# MQL5 Language REFERENCE

# for the MetaTrader 5 client terminal

# STUDY MQL5 and SOLVE any tasks:

- Create your own technical indicators of any complexity level
- Use algorithmic trading automate strategies to work on various financial markets
- Develop your own analytical tools based on mathematical achievements and traditional methods
- Write automated trading systems for solving a wide range of tasks (trading, monitoring, alerting, etc.)

© 2000-2025, [MetaQuotes](https://www.metaquotes.net) Ltd

#### **MQL5 Reference**

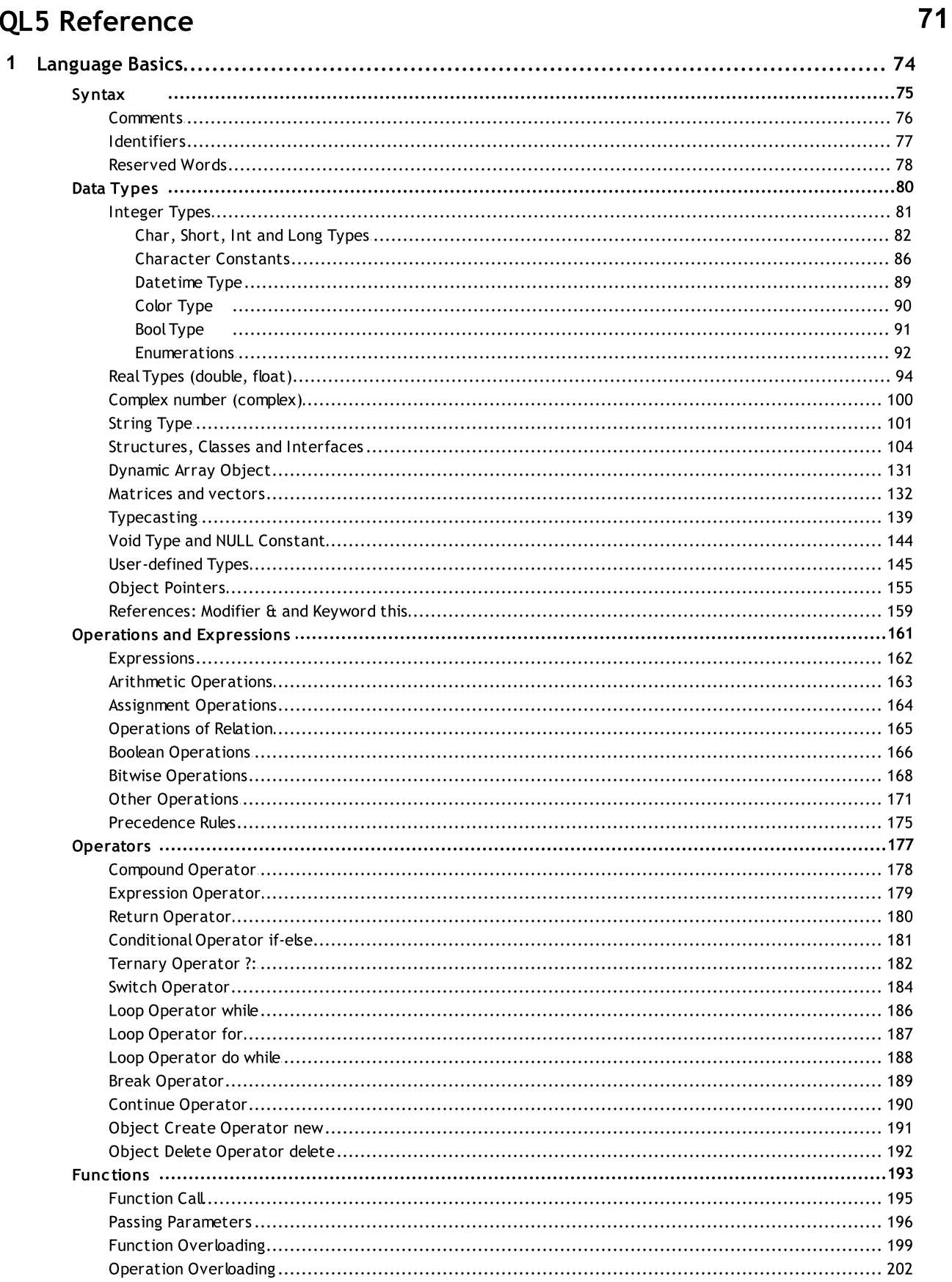

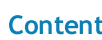

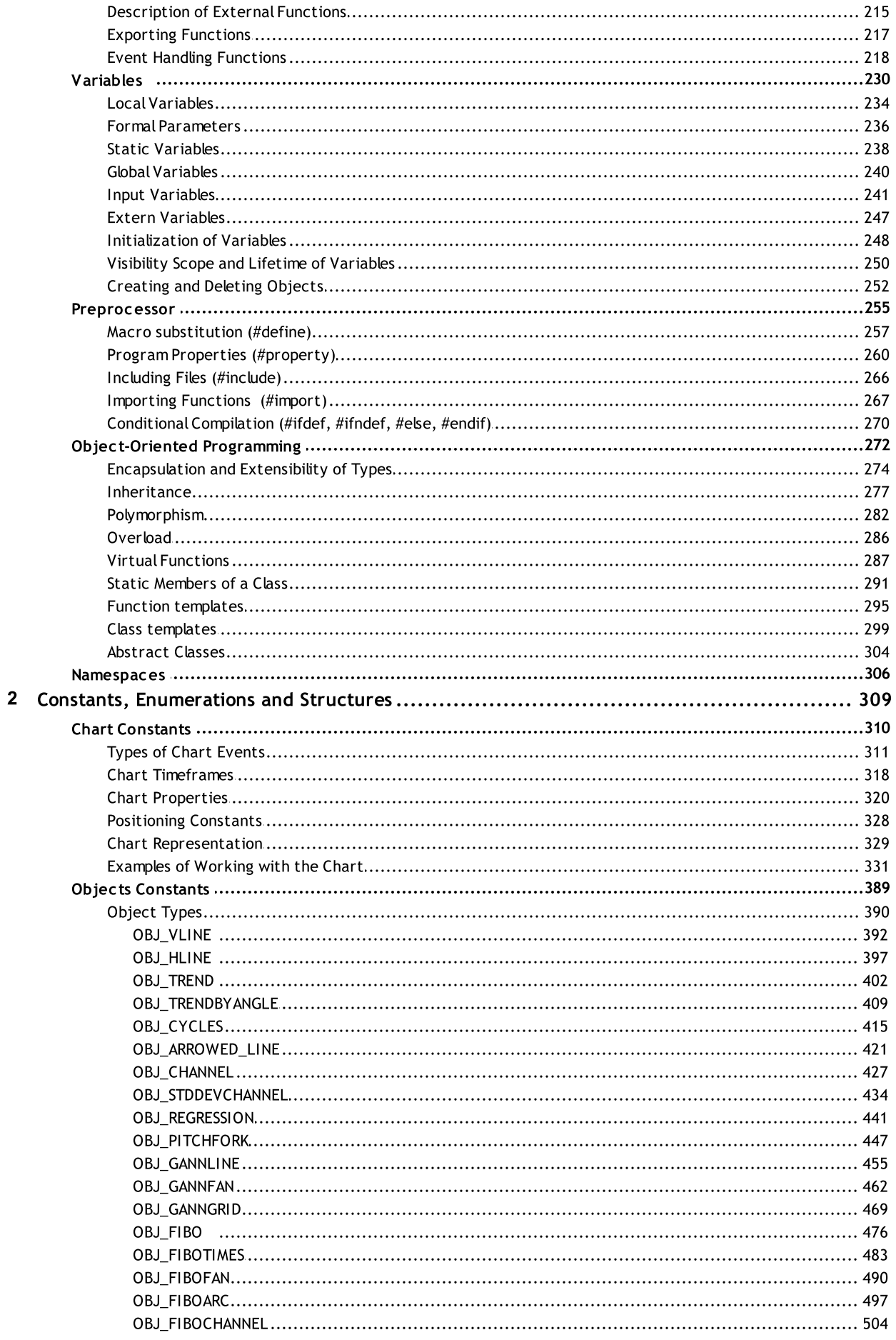

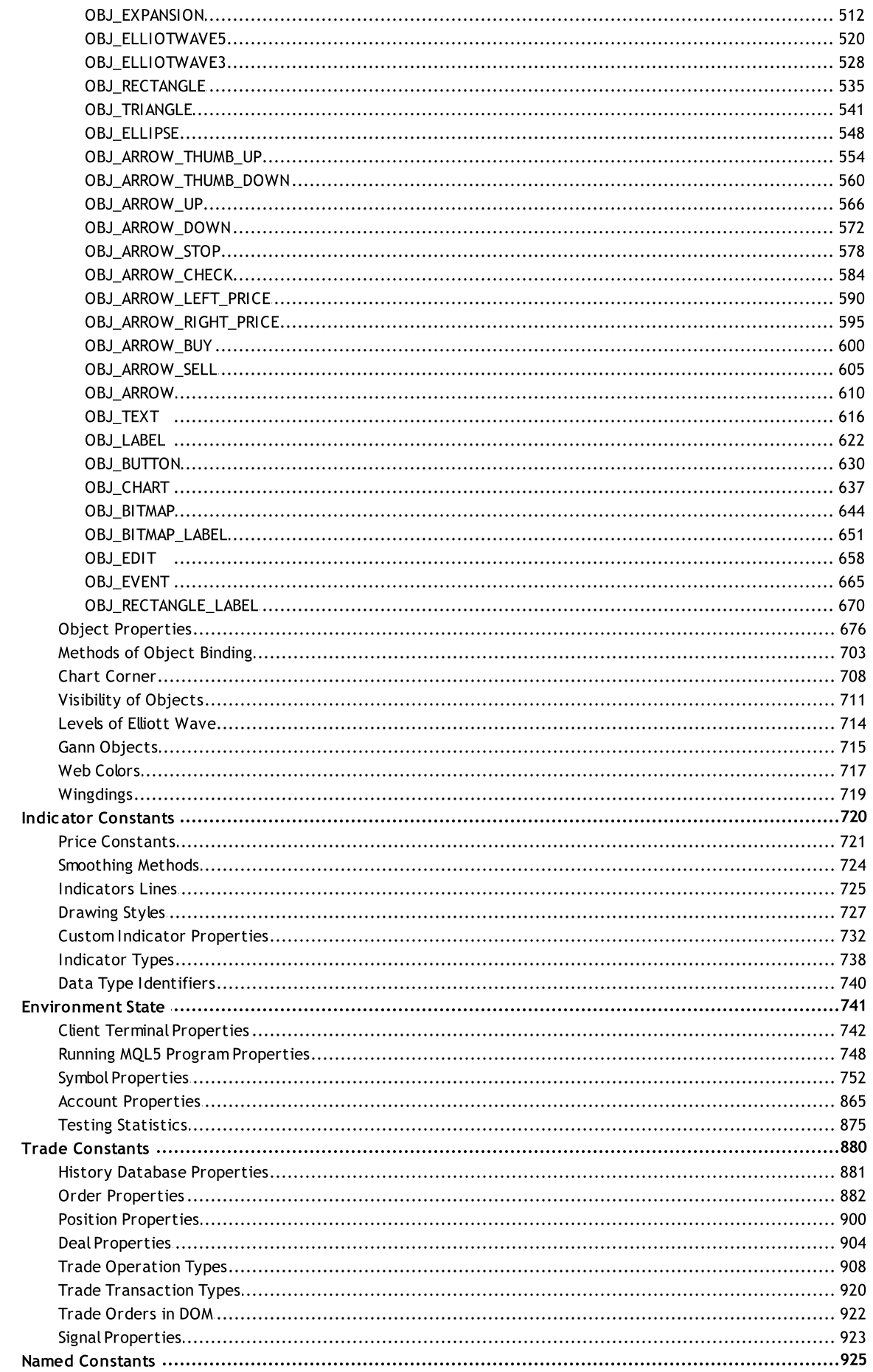

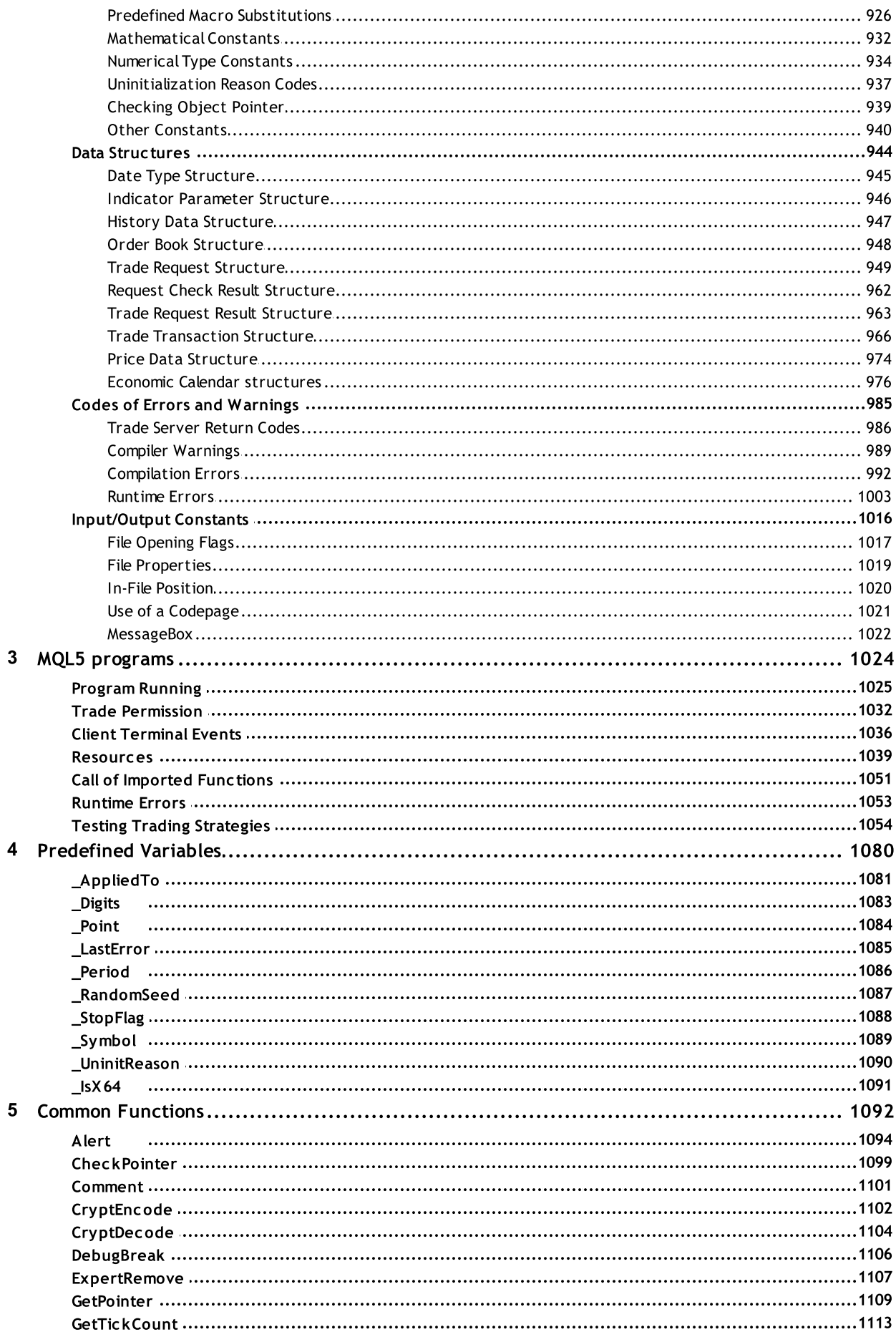

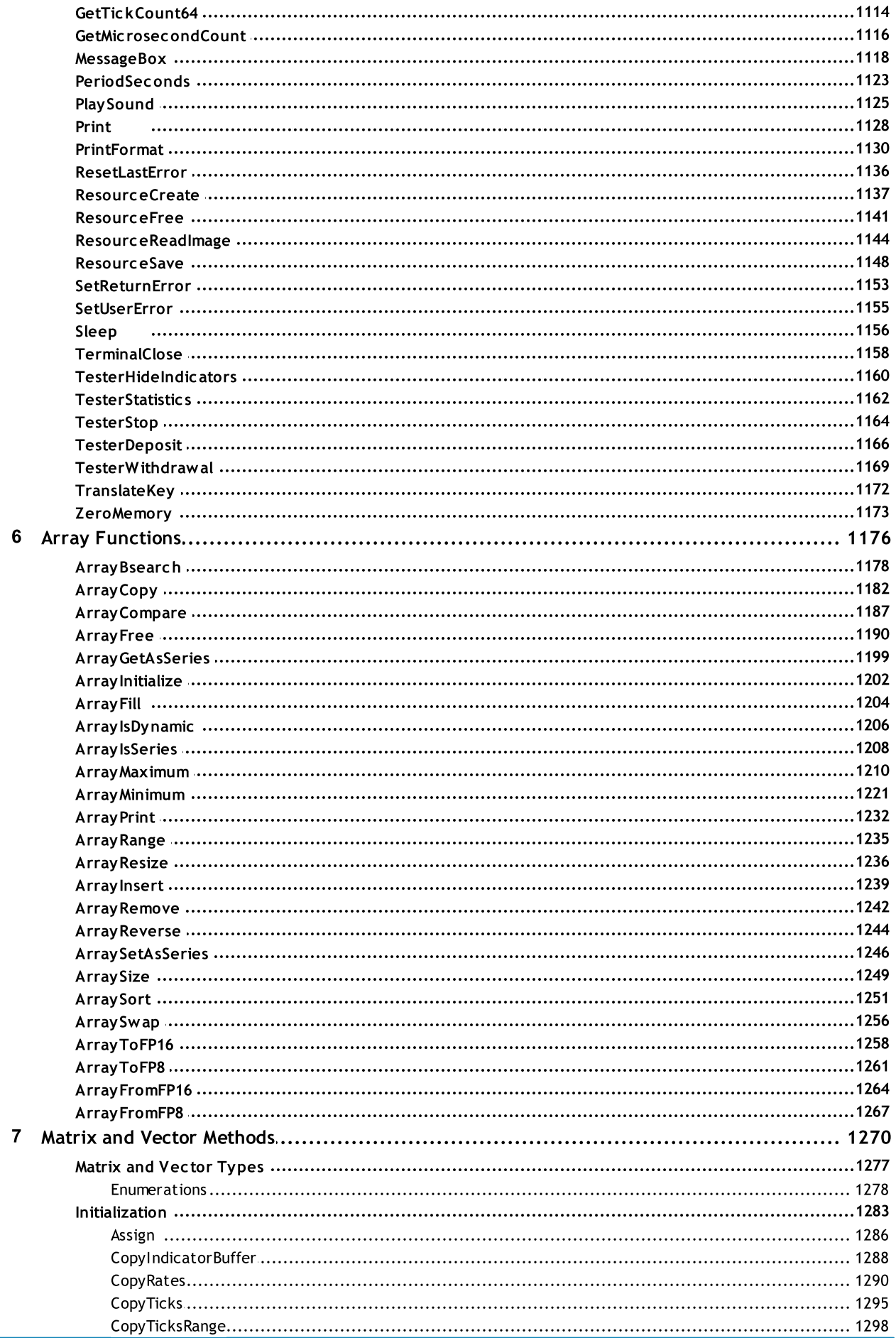

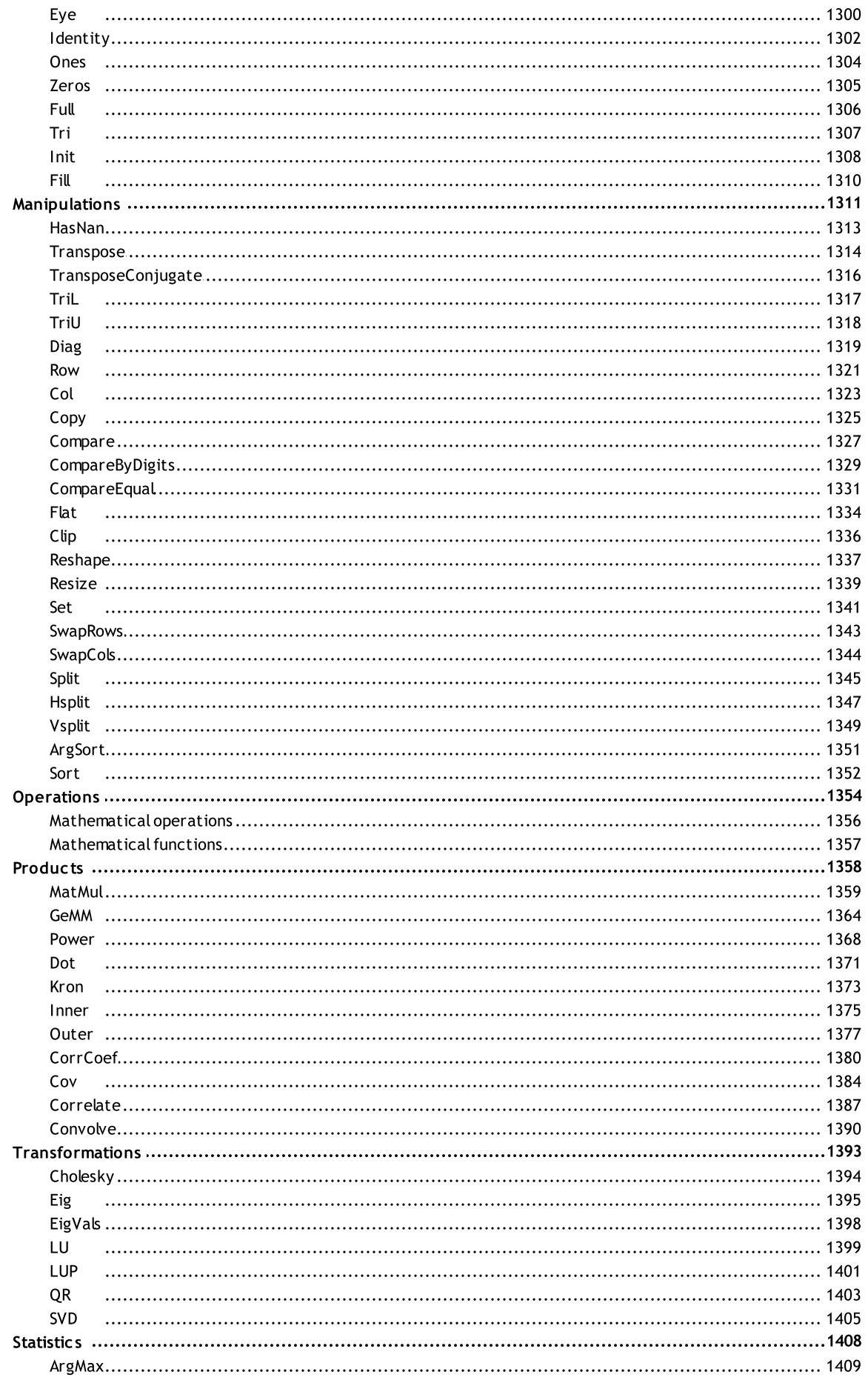

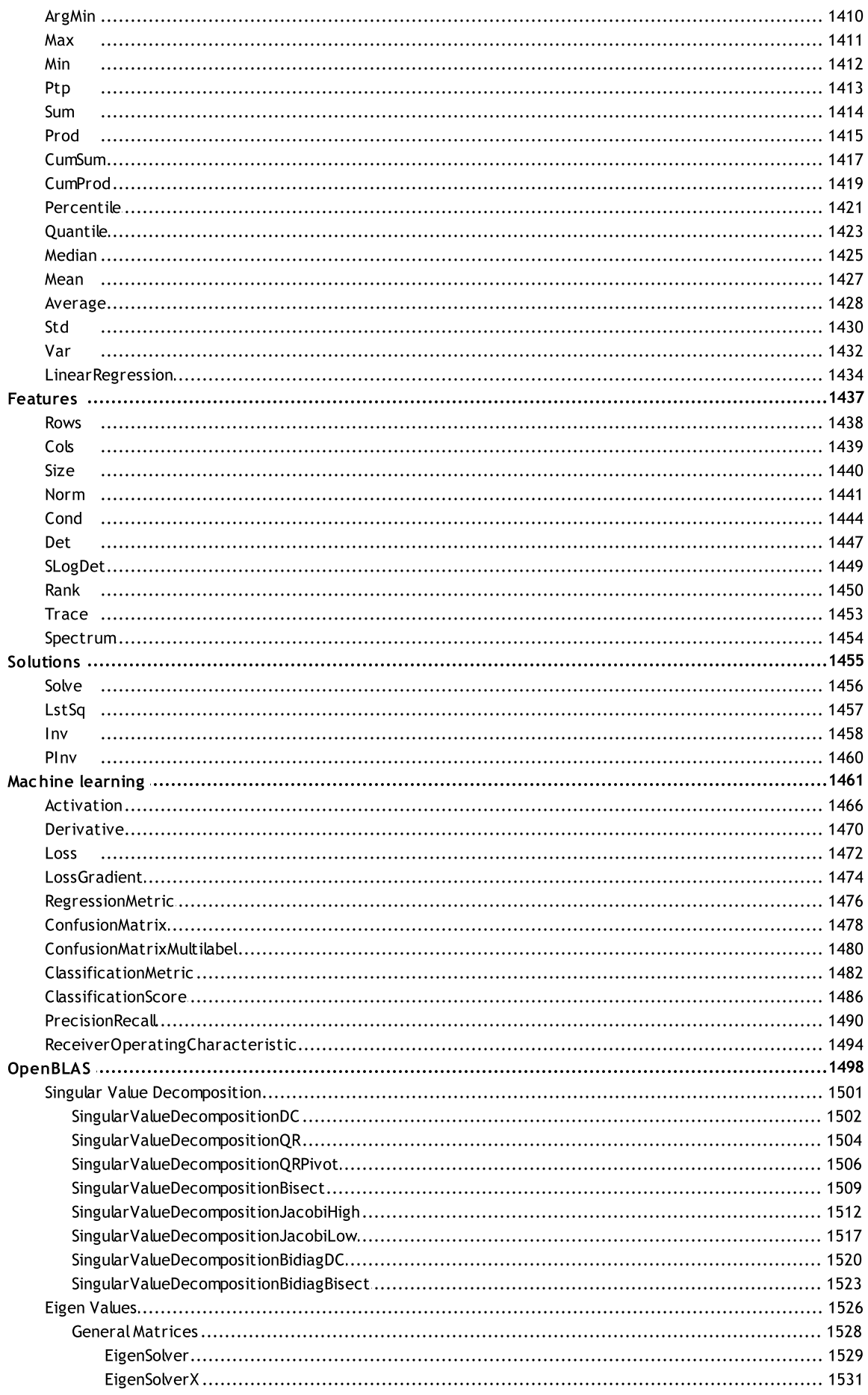

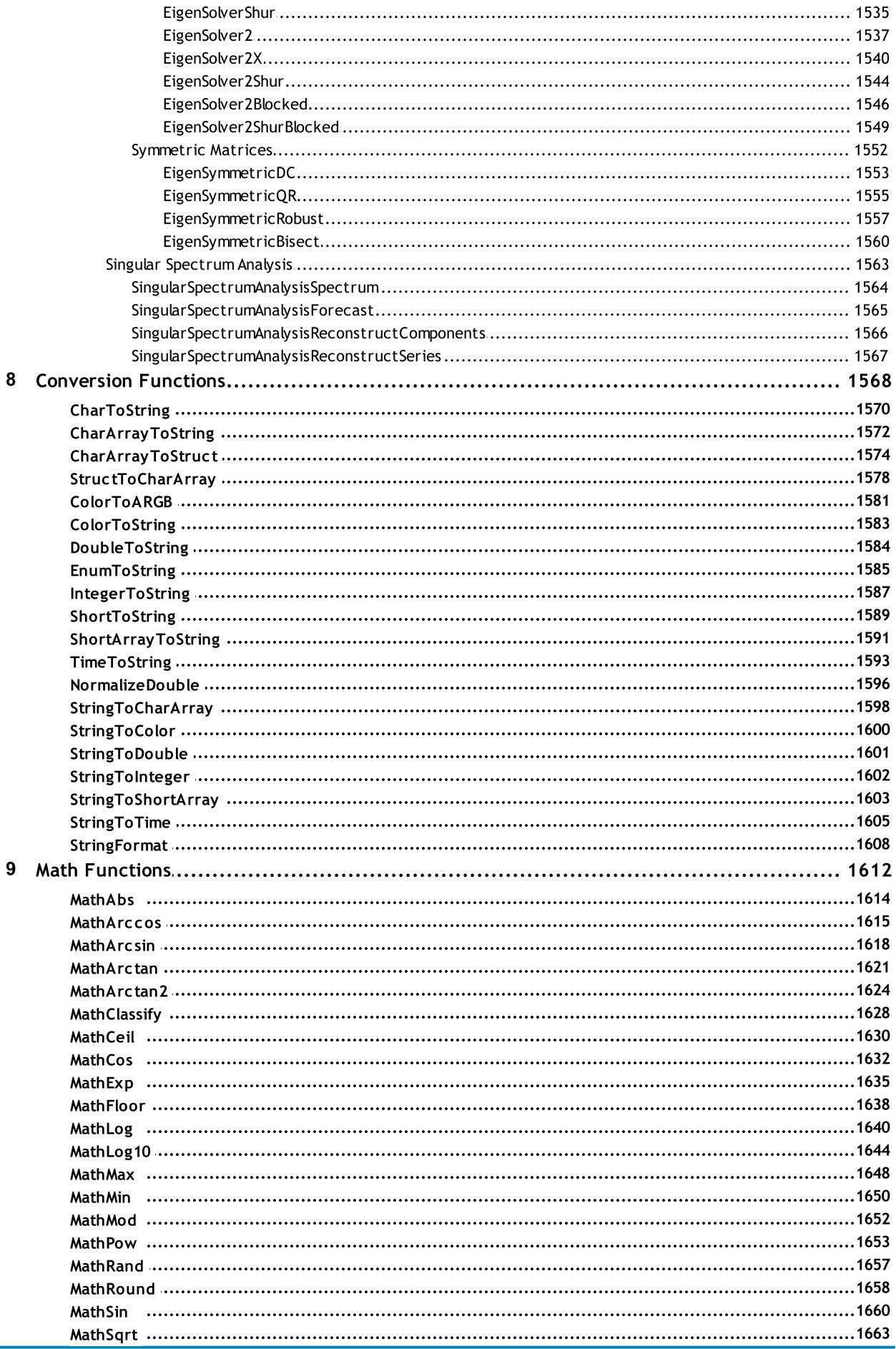

 $10<sup>°</sup>$ 

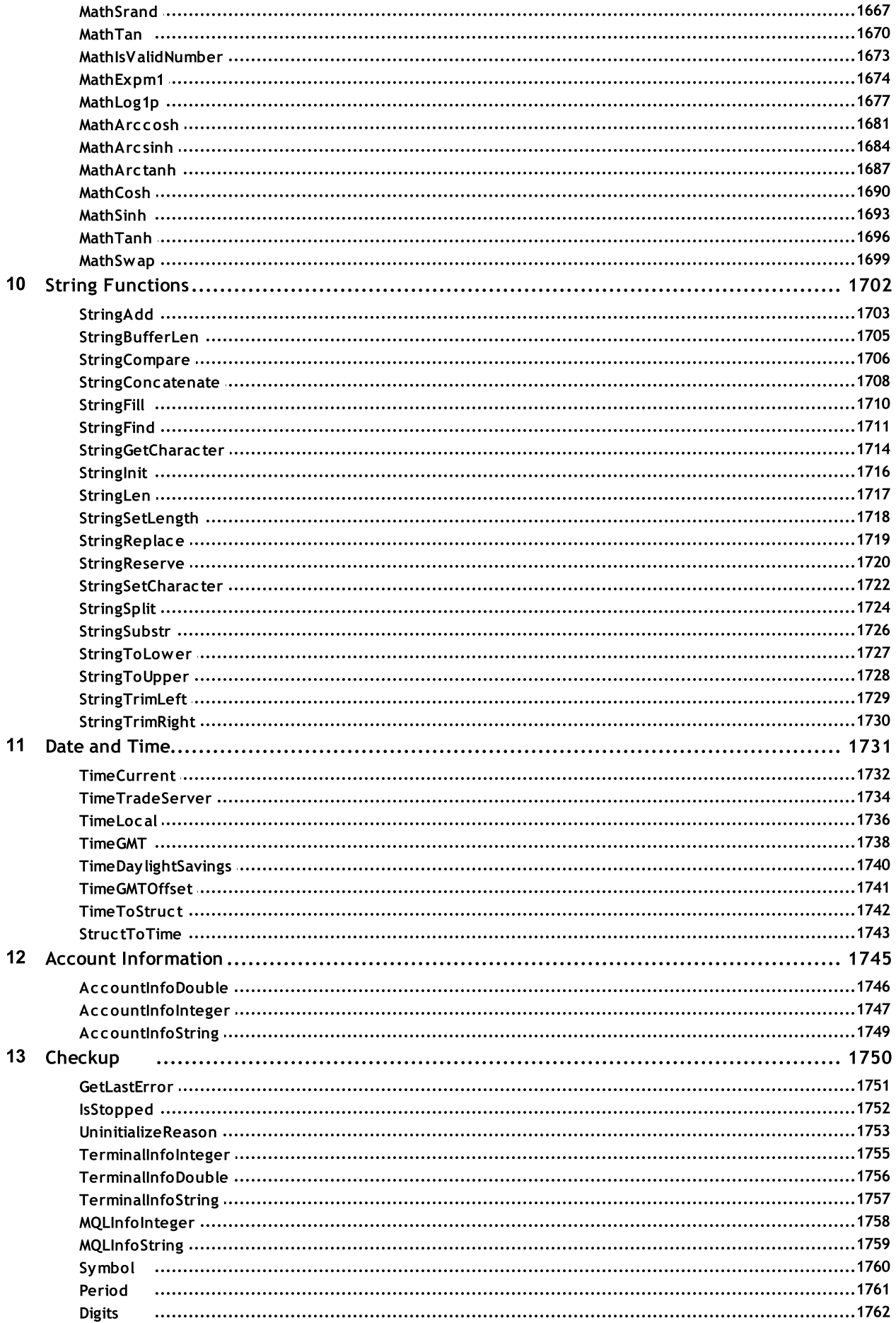

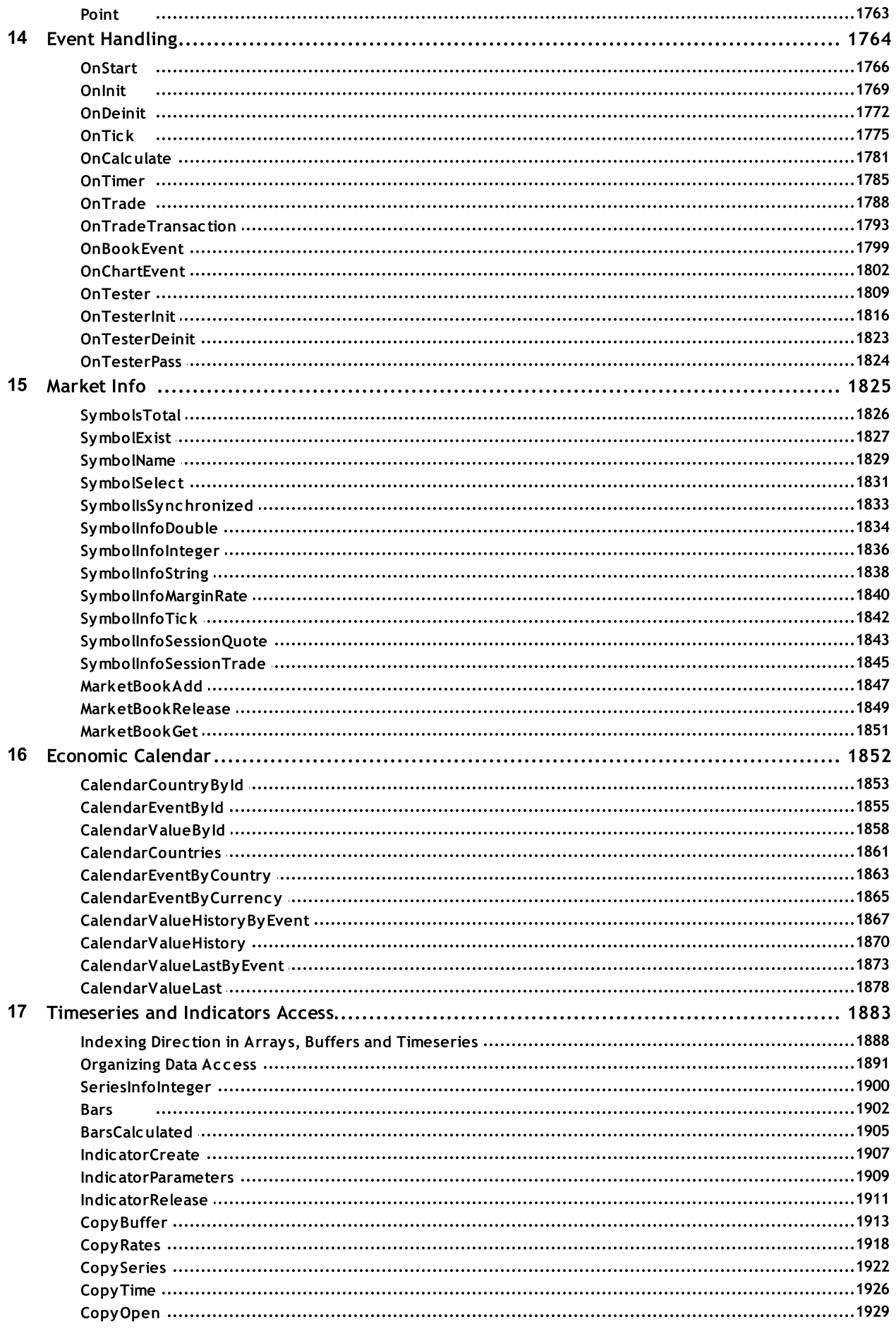

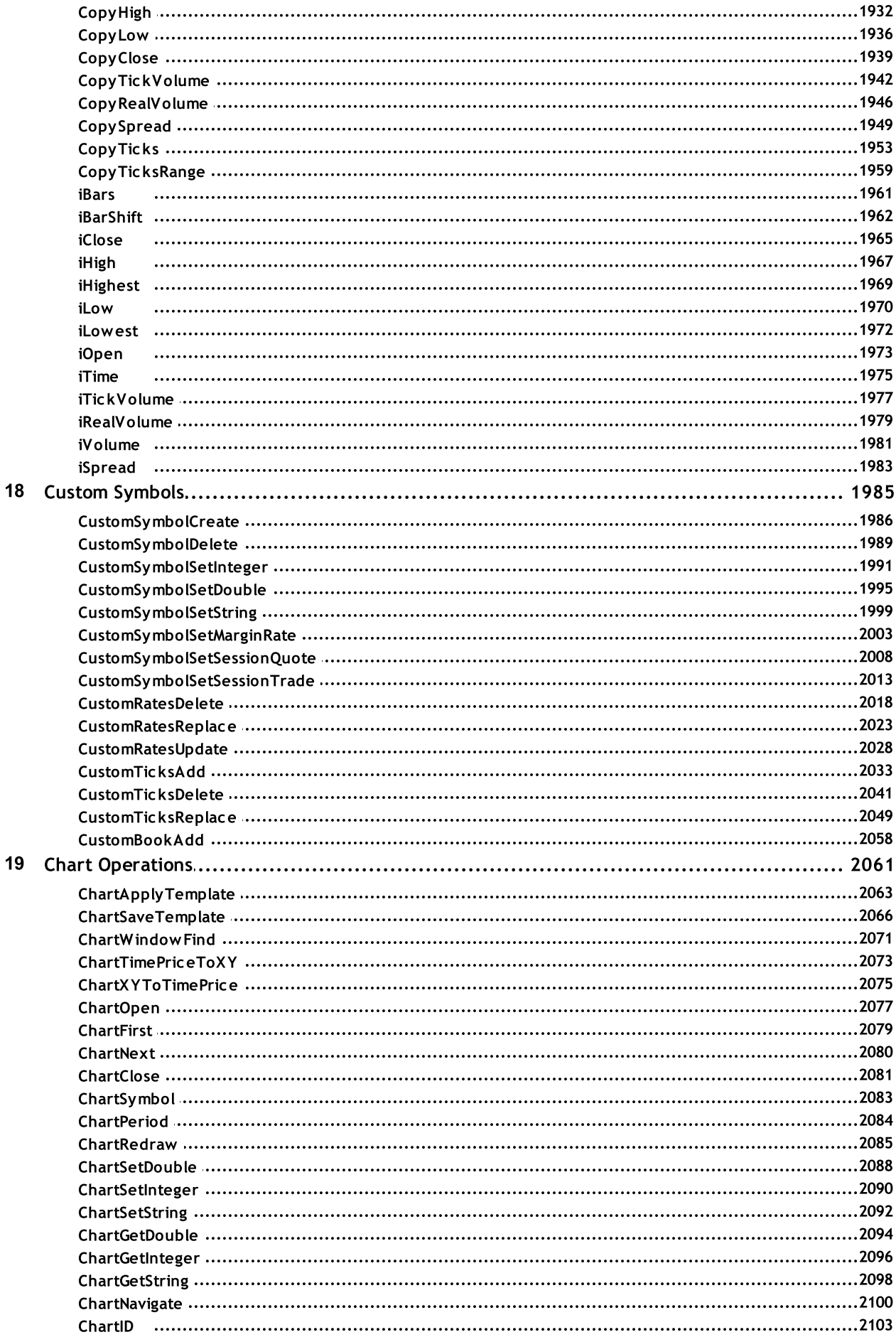

 $13$ 

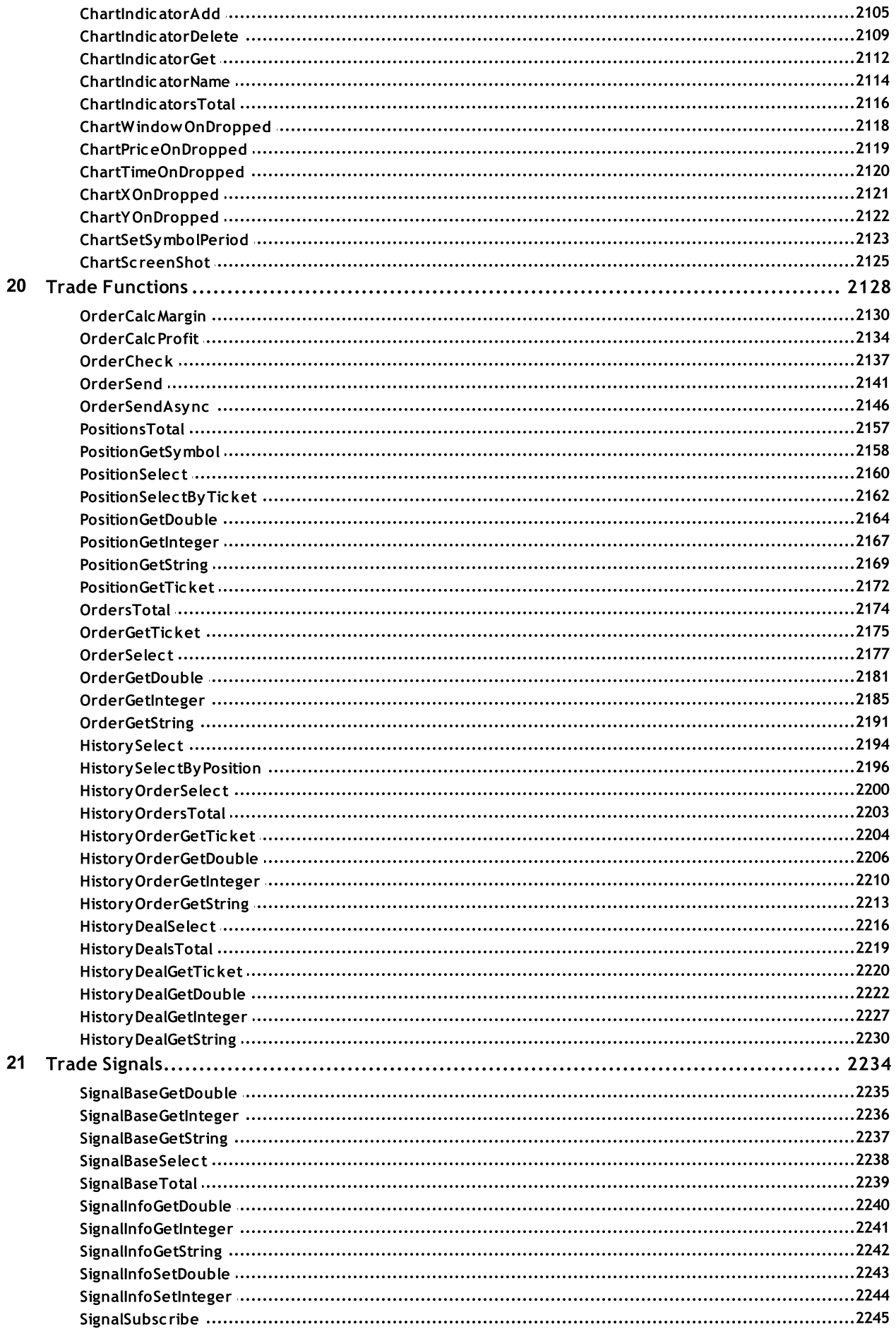

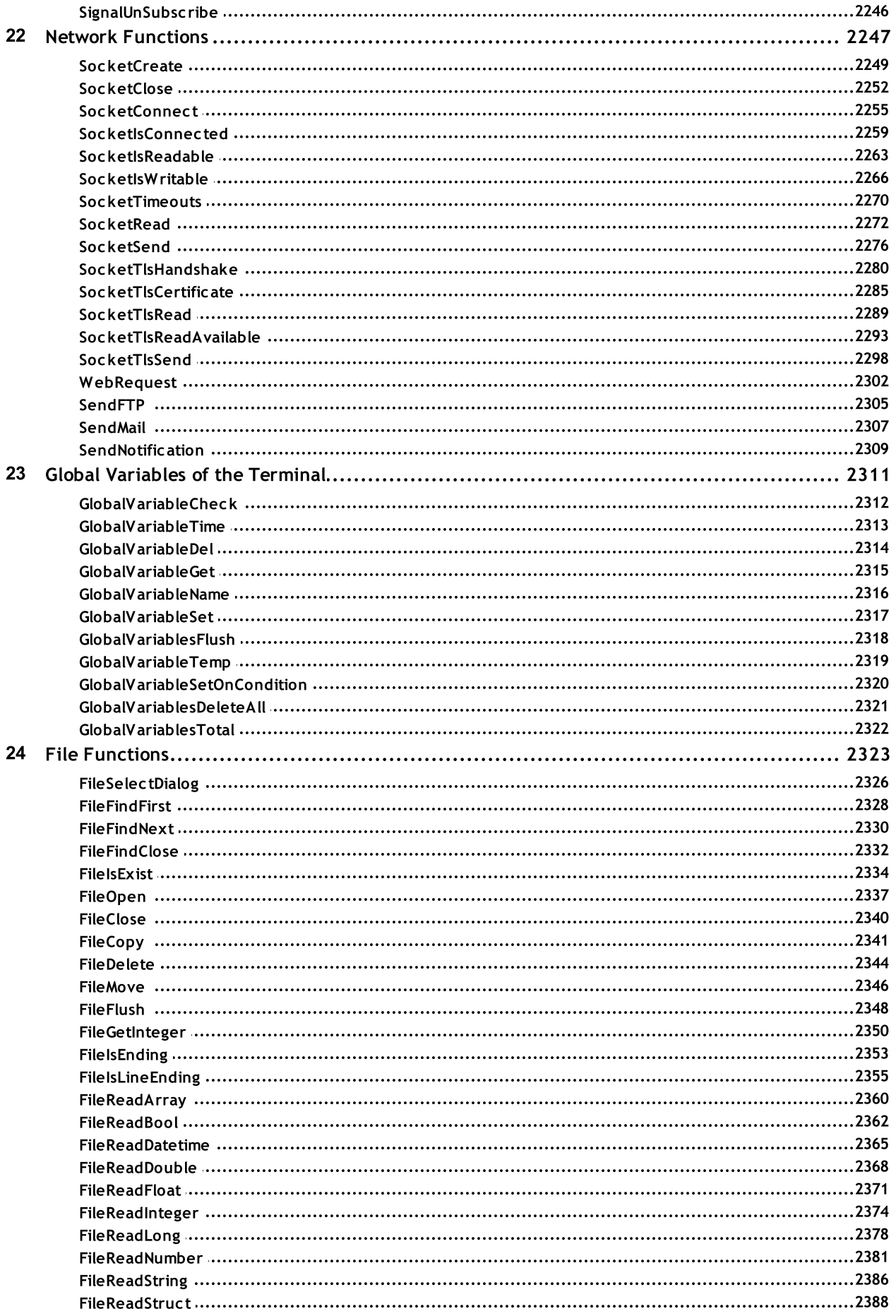

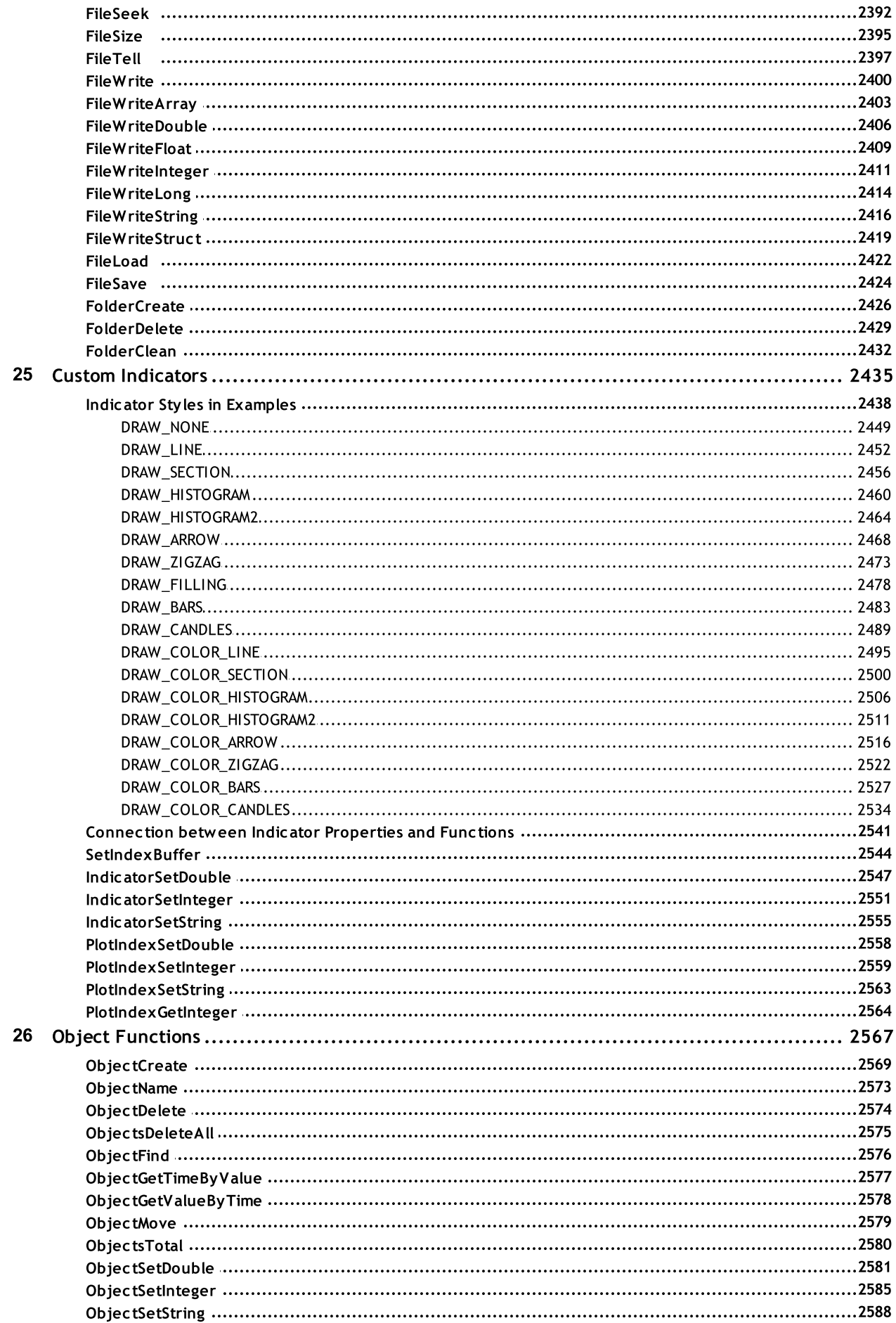

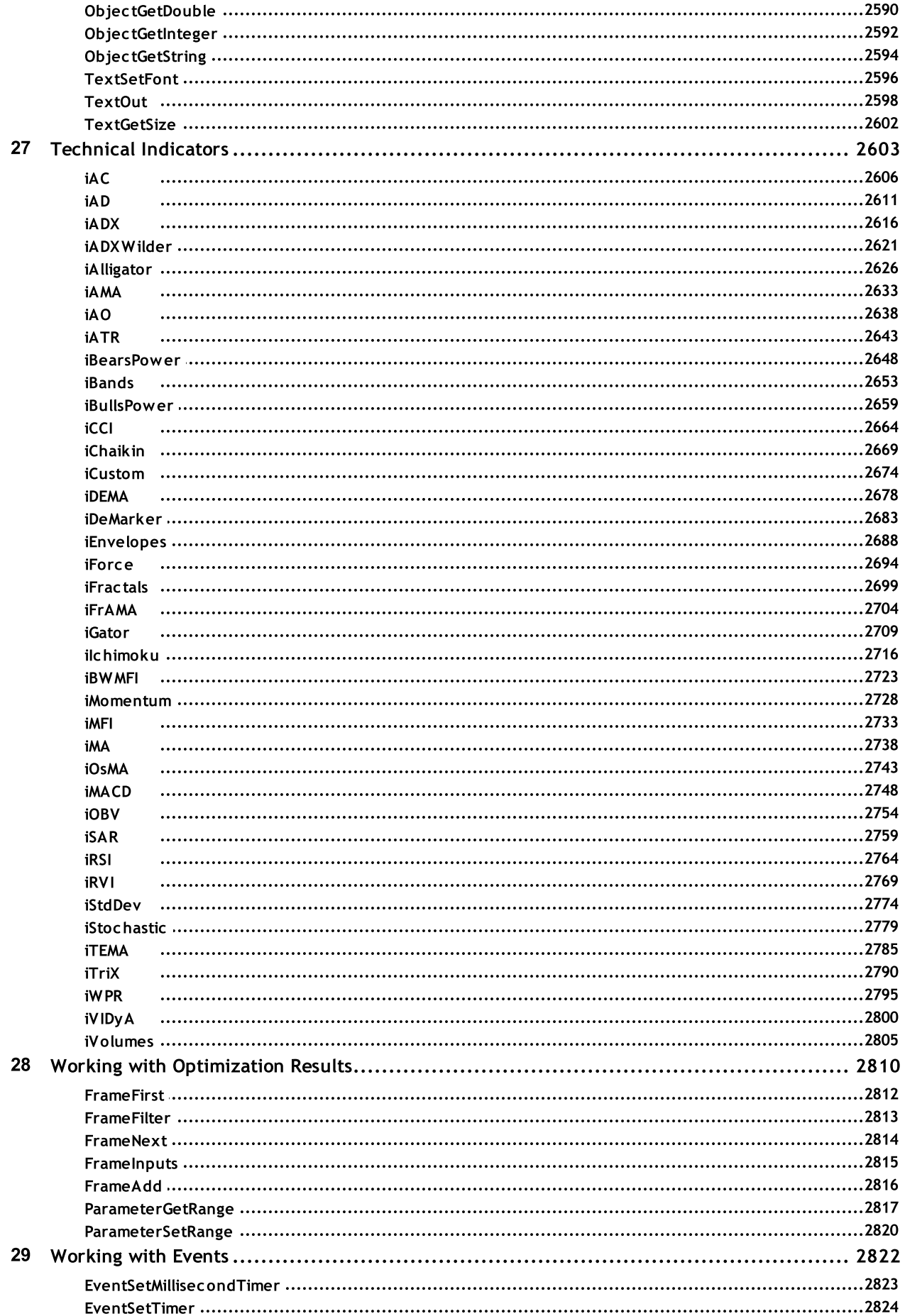

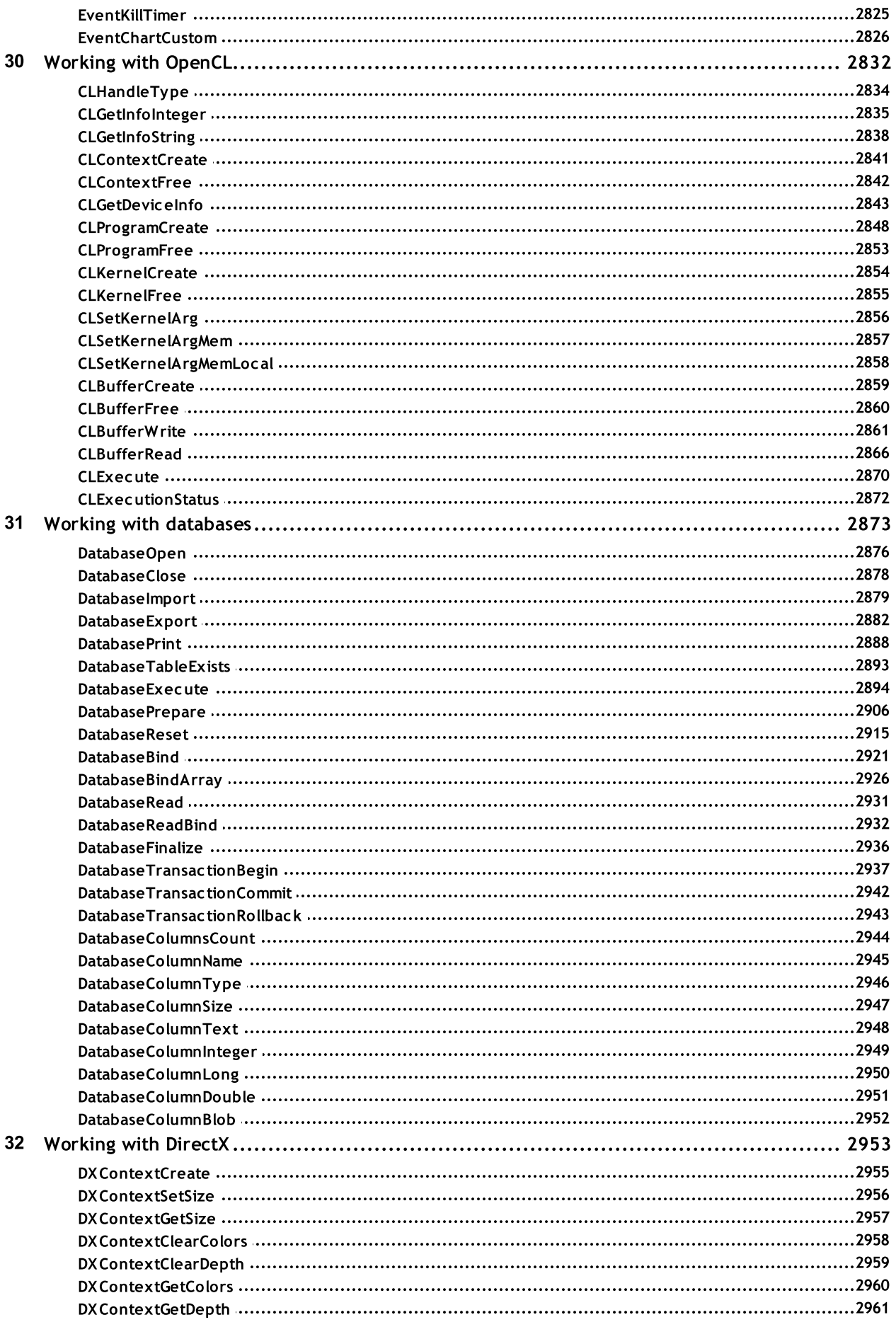

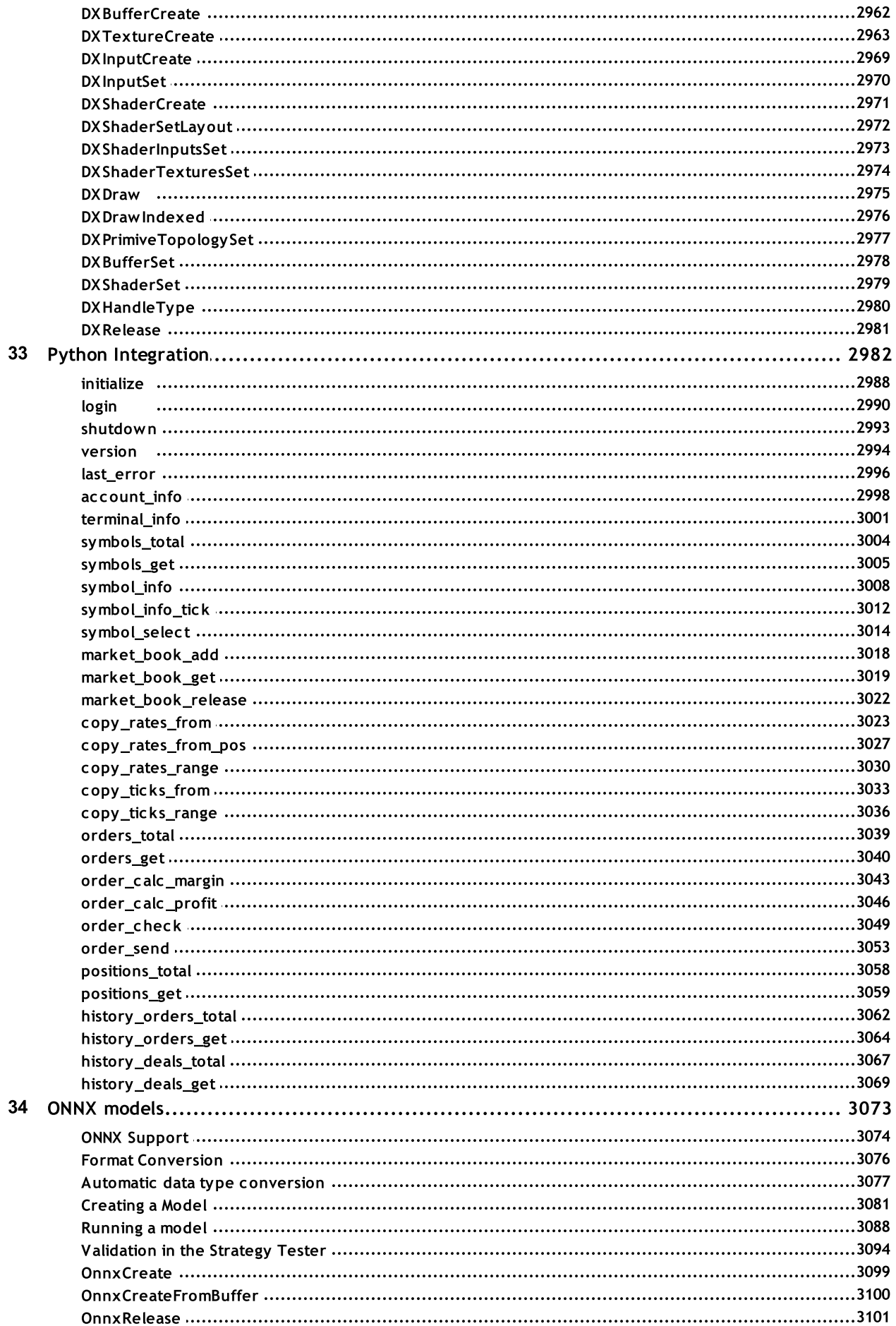

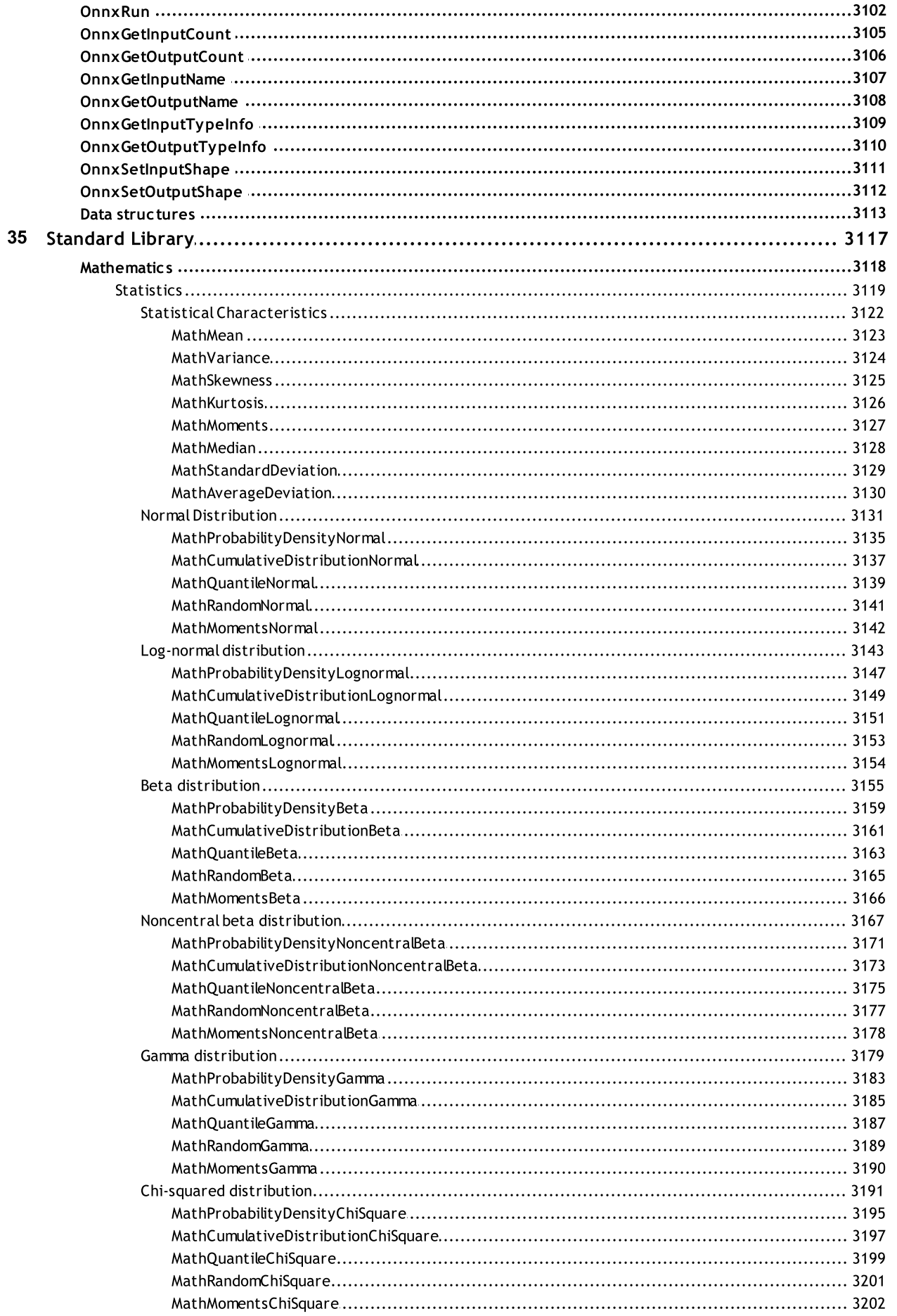

 $20$ 

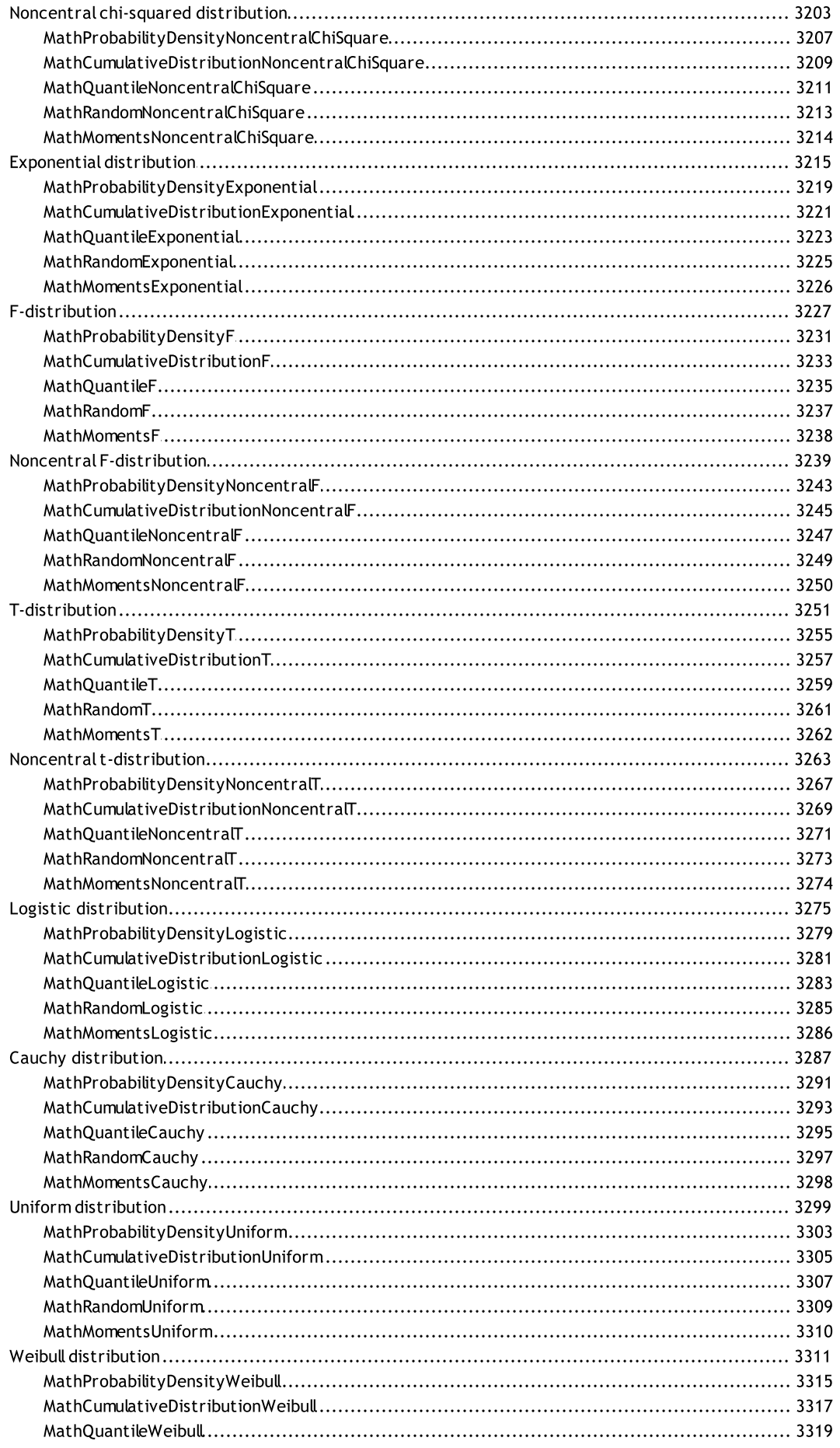

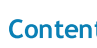

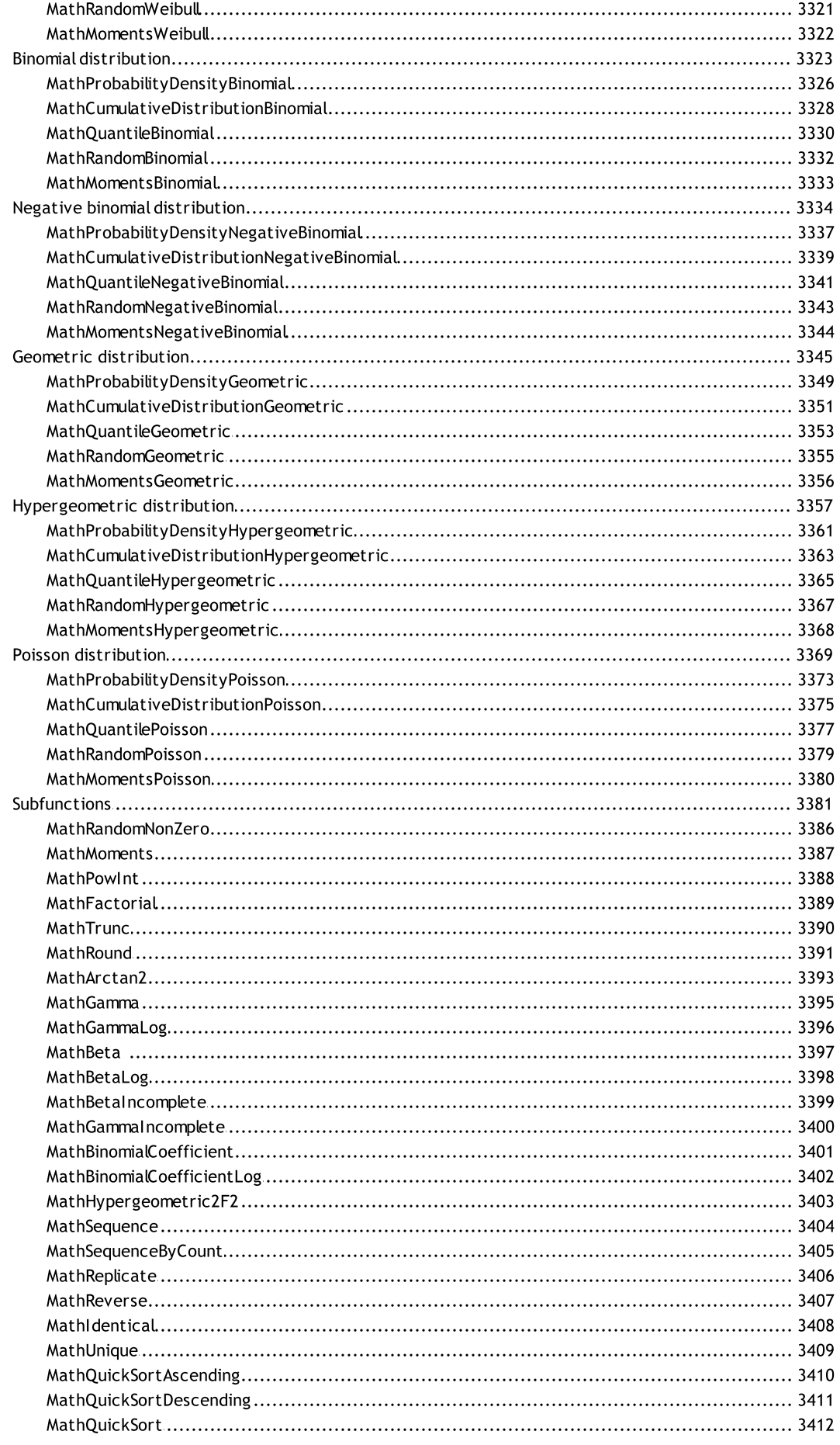

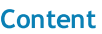

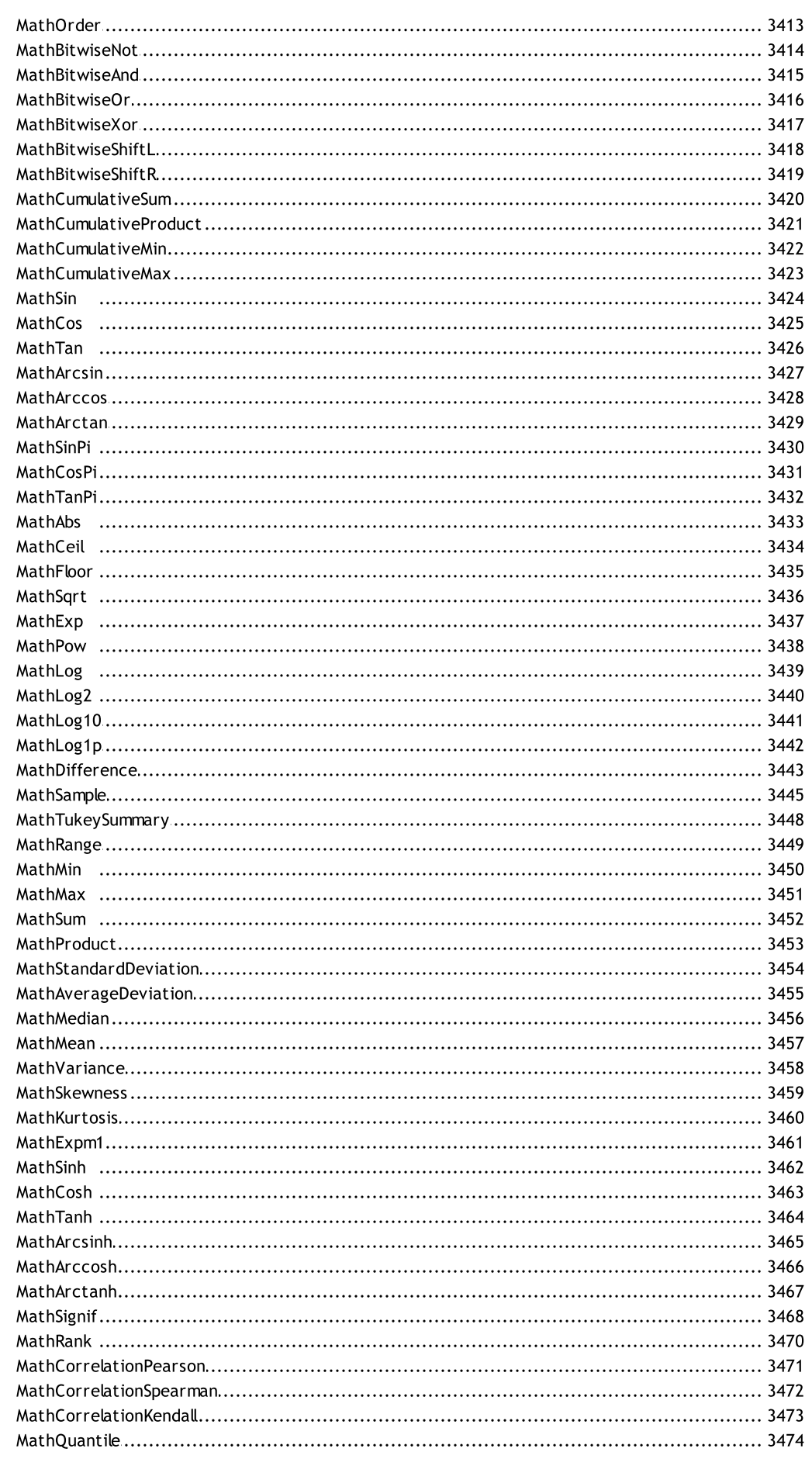

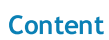

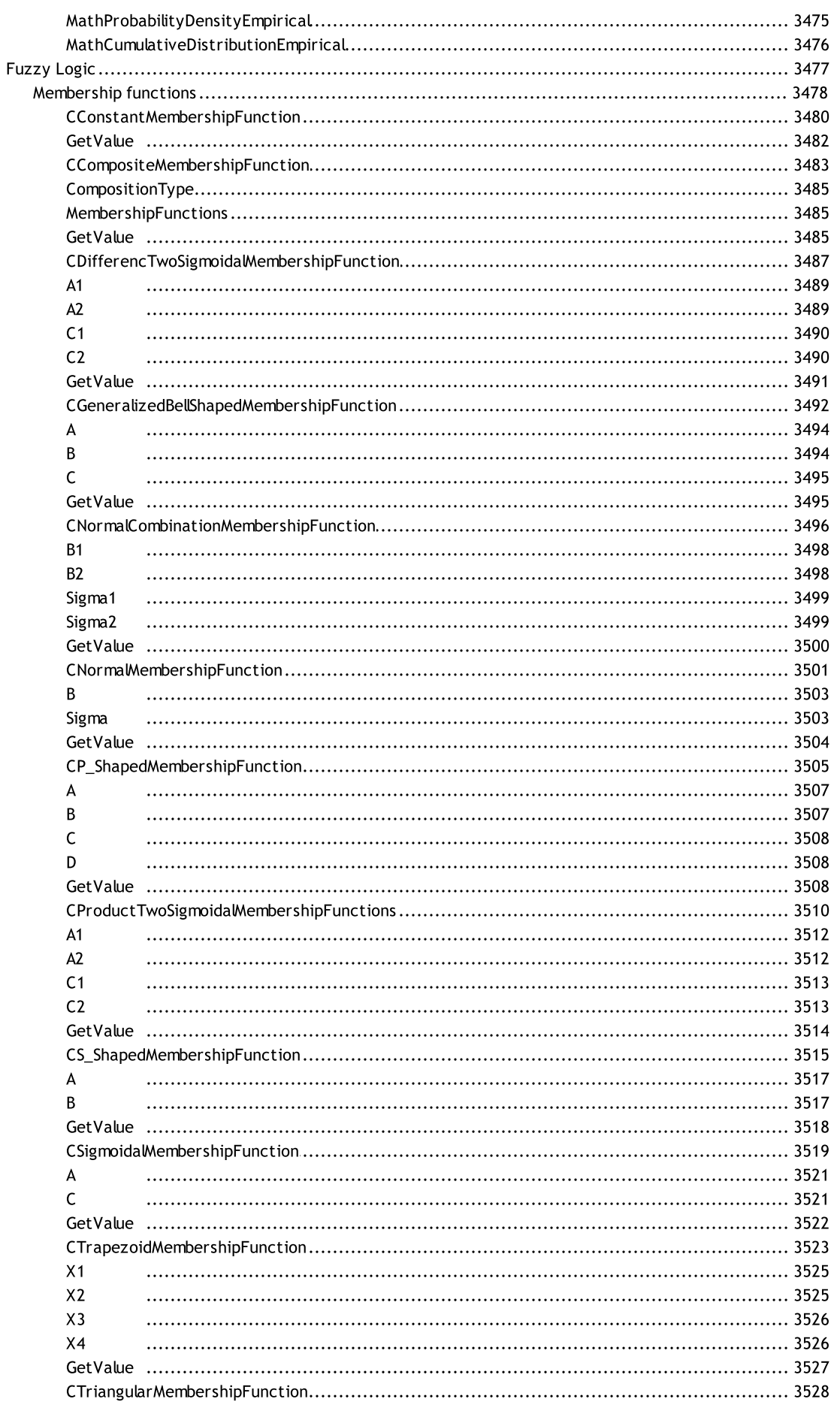

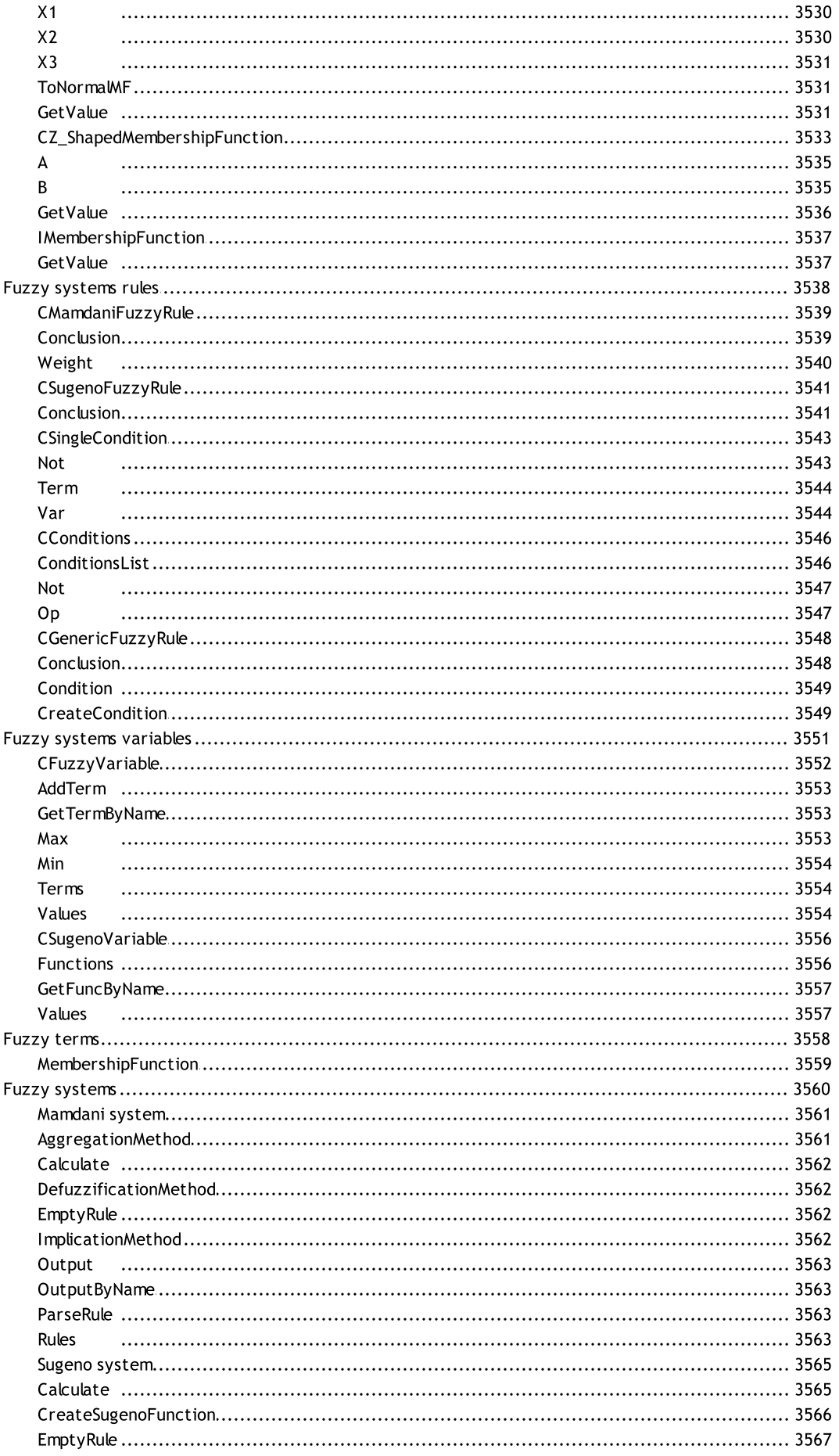

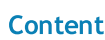

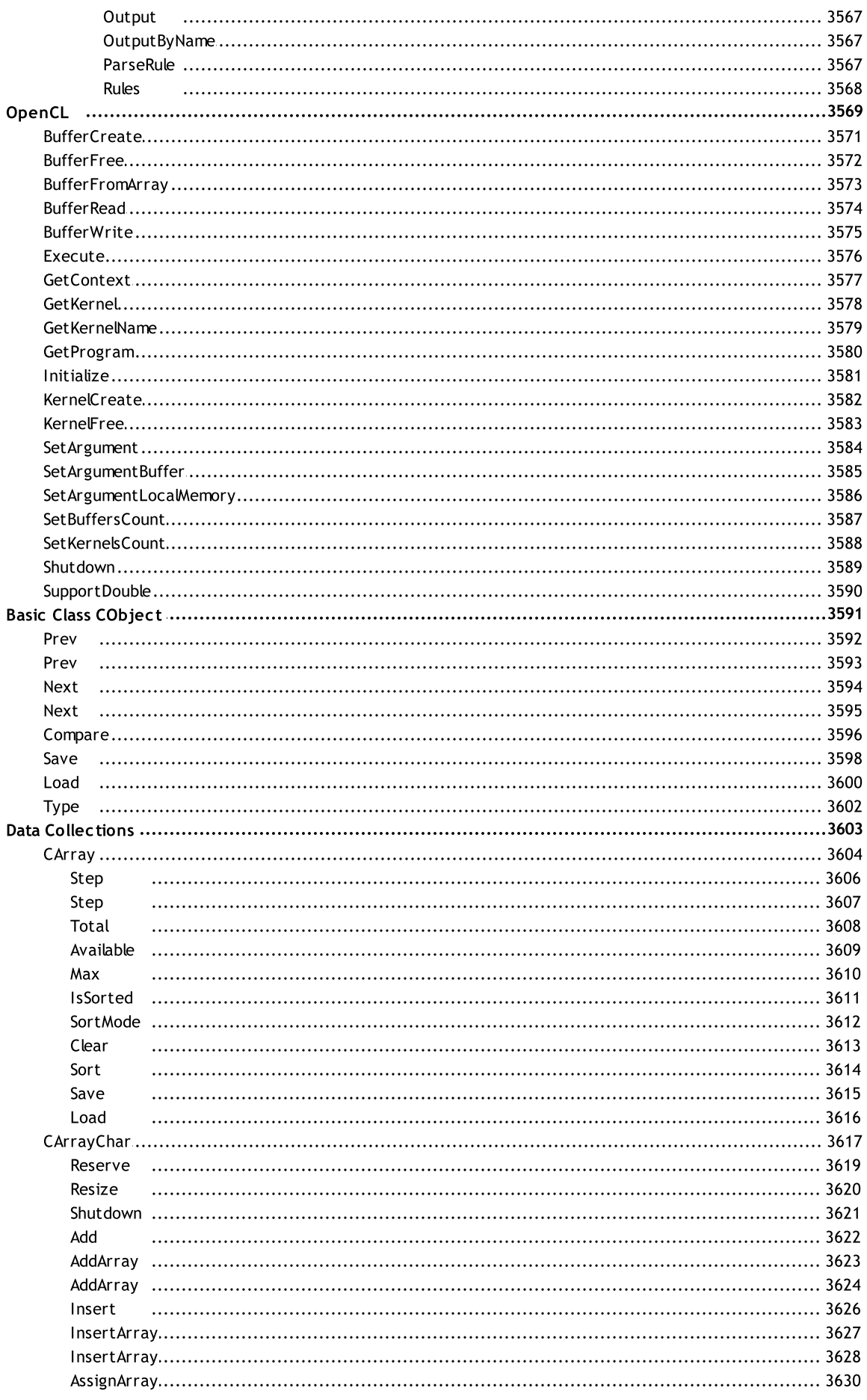

Update

Shift

Delete

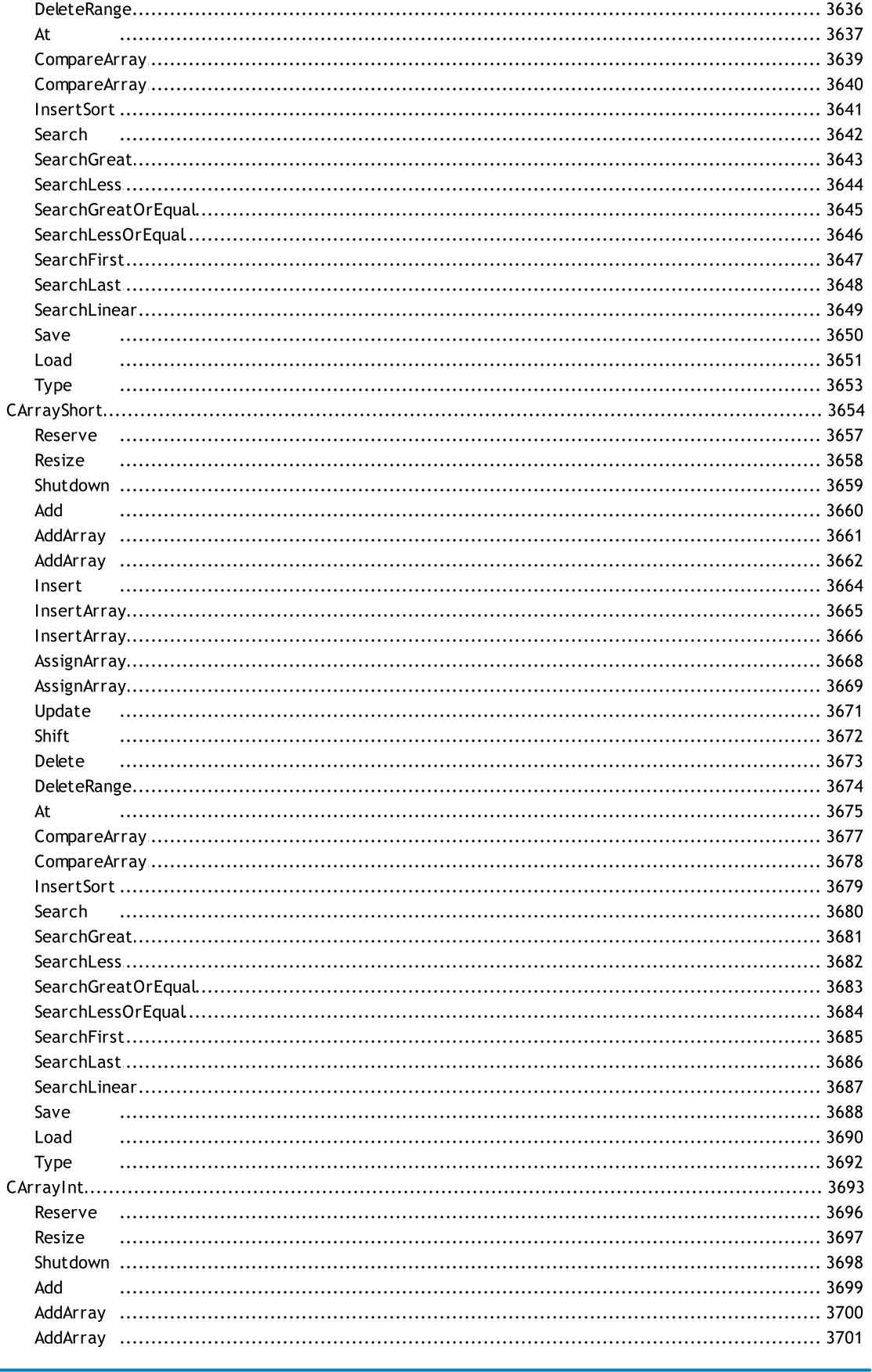

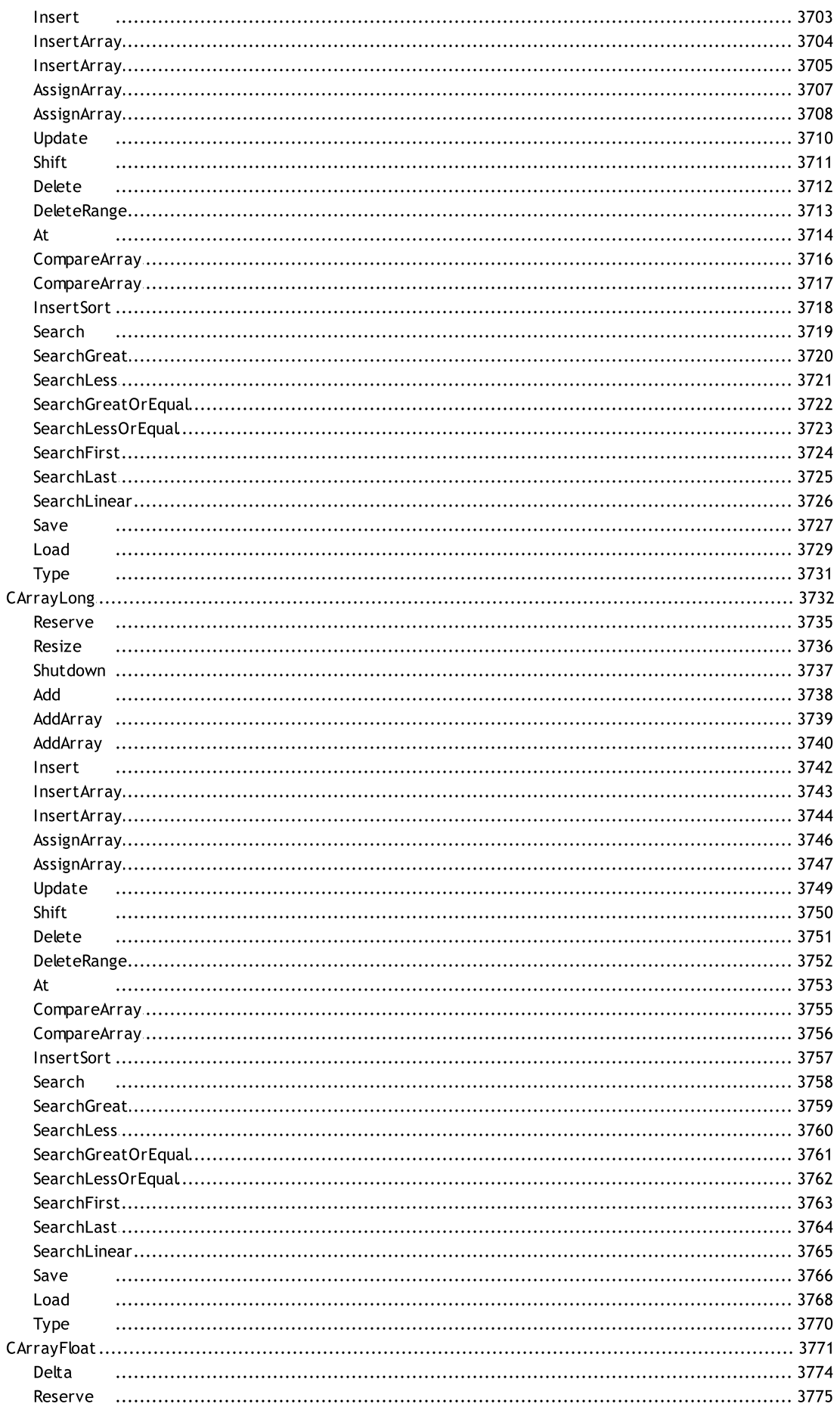

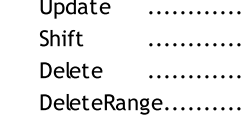

Resize

Add

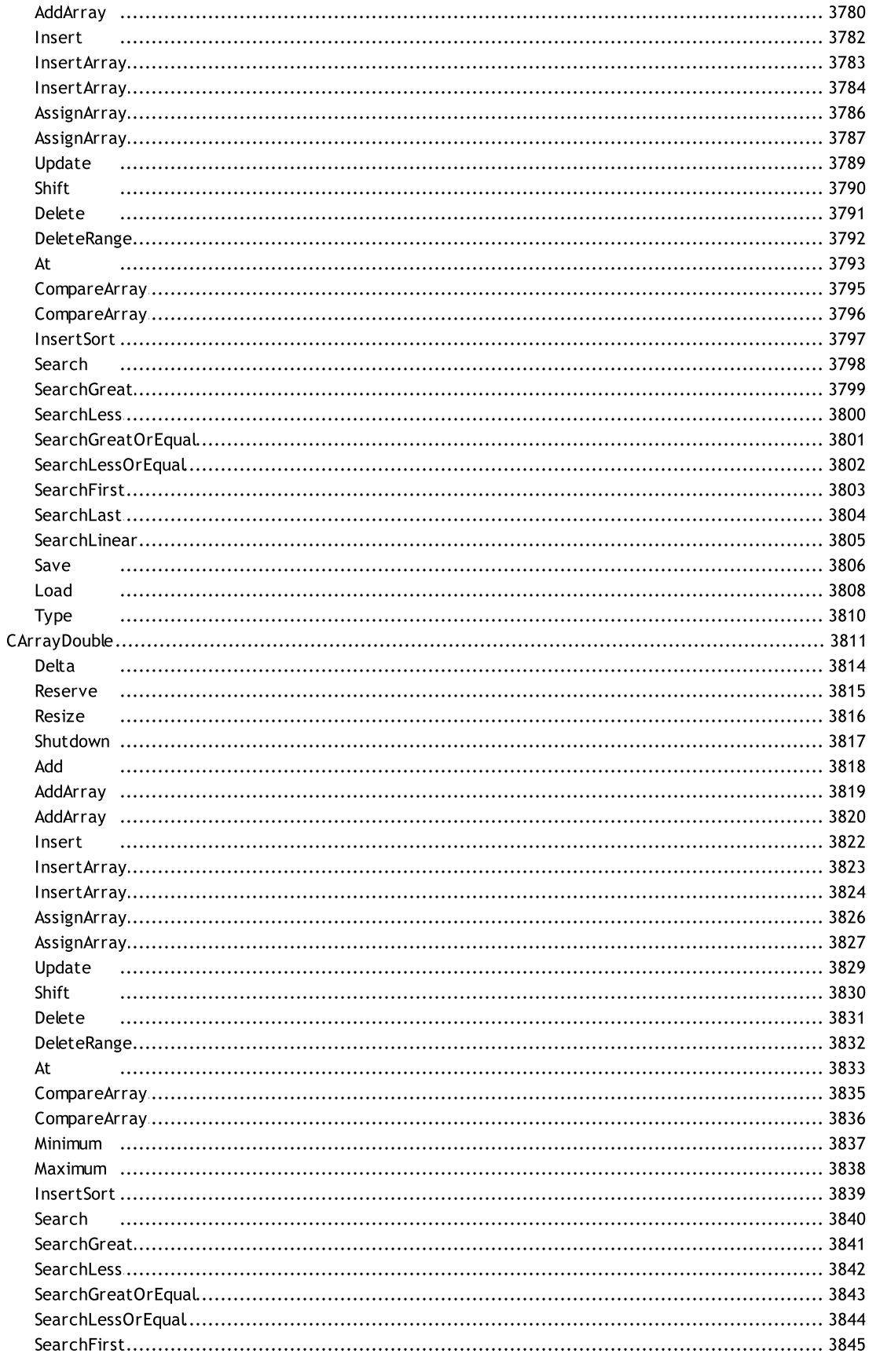

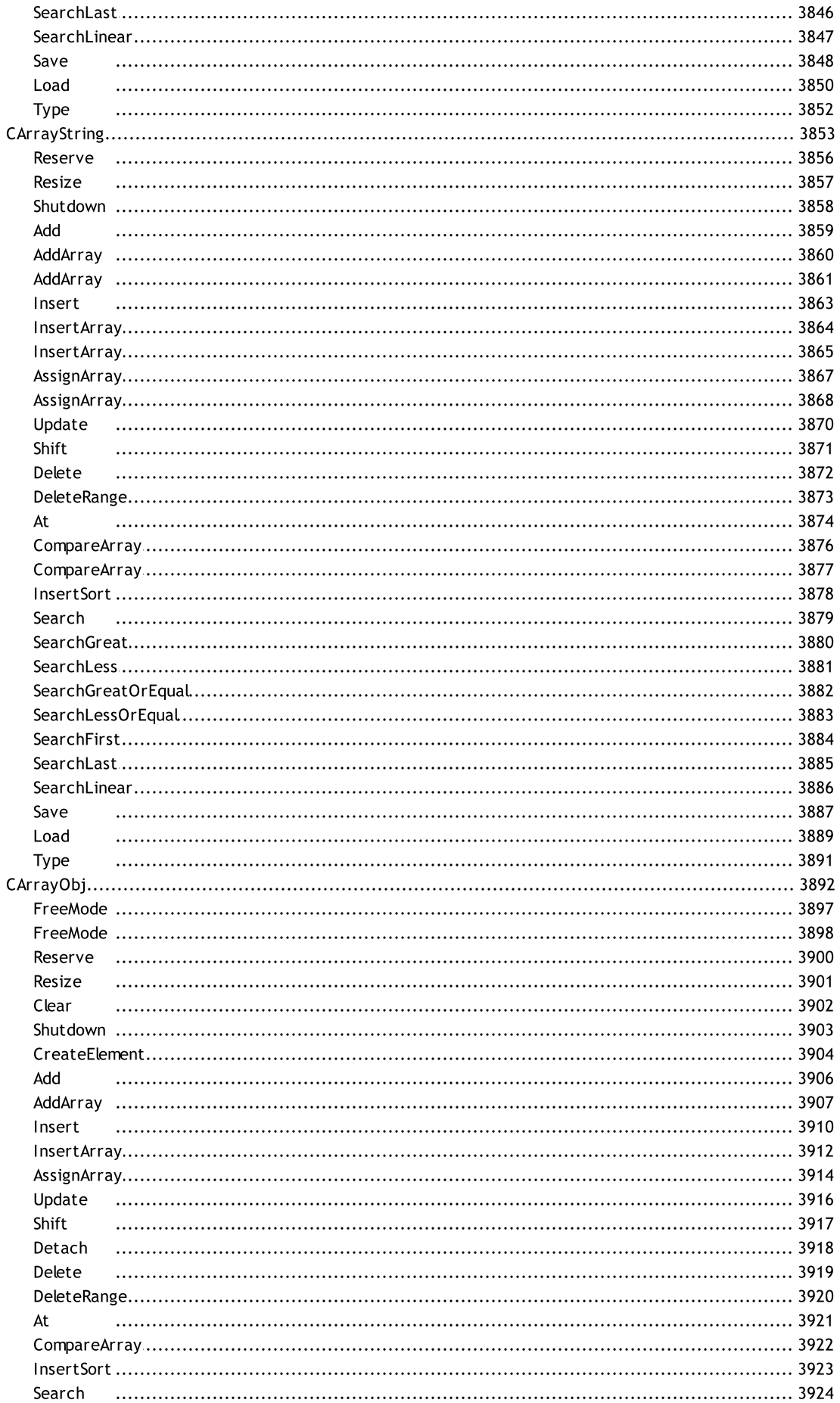

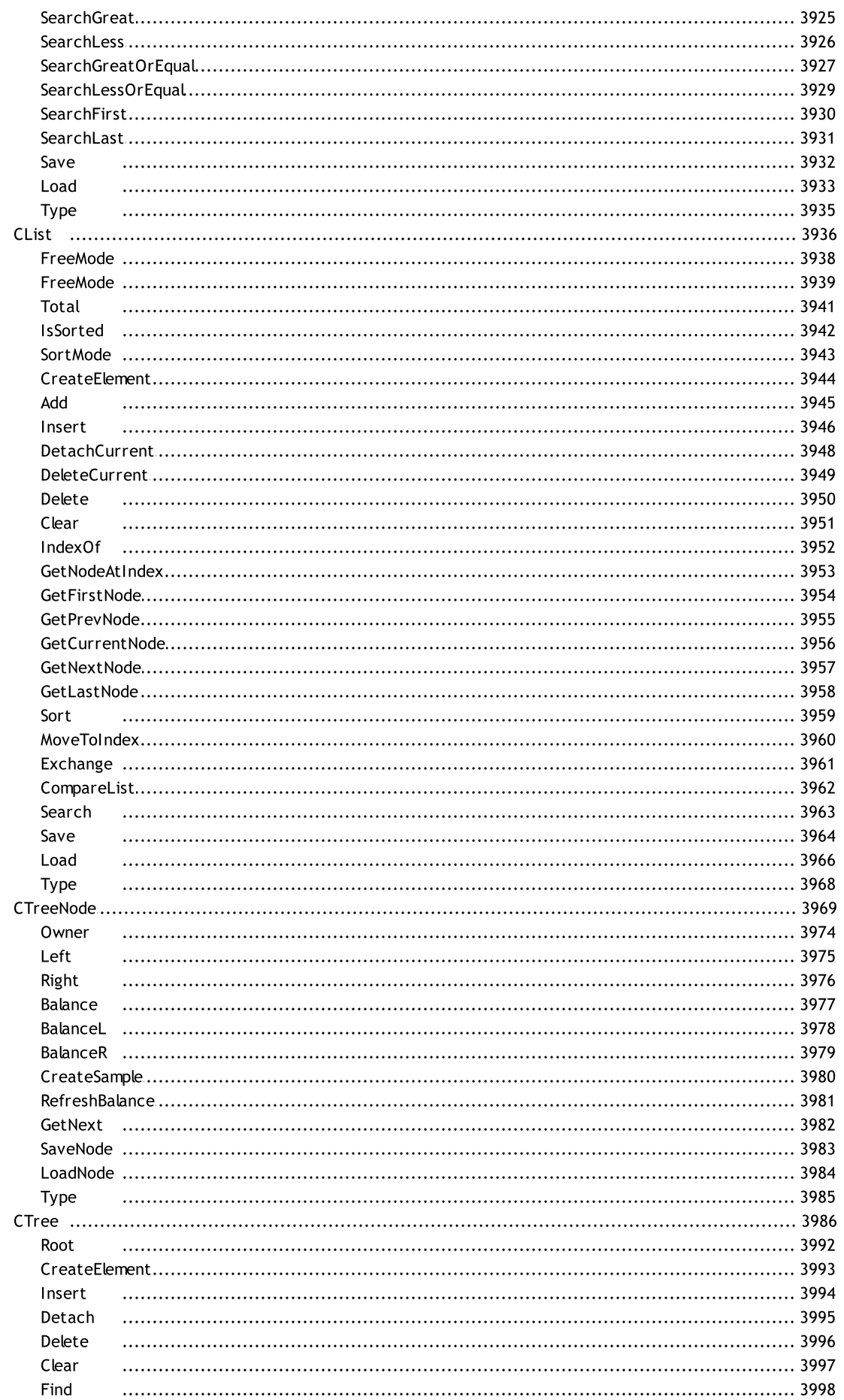

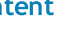

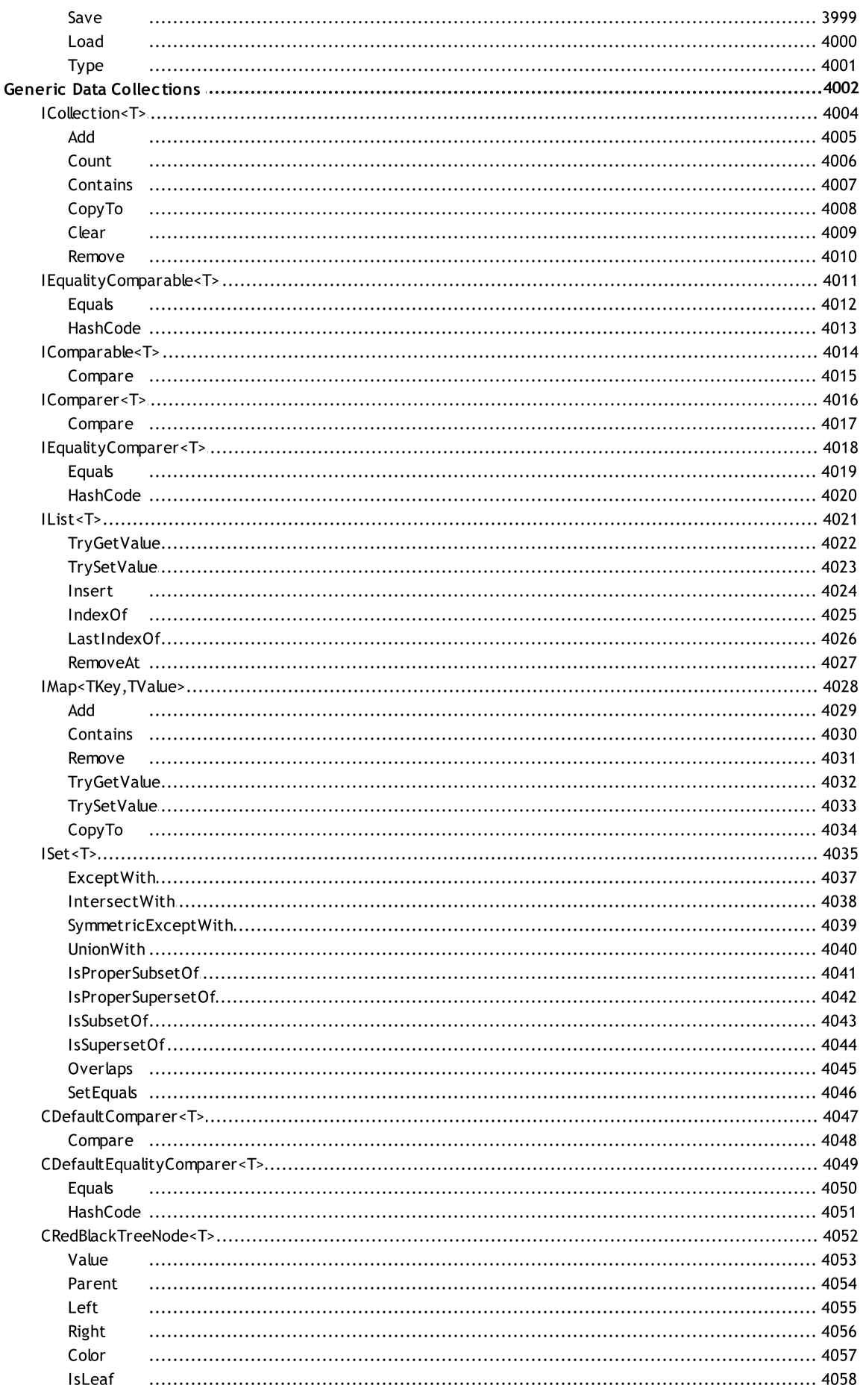

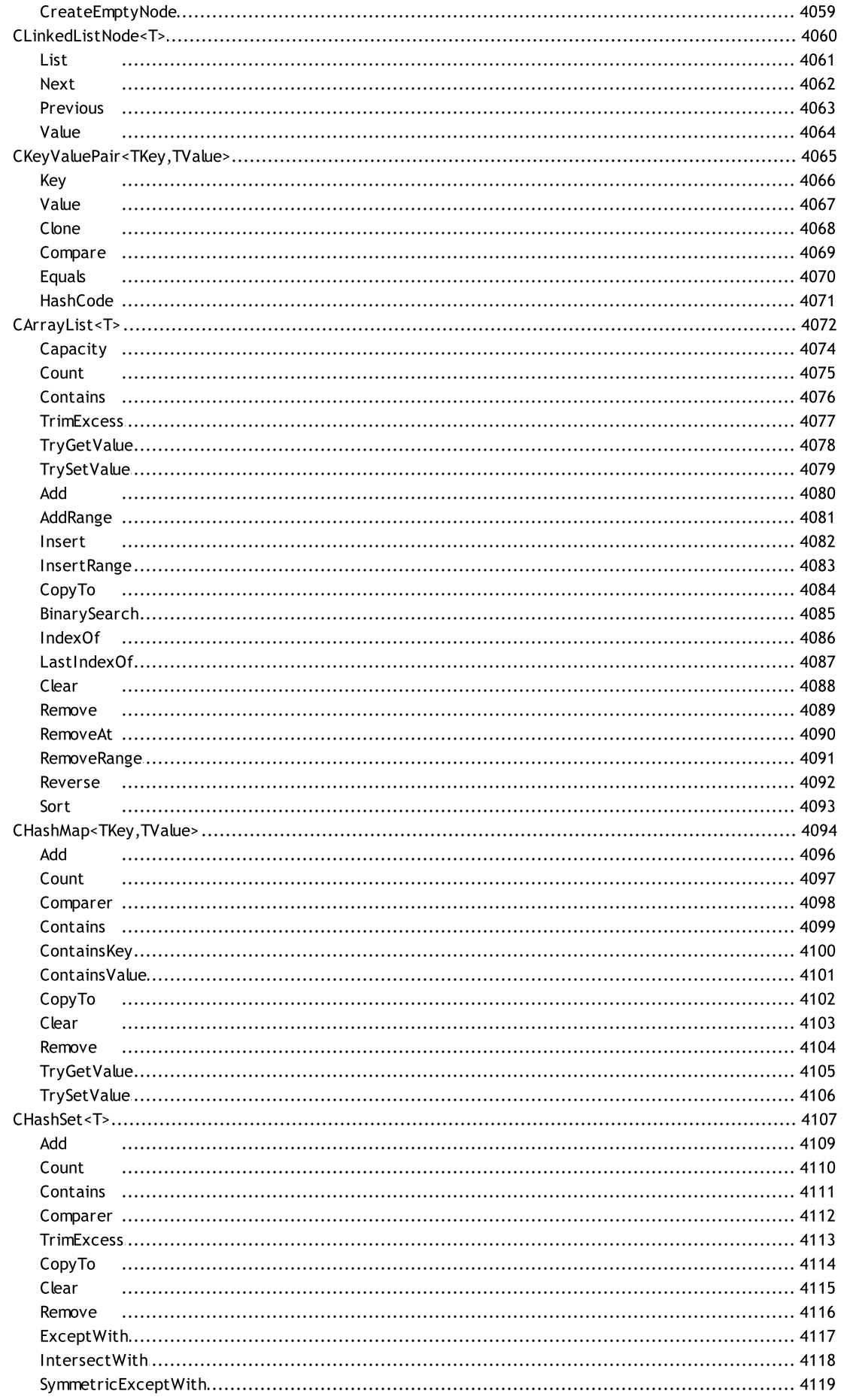

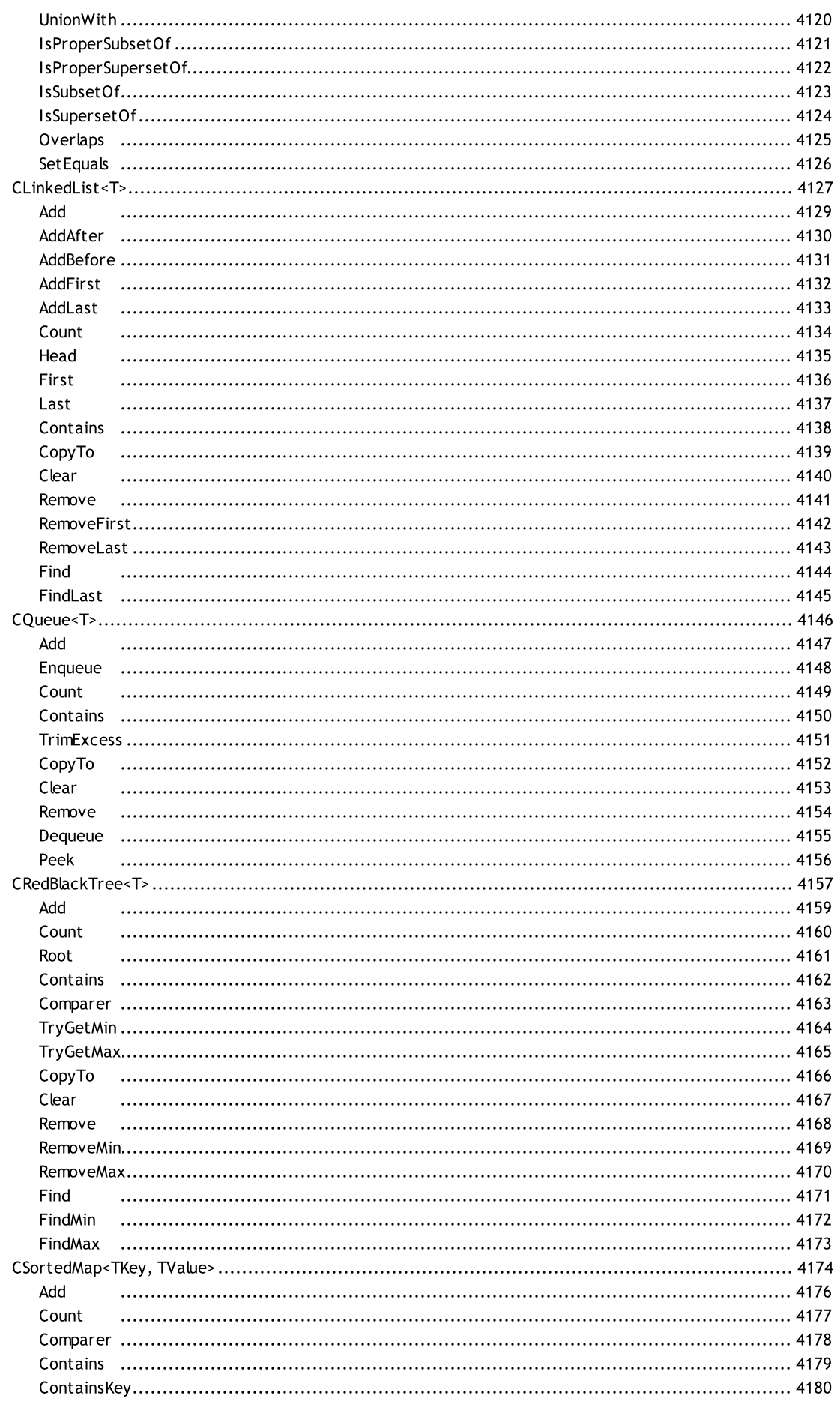

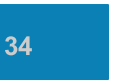

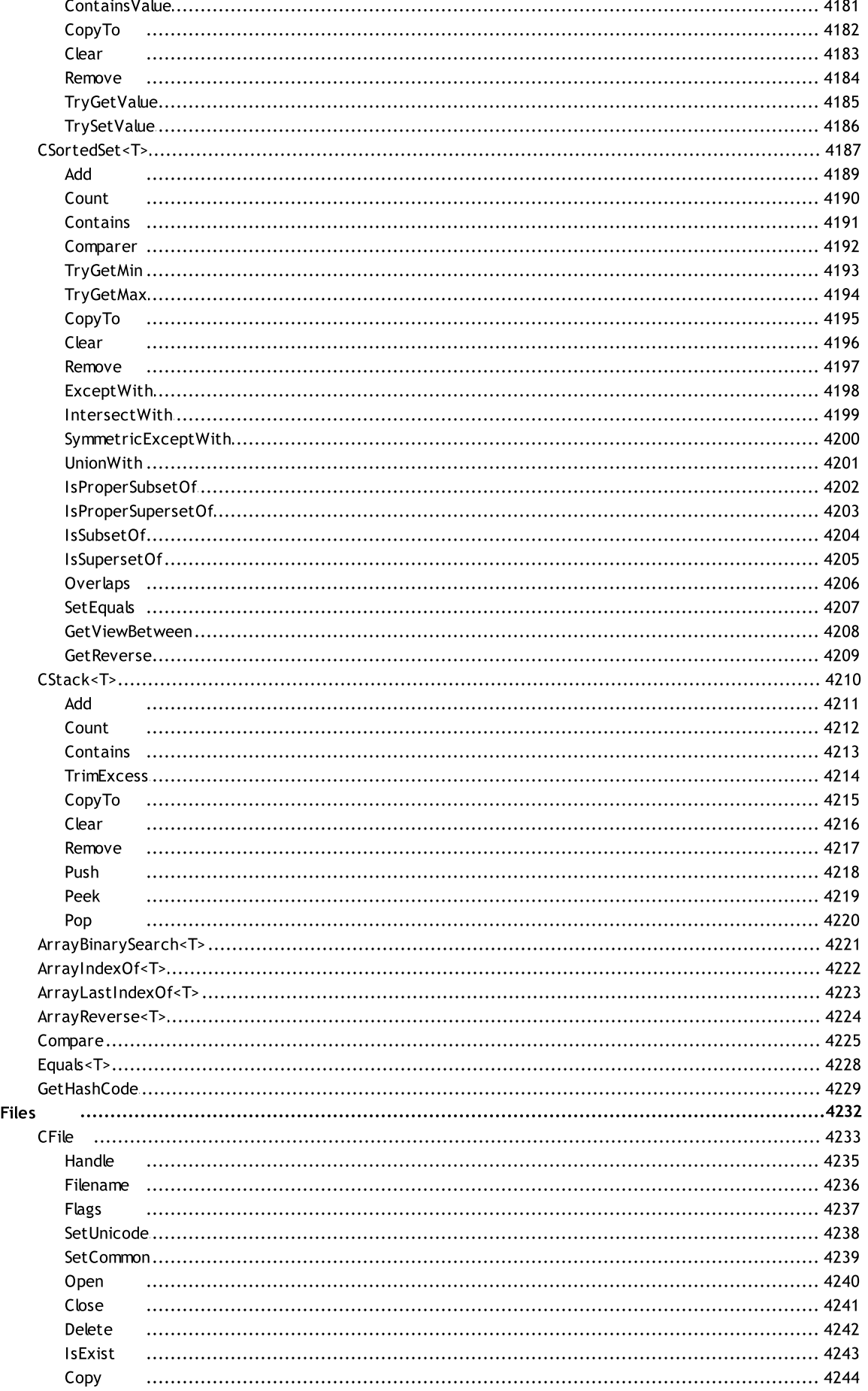

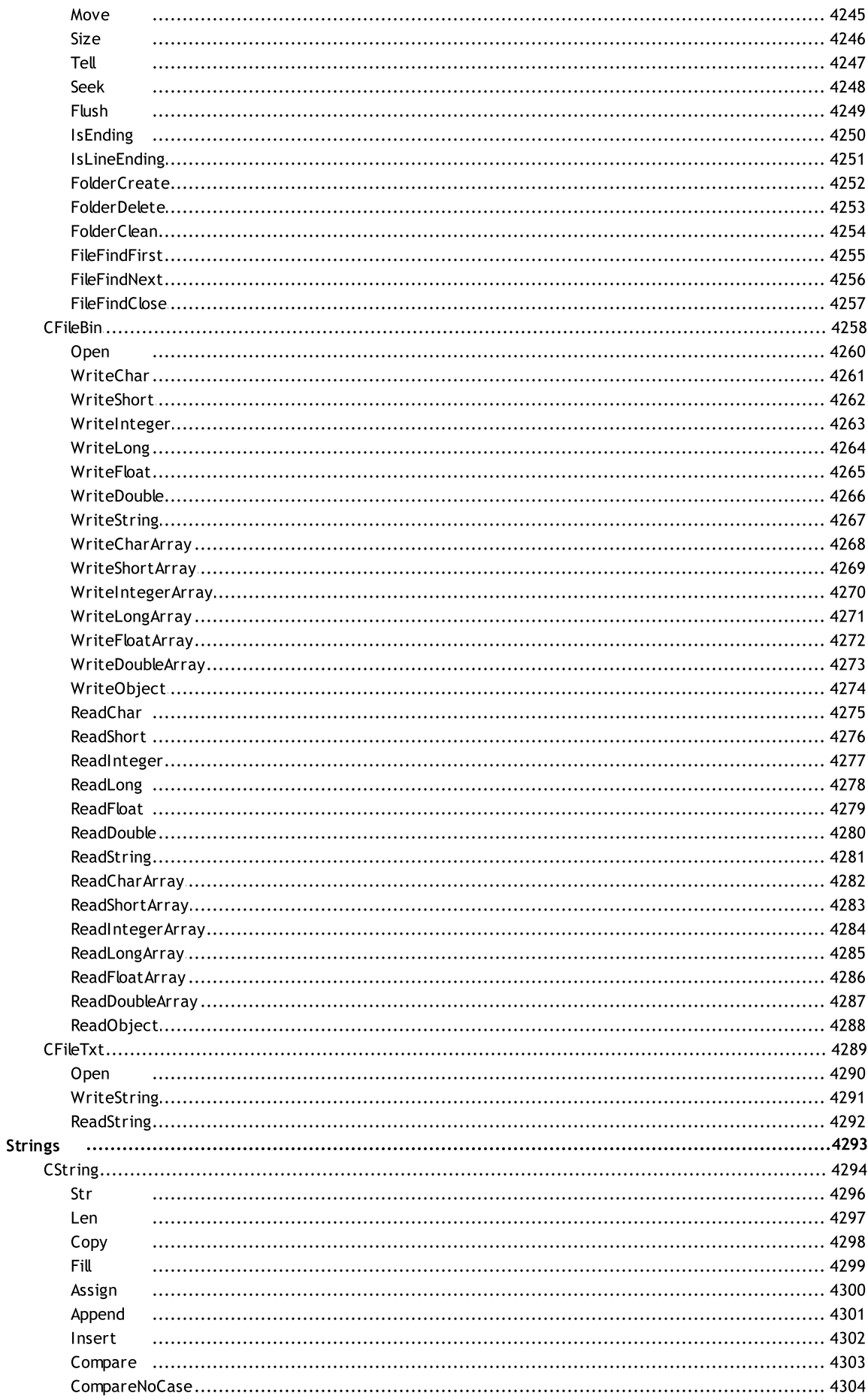

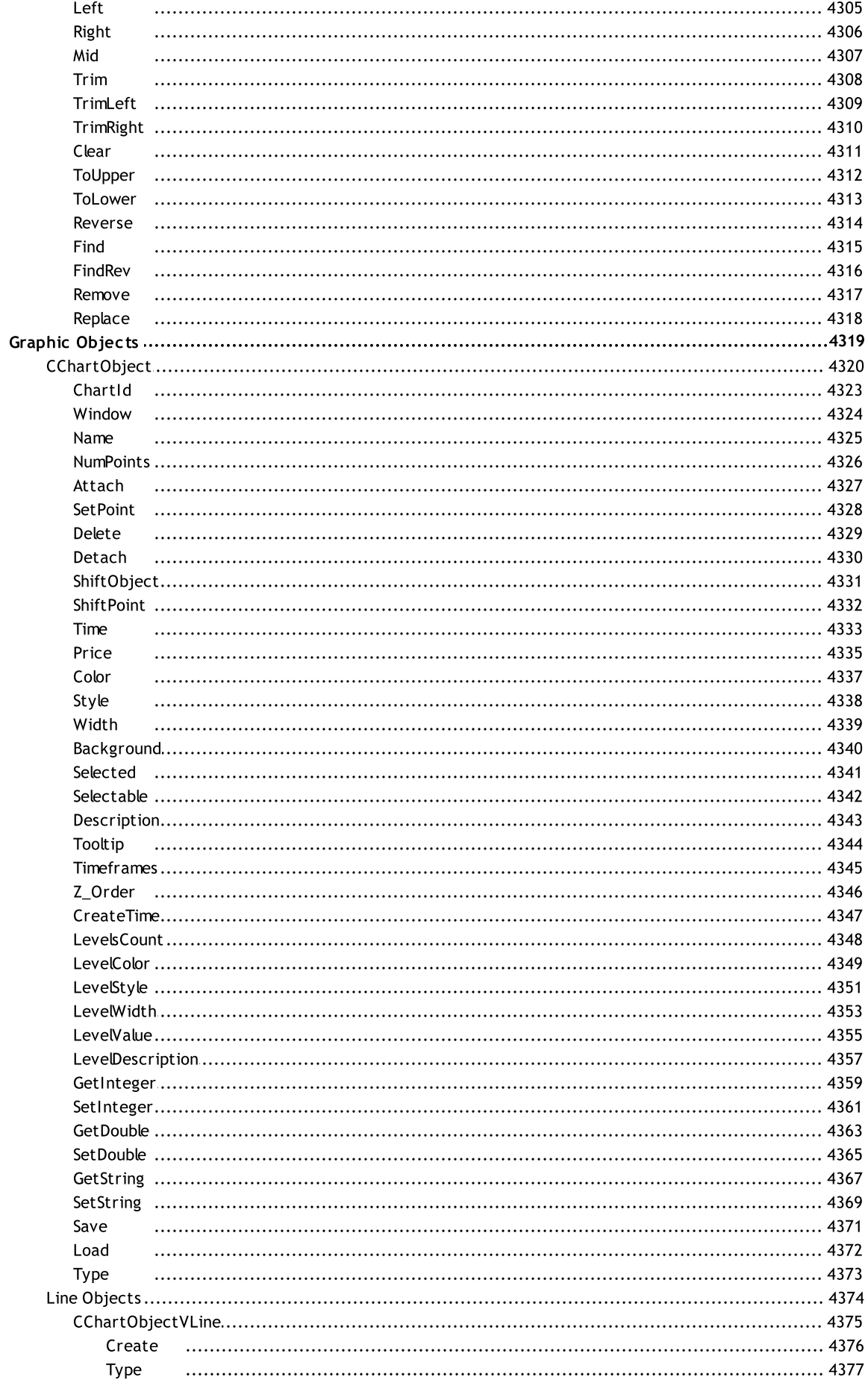
Create

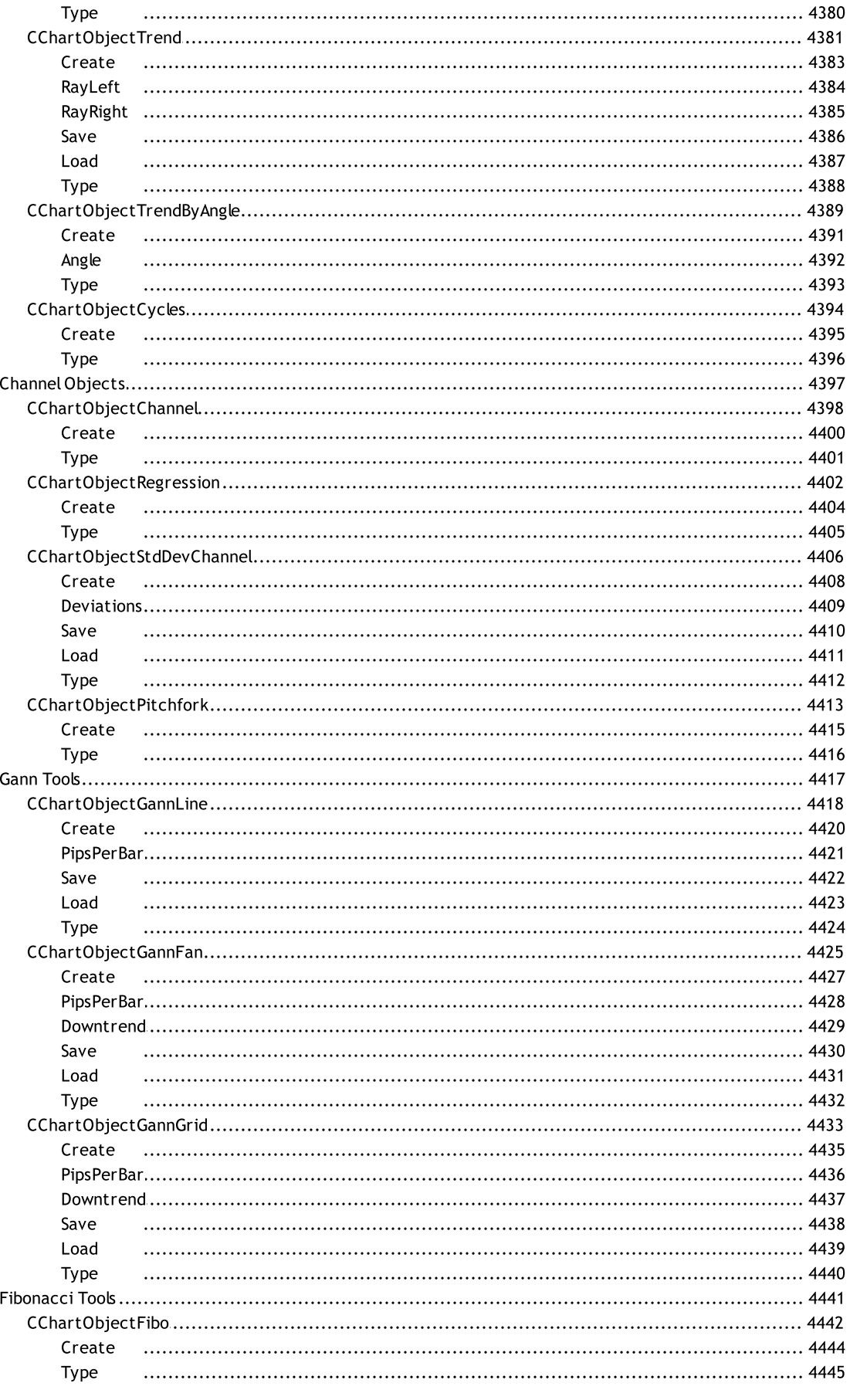

Create

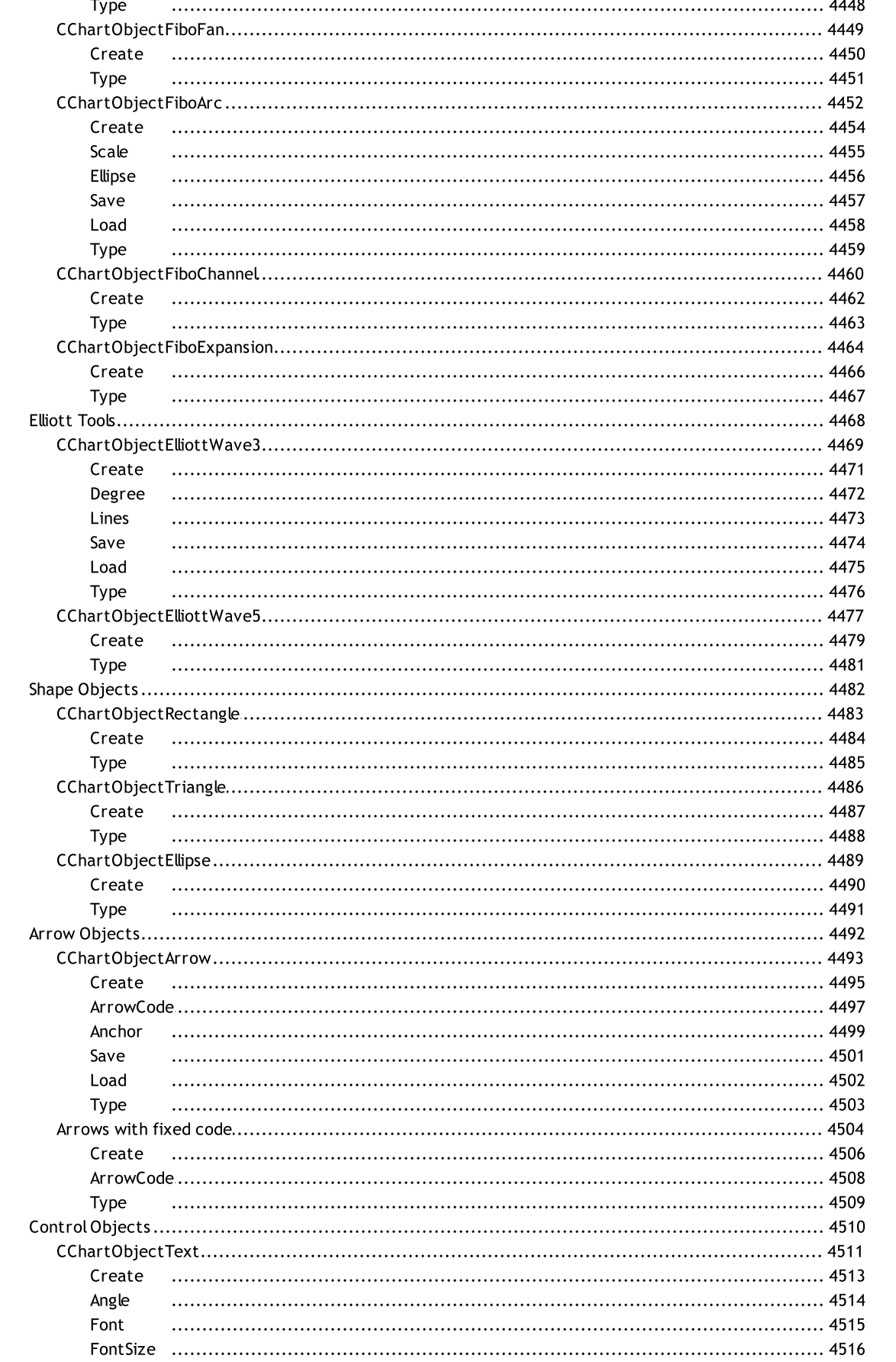

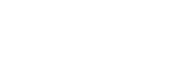

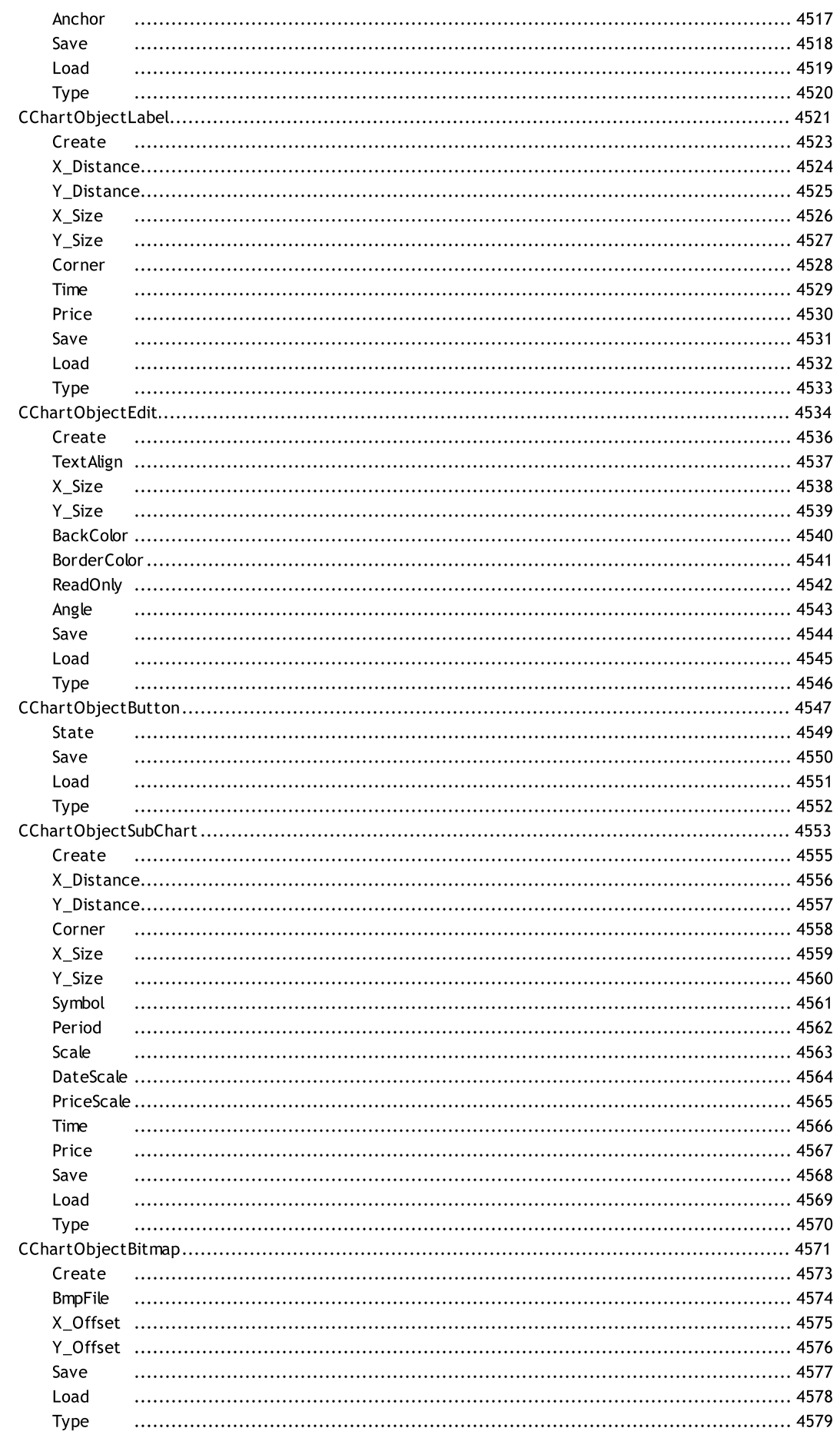

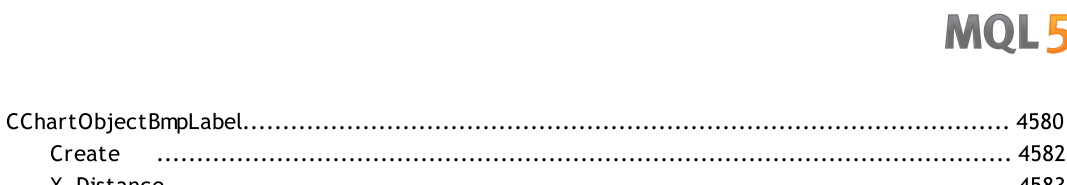

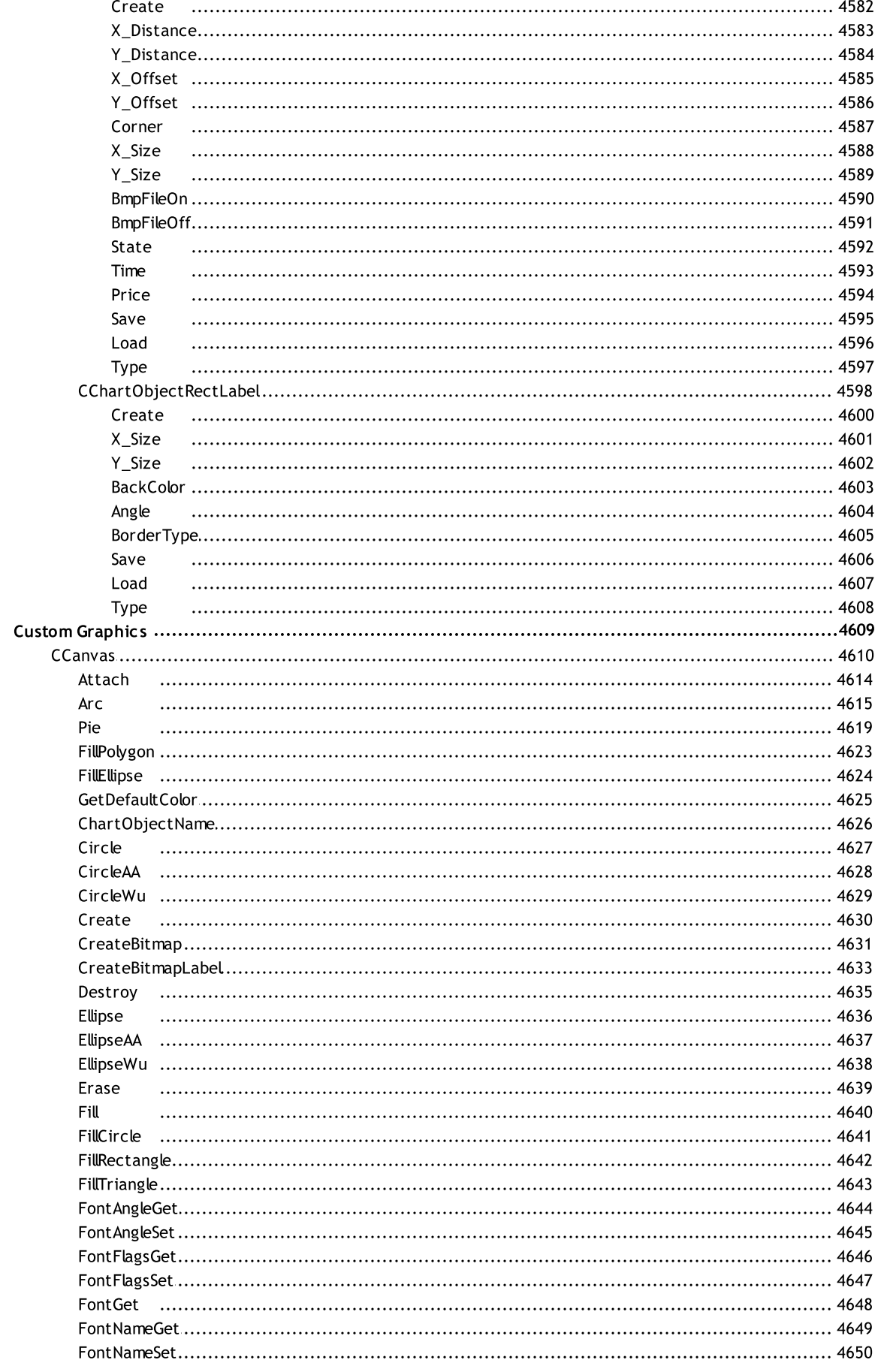

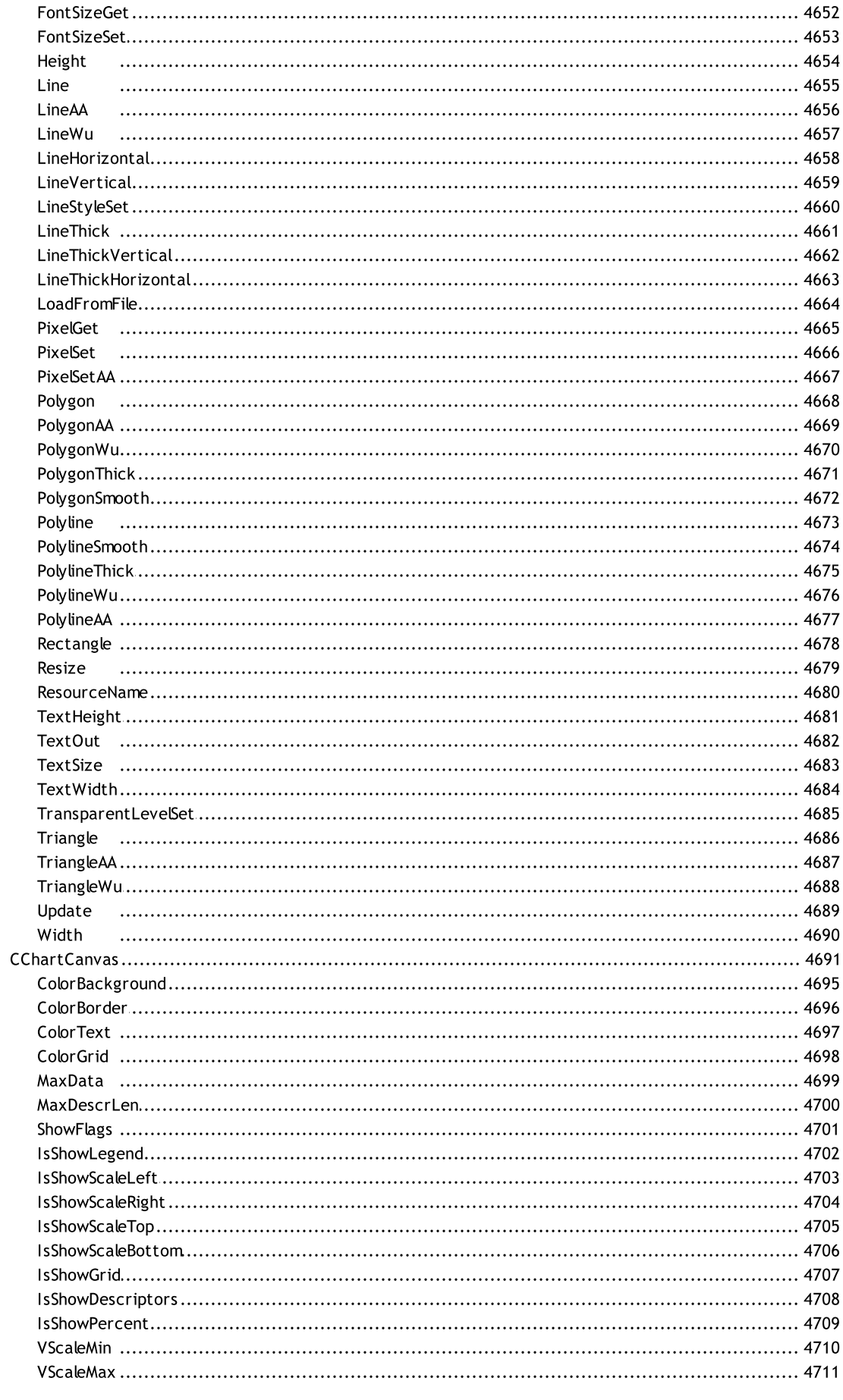

 $42$ 

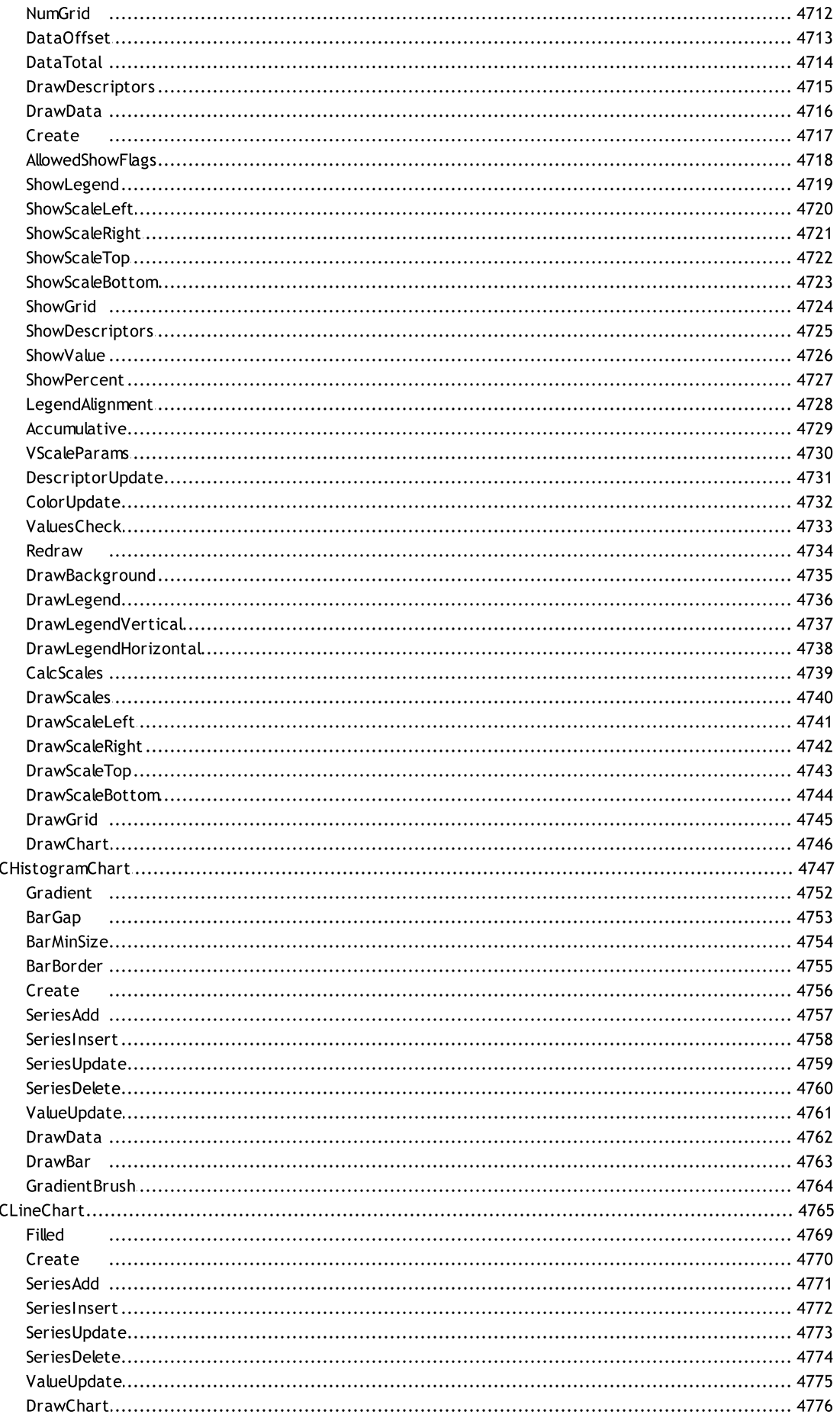

#### **MOL5**

 $4787$ 

Create

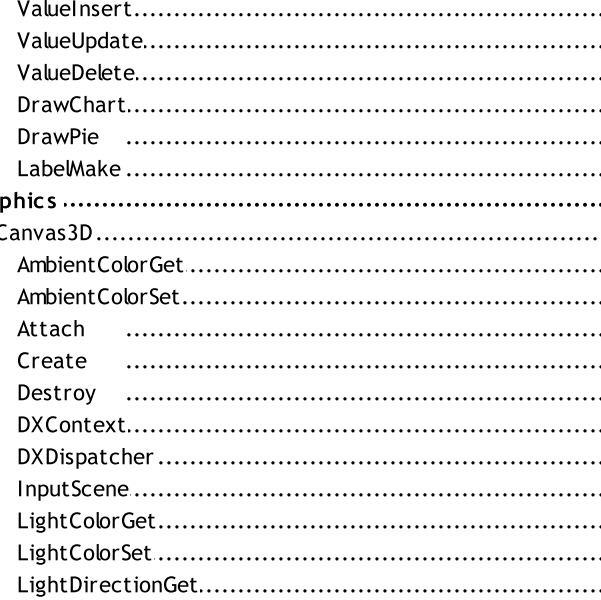

3D Gra  $C($  $4802$ Render Shift  $ShiftSize$ Scale © 2000-2025, MetaOuotes Ltd.

 $DrawData$   $4777$ 

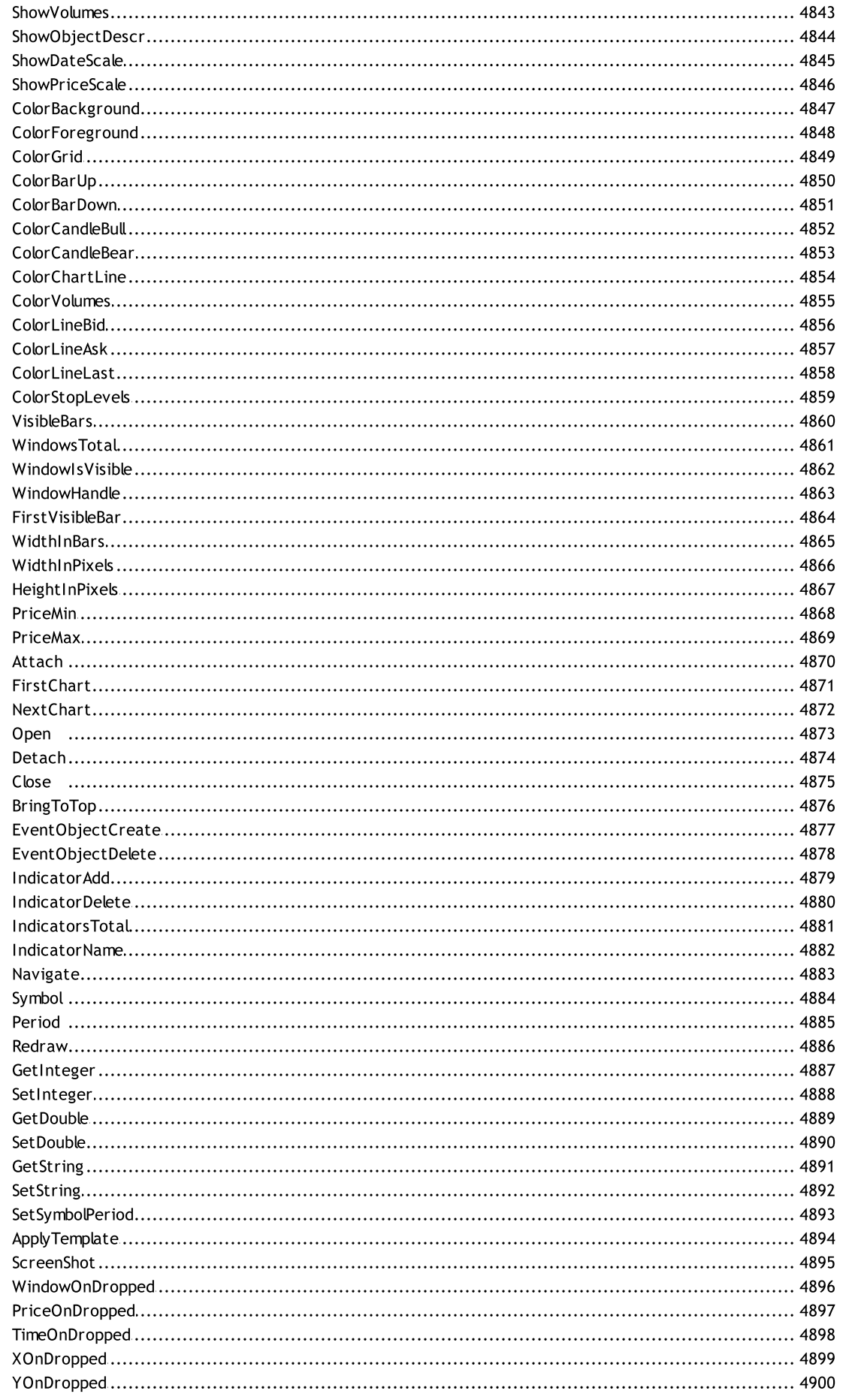

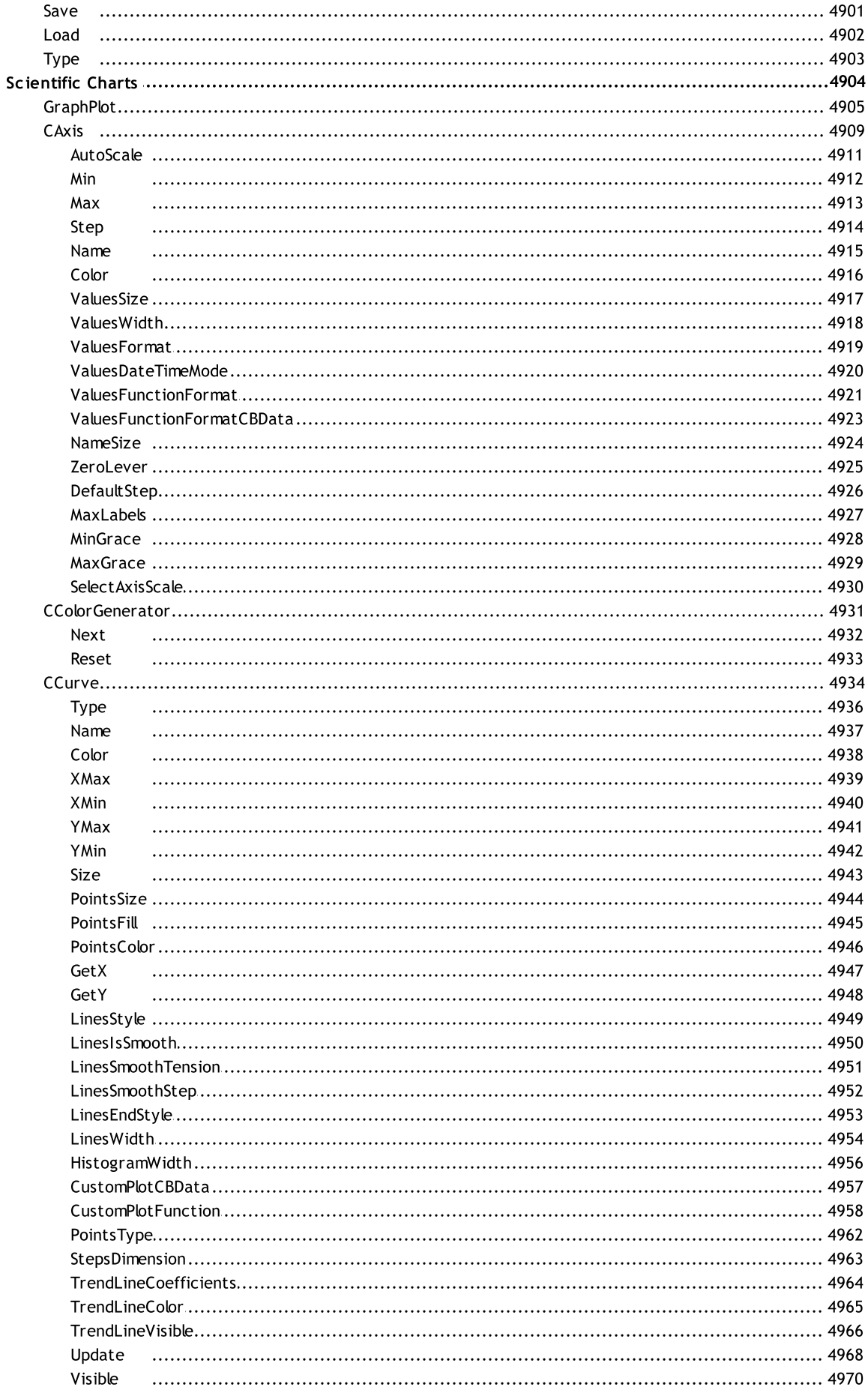

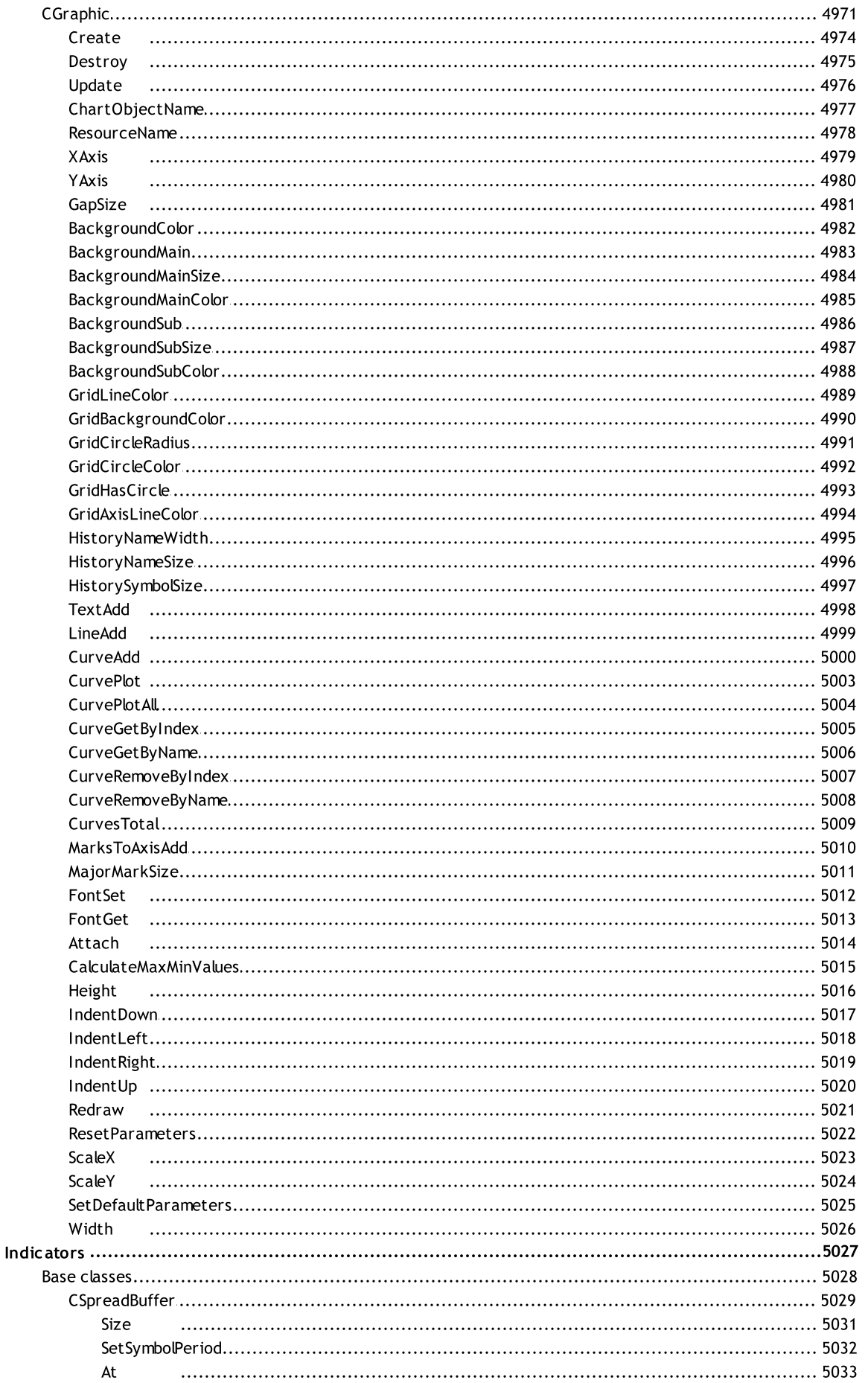

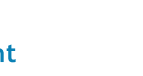

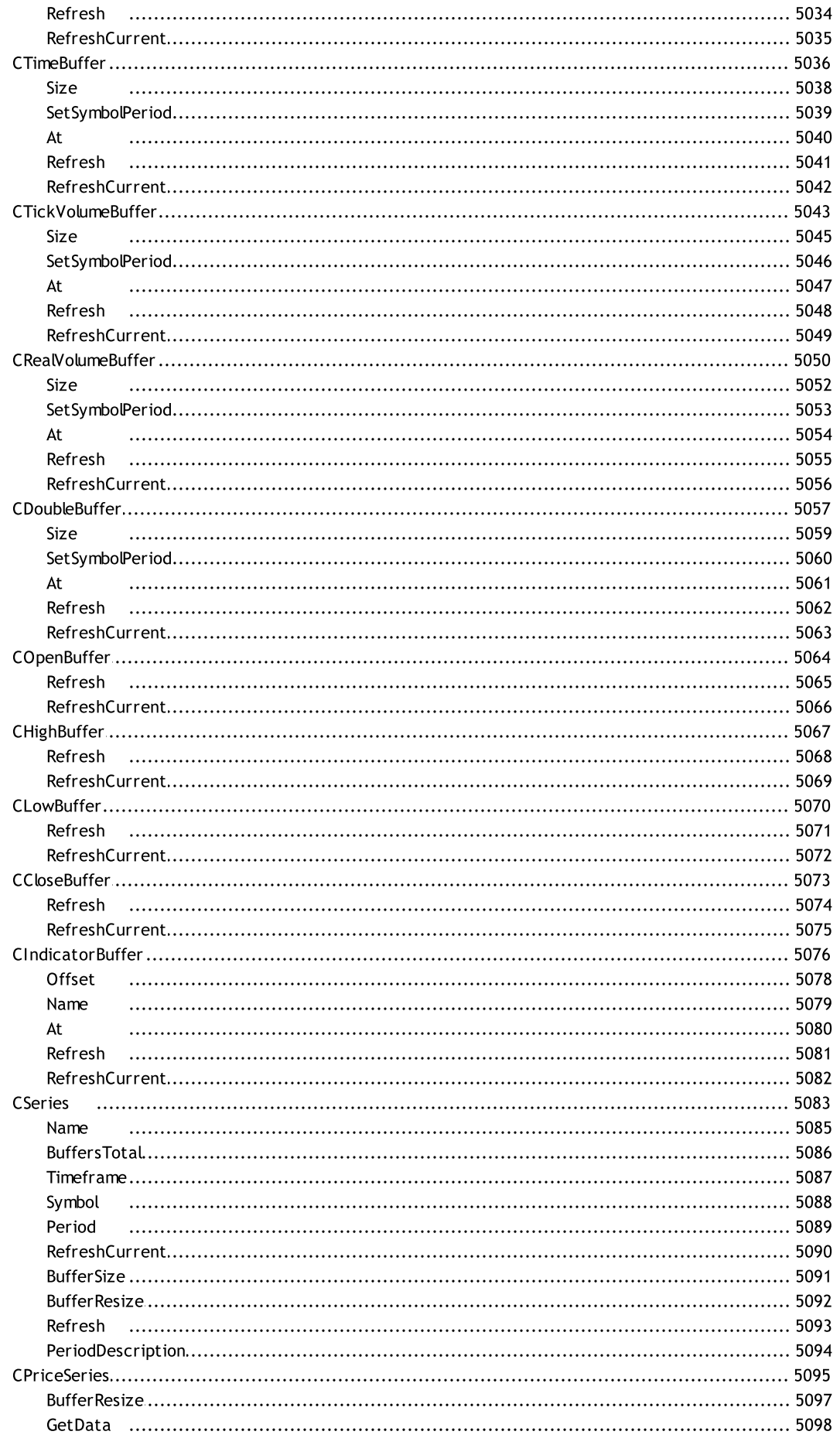

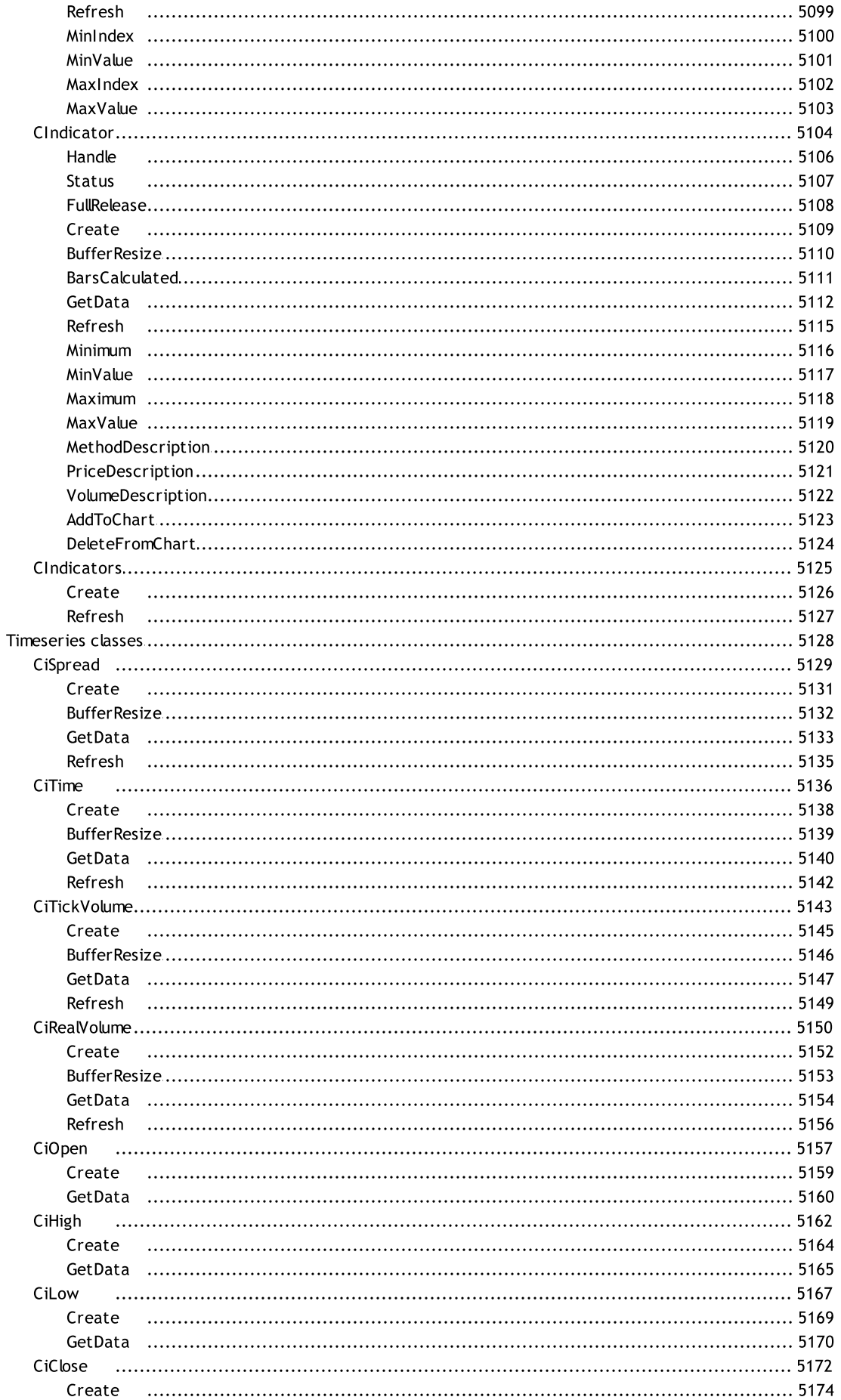

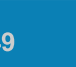

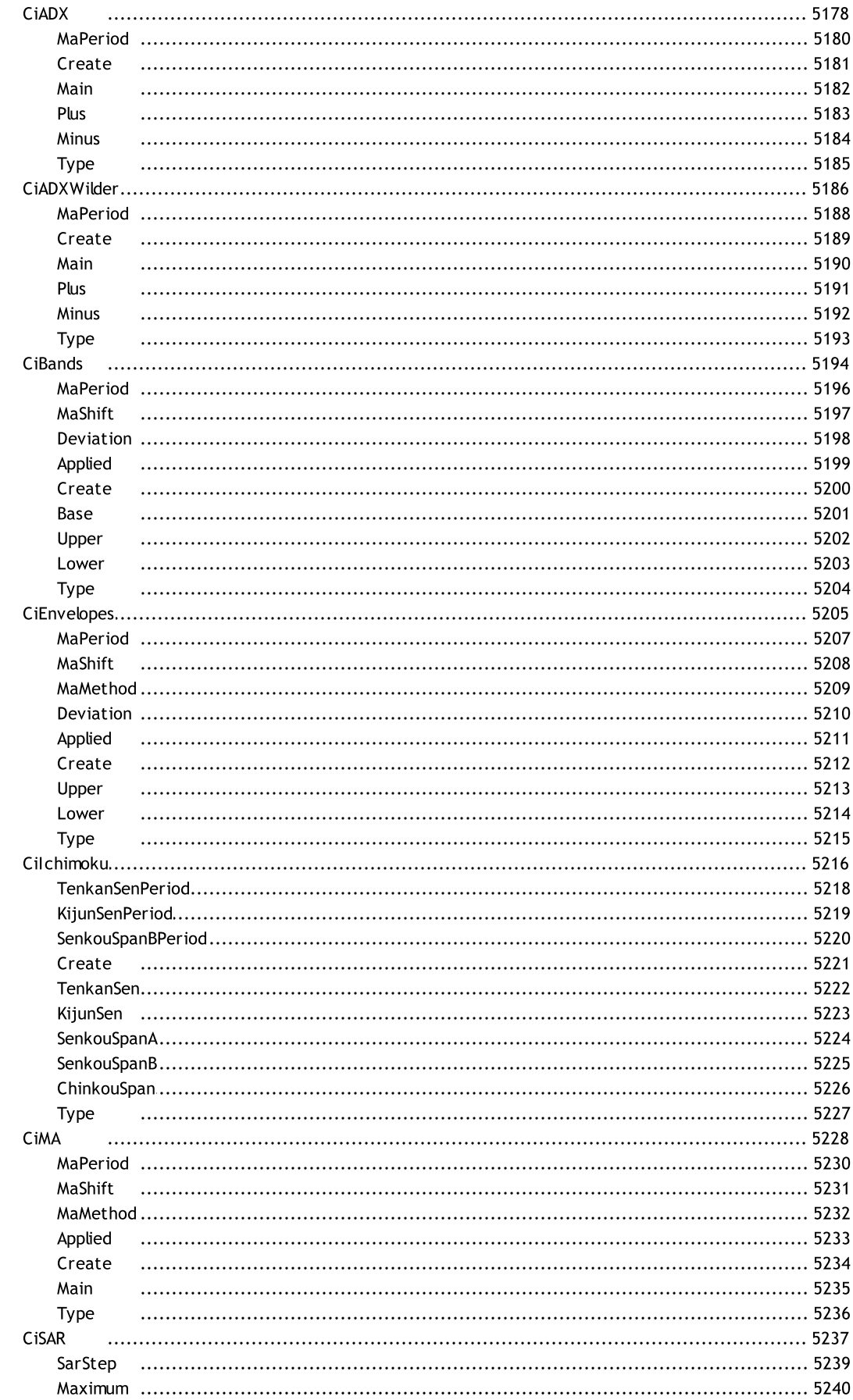

Create

Main

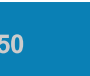

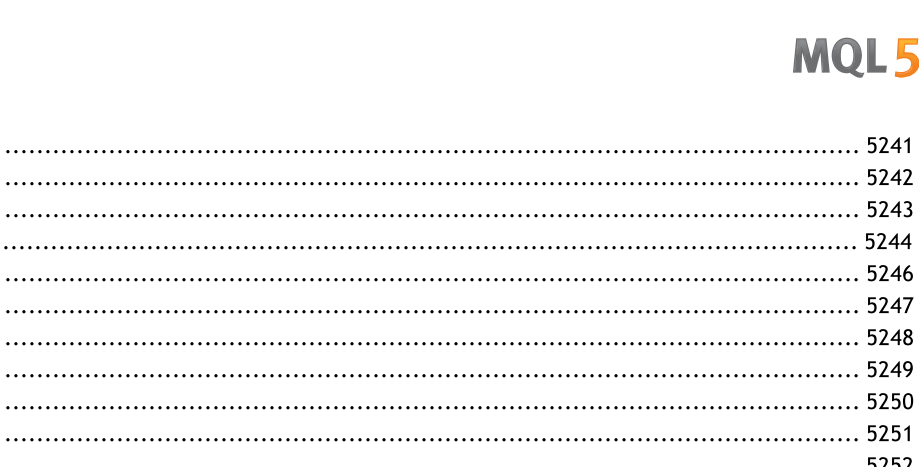

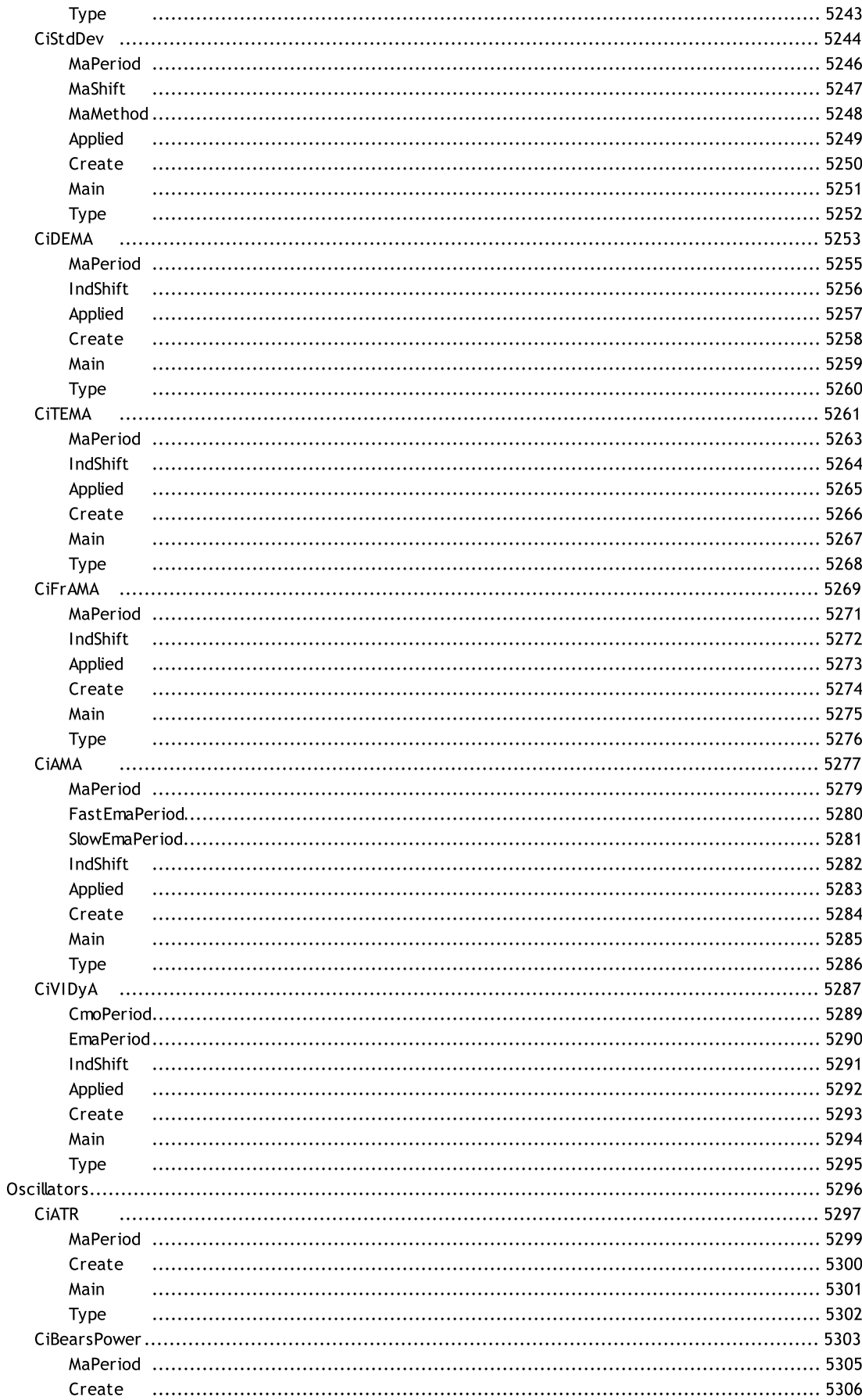

............................. 5309 ................................. 5311 .............................. 5312 ............................... 5313 

............................... 5318 ................................ 5320 

................................ 5324 .............................. 5325 ................................ 5326 ................................ 5328 .............................. 5329 ................................ 5330

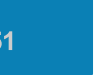

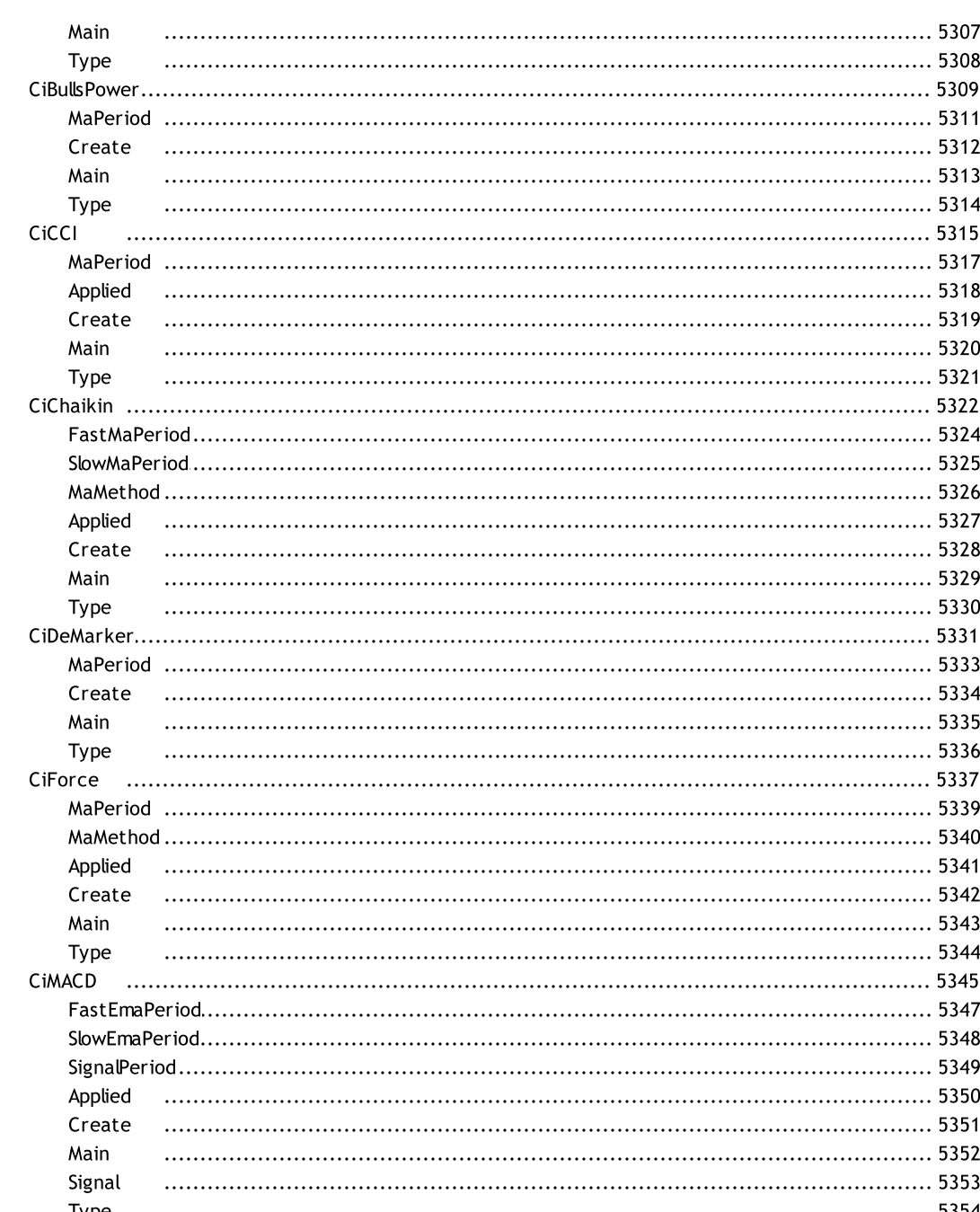

............................... 5339 ................................ 5341 .............................. 5343 .............................. 5345 ................................ 5349 Tvpe Applied Create Main Type CiOsMA Applied Create Main  $\cdots$ Type CiRSI 

© 2000-2025, MetaOuotes Ltd.

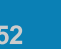

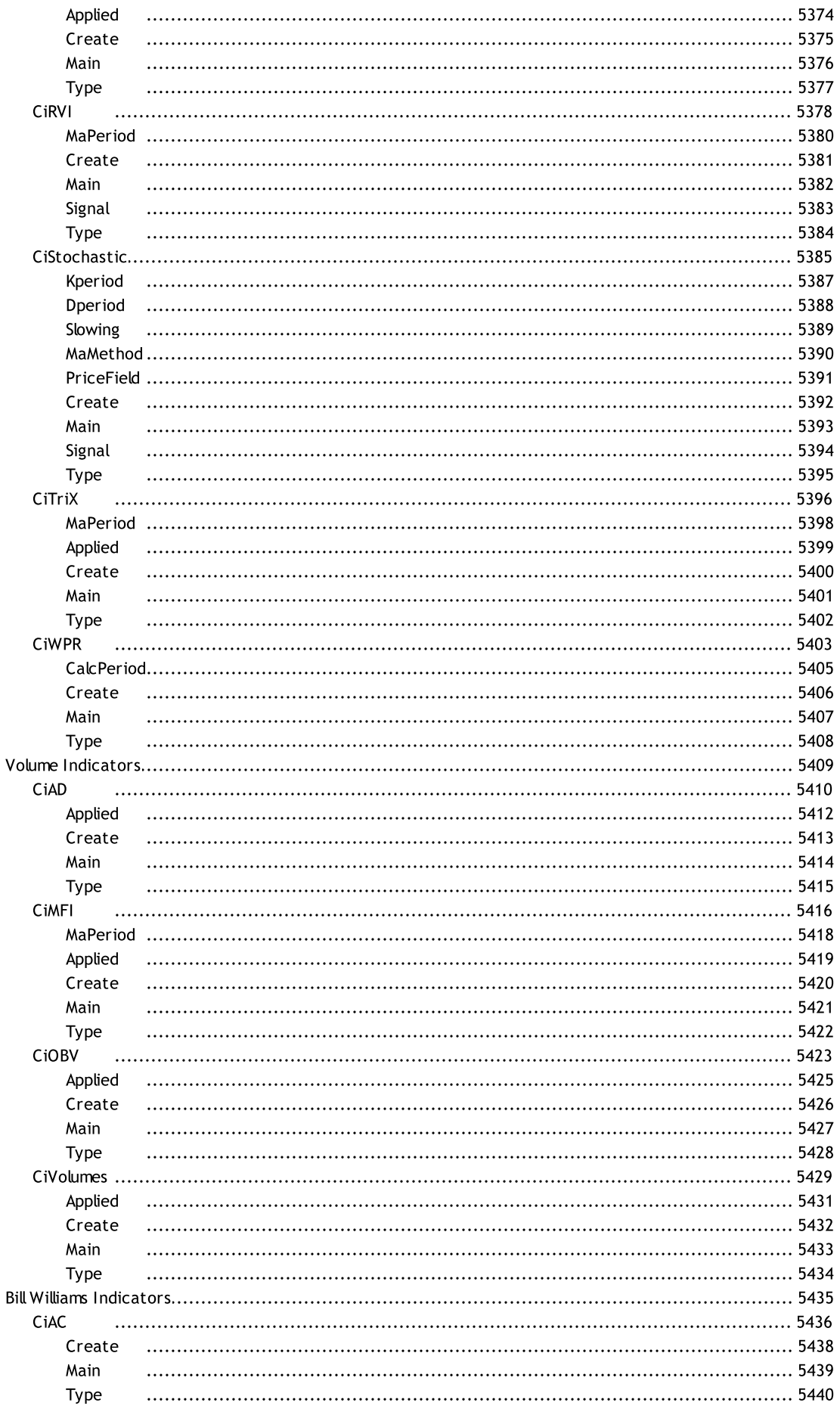

53

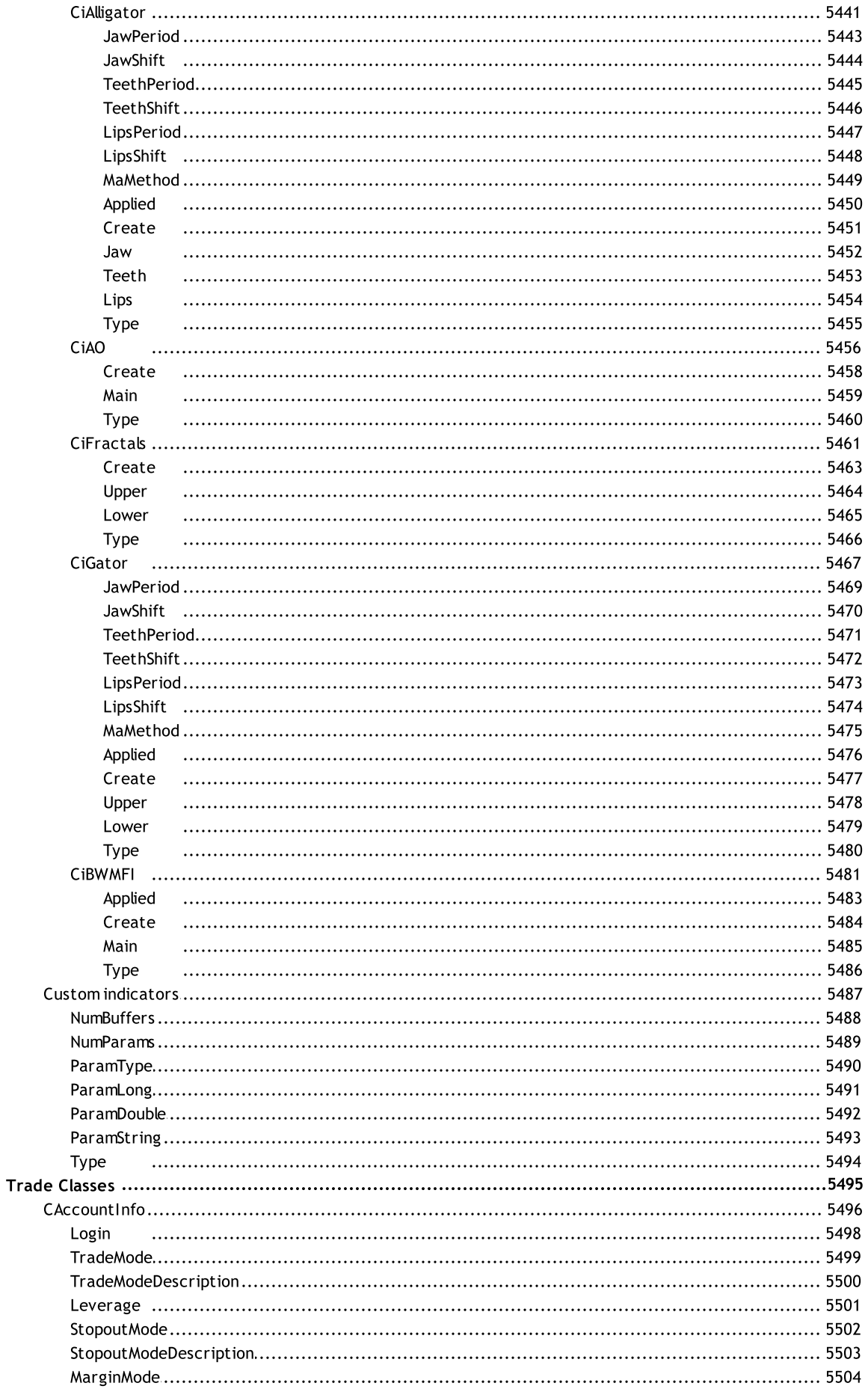

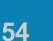

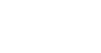

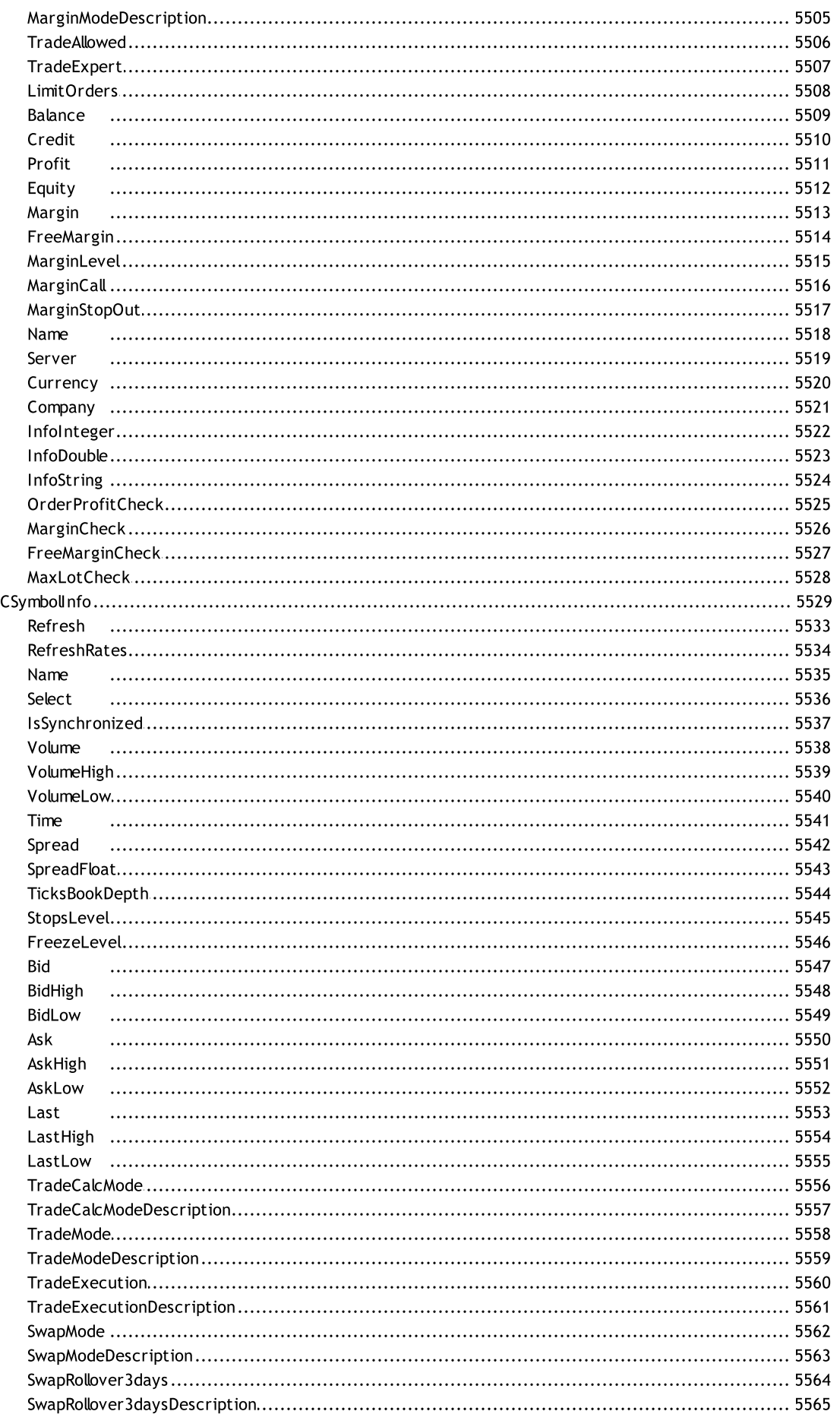

55

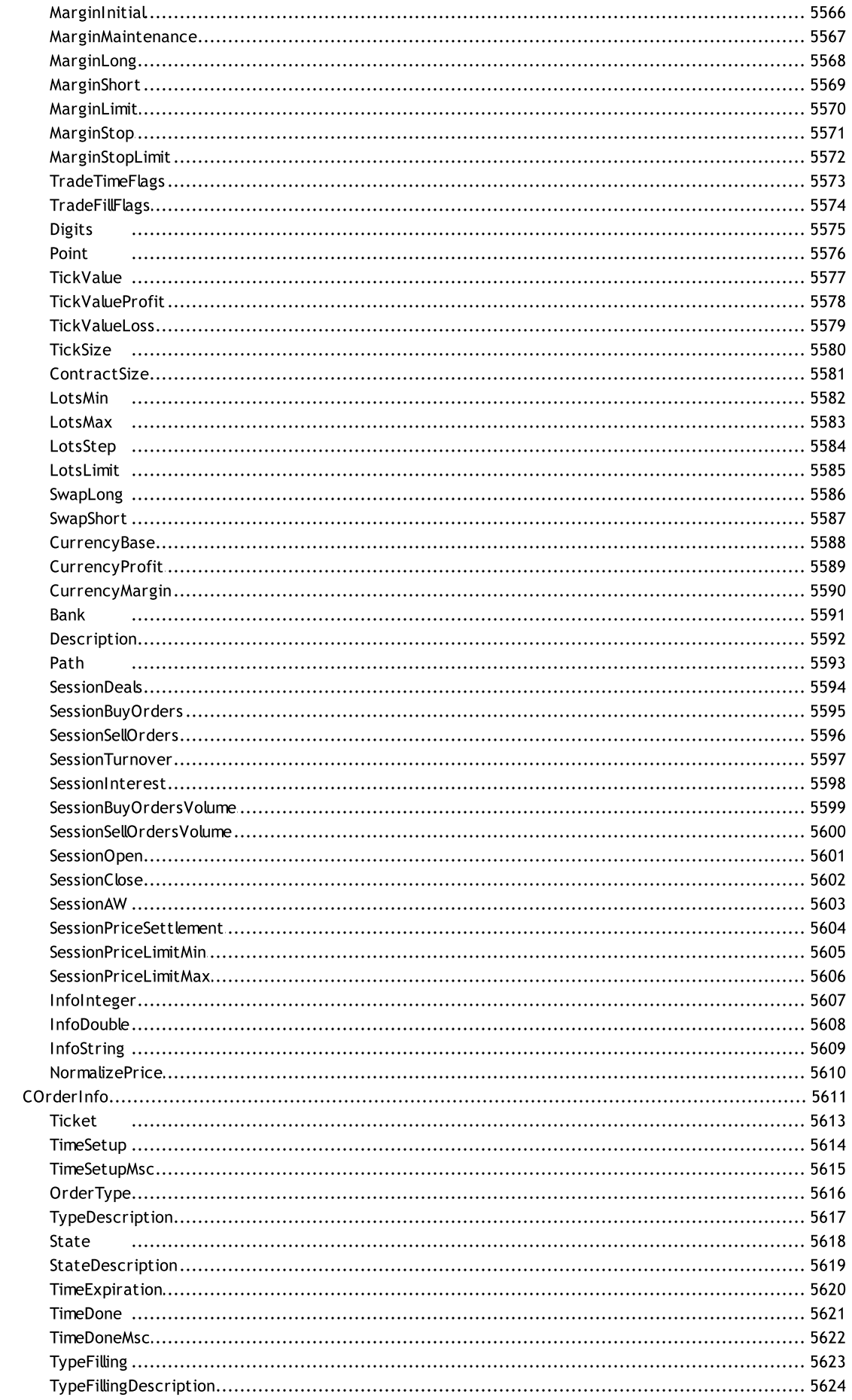

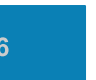

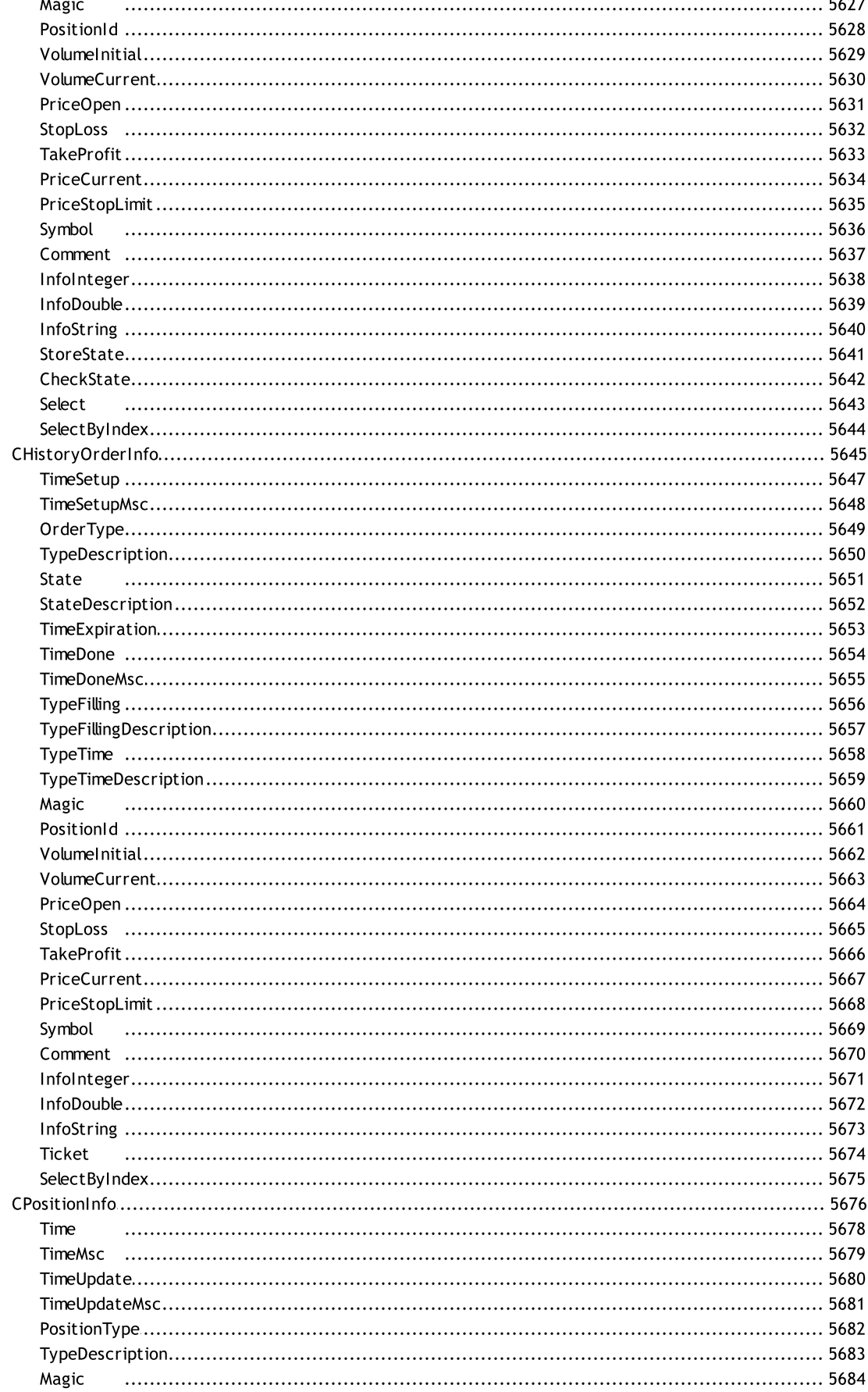

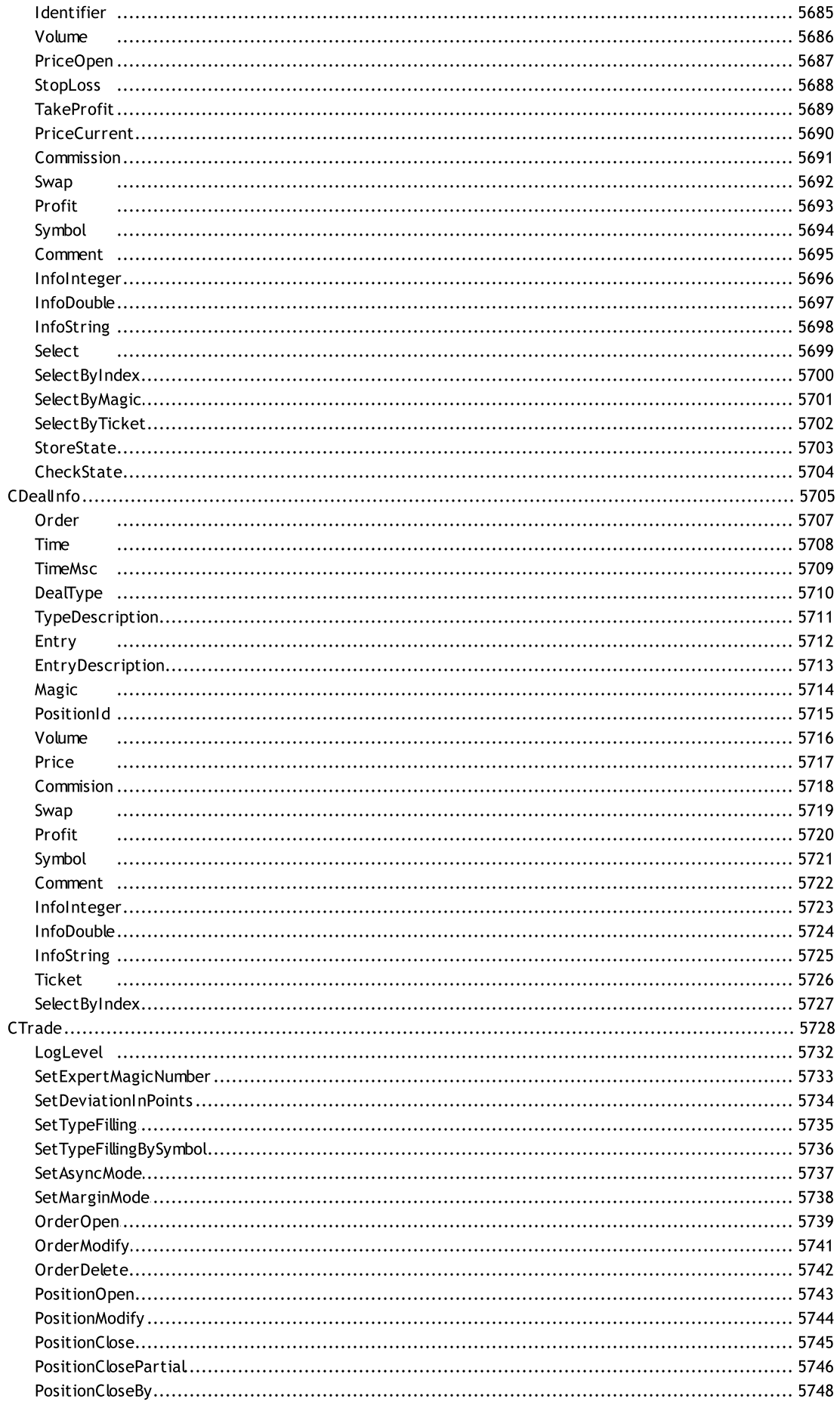

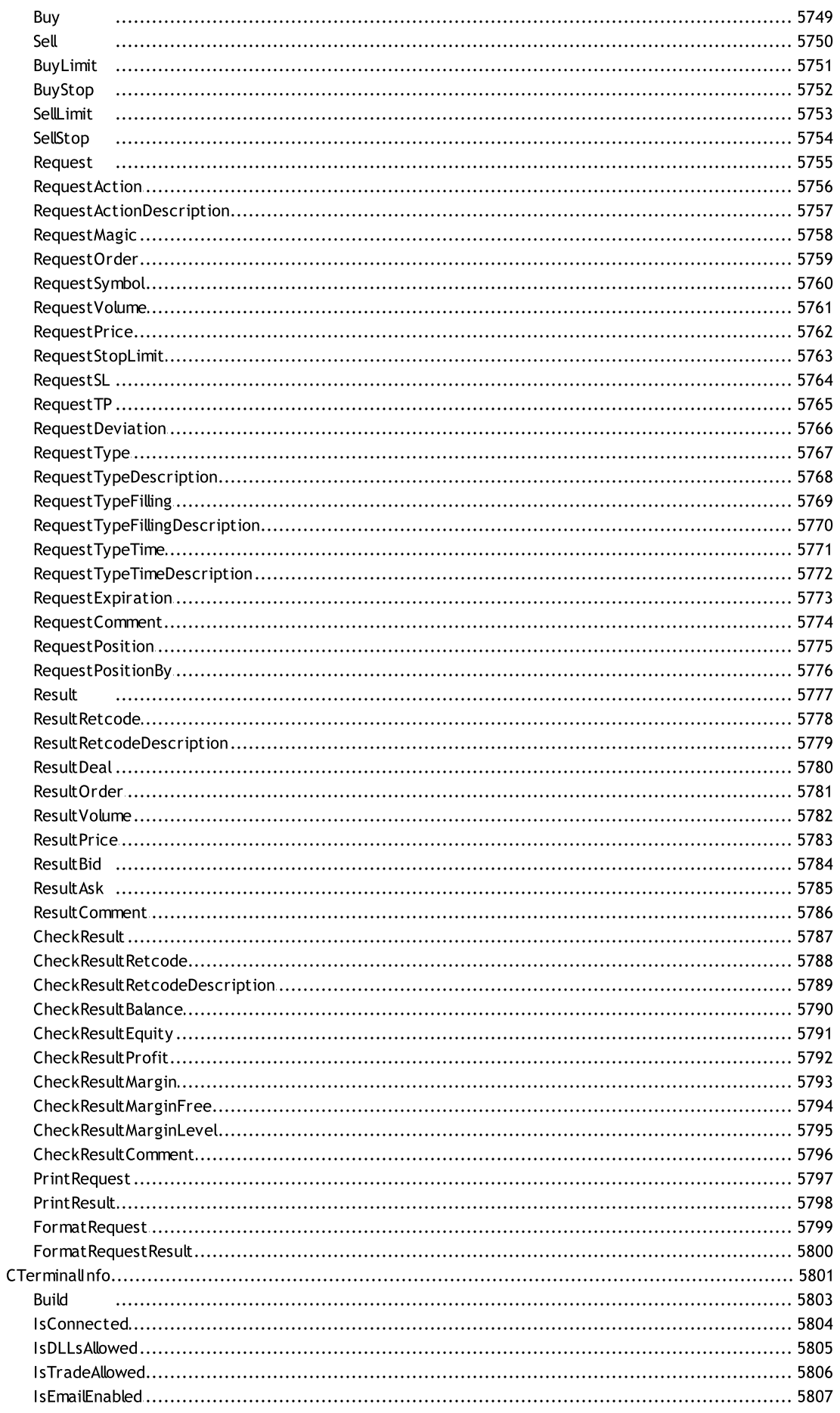

59

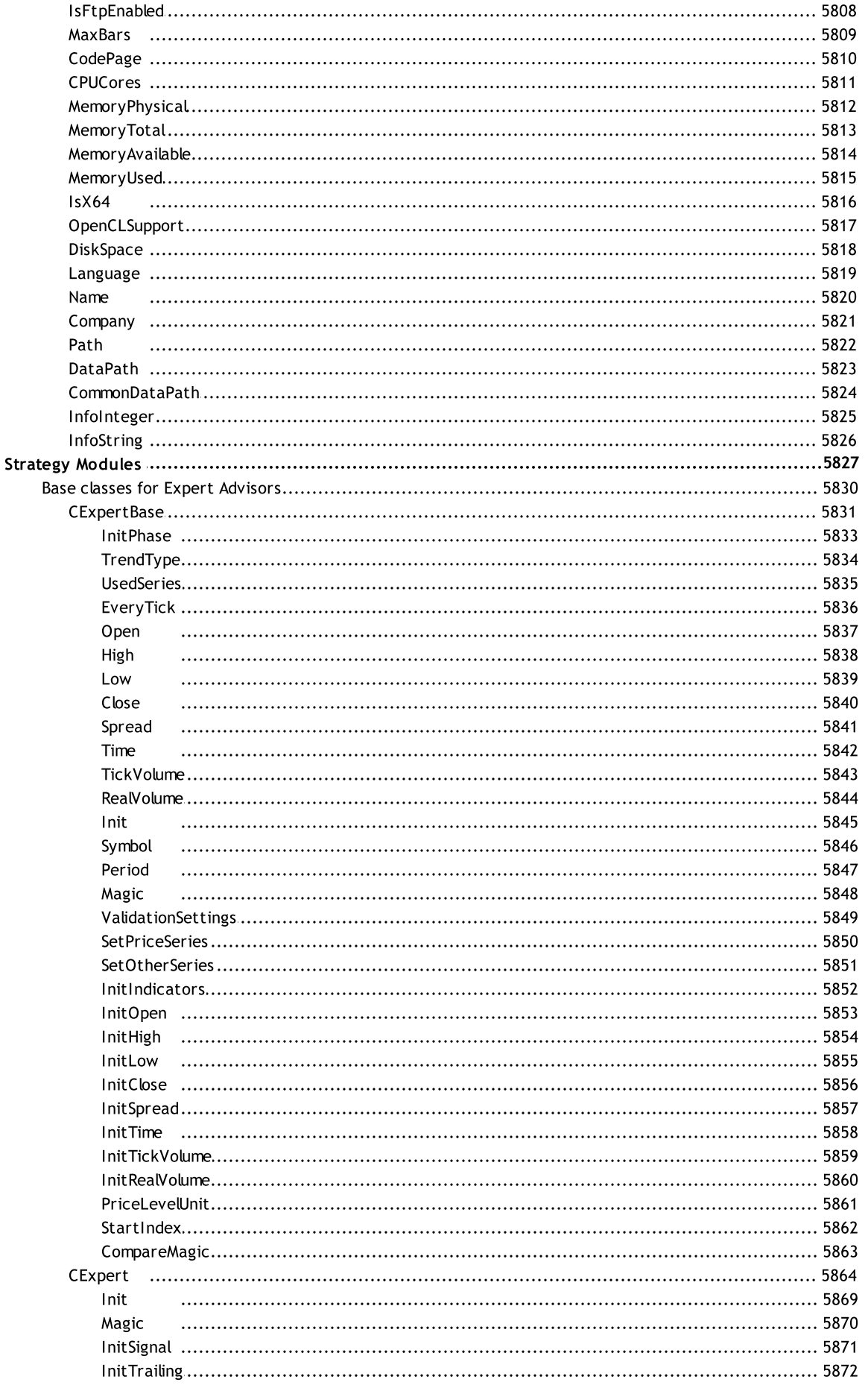

60

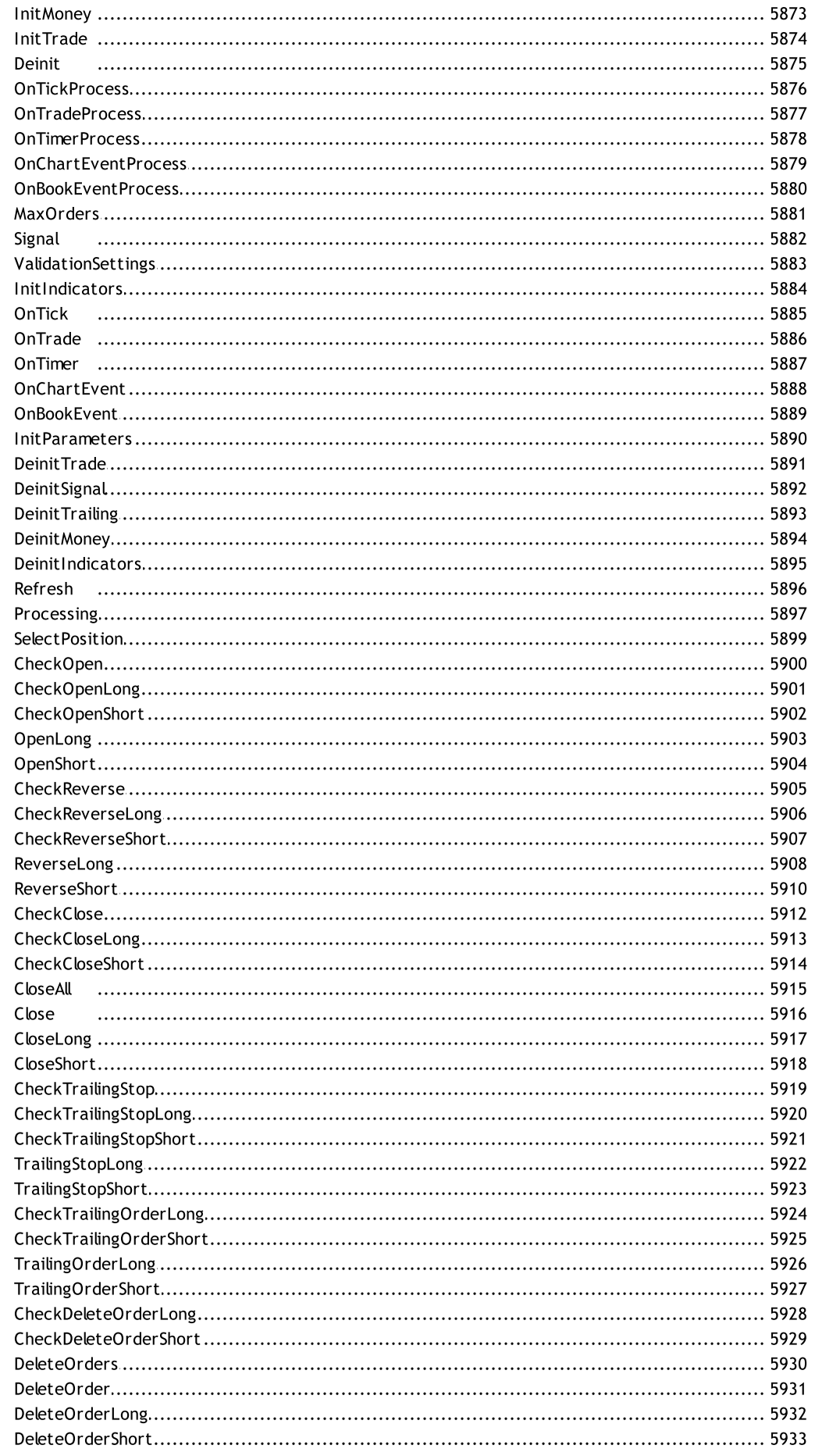

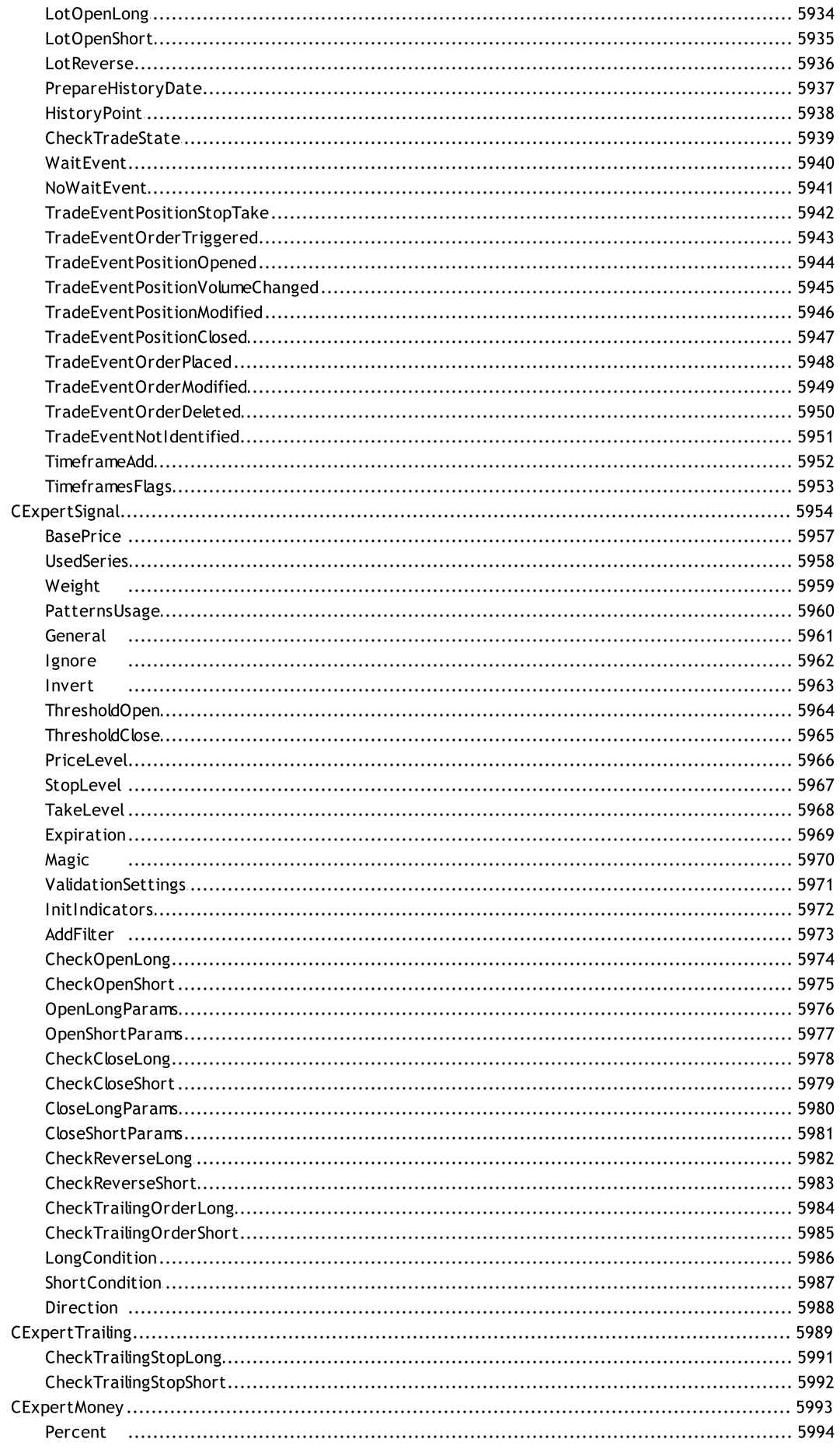

 $62$ 

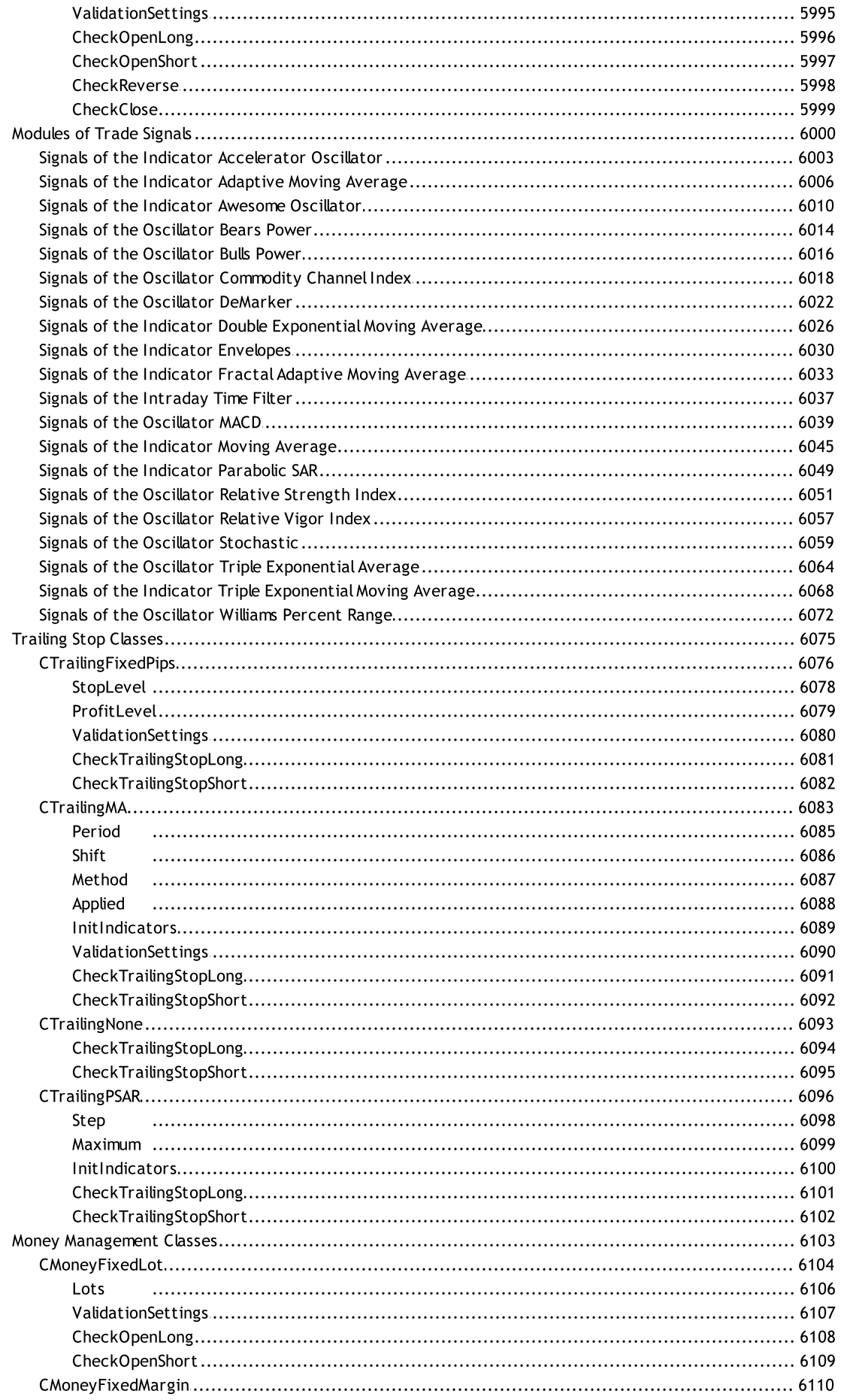

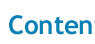

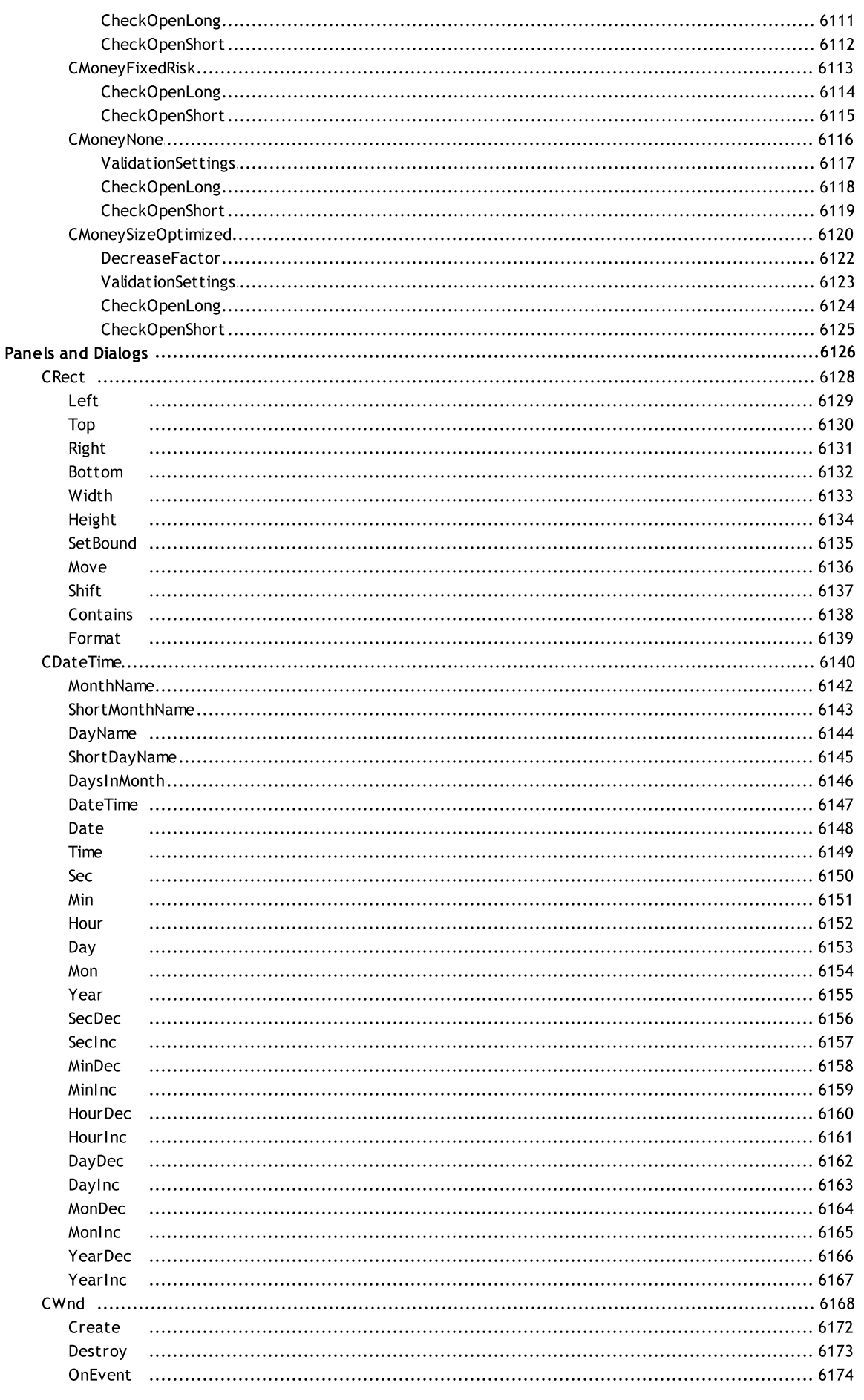

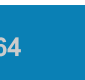

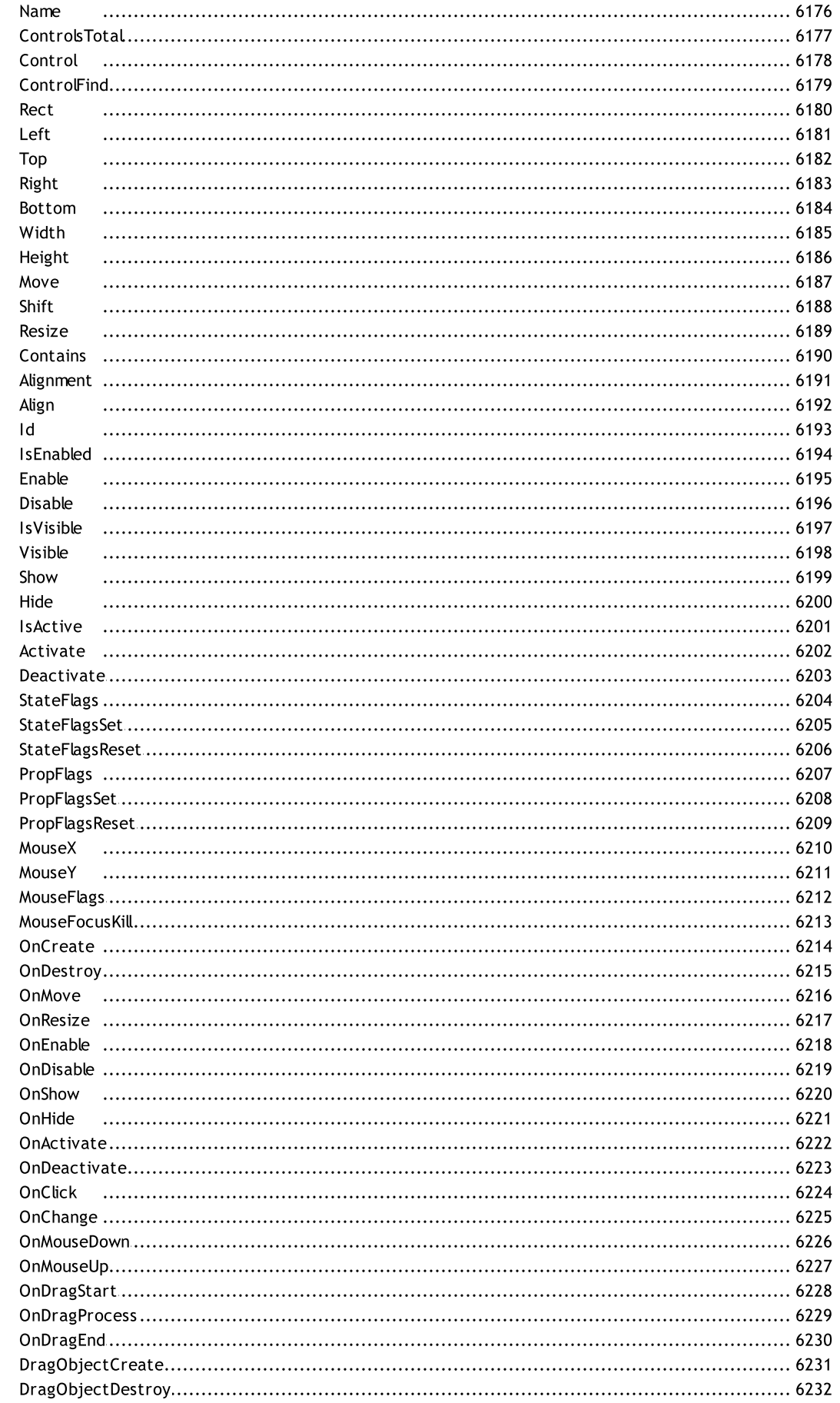

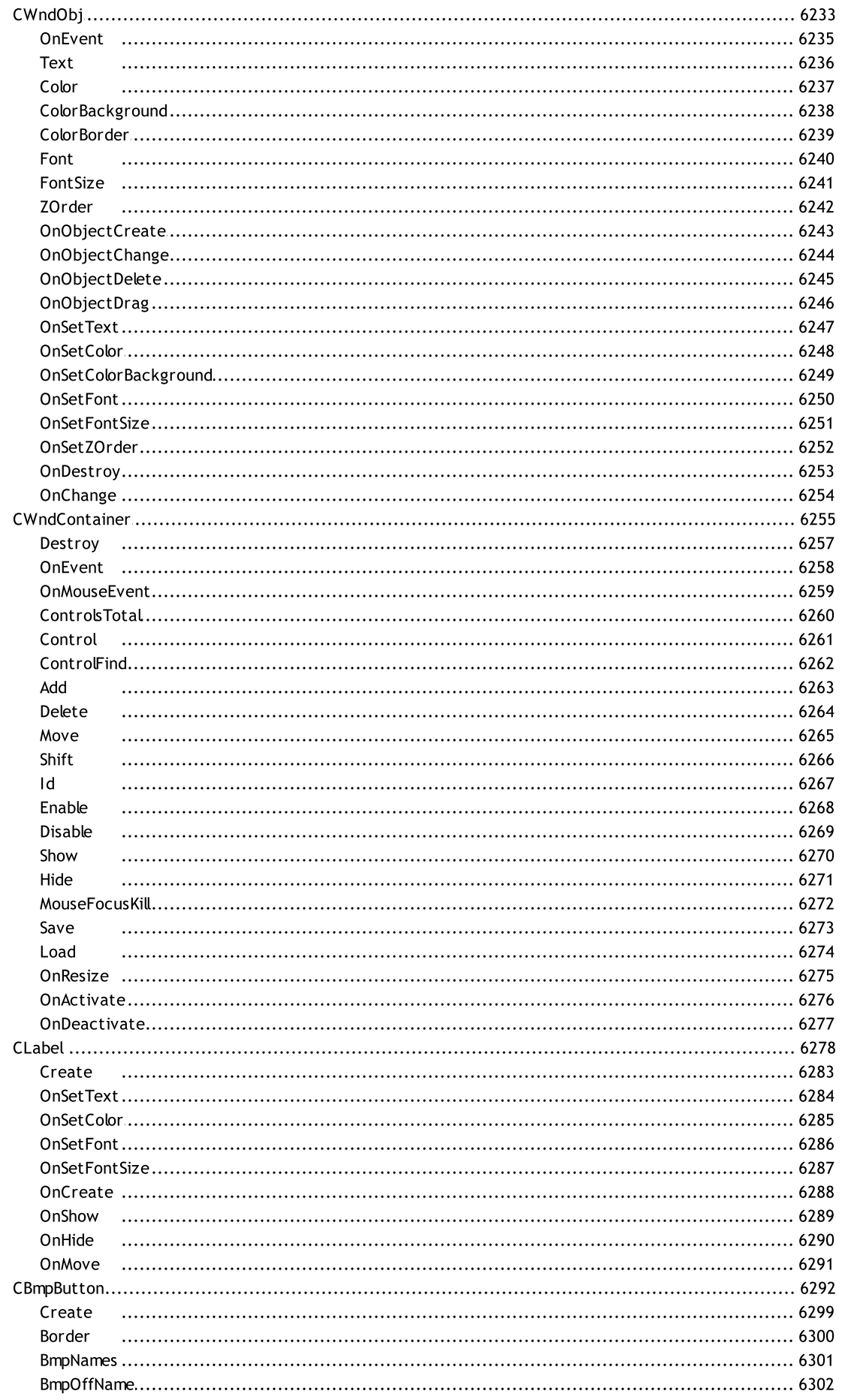

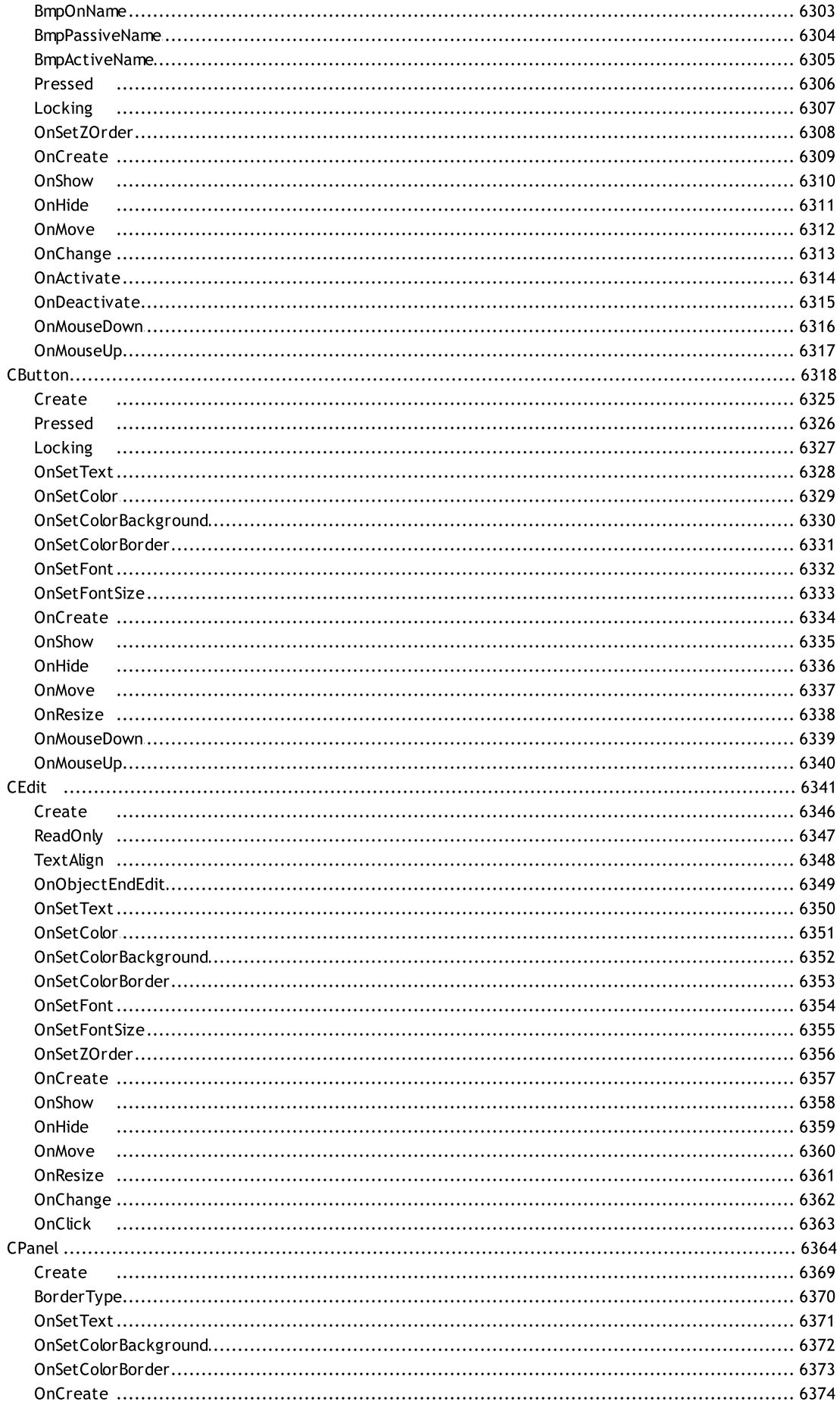

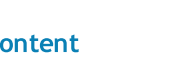

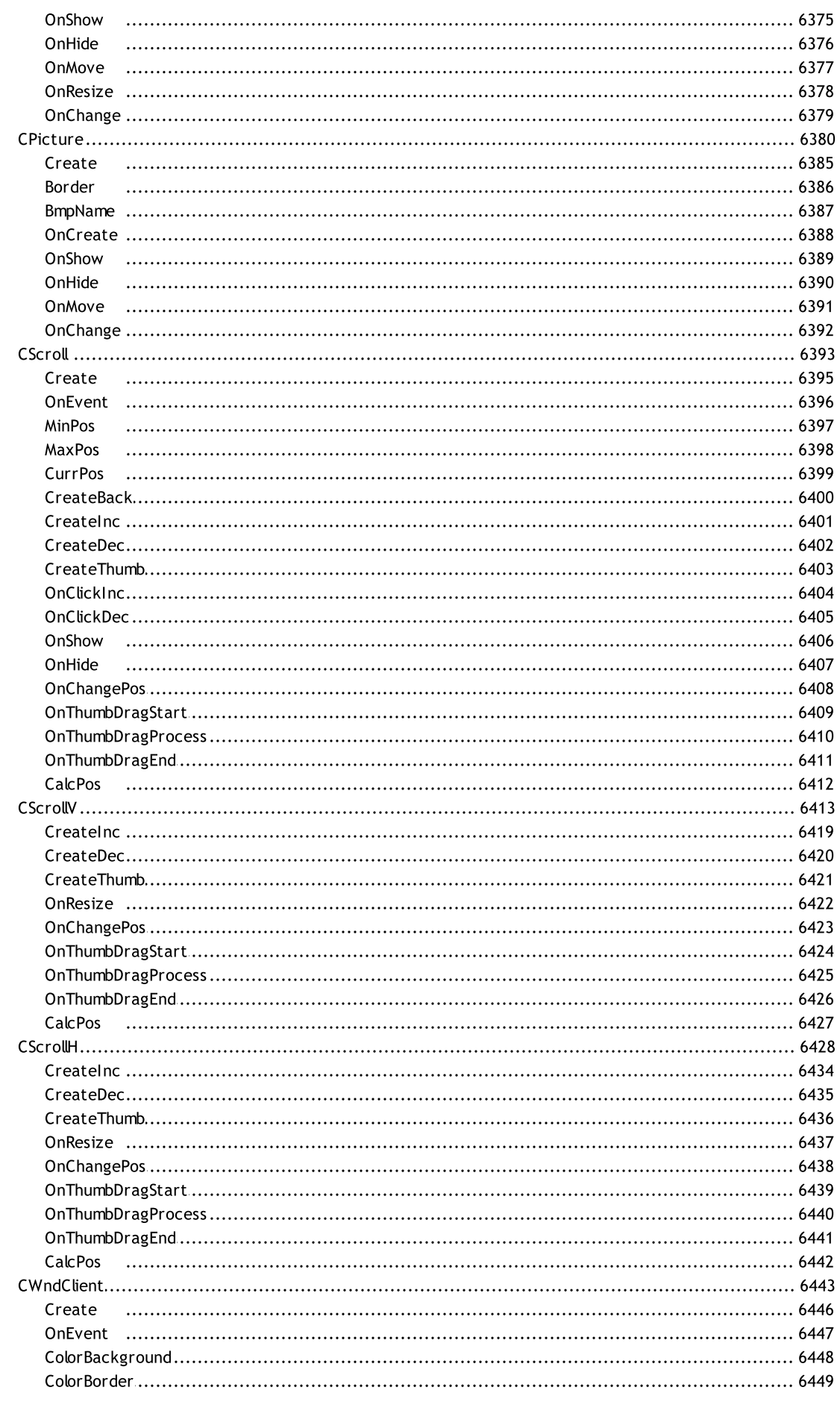

68

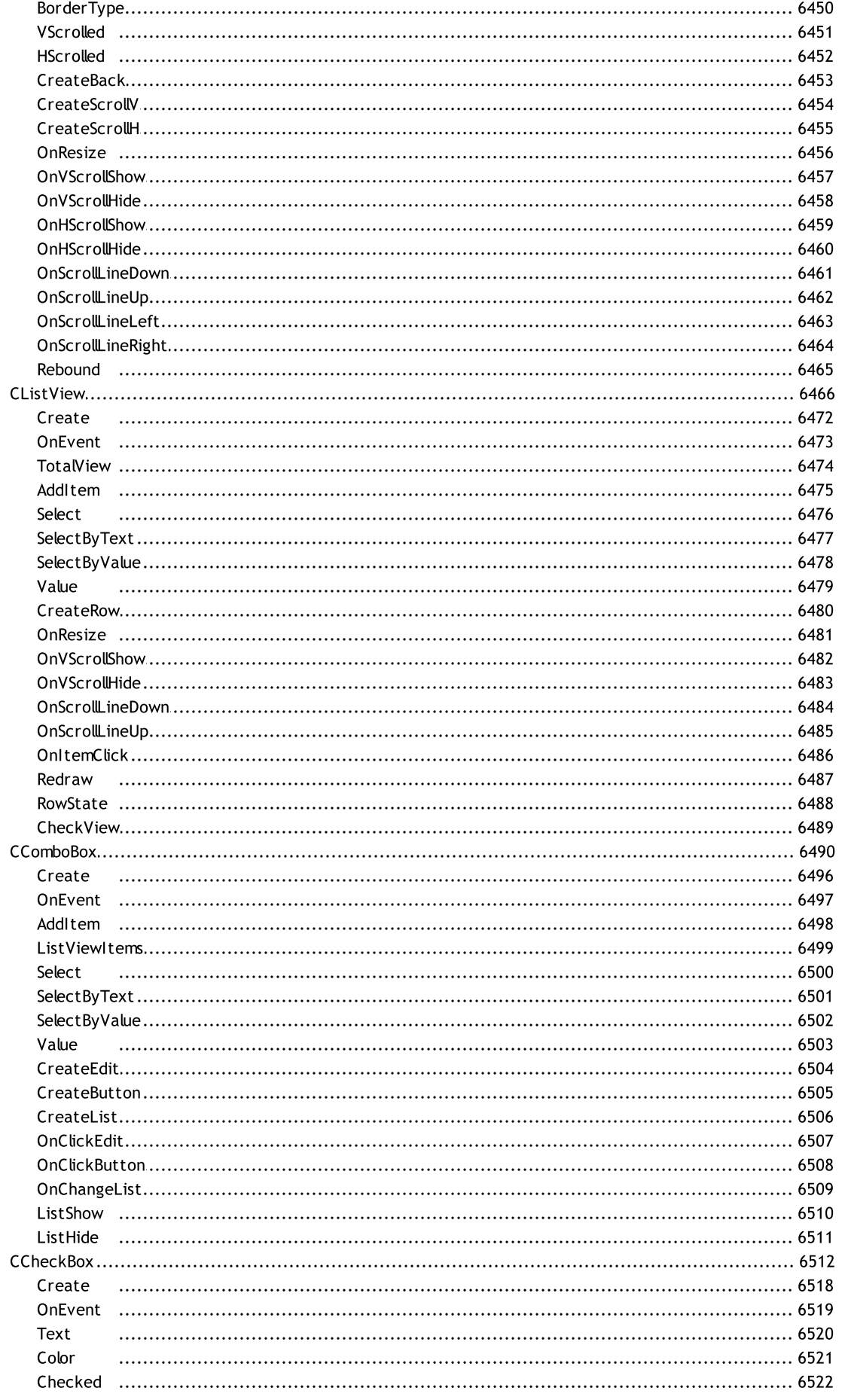

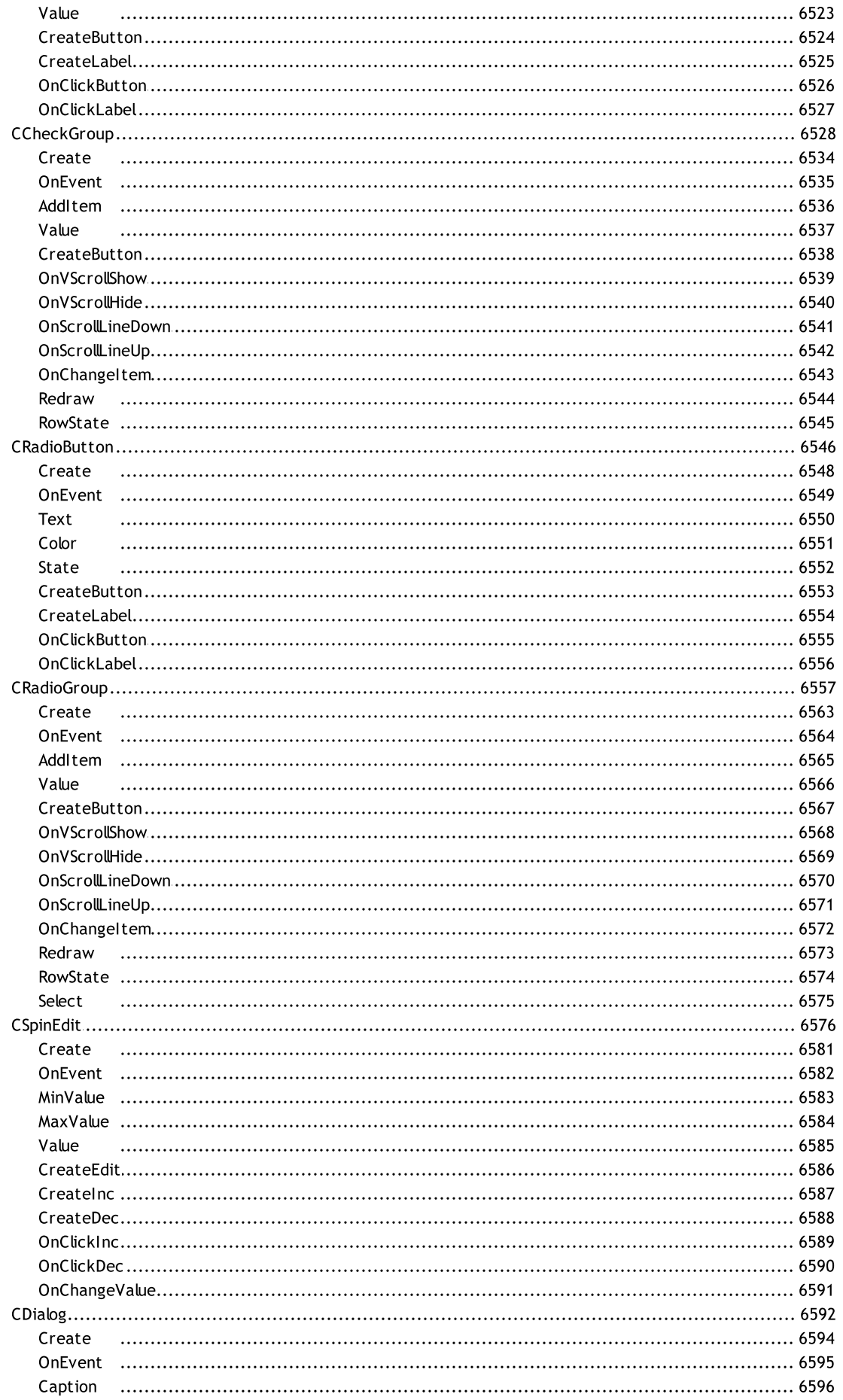

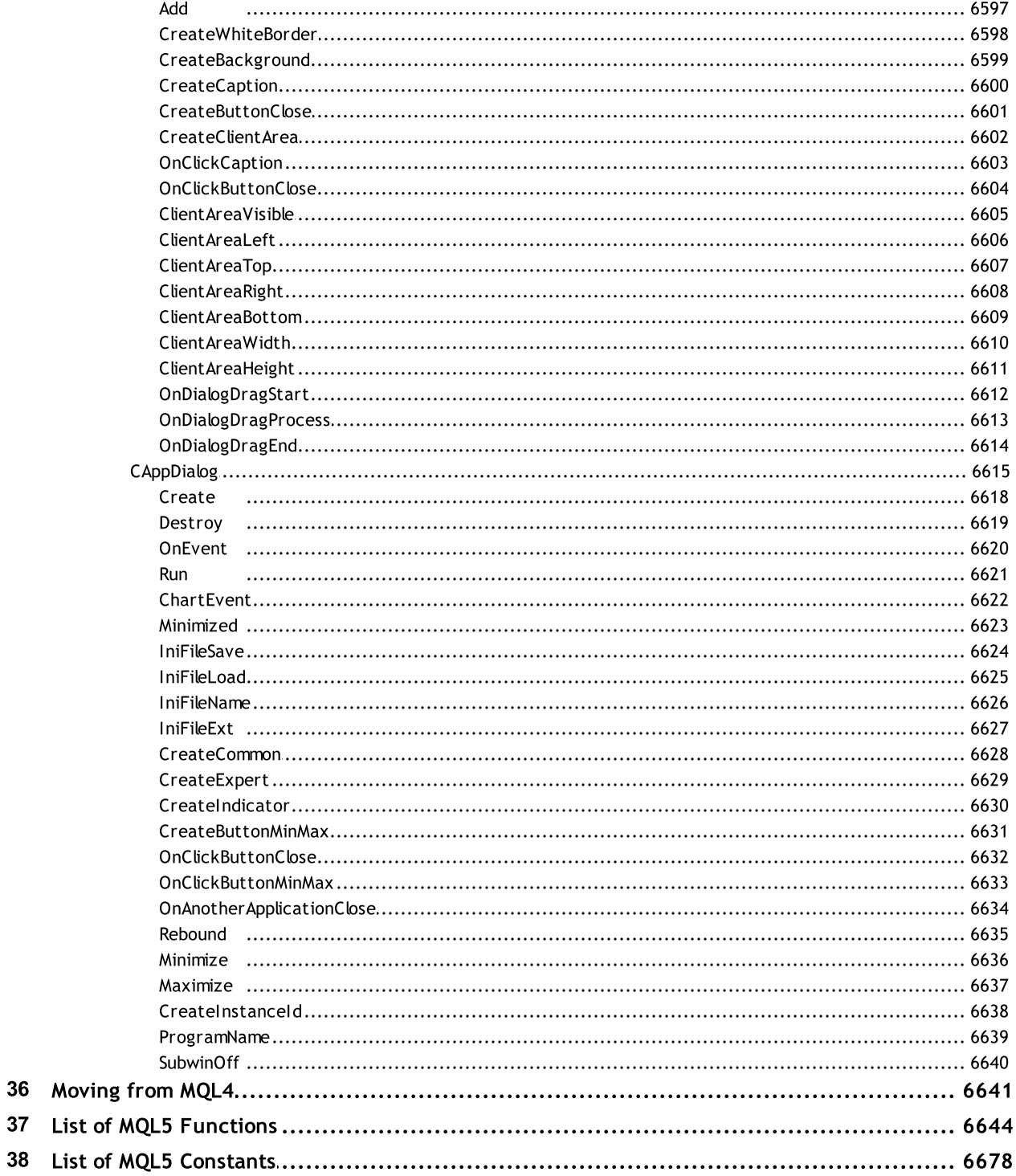

#### MQL5 Reference

MetaQuotes Language 5 (MQL5) is a high-level language designed for developing technical indicators, trading robots and utility applications, which automate financial trading. MQL5 has been developed by [MetaQuotes](https://www.metaquotes.net) for their trading platform. The language syntax is very close to C++ enabling programmers to develop applications in the object-oriented programming (OOP) style.

In addition to the MQL5 language, the trading platform package also includes the [MetaEditor](https://www.metatrader5.com/en/metaeditor/help) IDE with highly advanced code writing tools, such as templates, snippets, debugging, profiling and auto completion tools, as well as built-in MQL5 [Storage](https://www.metatrader5.com/en/metaeditor/help/mql5storage) enabling file versioning.

The language support is available on the MQL5 Algotrading community website, which contains a huge free [CodeBase](https://www.mql5.com/en/code) and a plethora of [articles.](https://www.mql5.com/en/articles) These articles cover all the aspects of the modern trading, including neural networks, statistics and analysis, high-frequency trading, arbitrage, testing and optimization of trading strategies, use of trading automation robots, and more.

Traders and MQL5 program developers can communicate on the forum, order and develop applications using the [Freelance](https://www.mql5.com/en/job) service, as well as buy and sell protected programs in the [Market](https://www.mql5.com/en/market) of automated trading applications.

The MQL5 language provides specialized trading [functions](#page-2127-0) and predefined event [handlers](#page-217-0) to help programmers develop Expert Advisors (EAs), which automatically control trading processes following specific trading rules. In addition to EAs, MQL5 allows developing custom technical [indicators,](#page-2434-0) scripts and libraries.

This MQL5 language reference contains functions, operations, reserved words and other language constructions divided into categories. The reference also provides descriptions of [Standard](#page-3116-0) Library classes used for developing trading strategies, control panels, custom graphics and enabling file access.

Additionally, the CodeBase contains the [ALGLIB](https://www.mql5.com/en/code/1146) numerical analysis library, which can be used for solving various mathematical problems.

#### Algo Trading Books

Starting to learn something new is always challenging. To assist beginners, we have released two comprehensive books on MQL5 programming, designed for anyone who wish to master the creation of trading robots and applications for algorithmic trading.

These books offer a systematic and structured presentation of the material to make the learning process significantly easier. Detailed code examples, which explain the step-by-step creation of trading robots and applications, allow for a deeper understanding of algorithmic trading nuances. The books include numerous practical exercises to help reinforce the acquired knowledge and develop programming skills in real trading environments.

"MQL5 [Programming](https://www.mql5.com/en/book) for Traders" is the most complete and detailed tutorial on MQL5, suitable for programmers of all levels. Beginners will learn the basics: the book introduces development tools and basic programming concepts. Based on this material, you will create, compile and run your first application in the MetaTrader 5 trading platform. Users with experience in other programming

languages can immediately proceed to the application part: creating trading robots and analytical applications in MQL5.

"Neural Networks for [Algorithmic](https://www.mql5.com/en/neurobook) Trading with MQL5" is a guide to using machine learning methods in trading robots for the MetaTrader 5 platform. You will be progressively introduced to the fundamentals of neural networks and their application in algorithmic trading. As you advance, you will build and train your own AI solution, gradually adding new features. In addition to learning MQL5, you will gain Python and OpenCL programming skills and explore integrated matrix and vector methods, which enable the solution of complex mathematical problems with concise and efficient code.

#### Articles on the development of trading applications

MQL5 [Articles](https://www.mql5.com/en/articles) are an excellent resource for exploring the full potential of the language, covering a wide range of practical algorithmic trading tasks. For easy navigation, all articles are categorized into sections such as [Example](https://www.mql5.com/en/articles/examples), Expert [Advisors,](https://www.mql5.com/en/articles/expert_advisors) Machine [Learning](https://www.mql5.com/en/articles/machine_learning) and more. Every month, dozens of new articles are published on the MQL5 [Algotrading](https://www.mql5.com/) community website, written by traders for other traders. Read and discuss these articles to master modern algorithmic trading. For beginners, we have compiled a list of 16 [recommended](https://www.metatrader5.com/en/metaeditor/help/articles) articles for a quick immersion into MQL5.

#### Types of MQL5 Applications

MQL5 programs are divided into five specialized types based on the trading automation tasks that they implement:

· Expert Advisor is an automated trading system linked to a chart. An Expert Advisor contains [event](#page-217-0) handlers to manage predefined events which activate execution of appropriate trading strategy elements. For example, an event of program initialization and deinitializtion, new ticks, timer events, changes in the Depth of Market, chart and custom events.

In addition to calculating trading signals based on the implemented rules, Expert Advisors can also automatically execute trades and send them directly to a trading server. Expert Advisors are stored in <Terminal\_Directory>\MQL5\Experts.

· Custom Indicators is a technical indicator developed by a user in addition to standard indicators integrated into the trading platform. Custom indicators, as well as standard ones, cannot trade automatically, but only implement analytical functions. Custom indicators can utilize values of other indicators for calculations, and can be called from Expert Advisors.

Custom indicators are stored in <Terminal\_Directory>\MQL5\Indicators.

- · Script is a program for a single execution of an action. Unlike Expert Advisors, scripts do not handle any event except for trigger. A script code must contain the OnStart handler function. Scripts are stored in <Terminal\_DIrectory>\MQL5\Scripts.
- · Service is a program that, unlike indicators, Expert Advisors and scripts, does not require to be bound to a chart to work. Like scripts, services do not handle any event except for trigger. To launch a service, its code should contain the OnStart handler function. Services do not accept any other events except Start, but they are able to send custom events to charts using [EventChartCustom](#page-2825-0). Services are stored in <terminal\_directory>\MQL5\Services.
- · Library is a set of custom functions. Libraries are intended to store and distribute commonly used algorithms of custom programs.

Libraries are stored in <Terminal\_Directory>\MQL5\Libraries.
· Include File is a source text of the most frequently used blocks of custom programs. Such files can be included into the source texts of Expert Advisors, scripts, custom indicators, and libraries at the compiling stage. The use of included files is more preferable than the use of libraries because of additional burden occurring at calling library functions.

Include files can be stored in the same directory where the original file is located. In this case the [#include](#page-265-0) directive with double quotes is used. Another option is to store include files in <Terminal\_Directory>\MQL5\Include. In this case #include with angle brackets should be used.

© 2000-2025, [MetaQuotes](https://www.metaquotes.net) Ltd.

The MetaQuotes Language 5 (MQL5) is an object-oriented high-level programming language intended for writing automated trading strategies, custom technical indicators for the analysis of various financial markets. It allows not only to write a variety of expert systems, designed to operate in real time, but also create their own graphical tools to help you make trade decisions.

MQL5 is based on the concept of the popular programming language C++. As compared to MQL4, the new language now has [enumerations](#page-91-0), [structures](#page-103-0), [classes](#page-113-0) and event [handling](#page-217-0). By increasing the number of embedded main [types](#page-79-0), the interaction of executable programs in MQL5 with other applications through dll is now as easy as possible. MQL5 syntax is similar to the syntax of C++, and this makes it easy to translate into it programs from modern programming languages.

To help you study the MQL5 language, all topics are grouped into the following sections:

- · [Syntax](#page-74-0)
- · Data [Types](#page-79-0)
- · Operations and [Expressions](#page-160-0)
- · [Operators](#page-176-0)
- · [Functions](#page-192-0)
- · [Variables](#page-229-0)
- · [Preprocessor](#page-254-0)
- · [Object-Oriented](#page-271-0) Programming
- · [Namespaces](#page-305-0)

# <span id="page-74-0"></span>Syntax

As to the syntax, THE MQL5 language for programming trading strategies is very much similar to the C++ programming language, except for some features:

- no address arithmetic;
- · no goto operator;
- · an anonymous enumeration can't be declared;
- · no multiple inheritance.

#### See also

[Enumerations,](#page-91-0) [Structures](#page-103-0) and Classes, [Inheritance](#page-276-0)

MOL5

## **Comments**

Multi-line comments start with the /\* pair of symbols and end with the \*/ one. Such kind of comments cannot be nested. Single-line comments begin with the // pair of symbols and end with the newline character, they can be nested in other multi-line comments. Comments are allowed everywhere where the spaces are allowed, they can have any number of spaces in them.

#### Examples:

```
//--- Single-line comment
/* Multi-
   line // Nested single-line comment
   comment
*/
```
# **Identifiers**

Identifiers are used as names of variables and functions. The length of the identifier can not exceed 63 characters.

Characters allowed to be written in an identifier: figures 0-9, the Latin uppercase and lowercase letters a-z and A-Z, recognized as different characters, the underscore character (\_).The first character can not be a digit.

The identifier must not coincide with [reserved](#page-77-0) word.

#### Examples:

NAME1 namel Total\_5 Paper

See also

[Variables](#page-229-0), [Functions](#page-192-0)

MQL5

# <span id="page-77-0"></span>Reserved Words

The following identifiers are recorded as reserved words, each of them corresponds to a certain action, and cannot be used in another meaning:

#### Data Types

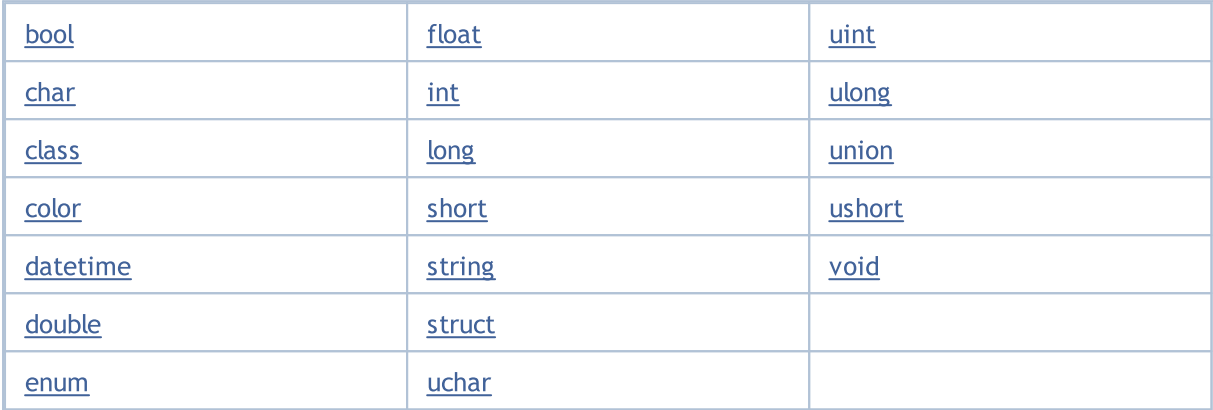

#### Access Specificators

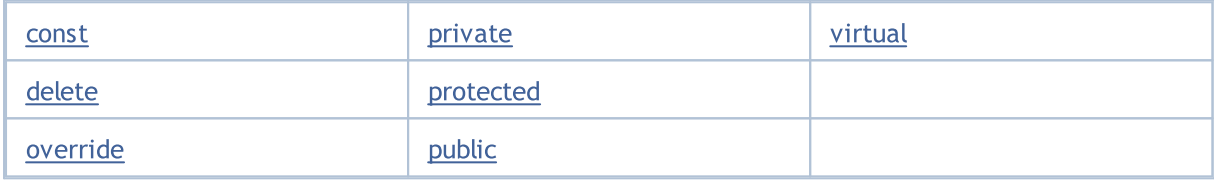

#### Memory Classes

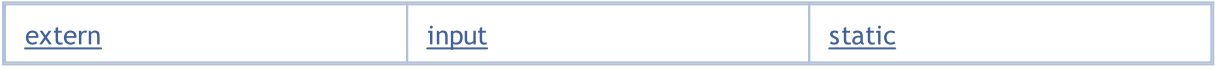

#### **Operators**

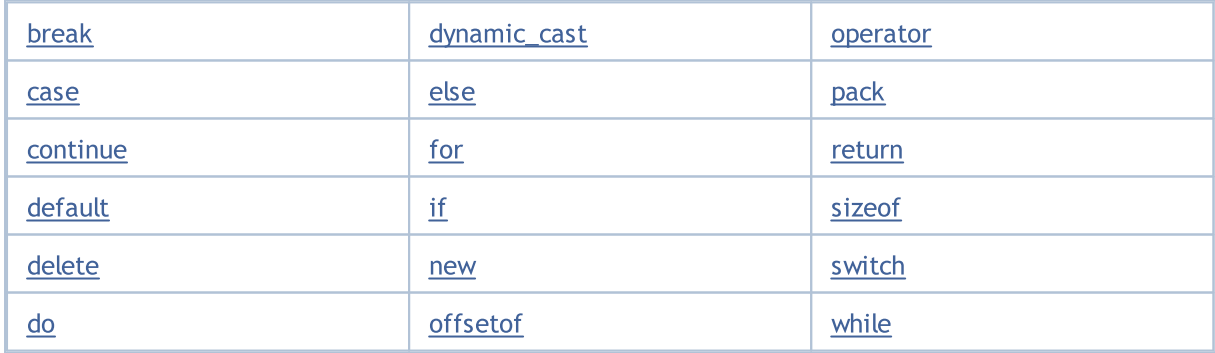

#### **Other**

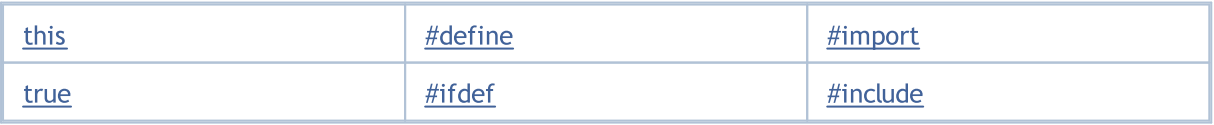

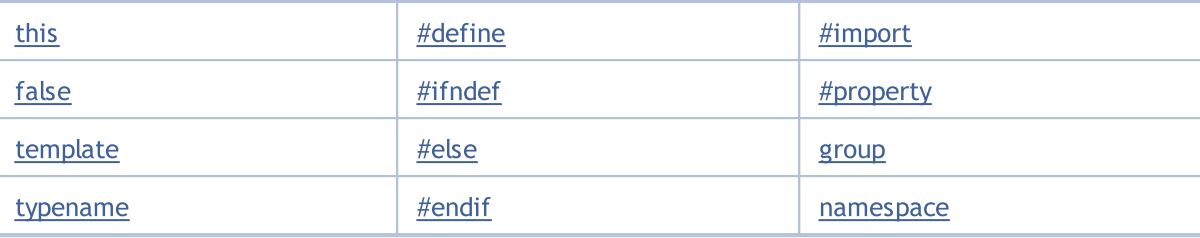

## <span id="page-79-0"></span>Data Types

Any program operates with data. Data can be of different types depending on their purposes. For example, integer data are used to access to array components. Price data belong to those of double precision with floating point. This is related to the fact that no special data type for price data is provided in MQL5.

Data of different types are processed with different rates. Integer data are processed at the fastest. To process the double precision data, a special co-processor is used. However, because of complexity of internal representation of data with floating point, they are processed slower than the integer ones.

String data are processed at the longest because of dynamic computer memory allocation/reallocation.

The basic data types are:

- integers [\(char](#page-81-0), [short](#page-81-0), [int](#page-81-0), [long,](#page-81-0) [uchar,](#page-81-0) [ushort](#page-81-0), [uint](#page-81-0), [ulong](#page-81-0));
- · logical ([bool](#page-90-0));
- · [literals](#page-85-0) (ushort);
- · strings [\(string\)](#page-100-0);
- floating-point numbers ([double](#page-93-0), [float](#page-93-0));
- color [\(color](#page-89-0));
- date and time ([datetime\)](#page-88-0);
- · enumerations [\(enum](#page-91-0)).

Complex data types are:

- · [structures;](#page-103-0)
- · [classes](#page-113-0).

In terms of [OOP](#page-271-0) complex data types are called abstract data types.

The color and datetime types make sense only to facilitate visualization and input of parameters defined from outside - from the table of Expert Advisor or custom indicator properties (the [Inputs](#page-240-0) tab). Data of color and datetime types are represented as integers. Integer types and floating-point types are called arithmetic (numeric) types.

Only implicit type [casting](#page-138-0) is used in [expressions,](#page-161-0) unless the explicit casting is specified.

See also

[Typecasting](#page-138-0)

## Integer Types

In MQL5 integers are represented by eleven types. Some types can be used together with other ones, if required by the program logic, but in this case it's necessary to remember the rules of [typecasting.](#page-138-0)

The table below lists the characteristics of each type. Besides, the last column features a type in C++ corresponding to each type.

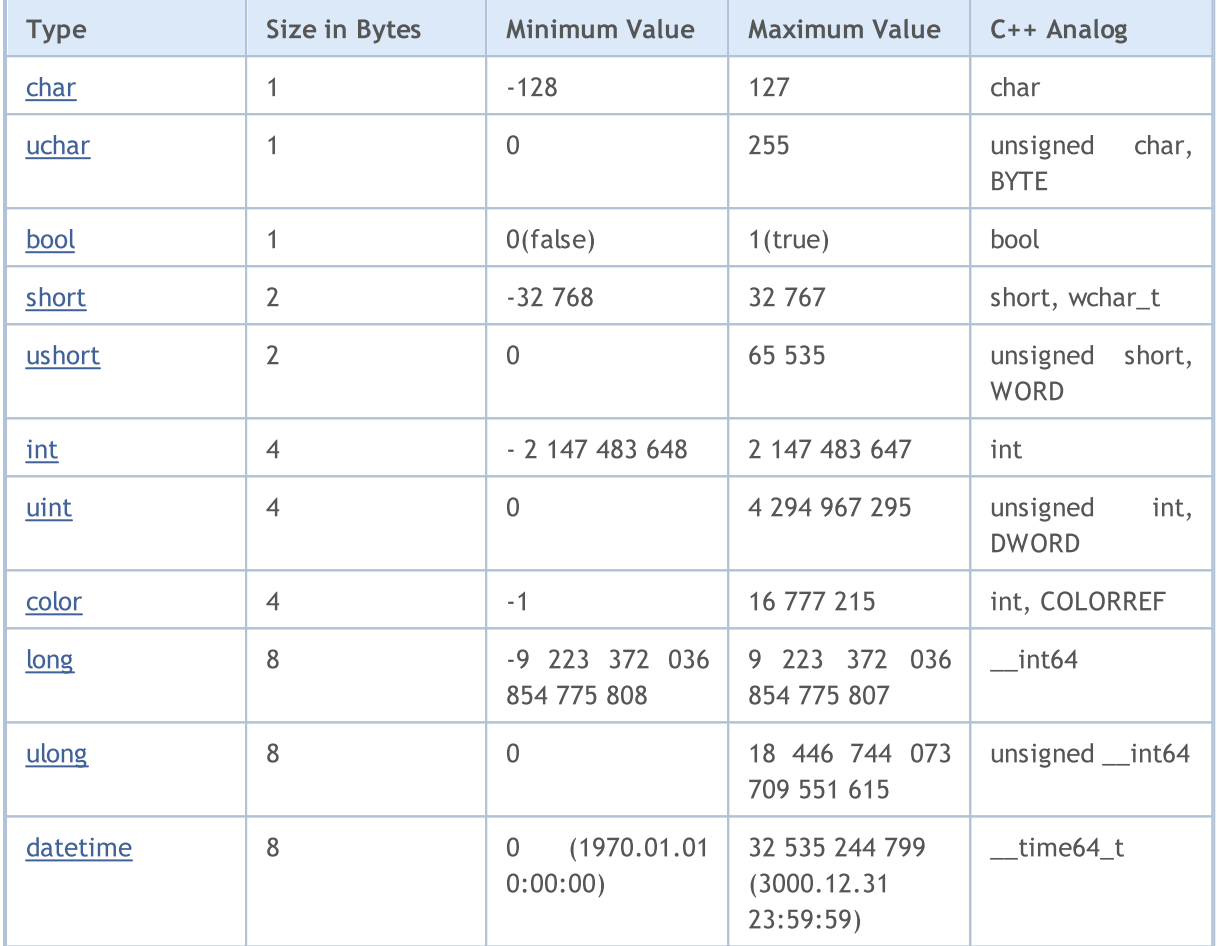

Integer type values can also be presented as numeric constants, color literals, date-time literals, character [constants](#page-85-0) and [enumerations.](#page-91-0)

#### See also

[Conversion](#page-1567-0) Functions, [Numerical](#page-933-0) Type Constants

# <span id="page-81-0"></span>Char, Short, Int and Long Types

## <span id="page-81-1"></span>char

The char type takes 1 byte of memory (8 bits) and allows expressing in the binary notation  $2^8=256$ values. The char type can contain both positive and negative values. The range of values is from -128 to 127.

## <span id="page-81-3"></span>uchar

The uchar integer type also occupies 1 byte of memory, as well as the char type, but unlike it uchar is intended only for positive values. The minimum value is zero, the maximum value is 255. The first letter u in the name of the uchar type is the abbreviation for unsigned.

## <span id="page-81-4"></span>short

The size of the *short* type is 2 bytes (16 bits) and, accordingly, it allows expressing the range of values equal to 2 to the power 16:  $2^{\text{-}}16 = 65$  536.Since the *short* type is a signed one, and contains both positive and negative values, the range of values is between -32 768 and 32 767.

## <span id="page-81-5"></span>ushort

The unsigned *short* type is the type *ushort*, which also has a size of 2 bytes. The minimum value is 0, the maximum value is 65 535.

## <span id="page-81-6"></span>int

The size of the int type is 4 bytes (32 bits). The minimal value is -2 147 483 648, the maximal one is 2 147 483 647.

## <span id="page-81-7"></span>uint

The unsigned integer type is *uint*. It takes 4 bytes of memory and allows expressing integers from 0 to 4 294 967 295.

## <span id="page-81-8"></span>long

The size of the long type is 8 bytes (64 bits). The minimum value is -9 223 372 036 854 775 808, the maximum value is 9 223 372 036 854 775 807.

## <span id="page-81-2"></span>ulong

The ulong type also occupies 8 bytes and can store values from 0 to 18 446 744 073 709 551 615.

#### Examples:

```
char ch=12;
short sh=-5000;
int in=2445777;
```
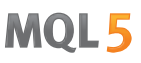

Since the unsigned integer types are not designed for storing negative values, the attempt to set a negative value can lead to unexpected consequences. Such a simple script will lead to an infinite loop:

```
//--- Infinite loop
void OnStart()
  {
   uchar u ch;
   for(char ch=-128;ch<128;ch++)
     \left\{\begin{array}{c}1\end{array}\right\}u_ch=ch;
      Print("ch = ",ch," u ch = ",u ch);
      }
  }
```
The correct variant is:

```
//--- Correct variant
void OnStart()
  \left\{ \begin{array}{c} \end{array} \right.uchar u ch;
    for(char ch=-128; ch \le -127; ch++)\left\{ \begin{array}{c} \end{array} \right\}u_ch=ch;
        Print("ch = ",ch," u_ch = ",u_ch);
        if(ch==127) break;
       }
   }
```
Result:

```
ch= -128 u_ch= 128
ch= -127 u_ch= 129
ch= -126 u_ch= 130
ch= -125 u_ch= 131
ch= -124 u_ch= 132
ch= -123 u_ch= 133
ch= -122 u_ch= 134
ch= -121 u_ch= 135
ch= -120 u_ch= 136
ch= -119 u_ch= 137
ch= -118 u_ch= 138
ch= -117 u_ch= 139
ch= -116 u_ch= 140
ch= -115 u_ch= 141
ch= -114 u_ch= 142
ch= -113 u_ch= 143
ch= -112 u_ch= 144
ch= -111 u ch= 145
```
...

#### Examples:

```
//--- Negative values can not be stored in unsigned types
uchar u ch=-120;
ushort u sh =- 5000;
uint u in=-401280;
```
Hexadecimal: numbers 0-9, the letters a-f or A-F for the values of 10-15; start with 0x or 0X.

Examples:

```
0x0A, 0x12, 0X12, 0x2f, 0xA3, 0Xa3, 0X7C7
```
For integer variables, the values can be set in binary form using B prefix. For example, you can encode the working hours of a trading session into int type variable and use information about them according to the required algorithm:

```
//+------------------------------------------------------------------+
//| Script program start function |
//+------------------------------------------------------------------+
void OnStart()
 \downarrow//--- set 1 for working hours and 0 for nonworking ones
  int AsianSession =B'111111111'; // Asian session from 0:00 to 9:00
  int EuropeanSession=B'111111111000000000'; // European session 9:00 - 18:00int AmericanSession =B'111111110000000000000011'; // American session 16:00 - 02:00
//--- derive numerical values of the sessions
   PrintFormat("Asian session hours as value =%d", AsianSession);
   PrintFormat("European session hours as value is \delta d'', EuropeanSession);
   PrintFormat("American session hours as value is d'', AmericanSession);
//--- and now let's display string representations of the sessions' working hours
   Print("Asian session ",GetHoursForSession(AsianSession));
  Print("European session ",GetHoursForSession(EuropeanSession));
  Print("American session ",GetHoursForSession(AmericanSession));
// --}
//+------------------------------------------------------------------+
//| return the session's working hours as a string |
//+------------------------------------------------------------------+
string GetHoursForSession(int session)
  {
//--- in order to check, use AND bit operations and left shift by 1 bit <<=1
//--- start checking from the lowest bit
  int bit=1;
   string out="working hours: ";
//--- check all 24 bits starting from the zero and up to 23 inclusively
  for(int i=0; i<24; i++){
     //--- receive bit state in number
```
return out;

```
bool workinghour=(session&bit)==bit;
     //--- add the hour's number to the message
     if(workinghour )out=out+StringFormat("%d ",i);
     //--- shift by one bit to the left to check the value of the next one
     bits\leq-1;}
//--- result string
```
#### See also

}

**[Typecasting](#page-138-0)** 

MOI 5

## <span id="page-85-0"></span>Character Constants

Characters as elements of a [string](#page-100-0) in MQL5 are indexes in the Unicode character set. They are hexadecimal values that can be cast into integers, and that can be manipulated by integer [operations](#page-162-0) like addition and subtraction.

Any single character in quotation marks or a hexadecimal ASCII code of a character as '\x10' is a character constant and is of [ushort](#page-81-5) type. For example, a record of '0' type is a numerical value 30, that corresponds to the index of zero in the table of characters.

#### Example:

```
void OnStart()
  {
//--- define character constants
  int symbol_0='0';
   int symbol_9=symbol_0+9; // get symbol '9'
//--- output values of constants
  printf("In a decimal form: symbol 0 = %d, symbol 9 = %d",symbol 0,symbol 9);
   printf("In a hexadecimal form: symbol 0 = 0x%x, symbol 9 = 0x%x",symbol 0,symbol
//--- enter constants into a string
  string test="";
   StringSetCharacter(test, 0, symbol 0);
   StringSetCharacter(test, 1, symbol 9);
//--- this is what they look like in a string
  Print(test);
  }
```
A backslash is a control character for a compiler when dealing with constant strings and character constants in a source text of a program. Some symbols, for example a single quote ('), double quotes ("), backslash (\) and control characters can be represented as a combination of symbols that start with a backslash (\), according to the below table:

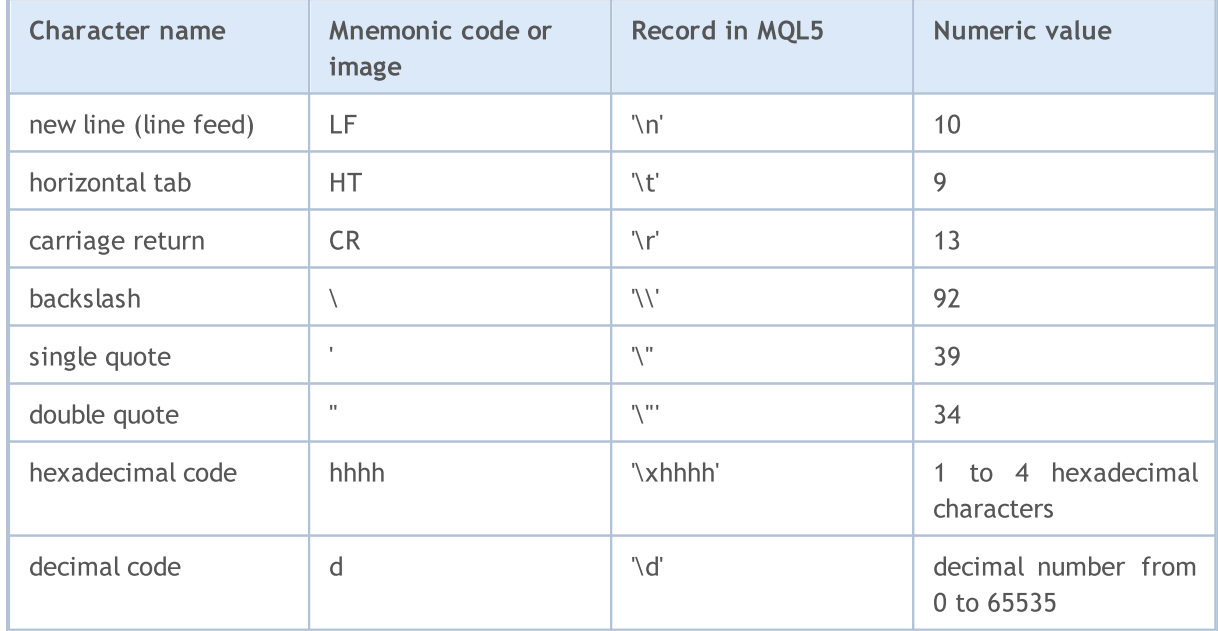

If a backslash is followed by a character other than those described above, result is undefined.

#### Example

```
void OnStart()
 \left\{ \right.//--- declare character constants
  int a='A';
  int b='$';
  int c='@'; // code 0xA9int d='\xleftarrow{\textbf{r}}' // code of the symbol \textcircled{\tiny{R}}//--- output print constants
   Print(a,b,c,d);
//--- add a character to the string
   string test="";
   StringSetCharacter(test,0,a);
   Print(test);
//--- replace a character in a string
   StringSetCharacter(test,0,b);
   Print(test);
//--- replace a character in a string
   StringSetCharacter(test,0,c);
   Print(test);
//--- replace a character in a string
  StringSetCharacter(test,0,d);
   Print(test);
//--- represent characters as a number
  int a1=65;
  int b1=36;
   int c1=169;
  int d1=174;
//--- add a character to the string
   StringSetCharacter(test,1,a1);
   Print(test);
//--- add a character to the string
  StringSetCharacter(test,1,b1);
   Print(test);
//--- add a character to the string
   StringSetCharacter(test, 1, c1);
   Print(test);
//--- add a character to the string
   StringSetCharacter(test,1,d1);
   Print(test);
  }
```
As it was mentioned above, the value of a character constant (or variable) is an index in the table of characters. Index being an integer, it can be written in different ways.

void OnStart() {

```
//---int a=0xAE; // the code of ® corresponds to the '\xAE' literal
  int b=0x24; // the code of $ corresponds to the '\x24' literal
  int c=0xA9; // the code of © corresponds to the '\xA9' literal
   int d=0x263A; // the code of \circ corresponds to the '\x263A' literal
//--- show values
   Print(a,b,c,d);
//--- add a character to the string
   string test="";
  StringSetCharacter(test,0,a);
   Print(test);
//--- replace a character in a string
  StringSetCharacter(test,0,b);
  Print(test);
//--- replace a character in a string
   StringSetCharacter(test,0,c);
   Print(test);
//--- replace a character in a string
  StringSetCharacter(test,0,d);
   Print(test);
//--- codes of suits
  int a1=0x2660;
  int b1=0x2661;
  int c1=0x2662;
  int d1=0x2663;
//--- add a character of spades
   StringSetCharacter(test,1,a1);
   Print(test);
//--- add a character of hearts
  StringSetCharacter(test,2,b1);
   Print(test);
//--- add a character of diamonds
   StringSetCharacter(test,3,c1);
   Print(test);
//--- add a character of clubs
  StringSetCharacter(test,4,d1);
   Print(test);
//--- Example of character literals in a string
   test="Queen\x2660Ace\x2662";
  printf("%s", test);
  }
```
The internal representation of a character literal is the [ushort](#page-81-5) type. Character constants can accept values from 0 to 65535.

#### See also

[StringSetCharacter\(\)](#page-1721-0), [StringGetCharacter\(\)](#page-1713-0), [ShortToString\(\)](#page-1588-0), [ShortArrayToString\(\),](#page-1590-0) [StringToShortArray\(\)](#page-1602-0)

## <span id="page-88-0"></span>Datetime Type

The datetime type is intended for storing the date and time as the number of seconds elapsed since January 01, 1970. This type occupies 8 bytes of memory.

Constants of the date and time can be represented as a literal string, which consists of 6 parts showing the numerical value of the year, month, day (or day, month, year), hours, minutes and seconds. The constant is enclosed in single quotation marks and starts with the D character.

Values range from 1 January, 1970 to 31 December, 3000. Either date (year , month, day) or time (hours, minutes, seconds), or all together can be omitted.

With literal date specification, it is desirable that you specify year, month and day. Otherwise the compiler returns a [warning](#page-988-0) about an incomplete entry.

Examples:

```
datetime NY=D'2015.01.01 00:00'; // Time of beginning of year 2015
datetime d1=D'1980.07.19 12:30:27'; // Year Month Day Hours Minutes Seconds
datetime d2=D'19.07.1980 12:30:27'; // Equal to D'1980.07.19 12:30:27';
datetime d3=D'19.07.1980 12'; // Equal to D'1980.07.19 12:00:00'
datetime d4=D'01.01.2004'; // Equal to D'01.01.2004 00:00:00'
datetime compilation date= DATE ; // Compilation date
datetime compilation_date_time=__DATETIME__; // Compilation date and time
datetime compilation_time= DATETIME - DATE ;// Compilation time
//--- Examples of declarations after which compiler warnings will be returned
datetime warning1=D'12:30:27'; \qquad // Equal to D'[date of compilation] 12:30:27'
datetime warning2=D''; \overline{1/2} Equal to DATETIME
```
See also

[Structure](#page-944-0) of the Date Type, Date and [Time,](#page-1730-0) [TimeToString,](#page-1592-0) [StringToTime](#page-1604-0)

© 2000-2025, MetaQuotes Ltd.

## <span id="page-89-0"></span>Color Type

The color type is intended for storing information about color and occupies 4 bytes in memory. The first byte is ignored, the remaining 3 bytes contain the RGB-components.

Color constants can be represented in three ways: literally, by integers, or by name (for named [Web](#page-716-0)[colors](#page-716-0) only).

Literal representation consists of three parts representing numerical rate values of the three main color components: red, green, blue. The constant starts with C and is enclosed in single quotes. Numerical rate values of a color component lie in the range from 0 to 255.

Integer-valued representation is written in a form of hexadecimal or a decimal number. A hexadecimal number looks like 0x00BBGGRR, where RR is the rate of the red color component, GG - of the green one, and BB - of the blue one. Decimal constants are not directly reflected in the RGB. They represent a decimal value of the hexadecimal integer representation.

Specific colors reflect the so-called [Web-colors](#page-716-0) set.

#### Examples:

```
//--- Literals
C'128,128,128' // Gray
C'0x00,0x00,0xFF' // Blue
//color names
clrRed // Red
clrYellow // Yellow
clrBlack // Black
//--- Integral representations
0xFFFFFF // White
16777215 // White
0x008000 // Green
32768 // Green
```
#### See also

Web [Colors](#page-716-0), [ColorToString,](#page-1582-0) [StringToColor,](#page-1599-0) [Typecasting](#page-138-0)

MOI 5

# <span id="page-90-0"></span>Bool Type

The bool type is intended to store the logical values of true or false, numeric representation of them is 1 or 0, respectively.

#### Examples:

```
bool a = true;
bool b = false;
bool c = 1;
```
The internal representation is a whole number 1 byte large. It should be noted that in logical expressions you can use other integer or real types or expressions of these types - the compiler will not generate any error. In this case, the zero value will be interpreted as false, and all other values as true.

Examples:

```
int i=5;
  double d=-2.5;
  if(i) Print("i = ", i," and is set to true");
   else Print("i = ", i, " and is set to false");
  if(d) Print("d = ", d," and has the true value");
  else Print ("d = "d, " and has the false value");
  i=0;if(i) Print("i = ",i," and has the true value");
  else Print("i = ", i, " and has the false value");
  d=0.0;
   if(d) Print("d = ", d," and has the true value");
  else Print("d = "d, " and has the false value");
//--- Execution results
// i= 5 and has the true value
// d= -2.5 and has the true value
// i= 0 and has the false value
// d= 0 and has the false value
```
#### See also

Boolean [Operations](#page-165-0), [Precedence](#page-174-0) Rules

MOI 5

## <span id="page-91-0"></span>**Enumerations**

Data of the enum type belong to a certain limited set of data. Defining the enumeration type:

```
enum name of enumerable type
  {
  list of values
  };
```
The list of values is a list of identifiers of named constants separated by commas.

#### Example:

```
enum months // enumeration of named constants
   {
   January,
    February,
    March,
    April,
    May,
    June,
    July,
    August,
    September,
    October,
    November,
    December
   };
```
After the enumeration is declared, a new integer-valued 4-byte data type appears. Declaration of the new data type allows the compiler to strictly control types of passed parameters, because enumeration introduces new named constants. In the above example, the January named constant has the value of 0, February - 1, December - 11.

Rule: If a certain value is not assigned to a named constant that is a member of the enumeration, its new value will be formed automatically. If it is the first member of the enumeration, the 0 value will be assigned to it. For all subsequent members, values will be calculated based on the value of the previous members by adding one.

Example:

```
enum intervals // Enumeration of named constants
  {
   month=1, // Interval of one month
   two_months, // Two months
   quarter, \frac{1}{2} Three months - quarter
   halfyear=6, // Half a year
   year=12, // Year = 12 months};
```
#### **Notes**

- · Unlike C++, the size of the internal representation of the enumerated type in MQL5 is always equal to 4 bytes. That is, [sizeof](#page-173-0) (months) returns the value 4.
- · Unlike C++, an anonymous enumeration can't be declared in MQL5. That is, a unique name must be always specified after the enum keyword.

See also

[Typecasting](#page-138-0)

MOI 5

# <span id="page-93-0"></span>Real Types (double, float)

Real types (or floating-point types) represent values with a fractional part. In the MQL5 language there are two types for floating point numbers.The method of representation of real numbers in the computer memory is defined by the IEEE 754 standard and is independent of platforms, operating systems or programming languages.

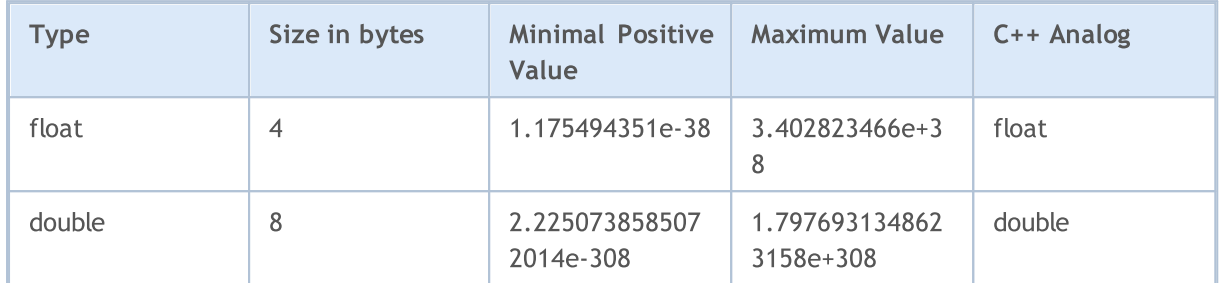

## double

[double](#page-93-0) real number type occupies 64 bits (1 sign bit, 11 exponent bits and 52 mantissa bits).

## float

[float](#page-93-0) real number type occupies 32 bits (1 sign bit, 8 exponent bits and 23 mantissa bits).

## vector

One-dimensional array of [double](#page-93-0) type numbers. Memory for data is allocated dynamically. Vector properties can be obtained using the [methods,](#page-1269-0) while the vector size can be changed. The vector<double> entry can be used in template functions.

## vectorf

One-dimensional array of [float](#page-93-0) type numbers can be used instead of vector if the loss of precision does not matter. The vector<float> entry can be used in template functions.

## vectorc

One-dimensional array of [complex](#page-99-0) type numbers is meant to handle complex numbers. The vector<complex> entry can be used in template functions. Operations on vectorc type vectors are not implemented yet.

## matrix

Matrix is a two-dimensional array of [double](#page-93-0) type numbers. Memory for matrix elements is distributed dynamically. Matrix properties can be obtained using the [methods](#page-1269-0), while the matrix shape can be changed. The matrix<double> entry can be used in template functions.

MOI 5

## matrixf

Two-dimensional array of [float](#page-93-0) type numbers can be used instead of matrix if the loss of precision does not matter. The matrix<float> entry can be used in template functions.

### matrixc

Two-dimensional array of [complex](#page-99-0) type numbers is meant to handle complex numbers. The matrix<complex> entry can be used in template functions. Operations on matrixc type matrices are not implemented yet.

The double name means that the accuracy of these numbers is twice the accuracy of the float type numbers. In most cases, the **double** type is the most convenient one. In many cases the limited precision of float numbers is not enough. The reason why the float type is still used is saving the memory (this is important for large arrays of real numbers).

Floating-point constants consist of an integer part, a point (.) and the fractional part. The integer and fractional parts are sequences of decimal digits.

Examples:

```
double a=12.111;
double b=-956.1007;
float c =0.0001;
float d = 16;
```
There is a scientific way of writing real constants, often this method of recording is more compact than the traditional one.

Example:

```
double c1=1.12123515e-25;
double c2=0.000000000000000000000000112123515; // 24 zero after the decimal point
Print("1. c1 =",DoubleToString(c1,16));
// Result: 1. c1 = 0.0000000000000000
Print("2. c1 =", DoubleToString(c1, -16));
// Result: 2. c1 = 1.1212351499999999e-025
Print("3. c2 =",DoubleToString(c2,-16));
// Result: 3. c2 = 1.1212351499999999e-025
```
It should be remembered that real numbers are stored in memory with some limited accuracy in the binary system, while generally the decimal notation is used. That's why many numbers that are precisely represented in the decimal system can be written only as an infinite fraction in the binary system.

For example, numbers 0.3 and 0.7 are represented in the computer as infinite fractions, while the number of 0.25 is stored exactly, because it represents the power of two.

In this regard, it is strongly recommended not to [compare](#page-164-0) two real numbers for equality, because such a comparison is not correct.

#### Example:

```
void OnStart()
  {
// --double three=3.0;
  double x,y,z;
  x=1/three;
  y=4/three;
  z=5/three;
  if(x+y == z)
      Print("1/3 + 4/3 == 5/3");
  else
      Print("1/3 + 4/3 != 5/3");
// Result: 1/3 + 4/3 != 5/3
  }
```
If you still need to compare the equality of two real numbers, then you can do this in two different ways. The first way is to compare the difference between two numbers with some small quantity that specifies the accuracy of comparison.

#### Example:

```
bool EqualDoubles(double d1,double d2,double epsilon)
  {
  if(epsilon<0)
      epsilon=-epsilon;
// --if(d1-d2>epsilon)
      return false;
  if(d1-d2<-epsilon)
      return false;
// --return true;
 }
void OnStart()
 \left\{ \begin{array}{c} \end{array} \right\}double d val=0.7;
  float f val=0.7;
  if(EqualDoubles(d_val,f_val,0.000000000000001))
      Print(d_val," equals ", f_val);
   else
      Print("Different: d_val = ",DoubleToString(d_val,16)," f_val = ",DoubleToString
// Result: Different: d_val= 0.70000000000000000 f_val= 0.6999999880790710
  }
```
Note that the value of epsilon in the above example can not be less than the predefined constant DBL\_EPSILON. The value of this constant is 2.2204460492503131e-016. The constant corresponding to

the float type is FLT EPSILON = 1.192092896e-07. The meaning of these values is the following: it is the lowest value that satisfies the condition  $1.0 + DBL$  EPSILON! = 1.0 (for numbers of float type 1.0  $+$  FLT\_EPSILON! = 1.0).

The second way offers comparing the normalized difference of two real numbers with zero. It's meaningless to compare the difference of normalized numbers with a zero, because any mathematical operation with normalized numbers gives a non-normalized result.

Example:

```
bool CompareDoubles(double number1,double number2)
  {
  if(NormalizeDouble(number1-number2,8)==0)
      return(true);
  else
     return(false);
  }
void OnStart()
 \left\{ \right.double d val=0.3;
  float f val=0.3;
  if(CompareDoubles(d val,f val))
      Print(d_val," equals ",f_val);
  else
      Print("Different: d_val = ",DoubleToString(d_val,16)," f_val = ",DoubleToString
// Result: Different: d_val= 0.300000000000000000 f_val= 0.3000000119209290
  }
```
Some operations of the mathematical co-processor can result in the invalid real number, which can't be used in mathematical operations and operations of comparison, because the result of operations with invalid real numbers is undefined. For example, when trying to calculate the [arcsine](#page-1617-0) of 2, the result is the negative infinity.

Example:

```
double abnormal = MathArcsin(2.0);Print("MathArcsin(2.0) =", abnormal);
// Result: MathArcsin(2.0) = -1.*IND
```
Besides the minus infinity there is the plus infinity and NaN (not a number). To determine that this number is invalid, you can use [MathIsValidNumber\(\)](#page-1672-0). According to the IEEE standard, they have a special machine representation. For example, plus infinity for the double type has the bit representation of 0x7FF0 0000 0000 0000.

Examples:

```
struct str1
 {
  double d;
 };
struct str2
  {
```
# MOI 5

```
long l;
 };
//--- Start
  str1 s1;
  str2 s2;
// -- -s1.d=MathArcsin(2.0); \frac{1}{2} // Get the invalid number -1.#IND
  s2 = s1;printf("1. %f %I64X", s1.d, s2.1);
// --s2.1=0xFFFF000000000000; // invalid number -1.#QNAN
  s1 = s2;printf("2. %f %I64X", s1.d, s2.1);
// --s2.1=0x7FF70000000000000; // greatest non-number SNaN
 s1 = s2;printf("3. %f %I64X",s1.d,s2.l);
//---
  s2.l=0x7FF8000000000000; // smallest non-number QNaN
  s1 = s2;printf("4. %f %I64X",s1.d,s2.l);
//---
  s2.1=0x7FFF000000000000; // greatest non-number QNaN
 s1 = s2;printf("5. %f %I64X",s1.d,s2.l);
//---s2.1 = 0x7FF0000000000000; \qquad // Positive infinity 1.#INF and smallest non-number SN
  s1=s2;
 printf("6. %f %I64X",s1.d,s2.l);
// -- -s2.l = 0xFFF0000000000000; // Negative infinity -1.fINFs1=s2;
  printf("7. %f %I64X",s1.d,s2.l);
// --s2.l = 0x80000000000000000; // Negative zero -0.0s1=s2;
 printf("8. %f %I64X",s1.d,s2.l);
// --s2.1=0x3FE00000000000000; // 0.5
  s1=s2;
  printf("9. %f %I64X",s1.d,s2.l);
// -- -s2.l=0x3FF0000000000000; // 1.0
 sl=s2;
 printf("10. %f %I64X",s1.d,s2.l);
//---s2.1=0x7FEFFFFFFFFFFFFFFFFFF; // Greatest normalized number (MAX DBL)
  sl=s2;
```

```
printf("11. %.16e %I64X",s1.d,s2.l);
// -- -s2.l=0x0010000000000000; // Smallest positive normalized (MIN_DBL)
  s1=s2;
  printf("12. %.16e %.16I64X",s1.d,s2.l);
//---s1.d=0.7; \frac{1}{s} // Show that the number of 0.7 - endless fraction
  s2 = s1;printf("13. %.16e %.16I64X",s1.d,s2.l);
/*
1. -1.#IND00 FFF8000000000000
2. -1.#QNAN0 FFFF000000000000
3. 1.#SNAN0 7FF7000000000000
4. 1.#QNAN0 7FF8000000000000
5. 1.#QNAN0 7FFF000000000000
6. 1.#INF00 7FF0000000000000
7. -1.#INF00 FFF0000000000000
8. -0.000000 8000000000000000
9. 0.500000 3FE0000000000000
10. 1.000000 3FF0000000000000
11. 1.7976931348623157e+308 7FEFFFFFFFFFFFFF
12. 2.2250738585072014e-308 0010000000000000
13. 6.9999999999999996e-001 3FE6666666666666
*/
```
#### See also

[DoubleToString](#page-1583-0), [NormalizeDouble,](#page-1595-0) Numeric Type [Constants](#page-933-0)

## <span id="page-99-0"></span>Complex number (complex)

The built-in complex type is a structure with two [double](#page-93-0) fields:

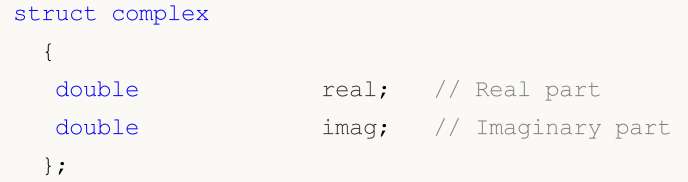

The "complex" type can be passed by value as a parameter for MQL5 functions (in contrast to ordinary structures, which are only passed by reference). For functions imported from DLLs, the "complex" type must be passed only by reference.

The 'i' suffix is used to describe complex constants:

```
complex square(complex c)
 {
  return(c*c);
 }
void OnStart()
 {
  Print(square(1+2i)); // A constant is passed as a parameter
 }
// "(-3,4)" will be output, which is a string representation of the complex number
```
Only simple operations are currently available for complex numbers: =, +, -, \*, /, +=, -=, \*=, /=, ==, !=.

Support for additional mathematical functions will be added later, enabling the calculation of the absolute value, sine, cosine and others.

## vectorc

One-dimensional array of [complex](#page-99-0) type numbers is meant to handle complex numbers. The vector<complex> entry can be used in template functions. Operations on vectorc type vectors are not implemented yet.

## matrixc

Two-dimensional array of [complex](#page-99-0) type numbers is meant to handle complex numbers. The matrix<complex> entry can be used in template functions. Operations on matrixc type matrices are not implemented yet.

MOI 5

## <span id="page-100-0"></span>String Type

The string type is used for storing text strings. A text string is a sequence of characters in the Unicode format with the final zero at the end of it. A string constant can be assigned to a string variable. A string constant is a sequence of Unicode characters enclosed in double quotes: "This is a string constant".

If you need to include a double quote (") into a string, the backslash character (\) must be put before it. Any special character [constants](#page-85-0) can be written in a string, if the backslash character (\) is typed before them.

Examples:

```
string svar="This is a character string";
string svar2=StringSubstr(svar, 0, 4);
Print("Copyright symbol\t\x00A9");
FileWrite(handle, "This string contains a new line symbols \n");
string MT5path="C:\\Program Files\\MetaTrader 5";
```
To make the source code readable, long constant strings can be split into parts without addition operation. During compilation, these parts will be combined into one long string:

```
//--- Declare a long constant string
   string HTML_head="<!DOCTYPE html PUBLIC \"-//W3C//DTD XHTML 1.0 Transitional//EN\""
                    " \"http://www.w3.org/TR/xhtml1/DTD/xhtml1-transitional.dtd\">\n"
                    "<html xmlns=\"http://www.w3.org/1999/xhtml\">\n"
                    "<head>\n"
                    "<meta http-equiv=\"Content-Type\" content=\"text/html; charset=ut
                    "<title>Trade Operations Report</title>\n"
                    "</head>";
//--- Output the constant string into log
   Print(HTML head);
  }
```
## Built-in string type methods

Strings can be handled by string [functions](#page-1701-0), conversion functions and built-in methods of string type provided in the table:

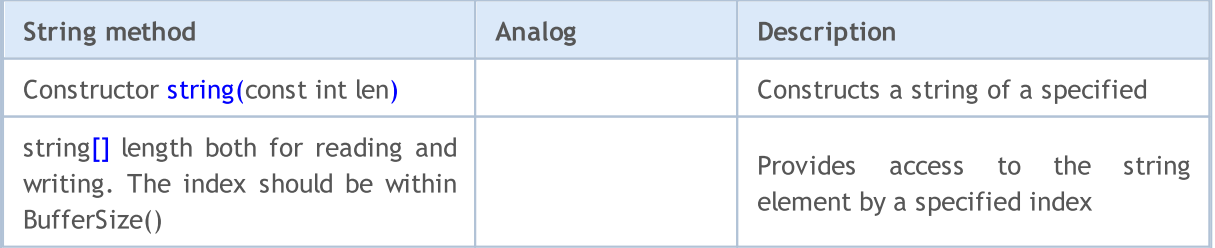

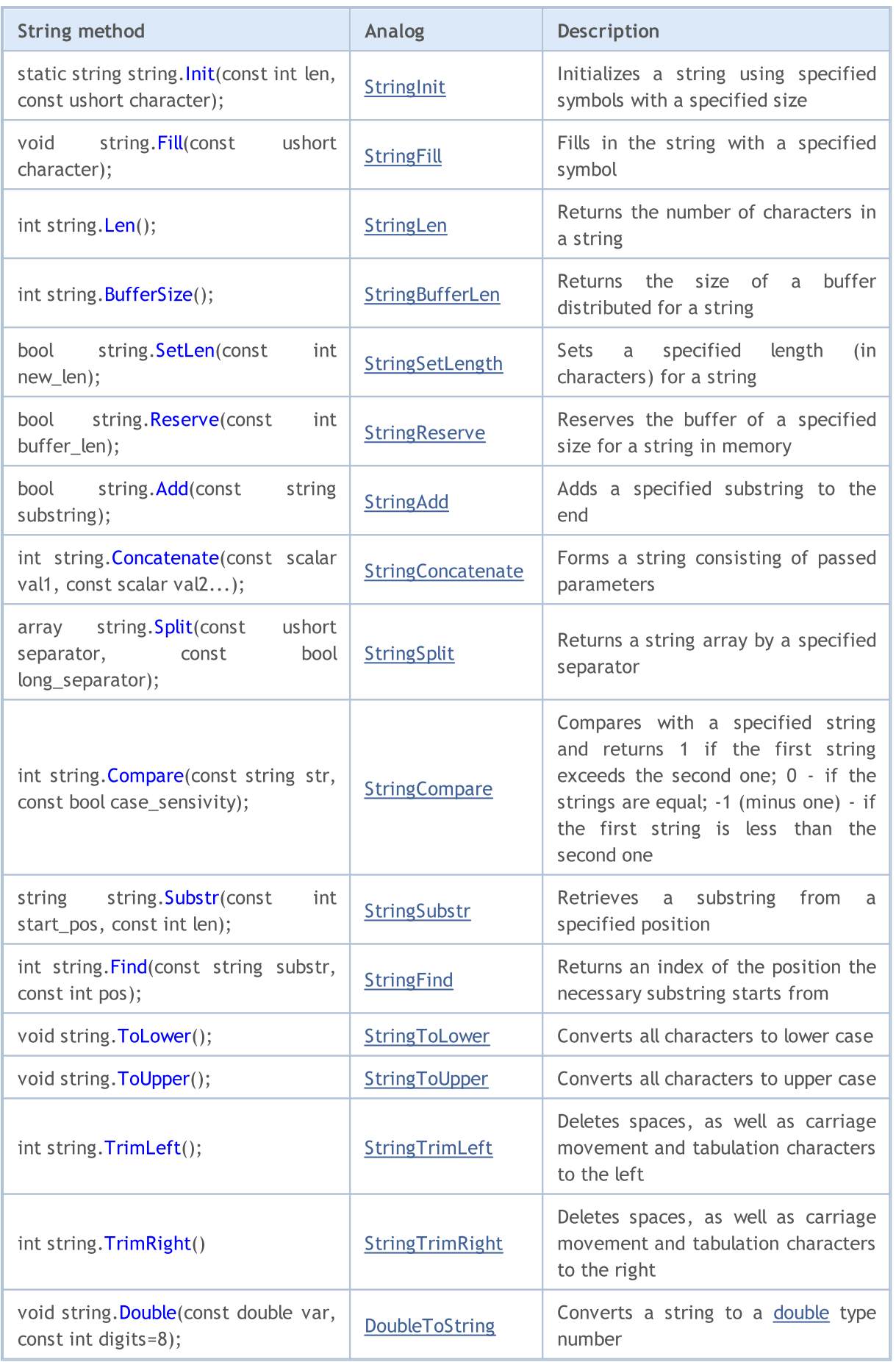

103

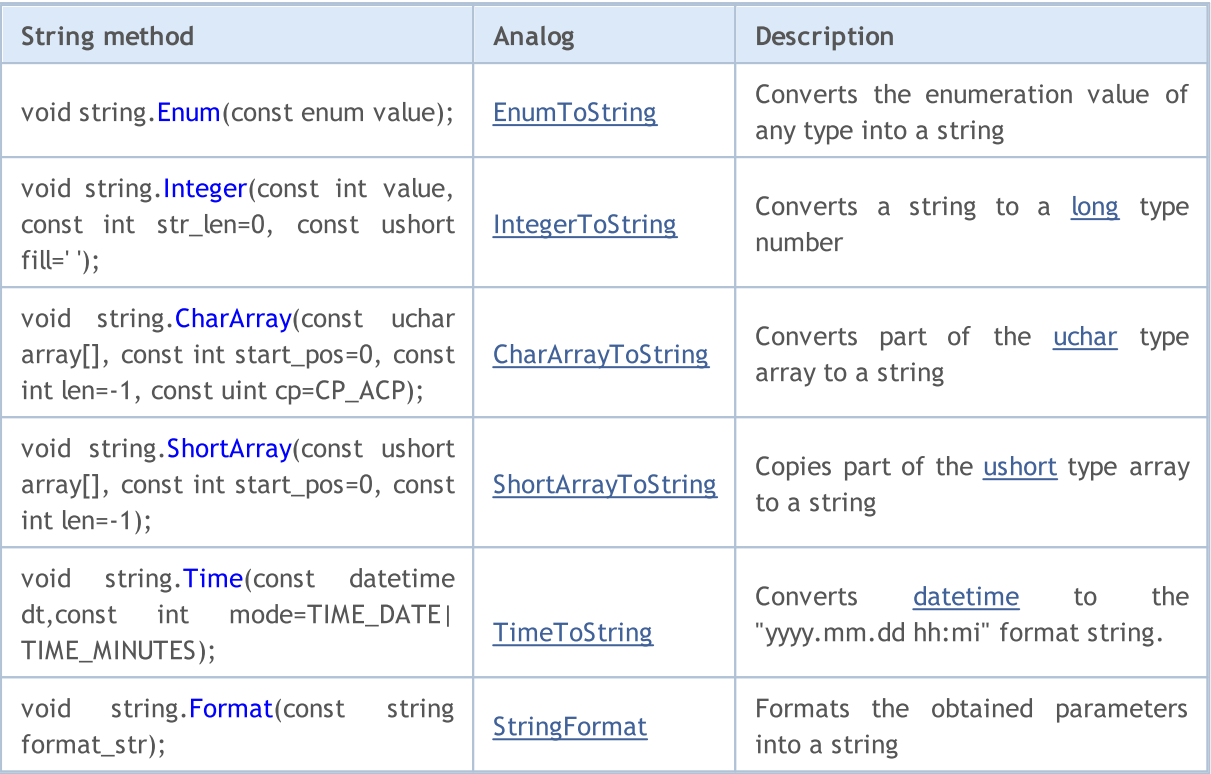

#### See also

[Conversion](#page-1567-0) Functions, String [Functions](#page-1701-0), [FileOpen](#page-2336-0), [FileReadString,](#page-2385-0) [FileWriteString](#page-2415-0)

# <span id="page-103-0"></span>Structures, Classes and Interfaces

## **Structures**

A structure is a set of elements of any type (except for the [void](#page-143-0) type). Thus, the structure combines logically related data of different types.

### Structure Declaration

The structure data type is determined by the following description:

```
struct structure name
  {
   elements_description
  };
```
The structure name can't be used as an identifier (name of a variable or function). It should be noted that in MQL5 structure elements follow one another directly, without alignment. In C++ such an order is made to the compiler using the following instruction:

#pragma pack(1)

If you want to do another alignment in the structure, use auxiliary members, "fillers" to the right size.

Example:

```
struct trade_settings
 {
  uchar slippage; // value of the permissible slippage-size 1 byte
  char reserved1; // skip 1 byte
  short reserved2; // skip 2 bytes
  int reserved4; // another 4 bytes are skipped. ensure alignment of the boundary
  double take; \frac{1}{2} // values of the price of profit fixing
  double stop; \frac{1}{2} // price value of the protective stop
  };
```
Such a description of aligned structures is necessary only for transferring to imported dll-functions.

Attention: This example illustrates incorrectly designed data. It would be better first to declare the take and stop large data of the [double](#page-93-0) type, and then declare the slippage member of the uchar type. In this case, the internal representation of data will always be the same regardless of the value specified in #pragma pack().

If a structure contains variables of the [string](#page-100-0) type and/or object of a [dynamic](#page-130-0) array, the compiler assigns an implicit constructor to such a structure. This constructor resets all the structure members of string type and correctly initializes objects of the dynamic array.

### Simple Structures

Structures that do not contain strings, class objects, pointers and objects of dynamic arrays are called simple structures. Variables of simple structures, as well as their arrays can be passed as parameters to functions [imported](#page-266-0) from DLL.

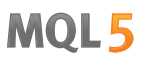

Copying of simple structures is allowed only in two cases:

- If the objects belong to the same structure type
- · if the objects are connected by the lineage meaning that one structure is a descendant of another.

To provide an example, let's develop the CustomMqlTick custom structure with its contents identical to the built-in [MqlTick](#page-158-0) one. The compiler does not allow copying the MqlTick object value to the CustomMqlTick type object. Direct [typecasting](#page-138-0) to the necessary type also causes the compilation error:

```
//--- copying simple structures of different types is forbidden
my tick1=last tick; \frac{1}{2} // compiler returns an error here
//--- typecasting structures of different types to each other is forbidden as we
my tick1=(CustomMqlTick)last tick;// compiler returns an error here
```
Therefore, only one option is left – copying the values of the structure elements one by one. It is still allowed to copy the values of the same type of CustomMqlTick.

```
CustomMqlTick my_tick1,my_tick2;
//--- it is allowed to copy the objects of the same type of CustomMqlTick the fo
my_tick2=my_tick1;
//--- create an array out of the objects of the simple CustomMqlTick structure
CustomMqlTick arr[2];
arr[0]=my_tick1;
arr[1]=my_tick2;
```
The [ArrayPrint\(\)](#page-1231-0) function is called for a check to display the *arr[] array value in the journal*.

```
//+------------------------------------------------------------------+
//| Script program start function |
//+------------------------------------------------------------------+
void OnStart()
 {
//--- develop the structure similar to the built-in MqlTick
  struct CustomMqlTick
    {
     datetime time; \frac{1}{2} // Last price update time
    double bid; \frac{1}{2} // Current Bid price
     double ask; \frac{1}{2} // Current Ask price
    double last; \frac{1}{2} // Current price of the last trade (Last)
    ulong volume; \frac{1}{2} // Volume for the current Last price
    long time_msc; // Last price update time in milliseconds
    uint flags; \sqrt{2} Tick flags
    };
  //--- get the last tick value
  MqlTick last tick;
  CustomMqlTick my_tick1,my_tick2;
//--- attempt to copy data from MqlTick to CustomMqlTick
  if(SymbolInfoTick(Symbol(),last_tick))
    {
```
# MOI

```
//--- copying unrelated simple structures is forbidden
     //1. my tick1=last tick; // compiler returns an error here
     //--- typecasting unrelated structures to each other is forbidden as well
     //2. my tick1=(CustomMqlTick)last tick;// compiler returns an error here
     //--- therefore, copy the structure members one by one
     my_tick1.time=last_tick.time;
     my_tick1.bid=last_tick.bid;
     my_tick1.ask=last_tick.ask;
     my_tick1.volume=last_tick.volume;
     my tick1.time msc=last tick.time msc;
     my tick1.flags=last tick.flags;
     //--- it is allowed to copy the objects of the same type of CustomMqlTick the fo
     my_tick2=my_tick1;
     //--- create an array out of the objects of the simple CustomMqlTick structure
     CustomMqlTick arr[2];
     arr[0]=my_tick1;
     arr[1] = my tick2;
     ArrayPrint(arr);
//--- example of displaying values of the array containing the objects of CustomMqlTi
     /*
                      [time] [bid] [ask] [last] [volume] [time_msc] [flags]
     [0] 2017.05.29 15:04:37 1.11854 1.11863 +0.00000 1450000 1496070277157 2
     [1] 2017.05.29 15:04:37 1.11854 1.11863 +0.00000 1450000 1496070277157 2
     */
    }
  else
     Print("SymbolInfoTick() failed, error = ", GetLastError());
 }
```
The second example shows the features of copying simple structures by the lineage. Suppose that we have the Animal basic structure, from which the Cat and Dog structures are derived. We can copy the Animal and Cat objects, as well as the Animal and Dog objects to each other but we cannot copy Cat and Dog to each other, although both are descendants of the Animal structure.

```
//--- structure for describing dogs
struct Dog: Animal
 \left\{ \right.bool hunting; \frac{1}{2} hunting breed
 };
//--- structure for describing cats
struct Cat: Animal
 {
  bool home; \frac{1}{2} home breed
 };
//--- create objects of child structures
```

```
Dog dog;
  Cat cat;
//--- can be copied from ancestor to descendant (Animal ==> Dog)
  dog=some_animal;
  dog.swim=true; // dogs can swim
//--- you cannot copy objects of child structures (Dog != Cat)
  cat=dog; // compiler returns an error
```
#### Complete example code:

```
//--- basic structure for describing animals
struct Animal
 \left\{ \begin{array}{c} \end{array} \right.int head; \frac{1}{2} head; \frac{1}{2} humber of heads
 int legs; 1 - \log s // number of legs
  int wings; \frac{1}{2} wings; \frac{1}{2} number of wings
 bool tail; \frac{1}{2} // tail
 bool fly; fly; \frac{1}{1}y; \frac{1}{1}ybool swim; \frac{1}{2} // swimming
  bool run; \frac{1}{2} // running
 };
//--- structure for describing dogs
struct Dog: Animal
 \left\{ \right.bool hunting; \frac{1}{2} hunting breed
 };
//--- structure for describing cats
struct Cat: Animal
 \left\{ \right.bool home; \frac{1}{2} home breed
 };
//+------------------------------------------------------------------+
//| Script program start function |
//+------------------------------------------------------------------+
void OnStart()
 \{//--- create and describe an object of the basic Animal type
  Animal some animal;
  some animal.head=1;
  some_animal.legs=4;
  some_animal.wings=0;
  some animal.tail=true;
  some animal.fly=false;
  some_animal.swim=false;
  some_animal.run=true;
//--- create objects of child types
  Dog dog;
  Cat cat;
//--- can be copied from ancestor to descendant (Animal ==> Dog)
```
# MOI 5

```
dog=some_animal;
  dog.swim=true; // dogs can swim
//--- you cannot copy objects of child structures (Dog != Cat)
  //cat=dog; // compiler returns an error here
//--- therefore, it is possible to copy elements one by one only
  cat.head=dog.head;
  cat.legs=dog.legs;
  cat.wings=dog.wings;
  cat.tail=dog.tail;
  cat.fly=dog.fly;
  cat.swim=false; // cats cannot swim
//--- it is possible to copy the values from descendant to ancestor
  Animal elephant;
  elephant=cat;
  elephant.run=false; // elephants cannot run
  elephant.swim=true; // elephants can swim
//--- create an array
  Animal animals[4];
  animals[0]=some_animal;
  animals[1]=dog;
  animals[2]=cat;
  animals[3]=elephant;
//--- print out
  ArrayPrint(animals);
//--- execution result
/*
      [head] [legs] [wings] [tail] [fly] [swim] [run]
  [0] 1 4 0 true false false true
  [1] 1 4 0 true false true true
  [2] 1 4 0 true false false false
  [3] 1 4 0 true false true false
*/
 }
```
Another way to copy simple types is using a union. The objects of the structures should be members of the same union – see the example in [union](#page-124-0).

#### Access to Structure Members

The name of a structure becomes a new data type, so you can declare variables of this type. The structure can be declared only once within a project. The structure members are accessed using the point [operation](#page-171-0) (.).

Example:

```
struct trade_settings
 {
  double take; \frac{1}{2} // values of the profit fixing price
  double stop; \frac{1}{2} // value of the protective stop price
  uchar slippage; // value of the acceptable slippage
```
```
};
//--- create up and initialize a variable of the trade settings type
trade_settings my_set={0.0,0.0,5};
if (input_TP>0) my_set.take=input_TP;
```
# <span id="page-108-0"></span>'pack' for aligning structure and class fields

The special pack attribute allows setting the alignment of structure or class fields.

```
pack([n])
```
where n is one of the following values: 1, 2, 4, 8 or 16. It may be absent.

#### Example:

```
struct pack(sizeof(long)) MyStruct
     {
     // structure members are to be aligned to the 8-byte boundary
    };
or
  struct MyStruct pack(sizeof(long))
     {
     // structure members are to be aligned to the 8-byte boundary
     };
```
'pack(1)' is applied by default for structures. This means that the structure members are located one after another in memory, and the structure size is equal to the sum of its members' size.

```
//+------------------------------------------------------------------+
//| Script program start function |
//+------------------------------------------------------------------+
void OnStart()
 \left\{ \right.//--- simple structure with no alignment
  struct Simple_Structure
    \{char c; \frac{c}{l} sizeof(char)=1
     short s; // sizeof(short)=2
     int i; // size of(int)=4double \frac{d}{dx} // sizeof(double)=8
    };
   //--- declare a simple structure instance
  Simple Structure s;
//--- display the size of each structure member
  Print("sizeof(s.c)=",sizeof(s.c));
   Print("sizeof(s.s)=",sizeof(s.s));
  Print("sizeof(s.i)=",sizeof(s.i));
   Print("sizeof(s.d)=",sizeof(s.d));
//--- make sure the size of POD structure is equal to the sum of its members' size
```

```
Print("sizeof(simple_structure)=",sizeof(simple_structure));
/*
 Result:
  sizeof(s.c)=1
  sizeof(s.s)=2
 sizeof(s.i)=4
  sizeof(s.d)=8
  sizeof(simple_structure)=15
*/
 }
```
Alignment of the structure fields may be needed when exchanging data with third-party libraries (\*.DLL) where such alignment is applied.

Let's use some examples to show how alignment works. We will apply a structure consisting of four members with no alignment.

```
//--- simple structure with no alignment
  struct Simple_Structure pack() // no size is specified, alignment to the boundary
    {
     char c; \frac{1}{2} c; \frac{1}{2} size of (char) = 1
     short s; // sizeof(short)=2
     int i; // size of(int)=4double \frac{d}{dx} // sizeof(double)=8
    };
//--- declare a simple structure instance
  Simple Structure s;
```
Structure fields are to be located in memory one after another according to the declaration order and type [size.](#page-173-0) The structure size is 15, while an offset to the structure fields in the arrays is undefined.

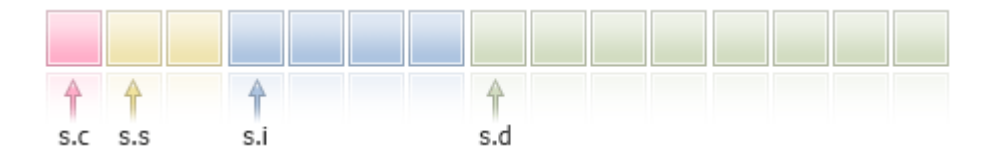

Now declare the same structure with the alignment of 4 bytes and run the code.

```
//+------------------------------------------------------------------+
//| Script program start function |
//+------------------------------------------------------------------+
void OnStart()
 \{//--- simple structure with the 4-byte alignment
  struct Simple_Structure pack(4)
    \left\{ \right.char c; \frac{1}{2} c; \frac{1}{2} size of (char) = 1
     short s; // sizeof(short)=2
     int i; // size of(int)=4double \frac{d}{dx} // sizeof(double)=8
    };
```

```
//--- declare a simple structure instance
   Simple Structure s;
//--- display the size of each structure member
  Print("sizeof(s.c)=",sizeof(s.c));
   Print("sizeof(s.s)=",sizeof(s.s));
   Print("sizeof(s.i)=",sizeof(s.i));
   Print("sizeof(s.d)=",sizeof(s.d));
1/--- make sure the size of POD structure is now not equal to the sum of its members'
   Print("sizeof(simple_structure)=",sizeof(simple_structure));
/*
 Result:
  sizeof(s.c)=1
  sizeof(s.s)=2
  sizeof(s.i)=4
  sizeof(s.d)=8
   sizeof(simple structure)=16 // structure size has changed
*/
  }
```
The structure size has changed so that all members of 4 bytes and more has an offset from the beginning of the structure multiple of 4 bytes. Smaller members are to be aligned to their own size boundary (for example, 2 for 'short'). This is how it looks (the added byte is shown in gray).

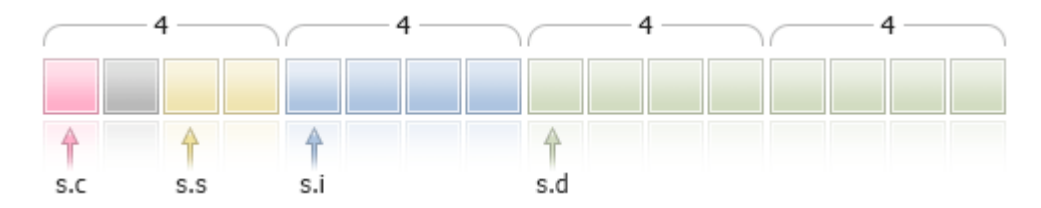

In this case, 1 byte is added after the s.c member, so that the s.s (sizeof(short)==2) field has the boundary of 2 bytes (alignment for 'short' type).

The offset to the beginning of the structure in the array is also aligned to the 4-byte boundary, i.e. the addresses of the a[0], a[1] and a[n] elements are to be multiple of 4 bytes for Simple\_Structure arr[].

Let's consider two more structures consisting of similar types with 4-bytes alignment but different member order. In the first structure, the members are located in type size ascending order.

```
//+------------------------------------------------------------------+
//| Script program start function |
// +-----void OnStart()
 \left\{ \begin{array}{c} 1 \end{array} \right\}//--- simple structure aligned to the 4-byte boundary
   struct CharShortInt pack(4)
      {
       char c; \frac{c}{r} // sizeof(char)=1
       short s; // sizeof(short)=2
       int i; // size of (double)=4};
```

```
//--- declare a simple structure instance
   CharShortInt ch sh in;
//--- display the size of each structure member
  Print("sizeof(ch_sh_in.c)=",sizeof(ch_sh_in.c));
   Print("sizeof(ch_sh_in.s)=",sizeof(ch_sh_in.s));
   Print("sizeof(ch_sh_in.i)=",sizeof(ch_sh_in.i));
//--- make sure the size of POD structure is equal to the sum of its members' size
   Print("sizeof(CharShortInt)=",sizeof(CharShortInt));
/*
 Result:
  sizeof(ch sh in.c)=1
  sizeof(ch sh in.s)=2
  sizeof(ch_sh_in.i)=4
   sizeof(CharShortInt)=8
*/
 }
```
As we can see, the structure size is 8 and consists of the two 4-byte blocks. The first block contains the fields with 'char' and 'short' types, while the second one contains the field with ['int'](#page-81-0) type.

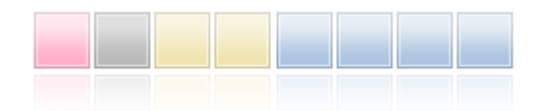

Now let's turn the first structure into the second one, which differs only in the field order, by moving the **['short'](#page-81-1)** type member to the end.

```
//+------------------------------------------------------------------+
//| Script program start function |
//+------------------------------------------------------------------+
void OnStart()
 {
//--- simple structure aligned to the 4-byte boundary
  struct CharIntShort pack(4)
    \left\{ \begin{array}{c} \end{array} \right.char c; \frac{c}{l} sizeof(char)=1
     int i; // sizeof(double)=4
     short s; // sizeof(short)=2
    };
//--- declare a simple structure instance
  CharIntShort ch in sh;
//--- display the size of each structure member
   Print("sizeof(ch_in_sh.c)=",sizeof(ch_in_sh.c));
   Print("sizeof(ch_in_sh.i)=",sizeof(ch_in_sh.i));
   Print("sizeof(ch_in_sh.s)=",sizeof(ch_in_sh.s));
//--- make sure the size of POD structure is equal to the sum of its members' size
   Print("sizeof(CharIntShort)=", sizeof(CharIntShort));
/*
  Result:
```

```
sizeof(ch_in_sh.c)=1
   sizeof(ch_in_sh.i)=4
   sizeof(ch_in_sh.s)=2
   sizeof(CharIntShort)=12
*/
  }
```
Although the structure content has not changed, altering the member sequence has increased its size.

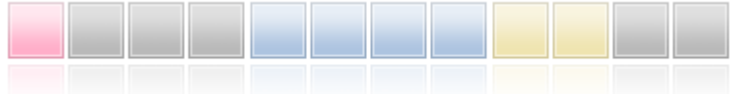

Alignment should also be considered when inheriting. Let's demonstrate this using the simple Parent structure having a single 'char' type member. The structure size without alignment is 1.

```
struct Parent
  {
  char c; \frac{1}{2} // sizeof(char)=1
 };
```
Let's create the Children child class featuring the 'short' (sizeof(short)=2) type member.

```
struct Children pack(2) : Parent
 {
  short s; // sizeof(short)=2
 };
```
As a result, when setting alignment to 2 bytes, the structure size is equal to 4, although the size of its members is 3. In this example, 2 bytes are to be allocated to the Parent class, so that the access to the 'short' field of the child class is aligned to 2 bytes.

The knowledge of how memory is allocated for the structure members is necessary if an MQL5 application interacts with third-party data by writing/reading on the files or streams level.

The MQL5\Include\WinAPI directory of the [Standard](#page-3116-0) Library contains the functions for working with the WinAPI functions. These functions apply the structures with a specified alignment for the cases when it is required for working with WinAPI.

offsetof is a special command directly related to the [pack](#page-108-0) attribute. It allows us to obtain a member offset from the beginning of the structure.

```
//--- declare the Children type variable
  Children child;
//--- detect offsets from the beginning of the structure
   Print("offsetof(Children,c)=",offsetof(Children,c));
   Print("offsetof(Children,s)=",offsetof(Children,s));
/*
  Result:
  offsetof(Children,c)=0
  offsetof(Children,s)=2
*/
```
# Specifier 'final'

The use of the 'final' specifier during structure declaration prohibits further inheritance from this structure. If a structure requires no further modifications, or modifications are not allowed for security reasons, declare this structure with the 'final' modifier. In addition, all the members of the structure will also be implicitly considered final.

```
struct settings final
  {
  //--- Structure body
  };
struct trade settings : public settings
  {
  //--- Structure body
  };
```
If you try to inherit from a structure with the 'final' modifier as shown in the above example, the compiler will return an error:

```
cannot inherit from 'settings' as it has been declared as 'final'
see declaration of 'settings'
```
# Classes

Classes differ from structures in the following:

- the keyword class is used in declaration;
- · by default, all class members have access specifier private, unless otherwise indicated. Datamembers of the structure have the default type of access as public, unless otherwise indicated;
- · class objects always have a table of virtual [functions,](#page-286-0) even if there are no virtual functions declared in the class. Structures cannot have virtual functions;
- · the [new](#page-190-0) operator can be applied to class objects; this operator cannot be applied to structures;
- · classes can be [inherited](#page-276-0) only from classes, structures can be inherited only from structures.

Classes and structures can have an explicit constructor and destructor. If your constructor is explicitly defined, the initialization of a structure or class variable using the initializing sequence is impossible.

```
struct trade_settings
 \left\{ \right.double take; \frac{1}{2} // values of the profit fixing price
  double stop; \frac{1}{2} // value of the protective stop price
  uchar slippage; // value of the acceptable slippage
  //--- Constructor
          trade settings() { take=0.0; stop=0.0; slippage=5; }
  //--- Destructor
         ~trade settings() { Print("This is the end"); }
  };
//--- Compiler will generate an error message that initialization is impossible
trade settings my set=\{0.0,0.0,5\};
```
## Constructors and Destructors

<span id="page-114-1"></span>A constructor is a special function, which is called automatically when creating an object of a structure or class and is usually used to [initialize](#page-251-0) class members. Further we will talk only about classes, while the same applies to structures, unless otherwise indicated. The name of a constructor must match the class name. The constructor has no return type (you can specify the [void](#page-143-0) type).

Defined class members – [strings](#page-100-0), [dynamic](#page-130-0) arrays and objects that require initialization – will be in any case initialized, regardless of whether there is a constructor.

Each class can have multiple constructors, differing by the number of parameters and the initialization list. A constructor that requires specifying parameters is called a parametric constructor.

<span id="page-114-0"></span>A constructor with no parameters is called a default constructor. If no constructors are declared in a class, the compiler creates a default constructor during compilation.

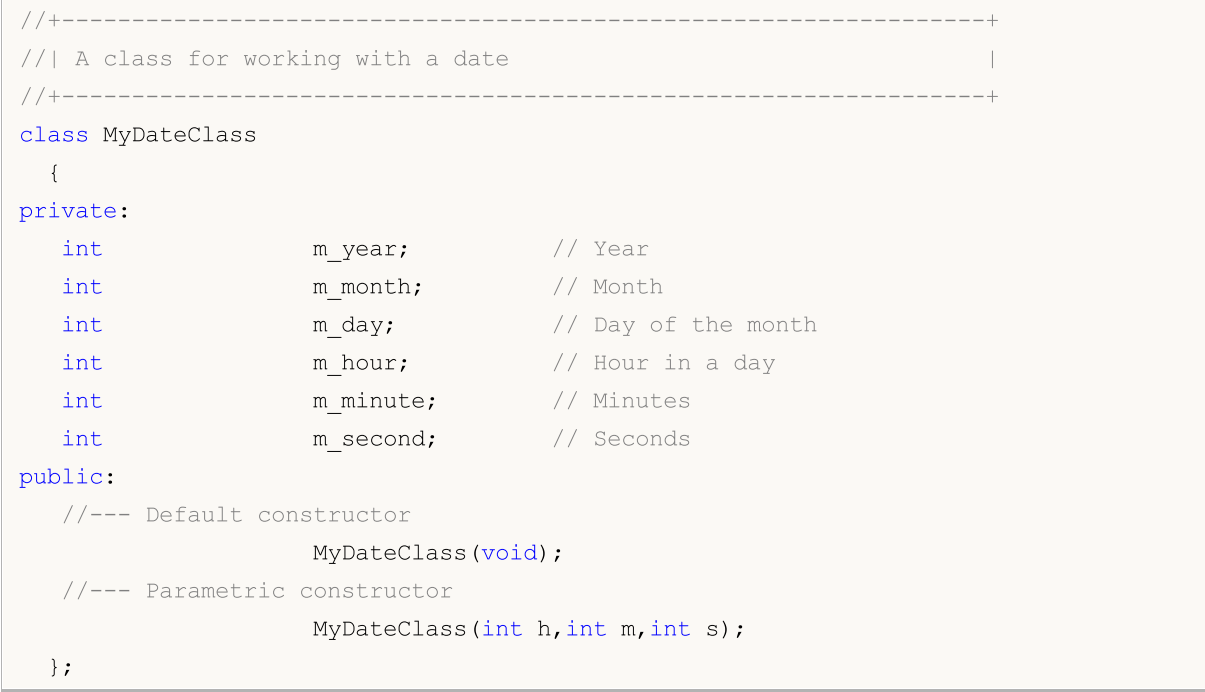

A constructor can be declared in the class description and then its body can be defined. For example, two constructors of MyDateClass can be defined the following way:

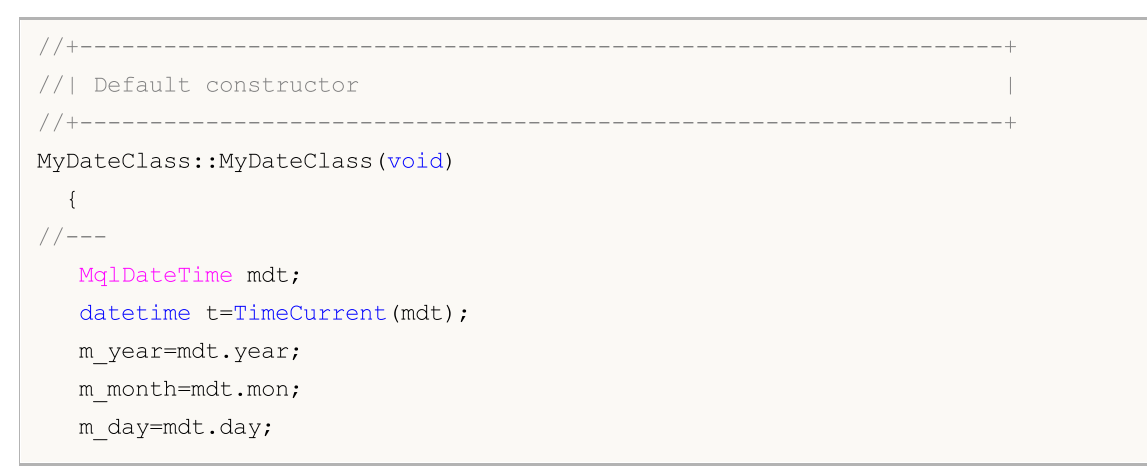

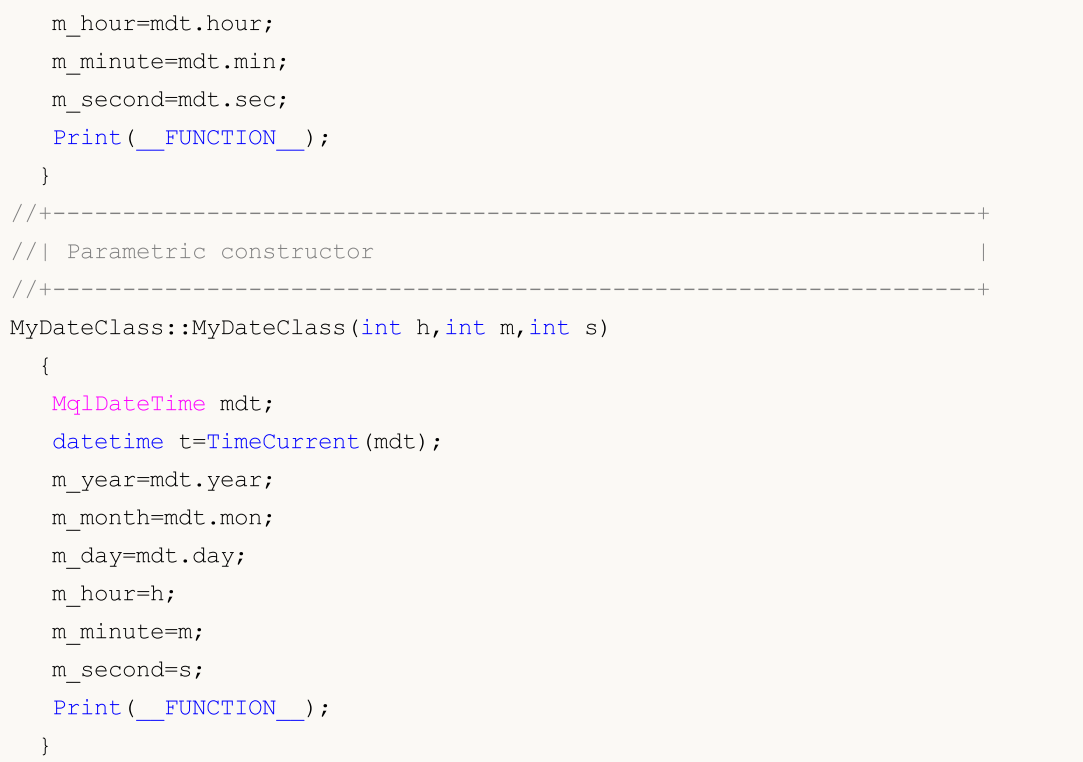

In the default [constructor](#page-114-0), all members of the class are filled using the TimeCurrent() function. In the parametric constructor only hour values are filled in. Other members of the class (m\_year, m\_month and m\_day) will be automatically initialized with the current date.

The default constructor has a special purpose when initializing an array of objects of its class. The constructor, all parameters of which have default values, is not a default constructor. Here is an example:

```
//+------------------------------------------------------------------+
\frac{1}{1} A class with a default constructor \frac{1}{1}//+------------------------------------------------------------------+
class CFoo
 \left\{ \begin{array}{c} \end{array} \right.datetime m_call_time; // Time of the last object call
public:
 1/--- Constructor with a parameter that has a default value is not a default const.
                   CFoo(const datetime t=0){m call time=t;};
  //--- Copy constructor
                    CFoo(const CFoo &foo){m call time=foo.m call time;};
  string ToString(){return(TimeToString(m_call_time,TIME_DATE|TIME_SECONDS));};
 };
//+------------------------------------------------------------------+
//| Script program start function |
//+------------------------------------------------------------------+
void OnStart()
 \left\{ \right.// CFoo foo; // This variant cannot be used - a default constructor is not set
//--- Possible options to create the CFoo object
```
116

```
MOI 5
```

```
CFoo fool(TimeCurrent()); \frac{1}{2} / An explicit call of a parametric constructor
   CFoo foo2(); \frac{1}{2} An explicit call of a parametric constructor with
   CFoo foo3=D'2009.09.09'; // An implicit call of a parametric constructor
  CFoo foo40(foo1); \frac{1}{2} An explicit call of a copy constructor
   CFoo foo41=foo1; \frac{1}{2} // An implicit call of a copy constructor
   CFoo foo5; \frac{1}{2} an explicit call of a default constructor (if there is no default constructor, if there is no default constructor.
                                   \frac{1}{2} then a parametric constructor with a default value
//--- Possible options to receive CFoo pointers
   CFoo *pfoo6=new CFoo(); \frac{1}{2} Dynamic creation of an object and receiving of a
  CFoo *pfoo7=new CFoo(TimeCurrent()); // Another option of dynamic object creation
   CFoo *pfoo8=GetPointer(foo1); // Now pfoo8 points to object foo1
  CFoo *pfoo9=pfoo7; // pfoo9 and pfoo7 point to one and the same object<br>
\frac{1}{2} (This option cannot be used - a default constructory of the same object
                                  // This option cannot be used - a default constructo:
//--- Show the value of m_call_time
   Print("foo1.m_call_time=",foo1.ToString());
   Print("foo2.m_call_time=",foo2.ToString());
   Print("foo3.m_call_time=",foo3.ToString());
   Print("foo4.m_call_time=",foo4.ToString());
   Print("foo5.m_call_time=",foo5.ToString());
   Print("pfoo6.m_call_time=",pfoo6.ToString());
   Print("pfoo7.m_call_time=",pfoo7.ToString());
   Print("pfoo8.m_call_time=",pfoo8.ToString());
   Print("pfoo9.m_call_time=",pfoo9.ToString());
//--- Delete dynamically created arrays
  delete pfoo6;
   delete pfoo7;
   //delete pfoo8; // You do not need to delete pfoo8 explicitly, since it points to
   //delete pfoo9; // You do not need to delete pfoo9 explicitly. since it points to
  }
```
If you uncomment these strings

```
//CFoo foo array[3]; // This variant cannot be used - a default constructor is
```
or

//CFoo foo dyn array[]; // This variant cannot be used - a default constructor is

then the compiler will return an error for them "default constructor is not defined".

If a class has a user-defined constructor, the default constructor is not generated by the compiler. This means that if a parametric constructor is declared in a class, but a default constructor is not declared, you can not declare the arrays of objects of this class. The compiler will return an error for this script:

```
//+------------------------------------------------------------------+
//| A class without a default constructor |
//+------------------------------------------------------------------+
class CFoo
 \left\{ \right.string m name;
public:
```
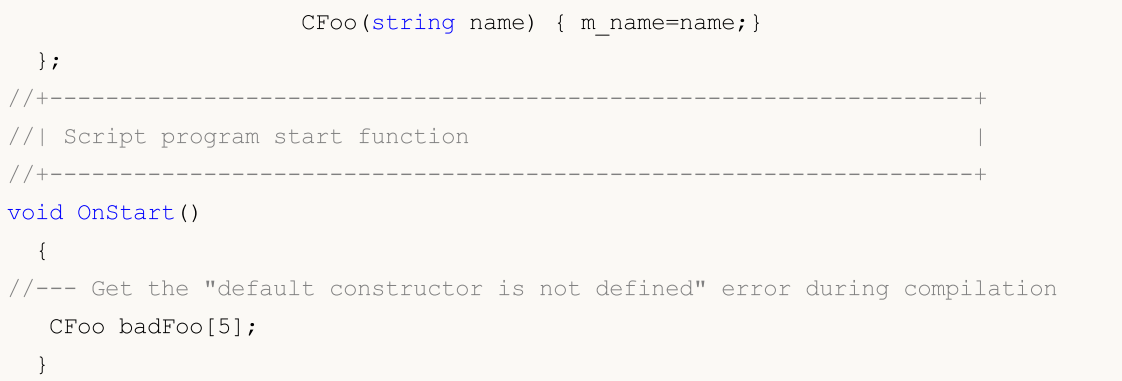

In this example, the CFoo class has a declared parametric constructor - in such cases, the compiler does not create a default constructor automatically during compilation. At the same time when you declare an array of objects, it is assumed that all objects should be created and [initialized](#page-251-0) [automatically](#page-251-0). During auto-initialization of an object, it is necessary to call a default constructor, but since the default constructor is not explicitly declared and not automatically generated by the compiler, it is impossible to create such an object. For this reason, the compiler generates an error at the compilation stage.

There is a special syntax to initialize an object using a constructor. Constructor initializers (special constructions for initialization) for the members of a struct or class can be specified in the initialization list.

<span id="page-117-0"></span>An initialization list is a list of initializers separated by commas, which comes after the colon after the list of [parameters](#page-235-0) of a constructor and precedes the [body](#page-192-0) (goes before an opening brace). There are several requirements:

- Initialization lists can be used only in [constructors](#page-114-1);
- · Parent [members](#page-276-0) cannot be initialized in the initialization list;
- · The initialization list must be followed by a [definition](#page-192-1) (implementation) of a function.

Here is an example of several constructors for initializing class members.

```
//+------------------------------------------------------------------+
1/| A class for storing the name of a character
//+------------------------------------------------------------------+
class CPerson
 {
 string m_first_name; // First name
  string m_second_name; // Second name
public:
  //--- An empty default constructor
                 CPerson() {Print( FUNCTION ); };
  //--- A parametric constructor
         CPerson(string full_name);
  //--- A constructor with an initialization list
                 CPerson(string surname, string name): m_second_name(surname), m_fi
 void PrintName(){PrintFormat("Name=%s Surname=%s",m_first_name,m_second_name);};
 };
//+------------------------------------------------------------------+
//| |
```

```
//+------------------------------------------------------------------+
CPerson::CPerson(string full_name)
  {
  int pos=StringFind(full_name," ");
  if(pos>=0)
    \left\{ \right.m_first_name=StringSubstr(full_name,0,pos);
     m_second_name=StringSubstr(full_name,pos+1);
     }
 }
// +-----//| Script program start function |
//+------------------------------------------------------------------+
void OnStart()
 \left\{ \right.//--- Get an error "default constructor is not defined"
  CPerson people[5];
  CPerson Tom="Tom Sawyer"; // Tom Sawyer
  CPerson Huck("Huckleberry","Finn"); // Huckleberry Finn
  CPerson *Pooh = new CPerson("Winnie","Pooh"); // Winnie the Pooh
  //--- Output values
  Tom.PrintName();
  Huck.PrintName();
  Pooh.PrintName();
  //--- Delete a dynamically created object
  delete Pooh;
  }
```
In this case, the CPerson class has three constructors:

- 1. An explicit default [constructor,](#page-114-0) which allows creating an array of objects of this class;
- 2. A constructor with one parameter, which gets a full name as a parameter and divides it to the name and second name according to the found space;
- 3. A constructor with two parameters that contains an [initialization](#page-117-0) list. Initializers m\_second\_name(surname) and m\_first\_name(name).

Note that the initialization using a list has replaced an assignment. Individual members must be initialized as:

class member (a list of expressions)

In the initialization list, members can go in any order, but all members of the class will be initialized according to the order of their announcement. This means that in the third constructor, first the m\_first\_name member will be initialized, as it is announced first, and only after it m\_second\_name is initialized. This should be taken into account in cases where the initialization of some members of the class depends on the values in other class members.

If a default constructor is not declared in the base class, and at the same time one or more constructors with parameters are declared, you should always call one of the base class constructors in

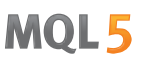

the initialization list. It goes through the comma as ordinary members of the list and will be called first during object initialization, no matter where in the initialization list it is located.

```
//+------------------------------------------------------------------+
\frac{1}{1} Base class \frac{1}{1} Base class \frac{1}{1} Base class \frac{1}{1}//+------------------------------------------------------------------+
class CFoo
 \{string m_name;
public:
 //--- A constructor with an initialization list
                   CFoo(string name) : m name(name) { Print(m_name);}
 };
//+------------------------------------------------------------------+
//| Class derived from CFoo |
//+------------------------------------------------------------------+
class CBar : CFoo
 \left\{ \right.CFoo member; // A class member is an object of the parentpublic:
 1/--- A default constructor in the initialization list calls the constructor of a
                   CBar(): m_member( Symbol), CFoo("CBAR") {Print( FUNCTION );}
};
//+------------------------------------------------------------------+
//| Script program start function |
//+------------------------------------------------------------------+
void OnStart()
 \{CBar bar;
}
```
In this example, when creating the bar object, a default constructor CBar() will be called, in which first a constructor for the parent CFoo is called, and then comes a constructor for the m\_member class member.

A destructor is a special function that is called automatically when a class object is destroyed. The name of the destructor is written as a class name with a tilde  $(\sim)$ . Strings, dynamic arrays and objects, requiring deinitialization, will be de-initialized anyway, regardless of the destructor presence or absence. If there is a destructor, these actions will be performed after calling the destructor.

Destructors are always [virtual](#page-286-0), regardless of whether they are declared with the virtual keyword or not.

## Defining Class Methods

Class function-methods can be defined both inside the class and outside the class declaration. If the method is defined within a class, then its body comes right after the method declaration.

```
class CTetrisShape
  \left\{ \right.
```
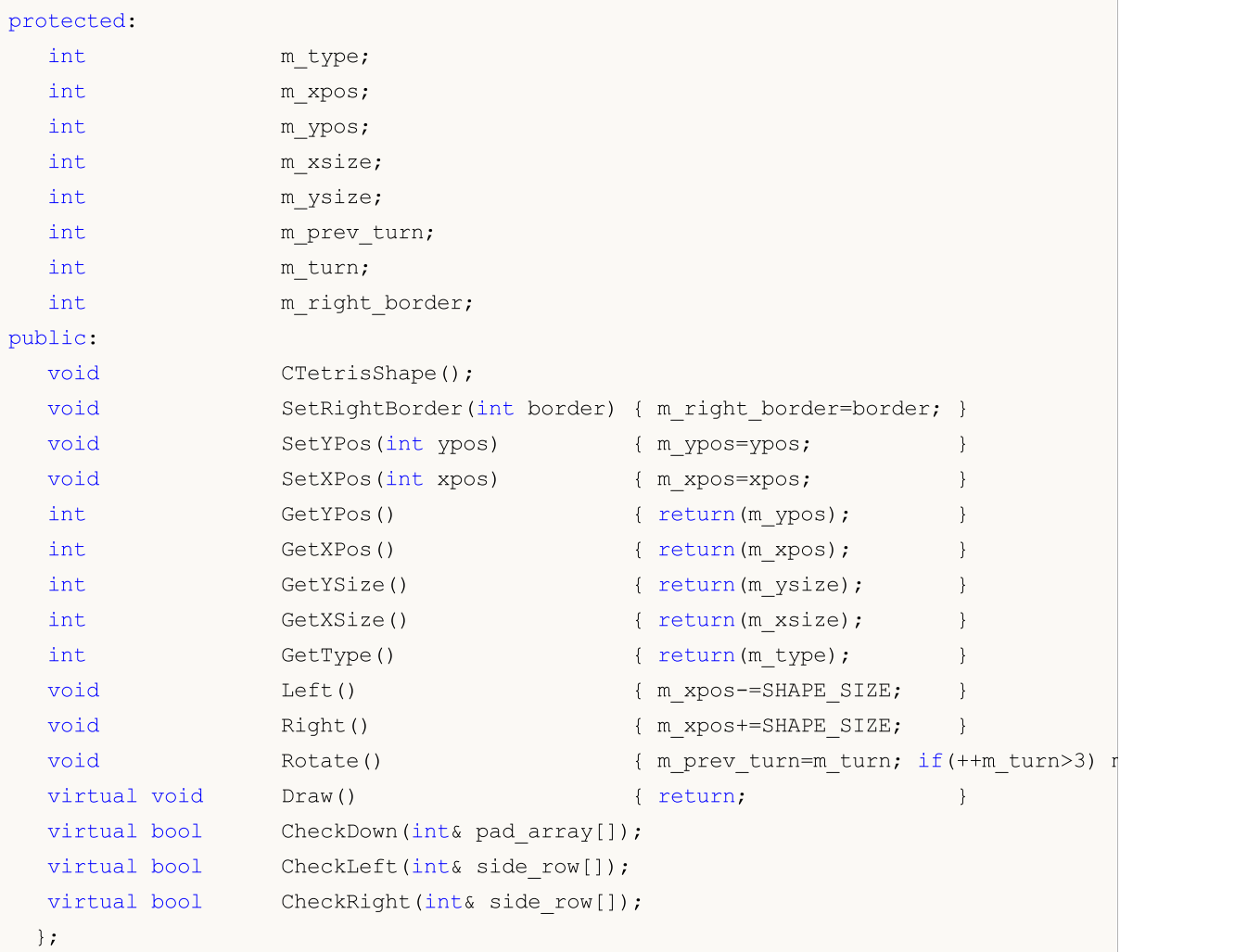

Functions from SetRightBorder(int border) to Draw() are declared and defined directly inside the CTetrisShape class.

The CTetrisShape() constructor and methods CheckDown(int& pad\_array[]), CheckLeft(int& side\_row[]) and CheckRight(int& side\_row[]) are only declared inside the class, but not defined yet. Definitions of these functions will be further in the code. In order to define the method outside the class, the scope [resolution](#page-171-0) operator is used, the class name is used as the scope.

```
//+------------------------------------------------------------------+
//| Constructor of the basic class |
//+------------------------------------------------------------------+
void CTetrisShape::CTetrisShape()
 \left\{ \begin{array}{c} 1 \end{array} \right.m_type=0;
  m_ypos=0;
  m_xpos=0;
  m_xsize=SHAPE_SIZE;
  m_ysize=SHAPE_SIZE;
  m_prev_turn=0;
  m_turn=0;
```

```
m_right_border=0;
  }
//+------------------------------------------------------------------+
//| Checking ability to move down (for the stick and cube) |
//+------------------------------------------------------------------+
bool CTetrisShape::CheckDown(int& pad_array[])
  {
   int i,xsize=m_xsize/SHAPE_SIZE;
// --for(i=0; i<xsize; i++)
     {
      if(m ypos+m ysize>=pad array[i]) return(false);
     }
// --return(true);
  }
```
## Public, Protected and Private Access Specifiers

When developing a new class, it is recommended to restrict access to the members from the outside. For this purpose keywords private or protected are used. In this case, hidden data can be accessed only from function-methods of the same class. If the protected keyword is used, hidden data can be accessed also from methods of classes - [inheritors](#page-276-0) of this class. The same method can be used to restrict the access to functions-methods of a class.

<span id="page-121-0"></span>If you need to completely open access to members and/or methods of a class, use the keyword public.

```
class CTetrisField
 {
private:
 int m score; \frac{1}{2} m score; \frac{1}{2} m score; \frac{1}{2} score
  int mypos; \frac{m}{2} mypos; \frac{m}{2} current position of the figures
  int metield[FIELD_HEIGHT][FIELD_WIDTH]; // Matrix of the well
  int morows[FIELD_HEIGHT]; // Numbering of the well rows
  int m last row; \frac{1}{2} m last row; \frac{1}{2} ast free row
  CTetrisShape *m_shape; \sqrt{2} // Tetris figure
 bool mbover; \frac{1}{2} mbover; \frac{1}{2} mbover; \frac{1}{2} Game over
public:
  void CTetrisField() { m shape=NULL; m bover=false; }
  void Init();
 void Deinit();
 void Down();
  void Left();
 void Right();
  void Rotate();
  void Drop();
private:
  void NewShape();
```
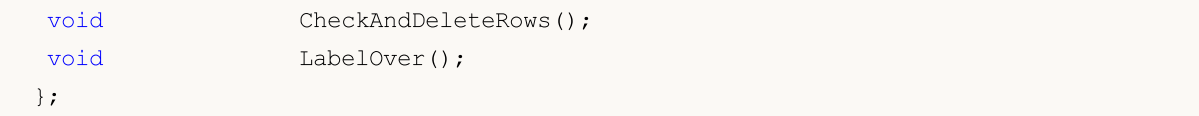

Any class members and methods declared after the specifier public: (and before the next access specifier) are available in any reference to the class object by the program. In this example these are the following members: functions CTetrisField(), Init(), Deinit(), Down(), Left(), Right(), Rotate() and Drop().

Any members that are declared after the access specifier to the elements private: (and before the next access specifier) are available only to members-functions of this class. Specifiers of access to elements always end with a colon (:) and can appear in the class definition many times.

Any class members declared after the protected: access specifier (and up to the next access specifier) are available only to members-functions of this class and members-functions of the class [descendants.](#page-276-0) When attempting to refer to the members featuring the private and protected specifiers from the outside, we get the compilation stage error. Example:

```
class A
 {
protected:
  //--- the copy operator is available only inside class A and its descendants
  void operator=(const A &)
    {
    }
 };
class B
 {
  //--- class A object declared
  A a;
 };
//+------------------------------------------------------------------+
//| Script program start function |
//+------------------------------------------------------------------+
void OnStart()
 {
  //--- declare two B type variables
  B b1, b2;
  //--- attempt to copy one object into another
  b2=b1:
 }
```
When compiling the code, the error message is received  $-$  an attempt to call the remote copy operator:

attempting to reference deleted function 'void B::operator=(const B&)' trash3.mq5

The second string below provides a more detailed description  $-$  the copy operator in class B was explicitly deleted, since the unavailable copy operator of class A is called:

function 'void B::operator=(const B&)' was implicitly deleted because it invokes in

Access to the members of the basis class can be redefined during [inheritance](#page-276-0) in derived classes.

#### 'delete' specifier

The delete specifier marks the class members-functions that cannot be used. This means if the program refers to such a function explicitly or implicitly, the error is received at the compilation stage already. For example, this specifier allows you to make parent methods unavailable in a child class. The same result can be achieved if we declare the function in the private area of the parent class (declarations in the private section). Here, using delete makes the code more readable and manageable at the level of descendants.

```
class A
 {
public:
                  A(void) \{value=5; \};
 double GetValue(void) {return(value); }
private:
 double value;
 };
class B: public A
 \left\{ \right.double GetValue(void)=delete;
 };
//+------------------------------------------------------------------+
//| Script program start function |
//+------------------------------------------------------------------+
void OnStart()
 {
//--- declare the A type variable
  A a;
  Print("a.GetValue()=", a.GetValue());
//--- attempt to get value from the B type variable
  B b;
  Print("b.GetValue()=", b.GetValue()); // the compiler displays an error at this str
 }
```
The compiler message:

```
attempting to reference deleted function 'double B::GetValue()'
   function 'double B::GetValue()' was explicitly deleted here
```
The 'delete' specifier allows disabling auto casting or the copy constructor, which otherwise would have to be hidden in the private section as well. Example:

```
class A
 {
public:
  void SetValue(double v) {value=v; }
  //--- disable int type call
  void SetValue(int) = delete;
  //--- disable the copy operator
```

```
void operator=(const A&) = delete;
private:
  double value;
 };
//+------------------------------------------------------------------+
//| Script program start function |
//+------------------------------------------------------------------+
void OnStart()
 \left\{ \right.//--- declare two A type variables
 A a1, a2;
 a1.SetValue(3); // error!
  al.SetValue(3.14); // OK
  a2=a1; // error!
 }
```
During the compilation, we get the error messages:

```
attempting to reference deleted function 'void A::SetValue(int)'
   function 'void A::SetValue(int)' was explicitly deleted here
attempting to reference deleted function 'void A::operator=(const A&)'
   function 'void A::operator=(const A&)' was explicitly deleted here
```
# Specifier 'final'

The use of the 'final' specifier during class declaration prohibits further inheritance from this class. If the class interface requires no further modifications, or modifications are not allowed for security reasons, declare this class with the 'final' modifier. In addition, all the members of the class will also be implicitly considered final.

```
class CFoo final
  {
  //--- Class body
  };
class CBar : public CFoo
  \left\{ \right.//--- Class body
  };
```
If you try to inherit form a class with the 'final' specifier as shown in the above example, the compiler will return an error:

```
cannot inherit from 'CFoo' as it has been declared as 'final'
see declaration of 'CFoo'
```
# <span id="page-124-0"></span>Unions (union)

Union is a special data type consisting of several variables sharing the same memory area. Therefore, the union provides the ability to interpret the same bit sequence in two (or more) different ways. Union declaration is similar to [structure](#page-103-0) declaration and starts with the [union](#page-124-0) keyword.

```
union LongDouble
```

```
{
 long long value;
 double double_value;
};
```
Unlike the structure, various union members belong to the same memory area. In this example, the union of LongDouble is declared with [long](#page-81-2) and [double](#page-93-0) type values sharing the same memory area. Please note that it is impossible to make the union store a long integer value and a *double* real value simultaneously (unlike a structure), since long\_value and double\_value variables overlap (in memory). On the other hand, an MQL5 program is able to process data containing in the union as an integer (long) or real (double) value at any time. Therefore, the union allows receiving two (or more) options for representing the same data sequence.

During the union declaration, the compiler automatically allocates the memory area sufficient to store the [largest](#page-173-0) type (by volume) in the variable union. The same syntax is used for accessing the union element as for the structures – point [operator.](#page-171-1)

```
union LongDouble
{
 long long value;
 double double value;
};
//+------------------------------------------------------------------+
//| Script program start function |
//+------------------------------------------------------------------+
void OnStart()
 \left\{ \right.//---LongDouble lb;
//--- get and display the invalid -nan(ind) number
  lb.double value=MathArcsin(2.0);
  printf("1. double=%f integer=%I64X", lb.double_value, lb.long_value)
//--- largest normalized value (DBL_MAX)
  lb.long_value=0x7FEFFFFFFFFFFFFFFF;
  printf("2. double=%.16e integer=%I64X", lb.double value, lb.long value);
//--- smallest positive normalized (DBL_MIN)
  lb.long_value=0x0010000000000000;
  printf("3. double=%.16e integer=%.16I64X",lb.double value,lb.long value);
 }
/* Execution result
   1. double=-nan(ind) integer=FFF8000000000000
   2. double=1.7976931348623157e+308 integer=7FEFFFFFFFFFFFFF
   3. double=2.2250738585072014e-308 integer=0010000000000000
*/
```
Since the unions allow the program to interpret the same memory data in different ways, they are often used when an unusual type [conversion](#page-138-0) is required.

The unions cannot be involved in the [inheritance,](#page-276-0) and they also cannot have static [members](#page-290-0) due to their very nature. In all other aspects, the *union* behaves like a structure with all its members having a zero offset. The following types cannot be the union members:

- · [dynamic](#page-130-0) arrays
- · [strings](#page-100-0)
- · [pointers](#page-154-0) to objects and [functions](#page-144-0)
- · class objects
- · structure objects having constructors or destructors
- · structure objects having members from the points 1-5

Similar to classes, the union is capable of having constructors and destructors, as well as methods. By default, the union members are of [public](#page-121-0) access type. In order to create private elements, use the [private](#page-232-0) keyword. All these possibilities are displayed in the example illustrating how to convert a color of the [color](#page-89-0) type to ARGB as does the [ColorToARGB\(\)](#page-1580-0) function.

```
//+------------------------------------------------------------------+
//| Union for color(BGR) conversion to ARGB |
//+------------------------------------------------------------------+
union ARGB
 {
  uchar argb[4];
  color clr;
  //--- constructors
                    ARGB(color col, uchar a=0) {Color(col, a); };
                   ~\simARGB(){};
  //--- public methods
public:
  uchar Alpha(){return(argb[3]);};
  void Alpha(const uchar alpha){argb[3]=alpha;};
  color Color() { return (color(clr))};//--- private methods
private:
  //+------------------------------------------------------------------+
  1/| set the alpha channel value and color
  //+------------------------------------------------------------------+
  void Color(color col,uchar alpha)
    \left\{ \begin{array}{c} 1 \end{array} \right\}//--- set color to clr member
     clr=col;
     //--- set the Alpha component value - opacity level
     argb[3]=alpha;
     //--- interchange the bytes of R and B components (Red and Blue)
     uchar t = argb[0]; argb[0] = argb[2]; argb[2] = t;
    };
 };
//+------------------------------------------------------------------+
//| Script program start function |
//+------------------------------------------------------------------+
void OnStart()
 {
//--- 0x55 means 55/255=21.6 % (0% - fully transparent)
```

```
uchar alpha=0x55;
//--- color type is represented as 0x00BBGGRR
   color test color=clrDarkOrange;
//--- values of bytes from the ARGB union are accepted here
   uchar argb[];
   PrintFormat("0x%.8X - here is how the 'color' type look like for %s, BGR=(%s)",
               test_color,ColorToString(test_color,true),ColorToString(test_color));
//--- ARGB type is represented as 0x00RRGGBB, RR and BB components are swapped
  ARGB argb color(test color);
//--- copy the bytes array
  ArrayCopy(argb, argb color.argb);
//--- here is how it looks in ARGB representation
   PrintFormat("0x\.8X - ARGB representation with the alpha channel=0x%.2x, ARGB=(%d,
               argb color.clr,argb color.Alpha(),argb[3],argb[2],argb[1],argb[0]);
//--- add opacity level
   argb color.Alpha(alpha);
//--- try defining ARGB as 'color' type
   Print("ARGB as color=(",argb color.clr,") alpha channel=",argb color.Alpha());
//--- copy the bytes array
   ArrayCopy(argb, argb color.argb);
//--- here is how it looks in ARGB representation
   PrintFormat("0x%.8X - ARGB representation with the alpha channel=0x%.2x, ARGB=(%d,
               argb color.clr,argb color.Alpha(),argb[3],argb[2],argb[1],argb[0]);
//--- check with the ColorToARGB() function results
  PrintFormat("0x%.8X - result of ColorToARGB(%s,0x%.2x)",ColorToARGB(test color,alph
              ColorToString(test color, true), alpha);
 }
/* Execution result
  0x00008CFF - here is how the color type looks for clrDarkOrange, BGR=(255,140,0)
   0x00FF8C00 - ARGB representation with the alpha channel=0x00, ARGB=(0,255,140,0)
   ARGB as color=(0,140,255) alpha channel=85
   0x55FF8C00 - ARGB representation with the alpha channel=0x55, ARGB=(85,255,140,0)
   0x55FF8C00 - result of ColorToARGB(clrDarkOrange,0x55)
*/
```
# Interfaces

An interface allows determining specific functionality, which a class can then implement. In fact, an interface is a class that cannot contain any members, and may not have a constructor and/or a destructor. All methods declared in an interface are purely virtual, even without an explicit definition.

An interface is defined using the "interface" keyword. Example:

```
//--- Basic interface for describing animals
interface IAnimal
  {
//--- The methods of the interface have public access by default
  void Sound(); \frac{1}{2} The sound produced by the animal
  };
```
//+------------------------------------------------------------------+ //| The CCat class is inherited from the IAnimal interface | //+------------------------------------------------------------------+ class CCat : public IAnimal  $\left\{ \right.$ public: CCat() { Print("Cat was born"); }  $\sim$ CCat() { Print("Cat is dead"); } //--- Implementing the Sound method of the IAnimal interface void Sound(){ Print("meou"); } }; //+------------------------------------------------------------------+ //| The CDog class is inherited from the IAnimal interface | //+------------------------------------------------------------------+ class CDog : public IAnimal  $\left\{ \begin{array}{c} \end{array} \right.$ public: CDog() { Print("Dog was born"); }  $~\sim$ CDoq() { Print("Doq is dead"); } //--- Implementing the Sound method of the IAnimal interface void Sound(){ Print("quaf"); } }; //+------------------------------------------------------------------+ //| Script program start function | //+------------------------------------------------------------------+ void OnStart()  $\left\{ \begin{array}{c} \end{array} \right.$ //--- An array of pointers to objects of the IAnimal type IAnimal \*animals[2]; //--- Creating child classes of IAnimal and saving pointers to them into an array animals[0]=new CCat; animals[1]=new CDog; //--- Calling the Sound() method of the basic IAnimal interface for each child for(int  $i=0$ ;  $i$ <ArraySize(animals); ++i) animals[i].Sound(); //--- Deleting objects for(int i=0;i<ArraySize(animals);++i) delete animals[i]; //--- Execution result /\* Cat was born Dog was born meou guaf Cat is dead Dog is dead  $\star$  / }

Like with [abstract](#page-303-0) classes, an interface object cannot be created without inheritance. An interface can only be inherited from other interfaces and can be a parent for a class. An interface is always [publicly](#page-232-1) [visible](#page-232-1).

An interface cannot be declared within a class or structure declaration, but a pointer to the interface can be saved in a variable of type [void](#page-143-0) \*. Generally speaking, a pointer to an object of any class can be saved into a variable of type  $void *$  $void *$  $void *$ </u>. In order to convert a void  $*$  pointer to a pointer to an object of a particular class, use the [dynamic\\_cast](#page-142-0) operator. If conversion is not possible, the result of the dynamic\_cast operation will be [NULL](#page-143-0).

See also

[Object-Oriented](#page-271-0) Programming

131

# <span id="page-130-0"></span>Dynamic Array Object

# Dynamic Arrays

Maximum 4-dimension [array](#page-229-0) can be declared. When declaring a dynamic array (an array of unspecified value in the first pair of square brackets), the compiler automatically creates a variable of the above structure (a dynamic array object) and provides a code for the correct initialization.

Dynamic arrays are automatically freed when going beyond the visibility area of the block they are declared in.

Example:

```
double matrix[][10][20]; // 3-dimensional dynamic array
ArrayResize(matrix, 5); // Set the size of the first dimension
```
# Static Arrays

When all significant array dimensions are explicitly specified, the compiler pre-allocates the necessary memory size. Such an array is called static. Nevertheless, the compiler allocates additional memory for the object of a dynamic array, which (object) is associated with the pre-allocated static buffer (memory part for storing the array).

Creating a dynamic array object is due to the possible need to pass this static array as a parameter to some function.

Examples:

```
double stat array[5]; // 1-dimensional static array
some_function(stat_array);
...
bool some_function(double& array[])
 {
  if(ArrayResize(array,100)<0) return(false);
   ...
   return(true);
  }
```
# Arrays in Structures

When a static array is declared as a member of a structure, a dynamic array object is not created. This is done to ensure compatibility of data structures used in the Windows API.

However, static arrays that are declared as members of structures can also be passed to MQL5 functions. In this case, when passing the parameter, a temporary object of a dynamic array will be created. Such an object is linked with the static array - member of structure.

See also

Array [Functions,](#page-1175-0) [Initialization](#page-247-0) of Variables, Visibility Scope and Lifetime of [Variables,](#page-249-0) [Creating](#page-251-0) and [Deleting](#page-251-0) Objects

# Matrices and vectors

Type vector is a special data type in MQL5, which enables operations with vectors. A vector is a onedimensional array of type [double](#page-93-0). It is one of the fundamental concepts of linear algebra, which is used in many fields of science, including physics, geometry, and others. Vectors are used to solve systems of linear equations, in 3D graphics and in other application areas. Vectors can be added and multiplied. The length or distance between vectors can be obtained through the Norm. In programming, vectors are usually represented by arrays of homogeneous elements, which may have no regular vector operations, i.e. when arrays cannot be added or multiply, and they have no norm.

Vectors can be represented as row vectors and string vectors when working with matrices. Also, vectors in linear algebra use the concepts of covariance and contravariance. These concepts do not make any difference when writing an MQL5 code, as only the programmer decides what each object of the vector type is. For example, it can be rotation, displacement or compression vector in 3D graphics.

Generally speaking, from the point of view of linear algebra, a number is also a vector, but in a onedimensional vector space. A vector itself can be considered as a special case of a matrix.

Type matrix is another special data type in MQL5 to represent matrices. A matrix is actually a twodimensional array of type [double](#page-93-0). Vectors and matrices have been introduced into MQL5 for easier operations with certain types of data sets. With them, developers can benefit from the linear algebra possibilities in a simple and math-like form. Matrices can be used to compactly write systems of linear or differential equations. The number of matrix rows corresponds to the number of equations, while the the number of columns is equal to the number of unknowns. As a result, systems of linear equations can be solved through matrix operations.

The following data types exist:

- matrix  $-$  a matrix containing double elements.
- matrixf  $-$  a matrix containing float elements.
- matrixc  $-$  a matrix containing complex elements.
- vector  $-$  a vector containing double elements.
- vectorf  $-$  a vector containing float elements.
- vectorc  $-$  a vector containing complex elements.

Template functions support notations like matrix<double>, matrix<float>, vector<double>, vector<float> instead of the corresponding types.

The following algebraic operations are defined for the matrices:

- · Addition of same-size matrices
- · Multiplication of suitable-size matrices: the number of columns in the left matrix must equal the number of rows in the right matrix
- · Matrix multiplication by a column vector; multiplication of a row vector by a matrix according to the matrix multiplication rule. In this sense the vector is a special case of a matrix
- · Matrix multiplication by a number, that is, by a scalar

Mathematics considers many different matrix types. For example, identity matrix, symmetric, skewsymmetric, upper and lower triangular matrices, and other types. Various Normal forms play an important role in the matrix theory. They represent a certain canonical form of a matrix, which can be

obtained by means of certain transformations. In practice, normal forms that have additional properties, such as for example stability, are used.

The use of vectors and matrices, or rather, of special methods of the relevant types, enables the creation of simpler, briefer and clearer code, which is close to mathematical notation. With these methods, you can avoid the need to create nested loops or to mind correct indexing of arrays in calculations. Therefore, the use of these methods increases reliability and speed in developing complex programs.

# List of matrix and vector methods

Types matrix and vector include methods that correspond to the relevant [NumPy](https://numpy.org/doc/stable/reference/routines.html#) library methods. Using these methods, you can translate algorithms and codes from Python to MQL5 with minimum efforts. A lot of data processing tasks, mathematical equations, neural networks and machine learning tasks can be solved using ready-made Python methods and libraries.

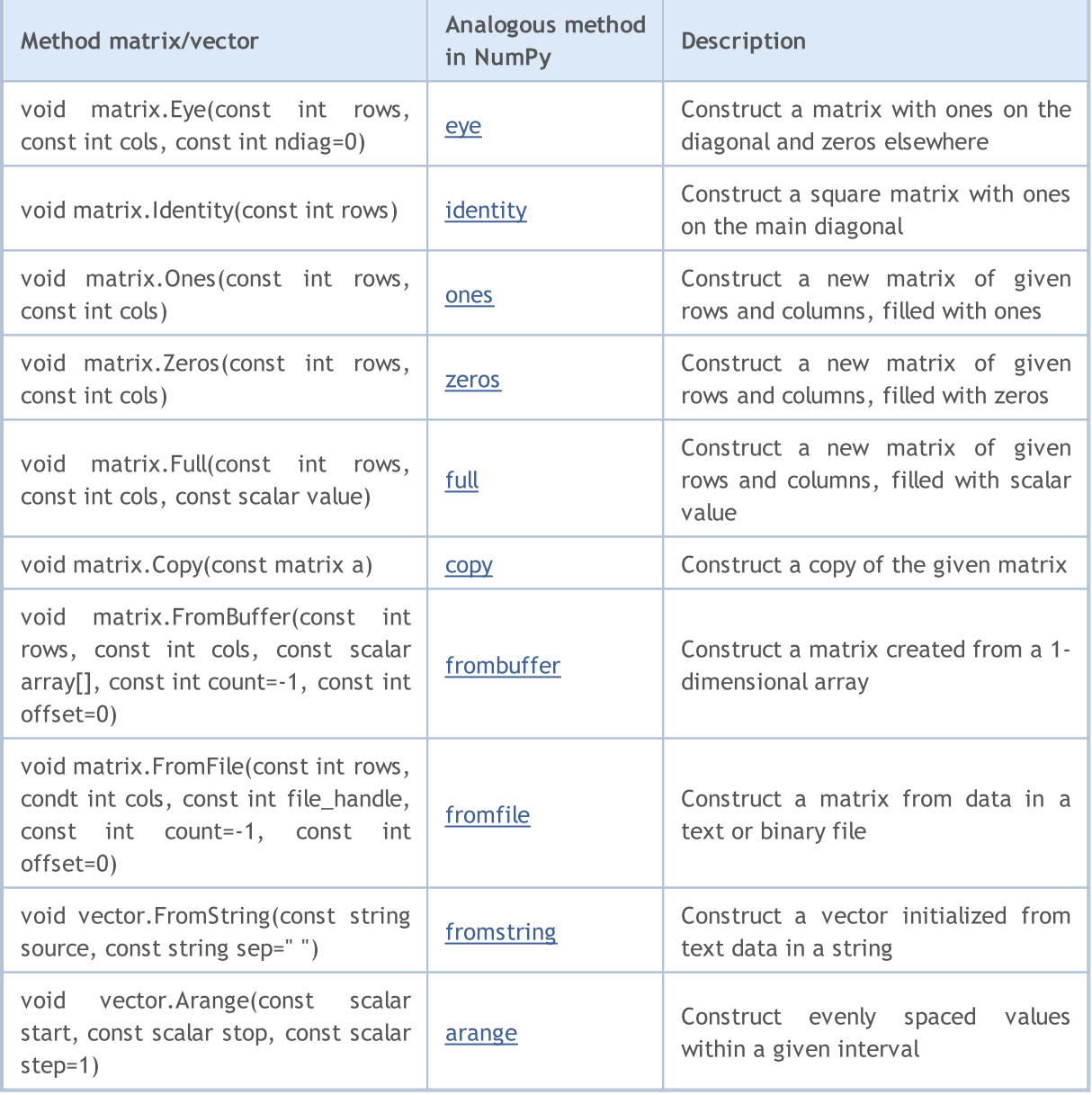

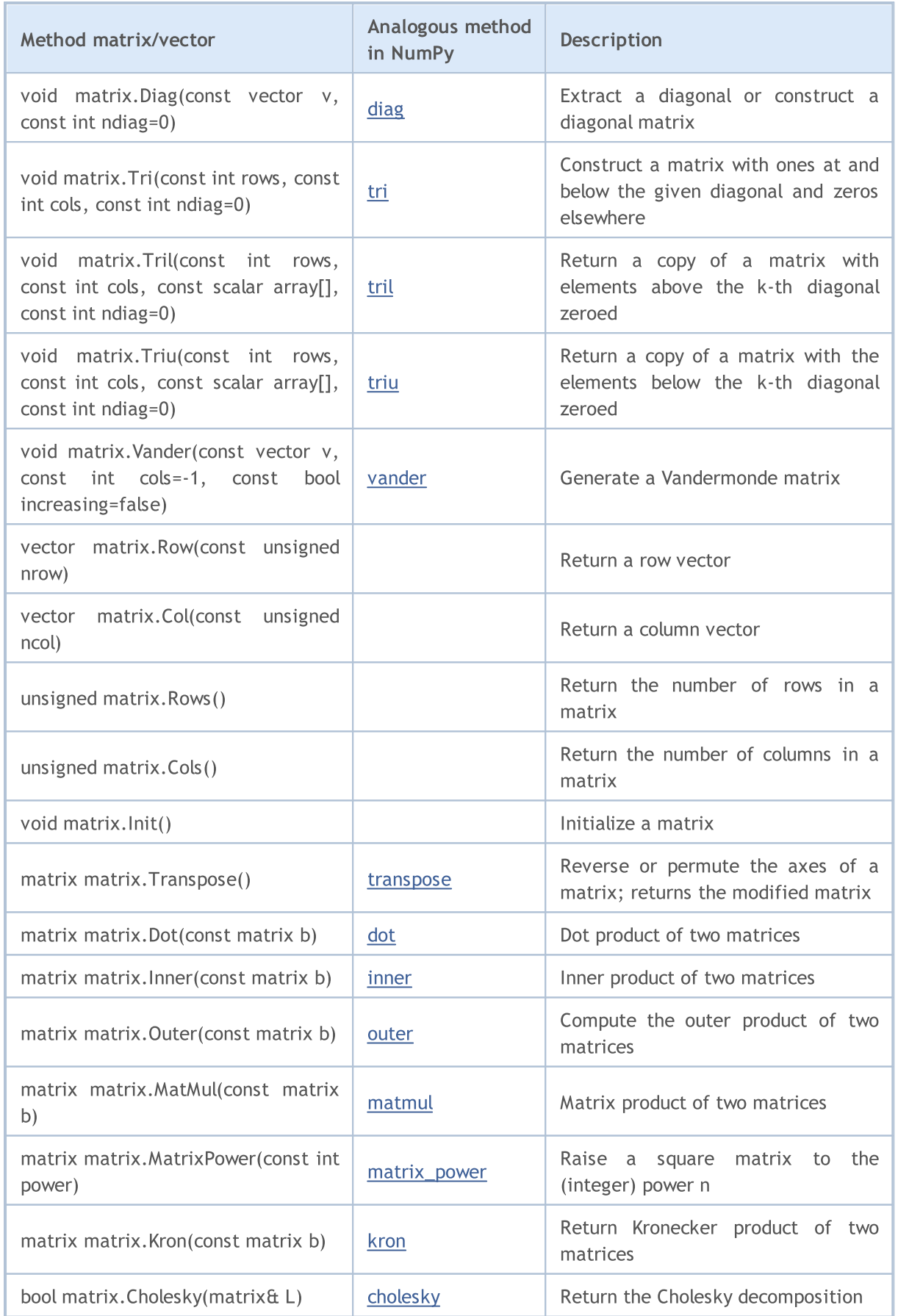

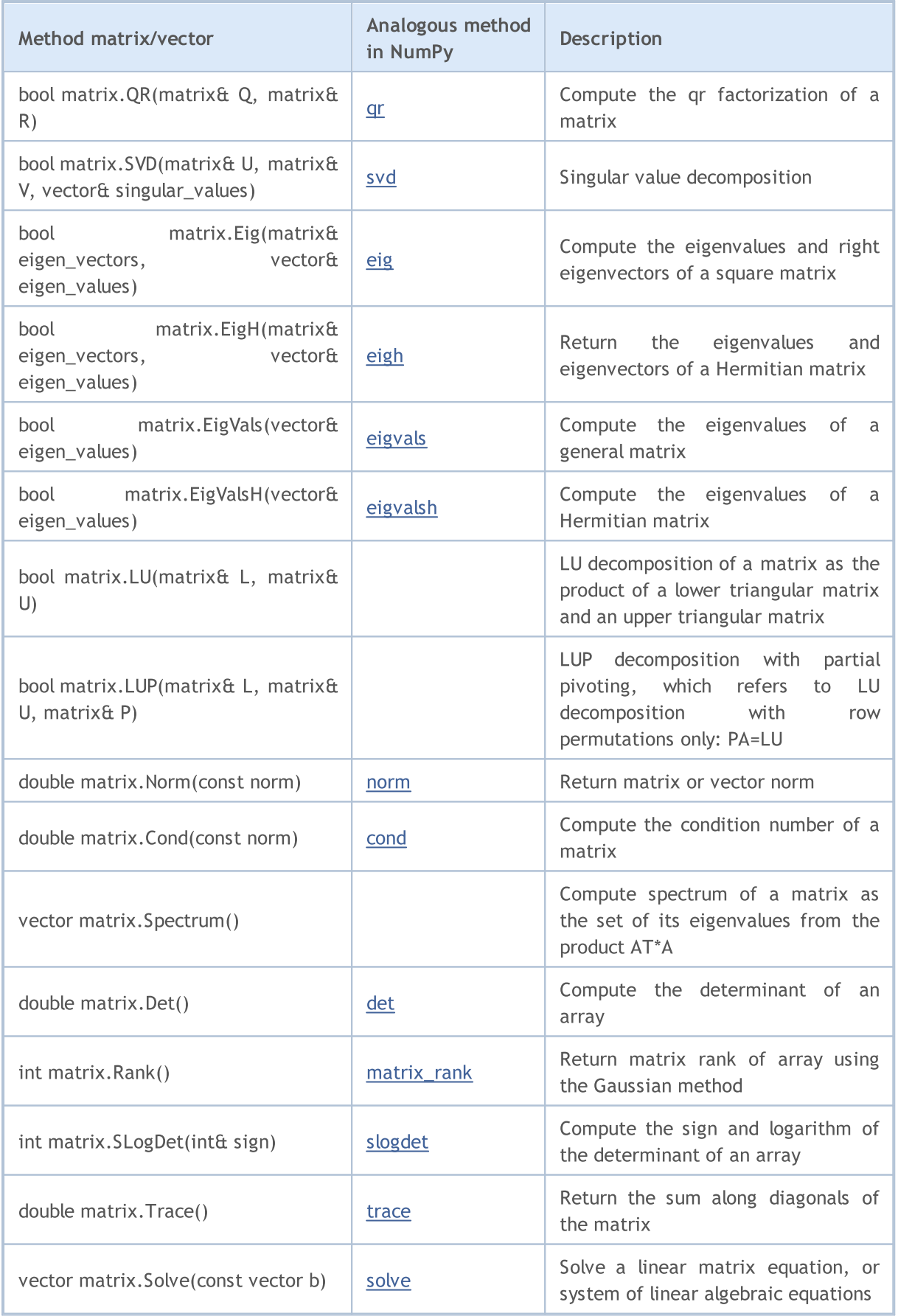

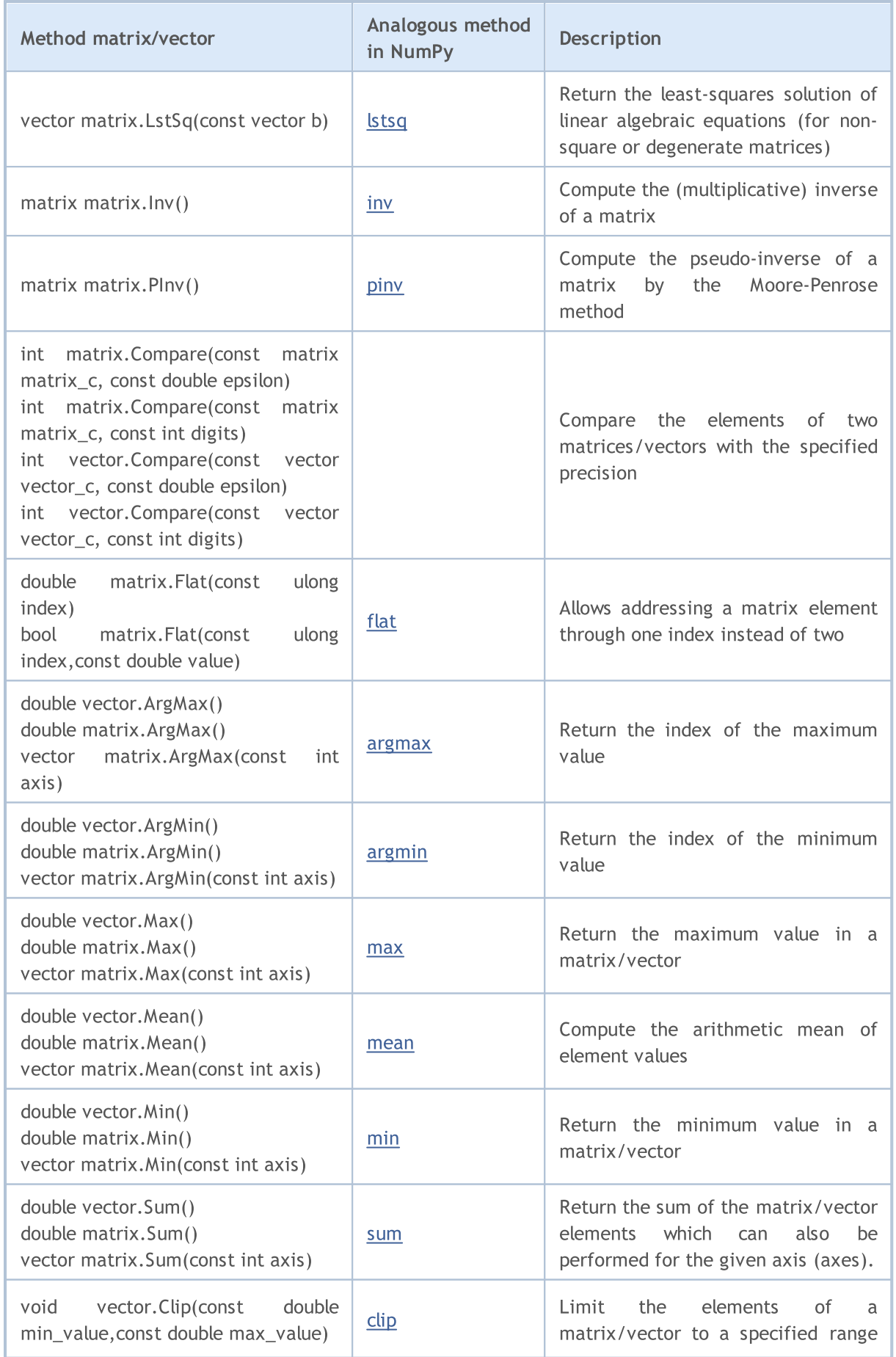

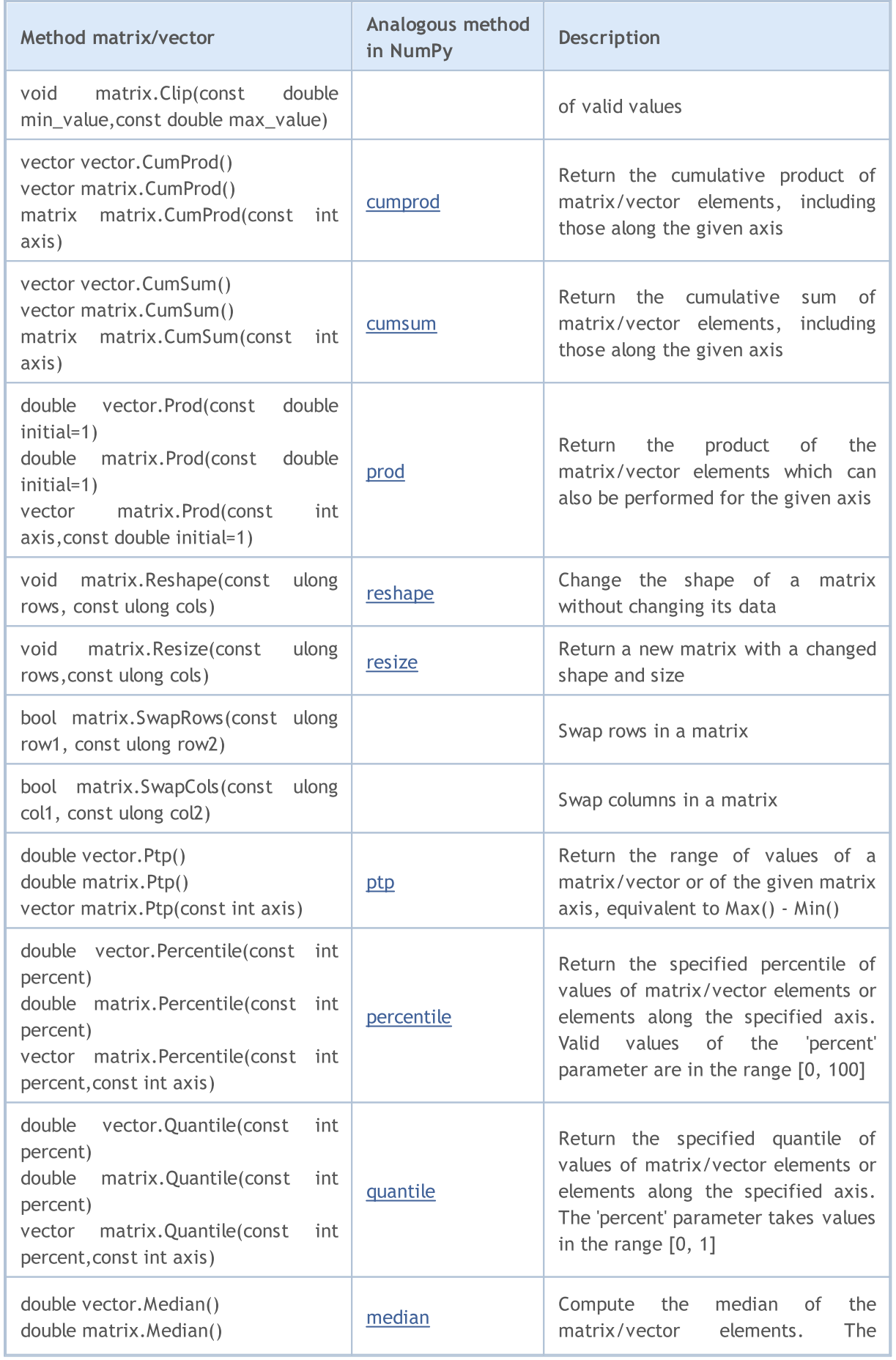

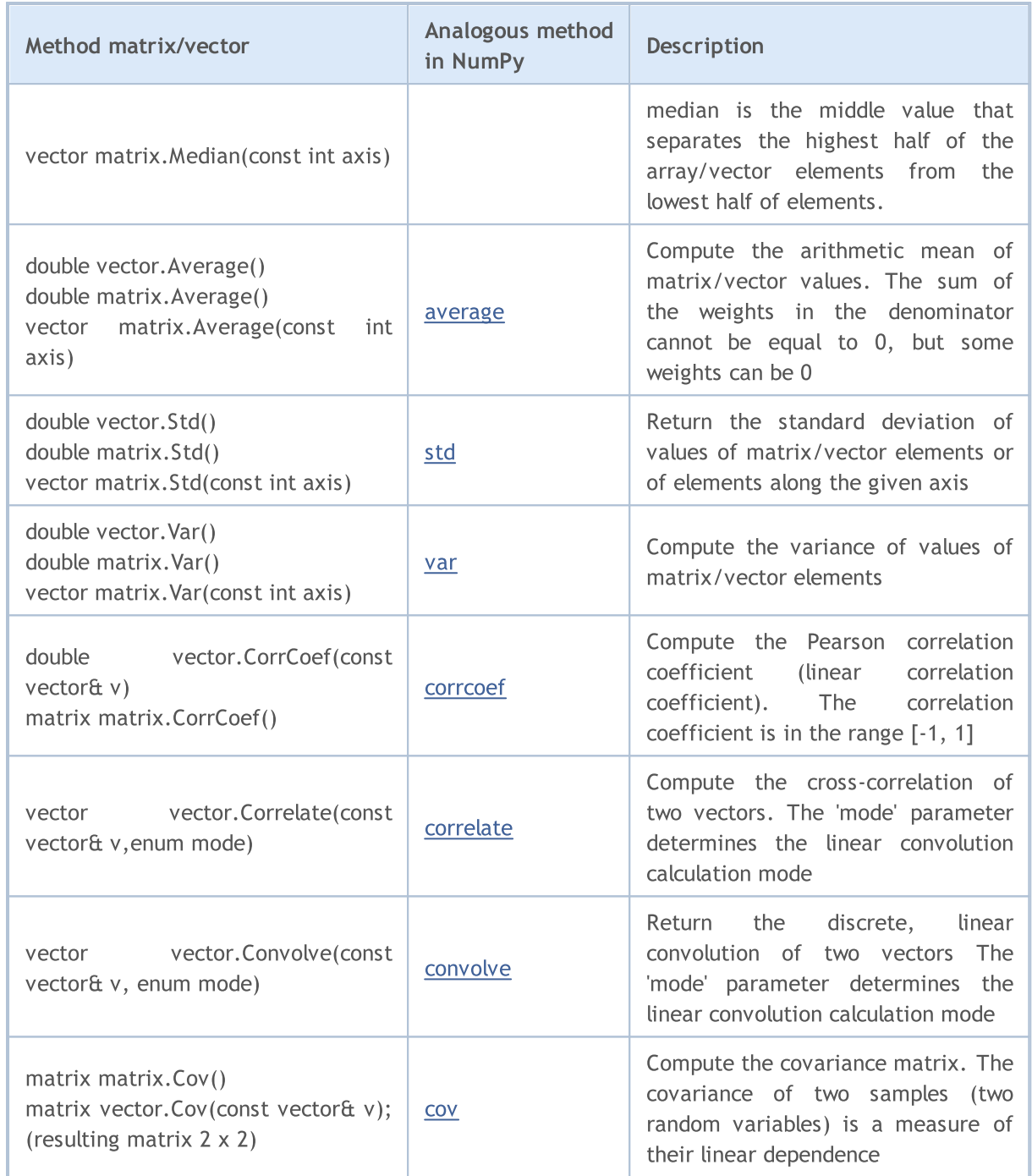

# <span id="page-138-0"></span>Typecasting

# Casting Numeric Types

Often a necessity occurs to convert one numeric type into another. Not all numeric types can be converted into another. Here is the scheme of allowed casting:

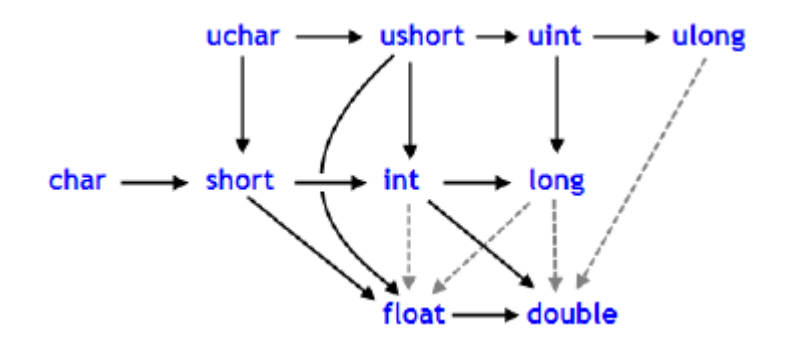

Solid lines with arrows indicate changes that are performed almost without any loss of information. Instead of the char type, the [bool](#page-90-0) type can be used (both take 1 byte of memory), instead of type int, the [color](#page-89-0) type can be used (4 bytes), instead of the long type, [datetime](#page-88-0) can be used (take 8 bytes). The four dashed grey lines, also arrowed, denote conversions, when the loss of precision can occur. For example, the number of digits in an integer equal to 123456789 ([int](#page-81-0)) is higher than the number of digits that can be represented by [float.](#page-93-0)

```
int n=123456789;
float f=n; // the content of f is equal to 1.234567892E8Print("n = ", n, " f = ",f);
// result n= 123456789 f= 123456792.00000
```
A number converted into float has the same order, but is less accurate. Conversions, contrary to black arrows, can be performed with possible data loss. Conversions between char and uchar, short and ushort, int and uint, long and ulong (conversions to both sides), may lead to the loss of data.

As a result of converting floating point values to integer type, the fractional part is always deleted. If you want to round off a float to the nearest whole number (which in many cases is more useful), you should use **MathRound()**.

```
//--- Gravitational acceleration
  double g=9.8;
  double round g=(int)g;double math round g=MathRound(g);
   Print("round g = ", round g);
   Print("math round g = ", math round g);
/*
  Result:
  round g = 9math round g = 10*/
```
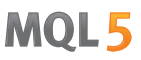

If two values are combined by a binary operator, before the operation execution the operand of a lower type is converted to the higher type in accordance with the priority given in the below scheme:

```
char
uchar
                  \frac{1}{2} int \rightarrow uint \rightarrow long \rightarrow ulong \rightarrow float \rightarrow double
short
ushort
```
The data types char, uchar, short, and ushort unconditionally are converted to the int type.

Examples:

```
char c1=3;
//--- First example
  double d2=c1/2+0.3;
  Print("c1/2 + 0.3 =",d2);
// Result: c1/2+0.3 = 1.3
//--- Second example
  d2=c1/2.0+0.3;
   Print("c1/2.0 + 0.3 =",d2);
// Result: c1/2.0+0.3 = 1.8
```
The calculated expression consists of two operations. In the first example, the variable c1 of the char type is converted to a temporary variable of the int type, because the second operand in the division operation, the constant 2, is of the higher type int. As a result of the integer division 3/2 we get the value 1, which is of the int type.

In the second operation of the first example, the second operand is the constant 0.3, which is of the double type, so the result of the first operation is converted into a temporary variable of the double type with a value of 1.0.

In the second example the variable of the char type c1 is converted to a temporary variable of the double type, because the second operand in the division operation, the constant 2.0, is of the double type; no further conversions are made.

#### Typecasting of Numeric Types

In the expressions of the MQL5 language both explicit and implicit typecasting can be used. The explicit typecasting is written as follows:

```
var 1 = (type)var 2;
```
An expression or function execution result can be used as the var\_2 variable. The function style notation of the explicit typecasting is also possible:

 $var_1 = type(var_2);$ 

Let's consider an explicit typecasting on the basis of the first example.

```
//--- Third example
   double d2= (double) c1/2+0.3;
```

```
Print("(double)c1/2 + 0.3 =",d2);
// Result: (double) c1/2+0.3 = 1.80000000
```
Before the division operation is performed, the c1 variable is explicitly cast to the double type. Now the integer constant 2 is cast to the value 2.0 of the double type, because as a result of converting the first operand has taken the double type. In fact, the explicit typecasting is a unary operation.

Besides, when trying to cast types, the result may go beyond the permissible range. In this case, the truncation occurs. For example:

```
char c;
uchar u;
c=400;u=400;
Print("c = ", c); // Result c=-112
Print("u = ", u); // Result u=144
```
Before operations (except for the assignment ones) are performed, the data are converted into the maximum priority type. Before assignment operations are performed, the data are cast into the target type.

Examples:

```
int i=1/2; \qquad // no types casting, the result is 0
Print("i = 1/2 ", i);
int k=1/2.0; // the expression is cast to the double type,
Print("k = 1/2 ",k); // then is to the target type of int, the result is 0
double d=1.0/2.0; // no types casting, the result is 0.5
Print("d = 1/2.0; ",d);
double e=1/2.0; \qquad // the expression is cast to the double type,
Print("e = 1/2.0; ",e);// that is the same as the target type, the result is 0.5
double x=1/2; // the expression of the int type is cast to the double target
Print("x = 1/2; ",x); // the result is 0.0
```
When converting long/ulong type into double, precision may be lost in case the integer value is greater than 9223372036854774784 or less than -9223372036854774784.

```
void OnStart()
 {
  long 1 max=LONG MAX;
   long 1 min=LONG MIN+1;
//--- define the highest integer value, which does not lose accuracy when being cast
   while(l max!=long((double)l max))
      l max--;
//--- define the lowest integer value, which does not lose accuracy when being cast to
   while(l min!=long((double)l min))
     1 min++;
//--- derive the found interval for integer values
```
141

```
PrintFormat("When casting an integer value to double, it must be "
               "within [%I64d, %I64d] interval", 1 min, 1 max);
//--- now, let's see what happens if the value falls out of this interval
  PrintFormat("l_max+1=%I64d, double(l_max+1)=%.f, ulong(double(l_max+1))=%I64d",
               l_max+1,double(l_max+1),long(double(l_max+1)));
   PrintFormat("l_min-1=%I64d, double(l_min-1)=%.f, ulong(double(l_min-1))=%I64d",
               l_min-1,double(l_min-1),long(double(l_min-1)));
//--- receive the following result
// When casting an integer value to double, it should be within [-9223372036854774784]// 1 max+1=9223372036854774785, double(1 max+1)=9223372036854774800, ulong(double(1 max+1)=9223372036854774785
// 1 min-1=-9223372036854774785, double(1 min-1)=-9223372036854774800, ulong(double(1)
 }
```
MOI 5

# Typecasting for the String Type

The string type has the highest priority among simple types. Therefore, if one of operands of an operation is of the string type, the second operand will be cast to a string automatically. Note that for a string, a single dyadic two-place operation of addition is possible. The explicit casting of string to any numeric type is allowed.

Examples:

```
string s1=1.0/8; \frac{1}{s} the expression is cast to the double type,
   Print("s1 = 1.0/8; ",s1); // then is to the target type of string,
// result is "0.12500000" (a string containing 10 characters)
   string s2=NULL; \frac{1}{2} // string deinitialization
   Print("s2 = NULL; ", s2); \frac{1}{2} // the result is an empty string
   string s3="Ticket N"+12345; // the expression is cast to the string type
   Print("s3 = \Vert"Ticket N\"+12345",s3);
   string str1="true";
   string str2="0,255,0";
   string str3="2009.06.01";
   string str4="1.2345e2";
   Print(bool(str1));
   Print(color(str2));
   Print(datetime(str3));
   Print(double(str4));
```
## Typecasting of Base Class Pointers to Pointers of Derivative Classes

Objects of the open [generated](#page-277-0) class can also be viewed as objects of the corresponding base class. This leads to some interesting consequences. For example, despite the fact that objects of different classes, generated by a single base class, may differ significantly from each other, we can create a

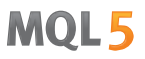

linked list (List) of them, as we view them as objects of the base type. But the converse is not true: the base class objects are not automatically objects of a derived class.

You can use the explicit casting to convert the base class pointers to the [pointers](#page-154-0) of a derived class. But you must be fully confident in the admissibility of such a transformation, because otherwise a critical runtime error will occur and the mql5 program will be stopped.

#### <span id="page-142-0"></span>Dynamic typecasting using dynamic\_cast operator

Dynamic typecasting is performed using dynamic\_cast operator that can be applied only to pointers to classes. Type validation is performed at runtime. This means that the compiler does not check the data type applied for typecasting when dynamic\_cast operator is used. If a pointer is converted to a data type which is not the actual type of an object, the result is [NULL.](#page-143-0)

dynamic\_cast <type-id> ( expression )

The type-id parameter in angle brackets should point to a previously defined class type. Unlike  $C_{++}$ , expression operand type can be of any value except for [void.](#page-143-0)

Example:

```
class CBar { };
class CFoo : public CBar { };
void OnStart()
 {
  CBar bar;
//--- dynamic casting of *bar pointer type to *foo pointer is allowed
  CFoo *foo = dynamic cast<CFoo *>(&bar); // no critical error
  Print(foo); \frac{1}{2} // foo=NULL
//--- an attempt to explicitly cast a Bar type object reference to a Foo type object
  foo=(CFoo *)&bar; // critical runtime error
  Print(foo); \frac{1}{2} // this string is not executed
 }
```
See also

Data [Types](#page-79-0)

**MOL5** 

# <span id="page-143-0"></span>Void Type and NULL Constant

Syntactically the void type is a fundamental type along with types of char, uchar, bool, short, ushort, int, uint, color, long, ulong, datetime, float, double and string. This type is used either to indicate that the function does not return any value, or as a function parameter it denotes the absence of parameters.

The predefined constant variable NULL is of the void type. It can be assigned to variables of any other fundamental types without conversion. The comparison of fundamental type variables with the NULL value is allowed.

Example:

```
//--- If the string is not initialized, then assign our predefined value to it
if(some_string==NULL) some_string="empty";
```
Also **NULL** can be compared to pointers to objects created with the new [operator](#page-190-0).

See also

[Variables](#page-229-1), [Functions](#page-192-2)
### User-defined types

The typedef keyword in C++ allows creating user-defined data types. To do this, simply specify a new data type name for an already existing data type. The new data type is not created. A new name for the existing type is defined instead. User-defined types make applications more flexible: sometimes, it is enough to change typedef instructions using substitution macros [\(#define](#page-256-0)). User-defined types also improve code readability since it is possible to apply custom names to standard data types using typedef. The general format of the entry for creating a user-defined type:

```
typedef type new name;
```
Here, type means any acceptable data type, while new name is a new name of the type. A new name is set only as an addition (not as a replacement) to an existing type name. MQL5 allows creating pointers to functions using typedef.

### Pointer to the function

A pointer to a function is generally defined in the following format

typedef function result type (\*Function name type)(list of input parameters types);

where after typedef, the function signature (number and type of input parameters, as well as a type of a result returned by the function) is set. Below is a simple example of creating and applying a pointer to a function:

```
//--- declare a pointer to a function that accepts two int parameters
   typedef int (*TFunc)(int,int);
//--- TFunc is a type, and it is possible to declare the variable pointer to the funct
  TFunc func ptr; // pointer to the function
//--- declare the functions corresponding to the TFunc description
  int sub(int x, int y) { return(x-y); } // subtract one number from another
   int add(int x, int y) { return(x+y); } // addition of two numbers
  int neg(int x) \{ return(~x); \} // invert bits in the variable
//--- the func ptr variable may store the function address to declare it later
  func_ptr=sub;
  Print(func ptr(10,5));
  func_ptr=add;
  Print(func ptr(10,5));
   func ptr=neg; // error: neg does not have int (int,int) type
   Print(func ptr(10)); // error: two parameters needed
```
In this example, the func ptr variable may receive the sub and add functions since they have two inputs each of [int](#page-81-0) type as defined in the  $TFunc$  pointer to the function. On the contrary, the neg function cannot be assigned to the func\_ptr pointer since its signature is different.

### Arranging event models in the user interface

Pointers to functions allow you to easily create processing of events when creating a user interface. Let's use an example from the [CButton](#page-6318-0) section to show how to create buttons and add the functions for handling pressing to them. First, define a pointer to the TAction function to be called by pressing the button and create three functions according to the TAction description.

```
//--- create a custom function type
typedef int(*TAction)(string,int);
//+------------------------------------------------------------------+
\frac{1}{2} Open the file \frac{1}{2} open the file \frac{1}{2}//+------------------------------------------------------------------+
int Open(string name,int id)
 \left\{ \right.PrintFormat("%s function called (name=%s id=%d)", FUNCTION , name,id);
  return(1);
 }
//+------------------------------------------------------------------+
\frac{1}{2} Save the file \frac{1}{2} save the file \frac{1}{2}//+------------------------------------------------------------------+
int Save(string name,int id)
 \{PrintFormat("%s function called (name=%s id=%d)", FUNCTION , name,id);
 return(2);
 }
//+------------------------------------------------------------------+
//| Close the file |
//+------------------------------------------------------------------+
int Close(string name,int id)
 {
  PrintFormat("%s function called (name=%s id=%d)", FUNCTION ,name,id);
 return(3);
  }
```
Then, create the MyButton class from [CButton,](#page-6317-0) where we should add the TAction pointer to the function.

```
//+------------------------------------------------------------------+
//| Create the button class with the events processing function |
//+------------------------------------------------------------------+
class MyButton: public CButton
 \left\{ \right.private:
 TAction maction; \sqrt{2} // chart events handler
public:
                   MyButton(void){}
                   ~MyButton(void){}
  //--- constructor specifying the button text and the pointer to the events handling
                   MyButton(string text, TAction act)
    {
     Text(text);
     m action=act;
    }
  //--- set the custom function called from the OnEvent() events handler
  void SetAction(TAction act){m_action=act;}
```

```
//--- standard chart events handler
 virtual bool OnEvent(const int id, const long &lparam, const double &dparam, const
   {
    if(m_action!=NULL && lparam==Id())
     \left\{ \right.//--- call the custom m action() handler
      m action(sparam, (int)lparam);
      return(true);
      }
    else
    //--- return the result of calling the handler from the CButton parent class
     return(CButton::OnEvent(id,lparam,dparam,sparam));
   }
};
```
Create the CControlsDialog derivative class from [CAppDialog,](#page-6614-0) add the  $m$  buttons array to it for storing the buttons of the MyButton type, as well as the AddButton(MyButton &button) and CreateButtons() methods.

```
//+------------------------------------------------------------------+
//| CControlsDialog class |
//| Objective: graphical panel for managing the application |
//+------------------------------------------------------------------+
class CControlsDialog : public CAppDialog
\left\{\begin{array}{c}1\end{array}\right\}private:
 CArrayObj m buttons; \frac{1}{2} m buttons; \frac{1}{2} m button array
public:
                    CControlsDialog(void){};
                    ~CControlsDialog(void){};
  //--- create
  virtual bool Create(const long chart, const string name, const int subwin, const
  //--- add the button
  bool AddButton(MyButton &button){return(m_buttons.Add(GetPointer(button))
protected:
  //--- create the buttons
  bool CreateButtons(void);
 };
//+------------------------------------------------------------------+
//| Create the CControlsDialog object on the chart |
//+------------------------------------------------------------------+
bool CControlsDialog::Create(const long chart,const string name,const int subwin,const
 \left\{ \begin{array}{c} \end{array} \right\}if(!CAppDialog::Create(chart,name,subwin,x1,y1,x2,y2))
     return(false);
  return(CreateButtons());
//---}
//+------------------------------------------------------------------+
```

```
\frac{1}{\sqrt{2}} defines
//+------------------------------------------------------------------+
//--- indents and gaps
#define INDENT LEFT (11) // indent from left (with allowance for border with allowance for border with allowance for border width)
#define INDENT TOP (11) // indent from top (with allowance for border width)
#define CONTROLS GAP X (5) // gap by X coordinate
#define CONTROLS GAP Y (5) // gap by Y coordinate
//--- for buttons
#define BUTTON WIDTH (100) // size by X coordinate
#define BUTTON HEIGHT (20) // size by Y coordinate
//--- for the indication area
#define EDIT HEIGHT (20) // size by Y coordinate
//+------------------------------------------------------------------+
//| Create and add buttons to the CControlsDialog panel | |
//+------------------------------------------------------------------+
bool CControlsDialog::CreateButtons(void)
 {
//--- calculate buttons coordinates
  int x1=INDENT LEFT;
  int y1=INDENT TOP+(EDIT HEIGHT+CONTROLS GAP Y);
  int x2;
  int y2=y1+BUTTON HEIGHT;
//--- add buttons objects together with pointers to functions
  AddButton(new MyButton("Open", Open));
  AddButton(new MyButton("Save", Save));
  AddButton(new MyButton("Close", Close));
//--- create the buttons graphically
  for(int i=0;i<m buttons.Total();i++)
    {
     MyButton *b=(MyButton*)m buttons.At(i);
     x1=INDENT_LEFT+i*(BUTTON_WIDTH+CONTROLS_GAP_X);
     x2=x1+BUTTON_WIDTH;
     if(!b.Create(m_chart_id,m_name+"bt"+b.Text(),m_subwin,x1,y1,x2,y2))
       {
        PrintFormat("Failed to create button %s %d", b.Text(), i);
       return(false);
       }
     //--- add each button to the CControlsDialog container
     if(!Add(b))
        return(false);
    }
//--- succeed
  return(true);
 }
```
Now, we can develop the program using the CControlsDialog control panel having 3 buttons: Open, Save and Close. When clicking a button, the appropriate function in the form of the TAction pointer is called.

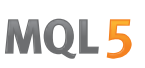

 $//---$  declare the object on the global level to automatically create it when launching CControlsDialog MyDialog; //+------------------------------------------------------------------+ //| Expert initialization function | //+------------------------------------------------------------------+ int OnInit()  $\left\{ \right.$ //--- now, create the object on the chart if(!MyDialog.Create(0,"Controls",0,40,40,380,344)) return(INIT\_FAILED); //--- launch the application MyDialog.Run(); //--- application successfully initialized return(INIT\_SUCCEEDED); } //+------------------------------------------------------------------+ //| Expert deinitialization function | //+------------------------------------------------------------------+ void OnDeinit(const int reason)  $\left\{ \right.$ //--- destroy dialog MyDialog.Destroy(reason); } //+------------------------------------------------------------------+ //| Expert chart event function | //+------------------------------------------------------------------+ void OnChartEvent(const int id,  $\frac{1}{2}$  // event ID const long& lparam, // event parameter of the long type const double& dparam, // event parameter of the double type const string& sparam) // event parameter of the string type {  $//---$  call the handler from the parent class (here it is CAppDialog) for the chart even MyDialog.ChartEvent(id,lparam,dparam,sparam); }

The launched application's appearance and button clicking results are provided on the screenshot.

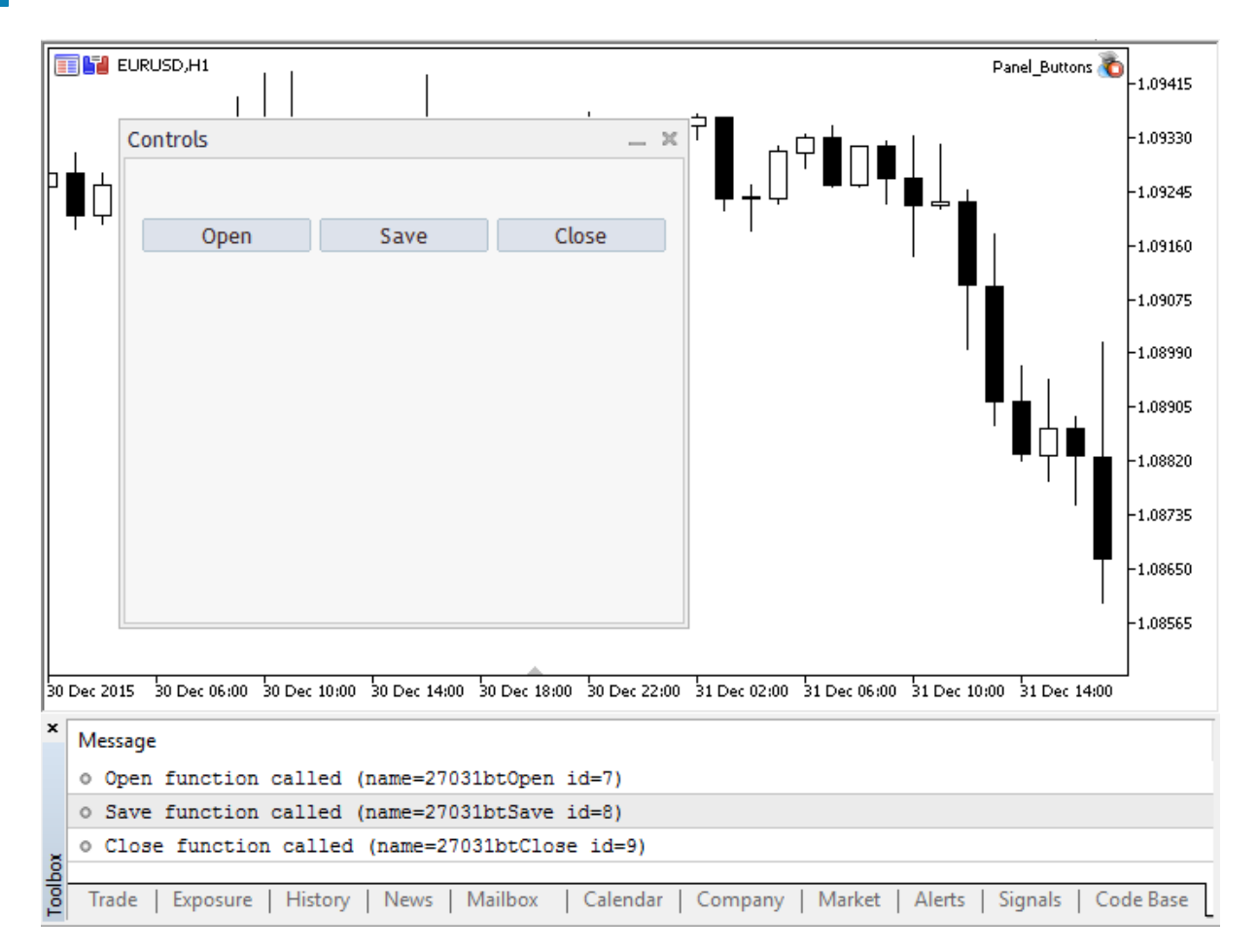

The full source code of the program

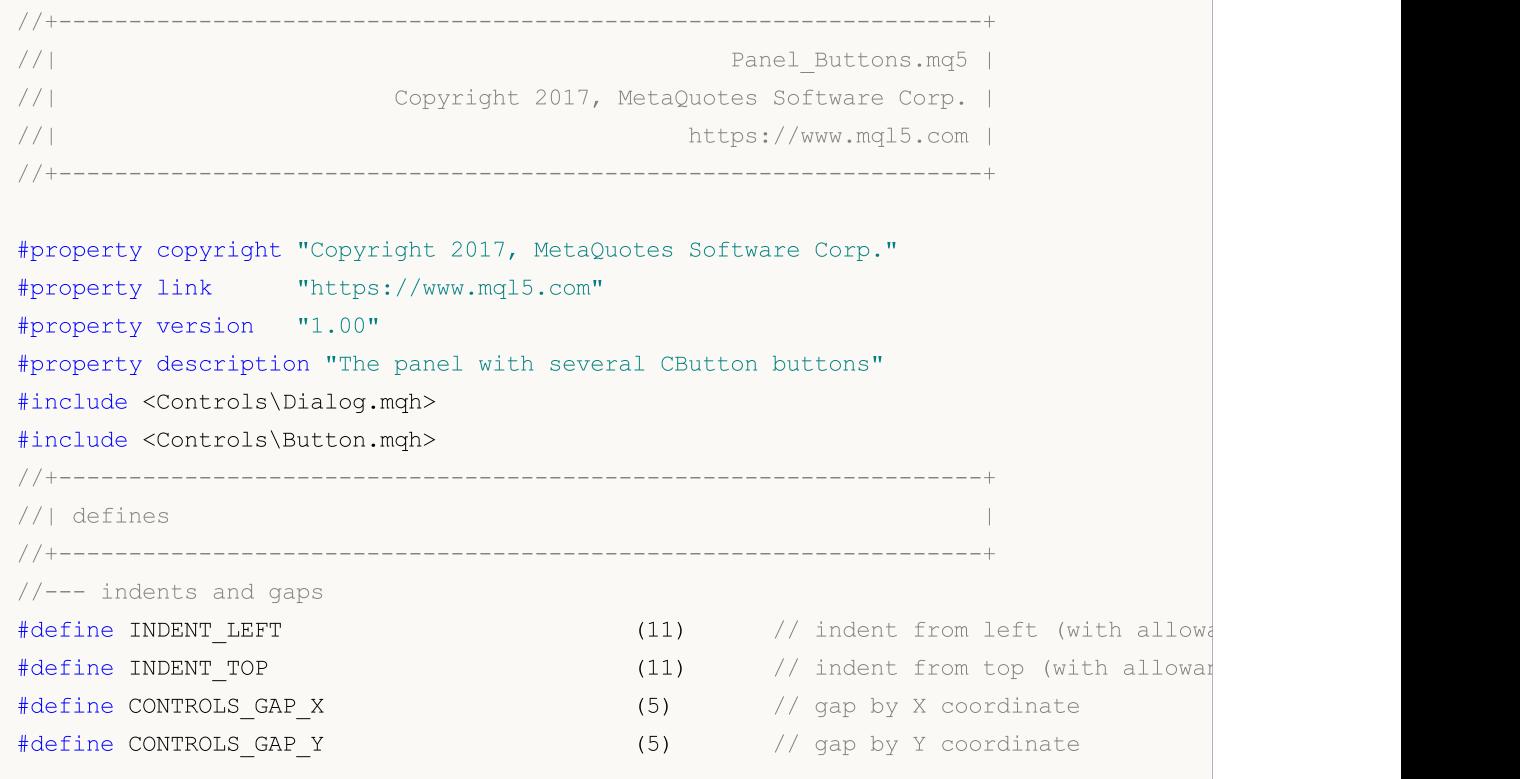

# MOI I

```
//--- for buttons
#define BUTTON WIDTH (100) // size by X coordinate
#define BUTTON HEIGHT (20) // size by Y coordinate
//--- for the indication area
#define EDIT HEIGHT (20) // size by Y coordinate
//--- create the custom function type
typedef int(*TAction)(string,int);
//+------------------------------------------------------------------+
\frac{1}{2} Open the file \frac{1}{2}//+------------------------------------------------------------------+
int Open(string name,int id)
\left\{\begin{array}{c}1\end{array}\right\}PrintFormat("%s function called (name=%s id=%d)", FUNCTION ,name,id);
 return(1);
 }
//+------------------------------------------------------------------+
//| Save the file |//+------------------------------------------------------------------+
int Save(string name,int id)
 \left\{\right\}PrintFormat("%s function called (name=%s id=%d)", FUNCTION , name,id);
 return(2);
 }
//+------------------------------------------------------------------+
\frac{1}{2} Close the file \frac{1}{2} is a set of \frac{1}{2} is a set of \frac{1}{2} is a set of \frac{1}{2} is a set of \frac{1}{2}//+------------------------------------------------------------------+
int Close(string name,int id)
 \left\{ \begin{array}{c} \end{array} \right\}PrintFormat("%s function called (name=%s id=%d)", FUNCTION , name,id);
 return(3);
}
//+------------------------------------------------------------------+
//| Create the button class with the events processing function |
//+------------------------------------------------------------------+
class MyButton: public CButton
 \left\{\right.private:
  TAction maction; \frac{1}{2} maction; \frac{1}{2} chart events handler
public:
                    MyButton(void){}
                   ~MyButton(void){}
  1/--- constructor specifying the button text and the pointer to the events handling
                   MyButton(string text,TAction act)
     {
     Text(text);
    m action=act;
     }
   //--- set the custom function called from the OnEvent() events handler
```

```
void SetAction(TAction act){m action=act;}
  //--- standard chart events handler
   virtual bool OnEvent(const int id, const long &lparam, const double &dparam, const
    \{if(m action!=NULL &\& lparam==Id())
       \left\{ \right.//--- call the custom handler
        m action(sparam, (int)lparam);
         return(true);
       }
      else
      //--- return the result of calling the handler from the CButton parent class
        return(CButton::OnEvent(id,lparam,dparam,sparam));
    }
 };
//+------------------------------------------------------------------+
//| CControlsDialog class |
//| Objective: graphical panel for managing the application |
//+------------------------------------------------------------------+
class CControlsDialog : public CAppDialog
 \left\{\right\}private:
 CArrayObj m buttons; \frac{1}{2} m buttons; \frac{1}{2} m button array
public:
                     CControlsDialog(void){};
                    ~CControlsDialog(void){};
  //--- create
  virtual bool Create(const long chart, const string name, const int subwin, const
  //--- add the button
  bool AddButton(MyButton &button){return(m_buttons.Add(GetPointer(button)))
protected:
  //--- create the buttons
  bool CreateButtons(void);
 };
//+------------------------------------------------------------------+
//| Create the CControlsDialog object on the chart |
//+------------------------------------------------------------------+
bool CControlsDialog::Create(const long chart,const string name,const int subwin,const
 \left\{ \begin{array}{c} \end{array} \right\}if(!CAppDialog::Create(chart,name,subwin,x1,y1,x2,y2))
     return(false);
  return(CreateButtons());
// -- -}
//+------------------------------------------------------------------+
//| Create and add buttons to the CControlsDialog panel |
//+------------------------------------------------------------------+
bool CControlsDialog::CreateButtons(void)
\left\{\begin{array}{c}1\end{array}\right\}
```

```
//--- calculate buttons coordinates
  int x1=INDENT_LEFT;
  int y1=INDENT_TOP+(EDIT_HEIGHT+CONTROLS_GAP_Y);
  int x2;
  int y2=y1+BUTTON HEIGHT;
//--- add buttons objects together with pointers to functions
  AddButton(new MyButton("Open", Open));
  AddButton(new MyButton("Save", Save));
  AddButton(new MyButton("Close", Close));
//--- create the buttons graphically
  for(int i=0; i<m buttons. Total(); i++)
    {
     MyButton *b=(MyButton*)m buttons.At(i);
      x1=INDENT_LEFT+i*(BUTTON_WIDTH+CONTROLS_GAP_X);
      x2=x1+BUTTON_WIDTH;
      if(!b.Create(m_chart_id,m_name+"bt"+b.Text(),m_subwin,x1,y1,x2,y2))
        {
         PrintFormat("Failed to create button %s %d", b.Text(), i);
        return(false);
        }
     //--- add each button to the CControlsDialog container
      if(!Add(b))
        return(false);
     }
//--- succeed
 return(true);
 }
//--- declare the object on the global level to automatically create it when launching
CControlsDialog MyDialog;
//+------------------------------------------------------------------+
//| Expert initialization function |
//+------------------------------------------------------------------+
int OnInit()
 \left\{ \right.//--- now, create the object on the chart
  if(!MyDialog.Create(0,"Controls",0,40,40,380,344))
     return(INIT_FAILED);
//--- launch the application
  MyDialog.Run();
//--- application successfully initialized
  return(INIT_SUCCEEDED);
  }
//+------------------------------------------------------------------+
//| Expert deinitialization function |
//+------------------------------------------------------------------+
void OnDeinit(const int reason)
 \left\{ \begin{array}{c} \end{array} \right.//--- destroy dialog
  MyDialog.Destroy(reason);
```

```
}
//+------------------------------------------------------------------+
//| Expert chart event function |
//+------------------------------------------------------------------+
void OnChartEvent(const int id, \frac{1}{4} // event ID
                 const long& lparam, // event parameter of the long type
                 const double& dparam, // event parameter of the double type
                 const string& sparam) // event parameter of the string type
 \left\{ \right.//--- call the handler from the parent class (here it is CAppDialog) for the chart event
 MyDialog.ChartEvent(id,lparam,dparam,sparam);
 }
```
#### See also

[Variables](#page-229-0), [Functions](#page-192-0)

# <span id="page-154-0"></span>Object Pointers

MQL5 enables the dynamic creation of complex type objects. This is done by using the ['new'](#page-190-0) [operator](#page-190-0)which returns a descriptor of the created object. The descriptor size is 8 bytes. Syntactically, object descriptors in MQL5 are similar to C++ pointers.

Example:

```
MyObject* hobject= new MyObject();
```
Unlike C++, the 'hobject' variable from the example above is not a pointer to memory, but is an object descriptor. Furthermore, in MQL5, all objects in function parameters must be passed by reference. The examples below show the passing of objects as function parameters:

```
class Foo
  {
public:
  string m name;
  int m_id;
 static int s_counter;
  //--- constructors and destructors
                     Foo(void){Setup("noname");};
                      Foo(string name){Setup(name);};
                     ~\simFoo(void){};
  //--- initialize the Foo object
  void Setup(string name)
    \left\{ \begin{array}{c} \end{array} \right.m name=name;
     s counter++;
     m_id=s_counter;
     }
  };
int Foo::s counter=0;
//+------------------------------------------------------------------+
//| Script program start function |
//+------------------------------------------------------------------+
void OnStart()
 {
1/--- declare the object as a variable, with automatic creation
   Foo foo1;
//--- variant of passing an object by reference
   PrintObject(foo1);
//--- declare a pointer to an object and create it using the 'new' operator
   Foo *foo2=new Foo("foo2");
//--- variant of passing a pointer to an object by reference
   PrintObject(foo2); // the pointer to the object is converted by the compiler automatically
//--- declare an array of Foo objects
   Foo foo_objects[5];
```
155

# MOI 5

```
//--- variant of passing an array of objects
   PrintObjectsArray(foo objects); // a separate function for passing an array of obje
//--- declare an array of pointers to objects of type Foo
   Foo *foo_pointers[5];
  for(int i=0; i<5; i++)foo pointers[i]=new Foo("foo pointer");
//--- variant of passing an array of pointers
   PrintPointersArray(foo pointers); // a separate function for passing an array of point
//--- before finishing, be sure to delete the objects created as pointers
  delete(foo2);
//--- remove the array of pointers
  int size=ArraySize(foo pointers);
  for(int i=0; i<5; i++)delete(foo pointers[i]);
// --}
//+------------------------------------------------------------------+
//| Objects are always passed by reference |
//+------------------------------------------------------------------+
void PrintObject(Foo &object)
 \left\{ \right.Print( FUNCTION ,": ",object.m id," Object name=",object.m name);
 }
//+------------------------------------------------------------------+
//| Pass an array of objects |
//+------------------------------------------------------------------+
void PrintObjectsArray(Foo &objects[])
 \left\{ \begin{array}{c} \end{array} \right\}int size=ArraySize(objects);
 for(int i=0; i < size; i++)
    PrintObject(objects[i]);
 }
//+------------------------------------------------------------------+
//| Pass an array of object pointers |
//+------------------------------------------------------------------+
void PrintPointersArray(Foo* &objects[])
 \left\{\right\}int size=ArraySize(objects);
 for(int i=0; i < size; i++)
    PrintObject(objects[i]);
 }
//+------------------------------------------------------------------+
```
### Check the pointer before use

An attempt to access an invalid pointer causes the critical [shutdown](#page-1052-0) of the program. The [CheckPointer](#page-1098-0) function is utilized to check a pointer before use. The pointer can be invalid in the following cases:

- the pointer is equal to [NULL;](#page-143-0)
- the object was destroyed using the [delete](#page-191-0) operator.

This function can be used to validate of a pointer. A non-zero value indicates that data can be accessed at this pointer.

```
class CMyObject
\{protected:
 double m value;
public:
                   CMyObject(void);
                    CMyObject(double value) {m value=value;};
                   ~CMyObject(void){};
 // --double Value(void) {return(m_value);}
};
//+------------------------------------------------------------------+
//| Script program start function |
//+------------------------------------------------------------------+
void OnStart()
{
//--- create a non-initialized object
 CMyObject *pointer;
 if(CheckPointer(pointer)==POINTER_INVALID)
   Print("1. pointer is ", EnumToString(CheckPointer(pointer)));
 else
   Print("1. pointer.Value()=", pointer.Value());
//--- initialize the pointer
 pointer=new CMyObject(M_PI);
 if(CheckPointer(pointer)==POINTER_INVALID)
   Print("2. pointer is ", EnumToString(CheckPointer(pointer)));
 else
   Print("2. pointer.Value()=", pointer.Value());
//--- delete the object
 delete(pointer);
 if(CheckPointer(pointer)==POINTER_INVALID)
   Print("3. pointer is ", EnumToString(CheckPointer(pointer)));
 else
   Print("3. pointer.Value()=", pointer.Value());
}
/*
  1. pointer is POINTER INVALID
   2. pointer.Value()=3.141592653589793
   3. pointer is POINTER INVALID
```

```
MOL 5
```
\*/

To quickly validate the pointer, you can also use operator "!" ([LNOT\)](#page-165-0) which checks it via an implicit call of the [CheckPointer](#page-1098-0) function. This allows a more concise and clear code writing. Below are the checks from the previous example:

```
//+------------------------------------------------------------------+
//| Script program start function |
//+------------------------------------------------------------------+
void OnStart()
 {
//--- create a non-initialized object
 CMyObject *pointer;
 if(!pointer)
   Print("1. pointer is ", EnumToString(CheckPointer(pointer)));
 else
   Print("1. pointer.Value()=", pointer.Value());
//--- initialize the pointer
 pointer=new CMyObject(M_PI);
 if(!pointer)
   Print("2. pointer is ", EnumToString(CheckPointer(pointer)));
  else
    Print("2. pointer.Value()=", pointer.Value());
//--- delete the object
 delete(pointer);
 if(!pointer)
   Print("3. pointer is ", EnumToString(CheckPointer(pointer)));
 else
   Print("3. pointer.Value()=", pointer.Value());
}
/*
  1. pointer is POINTER INVALID
   2. pointer.Value()=3.141592653589793
  3. pointer is POINTER_INVALID
*/
```
Operator "==" is used for a quick check for NULL. For example: ptr==NULL or ptr!=NULL.

### See also

[Variables](#page-229-0), [Initialization](#page-247-0) of Variables, Visibility Scope and Lifetime of [Variables](#page-249-0), [Creating](#page-251-0) and [Deleting](#page-251-0) Objects

158

# References: Modifier & and Keyword this

### Passing Parameters by Reference

In MQL5 parameters of [simple](#page-79-0) types can be passed both by value and by reference, while parameters of [compound](#page-79-1) types are always passed by reference. To inform the compiler that a parameter must be passed by reference, the ampersand character  $\alpha$  is added before the parameter name.

Passing a parameter by reference means passing the address of the variable, that's why all changes in the parameter that is passed by reference will be immediately reflected in the source variable. Using parameter passing by reference, you can implement return of several results of a function at the same time. In order to prevent changing of a parameter passed by reference, use the [const](#page-231-0) modifier.

Thus, if the input parameter of a function is an [array](#page-229-1), a structure or class object, symbol '&' is placed in the function header after the variable type and before its name.

Example

```
class CDemoClass
 \left\{ \right.private:
 double marray[];
public:
  void setArray(double &array[]);
 };
//+------------------------------------------------------------------+
//| filling the array
//+-----------void CDemoClass::setArray(double &array[])
 {
  if(ArraySize(array)>0)
    \left\{ \right.ArrayResize(m array, ArraySize(array));
    ArrayCopy(m array, array);
     }
  }
```
In the above example [class](#page-113-0) CDemoClass is declared, which contains the [private](#page-232-0) member - array m\_array[] of [double](#page-93-0) type. [Function](#page-192-0) setArray() is declared, to which array[] is passed by reference. If the function header doesn't contain the indication about passing by reference, i.e. doesn't contain the ampersand character, an error message will be generated at the attempt to compile such a code.

Despite the fact that the array is passed by reference, we can't assign one array to another. We need to perform the element-wise copying of contents of the source array to the recipient array. The presence of & in the function description is the obligatory condition for arrays and structures when passed as the function parameter.

### Keyword this

A variable of class type (object) can be passed both by reference and by [pointer.](#page-154-0) As well as reference, the pointer allows having access to an object. After the object pointer is declared, the [new](#page-190-0) operator should be applied to it to create and initialize it.

The reserved word this is intended for obtaining the reference of the object to itself, which is available inside class or structure methods. this always references to the object, in the method of which it is used, and the expression [GetPointer](#page-1108-0)(this) gives the pointer of the object, whose member is the function, in which call of GetPointer() is performed. In MQL5 functions can't return objects, but they can return the object pointer.

Thus, if we need a function to return an object, we can return the pointer of this object in the form of GetPointer(this). Let's add function getDemoClass() that returns pointer of the object of this class, into the description of CDemoClass.

```
class CDemoClass
 \left\{ \right.private:
 double m_array[];
public:
 void setArray(double &array[]);
  CDemoClass *getDemoClass();
 };
//+------------------------------------------------------------------+
1/1 filling the array
//+------------------------------------------------------------------+
void CDemoClass::setArray(double &array[])
 {
  if(ArraySize(array)>0)
   \left\{ \begin{array}{c} \end{array} \right.ArrayResize(m array,ArraySize(array));
     ArrayCopy(m array, array);
    }
  }
//+------------------------------------------------------------------+
//| returns its own pointer |
//+------------------------------------------------------------------+
CDemoClass *CDemoClass::getDemoClass(void)
 {
  return(GetPointer(this));
 }
```
Structures don't have pointers, operators new and delete can't be applied to them, GetPointer(this) can't be used.

#### See also

Object [Pointers,](#page-154-0) Creating and [Deleting](#page-251-0) Objects, Visibility Scope and Lifetime of [Variables](#page-249-0)

MOI 5

# Operations and Expressions

Some characters and character sequences are of a special importance. These are so-called operation symbols, for example:

```
+ - * / % Symbols of arithmetic operations
&& || Symbols of logical operations
= += *= Characters assignment operators
```
Operation symbols are used in expressions and have sense when appropriate operands are given to them. Punctuation marks are emphasized, as well. These are parentheses, braces, comma, colon, and semicolon.

Operation symbols, punctuation marks, and spaces are used to separate language elements from each other.

This section contains the description of the following topics:

- · [Expressions](#page-161-0)
- · [Arithmetic](#page-162-0) Operations
- · [Assignment](#page-163-0) Operations
- · [Operations](#page-164-0) of Relation
- · Boolean [Operations](#page-165-0)
- · Bitwise [Operations](#page-167-0)
- · Other [Operations](#page-170-0)
- · Priorities and [Operations](#page-174-0) Order

# <span id="page-161-0"></span>**Expressions**

An expression consists of one or more operands and operation symbols. An expression can be written in several lines.

Examples:

 $a++$ ;  $b = 10$ ;  $//$  several expressions are located in one line //--- one expression is divided into several lines  $x = (y * z) /$  $(w + 2) + 127;$ 

An expression that ends with a semicolon (;) is an operator.

See also

[Precedence](#page-174-0) Rules

162

# <span id="page-162-0"></span>Arithmetic Operations

Arithmetic operations include additive and multiplicative operations:

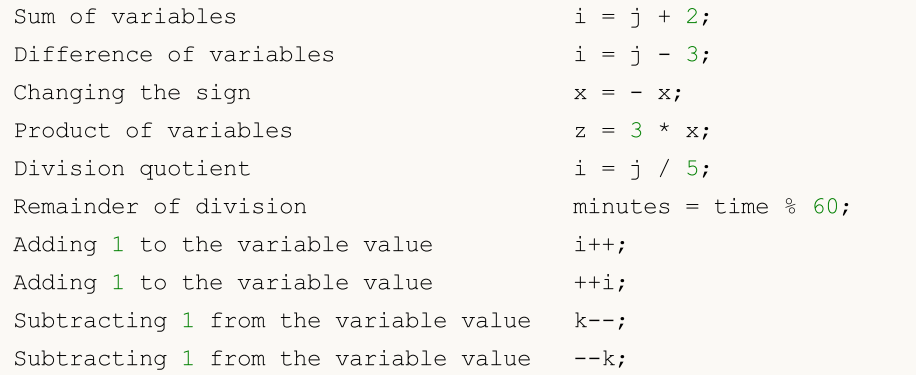

Increment and decrement operations are applied only to variables, they can't be applied to constants. The prefix increment (++i) and decrement (--k) are applied to the variable right before this variable is used in an expression.

Post-increment  $(i++)$  and post-decrement  $(k-)$  are applied to the variable right after this variable is used in an expression.

#### Important Notice

```
int i=5;
int k = i++ + +i;
```
Computational problems may occur while moving the above expression from one programming environment to another one (for example, from Borland C++ to MQL5). In general, the order of computations depends on the compiler implementation. In practice, there are two ways to implement the post-decrement (post-increment):

- 1. The post-decrement (post-increment) is applied to the variable after calculating the whole expression.
- 2. The post-decrement (post-increment) is applied to the variable immediately at the operation.

Currently the first way of post-decrement (post-increment) calculation is implemented in MQL5. But even knowing this peculiarity, it is not recommended to experiment with its use.

#### Examples:

```
int a=3;
a++; \frac{1}{2} // valid expression
int b=(a^{++})^*3; // invalid expression
```
#### See also

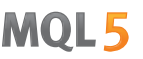

# <span id="page-163-0"></span>Assignment Operations

The value of the expression that includes the given operation is the value of the left operand after assignment:

```
Assigning the value of x to the y variable y = x;
```
The following operations unite arithmetic or bitwise operations with operation of assignment:

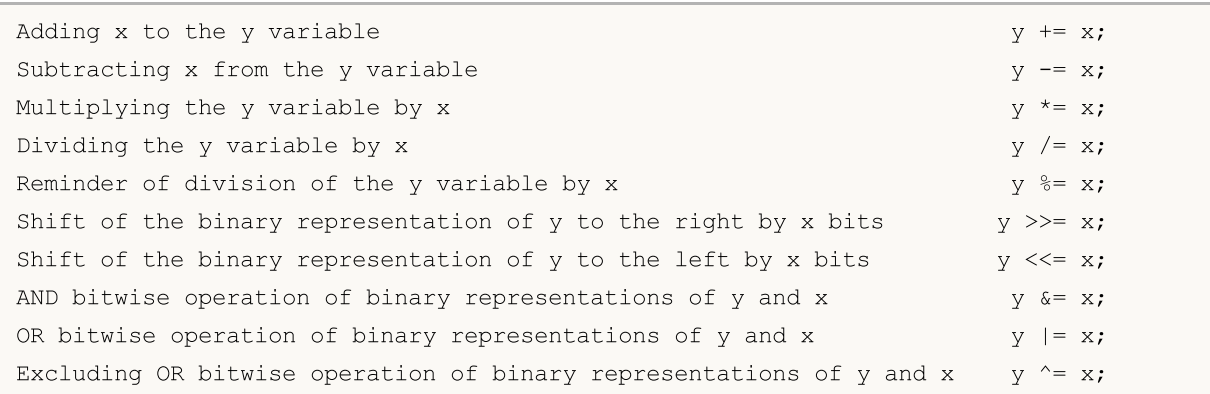

Bitwise operations can be applied to integers only. When performing the operation of the logical shift of the y representation to the right/left by x bits, the 5 smallest binary digits of the x value are used, the highest ones are dropped, i.e. the shift is made to 0-31 bits.

By  $%$  = operation (y value by module of x), the result sign is equal to the sign of divided number.

The assignment operator can be used several times in an expression . In this case the processing of the expression is performed from left to right:

 $y=x=3;$ 

First, the variable x will be assigned the value 3, then the y variable will be assigned the value of  $x$ , i.e. also 3.

#### See also

MOI 5

### <span id="page-164-0"></span>Operations of Relation

Boolean FALSE is represented with an integer zero value, while the boolean TRUE is represented by any non-zero value.

The value of expressions containing operations of relation or logical [operations](#page-165-0) is FALSE (0) or TRUE (1).

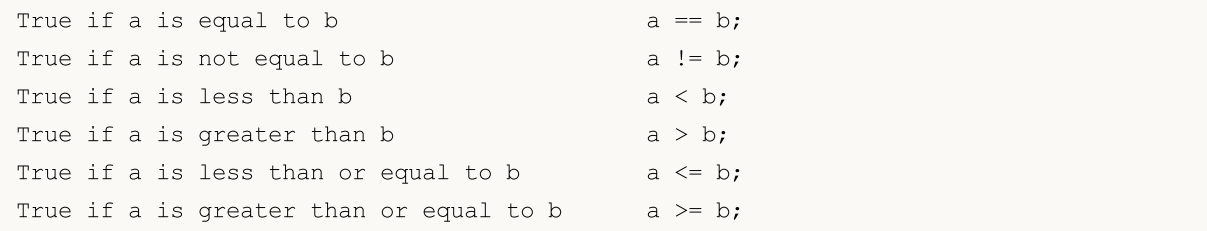

The equality of two real [numbers](#page-93-0) can't be compared. In most cases, two seemingly identical numbers can be unequal because of different values in the 15th decimal place. In order to correctly compare two real numbers, compare the normalized difference of these numbers with zero.

Example:

```
bool CompareDoubles(double number1,double number2)
  {
  if(NormalizeDouble(number1-number2,8) ==0) return(true);
  else return(false);
  }
void OnStart()
  {
  double first=0.3;
  double second=3.0;
  double third=second-2.7;
  if(first!=third)
     {
      if(CompareDoubles(first,third))
         printf("%.16f and %.16f are equal", first, third);
     }
  }
// Result: 0.3000000000000000 0.2999999999999998 are equal
```
See also

### <span id="page-165-0"></span>Boolean Operations

### Logical Negation NOT (!)

Operand of the logical negation (!) must be of arithmetic type. The result is TRUE (1), if the operand value is FALSE (0); and it is equal to FALSE (0), if the operand differs from FALSE (0).

```
if(!a) Print("not 'a'");
```
### Logical Operation OR (||)

Logical OR operation (||) of x and y values. The expression value is TRUE (1), if x or y value is true (not null). Otherwise - FALSE (0).

if( $x < 0$  ||  $x > = max$  bars) Print("out of range");

### Logical Operation AND (&&)

Logical operation AND ( $\land$  $\land$ ) of x and y values. The expression value is TRUE (1), if the values of x and y are true (not null). Otherwise - FALSE (0).

### Brief Estimate of Boolean Operations

The scheme of the so called "brief estimate" is applied to boolean operations, i.e. the calculation of the expression is terminated when the result of the expression can be precisely estimated.

```
//+------------------------------------------------------------------+
//| Script program start function |
//+------------------------------------------------------------------+
void OnStart()
 {
//--- the first example of the brief estimate
  if(func false() && func true())
    \left\{ \right.Print("Operation &&: You will never see this expression");
     }
   else
     {
     Print("Operation &&: Result of the first expression is false, so the second wasn
     }
//--- the second example of the brief estimate
  if(!func false() || !func true())
     {
      Print("Operation ||: Result of the first expression is true, so the second wasn't
     }
   else
     {
      Print("Operation ||: You will never see this expression");
     }
  }
//+------------------------------------------------------------------+
```
# MOL<sub>5</sub>

```
//| the function always returns false | |
//+------------------------------------------------------------------+
bool func_false()
 \left\{ \begin{array}{c} \end{array} \right.Print("Function func false()");
 return(false);
 }
//+------------------------------------------------------------------+
//| the function always returns true |
//+------------------------------------------------------------------+
bool func_true()
 \left\{ \begin{array}{c} \end{array} \right.Print("Function func_true()");
  return(true);
 }
```
### See also

168

### <span id="page-167-0"></span>Bitwise Operations

### Complement to One

Complement of the variable value up to one. The value of the expression contains 1 in all digits where the variable value contains 0, and 0 in all digits where the variable contains 1.

 $b = \gamma n;$ 

Example:

```
char a='a',b;
  b = \alpha;
  Print("a = ", a, " b = ", b);
// The result will be:
// a = 97 b = -98
```
### Right Shift

The binary representation of x is shifted to the right by y digits. If the value to shift is of the unsigned type, the logical right shift is made, i.e. the freed left-side bits will be filled with zeroes.

If the value to shift is of a sign type, the arithmetic right shift is made, i.e. the freed left-side digits will be filled with the value of a sign bit (if the number is positive, the value of the sign bit is 0; if the number is negative, the value of the sign bit is 1).

 $x = x \gg y;$ 

Example:

```
char a='a', b='b';
  Print("Before: a = ", a, " b = ", b);//--- shift to the right
  b = a >> 1;Print("After: a = ", a, " b = ", b);// The result will be:
// Before: a = 97 b = 98
// After: a = 97 b = 48
```
### Left Shift

The binary representation of x is shifted to the left by y digits, the freed right-side digits are filled with zeros.

 $x = x \iff y;$ 

Example:

```
char a='a',b='b';
  Print("Before: a = ", a, " b = ", b);//--- shift to the left
  b = a \lt 1;Print("After: a = ", a, " b = ", b);
```
// The result will be: // Before:  $a = 97$  b = 98 // After:  $a = 97$  b = -62

It is not recommended to shift by the number of bits larger or equal to the length of the variable shifted, because the result of such an operation is undefined.

### Bitwise AND Operation

The bitwise AND operation of binary-coded  $x$  and  $y$  representations. The value of the expression contains a 1 (TRUE) in all digits where both x and y contain non-zero, and it contains 0 (FALSE) in all other digits.

```
b = ((x & (y) ) != 0);
```
#### Example:

```
char a='a',b='b';
//--- AND operation
  char c=a&b;
  Print ("a = ", a, " b = ", b);
  Print("a & b = ", c);
// The result will be:
// a = 97 b = 98// a & b = 96
```
### Bitwise OR Operation

The bitwise OR operation of binary representations of x and y. The value of the expression contains 1 in all digits where x or y does not contain 0, and it contains 0 in all other digits.

 $b = x + y;$ 

Example:

```
char a='a',b='b';
//--- OR operation
  char c=a|b;
  Print("a = ", a, " b = ", b);
  Print("a | b = ", c);
// The result will be:
// a = 97 b = 98
// a | b = 99
```
### Bitwise Exclusive Operation OR

The bitwise exclusive OR (eXclusive OR) operation of binary representations of x and y. The value of the expression contains a 1 in all digits where x and y have different binary values, and it contains 0 in all other digits.

 $b = x^{\wedge} y;$ 

Example:

char a='a', b='b'; //--- Excluding OR operation char c=a^b; Print("a = ", a, " b = ", b); Print("a  $\wedge$  b = ", c); // The result will be: //  $a = 97$  b = 98 // a  $\wedge$  b = 3

Bitwise operations are performed with [integers](#page-80-0) only.

#### See also

# <span id="page-170-0"></span>Other operations

# Indexing ( [] )

When addressing the i-th element of the array, the expression value is the value of a variable with the serial number i.

### Example:

```
array[i] = 3; // Assume the value of 3 to i-th element of the array.
```
Only an integer can be index of an array. Four-dimensional and below arrays are allowed. Each dimension is indexed from 0 to dimension size-1. In particular case, for a one-dimensional array consisting of 50 elements, the reference to the first element will look like array [0], that to the last element will be array [49].

When addressing beyond the array, the executing subsystem will generate a critical error, and the program will be stopped.

# Calling Function with x1, x2 ,..., xn Arguments

Each argument can represent a constant, variable, or expression of the corresponding type. The arguments passed are separated by commas and must be inside of parentheses, the opening parenthesis must follow the name of the called function.

The expression value is the value returned by the function. If the return value is of void type, such function call cannot be placed to the right in the assignment operation. Note that the expressions x1,..., xn are executed exactly in this order.

Example:

```
int length=1000000;
   string a="a",b="b",c;
//---Other Operations
   int start=GetTickCount(), stop;
   long i;
   for(i=0;i<length;i++)
     \left\{ \begin{array}{c} \end{array} \right\}c=a+b;
      }
   stop=GetTickCount();
   Print("time for 'c = a + b' = ", (stop-start)," milliseconds, i = ",i);
```
# Comma Operation ( , )

Expressions separated by commas are executed from left to right. All side effects of the left expression calculation can appear before the right expression is calculated. The result type and value coincide with those of the right expression. The list of parameters to be passed (see above) can be considered as an example.

Example:

171

MOI 5

```
for(i=0,j=99; i<100; i++,j--) Print(array[i][j]);
```
### Dot Operator ( . )

For the direct access to the public [members](#page-107-0) of structures and classes the dot operation is used. Syntax:

Variable name of structure type.Member name

#### Example:

```
struct SessionTime
  {
  string sessionName;
  int startHour;
  int startMinutes;
  int endHour;
  int endMinutes;
  } st;
st.sessionName="Asian";
st.startHour=0;
st.startMinutes=0;
st.endHour=9;
st.endMinutes=0;
```
### Scope Resolution Operation ( :: )

Each function in a mql5 program has its own execution scope. For example, the [Print\(\)](#page-1127-0) system function is performed in a global scope. [Imported](#page-266-0) functions are called in the scope of the corresponding import. Method functions of [classes](#page-113-0) have the scope of the corresponding class. The syntax of the scope resolution operation is as follows:

[Scope name]::Function name(parameters)

If there is no scope name, this is the explicit direction to use the global scope. If there is no scope resolution operation, the function is sought in the nearest scope. If there is no function in the local scope, the search is conducted in the global scope.

The scope resolution operation is also used to define [function](#page-192-1)-class member.

```
type Class name:: Function name(parameters description)
  {
// function body
   }
```
Use of several functions of the same name from different execution contexts in a program may cause ambiguity. The priority order of function calls without explicit scope specification is the following:

- 1. Class methods. If no function with the specified name is set in the class, move to the next level.
- 2. MQL5 functions. If the language does not have such a function, move to the next level.
- 3. User defined global functions. If no function with the specified name is found, move to the next level.

4. Imported functions. If no function with the specified name is found, the compiler returns an error.

To avoid the ambiguity of function calls, always explicitly specify the function scope using the scope resolution operation.

#### Example:

```
#property script_show_inputs
#import "kernel32.dll"
  int GetLastError(void);
#import
class CCheckContext
 \left\{ \right.int m_id;
public:
              CCheckContext() { m id=1234; }
protected:
 int GetLastError() { return(m_id); }
 };
class CCheckContext2 : public CCheckContext
 \left\{ \right.int m_id2;
public:
              CCheckContext2() { m_id2=5678; }
  void Print();
protected:
  int GetLastError() { return(m_id2); }
 };
void CCheckContext2::Print()
 \left\{\begin{array}{c}1\end{array}\right\}::Print("Terminal GetLastError",::GetLastError());
  ::Print("kernel32 GetLastError",kernel32::GetLastError());
  ::Print("parent GetLastError",CCheckContext::GetLastError());
  ::Print("our GetLastError",GetLastError());
  }
//+------------------------------------------------------------------+
//| Script program start function |
//+------------------------------------------------------------------+
void OnStart()
 \{// -- -CCheckContext2 test;
  test.Print();
 }
//+-------
```
# Operation of Obtaining Data Type Size or Size of Any Data Type Object ( sizeof )

Using the sizeof operation, the memory size corresponding to an identifier or type can be defined. The sizeof operation is of the following format:

Example:

sizeof(expression)

Any identifier, or type name enclosed in brackets can be used as an expression. Note that the void type name can't be used, and the identifier cannot belong to the field of bits, or be a function name.

If the expression is the name of a static array (i.e. the first dimension is given), then the result is the size of the whole array (i.e. the product of the number of elements and the length of the type). If the expression is the name of a dynamic array (the first dimension is not specified), the result will be the size of the object of the [dynamic](#page-130-0) array.

When sizeof is applied to the name of structure or class type, or to the identifier of the structure or class type, the result is the actual size of the structure or class.

Example:

```
struct myStruct
  {
  char h;
  int b;
  double f;
  } str;
Print("sizeof(str) = ", sizeof(str));
Print("sizeof(myStruct) = ", sizeof(myStruct));
```
The size is calculated at the compilation stage.

See also

# <span id="page-174-0"></span>Precedence Rules

Each group of operations in the table has the same priority. The higher the priority of operations is, the higher it is position of the group in the table. The precedence rules determine the grouping of operations and operands.

Attention: Precedence of operations in the MQL5 language corresponds to the priority adopted in C++, and differs from the priority given in the MQL4 language.

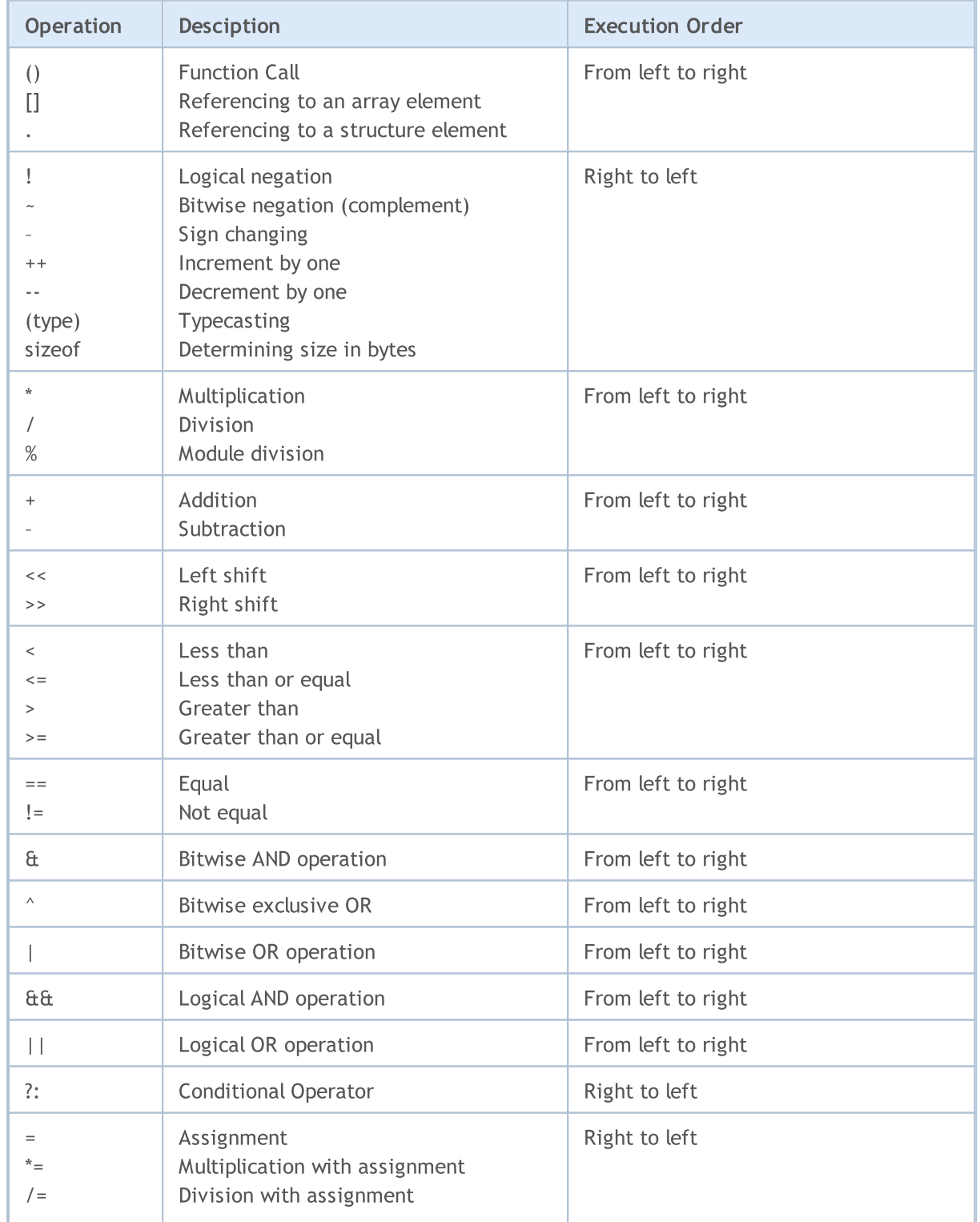

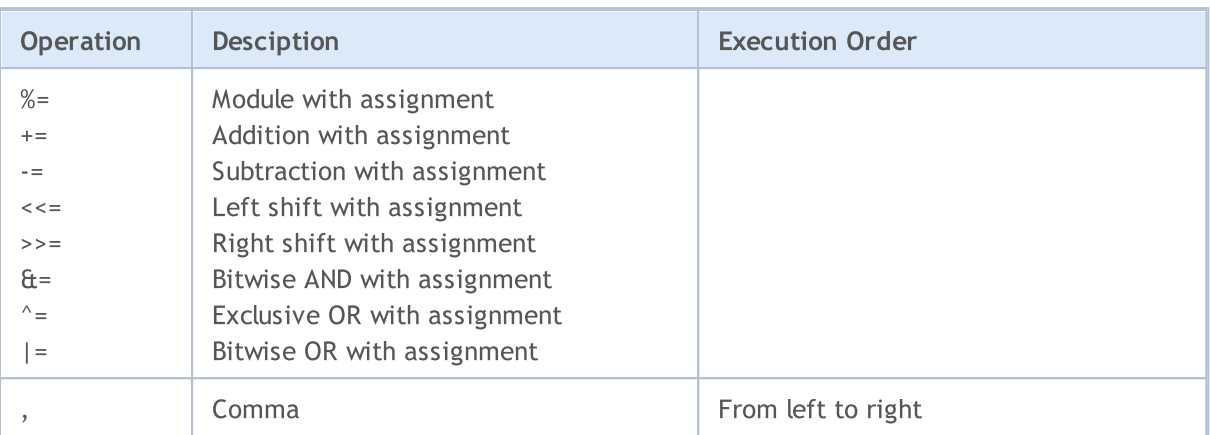

To change the operation execution order, parenthesis that are of higher priority are used.

MOL5

# **Operators**

Language operators describe some algorithmic operations that must be executed to accomplish a task. The program body is a sequence of such operators. Operators following one by one are separated by semicolons.

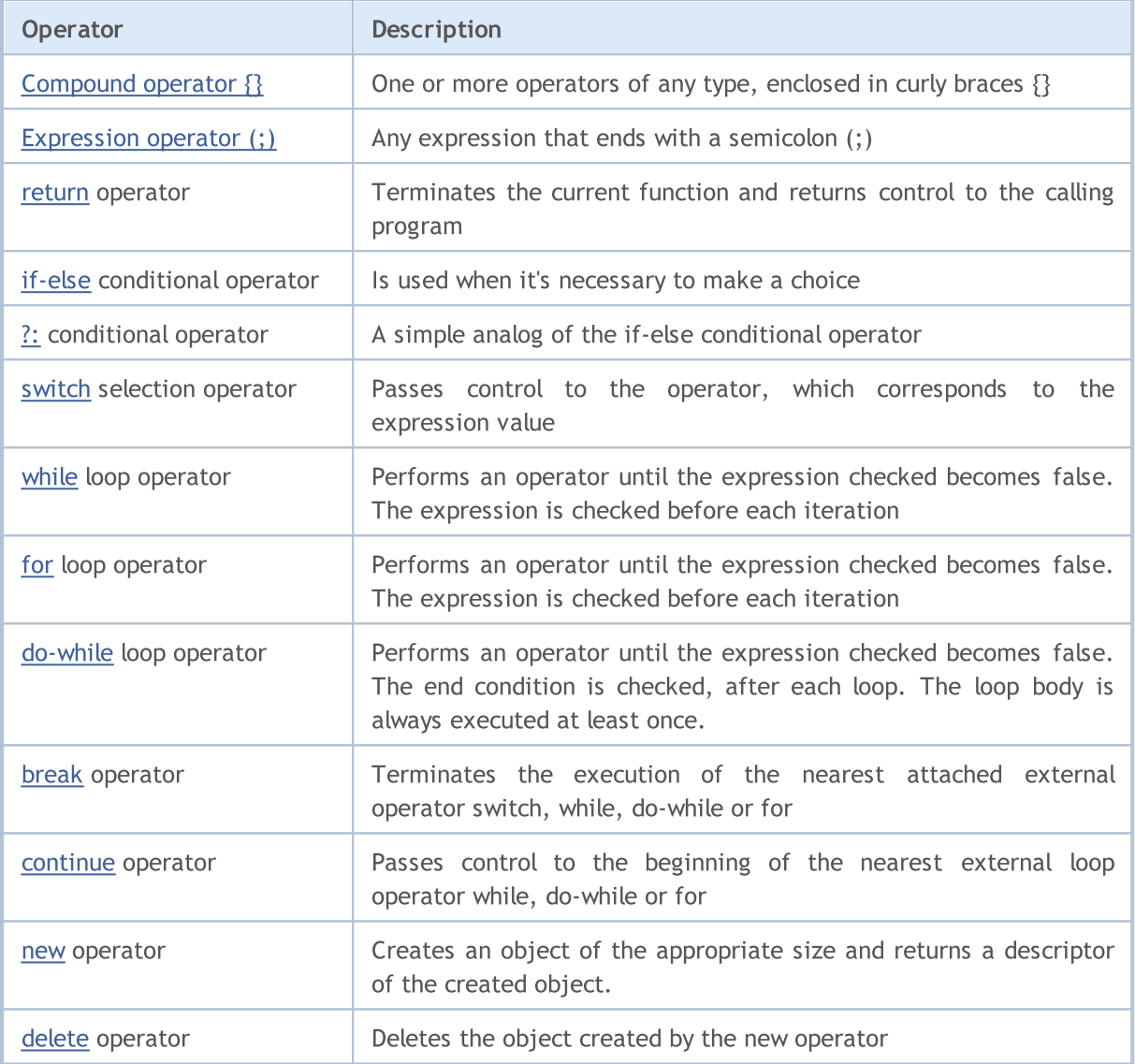

One operator can occupy one or more lines. Two or more operators can be located in the same line. Operators that control over the execution order (if, if-else, switch, while and for), can be nested into each other.

### Example:

 $if(Month() == 12)$  $if(Day() == 31) Print('Happy New Year!");$ 

### See also

[Initialization](#page-247-0) of Variables, Visibility Scope and Lifetime of [Variables,](#page-249-0) Creating and [Deleting](#page-251-0) Objects

MOL5

# <span id="page-177-0"></span>Compound Operator

A compound operator (a block) consists of one or more operators of any type, enclosed in braces {}. The closing brace must not be followed by a semicolon (;).

#### Example:

```
if(x==0){
  Print("invalid position x = ", x);
  return;
  }
```
### See also

[Initialization](#page-247-0) of Variables, Visibility Scope and Lifetime of [Variables,](#page-249-0) Creating and [Deleting](#page-251-0) Objects

178

**MOL5** 

# <span id="page-178-0"></span>Expression Operator

Any expression followed by a semicolon (;) is the operator. Here are some examples of expression operators.

# Assignment Operator

Identifier = expression;

```
x=3;y=x=3;bool equal=(x=y);
```
Assignment operator can be used many times in an expression. In this case, the expression is processed from right to left.

# Function Calling Operator

Function\_name (argument1,..., argumentN);

FileClose(file);

# Empty Operator

Consists only of a semicolon (;) and is used to denote an empty body of a control operator.

See also

[Initialization](#page-247-0) of Variables, Visibility Scope and Lifetime of [Variables,](#page-249-0) Creating and [Deleting](#page-251-0) Objects

**MOL5** 

# <span id="page-179-0"></span>Return Operator

The return operator terminates the current [function](#page-192-0) execution and returns control to the calling program. The expression calculation result is returned to the calling function. The expression can contain an assignment operator.

### Example:

```
int CalcSum(int x, int y)
  {
  return(x+y);
  }
```
In functions with the [void](#page-143-0) return type, the return operator without expression must be used:

```
void SomeFunction()
 {
  Print("Hello!");
  return; // this operator can be removed
 }
```
The right brace of the function means implicit execution of the return operator without expression.

What can be returned: [simple](#page-79-0) types, simple [structures,](#page-103-0) object [pointers](#page-154-0). With the return operator you can't return any arrays, class objects, variables of compound structure type.

### See also

[Initialization](#page-247-0) of Variables, Visibility Scope and Lifetime of [Variables,](#page-249-0) Creating and [Deleting](#page-251-0) Objects
MOI 5

### If-Else Conditional Operator

The IF - ELSE operator is used when a choice must be made. Formally, the syntax is as follows:

```
if (expression)
     operator1
else
     operator2
```
If the expression is true, operator1 is executed and control is given to the operator that follows operator2 (operator2 is not executed). If the expression is false, operator2 is executed.

The else part of the if operator can be omitted. Thus, a divergence may appear in nested if operators with omitted else part. In this case, else addresses to the nearest previous if operator in the same block that has no else part.

Examples:

```
//--- The else part refers to the second if operator:
if (x>1)if(y==2) z=5;else z=6;
//--- The else part refers to the first if operator:
if(x>l)
  \left\{ \right.if(y==2) z=5;}
else z=6;
//--- Nested operators
if(x=='a')\left\{ \right.y=1;
  }
else if(x=='b')
  {
  y=2;
  z=3;}
else if(x=='c')
 \left\{ \begin{array}{c} \end{array} \right\}y=4;
 }
else Print("ERROR");
```
#### See also

### Ternary Operator ?:

The general form of the ternary operator is as follows:

expression1 ? expression2 : expression3

For the first operand - "expression1" - any expression that results in a [bool](#page-90-0) type value can be used. If the result is true, then the operator set by the second operand, i.e. "expression2" is executed.

If the first operand is false, the third operand - "expression3" is performed. The second and third operands, i.e. "expression2" and "expression3" should return values of one type and should not be of [void](#page-143-0) type. The result of the conditional operator execution is the result of expression2 or result of the expression3, depending on the result of expression1.

```
//--- normalize difference between open and close prices for a day range
double true_range = (High==Low)?0:(Close-Open)/(High-Low);
```
This entry is equivalent to the following:

```
double true_range;
if(High==Low)true range=0; \frac{1}{2} // if High and Low are equal
else true range=(Close-Open)/(High-Low); // if the range is not null
```
### Operator Use Restrictions

Based on the value of "expression1", the operator must return one of the two values - either "expression2" or "expression3". There are several limitations to these expressions:

- 1. Do not mix [user-defined](#page-103-0) type with [simple](#page-79-0) type or [enumeration.](#page-91-0) [NULL](#page-143-0) can be used for the [pointer](#page-154-0).
- 2. If types of values are simple, the operator will be of the maximum type (see Type [casting](#page-138-0)).
- 3. If one of the values is an enumeration and the second one is of a numeric type, the enumeration is replaced by int and the second rule is applied.
- 4. If both values are enumerations, their types must be identical, and the operator will be of type enumeration.

Restrictions for the user-defined types (classes or structures):

- a) Types must be identical or one should be [derived](#page-276-0) from the other one.
- b) If types are not identical (inheritance), then the child is implicitly cast to the parent, i.e. the operator will be of the parent type.
- c) Do not mix object and the pointer both expressions must be either objects or [pointers](#page-154-0). [NULL](#page-143-0) can be used for the pointer.

#### Note

Be careful when using the conditional operator as an argument of an [overloaded](#page-198-0) function, because the type of the result of a conditional operator is defined at the time of program compilation. And this type is [determined](#page-138-0) as the larger of the types "expression2" and "expression3".

Example:

```
void func(double d) { Print("double argument: ",d); }
void func(string s) { Print("string argument: ", s); }
bool Expression1=true;
double Expression2=M_PI;
string Expression3="3.1415926";
void OnStart()
 \left\{ \right.func(Expression2);
  func(Expression3);
  func(Expression1?Expression2:Expression3); // warning on implicit casting to str
  func(!Expression1?Expression2:Expression3); // warning on implicit casting to str.
 }
// Result:
// double argument: 3.141592653589793
// string argument: 3.1415926
// string argument: 3.141592653589793
// string argument: 3.1415926
```
#### See also

### <span id="page-183-0"></span>Switch Operator

Compares the expression value with constants in all the case variants and passes control to the operator that corresponds to the expression value. Each variant of case can be marked with an [integer](#page-81-0) [constant](#page-81-0), a literal constant or a constant expression. The constant expression can't contain variables or function calls. Expression of the switch operator must be of integer type – int or uint.

```
switch(expression)
 {
  case constant: operators
  case constant: operators
     ...
  default: operators
  }
```
Operators marked by the *default* label are executed if none of the constants in case operators is equal to the expression value. The *default* variant should not be necessarily declared and should not be necessarily the last one. If none of the constants corresponds to the expression value and the default variant is not available, no actions are executed.

The case keyword with a constant are just labels, and if operators are executed for some case variant, the program will further execute the operators of all subsequent variants until the [break](#page-188-0) operator occurs. It allows to bind a sequence of operators with several variants.

A constant expression is calculated during compilation. No two constants in one switch operator can have the same value.

Examples:

```
//--- First example
switch(x)
 {
  case 'A':
     Print("CASE A");
     break;
  case 'B':
   case 'C':
     Print("CASE B or C");
     break;
  default:
     Print("NOT A, B or C");
     break;
  }
//--- Second example
  string res="";
  int i=0;
   switch(i)
     {
     case 1:
         res=i;break;
```

```
default:
        res="default";break;
     case 2:
       res=i;break;
     case 3:
       res=i;break;
    }
  Print(res);
/*
  Result
  default
\star /
```
#### See also

MOL 5

# <span id="page-185-0"></span>While Loop Operator

The while operator consists of a checked expression and the operator, which must be fulfilled:

```
while(expression)
  operator;
```
If the expression is true, the operator is executed until the expression becomes false. If the expression is false, the control is passed to the next operator. The expression value is defined before the operator is executed. Therefore, if the expression is false from the very beginning, the operator will not be executed at all.

#### Note

If it is expected that a large number of iterations will be handled in a loop, it is advisable that you check the fact of forced program termination using the **[IsStopped\(\)](#page-1751-0)** function.

#### Example:

```
while(k<n && !IsStopped())
  {
  y=y*x;k++;}
```
#### See also

### <span id="page-186-0"></span>For Loop Operator

The for operator consists of three expressions and an executable operator:

```
for(expression1; expression2; expression3)
   operator;
```
Expression1 describes the loop initialization. Expression2 checks the conditions of the loop termination. If it is true, the loop body for is executed. The loop repeats expression2 until it becomes false. If it is false, the loop is terminated, and control is given to the next operator. Expression3 is calculated after each iteration.

The for operator is equivalent to the following succession of operators:

```
expression1;
while(expression2)
  {
   operator;
   expression3;
  };
```
Any of the three or all three expressions can be absent in the for operator, but the semicolons (;) that separate them must not be omitted. If expression2 is omitted, it is considered constantly true. The  $for$ ;;) operator is a continuous loop, equivalent to the while(1) operator. Each expression 1 or 3 can consist of several expressions combined by a comma operator ','.

#### Note

If it is expected that a large number of iterations will be handled in a loop, it is advisable that you check the fact of forced program termination using the [IsStopped\(\)](#page-1751-0) function.

#### Examples:

```
for(x=1;x<=7000; x++)
  {
  if(IsStopped())
     break;
  Print(MathPower(x,2));
 }
//--- Another example
for(;!IsStopped();)
 \{Print(MathPower(x,2));
  x++;if(x>10) break;
 }
//--- Third example
for(i=0,j=n-l;i<n && !IsStopped();i++,j--) a[i]=a[j];
```
#### See also

MOI 5

### <span id="page-187-0"></span>Loop Operator do while

The [for](#page-186-0) and [while](#page-185-0) loops check the termination at the beginning, not at the end of a loop. The third loop operator do - while checks the condition of termination at the end, after each loop iteration. The loop body is always executed at least once.

```
do
   operator;
while(expression);
```
First the operator is executed, then the expression is calculated. If it is true, then the operator is executed again, and so on. If the expression becomes false, the loop terminates.

#### Note

If it is expected that a large number of iterations will be handled in a loop, it is advisable that you check the fact of forced program termination using the **[IsStopped\(\)](#page-1751-0)** function.

Example:

```
//--- Calculate the Fibonacci series
   int counterFibonacci=15;
  int i=0,first=0,second=1;
  int currentFibonacciNumber;
  do
    {
      currentFibonacciNumber=first+second;
      Print("i = ", i, " currentFibonacciNumber = ", currentFibonacciNumber);
      first=second;
      second=currentFibonacciNumber;
      i++; // without this operator an infinite loop will appear!
     }
   while(i<counterFibonacci && !IsStopped());
```
#### See also

**MOL5** 

### <span id="page-188-0"></span>Break Operator

The break operator terminates the execution of the nearest nested outward [switch](#page-183-0), [while](#page-185-0), [do-while](#page-187-0) or [for](#page-186-0) operator. The control is passed to the operator that follows the terminated one. One of the purposes of this operator is to finish the looping execution when a certain value is assigned to a variable.

#### Example:

```
//--- searching for the first zero element
for(i=0;i<array size;i++)
 if(array[i]==0)
   break;
```
#### See also

**MOL5** 

### Continue Operator

The continue operator passes control to the beginning of the nearest outward loop [while](#page-185-0), [do-while](#page-187-0) or [for](#page-186-0) operator, the next iteration being called. The purpose of this operator is opposite to that of [break](#page-188-0) operator.

Example:

```
//--- Sum of all nonzero elements
int func(int array[])
  {
   int array_size=ArraySize(array);
  int sum=0;
   for(int i=0;i<array_size; i++)
    \left\{ \begin{array}{c} \end{array} \right.if(a[i]==0) continue;
      sum+=a[i];
    }
   return(sum);
  }
```
#### See also

MOI 5

### <span id="page-190-0"></span>Object Create Operator new

The new operator automatically creates an object of a corresponding size, calls the object constructor and returns a [descriptor](#page-154-0) of created object. In case of failure, the operator returns a null descriptor that can be compared with the [NULL](#page-143-0) constant.

The new operator can be applied only to [class](#page-103-0) objects. It can't be applied to structures.

The operator shall not be used to create arrays of objects. To do this, use the [ArrayResize\(\)](#page-1235-0) function.

#### Example:

```
//+--------//| Figure creation |
//+------------------------------------------------------------------+
void CTetrisField::NewShape()
  \left\{ \right.m_ypos=HORZ_BORDER;
//--- randomly create one of the 7 possible shapes
  int nshape=rand()%7;
   switch(nshape)
     {
     case 0: m shape=new CTetrisShape1; break;
      case 1: m_shape=new CTetrisShape2; break;
      case 2: m_shape=new CTetrisShape3; break;
      case 3: m shape=new CTetrisShape4; break;
      case 4: m shape=new CTetrisShape5; break;
      case 5: m shape=new CTetrisShape6; break;
      case 6: m shape=new CTetrisShape7; break;
    }
//--- draw
  if(m_shape!=NULL)
     \left\{ \right.//--- pre-settings
     m_shape.SetRightBorder(WIDTH_IN_PIXELS+VERT_BORDER);
     m shape.SetYPos(m ypos);
     m_shape.SetXPos(VERT_BORDER+SHAPE_SIZE*8);
      //--- draw
      m_shape.Draw();
     }
// -- -}
```
It should be noted that object descriptor is not a pointer to memory address.

An object created with the new operator must be explicitly removed using the [delete](#page-191-0) operator.

#### See also

**MOL5** 

# <span id="page-191-0"></span>Object Delete Operator delete

The delete operator deletes an object created by the [new](#page-190-0) operator, calls the corresponding class destructor and frees up memory occupied by the object. A real descriptor of an existing object is used as an operand. After the delete operation is executed, the object [descriptor](#page-154-0) becomes invalid.

#### Example:

```
//--- delete figure
delete m shape;
m_shape=NULL;
//--- create a new figure
NewShape();
```
#### See also

### Functions

Every task can be divided into subtasks, each of which can either be directly represented in the form of a code, or divided into smaller sub-tasks. This method is called stepwise refinement. Functions are used for writing the code of sub-tasks to be solved. The code that describes what a function does is called function definition:

```
function_header
 {
   instructions
  }
```
All that is before the first brace is the header of the function definition, and what is between braces is the body of the function definition. The function header includes a description of the return value type, name ([identifier](#page-76-0)) and formal [parameters.](#page-235-0) The number of parameters passed to the function is limited and cannot exceed 64.

The function can be called from other parts of the program as many times as necessary. In fact, the return type, function identifier and parameter types constitute the function prototype.

Function prototype is the function declaration, but not its definition. Due to the explicit declaration of the return type and a list of argument types, the strict type checking and implicit typecasting are possible during function calls. Very often function declarations are used in classes to improve the code readability.

The function definition must exactly match its declaration. Each declared function must be defined.

Example:

```
double \sqrt{2} // return value type
linfunc (double a, double b) // function name and parameter list
 {
                         // composite operator
  return (a + b); // return value
 }
```
The [return](#page-179-0) operator can return the value of an expression located in this operator. If necessary, the expression value is converted to the function result type. What can be returned: [simple](#page-79-0) types, [simple](#page-103-1) [structures](#page-103-1), object [pointers](#page-154-0). With the return operator you can't return any arrays, class objects, variables of compound structure type.

A function that returns no value should be described as that of [void](#page-143-0) type.

Example:

```
void errmesg(string s)
  {
  Print("error: "+s);
  }
```
193

Parameters passed to the function can have default values, which are defined by constants of that type.

#### Example:

```
int somefunc(double a,
            double d=0.0001,
            int n=5,
            bool b=true,
            string s="passed string")
 {
  Print ("Required parameter a = ", a);
  Print("Pass the following parameters: d = "d, "n = "n, "b = "b, "s = "s);return(0);
 }
```
If any of parameters has a default value, all subsequent parameters must also have default values.

#### Example of incorrect declaration:

```
int somefunc(double a,
            double d=0.0001, // default value 0.0001 declared
            int n, \frac{1}{2} // default value is not specified !
            bool b, \frac{1}{2} default value is not specified !
            string s="passed string")
  {
 }
```
See also

[Overload,](#page-285-0) Virtual [Functions,](#page-286-0) [Polymorphism](#page-281-0)

### Function Call

If a name that has not been described before, appears in the expression and is followed by the left parenthesis, it is contextually considered as the name of a function.

```
function name (x1, x2,..., xn)
```
<span id="page-194-0"></span>Arguments (formal [parameters\)](#page-235-0) are passed by value, i.e. each expression x1,..., xn is calculated, and the value is passed to the function. The order of expressions calculation and the order of values loading are not guaranteed. During the execution, the system checks the number and type of arguments passed to the function. Such way of addressing to the function is called a value call.

Function call is an expression, the value of which is the value returned by the function. The function type described above must correspond with the type of the return value. The function can be declared or described in any part of the program on the [global](#page-239-0) scope, i.e., outside other functions. The function cannot be declared or described inside of another function.

Examples:

```
int start()
 {
  double some array[4] = \{0.3, 1.4, 2.5, 3.6\};double a=linfunc(some_array, 10.5, 8);
  //...
 }
double linfunc(double x[], double a, double b)
  {
  return (a*x[0] + b);
 }
```
At calling of a function with default parameters, the list of parameters to be passed can be limited, but not before the first default parameter.

Examples:

```
void somefunc(double init,
            double sec=0.0001, //set default values
           int level=10);
//...
somefunc(); \frac{1}{2} // Wrong call. The first parameter must be presented.
somefunc(3.14); // Correct call
somefunc(3.14,0.0002); // Correct call
somefunc(3.14,0.0002,10); // Correct call
```
When calling a function, one may not skip parameters, even those having default values:

somefunc(3.14, , 10);  $\sqrt{N}$  / Wrong call -> the second parameter was skipped.

See also

[Overload,](#page-285-0) Virtual [Functions,](#page-286-0) [Polymorphism](#page-281-0)

195

MOI 5

## Passing Parameters

There are two methods, by which the machine language can pass arguments to a subprogram (function). The first method is to send a parameter by value. This method copies the [argument](#page-194-0) value into a formal function parameter. Therefore, any changes in this parameter within the function have no influence on the corresponding call argument.

```
//+------------------------------------------------------------------+
//| Passing parameters by value
//+------------------------------------------------------------------+
double FirstMethod(int i,int j)
 \left\{ \begin{array}{c} \end{array} \right.double res;
//---
  i*=2;j/=2;res=i+j;
//---
  return(res);
  }
//+------------------------------------------------------------------+
//| Script program start function |
//+------------------------------------------------------------------+
void OnStart()
 \left\{\right\}// --int a=14, b=8;Print("a and b before call:", a, " ", b);
  double d=FirstMethod(a,b);
 Print("a and b after call:", a, " ", b);
 }
//--- Result of script execution
// a and b before call: 14 8
// a and b after call: 14 8
```
The second method is to pass by reference. In this case, reference to a parameter (not its value) is passed to a function parameter. Inside the function, it is used to refer to the actual parameter specified in the call. This means that the parameter changes will affect the argument used to call the function.

```
//+------------------------------------------------------------------+
//| Passing parameters by reference
//+------------------------------------------------------------------+
double SecondMethod(int &i,int &j)
 \left\{ \right.double res;
//---i*=2;j/=2;res=i+j;
```

```
//---return(res);
 }
//+------------------------------------------------------------------+
//| Script program start function |
//+------------------------------------------------------------------+
void OnStart()
 \left\{\right.// --int a=14, b=8;Print("a and b before call:", a, " ", b);
 double d=SecondMethod(a,b);
 Print("a and b after call:", a," ", b);
 }
//+------------------------------------------------------------------+
//--- result of script execution
// a and b before call: 14 8
// a and b after call: 28 4
```
MQL5 uses both methods, with one exception: arrays, structure type variables and class objects are always passed by reference. In order to avoid changes in actual parameters (arguments passed at function call) use the access specifier [const](#page-231-0). When trying to change the contents of a variable declared with the const specifier, the compiler will generate an error.

#### Note

It should be noted that parameters are passed to a function in reversed order, i.e., first the last parameter is calculated and passed, and then the last but one, etc. The last calculated and passed parameter is the one that stands first after opening parenthesis.

#### Example:

```
void OnStart()
 \left| \cdot \right|// -- -int a[] = \{0, 1, 2\};
  int i=0;
 func(a[i],a[i++], "First call (i = "+string(i)+")");
  func(a[i++],a[i],"Second call (i = "+string(i)+")");
// Result:
// First call (i = 0) : par1 = 1 par2 = 0
// Second call (i = 1) : par1 = 1 par2 = 1
}
//+------------------------------------------------------------------+
//| |
//+------------------------------------------------------------------+
void func(int par1,int par2,string comment)
 \left\{ \begin{array}{c} 1 \end{array} \right.
```
Print(comment,":  $par1 = "$ ,  $par1$ ,"  $par2 = "$ ,  $par2$ ); }

In first call (see example above) the  $i$  variable is first used in strings concatenation:

```
"First call (i = "+string(i) +")"
```
Here its value doesn't change. Then the *i* variable is used in calculation of the  $a[i++]$  array element, i.e. when array element with index i is accessed, the  $i$  variable is [incremented](#page-162-0). And only after that the first parameter with changed value of  $i$  variable is calculated.

In the second call the same value of i (calculated on the first phase of function calling) is used when calculating all three parameters. Only after the first parameters is calculated the  $i$  variable is changed again.

#### See also

Visibility Scope and Lifetime of [Variables,](#page-249-0) [Overload](#page-285-0), Virtual [Functions,](#page-286-0) [Polymorphism](#page-281-0)

### <span id="page-198-0"></span>Function Overloading

Usually the function name tends to reflect its main purpose. As a rule, readable programs contain various well selected [identifiers](#page-76-0). Sometimes different functions are used for the same purposes. Let's consider, for example, a function that calculates the average value of an array of double precision numbers and the same function, but operating with an array of integers. Both are convenient to be called AverageFromArray:

```
//+------------------------------------------------------------------+
//| The calculation of average for an array of double type |
//+------------------------------------------------------------------+
double AverageFromArray(const double & array[],int size)
 {
  if(size<=0) return 0.0;
   double sum=0.0;
  double aver;
//---for(int i=0; i < size; i++)
    \left\{\begin{array}{c}1\end{array}\right\}sum+=array[i]; // Summation for the double
    \rightarrowaver=sum/size; // Just divide the sum by the number
// --Print("Calculation of the average for an array of double type");
  return aver;
 }
//+------------------------------------------------------------------+
//| The calculation of average for an array of int type |
//+------------------------------------------------------------------+
double AverageFromArray(const int & array[],int size)
 {
  if(size<=0) return 0.0;
  double aver=0.0;
  int sum=0;
// -- -for(int i=0; i < size; i++)
    {
    sum+=array[i]; // Summation for the int
    }
  aver=(double) sum/size;// Give the amount of type double, and divide
// -- -Print("Calculation of the average for an array of int type");
   return aver;
  }
```
Each function contains the message output via the [Print\(\)](#page-1127-0) function;

Print("Calculation of the average for an array of int type");

The compiler selects a necessary function in accordance with the types of arguments and their quantity. The rule, according to which the choice is made, is called the signature matching algorithm. A signature is a list of types used in the function declaration.

#### Example:

```
//+------------------------------------------------------------------+
//| Script program start function |
//+------------------------------------------------------------------+
void OnStart()
 \left\{ \right.// --int a[5]=\{1,2,3,4,5\};
   double b[5] = \{1.1, 2.2, 3.3, 4.4, 5.5\};
  double int_aver=AverageFromArray(a,5);
  double double_aver=AverageFromArray(b,5);
  Print("int aver = ", int aver," double aver = ", double aver);
 }
//--- Result of the script
// Calculate the average for an array of int type
// Calculate the average for an array of double type
// int_aver= 3.00000000 double_aver= 3.30000000
```
Function overloading is a process of creating several functions with the same name, but different parameters. This means that in overloaded variants of a function, the number of arguments and/or their type must be different. A specific function variant is selected based on the correspondence of the list of arguments when calling the function, to the list of parameters in the function declaration.

When an overloaded function is called, the compiler must have an algorithm to select the appropriate function. The algorithm that performs this choice depends on [castings](#page-138-0) of what types are present. The best correspondence must be unique. An overloaded function must be the best match among all the other variants for at least one argument. At the same time it must match for all other arguments not worse than other variants.

Below is a matching algorithm for each argument.

### Algorithm of Choosing an Overloaded Function

- 1. Use strict matching (if possible).
- 2. Try standard type increase.
- 3. Try standard typecasting.

The standard type increase is better than other standard conversions. Increase is the conversion of float to double, of bool, char, short or enum to int. Typecasting of arrays of similar [integer](#page-80-0) types also belongs to typecasting. Similar types are: bool, char, uchar, since all the three types are single-byte integers; double-byte integers short and ushort; 4-byte integers int, uint, and color; long, ulong, and datetime.

Of course, the strict matching is the best. To achieve such a consistency [typecasting](#page-138-0) can be used. The compiler cannot cope with ambiguous situations. Therefore you should not rely on subtle differences of types and implicit conversions that make the overloaded function unclear.

If you doubt, use explicit conversion to ensure strict compliance.

Examples of overloaded functions in MQL5 can be seen in the example of [ArrayInitialize\(\)](#page-1201-0) functions.

Function overloading rules apply to overload of class [methods.](#page-285-0)

Overloading of system functions is allowed, but it should be observed that the compiler is able to accurately select the necessary function. For example, we can overload the system function [MathMax\(\)](#page-1647-0) in 4 different ways, but only two variants are correct.

Example:

```
// 1. overload is allowed - function differs from built-in MathMax() function in the
double MathMax(double a,double b,double c);
// 2. overload is not allowed!
// number of parameters is different, but the last has a default value
// this leads to the concealment of the system function when calling, which is unacceptable
double MathMax(double a, double b, double c=DBL MIN);
// 3. overload is allowed - normal overload by type of parameters a and b
double MathMax(int a, int b);
// 4. overload is not allowed!
// the number and types of parameters are the same as in original double MathMax(doub
int MathMax(double a,double b);
```
#### See also

[Overload,](#page-285-0) Virtual [Functions,](#page-286-0) [Polymorphism](#page-281-0)

### Operation Overloading

For ease of code reading and writing, overloading of some operations is allowed. Overloading operator is written using the keyword operator. The following operators can be overloaded:

- binary  $+, -, /, *, %, <<, >>, ==, !=, <, >, < =, -, +=, -=, /=, *=, % =, & =, |=, ∼=, <=, >>=, & \text{if } (a, b) \in (0, 1]$
- unary  $+, -, ++, --, !, ~-$
- assignment operator =
- indexing operator []

Operation overloading allows the use of the operating notation (written in the form of simple expressions) for complex objects - structures and classes. Writing expressions using overloaded operations simplifies the view of the source code, because a more complex implementation is hidden.

For example, consider complex numbers, which consist of real and imaginary parts. They are widely used in mathematics. The MQL5 language has no data type to represent complex numbers, but it is possible to create a new data type in the form of a [structure](#page-103-0) or class. Declare the complex structure and define four methods that implement four arithmetic operations:

```
//+------------------------------------------------------------------+
1/1 A structure for operations with complex numbers
//+------------------------------------------------------------------+
struct complex
 \left\{ \begin{array}{c} 1 \end{array} \right\}double re; // Real part
  double im; // Imaginary part
  //--- Constructors
                      complex():re(0.0),im(0.0) { }
                      complex(const double r): re(r), im(0.0) { }
                      complex(const double r, const double i): re(r), im(i) { }
                      complex(const complex &o):re(o.re), im(o, im) { }
   //--- Arithmetic operations
   complex Add(const complex &l,const complex &r) const; // Addition
   complex Sub(const complex \&1, const complex \&r) const; // Subtraction
   complex Mul(const complex &l,const complex &r) const; // Multiplication
   complex Div(const complex &l,const complex &r) const; // Division
  };
```
Now, in our code we can declare variables representing complex numbers, and work with them.

For example:

```
void OnStart()
  {
//--- Declare and initialize variables of a complex type
   complex a(2, 4), b(-4, -2);
   PrintFormat("a=%.2f+i*%.2f, b=%.2f+i*%.2f",a.re,a.im,b.re,b.im);
//--- Sum up two numbers
   complex z;
```
202

```
z=a.Add(a,b);PrintFormat("a+b=%.2f+i*%.2f",z.re,z.im);
//--- Multiply two numbers
  z=a.Mul(a,b);PrintFormat("a*b=%.2f+i*%.2f",z.re,z.im);
//--- Divide two numbers
  z=a.Div(a,b);PrintFormat("a/b=%.2f+i*%.2f",z.re,z.im);
// --}
```
But it would be more convenient to use usual operators "+", "-", "\*" and "/" for ordinary arithmetic operations with complex numbers.

Keyword operator is used for defining a member function that performs type conversion. Unary and binary operations for class object variables can be overloaded as non-static member functions. They implicitly act on the class object.

Most binary operations can be overloaded like regular functions that take one or both arguments as a class variable or a pointer to an object of this class. For our type complex, overloading in the declaration will look like this:

```
//--- Operators
complex operator+(const complex &r) const { return(Add(this, r)); }
complex operator-(const complex \&r) const { return(Sub(this, r)); }
complex operator*(const complex &r) const { return(Mul(this, r)); }
complex operator/(const complex &r) const { return(Div(this, r)); }
```
The full example of the script:

```
//+------------------------------------------------------------------+
//| Script program start function |
//+------------------------------------------------------------------+
void OnStart()
 \left\{ \right.//--- Declare and initialize variables of type complex
  complex a(2, 4), b(-4, -2);
  PrintFormat("a=%.2f+i*%.2f, b=%.2f+i*%.2f",a.re,a.im,b.re,b.im);
  //a.re=5;
  //a.im=1;
  //b.re=-1;
  //b .im=-5;//--- Sum up two numbers
  complex z=a+b;
   PrintFormat("a+b=%.2f+i*%.2f",z.re,z.im);
//--- Multiply two numbers
  z=a*b:
   PrintFormat("a*b=%.2f+i*%.2f",z.re,z.im);
//--- Divide two numbers
  z=a/b;
```

```
PrintFormat("a/b=%.2f+i*%.2f",z.re,z.im);
// --}<br>//+-------------
                          //+------------------------------------------------------------------+
//| A structure for operations with complex numbers |
//+------------------------------------------------------------------+
struct complex
 {
  double re; // Real part
  double im; // Imaginary part
  //--- Constructors
                     complex():re(0.0),im(0.0) { }
                     complex(const double r): re(r), im(0.0) { }
                     complex(const double r, const double i):re(r), im(i) { }
                     complex(const complex &o):re(o.re), im(o, im) { }
  //--- Arithmetic operations
  complex Add(const complex &l,const complex &r) const; // Addition
  complex Sub(const complex &l, const complex &r) const; // Subtraction
  complex Mul(const complex &l,const complex &r) const; // Multiplication
  complex Div(const complex &l,const complex &r) const; // Division
  //--- Binary operators
  complex operator+(const complex &r) const { return(Add(this, r)); }
  complex operator-(const complex &r) const { return(Sub(this,r)); }
  complex operator*(const complex &r) const { return(Mul(this,r)); }
  complex operator/(const complex &r) const { return(Div(this,r)); }
  };
//+------------------------------------------------------------------+
//| Addition |
//+------------------------------------------------------------------+
complex complex::Add(const complex &l,const complex &r) const
 {
  complex res;
// -- --res.re=l.re+r.re;
  res.im=l.im+r.im;
//--- Result
 return res;
 \lambda//+--------//| Subtraction |
//+------------------------------------------------------------------+
complex complex::Sub(const complex &l,const complex &r) const
 \left\{ \begin{array}{c} 1 \end{array} \right\}complex res;
//---
  res.re=l.re-r.re;
  res.im=l.im-r.im;
//--- Result
  return res;
```

```
MOI 5
```

```
}
//+------------------------------------------------------------------+
//| Multiplication
//+------------------------------------------------------------------+
complex complex::Mul(const complex &l,const complex &r) const
 \left\{ \begin{array}{c} \end{array} \right.complex res;
//---res.re=l.re*r.re-l.im*r.im;
  res.im=l.re*r.im+l.im*r.re;
//--- Result
  return res;
  }
//+------------------------------------------------------------------+
//| Division |
//+------------------------------------------------------------------+
complex complex::Div(const complex &l,const complex &r) const
 \left\{ \right.//--- Empty complex number
   complex res(EMPTY_VALUE, EMPTY_VALUE);
//--- Check for zero
   if(r.re==0 & x \in \mathbb{R}\left\{ \right.Print( FUNCTION +": number is zero");
     return(res);
     }
//--- Auxiliary variables
   double e;
   double f;
//--- Selecting calculation variant
   if(MathAbs(r.im)<MathAbs(r.re))
    \left\{ \begin{array}{c} \end{array} \right.e = r . im/r . re;f = r.re+r.im*e;
      res.re=(1.re+1.im*e)/f;
     res.im=(l . im-1 . re*e)/f;}
   else
    \left\{\begin{array}{c}1\end{array}\right\}e = r \cdot re/r \cdot im;f = r . im + r . re * e;res.re=(1.im+1.re*e)/f;res.in=(-1.ref1.in*e)/f;}
//--- Result
   return res;
  }
```
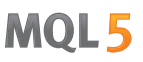

Most unary operations for classes can be overloaded as ordinary functions that accept a single class object argument or a pointer to it. Add overloading of unary operations "-" and "!".

```
//+------------------------------------------------------------------+
//| A structure for operations with complex numbers |
//+------------------------------------------------------------------+
struct complex
 \{double re; // Real part
 double \lim_{h \to 0} im; \lim_{h \to 0} Imaginary part
...
  //--- Unary operators
 complex operator-() const; // Unary minus
 bool operator! () const; // Negation
};
...
// +-----//| Overloading the "unary minus" operator |
//+------------------------------------------------------------------+
complex complex::operator-() const
 \{complex res;
//---res.re=-re;
  res.im=-im;
//--- Result
 return res;
 }
//+------------------------------------------------------------------+
//| Overloading the "logical negation" operator |
//+------------------------------------------------------------------+
bool complex::operator!() const
 \{//--- Are the real and imaginary parts of the complex number equal to zero?
 return (re!=0 \& \text{im}!=0);
 }
```
Now we can check the value of a complex number for zero and get a negative value:

```
//+------------------------------------------------------------------+
//| Script program start function |
//+------------------------------------------------------------------+
void OnStart()
 \left\{ \begin{array}{c} \end{array} \right.//--- Declare and initialize variables of type complex
  complex a(2, 4), b(-4, -2);
   PrintFormat("a=%.2f+i*%.2f, b=%.2f+i*%.2f",a.re,a.im,b.re,b.im);
//--- Divide the two numbers
```

```
complex z=a/b;
   PrintFormat("a/b=%.2f+i*%.2f",z.re,z.im);
//--- A complex number is equal to zero by default (in the default constructor re==0)
  complex zero;
   Print("!zero=",!zero);
//--- Assign a negative value
  zero=-z;
  PrintFormat("z=%.2f+i*%.2f, zero=%.2f+i*%.2f",z.re,z.im, zero.re,zero.im);
   PrintFormat("-zero=%.2f+i*%.2f",-zero.re,-zero.im);
//--- Check for zero once again
  Print("!zero=", !zero);
//---}
```
Note that we did not have to overload the assignment operator "=", as [structures](#page-103-1) of simple types can be directly copied one into each other. Thus, we can now write a code for calculations involving complex numbers in the usual manner.

Overloading of the indexing operator allows to obtain the values of the arrays enclosed in an object, in a simple and familiar way, and it also contributes to a better readability of the source code. For example, we need to provide access to a symbol in the string at the specified position. A string in MQL5 is a separate type [string,](#page-100-0) which is not an array of symbols, but with the help of an overloaded indexing operation we can provide a simple and transparent work in the generated CString class:

```
//+--------//| Class to access symbols in string as in array of symbols |
//+------------------------------------------------------------------+
class CString
 \left\{ \begin{array}{c} 1 \end{array} \right.string m string;
public:
                        CString(string str=NULL):m string(str) { }
  ushort operator[] (int x) { return(StringGetCharacter(m string,x)); }
 };
//+------------------------------------------------------------------+
//| Script program start function |
//+------------------------------------------------------------------+
void OnStart()
 {
//--- An array for receiving symbols from a string
   int x[] = \{ 19, 4, 18, 19, 27, 14, 15, 4, 17, 0, 19, 14, 17, 27, 26, 28, 27, 5, 14,17,27,2,11,0,18,18,27,29,30,19,17,8,13,6 };
   CString str("abcdefghijklmnopqrstuvwxyz[ ]CS");
   string res;
//--- Make up a phrase using symbols from the str variable
   for(int i=0, n=ArraySize(x); i\leq n; i++)\left\{ \right.res+=ShortToString(str[x[i]]);
     }
```

```
//--- Show the result
  Print(res);
  }
```
Another example of overloading of the indexing operation is operations with matrices. The matrix represents a two-dimensional dynamic array, the array size is not defined in advance. Therefore, you cannot declare an array of form array[][] without specifying the size of the second dimension, and then pass this array as a parameter. A possible solution is a special class CMatrix, which contains an array of CRow class objects.

```
//+------------------------------------------------------------------+
//| Script program start function |
//+------------------------------------------------------------------+
void OnStart()
  \left\{ \right.//--- Operations of addition and multiplication of matrices
   CMatrix A(3), B(3), C();
//--- Prepare an array for rows
   double a1[3]=[1,2,3], a2[3]=[2,3,1], a3[3]=[3,1,2];
   double b1[3]={3,2,1}, b2[3]={1,3,2}, b3[3]={2,1,3};
//--- Fill the matrices
  A[0]=a1; A[1]=a2; A[2]=a3;B[0]=b1; B[1]=b2; B[2]=b3;
//--- Output the matrices in the Experts log
   Print("---- Elements of matrix A");
   Print(A.String());
   Print("---- Elements of matrix B");
   Print(B.String());
//--- Addition of matrices
   Print("---- Addition of matrices A and B");
   C = A + B;//--- Output the formatted string representation
   Print(C.String());
//--- Multiplication of matrices
   Print("---- Multiplication of matrices A and B");
   C=A*B;
   Print(C.String());
//--- Now we show how to get values in the style of dynamic arrays matrix[i][i]
   Print("Output the values of matrix C elementwise");
//--- Go through the matrix rows - CRow objects - in a loop
   for(int i=0; i<3; i++)\left\{ \right.string com="| ";
      //--- Form rows from the matrix for the value
      for(int j=0; j<3; j++){
```
# MOI 5

```
//--- Get the matrix element by the number of the row and column
         double element=C[i][j];// [i] - Access to CRow in the array m_rows[] ,
                               // [j] - Overloaded operator of indexing in CRow
        com=com+StringFormat("a(%d,%d)=%G; ",i,j,element);
       }
      com+="|";
     //--- Output the values of the row
     Print(com);
     }
 }
// +-----//| Class "Row" |
//+------------------------------------------------------------------+
class CRow
 \left\{\begin{array}{ccc} & & \\ & & \end{array}\right\}private:
 double marray[];
public:
  //--- Constructors and a destructor
                    CRow(void) { ArrayResize(m_array,0); }
                    CRow(const CRow &r) { this=r;
                    CRow(const double &array[]);
                   ~\simCRow(void){};
  //--- Number of elements in the row
  int Size(void) const { return(ArraySize(m_array)); }
  //--- Returns a string with values
  string String(void) const;
  //--- Indexing operator
  double operator[](int i) const { return(m array[i]); }
  //--- Assignment operators
   void operator=(const double &array[]); // An array
   void operator=(const CRow & r); // Another CRow object
  double operator*(const CRow &o); // CRow object for multiplication
 };
//+------------------------------------------------------------------+
1/| Constructor for initializing a row with an array
//+--------void CRow::CRow(const double &array[])
 {
  int size=ArraySize(array);
//--- If the array is not empty
  if(size>0)
   \left\{ \begin{array}{c} \end{array} \right.ArrayResize(m array, size);
     //--- Fill with values
     for(int i=0; i < size; i++)
       m array[i]=array[i];
    }
// --
```

```
MOI I
```

```
}
//+------------------------------------------------------------------+
1/| Assignment operation for the array
//+------------------------------------------------------------------+
void CRow::operator=(const double &array[])
 \left\{ \right.int size=ArraySize(array);
  if(size==0) return;
//--- Fill the array with values
  ArrayResize(m_array,size);
   for(int i=0;i<size;i++) m array[i]=array[i];
//---}
//+------------------------------------------------------------------+
//| Assignment operation for CRow |
//+------------------------------------------------------------------+
void CRow::operator=(const CRow &r)
 \left\{ \right.int size=r.Size();
   if(size==0) return;
//--- Fill the array with values
  ArrayResize(m array, size);
   for(int i=0;i<size;i++) m array[i]=r[i];
// --\lambda//+------------------------------------------------------------------+
//| Operator of multiplication by another row |
//+------------------------------------------------------------------+
double CRow::operator*(const CRow &o)
 \left\{ \begin{array}{c} \end{array} \right.double res=0;
//--- Verifications
   int size=Size();
  if(size!=o.Size() || size==0)
    \left\{\right\}Print (__FUNCSIG__,": Failed to multiply two matrices, their sizes are different'
     return(res);
    }
//--- Multiply arrays elementwise and add the products
  for(int i=0; i < size; i++)
     res+=m_array[i]*o[i];
//--- Result
  return(res);
  }
//+------------------------------------------------------------------+
//| Returns a formatted string representation |
//+------------------------------------------------------------------+
string CRow::String(void) const
\left\{ \begin{array}{c} 1 \end{array} \right.
```
# MOI 5

```
string out="";
//--- If the size of the array is greater than zero
  int size=ArraySize(m_array);
//--- We work only with a non-zero number of array elements
  if(size>0)
    \left\{ \begin{array}{c} \end{array} \right.out="{"'}for(int i=0; i < size; i++)
       \left\{\right\}//--- Collect the values to a string
        out+=StringFormat(" %G;", m array[i]);
      }
     out+=" }";
   }
//--- Result
  return(out);
 }
//+------------------------------------------------------------------+
//| Class "Matrix" |
//+------------------------------------------------------------------+
class CMatrix
 \left\{\right\}private:
 CRow m rows[];
public:
  //--- Constructors and a destructor
                    CMatrix(void);
                    CMatrix(int rows) { ArrayResize(m rows,rows); }
                   ~\simCMatrix(void){};
  //--- Get the matrix sizes
  int Rows() const { return(ArraySize(m_rows));
   int \cosh(\theta) const { return(Rows()>0? m rows[0].Size():0); }
  //--- Returns the value of the column in the form of a CRow row
  CRow GetColumnAsRow(const int col index) const;
  //--- Returns a string with the matrix values
  string String(void) const;
  //--- The indexing operator returns a string by its number
  CRow *operator[](int i) const { return(GetPointer(m rows[i])); }
  //--- Addition operator
  CMatrix operator+(const CMatrix &m);
  //--- Multiplication operator
  CMatrix operator*(const CMatrix \zetam);
  //--- Assignment operator
  CMatrix *operator=(const CMatrix &m);
  };
//+------------------------------------------------------------------+
//| A default constructor, create an array of rows of zero size |
//+------------------------------------------------------------------+
```
CMatrix::CMatrix(void)  $\{$ //--- The zero number of rows in the matrix ArrayResize(m\_rows,0);  $//---$ } //+------------------------------------------------------------------+ //| Returns the column value in the form of CRow | //+------------------------------------------------------------------+ CRow CMatrix::GetColumnAsRow(const int col\_index) const { //--- A variable to get the values from the column CRow row(); //--- The number of rows in the matrix int rows=Rows(); //--- If the number of rows is greater than zero, execute the operation if(rows>0)  $\left\{ \right.$  $//---$  An array to receive the values of the column with index col index double array[]; ArrayResize(array,rows); //--- Filling the array for(int  $i=0$ ;  $i$ <rows;  $i++$ ) {  $1/$ --- Check the number of the column for row i - it may exceed the boundaries if(col\_index>=this[i].Size())  $\left\{ \begin{array}{c} \end{array} \right\}$ Print(\_FUNCSIG\_,": Error! Column number ",col\_index,"> row size ",i); break; // row will be uninitialized object } array[i]=this[i][col\_index]; } //--- Create a CRow row based on the array values row=array; }  $//---$  Result return(row); } //+------------------------------------------------------------------+ //| Addition of two matrices | //+------------------------------------------------------------------+ CMatrix CMatrix::operator+(const CMatrix &m)  $\left\{ \right.$ //--- The number of rows and columns in the passed matrix int cols=m.Cols(); int rows=m.Rows(); //--- The matrix to receive the addition results CMatrix res(rows); //--- The sizes of the matrix must match

```
if(cols!=Cols() || rows!=Rows())
     {
      //--- Addition impossible
      Print (__FUNCSIG__,": Failed to add two matrices, their sizes are different");
      return(res);
    }
//--- Auxiliary array
   double arr[];
   ArrayResize(arr,cols);
//--- Go through rows to add
   for(int i=0; i < rows; i++)
     \sqrt{2}//--- Write the results of addition of matrix strings in the array
      for(int k=0; k <cols; k++)
        \left\{ \begin{array}{c} 1 \end{array} \right\}arr[k]=this[i][k]+m[i][k];
        }
      //--- Place the array to the matrix row
      res[i]=arr;
     }
//--- return the result of addition of matrices
  return(res);
  }
//+------------------------------------------------------------------+
//| Multiplication of two matrices |
//+------------------------------------------------------------------+
CMatrix CMatrix::operator*(const CMatrix &m)
 {
//--- Number of columns of the first matrix, number of rows passed in the matrix
  int cols1=Cols();
  int rows2=m.Rows();
  int rows1=Rows();
   int cols2=m.Cols();
//--- Matrix to receive the addition result
   CMatrix res(rows1);
//--- Matrices should be coordinated
   if(cols1!=rows2)
    \left\{\right.//--- Multiplication impossible
     Print( FUNCSIG , ": Failed to multiply two matrices, format is not compatible
             "- number of columns in the first factor should be equal to the number of
      return(res);
    }
//--- Auxiliary array
   double arr[];
   ArrayResize(arr,cols1);
//--- Fill the rows in the multiplication matrix
   for(int i=0;i<rows1;i++)// Go through rows
    \left\{\right\}
```
# MOI 5

```
//--- Reset the receiving array
       ArrayInitialize(arr, 0);
       //--- Go through elements in the row
       for(int k=0; k < \text{cols1}; k++){
          //--- Take values of column k of the matrix m in the for of CRow
          CRow column=m.GetColumnAsRow(k);
          1/--- Multiply two rows and write the result of scalar multiplication of vectors in the i-th elements in the i-th elements in the i-th elements in the i-th elements in the i-th elements in the i-th elements in the i-th 
          arr[k]=this[i]*column;
        }
       //--- place array arr[] in the i-th row of the matrix
      res[i]=arr;
     }
//--- Return the product of two matrices
  return(res);
  }
//+------------------------------------------------------------------+
//| Assignment operation |
//+------------------------------------------------------------------+
CMatrix *CMatrix::operator=(const CMatrix &m)
 \left\{\begin{array}{c}1\end{array}\right\}//--- Find and set the number of rows
  int rows=m.Rows();
   ArrayResize(m rows,rows);
//--- Fill our rows with the values of rows of the passed matrix
  for(int i=0;i<rows;i++) this[i]=m[i];
//---return(GetPointer(this));
  }
//+------------------------------------------------------------------+
1/| String representation of the matrix
//+------------------------------------------------------------------+
string CMatrix::String(void) const
 \left\{ \right.string out="";
  int rows=Rows();
//--- Form string by string
  for(int i=0; i<rows; i++)
     \left\{ \begin{array}{c} \end{array} \right\}out=out+this[i].String()+"\r\n";
    }
//--- Result
   return(out);
  }
```
#### See also

[Overloading](#page-285-0), [Arithmetic](#page-162-1) Operations, Function [Overloading](#page-198-0), [Precedence](#page-174-0) Rules

### Description of External Functions

External functions defined in another module must be explicitly described. The description includes returned type, function name and series of input parameters with their types. The absence of such a description can lead to errors when compiling, building, or executing a program. When describing an external object, use the keyword #import indicating the module.

Examples:

```
#import "user32.dll"
 int MessageBoxW(int hWnd ,string szText,string szCaption,int nType);
 int SendMessageW(int hWnd, int Msg, int wParam, int lParam);
#import "lib.ex5"
 double round(double value);
#import
```
With the help of import, it is easy to describe functions that are called from external DLL or compiled EX5 libraries. EX5 libraries are compiled ex5 files, which have the [library](#page-259-0) property. Only function described with the export [modifier](#page-216-0) can be imported from EX5 libraries.

Please keep in mind that DLL and EX5 libraries should have different names (regardless of the directories they are located in) if they are imported together. All imported functions have the scope resolution corresponding to the library's "file name".

Example:

```
#import "kernel32.dll"
  int GetLastError();
#import "lib.ex5"
  int GetLastError();
#import
class CFoo
  {
public:
  int GetLastError() { return(12345); }
  void func()
    \left\{\right\}Print(GetLastError()); \frac{1}{2} // call of the class method
      Print(::GetLastError()); \frac{1}{2} // call of the MOL5 function
      Print(kernel32::GetLastError()); // call of the DLL library function from kerne
      Print(lib::GetLastError()); // call of the EX5 library function from lib.ex
     }
  };
void OnStart()
  {
  CFoo foo;
  foo.func();
  }
```
### See also

216

[Overload,](#page-285-0) Virtual [Functions,](#page-286-0) [Polymorphism](#page-281-0)
**MOL5** 

# Exporting Functions

A function declared in a mql5 program with the export postmodifier can be used in another mql5 program. Such a function is called exportable, and it can be called from other programs after compilation.

```
int Function() export
  {
  }
```
This modifier orders the compiler to add the function into the table of EX5 functions exported by this ex5 file. Only function with such a modifier are accessible ("visible") from other mql5 programs.

The [library](#page-259-0) property tells the compiler that the EX5-file will be a library, and the compiler will show it in the header of EX5.

All functions that are planned as exportable ones must be marked with the export modifier.

See also

[Overload,](#page-285-0) Virtual [Functions,](#page-286-0) [Polymorphism](#page-281-0)

MOI 5

# <span id="page-217-0"></span>Event Handling Functions

The MQL5 language provides processing of some [predefined](#page-1035-0) events. Functions for handling these events must be defined in a MQL5 program; function name, return type, composition of parameters (if there are any) and their types must strictly conform to the description of the event handler function.

The event handler of the client terminal identifies functions, handling this or that event, by the type of return value and type of parameters. If other parameters, not corresponding to below descriptions, are specified for a corresponding function, or another return type is indicated for it, such a function will not be used as an event handler.

## **OnStart**

The On[Start](#page-1035-1)() function is the Start event handler, which is automatically generated only for running scripts. It must be of void type, with no parameters:

void OnStart();

For the OnStart() function, the int return type can be specified.

### **Onlnit**

The OnInit() function is the [Init](#page-1035-2) event handler. It must be of void or int type, with no parameters:

void OnInit();

The Init event is generated immediately after an Expert Advisor or an indicator is downloaded; this event is not generated for scripts. The OnInit() function is used for initialization. If OnInit() has the int type of the return value, the non-zero return code means unsuccessful initialization, and it generates the [Deinit](#page-1035-3) event with the code of deinitialization reason [REASON\\_INITFAILED](#page-936-0).

When returning [INIT\\_FAILED](#page-217-0), the EA is forcibly unloaded from the chart.

When returning [INIT\\_FAILED](#page-217-0), the indicator is not unloaded from the chart. The indicator remaining on the chart is non-operational  $-$  event [handlers](#page-1763-0) are not called in the indicator.

To optimize input parameters of an Expert Advisor, it is recommended to use values of the [ENUM\\_INIT\\_RETCODE](#page-217-1) enumeration as the return code. These values are used for organizing the course of optimization, including the selection of the most appropriate [testing](#page-1075-0) agents. During initialization of an Expert Advisor before the start of testing you can request information about the configuration and resources of an agent (the number of cores, amount of free memory, etc.) using the [TerminalInfoInteger\(\)](#page-1754-0) function. Based on the information obtained, you can either allow to use this testing agent, or reject using it during the optimization of this Expert Advisor.

#### <span id="page-217-1"></span>ENUM\_INIT\_RETCODE

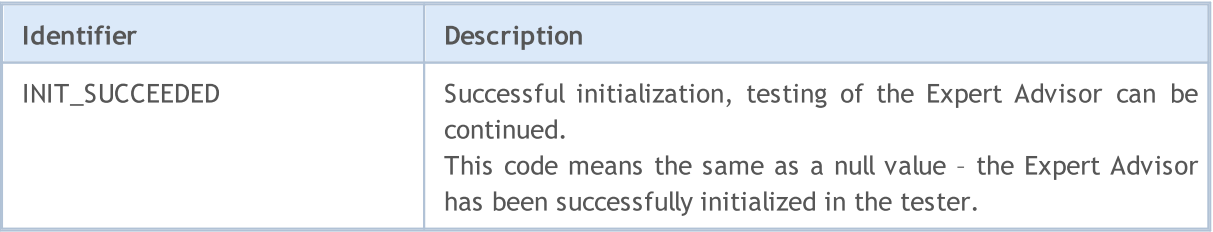

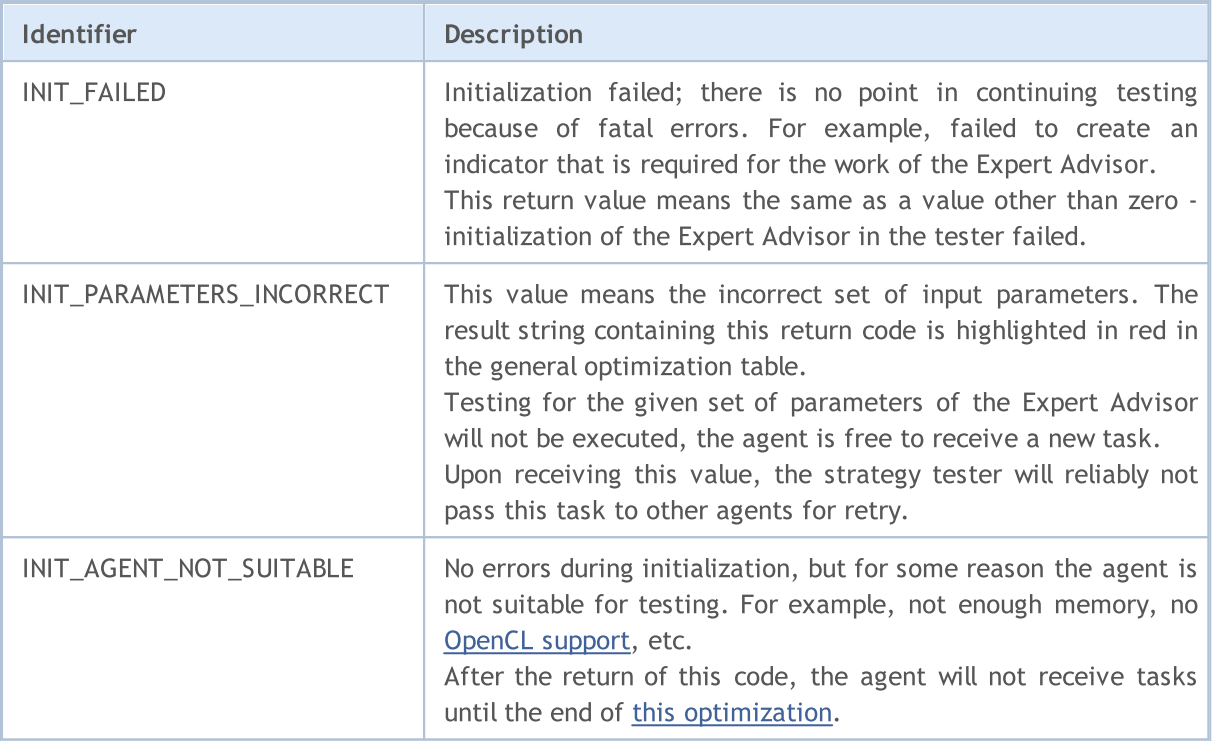

The OnInit() function of the void type always denotes successful initialization.

## OnDeinit

The OnDeinit() function is called during deinitialization and is the [Deinit](#page-1035-3) event handler. It must be declared as [the](#page-936-1) void type and should have one parameter of the const int type, which contains the code of [deinitialization](#page-936-1) reason. If a different type is declared, the compiler will generate a warning, but the function will not be called. For scripts the Deinit event is not generated and therefore the OnDeinit() function can't be used in scripts.

void OnDeinit(const int reason);

The Deinit event is generated for Expert Advisors and indicators in the following cases:

- · before reinitialization due to the change of a symbol or chart period, to which the mql5 program is attached;
- · before reinitialization due to the change of input [parameters](#page-240-0);
- · before unloading the mql5 program.

## **OnTick**

The [NewTick](#page-1035-4) event is generated for Expert Advisors only when a new tick for a symbol is received, to the chart of which the Expert Advisor is attached. It's useless to define the OnTick() function in a custom indicator or script, because the NewTick event is not generated for them.

The Tick event is generated only for Expert Advisors, but this does not mean that Expert Advisors required the OnTick() function, since not only NewTick events are generated for Expert Advisors, but also events of Timer, BookEvent and ChartEvent are generated. It must be declared as the void type, with no parameters:

void OnTick();

## **OnTimer**

The OnTimer() function is called when the [Timer](#page-1036-0) event occurs, which is generated by the system timer only for Expert Advisors and indicators - it can't be used in scripts. The frequency of the event occurrence is set when subscribing to notifications about this event to be received by the [EventSetTimer\(\)](#page-2823-0) function.

You can unsubscribe from receiving timer events for a particular Expert Advisor using the [EventKillTimer\(\)](#page-2824-0) function. The function must be defined with the void type, with no parameters:

#### void OnTimer();

It is recommended to call the EventSetTimer() function once in the OnInit() function, and the EventKillTimer() function should be called once in OnDeinit().

Every Expert Advisor, as well as every indicator works with its own timer and receives events only from it. As soon as the mql5 program stops operating, the timer is destroyed forcibly, if it was created but hasn't been disabled by the [EventKillTimer\(\)](#page-2824-0) function.

## OnTrade

The function is called when the [Trade](#page-1036-1) event occurs, which appears when you change the list of [placed](#page-2173-0) [orders](#page-2173-0) and open [positions,](#page-2156-0) the [history](#page-2202-0) of orders and [history](#page-2218-0) of deals. When a trade activity is performed (pending order opening, position opening/closing, stops setting, pending order triggering, etc.) the history of orders and deals and/or list of positions and current orders is changed accordingly.

void OnTrade();

Users must independently implement in the code the verification of a trade account state when such an event is received (if this is required by the trade strategy conditions). If the OrderSend() function call has been completed successfully and returned a value of true, this means that the trading server has put the order into the queue for execution and assigned a ticket number to it. As soon as the server processes this order, the Trade event will be generated. And if a user remembers the ticket value, he/she will be able to find out what happened to the order using this value during OnTrade() event handling.

## OnTradeTransaction

When performing some definite actions on a trade account, its state changes. Such actions include:

- · Sending a trade request from any MQL5 application in the client terminal using [OrderSend](#page-2140-0) and [OrderSendAsync](#page-2145-0) functions and its further execution;
- · Sending a trade request via the terminal graphical interface and its further execution;
- · Pending orders and stop orders activation on the server;
- · Performing operations on a trade server side.

The following trade transactions are performed as a result of these actions:

- handling a trade request;
- changing open orders:
- · changing orders history;
- · changing deals history;

· changing positions.

For example, when sending a market buy order, it is handled, an appropriate buy order is created for the account, the order is then executed and removed from the list of the open ones, then it is added to the orders history, an appropriate deal is added to the history and a new position is created. All these actions are trade transactions. Arrival of such a transaction at the terminal is a [TradeTransaction](#page-1036-2) event. It calls OnTradeTransaction handler

```
void OnTradeTransaction(
      const MqlTradeTransaction& trans, \frac{1}{1 + \frac{1}{1 + \frac{1}{const MqlTradeRequest& request, // request structure
      const MqlTradeResult& result // result structure
      );
```
The handler contains three parameters:

- · trans this parameter gets [MqlTradeTransaction](#page-965-0) structure describing a trade transaction applied to a trade account;
- · request this parameter gets [MqlTradeRequest](#page-948-0) structure describing a trade request;
- · result this parameter gets [MqlTradeResult](#page-962-0) structure describing a trade request execution result.

The last two request and result parameters are filled by values only for [TRADE\\_TRANSACTION\\_REQUEST](#page-919-0) type transaction, data on transaction can be received from type parameter of trans variable. Note that in this case, request id field in result variable contains ID of request trade [request](#page-948-0), after the execution of which the trade [transaction](#page-965-0) described in trans variable has been performed. Request ID allows to associate the performed action (OrderSend or OrderSendAsync functions call) with the result of this action sent to [OnTradeTransaction\(\).](#page-1792-0)

One trade request manually sent from the terminal or via [OrderSend\(\)/](#page-2140-0)[OrderSendAsync\(\)](#page-2145-0) functions can generate several consecutive transactions on the trade server. Priority of these transactions' arrival at the terminal is not guaranteed. Thus, you should not expect that one group of transactions will arrive after another one when developing your trading algorithm.

- All types of trade transactions are described in [ENUM\\_TRADE\\_TRANSACTION\\_TYPE](#page-919-0) enumeration.
- · MqlTradeTransaction structure describing a trade transaction is filled in different ways depending on a transaction type. For example, only type field (trade transaction type) must be analyzed for TRADE\_TRANSACTION\_REQUEST type transactions. The second and third parameters of OnTradeTransaction function (request and result) must be analyzed for additional data. For more information, see "Structure of a Trade [Transaction"](#page-965-0).
- · A trade transaction description does not deliver all available information concerning orders, deals and positions (e.g., comments). [OrderGet\\*](#page-2180-0), [HistoryOrderGet\\*](#page-2205-0), [HistoryDealGet\\*](#page-2221-0) and [PositionGet\\*](#page-2163-0) functions should be used to get extended information.

After applying trade transactions for a client account, they are consistently placed to the terminal trade transactions queue, from which they consistently sent to OnTradeTransaction entry point in order of arrival at the terminal.

When handling trade transactions by an Expert Advisor using OnTradeTransaction handler, the terminal continues handling newly arrived trade transactions. Therefore, the state of a trade account can change during OnTradeTransaction operation already. For example, while an MQL5 program handles an event of adding a new order, it may be executed, deleted from the list of the open ones and moved to the history. Further on, the application will be notified of these events.

Transactions queue length comprises 1024 elements. If OnTradeTransaction handles a new transaction for too long, the old ones in the queue may be superseded by the newer ones.

- · Generally, there is no accurate ratio of the number of OnTrade and OnTradeTransaction calls. One OnTrade call corresponds to one or several OnTradeTransaction calls.
- · OnTrade is called after appropriate OnTradeTransaction calls.

## **OnTester**

The OnTester() function is the handler of the [Tester](#page-1036-3) event that is automatically generated after a history testing of an Expert Advisor on the chosen interval is over. The function must be defined with the double type, with no parameters:

double OnTester();

The function is called right before the call of OnDeinit() and has the same type of the return value double. OnTester() can be used only in the testing of Expert Advisors. Its main purpose is to calculate a certain value that is used as the Custom max criterion in the genetic optimization of input parameters.

In the genetic optimization descending sorting is applied to results within one generation. I.e. from the point of view of the optimization criterion, the best results are those with largest values (for the Custom max optimization criterion values returned by the OnTester function are taken into account). In such a sorting, the worst values are positioned at the end and further thrown off and do not participate in the forming of the next generation.

## **OnTesterInit**

The function is called in EAs when the [TesterInit](#page-1037-0) event occurs to perform necessary actions before optimization in the strategy tester. There are two function types.

The version that returns the result

int OnTesterInit(void);

#### Return Value

[int](#page-81-0) type value, zero means successful initialization of an EA launched on a chart before optimization starts.

The OnTesterInit() call that returns the execution result is recommended for use since it not only allows for program initialization, but also returns an error code in case of an early optimization stop. Return of any value other than **INIT\_SUCCEEDED** (0) means an error, no optimization is launched.

The version without a result return is left only for compatibility with old codes. Not recommended for use

void OnTesterInit(void);

With the start of optimization, an Expert Advisor with the OnTesterDeinit() or OnTesterPass() handler is automatically loaded in a separate terminal chart with the symbol and period specified in the tester, and receives the TesterInit event. The function is used for Expert Advisor initialization before the start of optimization for further processing of [optimization](#page-2809-0) results.

## **OnTesterPass**

The OnTesterPass() function is the handler of the [TesterPass](#page-1036-3) event, which is automatically generated when a frame is received during Expert Advisor optimization in the strategy tester. The function must be defined with the void type. It has no parameters:

void OnTesterPass();

An Expert Advisor with the OnTesterPass() handler is automatically loaded in a separate terminal chart with the symbol/period specified for testing, and gets TesterPass events when a frame is received during optimization. The function is used for dynamic handling of [optimization](#page-2809-0) results "on the spot" without waiting for its completion. Frames are added using the [FrameAdd\(\)](#page-2815-0) function, which can be called after the end of a single pass in the [OnTester\(\)](#page-1808-0) handler.

## **OnTesterDeinit**

OnTesterDeinit() is the handler of the [TesterDeinit](#page-1036-3) event, which is automatically generated after the end of Expert Advisor optimization in the strategy tester. The function must be defined with the void type. It has no parameters:

void OnTesterDeinit();

An Expert Advisor with the TesterDeinit() handler is automatically loaded on a chart at the start of optimization, and receives TesterDeinit after its completion. The function is used for final processing of all [optimization](#page-2809-0) results.

### **OnBookEvent**

The OnBookEvent() function is the [BookEvent](#page-1037-1) handler. BookEvent is generated for Expert Advisors and indicators when Depth of Market changes. It must be of the void type and have one parameter of the string type:

void OnBookEvent (const string& symbol);

To receive BookEvent events for any symbol, you just need to pre-subscribe to receive these events for this symbol using the [MarketBookAdd\(\)](#page-1846-0) function. In order to unsubscribe from receiving the BookEvent events for a particular symbol, call [MarketBookRelease\(\).](#page-1848-0)

Unlike other events, the BookEvent event is broadcast. This means that if one Expert Advisor subscribes to receiving BookEvent events using MarketBookAdd, all the other Experts Advisors that have the OnBookEvent() handler will receive this event. It is therefore necessary to analyze the name of the symbol, which is passed to the handler as the const string& symbol parameter.

## OnChartEvent

OnChartEvent() is the handler of a group of [ChartEvent](#page-1037-2) events:

- · CHARTEVENT\_KEYDOWN event of a keystroke, when the chart window is focused;
- · CHARTEVENT\_MOUSE\_MOVE mouse move events and mouse click events (if [CHART\\_EVENT\\_MOUSE\\_MOVE](#page-319-0)=true is set for the chart);
- · CHARTEVENT\_OBJECT\_CREATE event of graphical object creation (if [CHART\\_EVENT\\_OBJECT\\_CREATE](#page-319-0)=true is set for the chart);

223

- · CHARTEVENT\_OBJECT\_CHANGE event of change of an object property via the properties dialog;
- CHARTEVENT OBJECT DELETE event of graphical object deletion (if [CHART\\_EVENT\\_OBJECT\\_DELETE=](#page-319-0)true is set for the chart);
- CHARTEVENT\_CLICK event of a mouse click on the chart;
- · CHARTEVENT\_OBJECT\_CLICK event of a mouse click in a graphical object belonging to the chart;
- · CHARTEVENT\_OBJECT\_DRAG event of a graphical object move using the mouse;
- · CHARTEVENT\_OBJECT\_ENDEDIT event of the finished text editing in the entry box of the LabelEdit graphical object;
- CHARTEVENT CHART CHANGE event of chart changes;
- CHARTEVENT\_CUSTOM+n  $-$  ID of the user event, where n is in the range from 0 to 65535.
- · CHARTEVENT\_CUSTOM\_LAST the last acceptable ID of a custom event (CHARTEVENT\_CUSTOM +65535).

The function can be called only in Expert Advisors and indicators. The function should be of void type with 4 parameters:

```
void OnChartEvent(const int id, \frac{1}{\sqrt{2}} Event ID
                  const long& lparam, // Parameter of type long event
                  const double& dparam, // Parameter of type double event
                  const string& sparam // Parameter of type string events
  );
```
For each type of event, the input parameters of the OnChartEvent() function have definite values that are required for the processing of this event. The events and values passed through these parameters are listed in the table below.

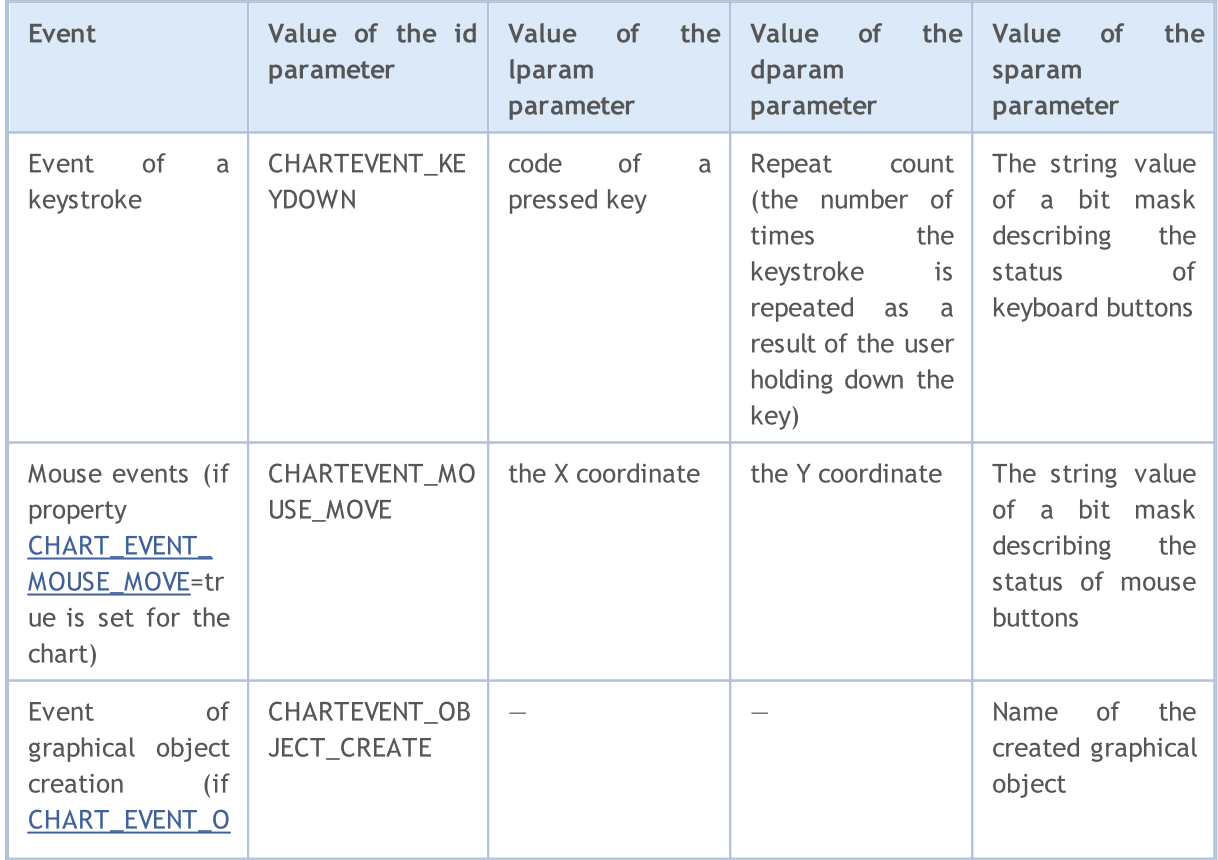

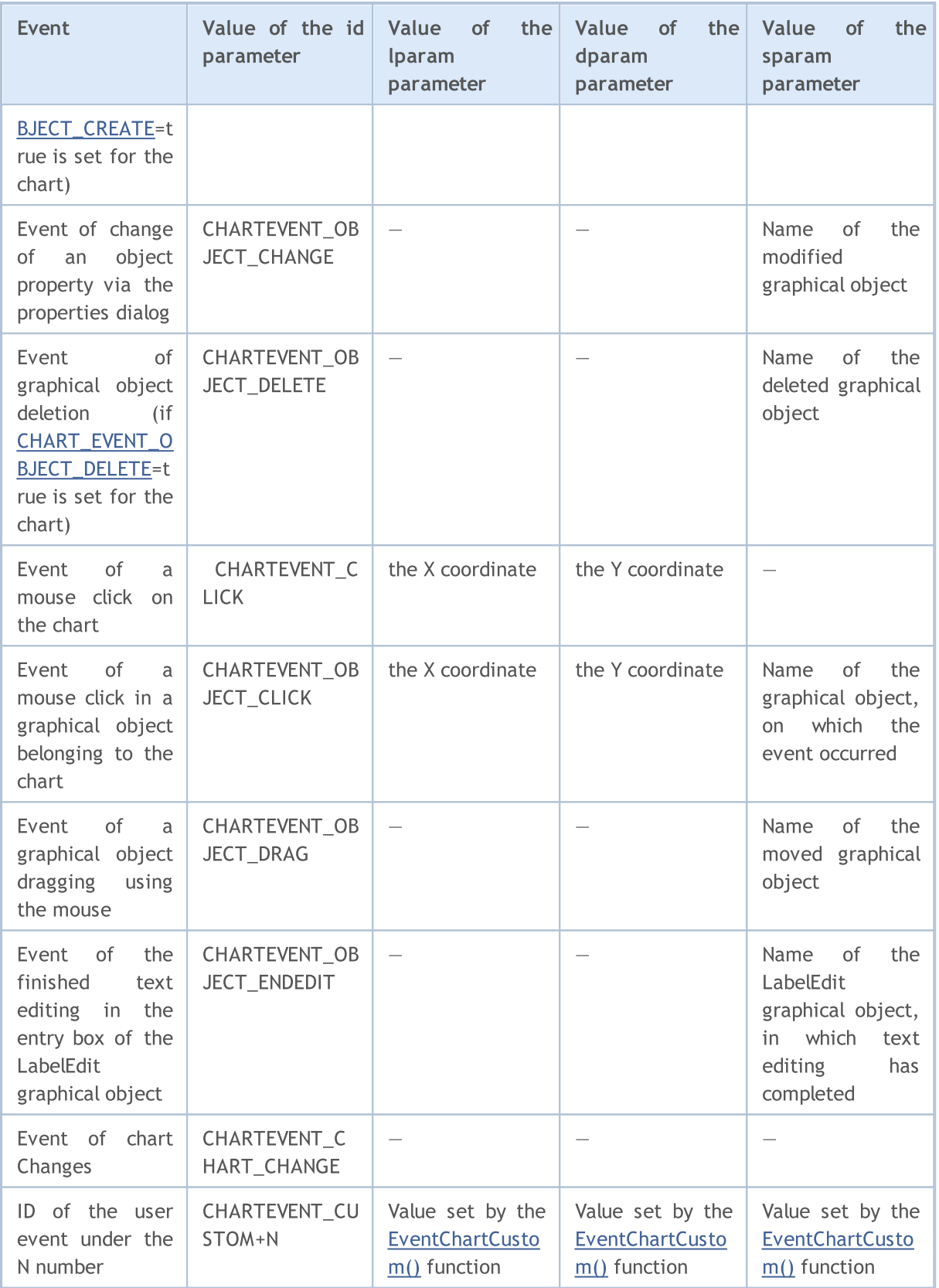

## **OnCalculate**

The OnCalculate() function is called only in custom indicators when it's necessary to calculate the indicator values by the [Calculate](#page-1035-5) event. This usually happens when a new tick is received for the

symbol, for which the indicator is calculated. This indicator is not required to be attached to any price chart of this symbol.

The OnCalculate() function must have a return type int. There are two possible definitions. Within one indicator you cannot use both versions of the function.

The first form is intended for those indicators that can be calculated on a single data buffer. An example of such an indicator is Custom Moving Average.

```
int OnCalculate (const int rates total, // size of the price[] array
               const int prev_calculated, // bars handled on a previous call
               const int begin, \frac{1}{2} where the significant data start from
               const double& price[] // array to calculate
  );
```
As the price[] array, one of timeseries or a calculated buffer of some indicator can be passed. To determine the direction of indexing in the price[] array, call [ArrayGetAsSeries\(\)](#page-1198-0). In order not to depend on the default values, you must unconditionally call the [ArraySetAsSeries\(\)](#page-1245-0) function for those arrays, that are expected to work with.

Necessary time series or an indicator to be used as the price[] array can be selected by the user in the "Parameters" tab when starting the indicator. To do this, you should specify the necessary item in the drop-down list of "Apply to" field.

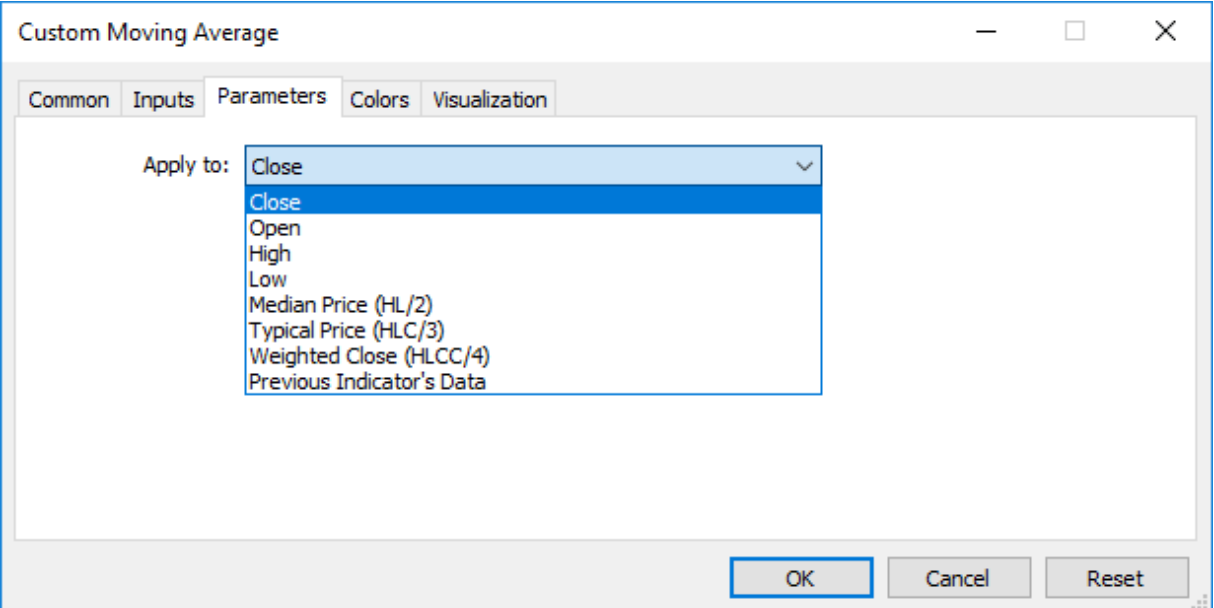

To receive values of a custom indicator from other mql5 programs, the [iCustom\(\)](#page-2673-0) function is used, which returns the indicator handle for subsequent operations. You can also specify the appropriate price[] array or the handle of another indicator. This parameter should be transmitted last in the list of input variables of the custom indicator. Example:

```
void OnStart()
 {
// --string terminal path=TerminalInfoString(STATUS TERMINAL PATH);
```

```
int handle customMA=iCustom(Symbol(), PERIOD CURRENT, "Custom Moving Average",13,0,
 if(handle_customMA>0)
    Print("handle_customMA = ", handle_customMA);
 else
    Print("Cannot open or not EX5 file '"+terminal path+"\\MQL5\\Indicators\\"+"Cust
}
```
In this example, the last parameter passed is the PRICE\_TYPICAL value (from the [ENUM\\_APPLIED\\_PRICE](#page-720-0) enumeration), which indicates that the custom indicator will be built on typical prices obtained as (High+Low+Close)/3. If this parameter is not specified, the indicator is built based on PRICE\_CLOSE values, i.e. closing prices of each bar.

Another example that shows passing of the indicator handler as the last parameter to specify the price[] array, is given in the description of the [iCustom\(\)](#page-2673-0) function.

The second form is intended for all other indicators, in which more than one time series is used for calculations.

```
int OnCalculate (const int rates total, // size of input time series
                 const int prev_calculated, // bars handled in previous call
                 const datetime& time[], \frac{1}{\sqrt{2}} Time
                 const double& open[], \frac{1}{2} // Open
                 const double& high[], \frac{1}{2} // High
                 const double& low[], // Lowconst double& close[], \frac{1}{2} // Close
                 const long& tick_volume[], // Tick Volume
                 const long& volume[], \frac{1}{2} // Real Volume
                 const int& spread[] // Spread
   );
```
Parameters of open[], high[], low[] and close[] contain arrays with open prices, high and low prices and close prices of the current time frame. The time[] parameter contains an array with open time values, the spread[] parameter has an array containing the history of spreads (if any spread is provided for the traded security). The parameters of volume[] and tick\_volume[] contain the history of trade and tick volume, respectively.

To determine the indexing direction of time[], open[], high[], low[], close[], tick\_volume[], volume[] and spread[], call [ArrayGetAsSeries\(\)](#page-1198-0). In order not to depend on default values, you should unconditionally call the [ArraySetAsSeries\(\)](#page-1245-0) function for those arrays, which are expected to work with.

The first rates\_total parameter contains the number of bars, available to the indicator for calculation, and corresponds to the number of bars available in the chart.

We should note the connection between the return value of OnCalculate() and the second input parameter prev\_calculated. During the function call, the prev\_calculated parameter contains a value returned by OnCalculate() during previous call. This allows for economical algorithms for calculating the custom indicator in order to avoid repeated calculations for those bars that haven't changed since the previous run of this function.

For this, it is usually enough to return the value of the rates\_total parameter, which contains the number of bars in the current function call. If since the last call of OnCalculate() price data has

changed (a deeper history downloaded or history blanks filled), the value of the input parameter prev\_calculated will be set to zero by the terminal.

Note: if OnCalculate returns zero, then the indicator values are not shown in the DataWindow of the client terminal.

To understand it better, it would be useful to start the indicator, which code is attached below.

Indicator Example:

```
#property indicator_chart_window
#property indicator buffers 1
#property indicator_plots 1
//---- plot Line
#property indicator_label1 "Line"
#property indicator_type1 DRAW_LINE
#property indicator_color1 clrDarkBlue
#property_indicator_style1 STYLE_SOLID
#property indicator_width1 1
//--- indicator buffers
double LineBuffer[];
//+------------------------------------------------------------------+
//| Custom indicator initialization function |
//+------------------------------------------------------------------+
int OnInit()
 \left\{ \right.//--- indicator buffers mapping
  SetIndexBuffer(0,LineBuffer, INDICATOR DATA);
//---return(INIT_SUCCEEDED);
  }
//+------------------------------------------------------------------+
//| Custom indicator iteration function |
//+------------------------------------------------------------------+
int OnCalculate(const int rates_total,
                const int prev_calculated,
                const datetime& time[],
                const double& open[],
                const double& high[],
                const double& low[],
                const double& close[],
                const long& tick volume[],
                const long& volume[],
                const int& spread[])
  \left\{ \right.//--- Get the number of bars available for the current symbol and chart period
  int bars=Bars(Symbol(),0);
   Print("Bars = ",bars,", rates total = ",rates total,", prev_calculated = ",prev_calculated = ",prev_calculated);
   Print("time[0] = ",time[0]," time[rates total-1] = ",time[rates total-1]);
//--- return value of prev_calculated for next call
```

```
return(rates_total);
 }
//+------------------------------------------------------------------+
```
See also

Running [Programs](#page-1024-0), Client [Terminal](#page-1035-0) Events, [Working](#page-2821-0) with Events

MOI 5

## Variables

## Declaring Variables

Variables must be declared before they are used. Unique names are used to identify variables. To declare a variable, you must specify its type and a unique name. Declaration of variable is not an operator.

Simple types are:

- · char, short, int, long, uchar, ushort, uint, ulong integers;
- · color integer representing the RGB-color;
- · datetime the date and time, an unsigned integer containing the number of seconds since 0 hour January 1, 1970;
- bool boolean values true and false;
- double double-precision floating point number;
- float single-precision floating point number;
- · string character strings.

#### Examples:

```
string szInfoBox;
int nOrders;
double dSymbolPrice;
bool bLog;
datetime tBegin Data = D'2004.01.01 00:00';
color cModify Color = C'0x44,0xB9,0xE6';
```
#### Complex or compound types:

Structures are composite data types, constructed using other types.

```
struct MyTime
 {
  int hour; // 0-23int minute; // 0-59int second; // 0-59};
...
MyTime strTime; // Variable of the previously declared structure MyTime
```
You can't declare variables of the structure type until you declare the structure.

Arrays

Array is the indexed sequence of identical-type data:

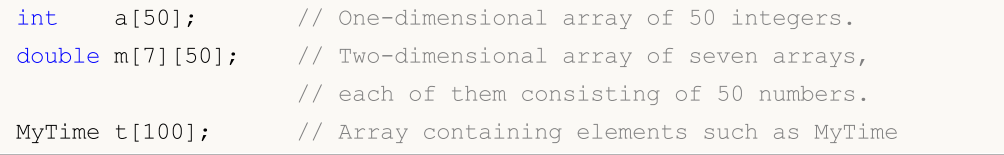

Only an integer can be an array index. No more than four-dimensional arrays are allowed. Numbering of array elements starts with 0. The last element of a one-dimensional array has the number which is 1 less than the array size. This means that call for the last element of an array consisting of 50 integers will appear as a[49]. The same concerns multidimensional arrays: A dimension is indexed from 0 to the dimension size-1. The last element of a two-dimensional array from the example will appear as m[6][49].

Static arrays can't be represented as timeseries, i.e., the [ArraySetAsSeries\(\)](#page-1245-0) function, which sets access to array elements from the end to beginning, can't be applied to them. If you want to provide access to an array the same as in [timeseries](#page-1882-0), use the [dynamic](#page-130-0) array object.

If there is an attempt to access out of the array range, the executing subsystem will generate a critical error and the program will be stopped.

## Built-in methods for working with arrays

The functions from the Array [Functions](#page-1175-0) section, as well as the built-in methods can be used to handle the arrays:

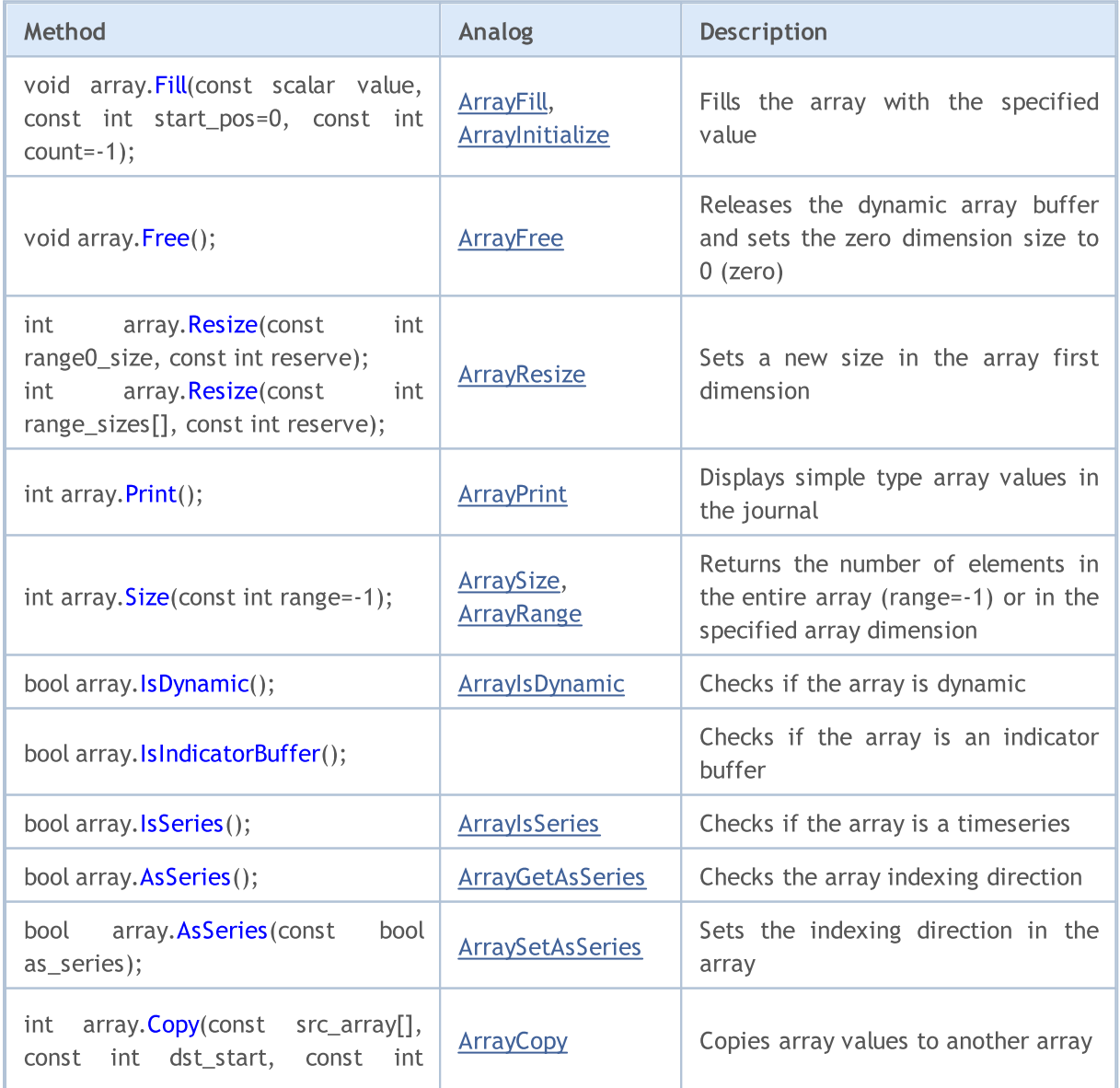

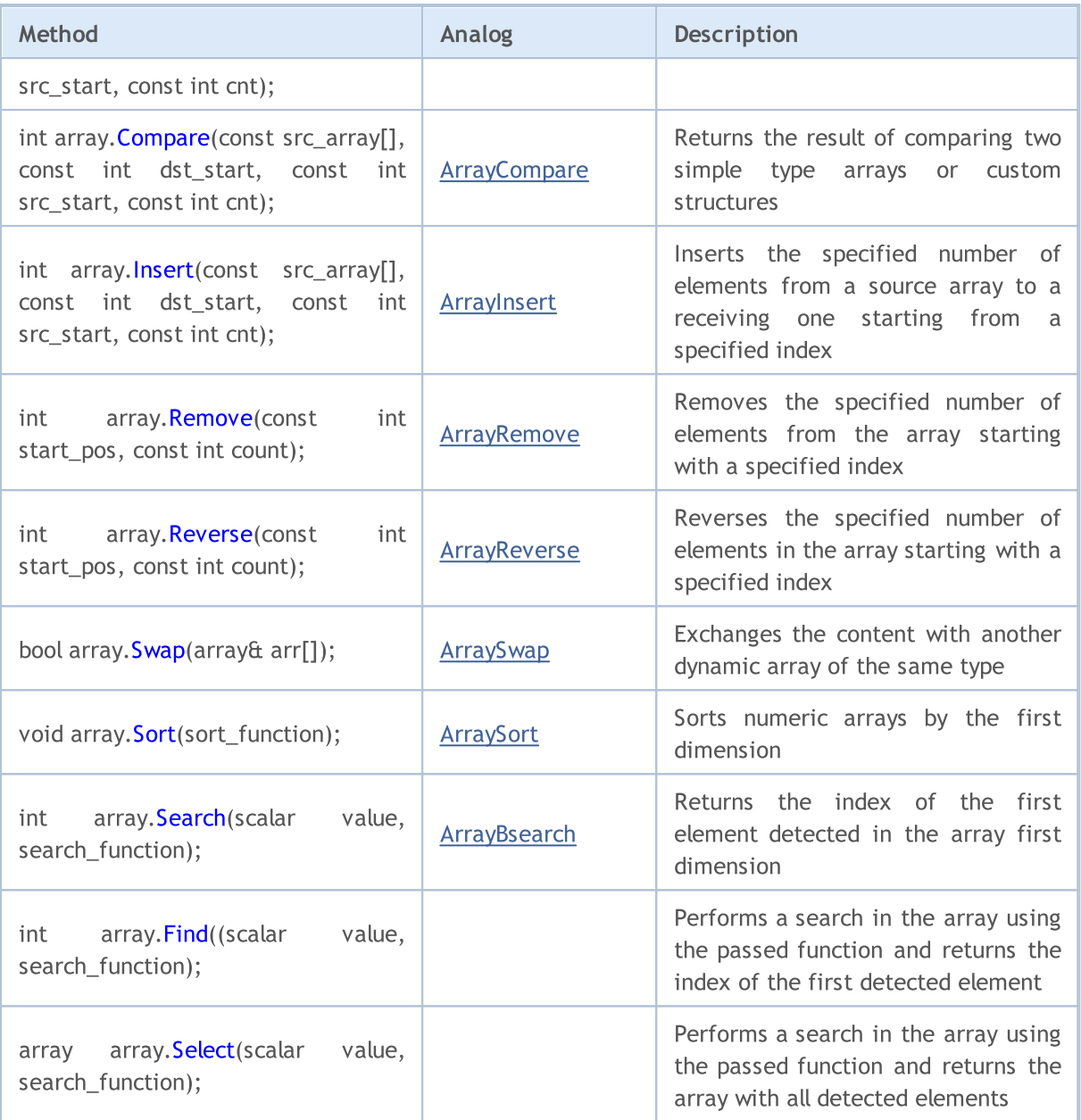

## Access Specifiers

Access specifiers define how the compiler can access variables, members of structures or classes.

<span id="page-231-0"></span>The const specifier declares a variable as a constant, and does not allow to change this variable during runtime. A single initialization of a variable is allowed when declaring it.

Example:

```
int OnCalculate (const int rates_total, \frac{1}{1} // size of the price[] array
                const int prev calculated, // bars handled on a previous call
                const int begin, \frac{1}{2} where the significant data start from
                const double& price[] // array to calculate
  );
```
To access members of structures and classes use the following qualifiers:

- · [public](#page-121-0) allows unrestricted access to the variable or class method
- · [protected](#page-276-0) allows access from methods of this class, as well as from methods of publicly [inherited](#page-277-0) classes. Other access is impossible;
- · private allows access to variables and class methods only from methods of the same class.
- · [virtual](#page-286-0) applies only to class methods (but not to methods of structures) and tells the compiler that this method should be placed in the table of virtual functions of the class.

## Storage Classes

There are three storage classes: [static,](#page-237-0) [input](#page-240-0) and [extern](#page-246-0). These modifiers of a storage class explicitly indicate to the compiler that corresponding variables are distributed in a pre-allocated area of memory, which is called the global pool. Besides, these modifiers indicate the special processing of variable data. If a variable declared on a local level is not a [static](#page-237-0) one, memory for such a variable is allocated automatically at a program stack. Freeing of memory allocated for a non-static array is also performed automatically when going beyond the visibility area of the block, in which the array is declared.

See also

Data [Types](#page-79-0), [Encapsulation](#page-273-0) and Extensibility of Types,[Initialization](#page-247-0) of Variables, [Visibility](#page-249-0) Scope and Lifetime of [Variables,](#page-249-0) Creating and [Deleting](#page-251-0) Objects, Static [Members](#page-292-0) of a Class

MOI 5

# <span id="page-233-0"></span>Local Variables

A variable declared inside a [function](#page-192-0) is local. The scope of a local variable is limited to the function range inside which it is declared. Local variable can be [initialized](#page-247-0) by outcome of any [expression.](#page-178-0) Every call of the function initializes a local variable. Local variables are stored in memory area of the corresponding function.

### Example:

```
int somefunc()
 {
  int ret code=0;
  ...
  return(ret_code);
  }
```
[Scope](#page-249-0) of a variable is a program part, in which a variable can be referred to. Variables declared inside a block (at the internal level), have the [block](#page-177-0) as their scope. The block scope start with the variable declaration and ends with the final right brace.

Local variables declared in the beginning of a function also have the scope of block, as well as [function](#page-194-0) [parameters](#page-194-0) that are local variables. Any block can contain variable declarations. If blocks are nested and the [identifier](#page-76-0) in the external block has the same name as the identifier in the internal block, the external block identifier is hidden, until the operation of the internal block is over.

#### Example:

```
void OnStart()
  \left\{ \right.//---int i=5; \frac{1}{2} // local variable of the function
     \left\{ \begin{array}{c} \end{array} \right\}int i=10; // function variable
       Print("Inside block i = ",i); // result is i=10;
      }
   Print("Outside block i = ",i); // result is i=5;
  }
```
This means that while the internal block is running, it sees values of its own local identifiers, not the values of identifiers with identical names in the external block.

Example:

```
void OnStart()
 {
//---int i=5; // local variable of the function
  for(int i=0; i<3; i++)Print("Inside for i = " , i);
  Print("Outside the block i = " , i);}
/* Execution result
```

```
Inside for i = 0Inside for i = 1Inside for i = 2Outside block i = 5
*/
```
Local variables declared as [static](#page-237-0) have the scope of the block, despite the fact that they exist since the program start.

## **Stack**

In every MQL5 program, a special memory area called stack is allocated for storing local function variables that are created automatically. One stack is allocated for all functions, its default size for indicators is equal to 1Mb. In Expert Advisors and scripts, stack size can be managed using the [#property](#page-259-0) stacksize compiler directive (which sets the stack size in bytes), a memory of 8Mb is allocated by default for the stack.

[Static](#page-237-0) local variables are stored in the same place where other static and [global](#page-239-0) variables are stored - in a special memory area, which exists separately from the stack. [Dynamically](#page-251-0) created variables also use a memory area separate from the stack.

With each function call, a place on the stack is allocated for internal non-static variables. After exiting the function, the memory is available for use again.

If from the first function the second one is called, then the second function occupies the required size from the remaining stack memory for its variables. Thus, when using included functions, stack memory will be sequentially occupied for each function. This may lead to a shortage of memory during one of the function calls, such a situation is called stack overflow.

Therefore, for large local data you should better use dynamic memory - when entering a function, allocate the memory, which is required for local needs, in the system ([new](#page-190-0), [ArrayResize\(\)](#page-1235-0)), and when exiting the function, release the memory [\(delete](#page-191-0), [ArrayFree\(\)](#page-1189-0)).

#### See also

Data [Types](#page-79-0), [Encapsulation](#page-273-0) and Extensibility of Types,[Initialization](#page-247-0) of Variables, [Visibility](#page-249-0) Scope and Lifetime of [Variables,](#page-249-0) Creating and [Deleting](#page-251-0) Objects

# <span id="page-235-0"></span>Formal Parameters

Parameters passed to the function are [local.](#page-233-0) The scope is the function block. Formal parameters must have names differing from those of external variables and local variables defined within one function. Some values can be assigned to formal parameters in the function block. If a formal parameter is declared with the [const](#page-231-0) modifier, its value can't be changed within the function.

Example:

```
void func(const int & x[], double y, bool z)
  {
   if(y>0.0 && !z)
     Print(x[0]);
   ...
  }
```
Formal parameters can be [initialized](#page-247-0) by constants. In this case, the initializing value is considered as the default value. Parameters, next to the initialized one, must also be initialized.

Example:

```
void func(int x, double y = 0.0, bool z = true)
  {
   ...
  }
```
When calling such a function, the initialized parameters can be omitted, the defaults being substituted instead of them.

#### Example:

```
func(123, 0.5);
```
Parameters of [simple](#page-79-1) types are passed by value, i.e., modifications of the corresponding local [variable](#page-233-0) of this type inside the called function will not be reflected in the calling function. Arrays of any type and data of the structure type are always passed by reference. If it is necessary to prohibit modifying the array or structure contents, the parameters of these types must be declared with the const keyword.

There is an opportunity to pass parameters of simple types by reference. In this case, modification of such parameters inside the calling function will affect the corresponding variables passed by reference. In order to indicate that a parameter is passed by reference, put the & modifier after the data type.

Example:

```
void func(int& x, double& y, double & z[])
  {
  double calculated_tp;
   ...
  for(int i=0; i<OrdersTotal(); i++)
    {
     if(i==ArraySize(z)) break;
     if(OrderSelect(i)==false) break;
```

```
z[i]=OrderOpenPrice();
  }
 x=i;
y=calculated_tp;
}
```
Parameters passed by reference can't be initialized by default values.

Maximum 64 parameters can be passed into a function.

#### See also

Input [Variables,](#page-241-0) Data [Types](#page-79-0), [Encapsulation](#page-273-0) and Extensibility of Types, [Initialization](#page-247-0) of Variables, Visibility Scope and Lifetime of [Variables,](#page-249-0) Creating and [Deleting](#page-251-0) Objects

# <span id="page-237-0"></span>Static Variables

The storage class of static defines a static variable. The static modifier is indicated before the data type.

Example:

```
int somefunc()
 {
  static int flag=10;
   ...
  return(flag);
 }
```
A static variable can be [initialized](#page-247-0) by a constant or constant expression corresponding to its type, unlike a simple local variable, which can be initialized by any expression.

Static variables exist from the moment of program execution and are initialized only once before the specialized functions  $OnInit()$  is called. If the initial values are not specified, variables of the static storage class are taking zero initial values.

Local [variables](#page-233-0) declared with the *static* keyword retain their values throughout the function [lifetime.](#page-249-0) With each next function call, such local variables contain the values that they had during the previous call.

Any variables in a block, except formal [parameters](#page-235-0) of a function, can be defined as static. If a variable declared on a local level is not a static one, memory for such a variable is allocated automatically at a program stack.

Example:

```
int Counter()
 {
 static int count;
  count++;
  if(count%100==0) Print("Function Counter has been called ",count," times");
  return count;
 }
void OnStart()
  {
// -- -int c=345;
   for(int i=0; i<1000; i++)
     {
     int c=Counter();
     }
   Print("c =", c);}
```
See also

Data [Types](#page-79-0), [Encapsulation](#page-273-0) and Extensibility of Types, [Initialization](#page-247-0) of Variables, [Visibility](#page-249-0) Scope and Lifetime of [Variables,](#page-249-0) Creating and [Deleting](#page-251-0) Objects, Static Class [Members](#page-290-0)

239

MOI 5

# <span id="page-239-0"></span>Global Variables

Global variables are created by placing their declarations outside function descriptions. Global variables are defined at the same level as functions, i.e., they are not local in any block.

Example:

```
int GlobalFlag=10; // Global variable
int OnStart()
  {
   ...
  }
```
The scope of global variables is the entire program. Global variables are accessible from all functions defined in the program. They are initialized to zero unless another initial value is explicitly defined. A global variable can be initialized only by a constant or constant expression that corresponds to its type.

Global variables are initialized only once after the program is loaded into the client terminal memory and before the first handling of the [Init](#page-1035-2) event. For global variables representing class objects, during their initialization the corresponding constructors are called. In scripts global variables are initialized before handling the [Start](#page-1035-1) event.

Note: Variables declared at global level must not be mixed up with the client terminal global variables that can be accessed using the [GlobalVariable...\(\)](#page-2310-0) functions.

#### See also

Data [Types](#page-79-0), [Encapsulation](#page-273-0) and Extensibility of Types, [Initialization](#page-247-0) of Variables, [Visibility](#page-249-0) Scope and Lifetime of [Variables,](#page-249-0) Creating and [Deleting](#page-251-0) Objects

**MOL5** 

# <span id="page-240-0"></span>Input Variables

The input storage class defines the external variable. The input modifier is indicated before the data type. A variable with the input modifier can't be changed inside mql5-programs, such variables can be accessed for reading only. Values of input variables can be changed only by a user from the program properties window. External variables are always reinitialized immediately before the [OnInit\(\)](#page-1768-0) is called.

The maximum length of input variable names is 63 characters. For the input parameter of [string](#page-100-0) type, the maximum value length (string length) can be from 191 to 253 characters (see the [Note](#page-241-1)). The minimum length is 0 characters (the value is not set).

Example:

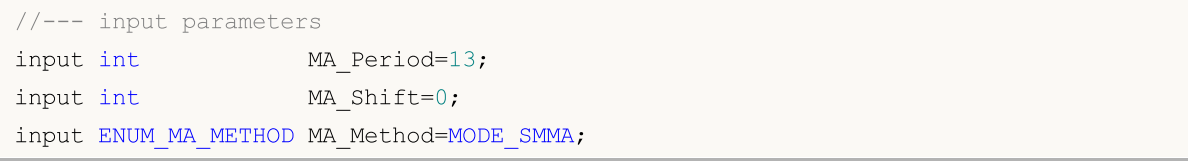

Input variables determine the input parameters of a program. They are available from the Properties window of a program.

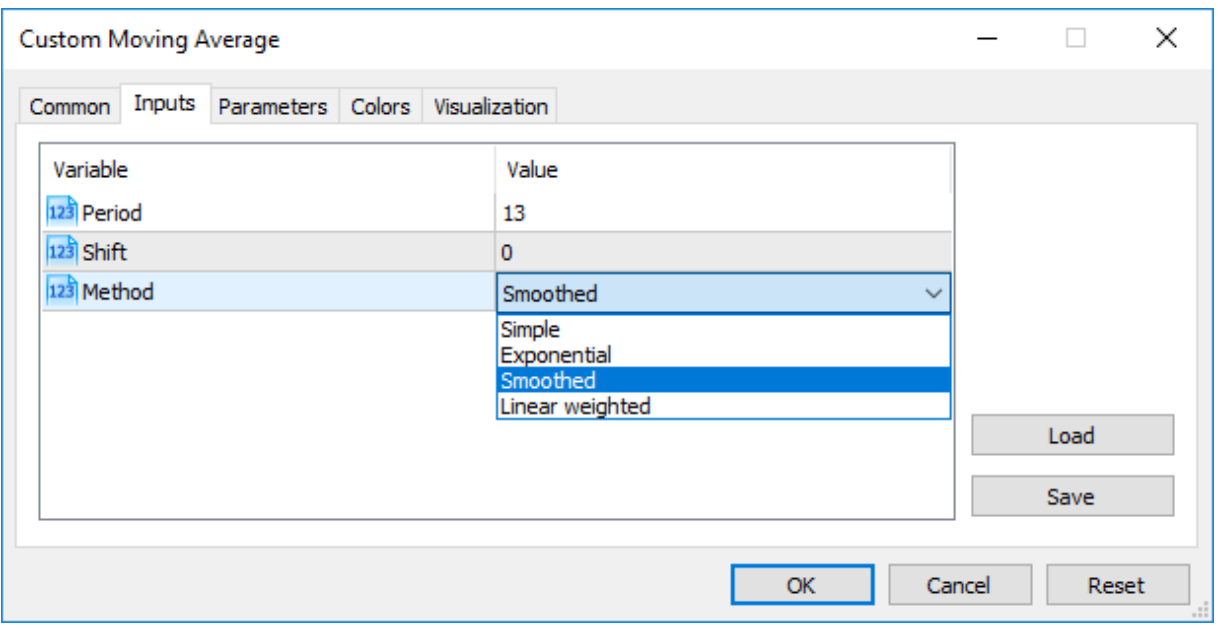

There is another way to set how your input parameter will look like in the Inputs tab. For this, place a string comment after the description of an input parameter in the same line. In this way you can make names of input parameters more understandable for users.

Example:

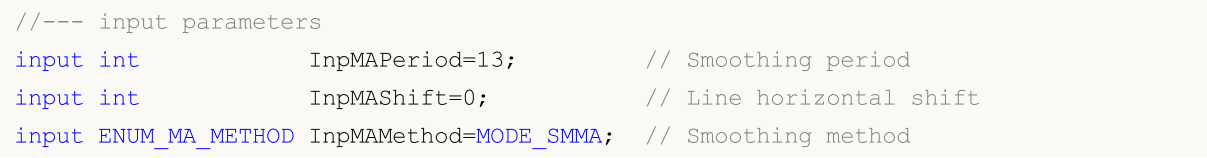

241

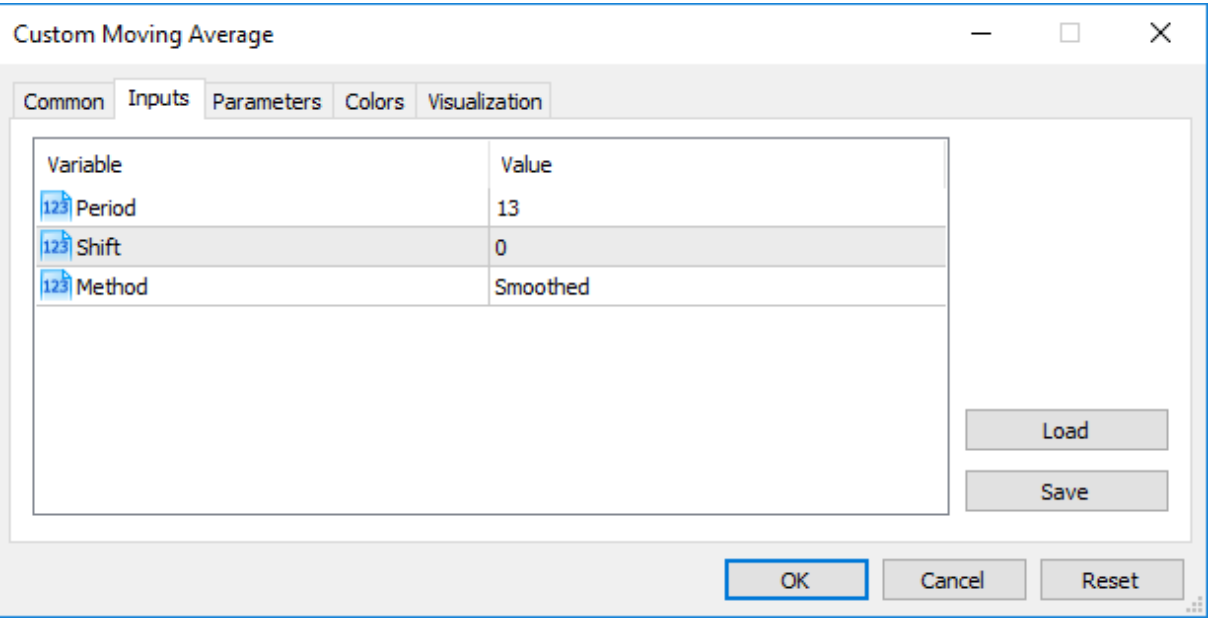

Note: Arrays and variables of [complex](#page-103-0) types can't act as input variables.

Note: The length of a string comment for Input variables cannot exceed 63 characters.

<span id="page-241-1"></span>Note: For input variables of [string](#page-100-0) type, the limitation of the value length (string length) is set by the following conditions:

- · the parameter value is represented by the "parameter\_name=parameter\_value" string ('=' is considered),
- · maximum representation length of 255 characters (total\_length\_max=255 or 254 characters excluding '='),
- maximum length of the *parameter\_name\_length* string parameter = 63 characters.

Thus, the maximum string size for a string parameter is calculated using the equation:

parameter value length=total\_length max-parameter name length=254-parameter name lengt

This provides the maximum string size from 191 (parameter\_name\_length=63) to 253 characters (parameter\_name\_length=1).

## <span id="page-241-0"></span>Passing Parameters When Calling Custom Indicators from MQL5 Programs

Custom Indicators are called using the  $iCustom()$  function. After the name of the custom indicator, parameters should go in a strict accordance with the declaration of input variables of this custom indicator. If indicated parameters are less than input variables declared in the called custom indicator, the missing parameters are filled with values specified during the declaration of variables.

If the custom indicator uses the [OnCalculate](#page-1780-0) function of the first type (i.e., the indicator is calculated using the same array of data), then one of [ENUM\\_APPLIED\\_PRICE](#page-720-0) values or handle of another indicator should be used as the last parameter when calling such a custom indicator. All parameters corresponding to input variables must be clearly indicated.

### Enumerations as input Parameters

Not only built-in enumerations provided in MQL5, but also user defined variables can be used as input variables (input parameters for mql5 programs). For example, we can create the dayOfWeek enumeration, describing days of the week, and use the input variable to specify a particular day of the week, not as a number, but in a more common way.

#### Example:

```
#property script_show_inputs
//--- day of week
enum dayOfWeek
 {
  S=0, // Sunday
  M=1, \frac{1}{1} Monday
  T=2, // Tuesday
  W=3, // Wednesday
  Th=4, // Thus dayFr=5, // Friday,
  St=6, // Saturday
 };
//--- input parameters
input dayOfWeek swapday=W;
```
In order to enable a user to select a necessary value from the properties window during the script startup, we use the preprocessor command #property script\_show\_inputs. We start the script and can choose one of values of the dayOfWeek enumeration from the list. We start the EnumInInput script and go to the Inputs tab. By default, the value of swapday (day of triple swap charge) is Wednesday (W = 3), but we can specify any other value, and use this value to change the program operation.

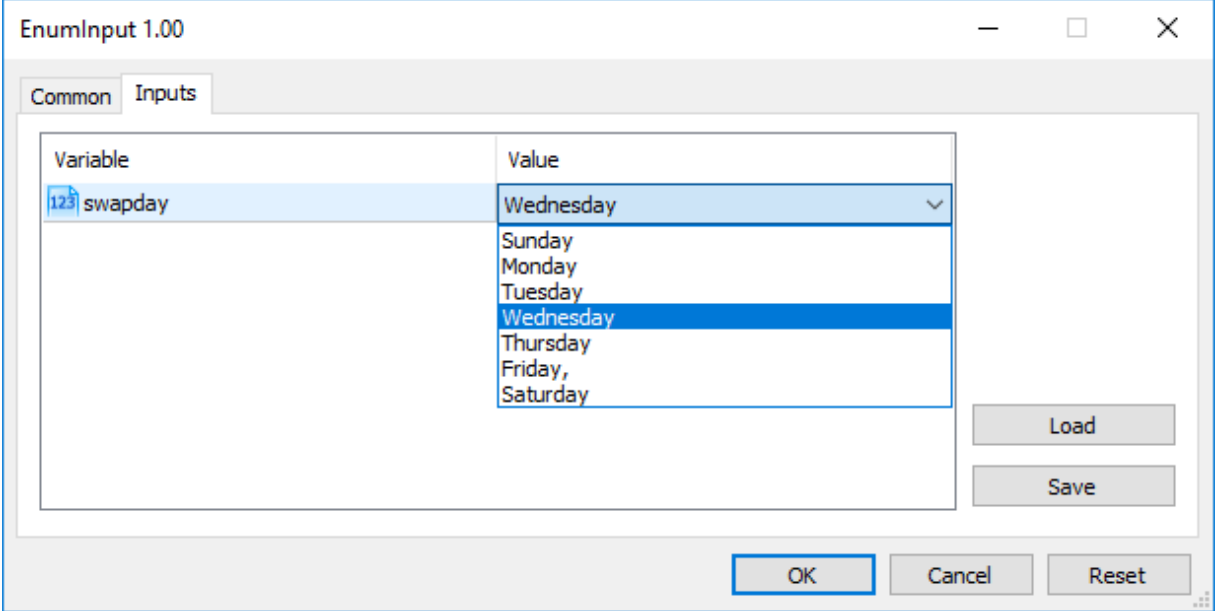

Number of possible values of an enumeration is limited. In order to select an input value the dropdown list is used. Mnemonic names of enumeration members are used for values displayed in the list. If a comment is associated with a mnemonic name, as shown in this example, the comment content is used instead of the mnemonic name.

Each value of the dayOfWeek enumeration has its value from 0 to 6, but in the list of parameters, comments specified for each value will be shown. This provides additional flexibility for writing programs with clear descriptions of input parameters.

## Variables with sinput Modifier

Variables with input modifier allow not only setting external parameters values when launching programs but are also necessary when optimizing trading strategies in the Strategy Tester. Each input variable excluding the one of a string type can be used in optimization.

Sometimes, it is necessary to exclude some external program parameters from the area of all passes in the tester. sinput memory modifier has been introduced for such cases. sinput stands for static external variable declaration (sinput = static input). It means that the following declaration in an Expert Advisor code

sinput int layers=6; // Number of layers

will be equivalent to the full declaration

static input int layers=6; // Number of layers

The variable declared with sinput modifier is an input parameter of MQL5 program. The value of this parameter can be changed when launching the program. However, this variable is not used in the optimization of input parameters. In other words, its values are not enumerated when searching for the best set of parameters fitting a specified condition.

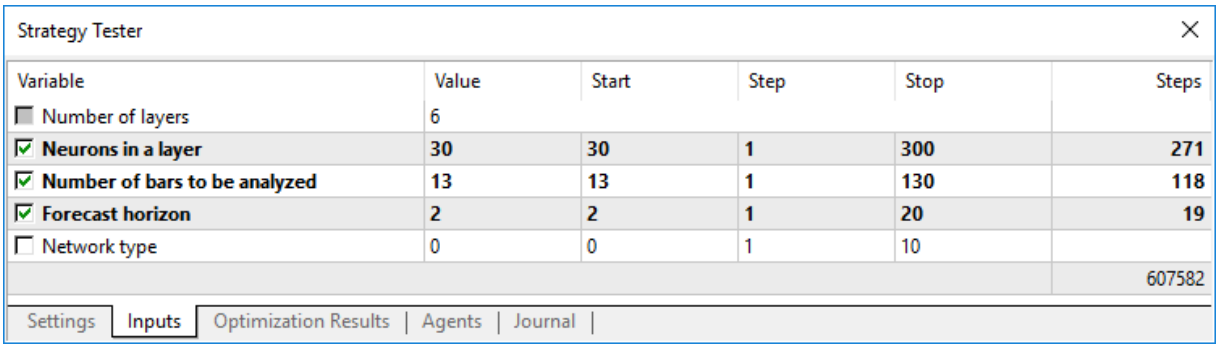

The Expert Advisor shown above has 5 external parameters. "Number of layers" is declared to be sinput and equal to 6. This parameter cannot be changed during a trading strategy optimization. We can specify the necessary value for it to be used further on. Start, Step and Stop fields are not available for such a variable.

Therefore, users will not be able to optimize this parameter after we specify sinput modifier for the variable. In other words, the terminal users will not be able to set initial and final values for it in the Strategy Tester for automatic enumeration in the specified range during optimization.

However, there is one exception to this rule: sinput variables can be varied in optimization tasks using [ParameterSetRange\(\)](#page-2819-0) function. This function has been introduced specifically for the program control of available values sets for any [input](#page-240-0) variable including the ones declared as static input (sinput). The [ParameterGetRange\(\)](#page-2816-0) function allows to receive input variables values when optimization is launched (in [OnTesterInit\(\)](#page-1815-0) handler) and to reset a change step value and a range, within which an optimized parameter values will be enumerated.

In this way, combining the sinput modifier and two functions that work with input parameters, allows to create a flexible rules for setting optimization intervals of input parameters that depend on values of another input parameters.

## Arranging input parameters

For the convenience of working with MQL5 programs, the input parameters can be divided into named blocks using the group keyword. This allows for visual separation of some parameters from others based on the logic embedded in them.

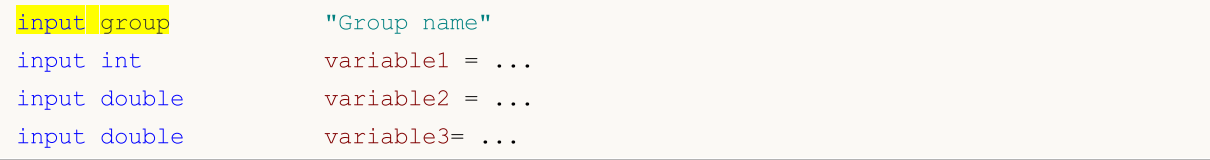

After such a declaration, all input parameters are visually joined into a specified group simplifying parameters configuration for MQL5 users when launching on a chart or in the strategy tester. Specification of each group is valid till a new group declaration appears:

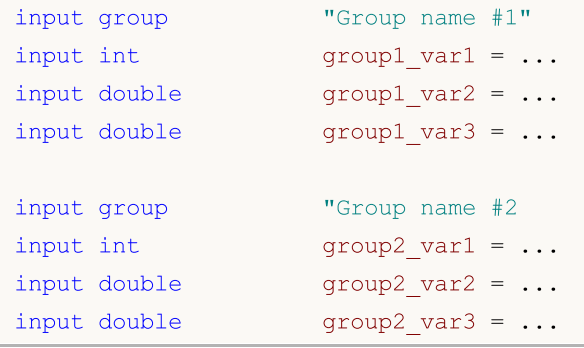

A sample EA featuring the block of inputs separated by their purpose:

```
input group "Signal"
input int ExtBBPeriod = 20; // Bollinger Bands period
input double ExtBBDeviation= 2.0; // deviation
input ENUM TIMEFRAMES ExtSignalTF=PERIOD M15; // BB timeframe
input group "Trend"
input int \text{ExtMAPeriod} = 13; // Moving Average period
input ENUM TIMEFRAMES ExtTrendTF=PERIOD_M15; // MA timeframe
input group "ExitRules"
input bool ExtUseSL = true; // use StopLoss
input int Ext SL Points = 50; // StopLoss in points
input \; bool \qquad \qquad \text{ExtUseTP} \qquad = false; \qquad // \; use \; TakeProfitinput int Ext TP Points = 100; // TakeProfit in points
```
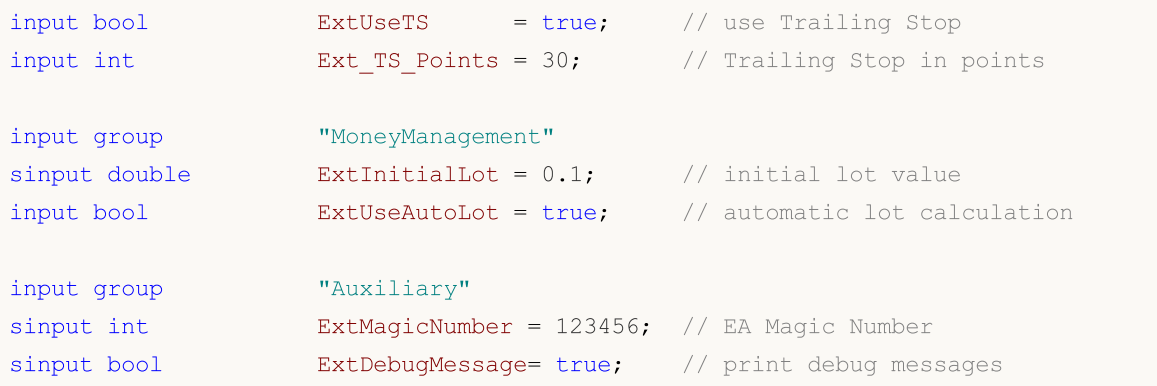

When launching such an EA in the strategy tester, you can double-click a group name to collapse/expand the inputs block, as well as click the group checkbox to select all its parameters for optimization.

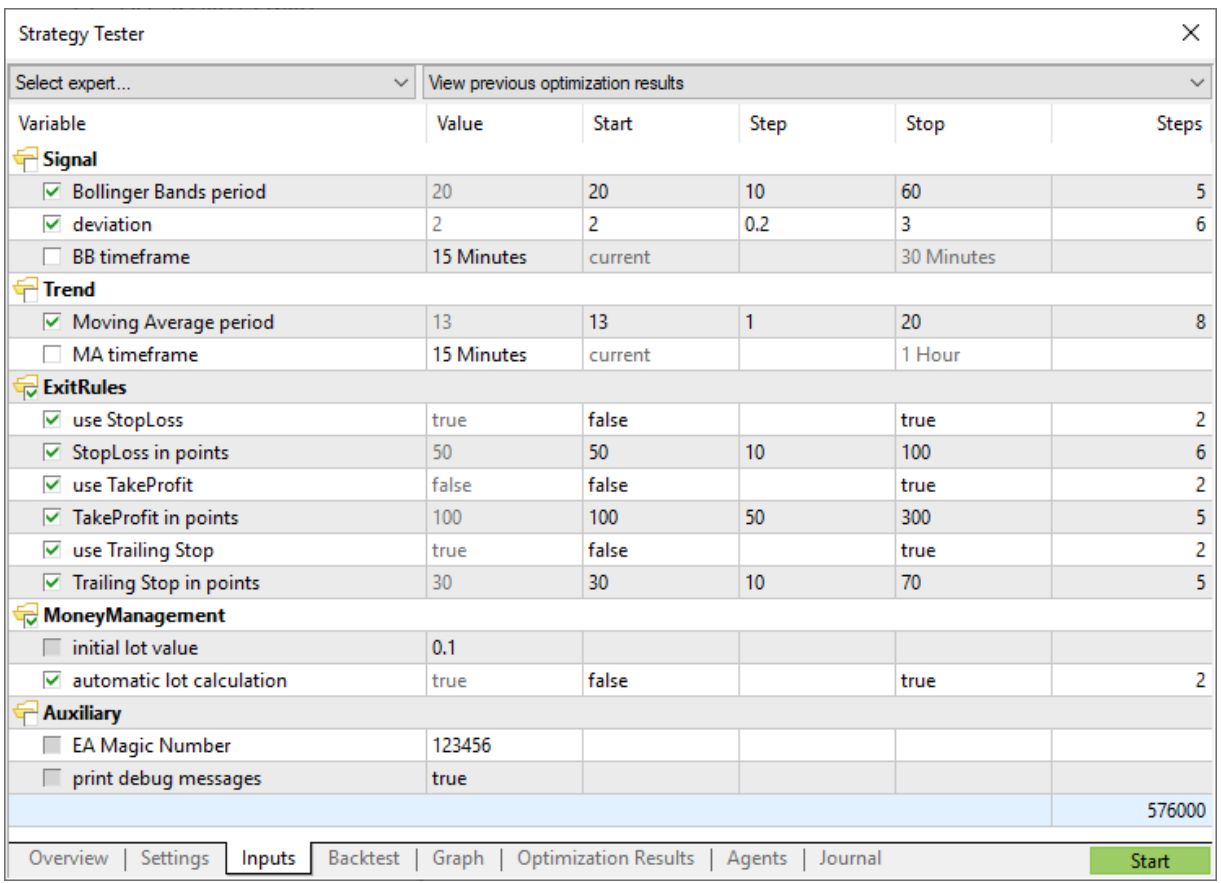

#### See also

[iCustom,](#page-2673-0) [Enumerations](#page-91-0), [Properties](#page-259-0) of Programs

**MOL5** 

# <span id="page-246-0"></span>Extern Variables

The extern keyword is used for declaring variable identifiers as identifiers of the static [storage](#page-237-0) class with global [lifetime.](#page-249-0) These variables exist from the start of the program and memory for them is allocated and initialized immediately after the start of the program.

You can create programs that consist of multiple source files; in this case a directive to the preprocessor **[#include](#page-265-0)** is used. Variables declared as an extern with the same type and identifier can exist in different source files of one project.

When compiling the whole project, all the extern variables with the same type and an identifier are associated with one part of memory of the global variable pool. Extern variables are useful for separate compilation of source files. Extern variables can be initialized, but only once - existence of several initialized extern variables of the same type and with the same identifier is prohibited.

See also

Data [Types](#page-79-0), [Encapsulation](#page-273-0) and Extensibility of Types, [Initialization](#page-247-0) of Variables, [Visibility](#page-249-0) Scope and Lifetime of [Variables,](#page-249-0) Creating and [Deleting](#page-251-0) Objects

MOI 5

## <span id="page-247-0"></span>Initialization of Variables

Any variable can be initialized during definition. If a variable is not initialized explicitly, the value stored in this variable can be any. Implicit initialization is not used.

[Global](#page-239-0) and [static](#page-237-0) variables can be initialized only by a constant of the corresponding type or a constant expression. Local [variables](#page-233-0) can be initialized by any expression, not just a constant.

Initialization of global and static variables is performed only once. Initialization of local variables is made every time you call the corresponding functions.

Examples:

```
int n = 1;string s = "hello";
double f[] = { 0.0, 0.236, 0.382, 0.5, 0.618, 1.0 };
int a[4][4] = \{ \{1, 1, 1, 1\}, \{2, 2, 2, 2\}, \{3, 3, 3\}, \{4, 4, 4, 4\} \};
//--- from tetris
int right[4]={WIDTH_IN_PIXELS+VERT_BORDER,WIDTH_IN_PIXELS+VERT_BORDER,
                WIDTH_IN_PIXELS+VERT_BORDER,WIDTH_IN_PIXELS+VERT_BORDER};
//--- initialization of all fields of the structure with zero values
MqlTradeRequest request={};
```
List of values of the array elements must be enclosed in curly brackets. Missed initializing sequences are considered equal to 0.

If the size of the initialized array is not specified, it is determined by a compiler, based on the size of the initialization sequence.

Examples:

```
struct str3
 \left\{ \begin{array}{c} 1 \end{array} \right\}int low part;
  int high part;
 };
struct str10
 \left\{ \right.str3 s3;
  double d1[10];
 int i3;
 };
void OnStart()
 \{str10 s10_1={{1,0},{1.0,2.1,3.2,4.4,5.3,6.1,7.8,8.7,9.2,10.0},100};
  str10 s10 2=\{(1,0),( \},100};
  str10 s10 3={{1,0}, {1.0}};
// -- -Print("1. s10 1.d1[5] = ",s10_1.d1[5]);
  Print("2. s10 2.d1[5] = ",s10 2.d1[5]);
   Print("3. s10_3.d1[5] = ",s10_3.d1[5]);
```

```
Print("4. s10_3.d1[0] = ",s10_3.d1[0]);
}
```
For structure type variable partial initialization is allowed, as well as for static arrays (with an implicitly set size). You can initialize one or more first elements of a structure or array, the other elements will be initialized with zeroes in this case.

See also

Data [Types](#page-79-0), [Encapsulation](#page-273-0) and Extensibility of Types, Visibility Scope and Lifetime of [Variables](#page-249-0), Creating and [Deleting](#page-251-0) Objects

# <span id="page-249-0"></span>Visibility Scope and Lifetime of Variables

There are two basic types of scope: [local](#page-233-0) scope and [global](#page-239-0) scope.

A variable declared outside all functions is located into the global scope. Access to such variables can be done from anywhere in the program.These variables are located in the global pool of memory, so their lifetime coincides with the lifetime of the program.

A variable declared inside a block (part of code enclosed in curly brackets) belongs to the local scope. Such a variable is not visible (and therefore not available) outside the block, in which it is declared. The most common case of local declaration is a variable declared within a function. A variable declared locally, is located on the stack, and the lifetime of such a variable is equal to the lifetime of the function.

Since the scope of a local variable is the block in which it is declared, it is possible to declare variables with the same name, as those of variables declared in other blocks; as well as of those declared at upper levels, up to the global level.

Example:

```
void CalculateLWMA(int rates total, int prev calculated, int begin, const double &price[]
  {
  int i,limit;
   static int weightsum=0;
  double sum=0;
// --if(prev_calculated==0)
     {
     limit=MA_Period+begin;
     //--- set empty value for first limit bars
     for(i=0; i<limit; i++) LineBuffer[i]=0.0;
      //--- calculate first visible value
     double firstValue=0;
      for(int i=begin; i<limit; i++)
       {
        int k=i-begin+1;
        weightsum+=k;
        firstValue+=k*price[i];
        }
      firstValue/=(double)weightsum;
      LineBuffer[limit-1]=firstValue;
     }
   else
     {
     limit=prev_calculated-1;
     }
   for(i=limit;i<rates total;i++)
     {
      sum=0;
```

```
for(int j=0; j<MA_Period; j++) sum+=(MA_Period-j)*price[i-j];
      LineBuffer[i]=sum/weightsum;
     }
// -- -}
```
Pay attention to the variable i, declared in line

```
for(int i=begin; i<limit; i++)
  {
  int k=i-begin+1;
  weightsum+=k;
  firstValue+=k*price[i];
 }
```
Its scope is only the for loop; outside of this loop there is another variable with the same name, declared at the beginning of the function. In addition, the k variable is declared in the loop body, its scope is the loop body.

Local variables can be declared with the access specifier [static.](#page-237-0) In this case, the compiler has a variable in the global pool of memory. Therefore, the lifetime of a static variable is equal to the lifetime of the program. Here the scope of such a variable is limited to the block in which it is declared.

#### See also

Data [Types](#page-79-0), [Encapsulation](#page-273-0) and Extensibility of Types, [Initialization](#page-247-0) of Variables, [Creating](#page-251-0) and [Deleting](#page-251-0) Objects

## <span id="page-251-0"></span>Creating and Deleting Objects

After a MQL5 program is loaded for execution, memory is allocated to each variable according to its type. According to the access level, all variables are divided into two types - global [variables](#page-239-0) and [local](#page-233-0) [variables.](#page-233-0) According to the memory class, they can be input [parameters](#page-240-0) of a MQL5 program, [static](#page-237-0) and automatic. If necessary, each variable is [initialized](#page-247-0) by a corresponding value. After being used a variable is unintialized and memory used by it is returned to the MQL5 executable system.

## Initialization and Deinitialization of Global Variables

Global variables are initialized automatically right after a MQL5 program is loaded and before any of function is called. During initialization initial values are assigned to variables of [simple](#page-79-1) types and a constructor (if there is any) is called for objects. Input [variables](#page-240-0) are always declared at a global level, and are initialized by values set by a user in the dialog during the program start.

Despite the fact that [static](#page-237-0) variables are usually declared at a local level, the memory for these variables is pre-allocated, and initialization is performed right after a program is loaded, the same as for [global](#page-239-0) variables.

The initialization order corresponds to the variable declaration order in the program. Deinitialization is performed in the reverse order. This rule is true only for the variables that were not created by the new operator. Such variables are created and initialized automatically right after loading, and are deinitialized before the program unloading.

## Initialization and Deinitialization of Local Variables

If a variable declared on a local level is not a static one, memory is allocated automatically for such a variable. Local variables, as well as global ones, are initialized automatically at the moment when the program execution meets their declaration. Thus the initialization order corresponds to the order of declaration.

Local variables are deinitialized at the end of the program block, in which they were declared, and in the order opposite to their declaration. A program block is a [compound](#page-177-0) operator that can be a part of selection operator [switch,](#page-183-0) loop operator ([for](#page-186-0), [while,](#page-185-0) [do-while](#page-187-0)), a [function](#page-192-1) body or a part of the [if-else](#page-180-0) [operator](#page-180-0).

Local variables are initialized only at the moment when the program execution meets the variable declaration. If during the program execution the block, in which the variable is declared, was not executed, such a variable is not initialized.

## Initialization and Deinitialization of Objects Placed

A special case is that with object [pointers](#page-154-0), because declaration of a pointer does not entail initialization of a corresponding objects. Dynamically placed objects are initialized only at the moment when the class sample is created by the new [operator.](#page-190-0) Initialization of objects presupposes call of a constructor of a corresponding class. If there is no corresponding constructor in the class, its members of a [simple](#page-79-1) type will not be automatically initialized; members of types [string](#page-100-0), [dynamic](#page-130-0) array and [complex](#page-79-2) object will be automatically initialized.

Pointers can be declared on a local or global level; and they can be initialized by the empty value of [NULL](#page-143-0) or by the value of the pointer of the same or [inherited](#page-276-0) type. If the new operator is called for a

252
pointer declared on a local level, the delete operator for this pointer must be performed before exiting the level. Otherwise the pointer will be lost and the explicit deletion of the object will fail.

All objects created by the expression of *object\_pointer=new Class\_name*, must be then deleted by the [delete](#page-191-0)(object\_pointer) operator. If for some reasons such a variable is not deleted by the delete [operator](#page-191-0) when the program is completed, the corresponding entry will appear in the "Experts" journal. One can declare several variables and assign a pointer of one object to all of them.

If a dynamically created object has a constructor, this constructor will be called at the moment of the new operator execution. If an object has a destructor, it will be called during the execution of the delete operator.

Thus dynamically placed objects are created only at the moment when the corresponding new operator is invoked, and are assuredly deleted either by the *delete* operator or automatically by the executing system of MQL5 during the program unloading. The order of declaration of pointers of dynamically created object doesn't influence the order of their initialization. The order of initialization and deinitialization is fully controlled by the programmer.

### Dynamic memory allocation in MQL5

When working with dynamic arrays, released memory is immediately returned back to the operating system.

When working with dynamic class objects using the new [operator](#page-190-0), first memory is requested from the class memory pool the memory manager is working with. If there is not enough memory in the pool, memory is requested from the operating system. When deleting the dynamic object using the [delete](#page-191-0) [operator](#page-191-0), released memory is immediately returned back to the class memory pool.

Memory manager releases memory back to the operating system immediately after exiting the following event handling functions: Onlnit(), [OnDeinit\(\),](#page-1035-1) [OnStart\(\),](#page-1035-2) [OnTick\(\),](#page-1035-3) [OnCalculate\(\),](#page-1035-4) [OnTimer\(\),](#page-1036-0) [OnTrade\(\),](#page-1036-1) [OnTester\(\),](#page-1036-2) [OnTesterInit\(\)](#page-1037-0), [OnTesterPass\(\),](#page-1037-1) [OnTesterDeinit\(\),](#page-1037-2) [OnChartEvent\(\)](#page-1037-3), [OnBookEvent\(\)](#page-1037-4).

### Brief Characteristics of Variables

The main information about the order of creation, deletion, about calls of constructors and destructors is given in the below table.

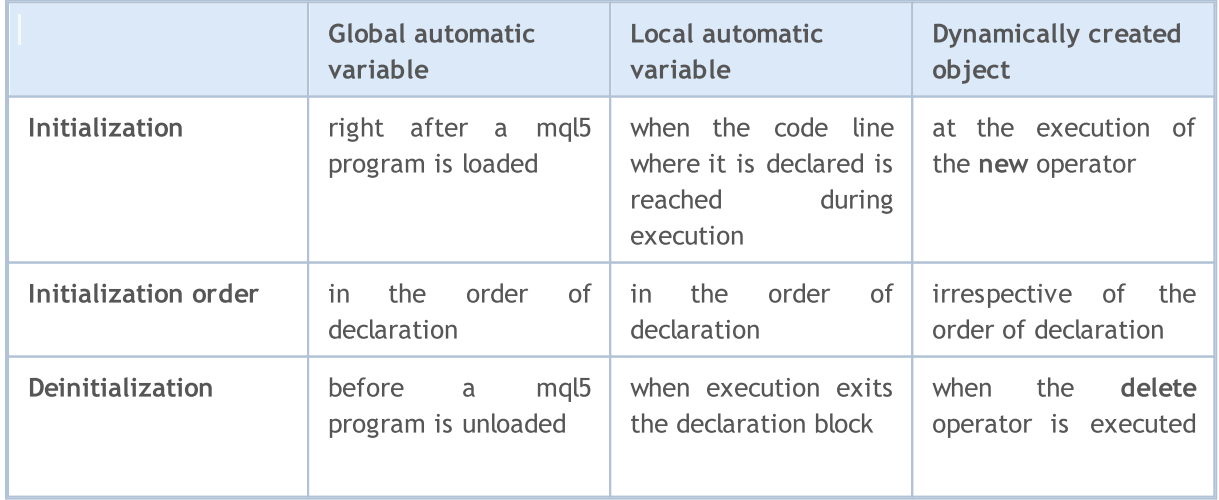

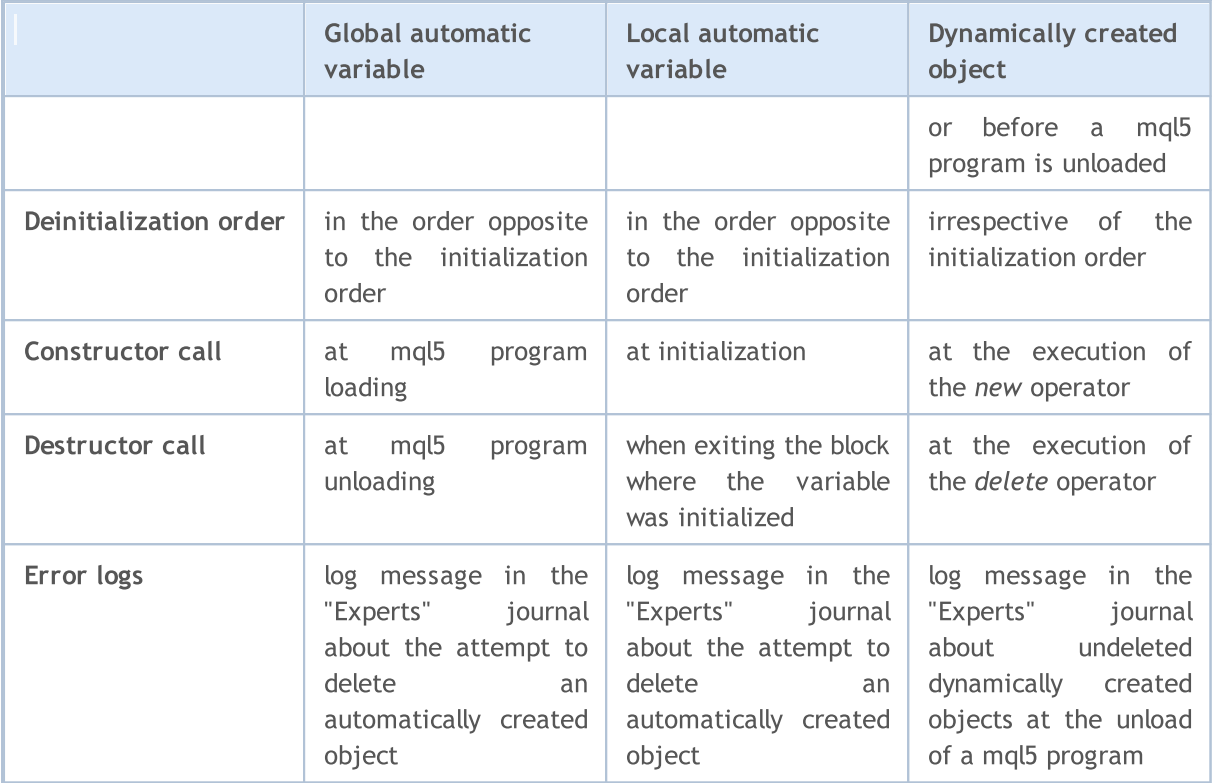

### See also

Data [Types](#page-79-0), [Encapsulation](#page-273-0) and Extensibility of Types, [Initialization](#page-247-0) of Variables, [Visibility](#page-249-0) Scope and Lifetime of [Variables](#page-249-0)

MOI 5

### Preprocessor

Preprocessor is a special subsystem of the MQL5 compiler that is intended for preparation of the program source code immediately before the program is compiled.

Preprocessor allows enhancement of the source code readability. The code can be structured by including of specific files containing source codes of mql5-programs. The possibility to assign mnemonic names to specific constants contributes to enhancement of the code readability.

Preprocessor also allows determining specific parameters of mql5-programs:

- · Declare [constants](#page-256-0)
- · Set program [properties](#page-259-0)
- · Include files in [program](#page-265-0) text
- · Import [functions](#page-266-0)
- · Conditional [Compilation](#page-269-0)

The preprocessor directives are used by the compiler to preprocess the source code before compiling it. The directive always begins with  $#$ , therefore the compiler prohibits using the symbol in names of variables, functions etc.

Each directive is described by a separate entry and is valid until the line break. You cannot use several directives in one entry. If the directive entry is too big, it can be broken into several lines using the '\' symbol. In this case, the next line is considered a continuation of the directive entry.

```
//+------------------------------------------------------------------+
//| foreach pseudo-operator |
//+------------------------------------------------------------------+
#define ForEach(index, array) for (int index = 0, \qquad \qquad \backslashmax ##index=ArraySize((array)); \setminusindex<max_##index; index++)
//+------------------------------------------------------------------+
//| Script program start function |
//+------------------------------------------------------------------+
void OnStart()
 \left\{\right.string array[]={"12","23","34","45"};
//--- bypass the array using ForEach
  ForEach(i,array)
    {
     PrintFormat("%d: array[%d]=%s", i, i, array[i]);
    }
  }
//+------------------------------------------------------------------+
/* Output result
  0: array[0]=12
  1: array[1]=23
  2: array[2]=34
  3: array[3]=45
\star /
```
For the compiler, all these three #define directive lines look like a single long line. The example above also applies ## character which is a merge operator used in the #define macros to merge the two macro tokens into one. The tokens merge operator cannot be the first or last one in a macro definition.

MOI 5

### <span id="page-256-0"></span>Macro substitution (#define)

The preprocessor directives are used by the compiler to preprocess the source code before compiling it. The directive always begins with  $#$ , therefore the compiler prohibits using the symbol in names of variables, functions etc.

Each directive is described by a separate entry and is valid until the line break. You cannot use several directives in one entry. If the directive entry is too big, it can be broken into several lines using the '\' symbol. In this case, the next line is considered a continuation of the directive entry.

The #define directive can be used to assign mnemonic names to constants. There are two forms:

```
#define identifier expression // parameter-free form
#define identifier(par1,... par8) expression // parametric form
```
The #define directive substitutes expression for all further found entries of *identifier* in the source text. The *identifier* is replaced only if it is a separate token. The *identifier* is not replaced if it is part of a comment, part of a string, or part of another longer identifier.

The constant identifier is governed by the same rules as variable names. The value can be of any type:

```
#define ABC 100
#define PI 3.14
#define COMPANY_NAME "MetaQuotes Software Corp."
...
void ShowCopyright()
 {
  Print("Copyright 2001-2009, ", COMPANY NAME);
  Print("https://www.metaquotes.net");
 }
```
expression can consist of several tokens, such as keywords, constants, constant and non-constant expressions. expression ends with the end of the line and can't be transferred to the next line.

Example:

```
#define TWO 2
#define THREE 3
#define INCOMPLETE TWO+THREE
#define COMPLETE (TWO+THREE)
void OnStart()
 {
  Print("2 + 3*2 = ", INCOMPLETE*2);
  Print("(2 + 3)*2 =", COMPLETE*2);
 }
// Result
1/2 + 3*2 = 81/ (2 + 3) *2 = 10
```
#### Parametric Form #define

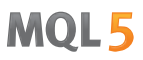

With the parametric form, all the subsequent found entries of identifier will be replaced by expression taking into account the actual parameters. For example:

```
// example with two parameters a and b
#define A 2+3
#define B 5-1
\# \text{define } MUL(a, b) ((a)*(b))
double c=MUL(A,B);
Print("c=",c);
/*
expression double c=MUL(A,B);
is equivalent to double c = ((2+3)*(5-1));
*/
// Result
// c=20
```
Be sure to enclose parameters in parentheses when using the parameters in expression, as this will help avoid non-obvious errors that are hard to find. If we rewrite the code without using the brackets, the result will be different:

```
// example with two parameters a and b
#define A 2+3
#define B 5-1
#define MUL(a, b) a*b
double c=MUL(A,B);
Print("c=",c);
/*
expression double c=MUL(A,B);
is equivalent to double c=2+3*5-1;
*/
// Result
// c=16
```
When using the parametric form, maximum 8 parameters are allowed.

```
// correct parametric form
#define LOG(text) Print(__FILE__,"(",__LINE__,") :",text) // one parameter - 'text'
// incorrect parametric form
#define WRONG_DEF(p1, p2, p3, p4, p5, p6, p7, p8, p9) p1+p2+p3+p4 // more than 8 parameters
```
### The #undef directive

The #undef directive cancels declaration of the macro substitution, defined before.

#### Example:

#define MACRO

```
void func1()
 \left\{ \right.#ifdef MACRO
  Print("MACRO is defined in ", FUNCTION );
#else
  Print("MACRO is not defined in ", __FUNCTION _);
#endif
 }
#undef MACRO
void func2()
 \left\{ \begin{array}{c} \end{array} \right.#ifdef MACRO
  Print("MACRO is defined in ", __FUNCTION__);
#else
  Print("MACRO is not defined in ", FUNCTION );
#endif
}
void OnStart()
 \{func1();
 func2();
 }
/* Result:
MACRO is defined in func1
MACRO is not defined in func2
* /
```
#### See also

[Identifiers](#page-76-0), Character [Constants](#page-85-0)

# <span id="page-259-0"></span>Program Properties (#property)

Every mql5-program allows to specify additional specific parameters named #property that help client terminal in proper servicing for programs without the necessity to launch them explicitly. This concerns external settings of indicators, first of all. Properties described in included files are completely ignored. Properties must be specified in the main mq5-file.

#### #property identifier value

The compiler will write declared values in the configuration of the module executed.

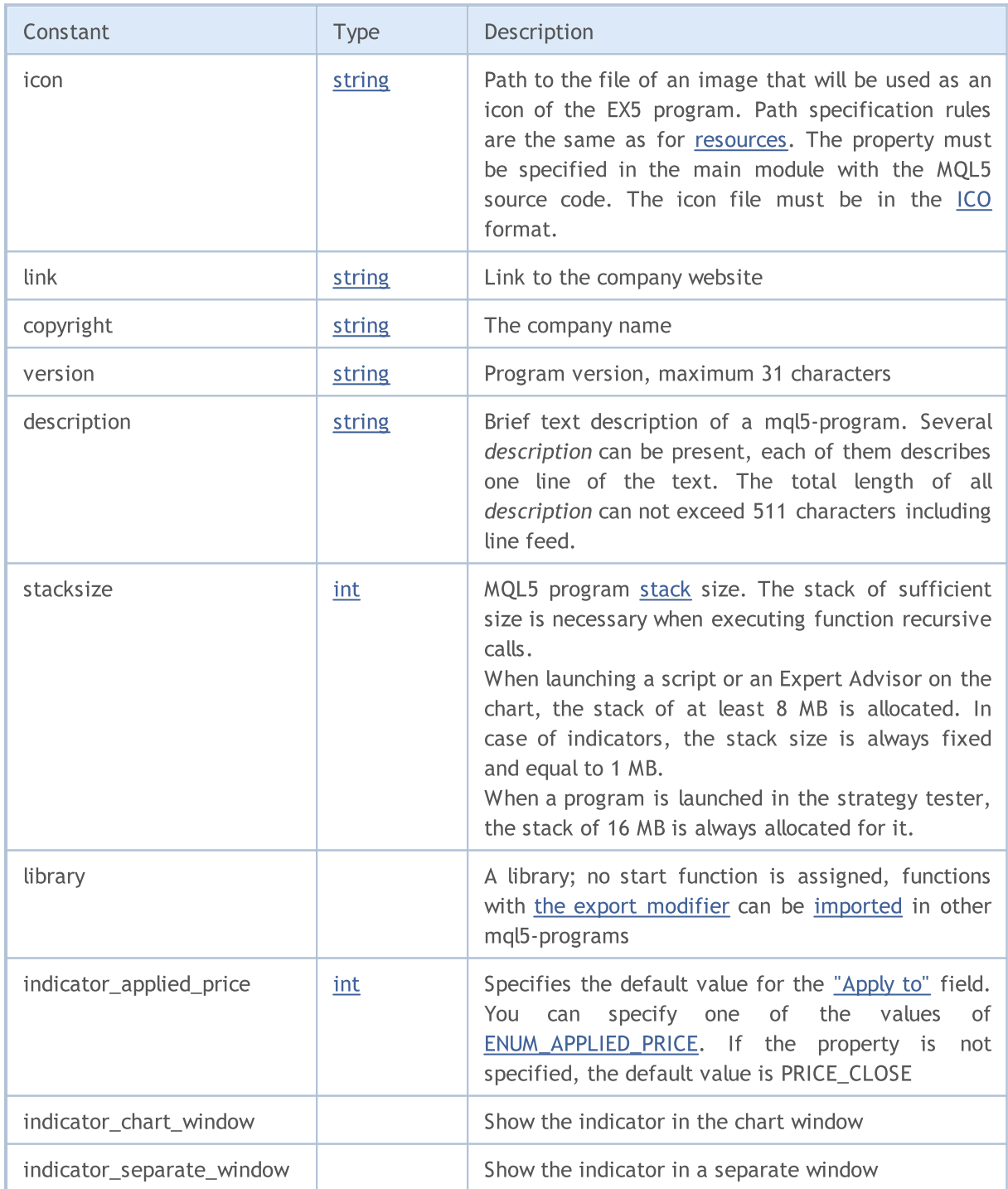

260

261

# MQL5

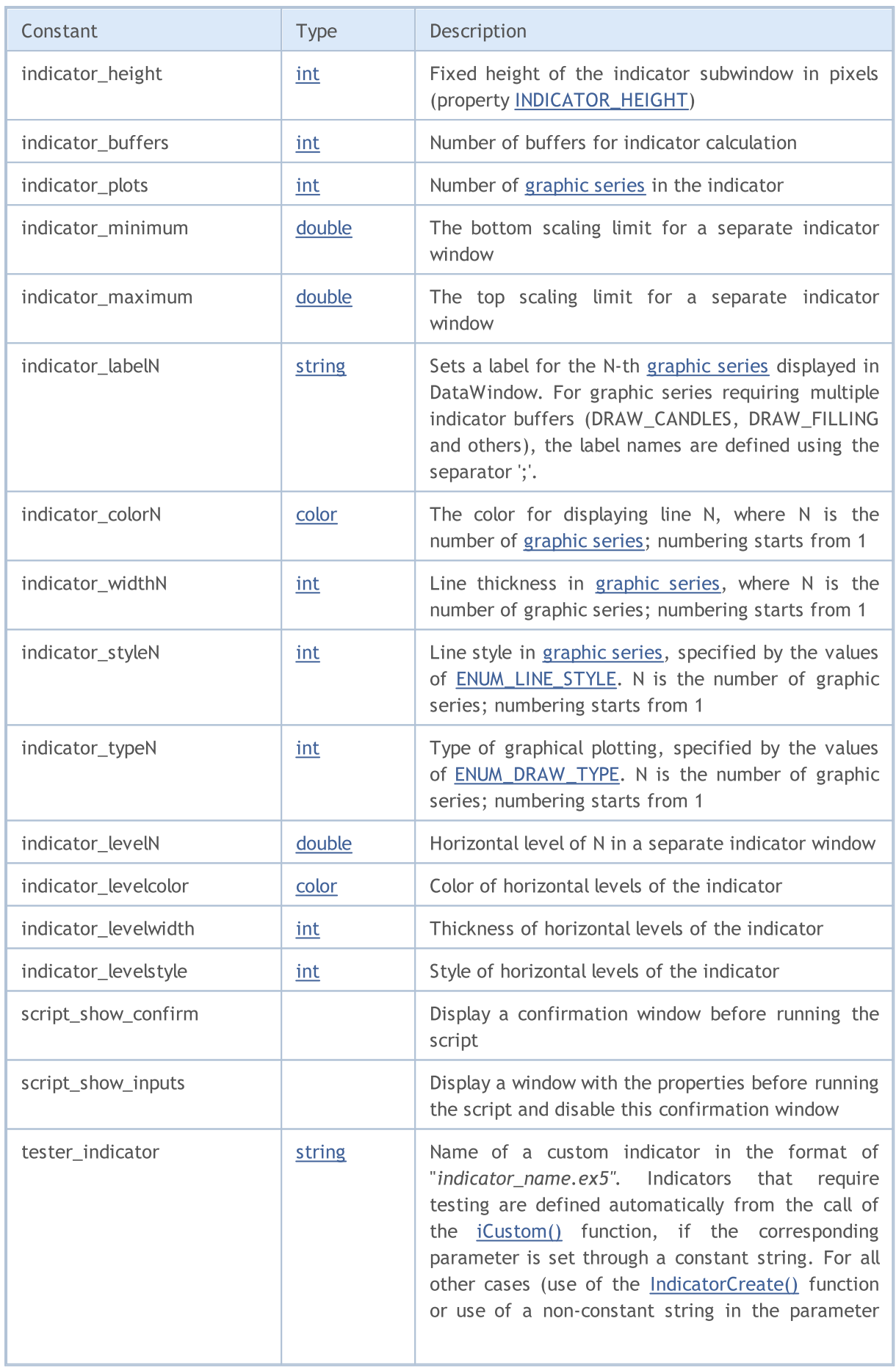

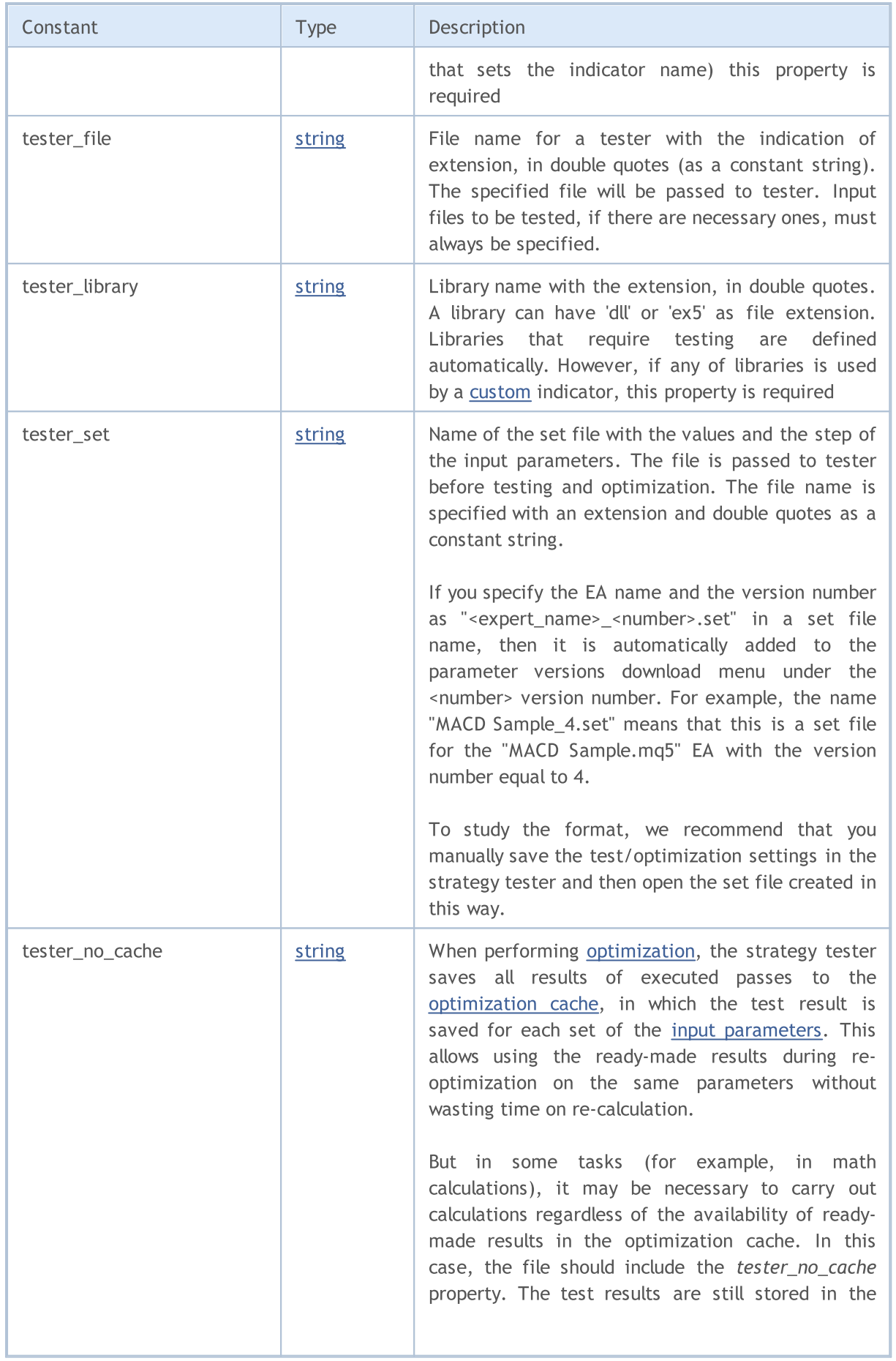

263

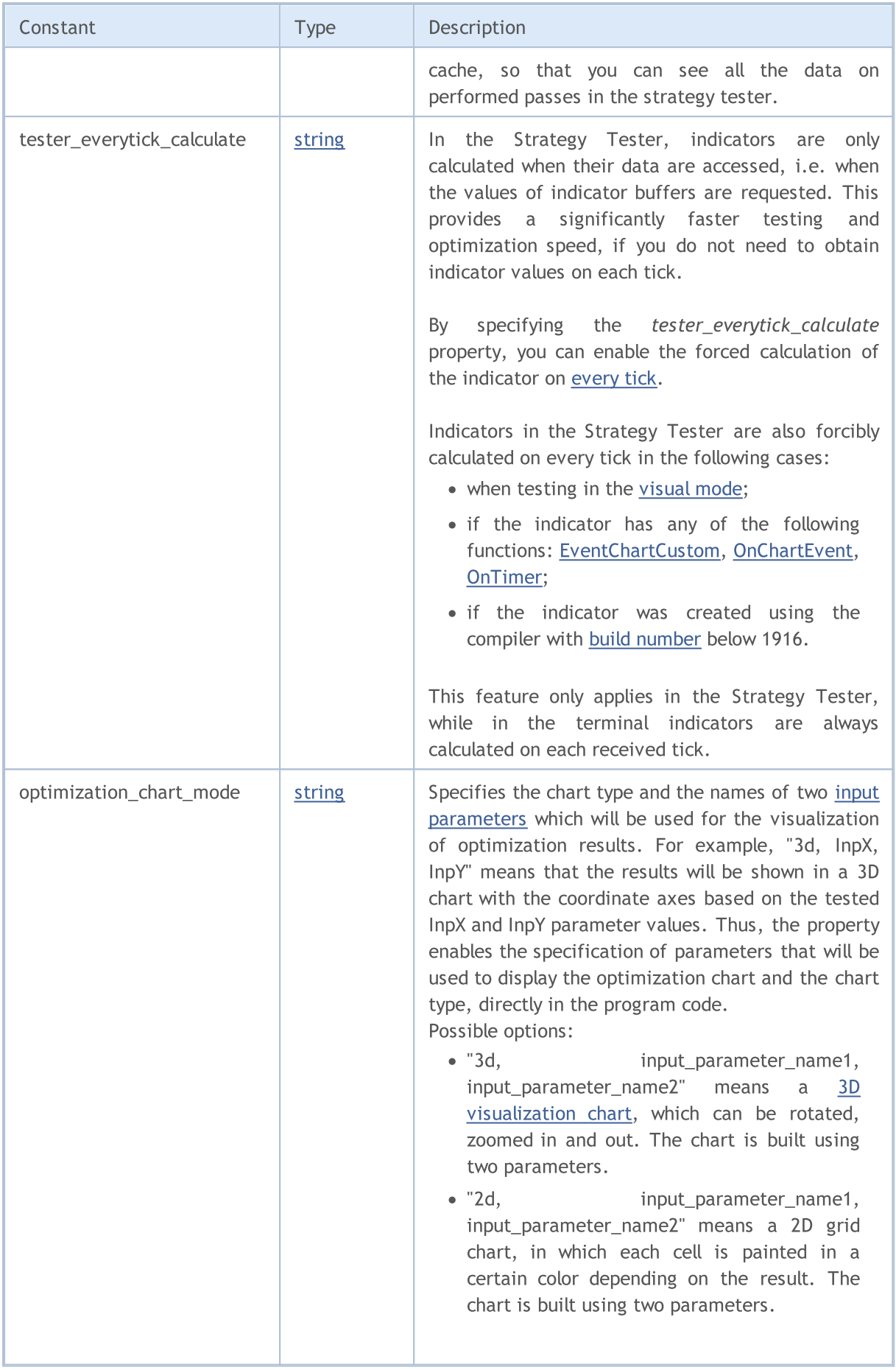

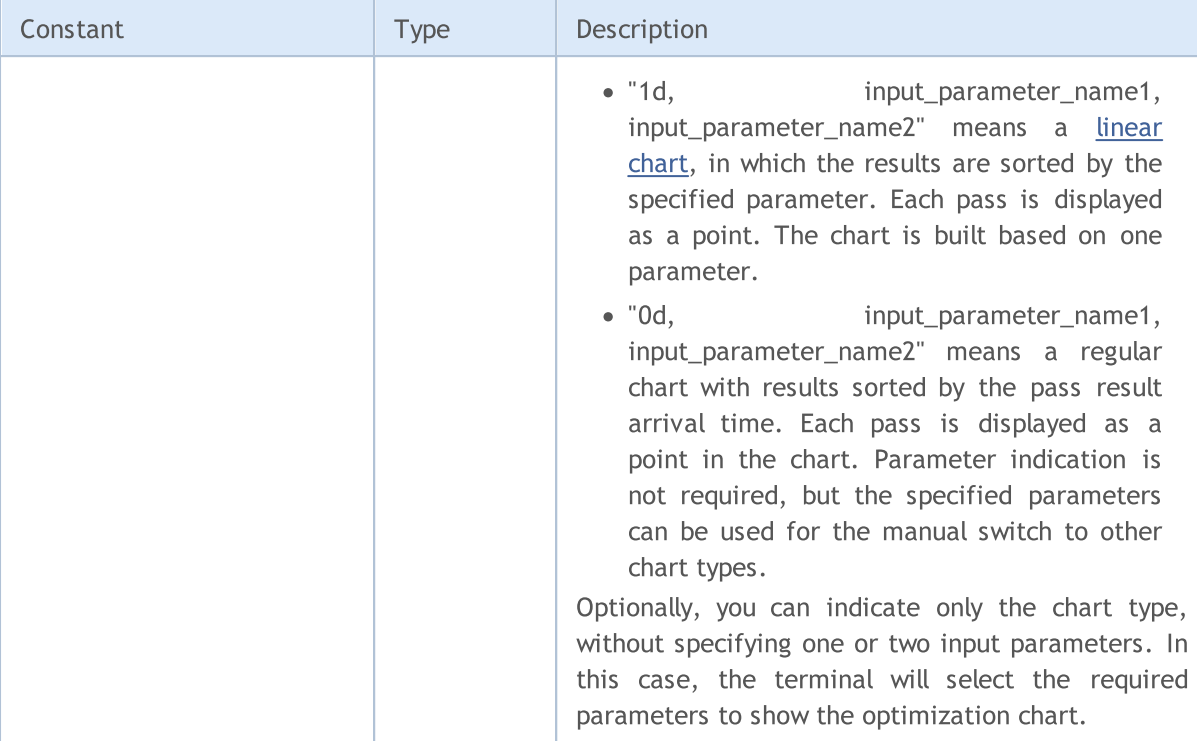

Sample Task of Description and Version Number

```
#property version "3.70" // Current version of the Expert Advisor
#property description "ZigZag universal with Pesavento Patterns"
#property description "At the moment in the indicator several ZigZags with different
#property description "It is possible to embed a large number of other indicators show
#property description "lows and automatically build from these highs and lows various
```
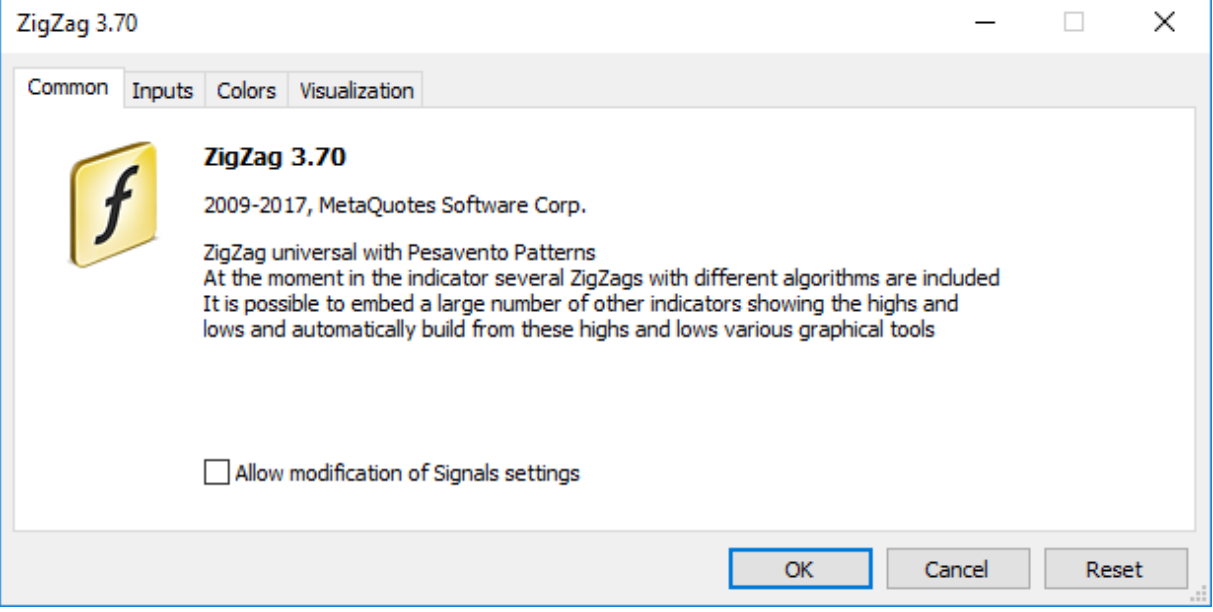

Examples of Specifying a Separate Label for Each Indicator Buffer ( "C open; C high; C low; C close")

# MOL5

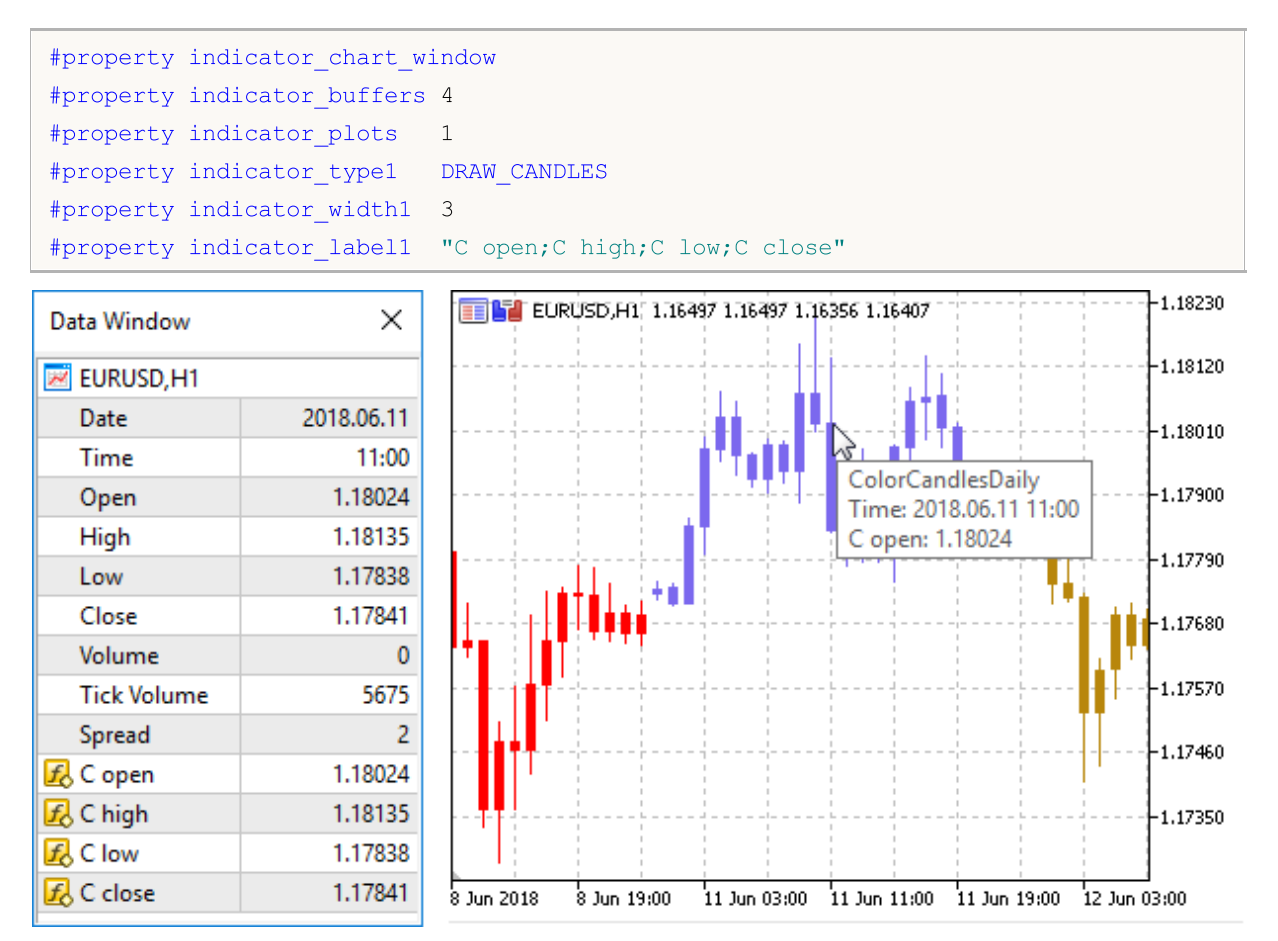

## <span id="page-265-0"></span>Including Files (#include)

The #include command line can be placed anywhere in the program, but usually all inclusions are placed at the beginning of the source code. Call format:

```
#include <file_name>
#include "file_name"
```
#### Examples:

```
#include <WinUser32.mqh>
#include "mylib.mqh"
```
The preprocessor replaces the line #include <file\_name> with the content of the file WinUser32.mqh. Angle brackets indicate that the WinUser32.mqh file will be taken from the standard directory (usually it is terminal\_installation\_directory\MQL5\Include). The current directory is not included in the search.

If the file name is enclosed in quotation marks, the search is made in the current directory (which contains the main source file). The standard directory is not included in the search.

#### See also

[Standard](#page-3116-0) Library, Importing [Functions](#page-266-0)

### <span id="page-266-0"></span>Importing Function (#import)

Functions are imported from compiled MQL5 modules (\*.ex5 files) and from operating system modules (\*.dll files). The module name is specified in the #import directive. For compiler to be able to correctly form the imported function call and organize proper [transmission](#page-195-0) parameters, the full description of [functions](#page-192-0) is needed. Function descriptions immediately follow the #import "module name" directive. New command #import (can be without parameters) completes the block of imported function descriptions.

```
#import "file_name"
    func1 define;
    func2 define;
    ...
    funcN define;
#import
```
Imported functions can have any names. Functions having the same names but from different modules can be imported at the same time. Imported functions can have names that coincide with the names of built-in functions. Operation of scope [resolution](#page-171-0) defines which of the functions should be called.

The order of searching for a file specified after the #import keyword is described in Call of [Imported](#page-1050-0) [Functions.](#page-1050-0)

Since the imported functions are outside the compiled module, the compiler can not verify the validity of passed parameters. Therefore, to avoid run-time errors, one must accurately describe the composition and order of parameters passed to imported functions. Parameters passed to imported functions (both from EX5, and from the DLL-module) can have default values.

The following can't be used for parameters in imported functions:

- [pointers](#page-154-0) (\*);
- · links to objects that contain [dynamic](#page-130-0) arrays and/or pointers.

Classes, string arrays or complex objects that contain strings and/or dynamic arrays of any types cannot be passed as a parameter to functions imported from DLL.

Examples:

```
#import "stdlib.ex5"
string ErrorDescription(int error code);
int RGB(int red value, int green value, int blue value);
bool CompareDoubles(double number1,double number2);
string DoubleToStrMorePrecision(double number, int precision);
string IntegerToHexString(int integer number);
#import "ExpertSample.dll"
int GetIntValue(int);
double GetDoubleValue(double);
string GetStringValue(string);
double GetArrayItemValue(double &arr[],int,int);
bool SetArrayItemValue(double &arr[],int,int,double);
double GetRatesItemValue(double &rates[][6],int,int,int);
#import
```
267

To import functions during execution of a mql5 program, early binding is used. This means that the library is loaded during the loading of a program using its ex5 program.

It's not recommended to use a fully qualified name of the loadable module of type Drive: \Directory\FileName.Ext. MQL5 libraries are loaded from the terminal\_dir\MQL5\Libraries folder.

If the imported function has different call versions for 32- and 64-bit Windows versions, both of them should be imported, and the right function version should be called explicitly using the [\\_IsX64](#page-1090-0) variable.

#### Example:

```
#import "user32.dll"
//--- For the 32-bit system
int MessageBoxW(uint hWnd, string lpText, string lpCaption, uint uType);
//--- For the 64-bit system
int MessageBoxW(ulong hWnd, string lpText, string lpCaption, uint uType);
#import
//+------------------------------------------------------------------+
//| MessageBox 32 64 bit uses the proper version of MessageBoxW() |
//+------------------------------------------------------------------+
int MessageBox_32_64_bit()
 \left\{ \right.int res=-1;
  //--- If we are using the 64-bit Windows
   if(ISX64)
    \left\{\begin{array}{c}1\end{array}\right\}ulong hwnd=0;
     res=MessageBoxW(hwnd,"64-bit MessageBoxW call example","MessageBoxW 64 bit",MB (
     }
   else // We are using the 32-bit Windows
    {
     uint hwnd=0;
     res=MessageBoxW(hwnd,"32-bit MessageBoxW call example","MessageBoxW 32 bit",MB (
     }
  return (res);
  }
//+------------------------------------------------------------------+
//| Script program start function |
//+------------------------------------------------------------------+
void OnStart()
 {
// --int ans=MessageBox 32 64 bit();
   PrintFormat("MessageBox 32 64 bit returned %d", ans);
  }
```
### Importing functions from .NET libraries

To work with .NET library functions, simply import DLL itself without defining specific functions. MetaEditor automatically imports all functions it is possible to work with:

- · Simple structures (POD, plain old data) structures that contain only simple data types.
- · Public static functions having parameters, in which only simple types and POD structures or their arrays are used

To call functions from the library, simply import it:

```
#import "TestLib.dll"
//+------------------------------------------------------------------+
//| Script program start function |
//+------------------------------------------------------------------+
void OnStart()
 {
  int x=41;
  TestClass::Inc(x);
  Print(x);
 }
```
The C# code of the Inc function of the TestClass looks as follows:

```
public class TestClass
  {
   public static void Inc(ref int x)
     \left\{ \right.x++;}
  }
```
As a result of execution, the script returns the value of 42.

See also

[Including](#page-265-0) Files

MOI 5

## <span id="page-269-0"></span>Conditional Compilation (#ifdef, #ifndef, #else, #endif)

The preprocessor directives are used by the compiler to preprocess the source code before compiling it. The directive always begins with  $#$ , therefore the compiler prohibits using the symbol in names of variables, functions etc.

Each directive is described by a separate entry and is valid until the line break. You cannot use several directives in one entry. If the directive entry is too big, it can be broken into several lines using the '\' symbol. In this case, the next line is considered a continuation of the directive entry.

Preprocessor conditional compilation directives allow compiling or skipping a part of the program depending on the fulfillment of a certain condition.

That condition can take one of the following forms.

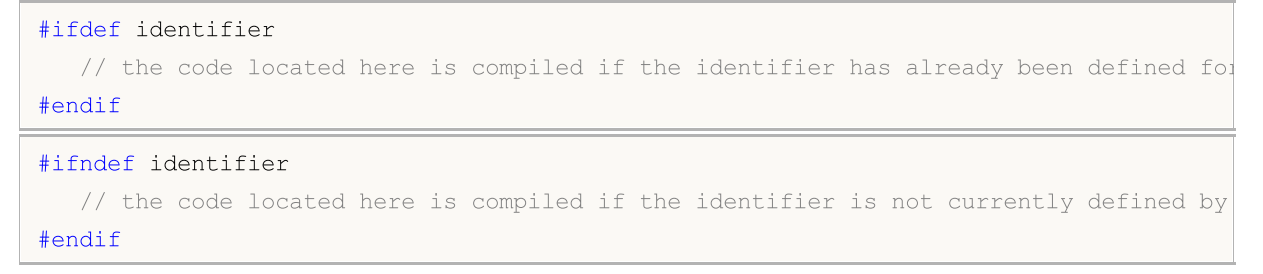

Any of the conditional compilation directives can be followed by any number of lines possibly containing #else directive and ending with #endif. If the verified condition is true, the lines between #else and #endif are ignored. If the verified condition is not fulfilled, all lines between checking and #else directive (or #endif directive if the former is absent) are ignored.

Example:

```
#ifndef TestMode
   #define TestMode
#endif
//+----------//| Script program start function |
//+------------------------------------------------------------------+
void OnStart()
 {
   #ifdef TestMode
      Print("Test mode");
   #else
      Print("Normal mode");
   #endif
  }
```
Depending on the program type and compilation mode, the standard macros are defined the following way:

\_\_MQL5\_\_ macro is defined when compiling \*.mq5 file, \_\_MQL4\_\_ macro is defined when compiling \*.mq4 one.

\_DEBUG macro is defined when compiling in debug mode.

\_RELEASE macro is defined when compiling in release mode.

#### Example:

```
//+------------------------------------------------------------------+
//| Script program start function |
//+------------------------------------------------------------------+
void OnStart()
 \left\{ \right.#ifdef __MQL5__
     #ifdef _DEBUG
        Print("Hello from MQL5 compiler [DEBUG]");
     #else
       #ifdef _RELEASE
          Print("Hello from MQL5 compiler [RELEASE]");
       #endif
     #endif
  #else
     #ifdef __MQL4__
       #ifdef _DEBUG
          Print("Hello from MQL4 compiler [DEBUG]");
       #else
          #ifdef _RELEASE
            Print("Hello from MQL4 compiler [RELEASE]");
          #endif
       #endif
     #endif
  #endif
 }
```
# Object-Oriented Programming

Object-oriented programming (OOP) is programming primarily focused on data, while data and behavior are being inseparably linked. Data and behavior together constitute a class, while objects are class instances.

The components of the object-oriented approach are:

- · [Encapsulation](#page-273-0) and type extensibility
- [Inheritance](#page-276-0)
- · [Polymorphism](#page-281-0)
- · [Overloading](#page-285-0)
- · Virtual [functions](#page-286-0)

OOP considers computation as modeling of behavior. The modeled item is the object represented by computational abstractions. Suppose we want to write a well known game "Tetris". To do this, we must learn how to model the appearance of random shapes composed of four squares joined together by edges. Also we need to regulate the falling speed of shapes, define operations of rotation and shift of shapes. Moving of shapes on the screen is limited by the well's boundaries, this requirement must also be modeled. Besides that, filled rows of cubes must be destroyed and achieved points must be counted.

<span id="page-271-0"></span>Thus, this easy-to-understand game requires the creation of several models - shape model, well model, shape movement model and so on. All these models are abstractions, represented by calculations in the computer. To describe these models, the concept of Abstract Data Type, ADT (or [complex](#page-79-1) data type) is used. Strictly speaking, the model of the "shapes" motion in the DOM is not a data type, but it is a set of operations on the "shape" data type, using the restrictions of the "well" data type.

Objects are [class](#page-113-0) variables. Object-oriented programming allows you to easily create and use ADT. Object-oriented programming uses the inheritance mechanism. The benefit of inheritance is in the fact that it allows obtaining derivative types from data types already defined by a user.

For example, to create Tetris shapes, it's convenient to create a base class Shape first. The other classes representing all seven possible shape types can be derived on its basis. Behavior of shapes is defined in the base class, while implementation of behavior of each separate shape is defined in derivative classes.

In OOP objects are responsible for their behavior. ADT developer should include a code to describe any behavior that would normally be expected from the corresponding objects. The fact that the object itself is responsible for its behavior, greatly simplifies the task of programming for the user of this object.

If we want to draw a shape on the screen, we need to know where the center will be and how to draw it. If a separate shape knows how to draw itself, the programmer should send a "draw" message when using such a shape.

The MQL5 Language is a C++ like, and it also has the [encapsulation](#page-273-0) mechanism for the implementation of ADT. On the one hand encapsulation combines the internal details of the implementation of a particular type, and on the other hand it combines externally accessible functions that can influence objects of this type. Implementation details may be inaccessible for a program that uses this type.

The concept of OOP has a set of related concepts, including the following:

- · Simulation of actions from the real world
- · User-defined data types
- · Hiding the implementation details
- · Possibility of the code reuse through inheritance
- · Interpretation of function calls during execution

Some of these concepts are rather vague, some are abstract, others are general.

MOI 5

### <span id="page-273-0"></span>Encapsulation and Extensibility of Types

OOP is a balanced approach to writing software. Data and behavior are packed together. This encapsulation creates user-defined data types, extending the language data types and interacting with them. Types extensibility is an opportunity to add to the language user-defined data types, which are also easy to use, as well as basic [types](#page-79-2).

An abstract data type, for example, a string, is a description of the ideal, well known behavior type.

The string user knows that the string operations, such as concatenation or print, have a certain behavior. Concatenation and print operations are called methods.

A certain implementation of ADT may have some restrictions, for example, strings can be limited in length. These limitations affect the behavior opened to all. At the same time, internal or private implementation details do not affect directly the way the user sees the object. For example, the string is often implemented as an array, while the internal base address of this array and its name are not essential for the user.

Encapsulation is the ability to hide the implementation details when the open interfaces to userdefined type is provided. In MQL5, as well as in C++, class and structure definitions ([class](#page-113-0) and [struct\)](#page-103-0) are used for the encapsulation provisions in combination with access keywords private, protected and public.

The public keyword shows that access to the members that stand behind it is open without restrictions. Without this keyword, class members are locked by default. Private members are accessible only by member functions only of its class.

Protected class functions are available to class functions not only in its class, but also in its inheritor classes. Public class functions are available for any function within the scope of the class declaration. The protection makes possible to hide part of the class implementation, thus preventing unexpected changes in the structure of data. Access restriction or data hiding is a feature of the object-oriented programming.

Usually, class functions are protected and declared with the protected modifier, the reading and writing of the values are performed by using special so-called set-and get-methods that are defined by the **public** access modifier.

Example:

```
class CPerson
 {
protected:
  string mame; \sqrt{2} mame; \sqrt{2} name
public:
  void SetName(string n) {m_name=n; }// sets name
  string GetName(){return (m_name); } // returns name
 };
```
274

This approach offers several advantages. First, by function name we can understand what it does sets or gets the value of a class member. Secondly, perhaps in the future we will need to change the type of the m\_name variable in the CPerson class or in any of its derivative classes.

In this case, we'll need just to change the implementation of functions SetName() and GetName(), while objects of the CPerson class will be available for using in a program without any code changes because the user will not even know that the data type of m\_name has changed.

Example:

```
struct Name
 \left\{ \right.string first_name; \left| \right| // name
 string last name; \frac{1}{2} last name; \frac{1}{2} last name
 };
class CPerson
 \left\{ \right.protected:
 Name manne; manne; // name
public:
 void SetName(string n);
 string GetName(){return(m_name.first_name+" "+m_name.last_name);}
private:
 string GetFirstName(string full name);
 string GetLastName(string full name);
 };
void CPerson::SetName(string n)
 {
 m_name.first_name=GetFirstName(n);
  m_name.last_name=GetLastName(n);
 }
string CPerson::GetFirstName(string full name)
 {
 int pos=StringFind(full name, " ");
 if(pos>0) StringSetCharacter(full_name,pos,0);
 return(full name);
 }
string CPerson::GetLastName(string full name)
 {
  string ret string;
  int pos=StringFind(full name," ");
  if(pos>0) ret_string=StringSubstr(full_name,pos+1);
  else ret string=full name;
  return(ret_string);
 }
```
See also

276

Data [Types](#page-79-0)

### <span id="page-276-0"></span>Inheritance

The characteristic feature of OOP is the encouragement of code reuse through inheritance. A new class is made from the existing, which is called the base class. The derived class uses the members of the base class, but can also modify and supplement them.

Many types are variations of the existing types. It is often tedious to develop a new code for each of them. In addition, the new code implies new errors. The derived class inherits the description of the base class, thus any re-development and re-testing of code is unnecessary. The inheritance relationships are hierarchical.

Hierarchy is a method that allows to copy the elements in all their diversity and complexity. It introduces the objects classification. For example, the periodic table of elements has gases. They possess to properties inherent to all periodic elements.

Inert gases constitute the next important subclass. The hierarchy is that the inert gas, such as argon is a gas, and gas, in its turn, is part of the system. Such a hierarchy allows to interpret behaviour of inert gases easily. We know that their atoms contain protons and electrons, that is true for all other elements.

We know that they are in a gaseous state at room temperature, like all the gases. We know that no gas from inert gas subclass enters usual chemical reaction with other elements, and it is a property of all inert gases.

Consider an example of the inheritance of geometric shapes. To describe the whole variety of simple shapes (circle, triangle, rectangle, square etc.), the best way is to create a base class ([ADT\)](#page-271-0), which is the ancestor of all the derived classes.

Let's create a base class CShape, which contains just the most common members describing the shape. These members describe properties that are characteristic of any shape - the type of the shape and main anchor point coordinates.

Example:

```
//--- The base class Shape
class CShape
 \left\{ \right.protected:
  int m type; \frac{1}{2} m type; \frac{1}{2} m type;
  int m xpos; // X - coordinate of the base pointint m_ypos; // Y - coordinate of the base pointpublic:
           CShape(){m_type=0; m_xpos=0; m_ypos=0;} // constructor
  void SetXPos(int x) {m \times p}os=x; }// set X
  void SetYPos(int y) {m ypos=y; } // set Y
 };
```
Next, create new classes derived from the base class, in which we will add necessary fields, each specifying a certain class. For the Circle shape it is necessary to add a member that contains the radius value. The Square shape is characterized by the side value. Therefore, derived classes, inherited from the base class CShape will be declared as follows:

278

```
//--- The derived class circle
class CCircle : public CShape // After a colon we define the base class
 { // from which inheritance is made
private:
  int m radius; \frac{1}{2} m radius; \frac{1}{2} circle radius
public:
                 CCircle() {m type=1; }// constructor, type 1
 };
```
For the Square shape class declaration is similar:

```
//--- the derived class Square
class CSquare : public CShape // After a colon we define the base class
 { // from which inheritance is made
private:
 int m square side; the square side
public:
              CSquare(){m_type=2;} // constructor, type 2
 };
```
It should be noted that while object is created the base class constructor is called first, and then the [constructor](#page-114-0) of the derived class is called. When an object is destroyed first the [destructor](#page-119-0) of the derived class is called, and then a base class destructor is called.

Thus, by declaring the most general members in the base class, we can add an additional members in derived classes, which specify a particular class. Inheritance allows creating powerful code libraries that can be reused many times.

The syntax for creating a derived class from an already existing one is as follows:

```
class class_name :
          (public | protected | private)
opt
base_class_name
  {
    class members declaration
  };
```
One of aspects of the derived class is the visibility (openness) of its members successors (heirs). The public, protected and private keywords are used to indicate the extent, to which members of the base class will be available for the derived one. The public keyword after a colon in the header of a derived class indicates that the protected and public members of the base class CShape should be inherited as protected and public members of the derived class CCircle.

The private class members of the base class are not available for the derived class. The public inheritance also means that derived classes (CCircle and CSquare) are CShapes. That is, the Square (CSquare) is a shape (CShape), but the shape does not necessarily have to be a square.

The derived class is a modification of the base class, it inherits the protected and public members of the base class. The constructors and destructors of the base class cannot be inherited. In addition to members of the base class, new members are added in a derivative class.

The derived class may include the implementation of member functions, different from the base class. It has nothing common with an [overload,](#page-285-0) when the meaning of the same function name may be different for different signatures.

In protected inheritance, public and protected members of base class become protected members of derived class. In private inheritance, the public and protected members of base class become private members of the derived class.

In protected and private inheritance, the relation that "the object of a derivative class is object of a base class" is not true. The protected and private inheritance types are rare, and each of them needs to be used carefully.

It should be understood that the type of inheritance (public, protected or private) does not affect the ways of accessing the members of base classes in the hierarchy of inheritance from a derived class. With any type of inheritance, only base class members declared with public and protected access specifiers will be available out of the derived classes. Let's consider it in the following example:

```
#property copyright "Copyright 2000-2024, MetaQuotes Ltd."
#property link "https://www.mql5.com"
#property version "1.00"
//+------------------------------------------------------------------+
//| Example class with a few access types | |
//+------------------------------------------------------------------+
class CBaseClass
 \left\{ \right.private: //--- The private member is not available from derived classes
 int m_member;
protected: //--- The protected method is available from the base class and
 int Member(){return(m_member);}
public: //--- Class constructor is available to all members of classes
                  CBaseClass(){m member=5;return;};
private: //--- A private method for assigning a value to m member
 void Member(int value) { m member=value; };
 };
//+------------------------------------------------------------------+
//| Derived class with errors
//+------------------------------------------------------------------+
class CDerived: public CBaseClass // specification of public inheritance can be omitted
 {
public:
  void Func() // In the derived class, define a function with calls to base class mem
    {
     //--- An attempt to modify a private member of the base class
     m member=0; // Error, the private member of the base class is not available
     Member(0); \frac{1}{2} // Error, the private method of the base class is not availarly
```

```
//--- Reading the member of the base class
    Print (m member); // Error, the private member of the base class is not availal
   Print(Member()); // No error, protected method is available from the base classes
   }
};
```
In the above example, CBaseClass has only a public method – the constructor. Constructors are called automatically when creating a class object. Therefore, the private member m\_member and the protected methods Member() cannot be called from the outside. But in case of public inheritance, the Member() method of the base class will be available from the derived classes.

In case of protected inheritance, all the members of the base class with public and protected access become protected. It means that if public data members and methods of the base class were accessible from the outside, with protected inheritance they are available only from the classes of the derived class and its further derivatives.

```
//+------------------------------------------------------------------+
//| Example class with a few access types |
//+------------------------------------------------------------------+
class CBaseMathClass
 {
private: //--- The private member is not available from derived classes
 double m Pi;
public: //--- Getting and setting a value for m Pi
 void SetPI(double v) {m Pi=v;return; };
 double GetPI(){return m_Pi; };
public: // The class constructor is available to all members
                     CBaseMathClass() {SetPI(3.14); PrintFormat("%s", FUNCTION ); };
 };
                //+------------------------------------------------------------------+
//| Derived class, in which m_Pi cannot be modified |
//+------------------------------------------------------------------+
class CProtectedChildClass: protected CBaseMathClass // Protected inheritance
 \left\{ \right.private:
 double m_radius;
public: //--- Public methods in the derived class
 void SetRadius(double r){m radius=r; return;};
  double GetCircleLength(){return GetPI()*m_radius;};
 };
//+------------------------------------------------------------------+
//| Script starting function |
//+------------------------------------------------------------------+
void OnStart()
 \left\{ \begin{array}{c} \end{array} \right\}//--- When creating a derived class, the constructor of the base class will be called
  CProtectedChildClass pt;
//--- Specify radius
  pt.SetRadius(10);
   PrintFormat("Length=%G",pt.GetCircleLength());
```

```
//--- If we uncomment the line below, we will get an error at the stage of compilation
// pt.SetPI(3);
//--- Now declare a variable of the base class and try to set the Pi constant equal to
   CBaseMathClass bc;
  bc.SetPI(10);//--- Here is the result
  PrintFormat("bc.GetPI()=%G",bc.GetPI());
  }
```
The example shows that methods SetPI() and GetPi() in the base class CBaseMathClass are open and available for calling from any place of the program. But at the same time, for CProtectedChildClass which is derived from it these methods can be called only from the methods of the CProtectedChildClass class or its derived classes.

In case of private inheritance, all the members of the basic class with the public and protected access become private, and calling them becomes impossible in further inheritance.

MQL5 has no multiple inheritance.

See also

[Structures](#page-103-0) and Classes

MOI 5

### <span id="page-281-0"></span>Polymorphism

Polymorphism is an opportunity for different classes of objects, related through inheritance, to respond in various ways when calling the same function element. It helps to create a universal mechanism describing the behavior of not only the base class, but also descendant classes.

Let's continue to develop a base class CShape, and define a member function GetArea(), designed to calculate the area of a shape. In all the descendant classes, produced by inheritance from the base class, we redefine this function in accordance with rules of calculating the area of a particular shape.

For a square (class CSquare), the area is calculated through its sides, for a circle (class CCircle), area is expressed through its radius etc. We can create an array to store objects of CShape type, in which both objects of a base class and those of all descendant classes can be stored. Further we can call the same function for each element of the array.

Example:

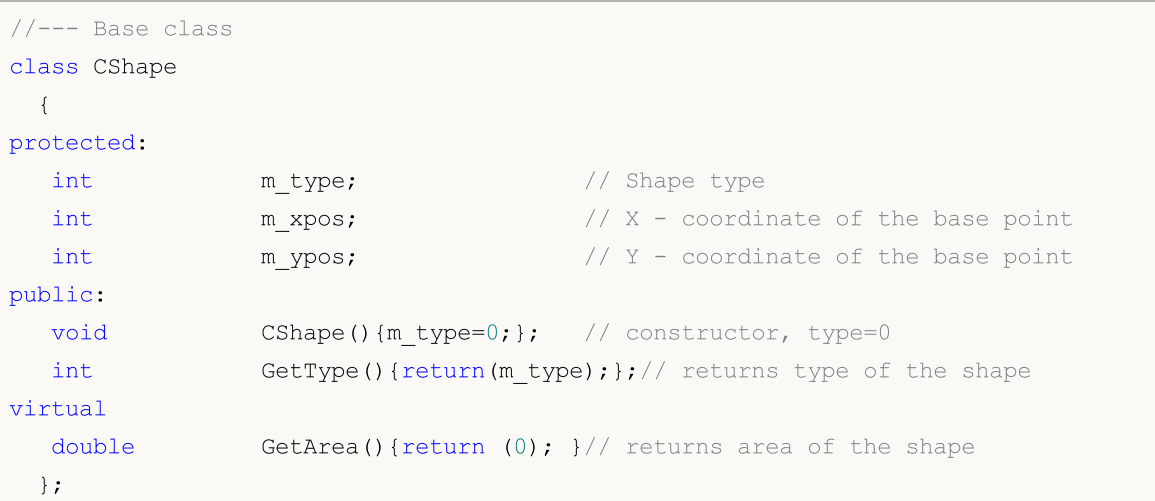

Now, all of the derived classes have a member function getArea(), which returns a zero value. The implementation of this function in each descendant will vary.

```
//--- The derived class Circle
class CCircle : public CShape // After a colon we define the base class
 { // from which inheritance is made
private:
  double m radius; \frac{1}{2} m radius; \frac{1}{2} circle radius
public:
 void CCircle(){m type=1;}; // constructor, type=1
  void SetRadius(double r) {m radius=r; };
  virtual double GetArea(){return (3.14*m \text{ radius})*m \text{ radius});}// circle area
 };
```
For the class Square the declaration is the same:

```
//--- The derived class Square
class CSquare : public CShape // After a colon we define the base class
 { // from which inheritance is made
```
283

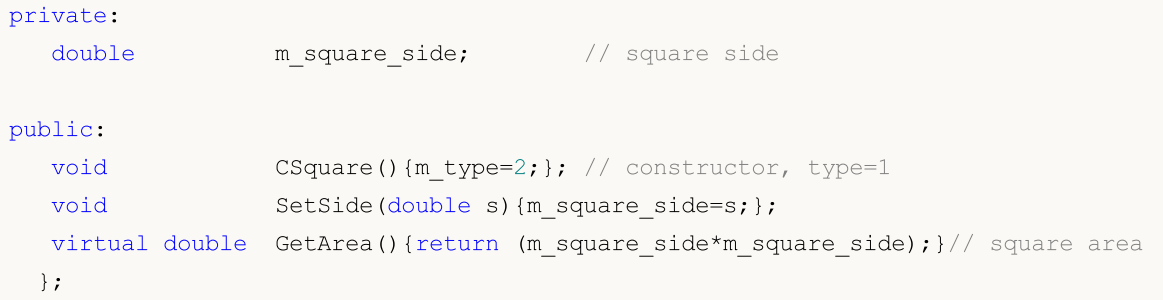

For calculating the area of the square and circle, we need the corresponding values of m\_radius and m\_square\_side, so we have added the functions SetRadius() and SetSide() in the declaration of the corresponding class.

It is assumed that object of different types (CCircle and CSquare) derived from one base type CShape are used in our program. Polymorphism allows creating an array of objects of the base CShape class, but when declaring this array, these objects are yet unknown and their type is undefined.

The decision on what type of object will be contained in each element of the array will be taken directly during program execution. This involves the [dynamic](#page-190-0) creation of objects of the appropriate classes, and hence the necessity to use object [pointers](#page-154-0) instead of objects.

The [new](#page-190-0) operator is used for dynamic creation of objects. Each such object must be individually and explicitly deleted using the [delete](#page-191-0) operator. Therefore we will declare an array of pointers of CShape type, and create an object of a proper type for each element (new Class\_Name), as shown in the following script example:

```
//+------------------------------------------------------------------+
//| Script program start function |
//+------------------------------------------------------------------+
void OnStart()
 {
//--- Declare an array of object pointers of the base type
   CShape *shapes[5]; // An array of pointers to CShape object
//--- Here fill in the array with derived objects
//--- Declare a pointer to the object of CCircle type
   CCircle *circle=new CCircle();
//--- Set object properties at the circle pointer
   circle.SetRadius(2.5);
//--- Place the pointer value in shapes[0]
   shapes[0]=circle;
//--- Create another CCircle object and write down its pointer in shapes[1]
   circle=new CCircle();
  shapes[1]=circle;
   circle.SetRadius(5);
//--- Here we intentionally "forget" to set a value for shapes[2]
//circle=new CCircle();
//circle.SetRadius(10);
//shapes[2]=circle;
```

```
//--- Set NULL for the element that is not used
   shapes[2]=NULL;
//--- Create a CSquare object and write down its pointer to shapes[3]
  CSquare *square=new CSquare();
   square.SetSide(5);
   shapes[3]=square;
//--- Create a CSquare object and write down its pointer to shapes[4]
  square=new CSquare();
  square.SetSide(10);
   shapes[4]=square;
//--- We have an array of pointers, get its size
   int total=ArraySize(shapes);
//--- Pass in a loop through all pointers in the array
   for(int i=0; i < 5; i++){
      //--- If the pointer at the specified index is valid
     if(CheckPointer(shapes[i])!=POINTER_INVALID)
        {
        //--- Log the type and square of the shape
         PrintFormat("The object of type %d has the square %G",
               shapes[i].GetType(),
               shapes[i].GetArea());
        }
      //--- If the pointer has type POINTER_INVALID
      else
        {
         //--- Notify of an error
         PrintFormat("Object shapes[%d] has not been initialized! Its pointer is %s",
                     i, EnumToString(CheckPointer(shapes[i])));
       }
     }
//--- We must delete all created dynamic objects
   for(int i=0; i < total; i++)
     {
      //--- We can delete only the objects with pointers of POINTER_DYNAMIC type
     if(CheckPointer(shapes[i])==POINTER_DYNAMIC)
        {
         //--- Notify of deletion
         PrintFormat("Deleting shapes[%d]",i);
        //--- Delete an object by its pointer
        delete shapes[i];
        }
    }
  }
```
Please note that when deleting an object using the [delete](#page-191-0) operator, the type of its [pointer](#page-938-0) must be checked. Only objects with the [POINTER\\_DYNAMIC](#page-938-0) pointer can be deleted using delete. For pointers of other type, an error will be returned.

But besides the redefining of functions during inheritance, polymorphism also includes the implementation of one and the same functions with different sets of parameters within a class. This means that the class may have several functions with the same name but with a different type and/or set of parameters. In this case, polymorphism is implemented through the *function [overload](#page-198-0)*.

See also

**[Standard](#page-3116-0) Library** 

**MOL5** 

# <span id="page-285-0"></span>**Overload**

Within one class it is possible to define two or more methods that use the same name, but have different numbers of parameters. When this occurs, methods are called overloaded and such a process is referred to as method overloading.

Method overloading is one of ways of [polymorphism](#page-281-0) realization. Overloading of methods is performed according to the same rules as the function [overloading](#page-198-0).

If the called function has no exact match, the compiler searches for a suitable function on three levels sequentially:

- 1. search within class methods.
- 2. search within the base class methods, consistently from the nearest ancestor to the very first.
- 3. search among other functions.

If there is no exact correspondence at all levels, but several suitable functions at different levels have been found, the function found at the least level is used. Within one level, there can't be more than one suitable function.

See also

Function [Overloading](#page-198-0)

286

MOL 5

### <span id="page-286-0"></span>Virtual Functions

The virtual keyword is the function specifier, which provides a mechanism to select dynamically at runtime an appropriate function-member among the functions of basic and derived classes. Structures cannot have virtual functions. It can be used to change the [declarations](#page-192-1) for function-members only.

The virtual function, like an ordinary function, must have an [executable](#page-192-2) body. When called, its semantic is the same as that of other functions.

A virtual function may be overridden in a derived class. The choice of what function [definition](#page-192-3) should be called for a virtual function is made dynamically (at runtime). A typical case is when a base class contains a virtual function, and derived classes have their own versions of this function.

The pointer to the base class can indicate either a base class object or the object of a derived class. The choice of the member-function to call will be performed at runtime and will depend on the type of the object, not the type of the pointer. If there is no member of a derived type, the virtual function of the base class is used by default.

[Destructors](#page-119-0) are always virtual, regardless of whether they are declared with the virtual keyword or not.

Let's consider the use of virtual functions on the example of MT5\_Tetris.mq5. The base class CTetrisShape with the virtual function Draw is defined in the included file MT5\_TetrisShape.mqh.

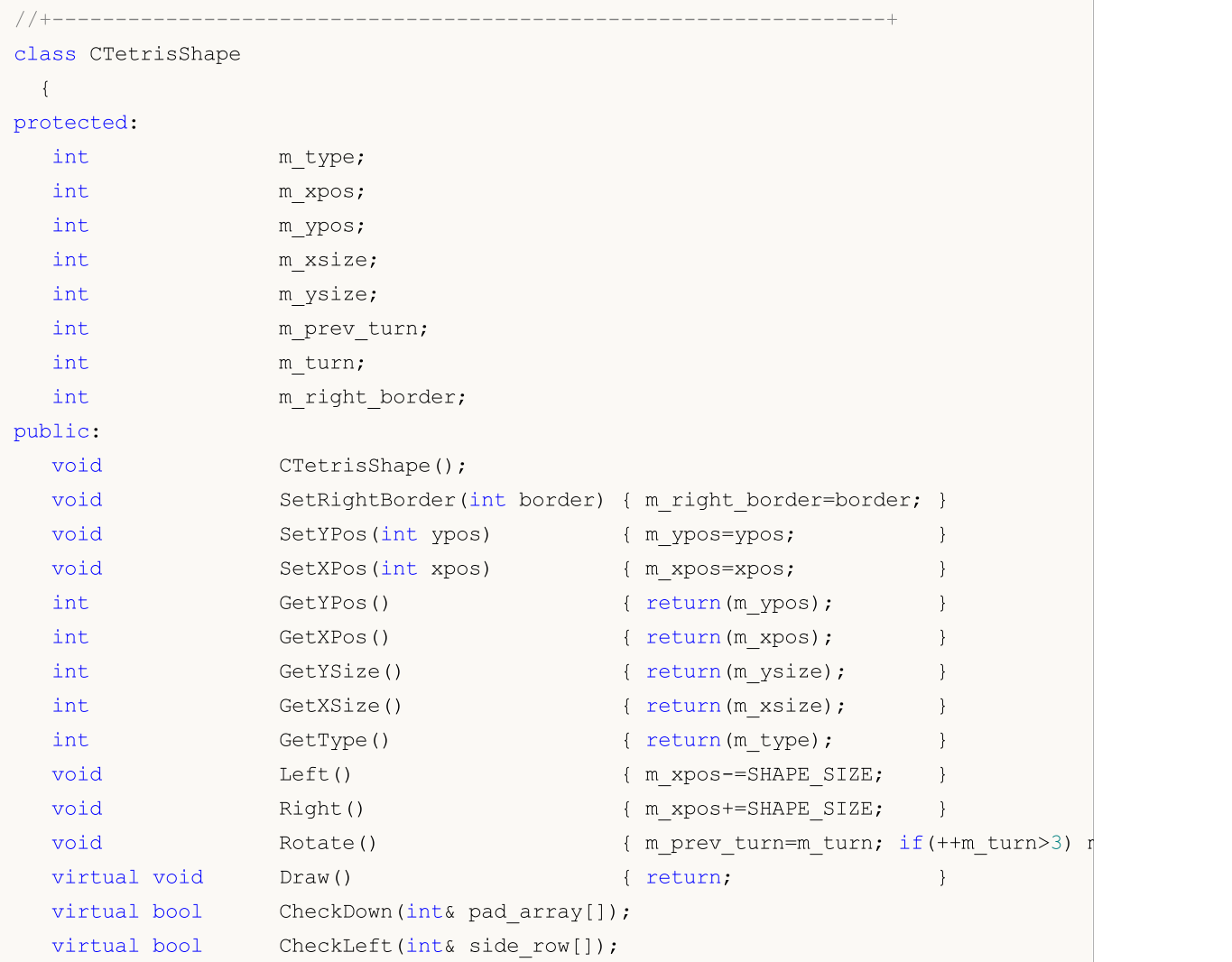

```
virtual bool CheckRight(int& side row[]);
};
```
Further, for each derived class, this function is implemented in accordance with characteristics of a descendant class. For example, the first shape CTetrisShape1 has its own implementation of the Draw() function:

```
class CTetrisShape1 : public CTetrisShape
  {
public:
  //--- shape drawing
  virtual void Draw()
     {
     int i;
     string name;
      //---
      if(m_turn==0 || m_turn==2){
         //--- horizontal
         for(i=0; i<4; i+1)
           {
            name=SHAPE_NAME+(string)i;
            ObjectSetInteger(0,name, OBJPROP_XDISTANCE, m_xpos+i*SHAPE_SIZE);
            ObjectSetInteger(0,name, OBJPROP_YDISTANCE, m_ypos);
           }
        }
      else
       \left\{ \right.//--- vertical
         for(i=0; i<4; i+1)
           {
            name=SHAPE_NAME+(string)i;
            ObjectSetInteger(0,name,OBJPROP_XDISTANCE,m_xpos);
            ObjectSetInteger(0,name, OBJPROP_YDISTANCE,m_ypos+i*SHAPE_SIZE);
           }
        }
     }
  }
```
The Square shape is described by class CTetrisShape6 and has its own implementation of the Draw() method:

```
class CTetrisShape6 : public CTetrisShape
 \left\{ \right.public:
   //--- Shape drawing
   virtual void Draw()
     {
     int i;
      string name;
```
288
```
// --for(i=0; i<2; i++)
      {
       name=SHAPE_NAME+(string)i;
       ObjectSetInteger(0,name,OBJPROP_XDISTANCE,m_xpos+i*SHAPE_SIZE);
       ObjectSetInteger(0,name,OBJPROP_YDISTANCE,m_ypos);
      }
    for(i=2; i<4; i++)
      {
       name=SHAPE_NAME+(string)i;
       ObjectSetInteger(0,name, OBJPROP_XDISTANCE,m_xpos+(i-2)*SHAPE_SIZE);
       ObjectSetInteger(0,name, OBJPROP_YDISTANCE, m_ypos+SHAPE_SIZE);
      }
   }
};
```
Depending on the class, to which the created object belongs, it calls the virtual function of this or that derived class.

```
void CTetrisField::NewShape()
  {
//--- creating one of the 7 possible shapes randomly
  int nshape=rand()%7;
   switch(nshape)
    {
     case 0: m shape=new CTetrisShape1; break;
      case 1: m shape=new CTetrisShape2; break;
     case 2: m shape=new CTetrisShape3; break;
      case 3: m shape=new CTetrisShape4; break;
     case 4: m shape=new CTetrisShape5; break;
      case 5: m_shape=new CTetrisShape6; break;
     case 6: m shape=new CTetrisShape7; break;
     }
//--- draw
  m_shape.Draw();
// --}
```
# Modifier 'override'

The 'override' modifier means that the declared function must override the method of a parent class. Use of this method allows you to avoid overriding errors, for example it allows you to avoid accidental modification of the method signature. Suppose, the 'func' method is defined in the base class. The method accepts an int variable as an argument:

```
class CFoo
  {
   void virtual func(int x) const { }
  };
```
Next, the method is overridden in the child class:

```
class CBar : public CFoo
  {
   void func(short x) { }
  };
```
However, the argument type is mistakenly changed from int to short. In fact, this is not method overriding, but it is method overloading. Acting in accordance with the [overloaded](#page-198-0) function defining [algorithm,](#page-198-0) the compiler can in certain situations choose a method defined in the base class instead of the overridden method.

In order to avoid such errors, you should explicitly add the 'override' modifier to the method you want to override.

```
class CBar : public CFoo
  {
   void func(short x) override { }
  };
```
If the method signature is changed during overriding, the compiler will not be able to find a method with the same signature in the parent class, and it will return a compilation error:

'CBar::func' method is declared with 'override' specifier but does not override any ba

# Modifier 'final'

The 'final' modifier does the opposite  $-$  it prohibits method overriding in child classes. If a method implementation is sufficient and fully complete, declare this method with the 'final' modifier so as to make sure that it will not be modified later.

```
class CFoo
  {
   void virtual func(int x) final \{\ \}};
class CBar : public CFoo
  {
   void func(int) { }
  };
```
If you try to override a method with the 'final' modifier as shown in the above example, the compiler will return an error:

```
'CFoo::func' method declared as 'final' cannot be overridden by 'CBar::func'
see declaration of 'CFoo::func'
```
See also

[Standard](#page-3116-0) Library

# Static members of a Class/Structure

# Static Members

The members of a class can be declared using the storage class modifier [static](#page-237-0). These data members are shared by all instances of this class and are stored in one place. Non-static data members are created for each class object variable.

The inability to declare static members of a class would have led to the need to declare these data on the the [global](#page-239-0) level of the program. It would break the relationship between the data and their class, and is not consistent with the basic paradigm of the OOP - joining data and methods for handling them in a class. The static member allows class data that are not specific to a particular instance to exist in the class scope.

Since a static class member does not depend on the particular instance, the reference to it is as follows:

class\_name::variable

where class name is the name of the class, and variable is the name of the class member.

As you see, to access the static member of a class, context [resolution](#page-171-0) operator :: is used. When you access a static member within class methods, the context operator is optional.

Static member of a class has to be explicitly initialized with desired value. For this it must be declared and initialized in global scope. The sequence of static members initialization will correspond to the sequence of their declaration in global scope.

For example, we have a class *CParser* used for parsing the text, and we need to count the total number of processed words and characters. We only need to declare the necessary class members as static and initialize them at the global level. Then all instances of the class will use common counters of words and characters.

```
//+------------------------------------------------------------------+
//| Class "Text analyzer" |
//+------------------------------------------------------------------+
class CParser
 \left\{ \begin{array}{c} \end{array} \right\}public:
   static int s words;
  static int s symbols;
   //--- Constructor and destructor
                         CParser(void);
                         ~CParser(void){};
 };
...
//--- Initialization of static members of the Parser class at the global level
int CParser: :s words=0;
int CParser: : s symbols=0;
```
A static class member can be declared with the const keyword. Such static constants must be initialized at the global level with the const keyword:

```
//+------------------------------------------------------------------+
//| Class "Stack" for storing processed data |
//+------------------------------------------------------------------+
class CStack
 {
public:
                      CStack(void);
                      \simCStack(void){};
...
private:
  static const int s max length; // Maximum stack capacity
 };
//--- Initialization of the static constant of the CStack class
const int CStack: : s max length=1000;
```
# Pointer this

The keyword [this](#page-158-0) denotes an implicitly declared [pointer](#page-154-0) to itself – to a specific instance of the class, in the context of which the method is executed. It can be used only in non-static methods of the class. Pointer this is an implicit non-static member of any class.

In static functions you can access only static members/methods of a class.

# Static Methods

In MQL5 member functions of type [static](#page-237-0) can be used. The static modifier must precede the return type of a function in the declaration inside a class.

```
class CStack
 {
public:
   //--- Constructor and destructor
                      CStack(void){};
                     ~CStack(void){};
  //--- Maximum stack capacity
  static int Capacity();
private:
  int m length; // The number of elements in the stack
  static const int s max length; // Maximum stack capacity
 };
//+------------------------------------------------------------------+
//| Returns the maximum number of elements to store in the stack |
//+------------------------------------------------------------------+
int CStack::Capacity(void)
 \left\{ \begin{array}{c} \end{array} \right\}return(s max length);
  }
//--- Initialization of the static constant of the CStack class
const int CStack: : s max length=1000;
```

```
//+------------------------------------------------------------------+
//| Script program start function |
//+------------------------------------------------------------------+
void OnStart()
\left\{\right\}//--- declare CStack type variable
  CStack stack;
//--- call the object's static method
  Print("CStack.s max length=", stack.Capacity());
//--- it can also be called the following way, as the method is static and does not re
  Print("CStack.s max length=",CStack::Capacity());
 }
```
A method with the const modifier is called constant and cannot modify implicit members of its class. Declaration of constant functions of a class and constant parameters is called const-correctness control. Through this control you can be sure that the compiler will ensure the consistency of values of objects and will return an error during compilation if there is something wrong.

The const modifier is placed after the list of arguments inside a class declaration. Definition outside a class should also include the const modifier:

```
//+------------------------------------------------------------------+
//| Class "Rectangle" |
//+-----------class CRectangle
 \left\{\right\}private:
 double m_width; //Width
 double m height; // Height
public:
  //--- Constructors and destructor
                    CRectangle(void):m width(0),m height(0){};
                    CRectangle(const double w, const double h): m width(w), m height(h)
                   ~CRectangle(void){};
  //--- Calculating the area
  double Square(void) const;
  static double Square(const double w, const double h); // { return(w*h); }
 };
//+------------------------------------------------------------------+
//| Returns the area of the "Rectangle" object |
//+------------------------------------------------------------------+
double CRectangle::Square(void) const
 \{return(Square(m width,m height));
 }
//+------------------------------------------------------------------+
1/| Returns the product of two variables
//+------------------------------------------------------------------+
static double CRectangle::Square(const double w,const double h)
 \left\{ \right.
```
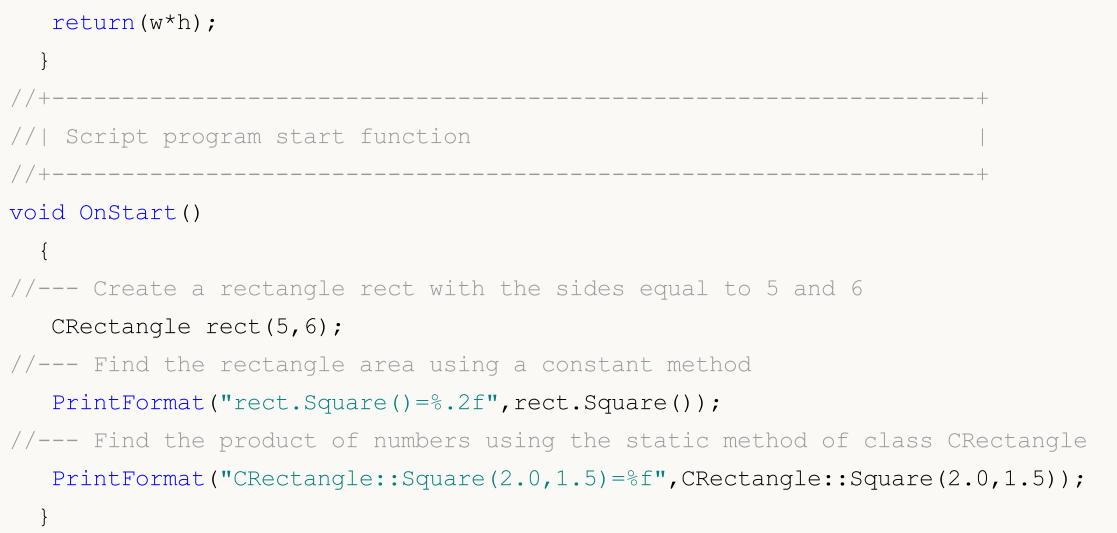

An additional argument in favor of using the constancy control is the fact that in this case, the compiler generates a special optimization, for example, places a constant object in read-only memory.

A static function cannot be determined with the const modifier, because this modifier ensures the constancy of the instance members when calling this function. But, as mentioned above, the static function cannot access non-static class members.

### See also

Static [Variables,](#page-237-0) [Variables](#page-231-0), [References.](#page-158-0) Modifier & and Keyword this

# <span id="page-294-0"></span>Function templates

[Overloaded](#page-198-0) functions are commonly used to perform similar operations on various data types. [ArraySize\(\)](#page-1248-0) is a simple example of such function in MQL5. It returns size of any type of array. In fact, this system function is overloaded and the entire implementation of such an overload is hidden from MQL5 application developers:

```
int ArraySize(
  void& array[] // checked array
  );
```
It means that MQL5 language compiler inserts necessary implementation for each call of this function. For example, that is how it can be done for integer type arrays:

```
int ArraySize(
  int\&array[1] // array with int type elements
  );
```
[ArraySize\(\)](#page-1248-0) function can be displayed the following way for [MqlRates](#page-946-0) type array for working with quotations in historical data format:

```
int ArraySize(
  MqlRates& array[] // array filled with MqlRates type values
  );
```
Thus, it is very convenient to use the same function for working with different types. However, all preliminary work should be carried out – the necessary function should be [overloaded](#page-198-0) for all data types it should correctly work with.

There is a convenient solution. If similar operations should be executed for each data type, it is possible to use function templates. In this case, a programmer needs to write only one function template description. When describing the template in such a way, we should specify only some formal parameter instead of some definite data type the function should work with. The compiler will automatically generate various functions for the appropriate handling of each type based on the types of the arguments used when calling the function.

Function template definition starts with the template keyword followed by the list of formal parameters in angle brackets. Each formal parameter is preceded by the typename keyword. Formal parameter types are built-in or user-defined types. They are used:

- to specify the types of function arguments,
- · to specify the types of function's return value,
- · to declare the variables inside the function definition

Number of template parameters cannot exceed eight. Each formal parameter in the template definition should appear in the list of function parameters at least once. Each name of the formal parameter should be unique.

Below is an example of a function template for searching the highest value in the array of any numeric type (integer and real numbers):

# MOI 5

```
template<typename T>
T ArrayMax(T &arr[])
  {
   uint size=ArraySize(arr);
   if(size==0) return(0);
   T max=arr[0];
   for(uint n=1; n \leq size; n++)if(max<arr[n]) max=arr[n];
//---return(max);
  }
```
This template defines the function that finds the highest value in the passed array and returns this value as a result. Keep in mind that the [ArrayMaximum\(\)](#page-1209-0) function built in MQL5 returns only the highest value index that can be used to find the value itself. For example:

```
//--- create an array
  double array[];
   int size=50;
  ArrayResize(array, size);
//--- fill with random values
  for(int i=0; i < size; i++)
     {
      array[i]=MathRand();
     }
//--- find position of the highest value in the array
   int max position=ArrayMaximum(array);
//--- now, get the highest value itself in the array
  double max=array[max position];
//--- display the found value
   Print("Max value = ", max);
```
Thus, we have performed two steps to get the highest value in the array. With ArrayMax() function template, we can get the result of the necessary type just by passing the array of an appropriate type into this function. It means that instead of two last lines

```
//--- find position of the highest value in the array
   int max position=ArrayMaximum(array);
//--- now, get the highest value itself in the array
   double max=array[max position];
```
we now can use only one line, in which the returned result has the same type as the array passed into function:

```
//--- find the highest value
   double max=ArrayMax(array);
```
In this case, the type of result returned by the ArrayMax() function will automatically match the type of array.

Use the typename keyword to get the argument type as a string in order to create general purpose methods of working with various data types. Let's consider a specific example of the function that returns data type as a string:

```
#include <Trade\Trade.mqh>
//+------------------------------------------------------------------+
//| |
//+------------------------------------------------------------------+
void OnStart()
 \left\{ \begin{array}{c} \end{array} \right.//---CTrade trade;
  double d_value=M_PI;
 int i_value=INT_MAX;
 Print("d value: type=",GetTypeName(d value), ", value=", d value);
  Print("i value: type=",GetTypeName(i value), ", value=", i value);
  Print("trade: type=",GetTypeName(trade));
// -- -}
//+------------------------------------------------------------------+
//| Type is returned as a line |
//+------------------------------------------------------------------+
template<typename T>
string GetTypeName(const T &t)
 \left\{ \right.//--- return the type as a line
 return(typename(T));
//---}
```
Function templates can also be used for class methods, for example:

```
class CFile
 \left\{ \begin{array}{c} 1 \end{array} \right....
public:
  ...
  template<typename T>
  uint WriteStruct(T &data);
 };
template<typename T>
uint CFile::WriteStruct(T &data)
 \left\{ \right....
   return(FileWriteStruct(m_handle,data));
  }
```
Function templates should not be declared with [export](#page-216-0), [virtual](#page-286-0) and [#import](#page-214-0) keywords.

# Template function overload

A template function overload may be necessary sometimes. For example, we have a template function that writes the value of the second parameter to the first one using [typecasting](#page-138-0). MQL5 does not allow typecasting [string](#page-100-0) to [bool](#page-90-0). We can do that ourselves - let's create an overload of a template function. For example:

```
//+------------------------------------------------------------------+
//| Template function |
//+------------------------------------------------------------------+
template<typename T1, typename T2>
string Assign(T1 &var1,T2 var2)
 \left\{ \begin{array}{c} \end{array} \right.var1=(T1)var2;return( FUNCSIG );
 }
//+------------------------------------------------------------------+
//| Special overload for bool+string |
//+------------------------------------------------------------------+
string Assign(bool &var1,string var2)
 \left\{ \begin{array}{c} \end{array} \right\}var1=(StringCompare(var2,"true",false) || StringToInteger(var2)!=0);
  return( FUNCSIG );
 }
//+------------------------------------------------------------------+
//| Script program start function |
//+------------------------------------------------------------------+
void OnStart()
 \left\{ \right.int i;
  bool b;
  Print(Assign(i,"test"));
  Print(Assign(b,"test"));
  }
```
As a result of the code execution, we can see that the Assign() template function has been used for the int+string pair, while the overloaded version has already been used for the bool+string pair during the second call.

```
string Assign<int, string>(int&, string)
string Assign(bool&, string)
```
See also

**[Overload](#page-285-0)** 

# Template advantages

Function [templates](#page-294-0) are used when you need to perform similar operations on various data types, for example, searching for a maximum element in the array. The main advantage of applying the templates is that you do not have to code a separate [overload](#page-285-0) for each type. Instead of declaring multiple overloads of each type

```
double ArrayMax(double array[])
  {
   ...
  }
int ArrayMax(int array[])
 \left\{ \right....
  }
uint ArrayMax(uint array[])
  \left\{ \right....
  }
long ArrayMax(long array[])
  {
   ...
  }
datetime ArrayMax(datetime array[])
  {
   ...
  }
```
we need to write only one template function

```
template<typename T>
T ArrayMax(T array[])
  {
  if(ArraySize()==0)
     return(0);
  uint max index=ArrayMaximum(array);
  return(array[max_index]);
  }
```
to use it in your code:

```
double high[];
datetime time[];
....
double max_high=ArrayMax(high);
datetime lasttime=ArrayMax(time);
```
Here, the  $T$  formal parameter specifying a type of used data is replaced with an actually applied type during compilation, i.e. the compiler automatically generates a separate function for each type – [double](#page-93-0), [datetime,](#page-88-0) etc. MQL5 also allows you to develop class templates using all the advantages of the approach.

MOI 5

# Class templates

A class template is declared using the template keyword followed by angle brackets<> enumerating the list of formal parameters with the typename keyword. This entry informs the compiler that it deals with a generic class with the  $T$  formal parameter defining a real variable type when implementing a class. For example, let's create a vector class for storing an array with  $T$  type elements:

```
#define TOSTR(x) #x+" " // macro for displaying an object name
//+------------------------------------------------------------------+
//| Vector class for storing T-type elements |
//+------------------------------------------------------------------+
template <typename T>
class TArray
 \left\{ \right.protected:
 T marray[];
public:
  //--- constructor creates an array for 10 elements by default
  void TArray(void){ArrayResize(m_array,10);}
  //--- constructor for creating a vector with a specified array size
  void TArray(int size){ArrayResize(m array, size);}
  //--- return a type and amount of data stored in the TArray type object
  string Type(void){return(typename(m_array[0])+":"+(string)ArraySize(m_array));};
  };
```
Next, let's apply different methods to create three TArray objects in the program for working with various types

```
void OnStart()
 \left\{ \right.TArray<double> double array; // vector has a default size of 10
  TArray<int> int array(15); \frac{1}{2} // vector has a size of 15
  TArray<string> *string array; // pointer to TArray<string> vector
//--- create a dynamic object
   string array=new TArray<string>(20);
//--- display an object name, data type and vector size in the Journal
   PrintFormat("%s (%s)",TOSTR(double array),double array.Type());
   PrintFormat("%s (%s)",TOSTR(int array),int array.Type());
   PrintFormat("%s (%s)",TOSTR(string array),string array.Type());
//--- remove a dynamic object before completing the program
  delete(string array);
  }
```
Script execution results:

```
double array (double:10)
int array (int:15)
string array (string:20)
```
Now, we have 3 vectors with different data types: double, int and string.

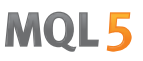

Class templates are well suited for developing containers – objects designed for encapsulating other objects of any type. Container objects are collections already containing objects of one certain type. Usually, working with stored data is instantly built into the container.

For example, you can create a class template that does not allow accessing an element outside the array, thus avoiding the "out of range" [critical](#page-1052-0) error.

```
//+------------------------------------------------------------------+
\frac{1}{1} Class for a free access to an array element |
//+------------------------------------------------------------------+
template<typename T>
class TSafeArray
 \left\{ \right.protected:
 T marray[];
public:
  //--- default constructor
  void TSafeArray(void){}
  //--- constructor for creating the array of a specified size
  void TSafeArray(int size){ArrayResize(m_array,size);}
  //--- array size
  int Size(void){return(ArraySize(m_array));}
  //--- change the array size
  int Resize(int size, int reserve){return(ArrayResize(m_array,size,reserve));
  //--- release the array
  void Erase(void) { ZeroMemory (m array) ; }
  //--- operator for accessing the array element by index
  T operator[](int index);
  //--- assignment operator for receiving all elements from the array at once
  void operator=(const T &array[]); // T type array
 };
//+------------------------------------------------------------------+
//| Receiving an element by index |//+------------------------------------------------------------------+
template<typename T>
T TSafeArray::operator[](int index)
 {
  static T invalid value;
//---
  int max=ArraySize(m_array)-1;
  if(index<0 || index>=ArraySize(m_array))
   \left\{\right\}PrintFormat("%s index %d is not in range (0-%d)!", FUNCTION , index, max);
    return(invalid_value);
   }
// --return(m array[index]);
 }
//+------------------------------------------------------------------+
```

```
// Assigning for the array \Box//+------------------------------------------------------------------+
template<typename T>
void TSafeArray::operator=(const T &array[])
 {
 int size=ArraySize(array);
  ArrayResize(m array, size);
//--- T type should support the copying operator
  for(int i=0; i < size; i++)
    m_array[i]=array[i];
// --}
//+------------------------------------------------------------------+
//| Script program start function |
//+------------------------------------------------------------------+
void OnStart()
 {
  int copied,size=15;
  MqlRates rates[];
//--- copy the array of quotes
  if((copied=CopyRates(_Symbol,_Period,0,size,rates))!=size)
    {
     PrintFormat("CopyRates(%s,%s,0,%d) returned %d error code",
      Symbol,EnumToString( Period), size, GetLastError());
     return;
    }
//--- create a container and insert the MqlRates value array to it
  TSafeArray<MqlRates> safe rates;
  safe_rates=rates;
  //--- index within the array
  int index=3;
  PrintFormat("Close[%d]=%G", index, safe_rates[index].close);
  //--- index outside the array
  index=size;
  PrintFormat("Close[%d]=%G",index,safe_rates[index].close);
 }
```
Please note that template declaration should also be used when describing methods outside the class declaration:

```
template<typename T>
T TSafeArray::operator[](int index)
  \left\{ \right....
 }
template<typename T>
void TSafeArray::operator=(const T &array[])
  \left\{ \begin{array}{c} 1 \end{array} \right\}...
```
}

Class and function templates allow you to define multiple comma-separated formal parameters, for example, Map collection for storing "key – value" pairs:

```
template<typename Key, template Value>
class TMap
 {
   ...
 }
```
### See also

Function [templates,](#page-294-0) [Overload](#page-285-0)

# Abstract Classes and Pure Virtual Functions

Abstract classes are used for creating generic entities, that you expect to use for creating more specific derived classes. An abstract class can only be used as the base class for some other class, that is why it is impossible to create an object of the abstract class type.

A class which contains at least one pure virtual function in it is abstract. Therefore, classes derived from the abstract class must implement all its pure virtual functions, otherwise they will also be abstract classes.

A virtual function is declared as "pure" by using the pure-specifier syntax. Consider the example of the CAnimal class, which is only created to provide common functions – the objects of the CAnimal type are too general for practical use. Thus, CAnimal is a good example for an abstract class:

```
class CAnimal
 {
public:
                   CAnimal(); // Constructor
  virtual void Sound() = 0; // A pure virtual function
private:
  double m legs count; // The number of the animal's legs
 };
```
Here Sound() is a pure virtual function, because it is declared with the specifier of the pure virtual function PURE (=0).

Pure virtual functions are only the virtual functions for which the PURE specifier is set: (=NULL) or (=0). Example of abstract class declaration and use:

```
class CAnimal
 \left\{ \right.public:
  virtual void Sound()=NULL; \frac{1}{2} / PURE method, should be overridden in the der
 };
//--- Derived from an abstract class
class CCat : public CAnimal
{
public:
 virtual void Sound() { Print("Myau"); } // PURE is overridden, CCat is not al
};
//--- Examples of wrong use
new CAnimal; \frac{1}{\sqrt{2\pi}} // Error of 'CAnimal' - the compiler returns the "cannot instant
CAnimal some animal; // Error of 'CAnimal' - the compiler returns the "cannot instant
//--- Examples of proper use
new CCat; // No error - the CCat class is not abstract
CCat cat; // No error - the CCat class is not abstract
```
304

MOI 5

## Restrictions on abstract classes

If the constructor for an abstract class calls a pure virtual function (either directly or indirectly), the result is undefined.

```
//+------------------------------------------------------------------+
//| An abstract base class |
//+------------------------------------------------------------------+
class CAnimal
 \left\{ \right.public:
  //--- A pure virtual function
  virtual void Sound(void)=NULL;
   //--- Function
  void CallSound(void) { Sound(); }
  //--- Constructor
  CAnimal()
   \left\{ \begin{array}{c} \end{array} \right.//--- An explicit call of the virtual method
    Sound();
    //--- An implicit call (using a third function)
    CallSound();
    //--- A constructor and/or destructor always calls its own functions,
    1/--- even if they are virtual and overridden by a called function in a derived
     //--- If the called function is pure virtual,
    //--- its call will cause a critical runtime error: "pure virtual function call"
    }
  };
```
However, constructors and destructors for abstract classes can call other member functions.

# **Namespaces**

A namespace is a specially declared area, within which various IDs are defined: variables, functions, classes, etc. It is set using the namespace keyword:

```
namespace name of space {
 // list of function, class and variable definitions
}
```
Applying 'namespace' allows splitting the global namespace into subspaces. All IDs within the namespace are available to each other without a specification. The [::](#page-171-0) operator (context resolution operation) is used to access namespace members from the outside.

```
namespace ProjectData
{
class DataManager
 \left\{\right\}public:
 void LoadData() {}
 };
void Func(DataManager& manager) {}
}
//+------------------------------------------------------------------+
//| Script program start function |
//+------------------------------------------------------------------+
void OnStart()
 \left\{ \begin{array}{c} \end{array} \right.//--- working with ProjectData namespace
   ProjectData::DataManager mgr;
  mgr.LoadData();
   ProjectData::Func(mgr);
  }
```
Namespaces are used to arrange a code in the form of logical groups and to avoid name conflicts that may occur when several libraries are used in a program. In such cases, each library can be declared in its namespace to explicitly access the necessary functions and classes of each library.

A namespace can be declared in several blocks in one or several files. The compiler combines all parts together during a preprocessing and the resulting namespace contains all the members declared in all parts. Suppose that we have A class implemented in the Sample.mqh include file:

//+------------------------------------------------------------------+ //| Sample.mqh | //+------------------------------------------------------------------+ class A  $\{$ public: A() {Print( FUNCTION ); } };

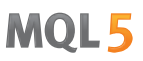

We want to use this class in our project, but we already have A class. To be able to use both classes and avoid ID conflict, simply wrap the included file in a namespace:

```
//--- declare the first A class
class A
\left\{\right\}public:
                      A() {Print(__FUNCTION__);}
 };
//--- wrap the A class from the Sample.mqh file in the Library namespace to avoid a co
namespace Library
{
#include "Sample.mqh"
}
//--- add yet another class to the Library namespace
namespace Library
{
class B
 \left\{ \begin{array}{c} \end{array} \right.public:
                     B() {Print( FUNCTION );}
};
}
//+------------------------------------------------------------------+
//| Script program start function |
//+------------------------------------------------------------------+
void OnStart()
 \left\{ \right.//--- use the A class from the global namespace
 A a1;
//--- use the A and B classes from the Library namespace
 Library::A a2;
  Library::B b;
 }
//+------------------------------------------------------------------+
/*
Result:
  A::A
  Library::A::A
 Library::B::B
*/
```
Namespaces can be nested. A nested namespace has unlimited access to members of its parent space, but members of the parent space do not have unlimited access to the nested namespace.

```
namespace General
{
int Func();
```

```
namespace Details
{
int Counter;
int Refresh() {return Func(); }
}
int GetBars() {return(iBars(Symbol(), Period()));};
int Size(int i) {return Details::Counter;}
}
```
## Global namespace

If the ID is not explicitly declared in the namespace, it is considered to be an implicit part of the global namespace. To set the global ID explicitly, use the scope [resolution](#page-171-0) operator without a name. This will allow you to distinguish this ID from any other element with the same name located in a different namespace. For example, when importing a function:

```
#import "lib.dll"
int Func();
#import
//+------------------------------------------------------------------+
\frac{1}{2} Some function \frac{1}{2}//+------------------------------------------------------------------+
int Func()
 \{return(0);
 }
//+------------------------------------------------------------------+
//| Script program start function |
//+------------------------------------------------------------------+
void OnStart()
 \{//+--- call the imported function
  Print(lib::Func());
//+--- call our function
  Print::Func();
 }
```
In this case, all the functions imported from the DLL function were included in the namespace of the same name. This allowed the compiler to clearly determine the function to be called.

### See also

Global [Variables](#page-239-0), Local [Variables](#page-233-0), Visibility Scope and Lifetime of [Variables](#page-249-0), Creating and [Deleting](#page-251-0) **[Objects](#page-251-0)** 

308

To simplify the program writing and to make program texts more convenient for perception, the MQL5 language provides predefined standard constants and enumerations. Besides that, service [structures](#page-103-0) are used for storing information.

Standard constants are similar to macros and are of [int](#page-81-0) type.

The constants are grouped by their purposes:

- · Chart [constants](#page-309-0) are used when working with price charts: opening, navigation, setting parameters;
- · Objects [constants](#page-388-0) are intended for processing graphical objects that can be created and displayed in charts;
- · [Indicators](#page-719-0) constants are used for working with standard and custom indicators;
- · [Environment](#page-740-0) state constants describe properties of a MQL5-program, show information about a client terminal, financial instrument and current account;
- · Trade [constants](#page-879-0) allow to specify a variety of information in the course of trading;
- · Named [constants](#page-924-0) are constants of the MQL5 language;
- · Data [structures](#page-943-0) describe data storage formats used;
- · Codes of errors and [warnings](#page-984-0) describe compiler messages and trading server answers to trade requests;
- · In/out [constants](#page-1015-0) are designed for working with file [functions](#page-2322-0) and displaying messages on the screen by the [MessageBox\(\)](#page-1117-0) function.

MOI 5

<span id="page-309-0"></span>Constants describing various properties of charts are divided into the following groups:

- Types of [events](#page-310-0) events that occur when working with charts;
- Chart [timeframes](#page-317-0) standard built-in periods;
- · [Properties](#page-319-0) of chart identifiers that are used as parameters of chart [functions](#page-2060-0);
- [Positioning](#page-327-0) constants value of a parameter of the [ChartNavigate\(\)](#page-2099-0) function;
- · [Displaying](#page-328-0) charts setting the chart appearance.

# <span id="page-310-0"></span>Types of Chart Events

There are 11 types of events that can be processed using the predefined function [OnChartEvent\(\).](#page-1801-0) For custom events 65535 identifiers are provided in the range of CHARTEVENT\_CUSTOM to CHARTEVENT\_CUSTOM\_LAST inclusive. To generate a custom event, the [EventChartCustom\(\)](#page-2825-0) function should be used.

### ENUM\_CHART\_EVENT

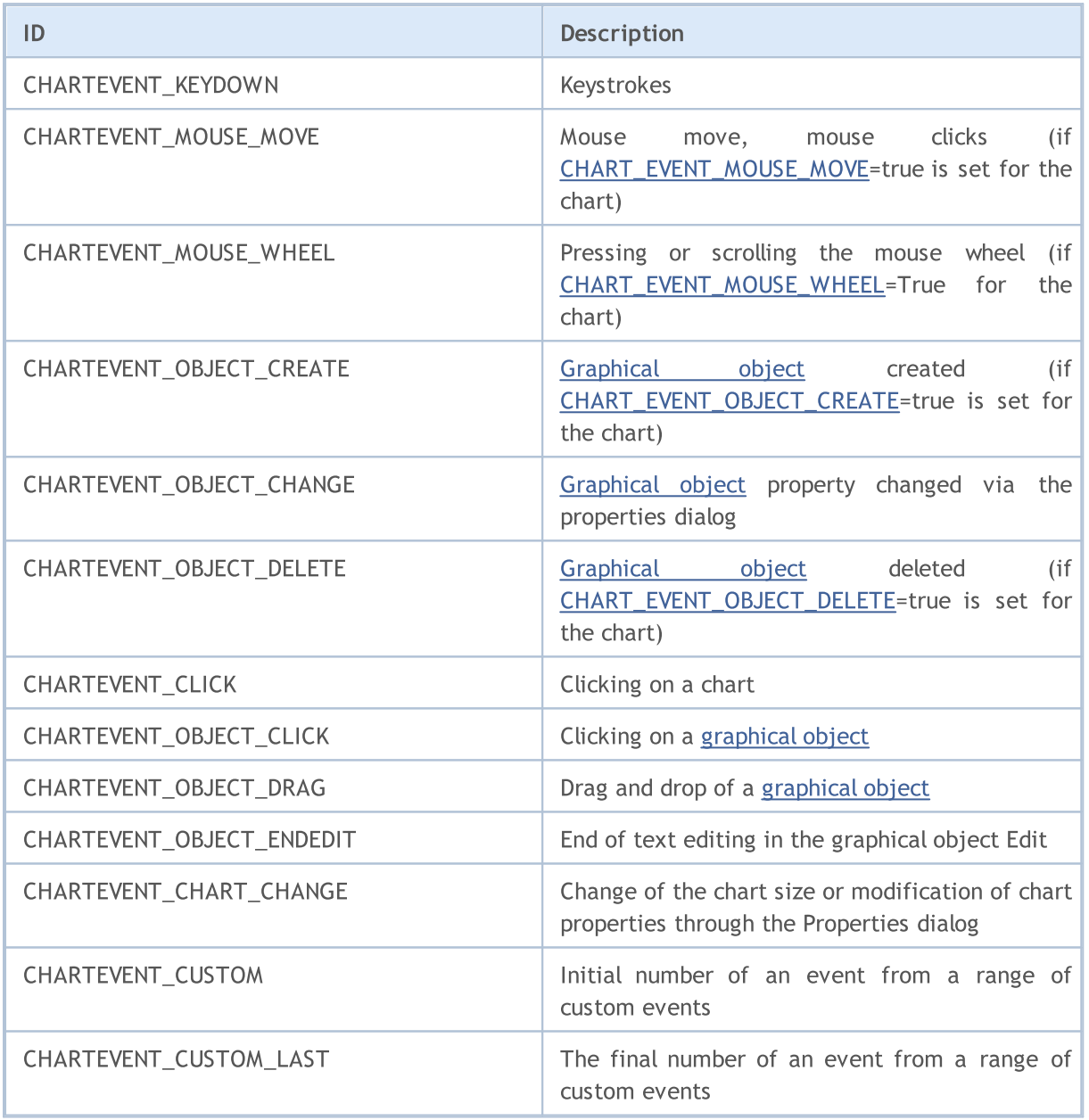

For each type of event, the input parameters of the OnChartEvent() function have definite values that are required for the processing of this event. The events and values passed through this parameters are listed in the below table.

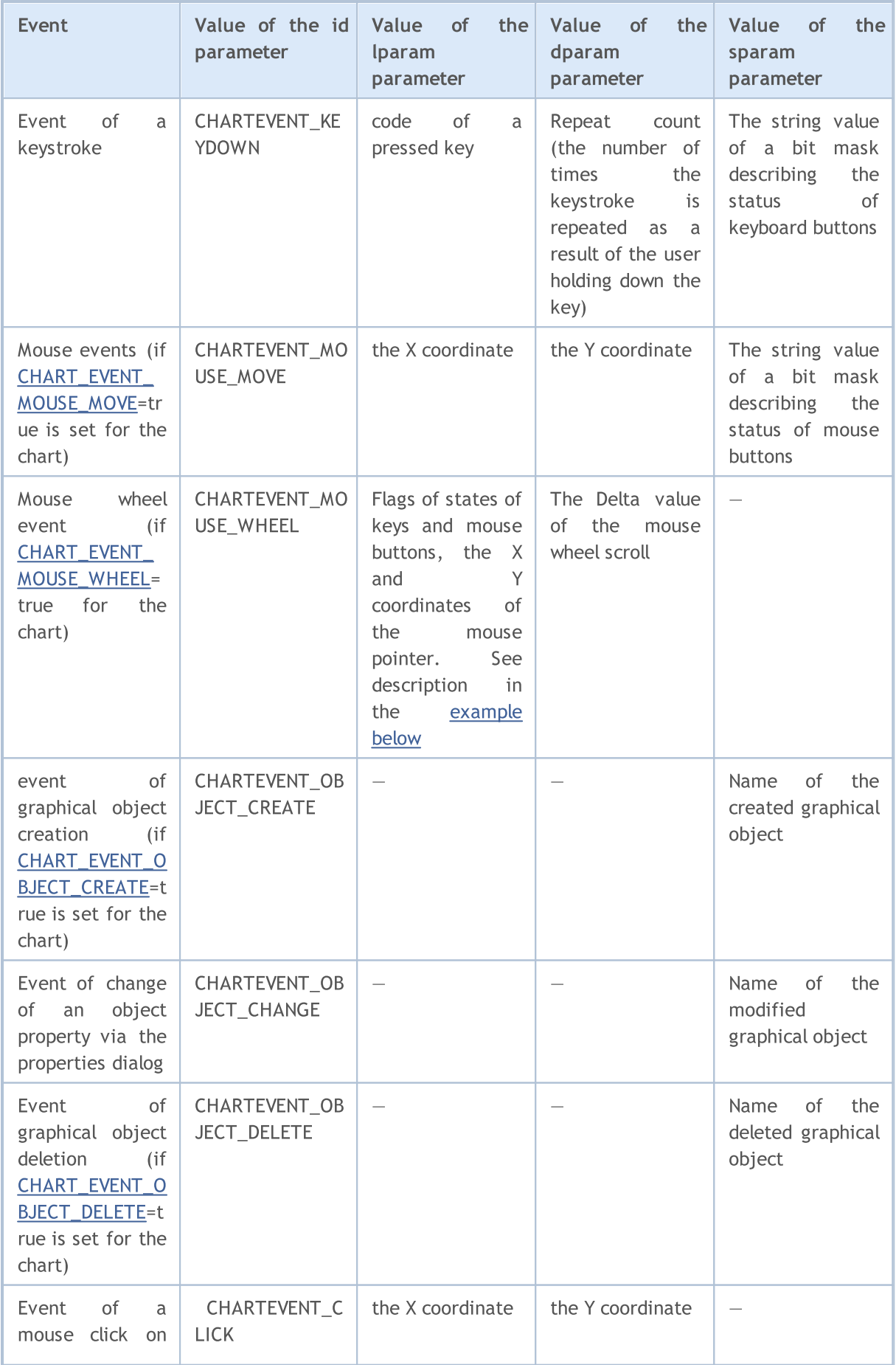

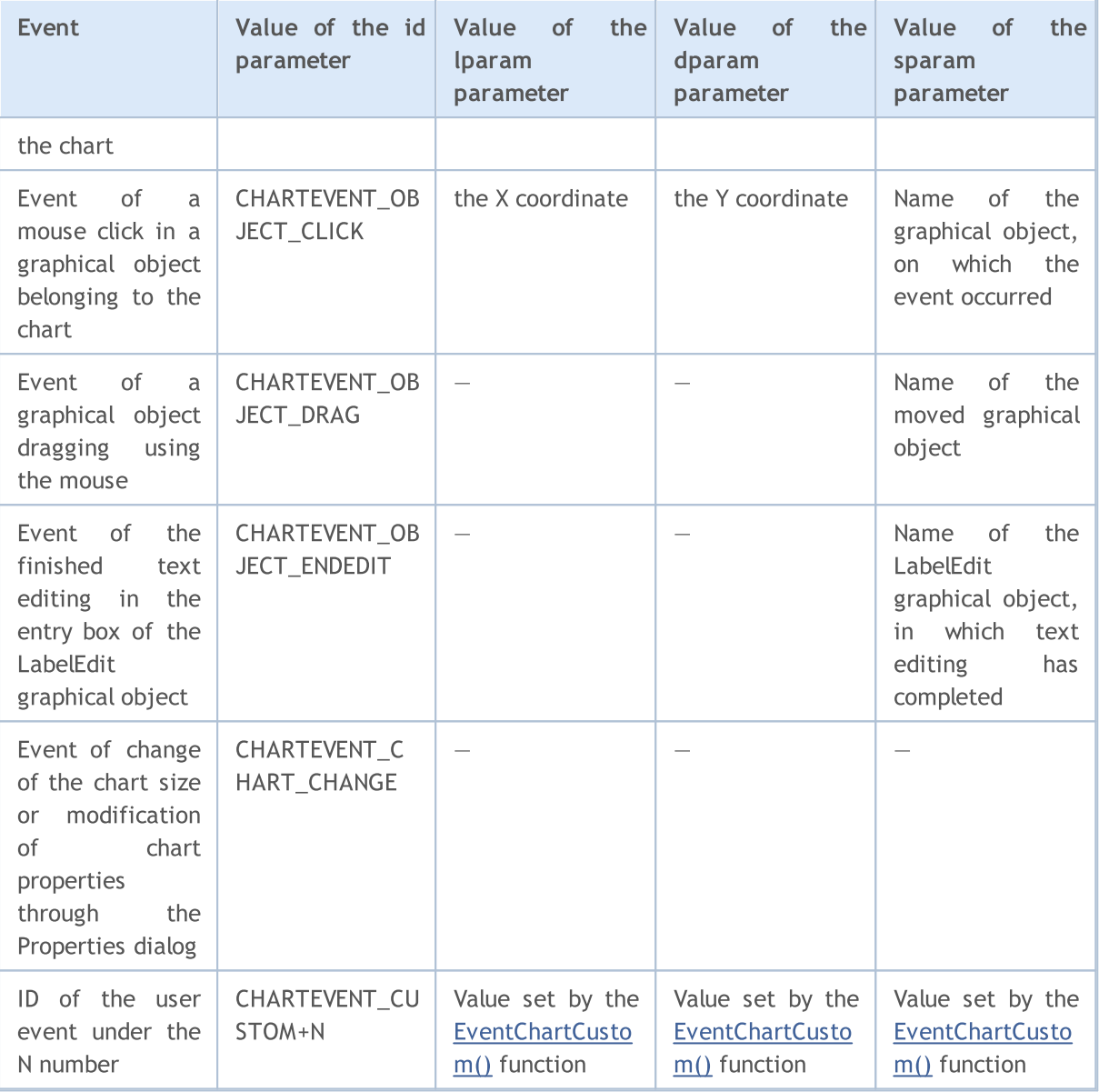

### Example:

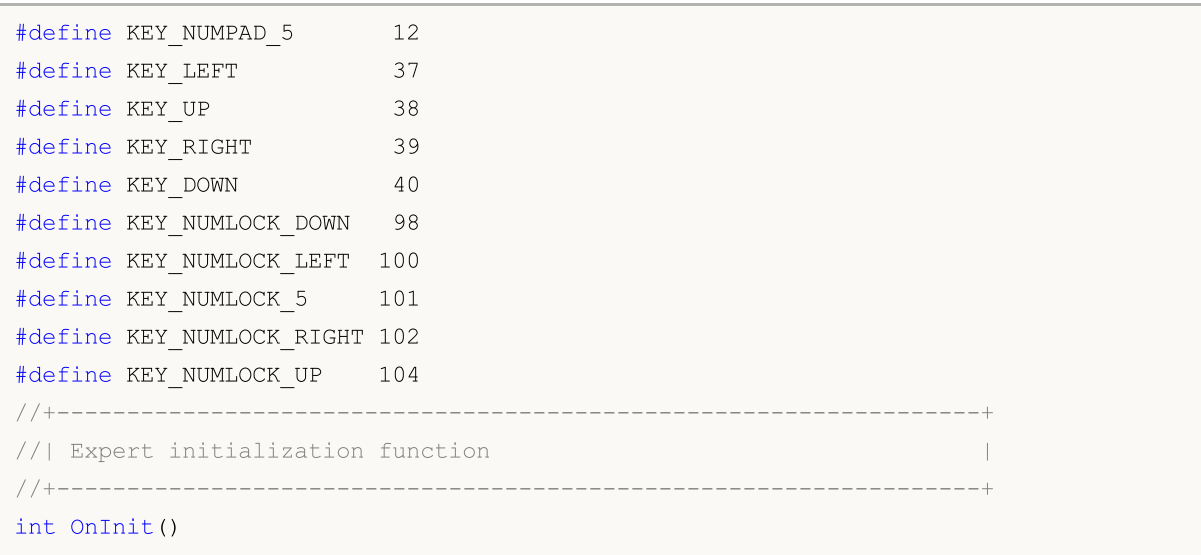

```
MOI 5
```

```
{
// --Print("The expert with name ", MQL5InfoString(MQL5_PROGRAM_NAME)," is running");
//--- enable object create events
   ChartSetInteger(ChartID(), CHART_EVENT_OBJECT_CREATE, true);
//--- enable object delete events
   ChartSetInteger(ChartID(), CHART_EVENT_OBJECT_DELETE, true);
//--- forced updating of chart properties ensures readiness for event processing
   ChartRedraw();
//---return(INIT_SUCCEEDED);
  }
//+------------------------------------------------------------------+
//| ChartEvent function |
//+------------------------------------------------------------------+
void OnChartEvent(const int id, \frac{1}{4} // Event identifier
                   const long& lparam, // Event parameter of long type
                    const double& dparam, // Event parameter of double type
                    const string& sparam // Event parameter of string type
                    \lambda{
//--- the left mouse button has been pressed on the chart
  if(id==CHARTEVENT_CLICK)
     \left\{ \right.Print("The coordinates of the mouse click on the chart are: x = ", lparam," y =}
//--- the mouse has been clicked on the graphic object
   if(id==CHARTEVENT_OBJECT_CLICK)
     {
      Print("The mouse has been clicked on the object with name '"+sparam+"'");
     }
//--- the key has been pressed
   if(id==CHARTEVENT_KEYDOWN)
     {
      switch(lparam)
        \left\{ \right.case KEY_NUMLOCK_LEFT: Print("The KEY_NUMLOCK_LEFT has been pressed"); bre
          case KEY_LEFT: Print("The KEY_LEFT has been pressed"); break; break; break; break; break; break; bre
          case KEY_NUMLOCK_UP: Print("The KEY_NUMLOCK_UP has been pressed"); break;
         case KEY UP: Print("The KEY UP has been pressed"); break; break; break; break; break; break; break; break; bre
         case KEY_NUMLOCK_RIGHT: Print("The KEY_NUMLOCK_RIGHT has been pressed"); bre
          case KEY_RIGHT: Print("The KEY_RIGHT has been pressed"); break; break; break; break; break; break; break; break; break; break; break; break; break; break; break; break; break; break; break; break; break; break; break; brea
         case KEY_NUMLOCK_DOWN: Print("The KEY_NUMLOCK_DOWN has been pressed"); bre
         case KEY_DOWN: Print("The KEY_DOWN has been pressed"); break; break; break; case \mathbb{R}case KEY_NUMPAD_5: Print("The KEY_NUMPAD_5 has been pressed"); break;
          case KEY_NUMLOCK_5: Print("The KEY_NUMLOCK_5 has been pressed"); break;
         default: Print("Some not listed key has been pressed");
         }
      ChartRedraw();
```

```
}
//--- the object has been deleted
  if(id==CHARTEVENT_OBJECT_DELETE)
     {
     Print("The object with name ", sparam," has been deleted");
    }
//--- the object has been created
  if(id==CHARTEVENT_OBJECT_CREATE)
     {
     Print("The object with name ", sparam," has been created");
     }
//--- the object has been moved or its anchor point coordinates has been changed
  if(id==CHARTEVENT_OBJECT_DRAG)
     {
     Print ("The anchor point coordinates of the object with name ", sparam," has been
     }
//--- the text in the Edit of object has been changed
  if(id==CHARTEVENT_OBJECT_ENDEDIT)
     {
     Print("The text in the Edit field of the object with name ", sparam," has been changed
    }
  }
```
For CHARTEVENT\_MOUSE\_MOVE event the sparam string parameter contains information about state of the keyboard and mouse buttons:

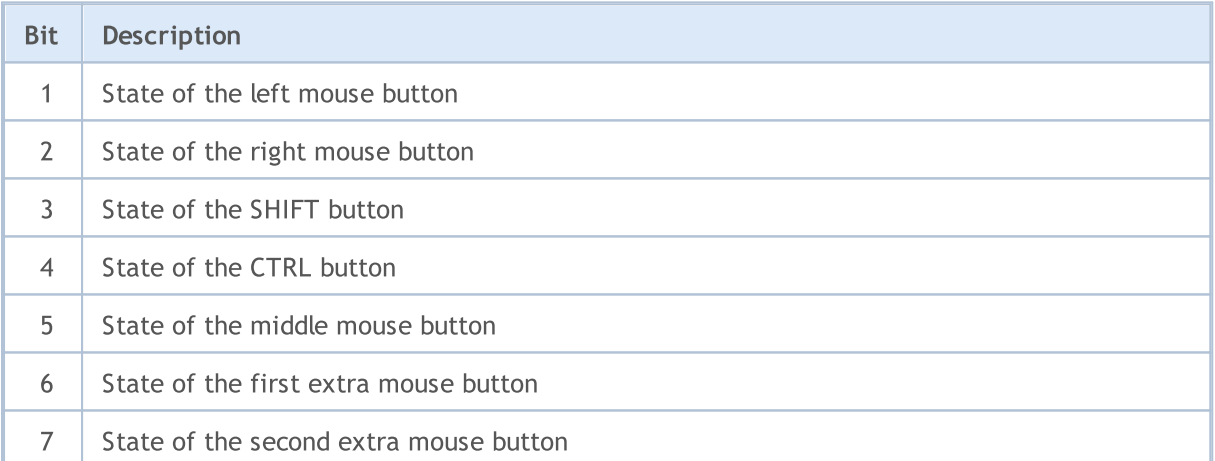

### Example:

```
//+------------------------------------------------------------------+
//| Expert initialization function |
//+------------------------------------------------------------------+
void OnInit()
 \left\{ \right.//--- enable CHART_EVENT_MOUSE_MOVE messages
   ChartSetInteger(0, CHART_EVENT_MOUSE_MOVE, 1);
//--- disable the context menu of the chart (on the right)
```

```
ChartSetInteger(0,CHART CONTEXT MENU, 0);
//--- disable the crosshair (by the middle button)
   ChartSetInteger(0, CHART_CROSSHAIR_TOOL, 0);
//--- forced updating of chart properties ensures readiness for event processing
  ChartRedraw();
  }
//+------------------------------------------------------------------+
//| MouseState |
//+------------------------------------------------------------------+
string MouseState(uint state)
  \left\{ \right.string res;
   res += "\text{hML}: " + (((state & 1) == 1) ? "DN" : "UP") ; // mouse leftres+="\nMR: " +(((state& 2) == 2)?"DN":"UP"); // mouse right
   res += "\nMM: " + ((state &16) == 16) ? "DN" : "UP") ; // mouse middleres += "\nMX: " +(((state&32) == 32)?"DN":"UP"); // mouse first X key
  res+="\n\rightharpoonup\n 1 \qquad \qquad \qquad \qquad \qquad \qquad \qquad \qquad \qquad \qquad \qquad \qquad \qquad \qquad \qquad \qquad \qquad \qquad \qquad \qquad \qquad \qquad \qquad \qquad \qquad \qquad \qquad \qquad \qquad \qquad \qquad \qquad \qquad \qquad res+="\nSHIFT: "+(((state& 4) == 4)?"DN":"UP"); // shift key
   res += "\nCTRL: " + (((\text{state} 8) == 8) ?"DN": "UP"); // control key
   return(res);
 }
//+------------------------------------------------------------------+
//| ChartEvent function |
//+------------------------------------------------------------------+
void OnChartEvent(const int id, const long &lparam, const double &dparam, const string &s
  \left\{ \right.if(id==CHARTEVENT_MOUSE_MOVE)
      Comment("POINT: ",(int)lparam,",",(int)dparam,"\n",MouseState((uint)sparam));
  }
```
For the CHARTEVENT\_MOUSE\_WHEEL event, parameters lparam and dparam contain information about the states of the Ctrl and Shift keys, of mouse buttons, cursor coordinates and the mouse wheel scroll value. For a better understanding, run this Expert Advisor on a chart and scroll the mouse wheel, while pressing different buttons and holding down the keys described in the code.

<span id="page-315-0"></span>Example of CHARTEVENT\_MOUSE\_WHEEL event processing:

```
//+------------------------------------------------------------------+
//| Expert initialization function |
//+------------------------------------------------------------------+
init OnInit()
 \left\{\right\}//--- Enabling mouse wheel scrolling messages
   ChartSetInteger(0, CHART_EVENT_MOUSE_WHEEL, 1);
//--- Forced updating of chart properties ensures readiness for event processing
  ChartRedraw();
//---return(INIT_SUCCEEDED);
```

```
MOI 5
```

```
}
//+------------------------------------------------------------------+
//| ChartEvent function |
//+------------------------------------------------------------------+
void OnChartEvent(const int id, const long &lparam, const double &dparam, const string &s
 {
  if(id==CHARTEVENT_MOUSE_WHEEL)
    {
     //--- Consider the state of mouse buttons and wheel for this event
     int flg_keys = (int)(lparam>>32); \qquad // The flag of states of the Ctrl and
     int x cursor = (int)(short)lparam; \frac{1}{\pi} // the X coordinate where the mousse
     int y cursor = (int)(short)(lparam>>16); // the Y coordinate where the mousse
     int delta = (int) dparam; // the total value of mouse scroll,
     //--- Processing the flag
     string str keys="";
     if((flg keys&0x0001)!=0) str keys+="LMOUSE ";
     if((flg keys&0x0002)!=0) str keys+="RMOUSE ";
     if((flg keys&0x0004)!=0) str keys+="SHIFT ";
     if((flg keys&0x0008)!=0) str keys+="CTRL ";
     if((flg keys&0x0010)!=0) str keys+="MMOUSE ";
     if((flg_keys&0x0020)!=0) str_keys+="X1MOUSE ";
     if((flg keys&0x0040)!=0) str keys+="X2MOUSE ";
     if(str_keys!="")
        str keys=", keys='"+StringSubstr(str keys,0,StringLen(str keys)-1) + "'";
     PrintFormat("%s: X=%d, Y=%d, delta=%d%s",EnumToString(CHARTEVENT_MOUSE_WHEEL),x
    }
  }
//+------------------------------------------------------------------+ /*
  Example of the output
  CHARTEVENT MOUSE WHEEL: Ctrl pressed: X=193, Y=445, delta=-120
  CHARTEVENT MOUSE WHEEL: Shift pressed: X=186, Y=446, delta=120
  CHARTEVENT MOUSE WHEEL: X=178, Y=447, delta=-120
  CHARTEVENT MOUSE WHEEL: X=231, Y=449, delta=120
  CHARTEVENT MOUSE WHEEL: MiddleButton pressed: X=231, Y=449, delta=120
   CHARTEVENT MOUSE WHEEL: LeftButton pressed: X=279, Y=320, delta=-120
  CHARTEVENT MOUSE WHEEL: RightButton pressed: X=253, Y=330, delta=120 */
```
See also

Event Handling [Functions,](#page-217-0) [Working](#page-2821-0) with events

# <span id="page-317-0"></span>Chart Timeframes

All predefined timeframes of charts have unique identifiers. The PERIOD\_CURRENT identifier means the current period of a chart, at which a mql5-program is running.

### ENUM\_TIMEFRAMES

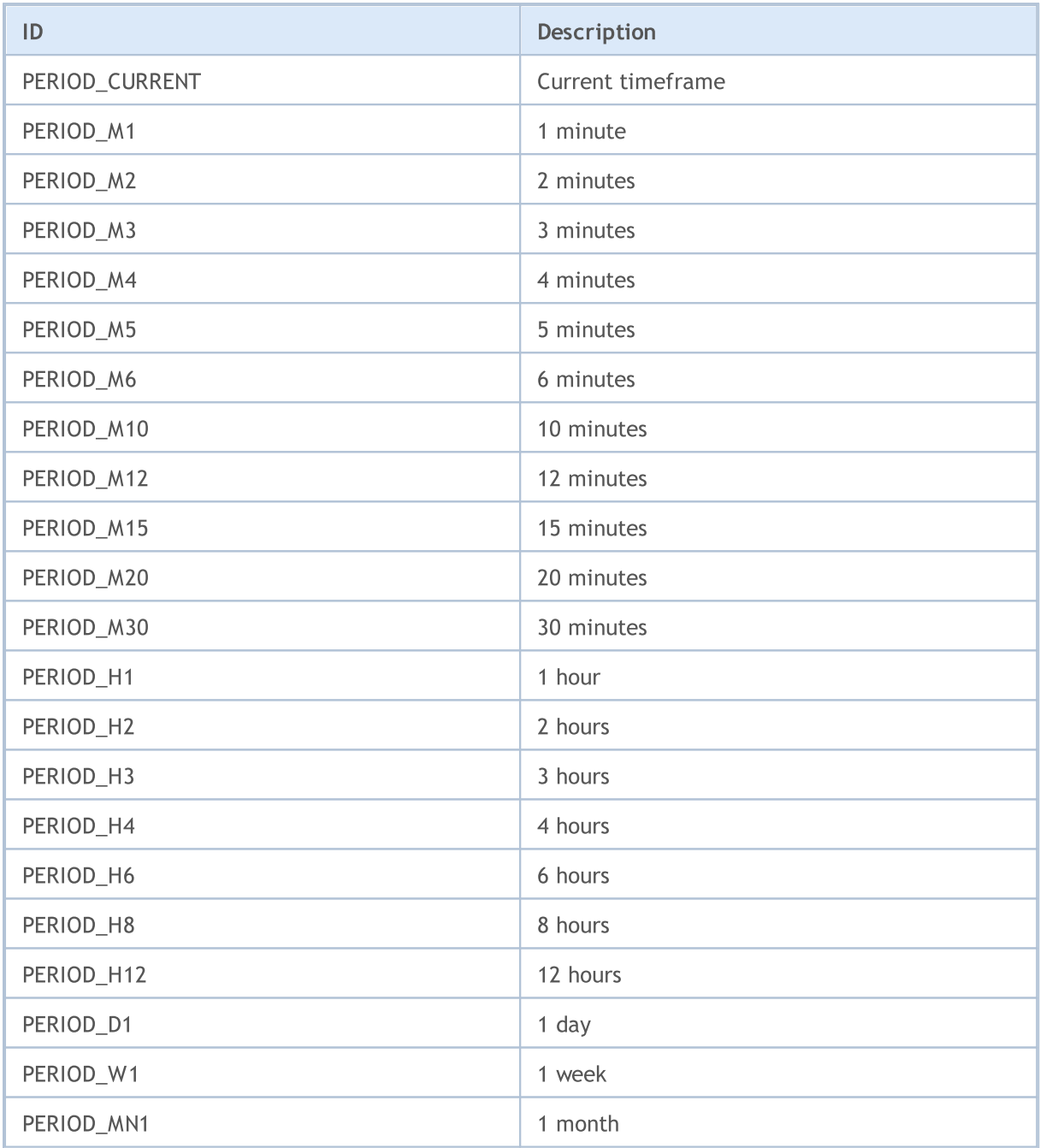

### Example:

string chart\_name="test\_Object\_Chart"; Print("Let's try to create a Chart object with the name ", chart\_name); //--- If such an object does not exist - create it if(ObjectFind(0,chart\_name)<0)ObjectCreate(0,chart\_name,OBJ\_CHART,0,0,0,0,0);

```
//--- Define symbol
  ObjectSetString(0, chart name, OBJPROP SYMBOL, "EURUSD");
//--- Set X coordinate of the anchor point
  ObjectSetInteger(0,chart_name,OBJPROP_XDISTANCE,100);
//--- Set Y coordinate of the anchor point
  ObjectSetInteger(0,chart_name,OBJPROP_YDISTANCE,100);
//--- Set the width of chart
  ObjectSetInteger(0,chart_name,OBJPROP_XSIZE,400);
//--- Set the height
  ObjectSetInteger(0,chart_name,OBJPROP_YSIZE,300);
//--- Set the timeframe
  ObjectSetInteger(0, chart name, OBJPROP PERIOD, PERIOD D1);
//--- Set scale (from 0 to 5)ObjectSetDouble(0, chart name, OBJPROP SCALE, 4);
//--- Disable selection by a mouse
  ObjectSetInteger(0, chart name, OBJPROP SELECTABLE, false);
```
### Timeseries identifiers

The identifiers of timeseries are used in the [iHighest\(\)](#page-1968-0) and [iLowest\(\)](#page-1971-0) functions. They can be equal to a value the enumeration

### ENUM\_SERIESMODE

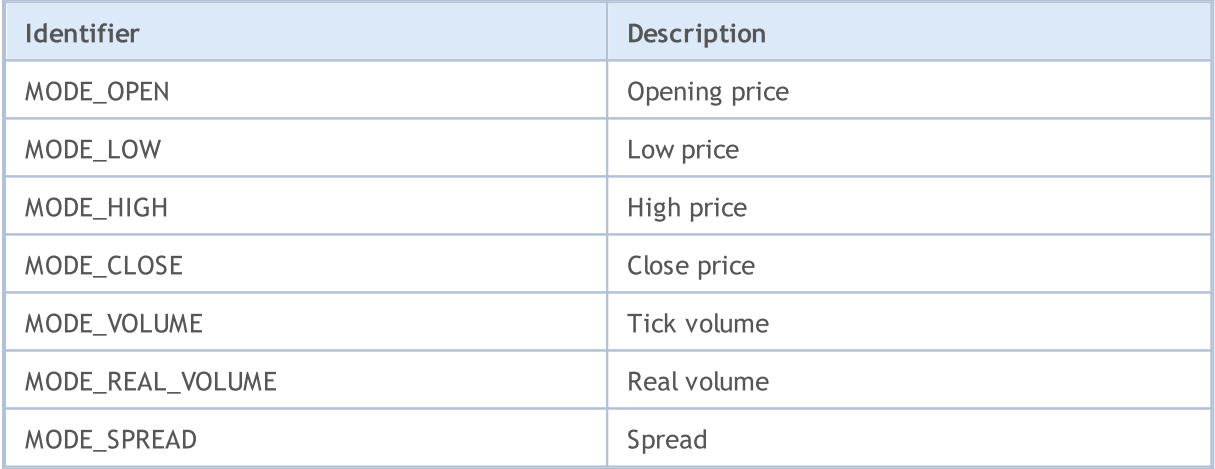

### See also

[PeriodSeconds,](#page-1122-0) [Period](#page-1760-0), Date and [Time](#page-1730-0), [Visibility](#page-710-0) of objects

#### © 2000-2025, MetaQuotes Ltd.

<span id="page-319-0"></span>Identifiers of ENUM\_CHART\_PROPERTY enumerations are used as parameters of [functions](#page-2060-0) for working with [charts](#page-2060-0). The abbreviation of r/o in the "Property Type" column means that this property is readonly and cannot be changed. The w/o abbreviation in the "Property Type" column means that this property is write-only and it cannot be received. When accessing certain properties, it's necessary to specify an additional parameter-modifier (modifier), which serves to indicate the number of chart subwindows. 0 means the main window.

**MOL5** 

The functions defining the chart properties are actually used for sending change commands to the chart. If these functions are executed successfully, the command is included in the common queue of the chart events. The changes are implemented to the chart when handling the queue of the chart events.

Thus, do not expect an immediate visual update of the chart after calling these functions. Generally, the chart is updated automatically by the terminal following the change events - a new quote arrival, resizing the chart window, etc. Use [ChartRedraw\(\)](#page-2084-0) function to forcefully update the chart.

For functions [ChartSetInteger\(\)](#page-2089-0) and [ChartGetInteger\(\)](#page-2095-0)

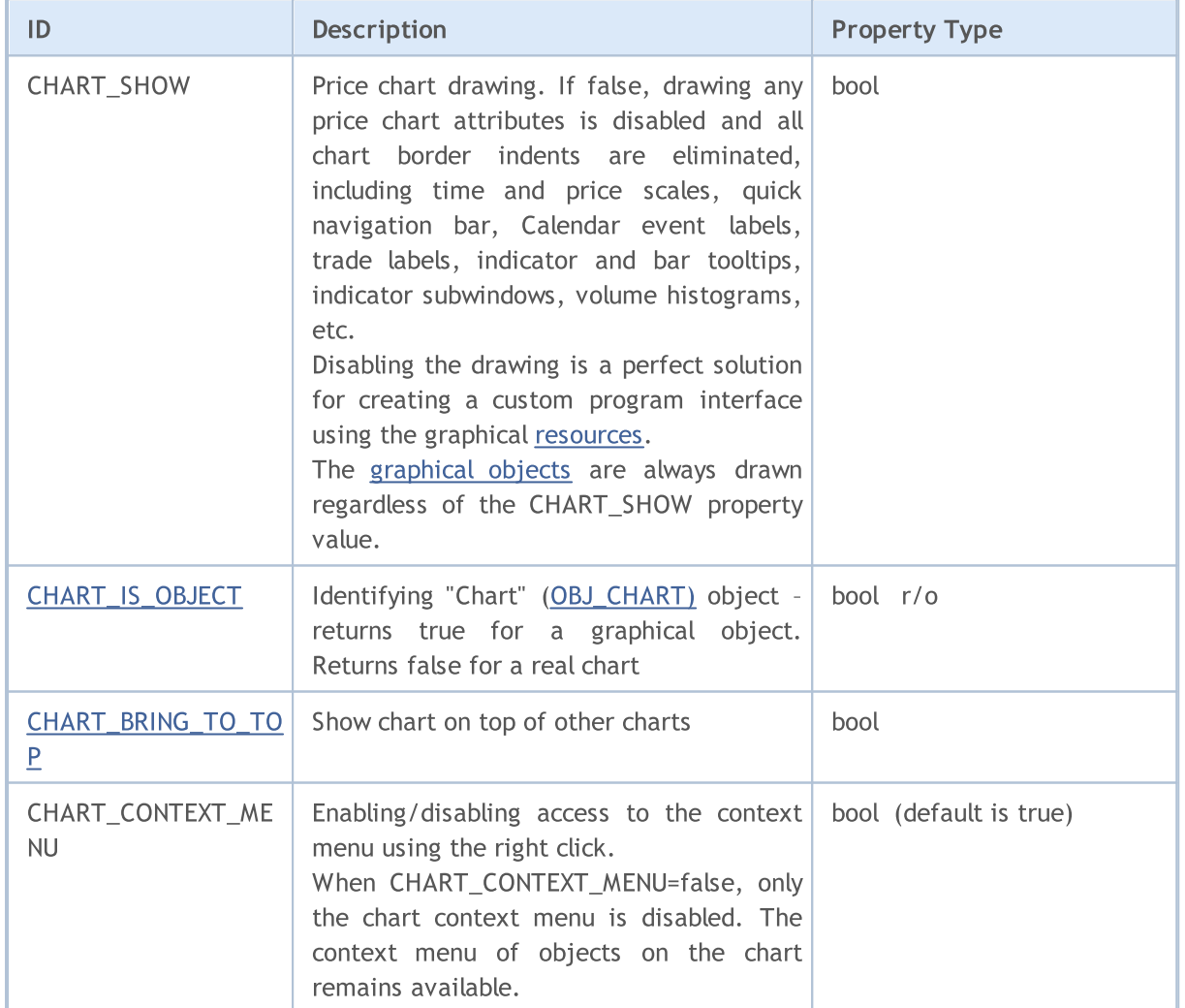

### <span id="page-319-1"></span>ENUM\_CHART\_PROPERTY\_INTEGER

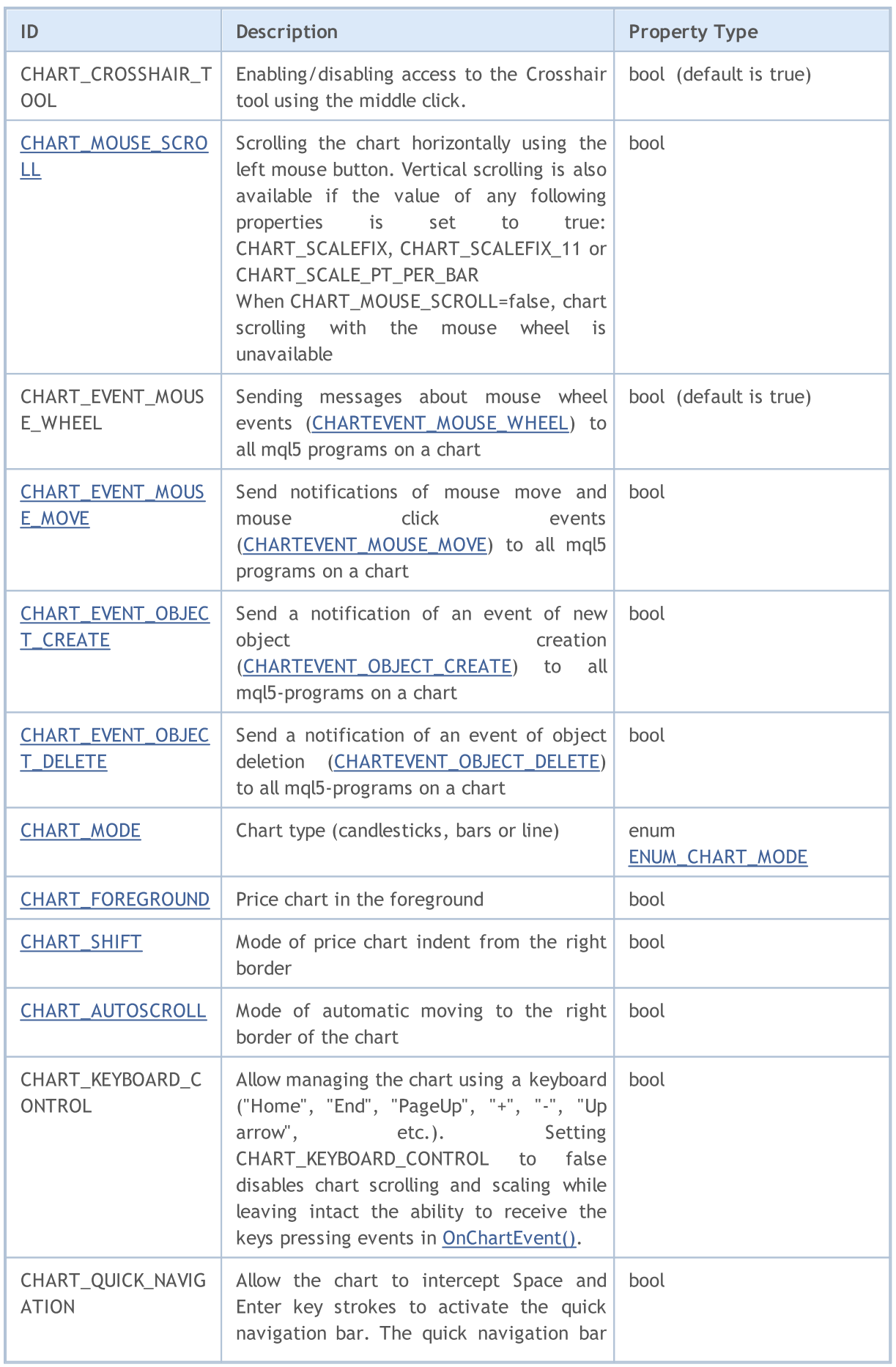

MQL5

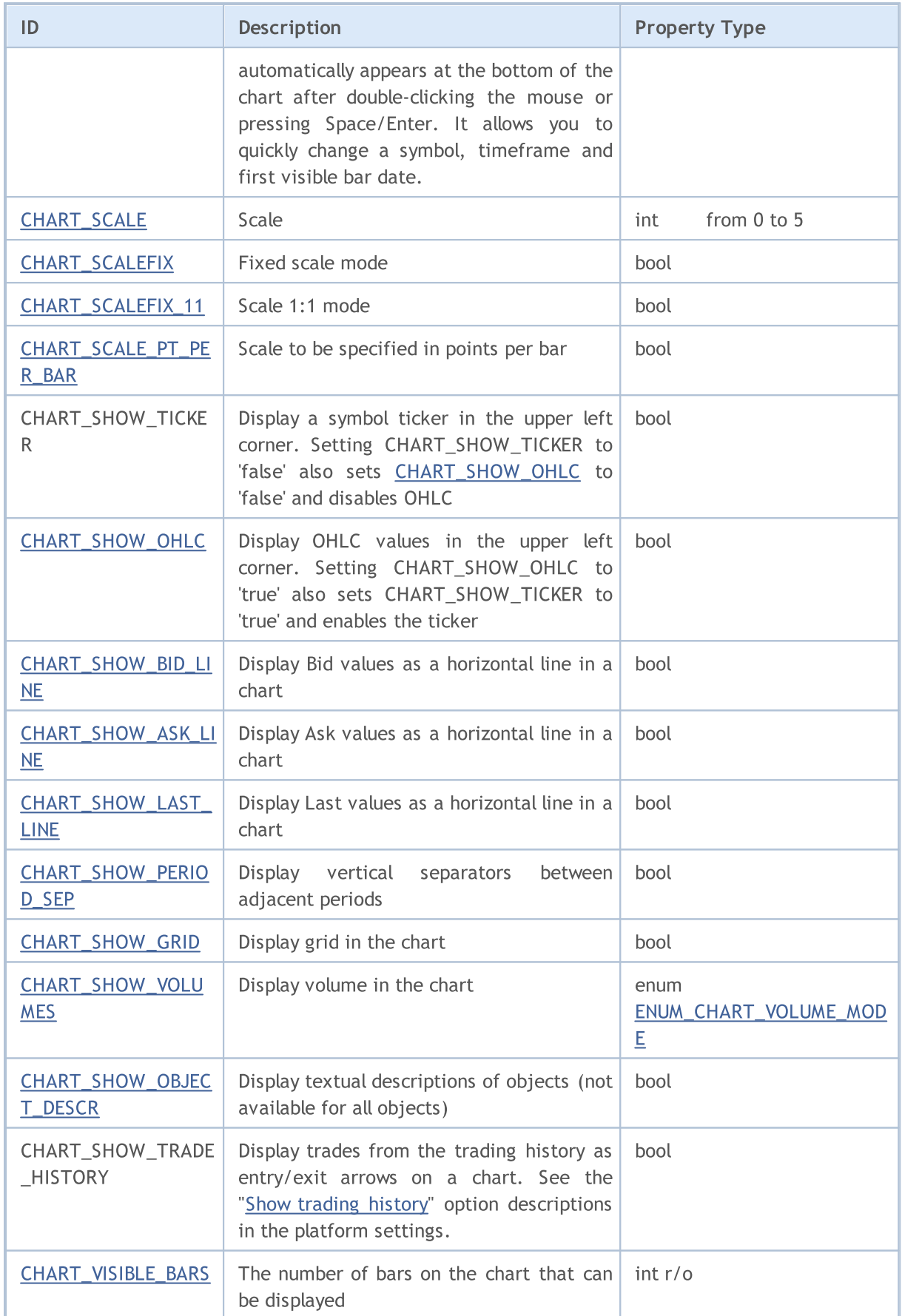

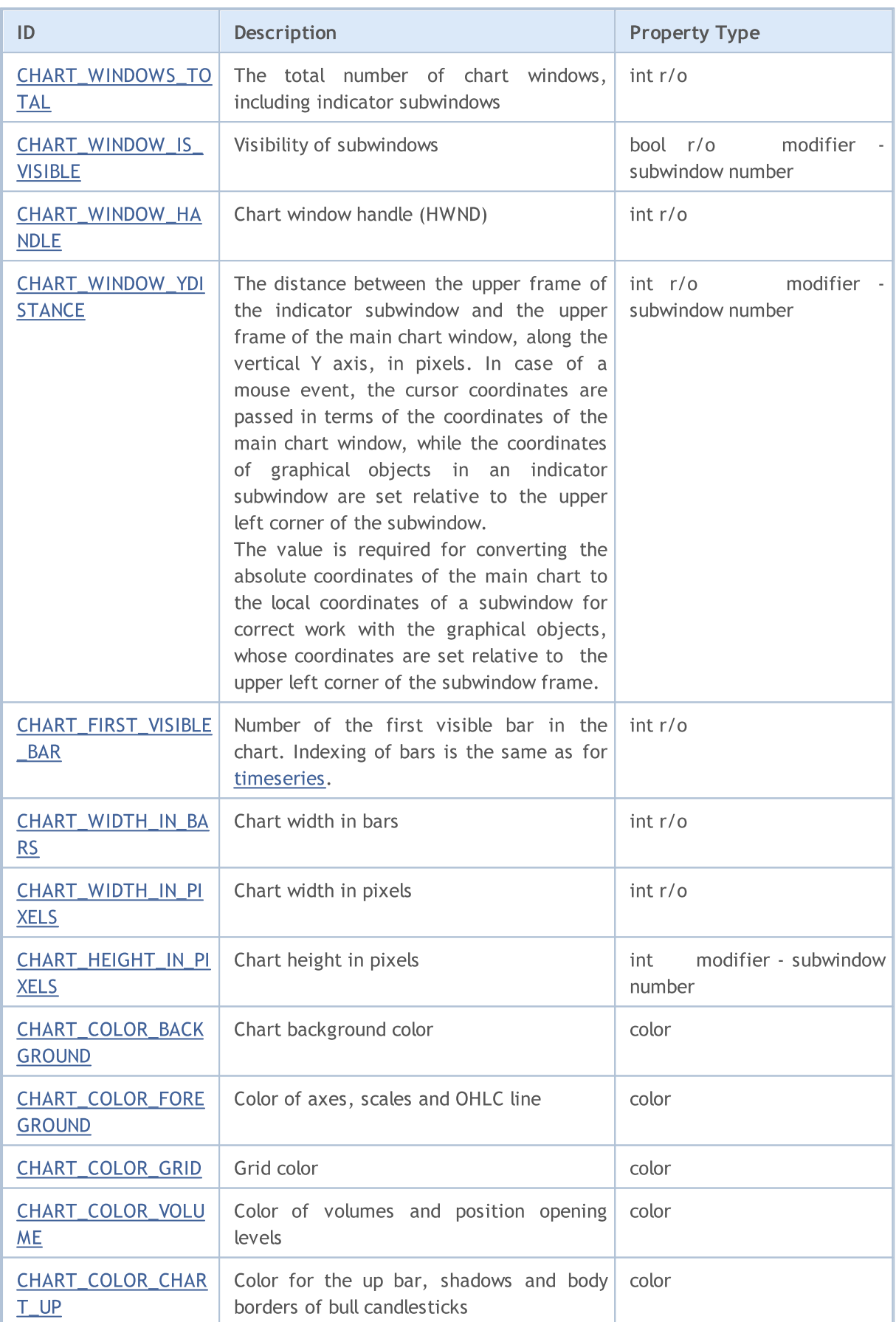

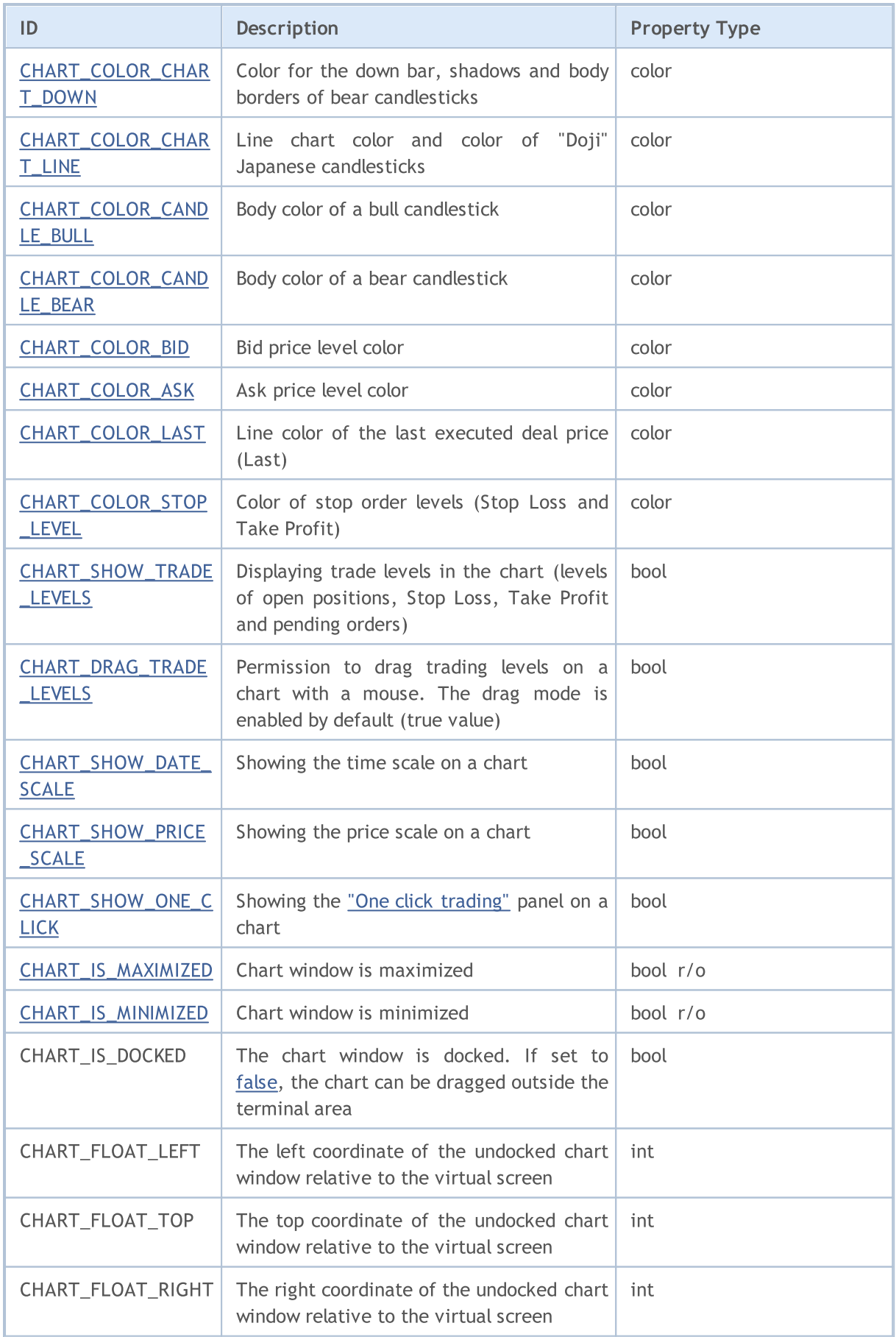
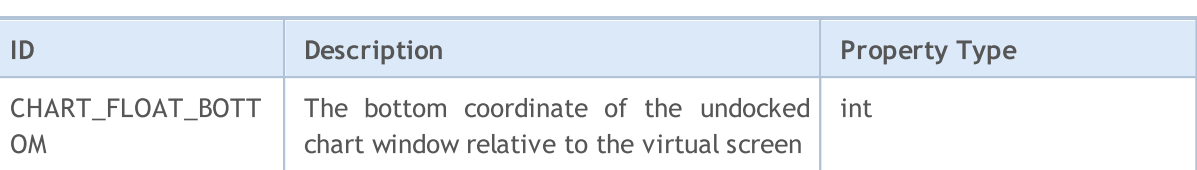

For functions [ChartSetDouble\(\)](#page-2087-0) and [ChartGetDouble\(\)](#page-2093-0)

### ENUM\_CHART\_PROPERTY\_DOUBLE

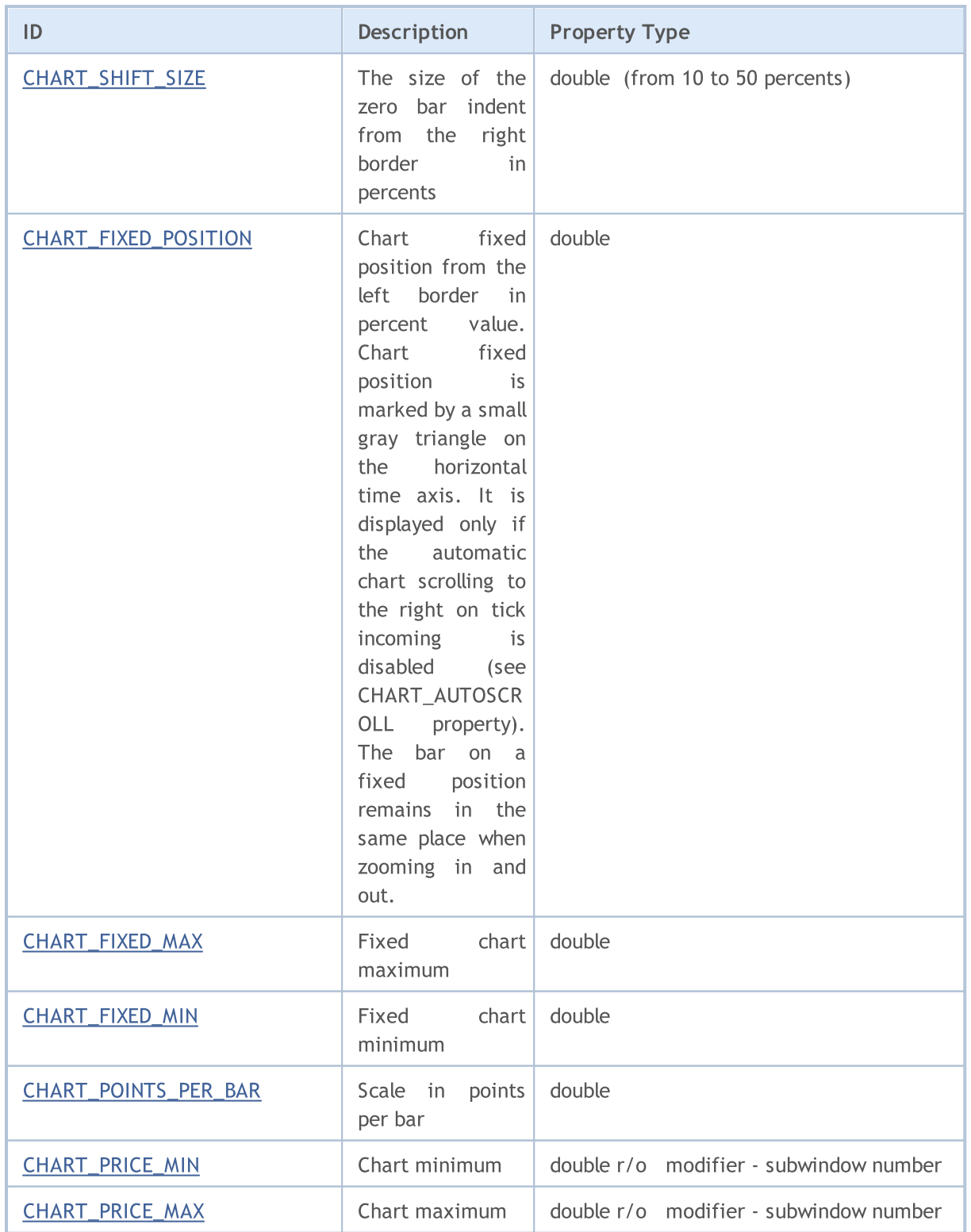

#### For functions [ChartSetString\(\)](#page-2091-0) and [ChartGetString\(\)](#page-2097-0)

#### ENUM\_CHART\_PROPERTY\_STRING

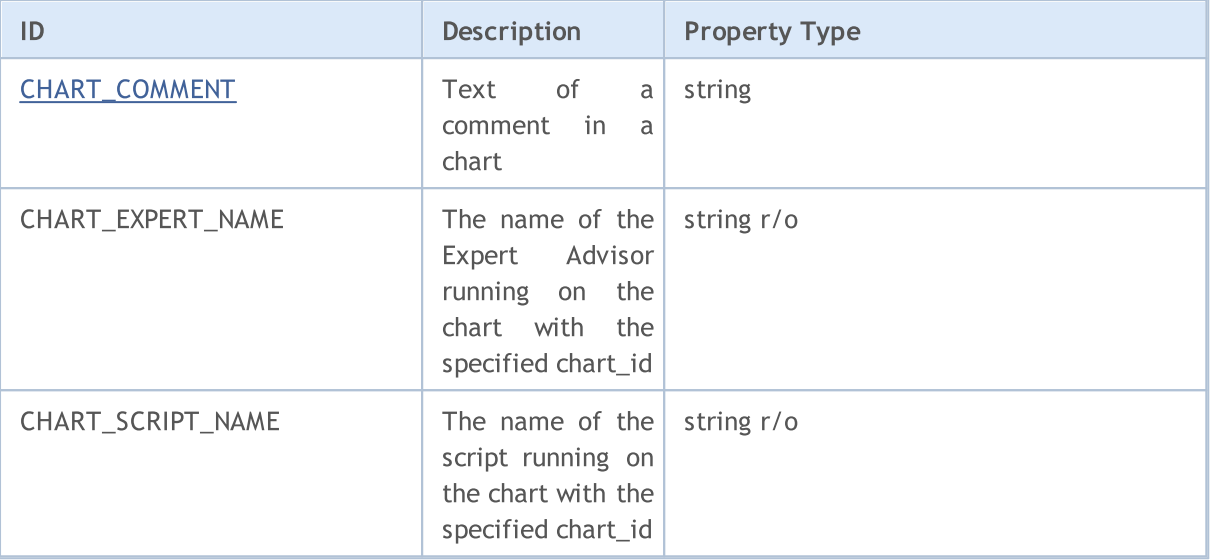

#### Example:

```
int chartMode=ChartGetInteger(0,CHART_MODE);
switch(chartMode)
 {
  case(CHART_BARS): Print("CHART_BARS"); break;
  case(CHART_CANDLES): Print("CHART_CANDLES");break;
   default:Print("CHART_LINE");
  }
bool shifted=ChartGetInteger(0,CHART_SHIFT);
if(shifted) Print("CHART SHIFT = true");
else Print("CHART SHIFT = false");
bool autoscroll=ChartGetInteger(0,CHART_AUTOSCROLL);
if(autoscroll) Print("CHART AUTOSCROLL = true");
else Print ("CHART AUTOSCROLL = false");
int chartHandle=ChartGetInteger(0, CHART_WINDOW_HANDLE);
Print("CHART_WINDOW_HANDLE = ", chartHandle);
int windows=ChartGetInteger(0, CHART_WINDOWS_TOTAL);
Print("CHART_WINDOWS_TOTAL = ",windows);
if(windows>1)
  {
   for(int i=0; i\leq windows;i++)
     {
     int height=ChartGetInteger(0, CHART HEIGHT IN PIXELS, i);
      double priceMin=ChartGetDouble(0, CHART_PRICE_MIN,i);
      double priceMax=ChartGetDouble(0, CHART_PRICE_MAX, i);
      Print(i+": CHART HEIGHT IN PIXELS = ",height," pixels");
      Print(i+": CHART PRICE MIN = ", priceMin);
      Print(i+": CHART PRICE MAX = ", priceMax);
     }
```
MQL5

}

See also

[Examples](#page-330-0) of Working with the Chart

**MOL5** 

## Positioning Constants

Three identifiers from the ENUM\_CHART\_POSITION list are the possible values of the position parameter for the [ChartNavigate\(\)](#page-2099-0) function.

### ENUM\_CHART\_POSITION

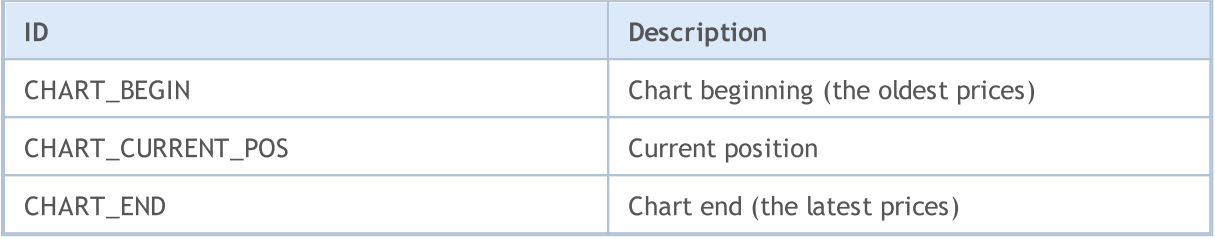

#### Example:

```
long handle=ChartOpen("EURUSD", PERIOD H12);
if(handle!=0)
  {
  ChartSetInteger(handle, CHART_AUTOSCROLL, false);
  ChartSetInteger(handle, CHART SHIFT, true);
  ChartSetInteger(handle, CHART_MODE, CHART_LINE);
  ResetLastError();
  bool res=ChartNavigate(handle,CHART_END,150);
  if(!res) Print("Navigate failed. Error = ",GetLastError());
  ChartRedraw();
  }
```
## Chart Representation

Price charts can be displayed in three ways:

- · as bars;
- as candlesticks;
- · as a line.

The specific way of displaying the price chart is set by the function [ChartSetInteger\(](#page-2089-0)chart\_handle[,CHART\\_MODE,](#page-319-0) chart\_mode), where chart\_mode is one of the values of the ENUM\_CHART\_MODE enumeration.

#### ENUM\_CHART\_MODE

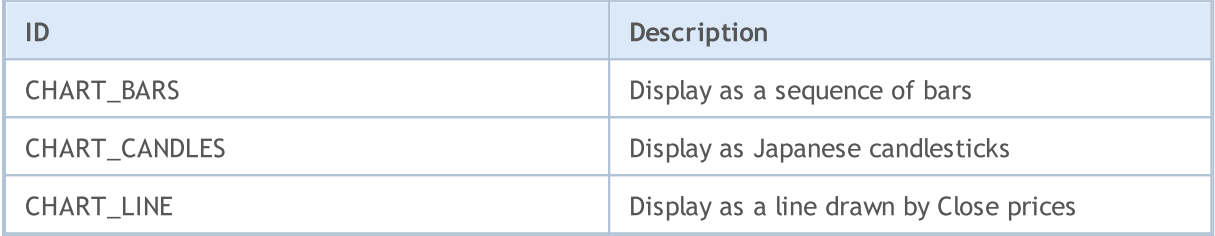

To specify the mode of displaying volumes in the price chart the function [ChartSetInteger\(](#page-2089-0)chart\_handle, [CHART\\_SHOW\\_VOLUMES](#page-319-0), volume\_mode) is used, where volume\_mode is one of values of the ENUM\_CHART\_VOLUME\_MODE enumeration.

### ENUM\_CHART\_VOLUME\_MODE

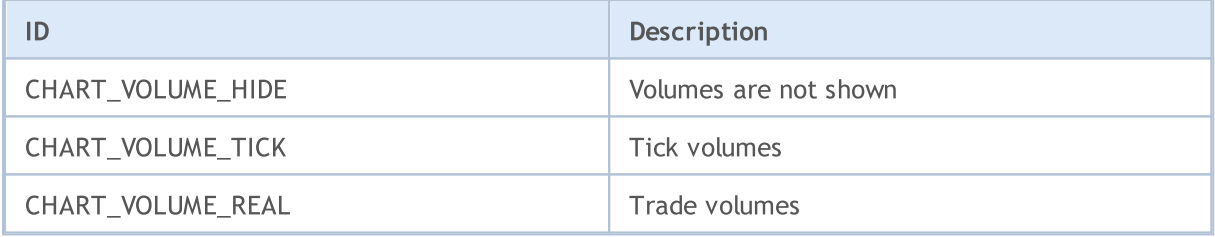

Example:

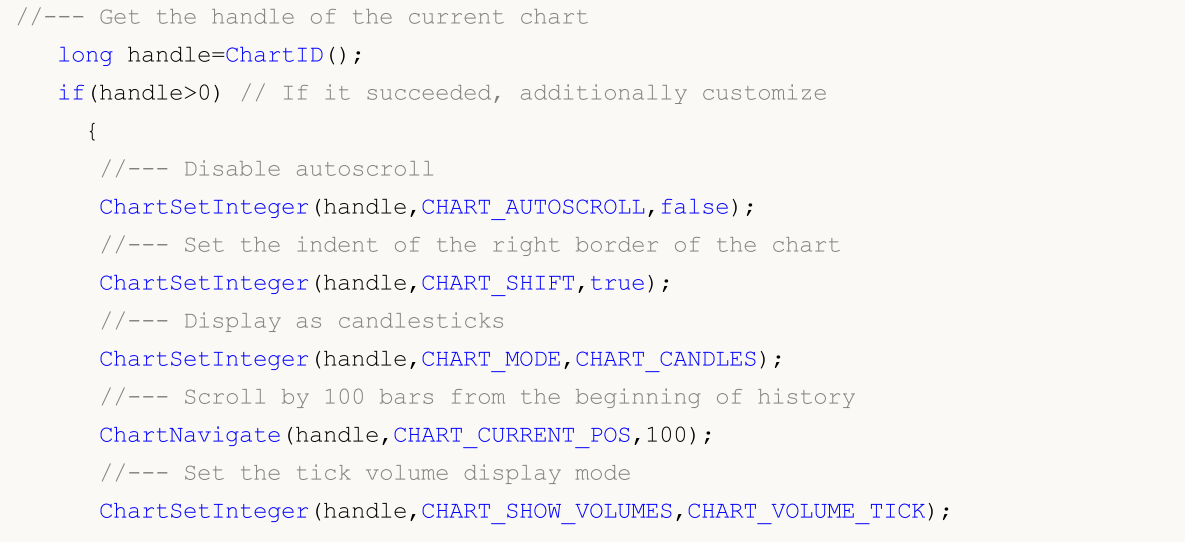

}

See also

[ChartOpen](#page-2076-0), [ChartID](#page-2102-0)

## <span id="page-330-0"></span>Examples of Working with the Chart

This section contains examples of working with chart properties. One or two complete functions are displayed for each property. These functions allow setting/receiving the value of the property. These functions can be used "as is" in custom mql5 applications.

The screenshot below demonstrates the graphic panel illustrating how changing of the chart [property](#page-319-0) changes its appearance. Clicking Next button allows setting the new value of the appropriate property and view the changes in the chart window.

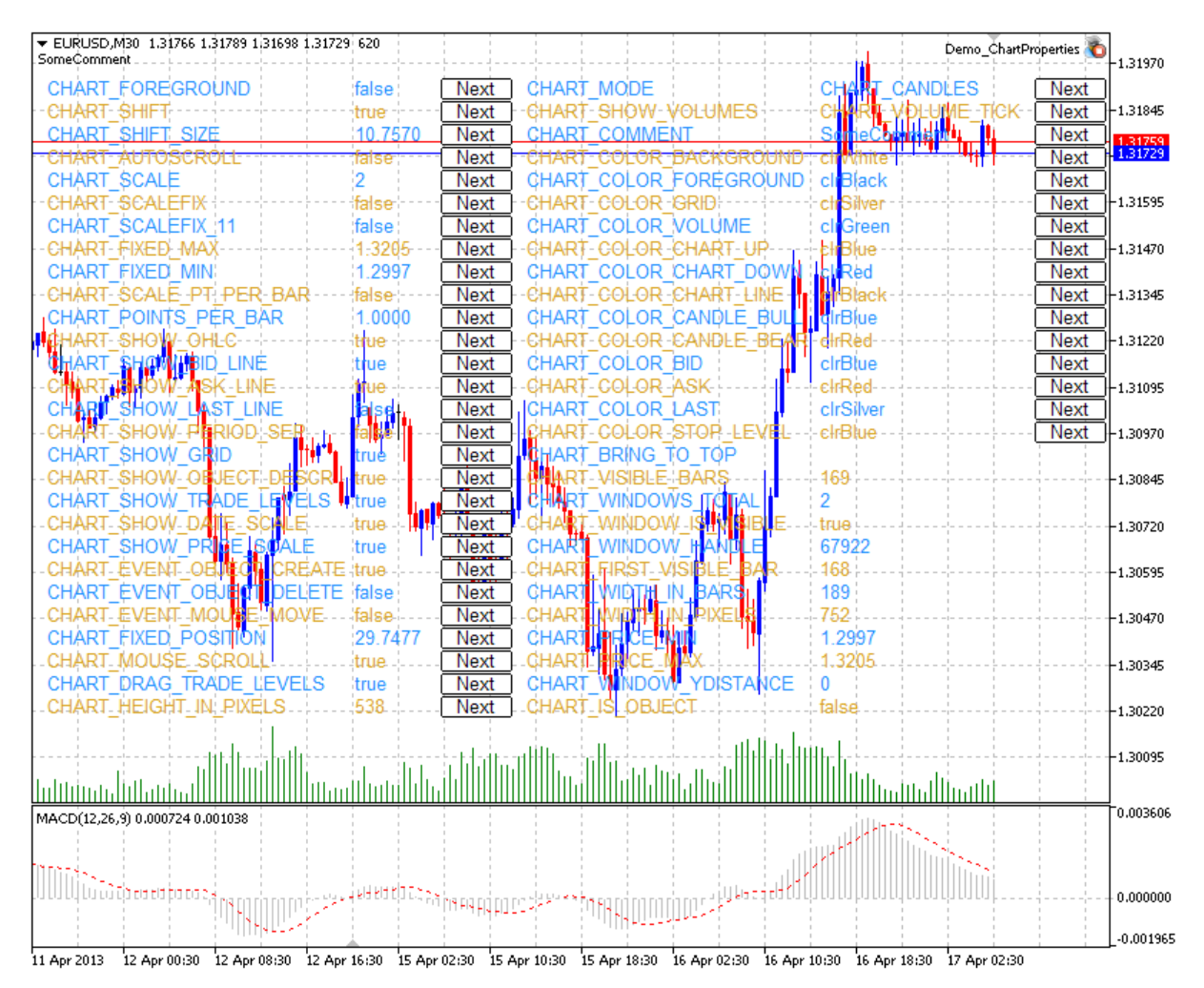

The panel's source code is located [below](#page-375-0).

## Chart Properties and Sample Functions for Working with Them

• CHART\_IS\_OBJECT defines if an object is a real chart or a [graphic](#page-389-0) object.

```
MOI 5
```

```
//+------------------------------------------------------------------+
//| Checks if an object is a chart. If it is a graphic object, |
// the result is true. If it is a real chart, the result variable |
//| has the value of false. |
//+------------------------------------------------------------------+
bool ChartIsObject(bool &result,const long chart_ID=0)
 \left\{ \right.//--- prepare the variable to get the property value
  long value;
//--- reset the error value
  ResetLastError();
//--- get the chart property
  if(!ChartGetInteger(chart_ID,CHART_IS_OBJECT,0,value))
    \left\{\right.//--- display the error message in Experts journal
     Print( FUNCTION +", Error Code = ",GetLastError());
     //--- return false
     return(false);
     }
//--- store the value of the chart property in memory
  result=value;
//--- successful execution
  return(true);
 }
```
### · CHART\_BRING\_TO\_TOP shows the chart on top of all others.

```
//+----------------------------------------------------------------------+
//| Sends command to the terminal to display the chart above all others |
//+----------------------------------------------------------------------+
bool ChartBringToTop(const long chart_ID=0)
 \left\{ \right.//--- reset the error value
  ResetLastError();
//--- show the chart on top of all others
  if(!ChartSetInteger(chart_ID,CHART_BRING_TO_TOP,0,true))
    {
     //--- display the error message in Experts journal
      Print(_FUNCTION_+", Error Code = ", GetLastError());
     return(false);
     }
//--- successful execution
  return(true);
  }
```
• CHART MOUSE SCROLL is a property for scrolling the chart using left mouse button.

```
//+--------------------------------------------------------------------------+
//| Checks if scrolling of chart using left mouse button is enabled |
//+--------------------------------------------------------------------------+
bool ChartMouseScrollGet(bool &result,const long chart_ID=0)
 \left\{ \begin{array}{c} \end{array} \right.//--- prepare the variable to get the property value
  long value;
//--- reset the error value
  ResetLastError();
//--- receive the property value
  if(!ChartGetInteger(chart ID, CHART MOUSE SCROLL, 0, value))
     {
      //--- display the error message in Experts journal
      Print( FUNCTION +", Error Code = ", GetLastError());
      return(false);
     }
//--- store the value of the chart property in memory
  result=value;
//--- successful execution
  return(true);
  }
//+--------------------------------------------------------------------+
//| Enables/disables scrolling of chart using left mouse button |
//+--------------------------------------------------------------------+
bool ChartMouseScrollSet(const bool value,const long chart_ID=0)
 {
//--- reset the error value
  ResetLastError();
//--- set property value
   if(!ChartSetInteger(chart_ID,CHART_MOUSE_SCROLL,0,value))
     {
      //--- display the error message in Experts journal
      Print( FUNCTION +", Error Code = ",GetLastError());
      return(false);
    }
//--- successful execution
  return(true);
  }
```
· CHART\_EVENT\_MOUSE\_MOVE is a property of sending messages concerning move events and mouse clicks to mql5 applications [\(CHARTEVENT\\_MOUSE\\_MOVE\)](#page-310-0).

//+------------------------------------------------------------------+ //| Checks if messages concerning move events and mouse clicks | //| are sent to all MQL5 applications on the chart | //+------------------------------------------------------------------+

```
bool ChartEventMouseMoveGet(bool &result,const long chart_ID=0)
 \left\{ \right.//--- prepare the variable to get the property value
  long value;
//--- reset the error value
  ResetLastError();
//--- receive the property value
  if(!ChartGetInteger(chart_ID,CHART_EVENT_MOUSE_MOVE,0,value))
     {
      //--- display the error message in Experts journal
      Print( FUNCTION +", Error Code = ",GetLastError());
      return(false);
     }
//--- store the value of the chart property in memory
  result=value;
//--- successful execution
  return(true);
  }
//+------------------------------------------------------------------------------+
//| Enables/disables the mode of sending messages concerning move events and |
//| mouse clicks to MQL5 applications on the chart |
//+------------------------------------------------------------------------------+
bool ChartEventMouseMoveSet(const bool value,const long chart_ID=0)
 \left\{ \begin{array}{c} \end{array} \right.//--- reset the error value
  ResetLastError();
//--- set property value
  if(!ChartSetInteger(chart ID,CHART EVENT MOUSE MOVE, 0, value))
     {
      //--- display the error message in Experts journal
      Print( FUNCTION +", Error Code = ",GetLastError());
      return(false);
     }
//--- successful execution
  return(true);
  }
```
· CHART\_EVENT\_OBJECT\_CREATE is a property of sending messages concerning the event of a graphic object creation to mql5 applications ([CHARTEVENT\\_OBJECT\\_CREATE](#page-310-0)).

```
//+---------------------------------------------------------------------+
//| Checks if messages concerning the event of a graphic |
//| object creation are sent to all MQL5 applications on the chart |
//+---------------------------------------------------------------------+
bool ChartEventObjectCreateGet(bool &result,const long chart_ID=0)
 {
//--- prepare the variable to get the property value
 long value;
```
#### © 2000-2025, MetaQuotes Ltd.

```
//--- reset the error value
  ResetLastError();
//--- receive the property value
  if(!ChartGetInteger(chart_ID,CHART_EVENT_OBJECT_CREATE,0,value))
    {
    //--- display the error message in Experts journal
     Print( FUNCTION +", Error Code = ",GetLastError());
     return(false);
     }
//--- store the value of the chart property in memory
  result=value;
//--- successful execution
  return(true);
 }
//+--------------------------------------------------------------------------+
//| Enables/disables the mode of sending messages concerning the event of a |
//| graphic object creation to all mql5 applications on the chart |
//+--------------------------------------------------------------------------+
bool ChartEventObjectCreateSet(const bool value,const long chart_ID=0)
 {
//--- reset the error value
  ResetLastError();
//--- set property value
  if(!ChartSetInteger(chart ID, CHART EVENT OBJECT CREATE, 0, value))
    \left\{ \right.//--- display the error message in Experts journal
     Print( FUNCTION +", Error Code = ",GetLastError());
     return(false);
    }
//--- successful execution
  return(true);
 }
```
· CHART\_EVENT\_OBJECT\_DELETE is a property of sending messages concerning the event of a graphic object deletion to mgl5 applications ([CHARTEVENT\\_OBJECT\\_DELETE\)](#page-310-0).

```
//+---------------------------------------------------------------------+
//| Checks if messages concerning the event of a graphic object |
//| deletion are sent to all mql5 applications on the chart
//+---------------------------------------------------------------------+
bool ChartEventObjectDeleteGet(bool &result,const long chart_ID=0)
 \left\{ \right.//--- prepare the variable to get the property value
  long value;
//--- reset the error value
 ResetLastError();
//--- receive the property value
  if(!ChartGetInteger(chart_ID,CHART_EVENT_OBJECT_DELETE,0,value))
```

```
{
     //--- display the error message in Experts journal
     Print(_FUNCTION_+", Error Code = ", GetLastError());
     return(false);
    }
//--- store the value of the chart property in memory
  result=value;
//--- successful execution
  return(true);
 }
//+-------- -//| Enables/disables the mode of sending messages concerning the event of a |
//| graphic object deletion to all mql5 applications on the chart |
//+--------------------------------------------------------------------------+
bool ChartEventObjectDeleteSet(const bool value,const long chart_ID=0)
 {
//--- reset the error value
  ResetLastError();
//--- set property value
  if(!ChartSetInteger(chart_ID,CHART_EVENT_OBJECT_DELETE,0,value))
    \left\{ \right.//--- display the error message in Experts journal
     Print( FUNCTION +", Error Code = ",GetLastError());
     return(false);
   }
//--- successful execution
 return(true);
 }
```
• CHART\_MODE - type of the chart (candlesticks, bars or line).

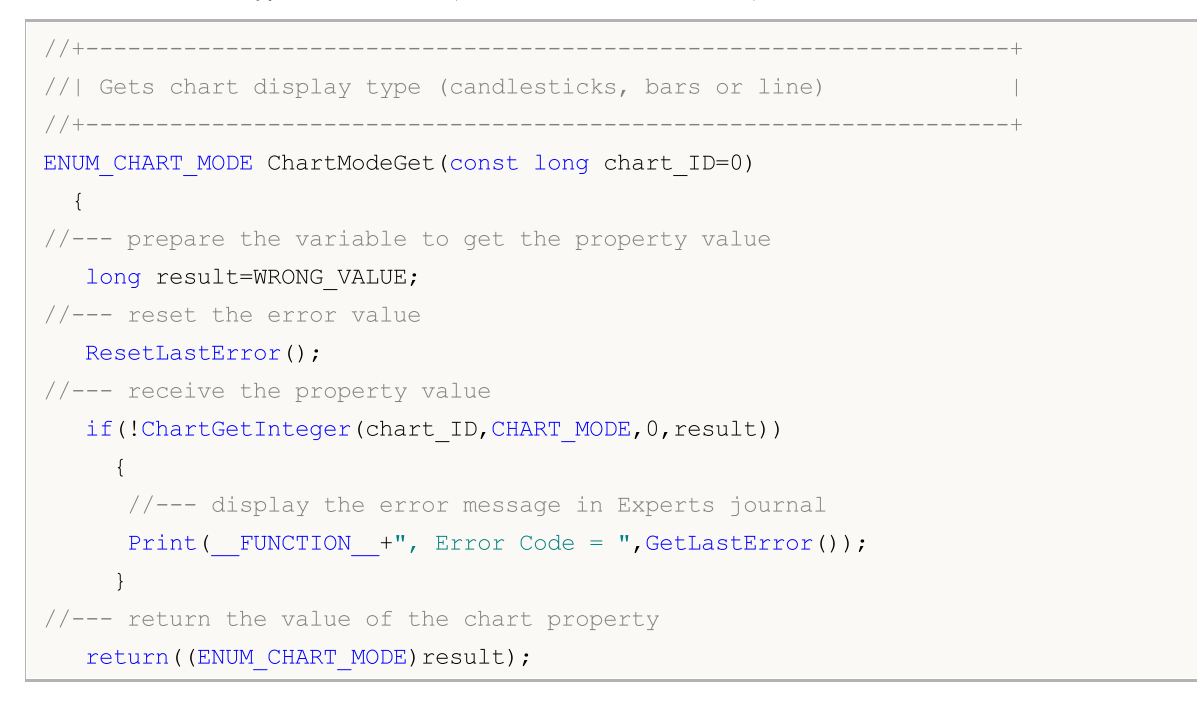

MOI

```
}
//+------------------------------------------------------------------+
//| Sets chart display type (candlesticks, bars or line) |
//+------------------------------------------------------------------+
bool ChartModeSet(const long value,const long chart_ID=0)
 {
//--- reset the error value
  ResetLastError();
//--- set property value
  if(!ChartSetInteger(chart_ID,CHART_MODE,value))
    {
     //--- display the error message in Experts journal
     Print( FUNCTION +", Error Code = ",GetLastError());
     return(false);
    }
//--- successful execution
  return(true);
  }
```
• CHART FOREGROUND is a property of displaying a price chart in the foreground.

```
//+------------------------------------------------------------------+
//| Checks if a price chart is displayed in the foreground |
//+------------------------------------------------------------------+
bool ChartForegroundGet(bool &result, const long chart ID=0)
\left\{\right\}//--- prepare the variable to get the property value
  long value;
//--- reset the error value
  ResetLastError();
//--- receive the property value
  if(!ChartGetInteger(chart_ID,CHART_FOREGROUND,0,value))
     {
      //--- display the error message in Experts journal
     Print( FUNCTION +", Error Code = ",GetLastError());
     return(false);
    }
//--- store the value of the chart property in memory
  result=value;
//--- successful execution
  return(true);
 }
//+------------------------------------------------------------------+
//| Enables/disables displaying of a price chart on the foreground |
//+------------------------------------------------------------------+
bool ChartForegroundSet(const bool value,const long chart_ID=0)
 \downarrow//--- reset the error value
```

```
ResetLastError();
//--- set property value
  if(!ChartSetInteger(chart_ID,CHART_FOREGROUND,0,value))
     {
      //--- display the error message in Experts journal
     Print( FUNCTION +", Error Code = ", GetLastError());
     return(false);
    }
//--- successful execution
 return(true);
 }
```
MOI 5

#### · CHART\_SHIFT – mode of shift of the price chart from the right border.

```
//+-------------------------------------------------------------------+
//| Checks if shifting a price chart from the right border is enabled |
//+-------------------------------------------------------------------+
bool ChartShiftGet(bool &result,const long chart_ID=0)
 {
//--- prepare the variable to get the property value
  long value;
//--- reset the error value
  ResetLastError();
//--- receive the property value
  if(!ChartGetInteger(chart_ID,CHART_SHIFT,0,value))
    {
     //--- display the error message in Experts journal
     Print( FUNCTION +", Error Code = ",GetLastError());
     return(false);
     }
//--- store the value of the chart property in memory
  result=value;
//--- successful execution
  return(true);
 }
//+---------------------------------------------------------------------------------+
//| Enables/disables displaying of a price chart with a shift from the right border |
//+---------------------------------------------------------------------------------+
bool ChartShiftSet(const bool value,const long chart_ID=0)
 \{//--- reset the error value
  ResetLastError();
//--- set property value
  if(!ChartSetInteger(chart ID, CHART SHIFT, 0, value))
     {
      //--- display the error message in Experts journal
      Print( FUNCTION +", Error Code = ", GetLastError());
      return(false);
```
#### © 2000-2025, MetaQuotes Ltd.

```
}
//--- successful execution
 return(true);
 }
```
• CHART AUTOSCROLL - the mode of automatic shift to the right border of the chart.

MOI 5

```
//+------------------------------------------------------------------+
//| Checks if automatic scrolling of a chart to the right |
\frac{1}{1} on new ticks arrival is enabled \frac{1}{1}//+------------------------------------------------------------------+
bool ChartAutoscrollGet(bool &result, const long chart ID=0)
 \left\{ \right.//--- prepare the variable to get the property value
  long value;
//--- reset the error value
  ResetLastError();
//--- receive the property value
   if(!ChartGetInteger(chart ID,CHART AUTOSCROLL, 0, value))
    \left\{\begin{array}{c}1\end{array}\right\}//--- display the error message in Experts journal
     Print( FUNCTION +", Error Code = ",GetLastError());
     return(false);
    }
//--- store the value of the chart property in memory
  result=value;
//--- successful execution
  return(true);
 }
//+------------------------------------------------------------------+
//| Enables/disables automatic scrolling of a chart to the right |
//| on new ticks arrival
//+------------------------------------------------------------------+
bool ChartAutoscrollSet(const bool value,const long chart_ID=0)
 \left\{ \right.//--- reset the error value
 ResetLastError();
//--- set property value
  if(!ChartSetInteger(chart_ID,CHART_AUTOSCROLL,0,value))
    \left\{\right\}//--- display the error message in Experts journal
     Print( FUNCTION +", Error Code = ",GetLastError());
     return(false);
     }
//--- successful execution
  return(true);
  }
```
· CHART\_SCALE – chart scale property.

```
//+------------------------------------------------------------------+
1/| Gets chart scale (from 0 to 5)
//+------------------------------------------------------------------+
int ChartScaleGet(const long chart_ID=0)
 \left\{\begin{array}{c} \end{array}\right.//--- prepare the variable to get the property value
  long result=-1;
//--- reset the error value
  ResetLastError();
//--- receive the property value
  if(!ChartGetInteger(chart ID, CHART SCALE, 0, result))
    {
     //--- display the error message in Experts journal
    Print( FUNCTION +", Error Code = ",GetLastError());
    }
//--- return the value of the chart property
 return((int)result);
 }
//+------------------------------------------------------------------+
//| Sets chart scale (from 0 to 5) |
//+------------------------------------------------------------------+
bool ChartScaleSet(const long value,const long chart_ID=0)
 \left| \cdot \right|//--- reset the error value
 ResetLastError();
//--- set property value
  if(!ChartSetInteger(chart ID, CHART SCALE, 0, value))
    \{//--- display the error message in Experts journal
     Print( FUNCTION +", Error Code = ",GetLastError());
     return(false);
    }
//--- successful execution
 return(true);
  }
```
#### • CHART\_SCALEFIX - the mode of fixed chart scale.

//+------------------------------------------------------------------+ //| Checks if the fixed scale mode is enabled | //+------------------------------------------------------------------+

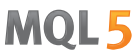

```
bool ChartScaleFixGet(bool &result, const long chart ID=0)
 \left\{ \right.//--- prepare the variable to get the property value
  long value;
//--- reset the error value
  ResetLastError();
//--- receive the property value
  if(!ChartGetInteger(chart ID, CHART SCALEFIX, 0, value))
     {
     //--- display the error message in Experts journal
     Print( FUNCTION +", Error Code = ",GetLastError());
     return(false);
    }
//--- store the value of the chart property in memory
  result=value;
//--- successful execution
  return(true);
 }
//+------------------------------------------------------------------+
//| Enables/disables the fixed scale mode |
//+------------------------------------------------------------------+
bool ChartScaleFixSet(const bool value,const long chart_ID=0)
 \left\{ \right.//--- reset the error value
 ResetLastError();
//--- set property value
  if(!ChartSetInteger(chart_ID,CHART_SCALEFIX,0,value))
    {
      //--- display the error message in Experts journal
     Print( FUNCTION +", Error Code = ",GetLastError());
     return(false);
    }
//--- successful execution
  return(true);
  }
```
#### • CHART\_SCALEFIX\_11 - 1:1 chart scale mode.

```
//+------------------------------------------------------------------+
// Checks if the "1:1" scale is enabled
//+------------------------------------------------------------------+
bool ChartScaleFix11Get(bool &result,const long chart_ID=0)
 \left\{ \begin{array}{c} \end{array} \right\}//--- prepare the variable to get the property value
   long value;
//--- reset the error value
  ResetLastError();
//--- receive the property value
```

```
if(!ChartGetInteger(chart ID, CHART SCALEFIX 11,0, value))
     {
      //--- display the error message in Experts journal
     Print(_FUNCTION_+", Error Code = ", GetLastError());
      return(false);
     }
//--- store the value of the chart property in memory
  result=value;
//--- successful execution
  return(true);
 }
//+------------------------------------------------------------------+
//| Enables/disables the "1:1" scale mode |
//+------------------------------------------------------------------+
bool ChartScaleFix11Set(const bool value,const long chart_ID=0)
 \left\{ \right.//--- reset the error value
  ResetLastError();
//--- set property value
   if(!ChartSetInteger(chart ID,CHART SCALEFIX 11,0,value))
    \left\{ \begin{array}{c} 1 \end{array} \right\}//--- display the error message in Experts journal
     Print( FUNCTION +", Error Code = ",GetLastError());
     return(false);
    }
//--- successful execution
  return(true);
 }
```
• CHART\_SCALE\_PT\_PER\_BAR - the mode of specifying the chart scale in points per bar.

```
//+------------------------------------------------------------------+
//| Checks if the "points per bar" chart scaling mode is enabled |
//+------------------------------------------------------------------+
bool ChartScalePerBarGet(bool &result,const long chart_ID=0)
 \left\{ \begin{array}{c} 1 \end{array} \right\}//--- prepare the variable to get the property value
  long value;
//--- reset the error value
  ResetLastError();
//--- receive the property value
   if(!ChartGetInteger(chart_ID,CHART_SCALE_PT_PER_BAR,0,value))
     {
      //--- display the error message in Experts journal
      Print(_FUNCTION_+", Error Code = ",GetLastError());
     return(false);
     }
//--- store the value of the chart property in memory
```
# MOI 5

```
result=value;
//--- successful execution
  return(true);
  }
//+------------------------------------------------------------------+
//| Enables/disables the "points per bar" chart scaling mode |
//+------------------------------------------------------------------+
bool ChartScalePerBarSet(const bool value,const long chart_ID=0)
 {
//--- reset the error value
  ResetLastError();
//--- set property value
  if(!ChartSetInteger(chart ID,CHART SCALE PT PER BAR, 0, value))
    {
      //--- display the error message in Experts journal
      Print( FUNCTION +", Error Code = ",GetLastError());
     return(false);
    }
//--- successful execution
  return(true);
 }
```
#### · CHART\_SHOW\_OHLC – the property of displaying OHLC values in the upper left corner.

```
//+----------------------------------------------------------------------------------+
//| Checks if displaying of OHLC values in the upper left corner of chart is enabled |
//+----------------------------------------------------------------------------------+
bool ChartShowOHLCGet(bool &result,const long chart_ID=0)
 \left\{ \begin{array}{c} \end{array} \right\}//--- prepare the variable to get the property value
  long value;
//--- reset the error value
  ResetLastError();
//--- receive the property value
  if(!ChartGetInteger(chart_ID,CHART_SHOW_OHLC,0,value))
     {
      //--- display the error message in Experts journal
      Print( FUNCTION +", Error Code = ",GetLastError());
     return(false);
     }
//--- store the value of the chart property in memory
  result=value;
//--- successful execution
  return(true);
  }
//+------------------------------------------------------------------------------+
//| Enables/disables displaying of OHLC values in the upper left corner of chart |
//+------------------------------------------------------------------------------+
```
344

```
bool ChartShowOHLCSet(const bool value,const long chart_ID=0)
 \left\{ \begin{array}{c} \end{array} \right.//--- reset the error value
  ResetLastError();
//--- set property value
  if(!ChartSetInteger(chart ID, CHART SHOW OHLC, 0, value))
     {
      //--- display the error message in Experts journal
      Print( FUNCTION +", Error Code = ",GetLastError());
     return(false);
     }
//--- successful execution
  return(true);
 }
```
· CHART\_SHOW\_BID\_LINE – the property of displaying Bid value as a horizontal line on the chart.

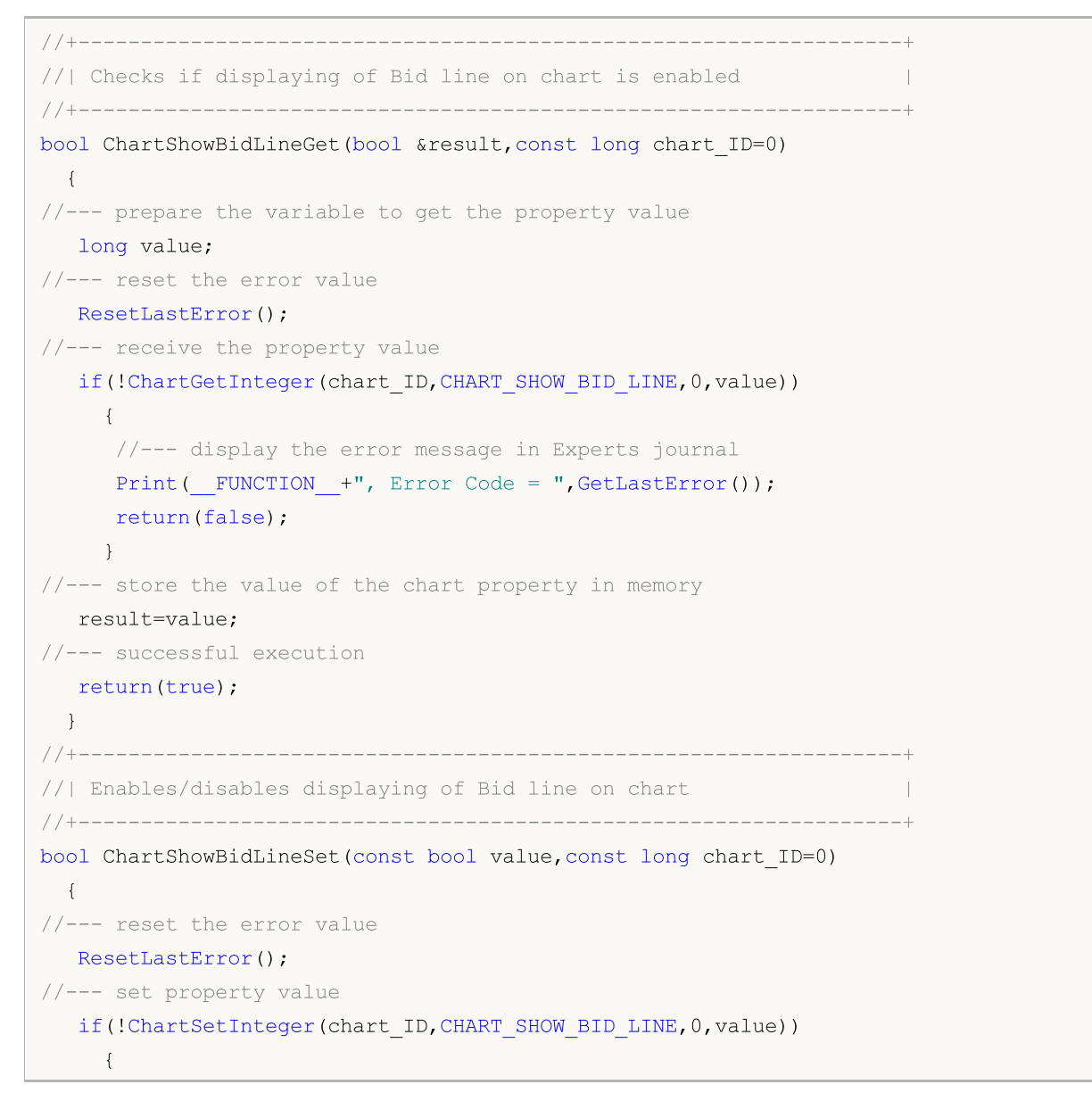

```
//--- display the error message in Experts journal
     Print( FUNCTION +", Error Code = ", GetLastError());
     return(false);
    }
//--- successful execution
  return(true);
 }
```
• CHART SHOW ASK LINE - the property of displaying Ask value as a horizontal line on a chart.

```
//+------------------------------------------------------------------+
//| Checks if displaying of Ask line on chart is enabled |
//+------------------------------------------------------------------+
bool ChartShowAskLineGet(bool &result,const long chart_ID=0)
 \left\{ \right.//--- prepare the variable to get the property value
  long value;
//--- reset the error value
  ResetLastError();
//--- receive the property value
  if(!ChartGetInteger(chart_ID,CHART_SHOW_ASK_LINE,0,value))
     {
     //--- display the error message in Experts journal
     Print( FUNCTION +", Error Code = ",GetLastError());
     return(false);
    }
//--- store the value of the chart property in memory
  result=value;
//--- successful execution
  return(true);
 }
//+------------------------------------------------------------------+
//| Enables/disables displaying of Ask line on chart |
//+------------------------------------------------------------------+
bool ChartShowAskLineSet(const bool value,const long chart_ID=0)
 \left\{ \right.//--- reset the error value
  ResetLastError();
//--- set property value
  if(!ChartSetInteger(chart_ID,CHART_SHOW_ASK_LINE,0,value))
     {
      //--- display the error message in Experts journal
     Print( FUNCTION +", Error Code = ",GetLastError());
     return(false);
    }
//--- successful execution
  return(true);
 }
```
### 345

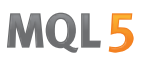

• CHART\_SHOW\_LAST\_LINE - the property of displaying Last value as a horizontal line on a chart.

```
//+-----------------------------------------------------------------------------+
//| Checks if displaying of line for the last performed deal's price is enabled |
//+-----------------------------------------------------------------------------+
bool ChartShowLastLineGet(bool &result, const long chart ID=0)
 \left\{ \right.//--- prepare the variable to get the property value
  long value;
//--- reset the error value
  ResetLastError();
//--- receive the property value
   if(!ChartGetInteger(chart_ID,CHART_SHOW_LAST_LINE,0,value))
     \left\{ \right.//--- display the error message in Experts journal
     Print( FUNCTION +", Error Code = ", GetLastError());
     return(false);
    }
//--- store the value of the chart property in memory
  result=value;
//--- successful execution
  return(true);
  }
//+-------------------------------------------------------------------------+
//| Enables/disables displaying of line for the last performed deal's price |
//+-------------------------------------------------------------------------+
bool ChartShowLastLineSet(const bool value,const long chart_ID=0)
 {
//--- reset the error value
  ResetLastError();
//--- set property value
  if(!ChartSetInteger(chart_ID,CHART_SHOW_LAST_LINE,0,value))
     {
      //--- display the error message in Experts journal
      Print( FUNCTION +", Error Code = ",GetLastError());
     return(false);
     }
//--- successful execution
  return(true);
  }
```
• CHART SHOW PERIOD SEP - the property of displaying vertical separators between adjacent periods.

//+---------------------------------------------------------------------------------+ //| Checks if displaying of vertical separators between adjacent periods is enabled |

```
//+---------------------------------------------------------------------------------+
bool ChartShowPeriodSeparatorGet(bool &result, const long chart ID=0)
 \{//--- prepare the variable to get the property value
   long value;
//--- reset the error value
  ResetLastError();
//--- receive the property value
   if(!ChartGetInteger(chart ID,CHART SHOW PERIOD SEP, 0, value))
    \left\{ \begin{array}{c} \end{array} \right\}//--- display the error message in Experts journal
     Print( FUNCTION +", Error Code = ",GetLastError());
      return(false);
    }
//--- store the value of the chart property in memory
   result=value;
//--- successful execution
  return(true);
 }
//+-----------------------------------------------------------------------------+
//| Enables/disables displaying of vertical separators between adjacent periods |
//+-----------------------------------------------------------------------------+
bool ChartShowPeriodSepapatorSet(const bool value,const long chart_ID=0)
 \left\{ \begin{array}{c} \end{array} \right.//--- reset the error value
  ResetLastError();
//--- set property value
  if(!ChartSetInteger(chart_ID,CHART_SHOW_PERIOD_SEP,0,value))
     \left\{ \right.//--- display the error message in Experts journal
      Print( FUNCTION +", Error Code = ", GetLastError());
     return(false);
     }
//--- successful execution
  return(true);
 }
```
#### • CHART\_SHOW\_GRID - the property of displaying the chart grid.

```
//+------------------------------------------------------------------+
//| Checks if the chart grid is displayed
//+------------------------------------------------------------------+
bool ChartShowGridGet(bool &result,const long chart_ID=0)
 \left\{\right\}//--- prepare the variable to get the property value
  long value;
//--- reset the error value
 ResetLastError();
```
#### © 2000-2025, MetaQuotes Ltd.

## MOI 5

# MOI

```
//--- receive the property value
  if(!ChartGetInteger(chart_ID,CHART_SHOW_GRID,0,value))
    {
     //--- display the error message in Experts journal
     Print( FUNCTION +", Error Code = ",GetLastError());
     return(false);
     }
//--- store the value of the chart property in memory
  result=value;
//--- successful execution
  return(true);
 \lambda//+------------------------------------------------------------------+
//| Enables/disables displaying of grid on chart |
//+------------------------------------------------------------------+
bool ChartShowGridSet(const bool value,const long chart_ID=0)
 \left\{ \right.//--- reset the error value
  ResetLastError();
//--- set the property value
  if(!ChartSetInteger(chart ID, CHART SHOW GRID, 0, value))
    \left| \cdot \right|//--- display the error message in Experts journal
     Print( FUNCTION +", Error Code = ",GetLastError());
     return(false);
    }
//--- successful execution
  return(true);
  }
```
### · CHART\_SHOW\_VOLUMES – the property of displaying the volumes on a chart.

```
//+------------------------------------------------------------------+
//| Checks if volumes are displayed on a chart
1/| The flag indicates the volumes showing mode
//+------------------------------------------------------------------+
ENUM_CHART_VOLUME_MODE ChartShowVolumesGet(const long chart_ID=0)
 {
//--- prepare the variable to get the property value
  long result=WRONG VALUE;
//--- reset the error value
  ResetLastError();
//--- receive the property value
  if(!ChartGetInteger(chart ID, CHART SHOW VOLUMES, 0, result))
    {
     //--- display the error message in Experts journal
     Print( FUNCTION +", Error Code = ", GetLastError());
    }
```

```
© 2000-2025, MetaQuotes Ltd.
```
## //--- return the value of the chart property return((ENUM\_CHART\_VOLUME\_MODE)result); } //+------------------------------------------------------------------+ //| Sets mode of displaying volumes on chart | //+------------------------------------------------------------------+ bool ChartShowVolumesSet(const long value,const long chart\_ID=0)  $\left\{ \right.$ //--- reset the error value ResetLastError(); //--- set property value if(!ChartSetInteger(chart ID, CHART SHOW VOLUMES, value))  $\left\{\right\}$ //--- display the error message in Experts journal Print( FUNCTION +", Error Code = ", GetLastError()); return(false); } //--- successful execution return(true); }

· CHART\_SHOW\_OBJECT\_DESCR – the property of graphical object pop-up descriptions.

```
//+-------------------------------------------------------------------+
//| Checks if pop-up descriptions of graphical objects are displayed |
1/| when hovering mouse over them
//+-------------------------------------------------------------------+
bool ChartShowObjectDescriptionGet(bool &result,const long chart_ID=0)
 \left\{ \begin{array}{c} \end{array} \right.//--- prepare the variable to get the property value
  long value;
//--- reset the error value
  ResetLastError();
//--- receive the property value
   if(!ChartGetInteger(chart_ID,CHART_SHOW_OBJECT_DESCR,0,value))
    \{//--- display the error message in Experts journal
     Print( FUNCTION +", Error Code = ", GetLastError());
     return(false);
    }
//--- store the value of the chart property in memory
  result=value;
//--- successful execution
  return(true);
  }
//+-------------------------------------------------------------------------+
```

```
//| Enables/disables displaying of pop-up descriptions of graphical objects |
//| when hovering mouse over them \vert//+-------------------------------------------------------------------------+
bool ChartShowObjectDescriptionSet(const bool value,const long chart_ID=0)
 {
//--- reset the error value
  ResetLastError();
//--- set property value
  if(!ChartSetInteger(chart ID, CHART SHOW OBJECT DESCR, 0, value))
    \left\{ \right.//--- display the error message in Experts journal
     Print( FUNCTION +", Error Code = ", GetLastError());
     return(false);
   }
//--- successful execution
  return(true);
 }
```
• CHART VISIBLE BARS defines the number of bars on a chart that are available for display.

```
//+----------------------------------------------------------------------+
//| Gets the number of bars that are displayed (visible) in chart window |
//+----------------------------------------------------------------------+
int ChartVisibleBars(const long chart_ID=0)
 {
//--- prepare the variable to get the property value
  long result=-1;
//--- reset the error value
  ResetLastError();
//--- receive the property value
  if(!ChartGetInteger(chart_ID,CHART_VISIBLE_BARS,0,result))
     {
     //--- display the error message in Experts journal
      Print( FUNCTION +", Error Code = ",GetLastError());
    }
//--- return the value of the chart property
  return((int)result);
  }
```
· CHART\_WINDOWS\_TOTAL defines the total number of chart windows including indicator subwindows.

```
//+-----------------------------------------------------------------------+
//| Gets the total number of chart windows including indicator subwindows |
//+-----------------------------------------------------------------------+
int ChartWindowsTotal(const long chart_ID=0)
\left\{\begin{array}{c} \end{array}\right\}
```

```
© 2000-2025, MetaQuotes Ltd.
```
# MOI 5

```
//--- prepare the variable to get the property value
  long result=-1;
//--- reset the error value
  ResetLastError();
//--- receive the property value
  if(!ChartGetInteger(chart ID, CHART WINDOWS TOTAL, 0, result))
    {
     //--- display the error message in Experts journal
     Print( FUNCTION +", Error Code = ",GetLastError());
    }
//--- return the value of the chart property
 return((int)result);
 }
```
· CHART\_WINDOW\_IS\_VISIBLE defines the subwindow's visibility.

```
//+------------------------------------------------------------------+
//| Checks if the current chart window or subwindow is visible |
//+------------------------------------------------------------------+
bool ChartWindowsIsVisible(bool &result,const long chart_ID=0,const int sub_window=0)
 {
//--- prepare the variable to get the property value
  long value;
//--- reset the error value
  ResetLastError();
//--- receive the property value
  if(!ChartGetInteger(chart ID,CHART WINDOW IS VISIBLE, sub window, value))
    \left\{ \right.//--- display the error message in Experts journal
      Print(__FUNCTION__+", Error Code = ", GetLastError());
     return(false);
     }
//--- store the value of the chart property in memory
  result=value;
//--- successful execution
  return(true);
 }
```
· CHART\_WINDOW\_HANDLE returns the chart handle.

```
//+------------------------------------------------------------------+
//| Gets the chart handle |
//+------------------------------------------------------------------+
int ChartWindowsHandle(const long chart_ID=0)
 \left\{ \begin{array}{c} \end{array} \right.//--- prepare the variable to get the property value
 long result=-1;
```

```
//--- reset the error value
  ResetLastError();
//--- receive the property value
  if(!ChartGetInteger(chart_ID,CHART_WINDOW_HANDLE,0,result))
    {
     //--- display the error message in Experts journal
     Print( FUNCTION +", Error Code = ", GetLastError());
    }
//--- return the value of the chart property
 return((int)result);
 }
```
· CHART\_WINDOW\_YDISTANCE defines the distance in pixels between the upper frame of the indicator subwindow and the upper frame of the chart's main window.

```
//+------------------------------------------------------------------+
//| Gets the distance in pixels between the upper border of
//| subwindow and the upper border of chart's main window |
//+------------------------------------------------------------------+
int ChartWindowsYDistance(const long chart_ID=0,const int sub_window=0)
 {
//--- prepare the variable to get the property value
  long result=-1;
//--- reset the error value
  ResetLastError();
//--- receive the property value
  if(!ChartGetInteger(chart ID,CHART WINDOW YDISTANCE, sub window, result))
    \left\{ \right.//--- display the error message in Experts journal
     Print( FUNCTION +", Error Code = ",GetLastError());
    }
//--- return the value of the chart property
  return((int)result);
  }
```
· CHART\_FIRST\_VISIBLE\_BAR returns the number of the first visible bar on the chart (bar indexing corresponds to the time [series\)](#page-1882-0).

```
//+------------------------------------------------------------------------------+
// Gets the index of the first visible bar on chart.
//| Indexing is performed like in timeseries: latest bars have smallest indices. |
//+------------------------------------------------------------------------------+
int ChartFirstVisibleBar(const long chart_ID=0)
\left\{\right\}//--- prepare the variable to get the property value
  long result=-1;
//--- reset the error value
```

```
ResetLastError();
//--- receive the property value
  if(!ChartGetInteger(chart_ID,CHART_FIRST_VISIBLE_BAR,0,result))
    \left\{ \right.//--- display the error message in Experts journal
     Print( FUNCTION +", Error Code = ", GetLastError());
    }
//--- return the value of the chart property
  return((int)result);
 }
```
· CHART\_WIDTH\_IN\_BARS returns the chart width in bars.

```
//+------------------------------------------------------------------+
//| Gets the width of chart (in bars) |
//+------------------------------------------------------------------+
int ChartWidthInBars(const long chart_ID=0)
 \left\{\right\}//--- prepare the variable to get the property value
  long result=-1;
//--- reset the error value
  ResetLastError();
//--- receive the property value
  if(!ChartGetInteger(chart ID, CHART WIDTH IN BARS, 0, result))
     \sqrt{2}//--- display the error message in Experts journal
     Print( FUNCTION +", Error Code = ", GetLastError());
    }
//--- return the value of the chart property
  return((int)result);
 }
```
### · CHART\_WIDTH\_IN\_PIXELS returns the chart width in pixels.

```
//+------------------------------------------------------------------+
// Gets the width of chart (in pixels)
//+------------------------------------------------------------------+
int ChartWidthInPixels(const long chart_ID=0)
 \left\{\right.//--- prepare the variable to get the property value
  long result=-1;
//--- reset the error value
  ResetLastError();
//--- receive the property value
  if(!ChartGetInteger(chart ID, CHART WIDTH IN PIXELS, 0, result))
     \sqrt{2}//--- display the error message in Experts journal
```
# MOI 5

```
Print( FUNCTION +", Error Code = ", GetLastError());
    }
//--- return the value of the chart property
 return((int)result);
 }
```
• CHART\_HEIGHT\_IN\_PIXELS - chart height property in pixels.

```
//+------------------------------------------------------------------+
//| Gets the height of chart (in pixels) |
//+------------------------------------------------------------------+
int ChartHeightInPixelsGet(const long chart_ID=0,const int sub_window=0)
 \left\{ \right.//--- prepare the variable to get the property value
  long result=-1;
//--- reset the error value
  ResetLastError();
//--- receive the property value
   if(!ChartGetInteger(chart_ID,CHART_HEIGHT_IN_PIXELS,sub_window,result))
    \left\{\begin{array}{c}1\end{array}\right\}//--- display the error message in Experts journal
     Print( FUNCTION +", Error Code = ",GetLastError());
    }
//--- return the value of the chart property
  return((int)result);
 }
//+------------------------------------------------------------------+
//| Sets the height of chart (in pixels) |
//+------------------------------------------------------------------+
bool ChartHeightInPixelsSet(const int value,const long chart_ID=0,const int sub_window=0)
 \left\{ \begin{array}{c} \end{array} \right.//--- reset the error value
  ResetLastError();
//--- set property value
  if(!ChartSetInteger(chart ID, CHART HEIGHT IN PIXELS, sub window, value))
    {
      //--- display the error message in Experts journal
      Print( FUNCTION +", Error Code = ",GetLastError());
     return(false);
    }
//--- successful execution
  return(true);
  }
```
• CHART\_COLOR\_BACKGROUND - chart background color.

//+------------------------------------------------------------------+

```
//| Gets the background color of chart | |
//+------------------------------------------------------------------+
color ChartBackColorGet(const long chart_ID=0)
 \left\{ \right.//--- prepare the variable to receive the color
  long result=clrNONE;
//--- reset the error value
  ResetLastError();
//--- receive chart background color
  if(!ChartGetInteger(chart_ID,CHART_COLOR_BACKGROUND,0,result))
    {
     //--- display the error message in Experts journal
     Print( FUNCTION +", Error Code = ",GetLastError());
    }
//--- return the value of the chart property
  return((color)result);
 }
//+------------------------------------------------------------------+
//| Sets the background color of chart |
//+------------------------------------------------------------------+
bool ChartBackColorSet(const color clr,const long chart_ID=0)
 {
//--- reset the error value
  ResetLastError();
//--- set the chart background color
  if(!ChartSetInteger(chart_ID,CHART_COLOR_BACKGROUND,clr))
    \left\{ \right.//--- display the error message in Experts journal
     Print( FUNCTION +", Error Code = ",GetLastError());
     return(false);
    }
//--- successful execution
  return(true);
  }
```
### · CHART\_COLOR\_FOREGROUND – color of axes, scale and OHLC line.

```
//+------------------------------------------------------------------+
//| Gets the color of axes, scale and OHLC line |
//+------------------------------------------------------------------+
color ChartForeColorGet(const long chart_ID=0)
 \{//--- prepare the variable to receive the color
  long result=clrNONE;
//--- reset the error value
  ResetLastError();
//--- receive the color of axes, scale and OHLC line
  if(!ChartGetInteger(chart ID, CHART COLOR FOREGROUND, 0, result))
```
# MOI 5

```
{
     //--- display the error message in Experts journal
     Print (__FUNCTION__+", Error Code = ", GetLastError());
     }
//--- return the value of the chart property
  return((color)result);
 }
//+------------------------------------------------------------------+
//| Sets the color of axes, scale and OHLC line |
//+------------------------------------------------------------------+
bool ChartForeColorSet(const color clr,const long chart_ID=0)
 \left\{\right\}//--- reset the error value
  ResetLastError();
//--- set the color of axes, scale and OHLC line
  if(!ChartSetInteger(chart_ID,CHART_COLOR_FOREGROUND,clr))
    {
      //--- display the error message in Experts journal
     Print( FUNCTION +", Error Code = ", GetLastError());
     return(false);
    }
//--- successful execution
 return(true);
  }
```
### · CHART\_COLOR\_GRID – chart grid color.

```
//+------------------------------------------------------------------+
1/| Gets the color of chart grid
//+------------------------------------------------------------------+
color ChartGridColorGet(const long chart_ID=0)
 \{//--- prepare the variable to receive the color
   long result=clrNONE;
//--- reset the error value
  ResetLastError();
//--- receive chart grid color
  if(!ChartGetInteger(chart_ID,CHART_COLOR_GRID,0,result))
    \left\{ \right.//--- display the error message in Experts journal
     Print( FUNCTION +", Error Code = ",GetLastError());
    }
//--- return the value of the chart property
 return((color)result);
  }
//+------------------------------------------------------------------+
//| Sets the color of chart grid |
//+------------------------------------------------------------------+
```

```
bool ChartGridColorSet(const color clr,const long chart_ID=0)
 \left\{ \right.//--- reset the error value
  ResetLastError();
//--- set chart grid color
  if(!ChartSetInteger(chart_ID,CHART_COLOR_GRID,clr))
     \left\{ \right.//--- display the error message in Experts journal
      Print( FUNCTION +", Error Code = ",GetLastError());
     return(false);
     }
//--- successful execution
  return(true);
 }
```
• CHART\_COLOR\_VOLUME - color of volumes and position opening levels.

```
//+------------------------------------------------------------------+
//| Gets the color of volumes and market entry levels |
//+------------------------------------------------------------------+
color ChartVolumeColorGet(const long chart_ID=0)
 \left\{\right\}//--- prepare the variable to receive the color
  long result=clrNONE;
//--- reset the error value
  ResetLastError();
//--- receive color of volumes and market entry levels
  if(!ChartGetInteger(chart_ID,CHART_COLOR_VOLUME,0,result))
    \left\{ \right.//--- display the error message in Experts journal
     Print( FUNCTION +", Error Code = ",GetLastError());
    }
//--- return the value of the chart property
  return((color)result);
 }
//+------------------------------------------------------------------+
//| Sets the color of volumes and market entry levels |
//+------------------------------------------------------------------+
bool ChartVolumeColorSet(const color clr,const long chart_ID=0)
 \{//--- reset the error value
  ResetLastError();
//--- set color of volumes and market entry levels
  if(!ChartSetInteger(chart_ID,CHART_COLOR_VOLUME,clr))
     {
      //--- display the error message in Experts journal
      Print( FUNCTION +", Error Code = ", GetLastError());
      return(false);
```

```
}
//--- successful execution
 return(true);
 }
```
• CHART\_COLOR\_CHART\_UP - color of up bar, its shadow and border of a bullish candlestick's body.

```
//+-----------------------------------------------------------------------------+
//| Gets the color of up bar, shadow and border of a bullish candlestick's body |
//+-----------------------------------------------------------------------------+
color ChartUpColorGet(const long chart_ID=0)
 \left\{ \right.//--- prepare the variable to receive the color
  long result=clrNONE;
//--- reset the error value
  ResetLastError();
//--- receive the color of up bar, its shadow and border of bullish candlestick's body
  if(!ChartGetInteger(chart ID,CHART COLOR CHART UP, 0, result))
     {
      //--- display the error message in Experts journal
     Print( FUNCTION +", Error Code = ", GetLastError());
     }
//--- return the value of the chart property
  return((color)result);
  }
//+------------------------------------------------------------------+
//| Sets the color of up bar, shadow and border of a bullish candlestick's body |
//+------------------------------------------------------------------+
bool ChartUpColorSet(const color clr,const long chart_ID=0)
 {
//--- reset the error value
  ResetLastError();
//--- set the color of up bar, its shadow and border of body of a bullish candlestick
   if(!ChartSetInteger(chart_ID,CHART_COLOR_CHART_UP,clr))
     \left\{ \right.//--- display the error message in Experts journal
      Print( FUNCTION +", Error Code = ",GetLastError());
     return(false);
    }
//--- successful execution
  return(true);
  }
```
• CHART\_COLOR\_CHART\_DOWN - color of down bar, its shadow and border of bearish candlestick's body.

//+-------------------------------------------------------------------------------+

```
© 2000-2025, MetaQuotes Ltd.
```
## MOI 5

```
//| Gets the color of down bar, shadow and border of a bearish candlestick's body |
//+-------------------------------------------------------------------------------+
color ChartDownColorGet(const long chart_ID=0)
 {
//--- prepare the variable to receive the color
  long result=clrNONE;
//--- reset the error value
  ResetLastError();
1/1--- receive the color of down bar, its shadow and border of bearish candlestick's bo
  if(!ChartGetInteger(chart_ID,CHART_COLOR_CHART_DOWN,0,result))
     \left\{ \right.//--- display the error message in Experts journal
     Print( FUNCTION +", Error Code = ",GetLastError());
    }
//--- return the value of the chart property
  return((color)result);
  }
//+-------------------------------------------------------------------------------+
//| Sets the color of down bar, shadow and border of a bearish candlestick's body |
//+-------------------------------------------------------------------------------+
bool ChartDownColorSet(const color clr,const long chart_ID=0)
 {
//--- reset the error value
  ResetLastError();
//--- set the color of down bar, its shadow and border of bearish candlestick's body
  if(!ChartSetInteger(chart_ID,CHART_COLOR_CHART_DOWN,clr))
    {
     //--- display the error message in Experts journal
      Print( FUNCTION +", Error Code = ",GetLastError());
     return(false);
     }
//--- successful execution
  return(true);
  }
```
• CHART\_COLOR\_CHART\_LINE - color of the chart line and Doji candlesticks.

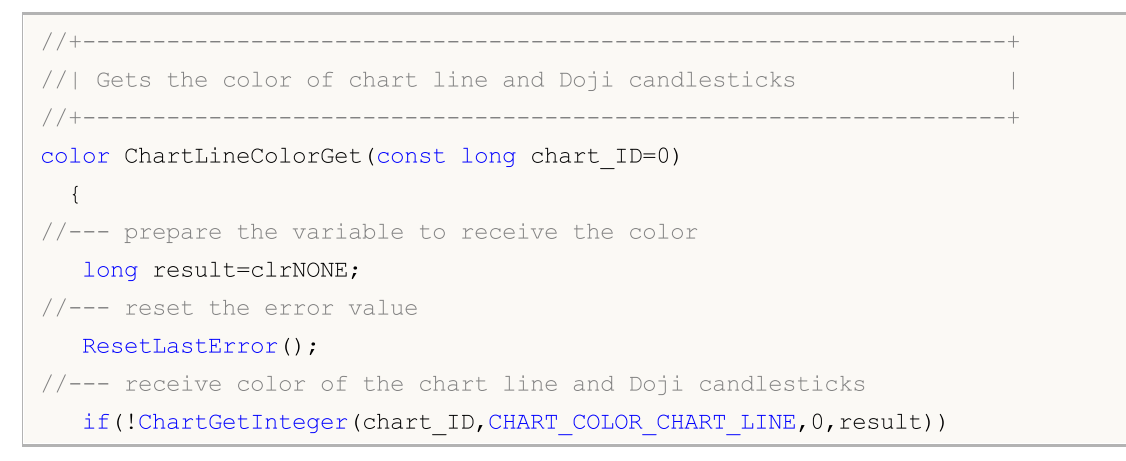

## 359

## { //--- display the error message in Experts journal Print (\_\_FUNCTION\_\_+", Error Code = ", GetLastError()); } //--- return the value of the chart property return((color)result); } //+------------------------------------------------------------------+ //| Sets the color of chart line and Doji candlesticks | //+------------------------------------------------------------------+ bool ChartLineColorSet(const color clr,const long chart\_ID=0)  $\left\{\right\}$ //--- reset the error value ResetLastError(); //--- set color of the chart line and Doji candlesticks if(!ChartSetInteger(chart\_ID,CHART\_COLOR\_CHART\_LINE,clr)) { //--- display the error message in Experts journal Print( FUNCTION +", Error Code = ", GetLastError()); return(false); } //--- successful execution return(true); }

### · CHART\_COLOR\_CANDLE\_BULL – color of bullish candlestick's body.

```
//+------------------------------------------------------------------+
//| Gets the color of bullish candlestick's body |
//+------------------------------------------------------------------+
color ChartBullColorGet(const long chart_ID=0)
 \{//--- prepare the variable to receive the color
   long result=clrNONE;
//--- reset the error value
  ResetLastError();
//--- receive the color of bullish candlestick's body
  if(!ChartGetInteger(chart ID,CHART COLOR CANDLE BULL, 0, result))
    \left\{ \right.//--- display the error message in Experts journal
     Print( FUNCTION +", Error Code = ",GetLastError());
    }
//--- return the value of the chart property
 return((color)result);
  }
//+------------------------------------------------------------------+
//| Sets the color of bullish candlestick's body |
//+------------------------------------------------------------------+
```
```
bool ChartBullColorSet(const color clr,const long chart_ID=0)
 \left\{ \right.//--- reset the error value
  ResetLastError();
//--- set the color of bullish candlestick's body
  if(!ChartSetInteger(chart_ID,CHART_COLOR_CANDLE_BULL,clr))
    {
     //--- display the error message in Experts journal
      Print( FUNCTION +", Error Code = ",GetLastError());
     return(false);
    }
//--- successful execution
  return(true);
 }
```
· CHART\_COLOR\_CANDLE\_BEAR – color of bearish candlestick's body.

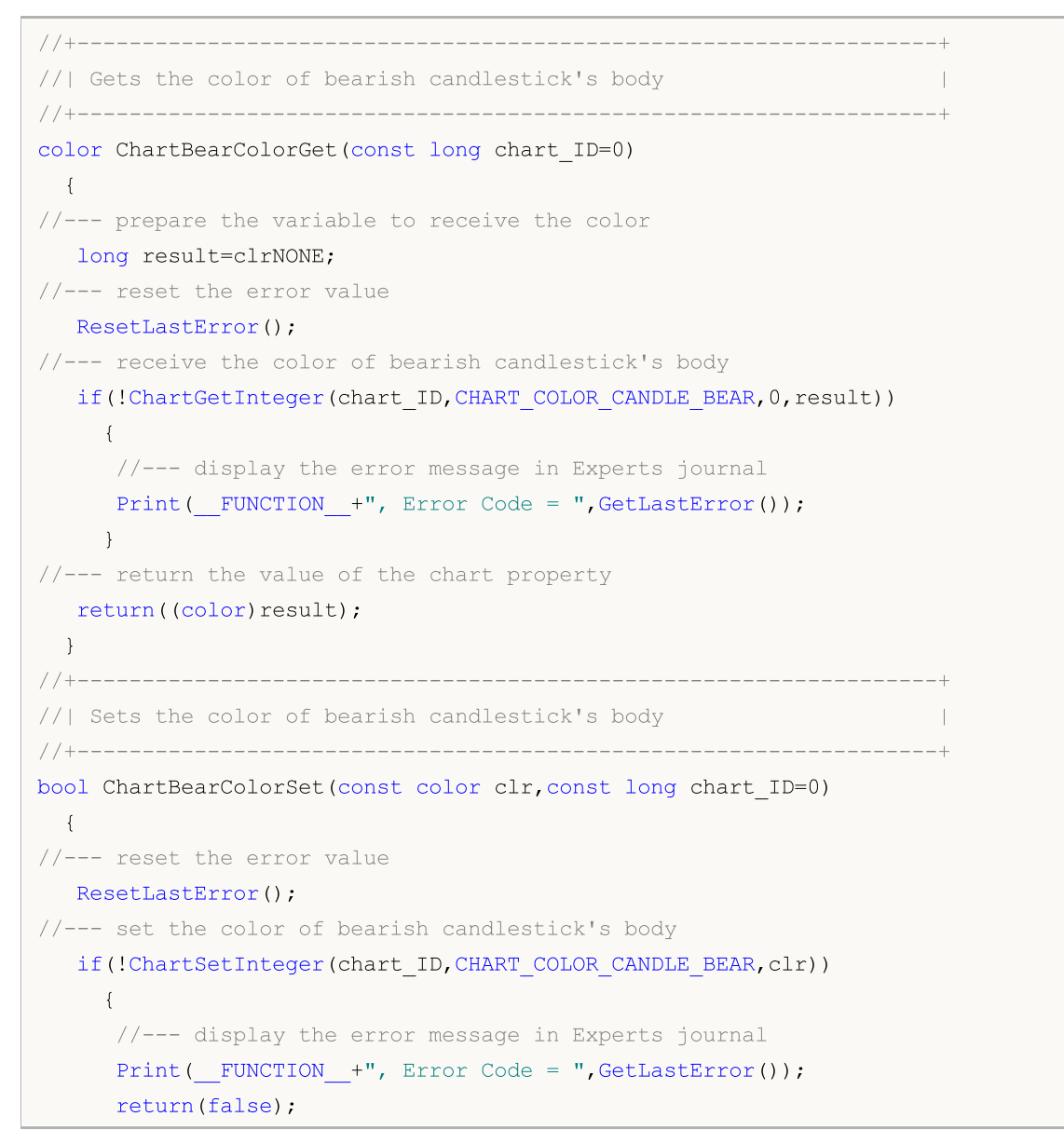

#### © 2000-2025, MetaQuotes Ltd.

```
}
//--- successful execution
 return(true);
 }
```
· CHART\_COLOR\_BID – Bid price line color.

```
//+------------------------------------------------------------------+
//| Gets the color of Bid line |
//+------------------------------------------------------------------+
color ChartBidColorGet(const long chart ID=0)
\{//--- prepare the variable to receive the color
  long result=clrNONE;
//--- reset the error value
  ResetLastError();
//--- receive the color of Bid price line
  if(!ChartGetInteger(chart ID,CHART COLOR BID, 0, result))
    {
     //--- display the error message in Experts journal
     Print( FUNCTION +", Error Code = ",GetLastError());
    }
//--- return the value of the chart property
 return((color)result);
 }
//+------------------------------------------------------------------+
//| Sets the color of Bid line |
//+------------------------------------------------------------------+
bool ChartBidColorSet(const color clr,const long chart_ID=0)
 {
//--- reset the error value
  ResetLastError();
//--- set the color of Bid price line
  if(!ChartSetInteger(chart_ID,CHART_COLOR_BID,clr))
    \left\{\right.//--- display the error message in Experts journal
     Print( FUNCTION +", Error Code = ",GetLastError());
     return(false);
    }
//--- successful execution
  return(true);
 }
```
· CHART\_COLOR\_ASK – Ask price line color.

```
//+------------------------------------------------------------------+
\frac{1}{1} Gets the color of Ask line
```
363

```
//+------------------------------------------------------------------+
color ChartAskColorGet(const long chart_ID=0)
 \{//--- prepare the variable to receive the color
   long result=clrNONE;
//--- reset the error value
  ResetLastError();
//--- receive the color of Ask price line
   if(!ChartGetInteger(chart ID, CHART COLOR ASK, 0, result))
    \left\{ \right.//--- display the error message in Experts journal
     Print( FUNCTION +", Error Code = ",GetLastError());
     }
//--- return the value of the chart property
  return((color)result);
 }
//+------------------------------------------------------------------+
//| Sets the color of Ask line |
//+------------------------------------------------------------------+
bool ChartAskColorSet(const color clr,const long chart_ID=0)
 \left\{\right.//--- reset the error value
  ResetLastError();
//--- set the color of Ask price line
  if(!ChartSetInteger(chart_ID,CHART_COLOR_ASK,clr))
     \sqrt{2}//--- display the error message in Experts journal
     Print( FUNCTION +", Error Code = ",GetLastError());
     return(false);
     }
//--- successful execution
  return(true);
 }
```
• CHART COLOR LAST - color of the last performed deal's price line (Last).

```
//+------------------------------------------------------------------+
//| Gets the color of the last performed deal's price line |
//+------------------------------------------------------------------+
color ChartLastColorGet(const long chart_ID=0)
 {
//--- prepare the variable to receive the color
  long result=clrNONE;
//--- reset the error value
   ResetLastError();
//--- receive color of the last performed deal's price line (Last)
  if(!ChartGetInteger(chart_ID,CHART_COLOR_LAST,0,result))
    \left\{\begin{array}{c}1\end{array}\right\}
```
364

```
//--- display the error message in Experts journal
     Print( FUNCTION +", Error Code = ",GetLastError());
    }
//--- return the value of the chart property
  return((color)result);
 }
//+------------------------------------------------------------------+
//| Sets the color of the last performed deal's price line |
//+------------------------------------------------------------------+
bool ChartLastColorSet(const color clr,const long chart_ID=0)
 {
//--- reset the error value
  ResetLastError();
//--- set color of the last performed deal's price line (Last)
  if(!ChartSetInteger(chart_ID,CHART_COLOR_LAST,clr))
    \left\{ \right.//--- display the error message in Experts journal
     Print( FUNCTION +", Error Code = ",GetLastError());
     return(false);
    }
//--- successful execution
  return(true);
 }
```
• CHART COLOR STOP LEVEL - stop order level color (Stop Loss and Take Profit).

```
//+------------------------------------------------------------------+
//| Gets the color of Stop Loss and Take Profit levels |
//+------------------------------------------------------------------+
color ChartStopLevelColorGet(const long chart_ID=0)
 \left\{\begin{array}{c}1\end{array}\right\}//--- prepare the variable to receive the color
  long result=clrNONE;
//--- reset the error value
  ResetLastError();
//--- receive the color of stop order levels (Stop Loss and Take Profit)
  if(!ChartGetInteger(chart ID,CHART COLOR STOP LEVEL, 0, result))
    {
      //--- display the error message in Experts journal
     Print( FUNCTION +", Error Code = ",GetLastError());
     }
//--- return the value of the chart property
  return((color)result);
 }
//+------------------------------------------------------------------+
//| Sets the color of Stop Loss and Take Profit levels |
//+------------------------------------------------------------------+
bool ChartStopLevelColorSet(const color clr,const long chart_ID=0)
```
365

```
\left| \cdot \right|//--- reset the error value
  ResetLastError();
//--- set the color of stop order levels (Stop Loss and Take Profit)
  if(!ChartSetInteger(chart_ID,CHART_COLOR_STOP_LEVEL,clr))
     {
      //--- display the error message in Experts journal
     Print( FUNCTION +", Error Code = ",GetLastError());
     return(false);
    }
//--- successful execution
  return(true);
  }
```
• CHART SHOW TRADE LEVELS - property of displaying trade levels on the chart (levels of open positions, Stop Loss, Take Profit and pending orders).

```
//+------------------------------------------------------------------+
//| Checks if trading levels are displayed on chart |
//+------------------------------------------------------------------+
bool ChartShowTradeLevelsGet(bool &result,const long chart_ID=0)
 \left\{ \right.//--- prepare the variable to get the property value
  long value;
//--- reset the error value
  ResetLastError();
//--- receive the property value
  if(!ChartGetInteger(chart ID, CHART SHOW TRADE LEVELS, 0, value))
     {
      //--- display the error message in Experts journal
      Print( FUNCTION +", Error Code = ",GetLastError());
      return(false);
     }
//--- store the value of the chart property in memory
  result=value;
//--- successful execution
  return(true);
  }
//+------------------------------------------------------------------+
//| Enables/disables displaying of trading levels |
//+------------------------------------------------------------------+
bool ChartShowTradeLevelsSet(const bool value,const long chart_ID=0)
 \left\{ \begin{array}{c} \end{array} \right\}//--- reset the error value
  ResetLastError();
//--- set property value
  if(!ChartSetInteger(chart ID, CHART SHOW TRADE LEVELS, 0, value))
    \left\{\begin{array}{c} \end{array}\right\}
```

```
MOL 5
```

```
//--- display the error message in Experts journal
     Print( FUNCTION +", Error Code = ", GetLastError());
     return(false);
    }
//--- successful execution
  return(true);
 }
```
• CHART DRAG TRADE LEVELS - property of enabling the ability to drag trading levels on a chart using mouse.

```
//+----------------------------------------------------------------------+
//| Checks if dragging of trading levels on chart using mouse is allowed |
//+----------------------------------------------------------------------+
bool ChartDragTradeLevelsGet(bool &result,const long chart_ID=0)
 {
//--- prepare the variable to get the property value
  long value;
//--- reset the error value
  ResetLastError();
//--- receive the property value
  if(!ChartGetInteger(chart ID, CHART DRAG TRADE LEVELS, 0, value))
    {
     //--- display the error message in Experts journal
     Print( FUNCTION +", Error Code = ", GetLastError());
     return(false);
     }
//--- store the value of the chart property in memory
  result=value;
//--- successful execution
  return(true);
 }
//+------------------------------------------------------------------+
//| Enables/disables dragging of trading levels on chart using mouse |
//+------------------------------------------------------------------+
bool ChartDragTradeLevelsSet(const bool value,const long chart_ID=0)
 {
//--- reset the error value
  ResetLastError();
//--- set property value
  if(!ChartSetInteger(chart ID, CHART DRAG TRADE LEVELS, 0, value))
    {
      //--- display the error message in Experts journal
     Print( FUNCTION +", Error Code = ",GetLastError());
     return(false);
    }
//--- successful execution
  return(true);
```
}

· CHART\_SHOW\_DATE\_SCALE – property of displaying the time scale on a chart.

```
//+------------------------------------------------------------------+
//| Checks if the time scale is displayed on chart |
//+------------------------------------------------------------------+
bool ChartShowDateScaleGet(bool &result, const long chart ID=0)
 \left\{ \begin{array}{c} \end{array} \right.//--- prepare the variable to get the property value
  long value;
//--- reset the error value
  ResetLastError();
//--- receive the property value
  if(!ChartGetInteger(chart_ID,CHART_SHOW_DATE_SCALE,0,value))
    {
      //--- display the error message in Experts journal
     Print( FUNCTION +", Error Code = ", GetLastError());
     return(false);
    }
//--- store the value of the chart property in memory
  result=value;
//--- successful execution
 return(true);
  }
//+------------------------------------------------------------------+
//| Enables/disables displaying of the time scale on chart |
//+------------------------------------------------------------------+
bool ChartShowDateScaleSet(const bool value,const long chart_ID=0)
 {
//--- reset the error value
  ResetLastError();
//--- set property value
  if(!ChartSetInteger(chart_ID,CHART_SHOW_DATE_SCALE,0,value))
    \left\{ \right.//--- display the error message in Experts journal
     Print( FUNCTION +", Error Code = ",GetLastError());
     return(false);
    }
//--- successful execution
  return(true);
  }
```
• CHART\_SHOW\_PRICE\_SCALE - property of displaying the price scale on a chart.

```
//+------------------------------------------------------------------+
//| Checks if the price scale is displayed on chart | |
```

```
//+------------------------------------------------------------------+
bool ChartShowPriceScaleGet(bool &result, const long chart ID=0)
 \{//--- prepare the variable to get the property value
  long value;
//--- reset the error value
  ResetLastError();
//--- receive the property value
   if(!ChartGetInteger(chart ID,CHART SHOW PRICE SCALE, 0, value))
    \left\{ \right.//--- display the error message in Experts journal
     Print( FUNCTION +", Error Code = ",GetLastError());
     return(false);
    }
//--- store the value of the chart property in memory
   result=value;
//--- successful execution
  return(true);
 }
//+------------------------------------------------------------------+
//| Enables/disables displaying of the price scale on chart |
//+------------------------------------------------------------------+
bool ChartShowPriceScaleSet(const bool value,const long chart_ID=0)
 \left\{ \begin{array}{c} \end{array} \right.//--- reset the error value
  ResetLastError();
//--- set property value
  if(!ChartSetInteger(chart_ID,CHART_SHOW_PRICE_SCALE,0,value))
    \left\{ \right.//--- display the error message in Experts journal
      Print( FUNCTION +", Error Code = ", GetLastError());
     return(false);
     }
//--- successful execution
  return(true);
 }
```
· CHART\_SHOW\_ONE\_CLICK – property of displaying the "One click trading" panel on a chart.

```
//+------------------------------------------------------------------+
//| Checks if the "One click trading" panel is displayed on chart |
//+------------------------------------------------------------------+
bool ChartShowOneClickPanelGet(bool &result,const long chart_ID=0)
 \downarrow//--- prepare the variable to get the property value
 long value;
//--- reset the error value
 ResetLastError();
```
#### © 2000-2025, MetaQuotes Ltd.

```
//--- receive the property value
   if(!ChartGetInteger(chart_ID,CHART_SHOW_ONE_CLICK,0,value))
     {
      //--- display the error message in Experts journal
      Print( FUNCTION +", Error Code = ",GetLastError());
      return(false);
     }
//--- store the value of the chart property in memory
   result=value;
//--- successful execution
  return(true);
 }
//+------------------------------------------------------------------+
//| Enables/disables displaying of the "One click trading" panel |
\frac{1}{2} on chart \frac{1}{2} on chart \frac{1}{2} on \frac{1}{2} on \frac{1}{2} on \frac{1}{2} on \frac{1}{2} on \frac{1}{2} on \frac{1}{2} on \frac{1}{2} on \frac{1}{2} on \frac{1}{2} on \frac{1}{2} on \frac{1}{2} on \frac{1}{2} on \frac{1}{2} on //+------------------------------------------------------------------+
bool ChartShowOneClickPanelSet(const bool value,const long chart_ID=0)
 \left\{\right\}//--- reset the error value
   ResetLastError();
//--- set property value
  if(!ChartSetInteger(chart_ID,CHART_SHOW_ONE_CLICK,0,value))
     {
      //--- display the error message in Experts journal
     Print( FUNCTION +", Error Code = ",GetLastError());
     return(false);
    }
//--- successful execution
  return(true);
  }
```
### · CHART\_SHIFT\_SIZE – shift size of the zero bar from the right border in percentage values.

```
//+-----------------------------------------------------------------+
//| Gets the size of shifting of the zero bar from the right border |
//| of the chart in percentage values (from 10% up to 50%) |
//+-----------------------------------------------------------------+
double ChartShiftSizeGet(const long chart_ID=0)
 \left\{ \right.//--- prepare the variable to get the result
  double result=EMPTY_VALUE;
//--- reset the error value
  ResetLastError();
//--- receive the property value
   if(!ChartGetDouble(chart_ID,CHART_SHIFT_SIZE,0,result))
    \left\{ \right.//--- display the error message in Experts journal
      Print(_FUNCTION_+", Error Code = ", GetLastError());
```

```
}
//--- return the value of the chart property
 return(result);
 }
//+-----------------------------------------------------------------------------+
//| Gets the size of shifting of the zero bar from the right border |
1/| of the chart in percentage values (from 10% up to 50%).
//| To enable the shift mode, CHART SHIFT property value should be set to true. |
//+-----------------------------------------------------------------------------+
bool ChartShiftSizeSet(const double value,const long chart_ID=0)
 {
//--- reset the error value
  ResetLastError();
//--- set property value
  if(!ChartSetDouble(chart_ID,CHART_SHIFT_SIZE,value))
     \left\{ \right.//--- display the error message in Experts journal
     Print( FUNCTION +", Error Code = ",GetLastError());
     return(false);
     }
//--- successful execution
  return(true);
 }
```
• CHART\_FIXED\_POSITION - chart fixed position from the left border in percentage value.

```
//+----------------------------------------------------------------------------------------+
// Gets the location of chart's fixed position from the left border (in percentage value)
//+----------------------------------------------------------------------------------------+
double ChartFixedPositionGet(const long chart_ID=0)
 \left\{\right.//--- prepare the variable to get the result
  double result=EMPTY_VALUE;
//--- reset the error value
  ResetLastError();
//--- receive the property value
  if(!ChartGetDouble(chart_ID,CHART_FIXED_POSITION,0,result))
     \left\{ \right.//--- display the error message in Experts journal
     Print( FUNCTION +", Error Code = ",GetLastError());
     }
//--- return the value of the chart property
  return(result);
  }
//+-----------------------------------------------------------------------------------------+
//| Gets the location of chart's fixed position from the left border (in percentage value).
//| To view the location of chart's fixed position, the value of CHART AUTOSCROLL prop
// should be set to false.
```

```
//+-----------------------------------------------------------------------------------------+
bool ChartFixedPositionSet(const double value, const long chart ID=0)
 \{//--- reset the error value
  ResetLastError();
//--- set property value
  if(!ChartSetDouble(chart_ID,CHART_FIXED_POSITION,value))
     {
     //--- display the error message in Experts journal
     Print(_FUNCTION_+", Error Code = ",GetLastError());
     return(false);
    }
//--- successful execution
 return(true);
 }
```
· CHART\_FIXED\_MAX – property of the chart's fixed maximum.

```
//+------------------------------------------------------------------+
//| Gets the value of chart's fixed maximum |
//+------------------------------------------------------------------+
double ChartFixedMaxGet(const long chart_ID=0)
 \left\{ \begin{array}{c} \end{array} \right.//--- prepare the variable to get the result
  double result=EMPTY VALUE;
//--- reset the error value
  ResetLastError();
//--- receive the property value
  if(!ChartGetDouble(chart ID, CHART FIXED MAX, 0, result))
     {
      //--- display the error message in Experts journal
     Print( FUNCTION +", Error Code = ",GetLastError());
     }
//--- return the value of the chart property
 return(result);
  }
//+------------------------------------------------------------------+
// Sets the value of chart's fixed maximum.
//| To change the value of the property, CHART SCALEFIX property |
//| value should be preliminarily set to true.
//+------------------------------------------------------------------+
bool ChartFixedMaxSet(const double value,const long chart_ID=0)
 \left\{ \right.//--- reset the error value
  ResetLastError();
//--- set property value
  if(!ChartSetDouble(chart_ID,CHART_FIXED_MAX,value))
    \left\{\begin{array}{c}1\end{array}\right\}
```

```
//--- display the error message in Experts journal
     Print( FUNCTION +", Error Code = ", GetLastError());
     return(false);
    }
//--- successful execution
  return(true);
 }
```
• CHART FIXED MIN - property of the chart's fixed minimum.

```
//+------------------------------------------------------------------+
//| Gets the value of chart's fixed minimum |
//+------------------------------------------------------------------+
double ChartFixedMinGet(const long chart_ID=0)
\left\{\right\}//--- prepare the variable to get the result
  double result=EMPTY VALUE;
//--- reset the error value
  ResetLastError();
//--- receive the property value
  if(!ChartGetDouble(chart ID, CHART FIXED MIN, 0, result))
     {
      //--- display the error message in Experts journal
    Print( FUNCTION +", Error Code = ",GetLastError());
    }
//--- return the value of the chart property
  return(result);
 }
//+------------------------------------------------------------------+
//| Sets the value of chart's fixed minimum. |
//| To change the value of the property, CHART SCALEFIX property
//| value should be preliminarily set to true. |
//+------------------------------------------------------------------+
bool ChartFixedMinSet(const double value,const long chart_ID=0)
 \left\{ \right.//--- reset the error value
 ResetLastError();
//--- set property value
  if(!ChartSetDouble(chart ID, CHART FIXED MIN, value))
    \left\{\right\}//--- display the error message in Experts journal
     Print( FUNCTION +", Error Code = ",GetLastError());
     return(false);
     }
//--- successful execution
  return(true);
  }
```
• CHART POINTS PER BAR - value of scale in points per bar.

```
//+------------------------------------------------------------------+
//| Gets the value of chart scale in points per bar |
//+------------------------------------------------------------------+
double ChartPointsPerBarGet(const long chart_ID=0)
 \{//--- prepare the variable to get the result
  double result=EMPTY_VALUE;
//--- reset the error value
  ResetLastError();
//--- receive the property value
   if(!ChartGetDouble(chart_ID,CHART_POINTS_PER_BAR,0,result))
    {
     //--- display the error message in Experts journal
     Print( FUNCTION +", Error Code = ", GetLastError());
     }
//--- return the value of the chart property
  return(result);
 }
//+----------------------------------------------------------------------+
//| Sets the value of chart scale in points per bar. |
//| To view the result of this property's value change, the value of |
//| CHART SCALE PT PER BAR property should be preliminarily set to true. |
//+----------------------------------------------------------------------+
bool ChartPointsPerBarSet(const double value,const long chart_ID=0)
 \left\{ \right.//--- reset the error value
  ResetLastError();
//--- set property value
  if(!ChartSetDouble(chart_ID,CHART_POINTS_PER_BAR,value))
    {
     //--- display the error message in Experts journal
     Print( FUNCTION +", Error Code = ",GetLastError());
     return(false);
    }
//--- successful execution
  return(true);
  }
```
#### · CHART\_PRICE\_MIN returns the value of the chart minimum.

//+----------------------------------------------------------------------+ //| Gets the value of chart minimum in the main window or in a subwindow | //+----------------------------------------------------------------------+ double ChartPriceMin(const long chart\_ID=0,const int sub\_window=0)

# MOI 5

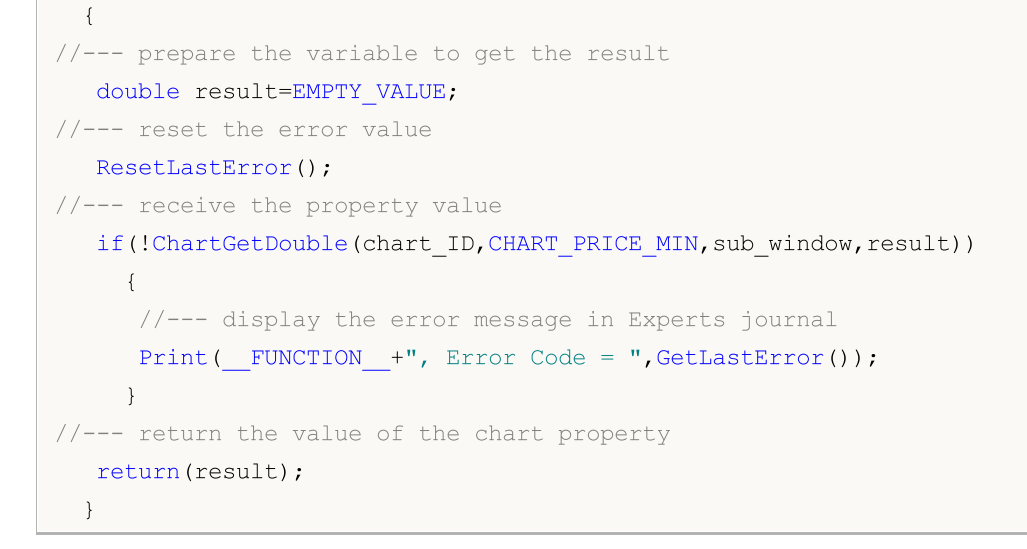

· CHART\_PRICE\_MAX returns the value of the chart maximum.

```
//+----------------------------------------------------------------------+
//| Gets the value of chart maximum in the main window or in a subwindow |
//+----------------------------------------------------------------------+
double ChartPriceMax(const long chart ID=0, const int sub window=0)
 \left\{ \right.//--- prepare the variable to get the result
  double result=EMPTY VALUE;
//--- reset the error value
  ResetLastError();
//--- receive the property value
  if(!ChartGetDouble(chart ID,CHART PRICE MAX, sub window, result))
    \left\{ \right.//--- display the error message in Experts journal
     Print( FUNCTION +", Error Code = ", GetLastError());
    }
//--- return the value of the chart property
  return(result);
 }
```
#### · CHART\_COMMENT – comment on the chart.

```
//+------------------------------------------------------------------+
//| Gets comment in the upper left corner of chart |
//+------------------------------------------------------------------+
bool ChartCommentGet(string &result,const long chart_ID=0)
 \downarrow//--- reset the error value
 ResetLastError();
//--- receive the property value
  if(!ChartGetString(chart ID, CHART COMMENT, result))
```

```
{
     //--- display the error message in Experts journal
     Print(_FUNCTION_+", Error Code = ",GetLastError());
     return(false);
     }
//--- successful execution
  return(true);
 }
//+------------------------------------------------------------------+
//| Gets comment in the upper left corner of chart
//+------------------------------------------------------------------+
bool ChartCommentSet(const string str,const long chart_ID=0)
 \left\{ \begin{array}{c} \end{array} \right.//--- reset the error value
  ResetLastError();
//--- set property value
  if(!ChartSetString(chart_ID,CHART_COMMENT,str))
    \left\{ \right.//--- display the error message in Experts journal
      Print( FUNCTION +", Error Code = ",GetLastError());
     return(false);
    }
//--- successful execution
  return(true);
 }
```
• CHART\_IS\_MAXIMIZED - chart window is maximized.

```
//+------------------------------------------------------------------+
//| Defines if the current chart window is maximized |
//+------------------------------------------------------------------+
bool ChartWindowsIsMaximized(bool &result,const long chart_ID=0)
 \left\{ \right.//--- prepare the variable for receiving the property value
  long value;
//--- reset the error value
  ResetLastError();
//--- receive the property value
  if(!ChartGetInteger(chart ID,CHART IS MAXIMIZED))
     \left\{ \right.//--- display an error message in the Experts log
     Print( FUNCTION +", Error Code = ",GetLastError());
     return(false);
    }
//--- store the chart property value in the variable
  result=value;
//--- successful execution
  return(true);
 }
```
• CHART IS MINIMIZED - chart window is minimized.

```
//+------------------------------------------------------------------+
//| Defines if the current chart window is minimized |
//+------------------------------------------------------------------+
bool ChartWindowsIsMinimized(bool &result,const long chart_ID=0)
 \left\{ \begin{array}{c} \end{array} \right\}//--- prepare the variable for receiving the property value
   long value;
//--- reset the error value
   ResetLastError();
//--- receive the property value
   if(!ChartGetInteger(chart ID, CHART IS MINIMIZED))
    \left\{ \begin{array}{c} \end{array} \right\}//--- display an error message in the Experts log
      Print( FUNCTION +", Error Code = ",GetLastError());
      return(false);
    }
//--- store the chart property value in the variable
  result=value;
//--- successful execution
   return(true);
  }
```
### Panel for chart properties

```
//--- connect the library of control elements
#include <ChartObjects\ChartObjectsTxtControls.mqh>
//--- predefined constants
#define X_PROPERTY_NAME_1 10 // x coordinate of the property name in the first co
#define X PROPERTY VALUE 1 225 // x coordinate of the property value in the first co
#define X_PROPERTY_NAME_2 345 // x coordinate of the property name in the second and
#define X_PROPERTY_VALUE 2 550 // x coordinate of the property value in the second
#define X_BUTTON_1 285 // x coordinate of the button in the first column
#define X_BUTTON_2 700 // x coordinate of the button in the second column
#define Y_PROPERTY_1 30 // y coordinate of the beginning of the first and second column
#define Y_PROPERTY 2 286 // y coordinate of the beginning of the third column
#define Y_DISTANCE 16 // y axial distance between the lines
#define LAST PROPERTY NUMBER 111 // number of the last graphical property
//--- input parameters
input color InpFirstColor=clrDodgerBlue; // Color of odd lines
input color InpSecondColor=clrGoldenrod; // Color of even lines
//--- variables and arrays
CChartObjectLabel ExtLabelsName[]; // labels for displaying property names
CChartObjectLabel ExtLabelsValue[]; // labels for displaying property values
CChartObjectButton ExtButtons[]; // buttons
int ExtNumbers[]; // property indices
string ExtNames[]; // property names
uchar ExtDataTypes[]; // property data types (integer, double, string)
uint ExtGroupTypes[]; // array that stores the data on belonging of properties to \mathbb{R}uchar ExtDrawTypes[]; // array that stores the data on the type of prop
```

```
double \texttt{ExtMaxValue}[]; // maximum property values that are possible when
double ExtMinValue[]; // minimum property values that are possible when
double ExtStep[]; \frac{1}{2} // steps for changing properties
int ExtCount; The Muslim of all properties
color ExtColors[2]; // array of colors for displaying lines
string ExtComments[2]; // array of comments (for CHART COMMENT property)
//+------------------------------------------------------------------+
//| Custom indicator initialization function |
//+------------------------------------------------------------------+
int OnInit()
 {
//--- display a comment on the chart
  Comment("SomeComment");
//--- store colors in the array to be able to switch between them later
 ExtColors[0]=InpFirstColor;
  ExtColors[1]=InpSecondColor;
//--- store comments in the array to be able to switch between them later
  ExtComments[0]="FirstComment";
  ExtComments[1]="SecondComment";
//--- prepare and display the control panel for managing chart properties
 if(!PrepareControls())
    return(INIT_FAILED);
//--- successful execution
  return(INIT_SUCCEEDED);
 \lambda//+------------------------------------------------------------------+
//| Deinitialization function of the expert |
//+------------------------------------------------------------------+
void OnDeinit(const int reason)
 \left\{\right\}//--- remove the comment on the chart
 Comment("");
 }
//+------------------------------------------------------------------+
//| Handler of a chart event
//+------------------------------------------------------------------+
void OnChartEvent(const int id,
                const long &lparam,
                 const double &dparam,
                 const string &sparam)
 {
//--- check the event of clicking the chart object
 if(id==CHARTEVENT_OBJECT_CLICK)
    {
     //--- divide the object name by separator
     string obj name[];
     StringSplit(sparam, '', obj name);
     //--- check if the object is a button
     if(obj name[0]=="Button")
```

```
MOI
```

```
{
         //--- receive button index
         int index=(int)StringToInteger(obj name[1]);
         //--- unpress the button
         ExtButtons[index].State(false);
         //--- set the new value of the property depending on its type
         if(ExtDataTypes[index]=='I')
            ChangeIntegerProperty(index);
         if(ExtDataTypes[index]=='D')
            ChangeDoubleProperty(index);
         if(ExtDataTypes[index]=='S')
            ChangeStringProperty(index);
        }
     }
//--- re-draw property values
  RedrawProperties();
  ChartRedraw();
 }
//+------------------------------------------------------------------+
//| Changes an integer property of chart |
//+------------------------------------------------------------------+
void ChangeIntegerProperty(const int index)
 {
//--- receive the current property value
  long value=ChartGetInteger(0,(ENUM_CHART_PROPERTY_INTEGER)ExtNumbers[index]);
//--- define the following property value
  switch(ExtDrawTypes[index])
    \left\{ \right.case 'C':
         value=GetNextColor((color)value);
         break;
     default:
         value=(long)GetNextValue((double)value, index);
         break;
     }
//--- set the new property value
  ChartSetInteger(0,(ENUM_CHART_PROPERTY_INTEGER)ExtNumbers[index],0,value);
 }
//+------------------------------------------------------------------+
//| Changes a double property of chart |
//+------------------------------------------------------------------+
void ChangeDoubleProperty(const int index)
 \left\{ \right.//--- receive the current property value
  double value=ChartGetDouble(0,(ENUM_CHART_PROPERTY_DOUBLE)ExtNumbers[index]);
//--- define the following property value
  value=GetNextValue(value,index);
//--- set the new property value
  ChartSetDouble(0,(ENUM_CHART_PROPERTY_DOUBLE)ExtNumbers[index],value);
```

```
}
//+------------------------------------------------------------------+
//| Changes a string property of chart |
//+------------------------------------------------------------------+
void ChangeStringProperty(const int index)
 \left\{ \right.//--- static variable for switching inside ExtComments array
  static uint comment index=1;
//--- change index for receiving another comment
 comment_index=1-comment_index;
//--- set the new property value
 ChartSetString(0,(ENUM_CHART_PROPERTY_STRING)ExtNumbers[index],ExtComments[comment
 }
//+------------------------------------------------------------------+
//| Gets the next property value |
//+------------------------------------------------------------------+
double GetNextValue(const double value, const int index)
 \left\{ \right.if(value+ExtStep[index]<=ExtMaxValue[index])
      return(value+ExtStep[index]);
 else
    return(ExtMinValue[index]);
 }
//+------------------------------------------------------------------+
//| Gets the next color for color type property |
//+------------------------------------------------------------------+
color GetNextColor(const color clr)
 {
//--- return the following color value
  switch(clr)
    \left\{ \begin{array}{c} 1 \end{array} \right\}case clrWhite: return(clrRed);
     case clrRed: return(clrGreen);
     case clrGreen: return(clrBlue);
     case clrBlue: return(clrBlack);
     default: return(clrWhite);
    }
 \lambda//+------------------------------------------------------------------+
//| Re-draws property values
//+------------------------------------------------------------------+
void RedrawProperties(void)
 \{//--- property value text
 string text;
   long value;
//--- loop of the number of properties
  for(int i=0;i<ExtCount;i++)
   \leftarrow {
```

```
text="";
      switch(ExtDataTypes[i])
        {
         case 'I':
            //--- receive the current property value
           if(!ChartGetInteger(0,(ENUM_CHART_PROPERTY_INTEGER)ExtNumbers[i],0,value))
           break;
            //--- integer property text
            switch(ExtDrawTypes[i])
              {
              //--- color property
              case 'C':
                 text=(string)((color)value);
                 break;
                 //--- boolean property
               case 'B':
                 text=(string)((bool)value);
                 break;
                 //--- ENUM_CHART_MODE enumeration property
               case 'M':
                 text=EnumToString((ENUM_CHART_MODE)value);
                 break;
                 //--- ENUM_CHART_VOLUME_MODE enumeration property
               case 'V':
                  text=EnumToString((ENUM_CHART_VOLUME_MODE)value);
                 break;
                 //--- int type number
               default:
                  text=IntegerToString(value);
                 break;
              }
           break;
         case 'D':
           //--- double property text
            text=DoubleToString(ChartGetDouble(0,(ENUM_CHART_PROPERTY_DOUBLE)ExtNumber
           break;
         case 'S':
            //--- string property text
            text=ChartGetString(0,(ENUM_CHART_PROPERTY_STRING)ExtNumbers[i]);
           break;
        }
     //--- display property value
     ExtLabelsValue[i].Description(text);
     }
  }
//+------------------------------------------------------------------+
//| Creates panel for managing chart properties | |
//+--------bool PrepareControls(void)
```

```
{
//--- allocate memory for arrays with a reserve
  MemoryAllocation(LAST_PROPERTY_NUMBER+1);
//--- variables
  int i=0; // loop variable
  int col 1=0; // number of properties in the first column
   int col 2=0; // number of properties in the second column
   int col 3=0; // number of properties in the third column
//--- current number of properties - 0
  ExtCount=0;
//--- looking for properties in the loop
   while(i<=LAST_PROPERTY_NUMBER)
     {
      //--- store the current number of the property
     ExtNumbers[ExtCount]=i;
      //--- increase the value of the loop variable
     i++;
      //--- check if there is a property with such a number
      if(CheckNumber(ExtNumbers[ExtCount],ExtNames[ExtCount],ExtDataTypes[ExtCount],Ext
        {
         //--- create control elements for the property
        switch(ExtGroupTypes[ExtCount])
           {
            case 1:
               //--- create labels and a button for the property
               if(!ShowProperty(ExtCount,0,X_PROPERTY_NAME_1,X_PROPERTY_VALUE_1,X_BUTT
               return(false);
               //--- number of the elements in the first column has increased
               col 1++;break;
            case 2:
               //--- create labels and a button for the property
               if(!ShowProperty(ExtCount,1,X_PROPERTY_NAME_2,X_PROPERTY_VALUE_2,X_BUTT
               return(false);
               //--- number of the elements in the second column has increased
               col_2++;
               break;
            case 3:
               //--- create only labels for the property
               if(!ShowProperty(ExtCount,2,X_PROPERTY_NAME_2,X_PROPERTY_VALUE_2,0,Y_PI
               return(false);
               //--- number of the elements in the third column has increased
               col 3++;break;
           }
         //--- define maximum and minimum property value and step
         GetMaxMinStep(ExtNumbers[ExtCount],ExtMaxValue[ExtCount],ExtMinValue[ExtCount
         //--- increase the number of properties
```
© 2000-2025, MetaQuotes Ltd.

ExtCount++;

```
}
     }
//--- free the memory not used by arrays
  MemoryAllocation(ExtCount);
//--- re-draw property values
  RedrawProperties();
  ChartRedraw();
//--- successful execution
  return(true);
 }
//+------------------------------------------------------------------+
//| Allocates memory for arrays |
//+------------------------------------------------------------------+
void MemoryAllocation(const int size)
 {
  ArrayResize(ExtLabelsName, size);
  ArrayResize(ExtLabelsValue, size);
  ArrayResize(ExtButtons, size);
  ArrayResize(ExtNumbers, size);
  ArrayResize(ExtNames, size);
  ArrayResize(ExtDataTypes, size);
  ArrayResize(ExtGroupTypes,size);
  ArrayResize(ExtDrawTypes, size);
  ArrayResize(ExtMaxValue, size);
  ArrayResize(ExtMinValue, size);
  ArrayResize(ExtStep,size);
 }
//+------------------------------------------------------------------+
//| Checks if the property index belongs to the one of |
//| ENUM CHART PROPERTIES enumerations | |
//+------------------------------------------------------------------+
bool CheckNumber(const int ind, string &name, uchar &data type,uint &group type,uchar &d
 {
//--- check if the property is of integer type
  ResetLastError();
  name=EnumToString((ENUM_CHART_PROPERTY_INTEGER)ind);
  if(_LastError==0)
    \left\{\begin{array}{c}1\end{array}\right\}data_type='I'; // property from ENUM CHART PROPERTY INTEGER
     GetTypes(ind, group_type, draw_type); // define property display parameters
     return(true);
     }
//--- check if the property is of double type
  ResetLastError();
   name=EnumToString((ENUM_CHART_PROPERTY_DOUBLE)ind);
   if(_LastError==0)
    \left\{ \right.data type='D'; \frac{1}{2} // property from ENUM CHART PROPERTY_DOUBLE
      GetTypes(ind, group_type, draw_type); // define property display parameters
```
383

```
return(true);
    }
//--- check if the property is of string type
  ResetLastError();
   name=EnumToString((ENUM_CHART_PROPERTY_STRING)ind);
  if(LastError==0)
    \left\{\right\}data_type='S'; // property from ENUM_CHART_PROPERTY_STRING
     GetTypes(ind, group_type, draw_type); // define property display parameters
     return(true);
     }
//--- property does not belong to any enumeration
  return(false);
 \lambda//+------------------------------------------------------------------+
1/| Defines the group in which property should be stored,
1/| as well as its display type
//+------------------------------------------------------------------+
void GetTypes(const int property number,uint &group type,uchar &draw type)
 {
//--- check if the property belongs to the third group
//--- third group properties are displayed in the second column starting from CHART BR
 if(CheckThirdGroup(property_number,group_type,draw_type))
     return;
//--- check if the property belongs to the second group
//--- second group properties are displayed at the beginning of the second column
  if(CheckSecondGroup(property_number,group_type,draw_type))
     return;
//--- if you find yourself here, the property belongs to the first group (first column)
  CheckFirstGroup(property number, group type, draw type);
  }
//+----------------------------------------------------------------------+
//| Checks if property belongs to the third group and
1/| defines its display type in case of a positive answer
//+----------------------------------------------------------------------+
bool CheckThirdGroup(const int property number,uint &group type,uchar &draw type)
 {
//--- check if the property belongs to the third group
  switch(property_number)
    \left\{ \right.//--- boolean properties
     case CHART_IS_OBJECT:
     case CHART WINDOW IS VISIBLE:
        draw type='B';
        break;
         //--- integer properties
     case CHART VISIBLE BARS:
     case CHART WINDOWS TOTAL:
      case CHART WINDOW HANDLE:
```
384

```
case CHART WINDOW YDISTANCE:
      case CHART FIRST VISIBLE BAR:
      case CHART WIDTH IN BARS:
      case CHART WIDTH IN PIXELS:
        draw_type='I';
        break;
         //--- double properties
      case CHART_PRICE_MIN:
      case CHART_PRICE_MAX:
        draw_type='D';
        break;
        1/--- in fact, this property is a command of displaying the chart on top of
        //--- there is no need to apply this panel, as the window will always be
         //--- on top of other ones before we use it
     case CHART BRING TO TOP:
        draw type=' ';
        break;
         //--- property does not belong to the third group
     default:
         return(false);
     }
//--- property belongs to the third group
  group type=3;
  return(true);
 }
//+----------------------------------------------------------------------+
//| Checks if property belongs to the second group and |
//| defines its display type in case of a positive answer |
//+----------------------------------------------------------------------+
bool CheckSecondGroup(const int property_number,uint &group_type,uchar &draw_type)
 {
//--- check if the property belongs to the second group
  switch(property_number)
     {
     //--- ENUM_CHART_MODE type property
     case CHART_MODE:
        draw_type='M';
        break;
        //--- ENUM_CHART_VOLUME_MODE type property
      case CHART SHOW VOLUMES:
        draw type='V';
        break;
        //--- string property
      case CHART_COMMENT:
        draw type='S';
        break;
        //--- color property
      case CHART COLOR BACKGROUND:
      case CHART_COLOR_FOREGROUND:
```

```
case CHART_COLOR_GRID:
      case CHART_COLOR_VOLUME:
      case CHART_COLOR_CHART_UP:
      case CHART_COLOR_CHART_DOWN:
      case CHART_COLOR_CHART_LINE:
      case CHART_COLOR_CANDLE_BULL:
      case CHART_COLOR_CANDLE_BEAR:
      case CHART_COLOR_BID:
      case CHART_COLOR_ASK:
      case CHART_COLOR_LAST:
      case CHART_COLOR_STOP_LEVEL:
        draw type='C';
         break;
         //--- property does not belong to the second group
      default:
        return(false);
     }
//--- property belongs to the second group
  group_type=2;
  return(true);
 }
//+-----------------------------------------------------------------------+
//| Called only if it is already known that property does not belong |
//| to the second and third property groups | |
//+-----------------------------------------------------------------------+
void CheckFirstGroup(const int property number,uint &group type,uchar &draw type)
 \left\{ \begin{array}{c} \end{array} \right.//--- the property belongs to the first group
  group_type=1;
//--- define property display type
   switch(property_number)
    {
      //--- integer properties
      case CHART_SCALE:
      case CHART HEIGHT IN PIXELS:
        draw_type='I';
         return;
         //--- double properties
      case CHART_SHIFT_SIZE:
      case CHART_FIXED_POSITION:
      case CHART_FIXED_MAX:
      case CHART_FIXED_MIN:
      case CHART_POINTS_PER_BAR:
         draw type='D';
         return;
         //--- only boolean properties have remained
      default:
         draw_type='B';
         return;
```

```
}
}
//+------------------------------------------------------------------+
//| Creates label and button for property
//+------------------------------------------------------------------+
bool ShowProperty(const int ind,const int type,const int x1,const int x2,
               const int xb,const int y,const bool btn)
 \left\{ \right.//--- static array for switching inside ExtColors color array
 static uint color_index[3]={1,1,1};
//--- change index for receiving another color
  color_index[type]=1-color_index[type];
//--- display labels and a button (if btn=true) for the property
  if(!LabelCreate(ExtLabelsName[ind],"name "+(string)ind,ExtNames[ind],ExtColors[colo
     return(false);
  if(!LabelCreate(ExtLabelsValue[ind],"value "+(string)ind,"",ExtColors[color_index[t
     return(false);
  if(btn && !ButtonCreate(ExtButtons[ind],(string)ind,xb,y+1))
     return(false);
//--- successful execution
 return(true);
 }
//+--------//| Creates label |
//+------------------------------------------------------------------+
bool LabelCreate(CChartObjectLabel &lbl,const string name,const string text,
               const color clr, const int x, const int y)
 \left\{\right\}if(!lbl.Create(0,"Label "+name,0,x,y)) return(false);
 if(!lbl.Description(text)) return(false);
  if(!lbl.FontSize(10)) return(false);
 if(!lbl.Color(clr)) return(false);
//--- successful execution
 return(true);
 }
//+------------------------------------------------------------------+
//| Creates button |
//+------------------------------------------------------------------+
bool ButtonCreate(CChartObjectButton &btn, const string name,
               const int x,const int y)
 {
  if(!btn.Create(0,"Button "+name, 0, x, y, 50, 15)) return(false);
  if(!btn.Description("Next")) return(false);
  if(!btn.FontSize(10)) return(false);
  if(!btn.Color(clrBlack)) return(false);
  if(!btn.BackColor(clrWhite)) return(false);
  if(!btn.BorderColor(clrBlack)) return(false);
//--- successful execution
  return(true);
```
# **MOL5**

```
}
//+------------------------------------------------------------------+
//| Defines maximum and minimum property value and step |
//+------------------------------------------------------------------+
void GetMaxMinStep(const int property number,double &max,double &min,double &step)
  {
   double value;
//--- set values depending on the property type
   switch(property_number)
    {
     case CHART_SCALE:
        max=5;
        min=0;
        step=1;
        break;
      case CHART_MODE:
      case CHART SHOW VOLUMES:
        max=2;
        min=0;
        step=1;
        break;
      case CHART_SHIFT_SIZE:
        max=50;
        min=10;
        step=2.5;
        break;
      case CHART_FIXED_POSITION:
        max=90;
        min=0;
        step=15;
        break;
      case CHART_POINTS_PER_BAR:
        max=19;
        min=1;
        step=3;
        break;
      case CHART_FIXED_MAX:
        value=ChartGetDouble(0,CHART_FIXED_MAX);
        max=value*1.25;
        min=value;
        step=value/32;
        break;
      case CHART_FIXED_MIN:
        value=ChartGetDouble(0,CHART_FIXED_MIN);
        max=value;
         min=value*0.75;
        step=value/32;
        break;
      case CHART HEIGHT IN PIXELS:
```
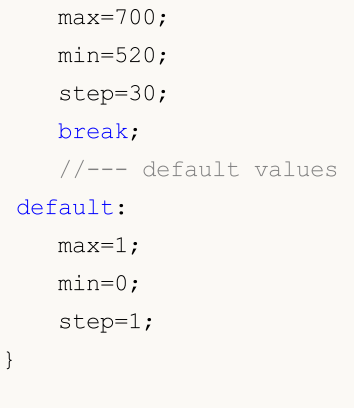

}

## Object Constants

There are 44 graphical objects that can be created and displayed in the price chart. All constants for working with objects are divided into 9 groups:

**MOL5** 

- · [Object](#page-389-0) types Identifiers of graphical objects;
- · Object [properties](#page-675-0) setting and getting properties of graphical objects;
- [Methods](#page-702-0) of object binding constants of object positioning in the chart;
- [Binding](#page-707-0) corner setting the corner relative to which an object is positioned on chart;
- [Visibility](#page-710-0) of objects setting timeframes in which an object is visible;
- · Levels of Elliott [Waves](#page-713-0) gradation of waves;
- · Gann [objects](#page-714-0) trend constants for Gann fan and Gann grid;
- Web [colors](#page-716-0) constants of predefined web colors;
- · [Wingdings](#page-718-0) codes of characters of the Wingdings font.

## <span id="page-389-0"></span>Object Types

When a graphical object is created using the [ObjectCreate\(\)](#page-2568-0) function, it's necessary to specify the type of object being created, which can be one of the values of the ENUM\_OBJECT enumeration. Further specifications of object [properties](#page-675-0) are possible using functions for working with [graphical](#page-2566-0) objects.

### ENUM\_OBJECT

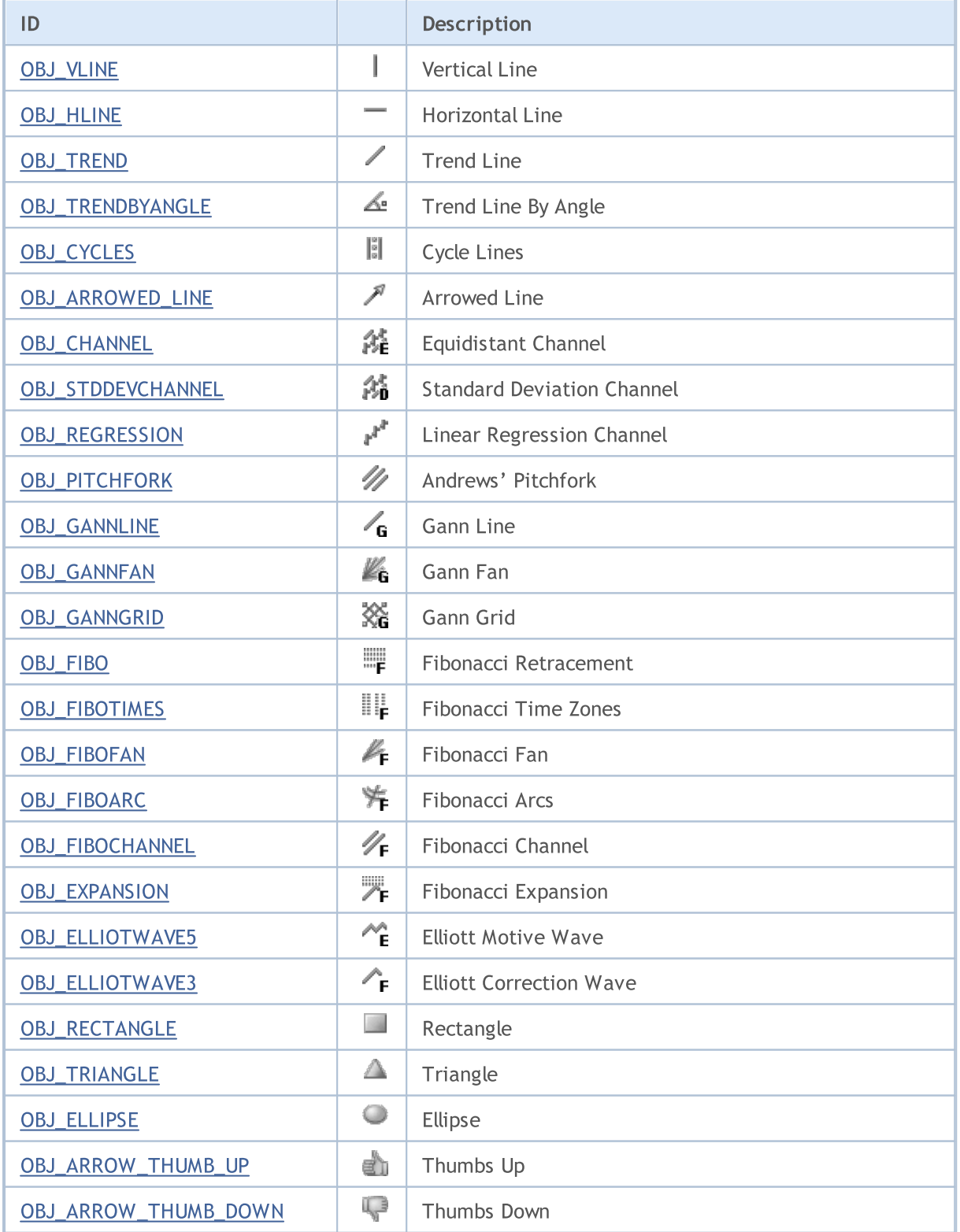

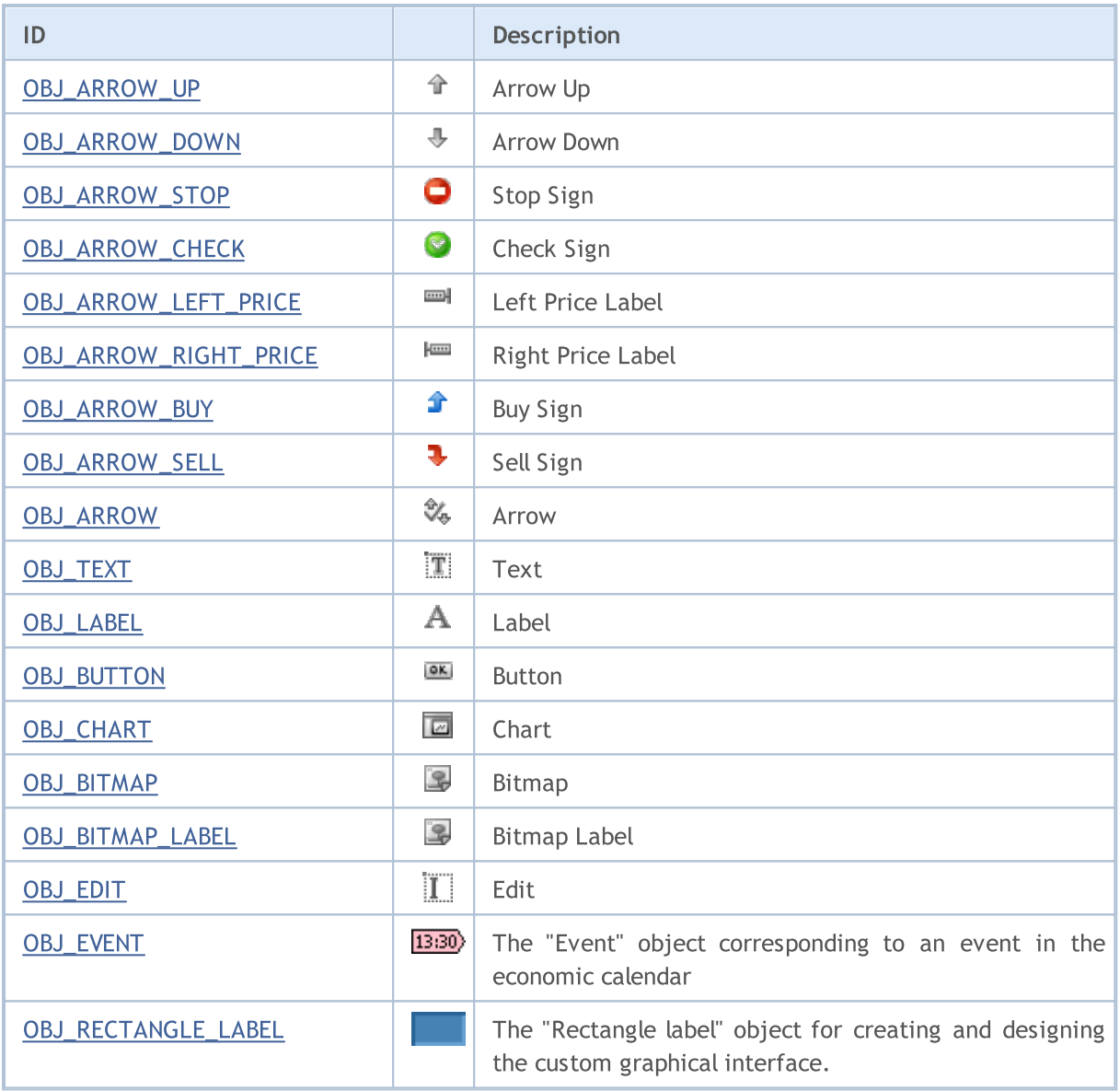

# MOL5

## <span id="page-391-0"></span>**OBJ\_VLINE**

Vertical Line.

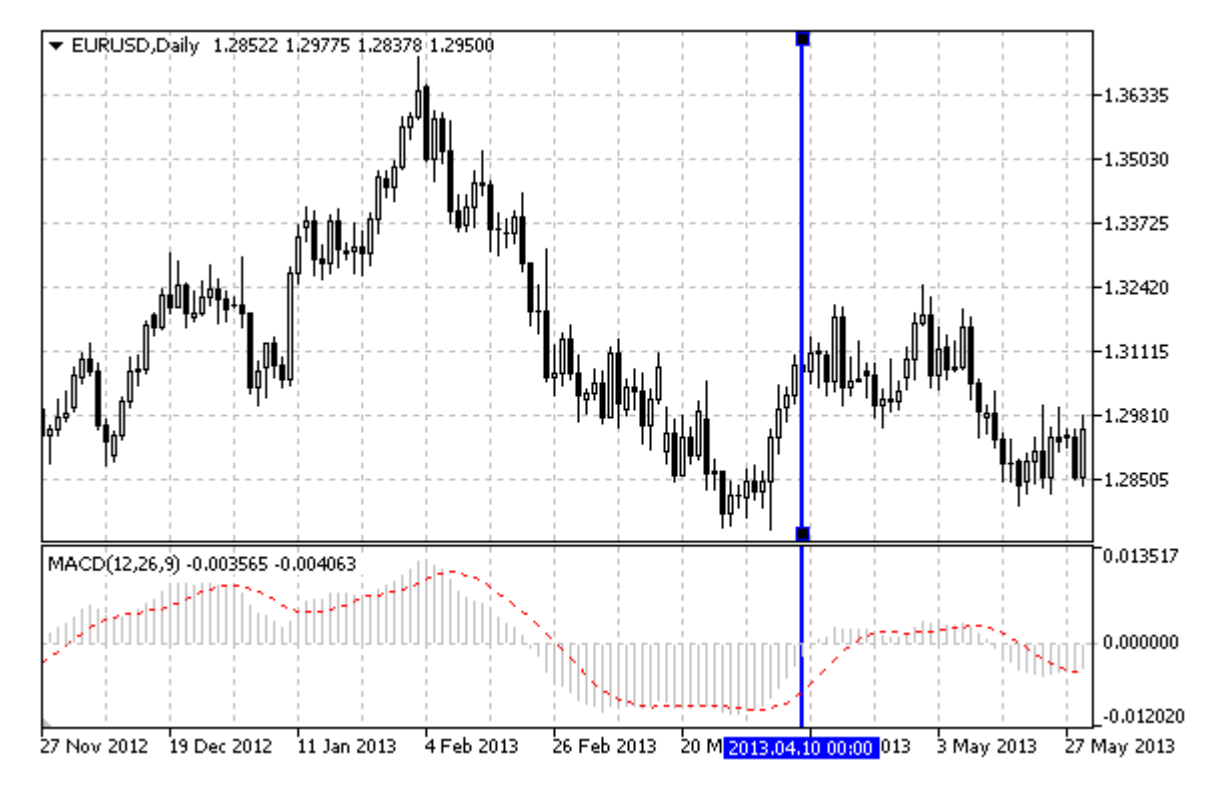

#### Note

When drawing a vertical line, it is possible to set the line display mode for all chart windows (property [OBJPROP\\_RAY](#page-676-0)).

#### Example

The following script creates and moves the vertical line on the chart. Special functions have been developed to create and change graphical object's properties. You can use these functions "as is" in your own applications.

```
//--- description
#property description "Script draws \"Vertical Line\" graphical object."
#property description "Anchor point date is set in percentage of"
#property description "the chart window width in bars."
//--- display window of the input parameters during the script's launch
#property script_show_inputs
//--- input parameters of the script
input string The InpName="VLine"; // Line name
input int InpDate=25; \frac{1}{2} Event date, \frac{1}{6}input color InpColor=clrRed; // Line color
input ENUM LINE STYLE InpStyle=STYLE DASH; // Line style
input int InpWidth=3; // Line width
input bool [InpBack=false; \frac{1}{2} // Background line
input bool InpSelection=true; // Highlight to move
input bool InpRay=true; // Line's continuation down
```

```
input bool InpHidden=true; // Hidden in the object list<br>input long Inp2Order=0; // Priority for mouse click
input long InpZOrder=0; \frac{1}{2} // Priority for mouse click
//+------------------------------------------------------------------+
//| Create the vertical line |
//+------------------------------------------------------------------+
bool VLineCreate(const long chart_ID=0, // chart's ID<br>const string name="VLine", // line name<br>const string name="VLine", // line name
                                     name="VLine", // line name
                const int sub_window=0, \qquad // subwindow index
                 datetime time=0, \frac{1}{2} // line time
                 const color const color clr=clrRed, the color constant color
                 const ENUM LINE STYLE style=STYLE SOLID, // line style
                 const int width=1, \sqrt{2} line width
                 const bool back=false, \frac{1}{2} in the background
                 const bool selection=true, \frac{1}{2} // highlight to move
                 const bool ray=true, \frac{1}{2} // line's continuation down
                 const bool hidden=true, the object list
                 const long z\_{order=0} // priority for mouse click
 \left\{ \right.//--- if the line time is not set, draw it via the last bar
  if(!time)
     time=TimeCurrent();
//--- reset the error value
  ResetLastError();
//--- create a vertical line
  if(!ObjectCreate(chart ID,name, OBJ VLINE, sub window, time, 0))
    {
     Print(FUNCTION)
            ": failed to create a vertical line! Error code = ", GetLastError());
     return(false);
    }
//--- set line color
  ObjectSetInteger(chart ID,name, OBJPROP COLOR, clr);
//--- set line display style
  ObjectSetInteger(chart_ID,name,OBJPROP_STYLE,style);
//--- set line width
  ObjectSetInteger(chart ID,name, OBJPROP WIDTH, width);
//--- display in the foreground (false) or background (true)
  ObjectSetInteger(chart ID,name, OBJPROP BACK, back);
//--- enable (true) or disable (false) the mode of moving the line by mouse
//--- when creating a graphical object using ObjectCreate function, the object cannot
//--- highlighted and moved by default. Inside this method, selection parameter
//--- is true by default making it possible to highlight and move the object
  ObjectSetInteger(chart ID,name, OBJPROP SELECTABLE, selection);
   ObjectSetInteger(chart ID,name,OBJPROP SELECTED, selection);
//--- enable (true) or disable (false) the mode of displaying the line in the chart sub
   ObjectSetInteger(chart ID,name, OBJPROP RAY, ray);
//--- hide (true) or display (false) graphical object name in the object list
  ObjectSetInteger(chart ID,name, OBJPROP HIDDEN, hidden);
//--- set the priority for receiving the event of a mouse click in the chart
```
# MOI

```
ObjectSetInteger(chart ID,name, OBJPROP ZORDER, z order);
//--- successful execution
  return(true);
 }
//+------------------------------------------------------------------+
//| Move the vertical line |
//+------------------------------------------------------------------+
bool VLineMove(const long chart_ID=0, // chart's ID
               const string name="VLine", // line name
               datetime time=0) // line time
 {
//--- if line time is not set, move the line to the last bar
  if(!time)
     time=TimeCurrent();
//--- reset the error value
  ResetLastError();
//--- move the vertical line
  if(!ObjectMove(chart ID,name, 0,time, 0))
    \left\{\right\}Print(FUNCTION,
          ": failed to move the vertical line! Error code = ", GetLastError();
     return(false);
    }
//--- successful execution
 return(true);
  }
//+------------------------------------------------------------------+
// Delete the vertical line
//+------------------------------------------------------------------+
bool VLineDelete(const long chart ID=0, // chart's ID
                const string name="VLine") // line name
 \left\{ \right.//--- reset the error value
  ResetLastError();
//--- delete the vertical line
  if(!ObjectDelete(chart_ID,name))
    \{Print(FUNCTION)
            ": failed to delete the vertical line! Error code = ",GetLastError());
     return(false);
    }
//--- successful execution
 return(true);
 }
//+------------------------------------------------------------------+
//| Script program start function |
//+------------------------------------------------------------------+
void OnStart()
\left\{\begin{array}{c}1\end{array}\right\}
```
394

```
MOI 5
```

```
//--- check correctness of the input parameters
   if(InpDate<0 || InpDate>100)
     {
     Print("Error! Incorrect values of input parameters!");
      return;
     }
//--- number of visible bars in the chart window
  int bars=(int)ChartGetInteger(0,CHART_VISIBLE_BARS);
//--- array for storing the date values to be used
//--- for setting and changing line anchor point's coordinates
  datetime date[];
//--- memory allocation
  ArrayResize(date,bars);
//--- fill the array of dates
  ResetLastError();
   if(CopyTime(Symbol(),Period(),0,bars,date)==-1)
     {
      Print("Failed to copy time values! Error code = ", GetLastError());
     return;
     }
//--- define points for drawing the line
  int d=InpDate*(bars-1)/100;
//--- create a vertical line
   if(!VLineCreate(0,InpName,0,date[d],InpColor,InpStyle,InpWidth,InpBack,
     InpSelection,InpRay,InpHidden,InpZOrder))
      return;
//--- redraw the chart and wait for 1 second
  ChartRedraw();
   Sleep(1000);
//--- now, move the line
//--- loop counter
  int h steps=bars/2;
//--- move the line
   for(int i=0; i< h steps; i++)
     {
     //--- use the following value
     if(d<bars-1)
         d+=1:
     //--- move the point
     if(!VLineMove(0,InpName,date[d]))
         return;
     //--- check if the script's operation has been forcefully disabled
     if(IsStopped())
         return;
     //--- redraw the chart
      ChartRedraw();
     // 0.03 seconds of delay
     Sleep(30);
     }
```

```
MQL5
```

```
//--- 1 second of delay
  Sleep(1000);
//--- delete the channel from the chart
  VLineDelete(0,InpName);
  ChartRedraw();
//--- 1 second of delay
  Sleep(1000);
// --\qquad \qquad \}
```
### OBJ\_HLINE

Horizontal Line.

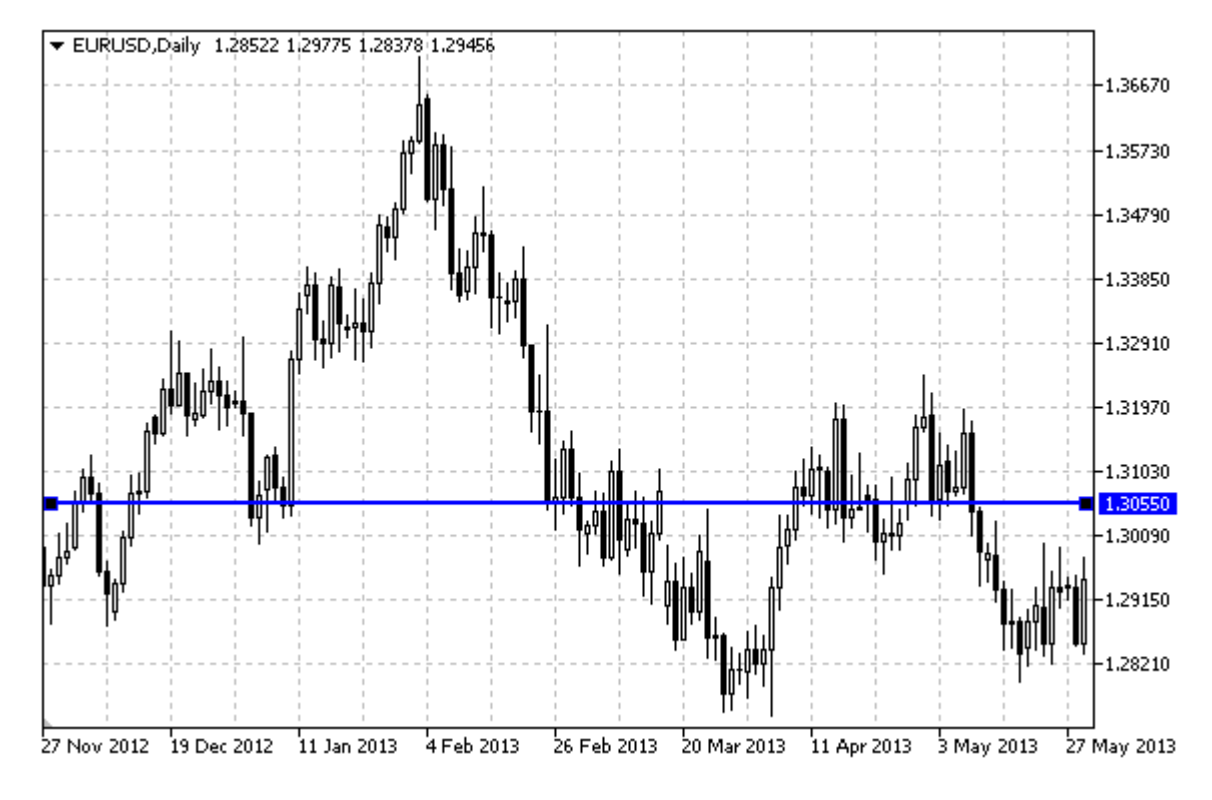

### Example

The following script creates and moves the horizontal line on the chart. Special functions have been developed to create and change graphical object's properties. You can use these functions "as is" in your own applications.

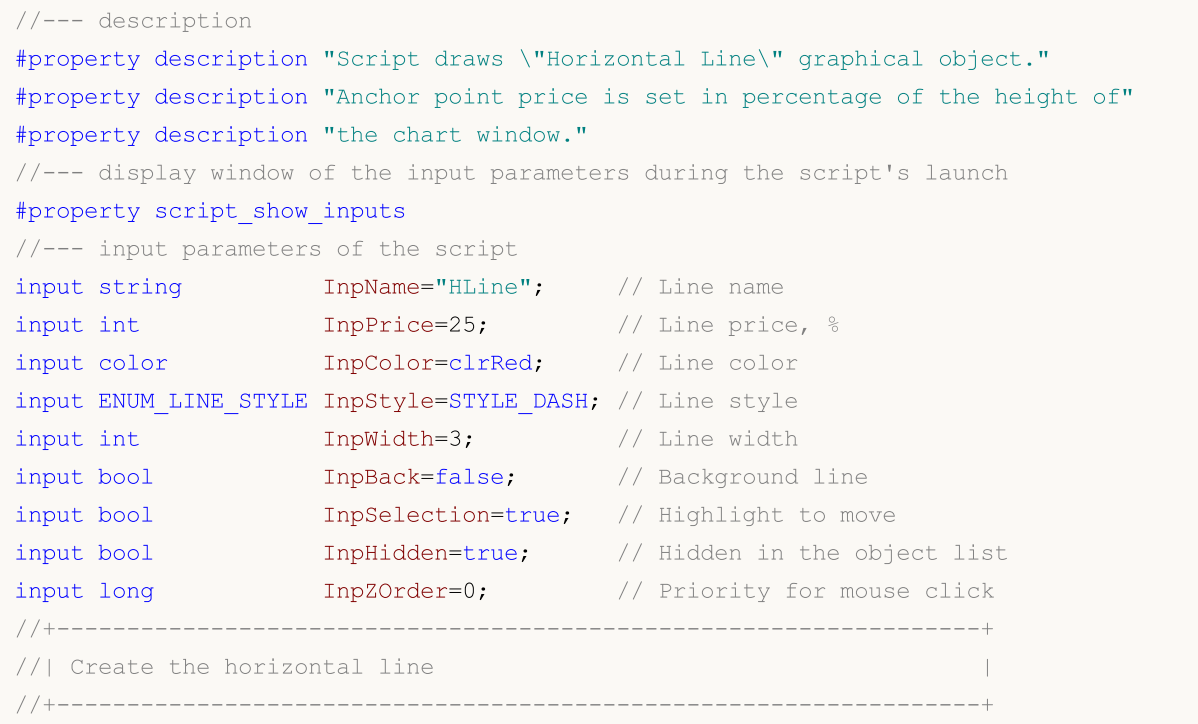

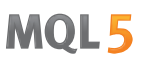

```
bool HLineCreate(const long chart ID=0, // chart's ID
                 const string mame="HLine", \frac{1}{2} // line name
                  const int sub_window=0, // subwindow index
                  double price=0, \frac{1}{2} price=0, \frac{1}{2} ine price
                  const color const color clr=clrRed, the color constant color
                  const ENUM LINE STYLE style=STYLE SOLID, // line style
                  const int width=1, \sqrt{2} // line width
                  const bool back=false, \frac{1}{2} // in the background
                  const bool selection=true, // highlight to move
                  const bool hidden=true, the distribution of the object list<br>const long to the const long to the const long to the solution of the constant of the constant of the constant<br>of the constant of the constant of the constant of 
                  const long z order=0) // priority for mouse click
 {
//--- if the price is not set, set it at the current Bid price level
  if(!price)
      price=SymbolInfoDouble(Symbol(),SYMBOL_BID);
//--- reset the error value
   ResetLastError();
//--- create a horizontal line
   if(!ObjectCreate(chart ID,name, OBJ HLINE, sub window, 0, price))
     {
      Print(FUNCTION)
            ": failed to create a horizontal line! Error code = ", GetLastError();
      return(false);
     }
//--- set line color
   ObjectSetInteger(chart ID,name, OBJPROP COLOR, clr);
//--- set line display style
   ObjectSetInteger(chart_ID,name,OBJPROP_STYLE,style);
//--- set line width
   ObjectSetInteger(chart ID,name, OBJPROP WIDTH, width);
//--- display in the foreground (false) or background (true)
   ObjectSetInteger(chart ID,name, OBJPROP BACK, back);
//--- enable (true) or disable (false) the mode of moving the line by mouse
1/1--- when creating a graphical object using ObjectCreate function, the object cannot
//--- highlighted and moved by default. Inside this method, selection parameter
//--- is true by default making it possible to highlight and move the object
  ObjectSetInteger(chart ID,name, OBJPROP SELECTABLE, selection);
   ObjectSetInteger(chart ID, name, OBJPROP SELECTED, selection);
//--- hide (true) or display (false) graphical object name in the object list
   ObjectSetInteger(chart ID,name, OBJPROP HIDDEN, hidden);
//--- set the priority for receiving the event of a mouse click in the chart
   ObjectSetInteger(chart ID,name,OBJPROP_ZORDER,z_order);
//--- successful execution
  return(true);
  }
//+------------------------------------------------------------------+
//| Move horizontal line |
//+------------------------------------------------------------------+
bool HLineMove(const long chart_ID=0, // chart's ID
```

```
const string name="HLine", // line name
               double price=0) // line price
 {
//--- if the line price is not set, move it to the current Bid price level
  if(!price)
    price=SymbolInfoDouble(Symbol(),SYMBOL_BID);
//--- reset the error value
  ResetLastError();
//--- move a horizontal line
  if(!ObjectMove(chart_ID,name,0,0,price))
    \left\{ \right.Print(FUNCTION)
            ": failed to move the horizontal line! Error code = ", \text{GetLastError}();
     return(false);
    \rightarrow//--- successful execution
  return(true);
 }
//+------------------------------------------------------------------+
//| Delete a horizontal line |
//+------------------------------------------------------------------+
bool HLineDelete(const long chart_ID=0, // chart's ID
                const string name="HLine") // line name
 {
//--- reset the error value
  ResetLastError();
//--- delete a horizontal line
  if(!ObjectDelete(chart ID,name))
    \left\{ \right.Print(FUNCTION,
           ": failed to delete a horizontal line! Error code = ",GetLastError());
     return(false);
    }
//--- successful execution
  return(true);
 }
//+------------------------------------------------------------------+
//| Script program start function |
//+------------------------------------------------------------------+
void OnStart()
 \left\{ \begin{array}{c} \end{array} \right\}//--- check correctness of the input parameters
  if(InpPrice<0 || InpPrice>100)
    {
     Print("Error! Incorrect values of input parameters!");
     return;
    }
//--- price array size
  int accuracy=1000;
```

```
MOI 5
```

```
//--- array for storing the price values to be used
//--- for setting and changing line anchor point's coordinates
  double price[];
//--- memory allocation
   ArrayResize(price,accuracy);
//--- fill the array of prices
//--- find the highest and lowest values of the chart
  double max price=ChartGetDouble(0,CHART_PRICE_MAX);
   double min price=ChartGetDouble(0,CHART_PRICE_MIN);
//--- define a change step of a price and fill the array
  double step=(max price-min price)/accuracy;
   for(int i=0; i<accuracy; i++)
     price[i]=min_price+i*step;
//--- define points for drawing the line
  int p=InpPrice*(accuracy-1)/100;
//--- create a horizontal line
  if(!HLineCreate(0,InpName,0,price[p],InpColor,InpStyle,InpWidth,InpBack,
      InpSelection,InpHidden,InpZOrder))
     {
     return;
    }
//--- redraw the chart and wait for 1 second
  ChartRedraw();
   Sleep(1000);
//--- now, move the line
//--- loop counter
   int v steps=accuracy/2;
//--- move the line
  for(int i=0; i< v steps; i++)
     {
      //--- use the following value
     if(p<accuracy-1)
         p+=1;//--- move the point
      if(!HLineMove(0,InpName,price[p]))
         return;
     //--- check if the script's operation has been forcefully disabled
     if(IsStopped())
         return;
     //--- redraw the chart
     ChartRedraw();
     }
//--- 1 second of delay
   Sleep(1000);
//--- delete from the chart
   HLineDelete(0,InpName);
  ChartRedraw();
//--- 1 second of delay
   Sleep(1000);
```
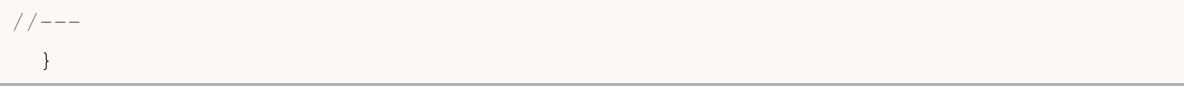

MQL5

## MOL5

### OBJ\_TREND

Trend Line.

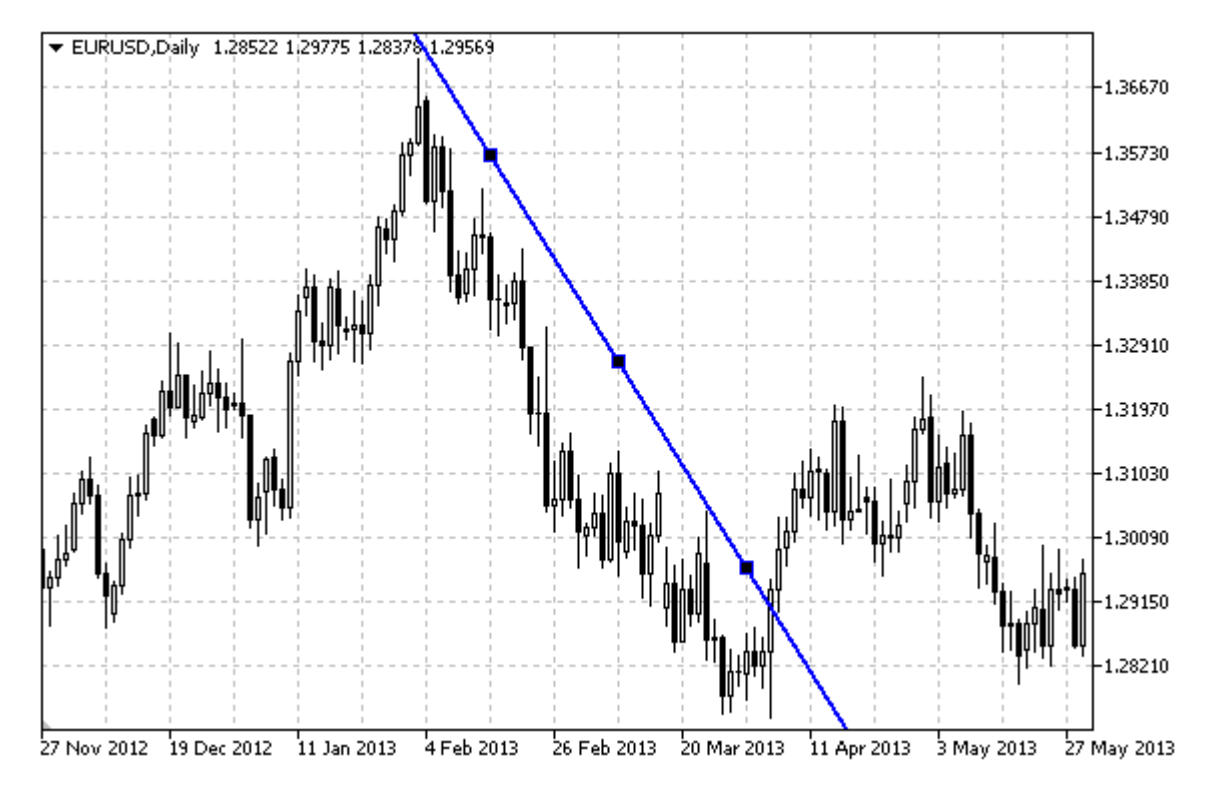

### Note

For Trend Line, it is possible to specify the mode of continuation of its display to the right and/or left [\(OBJPROP\\_RAY\\_RIGHT](#page-676-0) and [OBJPROP\\_RAY\\_LEFT](#page-676-0) properties accordingly).

### Example

The following script creates and moves the trend line on the chart. Special functions have been developed to create and change graphical object's properties. You can use these functions "as is" in your own applications.

```
//--- description
#property description "Script draws \"Trend Line\" graphical object."
#property description "Anchor point coordinates are set in percentage of"
#property description "the chart window size."
//--- display window of the input parameters during the script's launch
#property script_show_inputs
//--- input parameters of the script
input string The InpName="Trend"; // Line name
input int InpDate1=35; \frac{1}{2} // 1 st point's date, \frac{1}{6}input int InpPrice1=60; \frac{1}{2} // 1 st point's price, \frac{1}{6}input int InpDate2=65; \frac{1}{2} nd point's date, %
input int InpPrice2=40; \frac{1}{2} nd point's price, %
input color InpColor=clrRed; // Line color
input ENUM LINE STYLE InpStyle=STYLE DASH; // Line style
```

```
input int InpWidth=2; \frac{1}{2} // Line width
input bool InpBack=false; // Background line
input bool InpSelection=true; // Highlight to move
input bool InpRayLeft=false; // Line's continuation to the left
input bool InpRayRight=false; // Line's continuation to the right
input bool InpHidden=true; // Hidden in the object list
input long InpZOrder=0; All the increase of the InpZOrder=0; All the Input long click
//+------------------------------------------------------------------+
//| Create a trend line by the given coordinates |
//+------------------------------------------------------------------+
bool TrendCreate(const long chart ID=0, // chart's ID
               const string name="TrendLine", // line name
                \texttt{cost int} \qquad \qquad \texttt{sub\_window=0,} \qquad \qquad \textit{//} \text{ subwindow index}datetime time1=0, \frac{1}{2} // first point time
                double price1=0, \frac{1}{2} // first point price
                datetime time2=0, \left| /\right| second point time
                double price2=0, \sqrt{ } second point price
                const color clr=clrRed, \frac{1}{2} // line color
                const ENUM LINE STYLE style=STYLE SOLID, // line style
                const int width=1, // line width
                const bool back=false, \frac{1}{2} in the background
                const bool selection=true, // highlight to move
               const bool ray left=false, \frac{1}{2} // line's continuation to the left
                const bool ray right=false, // line's continuation to the right
                const bool hidden=true, and hidden in the object list
                const long z order=0) // priority for mouse click
 {
//--- set anchor points' coordinates if they are not set
  ChangeTrendEmptyPoints(time1,price1,time2,price2);
//--- reset the error value
  ResetLastError();
//--- create a trend line by the given coordinates
  if(!ObjectCreate(chart_ID,name,OBJ_TREND,sub_window,time1,price1,time2,price2))
    \left\{ \right.Print(FUNCTION,
           ": failed to create a trend line! Error code = ", GetLastError();
     return(false);
    }
//--- set line color
  ObjectSetInteger(chart ID,name, OBJPROP COLOR, clr);
//--- set line display style
  ObjectSetInteger(chart ID,name, OBJPROP STYLE, style);
//--- set line width
  ObjectSetInteger(chart_ID,name,OBJPROP_WIDTH,width);
//--- display in the foreground (false) or background (true)
  ObjectSetInteger(chart ID,name, OBJPROP BACK, back);
//--- enable (true) or disable (false) the mode of moving the line by mouse
//--- when creating a graphical object using ObjectCreate function, the object cannot
//--- highlighted and moved by default. Inside this method, selection parameter
```

```
//--- is true by default making it possible to highlight and move the object
  ObjectSetInteger(chart ID,name, OBJPROP SELECTABLE, selection);
  ObjectSetInteger(chart ID,name, OBJPROP SELECTED, selection);
//--- enable (true) or disable (false) the mode of continuation of the line's display
   ObjectSetInteger(chart ID,name, OBJPROP RAY LEFT, ray left);
//--- enable (true) or disable (false) the mode of continuation of the line's display
   ObjectSetInteger(chart ID,name, OBJPROP RAY RIGHT, ray right);
//--- hide (true) or display (false) graphical object name in the object list
   ObjectSetInteger(chart ID,name, OBJPROP HIDDEN, hidden);
//--- set the priority for receiving the event of a mouse click in the chart
  ObjectSetInteger(chart ID,name, OBJPROP ZORDER, z order);
//--- successful execution
  return(true);
 \lambda//+------------------------------------------------------------------+
//| Move trend line anchor point |
//+------------------------------------------------------------------+
bool TrendPointChange(const long chart ID=0, // chart's ID
                      const string name="TrendLine", // line name
                      const int   point_index=0,   // anchor point index
                      datetime time=0, \frac{1}{2} anchor point time coordinate
                      double price=0) // anchor point price coordinate
 \left| \cdot \right|//--- if point position is not set, move it to the current bar having Bid price
  if(1+i m<sub>P</sub>)time=TimeCurrent();
   if(!price)
    price=SymbolInfoDouble(Symbol(),SYMBOL_BID);
//--- reset the error value
  ResetLastError();
//--- move trend line's anchor point
  if(!ObjectMove(chart_ID,name,point_index,time,price))
    {
     Print(FUNCTION,
            ": failed to move the anchor point! Error code = ", GetLastError());
     return(false);
    }
//--- successful execution
  return(true);
 }
//+------------------------------------------------------------------+
1/| The function deletes the trend line from the chart.
//+------------------------------------------------------------------+
bool TrendDelete(const long chart ID=0, // chart's ID
                const string name="TrendLine") // line name
 {
//--- reset the error value
  ResetLastError();
//--- delete a trend line
```
405

```
if(!ObjectDelete(chart_ID,name))
     \left\{ \right.Print(FUNCTION)
            ": failed to delete a trend line! Error code = ",GetLastError());
      return(false);
    }
//--- successful execution
  return(true);
  }
//+------------------------------------------------------------------+
//| Check the values of trend line's anchor points and set default |
//| values for empty ones |
//+------------------------------------------------------------------+
void ChangeTrendEmptyPoints(datetime &time1,double &price1,
                            datetime &time2,double &price2)
  {
//--- if the first point's time is not set, it will be on the current bar
  if(!time1)
      time1=TimeCurrent();
//--- if the first point's price is not set, it will have Bid value
  if(!price1)
      price1=SymbolInfoDouble(Symbol(),SYMBOL_BID);
//--- if the second point's time is not set, it is located 9 bars left from the second
   if(!time2)
    \left\{ \right.//--- array for receiving the open time of the last 10 bars
     datetime temp[10];
      CopyTime(Symbol(),Period(),time1,10,temp);
      //--- set the second point 9 bars left from the first one
      time2=temp[0];
     }
//--- if the second point's price is not set, it is equal to the first point's one
  if(!price2)
     price2=price1;
 }
//+------------------------------------------------------------------+
//| Script program start function |
//+------------------------------------------------------------------+
void OnStart()
 \left\{ \begin{array}{c} 1 \end{array} \right.//--- check correctness of the input parameters
  if(InpDate1<0 || InpDate1>100 || InpPrice1<0 || InpPrice1>100 ||
     InpDate2<0 || InpDate2>100 || InpPrice2<0 || InpPrice2>100)
     {
     Print("Error! Incorrect values of input parameters!");
      return;
    }
//--- number of visible bars in the chart window
   int bars=(int)ChartGetInteger(0,CHART_VISIBLE_BARS);
```

```
MOI 5
```

```
//--- price array size
  int accuracy=1000;
//--- arrays for storing the date and price values to be used
//--- for setting and changing line anchor points' coordinates
   datetime date[];
  double price[];
//--- memory allocation
  ArrayResize(date,bars);
  ArrayResize(price,accuracy);
//--- fill the array of dates
  ResetLastError();
   if(CopyTime(Symbol(), Period(), 0, bars, date) ==-1)
    {
     Print("Failed to copy time values! Error code = ", GetLastError());
     return;
     }
//--- fill the array of prices
//--- find the highest and lowest values of the chart
   double max price=ChartGetDouble(0, CHART_PRICE_MAX);
   double min_price=ChartGetDouble(0,CHART_PRICE_MIN);
//--- define a change step of a price and fill the array
  double step=(max price-min price)/accuracy;
   for(int i=0; i<accuracy; i++)
     price[i]=min_price+i*step;
//--- define points for drawing the line
  int d1=InpDate1*(bars-1)/100;
  int d2=InpDate2*(bars-1)/100;
  int p1=InpPrice1*(accuracy-1)/100;
  int p2=InpPrice2*(accuracy-1)/100;
//--- create a trend line
   if(!TrendCreate(0,InpName,0,date[d1],price[p1],date[d2],price[p2],InpColor,InpStyle,
     InpWidth,InpBack,InpSelection,InpRayLeft,InpRayRight,InpHidden,InpZOrder))
     {
     return;
     }
//--- redraw the chart and wait for 1 second
  ChartRedraw();
   Sleep(1000);
//--- now, move the line's anchor points
//--- loop counter
  int v steps=accuracy/5;
//--- move the first anchor point vertically
   for(int i=0;i< v steps;i++)
     {
     //--- use the following value
      if(p1>1)p1 = -1;//--- move the point
      if(!TrendPointChange(0,InpName,0,date[d1],price[p1]))
```

```
MOI 5
```

```
return;
      //--- check if the script's operation has been forcefully disabled
      if(IsStopped())
         return;
      //--- redraw the chart
      ChartRedraw();
     }
//--- move the second anchor point vertically
   for(int i=0; i\leq v steps; i++)
     {
      //--- use the following value
      if(p2<accuracy-1)
         p2 == 1;//--- move the point
      if(!TrendPointChange(0,InpName,1,date[d2],price[p2]))
         return;
      //--- check if the script's operation has been forcefully disabled
      if(IsStopped())
         return;
      //--- redraw the chart
      ChartRedraw();
     }
//--- half a second of delay
   Sleep(500);
//--- loop counter
  int h steps=bars/2;
//--- move both anchor points horizontally at the same time
   for(int i=0; i< h steps; i++)
     {
      //--- use the following values
      if(d1<br><bars-1)d1+=1;if(d2>1)
         d2 - 1;//--- shift the points
      if(!TrendPointChange(0,InpName,0,date[d1],price[p1]))
         return;
      if(!TrendPointChange(0,InpName,1,date[d2],price[p2]))
         return;
      //--- check if the script's operation has been forcefully disabled
      if(IsStopped())
         return;
      //--- redraw the chart
      ChartRedraw();
      // 0.03 seconds of delay
      Sleep(30);
     }
//--- 1 second of delay
   Sleep(1000);
```

```
//--- delete a trend line
  TrendDelete(0,InpName);
  ChartRedraw();
//--- 1 second of delay
  Sleep(1000);
// -- -}
```
## **MOL5**

### OBJ\_TRENDBYANGLE

Trend Line By Angle.

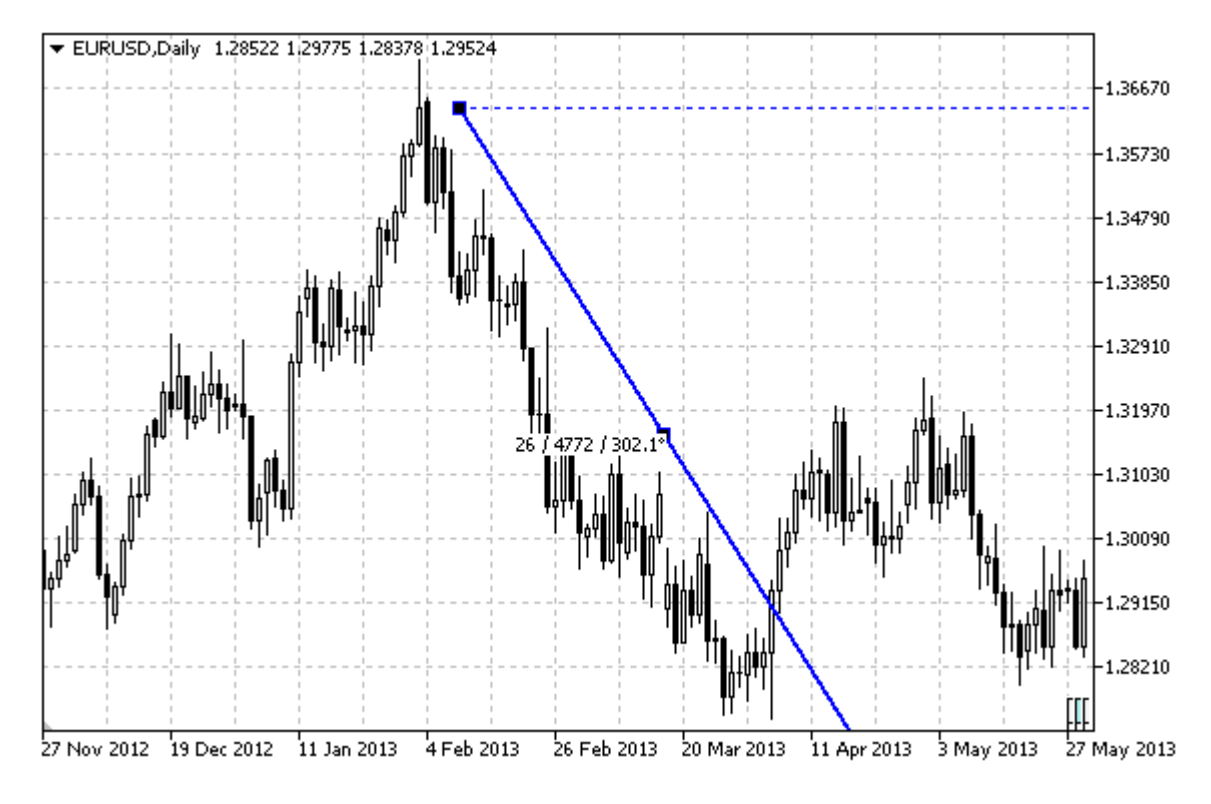

### Note

For Trend Line By Angle, it is possible to specify the mode of continuation of its display to the right and/or left [\(OBJPROP\\_RAY\\_RIGHT](#page-676-0) and [OBJPROP\\_RAY\\_LEFT](#page-676-0) properties accordingly).

Both angle and the second anchor point's coordinates can be used to set the slope of the line.

#### Example

The following script creates and moves the trend line on the chart. Special functions have been developed to create and change graphical object's properties. You can use these functions "as is" in your own applications.

```
//--- description
#property description "Script draws \"Trend Line By Angle\" graphical object."
#property description "Anchor point coordinates are set in percentage of the size of"
#property description "the chart window."
//--- display window of the input parameters during the script's launch
#property script_show_inputs
//--- input parameters of the script
input string InpName="Trend"; // Line name
input int InpDate1=50; \frac{1}{2} input int int
input int InpPrice1=75; // 1 st point's price, %input int InpAngle=0; All ine's slope angle
input color InpColor=clrRed; // Line color
input ENUM LINE STYLE InpStyle=STYLE DASH; // Line style
```

```
input int InpWidth=2; \frac{1}{2} // Line width
input bool InpBack=false; // Background line
input bool InpSelection=true; // Highlight to move
input bool InpRayLeft=false; // Line's continuation to the left
input bool InpRayRight=true; // Line's continuation to the right
input bool InpHidden=true; // Hidden in the object list
input long InpZOrder=0; All the form mouse click
//+------------------------------------------------------------------+
//| Create a trend line by angle |
//+------------------------------------------------------------------+
bool TrendByAngleCreate(const long chart ID=0, // chart's ID
                     const string name="TrendLine", // line name
                     const int sub_window=0, // subwindow index
                     datetime time=0, \sqrt{2} point time
                     double price=0, \sqrt{2} point price
                      const double angle=45.0, angle angle
                      const color const color clr=clrRed, the color constant color
                     const ENUM LINE STYLE style=STYLE SOLID, // line style
                     const int width=1, \sqrt{2} line width
                     const bool back=false, \frac{1}{2} // in the background
                     const bool selection=true, // highlight to move
                     const bool ray_left=false, // line's continuation
                     const bool ray right=true, // line's continuation
                     const bool hidden=true, \frac{1}{100} hidden in the object list
                     const long z order=0) // priority for mouse
 {
//--- create the second point to facilitate dragging the trend line by mouse
  datetime time2=0;
  double price2=0;
//--- set anchor points' coordinates if they are not set
  ChangeTrendEmptyPoints(time, price, time2, price2);
//--- reset the error value
  ResetLastError();
//--- create a trend line using 2 points
  if(!ObjectCreate(chart_ID,name,OBJ_TRENDBYANGLE,sub_window,time,price,time2,price2))
    {
     Print(__FUNCTION__,
          ": failed to create a trend line! Error code = ",GetLastError());
     return(false);
    }
1/--- change trend line's slope angle; when changing the angle, coordinates of the second
//--- point of the line are redefined automatically according to the angle's new value
  ObjectSetDouble(chart ID,name, OBJPROP ANGLE, angle);
//--- set line color
  ObjectSetInteger(chart_ID,name,OBJPROP_COLOR,clr);
//--- set line style
  ObjectSetInteger(chart ID,name, OBJPROP STYLE, style);
//--- set line width
  ObjectSetInteger(chart ID,name, OBJPROP WIDTH, width);
```

```
//--- display in the foreground (false) or background (true)
  ObjectSetInteger(chart ID,name, OBJPROP BACK, back);
//--- enable (true) or disable (false) the mode of moving the line by mouse
//--- when creating a graphical object using ObjectCreate function, the object cannot
//--- highlighted and moved by default. Inside this method, selection parameter
//--- is true by default making it possible to highlight and move the object
  ObjectSetInteger(chart ID,name,OBJPROP SELECTABLE, selection);
   ObjectSetInteger(chart_ID,name,OBJPROP_SELECTED,selection);
//--- enable (true) or disable (false) the mode of continuation of the line's display
  ObjectSetInteger(chart_ID,name,OBJPROP_RAY_LEFT,ray_left);
//--- enable (true) or disable (false) the mode of continuation of the line's display
  ObjectSetInteger(chart ID,name, OBJPROP RAY RIGHT, ray right);
//--- hide (true) or display (false) graphical object name in the object list
  ObjectSetInteger(chart ID,name, OBJPROP HIDDEN, hidden);
//--- set the priority for receiving the event of a mouse click in the chart
  ObjectSetInteger(chart ID,name, OBJPROP ZORDER, z order);
//--- successful execution
  return(true);
 }
//+------------------------------------------------------------------+
//| Change trend line anchor point's coordinates |
//+------------------------------------------------------------------+
bool TrendPointChange(const long chart ID=0, // chart's ID
                     const string name="TrendLine", // line name
                      datetime time=0, \frac{1}{2} anchor point time coordinate
                      double price=0) // anchor point price coordinate
 {
//--- if point position is not set, move it to the current bar having Bid price
  if(!time)
     time=TimeCurrent();
   if(!price)
     price=SymbolInfoDouble(Symbol(),SYMBOL_BID);
//--- reset the error value
  ResetLastError();
//--- move trend line's anchor point
  if(!ObjectMove(chart ID,name, 0, time, price))
    \left\{ \right.Print(FUNCTION)
            ": failed to move the anchor point! Error code = ",GetLastError());
     return(false);
    }
//--- successful execution
 return(true);
  }
//+------------------------------------------------------------------+
//| Change trend line's slope angle |
//+------------------------------------------------------------------+
bool TrendAngleChange(const long chart ID=0, // chart's ID
                     const string name="TrendLine", // trend line name
```

```
411
```

```
const double angle=45) // trend line's slope angle
  {
//--- reset the error value
  ResetLastError();
//--- change trend line's slope angle
  if(!ObjectSetDouble(chart ID,name,OBJPROP ANGLE,angle))
    {
     Print( FUNCTION ,
            ": failed to change the line's slope angle! Error code = ",GetLastError());
     return(false);
    }
//--- successful execution
  return(true);
 \lambda//+------------------------------------------------------------------+
//| Delete the trend line |
//+------------------------------------------------------------------+
bool TrendDelete(const long chart ID=0, // chart's ID
                const string name="TrendLine") // line name
  {
//--- reset the error value
  ResetLastError();
//--- delete a trend line
  if(!ObjectDelete(chart_ID,name))
    {
     Print(FUNCTION,
            ": failed to delete a trend line! Error code = ",GetLastError());
     return(false);
    }
//--- successful execution
  return(true);
 }
//+------------------------------------------------------------------+
//| Check the values of trend line's anchor points and set default |
//| values for empty ones |
//+------------------------------------------------------------------+
void ChangeTrendEmptyPoints(datetime &time1,double &price1,
                            datetime &time2,double &price2)
  {
//--- if the first point's time is not set, it will be on the current bar
  if(!time1)
      time1=TimeCurrent();
//--- if the first point's price is not set, it will have Bid value
  if(!price1)
     price1=SymbolInfoDouble(Symbol(),SYMBOL_BID);
//--- set coordinates of the second, auxiliary point
//--- the second point will be 9 bars left and have the same price
  datetime second point_time[10];
  CopyTime(Symbol(), Period(), time1,10, second point time);
```
© 2000-2025, MetaQuotes Ltd.

```
time2=second point time[0];
  price2=price1;
  }
//+------------------------------------------------------------------+
//| Script program start function |
//+------------------------------------------------------------------+
void OnStart()
 {
//--- check correctness of the input parameters
  if(InpDate1<0 || InpDate1>100 || InpPrice1<0 || InpPrice1>100)
     \left\{ \right.Print("Error! Incorrect values of input parameters!");
     return;
    }
//--- number of visible bars in the chart window
   int bars=(int)ChartGetInteger(0,CHART_VISIBLE_BARS);
//--- price array size
  int accuracy=1000;
//--- arrays for storing the date and price values to be used
//--- for setting and changing line anchor points' coordinates
  datetime date[];
   double price[];
//--- memory allocation
  ArrayResize(date,bars);
  ArrayResize(price,accuracy);
//--- fill the array of dates
  ResetLastError();
  if(CopyTime(Symbol(), Period(), 0, bars, date) ==-1)
     {
     Print("Failed to copy time values! Error code = ", GetLastError());
      return;
    }
//--- fill the array of prices
//--- find the highest and lowest values of the chart
   double max price=ChartGetDouble(0, CHART_PRICE_MAX);
  double min price=ChartGetDouble(0,CHART_PRICE_MIN);
//--- define a change step of a price and fill the array
  double step=(max price-min price)/accuracy;
  for(int i=0; i<accuracy; i++)
     price[i]=min_price+i*step;
//--- define points for drawing the line
  int d1=InpDate1*(bars-1)/100;
  int p1=InpPrice1*(accuracy-1)/100;
//--- create a trend line
  if(!TrendByAngleCreate(0,InpName,0,date[d1],price[p1],InpAngle,InpColor,InpStyle,
      InpWidth,InpBack,InpSelection,InpRayLeft,InpRayRight,InpHidden,InpZOrder))
     {
     return;
     }
```
# **MOL5**

```
//--- redraw the chart and wait for 1 second
  ChartRedraw();
  Sleep(1000);
//--- now, move and rotate the line
//--- loop counter
  int v steps=accuracy/2;
//--- move the anchor point and change the line's slope angle
  for(int i=0; i\leq v steps; i++)
     {
     //--- use the following value
     if(p1>1)p1 - 1;//--- move the point
     if(!TrendPointChange(0,InpName,date[d1],price[p1]))
         return;
     if(!TrendAngleChange(0,InpName,18*(i+1)))
         return;
     //--- check if the script's operation has been forcefully disabled
     if(IsStopped())
         return;
     //--- redraw the chart
     ChartRedraw();
     }
//--- 1 second of delay
  Sleep(1000);
//--- delete from the chart
  TrendDelete(0, InpName);
  ChartRedraw();
//--- 1 second of delay
  Sleep(1000);
// --}
```
# **MOL5**

### OBJ\_CYCLES

Cycle Lines.

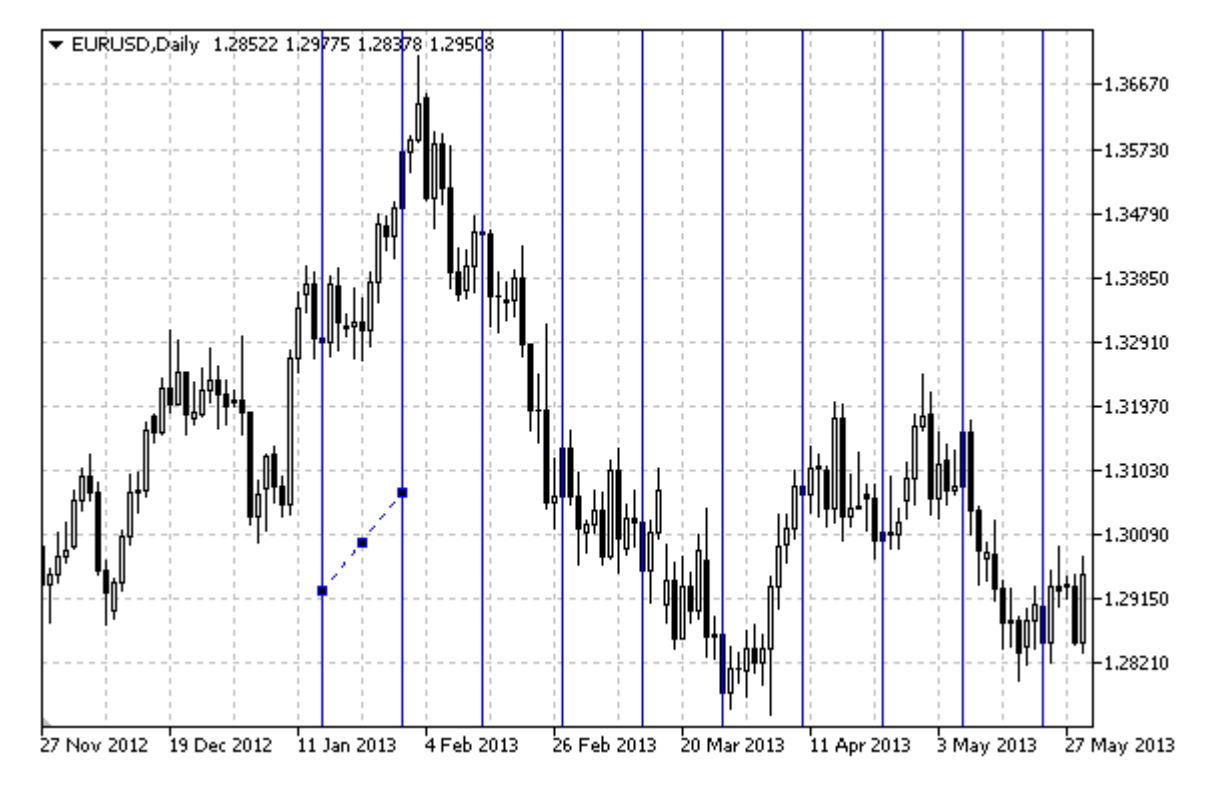

### Note

The distance between the lines is set by time coordinates of two anchor points of the object.

#### Example

The following script creates and moves cycle lines on the chart. Special functions have been developed to create and change graphical object's properties. You can use these functions "as is" in your own applications.

```
//--- description
#property description "Script creates cycle lines on the chart."
#property description "Anchor point coordinates are set in percentage"
#property description "percentage of the chart window size."
//--- display window of the input parameters during the script's launch
#property script_show_inputs
//--- input parameters of the script
input string InpName="Cycles"; // Object name
input int InpDate1=10; \frac{1}{2} // 1 st point's date, \frac{1}{6}input int InpPrice1=45; // 1 st point's price, %
input int InpDate2=20; \frac{1}{2} nd point's date, \frac{1}{6}input int InpPrice2=55; \frac{1}{2} nd point's price, \frac{1}{6}input color InpColor=clrRed; // Color of cycle lines
input ENUM LINE STYLE InpStyle=STYLE DOT; // Style of cycle lines
input int InpWidth=1; // Width of cycle lines
```
416

```
input bool InpBack=false; // Background object
input bool InpSelection=true; // Highlight to move
input bool InpHidden=true; // Hidden in the object list
input long InpZOrder=0; // Priority for mouse click
//+------------------------------------------------------------------+
//| Create cycle lines |
//+------------------------------------------------------------------+
bool CyclesCreate(const long chart_ID=0, // chart's ID
                const string name="Cycles", // object name
                const int sub_window=0, \qquad // subwindow index
                 datetime time1=0, \frac{1}{2} // first point time
                 double price1=0, The price1-0, The price \frac{1}{2} and \frac{1}{2} first point price
                 datetime time2=0, time2=0, time the second point time
                 double price2=0, \frac{1}{2} second point price
                 const color const color clr=clrRed, the color of cycle lines
                const ENUM LINE STYLE style=STYLE SOLID, // style of cycle lines
                const int width=1, \qquad // width of cycle lines
                const bool back=false, \sqrt{2} in the background
                const bool selection=true, // highlight to move
                 const bool hidden=true, \frac{1}{100} hidden in the object list
                const long z order=0) // priority for mouse clic
 {
//--- set anchor points' coordinates if they are not set
  ChangeCyclesEmptyPoints(time1,price1,time2,price2);
//--- reset the error value
  ResetLastError();
//--- create cycle lines by the given coordinates
  if(!ObjectCreate(chart_ID,name,OBJ_CYCLES,sub_window,time1,price1,time2,price2))
    {
     Print(_FUNCTION ,
           ": failed to create cycle lines! Error code = ",GetLastError());
     return(false);
    }
//--- set color of the lines
  ObjectSetInteger(chart_ID,name,OBJPROP_COLOR,clr);
//--- set display style of the lines
  ObjectSetInteger(chart ID,name, OBJPROP STYLE, style);
//--- set width of the lines
  ObjectSetInteger(chart ID,name, OBJPROP WIDTH, width);
//--- display in the foreground (false) or background (true)
  ObjectSetInteger(chart ID,name, OBJPROP BACK, back);
//--- enable (true) or disable (false) the mode of moving the lines by mouse
//--- when creating a graphical object using ObjectCreate function, the object cannot
//--- highlighted and moved by default. Inside this method, selection parameter
//--- is true by default making it possible to highlight and move the object
  ObjectSetInteger(chart ID, name, OBJPROP SELECTABLE, selection);
  ObjectSetInteger(chart ID,name, OBJPROP SELECTED, selection);
//--- hide (true) or display (false) graphical object name in the object list
  ObjectSetInteger(chart ID,name, OBJPROP HIDDEN, hidden);
```

```
//--- set the priority for receiving the event of a mouse click in the chart
  ObjectSetInteger(chart ID,name, OBJPROP ZORDER, z order);
//--- successful execution
 return(true);
 }
//+------------------------------------------------------------------+
//| Move the anchor point |
//+------------------------------------------------------------------+
bool CyclesPointChange(const long chart_ID=0, // chart's ID
                     const string name="Cycles", // object name
                      const int   point_index=0, // anchor point index
                       datetime time=0, \frac{1}{2} anchor point time coordinate
                       double price=0) // anchor point price coordinate
 {
//--- if point position is not set, move it to the current bar having Bid price
  if(!time)
     time=TimeCurrent();
  if(!price)
     price=SymbolInfoDouble(Symbol(),SYMBOL_BID);
//--- reset the error value
  ResetLastError();
//--- move the anchor point
  if(!ObjectMove(chart_ID,name,point_index,time,price))
    {
     Print(FUNCTION)
           ": failed to move the anchor point! Error code = ", GetLastError());
     return(false);
    }
//--- successful execution
  return(true);
 }
//+------------------------------------------------------------------+
//| Delete the cycle lines |
//+------------------------------------------------------------------+
bool CyclesDelete(const long chart_ID=0, // chart's ID
                const string name="Cycles") // object name
 {
//--- reset the error value
  ResetLastError();
//--- delete cycle lines
  if(!ObjectDelete(chart ID,name))
    {
     Print(FUNCTION,
           ": failed to delete cycle lines! Error code = ",GetLastError());
     return(false);
    }
//--- successful execution
  return(true);
 }
```

```
//+------------------------------------------------------------------+
//| Check the values of cycle lines' anchor points and set default |
//| values for empty ones |
//+------------------------------------------------------------------+
void ChangeCyclesEmptyPoints(datetime &time1,double &price1,
                            datetime &time2,double &price2)
 {
//--- if the first point's time is not set, it will be on the current bar
  if(!time1)
     time1=TimeCurrent();
//--- if the first point's price is not set, it will have Bid value
  if(!price1)
      price1=SymbolInfoDouble(Symbol(),SYMBOL_BID);
//--- if the second point's time is not set, it is located 9 bars left from the second
  if(!time2)
    {
     //--- array for receiving the open time of the last 10 bars
     datetime temp[10];
     CopyTime(Symbol(),Period(),time1,10,temp);
     //--- set the second point 9 bars left from the first one
     time2=temp[0];
     }
//--- if the second point's price is not set, it is equal to the first point's one
  if(!price2)
     price2=price1;
  }
//+------------------------------------------------------------------+
//| Script program start function |
//+------------------------------------------------------------------+
void OnStart()
 {
//--- check correctness of the input parameters
  if(InpDate1<0 || InpDate1>100 || InpPrice1<0 || InpPrice1>100 ||
     InpDate2<0 || InpDate2>100 || InpPrice2<0 || InpPrice2>100)
     {
     Print("Error! Incorrect values of input parameters!");
     return;
    }
//--- number of visible bars in the chart window
  int bars=(int)ChartGetInteger(0,CHART_VISIBLE_BARS);
//--- price array size
  int accuracy=1000;
//--- arrays for storing the date and price values to be used
//--- for setting and changing the coordinates of cycle lines' anchor points
  datetime date[];
   double price[];
//--- memory allocation
  ArrayResize(date,bars);
  ArrayResize(price,accuracy);
```

```
//--- fill the array of dates
  ResetLastError();
   if(CopyTime(Symbol(), Period(), 0, bars, date) ==-1)
     {
      Print("Failed to copy time values! Error code = ", GetLastError());
      return;
     }
//--- fill the array of prices
//--- find the highest and lowest values of the chart
  double max price=ChartGetDouble(0, CHART_PRICE_MAX);
   double min price=ChartGetDouble(0,CHART_PRICE_MIN);
//--- define a change step of a price and fill the array
   double step=(max price-min price)/accuracy;
  for(int i=0; i<accuracy; i++)
     price[i]=min_price+i*step;
//--- define points for drawing cycle lines
  int d1=InpDate1*(bars-1)/100;
  int d2=InpDate2*(bars-1)/100;
  int p1=InpPrice1*(accuracy-1)/100;
   int p2=InpPrice2*(accuracy-1)/100;
//--- create a trend line
   if(!CyclesCreate(0,InpName,0,date[d1],price[p1],date[d2],price[p2],InpColor,
      InpStyle,InpWidth,InpBack,InpSelection,InpHidden,InpZOrder))
     {
     return;
     }
//--- redraw the chart and wait for 1 second
  ChartRedraw();
   Sleep(1000);
//--- now, move the anchor points
//--- loop counter
  int h steps=bars/5;
//--- move the second anchor point
   for(int i=0; i< h steps; i++)
     {
      //--- use the following value
      if(d2<br>bars-1)d2 == 1:
      //--- move the point
      if(!CyclesPointChange(0,InpName,1,date[d2],price[p2]))
         return;
      //--- check if the script's operation has been forcefully disabled
      if(IsStopped())
         return;
      //--- redraw the chart
      ChartRedraw();
      // 0.05 seconds of delay
      Sleep(50);
     }
```
## **MOL5**

```
//--- 1 second of delay
  Sleep(1000);
//--- loop counter
  h_steps=bars/4;
//--- move the first anchor point
  for(int i=0; i< h steps; i++)
    \left\{ \right.//--- use the following value
      if(d1<br>bars-1)d1+=1;//--- move the point
     if(!CyclesPointChange(0,InpName,0,date[d1],price[p1]))
         return;
     //--- check if the script's operation has been forcefully disabled
     if(IsStopped())
         return;
     //--- redraw the chart
     ChartRedraw();
     // 0.05 seconds of delay
     Sleep(50);
    }
//--- 1 second of delay
  Sleep(1000);
//--- delete the object from the chart
  CyclesDelete(0,InpName);
  ChartRedraw();
//--- 1 second of delay
  Sleep(1000);
// -- -}
```
### OBJ\_ARROWED\_LINE

Arrowed line.

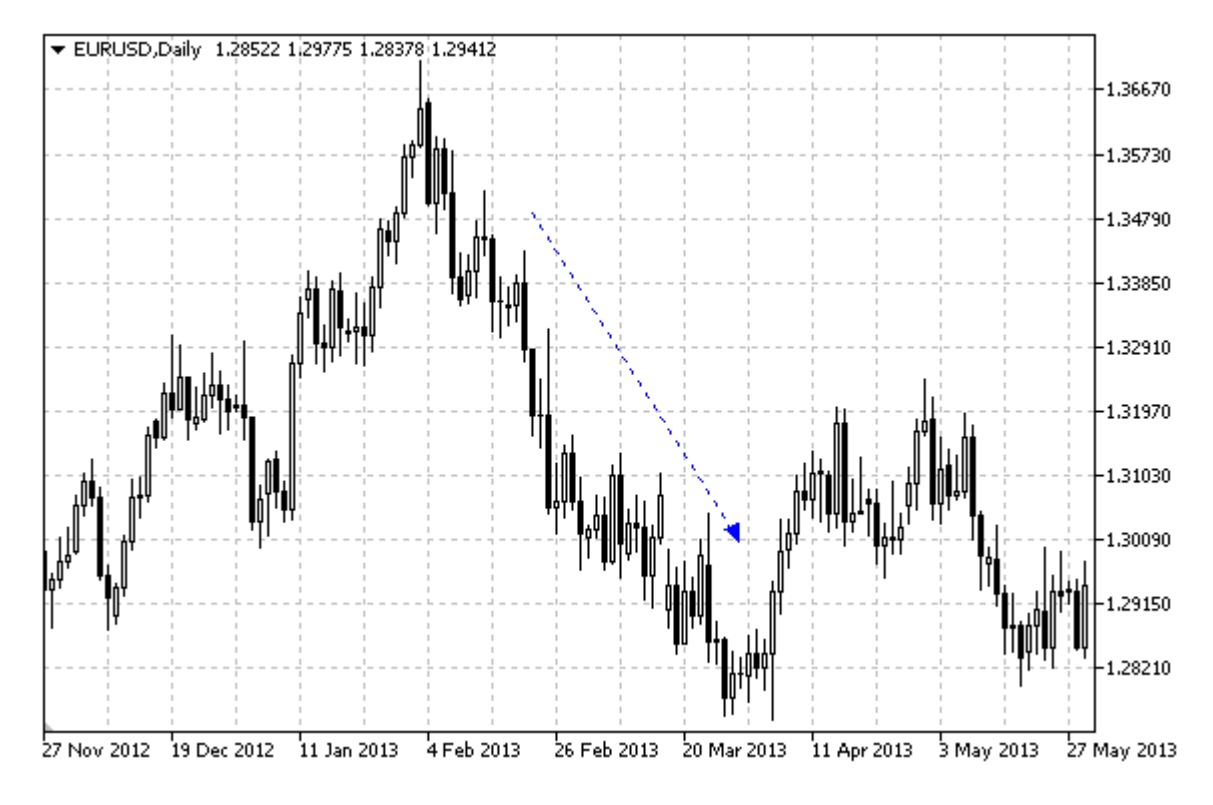

### Example

The following script creates and moves an arrow line on the chart. Special functions have been developed to create and change graphical object's properties. You can use these functions "as is" in your own applications.

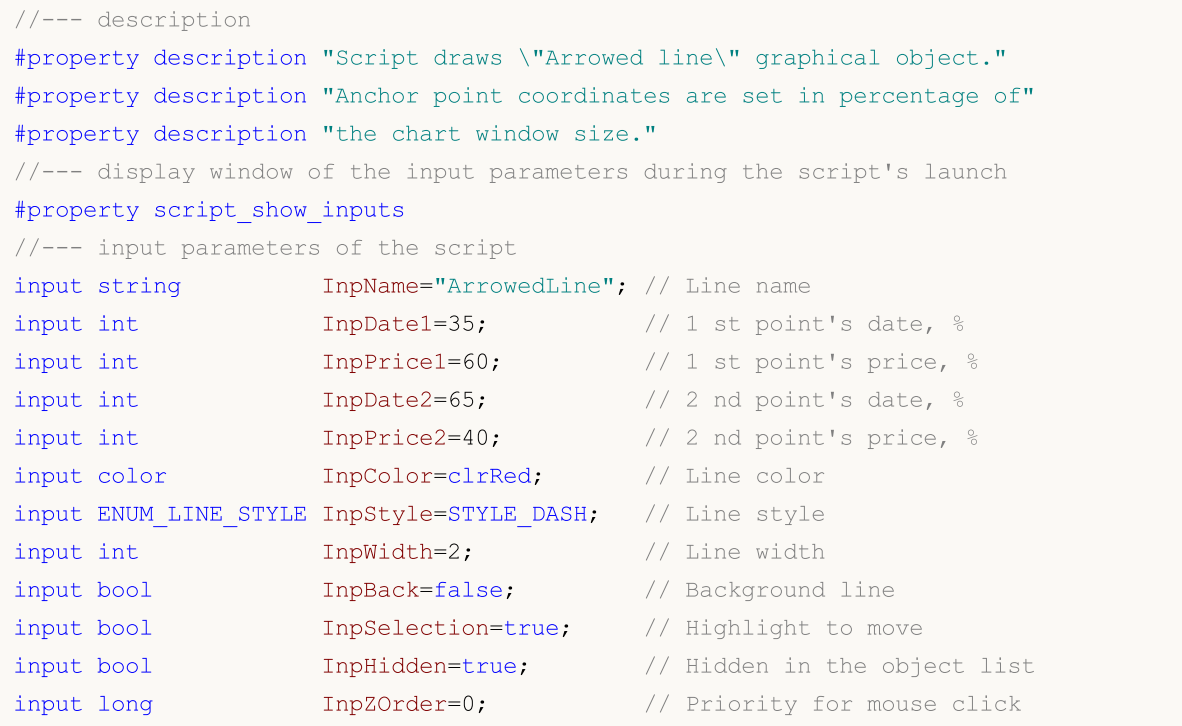

```
//+------------------------------------------------------------------+
//| Create an arrowed line by the given coordinates |
//+------------------------------------------------------------------+
bool ArrowedLineCreate(const long chart_ID=0, // chart's ID
                      const string mame="ArrowedLine", // line name
                      const int $\tt sub\_window=0, // $\tt subwindow index
                      datetime time1=0, // first point time
                      double price1=0, The price1 and the price of \ell first point price
                      datetime time2=0, time2=0, the second point time
                      double price2=0, https:// second point price
                      const color clr=clrRed, \frac{1}{r} // line color
                      const ENUM LINE STYLE style=STYLE SOLID, // line style
                      const int width=1, // line width
                      const bool back=false, \frac{1}{2} // in the background
                      const bool selection=true, // highlight to move
                      const bool hidden=true, \sqrt{} hidden in the object list
                      const long z order=0) // priority for mouse
 {
//--- set anchor points' coordinates if they are not set
  ChangeArrowedLineEmptyPoints(time1,price1,time2,price2);
//--- reset the error value
  ResetLastError();
//--- create an arrowed line by the given coordinates
  if(!ObjectCreate(chart_ID,name,OBJ_ARROWED_LINE,sub_window,time1,price1,time2,price2))
    \mathbf{I}Print(FUNCTION,
           ": failed to create an arrowed line! Error code = ", GetLastError());
     return(false);
    }
//--- set line color
  ObjectSetInteger(chart_ID,name,OBJPROP_COLOR,clr);
//--- set line display style
  ObjectSetInteger(chart_ID,name,OBJPROP_STYLE,style);
//--- set line width
  ObjectSetInteger(chart_ID,name,OBJPROP_WIDTH,width);
//--- display in the foreground (false) or background (true)
  ObjectSetInteger(chart ID,name, OBJPROP BACK, back);
//--- enable (true) or disable (false) the mode of moving the line by mouse
//--- when creating a graphical object using ObjectCreate function, the object cannot
//--- highlighted and moved by default. Inside this method, selection parameter
//--- is true by default making it possible to highlight and move the object
  ObjectSetInteger(chart ID,name, OBJPROP SELECTABLE, selection);
  ObjectSetInteger(chart ID,name, OBJPROP SELECTED, selection);
//--- hide (true) or display (false) graphical object name in the object list
  ObjectSetInteger(chart ID,name, OBJPROP HIDDEN, hidden);
//--- set the priority for receiving the event of a mouse click in the chart
  ObjectSetInteger(chart ID,name, OBJPROP ZORDER, z order);
//--- successful execution
  return(true);
```
422

```
MOI 5
```

```
}
//+------------------------------------------------------------------+
//| Move arrowed line's anchor point |
//+------------------------------------------------------------------+
bool ArrowedLinePointChange(const long chart ID=0, // chart's ID
                            const string name="ArrowedLine", // line name
                            const int   point_index=0,   // anchor point index
                             datetime time=0, \frac{1}{2} anchor point time coordinates
                             double price=0) // anchor point price coordinate price coordinate price coordinate price \sim\left\{ \begin{array}{c} 1 \end{array} \right\}//--- if point position is not set, move it to the current bar having Bid price
 if(1+i m<sub>P</sub>)time=TimeCurrent();
  if(!price)
     price=SymbolInfoDouble(Symbol(),SYMBOL_BID);
//--- reset the error value
  ResetLastError();
//--- move the line's anchor point
  if(!ObjectMove(chart_ID,name,point_index,time,price))
    \left\{\right\}Print(FUNCTION)
            ": failed to move the anchor point! Error code = ", GetLastError());
     return(false);
    }
//--- successful execution
 return(true);
 }
//+------------------------------------------------------------------+
//| The function removes the arrowed line from the chart |
//+------------------------------------------------------------------+
bool ArrowedLineDelete(const long chart ID=0, // chart's ID
                      const string name="ArrowedLine") // line name
 {
//--- reset the error value
  ResetLastError();
//--- delete an arrowed line
  if(!ObjectDelete(chart ID,name))
    \left\{ \begin{array}{c} \end{array} \right\}Print(FUNCTION,
        ": failed to create an arrowed line! Error code = ",GetLastError());
     return(false);
     }
//--- successful execution
 return(true);
 }
//+------------------------------------------------------------------+
//| Check anchor points' values and set default values |
\frac{1}{2} for empty ones \frac{1}{2}//+------------------------------------------------------------------+
```

```
void ChangeArrowedLineEmptyPoints(datetime &time1,double &price1,
                                  datetime &time2,double &price2)
  {
//--- if the first point's time is not set, it will be on the current bar
  if(!time1)
     time1=TimeCurrent();
//--- if the first point's price is not set, it will have Bid value
  if(!price1)
      price1=SymbolInfoDouble(Symbol(),SYMBOL_BID);
1/1--- if the second point's time is not set, it is located 9 bars left from the second
  if(!time2)
    \left\{ \right.//--- array for receiving the open time of the last 10 bars
     datetime temp[10];
     CopyTime(Symbol(),Period(),time1,10,temp);
      //--- set the second point 9 bars left from the first one
     time2=temp[0];
    }
//--- if the second point's price is not set, it is equal to the first point's one
  if(!price2)
    price2=price1;
  }
//+------------------------------------------------------------------+
//| Script program start function |
//+------------------------------------------------------------------+
void OnStart()
 \left\{\right\}//--- check correctness of the input parameters
  if(InpDate1<0 || InpDate1>100 || InpPrice1<0 || InpPrice1>100 ||
     InpDate2<0 || InpDate2>100 || InpPrice2<0 || InpPrice2>100)
     {
      Print("Error! Incorrect values of input parameters!");
     return;
     }
//--- number of visible bars in the chart window
  int bars=(int)ChartGetInteger(0,CHART_VISIBLE_BARS);
//--- price array size
  int accuracy=1000;
//--- arrays for storing the date and price values to be used
//--- for setting and changing line anchor points' coordinates
  datetime date[];
  double price[];
//--- memory allocation
  ArrayResize(date,bars);
  ArrayResize(price,accuracy);
//--- fill the array of dates
  ResetLastError();
  if(CopyTime(Symbol(), Period(), 0, bars, date) ==-1)
    {
```

```
Print("Failed to copy time values! Error code = ", GetLastError());
      return;
     }
//--- fill the array of prices
//--- find the highest and lowest values of the chart
   double max price=ChartGetDouble(0, CHART_PRICE_MAX);
   double min price=ChartGetDouble(0,CHART_PRICE_MIN);
//--- define a change step of a price and fill the array
   double step=(max price-min price)/accuracy;
   for(int i=0; i<accuracy; i++)
      price[i]=min_price+i*step;
//--- define points for drawing the line
  int d1=InpDate1*(bars-1)/100;
  int d2=InpDate2*(bars-1)/100;
  int p1=InpPrice1*(accuracy-1)/100;
   int p2=InpPrice2*(accuracy-1)/100;
//--- create an arrowed line
  if(!ArrowedLineCreate(0,InpName,0,date[d1],price[p1],date[d2],price[p2],
      InpColor,InpStyle,InpWidth,InpBack,InpSelection,InpHidden,InpZOrder))
     {
     return;
     }
//--- redraw the chart and wait for 1 second
  ChartRedraw();
  Sleep(1000);
//--- now, move the line's anchor points
//--- loop counter
  int v steps=accuracy/5;
//--- move the second anchor point vertically
  for(int i=0; i< v steps; i++)
     {
      //--- use the following value
      if(p2<accuracy-1)
         p2+=1;//--- move the point
     if(!ArrowedLinePointChange(0,InpName,1,date[d2],price[p2]))
         return;
      //--- check if the script's operation has been forcefully disabled
      if(IsStopped())
         return;
      //--- redraw the chart
      ChartRedraw();
     }
//--- move the first anchor point vertically
   for(int i=0; i< v steps; i++)
     {
      //--- use the following value
      if(p1>1)p1--1;
```
# **MOL5**

```
//--- move the point
     if(!ArrowedLinePointChange(0,InpName,0,date[d1],price[p1]))
         return;
     //--- check if the script's operation has been forcefully disabled
     if(IsStopped())
         return;
      //--- redraw the chart
     ChartRedraw();
     }
//--- half a second of delay
  Sleep(500);
//--- loop counter
  int h steps=bars/2;
//--- move both anchor points horizontally at the same time
  for(int i=0;i<h steps;i++)
     {
     //--- use the following values
     if(d1<br><bars-1)d1+=1;if(d2>1)
         d2 - 1;//--- shift the points
     if(!ArrowedLinePointChange(0,InpName,0,date[d1],price[p1]))
         return;
     if(!ArrowedLinePointChange(0,InpName,1,date[d2],price[p2]))
         return;
     //--- check if the script's operation has been forcefully disabled
     if(IsStopped())
         return;
     //--- redraw the chart
      ChartRedraw();
     // 0.03 seconds of delay
     Sleep(30);
     }
//--- 1 second of delay
  Sleep(1000);
//--- delete an arrowed line
  ArrowedLineDelete(0,InpName);
  ChartRedraw();
//--- 1 second of delay
  Sleep(1000);
//---}
```
# MOL5

### OBJ\_CHANNEL

Equidistant Channel

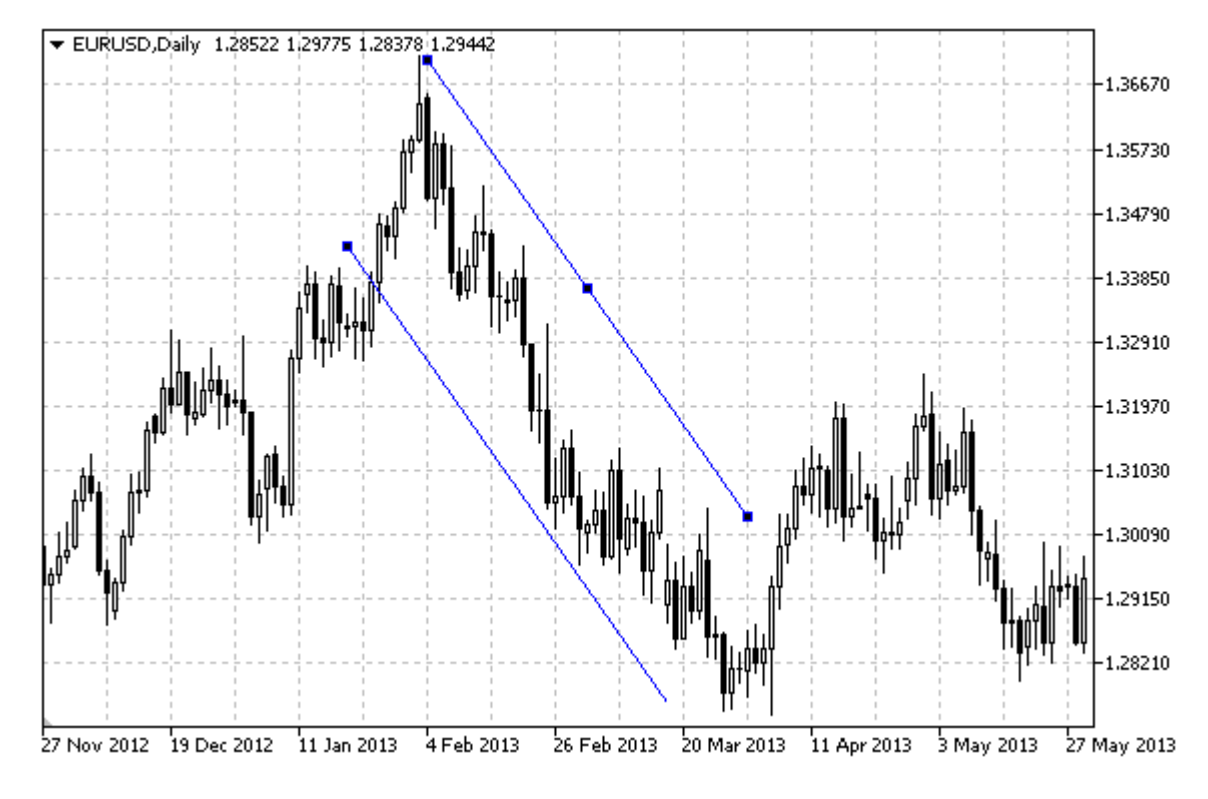

### Note

For an equidistant channel, it is possible to specify the mode of its continuation to the right and/or to the left ([OBJPROP\\_RAY\\_RIGHT](#page-676-0) and [OBJPROP\\_RAY\\_LEFT](#page-676-0) properties accordingly). The mode of filling the channel with color can also be set.

### Example

The following script creates and moves an equidistant channel on the chart. Special functions have been developed to create and change graphical object's properties. You can use these functions "as is" in your own applications.

```
//--- description
#property description "Script draws \"Equidistant Channel\" graphical object."
#property description "Anchor point coordinates are set in percentage of the size of"
#property description "the chart window."
//--- display window of the input parameters during the script's launch
#property script_show_inputs
//--- input parameters of the script
input string InpName="Channel"; // Channel name
input int InpDate1=25; \frac{1}{1} st point's date, \frac{8}{1}input int InpPrice1=60; \frac{1}{2} // 1 st point's price, \frac{1}{2}input int InpDate2=65; \frac{1}{2} nd point's date, \frac{1}{6}input int InpPrice2=80; \frac{1}{2} nd point's price, \frac{1}{6}input int InpDate3=30; All \frac{1}{2} and point's date, \frac{1}{6}
```
# MQL5

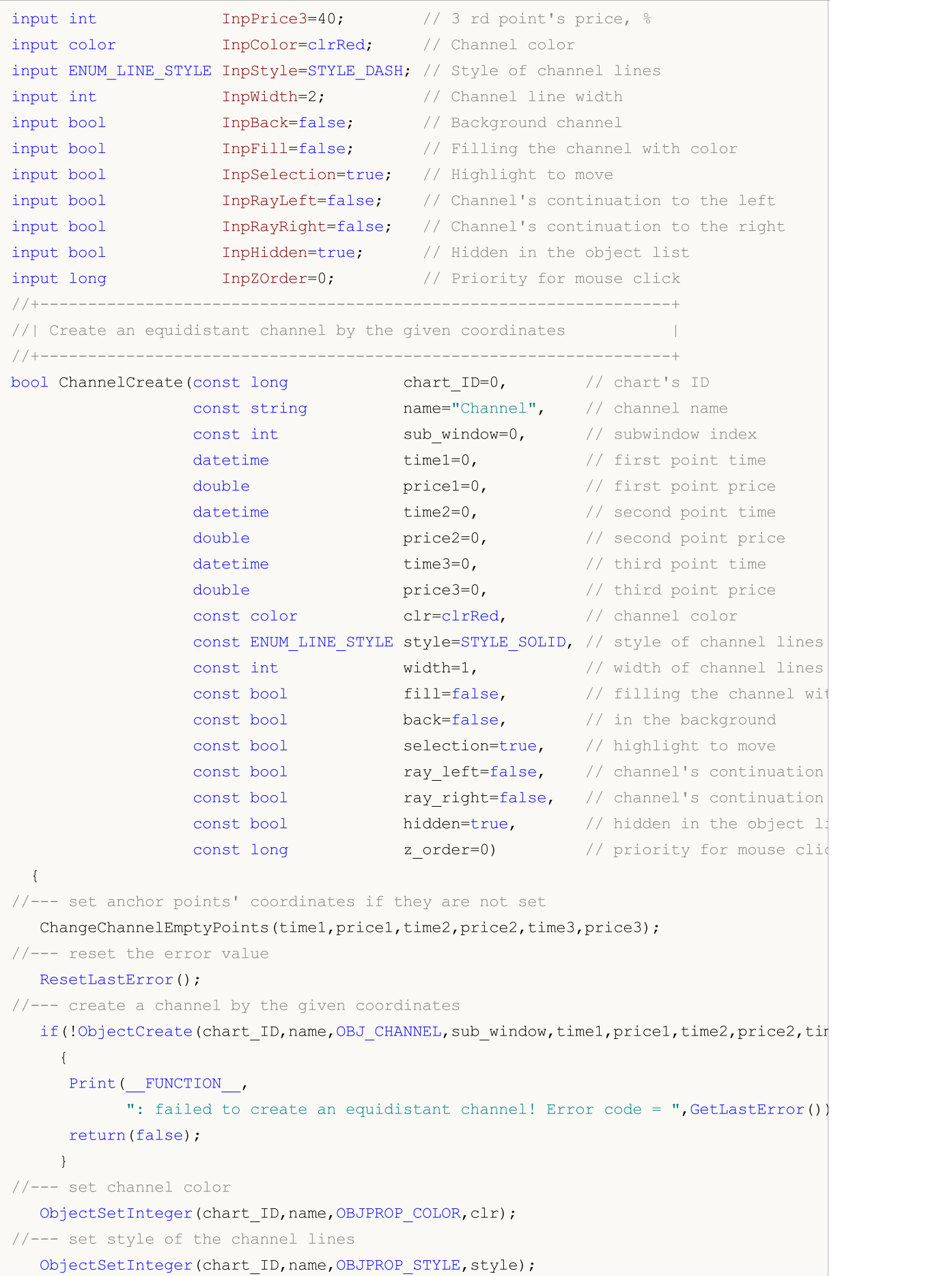

```
//--- set width of the channel lines
   ObjectSetInteger(chart_ID,name,OBJPROP_WIDTH,width);
//--- enable (true) or disable (false) the mode of filling the channel
  ObjectSetInteger(chart ID,name, OBJPROP FILL, fill);
//--- display in the foreground (false) or background (true)
  ObjectSetInteger(chart ID,name, OBJPROP BACK, back);
//--- enable (true) or disable (false) the mode of highlighting the channel for moving
1/1--- when creating a graphical object using ObjectCreate function, the object cannot
//--- highlighted and moved by default. Inside this method, selection parameter
//--- is true by default making it possible to highlight and move the object
  ObjectSetInteger(chart ID,name,OBJPROP SELECTABLE, selection);
   ObjectSetInteger(chart ID,name, OBJPROP SELECTED, selection);
//--- enable (true) or disable (false) the mode of continuation of the channel's displ
  ObjectSetInteger(chart ID,name, OBJPROP RAY LEFT, ray left);
//--- enable (true) or disable (false) the mode of continuation of the channel's disp
   ObjectSetInteger(chart ID,name, OBJPROP RAY RIGHT, ray right);
//--- hide (true) or display (false) graphical object name in the object list
  ObjectSetInteger(chart ID,name, OBJPROP HIDDEN, hidden);
//--- set the priority for receiving the event of a mouse click in the chart
   ObjectSetInteger(chart ID,name,OBJPROP ZORDER, z order);
//--- successful execution
  return(true);
 }
//+------------------------------------------------------------------+
//| Move the channel's anchor point |
//+------------------------------------------------------------------+
bool ChannelPointChange(const long chart ID=0, // chart's ID
                        const string name="Channel", // channel name
                        const int   point_index=0, // anchor point index
                        \text{datetime} time=0, // anchor point time coordinate
                        double price=0) // anchor point price coordinate
 {
//--- if point position is not set, move it to the current bar having Bid price
  if(!time)
      time=TimeCurrent();
  if(!price)
     price=SymbolInfoDouble(Symbol(),SYMBOL_BID);
//--- reset the error value
  ResetLastError();
//--- move the anchor point
  if(!ObjectMove(chart_ID,name,point_index,time,price))
     {
     Print( FUNCTION,
            ": failed to move the anchor point! Error code = ", GetLastError());
     return(false);
     }
//--- successful execution
  return(true);
```
MOI 5

}

430

```
//+------------------------------------------------------------------+
//| Delete the channel |
//+------------------------------------------------------------------+
bool ChannelDelete(const long chart ID=0, // chart's ID
                   const string name="Channel") // channel name
  {
//--- reset the error value
  ResetLastError();
//--- delete the channel
  if(!ObjectDelete(chart_ID,name))
    {
     Print(FUNCTION)
            ": failed to delete the channel! Error code = ",GetLastError());
     return(false);
    }
//--- successful execution
  return(true);
  }
//+-------------------------------------------------------------------------+
//| Check the values of the channel's anchor points and set default values |
//| for empty ones
//+-------------------------------------------------------------------------+
void ChangeChannelEmptyPoints(datetime &time1,double &price1,datetime &time2,
                              double &price2,datetime &time3,double &price3)
  \sqrt{2}//--- if the second (right) point's time is not set, it will be on the current bar
  if(!time2)
      time2=TimeCurrent();
//--- if the second point's price is not set, it will have Bid value
  if(!price2)
      price2=SymbolInfoDouble(Symbol(),SYMBOL_BID);
//--- if the first (left) point's time is not set, it is located 9 bars left from the
  if(!time1)
     {
      //--- array for receiving the open time of the last 10 bars
     datetime temp[10];
     CopyTime(Symbol(),Period(),time2,10,temp);
      //--- set the first point 9 bars left from the second one
     time1=temp[0];
    }
//--- if the first point's price is not set, move it 300 points higher than the second
  if(!price1)
     price1=price2+300*SymbolInfoDouble(Symbol(),SYMBOL_POINT);
//--- if the third point's time is not set, it coincides with the first point's one
  if(!time3)
      time3=time1;
//--- if the third point's price is not set, it is equal to the second point's one
  if(!price3)
     price3=price2;
```

```
}
//+------------------------------------------------------------------+
//| Script program start function |
//+------------------------------------------------------------------+
void OnStart()
 \left\{ \right.//--- check correctness of the input parameters
  if(InpDate1<0 || InpDate1>100 || InpPrice1<0 || InpPrice1>100 ||
      InpDate2<0 || InpDate2>100 || InpPrice2<0 || InpPrice2>100 ||
     InpDate3<0 || InpDate3>100 || InpPrice3<0 || InpPrice3>100)
     {
     Print("Error! Incorrect values of input parameters!");
     return;
    }
//--- number of visible bars in the chart window
   int bars=(int)ChartGetInteger(0,CHART_VISIBLE_BARS);
//--- price array size
  int accuracy=1000;
//--- arrays for storing the date and price values to be used
//--- for setting and changing channel anchor points' coordinates
  datetime date[];
   double price[];
//--- memory allocation
  ArrayResize(date,bars);
  ArrayResize(price,accuracy);
//--- fill the array of dates
  ResetLastError();
  if(CopyTime(Symbol(), Period(), 0, bars, date) ==-1)
     {
      Print("Failed to copy time values! Error code = ", GetLastError());
      return;
    }
//--- fill the array of prices
//--- find the highest and lowest values of the chart
   double max price=ChartGetDouble(0, CHART_PRICE_MAX);
  double min price=ChartGetDouble(0,CHART_PRICE_MIN);
//--- define a change step of a price and fill the array
  double step=(max price-min price)/accuracy;
  for(int i=0; i<accuracy; i++)
     price[i]=min_price+i*step;
//--- define points for drawing the channel
  int d1=InpDate1*(bars-1)/100;
  int d2=InpDate2*(bars-1)/100;
  int d3=InpDate3*(bars-1)/100;
  int p1=InpPrice1*(accuracy-1)/100;
  int p2=InpPrice2*(accuracy-1)/100;
  int p3=InpPrice3*(accuracy-1)/100;
//--- create the equidistant channel
   if(!ChannelCreate(0,InpName,0,date[d1],price[p1],date[d2],price[p2],date[d3],price
```

```
InpStyle,InpWidth,InpFill,InpBack,InpSelection,InpRayLeft,InpRayRight,InpHidden,
     {
     return;
     }
//--- redraw the chart and wait for 1 second
  ChartRedraw();
   Sleep(1000);
//--- now, move the channel's anchor points
//--- loop counter
  int h_steps=bars/6;
//--- move the second anchor point
   for(int i=0; i< h steps; i++)
    {
      //--- use the following value
     if(d2<br>bars-1)d2 == 1;//--- move the point
      if(!ChannelPointChange(0,InpName,1,date[d2],price[p2]))
         return;
      //--- check if the script's operation has been forcefully disabled
     if(IsStopped())
         return;
     //--- redraw the chart
      ChartRedraw();
     // 0.05 seconds of delay
     Sleep(50);
     }
//--- 1 second of delay
  Sleep(1000);
//--- move the first anchor point
   for(int i=0; i< h steps; i++)
    {
      //--- use the following value
     if(d1>1)d1--1;
      //--- move the point
      if(!ChannelPointChange(0,InpName,0,date[d1],price[p1]))
         return;
      //--- check if the script's operation has been forcefully disabled
     if(IsStopped())
         return;
      //--- redraw the chart
      ChartRedraw();
      // 0.05 seconds of delay
     Sleep(50);
     }
//--- 1 second of delay
  Sleep(1000);
//--- loop counter
```
# **MOL5**

433

```
int v steps=accuracy/10;
//--- move the third anchor point
   for(int i=0; i< v steps; i++)
     \left\{ \right.//--- use the following value
     if(p3>1)p3-=1;
     //--- move the point
      if(!ChannelPointChange(0,InpName,2,date[d3],price[p3]))
         return;
     //--- check if the script's operation has been forcefully disabled
     if(IsStopped())
         return;
     //--- redraw the chart
     ChartRedraw();
     }
//--- 1 second of delay
   Sleep(1000);
//--- delete the channel from the chart
   ChannelDelete(0,InpName);
  ChartRedraw();
//--- 1 second of delay
  Sleep(1000);
// --}
```
# **MOL5**

### OBJ\_STDDEVCHANNEL

Standard Deviation Channel.

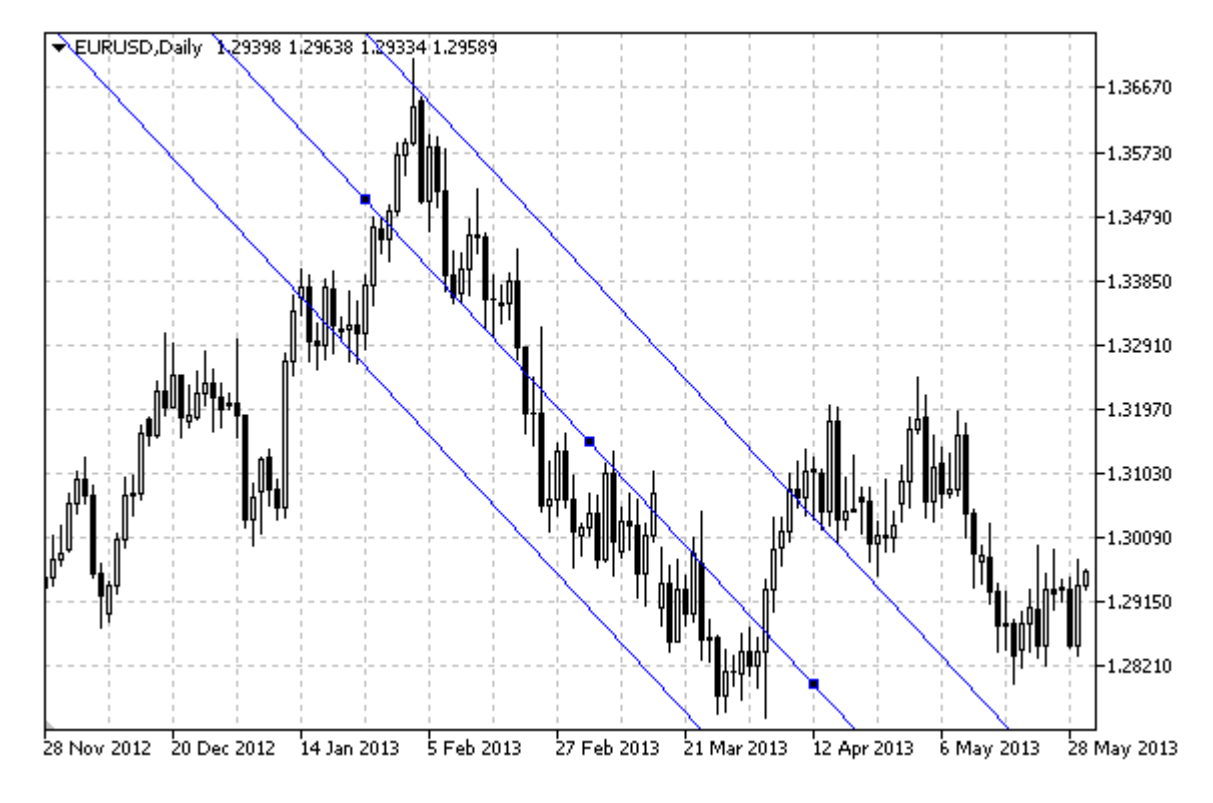

Note

For Standard Deviation Channel, it is possible to specify the mode of continuation of its display to the right and/or left ([OBJPROP\\_RAY\\_RIGHT](#page-676-0) and [OBJPROP\\_RAY\\_LEFT](#page-676-0) properties accordingly). The mode of filling the channel with color can also be set.

[OBJPROP\\_DEVIATION](#page-696-0) property is used to change the value of the channel deviation.

#### Example

The following script creates and moves Standard Deviation Channel on the chart. Special functions have been developed to create and change graphical object's properties. You can use these functions "as is" in your own applications.

```
//--- description
#property description "Script draws \"Standard Deviation Channel\" graphical object."
#property description "Anchor point coordinates are set in percentage of the size of"
#property description "the chart window."
//--- display window of the input parameters during the script's launch
#property script_show_inputs
//--- input parameters of the script
input string InpName="StdDevChannel"; // Channel name
input int InpDate1=10; \frac{1}{2} // 1 st point's date, \frac{1}{6}input int InpDate2=40; \frac{1}{2} nd point's date, \frac{1}{6}input double InpDeviation=1.0; // Deviation
input color InpColor=clrRed; // Channel color
```
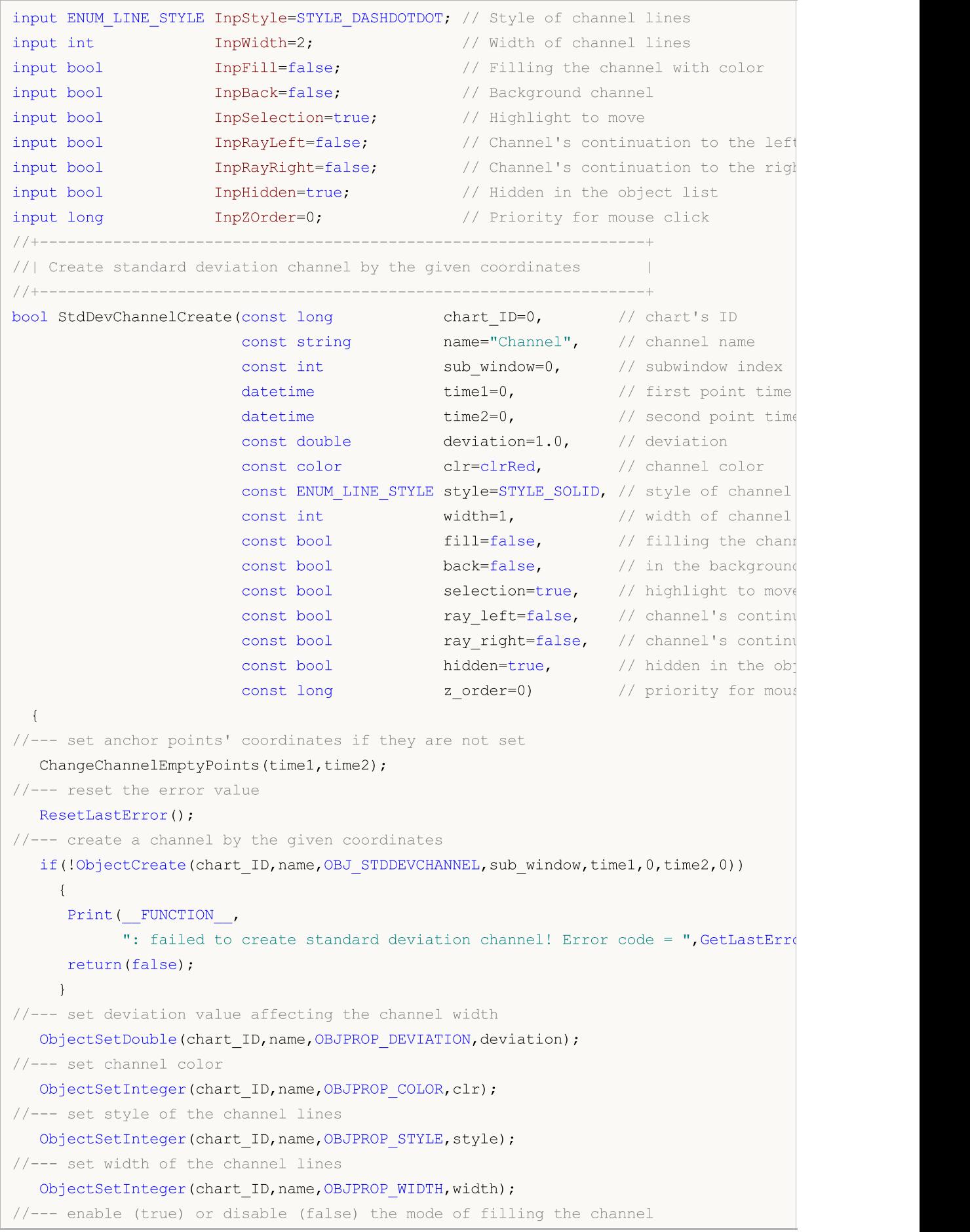

```
ObjectSetInteger(chart ID,name, OBJPROP FILL, fill);
//--- display in the foreground (false) or background (true)
  ObjectSetInteger(chart ID,name, OBJPROP BACK, back);
//--- enable (true) or disable (false) the mode of highlighting the channel for moving
1/1--- when creating a graphical object using ObjectCreate function, the object cannot
//--- highlighted and moved by default. Inside this method, selection parameter
//--- is true by default making it possible to highlight and move the object
   ObjectSetInteger(chart ID,name,OBJPROP SELECTABLE, selection);
   ObjectSetInteger(chart ID,name,OBJPROP SELECTED, selection);
//--- enable (true) or disable (false) the mode of continuation of the channel's displ
   ObjectSetInteger(chart ID,name, OBJPROP RAY LEFT, ray left);
//--- enable (true) or disable (false) the mode of continuation of the channel's disp
   ObjectSetInteger(chart ID,name, OBJPROP RAY RIGHT, ray right);
//--- hide (true) or display (false) graphical object name in the object list
   ObjectSetInteger(chart ID,name, OBJPROP HIDDEN, hidden);
//--- set the priority for receiving the event of a mouse click in the chart
   ObjectSetInteger(chart ID,name, OBJPROP ZORDER, z order);
//--- successful execution
  return(true);
  }
//+------------------------------------------------------------------+
//| Move the channel's anchor point |
//+------------------------------------------------------------------+
bool StdDevChannelPointChange(const long chart_ID=0, // chart's ID
                               const string name="Channel", // channel name
                               const int point index=0, // anchor point index
                               \text{datetime} \text{time}=0) // anchor point time coord
  \left\{ \right.//--- if point time is not set, move the point to the current bar
  if(!time)
      time=TimeCurrent();
//--- reset the error value
  ResetLastError();
//--- move the anchor point
   if(!ObjectMove(chart_ID,name,point_index,time,0))
    \left\{ \begin{array}{c} 1 \end{array} \right\}Print(
FUNCTION
<sub>,</sub>
            ": failed to move the anchor point! Error code = ",GetLastError());
     return(false);
    \rightarrow//--- successful execution
  return(true);
  }
//+------------------------------------------------------------------+
//| Change the channel's deviation |
//+------------------------------------------------------------------+
bool StdDevChannelDeviationChange(const long chart_ID=0, // chart's ID
                                   const string name="Channel", // channel name
                                   const double deviation=1.0) // deviation
```

```
\left| \cdot \right|//--- reset the error value
  ResetLastError();
//--- change trend line's slope angle
  if(!ObjectSetDouble(chart ID,name,OBJPROP_DEVIATION,deviation))
    {
     Print(FUNCTION)
            ": failed to change channel deviation! Error code = ", GetLastError();
     return(false);
    }
//--- successful execution
 return(true);
 }
//+------------------------------------------------------------------+
//| Delete the channel
//+------------------------------------------------------------------+
bool StdDevChannelDelete(const long chart_ID=0, // chart's ID
                        const string name="Channel") // channel name
 \left| \cdot \right|//--- reset the error value
 ResetLastError();
//--- delete the channel
  if(!ObjectDelete(chart ID, name))
    \left\{ \right.Print(FUNCTION)
            ": failed to delete the channel! Error code = ",GetLastError());
     return(false);
    }
//--- successful execution
  return(true);
  }
//+-------------------------------------------------------------------------+
//| Check the values of the channel's anchor points and set default values |
1/| for empty ones
//+-------------------------------------------------------------------------+
void ChangeChannelEmptyPoints(datetime &time1,datetime &time2)
 {
//--- if the second point's time is not set, it will be on the current bar
  if(!time2)
     time2=TimeCurrent();
//--- if the first point's time is not set, it is located 9 bars left from the second
  if(!time1)
    \left\{ \begin{array}{c} \end{array} \right.//--- array for receiving the open time of the last 10 bars
     datetime temp[10];
      CopyTime(Symbol(),Period(),time2,10,temp);
     //--- set the first point 9 bars left from the second one
      time1=temp[0];
     }
```
## MOI 5

```
}
//+------------------------------------------------------------------+
//| Script program start function |
//+------------------------------------------------------------------+
void OnStart()
 \left\{ \right.//--- check correctness of the input parameters
  if(InpDate1<0 || InpDate1>100 ||
     InpDate2<0 || InpDate2>100)
    \left\{ \right.Print("Error! Incorrect values of input parameters!");
     return;
    }
//--- number of visible bars in the chart window
  int bars=(int)ChartGetInteger(0,CHART_VISIBLE_BARS);
//--- price array size
  int accuracy=1000;
//--- arrays for storing the date and price values to be used
//--- for setting and changing channel anchor points' coordinates
   datetime date[];
  double price[];
//--- memory allocation
  ArrayResize(date,bars);
  ArrayResize(price,accuracy);
//--- fill the array of dates
  ResetLastError();
   if(CopyTime(Symbol(),Period(),0,bars,date)==-1)
     \left\{ \right.Print("Failed to copy time values! Error code = ", GetLastError());
     return;
     }
//--- fill the array of prices
//--- find the highest and lowest values of the chart
  double max price=ChartGetDouble(0, CHART_PRICE_MAX);
   double min price=ChartGetDouble(0,CHART_PRICE_MIN);
//--- define a change step of a price and fill the array
  double step=(max price-min price)/accuracy;
   for(int i=0; i<accuracy; i++)
     price[i]=min_price+i*step;
//--- define points for drawing the channel
  int d1=InpDate1*(bars-1)/100;
   int d2=InpDate2*(bars-1)/100;
//--- create standard deviation channel
   if(!StdDevChannelCreate(0,InpName,0,date[d1],date[d2],InpDeviation,InpColor,InpStyle,
      InpWidth,InpFill,InpBack,InpSelection,InpRayLeft,InpRayRight,InpHidden,InpZOrder))
     {
     return;
     }
//--- redraw the chart and wait for 1 second
```

```
439
```

```
MOI 5
```

```
ChartRedraw();
   Sleep(1000);
//--- now, move the channel horizontally to the right and expand it
//--- loop counter
   int h steps=bars/2;
//--- move the channel
   for(int i=0; i< h steps; i++)
     {
      //--- use the following values
     if(d1<br>bars-1)d1 == 1;if(d2<br><bars-1)d2 == 1;//--- move the anchor points
      if(!StdDevChannelPointChange(0,InpName, 0,date[d1]))
         return;
      if(!StdDevChannelPointChange(0,InpName,1,date[d2]))
         return;
      //--- check if the script's operation has been forcefully disabled
      if(IsStopped())
         return;
      //--- redraw the chart
      ChartRedraw();
      // 0.05 seconds of delay
     Sleep(50);
     }
//--- 1 second of delay
  Sleep(1000);
//--- loop counter
  double v steps=InpDeviation*2;
//--- expand the channel
   for(double i=InpDeviation;i<v_steps;i+=10.0/accuracy)
     {
     if(!StdDevChannelDeviationChange(0,InpName,i))
         return;
     //--- check if the script's operation has been forcefully disabled
     if(IsStopped())
         return;
      //--- redraw the chart
     ChartRedraw();
     }
//--- 1 second of delay
  Sleep(1000);
//--- delete the channel from the chart
  StdDevChannelDelete(0,InpName);
   ChartRedraw();
//--- 1 second of delay
  Sleep(1000);
// --
```
Г

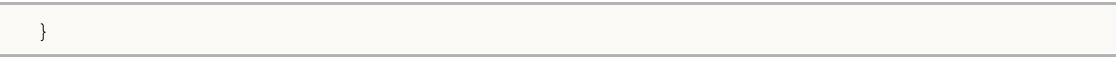

MQL5

# MOL5

### **OBJ\_REGRESSION**

Linear Regression Channel.

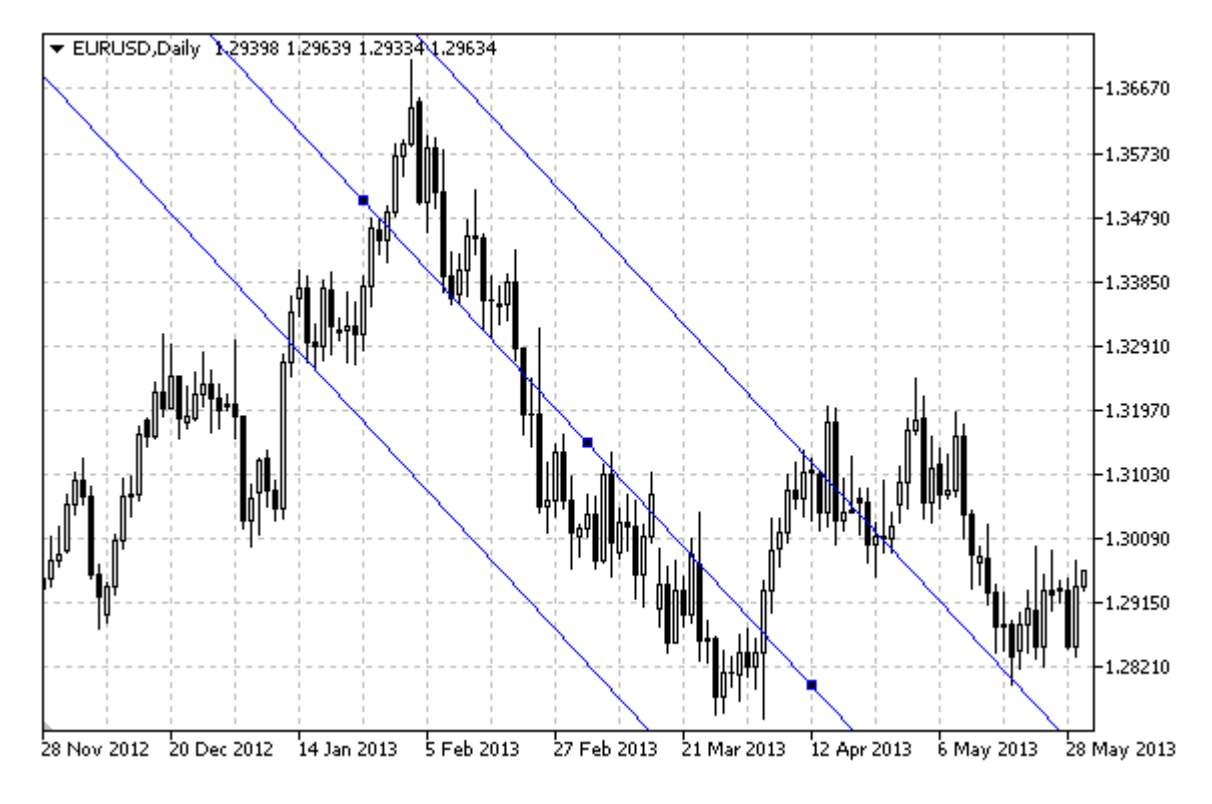

#### Note

For Linear Regression Channel, it is possible to specify the mode of continuation of its display to the right and/or left ([OBJPROP\\_RAY\\_RIGHT](#page-676-0) and [OBJPROP\\_RAY\\_LEFT](#page-676-0) properties accordingly). The mode of filling the channel with color can also be set.

### Example

The following script creates and moves Linear Regression Channel on the chart. Special functions have been developed to create and change graphical object's properties. You can use these functions "as is" in your own applications.

```
//--- description
#property description "Script draws \"Linear Regression Channel\" graphical object."
#property description "Anchor point coordinates are set in percentage of the size of"
#property description "the chart window."
//--- display window of the input parameters during the script's launch
#property script_show_inputs
//--- input parameters of the script
input string InpName="Regression"; // Channel name
input int InpDate1=10; // 1 st point's date, %input int InpDate2=40; \frac{1}{2} nd point's date, \frac{1}{6}input color InpColor=clrRed; // Channel color
input ENUM LINE STYLE InpStyle=STYLE DASH; // Style of channel lines
input int InpWidth=2; \frac{1}{2} // Width of channel lines
```

```
input bool InpFill=false; // Filling the channel with color
input bool InpBack=false; // Background channel
input bool InpSelection=true; // Highlight to move
input bool InpRayLeft=false; // Channel's continuation to the left
input bool InpRayRight=false; // Channel's continuation to the right
input bool InpHidden=true; // Hidden in the object list
input long InpZOrder=0; // Priority for mouse click
//+------------------------------------------------------------------+
//| Create Linear Regression Channel by the given coordinates |
//+------------------------------------------------------------------+
bool RegressionCreate(const long chart_ID=0, // chart's ID
                    const string name="Regression", // channel name
                    const int sub_window=0, the subwindow index
                    datetime time1=0, // first point time
                    datetime time2=0, // second point time
                    const color clr=clrRed, and the color const color
                    const ENUM LINE STYLE style=STYLE SOLID, // style of channel lines
                    const int width=1, \qquad \qquad \frac{1}{1000} // width of channel lines
                    const bool fill=false, \frac{1}{1} filling the channel
                    const bool back=false, \frac{1}{2} // in the background
                    const bool selection=true, // highlight to move
                    const bool ray left=false, // channel's continuations
                    const bool ray right=false, // channel's continuations to the right ray right=false, \frac{1}{\sqrt{2}} ray right=false,
                    const bool hidden=true, \frac{1}{100} hidden in the object
                    const long z order=0) // priority for mouse
 {
//--- set anchor points' coordinates if they are not set
  ChangeRegressionEmptyPoints(time1,time2);
//--- reset the error value
  ResetLastError();
//--- create a channel by the given coordinates
  if(!ObjectCreate(chart_ID,name,OBJ_REGRESSION,sub_window,time1,0,time2,0))
    {
     Print(_FUNCTION ,
           ": failed to create linear regression channel! Error code = ", GetLastErro;
     return(false);
    }
//--- set channel color
  ObjectSetInteger(chart ID,name,OBJPROP COLOR,clr);
//--- set style of the channel lines
  ObjectSetInteger(chart_ID,name,OBJPROP_STYLE,style);
//--- set width of the channel lines
  ObjectSetInteger(chart ID,name, OBJPROP WIDTH, width);
//--- enable (true) or disable (false) the mode of filling the channel
  ObjectSetInteger(chart_ID,name,OBJPROP_FILL,fill);
//--- display in the foreground (false) or background (true)
  ObjectSetInteger(chart ID,name, OBJPROP BACK, back);
//--- enable (true) or disable (false) the mode of highlighting the channel for moving
//--- when creating a graphical object using ObjectCreate function, the object cannot
```
//--- highlighted and moved by default. Inside this method, selection parameter //--- is true by default making it possible to highlight and move the object ObjectSetInteger(chart ID,name, OBJPROP SELECTABLE, selection); ObjectSetInteger(chart\_ID,name,OBJPROP\_SELECTED,selection);  $//---$  enable (true) or disable (false) the mode of continuation of the channel's disp ObjectSetInteger(chart ID,name, OBJPROP RAY LEFT, ray left);  $//---$  enable (true) or disable (false) the mode of continuation of the channel's disp ObjectSetInteger(chart ID,name, OBJPROP RAY RIGHT, ray right); //--- hide (true) or display (false) graphical object name in the object list ObjectSetInteger(chart ID,name, OBJPROP HIDDEN, hidden); //--- set the priority for receiving the event of a mouse click in the chart ObjectSetInteger(chart ID,name, OBJPROP ZORDER, z order); //--- successful execution return(true); } //+------------------------------------------------------------------+ //| Move the channel's anchor point | //+------------------------------------------------------------------+ bool RegressionPointChange(const long chart\_ID=0, // chart's ID const string name="Channel", // channel name const int point index=0,  $//$  anchor point index datetime time=0) // anchor point time coordinate  $\left| \cdot \right|$ //--- if point time is not set, move the point to the current bar  $if(1+i m<sub>P</sub>)$ time=TimeCurrent(); //--- reset the error value ResetLastError(); //--- move the anchor point if(!ObjectMove(chart ID,name,point index,time,0)) { Print(FUNCTION) ": failed to move the anchor point! Error code = ", GetLastError()); return(false); } //--- successful execution return(true); } //+------------------------------------------------------------------+ //| Delete the channel //+------------------------------------------------------------------+ bool RegressionDelete(const long chart ID=0, // chart's ID const string name="Channel") // channel name { //--- reset the error value ResetLastError(); //--- delete the channel if(!ObjectDelete(chart\_ID,name))  $\left\{ \right.$ 

```
Print(FUNCTION)
           ": failed to delete the channel! Error code = ",GetLastError());
     return(false);
    }
//--- successful execution
  return(true);
 }
//+-------------------------------------------------------------------------+
//| Check the values of the channel's anchor points and set default values |
\frac{1}{2} for empty ones \frac{1}{2}//+-------------------------------------------------------------------------+
void ChangeRegressionEmptyPoints(datetime &time1,datetime &time2)
 \{//--- if the second point's time is not set, it will be on the current bar
  if(!time2)
     time2=TimeCurrent();
//--- if the first point's time is not set, it is located 9 bars left from the second
  if(!time1)
    {
     //--- array for receiving the open time of the last 10 bars
     datetime temp[10];
     CopyTime(Symbol(),Period(),time2,10,temp);
     //--- set the first point 9 bars left from the second one
     time1=temp[0];
    }
 }
//+------------------------------------------------------------------+
//| Script program start function |
//+------------------------------------------------------------------+
void OnStart()
 {
//--- check correctness of the input parameters
  if(InpDate1<0 || InpDate1>100 ||
     InpDate2<0 || InpDate2>100)
    {
    Print("Error! Incorrect values of input parameters!");
     return;
    }
//--- number of visible bars in the chart window
  int bars=(int)ChartGetInteger(0,CHART_VISIBLE_BARS);
//--- price array size
  int accuracy=1000;
//--- arrays for storing the date and price values to be used
//--- for setting and changing channel anchor points' coordinates
  datetime date[];
  double price[];
//--- memory allocation
  ArrayResize(date,bars);
  ArrayResize(price,accuracy);
```
## MOI 5

```
//--- fill the array of dates
  ResetLastError();
   if(CopyTime(Symbol(),Period(),0,bars,date)==-1)
     {
      Print("Failed to copy time values! Error code = ", GetLastError());
      return;
     }
//--- fill the array of prices
//--- find the highest and lowest values of the chart
  double max price=ChartGetDouble(0, CHART_PRICE_MAX);
   double min price=ChartGetDouble(0,CHART_PRICE_MIN);
//--- define a change step of a price and fill the array
   double step=(max price-min price)/accuracy;
  for(int i=0; i<accuracy; i++)
     price[i]=min_price+i*step;
//--- define points for drawing the channel
  int d1=InpDate1*(bars-1)/100;
   int d2=InpDate2*(bars-1)/100;
//--- create linear regression channel
   if(!RegressionCreate(0,InpName,0,date[d1],date[d2],InpColor,InpStyle,InpWidth,
      InpFill,InpBack,InpSelection,InpRayLeft,InpRayRight,InpHidden,InpZOrder))
     {
     return;
     }
//--- redraw the chart and wait for 1 second
  ChartRedraw();
   Sleep(1000);
//--- now, move the channel horizontally to the right
//--- loop counter
  int h steps=bars/2;
//--- move the channel
  for(int i=0;i<h steps;i++)
     {
      //--- use the following values
      if(d1 < bars-1)d1+=1;if(d2<br>bars-1)d2 == 1:
      //--- move the anchor points
      if(!RegressionPointChange(0,InpName, 0,date[d1]))
         return;
      if(!RegressionPointChange(0,InpName,1,date[d2]))
         return;
      //--- check if the script's operation has been forcefully disabled
      if(IsStopped())
         return;
      //--- redraw the chart
      ChartRedraw();
      // 0.05 seconds of delay
```

```
Sleep(50);
    }
//--- 1 second of delay
  Sleep(1000);
//--- delete the channel from the chart
  RegressionDelete(0, InpName);
  ChartRedraw();
//--- 1 second of delay
  Sleep(1000);
// -- -}
```
### OBJ\_PITCHFORK

Andrews' Pitchfork.

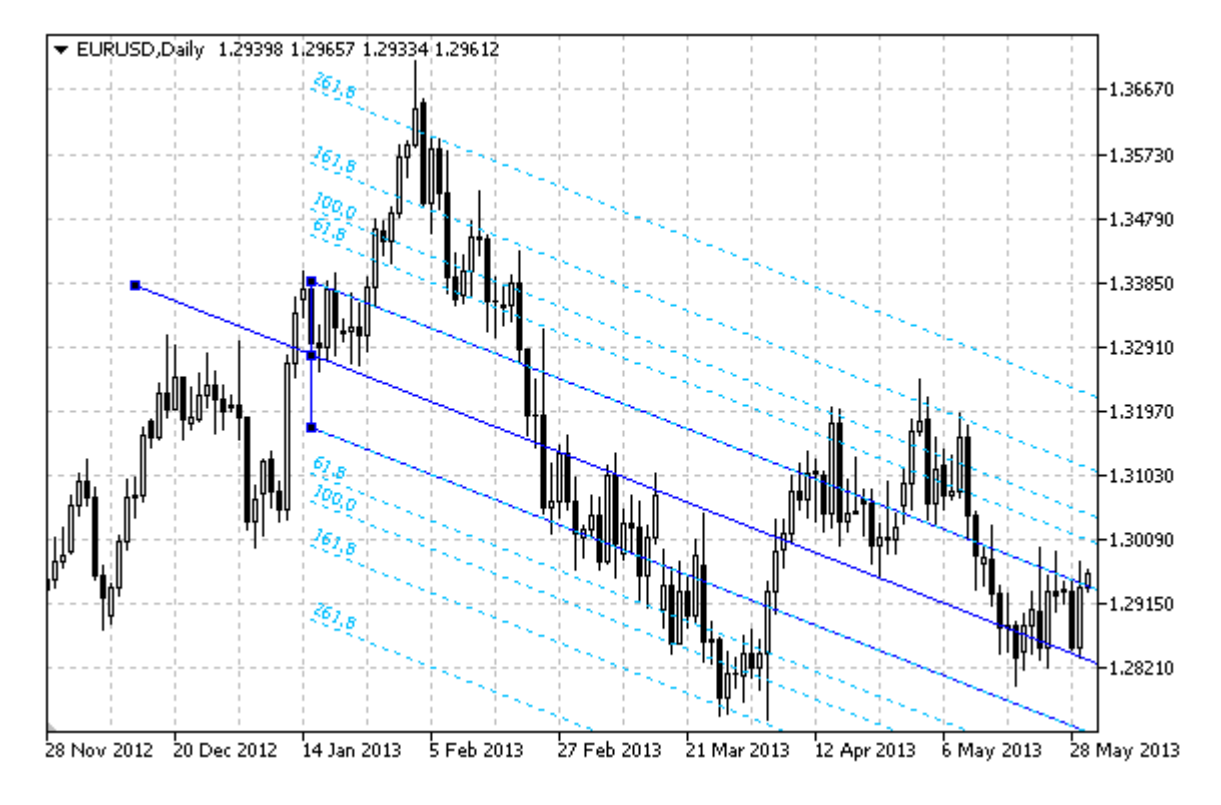

### Note

For Andrews' Pitchfork, it is possible to specify the mode of continuation of its display to the right and/or left [\(OBJPROP\\_RAY\\_RIGHT](#page-676-0) and [OBJPROP\\_RAY\\_LEFT](#page-676-0) properties accordingly).

You can also specify the number of line-levels, their values and color.

### Example

The following script creates and moves Andrews' Pitchfork on the chart. Special functions have been developed to create and change graphical object's properties. You can use these functions "as is" in your own applications.

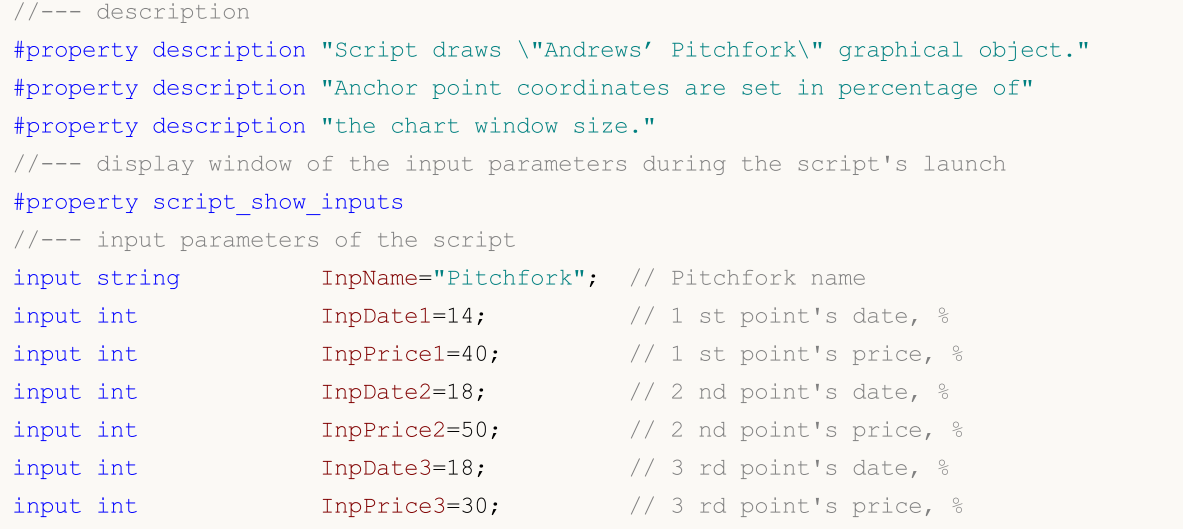

# MQL5

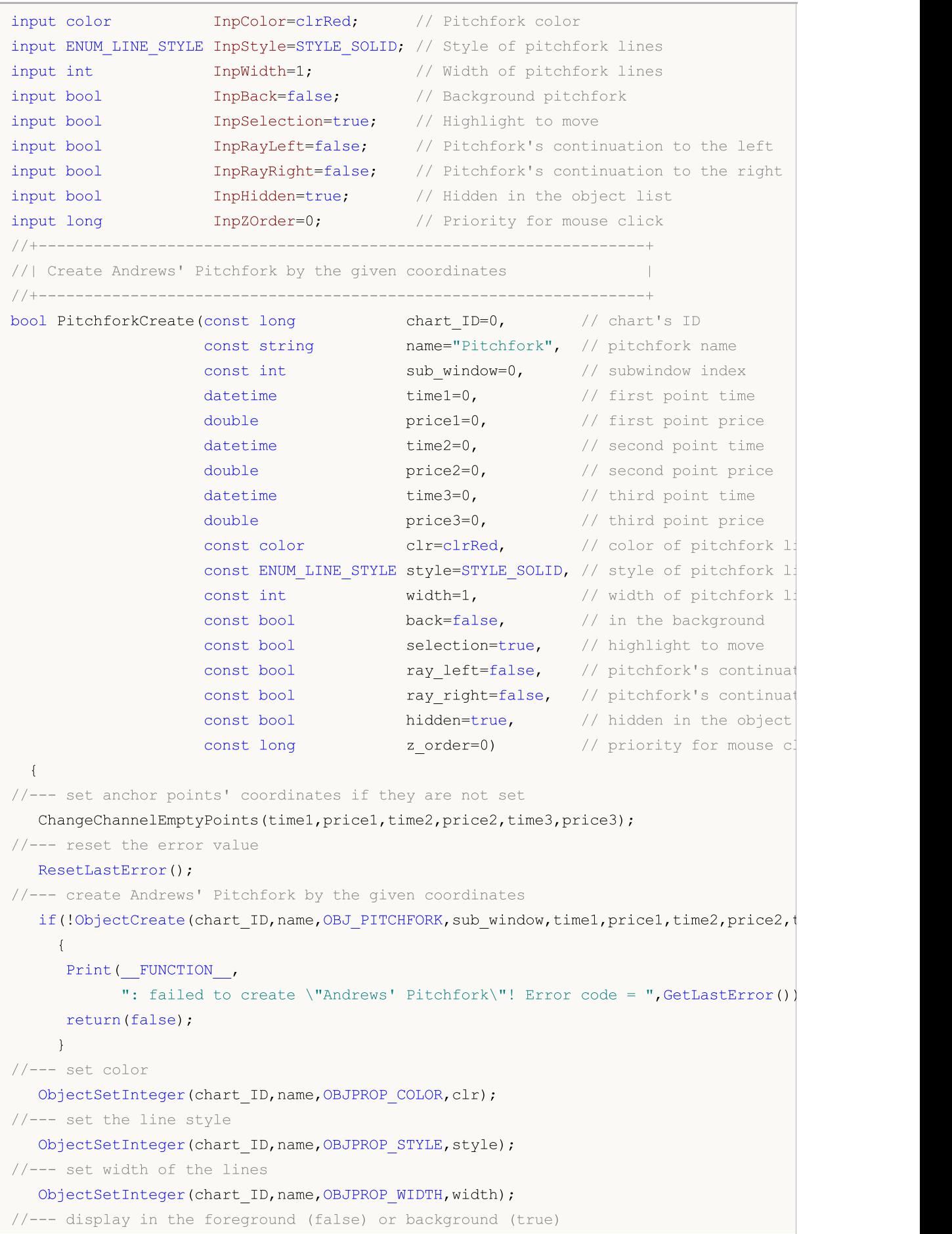

```
ObjectSetInteger(chart ID,name, OBJPROP BACK, back);
//--- enable (true) or disable (false) the mode of highlighting the pitchfork for moving
//--- when creating a graphical object using ObjectCreate function, the object cannot
//--- highlighted and moved by default. Inside this method, selection parameter
//--- is true by default making it possible to highlight and move the object
  ObjectSetInteger(chart ID,name,OBJPROP SELECTABLE, selection);
   ObjectSetInteger(chart ID,name,OBJPROP SELECTED, selection);
//--- enable (true) or disable (false) the mode of continuation of the pitchfork's display
   ObjectSetInteger(chart ID,name, OBJPROP RAY LEFT, ray left);
//--- enable (true) or disable (false) the mode of continuation of the pitchfork's display
  ObjectSetInteger(chart ID,name, OBJPROP RAY RIGHT, ray right);
//--- hide (true) or display (false) graphical object name in the object list
   ObjectSetInteger(chart ID,name, OBJPROP HIDDEN, hidden);
//--- set the priority for receiving the event of a mouse click in the chart
  ObjectSetInteger(chart ID,name, OBJPROP ZORDER, z order);
//--- successful execution
  return(true);
  }
//+------------------------------------------------------------------+
//| Set number of Andrews' Pitchfork levels and their parameters |
//+------------------------------------------------------------------+
bool PitchforkLevelsSet(int levels, \frac{1}{2} level lines
                        double Exalues [], \frac{1}{2} // values of level lines
                        double \text{values}[], \text{values}[], \text{values}[] // values of level lines
                       ENUM_LINE_STYLE &styles[], \frac{1}{2} // style of level lines
                        int \text{widths}[], // width of level lines
                        const long chart_ID=0, // chart's ID
                        const string name="Pitchfork") // pitchfork name
  {
//--- check array sizes
  if(levels!=ArraySize(colors) || levels!=ArraySize(styles) ||
     levels!=ArraySize(widths) || levels!=ArraySize(widths))
     {
     Print(_FUNCTION_,": array length does not correspond to the number of levels,
     return(false);
    }
//--- set the number of levels
   ObjectSetInteger(chart ID,name, OBJPROP LEVELS, levels);
//--- set the properties of levels in the loop
  for(int i=0;i<levels;i++)
     {
      //--- level value
     ObjectSetDouble(chart_ID,name,OBJPROP_LEVELVALUE,i,values[i]);
      //--- level color
     ObjectSetInteger(chart_ID,name,OBJPROP_LEVELCOLOR,i,colors[i]);
      //--- level style
     ObjectSetInteger(chart ID,name,OBJPROP LEVELSTYLE, i, styles[i]);
      //--- level width
      ObjectSetInteger(chart_ID,name,OBJPROP_LEVELWIDTH,i,widths[i]);
```

```
//--- level description
     ObjectSetString(chart_ID,name,OBJPROP_LEVELTEXT,i,DoubleToString(100*values[i],
    }
//--- successful execution
  return(true);
 }
//+------------------------------------------------------------------+
//| Move Andrews' Pitchfork anchor point |
//+------------------------------------------------------------------+
bool PitchforkPointChange(const long chart_ID=0, // chart's ID
                          const string name="Pitchfork", // channel name
                          const int point_index=0, // anchor point index
                           \texttt{datetime} time=0, \hspace{1cm} // anchor point time coordinations
                           double price=0) // anchor point price coordimate price to price to price the price of \sim{
//--- if point position is not set, move it to the current bar having Bid price
  if(!time)
      time=TimeCurrent();
  if(!price)
      price=SymbolInfoDouble(Symbol(),SYMBOL_BID);
//--- reset the error value
  ResetLastError();
//--- move the anchor point
  if(!ObjectMove(chart_ID,name,point_index,time,price))
    \left\{\right\}Print(FUNCTION,
            ": failed to move the anchor point! Error code = ", GetLastError());
     return(false);
    }
//--- successful execution
  return(true);
 }
//+------------------------------------------------------------------+
//| Delete Andrews' Pitchfork |
//+------------------------------------------------------------------+
bool PitchforkDelete(const long chart_ID=0, // chart's ID
                    const string name="Pitchfork") // channel name
 \left| \cdot \right|//--- reset the error value
 ResetLastError();
//--- delete the channel
  if(!ObjectDelete(chart_ID,name))
    \{Print(FUNCTION)
            ": failed to delete \"Andrews' Pitchfork\"! Error code = ",GetLastError());
     return(false);
    }
//--- successful execution
  return(true);
```

```
}
//+----------------------------------------------------------------------+
//| Check the values of Andrews' Pitchfork anchor points and set default |
//| values for empty ones |
//+----------------------------------------------------------------------+
void ChangeChannelEmptyPoints(datetime &time1,double &price1,datetime &time2,
                             double &price2,datetime &time3,double &price3)
 {
1/1--- if the second (upper right) point's time is not set, it will be on the current
  if(!time2)
     time2=TimeCurrent();
//--- if the second point's price is not set, it will have Bid value
   if(!price2)
      price2=SymbolInfoDouble(Symbol(),SYMBOL_BID);
//--- if the first (left) point's time is not set, it is located 9 bars left from the
  if(!time1)
     {
      //--- array for receiving the open time of the last 10 bars
     datetime temp[10];
     CopyTime(Symbol(),Period(),time2,10,temp);
     //--- set the first point 9 bars left from the second one
     time1=temp[0];
     }
//--- if the first point's price is not set, move it 200 points below the second one
  if(!price1)
     price1=price2-200*SymbolInfoDouble(Symbol(),SYMBOL_POINT);
//--- if the third point's time is not set, it coincides with the second point's one
  if(!time3)
     time3=time2;
//--- if the third point's price is not set, move it 200 points lower than the first
  if(!price3)
     price3=price1-200*SymbolInfoDouble(Symbol(),SYMBOL_POINT);
  }
//+------------------------------------------------------------------+
//| Script program start function |
//+------------------------------------------------------------------+
void OnStart()
\left\{\right\}//--- check correctness of the input parameters
  if(InpDate1<0 || InpDate1>100 || InpPrice1<0 || InpPrice1>100 ||
     InpDate2<0 || InpDate2>100 || InpPrice2<0 || InpPrice2>100 ||
     InpDate3<0 || InpDate3>100 || InpPrice3<0 || InpPrice3>100)
     {
     Print("Error! Incorrect values of input parameters!");
     return;
     }
//--- number of visible bars in the chart window
  int bars=(int)ChartGetInteger(0,CHART_VISIBLE_BARS);
//--- price array size
```
# MOI 5

```
int accuracy=1000;
//--- arrays for storing the date and price values to be used
//--- for setting and changing the coordinates of Andrews' Pitchfork anchor points
  datetime date[];
   double price[];
//--- memory allocation
  ArrayResize(date,bars);
  ArrayResize(price,accuracy);
//--- fill the array of dates
  ResetLastError();
  if(CopyTime(Symbol(), Period(), 0, bars, date) ==-1)
     {
      Print("Failed to copy time values! Error code = ", GetLastError());
      return;
     }
//--- fill the array of prices
//--- find the highest and lowest values of the chart
   double max price=ChartGetDouble(0, CHART_PRICE_MAX);
   double min price=ChartGetDouble(0,CHART_PRICE_MIN);
//--- define a change step of a price and fill the array
  double step=(max price-min price)/accuracy;
   for(int i=0; i<accuracy; i++)
     price[i]=min_price+i*step;
//--- define points for drawing Andrews' Pitchfork
  int d1=InpDate1*(bars-1)/100;
  int d2=InpDate2*(bars-1)/100;
  int d3=InpDate3*(bars-1)/100;
  int p1=InpPrice1*(accuracy-1)/100;
  int p2=InpPrice2*(accuracy-1)/100;
  int p3=InpPrice3*(accuracy-1)/100;
//--- create the pitchfork
  if(!PitchforkCreate(0,InpName,0,date[d1],price[p1],date[d2],price[p2],date[d3],price[p3],
      InpColor, InpStyle, InpWidth, InpBack, InpSelection, InpRayLeft, InpRayRight, InpHidden
     {
     return;
    }
//--- redraw the chart and wait for 1 second
  ChartRedraw();
  Sleep(1000);
//--- now, move the pitchfork's anchor points
//--- loop counter
   int v steps=accuracy/10;
//--- move the first anchor point
  for(int i=0; i< v steps; i++)
     {
      //--- use the following value
     if(p1>1)p1=-1;//--- move the point
```
# MOI 5

```
if(!PitchforkPointChange(0,InpName,0,date[d1],price[p1]))
         return;
      //--- check if the script's operation has been forcefully disabled
      if(IsStopped())
         return;
      //--- redraw the chart
      ChartRedraw();
     }
//--- 1 second of delay
  Sleep(1000);
//--- loop counter
   int h steps=bars/8;
//--- move the third anchor point
  for(int i=0; i< h steps; i++)
     {
      //--- use the following value
      if(d3<bars-1)
         d3 == 1;//--- move the point
      if(!PitchforkPointChange(0,InpName,2,date[d3],price[p3]))
         return;
      //--- check if the script's operation has been forcefully disabled
     if(IsStopped())
         return;
     //--- redraw the chart
     ChartRedraw();
     //--- redraw the chart
     ChartRedraw();
      // 0.05 seconds of delay
     Sleep(50);
     }
//--- 1 second of delay
   Sleep(1000);
//--- loop counter
   v steps=accuracy/10;
//--- move the second anchor point
  for(int i=0;i<v_steps;i++)
    {
      //--- use the following value
      if(p2>1)
         p2 == 1;//--- move the point
      if(!PitchforkPointChange(0,InpName,1,date[d2],price[p2]))
         return;
      //--- check if the script's operation has been forcefully disabled
      if(IsStopped())
         return;
      //--- redraw the chart
      ChartRedraw();
```

```
}
//--- 1 second of delay
  Sleep(1000);
//--- delete the pitchfork from the chart
  PitchforkDelete(0,InpName);
  ChartRedraw();
//--- 1 second of delay
  Sleep(1000);
// -- -
```
 $\longrightarrow$ 

### MOL5

### OBJ\_GANNLINE

Gann Line.

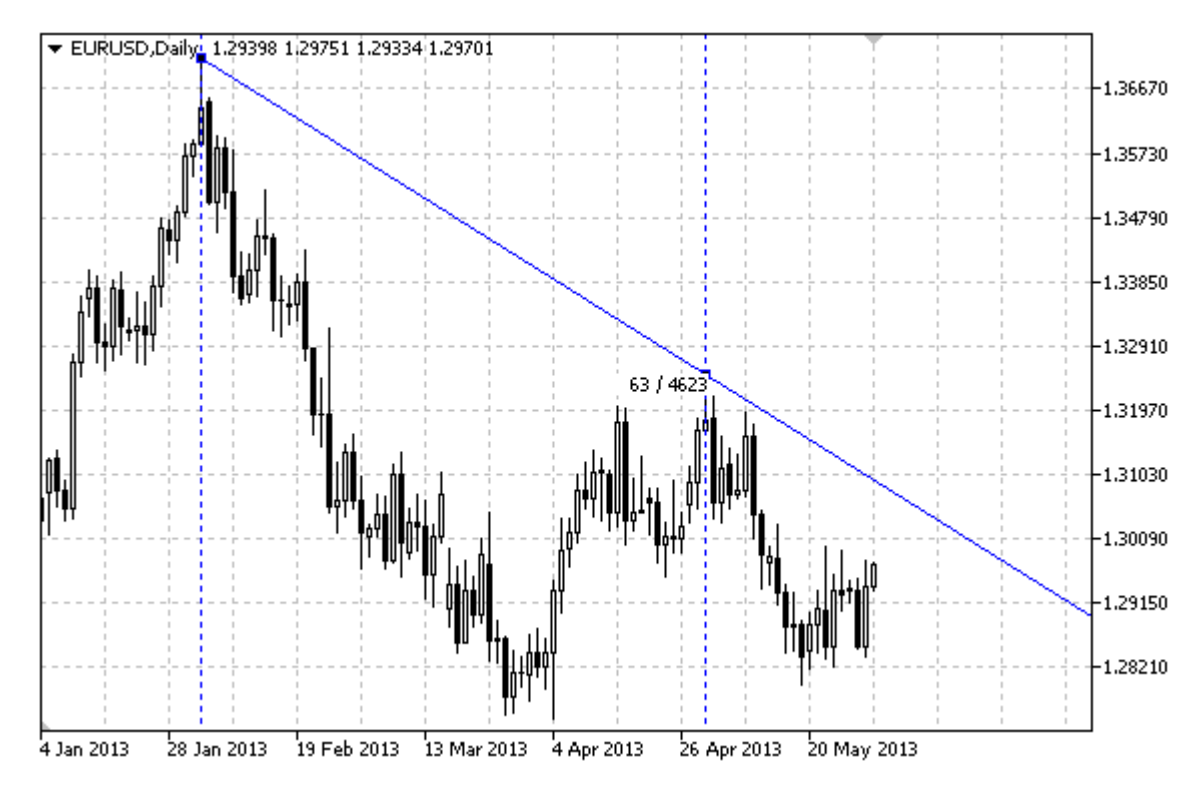

#### Note

For Gann Line, it is possible to specify the mode of continuation of its display to the right and/or left [\(OBJPROP\\_RAY\\_RIGHT](#page-676-0) and [OBJPROP\\_RAY\\_LEFT](#page-676-0) properties accordingly).

Both Gann angle with a scale and coordinates of the second anchor point can be used to set the slope of the line.

### Example

The following script creates and moves Gann Line on the chart. Special functions have been developed to create and change graphical object's properties. You can use these functions "as is" in your own applications.

```
//--- description
#property description "Script draws \"Gann Line\" graphical object."
#property description "Anchor point coordinates are set in percentage of"
#property description "the chart window size."
//--- display window of the input parameters during the script's launch
#property script_show_inputs
//--- input parameters of the script
input string ThpName="GannLine"; // Line name
input int InpDate1=20; \frac{1}{2} // 1 st point's date, \frac{1}{6}input int InpPrice1=75; \frac{1}{2} 1 st point's price, \frac{1}{6}input int InpDate2=80; \frac{1}{2} nd point's date, \frac{1}{6}input double InpAngle=0.0; // Gann Angle
```
# MQL5

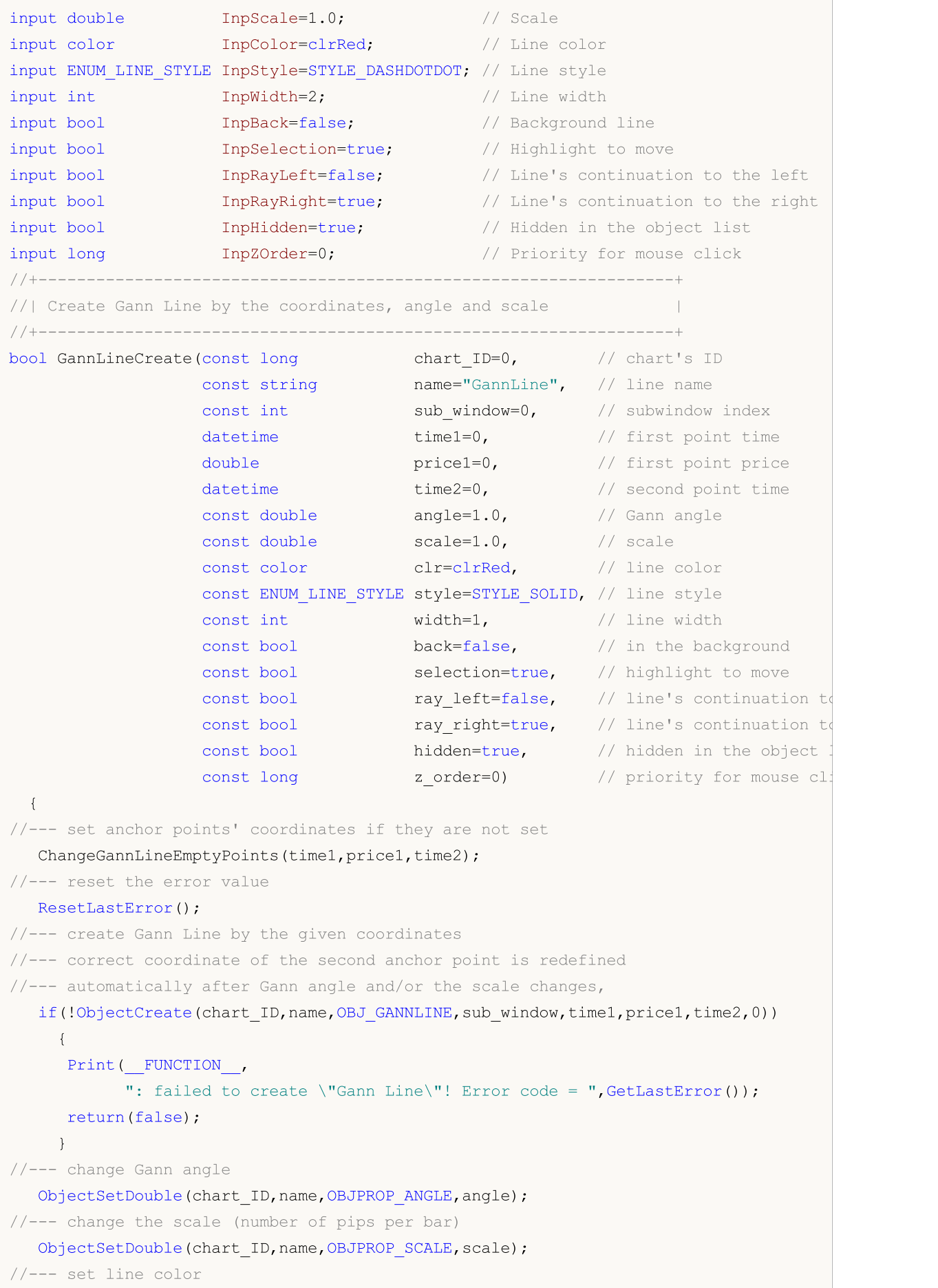

```
ObjectSetInteger(chart_ID,name,OBJPROP_COLOR,clr);
//--- set line display style
  ObjectSetInteger(chart_ID,name,OBJPROP_STYLE,style);
//--- set line width
   ObjectSetInteger(chart_ID,name,OBJPROP_WIDTH,width);
//--- display in the foreground (false) or background (true)
   ObjectSetInteger(chart ID,name,OBJPROP BACK,back);
//--- enable (true) or disable (false) the mode of highlighting the lines for moving
//--- when creating a graphical object using ObjectCreate function, the object cannot
//--- highlighted and moved by default. Inside this method, selection parameter
//--- is true by default making it possible to highlight and move the object
  ObjectSetInteger(chart ID,name, OBJPROP SELECTABLE, selection);
  ObjectSetInteger(chart ID, name, OBJPROP SELECTED, selection);
//--- enable (true) or disable (false) the mode of continuation of the line's display
  ObjectSetInteger(chart ID,name, OBJPROP RAY LEFT, ray left);
//--- enable (true) or disable (false) the mode of continuation of the line's display
  ObjectSetInteger(chart ID,name, OBJPROP RAY RIGHT, ray right);
//--- hide (true) or display (false) graphical object name in the object list
  ObjectSetInteger(chart ID,name, OBJPROP HIDDEN, hidden);
//--- set the priority for receiving the event of a mouse click in the chart
  ObjectSetInteger(chart ID,name, OBJPROP ZORDER, z order);
//--- successful execution
  return(true);
  }
//+------------------------------------------------------------------+
//| Move Gann Line anchor point |
//+------------------------------------------------------------------+
bool GannLinePointChange(const long chart_ID=0, // chart's ID
                         const string name="GannLine", // line name
                         const int point index=0, // anchor point index
                         datetime time=0, \frac{1}{2} // anchor point time coordinate
                         double price=0) // anchor point price coordinate
  {
//--- if point position is not set, move it to the current bar having Bid price
  if(!time)
     time=TimeCurrent();
  if(!price)
      price=SymbolInfoDouble(Symbol(),SYMBOL_BID);
//--- reset the error value
  ResetLastError();
//--- move the line's anchor point
   if(!ObjectMove(chart_ID,name,point_index,time,price))
    {
      Print(_FUNCTION ,
            ": failed to move the anchor point! Error code = ", GetLastError());
     return(false);
    }
//--- successful execution
```
return(true);

```
}
//+------------------------------------------------------------------+
//| Change Gann angle |
//+------------------------------------------------------------------+
bool GannLineAngleChange(const long chart_ID=0, // chart's ID
                        const string name="GannLine", // line name
                         const double angle=1.0) // Gann angle
 {
//--- reset the error value
 ResetLastError();
//--- change Gann angle
  if(!ObjectSetDouble(chart ID,name,OBJPROP ANGLE,angle))
    \left\{ \begin{array}{c} 1 \end{array} \right\}Print(FUNCTION)
           ": failed to change Gann angle! Error code = ",GetLastError());
     return(false);
    }
//--- successful execution
  return(true);
  }
//+------------------------------------------------------------------+
//| Change Gann Line's scale |
//+------------------------------------------------------------------+
bool GannLineScaleChange(const long chart_ID=0, // chart's ID
                       const string name="GannLine", // line name
                        const double scale=1.0) // scale
 {
//--- reset the error value
  ResetLastError();
//--- change the scale (number of pips per bar)
  if(!ObjectSetDouble(chart ID,name,OBJPROP SCALE, scale))
    \{Print(FUNCTION,
           ": failed to change the scale! Error code = ",GetLastError());
     return(false);
   }
//--- successful execution
 return(true);
 }
//+------------------------------------------------------------------+
//| The function removes Gann Line from the chart |
//+------------------------------------------------------------------+
bool GannLineDelete(const long chart ID=0, // chart's ID
                   const string name="GannLine") // line name
 \left\{\right\}//--- reset the error value
 ResetLastError();
//--- delete Gann line
 if(!ObjectDelete(chart ID,name))
```

```
459
```

```
MOI 5
```
{ Print(FUNCTION) ": failed to delete \"Gann Line\"! Error code = ", GetLastError()); return(false); } //--- successful execution return(true); } //+------------------------------------------------------------------+ //| Check the values of Gann Line anchor points and set default | //| values for empty ones | //+------------------------------------------------------------------+ void ChangeGannLineEmptyPoints(datetime &time1,double &price1,datetime &time2) { //--- if the second point's time is not set, it will be on the current bar if(!time2) time2=TimeCurrent();  $//---$  if the first point's time is not set, it is located 9 bars left from the second if(!time1) { //--- array for receiving the open time of the last 10 bars datetime temp[10]; CopyTime(Symbol(), Period(), time2, 10, temp); //--- set the first point 9 bars left from the second one time1=temp[0]; } //--- if the first point's price is not set, it will have Bid value if(!price1) price1=SymbolInfoDouble(Symbol(),SYMBOL\_BID); } //+------------------------------------------------------------------+ //| Script program start function | //+------------------------------------------------------------------+ void OnStart()  $\left\{ \right.$ //--- check correctness of the input parameters if(InpDate1<0 || InpDate1>100 || InpPrice1<0 || InpPrice1>100 || InpDate2<0 || InpDate2>100)  $\left\{ \right.$ Print("Error! Incorrect values of input parameters!"); return; } //--- number of visible bars in the chart window int bars=(int)ChartGetInteger(0,CHART\_VISIBLE\_BARS); //--- price array size int accuracy=1000; //--- arrays for storing the date and price values to be used //--- for setting and changing line anchor points' coordinates datetime date[];

460

# MOI

```
double price[];
//--- memory allocation
  ArrayResize(date,bars);
  ArrayResize(price,accuracy);
//--- fill the array of dates
  ResetLastError();
   if(CopyTime(Symbol(), Period(), 0, bars, date) ==-1)
     {
      Print("Failed to copy time values! Error code = ", GetLastError());
     return;
     }
//--- fill the array of prices
//--- find the highest and lowest values of the chart
   double max price=ChartGetDouble(0, CHART PRICE MAX);
   double min_price=ChartGetDouble(0,CHART_PRICE_MIN);
//--- define a change step of a price and fill the array
  double step=(max price-min price)/accuracy;
   for(int i=0; i<accuracy; i++)
     price[i]=min_price+i*step;
//--- define points for drawing Gann Line
  int d1=InpDate1*(bars-1)/100;
   int d2=InpDate2*(bars-1)/100;
  int p1=InpPrice1*(accuracy-1)/100;
//--- create Gann Line
  if(!GannLineCreate(0,InpName,0,date[d1],price[p1],date[d2],InpAngle,InpScale,InpColo
      InpStyle,InpWidth,InpBack,InpSelection,InpRayLeft,InpRayRight,InpHidden,InpZOrder))
     {
     return;
    }
//--- redraw the chart and wait for 1 second
  ChartRedraw();
  Sleep(1000);
//--- now, move the line's anchor point and change the angle
//--- loop counter
   int v steps=accuracy/2;
//--- move the first anchor point vertically
  for(int i=0; i< v steps; i++)
    {
      //--- use the following value
      if(p1>1)p1--1;//--- move the point
      if(!GannLinePointChange(0,InpName,0,date[d1],price[p1]))
         return;
      //--- check if the script's operation has been forcefully disabled
      if(IsStopped())
         return;
      //--- redraw the chart
      ChartRedraw();
```

```
MOL5
```

```
}
//--- half a second of delay
  Sleep(500);
//--- define the current value of Gann angle (changed
//--- after moving the first anchor point)
  double curr angle;
   if(!ObjectGetDouble(0, InpName, OBJPROP_ANGLE, 0, curr_angle))
     return;
//--- loop counter
  v_steps=accuracy/8;
//--- change Gann angle
  for(int i=0; i< v steps; i++)
    \left\{ \right.if(!GannLineAngleChange(0,InpName,curr angle-0.05*i))
         return;
     //--- check if the script's operation has been forcefully disabled
     if(IsStopped())
         return;
     //--- redraw the chart
     ChartRedraw();
    }
//--- 1 second of delay
  Sleep(1000);
//--- delete the line from the chart
  GannLineDelete(0,InpName);
  ChartRedraw();
//--- 1 second of delay
  Sleep(1000);
// --}
```
### OBJ\_GANNFAN

Gann Fan.

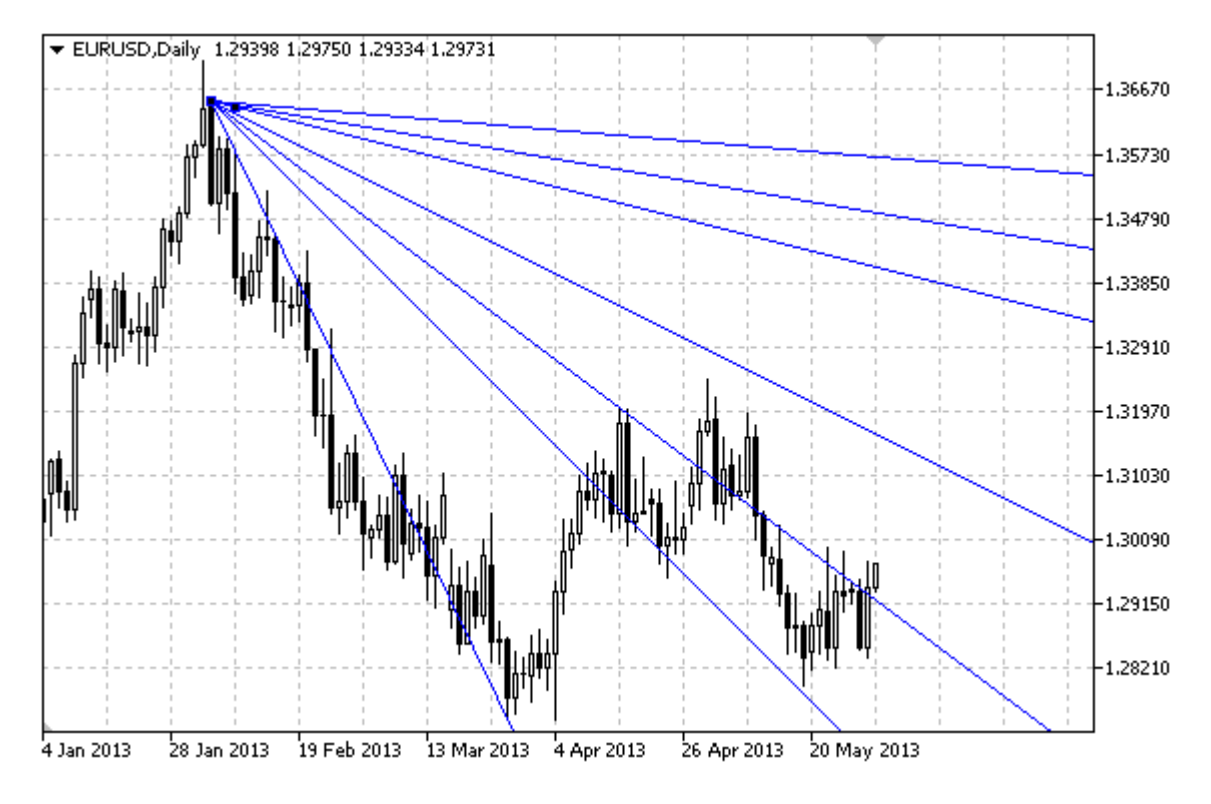

### Note

For Gann Fan, it is possible to specify trend type from [ENUM\\_GANN\\_DIRECTION](#page-714-0) enumeration. By adjusting the scale value ([OBJPROP\\_SCALE\)](#page-696-0), it is possible to change slope angle of the fan lines.

### Example

The following script creates and moves Gann Fan on the chart. Special functions have been developed to create and change graphical object's properties. You can use these functions "as is" in your own applications.

```
//--- description
#property description "Script draws \"Gann Fan\" graphical object."
#property description "Anchor point coordinates are set in percentage of"
#property description "the chart window size."
//--- display window of the input parameters during the script's launch
#property script_show_inputs
//--- input parameters of the script
input string ThpName="GannFan"; // Fan name
input int InpDate1=15; \frac{1}{2} // 1 st point's date, \frac{1}{6}input int InpPrice1=25; \frac{1}{25} // 1 st point's price, \frac{1}{6}input int InpDate2=85; \frac{1}{2} nd point's date, \frac{1}{6}input double InpScale=2.0; // Scale
input bool InpDirection=false; // Trend direction
input color InpColor=chrRed; // Fan color
```

```
input ENUM_LINE_STYLE_InpStyle=STYLE_DASHDOTDOT; // Style of fan lines
input int InpWidth=1; // Width of fan lines
input bool InpBack=false; // Background fan
input bool InpSelection=true; // Highlight to move
input bool inpHidden=true; // Hidden in the object list
input long InpZOrder=0; // Priority for mouse click
//+------------------------------------------------------------------+
//| Create Gann Fan |
//+------------------------------------------------------------------+
bool GannFanCreate(const long chart_ID=0, // chart's ID
                  const string mame="GannFan", // fan name
                  const int sub_window=0, the subwindow index
                  datetime time1=0, \left| \right| first point time
                  double price1=0, The price1-0, The price \frac{1}{2} and \frac{1}{2} first point price
                  datetime time2=0, time2=0, time the second point time
                  const double scale=1.0, \sqrt{2} scale
                  const bool direction=true, // trend direction
                  const color const color clr=clrRed, the color constant color
                 const ENUM LINE STYLE style=STYLE SOLID, // style of fan lines
                  const int width=1, \hspace{1.6cm} width=1, \hspace{1.6cm} width of fan lines
                  const bool back=false, \frac{1}{2} in the background
                  const bool selection=true, // highlight to move
                 const bool in the object left bool hidden=true, and the object list of the object list.
                 const long z order=0) // priority for mouse cli-
 \sqrt{2}//--- set anchor points' coordinates if they are not set
  ChangeGannFanEmptyPoints(time1,price1,time2);
//--- reset the error value
  ResetLastError();
//--- create Gann Fan by the given coordinates
  if(!ObjectCreate(chart_ID,name,OBJ_GANNFAN,sub_window,time1,price1,time2,0))
    {
     Print(_FUNCTION ,
           ": failed to create \"Gann Fan\"! Error code = ", GetLastError());
     return(false);
    }
//--- change the scale (number of pips per bar)
  ObjectSetDouble(chart ID,name, OBJPROP SCALE, scale);
//--- change Gann Fan's trend direction (true - descending, false - ascending)
  ObjectSetInteger(chart ID,name, OBJPROP DIRECTION, direction);
//--- set fan color
  ObjectSetInteger(chart ID,name, OBJPROP COLOR, clr);
//--- set display style of the fan lines
  ObjectSetInteger(chart_ID,name,OBJPROP_STYLE,style);
//--- set width of the fan lines
  ObjectSetInteger(chart_ID,name,OBJPROP_WIDTH,width);
//--- display in the foreground (false) or background (true)
  ObjectSetInteger(chart ID,name, OBJPROP BACK, back);
```

```
1/1--- when creating a graphical object using ObjectCreate function, the object cannot
//--- highlighted and moved by default. Inside this method, selection parameter
//--- is true by default making it possible to highlight and move the object
  ObjectSetInteger(chart ID,name,OBJPROP SELECTABLE, selection);
   ObjectSetInteger(chart ID,name,OBJPROP SELECTED, selection);
//--- hide (true) or display (false) graphical object name in the object list
   ObjectSetInteger(chart ID,name, OBJPROP HIDDEN, hidden);
//--- set the priority for receiving the event of a mouse click in the chart
  ObjectSetInteger(chart ID,name, OBJPROP ZORDER, z order);
//--- successful execution
  return(true);
 }
//+------------------------------------------------------------------+
//| Move Gann Fan anchor point |
//+------------------------------------------------------------------+
bool GannFanPointChange(const long chart_ID=0, // chart's ID
                        const string name="GannFan", // fan name
                        const int point_index=0, // anchor point index
                        datetime time=0, \sqrt{2} anchor point time coordinate
                        double price=0) // anchor point price coordinate
 {
//--- if point position is not set, move it to the current bar having Bid price
  if(!time)
     time=TimeCurrent();
  if(!price)
     price=SymbolInfoDouble(Symbol(),SYMBOL_BID);
//--- reset the error value
  ResetLastError();
//--- move the fan's anchor point
  if(!ObjectMove(chart_ID,name,point_index,time,price))
     {
     Print(FUNCTION)
            ": failed to move the anchor point! Error code = ", GetLastError());
     return(false);
    }
//--- successful execution
  return(true);
 }
//+------------------------------------------------------------------+
//| Change Gann Fan's scale |
//+------------------------------------------------------------------+
bool GannFanScaleChange(const long chart_ID=0, // chart's ID
                       const string name="GannFan", // fan name
                       const double scale=1.0) // scale
 {
//--- reset the error value
  ResetLastError();
//--- change the scale (number of pips per bar)
  if(!ObjectSetDouble(chart ID,name,OBJPROP SCALE, scale))
```

```
MOI 5
```

```
\left\{ \begin{array}{c} \end{array} \right.Print(_FUNCTION_,
          ": failed to change the scale! Error code = ",GetLastError());
     return(false);
     }
//--- successful execution
  return(true);
 }
//+------------------------------------------------------------------+
//| Change Gann Fan's trend direction |
//+------------------------------------------------------------------+
bool GannFanDirectionChange(const long chart_ID=0, // chart's ID
                            const string name="GannFan", // fan name
                           const bool direction=true) // trend direction
 \left\{ \right.//--- reset the error value
  ResetLastError();
//--- change Gann Fan's trend direction
  if(!ObjectSetInteger(chart_ID,name,OBJPROP_DIRECTION,direction))
    \left\{\right\}Print(FUNCTION)
            ": failed to change trend direction! Error code = ", GetLastError());
    return(false);
    }
//--- successful execution
 return(true);
 }
//+------------------------------------------------------------------+
//| The function removes Gann Fan from the chart |
//+------------------------------------------------------------------+
bool GannFanDelete(const long chart ID=0, // chart's ID
                  const string name="GannFan") // fan name
 {
//--- reset the error value
  ResetLastError();
//--- delete Gann Fan
  if(!ObjectDelete(chart ID,name))
    \left\{ \begin{array}{c} \end{array} \right\}Print(FUNCTION,
        ": failed to delete \"Gann Fan\"! Error code = ", GetLastError());
     return(false);
     }
//--- successful execution
 return(true);
 }
//+------------------------------------------------------------------+
// | Check the values of Gann Fan anchor points and set default |
//| values for empty ones |
//+------------------------------------------------------------------+
```

```
MOI 5
```

```
void ChangeGannFanEmptyPoints(datetime &time1,double &price1,datetime &time2)
 {
//--- if the second point's time is not set, it will be on the current bar
  if(!time2)
      time2=TimeCurrent();
//--- if the first point's time is not set, it is located 9 bars left from the second
  if(!time1)
    \left\{ \right.//--- array for receiving the open time of the last 10 bars
     datetime temp[10];
     CopyTime(Symbol(),Period(),time2,10,temp);
     //--- set the first point 9 bars left from the second one
     time1=temp[0];
    }
//--- if the first point's price is not set, it will have Bid value
  if(!price1)
     price1=SymbolInfoDouble(Symbol(),SYMBOL_BID);
  }
//+------------------------------------------------------------------+
//| Script program start function |
//+------------------------------------------------------------------+
void OnStart()
 {
//--- check correctness of the input parameters
  if(InpDate1<0 || InpDate1>100 || InpPrice1<0 || InpPrice1>100 ||
     InpDate2<0 || InpDate2>100)
     {
     Print("Error! Incorrect values of input parameters!");
     return;
    }
//--- number of visible bars in the chart window
  int bars=(int)ChartGetInteger(0,CHART_VISIBLE_BARS);
//--- price array size
  int accuracy=1000;
//--- arrays for storing the date and price values to be used
//--- for setting and changing the coordinates of fan's anchor points
  datetime date[];
  double price[];
//--- memory allocation
  ArrayResize(date,bars);
  ArrayResize(price,accuracy);
//--- fill the array of dates
  ResetLastError();
  if(CopyTime(Symbol(), Period(), 0, bars, date) ==-1)
     {
      Print("Failed to copy time values! Error code = ", GetLastError());
     return;
     }
//--- fill the array of prices
```
### MOI 5

```
//--- find the highest and lowest values of the chart
   double max price=ChartGetDouble(0,CHART_PRICE_MAX);
   double min price=ChartGetDouble(0, CHART_PRICE_MIN);
//--- define a change step of a price and fill the array
   double step=(max price-min price)/accuracy;
  for(int i=0; i<accuracy; i++)
     price[i]=min_price+i*step;
//--- define points for drawing Gann Fan
   int d1=InpDate1*(bars-1)/100;
  int d2=InpDate2*(bars-1)/100;
   int p1=InpPrice1*(accuracy-1)/100;
//--- create Gann Fan
   if(!GannFanCreate(0,InpName,0,date[d1],price[p1],date[d2],InpScale,InpDirection,
     InpColor,InpStyle,InpWidth,InpBack,InpSelection,InpHidden,InpZOrder))
     {
      return;
     }
//--- redraw the chart and wait for 1 second
  ChartRedraw();
   Sleep(1000);
//--- now, move the fan's anchor point
//--- loop counter
  int v steps=accuracy/2;
//--- move the first anchor point vertically
  for(int i=0; i< v steps; i++)
     {
      //--- use the following value
     if(p1<accuracy-1)
         p1+=1;//--- move the point
      if(!GannFanPointChange(0,InpName,0,date[d1],price[p1]))
         return;
     //--- check if the script's operation has been forcefully disabled
     if(IsStopped())
         return;
     //--- redraw the chart
     ChartRedraw();
     }
//--- 1 second of delay
  Sleep(1000);
//--- change fan's trend direction to descending one
   GannFanDirectionChange(0, InpName, true);
//--- redraw the chart
  ChartRedraw();
//--- 1 second of delay
   Sleep(1000);
//--- delete the fan from the chart
  GannFanDelete(0,InpName);
   ChartRedraw();
```

```
//--- 1 second of delay
   Sleep(1000);
//---
\longrightarrow
```
# OBJ\_GANNGRID

Gann Grid.

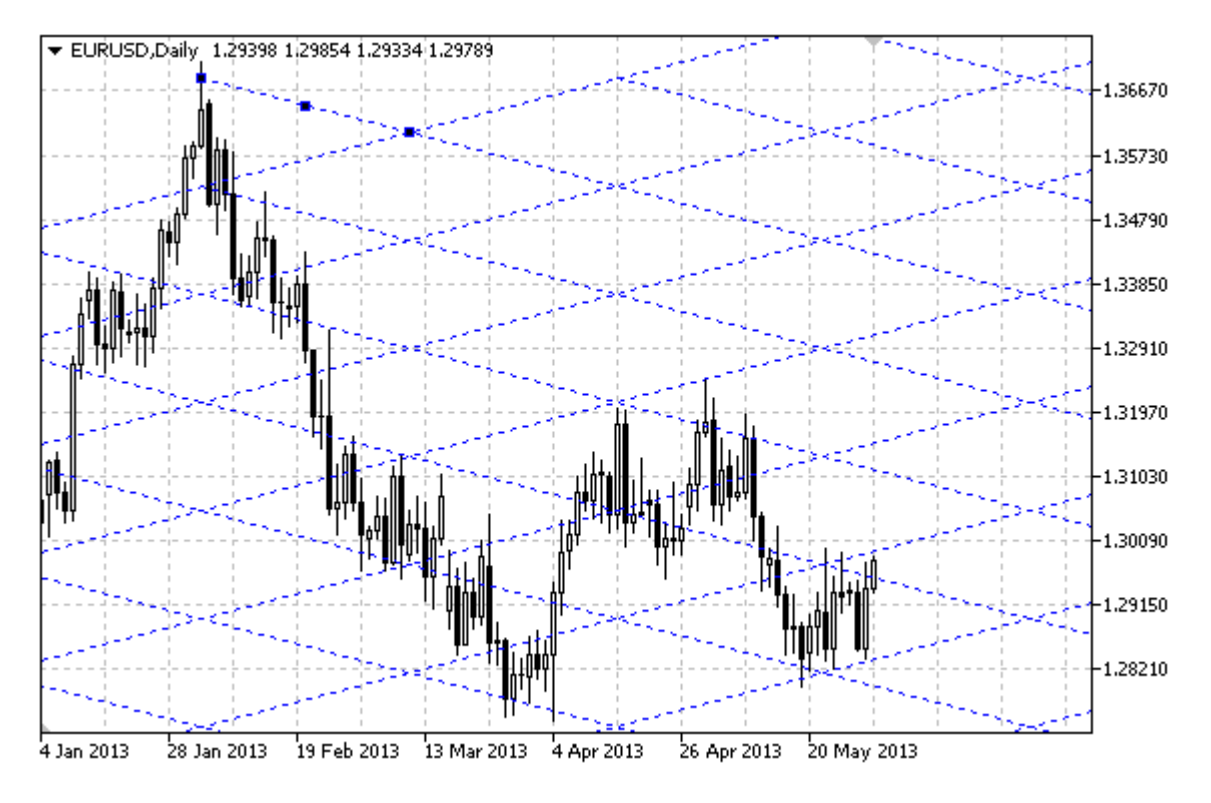

# Note

For Gann Grid, it is possible to specify trend type from [ENUM\\_GANN\\_DIRECTION.](#page-714-0) By adjusting the scale value [\(OBJPROP\\_SCALE](#page-696-0)), it is possible to change slope angle of the grid lines.

# Example

The following script creates and moves Gann Grid on the chart. Special functions have been developed to create and change graphical object's properties. You can use these functions "as is" in your own applications.

```
//--- description
#property description "Script draws \"Gann Grid\" graphical object."
#property description "Anchor point coordinates of the grid are set in percentage of"
#property description "the chart window size."
//--- display window of the input parameters during the script's launch
#property script_show_inputs
//--- input parameters of the script
input string ThpName="GannGrid"; // Grid name
input int InpDate1=15; \frac{1}{2} // 1 st point's date, \frac{1}{6}input int InpPrice1=25; \frac{1}{2} is point's price, \frac{1}{6}input int InpDate2=35; \frac{1}{2} nd point's date, \frac{1}{6}input double InpScale=3.0; // Scale
input bool InpDirection=false; // Trend direction
input color inpColor=clrRed; // Grid color
```

```
input ENUM LINE STYLE InpStyle=STYLE DASHDOTDOT; // Style of grid lines
input int InpWidth=1; // Width of fan lines
input bool InpBack=false; \frac{1}{2} Background grid
input bool InpSelection=true; // Highlight to move
input bool inpHidden=true; // Hidden in the object list
input long InpZOrder=0; // Priority for mouse click
//+------------------------------------------------------------------+
//| Create Gann Grid |
//+------------------------------------------------------------------+
bool GannGridCreate(const long chart_ID=0, // chart's ID
                    const string name="GannGrid", // grid name
                    const int \qquad \qquad \text{sub\_window=0,} \qquad \qquad \text{/}/\; \text{subwindow index}datetime time1=0, // first point time
                    double price1=0, \left| \begin{array}{ccc} \frac{\text{double}}{\text{triangle}} & \frac{\text{triangle}}{\text{blue}}} \end{array} \right| // first point price datetime time2=0, \left| \begin{array}{ccc} \frac{\text{triangle}}{\text{blue}}} \end{array} \right|datetime time2=0, time2=0, time the second point time
                    const double scale=1.0, \sqrt{2} scale
                    const bool direction=true, // trend direction
                    const color clr=clrRed, \sqrt{2} grid color
                    const ENUM_LINE_STYLE_style=STYLE_SOLID, // style of grid lines
                    const int width=1, // width of grid lines
                    const bool back=false, \frac{1}{2} in the background
                    const bool selection=true, \frac{1}{1} highlight to move<br>const bool hidden=true, \frac{1}{1} hidden in the object
                    const bool hidden=true, // hidden in the object
                    const long z order=0) // priority for mouse cl
  \sqrt{2}//--- set anchor points' coordinates if they are not set
   ChangeGannGridEmptyPoints(time1,price1,time2);
//--- reset the error value
  ResetLastError();
//--- create Gann Grid by the given coordinates
   if(!ObjectCreate(chart_ID,name,OBJ_GANNGRID,sub_window,time1,price1,time2,0))
    {
      Print(_FUNCTION ,
            ": failed to create \"Gann Grid\"! Error code = ", GetLastError());
      return(false);
    }
//--- change the scale (number of pips per bar)
   ObjectSetDouble(chart ID,name, OBJPROP SCALE, scale);
//--- change Gann Fan's trend direction (true - descending, false - ascending)
  ObjectSetInteger(chart ID,name, OBJPROP DIRECTION, direction);
//--- set grid color
   ObjectSetInteger(chart ID,name, OBJPROP COLOR, clr);
//--- set display style of the grid lines
  ObjectSetInteger(chart_ID,name,OBJPROP_STYLE,style);
//--- set width of the grid lines
   ObjectSetInteger(chart_ID,name,OBJPROP_WIDTH,width);
//--- display in the foreground (false) or background (true)
  ObjectSetInteger(chart ID,name, OBJPROP BACK, back);
```
//--- enable (true) or disable (false) the mode of highlighting the grid for moving

```
1/1--- when creating a graphical object using ObjectCreate function, the object cannot
//--- highlighted and moved by default. Inside this method, selection parameter
//--- is true by default making it possible to highlight and move the object
  ObjectSetInteger(chart ID,name,OBJPROP SELECTABLE, selection);
   ObjectSetInteger(chart ID,name,OBJPROP SELECTED, selection);
//--- hide (true) or display (false) graphical object name in the object list
   ObjectSetInteger(chart ID,name, OBJPROP HIDDEN, hidden);
//--- set the priority for receiving the event of a mouse click in the chart
  ObjectSetInteger(chart ID,name, OBJPROP ZORDER, z order);
//--- successful execution
  return(true);
 }
//+------------------------------------------------------------------+
//| Move Gann Grid anchor point |
//+------------------------------------------------------------------+
bool GannGridPointChange(const long chart ID=0, // chart's ID
                         const string name="GannGrid", // grid name
                         const int   point_index=0,   // anchor point index
                         datetime time=0, \qquad // anchor point time coordinate
                         double price=0) // anchor point price coordinate
 {
//--- if point position is not set, move it to the current bar having Bid price
  if(!time)
     time=TimeCurrent();
  if(!price)
     price=SymbolInfoDouble(Symbol(),SYMBOL_BID);
//--- reset the error value
  ResetLastError();
//--- move the grid's anchor point
  if(!ObjectMove(chart_ID,name,point_index,time,price))
     {
     Print(FUNCTION)
            ": failed to move the anchor point! Error code = ", GetLastError());
     return(false);
    }
//--- successful execution
  return(true);
 }
//+------------------------------------------------------------------+
//| Change Gann Grid's scale |
//+------------------------------------------------------------------+
bool GannGridScaleChange(const long chart_ID=0, // chart's ID
                        const string name="GannGrid", // grids
                         const double scale=1.0) // scale
 \downarrow//--- reset the error value
  ResetLastError();
//--- change the scale (number of pips per bar)
  if(!ObjectSetDouble(chart ID,name,OBJPROP SCALE, scale))
```

```
MOI 5
```

```
\left\{ \begin{array}{c} \end{array} \right.Print(_FUNCTION_,
          ": failed to change the scale! Error code = ",GetLastError());
     return(false);
     }
//--- successful execution
  return(true);
 }
//+------------------------------------------------------------------+
//| Change Gann Grid's trend direction |
//+------------------------------------------------------------------+
bool GannGridDirectionChange(const long chart_ID=0, // chart's ID
                            const string name="GannGrid", // grid name
                            const bool direction=true) // trend direction
 \left\{ \right.//--- reset the error value
  ResetLastError();
//--- change Gann Grid's trend direction
  if(!ObjectSetInteger(chart_ID,name,OBJPROP_DIRECTION,direction))
    \left| \cdot \right|Print(FUNCTION)
            ": failed to change trend direction! Error code = ", GetLastError());
    return(false);
    }
//--- successful execution
 return(true);
 }
//+------------------------------------------------------------------+
//| The function removes Gann Fan from the chart |
//+------------------------------------------------------------------+
bool GannGridDelete(const long chart ID=0, // chart's ID
                   const string name="GannGrid") // grid name
 {
//--- reset the error value
  ResetLastError();
//--- delete Gann Grid
  if(!ObjectDelete(chart ID,name))
    \left\{\right\}Print(FUNCTION,
        ": failed to delete \"Gann Grid\"! Error code = ", GetLastError());
    return(false);
     }
//--- successful execution
 return(true);
 }
//+------------------------------------------------------------------+
//| Check the values of Gann Grid anchor points and set default |
//| values for empty ones |
//+------------------------------------------------------------------+
```

```
void ChangeGannGridEmptyPoints(datetime &time1,double &price1,datetime &time2)
 {
//--- if the second point's time is not set, it will be on the current bar
  if(!time2)
      time2=TimeCurrent();
//--- if the first point's time is not set, it is located 9 bars left from the second
  if(!time1)
    \left\{ \right.//--- array for receiving the open time of the last 10 bars
     datetime temp[10];
     CopyTime(Symbol(),Period(),time2,10,temp);
     //--- set the first point 9 bars left from the second one
     time1=temp[0];
    }
//--- if the first point's price is not set, it will have Bid value
  if(!price1)
     price1=SymbolInfoDouble(Symbol(),SYMBOL_BID);
  }
//+------------------------------------------------------------------+
//| Script program start function |
//+------------------------------------------------------------------+
void OnStart()
 {
//--- check correctness of the input parameters
  if(InpDate1<0 || InpDate1>100 || InpPrice1<0 || InpPrice1>100 ||
     InpDate2<0 || InpDate2>100)
     {
     Print("Error! Incorrect values of input parameters!");
     return;
    }
//--- number of visible bars in the chart window
  int bars=(int)ChartGetInteger(0,CHART_VISIBLE_BARS);
//--- price array size
  int accuracy=1000;
//--- arrays for storing the date and price values to be used
//--- for setting and changing grid anchor points' coordinates
  datetime date[];
  double price[];
//--- memory allocation
  ArrayResize(date,bars);
  ArrayResize(price,accuracy);
//--- fill the array of dates
  ResetLastError();
  if(CopyTime(Symbol(), Period(), 0, bars, date) ==-1)
     {
      Print("Failed to copy time values! Error code = ", GetLastError());
     return;
     }
//--- fill the array of prices
```
# MOI 5

```
//--- find the highest and lowest values of the chart
   double max price=ChartGetDouble(0,CHART_PRICE_MAX);
   double min price=ChartGetDouble(0, CHART_PRICE_MIN);
//--- define a change step of a price and fill the array
   double step=(max price-min price)/accuracy;
  for(int i=0; i<accuracy; i++)
      price[i]=min_price+i*step;
//--- define points for drawing Gann Grid
   int d1=InpDate1*(bars-1)/100;
  int d2=InpDate2*(bars-1)/100;
   int p1=InpPrice1*(accuracy-1)/100;
//--- create Gann Grid
   if(!GannGridCreate(0,InpName,0,date[d1],price[p1],date[d2],InpScale,InpDirection,
      InpColor, InpStyle, InpWidth, InpBack, InpSelection, InpHidden, InpZOrder))
     {
      return;
     }
//--- redraw the chart and wait for 1 second
  ChartRedraw();
   Sleep(1000);
//--- now, move the grid's anchor points
//--- loop counter
  int v steps=accuracy/4;
//--- move the first anchor point vertically
  for(int i=0; i< v steps; i++)
     {
      //--- use the following value
      if(p1<accuracy-1)
         p1+=1;if(!GannGridPointChange(0,InpName,0,date[d1],price[p1]))
         return;
      //--- check if the script's operation has been forcefully disabled
      if(IsStopped())
         return;
      //--- redraw the chart
     ChartRedraw();
     }
//--- 1 second of delay
  Sleep(1000);
//--- loop counter
  int h steps=bars/4;
//--- move the second anchor point horizontally
   for(int i=0; i< h steps; i++)
     {
      //--- use the following value
      if(d2<br>bars-1)d2 == 1:
      if(!GannGridPointChange(0,InpName,1,date[d2],0))
         return;
```
475

```
//--- check if the script's operation has been forcefully disabled
     if(IsStopped())
         return;
     //--- redraw the chart
     ChartRedraw();
     // 0.05 seconds of delay
     Sleep(50);
     }
//--- 1 second of delay
  Sleep(1000);
//--- change grid's trend direction to descending one
   GannGridDirectionChange(0, InpName, true);
//--- redraw the chart
  ChartRedraw();
//--- 1 second of delay
   Sleep(1000);
//--- delete the grid from the chart
  GannGridDelete(0,InpName);
  ChartRedraw();
//--- 1 second of delay
  Sleep(1000);
// --\qquad \}
```
# MOL<sub>5</sub>

# OBJ\_FIBO

Fibonacci Retracement.

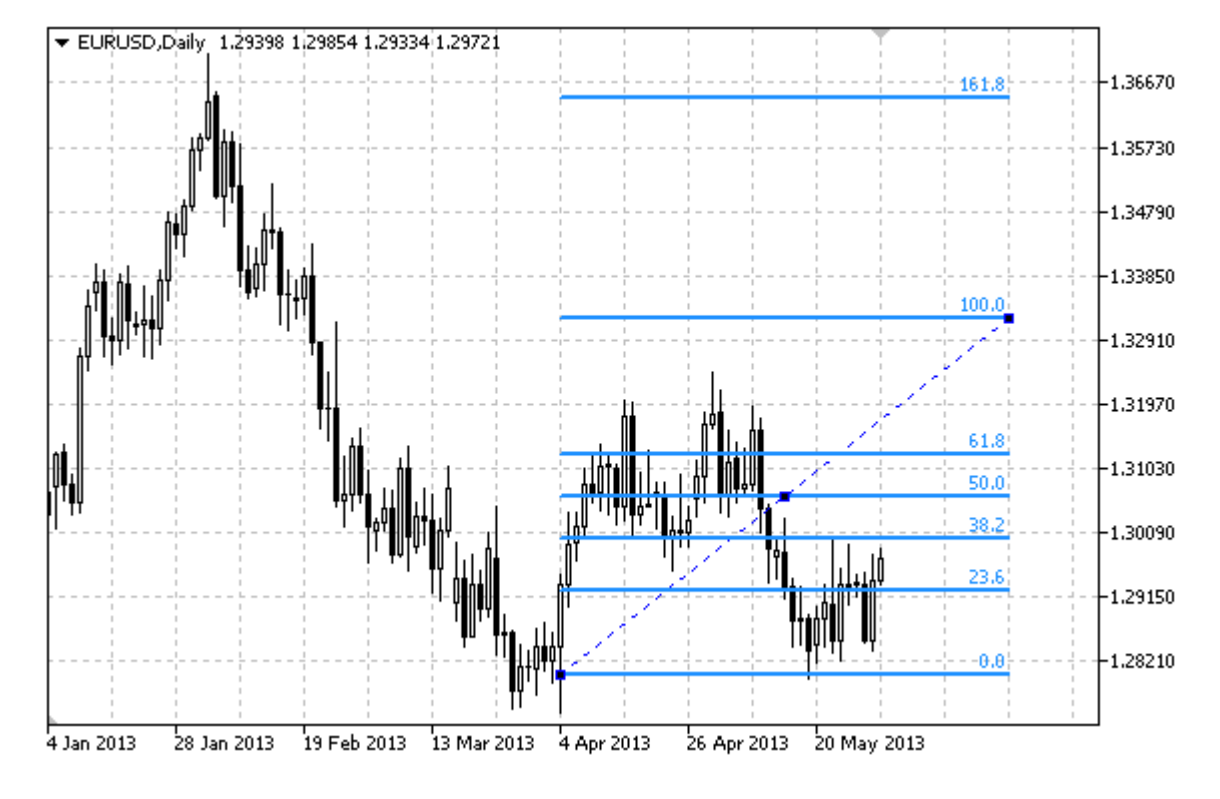

# Note

For Fibonacci Retracement, it is possible to specify the mode of continuation of its display to the right and/or left [\(OBJPROP\\_RAY\\_RIGHT](#page-676-0) and [OBJPROP\\_RAY\\_LEFT](#page-676-0) properties accordingly).

You can also specify the number of line-levels, their values and color.

# Example

The following script creates and moves Fibonacci Retracement on the chart. Special functions have been developed to create and change graphical object's properties. You can use these functions "as is" in your own applications.

```
//--- description
#property description "Script draws \"Fibonacci Retracement\" graphical object."
#property description "Anchor point coordinates are set in percentage of"
#property description "the chart window size."
//--- display window of the input parameters during the script's launch
#property script_show_inputs
//--- input parameters of the script
input string InpName="FiboLevels"; // Object name
input int InpDate1=10; \frac{1}{2} // 1 st point's date, \frac{1}{6}input int InpPrice1=65; // 1 st point's price, %input int InpDate2=90; \frac{1}{2} nd point's date, \frac{1}{6}input int InpPrice2=85; \frac{1}{2} nd point's price, \frac{1}{6}input color InpColor=clrRed; // Object color
```

```
input ENUM_LINE_STYLE_InpStyle=STYLE_DASHDOTDOT; // Line style
input int InpWidth=2; \qquad // Line width
input bool InpBack=false; // Background object
input bool InpSelection=true; // Highlight to move
input bool InpRayLeft=false; // Object's continuation to the left
input bool InpRayRight=false; // Object's continuation to the right
input bool InpHidden=true; // Hidden in the object list
input long InpZOrder=0; // Priority for mouse click
//+------------------------------------------------------------------+
//| Create Fibonacci Retracement by the given coordinates |
//+------------------------------------------------------------------+
bool FiboLevelsCreate(const long chart_ID=0, // chart's ID
                    const string name="FiboLevels", // object name
                    const int sub_window=0, the subwindow index
                    datetime time1=0, // first point time
                    double price1=0, // first point price<br>datetime time2=0, // second point time<br>double price2=0, // second point price
                    datetime time2=0, \frac{1}{2} // second point time
                    double price2=0, \frac{1}{2} second point price
                    const color const color clr=clrRed, the color of \ell // object color
                    const ENUM LINE STYLE style=STYLE SOLID, // object line style
                    const int width=1, \sqrt{2} // object line width
                    const bool back=false, \frac{1}{2} in the background
                    const bool selection=true, // highlight to move
                    const bool ray_left=false, // object's continuation to the left range range range of the left range \lambdaconst bool ray_right=false, // object's continuation to the right right=false,
                    const bool hidden=true, // hidden in the object
                    const long z_order=0) // priority for mouse
 {
//--- set anchor points' coordinates if they are not set
  ChangeFiboLevelsEmptyPoints(time1,price1,time2,price2);
//--- reset the error value
  ResetLastError();
//--- Create Fibonacci Retracement by the given coordinates
  if(!ObjectCreate(chart_ID,name,OBJ_FIBO,sub_window,time1,price1,time2,price2))
    {
     Print(_FUNCTION ,
           ": failed to create \"Fibonacci Retracement\"! Error code = ", GetLastErro;
     return(false);
    }
//--- set color
  ObjectSetInteger(chart_ID,name,OBJPROP_COLOR,clr);
//--- set line style
  ObjectSetInteger(chart ID,name, OBJPROP STYLE, style);
//--- set line width
  ObjectSetInteger(chart_ID,name,OBJPROP_WIDTH,width);
//--- display in the foreground (false) or background (true)
  ObjectSetInteger(chart ID,name, OBJPROP BACK, back);
//--- enable (true) or disable (false) the mode of highlighting the channel for moving
//--- when creating a graphical object using ObjectCreate function, the object cannot
```
# MOI 5

//--- highlighted and moved by default. Inside this method, selection parameter //--- is true by default making it possible to highlight and move the object ObjectSetInteger(chart ID,name,OBJPROP SELECTABLE, selection); ObjectSetInteger(chart\_ID,name,OBJPROP\_SELECTED,selection);  $//---$  enable (true) or disable (false) the mode of continuation of the object's display ObjectSetInteger(chart ID,name, OBJPROP RAY LEFT, ray left);  $//---$  enable (true) or disable (false) the mode of continuation of the object's display ObjectSetInteger(chart\_ID,name,OBJPROP\_RAY\_RIGHT,ray\_right); //--- hide (true) or display (false) graphical object name in the object list ObjectSetInteger(chart ID,name, OBJPROP HIDDEN, hidden); //--- set the priority for receiving the event of a mouse click in the chart ObjectSetInteger(chart ID,name, OBJPROP ZORDER, z order); //--- successful execution return(true); } //+------------------------------------------------------------------+ //| Set number of levels and their parameters |  $\footnotesize \begin{array}{l} \text{\textit{++}} \text{\textit{---}} \text{\textit{---}} \$ bool FiboLevelsSet(int levels,  $\frac{1}{2}$  levels,  $\frac{1}{2}$  humber of level lines double  $\texttt{values}[]$ ,  $\texttt{values} \circ \texttt{values}$  level lines color  $\&color{red}colors[]$ ,  $\qquad \qquad // color of level lines$ ENUM LINE STYLE &styles[],  $\overline{\hspace{1cm}}$  // style of level lines int  $\text{widths}[]$ ,  $\text{widths}[]$ const long chart\_ID=0, // chart's ID const string name="FiboLevels") // object name { //--- check array sizes if(levels!=ArraySize(colors) || levels!=ArraySize(styles) || levels!=ArraySize(widths)) { Print(\_FUNCTION ,": array length does not correspond to the number of levels, return(false); } //--- set the number of levels ObjectSetInteger(chart ID,name,OBJPROP LEVELS, levels); //--- set the properties of levels in the loop for(int  $i=0$ ;  $i$ <levels;  $i++$ )  $\left\{ \right.$ //--- level value ObjectSetDouble(chart ID,name, OBJPROP LEVELVALUE, i, values[i]); //--- level color ObjectSetInteger(chart ID,name, OBJPROP LEVELCOLOR, i, colors[i]); //--- level style ObjectSetInteger(chart ID,name, OBJPROP LEVELSTYLE, i, styles[i]); //--- level width ObjectSetInteger(chart\_ID,name,OBJPROP\_LEVELWIDTH,i,widths[i]); //--- level description ObjectSetString(chart ID,name,OBJPROP LEVELTEXT, i, DoubleToString(100\*values[i], } //--- successful execution

```
MOI 5
```

```
return(true);
 }
//+------------------------------------------------------------------+
//| Move Fibonacci Retracement anchor point |
//+------------------------------------------------------------------+
bool FiboLevelsPointChange(const long chart ID=0, // chart's ID
                          const string name="FiboLevels", // object name
                          const int point_index=0, // anchor point index
                           \texttt{datetime} time=0, \textcolor{white}{0} // anchor point time coord:
                           double price=0) // anchor point price coordinate price to the price of the price of \sim{
//--- if point position is not set, move it to the current bar having Bid price
  if(!time)
     time=TimeCurrent();
  if(!price)
     price=SymbolInfoDouble(Symbol(),SYMBOL_BID);
//--- reset the error value
  ResetLastError();
//--- move the anchor point
  if(!ObjectMove(chart_ID,name,point_index,time,price))
    {
     Print(FUNCTION)
           ": failed to move the anchor point! Error code = ", GetLastError());
     return(false);
   }
//--- successful execution
 return(true);
 }
//+------------------------------------------------------------------+
//| Delete Fibonacci Retracement
//+------------------------------------------------------------------+
bool FiboLevelsDelete(const long chart_ID=0, // chart's ID
                     const string name="FiboLevels") // object name
 \downarrow//--- reset the error value
 ResetLastError();
//--- delete the object
  if(!ObjectDelete(chart ID,name))
    \left\{\right\}Print(FUNCTION,
           ": failed to delete \"Fibonacci Retracement\"! Error code = ", GetLastErro;
     return(false);
   }
//--- successful execution
 return(true);
 }
//+------------------------------------------------------------------+
//| Check the values of Fibonacci Retracement anchor points and set |
//| default values for empty ones | |
```

```
//+------------------------------------------------------------------+
void ChangeFiboLevelsEmptyPoints(datetime &time1,double &price1,
                                  datetime &time2,double &price2)
 {
//--- if the second point's time is not set, it will be on the current bar
  if(!time2)
      time2=TimeCurrent();
//--- if the second point's price is not set, it will have Bid value
   if(!price2)
     price2=SymbolInfoDouble(Symbol(),SYMBOL_BID);
//--- if the first point's time is not set, it is located 9 bars left from the second
  if(!time1)
    \left\{ \right.//--- array for receiving the open time of the last 10 bars
     datetime temp[10];
      CopyTime(Symbol(),Period(),time2,10,temp);
     //--- set the first point 9 bars left from the second one
      time1=temp[0];
     }
//--- if the first point's price is not set, move it 200 points below the second one
  if(!price1)
      price1=price2-200*SymbolInfoDouble(Symbol(),SYMBOL_POINT);
 }
//+------------------------------------------------------------------+
//| Script program start function |
//+------------------------------------------------------------------+
void OnStart()
 \left\{ \right.//--- check correctness of the input parameters
  if(InpDate1<0 || InpDate1>100 || InpPrice1<0 || InpPrice1>100 ||
      InpDate2<0 || InpDate2>100 || InpPrice2<0 || InpPrice2>100)
     {
     Print("Error! Incorrect values of input parameters!");
     return;
     }
//--- number of visible bars in the chart window
  int bars=(int)ChartGetInteger(0,CHART_VISIBLE_BARS);
//--- price array size
  int accuracy=1000;
//--- arrays for storing the date and price values to be used
//--- for setting and changing the coordinates of Fibonacci Retracement anchor points
  datetime date[];
  double price[];
//--- memory allocation
  ArrayResize(date,bars);
   ArrayResize(price,accuracy);
//--- fill the array of dates
  ResetLastError();
   if(CopyTime(Symbol(),Period(),0,bars,date)==-1)
```

```
{
     Print("Failed to copy time values! Error code = ", GetLastError());
     return;
     }
//--- fill the array of prices
//--- find the highest and lowest values of the chart
   double max price=ChartGetDouble(0, CHART_PRICE_MAX);
   double min_price=ChartGetDouble(0,CHART_PRICE_MIN);
//--- define a change step of a price and fill the array
  double step=(max_price-min_price)/accuracy;
   for(int i=0; i<accuracy; i++)
     price[i]=min_price+i*step;
//--- define points for drawing Fibonacci Retracement
  int d1=InpDate1*(bars-1)/100;
  int d2=InpDate2*(bars-1)/100;
  int p1=InpPrice1*(accuracy-1)/100;
  int p2=InpPrice2*(accuracy-1)/100;
//--- create an object
  if(!FiboLevelsCreate(0,InpName,0,date[d1],price[p1],date[d2],price[p2],InpColor,
      InpStyle,InpWidth,InpBack,InpSelection,InpRayLeft,InpRayRight,InpHidden,InpZOrder))
     {
     return;
     }
//--- redraw the chart and wait for 1 second
  ChartRedraw();
   Sleep(1000);
//--- now, move the anchor points
//--- loop counter
  int v steps=accuracy*2/5;
//--- move the first anchor point
   for(int i=0; i\leq v steps; i++)
    {
     //--- use the following value
     if(p1>1)p1 = 1;//--- move the point
     if(!FiboLevelsPointChange(0,InpName,0,date[d1],price[p1]))
         return;
     //--- check if the script's operation has been forcefully disabled
     if(IsStopped())
         return;
     //--- redraw the chart
     ChartRedraw();
     }
//--- 1 second of delay
   Sleep(1000);
//--- loop counter
  v steps=accuracy*4/5;
//--- move the second anchor point
```
MOI 5

482

# MOL<sub>5</sub>

```
for(int i=0; i< v steps; i++)
     {
     //--- use the following value
     if(p2>1)
         p2--1;//--- move the point
      if(!FiboLevelsPointChange(0,InpName,1,date[d2],price[p2]))
         return;
     //--- check if the script's operation has been forcefully disabled
     if(IsStopped())
         return;
     //--- redraw the chart
     ChartRedraw();
    }
//--- 1 second of delay
   Sleep(1000);
//--- delete the object from the chart
  FiboLevelsDelete(0,InpName);
   ChartRedraw();
//--- 1 second of delay
  Sleep(1000);
// --\longrightarrow
```
# **MOL5**

# **OBJ\_FIBOTIMES**

Fibonacci Time Zones.

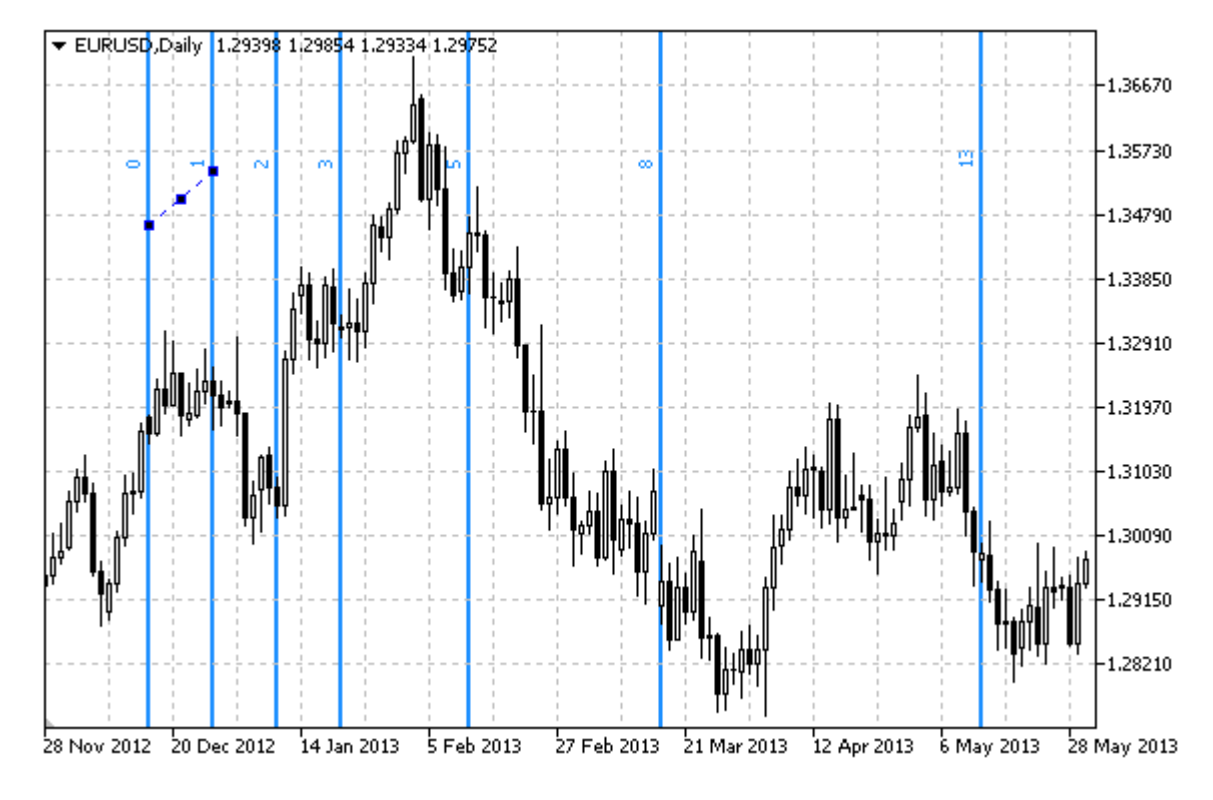

Note

For "Fibonacci Time Zones", it is possible to specify the number of line-levels, their values and color.

# Example

The following script creates and moves Fibonacci Time Zones on the chart. Special functions have been developed to create and change graphical object's properties. You can use these functions "as is" in your own applications.

```
//--- description
#property description "Script draws \"Fibonacci Time Zones\" graphical object."
#property description "Anchor point coordinates are set in percentage of the size of"
#property description "the chart window."
//--- display window of the input parameters during the script's launch
#property script_show_inputs
//--- input parameters of the script
input string InpName="FiboTimes"; // Object name
input int InpDate1=10; \frac{1}{2} // 1 st point's date, \frac{1}{6}input int InpPrice1=45; \frac{1}{2} // 1 st point's price, \frac{1}{6}input int InpDate2=20; \frac{1}{2} nd point's date, \frac{1}{6}input int InpPrice2=55; \frac{1}{2} nd point's price, \frac{1}{6}input color InpColor=clrRed; // Object color
input ENUM LINE STYLE InpStyle=STYLE DASHDOTDOT; // Line style
input int InpWidth=2; \frac{1}{2} // Line width
```
483

```
input bool InpBack=false; // Background object
input bool InpSelection=true; // Highlight to move
input bool InpHidden=true; // Hidden in the object list
input long InpZOrder=0; // Priority for mouse click
//+------------------------------------------------------------------+
//| Create Fibonacci Time Zones by the given coordinates |
//+------------------------------------------------------------------+
bool FiboTimesCreate(const long chart_ID=0, // chart's ID
                    const string name="FiboTimes", // object name
                    const int sub_window=0, the subwindow index
                    datetime time1=0, \frac{1}{2} // first point time
                    double price1=0, The price1-0, the price \frac{1}{2} first point price
                    datetime time2=0, time2=0, time the second point time
                    double price2=0, \frac{1}{2} second point price
                    const color const color clr=clrRed, the color of \ell // object color
                   const ENUM LINE STYLE style=STYLE SOLID, // object line style
                   const int width=1, \sqrt{2} // object line width
                   const bool back=false, \frac{1}{2} // in the background
                   const bool selection=true, // highlight to move
                   const bool hidden=true, \sqrt{} hidden in the object
                   const long z order=0) // priority for mouse c
 {
//--- set anchor points' coordinates if they are not set
  ChangeFiboTimesEmptyPoints(time1,price1,time2,price2);
//--- reset the error value
  ResetLastError();
//--- create Fibonacci Time Zones by the given coordinates
  if(!ObjectCreate(chart_ID,name,OBJ_FIBOTIMES,sub_window,time1,price1,time2,price2))
    \left\{ \right.Print(FUNCTION)
           ": failed to create \"Fibonacci Time Zones\"! Error code = ", GetLastError
     return(false);
    }
//--- set color
  ObjectSetInteger(chart_ID,name,OBJPROP_COLOR,clr);
//--- set line style
  ObjectSetInteger(chart ID,name, OBJPROP STYLE, style);
//--- set line width
  ObjectSetInteger(chart ID,name, OBJPROP WIDTH, width);
//--- display in the foreground (false) or background (true)
  ObjectSetInteger(chart ID,name, OBJPROP BACK, back);
//--- enable (true) or disable (false) the mode of highlighting the channel for moving
//--- when creating a graphical object using ObjectCreate function, the object cannot
//--- highlighted and moved by default. Inside this method, selection parameter
//--- is true by default making it possible to highlight and move the object
  ObjectSetInteger(chart ID, name, OBJPROP SELECTABLE, selection);
  ObjectSetInteger(chart ID,name, OBJPROP SELECTED, selection);
//--- hide (true) or display (false) graphical object name in the object list
  ObjectSetInteger(chart ID,name, OBJPROP HIDDEN, hidden);
```
MOI 5

```
484
```

```
//--- set the priority for receiving the event of a mouse click in the chart
   ObjectSetInteger(chart ID,name, OBJPROP ZORDER, z order);
//--- successful execution
  return(true);
  }
//+------------------------------------------------------------------+
//| Set number of levels and their parameters |
//+------------------------------------------------------------------+
bool FiboTimesLevelsSet(int levels, \sqrt{2} // number of level lines
                         double \text{d} \text{d} \text{d} \text{d} \text{d} \text{d} \text{d} \text{d} \text{d} \text{d} \text{d} \text{d} \text{d} \text{d} \text{d} \text{d} \text{d} \text{d} \text{d} \text{d} \text{d} \text{d} \text{d} \text{d} \text{d} \text{d} \text{d}color &colors[], // color of level lines
                         ENUM LINE STYLE &styles[], // style of level lines
                         int \text{widths}[], // width of level lines
                         const long chart_ID=0, // chart's ID
                         const string name="FiboTimes") // object name
  {
//--- check array sizes
  if(levels!=ArraySize(colors) || levels!=ArraySize(styles) ||
      levels!=ArraySize(widths) || levels!=ArraySize(widths))
     {
     Print(_FUNCTION_,": array length does not correspond to the number of levels,
     return(false);
     }
//--- set the number of levels
   ObjectSetInteger(chart ID,name, OBJPROP LEVELS, levels);
//--- set the properties of levels in the loop
   for(int i=0; i<levels;i++)
     {
      //--- level value
     ObjectSetDouble(chart ID,name,OBJPROP LEVELVALUE, i, values[i]);
      //--- level color
      ObjectSetInteger(chart ID,name, OBJPROP LEVELCOLOR, i, colors[i]);
      //--- level style
      ObjectSetInteger(chart ID,name,OBJPROP LEVELSTYLE, i, styles[i]);
      //--- level width
      ObjectSetInteger(chart ID,name, OBJPROP LEVELWIDTH, i, widths[i]);
      //--- level description
      ObjectSetString(chart ID,name,OBJPROP LEVELTEXT, i, DoubleToString(values[i],1));
     }
//--- successful execution
  return(true);
  }
//+------------------------------------------------------------------+
//| Move Fibonacci Time Zones anchor point |
//+------------------------------------------------------------------+
bool FiboTimesPointChange(const long chart_ID=0, // chart's ID
                           const string name="FiboTimes", // object name
                           const int   point_index=0,   // anchor point index
                           datetime time=0, // anchor point time coordinations
```
MOI 5

```
double price=0) // anchor point price coordinate
  {
//--- if point position is not set, move it to the current bar having Bid price
  if(!time)
     time=TimeCurrent();
  if(!price)
     price=SymbolInfoDouble(Symbol(),SYMBOL_BID);
//--- reset the error value
  ResetLastError();
//--- move the anchor point
  if(!ObjectMove(chart_ID,name,point_index,time,price))
    \downarrowPrint(FUNCTION)
          ": failed to move the anchor point! Error code = ",GetLastError());
     return(false);
    }
//--- successful execution
 return(true);
 }
//+------------------------------------------------------------------+
//| Delete Fibonacci Time Zones |
//+------------------------------------------------------------------+
bool FiboTimesDelete(const long chart_ID=0, // chart's ID
                   const string name="FiboTimes") // object name
 \sqrt{2}//--- reset the error value
 ResetLastError();
//--- delete the object
  if(!ObjectDelete(chart ID, name))
    \left\{ \right.Print(FUNCTION)
           ": failed to delete \"Fibonacci Time Zones\"! Error code = ", GetLastError
     return(false);
    }
//--- successful execution
 return(true);
 }
//+------------------------------------------------------------------+
//| Check the values of Fibonacci Time Zones and |
//| set default values for empty ones | |
//+------------------------------------------------------------------+
void ChangeFiboTimesEmptyPoints(datetime &time1,double &price1,
                              datetime &time2,double &price2)
  {
//--- if the first point's time is not set, it will be on the current bar
  if(!time1)
    time1=TimeCurrent();
//--- if the first point's price is not set, it will have Bid value
  if(!price1)
```

```
price1=SymbolInfoDouble(Symbol(),SYMBOL_BID);
//--- if the second point's time is not set, it is located 2 bars left from the second
  if(!time2)
     {
      //--- array for receiving the open time of the last 3 bars
     datetime temp[3];
     CopyTime(Symbol(),Period(),time1,3,temp);
      //--- set the first point 2 bars left from the second one
      time2=temp[0];
    }
//--- if the second point's price is not set, it is equal to the first point's one
  if(!price2)
     price2=price1;
 }
//+------------------------------------------------------------------+
//| Script program start function |
//+------------------------------------------------------------------+
void OnStart()
 \left| \cdot \right|//--- check correctness of the input parameters
  if(InpDate1<0 || InpDate1>100 || InpPrice1<0 || InpPrice1>100 ||
      InpDate2<0 || InpDate2>100 || InpPrice2<0 || InpPrice2>100)
     {
      Print("Error! Incorrect values of input parameters!");
     return;
     }
//--- number of visible bars in the chart window
  int bars=(int)ChartGetInteger(0,CHART_VISIBLE_BARS);
//--- price array size
  int accuracy=1000;
//--- arrays for storing the date and price values to be used
//--- for setting and changing the coordinates of Fibonacci Time Zones anchor points
  datetime date[];
  double price[];
//--- memory allocation
  ArrayResize(date,bars);
  ArrayResize(price,accuracy);
//--- fill the array of dates
  ResetLastError();
  if(CopyTime(Symbol(),Period(),0,bars,date)==-1)
     {
      Print("Failed to copy time values! Error code = ", GetLastError());
     return;
     }
//--- fill the array of prices
//--- find the highest and lowest values of the chart
  double max price=ChartGetDouble(0, CHART_PRICE_MAX);
   double min price=ChartGetDouble(0,CHART_PRICE_MIN);
//--- define a change step of a price and fill the array
```

```
double step=(max price-min price)/accuracy;
   for(int i=0; i<accuracy; i++)
      price[i]=min_price+i*step;
//--- define points for drawing Fibonacci Time Zones
   int d1=InpDate1*(bars-1)/100;
  int d2=InpDate2*(bars-1)/100;
   int p1=InpPrice1*(accuracy-1)/100;
  int p2=InpPrice2*(accuracy-1)/100;
//--- create an object
  if(!FiboTimesCreate(0,InpName,0,date[d1],price[p1],date[d2],price[p2],
      InpColor,InpStyle,InpWidth,InpBack,InpSelection,InpHidden,InpZOrder))
     {
     return;
    }
//--- redraw the chart and wait for 1 second
  ChartRedraw();
   Sleep(1000);
//--- now, move the anchor points
//--- loop counter
   int h steps=bars*2/5;
//--- move the second anchor point
  for(int i=0;i<h steps;i++)
     {
      //--- use the following value
     if(d2 < bars-1)d2 == 1;//--- move the point
      if(!FiboTimesPointChange(0,InpName,1,date[d2],price[p2]))
         return;
      //--- check if the script's operation has been forcefully disabled
      if(IsStopped())
         return;
      //--- redraw the chart
      ChartRedraw();
      // 0.05 seconds of delay
     Sleep(50);
     }
//--- 1 second of delay
  Sleep(1000);
//--- loop counter
  h steps=bars*3/5;
//--- move the first anchor point
   for(int i=0; i< h steps;i++)
     {
      //--- use the following value
      if(d1<br>bars-1)d1 == 1;//--- move the point
      if(!FiboTimesPointChange(0,InpName,0,date[d1],price[p1]))
```

```
return;
      //--- check if the script's operation has been forcefully disabled
     if(IsStopped())
         return;
     //--- redraw the chart
     ChartRedraw();
     // 0.05 seconds of delay
     Sleep(50);
     }
//--- 1 second of delay
   Sleep(1000);
//--- delete the object from the chart
   FiboTimesDelete(0,InpName);
  ChartRedraw();
//--- 1 second of delay
   Sleep(1000);
// -- -}
```
MOL5

```
489
```
# **OBJ\_FIBOFAN**

Fibonacci Fan.

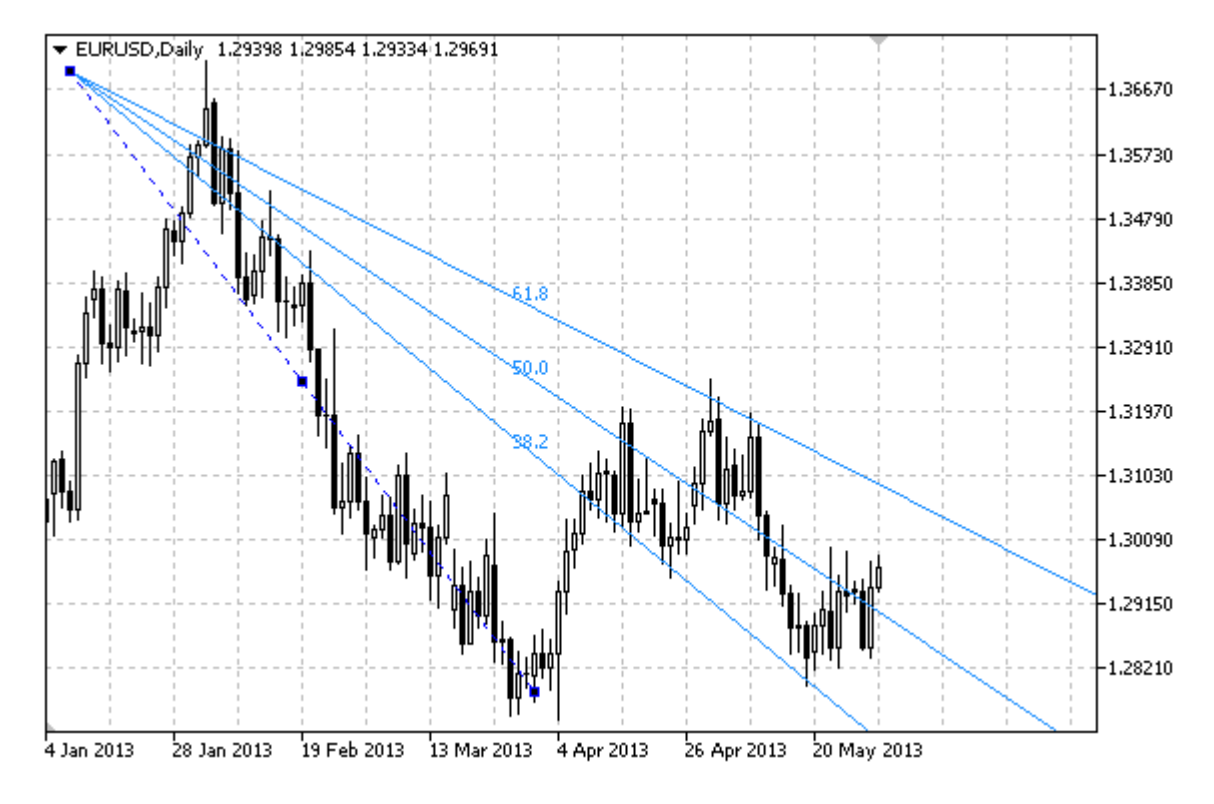

# Note

For "Fibonacci Fan", it is possible to specify the number of line-levels, their values and color.

# Example

The following script creates and moves Fibonacci Fan on the chart. Special functions have been developed to create and change graphical object's properties. You can use these functions "as is" in your own applications.

```
//--- description
#property description "Script draws \"Fibonacci Fan\" graphical object."
#property description "Anchor point coordinates are set in percentage of"
#property description "the chart window size."
//--- display window of the input parameters during the script's launch
#property script_show_inputs
//--- input parameters of the script
input string InpName="FiboFan"; // Fan name
input int InpDate1=10; \frac{1}{2} // 1 st point's date, \frac{1}{6}input int InpPrice1=25; \frac{1}{25} // 1 st point's price, \frac{1}{6}input int InpDate2=30; \frac{1}{2} nd point's date, \frac{1}{6}input int InpPrice2=50; \frac{1}{2} nd point's price, \frac{1}{6}input color InpColor=clrRed; // Fan line color
input ENUM LINE STYLE InpStyle=STYLE DASHDOTDOT; // Line style
input int InpWidth=2; // Line width
```

```
input bool InpBack=false; // Background object
input bool InpSelection=true; // Highlight to move
input bool InpHidden=true; // Hidden in the object list
input long InpZOrder=0; // Priority for mouse click
//+------------------------------------------------------------------+
//| Create Fibonacci Fan by the given coordinates |
//+------------------------------------------------------------------+
bool FiboFanCreate(const long chart_ID=0, // chart's ID
                  const string name="FiboFan", // fan name
                  const int sub_window=0, the subwindow index
                  datetime time1=0, \frac{1}{2} // first point time
                  double price1=0, The price1-0, the price \frac{1}{2} first point price
                 datetime time2=0, // second point time<br>double price2=0, // second point price
                 double price2=0, \sqrt{2} // second point price
                 const color clr=clrRed, \frac{1}{2} // fan line color
                 const ENUM LINE STYLE style=STYLE SOLID, // fan line style
                 const int width=1, \qquad // fan line width
                 const bool back=false, \frac{1}{2} // in the background
                 const bool selection=true, // highlight to move
                 const bool hidden=true, \sqrt{} hidden in the object l
                 const long z order=0) // priority for mouse cli-
 {
//--- set anchor points' coordinates if they are not set
  ChangeFiboFanEmptyPoints(time1,price1,time2,price2);
//--- reset the error value
  ResetLastError();
//--- create Fibonacci Fan by the given coordinates
  if(!ObjectCreate(chart ID,name,OBJ_FIBOFAN,sub_window,time1,price1,time2,price2))
    \left\{ \right.Print(FUNCTION)
           ": failed to create \"Fibonacci Fan\"! Error code = ", GetLastError());
     return(false);
    }
//--- set color
  ObjectSetInteger(chart_ID,name,OBJPROP_COLOR,clr);
//--- set line style
  ObjectSetInteger(chart ID,name, OBJPROP STYLE, style);
//--- set line width
  ObjectSetInteger(chart ID,name, OBJPROP WIDTH, width);
//--- display in the foreground (false) or background (true)
  ObjectSetInteger(chart ID,name, OBJPROP BACK, back);
//--- enable (true) or disable (false) the mode of highlighting the fan for moving
//--- when creating a graphical object using ObjectCreate function, the object cannot
//--- highlighted and moved by default. Inside this method, selection parameter
//--- is true by default making it possible to highlight and move the object
  ObjectSetInteger(chart ID,name, OBJPROP SELECTABLE, selection);
  ObjectSetInteger(chart ID,name, OBJPROP SELECTED, selection);
//--- hide (true) or display (false) graphical object name in the object list
  ObjectSetInteger(chart ID,name, OBJPROP HIDDEN, hidden);
```

```
//--- set the priority for receiving the event of a mouse click in the chart
  ObjectSetInteger(chart ID,name, OBJPROP ZORDER, z order);
//--- successful execution
 return(true);
 }
//+------------------------------------------------------------------+
//| Set number of levels and their parameters |
//+------------------------------------------------------------------+
bool FiboFanLevelsSet(int levels, \frac{1}{2} level lines
                      double Exalues [], \frac{1}{2} // values of level lines
                      color \&color{red}colors[], \quad // color of level lines
                      ENUM_LINE_STYLE &styles[], // style of level lines
                      int \text{widths}[], // width of level lines
                     const long chart ID=0, // chart's ID
                     const string name="FiboFan") // fan name
 {
//--- check array sizes
  if(levels!=ArraySize(colors) || levels!=ArraySize(styles) ||
     levels!=ArraySize(widths) || levels!=ArraySize(widths))
     {
     Print(_FUNCTION_,": array length does not correspond to the number of levels,
     return(false);
    }
//--- set the number of levels
  ObjectSetInteger(chart ID,name, OBJPROP LEVELS, levels);
//--- set the properties of levels in the loop
  for(int i=0; i<levels;i++)
    {
     //--- level value
     ObjectSetDouble(chart ID,name,OBJPROP LEVELVALUE, i, values[i]);
     //--- level color
     ObjectSetInteger(chart_ID,name,OBJPROP_LEVELCOLOR,i,colors[i]);
     //--- level style
     ObjectSetInteger(chart ID,name,OBJPROP LEVELSTYLE, i, styles[i]);
     //--- level width
     ObjectSetInteger(chart ID,name,OBJPROP LEVELWIDTH,i,widths[i]);
     //--- level description
     ObjectSetString(chart ID,name,OBJPROP LEVELTEXT, i,DoubleToString(100*values[i],
    }
//--- successful execution
  return(true);
 }
//+------------------------------------------------------------------+
//| Move Fibonacci Fan anchor point |
//+------------------------------------------------------------------+
bool FiboFanPointChange(const long chart_ID=0, // chart's ID
                       const string name="FiboFan", // fan name
                       const int   point_index=0, // anchor point index
                       \text{datetime} \text{time}=0, \text{time} \text{time} \text{time} \text{time} coordinate
```

```
double price=0) // anchor point price coordinate
  {
//--- if point position is not set, move it to the current bar having Bid price
  if(!time)
     time=TimeCurrent();
  if(!price)
     price=SymbolInfoDouble(Symbol(),SYMBOL_BID);
//--- reset the error value
  ResetLastError();
//--- move the anchor point
  if(!ObjectMove(chart_ID,name,point_index,time,price))
    \downarrowPrint(FUNCTION)
          ": failed to move the anchor point! Error code = ", GetLastError());
     return(false);
    }
//--- successful execution
 return(true);
 }
//+------------------------------------------------------------------+
//| Delete Fibonacci Fan |
//+------------------------------------------------------------------+
bool FiboFanDelete(const long chart ID=0, // chart's ID
                 const string name="FiboFan") // fan name
 \sqrt{2}//--- reset the error value
 ResetLastError();
//--- delete the fan
  if(!ObjectDelete(chart ID, name))
    {
     Print(FUNCTION)
           ": failed to delete \"Fibonacci Fan\"! Error code = ", GetLastError());
     return(false);
    }
//--- successful execution
 return(true);
 }
//+------------------------------------------------------------------+
//| Check the values of Fibonacci Fan anchor points and set |
//| default values for empty ones | |
//+------------------------------------------------------------------+
void ChangeFiboFanEmptyPoints(datetime &time1,double &price1,
                            datetime &time2,double &price2)
  {
//--- if the second point's time is not set, it will be on the current bar
  if(!time2)
    time2=TimeCurrent();
//--- if the second point's price is not set, it will have Bid value
  if(!price2)
```

```
price2=SymbolInfoDouble(Symbol(),SYMBOL_BID);
//--- if the first point's time is not set, it is located 9 bars left from the second
  if(!time1)
    {
      //--- array for receiving the open time of the last 10 bars
     datetime temp[10];
     CopyTime(Symbol(),Period(),time2,10,temp);
     //--- set the first point 9 bars left from the second one
      time1=temp[0];
    }
//--- if the first point's price is not set, move it 200 points below the second one
  if(!price1)
      price1=price2-200*SymbolInfoDouble(Symbol(),SYMBOL_POINT);
 }
//+------------------------------------------------------------------+
//| Script program start function |
//+------------------------------------------------------------------+
void OnStart()
 \left| \cdot \right|//--- check correctness of the input parameters
  if(InpDate1<0 || InpDate1>100 || InpPrice1<0 || InpPrice1>100 ||
      InpDate2<0 || InpDate2>100 || InpPrice2<0 || InpPrice2>100)
     {
      Print("Error! Incorrect values of input parameters!");
     return;
     }
//--- number of visible bars in the chart window
  int bars=(int)ChartGetInteger(0,CHART_VISIBLE_BARS);
//--- price array size
  int accuracy=1000;
//--- arrays for storing the date and price values to be used
//--- for setting and changing the coordinates of Fibonacci Fan anchor points
  datetime date[];
  double price[];
//--- memory allocation
  ArrayResize(date,bars);
  ArrayResize(price,accuracy);
//--- fill the array of dates
  ResetLastError();
  if(CopyTime(Symbol(),Period(),0,bars,date)==-1)
    {
     Print("Failed to copy time values! Error code = ", GetLastError());
     return;
    }
//--- fill the array of prices
//--- find the highest and lowest values of the chart
  double max price=ChartGetDouble(0, CHART_PRICE_MAX);
   double min price=ChartGetDouble(0,CHART_PRICE_MIN);
//--- define a change step of a price and fill the array
```

```
double step=(max price-min price)/accuracy;
   for(int i=0; i<accuracy; i++)
      price[i]=min_price+i*step;
//--- define points for drawing Fibonacci Fan
   int d1=InpDate1*(bars-1)/100;
  int d2=InpDate2*(bars-1)/100;
   int p1=InpPrice1*(accuracy-1)/100;
  int p2=InpPrice2*(accuracy-1)/100;
//--- create an object
  if(!FiboFanCreate(0,InpName,0,date[d1],price[p1],date[d2],price[p2],
      InpColor,InpStyle,InpWidth,InpBack,InpSelection,InpHidden,InpZOrder))
     {
     return;
    }
//--- redraw the chart and wait for 1 second
  ChartRedraw();
   Sleep(1000);
//--- now, move the fan's anchor points
//--- loop counter
   int v steps=accuracy/2;
//--- move the first anchor point
  for(int i=0; i< v steps; i++)
     {
      //--- use the following value
     if(p1<accuracy-1)
         p1+=1;//--- move the point
      if(!FiboFanPointChange(0,InpName,0,date[d1],price[p1]))
         return;
      //--- check if the script's operation has been forcefully disabled
      if(IsStopped())
         return;
      //--- redraw the chart
     ChartRedraw();
     }
//--- 1 second of delay
  Sleep(1000);
//--- loop counter
  int h steps=bars/4;
//--- move the second anchor point
  for(int i=0; i< h steps; i++)
     {
      //--- use the following value
      if(d2<br>bars-1)d2 == 1;//--- move the point
      if(!FiboFanPointChange(0,InpName,1,date[d2],price[p2]))
         return;
      //--- check if the script's operation has been forcefully disabled
```
# MOI 5

496

```
if(IsStopped())
         return;
     //--- redraw the chart
     ChartRedraw();
      // 0.05 seconds of delay
     Sleep(50);
     }
//--- 1 second of delay
   Sleep(1000);
//--- delete the object from the chart
  FiboFanDelete(0, InpName);
   ChartRedraw();
//--- 1 second of delay
  Sleep(1000);
// -- -}
```
# OBJ\_FIBOARC

Fibonacci Arcs.

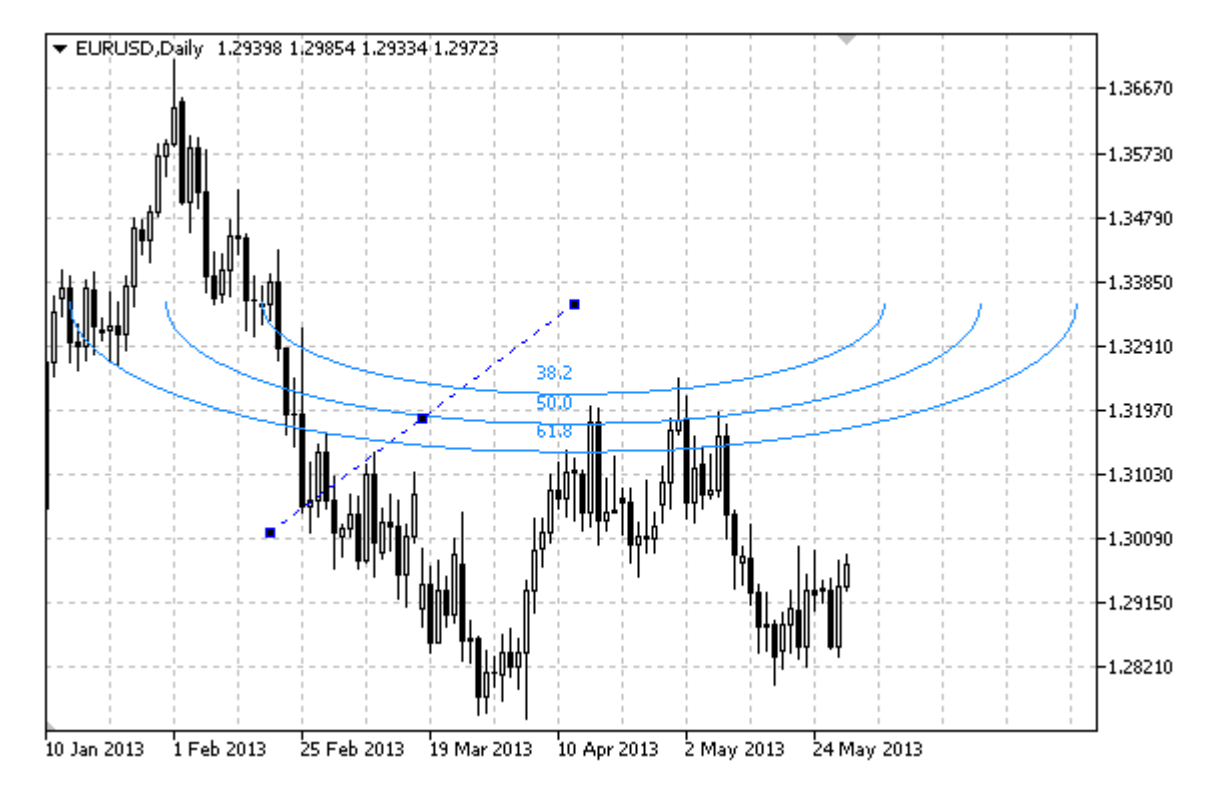

# Note

For "Fibonacci Arcs", it is possible to specify the display mode of the entire ellipse. Curvature radius can be specified by changing the scale and coordinates of the anchor points.

You can also specify the number of line-levels, their values and color.

# Example

The following script creates and moves Fibonacci Arcs on the chart. Special functions have been developed to create and change graphical object's properties. You can use these functions "as is" in your own applications.

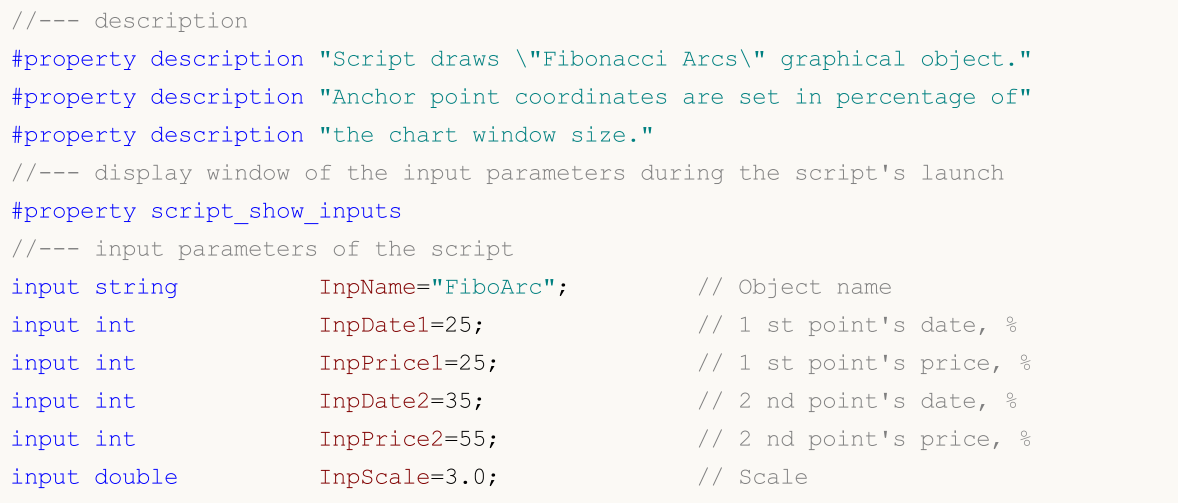

```
input bool InpFullEllipse=true; // Shape of the arcs
input color InpColor=chrRed; // Line color
input ENUM_LINE_STYLE InpStyle=STYLE_DASHDOTDOT; // Line style
input int InpWidth=2; // Line width
input bool InpBack=false; // Background object
input bool InpSelection=true; // Highlight to move
input bool InpHidden=true; // Hidden in the object list
input long InpZOrder=0; // Priority for mouse click
//+------------------------------------------------------------------+
//| Create Fibonacci Arcs by the given coordinates |
//+------------------------------------------------------------------+
bool FiboArcCreate(const long chart ID=0, // chart's ID
                 (const long<br>
const string<br>
const int<br>
const int<br>
sub_window=0,<br>
// subwindow in<br>
// subwindow in
                 const int sub_window=0, the subwindow index
                 datetime time1=0, time1=0, time1=0, the set of \frac{1}{2} first point time
                 double price1=0, The price1 and the price of \ell first point price
                 datetime time2=0, time2=0, the second point time
                 double price2=0, The proposition of \ell is the price price price price \ellconst double scale=1.0, // scale
                 const bool full_ellipse=false, // shape of the arcs
                 const color const color clr=clrRed, the color \ell // line color
                 const ENUM LINE STYLE style=STYLE SOLID, // line style
                 const int width=1, \sqrt{2} line width
                 const bool back=false, the background background
                 const bool selection=true, the dighlight to move
                 const bool hidden=true, the object is a hidden in the object is
                 const long z order=0) // priority for mouse cl
 {
//--- set anchor points' coordinates if they are not set
  ChangeFiboArcEmptyPoints(time1,price1,time2,price2);
//--- reset the error value
  ResetLastError();
//--- create Fibonacci Arcs by the given coordinates
  if(!ObjectCreate(chart ID,name,OBJ_FIBOARC,sub_window,time1,price1,time2,price2))
    {
     Print(_FUNCTION ,
           ": failed to create \"Fibonacci Arcs\"! Error code = ", GetLastError());
     return(false);
    }
//--- set the scale
  ObjectSetDouble(chart ID,name, OBJPROP SCALE, scale);
//--- set display of the arcs as a full ellipse (true) or a half of it (false)
  ObjectSetInteger(chart ID,name, OBJPROP ELLIPSE, full ellipse);
//--- set color
  ObjectSetInteger(chart_ID,name,OBJPROP_COLOR,clr);
//--- set line style
  ObjectSetInteger(chart ID,name, OBJPROP STYLE, style);
//--- set line width
  ObjectSetInteger(chart ID,name, OBJPROP WIDTH, width);
```

```
//--- display in the foreground (false) or background (true)
  ObjectSetInteger(chart ID,name, OBJPROP BACK, back);
//--- enable (true) or disable (false) the mode of highlighting the arcs for moving
//--- when creating a graphical object using ObjectCreate function, the object cannot
//--- highlighted and moved by default. Inside this method, selection parameter
//--- is true by default making it possible to highlight and move the object
  ObjectSetInteger(chart ID,name,OBJPROP SELECTABLE, selection);
   ObjectSetInteger(chart_ID,name,OBJPROP_SELECTED,selection);
//--- hide (true) or display (false) graphical object name in the object list
  ObjectSetInteger(chart ID,name, OBJPROP HIDDEN, hidden);
//--- set the priority for receiving the event of a mouse click in the chart
  ObjectSetInteger(chart ID,name, OBJPROP ZORDER, z order);
//--- successful execution
  return(true);
  }
//+------------------------------------------------------------------+
//| Set number of levels and their parameters |
//+------------------------------------------------------------------+
bool FiboArcLevelsSet(int levels, \frac{1}{2} level lines
                      double Exalues [], \frac{1}{2} // values of level lines
                      color \&color{red}colors[], \quad // color of level lines
                      ENUM_LINE_STYLE &styles[], \overline{\hspace{1cm}} // style of level lines
                      int \text{widths}[], // width of level lines
                      const long chart_ID=0, // chart's ID
                      const string name="FiboArc") // object name
  \left\{ \right.//--- check array sizes
  if(levels!=ArraySize(colors) || levels!=ArraySize(styles) ||
     levels!=ArraySize(widths) || levels!=ArraySize(widths))
     {
     Print(_FUNCTION_,": array length does not correspond to the number of levels,
     return(false);
     }
//--- set the number of levels
   ObjectSetInteger(chart ID,name, OBJPROP LEVELS, levels);
//--- set the properties of levels in the loop
  for(int i=0; i<levels; i++)
    \left\langle \cdot \right\rangle//--- level value
     ObjectSetDouble(chart ID,name, OBJPROP LEVELVALUE, i, values[i]);
     //--- level color
     ObjectSetInteger(chart ID,name, OBJPROP LEVELCOLOR, i, colors[i]);
     //--- level style
     ObjectSetInteger(chart_ID,name,OBJPROP_LEVELSTYLE,i,styles[i]);
      //--- level width
     ObjectSetInteger(chart_ID,name,OBJPROP_LEVELWIDTH,i,widths[i]);
     //--- level description
     ObjectSetString(chart_ID,name,OBJPROP_LEVELTEXT,i,DoubleToString(100*values[i],
     }
```
500

```
//--- successful execution
 return(true);
 }
//+------------------------------------------------------------------+
//| Move Fibonacci Arcs anchor point |
//+------------------------------------------------------------------+
bool FiboArcPointChange(const long chart_ID=0, // chart's ID
                       const string name="FiboArc", // object name
                       const int   point_index=0, // anchor point index
                        datetime time=0, \sqrt{2} anchor point time coordinate
                        double price=0) // anchor point price coordinate
 \left\{\right\}//--- if point position is not set, move it to the current bar having Bid price
 if(!time)
     time=TimeCurrent();
  if(!price)
    price=SymbolInfoDouble(Symbol(),SYMBOL_BID);
//--- reset the error value
  ResetLastError();
//--- move the anchor point
  if(!ObjectMove(chart ID,name,point index,time,price))
    {
     Print(FUNCTION,
            ": failed to move the anchor point! Error code = ", GetLastError());
    return(false);
    }
//--- successful execution
 return(true);
 }
//+------------------------------------------------------------------+
//| Delete Fibonacci Arcs |
//+------------------------------------------------------------------+
bool FiboArcDelete(const long chart_ID=0, // chart's ID
                 const string name="FiboArc") // object name
 {
//--- reset the error value
  ResetLastError();
//--- delete the object
  if(!ObjectDelete(chart_ID,name))
    \left\{ \right.Print(FUNCTION)
          ": failed to delete \"Fibonacci Arcs\"! Error code = ", GetLastError());
     return(false);
   }
//--- successful execution
  return(true);
 }
//+------------------------------------------------------------------+
//| Check the values of Fibonacci Arcs anchor points and set default |
```

```
//| values for empty ones |
//+------------------------------------------------------------------+
void ChangeFiboArcEmptyPoints(datetime &time1,double &price1,
                            datetime &time2,double &price2)
 {
//--- if the second point's time is not set, it will be on the current bar
  if(!time2)
     time2=TimeCurrent();
//--- if the second point's price is not set, it will have Bid value
  if(!price2)
     price2=SymbolInfoDouble(Symbol(),SYMBOL_BID);
//--- if the first point's time is not set, it is located 9 bars left from the second
  if(!time1)
    {
     //--- array for receiving the open time of the last 10 bars
     datetime temp[10];
     CopyTime(Symbol(),Period(),time2,10,temp);
     //--- set the first point 9 bars left from the second one
     time1=temp[0];
     }
//--- if the first point's price is not set, move it 300 points below the second one
  if(!price1)
     price1=price2-300*SymbolInfoDouble(Symbol(),SYMBOL_POINT);
 }
//+------------------------------------------------------------------+
//| Script program start function |
//+------------------------------------------------------------------+
void OnStart()
 \left\{ \right.//--- check correctness of the input parameters
  if(InpDate1<0 || InpDate1>100 || InpPrice1<0 || InpPrice1>100 ||
     InpDate2<0 || InpDate2>100 || InpPrice2<0 || InpPrice2>100)
     {
     Print("Error! Incorrect values of input parameters!");
     return;
   }
//--- number of visible bars in the chart window
  int bars=(int)ChartGetInteger(0,CHART_VISIBLE_BARS);
//--- price array size
  int accuracy=1000;
//--- arrays for storing the date and price values to be used
//--- for setting and changing the coordinates of Fibonacci Arcs anchor points
  datetime date[];
  double price[];
//--- memory allocation
  ArrayResize(date,bars);
  ArrayResize(price, accuracy);
//--- fill the array of dates
  ResetLastError();
```

```
MOI 5
```

```
if(CopyTime(Symbol(), Period(), 0, bars, date) ==-1)
     {
      Print("Failed to copy time values! Error code = ", GetLastError());
      return;
     }
//--- fill the array of prices
//--- find the highest and lowest values of the chart
   double max price=ChartGetDouble(0,CHART_PRICE_MAX);
   double min price=ChartGetDouble(0,CHART_PRICE_MIN);
//--- define a change step of a price and fill the array
  double step=(max price-min price)/accuracy;
   for(int i=0; i<accuracy; i++)
     price[i]=min_price+i*step;
//--- define points for drawing Fibonacci Arcs
  int d1=InpDate1*(bars-1)/100;
  int d2=InpDate2*(bars-1)/100;
  int p1=InpPrice1*(accuracy-1)/100;
   int p2=InpPrice2*(accuracy-1)/100;
//--- create an object
   if(!FiboArcCreate(0,InpName,0,date[d1],price[p1],date[d2],price[p2],InpScale,
     InpFullEllipse,InpColor,InpStyle,InpWidth,InpBack,InpSelection,InpHidden,InpZOrder))
     {
     return;
     }
//--- redraw the chart and wait for 1 second
  ChartRedraw();
   Sleep(1000);
//--- now, move the anchor points
//--- loop counter
  int v steps=accuracy/5;
//--- move the first anchor point
  for(int i=0; i< v steps; i++)
     {
     //--- use the following value
      if(p1<accuracy-1)
        p1+=1;//--- move the point
      if(!FiboArcPointChange(0,InpName,0,date[d1],price[p1]))
         return;
      //--- check if the script's operation has been forcefully disabled
     if(IsStopped())
         return;
      //--- redraw the chart
     ChartRedraw();
     }
//--- 1 second of delay
  Sleep(1000);
//--- loop counter
   int h steps=bars/5;
```

```
MOL5
```

```
//--- move the second anchor point
   for(int i=0; i< h steps; i++)
     {
     //--- use the following value
     if(d2<br>bars-1)d2 == 1;//--- move the point
     if(!FiboArcPointChange(0,InpName,1,date[d2],price[p2]))
         return;
     //--- check if the script's operation has been forcefully disabled
     if(IsStopped())
        return;
     //--- redraw the chart
     ChartRedraw();
     // 0.05 seconds of delay
     Sleep(50);
    }
//--- 1 second of delay
  Sleep(1000);
//--- delete the object from the chart
  FiboArcDelete(0, InpName);
   ChartRedraw();
//--- 1 second of delay
   Sleep(1000);
// --}
```
# OBJ\_FIBOCHANNEL

Fibonacci Channel.

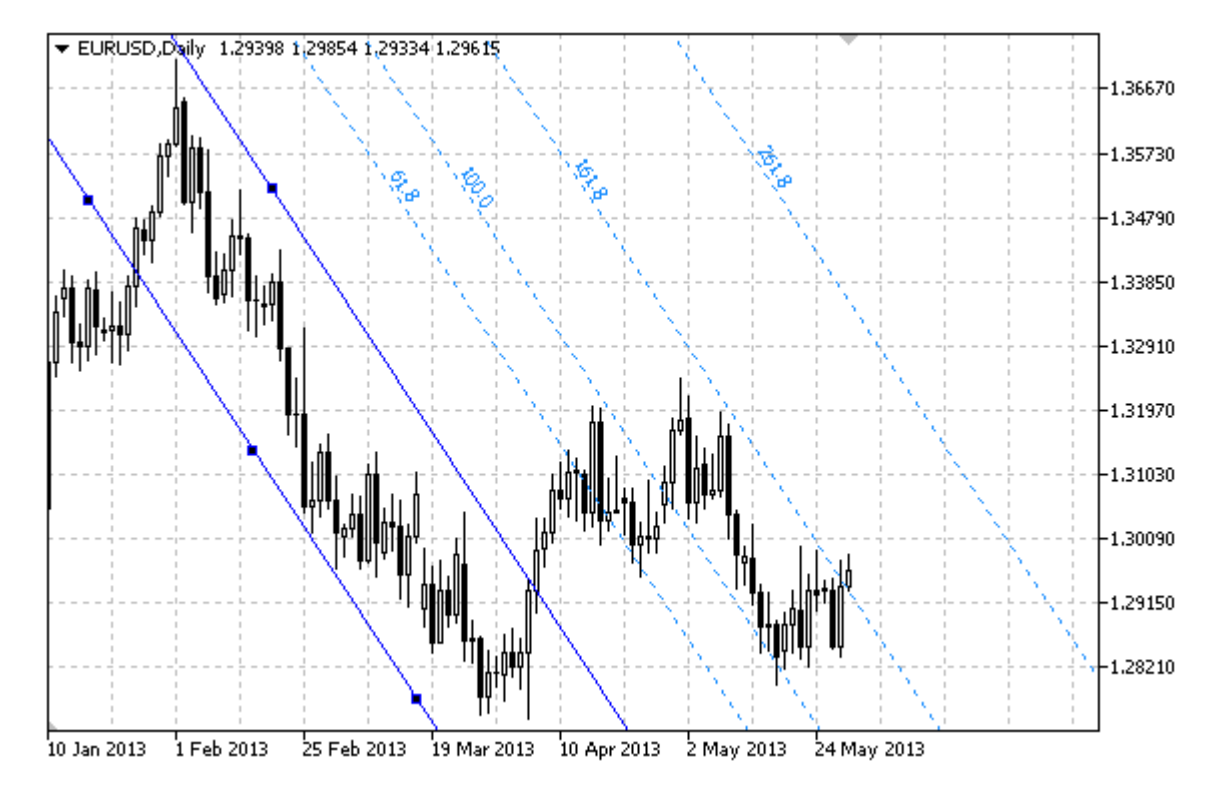

## Note

For Fibonacci Channel, it is possible to specify the mode of continuation of its display to the right and/or left [\(OBJPROP\\_RAY\\_RIGHT](#page-676-0) and [OBJPROP\\_RAY\\_LEFT](#page-676-0) properties accordingly).

You can also specify the number of line-levels, their values and color.

## Example

The following script creates and moves Fibonacci Channel on the chart. Special functions have been developed to create and change graphical object's properties. You can use these functions "as is" in your own applications.

```
//--- description
#property description "Script draws \"Fibonacci Channel\" graphical object."
#property description "Anchor point coordinates are set in percentage of"
#property description "the chart window size."
//--- display window of the input parameters during the script's launch
#property script_show_inputs
//--- input parameters of the script
input string InpName="FiboChannel"; // Channel name
input int InpDate1=20; \frac{1}{2} // 1 st point's date, \frac{1}{6}input int InpPrice1=10; \left| / \right| 1 st point's price, \frac{1}{6}input int InpDate2=60; \frac{1}{2} nd point's date, \frac{1}{6}input int InpPrice2=30; \frac{1}{2} nd point's price, \frac{1}{6}input int InpDate3=20; \frac{1}{2} // 3 rd point's date, \frac{1}{6}
```
MQL5

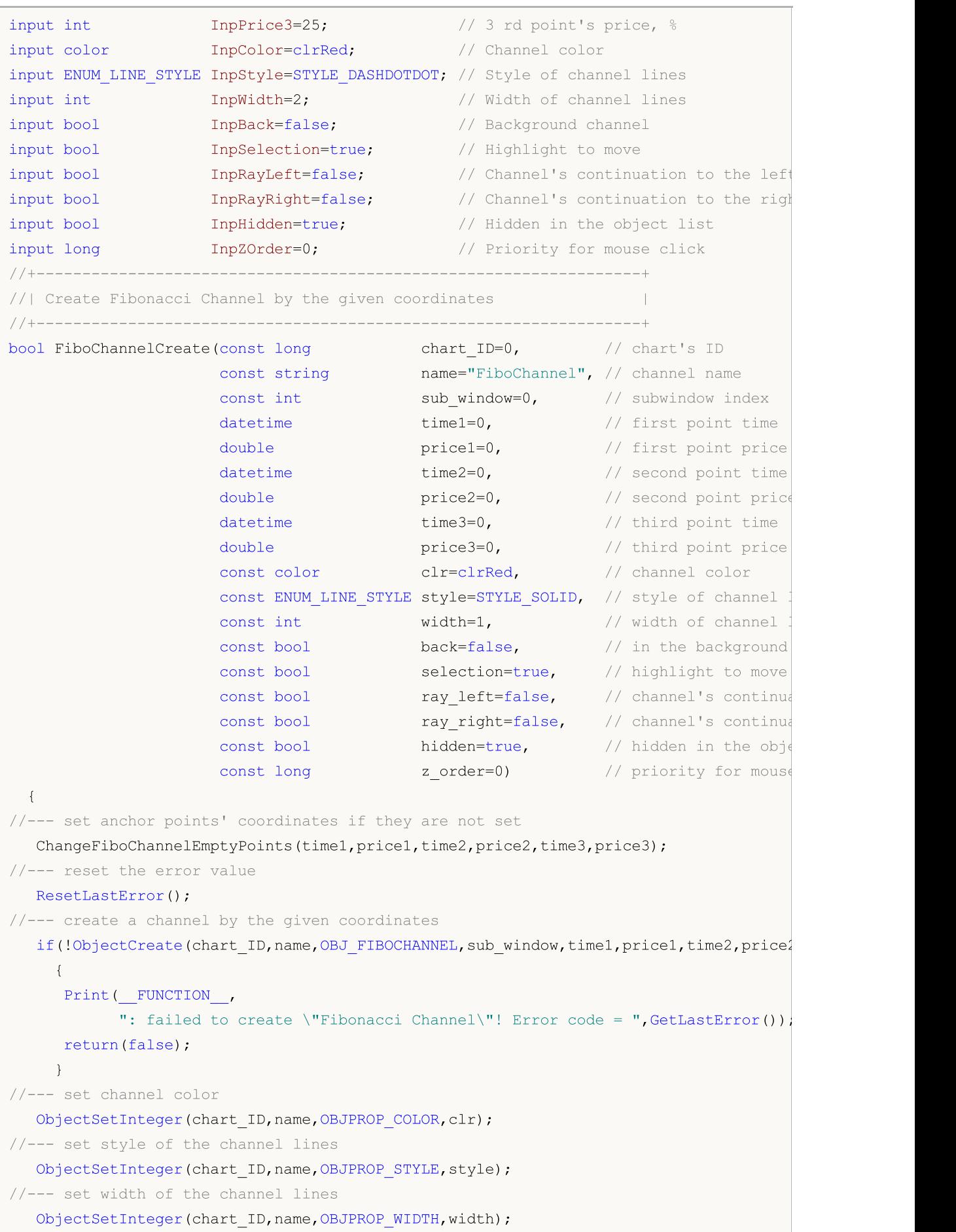

```
MOI 5
```

```
//--- display in the foreground (false) or background (true)
   ObjectSetInteger(chart ID,name, OBJPROP BACK, back);
//--- enable (true) or disable (false) the mode of highlighting the channel for moving
//--- when creating a graphical object using ObjectCreate function, the object cannot
//--- highlighted and moved by default. Inside this method, selection parameter
//--- is true by default making it possible to highlight and move the object
   ObjectSetInteger(chart ID,name,OBJPROP SELECTABLE, selection);
   ObjectSetInteger(chart_ID,name,OBJPROP_SELECTED,selection);
//--- enable (true) or disable (false) the mode of continuation of the channel's displ
  ObjectSetInteger(chart_ID,name,OBJPROP_RAY_LEFT,ray_left);
//--- enable (true) or disable (false) the mode of continuation of the channel's disp
   ObjectSetInteger(chart ID,name, OBJPROP RAY RIGHT, ray right);
//--- hide (true) or display (false) graphical object name in the object list
   ObjectSetInteger(chart ID,name, OBJPROP HIDDEN, hidden);
//--- set the priority for receiving the event of a mouse click in the chart
   ObjectSetInteger(chart ID,name, OBJPROP ZORDER, z order);
//--- successful execution
  return(true);
 }
//+------------------------------------------------------------------+
//| Set number of levels and their parameters |
\begin{array}{lcl} \textit{//}\texttt{+}{\small{\texttt{---}}}{\small{\texttt{--}}{\small{\texttt{---}}}{\small{\texttt{---}}}}{\small{\texttt{--}}{\small{\texttt{---}}}{\small{\texttt{--}}{\small{\texttt{---}}}}{\small{\texttt{--}}{\small{\texttt{---}}}}{\small{\texttt{--}}{\small{\texttt{---}}}}{\small{\texttt{--}}{\small{\texttt{--}}}}{\small \texttt{--}}{\small \texttt{--}}{\small \texttt{--}}{\small \texttt{--}}{\small \texttt{--}}{\small \texttt{--}}{\small \texttt{--}}{\small \texttt{--}}{\small \texttt{--}}{\small \texttt{--}}{\bool FiboChannelLevelsSet(int levels, http://number.of.level.lines
                               double \texttt{values}[], \texttt{values} of level lines
                               color \&color{\color{red}\text{colors}}[1, 1, 1] // color of level lines
                               ENUM_LINE_STYLE &styles[], // style of level lines
                              int \text{widths}[], // width of level lines
                              const long chart_ID=0, // chart's ID
                              const string name="FiboChannel") // object name
  {
//--- check array sizes
   if(levels!=ArraySize(colors) || levels!=ArraySize(styles) ||
      levels!=ArraySize(widths) || levels!=ArraySize(widths))
      {
      Print(_FUNCTION_,": array length does not correspond to the number of levels,
      return(false);
     }
//--- set the number of levels
   ObjectSetInteger(chart ID,name, OBJPROP LEVELS, levels);
//--- set the properties of levels in the loop
   for(int i=0; i<levels; i++)
     {
      //--- level value
      ObjectSetDouble(chart ID,name, OBJPROP LEVELVALUE, i, values[i]);
       //--- level color
       ObjectSetInteger(chart_ID,name,OBJPROP_LEVELCOLOR,i,colors[i]);
      //--- level style
      ObjectSetInteger(chart ID,name,OBJPROP LEVELSTYLE, i, styles[i]);
       //--- level width
```

```
ObjectSetInteger(chart ID,name,OBJPROP LEVELWIDTH,i,widths[i]);
     //--- level description
     ObjectSetString(chart ID,name,OBJPROP LEVELTEXT, i,DoubleToString(100*values[i],
     }
//--- successful execution
  return(true);
  }
//+------------------------------------------------------------------+
//| Move Fibonacci Channel anchor point |
//+------------------------------------------------------------------+
bool FiboChannelPointChange(const long chart_ID=0, // chart's ID
                            const string name="FiboChannel", // channel name
                            const int   point_index=0,   // anchor point index
                            datetime time=0, \frac{1}{2} anchor point time coordinates
                            double price=0) // anchor point price coordinate price coordinate price coordinate price \sim{
//--- if point position is not set, move it to the current bar having Bid price
  if(!time)
     time=TimeCurrent();
   if(!price)
     price=SymbolInfoDouble(Symbol(),SYMBOL_BID);
//--- reset the error value
  ResetLastError();
//--- move the anchor point
  if(!ObjectMove(chart_ID,name,point_index,time,price))
    \left\{ \right.Print(FUNCTION)
            ": failed to move the anchor point! Error code = ", GetLastError());
     return(false);
    }
//--- successful execution
 return(true);
  }
//+------------------------------------------------------------------+
//| Delete the channel |
//+------------------------------------------------------------------+
bool FiboChannelDelete(const long chart ID=0, // chart's ID
                       const string name="FiboChannel") // channel name
  {
//--- reset the error value
  ResetLastError();
//--- delete the channel
  if(!ObjectDelete(chart ID, name))
    {
     Print(FUNCTION)
            ": failed to delete \"Fibonacci Channel\"! Error code = ", GetLastError());
     return(false);
    }
//--- successful execution
```

```
return(true);
 }
//+------------------------------------------------------------------+
//| Check the values of Fibonacci Channel anchor points and set |
//| default values for empty ones |
//+------------------------------------------------------------------+
void ChangeFiboChannelEmptyPoints(datetime &time1,double &price1,datetime &time2,
                                 double &price2,datetime &time3,double &price3)
  {
//--- if the second (right) point's time is not set, it will be on the current bar
  if(!time2)
     time2=TimeCurrent();
//--- if the second point's price is not set, it will have Bid value
  if(!price2)
     price2=SymbolInfoDouble(Symbol(),SYMBOL_BID);
//--- if the first (left) point's time is not set, it is located 9 bars left from the
  if(!time1)
    {
     //--- array for receiving the open time of the last 10 bars
      datetime temp[10];
     CopyTime(Symbol(),Period(),time2,10,temp);
     //--- set the first point 9 bars left from the second one
     time1=temp[0];
    }
1/1--- if the first point's price is not set, move it 300 points higher than the second
  if(!price1)
      price1=price2+300*SymbolInfoDouble(Symbol(),SYMBOL_POINT);
//--- if the third point's time is not set, it coincides with the first point's one
  if(!time3)
     time3=time1;
//--- if the third point's price is not set, it is equal to the second point's one
  if(!price3)
     price3=price2;
 }
//+------------------------------------------------------------------+
//| Script program start function |
//+------------------------------------------------------------------+
void OnStart()
 {
//--- check correctness of the input parameters
  if(InpDate1<0 || InpDate1>100 || InpPrice1<0 || InpPrice1>100 ||
     InpDate2<0 || InpDate2>100 || InpPrice2<0 || InpPrice2>100 ||
     InpDate3<0 || InpDate3>100 || InpPrice3<0 || InpPrice3>100)
     {
     Print("Error! Incorrect values of input parameters!");
     return;
    }
//--- number of visible bars in the chart window
  int bars=(int)ChartGetInteger(0,CHART_VISIBLE_BARS);
```

```
509
```

```
MOI 5
```

```
//--- price array size
  int accuracy=1000;
//--- arrays for storing the date and price values to be used
//--- for setting and changing channel anchor points' coordinates
   datetime date[];
  double price[];
//--- memory allocation
  ArrayResize(date,bars);
   ArrayResize(price,accuracy);
//--- fill the array of dates
  ResetLastError();
   if(CopyTime(Symbol(), Period(), 0, bars, date) ==-1)
    {
     Print("Failed to copy time values! Error code = ", GetLastError());
     return;
     }
//--- fill the array of prices
//--- find the highest and lowest values of the chart
   double max price=ChartGetDouble(0,CHART_PRICE_MAX);
   double min_price=ChartGetDouble(0,CHART_PRICE_MIN);
//--- define a change step of a price and fill the array
  double step=(max price-min price)/accuracy;
   for(int i=0; i<accuracy; i++)
      price[i]=min_price+i*step;
//--- define points for drawing the channel
  int d1=InpDate1*(bars-1)/100;
  int d2=InpDate2*(bars-1)/100;
  int d3=InpDate3*(bars-1)/100;
  int p1=InpPrice1*(accuracy-1)/100;
  int p2=InpPrice2*(accuracy-1)/100;
   int p3=InpPrice3*(accuracy-1)/100;
//--- create Fibonacci Channel
   if(!FiboChannelCreate(0,InpName,0,date[d1],price[p1],date[d2],price[p2],date[d3],price[p3],
      InpColor, InpStyle, InpWidth, InpBack, InpSelection, InpRayLeft, InpRayRight, InpHidden
     {
     return;
     }
//--- redraw the chart and wait for 1 second
  ChartRedraw();
  Sleep(1000);
//--- now, move the channel's anchor points
//--- loop counter
  int h steps=bars/10;
//--- move the first anchor point
   for(int i=0;i<h steps;i++)
     {
      //--- use the following value
      if(d1>1)d1--1;
```
# MOI 5

```
//--- move the point
      if(!FiboChannelPointChange(0,InpName,0,date[d1],price[p1]))
         return;
      //--- check if the script's operation has been forcefully disabled
      if(IsStopped())
         return;
      //--- redraw the chart
      ChartRedraw();
      // 0.05 seconds of delay
     Sleep(50);
     }
//--- 1 second of delay
  Sleep(1000);
//--- loop counter
  int v_steps=accuracy/10;
//--- move the second anchor point
   for(int i=0; i< v steps; i++)
    {
      //--- use the following value
      if(p2>1)
        p2 - 1;//--- move the point
      if(!FiboChannelPointChange(0,InpName,1,date[d2],price[p2]))
         return;
      //--- check if the script's operation has been forcefully disabled
     if(IsStopped())
         return;
      //--- redraw the chart
     ChartRedraw();
     }
//--- 1 second of delay
  Sleep(1000);
//--- loop counter
  v steps=accuracy/15;
//--- move the third anchor point
  for(int i=0; i< v steps; i++)
     {
      //--- use the following value
      if(p3<accuracy-1)
         p3+=1;
      //--- move the point
      if(!FiboChannelPointChange(0,InpName,2,date[d3],price[p3]))
         return;
      //--- check if the script's operation has been forcefully disabled
      if(IsStopped())
         return;
      //--- redraw the chart
      ChartRedraw();
     }
```
# MQL5

```
//--- 1 second of delay
  Sleep(1000);
//--- delete the channel from the chart
  FiboChannelDelete(0, InpName);
  ChartRedraw();
//--- 1 second of delay
  Sleep(1000);
// --\qquad \qquad \}
```
## **OBJ\_EXPANSION**

Fibonacci Expansion.

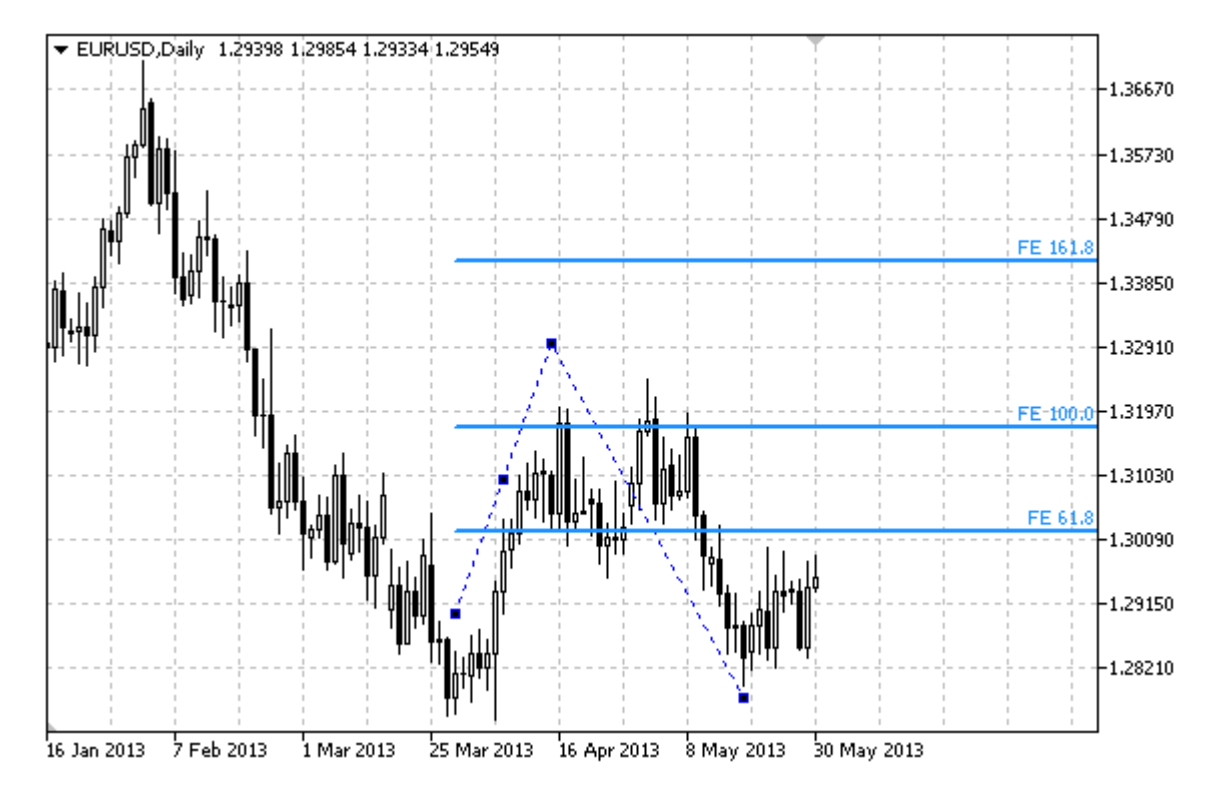

### Note

For "Fibonacci Expansion", it is possible to specify the mode of continuation of its display to the right and/or left [\(OBJPROP\\_RAY\\_RIGHT](#page-676-0) and [OBJPROP\\_RAY\\_LEFT](#page-676-0) properties accordingly).

You can also specify the number of line-levels, their values and color.

### Example

The following script creates and moves Fibonacci Expansion on the chart. Special functions have been developed to create and change graphical object's properties. You can use these functions "as is" in your own applications.

```
//--- description
#property description "Script draws \"Fibonacci Expansion\"graphical object."
#property description "Anchor point coordinates are set in percentage of"
#property description "the chart window size."
//--- display window of the input parameters during the script's launch
#property script_show_inputs
//--- input parameters of the script
input string InpName="FiboExpansion"; // Object name
input int InpDate1=10; \frac{1}{2} // 1 st point's date, \frac{1}{6}input int InpPrice1=55; \frac{1}{2} // 1 st point's price, \frac{1}{6}input int InpDate2=30; \frac{1}{2} nd point's date, \frac{1}{6}input int InpPrice2=10; \frac{1}{2} nd point's price, \frac{1}{6}input int InpDate3=80; \frac{1}{2} // 3 rd point's date, \frac{1}{6}
```
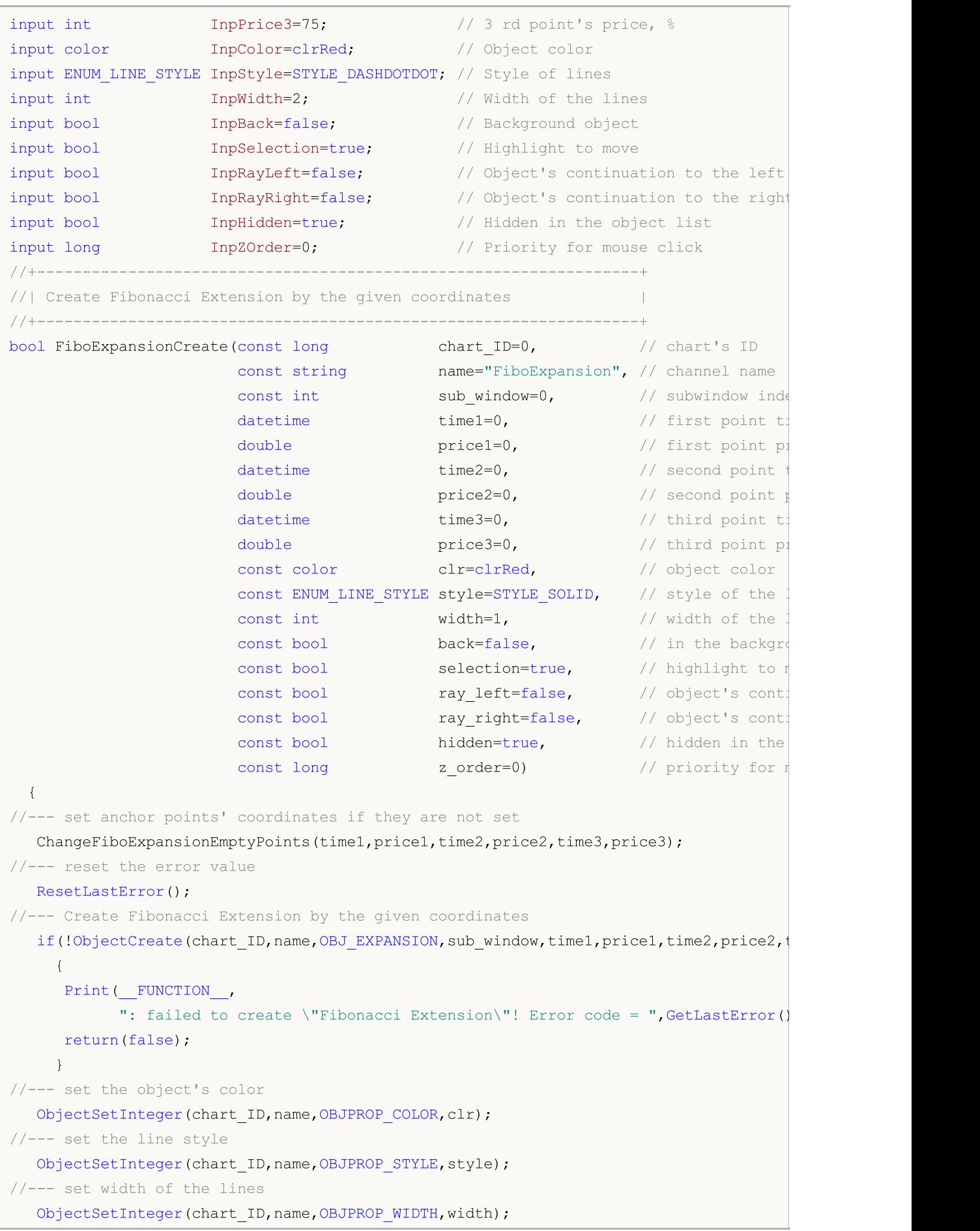

```
//--- display in the foreground (false) or background (true)
   ObjectSetInteger(chart ID,name, OBJPROP BACK, back);
//--- enable (true) or disable (false) the mode of highlighting the channel for moving
//--- when creating a graphical object using ObjectCreate function, the object cannot
//--- highlighted and moved by default. Inside this method, selection parameter
//--- is true by default making it possible to highlight and move the object
   ObjectSetInteger(chart ID,name,OBJPROP SELECTABLE, selection);
   ObjectSetInteger(chart_ID,name,OBJPROP_SELECTED,selection);
//--- enable (true) or disable (false) the mode of continuation of the object's visual
  ObjectSetInteger(chart_ID,name,OBJPROP_RAY_LEFT,ray_left);
//--- enable (true) or disable (false) the mode of continuation of the object's visual
   ObjectSetInteger(chart ID,name, OBJPROP RAY RIGHT, ray right);
//--- hide (true) or display (false) graphical object name in the object list
   ObjectSetInteger(chart ID,name, OBJPROP HIDDEN, hidden);
//--- set the priority for receiving the event of a mouse click in the chart
   ObjectSetInteger(chart ID,name, OBJPROP ZORDER, z order);
//--- successful execution
  return(true);
//+------------------------------------------------------------------+
//| Set number of levels and their parameters |
//+------------------------------------------------------------------+
bool FiboExpansionLevelsSet(int levels, levels, the lines of level lines is not level lines. In the lines of level lines of level lines of level lines of level lines of level lines of level lines of level lines of level li
                                   double \texttt{\&values[]}, \quad \texttt{\&} \quad \texttt{\&} \quad \textttcolor \&colors[], \qquad \qquad \frac{1}{2} // color of level 1:
                                  ENUM_LINE_STYLE_&styles[], \overline{\hspace{1cm}} // style of level lines
                                  int \text{widths}[], \text{/ width of level 1}const long chart_ID=0, // chart's ID
                                  const string name="FiboExpansion") // object name
//--- check array sizes
   if(levels!=ArraySize(colors) || levels!=ArraySize(styles) ||
       levels!=ArraySize(widths) || levels!=ArraySize(widths))
      {
       Print(_FUNCTION_,": array length does not correspond to the number of levels,
      return(false);
      }
//--- set the number of levels
   ObjectSetInteger(chart ID,name, OBJPROP LEVELS, levels);
//--- set the properties of levels in the loop
   for(int i=0; i<levels; i++)
      {
       //--- level value
       ObjectSetDouble(chart ID,name, OBJPROP LEVELVALUE, i, values[i]);
       //--- level color
       ObjectSetInteger(chart_ID,name,OBJPROP_LEVELCOLOR,i,colors[i]);
       //--- level style
```
MOI 5

```
ObjectSetInteger(chart ID,name,OBJPROP LEVELSTYLE, i, styles[i]);
//--- level width
```
}

{

```
ObjectSetInteger(chart ID,name,OBJPROP LEVELWIDTH,i,widths[i]);
     //--- level description
     ObjectSetString(chart_ID,name,OBJPROP_LEVELTEXT,i,"FE "+DoubleToString(100*value)
    }
//--- successful execution
 return(true);
 }
//+------------------------------------------------------------------+
//| Move Fibonacci Expansion anchor point |
//+------------------------------------------------------------------+
bool FiboExpansionPointChange(const long chart ID=0, // chart's ID
                             const string name="FiboExpansion", // object name
                             const int point_index=0, // anchor point index
                             datetime time=0, // anchor point time
                             double price=0) \frac{1}{2} anchor point price
 {
//--- if point position is not set, move it to the current bar having Bid price
  if(!time)
     time=TimeCurrent();
  if(!price)
    price=SymbolInfoDouble(Symbol(),SYMBOL_BID);
//--- reset the error value
  ResetLastError();
//--- move the anchor point
  if(!ObjectMove(chart_ID,name,point_index,time,price))
    \left\{ \right.Print(FUNCTION)
           ": failed to move the anchor point! Error code = ", GetLastError());
     return(false);
    }
//--- successful execution
 return(true);
 }
//+------------------------------------------------------------------+
//| Delete Fibonacci Expansion |
//+------------------------------------------------------------------+
bool FiboExpansionDelete(const long chart_ID=0, // chart's ID
                       const string name="FiboExpansion") // object name
 {
//--- reset the error value
 ResetLastError();
//--- delete the object
  if(!ObjectDelete(chart ID, name))
    {
     Print(FUNCTION)
           ": failed to delete \"Fibonacci Expansion\"! Error code = ",GetLastError());
     return(false);
    }
//--- successful execution
```
# MOI 5

```
return(true);
 }
//+------------------------------------------------------------------+
//| Check the values of Fibonacci Expansion anchor points and set |
//| default values for empty ones |
//+------------------------------------------------------------------+
void ChangeFiboExpansionEmptyPoints(datetime &time1,double &price1,datetime &time2,
                                     double &price2,datetime &time3,double &price3)
  {
//--- if the third (right) point's time is not set, it will be on the current bar
  if(!time3)
      time3=TimeCurrent();
//--- if the third point's price is not set, it will have Bid value
   if(!price3)
     price3=SymbolInfoDouble(Symbol(),SYMBOL_BID);
//--- if the first (left) point's time is not set, it is located 9 bars left from the
//--- array for receiving the open time of the last 10 bars
   datetime temp[];
  ArrayResize(temp,10);
   if(!time1)
    \left\{\begin{array}{c}1\end{array}\right\}CopyTime(Symbol(),Period(),time3,10,temp);
      //--- set the first point 9 bars left from the second one
      time1=temp[0];
    }
//--- if the first point's price is not set, it is equal to the third point's one
   if(!price1)
     price1=price3;
1/1--- if the second point's time is not set, it is located 7 bars left from the third
  if(!time2)
      time2=temp[2];
1/1--- if the second point's price is not set, move it 250 points lower than the first
   if(!price2)
     price2=price1-250*SymbolInfoDouble(Symbol(),SYMBOL_POINT);
 }
//+------------------------------------------------------------------+
//| Script program start function |
//+------------------------------------------------------------------+
void OnStart()
 \left\{ \begin{array}{c} \end{array} \right.//--- check correctness of the input parameters
   if(InpDate1<0 || InpDate1>100 || InpPrice1<0 || InpPrice1>100 ||
      InpDate2<0 || InpDate2>100 || InpPrice2<0 || InpPrice2>100 ||
      InpDate3<0 || InpDate3>100 || InpPrice3<0 || InpPrice3>100)
     {
      Print("Error! Incorrect values of input parameters!");
     return;
     }
//--- number of visible bars in the chart window
```

```
int bars=(int)ChartGetInteger(0,CHART_VISIBLE_BARS);
//--- price array size
  int accuracy=1000;
//--- arrays for storing the date and price values to be used
//--- for setting and changing object anchor points' coordinates
  datetime date[];
   double price[];
//--- memory allocation
  ArrayResize(date,bars);
  ArrayResize(price, accuracy);
//--- fill the array of dates
  ResetLastError();
   if(CopyTime(Symbol(),Period(),0,bars,date)==-1)
     {
     Print("Failed to copy time values! Error code = ", GetLastError());
      return;
    }
//--- fill the array of prices
//--- find the highest and lowest values of the chart
   double max price=ChartGetDouble(0, CHART_PRICE_MAX);
  double min price=ChartGetDouble(0,CHART_PRICE_MIN);
//--- define a change step of a price and fill the array
  double step=(max price-min price)/accuracy;
   for(int i=0; i<accuracy; i++)
     price[i]=min_price+i*step;
//--- define points for drawing Fibonacci Expansion
  int d1=InpDate1*(bars-1)/100;
  int d2=InpDate2*(bars-1)/100;
  int d3=InpDate3*(bars-1)/100;
  int p1=InpPrice1*(accuracy-1)/100;
  int p2=InpPrice2*(accuracy-1)/100;
  int p3=InpPrice3*(accuracy-1)/100;
//--- create Fibonacci Expansion
  if(!FiboExpansionCreate(0,InpName,0,date[d1],price[p1],date[d2],price[p2],date[d3]
     InpColor, InpStyle, InpWidth, InpBack, InpSelection, InpRayLeft, InpRayRight, InpHidden
     {
     return;
     }
//--- redraw the chart and wait for 1 second
  ChartRedraw();
   Sleep(1000);
//--- now, move the anchor points
//--- loop counter
  int v steps=accuracy/10;
//--- move the first anchor point
   for(int i=0; i< v steps; i++)
     {
     //--- use the following value
     if(p1>1)
```
# MOI 5

```
p1--1;//--- move the point
      if(!FiboExpansionPointChange(0,InpName,0,date[d1],price[p1]))
         return;
      //--- check if the script's operation has been forcefully disabled
     if(IsStopped())
         return;
     //--- redraw the chart
     ChartRedraw();
    }
//--- 1 second of delay
  Sleep(1000);
//--- loop counter
   v steps=accuracy/2;
//--- move the third anchor point
   for(int i=0;i< v steps;i++)
     {
      //--- use the following value
     if(p3>1)
         p3 - 1;//--- move the point
     if(!FiboExpansionPointChange(0,InpName,2,date[d3],price[p3]))
         return;
     //--- check if the script's operation has been forcefully disabled
     if(IsStopped())
         return;
     //--- redraw the chart
     ChartRedraw();
    }
//--- 1 second of delay
   Sleep(1000);
//--- loop counter
  v steps=accuracy*4/5;
//--- move the second anchor point
   for(int i=0; i\le v steps;i++)
     {
     //--- use the following value
     if(p2<accuracy-1)
         p2+=1;//--- move the point
     if(!FiboExpansionPointChange(0,InpName,1,date[d2],price[p2]))
         return;
      //--- check if the script's operation has been forcefully disabled
     if(IsStopped())
         return;
      //--- redraw the chart
     ChartRedraw();
     }
//--- 1 second of delay
```

```
Sleep(1000);
//--- delete the object from the chart
  FiboExpansionDelete(0,InpName);
  ChartRedraw();
//--- 1 second of delay
  Sleep(1000);
// -- -}
```
## MQL5

# **MOL5**

## OBJ\_ELLIOTWAVE5

Elliott Motive Wave.

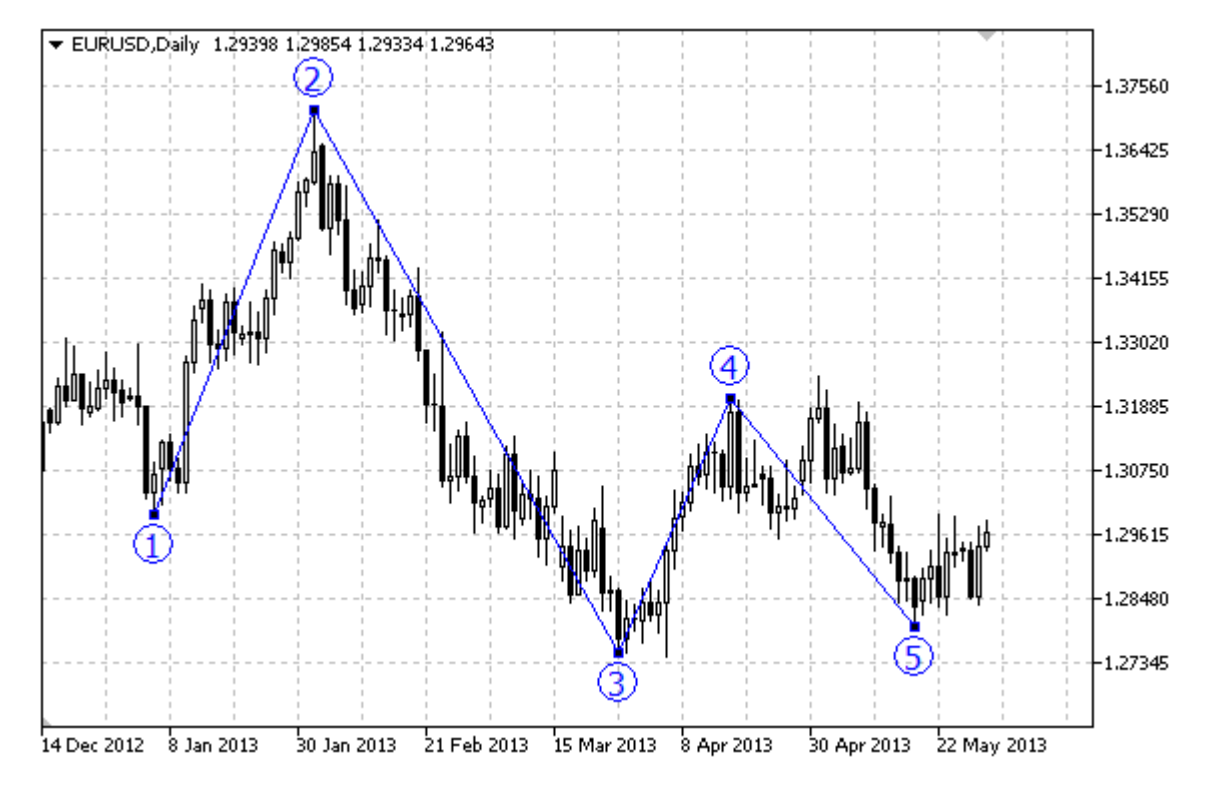

### Note

For "Elliott Motive Wave", it is possible to enable/disable the mode of connecting points by lines [\(OBJPROP\\_DRAWLINES](#page-676-0) property), as well as set the level of wave positioning (from [ENUM\\_ELLIOT\\_WAVE\\_DEGREE](#page-713-0) enumeration).

## Example

The following script creates and moves Elliott motive wave on the chart. Special functions have been developed to create and change graphical object's properties. You can use these functions "as is" in your own applications.

```
//--- description
#property description "Script draws \"Elliott Motive Wave\"."
#property description "Anchor point coordinates are set in percentage of the size of"
#property description "the chart window."
//--- display window of the input parameters during the script's launch
#property script_show_inputs
//--- input parameters of the script
input string InpName="ElliotWave5"; // Object name
input int \text{Input} InpDate1=10; \frac{1}{2} is point's date, \frac{1}{6}input int Inprice1=90; // 1 st point's price, %input int \text{Input} InpDate2=20; \frac{1}{2} nd point's date, \frac{1}{6}input int \text{Inprice2=40}; // 2 nd point's price, \frac{8}{3}input int \text{ImpDate3=30;} // 3 rd point's date, \frac{8}{3}
```
520

input int  $\text{Inprice4=10};$  // 4 th point's price,  $\frac{8}{3}$ input int InpDate5=60; All  $\frac{1}{2}$  input int  $\frac{1}{2}$  and  $\frac{1}{2}$  input int  $\frac{1}{2}$  input int input int InpPrice5=40; InpPrice5=40; All  $\frac{1}{5}$  th point's price,  $\frac{1}{6}$ input ENUM\_ELLIOT\_WAVE\_DEGREE InpDegree=ELLIOTT\_MINOR; // Level input bool **InpDrawLines=true;** // Displaying the lines input color **InpColor=clrRed;** // Color of the lines input ENUM\_LINE\_STYLE InpStyle=STYLE\_DASH; // Style of the lines input int InpWidth=2; All  $\mathbb{I}$  // Width of the lines input bool **InpBack=false;**  $\frac{1}{2}$  // Background object input bool **InpSelection=true;** // Highlight to move input bool **InpHidden=true;** // Hidden in the object list input long  $\text{ImpZOrder=0};$  // Priority for mouse click //+------------------------------------------------------------------+ //| Create "Elliott Motive Wave" by the given coordinates | //+------------------------------------------------------------------+ bool ElliotWave5Create(const long chart ID=0, // chart const string name="ElliotWave5",  $//$  wave const int sub\_window=0,  $\frac{1}{2}$  // subwindow index sub\_window =0, datetime time1=0,  $\sim$  // first point time1=0,  $\sim$  // first point time1=0, and the set of the set of time1=0, and the set of time1=0, and the set of time1=0, and the set of time1=0, and the set of time1=0, and the set of double price1=0, the price  $\sim$  // first point price  $\sim$  // first point price  $\sim$  // first point  $\sim$ datetime time2=0,  $\frac{1}{2}$  time2=0,  $\frac{1}{2}$  second point time3=0,  $\frac{1}{2}$  second point time  $\frac{1}{2}$  second point  $\frac{1}{2}$  second point  $\frac{1}{2}$  second point  $\frac{1}{2}$  second point  $\frac{1}{2}$  second point  $\frac{1}{2}$  $double$  price $2=0$ ,  $//$  second datetime time3=0, // third point time  $double$  price3=0,  $//$  third datetime time $4=0$ ,  $\frac{1}{2}$  fourth point time  $\frac{1}{2}$  fourth point time  $\frac{1}{2}$  fourth point time  $\frac{1}{2}$  fourth point time  $\frac{1}{2}$  fourth point time  $\frac{1}{2}$  fourth point time  $\frac{1}{2}$  fourth point time  $\frac{1$ double  $\text{price4=0}$ ,  $\text{/}$  fourth point price  $\text{/}$  fourth point point point point point point point point point point point point point point point point point point point point point point point point point point point datetime  $time5=0$ ,  $//$  fifth double  $\text{price5=0}$ ,  $\text{/}$  fifth prices  $\text{price5=0}$ ,  $\text{/}$  fifth point prices  $\text{price5=0}$ ,  $\text{/}$  fifth point  $\text{size}$ const ENUM\_ELLIOT\_WAVE\_DEGREE degree=ELLIOTT MINUETTE, // degree const bool draw lines=true,  $/$ / displaying the lines the lines the lines the lines the lines the lines of lines the lines of lines in the lines of lines of lines in the lines of lines of lines in the lines of lines of lin const color clr=clrRed,  $\alpha$  // object const color const ENUM\_LINE\_STYLE style=STYLE\_SOLID, // style const int  $width=1$ ,  $\qquad \qquad \qquad \qquad \qquad \qquad \qquad \qquad \qquad \qquad \text{width}$ const bool back=false,  $\frac{1}{1}$  in the background background background background background background background background background background background background background background background background backgr  $const$  bool selection=true,  $//$  high const bool hidden=true,  $/$  hidden in the object list of  $/$  hidden in the object list of  $/$  hidden in the object list of  $/$  hidden in the object list of  $/$  hidden in the object list of  $/$  hidden in the object list of const long z order=0)  $\frac{z}{\sqrt{p}}$  // prior { //--- set anchor points' coordinates if they are not set ChangeElliotWave5EmptyPoints(time1,price1,time2,price2,time3,price3,time4,price4,ti //--- reset the error value ResetLastError(); //--- Create "Elliott Motive Wave" by the given coordinates if(!ObjectCreate(chart ID,name,OBJ\_ELLIOTWAVE5,sub\_window,time1,price1,time2,price2 price3,time4,price4,time5,price5)) { Print(\_FUNCTION ,

input int InpPrice3=60; All input int InpPrice3=60; All input int Input int Inperiod in Inperiod 3 rd point's price,  $\frac{1}{2}$ input int InpDate4=40; InpDate4=40; Although the point's date,  $\frac{1}{6}$ 

## MOL 5

```
": failed to create \"Elliott Motive Wave\"! Error code = ",GetLastError());
     return(false);
    }
//--- set degree (wave size)
   ObjectSetInteger(chart ID,name, OBJPROP DEGREE, degree);
//--- enable (true) or disable (false) the mode of displaying the lines
   ObjectSetInteger(chart ID,name, OBJPROP DRAWLINES, draw lines);
//--- set the object's color
   ObjectSetInteger(chart_ID,name,OBJPROP_COLOR,clr);
//--- set the line style
  ObjectSetInteger(chart_ID,name,OBJPROP_STYLE,style);
//--- set width of the lines
  ObjectSetInteger(chart ID,name, OBJPROP WIDTH, width);
//--- display in the foreground (false) or background (true)
  ObjectSetInteger(chart ID,name, OBJPROP BACK, back);
//--- enable (true) or disable (false) the mode of highlighting the channel for moving
//--- when creating a graphical object using ObjectCreate function, the object cannot
//--- highlighted and moved by default. Inside this method, selection parameter
//--- is true by default making it possible to highlight and move the object
   ObjectSetInteger(chart ID,name,OBJPROP SELECTABLE, selection);
  ObjectSetInteger(chart ID,name, OBJPROP SELECTED, selection);
//--- hide (true) or display (false) graphical object name in the object list
  ObjectSetInteger(chart ID,name, OBJPROP HIDDEN, hidden);
//--- set the priority for receiving the event of a mouse click in the chart
  ObjectSetInteger(chart ID,name, OBJPROP ZORDER, z order);
//--- successful execution
  return(true);
  }
//+------------------------------------------------------------------+
//| Move anchor point of Elliott Motive Wave |
//+------------------------------------------------------------------+
bool ElliotWave5PointChange(const long chart ID=0, // chart's ID
                            const string name="ElliotWave5", // object name
                            const int point\_index=0, // anchor point index
                            datetime time=0, // anchor point time coordinates
                            double price=0) \frac{1}{2} anchor point price coordinate
 \left\{ \right.//--- if point position is not set, move it to the current bar having Bid price
  if(!time)
     time=TimeCurrent();
  if(!price)
      price=SymbolInfoDouble(Symbol(),SYMBOL_BID);
//--- reset the error value
  ResetLastError();
//--- move the anchor point
   if(!ObjectMove(chart_ID,name,point_index,time,price))
    {
     Print( FUNCTION,
            ": failed to move the anchor point! Error code = ",GetLastError());
```

```
return(false);
    }
//--- successful execution
 return(true);
 }
//+------------------------------------------------------------------+
//| Delete Elliott Motive Wave |
//+------------------------------------------------------------------+
bool ElliotWave5Delete(const long chart ID=0, // chart's ID
                     const string name="ElliotWave5") // object name
 {
//--- reset the error value
  ResetLastError();
//--- delete the object
  if(!ObjectDelete(chart ID,name))
    {
    Print(FUNCTION)
          ": failed to delete \"Elliott Motive Wave\"! Error code = ", GetLastError()
     return(false);
    }
//--- successful execution
  return(true);
 }
//+------------------------------------------------------------------+
//| Check the values of Elliott Motive Wave's anchor points and |
//| set default values for empty ones | |
//+------------------------------------------------------------------+
void ChangeElliotWave5EmptyPoints(datetime &time1,double &price1,
                                 datetime &time2,double &price2,
                                 datetime &time3,double &price3,
                                 datetime &time4,double &price4,
                                 datetime &time5,double &price5)
 {
//--- array for receiving the open time of the last 10 bars
  datetime temp[];
  ArrayResize(temp,10);
//--- receive data
  CopyTime(Symbol(),Period(),TimeCurrent(),10,temp);
//--- receive the value of one point on the current chart
  double point=SymbolInfoDouble(Symbol(),SYMBOL_POINT);
//--- if the first point's time is not set, it will be 9 bars left from the last bar
  if(!time1)
     time1=temp[0];
//--- if the first point's price is not set, it will have Bid value
  if(!price1)
     price1=SymbolInfoDouble(Symbol(),SYMBOL_BID);
//--- if the second point's time is not set, it will be 7 bars left from the last bar
  if(!time2)
     time2=temp[2];
```
524

```
1/1--- if the second point's price is not set, move it 300 points lower than the first
   if(!price2)
     price2=price1-300*point;
//--- if the third point's time is not set, it will be 5 bars left from the last bar
  if(!time3)
     time3=temp[4];
1/1--- if the third point's price is not set, move it 250 points lower than the first
  if(!price3)
     price3=price1-250*point;
//--- if the fourth point's time is not set, it will be 3 bars left from the last bar
  if(!time4)
     time4=temp[6];
1/1--- if the fourth point's price is not set, move it 550 points lower than the first
  if(!price4)
     price4=price1-550*point;
//--- if the fifth point's time is not set, it will be on the last bar
  if(!time5)
     time5=temp[9];
1/1--- if the fifth point's price is not set, move it 450 points lower than the first
  if(!price5)
     price5=price1-450*point;
  }
//+------------------------------------------------------------------+
//| Script program start function |
//+------------------------------------------------------------------+
void OnStart()
 \left\{\right\}//--- check correctness of the input parameters
  if(InpDate1<0 || InpDate1>100 || InpPrice1<0 || InpPrice1>100 ||
      InpDate2<0 || InpDate2>100 || InpPrice2<0 || InpPrice2>100 ||
      InpDate3<0 || InpDate3>100 || InpPrice3<0 || InpPrice3>100 ||
     InpDate4<0 || InpDate4>100 || InpPrice4<0 || InpPrice4>100 ||
     InpDate5<0 || InpDate5>100 || InpPrice5<0 || InpPrice5>100)
     {
     Print("Error! Incorrect values of input parameters!");
     return;
     }
//--- number of visible bars in the chart window
  int bars=(int)ChartGetInteger(0,CHART_VISIBLE_BARS);
//--- price array size
  int accuracy=1000;
//--- arrays for storing the date and price values to be used
//--- for setting and changing object anchor points' coordinates
  datetime date[];
   double price[];
//--- memory allocation
  ArrayResize(date,bars);
   ArrayResize(price,accuracy);
//--- fill the array of dates
```

```
ResetLastError();
   if(CopyTime(Symbol(), Period(), 0, bars, date) ==-1)
     {
      Print("Failed to copy time values! Error code = ", GetLastError());
      return;
     }
//--- fill the array of prices
//--- find the highest and lowest values of the chart
   double max price=ChartGetDouble(0, CHART PRICE MAX);
  double min_price=ChartGetDouble(0,CHART_PRICE_MIN);
//--- define a change step of a price and fill the array
   double step=(max price-min price)/accuracy;
   for(int i=0; i<accuracy; i++)
      price[i]=min_price+i*step;
//--- define points for drawing Elliott Motive Wave
  int d1=InpDate1*(bars-1)/100;
  int d2=InpDate2*(bars-1)/100;
  int d3=InpDate3*(bars-1)/100;
  int d4=InpDate4*(bars-1)/100;
  int d5=InpDate5*(bars-1)/100;
  int p1=InpPrice1*(accuracy-1)/100;
  int p2=InpPrice2*(accuracy-1)/100;
  int p3=InpPrice3*(accuracy-1)/100;
  int p4=InpPrice4*(accuracy-1)/100;
  int p5=InpPrice5*(accuracy-1)/100;
//--- Create Elliott Motive Wave
   if(!ElliotWave5Create(0,InpName,0,date[d1],price[p1],date[d2],price[p2],date[d3],price[p3],
      date[d4],price[p4],date[d5],price[p5],InpDegree,InpDrawLines,InpColor,InpStyle,
      InpBack,InpSelection,InpHidden,InpZOrder))
     {
      return;
    }
//--- redraw the chart and wait for 1 second
  ChartRedraw();
   Sleep(1000);
//--- now, move the anchor points
//--- loop counter
   int v steps=accuracy/5;
//--- move the fifth anchor point
   for(int i=0; i< v steps; i++)
     {
      //--- use the following value
     if(p5<accuracy-1)
         p5+=1;//--- move the point
      if(!ElliotWave5PointChange(0,InpName,4,date[d5],price[p5]))
         return;
      //--- check if the script's operation has been forcefully disabled
      if(IsStopped())
```
MOI 5

```
MOI 5
```

```
return;
      //--- redraw the chart
     ChartRedraw();
     }
//--- 1 second of delay
  Sleep(1000);
//--- loop counter
  v steps=accuracy/5;
//--- move the second and third anchor points
  for(int i=0;i<v_steps;i++)
     {
     //--- use the following values
     if(p2<accuracy-1)
        p2 == 1;if(p3>1)
         p3 - 1;//--- shift the points
     if(!ElliotWave5PointChange(0,InpName,1,date[d2],price[p2]))
         return;
      if(!ElliotWave5PointChange(0,InpName,2,date[d3],price[p3]))
         return;
     //--- check if the script's operation has been forcefully disabled
     if(IsStopped())
         return;
     //--- redraw the chart
     ChartRedraw();
     }
//--- 1 second of delay
  Sleep(1000);
//--- loop counter
   v steps=accuracy*4/5;
//--- move the first and fourth anchor points
   for(int i=0; i< v steps; i++)
     {
     //--- use the following values
     if(p1>1)p1--1;if(p4<accuracy-1)
         p4+=1;//--- shift the points
     if(!ElliotWave5PointChange(0,InpName,0,date[d1],price[p1]))
         return;
      if(!ElliotWave5PointChange(0,InpName,3,date[d4],price[p4]))
         return;
      //--- check if the script's operation has been forcefully disabled
      if(IsStopped())
         return;
      //--- redraw the chart
      ChartRedraw();
```

```
MQL5
```

```
}
//--- 1 second of delay
  Sleep(1000);
//--- delete the object from the chart
  ElliotWave5Delete(0,InpName);
  ChartRedraw();
//--- 1 second of delay
  Sleep(1000);
// -- -\longrightarrow
```
# **MOL5**

## OBJ\_ELLIOTWAVE3

Elliott Correction Wave.

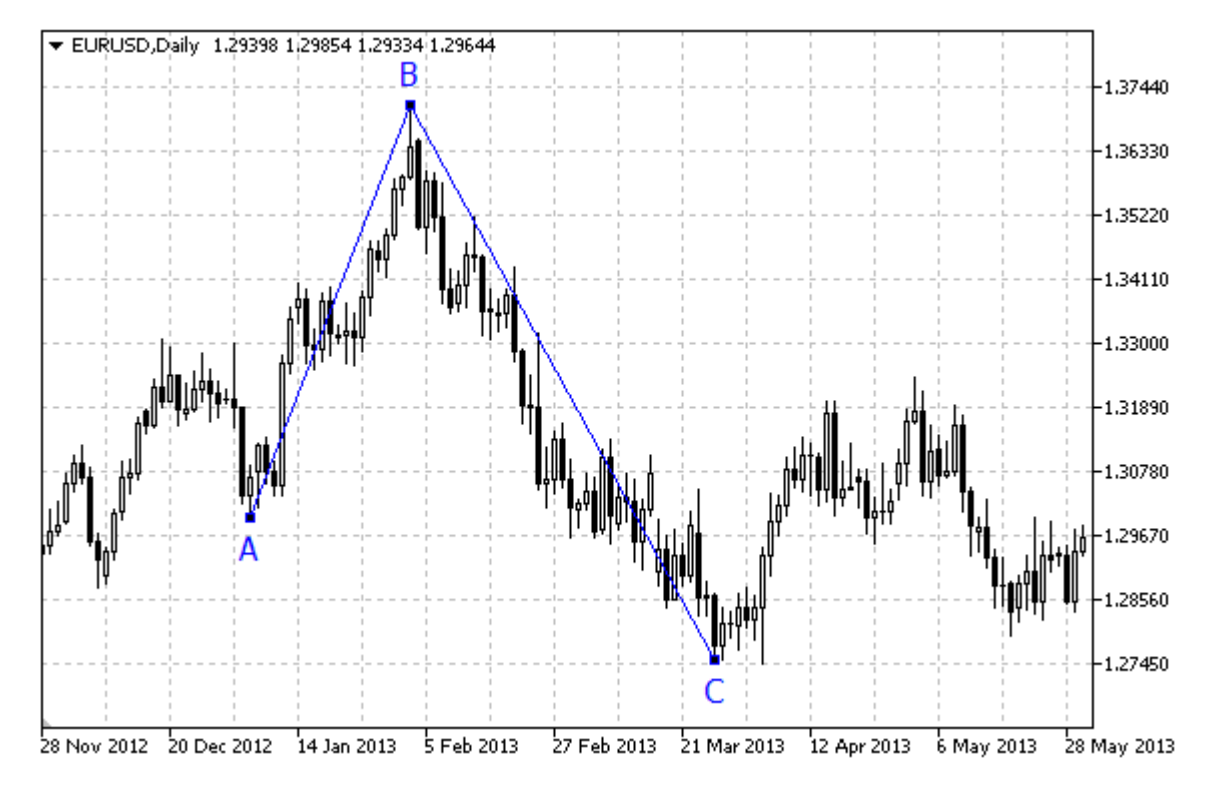

### Note

For "Elliott Correction Wave", it is possible to enable/disable the mode of connecting points by lines [\(OBJPROP\\_DRAWLINES](#page-676-0) property), as well as set the level of wave positioning (from [ENUM\\_ELLIOT\\_WAVE\\_DEGREE](#page-713-0) enumeration).

### Example

The following script creates and moves Elliott correction wave on the chart. Special functions have been developed to create and change graphical object's properties. You can use these functions "as is" in your own applications.

```
//--- description
#property description "Script draws \"Elliott Correction Wave\" graphical object."
#property description "Anchor point coordinates are set in percentage of the chart's
#property description "size."
//--- display window of the input parameters during the script's launch
#property script_show_inputs
//--- input parameters of the script
input string InpName="ElliotWave3"; // Object name
input int \text{Input} InpDate1=10; \frac{1}{2} is point's date, \frac{1}{6}input int Inprice1=90; // 1 st point's price, %input int \text{Input} InpDate2=30; \frac{1}{2} nd point's date, \frac{1}{6}input int \text{Inprice2=10}; // 2 nd point's price, \frac{8}{3}input int \text{Input} InpDate3=50; \frac{1}{3} rd point's date, \frac{1}{6}
```
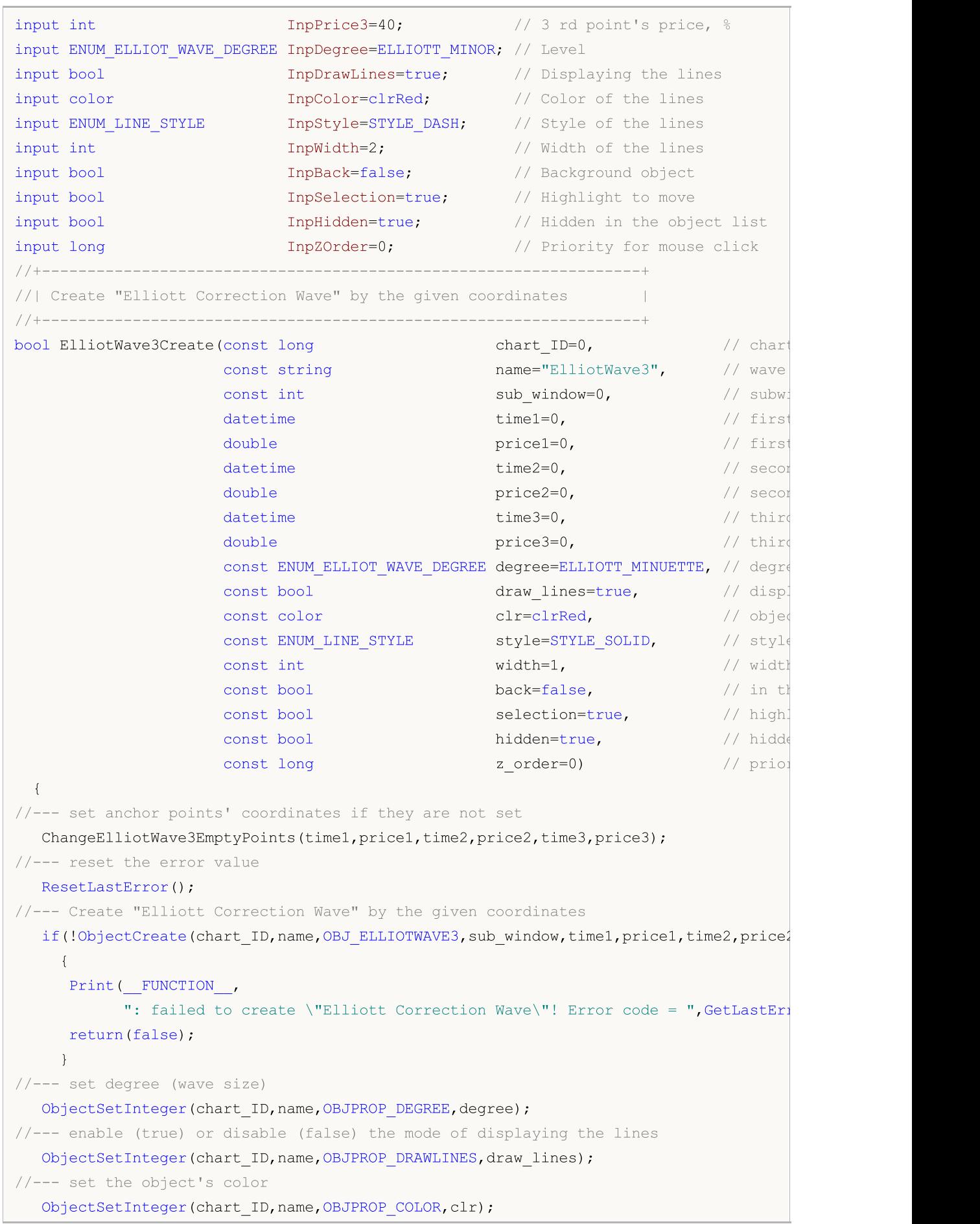

ObjectSetInteger(chart ID,name,OBJPROP STYLE, style);

//--- set the line style

```
//--- set width of the lines
  ObjectSetInteger(chart ID,name, OBJPROP WIDTH, width);
//--- display in the foreground (false) or background (true)
  ObjectSetInteger(chart ID,name, OBJPROP BACK, back);
//--- enable (true) or disable (false) the mode of highlighting the channel for moving
1/1--- when creating a graphical object using ObjectCreate function, the object cannot
//--- highlighted and moved by default. Inside this method, selection parameter
//--- is true by default making it possible to highlight and move the object
  ObjectSetInteger(chart ID,name,OBJPROP SELECTABLE, selection);
  ObjectSetInteger(chart ID,name, OBJPROP SELECTED, selection);
//--- hide (true) or display (false) graphical object name in the object list
  ObjectSetInteger(chart ID,name, OBJPROP HIDDEN, hidden);
//--- set the priority for receiving the event of a mouse click in the chart
  ObjectSetInteger(chart ID,name, OBJPROP ZORDER, z order);
//--- successful execution
  return(true);
 }
//+------------------------------------------------------------------+
//| Move anchor point of Elliott Correction Wave |
//+------------------------------------------------------------------+
bool ElliotWave3PointChange(const long chart_ID=0, // chart's ID
                           const string name="ElliotWave3", // object name
                           const int point_index=0, // anchor point index
                           datetime time=0, // anchor point time coordinates
                           double price=0) // anchor point price coordinates
 {
//--- if point position is not set, move it to the current bar having Bid price
  if(!time)
     time=TimeCurrent();
  if(!price)
     price=SymbolInfoDouble(Symbol(),SYMBOL_BID);
//--- reset the error value
  ResetLastError();
//--- move the anchor point
  if(!ObjectMove(chart_ID,name,point_index,time,price))
    \mathbf{I}Print(FUNCTION)
        ": failed to move the anchor point! Error code = ", GetLastError());
     return(false);
    }
//--- successful execution
  return(true);
 }
//+------------------------------------------------------------------+
//| Delete Elliott Correction Wave |
//+------------------------------------------------------------------+
bool ElliotWave3Delete(const long chart ID=0, // chart's ID
```

```
const string name="ElliotWave3") // object name
  {
//--- reset the error value
  ResetLastError();
//--- delete the object
  if(!ObjectDelete(chart ID,name))
    \left\{ \right.Print( FUNCTION ,
            ": failed to delete \"Elliott Correction Wave\"! Error code = ", GetLastEr:
     return(false);
    }
//--- successful execution
  return(true);
 \lambda//+------------------------------------------------------------------+
//| Check the values of Elliott Correction Wave's anchor points |
//| and set default values for empty ones
//+------------------------------------------------------------------+
void ChangeElliotWave3EmptyPoints(datetime &time1,double &price1,
                                  datetime &time2,double &price2,
                                  datetime &time3,double &price3)
  \left\{ \right.//--- array for receiving the open time of the last 10 bars
  datetime temp[];
  ArrayResize(temp,10);
//--- receive data
   CopyTime(Symbol(),Period(),TimeCurrent(),10,temp);
//--- receive the value of one point on the current chart
  double point=SymbolInfoDouble(Symbol(),SYMBOL_POINT);
//--- if the first point's time is not set, it will be 9 bars left from the last bar
  if(!time1)
     time1=temp[0];
//--- if the first point's price is not set, it will have Bid value
  if(!price1)
      price1=SymbolInfoDouble(Symbol(),SYMBOL_BID);
//--- if the second point's time is not set, it will be 5 bars left from the last bar
  if(!time2)
      time2=temp[4];
1/1--- if the second point's price is not set, move it 300 points lower than the first
  if(!price2)
      price2=price1-300*point;
//--- if the third point's time is not set, it will be 1 bar left from the last bar
  if(!time3)
      time3=temp[8];
1/1--- if the third point's price is not set, move it 200 points lower than the first
  if(!price3)
     price3=price1-200*point;
 }
//+------------------------------------------------------------------+
```

```
//| Script program start function |
//+------------------------------------------------------------------+
void OnStart()
 \left\{ \right.//--- check correctness of the input parameters
  if(InpDate1<0 || InpDate1>100 || InpPrice1<0 || InpPrice1>100 ||
      InpDate2<0 || InpDate2>100 || InpPrice2<0 || InpPrice2>100 ||
     InpDate3<0 || InpDate3>100 || InpPrice3<0 || InpPrice3>100)
     {
     Print("Error! Incorrect values of input parameters!");
     return;
     }
//--- number of visible bars in the chart window
  int bars=(int)ChartGetInteger(0,CHART_VISIBLE_BARS);
//--- price array size
  int accuracy=1000;
//--- arrays for storing the date and price values to be used
//--- for setting and changing object anchor points' coordinates
  datetime date[];
   double price[];
//--- memory allocation
  ArrayResize(date,bars);
  ArrayResize(price,accuracy);
//--- fill the array of dates
  ResetLastError();
  if(CopyTime(Symbol(),Period(),0,bars,date)==-1)
    {
     Print("Failed to copy time values! Error code = ", GetLastError());
     return;
    }
//--- fill the array of prices
//--- find the highest and lowest values of the chart
   double max price=ChartGetDouble(0,CHART_PRICE_MAX);
   double min_price=ChartGetDouble(0,CHART_PRICE_MIN);
//--- define a change step of a price and fill the array
  double step=(max price-min price)/accuracy;
  for(int i=0; i<accuracy; i++)
     price[i]=min_price+i*step;
//--- define points for drawing Elliott Correction Wave
  int d1=InpDate1*(bars-1)/100;
  int d2=InpDate2*(bars-1)/100;
  int d3=InpDate3*(bars-1)/100;
  int p1=InpPrice1*(accuracy-1)/100;
  int p2=InpPrice2*(accuracy-1)/100;
   int p3=InpPrice3*(accuracy-1)/100;
//--- Create Elliott Correction Wave
  if(!ElliotWave3Create(0,InpName,0,date[d1],price[p1],date[d2],price[p2],date[d3],pi
      InpDegree, InpDrawLines, InpColor, InpStyle, InpWidth, InpBack, InpSelection, InpHidden
     {
```

```
MOI 5
```

```
return;
    }
//--- redraw the chart and wait for 1 second
  ChartRedraw();
   Sleep(1000);
//--- now, move the anchor points
//--- loop counter
  int v steps=accuracy/5;
//--- move the third anchor point
  for(int i=0;i<v_steps;i++)
     {
     //--- use the following value
     if(p3<accuracy-1)
         p3+=1;
     //--- move the point
     if(!ElliotWave3PointChange(0,InpName,2,date[d3],price[p3]))
         return;
      //--- check if the script's operation has been forcefully disabled
     if(IsStopped())
         return;
     //--- redraw the chart
     ChartRedraw();
     }
//--- 1 second of delay
  Sleep(1000);
//--- loop counter
   v steps=accuracy*4/5;
//--- move the first and second anchor points
   for(int i=0; i\le v steps;i++)
     {
      //--- use the following values
     if(p1>1)p1-=1;if(p2<accuracy-1)
         p2+=1;//--- shift the points
     if(!ElliotWave3PointChange(0,InpName,0,date[d1],price[p1]))
         return;
     if(!ElliotWave3PointChange(0,InpName,1,date[d2],price[p2]))
         return;
     //--- check if the script's operation has been forcefully disabled
     if(IsStopped())
         return;
      //--- redraw the chart
     ChartRedraw();
     }
//--- 1 second of delay
   Sleep(1000);
//--- delete the object from the chart
```

```
MQL5
```

```
ElliotWave3Delete(0,InpName);
  ChartRedraw();
//--- 1 second of delay
  Sleep(1000);
// -- -}
```
# **MOL5**

## OBJ\_RECTANGLE

Rectangle.

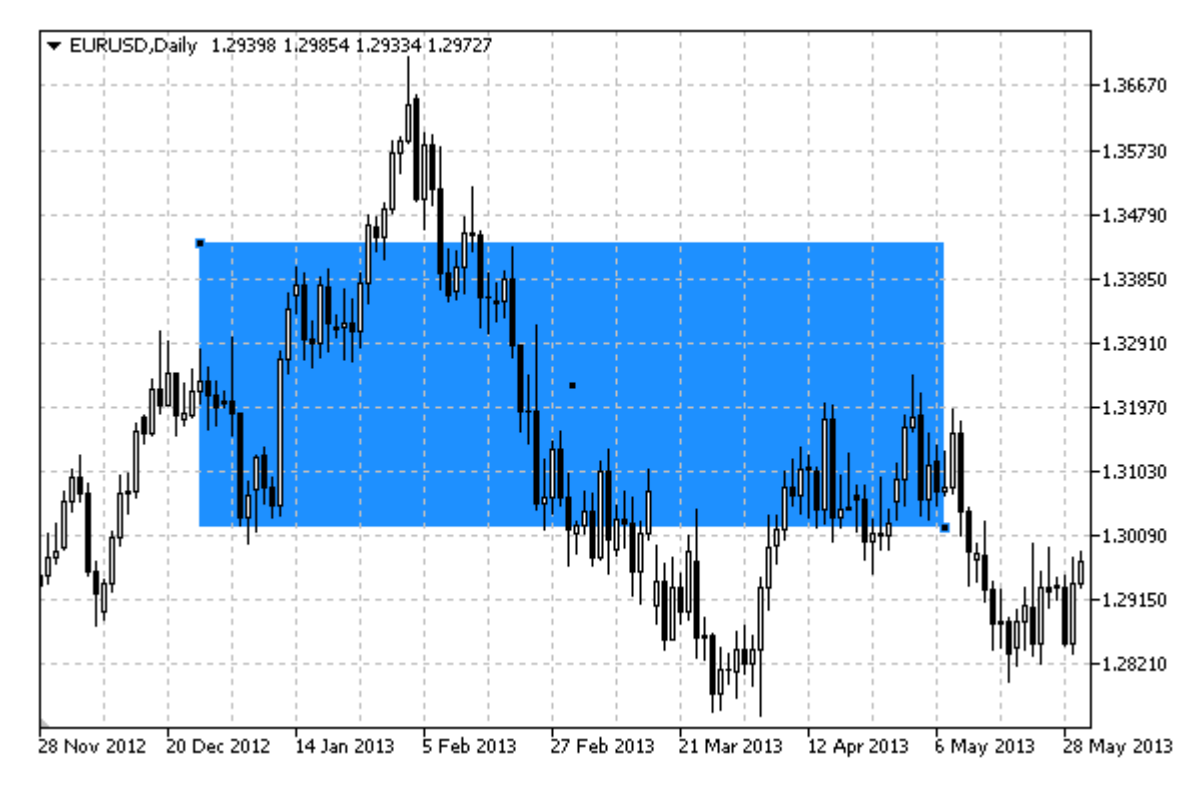

### Note

For rectangle, the mode of filling with color can be set using [OBJPROP\\_FILL](#page-676-0) property.

### Example

The following script creates and moves the rectangle on the chart. Special functions have been developed to create and change graphical object's properties. You can use these functions "as is" in your own applications.

```
//--- description
#property description "Script creates rectangle on the chart."
#property description "Anchor point coordinates are set in"
#property description "percentage of the chart window size."
//--- display window of the input parameters during the script's launch
#property script_show_inputs
//--- input parameters of the script
input string InpName="Rectangle"; // Rectangle name
input int InpDate1=40; \frac{1}{2} // 1 st point's date, \frac{1}{6}input int InpPrice1=40; \frac{1}{2} // 1 st point's price, \frac{1}{6}input int InpDate2=60; \frac{1}{2} nd point's date, \frac{1}{6}input int InpPrice2=60; \frac{1}{2} nd point's price, \frac{1}{6}input color InpColor=clrRed; // Rectangle color
input ENUM_LINE_STYLE InpStyle=STYLE_DASH; // Style of rectangle lines
input int InpWidth=2; \frac{1}{2} // Width of rectangle lines
```
# MQL5

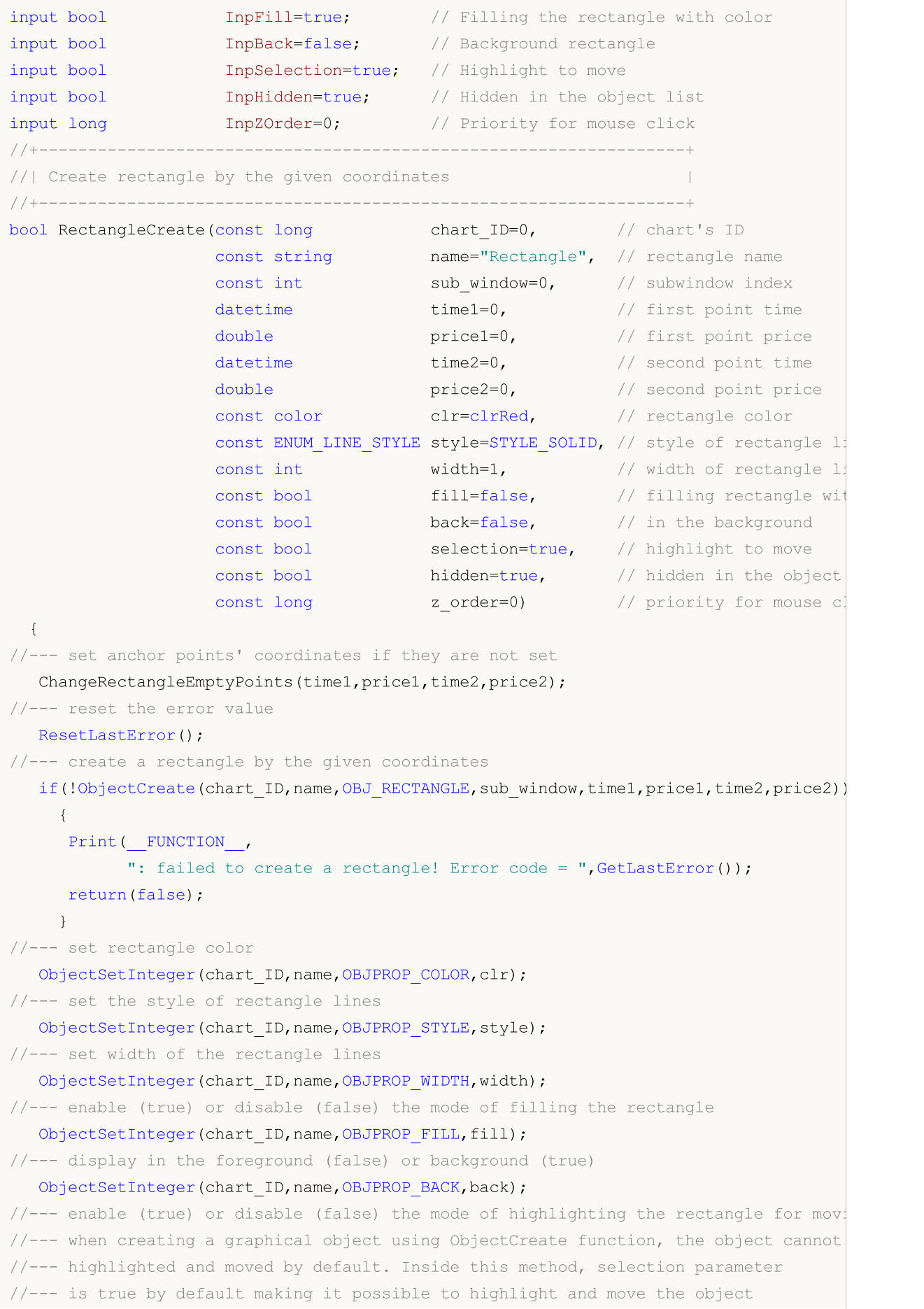

```
ObjectSetInteger(chart ID,name, OBJPROP SELECTABLE, selection);
  ObjectSetInteger(chart ID,name, OBJPROP SELECTED, selection);
//--- hide (true) or display (false) graphical object name in the object list
  ObjectSetInteger(chart_ID,name,OBJPROP_HIDDEN,hidden);
//--- set the priority for receiving the event of a mouse click in the chart
  ObjectSetInteger(chart ID,name, OBJPROP ZORDER, z order);
//--- successful execution
  return(true);
  }
//+------------------------------------------------------------------+
//| Move the rectangle anchor point |
//+------------------------------------------------------------------+
bool RectanglePointChange(const long chart_ID=0, // chart's ID
                          const string name="Rectangle", // rectangle name
                           const int point_index=0, // anchor point index
                           \texttt{datetime} time=0, \hspace{1cm} // anchor point time coordinations
                           double     price=0)       // anchor point price coordimate
 \left\{ \right.//--- if point position is not set, move it to the current bar having Bid price
  if(!time)
     time=TimeCurrent();
  if(!price)
     price=SymbolInfoDouble(Symbol(),SYMBOL_BID);
//--- reset the error value
  ResetLastError();
//--- move the anchor point
  if(!ObjectMove(chart_ID,name,point_index,time,price))
    \left\{ \right.Print(FUNCTION)
            ": failed to move the anchor point! Error code = ", GetLastError());
     return(false);
    \rightarrow//--- successful execution
  return(true);
  }
//+------------------------------------------------------------------+
//| Delete the rectangle |
//+------------------------------------------------------------------+
bool RectangleDelete(const long chart ID=0, // chart's ID
                    const string name="Rectangle") // rectangle name
 {
//--- reset the error value
  ResetLastError();
//--- delete rectangle
  if(!ObjectDelete(chart_ID,name))
     {
      Print(_FUNCTION ,
            ": failed to delete rectangle! Error code = ",GetLastError());
      return(false);
```

```
}
//--- successful execution
 return(true);
 }
//+------------------------------------------------------------------+
//| Check the values of rectangle's anchor points and set default |
//| values for empty ones |
//+------------------------------------------------------------------+
void ChangeRectangleEmptyPoints(datetime &time1,double &price1,
                               datetime &time2,double &price2)
  {
//--- if the first point's time is not set, it will be on the current bar
  if(!time1)
     time1=TimeCurrent();
//--- if the first point's price is not set, it will have Bid value
  if(!price1)
     price1=SymbolInfoDouble(Symbol(),SYMBOL_BID);
//--- if the second point's time is not set, it is located 9 bars left from the second
  if(!time2)
     {
     //--- array for receiving the open time of the last 10 bars
     datetime temp[10];
     CopyTime(Symbol(), Period(), time1, 10, temp);
     //--- set the second point 9 bars left from the first one
     time2=temp[0];
     }
1/--- if the second point's price is not set, move it 300 points lower than the first
  if(!price2)
     price2=price1-300*SymbolInfoDouble(Symbol(),SYMBOL_POINT);
 }
//+------------------------------------------------------------------+
//| Script program start function |
//+------------------------------------------------------------------+
void OnStart()
 \left\{ \right.//--- check correctness of the input parameters
  if(InpDate1<0 || InpDate1>100 || InpPrice1<0 || InpPrice1>100 ||
     InpDate2<0 || InpDate2>100 || InpPrice2<0 || InpPrice2>100)
     {
     Print("Error! Incorrect values of input parameters!");
     return;
     }
//--- number of visible bars in the chart window
   int bars=(int)ChartGetInteger(0,CHART_VISIBLE_BARS);
//--- price array size
  int accuracy=1000;
//--- arrays for storing the date and price values to be used
//--- for setting and changing rectangle anchor points' coordinates
  datetime date[];
```
539

# MOI 5

```
double price[];
//--- memory allocation
  ArrayResize(date,bars);
  ArrayResize(price,accuracy);
//--- fill the array of dates
  ResetLastError();
   if(CopyTime(Symbol(), Period(), 0, bars, date) ==-1)
     {
      Print("Failed to copy time values! Error code = ", GetLastError());
     return;
     }
//--- fill the array of prices
//--- find the highest and lowest values of the chart
   double max price=ChartGetDouble(0, CHART PRICE MAX);
   double min_price=ChartGetDouble(0,CHART_PRICE_MIN);
//--- define a change step of a price and fill the array
  double step=(max price-min price)/accuracy;
   for(int i=0; i<accuracy; i++)
     price[i]=min_price+i*step;
//--- define points for drawing the rectangle
  int d1=InpDate1*(bars-1)/100;
  int d2=InpDate2*(bars-1)/100;
  int p1=InpPrice1*(accuracy-1)/100;
  int p2=InpPrice2*(accuracy-1)/100;
//--- create a rectangle
  if(!RectangleCreate(0,InpName,0,date[d1],price[p1],date[d2],price[p2],InpColor,
      InpStyle,InpWidth,InpFill,InpBack,InpSelection,InpHidden,InpZOrder))
     {
     return;
     }
//--- redraw the chart and wait for 1 second
  ChartRedraw();
   Sleep(1000);
//--- now, move the rectangle's anchor points
//--- loop counter
  int h steps=bars/2;
//--- move the anchor points
   for(int i=0; i< h steps; i++)
     {
      //--- use the following values
     if(d1<br>bars-1)d1 == 1;if(d2>1)
         d2 - 1;//--- shift the points
      if(!RectanglePointChange(0,InpName,0,date[d1],price[p1]))
         return;
      if(!RectanglePointChange(0,InpName,1,date[d2],price[p2]))
         return;
```
540

```
//--- check if the script's operation has been forcefully disabled
     if(IsStopped())
         return;
     //--- redraw the chart
     ChartRedraw();
     // 0.05 seconds of delay
     Sleep(50);
     }
//--- 1 second of delay
  Sleep(1000);
//--- loop counter
  int v steps=accuracy/2;
//--- move the anchor points
  for(int i=0; i< v steps; i++)
     {
     //--- use the following values
     if(p1<accuracy-1)
         p1+=1;if(p2>1)
         p2--1;//--- shift the points
     if(!RectanglePointChange(0,InpName,0,date[d1],price[p1]))
         return;
     if(!RectanglePointChange(0,InpName,1,date[d2],price[p2]))
         return;
     //--- check if the script's operation has been forcefully disabled
     if(IsStopped())
         return;
     //--- redraw the chart
     ChartRedraw();
     }
//--- 1 second of delay
   Sleep(1000);
//--- delete the rectangle from the chart
  RectangleDelete(0,InpName);
  ChartRedraw();
//--- 1 second of delay
  Sleep(1000);
// --}
```
# MQL5

# OBJ\_TRIANGLE

Triangle.

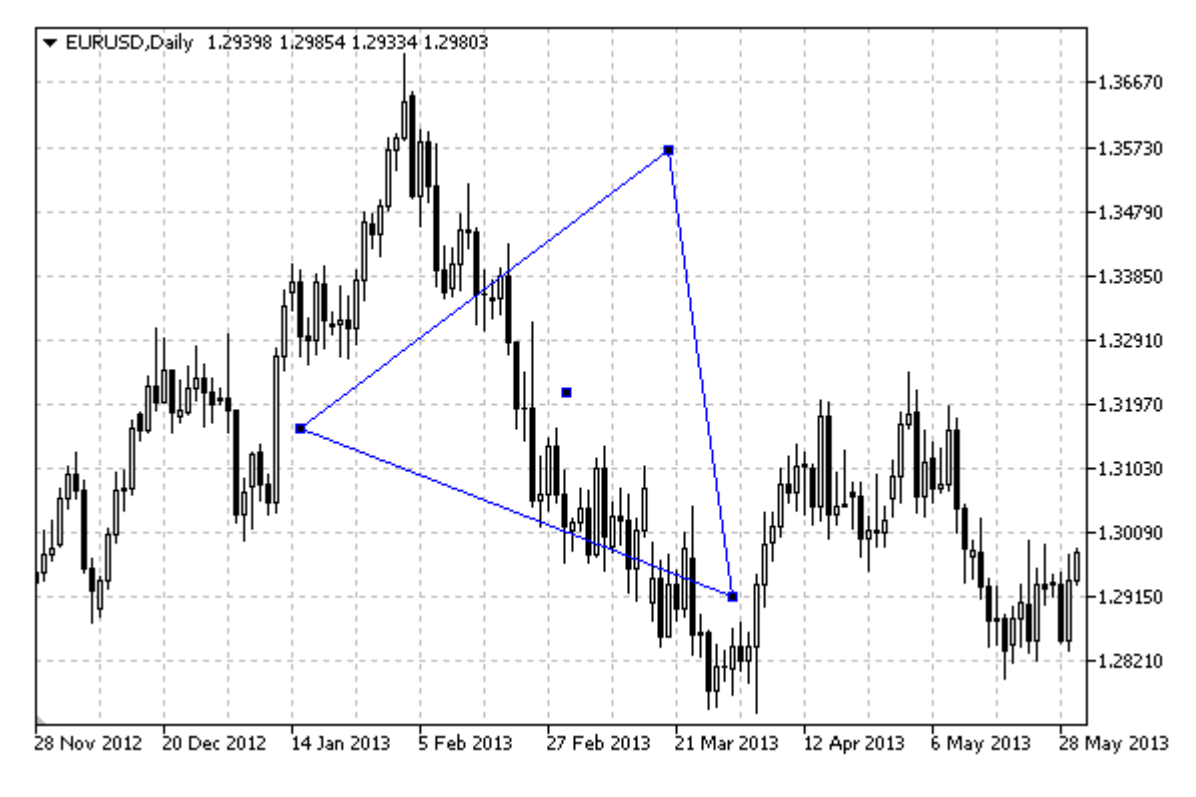

### Note

For triangle, the mode of filling with color can be set using [OBJPROP\\_FILL](#page-676-0) property.

### Example

The following script creates and moves the triangle on the chart. Special functions have been developed to create and change graphical object's properties. You can use these functions "as is" in your own applications.

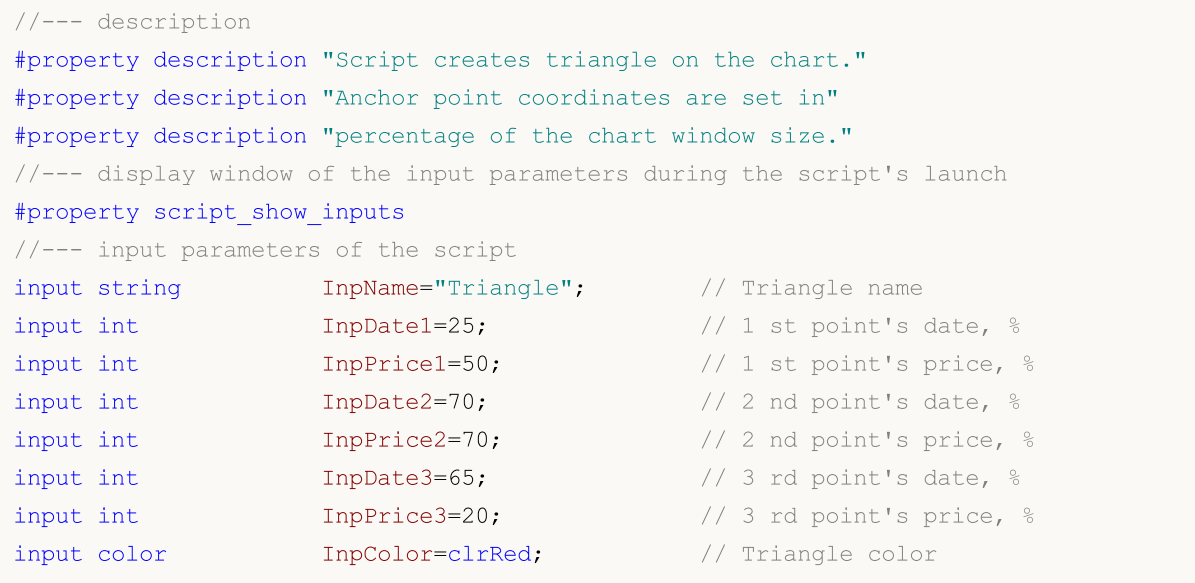

```
input ENUM LINE STYLE InpStyle=STYLE DASHDOTDOT; // Style of triangle lines
input int InpWidth=2; \frac{1}{2} // Width of triangle lines
input bool InpFill=false; // Filling triangle with color
input bool InpBack=false; // Background triangle
input bool InpSelection=true; // Highlight to move
input bool InpHidden=true; \frac{1}{2} // Hidden in the object list
input long InpZOrder=0; \frac{1}{2} // Priority for mouse click
//+------------------------------------------------------------------+
1/1 Create triangle by the given coordinates
//+------------------------------------------------------------------+
bool TriangleCreate(const long chart_ID=0, // chart's ID
                  const string name="Triangle", // triangle name
                  \texttt{cost int} \qquad \qquad \texttt{sub\_window=0,} \qquad \qquad \textit{//} \text{ subwindow index}datetime time1=0, // first point time
                  double price1=0, \frac{1}{2} // first point price
                  datetime time2=0, // second point time
                  double price2=0, \sqrt{2} second point price
                  datetime time3=0, // third point timedouble price3=0, \frac{1}{2} third point price
                  const color const color clr=clrRed, the color color
                  const ENUM LINE STYLE style=STYLE SOLID, // style of triangle line
                  const int width=1, \sqrt{2} width of triangle line
                  const bool fill=false, \frac{1}{2} // filling triangle with const bool back=false, \frac{1}{2} // in the background
                  const bool back=false, \frac{1}{2} // in the background
                  const bool selection=true, // highlight to move
                  const bool hidden=true, // hidden in the object
                  const long z order=0) // priority for mouse cl
 {
//--- set anchor points' coordinates if they are not set
  ChangeTriangleEmptyPoints(time1,price1,time2,price2,time3,price3);
//--- reset the error value
  ResetLastError();
//--- create triangle by the given coordinates
  if(!ObjectCreate(chart ID,name,OBJ_TRIANGLE,sub_window,time1,price1,time2,price2,ti
    {
     Print(_FUNCTION ,
           ": failed to create a triangle! Error code = ",GetLastError());
     return(false);
    }
//--- set triangle color
  ObjectSetInteger(chart ID,name, OBJPROP COLOR, clr);
//--- set style of triangle lines
  ObjectSetInteger(chart ID,name, OBJPROP STYLE, style);
//--- set width of triangle lines
  ObjectSetInteger(chart_ID,name,OBJPROP_WIDTH,width);
//--- enable (true) or disable (false) the mode of filling the triangle
  ObjectSetInteger(chart ID,name, OBJPROP FILL, fill);
//--- display in the foreground (false) or background (true)
  ObjectSetInteger(chart ID,name, OBJPROP BACK, back);
```

```
1/--- enable (true) or disable (false) the mode of highlighting the triangle for moving
1/1--- when creating a graphical object using ObjectCreate function, the object cannot
//--- highlighted and moved by default. Inside this method, selection parameter
//--- is true by default making it possible to highlight and move the object
   ObjectSetInteger(chart ID,name,OBJPROP SELECTABLE, selection);
  ObjectSetInteger(chart ID,name, OBJPROP SELECTED, selection);
//--- hide (true) or display (false) graphical object name in the object list
  ObjectSetInteger(chart ID,name, OBJPROP HIDDEN, hidden);
//--- set the priority for receiving the event of a mouse click in the chart
  ObjectSetInteger(chart_ID,name,OBJPROP_ZORDER,z_order);
//--- successful execution
  return(true);
  }
//+------------------------------------------------------------------+
//| Move the triangle anchor point |
//+------------------------------------------------------------------+
bool TrianglePointChange(const long chart ID=0, // chart's ID
                         const string name="Triangle", // triangle name
                         const int point_index=0, // anchor point index
                         datetime time=0, // anchor point time coordinate
                         double price=0) // anchor point price coordinate
  {
//--- if point position is not set, move it to the current bar having Bid price
  if(!time)
     time=TimeCurrent();
  if(!price)
      price=SymbolInfoDouble(Symbol(),SYMBOL_BID);
//--- reset the error value
  ResetLastError();
//--- move the anchor point
   if(!ObjectMove(chart_ID,name,point_index,time,price))
    {
     Print(FUNCTION)
            ": failed to move the anchor point! Error code = ", GetLastError());
     return(false);
    \rightarrow//--- successful execution
  return(true);
  }
//+------------------------------------------------------------------+
//| Delete the triangle |
//+------------------------------------------------------------------+
bool TriangleDelete(const long chart ID=0, // chart's ID
                   const string name="Triangle") // triangle name
 \downarrow//--- reset the error value
 ResetLastError();
//--- delete the triangle
  if(!ObjectDelete(chart_ID,name))
```

```
{
     Print(FUNCTION)
           ": failed to delete the ellipse! Error code = ",GetLastError());
     return(false);
     }
//--- successful execution
  return(true);
 }
//+------------------------------------------------------------------+
//| Check the values of triangle's anchor points and set default |
//| values for empty ones |
//+------------------------------------------------------------------+
void ChangeTriangleEmptyPoints(datetime &time1,double &price1,
                               datetime &time2,double &price2,
                               datetime &time3,double &price3)
  {
//--- if the first point's time is not set, it will be on the current bar
  if(!time1)
      time1=TimeCurrent();
//--- if the first point's price is not set, it will have Bid value
  if(!price1)
      price1=SymbolInfoDouble(Symbol(),SYMBOL_BID);
//--- if the second point's time is not set, it is located 9 bars left from the second
  if(!time2)
    \left\{ \right.//--- array for receiving the open time of the last 10 bars
     datetime temp[10];
     CopyTime(Symbol(),Period(),time1,10,temp);
      //--- set the second point 9 bars left from the first one
     time2=temp[0];
     }
1/1--- if the second point's price is not set, move it 300 points lower than the first
  if(!price2)
     price2=price1-300*SymbolInfoDouble(Symbol(),SYMBOL_POINT);
//--- if the third point's time is not set, it coincides with the second point's date
  if(!time3)
     time3=time2;
//--- if the third point's price is not set, it is equal to the first point's one
  if(!price3)
     price3=price1;
 }
//+------------------------------------------------------------------+
//| Script program start function |
//+------------------------------------------------------------------+
void OnStart()
 \{//--- check correctness of the input parameters
  if(InpDate1<0 || InpDate1>100 || InpPrice1<0 || InpPrice1>100 ||
      InpDate2<0 || InpDate2>100 || InpPrice2<0 || InpPrice2>100 ||
```
# MOI 5

```
InpDate3<0 || InpDate3>100 || InpPrice3<0 || InpPrice3>100)
     {
     Print("Error! Incorrect values of input parameters!");
     return;
     }
//--- number of visible bars in the chart window
   int bars=(int)ChartGetInteger(0,CHART_VISIBLE_BARS);
//--- price array size
   int accuracy=1000;
//--- arrays for storing the date and price values to be used
//--- for setting and changing triangle anchor points' coordinates
  datetime date[];
  double price[];
//--- memory allocation
  ArrayResize(date,bars);
   ArrayResize(price,accuracy);
//--- fill the array of dates
  ResetLastError();
   if(CopyTime(Symbol(), Period(), 0, bars, date) ==-1)
     {
     Print("Failed to copy time values! Error code = ", GetLastError());
     return;
     }
//--- fill the array of prices
//--- find the highest and lowest values of the chart
  double max price=ChartGetDouble(0,CHART_PRICE_MAX);
   double min_price=ChartGetDouble(0,CHART_PRICE_MIN);
//--- define a change step of a price and fill the array
  double step=(max price-min price)/accuracy;
   for(int i=0;i<accuracy;i++)
      price[i]=min_price+i*step;
//--- define points for drawing the triangle
  int d1=InpDate1*(bars-1)/100;
  int d2=InpDate2*(bars-1)/100;
  int d3=InpDate3*(bars-1)/100;
  int p1=InpPrice1*(accuracy-1)/100;
  int p2=InpPrice2*(accuracy-1)/100;
  int p3=InpPrice3*(accuracy-1)/100;
//--- create a triangle
  if(!TriangleCreate(0,InpName,0,date[d1],price[p1],date[d2],price[p2],date[d3],price[p3],
     InpColor,InpStyle,InpWidth,InpFill,InpBack,InpSelection,InpHidden,InpZOrder))
     {
     return;
     }
//--- redraw the chart and wait for 1 second
   ChartRedraw();
  Sleep(1000);
//--- now, move the triangle anchor points
//--- loop counter
```
# MOI 5

```
int v steps=accuracy*3/10;
//--- move the first anchor point
   for(int i=0;i<v_steps;i++)
     {
      //--- use the following value
     if(p1>1)p1--1;//--- move the point
      if(!TrianglePointChange(0,InpName,0,date[d1],price[p1]))
         return;
     //--- check if the script's operation has been forcefully disabled
     if(IsStopped())
         return;
     //--- redraw the chart
     ChartRedraw();
     }
//--- 1 second of delay
   Sleep(1000);
//--- loop counter
   int h steps=bars*9/20-1;
//--- move the second anchor point
   for(int i=0;i<h steps;i++)
     {
      //--- use the following value
     if(d2>1)
         d2 - 1;//--- move the point
     if(!TrianglePointChange(0,InpName,1,date[d2],price[p2]))
         return;
     //--- check if the script's operation has been forcefully disabled
      if(IsStopped())
         return;
      //--- redraw the chart
     ChartRedraw();
     // 0.05 seconds of delay
```
Sleep(50);

```
}
//--- 1 second of delay
```

```
Sleep(1000);
```

```
//--- loop counter
  v steps=accuracy/4;
```

```
//--- move the third anchor point
```

```
for(int i=0;i< v steps;i++)
  {
```

```
//--- use the following value
```

```
if(p3<accuracy-1)
```

```
p3+=1;
//--- move the point
```
if(!TrianglePointChange(0,InpName,2,date[d3],price[p3]))

```
return;
      //--- check if the script's operation has been forcefully disabled
     if(IsStopped())
         return;
     //--- redraw the chart
     ChartRedraw();
     }
//--- 1 second of delay
   Sleep(1000);
//--- delete triangle from the chart
   TriangleDelete(0,InpName);
   ChartRedraw();
//--- 1 second of delay
  Sleep(1000);
// -- -}
```
MOL5

# **MOL5**

# **OBJ\_ELLIPSE**

Ellipse.

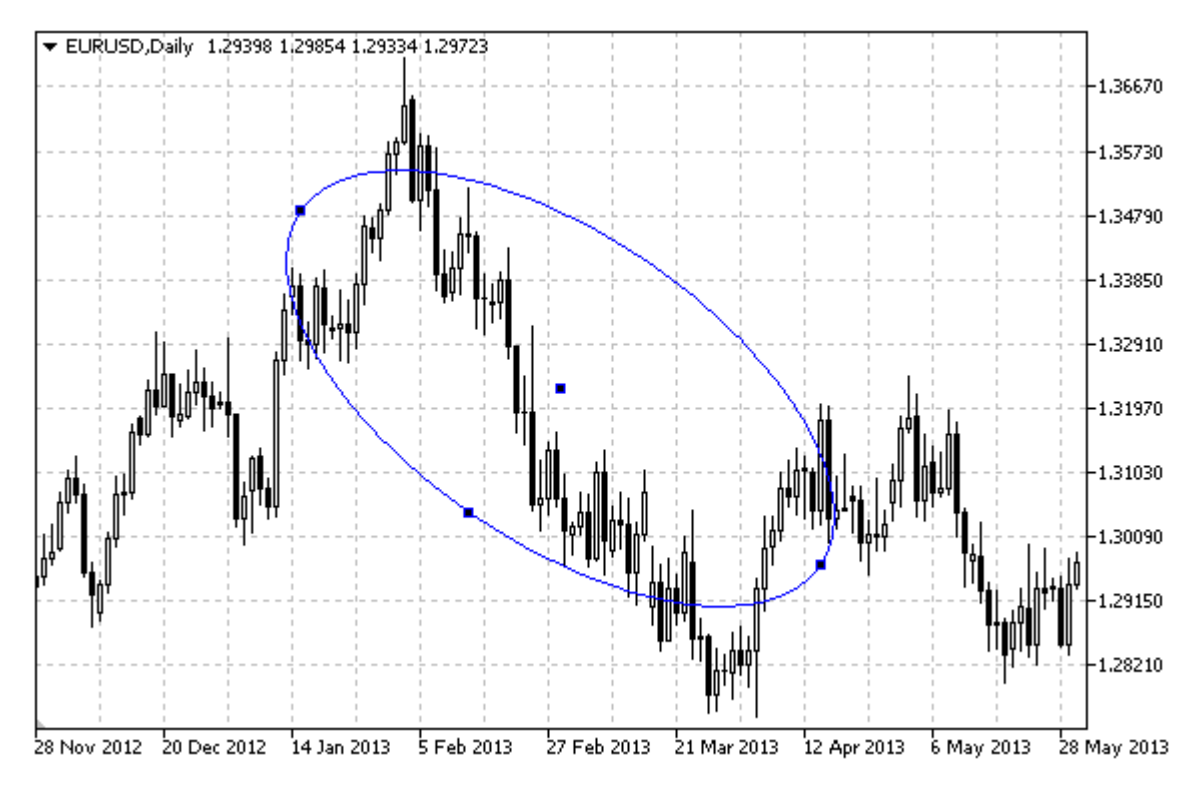

### Note

For ellipse, the mode of filling with color can be set using [OBJPROP\\_FILL](#page-676-0) property.

### Example

The following script creates and moves the ellipse on the chart. Special functions have been developed to create and change graphical object's properties. You can use these functions "as is" in your own applications.

```
//--- description
#property description "Script creates ellipse on the chart."
#property description "Anchor point coordinates are set"
#property description "in percentage of the chart window size."
//--- display window of the input parameters during the script's launch
#property script_show_inputs
//--- input parameters of the script
input string InpName="Ellipse"; // Ellipse name
input int InpDate1=30; \frac{1}{2} // 1 st point's date, \frac{8}{6}input int InpPrice1=20; \frac{1}{2} // 1 st point's price, \frac{1}{6}input int InpDate2=70; // 2 nd point's date, %input int InpPrice2=80; \frac{1}{2} nd point's price, \frac{1}{2}input int InpDate3=50; \frac{1}{3} rd point's date, \frac{1}{6}input int InpPrice3=60; \frac{1}{2} // 3 rd point's price, \frac{1}{6}input color inpColor=clrRed; \frac{1}{2} // Ellipse color
input ENUM LINE STYLE InpStyle=STYLE DASHDOTDOT; // Style of ellipse lines
```
MQL5

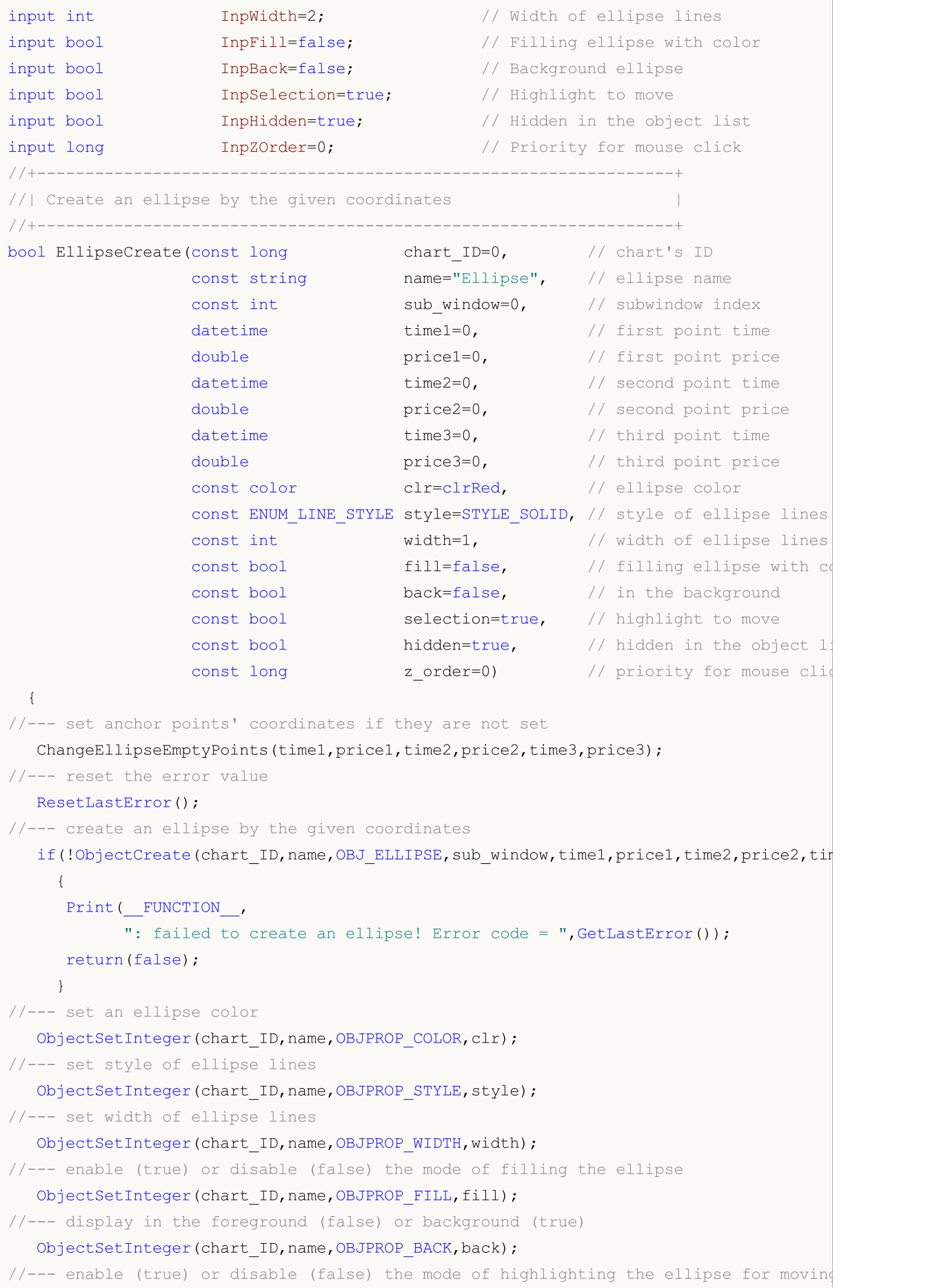

```
1/1--- when creating a graphical object using ObjectCreate function, the object cannot
//--- highlighted and moved by default. Inside this method, selection parameter
//--- is true by default making it possible to highlight and move the object
  ObjectSetInteger(chart ID,name, OBJPROP SELECTABLE, selection);
   ObjectSetInteger(chart ID,name,OBJPROP SELECTED, selection);
//--- hide (true) or display (false) graphical object name in the object list
   ObjectSetInteger(chart ID,name, OBJPROP HIDDEN, hidden);
//--- set the priority for receiving the event of a mouse click in the chart
  ObjectSetInteger(chart ID,name, OBJPROP ZORDER, z order);
//--- successful execution
  return(true);
 }
//+------------------------------------------------------------------+
//| Move the ellipse anchor point |
//+------------------------------------------------------------------+
bool EllipsePointChange(const long chart ID=0, // chart's ID
                        const string name="Ellipse", // ellipse name
                        const int point_index=0, // anchor point index
                        datetime time=0, \sqrt{2} anchor point time coordinate
                        double price=0) // anchor point price coordinate
 {
//--- if point position is not set, move it to the current bar having Bid price
  if(!time)
     time=TimeCurrent();
  if(!price)
     price=SymbolInfoDouble(Symbol(),SYMBOL_BID);
//--- reset the error value
  ResetLastError();
//--- move the anchor point
  if(!ObjectMove(chart_ID,name,point_index,time,price))
     {
     Print(FUNCTION)
            ": failed to move the anchor point! Error code = ", GetLastError());
     return(false);
    }
//--- successful execution
  return(true);
 \lambda//+------------------------------------------------------------------+
//| Delete ellipse
//+------------------------------------------------------------------+
bool EllipseDelete(const long chart_ID=0, // chart's ID
                 const string name="Ellipse") // ellipse name
  {
//--- reset the error value
  ResetLastError();
//--- delete an ellipse
  if(!ObjectDelete(chart_ID,name))
    \left\{ \right.
```
551

```
Print(_FUNCTION ,
            ": failed to delete an ellipse! Error code = ",GetLastError());
     return(false);
     }
//--- successful execution
  return(true);
  }
//+------------------------------------------------------------------+
//| Check the values of ellipse anchor points and set default values |
//| for empty ones
//+------- -void ChangeEllipseEmptyPoints(datetime &time1,double &price1,
                              datetime &time2,double &price2,
                              datetime &time3,double &price3)
 {
//--- if the first point's time is not set, it will be on the current bar
  if(!time1)
      time1=TimeCurrent();
//--- if the first point's price is not set, it will have Bid value
   if(!price1)
     price1=SymbolInfoDouble(Symbol(),SYMBOL_BID);
//--- if the second point's time is not set, it is located 9 bars left from the second
  if(!time2)
    {
     //--- array for receiving the open time of the last 10 bars
     datetime temp[10];
     CopyTime(Symbol(),Period(),time1,10,temp);
     //--- set the second point 9 bars left from the first one
     time2=temp[0];
     }
1/1--- if the second point's price is not set, move it 300 points lower than the first
  if(!price2)
     price2=price1-300*SymbolInfoDouble(Symbol(),SYMBOL_POINT);
//--- if the third point's time is not set, it coincides with the second point's date
   if(!time3)
     time3=time2;
//--- if the third point's price is not set, it is equal to the first point's one
  if(!price3)
     price3=price1;
 }
//+------------------------------------------------------------------+
//| Script program start function |
//+------------------------------------------------------------------+
void OnStart()
 {
//--- check correctness of the input parameters
  if(InpDate1<0 || InpDate1>100 || InpPrice1<0 || InpPrice1>100 ||
      InpDate2<0 || InpDate2>100 || InpPrice2<0 || InpPrice2>100 ||
      InpDate3<0 || InpDate3>100 || InpPrice3<0 || InpPrice3>100)
```
{

}

return;

//--- price array size int accuracy=1000;

datetime date[]; double price[]; //--- memory allocation

ResetLastError();

ArrayResize(date,bars);

```
Print("Error! Incorrect values of input parameters!");
//--- number of visible bars in the chart window
  int bars=(int)ChartGetInteger(0,CHART_VISIBLE_BARS);
//--- arrays for storing the date and price values to be used
//--- for setting and changing ellipse anchor points' coordinates
  ArrayResize(price,accuracy);
//--- fill the array of dates
   if(CopyTime(Symbol(), Period(), 0, bars, date) ==-1)
```

```
Print("Failed to copy time values! Error code = ", GetLastError());
```

```
return;
}
```
{

```
//--- fill the array of prices
```

```
//--- find the highest and lowest values of the chart
  double max price=ChartGetDouble(0, CHART_PRICE_MAX);
```

```
double min_price=ChartGetDouble(0,CHART_PRICE_MIN);
```

```
//--- define a change step of a price and fill the array
  double step=(max price-min price)/accuracy;
```
for(int  $i=0$ ;  $i$ <accuracy;  $i++$ )

price[i]=min\_price+i\*step;

//--- define points for drawing the ellipse

```
int d1=InpDate1*(bars-1)/100;
int d2=InpDate2*(bars-1)/100;
```

```
int d3=InpDate3*(bars-1)/100;
```

```
int p1=InpPrice1*(accuracy-1)/100;
```

```
int p2=InpPrice2*(accuracy-1)/100;
```

```
int p3=InpPrice3*(accuracy-1)/100;
```

```
//--- create an ellipse
```

```
if(!EllipseCreate(0,InpName,0,date[d1],price[p1],date[d2],price[p2],date[d3],price[p3],
  InpColor,InpStyle,InpWidth,InpFill,InpBack,InpSelection,InpHidden,InpZOrder))
  {
  return;
 }
```

```
//--- redraw the chart and wait for 1 second
  ChartRedraw();
   Sleep(1000);
```

```
//--- now, move the ellipse anchor points
```

```
//--- loop counter
  int v steps=accuracy/5;
```

```
MOI 5
```

```
//--- move the first and second anchor points
   for(int i=0; i< v steps; i++)
     {
      //--- use the following values
      if(p1<accuracy-1)
         p1+=1;if(p2>1)
         p2 - 1;//--- shift the points
      if(!EllipsePointChange(0,InpName,0,date[d1],price[p1]))
         return;
      if(!EllipsePointChange(0,InpName,1,date[d2],price[p2]))
         return;
      //--- check if the script's operation has been forcefully disabled
      if(IsStopped())
         return;
      //--- redraw the chart
      ChartRedraw();
     }
//--- 1 second of delay
  Sleep(1000);
//--- loop counter
  int h_steps=bars/5;
//--- move the third anchor point
  for(int i=0; i< h steps; i++)
     {
      //--- use the following value
      if(d3>1)
         d3 - 1;//--- move the point
      if(!EllipsePointChange(0,InpName,2,date[d3],price[p3]))
         return;
      //--- check if the script's operation has been forcefully disabled
     if(IsStopped())
         return;
      //--- redraw the chart
     ChartRedraw();
      // 0.05 seconds of delay
     Sleep(50);
    }
//--- 1 second of delay
   Sleep(1000);
//--- delete ellipse from the chart
  EllipseDelete(0,InpName);
   ChartRedraw();
//--- 1 second of delay
  Sleep(1000);
// --}
```
# **MOL5**

# OBJ\_ARROW\_THUMB\_UP

Thumbs Up sign.

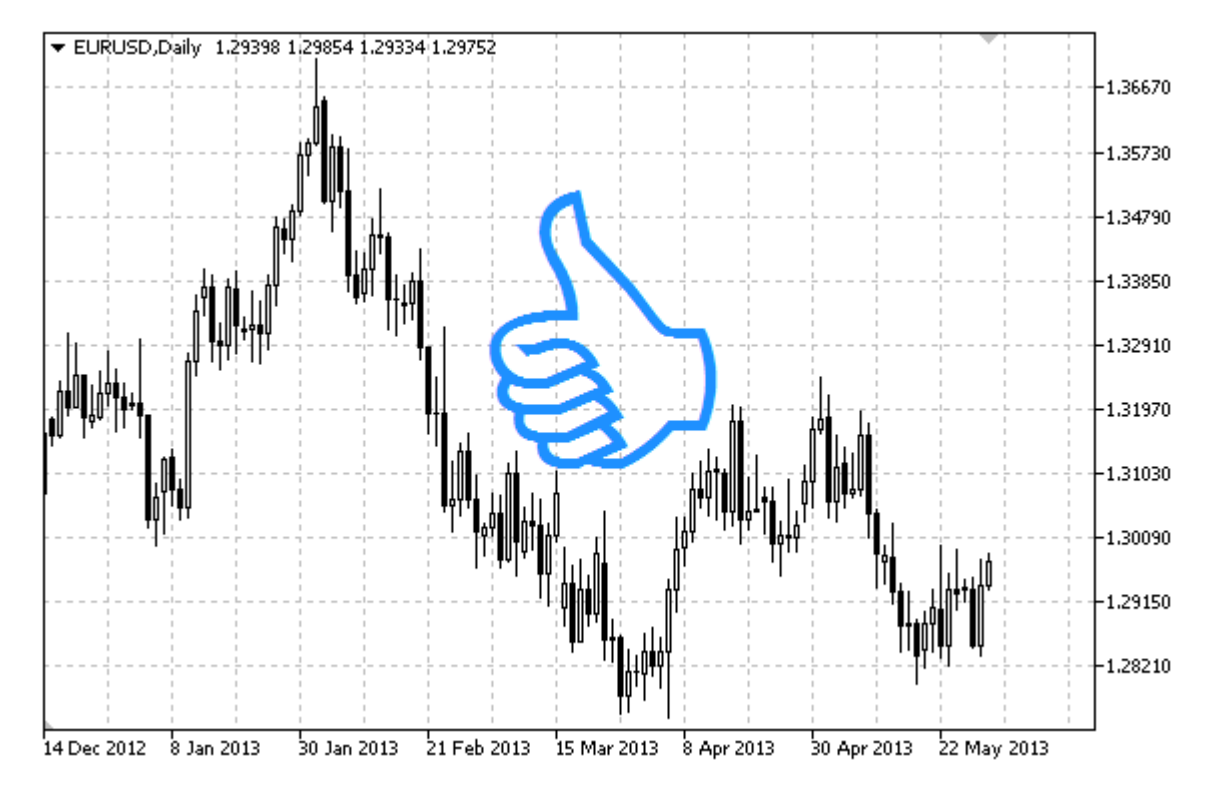

### Note

Anchor point position relative to the sign can be selected from [ENUM\\_ARROW\\_ANCHOR](#page-704-0) enumeration.

Large signs (more than 5) can only be created by setting the appropriate [OBJPROP\\_WIDTH](#page-676-0) property value when writing a code in MetaEditor.

## Example

The following script creates and moves Thumbs Up sign on the chart. Special functions have been developed to create and change graphical object's properties. You can use these functions "as is" in your own applications.

```
//--- description
#property description "Script draws \"Thumbs Up\" sign."
#property description "Anchor point coordinate is set in percentage of"
#property description "the chart window size."
//--- display window of the input parameters during the script's launch
#property script_show_inputs
//--- input parameters of the script
input string InpName="ThumbUp"; // Sign name
input int InpDate=75; \frac{1}{2} // Anchor point date in %
input int InpPrice=25; Anchor point price in %
input ENUM ARROW ANCHOR InpAnchor=ANCHOR TOP; // Anchor type
input color InpColor=clrRed; // Sign color
```
input ENUM\_LINE\_STYLE InpStyle=STYLE\_DOT; // Border line style input int InpWidth=5;  $//$  Sign size input bool InpBack=false; // Background sign input bool **InpSelection=true;** // Highlight to move input bool InpHidden=true; // Hidden in the object list input long The InpZOrder=0; All the Inport of the Indian Muslim (1) Indian Muslim (1) Indian Muslim (1) Indian //+------------------------------------------------------------------+ //| Create Thumbs Up sign | //+------------------------------------------------------------------+ bool ArrowThumbUpCreate(const long chart\_ID=0,  $\left/$  chart's ID const string mame="ThumbUp", // sign name const int sub\_window=0,  $\qquad$  // subwindow index  $\qquad$ datetime time=0,  $\qquad \qquad$  // anchor point double price=0,  $\sqrt{2}$  anchor point const ENUM\_ARROW\_ANCHOR anchor=ANCHOR\_BOTTOM, // anchor type const color const color clr=clrRed,  $\frac{1}{2}$  // sign color const ENUM\_LINE\_STYLE style=STYLE\_SOLID, // border line const int width=3,  $\sqrt{3}$  // sign size const bool back=false,  $\frac{1}{2}$  // in the background background background background background background background background background background background background background background background background bac const bool selection=true,  $const$  bool hidden=true,  $//$  hidden in the const long zorder=0) // priority for { //--- set anchor point coordinates if they are not set ChangeArrowEmptyPoint(time, price); //--- reset the error value ResetLastError(); //--- create the sign if(!ObjectCreate(chart\_ID,name,OBJ\_ARROW\_THUMB\_UP,sub\_window,time,price)) { Print(FUNCTION) ": failed to create \"Thumbs Up\" sign! Error code = ", GetLastError()); return(false); } //--- set anchor type ObjectSetInteger(chart ID,name, OBJPROP ANCHOR, anchor); //--- set a sign color ObjectSetInteger(chart\_ID,name,OBJPROP\_COLOR,clr); //--- set the border line style ObjectSetInteger(chart ID,name, OBJPROP STYLE, style); //--- set the sign size ObjectSetInteger(chart ID,name, OBJPROP WIDTH, width); //--- display in the foreground (false) or background (true) ObjectSetInteger(chart ID,name, OBJPROP BACK, back); //--- enable (true) or disable (false) the mode of moving the sign by mouse  $//---$  when creating a graphical object using ObjectCreate function, the object cannot //--- highlighted and moved by default. Inside this method, selection parameter //--- is true by default making it possible to highlight and move the object ObjectSetInteger(chart ID,name, OBJPROP SELECTABLE, selection);

```
ObjectSetInteger(chart ID,name, OBJPROP SELECTED, selection);
//--- hide (true) or display (false) graphical object name in the object list
  ObjectSetInteger(chart ID,name, OBJPROP HIDDEN, hidden);
//--- set the priority for receiving the event of a mouse click in the chart
  ObjectSetInteger(chart ID,name, OBJPROP ZORDER, z order);
//--- successful execution
  return(true);
 }
//+------------------------------------------------------------------+
//| Move the anchor point
//+------------------------------------------------------------------+
bool ArrowThumbUpMove(const long chart_ID=0, // chart's ID
                     const string name="ThumbUp", // object name
                      datetime time=0, \sqrt{2} anchor point time coordinate
                      double price=0) // anchor point price coordinate
 {
//--- if point position is not set, move it to the current bar having Bid price
  if(!time)
     time=TimeCurrent();
   if(!price)
    price=SymbolInfoDouble(Symbol(),SYMBOL_BID);
//--- reset the error value
  ResetLastError();
//--- move the anchor point
  if(!ObjectMove(chart ID,name, 0, time, price))
    \left\{ \right.Print(FUNCTION)
           ": failed to move the anchor point! Error code = ", GetLastError());
     return(false);
    }
//--- successful execution
 return(true);
 }
//+------------------------------------------------------------------+
//| Change Thumbs Up sign anchor type |
//+------------------------------------------------------------------+
bool ArrowThumbUpAnchorChange(const long chart ID=0, // chart's I
                            const string mame="ThumbUp", // object name
                             const ENUM ARROW ANCHOR anchor=ANCHOR TOP) // anchor typ
 \left\{ \right.//--- reset the error value
  ResetLastError();
//--- change anchor type
  if(!ObjectSetInteger(chart_ID,name,OBJPROP_ANCHOR,anchor))
    {
     Print(_FUNCTION ,
           ": failed to change anchor type! Error code = ",GetLastError());
     return(false);
    }
```
557

```
//--- successful execution
 return(true);
 }
//+------------------------------------------------------------------+
//| Delete Thumbs Up sign |
//+------------------------------------------------------------------+
bool ArrowThumbUpDelete(const long chart ID=0, // chart's ID
                       const string name="ThumbUp") // sign name
 {
//--- reset the error value
  ResetLastError();
//--- delete the sign
  if(!ObjectDelete(chart_ID,name))
    \left\{ \right.Print(FUNCTION,
            ": failed to delete \"Thumbs Up\" sign! Error code = ", GetLastError());
     return(false);
    }
//--- successful execution
  return(true);
 }
//+------------------------------------------------------------------+
//| Check anchor point values and set default values |
1/| for empty ones
//+------------------------------------------------------------------+
void ChangeArrowEmptyPoint(datetime &time,double &price)
 \left\{\begin{array}{c} \end{array}\right.//--- if the point's time is not set, it will be on the current bar
  if(!time)
     time=TimeCurrent();
//--- if the point's price is not set, it will have Bid value
 if(!price)
     price=SymbolInfoDouble(Symbol(),SYMBOL_BID);
 }
//+------------------------------------------------------------------+
//| Script program start function |
//+------------------------------------------------------------------+
void OnStart()
 \left\{ \right.//--- check correctness of the input parameters
  if(InpDate<0 || InpDate>100 || InpPrice<0 || InpPrice>100)
     {
     Print("Error! Incorrect values of input parameters!");
     return;
     }
//--- number of visible bars in the chart window
  int bars=(int)ChartGetInteger(0,CHART_VISIBLE_BARS);
//--- price array size
  int accuracy=1000;
```

```
//--- arrays for storing the date and price values to be used
//--- for setting and changing sign anchor point coordinates
  datetime date[];
   double price[];
//--- memory allocation
  ArrayResize(date,bars);
   ArrayResize(price,accuracy);
//--- fill the array of dates
   ResetLastError();
  if(CopyTime(Symbol(),Period(),0,bars,date)==-1)
     {
      Print("Failed to copy time values! Error code = ", GetLastError());
      return;
     }
//--- fill the array of prices
//--- find the highest and lowest values of the chart
   double max price=ChartGetDouble(0, CHART_PRICE_MAX);
   double min price=ChartGetDouble(0,CHART_PRICE_MIN);
//--- define a change step of a price and fill the array
   double step=(max price-min price)/accuracy;
   for(int i=0; i<accuracy; i++)
      price[i]=min_price+i*step;
//--- define points for drawing the sign
   int d=InpDate*(bars-1)/100;
  int p=InpPrice*(accuracy-1)/100;
//--- create Thumbs Up sign on the chart
   if(!ArrowThumbUpCreate(0,InpName,0,date[d],price[p],InpAnchor,InpColor,
      InpStyle,InpWidth,InpBack,InpSelection,InpHidden,InpZOrder))
     {
     return;
     }
//--- redraw the chart and wait for 1 second
  ChartRedraw();
   Sleep(1000);
//--- now, move the anchor point and change its position relative to the sign
//--- loop counter
  int h steps=bars/4;
//--- move the anchor point
   for(int i=0; i< h steps; i++)
     \left\{ \right.//--- use the following value
      if(d>1)d=-1;//--- move the point
      if(!ArrowThumbUpMove(0,InpName,date[d],price[p]))
         return;
      //--- check if the script's operation has been forcefully disabled
      if(IsStopped())
         return;
```

```
MOL5
```

```
//--- redraw the chart
     ChartRedraw();
     // 0.05 seconds of delay
     Sleep(50);
     }
//--- 1 second of delay
   Sleep(1000);
//--- loop counter
   int v steps=accuracy/4;
//--- move the anchor point
  for(int i=0; i< v steps; i++)
     {
     //--- use the following value
     if(p<accuracy-1)
        p+=1;//--- move the point
     if(!ArrowThumbUpMove(0,InpName,date[d],price[p]))
         return;
     //--- check if the script's operation has been forcefully disabled
     if(IsStopped())
        return;
     //--- redraw the chart
     ChartRedraw();
    }
//--- change anchor point location relative to the sign
  ArrowThumbUpAnchorChange(0,InpName,ANCHOR BOTTOM);
//--- redraw the chart
  ChartRedraw();
//--- 1 second of delay
  Sleep(1000);
//--- delete the sign from the chart
  ArrowThumbUpDelete(0,InpName);
  ChartRedraw();
//--- 1 second of delay
  Sleep(1000);
// -- -}
```
# OBJ\_ARROW\_THUMB\_DOWN

Thumbs Down sign.

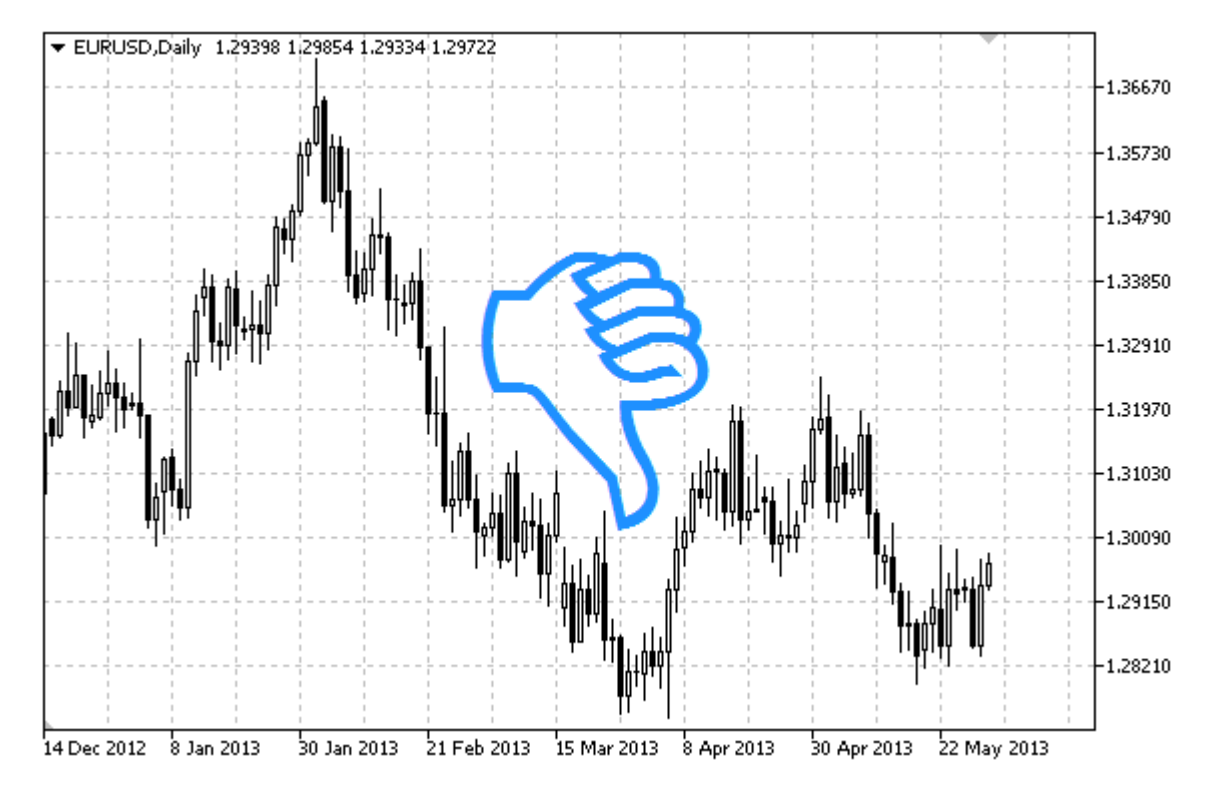

### Note

Anchor point position relative to the sign can be selected from [ENUM\\_ARROW\\_ANCHOR](#page-704-0) enumeration.

Large signs (more than 5) can only be created by setting the appropriate [OBJPROP\\_WIDTH](#page-676-0) property value when writing a code in MetaEditor.

## Example

The following script creates and moves Thumbs Down sign on the chart. Special functions have been developed to create and change graphical object's properties. You can use these functions "as is" in your own applications.

```
//--- description
#property description "Script draws \"Thumbs Down\" sign."
#property description "Anchor point coordinate is set in percentage of"
#property description "the chart window size."
//--- display window of the input parameters during the script's launch
#property script_show_inputs
//--- input parameters of the script
input string InpName="ThumbDown"; // Sign name
input int InpDate=25; \frac{1}{2} // Anchor point date in %
input int InpPrice=75; \frac{1}{2} Anchor point price in %
input ENUM ARROW ANCHOR InpAnchor=ANCHOR BOTTOM; // Anchor type
```
# MOI 5

```
input color InpColor=clrRed; // Sign color
input ENUM_LINE_STYLE InpStyle=STYLE_DOT; // Border line style
input int InpWidth=5; // Sign size
input bool InpBack=false; // Background sign
input bool InpSelection=true; // Highlight to move
input bool InpHidden=true; // Hidden in the object list
input long \text{ImpZOrder=0}; // Priority for mouse click
//+------------------------------------------------------------------+
//| Create Thumbs Down sign |
//+------------------------------------------------------------------+
bool ArrowThumbDownCreate(const long chart ID=0, // chart's ID
                         const string name="ThumbDown", // sign name
                         const int sub_window=0, \qquad \qquad \qquad \text{/} subwindow
                         \text{datetime} \text{time}=0, \text{time} \text{time} \text{time}double price=0, \sqrt{2} anchor point
                          const ENUM_ARROW_ANCHOR anchor=ANCHOR_BOTTOM, // anchor type
                          const color clr=clrRed, \frac{1}{2} // sign color
                          const ENUM_LINE_STYLE style=STYLE_SOLID, // border line
                          const int width=3, \frac{1}{2} width=3, \frac{1}{2} sign size
                          const bool back=false, \frac{1}{2} in the background background background background background background background background background background background background background background background background backg
                          const bool selection=true, the modified of the move of \lambda modified to move that \lambdaconst bool hidden=true, \sqrt{} hidden in the object list list of \sqrt{}const long z_order=0) // priority for mouse const long
 {
//--- set anchor point coordinates if they are not set
  ChangeArrowEmptyPoint(time,price);
//--- reset the error value
  ResetLastError();
//--- create the sign
  if(!ObjectCreate(chart_ID,name,OBJ_ARROW_THUMB_DOWN,sub_window,time,price))
     {
     Print(FUNCTION)
            ": failed to create \"Thumbs Down\" sign! Error code = ", GetLastError());
     return(false);
    }
//--- set anchor type
  ObjectSetInteger(chart ID,name, OBJPROP ANCHOR, anchor);
//--- set a sign color
  ObjectSetInteger(chart ID,name,OBJPROP COLOR,clr);
//--- set the border line style
  ObjectSetInteger(chart_ID,name,OBJPROP_STYLE,style);
//--- set the sign size
  ObjectSetInteger(chart ID,name, OBJPROP WIDTH, width);
//--- display in the foreground (false) or background (true)
  ObjectSetInteger(chart ID, name, OBJPROP BACK, back);
//--- enable (true) or disable (false) the mode of moving the sign by mouse
//--- when creating a graphical object using ObjectCreate function, the object cannot
//--- highlighted and moved by default. Inside this method, selection parameter
//--- is true by default making it possible to highlight and move the object
```

```
ObjectSetInteger(chart ID,name, OBJPROP SELECTABLE, selection);
  ObjectSetInteger(chart ID,name, OBJPROP SELECTED, selection);
//--- hide (true) or display (false) graphical object name in the object list
  ObjectSetInteger(chart ID,name, OBJPROP HIDDEN, hidden);
//--- set the priority for receiving the event of a mouse click in the chart
  ObjectSetInteger(chart ID,name, OBJPROP ZORDER, z order);
//--- successful execution
  return(true);
  }
//+------------------------------------------------------------------+
//| Move the anchor point |
//+------------------------------------------------------------------+
bool ArrowThumbDownMove(const long chart_ID=0, // chart's ID
                       const string name="ThumbDown", // object name
                        \text{datetime} time=0, \frac{1}{2} time=0, \frac{1}{2} anchor point time coordinate
                        double price=0) // anchor point price coordinate
 {
//--- if point position is not set, move it to the current bar having Bid price
  if(!time)
      time=TimeCurrent();
  if(!price)
     price=SymbolInfoDouble(Symbol(),SYMBOL_BID);
//--- reset the error value
  ResetLastError();
//--- move the anchor point
  if(!ObjectMove(chart ID,name, 0, time, price))
    \left\{ \right.Print(FUNCTION)
         ": failed to move the anchor point! Error code = ", GetLastError();
     return(false);
     }
//--- successful execution
  return(true);
 }
//+------------------------------------------------------------------+
//| Change Thumbs Down sign anchor type |
//+------------------------------------------------------------------+
bool ArrowThumbDownAnchorChange(const long chart_ID=0, // chart's
                                const string mame="ThumbDown", // object name="ThumbDown", // object
                                const ENUM ARROW ANCHOR anchor=ANCHOR TOP) // anchor
 {
//--- reset the error value
  ResetLastError();
//--- change anchor type
  if(!ObjectSetInteger(chart ID,name,OBJPROP ANCHOR,anchor))
     {
      Print(_FUNCTION<sub>1</sub>,
            ": failed to change anchor type! Error code = ", GetLastError();
      return(false);
```
563

```
}
//--- successful execution
 return(true);
  }
//+------------------------------------------------------------------+
//| Delete Thumbs Down sign |
//+------------------------------------------------------------------+
bool ArrowThumbDownDelete(const long chart_ID=0, // chart's ID
                          const string name="ThumbDown") // sign name
 \left\{ \begin{array}{c} 1 \end{array} \right\}//--- reset the error value
  ResetLastError();
//--- delete the sign
  if(!ObjectDelete(chart ID,name))
     \left\{ \begin{array}{c} 1 \end{array} \right\}Print(FUNCTION)
            ": failed to delete \"Thumbs Down\" sign! Error code = ",GetLastError());
     return(false);
    \rightarrow//--- successful execution
 return(true);
  }
// +-----//| Check anchor point values and set default values |
\frac{1}{2} for empty ones \frac{1}{2}//+------------------------------------------------------------------+
void ChangeArrowEmptyPoint(datetime &time,double &price)
 \left\{ \right.//--- if the point's time is not set, it will be on the current bar
  if(!time)
      time=TimeCurrent();
//--- if the point's price is not set, it will have Bid value
  if(!price)
     price=SymbolInfoDouble(Symbol(),SYMBOL_BID);
 }
//+------------------------------------------------------------------+
//| Script program start function |
//+------------------------------------------------------------------+
void OnStart()
 \left\{ \begin{array}{ccc} 1 & 1 \\ 1 & 1 \end{array} \right.//--- check correctness of the input parameters
   if(InpDate<0 || InpDate>100 || InpPrice<0 || InpPrice>100)
    \left\{ \begin{array}{c} \end{array} \right\}Print("Error! Incorrect values of input parameters!");
     return;
     }
//--- number of visible bars in the chart window
   int bars=(int)ChartGetInteger(0,CHART_VISIBLE_BARS);
//--- price array size
```
# MOI 5

```
int accuracy=1000;
//--- arrays for storing the date and price values to be used
//--- for setting and changing sign anchor point coordinates
  datetime date[];
   double price[];
//--- memory allocation
  ArrayResize(date,bars);
  ArrayResize(price,accuracy);
//--- fill the array of dates
  ResetLastError();
  if(CopyTime(Symbol(), Period(), 0, bars, date) ==-1)
     \sqrt{2}Print("Failed to copy time values! Error code = ", GetLastError());
      return;
     }
//--- fill the array of prices
//--- find the highest and lowest values of the chart
   double max price=ChartGetDouble(0, CHART_PRICE_MAX);
   double min price=ChartGetDouble(0,CHART_PRICE_MIN);
//--- define a change step of a price and fill the array
  double step=(max price-min price)/accuracy;
   for(int i=0; i<accuracy; i++)
      price[i]=min_price+i*step;
//--- define points for drawing the sign
  int d=InpDate*(bars-1)/100;
   int p=InpPrice*(accuracy-1)/100;
//--- create Thumbs Down sign on the chart
   if(!ArrowThumbDownCreate(0,InpName,0,date[d],price[p],InpAnchor,InpColor,
      InpStyle,InpWidth,InpBack,InpSelection,InpHidden,InpZOrder))
     {
      return;
    }
//--- redraw the chart and wait for 1 second
  ChartRedraw();
   Sleep(1000);
//--- now, move the anchor point and change its position relative to the sign
//--- loop counter
   int h steps=bars/4;
//--- move the anchor point
  for(int i=0;i<h steps;i++)
     {
      //--- use the following value
      if(d<bars-1)
         d+=1;//--- move the point
      if(!ArrowThumbDownMove(0,InpName,date[d],price[p]))
         return;
      //--- check if the script's operation has been forcefully disabled
      if(IsStopped())
```

```
MOL5
```

```
return;
     //--- redraw the chart
     ChartRedraw();
     // 0.05 seconds of delay
     Sleep(50);
    }
//--- 1 second of delay
  Sleep(1000);
//--- loop counter
  int v_steps=accuracy/4;
//--- move the anchor point
   for(int i=0; i< v steps; i++)
    {
     //--- use the following value
     if(p>1)
        p=1;//--- move the point
     if(!ArrowThumbDownMove(0,InpName,date[d],price[p]))
         return;
     //--- check if the script's operation has been forcefully disabled
     if(IsStopped())
         return;
     //--- redraw the chart
     ChartRedraw();
    }
//--- change anchor point location relative to the sign
  ArrowThumbDownAnchorChange(0, InpName, ANCHOR TOP);
//--- redraw the chart
  ChartRedraw();
//--- 1 second of delay
   Sleep(1000);
//--- delete the sign from the chart
  ArrowThumbDownDelete(0,InpName);
  ChartRedraw();
//--- 1 second of delay
  Sleep(1000);
// --}
```
# OBJ\_ARROW\_UP

Arrow Up sign.

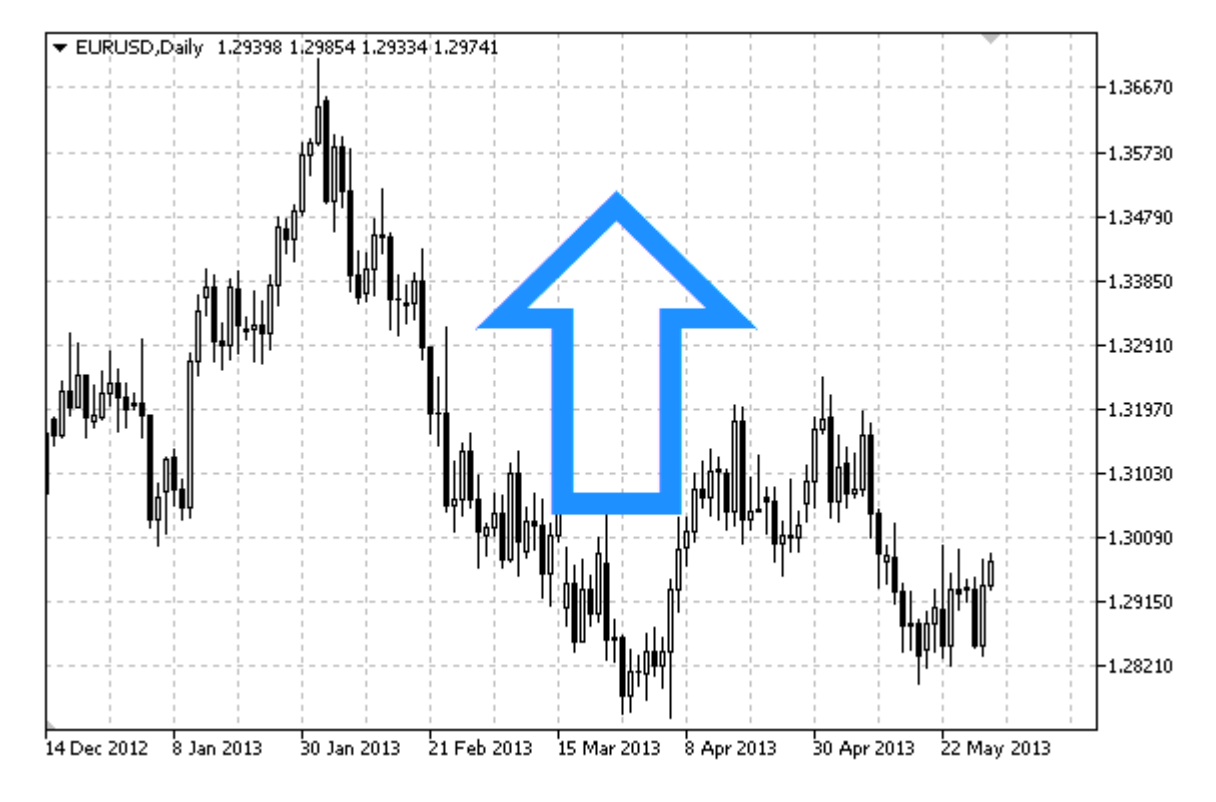

### Note

Anchor point position relative to the sign can be selected from [ENUM\\_ARROW\\_ANCHOR](#page-704-0) enumeration.

Large signs (more than 5) can only be created by setting the appropriate [OBJPROP\\_WIDTH](#page-676-0) property value when writing a code in MetaEditor.

## Example

The following script creates and moves Arrow Up sign on the chart. Special functions have been developed to create and change graphical object's properties. You can use these functions "as is" in your own applications.

```
//--- description
#property description "Script draws \"Arrow Up\" sign."
#property description "Anchor point coordinate is set in"
#property description "percentage of the chart window size."
//--- display window of the input parameters during the script's launch
#property script_show_inputs
//--- input parameters of the script
input string InpName="ArrowUp"; // Sign name
input int InpDate=25; \frac{1}{2} // Anchor point date in %
input int InpPrice=25; Anchor point price in %
input ENUM ARROW ANCHOR InpAnchor=ANCHOR TOP; // Anchor type
input color InpColor=clrRed; // Sign color
```

```
input ENUM_LINE_STYLE InpStyle=STYLE_DOT; // Border line style
input int InpWidth=5; // Sign size
input bool InpBack=false; // Background sign
input bool InpSelection=false; // Highlight to move
input bool InpHidden=true; // Hidden in the object list
input long The InpZOrder=0; All the Inport of the Indian Muslim (1) Indian Muslim (1) Indian Muslim (1) Indian
//+------------------------------------------------------------------+
//| Create Arrow Up sign |
//+------------------------------------------------------------------+
bool ArrowUpCreate(const long chart_ID=0, // chart's ID
                   const string mame="ArrowUp", \sqrt{2} sign name
                   const int sub_window=0, \frac{1}{2} // subwindow index
                   datetime time=0, time=0, the the time time \frac{1}{2} and \frac{1}{2} and \frac{1}{2} and \frac{1}{2} and \frac{1}{2} and \frac{1}{2} and \frac{1}{2} and \frac{1}{2} and \frac{1}{2} and \frac{1}{2} and \frac{1}{2} and \frac{1}{2} and \frac{1}{2} a
                   double price=0, \sqrt{2} anchor point price
                   const ENUM ARROW ANCHOR anchor=ANCHOR BOTTOM, // anchor type
                   const color clr=clrRed, \frac{1}{\sqrt{2}} // sign color
                   const ENUM_LINE_STYLE style=STYLE_SOLID, // border line style
                   const int width=3, \frac{1}{2} width=3, \frac{1}{2} sign size
                   const bool back=false, the background background
                   const bool selection=true, the selection over the selection \sim // highlight to move
                   const bool hidden=true, \sqrt{} hidden in the object list of \sqrt{}const long z order=0) // priority for mouse
 {
//--- set anchor point coordinates if they are not set
  ChangeArrowEmptyPoint(time, price);
//--- reset the error value
  ResetLastError();
//--- create the sign
  if(!ObjectCreate(chart ID,name, OBJ ARROW UP, sub window, time, price))
    {
      Print(FUNCTION)
            ": failed to create \"Arrow Up\" sign! Error code = ", GetLastError());
     return(false);
    }
//--- set anchor type
  ObjectSetInteger(chart ID,name, OBJPROP ANCHOR, anchor);
//--- set a sign color
  ObjectSetInteger(chart_ID,name,OBJPROP_COLOR,clr);
//--- set the border line style
  ObjectSetInteger(chart ID,name, OBJPROP STYLE, style);
//--- set the sign size
  ObjectSetInteger(chart ID,name, OBJPROP WIDTH, width);
//--- display in the foreground (false) or background (true)
  ObjectSetInteger(chart ID,name, OBJPROP BACK, back);
//--- enable (true) or disable (false) the mode of moving the sign by mouse
//--- when creating a graphical object using ObjectCreate function, the object cannot
//--- highlighted and moved by default. Inside this method, selection parameter
//--- is true by default making it possible to highlight and move the object
  ObjectSetInteger(chart ID,name, OBJPROP SELECTABLE, selection);
```
568

```
ObjectSetInteger(chart ID,name, OBJPROP SELECTED, selection);
//--- hide (true) or display (false) graphical object name in the object list
  ObjectSetInteger(chart ID,name, OBJPROP HIDDEN, hidden);
//--- set the priority for receiving the event of a mouse click in the chart
  ObjectSetInteger(chart ID,name, OBJPROP ZORDER, z order);
//--- successful execution
  return(true);
 }
//+------------------------------------------------------------------+
//| Move the anchor point
//+------------------------------------------------------------------+
bool ArrowUpMove(const long chart ID=0, // chart's ID
                const string name="ArrowUp", // object name
                datetime time=0, // anchor point time coordinate
                double price=0) // anchor point price coordinate
 {
//--- if point position is not set, move it to the current bar having Bid price
  if(!time)
     time=TimeCurrent();
   if(!price)
     price=SymbolInfoDouble(Symbol(),SYMBOL_BID);
//--- reset the error value
  ResetLastError();
//--- move the anchor point
  if(!ObjectMove(chart ID,name, 0, time, price))
    \left\{ \right.Print(FUNCTION)
           ": failed to move the anchor point! Error code = ", GetLastError());
     return(false);
    }
//--- successful execution
 return(true);
 }
//+------------------------------------------------------------------+
//| Change Arrow Down sign anchor type |
//+------------------------------------------------------------------+
bool ArrowUpAnchorChange(const long chart ID=0, // chart's ID
                        const string name="ArrowUp", // object name
                        const ENUM ARROW ANCHOR anchor=ANCHOR TOP) // anchor type
 {
//--- reset the error value
  ResetLastError();
//--- change anchor point location
  if(!ObjectSetInteger(chart_ID,name,OBJPROP_ANCHOR,anchor))
    {
     Print(_FUNCTION ,
           ": failed to change anchor type! Error code = ",GetLastError());
     return(false);
    }
```

```
//--- successful execution
 return(true);
}<br>//+--------------------
                       //+------------------------------------------------------------------+
//| Delete Arrow Up sign |
//+------------------------------------------------------------------+
bool ArrowUpDelete(const long chart_ID=0, // chart's ID
                  const string name="ArrowUp") // sign name
 \left\{ \right.//--- reset the error value
  ResetLastError();
//--- delete the sign
  if(!ObjectDelete(chart_ID,name))
    \left\{ \right.Print(FUNCTION,
            ": failed to delete \"Arrow Up\" sign! Error code = ", GetLastError());
     return(false);
    }
//--- successful execution
  return(true);
 }
//+------------------------------------------------------------------+
//| Check anchor point values and set default values |
1/| for empty ones
//+------------------------------------------------------------------+
void ChangeArrowEmptyPoint(datetime &time,double &price)
 \left\{\begin{array}{c} \end{array}\right.//--- if the point's time is not set, it will be on the current bar
  if(!time)
     time=TimeCurrent();
//--- if the point's price is not set, it will have Bid value
 if(!price)
     price=SymbolInfoDouble(Symbol(),SYMBOL_BID);
 }
//+------------------------------------------------------------------+
//| Script program start function |
//+------------------------------------------------------------------+
void OnStart()
 \left\{ \right.//--- check correctness of the input parameters
  if(InpDate<0 || InpDate>100 || InpPrice<0 || InpPrice>100)
     \left\{ \right.Print("Error! Incorrect values of input parameters!");
     return;
     }
//--- number of visible bars in the chart window
  int bars=(int)ChartGetInteger(0,CHART_VISIBLE_BARS);
//--- price array size
  int accuracy=1000;
```

```
//--- arrays for storing the date and price values to be used
//--- for setting and changing sign anchor point coordinates
  datetime date[];
   double price[];
//--- memory allocation
  ArrayResize(date,bars);
   ArrayResize(price,accuracy);
//--- fill the array of dates
   ResetLastError();
  if(CopyTime(Symbol(),Period(),0,bars,date)==-1)
     {
      Print("Failed to copy time values! Error code = ", GetLastError());
     return;
     }
//--- fill the array of prices
//--- find the highest and lowest values of the chart
   double max price=ChartGetDouble(0, CHART_PRICE_MAX);
   double min price=ChartGetDouble(0,CHART_PRICE_MIN);
//--- define a change step of a price and fill the array
   double step=(max price-min price)/accuracy;
   for(int i=0; i<accuracy; i++)
     price[i]=min_price+i*step;
//--- define points for drawing the sign
   int d=InpDate*(bars-1)/100;
  int p=InpPrice*(accuracy-1)/100;
//--- create Arrow Up sign on the chart
   if(!ArrowUpCreate(0,InpName,0,date[d],price[p],InpAnchor,InpColor,
     InpStyle,InpWidth,InpBack,InpSelection,InpHidden,InpZOrder))
     {
     return;
     }
//--- redraw the chart and wait for 1 second
  ChartRedraw();
   Sleep(1000);
//--- now, move the anchor point and change its position relative to the sign
//--- loop counter
  int v steps=accuracy/2;
//--- move the anchor point
   for(int i=0; i< v steps; i++)
    {
      //--- use the following value
      if(p<accuracy-1)
         p+1;//--- move the point
     if(!ArrowUpMove(0,InpName,date[d],price[p]))
         return;
      //--- check if the script's operation has been forcefully disabled
      if(IsStopped())
         return;
```

```
//--- redraw the chart
     ChartRedraw();
    }
//--- 1 second of delay
   Sleep(1000);
//--- change anchor point location relative to the sign
   ArrowUpAnchorChange(0, InpName, ANCHOR_BOTTOM);
//--- redraw the chart
   ChartRedraw();
//--- 1 second of delay
  Sleep(1000);
//--- delete the sign from the chart
  ArrowUpDelete(0,InpName);
  ChartRedraw();
//--- 1 second of delay
  Sleep(1000);
// -- -}
```
## MOL5

# OBJ\_ARROW\_DOWN

Arrow Down sign.

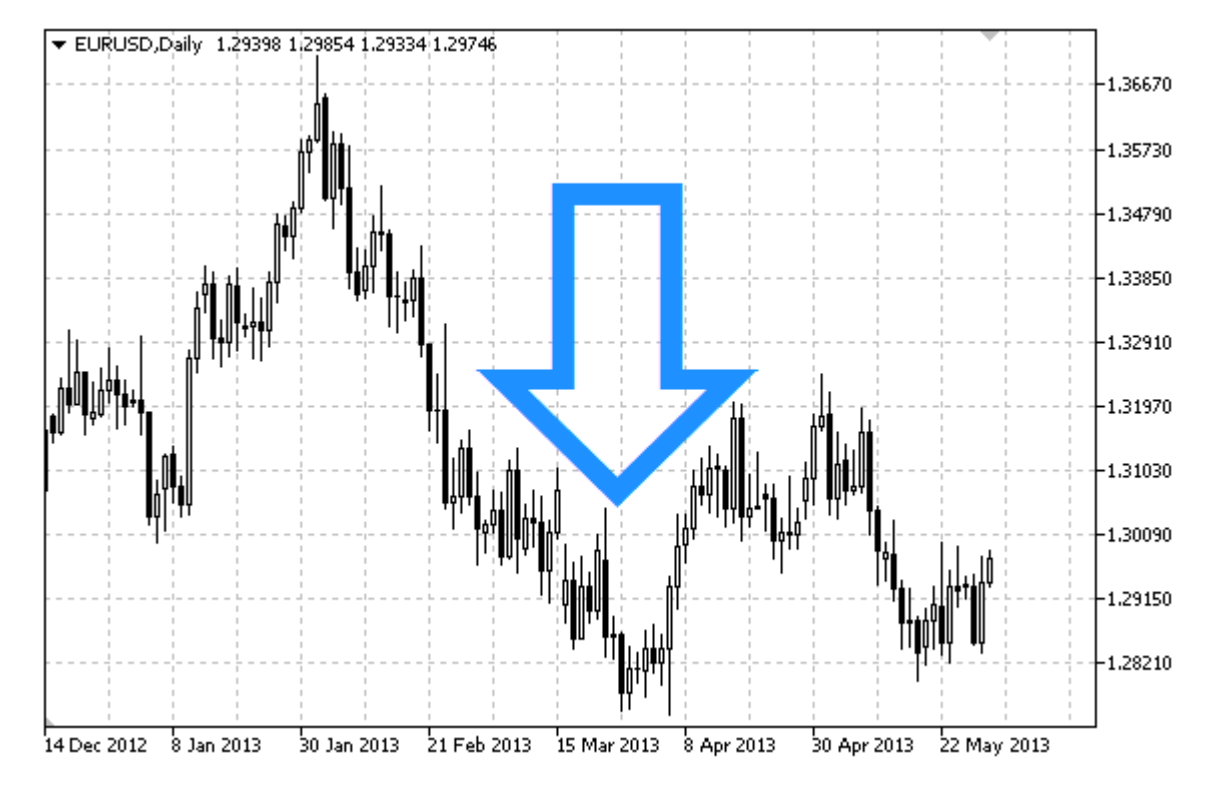

### Note

Anchor point position relative to the sign can be selected from [ENUM\\_ARROW\\_ANCHOR](#page-704-0) enumeration.

Large signs (more than 5) can only be created by setting the appropriate [OBJPROP\\_WIDTH](#page-676-0) property value when writing a code in MetaEditor.

## Example

The following script creates and moves Arrow Down sign on the chart. Special functions have been developed to create and change graphical object's properties. You can use these functions "as is" in your own applications.

```
//--- description
#property description "Script draws \"Arrow Down\" sign."
#property description "Anchor point coordinate is set in"
#property description "percentage of the chart window size."
//--- display window of the input parameters during the script's launch
#property script_show_inputs
//--- input parameters of the script
input string InpName="ArrowDown"; // Sign name
input int InpDate=75; \frac{1}{2} // Anchor point date in %
input int InpPrice=75; \frac{1}{2} // Anchor point price in &
input ENUM_ARROW_ANCHOR InpAnchor=ANCHOR_BOTTOM; // Anchor type
input color InpColor=clrRed; // Sign color
input ENUM_LINE_STYLE InpStyle=STYLE_DOT; // Border line style
```
# MQL5

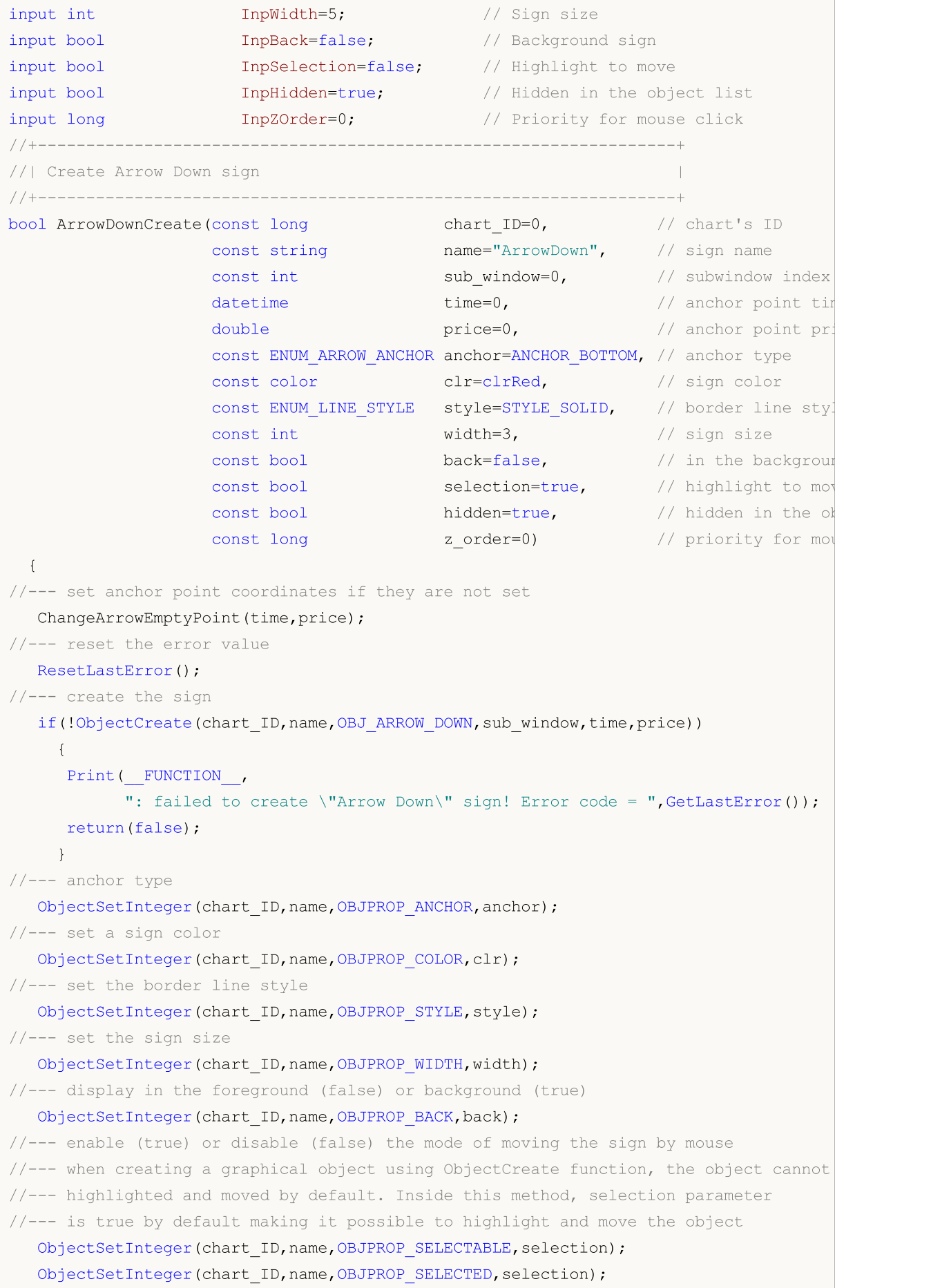

```
//--- hide (true) or display (false) graphical object name in the object list
  ObjectSetInteger(chart ID,name, OBJPROP HIDDEN, hidden);
//--- set the priority for receiving the event of a mouse click in the chart
  ObjectSetInteger(chart_ID,name,OBJPROP_ZORDER,z_order);
//--- successful execution
 return(true);
 }
//+------------------------------------------------------------------+
//| Move the anchor point |
//+------------------------------------------------------------------+
bool ArrowDownMove(const long chart ID=0, // chart's ID
                  const string name="ArrowDown", // object name
                   datetime time=0, \frac{1}{2} anchor point time coordinate
                   double price=0) // anchor point price coordinate
 {
//--- if point position is not set, move it to the current bar having Bid price
  if(!time)
     time=TimeCurrent();
  if(!price)
     price=SymbolInfoDouble(Symbol(),SYMBOL_BID);
//--- reset the error value
  ResetLastError();
//--- move the anchor point
  if(!ObjectMove(chart ID,name, 0, time, price))
    \left\{ \right.Print(FUNCTION,
           ": failed to move the anchor point! Error code = ", GetLastError());
     return(false);
    }
//--- successful execution
  return(true);
 }
//+------------------------------------------------------------------+
//| Change Arrow Down sign anchor type
//+------------------------------------------------------------------+
bool ArrowDownAnchorChange(const long chart ID=0, // chart's ID
                         const string name="ArrowDown", // object name
                          const ENUM ARROW ANCHOR anchor=ANCHOR TOP) // anchor type
 {
//--- reset the error value
  ResetLastError();
//--- change anchor point location
  if(!ObjectSetInteger(chart_ID,name,OBJPROP_ANCHOR,anchor))
    {
     Print(FUNCTION)
           ": failed to change anchor type! Error code = ", GetLastError();
     return(false);
    }
//--- successful execution
```
574

# MOI

```
return(true);
 }
//+------------------------------------------------------------------+
//| Delete Arrow Down sign |
//+------------------------------------------------------------------+
bool ArrowDownDelete(const long chart ID=0, // chart's ID
                    const string name="ArrowDown") // sign name
 \left\{\right\}//--- reset the error value
 ResetLastError();
//--- delete the sign
  if(!ObjectDelete(chart ID,name))
    \left\{\begin{array}{c}1\end{array}\right\}Print(FUNCTION)
          ": failed to delete \"Arrow Down\" sign! Error code = ", GetLastError());
     return(false);
    }
//--- successful execution
 return(true);
  }
//+------------------------------------------------------------------+
//| Check anchor point values and set default values |
\frac{1}{2} for empty ones \frac{1}{2}//+------------------------------------------------------------------+
void ChangeArrowEmptyPoint(datetime &time,double &price)
 \left\{ \begin{array}{c} 1 \end{array} \right\}//--- if the point's time is not set, it will be on the current bar
 if(!time)
     time=TimeCurrent();
//--- if the point's price is not set, it will have Bid value
  if(!price)
     price=SymbolInfoDouble(Symbol(),SYMBOL_BID);
 }
//+------------------------------------------------------------------+
//| Script program start function |
//+------------------------------------------------------------------+
void OnStart()
\left\{\begin{array}{c}1\end{array}\right\}//--- check correctness of the input parameters
  if(InpDate<0 || InpDate>100 || InpPrice<0 || InpPrice>100)
    \left\{\right\}Print("Error! Incorrect values of input parameters!");
     return;
    }
//--- number of visible bars in the chart window
   int bars=(int)ChartGetInteger(0,CHART_VISIBLE_BARS);
//--- price array size
  int accuracy=1000;
//--- arrays for storing the date and price values to be used
```

```
//--- for setting and changing sign anchor point coordinates
   datetime date[];
   double price[];
//--- memory allocation
   ArrayResize(date,bars);
  ArrayResize(price,accuracy);
//--- fill the array of dates
  ResetLastError();
   if(CopyTime(Symbol(), Period(), 0, bars, date) ==-1)
    {
     Print("Failed to copy time values! Error code = ", GetLastError());
     return;
     }
//--- fill the array of prices
//--- find the highest and lowest values of the chart
   double max price=ChartGetDouble(0,CHART_PRICE_MAX);
   double min_price=ChartGetDouble(0,CHART_PRICE_MIN);
//--- define a change step of a price and fill the array
  double step=(max price-min price)/accuracy;
   for(int i=0; i<accuracy; i++)
    price[i]=min_price+i*step;
//--- define points for drawing the sign
  int d=InpDate*(bars-1)/100;
   int p=InpPrice*(accuracy-1)/100;
//--- create Arrow Down sign on the chart
  if(!ArrowDownCreate(0,InpName,0,date[d],price[p],InpAnchor,InpColor,
      InpStyle,InpWidth,InpBack,InpSelection,InpHidden,InpZOrder))
     {
     return;
     }
//--- redraw the chart and wait for 1 second
  ChartRedraw() ;
   Sleep(1000);
//--- now, move the anchor point and change its position relative to the sign
//--- loop counter
  int v steps=accuracy/2;
//--- move the anchor point
   for(int i=0; i< v steps; i++)
     {
      //--- use the following value
     if(p>1)
         p=1;//--- move the point
      if(!ArrowDownMove(0,InpName,date[d],price[p]))
         return;
      //--- check if the script's operation has been forcefully disabled
     if(IsStopped())
         return;
```
//--- redraw the chart
```
ChartRedraw();
    }
//--- 1 second of delay
  Sleep(1000);
//--- change anchor point location relative to the sign
  ArrowDownAnchorChange(0, InpName, ANCHOR TOP);
//--- redraw the chart
  ChartRedraw();
//--- 1 second of delay
  Sleep(1000);
//--- delete the sign from the chart
  ArrowDownDelete(0, InpName);
  ChartRedraw();
//--- 1 second of delay
  Sleep(1000);
// --}
```
577

# MOL<sub>5</sub>

# **MOL5**

# OBJ\_ARROW\_STOP

Stop sign.

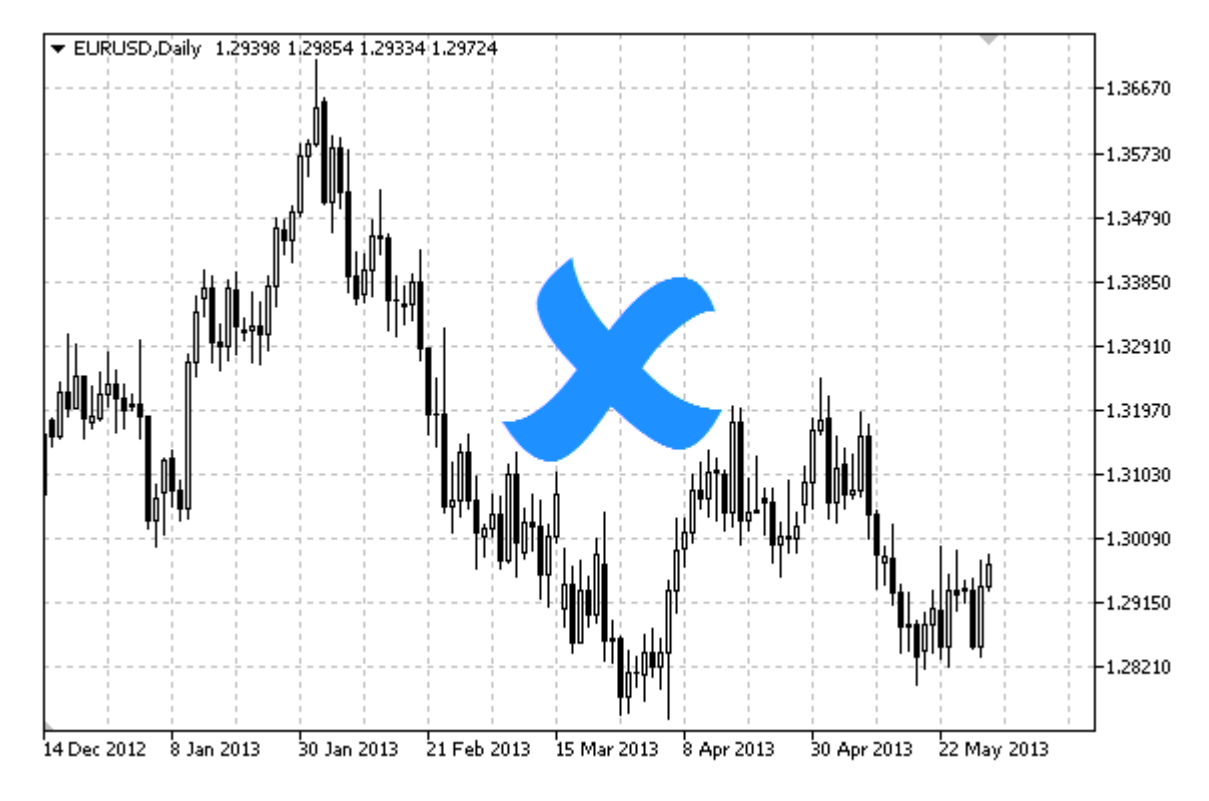

### Note

Anchor point position relative to the sign can be selected from [ENUM\\_ARROW\\_ANCHOR](#page-704-0) enumeration.

Large signs (more than 5) can only be created by setting the appropriate [OBJPROP\\_WIDTH](#page-676-0) property value when writing a code in MetaEditor.

## Example

The following script creates and moves Stop sign on the chart. Special functions have been developed to create and change graphical object's properties. You can use these functions "as is" in your own applications.

```
//--- description
#property description "Script draws \"Stop\" sign."
#property description "Anchor point coordinate is set in"
#property description "percentage of the chart window size."
//--- display window of the input parameters during the script's launch
#property script_show_inputs
//--- input parameters of the script
input string The InpName="ArrowStop"; // Sign name
input int InpDate=10; \frac{1}{2} // Anchor point date in %
input int InpPrice=50; \frac{1}{2} // Anchor point price in %
input ENUM ARROW ANCHOR InpAnchor=ANCHOR BOTTOM; // Anchor type
input color InpColor=clrRed; // Sign color
```

```
input ENUM_LINE_STYLE InpStyle=STYLE_DOT; // Border line style
input int InpWidth=5; // Sign size
input bool InpBack=false; // Background sign
input bool InpSelection=false; // Highlight to move
input bool InpHidden=true; \frac{1}{2} // Hidden in the object list
input long The InpZOrder=0; And Inpole in the Unit of Priority for mouse click
//+------------------------------------------------------------------+
//| Create Stop sign |
//+------------------------------------------------------------------+
bool ArrowStopCreate(const long chart_ID=0, // chart's ID
                    const string name="ArrowStop", // sign name
                   const int sub_window=0, // subwindow index
                   datetime time=0, time=0, \frac{1}{2} anchor point time=0,
                   double price=0, \vert // anchor point price=0.
                   const ENUM_ARROW_ANCHOR anchor=ANCHOR_BOTTOM, // anchor type
                   const color clr=clrRed, \frac{1}{2} // sign color
                   const ENUM_LINE_STYLE style=STYLE_SOLID, // border line style
                   const int width=3, \frac{1}{2} // sign size
                    const bool back=false, the background background background background background background background backgrou
                    const bool selection=true, the dighlight to move is selection=true, the selection \simconst bool hidden=true, // hidden in the object list
                   const long zorder=0) // priority for mouse const long
 {
//--- set anchor point coordinates if they are not set
  ChangeArrowEmptyPoint(time, price);
//--- reset the error value
  ResetLastError();
//--- create the sign
  if(!ObjectCreate(chart ID,name, OBJ ARROW STOP, sub window, time, price))
    {
     Print(FUNCTION)
           ": failed to create \"Stop\" sign! Error code = ", GetLastError());
     return(false);
    }
//--- set anchor type
  ObjectSetInteger(chart ID,name, OBJPROP ANCHOR, anchor);
//--- set a sign color
  ObjectSetInteger(chart ID,name, OBJPROP COLOR, clr);
//--- set the border line style
  ObjectSetInteger(chart ID,name, OBJPROP STYLE, style);
//--- set the sign size
  ObjectSetInteger(chart ID,name, OBJPROP WIDTH, width);
//--- display in the foreground (false) or background (true)
  ObjectSetInteger(chart ID,name, OBJPROP BACK, back);
//--- enable (true) or disable (false) the mode of moving the sign by mouse
//--- when creating a graphical object using ObjectCreate function, the object cannot
//--- highlighted and moved by default. Inside this method, selection parameter
//--- is true by default making it possible to highlight and move the object
  ObjectSetInteger(chart ID,name, OBJPROP SELECTABLE, selection);
```
<sup>©</sup> 2000-2025, MetaQuotes Ltd.

```
ObjectSetInteger(chart ID,name, OBJPROP SELECTED, selection);
//--- hide (true) or display (false) graphical object name in the object list
  ObjectSetInteger(chart ID,name, OBJPROP HIDDEN, hidden);
//--- set the priority for receiving the event of a mouse click in the chart
  ObjectSetInteger(chart ID,name, OBJPROP ZORDER, z order);
//--- successful execution
  return(true);
 }
//+------------------------------------------------------------------+
//| Move the anchor point
//+------------------------------------------------------------------+
bool ArrowStopMove(const long chart ID=0, // chart's ID
                  const string name="ArrowStop", // object name
                  datetime time=0, // anchor point time coordinate
                  double price=0) // anchor point price coordinate
 {
//--- if point position is not set, move it to the current bar having Bid price
  if(!time)
     time=TimeCurrent();
   if(!price)
     price=SymbolInfoDouble(Symbol(),SYMBOL_BID);
//--- reset the error value
  ResetLastError();
//--- move the anchor point
  if(!ObjectMove(chart ID,name, 0, time, price))
    \left\{ \right.Print(FUNCTION)
           ": failed to move the anchor point! Error code = ", GetLastError());
     return(false);
    }
//--- successful execution
 return(true);
 }
//+------------------------------------------------------------------+
//| Change Stop sign anchor type |
//+------------------------------------------------------------------+
bool ArrowStopAnchorChange(const long chart ID=0, // chart's ID
                         const string name="ArrowStop", // object name
                         const ENUM ARROW ANCHOR anchor=ANCHOR TOP) // anchor point
 {
//--- reset the error value
  ResetLastError();
//--- change anchor type
  if(!ObjectSetInteger(chart_ID,name,OBJPROP_ANCHOR,anchor))
    {
     Print(_FUNCTION ,
           ": failed to change anchor type! Error code = ",GetLastError());
     return(false);
    }
```

```
//--- successful execution
 return(true);
}<br>//+-----------
                       //+------------------------------------------------------------------+
//| Delete Stop sign |
//+------------------------------------------------------------------+
bool ArrowStopDelete(const long chart_ID=0, // chart's ID
                    const string name="ArrowStop") // label name
 \left\{ \right.//--- reset the error value
  ResetLastError();
//--- delete the sign
  if(!ObjectDelete(chart_ID,name))
    \left\{ \right.Print(FUNCTION,
            ": failed to delete \"Stop\" sign! Error code = ", GetLastError());
     return(false);
    }
//--- successful execution
  return(true);
 }
//+------------------------------------------------------------------+
//| Check anchor point values and set default values |
1/| for empty ones
//+------------------------------------------------------------------+
void ChangeArrowEmptyPoint(datetime &time,double &price)
 \left\{\right\}//--- if the point's time is not set, it will be on the current bar
  if(!time)
     time=TimeCurrent();
//--- if the point's price is not set, it will have Bid value
 if(!price)
      price=SymbolInfoDouble(Symbol(),SYMBOL_BID);
 }
//+------------------------------------------------------------------+
//| Script program start function |
//+------------------------------------------------------------------+
void OnStart()
 \left\{ \right.//--- check correctness of the input parameters
  if(InpDate<0 || InpDate>100 || InpPrice<0 || InpPrice>100)
     \left\{ \right.Print("Error! Incorrect values of input parameters!");
     return;
     }
//--- number of visible bars in the chart window
  int bars=(int)ChartGetInteger(0,CHART_VISIBLE_BARS);
//--- price array size
  int accuracy=1000;
```

```
//--- arrays for storing the date and price values to be used
//--- for setting and changing sign anchor point coordinates
  datetime date[];
   double price[];
//--- memory allocation
  ArrayResize(date,bars);
   ArrayResize(price,accuracy);
//--- fill the array of dates
   ResetLastError();
  if(CopyTime(Symbol(),Period(),0,bars,date)==-1)
     {
      Print("Failed to copy time values! Error code = ", GetLastError());
      return;
     }
//--- fill the array of prices
//--- find the highest and lowest values of the chart
   double max price=ChartGetDouble(0, CHART_PRICE_MAX);
   double min price=ChartGetDouble(0,CHART_PRICE_MIN);
//--- define a change step of a price and fill the array
   double step=(max price-min price)/accuracy;
   for(int i=0; i<accuracy; i++)
      price[i]=min_price+i*step;
//--- define points for drawing the sign
   int d=InpDate*(bars-1)/100;
  int p=InpPrice*(accuracy-1)/100;
//--- create Stop sign on the chart
   if(!ArrowStopCreate(0,InpName,0,date[d],price[p],InpAnchor,InpColor,
      InpStyle,InpWidth,InpBack,InpSelection,InpHidden,InpZOrder))
     {
     return;
     }
//--- redraw the chart and wait for 1 second
  ChartRedraw();
   Sleep(1000);
//--- now, move the anchor point and change its position relative to the sign
//--- loop counter
  int h steps=bars*2/5;
//--- move the anchor point
   for(int i=0; i< h steps; i++)
     \left\{ \right.//--- use the following value
      if(d<bars-1)
         d+1;//--- move the point
      if(!ArrowStopMove(0,InpName,date[d],price[p]))
         return;
      //--- check if the script's operation has been forcefully disabled
      if(IsStopped())
         return;
```
## MOI 5

```
MOL5
```

```
//--- redraw the chart
     ChartRedraw();
     // 0.025 seconds of delay
     Sleep(25);
     }
//--- change anchor point location relative to the sign
  ArrowStopAnchorChange(0, InpName, ANCHOR TOP);
//--- redraw the chart
   ChartRedraw();
//--- loop counter
  h steps=bars*2/5;
//--- move the anchor point
  for(int i=0;i<h steps;i++)
     {
     //--- use the following value
     if(d<br/>bars-1)
         d+=1;//--- move the point
     if(!ArrowStopMove(0,InpName,date[d],price[p]))
         return;
     //--- check if the script's operation has been forcefully disabled
     if(IsStopped())
         return;
     //--- redraw the chart
     ChartRedraw();
     // 0.025 seconds of delay
     Sleep(25);
    }
//--- 1 second of delay
  Sleep(1000);
//--- delete the sign from the chart
  ArrowStopDelete(0,InpName);
  ChartRedraw();
//--- 1 second of delay
  Sleep(1000);
// --}
```
# **MOL5**

# OBJ\_ARROW\_CHECK

Check sign.

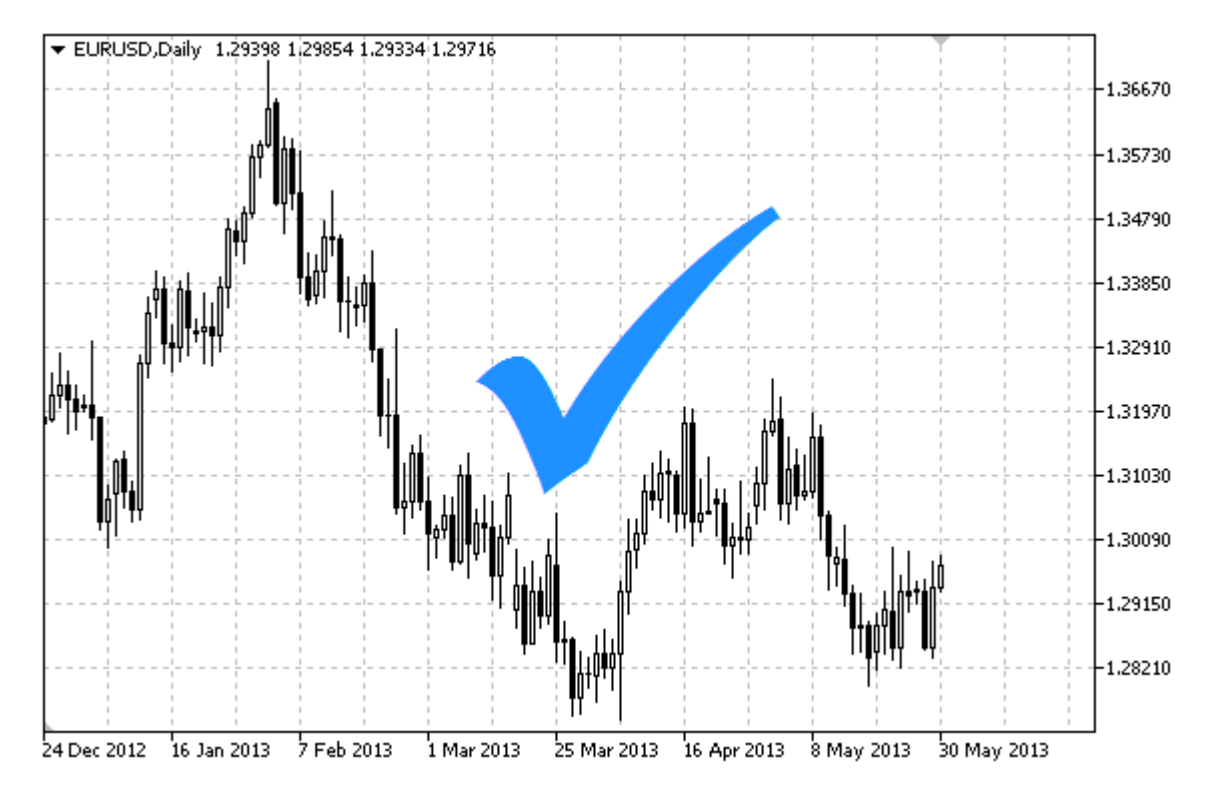

### Note

Anchor point position relative to the sign can be selected from [ENUM\\_ARROW\\_ANCHOR](#page-704-0) enumeration.

Large signs (more than 5) can only be created by setting the appropriate [OBJPROP\\_WIDTH](#page-676-0) property value when writing a code in MetaEditor.

## Example

The following script creates and moves Check sign on the chart. Special functions have been developed to create and change graphical object's properties. You can use these functions "as is" in your own applications.

```
//--- description
#property description "Script draws \"Check\" sign."
#property description "Anchor point coordinate is set in"
#property description "percentage of the chart window size."
//--- display window of the input parameters during the script's launch
#property script_show_inputs
//--- input parameters of the script
input string InpName="ArrowCheck"; // Sign name
input int InpDate=10; Anchor point date in \frac{8}{3}input int InpPrice=50; Anchor point price in %
input ENUM ARROW ANCHOR InpAnchor=ANCHOR TOP; // Anchor type
input color InpColor=clrRed; // Sign color
```
input ENUM\_LINE\_STYLE InpStyle=STYLE\_DOT; // Border line style input int  $InpWidth=5$ ; // Sign size input bool InpBack=false; // Background sign input bool **InpSelection=false;** // Highlight to move input bool InpHidden=true; // Hidden in the object list input long The InpZOrder=0; All the Inport of the Indian Muslim of the Indian Indian Indian Indian Indian India //+------------------------------------------------------------------+ //| Create Check sign | //+------------------------------------------------------------------+ bool ArrowCheckCreate(const long chart\_ID=0,  $\left| / \right|$  chart's ID const string name="ArrowCheck", // sign name const int sub\_window=0,  $\qquad$  // subwindow index datetime time=0,  $\frac{1}{2}$  anchor point time=0,  $\frac{1}{2}$  anchor point time=0,  $\frac{1}{2}$ double **price=0,**  $\sqrt{2}$  anchor point provides  $\sqrt{2}$ const ENUM ARROW ANCHOR anchor=ANCHOR BOTTOM, // anchor type const color clr=clrRed,  $\sqrt{2}$  // sign color const ENUM\_LINE\_STYLE style=STYLE\_SOLID, // border line style const int width=3,  $\frac{1}{2}$  width=3,  $\frac{1}{2}$  sign size const bool back=false,  $\frac{1}{2}$  in the background background background background background background background background background background background background background background background background backg const bool selection=true, the selection  $\mathcal{S}(\mathcal{S})$  is the move of  $\mathcal{S}(\mathcal{S})$ const bool hidden=true,  $/$  hidden in the const long z order=0) // priority for mouse const long { //--- set anchor point coordinates if they are not set ChangeArrowEmptyPoint(time, price); //--- reset the error value ResetLastError(); //--- create the sign if(!ObjectCreate(chart\_ID,name,OBJ\_ARROW\_CHECK,sub\_window,time,price)) { Print(FUNCTION) ": failed to create \"Check\" sign! Error code = ", GetLastError()); return(false); } //--- set anchor type ObjectSetInteger(chart ID,name, OBJPROP ANCHOR, anchor); //--- set a sign color ObjectSetInteger(chart ID,name, OBJPROP COLOR, clr); //--- set the border line style ObjectSetInteger(chart ID,name, OBJPROP STYLE, style); //--- set the sign size ObjectSetInteger(chart ID,name, OBJPROP WIDTH, width); //--- display in the foreground (false) or background (true) ObjectSetInteger(chart ID,name, OBJPROP BACK, back); //--- enable (true) or disable (false) the mode of moving the sign by mouse  $//---$  when creating a graphical object using ObjectCreate function, the object cannot //--- highlighted and moved by default. Inside this method, selection parameter //--- is true by default making it possible to highlight and move the object ObjectSetInteger(chart ID,name, OBJPROP SELECTABLE, selection);

```
ObjectSetInteger(chart ID,name, OBJPROP SELECTED, selection);
//--- hide (true) or display (false) graphical object name in the object list
  ObjectSetInteger(chart ID,name, OBJPROP HIDDEN, hidden);
//--- set the priority for receiving the event of a mouse click in the chart
  ObjectSetInteger(chart ID,name, OBJPROP ZORDER, z order);
//--- successful execution
  return(true);
 }
//+------------------------------------------------------------------+
//| Move the anchor point
//+------------------------------------------------------------------+
bool ArrowCheckMove(const long chart_ID=0, // chart's ID
                   const string name="ArrowCheck", // object name
                   datetime time=0, // anchor point time coordinate
                   double price=0) // anchor point price coordinate
 {
//--- if point position is not set, move it to the current bar having Bid price
  if(!time)
     time=TimeCurrent();
   if(!price)
     price=SymbolInfoDouble(Symbol(),SYMBOL_BID);
//--- reset the error value
  ResetLastError();
//--- move the anchor point
  if(!ObjectMove(chart ID,name, 0, time, price))
    \left\{ \right.Print(FUNCTION)
           ": failed to move the anchor point! Error code = ", GetLastError());
     return(false);
    }
//--- successful execution
 return(true);
 }
//+------------------------------------------------------------------+
//| Change Check anchor type |
//+------------------------------------------------------------------+
bool ArrowCheckAnchorChange(const long chart ID=0, // chart's ID
                           const string name="ArrowCheck", // object name
                           const ENUM ARROW ANCHOR anchor=ANCHOR TOP) // anchor type
 {
//--- reset the error value
  ResetLastError();
//--- change anchor type
  if(!ObjectSetInteger(chart_ID,name,OBJPROP_ANCHOR,anchor))
    {
     Print(_FUNCTION ,
           ": failed to change anchor type! Error code = ",GetLastError());
     return(false);
    }
```

```
//--- successful execution
 return(true);
}<br>//+-----------
                       //+------------------------------------------------------------------+
//| Delete Check sign |
//+------------------------------------------------------------------+
bool ArrowCheckDelete(const long chart ID=0, // chart's ID
                     const string name="ArrowCheck") // sign name
 {
//--- reset the error value
  ResetLastError();
//--- delete the sign
  if(!ObjectDelete(chart_ID,name))
    \left\{ \right.Print(FUNCTION,
            ": failed to delete \"Check\" sign! Error code = ", GetLastError());
     return(false);
    }
//--- successful execution
  return(true);
 }
//+------------------------------------------------------------------+
//| Check anchor point values and set default values |
1/| for empty ones
//+------------------------------------------------------------------+
void ChangeArrowEmptyPoint(datetime &time,double &price)
 \left\{\begin{array}{c} \end{array}\right.//--- if the point's time is not set, it will be on the current bar
  if(!time)
     time=TimeCurrent();
//--- if the point's price is not set, it will have Bid value
 if(!price)
     price=SymbolInfoDouble(Symbol(),SYMBOL_BID);
 }
//+------------------------------------------------------------------+
//| Script program start function |
//+------------------------------------------------------------------+
void OnStart()
 \left\{ \right.//--- check correctness of the input parameters
  if(InpDate<0 || InpDate>100 || InpPrice<0 || InpPrice>100)
     \left\{ \right.Print("Error! Incorrect values of input parameters!");
     return;
     }
//--- number of visible bars in the chart window
  int bars=(int)ChartGetInteger(0,CHART_VISIBLE_BARS);
//--- price array size
  int accuracy=1000;
```

```
//--- arrays for storing the date and price values to be used
//--- for setting and changing sign anchor point coordinates
  datetime date[];
   double price[];
//--- memory allocation
  ArrayResize(date,bars);
   ArrayResize(price,accuracy);
//--- fill the array of dates
   ResetLastError();
  if(CopyTime(Symbol(),Period(),0,bars,date)==-1)
     {
      Print("Failed to copy time values! Error code = ", GetLastError());
      return;
     }
//--- fill the array of prices
//--- find the highest and lowest values of the chart
   double max price=ChartGetDouble(0, CHART_PRICE_MAX);
   double min price=ChartGetDouble(0,CHART_PRICE_MIN);
//--- define a change step of a price and fill the array
   double step=(max price-min price)/accuracy;
   for(int i=0; i<accuracy; i++)
      price[i]=min_price+i*step;
//--- define points for drawing the sign
   int d=InpDate*(bars-1)/100;
  int p=InpPrice*(accuracy-1)/100;
//--- create Check sign on the chart
   if(!ArrowCheckCreate(0,InpName,0,date[d],price[p],InpAnchor,InpColor,
      InpStyle,InpWidth,InpBack,InpSelection,InpHidden,InpZOrder))
     {
     return;
     }
//--- redraw the chart and wait for 1 second
  ChartRedraw();
   Sleep(1000);
//--- now, move the anchor point and change its position relative to the sign
//--- loop counter
  int h steps=bars*2/5;
//--- move the anchor point
   for(int i=0; i< h steps; i++)
     \left\{ \right.//--- use the following value
      if(d<bars-1)
         d+1;//--- move the point
      if(!ArrowCheckMove(0,InpName,date[d],price[p]))
         return;
      //--- check if the script's operation has been forcefully disabled
      if(IsStopped())
         return;
```
## MOI 5

589

```
MOL5
```

```
//--- redraw the chart
     ChartRedraw();
     // 0.025 seconds of delay
     Sleep(25);
     }
//--- change anchor point location relative to the sign
  ArrowCheckAnchorChange(0, InpName, ANCHOR BOTTOM);
//--- redraw the chart
   ChartRedraw();
//--- loop counter
  h steps=bars*2/5;
//--- move the anchor point
  for(int i=0;i<h steps;i++)
     {
     //--- use the following value
     if(d<br/>bars-1)
         d+=1;//--- move the point
     if(!ArrowCheckMove(0,InpName,date[d],price[p]))
         return;
     //--- check if the script's operation has been forcefully disabled
     if(IsStopped())
         return;
     //--- redraw the chart
     ChartRedraw();
     // 0.025 seconds of delay
     Sleep(25);
    }
//--- 1 second of delay
  Sleep(1000);
//--- delete the sign from the chart
  ArrowCheckDelete(0,InpName);
  ChartRedraw();
//--- 1 second of delay
  Sleep(1000);
// --}
```
# **MOL5**

# OBJ\_ARROW\_LEFT\_PRICE

Left Price Label

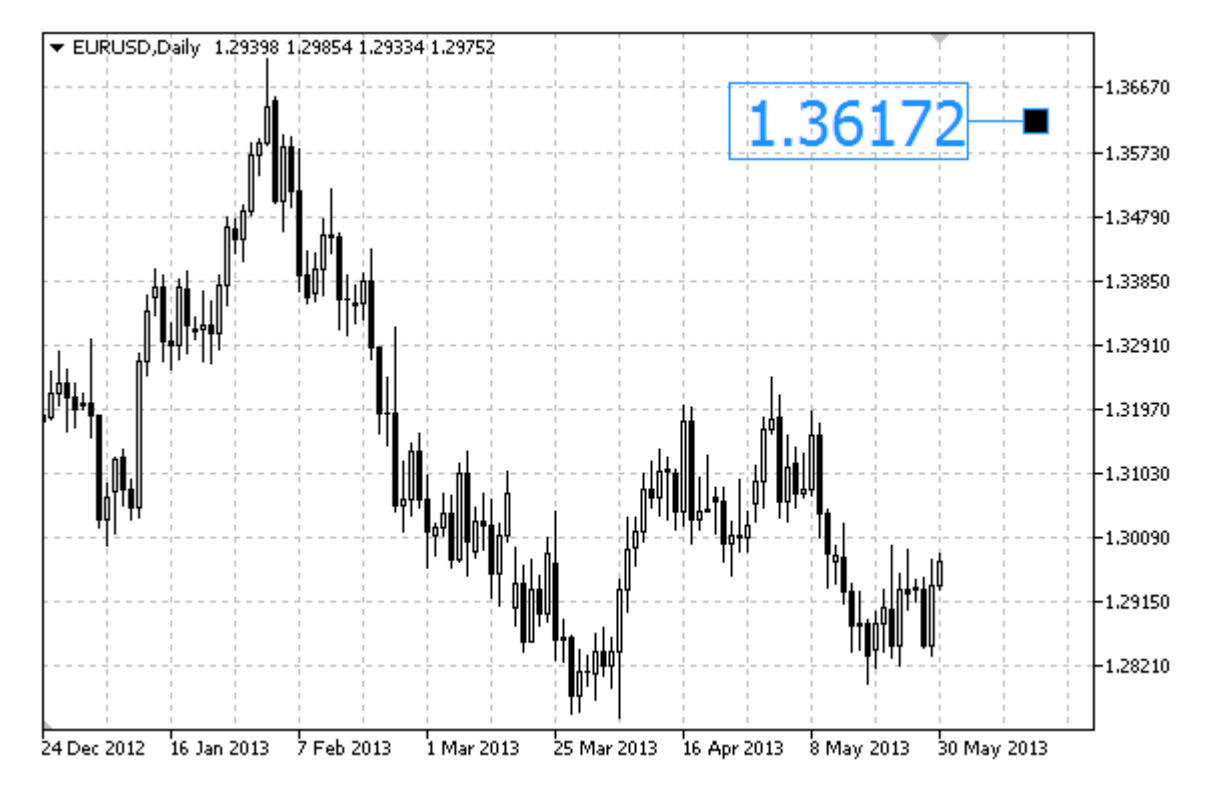

### Example

The following script creates and moves left price label on the chart. Special functions have been developed to create and change graphical object's properties. You can use these functions "as is" in your own applications.

```
//--- description
#property description "Script creates the left price label on the chart."
#property description "Anchor point coordinate is set in"
#property description "percentage of the chart window size."
//--- display window of the input parameters during the script's launch
#property script_show_inputs
//--- input parameters of the script
input string InpName="LeftPrice"; // Price label name
input int InpDate=100; \frac{1}{2} Anchor point date in %
input int InpPrice=10; Anchor point price in %
input color InpColor=clrRed; // Price label color
input ENUM_LINE_STYLE InpStyle=STYLE_SOLID; // Border line style
input int InpWidth=2; \frac{1}{2} // Price label size
input bool [10] InpBack=false; The University of the Input bool
input bool InpSelection=true; // Highlight to move
input bool InpHidden=true; // Hidden in the object list
input long InpZOrder=0; // Priority for mouse click
//+------------------------------------------------------------------+
//| Create the left price label |
```
# MOI 5

```
//+------------------------------------------------------------------+
bool ArrowLeftPriceCreate(const long chart_ID=0, // chart's ID<br>const string name="LeftPrice", // price label
                                              name="LeftPrice", // price label name
                          const int sub_window=0, // subwindow index
                          datetime time=0, // anchor point time=0,
                          double price=0, \left| \right| // anchor point price=0,
                          const color clr=clrRed, \frac{1}{r} // price label color
                          const ENUM LINE STYLE style=STYLE SOLID, // border line style
                          const int width=1, \sqrt{2} // price label size
                          const bool back=false, // in the background
                          const bool selection=true, // highlight to mov
                          const bool hidden=true, // hidden in the object list
                          const long z order=0) // priority for mouse const long
  {
//--- set anchor point coordinates if they are not set
   ChangeArrowEmptyPoint(time, price);
//--- reset the error value
  ResetLastError();
//--- create a price label
   if(!ObjectCreate(chart_ID,name,OBJ_ARROW_LEFT_PRICE,sub_window,time,price))
    \downarrowPrint(FUNCTION,
            ": failed to create the left price label! Error code = ",GetLastError());
     return(false);
    \mathcal{L}//--- set the label color
  ObjectSetInteger(chart ID,name, OBJPROP COLOR, clr);
//--- set the border line style
  ObjectSetInteger(chart_ID,name,OBJPROP_STYLE,style);
//--- set the label size
   ObjectSetInteger(chart_ID,name,OBJPROP_WIDTH,width);
//--- display in the foreground (false) or background (true)
   ObjectSetInteger(chart ID,name, OBJPROP BACK, back);
//--- enable (true) or disable (false) the mode of moving the label by mouse
1/1--- when creating a graphical object using ObjectCreate function, the object cannot
//--- highlighted and moved by default. Inside this method, selection parameter
//--- is true by default making it possible to highlight and move the object
  ObjectSetInteger(chart ID, name, OBJPROP SELECTABLE, selection);
  ObjectSetInteger(chart ID,name, OBJPROP SELECTED, selection);
//--- hide (true) or display (false) graphical object name in the object list
  ObjectSetInteger(chart ID,name, OBJPROP HIDDEN, hidden);
//--- set the priority for receiving the event of a mouse click in the chart
  ObjectSetInteger(chart ID,name, OBJPROP ZORDER, z order);
//--- successful execution
  return(true);
  }
//+------------------------------------------------------------------+
//| Move the anchor point |
//+------------------------------------------------------------------+
```
591

```
bool ArrowLeftPriceMove(const long chart ID=0, // chart's ID
                       const string name="LeftPrice", // label name
                       datetime time=0, // anchor point time coordinate
                       double price=0) // anchor point price coordinate
 {
//--- if point position is not set, move it to the current bar having Bid price
  if(!time)
     time=TimeCurrent();
  if(!price)
     price=SymbolInfoDouble(Symbol(),SYMBOL_BID);
//--- reset the error value
  ResetLastError();
//--- move the anchor point
  if(!ObjectMove(chart_ID,name,0,time,price))
    \left\{ \right.Print(FUNCTION)
           ": failed to move the anchor point! Error code = ", GetLastError());
     return(false);
   }
//--- successful execution
 return(true);
 }
//+------------------------------------------------------------------+
//| Delete the left price label from the chart
//+------------------------------------------------------------------+
bool ArrowLeftPriceDelete(const long chart_ID=0, // chart's ID
                        const string name="LeftPrice") // label name
 \left\{ \right.//--- reset the error value
 ResetLastError();
//--- delete the label
  if(!ObjectDelete(chart ID,name))
    {
     Print(FUNCTION)
           ": failed to delete the left price label! Error code = ", GetLastError());
    return(false);
    }
//--- successful execution
  return(true);
 }
//+------------------------------------------------------------------+
//| Check anchor point values and set default values |
//| for empty ones |
//+------------------------------------------------------------------+
void ChangeArrowEmptyPoint(datetime &time,double &price)
 \{//--- if the point's time is not set, it will be on the current bar
  if(!time)
     time=TimeCurrent();
```

```
//--- if the point's price is not set, it will have Bid value
  if(!price)
     price=SymbolInfoDouble(Symbol(),SYMBOL_BID);
  }
//+------------------------------------------------------------------+
//| Script program start function |
//+------------------------------------------------------------------+
void OnStart()
 {
//--- check correctness of the input parameters
  if(InpDate<0 || InpDate>100 || InpPrice<0 || InpPrice>100)
    \downarrowPrint("Error! Incorrect values of input parameters!");
     return;
    }
//--- number of visible bars in the chart window
  int bars=(int)ChartGetInteger(0,CHART_VISIBLE_BARS);
//--- price array size
  int accuracy=1000;
//--- arrays for storing the date and price values to be used
//--- for setting and changing label anchor point coordinates
  datetime date[];
  double price[];
//--- memory allocation
  ArrayResize(date,bars);
  ArrayResize(price,accuracy);
//--- fill the array of dates
  ResetLastError();
  if(CopyTime(Symbol(),Period(),0,bars,date)==-1)
    {
     Print("Failed to copy time values! Error code = ", GetLastError());
     return;
     }
//--- fill the array of prices
//--- find the highest and lowest values of the chart
  double max price=ChartGetDouble(0, CHART_PRICE_MAX);
   double min_price=ChartGetDouble(0,CHART_PRICE_MIN);
//--- define a change step of a price and fill the array
   double step=(max_price-min_price)/accuracy;
  for(int i=0; i<accuracy; i++)
     price[i]=min_price+i*step;
//--- define points for drawing the label
  int d=InpDate*(bars-1)/100;
   int p=InpPrice*(accuracy-1)/100;
//--- create the left price label on the chart
   if(!ArrowLeftPriceCreate(0,InpName,0,date[d],price[p],InpColor,
     InpStyle,InpWidth,InpBack,InpSelection,InpHidden,InpZOrder))
     {
      return;
```

```
MOL5
```

```
}
//--- redraw the chart and wait for 1 second
  ChartRedraw();
  Sleep(1000);
//--- now, move the anchor point
//--- loop counter
  int v steps=accuracy*4/5;
//--- move the anchor point
   for(int i=0; i< v steps; i++)
    {
     //--- use the following value
     if(p<accuracy-1)
        p+1;//--- move the point
     if(!ArrowLeftPriceMove(0,InpName,date[d],price[p]))
         return;
     //--- check if the script's operation has been forcefully disabled
     if(IsStopped())
        return;
     //--- redraw the chart
     ChartRedraw();
     }
//--- 1 second of delay
  Sleep(1000);
//--- delete the label from the chart
  ArrowLeftPriceDelete(0,InpName);
  ChartRedraw();
//--- 1 second of delay
  Sleep(1000);
// -- -}
```
# MQL5

# OBJ\_ARROW\_RIGHT\_PRICE

Right Price Label.

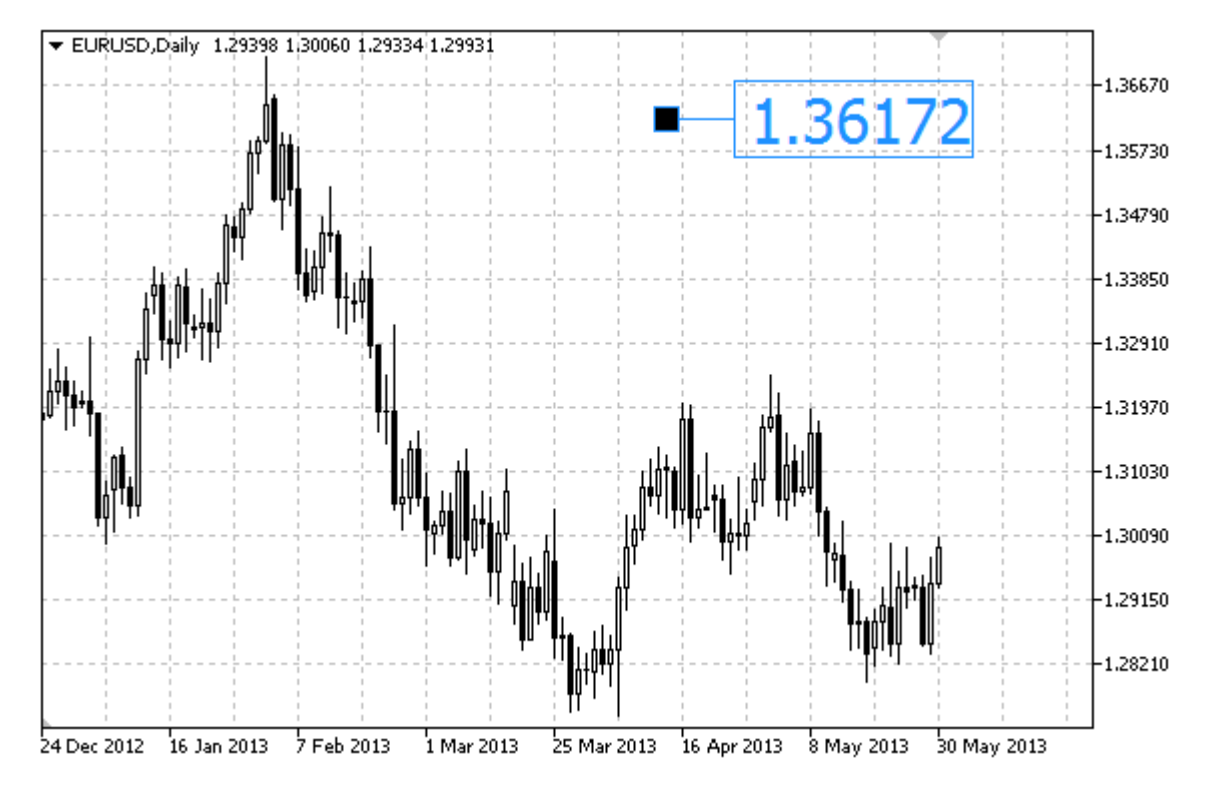

### Example

The following script creates and moves right price label on the chart. Special functions have been developed to create and change graphical object's properties. You can use these functions "as is" in your own applications.

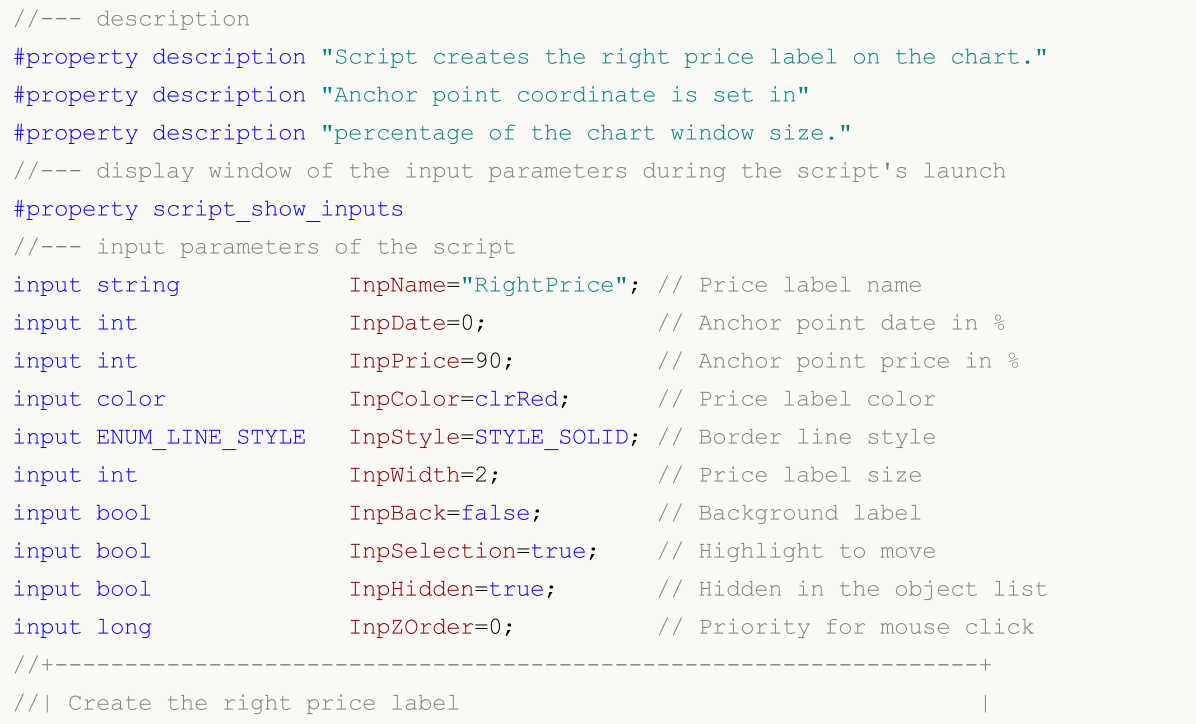

# MOI 5

```
//+------------------------------------------------------------------+
bool ArrowRightPriceCreate(const long chart_ID=0, // chart's ID<br>const string name="RightPrice", // price label
                                                name="RightPrice", // price label name
                           const int sub_window=0, // subwindow index
                           datetime time=0, // anchor point t
                           double price=0, \sqrt{2} anchor point price=0,
                           const color clr=clrRed, // price label co
                           const ENUM LINE STYLE style=STYLE SOLID, // border line style
                           const int width=1, \qquad // price label size
                          const bool back=false, \frac{1}{2} // in the background
                           const bool selection=true, // highlight to move
                           const bool hidden=true, // hidden in the
                           const long z order=0) // priority for mouse const long
  {
//--- set anchor point coordinates if they are not set
   ChangeArrowEmptyPoint(time, price);
//--- reset the error value
  ResetLastError();
//--- create a price label
   if(!ObjectCreate(chart_ID,name,OBJ_ARROW_RIGHT_PRICE,sub_window,time,price))
    \downarrowPrint(FUNCTION,
            ": failed to create the right price label! Error code = ",GetLastError());
     return(false);
    \mathcal{L}//--- set the label color
  ObjectSetInteger(chart ID,name, OBJPROP COLOR, clr);
//--- set the border line style
  ObjectSetInteger(chart_ID,name,OBJPROP_STYLE,style);
//--- set the label size
   ObjectSetInteger(chart_ID,name,OBJPROP_WIDTH,width);
//--- display in the foreground (false) or background (true)
   ObjectSetInteger(chart ID,name, OBJPROP BACK, back);
//--- enable (true) or disable (false) the mode of moving the label by mouse
//--- when creating a graphical object using ObjectCreate function, the object cannot
//--- highlighted and moved by default. Inside this method, selection parameter
//--- is true by default making it possible to highlight and move the object
  ObjectSetInteger(chart ID, name, OBJPROP SELECTABLE, selection);
  ObjectSetInteger(chart ID,name, OBJPROP SELECTED, selection);
//--- hide (true) or display (false) graphical object name in the object list
  ObjectSetInteger(chart ID,name, OBJPROP HIDDEN, hidden);
//--- set the priority for receiving the event of a mouse click in the chart
  ObjectSetInteger(chart ID,name, OBJPROP ZORDER, z order);
//--- successful execution
  return(true);
  }
//+------------------------------------------------------------------+
//| Move the anchor point |
//+------------------------------------------------------------------+
```
597

```
bool ArrowRightPriceMove(const long chart ID=0, // chart's ID
                        const string name="RightPrice", // label name
                        datetime time=0, \qquad // anchor point time coordinates
                        double price=0) // anchor point price coordinate
 {
//--- if point position is not set, move it to the current bar having Bid price
  if(!time)
     time=TimeCurrent();
  if(!price)
     price=SymbolInfoDouble(Symbol(),SYMBOL_BID);
//--- reset the error value
  ResetLastError();
//--- move the anchor point
  if(!ObjectMove(chart ID,name, 0, time, price))
    \left\{ \right.Print(FUNCTION)
           ": failed to move the anchor point! Error code = ", GetLastError());
     return(false);
   \rightarrow//--- successful execution
 return(true);
 }
//+------------------------------------------------------------------+
//| Delete the right price label from the chart
//+------------------------------------------------------------------+
bool ArrowRightPriceDelete(const long chart ID=0, // chart's ID
                         const string name="RightPrice") // label name
 \left\{ \right.//--- reset the error value
 ResetLastError();
//--- delete the label
  if(!ObjectDelete(chart ID, name))
    {
     Print(FUNCTION)
           ": failed to delete the right price label! Error code = ",GetLastError());
    return(false);
    }
//--- successful execution
  return(true);
 }
//+------------------------------------------------------------------+
//| Check anchor point values and set default values |
//| for empty ones |
//+------------------------------------------------------------------+
void ChangeArrowEmptyPoint(datetime &time,double &price)
 \{//--- if the point's time is not set, it will be on the current bar
  if(!time)
     time=TimeCurrent();
```

```
//--- if the point's price is not set, it will have Bid value
  if(!price)
     price=SymbolInfoDouble(Symbol(),SYMBOL_BID);
  }
//+------------------------------------------------------------------+
//| Script program start function |
//+------------------------------------------------------------------+
void OnStart()
 {
//--- check correctness of the input parameters
  if(InpDate<0 || InpDate>100 || InpPrice<0 || InpPrice>100)
    \downarrowPrint("Error! Incorrect values of input parameters!");
     return;
    }
//--- number of visible bars in the chart window
  int bars=(int)ChartGetInteger(0,CHART_VISIBLE_BARS);
//--- price array size
  int accuracy=1000;
//--- arrays for storing the date and price values to be used
//--- for setting and changing label anchor point coordinates
  datetime date[];
  double price[];
//--- memory allocation
  ArrayResize(date,bars);
  ArrayResize(price,accuracy);
//--- fill the array of dates
  ResetLastError();
  if(CopyTime(Symbol(),Period(),0,bars,date)==-1)
    {
     Print("Failed to copy time values! Error code = ", GetLastError());
     return;
     }
//--- fill the array of prices
//--- find the highest and lowest values of the chart
  double max price=ChartGetDouble(0, CHART_PRICE_MAX);
   double min_price=ChartGetDouble(0,CHART_PRICE_MIN);
//--- define a change step of a price and fill the array
   double step=(max_price-min_price)/accuracy;
  for(int i=0; i<accuracy; i++)
     price[i]=min_price+i*step;
//--- define points for drawing the label
  int d=InpDate*(bars-1)/100;
   int p=InpPrice*(accuracy-1)/100;
//--- create the right price label on the chart
   if(!ArrowRightPriceCreate(0,InpName,0,date[d],price[p],InpColor,
     InpStyle,InpWidth,InpBack,InpSelection,InpHidden,InpZOrder))
     {
      return;
```

```
MOL5
```

```
}
//--- redraw the chart and wait for 1 second
  ChartRedraw();
  Sleep(1000);
//--- now, move the anchor point
//--- loop counter
  int v steps=accuracy*4/5;
//--- move the anchor point
   for(int i=0;i<v_steps;i++)
    \left\{ \right.//--- use the following value
     if(p>1)
        p=1;//--- move the point
     if(!ArrowRightPriceMove(0,InpName,date[d],price[p]))
         return;
     //--- check if the script's operation has been forcefully disabled
     if(IsStopped())
        return;
      //--- redraw the chart
     ChartRedraw();
     }
//--- 1 second of delay
  Sleep(1000);
//--- delete the label from the chart
  ArrowRightPriceDelete(0,InpName);
  ChartRedraw();
//--- 1 second of delay
  Sleep(1000);
// -- -}
```
## MQL5

## OBJ\_ARROW\_BUY

Buy sign.

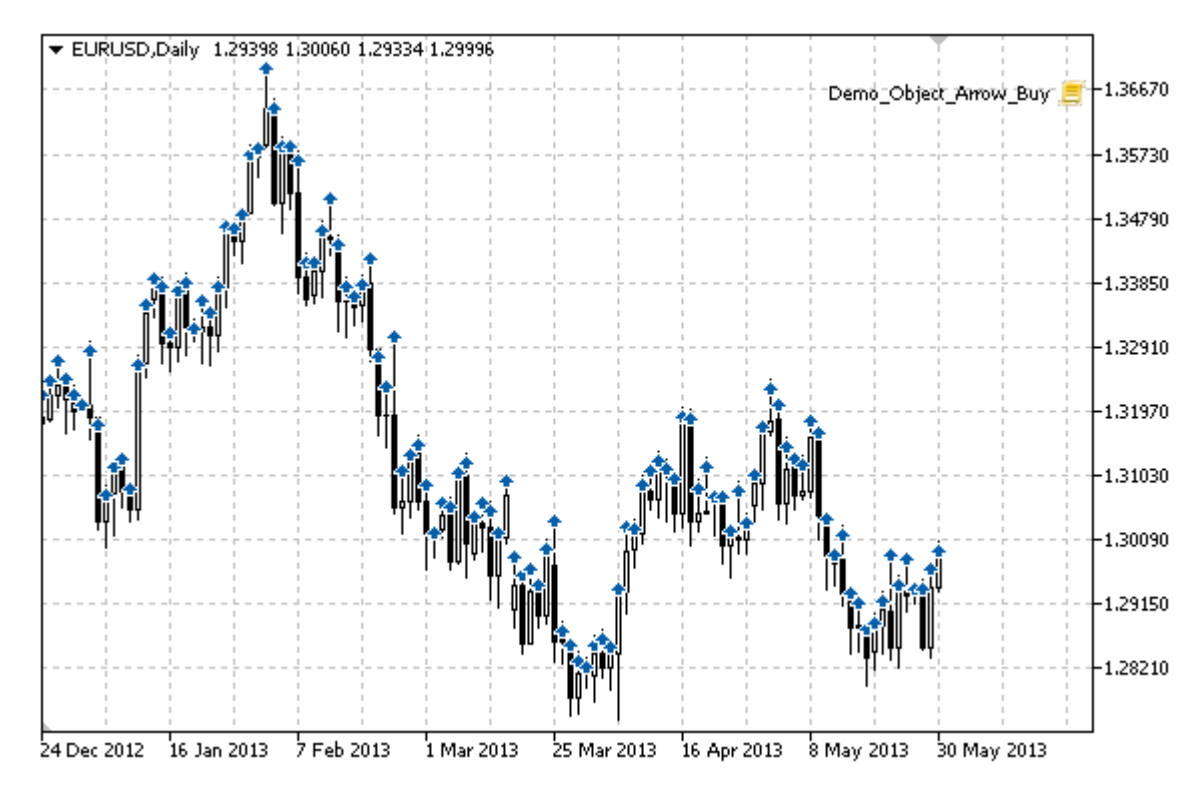

## Example

The following script creates and moves Buy sign on the chart. Special functions have been developed to create and change graphical object's properties. You can use these functions "as is" in your own applications.

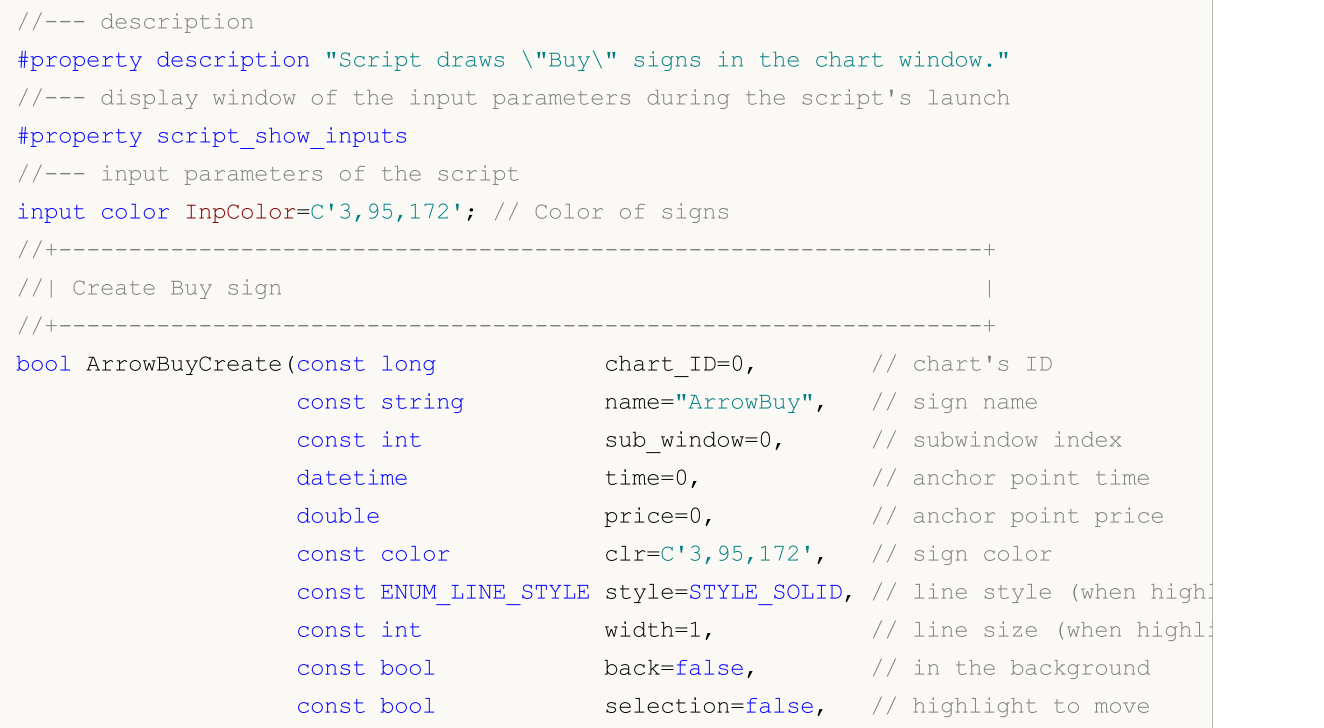

600

```
const bool hidden=true, // hidden in the object
                    const long z order=0) // priority for mouse cl
  {
//--- set anchor point coordinates if they are not set
   ChangeArrowEmptyPoint(time, price);
//--- reset the error value
  ResetLastError();
//--- create the sign
   if(!ObjectCreate(chart_ID,name,OBJ_ARROW_BUY,sub_window,time,price))
    {
     Print(FUNCTION)
            ": failed to create \"Buy\" sign! Error code = ", GetLastError());
     return(false);
    }
//--- set a sign color
   ObjectSetInteger(chart ID,name,OBJPROP COLOR,clr);
//--- set a line style (when highlighted)
   ObjectSetInteger(chart_ID,name,OBJPROP_STYLE,style);
//--- set a line size (when highlighted)
   ObjectSetInteger(chart_ID,name,OBJPROP_WIDTH,width);
//--- display in the foreground (false) or background (true)
  ObjectSetInteger(chart ID,name, OBJPROP BACK, back);
//--- enable (true) or disable (false) the mode of moving the sign by mouse
   ObjectSetInteger(chart ID,name, OBJPROP SELECTABLE, selection);
  ObjectSetInteger(chart ID,name, OBJPROP SELECTED, selection);
//--- hide (true) or display (false) graphical object name in the object list
  ObjectSetInteger(chart ID,name, OBJPROP HIDDEN, hidden);
//--- set the priority for receiving the event of a mouse click in the chart
  ObjectSetInteger(chart ID,name, OBJPROP ZORDER, z order);
//--- successful execution
  return(true);
 }
//+------------------------------------------------------------------+
//| Move the anchor point |
//+------------------------------------------------------------------+
bool ArrowBuyMove(const long chart_ID=0, // chart's ID
                 const string name="ArrowBuy", // object name
                  datetime time=0, \frac{1}{2} anchor point time coordinate
                  double price=0) // anchor point price coordinate
 \left\{ \right.//--- if point position is not set, move it to the current bar having Bid price
  if(!time)
      time=TimeCurrent();
   if(!price)
     price=SymbolInfoDouble(Symbol(),SYMBOL_BID);
//--- reset the error value
  ResetLastError();
//--- move the anchor point
  if(!ObjectMove(chart ID,name, 0, time, price))
```
## MOI

```
\left\{ \begin{array}{c} \end{array} \right.Print(FUNCTION)
          ": failed to move the anchor point! Error code = ",GetLastError());
     return(false);
     }
//--- successful execution
  return(true);
 }
//+------------------------------------------------------------------+
//| Delete Buy sign |
//+------------------------------------------------------------------+
bool ArrowBuyDelete(const long chart ID=0, // chart's ID
                   const string name="ArrowBuy") // sign name
 {
//--- reset the error value
  ResetLastError();
//--- delete the sign
  if(!ObjectDelete(chart ID,name))
    \left\{\right\}Print(FUNCTION,
       ": failed to delete \"Buy\" sign! Error code = ",GetLastError());
     return(false);
    }
//--- successful execution
 return(true);
  }
//+------------------------------------------------------------------+
//| Check anchor point values and set default values |
\frac{1}{2} for empty ones \frac{1}{2} for empty ones \frac{1}{2}//+------------------------------------------------------------------+
void ChangeArrowEmptyPoint(datetime &time,double &price)
 \left\{ \right.//--- if the point's time is not set, it will be on the current bar
 if(!time)
     time=TimeCurrent();
//--- if the point's price is not set, it will have Bid value
  if(!price)
     price=SymbolInfoDouble(Symbol(),SYMBOL_BID);
 }
//+------------------------------------------------------------------+
//| Script program start function |
//+------------------------------------------------------------------+
void OnStart()
 {
  datetime date[]; \frac{1}{2} array for storing dates of visible bars
   double low[]; // array for storing Low prices of visible bars
 double high[]; // array for storing High prices of visible bars
//--- number of visible bars in the chart window
  int bars=(int)ChartGetInteger(0,CHART_VISIBLE_BARS);
```
603

## MOI 5

```
//--- memory allocation
  ArrayResize(date,bars);
  ArrayResize(low,bars);
  ArrayResize(high,bars);
//--- fill the array of dates
  ResetLastError();
   if(CopyTime(Symbol(), Period(), 0, bars, date) ==-1)
     {
      Print("Failed to copy time values! Error code = ", GetLastError());
     return;
     }
//--- fill the array of Low prices
   if(CopyLow(Symbol(),Period(),0,bars,low)==-1)
     {
      Print("Failed to copy the values of Low prices! Error code = ", GetLastError());
      return;
     }
//--- fill the array of High prices
  if(CopyHigh(Symbol(),Period(),0,bars,high)==-1)
     {
      Print("Failed to copy the values of High prices! Error code = ", GetLastError());
     return;
     }
//--- create Buy signs in Low point for each visible bar
  for(int i=0; i <br/>bars; i++)
     {
      if(!ArrowBuyCreate(0,"ArrowBuy_"+(string)i,0,date[i],low[i],InpColor))
         return;
      //--- check if the script's operation has been forcefully disabled
     if(IsStopped())
         return;
      //--- redraw the chart
      ChartRedraw();
     // 0.05 seconds of delay
      Sleep(50);
     }
//--- move Buy signs to High point for each visible bar
   for(int i=0;i <br/>bars;i++)
     {
      if(!ArrowBuyMove(0,"ArrowBuy_"+(string)i,date[i],high[i]))
         return;
      //--- check if the script's operation has been forcefully disabled
      if(IsStopped())
         return;
      //--- redraw the chart
      ChartRedraw();
      // 0.05 seconds of delay
      Sleep(50);
     }
```

```
//--- delete Buy signs
   for(int i=0; i <br/>bars; i++)
     \{if(!ArrowBuyDelete(0,"ArrowBuy_"+(string)i))
         return;
     //--- redraw the chart
     ChartRedraw();
     // 0.05 seconds of delay
     Sleep(50);
    \qquad \}// -- -\qquad \}
```
604

## MQL5

## OBJ\_ARROW\_SELL

Sell sign.

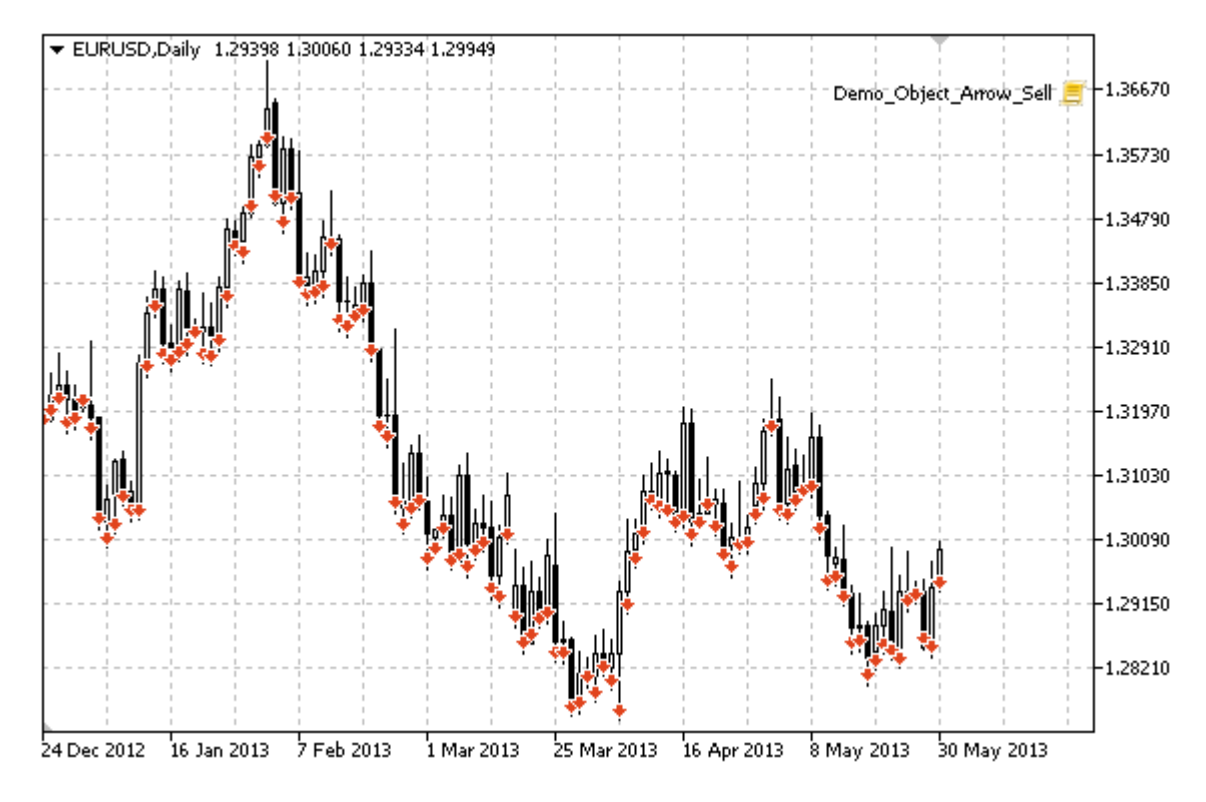

## Example

The following script creates and moves Sell sign on the chart. Special functions have been developed to create and change graphical object's properties. You can use these functions "as is" in your own applications.

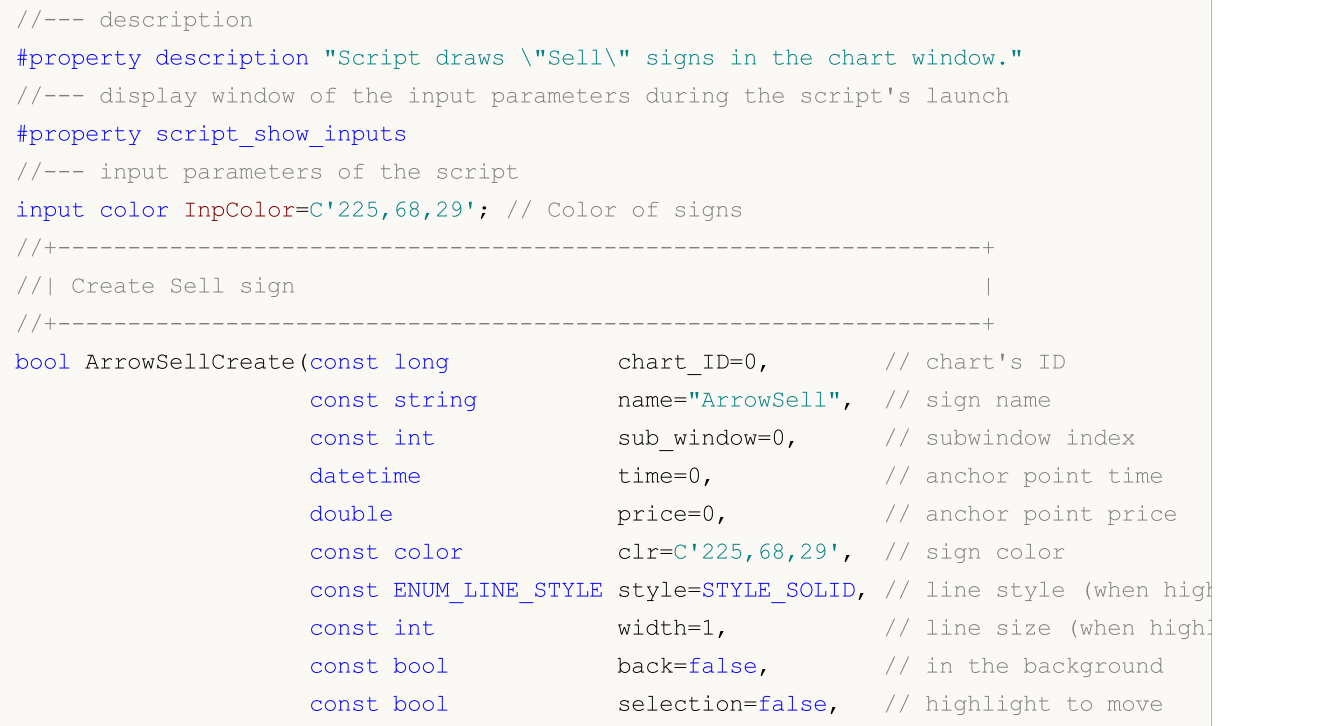

```
const bool hidden=true, // hidden in the object
                     const long z order=0) // priority for mouse c
  {
//--- set anchor point coordinates if they are not set
   ChangeArrowEmptyPoint(time, price);
//--- reset the error value
  ResetLastError();
//--- create the sign
   if(!ObjectCreate(chart_ID,name,OBJ_ARROW_SELL,sub_window,time,price))
    {
     Print(FUNCTION)
            ": failed to create \"Sell\" sign! Error code = ", GetLastError());
     return(false);
    }
//--- set a sign color
   ObjectSetInteger(chart ID,name,OBJPROP COLOR,clr);
//--- set a line style (when highlighted)
   ObjectSetInteger(chart_ID,name,OBJPROP_STYLE,style);
//--- set a line size (when highlighted)
   ObjectSetInteger(chart_ID,name,OBJPROP_WIDTH,width);
//--- display in the foreground (false) or background (true)
  ObjectSetInteger(chart ID,name, OBJPROP BACK, back);
//--- enable (true) or disable (false) the mode of moving the sign by mouse
   ObjectSetInteger(chart ID,name, OBJPROP SELECTABLE, selection);
  ObjectSetInteger(chart ID,name, OBJPROP SELECTED, selection);
//--- hide (true) or display (false) graphical object name in the object list
   ObjectSetInteger(chart ID,name, OBJPROP HIDDEN, hidden);
//--- set the priority for receiving the event of a mouse click in the chart
  ObjectSetInteger(chart ID,name, OBJPROP ZORDER, z order);
//--- successful execution
  return(true);
 }
//+------------------------------------------------------------------+
//| Move the anchor point |
//+------------------------------------------------------------------+
bool ArrowSellMove(const long chart_ID=0, // chart's ID
                  const string name="ArrowSell", // object name
                   datetime time=0, \frac{1}{2} anchor point time coordinate
                   double price=0) // anchor point price coordinate
 \left\{ \right.//--- if point position is not set, move it to the current bar having Bid price
  if(!time)
      time=TimeCurrent();
   if(!price)
     price=SymbolInfoDouble(Symbol(),SYMBOL_BID);
//--- reset the error value
  ResetLastError();
//--- move the anchor point
  if(!ObjectMove(chart ID,name, 0, time, price))
```
## MOI

```
\left\{ \begin{array}{c} \end{array} \right.Print(FUNCTION)
          ": failed to move the anchor point! Error code = ",GetLastError());
     return(false);
     }
//--- successful execution
  return(true);
 }
//+------------------------------------------------------------------+
//| Delete Sell sign |
//+------------------------------------------------------------------+
bool ArrowSellDelete(const long chart ID=0, // chart's ID
                     const string name="ArrowSell") // sign name
 {
//--- reset the error value
  ResetLastError();
//--- delete the sign
  if(!ObjectDelete(chart ID,name))
    \left\{\right\}Print(FUNCTION,
       ": failed to delete \"Sell\" sign! Error code = ",GetLastError());
     return(false);
    }
//--- successful execution
 return(true);
  }
//+------------------------------------------------------------------+
//| Check anchor point values and set default values |
\frac{1}{2} for empty ones \frac{1}{2} for empty ones \frac{1}{2}//+------------------------------------------------------------------+
void ChangeArrowEmptyPoint(datetime &time,double &price)
 \left\{\begin{array}{c}1\end{array}\right\}//--- if the point's time is not set, it will be on the current bar
 if(!time)
     time=TimeCurrent();
//--- if the point's price is not set, it will have Bid value
  if(!price)
     price=SymbolInfoDouble(Symbol(),SYMBOL_BID);
 }
//+------------------------------------------------------------------+
//| Script program start function |
//+------------------------------------------------------------------+
void OnStart()
 {
  datetime date[]; \frac{1}{2} array for storing dates of visible bars
   double low[]; // array for storing Low prices of visible bars
  double high[]; // array for storing High prices of visible bars
//--- number of visible bars in the chart window
  int bars=(int)ChartGetInteger(0,CHART_VISIBLE_BARS);
```
608

```
MOI 5
```

```
//--- memory allocation
  ArrayResize(date,bars);
  ArrayResize(low,bars);
  ArrayResize(high,bars);
//--- fill the array of dates
  ResetLastError();
   if(CopyTime(Symbol(), Period(), 0, bars, date) ==-1)
     {
      Print("Failed to copy time values! Error code = ", GetLastError());
     return;
     }
//--- fill the array of Low prices
   if(CopyLow(Symbol(),Period(),0,bars,low)==-1)
     {
      Print("Failed to copy the values of Low prices! Error code = ", GetLastError());
      return;
    }
//--- fill the array of High prices
  if(CopyHigh(Symbol(),Period(),0,bars,high)==-1)
     {
      Print("Failed to copy the values of High prices! Error code = ", GetLastError());
     return;
     }
//--- create Sell signs in High point for each visible bar
  for(int i=0; i <br/>bars; i++)
     {
      if(!ArrowSellCreate(0,"ArrowSell_"+(string)i,0,date[i],high[i],InpColor))
         return;
      //--- check if the script's operation has been forcefully disabled
     if(IsStopped())
         return;
      //--- redraw the chart
      ChartRedraw();
     // 0.05 seconds of delay
      Sleep(50);
     }
//--- move Sell signs to Low point for each visible bar
   for(int i=0; i <br/>bars; i++)
     {
      if(!ArrowSellMove(0,"ArrowSell_"+(string)i,date[i],low[i]))
         return;
      //--- check if the script's operation has been forcefully disabled
      if(IsStopped())
         return;
      //--- redraw the chart
      ChartRedraw();
      // 0.05 seconds of delay
      Sleep(50);
     }
```

```
//--- delete Sell signs
   for(int i=0; i <br/>bars; i++)
     \{if(!ArrowSellDelete(0,"ArrowSell_"+(string)i))
         return;
     //--- redraw the chart
     ChartRedraw();
     // 0.05 seconds of delay
     Sleep(50);
    \qquad \}// -- -\qquad \}
```
## MOL5

## OBJ\_ARROW

Arrow object.

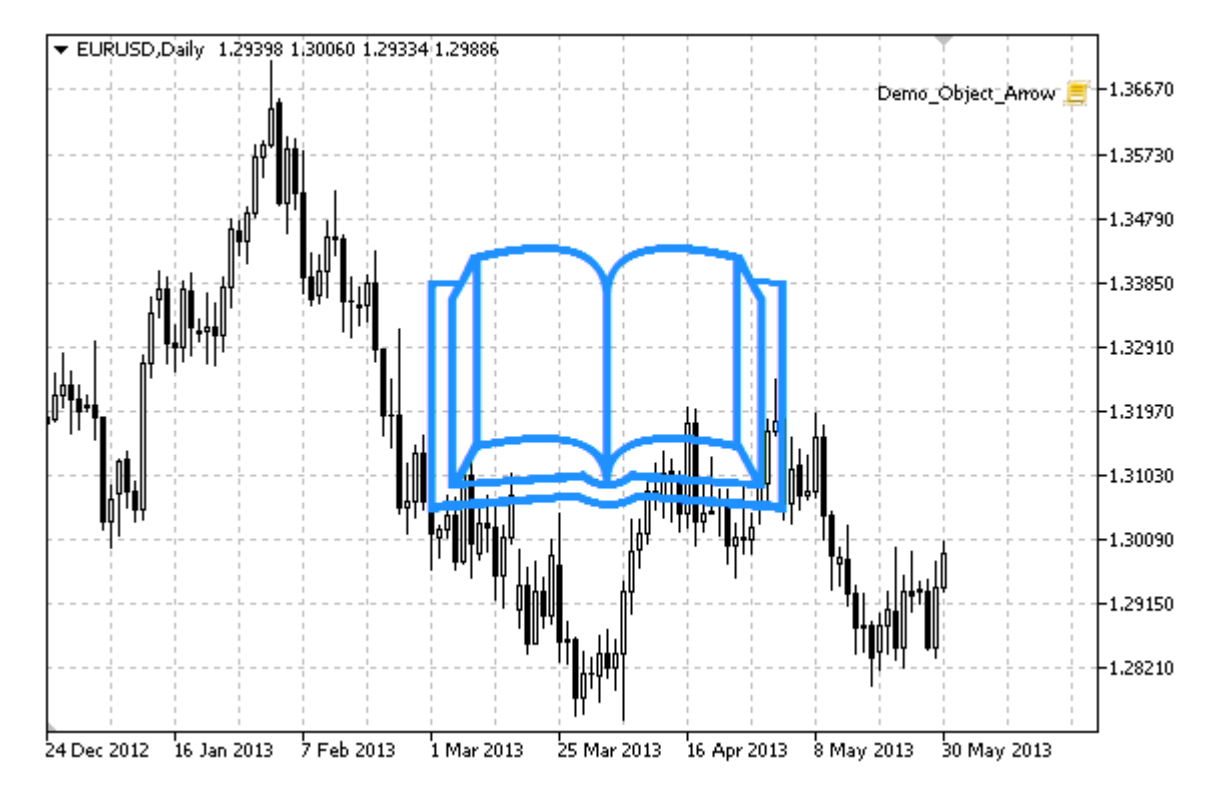

### Note

Anchor point position relative to the object can be selected from [ENUM\\_ARROW\\_ANCHOR](#page-704-0).

Large arrows (more than 5) can only be created by setting the appropriate [OBJPROP\\_WIDTH](#page-676-0) property value when writing a code in MetaEditor.

The necessary arrow type can be selected by setting one of the [Wingdings](#page-718-0) font's symbol codes.

### Example

The following script creates Arrow object on the chart and changes its type. Special functions have been developed to create and change graphical object's properties. You can use these functions "as is" in your own applications.

```
//--- description
#property description "Script creates a random arrow in the chart window."
#property description "Anchor point coordinate is set in"
#property description "percentage of the chart window size."
//--- display window of the input parameters during the script's launch
#property script_show_inputs
//--- input parameters of the script
input string The InpName="Arrow"; // Arrow name
input int InpDate=50; \frac{1}{2} // Anchor point date in %
input int InpPrice=50; Anchor point price in %
input ENUM ARROW ANCHOR InpAnchor=ANCHOR TOP; // Anchor type
```

```
input color InpColor=clrDodgerBlue; // Arrow color
input ENUM_LINE_STYLE InpStyle=STYLE_SOLID; // Border line style
input int I_n InpWidth=10; \frac{1}{2} // Arrow size
input bool InpBack=false; // Background arrow
input bool InpSelection=false; // Highlight to move
input bool InpHidden=true; // Hidden in the object list
input long InpZOrder=0; // Priority for mouse click
//+------------------------------------------------------------------+
//| Create the arrow |
//+------------------------------------------------------------------+
bool ArrowCreate(const long chart_ID=0, \left/ chart's ID
                const string mame="Arrow", arrow name
                const int sub_window=0, the subwindow index
                datetime time=0, time=0, the the time time \frac{1}{2} and \frac{1}{2} and \frac{1}{2} and \frac{1}{2} and \frac{1}{2} and \frac{1}{2} and \frac{1}{2} and \frac{1}{2} and \frac{1}{2} and \frac{1}{2} and \frac{1}{2} and \frac{1}{2} and \frac{1}{2} a
                double price=0, \sqrt{2} anchor point price
                const uchar arrow_code=252, arrow code
                const ENUM ARROW ANCHOR anchor=ANCHOR BOTTOM, // anchor point position
                const color clr=clrRed, \frac{1}{2} // arrow color
                const ENUM_LINE_STYLE style=STYLE_SOLID, // border line style
                const int width=3, // arrow size
                const bool back=false, the background background
                const bool selection=true, the selection over the selection \sim // highlight to move
                const bool hidden=true, the hidden in the object
                const long z order=0) // priority for mouse
 {
//--- set anchor point coordinates if they are not set
  ChangeArrowEmptyPoint(time, price);
//--- reset the error value
  ResetLastError();
//--- create an arrow
  if(!ObjectCreate(chart ID,name, OBJ ARROW, sub window, time, price))
    {
     Print(_FUNCTION ,
           ": failed to create an arrow! Error code = ",GetLastError());
     return(false);
   }
//--- set the arrow code
  ObjectSetInteger(chart ID,name, OBJPROP ARROWCODE, arrow code);
//--- set anchor type
  ObjectSetInteger(chart ID,name, OBJPROP ANCHOR, anchor);
//--- set the arrow color
  ObjectSetInteger(chart ID,name,OBJPROP COLOR,clr);
//--- set the border line style
  ObjectSetInteger(chart_ID,name,OBJPROP_STYLE,style);
//--- set the arrow's size
  ObjectSetInteger(chart ID,name, OBJPROP WIDTH, width);
//--- display in the foreground (false) or background (true)
  ObjectSetInteger(chart ID,name, OBJPROP BACK, back);
//--- enable (true) or disable (false) the mode of moving the arrow by mouse
```

```
© 2000-2025, MetaQuotes Ltd.
```

```
1/1--- when creating a graphical object using ObjectCreate function, the object cannot
//--- highlighted and moved by default. Inside this method, selection parameter
//--- is true by default making it possible to highlight and move the object
  ObjectSetInteger(chart ID,name, OBJPROP SELECTABLE, selection);
   ObjectSetInteger(chart ID,name,OBJPROP SELECTED, selection);
//--- hide (true) or display (false) graphical object name in the object list
   ObjectSetInteger(chart ID,name, OBJPROP HIDDEN, hidden);
//--- set the priority for receiving the event of a mouse click in the chart
  ObjectSetInteger(chart ID,name, OBJPROP ZORDER, z order);
//--- successful execution
  return(true);
 }
//+------------------------------------------------------------------+
//| Move the anchor point
//+------------------------------------------------------------------+
bool ArrowMove(const long chart_ID=0, // chart's ID
              const string name="Arrow", // object name
               datetime time=0, // anchor point time coordinate
               double price=0) // anchor point price coordinate
 {
//--- if point position is not set, move it to the current bar having Bid price
  if(!time)
     time=TimeCurrent();
   if(!price)
     price=SymbolInfoDouble(Symbol(),SYMBOL_BID);
//--- reset the error value
  ResetLastError();
//--- move the anchor point
  if(!ObjectMove(chart ID,name, 0, time, price))
    {
     Print(FUNCTION)
            ": failed to move the anchor point! Error code = ", \text{GetLastError}() ;
     return(false);
    }
//--- successful execution
 return(true);
  }
//+------------------------------------------------------------------+
//| Change the arrow code |
//+------------------------------------------------------------------+
bool ArrowCodeChange(const long chart_ID=0, // chart's ID
                    const string name="Arrow", // object name
                    const uchar code=252) // arrow code
  {
//--- reset the error value
  ResetLastError();
//--- change the arrow code
  if(!ObjectSetInteger(chart_ID,name,OBJPROP_ARROWCODE,code))
    {
```
```
Print(FUNCTION)
            ": failed to change the arrow code! Error code = ", GetLastError());
     return(false);
    }
//--- successful execution
 return(true);
 }
//+------------------------------------------------------------------+
//| Change anchor type |
//+------------------------------------------------------------------+
bool ArrowAnchorChange(const long chart_ID=0, // chart's ID
                       const string mame="Arrow", // object name
                       const ENUM ARROW ANCHOR anchor=ANCHOR TOP) // anchor type
 \left\{ \begin{array}{c} 1 \end{array} \right\}//--- reset the error value
  ResetLastError();
//--- change anchor type
  if(!ObjectSetInteger(chart ID,name,OBJPROP ANCHOR,anchor))
    \left\{ \right.Print(FUNCTION,
       ": failed to change anchor type! Error code = ", GetLastError();
    return(false);
    }
//--- successful execution
 return(true);
  }
//+------------------------------------------------------------------+
//| Delete an arrow |
//+------------------------------------------------------------------+
bool ArrowDelete(const long chart ID=0, // chart's ID
              const string name="Arrow") // arrow name
 \left\{ \begin{array}{c} 1 \\ 1 \end{array} \right\}//--- reset the error value
  ResetLastError();
//--- delete an arrow
  if(!ObjectDelete(chart_ID,name))
    \left\{ \begin{array}{c} 1 \end{array} \right.Print(_FUNCTION ,
            ": failed to delete an arrow! Error code = ",GetLastError());
    return(false);
    }
//--- successful execution
 return(true);
 }
//+------------------------------------------------------------------+
//| Check anchor point values and set default values |
1/| for empty ones
//+------------------------------------------------------------------+
void ChangeArrowEmptyPoint(datetime &time,double &price)
```
613

```
\left| \cdot \right|//--- if the point's time is not set, it will be on the current bar
  if(!time)
     time=TimeCurrent();
//--- if the point's price is not set, it will have Bid value
  if(!price)
      price=SymbolInfoDouble(Symbol(),SYMBOL_BID);
 }
//+------------------------------------------------------------------+
//| Script program start function |
//+------------------------------------------------------------------+
void OnStart()
 \left\{ \begin{array}{c} \end{array} \right.//--- check correctness of the input parameters
  if(InpDate<0 || InpDate>100 || InpPrice<0 || InpPrice>100)
    {
     Print("Error! Incorrect values of input parameters!");
     return;
    }
//--- number of visible bars in the chart window
  int bars=(int)ChartGetInteger(0,CHART_VISIBLE_BARS);
//--- price array size
  int accuracy=1000;
//--- arrays for storing the date and price values to be used
//--- for setting and changing sign anchor point coordinates
  datetime date[];
   double price[];
//--- memory allocation
  ArrayResize(date,bars);
   ArrayResize(price,accuracy);
//--- fill the array of dates
  ResetLastError();
   if(CopyTime(Symbol(), Period(), 0, bars, date) ==-1)
     {
      Print("Failed to copy time values! Error code = ", GetLastError());
     return;
     }
//--- fill the array of prices
//--- find the highest and lowest values of the chart
   double max price=ChartGetDouble(0, CHART_PRICE_MAX);
   double min_price=ChartGetDouble(0,CHART_PRICE_MIN);
//--- define a change step of a price and fill the array
   double step=(max_price-min_price)/accuracy;
   for(int i=0; i<accuracy; i++)
      price[i]=min_price+i*step;
//--- define points for drawing the arrow
  int d=InpDate*(bars-1)/100;
   int p=InpPrice*(accuracy-1)/100;
//--- create an arrow on the chart
```
# **MOL5**

```
if(!ArrowCreate(0,InpName,0,date[d],price[p],32,InpAnchor,InpColor,
      InpStyle,InpWidth,InpBack,InpSelection,InpHidden,InpZOrder))
     {
      return;
     }
//--- redraw the chart
   ChartRedraw();
//--- consider all cases of creating arrows in the loop
   for(int i=33; i<256; i++)\left\{ \right.if(!ArrowCodeChange(0,InpName,(uchar)i))
         return;
      //--- check if the script's operation has been forcefully disabled
     if(IsStopped())
         return;
     //--- redraw the chart
     ChartRedraw();
      // half a second of delay
     Sleep(500);
     }
//--- 1 second of delay
   Sleep(1000);
//--- delete the arrow from the chart
   ArrowDelete(0,InpName);
  ChartRedraw();
//--- 1 second of delay
   Sleep(1000);
// --}
```
# OBJ\_TEXT

Text object.

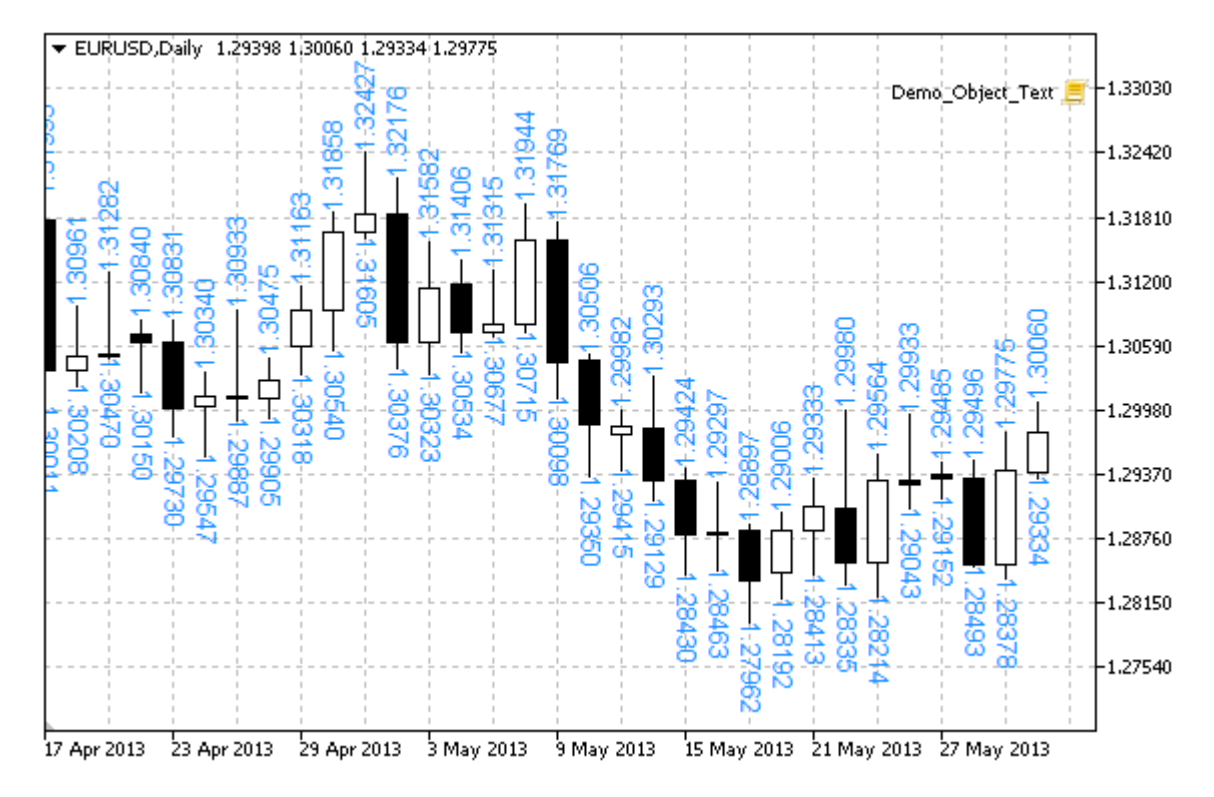

### Note

Anchor point position relative to the text can be selected from [ENUM\\_ANCHOR\\_POINT](#page-702-0) enumeration. You can also change text slope angle using [OBJPROP\\_ANGLE](#page-696-0) property.

### Example

The following script creates several Text objects on the chart. Special functions have been developed to create and change graphical object's properties. You can use these functions "as is" in your own applications.

```
//--- description
#property description "Script creates \"Text\" graphical object."
//--- display window of the input parameters during the script's launch
#property script_show_inputs
//--- input parameters of the script
input string The InpFont="Arial"; \frac{1}{\sqrt{2}} // Font
input int InpFontSize=10; All \sqrt{2} / Font size
input color InpColor=clrRed; // Color
input double InpAngle=90.0; \frac{1}{2} // Slope angle in degrees
input ENUM ANCHOR POINT InpAnchor=ANCHOR LEFT; // Anchor type
input bool InpBack=false; // Background object
input bool InpSelection=false; // Highlight to move
input bool InpHidden=true; \frac{1}{2} // Hidden in the object list
input long \text{ImpZOrder=0}; // Priority for mouse click
```

```
//+------------------------------------------------------------------+
//| Creating Text object |
//+------------------------------------------------------------------+
bool TextCreate(const long chart ID=0, // chart's ID
                 const string name="Text", \sqrt{6} object name
                 const int sub_window=0, \qquad // subwindow index
                 datetime time=0, time=0, \angle // anchor point time
                 double price=0, \text{price=0}, // anchor point pri
                const string text="Text", \left| \right| // the text itself
                 const string font="Arial", \sqrt{2} font
                 const int font_size=10, \sqrt{2} font size
                 const color clr=clrRed, \frac{1}{2} // color
                 const double angle=0.0, angle and \frac{1}{2} text slope
                const ENUM_ANCHOR_POINT anchor=ANCHOR_LEFT_UPPER, // anchor type<br>const bool back=false, // in the backg<br>const bool selection=false, // highlight to<br>const bool hidden=true // hidden in the
                 const bool back=false, the background background background background background
                 const bool selection=false, the selection over the selection \frac{1}{2} and \frac{1}{2} and \frac{1}{2} and \frac{1}{2} and \frac{1}{2} and \frac{1}{2} and \frac{1}{2} and \frac{1}{2} are \frac{1}{2} and \frac{1}{2} and \frac{1}{2} are \frac{1}{2const bool hidden=true, \sqrt{} hidden in the object list
                 const long z order=0) \frac{1}{2} // priority for mouse const long
 {
//--- set anchor point coordinates if they are not set
  ChangeTextEmptyPoint(time,price);
//--- reset the error value
  ResetLastError();
//--- create Text object
  if(!ObjectCreate(chart ID,name,OBJ TEXT, sub window, time, price))
     \left\{ \right.Print(FUNCTION)
            ": failed to create \"Text\" object! Error code = ", GetLastError());
     return(false);
     }
//--- set the text
  ObjectSetString(chart ID,name, OBJPROP TEXT, text);
//--- set text font
   ObjectSetString(chart ID,name, OBJPROP FONT, font);
//--- set font size
  ObjectSetInteger(chart ID,name, OBJPROP FONTSIZE, font size);
//--- set the slope angle of the text
   ObjectSetDouble(chart_ID,name,OBJPROP_ANGLE,angle);
//--- set anchor type
  ObjectSetInteger(chart ID,name, OBJPROP ANCHOR, anchor);
//--- set color
   ObjectSetInteger(chart ID,name, OBJPROP COLOR, clr);
//--- display in the foreground (false) or background (true)
   ObjectSetInteger(chart ID,name, OBJPROP BACK, back);
//--- enable (true) or disable (false) the mode of moving the object by mouse
   ObjectSetInteger(chart ID, name, OBJPROP SELECTABLE, selection);
  ObjectSetInteger(chart ID,name, OBJPROP SELECTED, selection);
//--- hide (true) or display (false) graphical object name in the object list
   ObjectSetInteger(chart ID,name, OBJPROP HIDDEN, hidden);
```
617

```
//--- set the priority for receiving the event of a mouse click in the chart
  ObjectSetInteger(chart ID,name, OBJPROP ZORDER, z order);
//--- successful execution
  return(true);
 }
//+------------------------------------------------------------------+
//| Move the anchor point |
//+------------------------------------------------------------------+
bool TextMove(const long chart_ID=0, // chart's ID
             const string name="Text", // object name
              \text{datetime} time=0, \frac{1}{2} anchor point time coordinate
              double price=0) // anchor point price coordinate
 {
//--- if point position is not set, move it to the current bar having Bid price
  if(!time)
     time=TimeCurrent();
  if(!price)
     price=SymbolInfoDouble(Symbol(),SYMBOL_BID);
//--- reset the error value
  ResetLastError();
//--- move the anchor point
  if(!ObjectMove(chart ID,name, 0, time, price))
    {
     Print(FUNCTION,
          ": failed to move the anchor point! Error code = ", GetLastError());
     return(false);
    }
//--- successful execution
  return(true);
 }
//+------------------------------------------------------------------+
//| Change the object text |
//+------------------------------------------------------------------+
bool TextChange(const long chart_ID=0, // chart's ID
               const string name="Text", // object name
               const string text="Text") // text
 {
//--- reset the error value
  ResetLastError();
//--- change object text
  if(!ObjectSetString(chart ID,name,OBJPROP TEXT, text))
     \left\{ \right.Print(FUNCTION,
            ": failed to change the text! Error code = ",GetLastError());
     return(false);
    }
//--- successful execution
  return(true);
 }
```

```
//+------------------------------------------------------------------+
//| Delete Text object |
//+------------------------------------------------------------------+
bool TextDelete(const long chart_ID=0, // chart's ID
               const string name="Text") // object name
 \left\{ \right.//--- reset the error value
  ResetLastError();
//--- delete the object
  if(!ObjectDelete(chart_ID,name))
    \left\{\right\}Print(FUNCTION)
            ": failed to delete \"Text\" object! Error code = ", GetLastError());
    return(false);
    }
//--- successful execution
 return(true);
 }
//+------------------------------------------------------------------+
//| Check anchor point values and set default values |
\frac{1}{2} for empty ones
//+------------------------------------------------------------------+
void ChangeTextEmptyPoint(datetime &time,double &price)
 \left\{ \begin{array}{c} \end{array} \right.//--- if the point's time is not set, it will be on the current bar
 if(!time)
     time=TimeCurrent();
//--- if the point's price is not set, it will have Bid value
  if(!price)
     price=SymbolInfoDouble(Symbol(),SYMBOL_BID);
  }
//+------------------------------------------------------------------+
//| Script program start function |
//+------------------------------------------------------------------+
void OnStart()
 {
  datetime date[]; // array for storing dates of visible bars
  double low[]; // array for storing Low prices of visible bars
  double high[]; // array for storing High prices of visible bars
//--- number of visible bars in the chart window
  int bars=(int)ChartGetInteger(0,CHART_VISIBLE_BARS);
//--- memory allocation
  ArrayResize(date,bars);
  ArrayResize(low,bars);
  ArrayResize(high,bars);
//--- fill the array of dates
  ResetLastError();
  if(CopyTime(Symbol(),Period(),0,bars,date)==-1)
   \left\{\right\}
```

```
Print("Failed to copy time values! Error code = ", GetLastError());
      return;
     }
//--- fill the array of Low prices
   if(CopyLow(Symbol(),Period(),0,bars,low)==-1)
     {
     Print("Failed to copy the values of Low prices! Error code = ",GetLastError());
     return;
     }
//--- fill the array of High prices
  if(CopyHigh(Symbol(),Period(),0,bars,high)==-1)
    {
     Print("Failed to copy the values of High prices! Error code = ", GetLastError())
     return;
     }
//--- define how often texts are to be displayed
  int scale=(int)ChartGetInteger(0,CHART_SCALE);
//--- define the step
  int step=1;
   switch(scale)
    {
     case 0:
        step=12;
        break;
     case 1:
        step=6;
        break;
     case 2:
        step=4;
        break;
      case 3:
        step=2;
        break;
     }
//--- create texts for High and Low bars' values (with gaps)
  for(int i=0; i<bars;i+=step)
     {
     //--- create the texts
      if(!TextCreate(0,"TextHigh "+(string)i,0,date[i],high[i],DoubleToString(high[i],
        InpColor,InpAngle,InpAnchor,InpBack,InpSelection,InpHidden,InpZOrder))
        {
         return;
       }
      if(!TextCreate(0,"TextLow "+(string)i,0,date[i],low[i],DoubleToString(low[i],5),
        InpColor,-InpAngle,InpAnchor,InpBack,InpSelection,InpHidden,InpZOrder))
        {
        return;
        }
      //--- check if the script's operation has been forcefully disabled
```

```
if(IsStopped())
         return;
      //--- redraw the chart
      ChartRedraw();
      // 0.05 seconds of delay
      Sleep(50);
     }
//--- half a second of delay
   Sleep(500);
//--- delete the texts
   for(int i=0; i < bars; i + = step)
     \left\{ \right.if(!TextDelete(0,"TextHigh_"+(string)i))
         return;
     if(!TextDelete(0,"TextLow_"+(string)i))
         return;
     //--- redraw the chart
     ChartRedraw();
      // 0.05 seconds of delay
      Sleep(50);
    }
// -- -\qquad \}
```
## © 2000-2025, MetaQuotes Ltd.

# MOL5

## OBJ\_LABEL

Label object.

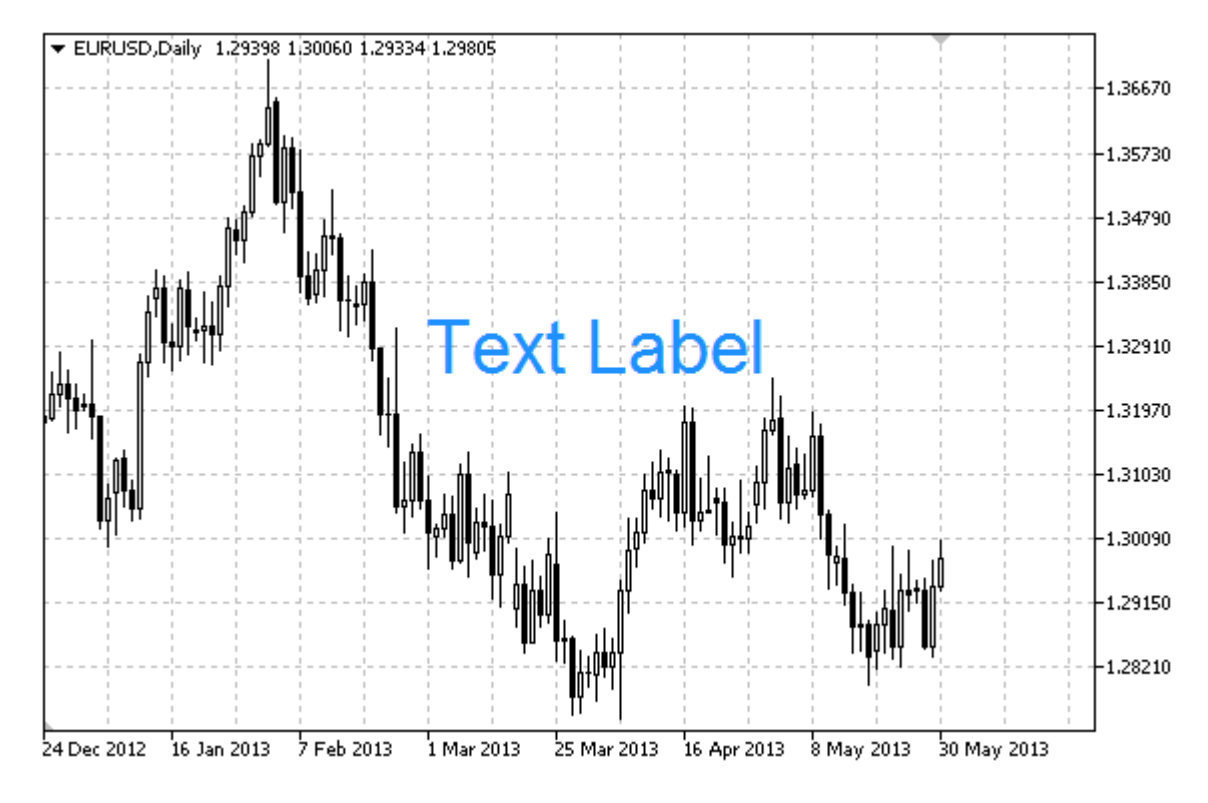

### Note

Anchor point position relative to the label can be selected from [ENUM\\_ANCHOR\\_POINT](#page-702-0) enumeration. Anchor point coordinates are set in pixels.

You can also select text label anchoring corner from [ENUM\\_BASE\\_CORNER](#page-707-0) enumeration.

## Example

The following script creates and moves Edit object on the chart. Special functions have been developed to create and change graphical object's properties. You can use these functions "as is" in your own applications.

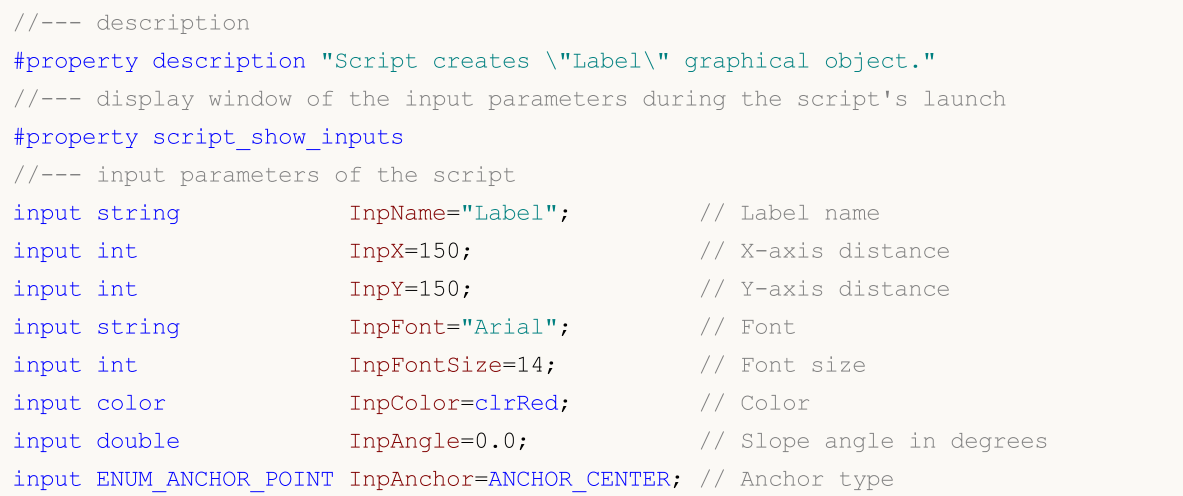

```
MOI 5
```

```
input bool InpBack=false; // Background object
input bool InpSelection=true; // Highlight to move
input bool InpHidden=true; // Hidden in the object list
input long InpZOrder=0; And the InpZOrder=0; And the Input long \frac{d}{dx} InpZOrder=0;
//+------------------------------------------------------------------+
//| Create a text label |
//+------------------------------------------------------------------+
bool LabelCreate(const long chart ID=0, // chart's ID
                  const string mame="Label", \frac{1}{2} // label name
                  const int sub_window=0, the sub-window only subwindow index
                 const int x=0, \sqrt{2} x coordinate
                 const int v=0, V = 0, V = 0 y coordinate
                 const ENUM_BASE_CORNER corner=CORNER_LEFT_UPPER, // chart corner for
                  const string text="Label", \sqrt{2} text
                  const string font="Arial", \sqrt{2} font
                  const int font_size=10, \frac{1}{2} // font size
                  const color clr=clrRed, \frac{1}{2} // color
                 const double angle=0.0, \sqrt{2} // text slope
                 const ENUM ANCHOR POINT anchor=ANCHOR LEFT UPPER, // anchor type
                  const bool back=false, \frac{1}{2} in the background background background background background background background background background background background background background background background background backg
                  const bool selection=false, the selection of the selection \frac{1}{2} and \frac{1}{2} and \frac{1}{2} and \frac{1}{2} and \frac{1}{2} and \frac{1}{2} and \frac{1}{2} and \frac{1}{2} are \frac{1}{2} and \frac{1}{2} are \frac{1}{2} and \frac{1}{2}const bool hidden=true, \sqrt{} hidden in the object list of \sqrt{}const long z order=0) // priority for mouse const long
 {
//--- reset the error value
  ResetLastError();
//--- create a text label
  if(!ObjectCreate(chart ID,name, OBJ LABEL, sub window, 0, 0))
     {
      Print( FUNCTION,
            ": failed to create text label! Error code = ",GetLastError());
     return(false);
     }
//--- set label coordinates
   ObjectSetInteger(chart_ID,name,OBJPROP_XDISTANCE,x);
  ObjectSetInteger(chart ID,name, OBJPROP_YDISTANCE, y);
//--- set the chart's corner, relative to which point coordinates are defined
  ObjectSetInteger(chart ID,name, OBJPROP CORNER, corner);
//--- set the text
  ObjectSetString(chart ID, name, OBJPROP TEXT, text);
//--- set text font
  ObjectSetString(chart ID,name, OBJPROP_FONT, font);
//--- set font size
  ObjectSetInteger(chart ID,name, OBJPROP FONTSIZE, font size);
//--- set the slope angle of the text
  ObjectSetDouble(chart_ID,name,OBJPROP_ANGLE,angle);
//--- set anchor type
  ObjectSetInteger(chart ID,name, OBJPROP ANCHOR, anchor);
//--- set color
```

```
ObjectSetInteger(chart_ID,name,OBJPROP_COLOR,clr);
//--- display in the foreground (false) or background (true)
  ObjectSetInteger(chart ID,name, OBJPROP BACK, back);
//--- enable (true) or disable (false) the mode of moving the label by mouse
  ObjectSetInteger(chart ID,name,OBJPROP SELECTABLE, selection);
  ObjectSetInteger(chart ID,name, OBJPROP SELECTED, selection);
//--- hide (true) or display (false) graphical object name in the object list
  ObjectSetInteger(chart ID,name, OBJPROP HIDDEN, hidden);
//--- set the priority for receiving the event of a mouse click in the chart
  ObjectSetInteger(chart_ID,name,OBJPROP_ZORDER,z_order);
//--- successful execution
  return(true);
 }
//+------------------------------------------------------------------+
//| Move the text label |
//+------------------------------------------------------------------+
bool LabelMove(const long chart_ID=0, // chart's ID
              const string name="Label", // label name
               const int x=0, \frac{1}{x} x coordinate
               const int y=0) \qquad // Y coordinate
 \left\{ \right.//--- reset the error value
  ResetLastError();
//--- move the text label
  if(!ObjectSetInteger(chart ID,name,OBJPROP XDISTANCE,x))
    \left\{ \right.Print(FUNCTION)
           ": failed to move X coordinate of the label! Error code = ", GetLastError()
     return(false);
    }
   if(!ObjectSetInteger(chart_ID,name,OBJPROP_YDISTANCE,y))
    \left\{\right.Print(FUNCTION)
           ": failed to move Y coordinate of the label! Error code = ", GetLastError()
     return(false);
    \rightarrow//--- successful execution
  return(true);
  }
//+------------------------------------------------------------------+
//| Change corner of the chart for binding the label |
//+------------------------------------------------------------------+
bool LabelChangeCorner(const long chart_ID=0, \left/ chart's ID
                       const string mame="Label", \frac{1}{2} // label name
                      const ENUM_BASE_CORNER corner=CORNER_LEFT_UPPER) // chart corne
 {
//--- reset the error value
  ResetLastError();
//--- change anchor corner
```

```
if(!ObjectSetInteger(chart ID,name,OBJPROP CORNER,corner))
    \left\{ \right.Print(FUNCTION)
            ": failed to change the anchor corner! Error code = ", GetLastError());
      return(false);
    }
//--- successful execution
  return(true);
  }
//+------------------------------------------------------------------+
//| Change the label text |
//+------------------------------------------------------------------+
bool LabelTextChange(const long chart_ID=0, // chart's ID
                    const string name="Label", // object name
                     const string text="Text") // text
 {
//--- reset the error value
  ResetLastError();
//--- change object text
  if(!ObjectSetString(chart ID,name,OBJPROP TEXT,text))
    \left\{ \right.Print(FUNCTION)
           ": failed to change the text! Error code = ",GetLastError());
     return(false);
    }
//--- successful execution
  return(true);
 }
//+------------------------------------------------------------------+
//| Delete a text label |
//+------------------------------------------------------------------+
bool LabelDelete(const long chart_ID=0, // chart's ID
                const string name="Label") // label name
 \left\{ \right.//--- reset the error value
 ResetLastError();
//--- delete the label
  if(!ObjectDelete(chart ID,name))
    \{Print(FUNCTION)
            ": failed to delete a text label! Error code = ",GetLastError());
     return(false);
    }
//--- successful execution
 return(true);
  }
//+------------------------------------------------------------------+
//| Script program start function |
//+------------------------------------------------------------------+
```

```
void OnStart()
  {
//--- store the label's coordinates in the local variables
  int x=InpX;
  int y=InpY;
//--- chart window size
  long x distance;
  long y distance;
//--- set window size
  if(!ChartGetInteger(0,CHART_WIDTH_IN_PIXELS,0,x_distance))
     {
     Print("Failed to get the chart width! Error code = ", GetLastError());
     return;
    }
  if(!ChartGetInteger(0,CHART_HEIGHT_IN_PIXELS,0,y_distance))
     {
     Print("Failed to get the chart height! Error code = ", GetLastError());
     return;
    }
//--- check correctness of the input parameters
  if(InpX<0 || InpX>x_distance-1 || InpY<0 || InpY>y_distance-1)
     \left\{ \right.Print("Error! Incorrect values of input parameters!");
     return;
    }
//--- prepare initial text for the label
  string text;
  StringConcatenate(text,"Upper left corner: ",x,",",y);
//--- create a text label on the chart
  if(!LabelCreate(0,InpName,0,InpX,InpY,CORNER_LEFT_UPPER,text,InpFont,InpFontSize,
     InpColor,InpAngle,InpAnchor,InpBack,InpSelection,InpHidden,InpZOrder))
    {
     return;
     }
//--- redraw the chart and wait for half a second
  ChartRedraw();
   Sleep(500);
//--- move the label and change its text simultaneously
//--- number of iterations by axes
  int h steps=(int)(x distance/2-InpX);
  int v steps=(int)(y distance/2-InpY);
//--- move the label down
  for(int i=0; i< v steps; i++)
    {
     //--- change the coordinate
     y+=2;//--- move the label and change its text
     MoveAndTextChange(x,y,"Upper left corner: ");
     }
```
627

```
MOI 5
```

```
//--- half a second of delay
   Sleep(500);
//--- move the label to the right
  for(int i=0; i< h steps; i++)
     {
     //--- change the coordinate
     x+=2;//--- move the label and change its text
     MoveAndTextChange(x, y, "Upper left corner: ");
    }
//--- half a second of delay
  Sleep(500);
//--- move the label up
  for(int i=0; i< v steps; i++)
     {
      //--- change the coordinate
     y = -2;//--- move the label and change its text
     MoveAndTextChange(x, y, "Upper left corner: ");
     }
//--- half a second of delay
  Sleep(500);
//--- move the label to the left
   for(int i=0; i< h steps; i++)
    {
     //--- change the coordinate
     x = 2;//--- move the label and change its text
     MoveAndTextChange(x, y, "Upper left corner: ");
     }
//--- half a second of delay
  Sleep(500);
//--- now, move the point by changing the anchor corner
//--- move to the lower left corner
   if(!LabelChangeCorner(0,InpName,CORNER_LEFT_LOWER))
     return;
//--- change the label text
   StringConcatenate(text,"Lower left corner: ",x,",",y);
  if(!LabelTextChange(0, InpName, text))
      return;
//--- redraw the chart and wait for two seconds
  ChartRedraw();
   Sleep(2000);
//--- move to the lower right corner
  if(!LabelChangeCorner(0,InpName,CORNER_RIGHT_LOWER))
      return;
//--- change the label text
  StringConcatenate(text,"Lower right corner: ",x,",",y);
   if(!LabelTextChange(0, InpName, text))
```

```
return;
//--- redraw the chart and wait for two seconds
  ChartRedraw();
  Sleep(2000);
//--- move to the upper right corner
  if(!LabelChangeCorner(0,InpName,CORNER_RIGHT_UPPER))
      return;
//--- change the label text
   StringConcatenate(text,"Upper right corner: ",x,",",y);
  if(!LabelTextChange(0, InpName, text))
     return;
//--- redraw the chart and wait for two seconds
  ChartRedraw();
  Sleep(2000);
//--- move to the upper left corner
   if(!LabelChangeCorner(0,InpName,CORNER LEFT UPPER))
     return;
//--- change the label text
  StringConcatenate(text,"Upper left corner: ",x,",",y);
   if(!LabelTextChange(0, InpName, text))
     return;
//--- redraw the chart and wait for two seconds
  ChartRedraw();
  Sleep(2000);
//--- delete the label
  LabelDelete(0,InpName);
//--- redraw the chart and wait for half a second
  ChartRedraw();
  Sleep(500);
// --}
//+------------------------------------------------------------------+
//| The function moves the object and changes its text |
//+------------------------------------------------------------------+
bool MoveAndTextChange(const int x,const int y,string text)
 \left\{ \right.//--- move the label
  if(!LabelMove(0, InpName, x, y))
     return(false);
//--- change the label text
  StringConcatenate(text,text, x, ", ", y);
   if(!LabelTextChange(0, InpName, text))
     return(false);
//--- check if the script's operation has been forcefully disabled
  if(IsStopped())
      return(false);
//--- redraw the chart
  ChartRedraw();
// 0.01 seconds of delay
```

```
Sleep(10);
//--- exit the function
  return(true);
 }
```
## MQL5

## OBJ\_BUTTON

Button object.

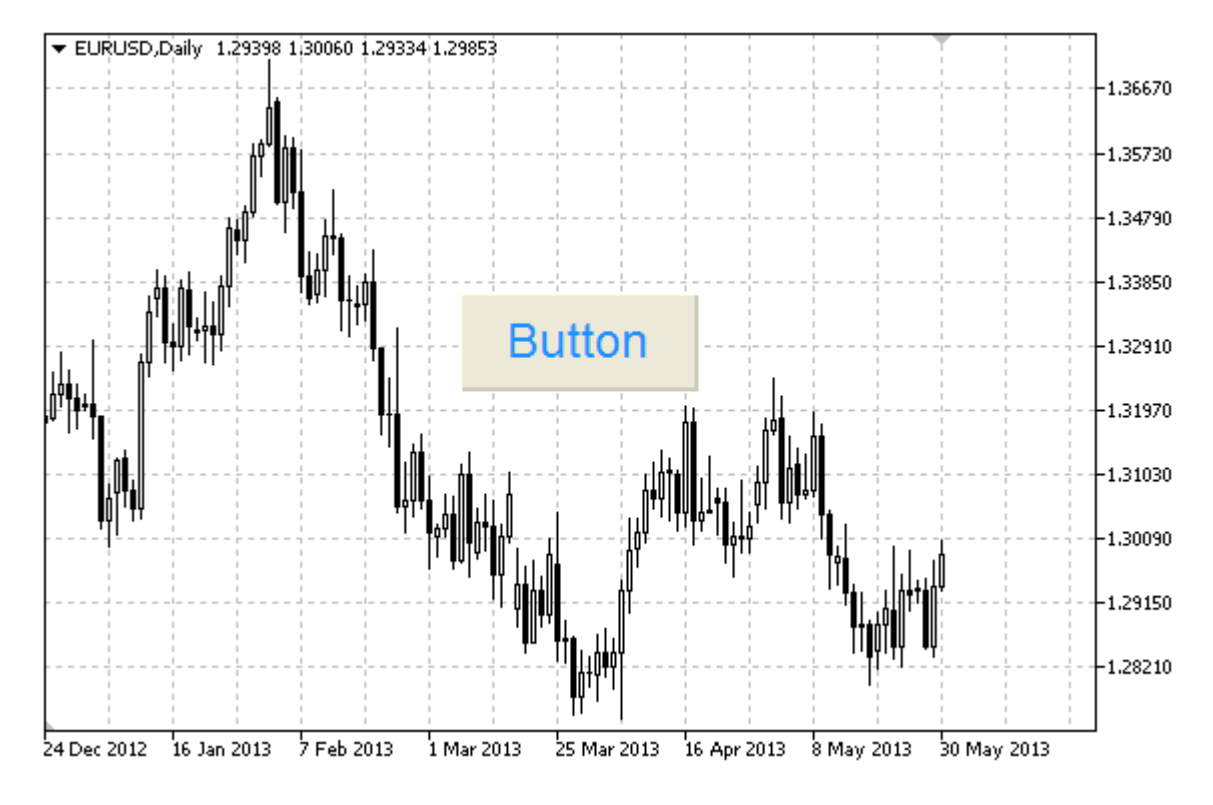

### Note

Anchor point coordinates are set in pixels. You can select button anchoring corner from [ENUM\\_BASE\\_CORNER.](#page-707-0)

## Example

The following script creates and moves Button object on the chart. Special functions have been developed to create and change graphical object's properties. You can use these functions "as is" in your own applications.

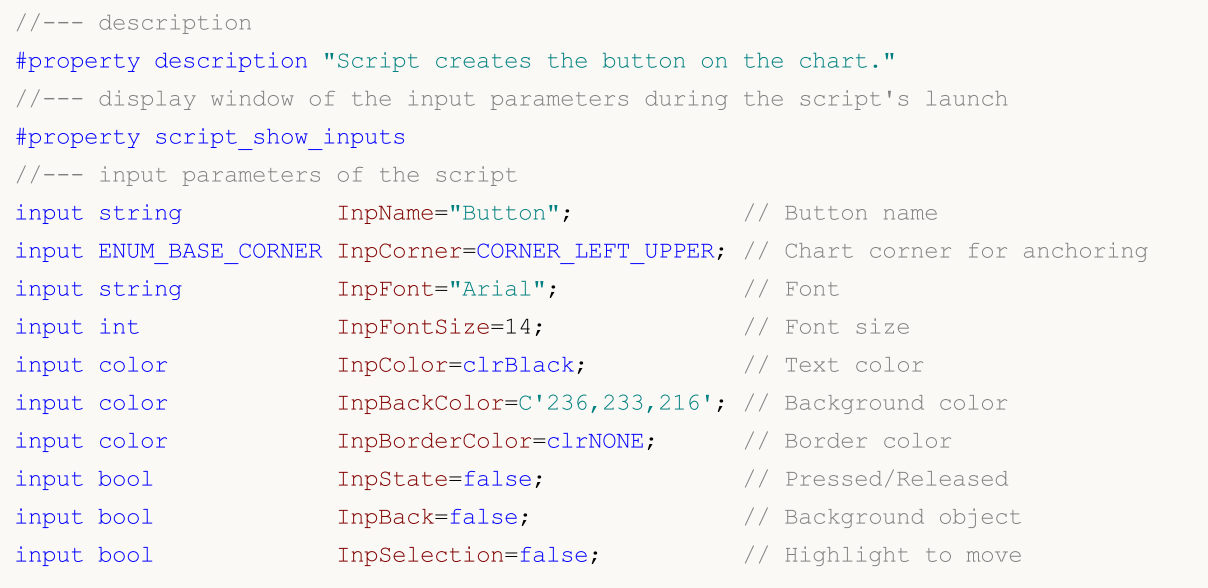

```
input bool InpHidden=true; \frac{1}{2} // Hidden in the object list
input long InpZOrder=0; // Priority for mouse click
//+------------------------------------------------------------------+
//| Create the button |
//+------------------------------------------------------------------+
bool ButtonCreate(const long chart ID=0, // chart's ID
               const string mame="Button", \frac{1}{2} // button name
               const int sub window=0, \frac{1}{2} // subwindow index
               const int x=0, \sqrt{2} x coordinate
               const int y=0, y=0, \frac{1}{2} \frac{1}{2} coordinate
               const int width=50, \sqrt{2} button width
               const int height=18, \sqrt{2} button height
               const ENUM_BASE_CORNER corner=CORNER_LEFT_UPPER, // chart corner for
               const string text="Button", \sqrt{2} text
                const string font="Arial", \sqrt{2} font
                const int font_size=10, \frac{1}{2} // font size
                const color const color clr=clrBlack, and \frac{1}{2} text color
               const color back clr=C'236,233,216', // background color
               const color border_clr=clrNONE, // border color
               const bool state=false, \frac{1}{2} // pressed/release
               const bool back=false, // in the background
               const bool selection=false, \frac{1}{2} // highlight to move
               const bool hidden=true, // hidden in the
               const long z order=0) \frac{1}{2} // priority for mouse const long
 \mathbf{I}//--- reset the error value
 ResetLastError();
//--- create the button
  if(!ObjectCreate(chart ID,name, OBJ BUTTON, sub window, 0, 0))
    {
     Print(FUNCTION)
          ": failed to create the button! Error code = ",GetLastError());
     return(false);
    }
//--- set button coordinates
  ObjectSetInteger(chart ID,name, OBJPROP XDISTANCE, x);
  ObjectSetInteger(chart ID,name, OBJPROP_YDISTANCE, y);
//--- set button size
  ObjectSetInteger(chart ID,name, OBJPROP XSIZE, width);
  ObjectSetInteger(chart ID,name, OBJPROP YSIZE, height);
//--- set the chart's corner, relative to which point coordinates are defined
  ObjectSetInteger(chart ID,name, OBJPROP CORNER, corner);
//--- set the text
  ObjectSetString(chart ID,name, OBJPROP TEXT, text);
//--- set text font
  ObjectSetString(chart ID,name, OBJPROP FONT, font);
//--- set font size
  ObjectSetInteger(chart ID,name,OBJPROP FONTSIZE, font size);
//--- set text color
```

```
ObjectSetInteger(chart_ID,name,OBJPROP_COLOR,clr);
//--- set background color
  ObjectSetInteger(chart_ID,name,OBJPROP_BGCOLOR,back_clr);
//--- set border color
   ObjectSetInteger(chart ID,name, OBJPROP_BORDER_COLOR, border_clr);
//--- display in the foreground (false) or background (true)
   ObjectSetInteger(chart ID,name,OBJPROP BACK,back);
//--- set button state
   ObjectSetInteger(chart ID,name, OBJPROP STATE, state);
//--- enable (true) or disable (false) the mode of moving the button by mouse
  ObjectSetInteger(chart ID,name,OBJPROP SELECTABLE, selection);
   ObjectSetInteger(chart ID,name, OBJPROP SELECTED, selection);
//--- hide (true) or display (false) graphical object name in the object list
  ObjectSetInteger(chart ID,name, OBJPROP HIDDEN, hidden);
//--- set the priority for receiving the event of a mouse click in the chart
  ObjectSetInteger(chart ID,name, OBJPROP ZORDER, z order);
//--- successful execution
  return(true);
 }
//+------------------------------------------------------------------+
//| Move the button |
//+------------------------------------------------------------------+
bool ButtonMove(const long chart_ID=0, // chart's ID
               const string name="Button", // button name
               const int x=0, \frac{1}{x} \frac{1}{x} coordinate
                const int y=0) // Y coordinate
 {
//--- reset the error value
  ResetLastError();
//--- move the button
  if(!ObjectSetInteger(chart ID,name,OBJPROP XDISTANCE, x))
    \left\{ \right.Print(FUNCTION)
           ": failed to move X coordinate of the button! Error code = ", GetLastError
     return(false);
    }
  if(!ObjectSetInteger(chart_ID,name,OBJPROP_YDISTANCE,y))
    \left\{\right.Print(FUNCTION)
         ": failed to move Y coordinate of the button! Error code = ", GetLastError
     return(false);
     }
//--- successful execution
  return(true);
  }
//+------------------------------------------------------------------+
//| Change button size |
//+------------------------------------------------------------------+
bool ButtonChangeSize(const long chart_ID=0, // chart's ID
```

```
const string name="Button", // button name
                      const int width=50, // button width
                      const int height=18) // button height
  {
//--- reset the error value
  ResetLastError();
//--- change the button size
  if(!ObjectSetInteger(chart_ID,name,OBJPROP_XSIZE,width))
     \left\{ \right.Print(FUNCTION)
            ": failed to change the button width! Error code = ",GetLastError());
     return(false);
     }
  if(!ObjectSetInteger(chart_ID,name,OBJPROP_YSIZE,height))
     {
      Print(EUNCTION,
            ": failed to change the button height! Error code = ", GetLastError());
     return(false);
    }
//--- successful execution
 return(true);
  }
//+------------------------------------------------------------------+
//| Change corner of the chart for binding the button |
//+------------------------------------------------------------------+
bool ButtonChangeCorner(const long chart ID=0, // chart's ID=0,
                       const string mame="Button", \sqrt{2} button name="Button", \sqrt{2} button name="Button",
                        const ENUM_BASE_CORNER corner=CORNER_LEFT_UPPER) // chart corner
 {
//--- reset the error value
  ResetLastError();
//--- change anchor corner
  if(!ObjectSetInteger(chart_ID,name,OBJPROP_CORNER,corner))
    \left\{ \begin{array}{c} \end{array} \right\}Print(FUNCTION,
            ": failed to change the anchor corner! Error code = ", GetLastError());
     return(false);
    }
//--- successful execution
 return(true);
 }
//+------------------------------------------------------------------+
//| Change button text
//+------------------------------------------------------------------+
bool ButtonTextChange(const long chart_ID=0, // chart's ID
                      const string name="Button", // button name
                      const string text="Text") // text
 {
//--- reset the error value
```

```
ResetLastError();
//--- change object text
  if(!ObjectSetString(chart_ID,name,OBJPROP_TEXT,text))
     \left\{ \right.Print(FUNCTION)
            ": failed to change the text! Error code = ",GetLastError());
     return(false);
    }
//--- successful execution
 return(true);
 }
//+------------------------------------------------------------------+
//| Delete the button |
//+------------------------------------------------------------------+
bool ButtonDelete(const long chart ID=0, // chart's ID
                  const string name="Button") // button name
 \left\{ \right.//--- reset the error value
  ResetLastError();
//--- delete the button
  if(!ObjectDelete(chart ID,name))
    {
     Print(FUNCTION,
             ": failed to delete the button! Error code = ",GetLastError());
     return(false);
    \rightarrow//--- successful execution
  return(true);
 }
//+------------------------------------------------------------------+
//| Script program start function |
//+------------------------------------------------------------------+
void OnStart()
 \left\{ \begin{array}{c} \end{array} \right\}//--- chart window size
  long x_distance;
   long y_distance;
//--- set window size
   if(!ChartGetInteger(0,CHART_WIDTH_IN_PIXELS,0,x_distance))
    \left\{ \right.Print("Failed to get the chart width! Error code = ", GetLastError());
     return;
    }
   if(!ChartGetInteger(0,CHART_HEIGHT_IN_PIXELS,0,y_distance))
     \left\{ \right.Print("Failed to get the chart height! Error code = ", GetLastError());
     return;
     }
//--- define the step for changing the button size
```

```
MOI 5
```

```
int x step=(int)x distance/32;
   int y_step=(int)y_distance/32;
//--- set the button coordinates and its size
  int x=(int)x distance/32;
   int y=(int)y distance/32;
  int x size=(int)x distance*15/16;
   int y_size=(int)y_distance*15/16;
//--- create the button
   if(!ButtonCreate(0,InpName,0,x,y,x_size,y_size,InpCorner,"Press",InpFont,InpFontSiz
      InpColor, InpBackColor, InpBorderColor, InpState, InpBack, InpSelection, InpHidden, Inp
     {
      return;
     }
//--- redraw the chart
  ChartRedraw();
//--- reduce the button in the loop
  int i=0;
   while(i<13)\left\{ \right.//--- half a second of delay
     Sleep(500);
      //--- switch the button to the pressed state
      ObjectSetInteger(0,InpName,OBJPROP STATE,true);
      //--- redraw the chart and wait for 0.2 second
      ChartRedraw();
      Sleep(200);
      //--- redefine coordinates and button size
      x+=x_step;
      y+=y_step;
      x_size-=x_step*2;
      y_size-=y_step*2;
      //--- reduce the button
      ButtonMove(0,InpName,x,y);
      ButtonChangeSize(0, InpName, x_size, y_size);
      //--- bring the button back to the released state
      ObjectSetInteger(0, InpName, OBJPROP STATE, false);
      //--- redraw the chart
      ChartRedraw();
      //--- check if the script's operation has been forcefully disabled
      if(IsStopped())
         return;
      //--- increase the loop counter
      i++;}
//--- half a second of delay
   Sleep(500);
//--- delete the button
   ButtonDelete(0,InpName);
   ChartRedraw();
```

```
//--- wait for 1 second
  Sleep(1000);
//---
}
```
## OBJ\_CHART

Chart object.

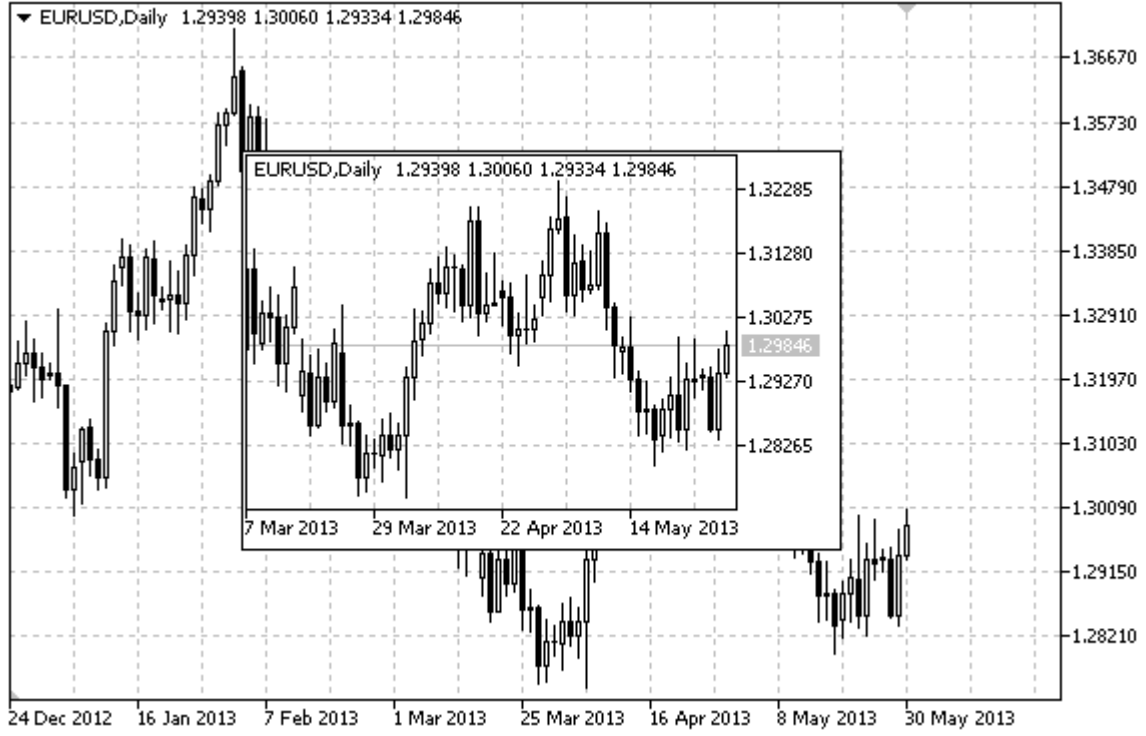

### Note

" OBJ\_CHART" type object is not supported (not displayed) during a visual test.

Anchor point coordinates are set in pixels. You can select anchoring corner from [ENUM\\_BASE\\_CORNER](#page-707-0) enumeration.

Symbol, period and scale can be selected for Chart object. Price scale and date display mode can also be enabled/disabled.

### Example

The following script creates and moves Chart object on the chart. Special functions have been developed to create and change graphical object's properties. You can use these functions "as is" in your own applications.

```
//--- description
#property description "Script creates \"Chart\" object."
//--- display window of the input parameters during the script's launch
#property script_show_inputs
//--- input parameters of the script
input string InpName="Chart"; // Object name
input string InpSymbol="EURUSD"; // Symbol
input ENUM TIMEFRAMES InpPeriod=PERIOD H1; // Period
input ENUM_BASE_CORNER_InpCorner=CORNER_LEFT_UPPER; // Anchoring corner
input int InpScale=2; 1/ Scale
```
**MOL5** 

# MQL5

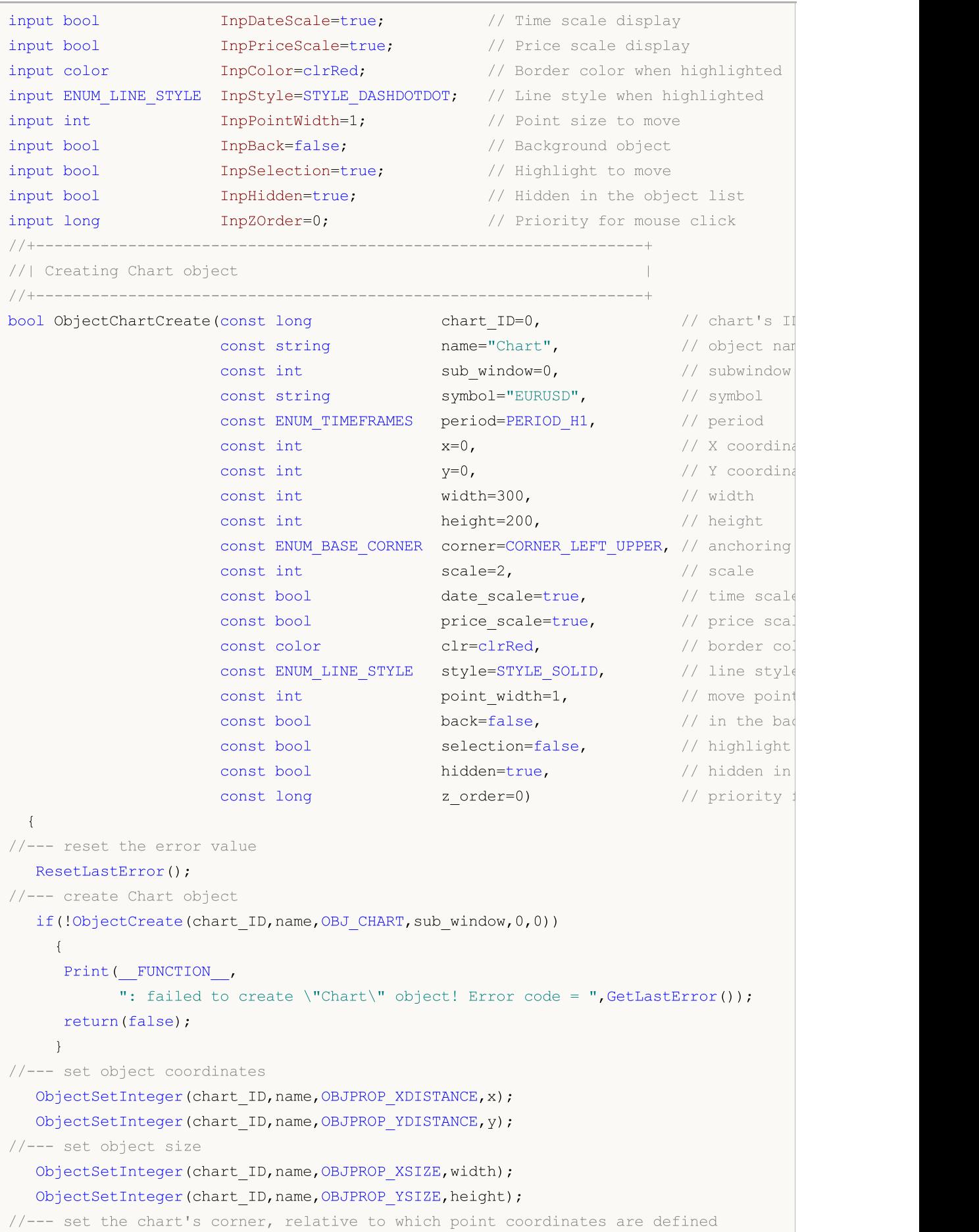

```
ObjectSetInteger(chart ID,name, OBJPROP CORNER, corner);
//--- set the symbol
  ObjectSetString(chart ID,name, OBJPROP SYMBOL, symbol);
//--- set the period
   ObjectSetInteger(chart_ID,name,OBJPROP_PERIOD,period);
//--- set the scale
   ObjectSetInteger(chart ID,name, OBJPROP CHART SCALE, scale);
//--- display (true) or hide (false) the time scale
   ObjectSetInteger(chart ID,name, OBJPROP_DATE_SCALE, date_scale);
//--- display (true) or hide (false) the price scale
  ObjectSetInteger(chart ID,name, OBJPROP_PRICE_SCALE, price_scale);
//--- set the border color when object highlighting mode is enabled
  ObjectSetInteger(chart ID,name, OBJPROP COLOR, clr);
//--- set the border line style when object highlighting mode is enabled
  ObjectSetInteger(chart_ID,name,OBJPROP_STYLE,style);
//--- set a size of the anchor point for moving an object
  ObjectSetInteger(chart ID,name, OBJPROP WIDTH, point width);
//--- display in the foreground (false) or background (true)
  ObjectSetInteger(chart ID,name, OBJPROP BACK, back);
//--- enable (true) or disable (false) the mode of moving the label by mouse
  ObjectSetInteger(chart ID,name,OBJPROP SELECTABLE, selection);
   ObjectSetInteger(chart ID,name,OBJPROP SELECTED, selection);
//--- hide (true) or display (false) graphical object name in the object list
   ObjectSetInteger(chart ID,name, OBJPROP HIDDEN, hidden);
//--- set the priority for receiving the event of a mouse click in the chart
  ObjectSetInteger(chart ID,name, OBJPROP ZORDER, z order);
//--- successful execution
  return(true);
 }
//+------------------------------------------------------------------+
//| Sets the symbol and time frame of the Chart object |
//+------------------------------------------------------------------+
bool ObjectChartSetSymbolAndPeriod(const long chart_ID=0, // chart's
                                   const string mame="Chart", // object name="Chart",
                                   const string symbol="EURUSD", // symbol
                                   const ENUM TIMEFRAMES period=PERIOD H1) // time fra
 {
//--- reset the error value
  ResetLastError();
//--- set Chart object's symbol and time frame
  if(!ObjectSetString(chart ID,name,OBJPROP SYMBOL,symbol))
     \left\{ \right.Print(FUNCTION,
            ": failed to set a symbol for \"Chart\" object! Error code = ", GetLastErro
     return(false);
     }
   if(!ObjectSetInteger(chart_ID,name,OBJPROP_PERIOD,period))
     {
      Print(_FUNCTION ,
```

```
": failed to set a period for \"Chart\" object! Error code = ", GetLastErro
     return(false);
    }
//--- successful execution
  return(true);
 }
//+------------------------------------------------------------------+
//| Move Chart object |
//+------------------------------------------------------------------+
bool ObjectChartMove(const long chart_ID=0, // chart's ID (not Chart object's one)
                     const string name="Chart", // object name
                     const int x=0, \frac{1}{x} x coordinate
                     const int y=0) // Y coordinate\left\{ \right.//--- reset the error value
  ResetLastError();
//--- move the object
  if(!ObjectSetInteger(chart_ID,name,OBJPROP_XDISTANCE,x))
    \left\{ \right.Print(FUNCTION)
          ": failed to move X coordinate of \"Chart\" object! Error code = ", GetLast
     return(false);
    }
  if(!ObjectSetInteger(chart ID,name,OBJPROP_YDISTANCE,y))
    \left\{\right.Print(FUNCTION,
            ": failed to move Y coordinate of \"Chart\" object! Error code = ", GetLast
     return(false);
    }
//--- successful execution
  return(true);
 }
//+------------------------------------------------------------------+
//| Change Chart object size |
//+------------------------------------------------------------------+
bool ObjectChartChangeSize(const long chart ID=0, // chart's ID (not Chart object
                           const string name="Chart", // object name
                           const int width=300, // width
                          const int height=200) // height
 \left\{ \begin{array}{c} 1 \end{array} \right\}//--- reset the error value
  ResetLastError();
//--- change the object size
  if(!ObjectSetInteger(chart_ID,name,OBJPROP_XSIZE,width))
    \left\{ \right.Print(_FUNCTION ,
            ": failed to change the width of \"Chart\" object! Error code = ", GetLastI
     return(false);
    }
```

```
if(!ObjectSetInteger(chart ID,name,OBJPROP YSIZE,height))
    \left\{ \right.Print(FUNCTION)
            ": failed to change the height of \"Chart\" object! Error code = ", GetLast
      return(false);
    }
//--- successful execution
  return(true);
  }
//+------------------------------------------------------------------+
//| Return Chart object's ID |
//+------------------------------------------------------------------+
long ObjectChartGetID(const long chart ID=0, // chart's ID (not Chart object's one
                   const string name="Chart") // object name
 {
//--- prepare the variable to get Chart object's ID
  long id=-1;
//--- reset the error value
  ResetLastError();
//--- get ID
  if(!ObjectGetInteger(chart ID,name,OBJPROP CHART ID, 0, id))
    \left\{ \right.Print(FUNCTION,
            ": failed to get \"Chart\" object's ID! Error code = ",GetLastError());
    }
//--- return the result
 return(id);
 }
//+------------------------------------------------------------------+
//| Delete Chart object |
//+------------------------------------------------------------------+
bool ObjectChartDelete(const long chart_ID=0, // chart's ID (not Chart object's one)
                      const string name="Chart") // object name
 \left\{\right\}//--- reset the error value
 ResetLastError();
//--- delete the button
 if(!ObjectDelete(chart ID,name))
    \left\{\right.Print(FUNCTION)
            ": failed to delete \"Chart\" object! Error code = ",GetLastError());
     return(false);
    }
//--- successful execution
 return(true);
  }
//+------------------------------------------------------------------+
//| Script program start function |
//+------------------------------------------------------------------+
```

```
void OnStart()
  {
//--- get the number of symbols in Market Watch
  int symbols=SymbolsTotal(true);
//--- check if the symbol with a specified name is present in the symbol list
  bool exist=false;
   for(int i=0; i < symbols; i++)
     if(InpSymbol==SymbolName(i,true))
        {
        exist=true;
        break;
       }
  if(!exist)
    {
      Print("Error! ", InpSymbol," symbol is not present in \"Market Watch\"!");
      return;
     }
//--- check validity of input parameters
  if(InpScale<0 || InpScale>5)
     {
      Print("Error! Incorrect values of input parameters!");
     return;
    }
//--- chart window size
  long x distance;
   long y distance;
//--- set window size
  if(!ChartGetInteger(0,CHART_WIDTH_IN_PIXELS,0,x_distance))
     {
      Print("Failed to get the chart width! Error code = ", GetLastError());
     return;
     }
  if(!ChartGetInteger(0,CHART_HEIGHT_IN_PIXELS,0,y_distance))
    {
     Print("Failed to get the chart height! Error code = ", GetLastError());
     return;
    }
//--- set Chart object coordinates and its size
  int x=(int)x distance/16;
  int y=(int)y distance/16;
  int x size=(int)x distance*7/16;
  int y size=(int)y distance*7/16;
//--- create Chart object
  if(!ObjectChartCreate(0, InpName, 0, InpSymbol, InpPeriod,x, y,x size, y size, InpCorner,
      InpPriceScale, InpColor, InpStyle, InpPointWidth, InpBack, InpSelection, InpHidden, Inp
     {
     return;
     }
```
# **MOL5**

```
//--- redraw the chart and wait for 1 second
  ChartRedraw();
  Sleep(1000);
//--- stretch Chart object
   int steps=(int)MathMin(x distance*7/16,y distance*7/16);
   for(int i=0; i < steps; i++)
    \left\{ \right.//--- resize
     x_size+=1;
     y_size+=1;
     if(!ObjectChartChangeSize(0,InpName,x_size,y_size))
         return;
      //--- check if the script's operation has been forcefully disabled
     if(IsStopped())
         return;
      //--- redraw the chart and wait for 0.01 seconds
     ChartRedraw();
     Sleep(10);
     }
//--- half a second of delay
  Sleep(500);
//--- change chart's time frame
  if(!ObjectChartSetSymbolAndPeriod(0,InpName,InpSymbol,PERIOD_M1))
      return;
  ChartRedraw();
//--- three seconds of delay
  Sleep(3000);
//--- delete the object
  ObjectChartDelete(0,InpName);
  ChartRedraw();
//--- wait for 1 second
  Sleep(1000);
// -- -}
```
## OBJ\_BITMAP

Bitmap object.

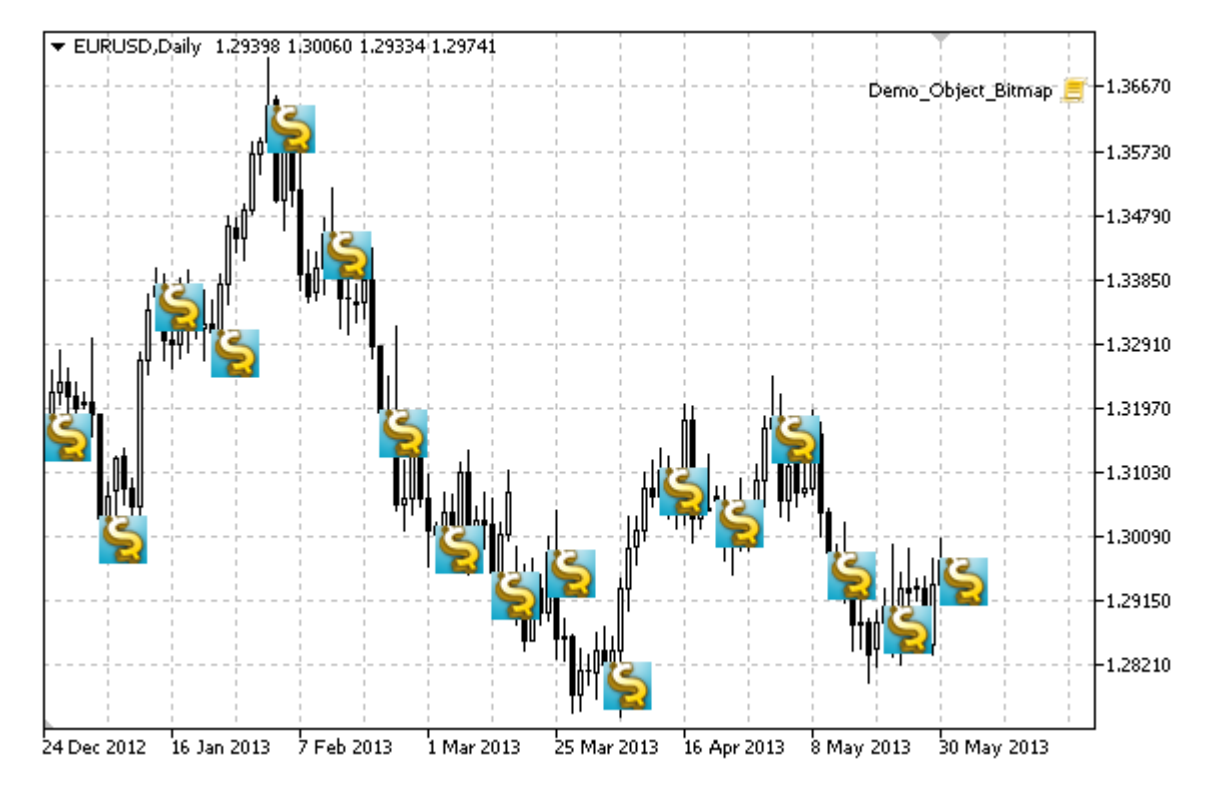

### Note

For Bitmap object, you can select [visibility](#page-696-1) scope of an image.

### Example

The following script creates several bitmaps on the chart. Special functions have been developed to create and change graphical object's properties. You can use these functions "as is" in your own applications.

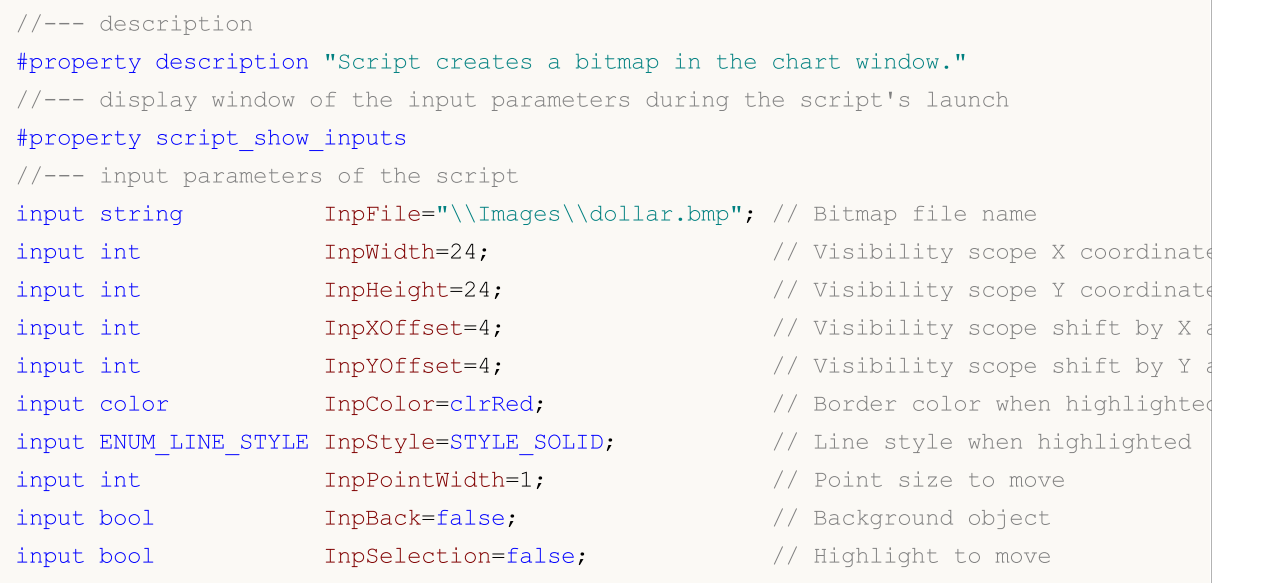

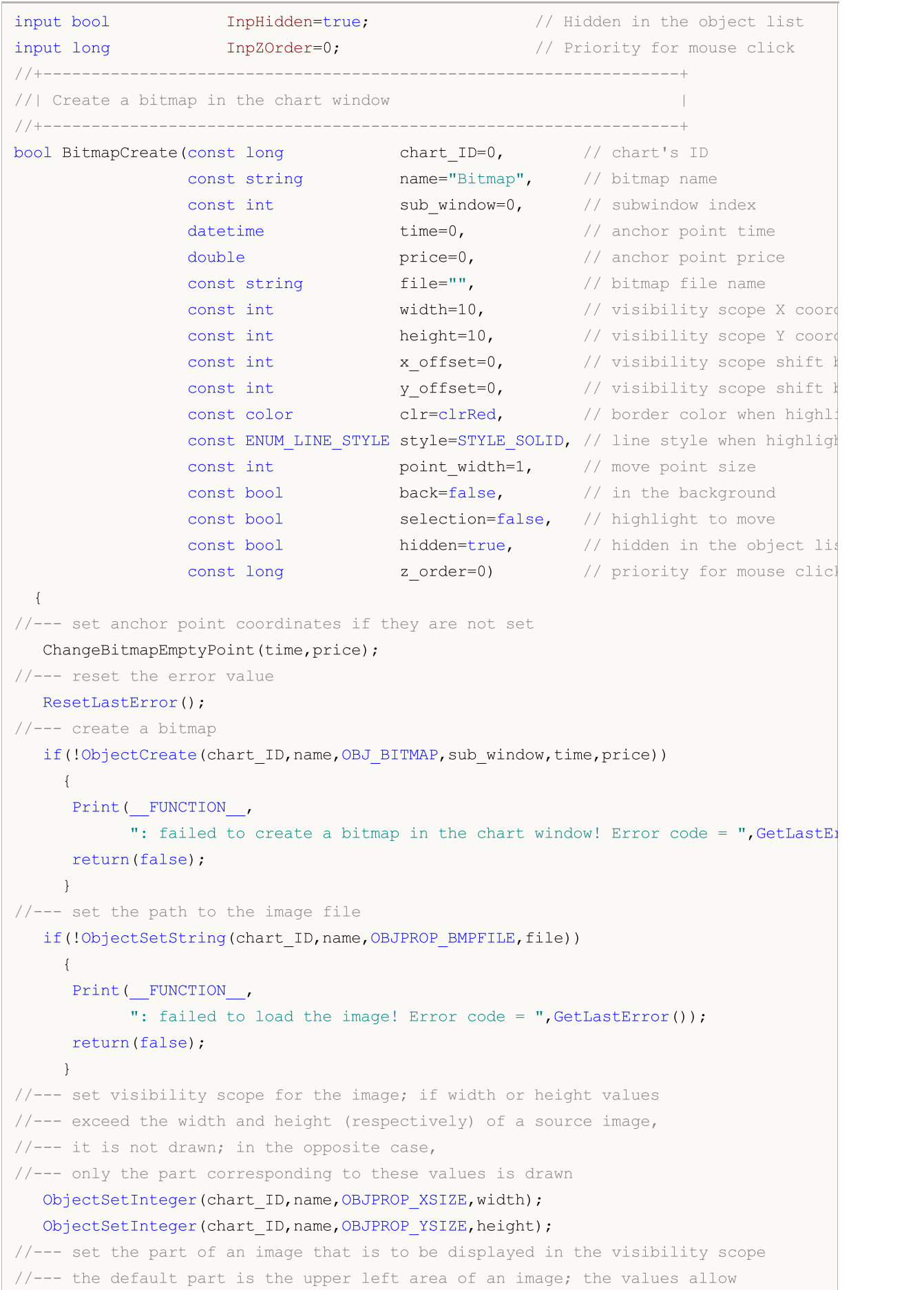

MQL5

```
//--- performing a shift from this area displaying another part of the image
   ObjectSetInteger(chart ID,name, OBJPROP XOFFSET, x offset);
   ObjectSetInteger(chart ID,name, OBJPROP YOFFSET, y offset);
//--- set the border color when object highlighting mode is enabled
   ObjectSetInteger(chart ID,name,OBJPROP COLOR,clr);
//--- set the border line style when object highlighting mode is enabled
   ObjectSetInteger(chart_ID,name,OBJPROP_STYLE,style);
//--- set a size of the anchor point for moving an object
   ObjectSetInteger(chart ID,name, OBJPROP WIDTH, point width);
//--- display in the foreground (false) or background (true)
  ObjectSetInteger(chart ID,name, OBJPROP BACK, back);
//--- enable (true) or disable (false) the mode of moving the label by mouse
  ObjectSetInteger(chart ID,name, OBJPROP SELECTABLE, selection);
  ObjectSetInteger(chart ID,name, OBJPROP SELECTED, selection);
//--- hide (true) or display (false) graphical object name in the object list
   ObjectSetInteger(chart ID,name, OBJPROP HIDDEN, hidden);
//--- set the priority for receiving the event of a mouse click in the chart
  ObjectSetInteger(chart ID,name, OBJPROP ZORDER, z order);
//--- successful execution
  return(true);
 }
//+------------------------------------------------------------------+
//| Set a new image for the bitmap
//+------------------------------------------------------------------+
bool BitmapSetImage(const long chart ID=0, // chart's ID
                   const string name="Bitmap", // bitmap name
                   const string file="") // path to the file
 {
//--- reset the error value
  ResetLastError();
//--- set the path to the image file
  if(!ObjectSetString(chart ID,name,OBJPROP BMPFILE,file))
    {
     Print(FUNCTION,
            ": failed to load the image! Error code = ",GetLastError());
     return(false);
    }
//--- successful execution
  return(true);
 }
//+------------------------------------------------------------------+
1/| Move a bitmap in the chart window
//+------------------------------------------------------------------+
bool BitmapMove(const long chart_ID=0, // chart's ID
               const string name="Bitmap", // bitmap name
               datetime time=0, // anchor point time
               double price=0) // anchor point price
 {
//--- if point position is not set, move it to the current bar having Bid price
```

```
if(!time)
      time=TimeCurrent();
   if(!price)
     price=SymbolInfoDouble(Symbol(),SYMBOL_BID);
//--- reset the error value
  ResetLastError();
//--- move the anchor point
  if(!ObjectMove(chart ID,name, 0, time, price))
    \left\{ \right.Print(FUNCTION)
            ": failed to move the anchor point! Error code = ", GetLastError());
     return(false);
    }
//--- successful execution
  return(true);
  }
//+------------------------------------------------------------------+
//| Change visibility scope (bitmap) size |
//+------------------------------------------------------------------+
bool BitmapChangeSize(const long chart_ID=0, // chart's ID
                     const string name="Bitmap", // bitmap name
                     const int width=0, \frac{1}{100} // bitmap width
                     const int   height=0)   // bitmap height
 {
//--- reset the error value
  ResetLastError();
//--- change bitmap size
  if(!ObjectSetInteger(chart_ID,name,OBJPROP_XSIZE,width))
    {
     Print(_FUNCTION ,
           ": failed to change the bitmap width! Error code = ", GetLastError());
     return(false);
    }
  if(!ObjectSetInteger(chart_ID,name,OBJPROP_YSIZE,height))
    {
     Print(FUNCTION)
            ": failed to change the bitmap height! Error code = ",GetLastError());
     return(false);
    }
//--- successful execution
  return(true);
  }
//+--------------------------------------------------------------------+
//| Change coordinate of the upper left corner of the visibility scope |
//+--------------------------------------------------------------------+
bool BitmapMoveVisibleArea(const long chart_ID=0, // chart's ID
                           const string name="Bitmap", // bitmap name
                           const int x_{offset=0, // visibility scope X coordinates
                           const int y offset=0) // visibility scope Y coordinat
```

```
{
//--- reset the error value
  ResetLastError();
//--- change the bitmap's visibility scope coordinates
   if(!ObjectSetInteger(chart ID,name,OBJPROP XOFFSET,x offset))
    \left\{ \right.Print(FUNCTION)
           ": failed to change X coordinate of the visibility scope! Error code = ",
     return(false);
    }
  if(!ObjectSetInteger(chart ID,name,OBJPROP YOFFSET, y_offset))
    {
     Print(FUNCTION,
          ": failed to change Y coordinate of the visibility scope! Error code = "\mureturn(false);
     }
//--- successful execution
  return(true);
 }
//+------------------------------------------------------------------+
//| Delete a bitmap |
//+------------------------------------------------------------------+
bool BitmapDelete(const long chart_ID=0, // chart's ID
                const string name="Bitmap") // bitmap name
 \downarrow//--- reset the error value
 ResetLastError();
//--- delete the label
  if(!ObjectDelete(chart ID, name))
    \left\{ \right.Print(FUNCTION)
           ": failed to delete a bitmap! Error code = ",GetLastError());
     return(false);
    }
//--- successful execution
 return(true);
  }
//+------------------------------------------------------------------+
//| Check anchor point values and set default values |
1/| for empty ones
//+------------------------------------------------------------------+
void ChangeBitmapEmptyPoint(datetime &time,double &price)
 \left\{ \right.//--- if the point's time is not set, it will be on the current bar
  if(!time)
     time=TimeCurrent();
//--- if the point's price is not set, it will have Bid value
  if(!price)
     price=SymbolInfoDouble(Symbol(),SYMBOL_BID);
```
## MOI 5

```
}
//+------------------------------------------------------------------+
//| Script program start function |
//+------------------------------------------------------------------+
void OnStart()
  \left\{ \right.datetime date[]; // array for storing dates of visible bars
  double close[]; // array for storing Close prices
//--- bitmap file name
  string file="\\Images\\dollar.bmp";
//--- number of visible bars in the chart window
  int bars=(int)ChartGetInteger(0,CHART_VISIBLE_BARS);
//--- memory allocation
  ArrayResize(date,bars);
  ArrayResize(close,bars);
//--- fill the array of dates
  ResetLastError();
  if(CopyTime(Symbol(),Period(),0,bars,date)==-1)
    {
      Print("Failed to copy time values! Error code = ", GetLastError());
     return;
    }
//--- fill the array of Close prices
   if(CopyClose(Symbol(),Period(),0,bars,close)==-1)
    {
     Print("Failed to copy the values of Close prices! Error code = ", GetLastError();
      return;
     }
//--- define how often the images should be displayed
  int scale=(int)ChartGetInteger(0,CHART_SCALE);
//--- define the step
  int step=1;
  switch(scale)
    {
      case 0:
        step=27;
        break;
      case 1:
        step=14;
        break;
      case 2:
        step=7;
        break;
      case 3:
        step=4;
         break;
      case 4:
         step=2;
         break;
```
# **MOL5**

```
}
//--- create bitmaps for High and Low bars' values (with gaps)
  for(int i=0; i <br/>bars; i + = step)
     {
      //--- create the bitmaps
      if(!BitmapCreate(0,"Bitmap "+(string)i,0,date[i],close[i],InpFile,InpWidth,InpHe
         InpYOffset, InpColor, InpStyle, InpPointWidth, InpBack, InpSelection, InpHidden, Inp
        {
         return;
       }
      //--- check if the script's operation has been forcefully disabled
     if(IsStopped())
         return;
      //--- redraw the chart
     ChartRedraw();
      // 0.05 seconds of delay
     Sleep(50);
     }
//--- half a second of delay
   Sleep(500);
//--- delete Sell signs
  for(int i=0; i <br/>bars; i +=step)
     {
      if(!BitmapDelete(0,"Bitmap_"+(string)i))
         return;
     if(!BitmapDelete(0, "Bitmap "+(string)i))
         return;
     //--- redraw the chart
     ChartRedraw();
      // 0.05 seconds of delay
     Sleep(50);
    }
// -- -}
```
## <span id="page-650-0"></span>OBJ\_BITMAP\_LABEL

Bitmap Label object.

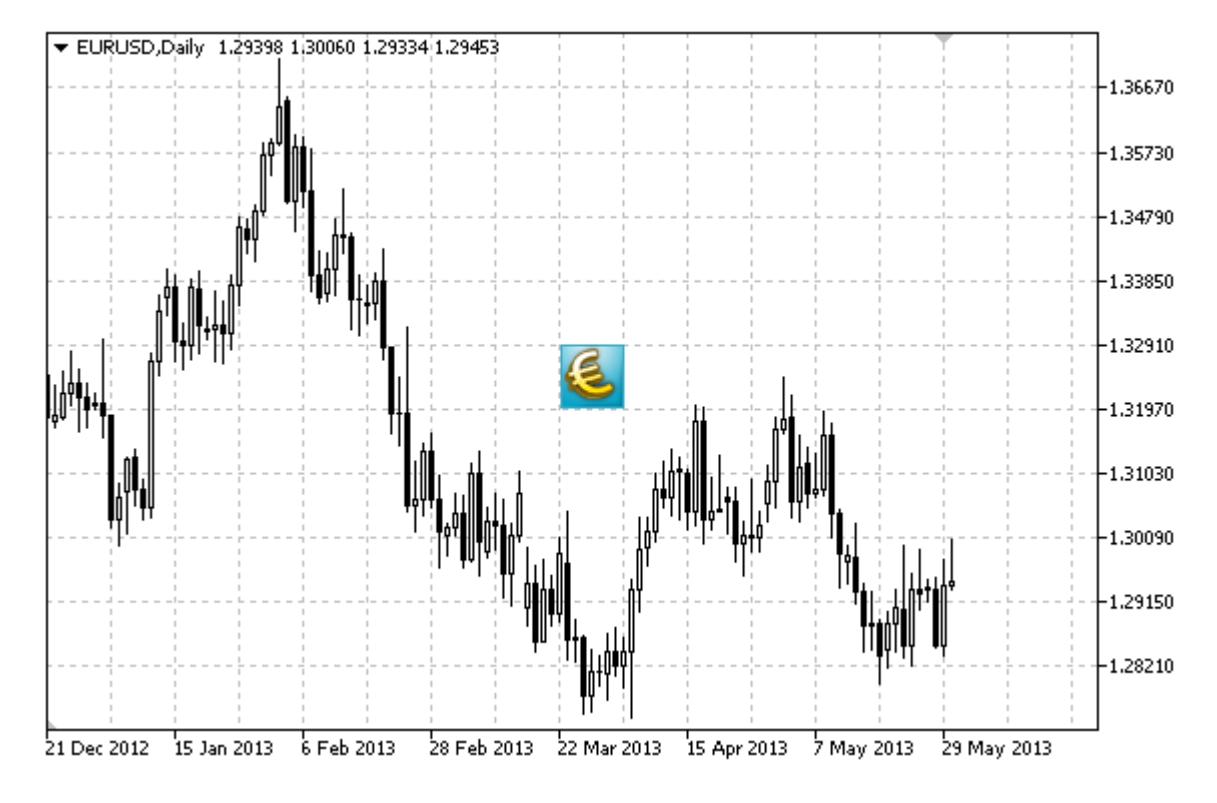

Note

Anchor point position relative to the label can be selected from [ENUM\\_ANCHOR\\_POINT](#page-702-0) enumeration. Anchor point coordinates are set in pixels.

You can also select bitmap anchoring corner from **[ENUM\\_BASE\\_CORNER](#page-707-0)** enumeration.

For bitmap label, you can select [visibility](#page-696-0) scope of an image.

#### Example

The following script creates several bitmaps on the chart. Special functions have been developed to create and change graphical object's properties. You can use these functions "as is" in your own applications.

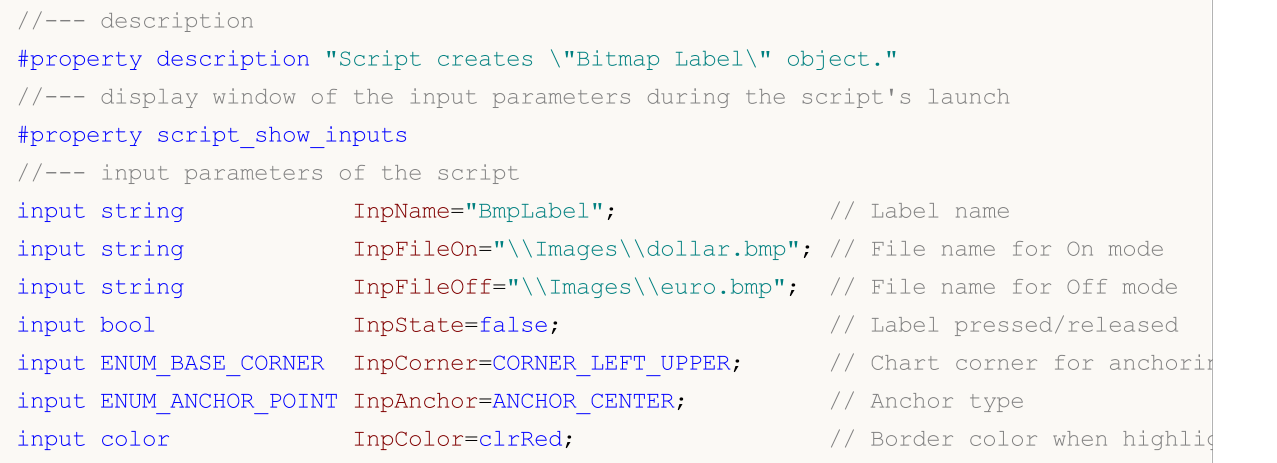

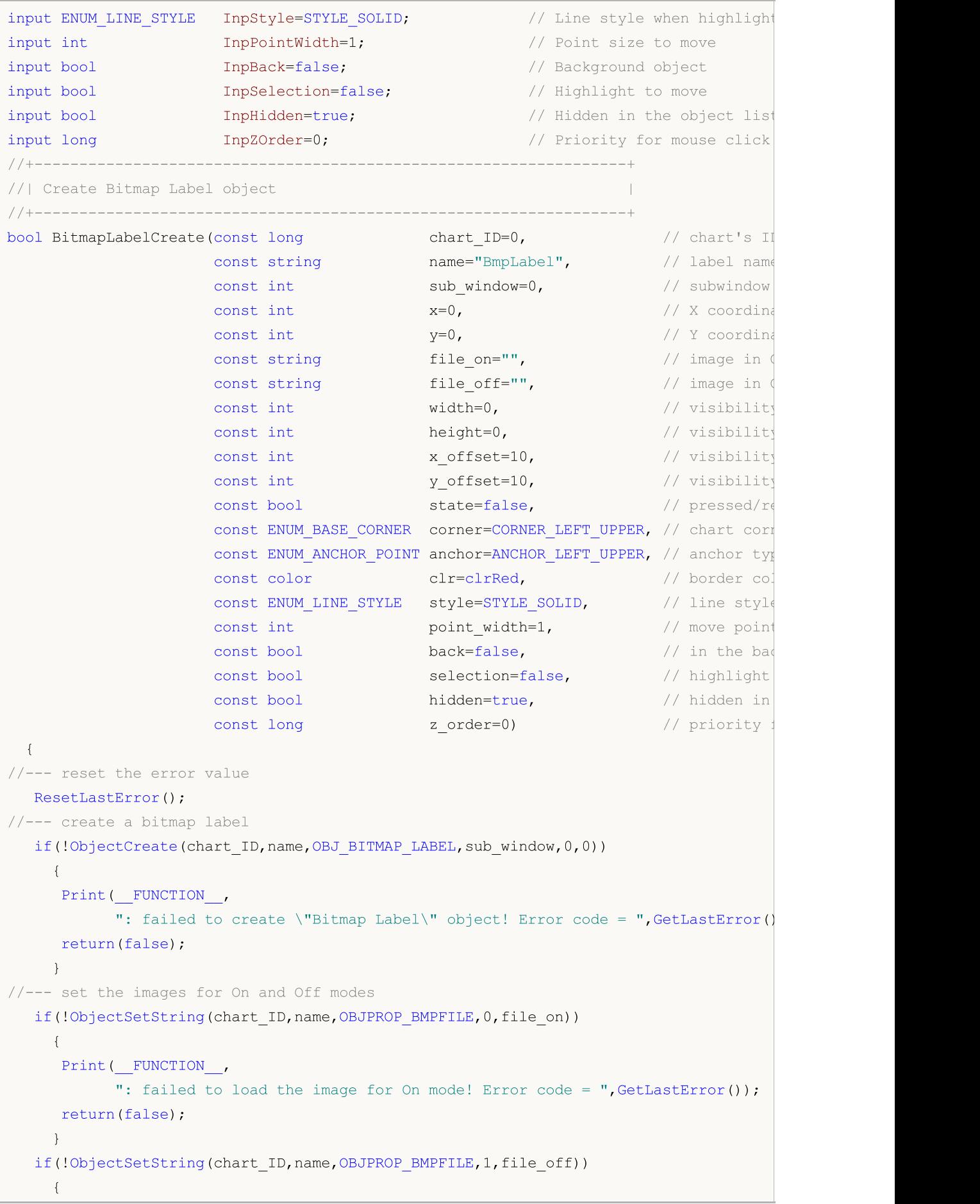

```
MOL5
```

```
Print(_FUNCTION ,
            ": failed to load the image for Off mode! Error code = ", \text{GetLastError}();
     return(false);
    }
//--- set label coordinates
  ObjectSetInteger(chart ID,name, OBJPROP XDISTANCE, x);
   ObjectSetInteger(chart_ID,name,OBJPROP_YDISTANCE,y);
1/--- set visibility scope for the image; if width or height values
//--- exceed the width and height (respectively) of a source image,
//--- it is not drawn; in the opposite case,
//--- only the part corresponding to these values is drawn
  ObjectSetInteger(chart_ID,name,OBJPROP_XSIZE,width);
  ObjectSetInteger(chart ID,name, OBJPROP YSIZE, height);
//--- set the part of an image that is to be displayed in the visibility scope
//--- the default part is the upper left area of an image; the values allow
//--- performing a shift from this area displaying another part of the image
  ObjectSetInteger(chart ID,name, OBJPROP XOFFSET, x offset);
  ObjectSetInteger(chart ID,name, OBJPROP YOFFSET, y offset);
//--- define the label's status (pressed or released)
   ObjectSetInteger(chart ID,name, OBJPROP STATE, state);
//--- set the chart's corner, relative to which point coordinates are defined
  ObjectSetInteger(chart_ID,name,OBJPROP_CORNER,corner);
//--- set anchor type
   ObjectSetInteger(chart ID,name, OBJPROP ANCHOR, anchor);
//--- set the border color when object highlighting mode is enabled
  ObjectSetInteger(chart_ID,name,OBJPROP_COLOR,clr);
//--- set the border line style when object highlighting mode is enabled
  ObjectSetInteger(chart_ID,name,OBJPROP_STYLE,style);
//--- set a size of the anchor point for moving an object
  ObjectSetInteger(chart ID,name, OBJPROP WIDTH, point width);
//--- display in the foreground (false) or background (true)
  ObjectSetInteger(chart ID,name, OBJPROP BACK, back);
//--- enable (true) or disable (false) the mode of moving the label by mouse
  ObjectSetInteger(chart ID,name, OBJPROP SELECTABLE, selection);
  ObjectSetInteger(chart ID,name,OBJPROP SELECTED, selection);
//--- hide (true) or display (false) graphical object name in the object list
  ObjectSetInteger(chart ID,name, OBJPROP HIDDEN, hidden);
//--- set the priority for receiving the event of a mouse click in the chart
  ObjectSetInteger(chart ID,name, OBJPROP ZORDER, z order);
//--- successful execution
  return(true);
  }
//+------------------------------------------------------------------+
//| Set a new image for Bitmap label object |
//+------------------------------------------------------------------+
bool BitmapLabelSetImage(const long chart ID=0, // chart's ID
                         const string name="BmpLabel", // label name
                         const int on_off=0, // modifier (On or Off)
                         const string file="") // path to the file
```
### MOI

```
\left| \cdot \right|//--- reset the error value
  ResetLastError();
//--- set the path to the image file
  if(!ObjectSetString(chart_ID,name,OBJPROP_BMPFILE,on_off,file))
    {
     Print(FUNCTION)
            ": failed to load the image! Error code = ",GetLastError());
     return(false);
    }
//--- successful execution
 return(true);
 }
//+------------------------------------------------------------------+
//| Move Bitmap Label object |
//+------------------------------------------------------------------+
bool BitmapLabelMove(const long chart ID=0, // chart's ID
                    const string name="BmpLabel", // label name
                     const int x=0, \frac{1}{x} x coordinate
                     const int y=0) \qquad // Y coordinate
 \left\{ \right.//--- reset the error value
  ResetLastError();
//--- move the object
  if(!ObjectSetInteger(chart ID,name,OBJPROP XDISTANCE,x))
    \left\{ \begin{array}{c} 1 \end{array} \right\}Print(FUNCTION)
           ": failed to move X coordinate of the object! Error code = ", GetLastError
     return(false);
    }
   if(!ObjectSetInteger(chart_ID,name,OBJPROP_YDISTANCE,y))
    \left\{\right.Print(FUNCTION)
           ": failed to move Y coordinate of the object! Error code = ", GetLastError
     return(false);
    }
//--- successful execution
 return(true);
 }
//+------------------------------------------------------------------+
//| Change visibility scope (object) size |
//+------------------------------------------------------------------+
bool BitmapLabelChangeSize(const long chart_ID=0, // chart's ID
                          const string name="BmpLabel", // label name
                          const int width=0, \frac{1}{2} // label width
                           const int height=0) // label height
 \left\{ \right.//--- reset the error value
  ResetLastError();
```
655

```
MOI
```

```
//--- change the object size
   if(!ObjectSetInteger(chart ID,name, OBJPROP XSIZE, width))
     {
     Print( FUNCTION ,
            ": failed to change the object width! Error code = ",GetLastError());
     return(false);
     }
  if(!ObjectSetInteger(chart_ID,name,OBJPROP_YSIZE,height))
    {
     Print( FUNCTION ,
            ": failed to change the object height! Error code = ", GetLastError());
     return(false);
    }
//--- successful execution
  return(true);
  }
//+--------------------------------------------------------------------+
//| Change coordinate of the upper left corner of the visibility scope |
//+--------------------------------------------------------------------+
bool BitmapLabelMoveVisibleArea(const long chart_ID=0, // chart's ID
                               const string name="BmpLabel", // label name
                               const int x_{offset=0, // visibility scope X condinates
                               const int y_ofset=0 // visibility scope Y co
 {
//--- reset the error value
  ResetLastError();
//--- change the object's visibility scope coordinates
  if(!ObjectSetInteger(chart_ID,name,OBJPROP_XOFFSET,x_offset))
    {
     Print(FUNCTION,
            ": failed to change X coordinate of the visibility scope! Error code = \blacksquare,
     return(false);
     }
  if(!ObjectSetInteger(chart_ID,name,OBJPROP_YOFFSET,y_offset))
    {
     Print(FUNCTION)
            ": failed to change Y coordinate of the visibility scope! Error code = \mathbf{F}_treturn(false);
     }
//--- successful execution
  return(true);
  }
//+------------------------------------------------------------------+
//| Delete "Bitmap label" object |
//+------------------------------------------------------------------+
bool BitmapLabelDelete(const long chart ID=0, // chart's ID
                      const string name="BmpLabel") // label name
 {
//--- reset the error value
```
656

## **MOI**

```
ResetLastError();
//--- delete the label
  if(!ObjectDelete(chart_ID,name))
     {
      Print(FUNCTION)
            ": failed to delete \"Bitmap label\" object! Error code = ",GetLastError());
     return(false);
    }
//--- successful execution
 return(true);
 }
//+------------------------------------------------------------------+
//| Script program start function |
//+------------------------------------------------------------------+
void OnStart()
 \left\{ \begin{array}{c} \end{array} \right.//--- chart window size
  long x distance;
  long y distance;
//--- set window size
  if(!ChartGetInteger(0,CHART_WIDTH_IN_PIXELS,0,x_distance))
     {
     Print("Failed to get the chart width! Error code = ", GetLastError());
     return;
    }
  if(!ChartGetInteger(0,CHART_HEIGHT_IN_PIXELS,0,y_distance))
    \left\{ \right.Print("Failed to get the chart height! Error code = ", GetLastError());
     return;
     }
//--- define bitmap label coordinates
  int x=(int)x distance/2;
   int y=(int)y distance/2;
//--- set label size and visibility scope coordinates
   int width=32;
  int height=32;
  int x_offset=0;
  int y_offset=0;
//--- place bitmap label at the center of the window
  if(!BitmapLabelCreate(0,InpName,0,x,y,InpFileOn,InpFileOff,width,height,x offset,y
      InpCorner, InpAnchor, InpColor, InpStyle, InpPointWidth, InpBack, InpSelection, InpHidd
     {
     return;
     }
//--- redraw the chart and wait one second
   ChartRedraw();
   Sleep(1000);
//--- change label's visibility scope size in the loop
   for(int i=0; i<6; i++)
```
# MOI 5

```
{
     //--- change visibility scope size
     width--;
     height--;
     if(!BitmapLabelChangeSize(0,InpName,width,height))
         return;
     //--- check if the script's operation has been forcefully disabled
     if(IsStopped())
         return;
     //--- redraw the chart
     ChartRedraw();
     // 0.3 seconds of delay
     Sleep(300);
    }
//--- 1 second of delay
   Sleep(1000);
//--- change label's visibility scope coordinates in the loop
   for(int i=0; i<2; i++){
     //--- change visibility scope coordinates
     x_offset++;
     y_offset++;
     if(!BitmapLabelMoveVisibleArea(0,InpName,x offset,y offset))
         return;
     //--- check if the script's operation has been forcefully disabled
     if(IsStopped())
         return;
     //--- redraw the chart
     ChartRedraw();
     // 0.3 seconds of delay
     Sleep(300);
    }
//--- 1 second of delay
  Sleep(1000);
//--- delete the label
  BitmapLabelDelete(0,InpName);
  ChartRedraw();
//--- 1 second of delay
  Sleep(1000);
// -- -}
```
## <span id="page-657-0"></span>OBJ\_EDIT

Edit object.

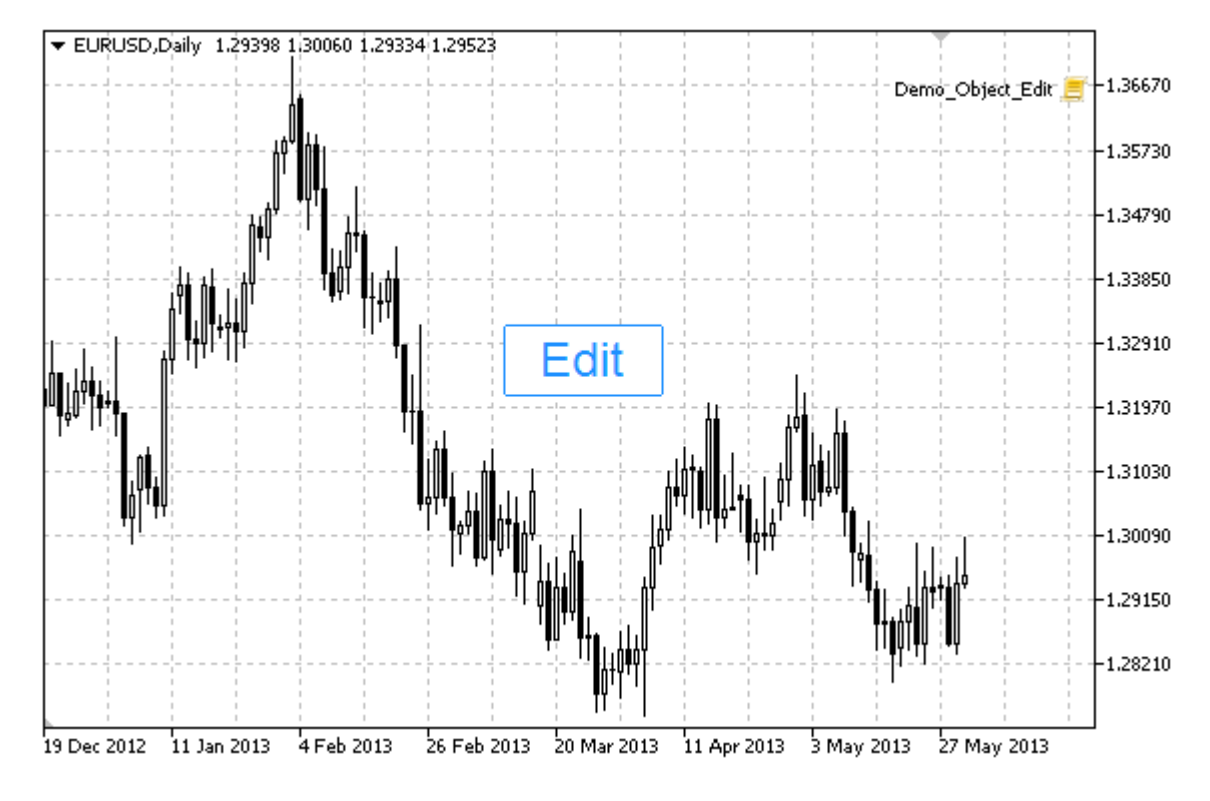

#### Note

Anchor point coordinates are set in pixels. You can select Edit anchoring corner from [ENUM\\_BASE\\_CORNER](#page-707-0) enumeration.

You can also select one of the text alignment types inside Edit from [ENUM\\_ALIGN\\_MODE](#page-700-0) enumeration.

### Example

The following script creates and moves Edit object on the chart. Special functions have been developed to create and change graphical object's properties. You can use these functions "as is" in your own applications.

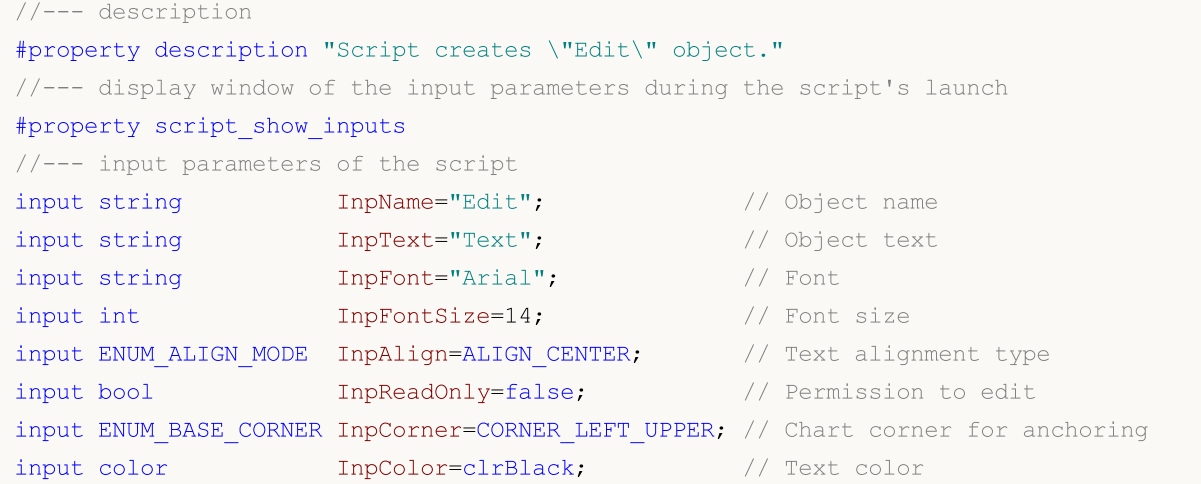

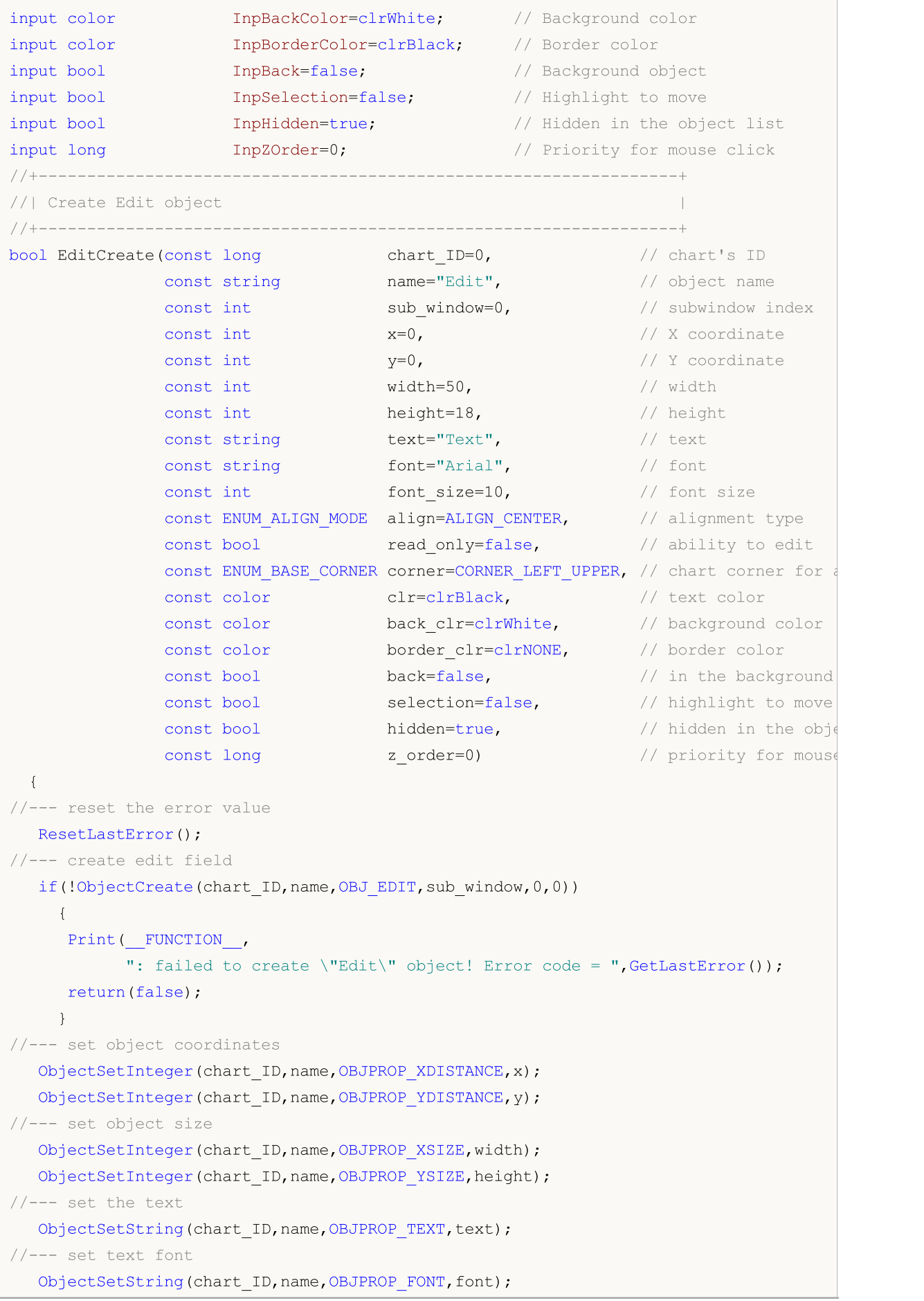

```
MOI 5
```

```
//--- set font size
   ObjectSetInteger(chart ID,name, OBJPROP FONTSIZE, font size);
//--- set the type of text alignment in the object
  ObjectSetInteger(chart_ID,name,OBJPROP_ALIGN,align);
//--- enable (true) or cancel (false) read-only mode
  ObjectSetInteger(chart ID,name, OBJPROP READONLY, read only);
//--- set the chart's corner, relative to which object coordinates are defined
  ObjectSetInteger(chart_ID,name,OBJPROP_CORNER,corner);
//--- set text color
  ObjectSetInteger(chart ID,name, OBJPROP COLOR, clr);
//--- set background color
  ObjectSetInteger(chart ID,name, OBJPROP BGCOLOR, back clr);
//--- set border color
  ObjectSetInteger(chart ID,name, OBJPROP BORDER COLOR, border clr);
//--- display in the foreground (false) or background (true)
   ObjectSetInteger(chart ID,name, OBJPROP BACK, back);
//--- enable (true) or disable (false) the mode of moving the label by mouse
  ObjectSetInteger(chart ID,name,OBJPROP SELECTABLE, selection);
   ObjectSetInteger(chart ID,name,OBJPROP SELECTED, selection);
//--- hide (true) or display (false) graphical object name in the object list
  ObjectSetInteger(chart ID,name, OBJPROP HIDDEN, hidden);
//--- set the priority for receiving the event of a mouse click in the chart
  ObjectSetInteger(chart ID,name, OBJPROP ZORDER, z order);
//--- successful execution
  return(true);
  }
//+------------------------------------------------------------------+
//| Move Edit object |
//+------------------------------------------------------------------+
bool EditMove(const long chart_ID=0, // chart's ID
              const string name="Edit", // object name
             const int x=0, \frac{1}{x} x coordinate
              const int y=0) // Y coordinate
 \left| \cdot \right|//--- reset the error value
  ResetLastError();
//--- move the object
   if(!ObjectSetInteger(chart ID,name,OBJPROP XDISTANCE,x))
    {
      Print(FUNCTION)
            ": failed to move X coordinate of the object! Error code = ", GetLastError
      return(false);
    }
   if(!ObjectSetInteger(chart_ID,name,OBJPROP_YDISTANCE,y))
     \left\{ \right.Print(_FUNCTION ,
            ": failed to move Y coordinate of the object! Error code = ", GetLastError
      return(false);
     }
```

```
//--- successful execution
 return(true);
 }
//+------------------------------------------------------------------+
//| Resize Edit object |
//+------------------------------------------------------------------+
bool EditChangeSize(const long chart_ID=0, // chart's ID
                   const string name="Edit", // object name
                    const int width=0, // width
                   const int height=0) // height
 \left\{ \right.//--- reset the error value
  ResetLastError();
//--- change the object size
  if(!ObjectSetInteger(chart ID,name,OBJPROP XSIZE,width))
    \left\{ \right.Print(FUNCTION)
         ": failed to change the object width! Error code = ", GetLastError();
     return(false);
     }
  if(!ObjectSetInteger(chart ID,name,OBJPROP YSIZE,height))
    {
     Print(FUNCTION,
            ": failed to change the object height! Error code = ", GetLastError());
     return(false);
     }
//--- successful execution
  return(true);
 }
//+------------------------------------------------------------------+
//| Change Edit object's text |
//+------------------------------------------------------------------+
bool EditTextChange(const long chart_ID=0, // chart's ID
                   const string name="Edit", // object name
                    const string text="Text") // text
 \left\{ \begin{array}{c} 1 \end{array} \right\}//--- reset the error value
  ResetLastError();
//--- change object text
  if(!ObjectSetString(chart ID,name,OBJPROP TEXT,text))
    \left\{ \right.Print(__FUNCTION),
            ": failed to change the text! Error code = ",GetLastError());
     return(false);
     }
//--- successful execution
 return(true);
  }
//+------------------------------------------------------------------+
```

```
//| Return Edit object text |
//+------------------------------------------------------------------+
bool EditTextGet(string &text, \frac{1}{2} // text
                const long chart_ID=0, // chart's ID
                 const string name="Edit") // object name
 {
//--- reset the error value
  ResetLastError();
//--- get object text
  if(!ObjectGetString(chart_ID,name,OBJPROP_TEXT,0,text))
    \left\{ \right.Print(FUNCTION)
            ": failed to get the text! Error code = ", GetLastError());
     return(false);
    \rightarrow//--- successful execution
 return(true);
 }
//+------------------------------------------------------------------+
//| Delete Edit object |
//+------------------------------------------------------------------+
bool EditDelete(const long chart_ID=0, // chart's ID
               const string name="Edit") // object name
 \left\{ \begin{array}{c} \end{array} \right.//--- reset the error value
  ResetLastError();
//--- delete the label
  if(!ObjectDelete(chart_ID,name))
    \left\{ \begin{array}{c} \end{array} \right.Print(FUNCTION,
           ": failed to delete \"Edit\" object! Error code = ", GetLastError());
     return(false);
    }
//--- successful execution
  return(true);
 }
//+------------------------------------------------------------------+
//| Script program start function |
//+------------------------------------------------------------------+
void OnStart()
 \{//--- chart window size
 long x distance;
  long y distance;
//--- set window size
   if(!ChartGetInteger(0,CHART_WIDTH_IN_PIXELS,0,x_distance))
    \left\{ \right.Print("Failed to get the chart width! Error code = ", GetLastError());
      return;
```

```
MOI 5
```

```
}
   if(!ChartGetInteger(0,CHART_HEIGHT_IN_PIXELS,0,y_distance))
     {
     Print("Failed to get the chart height! Error code = ", GetLastError());
      return;
    }
//--- define the step for changing the edit field
  int x step=(int)x distance/64;
//--- set edit field coordinates and its size
  int x=(int)x_distance/8;
  int y=(int)y distance/2;
  int x size=(int)x distance/8;
  int y size=InpFontSize*2;
//--- store the text in the local variable
  string text=InpText;
//--- create edit field
  if(!EditCreate(0,InpName,0,x,y,x_size,y_size,InpText,InpFont,InpFontSize,InpAlign,
     InpCorner, InpColor, InpBackColor, InpBorderColor, InpBack, InpSelection, InpHidden, In
     {
     return;
    }
//--- redraw the chart and wait for 1 second
  ChartRedraw();
   Sleep(1000);
//--- stretch the edit field
  while(x size-x<x distance*5/8)
    {
     //--- increase edit field's width
     x_size+=x_step;
     if(!EditChangeSize(0,InpName,x_size,y_size))
         return;
     //--- check if the script's operation has been forcefully disabled
     if(IsStopped())
         return;
     //--- redraw the chart and wait for 0.05 seconds
     ChartRedraw();
     Sleep(50);
     }
//--- half a second of delay
  Sleep(500);
//--- change the text
   for(int i=0; i<20; i++){
      //--- add "+" at the beginning and at the end
     text="+"+text+"+";
      if(!EditTextChange(0, InpName, text))
         return;
      //--- check if the script's operation has been forcefully disabled
      if(IsStopped())
```

```
return;
     //--- redraw the chart and wait for 0.1 seconds
     ChartRedraw();
     Sleep(100);
    }
//--- half a second of delay
  Sleep(500);
//--- delete edit field
  EditDelete(0,InpName);
  ChartRedraw();
//--- wait for 1 second
  Sleep(1000);
// -- -}
```
## OBJ\_EVENT

Event object.

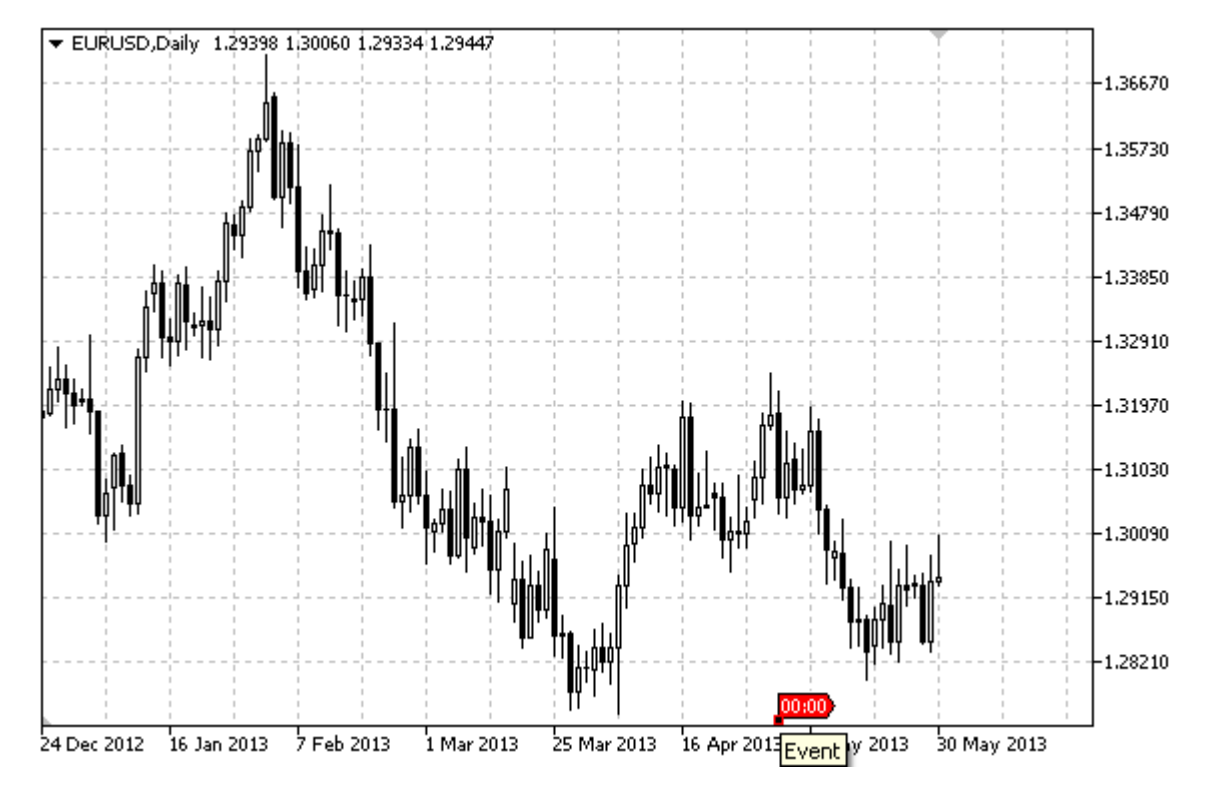

#### Note

When hovering mouse over the event, its text appears.

#### Example

The following script creates and moves Event object on the chart. Special functions have been developed to create and change graphical object's properties. You can use these functions "as is" in your own applications.

```
//--- description
#property description "Script draws \"Event\" graphical object."
#property description "Anchor point date is set in percentage of"
#property description "the chart window width in bars."
//--- display window of the input parameters during the script's launch
#property script_show_inputs
//--- input parameters of the script
input string InpName="Event"; // Event name
input int InpDate=25; All V Event date, \frac{1}{6}input string InpText="Text"; // Event text
input color InpColor=clrRed; // Event color
input int InpWidth=1; \frac{1}{2} // Point size when highlighted
input bool InpBack=false; // Background event
input bool InpSelection=false; // Highlight to move
input bool InpHidden=true; // Hidden in the object list
```

```
input long InpZOrder=0; // Priority for mouse click
//+------------------------------------------------------------------+
//| Create Event object on the chart |
//+------------------------------------------------------------------+
bool EventCreate(const long chart_ID=0, // chart's ID
                 const string name="Event", // event name
                 const int sub_window=0, // subwindow index
                 const string text="Text", // event text
                 datetime time=0, // time
                 const color constant color clients color color color color color color color color color color color color color color color color color color color color color color color color color color color color color color color c
                 const int width=1, \sqrt{2} point width when highlighted
                 const bool back=false, \frac{1}{2} // in the background
                 const bool selection=false, // highlight to move
                 const bool hidden=true, // hidden in the object list
                 const long z order=0) // priority for mouse click
  {
//--- if time is not set, create the object on the last bar
  if(!time)
      time=TimeCurrent();
//--- reset the error value
  ResetLastError();
//--- create Event object
  if(!ObjectCreate(chart ID,name, OBJ EVENT, sub window, time, 0))
    \left\{ \right.Print(FUNCTION)
            ": failed to create \"Event\" object! Error code = ", GetLastError());
      return(false);
    }
//--- set event text
  ObjectSetString(chart ID,name, OBJPROP TEXT, text);
//--- set color
  ObjectSetInteger(chart ID,name,OBJPROP COLOR,clr);
//--- set anchor point width if the object is highlighted
  ObjectSetInteger(chart_ID,name,OBJPROP_WIDTH,width);
//--- display in the foreground (false) or background (true)
  ObjectSetInteger(chart ID,name, OBJPROP BACK, back);
//--- enable (true) or disable (false) the mode of moving event by mouse
  ObjectSetInteger(chart ID,name, OBJPROP SELECTABLE, selection);
  ObjectSetInteger(chart ID,name, OBJPROP SELECTED, selection);
//--- hide (true) or display (false) graphical object name in the object list
  ObjectSetInteger(chart ID,name, OBJPROP HIDDEN, hidden);
//--- set the priority for receiving the event of a mouse click in the chart
  ObjectSetInteger(chart ID,name, OBJPROP ZORDER, z order);
//--- successful execution
  return(true);
  }
//+------------------------------------------------------------------+
//| Change Event object text |
//+------------------------------------------------------------------+
```

```
bool EventTextChange(const long chart_ID=0, // chart's ID
                     const string name="Event", // event name
                     const string text="Text") // text
  {
//--- reset the error value
  ResetLastError();
//--- change object text
  if(!ObjectSetString(chart ID,name,OBJPROP TEXT,text))
     \left\{ \right.Print(_FUNCTION_,
            ": failed to change the text! Error code = ",GetLastError());
     return(false);
    }
//--- successful execution
 return(true);
 }
//+------------------------------------------------------------------+
//| Move Event object |
//+------------------------------------------------------------------+
bool EventMove(const long chart_ID=0, // chart's ID
              const string name="Event", // event name
               datetime time=0) // time
 \left| \cdot \right|//--- if time is not set, move event to the last bar
  if(!time)
     time=TimeCurrent();
//--- reset the error value
  ResetLastError();
//--- move the object
  if(!ObjectMove(chart ID,name, 0,time, 0))
     {
     Print(FUNCTION,
            ": failed to move \"Event\" object! Error code = ",GetLastError());
     return(false);
    }
//--- successful execution
 return(true);
 \mathbf{1}//+------------------------------------------------------------------+
//| Delete Event object |
//+------------------------------------------------------------------+
bool EventDelete(const long chart_ID=0, // chart's ID
                const string name="Event") // event name
 {
//--- reset the error value
  ResetLastError();
//--- delete the object
  if(!ObjectDelete(chart_ID,name))
    \left\{\begin{array}{c}1\end{array}\right\}
```
MOI 5

```
Print(_FUNCTION ,
            ": failed to delete \"Event\" object! Error code = ", GetLastError());
      return(false);
     }
//--- successful execution
  return(true);
  }
//+------------------------------------------------------------------+
//| Script program start function |
//+------------------------------------------------------------------+
void OnStart()
 {
//--- check correctness of the input parameters
  if(InpDate<0 || InpDate>100)
     \left\{ \right.Print("Error! Incorrect values of input parameters!");
     return;
     }
//--- number of visible bars in the chart window
   int bars=(int)ChartGetInteger(0,CHART_VISIBLE_BARS);
//--- array for storing the date values to be used
//--- for setting and changing Event object anchor point's coordinates
   datetime date[];
//--- memory allocation
  ArrayResize(date,bars);
//--- fill the array of dates
  ResetLastError();
  if(CopyTime(Symbol(), Period(), 0, bars, date) ==-1)
     {
     Print("Failed to copy time values! Error code = ", GetLastError());
      return;
    }
//--- define the points to create an object
  int d=InpDate*(bars-1)/100;
//--- create Event object
   if(!EventCreate(0,InpName,0,InpText,date[d],InpColor,InpWidth,
      InpBack,InpSelection,InpHidden,InpZOrder))
     {
     return;
    }
//--- redraw the chart and wait for 1 second
  ChartRedraw();
   Sleep(1000);
//--- now, move the object
//--- loop counter
   int h steps=bars/2;
//--- move the object
  for(int i=0; i< h steps; i++)
    \left\{\begin{array}{c}1\end{array}\right\}
```
669

```
MOL5
```

```
//--- use the following value
     if(d<bars-1)
         d+=1;//--- move the point
     if(!EventMove(0,InpName,date[d]))
         return;
     //--- check if the script's operation has been forcefully disabled
     if(IsStopped())
         return;
     //--- redraw the chart
     ChartRedraw();
     // 0.05 seconds of delay
     Sleep(50);
    }
//--- 1 second of delay
  Sleep(1000);
//--- delete the channel from the chart
  EventDelete(0,InpName);
  ChartRedraw();
//--- 1 second of delay
  Sleep(1000);
// --\longrightarrow
```
## **MOL5**

### <span id="page-669-0"></span>OBJ\_RECTANGLE\_LABEL

Rectangle Label object.

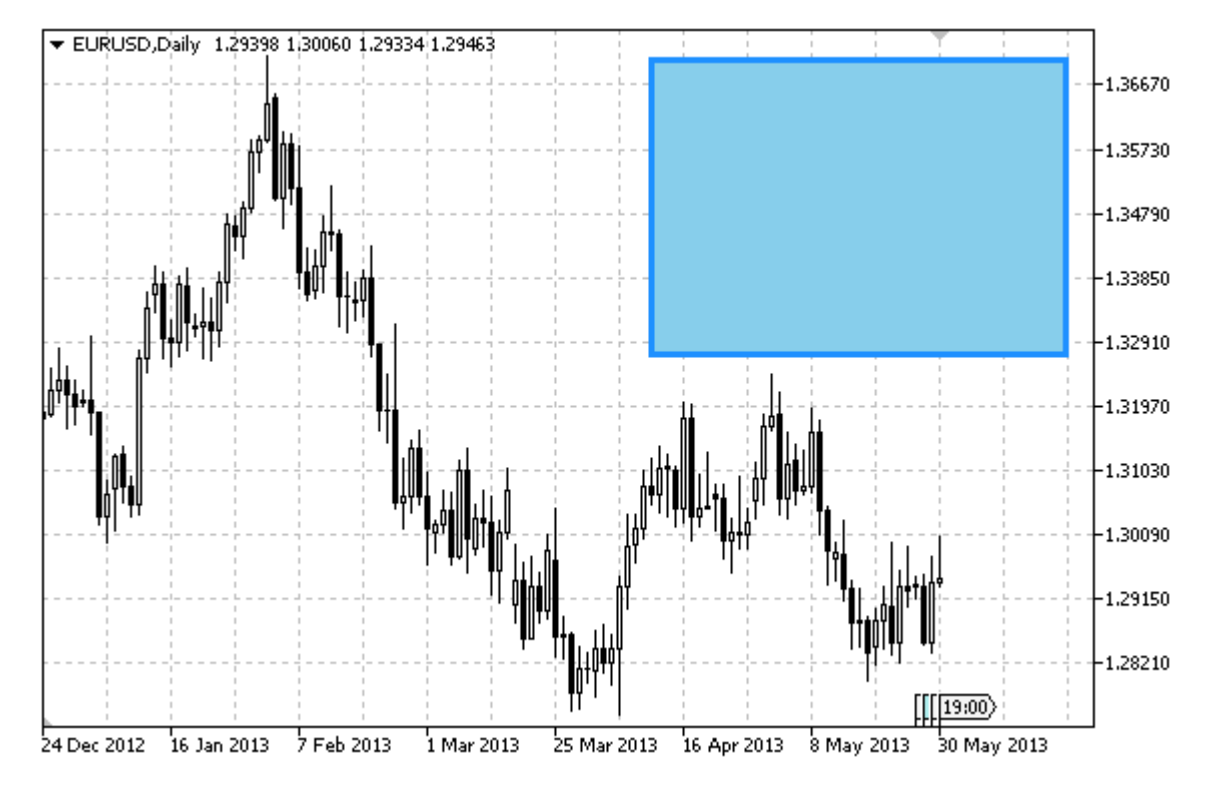

#### Note

Anchor point coordinates are set in pixels. You can select rectangle label's anchoring corner from [ENUM\\_BASE\\_CORNER](#page-707-0) enumeration. Rectangle label's border type can be selected from [ENUM\\_BORDER\\_TYPE](#page-700-1) enumeration.

The object is used to create and design the custom graphical interface.

### Example

The following script creates and moves Rectangle Label object on the chart. Special functions have been developed to create and change graphical object's properties. You can use these functions "as is" in your own applications.

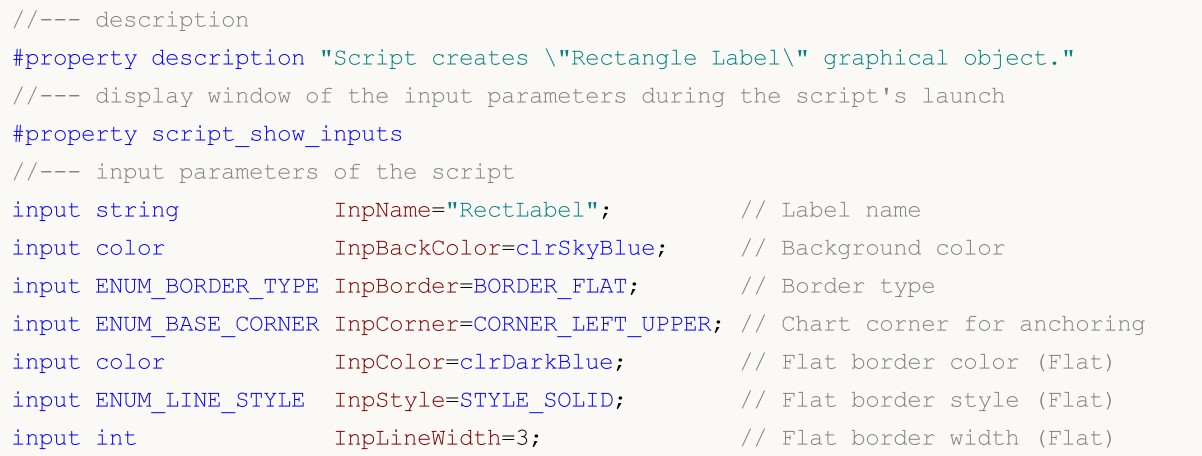

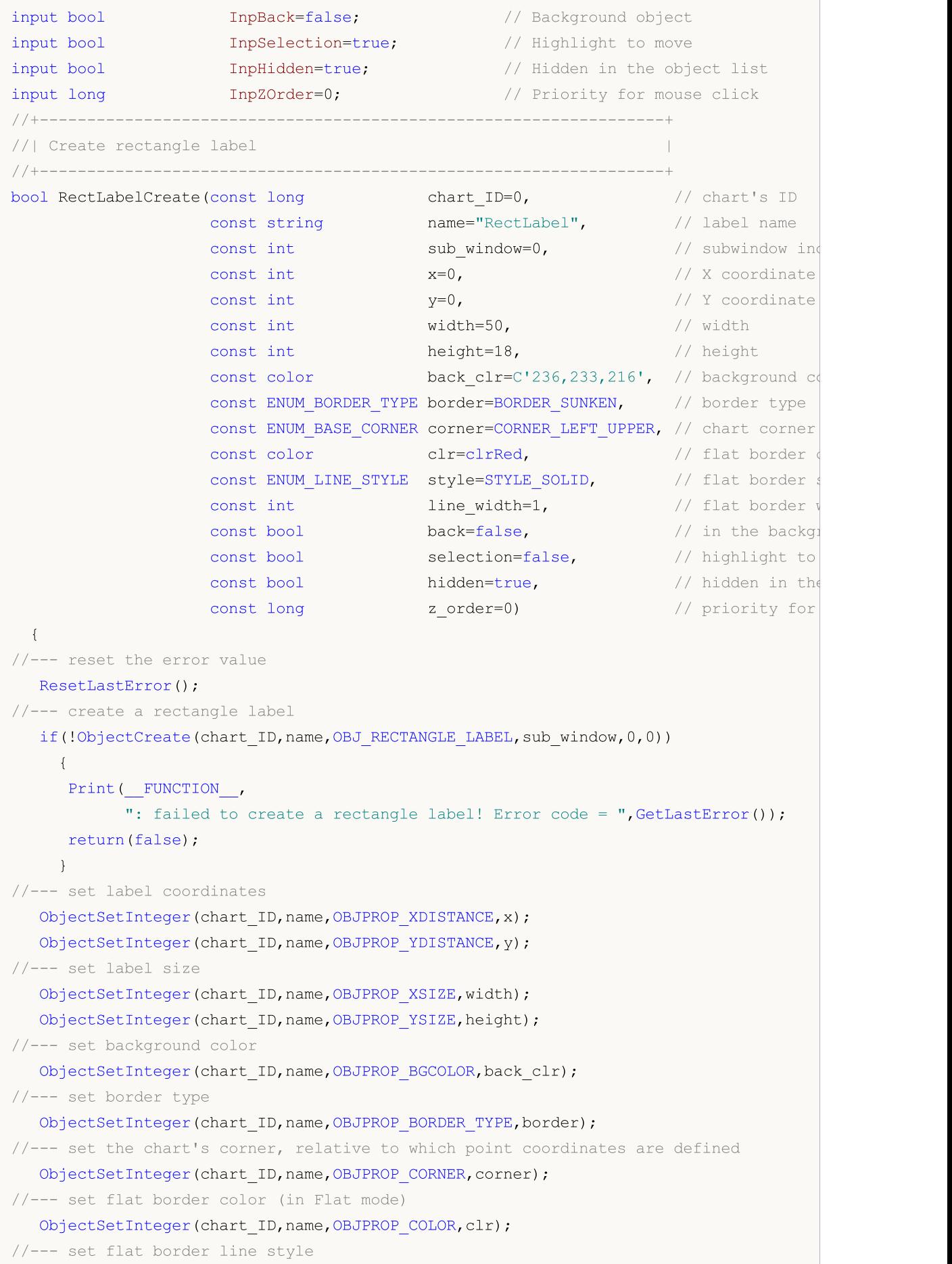

```
ObjectSetInteger(chart_ID,name,OBJPROP_STYLE,style);
//--- set flat border width
  ObjectSetInteger(chart ID,name, OBJPROP WIDTH, line width);
//--- display in the foreground (false) or background (true)
   ObjectSetInteger(chart ID,name, OBJPROP BACK, back);
//--- enable (true) or disable (false) the mode of moving the label by mouse
   ObjectSetInteger(chart ID,name,OBJPROP SELECTABLE, selection);
   ObjectSetInteger(chart_ID,name,OBJPROP_SELECTED,selection);
//--- hide (true) or display (false) graphical object name in the object list
  ObjectSetInteger(chart ID,name, OBJPROP HIDDEN, hidden);
//--- set the priority for receiving the event of a mouse click in the chart
  ObjectSetInteger(chart ID,name, OBJPROP ZORDER, z order);
//--- successful execution
  return(true);
  }
//+------------------------------------------------------------------+
//| Move rectangle label |
//+------------------------------------------------------------------+
bool RectLabelMove(const long chart_ID=0, // chart's ID
                  const string name="RectLabel", // label name
                   const int x=0, \frac{1}{x} x coordinate
                   const int y=0) \qquad // Y coordinate
 \left\{\right\}//--- reset the error value
 ResetLastError();
//--- move the rectangle label
  if(!ObjectSetInteger(chart_ID,name,OBJPROP_XDISTANCE,x))
    {
     Print(FUNCTION)
            ": failed to move X coordinate of the label! Error code = ",GetLastError());
     return(false);
    }
  if(!ObjectSetInteger(chart ID,name,OBJPROP_YDISTANCE,y))
    \left\{ \begin{array}{c} \end{array} \right.Print(FUNCTION,
          ": failed to move Y coordinate of the label! Error code = ",GetLastError());
     return(false);
    }
//--- successful execution
 return(true);
  }
//+------------------------------------------------------------------+
//| Change the size of the rectangle label |
//+------------------------------------------------------------------+
bool RectLabelChangeSize(const long chart_ID=0, // chart's ID
                         const string name="RectLabel", // label name
                         const int width=50, \frac{1}{1} // label width
                         const int height=18) // label height
  {
```
## MOI 5

```
//--- reset the error value
  ResetLastError();
//--- change label size
  if(!ObjectSetInteger(chart_ID,name,OBJPROP_XSIZE,width))
    {
    Print(FUNCTION)
          ": failed to change the label's width! Error code = ", GetLastError());
     return(false);
    }
  if(!ObjectSetInteger(chart_ID,name,OBJPROP_YSIZE,height))
    {
     Print(FUNCTION)
            ": failed to change the label's height! Error code = ",GetLastError());
     return(false);
    }
//--- successful execution
  return(true);
 }
//+------------------------------------------------------------------+
//| Change rectangle label border type |
//+------------------------------------------------------------------+
bool RectLabelChangeBorderType(const long chart ID=0, // chart'
                              external name="RectLabel", \overline{a} // label
                               const ENUM BORDER TYPE border=BORDER SUNKEN) // border
 \left\{\right.//--- reset the error value
  ResetLastError();
//--- change border type
  if(!ObjectSetInteger(chart ID,name,OBJPROP BORDER TYPE,border))
    \left\{ \right.Print(FUNCTION)
            ": failed to change the border type! Error code = ",GetLastError());
     return(false);
    }
//--- successful execution
 return(true);
  }
//+------------------------------------------------------------------+
//| Delete the rectangle label |
//+------------------------------------------------------------------+
bool RectLabelDelete(const long chart_ID=0, // chart's ID
                   const string name="RectLabel") // label name
 \left\{ \begin{array}{c} \end{array} \right.//--- reset the error value
  ResetLastError();
//--- delete the label
  if(!ObjectDelete(chart ID,name))
    {
     Print(FUNCTION)
```

```
": failed to delete a rectangle label! Error code = ",GetLastError());
     return(false);
    }
//--- successful execution
  return(true);
 }
//+------------------------------------------------------------------+
//| Script program start function |
//+------------------------------------------------------------------+
void OnStart()
 {
//--- chart window size
  long x distance;
  long y distance;
//--- set window size
  if(!ChartGetInteger(0,CHART_WIDTH_IN_PIXELS,0,x_distance))
    {
     Print("Failed to get the chart width! Error code = ", GetLastError());
     return;
    }
  if(!ChartGetInteger(0,CHART_HEIGHT_IN_PIXELS,0,y_distance))
     {
     Print("Failed to get the chart height! Error code = ", GetLastError());
     return;
    }
//--- define rectangle label coordinates
  int x=(int)x distance/4;
  int y=(int)y distance/4;
//--- set label size
  int width=(int)x distance/4;
   int height=(int)y distance/4;
//--- create a rectangle label
   if(!RectLabelCreate(0,InpName,0,x,y,width,height,InpBackColor,InpBorder,InpCorner,
     InpColor,InpStyle,InpLineWidth,InpBack,InpSelection,InpHidden,InpZOrder))
     {
    return;
     }
//--- redraw the chart and wait one second
  ChartRedraw();
  Sleep(1000);
//--- change the size of the rectangle label
   int steps=(int)MathMin(x distance/4,y distance/4);
   for(int i=0; i < steps; i++)
    \left\{ \right.//--- resize
      width+=1;
     height+=1;
      if(!RectLabelChangeSize(0,InpName,width,height))
         return;
```

```
MOL5
```

```
//--- check if the script's operation has been forcefully disabled
     if(IsStopped())
         return;
      //--- redraw the chart and wait for 0.01 seconds
      ChartRedraw();
     Sleep(10);
     }
//--- 1 second of delay
   Sleep(1000);
//--- change border type
   if(!RectLabelChangeBorderType(0, InpName, BORDER_RAISED))
      return;
//--- redraw the chart and wait for 1 second
  ChartRedraw();
   Sleep(1000);
//--- change border type
  if(!RectLabelChangeBorderType(0, InpName, BORDER SUNKEN))
      return;
//--- redraw the chart and wait for 1 second
   ChartRedraw();
  Sleep(1000);
//--- delete the label
  RectLabelDelete(0, InpName);
   ChartRedraw();
//--- wait for 1 second
  Sleep(1000);
// --}
```
### Object Properties

Graphical objects can have various properties depending on the object type. Values of object properties are set up and received by corresponding functions for working with [graphical](#page-2566-0) objects.

MOI 5

All objects used in technical analysis are bound to the time and price coordinates: trendline, channels, Fibonacci tools, etc. But there is a number of auxiliary objects intended to improve the user interface that are bound to the always visible part of a chart (main chart windows or indicator subwindows):

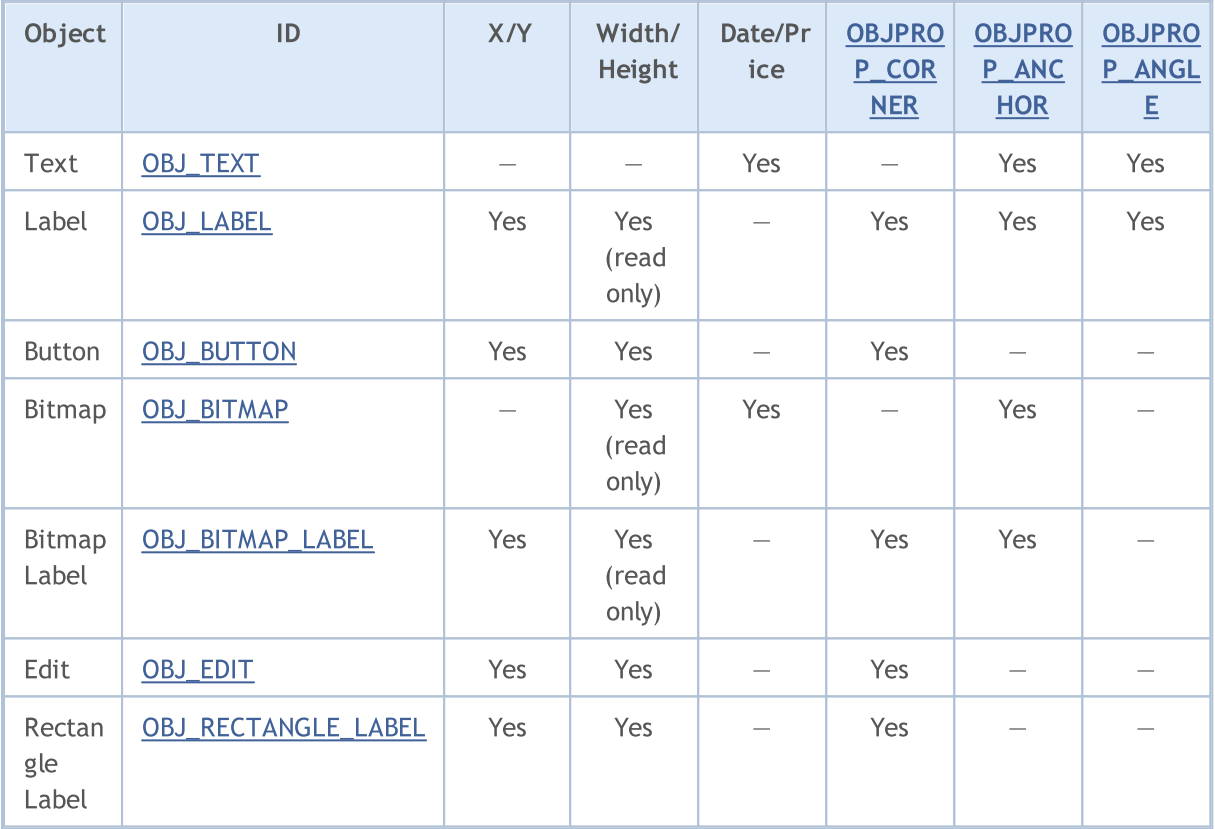

The following designations are used in the table:

- · X/Y coordinates of anchor points specified in pixels relative to a chart corner;
- · Width/Height objects have width and height. For "read only", the width and height values are calculated only once the object is rendered on chart;
- · Date/Price anchor point coordinates are specified using the date and price values;
- · OBJPROP\_CORNER defines the chart corner relative to which the anchor point coordinates are specified. Can be one of the 4 values of the [ENUM\\_BASE\\_CORNER](#page-708-0) enumeration;
- · OBJPROP\_ANCHOR defines the anchor point in object itself and can be one of the 9 values of the [ENUM\\_ANCHOR\\_POINT](#page-702-1) enumeration. Coordinates in pixels are specified from this very point to selected chart corner;
- · OBJPROP\_ANGLE defines the object rotation angle counterclockwise.

The functions defining the properties of graphical objects, as well as [ObjectCreate\(\)](#page-2568-0) and [ObjectMove\(\)](#page-2578-0) operations for creating and moving objects along the chart are actually used for sending commands to the chart. If these functions are executed successfully, the command is included in the common queue of the chart events. Visual changes in the properties of graphical objects are implemented when handling the queue of the chart events.

Thus, do not expect an immediate visual update of graphical objects after calling these functions. Generally, the graphical objects on the chart are updated automatically by the terminal following the change events - a new quote arrival, resizing the chart window, etc. Use [ChartRedraw\(\)](#page-2084-0) function to forcefully update the graphical objects.

For functions [ObjectSetInteger\(\)](#page-2584-0) and [ObjectGetInteger\(\)](#page-2591-0)

<span id="page-676-0"></span>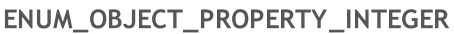

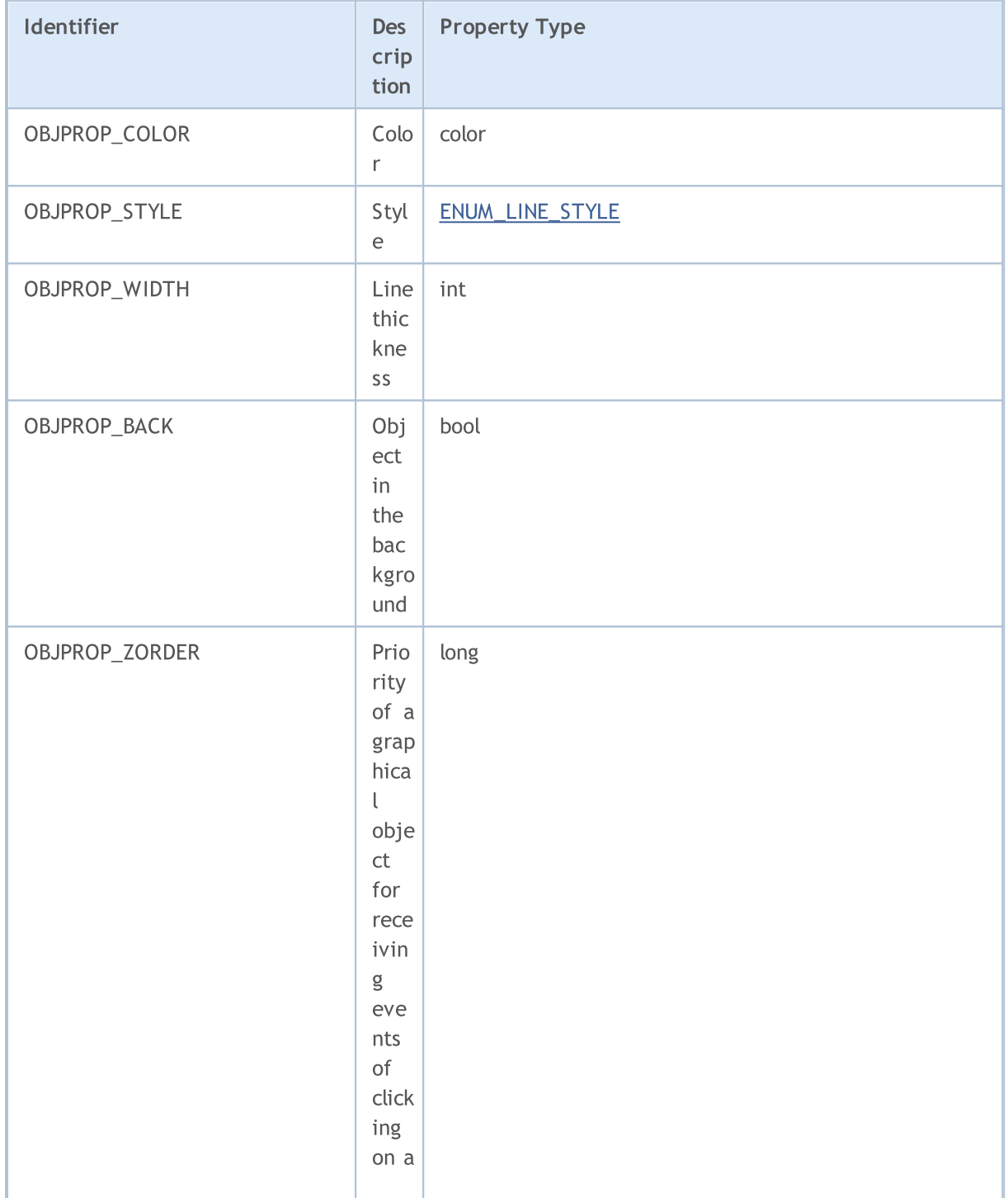

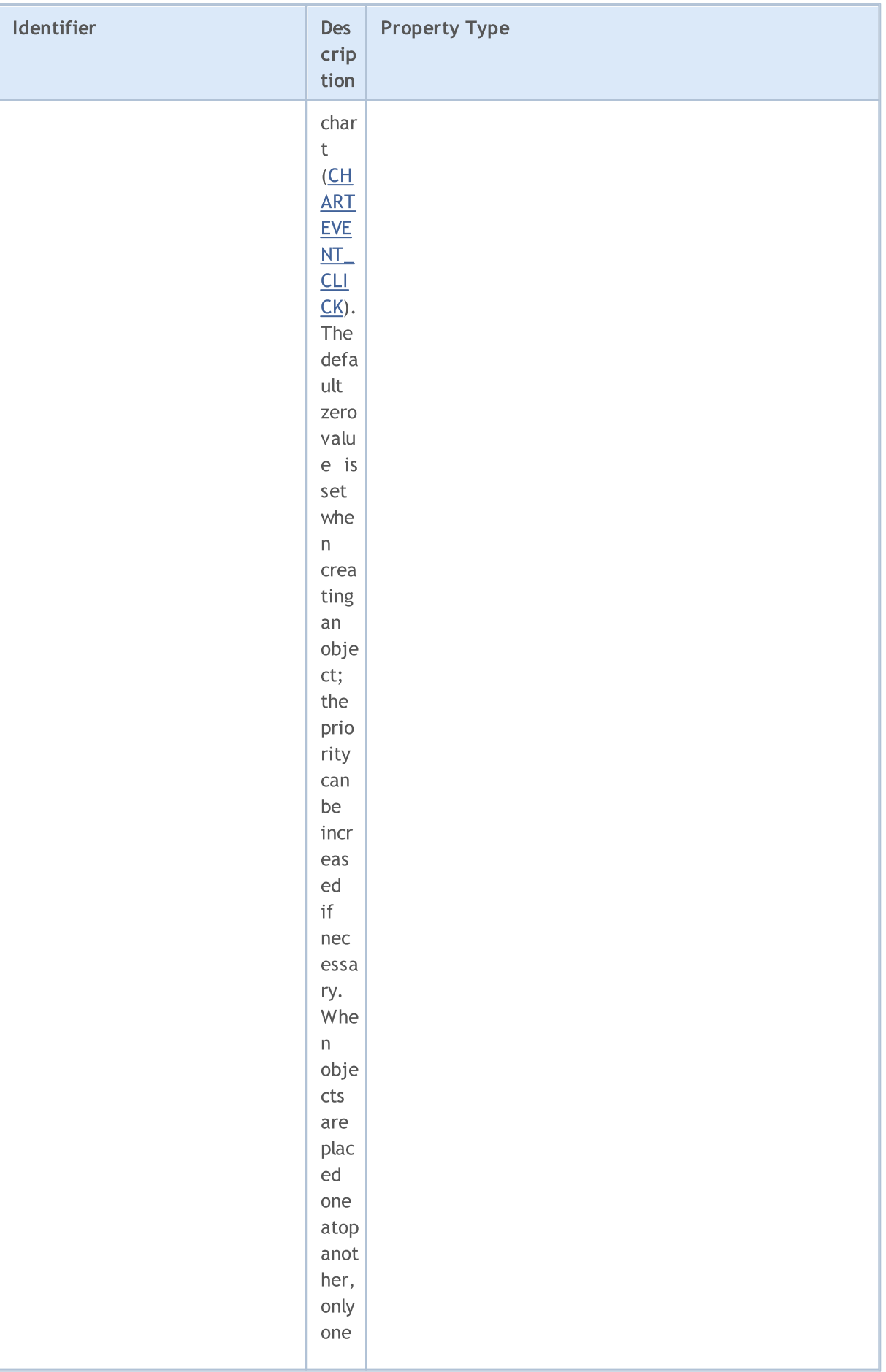

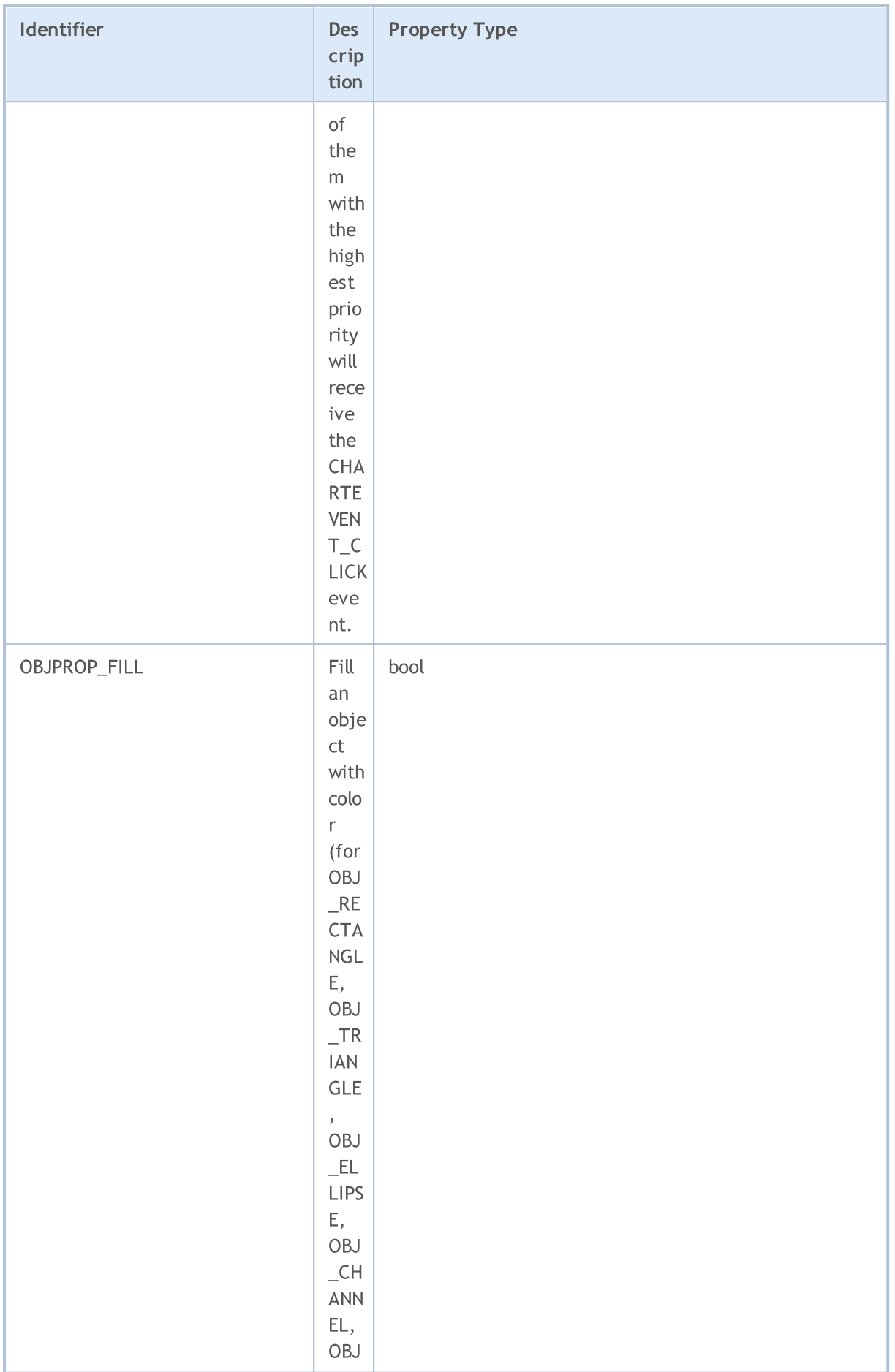

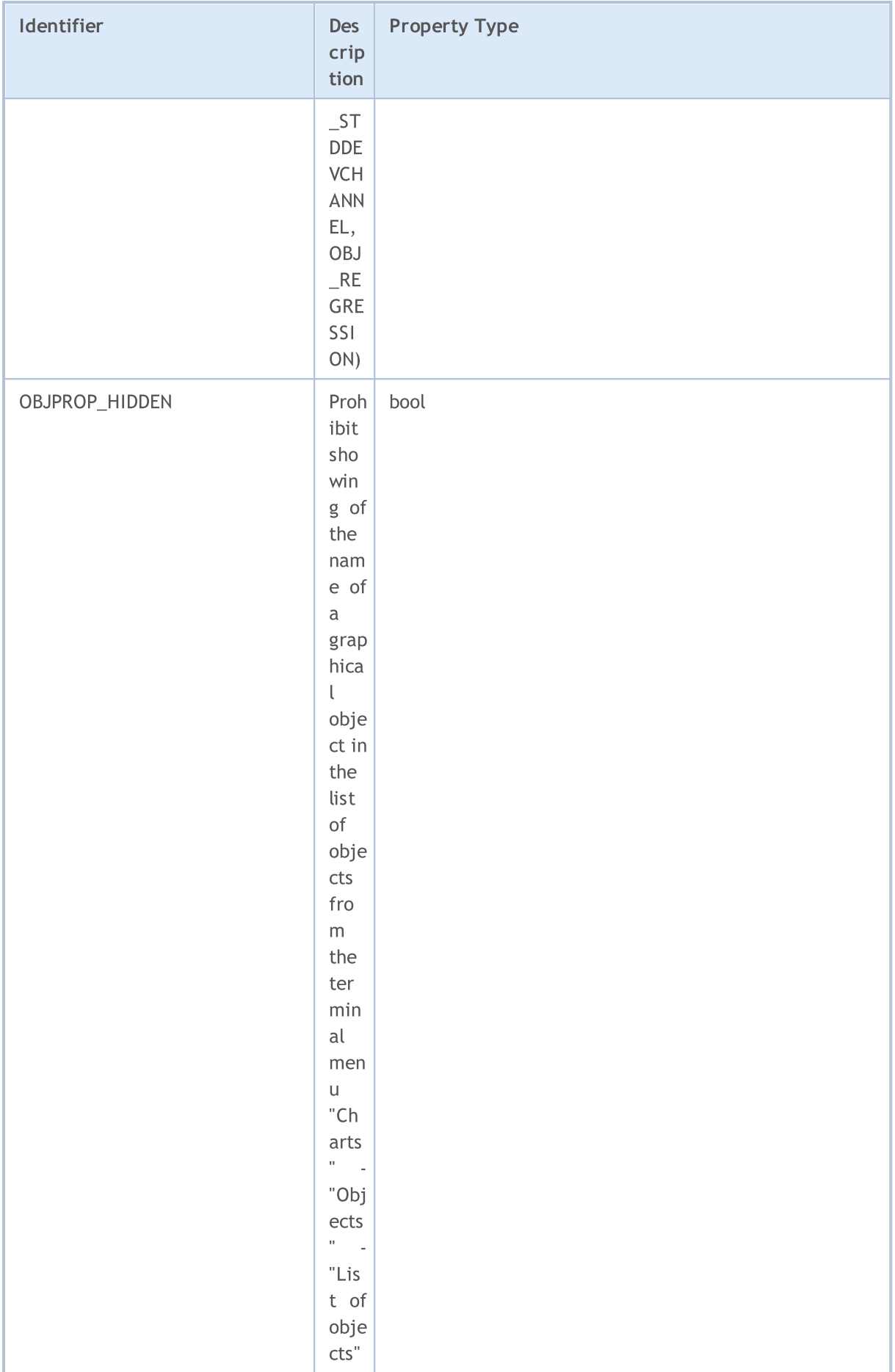

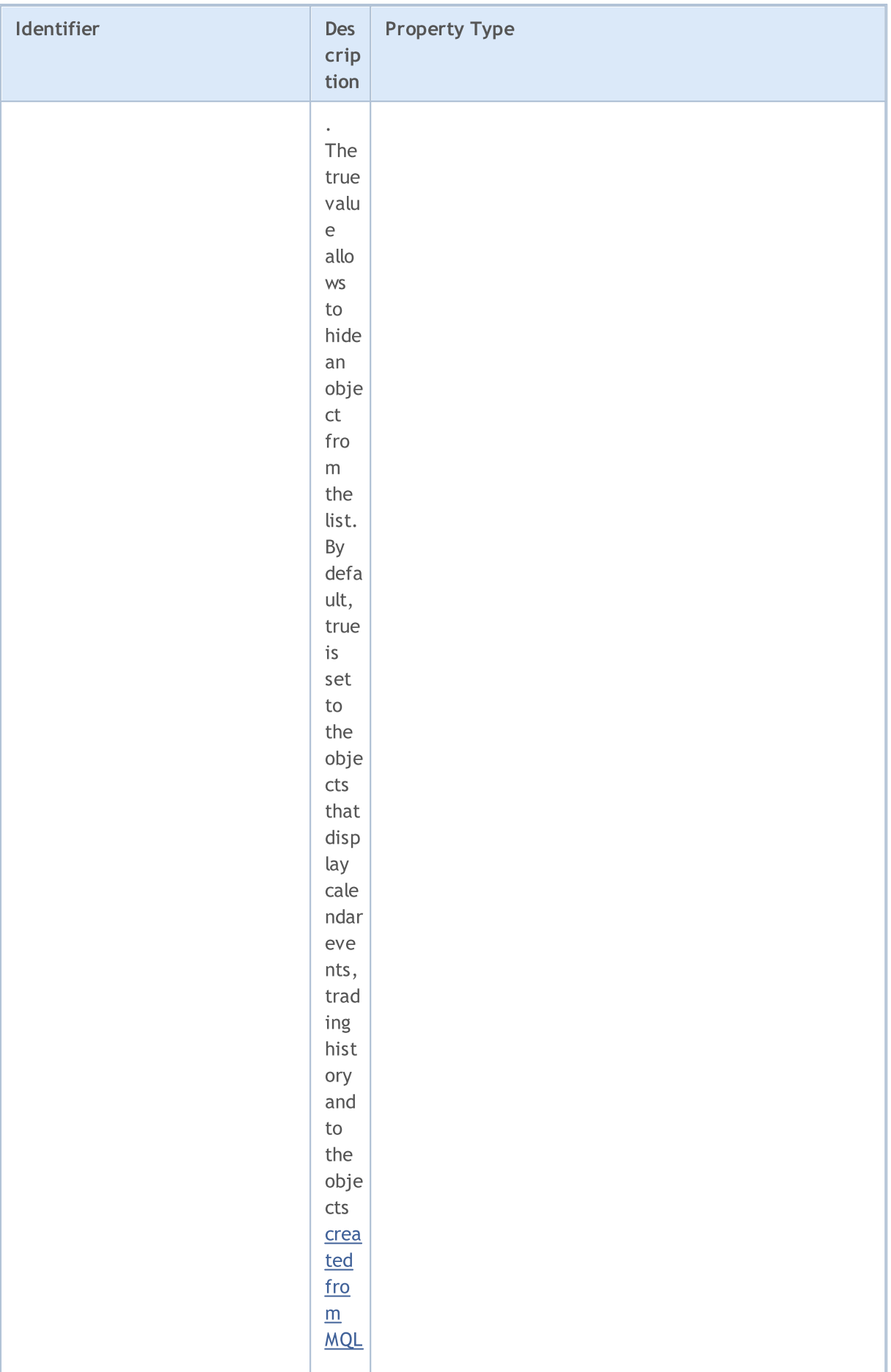

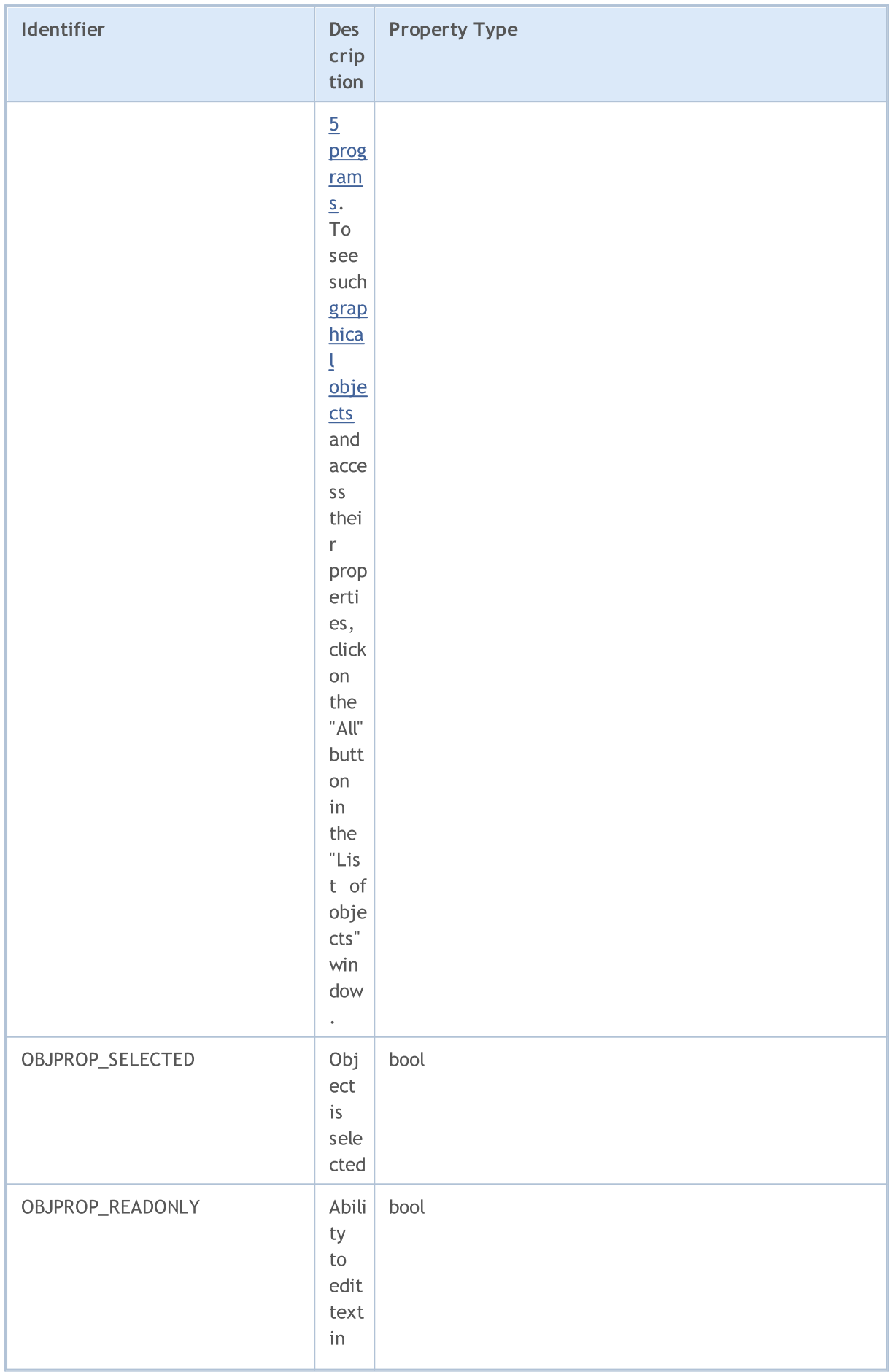

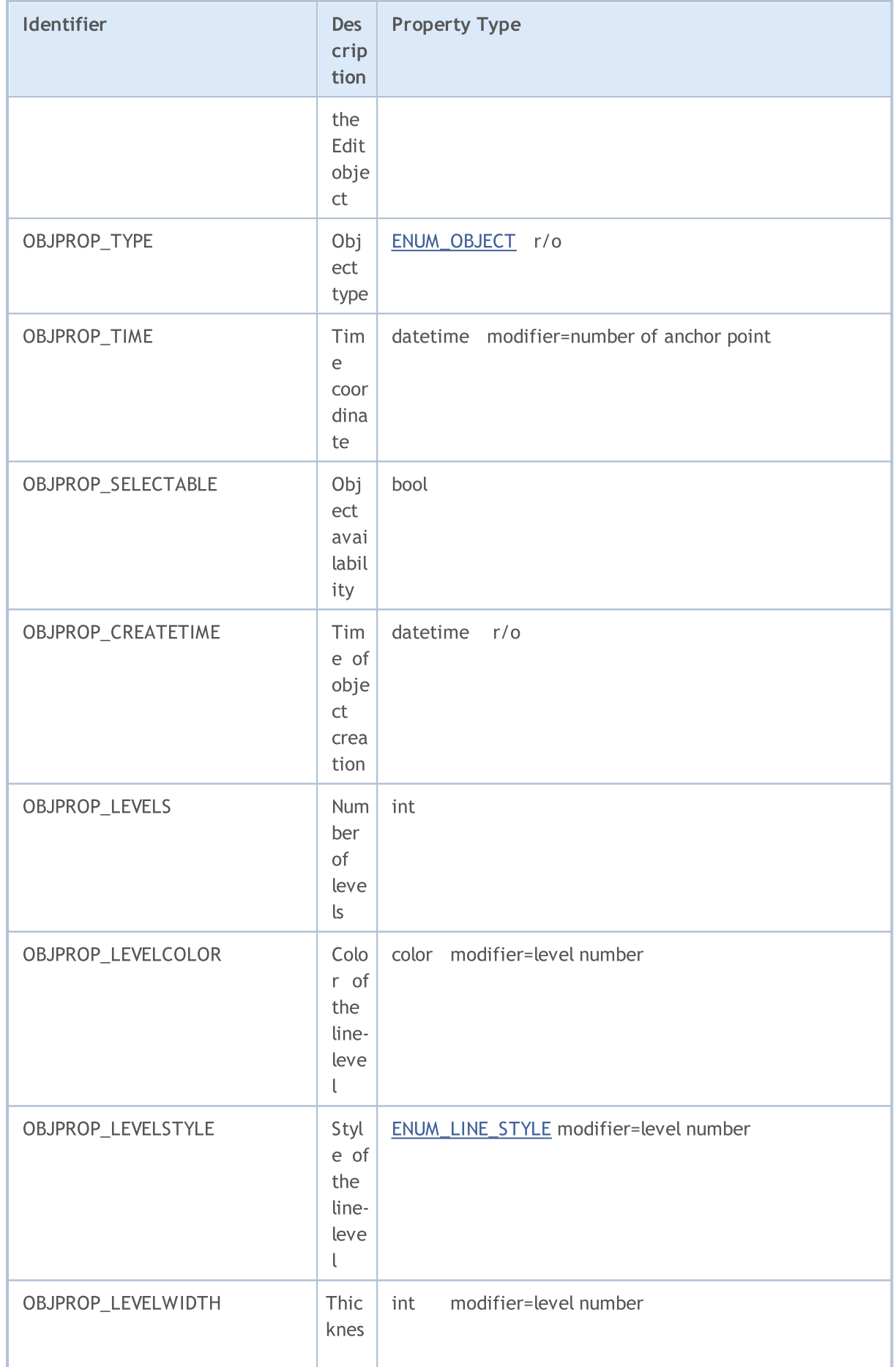

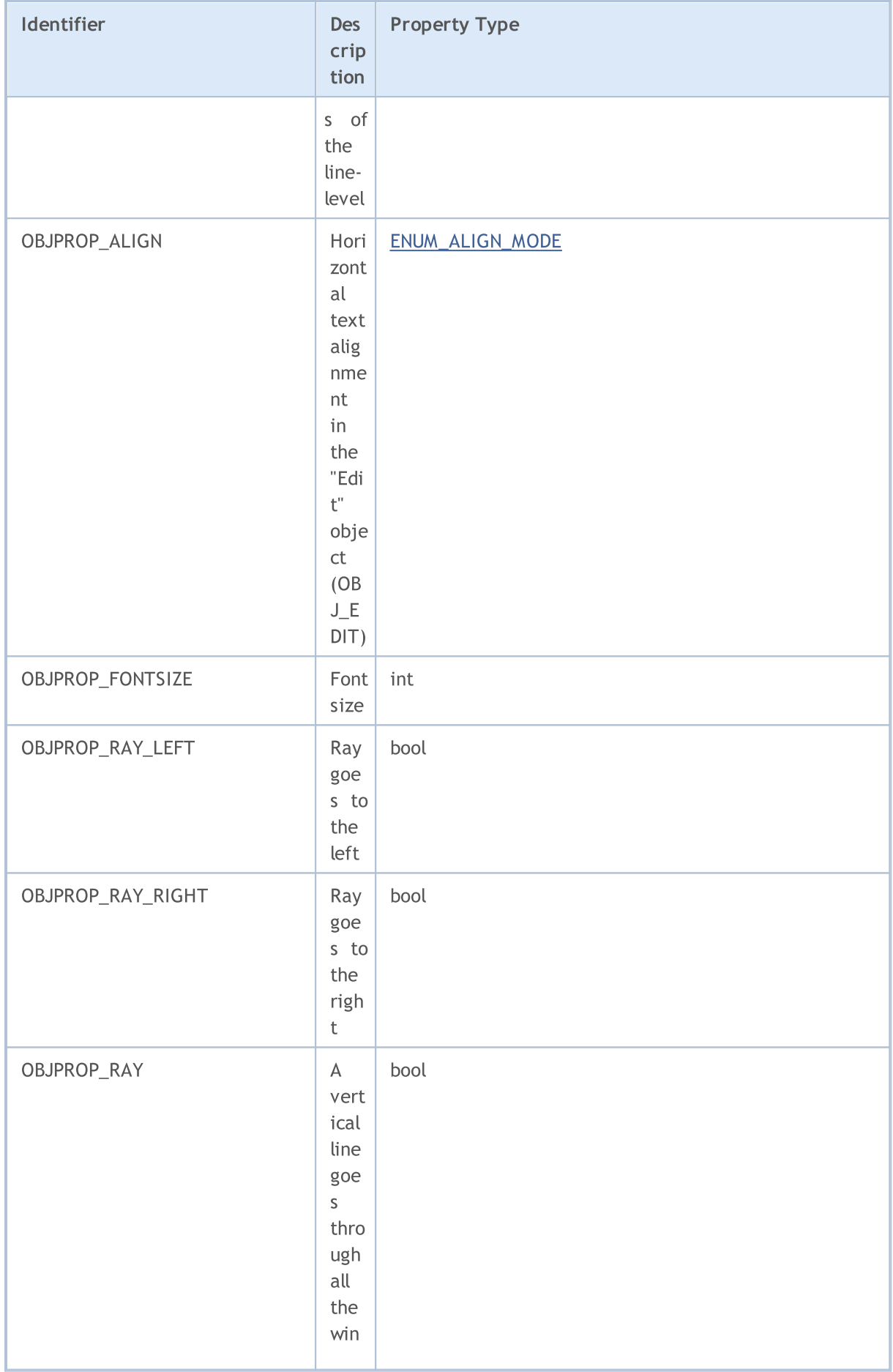
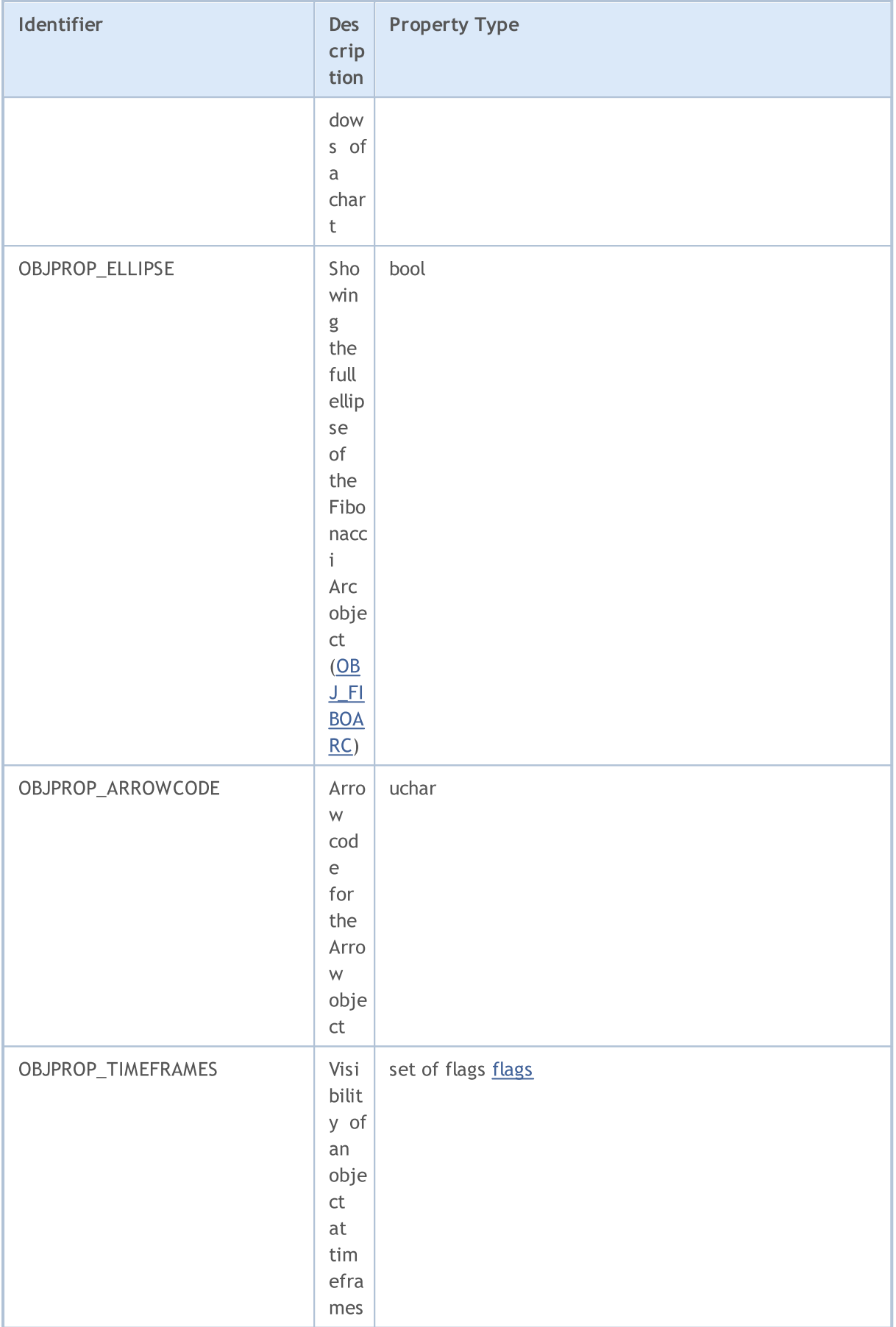

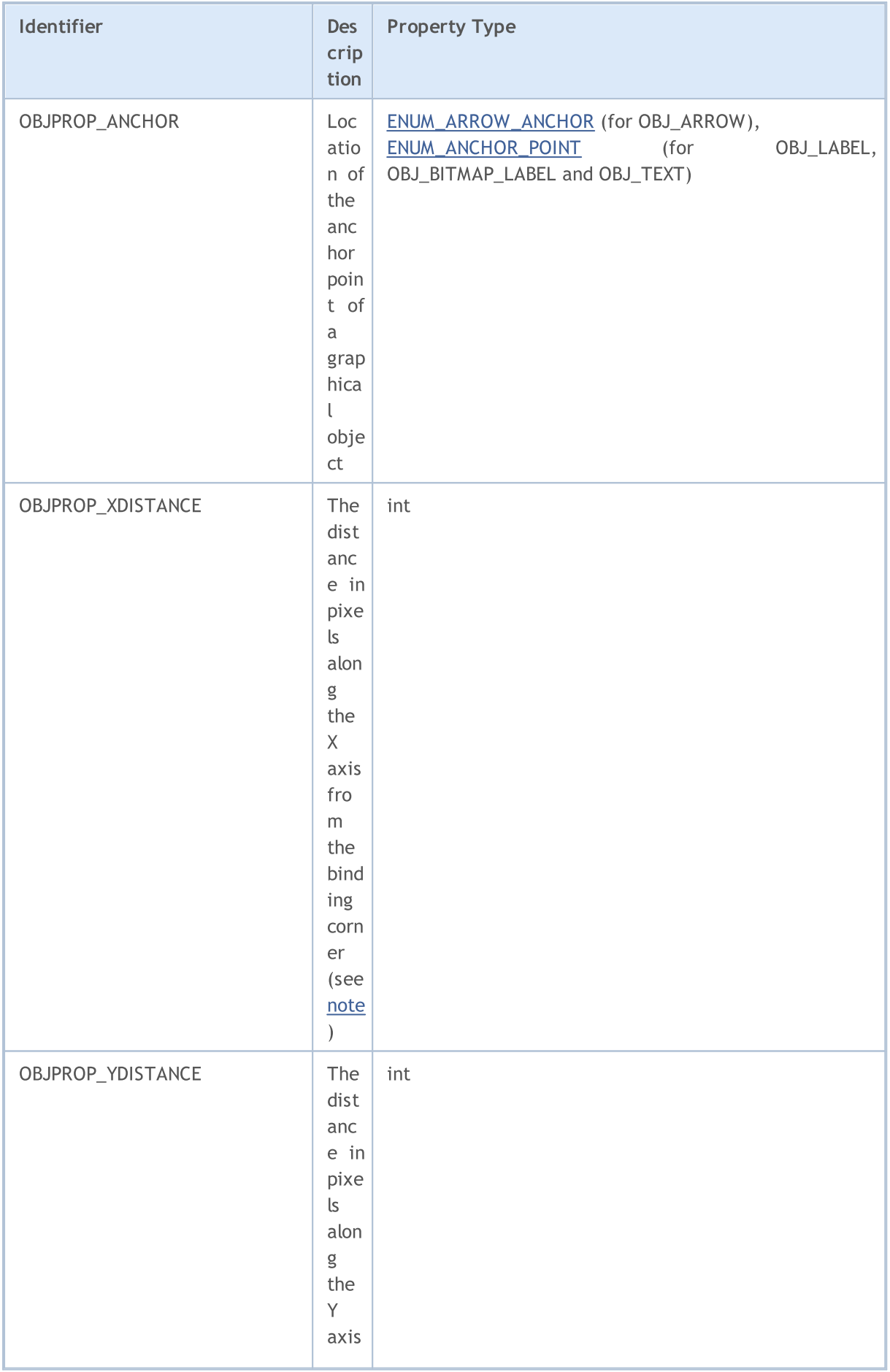

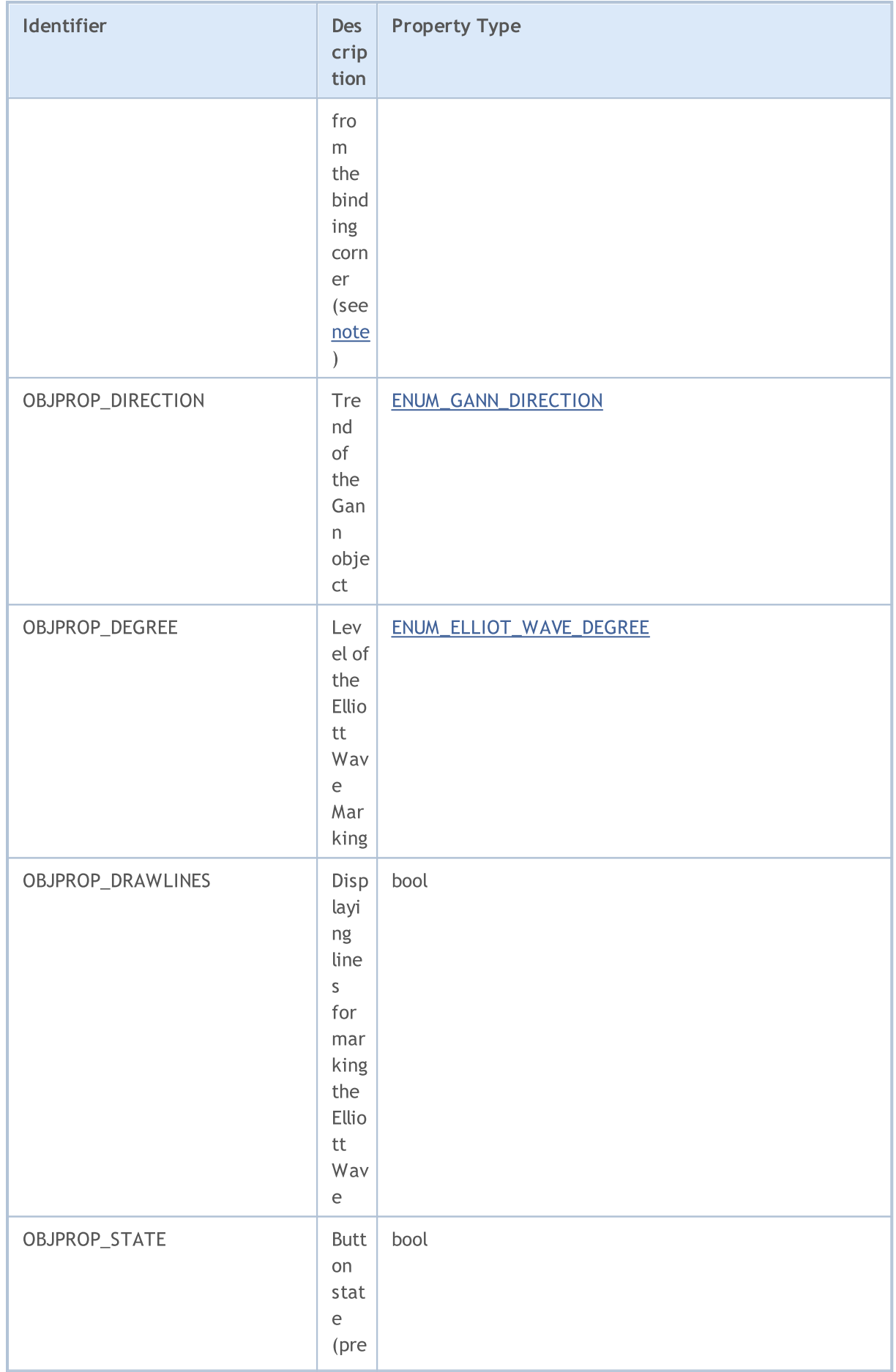

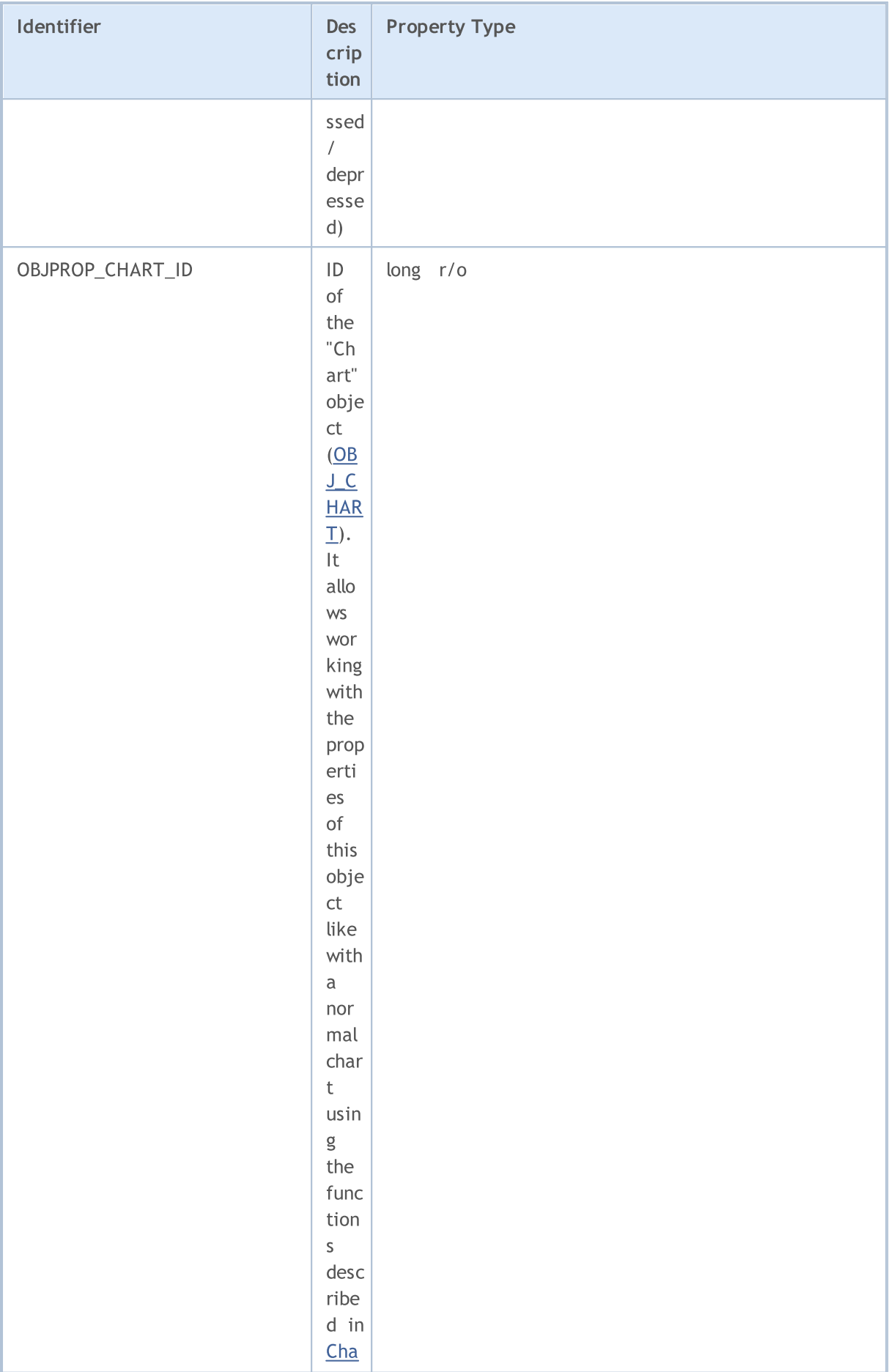

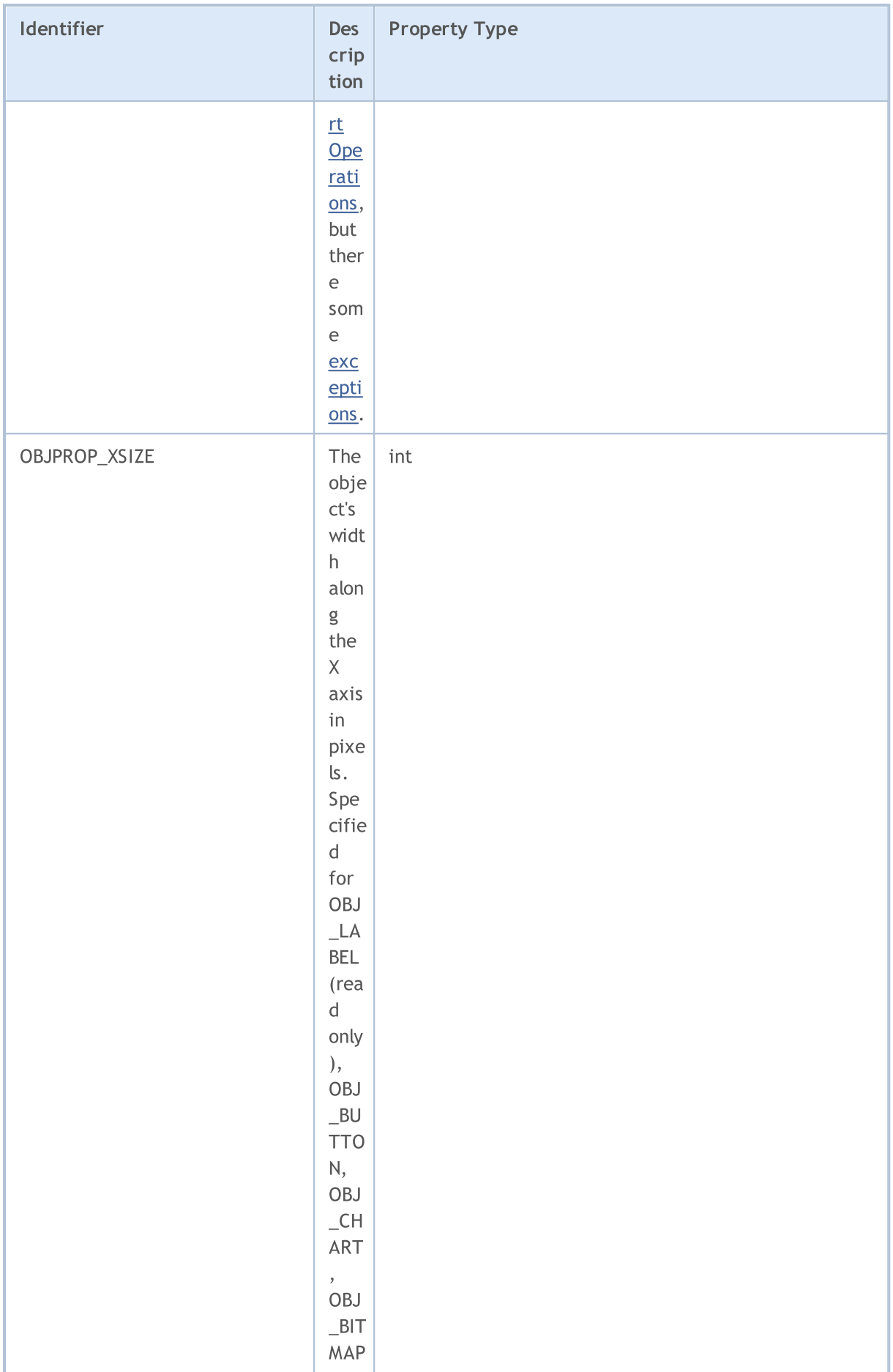

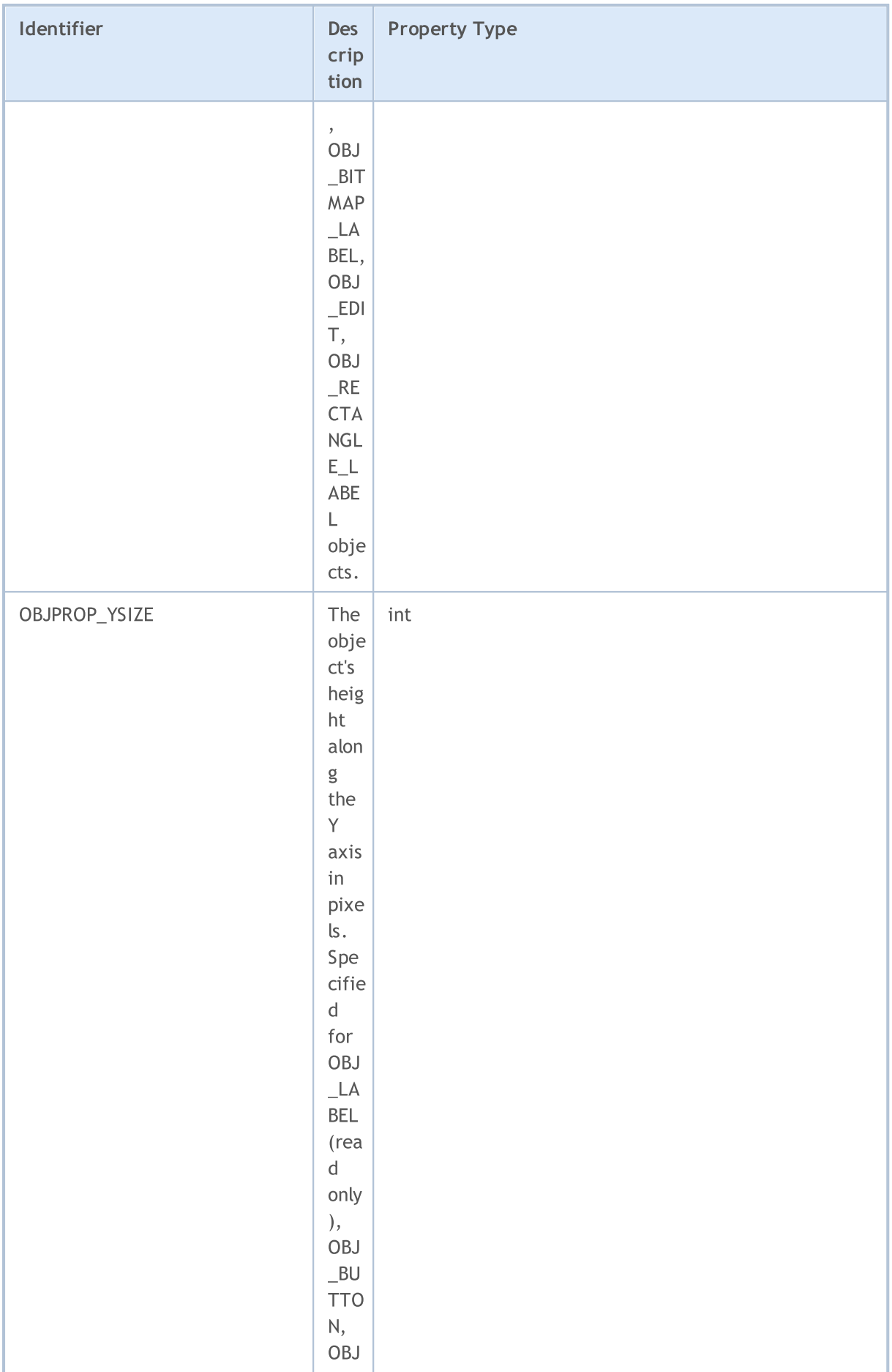

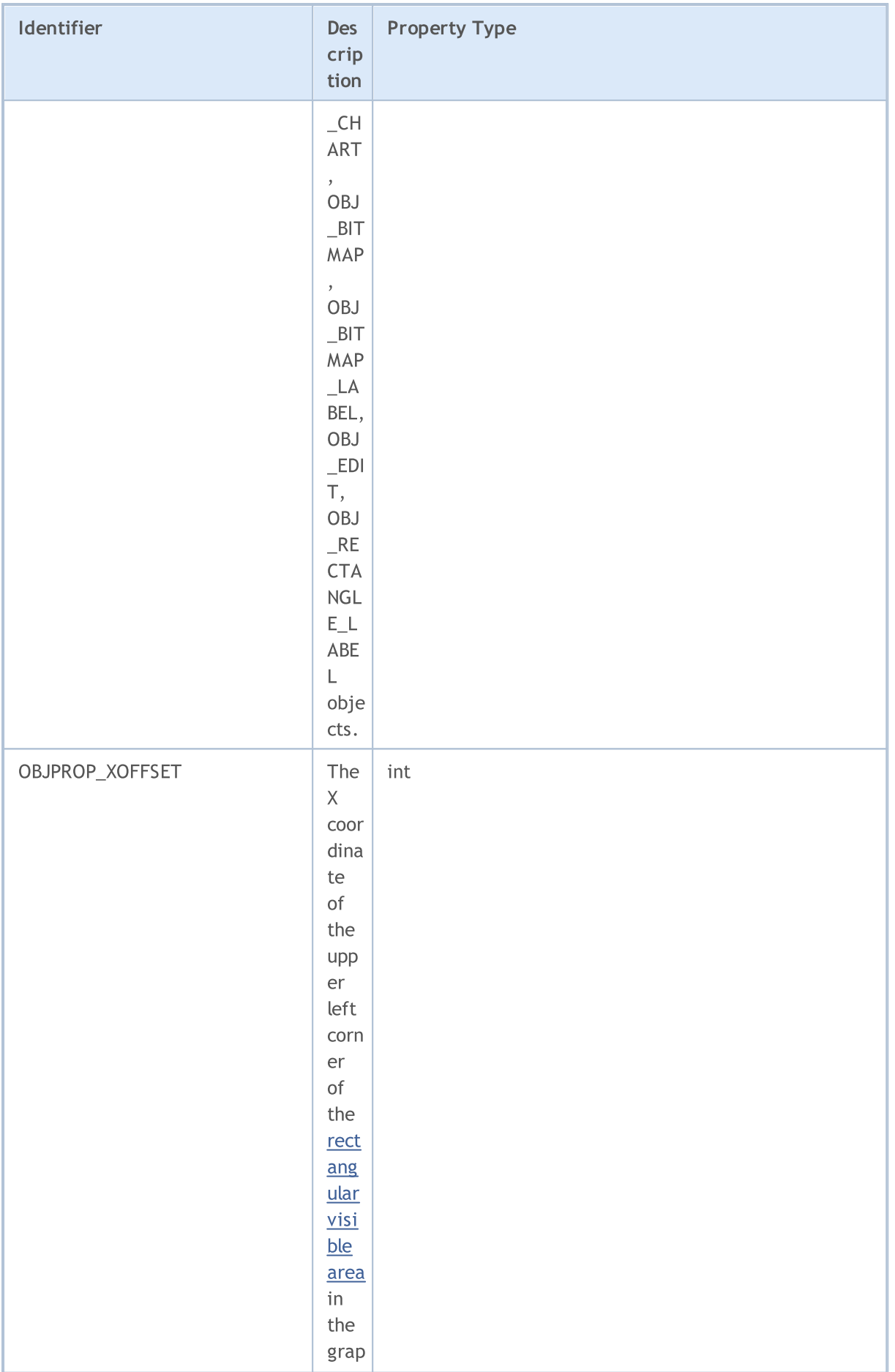

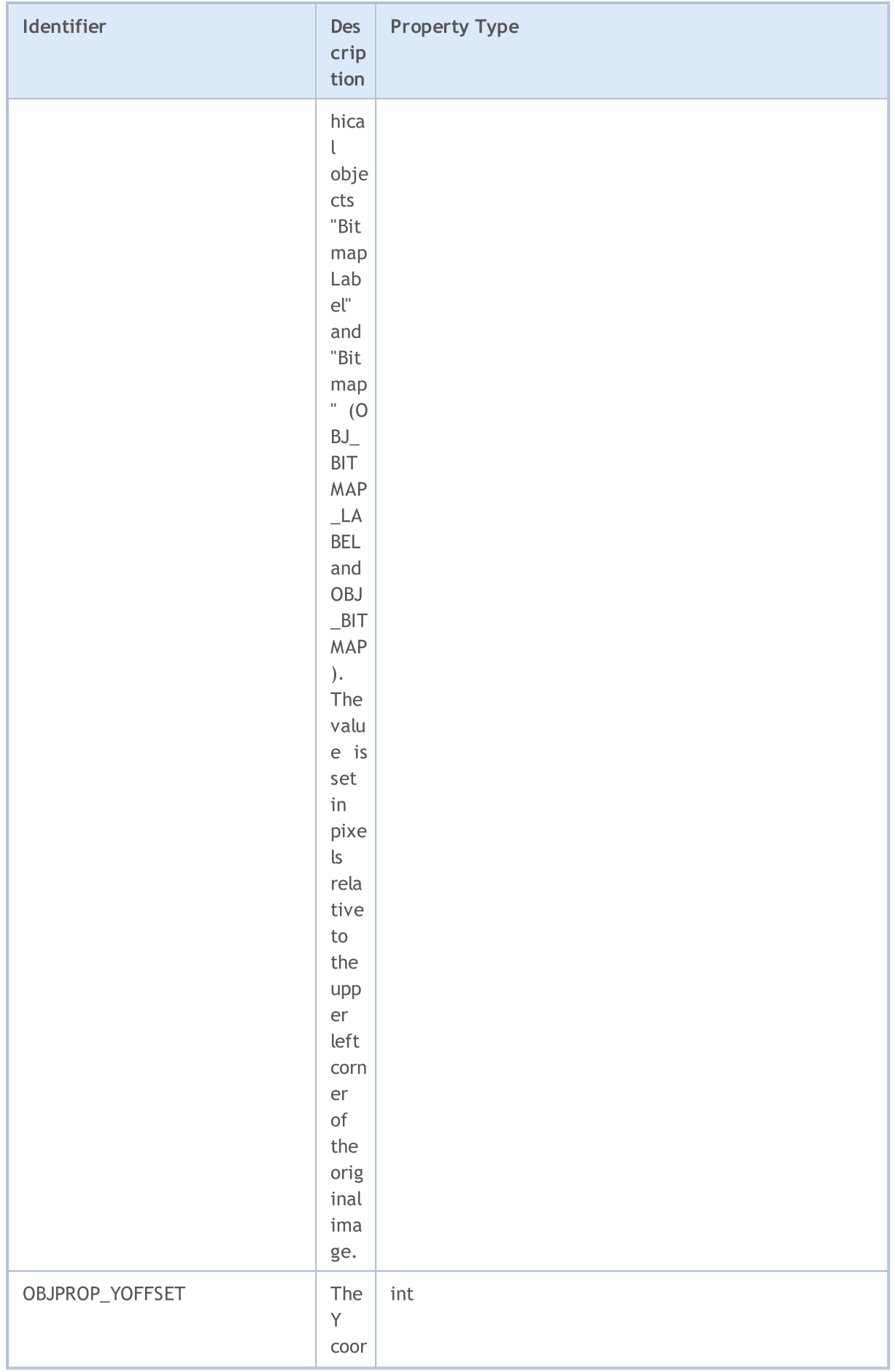

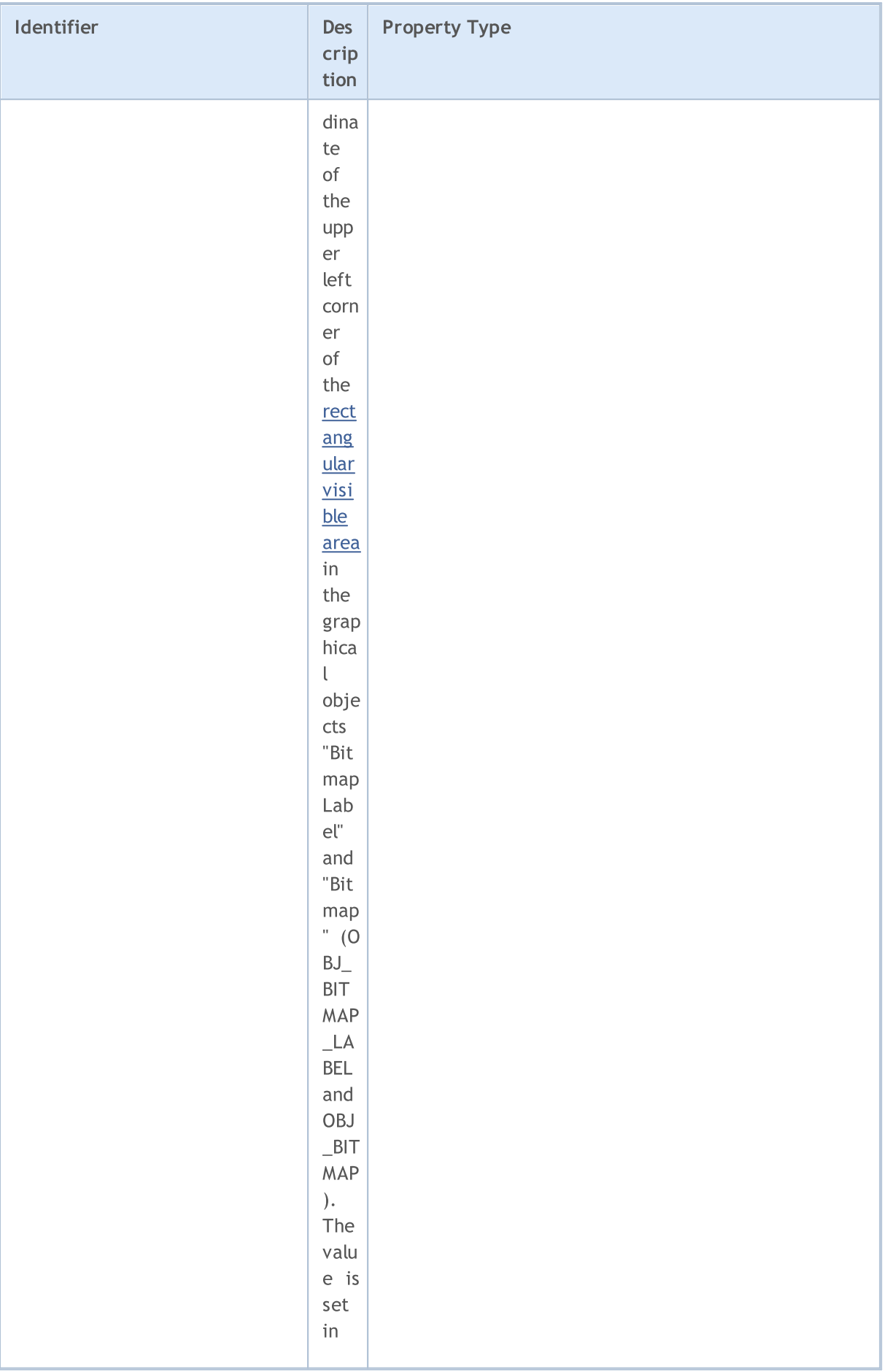

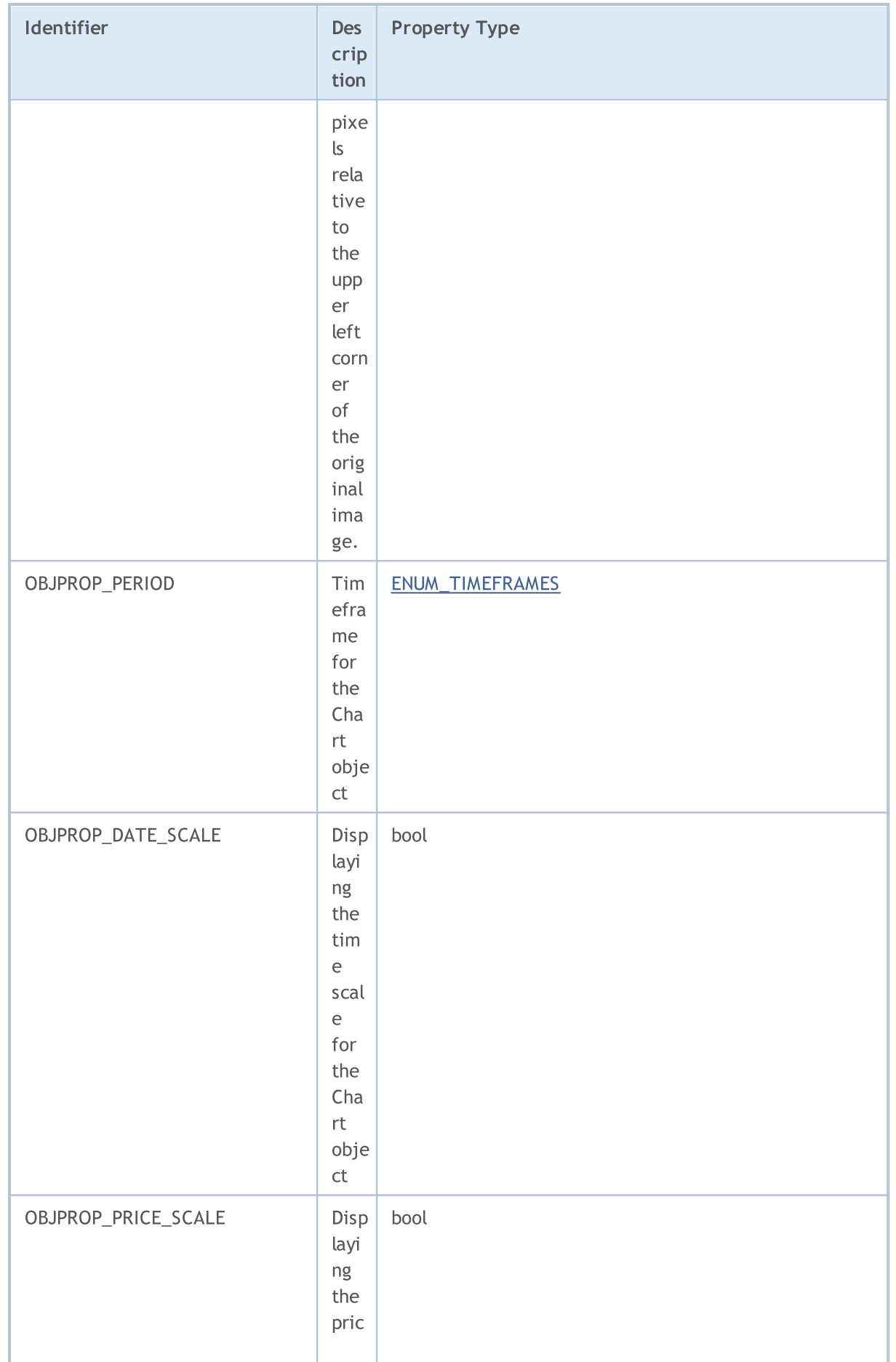

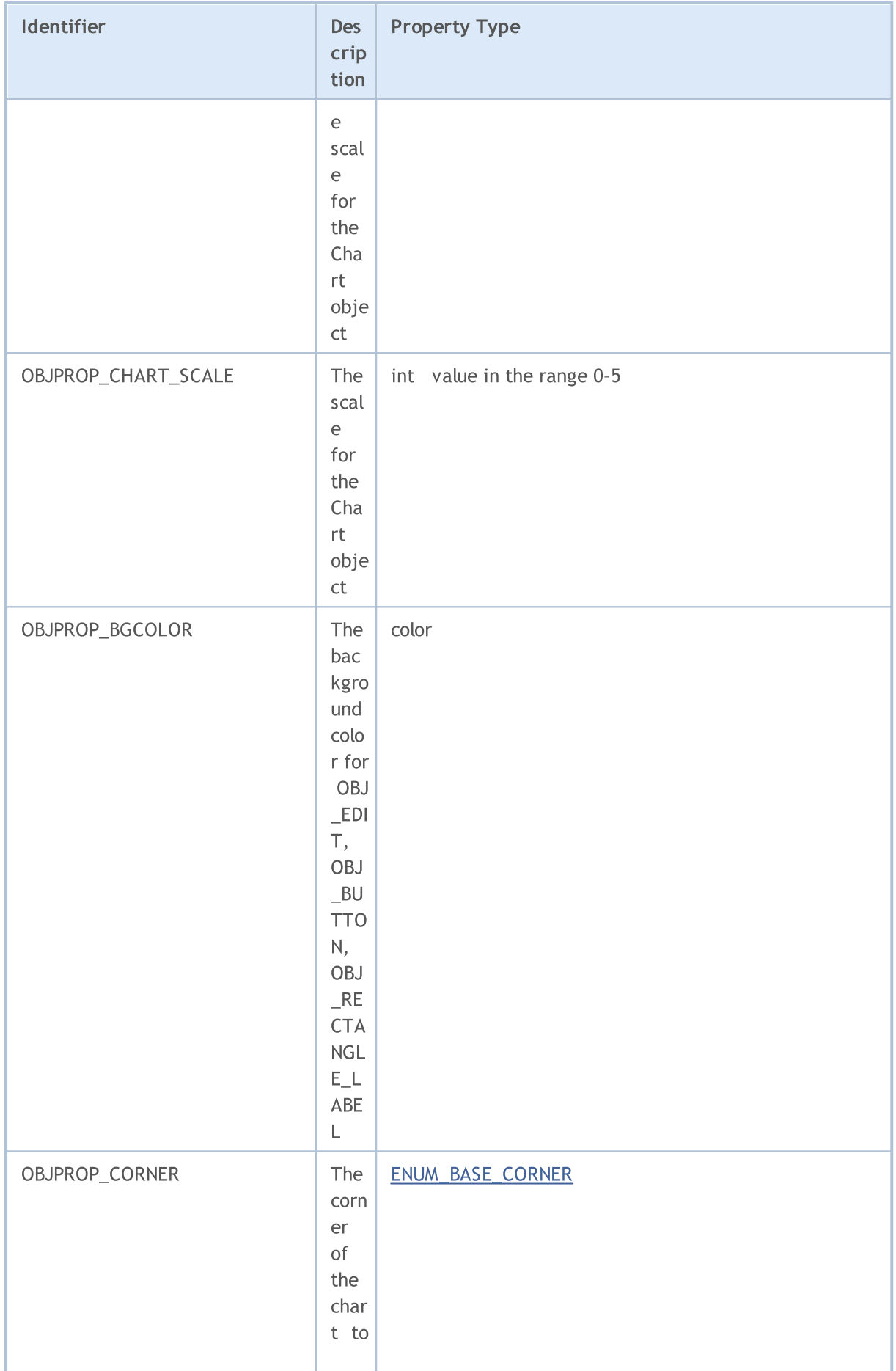

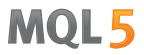

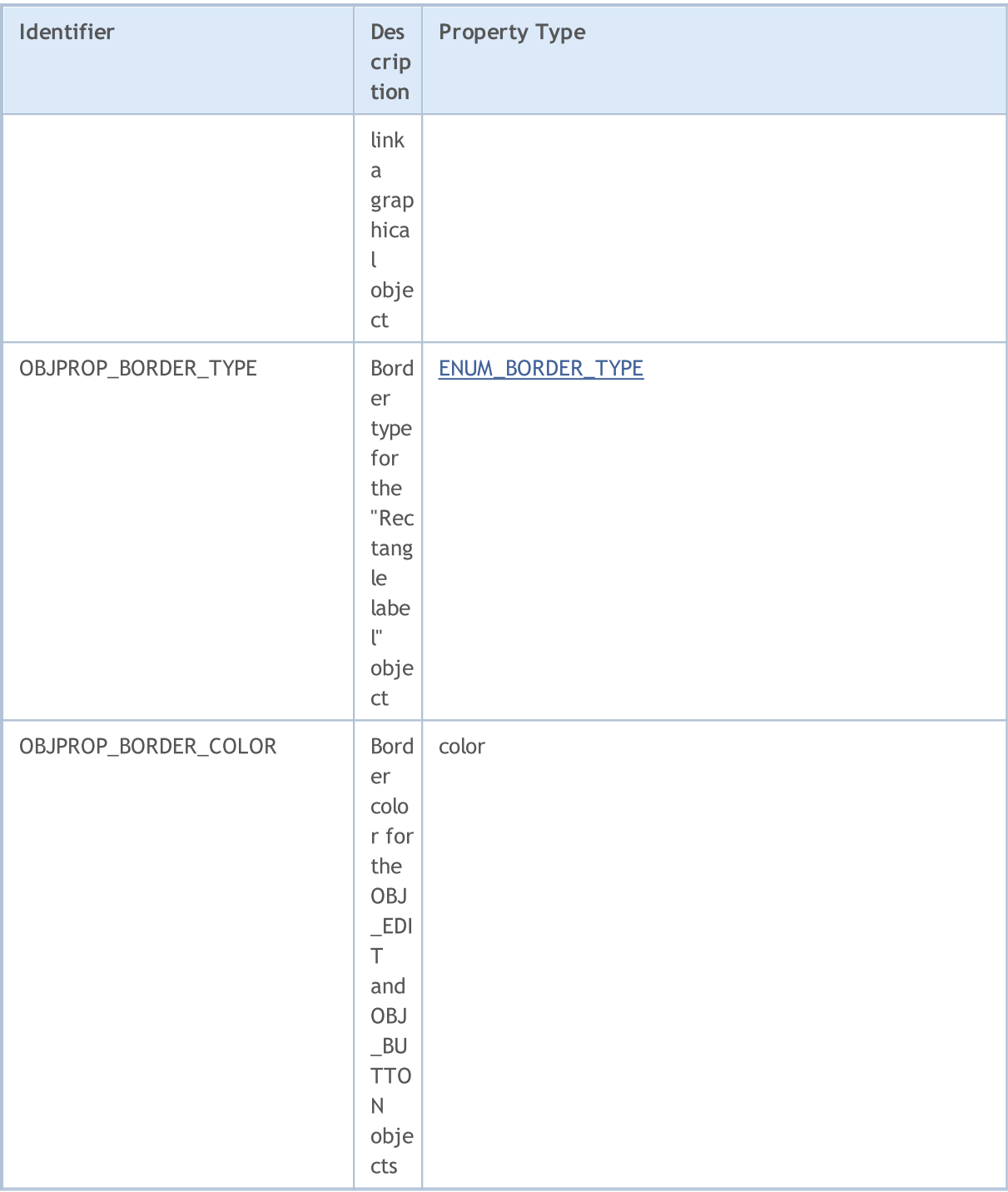

<span id="page-695-0"></span>When using chart [operations](#page-2060-0) for the "Chart" object ([OBJ\\_CHART](#page-389-0)), the following limitations are imposed:

- It cannot be closed using [ChartClose\(\)](#page-2080-0);
- Symbol/period cannot be changed using the [ChartSetSymbolPeriod\(\)](#page-2122-0) function;
- · The following properties are ineffective CHART\_SCALE, CHART\_BRING\_TO\_TOP, CHART\_SHOW\_DATE\_SCALE and CHART\_SHOW\_PRICE\_SCALE ([ENUM\\_CHART\\_PROPERTY\\_INTEGER](#page-319-0)).

<span id="page-696-1"></span>You can set a special mode of image display for [OBJ\\_BITMAP\\_LABEL](#page-389-0) and [OBJ\\_BITMAP](#page-389-0) objects. In this mode, only part of an original image (at which a rectangular visible area is applied) is displayed, while the rest of the image becomes invisible. The size of this area should be set using the properties OBJPROP\_XSIZE and OBJPROP\_YSIZE. The visible area can be "moved" only within the original image using the properties OBJPROP\_XOFFSET and OBJPROP\_YOFFSET.

<span id="page-696-0"></span>For the fixed-sized objects: [OBJ\\_BUTTON,](#page-629-0) [OBJ\\_RECTANGLE\\_LABEL,](#page-669-0) [OBJ\\_EDIT](#page-657-0) and [OBJ\\_CHART,](#page-636-0) properties OBJPROP\_XDISTANCE and OBJPROP\_YDISTANCE set the position of the top left point of the object relative to the chart corner (OBJPROP\_CORNER), from which the X and Y coordinates will be counted in pixels.

For functions [ObjectSetDouble\(\)](#page-2580-0) and [ObjectGetDouble\(\)](#page-2589-0)

#### <span id="page-696-2"></span>ENUM\_OBJECT\_PROPERTY\_DOUBLE

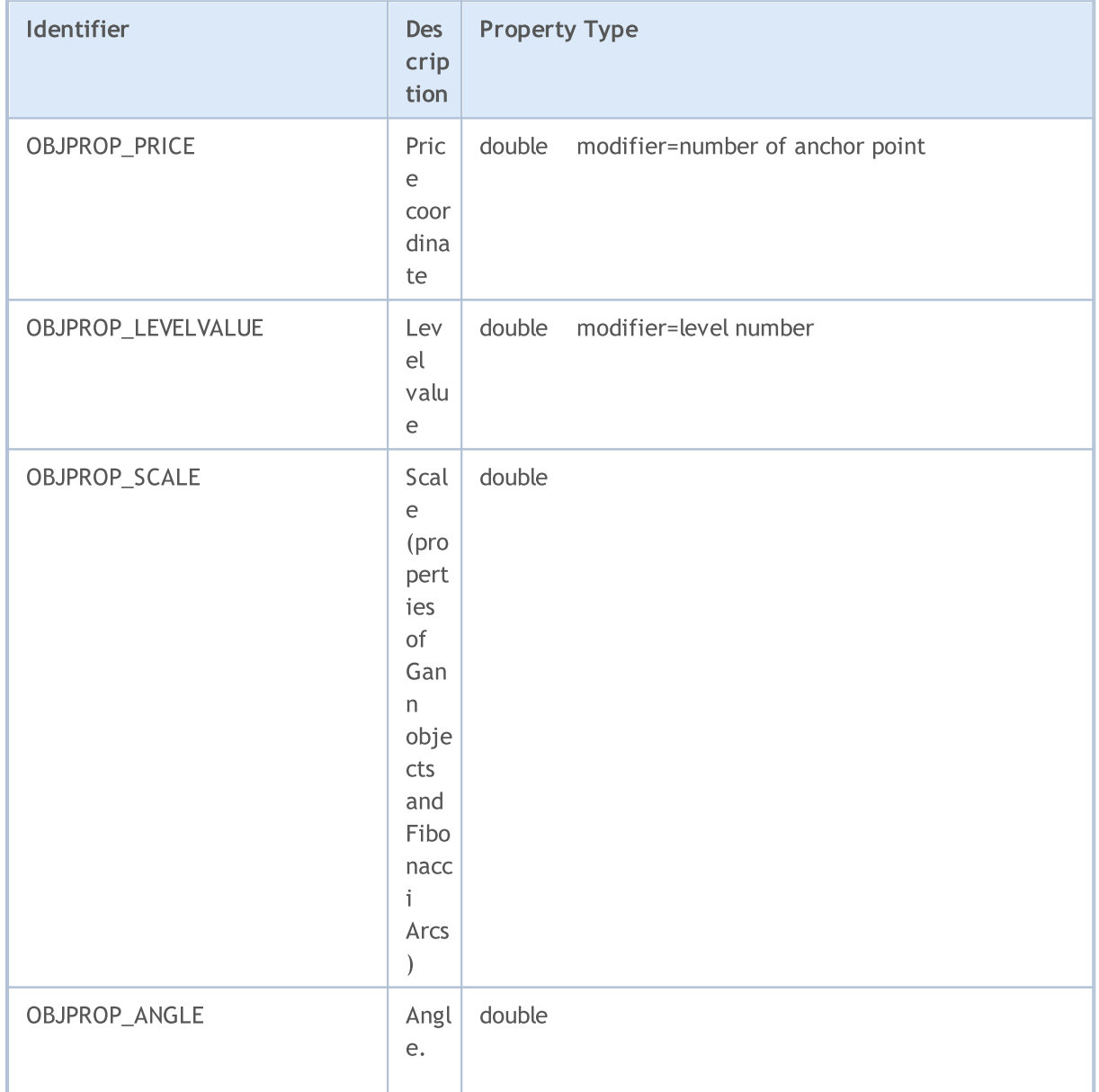

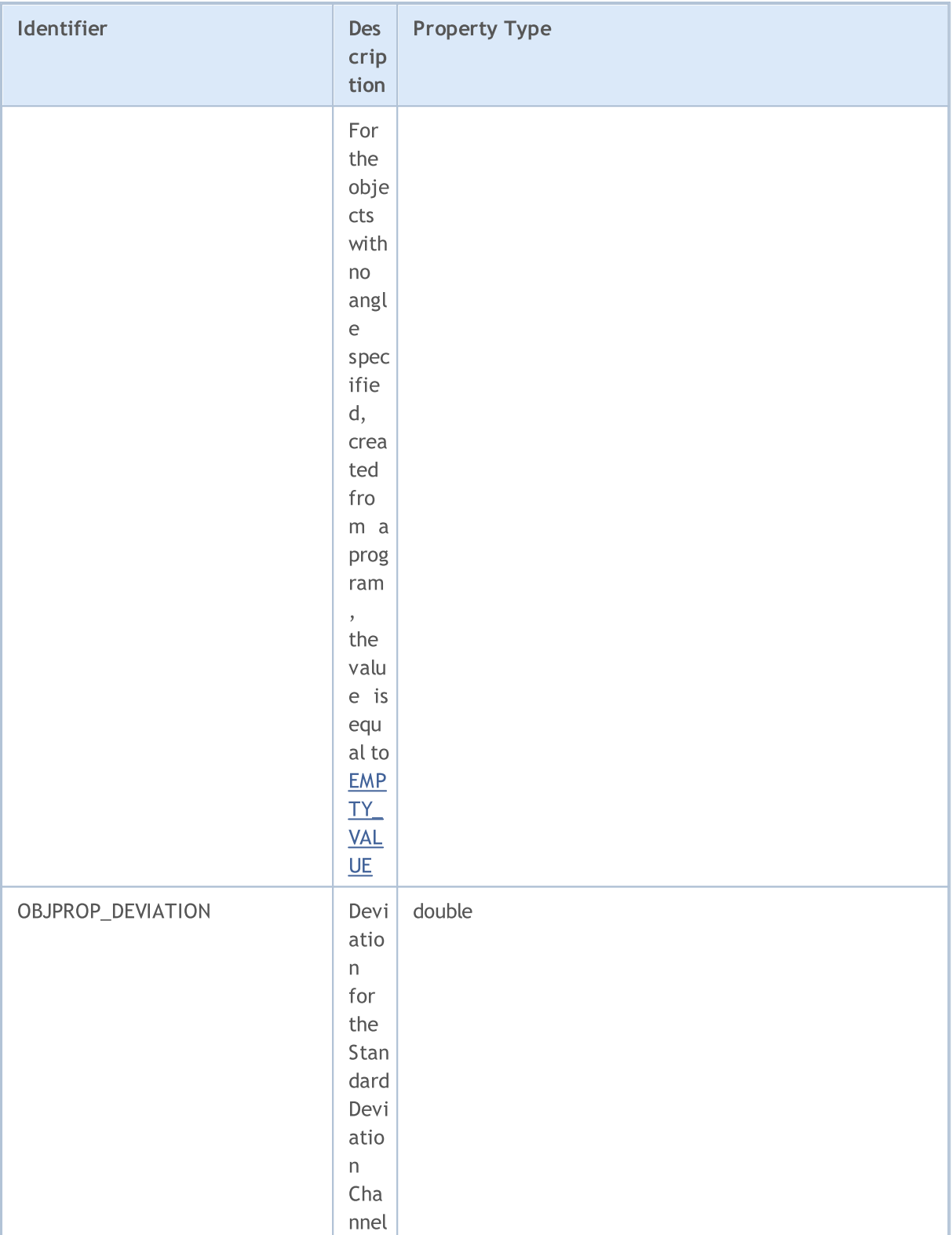

### For functions [ObjectSetString\(\)](#page-2587-0) and [ObjectGetString\(\)](#page-2593-0)

#### ENUM\_OBJECT\_PROPERTY\_STRING

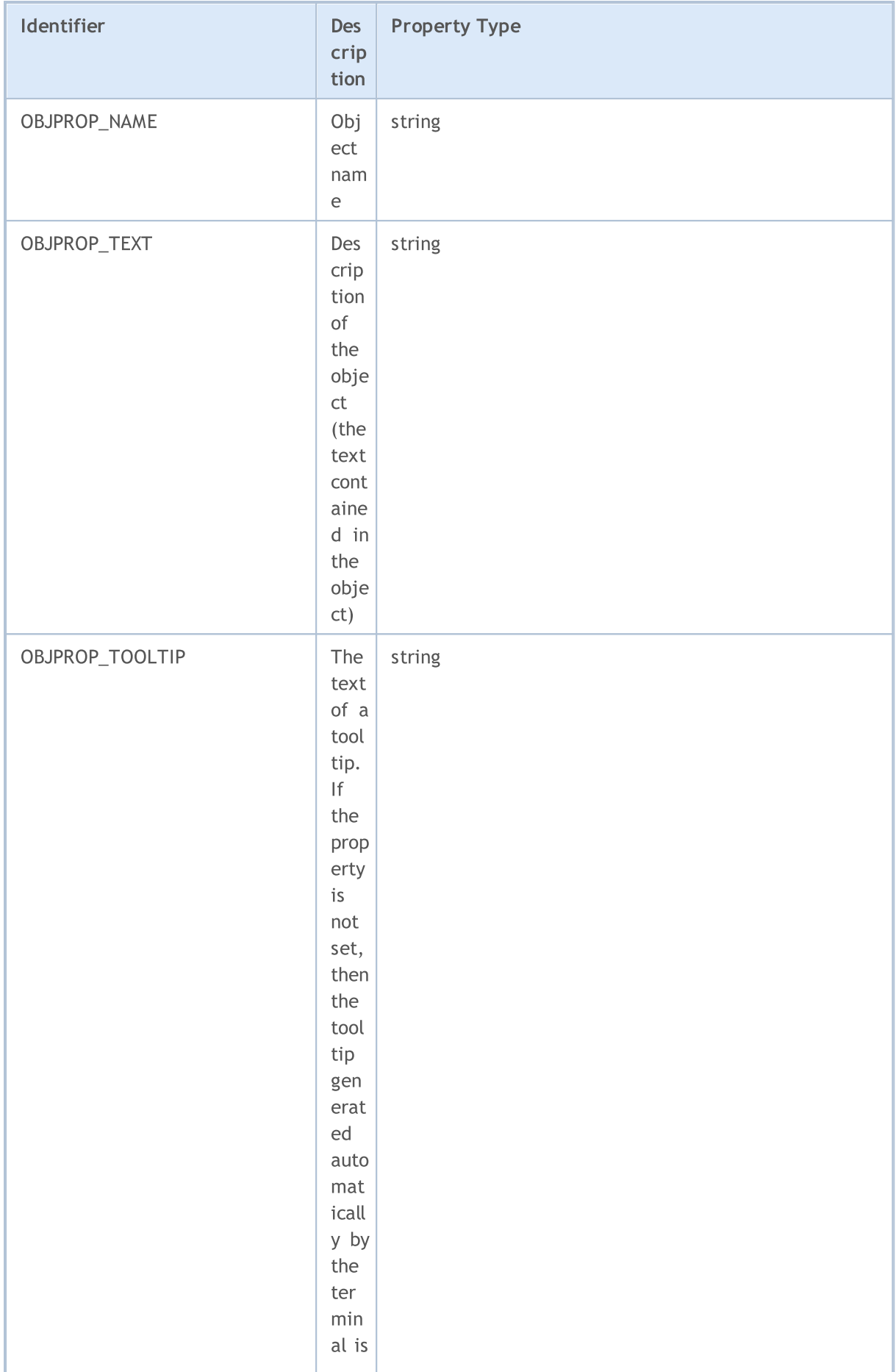

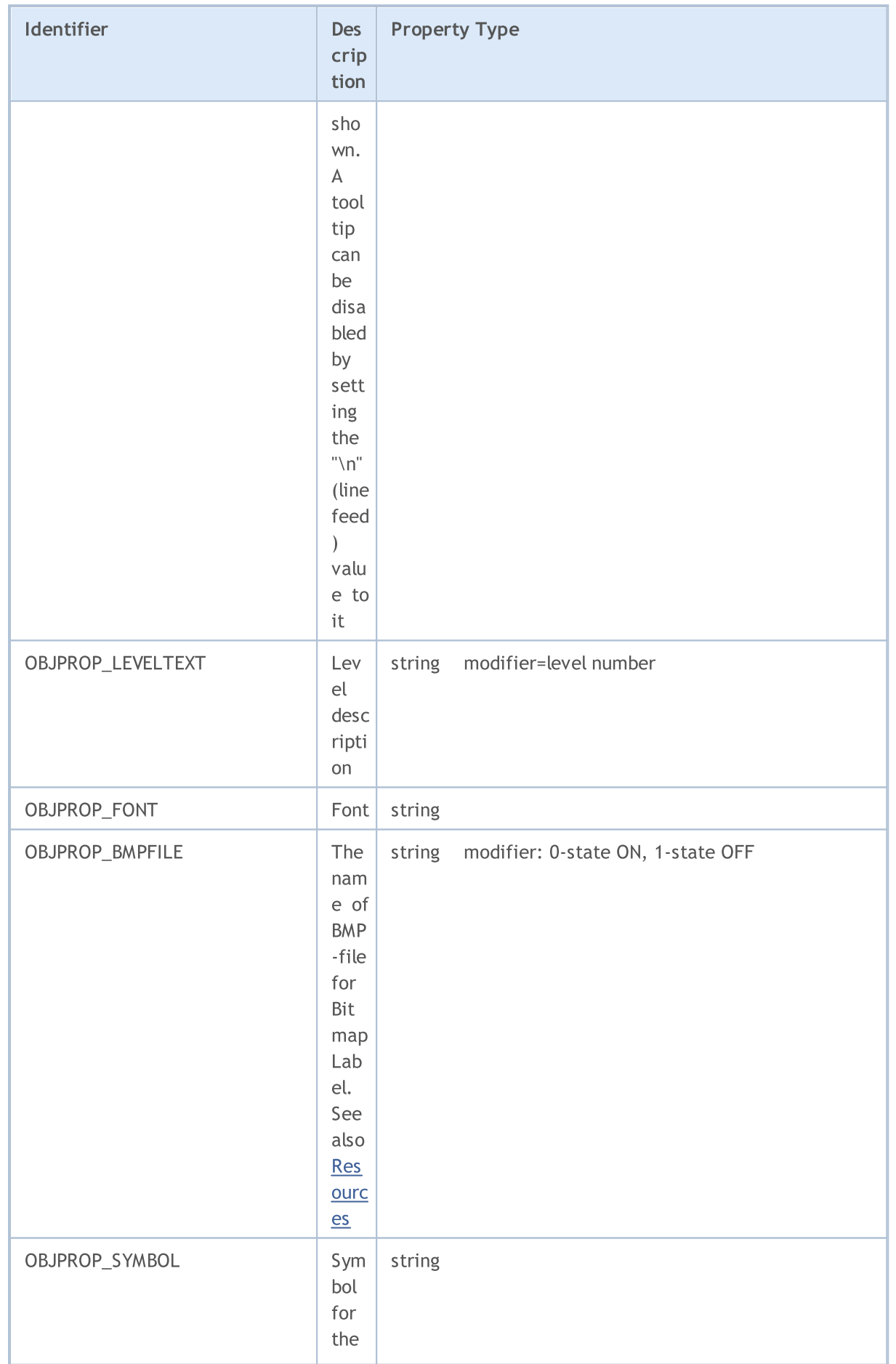

# **MOL5**

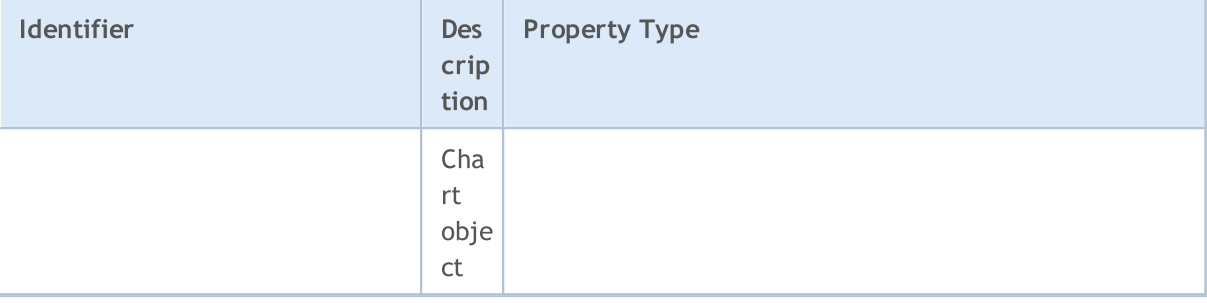

For the OBJ\_RECTANGLE\_LABEL object ("Rectangle label") one of the three design modes can be set, to which the following values of ENUM\_BORDER\_TYPE correspond.

#### <span id="page-700-0"></span>ENUM\_BORDER\_TYPE

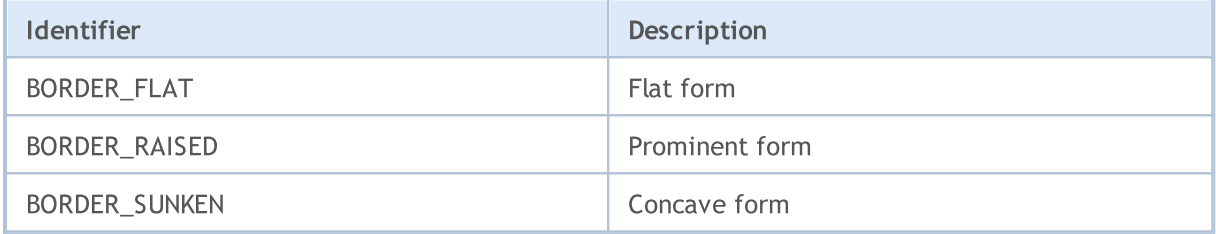

For the OBJ\_EDIT object ("Edit") and for the [ChartScreenShot\(\)](#page-2124-0) function, you can specify the horizontal alignment type using the values of the ENUM\_ALIGN\_MODE enumeration.

#### ENUM\_ALIGN\_MODE

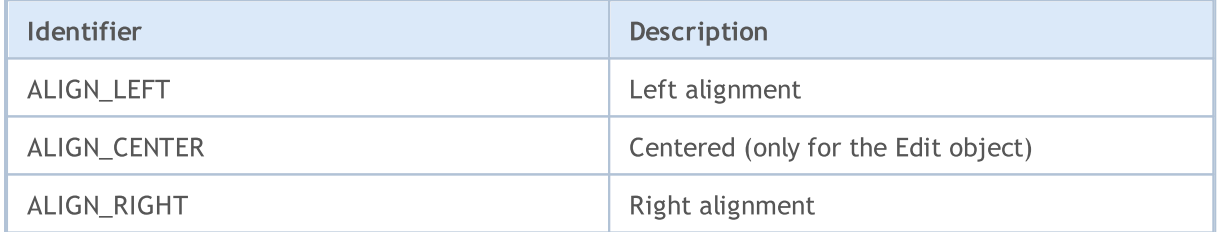

#### Example:

```
#define UP "\x0431"
//+------------------------------------------------------------------+
//| Script program start function |
//+------------------------------------------------------------------+
void OnStart()
\left\{ \begin{array}{c} \end{array} \right.// -- -string label name="my OBJ LABEL object";
  if(ObjectFind(0,label_name)<0)
     {
      Print("Object ", label name," not found. Error code = ", GetLastError());
      //--- create Label object
      ObjectCreate(0,label name, OBJ LABEL, 0, 0, 0);
```
701

### MOL<sub>5</sub>

```
//--- set X coordinate
ObjectSetInteger(0,label_name,OBJPROP_XDISTANCE,200);
//--- set Y coordinate
ObjectSetInteger(0,label_name,OBJPROP_YDISTANCE,300);
//--- define text color
ObjectSetInteger(0,label_name,OBJPROP_COLOR,clrWhite);
//--- define text for object Label
ObjectSetString(0,label_name,OBJPROP_TEXT,UP);
//--- define font
ObjectSetString(0,label_name,OBJPROP_FONT,"Wingdings");
//--- define font size
ObjectSetInteger(0,label_name,OBJPROP_FONTSIZE,10);
//--- 45 degrees rotation clockwise
ObjectSetDouble(0,label_name,OBJPROP_ANGLE,-45);
//--- disable for mouse selecting
ObjectSetInteger(0,label_name,OBJPROP_SELECTABLE,false);
//--- draw it on the chart
ChartRedraw(0);
}
```
}

### <span id="page-702-0"></span>Methods of Object Binding

Graphical objects Text, Label, Bitmap and Bitmap Label (OBJ\_TEXT, OBJ\_LABEL, OBJ\_BITMAP and OBJ\_BITMAP\_LABEL) can have one of the 9 different ways of coordinate binding defined by the OBJPROP\_ANCHOR property.

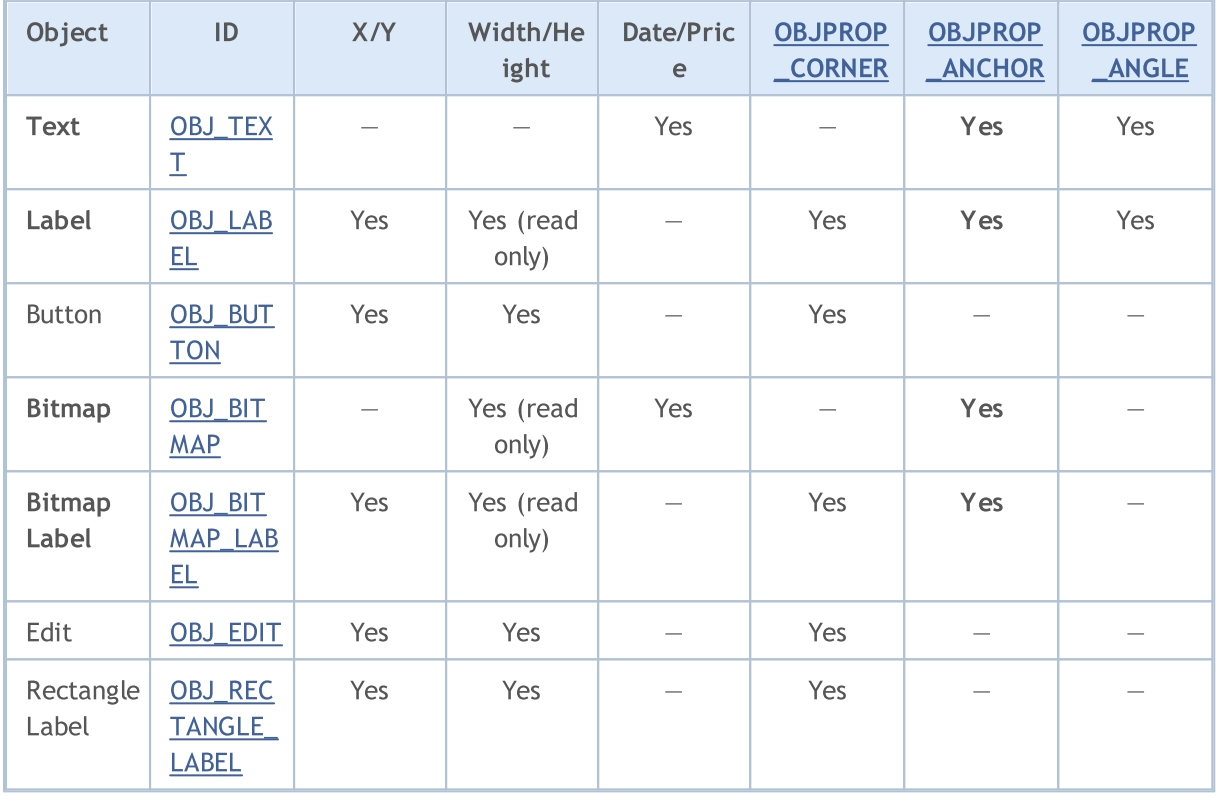

The following designations are used in the table:

- · X/Y coordinates of anchor points specified in pixels relative to a chart corner;
- · Width/Height objects have width and height. For "read only", the width and height values are calculated only once the object is rendered on chart;
- · Date/Price anchor point coordinates are specified using the date and price values;
- · OBJPROP\_CORNER defines the chart corner relative to which the anchor point coordinates are specified. Can be one of the 4 values of the [ENUM\\_BASE\\_CORNER](#page-708-0) enumeration;
- · OBJPROP\_ANCHOR defines the anchor point in object itself and can be one of the 9 values of the [ENUM\\_ANCHOR\\_POINT](#page-702-1) enumeration. Coordinates in pixels are specified from this very point to selected chart corner;
- · OBJPROP\_ANGLE defines the object rotation angle counterclockwise.

The necessary variant can be specified using the function [ObjectSetInteger\(](#page-2584-0)chart\_handle, object\_name, OBJPROP\_ANCHOR, anchor\_point\_mode), where anchor\_point\_mode is one of the values of ENUM\_ANCHOR\_POINT.

#### <span id="page-702-1"></span>ENUM\_ANCHOR\_POINT

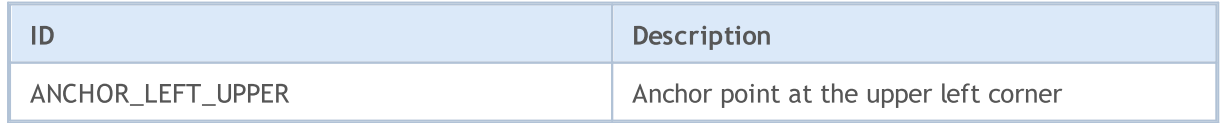

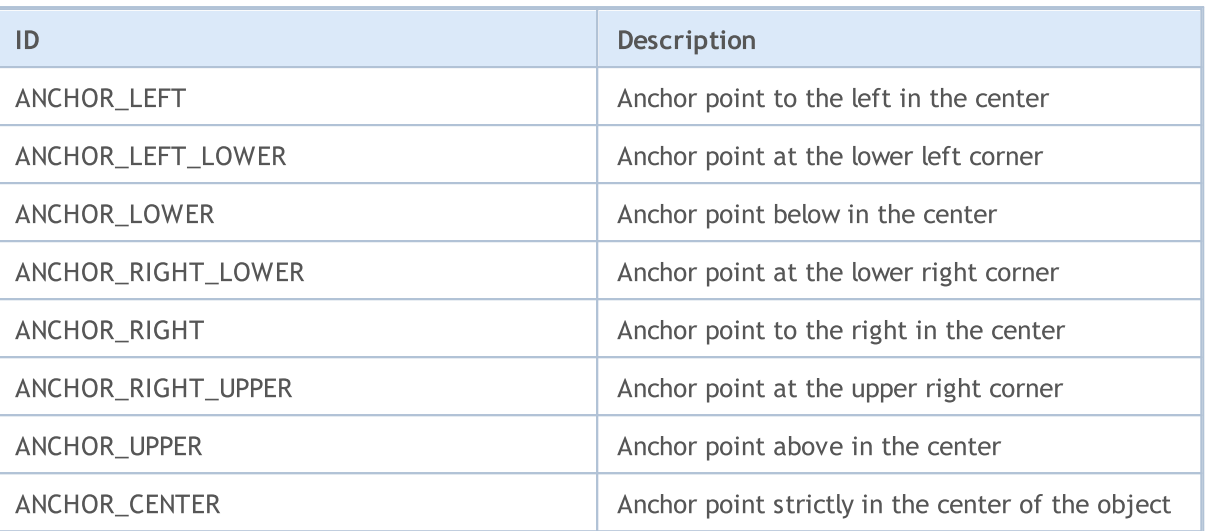

The [OBJ\\_BUTTON,](#page-629-0) [OBJ\\_RECTANGLE\\_LABEL](#page-669-0), [OBJ\\_EDIT](#page-657-0) and [OBJ\\_CHART](#page-636-0) objects have a fixed anchor point in the upper left corner (ANCHOR\_LEFT\_UPPER).

#### Example:

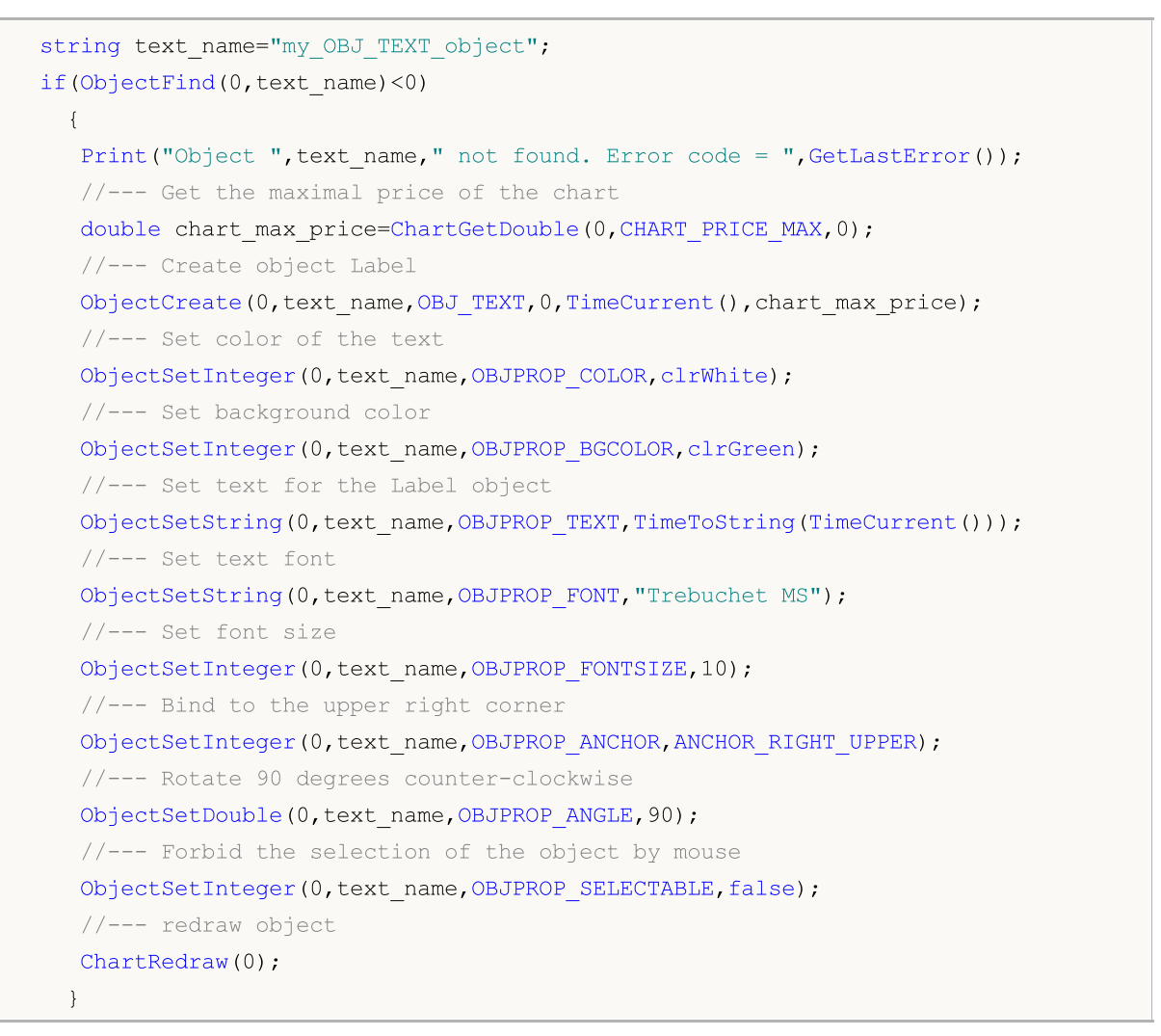

Graphical objects Arrow (OBJ\_ARROW) have only 2 ways of linking their coordinates. Identifiers are listed in ENUM\_ARROW\_ANCHOR.

#### <span id="page-704-0"></span>ENUM\_ARROW\_ANCHOR

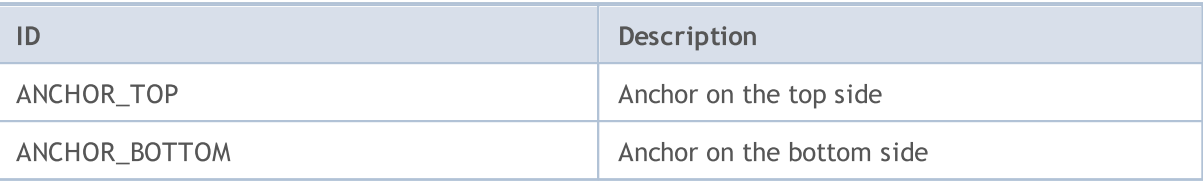

#### Example:

```
void OnStart()
 {
//--- Auxiliary arrays
  double Ups[], Downs[];
  datetime Time[];
//--- Set the arrays as timeseries
  ArraySetAsSeries(Ups, true);
  ArraySetAsSeries(Downs, true);
  ArraySetAsSeries(Time, true);
//--- Create handle of the Indicator Fractals
  int FractalsHandle=iFractals(NULL,0);
   Print("FractalsHandle = ", FractalsHandle);
//--- Set Last error value to Zero
   ResetLastError();
//--- Try to copy the values of the indicator
  int copied=CopyBuffer(FractalsHandle,0,0,1000,Ups);
   if(copied<=0)
     {
     Print("Unable to copy the upper fractals. Error = ", GetLastError());
     return;
     }
  ResetLastError();
//--- Try to copy the values of the indicator
   copied=CopyBuffer(FractalsHandle,1,0,1000,Downs);
  if(copied<=0)
    {
     Print("Unable to copy the bottom fractals. Error = ", GetLastError());
     return;
    }
  ResetLastError();
//--- Copy timeseries containing the opening bars of the last 1000 ones
   copied=CopyTime(NULL,0,0,1000,Time);
   if(copied<=0)
    {
     Print("Unable to copy the Opening Time of the last 1000 bars");
     return;
     }
```
# MOI 5

```
int upcounter=0, downcounter=0; \frac{1}{2} count there the number of arrows
 bool created;// receive the result of attempts to create an object
 for(int i=2; i<copied;i++)// Run through the values of the indicator iFractals
   {
    if(Ups[i]!=EMPTY_VALUE)// Found the upper fractal
      {
       if(upcounter<10)// Create no more than 10 "Up" arrows
         {
          //--- Try to create an "Up" object
          created=ObjectCreate(0,string(Time[i]),OBJ_ARROW_THUMB_UP,0,Time[i],Ups[i
          if(created) // If set up - let's make tuning for it
            {
             //--- Point anchor is below in order not to cover bar
             ObjectSetInteger(0,string(Time[i]),OBJPROP_ANCHOR,ANCHOR_BOTTOM);
             //--- Final touch - painted
             ObjectSetInteger(0,string(Time[i]),OBJPROP_COLOR,clrBlue);
             upcounter++;
            }
         }
      }
    if(Downs[i]!=EMPTY_VALUE)// Found a lower fractal
      {
       if(downcounter<10)// Create no more than 10 arrows "Down"
         {
          //--- Try to create an object "Down"
          created=ObjectCreate(0,string(Time[i]),OBJ_ARROW_THUMB_DOWN,0,Time[i],Down
          if(created)// If set up - let's make tuning for it
            {
             //--- Point anchor is above in order not to cover bar
             ObjectSetInteger(0,string(Time[i]), OBJPROP_ANCHOR, ANCHOR_TOP);
             //--- Final touch - painted
             ObjectSetInteger(0,string(Time[i]),OBJPROP COLOR,clrRed);
             downcounter++;
            }
         }
      }
   }
}
```
After the script execution the chart will look like in this figure.

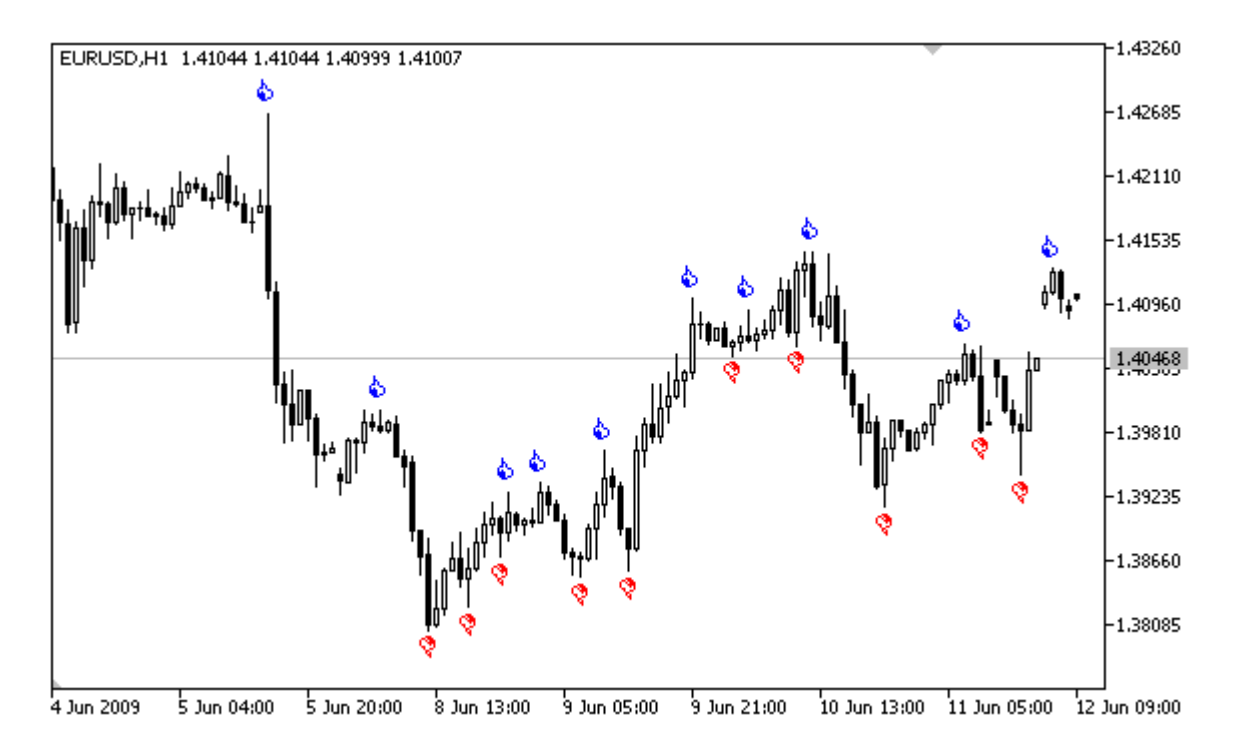

### <span id="page-707-0"></span>The Chart Corner to Which an Object Is Attached

There is a number of [graphical](#page-389-0) objects for which you can set a chart corner, relative to which the coordinates are specified in pixels. These are the following types of objects (in brackets object type identifiers are specified):

- · Label (OBJ\_LABEL);
- · Button (OBJ\_BUTTON);
- · Bitmap Label (OBJ\_BITMAP\_LABEL);
- Edit (OBJ EDIT).
- · Rectangle Label (OBJ\_RECTANGLE\_LABEL);

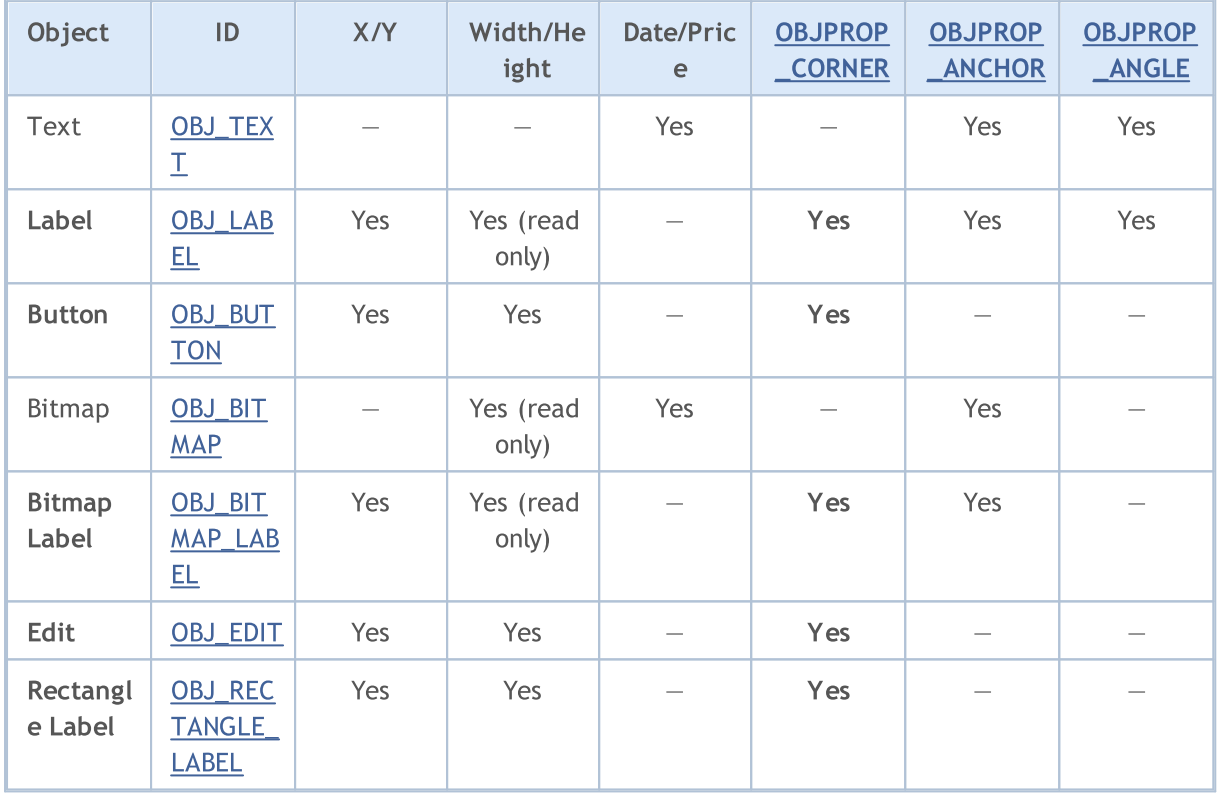

The following designations are used in the table:

- X/Y coordinates of anchor points specified in pixels relative to a chart corner;
- · Width/Height objects have width and height. For "read only", the width and height values are calculated only once the object is rendered on chart;
- · Date/Price anchor point coordinates are specified using the date and price values;
- · OBJPROP\_CORNER defines the chart corner relative to which the anchor point coordinates are specified. Can be one of the 4 values of the [ENUM\\_BASE\\_CORNER](#page-708-0) enumeration;
- · OBJPROP\_ANCHOR defines the anchor point in object itself and can be one of the 9 values of the [ENUM\\_ANCHOR\\_POINT](#page-702-1) enumeration. Coordinates in pixels are specified from this very point to selected chart corner;
- · OBJPROP\_ANGLE defines the object rotation angle counterclockwise.

In order to specify the chart corner, from which X and Y coordinates will be measured in pixels, use [ObjectSetInteger\(](#page-2584-0)chartID, name, [OBJPROP\\_CORNER,](#page-675-0) chart\_corner), where:

- chartID chart identifier;
- name name of a graphical object;
- · OBJPROP\_CORNER property ID to specify the corner for binding;
- · chart\_corner the desired chart corner, can be one of the values of the ENUM\_BASE\_CORNER enumeration.

#### <span id="page-708-0"></span>ENUM\_BASE\_CORNER

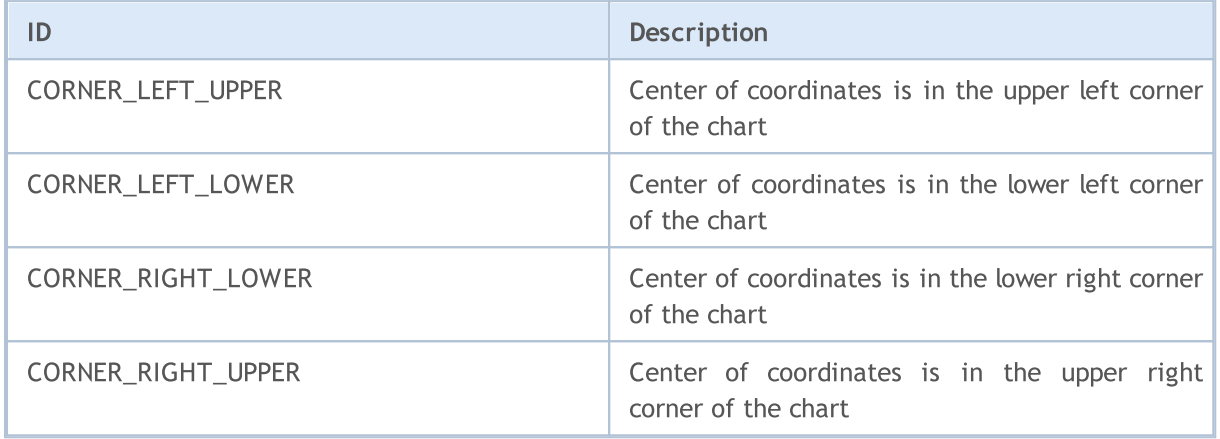

Example:

```
void CreateLabel(long chart id,
                string name,
                int chart_corner,
                int anchor point,
                string text_label,
                int x_ord,
                int y_ord)
 {
// --if(ObjectCreate(chart_id,name,OBJ_LABEL,0,0,0))
    {
     ObjectSetInteger(chart id,name, OBJPROP CORNER, chart corner);
     ObjectSetInteger(chart id,name, OBJPROP ANCHOR, anchor point);
     ObjectSetInteger(chart id,name, OBJPROP XDISTANCE, x ord);
     ObjectSetInteger(chart id,name, OBJPROP_YDISTANCE, y_ord);
     ObjectSetString(chart_id,name,OBJPROP_TEXT,text_label);
    }
  else
     Print ("Failed to create the object OBJ LABEL ", name,", Error code = ", GetLastE:
 }
//+------------------------------------------------------------------+
//| Script program start function |
//+------------------------------------------------------------------+
void OnStart()
 \left\{ \right.// --int height=(int)ChartGetInteger(0,CHART HEIGHT_IN_PIXELS,0);
```

```
int width=(int)ChartGetInteger(0,CHART_WIDTH_IN_PIXELS,0);
string arrows[4]={"LEFT_UPPER", "RIGHT_UPPER", "RIGHT_LOWER", "LEFT_LOWER"};
CreateLabel(0,arrows[0],CORNER_LEFT_UPPER,ANCHOR_LEFT_UPPER,arrows[0],50,50);
CreateLabel(0,arrows[1],CORNER_RIGHT_UPPER,ANCHOR_RIGHT_UPPER,arrows[1],50,50);
CreateLabel(0,arrows[2], CORNER_RIGHT_LOWER,ANCHOR_RIGHT_LOWER,arrows[2],50,50);
CreateLabel(0,arrows[3],CORNER_LEFT_LOWER,ANCHOR_LEFT_LOWER,arrows[3],50,50);
}
```
MOL<sub>5</sub>

<span id="page-710-0"></span>The combination of object visibility flags determines chart timeframes, where the object is visible. To set/get the value of the OBJPROP\_TIMEFRAMES property, you can use functions [ObjectSetInteger\(\)](#page-2584-0)/[ObjectGetInteger\(\).](#page-2591-0)

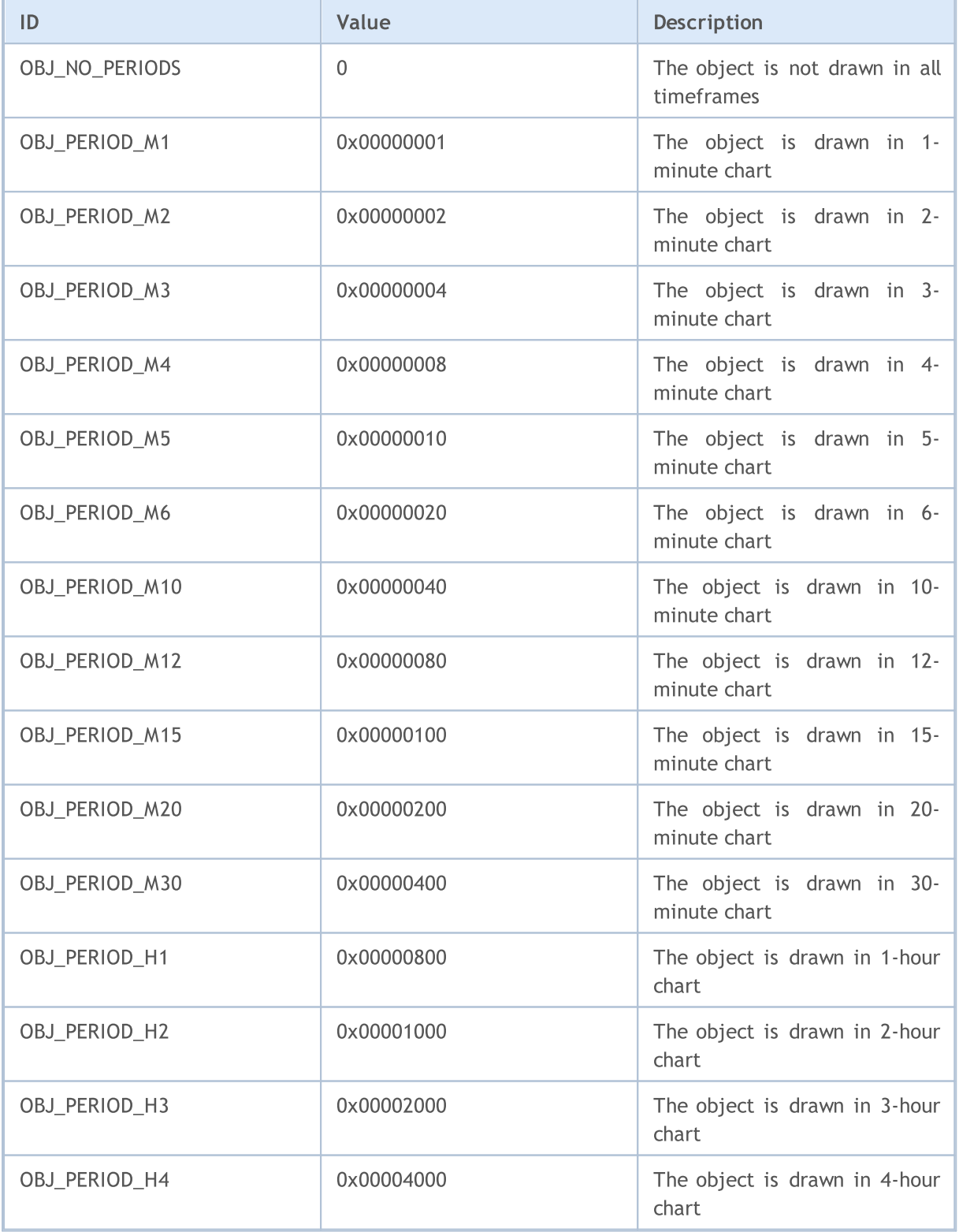

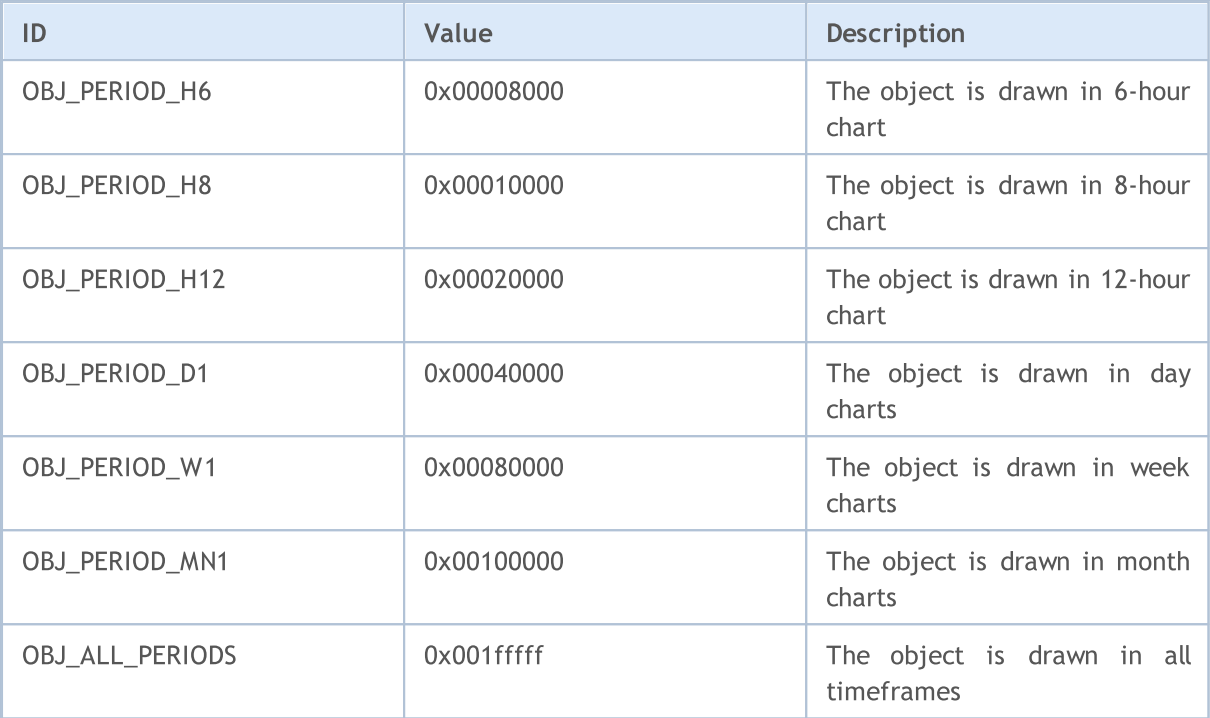

Visibility flags can be combined using the symbol "|", for example, the combination of flags OBJ\_PERIOD\_M10|OBJ\_PERIOD\_H4 means that the object will be visible on the 10-minute and 4-hour timeframes.

#### Example:

```
void OnStart()
 \left\{ \right.// --string highlevel="PreviousDayHigh";
  string lowlevel="PreviousDayLow";
  double prevHigh; \frac{1}{2} // The previous day High
  double prevLow; \frac{1}{2} // The previous day Low
   double highs[],lows[]; // Arrays for High and Low
//--- Reset the last error
  ResetLastError();
//--- Get the last 2 High values on the daily timeframe
  int highsgot=CopyHigh(Symbol(),PERIOD_D1,0,2,highs);
   if(highsgot>0) // If copying was successful
    \left\{ \right.Print ("High prices for the last 2 days were obtained successfully");
      prevHigh=highs[0]; // The previous day High
      Print("prevHigh = ", prevHigh);
      if(ObjectFind(0,highlevel)<0) // Object with the name highlevel not found
        {
         ObjectCreate(0,highlevel,OBJ_HLINE,0,0,0); // Create the Horizontal Line object
        }
      //--- Set value for the price level for the line highlevel
      ObjectSetDouble(0,highlevel,OBJPROP_PRICE,0,prevHigh);
```

```
//--- Set the visibility only PERIOD_M10 and PERIOD_H4
     ObjectSetInteger(0,highlevel,OBJPROP_TIMEFRAMES,OBJ_PERIOD_M10|OBJ_PERIOD_H4);
     }
   else
     {
     Print("Could not get High prices over the past 2 days, Error = ", GetLastError());
     }
//--- Reset the last error
  ResetLastError();
//--- Get the 2 days values Low on the daily timeframe
   int lowsgot=CopyLow(Symbol(),PERIOD_D1,0,2,lows);
   if(lowsgot>0) // If copying was successful
     {
     Print("Low prices for the last 2 days were obtained successfully");
     prevLow=lows[0]; // The previous day Low
      Print("prevLow = ", prevLow);
      if(ObjectFind(0,lowlevel)<0) // Object with the name lowlevel not found
        {
         ObjectCreate(0,lowlevel,OBJ_HLINE,0,0,0); // Create the Horizontal Line object
        }
     //--- Set value for the price level for the line lowlevel
     ObjectSetDouble(0,lowlevel,OBJPROP_PRICE,0,prevLow);
     //--- Set the visibility only PERIOD_M10 and PERIOD_H4
     ObjectSetInteger(0,lowlevel, OBJPROP_TIMEFRAMES, OBJ_PERIOD_M10|OBJ_PERIOD_H4);
     }
   else Print("Could not get Low prices for the last 2 days, Error = ", GetLastError());
  ChartRedraw(0); // redraw the chart forcibly
  }
```
#### See also

[PeriodSeconds,](#page-1122-0) [Period](#page-1760-0), Chart [timeframes,](#page-317-0) Date and [Time](#page-1730-0)

### <span id="page-713-0"></span>Levels of Elliott Wave

Elliott Waves are represented by two graphical objects of types OBJ\_ELLIOTWAVE5 and OBJ\_ELLIOTWAVE3. To set the wave size (method of wave labeling), the OBJPROP\_DEGREE property is used, to which one of values of the ENUM\_ELLIOT\_WAVE\_DEGREE enumeration can be assigned.

#### ENUM\_ELLIOT\_WAVE\_DEGREE

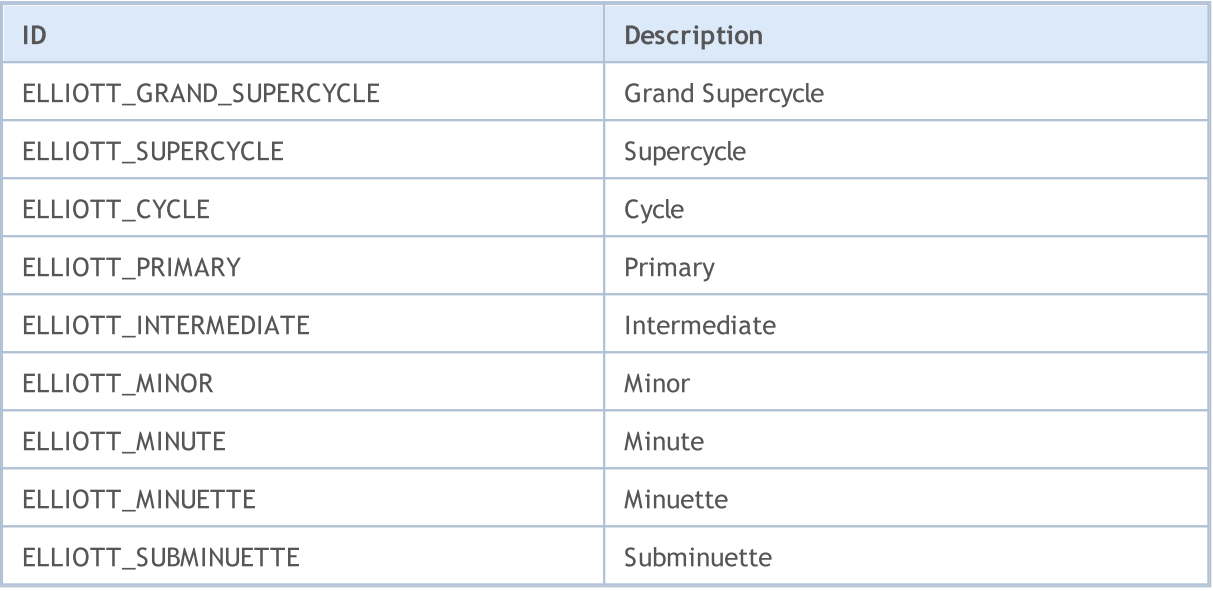

#### Example:

```
for(int i=0; i<ObjectsTotal(0); i++)
 {
  string currobj=ObjectName(0,i);
  if((ObjectGetInteger(0,currobj,OBJPROP_TYPE)==OBJ_ELLIOTWAVE3) ||
      ((ObjectGetInteger(0,currobj,OBJPROP_TYPE)==OBJ_ELLIOTWAVE5)))
     {
     //--- set the marking level in INTERMEDIATE
     ObjectSetInteger(0,currobj,OBJPROP_DEGREE,ELLIOTT_INTERMEDIATE);
     //--- show lines between tops of waves
     ObjectSetInteger(0,currobj,OBJPROP_DRAWLINES,true);
     //--- set line color
     ObjectSetInteger(0,currobj,OBJPROP_COLOR,clrBlue);
     //--- set line width
     ObjectSetInteger(0,currobj,OBJPROP_WIDTH,5);
     //--- set description
     ObjectSetString(0,currobj, OBJPROP_TEXT, "test script");
     }
  }
```
### <span id="page-714-0"></span>Gann Objects

For Gann Fan (OBJ\_GANNFAN) and Gann Grid (OBJ\_GANNGRID) objects you can specify two values of the ENUM\_GANN\_DIRECTION enumeration that sets the trend direction.

#### ENUM\_GANN\_DIRECTION

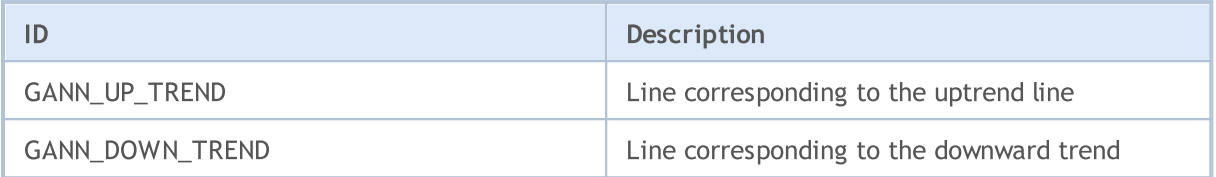

To set the scale of the main line as 1x1, use function [ObjectSetDouble\(](#page-2580-0)chart\_handle, gann\_object\_name, OBJPROP\_SCALE, scale), where:

- · chart\_handle chart window where the object is located;
- · gann\_object\_name object name;
- · OBJPROP\_SCALE identifier of the "Scale" property;
- · scale required scale in units of Pips/Bar.

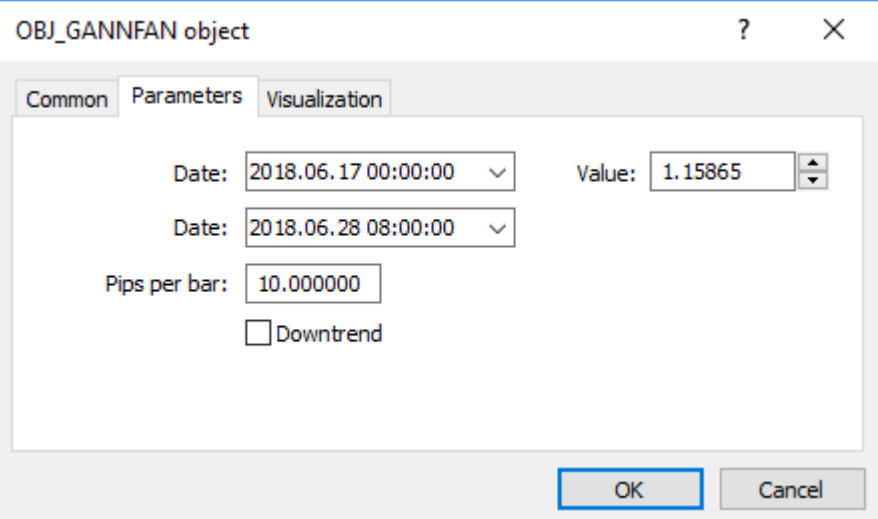

#### Example of creating Gann Fan:

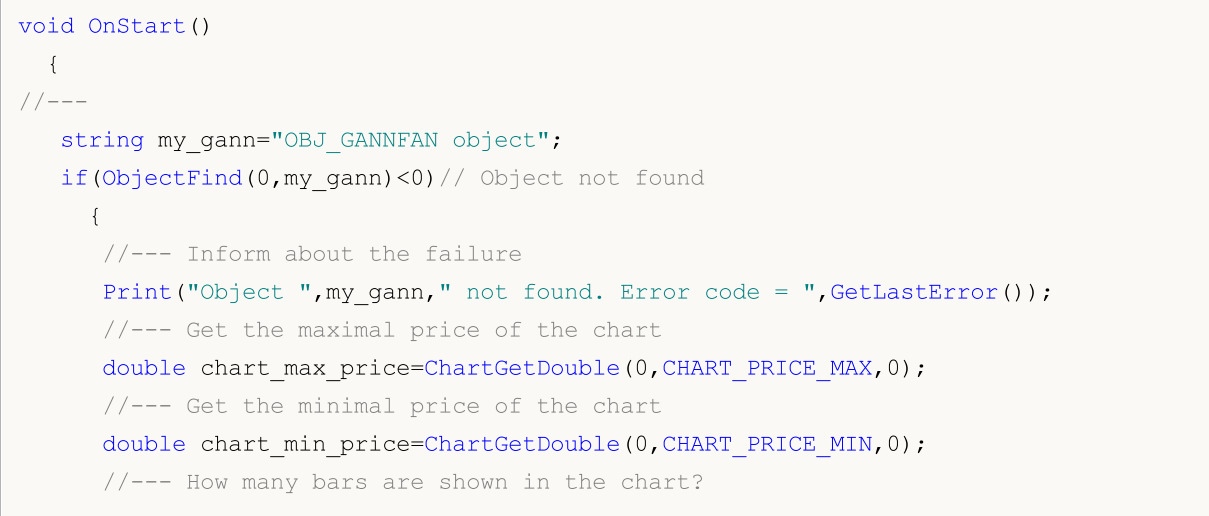

MOL5

```
MOI 5
```

```
int bars on chart=ChartGetInteger(0,CHART_VISIBLE_BARS);
//--- Create an array, to write the opening time of each bar to
datetime Time[];
//--- Arrange access to the array as that of timeseries
ArraySetAsSeries(Time, true);
//--- Now copy data of bars visible in the chart into this array
int times=CopyTime(NULL, 0, 0, bars on chart, Time);
if(times<=0)
  {
   Print("Could not copy the array with the open time!");
   return;
  }
//--- Preliminary preparations completed
//--- Index of the central bar in the chart
int center bar=bars on chart/2;
//--- Chart equator - between the maximum and minimum
double mean=(chart max price+chart min price)/2.0;
//--- Set the coordinates of the first anchor point to the center
ObjectCreate(0,my gann,OBJ GANNFAN,0,Time[center bar],mean,
              //--- Second anchor point to the right
             Time[center bar/2], (mean+chart min price)/2.0);
Print("Time[center bar] = "+(string)Time[center bar]+" Time[center bar/2] = "+
//Print("Time[center_bar]/="+Time[center_bar]+" Time[center_bar/2]="+Time[center
//--- Set the scale in units of Pips / Bar
ObjectSetDouble(0,my_gann,OBJPROP_SCALE,10);
//--- Set the line trend
ObjectSetInteger(0,my_gann,OBJPROP_DIRECTION,GANN_UP_TREND);
//--- Set the line width
ObjectSetInteger(0,my_gann,OBJPROP_WIDTH,1);
//--- Define the line style
ObjectSetInteger(0,my_gann,OBJPROP_STYLE,STYLE_DASHDOT);
//--- Set the line color
ObjectSetInteger(0,my_gann,OBJPROP_COLOR,clrYellowGreen);
//--- Allow the user to select an object
ObjectSetInteger(0,my_gann,OBJPROP_SELECTABLE,true);
//--- Select it yourself
ObjectSetInteger(0,my gann,OBJPROP SELECTED, true);
//--- Draw it on the chart
ChartRedraw(0);
}
```
}

### **Web Colors**

The following color constants are defined for the color type:

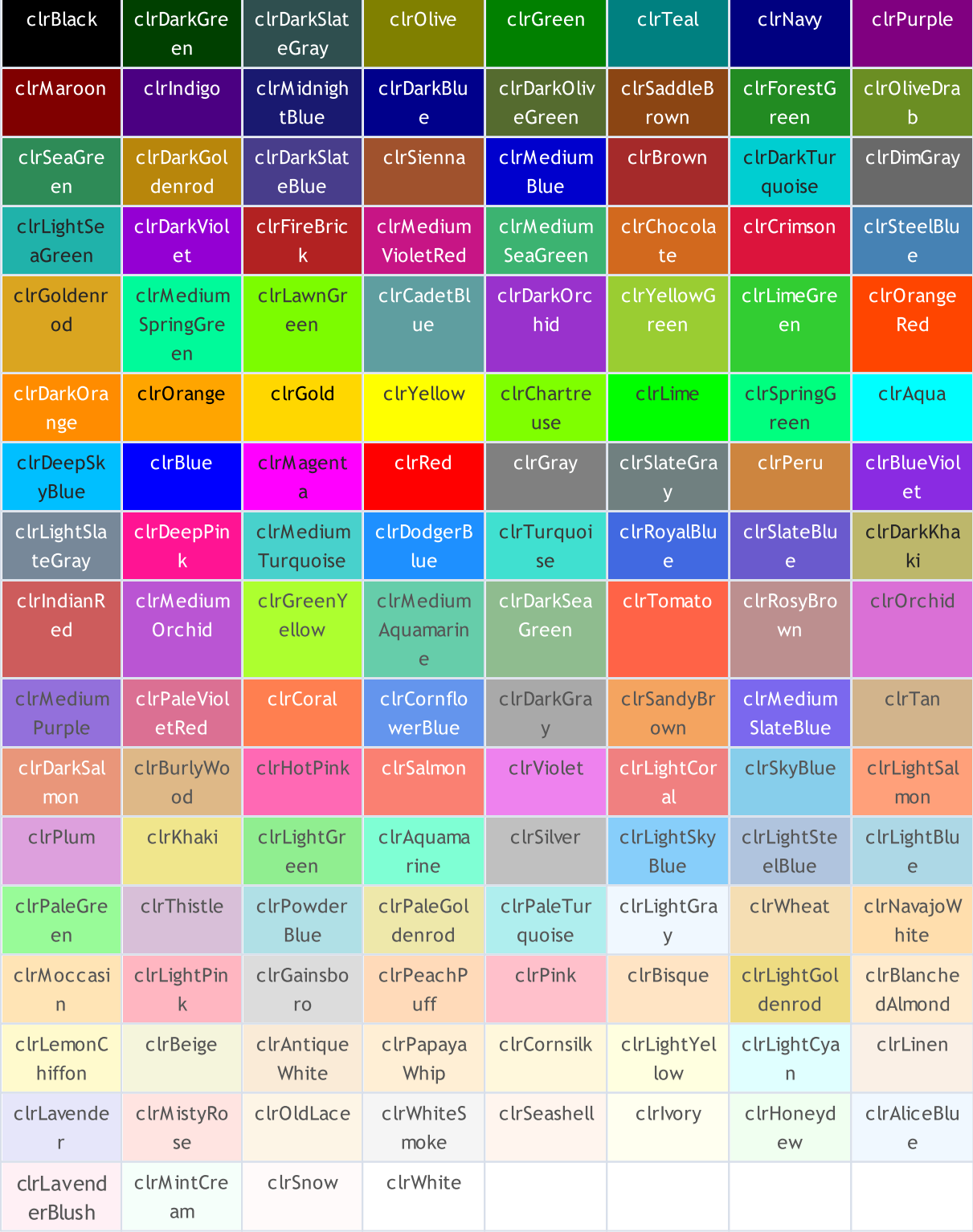

Color can be set to an object using the ObjectSetInteger() function. For setting color to custom indicators the PlotIndexSetInteger() function is used. For getting color values there are similar functions ObjectGetInteger() and PlotIndexGetInteger().

717

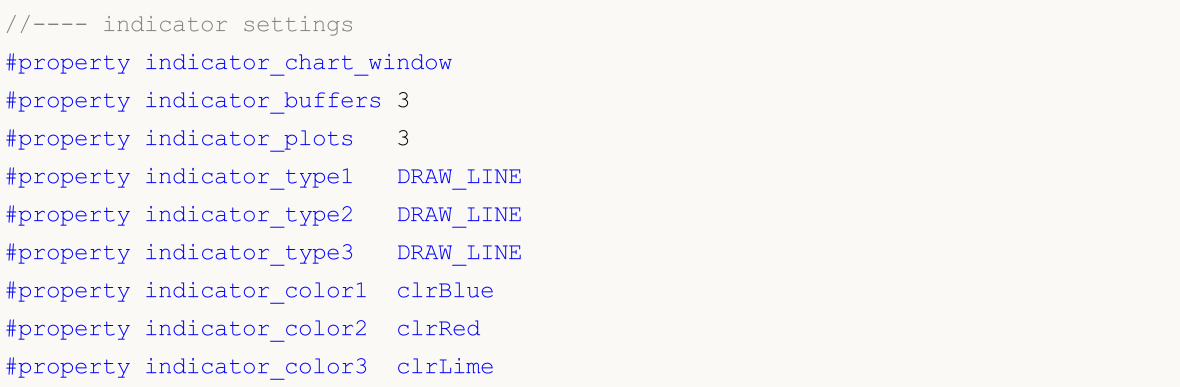

### Wingdings

Characters of Wingdings used with the [OBJ\\_ARROW](#page-389-0) object:

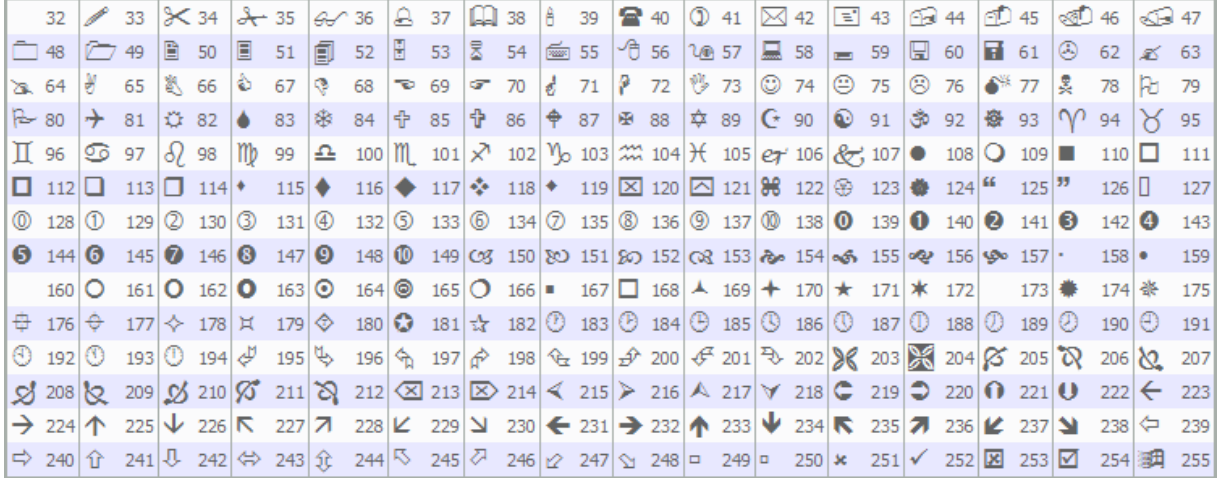

A necessary character can be set using the [ObjectSetInteger\(\)](#page-2584-0) function.

#### Example:

```
void OnStart()
 \left\{ \begin{array}{c} \end{array} \right.//---string up_arrow="up_arrow";
  datetime time=TimeCurrent();
  double lastClose[1];
  int close=CopyClose(Symbol(),Period(),0,1,lastClose); // Get the Close price
//--- If the price was obtained
  if(close>0)
    {
      ObjectCreate(0,up_arrow,OBJ_ARROW,0,0,0,0,0); // Create an arrow
      ObjectSetInteger(0,up_arrow,OBJPROP_ARROWCODE,241); // Set the arrow code
     ObjectSetInteger(0,up_arrow, OBJPROP_TIME, time); // Set time
     ObjectSetDouble(0,up_arrow,OBJPROP_PRICE,lastClose[0]);// Set price
     ChartRedraw(0); // Draw arrow now
    }
  else
     Print("Unable to get the latest Close price!");
  }
```
There are 37 predefined technical [indicators](#page-2602-0), which can be used in programs written in the MQL5 language. In addition, there is an opportunity to create custom indicators using the [iCustom\(\)](#page-2673-0) function. All constants required for that are divided into 5 groups:

**MOL5** 

- Price [constants](#page-720-0) for selecting the type of price or volume, on which an indicator is calculated;
- [Smoothing](#page-723-0) methods built-in smoothing methods used in indicators;
- [Indicator](#page-724-0) lines identifiers of indicator buffers when accessing indicator values using [CopyBuffer\(\);](#page-1912-0)
- · [Drawing](#page-726-0) styles for indicating one of 18 types of drawing and setting the line drawing style;
- · Custom indicators [properties](#page-731-0) are used in functions for working with [custom](#page-2434-0) indicators;
- · Types of [indicators](#page-737-0) are used for specifying the type of technical indicator when creating a handle using [IndicatorCreate\(\);](#page-1906-0)
- · [Identifiers](#page-739-0) of data types are used for specifying the type of data passed in an array of the [MqlParam](#page-945-0) type into the [IndicatorCreate\(\)](#page-1906-0) function.
### Price Constants

Calculations of technical indicators require price values and/or values of volumes, on which calculations will be performed. There are 7 predefined identifiers from the ENUM\_APPLIED\_PRICE enumeration, used to specify the desired price base for calculations.

#### ENUM\_APPLIED\_PRICE

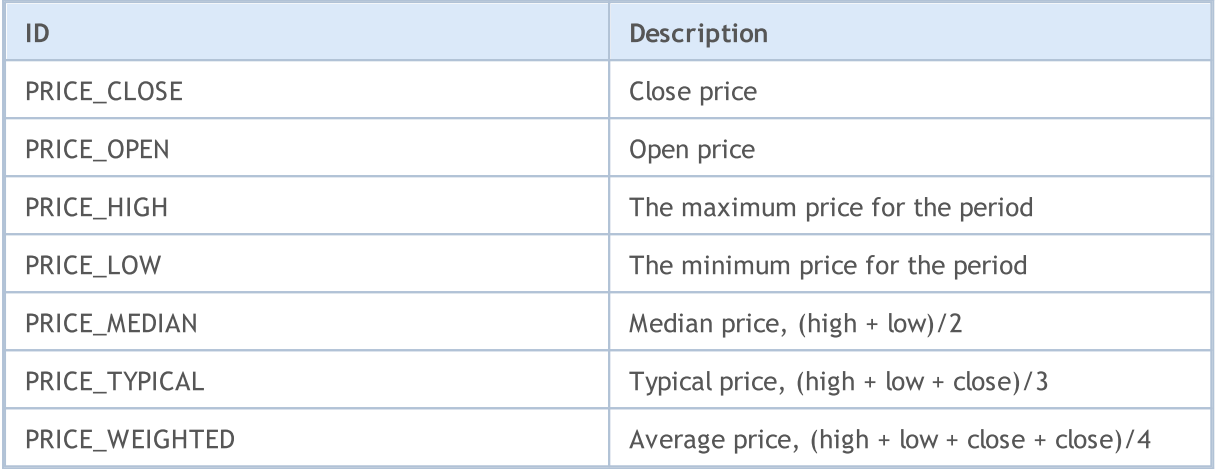

If the volume is used in calculations, it's necessary to specify one of the two values from the ENUM\_APPLIED\_VOLUME enumeration.

#### ENUM\_APPLIED\_VOLUME

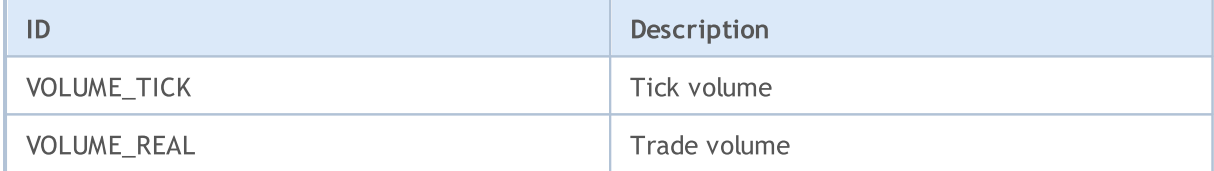

The [iStochastic\(\)](#page-2778-0) technical Indicator can be calculated in two ways using:

- either only Close prices;
- or High and Low prices.

To select a necessary variant for calculation, specify one of the values of the ENUM\_STO\_PRICE enumeration.

#### ENUM\_STO\_PRICE

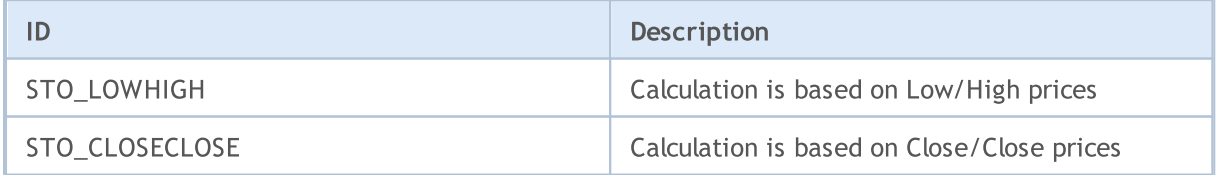

If a technical indicator uses for calculations price data, type of which is set by ENUM\_APPLIED\_PRICE, then handle of any indicator (built in the terminal or written by a user) can be used as the input price series. In this case, values of the zero buffer of the indicator will be used for calculations. This makes it easy to build values of one indicator using values of another indicator. The handle of a custom indicator is created by calling the [iCustom\(\)](#page-2673-0) function.

**MOL5** 

#### Example:

```
#property indicator separate window
#property indicator_buffers 2
#property indicator_plots 2
//--- input parameters
input int RSIperiod=14; And Meriod for calculating the RSI
input int Smooth=8; \frac{1}{2} // Smoothing period RSI
input ENUM MA_METHOD meth=MODE_SMMA; // Method of smoothing
//---plot RSI#property indicator_label1 "RSI"
#property indicator type1 DRAW LINE
#property indicator_color1 clrRed
#property indicator_style1 STYLE_SOLID
#property indicator_width1 1
//---- plot RSI_Smoothed
#property indicator_label2 "RSI_Smoothed"
#property indicator_type2 DRAW_LINE
#property indicator_color2 clrNavy
#property_indicator_style2 STYLE_SOLID
#property indicator_width2 1
//--- indicator buffers
double RSIBuffer[]; \frac{1}{2} // Here we store the values of RSI
double RSI SmoothedBuffer[]; // Here will be smoothed values of RSI
int RSIhandle; \frac{1}{2} // Handle to the RSI indicator
//+------------------------------------------------------------------+
//| Custom indicator initialization function |
//+------------------------------------------------------------------+
void OnInit()
 \left\{ \begin{array}{c} \end{array} \right.//--- indicator buffers mapping
 SetIndexBuffer(0,RSIBuffer,INDICATOR DATA);
  SetIndexBuffer(1,RSI_SmoothedBuffer, INDICATOR_DATA);
  IndicatorSetString(INDICATOR SHORTNAME, "iRSI");
  IndicatorSetInteger(INDICATOR DIGITS, 2);
// -- -RSIhandle=iRSI(NULL, 0, RSIperiod, PRICE CLOSE);
// -- -}
//+------------------------------------------------------------------+
//| Custom indicator iteration function |
//+------------------------------------------------------------------+
int OnCalculate(const int rates_total,
                const int prev calculated,
                const int begin,
                const double &price[]
                 \left( \right){
```
# MOL5

```
//--- Reset the value of the last error
  ResetLastError();
//--- Get RSI indicator data in an array RSIBuffer []
  int copied=CopyBuffer(RSIhandle, 0, 0, rates_total, RSIBuffer);
   if(copied<=0)
     {
      Print("Unable to copy the values of the indicator RSI. Error = ",
           GetLastError(),", copied =", copied);
     return(0);
    }
//--- Create the indicator of average values using values of RSI
  int RSI MA handle=iMA(NULL, 0, Smooth, 0, meth, RSIhandle);
   copied=CopyBuffer(RSI_MA_handle,0,0,rates_total,RSI_SmoothedBuffer);
  if(copied<=0)
    {
      Print("Unable to copy the smoothed indicator of RSI. Error = ",
           GetLastError(),", copied =", copied);
     return(0);
    }
//--- return value of prev_calculated for next call
  return(rates total);
  }
```
# Smoothing Methods

Many technical indicators are based on various methods of the price series smoothing. Some standard technical indicators require specification of the smoothing type as an input parameter. For specifying the desired type of smoothing, identifiers listed in the ENUM\_MA\_METHOD enumeration are used.

MOL5

#### ENUM\_MA\_METHOD

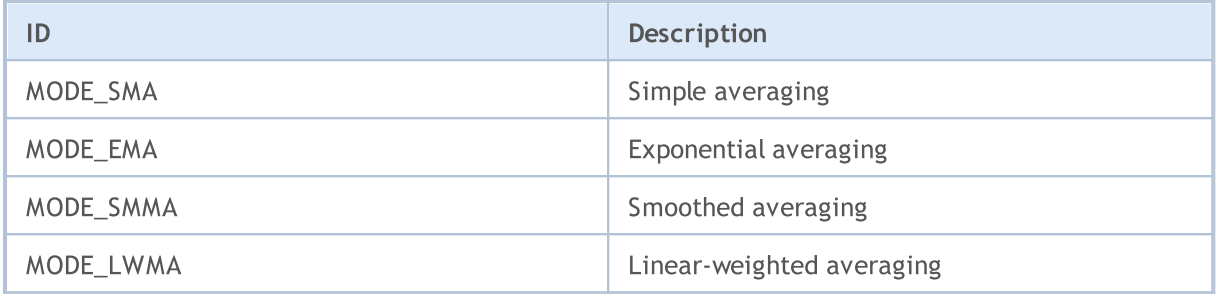

Example:

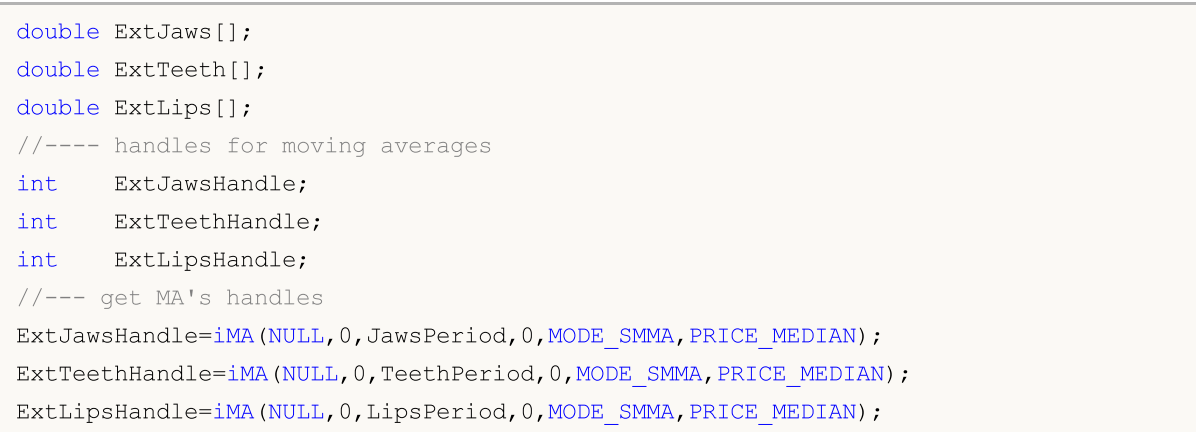

724

# Indicators Lines

Some technical [indicators](#page-2602-0) have several buffers drawn in the chart. Numbering of indicator buffers starts with 0. When copying indicator values using the [CopyBuffer\(\)](#page-1912-0) function into an array of the double type, for some indicators one may indicate the identifier of a copied buffer instead of its number.

Identifiers of indicator lines permissible when copying values of [iMACD\(\)](#page-2747-0), [iRVI\(\)](#page-2768-0) and [iStochastic\(\)](#page-2778-0).

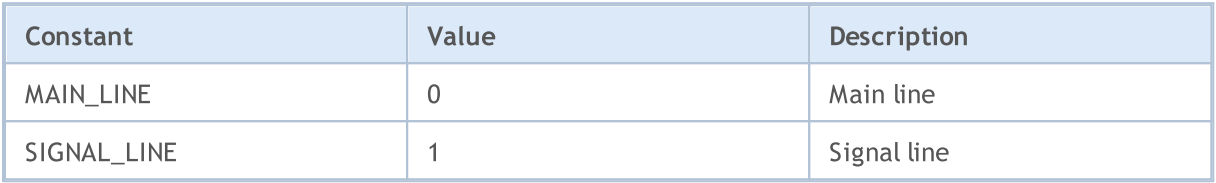

Identifiers of indicator lines permissible when copying values of  $ADX()$  and  $ADXW()$ .

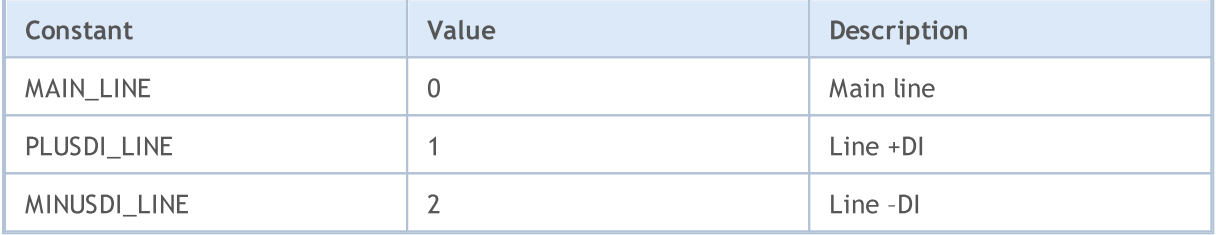

Identifiers of indicator lines permissible when copying values of [iBands\(\)](#page-2652-0).

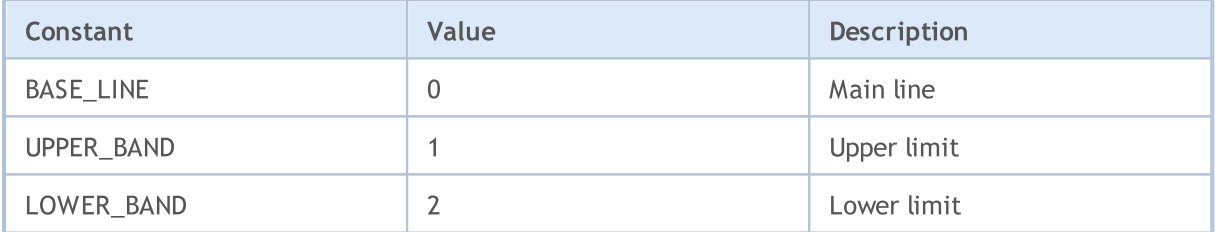

Identifiers of indicator lines permissible when copying values of [iEnvelopes\(\)](#page-2687-0) and [iFractals\(\)](#page-2698-0).

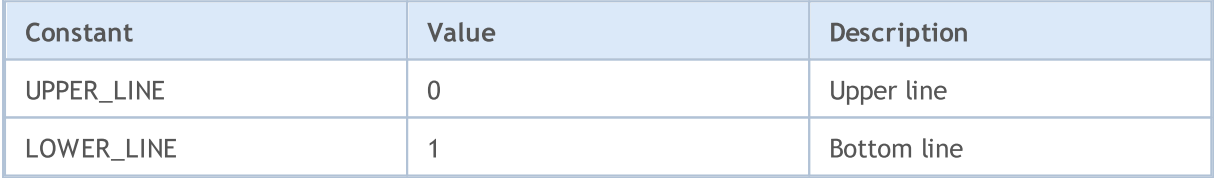

Identifiers of indicator lines permissible when copying values of [iGator\(\)](#page-2708-0)

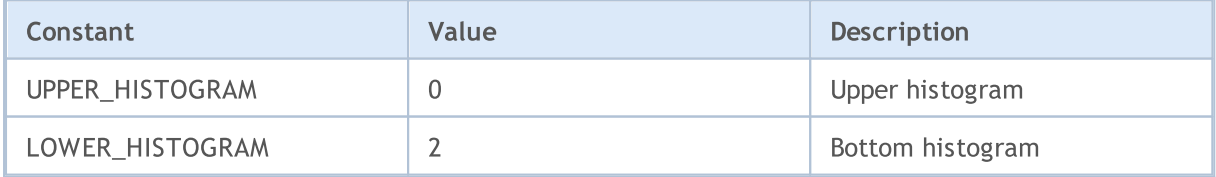

Identifiers of indicator lines permissible when copying values of *iAlligator()*.

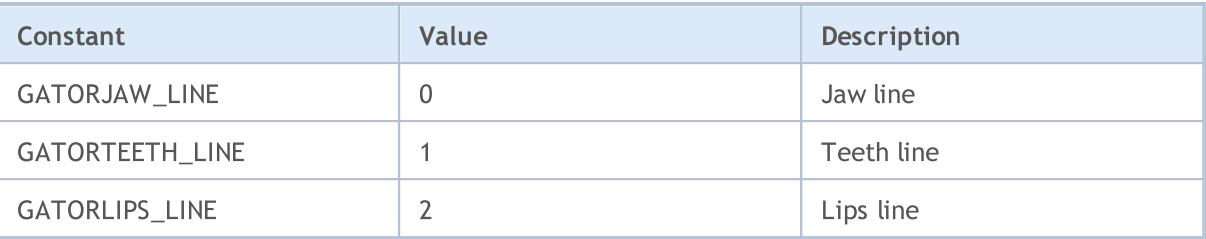

Identifiers of indicator lines permissible when copying values of *ilchimoku()*.

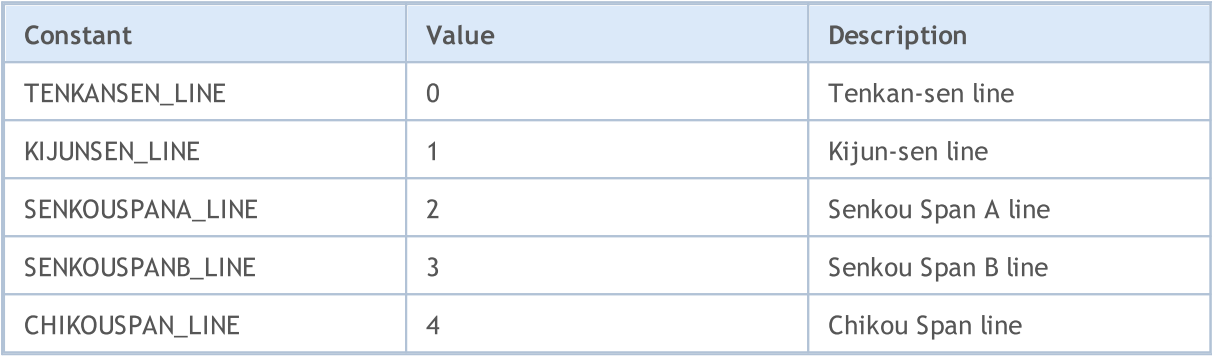

## Drawing Styles

When creating a custom [indicator,](#page-2434-0) you can specify one of 18 types of graphical plotting (as displayed in the main chart window or a chart subwindow), whose values are specified in the ENUM\_DRAW\_TYPE enumeration.

In one custom indicator, it is permissible to use any indicator [building/drawing](#page-2437-0) types. Each construction type requires specification of one to five global [arrays](#page-239-0) for storing data necessary for drawing. These data arrays must be bound with indicator buffers using the [SetIndexBuffer\(\)](#page-2543-0) function. The type of data from [ENUM\\_INDEXBUFFER\\_TYPE](#page-731-0) should be specified for each buffer.

Depending on the drawing style, you may need one to four value buffers (marked as INDICATOR\_DATA). If a style admits dynamic alternation of colors (all styles contain COLOR in their names), then you'll need one more buffer of color (indicated type INDICATOR\_COLOR\_INDEX). The color buffers are always bound after value buffers corresponding to the style.

#### <span id="page-726-0"></span>ENUM\_DRAW\_TYPE

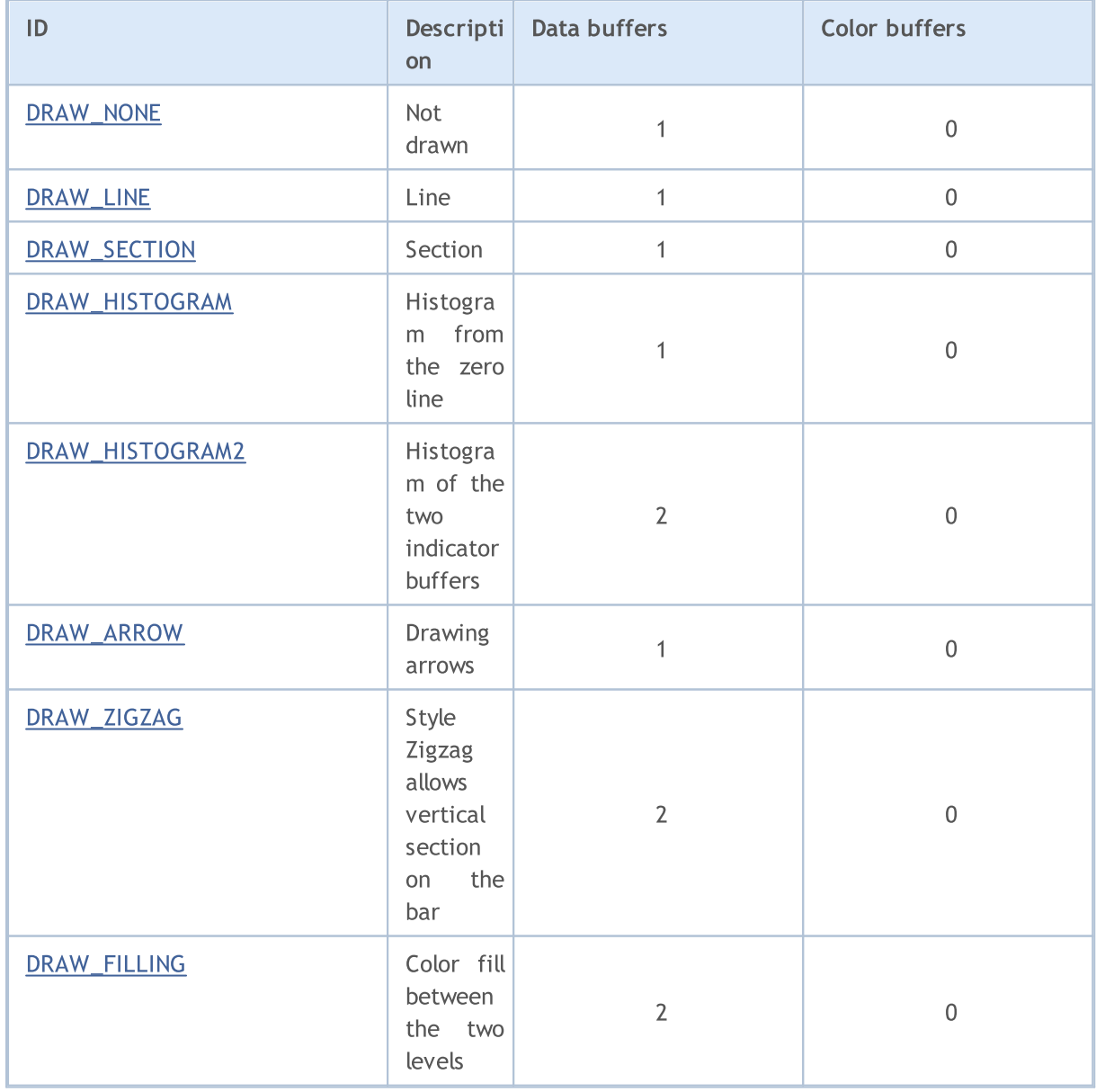

727

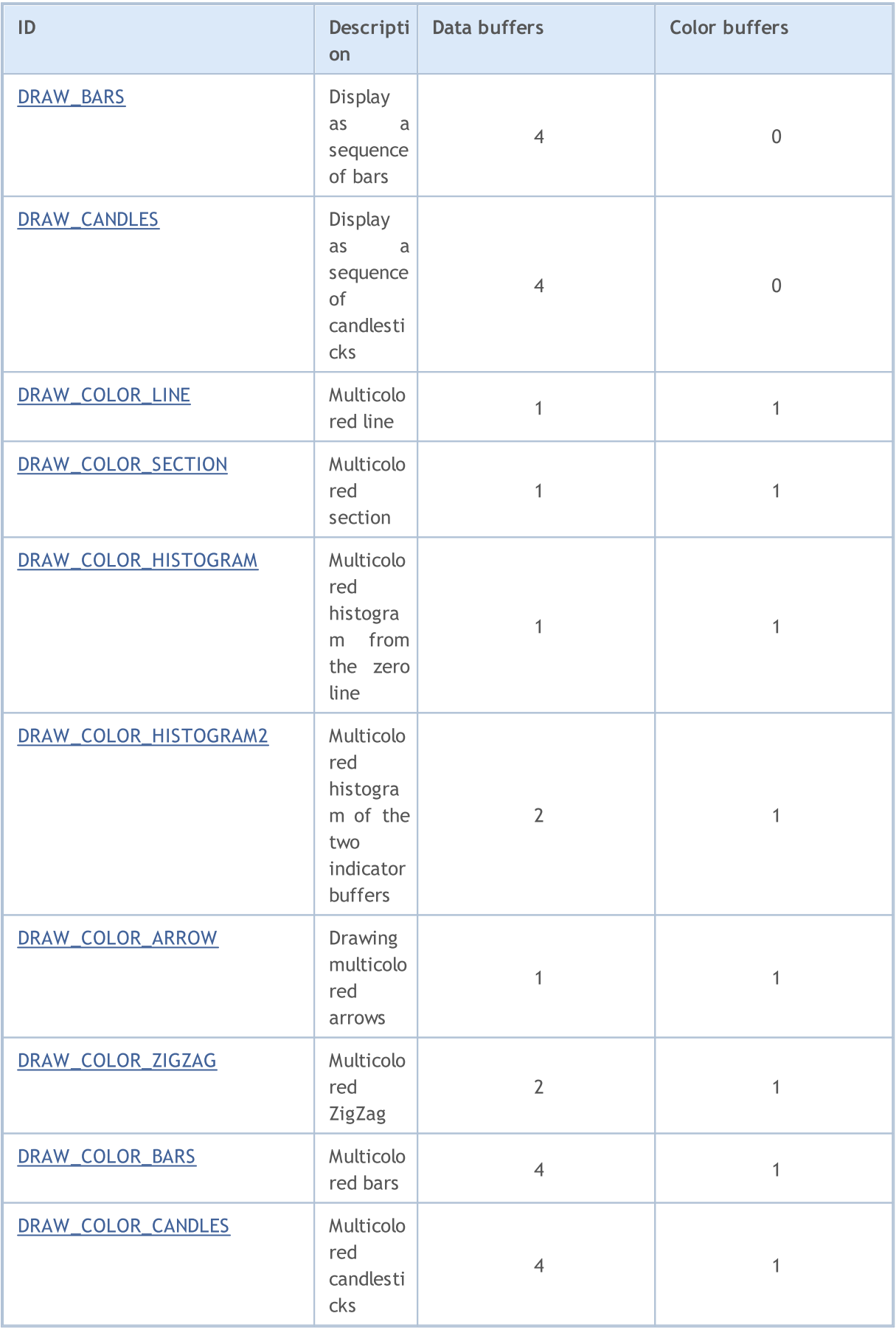

To refine the display of the selected drawing type identifiers listed in ENUM\_PLOT\_PROPERTY are used.

For functions [PlotIndexSetInteger\(\)](#page-2558-0) and [PlotIndexGetInteger\(\)](#page-2563-0)

#### ENUM\_PLOT\_PROPERTY\_INTEGER

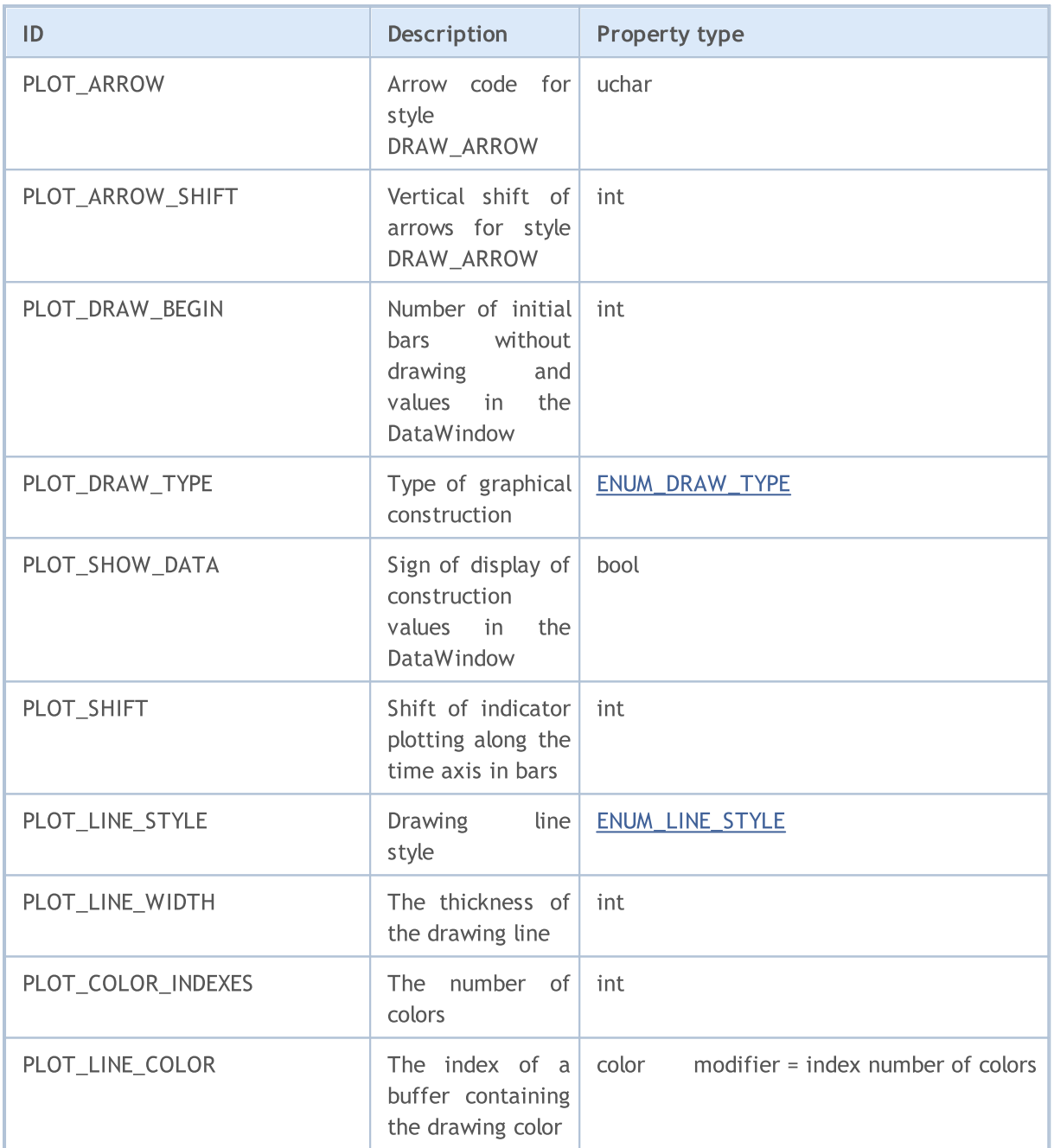

For the function [PlotIndexSetDouble\(\)](#page-2557-0)

#### ENUM\_PLOT\_PROPERTY\_DOUBLE

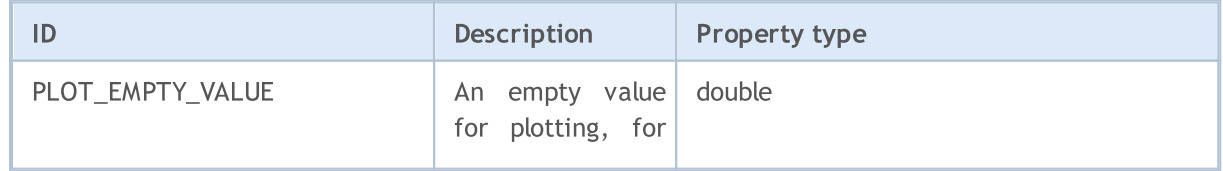

729

# MQL5

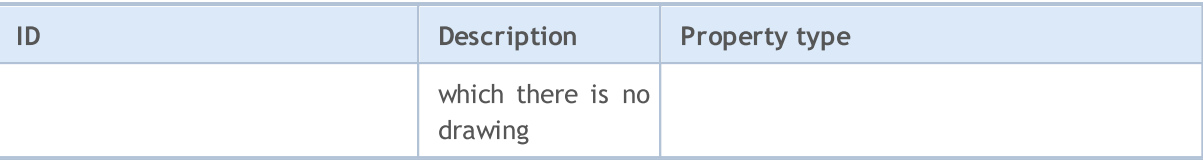

For the function **[PlotIndexSetString\(\)](#page-2562-0)** 

#### ENUM\_PLOT\_PROPERTY\_STRING

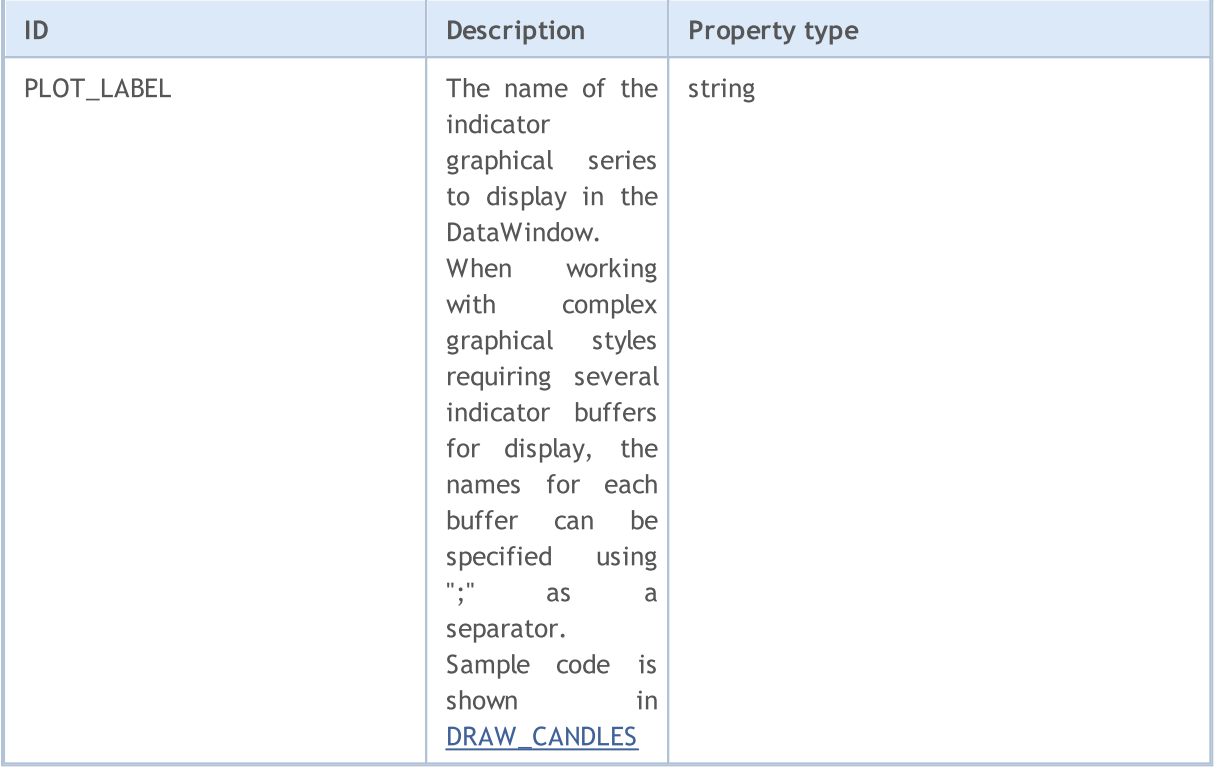

5 styles can be used for drawing lines in custom indicators. They are valid only for the line thickness 0 or 1.

#### <span id="page-729-0"></span>ENUM\_LINE\_STYLE

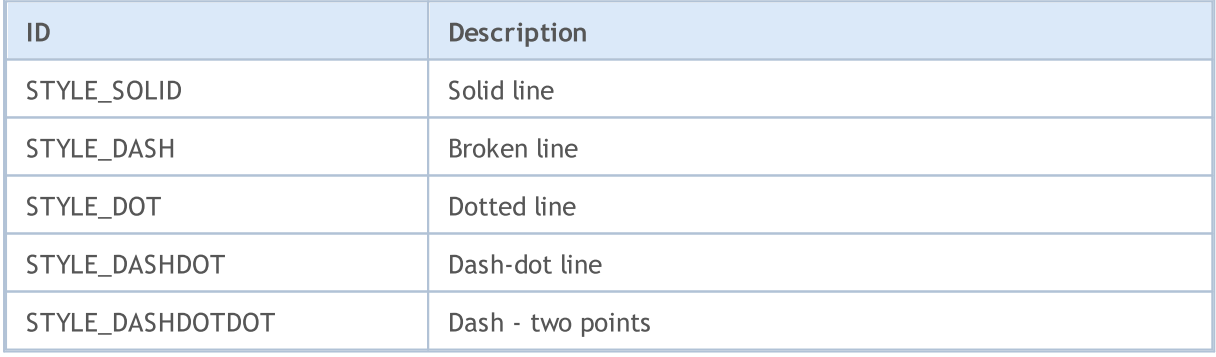

To set the line drawing style and the type of drawing, the [PlotIndexSetInteger\(\)](#page-2558-0) function is used. For the Fibonacci extensions the thickness and drawing style of levels can be indicated using the [ObjectSetInteger\(\)](#page-2584-0) function.

#### Example:

```
MOI 5
```

```
#property indicator chart window
#property indicator buffers 1
#property indicator_plots 1
//--- indicator buffers
double MABuffer[];
//+------------------------------------------------------------------+
//| Custom indicator initialization function |
//+------------------------------------------------------------------+
void OnInit()
 \left\{ \begin{array}{c} \end{array} \right.//--- Bind the Array to the indicator buffer with index 0
  SetIndexBuffer(0,MABuffer, INDICATOR DATA);
//--- Set the line drawing
  PlotIndexSetInteger(0, PLOT_DRAW_TYPE, DRAW_LINE);
//--- Set the style line
   PlotIndexSetInteger(0, PLOT_LINE_STYLE, STYLE_DOT);
//--- Set line color
  PlotIndexSetInteger(0, PLOT_LINE_COLOR, clrRed);
//--- Set line thickness
   PlotIndexSetInteger(0, PLOT_LINE_WIDTH, 1);
//--- Set labels for the line
  PlotIndexSetString(0, PLOT_LABEL, "Moving Average");
// --}
//+------------------------------------------------------------------+
//| Custom indicator iteration function |
//+------------------------------------------------------------------+
int OnCalculate(const int rates_total,
                  const int prev calculated,
                  const datetime &time[],
                  const double &open[],
                  const double &high[],
                  const double &low[],
                  const double &close[],
                  const long &tick_volume[],
                  const long &volume[],
                  const int &spread[])
 \left| \cdot \right|// --for(int i=prev_calculated;i<rates_total;i++)
    \left\{\begin{array}{c} \end{array}\right\}MABuffer[i]=close[i];
    }
//--- return value of prev_calculated for next call
  return(rates total);
  }
```
### Custom Indicators Properties

The number of indicator buffers that can be used in a custom indicator is unlimited. But for each array, which is designated as the indicator buffer using the [SetIndexBuffer\(\)](#page-2543-0) function, it's necessary to specify the data type that it will store. This may be one of the values of the ENUM\_INDEXBUFFER\_TYPE enumeration.

#### <span id="page-731-0"></span>ENUM\_INDEXBUFFER\_TYPE

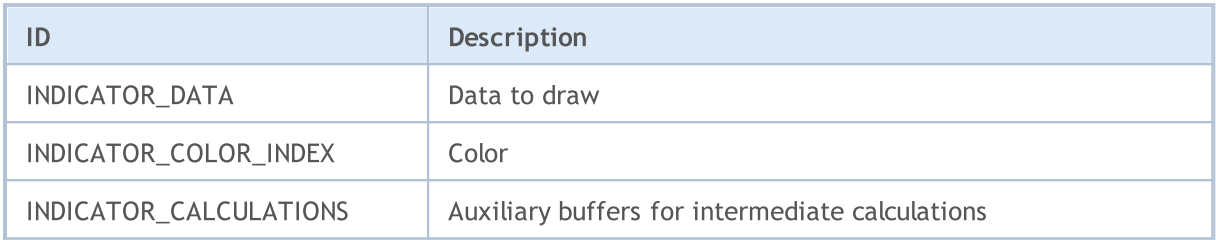

A custom indicator has a lot of settings to provide convenient displaying. These settings are made through the assignment of corresponding indicator properties using functions [IndicatorSetDouble\(\),](#page-2546-0) [IndicatorSetInteger\(\)](#page-2550-0) and [IndicatorSetString\(\)](#page-2554-0). Identifiers of indicator properties are listed in the ENUM\_CUSTOMIND\_PROPERTY enumeration.

#### ENUM\_CUSTOMIND\_PROPERTY\_INTEGER

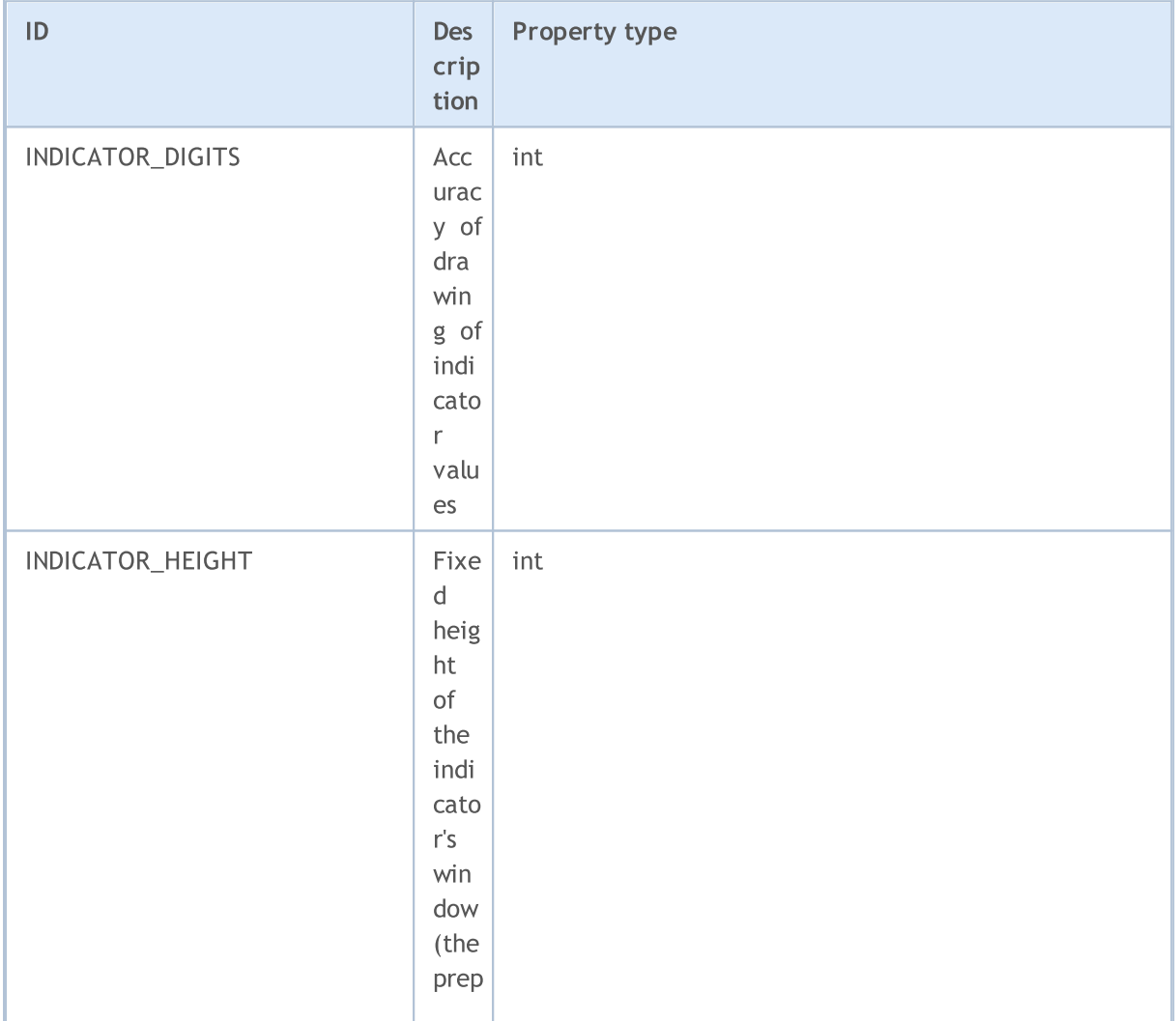

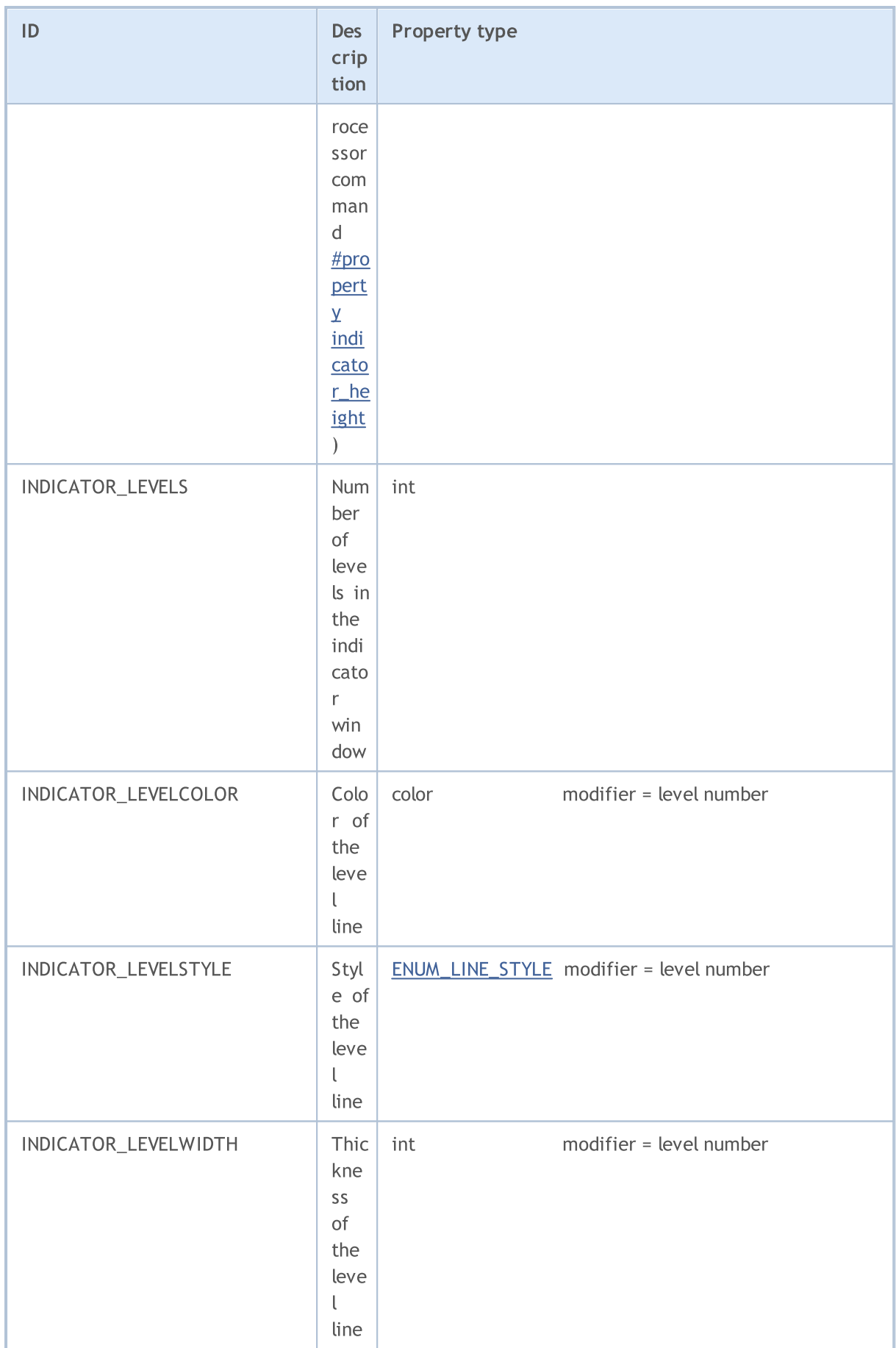

# MQL5

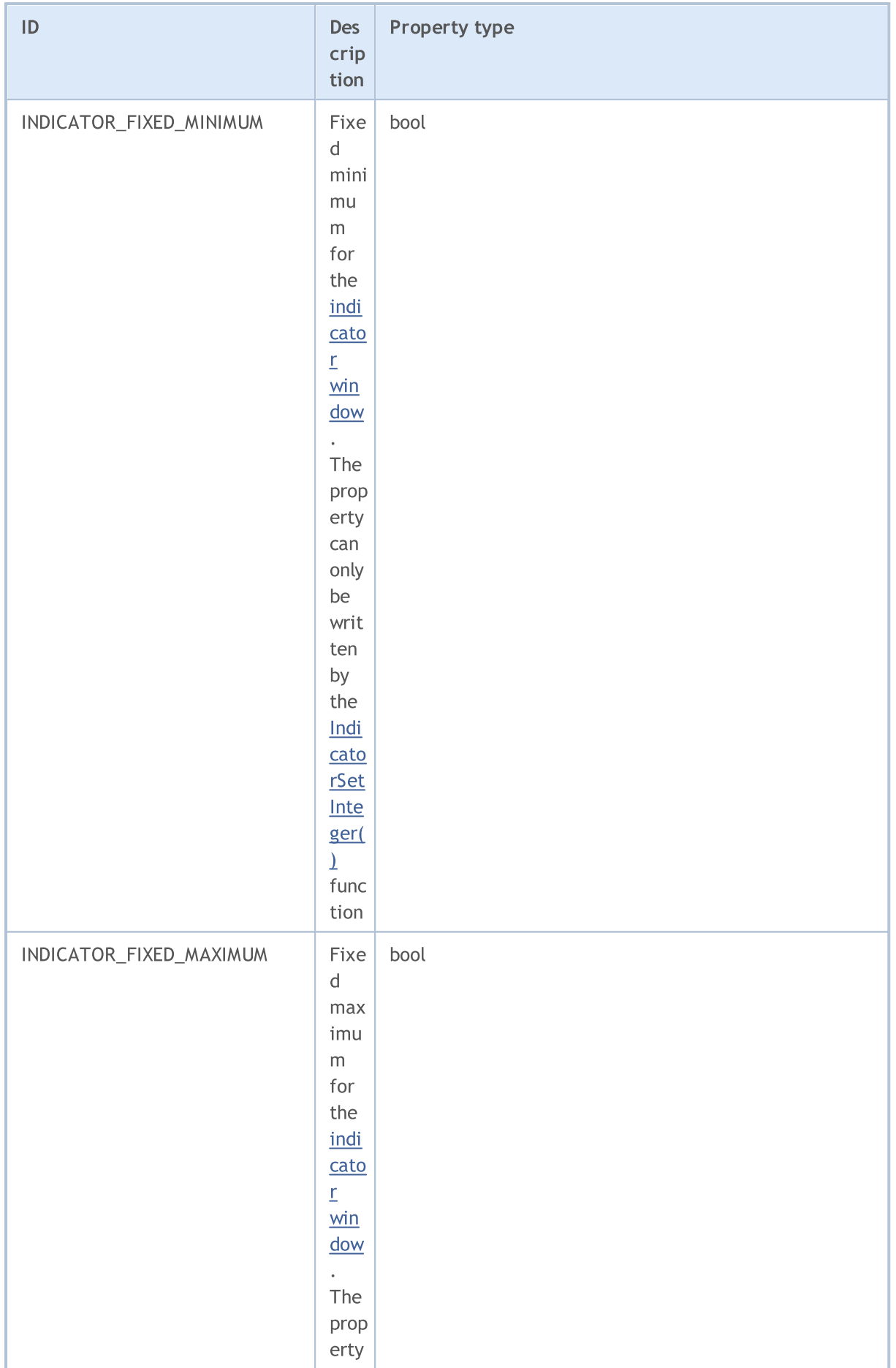

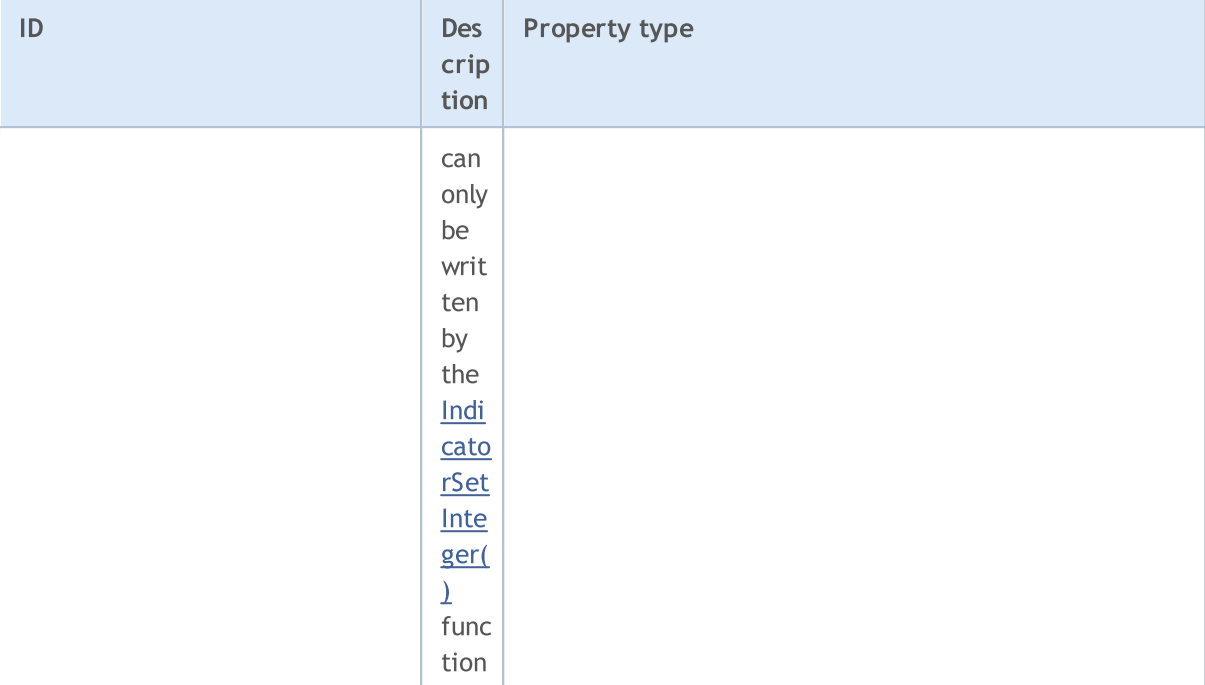

### ENUM\_CUSTOMIND\_PROPERTY\_DOUBLE

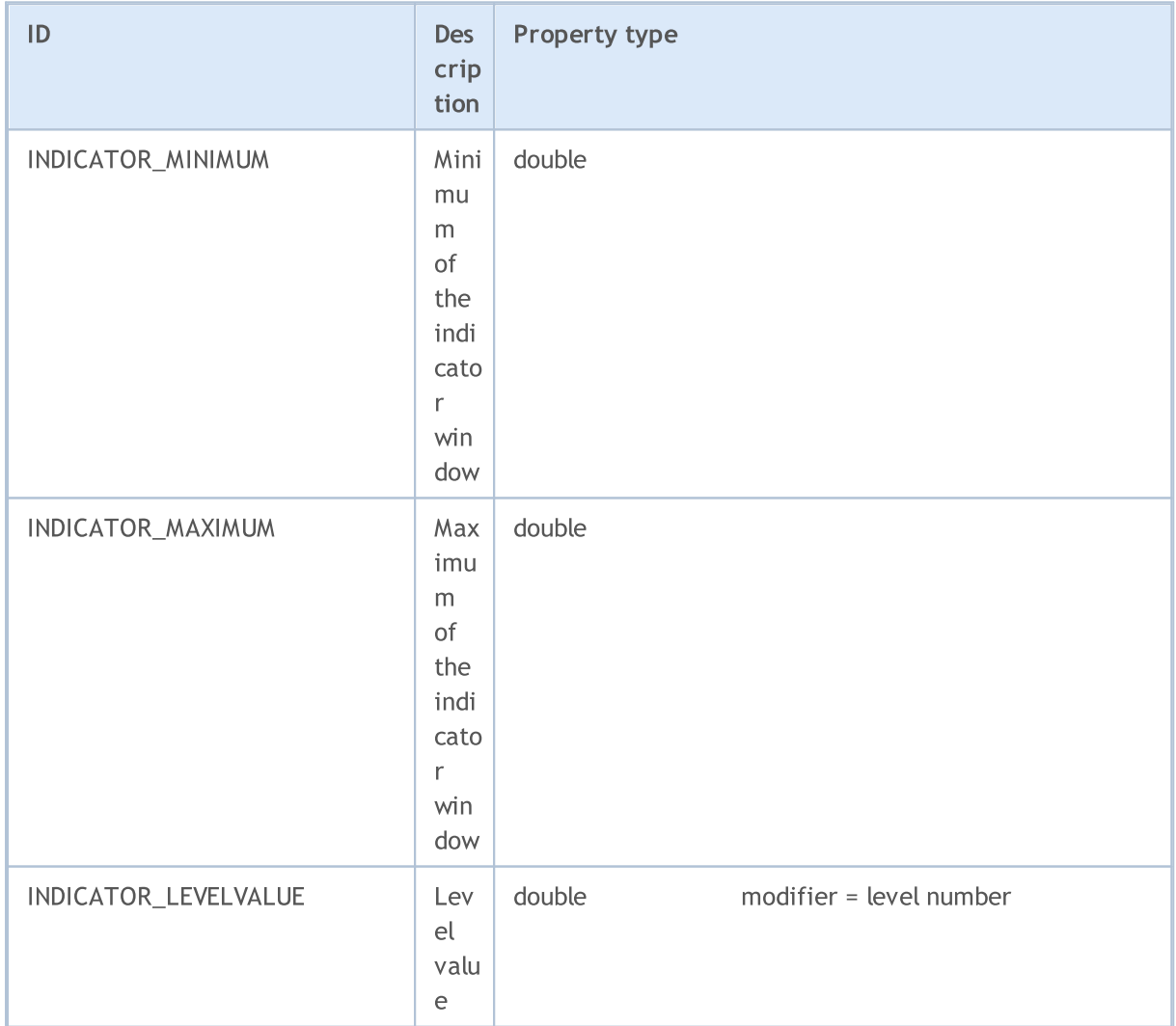

# MQL5

#### ENUM\_CUSTOMIND\_PROPERTY\_STRING

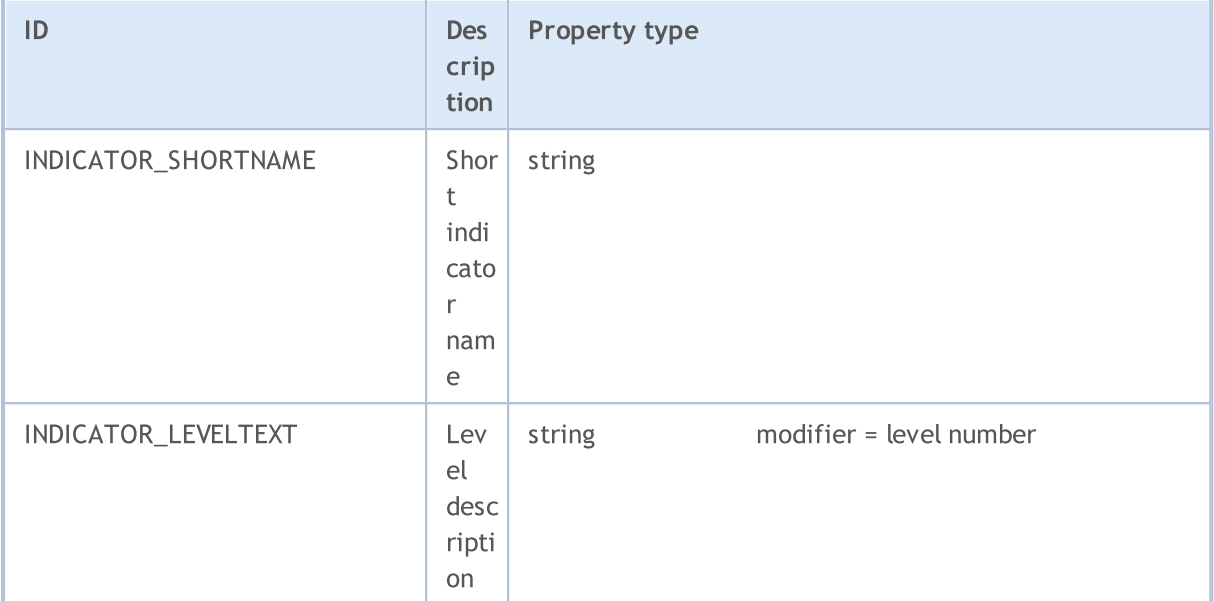

#### Examples:

```
//--- indicator settings
#property indicator separate window
#property indicator_buffers 4
#property indicator_plots 2
#property indicator type1 DRAW LINE
#property indicator_type2 DRAW_LINE
#property indicator_color1 clrLightSeaGreen
#property indicator_color2 clrRed
//--- input parameters
extern int KPeriod=5;
extern int DPeriod=3;
extern int Slowing=3;
//--- indicator buffers
double MainBuffer[];
double SignalBuffer[];
double HighesBuffer[];
double LowesBuffer[];
//+------------------------------------------------------------------+
//| Custom indicator initialization function |
//+------------------------------------------------------------------+
void OnInit()
 \left\{ \right.//--- indicator buffers mapping
   SetIndexBuffer(0,MainBuffer, INDICATOR DATA);
   SetIndexBuffer(1,SignalBuffer,INDICATOR DATA);
   SetIndexBuffer(2,HighesBuffer, INDICATOR_CALCULATIONS);
   SetIndexBuffer(3,LowesBuffer,INDICATOR CALCULATIONS);
//--- set accuracy
   IndicatorSetInteger(INDICATOR_DIGITS,2);
```
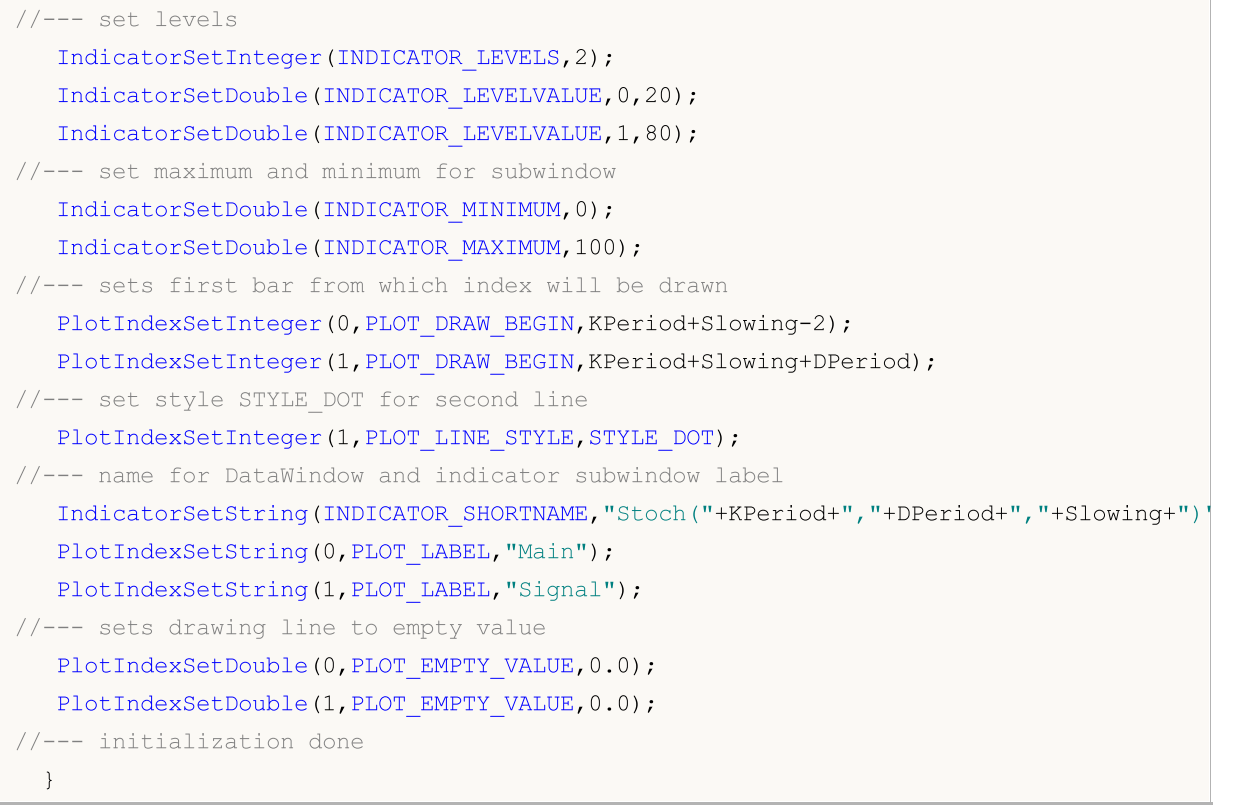

### Types of Technical Indicators

There are two ways to create an indicator handle for further [accessing](#page-1882-0) to its values. The first way is to directly specify a function name from the list of technical [indicators](#page-2602-0). The second method using the [IndicatorCreate\(\)](#page-1906-0) is to uniformly create a handle of any indicator by assigning an identifier from the ENUM\_INDICATOR enumeration. Both ways of handle creation are equal, you can use the one that is most convenient in a particular case when writing a program in MQL5.

When creating an indicator of type IND\_CUSTOM, the type field of the first element of an array of input [parameters](#page-945-0) MqlParam must have the TYPE\_STRING value of the enumeration [ENUM\\_DATATYPE,](#page-739-0) while the field string\_value of the first element must contain the name of the custom indicator.

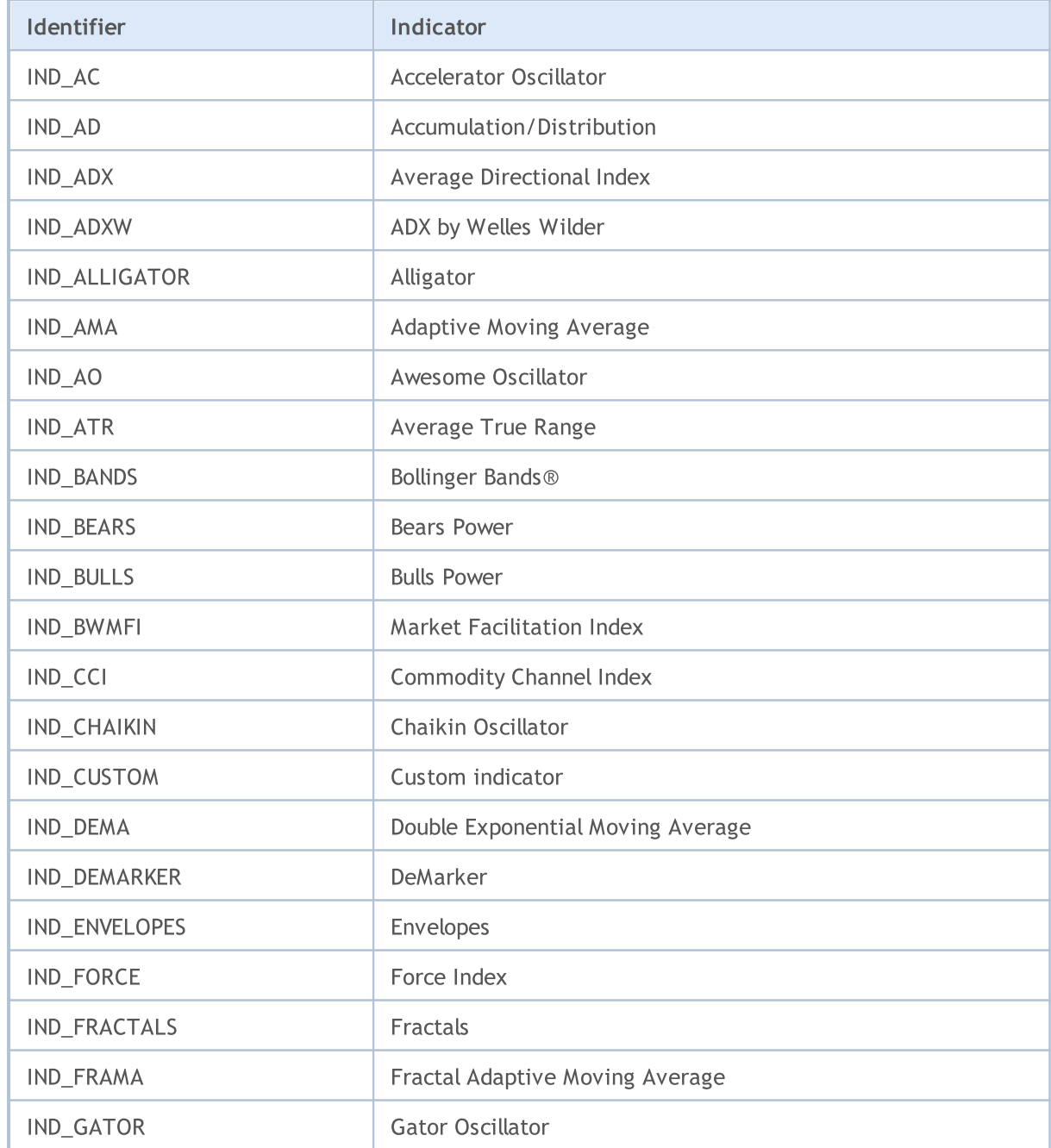

#### ENUM\_INDICATOR

# MQL5

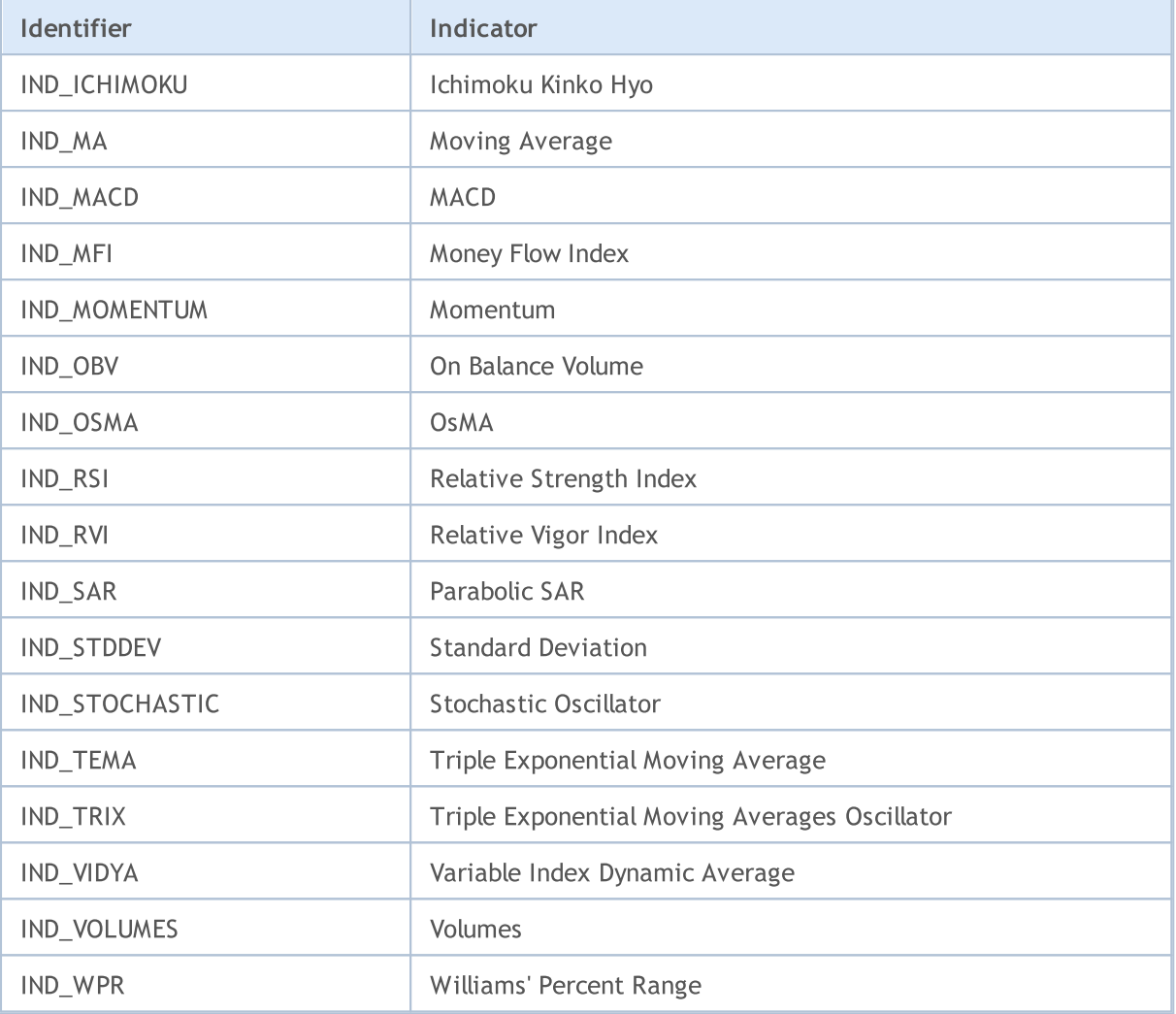

### <span id="page-739-0"></span>Data Type Identifiers

When creating an indicator handle using the [IndicatorCreate\(\)](#page-1906-0) function, an array of [MqlParam](#page-945-0) type must be specified as the last parameter. Accordingly, the MqlParam structure, describing indicator, contains a special field type. This field contains information about the data type ([real](#page-93-0), [integer](#page-80-0) or [string](#page-100-0) type) that are passed by a particular element of the array. The value of this field of the MqlParam structure may be one of ENUM\_DATATYPE values.

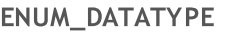

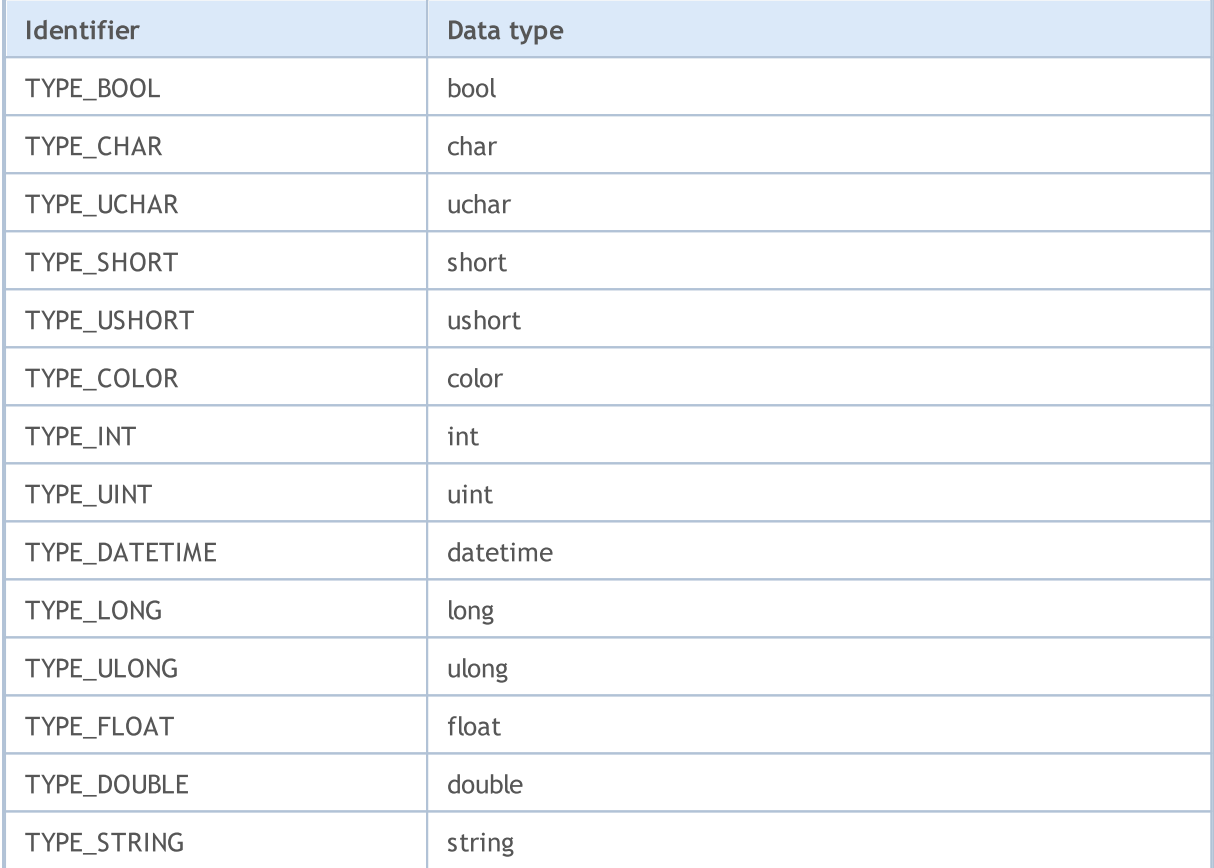

Each element of the array describes the corresponding input parameter of a created [technical](#page-2602-0) [indicator,](#page-2602-0) so the type and order of elements in the array must be strictly maintained in accordance with the description.

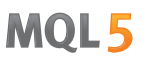

### Environment State

Constants describing the current runtime environment of an mql5-program are divided into groups:

- Client terminal [properties](#page-741-0) information about the client terminal;
- · Executed [MQL5-program](#page-747-0) properties mql5 program properties, which help to control its execution;
- · Symbol [properties](#page-751-0) obtaining information about a symbol;
- Account [properties](#page-864-0) information about the current account;
- · Testing [Statistics](#page-874-0) results of Expert Advisor testing.

# **MOL5**

# <span id="page-741-0"></span>Client Terminal Properties

Information about the client terminal can be obtained by two functions: [TerminalInfoInteger\(\)](#page-1754-0) and [TerminalInfoString\(\).](#page-1756-0) For parameters, these functions accept values from ENUM\_TERMINAL\_INFO\_INTEGER and ENUM\_TERMINAL\_INFO\_STRING respectively.

### ENUM\_TERMINAL\_INFO\_INTEGER

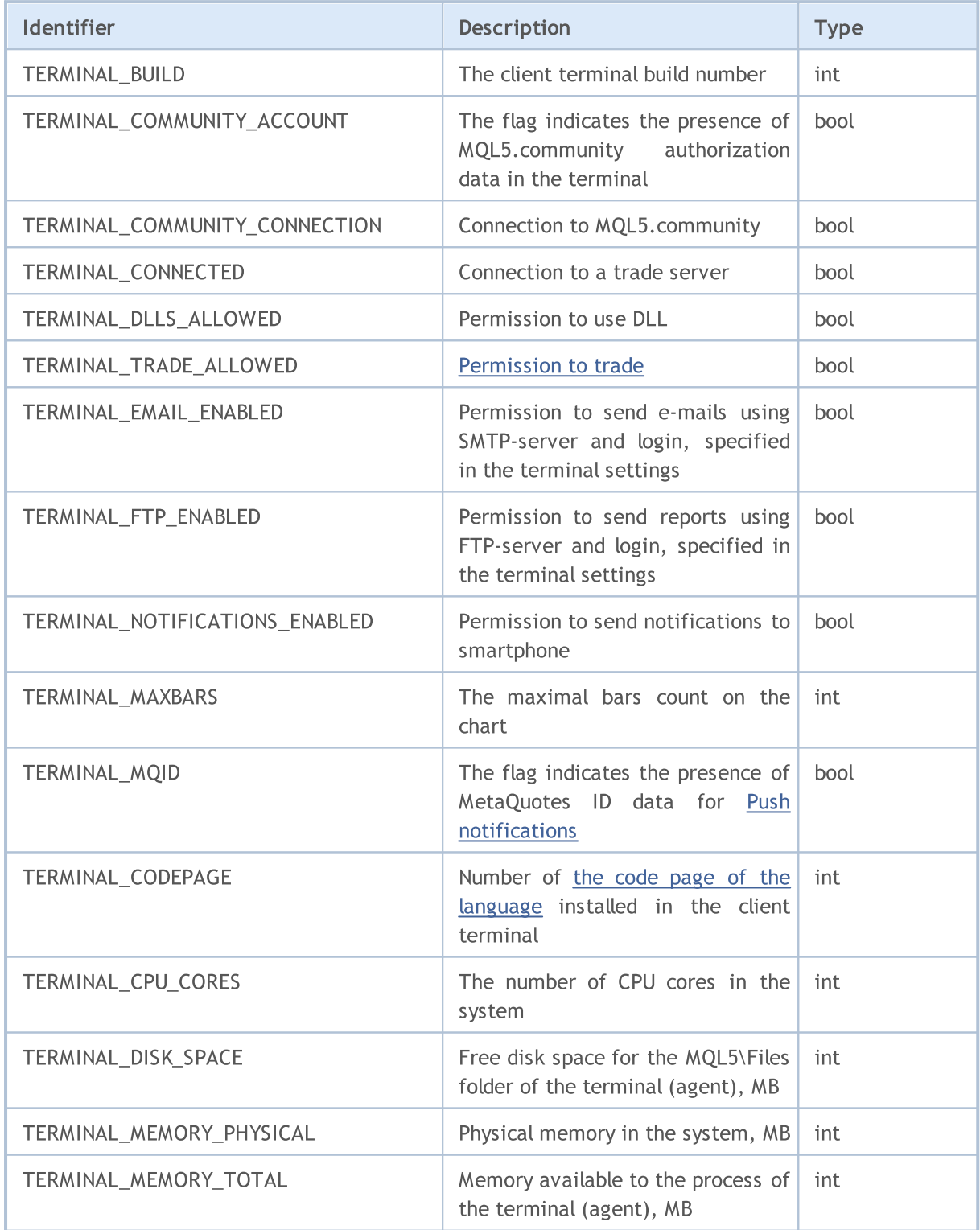

# MQL5

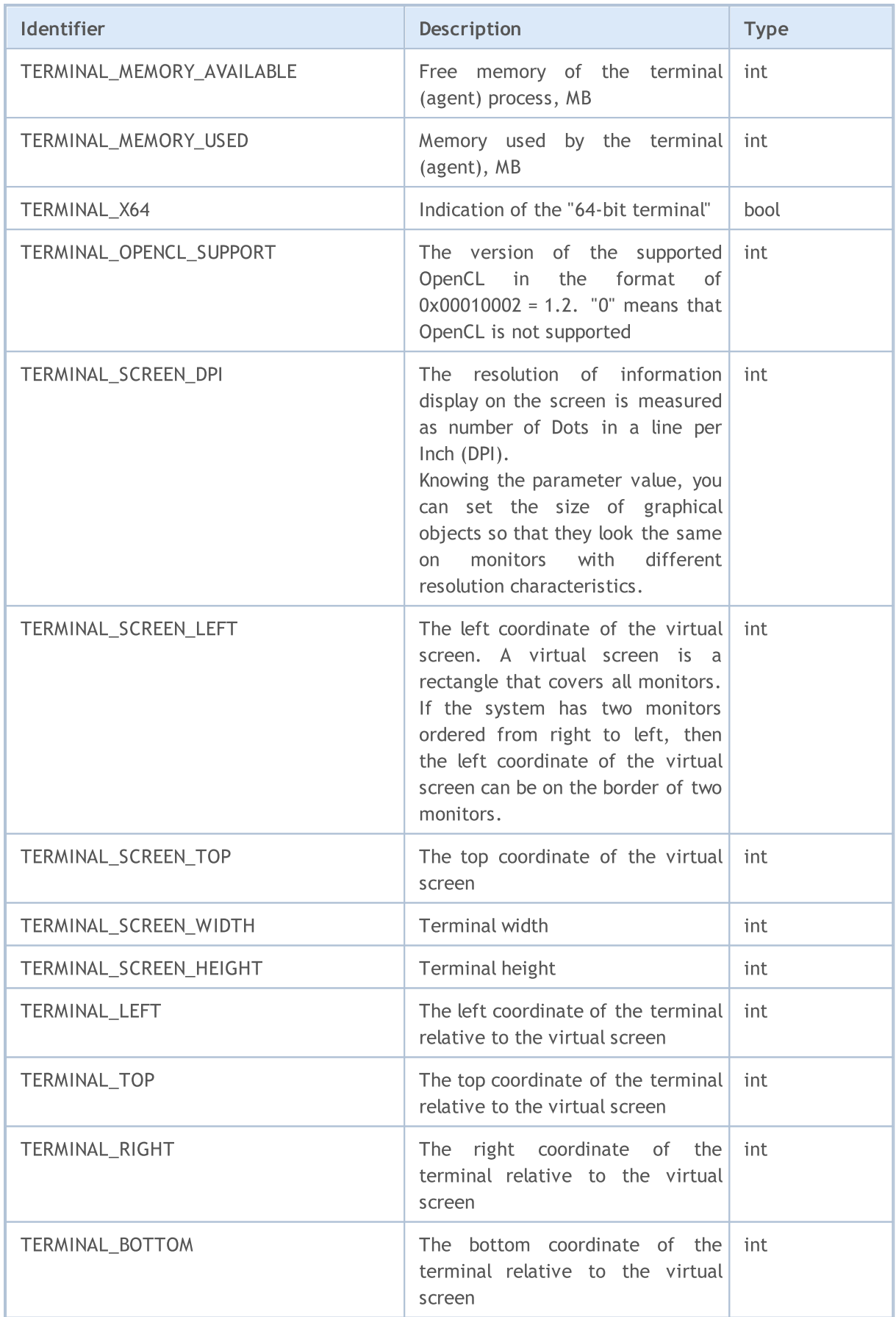

# **MOL5**

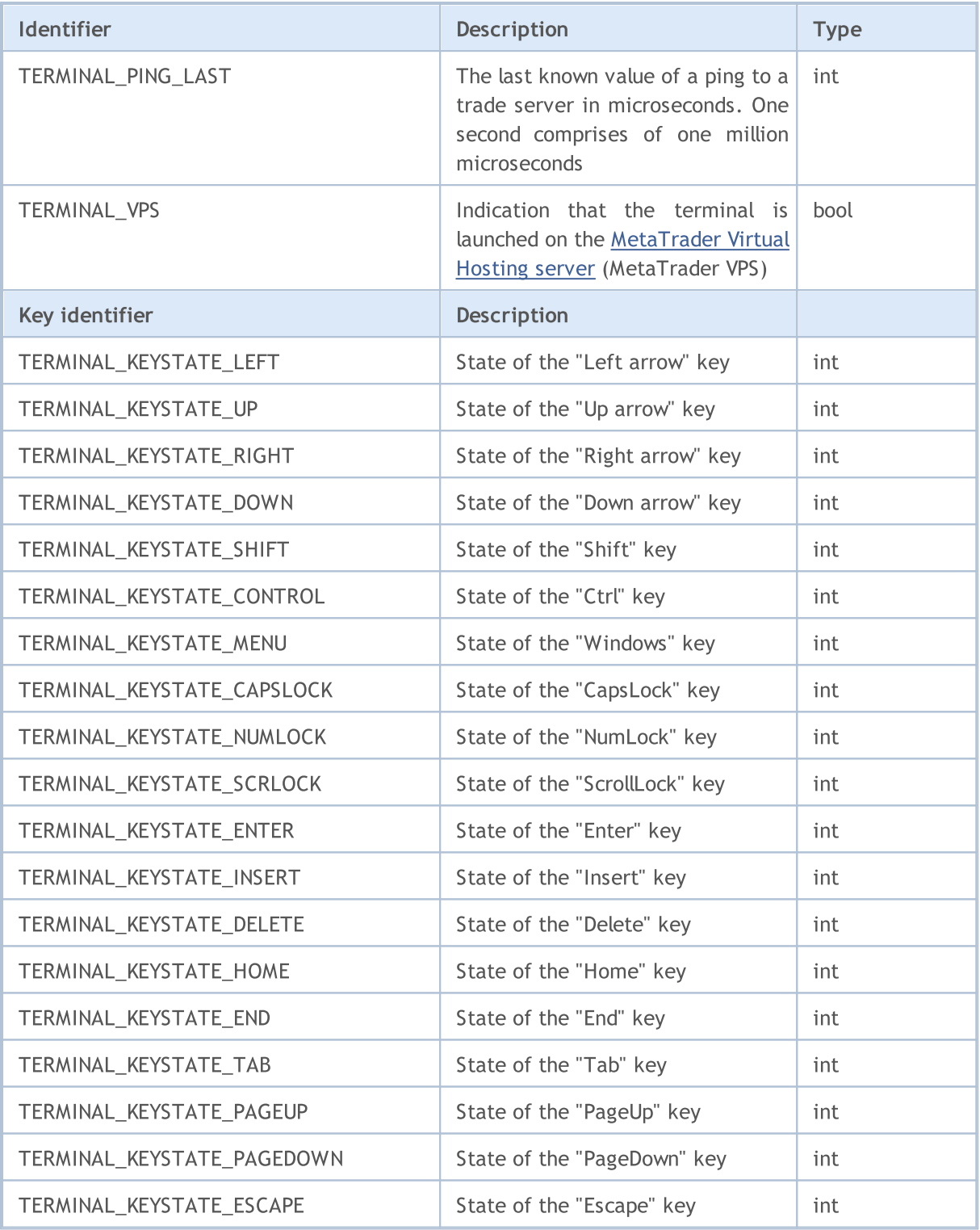

Call to TerminalInfoInteger(TERMINAL\_KEYSTATE\_XXX) returns the same state code of a key as the [GetKeyState\(\)](https://docs.microsoft.com/en-us/windows/win32/api/winuser/nf-winuser-getkeystate) function in MSDN.

Example of scaling factor calculation:

```
//--- Creating a 1.5 inch wide button on a screen
int screen_dpi = TerminalInfoInteger(TERMINAL_SCREEN_DPI); // Find DPI of the user mon
```

```
int base width = 144; \frac{125}{20} \frac{125}{20} The basic width in the
int width = (button width * screen dpi) / 96; // Calculate the button width for the specific \frac{dP}{dt}...
//--- Calculating the scaling factor as a percentage
int scale factor=(TerminalInfoInteger(TERMINAL SCREEN DPI) * 100) / 96;
//--- Use of the scaling factor
width=(base width * scale factor) / 100;
```
**MOL5** 

In the above example, the graphical [resource](#page-1038-0) looks the same on monitors with different resolution characteristics. The size of control elements (buttons, dialog windows, etc.) corresponds to personalization settings.

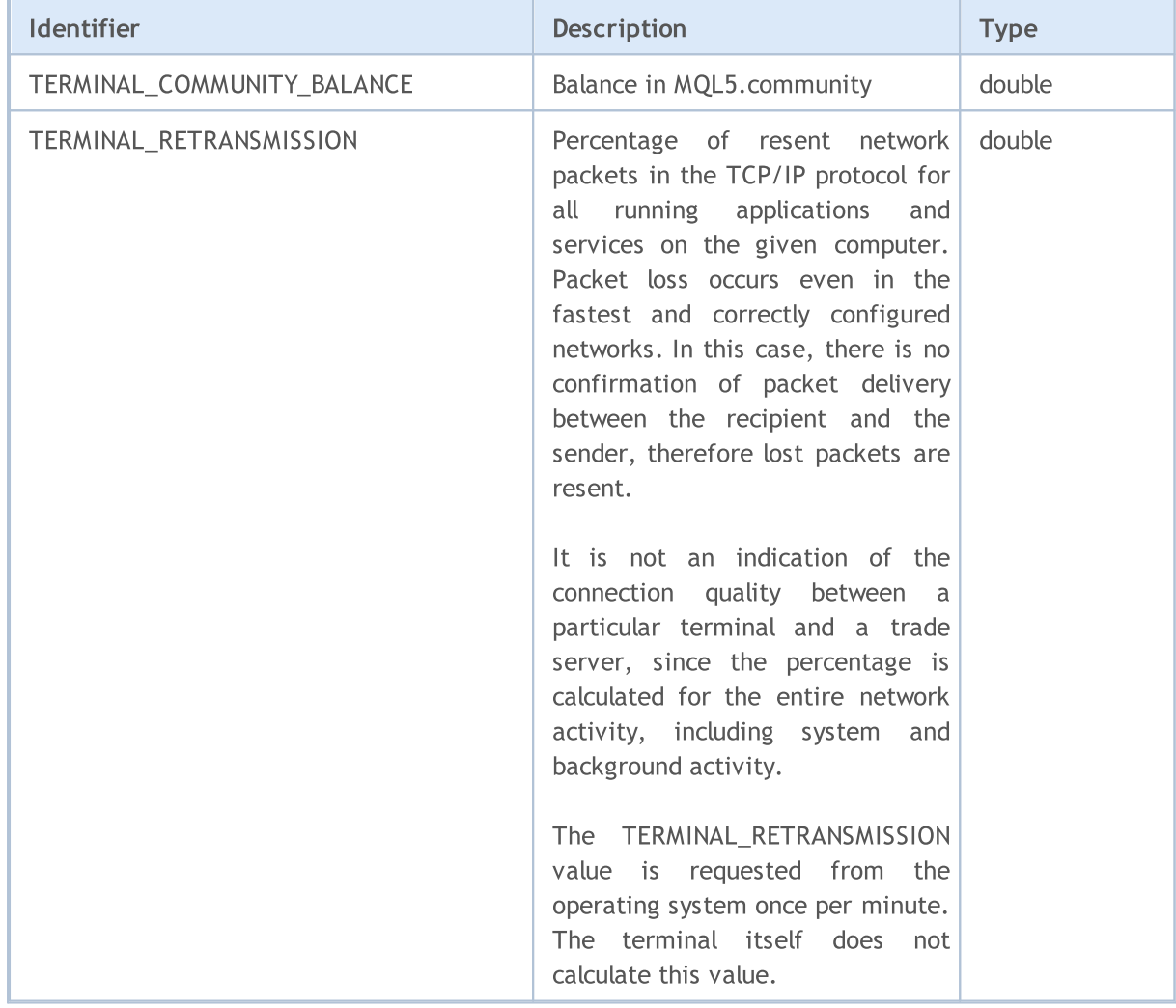

#### ENUM\_TERMINAL\_INFO\_DOUBLE

File [operations](#page-2322-0) can be performed only in two directories; corresponding paths can be obtained using the request for TERMINAL\_DATA\_PATH and TERMINAL\_COMMONDATA\_PATH properties.

#### ENUM\_TERMINAL\_INFO\_STRING

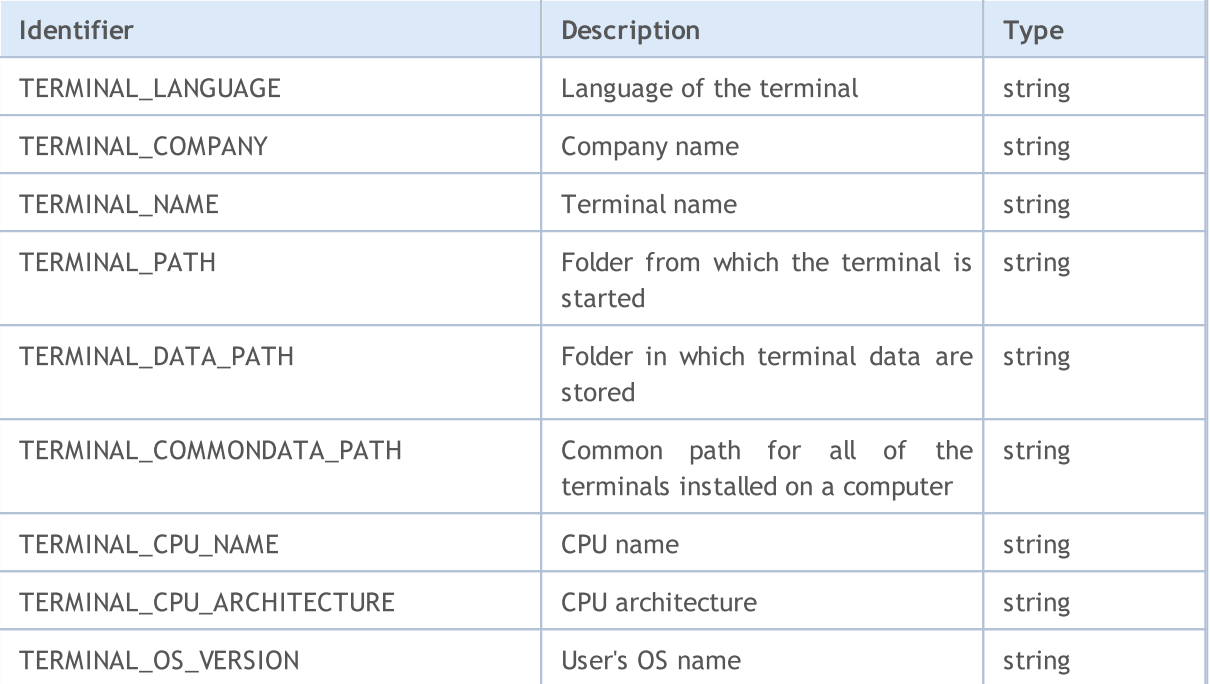

For a better understanding of paths, stored in properties of TERMINAL\_PATH, TERMINAL\_DATA\_PATH and TERMINAL\_COMMONDATA\_PATH parameters, it is recommended to execute the script, which will return these values for the current copy of the client terminal, installed on your computer

Example: Script returns information about the client terminal paths

```
//+------------------------------------------------------------------+
//| Check_TerminalPaths.mq5 |
//| Copyright 2009, MetaQuotes Software Corp. |
//| https://www.mql5.com |
//+------------------------------------------------------------------+
#property copyright "2009, MetaQuotes Software Corp."
#property link "https://www.mql5.com"
#property version "1.00"
//+------------------------------------------------------------------+
//| Script program start function |
//+------------------------------------------------------------------+
void OnStart()
\{// --Print("TERMINAL PATH = ",TerminalInfoString(TERMINAL PATH));
  Print("TERMINAL DATA PATH = ",TerminalInfoString(TERMINAL DATA PATH));
  Print("TERMINAL COMMONDATA PATH = ",TerminalInfoString(TERMINAL COMMONDATA PATH));
 }
```
As result of the script execution in the Experts Journal you will see a messages, like the following:

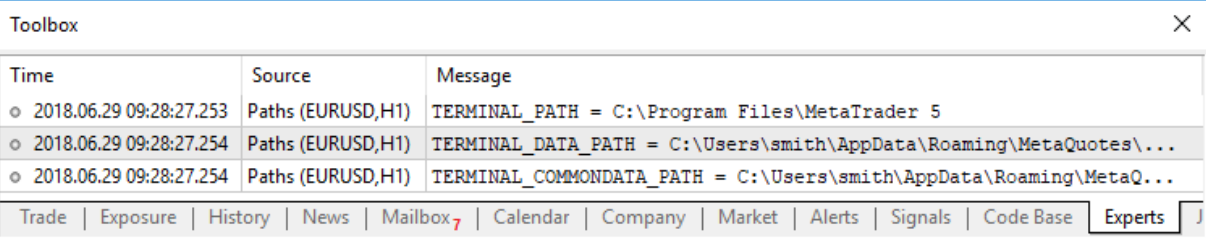

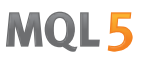

# <span id="page-747-0"></span>Running MQL5 Program Properties

To obtain information about the currently running mql5 program, constants from ENUM\_MQL\_INFO\_INTEGER and ENUM\_MQL\_INFO\_STRING are used.

For function [MQLInfoInteger](#page-1757-0)

#### ENUM\_MQL\_INFO\_INTEGER

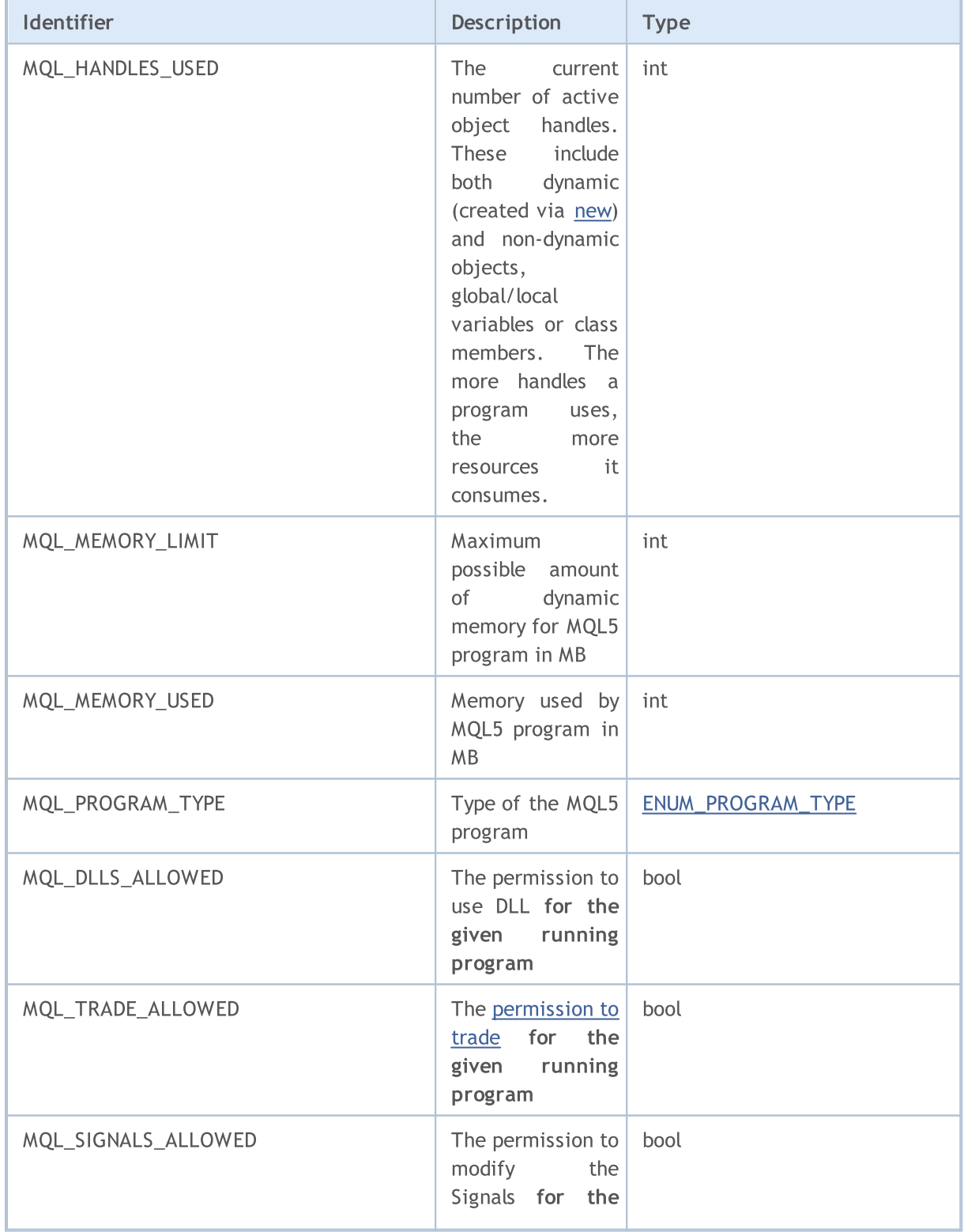

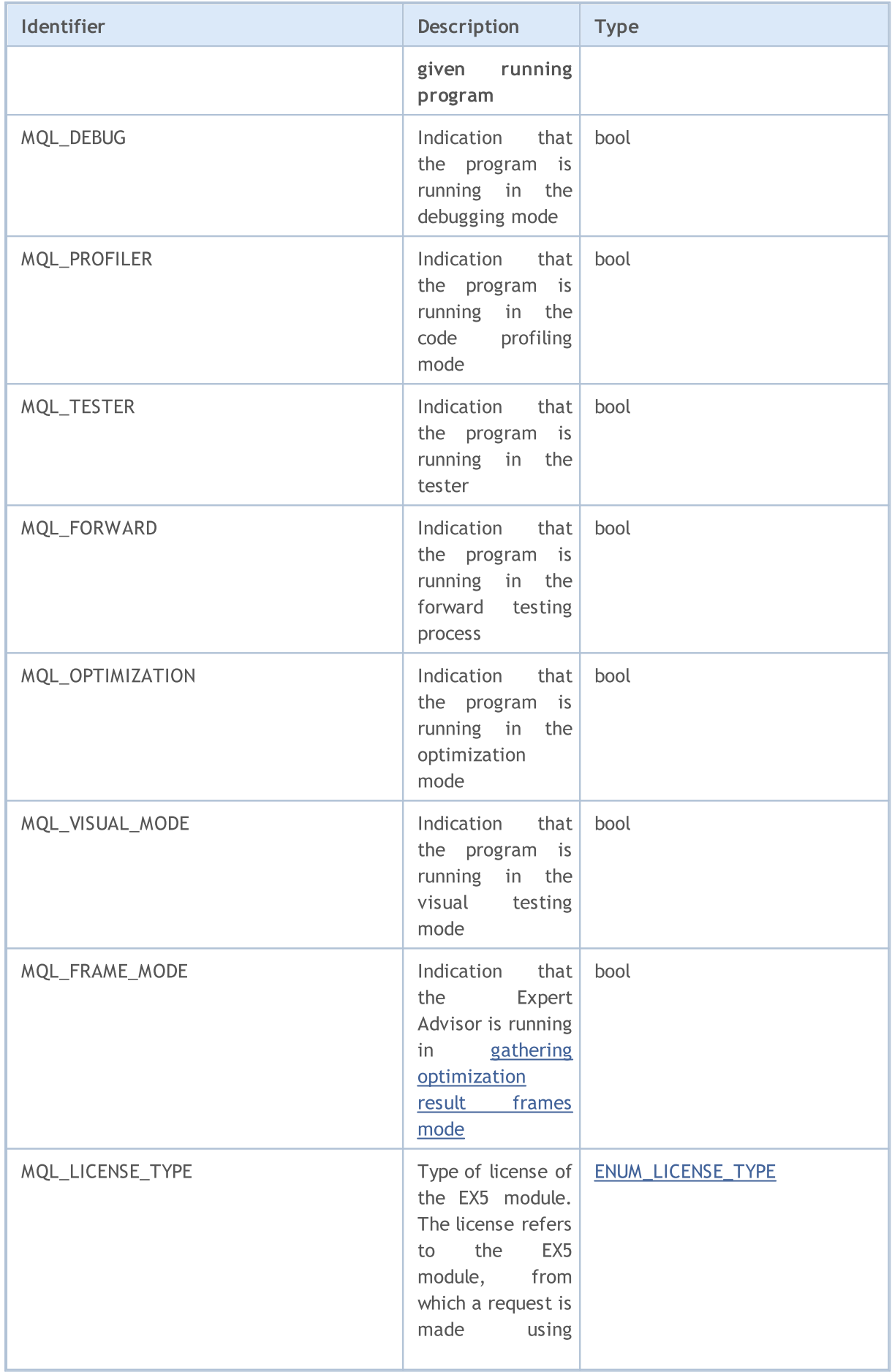

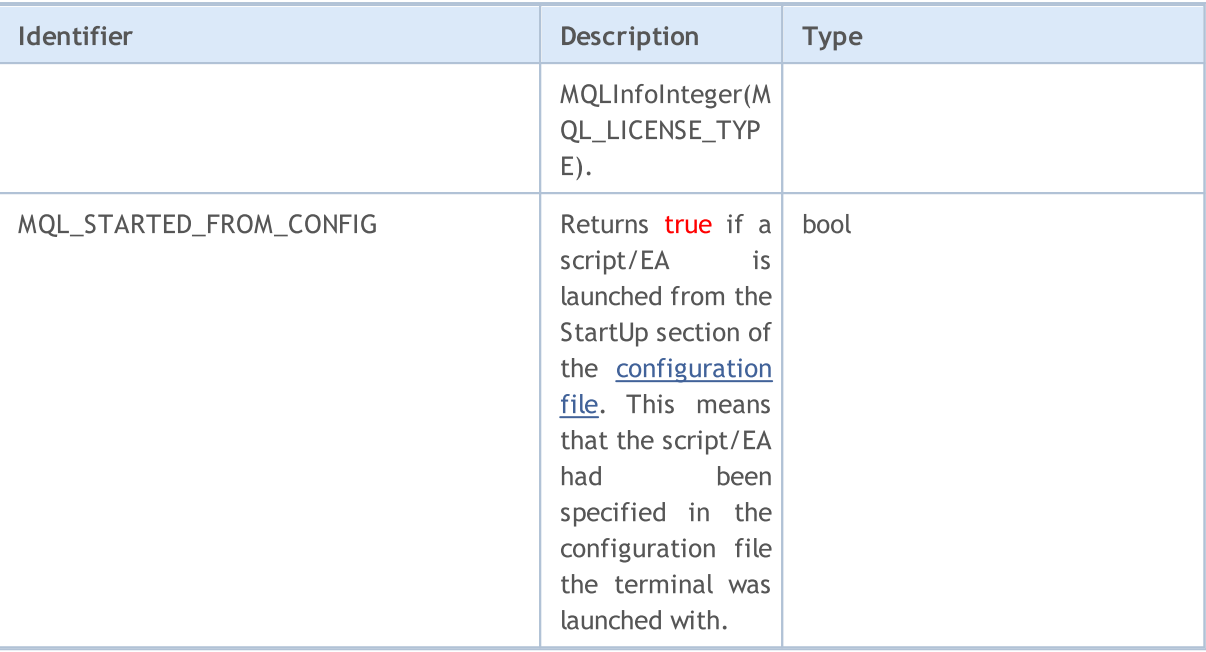

For function **[MQLInfoString](#page-1758-0)** 

#### ENUM\_MQL\_INFO\_STRING

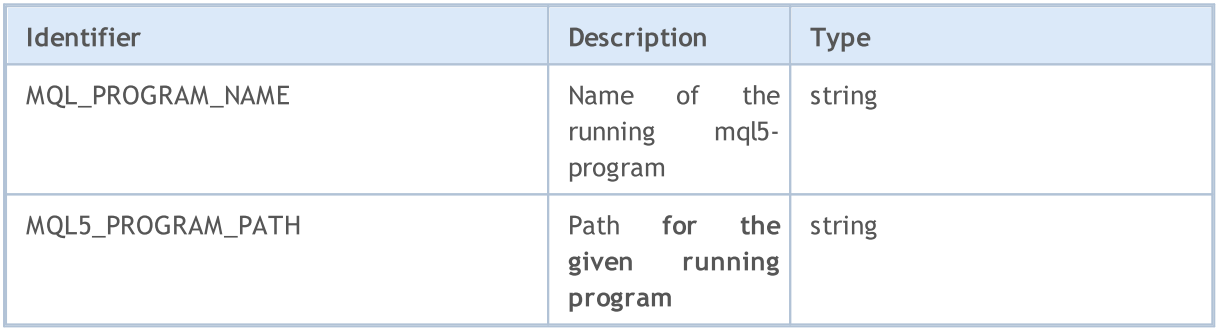

For information about the type of the running program, values of ENUM\_PROGRAM\_TYPE are used.

#### <span id="page-749-0"></span>ENUM\_PROGRAM\_TYPE

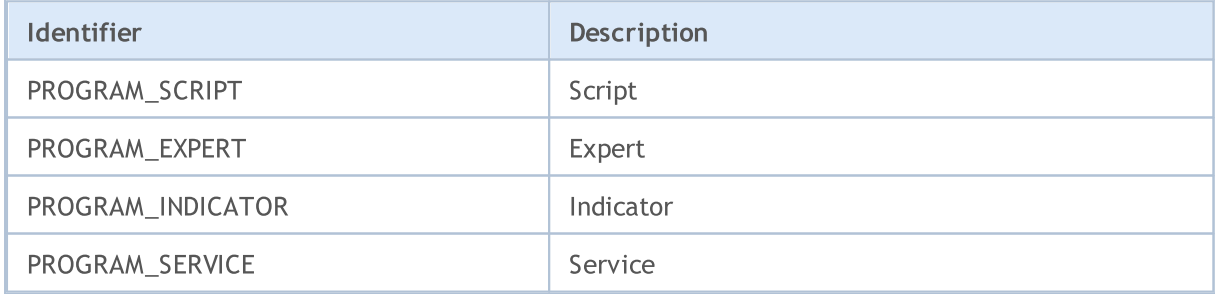

#### <span id="page-749-1"></span>ENUM\_LICENSE\_TYPE

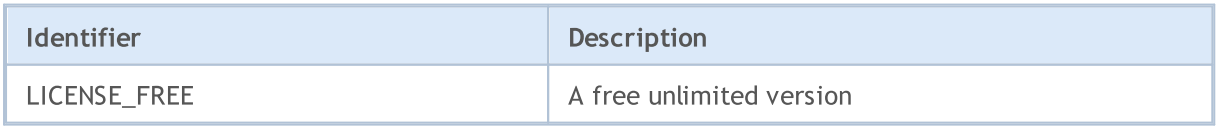

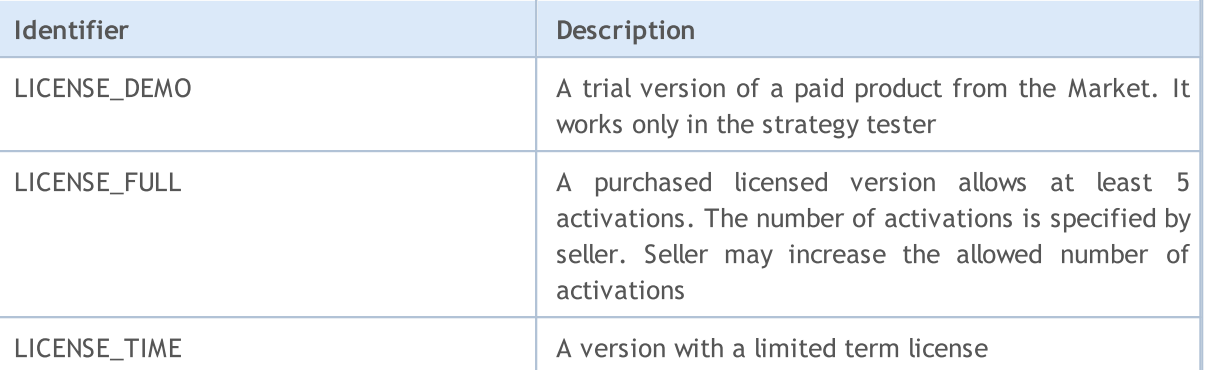

**MOL5** 

```
Example:
```

```
ENUM_PROGRAM_TYPE mql_program=(ENUM_PROGRAM_TYPE)MQLInfoInteger(MQL_PROGRAM_TYPE);
switch(mql_program)
 {
   case PROGRAM_SCRIPT:
    {
     Print( FILE +" is script");
     break;
     }
  case PROGRAM_EXPERT:
     {
     Print (FILE +" is Expert Advisor");
     break;
    }
   case PROGRAM_INDICATOR:
    \left\{ \begin{array}{c} \end{array} \right.Print( FILE +" is custom indicator");
     break;
    }
   default: Print ("MQL5 type value is ", mql program);
// --Print("MQLInfoInteger(MQL_MEMORY_LIMIT)=", MQLInfoInteger(MQL_MEMORY_LIMIT), " MB")
Print("MQLInfoInteger(MQL_MEMORY_USED)=", MQLInfoInteger(MQL_MEMORY_USED), " MB");
Print("MQLInfoInteger(MQL_HANDLES_USED)=", MQLInfoInteger(MQL_HANDLES_USED), " hand
```
# <span id="page-751-0"></span>**Symbol Properties**

To obtain the current market information there are several functions: Symbollnfolnteger(), SymbolInfoDouble() and SymbolInfoString(). The first parameter is the symbol name, the values of the second function parameter can be one of the identifiers of ENUM\_SYMBOL\_INFO\_INTEGER, ENUM\_SYMBOL\_INFO\_DOUBLE and ENUM\_SYMBOL\_INFO\_STRING.

For function SymbolInfoInteger()

#### ENUM\_SYMBOL\_INFO\_INTEGER

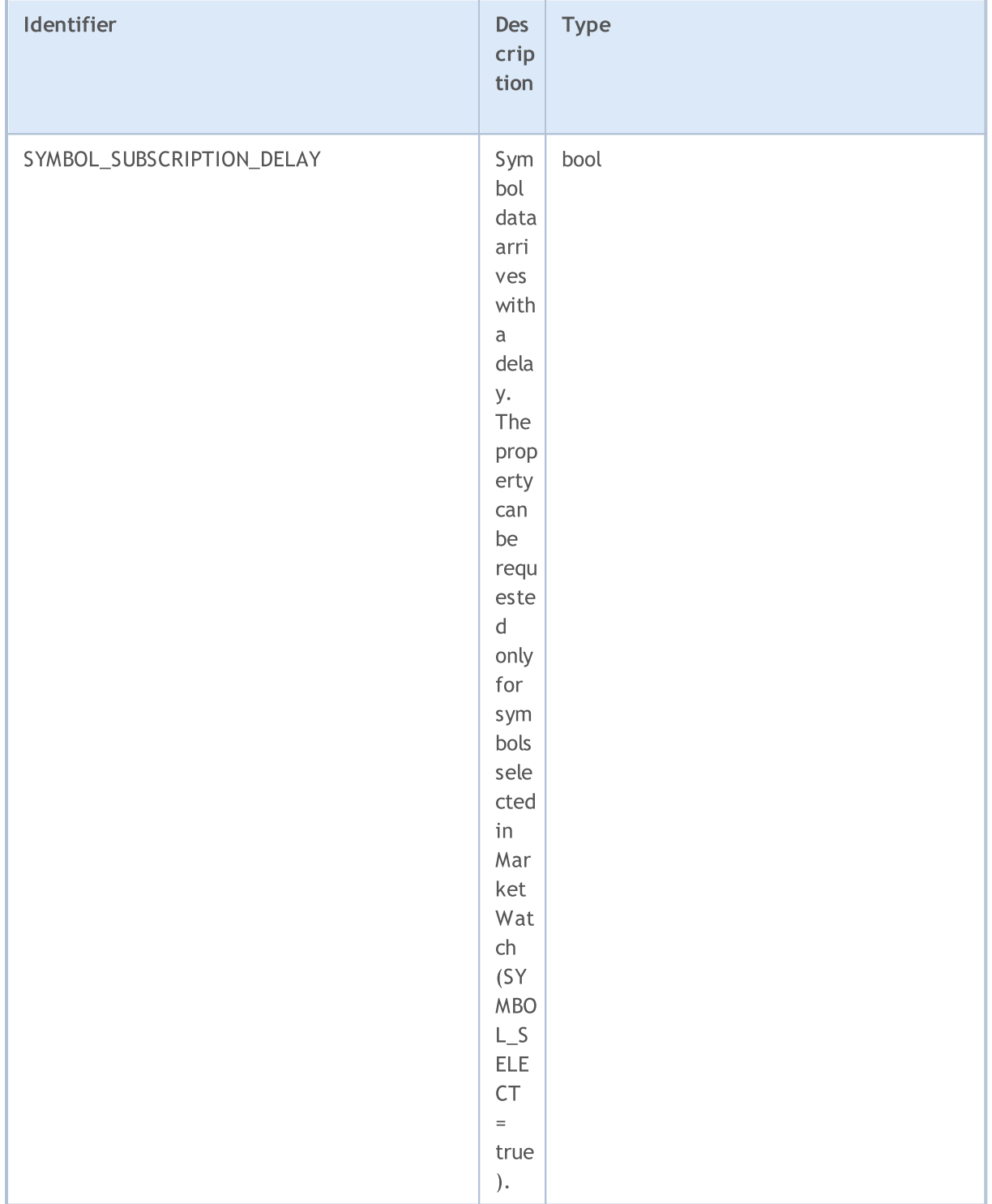

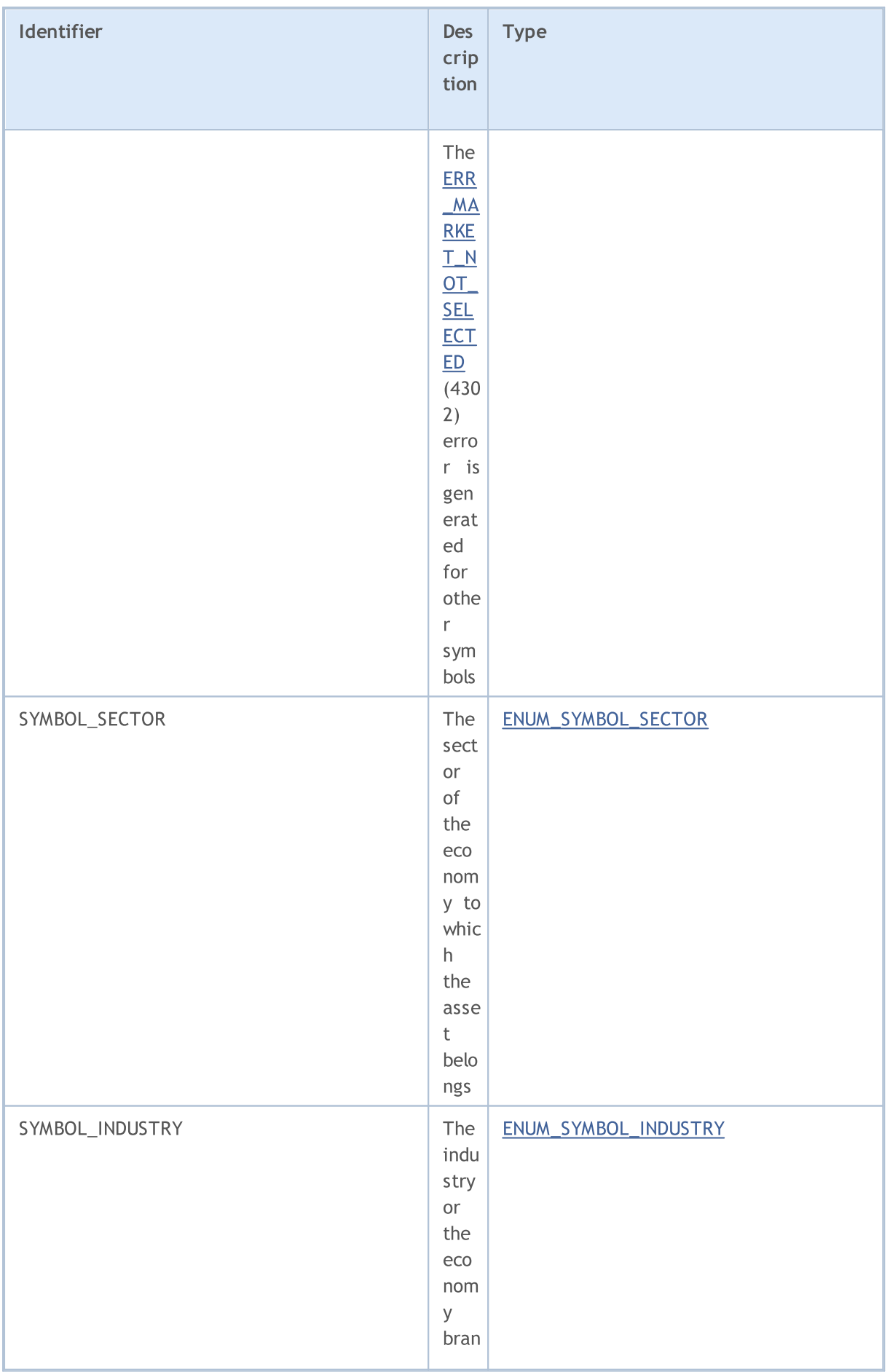

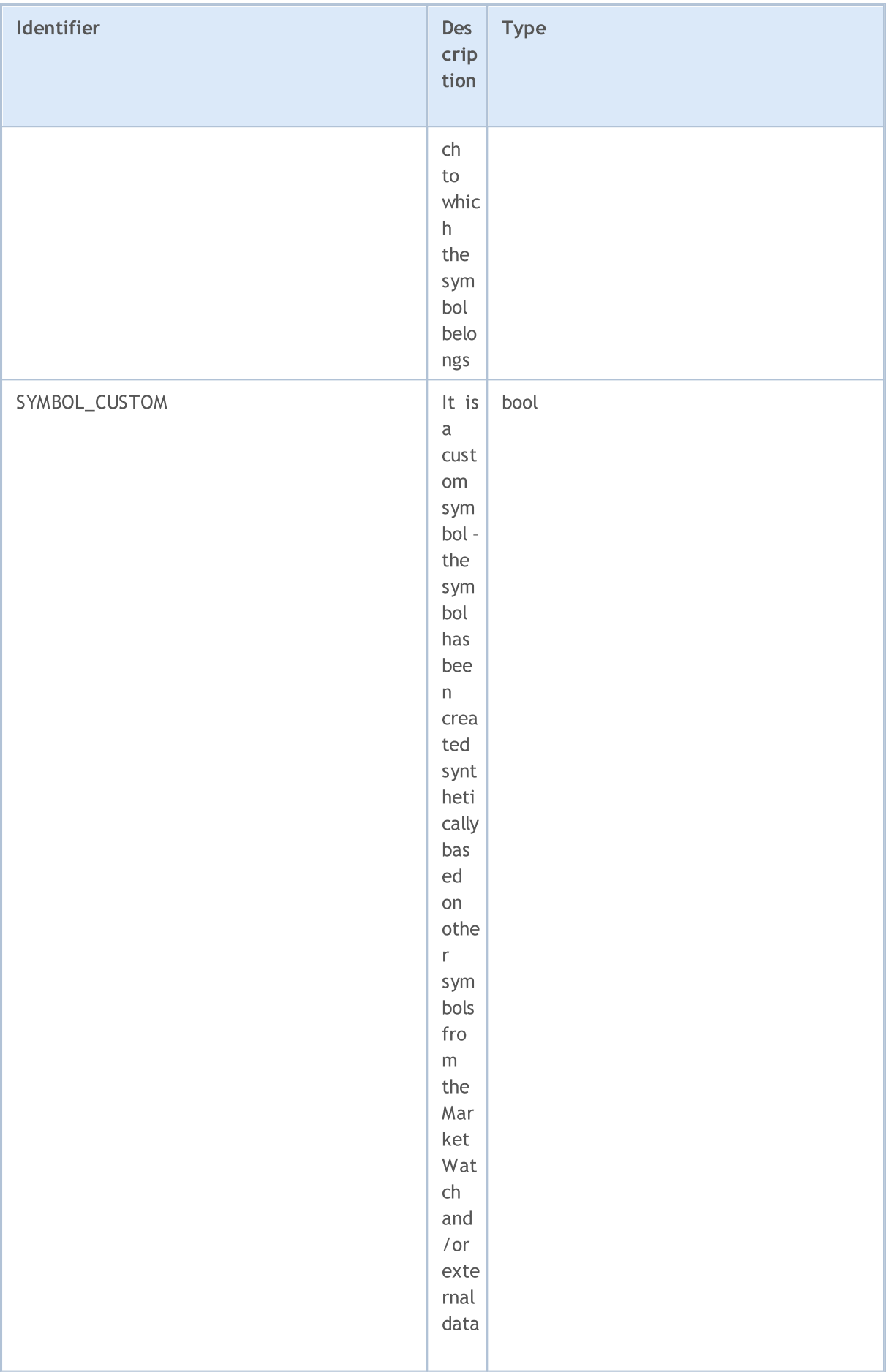

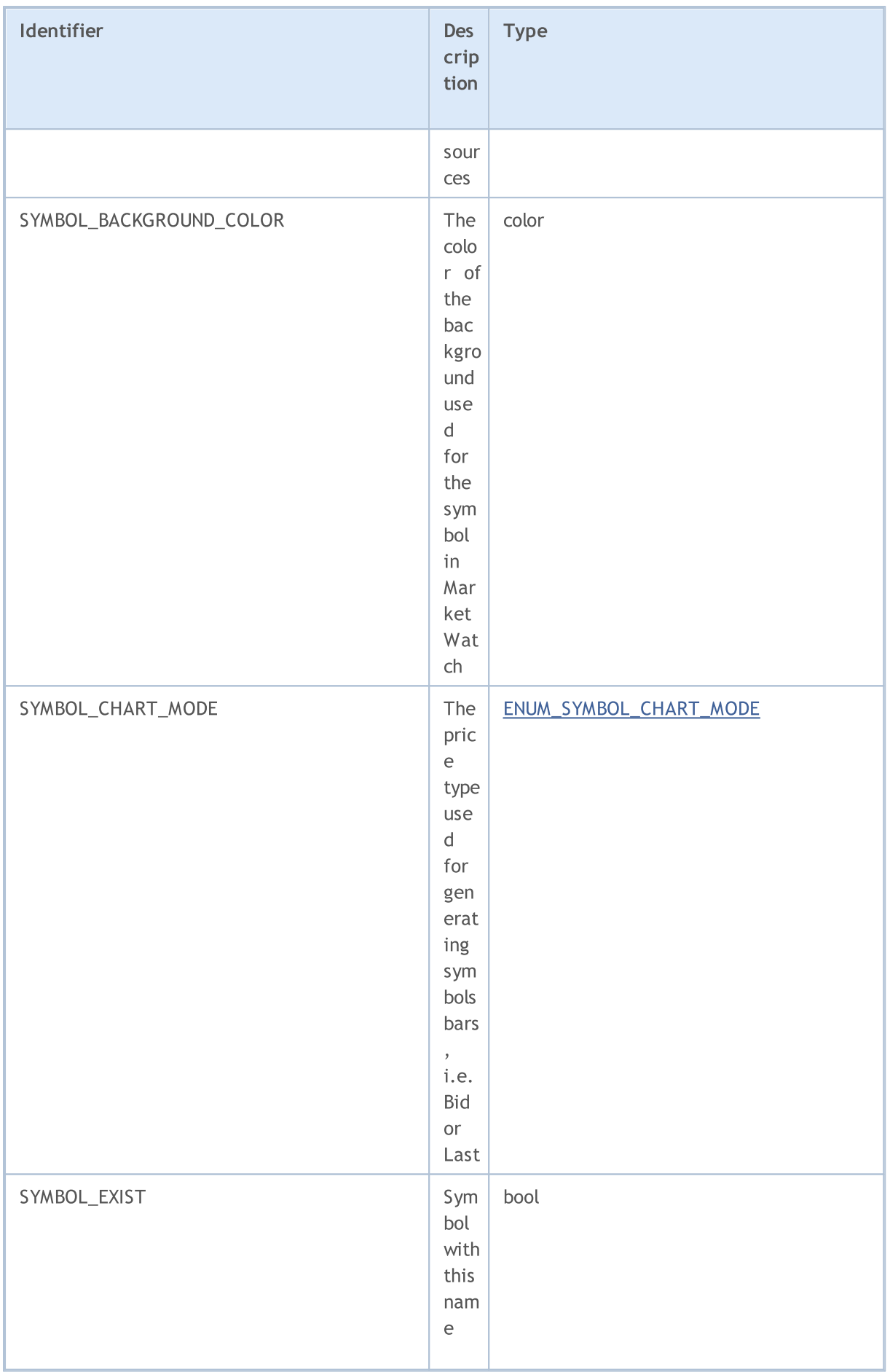

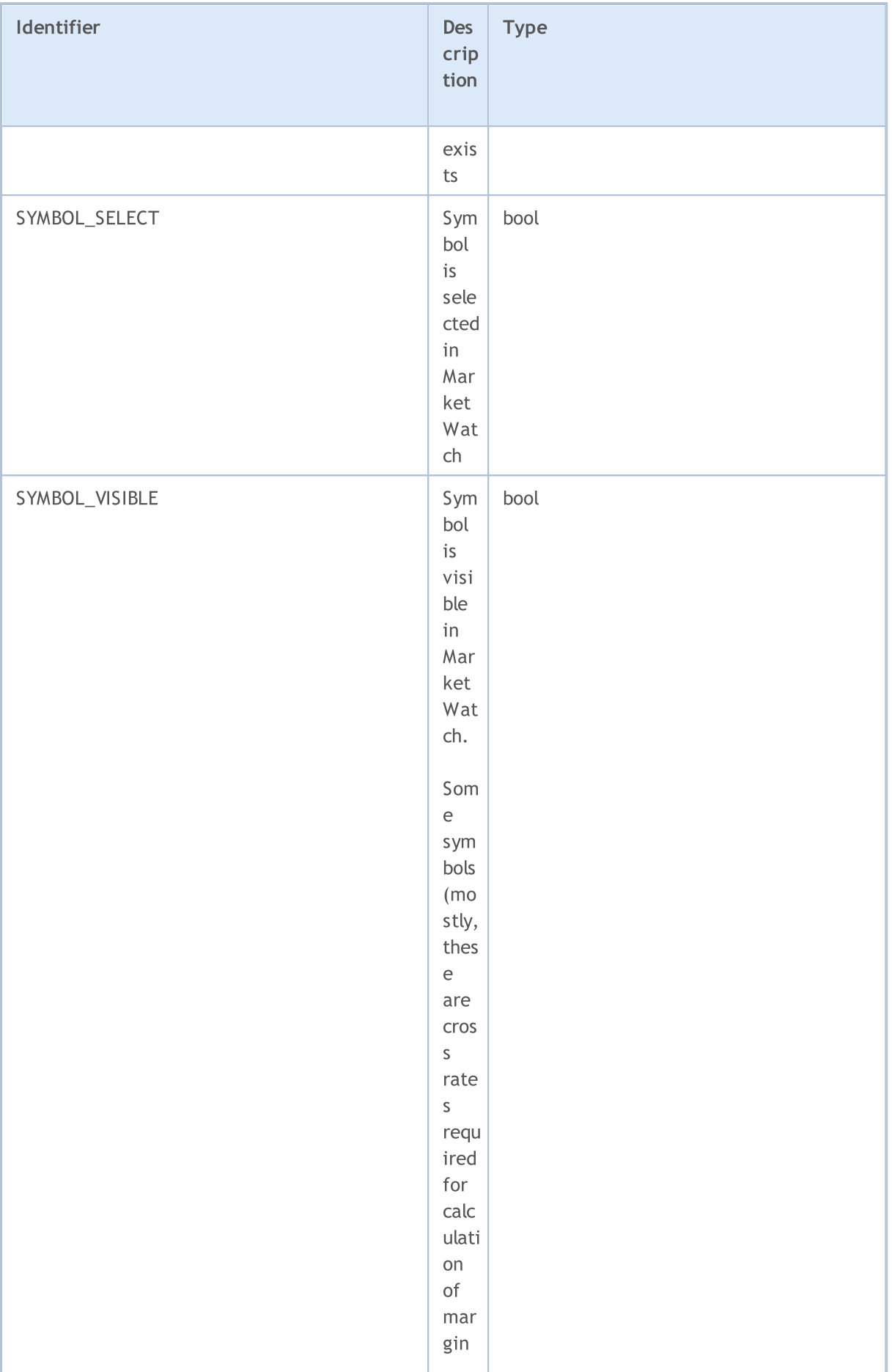
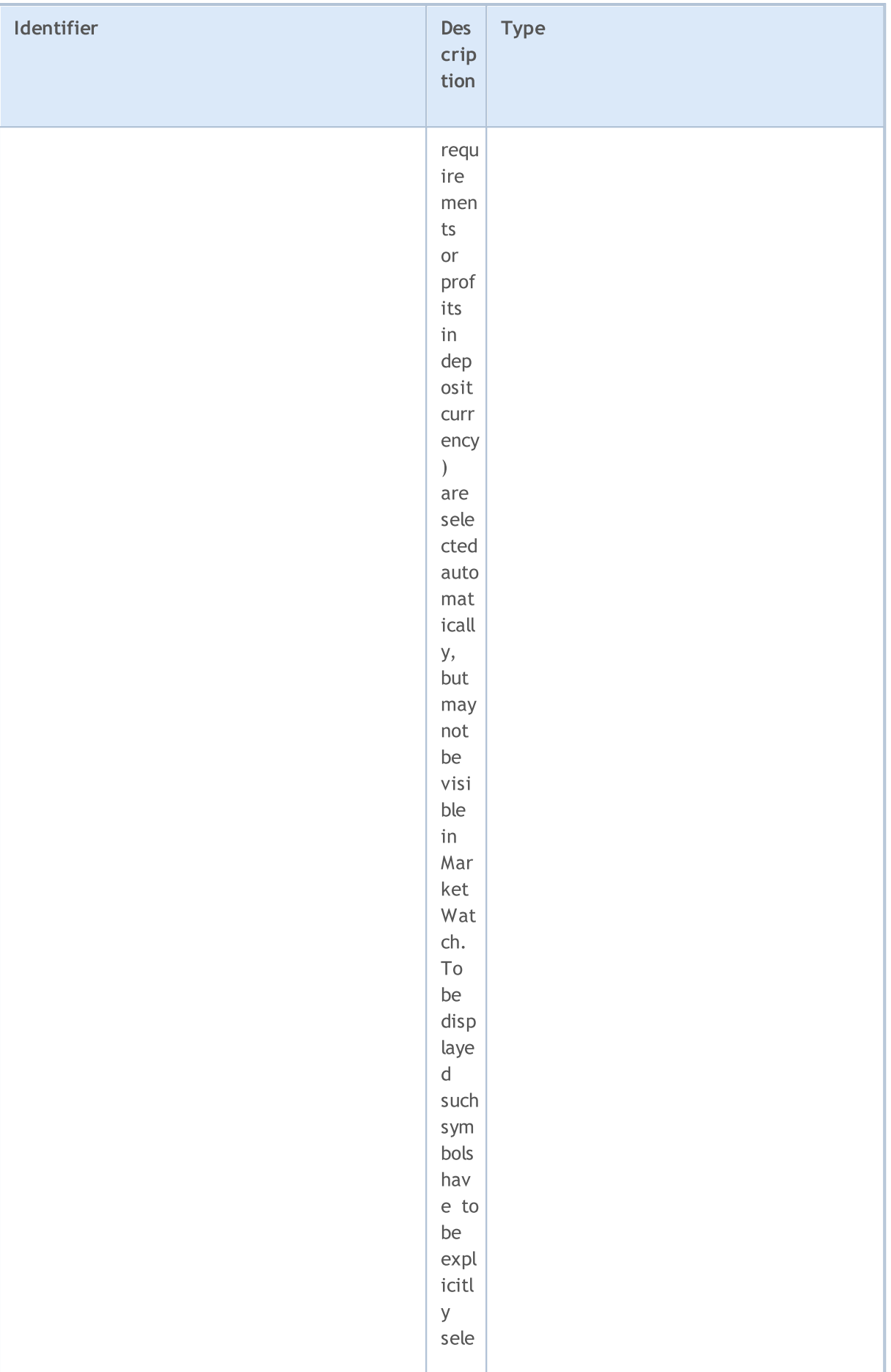

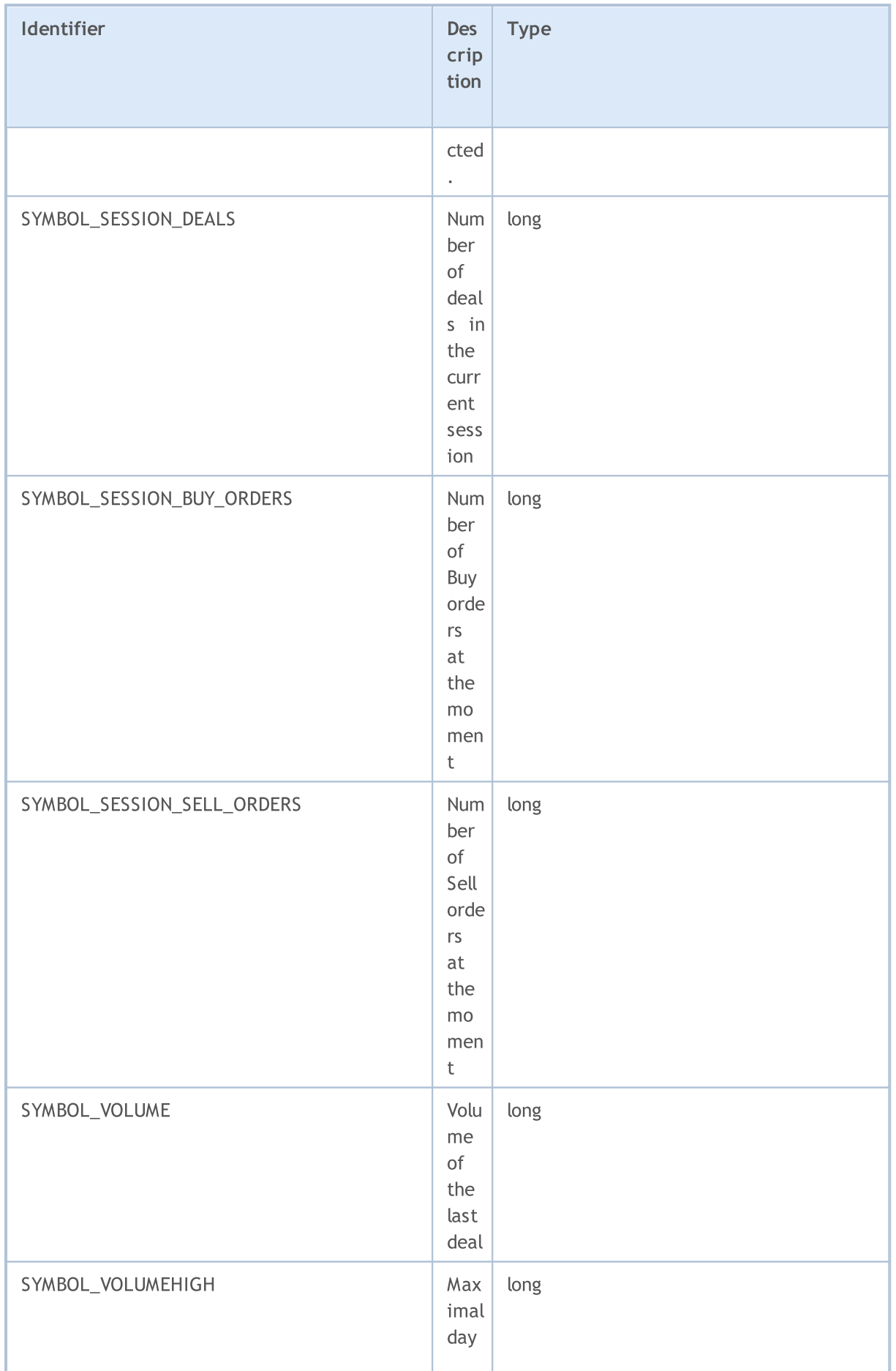

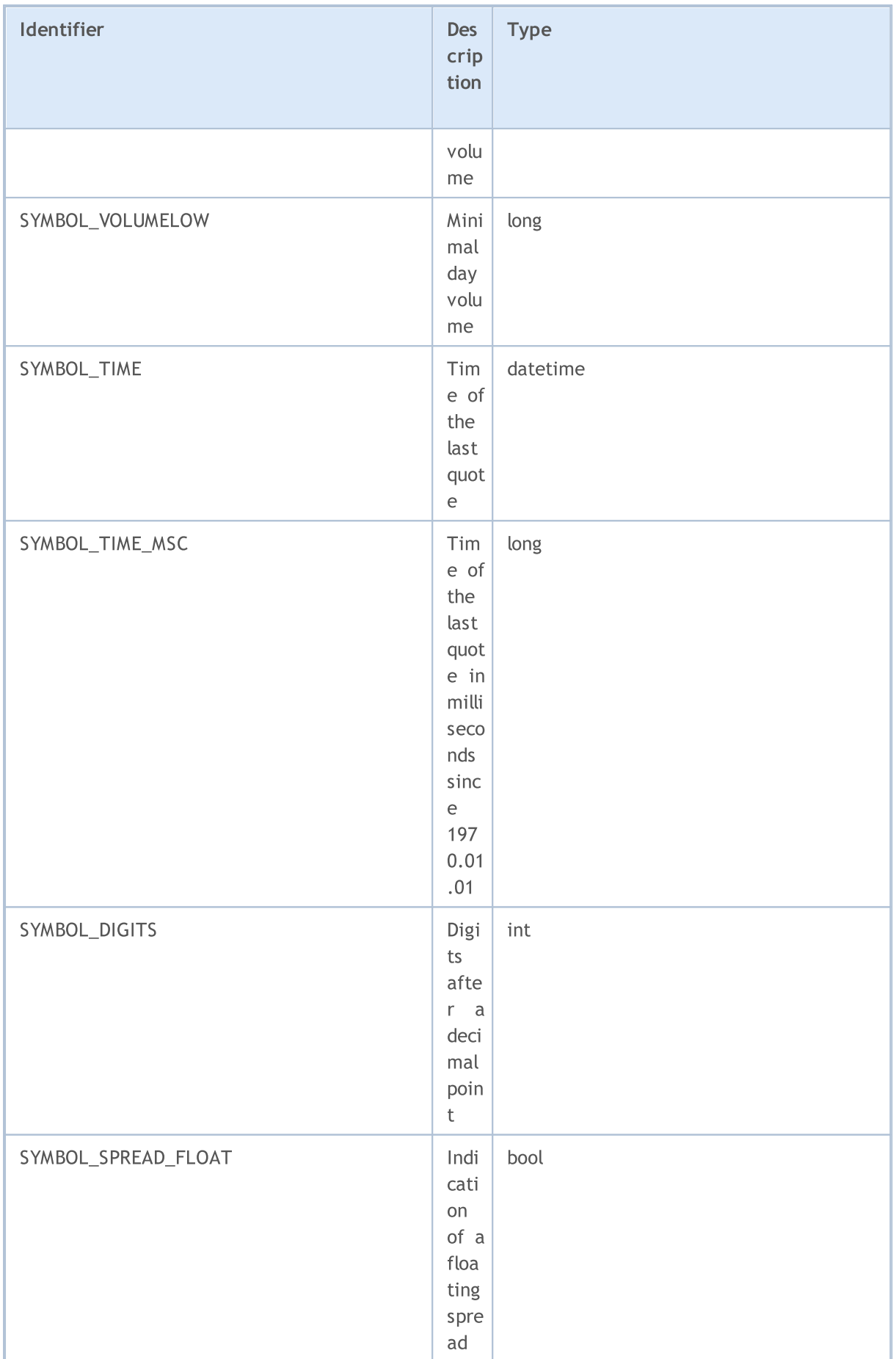

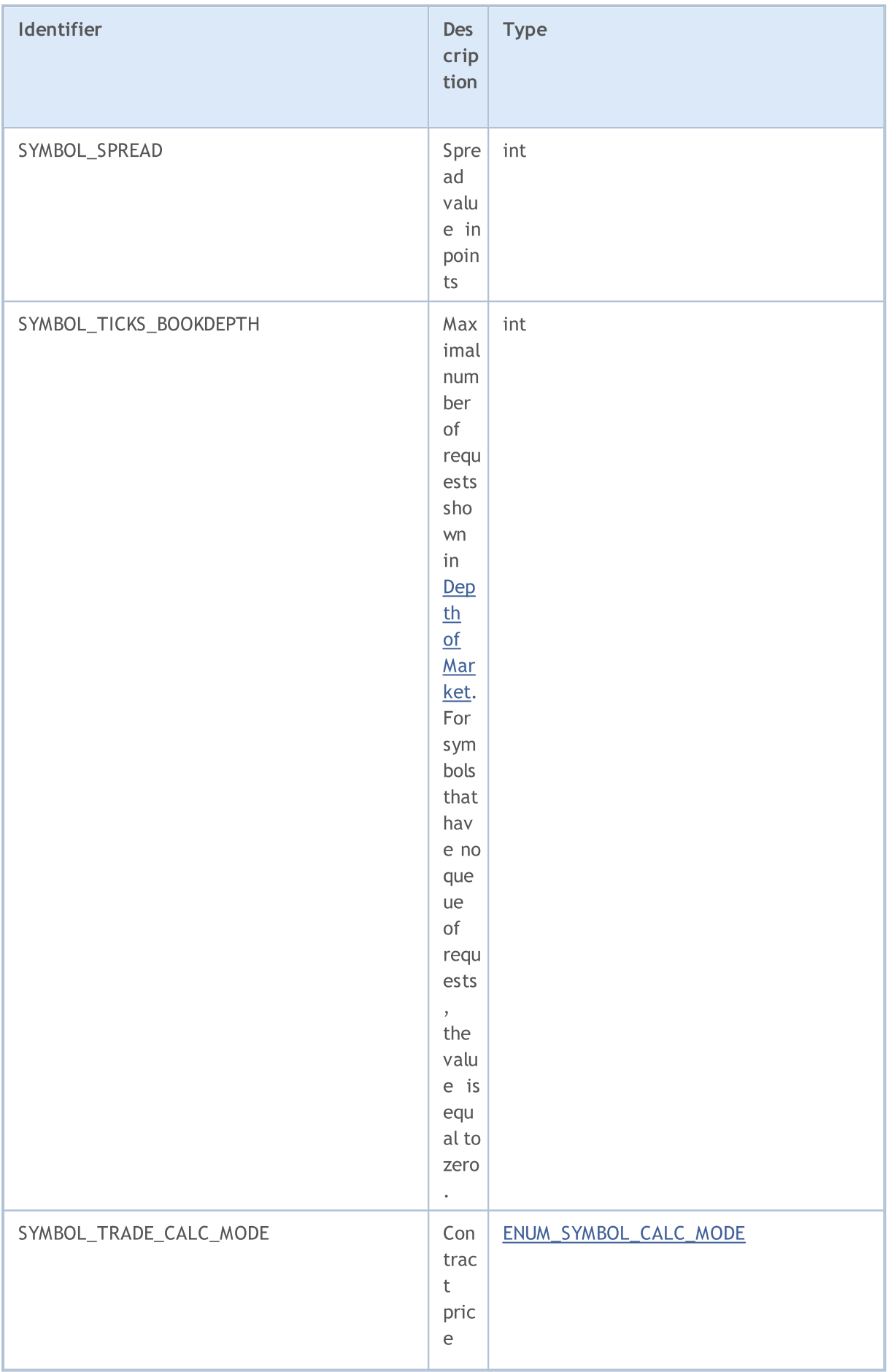

761

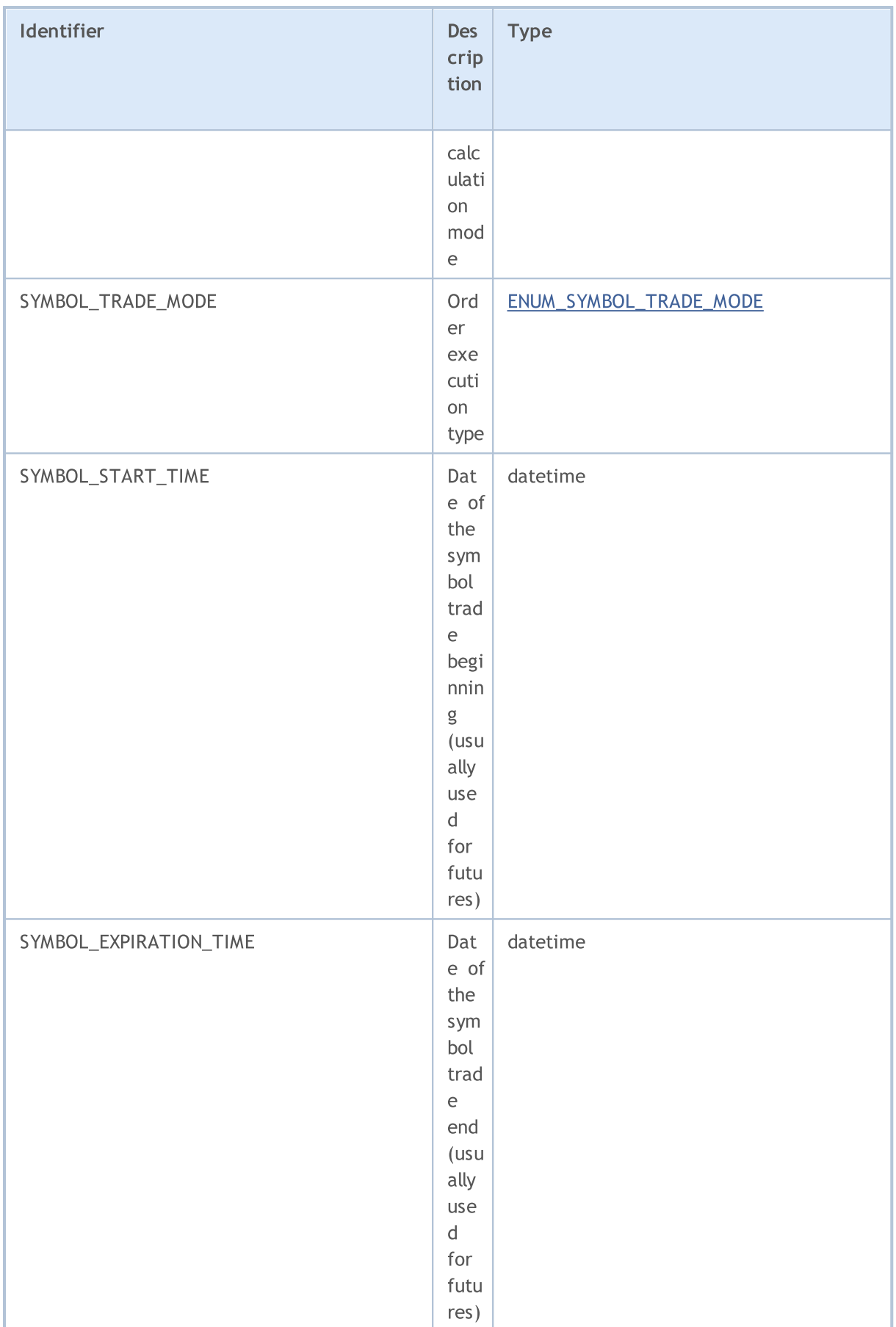

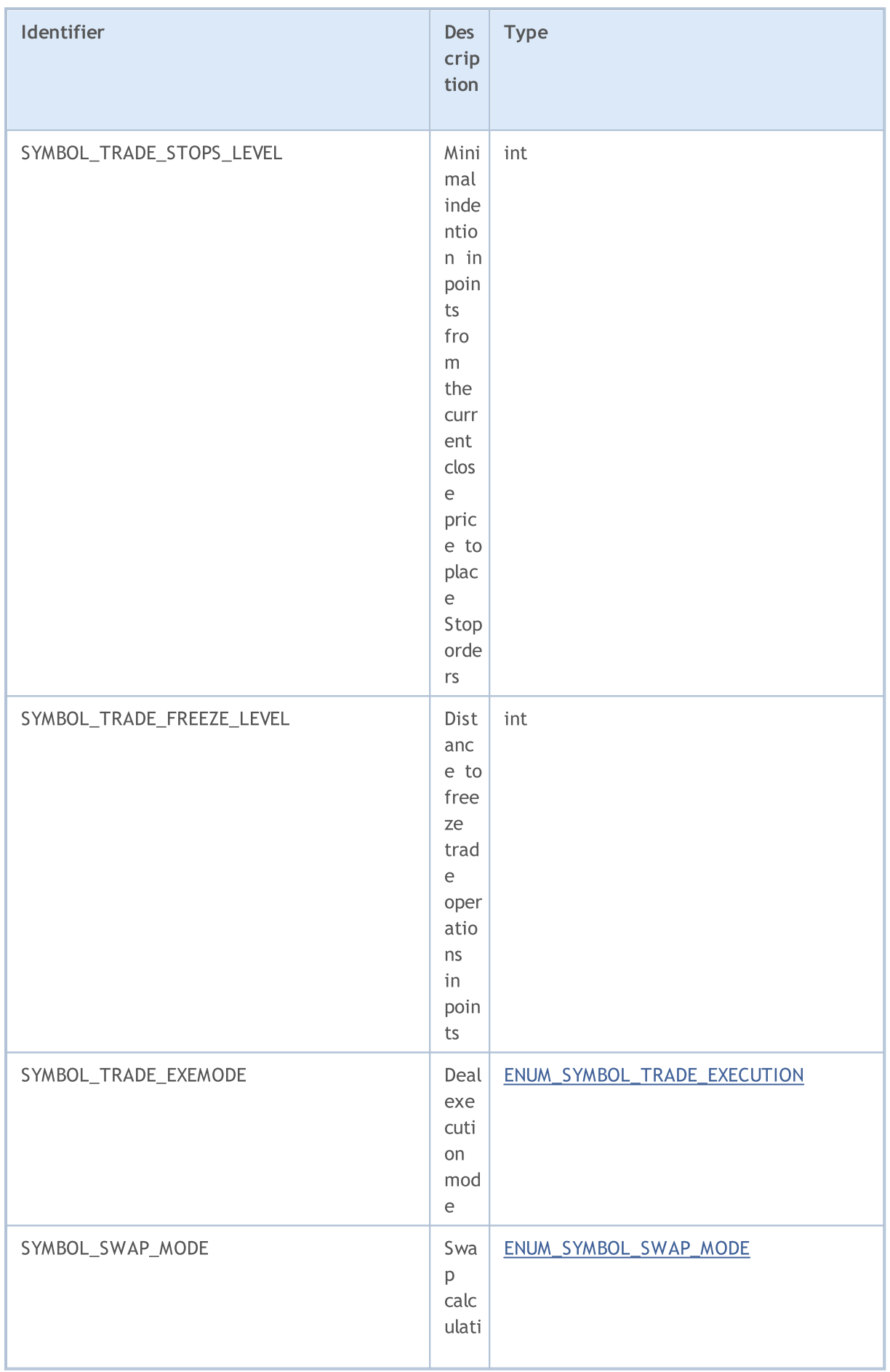

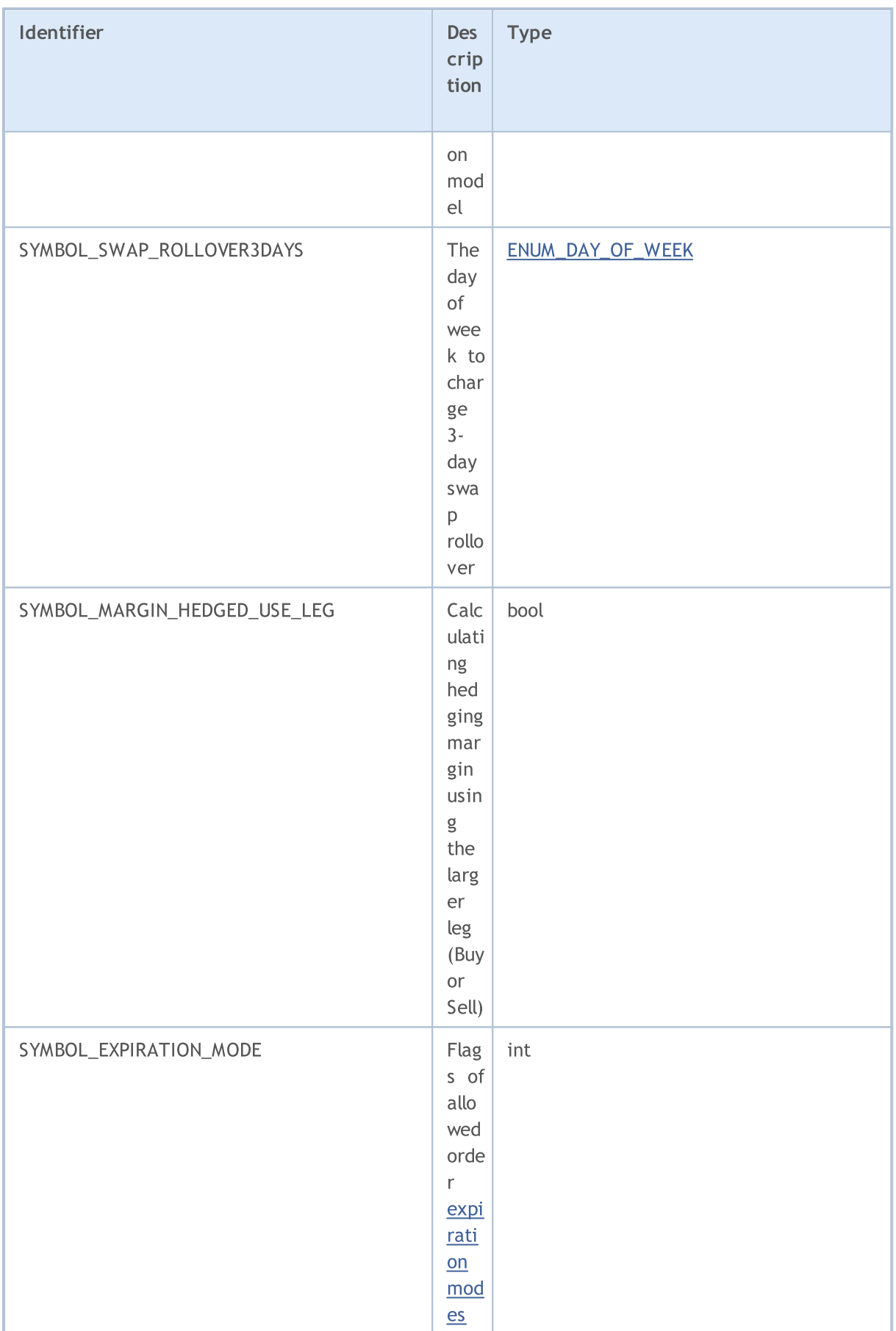

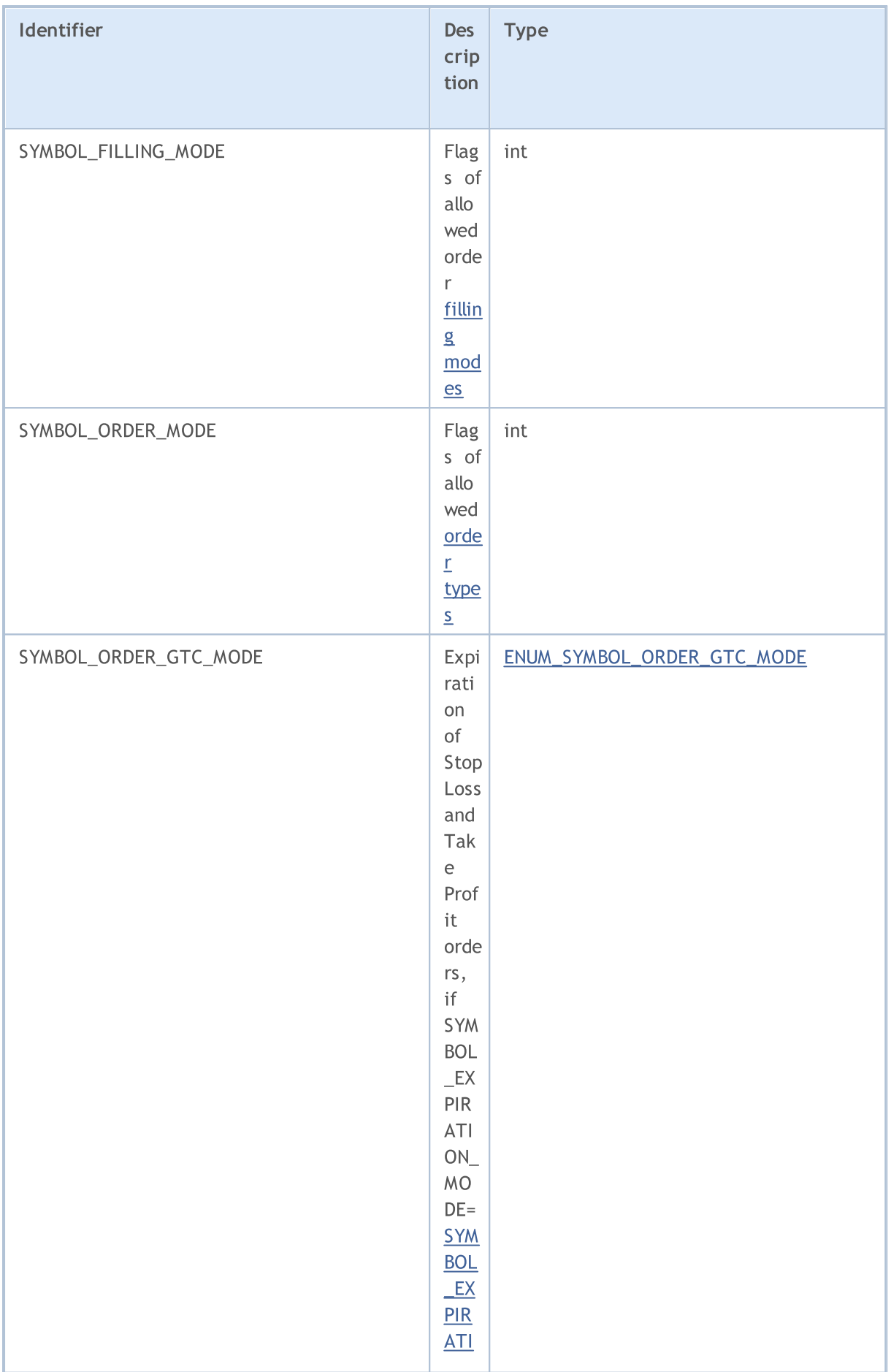

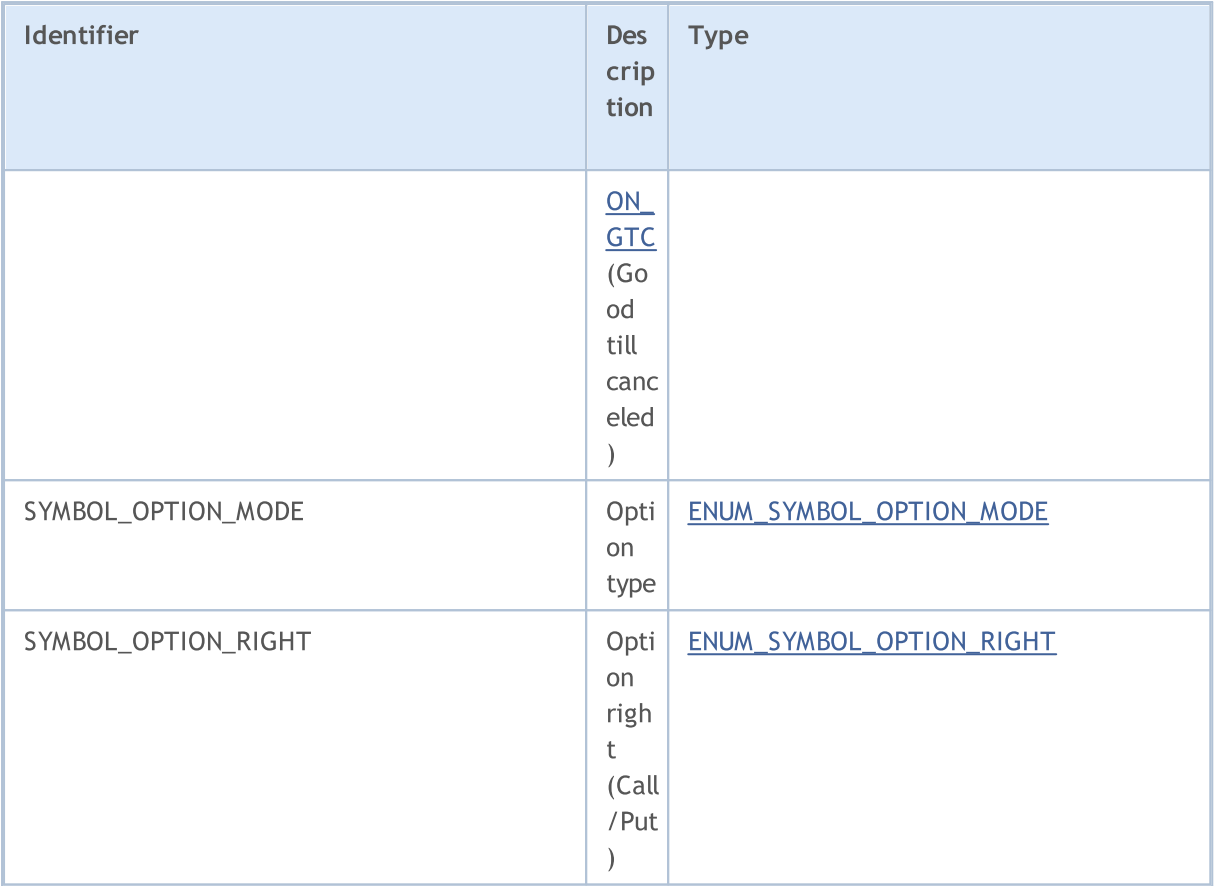

### For function [SymbolInfoDouble\(\)](#page-1833-0)

#### ENUM\_SYMBOL\_INFO\_DOUBLE

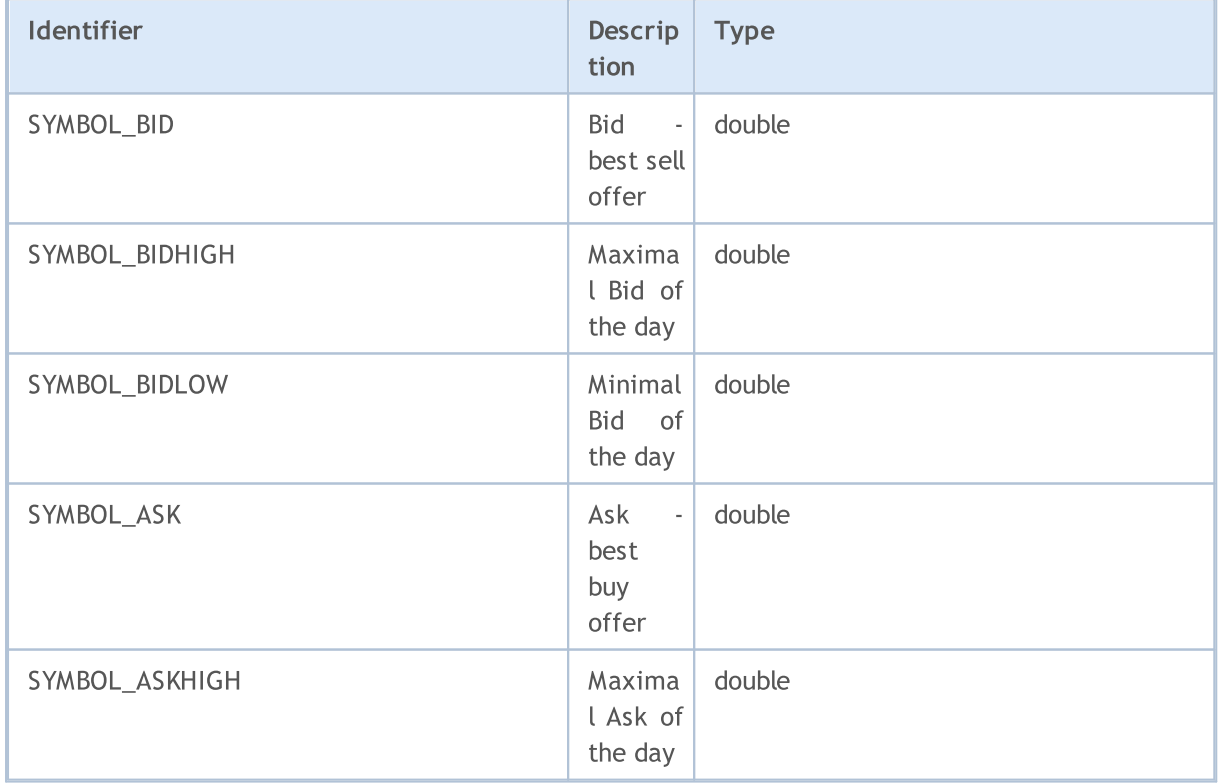

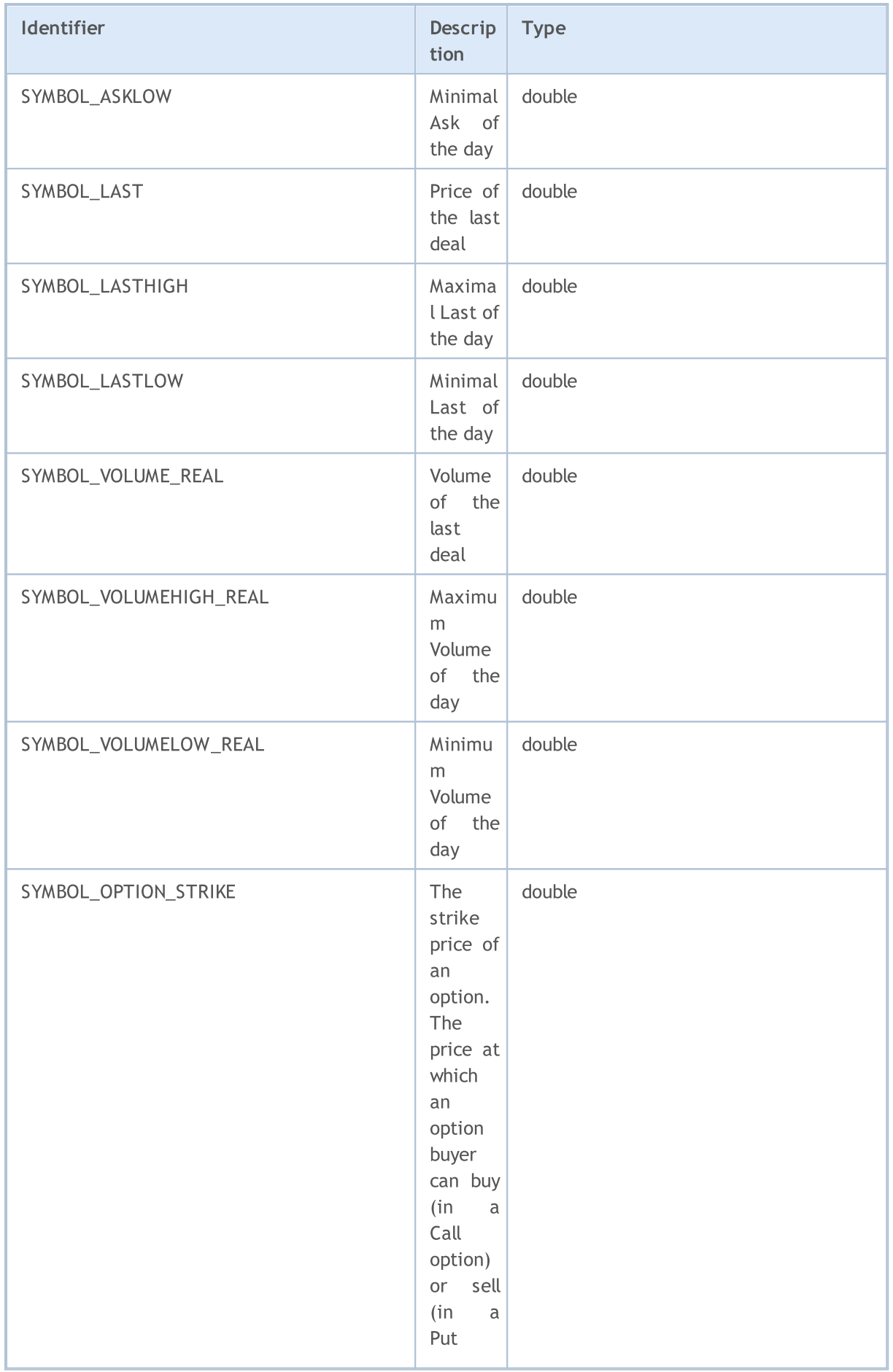

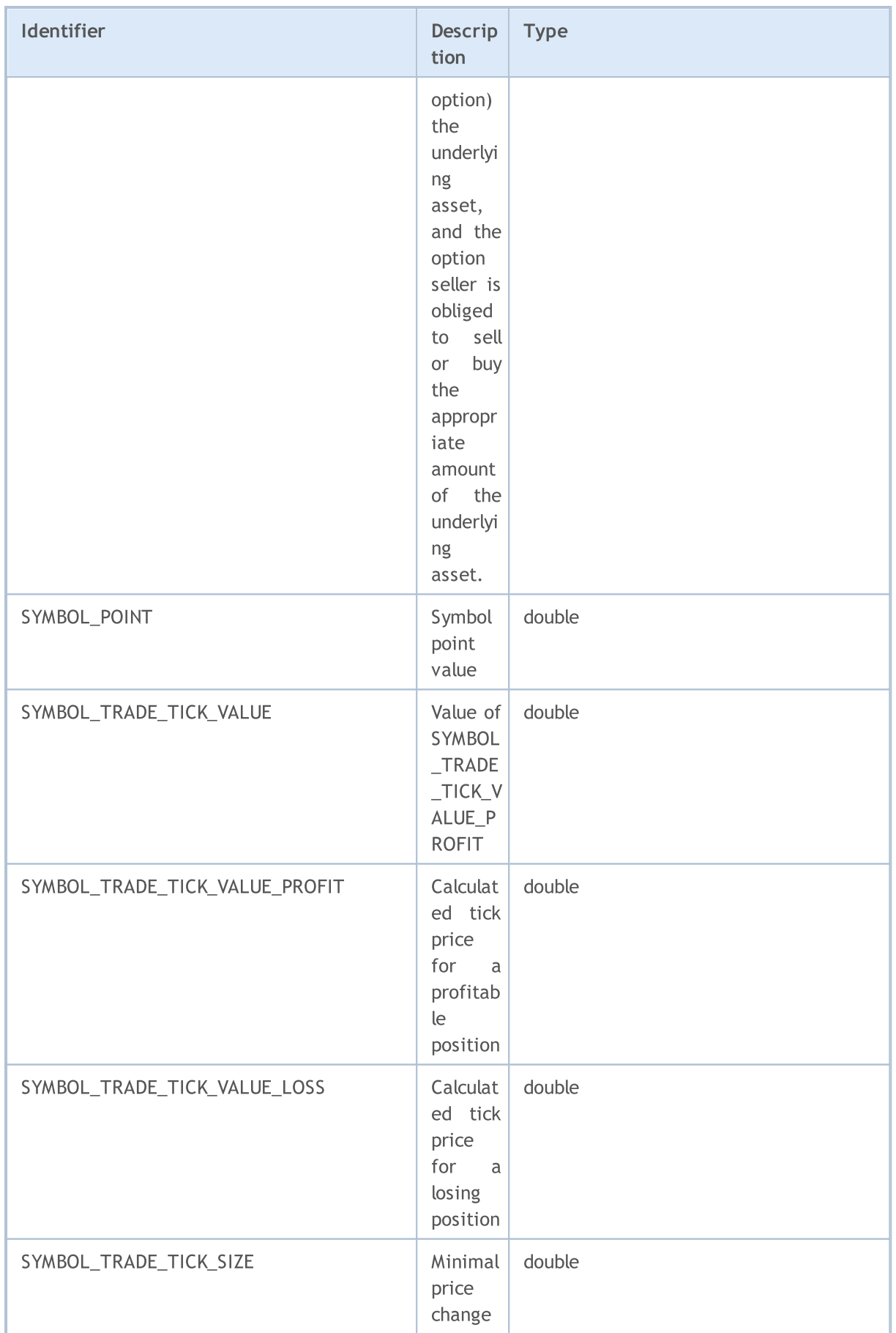

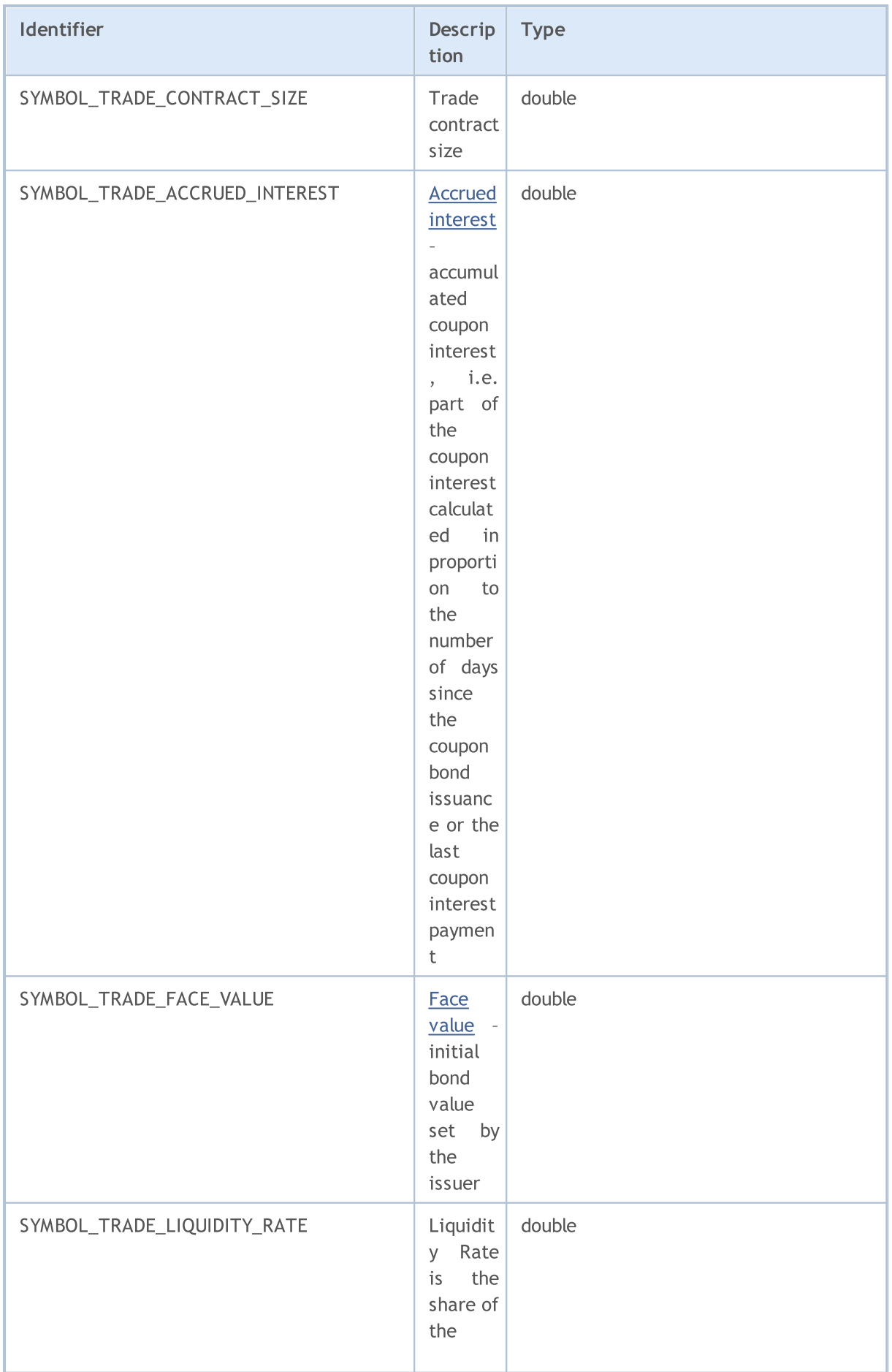

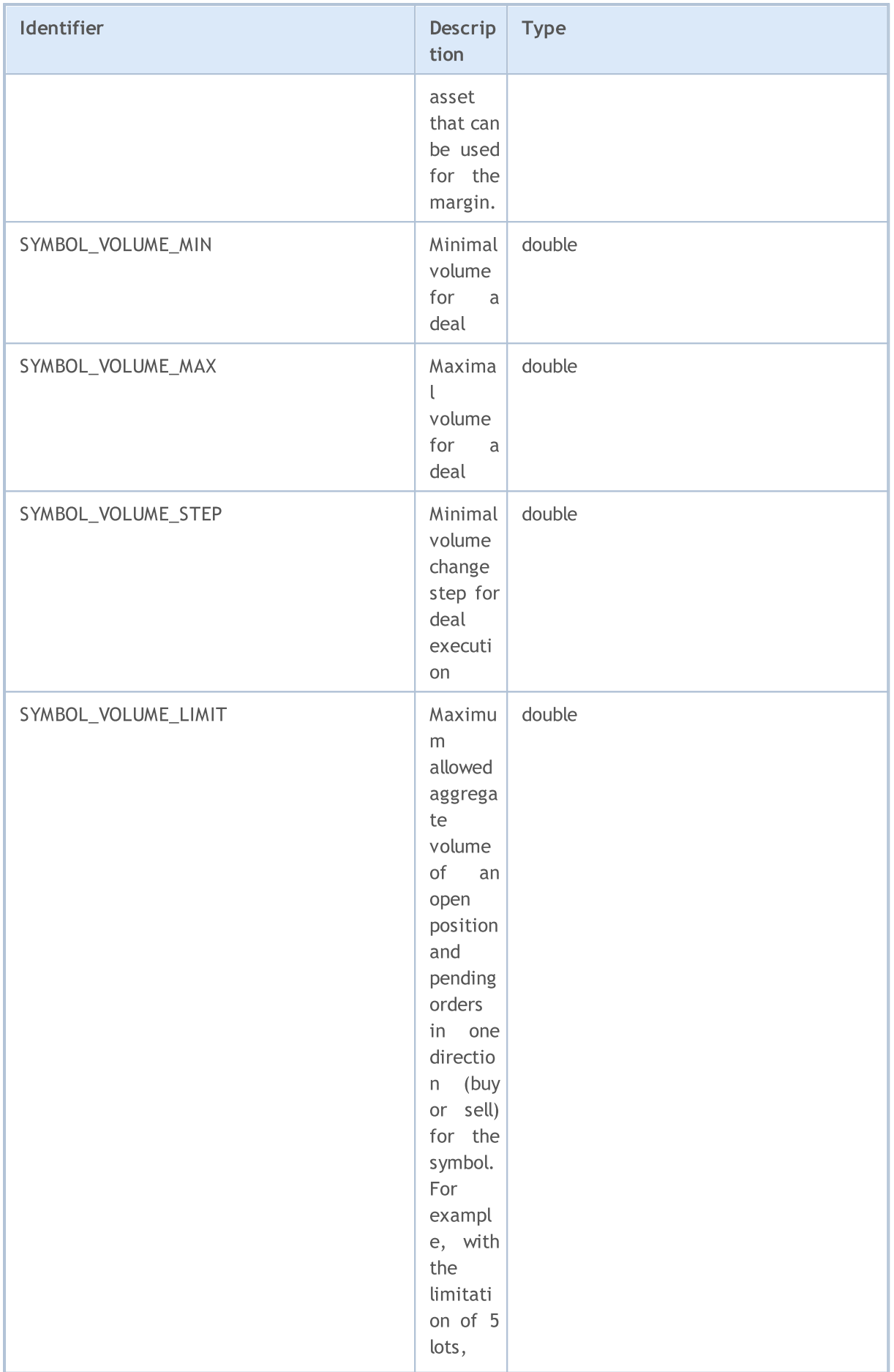

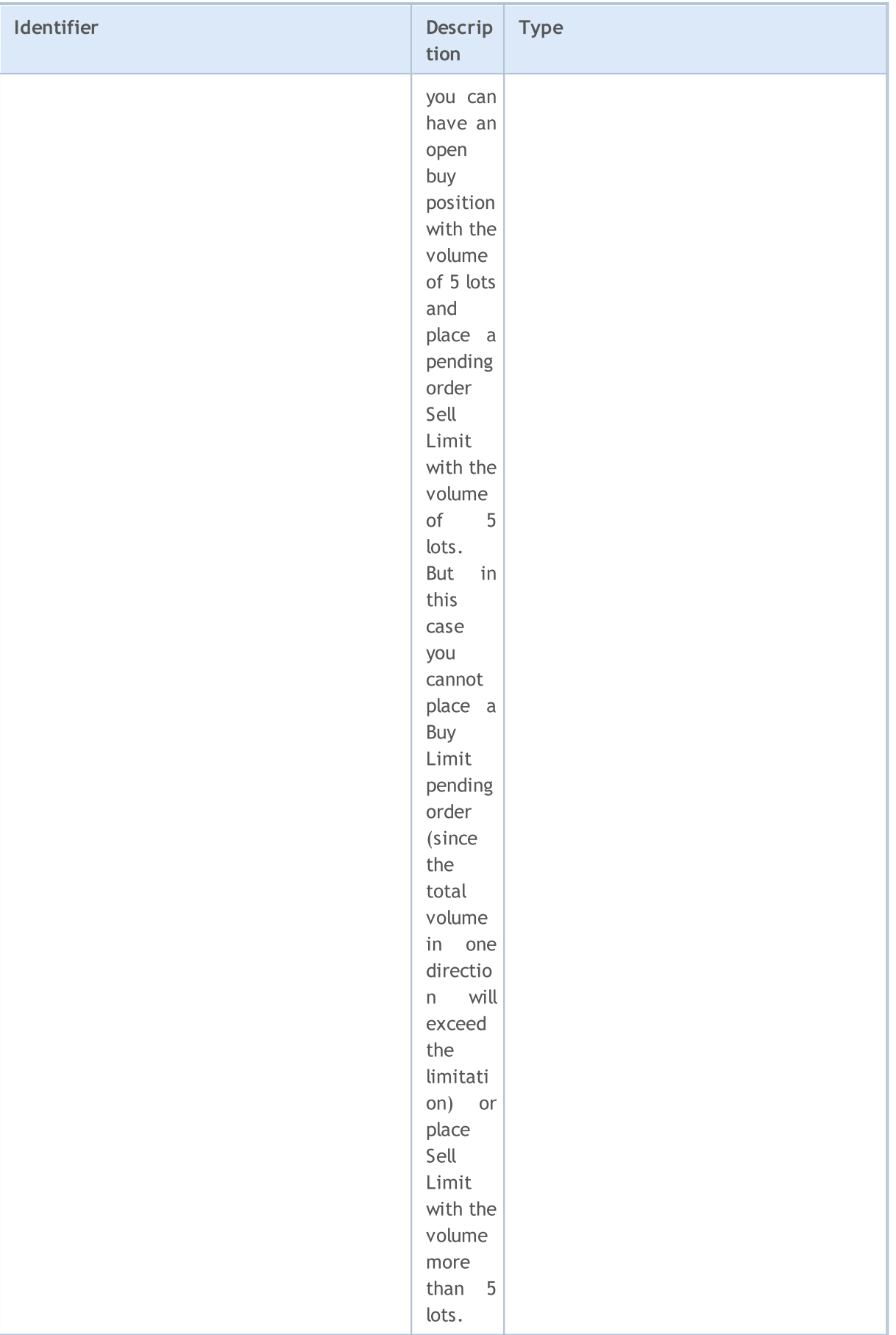

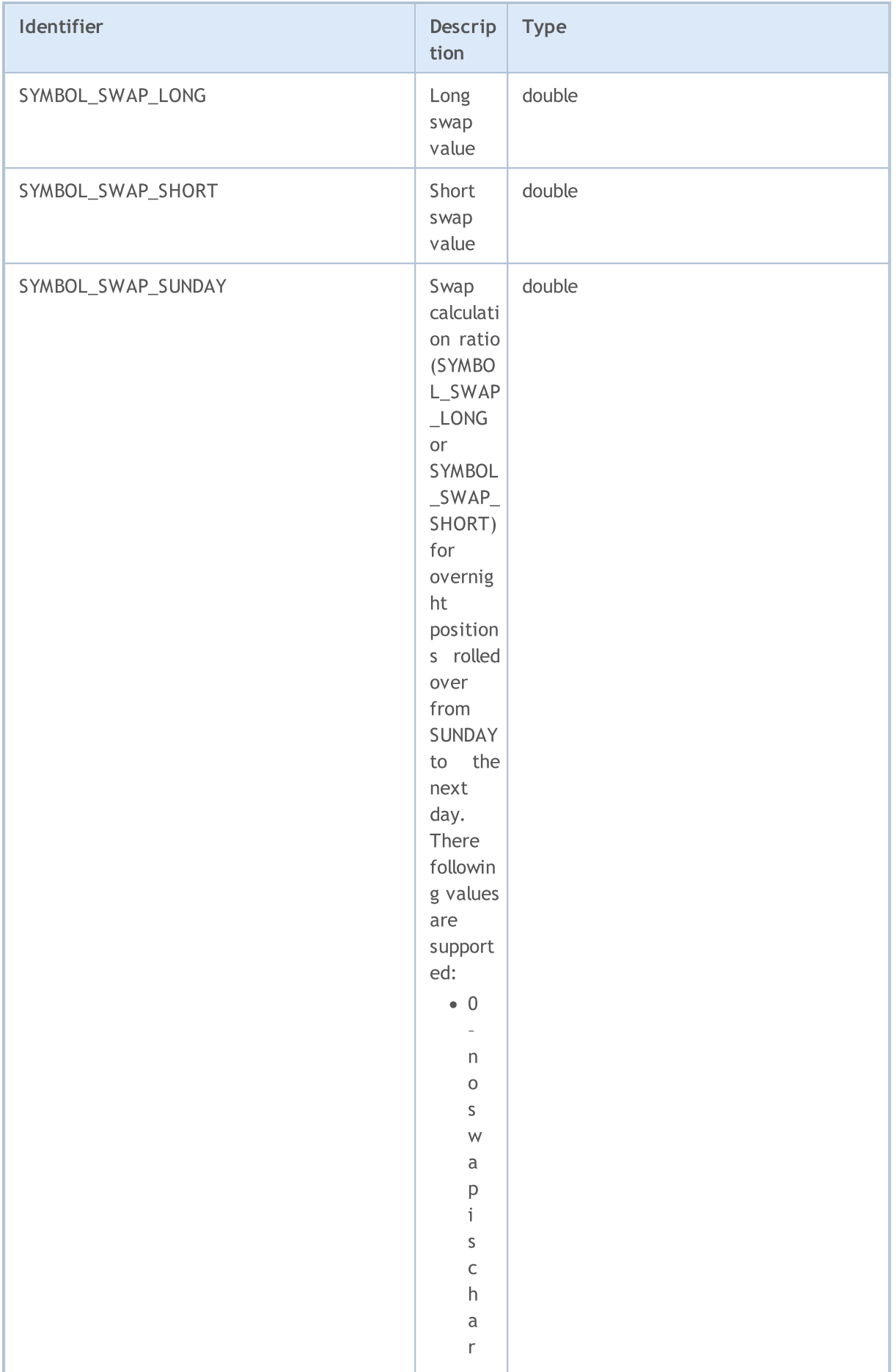

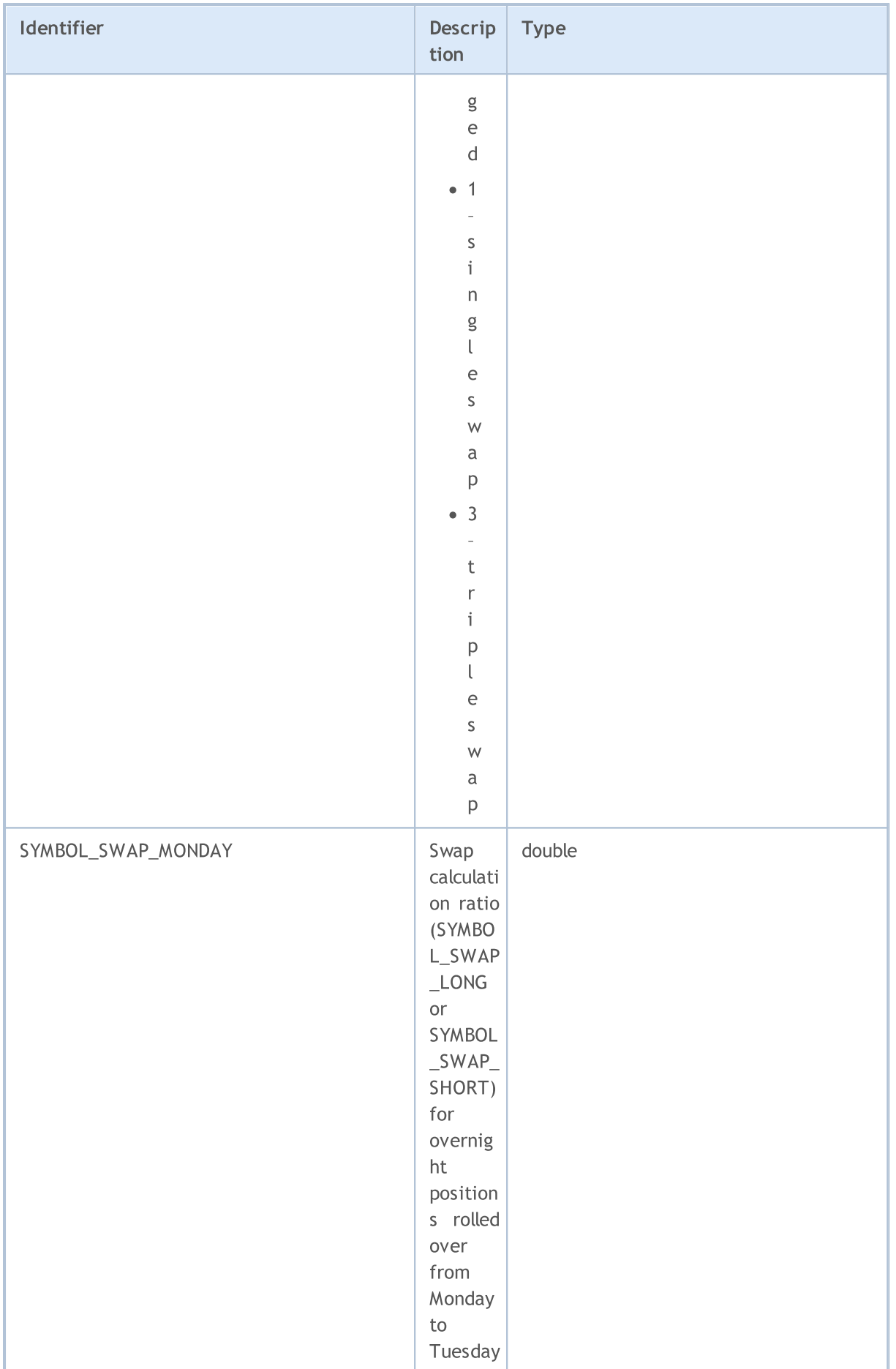

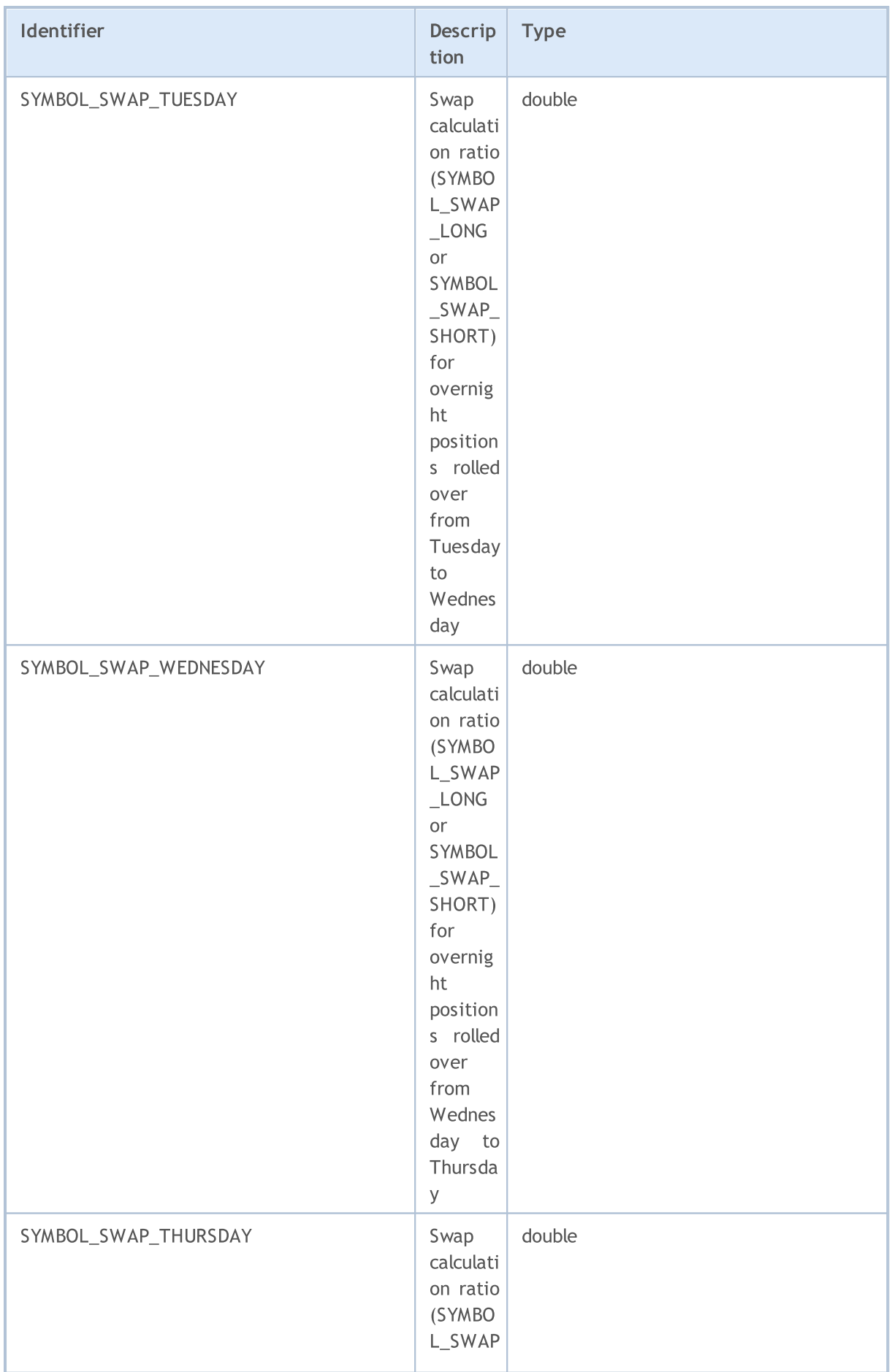

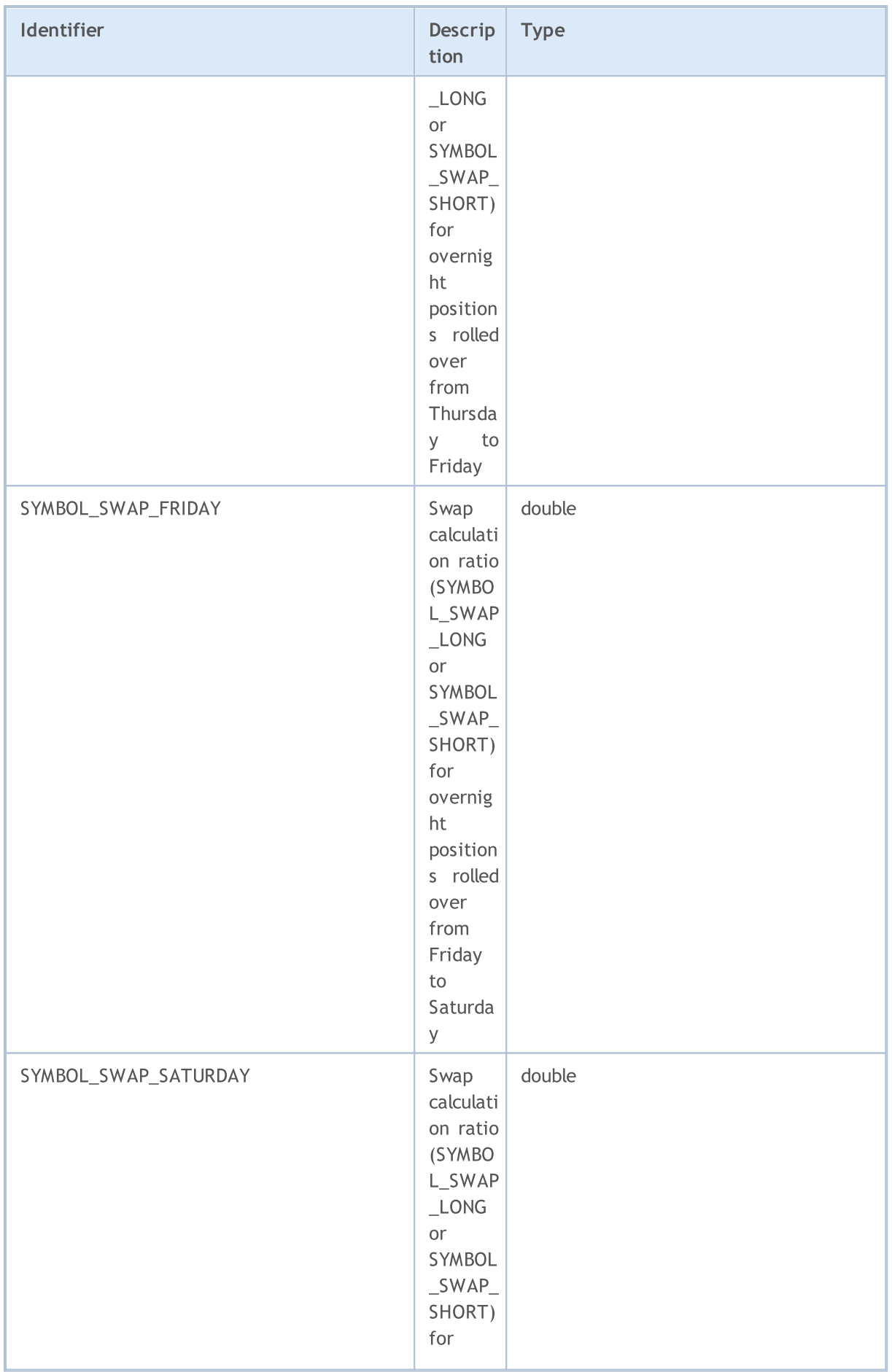

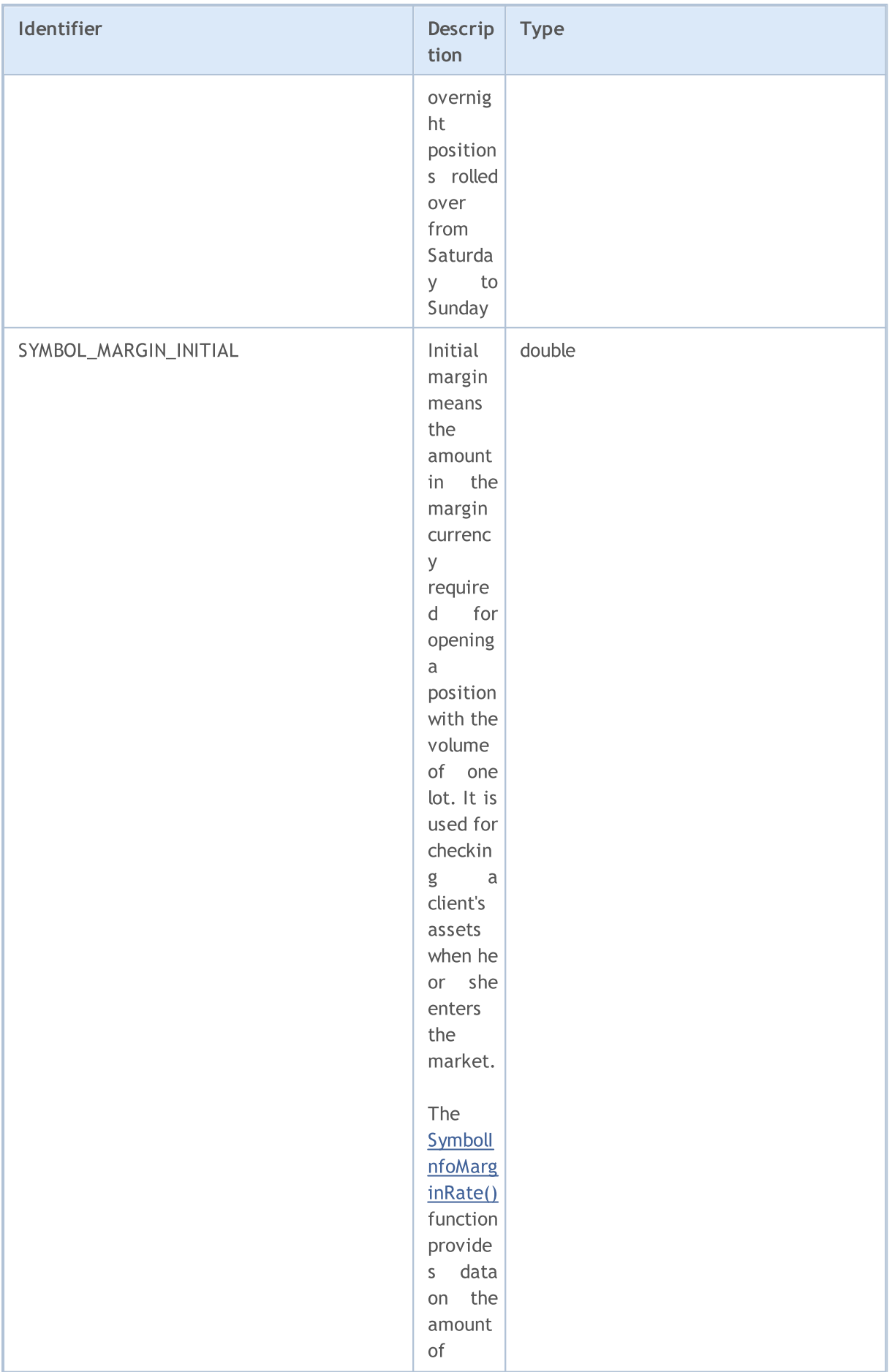

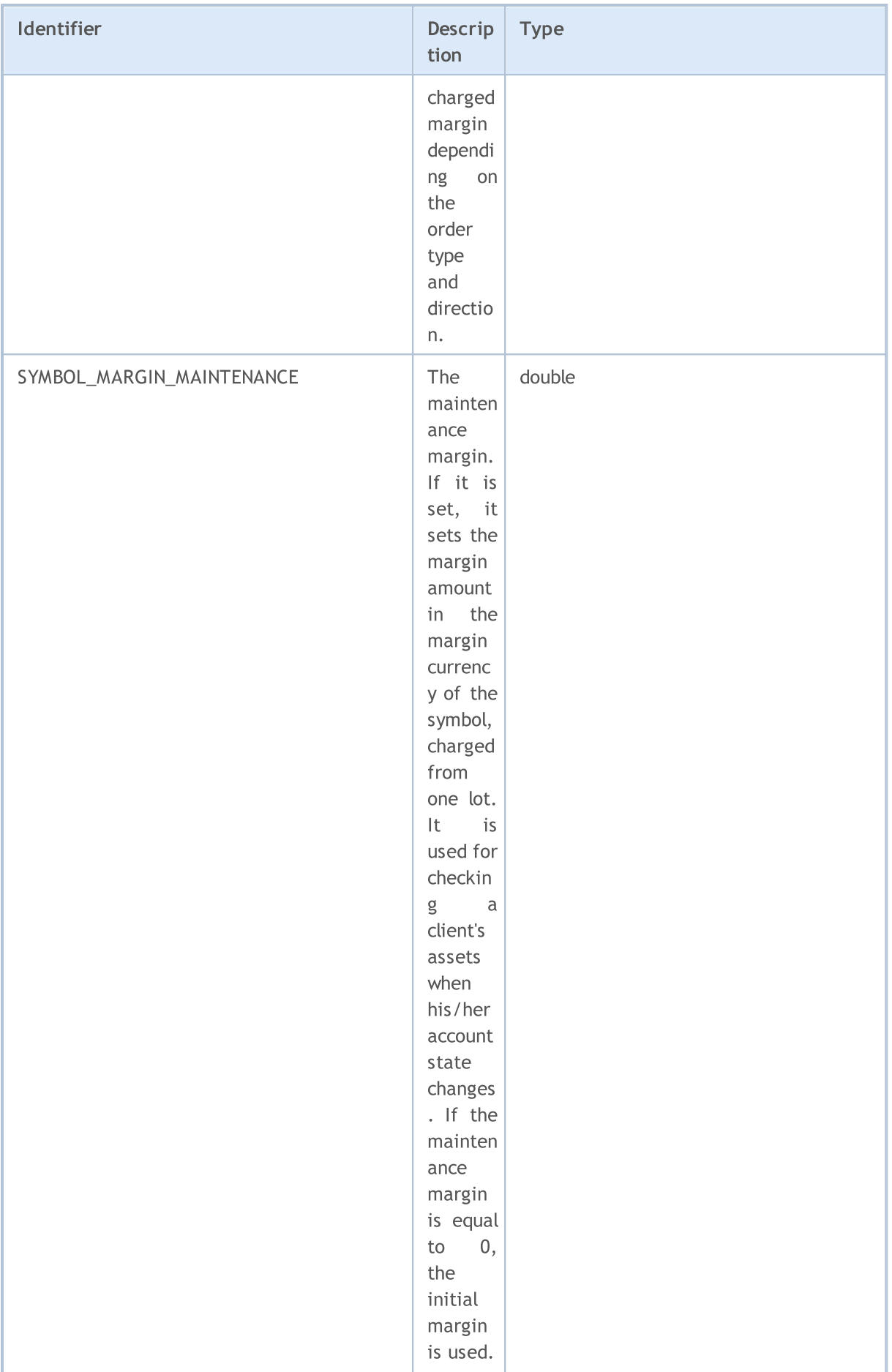

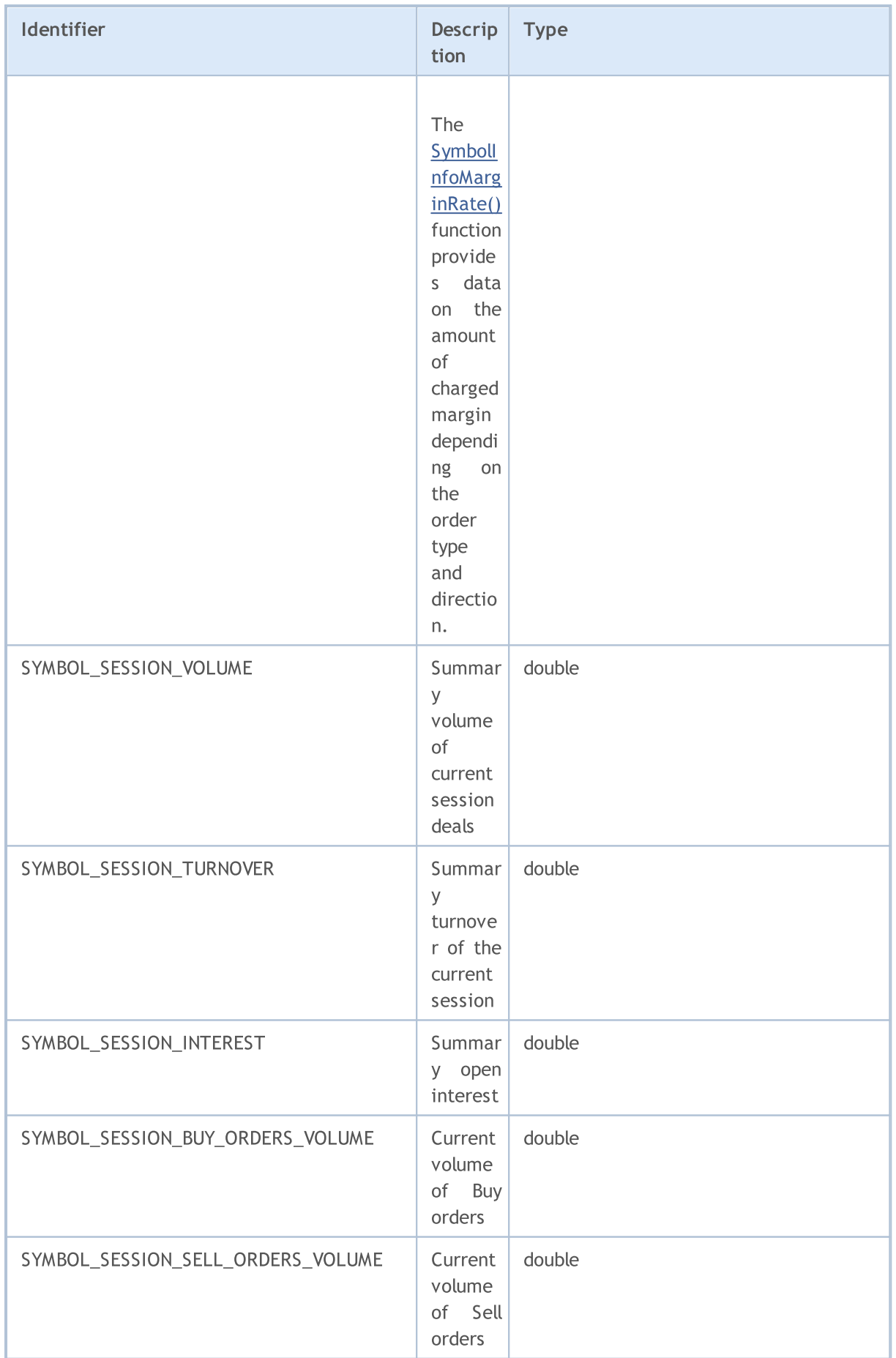

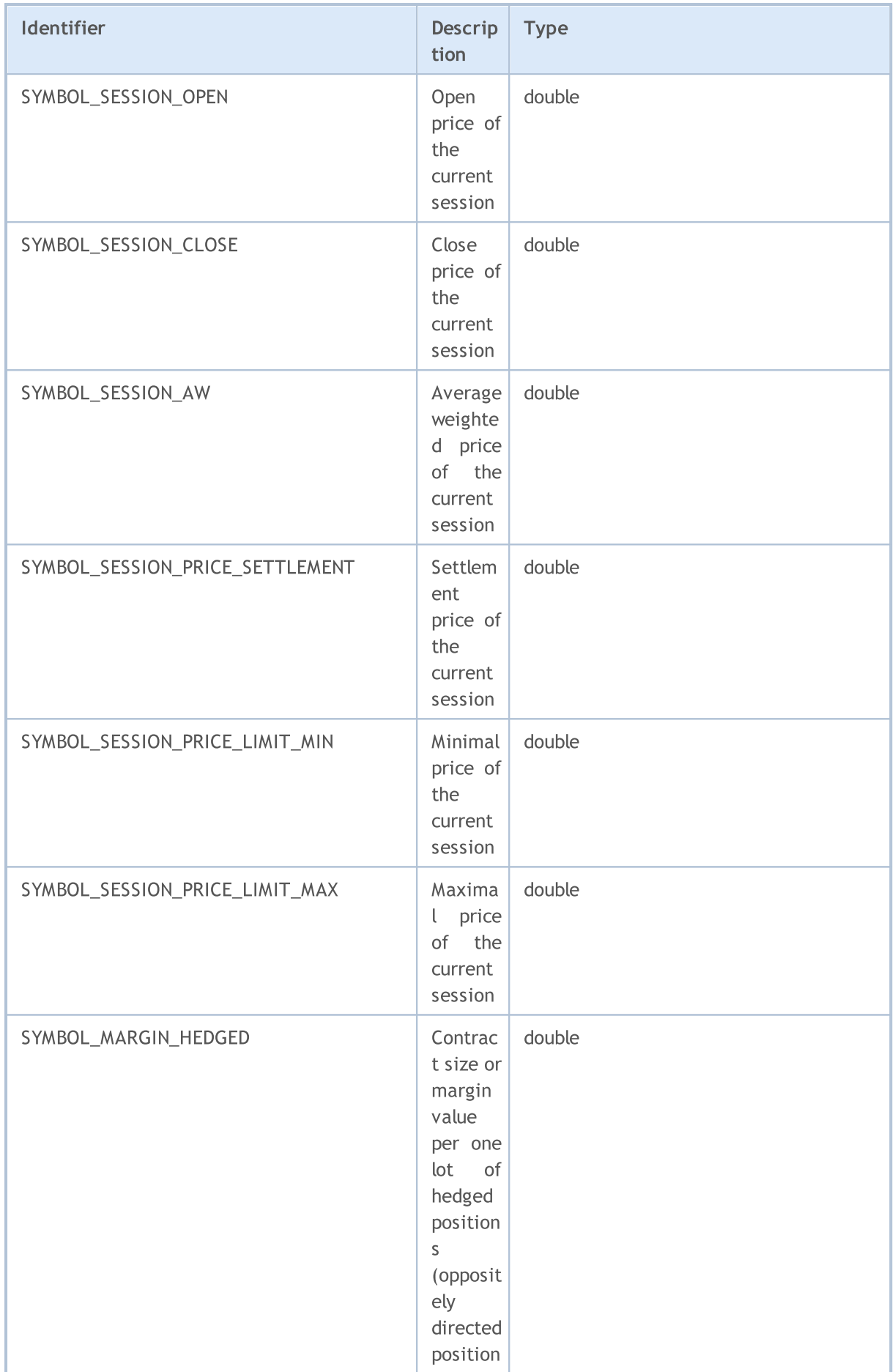

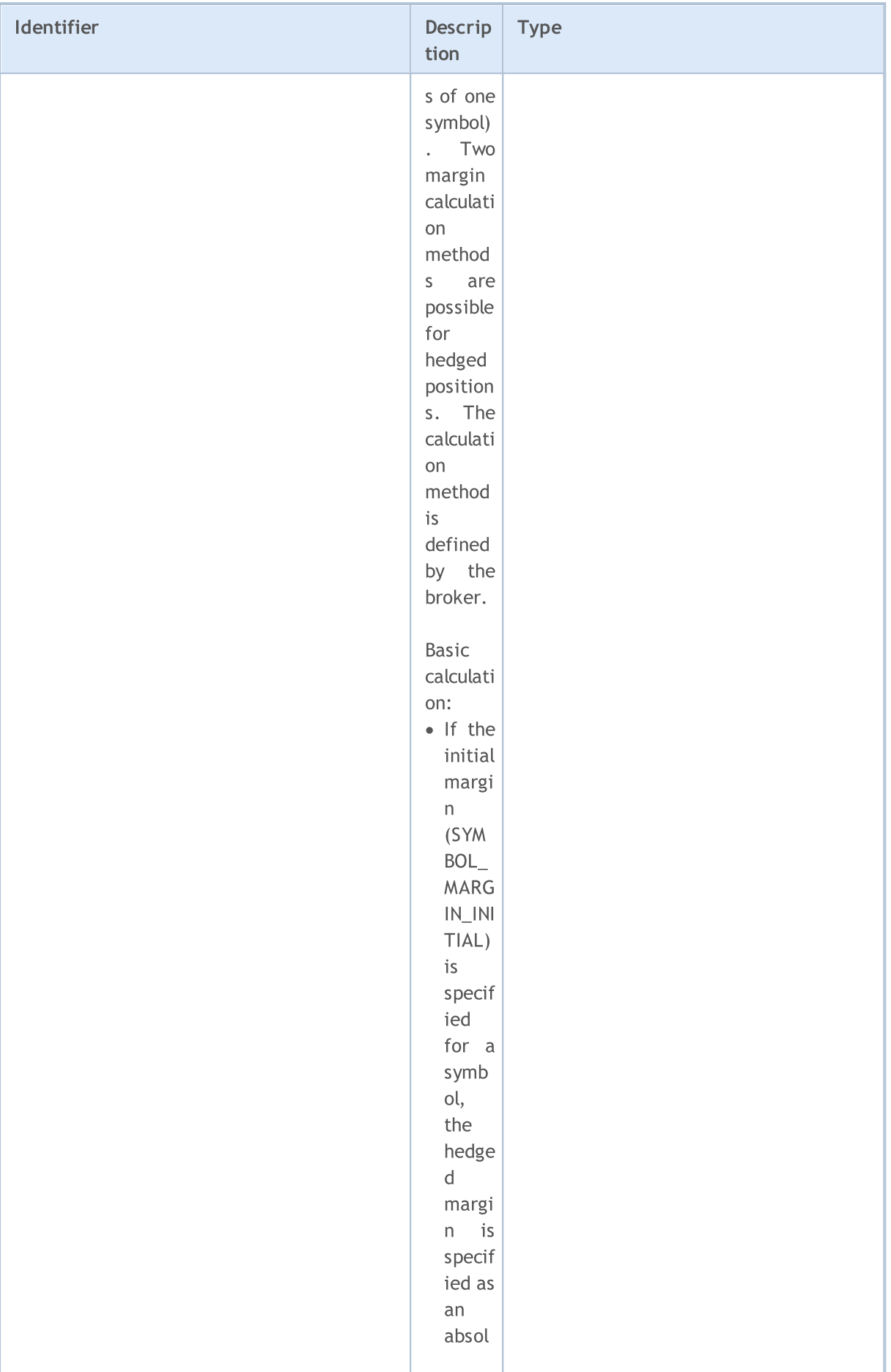

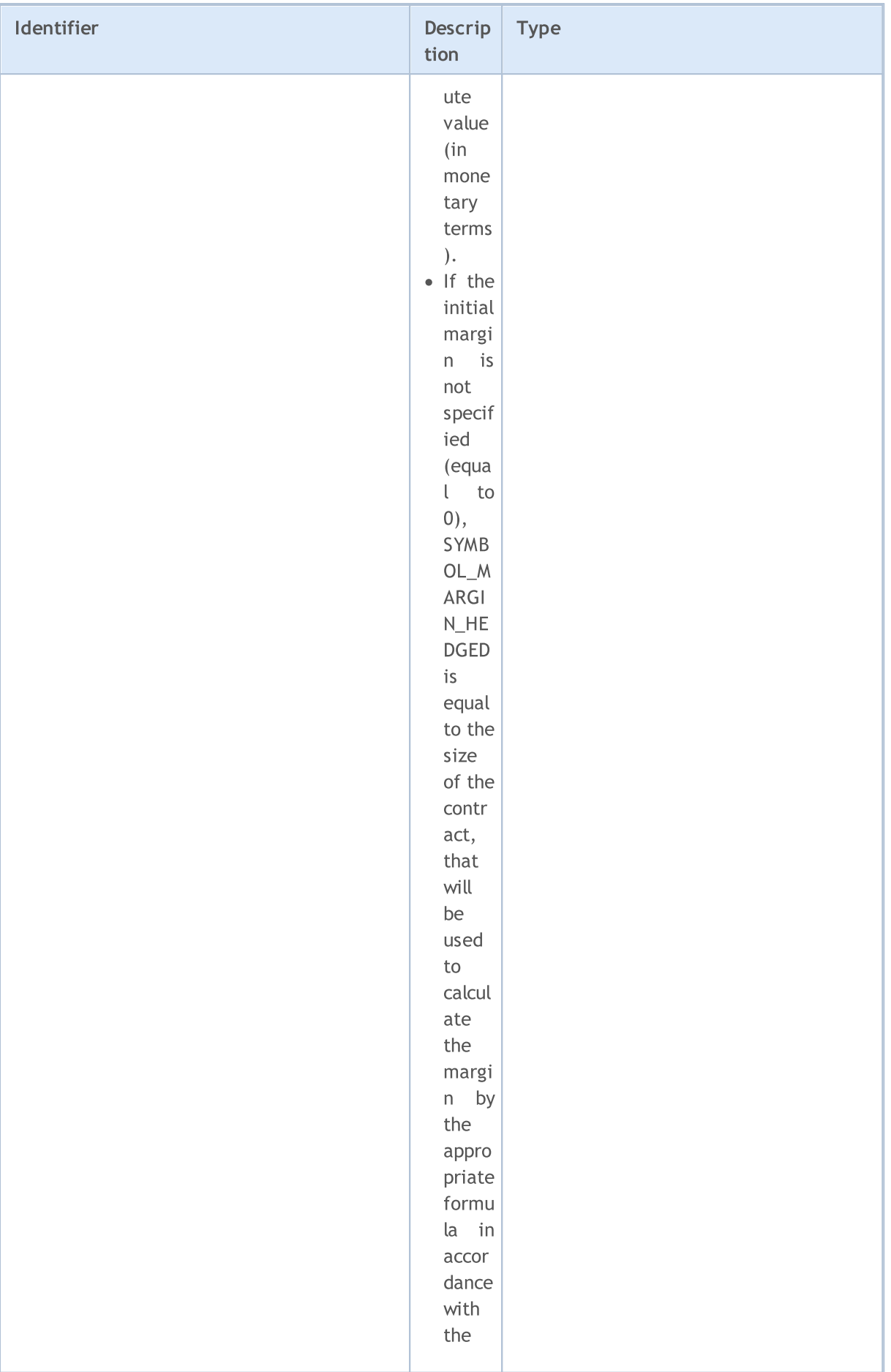

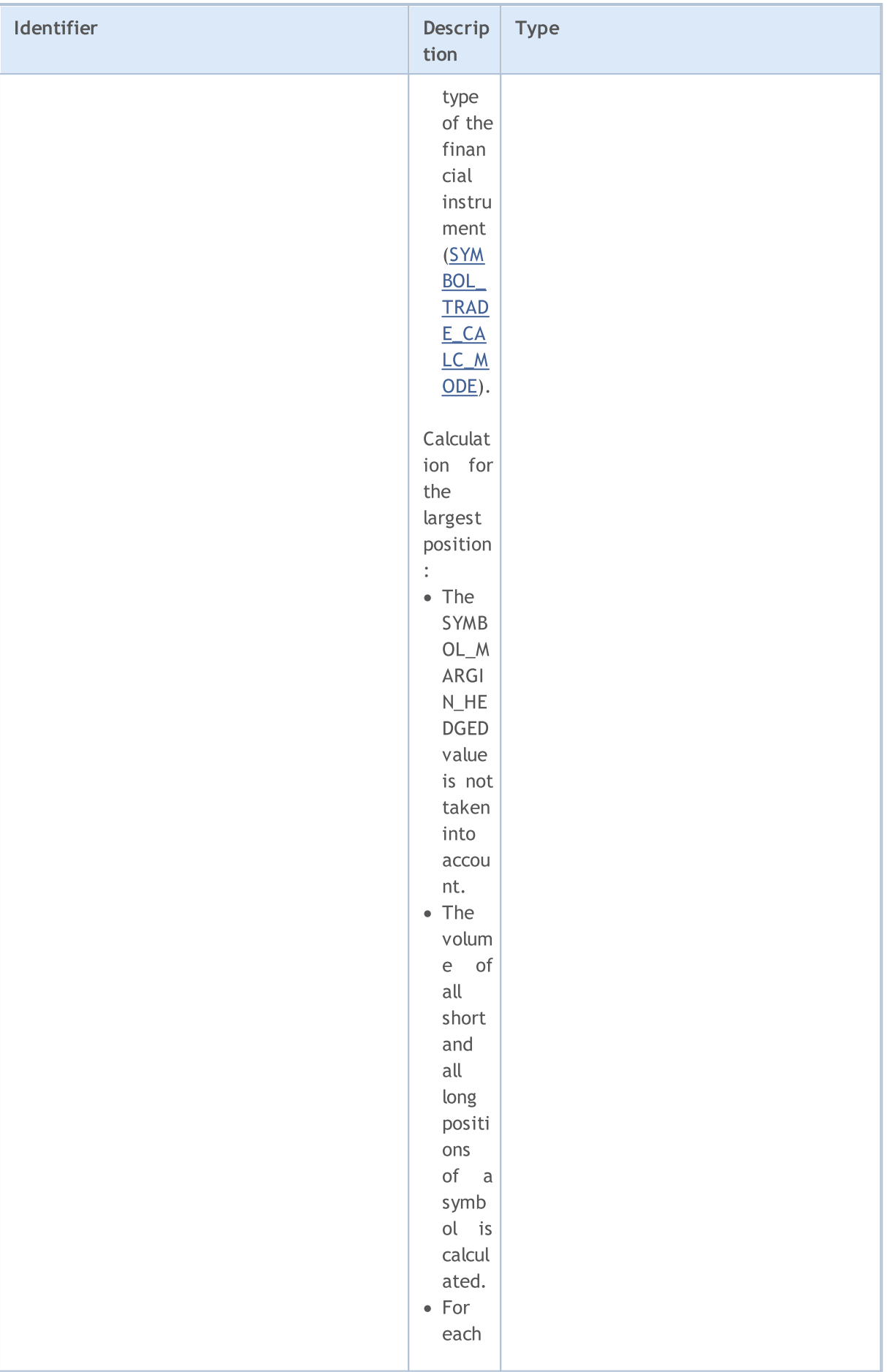

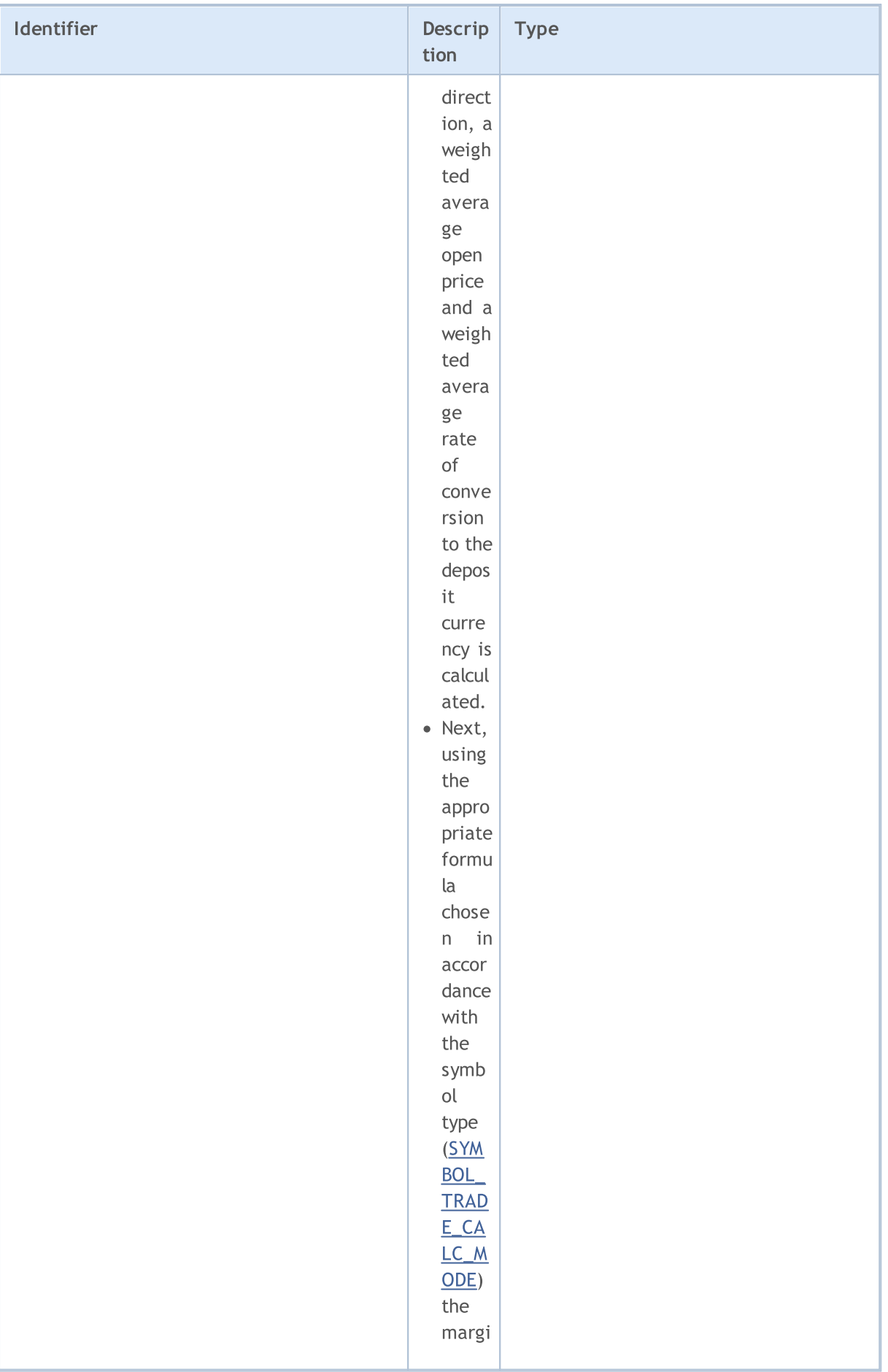

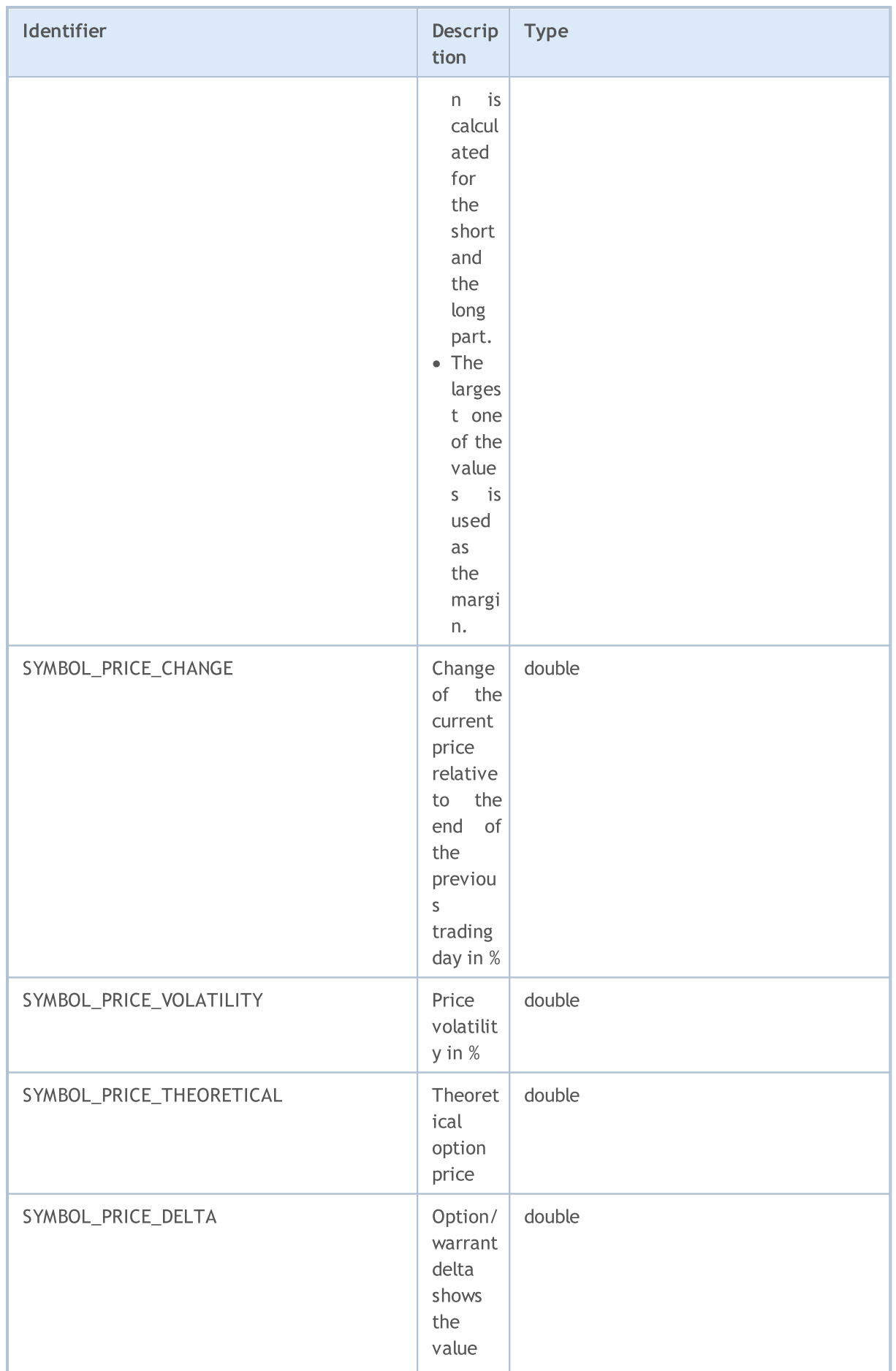

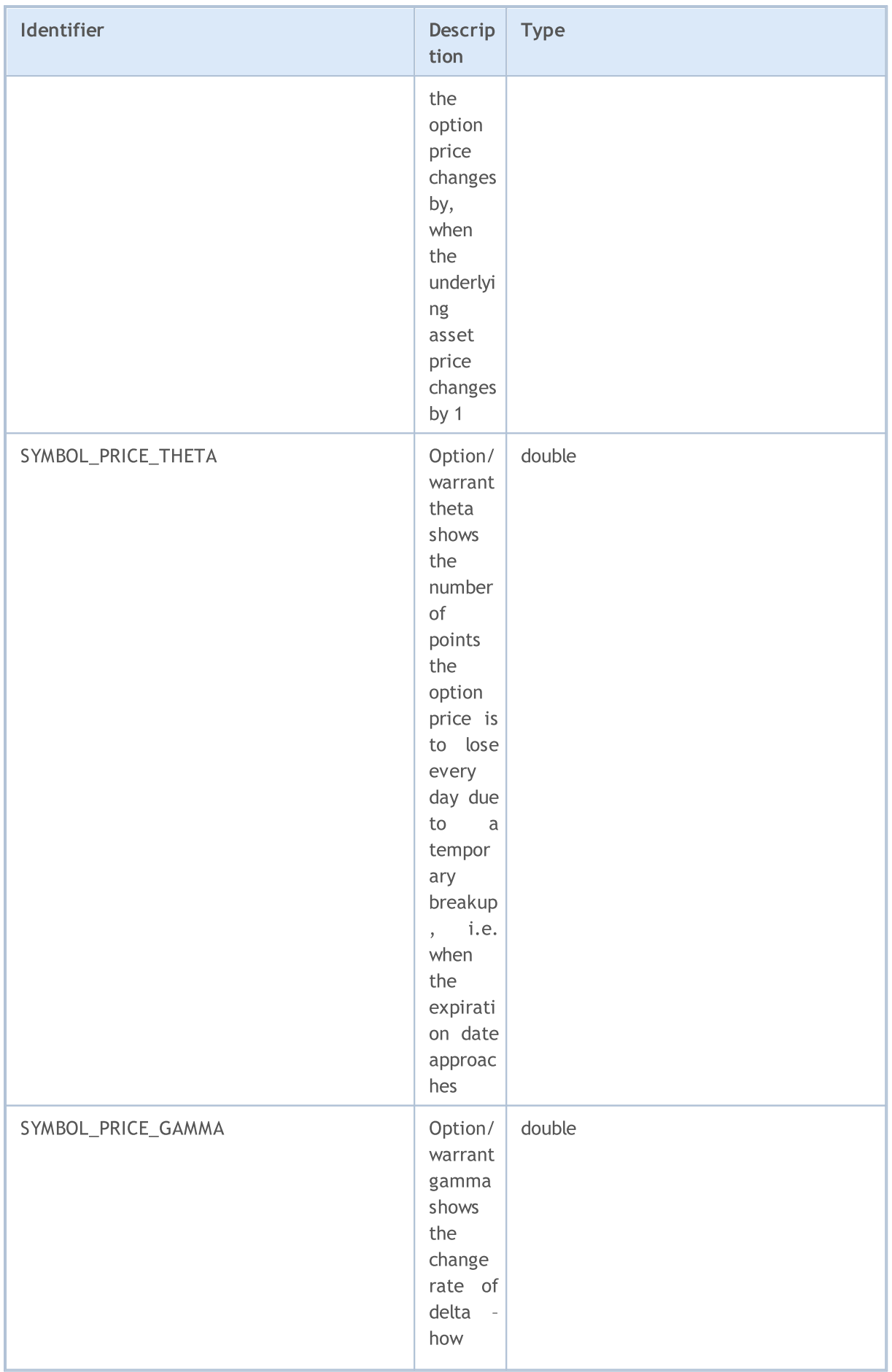

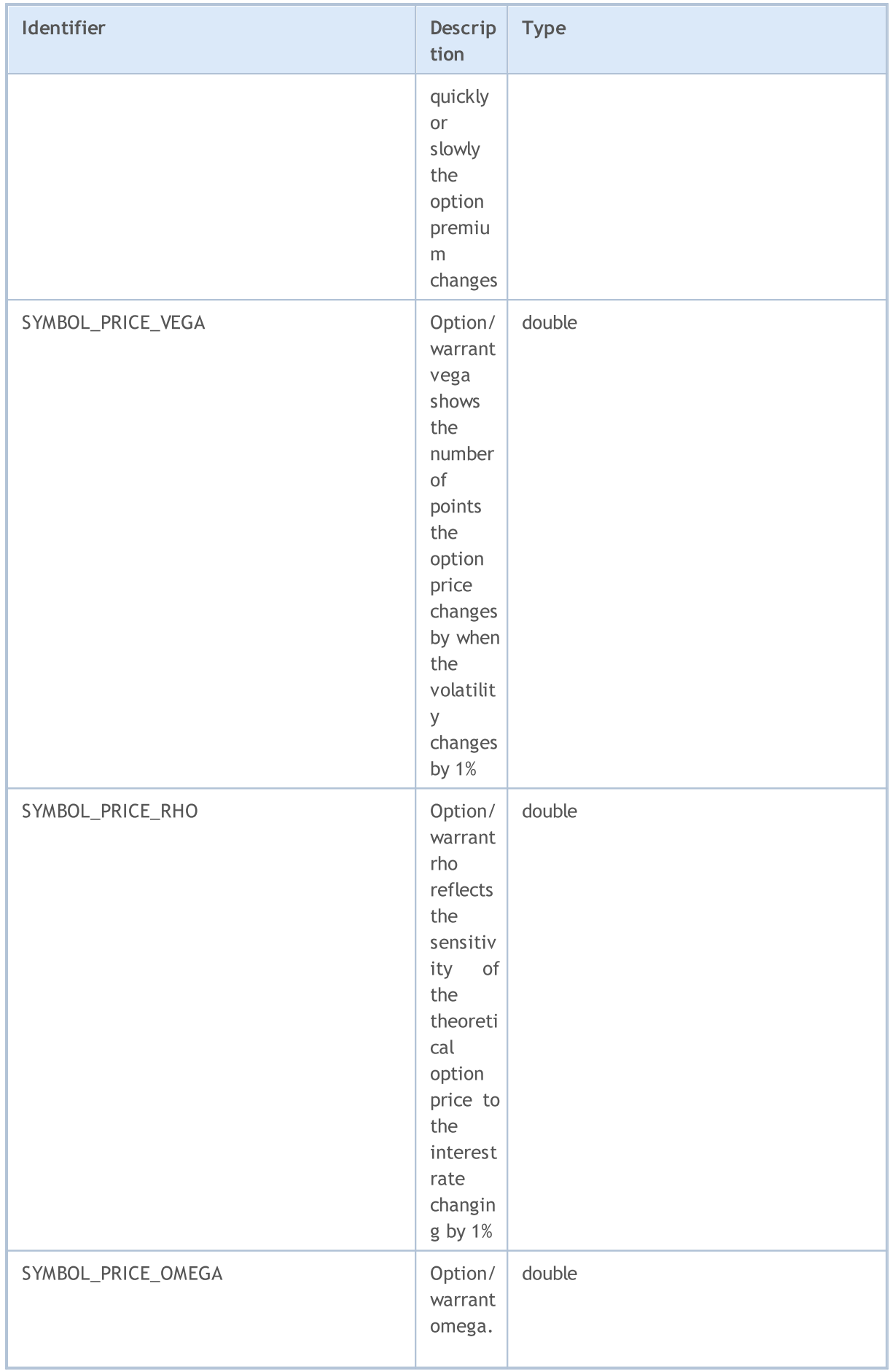

## MQL5

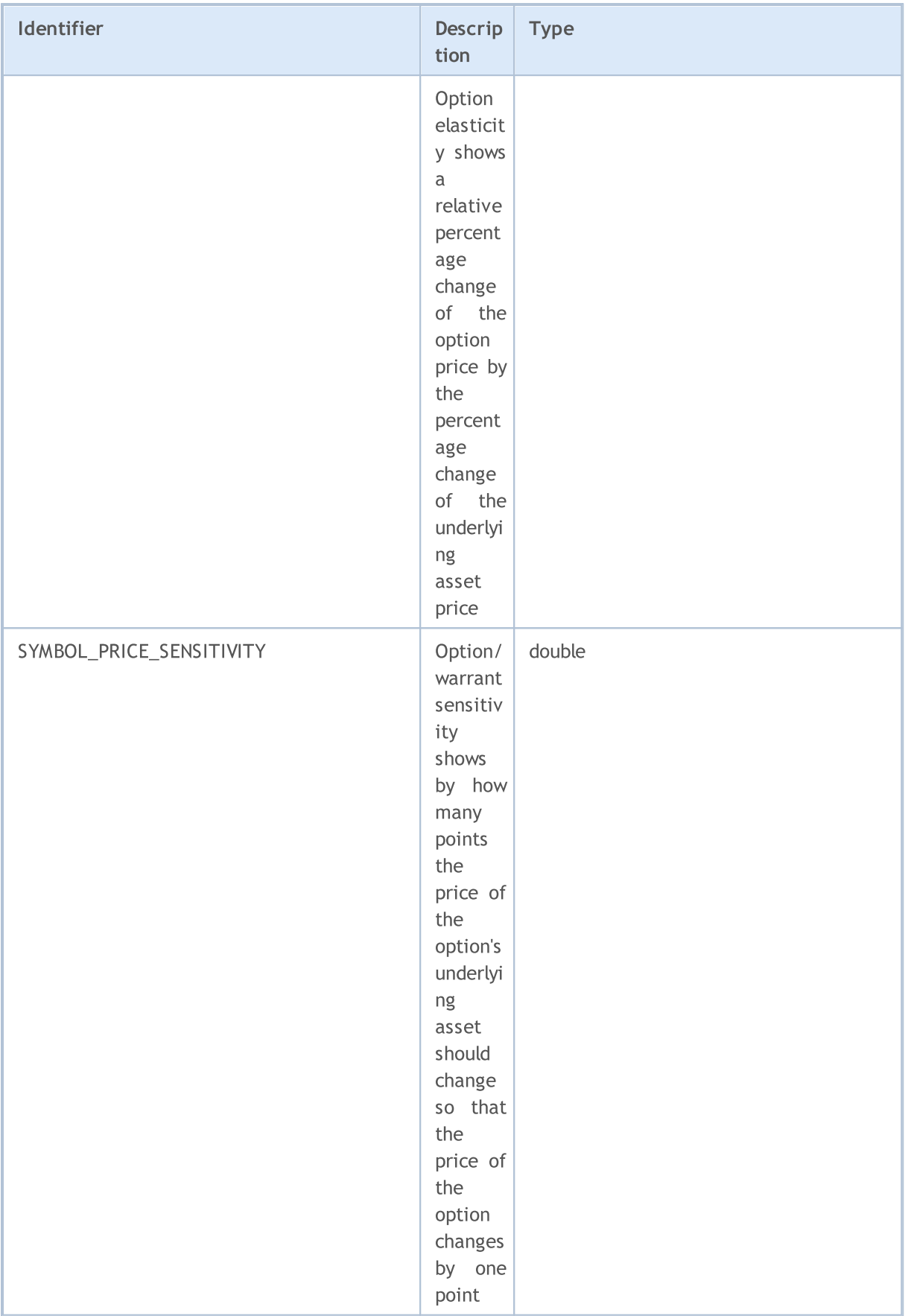

For function [SymbolInfoString\(\)](#page-1837-0)

#### ENUM\_SYMBOL\_INFO\_STRING

787

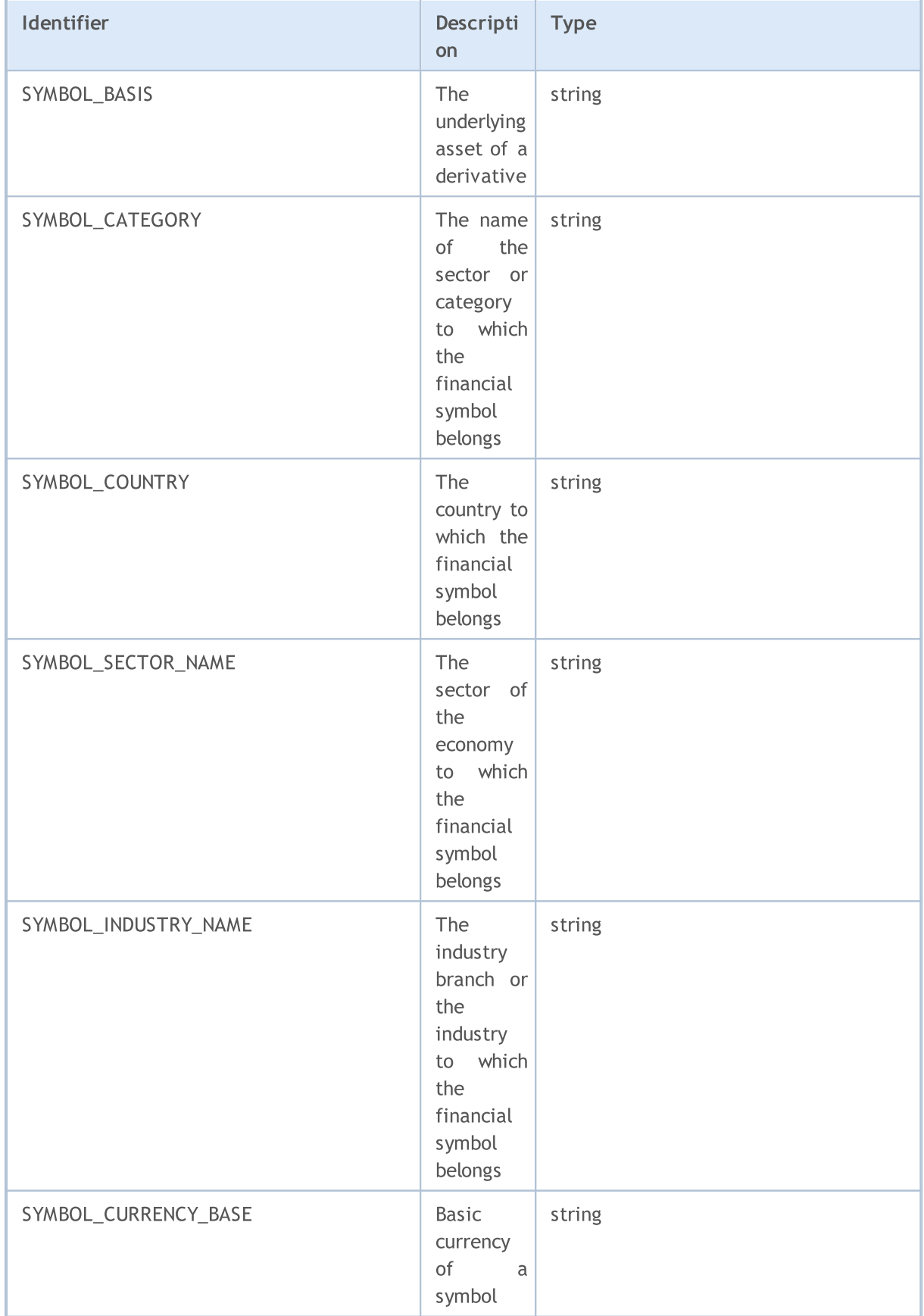

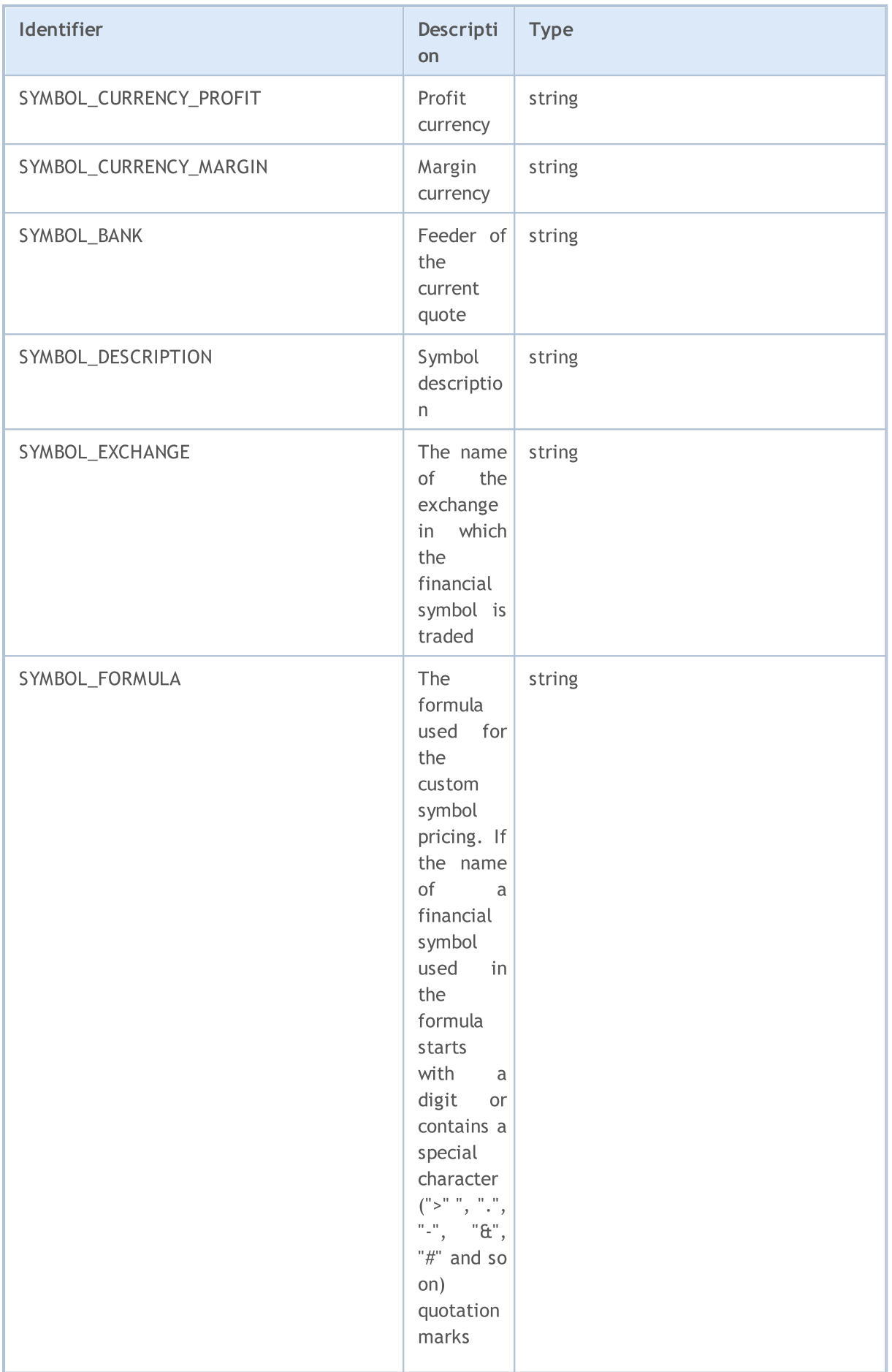

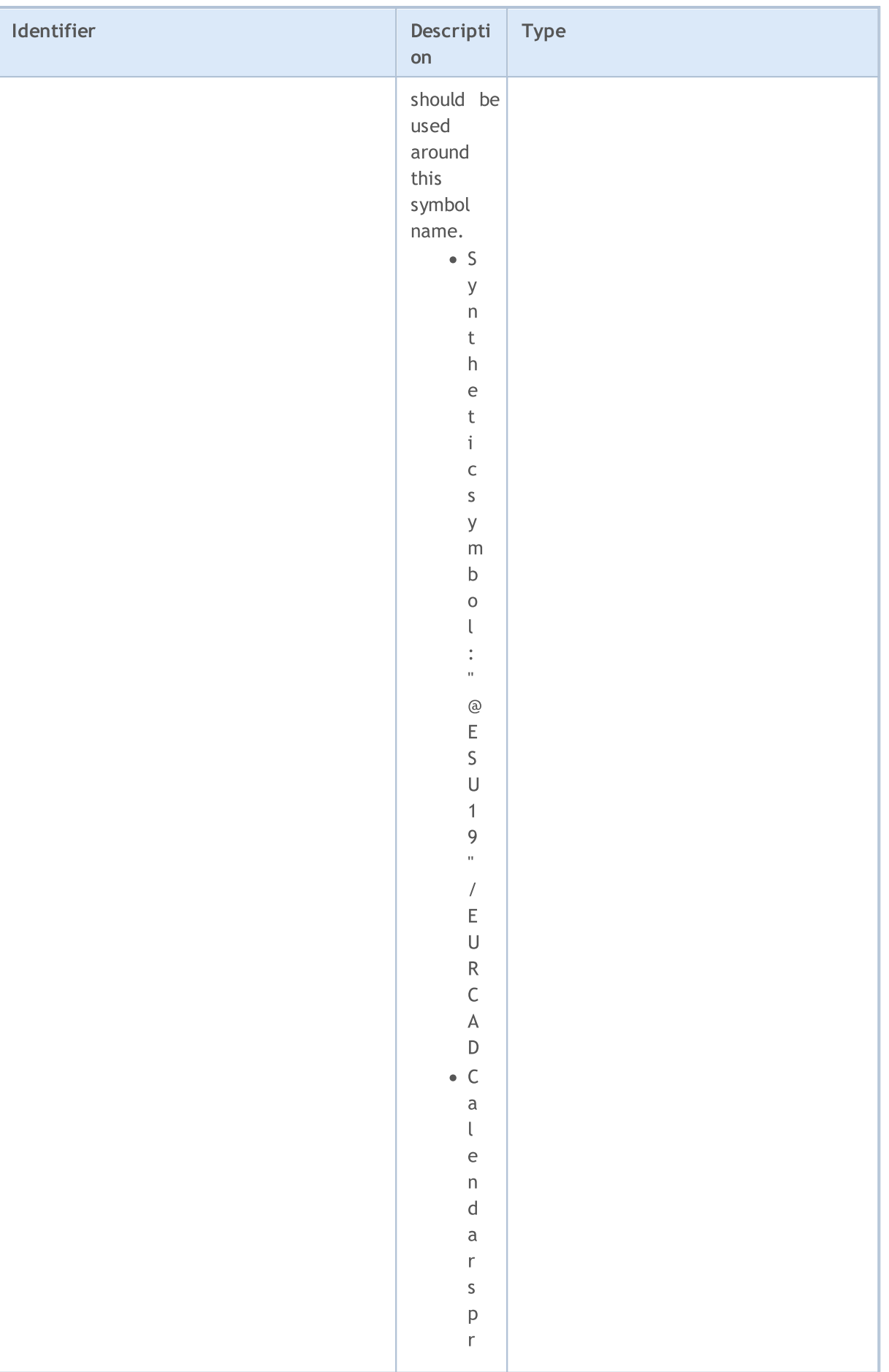

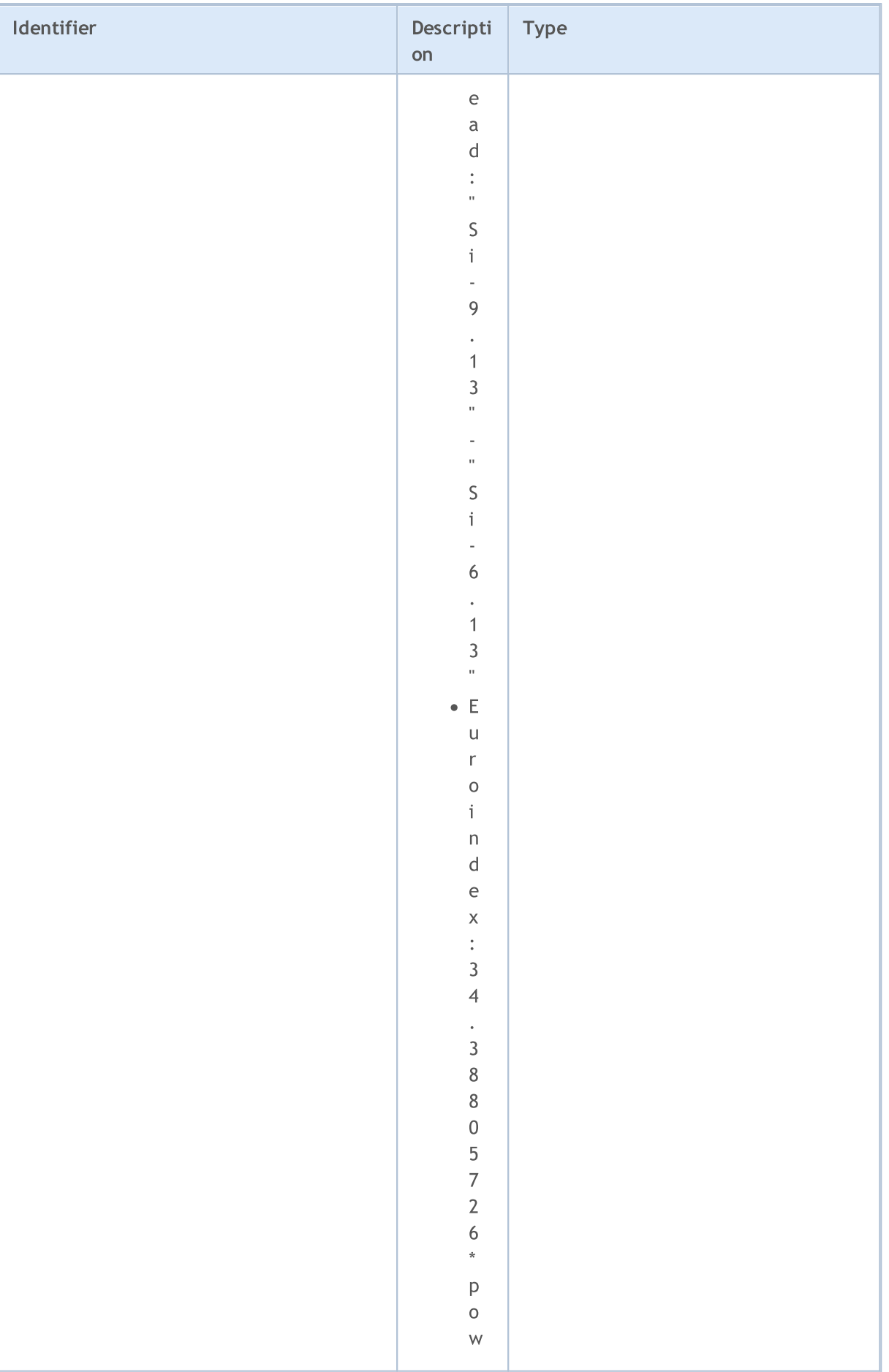

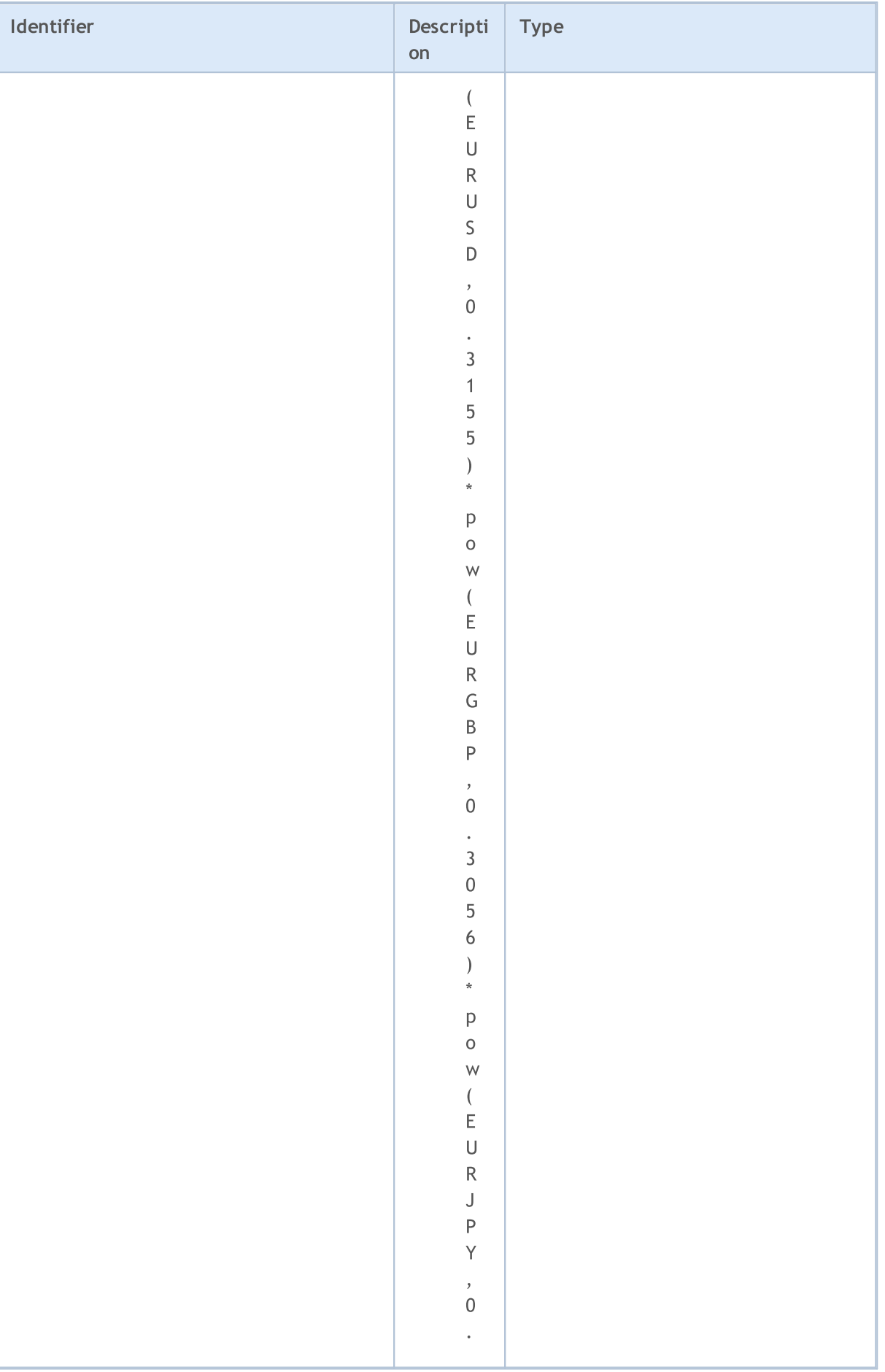

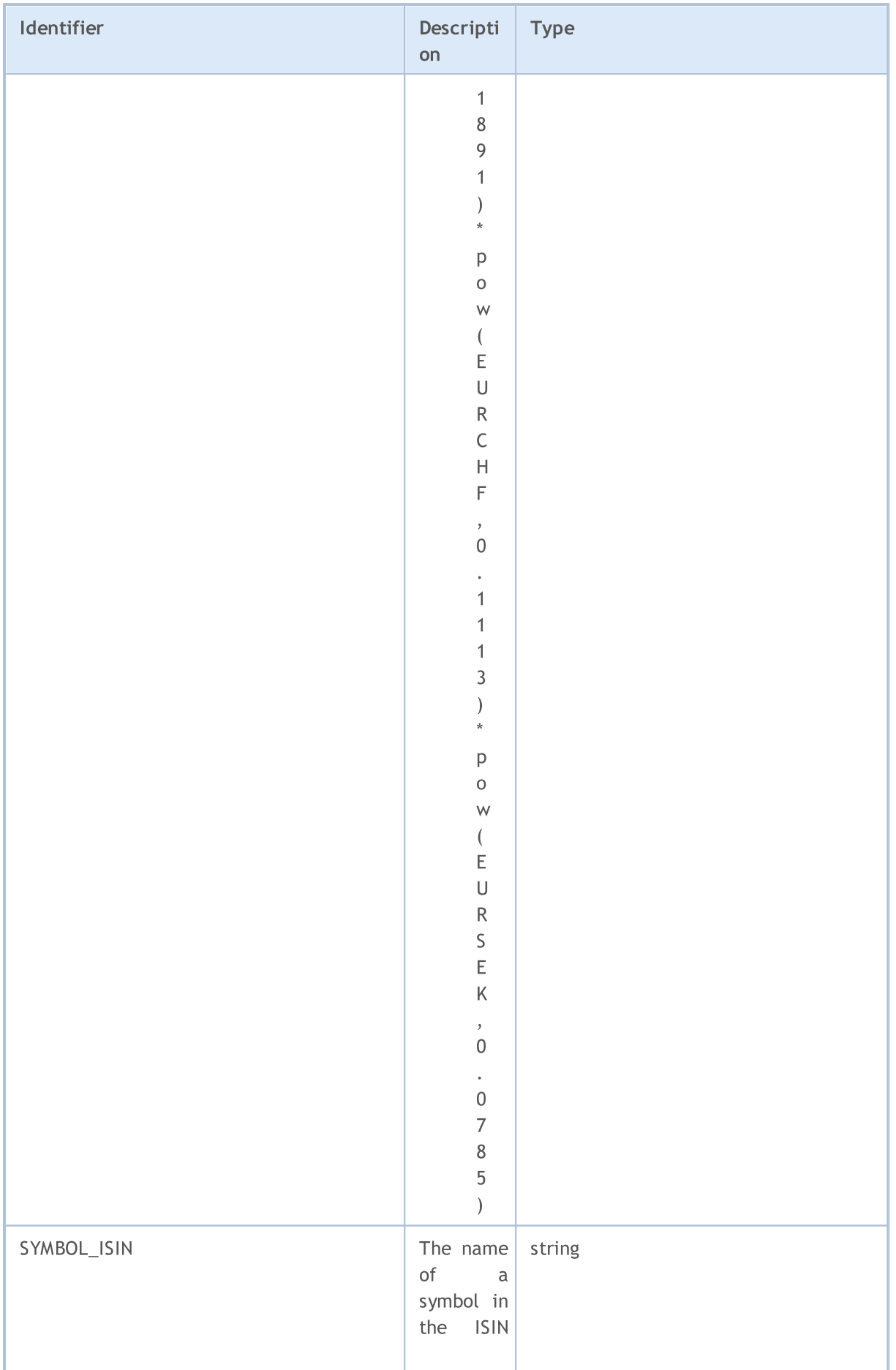
# MQL5

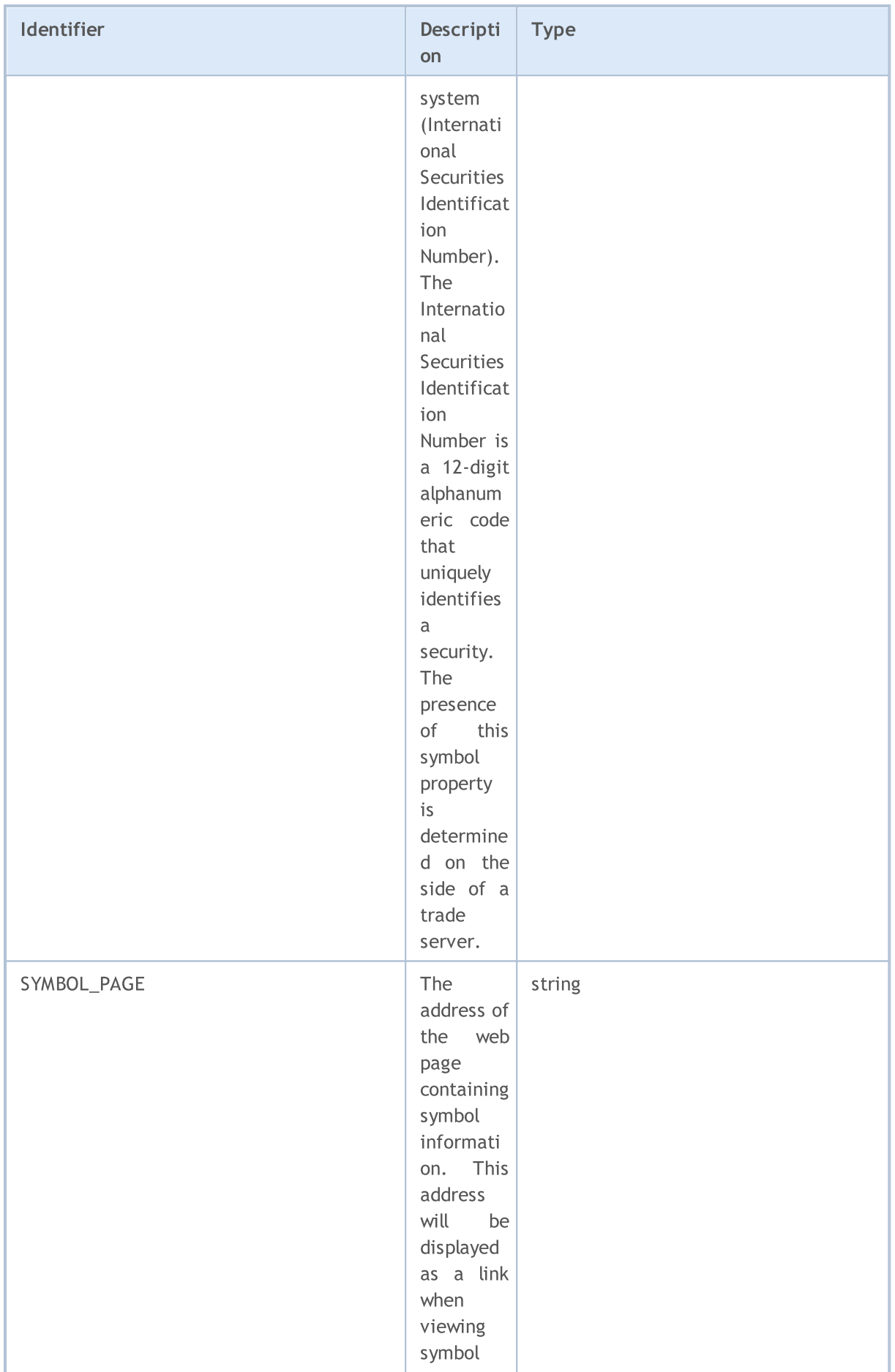

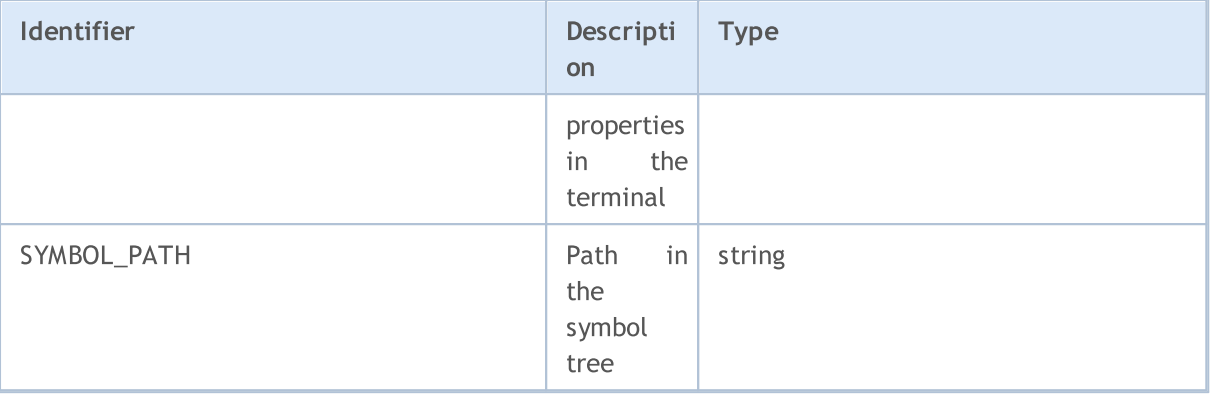

A symbol price chart can be based on Bid or Last prices. The price selected for symbol charts also affects the generation and display of bars in the terminal. Possible values of the SYMBOL\_CHART\_MODE property are described in ENUM\_SYMBOL\_CHART\_MODE

#### ENUM\_SYMBOL\_CHART\_MODE

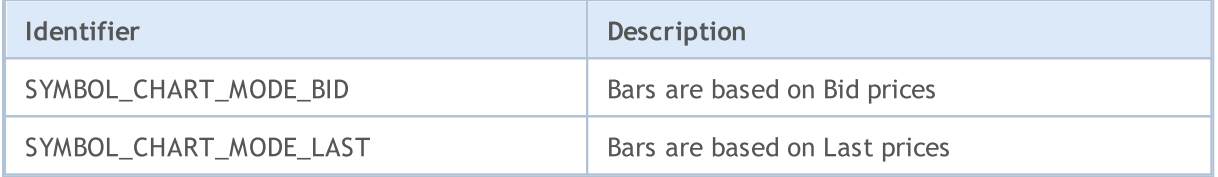

For each symbol several expiration modes of pending orders can be specified. A flag is matched to each mode. Flags can be combined using the operation of logical OR (|), for example, SYMBOL\_EXPIRATION\_GTC|SYMBOL\_EXPIRATION\_SPECIFIED. In order to check whether a certain mode is allowed for the symbol, the result of the logical  $AND (a)$  should be compared to the mode flag.

If flag SYMBOL\_EXPIRATION\_SPECIFIED is specified for a symbol, then while sending a pending order, you may specify the moment this pending order is valid till.

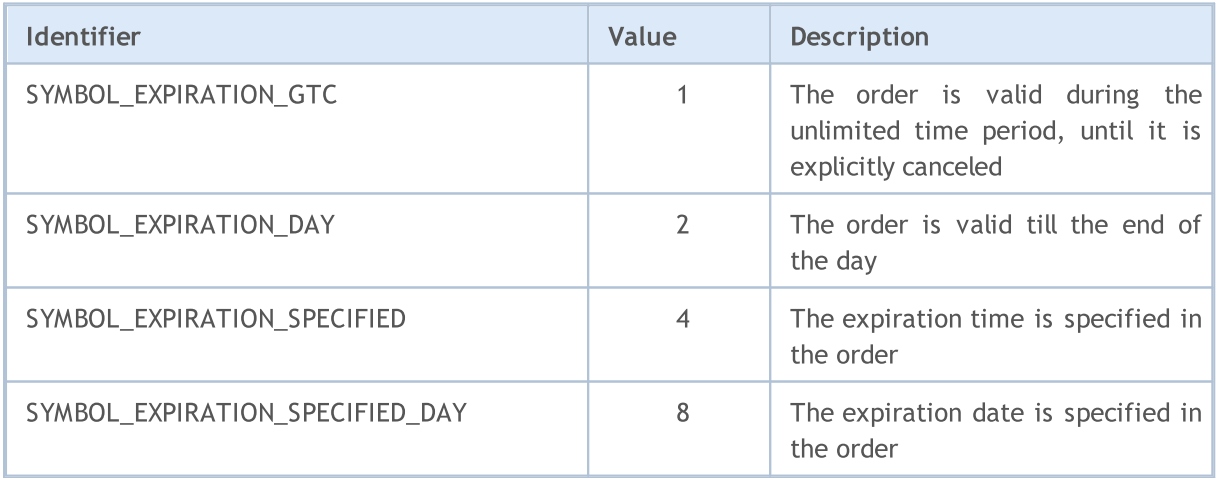

#### Example:

//+------------------------------------------------------------------+ //| Checks if the specified expiration mode is allowed |

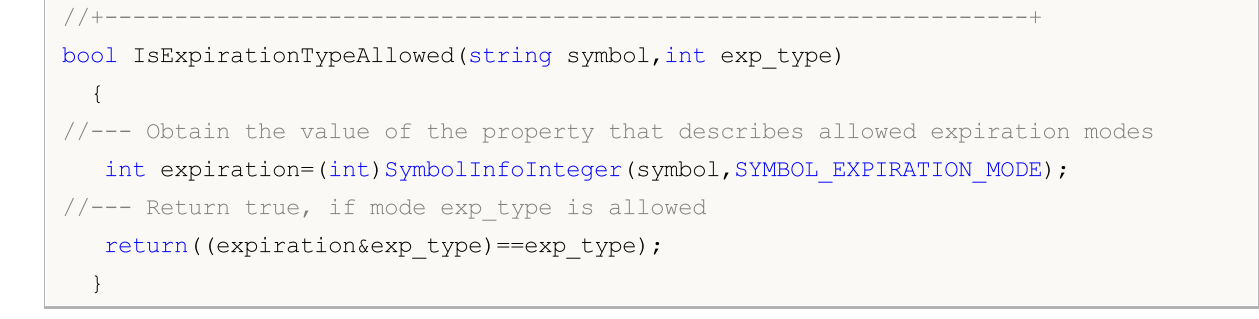

If the SYMBOL\_EXPIRATION\_MODE property is set to SYMBOL\_EXPIRATION\_GTC (good till canceled), the expiration of pending orders, as well as of Stop Loss/Take Profit orders should be additionally set using the ENUM\_SYMBOL\_ORDER\_GTC\_MODE enumeration.

ENUM\_SYMBOL\_ORDER\_GTC\_MODE

| <b>Identifier</b>                   | <b>Description</b>                                                                                                    |
|-------------------------------------|----------------------------------------------------------------------------------------------------|
| SYMBOL_ORDERS_GTC                   | Pending orders and Stop Loss/Take Profit levels<br>are valid for an unlimited period until their<br>explicit cancellation                          |
| SYMBOL ORDERS DAILY                 | Orders are valid during one trading day. At the<br>end of the day, all Stop Loss and Take Profit<br>levels, as well as pending orders are deleted. |
| SYMBOL_ORDERS_DAILY_EXCLUDING_STOPS | When a trade day changes, only pending orders<br>are deleted, while Stop Loss and Take Profit levels<br>are preserved.                             |

When sending an order, we can specify the filling policy of a volume set in the order. The possible volume-based order execution options for each symbol are specified in the table. It is possible to set several modes for each instrument via a combination of flags. The combination of flags is expressed by the logical OR (|) operation, for example SYMBOL\_FILLING\_FOK|SYMBOL\_FILLING\_IOC. To check if a specific mode is allowed for an instrument, compare the logical AND (&) result with the mode flag [example.](#page-838-0)

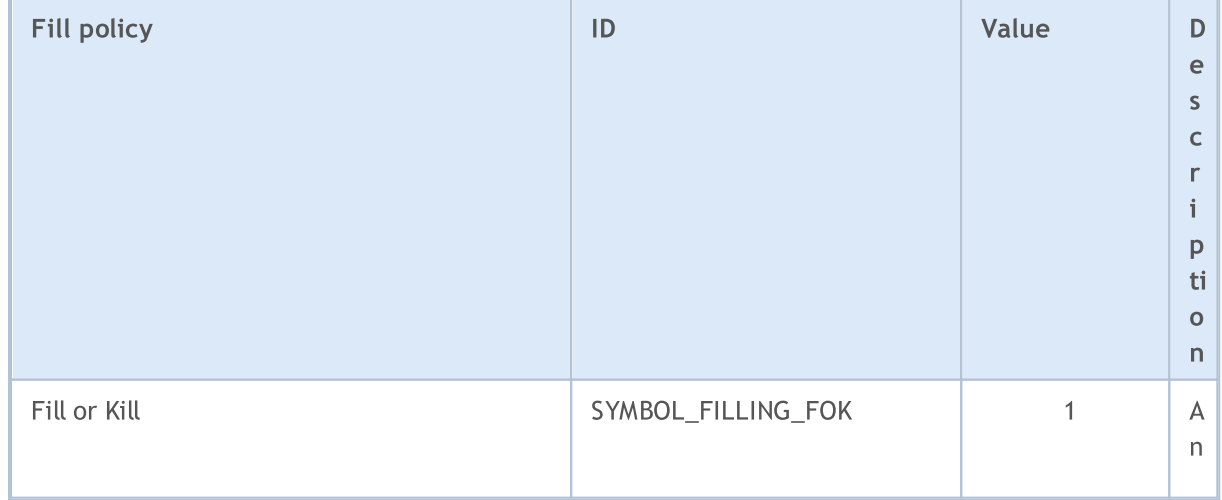

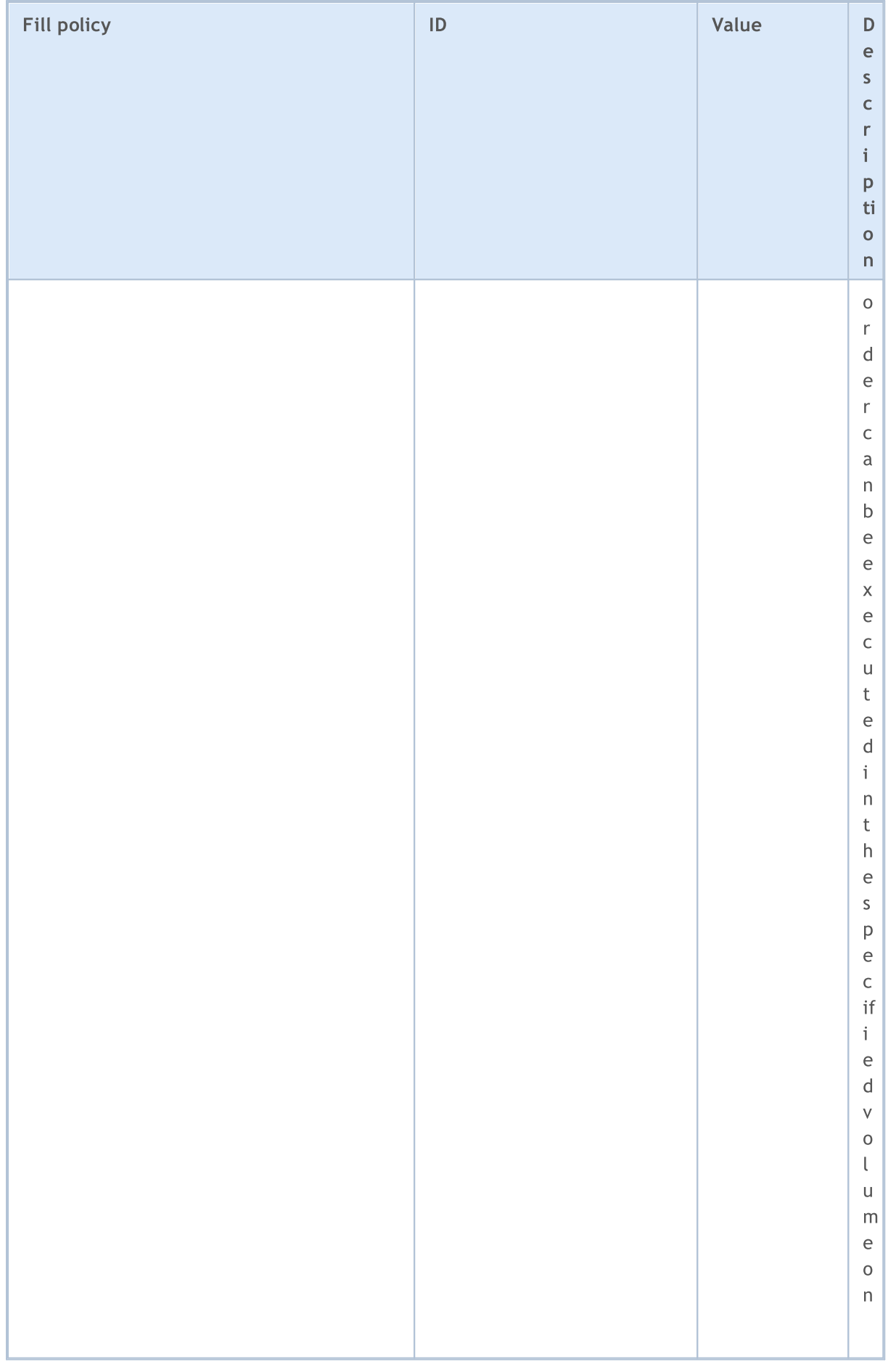

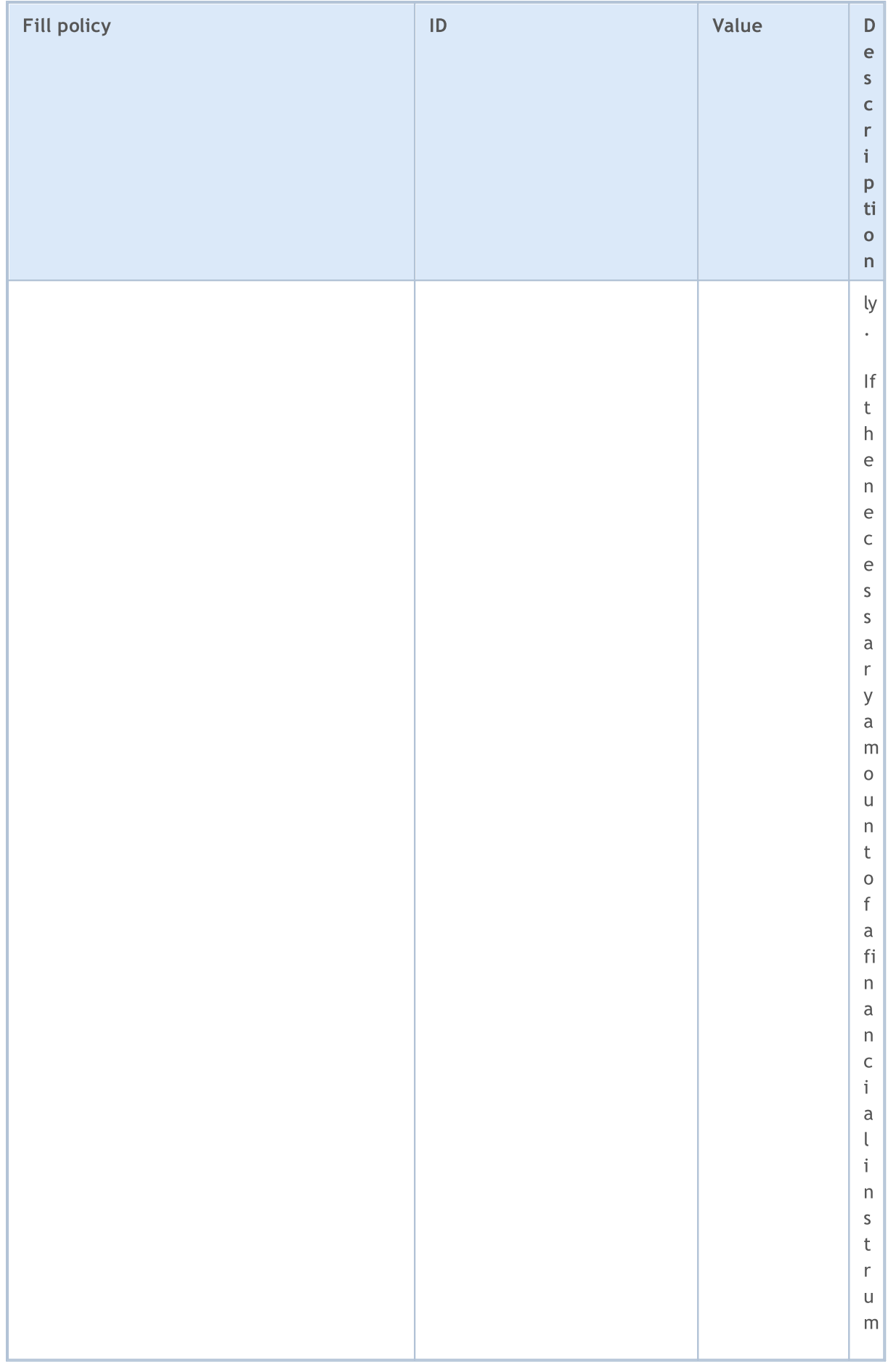

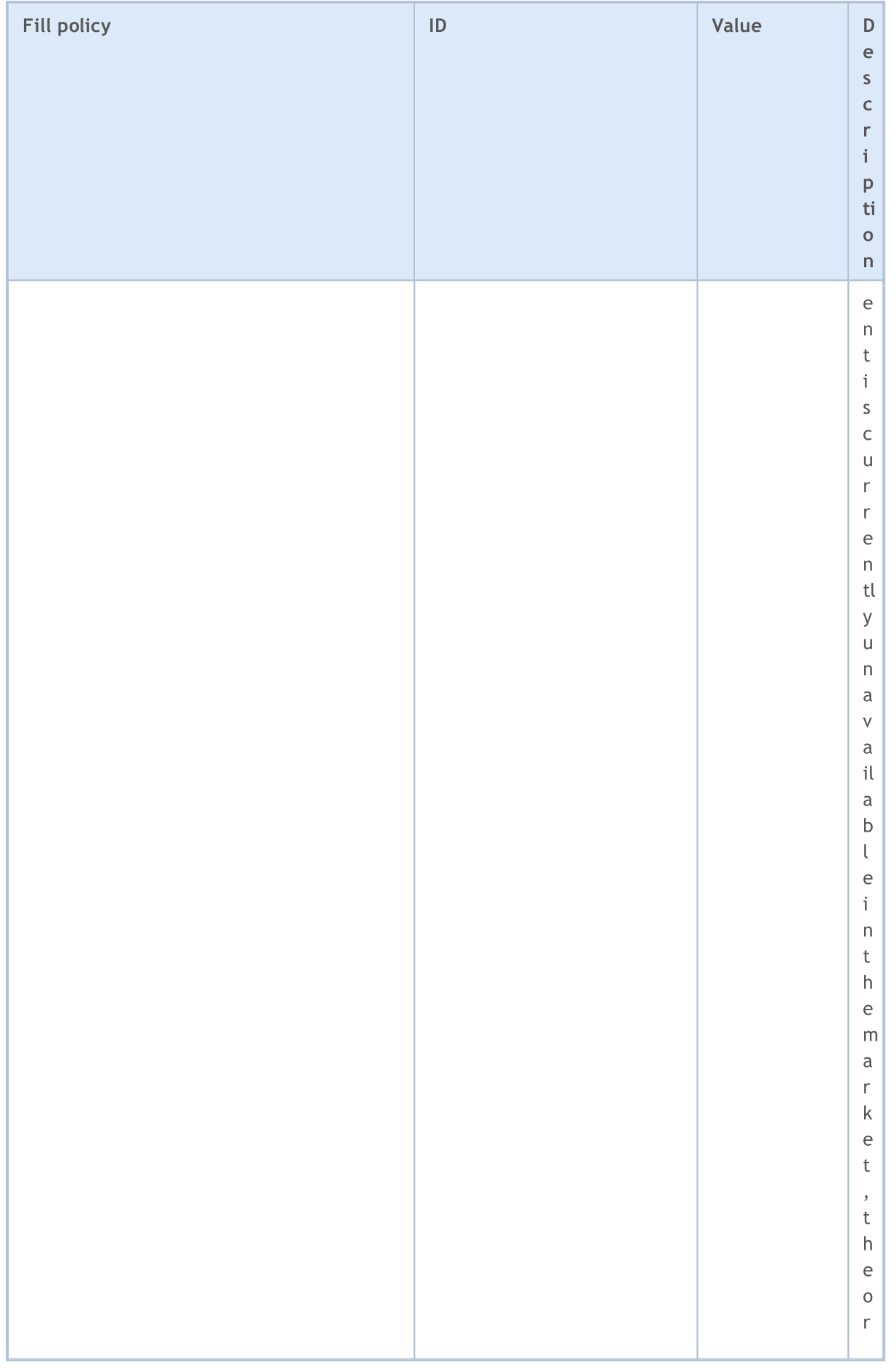

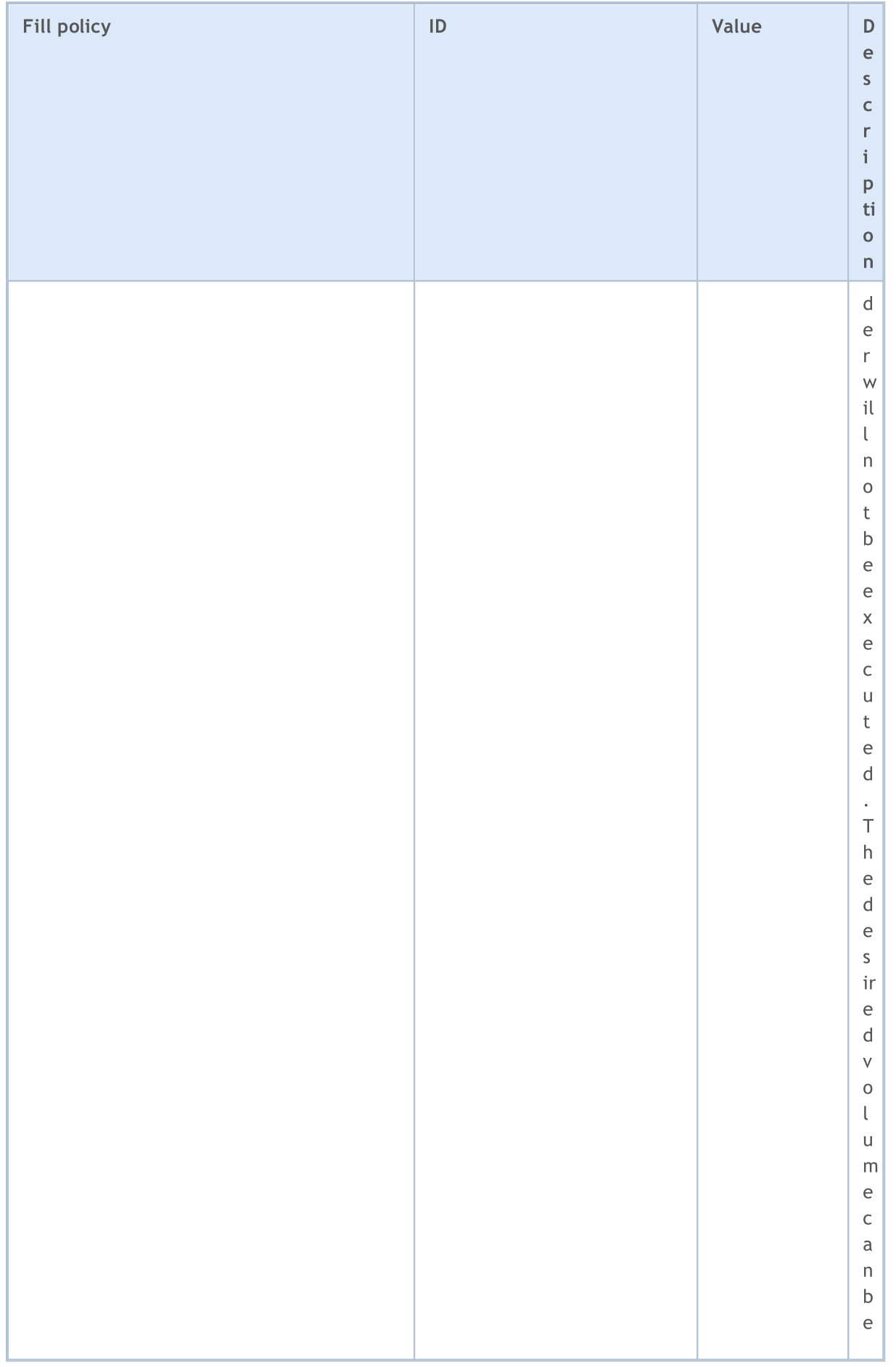

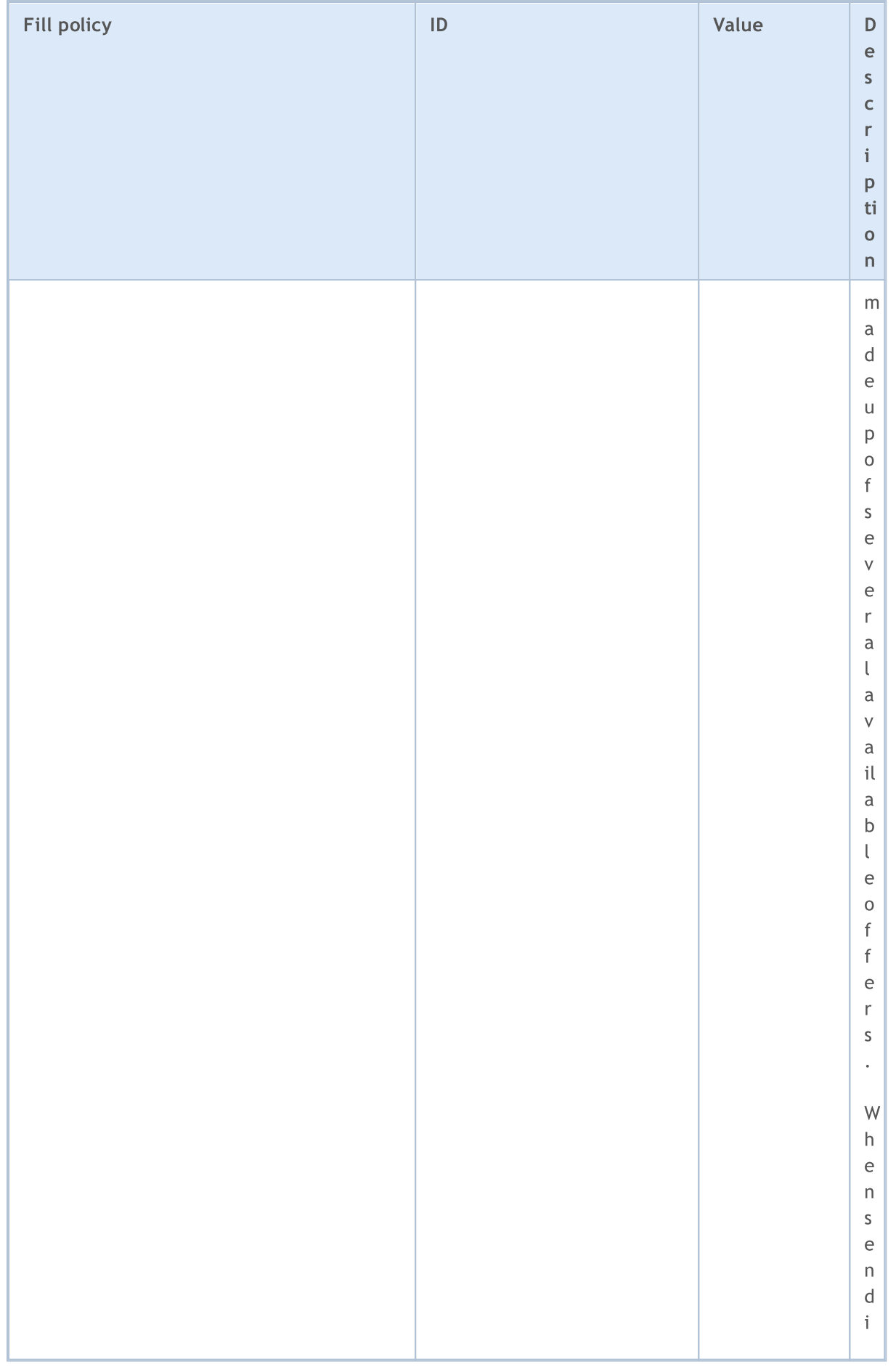

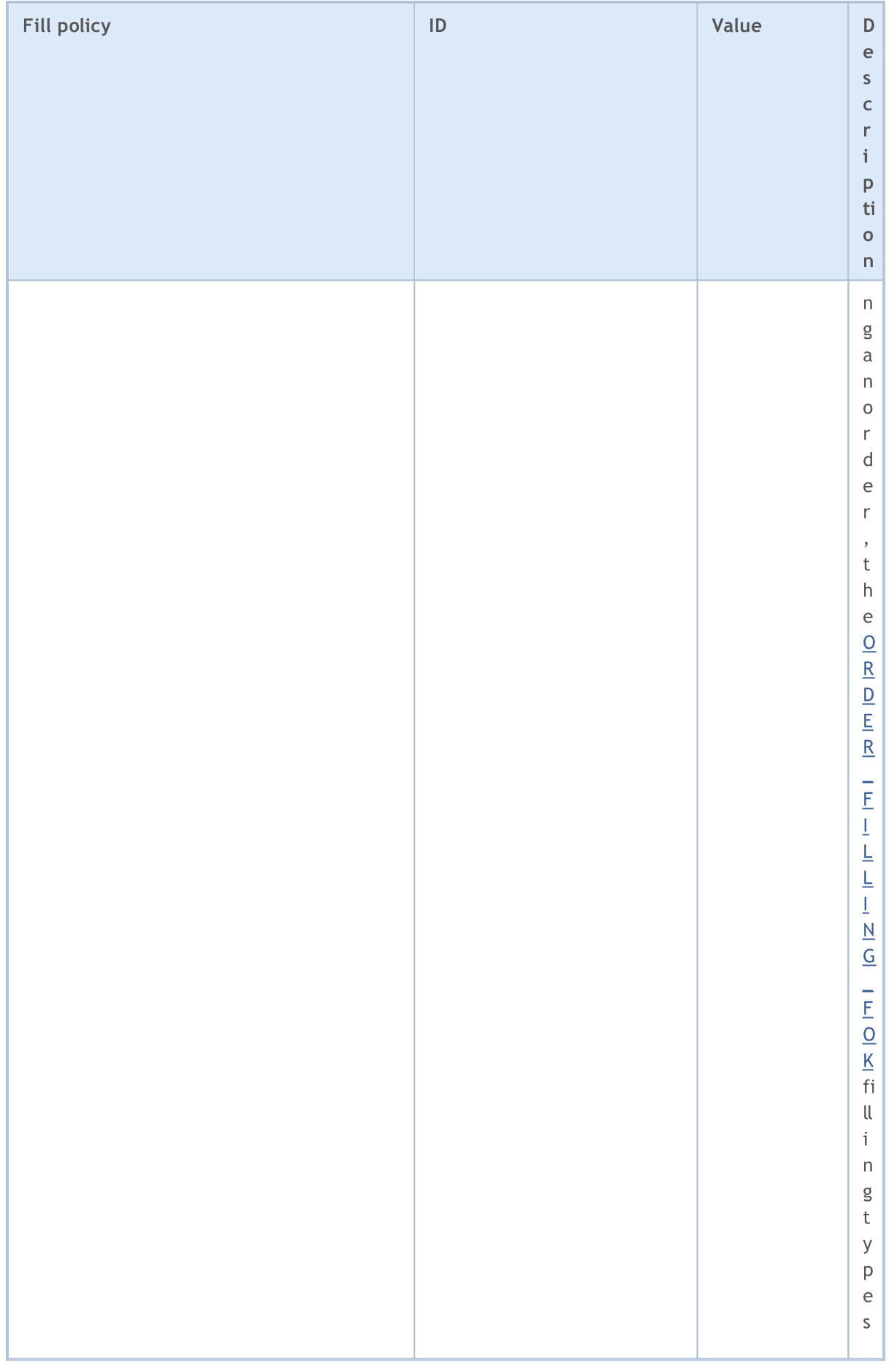

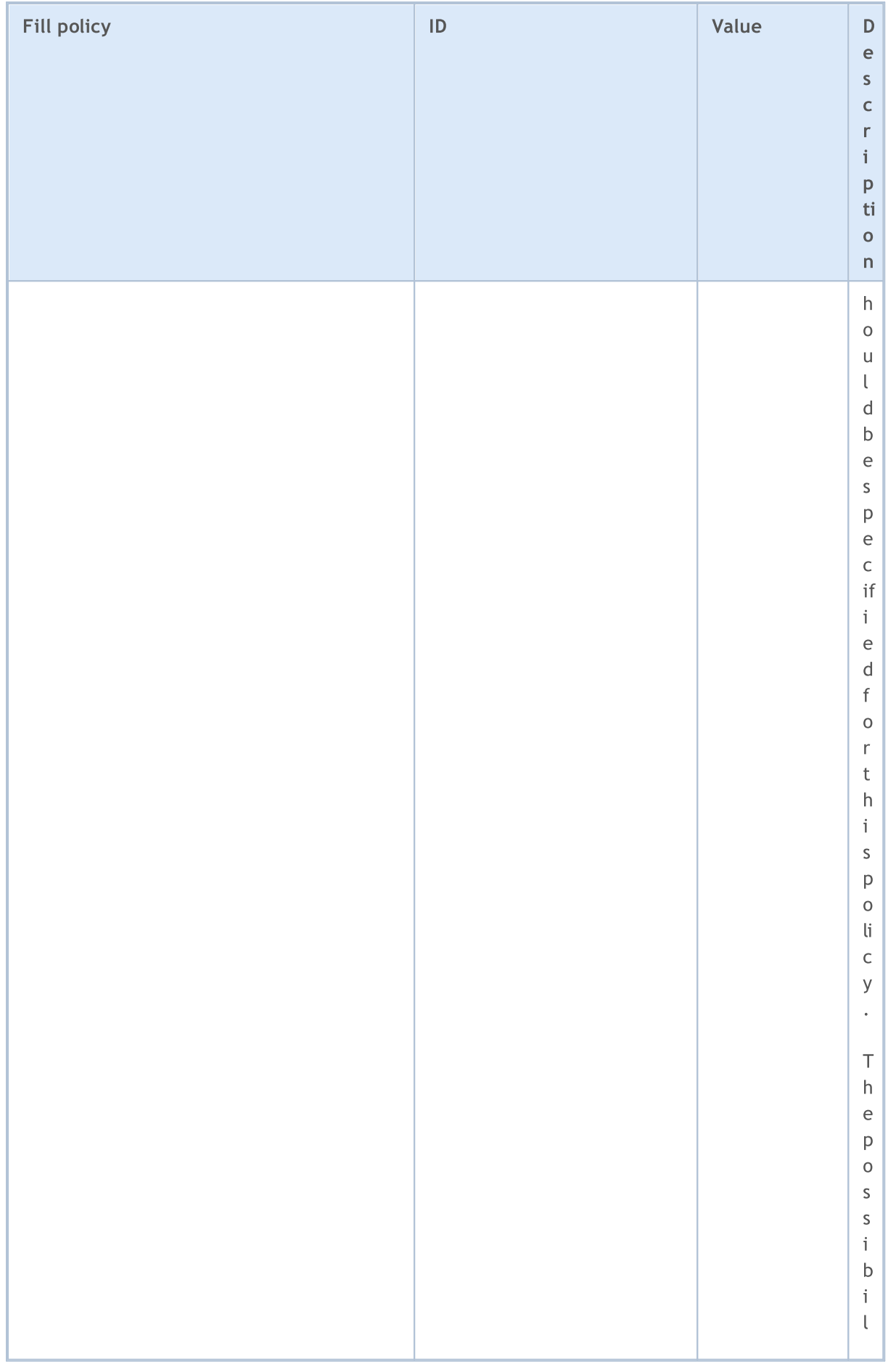

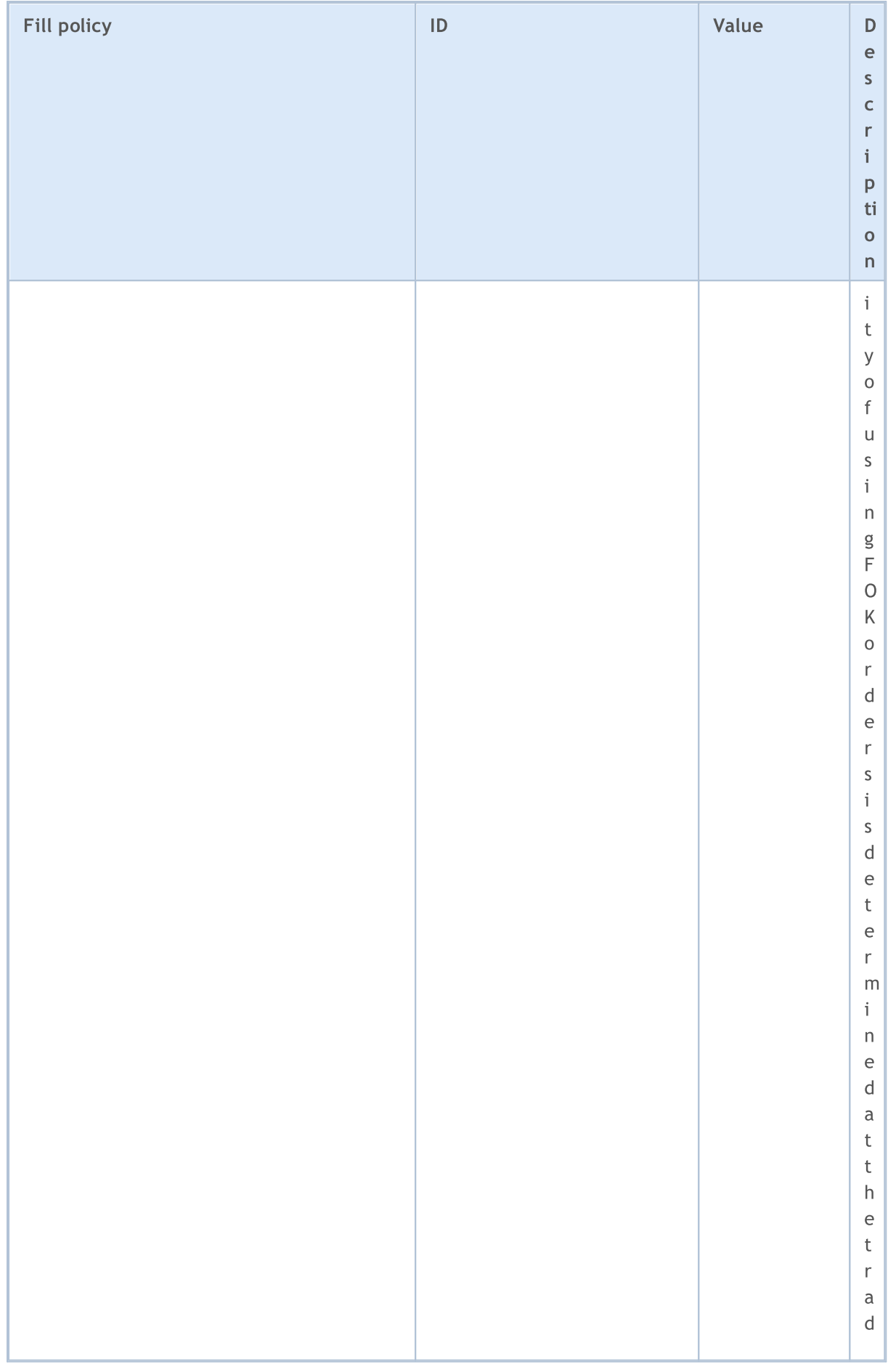

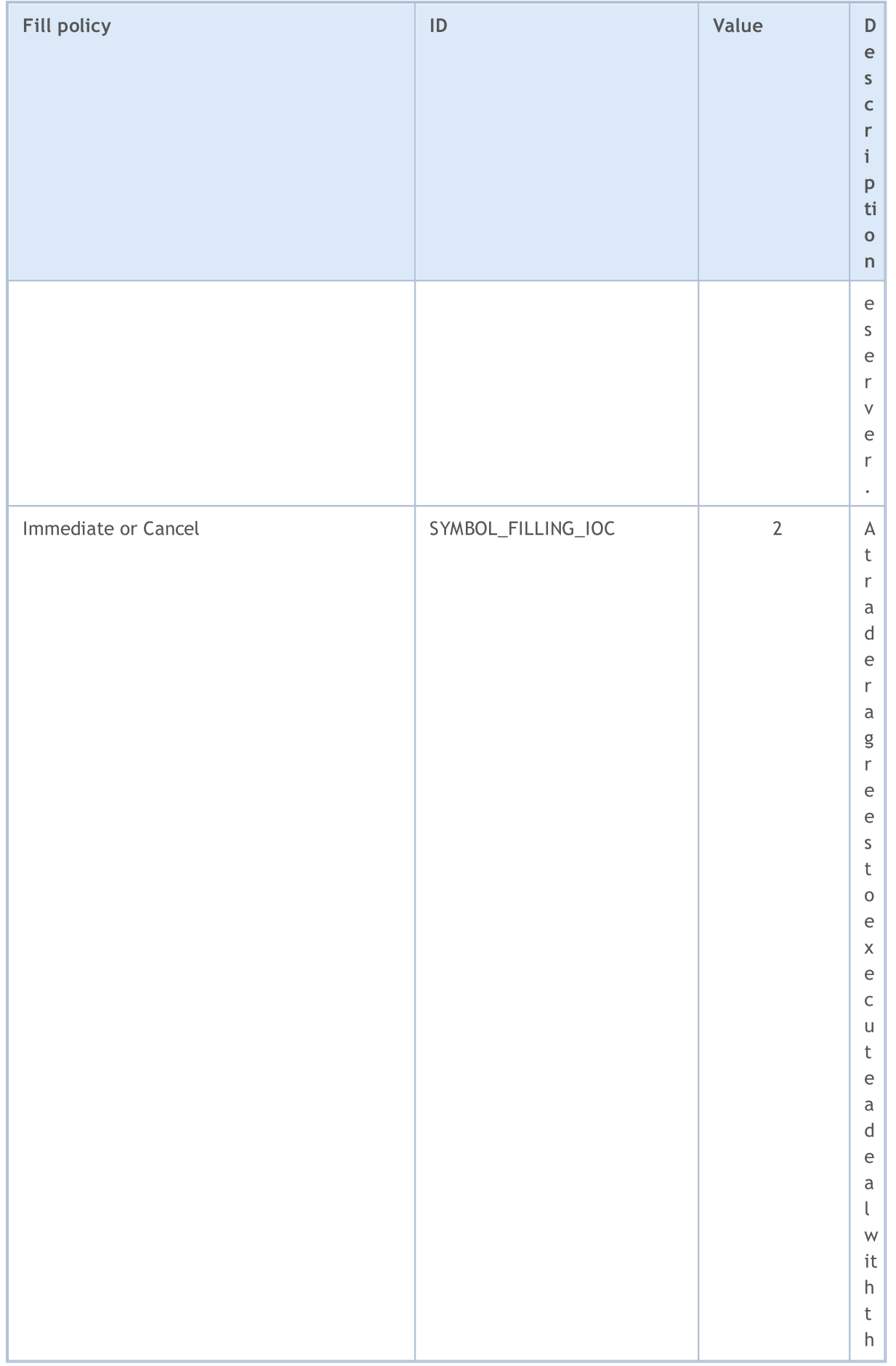

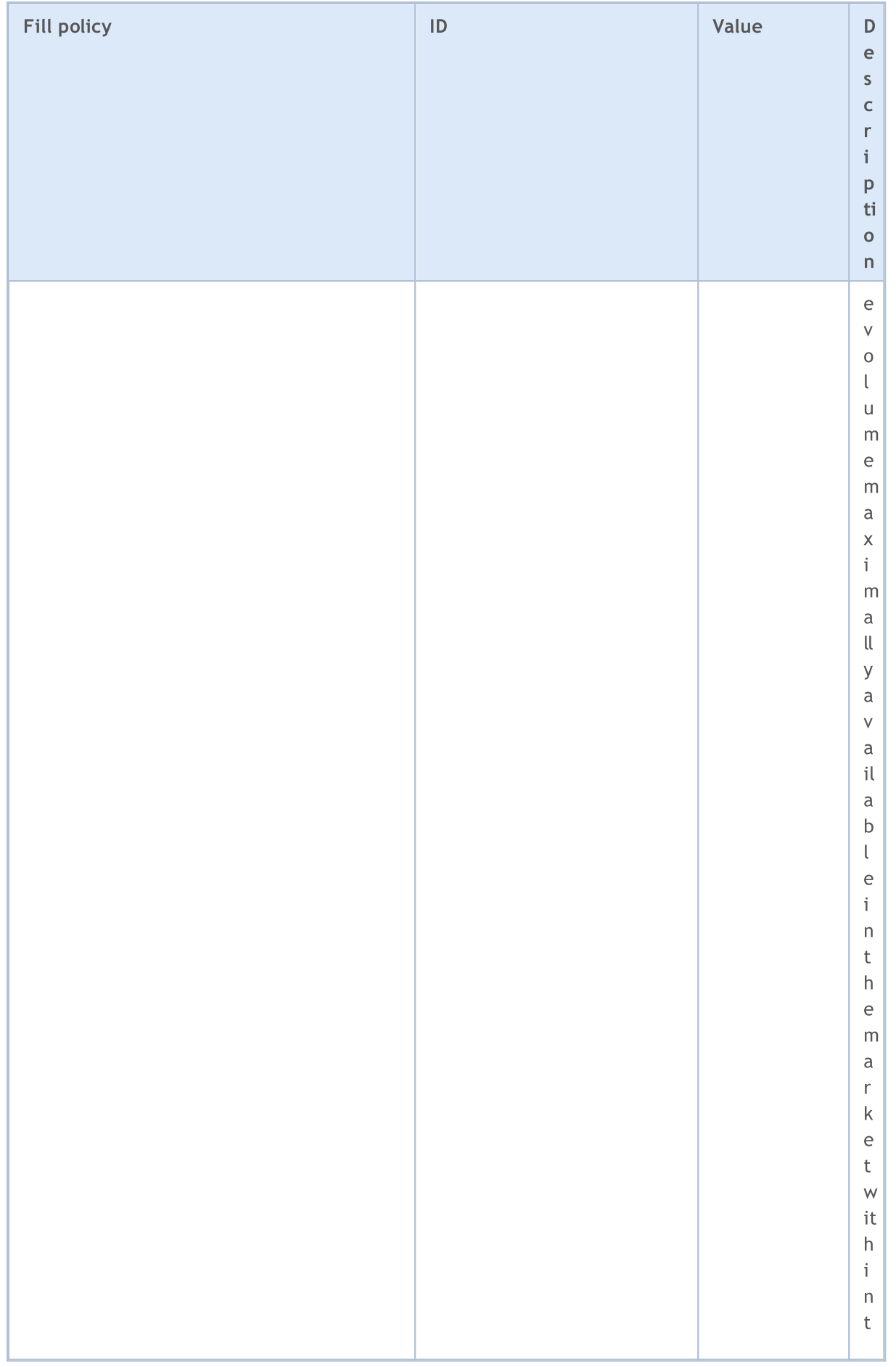

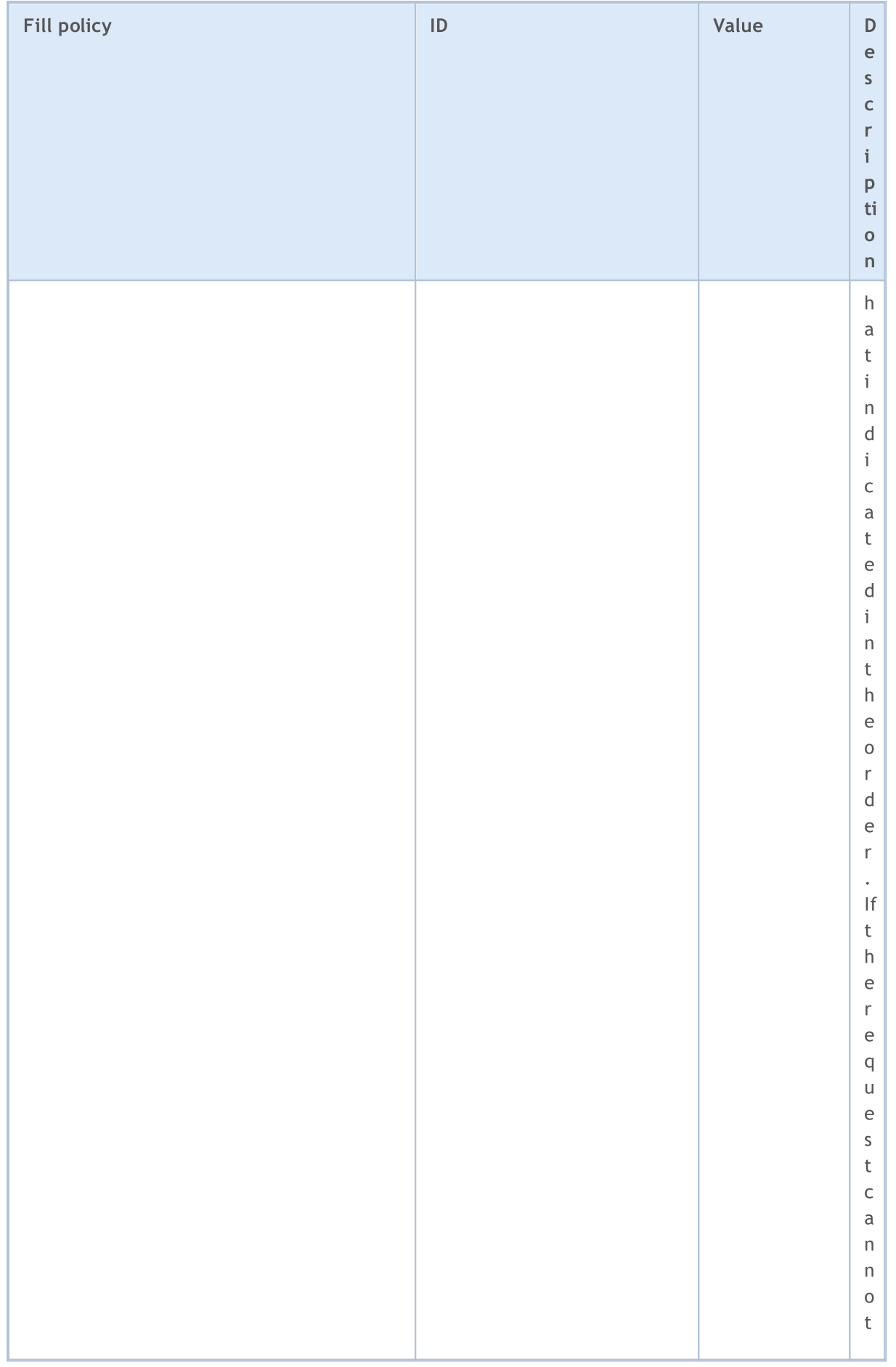

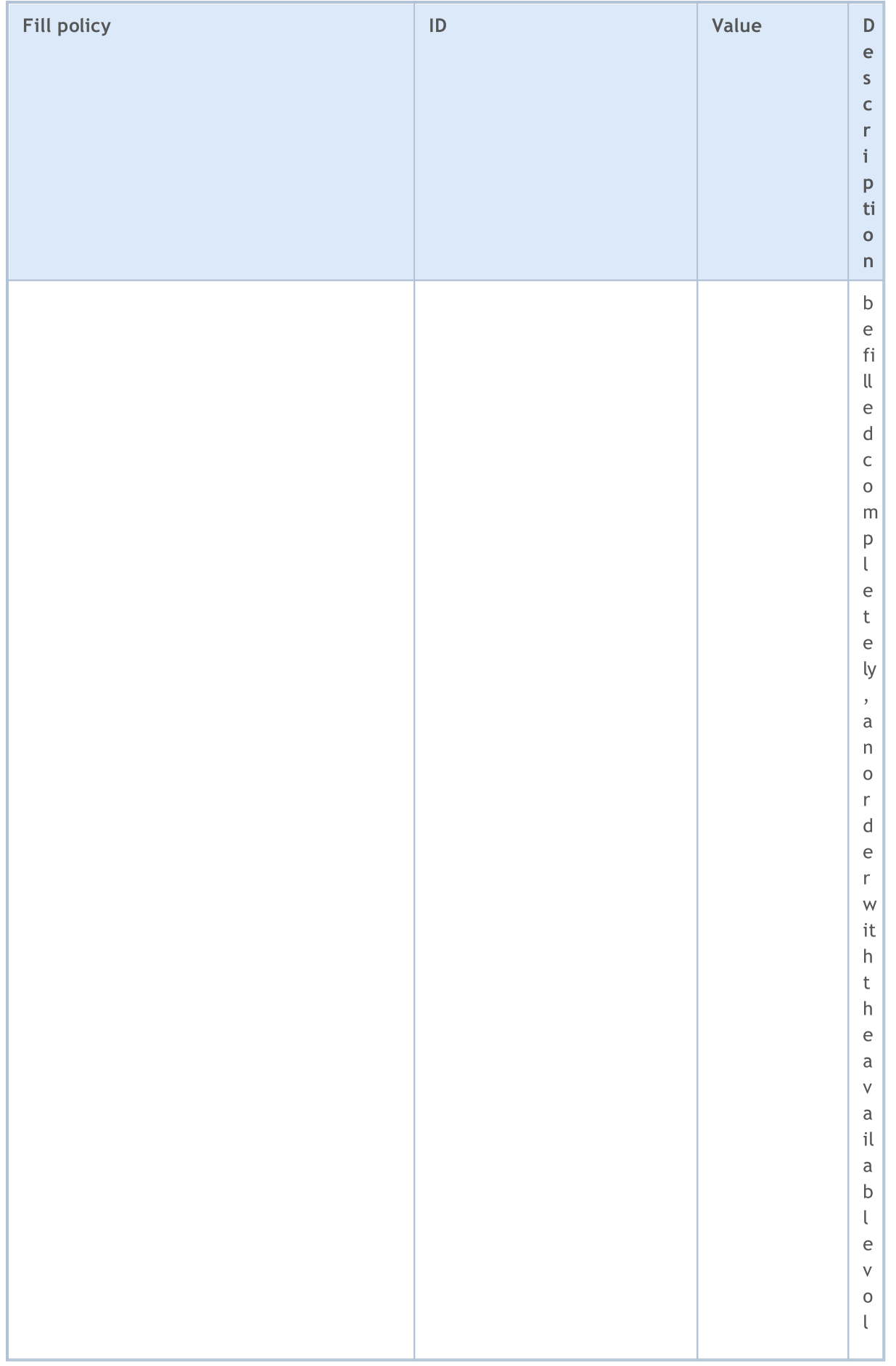

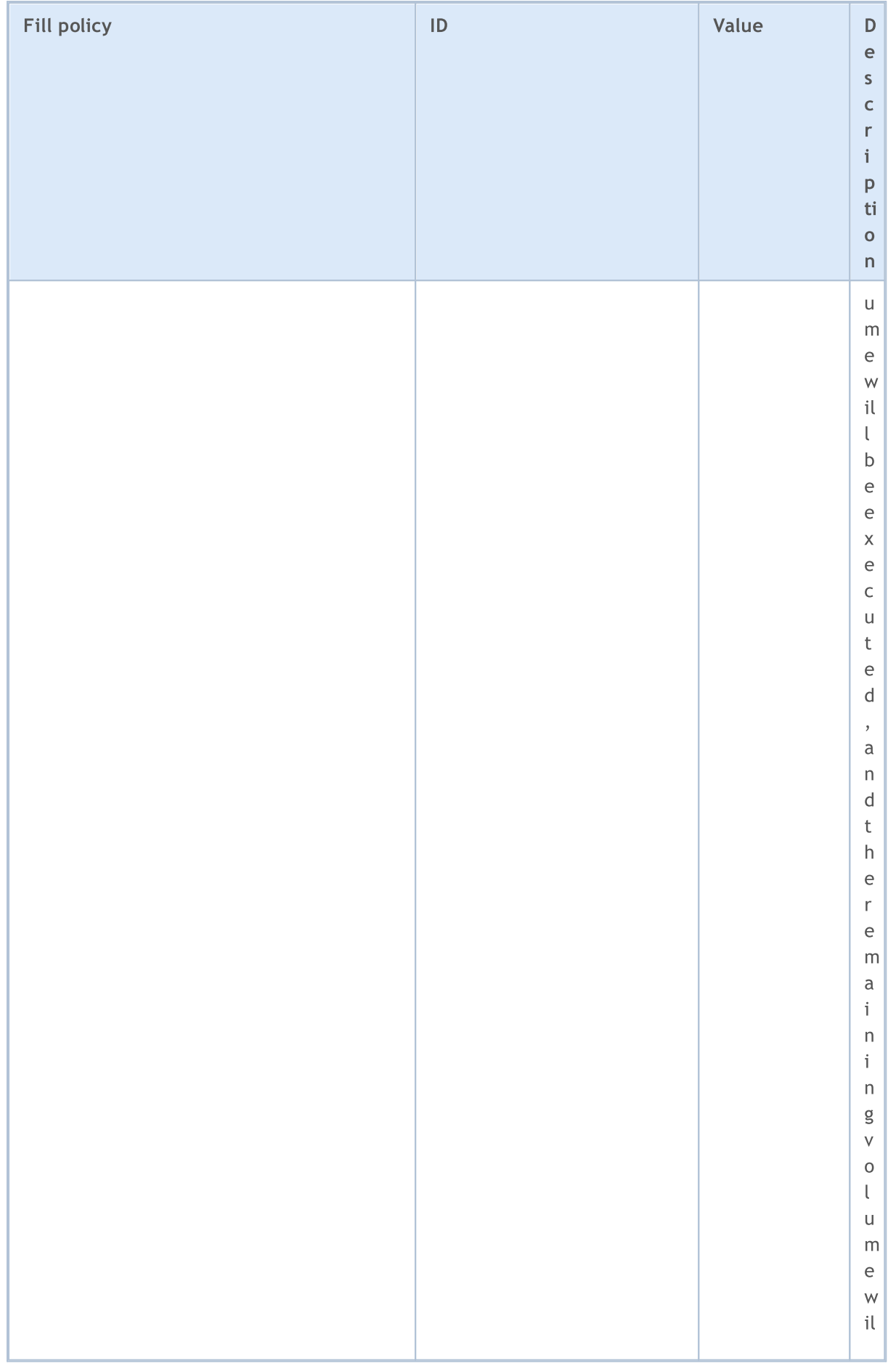

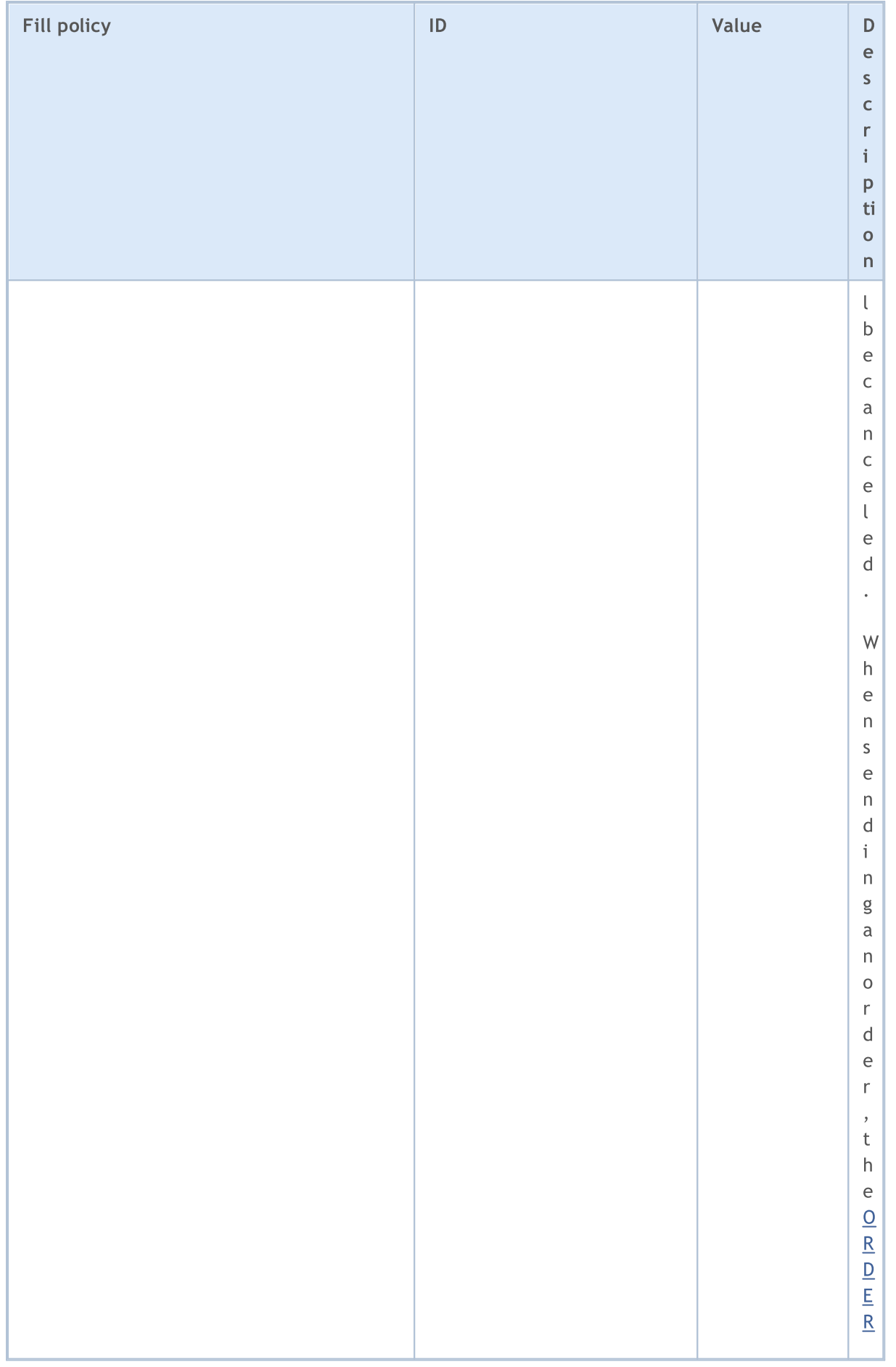

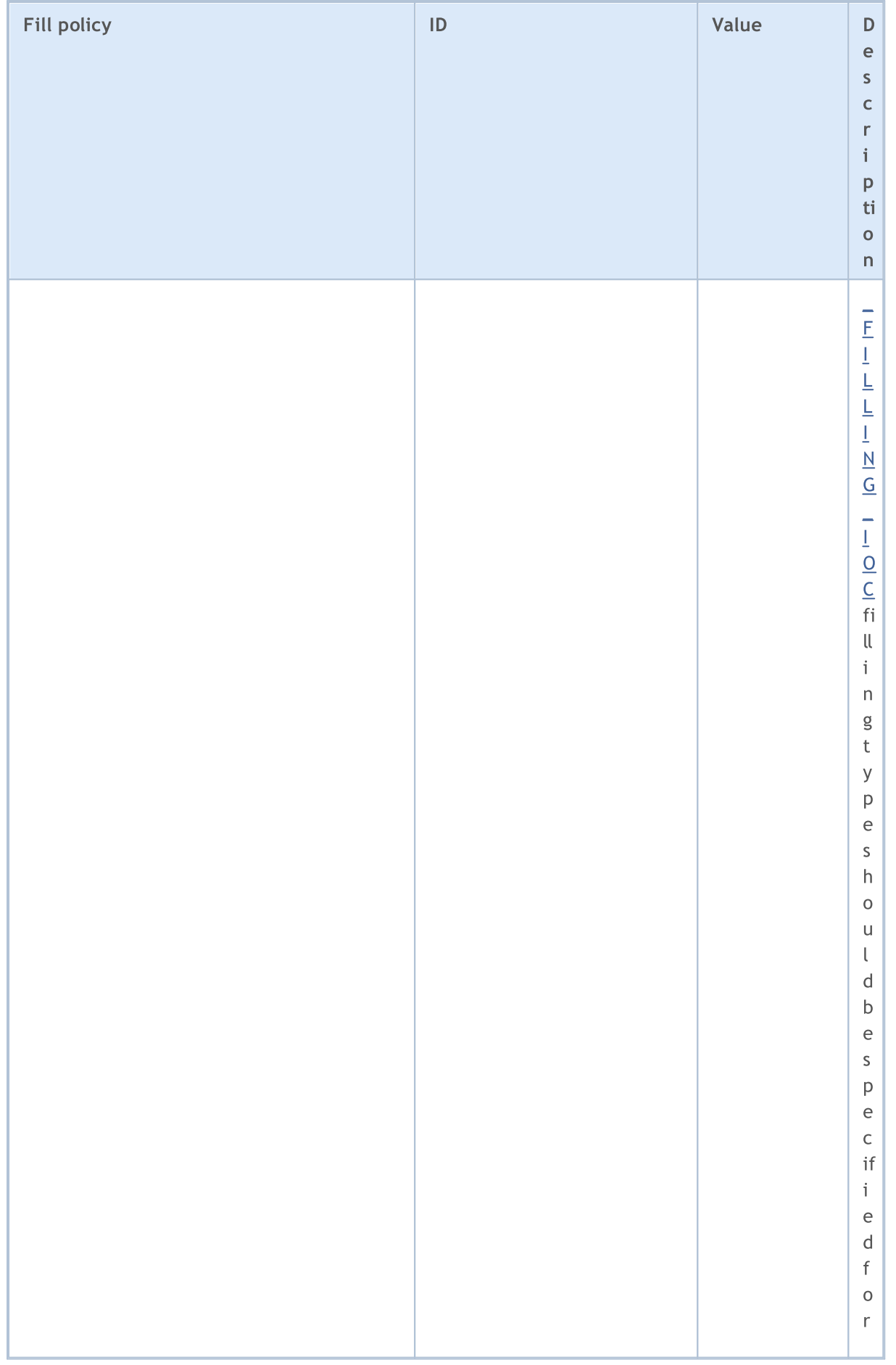

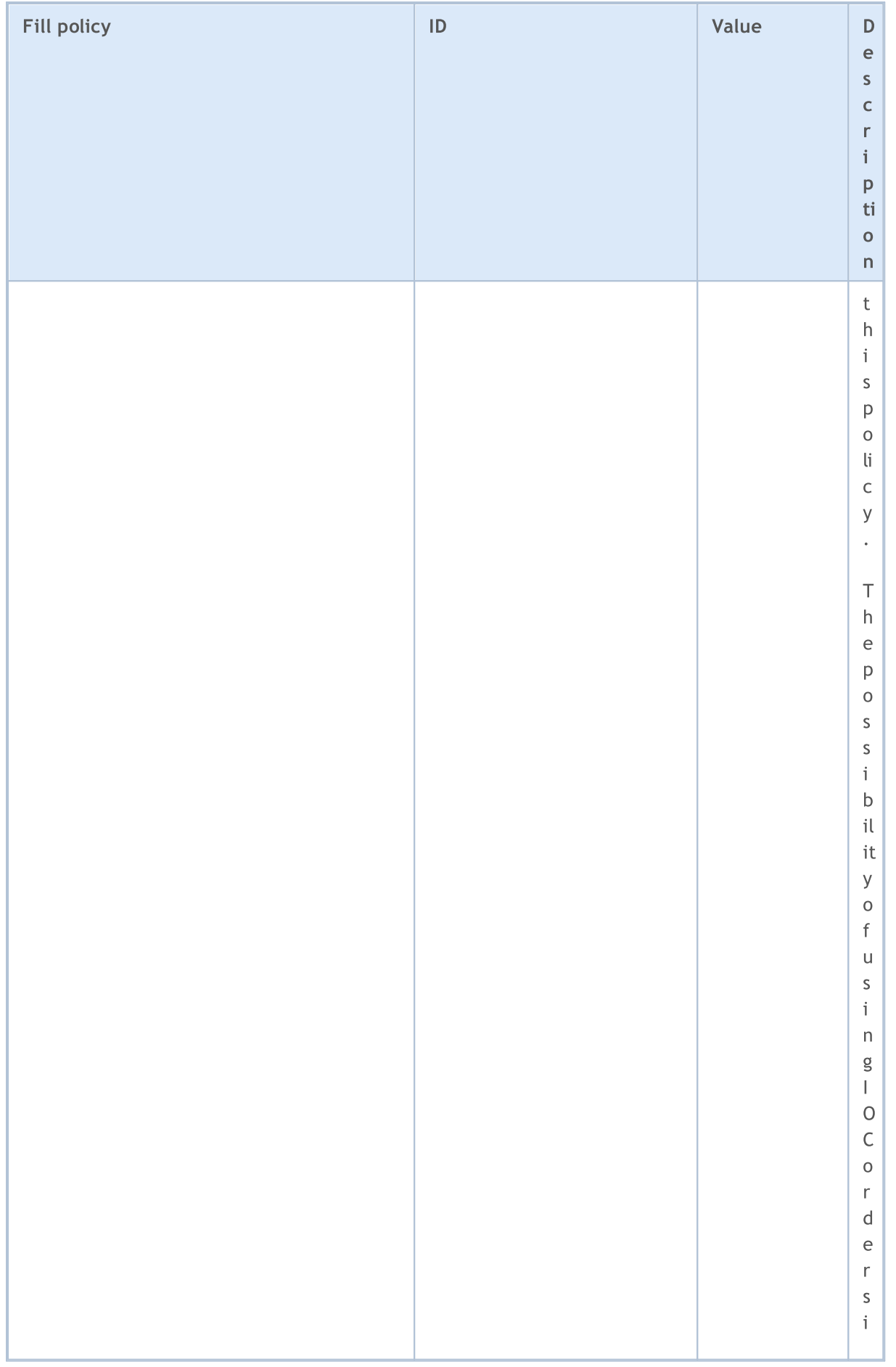

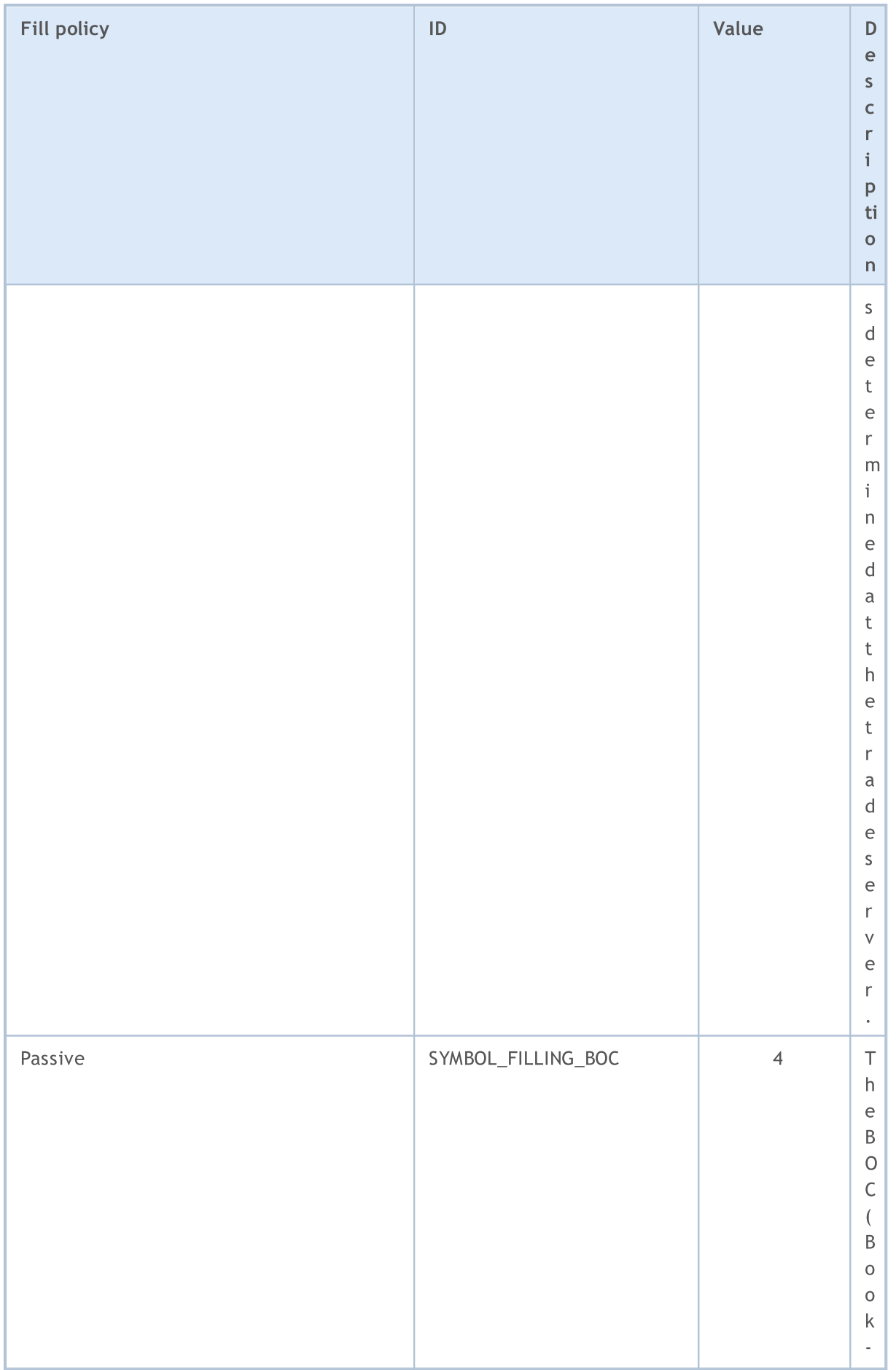

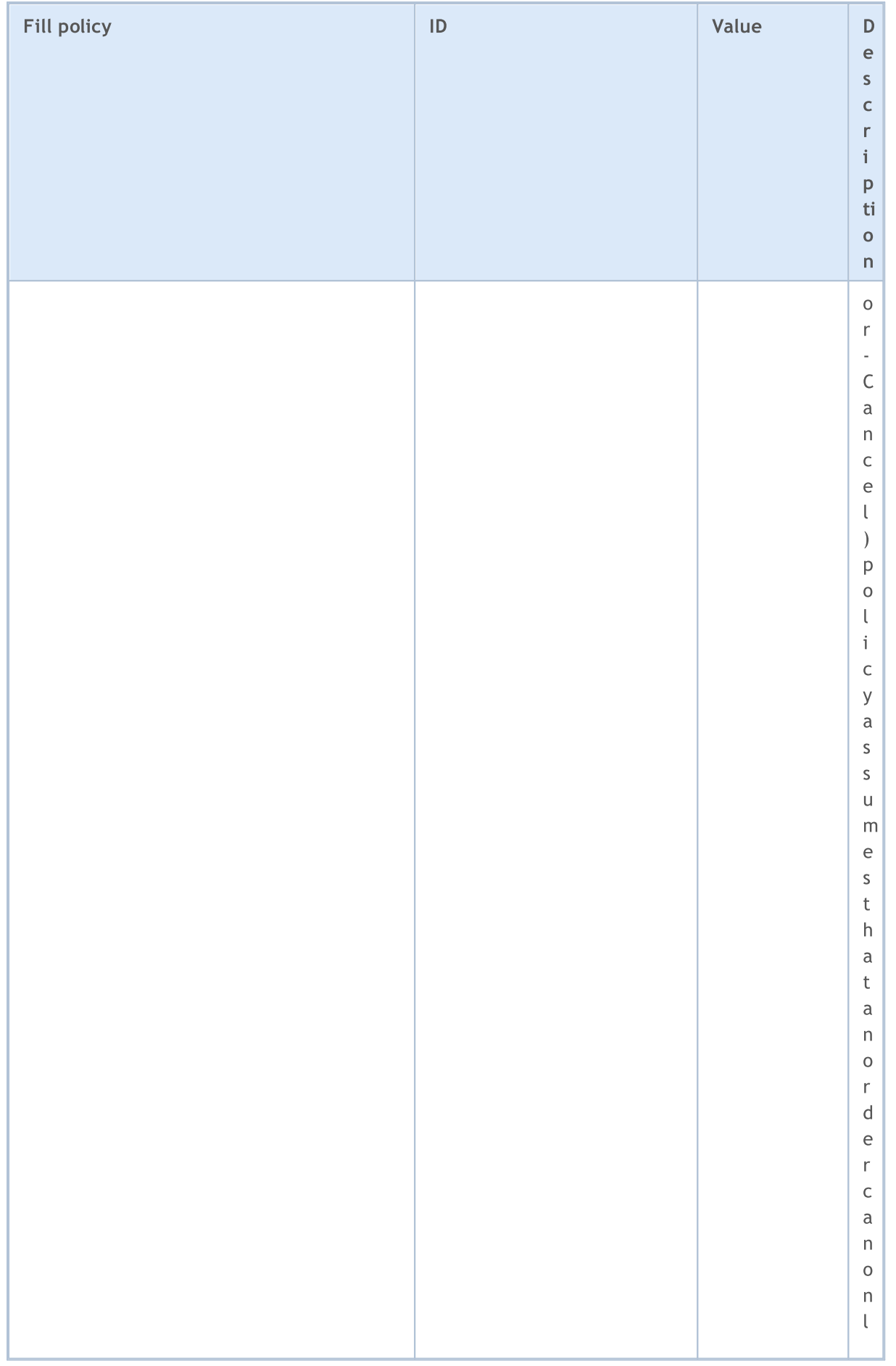

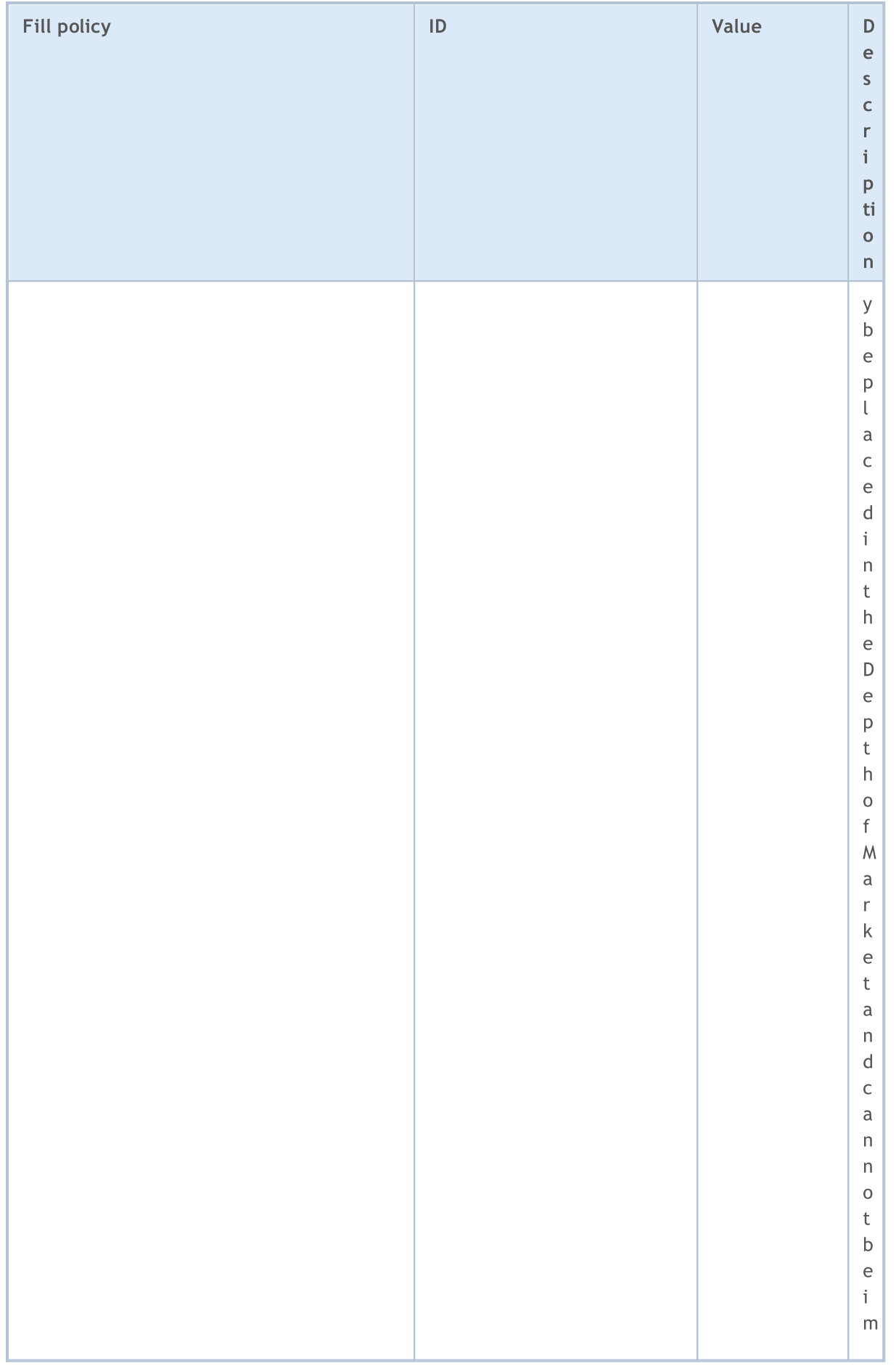

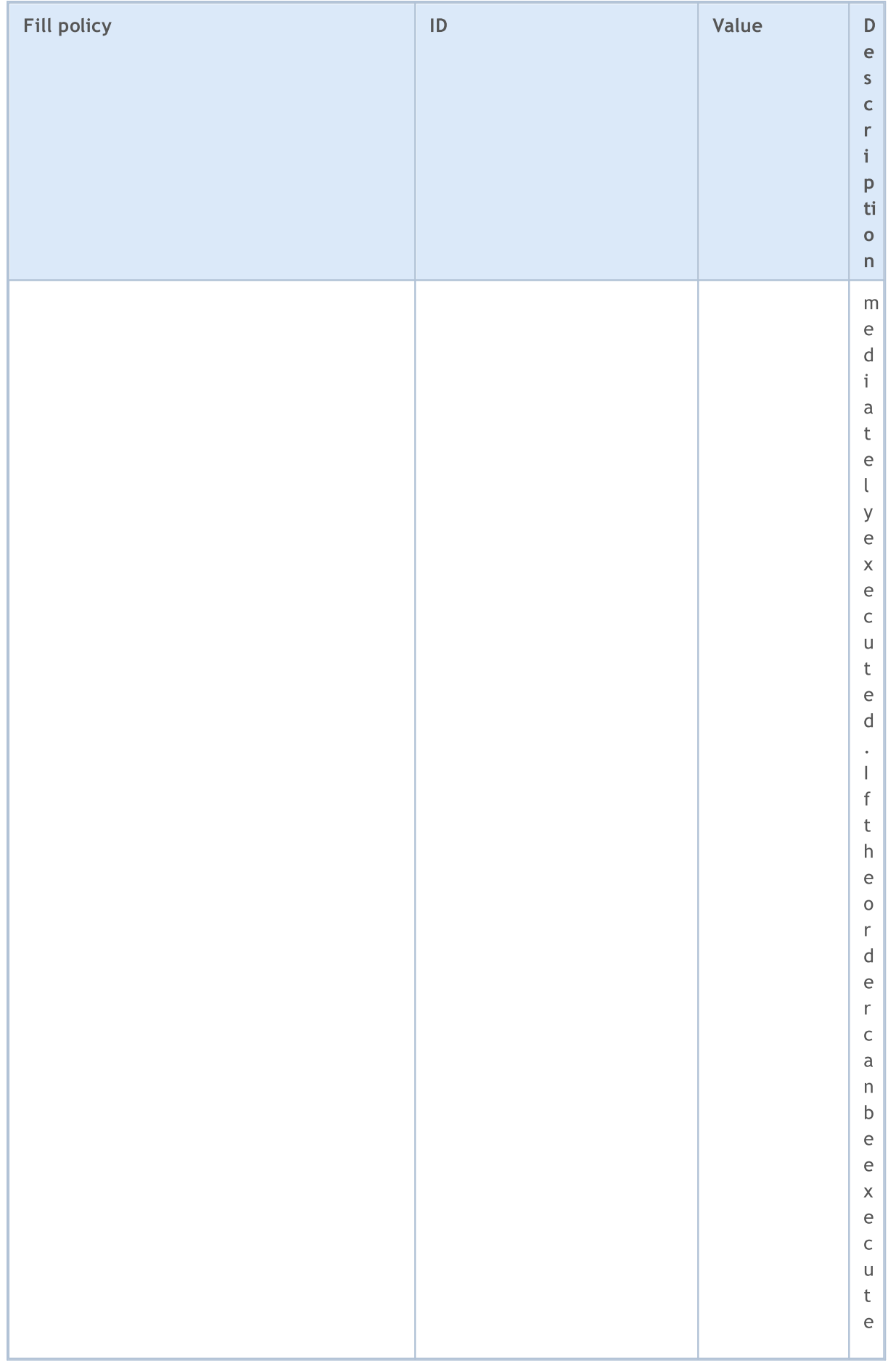

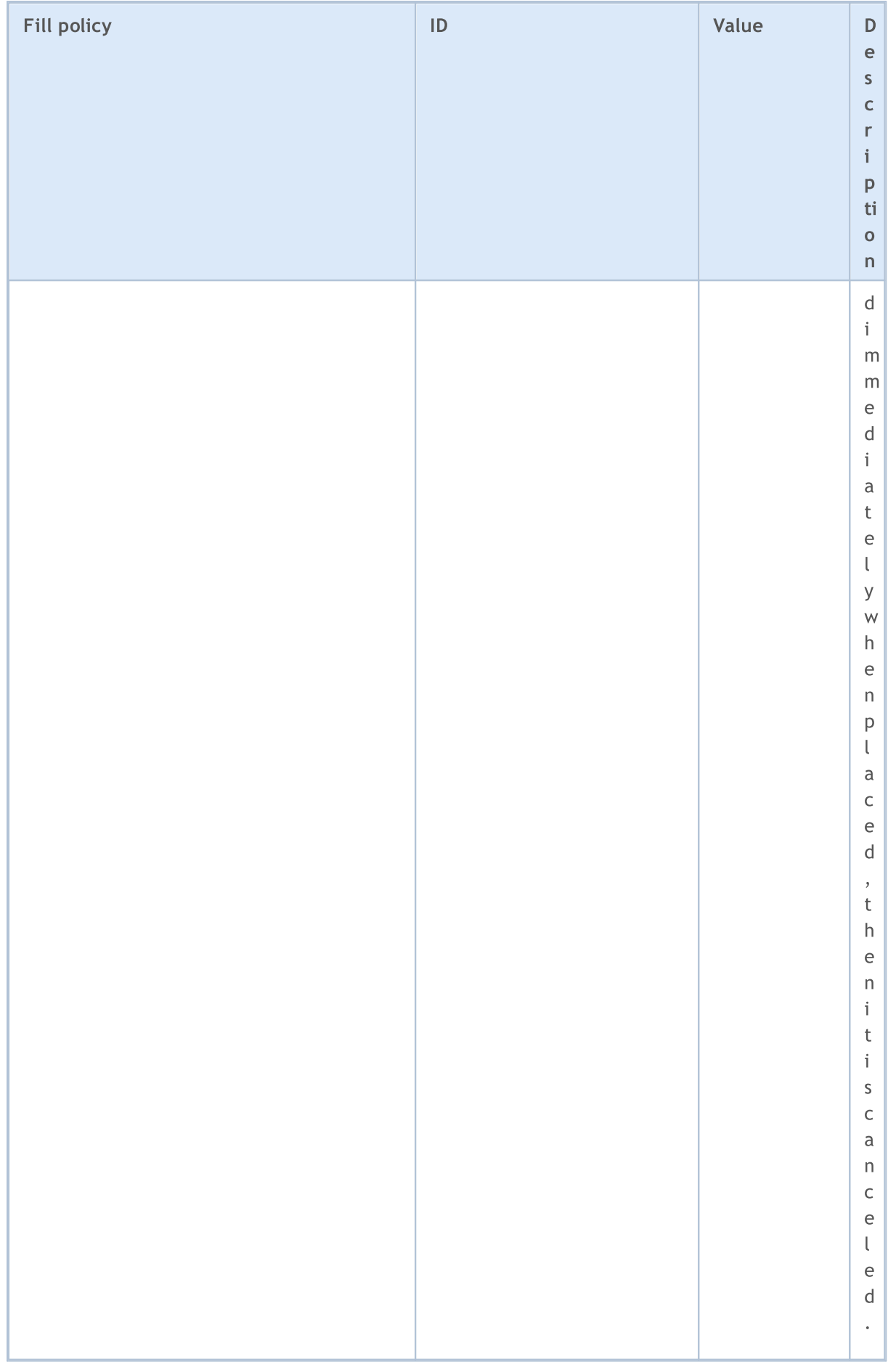

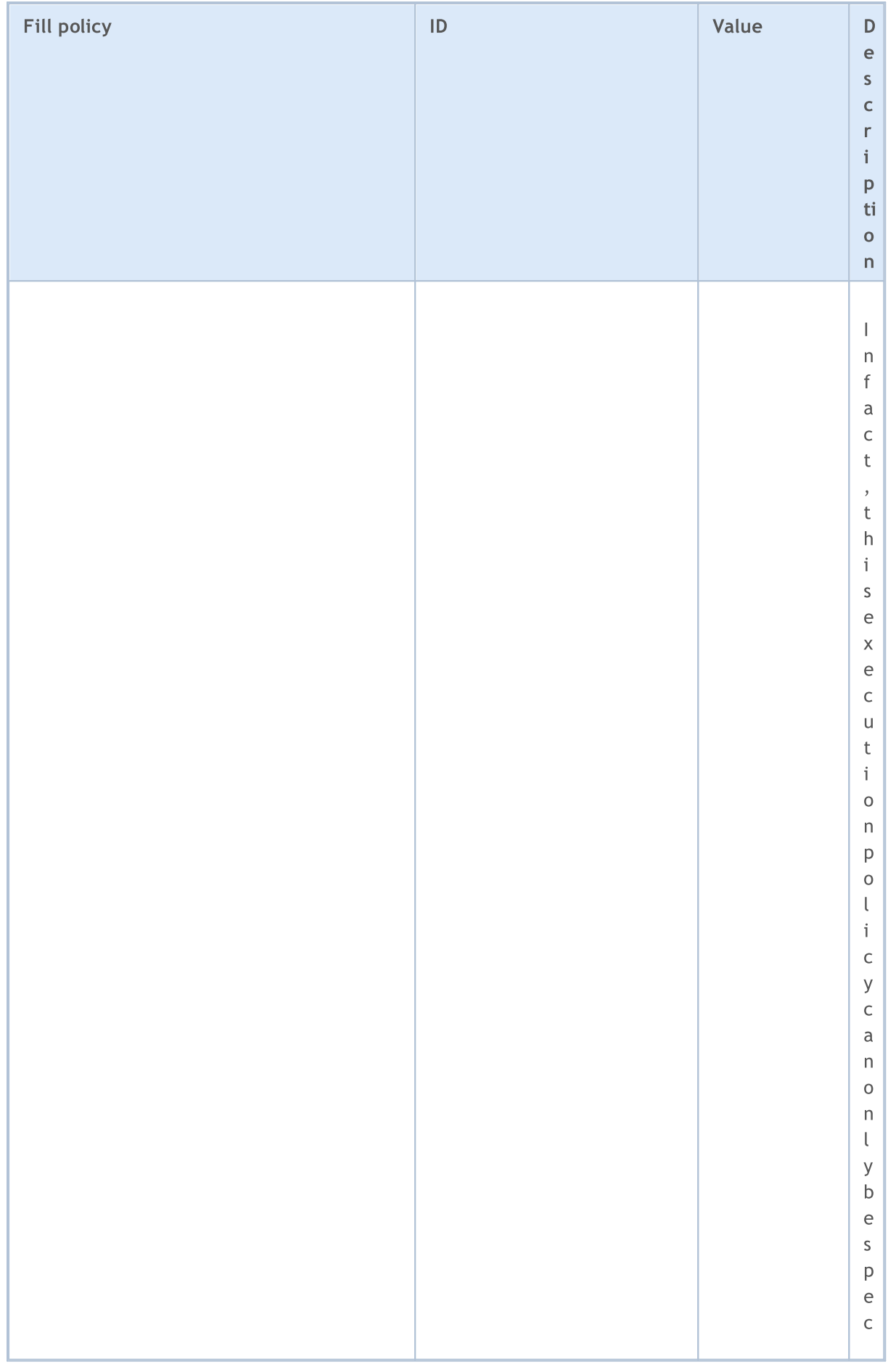

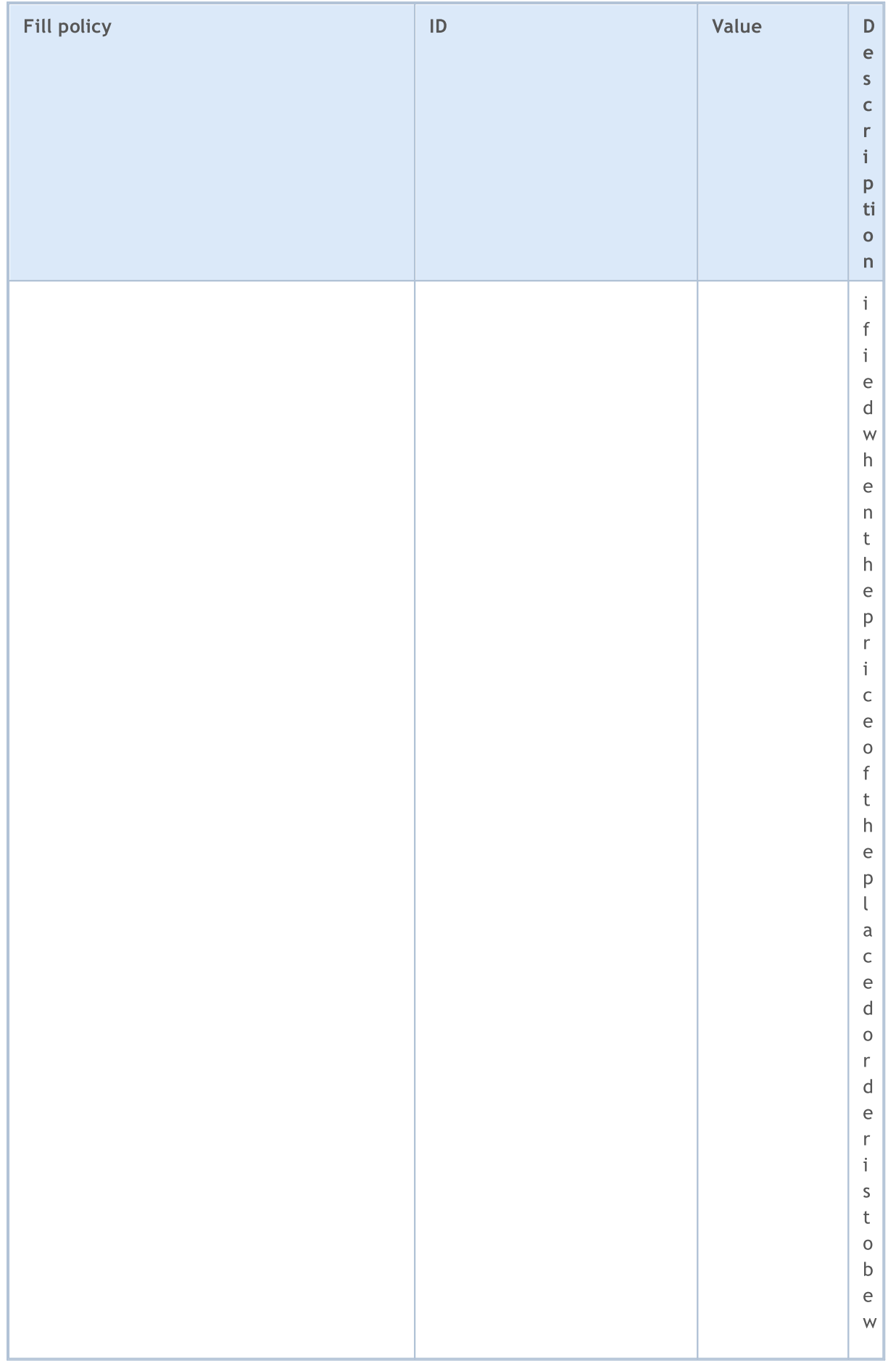

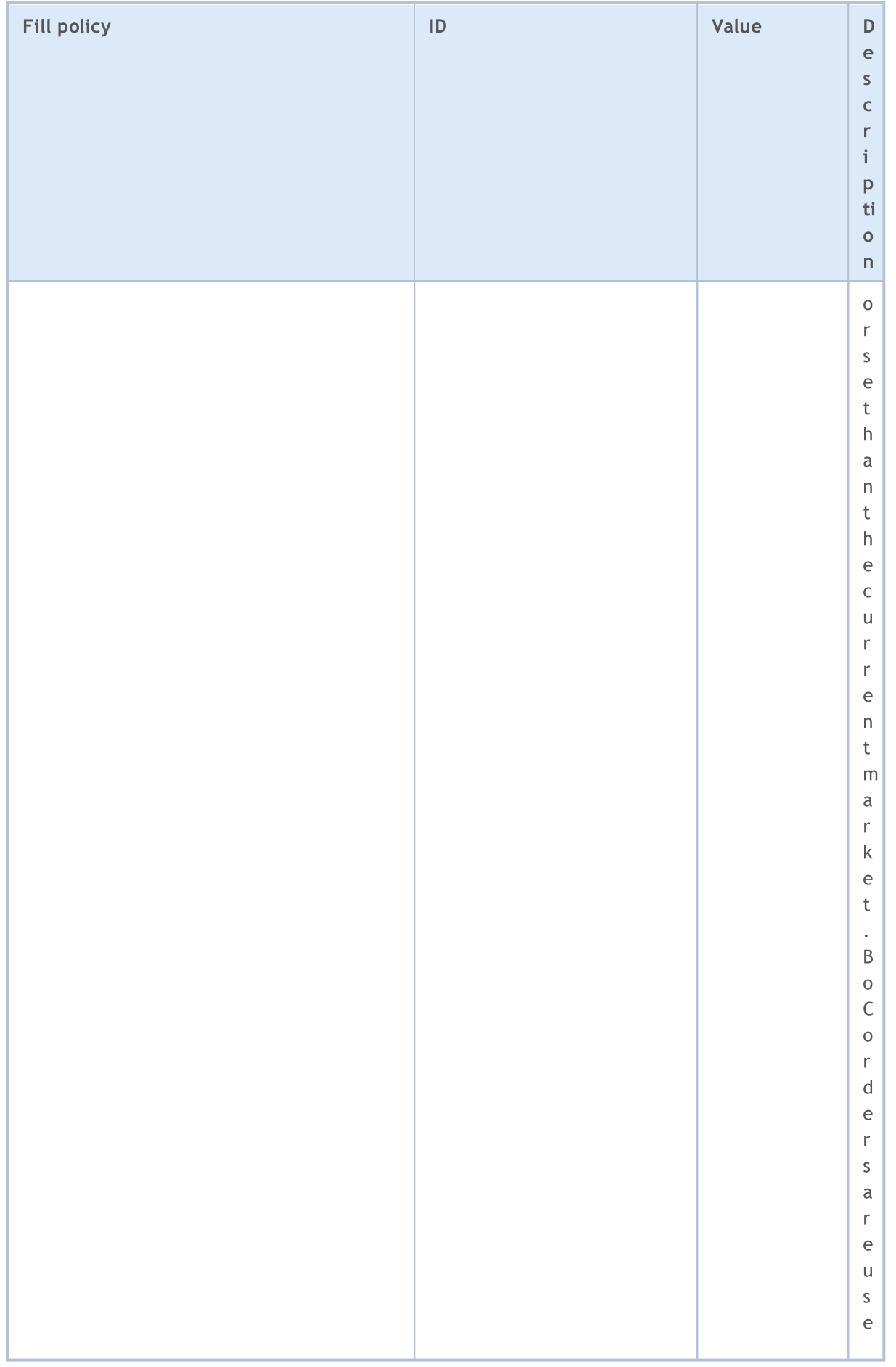

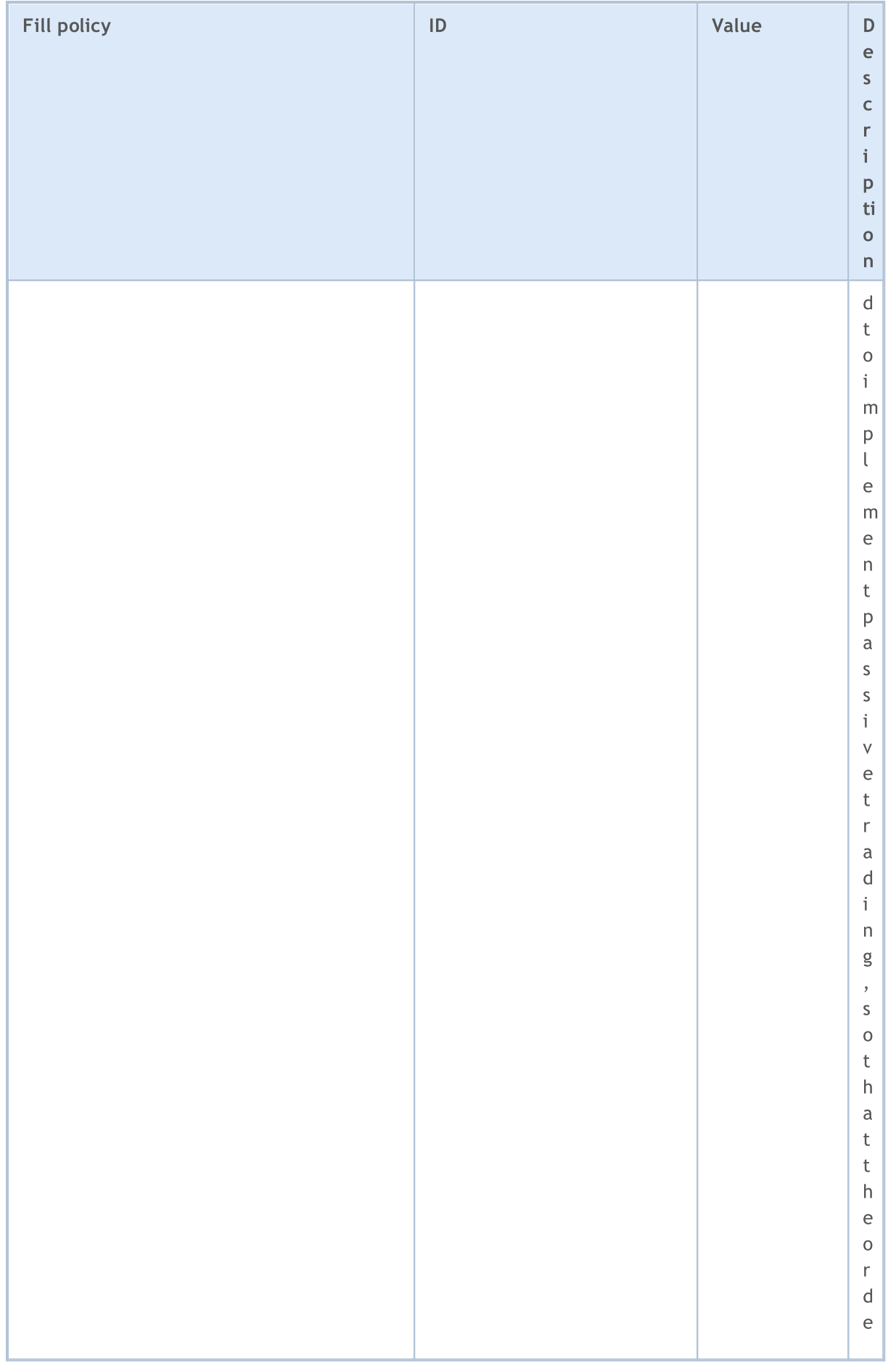

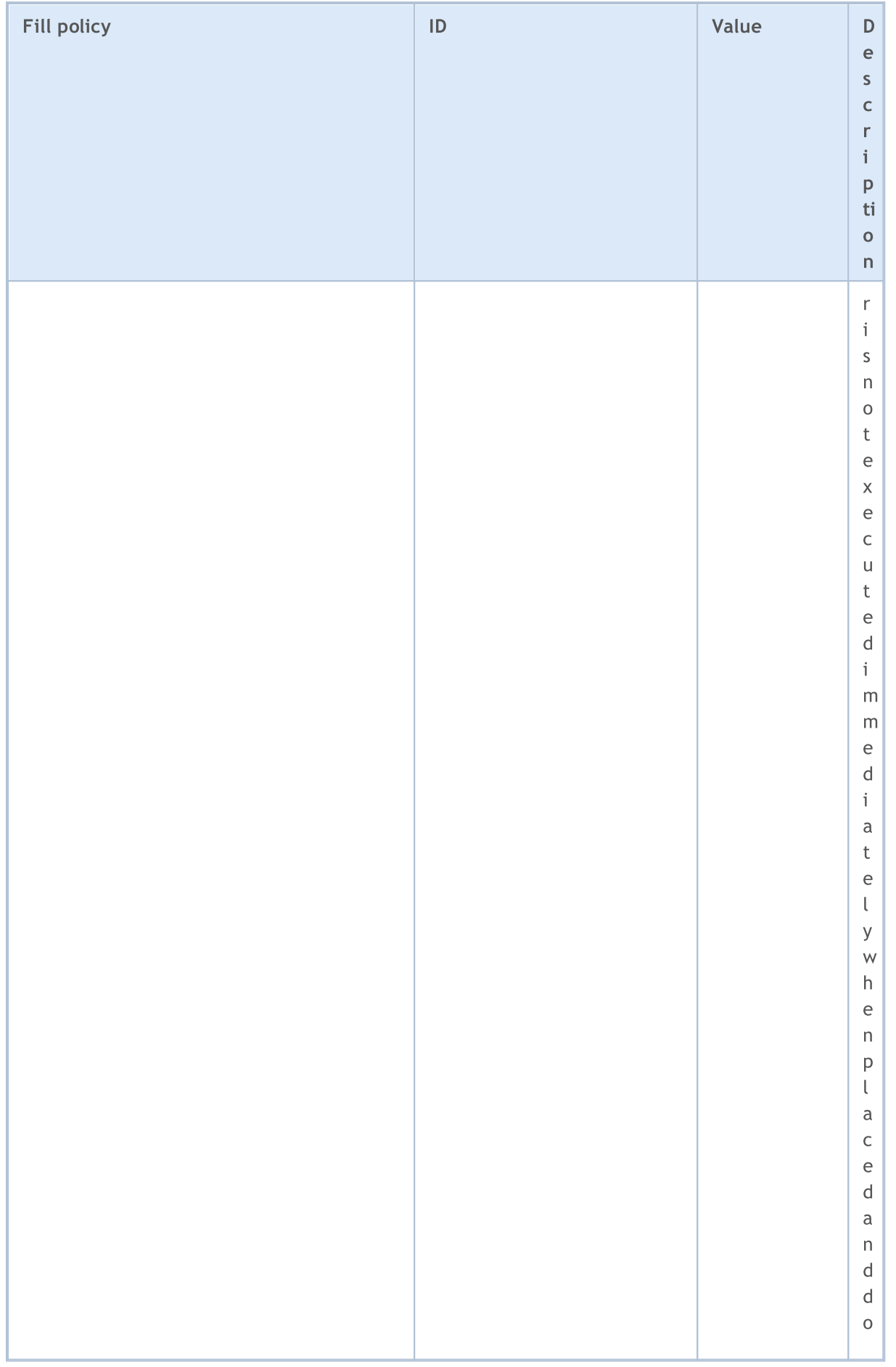

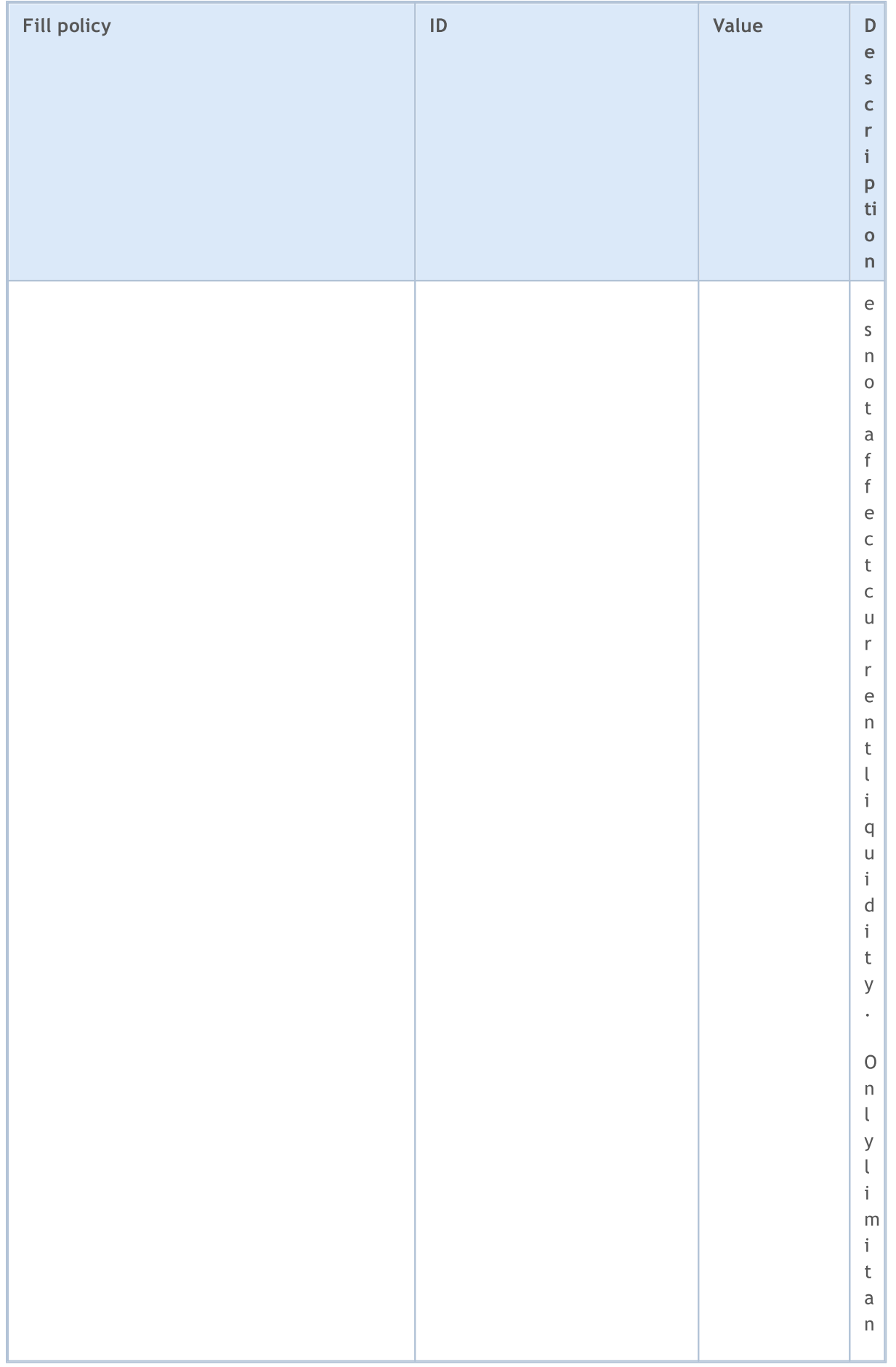

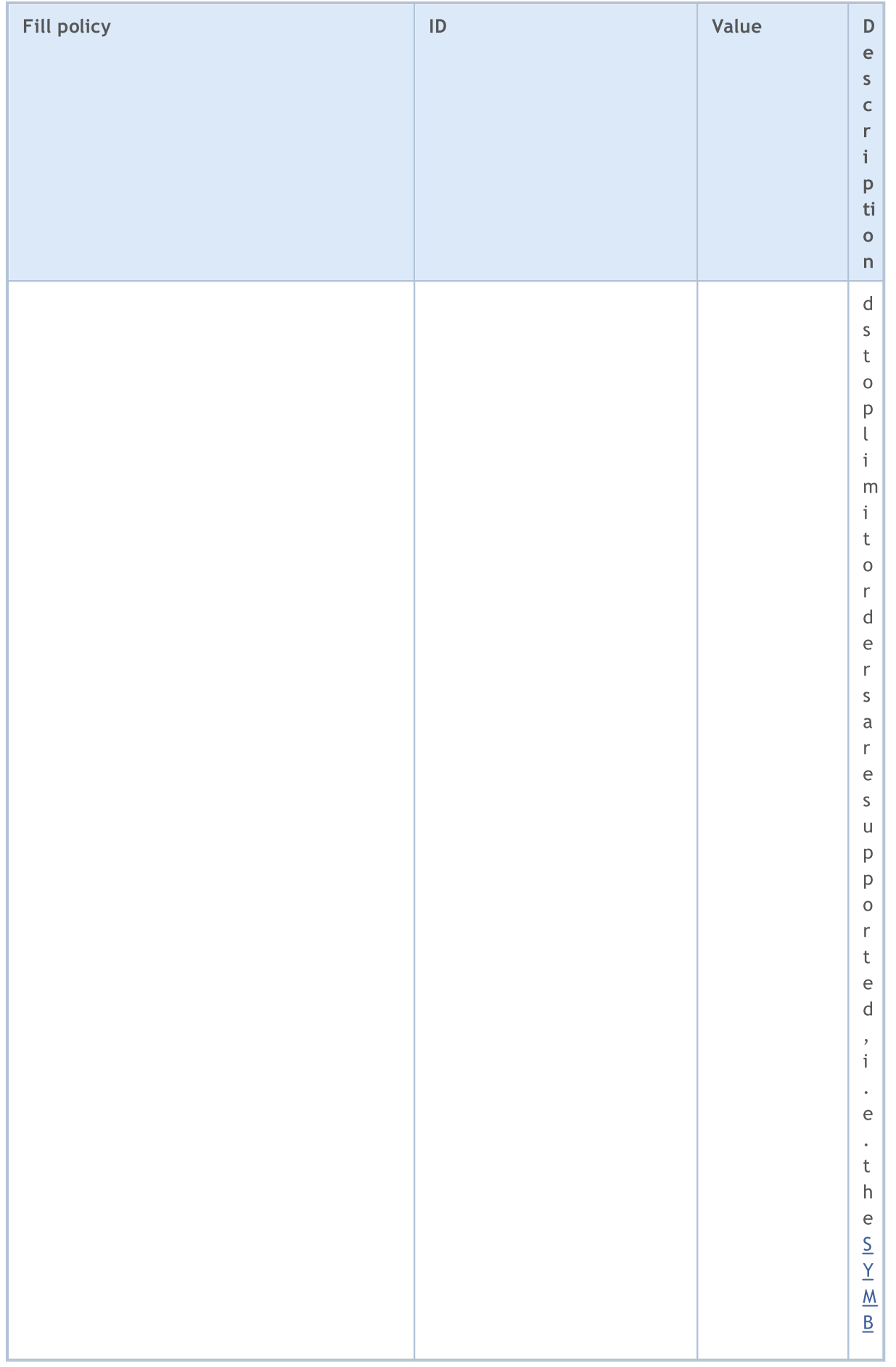

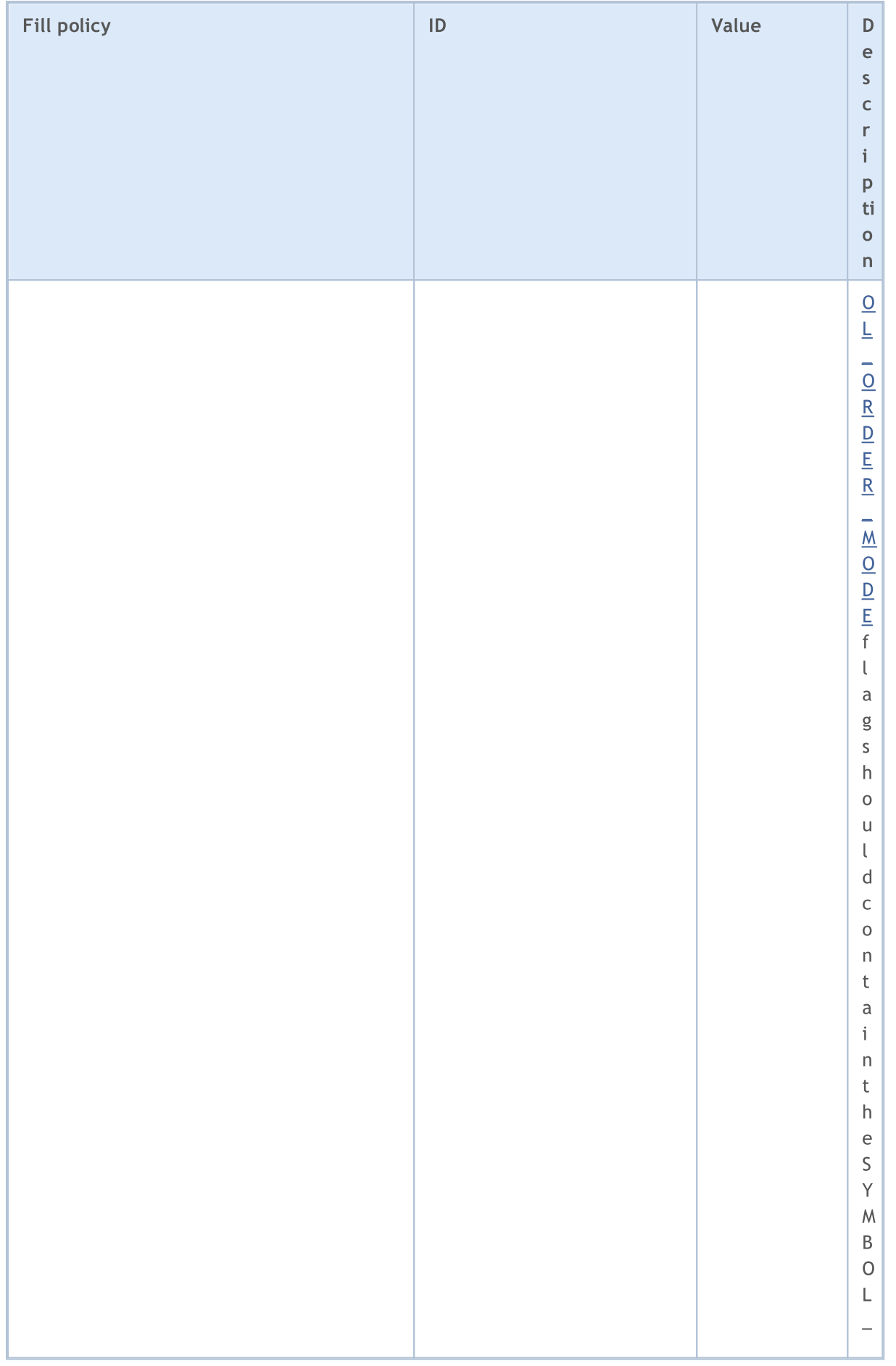

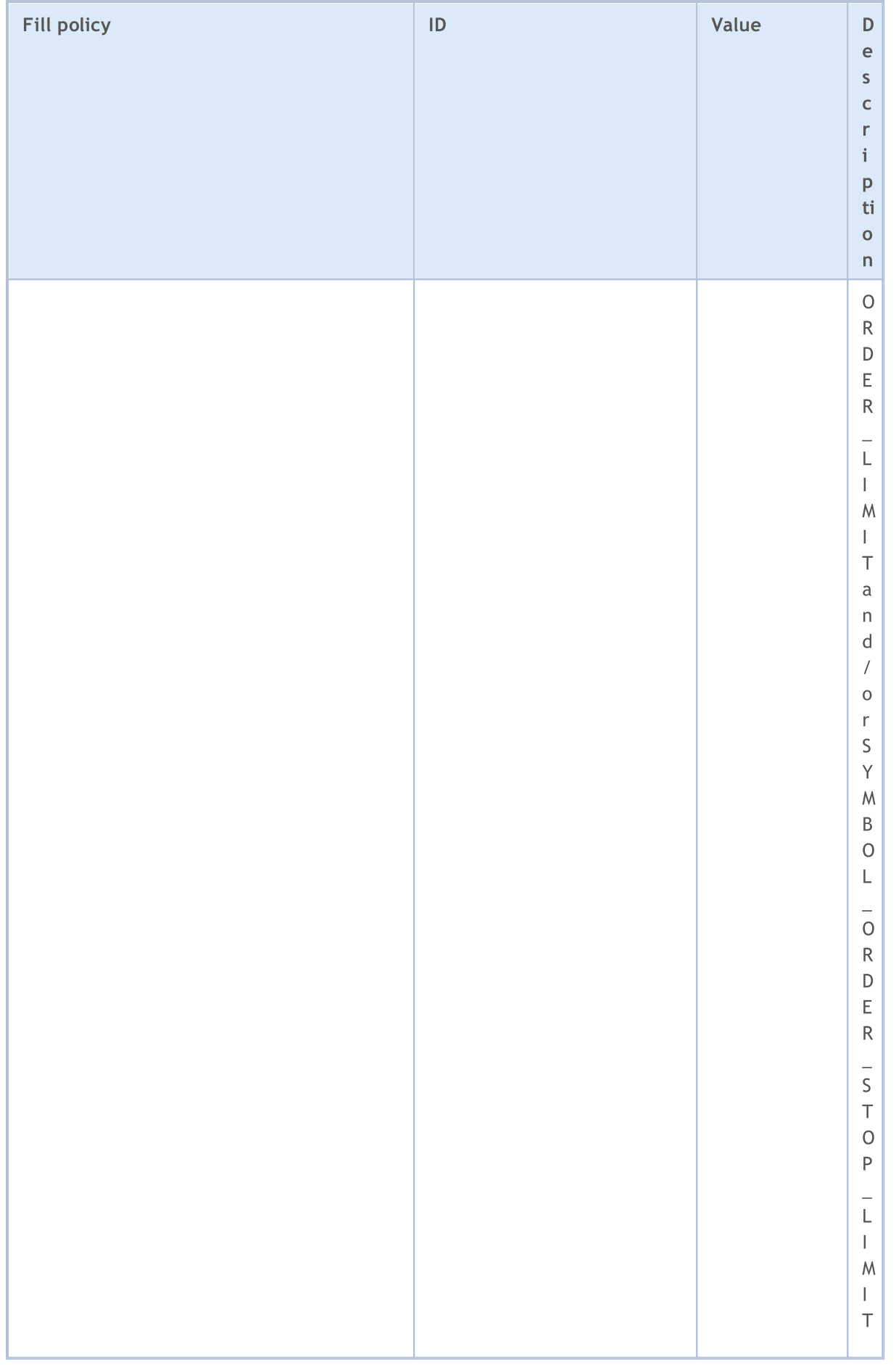

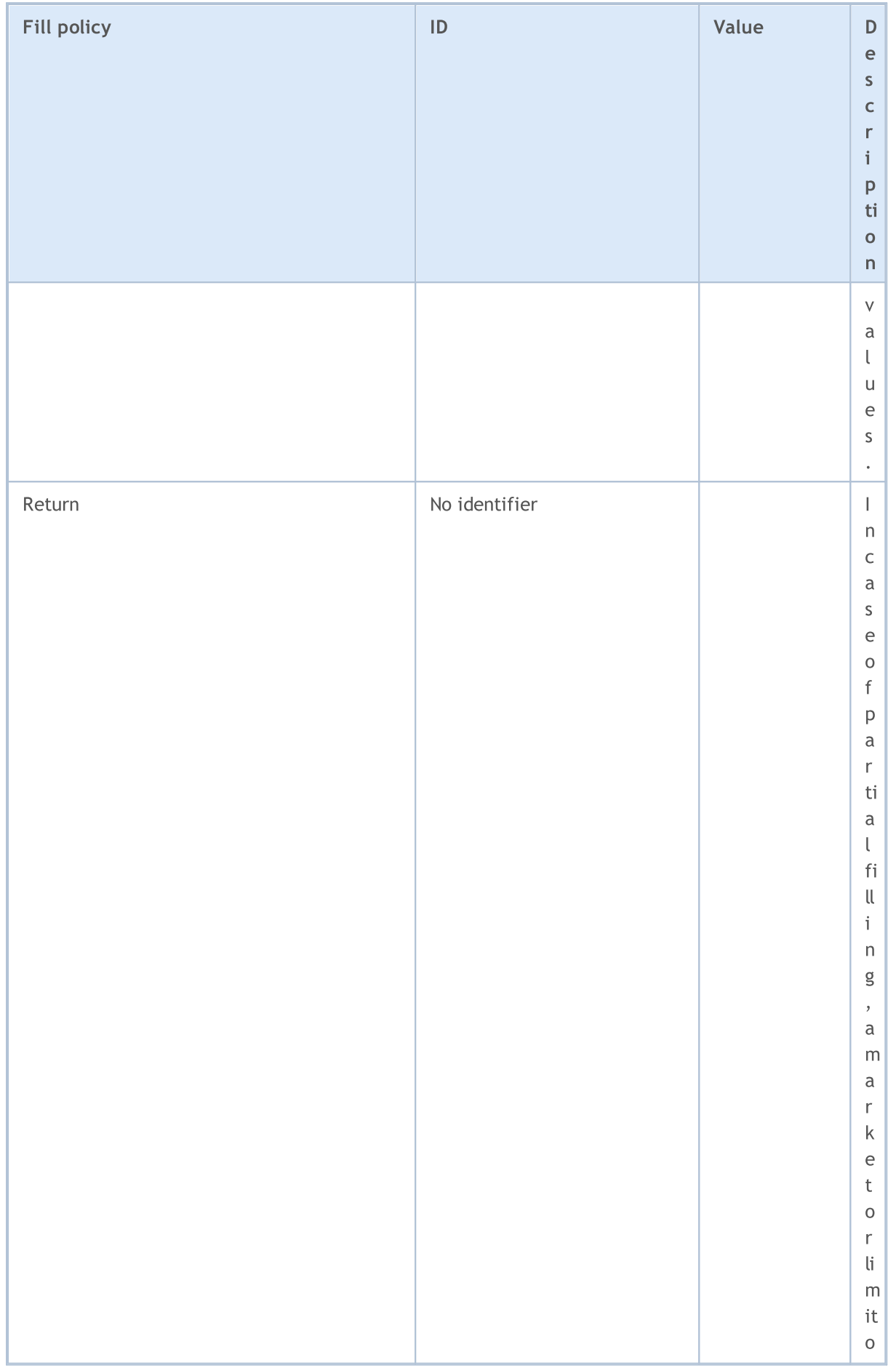

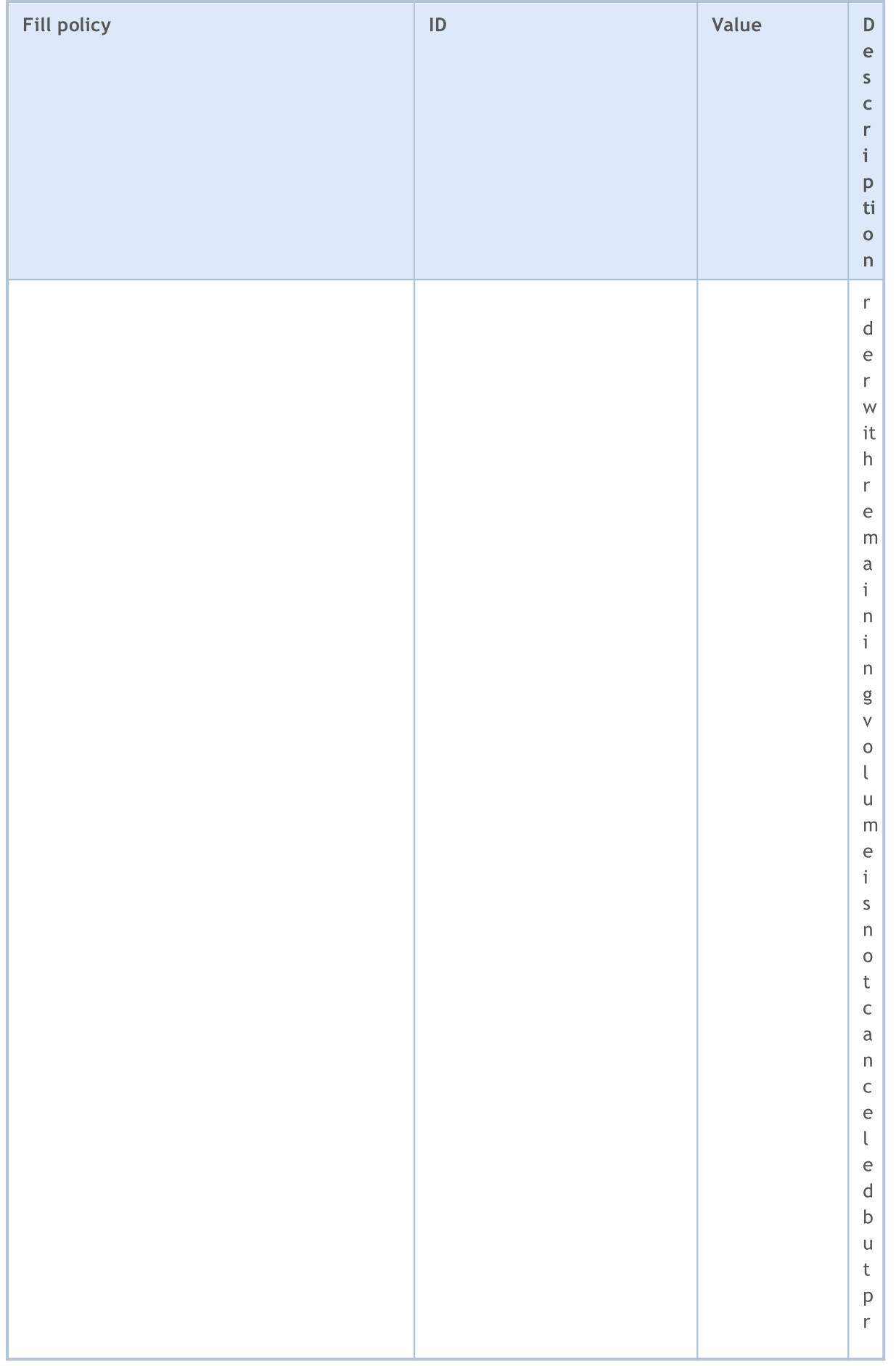

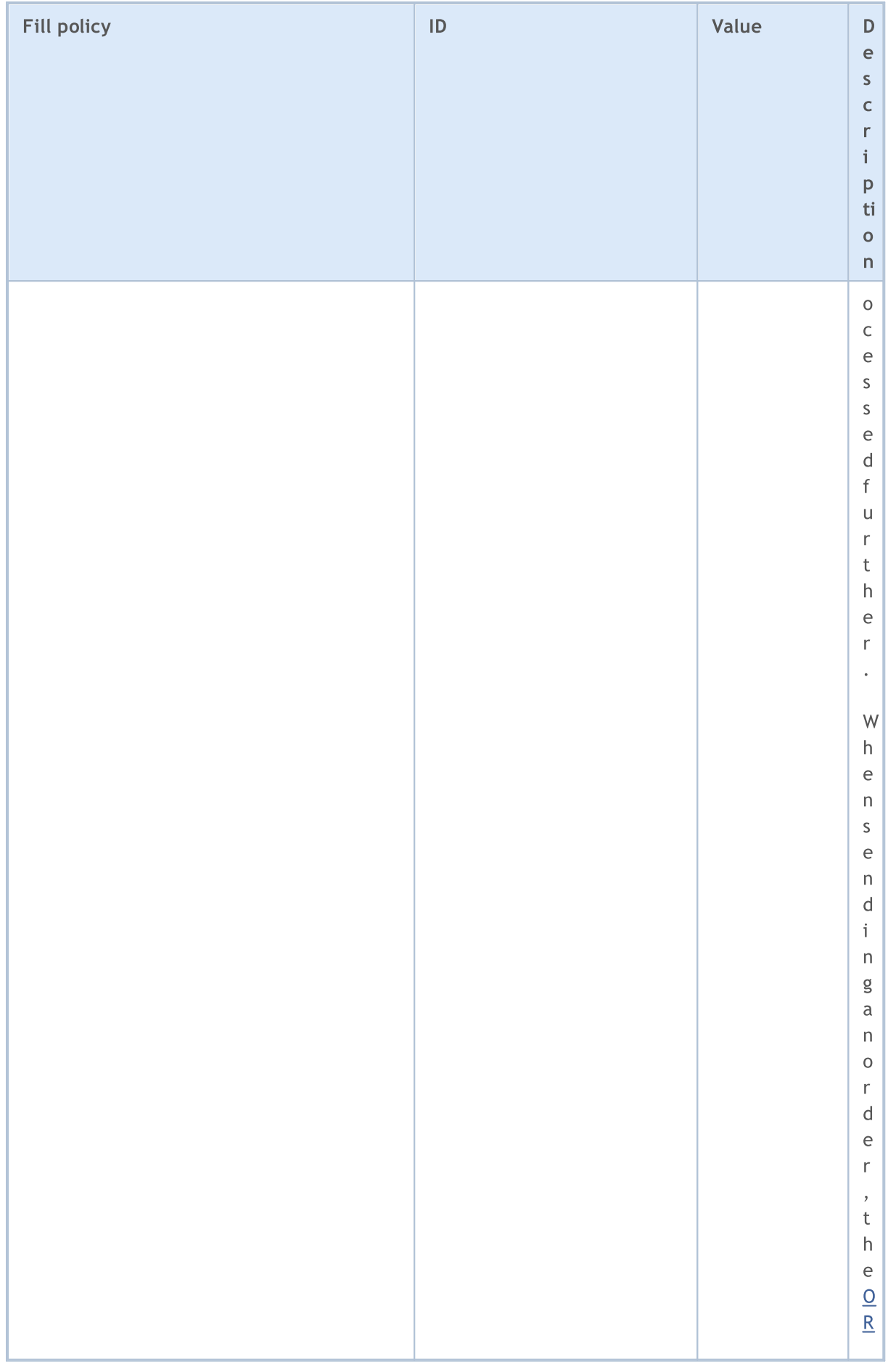
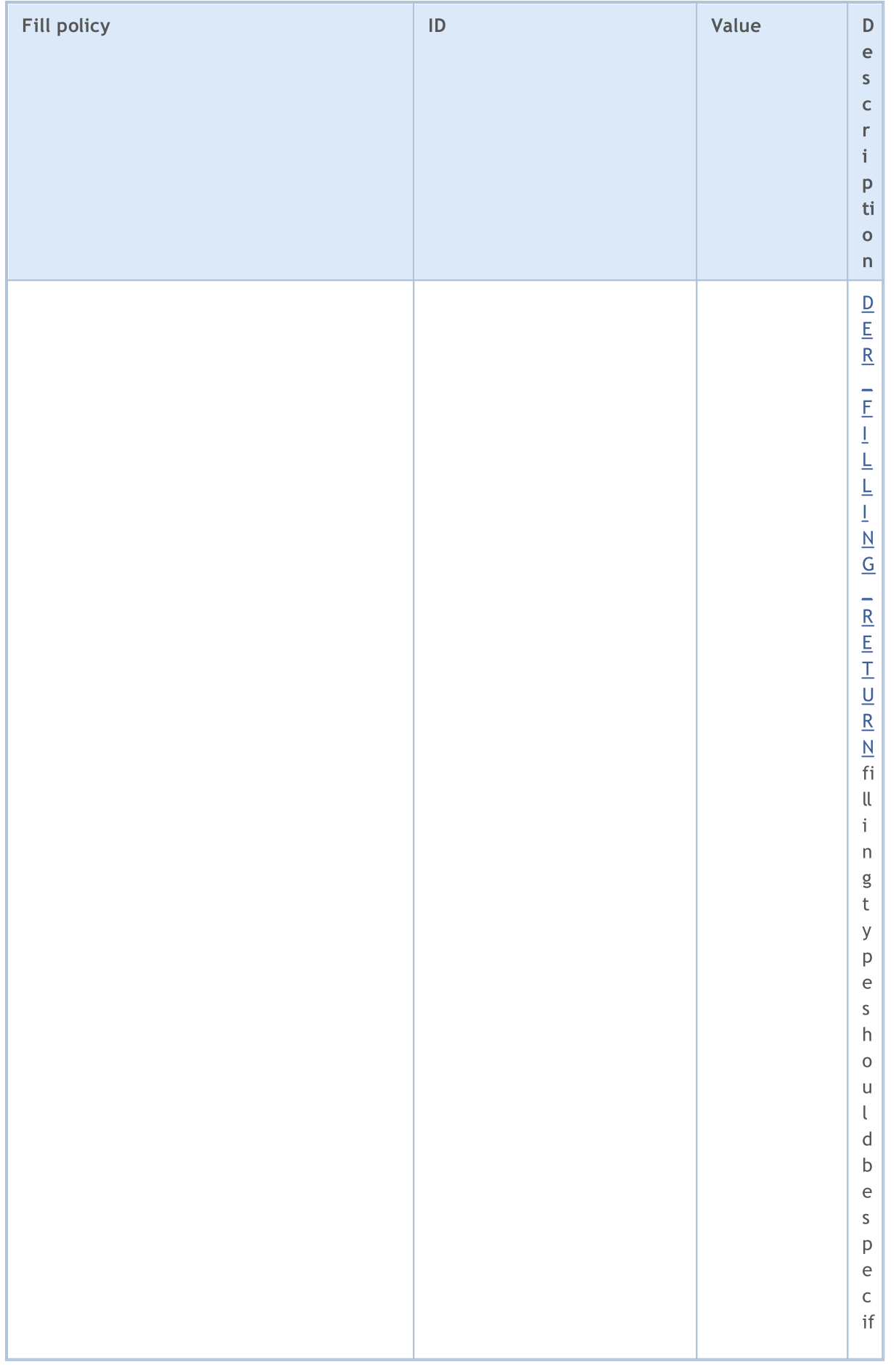

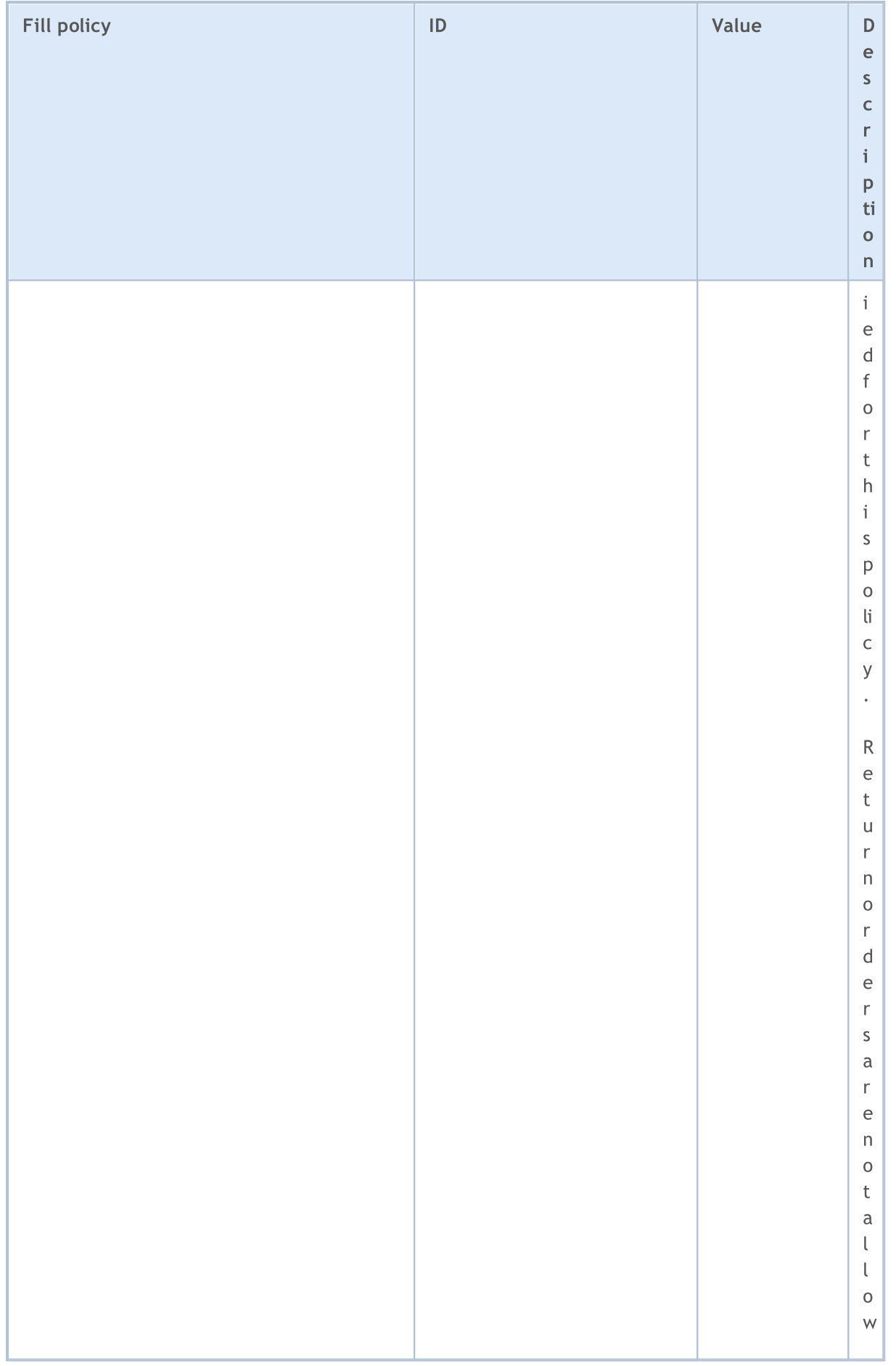

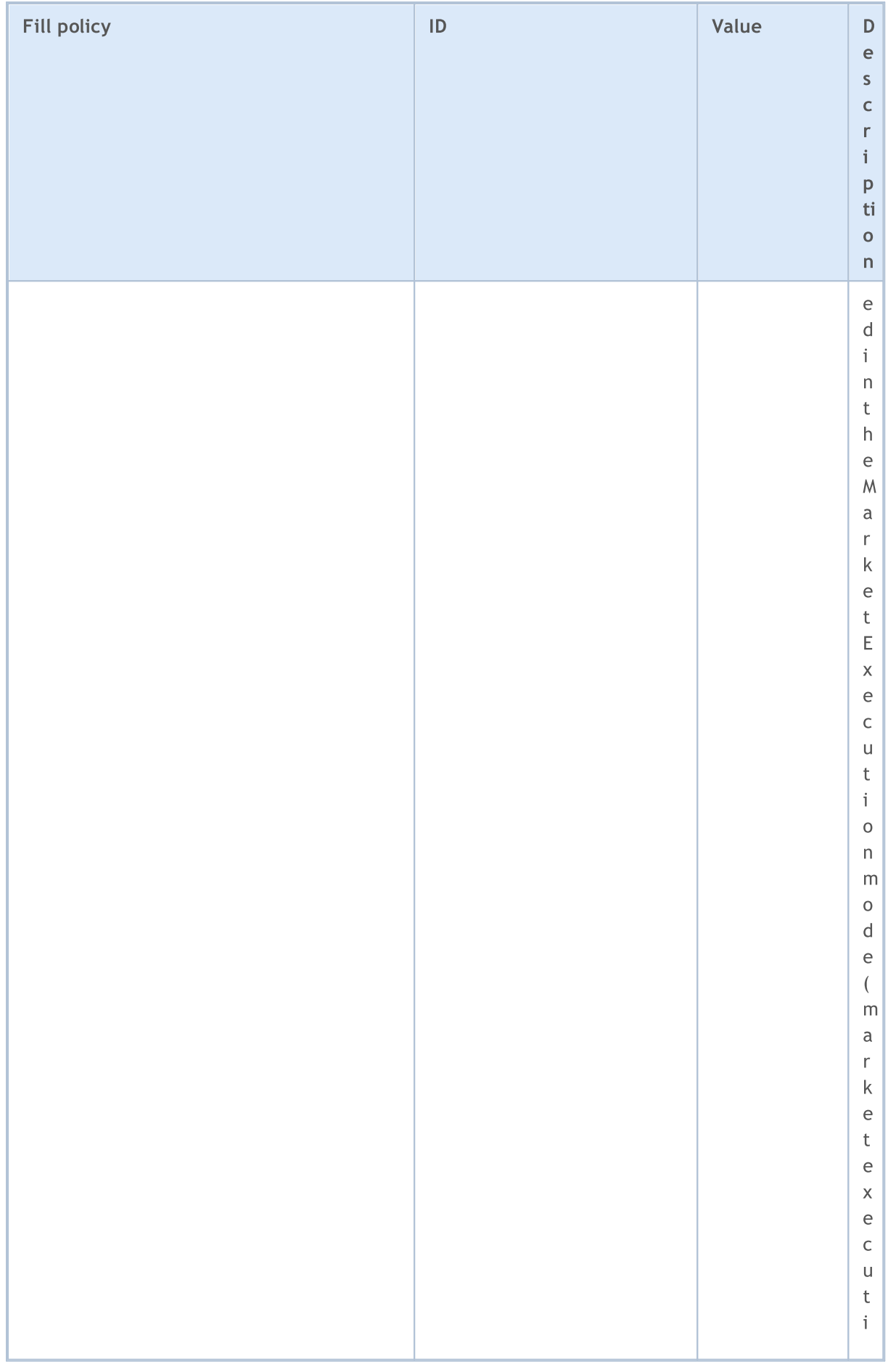

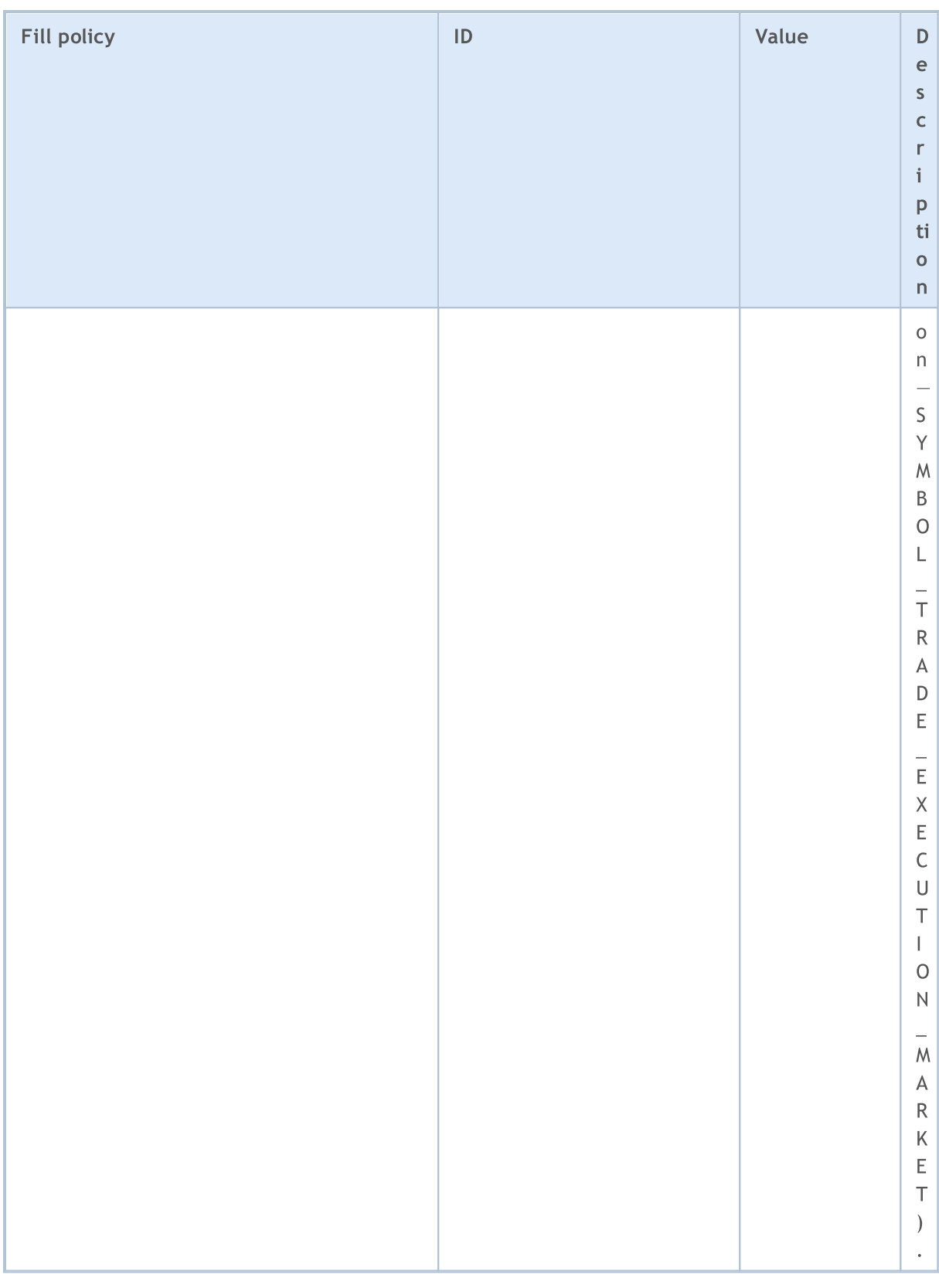

When sending a trade request using the [OrderSend\(\)](#page-2140-0) function, the necessary volume execution policy can be set in the type\_filling field, namely in the special [MqlTradeRequest](#page-948-0) structure. The values from the **[ENUM\\_ORDER\\_TYPE\\_FILLING](#page-890-0)** enumeration are available. If no filling type is specified, ORDER\_FILLING\_RETURN is automatically set in the trade request. The ORDER\_FILLING\_RETURN filling

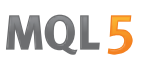

type is enabled in any [execution](#page-854-0) mode except for "Market execution" (SYMBOL\_TRADE\_EXECUTION\_MARKET).

While sending a trade request for execution at the current time (time in force), we should keep in mind that financial markets provide no guarantee that the entire requested volume is available for a certain financial instrument at the desired price. Therefore, trading operations in real time are regulated using the price and volume execution modes. The modes, or execution policies, define the rules for cases when the price has changed or the requested volume cannot be completely fulfilled at the moment.

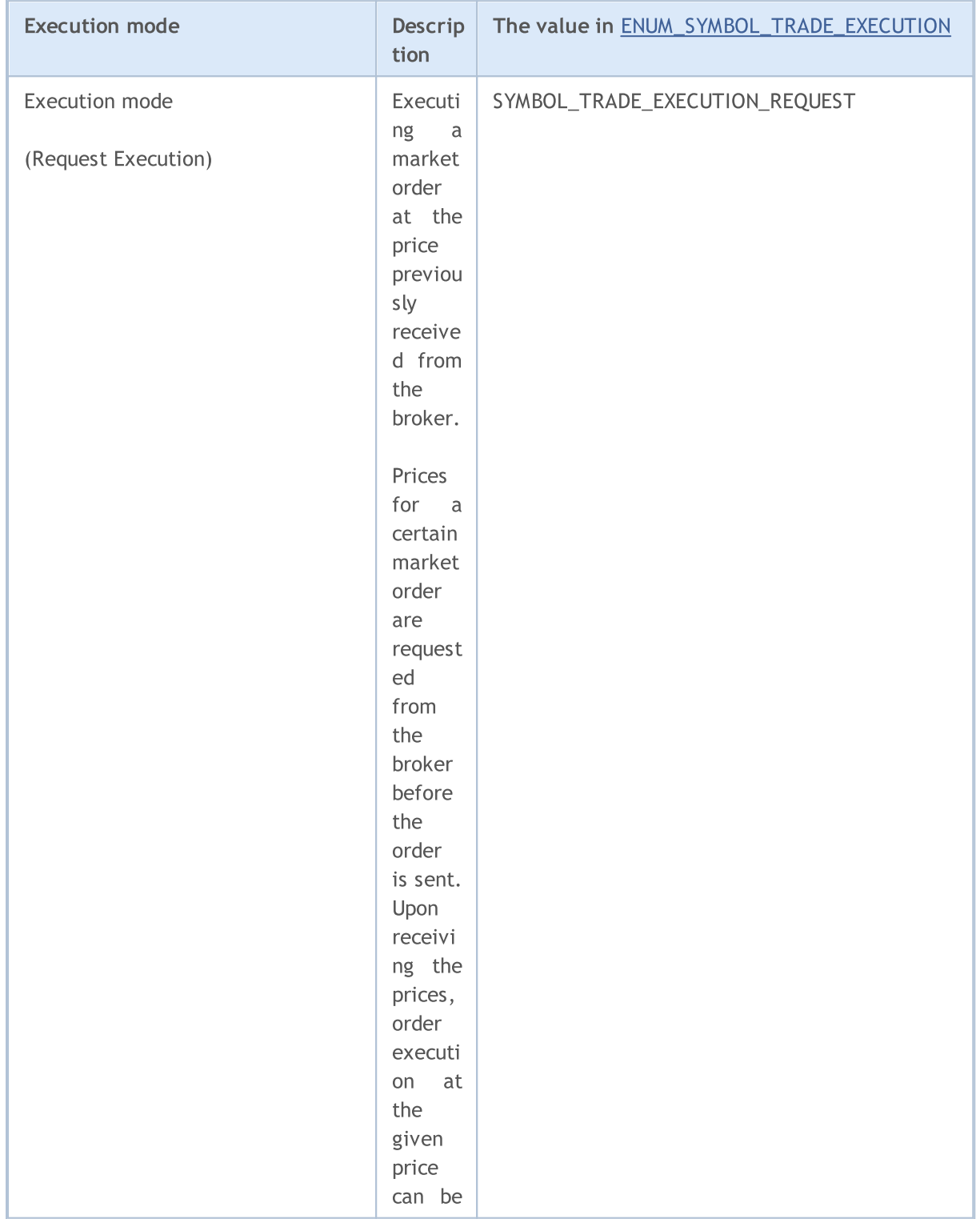

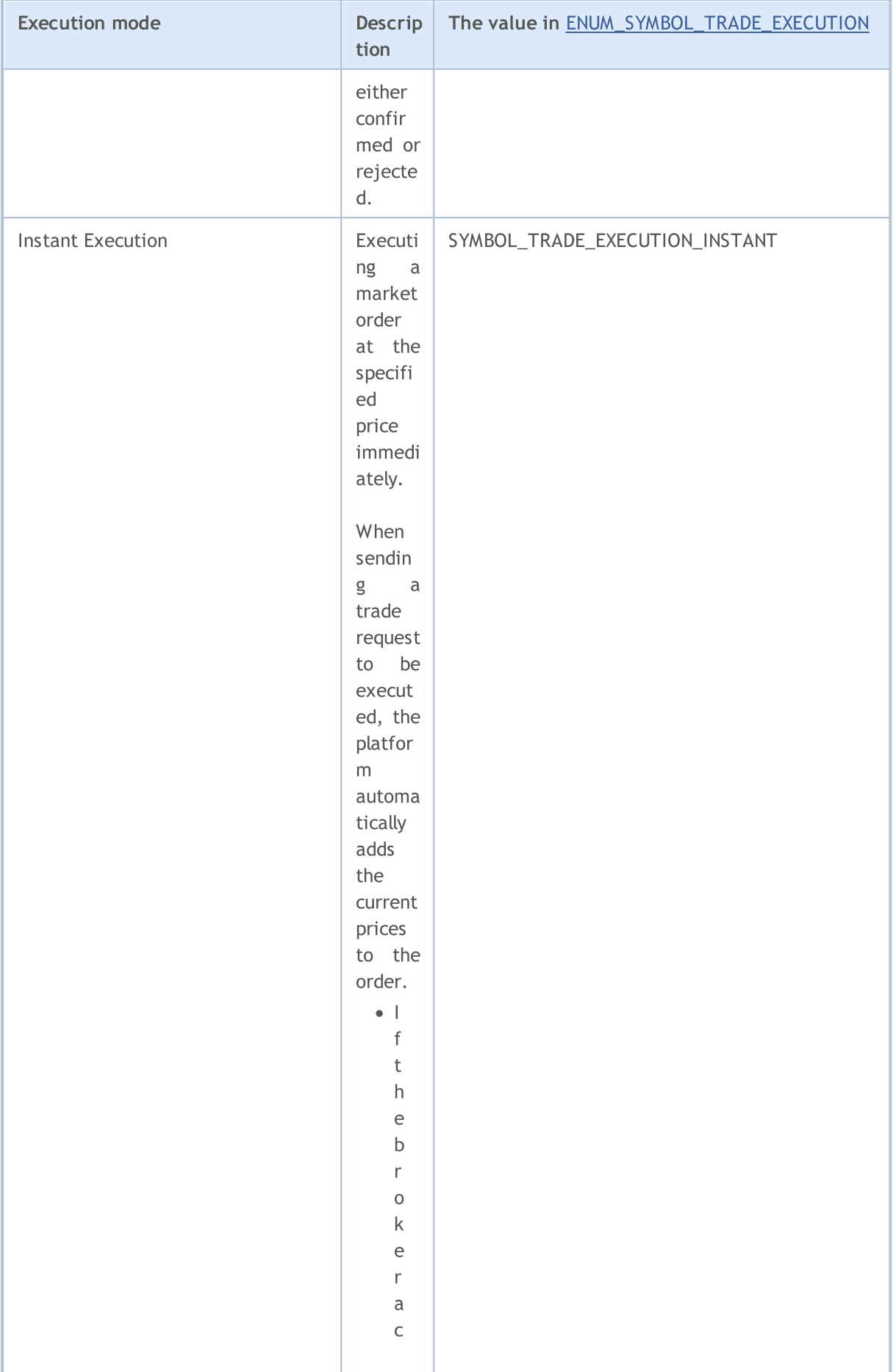

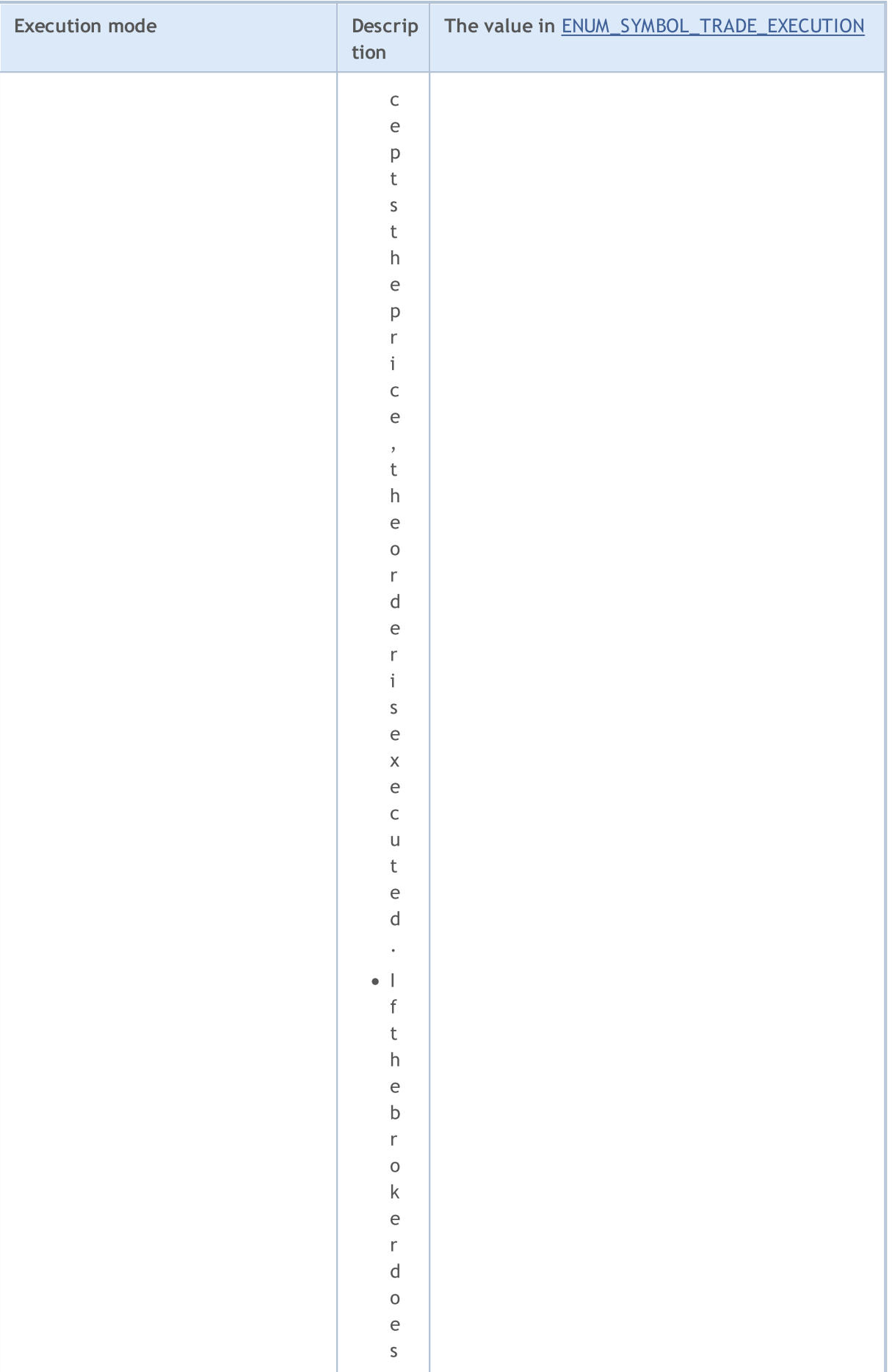

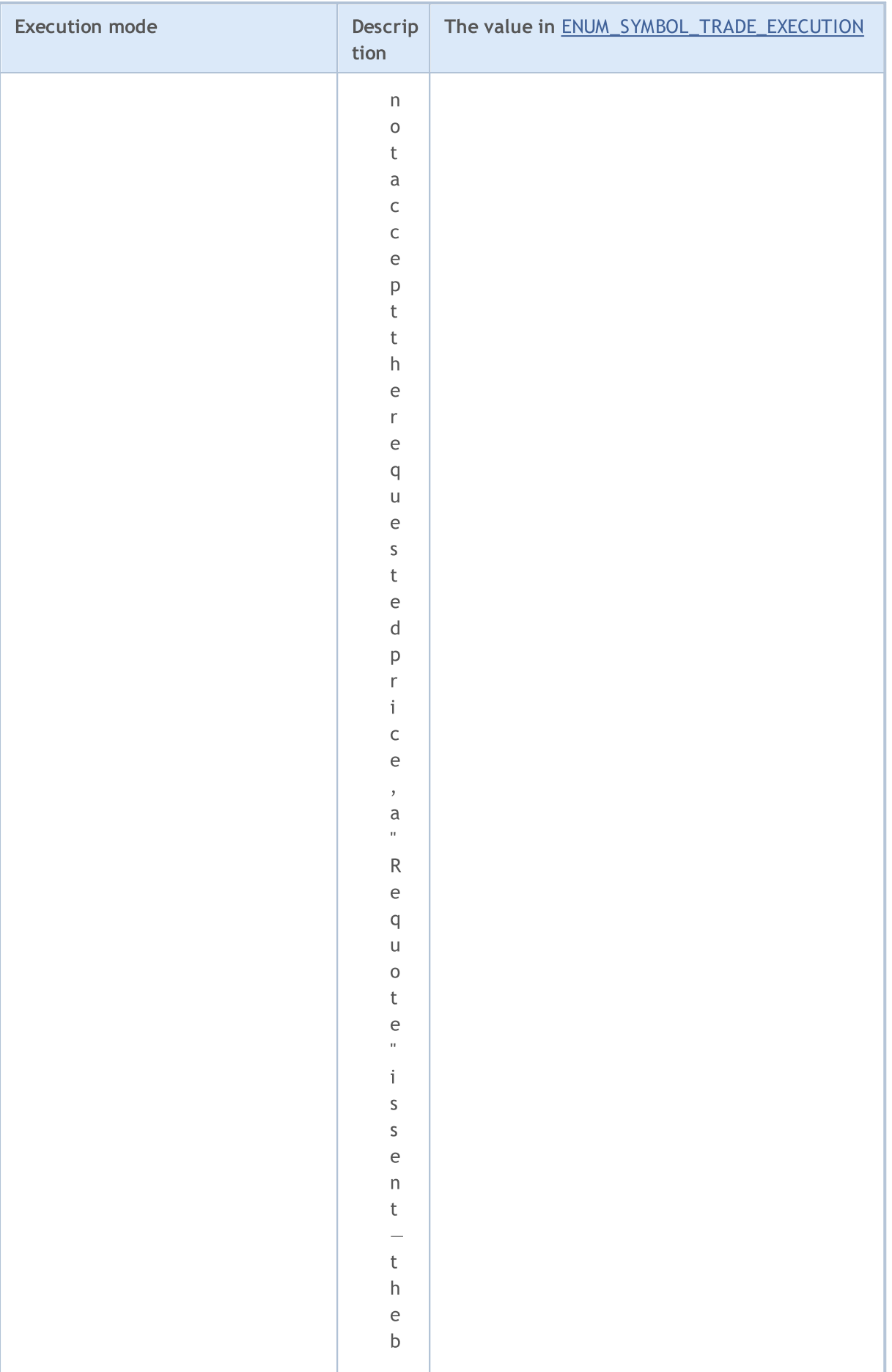

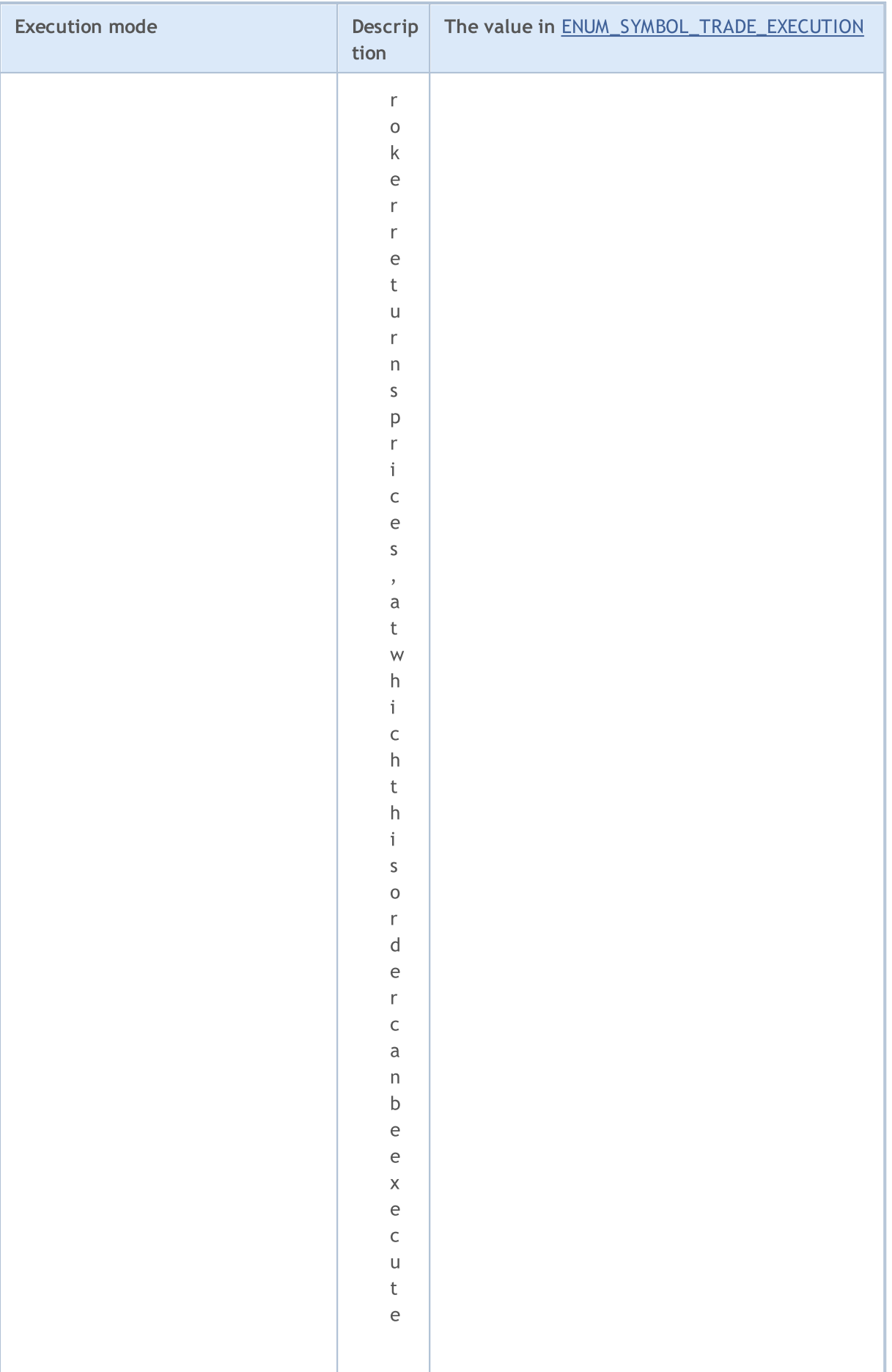

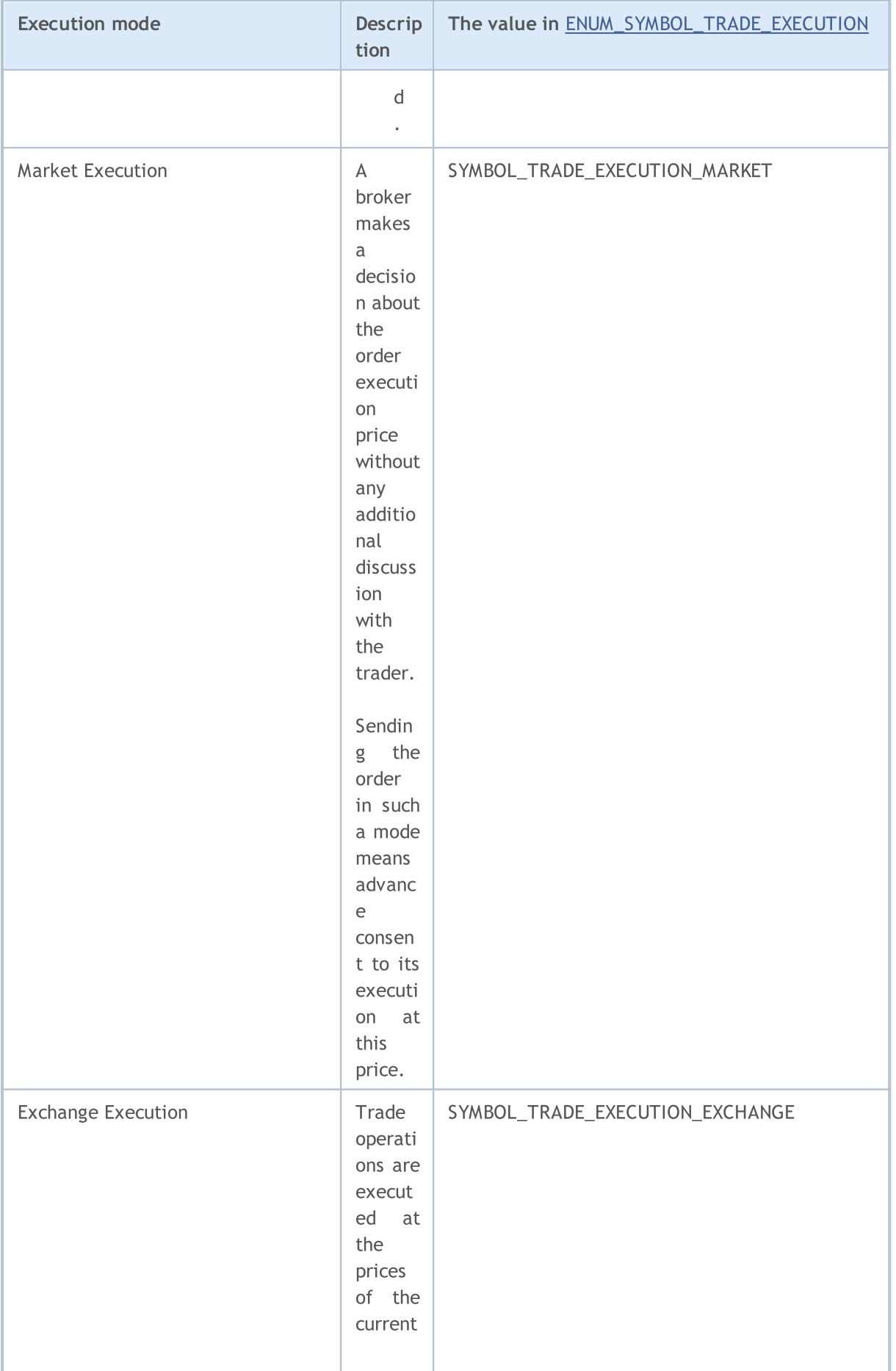

# MOI 5

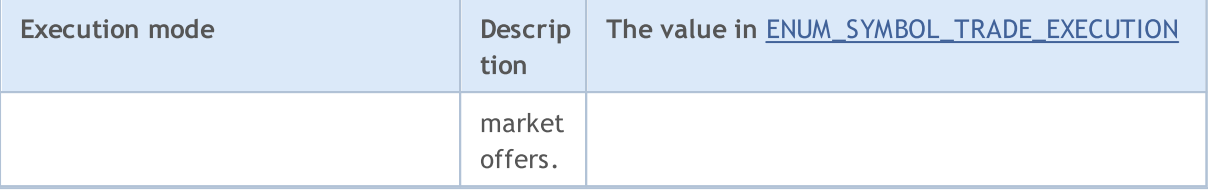

Before sending an order with the current execution time, for the correct setting of the [ORDER\\_TYPE\\_FILLING](#page-881-0) value (volume execution type), you can use the [SymbolInfoInteger\(\)](#page-1835-0) function with each financial instrument to get the [SYMBOL\\_FILLING\\_MODE](#page-751-0) property value, which shows [volume](#page-794-0) [execution](#page-794-0) types allowed for the symbol as a combination of flags. The ORDER\_FILLING\_RETURN filling type is enabled at all times except for the "Market execution" mode (SYMBOL\_TRADE\_EXECUTION\_MARKET).

The use of filling types depending on the execution mode can be shown as the following table:

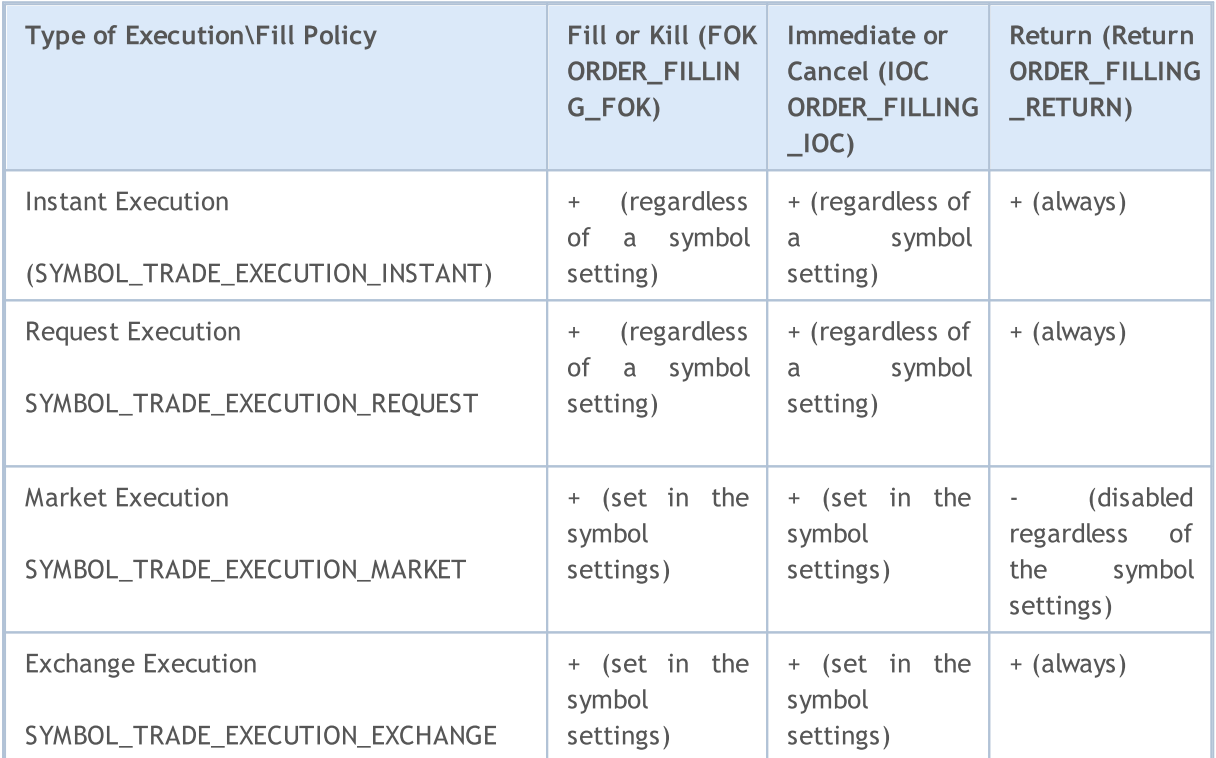

In case of pending orders, the ORDER\_FILLING\_RETURN filling type should be used regardless of an execution type ([SYMBOL\\_TRADE\\_EXEMODE](#page-854-0)), since such orders are not meant for execution at the time of sending. When using pending orders, a trader agrees in advance that, when conditions for a deal on this order are met, the broker will use the filling type supported by the exchange.

#### Example:

```
//+------------------------------------------------------------------+
//| check if a given filling mode is allowed |
//+------------------------------------------------------------------+
bool IsFillingTypeAllowed(string symbol,int fill_type)
 {
//--- get the value of the property describing the filling mode
  int filling=(int)SymbolInfoInteger(symbol,SYMBOL_FILLING_MODE);
//--- return 'true' if the fill_type mode is allowed
```

```
return((filling&fill_type)==fill_type);
```
}

When sending a trade [request](#page-948-0) using OrderSend() function, an order type from [ENUM\\_ORDER\\_TYPE](#page-883-0) [enumeration](#page-883-0) should be specified for some operations. Not all types of orders may be allowed for a specific symbol. [SYMBOL\\_ORDER\\_MODE](#page-751-0) property describes the flags of the allowed order types.

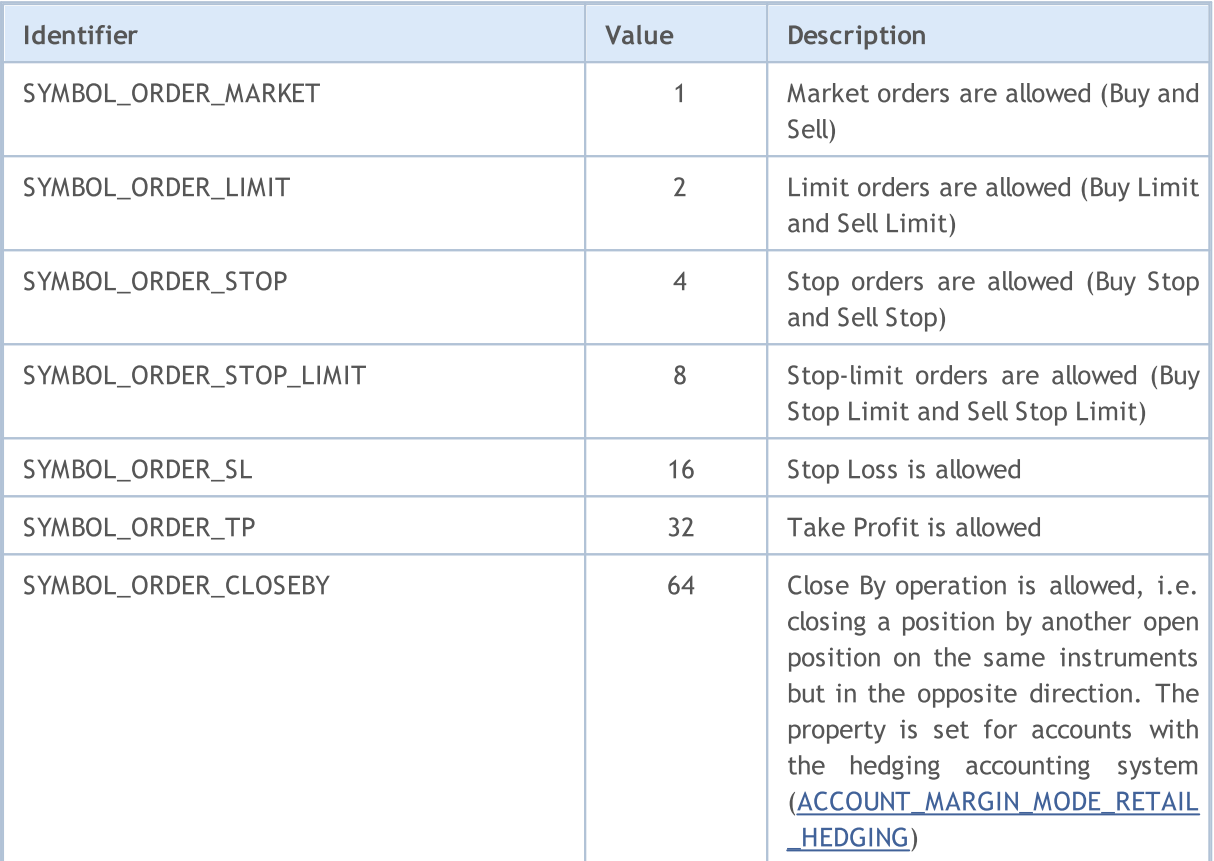

#### Example:

//+------------------------------------------------------------------+ //| The function prints out order types allowed for a symbol | //+------------------------------------------------------------------+ void Check\_SYMBOL\_ORDER\_MODE(string symbol)  $\{$ //--- receive the value of the property describing allowed order types int symbol order mode=(int)SymbolInfoInteger(symbol,SYMBOL ORDER MODE); //--- check for market orders (Market Execution) if((SYMBOL\_ORDER\_MARKET&symbol\_order\_mode)==SYMBOL\_ORDER\_MARKET) Print(symbol+": Market orders are allowed (Buy and Sell)"); //--- check for Limit orders if((SYMBOL\_ORDER\_LIMIT&symbol\_order\_mode)==SYMBOL\_ORDER\_LIMIT) Print(symbol+": Buy Limit and Sell Limit orders are allowed"); //--- check for Stop orders if((SYMBOL\_ORDER\_STOP&symbol\_order\_mode)==SYMBOL\_ORDER\_STOP) Print(symbol+": Buy Stop and Sell Stop orders are allowed");

```
//--- check for Stop Limit orders
   if((SYMBOL_ORDER_STOP_LIMIT&symbol_order_mode)==SYMBOL_ORDER_STOP_LIMIT)
      Print(symbol+": Buy Stop Limit and Sell Stop Limit orders are allowed");
//--- check if placing a Stop Loss orders is allowed
  if((SYMBOL_ORDER_SL&symbol_order_mode)==SYMBOL_ORDER_SL)
      Print(symbol+": Stop Loss orders are allowed");
//--- check if placing a Take Profit orders is allowed
  if((SYMBOL_ORDER_TP&symbol_order_mode)==SYMBOL_ORDER_TP)
      Print(symbol+": Take Profit orders are allowed");
//--- check if closing a position by an opposite one is allowed
  if((SYMBOL_ORDER_TP&symbol_order_mode)==SYMBOL_ORDER_CLOSEBY)
      Print(symbol+": Close by allowed");
// --}
```
The ENUM\_SYMBOL\_CALC\_MODE enumeration is used for obtaining information about how the margin requirements for a symbol are calculated.

#### ENUM\_SYMBOL\_CALC\_MODE

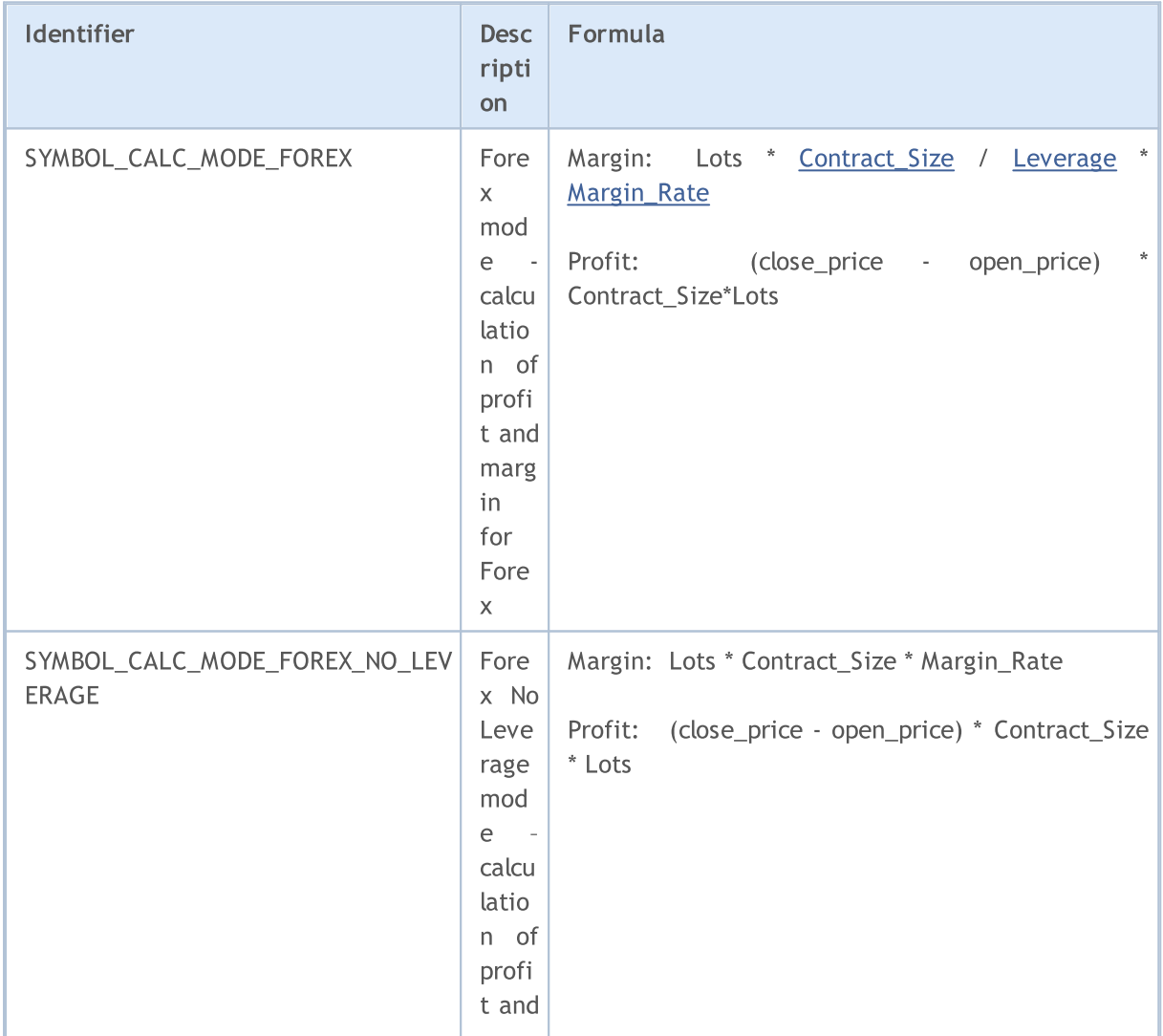

841

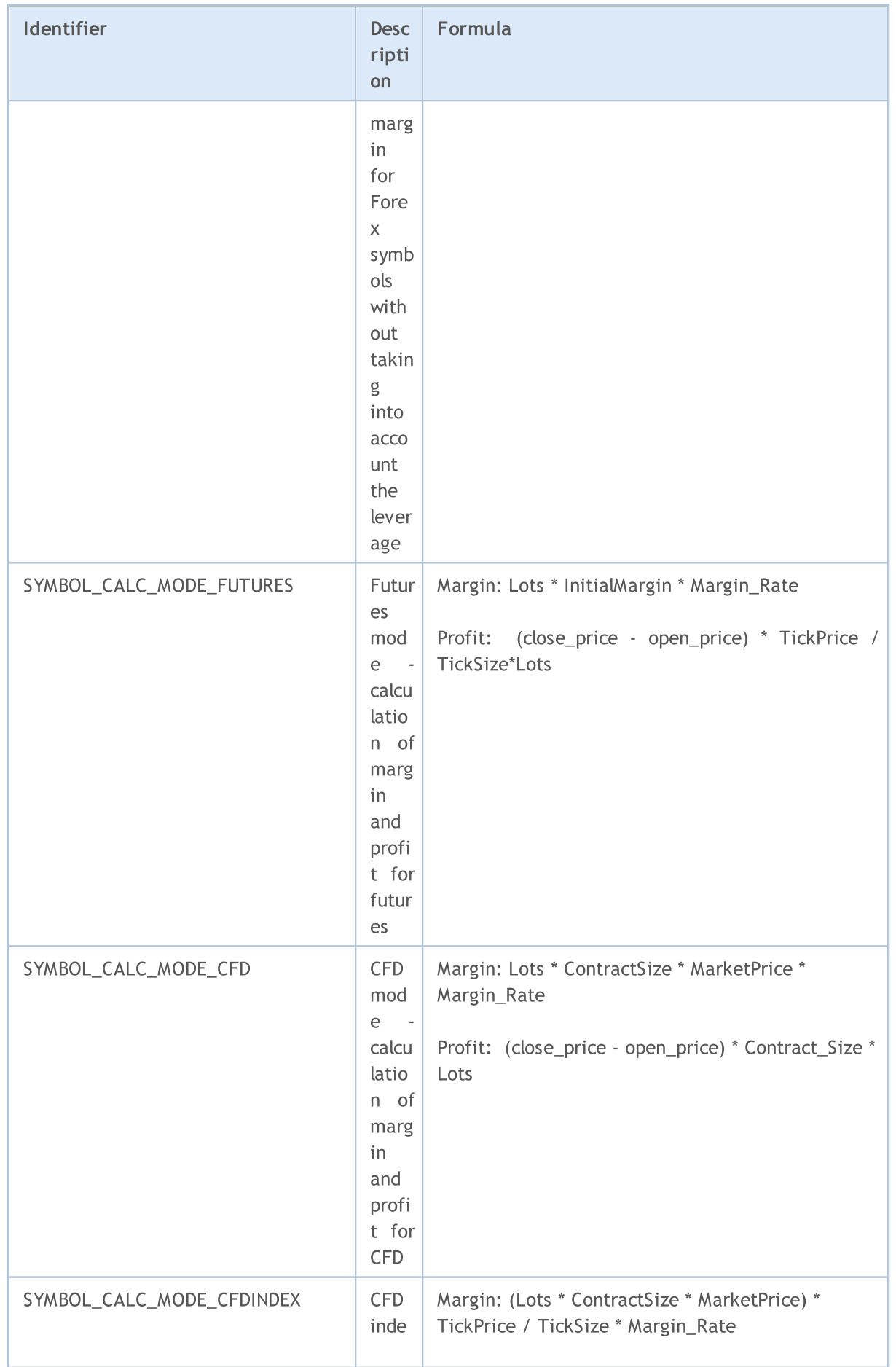

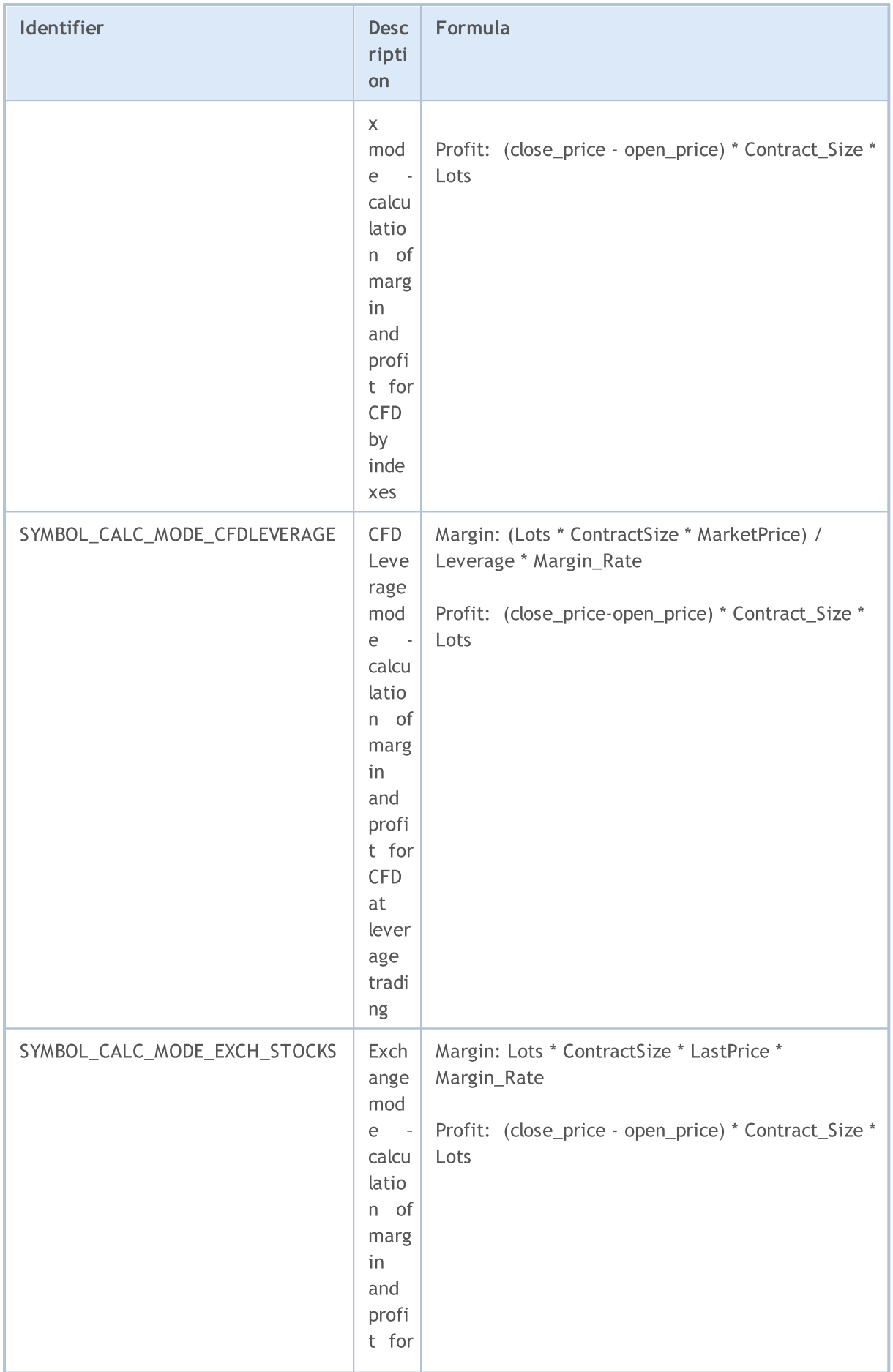

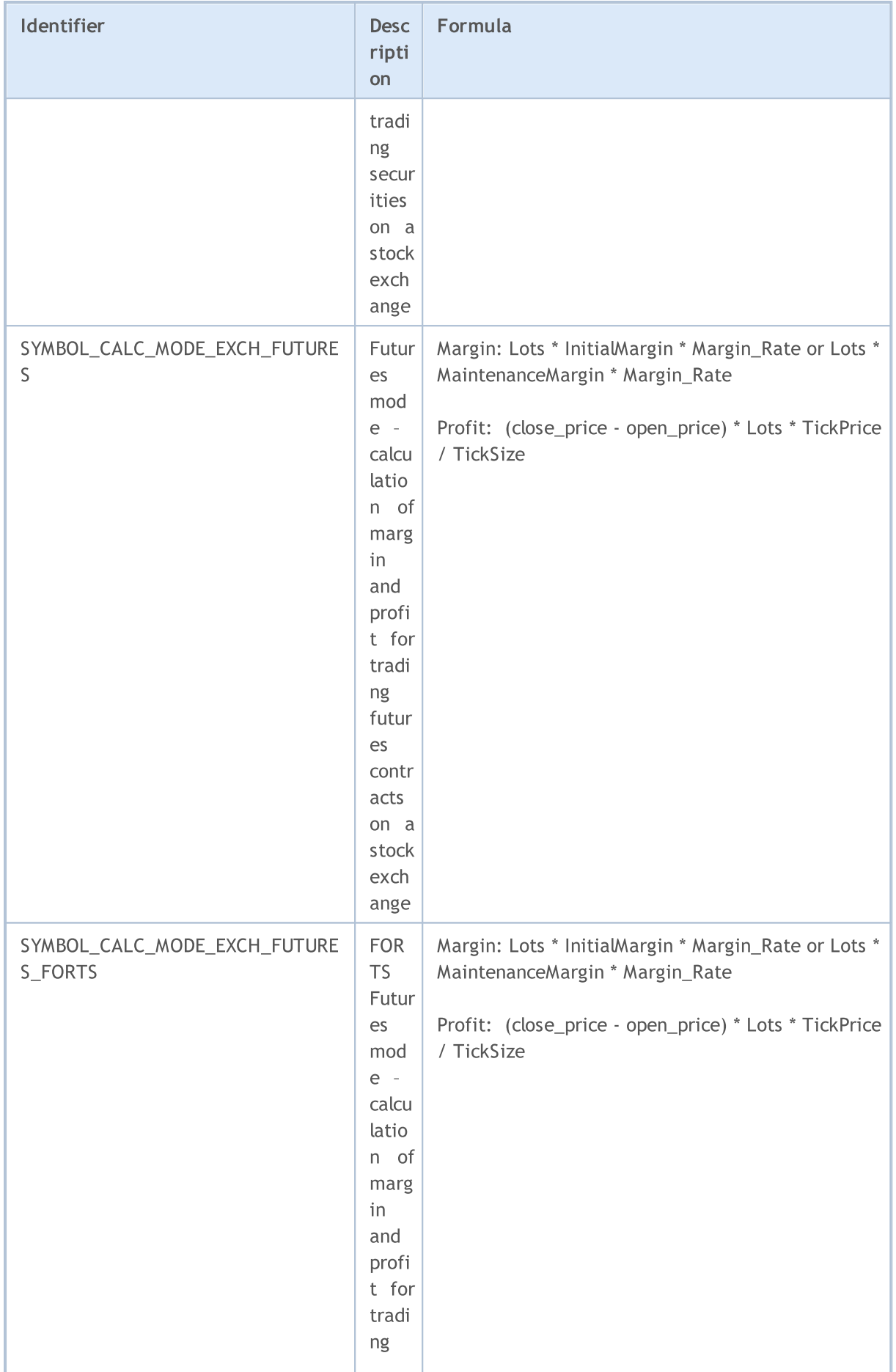

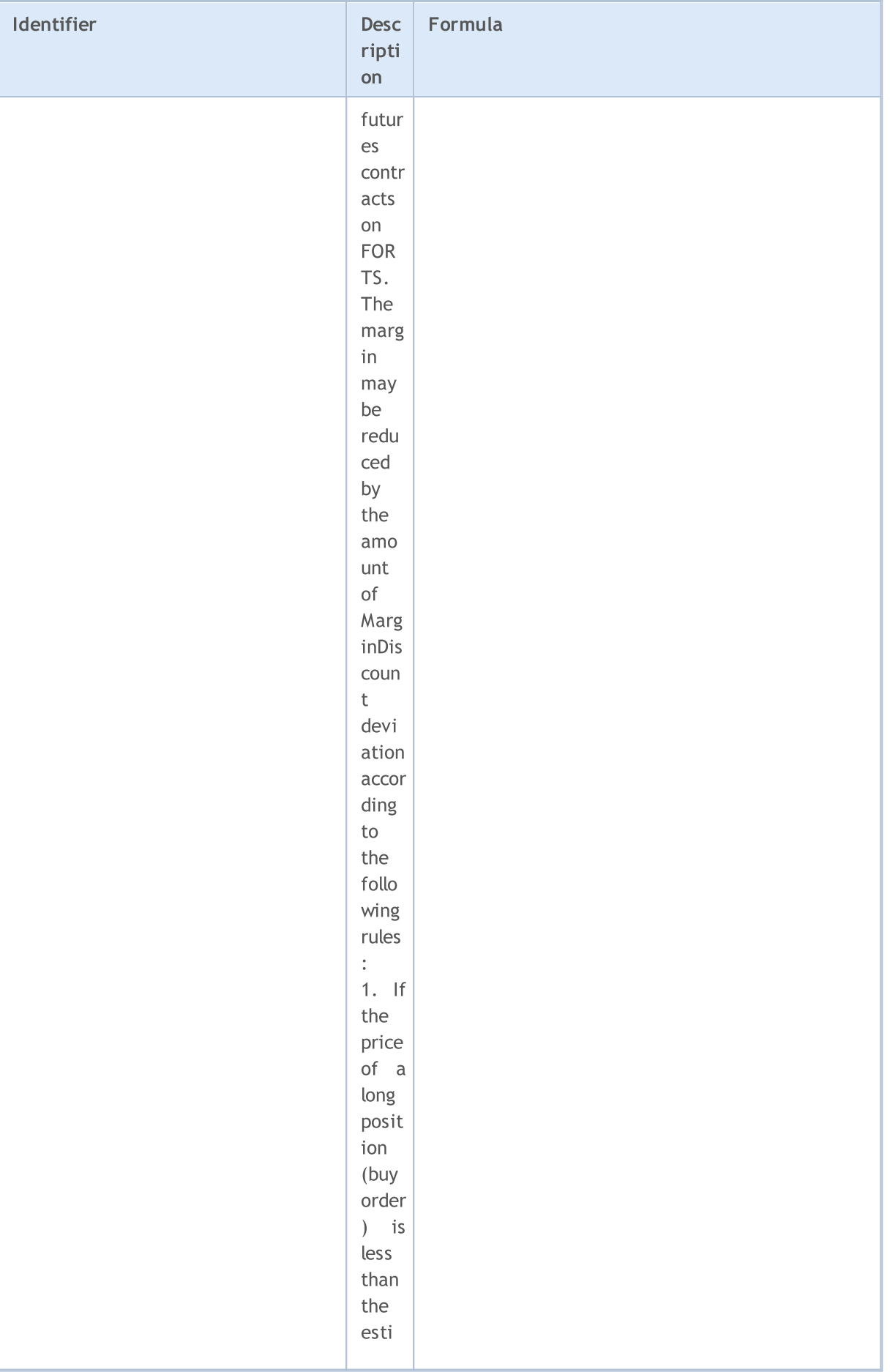

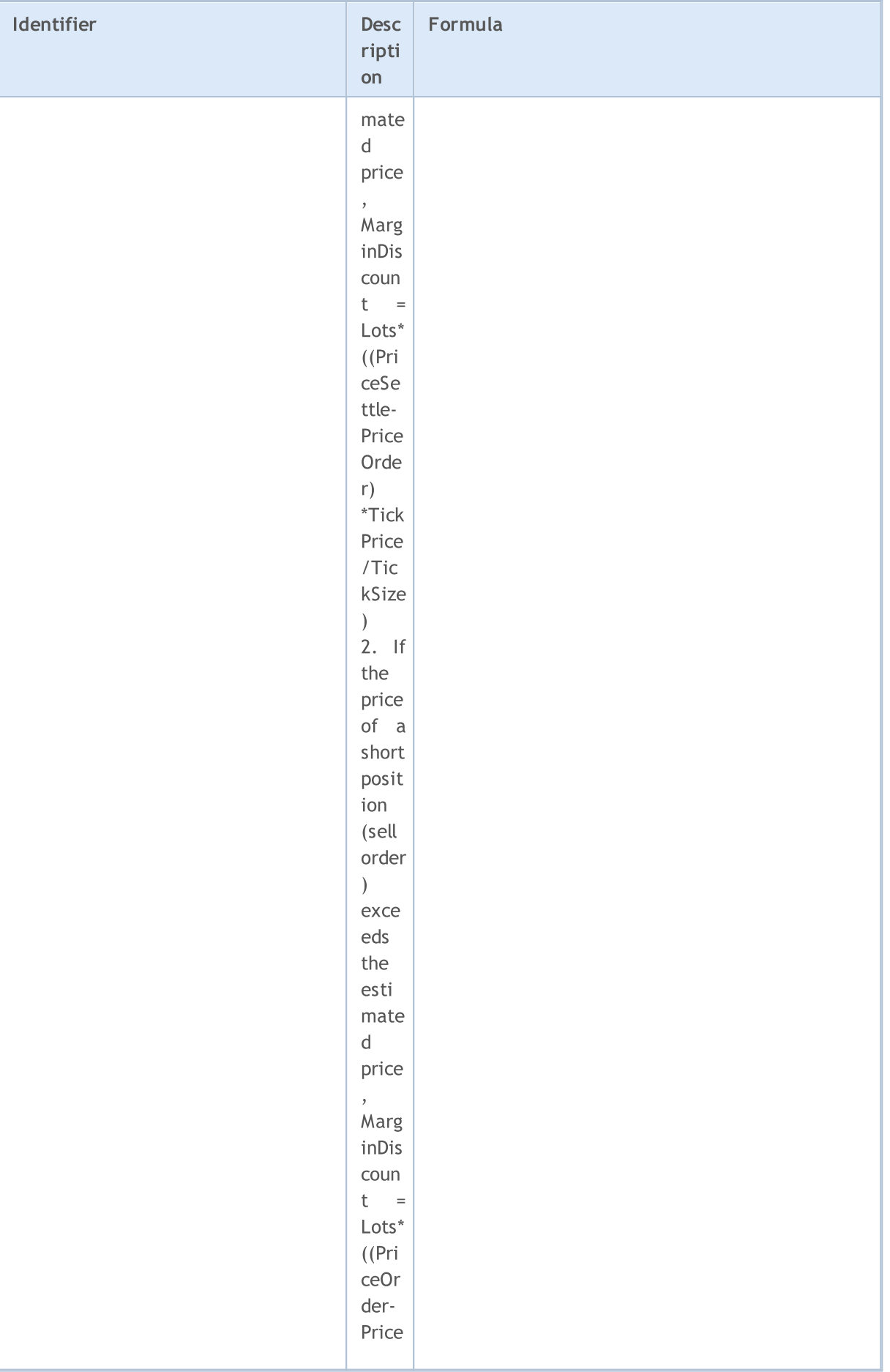

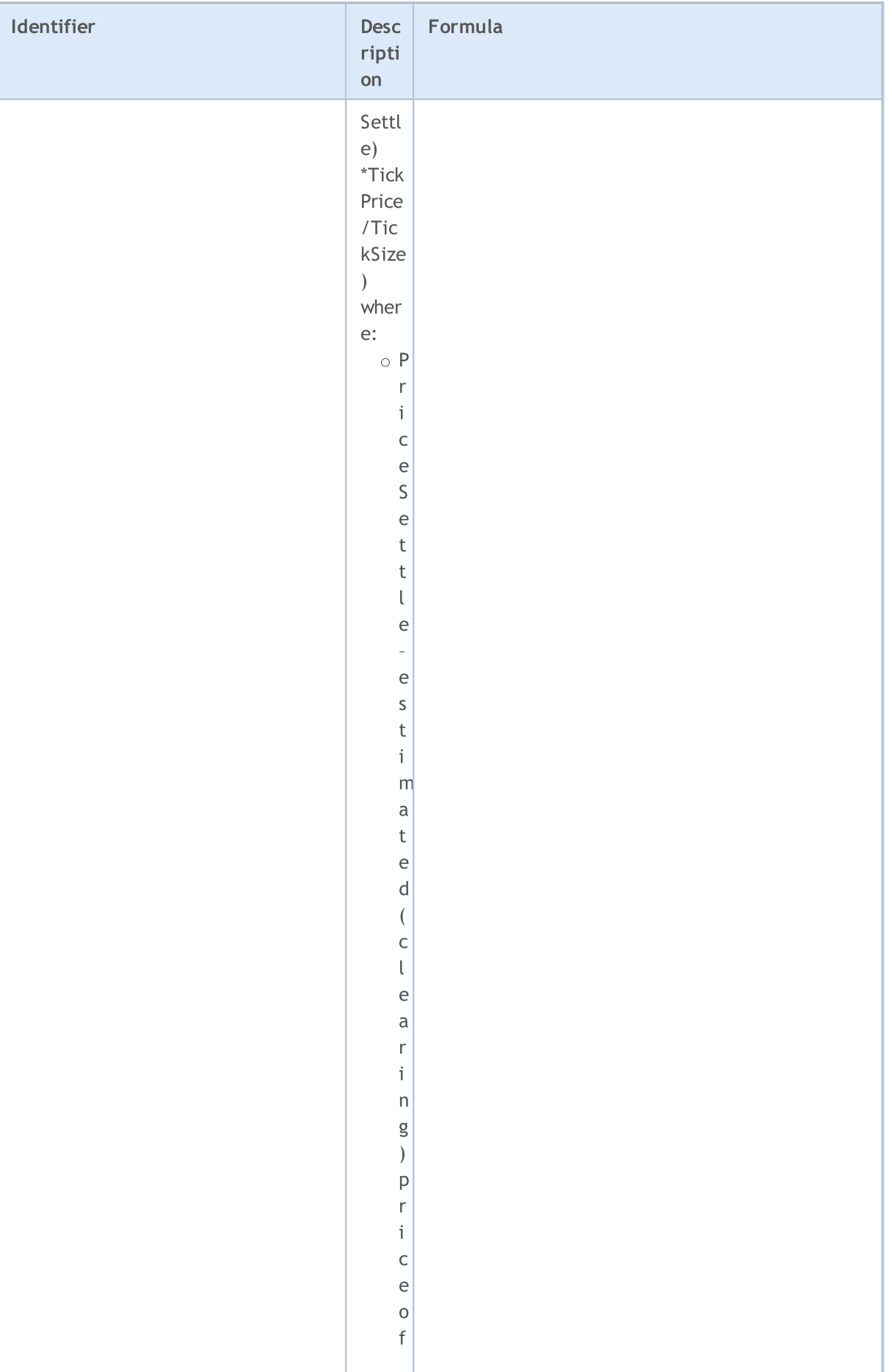

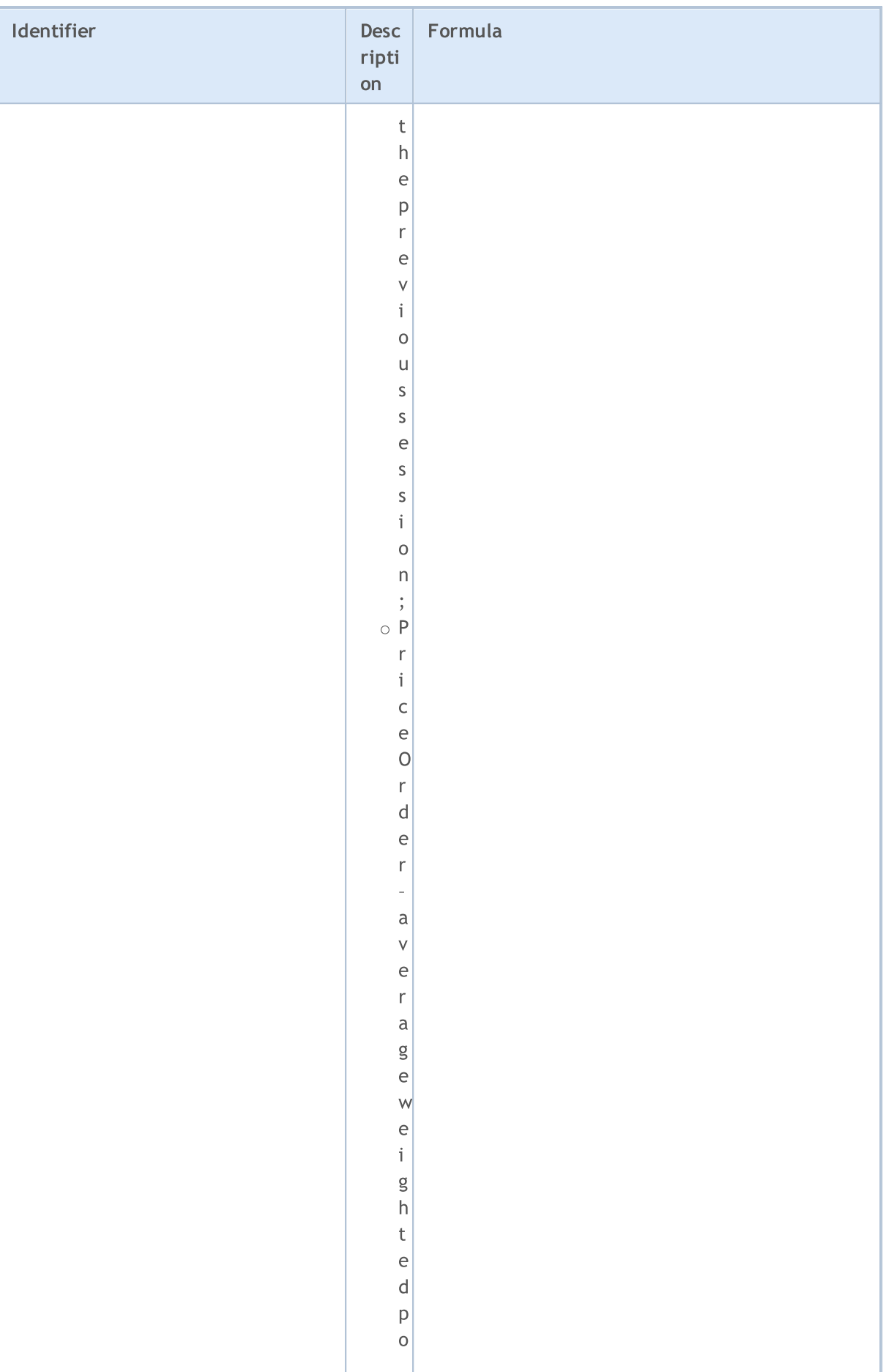

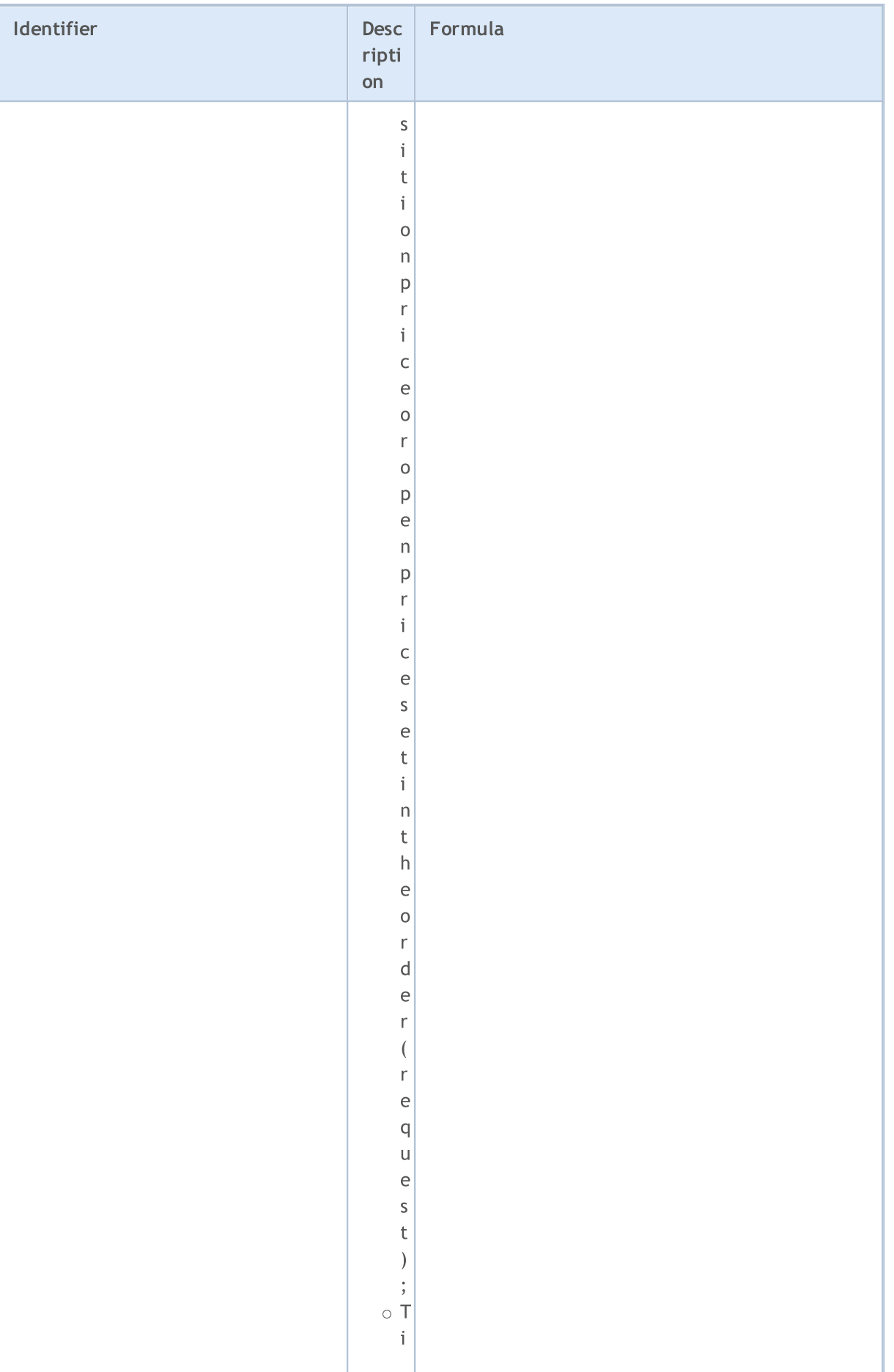

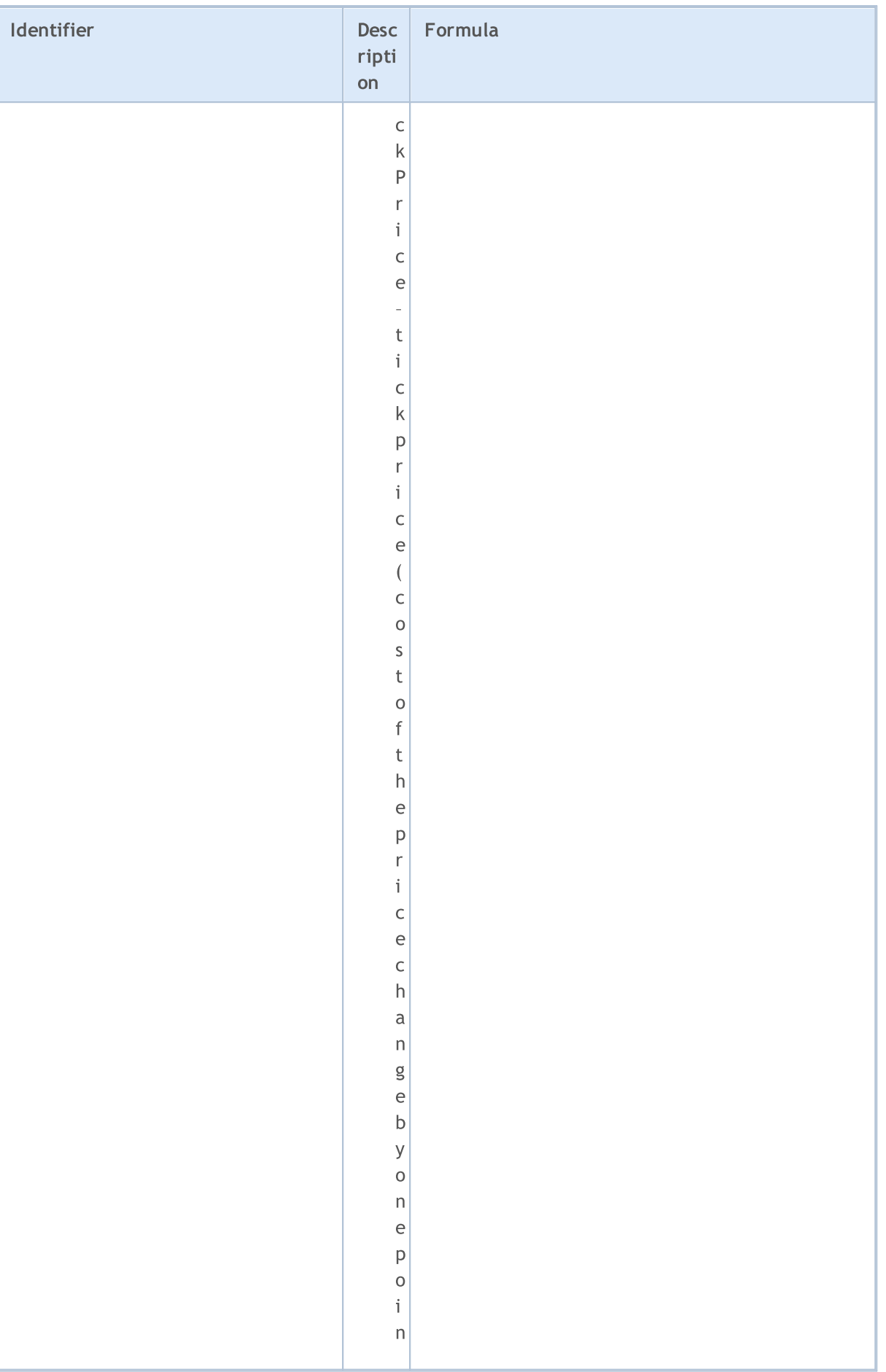

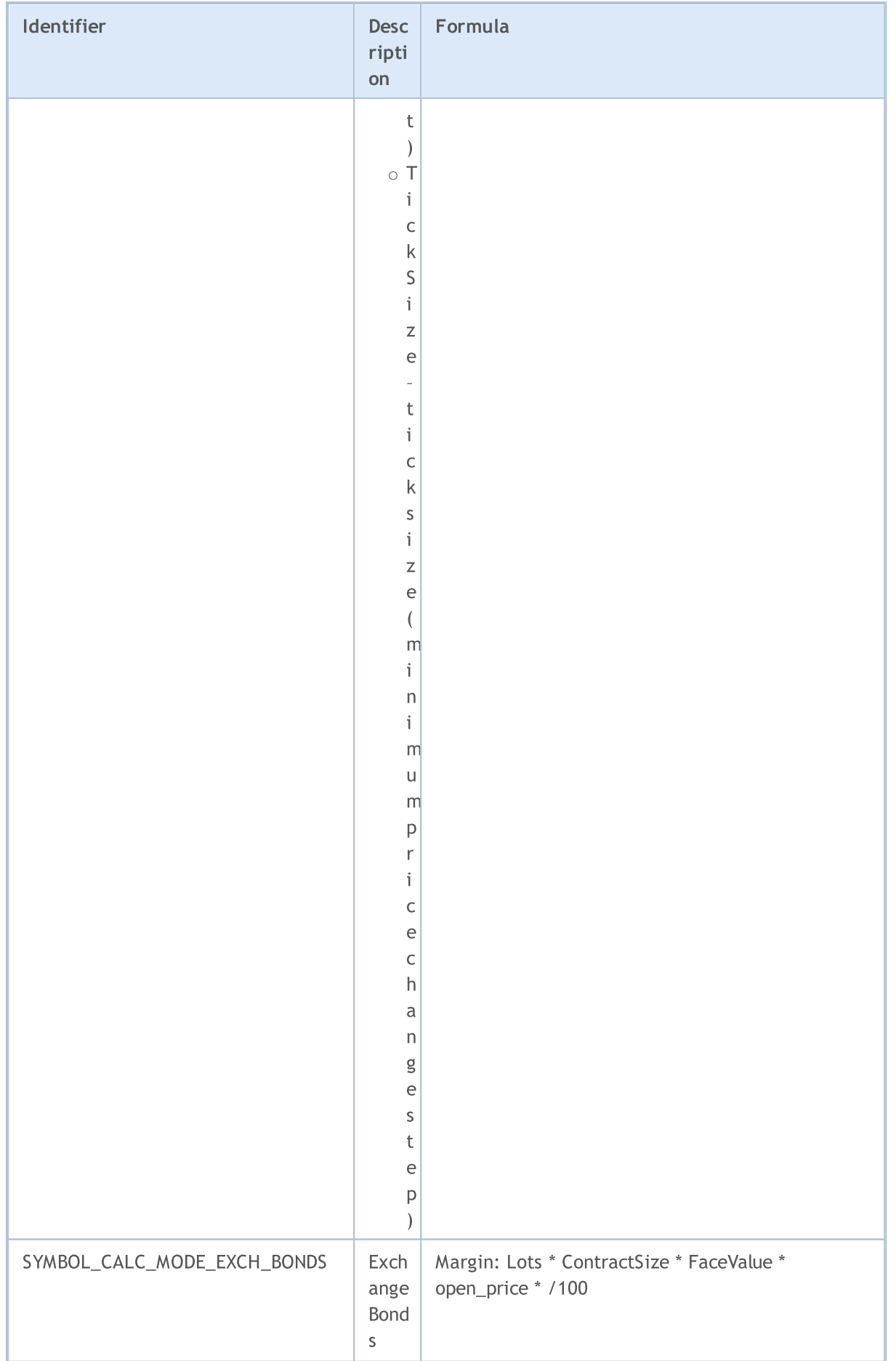

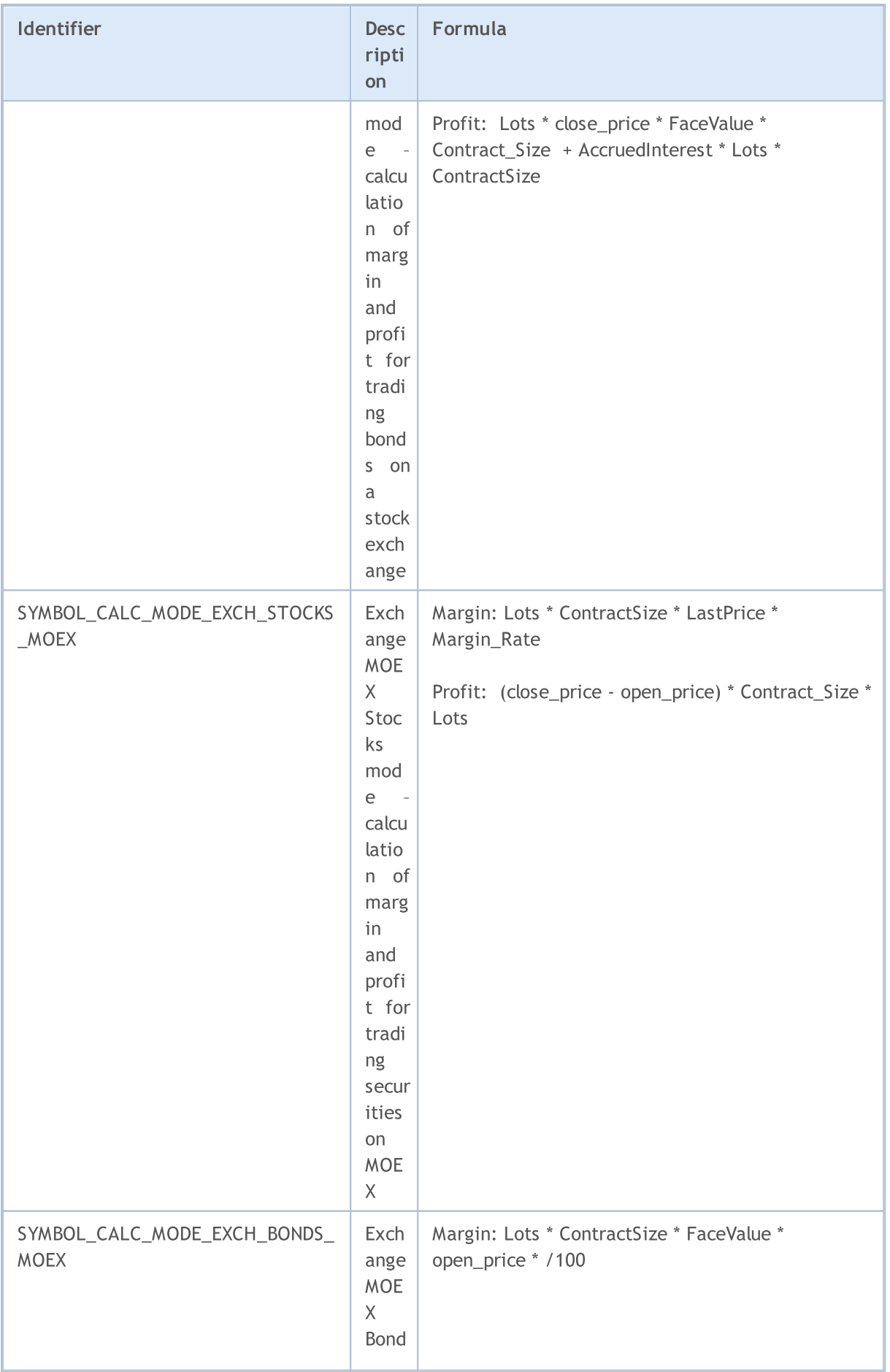

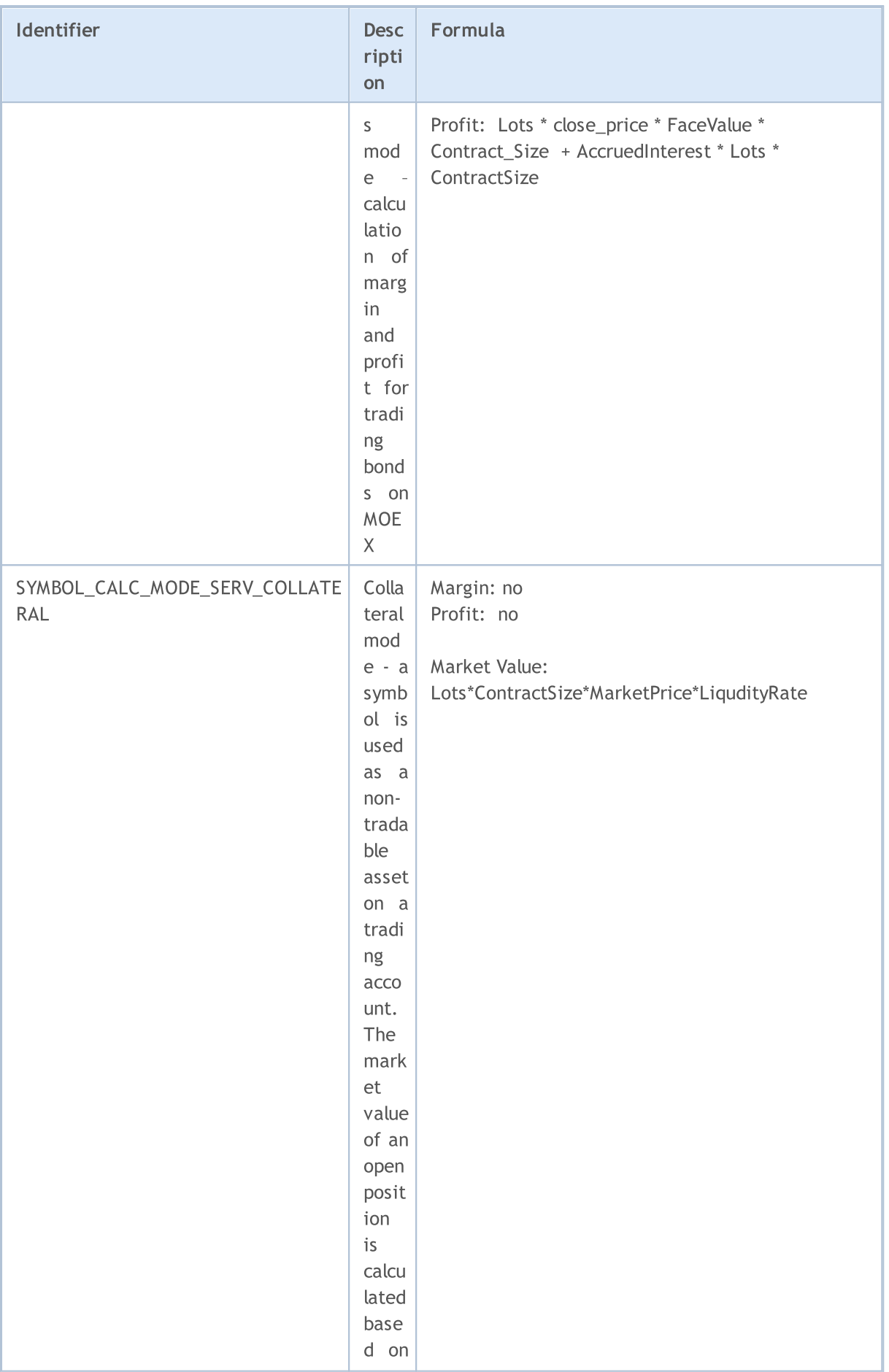

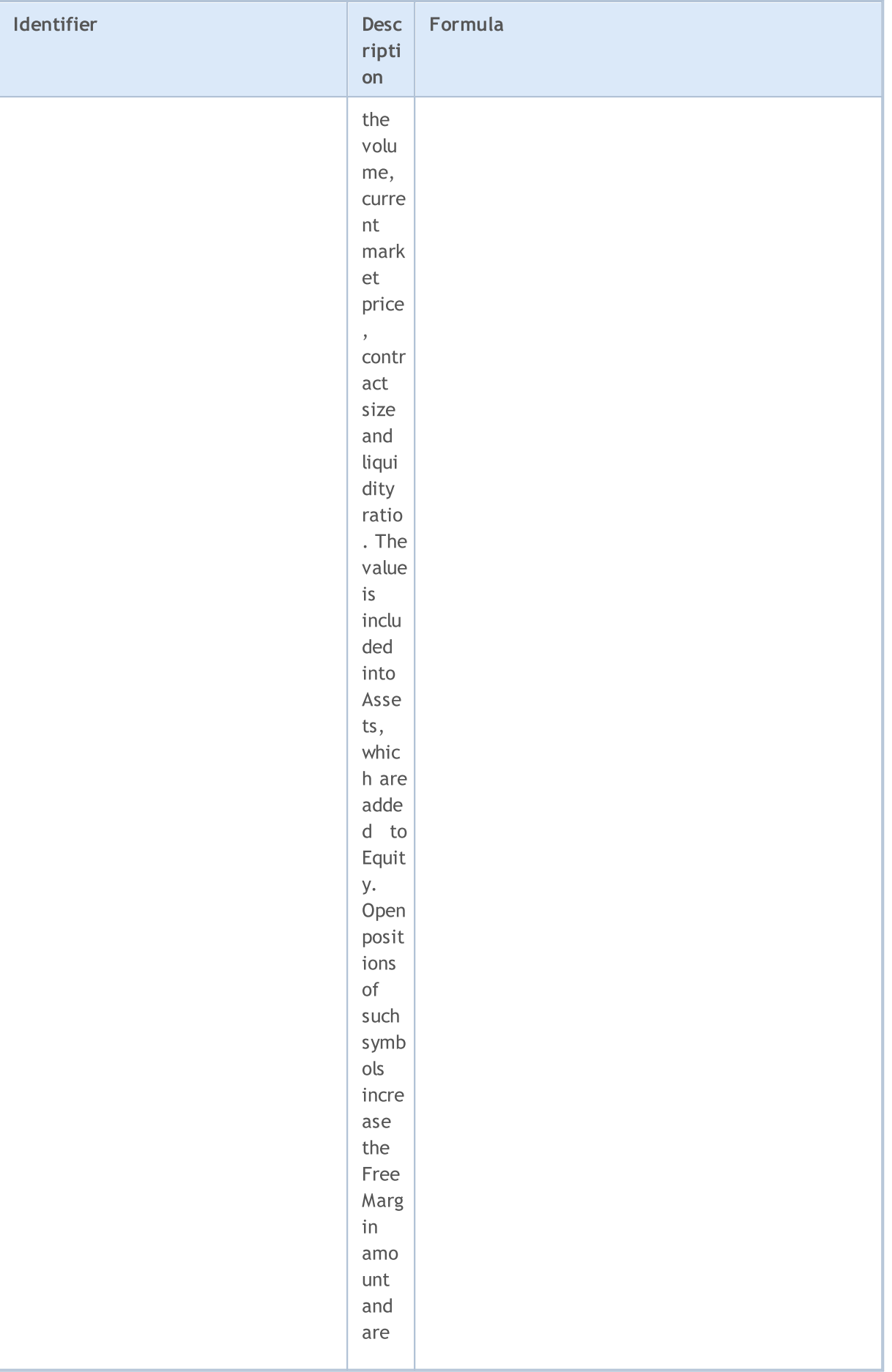

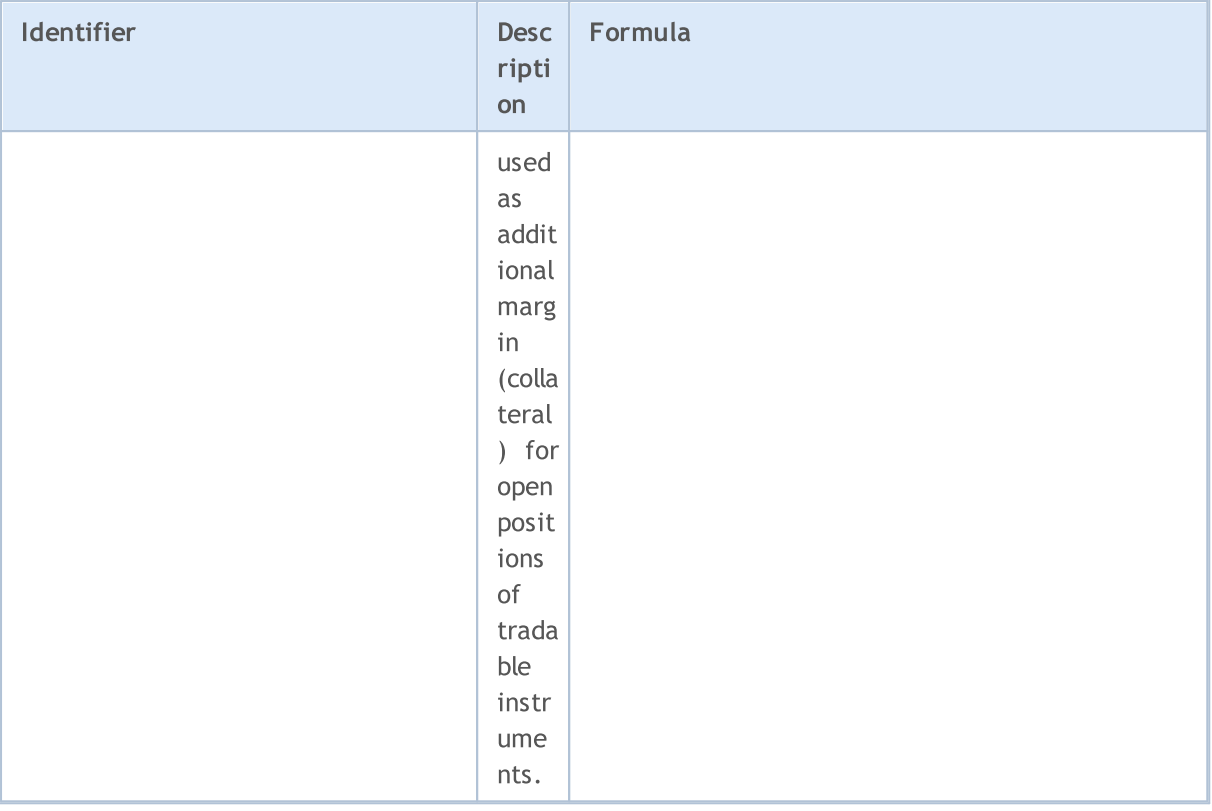

There are several symbol trading modes. Information about trading modes of a certain symbol is reflected in the values of enumeration ENUM\_SYMBOL\_TRADE\_MODE.

#### ENUM\_SYMBOL\_TRADE\_MODE

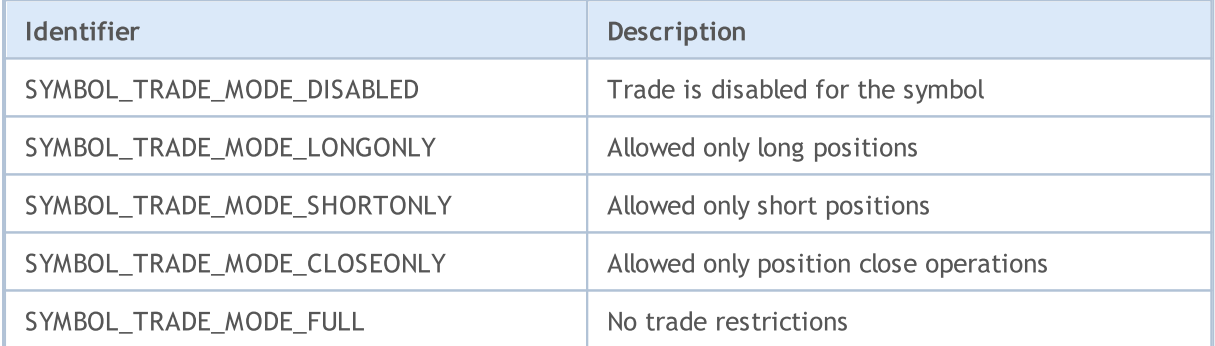

Possible deal execution modes for a certain symbol are defined in enumeration ENUM\_SYMBOL\_TRADE\_EXECUTION.

#### <span id="page-854-0"></span>ENUM\_SYMBOL\_TRADE\_EXECUTION

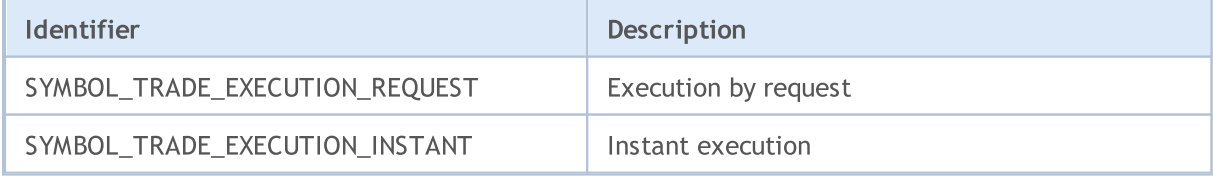

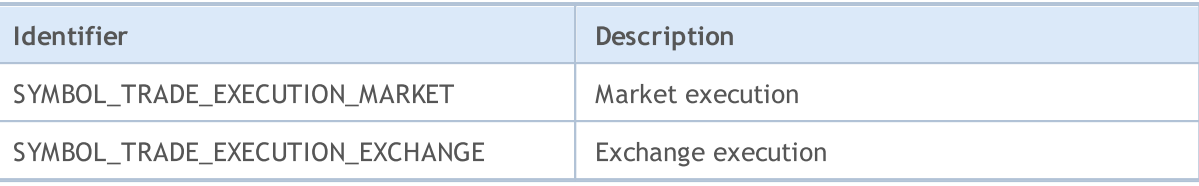

Methods of swap calculation at position transfer are specified in enumeration ENUM\_SYMBOL\_SWAP\_MODE. The method of swap calculation determines the units of measure of the [SYMBOL\\_SWAP\\_LONG](#page-764-0) and [SYMBOL\\_SWAP\\_SHORT](#page-764-0) parameters. For example, if swaps are charged in the client deposit currency, then the values of those parameters are specified as an amount of money in the client deposit currency.

#### ENUM\_SYMBOL\_SWAP\_MODE

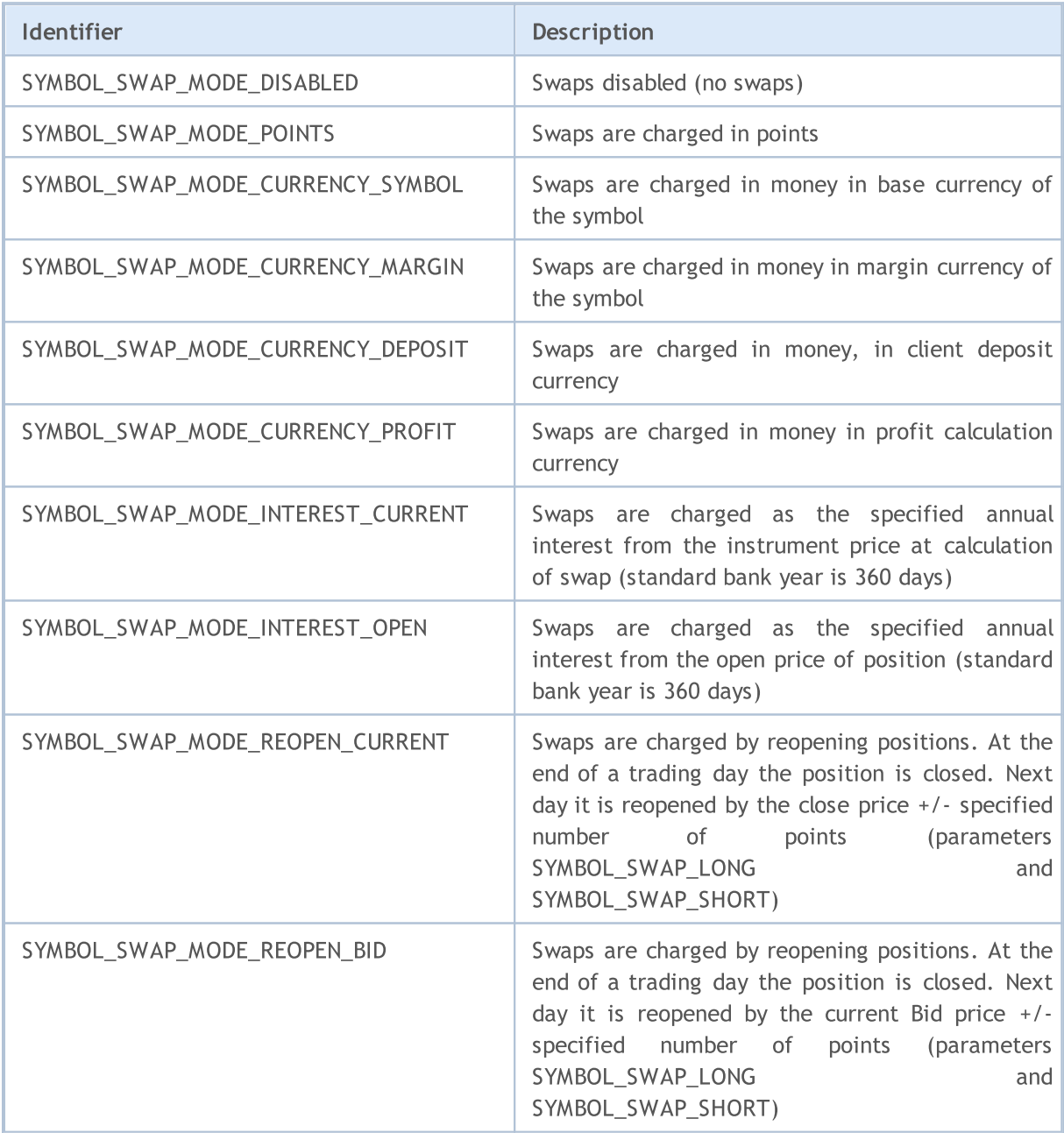

Values of the ENUM\_DAY\_OF\_WEEK enumeration are used for specifying days of week.

#### ENUM\_DAY\_OF\_WEEK

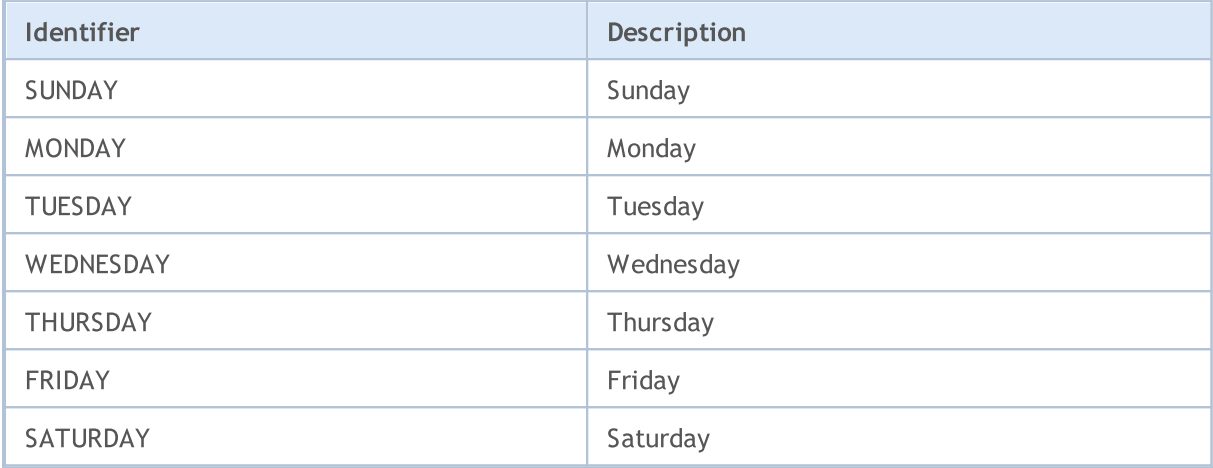

An option is a contract, which gives the right, but not the obligation, to buy or sell an underlying asset (goods, stocks, futures, etc.) at a specified price on or before a specific date. The following enumerations describe option properties, including the option type and the right arising from it.

#### ENUM\_SYMBOL\_OPTION\_RIGHT

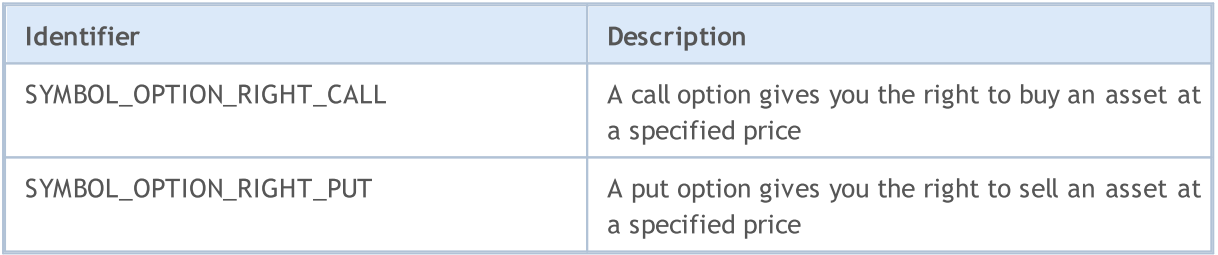

#### ENUM\_SYMBOL\_OPTION\_MODE

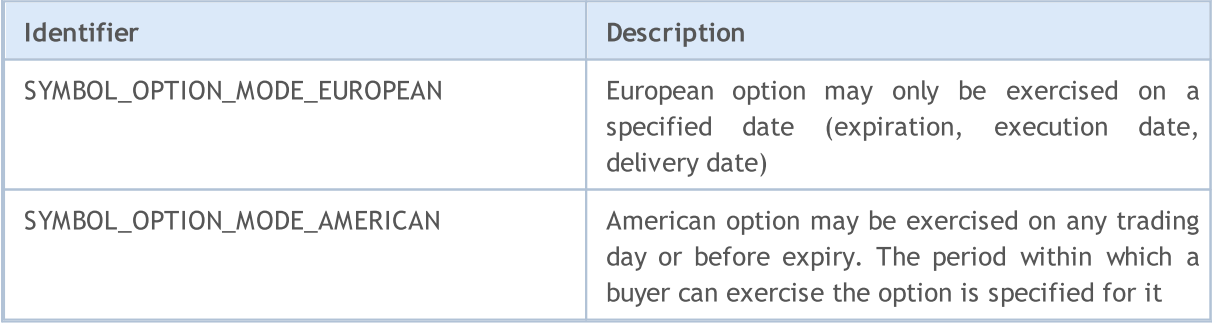

Financial instruments are categorized by sectors of the economy. An economic sector is a part of economic activity which has specific characteristics, economic goals, functions and behavior, which allow separating this sector from other parts of the economy. ENUM\_SYMBOL\_SECTOR lists the economic sectors which a trading instruments can belong to.

ENUM\_SYMBOL\_SECTOR

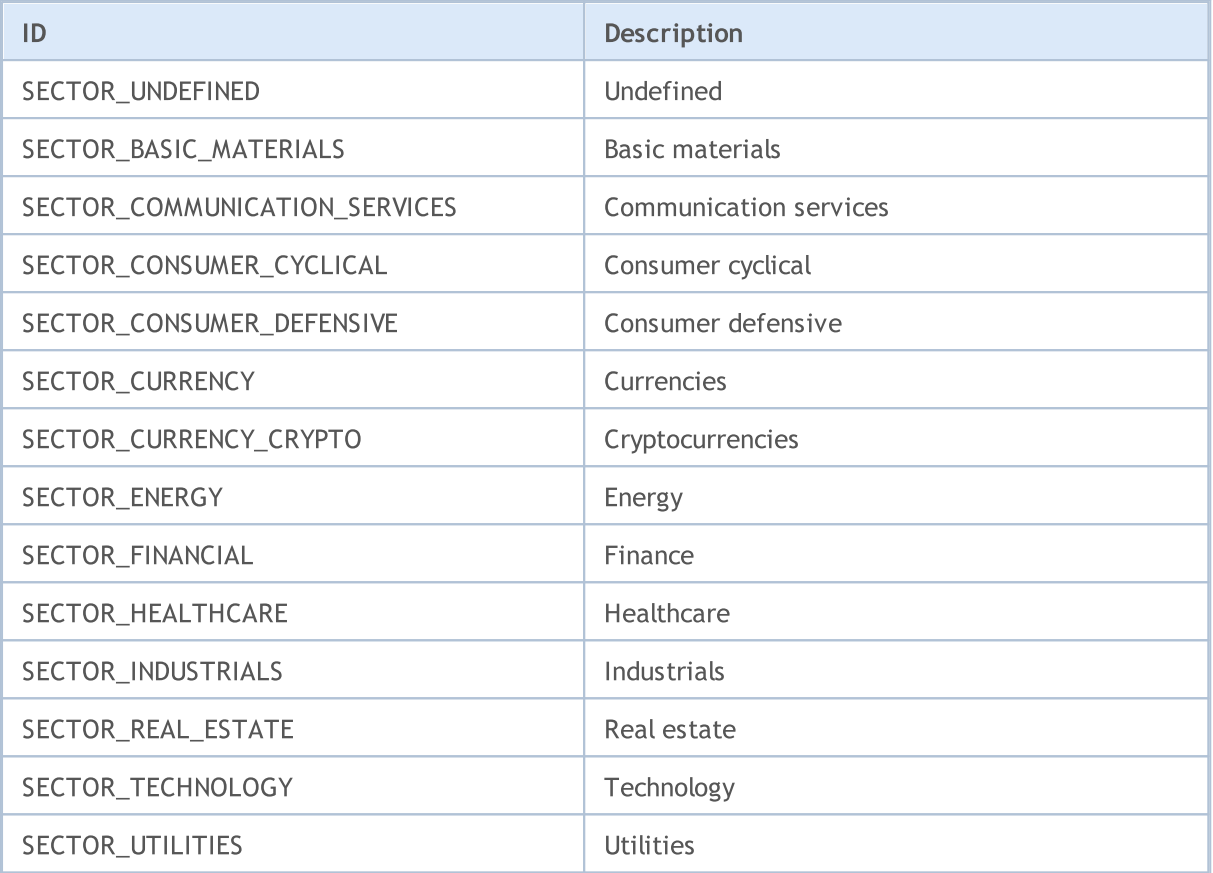

Each financial instrument can be assigned to a specific type of industry or economy branch. An industry is a branch of an economy that produces a closely related set of raw materials, goods, or services. ENUM\_SYMBOL\_INDUSTRY lists industries which a trading instrument can belong to.

#### ENUM\_SYMBOL\_INDUSTRY

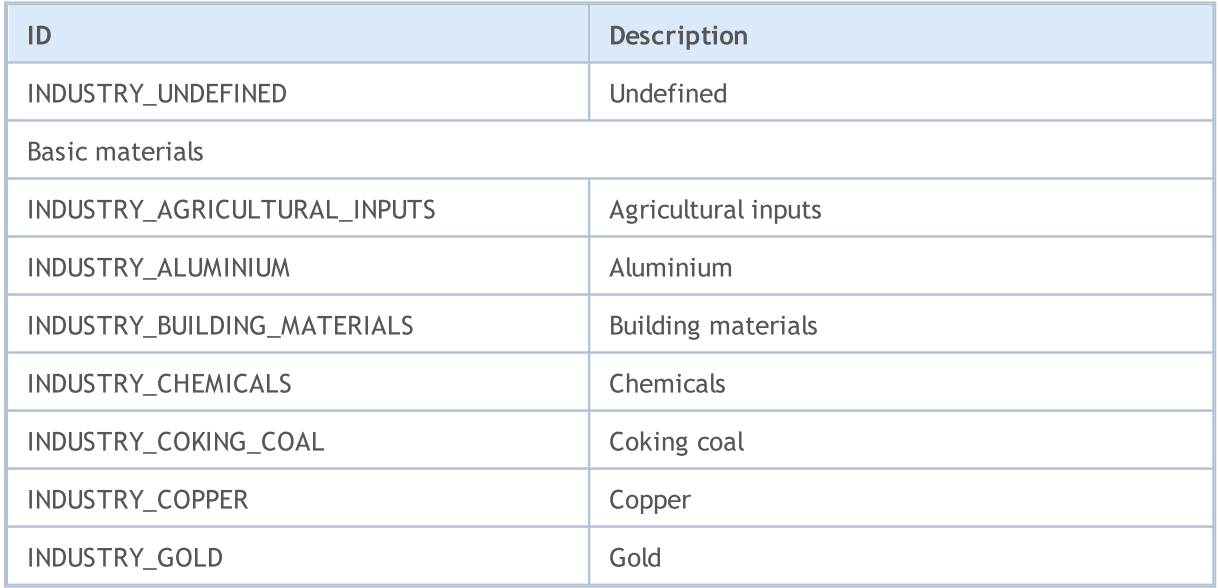

859

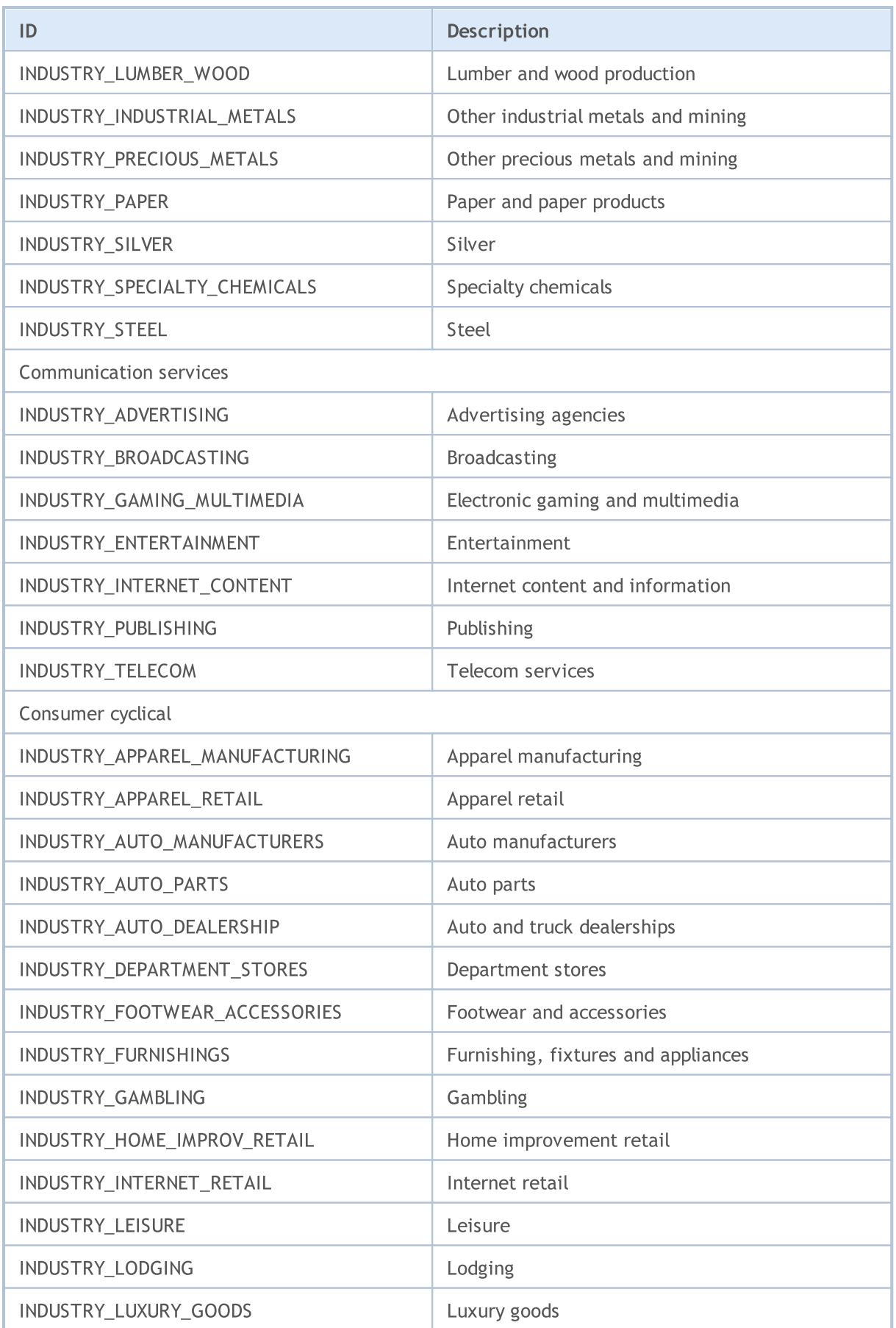

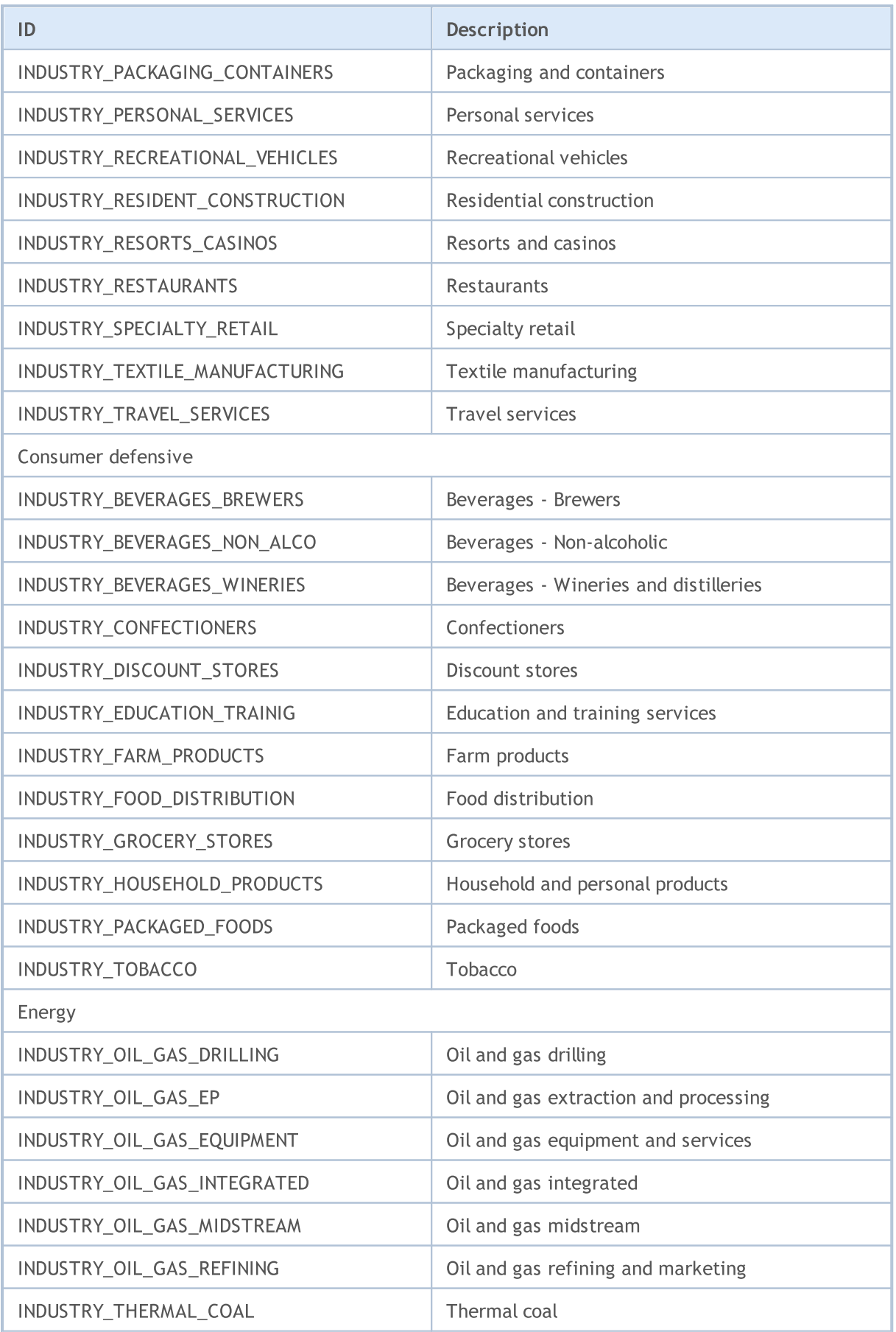

861

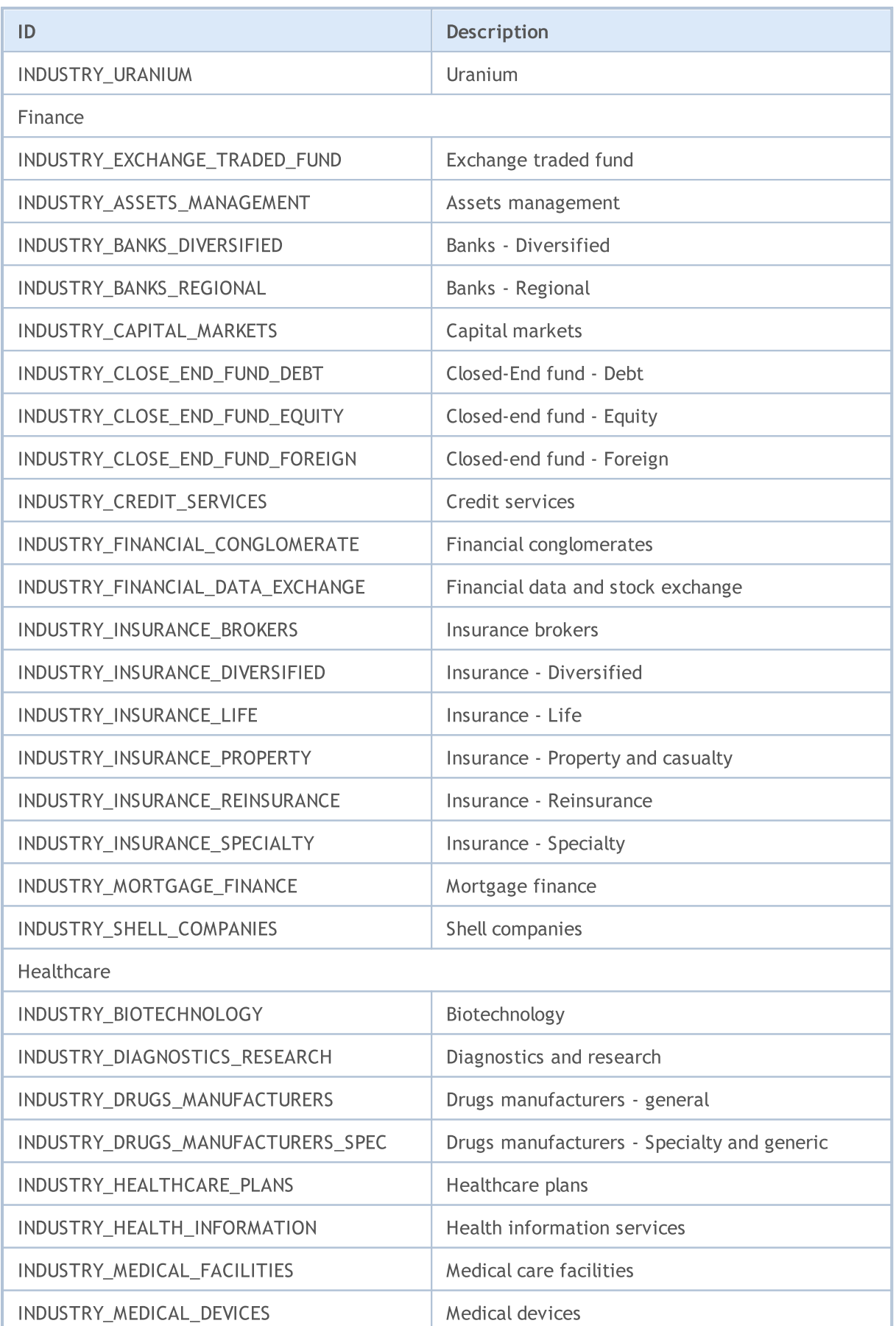

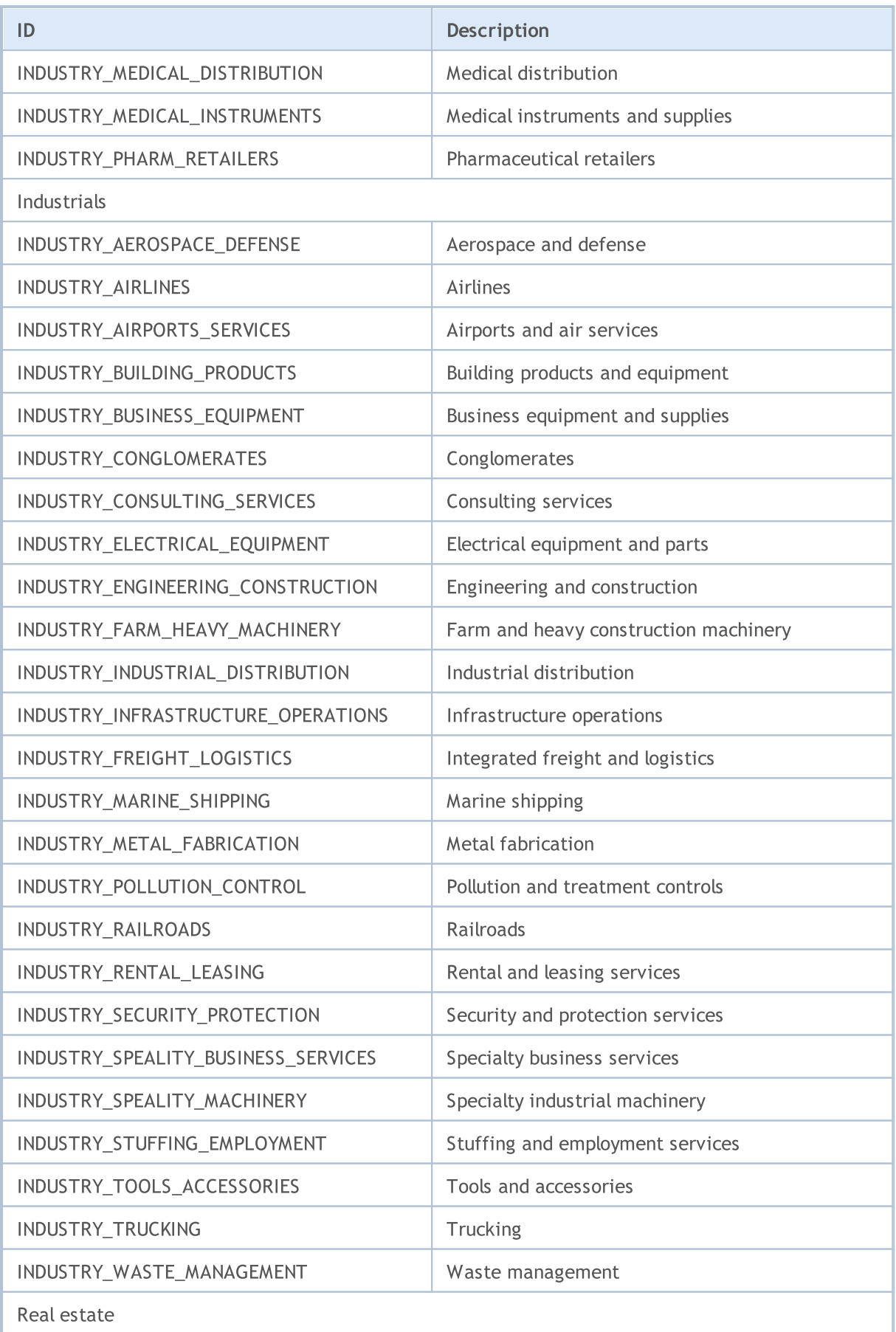

863

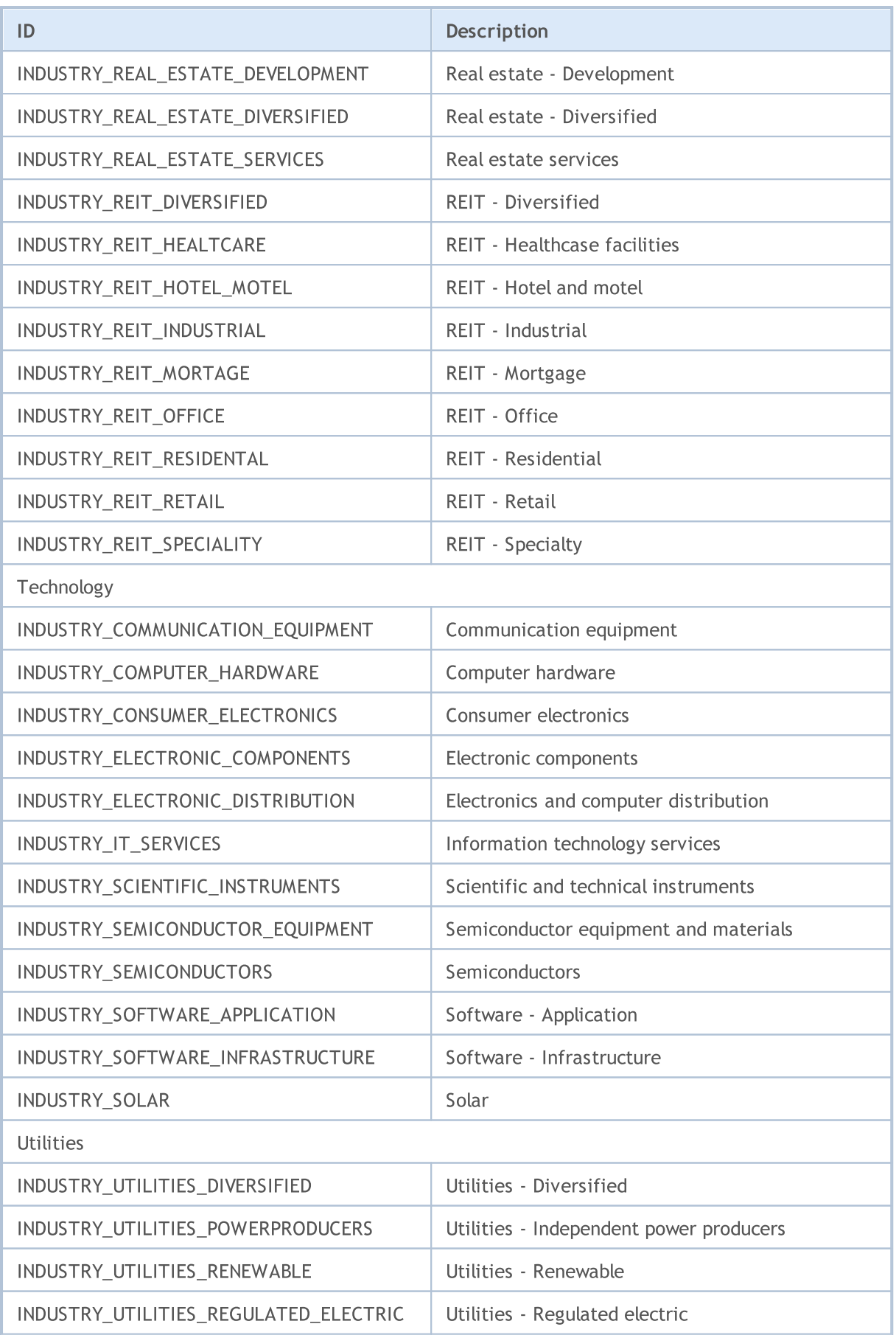

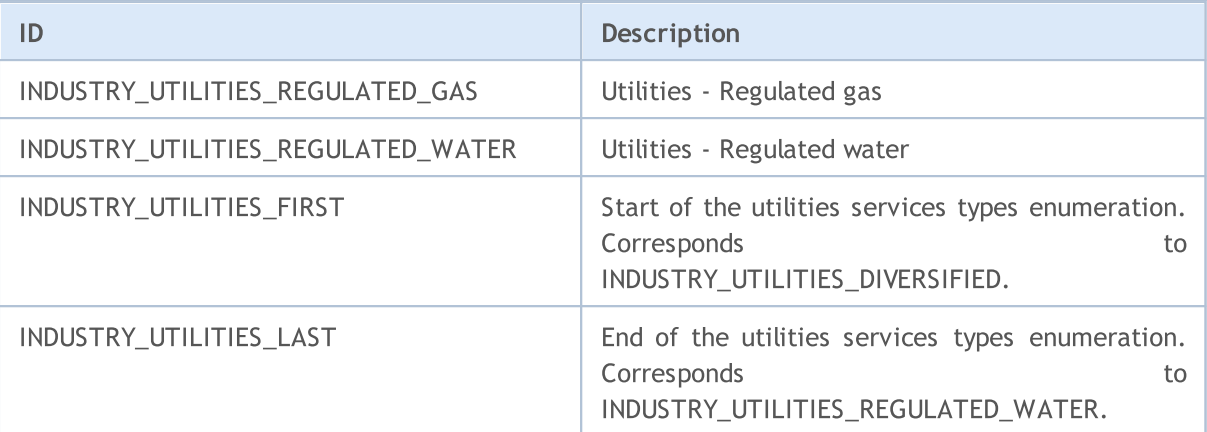
MOL5

# Account Properties

To obtain information about the current account there are several functions: [AccountInfoInteger\(\),](#page-1746-0) [AccountInfoDouble\(\)](#page-1745-0) and [AccountInfoString\(\).](#page-1748-0) The function parameter values can accept values from the corresponding ENUM\_ACCOUNT\_INFO enumerations.

For the function **[AccountInfoInteger\(\)](#page-1746-0)** 

### <span id="page-864-0"></span>ENUM\_ACCOUNT\_INFO\_INTEGER

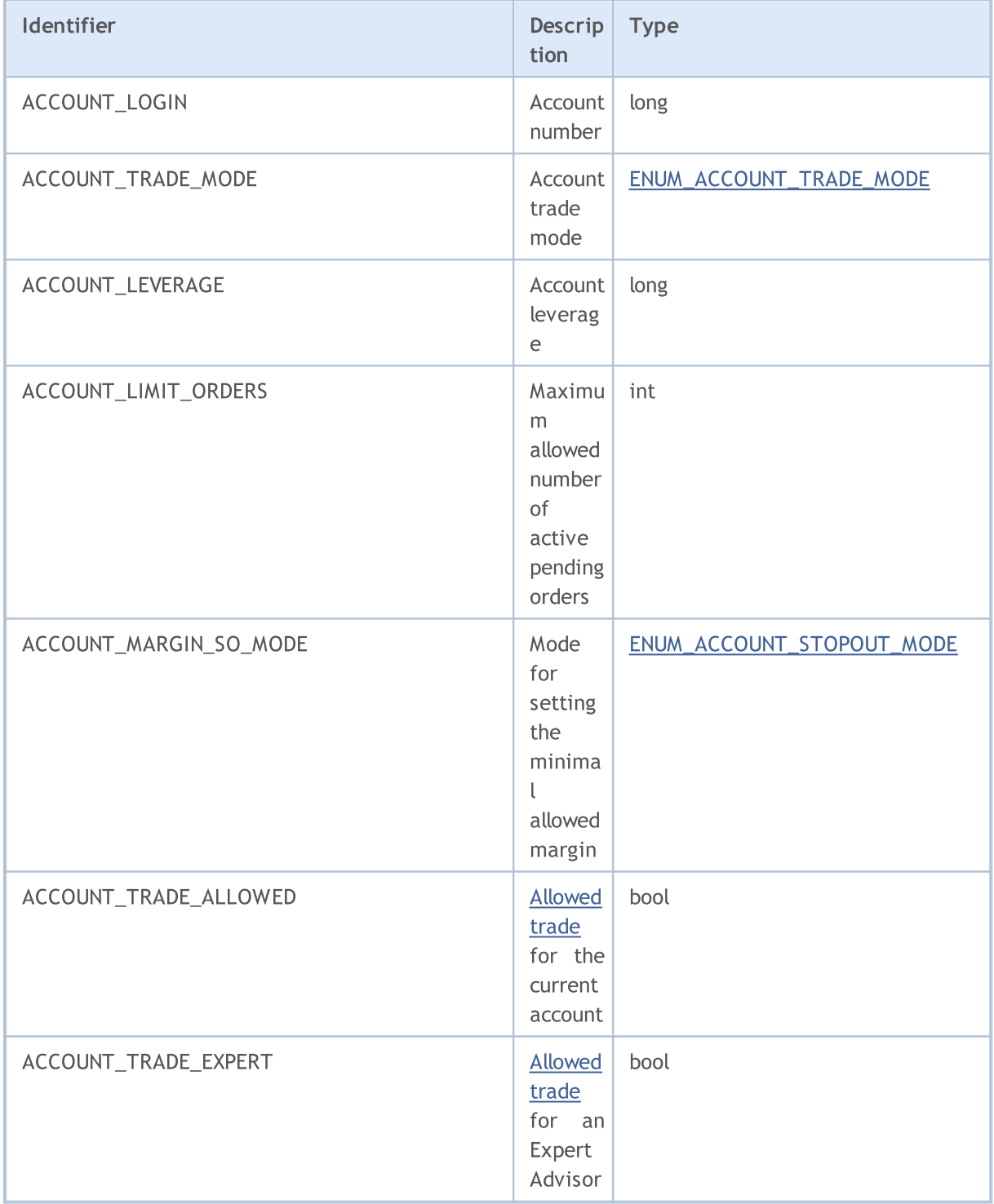

865

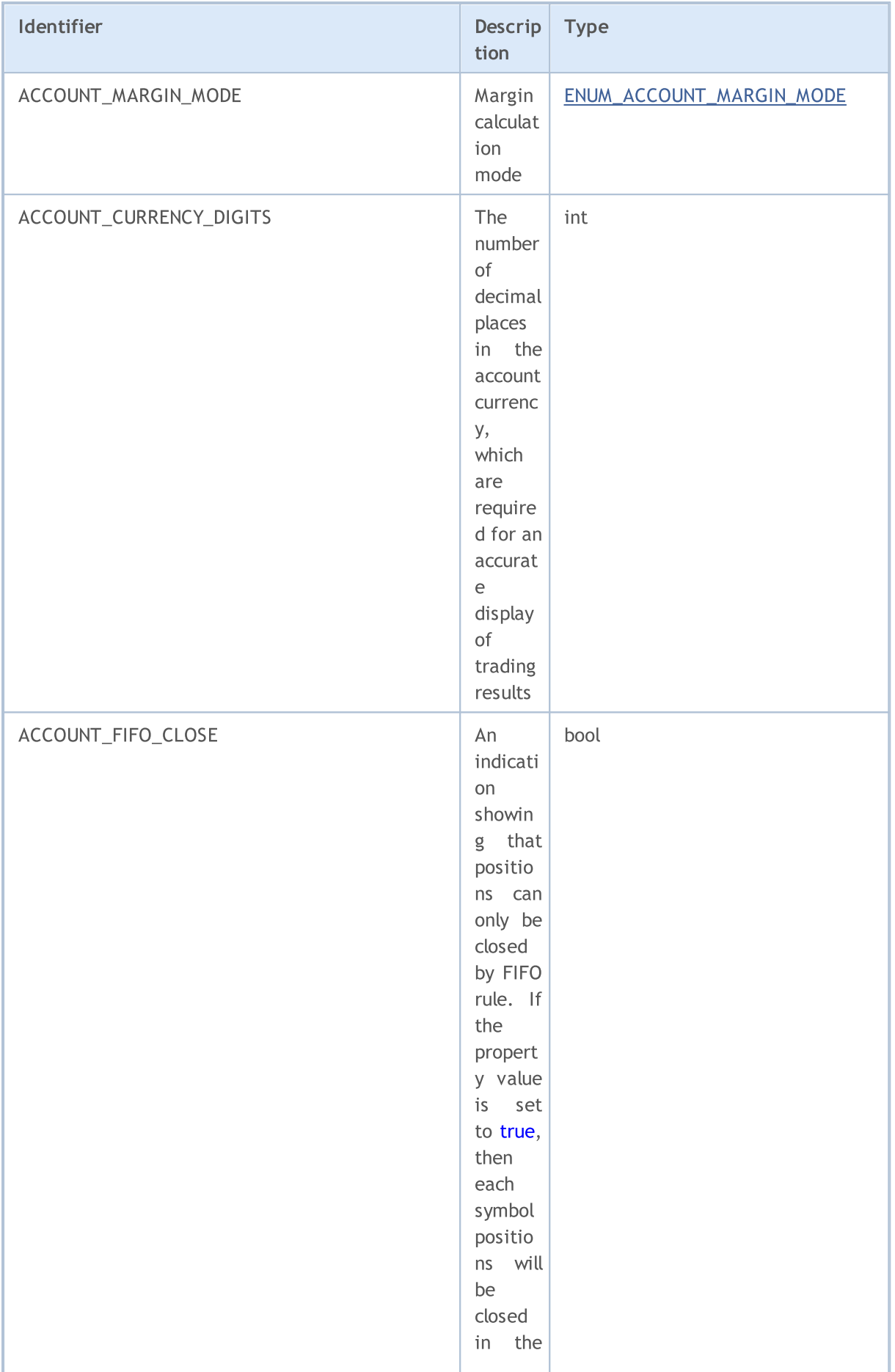

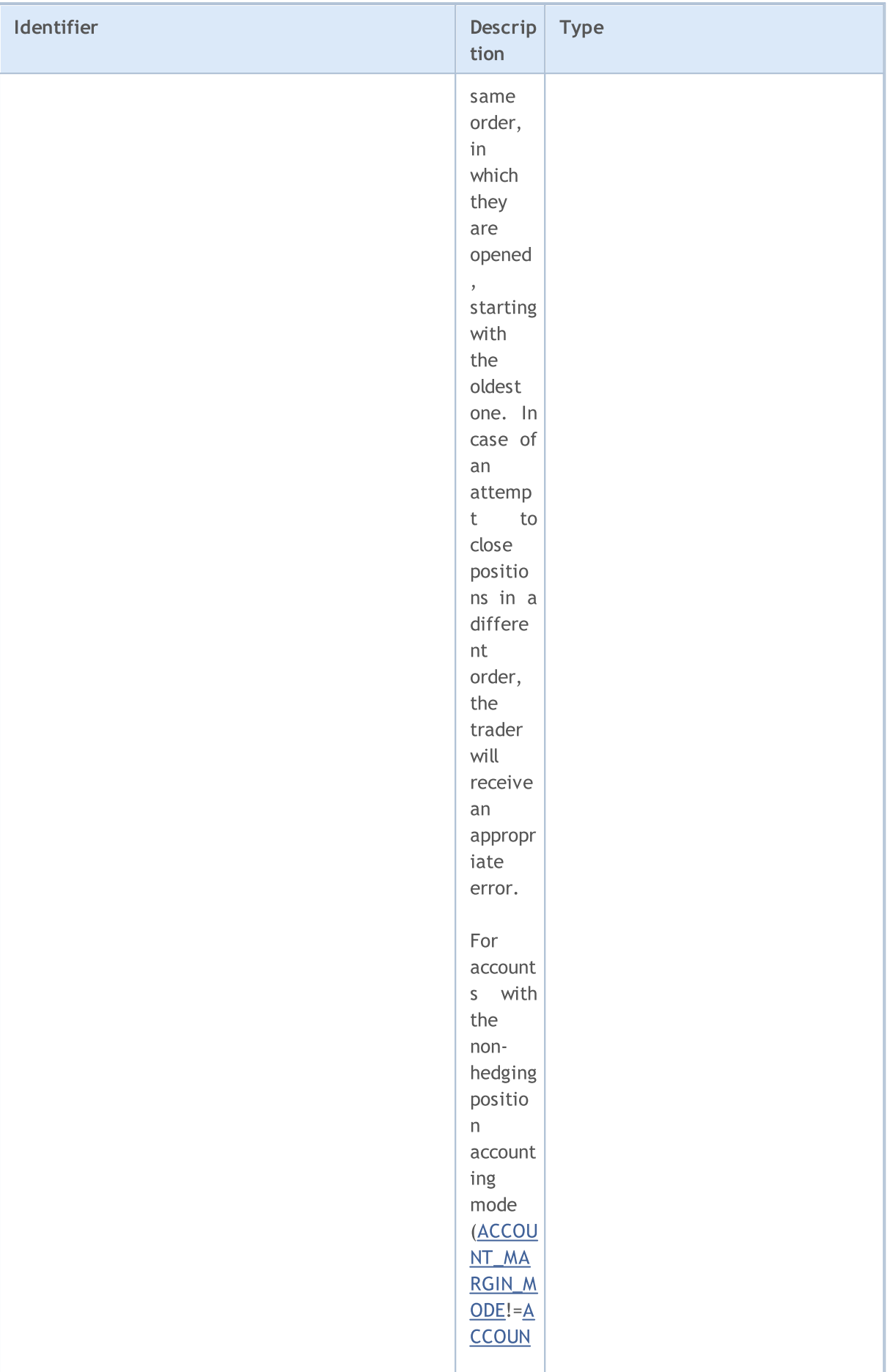

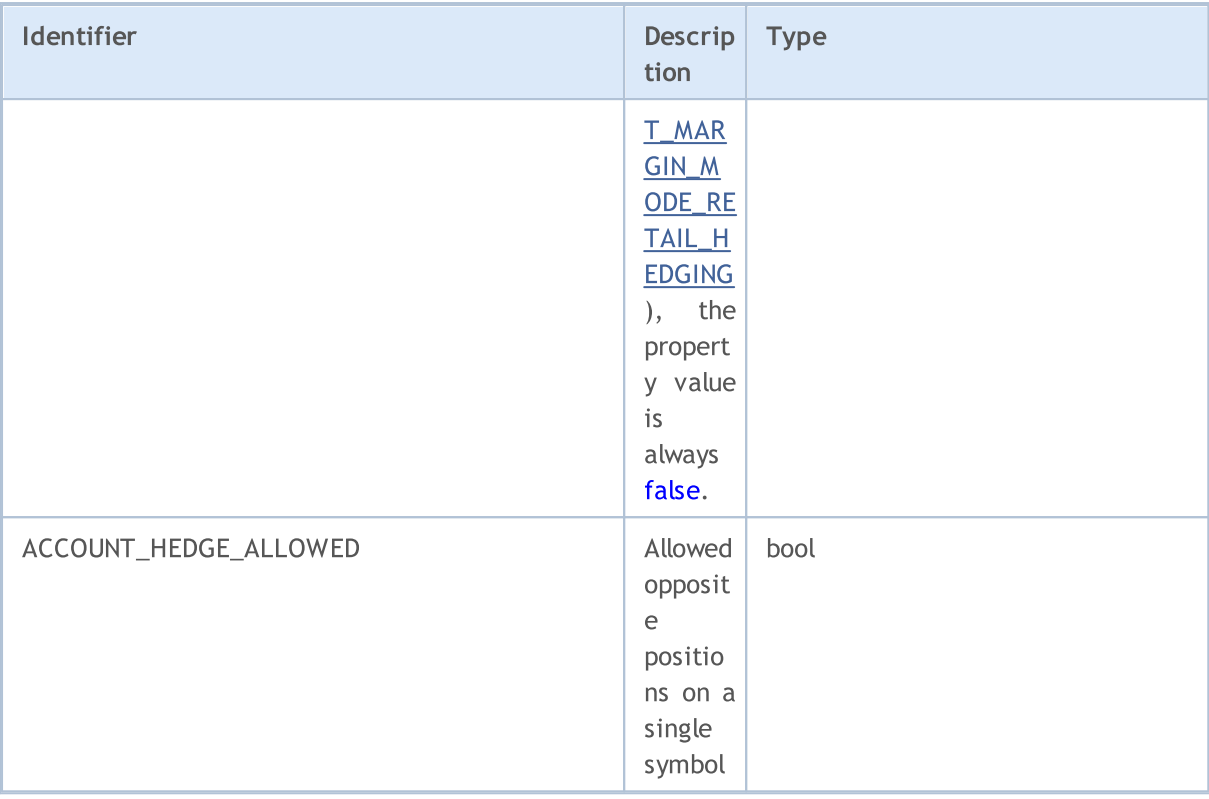

For the function **[AccountInfoDouble\(\)](#page-1745-0)** 

## ENUM\_ACCOUNT\_INFO\_DOUBLE

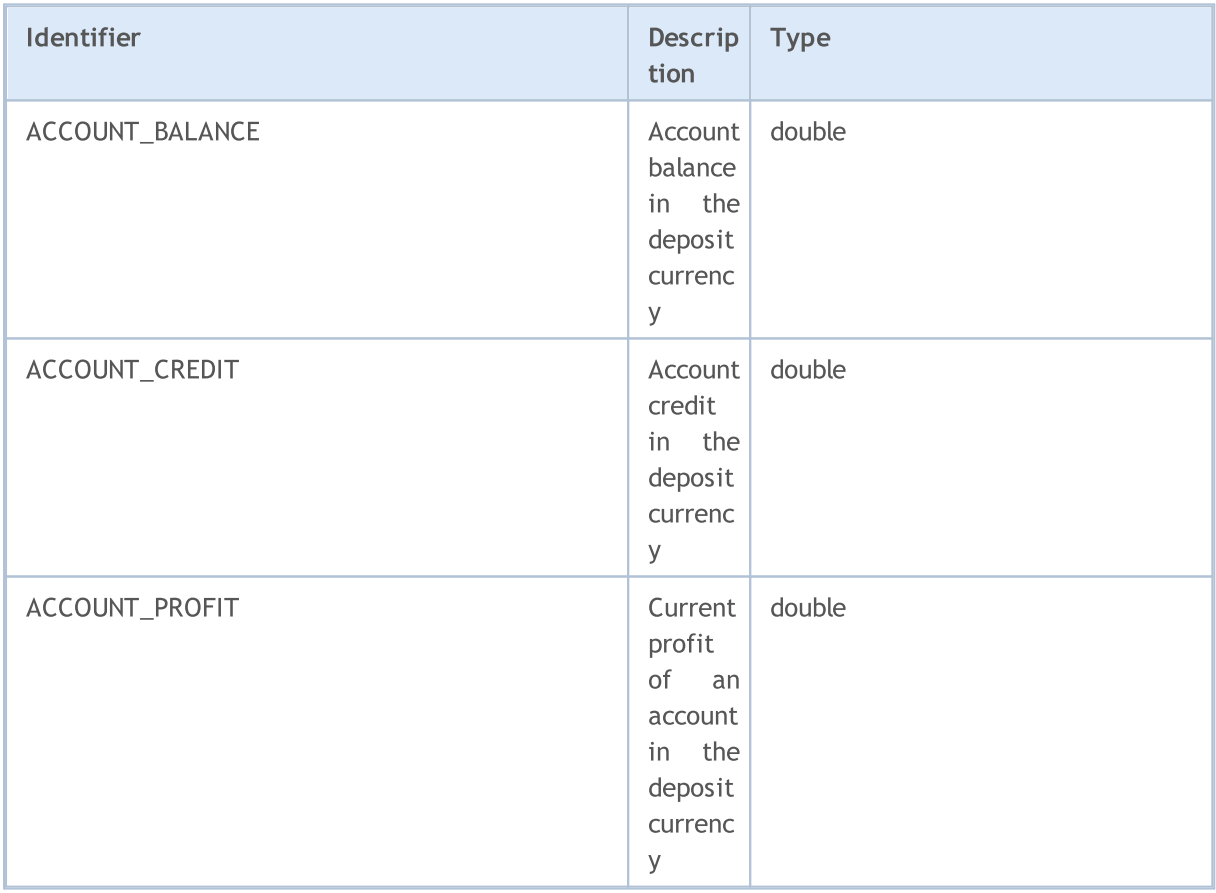

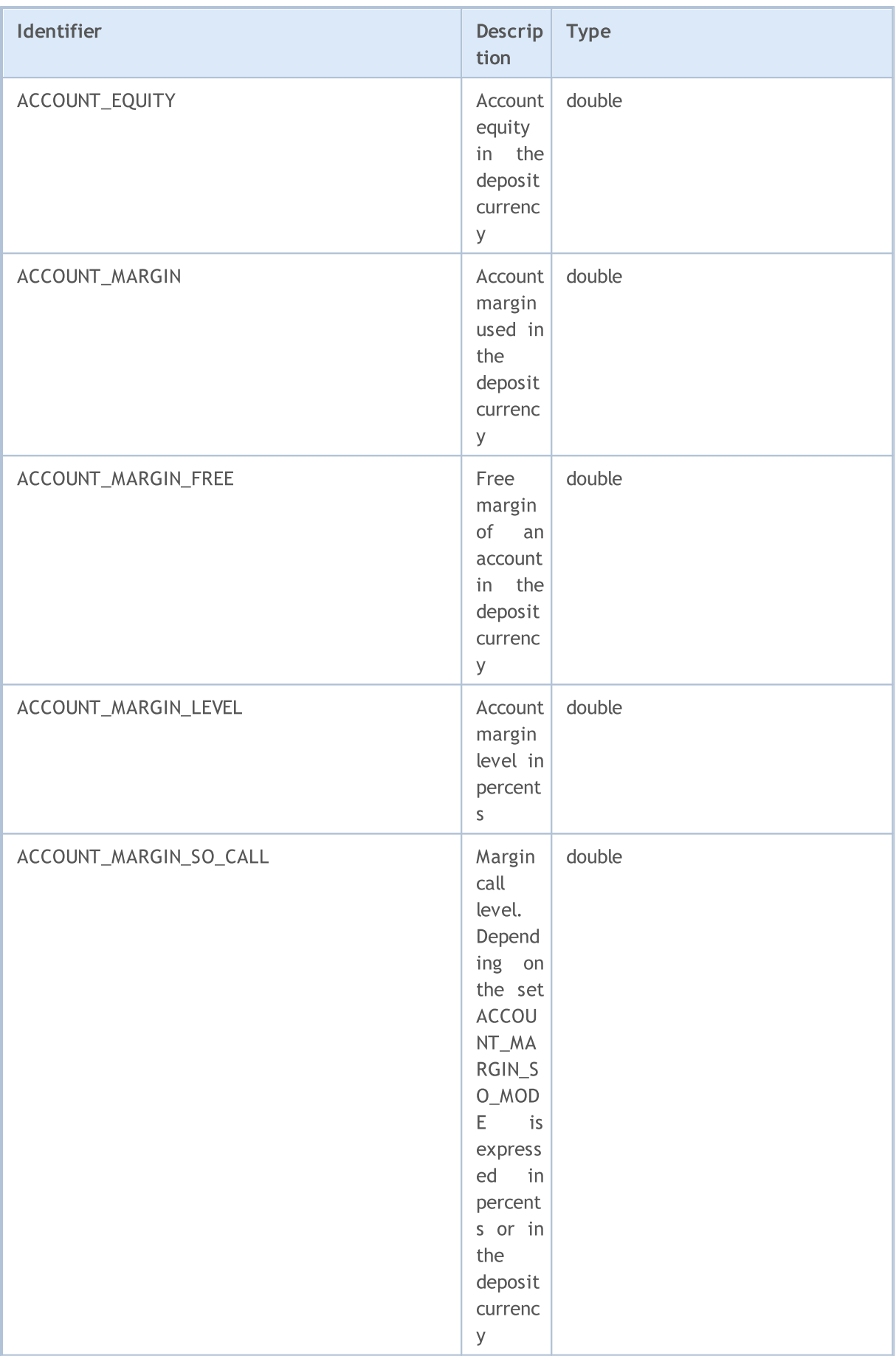

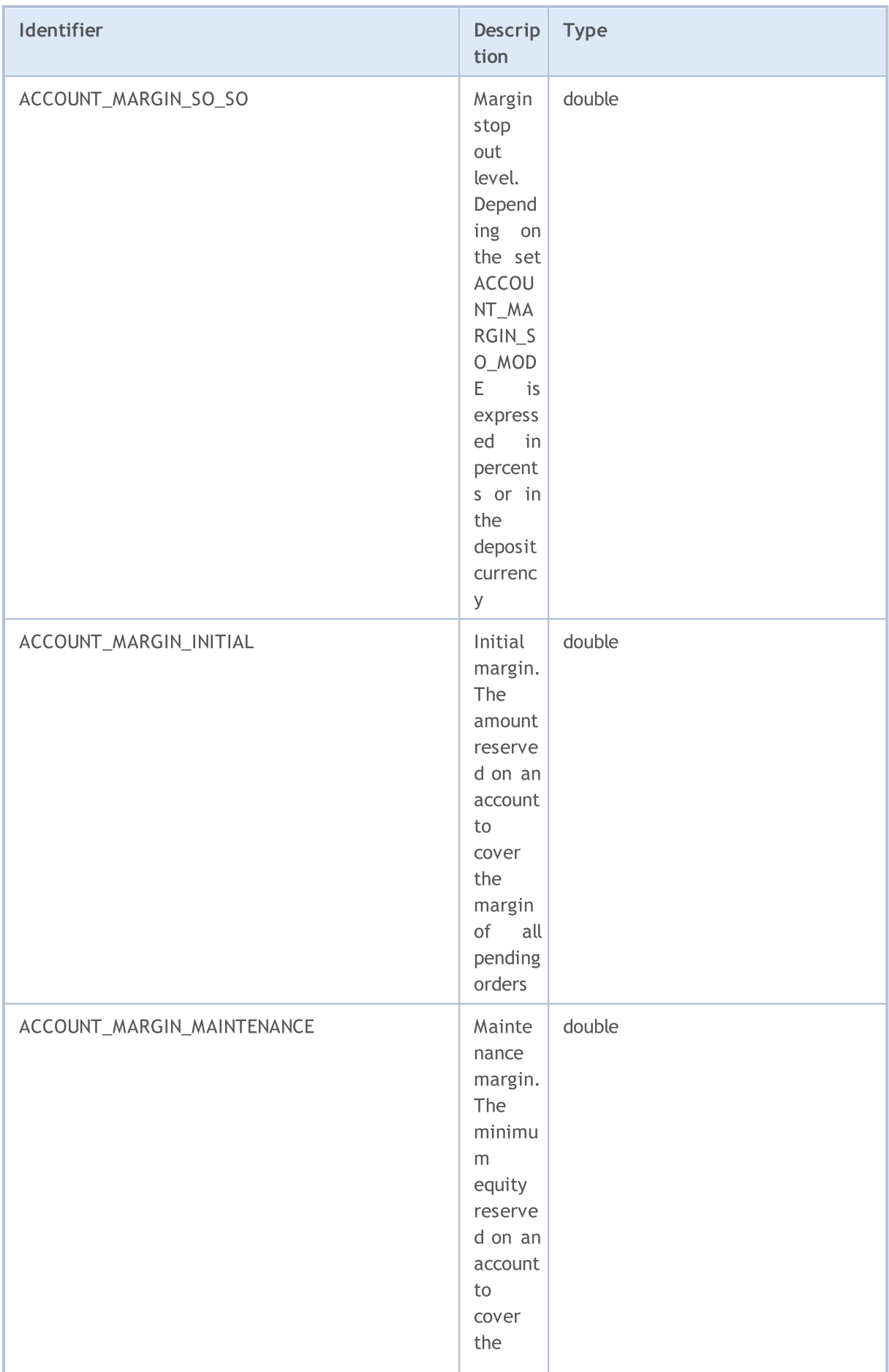

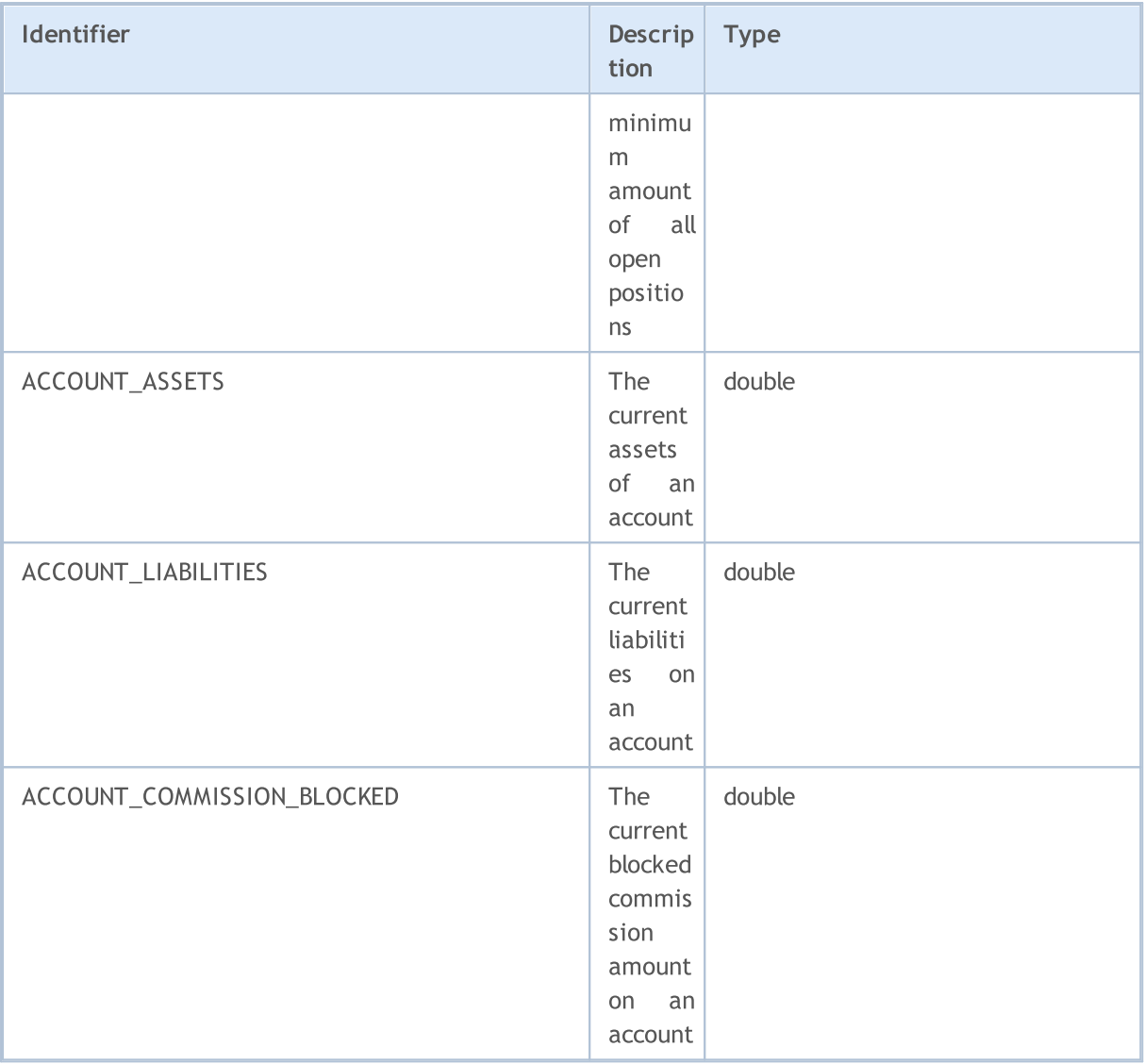

For function **AccountInfoString**()

## ENUM\_ACCOUNT\_INFO\_STRING

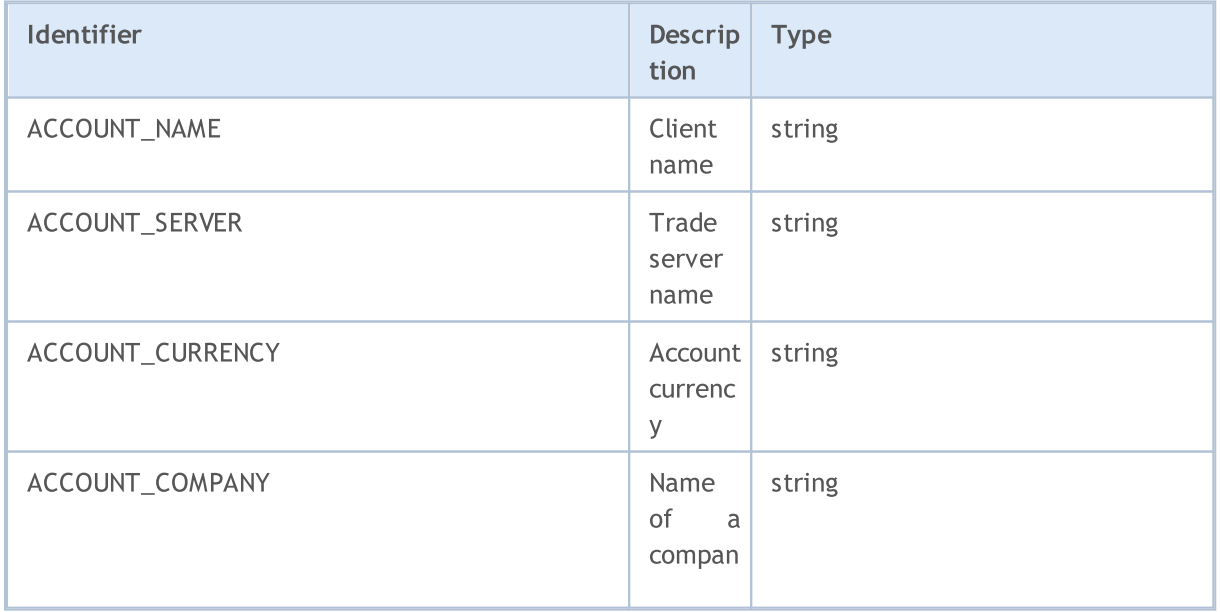

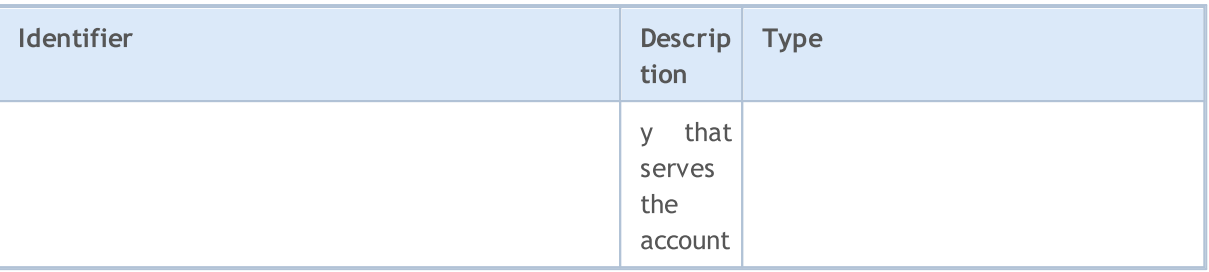

There are several types of accounts that can be opened on a trade server. The type of account on which an MQL5 program is running can be found out using the ENUM\_ACCOUNT\_TRADE\_MODE enumeration.

### <span id="page-871-0"></span>ENUM\_ACCOUNT\_TRADE\_MODE

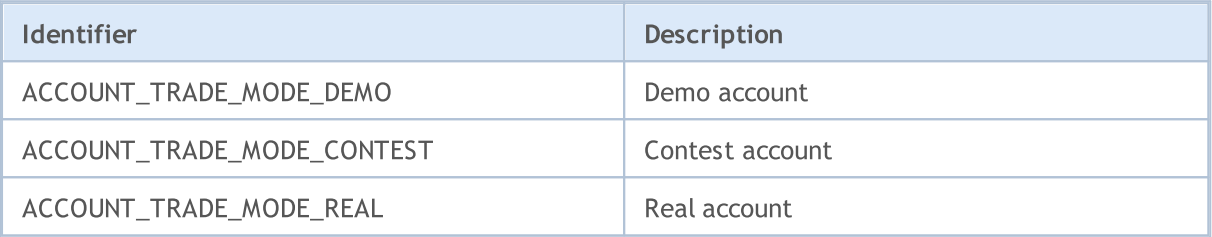

In case equity is not enough for maintaining open positions, the Stop Out situation, i.e. forced closing occurs. The minimum margin level at which Stop Out occurs can be set in percentage or in monetary terms. To find out the mode set for the account use the ENUM\_ACCOUNT\_STOPOUT\_MODE enumeration.

#### <span id="page-871-1"></span>ENUM\_ACCOUNT\_STOPOUT\_MODE

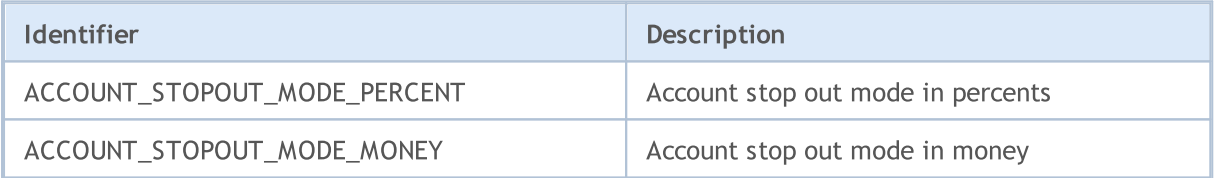

### <span id="page-871-2"></span>ENUM\_ACCOUNT\_MARGIN\_MODE

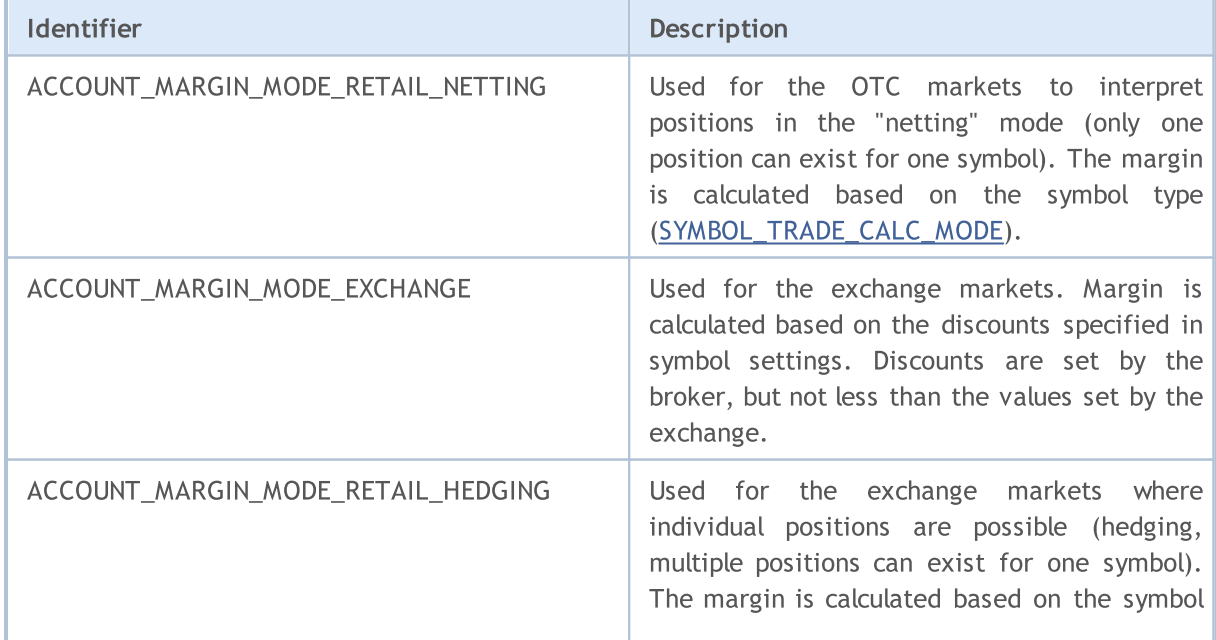

# MOL

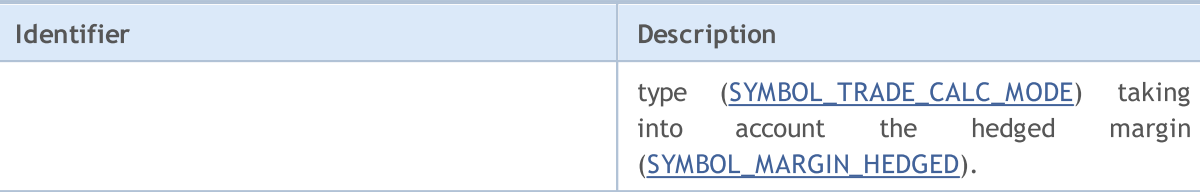

#### An example of the script that outputs a brief account information.

```
//+------------------------------------------------------------------+
//| Script program start function |
//+------------------------------------------------------------------+
void OnStart()
 \left\{ \begin{array}{c} \end{array} \right\}//--- Name of the company
  string company=AccountInfoString(ACCOUNT COMPANY);
//--- Name of the client
   string name=AccountInfoString(ACCOUNT_NAME);
//--- Account number
  long login=AccountInfoInteger(ACCOUNT LOGIN);
//--- Name of the server
   string server=AccountInfoString(ACCOUNT SERVER);
//--- Account currency
  string currency=AccountInfoString(ACCOUNT CURRENCY);
//--- Demo, contest or real account
   ENUM_ACCOUNT_TRADE_MODE account_type=(ENUM_ACCOUNT_TRADE_MODE)AccountInfoInteger(A
//--- Now transform the value of the enumeration into an understandable form
  string trade mode;
   switch(account type)
     {
      case ACCOUNT TRADE MODE DEMO:
         trade mode="demo";
         break;
     case ACCOUNT TRADE MODE CONTEST:
         trade mode="contest";
         break;
      default:
         trade mode="real";
         break;
     }
//--- Stop Out is set in percentage or money
   ENUM_ACCOUNT_STOPOUT_MODE stop_out_mode=(ENUM_ACCOUNT_STOPOUT_MODE)AccountInfoInteg
//--- Get the value of the levels when Margin Call and Stop Out occur
   double margin call=AccountInfoDouble(ACCOUNT_MARGIN_SO_CALL);
  double stop out=AccountInfoDouble(ACCOUNT_MARGIN_SO_SO);
//--- Show brief account information
   PrintFormat("The account of the client '%s' #%d %s opened in '%s' on the server '%{
               name, login, trade mode, company, server);
   PrintFormat("Account currency - %s, MarginCall and StopOut levels are set in %s",
               currency, (stop_out_mode==ACCOUNT_STOPOUT_MODE_PERCENT)?"percentage":" m
```

```
PrintFormat("MarginCall=%G, StopOut=%G", margin_call, stop_out);
}
```
# Testing Statistics

After the testing is over, different parameters of the trading results statistics are calculated. The values of the parameters can be obtained using the [TesterStatistics\(\)](#page-1161-0) function, by specifying the parameter ID from the ENUM\_STATISTICS enumeration.

Although two types of parameters (int and double) are used for calculating statistics, the function returns all values in the double form. All the statistic values of the double type are expressed in the deposit currency by default, unless otherwise specified.

### ENUM\_STATISTICS

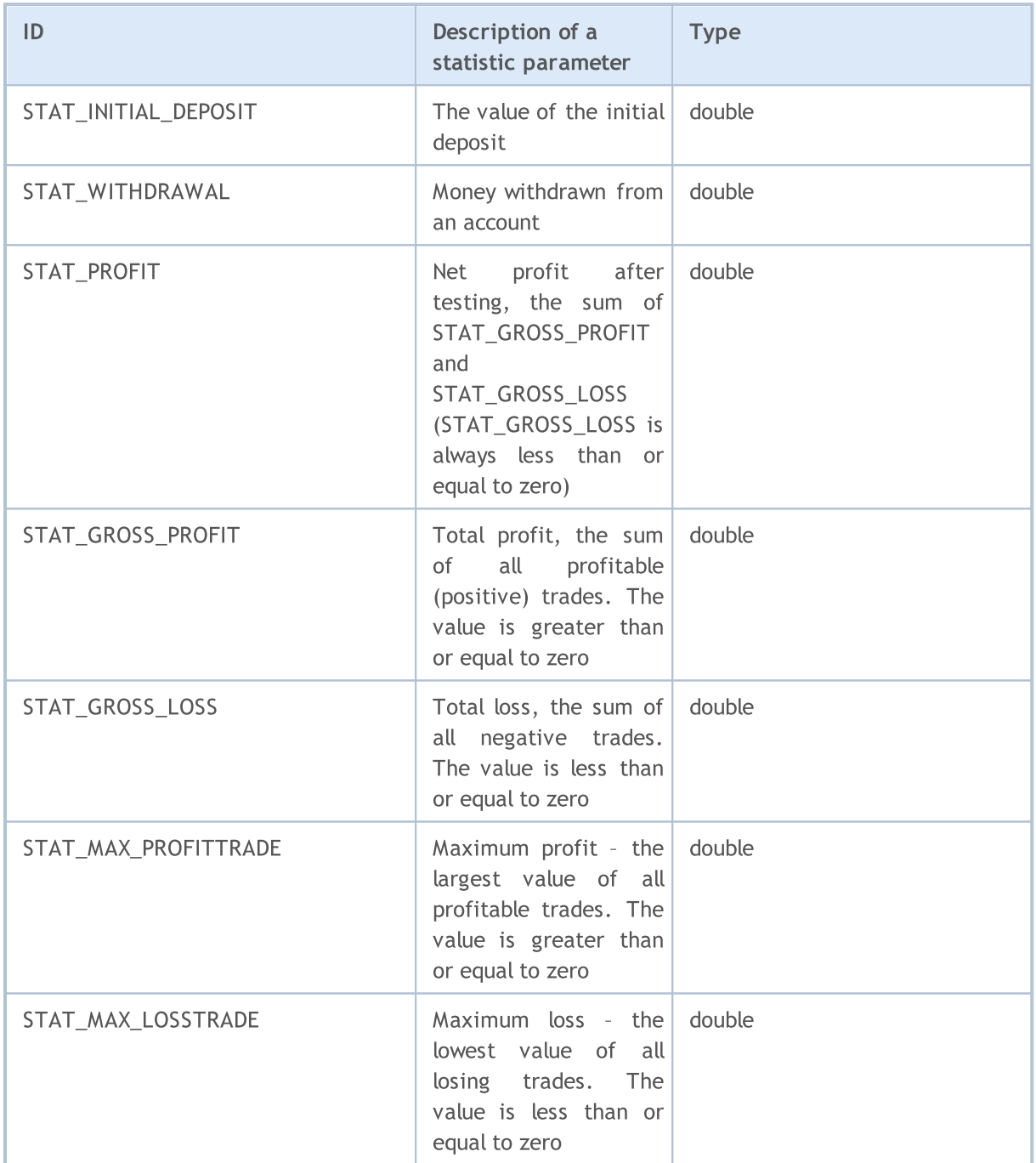

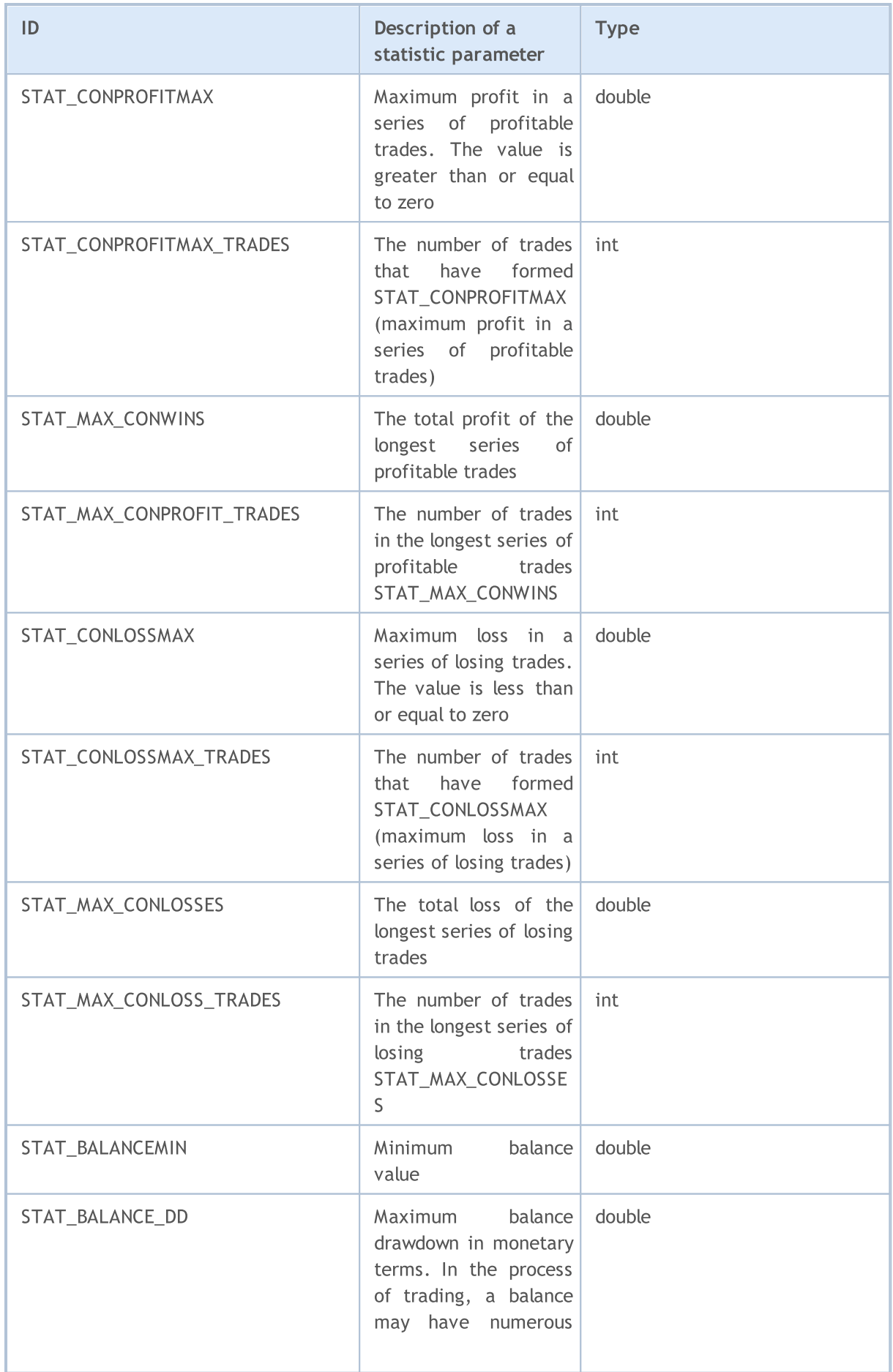

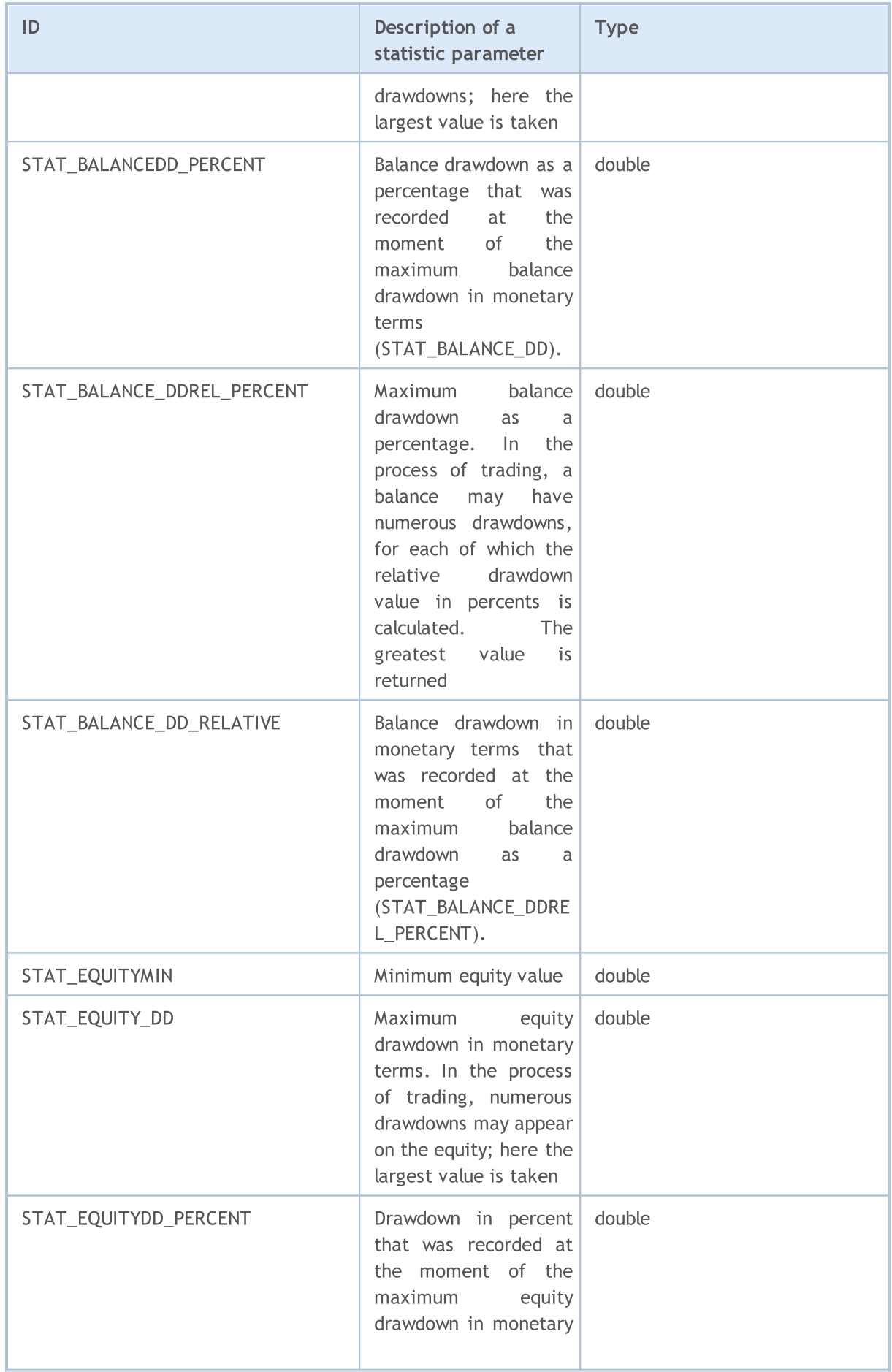

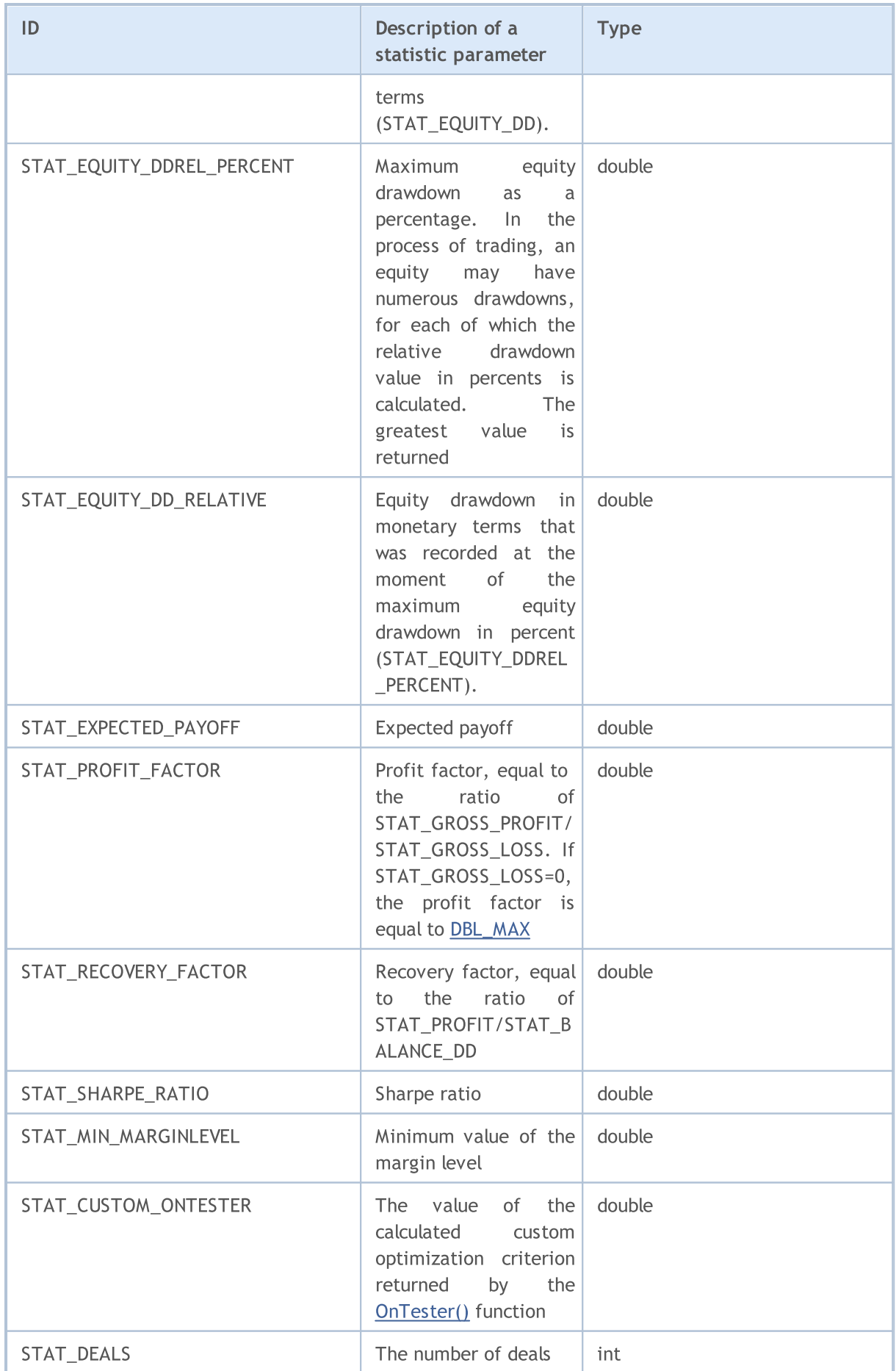

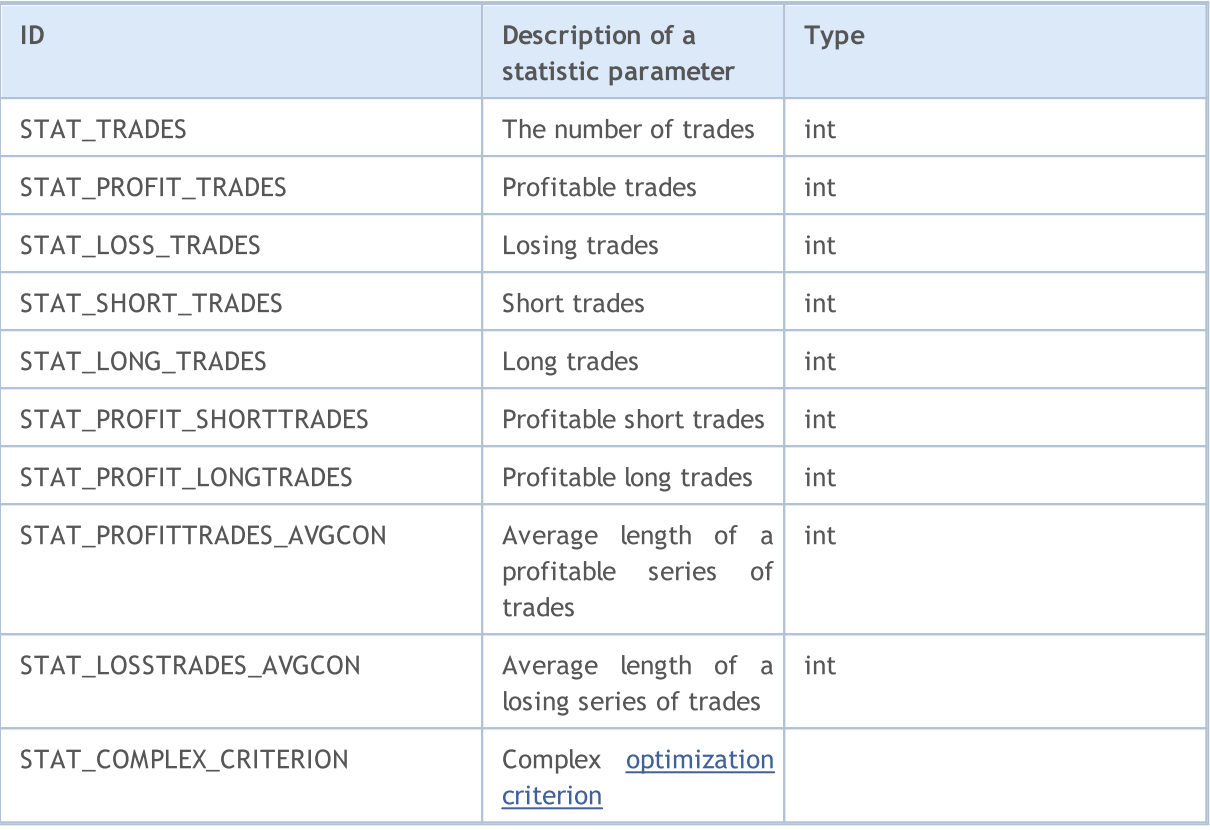

# Trade Constants

Various constants used for programming trading strategies are divided into the following groups:

**MOL5** 

- History Database [Properties](#page-880-0) receiving general information on a symbol;
- Order [properties](#page-881-0) obtaining information about trade orders;
- · Position [properties](#page-899-0) obtaining information about current positions;
- · Deal [properties](#page-903-0) obtaining information about deals;
- · Trade [operation](#page-907-0) types description of trade operations available;
- Trade [transaction](#page-919-0) types description of possible trade transactions types;
- Trade [orders](#page-921-0) in DOM separation of orders according to the direction of a requested operation.

# <span id="page-880-0"></span>History Database Properties

When accessing [timeseries](#page-1882-0) the [SeriesInfoInteger\(\)](#page-1899-0) function is used for obtaining additional [symbol](#page-751-1) [information.](#page-751-1) Identifier of a required property is passed as the function parameter. The identifier can be one of values of ENUM\_SERIES\_INFO\_INTEGER.

# ENUM\_SERIES\_INFO\_INTEGER

881

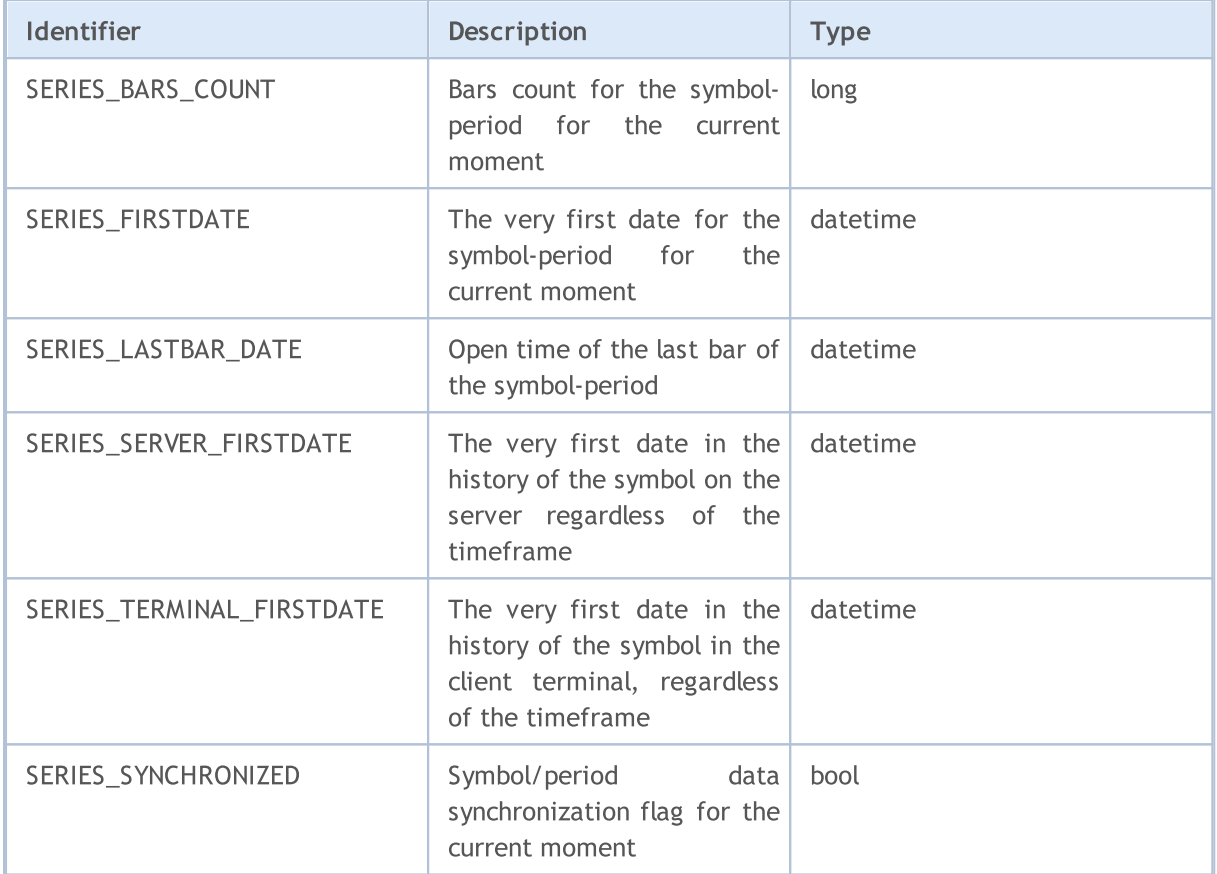

# <span id="page-881-0"></span>Order Properties

Requests to execute trade operations are formalized as orders. Each order has a variety of properties for reading. Information on them can be obtained using functions OrderGet...() and HistoryOrderGet...().

For functions [OrderGetInteger\(\)](#page-2184-0) and [HistoryOrderGetInteger\(\)](#page-2209-0)

#### <span id="page-881-1"></span>ENUM\_ORDER\_PROPERTY\_INTEGER

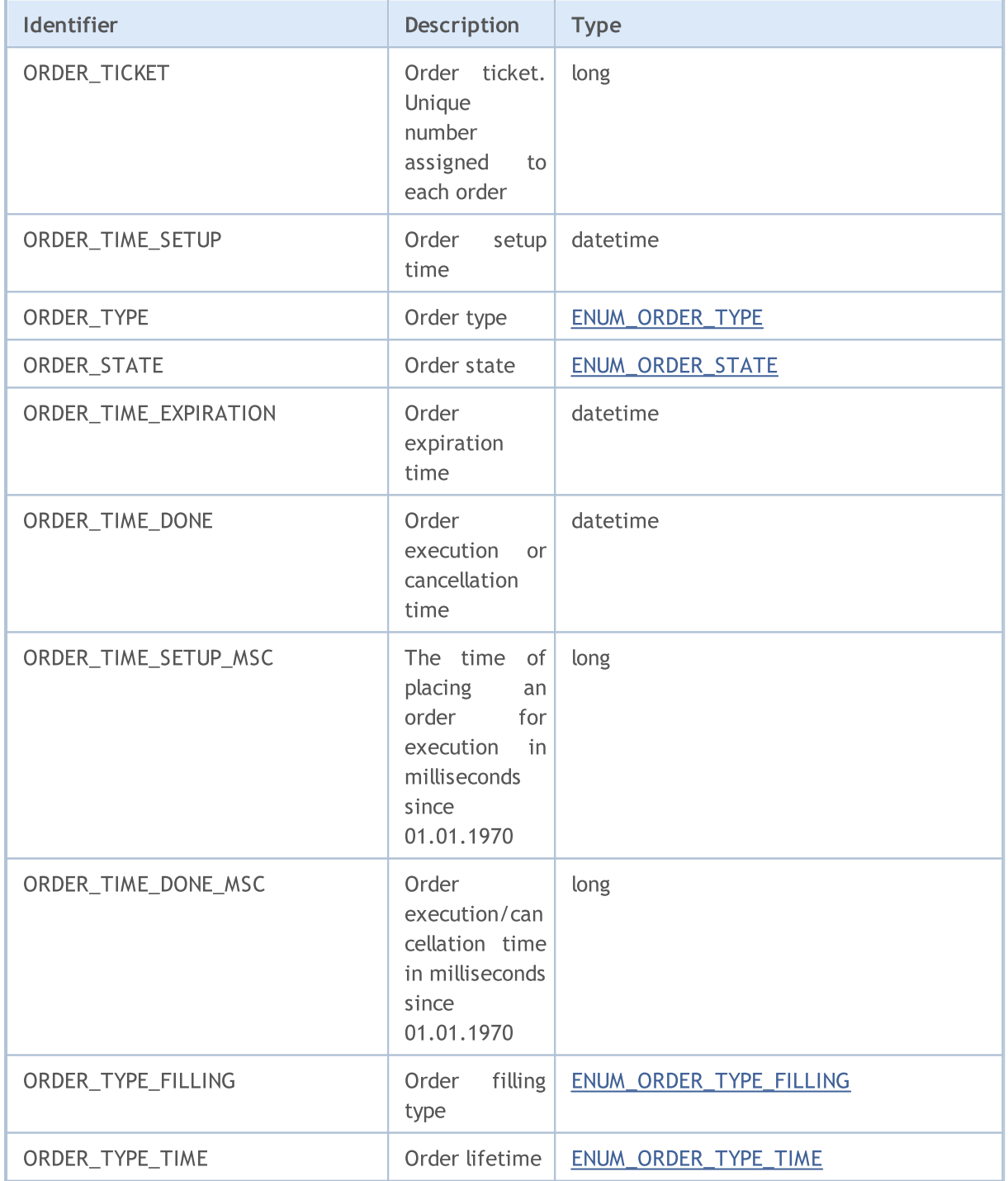

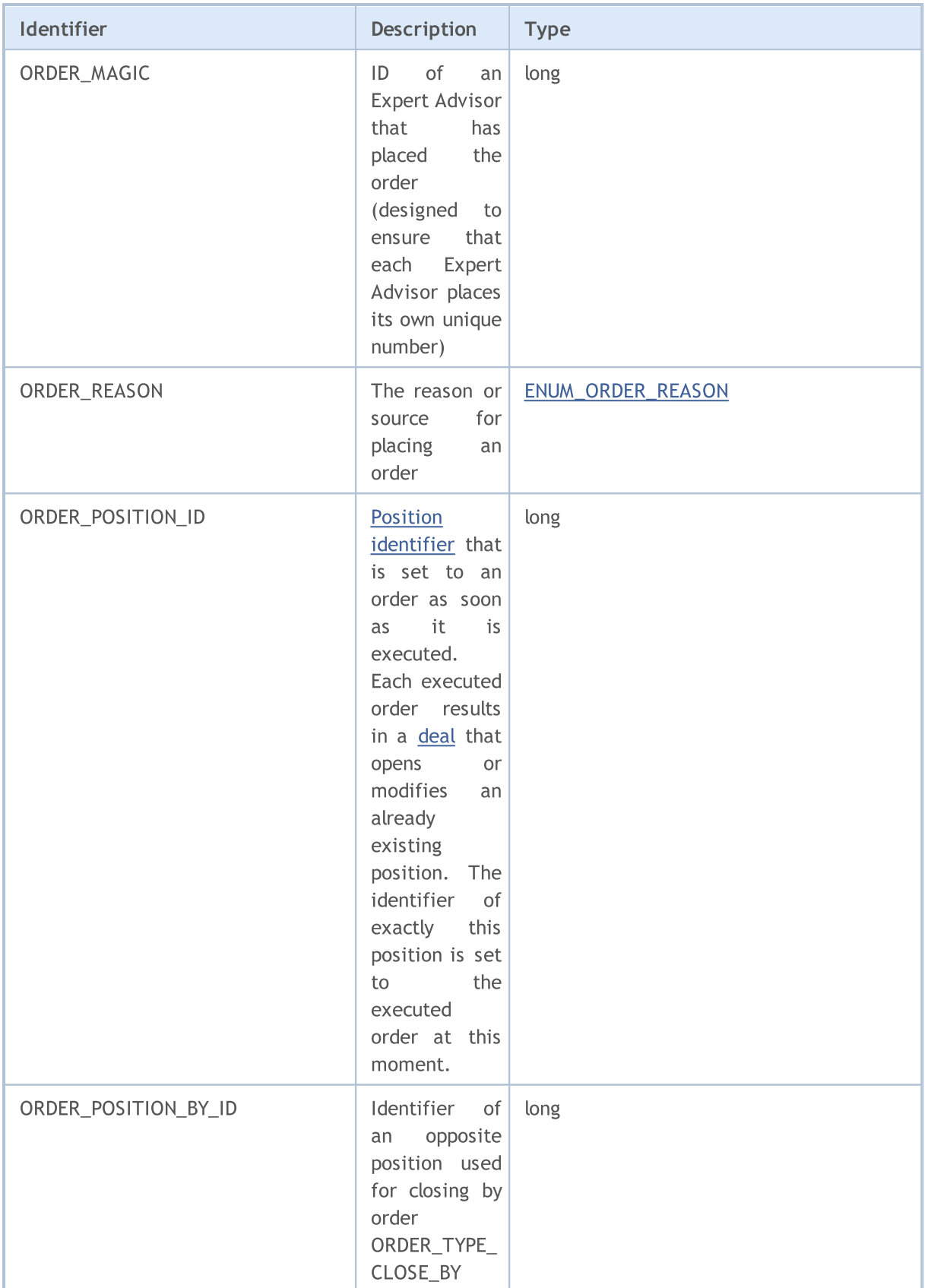

For functions [OrderGetDouble\(\)](#page-2180-0) and [HistoryOrderGetDouble\(\)](#page-2205-0)

ENUM\_ORDER\_PROPERTY\_DOUBLE

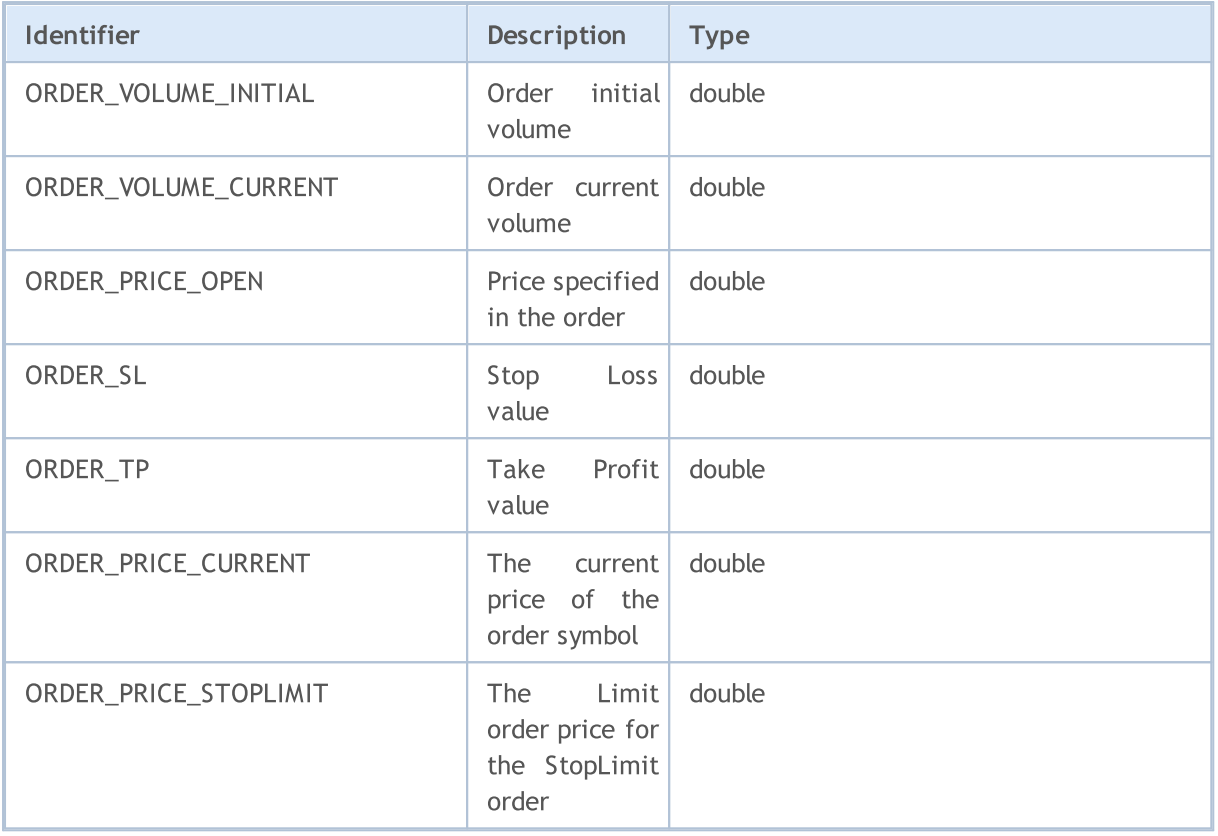

For functions [OrderGetString\(\)](#page-2190-0) and [HistoryOrderGetString\(\)](#page-2212-0)

### ENUM\_ORDER\_PROPERTY\_STRING

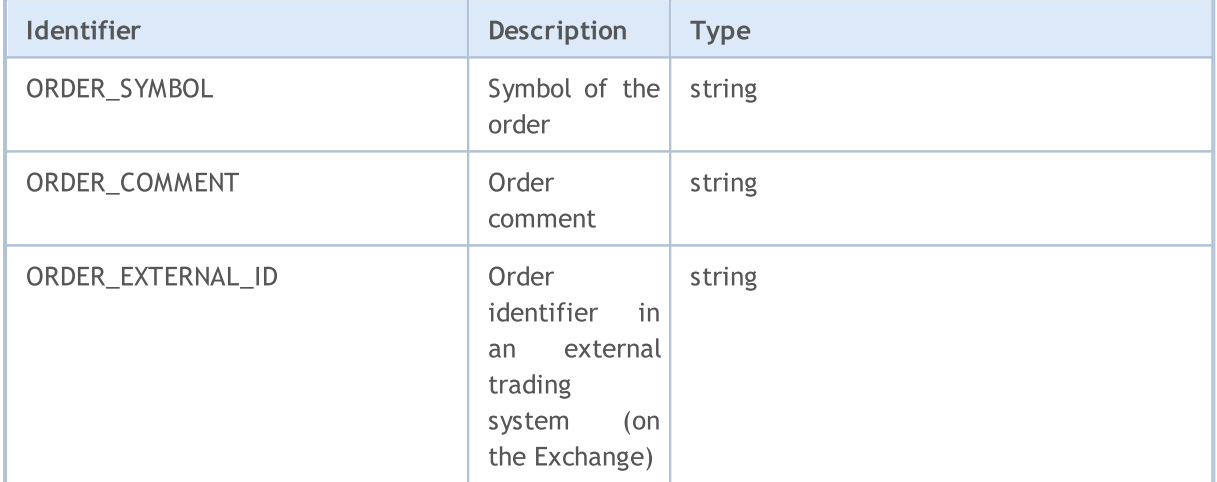

When sending a trade request using the [OrderSend\(\)](#page-2140-0) function, some operations require the indication of the order type. The order type is specified in the type field of the special structure [MqlTradeRequest,](#page-948-0) and can accept values of the ENUM\_ORDER\_TYPE enumeration.

### <span id="page-883-0"></span>ENUM\_ORDER\_TYPE

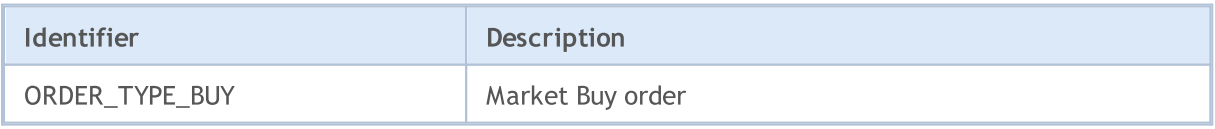

884

# MOL5

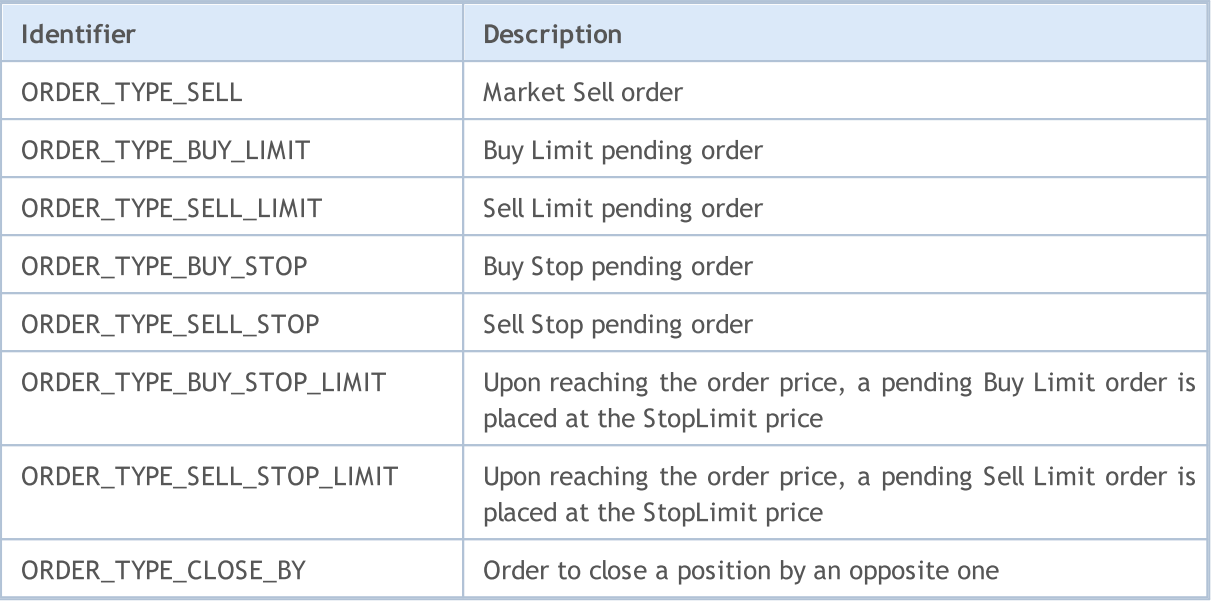

Each order has a status that describes its state. To obtain information, use [OrderGetInteger\(\)](#page-2184-0) or [HistoryOrderGetInteger\(\)](#page-2209-0) with the ORDER\_STATE modifier. Allowed values are stored in the ENUM\_ORDER\_STATE enumeration.

#### <span id="page-884-0"></span>ENUM\_ORDER\_STATE

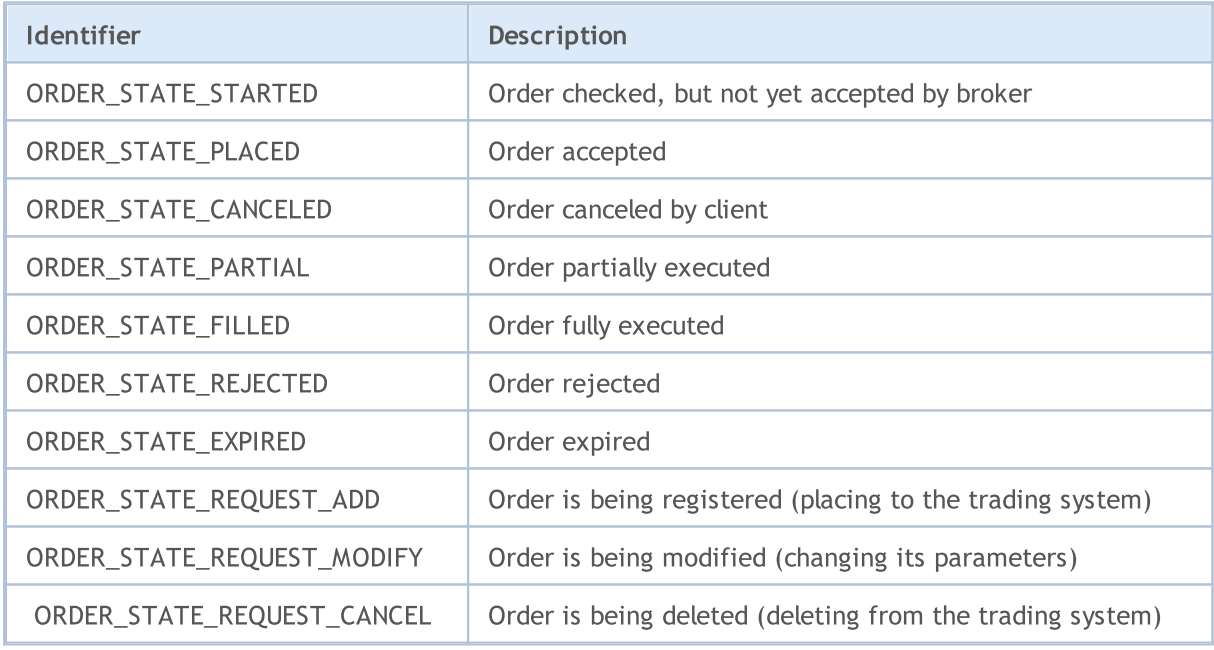

When sending a trade request for execution at the current time (time in force), the price and the required buy/sell volume should be specified. Also, keep in mind that financial markets provide no guarantee that the entire requested volume is available for a certain financial instrument at the desired price. Therefore, trading operations in real time are regulated using the price and volume execution modes. The modes, or execution policies, define the rules for cases when the price has changed or the requested volume cannot be completely fulfilled at the moment.

Price execution mode can be obtained from the **[SYMBOL\\_TRADE\\_EXEMODE](#page-854-0)** symbol property containing the combination of flags from the [ENUM\\_SYMBOL\\_TRADE\\_EXECUTION](#page-854-0) enumeration.

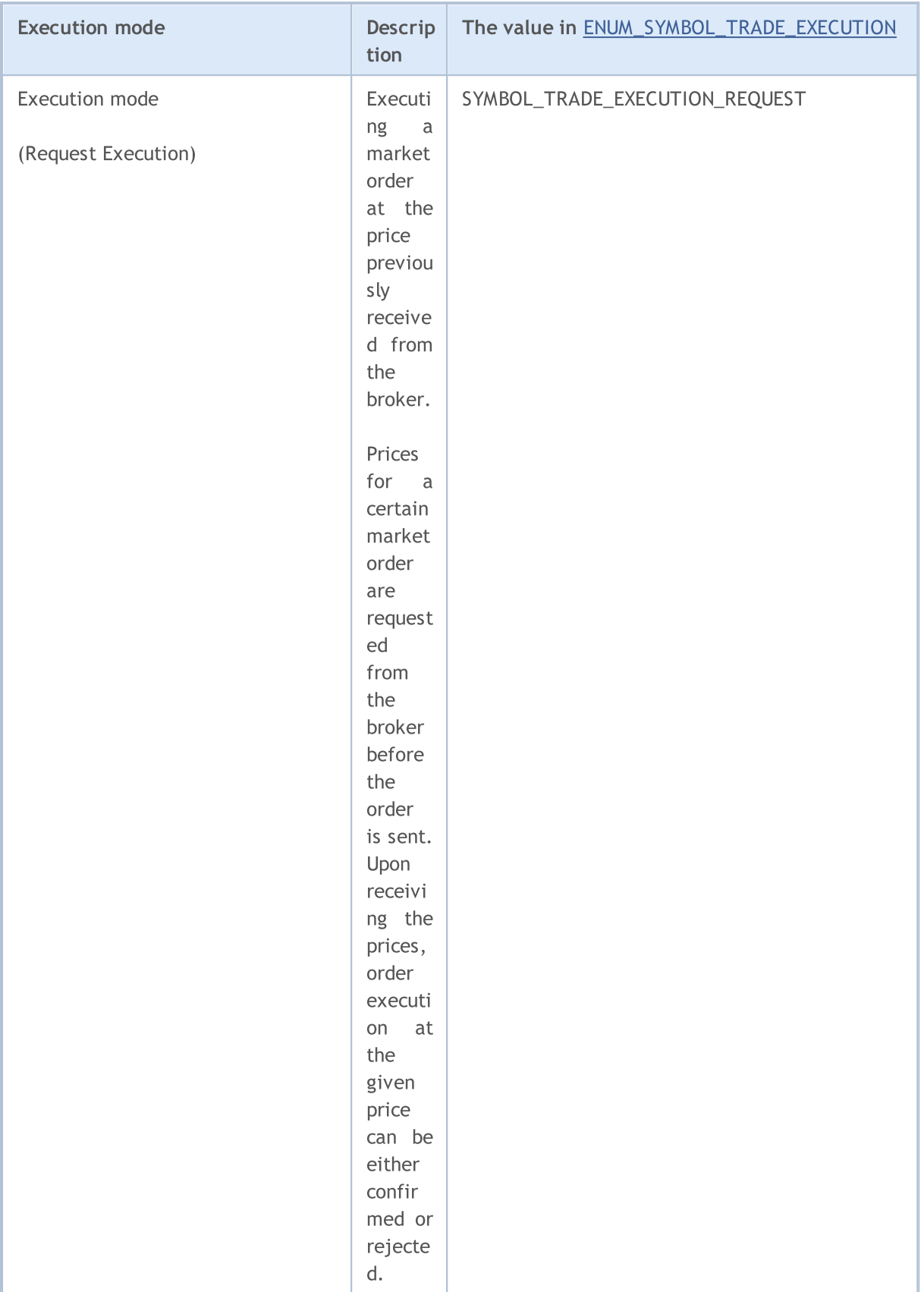

887

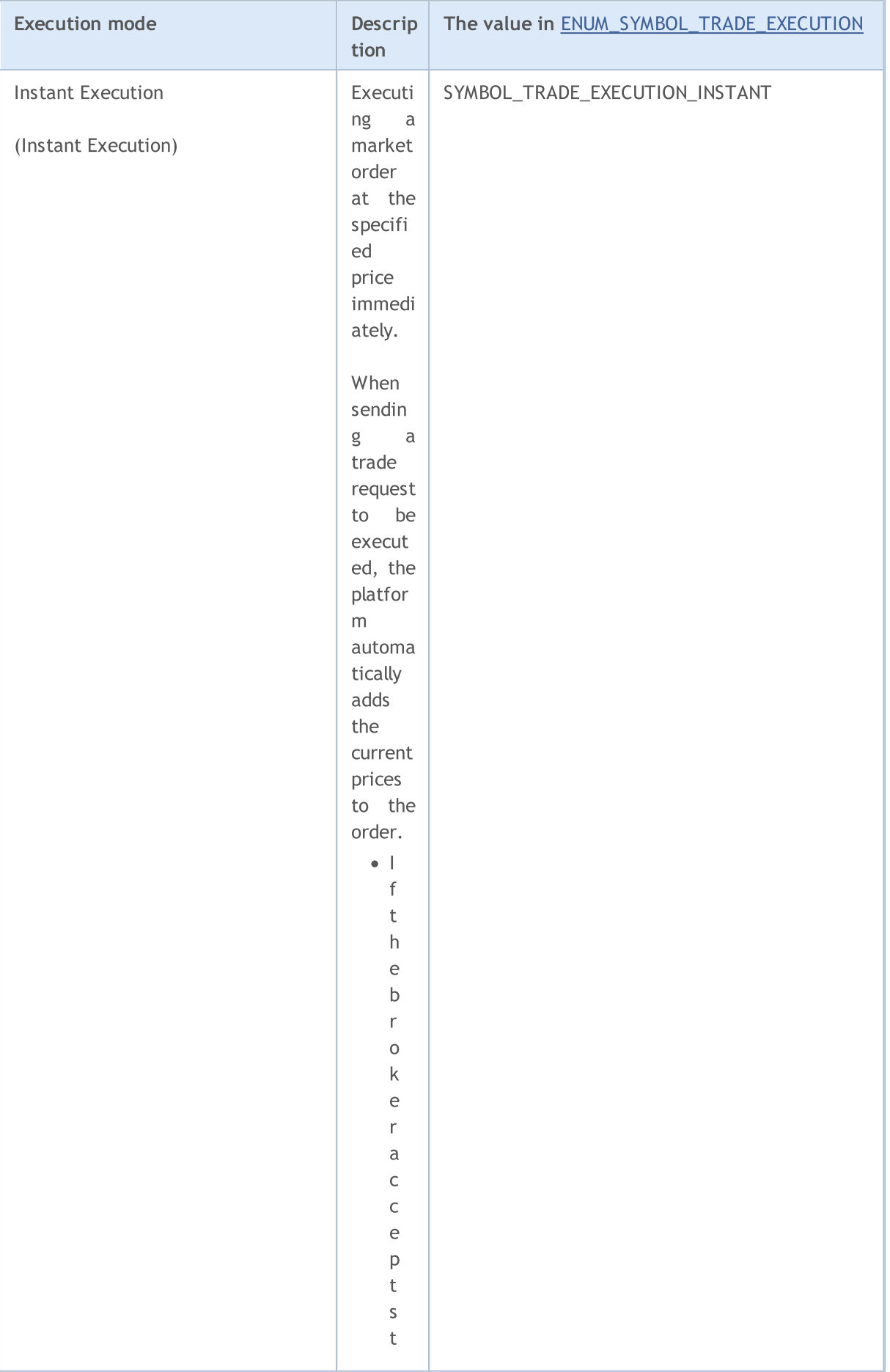

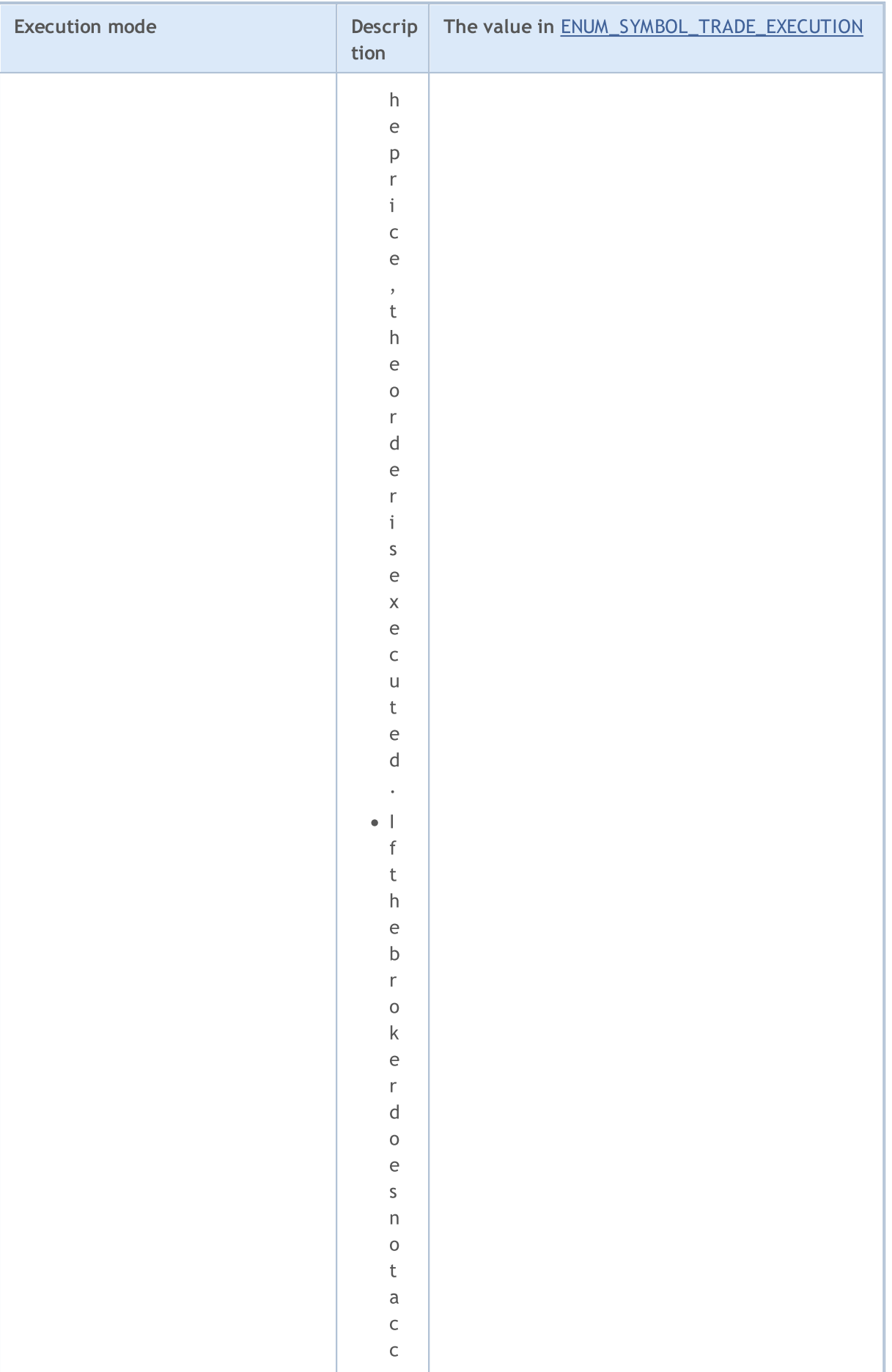

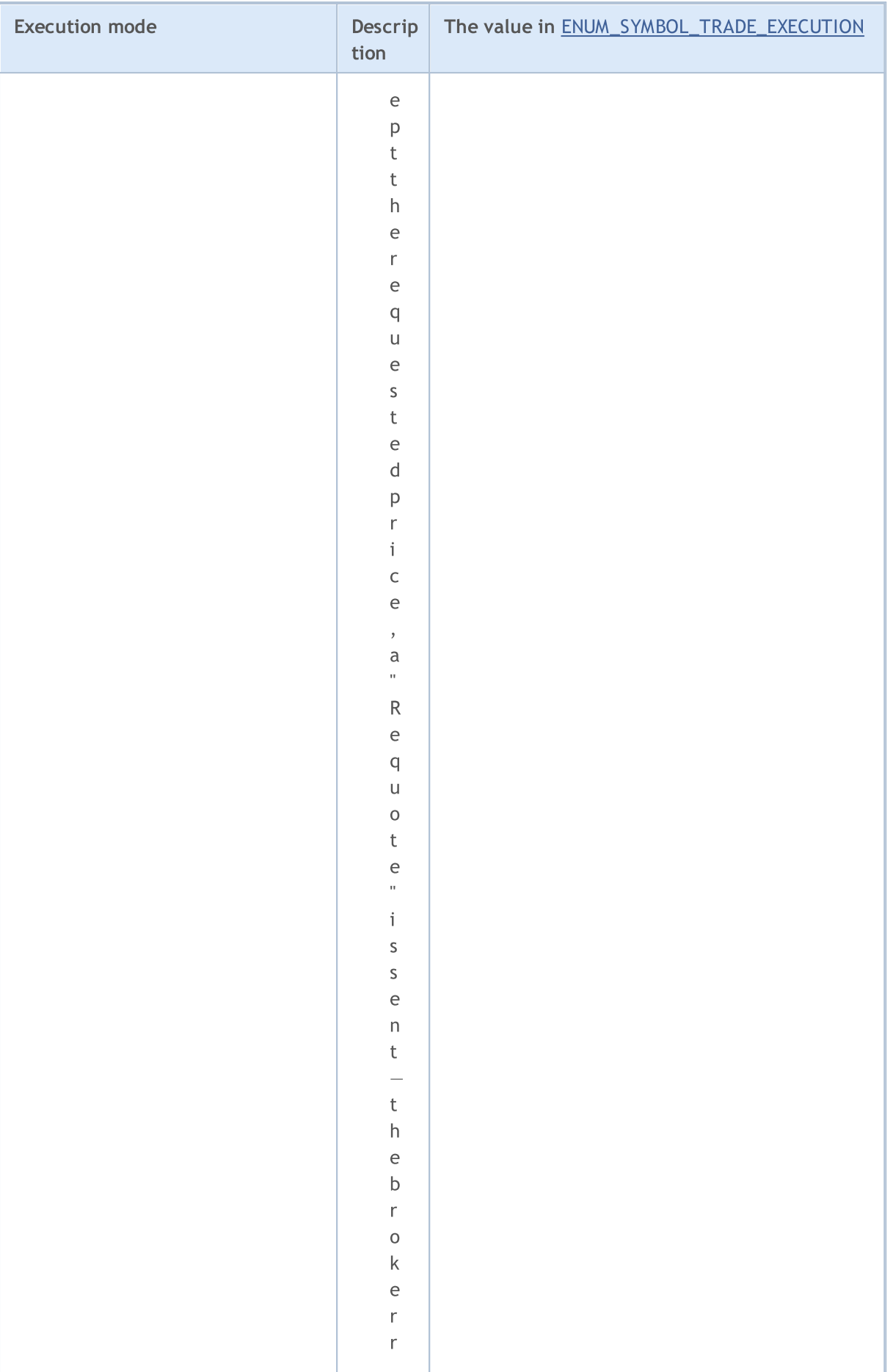

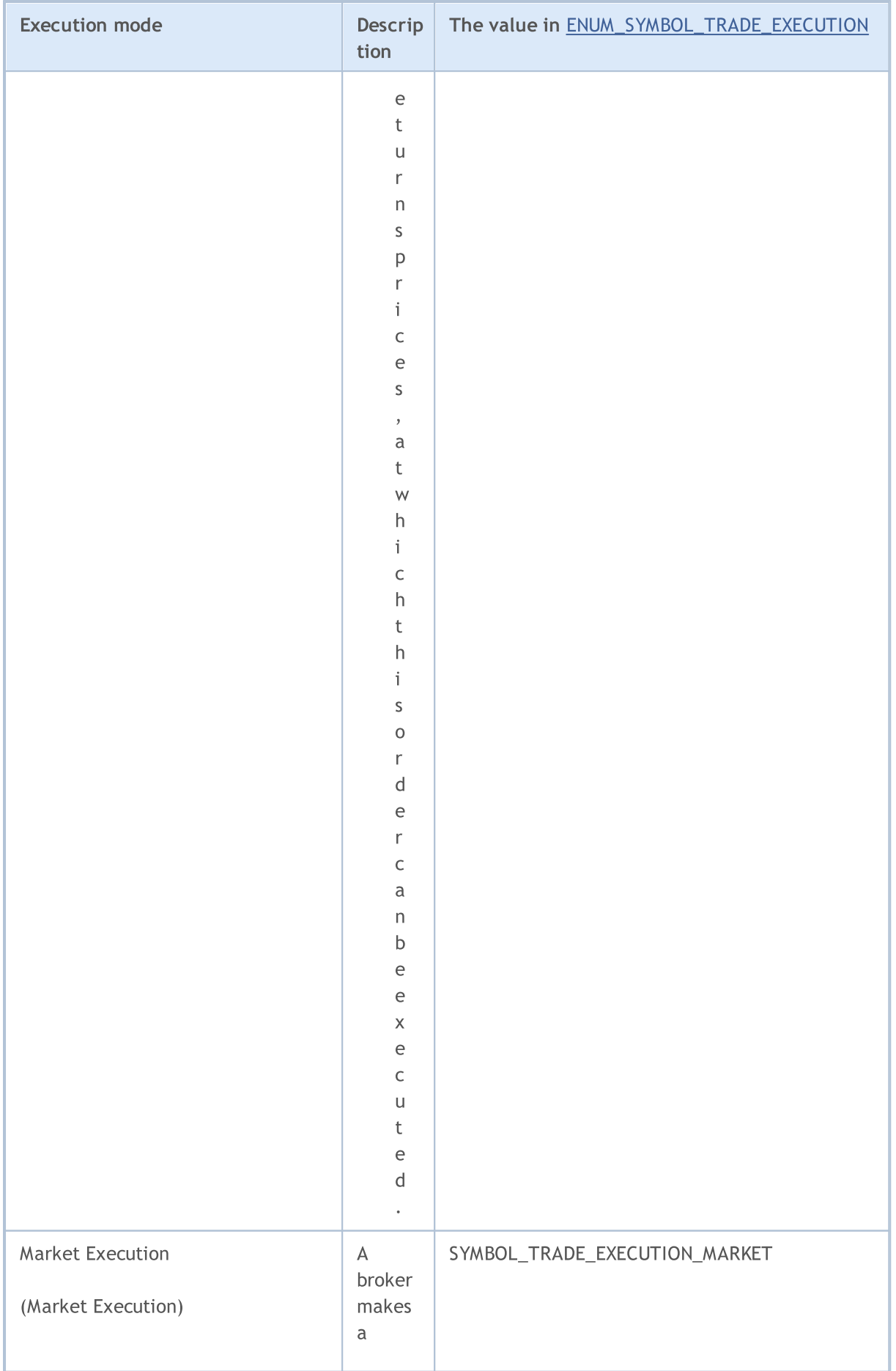

# MQL5

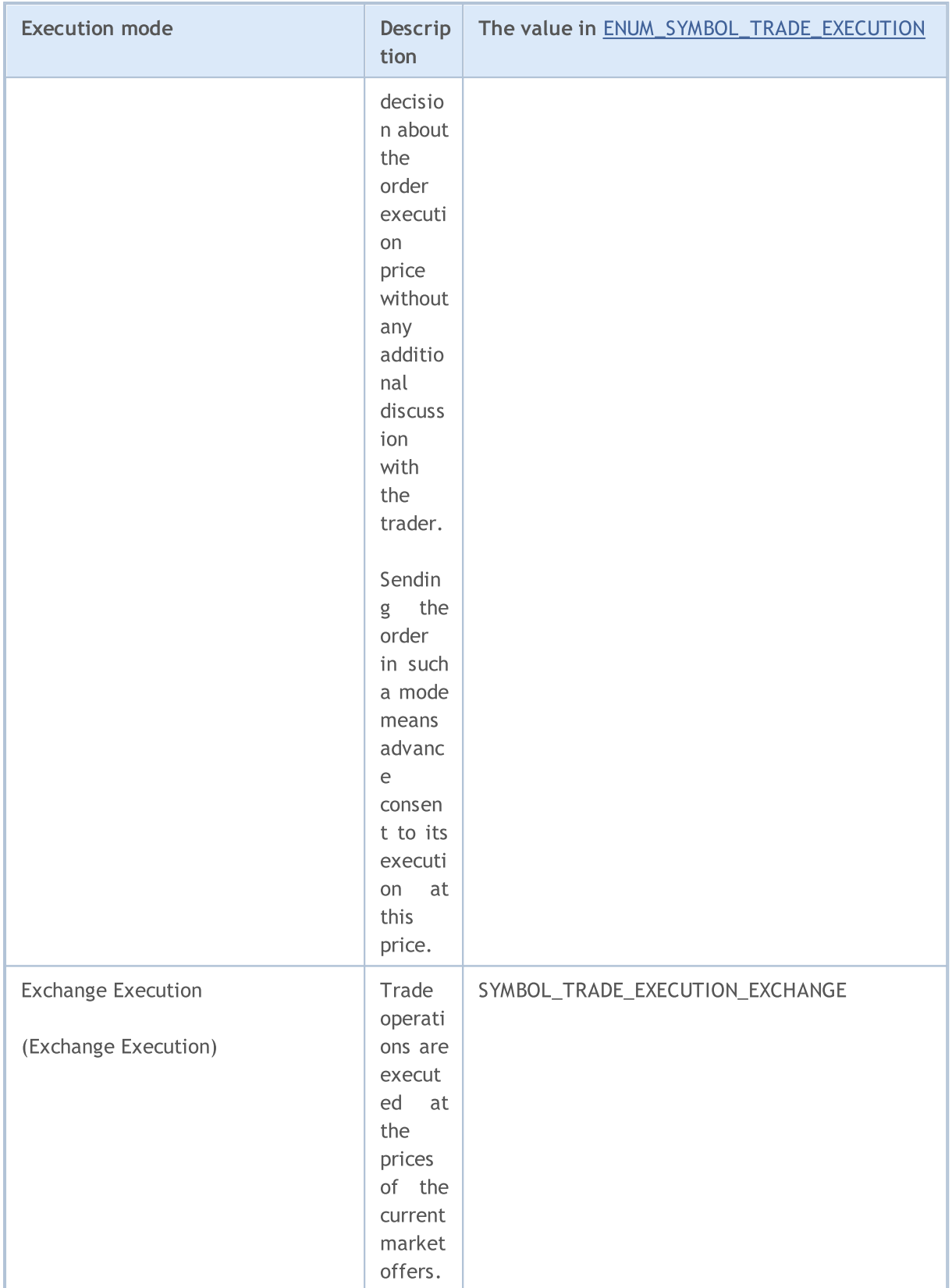

<span id="page-890-0"></span>Volume filling policy is specified in the **[ORDER\\_TYPE\\_FILLING](#page-881-0)** order property and may contain only the values from the ENUM\_ORDER\_TYPE\_FILLING enumeration

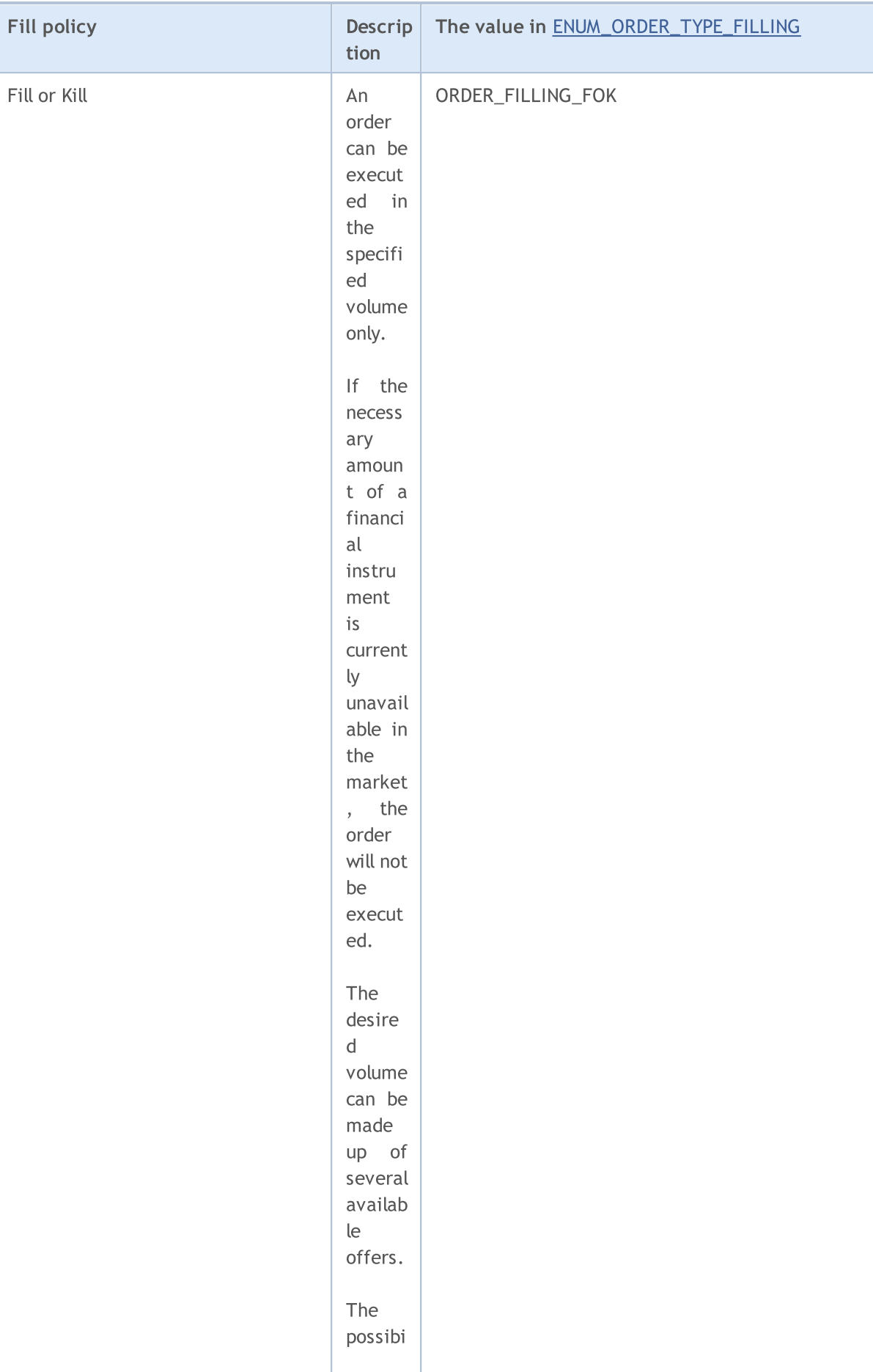

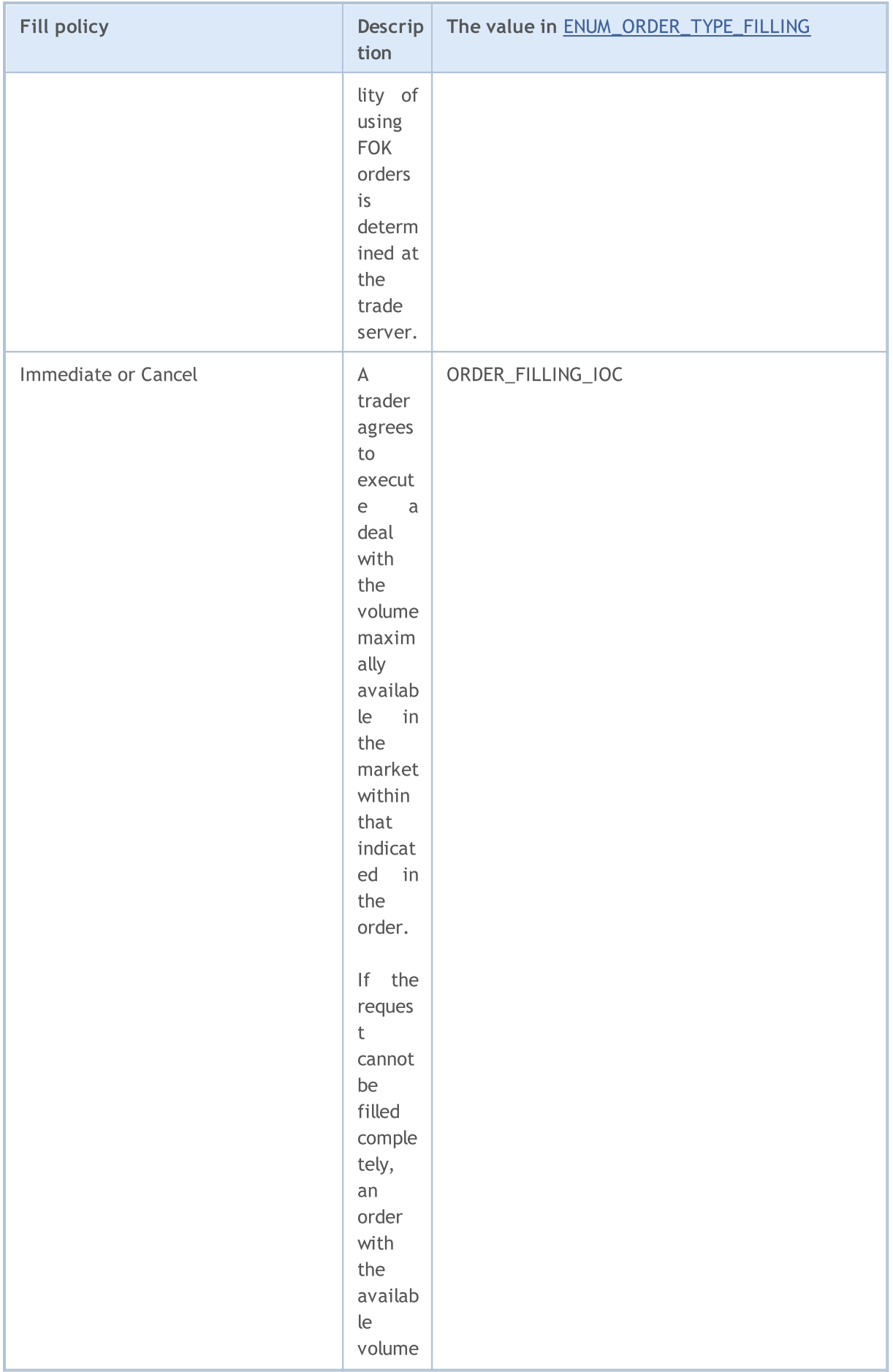

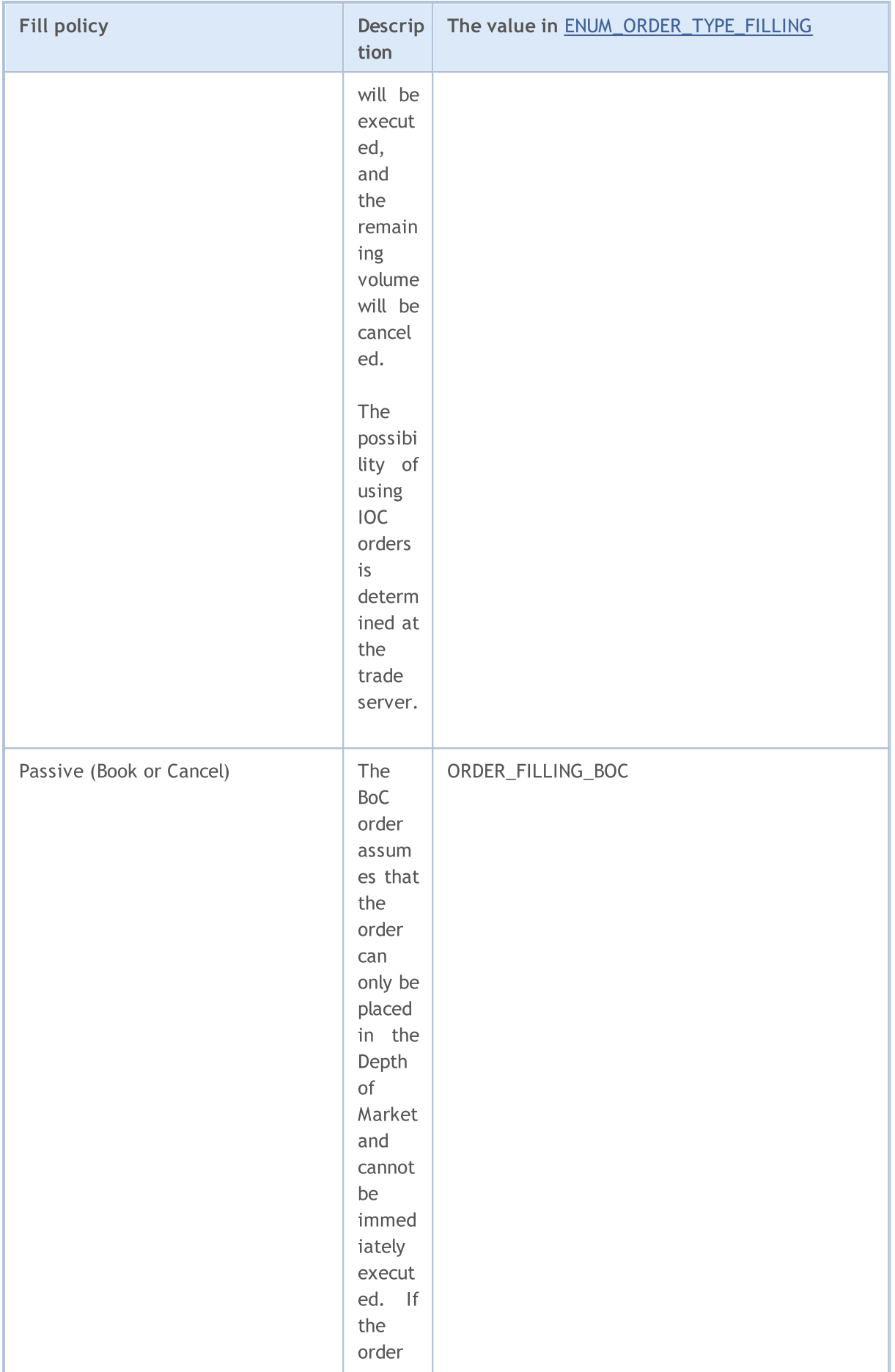

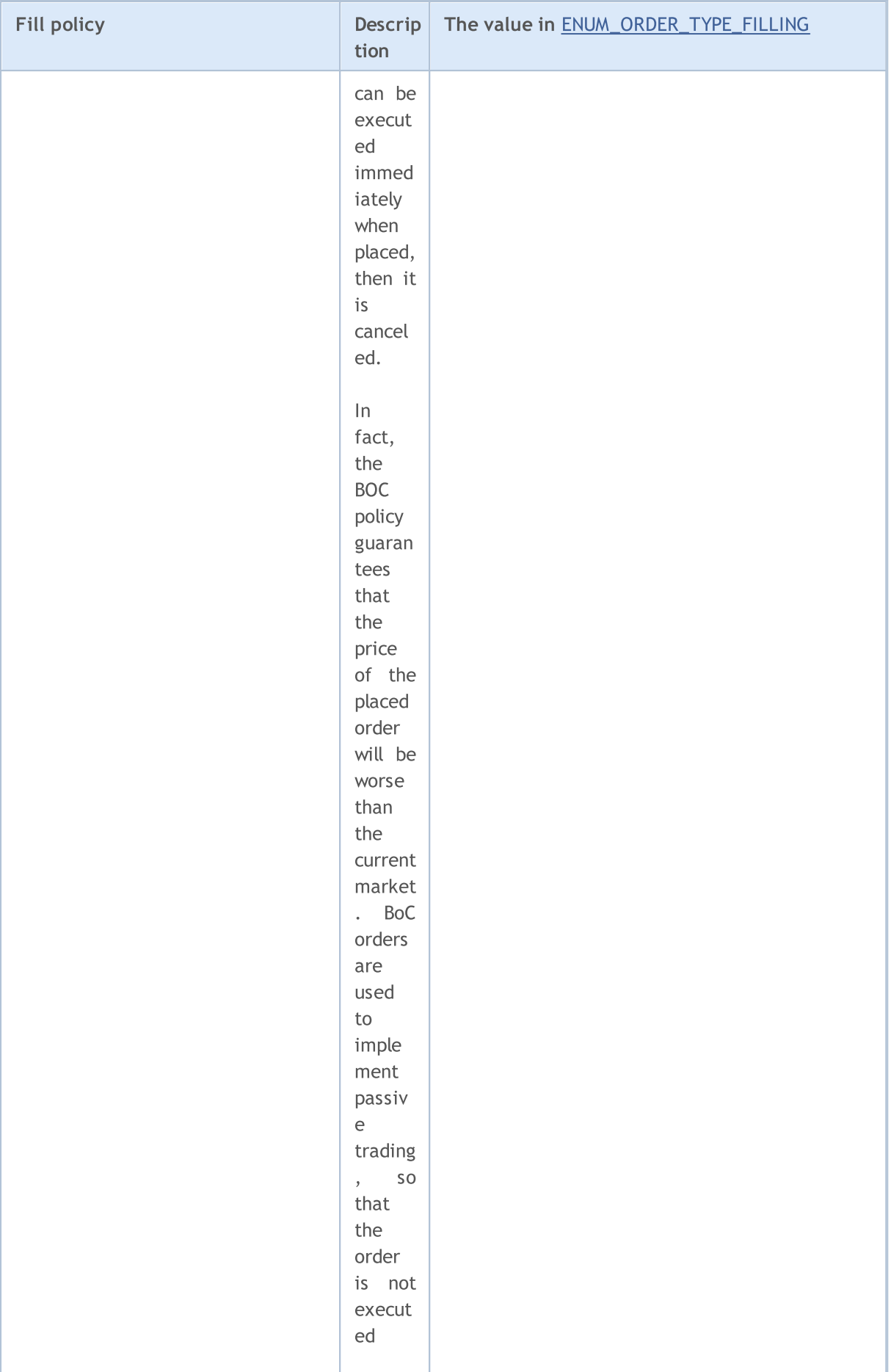

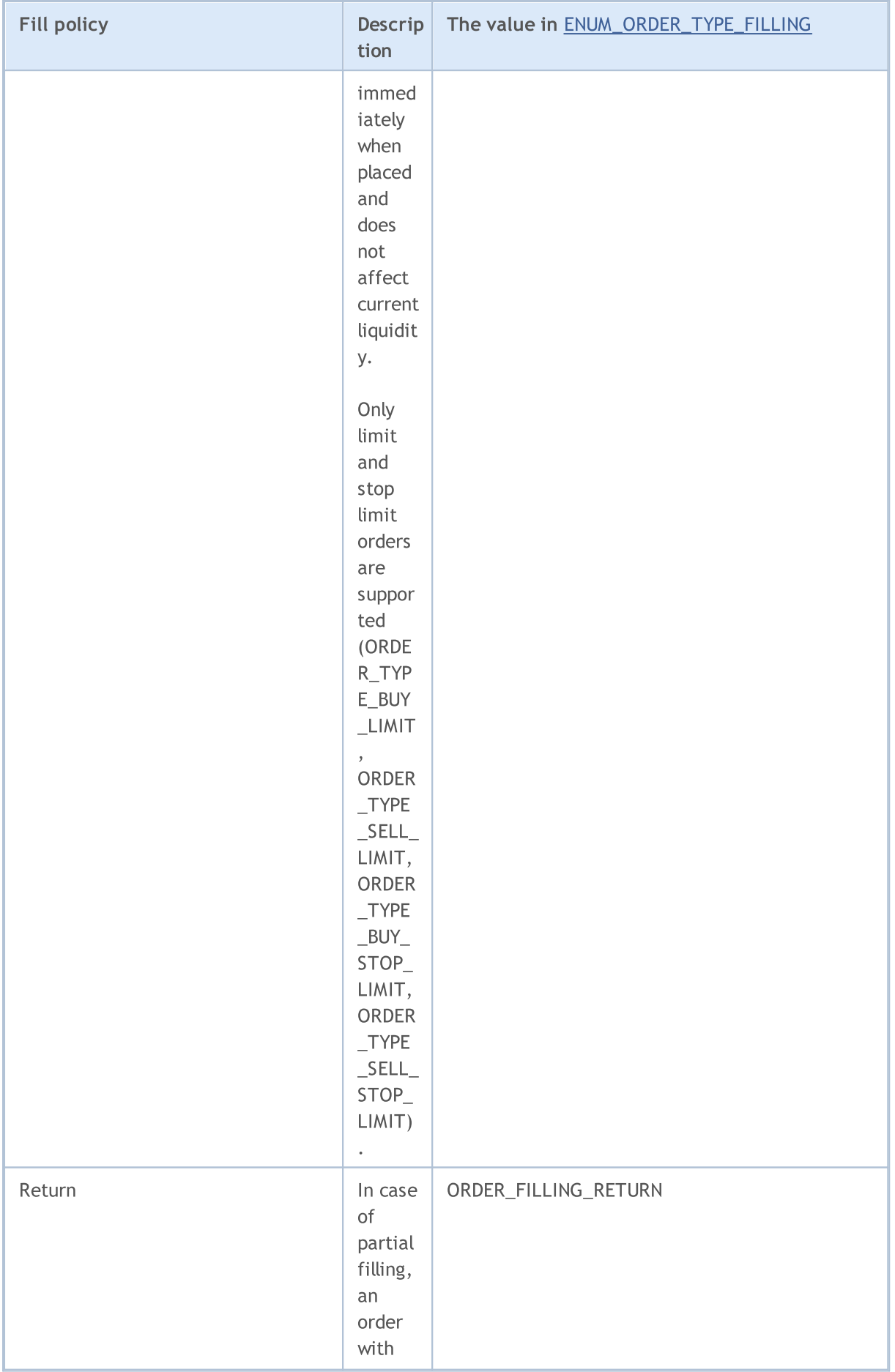

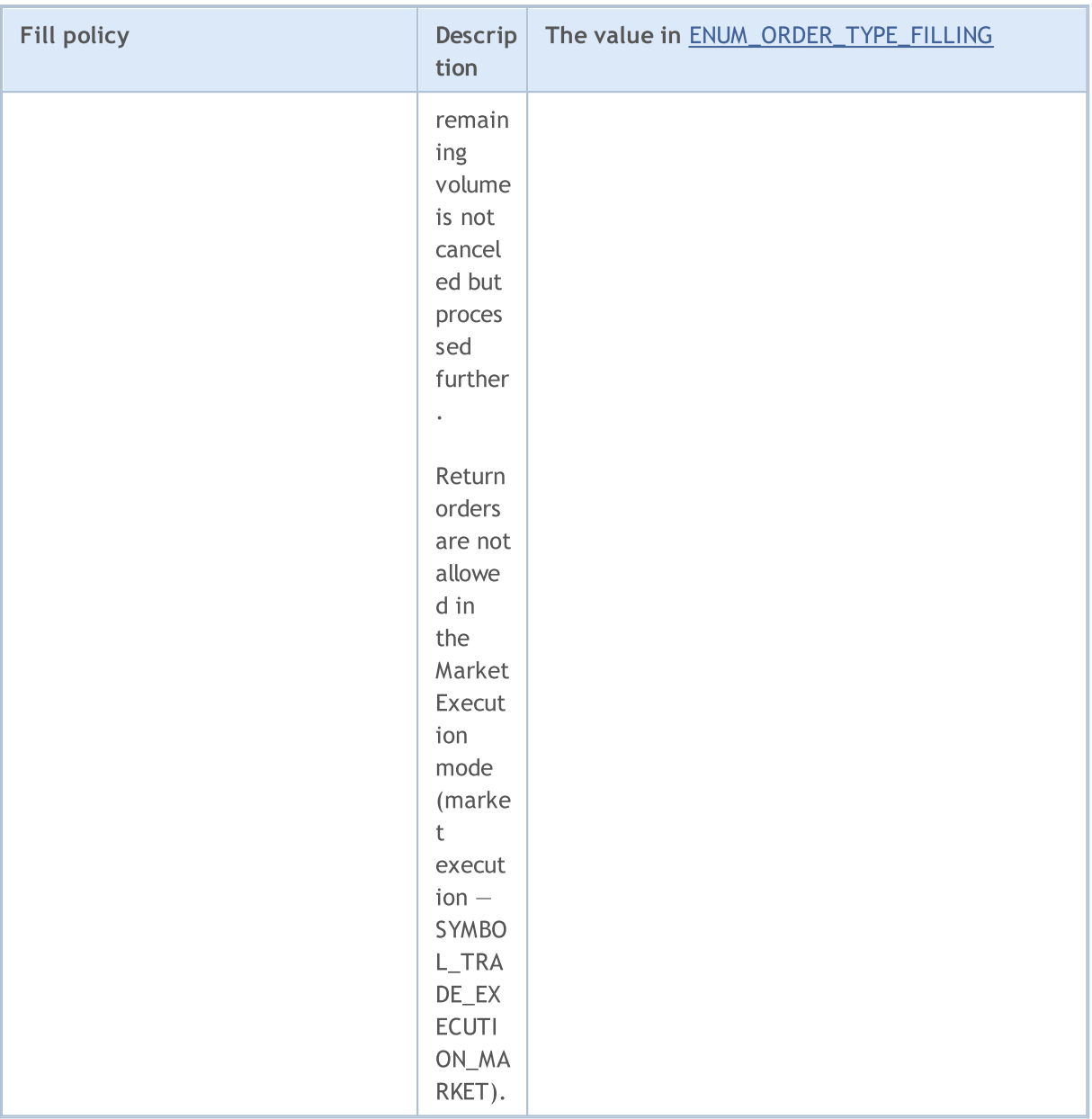

When sending a trade request using the **[OrderSend\(\)](#page-2140-0)** function, the necessary volume execution policy can be set in the type\_filling field, namely in the special [MqlTradeRequest](#page-948-0) structure. The values from the ENUM\_ORDER\_TYPE\_FILLING enumeration are available. To get the property value in a specific active/completed order, use the [OrderGetInteger\(\)](#page-2184-0) or [HistoryOrderGetInteger\(\)](#page-2209-0) function with the ORDER\_TYPE\_FILLING modifier.

Before sending an order with the current execution time, for the correct setting of the [ORDER\\_TYPE\\_FILLING](#page-881-1) value (volume execution type), you can use the [SymbolInfoInteger\(\)](#page-1835-0) function with each financial instrument to get the **[SYMBOL\\_FILLING\\_MODE](#page-751-0)** property value, which shows [volume](#page-794-0) [execution](#page-794-0) types allowed for the symbol as a combination of flags. The ORDER\_FILLING\_RETURN filling type is enabled at all times except for the "Market execution" mode (SYMBOL\_TRADE\_EXECUTION\_MARKET).

The use of filling types depending on the execution mode can be shown as the following table:

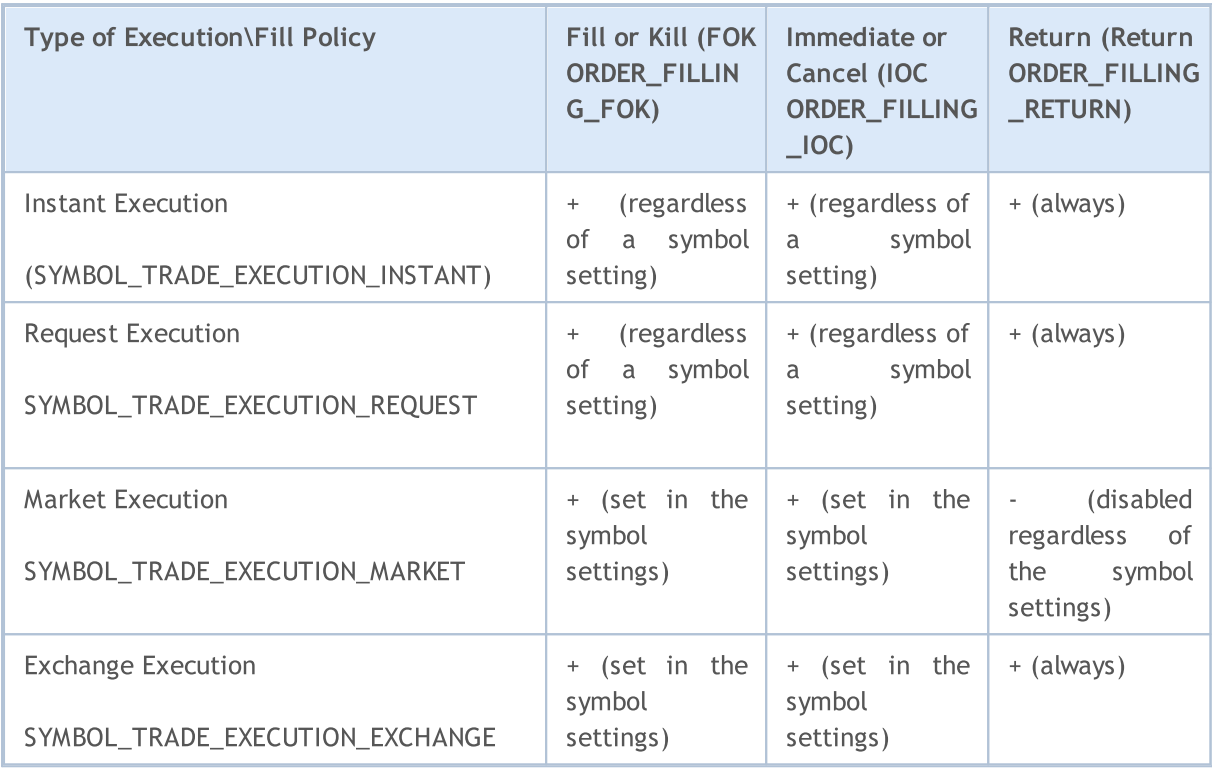

In case of pending orders, the ORDER\_FILLING\_RETURN filling type should be used regardless of an execution type ([SYMBOL\\_TRADE\\_EXEMODE](#page-854-0)), since such orders are not meant for execution at the time of sending. When using pending orders, a trader agrees in advance that, when conditions for a deal on this order are met, the broker will use the filling type supported by the exchange.

The order validity period can be set in the type\_time field of the special structure [MqlTradeRequest](#page-948-0) when sending a trade request using the [OrderSend\(\)](#page-2140-0) function. Values of the ENUM\_ORDER\_TYPE\_TIME enumeration are allowed. To obtain the value of this property use the function [OrderGetInteger\(\)](#page-2184-0) or [HistoryOrderGetInteger\(\)](#page-2209-0) with the ORDER\_TYPE\_TIME modifier.

### <span id="page-897-0"></span>ENUM\_ORDER\_TYPE\_TIME

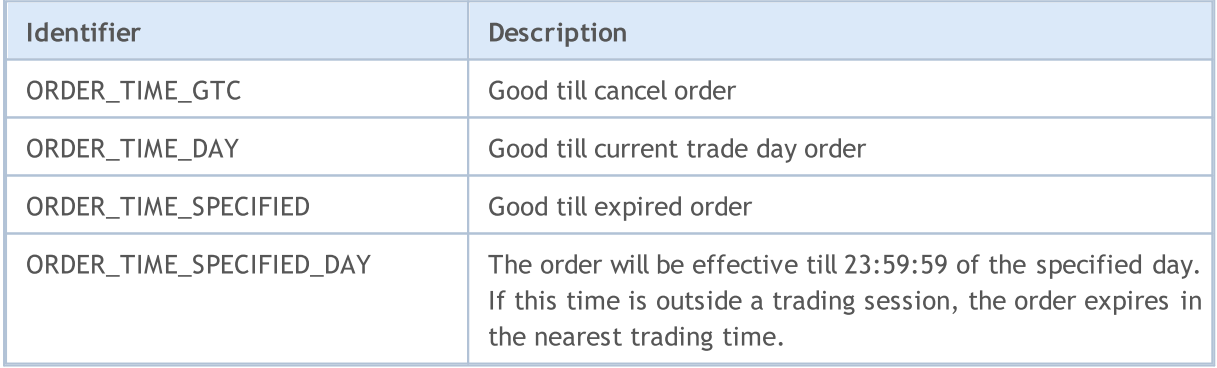

The reason for order placing is contained in the ORDER\_REASON property. An order can be placed by an MQL5 program, from a mobile application, as a result of StopOut, etc. Possible values of ORDER\_REASON are described in the ENUM\_ORDER\_REASON enumeration.

#### <span id="page-897-1"></span>ENUM\_ORDER\_REASON

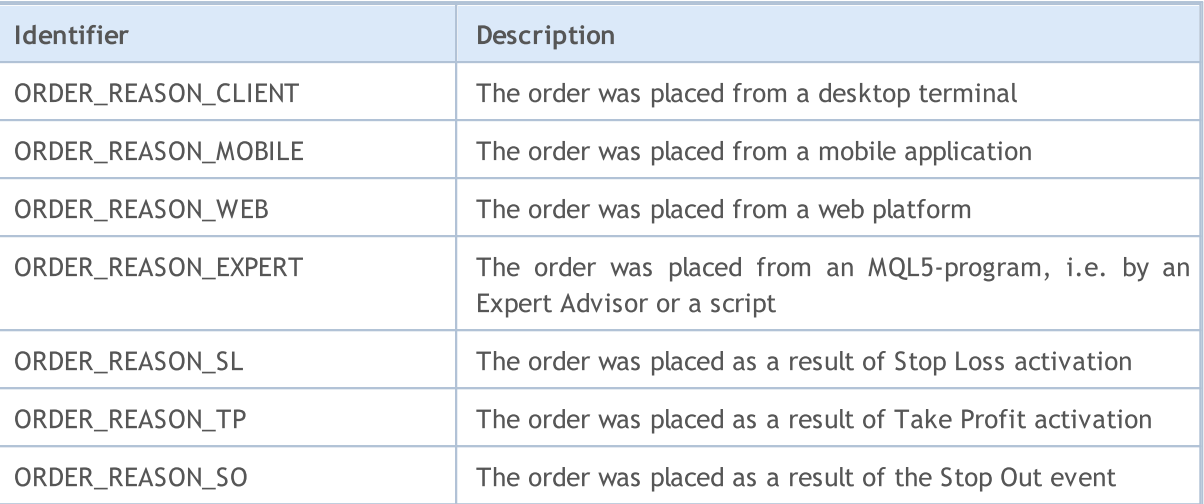

# <span id="page-899-0"></span>Position Properties

Execution of trade [operations](#page-907-0) results in the opening of a position, changing of its volume and/or direction, or its disappearance. Trade operations are conducted based on [orders](#page-881-0), sent by the [OrderSend\(\)](#page-2140-0) function in the form of trade [requests.](#page-948-0) For each financial [security](#page-751-1) (symbol) only one open position is possible. A position has a set of properties available for reading by the PositionGet...() functions.

For the function [PositionGetInteger\(\)](#page-2166-0)

### <span id="page-899-1"></span>ENUM\_POSITION\_PROPERTY\_INTEGER

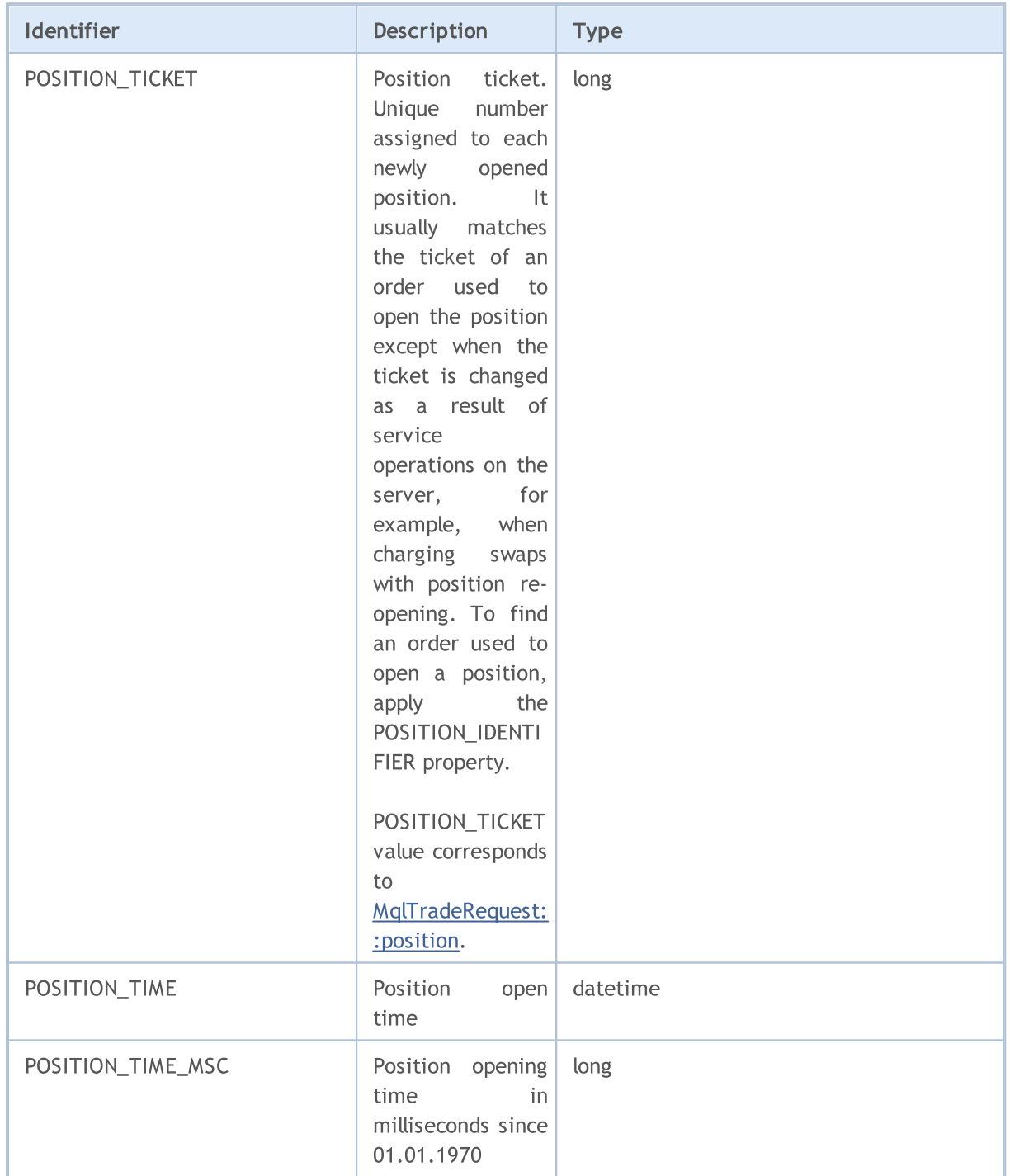

900
# MQL5

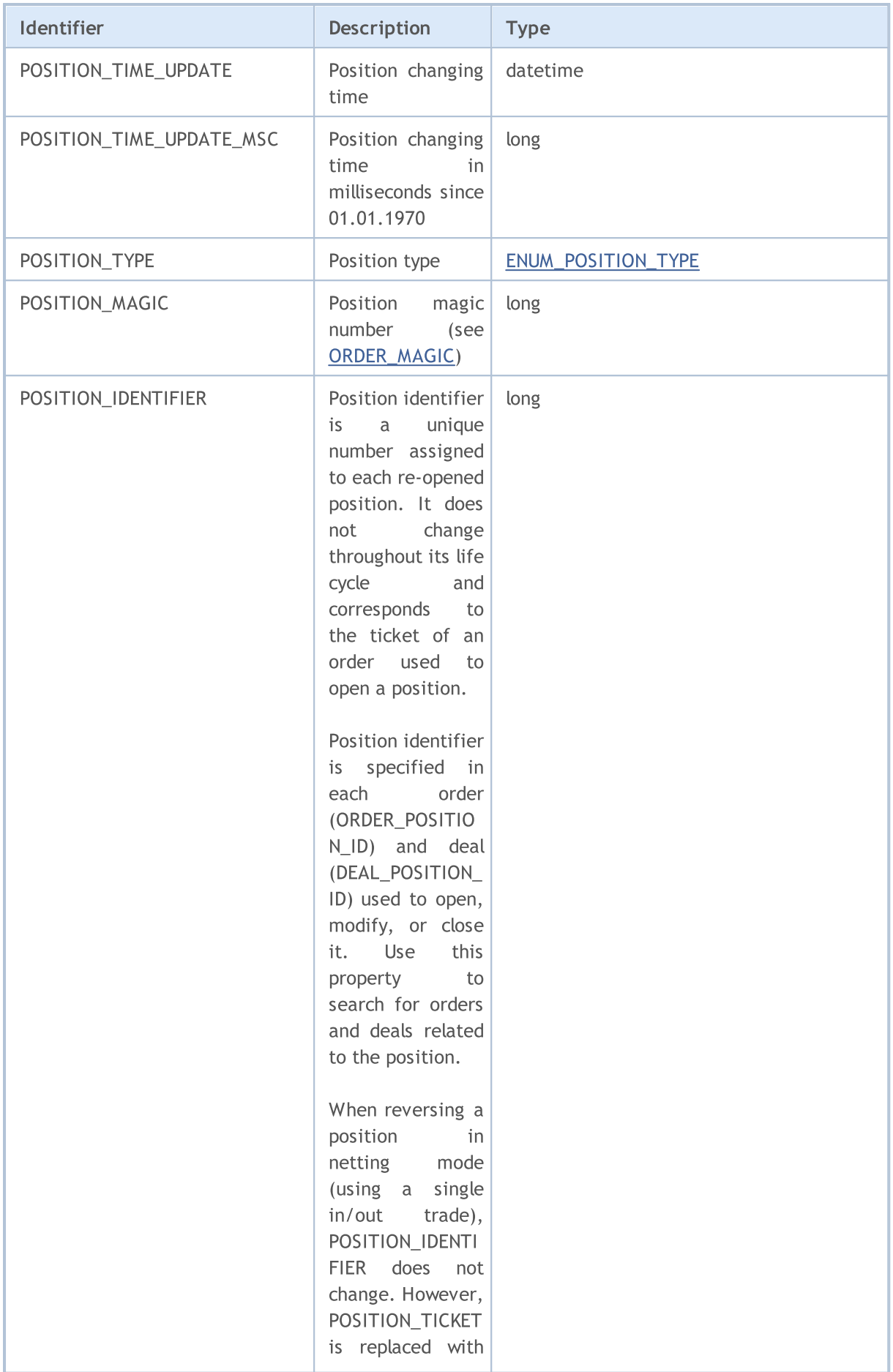

901

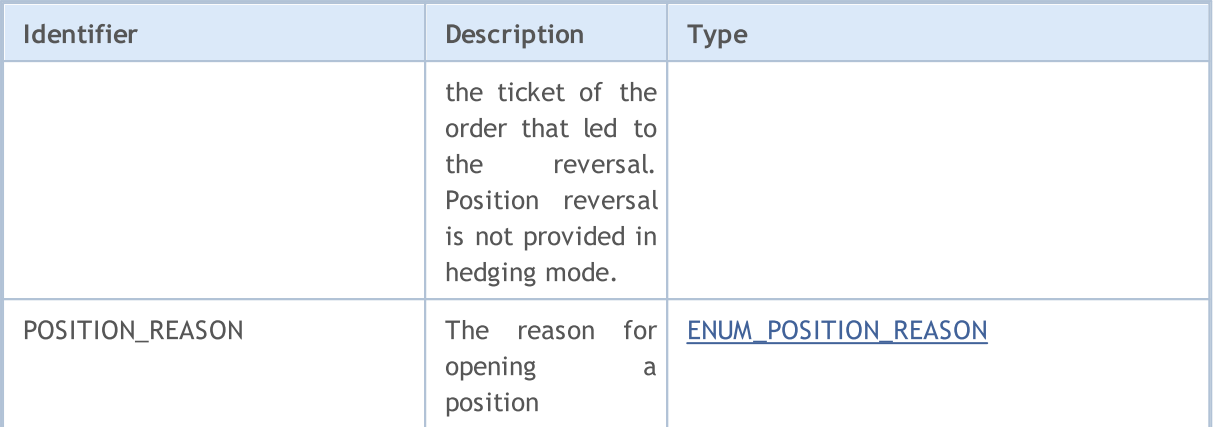

For the function [PositionGetDouble\(\)](#page-2163-0)

### ENUM\_POSITION\_PROPERTY\_DOUBLE

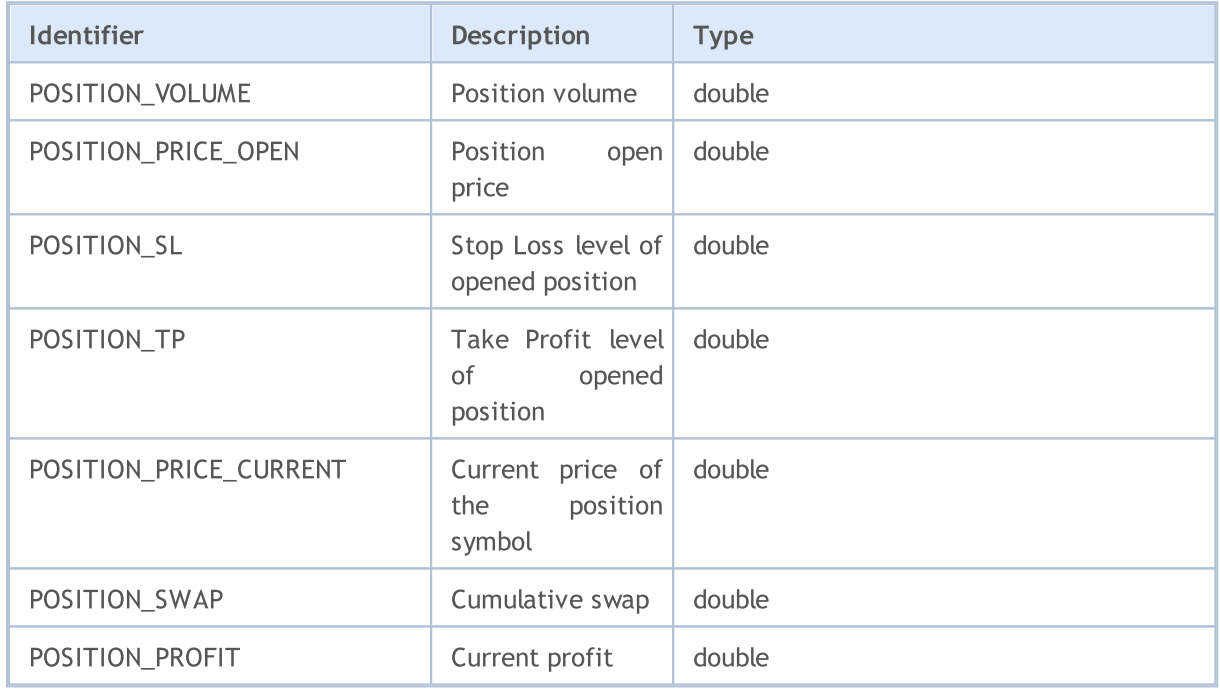

For the function [PositionGetString\(\)](#page-2168-0)

### ENUM\_POSITION\_PROPERTY\_STRING

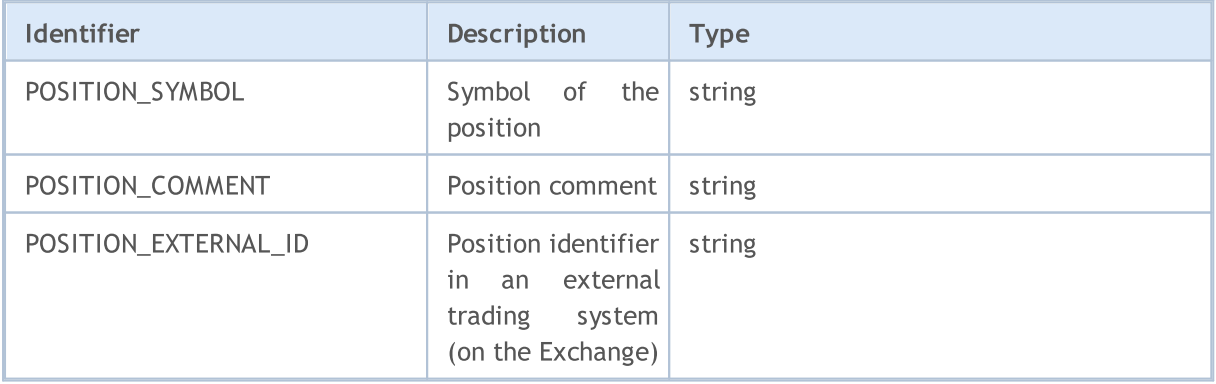

902

Direction of an open position (buy or sell) is defined by the value from the ENUM\_POSITION\_TYPE enumeration. In order to obtain the type of an open position use the [PositionGetInteger\(\)](#page-2166-0) function with the POSITION\_TYPE modifier.

### <span id="page-902-0"></span>ENUM\_POSITION\_TYPE

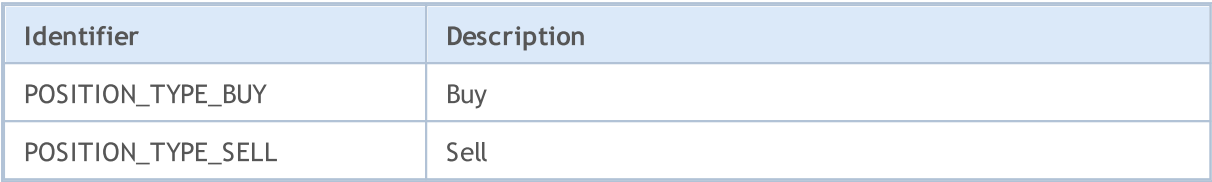

The reason for opening a position is contained in the POSITION\_REASON property. A position can be opened as a result of activation of an order placed from a desktop terminal, a mobile application, by an Expert Advisor, etc. Possible values of POSITION\_REASON are described in the ENUM\_POSITION\_REASON enumeration.

### <span id="page-902-1"></span>ENUM\_POSITION\_REASON

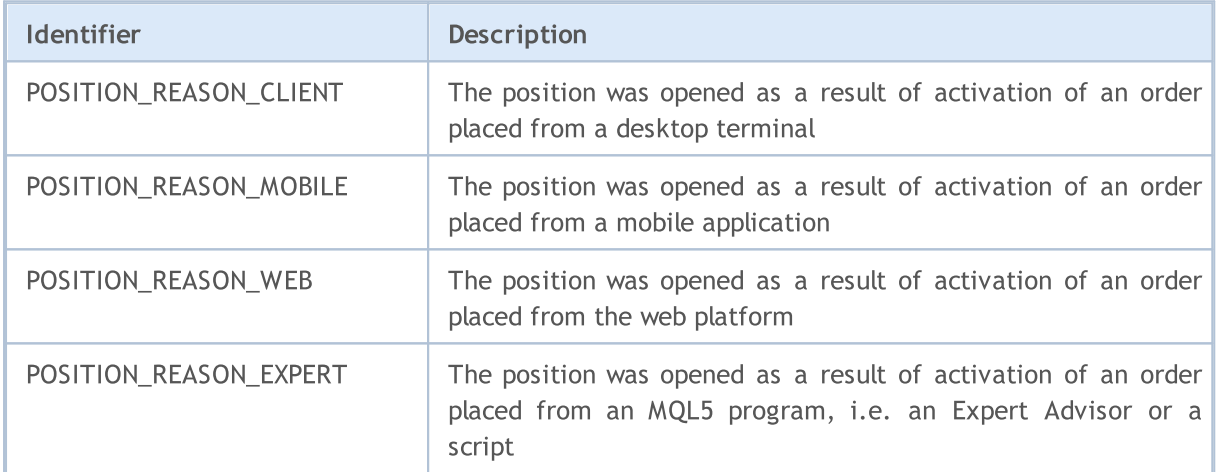

# Deal Properties

A deal is the reflection of the fact of a trade [operation](#page-907-0) execution based on an [order](#page-881-0) that contains a trade request. Each trade is described by properties that allow to obtain information about it. In order to read values of properties, functions of the HistoryDealGet...() type are used, that return values from corresponding enumerations.

For the function [HistoryDealGetInteger\(\)](#page-2226-0)

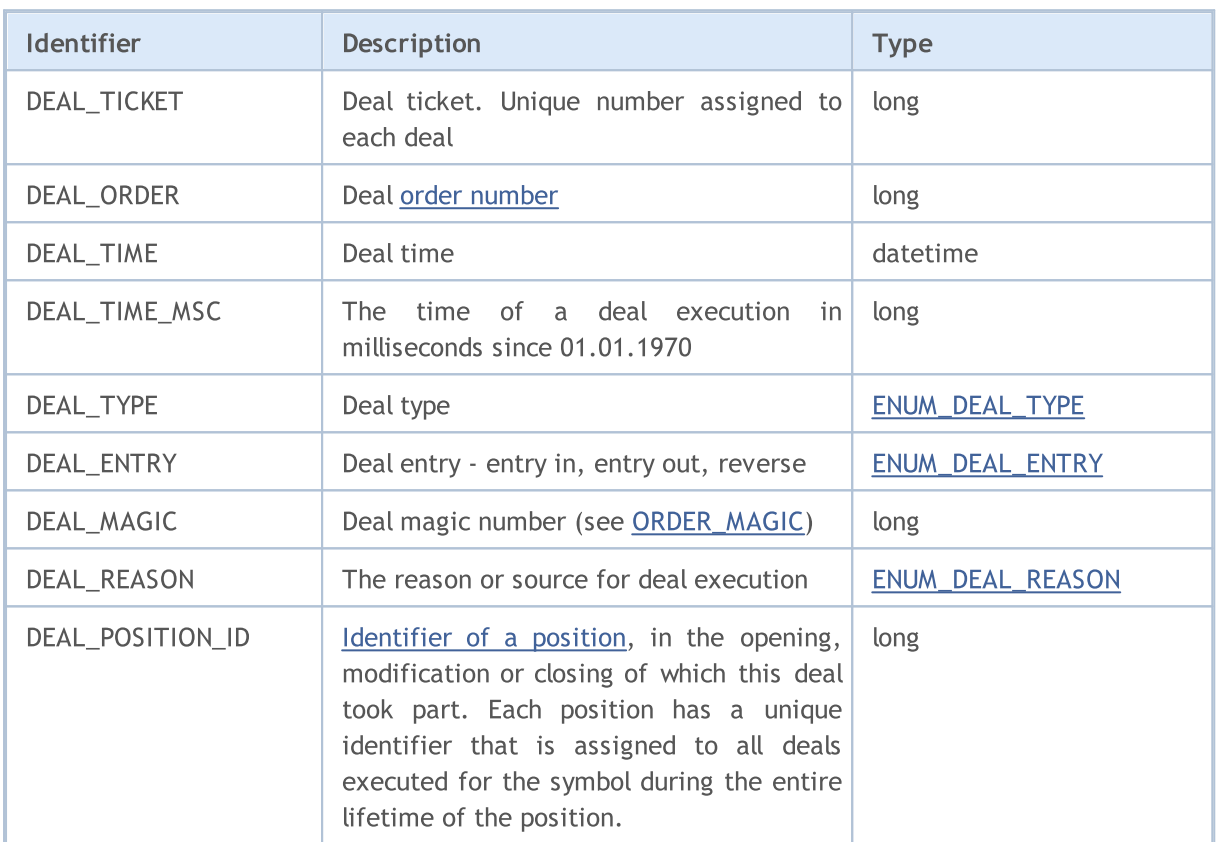

### ENUM\_DEAL\_PROPERTY\_INTEGER

For the function [HistoryDealGetDouble\(\)](#page-2221-0)

## ENUM\_DEAL\_PROPERTY\_DOUBLE

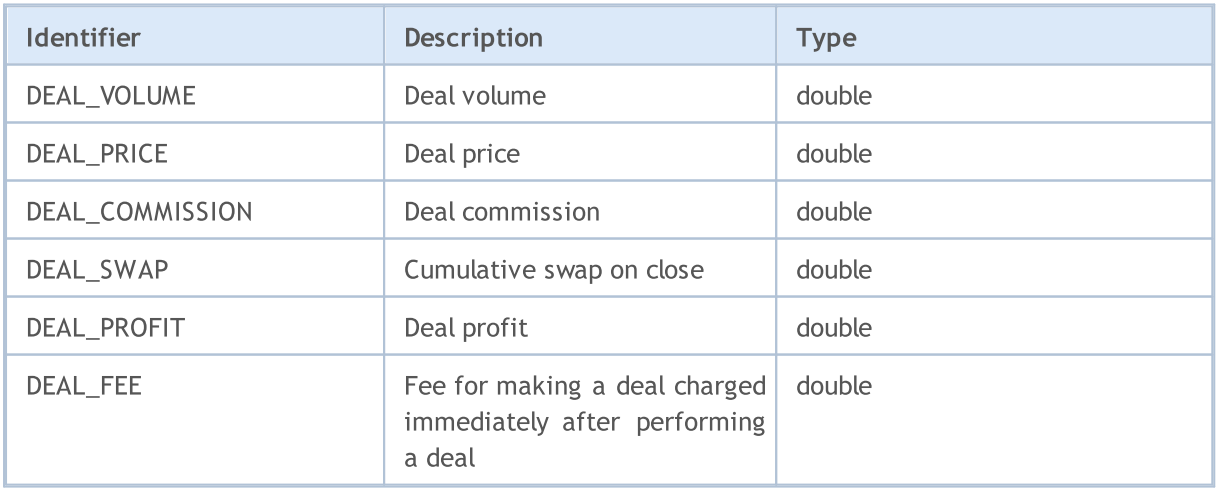

# **MOL5**

### Constants, Enumerations and Structures

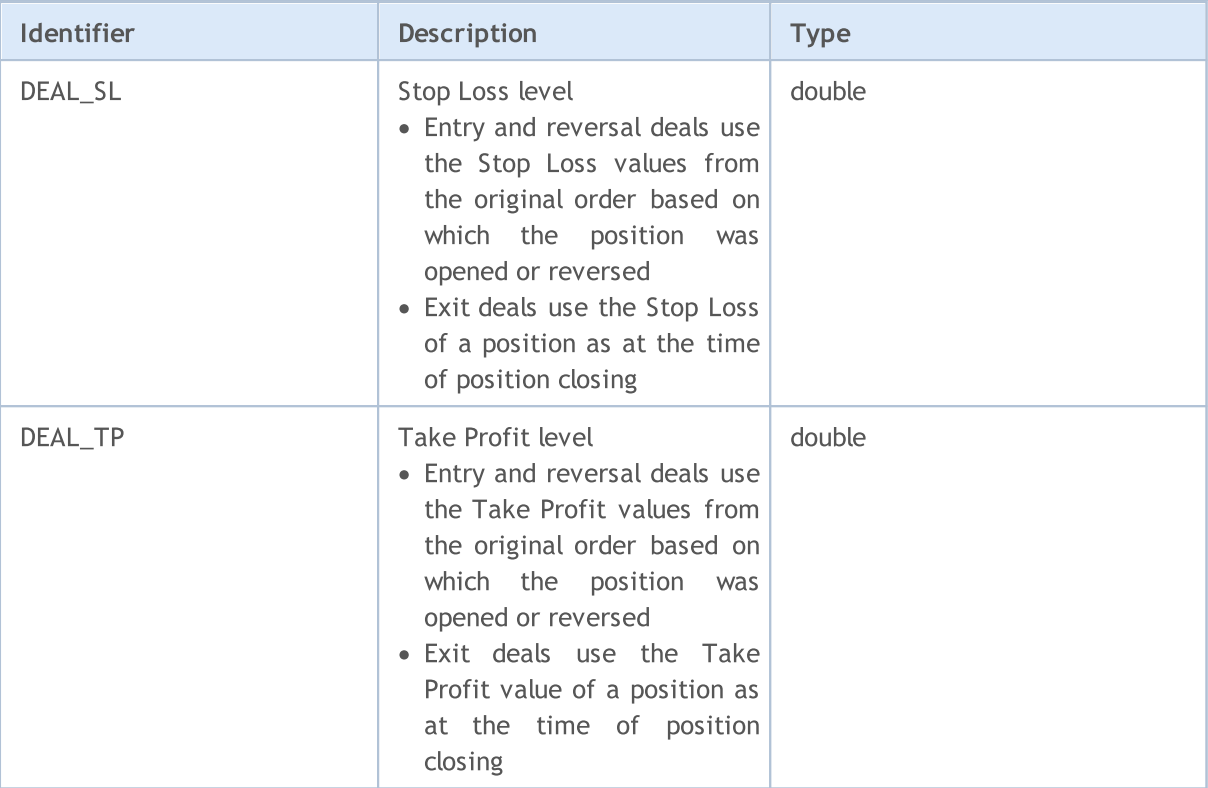

For the function **[HistoryDealGetString\(\)](#page-2229-0)** 

### ENUM\_DEAL\_PROPERTY\_STRING

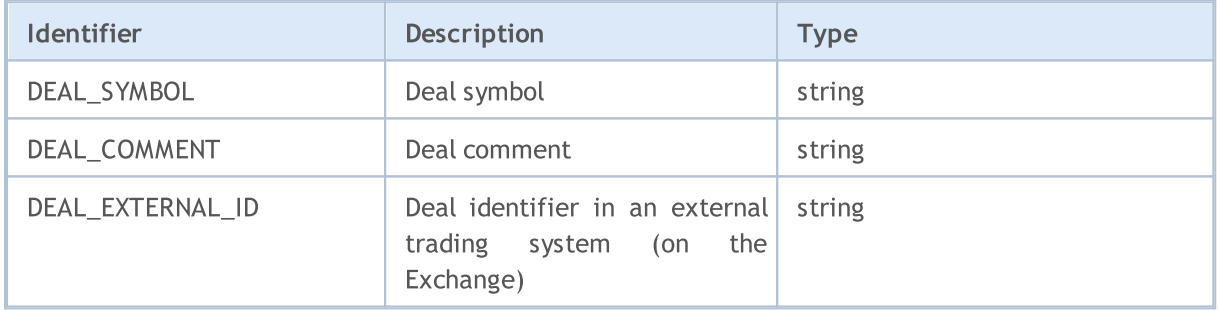

Each deal is characterized by a type, allowed values are enumerated in ENUM\_DEAL\_TYPE. In order to obtain information about the deal type, use the **[HistoryDealGetInteger\(\)](#page-2226-0)** function with the DEAL\_TYPE modifier.

### <span id="page-904-0"></span>ENUM\_DEAL\_TYPE

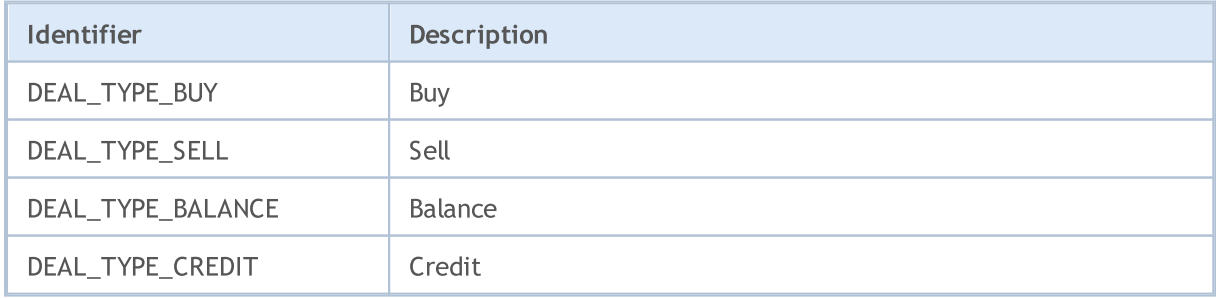

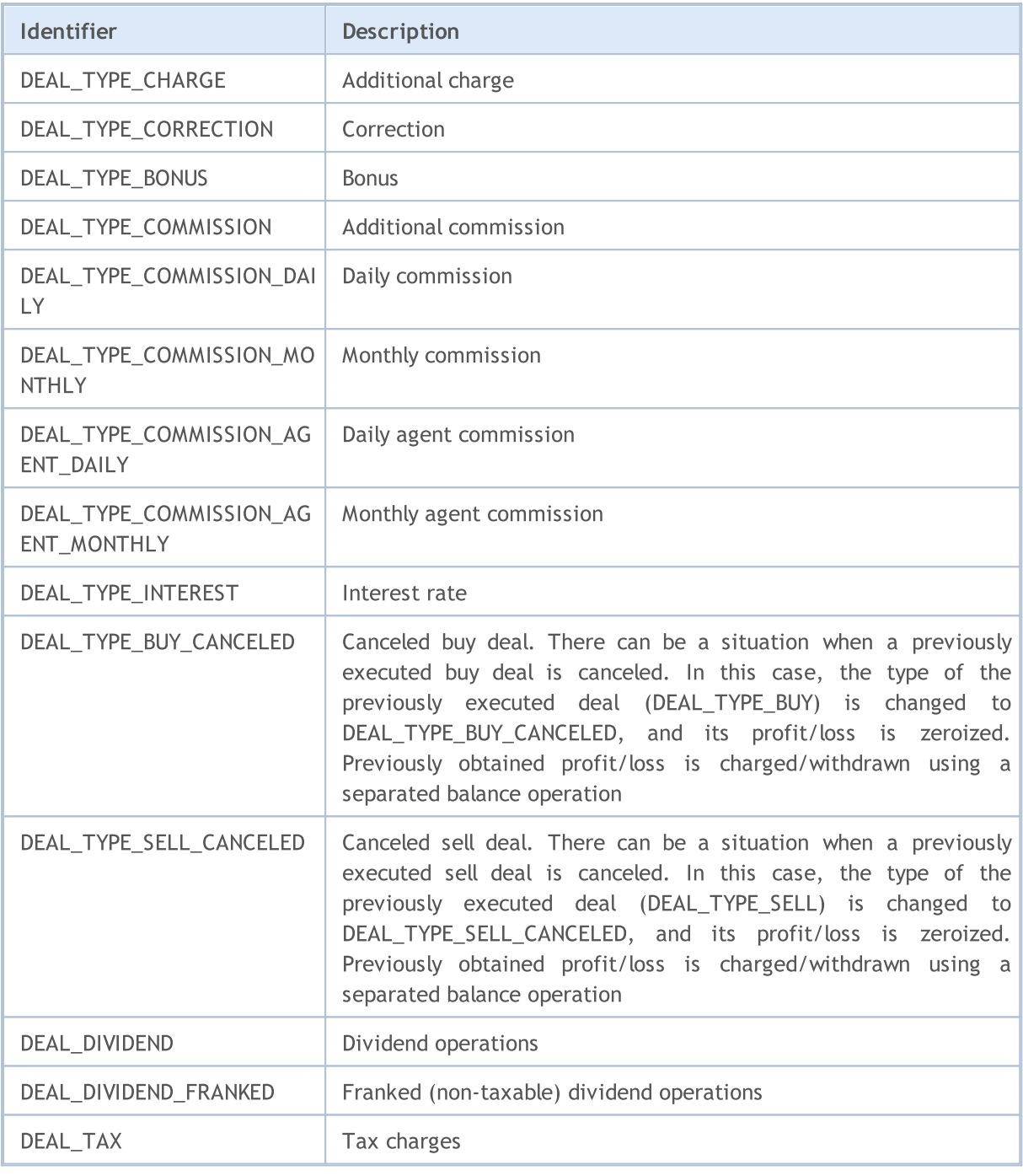

Deals differ not only in their types set in ENUM\_DEAL\_TYPE, but also in the way they change positions. This can be a simple position opening, or accumulation of a previously opened position (market entering), position closing by an opposite deal of a corresponding volume (market exiting), or position reversing, if the opposite-direction deal covers the volume of the previously opened position.

All these situations are described by values from the ENUM\_DEAL\_ENTRY enumeration. In order to receive this information about a deal, use the **[HistoryDealGetInteger\(\)](#page-2226-0)** function with the DEAL\_ENTRY modifier.

<span id="page-905-0"></span>ENUM\_DEAL\_ENTRY

# MOL5

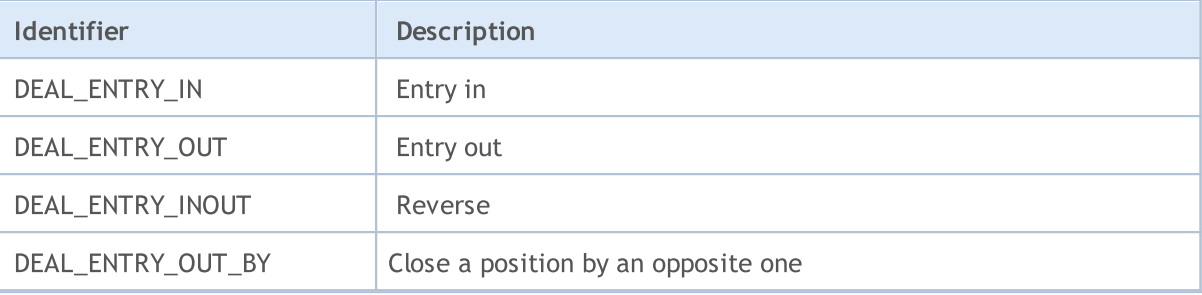

The reason for deal execution is contained in the DEAL\_REASON property. A deal can be executed as a result of triggering of an order placed from a mobile application or an MQL5 program, as well as as a result of the StopOut event, variation margin calculation, etc. Possible values of DEAL\_REASON are described in the ENUM\_DEAL\_REASON enumeration. For non-trading deals resulting from balance, credit, commission and other operations, DEAL\_REASON\_CLIENT is indicated as the reason.

### <span id="page-906-0"></span>ENUM\_DEAL\_REASON

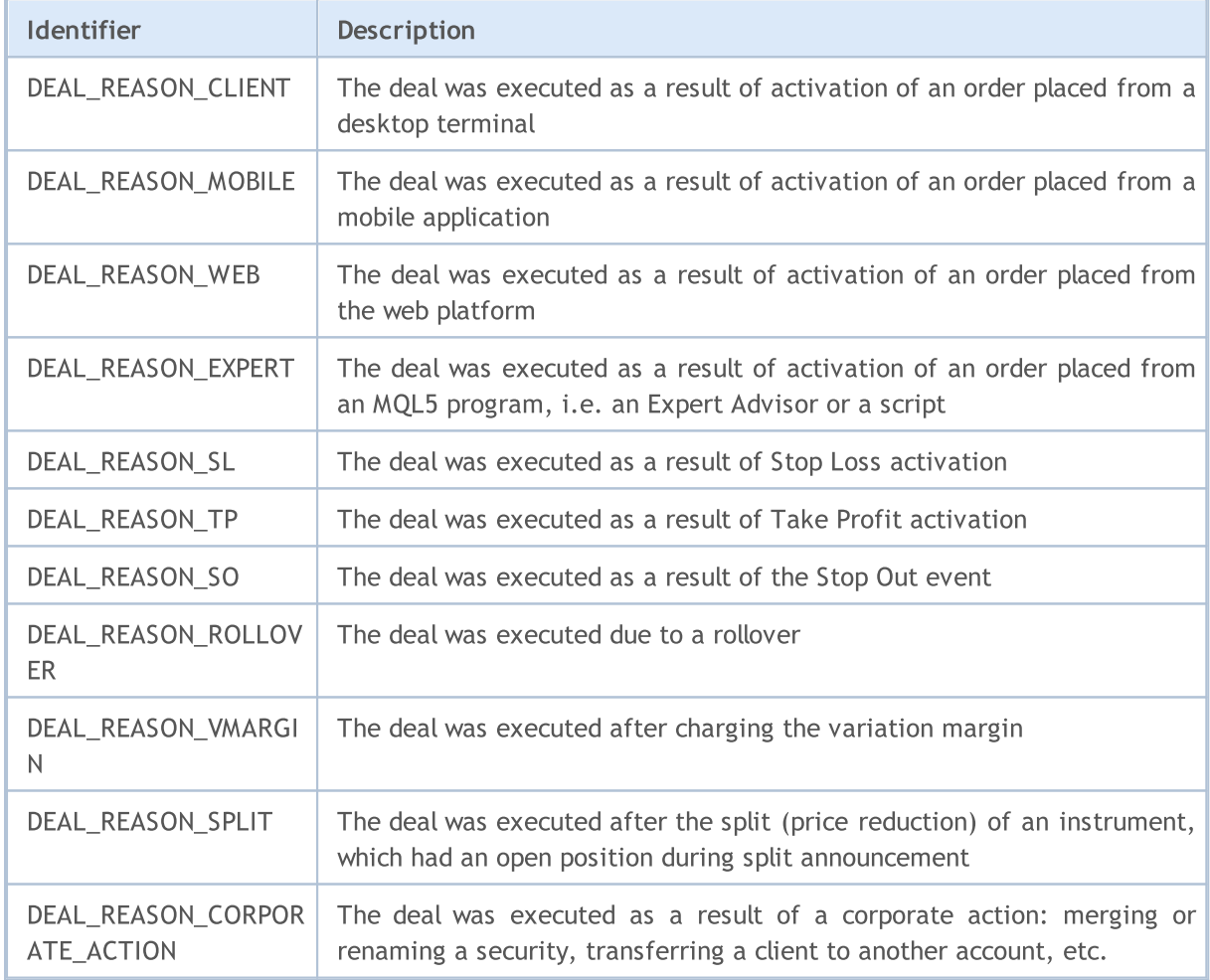

MOI 5

# <span id="page-907-0"></span>Trade Operation Types

Trading is done by sending orders to open positions using the [OrderSend\(\)](#page-2140-0) function, as well as to place, modify or delete pending orders. Each trade order refers to the type of the requested operation. Trading operations are described in the ENUM\_TRADE\_REQUEST\_ACTIONS enumeration.

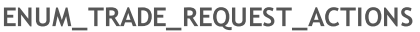

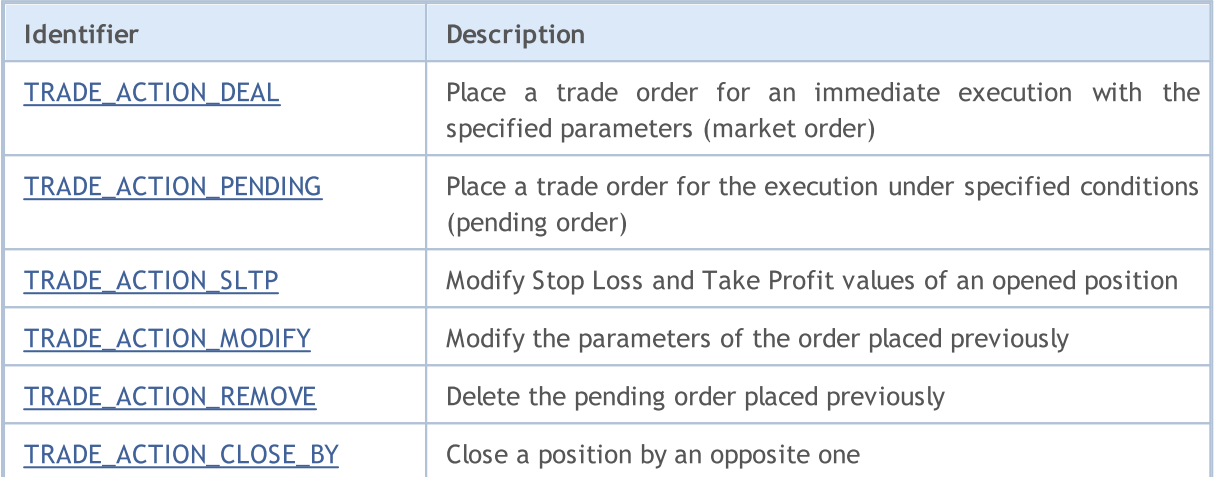

<span id="page-907-1"></span>Example of the TRADE\_ACTION\_DEAL trade operation for opening a Buy position:

```
#define EXPERT_MAGIC 123456 // MagicNumber of the expert
//+------------------------------------------------------------------+
//| Opening Buy position |
//+------------------------------------------------------------------+
void OnStart()
 \left\{ \begin{array}{c} \end{array} \right\}//--- declare and initialize the trade request and result of trade request
  MqlTradeRequest request={};
  MqlTradeResult result={};
//--- parameters of request
 request.action =TRADE_ACTION_DEAL; // type of trade operation
 request.symbol =Symbol();<br>
request.volume =0.1;<br>
// volume of 0.1 lot
   request.volume =0.1; \frac{1}{2} // volume of 0.1 lot
   request.type = ORDER_TYPE_BUY; \qquad // order type
   request.price =SymbolInfoDouble(Symbol(),SYMBOL_ASK); // price for opening
 request.deviation=5; \sqrt{2} // allowed deviation from
  request.magic =EXPERT_MAGIC; \frac{1}{2} // MagicNumber of the order
//--- send the request
 if(!OrderSend(request,result))
    PrintFormat("OrderSend error d'', GetLastError()); // if unable to send the
//--- information about the operation
  PrintFormat("retcode=%u deal=%164u order=%164u",result.retcode,result.deal,result
 }
//+------------------------------------------------------------------+
```
Example of the TRADE\_ACTION\_DEAL trade operation for opening a Sell position:

908

```
#define EXPERT_MAGIC 123456 // MagicNumber of the expert
//+------------------------------------------------------------------+
//| Opening Sell position |
//+------------------------------------------------------------------+
void OnStart()
\left\{\begin{array}{c}1\end{array}\right\}//--- declare and initialize the trade request and result of trade request
  MqlTradeRequest request={};
  MqlTradeResult result={};
//--- parameters of request
 request.action =TRADE_ACTION_DEAL;<br>request.symbol =Symbol(); // type of trade operation<br>// symbol // /
   request.symbol =Symbol(); // symbol
   request.volume =0.2; \frac{1}{2} // volume of 0.2 lot
   request.type =ORDER_TYPE_SELL; // order type
   request.price =SymbolInfoDouble(Symbol(),SYMBOL_BID); // price for opening
   request.deviation=5; \overline{\phantom{a}} // allowed deviation from
   request.magic =EXPERT_MAGIC; // MagicNumber of the order
//--- send the request
  if(!OrderSend(request,result))
   PrintFormat("OrderSend error d", GetLastError()); // if unable to send the
//--- information about the operation
  PrintFormat("retcode=%u deal=%I64u order=%I64u",result.retcode,result.deal,result
 }
//+------------------------------------------------------------------+
```
MOI 5

Example of the TRADE ACTION DEAL trade operation for closing positions:

```
MOI 5
```

```
#define EXPERT_MAGIC 123456 // MagicNumber of the expert
//+------------------------------------------------------------------+
//| Closing all positions<br>//+------------------------
                                 //+------------------------------------------------------------------+
void OnStart()
 \{//--- declare and initialize the trade request and result of trade request
  MqlTradeRequest request;
   MqlTradeResult result;
   int total=PositionsTotal(); // number of open positions
//--- iterate over all open positions
   for(int i=total-1; i>=0; i--)
     {
      //--- parameters of the order
      ulong position ticket=PositionGetTicket(i);
      string position symbol=PositionGetString(POSITION SYMBOL);
      int digits=(int)SymbolInfoInteger(position symbol,SYMBOL DIGITS);
      ulong magic=PositionGetInteger(POSITION MAGIC);
      double volume=PositionGetDouble(POSITION VOLUME);
      ENUM_POSITION_TYPE type=(ENUM_POSITION_TYPE)PositionGetInteger(POSITION_TYPE);
      //--- output information about the position
      PrintFormat("#%I64u %s %s %.2f %s [%I64d]",
                  position_ticket,
                  position_symbol,
                  EnumToString(type),
                  volume,
                  DoubleToString(PositionGetDouble(POSITION_PRICE_OPEN),digits),
                  magic);
      //--- if the MagicNumber matches
      if(magic==EXPERT_MAGIC)
        {
         //--- zeroing the request and result values
         ZeroMemory(request);
         ZeroMemory(result);
         //--- setting the operation parameters
         request.action =TRADE_ACTION_DEAL; // type of trade operation
         request.position =position_ticket; // ticket of the position
         request.symbol =position_symbol; // symbol
         request.symbol -position symbols;<br>request.volume =volume;<br>// volume of the position
         request.deviation=5; // allowed deviation from the price equest.magic =EXPERT_MAGIC; // MagicNumber of the position
         request.magic =EXPERT_MAGIC;
         //--- set the price and order type depending on the position type
         if(type==POSITION_TYPE_BUY)
           \left\{ \right.request.price=SymbolInfoDouble(position_symbol,SYMBOL_BID);
            request.type =ORDER_TYPE_SELL;
           }
         else
           {
            request.price=SymbolInfoDouble(position_symbol,SYMBOL_ASK);
            request.type =ORDER_TYPE_BUY;
           }
         //--- output information about the closure
         PrintFormat("Close #%I64d %s %s", position ticket, position symbol, EnumToString
         //--- send the request
         if(!OrderSend(request,result))
            PrintFormat("OrderSend error %d", GetLastError()); // if unable to send the
         //--- information about the operation
         PrintFormat("retcode=%u deal=%I64u order=%I64u",result.retcode,result.deal,
         //---
        }
```
} }<br>//+----//+------------------------------------------------------------------+

<span id="page-910-0"></span>Example of the TRADE\_ACTION\_PENDING trade operation for placing a pending order:

```
#property description "Example of placing pending orders"
#property script_show_inputs
                                                      \frac{1}{2} MagicNumber of the expert
input ENUM_ORDER_TYPE orderType=ORDER_TYPE_BUY_LIMIT; // order type
//+------------------------------------------------------------------+
//| Placing pending orders |
//+------------------------------------------------------------------+
void OnStart()
 \left\{ \begin{array}{c} \end{array} \right\}//--- declare and initialize the trade request and result of trade request
  MqlTradeRequest request={};
  MqlTradeResult result={};
//--- parameters to place a pending order
   request.action =TRADE_ACTION_PENDING; \frac{1}{2} // type of trade operation = \frac{1}{2}request.symbol =Symbol(); // symbol
  request.volume =0.1; \frac{1}{2} request.deviation=2; \frac{1}{2} // volume of 0.1 lot \frac{1}{2} // allowed dev.
  request.deviation=2;<br>
request.magic =EXPERT MAGIC;<br>
// MagicNumber
  request.magic =EXPERT_MAGIC;<br>int offset = 50;<br>// offset from
   int offset = 50; \hspace{0.5cm} // offset from the current price to place the order, in points of \hspace{0.5cm} // offset from \hspace{0.5cm}double price; and the set of the set of the set of the set of the set of the set of the set of the set of the s
   double point=SymbolInfoDouble(_Symbol,SYMBOL_POINT); // value of point=
   int digits=SymbolInfoInteger(_Symbol,SYMBOL_DIGITS);          // number of decimal places (precision)
  //--- checking the type of operation
  if(orderType==ORDER_TYPE_BUY_LIMIT)
   {<br>request.type       =ORDER TYPE BUY LIMIT;
      request.type = \sim =ORDER_TYPE_BUY_LIMIT; // order type
      price=SymbolInfoDouble(Symbol(),SYMBOL_ASK)-offset*point; // price for opening
      request.price =NormalizeDouble(price,digits); // normalized opening price price price price price price price p}
   else if(orderType==ORDER_TYPE_SELL_LIMIT)
     {
      request.type = \text{ORDER_TYPE\_SELL\_LIMIT}; // order type
      price=SymbolInfoDouble(Symbol(),SYMBOL_ASK)+offset*point; // price for opening
      request.price =NormalizeDouble(price,digits); \vert // normalized \vert}
   else if(orderType==ORDER_TYPE_BUY_STOP)
    \left\{ \begin{array}{c} \end{array} \right.request.type =ORDER_TYPE_BUY_STOP; // order type
     price =SymbolInfoDouble(Symbol(),SYMBOL ASK)+offset*point; // price for
     request.price=NormalizeDouble(price,digits); \frac{1}{2} // normalized
    }
  else if(orderType==ORDER_TYPE_SELL_STOP)
     {
      request.type =ORDER_TYPE_SELL_STOP; // order type
      price=SymbolInfoDouble(Symbol(),SYMBOL_ASK)-offset*point; // price for opening
      request.price =NormalizeDouble(price,digits); \vert // normalized \vert}
  else Alert("This example is only for placing pending orders"); \frac{1}{1} if not pending
//--- send the request
  if(!OrderSend(request,result))
    PrintFormat("OrderSend error %d",GetLastError()); \qquad \qquad // if unable
//--- information about the operation
  PrintFormat("retcode=%u deal=%I64u order=%I64u",result.retcode,result.deal,result
 }
             //+------------------------------------------------------------------+
```
<span id="page-911-0"></span>Example of the TRADE\_ACTION\_SLTP trade operation for modifying the Stop Loss and Take Profit values of an open position:

```
MOL5
```

```
#define EXPERT MAGIC 123456 // MagicNumber of the expert
//+------------------------------------------------------------------+
//| Modification of Stop Loss and Take Profit of position |
//+------------------------------------------------------------------+
void OnStart()
 \{//--- declare and initialize the trade request and result of trade request
  MqlTradeRequest request;
  MqlTradeResult result;
  int total=PositionsTotal(); // number of open positions
//--- iterate over all open positions
   for(int i=0; i<total; i++)
     {
      //--- parameters of the order
     ulong position ticket=PositionGetTicket(i);// ticket of the position
     string position symbol=PositionGetString(POSITION SYMBOL); // symbol
     int digits=(int)SymbolInfoInteger(position symbol,SYMBOL DIGITS); // number
     ulong magic=PositionGetInteger(POSITION_MAGIC); // MagicNumber of the position
     double volume=PositionGetDouble(POSITION_VOLUME); // volume of the position
      double sl=PositionGetDouble(POSITION_SL); // Stop Loss of the position
      double tp=PositionGetDouble(POSITION_TP); // Take Profit of the position
     ENUM_POSITION_TYPE type=(ENUM_POSITION_TYPE)PositionGetInteger(POSITION_TYPE);
      //--- output information about the position
      PrintFormat("#%I64u %s %s %.2f %s sl: %s tp: %s [%I64d]",
                 position_ticket,
                 position_symbol,
                 EnumToString(type),
                 volume,
                 DoubleToString(PositionGetDouble(POSITION_PRICE_OPEN),digits),
                 DoubleToString(sl,digits),
                 DoubleToString(tp,digits),
                 magic);
      //--- if the MagicNumber matches, Stop Loss and Take Profit are not defined
      if(magic==EXPERT_MAGIC && sl==0 && tp==0)
       {
```
# MOI 5

```
//--- calculate the current price levels
         double price=PositionGetDouble(POSITION PRICE OPEN);
         double bid=SymbolInfoDouble(position symbol, SYMBOL BID);
         double ask=SymbolInfoDouble(position symbol, SYMBOL ASK);
         int stop_level=(int)SymbolInfoInteger(position_symbol,SYMBOL_TRADE_STOPS
         double price level;
         //--- if the minimum allowed offset distance in points from the current close
         if(stop_level<=0)
            stop level=150; // set the offset distance of 150 points from the current
         else
            stop_level+=50; // set the offset distance to (SYMBOL TRADE STOPS LEVEL +
         //--- calculation and rounding of the Stop Loss and Take Profit values
         price_level=stop_level*SymbolInfoDouble(position_symbol,SYMBOL_POINT);
         if(type==POSITION_TYPE_BUY)
          {
           sl=NormalizeDouble(bid-price level,digits);
            tp=NormalizeDouble(ask+price_level,digits);
           }
         else
          {
           sl=NormalizeDouble(ask+price level,digits);
            tp=NormalizeDouble(bid-price_level,digits);
           }
         //--- zeroing the request and result values
         ZeroMemory(request);
         ZeroMemory(result);
         //--- setting the operation parameters
         request.action =TRADE ACTION SLTP; // type of trade operation
         request.position=position_ticket; // ticket of the position
         request.symbol=position_symbol; // symbol
         request.symbol=position_symbol; // symbol<br>request.sl =sl; // Stop Loss of the position<br>request.tp =tp; // Take Profit of the position
         request.tp = = tp; \frac{1}{2} ake Profit of the position
         request.magic=EXPERT_MAGIC; // MagicNumber of the position
         //--- output information about the modification
         PrintFormat("Modify #%I64d %s %s",position ticket,position symbol,EnumToStrin
         //--- send the request
         if(!OrderSend(request,result))
            PrintFormat("OrderSend error d",GetLastError()); // if unable to send the
         //--- information about the operation
         PrintFormat("retcode=%u deal=%I64u order=%I64u",result.retcode,result.deal,
        }
     }
 }
//+------------------------------------------------------------------+
```
<span id="page-913-0"></span>Example of the TRADE\_ACTION\_MODIFY trade operation for modifying the price levels of pending orders:

```
MOI 5
```

```
#define EXPERT MAGIC 123456 // MagicNumber of the expert
//+------------------------------------------------------------------+
//| Modification of pending orders |
//+------------------------------------------------------------------+
void OnStart()
 \{//--- declare and initialize the trade request and result of trade request
   MqlTradeRequest request={};
   MqlTradeResult result={};
   int total=OrdersTotal(); // total number of placed pending orders
//--- iterate over all placed pending orders
   for(int i=0; i<total; i++)
      {
       //--- parameters of the order
      ulong order_ticket=OrderGetTicket(i);<br>string order symbol=Symbol(); // symbol<br>// symbol
      string order symbol=Symbol();
      int digits=(int)SymbolInfoInteger(order_symbol,SYMBOL_DIGITS); // number of ulong magic=OrderGetInteger(ORDER MAGIC); // MagicNumbe
      ulong magic=OrderGetInteger(ORDER_MAGIC); // MagicNumber of the orderGetDouble (ORDER_VOLUME CURRENT); // current v
      double volume=OrderGetDouble(ORDER_VOLUME_CURRENT); // current volume of the orderGetDouble(ORDER SL); // current S
      double sl=OrderGetDouble(ORDER_SL); // current Stop Loss of the order
      double tp=OrderGetDouble(ORDER TP);
      ENUM ORDER TYPE type=(ENUM_ORDER_TYPE)OrderGetInteger(ORDER_TYPE); // type of the
       int offset = 50; \hspace{0.5cm} // offset from the current price to place the order, in points of \hspace{0.5cm}double price;<br>double point=SymbolInfoDouble(order symbol, SYMBOL POINT);<br>// value of prices
       double point=SymbolInfoDouble(order symbol, SYMBOL POINT);
       //--- output information about the order
       PrintFormat("#%I64u %s %s %.2f %s sl: %s tp: %s [%I64d]",
                    order_ticket,
                    order_symbol,
                    EnumToString(type),
                    volume,
                    DoubleToString(PositionGetDouble(POSITION_PRICE_OPEN),digits),
                    DoubleToString(sl,digits),
                    DoubleToString(tp,digits),
                    magic);
       //--- if the MagicNumber matches, Stop Loss and Take Profit are not defined
       if(magic==EXPERT_MAGIC && s = 0 & & t = 0)
        {
          request.action=TRADE_ACTION_MODIFY; \frac{1}{2} // type of trade operations of trade operations of trade operations of trade operations of trade operations of trade operations of the operations of trade operations of the ope
          request.order = OrderGetTicket(i); // order ticket
          request.symbol =Symbol(); // symbol
          request.deviation=5; interview of the price of the price of the price of the price of the price of the price of the price of the price of the price of the price of the price of the price of the price of the price of the pr
         //--- setting the price level, Take Profit and Stop Loss of the order depending
          if(type==ORDER_TYPE_BUY_LIMIT)
            \left\{ \right.price = SymbolInfoDouble(Symbol(),SYMBOL_ASK)-offset*point;
             request.tp = NormalizeDouble(price+offset*point,digits);
             request.sl = NormalizeDouble(price-offset*point,digits);
             request.price =NormalizeDouble(price,digits); \frac{1}{2} normal
            }
          else if(type==ORDER_TYPE_SELL_LIMIT)
            \left\{ \right.price = SymbolInfoDouble(Symbol(),SYMBOL_BID)+offset*point;
             request.tp = NormalizeDouble(price-offset*point,digits);
             request.sl = NormalizeDouble(price+offset*point,digits);
             request.price =NormalizeDouble(price,digits); \frac{1}{2} // normal
            }
          else if(type==ORDER_TYPE_BUY_STOP)
            {
            price = SymbolInfoDouble(Symbol(),SYMBOL_BID)+offset*point;
             request.tp = NormalizeDouble(price+offset*point,digits);
```

```
request.sl = NormalizeDouble(price-offset*point,digits);
            request.price =NormalizeDouble(price,digits); // normalizeDouble(price,digits);
          }
         else if(type==ORDER_TYPE_SELL_STOP)
          {
           price = SymbolInfoDouble(Symbol(),SYMBOL_ASK)-offset*point;
           request.tp = NormalizeDouble(price-offset*point,digits);
            request.sl = NormalizeDouble(price+offset*point,digits);
           request.price = \n    \text{NormalizeDouble(price, digits)}; \n    // norm只要你能理解,我就能帮助你。}
         //--- send the request
         if(!OrderSend(request,result))
            PrintFormat("OrderSend error \delta d", GetLastError()); // if unable to send the
         //--- information about the operation
         PrintFormat("retcode=%u deal=%I64u order=%I64u",result.retcode,result.deal,
         //--- zeroing the request and result values
         ZeroMemory(request);
         ZeroMemory(result);
        }
     }
 }
//+------------------------------------------------------------------+
```
MOI 5

<span id="page-915-0"></span>Example of the TRADE\_ACTION\_REMOVE trade operation for deleting pending orders:

```
#define EXPERT_MAGIC 123456 // MagicNumber of the expert
//+------------------------------------------------------------------+
//| Deleting pending orders |
//+------------------------------------------------------------------+
void OnStart()
 \left\{ \begin{array}{c} 1 \end{array} \right\}//--- declare and initialize the trade request and result of trade request
  MqlTradeRequest request={};
   MqlTradeResult result={};
   int total=OrdersTotal(); // total number of placed pending orders
//--- iterate over all placed pending orders
  for(int i=total-1; i>=0; i--)
    \left\{ \begin{array}{c} 1 \end{array} \right\}ulong order_ticket=OrderGetTicket(i); // order ticket
      ulong magic=OrderGetInteger(ORDER_MAGIC); \hspace{1cm} // MagicNumber of the order
      //--- if the MagicNumber matches
      if(magic==EXPERT_MAGIC)
        \left\{ \begin{array}{c} \end{array} \right\}//--- zeroing the request and result values
         ZeroMemory(request);
         ZeroMemory(result);
         //--- setting the operation parameters
         request.action=TRADE_ACTION_REMOVE;<br>request.order = order ticket;<br>// order ticket // order ticket
         request.onder = order ticket;//--- send the request
         if(!OrderSend(request,result))
            PrintFormat("OrderSend error d", GetLastError()); // if unable to send the
         //--- information about the operation
         PrintFormat("retcode=%u deal=%I64u order=%I64u",result.retcode,result.deal,
        }
     }
  }
//+------------------------------------------------------------------+
```
917

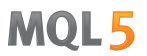

<span id="page-916-0"></span>Example of the TRADE\_ACTION\_CLOSE\_BY trade operation for closing positions by opposite positions:

```
MOI 5
```

```
#define EXPERT MAGIC 123456 // MagicNumber of the expert
//+------------------------------------------------------------------+
//| Close all positions by opposite positions |
             //+------------------------------------------------------------------+
void OnStart()
 \{//--- declare and initialize the trade request and result of trade request
  MqlTradeRequest request;
  MqlTradeResult result;
   int total=PositionsTotal(); // number of open positions
//--- iterate over all open positions
   for(int i=total-1; i>=0; i--)
     {
      //--- parameters of the order
      ulong position ticket=PositionGetTicket(i);
      string position symbol=PositionGetString(POSITION SYMBOL);
      int digits=(int)SymbolInfoInteger(position symbol, SYMBOL DIGITS);
      ulong magic=PositionGetInteger(POSITION MAGIC);
      double volume=PositionGetDouble(POSITION VOLUME);
      double sl=PositionGetDouble(POSITION SL);
      double tp=PositionGetDouble(POSITION TP);
      ENUM_POSITION_TYPE type=(ENUM_POSITION_TYPE)PositionGetInteger(POSITION_TYPE);
      //--- output information about the position
      PrintFormat("#%I64u %s %s %.2f %s sl: %s tp: %s [%I64d]",
                  position_ticket,
                  position_symbol,
                  EnumToString(type),
                  volume,
                  DoubleToString(PositionGetDouble(POSITION_PRICE_OPEN),digits),
                  DoubleToString(sl,digits),
                  DoubleToString(tp,digits),
                  magic);
      //--- if the MagicNumber matches
      if(magic==EXPERT_MAGIC)
        {
         for(int j=0; j<i</i>; j++){
            string symbol=PositionGetSymbol(j); // symbol of the opposite position
            //--- if the symbols of the opposite and initial positions match
            if(symbol==position_symbol && PositionGetInteger(POSITION_MAGIC)==EXPERT_MAGIC)
              {
               //--- set the type of the opposite position
               ENUM_POSITION_TYPE_type_by=(ENUM_POSITION_TYPE)PositionGetInteger(POSIT)
               //--- leave, if the types of the initial and opposite positions match
               if(type==type_by)
                  continue;
               //--- zeroing the request and result values
               ZeroMemory(request);
               ZeroMemory(result);
               //--- setting the operation parameters
               request.action=TRADE_ACTION_CLOSE_BY; // type
               request.position=position ticket; \frac{d}{dt} ticket of the position ticket of the position ticket of the position
               request.position by=PositionGetInteger(POSITION TICKET); // ticket
               //request.symbol = = position symbol;
               request.magic=EXPERT_MAGIC; \frac{1}{\sqrt{N}} Magic
               //--- output information about the closure by opposite position
               PrintFormat("Close #%I64d %s %s by #%I64d",position ticket,position sym
               //--- send the request
               if(!OrderSend(request,result))
                  PrintFormat("OrderSend error d", GetLastError()); // if unable to send
```

```
//--- information about the operation
                PrintFormat("retcode=%u deal=%I64u order=%I64u",result.retcode,result
               }
           }
        }
     }
}<br>//+--
                      //+------------------------------------------------------------------+
```
MOL5

# Trade Transaction Types

When performing some definite actions on a trade account, its state changes. Such actions include:

- · Sending a trade request from any MQL5 application in the client terminal using [OrderSend](#page-2140-0) and [OrderSendAsync](#page-2145-0) functions and its further execution;
- · Sending a trade request via the terminal graphical interface and its further execution;
- · Pending orders and stop orders activation on the server;
- · Performing operations on a trade server side.

The following trade transactions are performed as a result of these actions:

- handling a trade request;
- · changing open orders;
- · changing orders history;
- · changing deals history;
- · changing positions.

For example, when sending a market buy order, it is handled, an appropriate buy order is created for the account, the order is then executed and removed from the list of the open ones, then it is added to the orders history, an appropriate deal is added to the history and a new position is created. All these actions are trade transactions.

To let a programmer to track the actions performed in relation to a trade account, [OnTradeTransaction](#page-1792-0) function has been provided. This handler allows to get trade transactions applied to an account in MQL5 application. Trade transaction description is submitted in OnTradeTransaction first parameter using [MqlTradeTransaction](#page-965-0) structure.

Trade transaction type is submitted in the type parameter of MqlTradeTransaction structure. Possible types of trade transactions are described by the following enumeration:

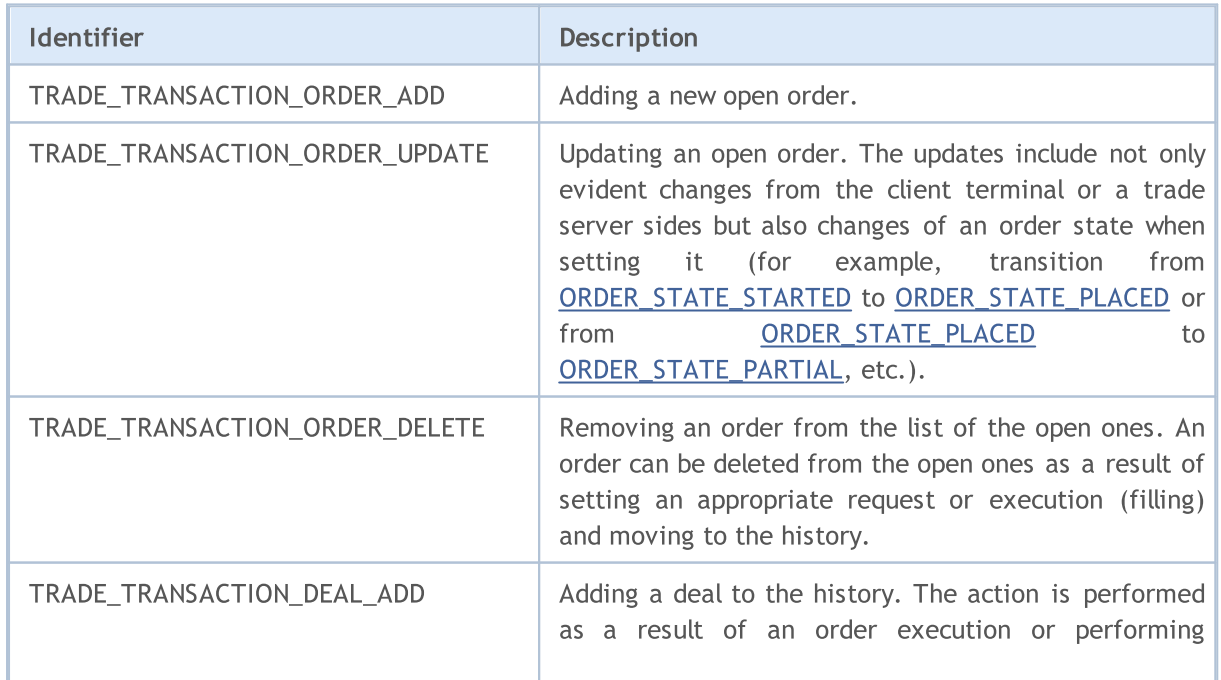

### ENUM\_TRADE\_TRANSACTION\_TYPE

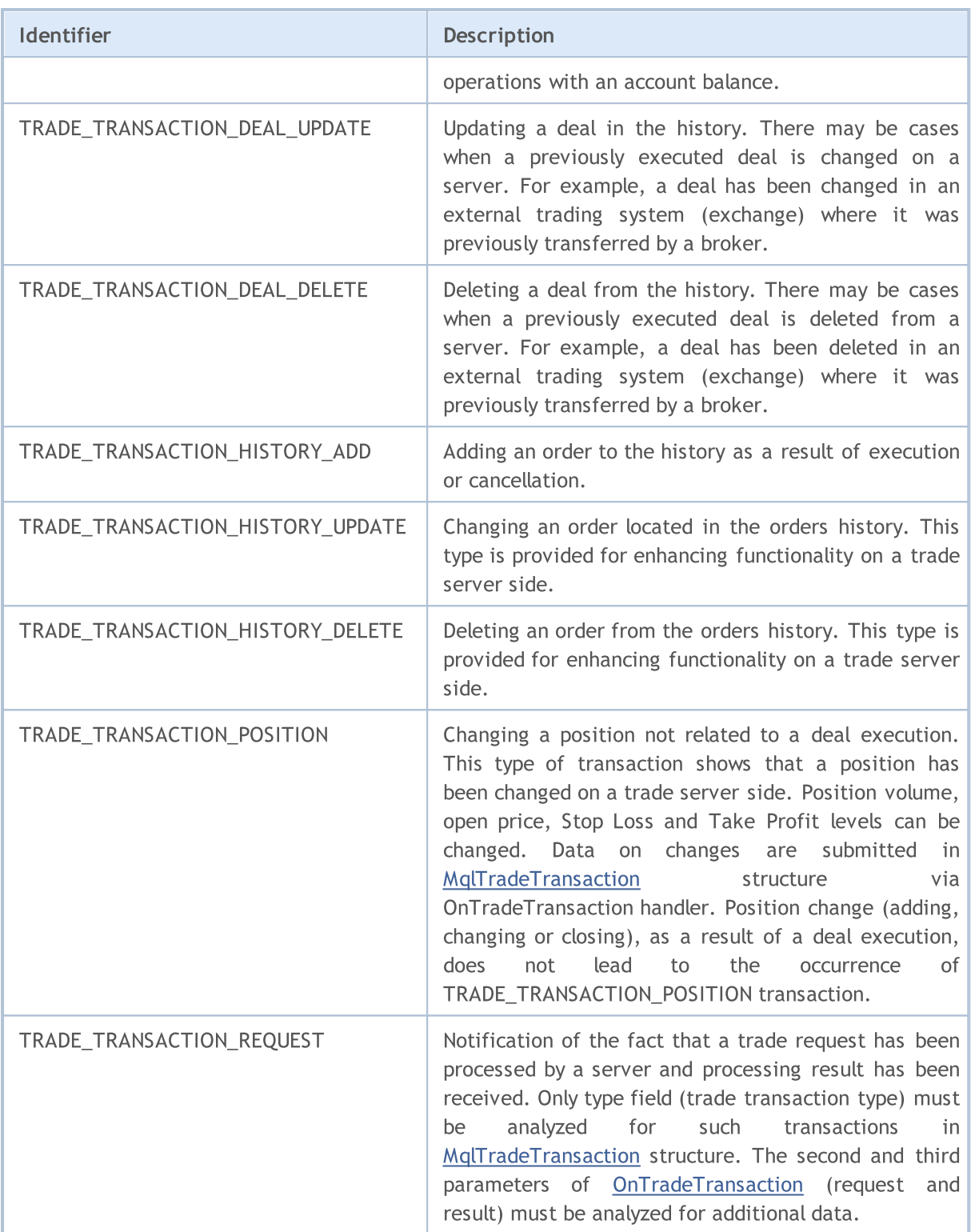

Depending on a trade transaction type, various parameters are filled in MqlTradeTransaction structure describing it. A detailed description of submitted data is shown in "Structure of a Trade [Transaction"](#page-965-0).

See also

Structure of a Trade [Transaction,](#page-965-0) [OnTradeTransaction](#page-1792-0)

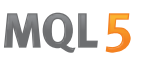

# Trade Orders in Depth Of Market

For equity securities, the Depth of Market window is available, where you can see the current Buy and Sell orders. Desired direction of a trade operation, required amount and requested price are specified for each order.

To obtain information about the current state of the DOM by MQL5 means, the [MarketBookGet\(\)](#page-1850-0) function is used, which places the DOM "screen shot" into the [MqlBookInfo](#page-947-0) array of structures. Each element of the array in the type field contains information about the direction of the order - the value of the ENUM\_BOOK\_TYPE enumeration.

### ENUM\_BOOK\_TYPE

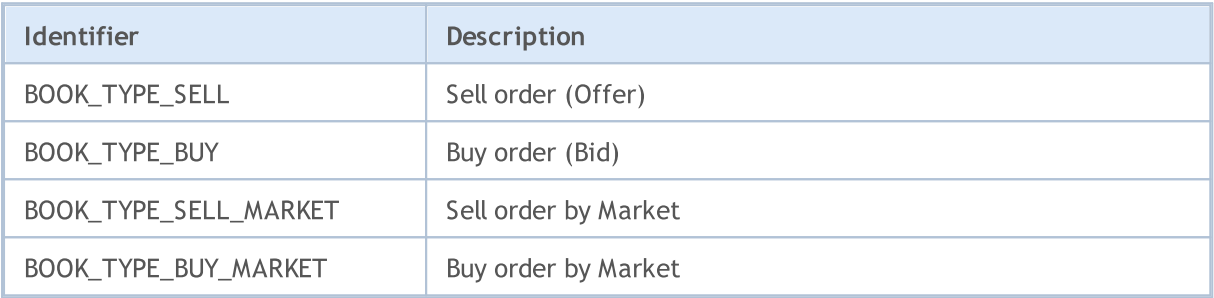

#### See also

[Structures](#page-103-0) and classes, [Structure](#page-947-0) of the DOM, Trade [operation](#page-907-0) types, [Market](#page-1824-0) Info

# Signal Properties

The following enumerations are used when working with trading signals and signal copy settings.

Enumeration of [double](#page-93-0) type properties of the trading signal:

### ENUM\_SIGNAL\_BASE\_DOUBLE

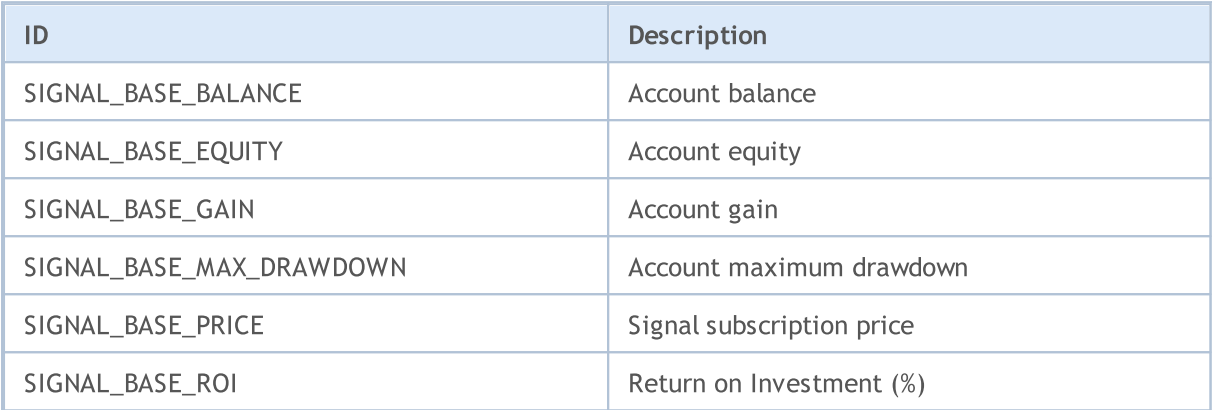

Enumeration of [integer](#page-80-0) type properties of the trading signal:

### ENUM\_SIGNAL\_BASE\_INTEGER

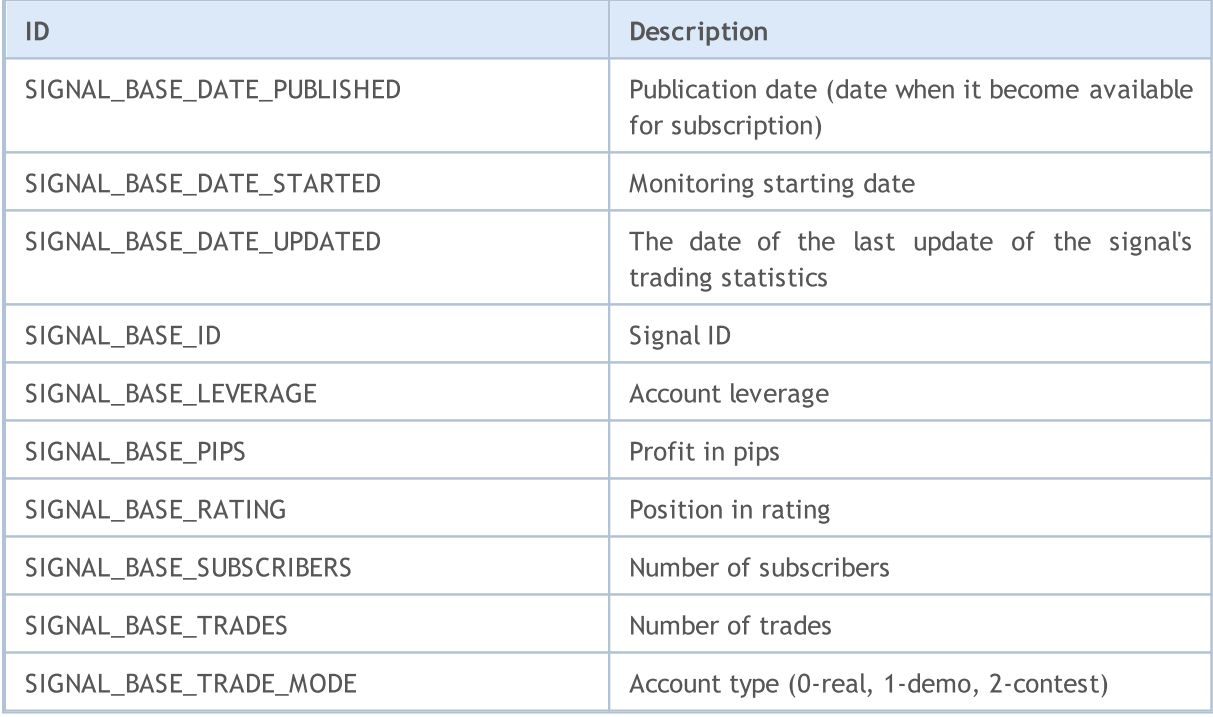

Enumeration of [string](#page-100-0) type properties of the trading signal:

#### ENUM\_SIGNAL\_BASE\_STRING

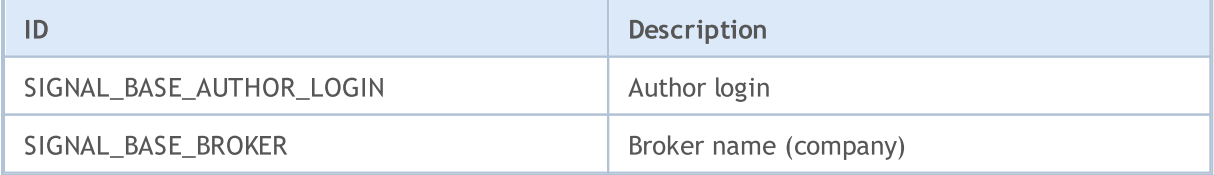

MOL5

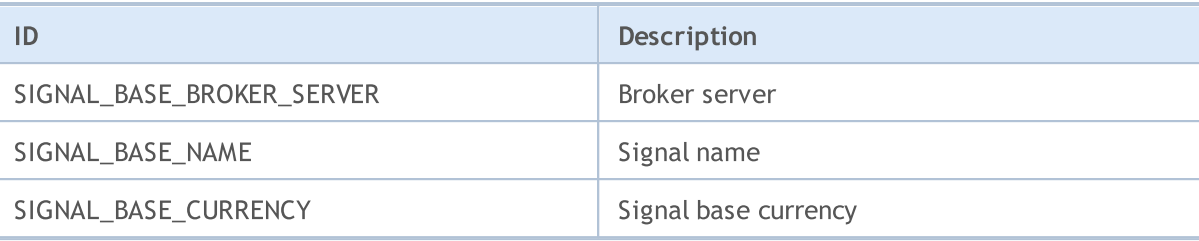

Enumeration of **[double](#page-93-0)** type properties of the signal copy settings:

### ENUM\_SIGNAL\_INFO\_DOUBLE

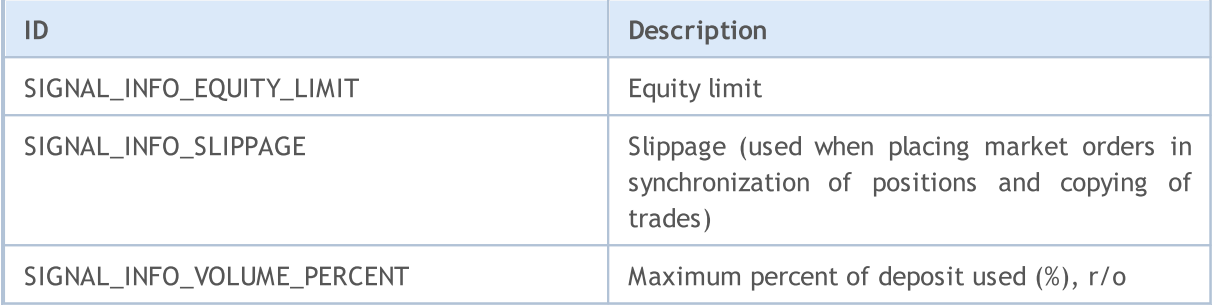

Enumeration of [integer](#page-80-0) type properties of the signal copy settings:

### ENUM\_SIGNAL\_INFO\_INTEGER

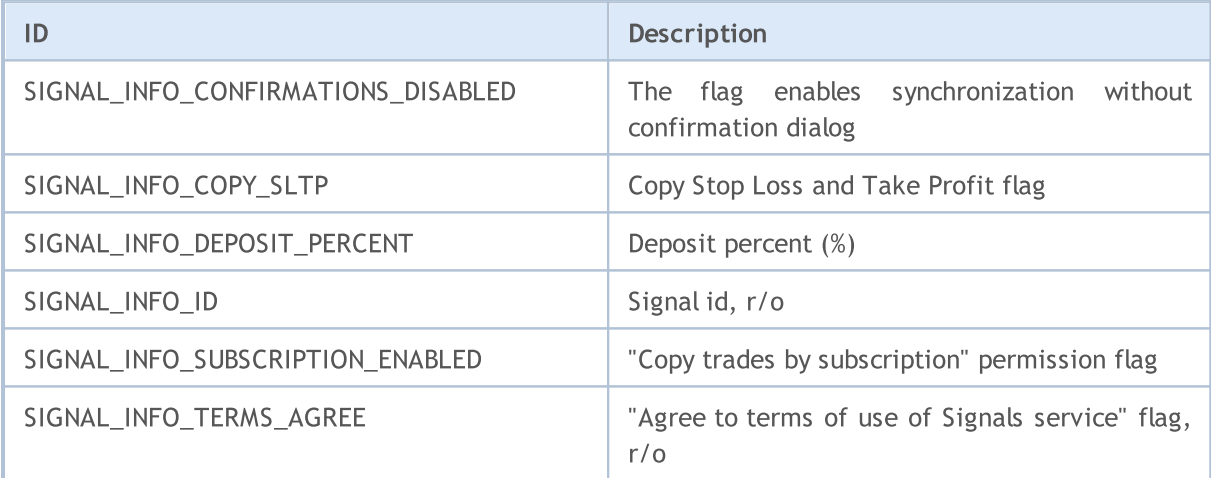

Enumeration of [string](#page-100-0) type properties of the signal copy settings:

### ENUM\_SIGNAL\_INFO\_STRING

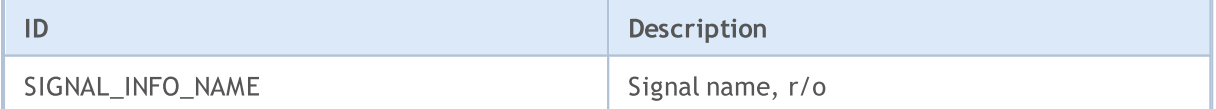

## See also

Trade [signals](#page-2233-0)

# Named Constants

All constants used in MQL5 can be divided into the following groups:

- Predefined macro [substitutions](#page-925-0) values are substituted during compilation;
- [Mathematical](#page-931-0) constants values of some mathematical expressions;
- · [Numerical](#page-933-0) type constants some of the simple type restrictions;
- · [Uninitialization](#page-936-0) reason codes description of uninitialization reasons;
- · [Checking](#page-938-0) Object Pointer enumeration of types of pointers returned by the [CheckPointer\(\)](#page-1098-0) function;
- · Other [constants](#page-939-0) all other constants.

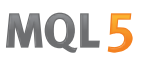

# <span id="page-925-0"></span>Predefined Macro Substitutions

To simplify the debugging process and obtain information about operation of a mql5-program, there are special macro constant, values of which are set at the moment of compilation. The easiest way to use these constants is outputting values by the [Print\(\)](#page-1127-0) function, as it's shown in the example.

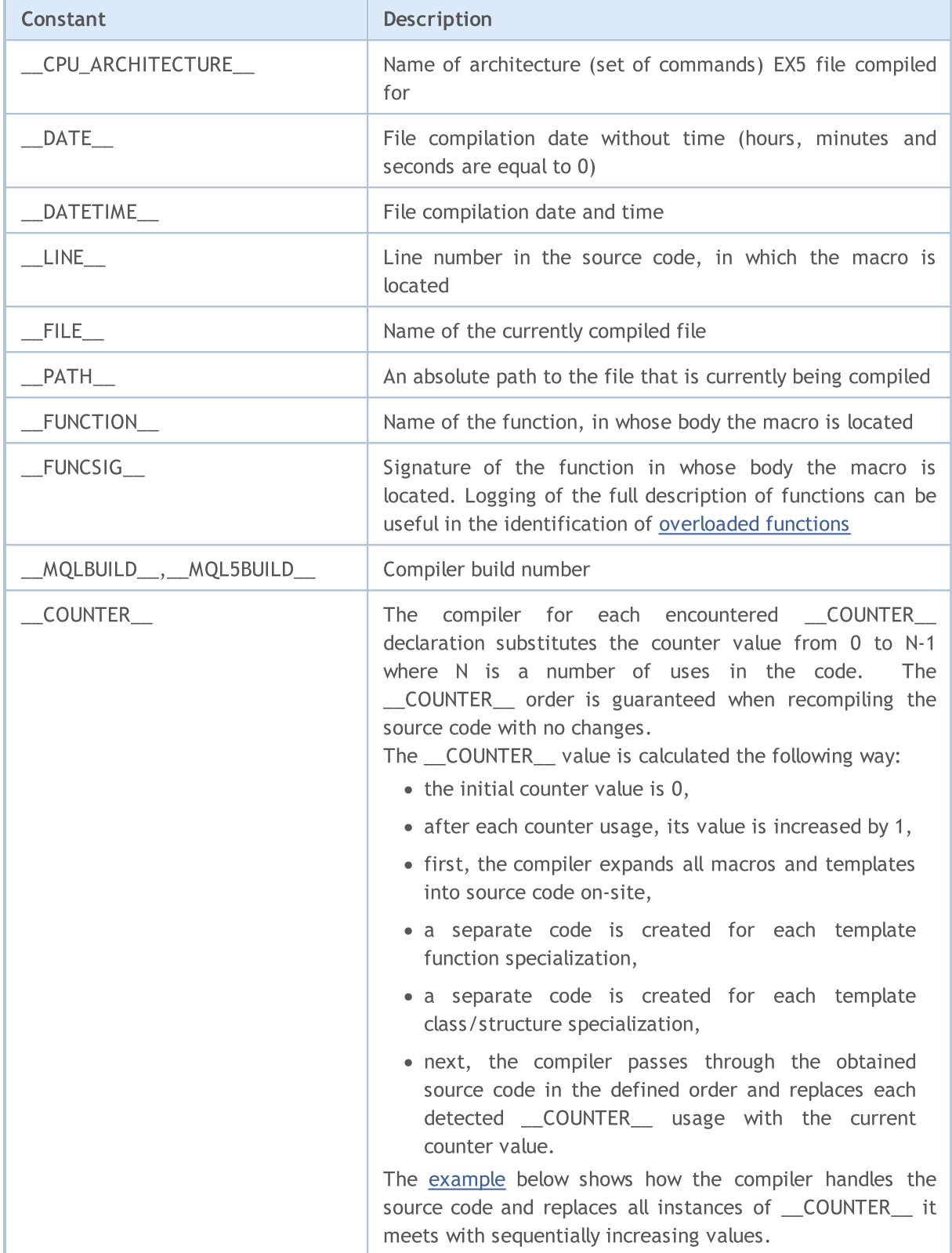

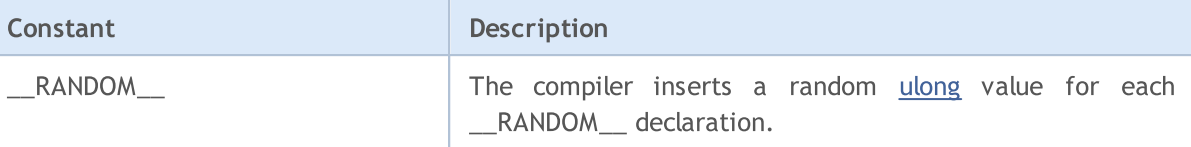

### Example:

```
#property copyright "Copyright © 2009, MetaQuotes Software Corp."
#property link "https://www.metaquotes.net"
//+------------------------------------------------------------------+
//| Expert initialization function |
//+------------------------------------------------------------------+
void OnInit()
\{//--- an example of information output at Expert Advisor initialization
 Print(" _FUNCTION = ", FUNCTION \_\_, " \_\_LINE = ", \_\_LINE \_\);
//--- set the interval between the timer events
 EventSetTimer(5);
//---}
//+------------------------------------------------------------------+
//| Expert deinitialization function |
//+------------------------------------------------------------------+
void OnDeinit(const int reason)
\left\{ \begin{array}{c} 1 \end{array} \right\}//--- an example of information output at Expert Advisor deinitialization
 Print(" _FUNCTION = ", _FUNCTION \_\prime" _LLINE = ", _LLINE \_\);
// -- -}
//+--------//| Expert tick function |
//+------------------------------------------------------------------+
void OnTick()
 \left\{ \begin{array}{c} \end{array} \right.//--- information output at tick receipt
 Print(" MQLBULD = ", MQLBULD, " FILE = ", FILE);
 Print(" _FUNCTION = ", _FUNCTION ," _LLINE = ", _LLINE );
  test1( FUNCTION );
  test2();
// -- --}
// +-----//| test1
//+------------------------------------------------------------------+
void test1(string par)
\left\{\right.//--- information output inside the function
 Print(" FUNCTION = ", FUNCTION ," LINE = ", LINE ," par=",par);
  }
```
# MOI

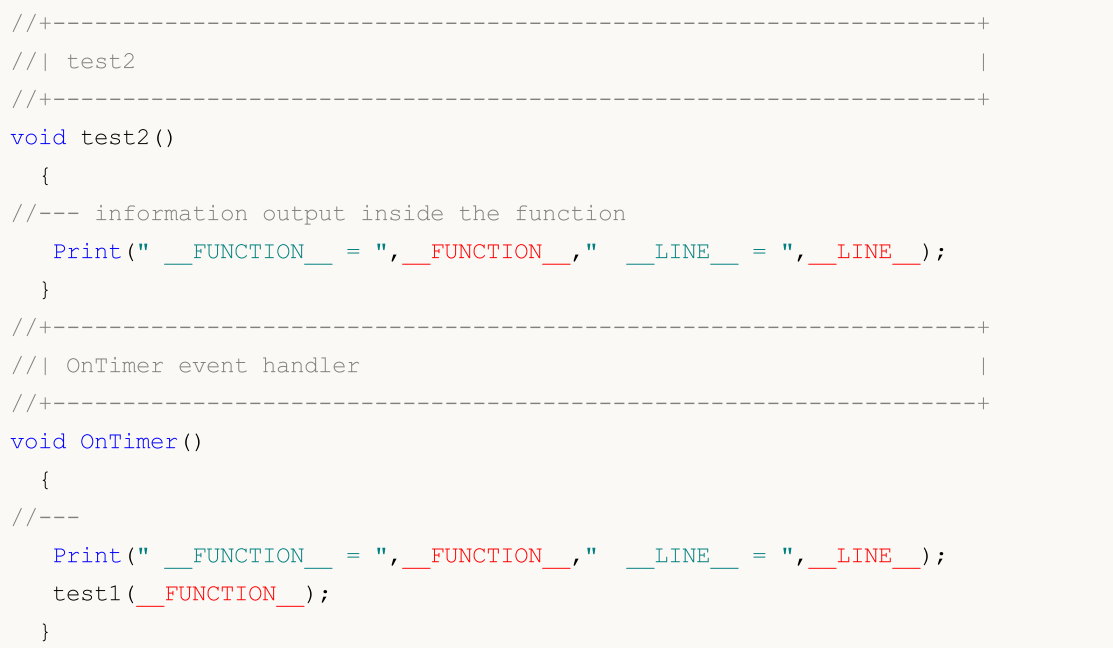

<span id="page-927-0"></span>The example for learning how to work with the [\\_\\_COUNTER\\_\\_](#page-925-0) macro

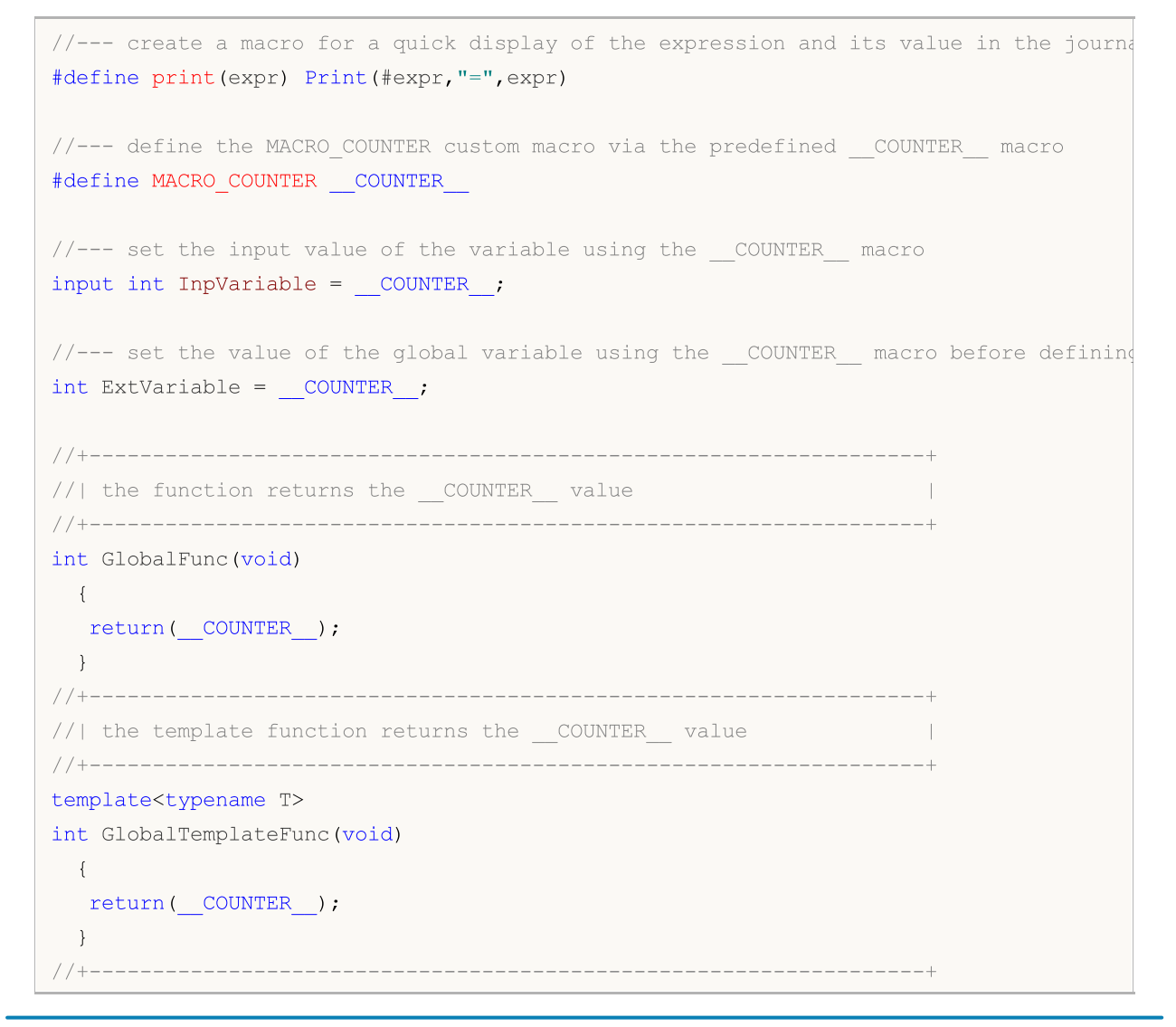

```
//| the structure with the method returning __COUNTER | |
//+------------------------------------------------------------------+
struct A
 \left\{ \begin{array}{c} \end{array} \right.int dummy; // not used
 int Method(void)
    \left\{\begin{array}{c}1\end{array}\right\}return(__COUNTER__);
   \qquad \qquad }
 };
//+------------------------------------------------------------------+
//| the template structure with the method returning __COUNTER | |
//+------------------------------------------------------------------+
template<typename T>
struct B
 \left\{ \begin{array}{c} \end{array} \right.int dummy; // not used
 int Method(void)
  \left\{\begin{array}{c}1\end{array}\right.return( COUNTER );
   \rightarrow};
//+------------------------------------------------------------------+
//| the structure with the template method returning __ COUNTER | |
//+------------------------------------------------------------------+
struct C
 \left\{ \begin{array}{c} 1 \\ 1 \end{array} \right.int dummy; // not used
 template<typename T>
  int Method(void)
   \left\{\begin{array}{c}1\end{array}\right.return(__COUNTER__);
   }
  };
//+------------------------------------------------------------------+
1/| the function #2, which returns the COUNTER value
//+------------------------------------------------------------------+
int GlobalFunc2(void)
 \left\{ \right.return( COUNTER );
 }
//+------------------------------------------------------------------+
//| Script program start function |
//+------------------------------------------------------------------+
void OnStart(void)
\left\{\begin{array}{ccc} & & \\ & & \end{array}\right.
```
# MOI 5

```
// COUNTER in the macro and the variables
  print(MACRO_COUNTER);
  print(InpVariable);
  print(ExtVariable);
//--- COUNTER in the functions
  print(GlobalFunc());
  print(GlobalFunc()); // the value is not changed
  print(GlobalTemplateFunc<int>());
  print(GlobalTemplateFunc<int>()); // the value is not changed
  print(GlobalTemplateFunc<double>());// the value has changed
  print(GlobalFunc2());
  print(GlobalFunc2()); // the value is not changed
// COUNTER in the structure
  A a1, a2;
  print(a1.Method());
  print(a2.Method()); \overline{1/2} the value is not changed
// __COUNTER__ in the template structure
  B<int> b1, b2;
  B<double> b3;
  print(b1.Method());
  print(b2.Method()); \frac{1}{2} // the value is not changed
  print(b3.Method()); \frac{1}{2} // the value has changed
// COUNTER in the structure with the template function
  C c1, c2;
  print(c1.Method<int>());
   print(c1.Method<double>()); // the value has changed
   print(c2.Method<int>()); \qquad // the same value as during the first c1.Method
//--- let's have another look at  COUNTER in the macro and the global variable
  print(MACRO COUNTER); // the value has changed
  print(ExtGlobal2);
}
//--- set the value of the global variable using the \_ COUNTER \_ macro after defining
int ExtGlobal2 = COUNTER ;
//+------------------------------------------------------------------+
/* Result
  \textcolor{red}{\text{COUNTER}} =3
  InpVariable=0
  ExtVariable=1
  GlobalFunc()=5
  GlobalFunc() = 5GlobalTemplateFunc<int>()=8
  GlobalTemplateFunc<int>()=8
  GlobalTemplateFunc<double>()=9
```

```
GlobalFunc2()=7
GlobalFunc2()=7
a1.Method()=6
a2.Method()=6b1.Method() = 10b2.Method()=10
b3.Method()=11
c1.Method<int>()=12
c1.Method<double>()=13
c2.Method<int>()=12
COUNTER = 4
ExtGlobal2=2
```
 $\star$  /

# <span id="page-931-0"></span>Mathematical Constants

Special constants containing values are reserved for some mathematical expressions. These constants can be used in any place of the program instead of calculating their values using [mathematical](#page-1611-0) [functions](#page-1611-0).

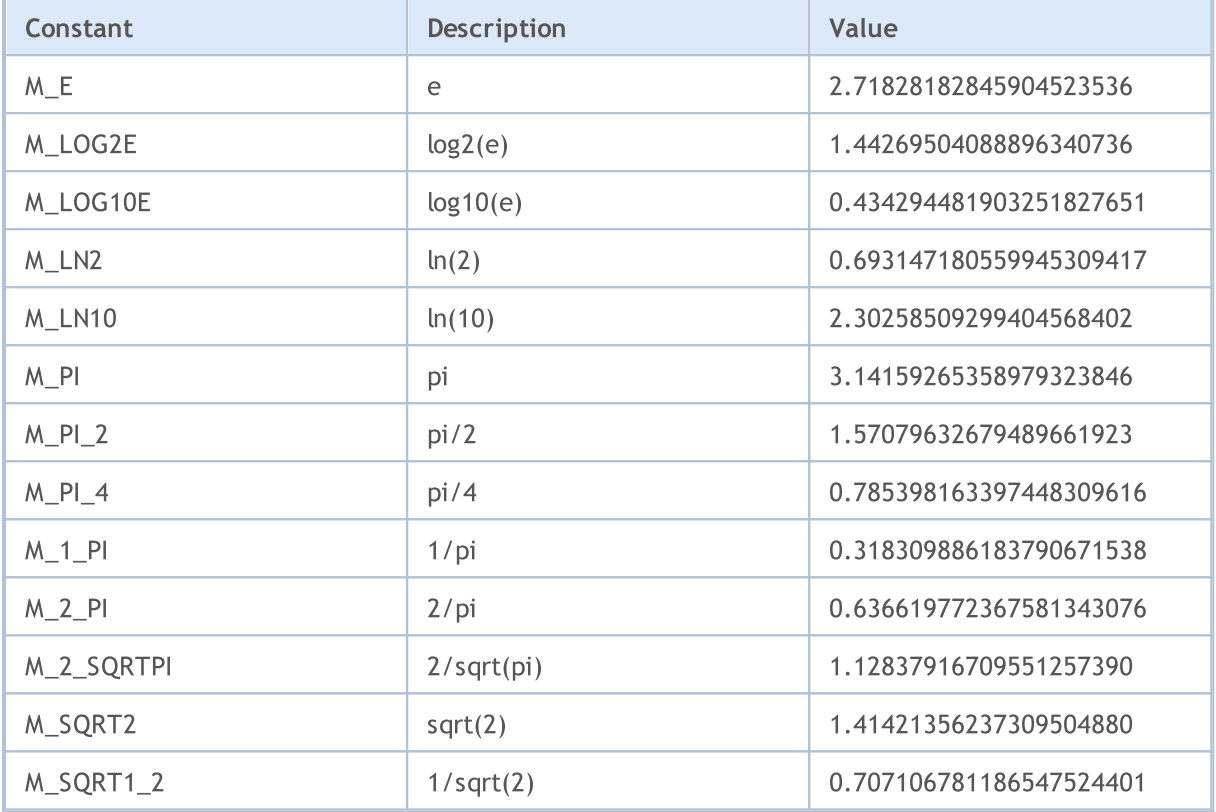

### Example:

```
//+------------------------------------------------------------------+
//| Script program start function |
//+------------------------------------------------------------------+
void OnStart()
 {
//--- print the values of constants
   Print("M_E = ",DoubleToString(M_E,16));
   Print("M_LOG2E = ",DoubleToString(M_LOG2E,16));
   Print("M_LOG10E = ",DoubleToString(M_LOG10E,16));
   Print("M_LN2 = ",DoubleToString(M_LN2,16));
   Print("M_LN10 = ",DoubleToString(M_LN10,16));
   Print("M_PI = ",DoubleToString(M_PI,16));
   Print("M_PI_2 = ",DoubleToString(M_PI_2,16));
   Print("M_PI_4 = ",DoubleToString(M_PI_4,16));
   Print("M_1_PI = ",DoubleToString(M_1_PI,16));
   Print("M_2_PI = ",DoubleToString(M_2_PI,16));
   Print("M_2_SQRTPI = ",DoubleToString(M_2_SQRTPI,16));
   Print("M_SQRT2 = ",DoubleToString(M_SQRT2,16));
   Print("M_SQRT1_2 = ",DoubleToString(M_SQRT1_2,16));
```
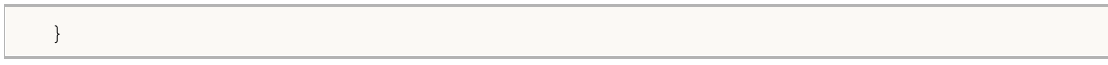

MQL5

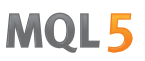

# <span id="page-933-0"></span>Numerical Type Constants

Each simple numerical type is intended for a certain type of tasks and allows optimizing the operation of a mql5-program when used correctly. For a better code readability and correct handling of calculation results, there are constants which allow to receive information about restrictions set to a certain type of simple data.

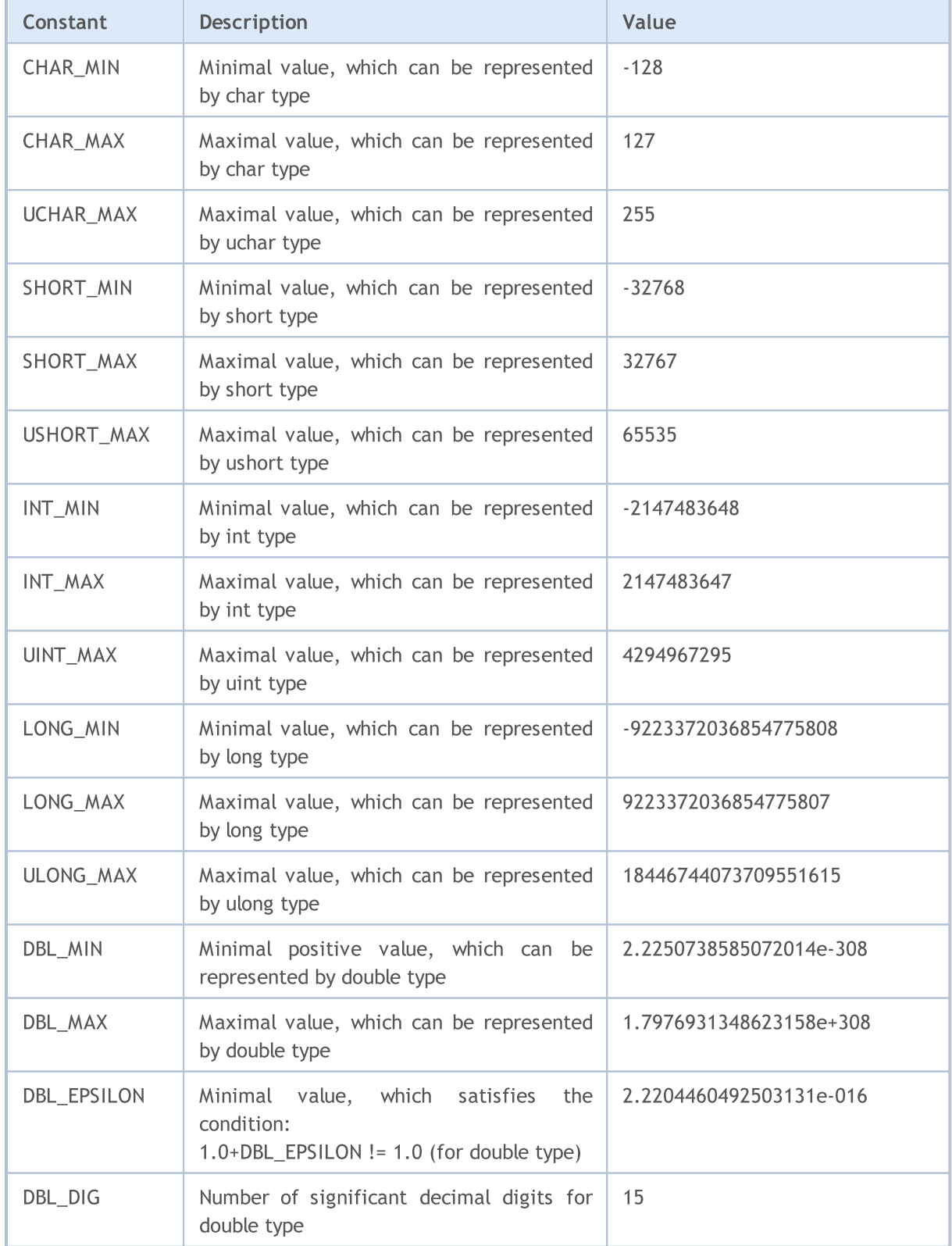

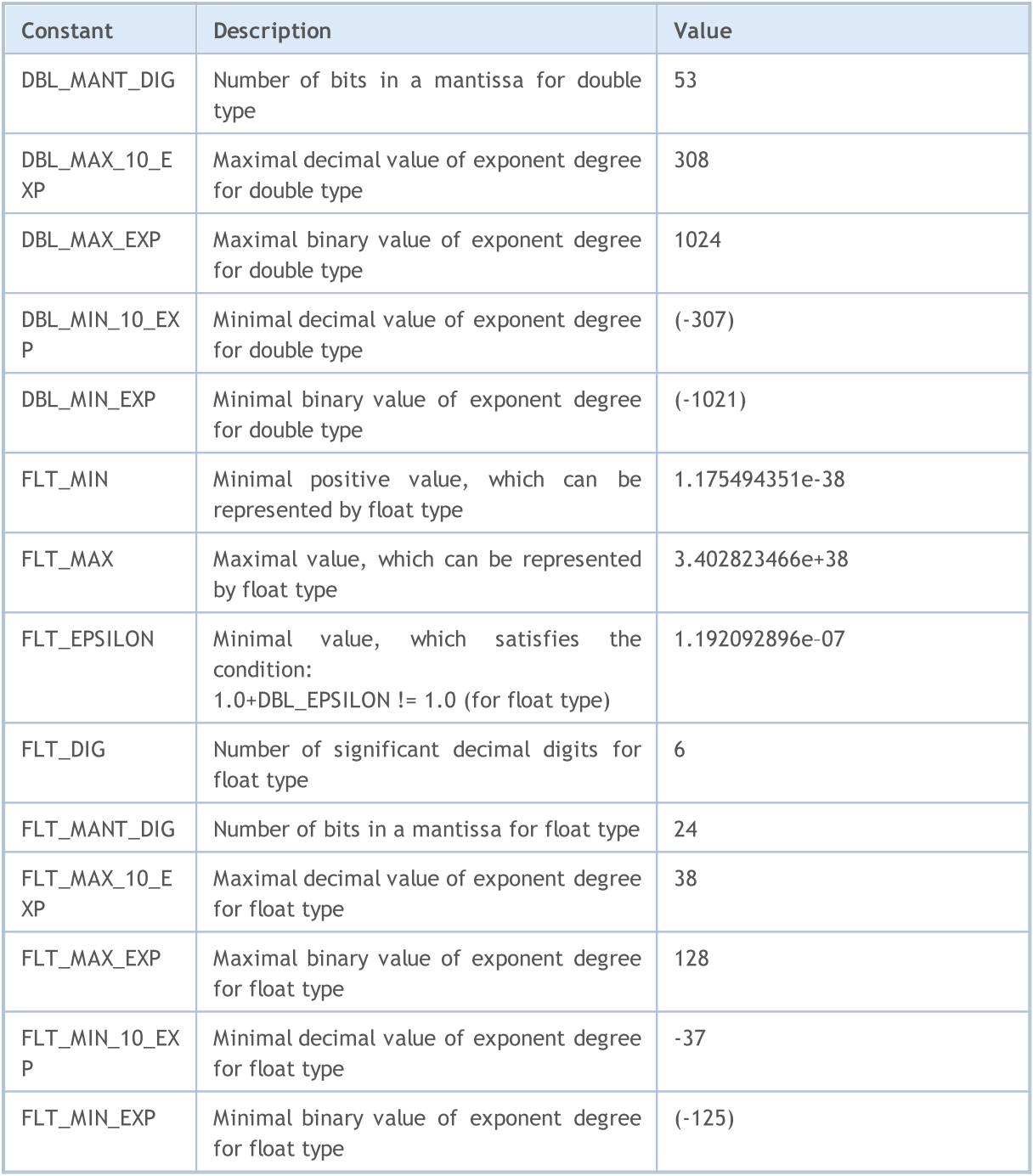

### Example:

```
void OnStart()
 \left\{ \begin{array}{c} \end{array} \right\}//--- print the constant values
  printf("CHAR_MIN = %d", CHAR_MIN);
   printf("CHAR_MAX = %d", CHAR_MAX);
   printf("UCHAR_MAX = %d", UCHAR_MAX);
   printf("SHORT_MIN = %d", SHORT_MIN);
   printf("SHORT_MAX = %d", SHORT_MAX);
   printf("USHORT_MAX = %d", USHORT_MAX);
   printf("INT_MIN = %d",INT_MIN);
```

```
printf("INT_MAX = \textdegree d", INT_MAX);
   printf("UINT_MAX = \text{Nu}", UINT_MAX);
   printf("LONG MIN = $I64d", LONG MIN);
   printf("LONG_MAX = %I64d", LONG_MAX);
   printf("ULONG_MAX = $I64u", ULONG_MAX);
  printf("EMPTY_VALUE = %.16e", EMPTY_VALUE);
  printf("DBL MIN = *.16e", DBL MIN);
  printf("DBL MAX = *.16e", DBL MAX);
   printf("DBL EPSILON = *.16e", DBL EPSILON);
  printf("DBL_DIG = %d",DBL_DIG);
  printf("DBL_MANT_DIG = \textdegree d", DBL_MANT_DIG);
   printf("DBL_MAX_10_EXP = \textdegree_d",DBL_MAX_10_EXP);
  printf("DBL_MAX_EXP = \textdegree d", DBL_MAX_EXP);
   printf("DBL_MIN_10_EXP = \textdegree d",DBL_MIN_10_EXP);
  printf("DBL_MIN_EXP = \textdegree d", DBL_MIN_EXP);
   printf("FLT_MIN = *.8e", FLT_MIN);
  printf("FLT_MAX = % .8e", FLT_MAX);
   printf("FLT_EPSILON = %.8e", FLT_EPSILON);
/*
   CHAR MIN = -128CHAR MAX = 127UCHAR MAX = 255SHORT MIN = -32768SHORT MAX = 32767USHORT MAX = 65535INT MIN = -2147483648INT_MAX = 2147483647
   UINT_MAX = 4294967295
   LONG MIN = -9223372036854775808
   LONG_MAX = 9223372036854775807
   ULONG_MAX = 18446744073709551615
   EMPTY_VALUE = 1.7976931348623157e+308
   DBL_MIN = 2.2250738585072014e-308
   DBL_MAX = 1.7976931348623157e+308
   DBL_EPSILON = 2.2204460492503131e-16
   DBL DIG = 15DBL MANT DIG = 53
   DBL MAX 10 EXP = 308
   DBL MAX EXP = 1024DBL MIN 10 EXP = -307DBL MIN EXP = -1021FLT MIN = 1.17549435e-38
   FLT MAX = 3.40282347e+38
   FLT EPSILON = 1.19209290e-07
*/
```
}

MOL 5
# Uninitialization Reason Codes

Uninitialization reason [codes](#page-71-0) are returned by the [UninitializeReason\(\)](#page-1752-0) function. The possible values are the following:

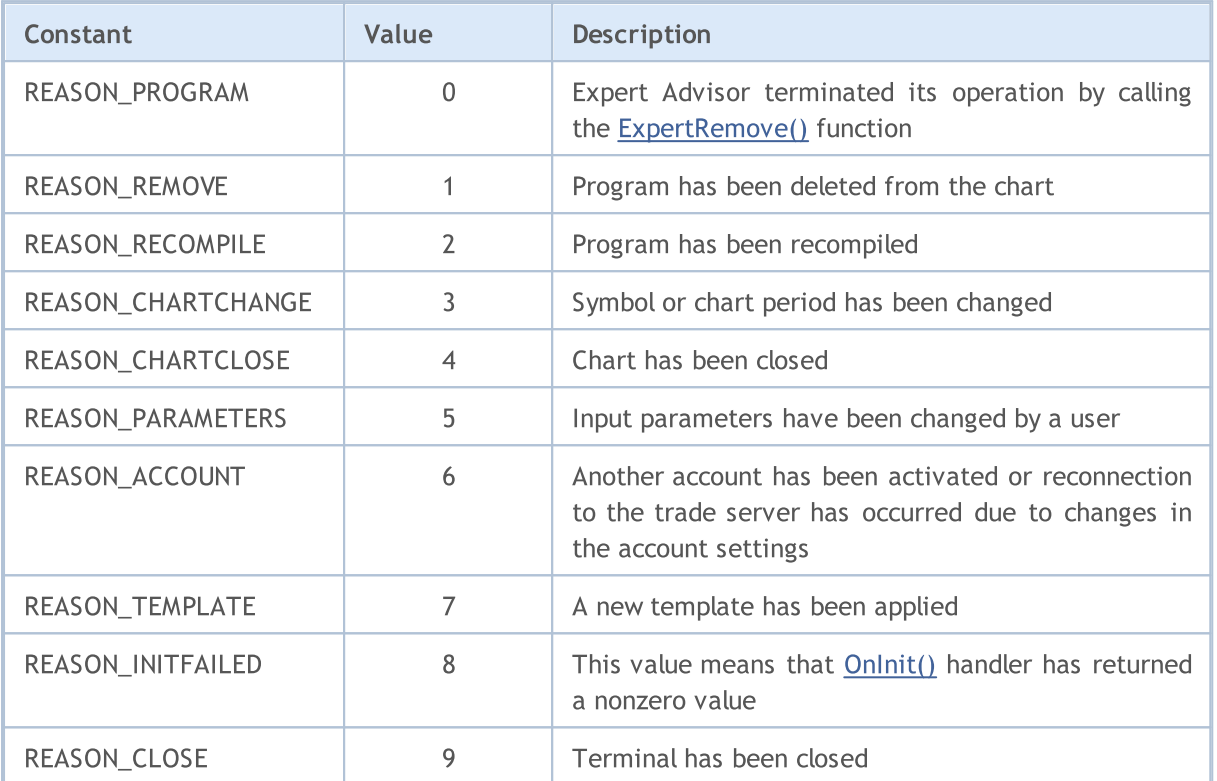

The uninitialization reason code is also passed as a parameter of the predetermined function [OnDeinit](#page-1771-0)(const int reason).

### Example:

```
//+------------------------------------------------------------------+
//| get text description |
//+------------------------------------------------------------------+
string getUninitReasonText(int reasonCode)
 {
  string text="";
// -- -switch(reasonCode)
    \left\{ \right.case REASON_ACCOUNT:
       text="Account was changed";break;
     case REASON_CHARTCHANGE:
        text="Symbol or timeframe was changed";break;
     case REASON_CHARTCLOSE:
        text="Chart was closed";break;
     case REASON_PARAMETERS:
        text="Input-parameter was changed";break;
     case REASON_RECOMPILE:
```

```
text="Program "+__FILE__+" was recompiled";break;
     case REASON_REMOVE:
         text="Program "+__FILE__+" was removed from chart";break;
     case REASON_TEMPLATE:
         text="New template was applied to chart";break;
     default:text="Another reason";
    }
// --return text;
 }
//+------------------------------------------------------------------+
//| Expert deinitialization function |
//+------------------------------------------------------------------+
void OnDeinit(const int reason)
 \left\{ \begin{array}{c} \end{array} \right.//--- The first way to get the uninitialization reason code
  Print (FUNCTION , "Uninitalization reason code = ", reason);
   //--- The second way to get the uninitialization reason code
  Print(_FUNCTION_,"_UninitReason = ",getUninitReasonText(_UninitReason));
 }
```
# Checking Object Pointer

The [CheckPointer\(\)](#page-1098-0) function is used for checking the type of the object [pointer.](#page-154-0) The function returns a value of the ENUM\_POINTER\_TYPE enumeration. If an incorrect pointer is used, the program execution will be immediately terminated.

Objects created by the [new\(\)](#page-190-0) operator are of POINTER\_DYNAMIC type. The delete() [operator](#page-191-0) can and should be used only for such pointers.

All other pointers are of POINTER\_AUTOMATIC type, which means that this object has been created automatically by the mql5 program environment. Such objects are deleted automatically after being used.

### ENUM\_POINTER\_TYPE

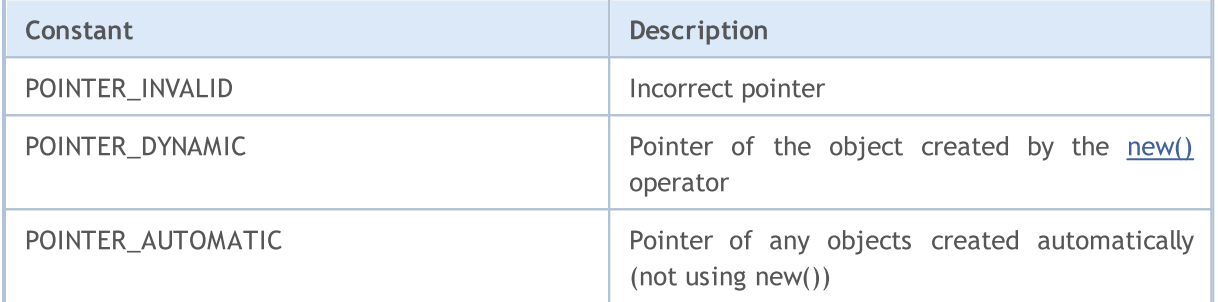

### See also

[Runtime](#page-1052-0) errors, Object Delete [Operator](#page-191-0) delete, [CheckPointer](#page-1098-0)

# Other Constants

The CLR\_NONE constant is used to outline the absence of color, it means that the [graphical](#page-2566-0) object or [graphical](#page-726-0) series of an indicator will not be plotted. This constant was not included into the [Web-color](#page-716-0) constants list, but it can be applied everywhere where the color arguments are required.

MOL 5

The INVALID\_HANDLE constant can be used for checking file handles (see [FileOpen\(\)](#page-2336-0) and [FileFindFirst\(\)](#page-2327-0)).

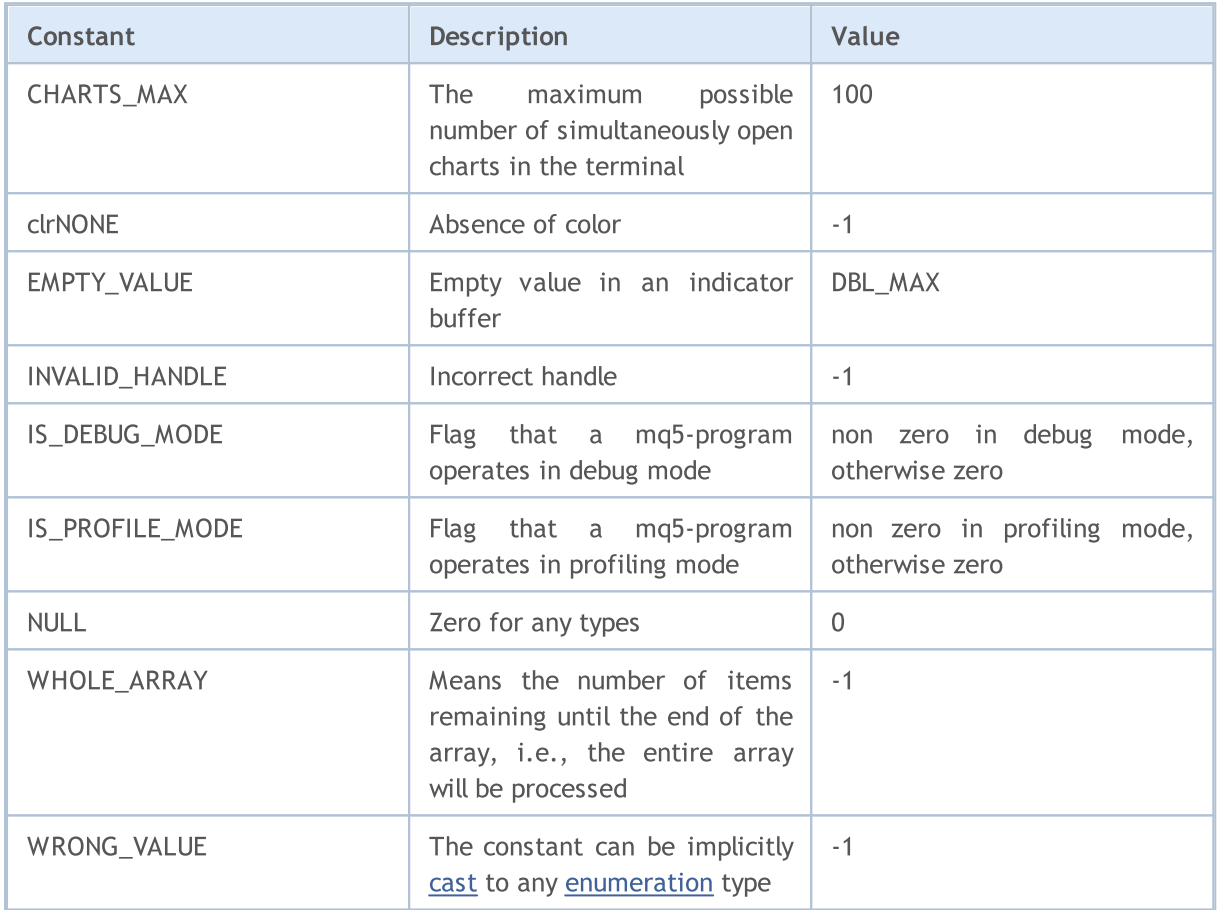

The EMPTY\_VALUE constant usually corresponds to the values of indicators that are not shown in the chart. For example, for built-in indicator Standard Deviation with a period of 20, the line for the first 19 bars in the history is not shown in the chart. If you create a handle of this indicator with the [iStdDev\(\)](#page-2773-0) function and copy it to an array of indicator values for these bars through [CopyBuffer\(\)](#page-1912-0), then these values will be equal to EMPTY\_VALUE.

You can choose to specify for a custom [indicator](#page-2434-0) your own empty value of the indicator, when the indicator shouldn't be drawn in the chart. Use the [PlotIndexSetDouble\(\)](#page-2557-0) function with the [PLOT\\_EMPTY\\_VALUE](#page-728-0) modifier.

The [NULL](#page-143-0) constant can be assigned to a variable of any simple type or to an object structure or class pointer. The NULL assignment for a string variable means the full deinitialization of this variable.

The WRONG\_VALUE constant is intended for cases, when it is necessary to return value of an [enumeration](#page-91-0), and this must be a wrong value. For example, when we need to inform that a return value is a value from this enumeration. Let's consider as an example some function CheckLineStyle(), which returns the line style for an object, specified by its name. If at style check by

940

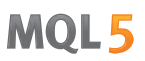

ObjectGetInteger() the result is true, a value from [ENUM\\_LINE\\_STYLE](#page-729-0) is returned; otherwise WRONG VALUE is returned.

```
void OnStart()
  {
  if(CheckLineStyle("MyChartObject")==WRONG_VALUE)
      printf("Error line style getting.");
  }
//+------------------------------------------------------------------+
//| returns the line style for an object specified by its name |
//+------------------------------------------------------------------+
ENUM_LINE_STYLE CheckLineStyle(string name)
  {
  long style;
// -- --if(ObjectGetInteger(0,name,OBJPROP STYLE, 0, style))
     return((ENUM_LINE_STYLE)style);
   else
     return(WRONG_VALUE);
  }
```
The WHOLE\_ARRAY constant is intended for functions that require specifying the number of elements in processed arrays:

- · [ArrayCopy\(\)](#page-1181-0);
- · [ArrayMinimum\(\);](#page-1220-0)
- · [ArrayMaximum\(\)](#page-1209-0);
- · [FileReadArray\(\);](#page-2359-0)
- · [FileWriteArray\(\).](#page-2402-0)

If you want to specify that all the array values from a specified position till the end must be processed, you should specify just the WHOLE\_ARRAY value.

IS\_PROFILE\_MODE constant allows changing a program operation for correct data collection in the profiling mode. Profiling allows measuring the execution time of the individual program fragments (usually comprising functions), as well as calculating the number of such calls. Sleep() function calls can be disabled to determine the execution time in the profiling mode, like in this example:

```
//--- Sleep can greatly affect (change) profiling result
if(!IS PROFILE MODE) Sleep(100); // disabling Sleep() call in the profiling mode
```
IS\_PROFILE\_MODE constant value is set by the compiler during the compilation, while it is set to zero in conventional mode. When launching a program in the profiling mode, a special compilation is performed and IS\_PROFILE\_MODE is replaced with a non-zero value.

The IS\_DEBUG\_MODE constant can be useful when you need to slightly change the operation of a mql5 program in the debugging mode. For example, in debug mode you may need to display additional debugging information in the terminal log or create additional graphical objects in a chart.

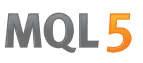

The following example creates a Label object and sets its description and color depending on the script running mode. In order to run a script in the debug mode from MetaEditor, press F5. If you run the script from the browser window in the terminal, then the color and text of the object Label will be different.

### Example:

```
//+------------------------------------------------------------------+
//| Check_DEBUG_MODE.mq5 |
//| Copyright © 2009, MetaQuotes Software Corp. |
//| https://www.metaquotes.net |
//+------------------------------------------------------------------+
#property copyright "Copyright © 2009, MetaQuotes Software Corp."
#property link "https://www.metaquotes.net"
//+------------------------------------------------------------------+
//| Script program start function |
//+------------------------------------------------------------------+
void OnStart()
 {
// --string label name="invisible label";
  if(ObjectFind(0,label_name)<0)
    \left\{ \right.Print("Object",label name,"not found. Error code = ",GetLastError());
     //--- create Label
     ObjectCreate(0,label name, OBJ LABEL, 0, 0, 0);
     //--- set X coordinate
     ObjectSetInteger(0,label_name,OBJPROP_XDISTANCE,200);
     //--- set Y coordinate
     ObjectSetInteger(0,label name, OBJPROP_YDISTANCE, 300);
     ResetLastError();
     if(IS DEBUG MODE) // debug mode
       {
        //--- show message about the script execution mode
        ObjectSetString(0,label_name,OBJPROP_TEXT,"DEBUG_MODE");
        //--- set text color to red
        if(!ObjectSetInteger(0,label_name,OBJPROP_COLOR,clrRed))
           Print("Unable to set the color. Error", GetLastError());
       }
     else // operation mode
       {
        ObjectSetString(0,label_name,OBJPROP_TEXT, "RELEASE MODE");
        //--- set text color to invisible
        if(!ObjectSetInteger(0,label_name,OBJPROP_COLOR,CLR_NONE))
           Print("Unable to set the color. Error ", GetLastError());
       }
     ChartRedraw();
     DebugBreak(); \frac{1}{2} here termination will occur, if we are in debug mode
     }
```
}

# Crypt Methods

The ENUM\_CRYPT\_METHOD enumeration is used to specify the data transformation method, used in [CryptEncode\(\)](#page-1101-0) and [CryptDecode\(\)](#page-1103-0) functions.

### ENUM\_CRYPT\_METHOD

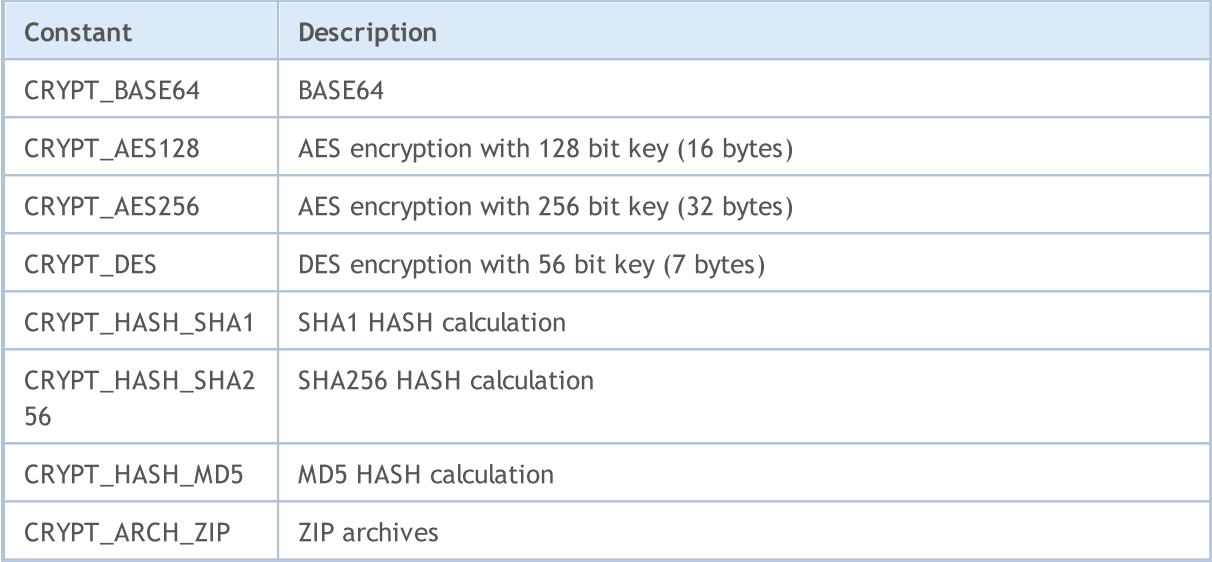

### See also

[DebugBreak](#page-1105-0), Executed MQL5 program [properties](#page-747-0), [CryptEncode\(\),](#page-1101-0) [CryptDecode\(\)](#page-1103-0)

MOL5

### Data Structures

MQL5 Language offers 12 predefined [structures:](#page-103-0)

- [MqlDateTime](#page-944-0) is intended for working with date and [time;](#page-1730-0)
- · [MqlParam](#page-945-0) can send input parameters when creating a handle of the indicator using the [IndicatorCreate\(\)](#page-1906-0) function;
- · [MqlRates](#page-946-0) is intended for manipulating the [historical](#page-1882-0) data, it contains information about the price, volume and spread;
- · [MqlBookInfo](#page-947-0) is intended for obtaining information about the Depth of [Market;](#page-1824-0)
- · [MqlTradeRequest](#page-948-0) is used for creating a trade request for trade [operations;](#page-907-0)
- · [MqlTradeCheckResult](#page-961-0) is intended for [checking](#page-2136-0) the prepared trade [request](#page-948-0) before [sending](#page-2140-0) it;
- [MqlTradeResult](#page-962-0) contains a trade server reply to a trade [request,](#page-948-0) sent by [OrderSend\(\)](#page-2140-0) function;
- · [MqlTradeTransaction](#page-965-0) contains description of a trade transaction;
- [MqlTick](#page-973-0) is designed for fast retrieval of the most requested information about current prices.
- · Economic calendar [structures](#page-975-0) are used to obtain data on the economic calendar events sent to the MetaTrader 5 platform in real time. [Economic](#page-1851-0) calendar functions allow analyzing macroeconomic parameters immediately after new reports are released, since relevant values are broadcast directly from the source with no delay.

<span id="page-944-0"></span>MqlDateTime

The date type structure contains eight fields of the [int](#page-81-0) type:

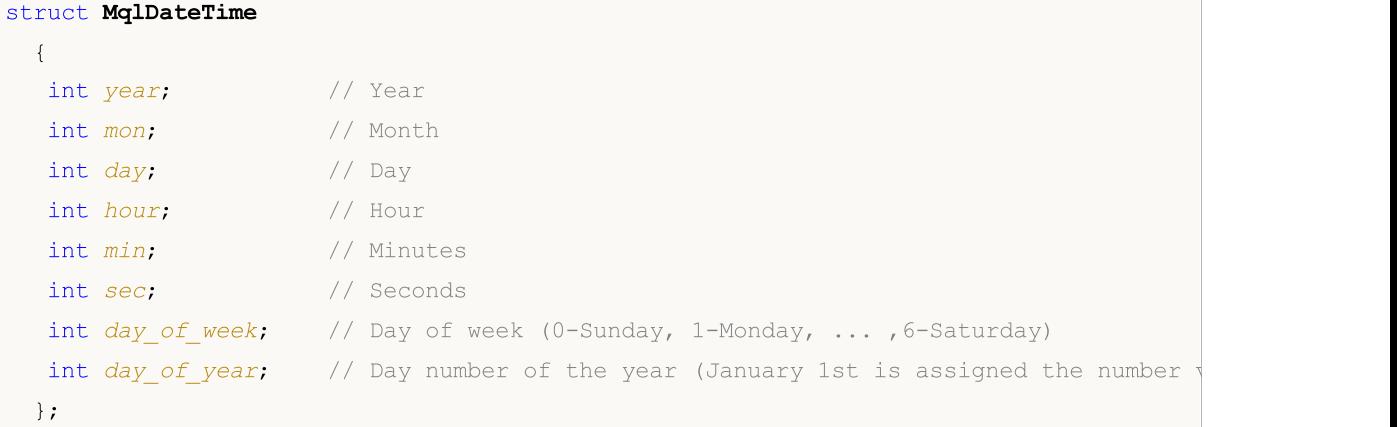

### Note

The day number of the year day\_of\_year for the leap year, since March, will differ from a number of the corresponding day for a non-leap year.

### Example:

```
void OnStart()
 {
//---datetime date1=D'2008.03.01';
  datetime date2=D'2009.03.01';
  MqlDateTime str1, str2;
  TimeToStruct(date1,str1);
  TimeToStruct(date2,str2);
  printf("%02d.%02d.%4d, day of year = %d",str1.day,str1.mon,
         str1.year, str1.day of year);
  printf("%02d.%02d.%4d, day of year = %d",str2.day,str2.mon,
         str2.year,str2.day_of_year);
 }
/* Result:
  01.03.2008, day of year = 60
   01.03.2009, day of year = 59
*/
```
#### See also

[TimeToStruct,](#page-1741-0) [Structures](#page-103-0) and Classes

### <span id="page-945-0"></span>The Structure of Input Parameters of Indicators (MqlParam)

The MqlParam structure has been specially designed to provide input [parameters](#page-240-0) when creating the handle of a [technical](#page-2602-0) indicator using the [IndicatorCreate\(\)](#page-1906-0) function.

MOL 5

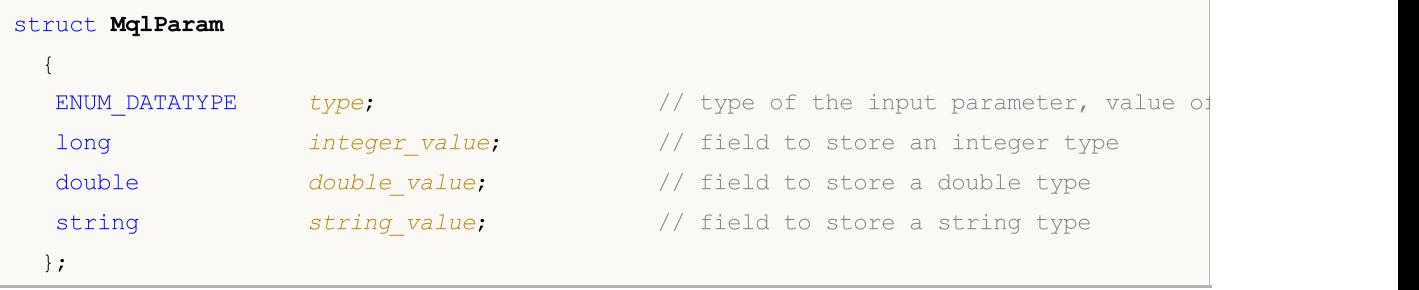

All input parameters of an indicator are transmitted in the form of an array of the MqlParam type, the type field of each element of this array specifies the type of data transmitted by the element. The indicator values must be first placed in the appropriate fields for each element (in integer\_value, in double\_value or string\_value) depending on what value of [ENUM\\_DATATYPE](#page-739-0) enumeration is specified in the type field.

If the IND\_CUSTOM value is passed third as the indicator type to the [IndicatorCreate\(\)](#page-1906-0) function, the first element of the array of input parameters must have the type field with the value of TYPE\_STRING from the [ENUM\\_DATATYPE](#page-739-0) enumeration, and the string\_value field must contain the name of the custom [indicator](#page-2673-0).

# <span id="page-946-0"></span>MqlRates

This structure stores information about the prices, volumes and spread.

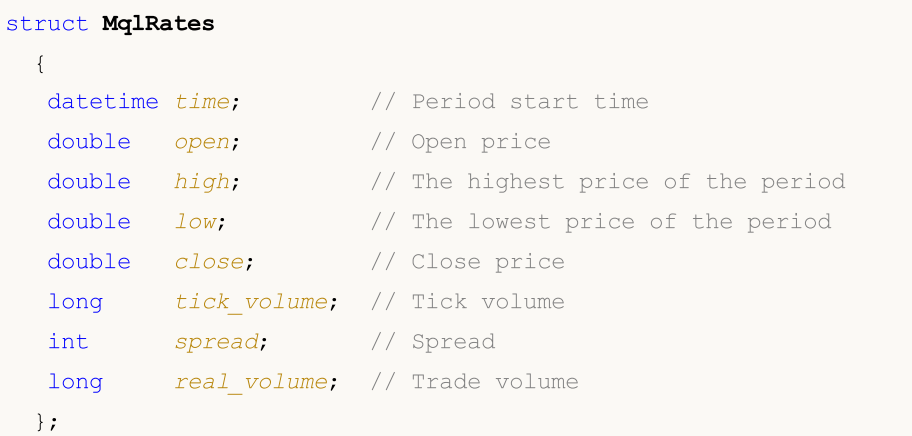

### Example:

```
void OnStart()
 \left\{ \right.MqlRates rates[];
  int copied=CopyRates(NULL, 0, 0, 100, rates);
  if(copied<=0)
      Print("Error copying price data ", GetLastError());
   else Print("Copied ", ArraySize(rates)," bars");
  }
```
See also

[CopyRates](#page-1917-0), Access to [timeseries](#page-1882-0)

**MOL5** 

# <span id="page-947-0"></span>MqlBookInfo

It provides information about the market depth data.

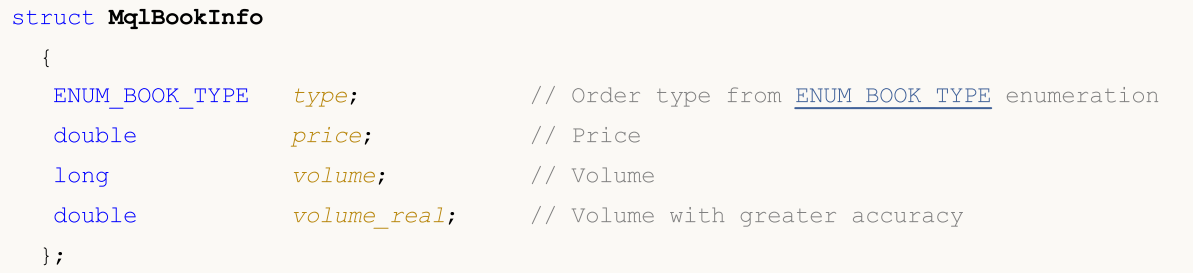

### Note

The MqlBookInfo structure is predefined, thus it doesn't require any declaration and description. To use the structure, just declare a variable of this type.

The DOM is available only for some symbols.

### Example:

```
MqlBookInfo priceArray[];
bool getBook=MarketBookGet(NULL,priceArray);
if(getBook)
  {
   int size=ArraySize(priceArray);
   Print("MarketBookInfo about ", Symbol());
  }
else
  {
   Print("Failed to receive DOM for the symbol ", Symbol());
  }
```
### See also

[MarketBookAdd,](#page-1846-0) [MarketBookRelease](#page-1848-0), [MarketBookGet](#page-1850-0), Trade [Orders](#page-907-0) in DOM, Data [Types](#page-79-0)

## <span id="page-948-0"></span>The Trade Request Structure (MqlTradeRequest)

Interaction between the client terminal and a trade server for executing the order placing operation is performed by using trade requests. The trade request is represented by the special predefined [structure](#page-103-0) of MqlTradeRequest type, which contain all the fields necessary to perform trade deals. The request processing result is represented by the structure of [MqlTradeResult](#page-962-0) type.

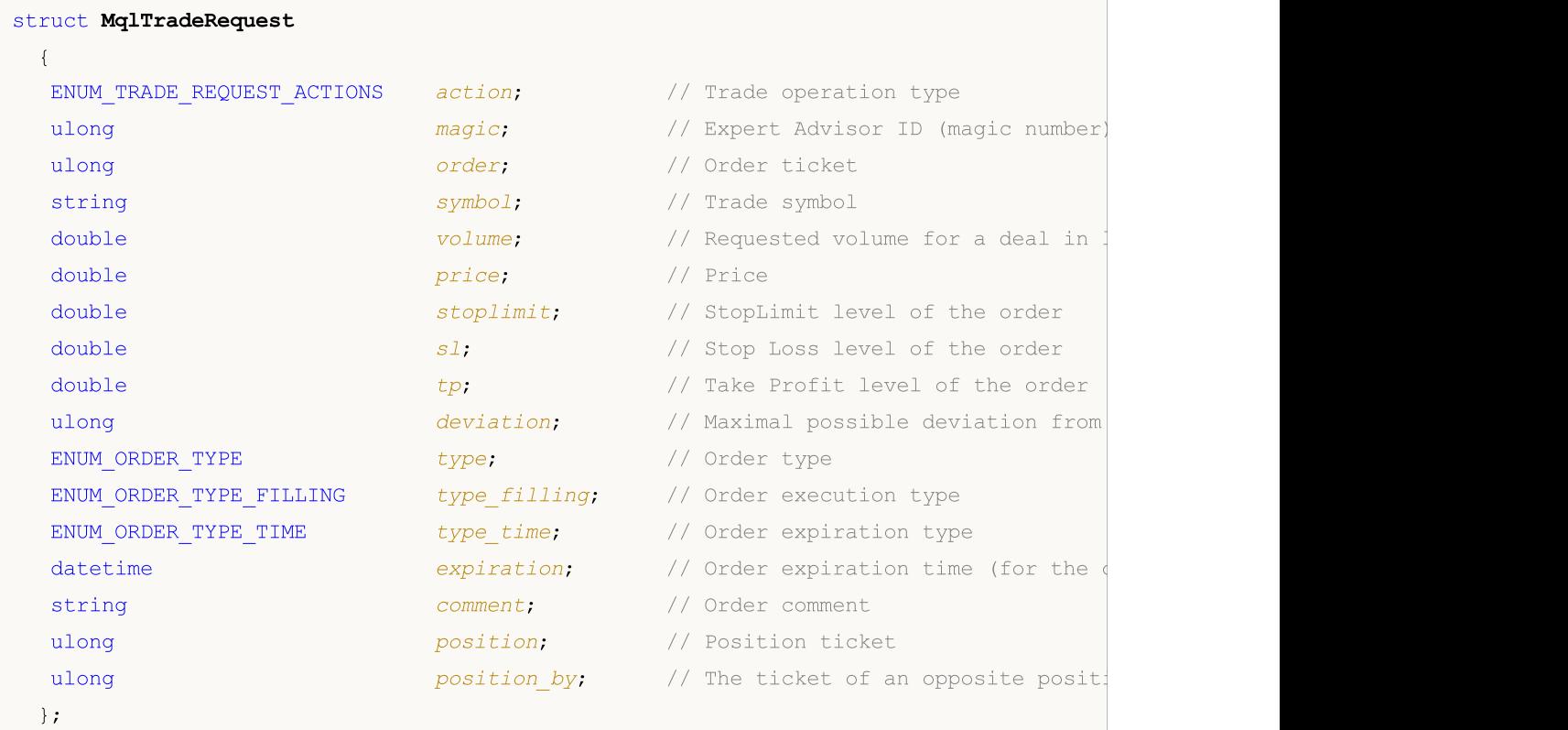

### Fields description

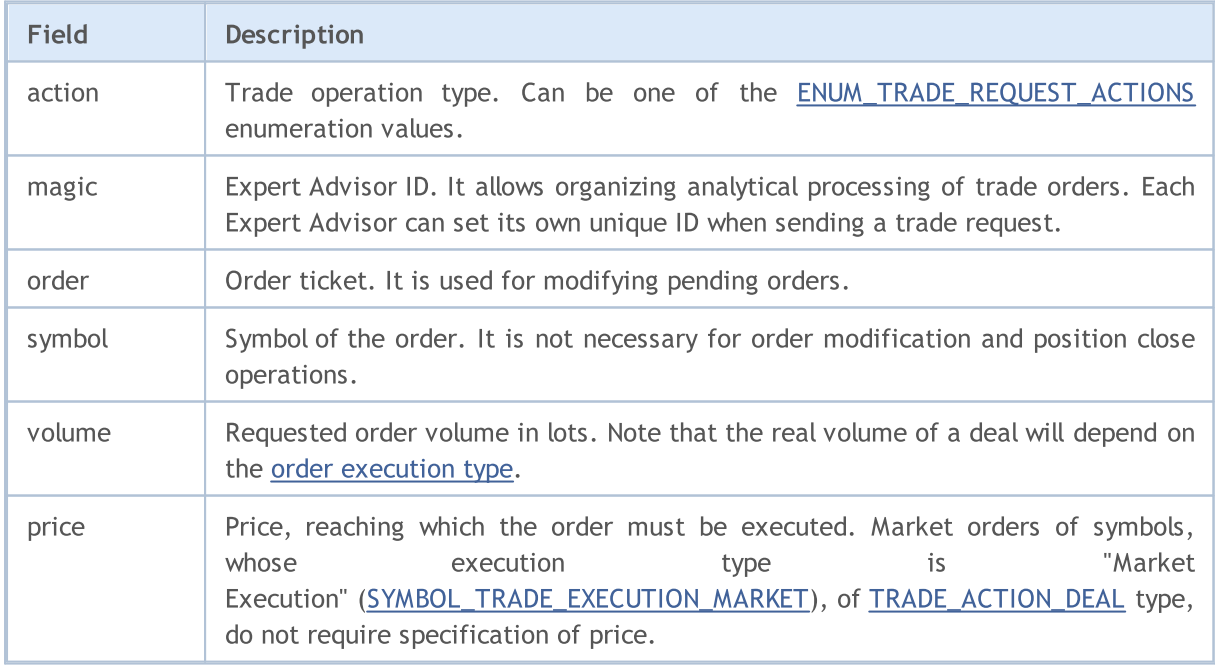

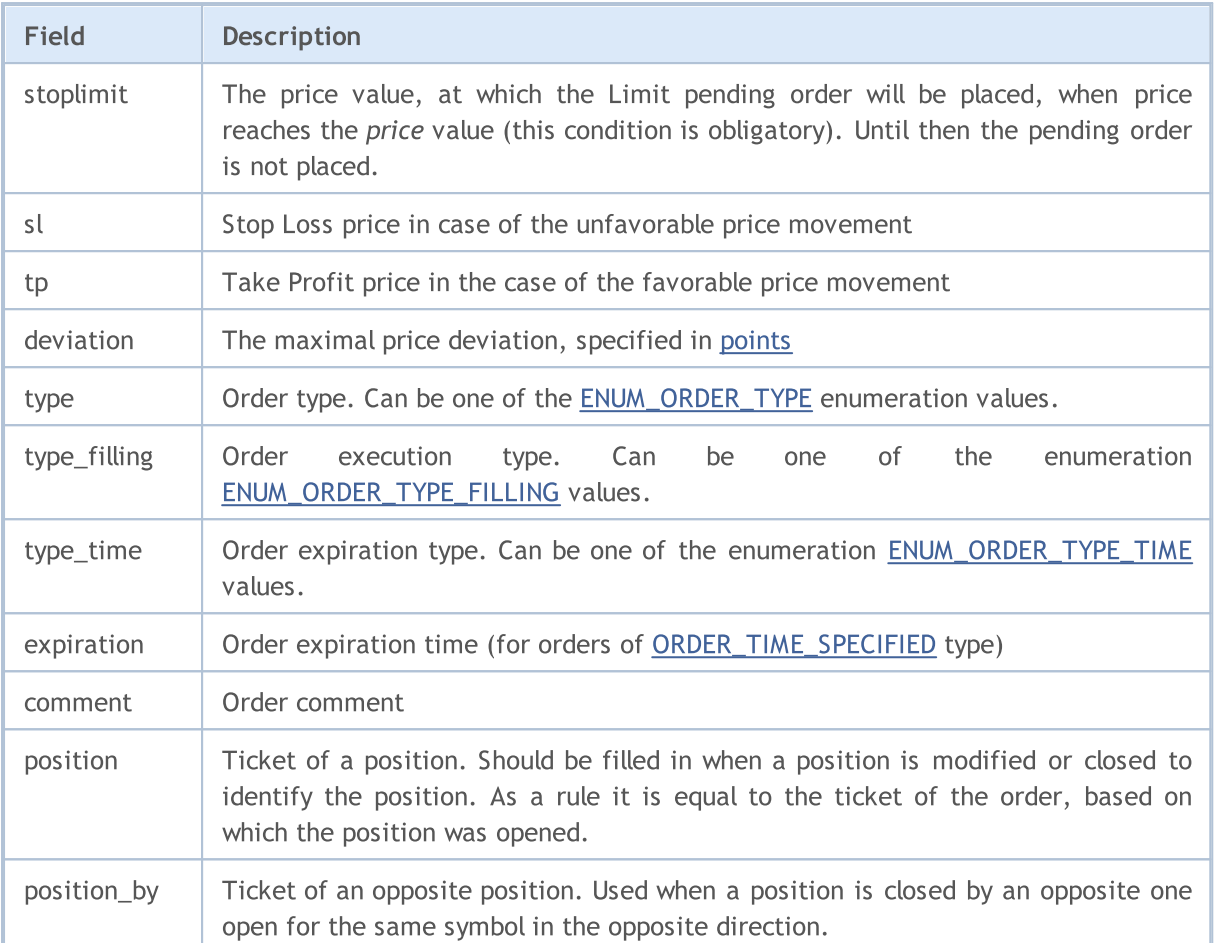

MOL 5

When modifying or closing a position in the hedging system, make sure to specify its ticket (MqlTradeRequest::position). The ticket can also be specified in the netting system, though a position is identified by the symbol name.

For sending orders to perform trade [operations](#page-907-0) it is necessary to use the [OrderSend\(\)](#page-2140-0) function. For each trade operation it is necessary to specify obligatory fields; optional fields also may be filled. There are seven possible cases to send a trade order:

### Request Execution

This is a trade order to open a position in the Request Execution mode (trade upon requested prices). It requires to specify the following 9 fields:

- · action
- · symbol
- · volume
- · price
- · sl
- · tp
- · deviation
- · type
- · type\_filling

Also it is possible to specify the "magic" and "comment" field values.

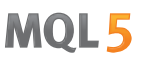

### Instant Execution

This is a trade order to open a position in the Instant Execution mode (trade by current prices). It requires specification of the following 9 fields:

- · action
- · symbol
- · volume
- · price
- · sl
- · tp
- · deviation
- · type
- · type\_filling

Also it is possible to specify the "magic" and "comment" field values.

### Market Execution

This is a trade order to open a position in the Market Execution mode. It requires to specify the following 5 fields:

- · action
- · symbol
- · volume
- · type
- · type\_filling

Also it is possible to specify the "magic" and "comment" field values.

### Exchange Execution

This is a trade order to open a position in the Exchange Execution mode. It requires to specify the following 5 fields:

- · action
- · symbol
- · volume
- · type
- · type\_filling

Also it is possible to specify the "magic" and "comment" field values.

Example of the TRADE\_ACTION\_DEAL trade operation for opening a Buy position:

```
#define EXPERT_MAGIC 123456 // MagicNumber of the expert
//+------------------------------------------------------------------+
//| Opening Buy position |
//+------------------------------------------------------------------+
void OnStart()
\left\{ \begin{array}{c} \end{array} \right.//--- declare and initialize the trade request and result of trade request
  MqlTradeRequest request={};
  MqlTradeResult result={};
//--- parameters of request
 request.action =TRADE_ACTION_DEAL;<br>
request.symbol =Symbol();<br>
// symbol // symbol
  request.symbol =Symbol(); // symbol
  request.volume =0.1; \frac{1}{2} // volume of 0.1 lot
  request.type = ORDER_TYPE_BUY; \qquad // order type
  request.price =SymbolInfoDouble(Symbol(),SYMBOL_ASK); // price for opening
  request.deviation=5; \overline{\phantom{a}} // allowed deviation from
  request.magic =EXPERT_MAGIC; // MagicNumber of the order
//--- send the request
  if(!OrderSend(request,result))
   PrintFormat("OrderSend error d",GetLastError()); // if unable to send the
//--- information about the operation
  PrintFormat("retcode=%u deal=%I64u order=%I64u",result.retcode,result.deal,result
 }
//+------------------------------------------------------------------+
```
MOL 5

Example of the TRADE\_ACTION\_DEAL trade operation for opening a Sell position:

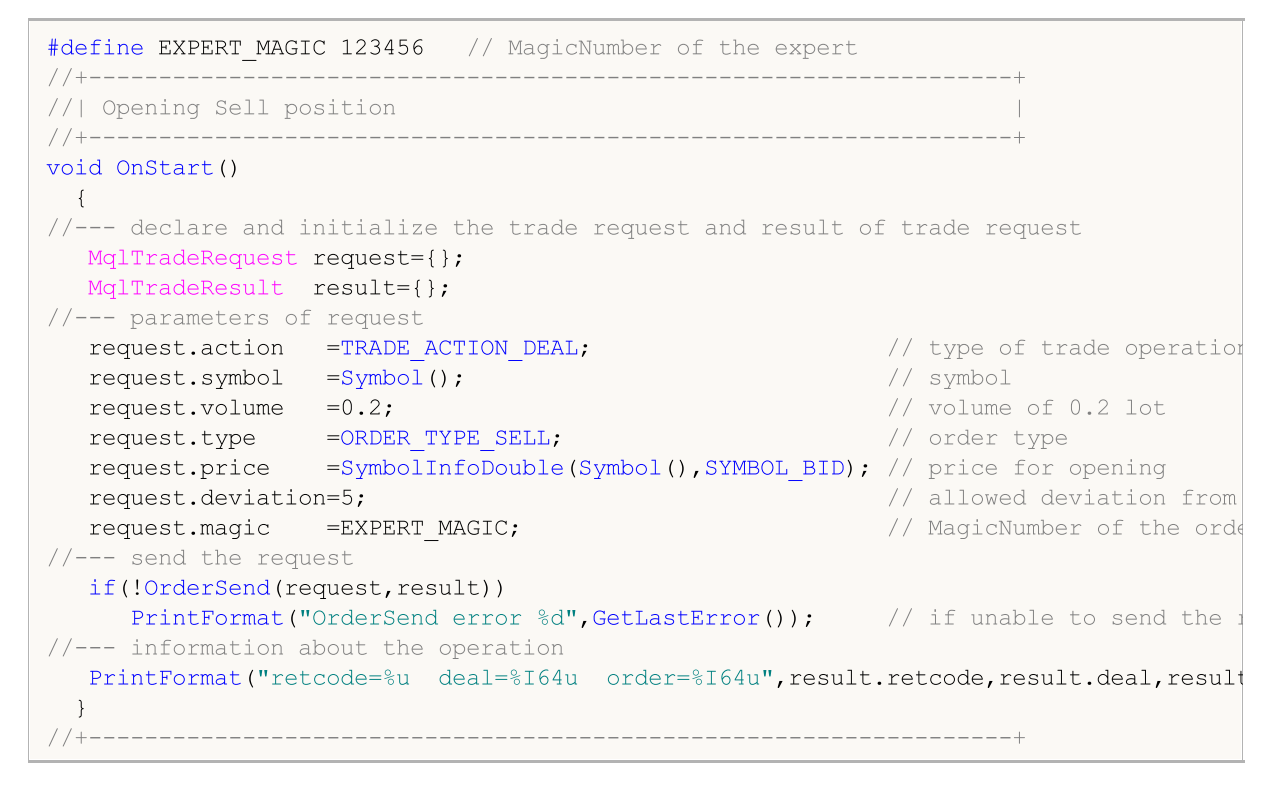

Example of the TRADE\_ACTION\_DEAL trade operation for closing positions:

# MOI 5

```
#define EXPERT_MAGIC 123456 // MagicNumber of the expert
//+------------------------------------------------------------------+
//| Closing all positions<br>//+------------------------
                                 //+------------------------------------------------------------------+
void OnStart()
 \{//--- declare and initialize the trade request and result of trade request
  MqlTradeRequest request;
   MqlTradeResult result;
   int total=PositionsTotal(); // number of open positions
//--- iterate over all open positions
   for(int i=total-1; i>=0; i--)
     {
      //--- parameters of the order
      ulong position ticket=PositionGetTicket(i);
      string position symbol=PositionGetString(POSITION SYMBOL);
      int digits=(int)SymbolInfoInteger(position symbol,SYMBOL DIGITS);
      ulong magic=PositionGetInteger(POSITION MAGIC);
      double volume=PositionGetDouble(POSITION VOLUME);
      ENUM_POSITION_TYPE type=(ENUM_POSITION_TYPE)PositionGetInteger(POSITION_TYPE);
      //--- output information about the position
      PrintFormat("#%I64u %s %s %.2f %s [%I64d]",
                  position_ticket,
                  position_symbol,
                  EnumToString(type),
                  volume,
                  DoubleToString(PositionGetDouble(POSITION_PRICE_OPEN),digits),
                  magic);
      //--- if the MagicNumber matches
      if(magic==EXPERT_MAGIC)
        {
         //--- zeroing the request and result values
         ZeroMemory(request);
         ZeroMemory(result);
         //--- setting the operation parameters
         request.action =TRADE_ACTION_DEAL; // type of trade operation
         request.position =position_ticket; // ticket of the position
         request.symbol =position_symbol; // symbol
         request.symbol -position symbols;<br>request.volume =volume;<br>// volume of the position
         request.deviation=5; // allowed deviation from the price equest.magic =EXPERT_MAGIC; // MagicNumber of the position
         request.magic =EXPERT_MAGIC;
         //--- set the price and order type depending on the position type
         if(type==POSITION_TYPE_BUY)
           \left\{ \right.request.price=SymbolInfoDouble(position_symbol,SYMBOL_BID);
            request.type =ORDER_TYPE_SELL;
           }
         else
           {
            request.price=SymbolInfoDouble(position_symbol,SYMBOL_ASK);
            request.type =ORDER_TYPE_BUY;
           }
         //--- output information about the closure
         PrintFormat("Close #%I64d %s %s", position ticket, position symbol, EnumToString
         //--- send the request
         if(!OrderSend(request,result))
            PrintFormat("OrderSend error %d", GetLastError()); // if unable to send the
         //--- information about the operation
         PrintFormat("retcode=%u deal=%I64u order=%I64u",result.retcode,result.deal,
         //---
        }
```

```
}
}<br>//+---
                                                                  //+------------------------------------------------------------------+
```
### SL & TP Modification

Trade order to modify the StopLoss and/or TakeProfit price levels. It requires to specify the following 4 fields:

MOI 5

- · action
- · symbol
- · sl
- · tp
- · position

Example of the TRADE\_ACTION\_SLTP trade operation for modifying the Stop Loss and Take Profit values of an open position:

```
#define EXPERT_MAGIC 123456 // MagicNumber of the expert
//+------------------------------------------------------------------+
//| Modification of Stop Loss and Take Profit of position |
//+------------------------------------------------------------------+
void OnStart()
  {
//--- declare and initialize the trade request and result of trade request
   MqlTradeRequest request;
   MqlTradeResult result;
   int total=PositionsTotal(); // number of open positions
//--- iterate over all open positions
   for(int i=0; i<total; i++)
     {
      //--- parameters of the order
      ulong position ticket=PositionGetTicket(i);// ticket of the position
      string position symbol=PositionGetString(POSITION SYMBOL); // symbol
      int digits=(int)SymbolInfoInteger(position symbol,SYMBOL DIGITS); // number
      ulong magic=PositionGetInteger(POSITION MAGIC); // MagicNumber of the position
      double volume=PositionGetDouble(POSITION VOLUME); // volume of the position
      double sl=PositionGetDouble(POSITION_SL); // Stop Loss of the position
      double tp=PositionGetDouble(POSITION_TP); // Take Profit of the position
      ENUM_POSITION_TYPE type=(ENUM_POSITION_TYPE)PositionGetInteger(POSITION_TYPE);
      //--- output information about the position
      PrintFormat("#%I64u %s %s %.2f %s sl: %s tp: %s [%I64d]",
                  position_ticket,
                  position_symbol,
                  EnumToString(type),
                  volume,
                  DoubleToString(PositionGetDouble(POSITION_PRICE_OPEN),digits),
                  DoubleToString(sl,digits),
                  DoubleToString(tp,digits),
                  magic);
      //--- if the MagicNumber matches, Stop Loss and Take Profit are not defined
      if(magic==EXPERT_MAGIC && sl==0 && tp==0)
        {
```
# MOI 5

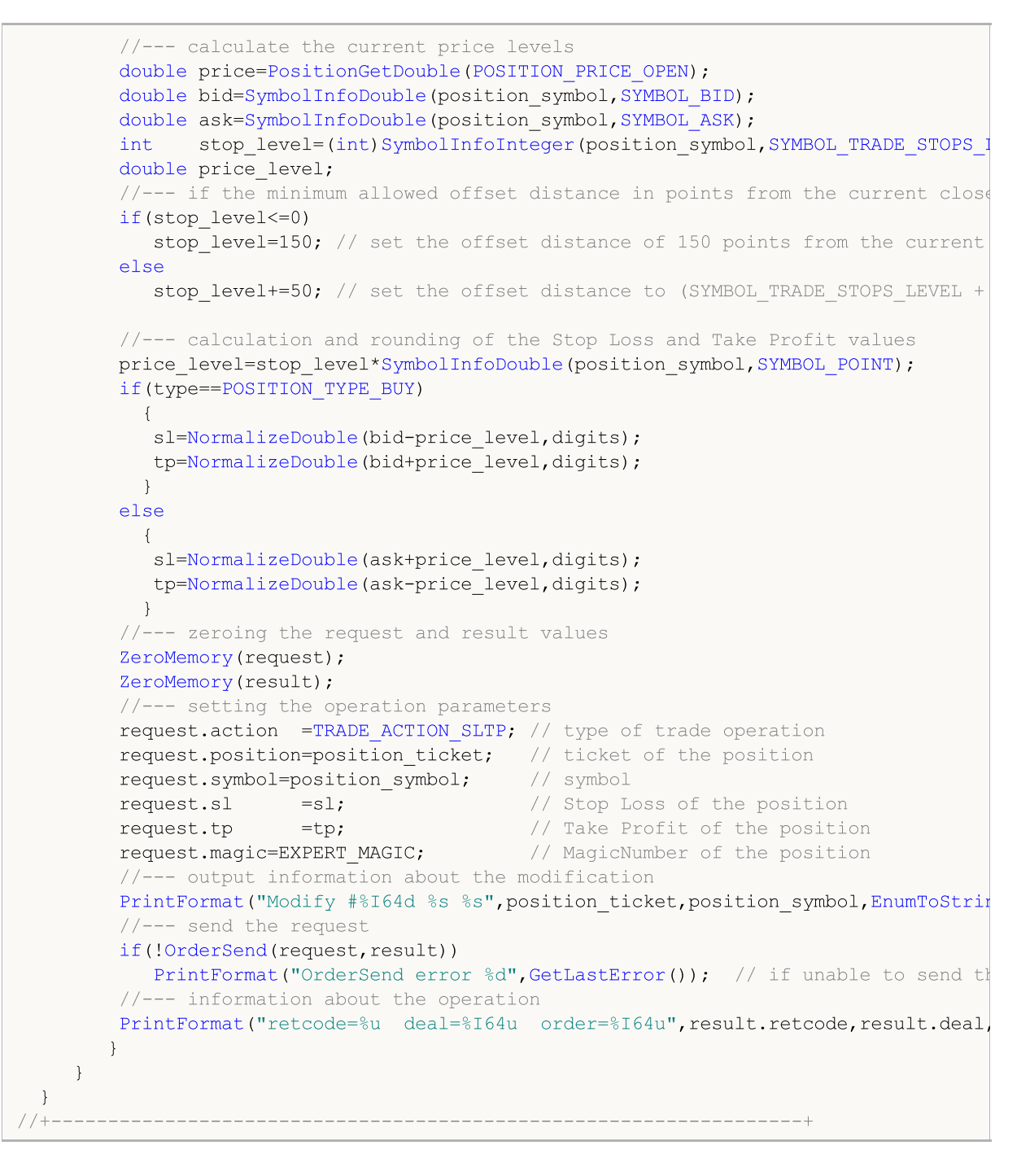

### Pending Order

Trade order to place a pending order. It requires to specify the following 11 fields:

- · action
- · symbol
- · volume
- · price
- · stoplimit
- · sl
- · tp
- · type

- · type\_filling
- · type\_time
- · expiration

Also it is possible to specify the "magic" and "comment" field values.

Example of the TRADE\_ACTION\_PENDING trade operation for placing a pending order:

```
#property description "Example of placing pending orders"
#property script_show_inputs
#define EXPERT MAGIC 123456 // MagicNumber of the expert
input ENUM_ORDER_TYPE_orderType=ORDER_TYPE_BUY_LIMIT; // order type
//+------------------------------------------------------------------+
//| Placing pending orders
//+------------------------------------------------------------------+
void OnStart()
 \left\{ \begin{array}{c} \end{array} \right\}//--- declare and initialize the trade request and result of trade request
  MqlTradeRequest request={};
  MqlTradeResult result={};
//--- parameters to place a pending order
   request.action =TRADE_ACTION_PENDING; \frac{1}{2} // type of trade operation = \frac{1}{2}request.symbol =Symbol(); // symbol
  request.volume =0.1; \frac{1}{2} request.deviation=2; \frac{1}{2} // volume of 0.1
  request.deviation=2;<br>
request.maqic =EXPERT MAGIC;<br>
// MagicNumber
  request.magic =EXPERT_MAGIC;<br>int offset = 50;<br>// offset from
   int offset = 50; \hspace{0.5cm} // offset from the current price to place the order, in points of \hspace{0.5cm} // offset from \hspace{0.5cm}double price; and the set of the set of the set of the set of the set of the set of the set of the set of the s
   double point=SymbolInfoDouble(_Symbol,SYMBOL_POINT); // value of point=
   int digits=SymbolInfoInteger(_Symbol,SYMBOL_DIGITS);          // number of decimal places (precision)
  //--- checking the type of operation
  if(orderType==ORDER_TYPE_BUY_LIMIT)
   {<br>request.type       =ORDER TYPE BUY LIMIT;
      request.type = \sim =ORDER_TYPE_BUY_LIMIT; // order type
      price=SymbolInfoDouble(Symbol(),SYMBOL_ASK)-offset*point; // price for opening
      request.price =NormalizeDouble(price,digits); // normalized opening price price price price price price price p}
   else if(orderType==ORDER_TYPE_SELL_LIMIT)
     {
      request.type = \text{ORDER_TYPE\_SELL\_LIMIT}; // order type
      price=SymbolInfoDouble(Symbol(),SYMBOL_BID)+offset*point; // price for opening
      request.price =NormalizeDouble(price,digits); \vert // normalized \vert}
   else if(orderType==ORDER_TYPE_BUY_STOP)
    \left\{ \begin{array}{c} \end{array} \right.request.type =ORDER_TYPE_BUY_STOP; // order type
     price =SymbolInfoDouble(Symbol(),SYMBOL_ASK)+offset*point; // price for opening request.price=NormalizeDouble(price,digits);
     request.price=NormalizeDouble(price,digits);
    }
  else if(orderType==ORDER_TYPE_SELL_STOP)
     {
      request.type =ORDER_TYPE_SELL_STOP; // order type
      price=SymbolInfoDouble(Symbol(),SYMBOL_BID)-offset*point; // price for opening
      request.price =NormalizeDouble(price,digits); \vert // normalized \vert}
  else Alert("This example is only for placing pending orders"); \frac{1}{1} if not pending
//--- send the request
  if(!OrderSend(request,result))
    PrintFormat("OrderSend error %d", GetLastError()); \qquad \qquad // if unable
//--- information about the operation
  PrintFormat("retcode=%u deal=%I64u order=%I64u",result.retcode,result.deal,result
 }
                       //+------------------------------------------------------------------+
```
### Modify Pending Order

Trade order to modify the prices of a pending order. It requires to specify the following 7 fields:

· action

- · order
- · price
- · sl
- · tp
- · type\_time
- · expiration

Example of the TRADE\_ACTION\_MODIFY trade operation for modifying the price levels of pending orders:

```
MOI 5
```

```
#define EXPERT MAGIC 123456 // MagicNumber of the expert
//+------------------------------------------------------------------+
//| Modification of pending orders |
//+------------------------------------------------------------------+
void OnStart()
 \{//--- declare and initialize the trade request and result of trade request
   MqlTradeRequest request={};
   MqlTradeResult result={};
   int total=OrdersTotal(); // total number of placed pending orders
//--- iterate over all placed pending orders
   for(int i=0; i<total; i++)
      {
       //--- parameters of the order
      ulong order_ticket=OrderGetTicket(i);<br>string order symbol=Symbol(); // symbol<br>// symbol
      string order symbol=Symbol();
      int digits=(int)SymbolInfoInteger(order_symbol,SYMBOL_DIGITS); // number of ulong magic=OrderGetInteger(ORDER MAGIC); // MagicNumbe
      ulong magic=OrderGetInteger(ORDER_MAGIC); // MagicNumber of the orderGetDouble (ORDER_VOLUME CURRENT); // current v
      double volume=OrderGetDouble(ORDER_VOLUME_CURRENT); // current volume of the orderGetDouble(ORDER SL); // current S
      double sl=OrderGetDouble(ORDER_SL); // current Stop Loss of the order
      double tp=OrderGetDouble(ORDER TP);
      ENUM ORDER TYPE type=(ENUM_ORDER_TYPE)OrderGetInteger(ORDER_TYPE); // type of the
       int offset = 50; \hspace{0.5cm} // offset from the current price to place the order, in points of \hspace{0.5cm}double price;<br>double point=SymbolInfoDouble(order symbol, SYMBOL POINT);<br>// value of prices
       double point=SymbolInfoDouble(order symbol, SYMBOL POINT);
       //--- output information about the order
       PrintFormat("#%I64u %s %s %.2f %s sl: %s tp: %s [%I64d]",
                    order_ticket,
                    order_symbol,
                    EnumToString(type),
                    volume,
                    DoubleToString(PositionGetDouble(POSITION_PRICE_OPEN),digits),
                    DoubleToString(sl,digits),
                    DoubleToString(tp,digits),
                    magic);
       //--- if the MagicNumber matches, Stop Loss and Take Profit are not defined
       if(magic==EXPERT_MAGIC && s = 0 & & t = 0)
        {
          request.action=TRADE_ACTION_MODIFY; \frac{1}{2} // type of trade operations of trade operations of trade operations of trade operations of trade operations of trade operations of the operations of trade operations of the ope
          request.order = OrderGetTicket(i); // order ticket
          request.symbol =Symbol(); // symbol
          request.deviation=5; interview of the price of the price of the price of the price of the price of the price of the price of the price of the price of the price of the price of the price of the price of the price of the pr
         //--- setting the price level, Take Profit and Stop Loss of the order depending
          if(type==ORDER_TYPE_BUY_LIMIT)
            \left\{ \right.price = SymbolInfoDouble(Symbol(),SYMBOL_ASK)-offset*point;
             request.tp = NormalizeDouble(price+offset*point,digits);
             request.sl = NormalizeDouble(price-offset*point,digits);
             request.price =NormalizeDouble(price,digits); \frac{1}{2} normal
            }
          else if(type==ORDER_TYPE_SELL_LIMIT)
            \left\{ \right.price = SymbolInfoDouble(Symbol(),SYMBOL_BID)+offset*point;
             request.tp = NormalizeDouble(price-offset*point,digits);
             request.sl = NormalizeDouble(price+offset*point,digits);
             request.price =NormalizeDouble(price,digits); \frac{1}{2} // normal
            }
          else if(type==ORDER_TYPE_BUY_STOP)
            {
            price = SymbolInfoDouble(Symbol(),SYMBOL_ASK)+offset*point;
             request.tp = NormalizeDouble(price+offset*point,digits);
```

```
request.sl = NormalizeDouble(price-offset*point,digits);
           request.price =NormalizeDouble(price,digits); // normalizeDouble(price,digits);
          }
        else if(type==ORDER_TYPE_SELL_STOP)
          {
          price = SymbolInfoDouble(Symbol(),SYMBOL_BID)-offset*point;
           request.tp = NormalizeDouble(price-offset*point,digits);
           request.sl = NormalizeDouble(price+offset*point,digits);
           request.price =NormalizeDouble(price,digits); \frac{1}{2} // normal
           }
        //--- send the request
        if(!OrderSend(request,result))
           PrintFormat("OrderSend error %d",GetLastError()); // if unable to send the
        //--- information about the operation
        PrintFormat("retcode=%u deal=%I64u order=%I64u",result.retcode,result.deal,
        //--- zeroing the request and result values
        ZeroMemory(request);
        ZeroMemory(result);
       }
     }
 }
//+------------------------------------------------------------------+
```
MOL 5

### Delete Pending Order

Trade order to delete a pending order. It requires to specify the following 2 fields:

- · action
- · order

Example of the TRADE\_ACTION\_REMOVE trade operation for deleting pending orders:

#define EXPERT\_MAGIC 123456 // MagicNumber of the expert

### 960

### //+------------------------------------------------------------------+  $1/|$  Deleting pending orders //+------------------------------------------------------------------+ void OnStart()  $\{$ //--- declare and initialize the trade request and result of trade request MqlTradeRequest request={}; MqlTradeResult result={}; int total=OrdersTotal(); // total number of placed pending orders //--- iterate over all placed pending orders for(int i=total-1;  $i>=0$ ;  $i=-$ )  $\{$ ulong order\_ticket=OrderGetTicket(i); // order ticket ulong magic=OrderGetInteger(ORDER\_MAGIC);  $\qquad \qquad \qquad \qquad \qquad \qquad //$  MagicNumber of the order //--- if the MagicNumber matches if(magic==EXPERT\_MAGIC) { //--- zeroing the request and result values ZeroMemory(request); ZeroMemory(result); //--- setting the operation parameters request.action=TRADE\_ACTION\_REMOVE; // type of trade operation=TRADE\_ACTION\_REMOVE; request.order = order\_ticket; // order ticket //--- send the request if(!OrderSend(request,result)) PrintFormat("OrderSend error %d",GetLastError()); // if unable to send the //--- information about the operation PrintFormat("retcode=%u deal=%I64u order=%I64u",result.retcode,result.deal, } } } //+------------------------------------------------------------------+

**MOL5** 

### See also

[Structures](#page-103-0) and Classes, Trade [Functions,](#page-2127-0) Order [Properties](#page-881-0)

#### © 2000-2025, MetaQuotes Ltd.

# <span id="page-961-0"></span>The Structure of Results of a Trade Request Check (MqlTradeCheckResult)

Before [sending](#page-2140-0) a [request](#page-948-0) for a trade [operation](#page-907-0) to a trade server, it is recommended to check it. The check is performed using the [OrderCheck\(\)](#page-2136-0) function, to which the checked request and a variable of the MqlTradeCheckResult structure type are passed. The check result will be written to this variable.

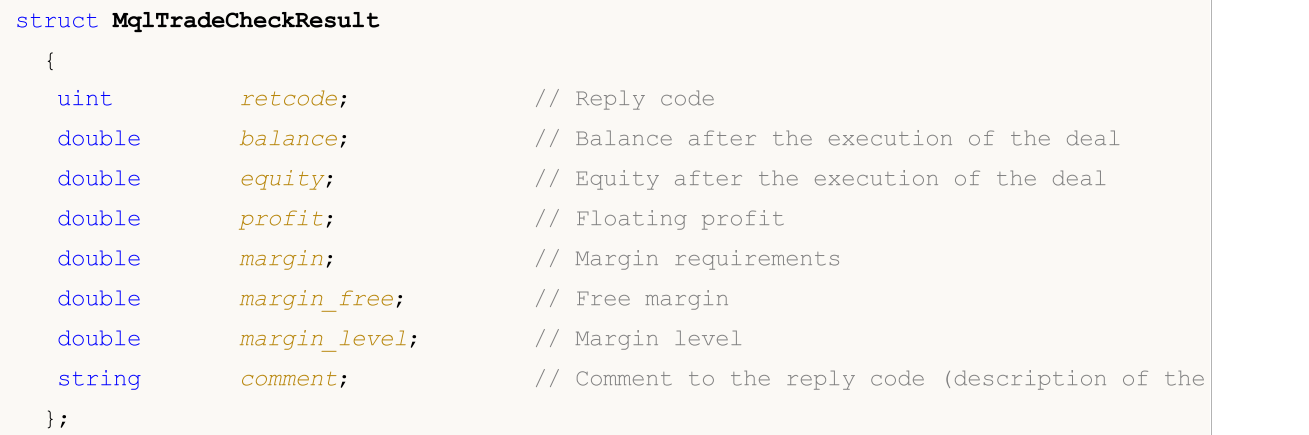

### Description of Fields

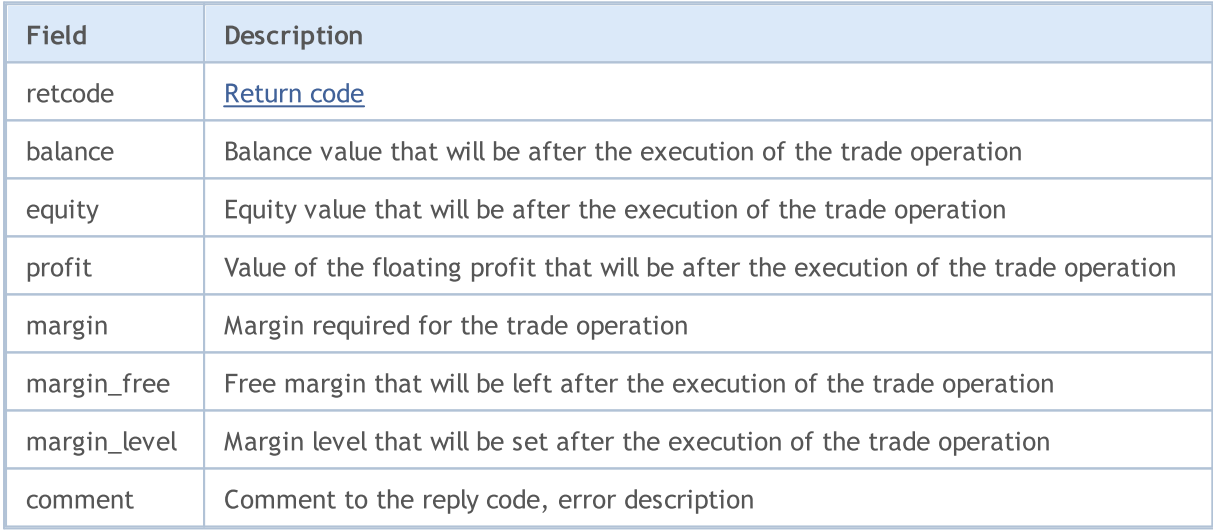

### See also

Trade Request [Structure,](#page-948-0) [Structure](#page-973-0) for Current Prices, [OrderSend,](#page-2140-0) [OrderCheck](#page-2136-0)

# <span id="page-962-0"></span>The Structure of a Trade Request Result (MqlTradeResult)

As result of a trade [request,](#page-948-0) a trade server returns data about the trade request processing result as a special predefined structure of MqlTradeResult type.

**MOL5** 

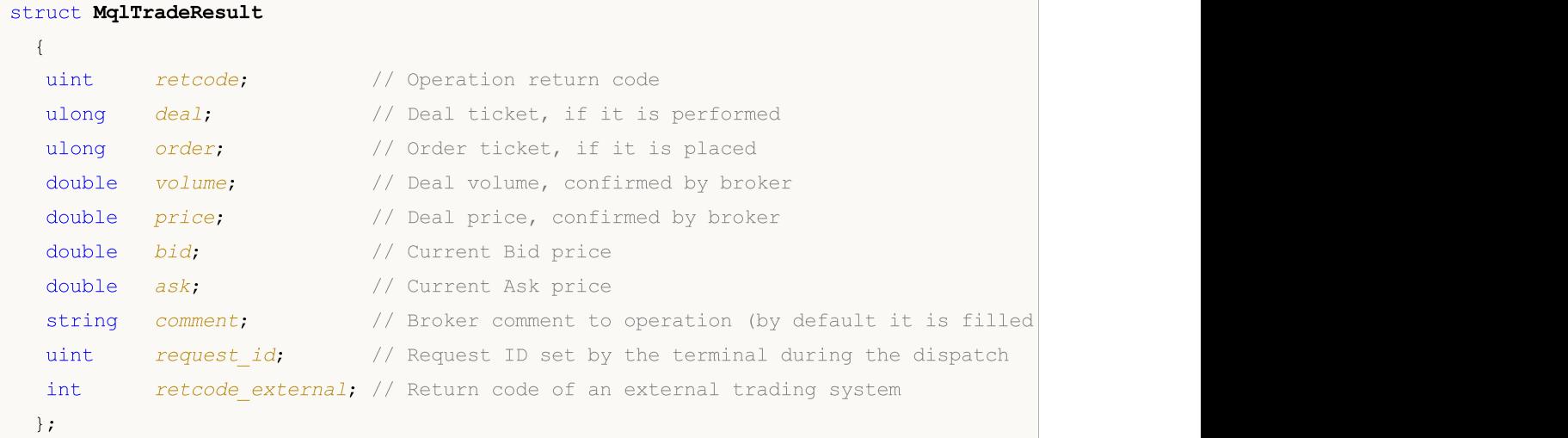

### Fields description

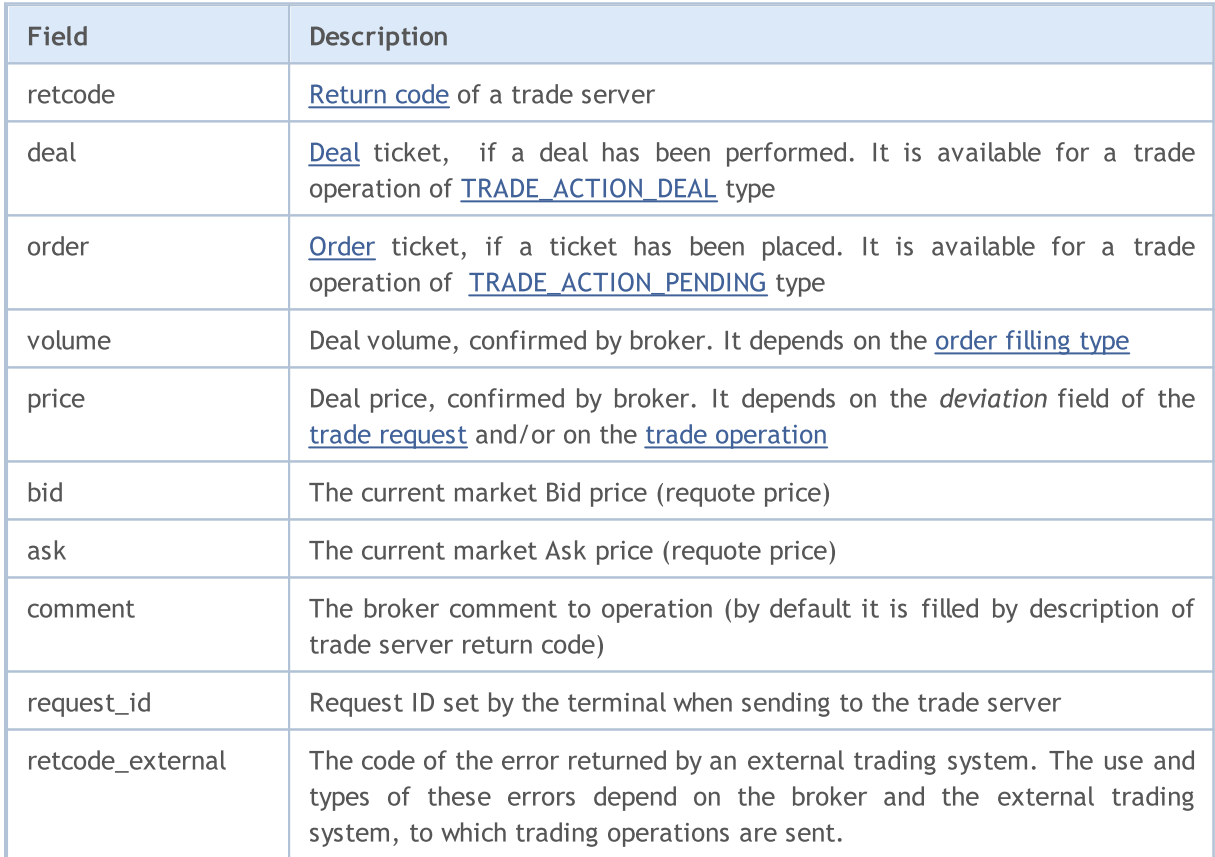

The trade operation result is returned to a variable of the MqlTradeResult type, which is passed as the second parameter to [OrderSend\(\)](#page-2140-0) to perform trade [operations.](#page-907-0)

The terminal fixes [request](#page-948-0) ID in request\_id field when sending it to the trade server using [OrdersSend\(\)](#page-2140-0) and [OrderSendAsync\(\)](#page-2145-0) functions. The terminal receives messages about performed transactions from the trade server and submits them for processing by [OnTradeTransaction\(\)](#page-1792-0) function containing the following components as parameters:

- · description of the trade transaction in [MqlTradeTransaction](#page-965-0) structure;
- · description of the trade [request](#page-948-0) sent from OrderSend() or OrdersSendAsync() function. Request ID is sent by the terminal to the trade server, while the request itself and its request id are stored in the terminal memory;
- · the trade request execution result as MqlTradeResult structure with request\_id field containing ID of this request.

OnTradeTransaction() function receives three input parameters but the last two should be analyzed only for transactions having [TRADE\\_TRANSACTION\\_REQUEST](#page-965-0) type. In all other cases, data on the trade request and its execution result are not filled. Example of parameters analysis can be found at [Structure](#page-965-0) of a Trade Request.

Setting request id by the terminal for the trade request when sending it to the server is mainly introduced for working with OrderSendAsync() asynchronous function. This identifier allows to associate the performed action (OrderSend or OrderSendAsync functions call) with the result of this action sent to [OnTradeTransaction\(\)](#page-1792-0).

Example:

```
//+------------------------------------------------------------------+
//| Sending a trade request with the result processing |
// +-----bool MyOrderSend(MqlTradeRequest request,MqlTradeResult result)
 {
//--- reset the last error code to zero
  ResetLastError();
//--- send request
  bool success=OrderSend(request, result);
//--- if the result fails - try to find out why
  if(!success)
     {
     int answer=result.retcode;
      Print("TradeLog: Trade request failed. Error = ",GetLastError());
      switch(answer)
       \left\{ \right.//--- requote
         case 10004:
           {
           Print("TRADE RETCODE REQUOTE");
            Print("request.price = ", request.price," result.ask = ",
                 result.ask," result.bid = ", result.bid);
           break;
           }
         //--- order is not accepted by the server
         case 10006:
           \left\{ \right.Print("TRADE_RETCODE_REJECT");
```

```
Print("request.price = ", request.price," result.ask = ",
                  result.ask," result.bid = ",result.bid);
            break;
           }
         //--- invalid price
         case 10015:
           {
           Print("TRADE_RETCODE_INVALID_PRICE");
            Print("request.price = ", request.price," result.ask = ",
                 result.ask," result.bid = ",result.bid);
           break;
           }
         //--- invalid SL and/or TP
         case 10016:
           \left\{ \right.Print("TRADE_RETCODE_INVALID_STOPS");
            Print("request.sl = ", request.sl," request.tp = ", request.tp);
            Print("result.ask = ", result.ask," result.bid = ", result.bid);
            break;
           }
         //--- invalid volume
         case 10014:
           {
            Print("TRADE_RETCODE_INVALID_VOLUME");
            Print("request.volume = ", request.volume," result.volume = ",
                 result.volume);
           break;
           }
         //--- not enough money for a trade operation
         case 10019:
           {
            Print("TRADE_RETCODE_NO_MONEY");
            Print("request.volume = ", request.volume, " result.volume = ",
                  result.volume," result.comment = ",result.comment);
           break;
           }
         //--- some other reason, output the server response code
         default:
           {
            Print("Other answer = ", answer);
          }
        }
      //--- notify about the unsuccessful result of the trade request by returning fa
      return(false);
     }
//--- OrderSend() returns true - repeat the answer
  return(true);
```
}

<span id="page-965-0"></span>When performing some definite actions on a trade account, its state changes. Such actions include:

· Sending a trade request from any MQL5 application in the client terminal using [OrderSend](#page-2140-0) and [OrderSendAsync](#page-2145-0) functions and its further execution;

**MOL5** 

- · Sending a trade request via the terminal graphical interface and its further execution;
- · Pending orders and stop orders activation on the server;
- · Performing operations on a trade server side.

The following trade transactions are performed as a result of these actions:

- handling a trade request;
- · changing open orders;
- · changing orders history;
- · changing deals history;
- · changing positions.

For example, when sending a market buy order, it is handled, an appropriate buy order is created for the account, the order is then executed and removed from the list of the open ones, then it is added to the orders history, an appropriate deal is added to the history and a new position is created. All these actions are trade transactions.

Special [OnTradeTransaction\(\)](#page-1792-0) handler is provided in MQL5 to get trade transactions applied to an account. The first parameter of the handler gets MqlTradeTransaction structure describing [trade](#page-919-0) [transactions.](#page-919-0)

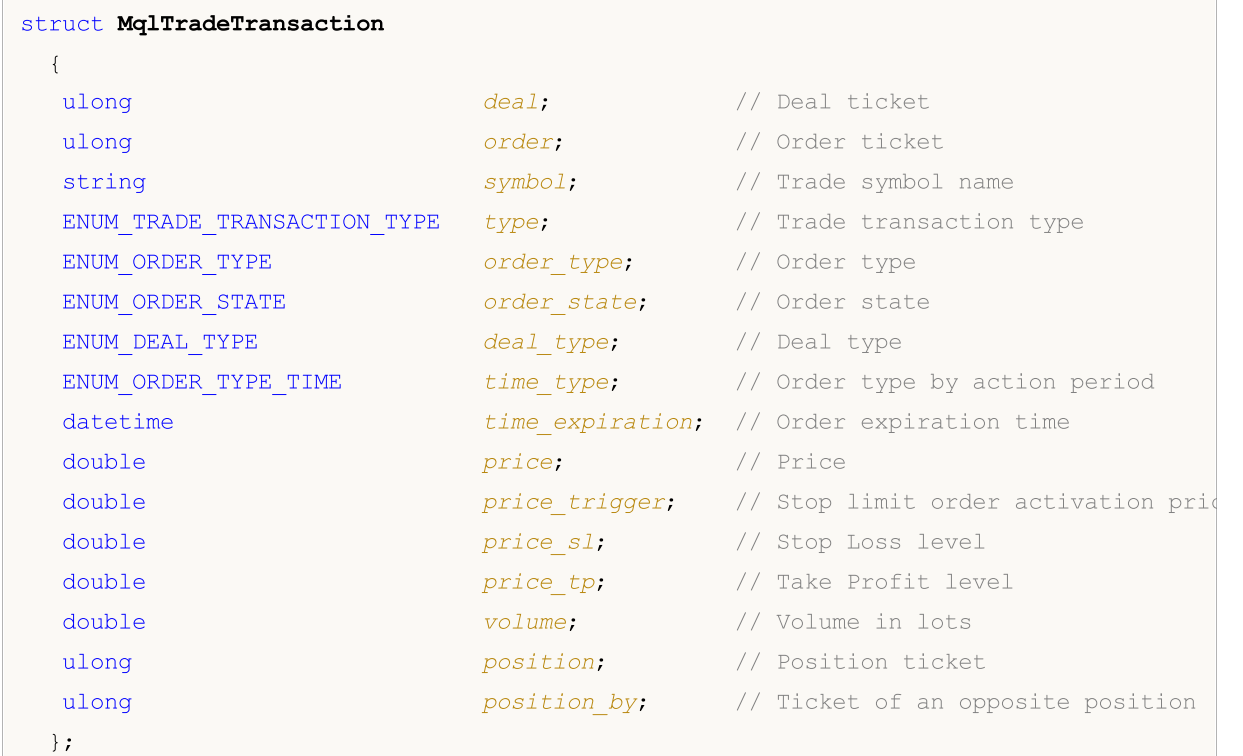

Fields Description

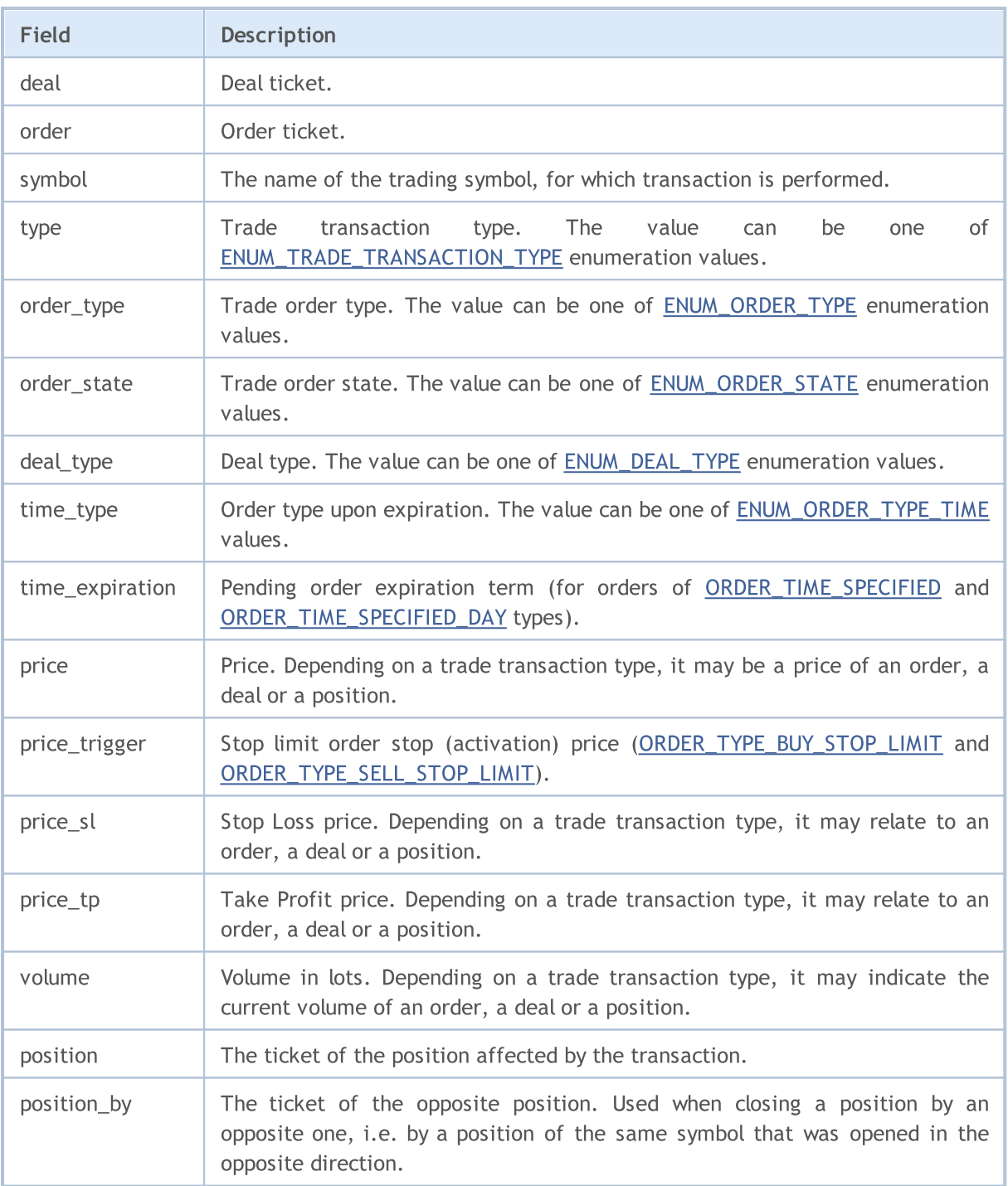

The essential parameter for received transaction analysis is its type specified in type field. For example, if a transaction is of [TRADE\\_TRANSACTION\\_REQUEST](#page-919-0) type (a result of handling a trade request by the server has been received), the structure has only only one field that is filled completely - type. Other fields are not analyzed. In this case, we may analyze two additional request and result parameters submitted to OnTradeTransaction() handler, as shown below.

Having data on a trading operation type, you can decide on the analysis of the current state of orders, positions and deals on a trading account. Remember that one trade request sent to the server from the terminal can generate several new transactions. The priority of their arrival at the terminal is not guaranteed.

MqlTradeTransaction structure is filled in different ways depending on a trade transaction type ([ENUM\\_TRADE\\_TRANSACTION\\_TYPE](#page-919-0)):

### TRADE\_TRANSACTION\_ORDER\_\* and TRADE\_TRANSACTION\_HISTORY\_\*

The following fields in MqlTradeTransaction structure are filled for trade transactions related to open orders handling (TRADE\_TRANSACTION\_ORDER\_ADD, TRADE\_TRANSACTION\_ORDER\_UPDATE and TRADE\_TRANSACTION\_ORDER\_DELETE) and orders history (TRADE\_TRANSACTION\_HISTORY\_ADD, TRADE\_TRANSACTION\_HISTORY\_UPDATE, TRADE\_TRANSACTION\_HISTORY\_DELETE):

- · order order ticket;
- · symbol order symbol name;
- · type trade transaction type;
- · order\_type order type;
- · orders\_state order current state;
- · time\_type order expiration type;
- time\_expiration order expiration time (for orders having [ORDER\\_TIME\\_SPECIFIED](#page-897-0) and [ORDER\\_TIME\\_SPECIFIED\\_DAY](#page-897-0) expiration types);
- price order price specified by a client;
- · price\_trigger stop limit order stop price (only for [ORDER\\_TYPE\\_BUY\\_STOP\\_LIMIT](#page-883-0) and [ORDER\\_TYPE\\_SELL\\_STOP\\_LIMIT](#page-883-0));
- · price\_sl Stop Loss order price (filled, if specified in the order);
- · price\_tp Take Profit order price (filled, if specified in the order);
- · volume order current volume (unfilled). Initial order volume can be found in the orders history using [HistoryOrders\\*](#page-2203-0) function.
- · position the ticket of the position that was opened, modified or closed as a result of order execution. It is only filled for market orders, not filled for TRADE\_TRANSACTION\_ORDER\_ADD.
- · position\_by the ticket of the opposite position. It is only filled for the close by orders (to close a position by an opposite one).

#### TRADE\_TRANSACTION\_DEAL\_\*

The following fields in MqlTradeTransaction structure are filled for trade transactions related to deals handling (TRADE\_TRANSACTION\_DEAL\_ADD, TRADE\_TRANSACTION\_DEAL\_UPDATE TRADE\_TRANSACTION\_DEAL\_DELETE):

- · deal deal ticket;
- · order order ticket, based on which a deal has been performed;
- · symbol deal symbol name;
- · type trade transaction type;
- · deal\_type deal type;
- · price deal price;
- · price\_sl Stop Loss price (filled, if specified in the order, based on which a deal has been performed);
- price tp Take Profit price (filled, if specified in the order, based on which a deal has been performed);
- · volume deal volume in lots.
- · position the ticket of the position that was opened, modified or closed as a result of deal execution.

· position\_by - the ticket of the opposite position. It is only filled for the out by deals (closing a position by an opposite one).

### TRADE\_TRANSACTION\_POSITION

The following fields in MqlTradeTransaction structure are filled for trade transactions related to changing the positions not connected with deals execution (TRADE\_TRANSACTION\_POSITION):

- · symbol position symbol name;
- · type trade transaction type;
- · deal\_type position type ([DEAL\\_TYPE\\_BUY](#page-904-0) or [DEAL\\_TYPE\\_SELL\)](#page-904-0);
- · price weighted average position open price;
- · price\_sl Stop Loss price;
- · price\_tp Take Profit price;
- · volume position volume in lots, if it has been changed.

Position change (adding, changing or closing), as a result of a deal execution, does not lead to the occurrence of TRADE\_TRANSACTION\_POSITION transaction.

### TRADE\_TRANSACTION\_REQUEST

Only one field in MqlTradeTransaction structure is filled for trade transactions describing the fact that a trade request has been processed by a server and processing result has been received (TRADE\_TRANSACTION\_REQUEST):

· type - trade transaction type;

Only type field (trade transaction type) must be analyzed for such transactions. The second and third parameters of [OnTradeTransaction](#page-1792-0) function (request and result) must be analyzed for additional data.

### Example:

```
input int MagicNumber=1234567;
//--- enable CTrade trading class and declare the variable of this class
#include <Trade\Trade.mqh>
CTrade trade;
//--- flags for installing and deleting the pending order
bool pending done=false;
bool pending deleted=false;
//--- pending order ticket will be stored here
ulong order ticket;
//+------------------------------------------------------------------+
//| Expert initialization function |
//+------------------------------------------------------------------+
int OnInit()
 {
//--- set MagicNumber to mark all our orders
   trade.SetExpertMagicNumber(MagicNumber);
//--- trade requests will be sent in asynchronous mode using OrderSendAsync() function
   trade.SetAsyncMode(true);
//--- initialize the variable by zero
```
970

```
order_ticket=0;
// --return(INIT_SUCCEEDED);
  }
//+------------------------------------------------------------------+
//| Expert tick function |
//+------------------------------------------------------------------+
void OnTick()
 {
//---installing a pending order
  if(!pending_done)
     {
      double ask=SymbolInfoDouble( Symbol, SYMBOL ASK);
     double buy stop price=NormalizeDouble(ask+1000* Point,(int)SymbolInfoInteger(S)
     bool res=trade.BuyStop(0.1,buy stop price, Symbol);
      //--- if BuyStop() function performed successfully
     if(res)
        {
        pending_done=true;
         //--- get a result of the request sending from ctrade
        MqlTradeResult trade result;
         trade.Result(trade_result);
         //--- get request_id for the sent request
         uint request id=trade result.request id;
         Print("Request has been sent to set a pending order. Request ID=", request id)
         //--- storing the order ticket (will be zero if using the asynchronous mode
         order ticket=trade result.order;
         //--- all is done, early exit from OnTick() handler
         return;
        }
     }
//--- delete the pending order
   if(!pending_deleted)
      //--- additional check
      if(pending done && (order_ticket!=0))
        {
         //--- trying to delete the pending order
         bool res=trade.OrderDelete(order_ticket);
         Print("OrderDelete=", res);
         //--- when delete request is sent successfully
        if(res)
           {
           pending_deleted=true;
            //--- get the request execution result
           MqlTradeResult trade result;
            trade.Result(trade_result);
            //--- take request ID from the result
            uint request id=trade result.request id;
            //--- display in Journal
```

```
Print ("The request has been sent to delete a pending order #", order ticket
                   ". Request ID=", request id,
                   "\r\^n);
            //--- fix the order ticket from the request result
            order ticket=trade result.order;
           }
       }
//---}
//+------------------------------------------------------------------+
//| TradeTransaction function |
//+------------------------------------------------------------------+
void OnTradeTransaction(const MqlTradeTransaction &trans,
                        const MqlTradeRequest &request,
                        const MqlTradeResult &result)
  {
//--- get transaction type as enumeration value
   ENUM_TRADE_TRANSACTION_TYPE type=(ENUM_TRADE_TRANSACTION_TYPE)trans.type;
//--- if the transaction is the request handling result, only its name is displayed
   if(type==TRADE_TRANSACTION_REQUEST)
    {
      Print(EnumToString(type));
      //--- display the handled request string name
      Print("------------RequestDescription\r\n",RequestDescription(request));
      //--- display request result description
      Print("------------ResultDescription\r\n",TradeResultDescription(result));
      //--- store the order ticket for its deletion at the next handling in OnTick()
      if(result.order!=0)
       \left\{ \right.//--- delete this order by its ticket at the next OnTick() call
         order ticket=result.order;
        Print(" Pending order ticket ", order ticket, "\r\r\r\r\r\r\r;
        }
     }
   else // display the full description for transactions of another type
//--- display description of the received transaction in the Journal
      Print("-----------TransactionDescription\r\n",TransactionDescription(trans));
// --}
//+------------------------------------------------------------------+
//| Returns transaction textual description |
//+------------------------------------------------------------------+
string TransactionDescription(const MqlTradeTransaction &trans)
 \left\{ \right.// --string desc=EnumToString(trans.type)+"\r\n";
   desc+="Symbol: "+trans.symbol+"\r\n";
   desc+="Deal ticket: "+(string)trans.deal+"\r\n";
```
# MOI 5

```
desc+="Deal type: "+EnumToString(trans.deal type)+"\r\n";
   desc+="Order ticket: "+(string)trans.order+"\r\n";
   desc+="Order type: "+EnumToString(trans.order_type)+"\r\n";
   desc+="Order state: "+EnumToString(trans.order state)+"\r\n";
   desc+="Order time type: "+EnumToString(trans.time type)+"\r\n";
   desc+="Order expiration: "+TimeToString(trans.time expiration)+"\r\n";
   desc+="Price: "+StringFormat("%G", trans.price)+"\r\n";
   desc+="Price trigger: "+StringFormat("%G", trans.price trigger)+"\r\n";
   desc+="Stop Loss: "+StringFormat("%G", trans.price sl)+"\r\n";
  desc+="Take Profit: "+StringFormat("%G", trans.price tp)+"\r\n";
   desc+="Volume: "+StringFormat("%G", trans.volume)+"\r\n";
   desc+="Position: "+(string)trans.position+"\r\n";
   desc+="Position by: "+(string)trans.position by+"\r\n";
//--- return the obtained string
  return desc;
  }
//+------------------------------------------------------------------+
//| Returns the trade request textual description |
//+------------------------------------------------------------------+
string RequestDescription(const MqlTradeRequest &request)
 {
// -- -string desc=EnumToString(request.action)+"\r\n";
   desc+="Symbol: "+request.symbol+"\r\n";
  desc+="Magic Number: "+StringFormat("%d", request.magic)+"\r\n";
   desc+="Order ticket: "+(string)request.order+"\r\n";
   desc+="Order type: "+EnumToString(request.type)+"\r\n";
   desc+="Order filling: "+EnumToString(request.type filling)+"\r\n";
   desc+="Order time type: "+EnumToString(request.type time)+"\r\n";
   desc+="Order expiration: "+TimeToString(request.expiration)+"\r\n";
   desc+="Price: "+StringFormat("%G", request.price)+"\r\n";
   desc+="Deviation points: "+StringFormat("%G", request.deviation)+"\r\n";
   desc+="Stop Loss: "+StringFormat("%G", request.sl)+"\r\n";
  desc+="Take Profit: "+StringFormat("%G", request.tp)+"\r\n";
  desc+="Stop Limit: "+StringFormat("%G", request.stoplimit)+"\r\n";
  desc+="Volume: "+StringFormat("%G", request.volume)+"\r\n";
   desc+="Comment: "+request.comment+"\r\n";
//--- return the obtained string
  return desc;
  }
//+------------------------------------------------------------------+
1/| Returns the textual description of the request handling result
//+------------------------------------------------------------------+
string TradeResultDescription(const MqlTradeResult &result)
 {
// -- -string desc="Retcode "+(string)result.retcode+"\r\n";
   desc+="Request ID: "+StringFormat("%d", result.request id)+"\r\n";
   desc+="Order ticket: "+(string)result.order+"\r\n";
```
```
desc+="Deal ticket: "+(string)result.deal+"\r\n";
  desc+="Volume: "+StringFormat("%G", result.volume)+"\r\n";
  desc+="Price: "+StringFormat("%G", result.price)+"\r\n";
  desc+="Ask: "+StringFormat("%G", result.ask)+"\r\n";
  desc+="Bid: "+StringFormat("%G",result.bid)+"\r\n";
  desc+="Comment: "+result.comment+"\r\n";
//--- return the obtained string
  return desc;
  }
```
#### See also

Trade [Transaction](#page-919-0) Types, [OnTradeTransaction\(\)](#page-1792-0)

MOL<sub>5</sub>

This is a structure for storing the latest prices of the symbol. It is designed for fast retrieval of the most requested information about current prices.

MOI 5

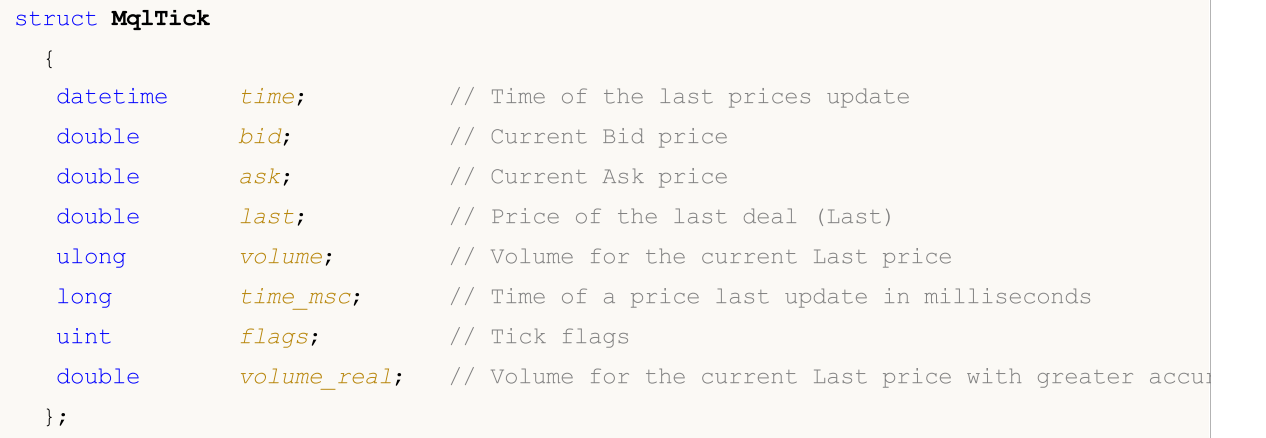

The variable of the MqlTick type allows obtaining values of Ask, Bid, Last and Volume within a single call of the [SymbolInfoTick\(\)](#page-1841-0) function.

The parameters of each tick are filled in regardless of whether there are changes compared to the previous tick. Thus, it is possible to find out a correct price for any moment in the past without the need to search for previous values at the tick history. For example, even if only a Bid price changes during a tick arrival, the structure still contains other parameters as well, including the previous Ask price, volume, etc.

You can analyze the tick flags to find out what data have been changed exactly:

- · TICK\_FLAG\_BID tick has changed a Bid price
- · TICK\_FLAG\_ASK a tick has changed an Ask price
- TICK FLAG LAST a tick has changed the last deal price
- · TICK\_FLAG\_VOLUME a tick has changed a volume
- · TICK\_FLAG\_BUY a tick is a result of a buy deal
- · TICK\_FLAG\_SELL a tick is a result of a sell deal

#### Example:

```
void OnTick()
  {
  MqlTick last tick;
// --if(SymbolInfoTick(Symbol(),last_tick))
     {
      Print(last tick.time,": Bid = ",last_tick.bid,
            " \text{Ask} = ", last tick.ask," Volume = ", last_tick.volume);
     }
   else Print("SymbolInfoTick() failed, error = ", GetLastError());
//---}
```
See also

[Structures](#page-103-0) and Classes, [CopyTicks\(\)](#page-1952-0), [SymbolInfoTick\(\)](#page-1841-0)

# Economic Calendar structures

This section describes the structures for working with the [economic](https://www.metatrader5.com/en/terminal/help/charts_analysis/fundamental) calendar available directly in the MetaTrader platform. The economic calendar is a ready-made encyclopedia featuring descriptions of macroeconomic indicators, their release dates and degrees of importance. Relevant values of macroeconomic indicators are sent to the MetaTrader platform right at the moment of publication and are displayed on a chart as tags allowing you to visually track the required indicators by countries, currencies and importance.

[Economic](#page-1851-0) calendar functions allow conducting the auto analysis of incoming events according to custom importance criteria from a perspective of necessary countries/currency pairs.

Country descriptions are set by the MqlCalendarCountry structure. It is used in the [CalendarCountryById\(\)](#page-1852-0) and [CalendarCountries\(\)](#page-1860-0) functions

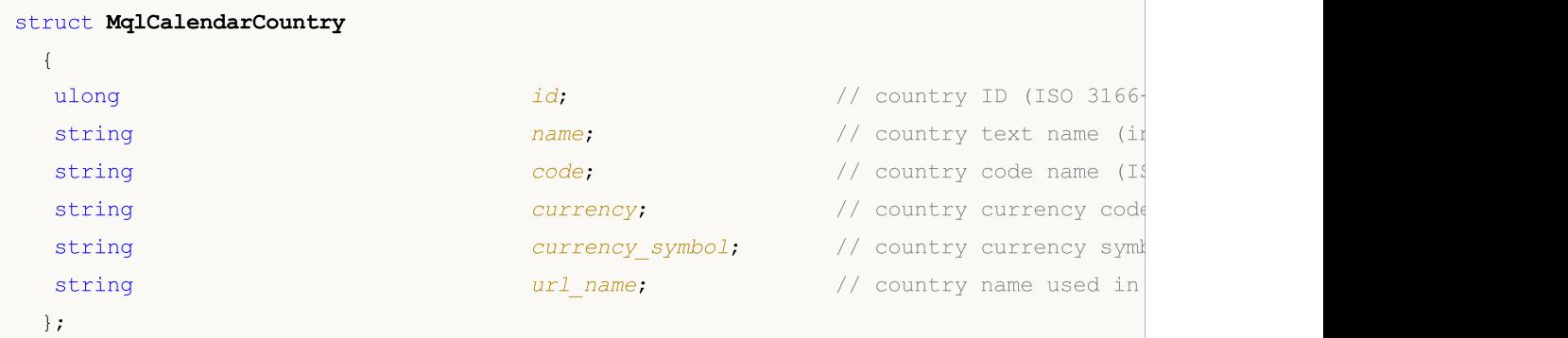

<span id="page-975-0"></span>Event descriptions are set by the MqlCalendarEvent structure. It is used in the [CalendarEventById\(\),](#page-1854-0) [CalendarEventByCountry\(\)](#page-1862-0) and [CalendarEventByCurrency\(\)](#page-1864-0) functions

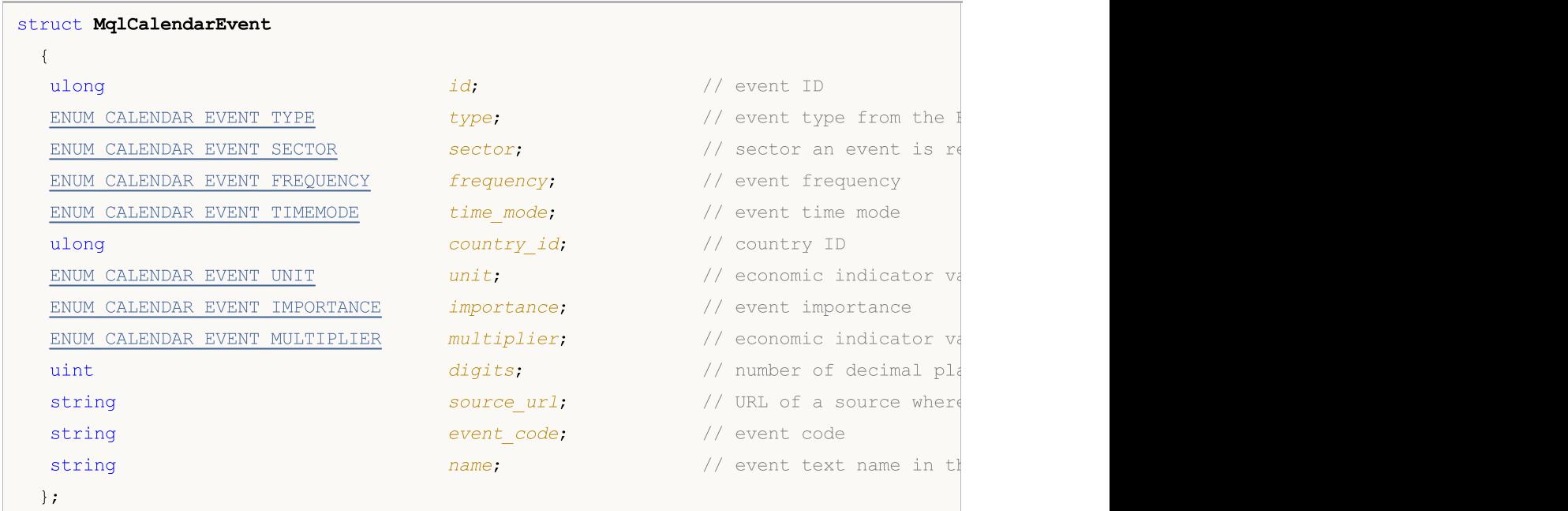

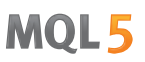

<span id="page-976-0"></span>Event values are set by the MglCalendarValue structure. It is used in the [CalendarValueById\(\),](#page-1857-0) [CalendarValueHistoryByEvent\(\),](#page-1866-0) [CalendarValueHistory\(\)](#page-1869-0), [CalendarValueLastByEvent\(\)](#page-1872-0) and [CalendarValueLast\(\)](#page-1877-0) functions

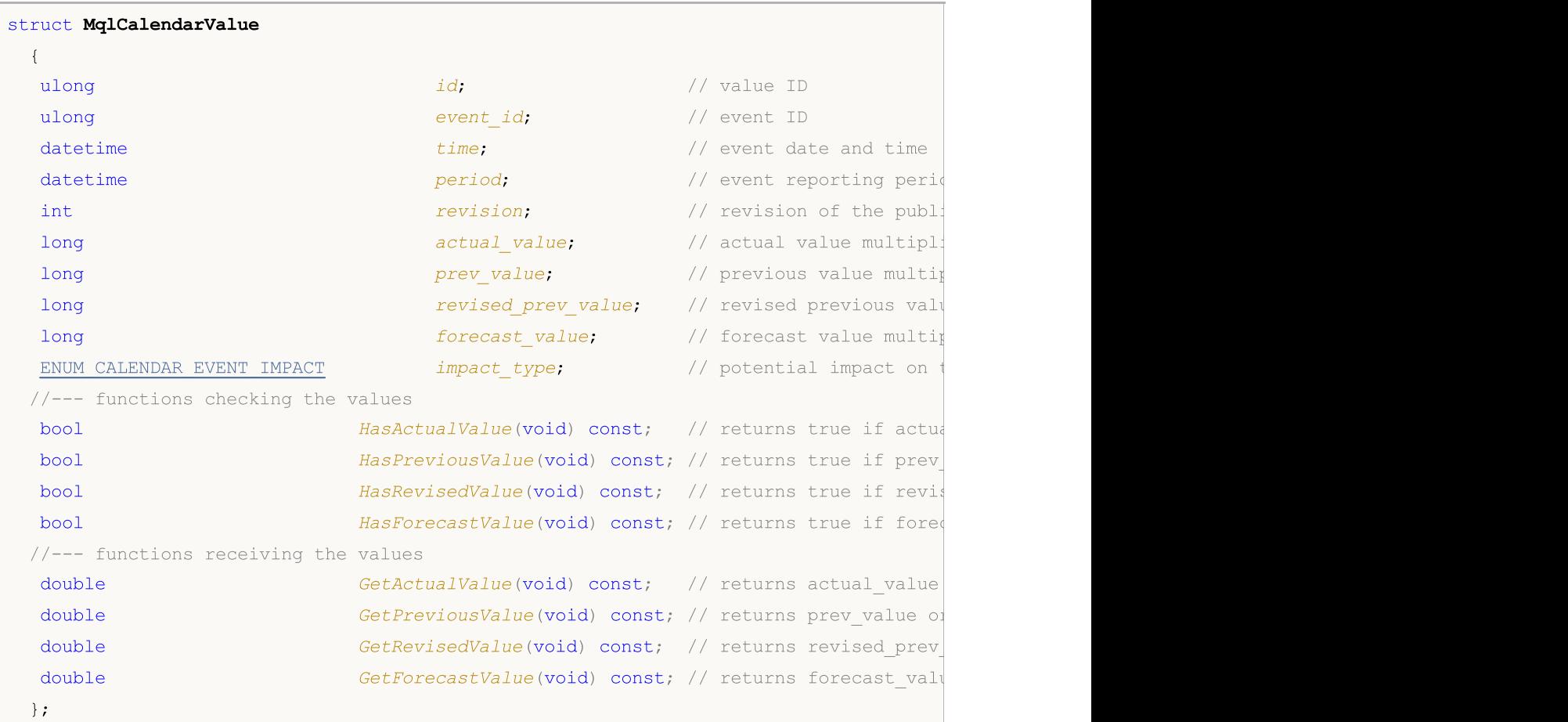

The MqlCalendarValue structure provides methods for checking and setting values from the actual\_value, forecast\_value, prev\_value and revised\_prev\_value fields. If no value is specified, the field stores LONG\_MIN (-9223372036854775808).

Please note that the values stored in these field are multiplied by one million. It means that when you receive values in MqlCalendarValue using functions [CalendarValueById,](#page-1852-0) [CalendarValueHistoryByEvent,](#page-1866-0) [CalendarValueHistory,](#page-1869-0) [CalendarValueLastByEvent](#page-1872-0) and [CalendarValueLast,](#page-1877-0) you should check if the field values are equal to LONG\_MIN; if a value is specified in the field, then you should divide the value by 1,000,000 in order to get the desired value. Another method to get the values is to check and to get values using the functions of the MqlCalendarValue structure.

#### An example of handling calendar events:

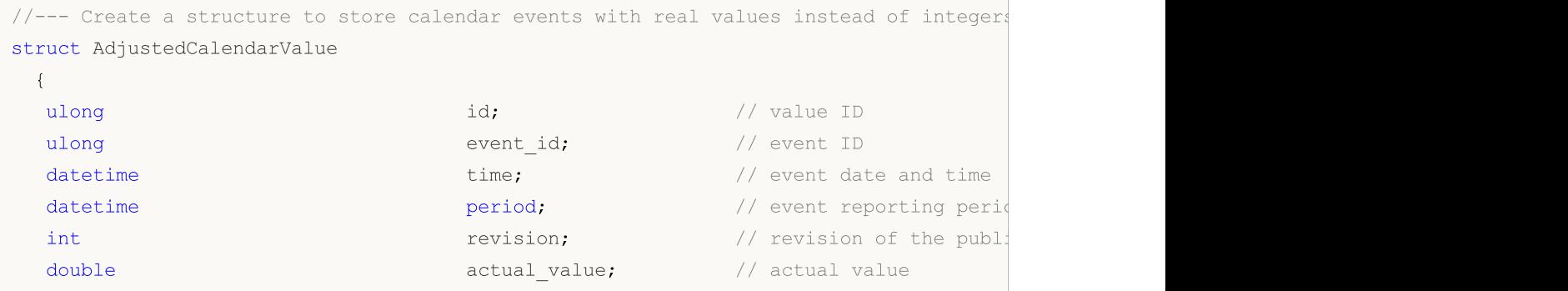

```
double example prev_value; the previous value \frac{1}{2} // previous value
  double revised prev value; \frac{1}{2} // revised previous value;
  double double forecast_value; \frac{1}{2} forecast value
  ENUM_CALENDAR_EVENT_IMPACT impact_type; // potential impact on
 };
//+------------------------------------------------------------------+
//| Script program start function |
//+------------------------------------------------------------------+
void OnStart()
 \left\{ \begin{array}{c} \end{array} \right.// --//--- country code for EU (ISO 3166-1 Alpha-2)
  string EU code="EU";
//--- get all EU event values
  MqlCalendarValue values[];
//--- set the boundaries of the interval we take the events from
  datetime date from=D'01.01.2021'; // take all events from 2021
   datetime date to=0; \frac{1}{2} // 0 means all known events, including the ones
//--- request EU event history since 2021
   if(!CalendarValueHistory(values, date_from, date_to, EU_code))
    {
     PrintFormat("Error! Failed to get events for country code=%s", EU code);
     PrintFormat("Error code: %d", GetLastError());
     return;
    }
  else
      PrintFormat("Received event values for country code=%s: %d",
                 EU code, ArraySize(values));
//--- reduce the size of the array for output to the Journal
  if(ArraySize(values)>5)
      ArrayResize(values, 5);
//--- output event values to the Journal as they are, without checking or converting
   Print("Output calendar values as they are");
  ArrayPrint(values);
//--- check the field values and convert to actual values
//--- option 1 to check and get the values
  AdjustedCalendarValue values_adjusted_1[];
  int total=ArraySize(values);
  ArrayResize(values adjusted 1, total);
//--- copy the values with checks and adjustments
   for(int i=0; i<total; i++)
    \left\{ \right.values adjusted 1[i].id=values[i].id;
     values adjusted 1[i].event id=values[i].event id;
     values adjusted 1[i].time=values[i].time;
     values adjusted 1[i].period=values[i].period;
     values adjusted 1[i].revision=values[i].revision;
     values adjusted 1[i].impact type=values[i].impact type;
```

```
//--- check values and divide by 1,000,000
      if(values[i].actual_value==LONG_MIN)
         values adjusted 1[i].actual value=double("nan");
      else
         values adjusted 1[i].actual value=values[i].actual value/1000000.;
      if(values[i].prev_value==LONG_MIN)
         values adjusted 1[i].prev value=double("nan");
      else
         values_adjusted_1[i].prev_value=values[i].prev_value/1000000.;
      if(values[i].revised prev_value==LONG_MIN)
         values adjusted 1[i].revised prev value=double("nan");
      else
         values adjusted 1[i].revised prev value=values[i].revised prev value/1000000
      if(values[i].forecast_value==LONG_MIN)
         values_adjusted_1[i].forecast_value=double("nan");
      else
         values_adjusted_1[i].forecast_value=values[i].forecast_value/1000000.;
     }
   Print("The first method to check and get calendar values");
   ArrayPrint(values adjusted 1);
//--- option 2 to check and get the values
  AdjustedCalendarValue values adjusted 2[];
   ArrayResize(values adjusted 2, total);
//--- copy the values with checks and adjustments
   for(int i=0; i<total; i++)
     {
     values adjusted 2[i].id=values[i].id;
     values adjusted 2[i].event id=values[i].event id;
     values adjusted 2[i].time=values[i].time;
     values adjusted 2[i].period=values[i].period;
     values adjusted 2[i].revision=values[i].revision;
     values adjusted 2[i].impact type=values[i].impact type;
      //--- check and get values
      if(values[i].HasActualValue())
         values adjusted 2[i].actual value=values[i].GetActualValue();
      else
         values adjusted 2[i].actual value=double("nan");
      if(values[i].HasPreviousValue())
         values adjusted 2[i].prev value=values[i].GetPreviousValue();
      else
         values adjusted 2[i].prev value=double("nan");
      if(values[i].HasRevisedValue())
         values adjusted 2[i].revised prev value=values[i].GetRevisedValue();
```
# MOI 5

```
else
        values adjusted 2[i].revised prev value=double("nan");
     if(values[i].HasForecastValue())
        values adjusted 2[i].forecast value=values[i].GetForecastValue();
     else
        values_adjusted_2[i].forecast_value=double("nan");
    }
  Print("The second method to check and get calendar values");
  ArrayPrint(values_adjusted_2);
//--- option 3 to get the values - without checks
  AdjustedCalendarValue values adjusted 3[];
  ArrayResize(values adjusted 3, total);
//--- copy the values with checks and adjustments
  for(int i=0; i<total; i++)
    {
     values adjusted 3[i].id=values[i].id;
     values adjusted 3[i].event id=values[i].event id;
     values adjusted 3[i].time=values[i].time;
     values adjusted 3[i].period=values[i].period;
     values adjusted 3[i].revision=values[i].revision;
     values adjusted 3[i].impact type=values[i].impact type;
     //--- get values without checks
     values adjusted 3[i].actual value=values[i].GetActualValue();
     values adjusted 3[i].prev value=values[i].GetPreviousValue();
     values adjusted 3[i].revised prev value=values[i].GetRevisedValue();
     values_adjusted_3[i].forecast_value=values[i].GetForecastValue();
    }
  Print("The third method to get calendar values - without checks");
  ArrayPrint(values adjusted 3);
 }
/*
  We have received event values for country code=EU: 1051
 Output the calendar values as they are
        [id] [event_id] [time] [period] [revision] [actual_devent_id] [revised] [revision] [actual
  [0] 144520 999500001 2021.01.04 12:00:00 2020.12.01 00:00:00 3
  [1] 144338 999520001 2021.01.04 23:30:00 2020.12.29 00:00:00 0
  [2] 147462 999010020 2021.01.04 23:45:00 1970.01.01 00:00:00 0 -922337203
  [3] 111618 999010018 2021.01.05 12:00:00 2020.11.01 00:00:00 0 ...
  [4] 111619 999010019 2021.01.05 12:00:00 2020.11.01 00:00:00The first method to check and get calendar values
        [id] [event_id] [time] [period] [revision] [actual_value] [prevalue] [revised] [for cast_value] [for
  [0] 144520 999500001 2021.01.04 12:00:00 2020.12.01 00:00:00 3 55.
  [1] 144338 999520001 2021.01.04 23:30:00 2020.12.29 00:00:00 0 143.
  [2] 147462 999010020 2021.01.04 23:45:00 1970.01.01 00:00:00 0 0
  [3] 111618 999010018 2021.01.05 12:00:00 2020.11.01 00:00:00 0 11.
  [4] 111619 999010019 2021.01.05 12:00:00 2020.11.01 00:00:00 0 3.
 The second method to check and get calendar values
```
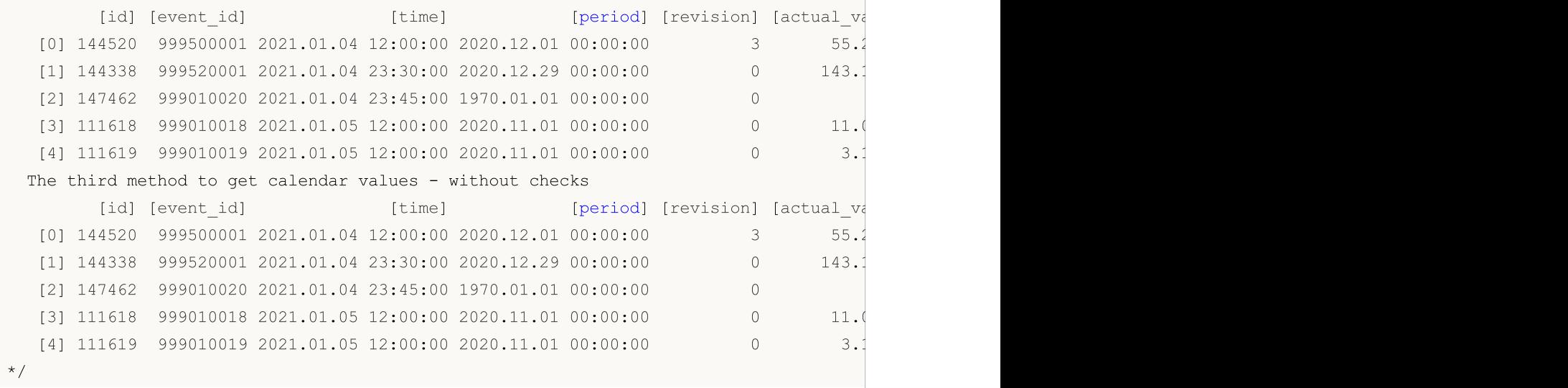

<span id="page-980-2"></span>Event frequency is specified in the [MqlCalendarEvent](#page-975-0) structure. Possible values are set in the listing ENUM\_CALENDAR\_EVENT\_FREQUENCY

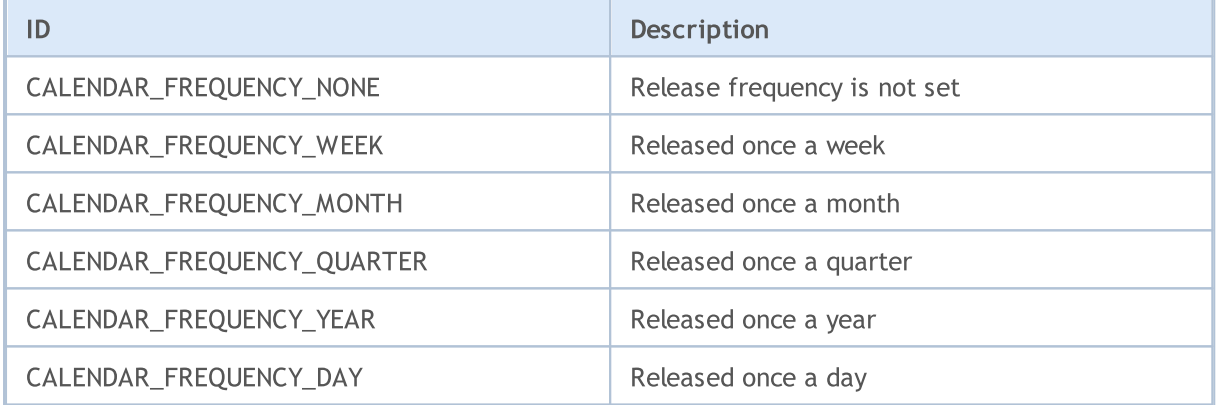

<span id="page-980-0"></span>Event type is specified in the [MqlCalendarEvent](#page-975-0) structure. Possible values are set in the listing ENUM\_CALENDAR\_EVENT\_TYPE

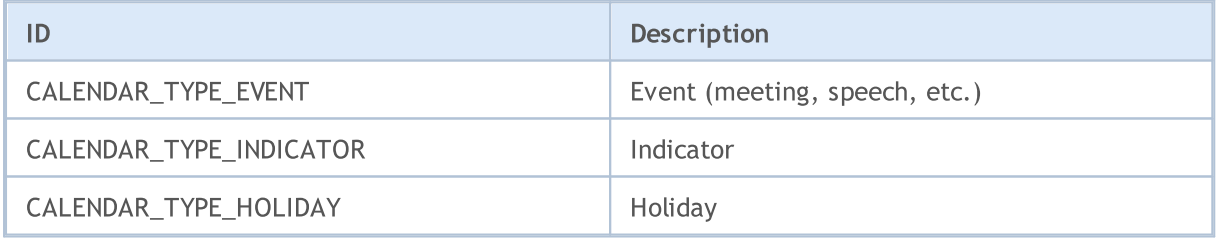

<span id="page-980-1"></span>A sector of the economy an event is related to is specified in the [MqlCalendarEvent](#page-975-0) structure. Possible values are set in the listing ENUM\_CALENDAR\_EVENT\_SECTOR

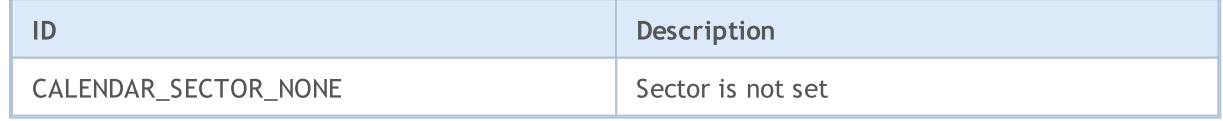

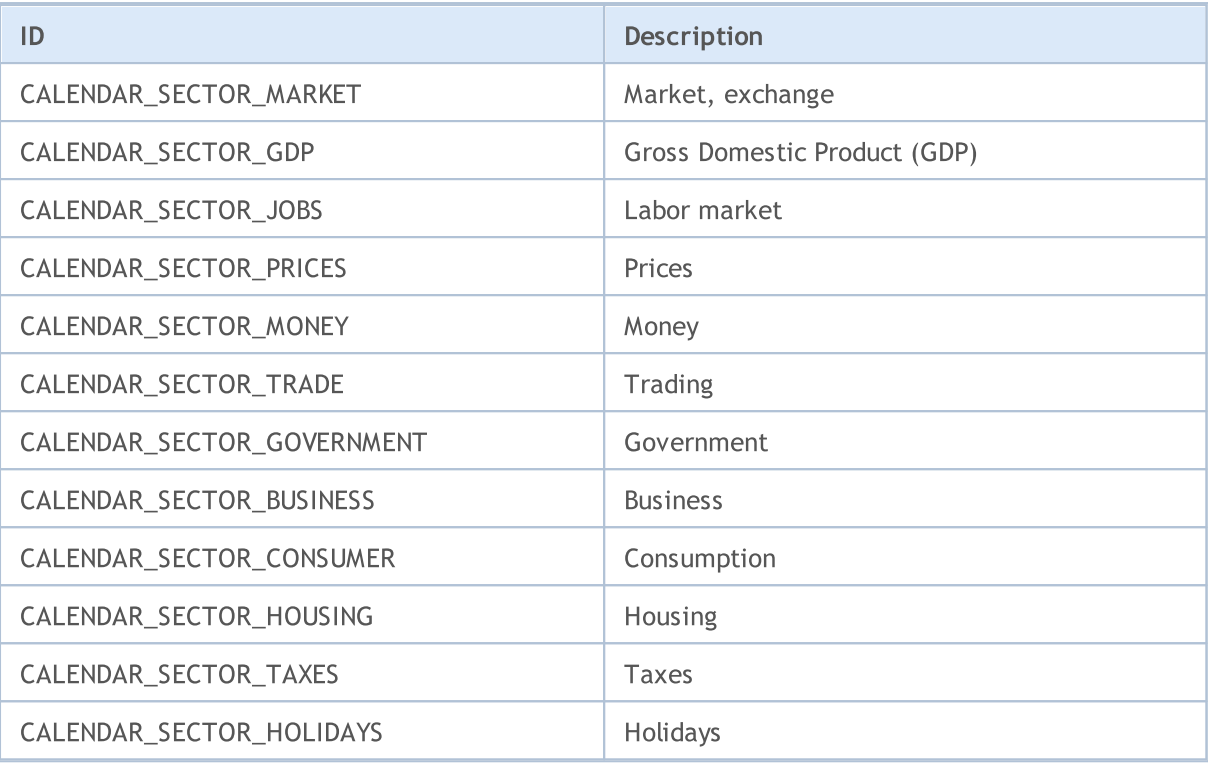

<span id="page-981-1"></span>Event importance is specified in the [MqlCalendarEvent](#page-975-0) structure. Possible values are set in the listing ENUM\_CALENDAR\_EVENT\_IMPORTANCE

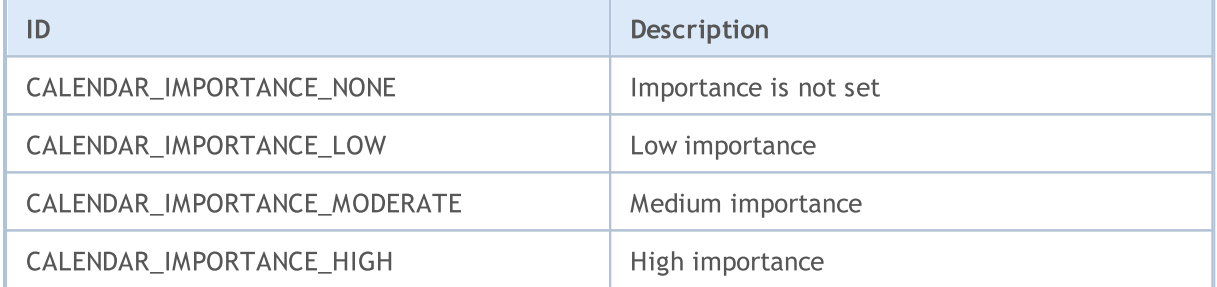

<span id="page-981-0"></span>Measurement unit type used in displaying event values is specified in the [MqlCalendarEvent](#page-975-0) structure. Possible values are set in the listing ENUM\_CALENDAR\_EVENT\_UNIT

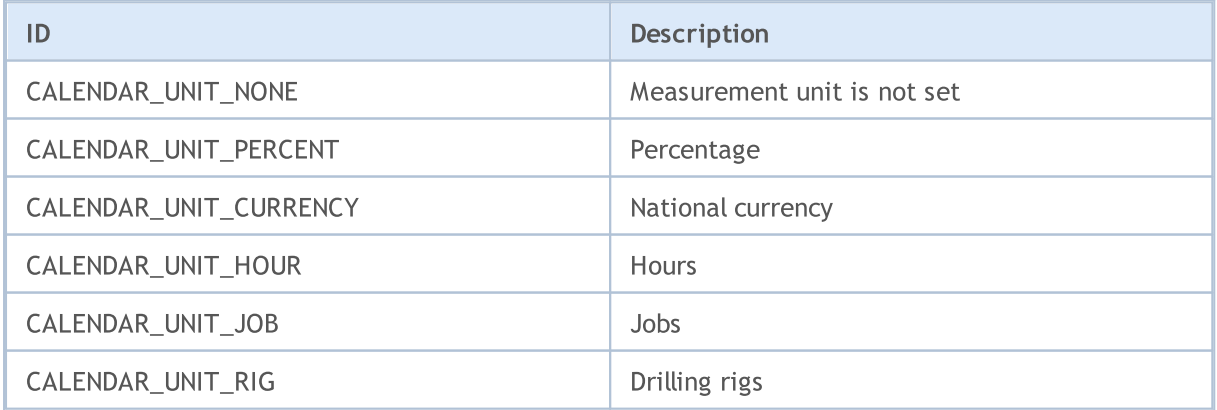

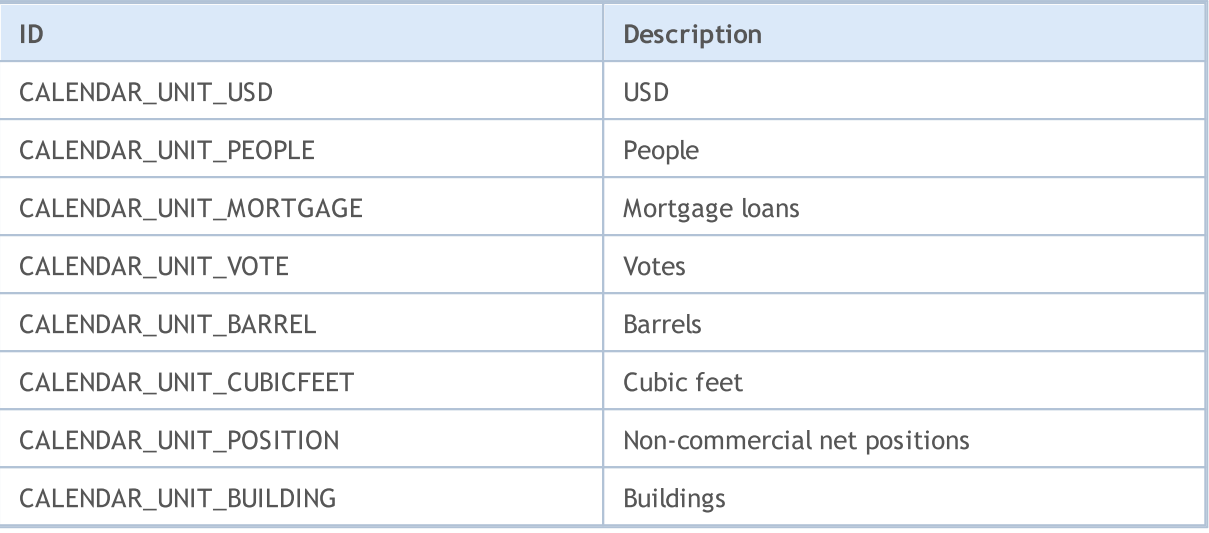

<span id="page-982-1"></span>In some cases, economic parameter values require a multiplier set in the [MqlCalendarEvent](#page-975-0) structure. Possible multiplier values are set in the listing ENUM\_CALENDAR\_EVENT\_MULTIPLIER

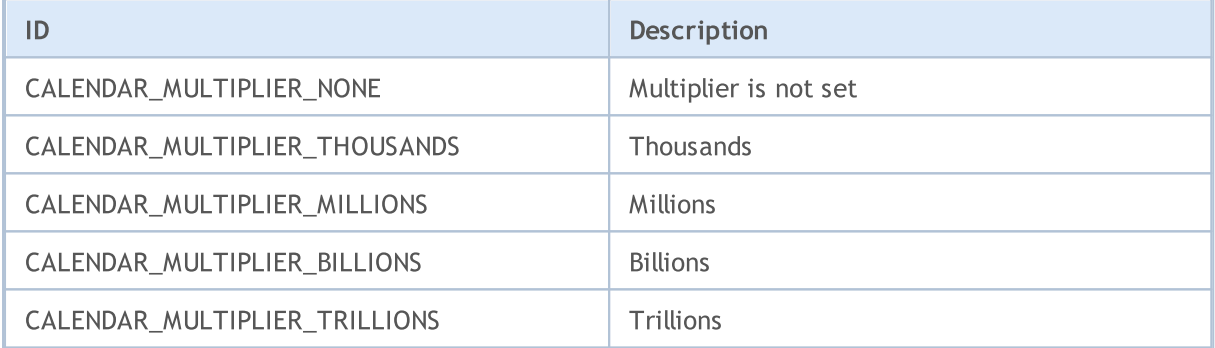

<span id="page-982-2"></span>Event's potential impact on a national currency rate is indicated in the [MqlCalendarValue](#page-976-0) structure. Possible values are set in the listing ENUM\_CALENDAR\_EVENT\_IMPACT

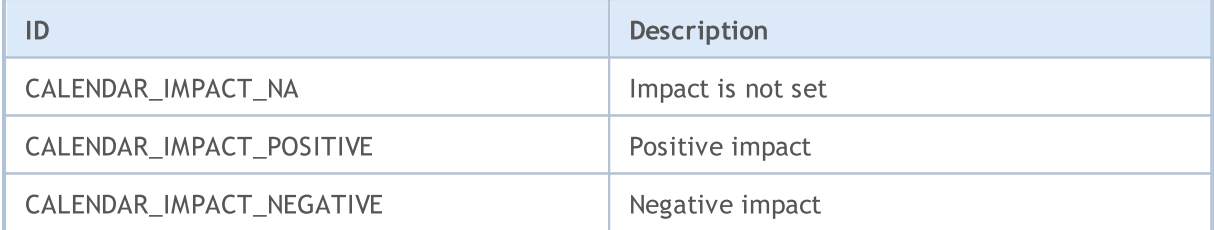

<span id="page-982-0"></span>Event time is specified in the [MqlCalendarEvent](#page-975-0) structure. Possible values are set in the listing ENUM\_CALENDAR\_EVENT\_TIMEMODE

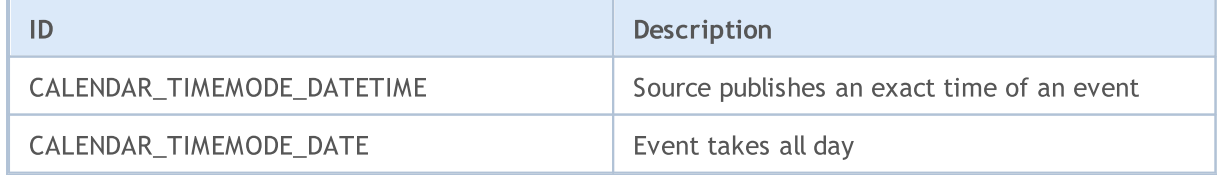

# MQL5

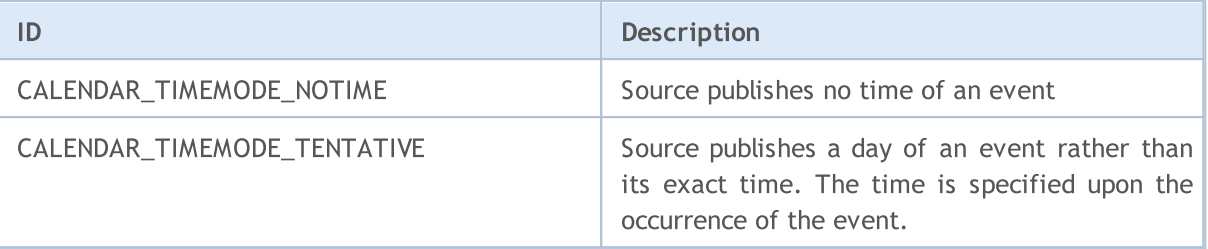

#### See also

[Economic](#page-1851-0) Calendar

# Codes of Errors and Warnings

This section contains the following descriptions:

- [Return](#page-985-0) codes of the trade server analyzing results of the trade [request](#page-948-0) sent by function [OrderSend\(\);](#page-2140-0)
- · [Compiler](#page-988-0) warnings codes of warning messages that appear at compilation (not errors);
- · [Compilation](#page-991-0) errors codes of error messages at an unsuccessful attempt to compile;
- [Runtime](#page-1002-0) errors error codes in the execution of mql5-programs, which can be obtained using the [GetLastError\(\)](#page-1750-0) function.

# <span id="page-985-0"></span>Return Codes of the Trade Server

All requests to execute trade operations are sent as a structure of a trade request [MqlTradeRequest](#page-948-0) using function [OrderSend\(\)](#page-2140-0). The function execution result is placed to structure [MqlTradeResult,](#page-962-0) whose retcode field contains the trade server return code.

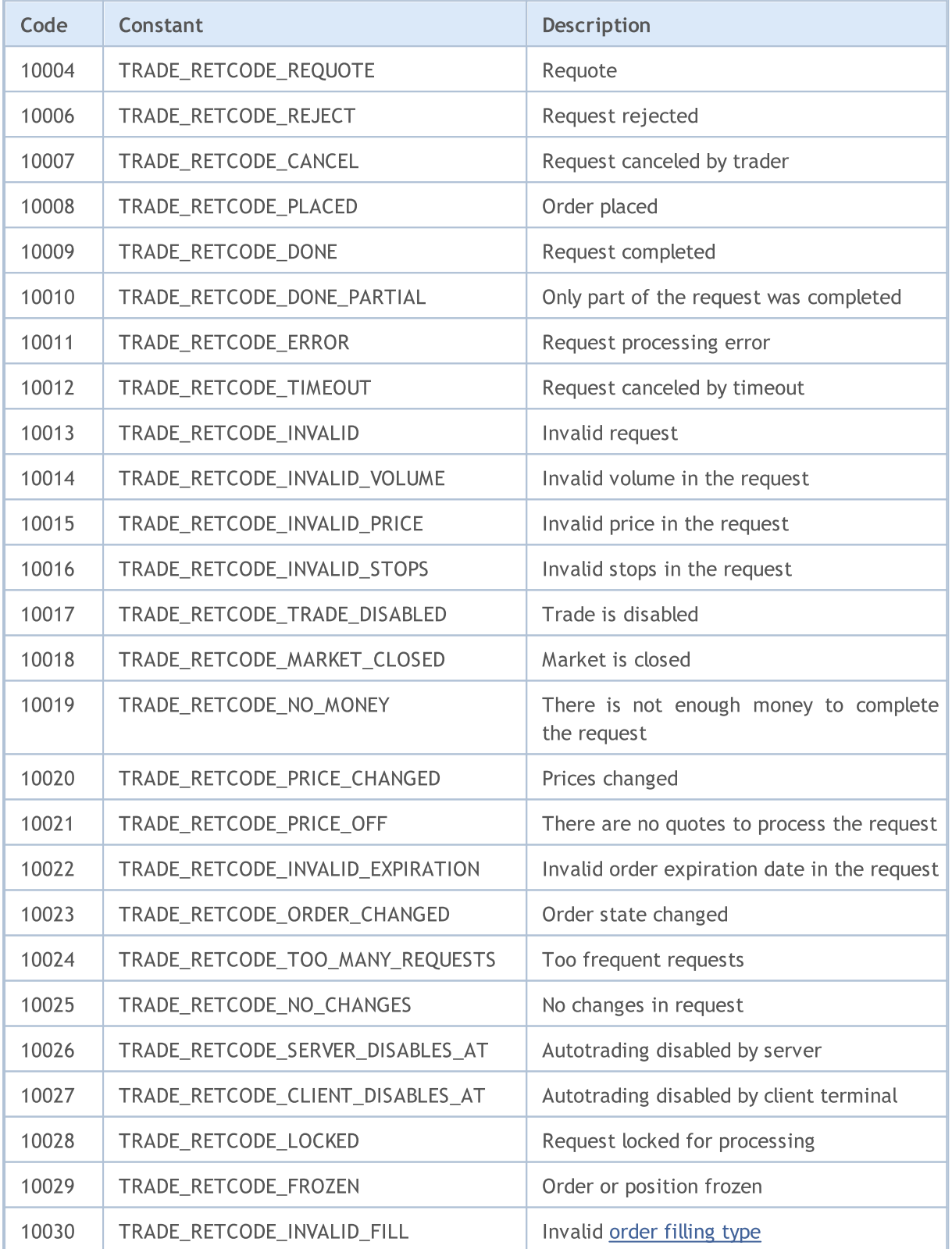

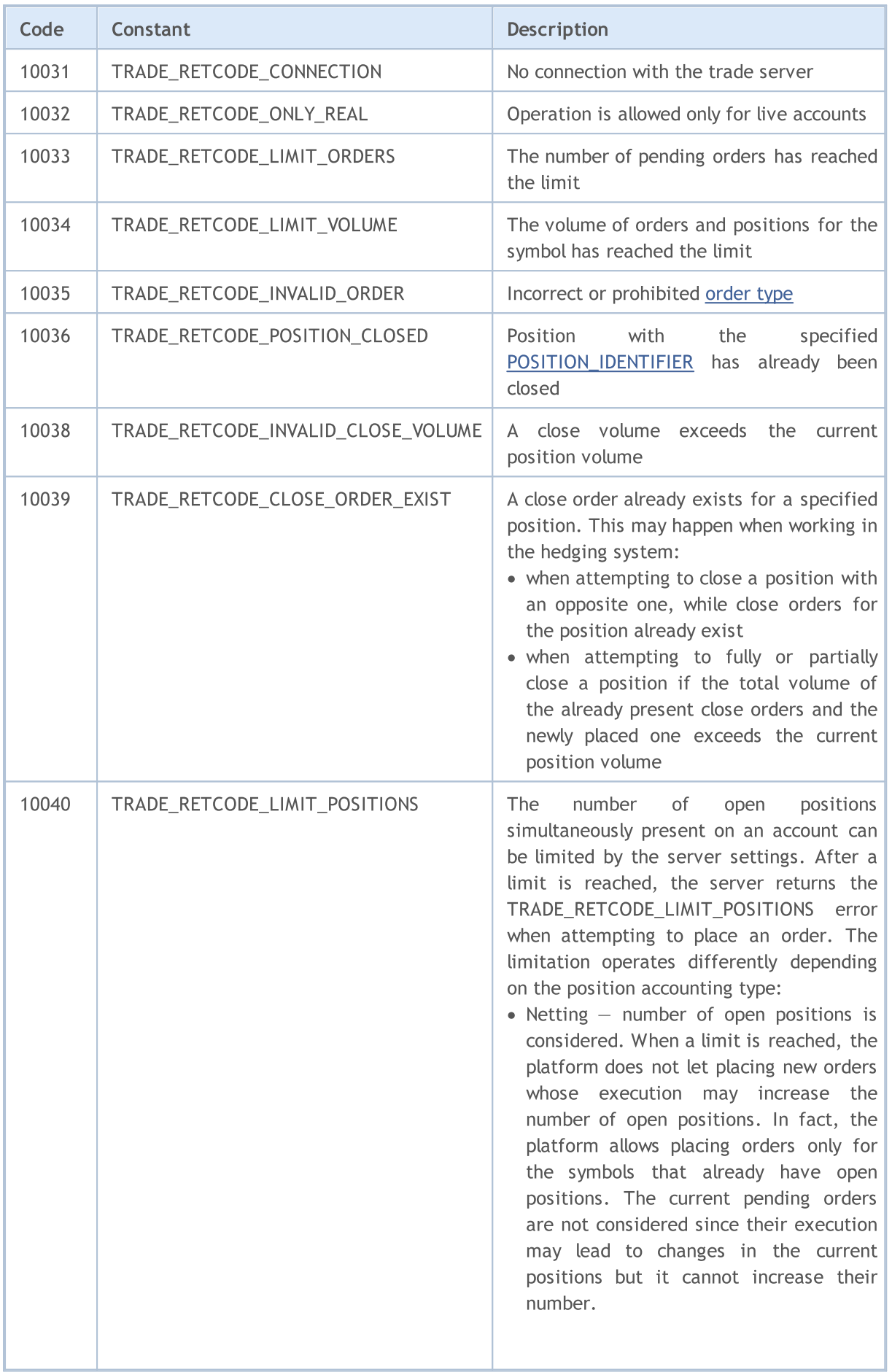

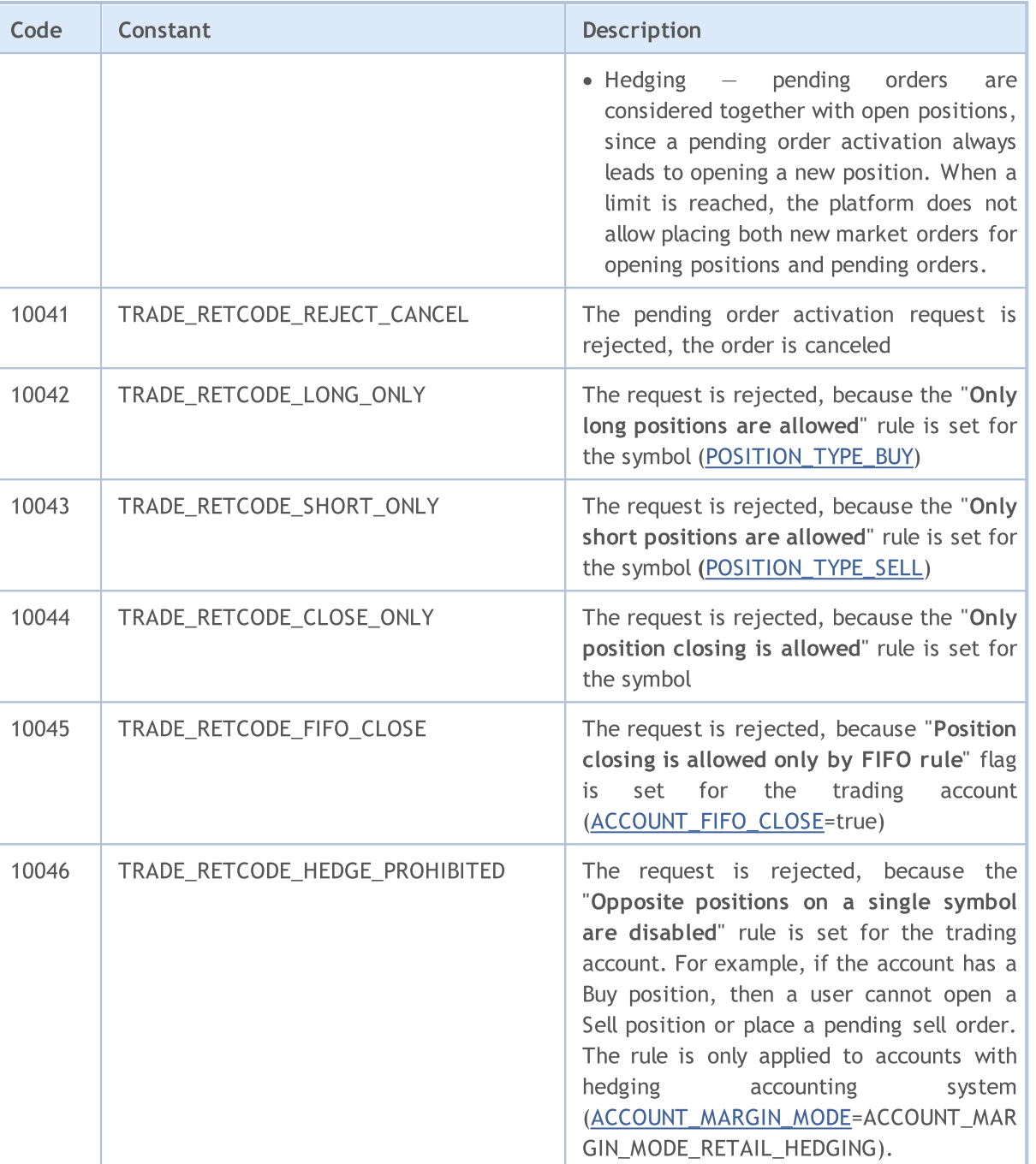

# <span id="page-988-0"></span>Compiler Warnings

Compiler warnings are shown for informational purposes only and are not error messages.

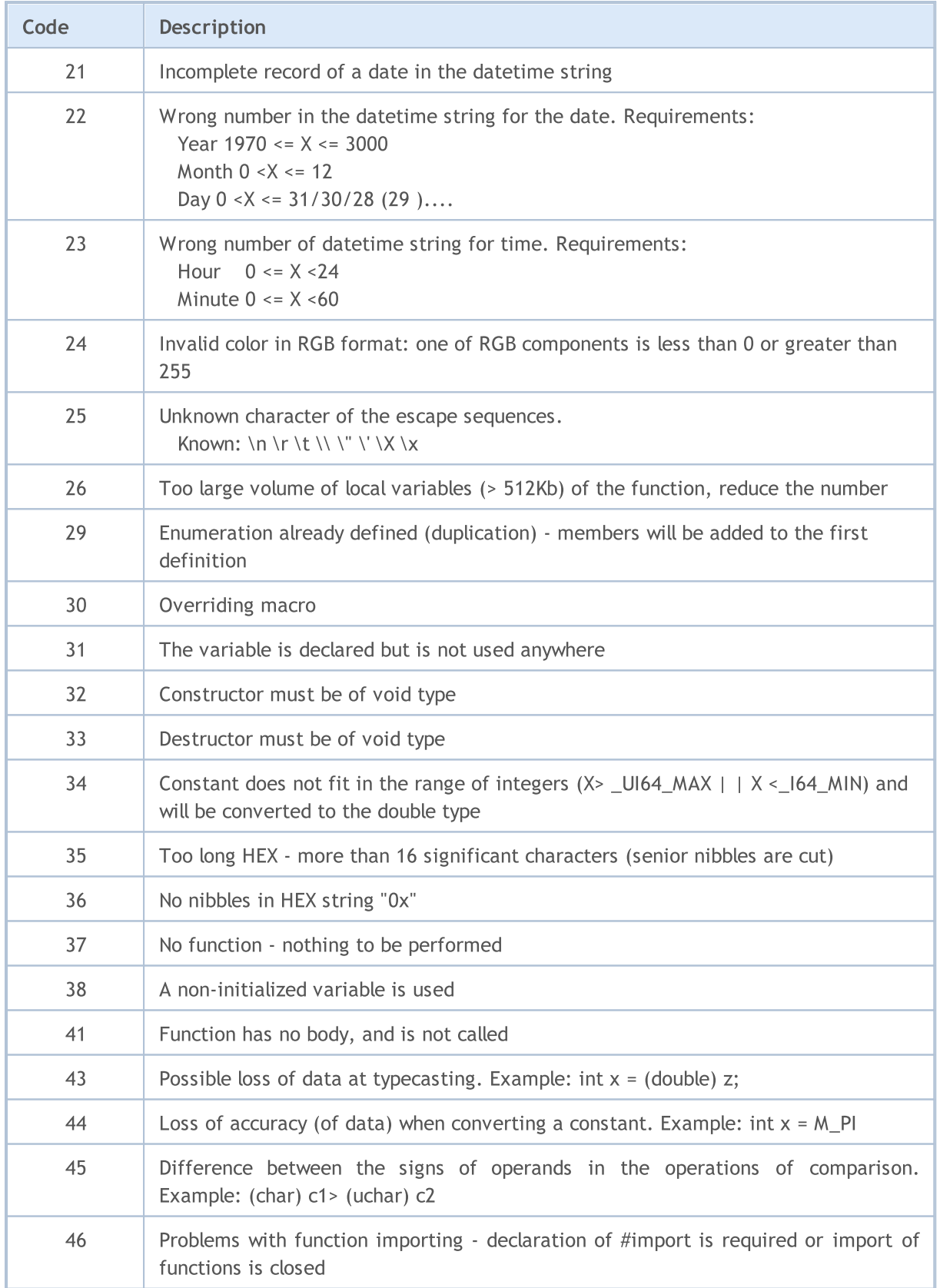

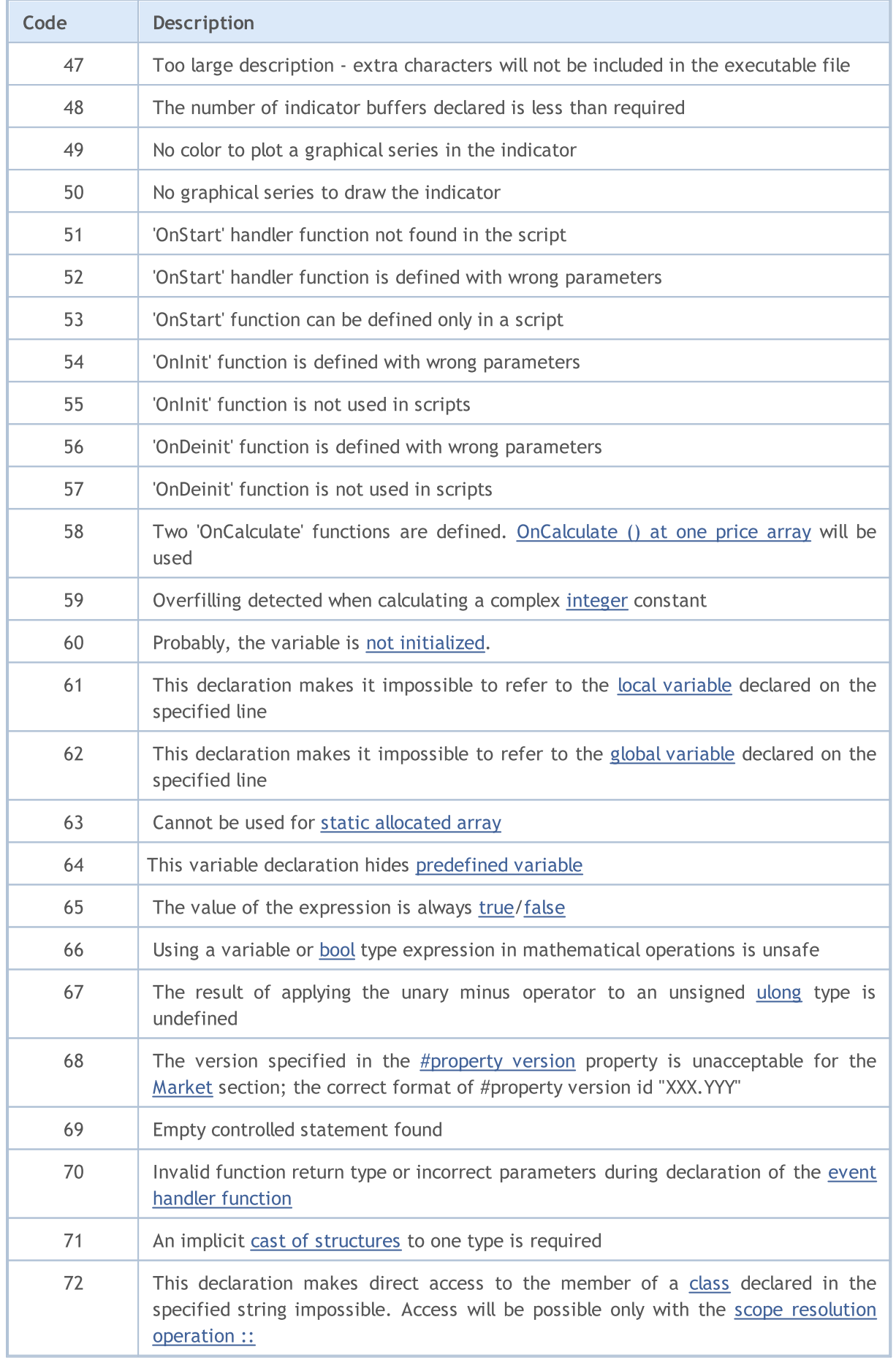

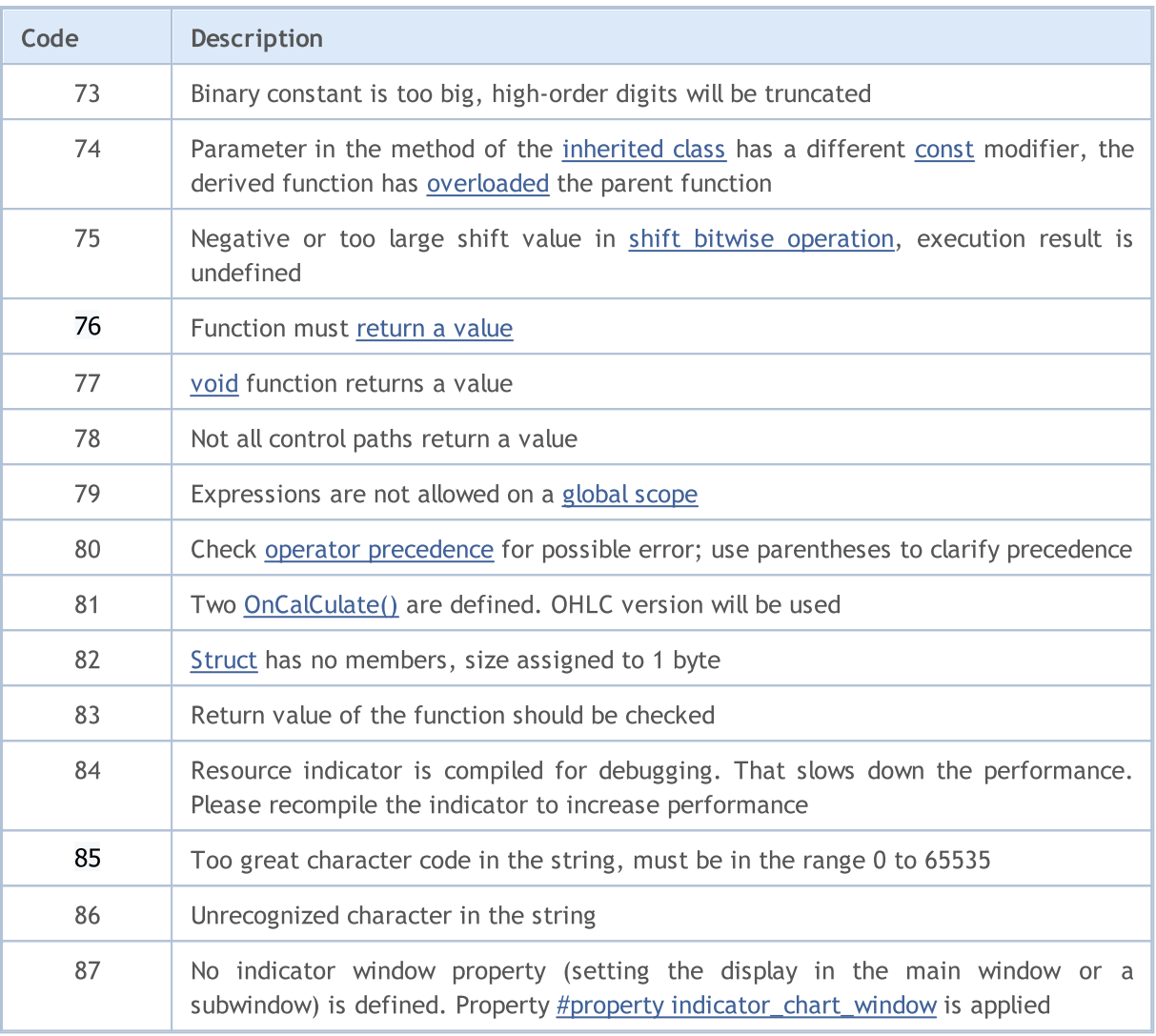

© 2000-2025, MetaQuotes Ltd.

# <span id="page-991-0"></span>Compilation Errors

MetaEdtior 5 shows error messages about the program errors detected by the built-in compiler during compilation. The list of these errors is given below in table. To compile a source code into an executable one, press F7. Programs that contain errors cannot be compiled until the errors identified by the compiler are eliminated.

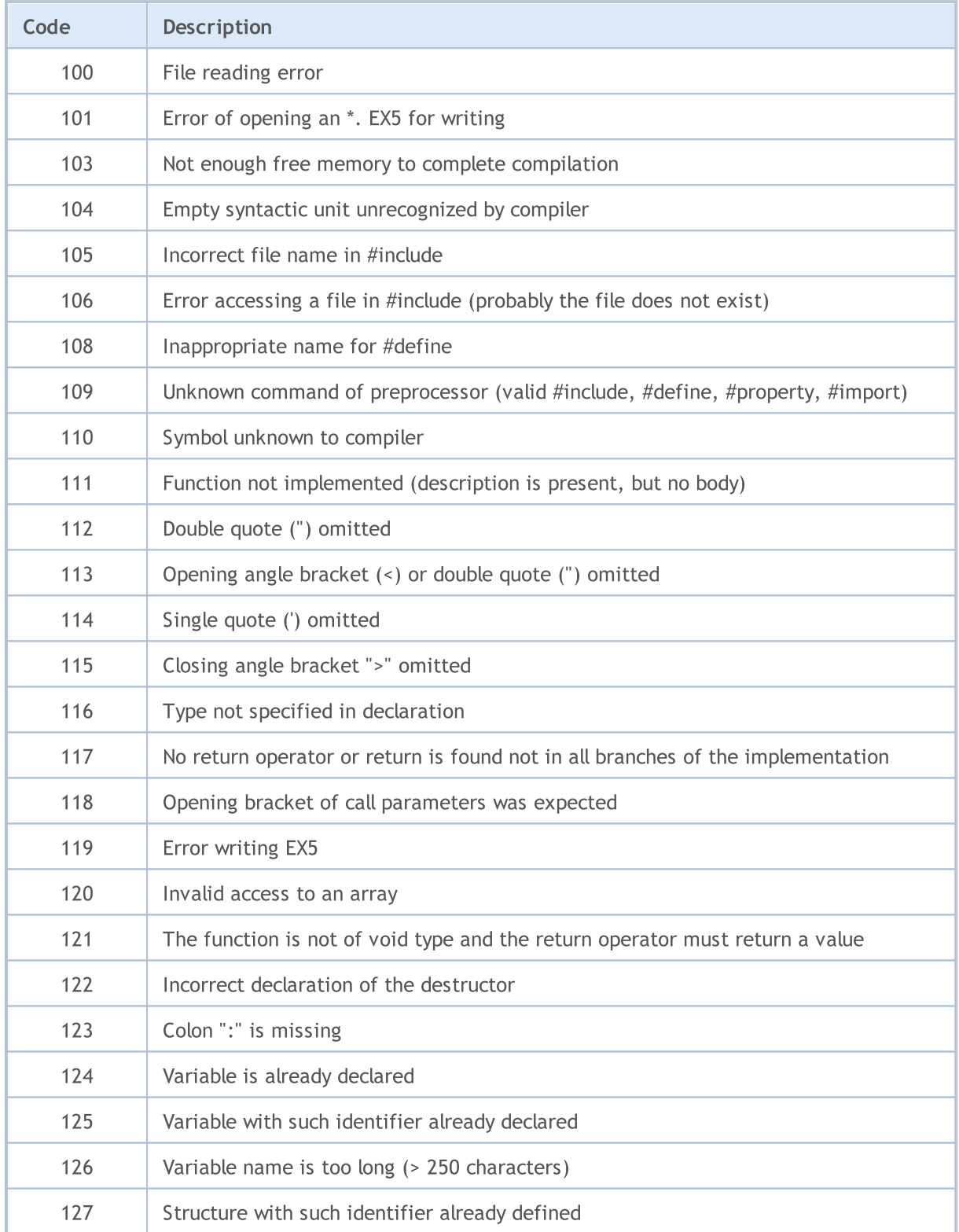

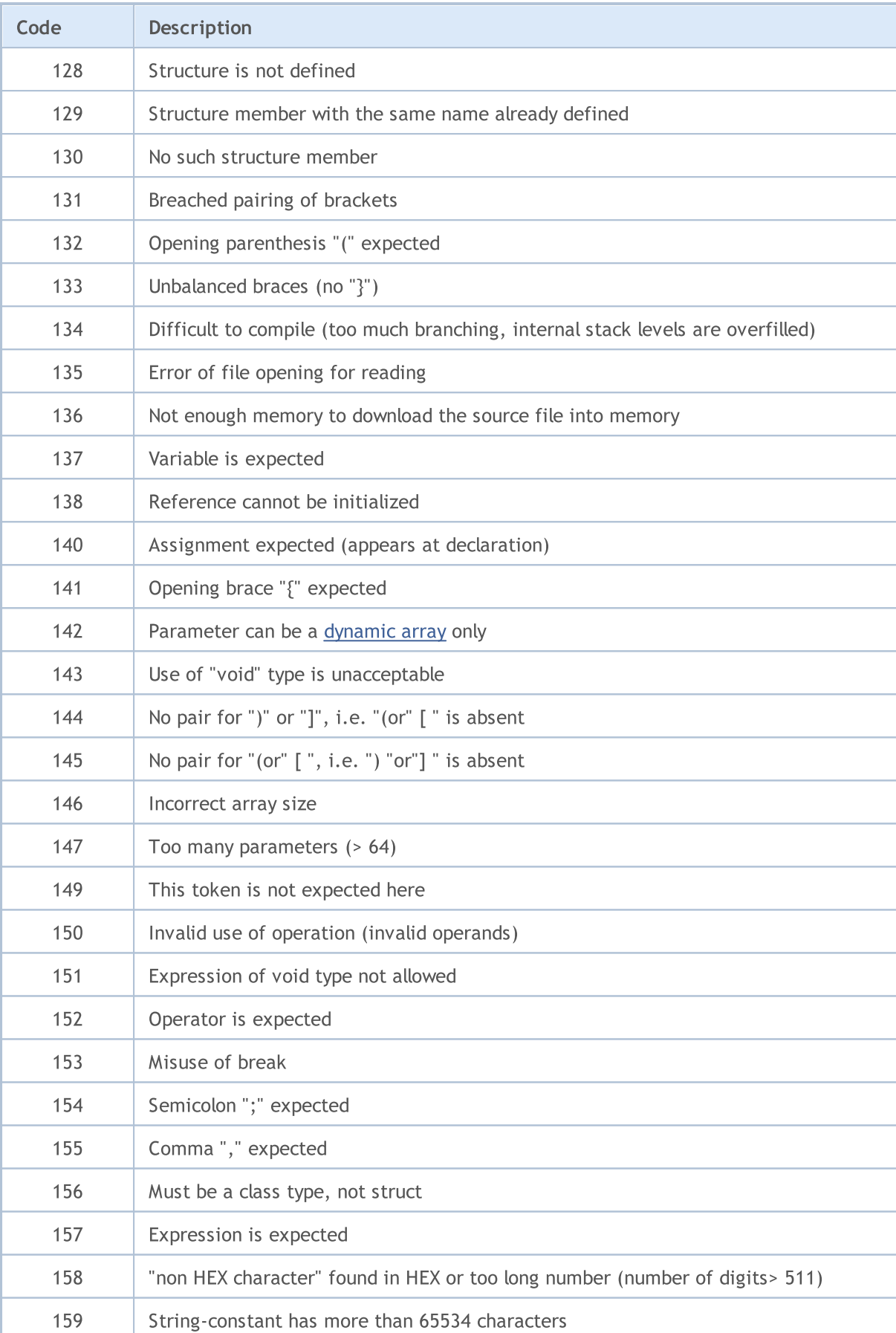

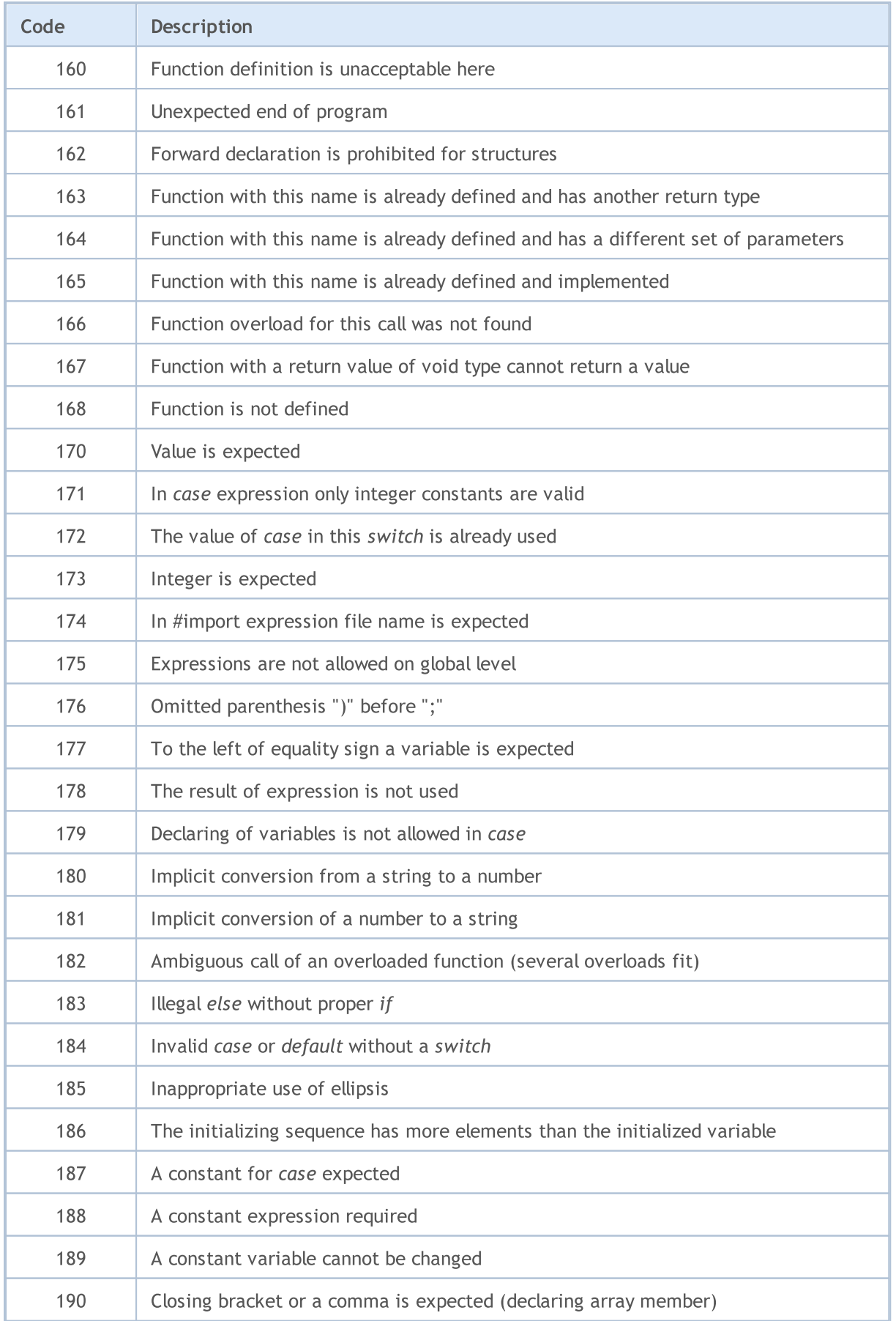

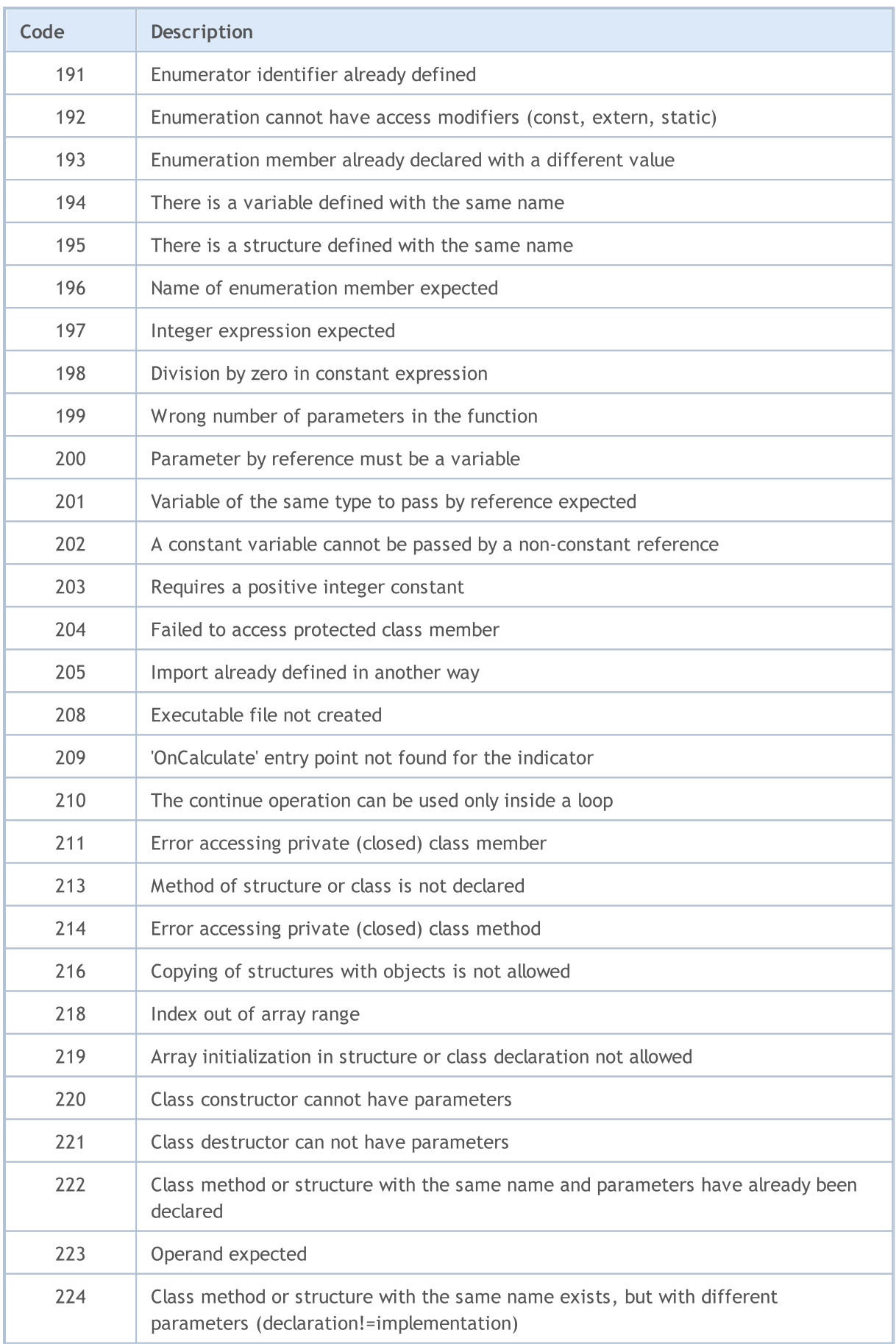

258 | Executable code generation error

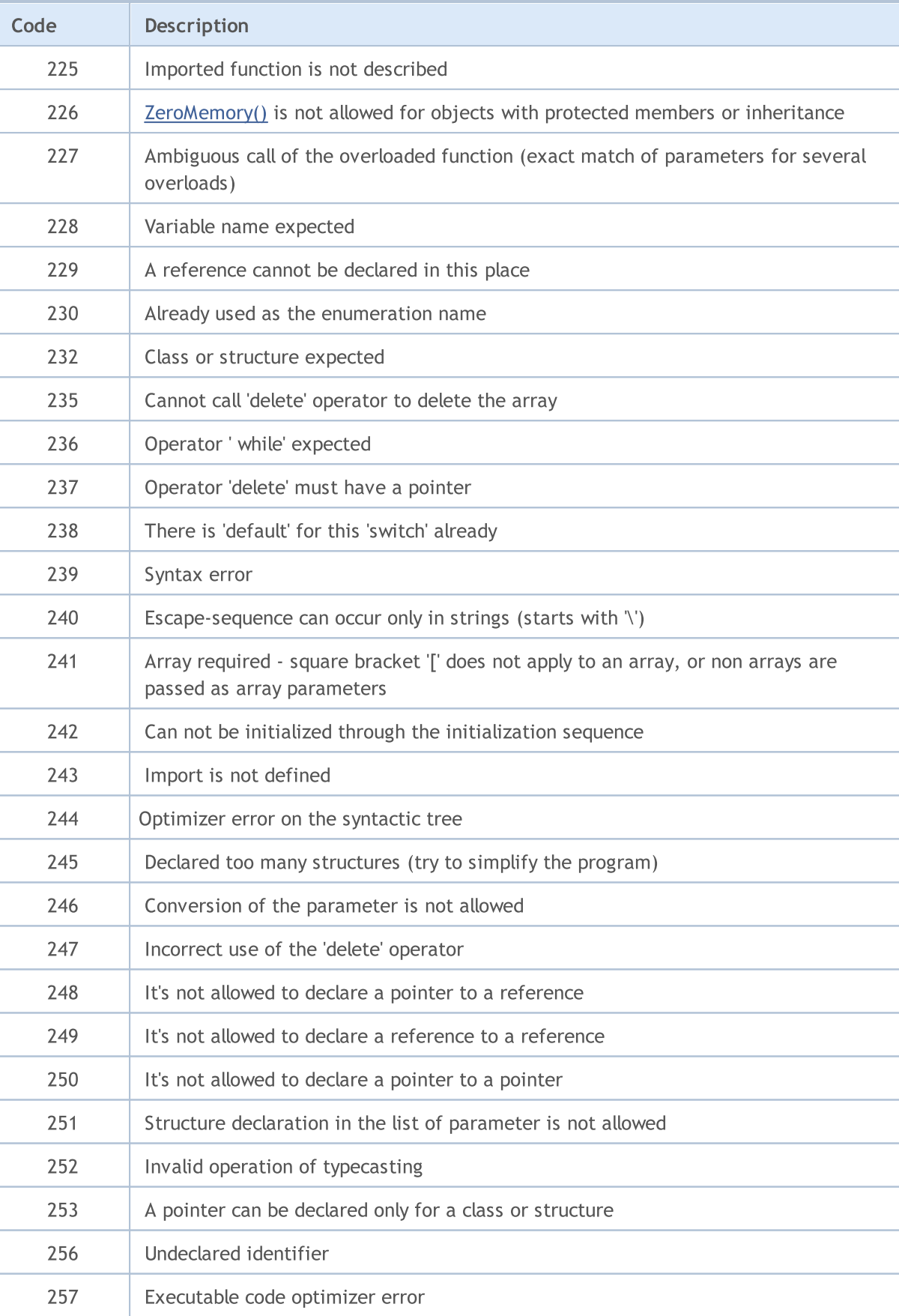

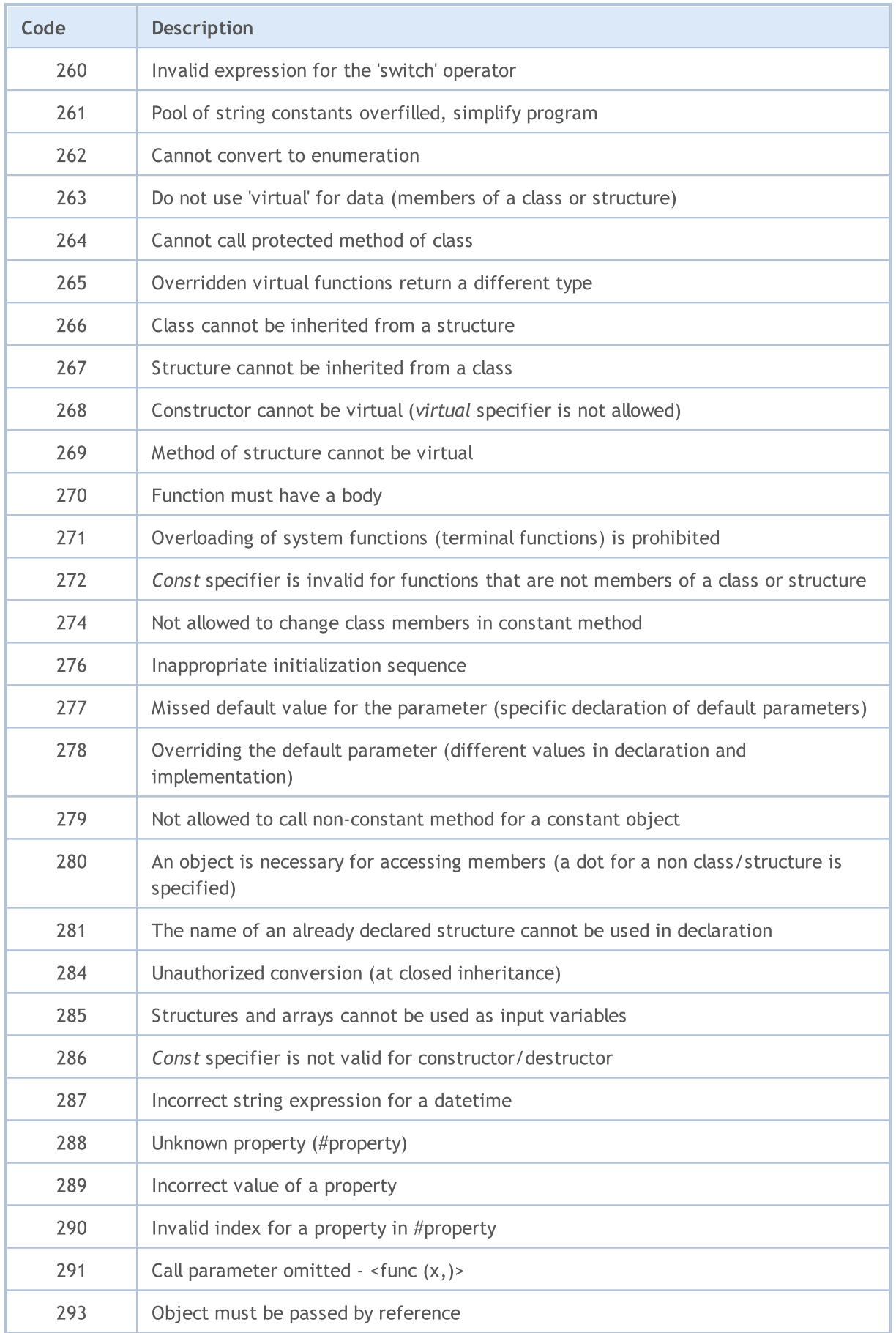

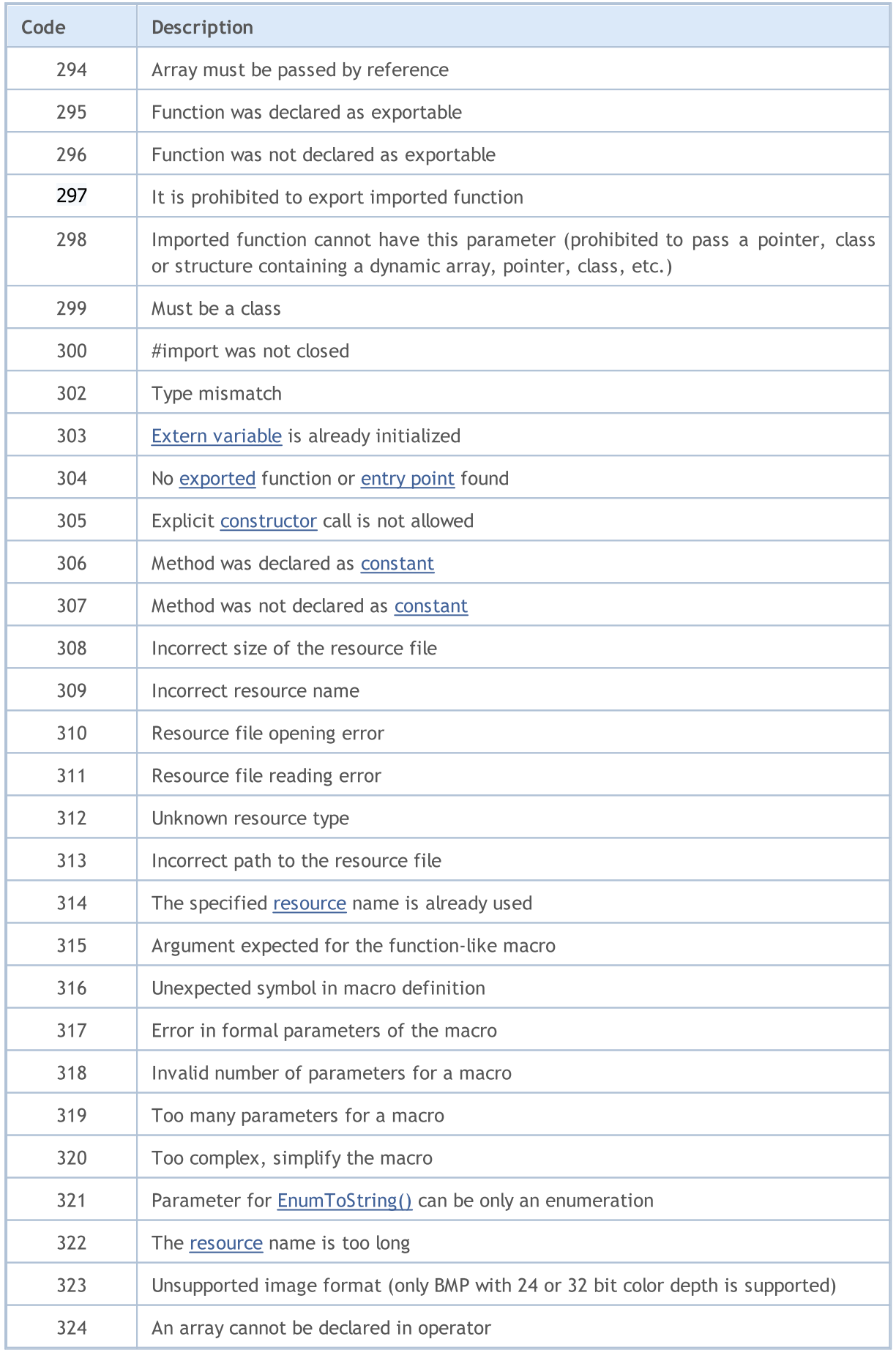

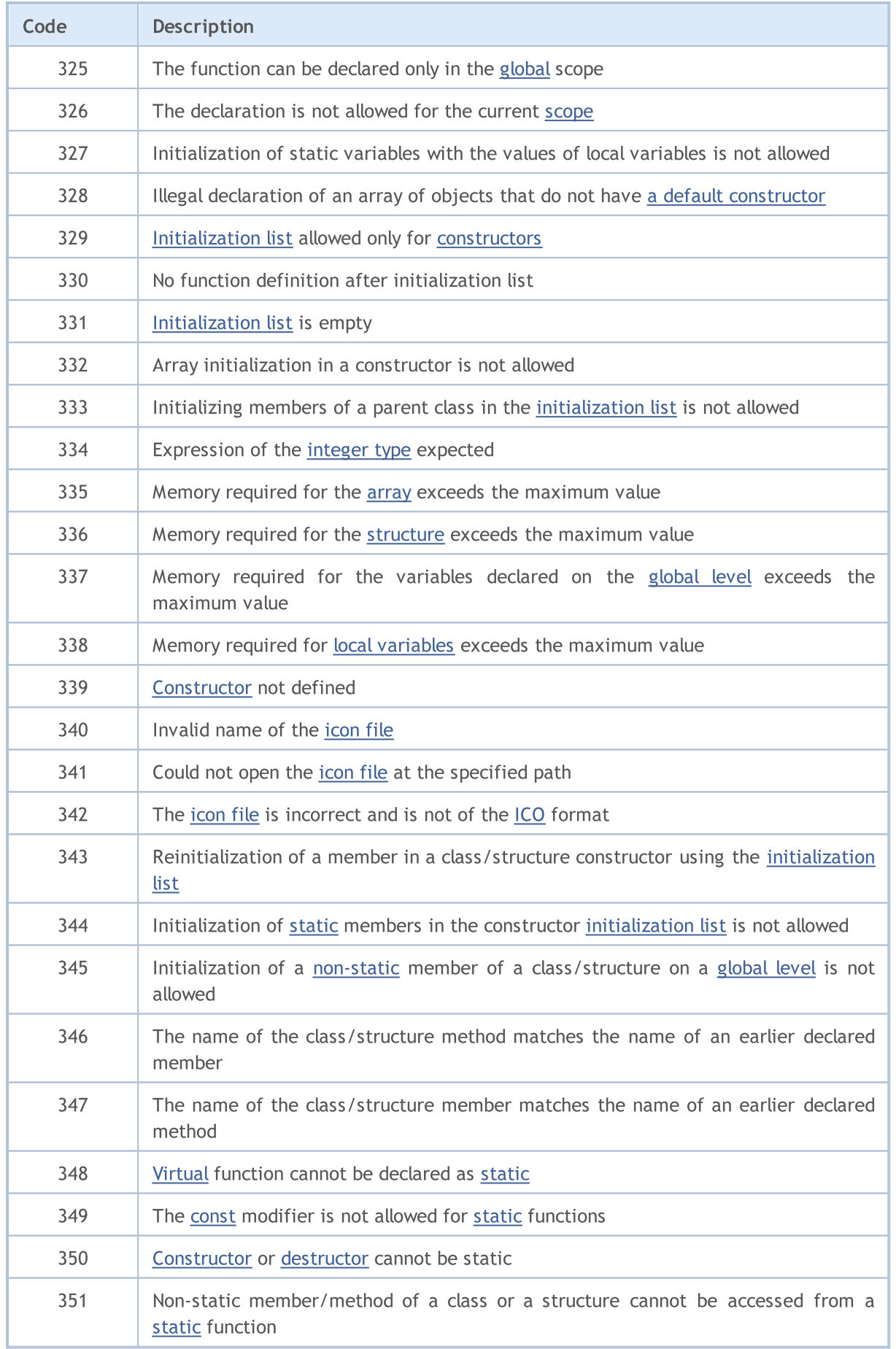

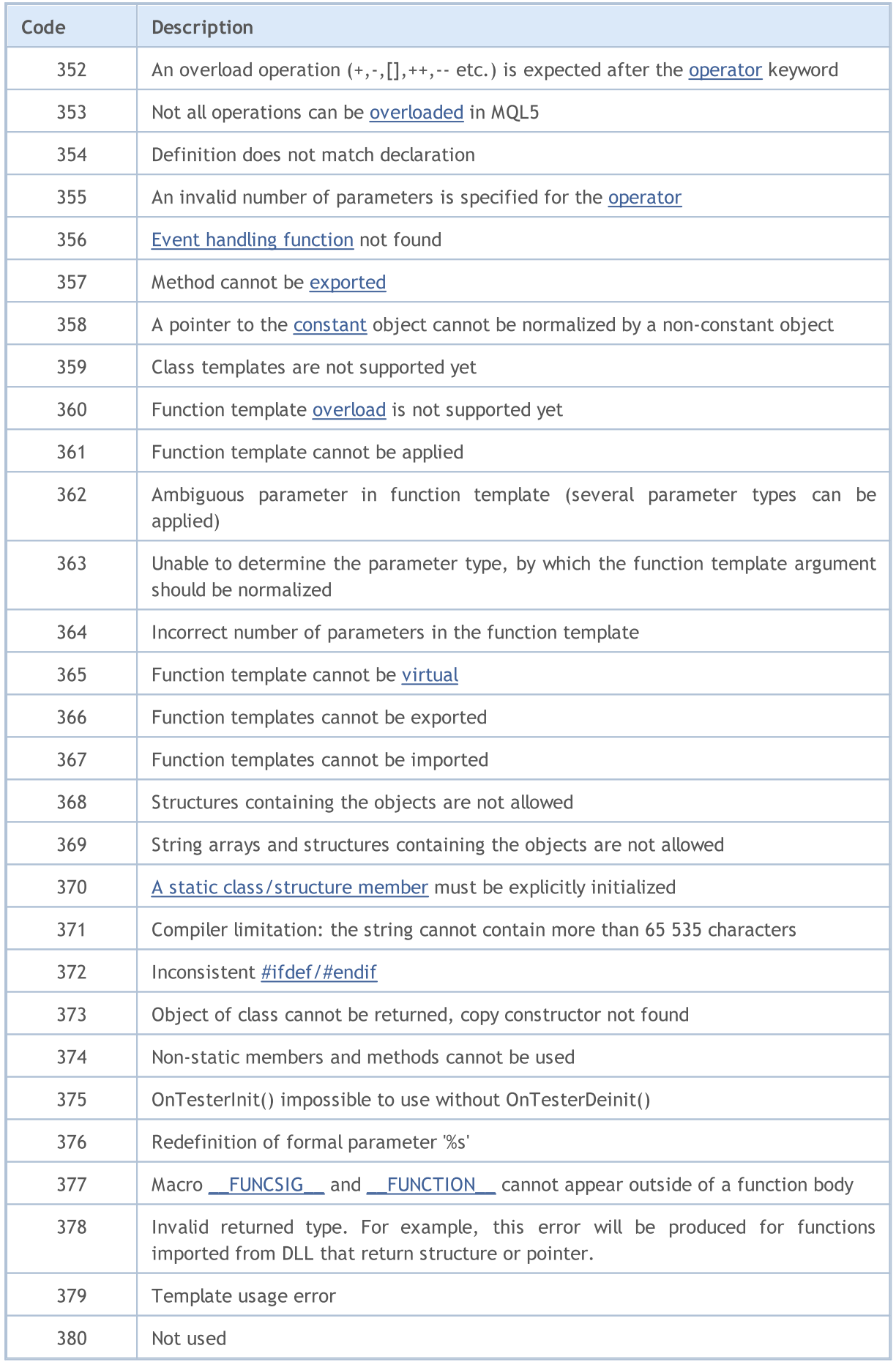

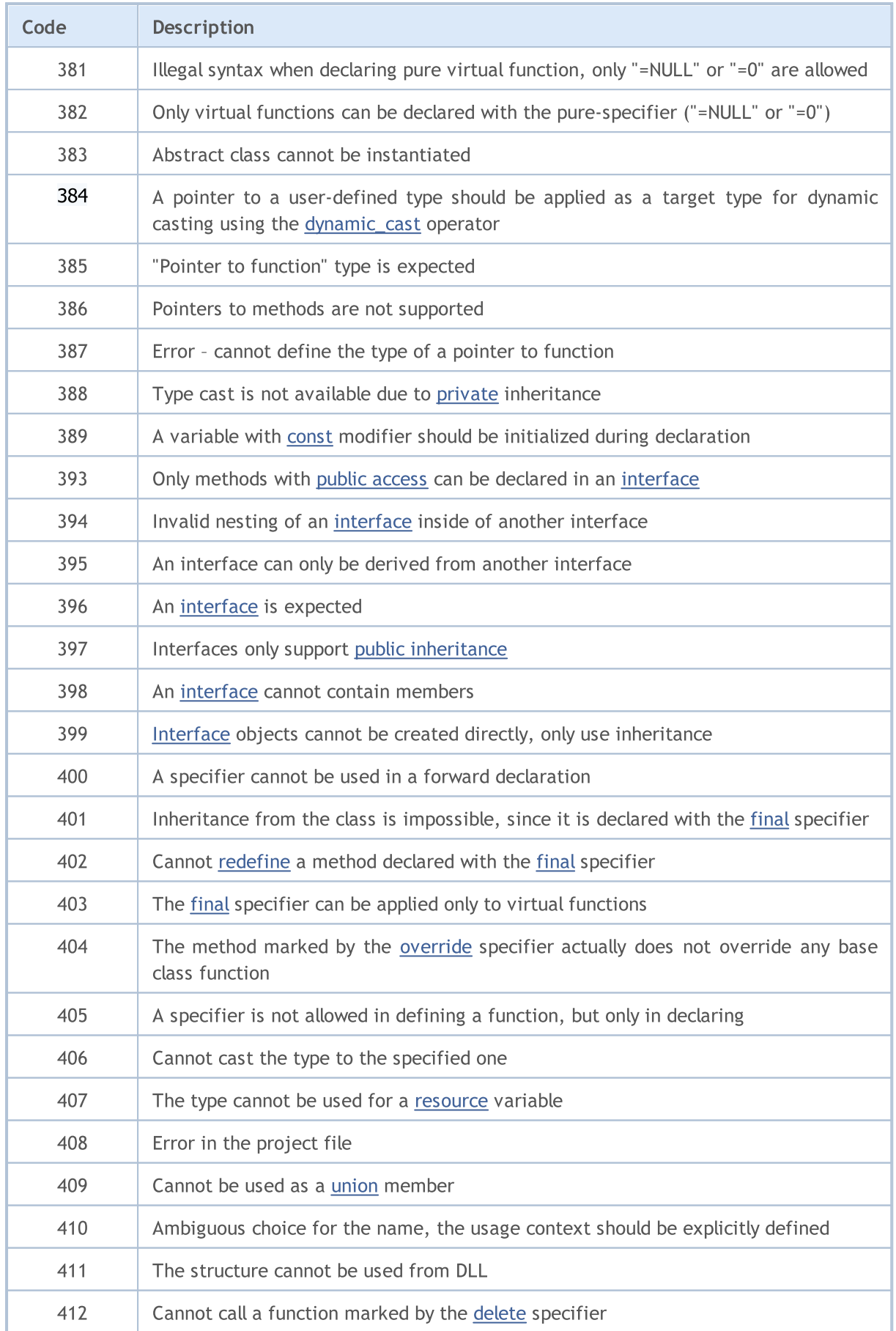

1002

# <span id="page-1002-0"></span>Runtime Errors

[GetLastError\(\)](#page-1750-0) is the function that returns the last error code that is stored in the predefined variable LastError. This value can be reset to zero by the [ResetLastError\(\)](#page-1135-0) function.

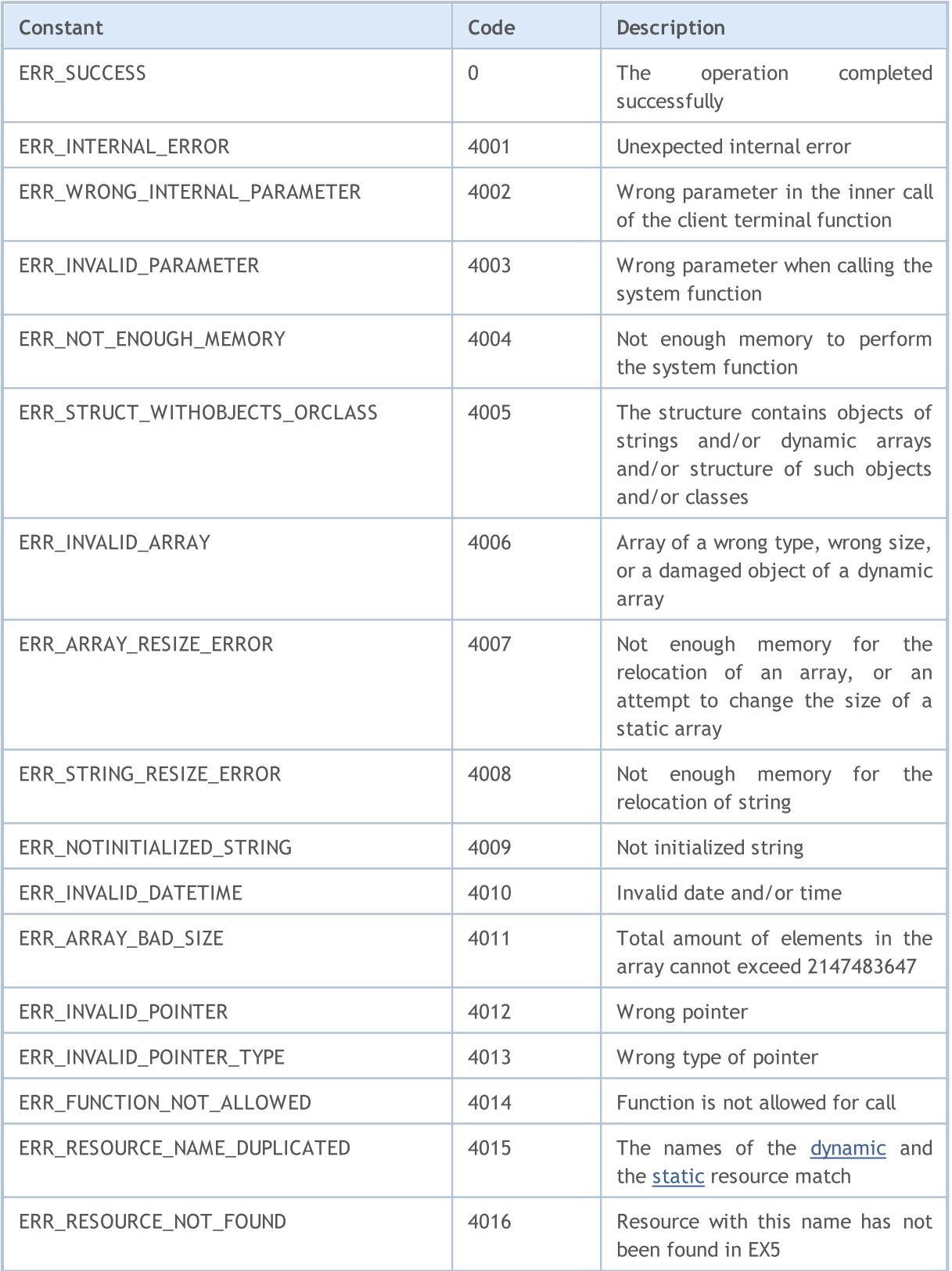

1004

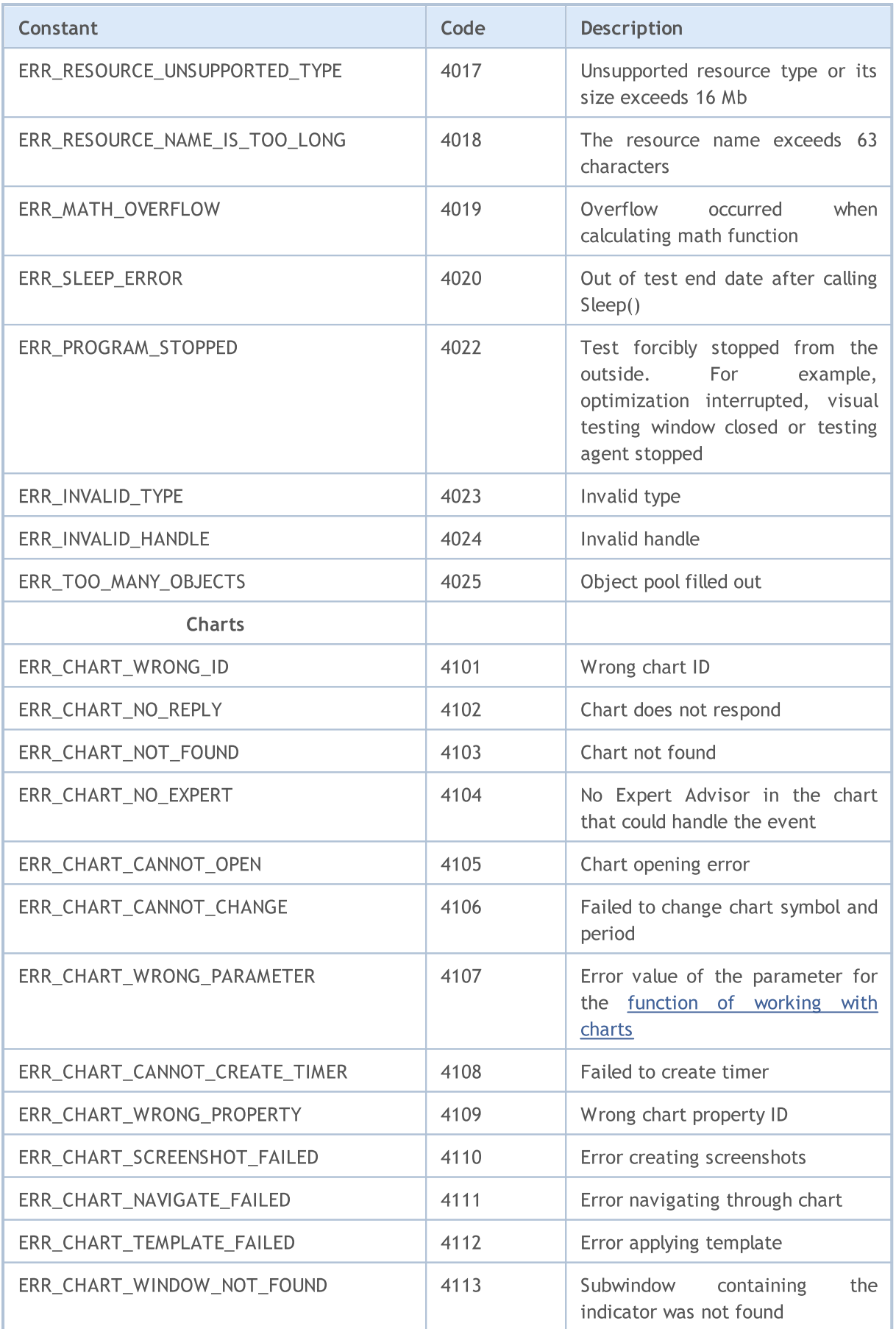

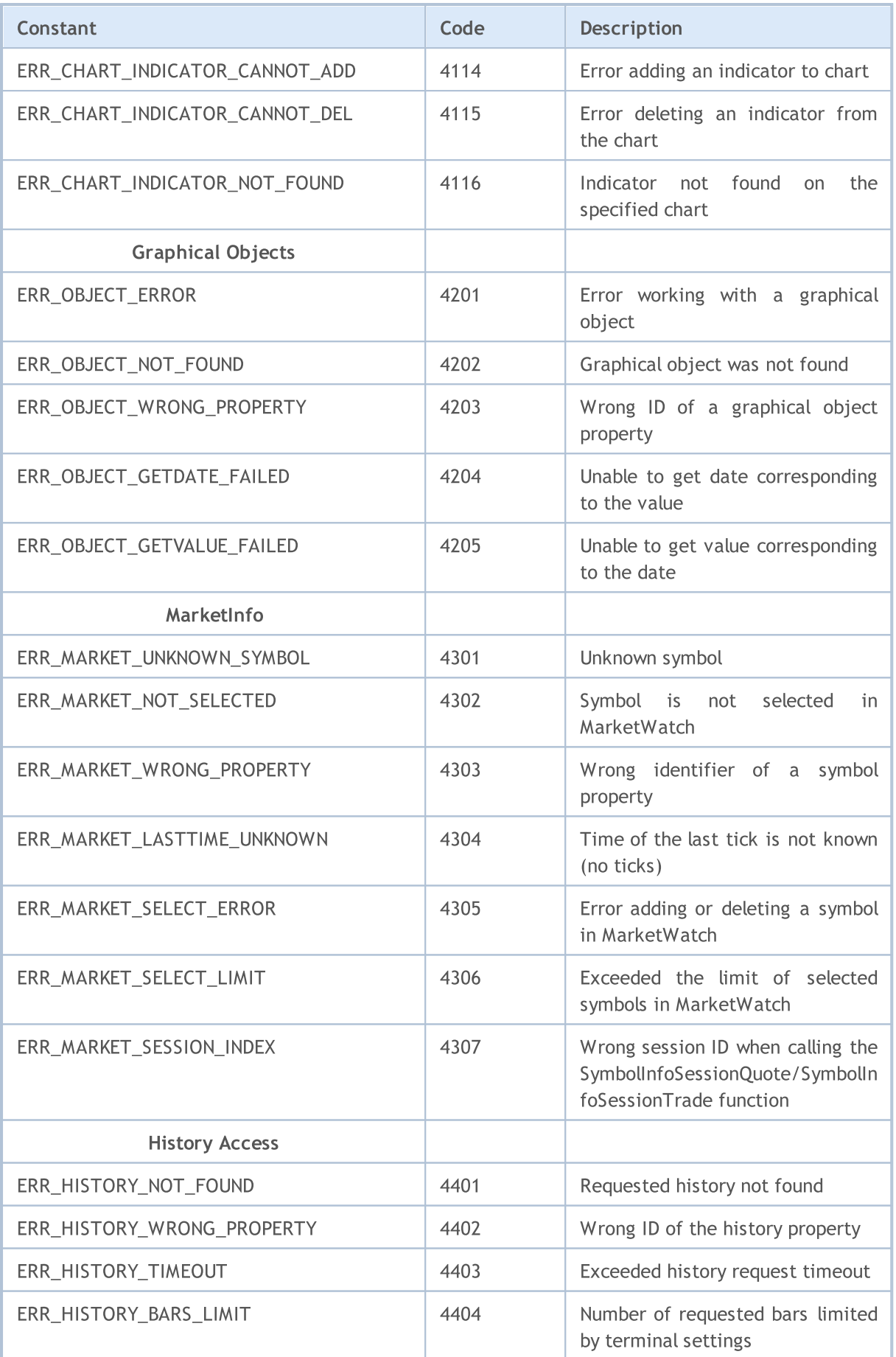

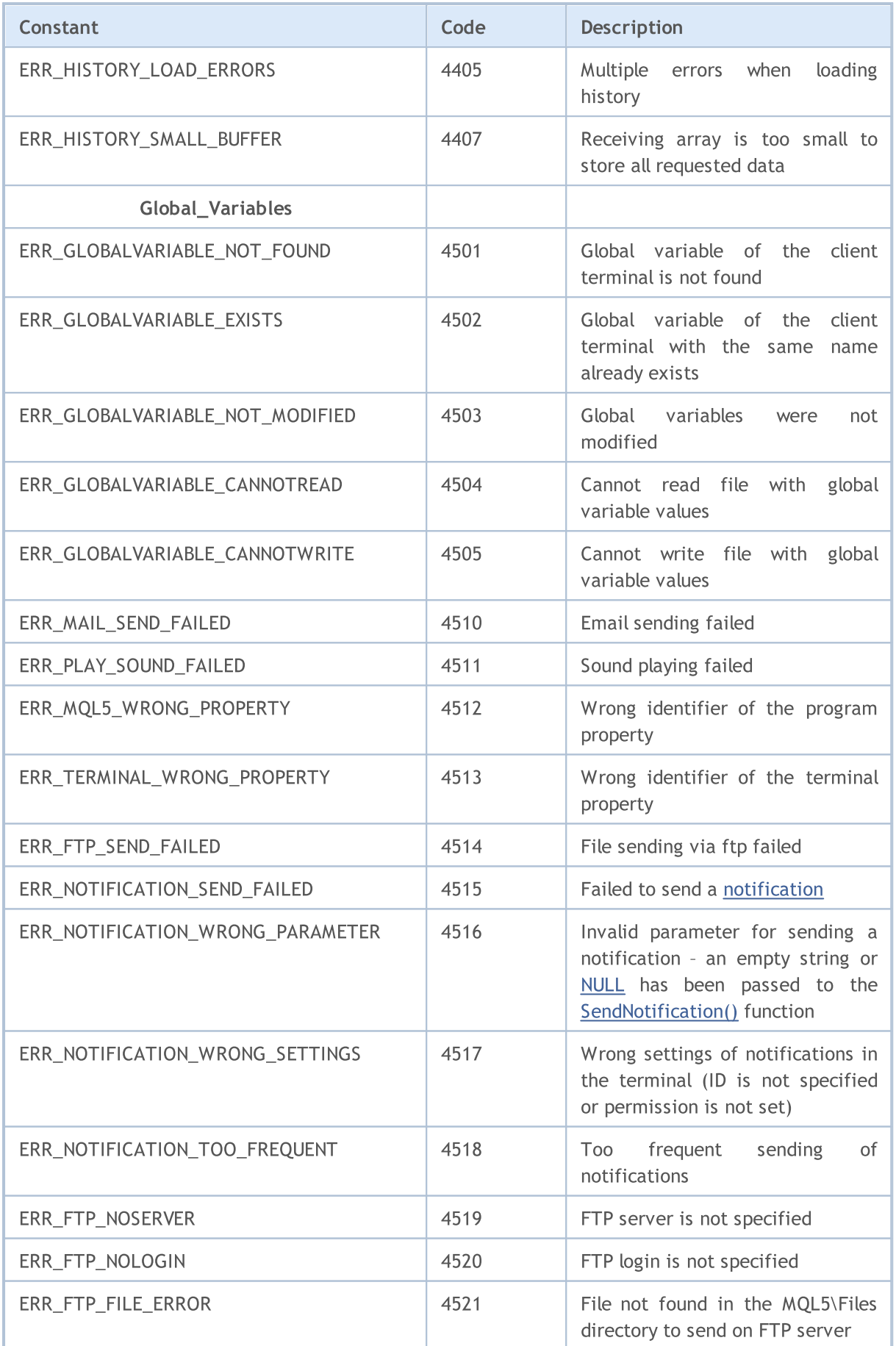

1007

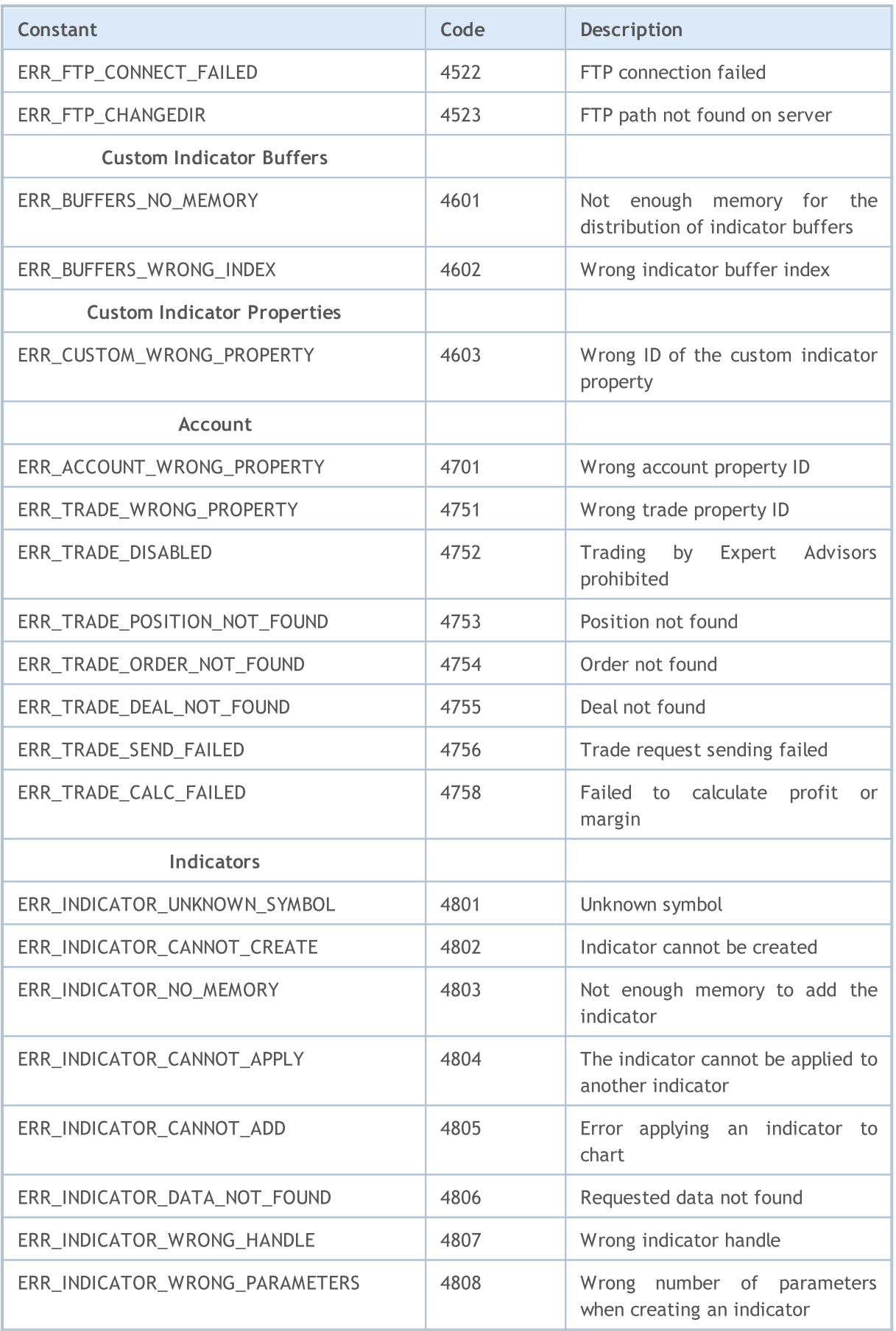

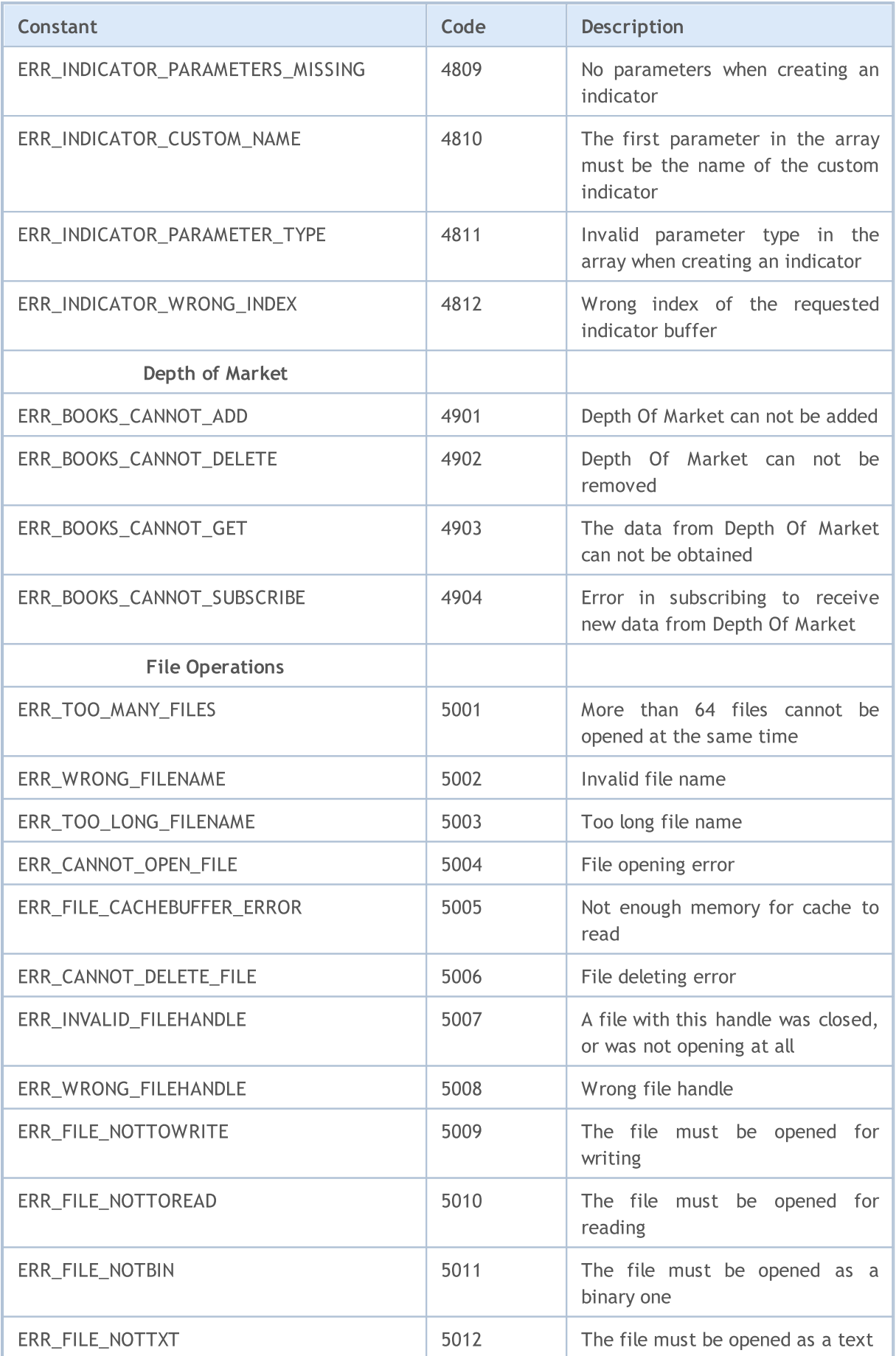
1009

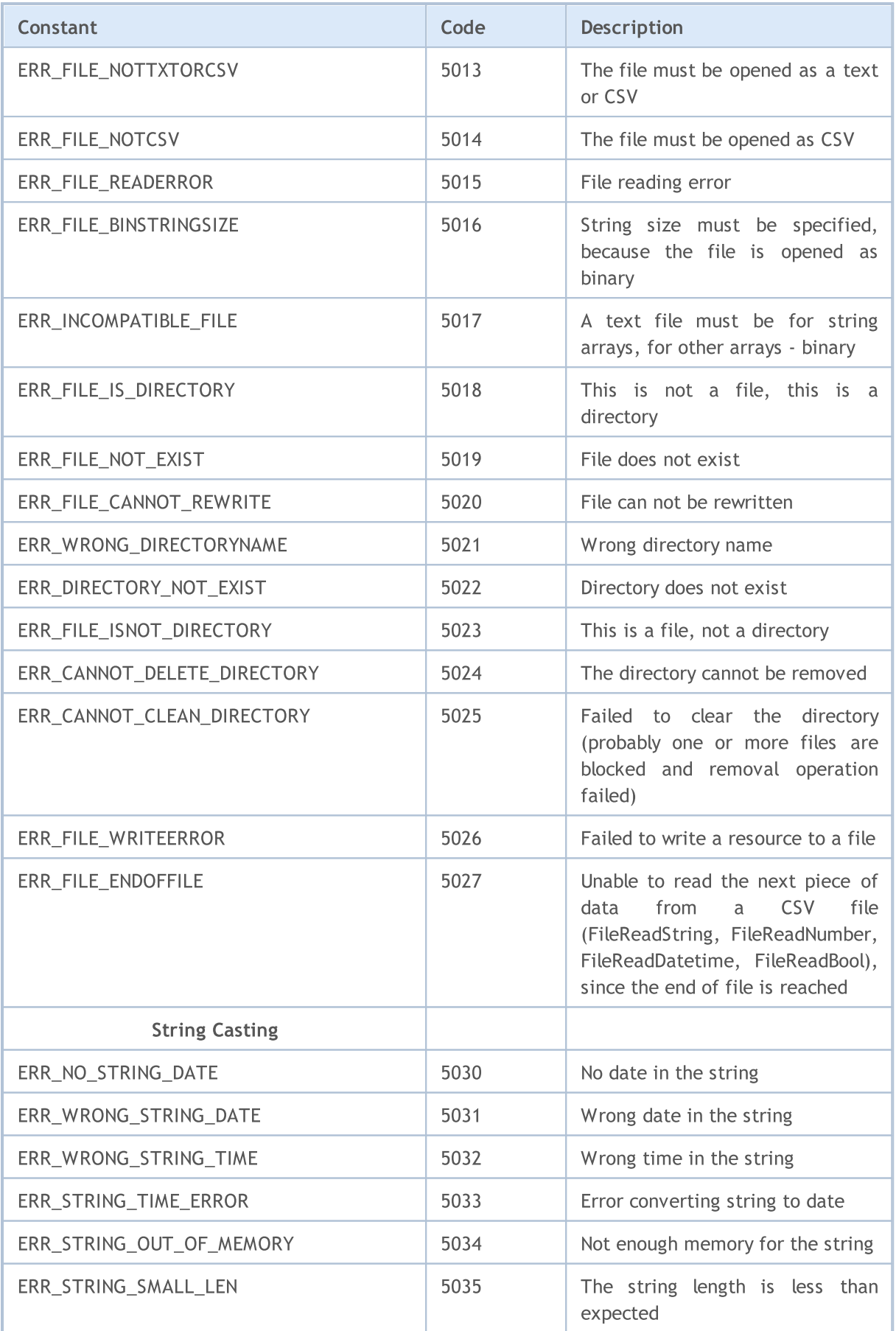

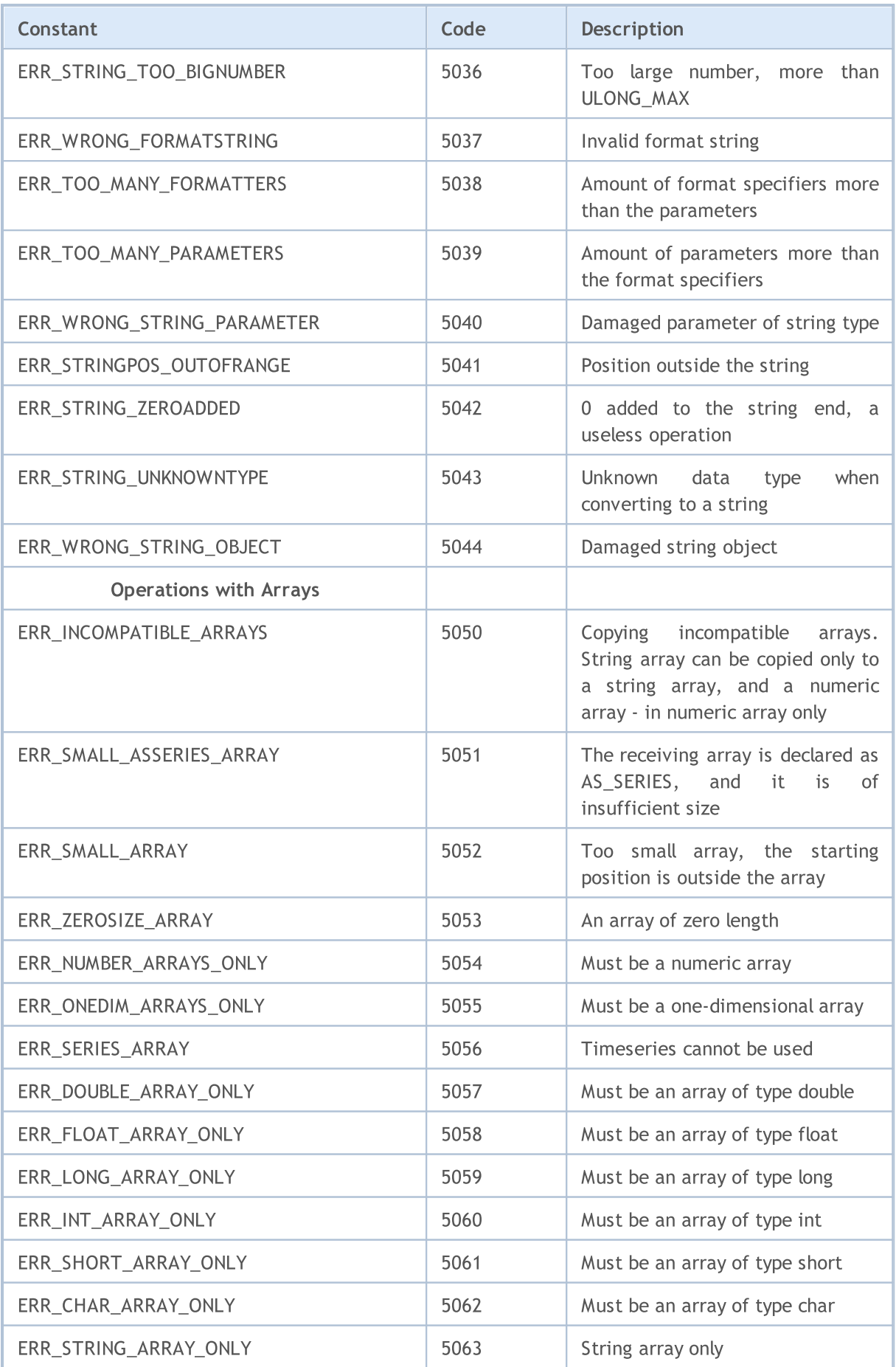

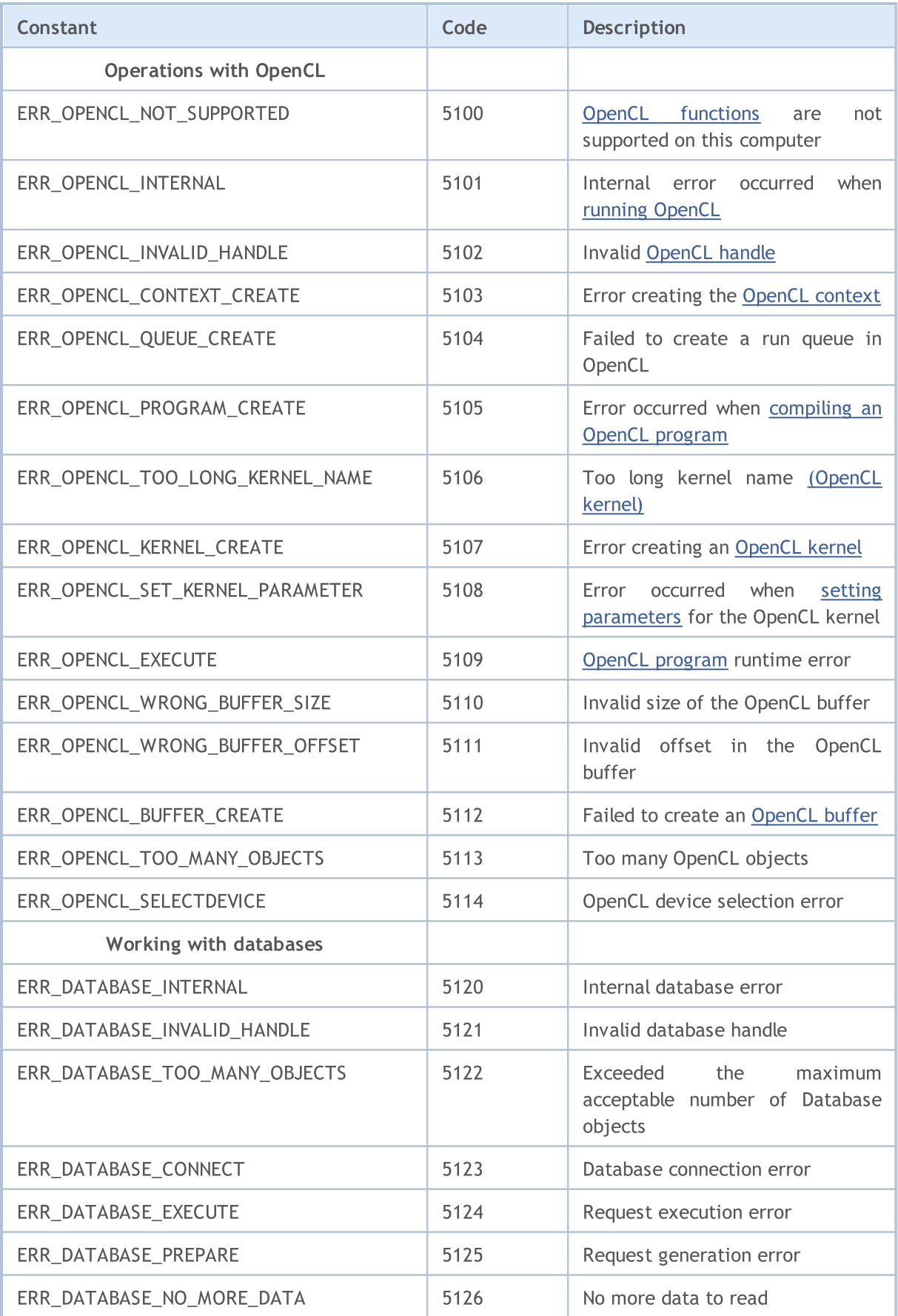

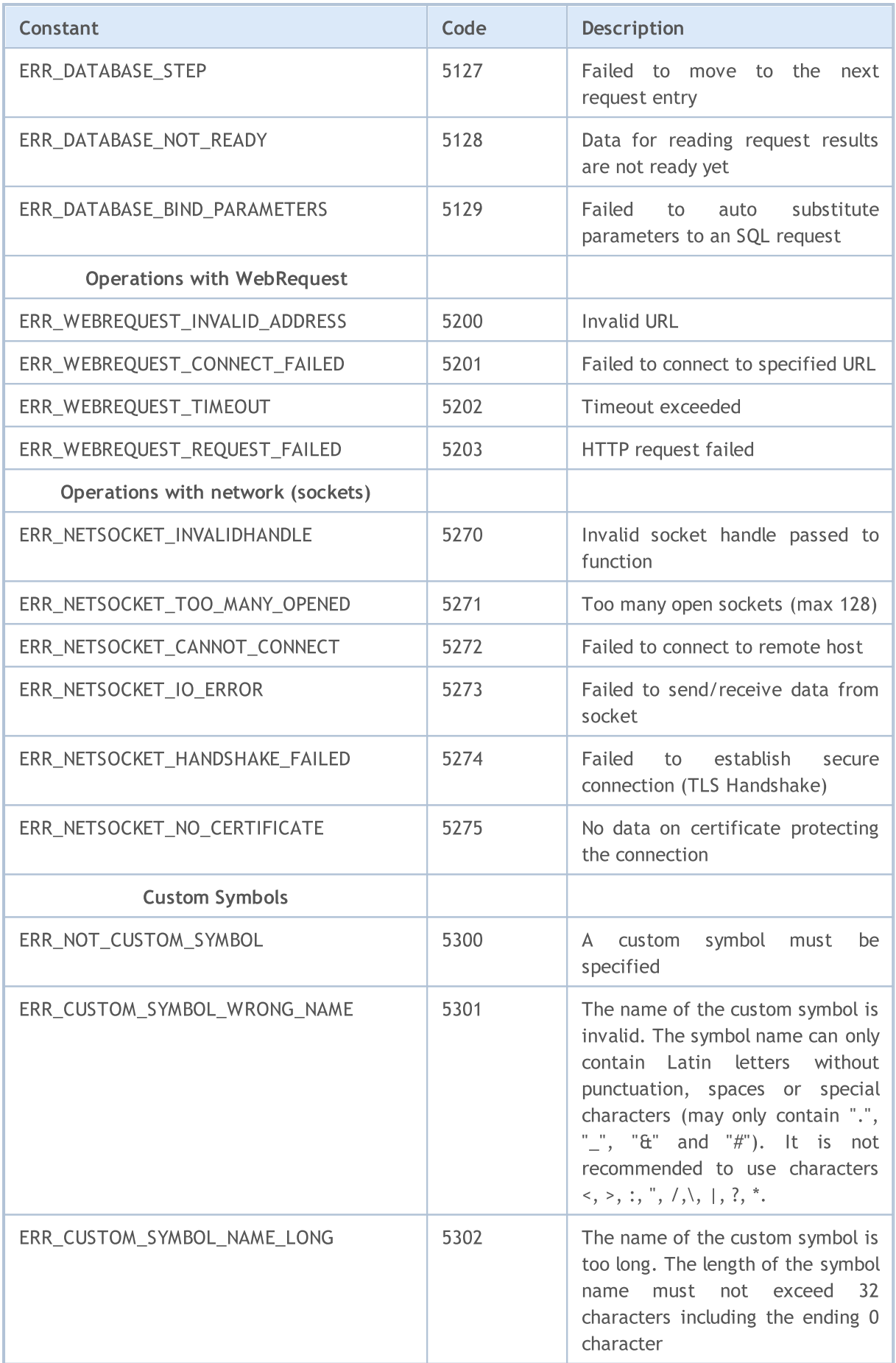

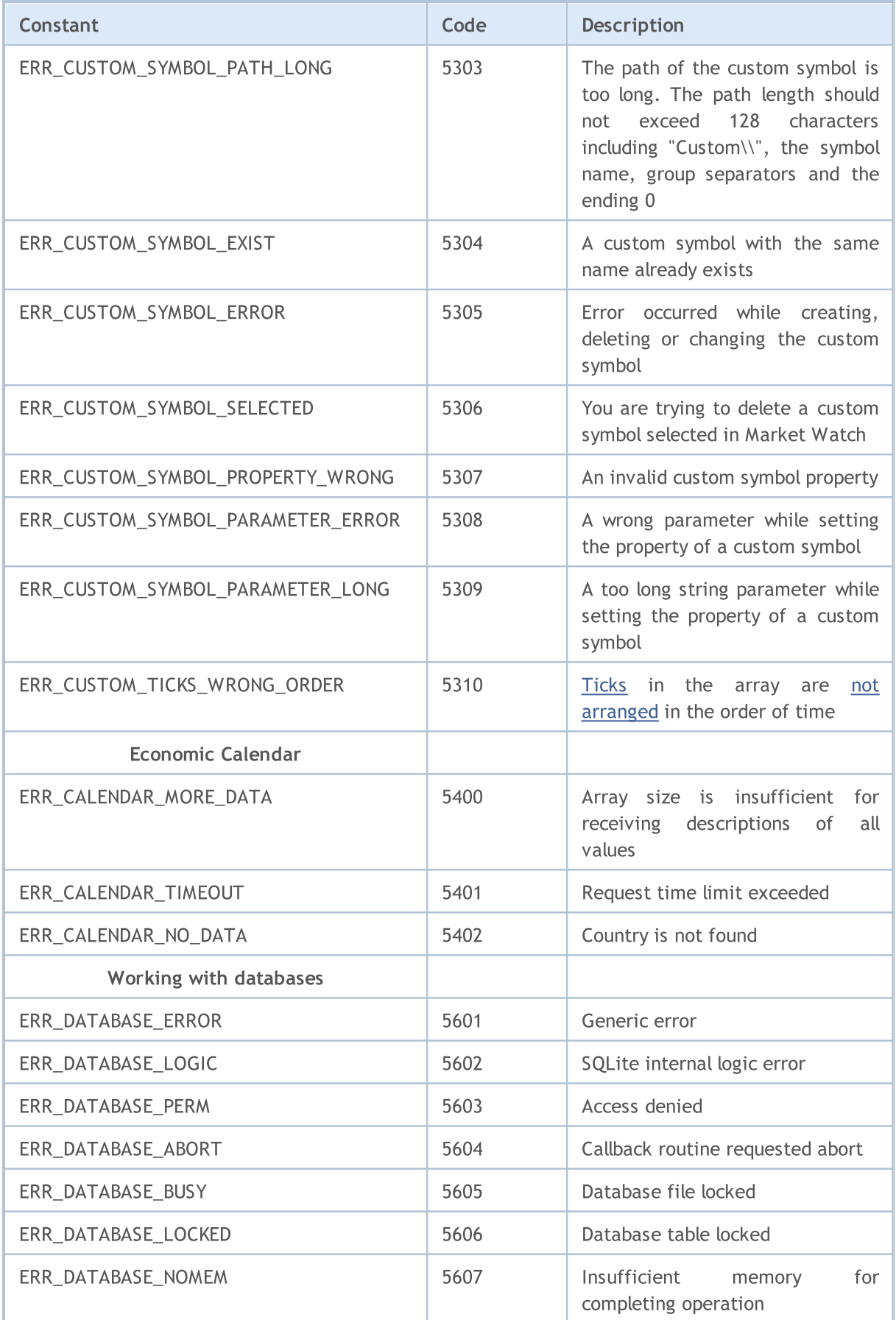

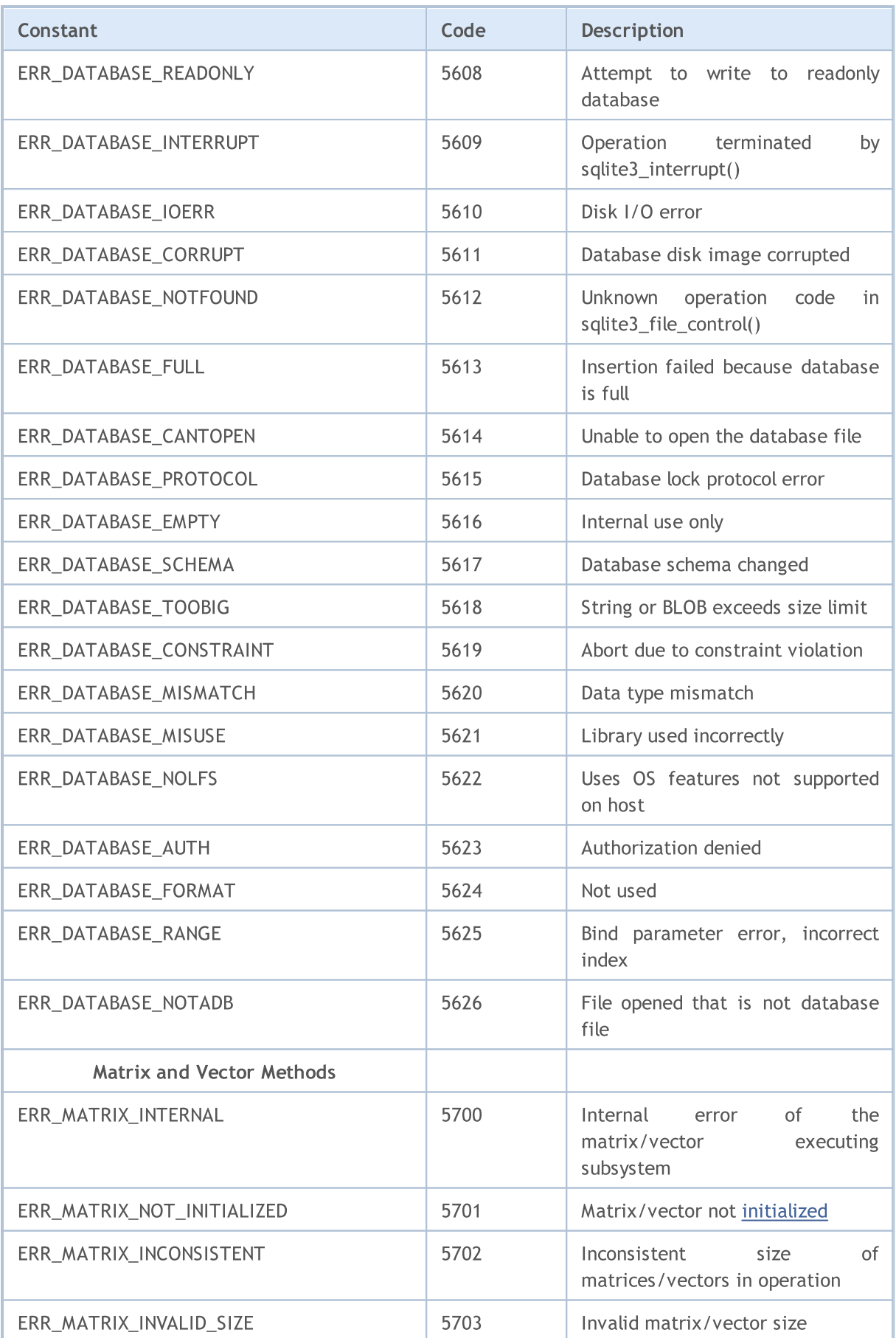

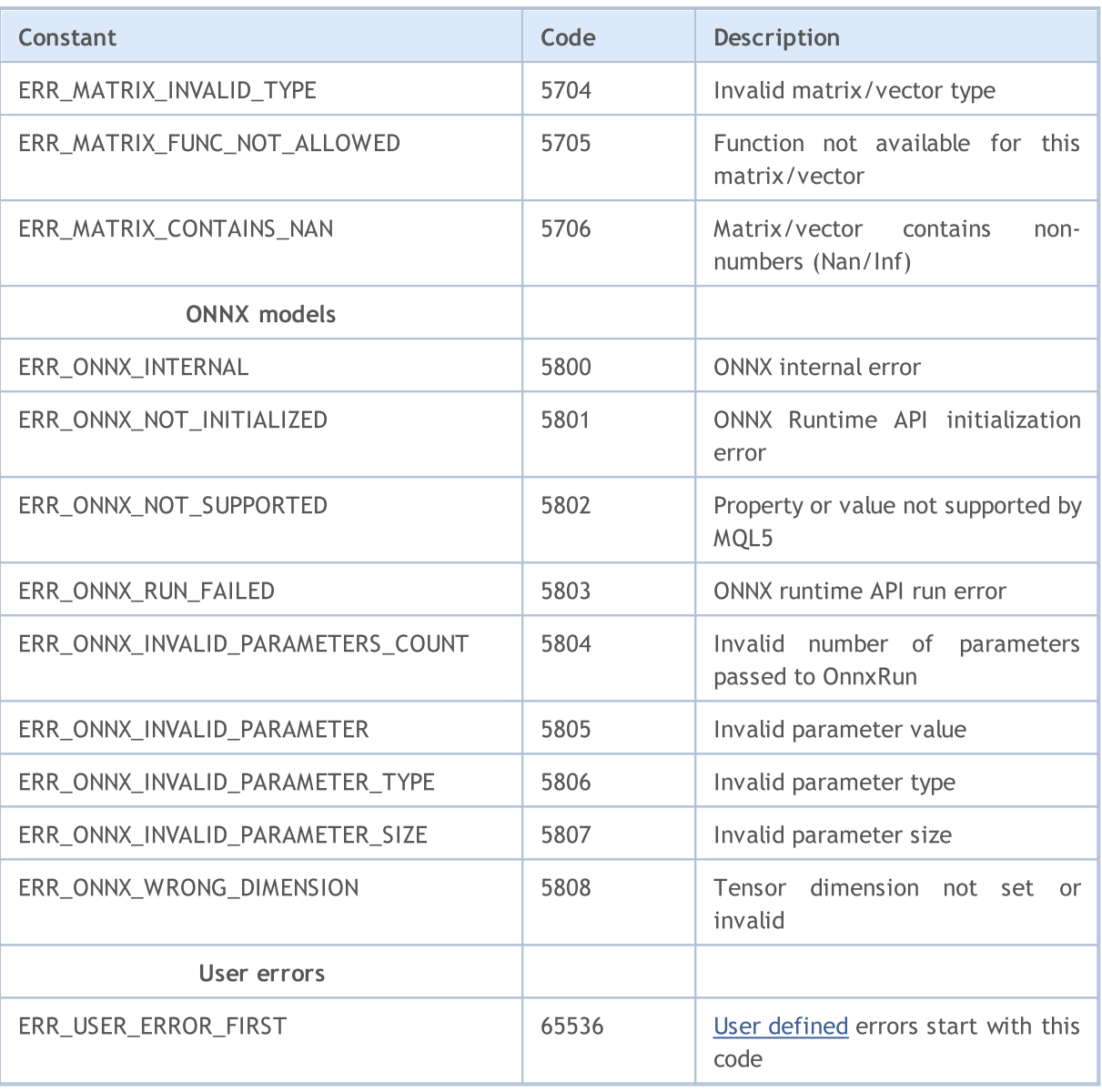

### See also

Trade Server [Return](#page-985-0) Codes

# Input and Output Constants

Constants:

- · File [opening](#page-1016-0) flags
- · File [properties](#page-1018-0)
- · [Positioning](#page-1019-0) inside a file
- · Code page [usage](#page-1020-0)
- · [MessageBox](#page-1021-0)

<span id="page-1016-0"></span>File opening flag values specify the file access mode. Flags are defined as follows:

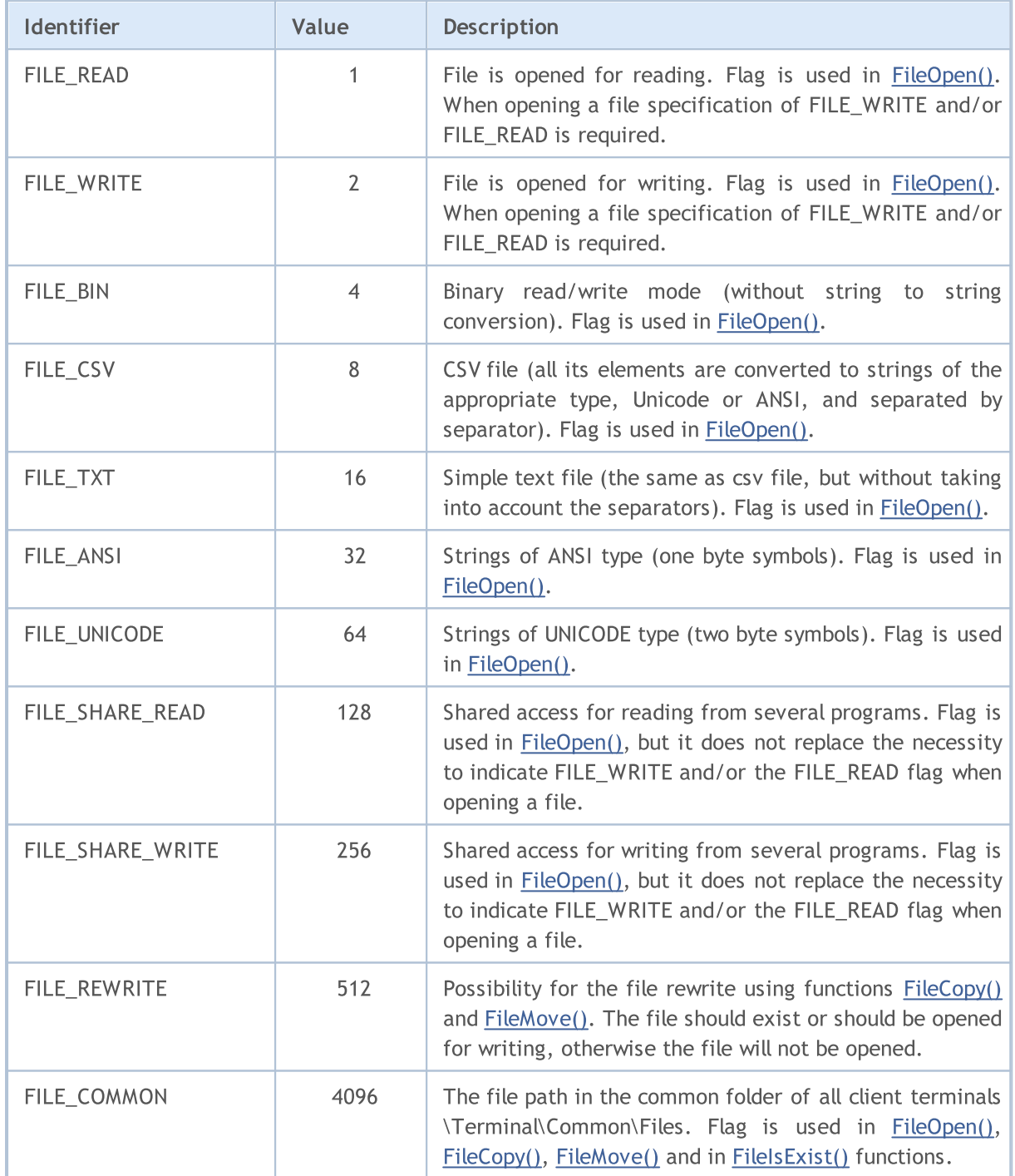

One or several flags can be specified when opening a file. This is a combination of flags. The combination of flags is written using the sign of logical OR (|), which is positioned between enumerated flags. For example, to open a file in CSV format for reading and writing at the same time, specify the combination FILE\_READ|FILE\_WRITE|FILE\_CSV.

### Example:

int filehandle=FileOpen(filename, FILE\_READ|FILE\_WRITE|FILE\_CSV);

There are some specific features of work when you specify read and write flags:

- · If FILE\_READ is specified, an attempt is made to open an existing file. If a file does not exist, file opening fails, a new file is not created.
- · FILE\_READ|FILE\_WRITE a new file is created if the file with the specified name does not exist.
- · FILE\_WRITE the file is created again with a zero size.

When opening a file, specification of FILE\_WRITE and/or FILE\_READ is required.

Flags that define the type of reading of an open file possess priority. The highest flag is FILE\_CSV, then goes FILE\_BIN, and FILE\_TXT is of lowest priority. Thus, if several flags are specified at the same time, (FILE\_TXT|FILE\_CSV or FILE\_TXT|FILE\_BIN or FILE\_BIN|FILE\_CSV), the flag with the highest priority will be used.

Flags that define the type of encoding also have priority. FILE\_UNICODE is of a higher priority than FILE\_ANSI. So if you specify combination FILE\_UNICODE|FILE\_ANSI, flag FILE\_UNICODE will be used.

If neither FILE\_UNICODE nor FILE\_ANSI is indicated, FILE\_UNICODE is implied. If neither FILE\_CSV, nor FILE\_BIN, nor FILE\_TXT is specified, FILE\_CSV is implied.

If a file is opened for reading as a text file (FILE\_TXT or FILE\_CSV), and at the file beginning a special two-byte indication 0xff,0xfe is found, the encoding flag will be FILE\_UNICODE, even if FILE\_ANSI is specified.

#### See also

1018

File [Functions](#page-2322-0)

# <span id="page-1018-0"></span>File Properties

The [FileGetInteger\(\)](#page-2349-0) function is used for obtaining file properties. The identifier of the required property from the ENUM\_FILE\_PROPERTY\_INTEGER enumeration is passed to it during call.

### ENUM\_FILE\_PROPERTY\_INTEGER

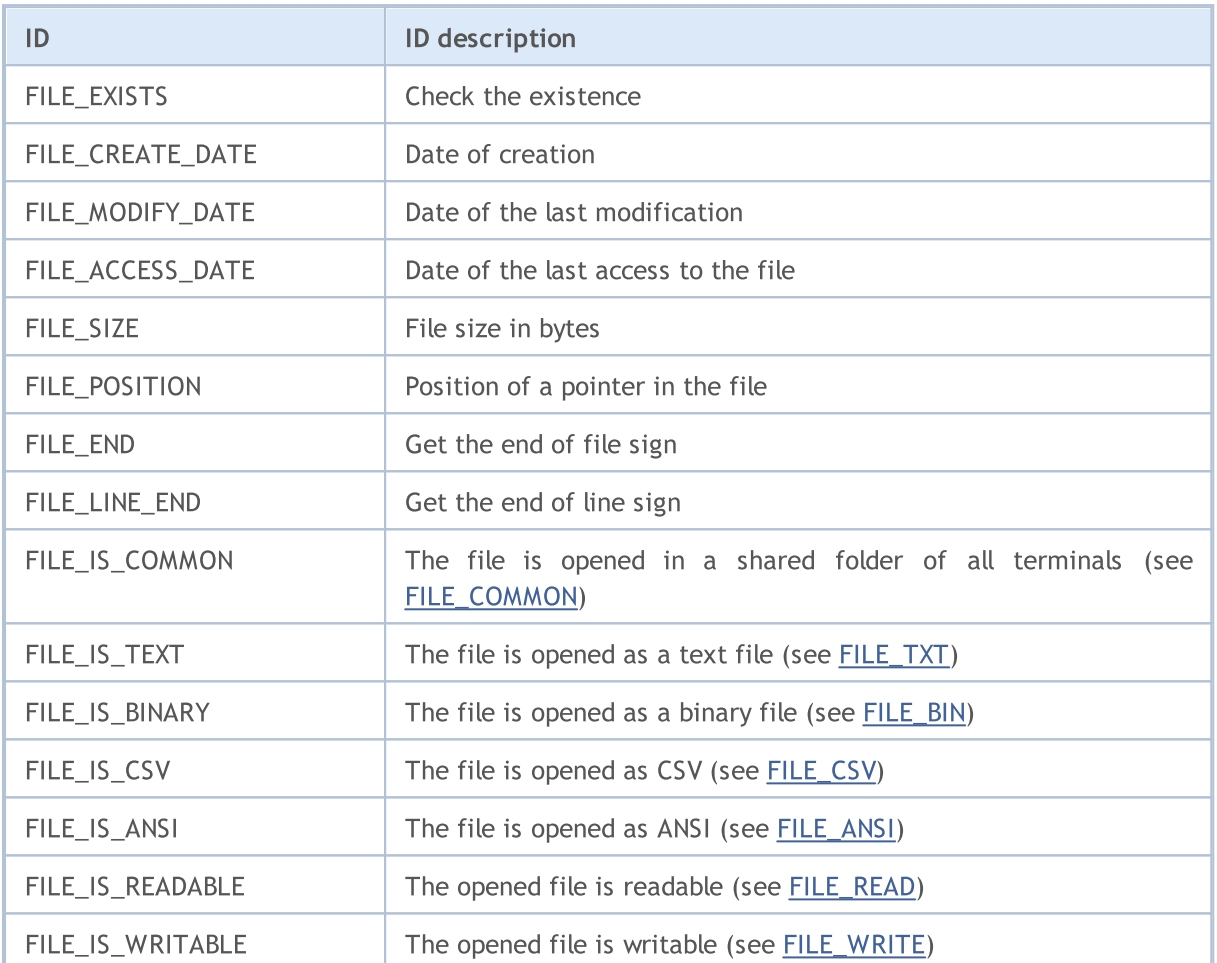

The [FileGetInteger\(\)](#page-2349-0) function has two different options of call. In the first option, for getting properties of a file, its handle is specified, which is obtained while opening the file using the [FileOpen\(\)](#page-2336-0) function. This option allows getting all properties of a file.

The second option of the [FileGetInteger\(\)](#page-2349-0) function returns values of file properties by the file name. Using this option, only the following general properties can be obtained:

- · FILE\_EXISTS existence of a file with a specified name
- · FILE\_CREATE\_DATE date of creation of the file with the specified name
- · FILE\_MODIFY\_DATE date of modification of the file with the specified name
- · FILE\_ACCESS\_DATE date of the last access to the file with the specified name
- · FILE\_SIZE size of the file with the specified name

When trying to get properties other than specified above, the second option of FileGetInteger() call will return an error.

**MOL5** 

# <span id="page-1019-0"></span>Positioning Inside a File

Most of file [functions](#page-2322-0) are associated with data read/write operations. At the same time, using the [FileSeek\(\)](#page-2391-0) you can specify the position of a file pointer to a position inside the file, from which the next read or write operation will be performed. The ENUM\_FILE\_POSITION enumeration contains valid pointer positions, relative to which you can specify the shift in bytes for the next operation.

### ENUM\_FILE\_POSITION

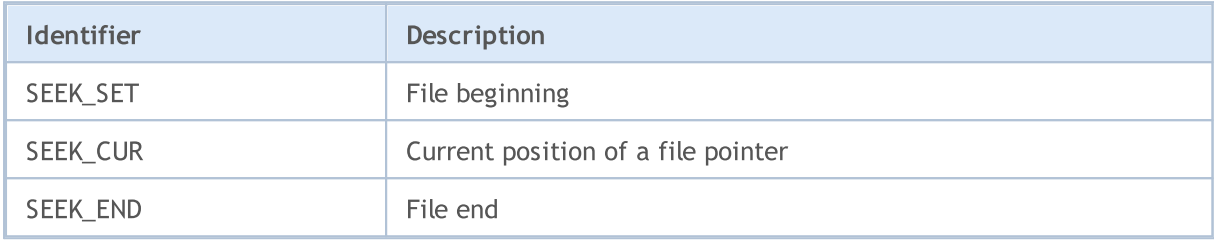

See also

1020

[FileIsEnding](#page-2352-0), [FileIsLineEnding](#page-2354-0)

<span id="page-1020-0"></span>When converting [string](#page-100-0) variables into arrays of [char](#page-81-0) type and back, the encoding that by default corresponds to the current ANSI of Windows operating system (CP\_ACP) is used in MQL5. If you want to specify a different type of encoding, it can be set as additional parameter for the [CharArrayToString\(\)](#page-1571-0), [StringToCharArray\(\)](#page-1597-0) and [FileOpen\(\)](#page-2336-0) functions.

The table lists the built-in constants for some of the most popular code pages. Not mentioned code pages can be specified by a code corresponding to the page.

### Built-in Constants of Codepages

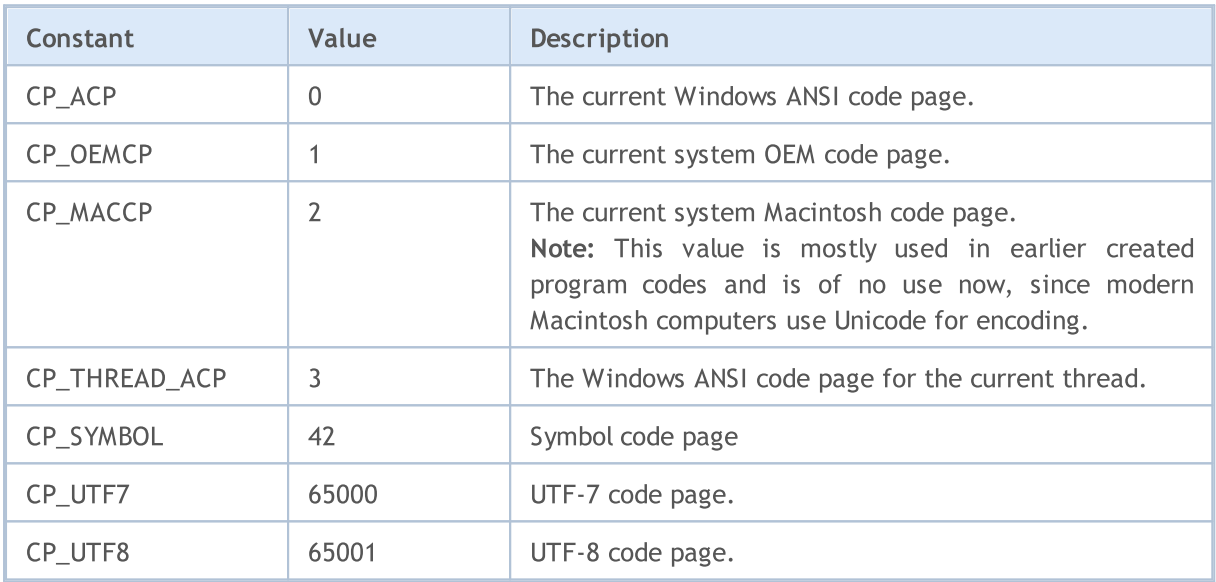

See also

Client Terminal [Properties](#page-741-0)

© 2000-2025, MetaQuotes Ltd.

<span id="page-1021-0"></span>This section contains return codes of the [MessageBox\(\)](#page-1117-0) function. If a message window has a Cancel button, the function returns IDCANCEL, in case if the ESC key or the Cancel button is pressed. If there is no Cancel button in the message window, the pressing of ESC does not give any effect.

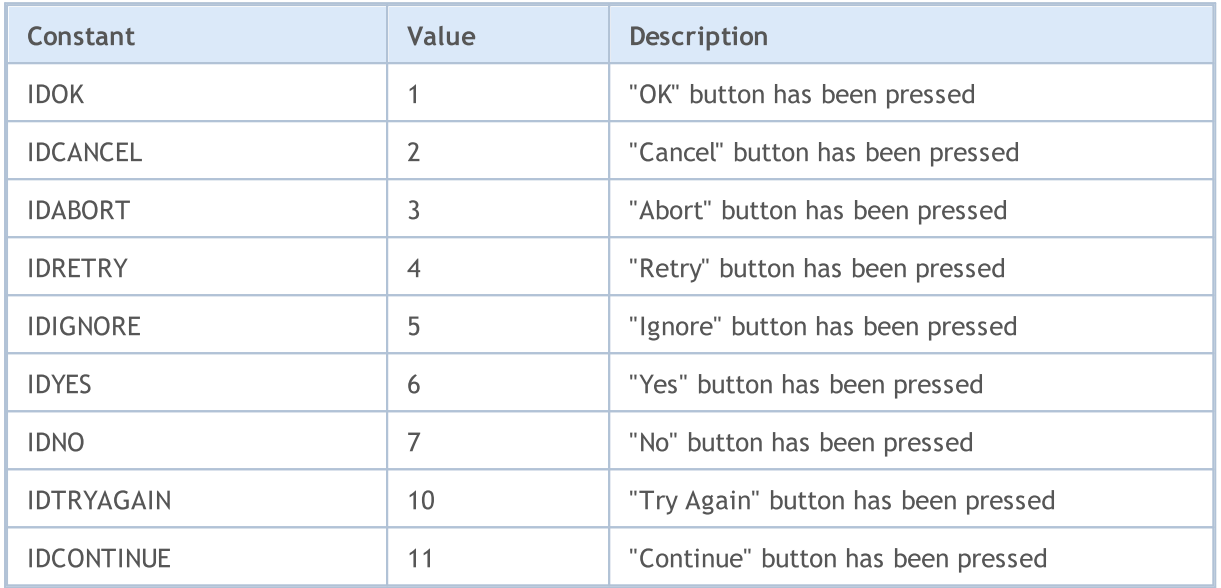

The main flags of the [MessageBox\(\)](#page-1117-0) function define contents and behavior of the dialog window. This value can be a combination of the following flag groups:

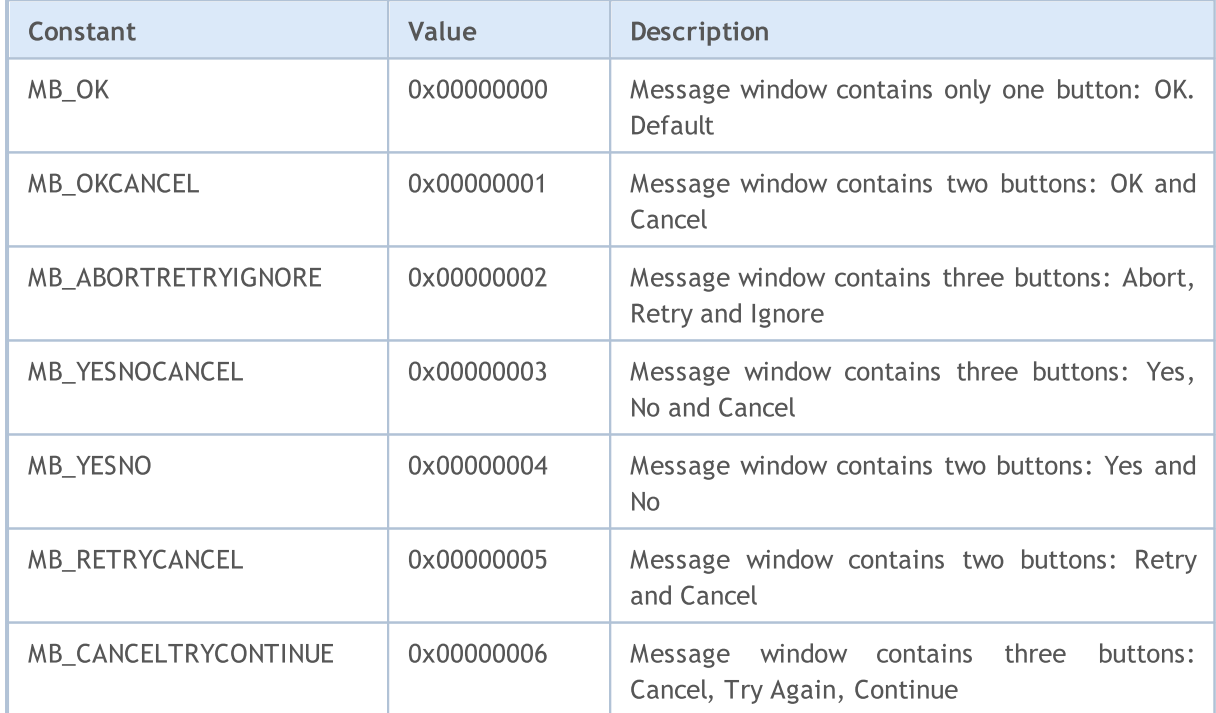

To display an icon in the message window it is necessary to specify additional flags:

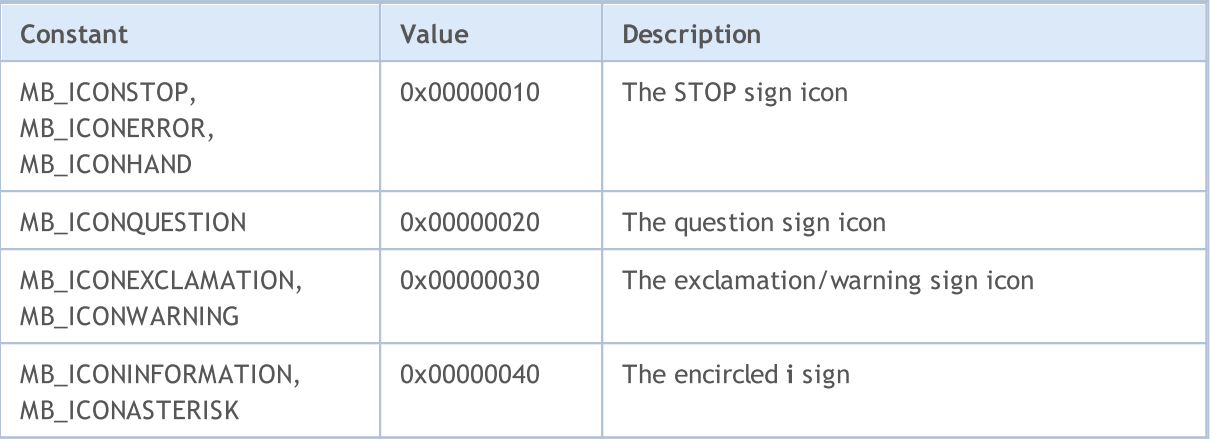

Default buttons are defined by the following flags:

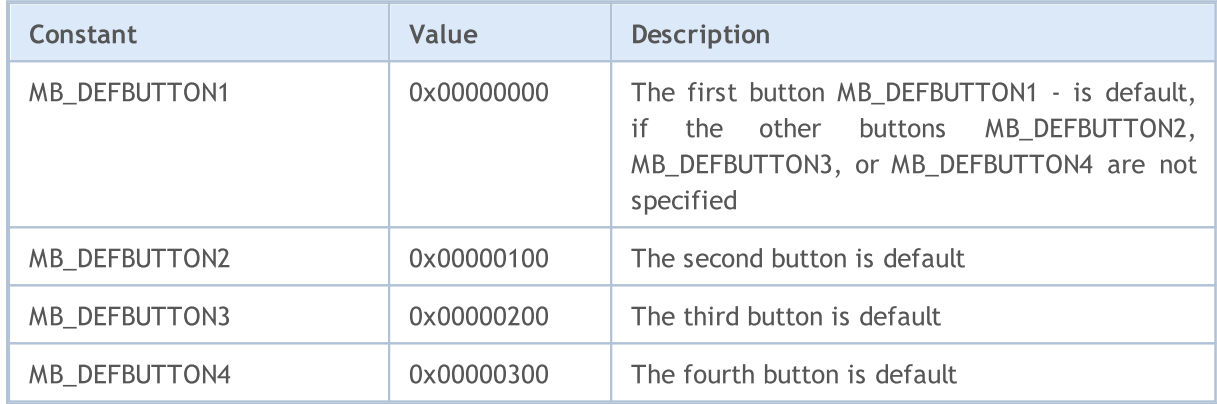

For the mql5-program to operate, it must be compiled (Compile button or F7 key). Compilation should pass without errors (some warnings are possible; they should be analyzed). At this process, an executable file with the same name and with EX5 extension must be created in the corresponding directory, terminal\_dir\MQL5\Experts, terminal\_dir\MQL5\indicators or terminal\_dir\MQL5\scripts. This file can be run.

Operating features of MQL5 programs are described in the following sections:

- · [Program](#page-1024-0) running order of calling predefined event-handlers.
- · Testing trading [strategies](#page-1053-0) operating features of MQL5 programs in the Strategy Tester.
- · Client [terminal](#page-1035-0) events description of events, which can be processed in programs.
- · Call of imported [functions](#page-1050-0) description order, allowed parameters, search details and call agreement for imported functions.
- · [Runtime](#page-1052-0) errors getting information about runtime and critical errors.

Expert Advisors, custom indicators and scripts are attached to one of opened charts by Drag'n'Drop method from the Navigator window.

For an expert Advisor to stop operating, it should be removed from a chart. To do it select "Expert list" in chart context menu, then select an Expert Advisor from list and click "Remove" button. Operation of Expert Advisors is also affected by the state of the "AutoTrading" button.

In order to stop a custom indicator, it should be removed from a chart.

Custom indicators and Expert Advisors work until they are explicitly removed from a chart; information about attached Expert Advisors and Indicators is saved between client terminal sessions.

Scripts are executed once and are deleted automatically upon operation completion or change of the current chart state, or upon client terminal shutdown. After the restart of the client terminal scripts are not started, because the information about them is not saved.

Maximum one Expert Advisor, one script and unlimited number of indicators can operate in one chart.

Services do not require to be bound to a chart to work and are designed to perform auxiliary functions. For example, in a service, you can create a [custom](#page-1984-0) symbol, open its chart, receive data for it in an endless loop using the network [functions](#page-2246-0) and constantly update it.

# <span id="page-1024-0"></span>Program Running

Each script, each service and each Expert Advisor runs in its own separate thread. All indicators calculated on one symbol, even if they are attached to different charts, work in the same thread. Thus, all indicators on one symbol share the resources of one thread.

All other actions associated with a symbol, like processing of ticks and history synchronization, are also consistently performed in the same thread with indicators. This means that if an infinite action is performed in an indicator, all other events associated with its symbol will never be performed.

When running an Expert Advisor, make sure that it has an actual trading [environment](#page-1824-0) and can [access](#page-1890-0) the [history](#page-1890-0) of the required symbol and period, and [synchronize](#page-1891-0) data between the terminal and the server. For all these procedures, the terminal provides a start delay of no more than 5 seconds, after which the Expert Advisor will be started with available data. Therefore, in case there is no connection to the server, this may lead to a delay in the start of an Expert Advisor.

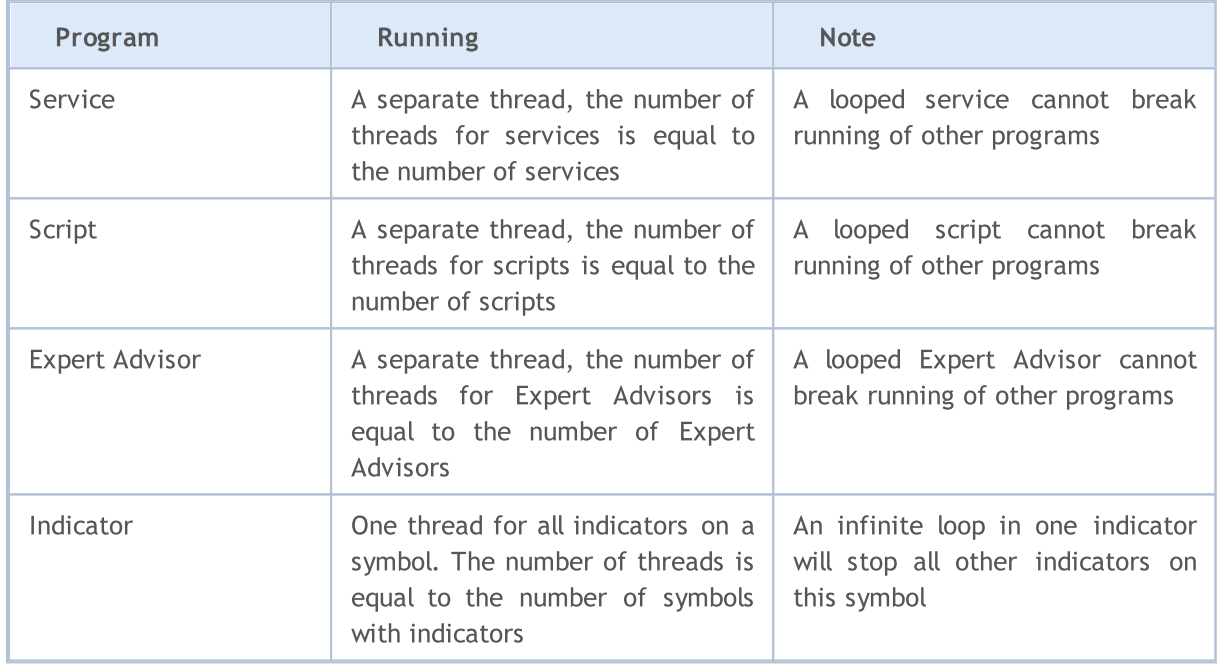

The below table contains a brief summary of MQL5 programs:

Right after a program is attached to a chart, it is uploaded to the client terminal memory, as well as global variable are [initialized.](#page-247-0) If some global variable of the class type has a [constructor](#page-114-0), this constructor will be called during initialization of global [variables](#page-239-0).

After that the program is waiting for an [event](#page-1035-0) from the client terminal. Each mql5-program should have at least one [event-handler](#page-217-0), otherwise the loaded program will not be executed. Event handlers have predefined names, parameters and return types.

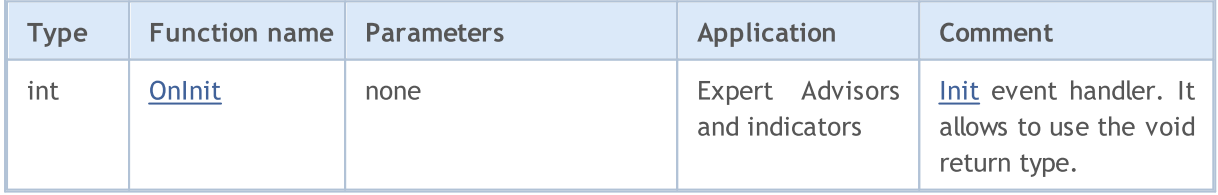

1026

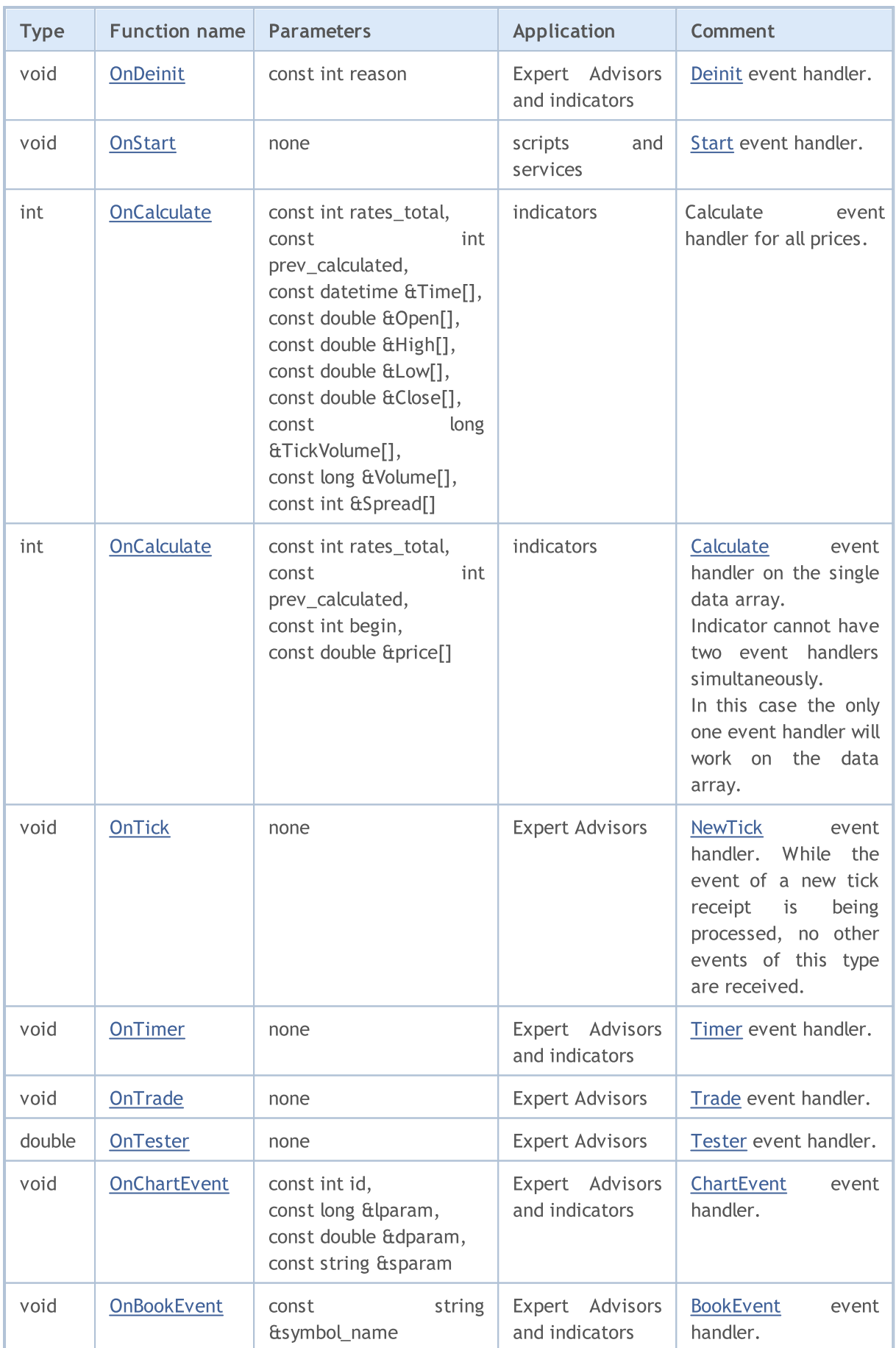

A client terminal sends new events to the corresponding open charts. Events can also be generated by charts (chart [events](#page-1801-0)) or mql5-programs [\(custom](#page-2825-0) events). Generation of events of creation or deletion of graphical objects on a chart can be enabled or disabled by setting [CHART\\_EVENT\\_OBJECT\\_CREATE](#page-319-0) and [CHART\\_EVENT\\_OBJECT\\_DELETE](#page-319-0) chart properties. Each MQL5 program and each chart has its own queue of events, where all new incoming events are added.

A program receives only events from the chart it runs on. All events are processed one after another in the order they are received. If a queue already has a [NewTick](#page-1035-5) event, or this event is currently being processed, then the new NewTick event is not placed in the queue of the MQL5 program. Similarly, if [ChartEvent](#page-1037-0) is already enqueued, or this event is being processed, no new event of this kind is enqueued. The timer events are handled the same way – if the [Timer](#page-1036-0) event is in the queue or being handled, the new timer event is not enqueued.

Event queues have a limited but sufficient size, so that the queue overflow for well written programs is unlikely. In case of queue overflow, new events are discarded without queuing.

It is strongly recommended not to use infinite loops to handle events. Possible exceptions are scripts and services handling a single [Start](#page-1035-3) event.

[Libraries](#page-71-0) do not handle any events.

### Functions prohibited in Indicators and Expert Advisors

Indicators, scripts and Expert Advisors are executable programs written in MQL5. They are designed for different types of tasks. Therefore there are some restrictions on the use of certain functions, depending on the type of [program](#page-749-0). The following functions are prohibited in indicators:

- · [OrderCalcMargin\(\);](#page-2129-0)
- · [OrderCalcProfit\(\);](#page-2133-0)
- · [OrderCheck\(\)](#page-2136-0);
- · [OrderSend\(\);](#page-2140-0)
- · [SendFTP\(\);](#page-2304-0)
- [Sleep\(\)](#page-1155-0);
- · [ExpertRemove\(\);](#page-1106-0)
- · [MessageBox\(\)](#page-1117-0).

All functions designed for indicators are prohibited in Expert Advisors and scripts:

- · [SetIndexBuffer\(\)](#page-2543-0);
- [IndicatorSetDouble\(\);](#page-2546-0)
- [IndicatorSetInteger\(\);](#page-2550-0)
- [IndicatorSetString\(\);](#page-2554-0)
- · [PlotIndexSetDouble\(\)](#page-2557-0);
- · [PlotIndexSetInteger\(\)](#page-2558-0);
- · [PlotIndexSetString\(\)](#page-2562-0);

#### · [PlotIndexGetInteger](#page-2563-0).

The library is not an independent program and is executed in the context of the MQL5 program that has called it: script, indicator or Expert Advisor. Accordingly, the above restrictions apply to the called library.

### Functions prohibited in services

Services do not accept any events, as they are not bound to a chart. The following functions are prohibited in services:

[ExpertRemove\(\)](#page-1106-0); [EventSetMillisecondTimer\(\);](#page-2822-0) [EventSetTimer\(\);](#page-2823-0) [EventKillTimer\(\)](#page-2824-0); [SetIndexBuffer\(\);](#page-2543-0) [IndicatorSetDouble\(\);](#page-2546-0) [IndicatorSetInteger\(\)](#page-2550-0); [IndicatorSetString\(\);](#page-2554-0) [PlotIndexSetDouble\(\)](#page-2557-0); [PlotIndexSetInteger\(\);](#page-2558-0) [PlotIndexSetString\(\)](#page-2562-0); [PlotIndexGetInteger\(\)](#page-2563-0);

### Loading and Unloading of Indicators

Indicators are loaded in the following cases:

- an indicator is attached to a chart;
- · terminal start (if the indicator was attached to the chart prior to the shutdown of the terminal);
- · loading of a template (if the indicator attached to a chart is specified in the template);
- change of a profile (if the indicator is attached to one of the profile charts);
- · change of a symbol and/or timeframe of a chart, to which the indicator is attached;
- change of the account to which the terminal is connected;
- · after the successful recompilation of an indicator (if the indicator was attached to a chart);
- · change of input [parameters](#page-240-0) of the indicator.

Indicators are unloaded in the following cases:

- when detaching an indicator from a chart;
- terminal shutdown (if the indicator was attached to a chart);
- loading of a template (if an indicator is attached to a chart);

- · closing of a chart, to which the indicator was attached;
- · change of a profile (if the indicator is attached to one of charts of the changed profile);
- · change of a symbol and/or timeframe of a chart, to which the indicator is attached;
- change of the account to which the terminal is connected;
- · change of input [parameters](#page-240-0) of the indicator.

### Loading and Unloading of Expert Advisors

Expert Advisors are loaded in the following cases:

- when attaching an Expert Advisor to a chart;
- · terminal start (if the Expert Advisor was attached to the chart prior to the shutdown of the terminal);
- · loading of a template (if the Expert Advisor attached to the chart is specified in the template);
- · change of a profile (if the Expert Advisor is attached to the one of the profile charts);
- · connection to an account, even if the account number is the same (if the Expert Advisor was attached to the chart before the authorization of the terminal on the server).

Expert Advisors are unloaded in the following cases:

- when detaching an Expert Advisor from a chart;
- · if a new Expert Advisor is attached to a chart, if another Expert Advisor has been attached already, this Expert Advisor is unloaded.
- terminal shutdown (if the Expert Advisor was attached to a chart);
- · loading of a template (if an Expert Advisor is attached to the chart);
- close of a chart, to which the Expert Advisor is attached.
- · change of a profile (if the Expert Advisor is attached to one of charts of the changed profile);
- · change of the account to which the terminal is connected (if the Expert Advisor was attached to the chart before the authorization of the terminal on the server);
- · calling the [ExpertRemove\(\)](#page-1106-0) function.

In case the symbol or timeframe of a chart, to which the Expert Advisor is attached, changes, Expert Advisors are not loaded or unloaded. In this case client terminal subsequently calls [OnDeinit\(\)](#page-1771-0) handlers on the old symbol/timeframe and [OnInit\(\)](#page-1768-0) on the new symbol/timeframe (if they are such), values of global variables and static [variables](#page-237-0) are not reset. All events, which have been received for the Expert Advisor before the initialization is completed ([OnInit\(\)](#page-1768-0) function) are skipped.

### Loading and Unloading of Scripts

Scripts are loaded immediately after they are attached to a chart and unloaded immediately after they complete their operation. OnInit() and OnDeinit() are not called for scripts.

When a program is unloaded (deleted from a chart) the client terminal performs deinitialization of [global](#page-239-0) variables and deletes the events queue. In this case deinitialization means reset of all the

[string-](#page-100-0)type variables, deallocation of [dynamical](#page-130-0) array objects and call of their [destructors](#page-119-0) if they are available.

### Loading and Unloading services

Services are loaded right after starting the terminal if they were launched at the moment of the terminal shutdown. Services are unloaded immediately after completing their work.

Services have a single OnStart() handler, in which you can implement an endless data receiving and handling loop, for example creating and updating custom symbols using the network functions.

Unlike Expert Advisors, indicators and scripts, services are not bound to a specific chart, therefore a separate mechanism is provided to launch them. A new service instance is created in the Navigator using the "Add Service" command. A service instance can be launched, stopped and removed using the appropriate instance menu. To manage all instances, use the service menu.

For a better understanding of the Expert Advisor operation we recommend to compile the code of the following Expert Advisor and perform actions of load/unload, template change, symbol change, timeframe change etc:

Example:

```
// +-----//| TestExpert.mq5 |
//| Copyright 2009, MetaQuotes Software Corp. |
//| https://www.mql5.com |
//+------------------------------------------------------------------+
#property copyright "2009, MetaQuotes Software Corp."
#property link "https://www.mql5.com"
#property version "1.00"
class CTestClass
 \{public:
  CTestClass() { Print("CTestClass constructor"); }
 ~CTestClass() { Print("CTestClass destructor"); }
 };
CTestClass global;
//+------------------------------------------------------------------+
//| Expert initialization function |
//+------------------------------------------------------------------+
int OnInit()
 \left\{ \begin{array}{c} \end{array} \right.// --Print("Initialization");
// -- -return(INIT_SUCCEEDED);
```

```
}
//+------------------------------------------------------------------+
//| Expert deinitialization function |
//+------------------------------------------------------------------+
void OnDeinit(const int reason)
 \{// -- -Print("Deinitialization with reason", reason);
 }
//+------------------------------------------------------------------+
//| Expert tick function |
//+------------------------------------------------------------------+
void OnTick()
\left\{\begin{array}{c} \end{array}\right.// -- -}
//+------------------------------------------------------------------+
```
#### See also

Client [terminal](#page-1035-0) events, Event [handlers](#page-217-0)

# Trade Permission

# Trade Automation

MQL5 language provides a special group of trade [functions](#page-2127-0) designed for developing automated trading systems. Programs developed for automated trading with no human intervention are called Expert Advisors or trading robots. In order to create an Expert Advisor in MetaEditor, launch MQL5 Wizard and select one of the two options:

- · Expert Advisor (template) allows you to create a template with ready-made event [handling](#page-217-0) [functions](#page-217-0) that should be supplemented with all necessary functionality by means of programming.
- · Expert Advisor (generate) allows you to develop a [full-fledged](https://www.mql5.com/en/articles/275) trading robot simply by selecting the necessary modules: trading signals module, money management module and trailing stop module.

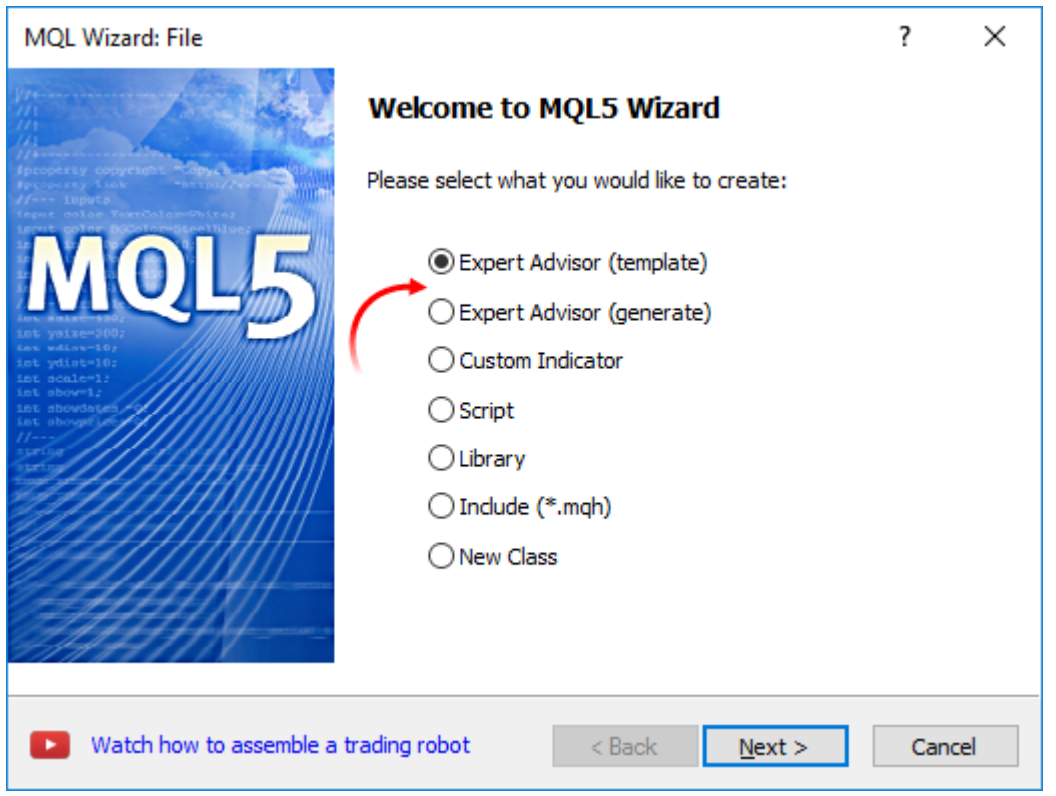

Trading functions can work only in Expert Advisors and scripts. Trading is not allowed for indicators.

# Checking for Permission to Perform Automated Trading

In order to develop a reliable Expert Advisor capable of working without human intervention, it is necessary to arrange a set of important checks. First, we should programmatically check if trading is allowed at all. This is a basic check that is indispensable when developing any automated system.

### Checking for permission to perform automated trading in the terminal

The terminal settings provide you with an ability to allow or forbid automated trading for all programs.

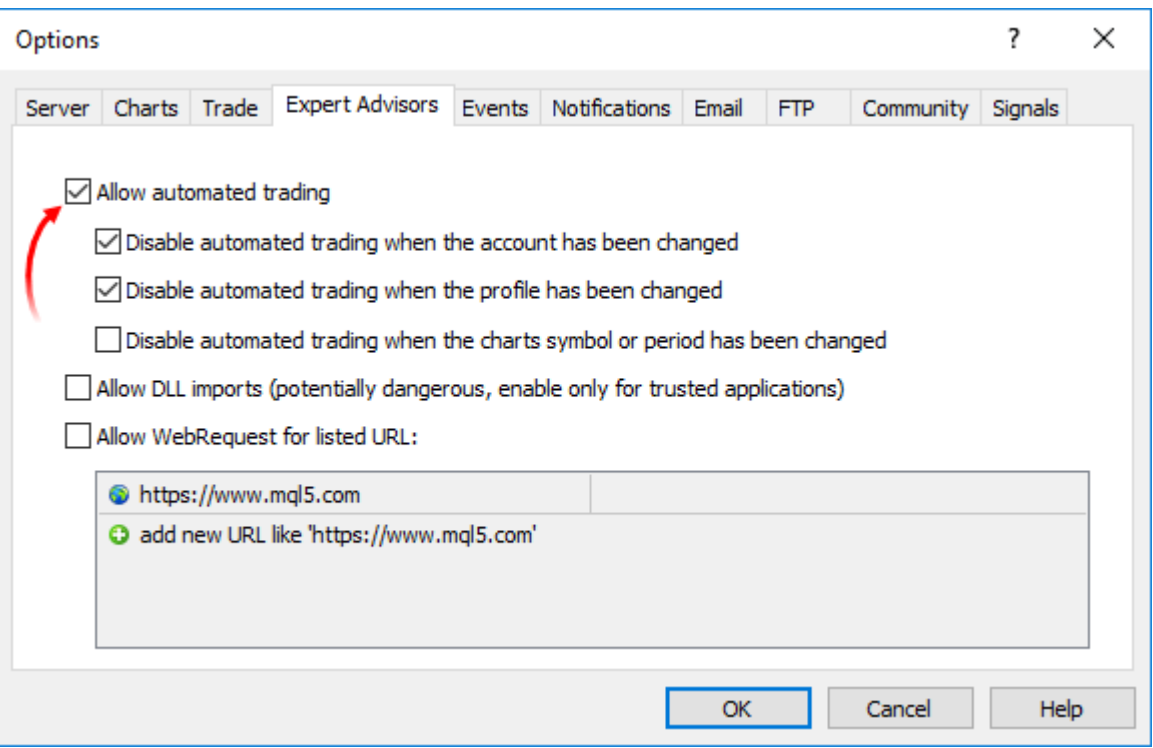

You can switch automated trading option right on the terminal's Standard panel:

- **3** AutoTrading automated trading enabled, trading functions in launched applications are allowed for use.
- · automated trading disabled, running applications are unable to execute trading functions.

Sample check:

```
if (!TerminalInfoInteger(TERMINAL TRADE ALLOWED))
   Alert("Check if automated trading is allowed in the terminal settings!");
```
### Checking if trading is allowed for a certain running Expert Advisor/script

You can allow or forbid automated trading for a certain program when launching it. To do this, use the special check box in the program properties.

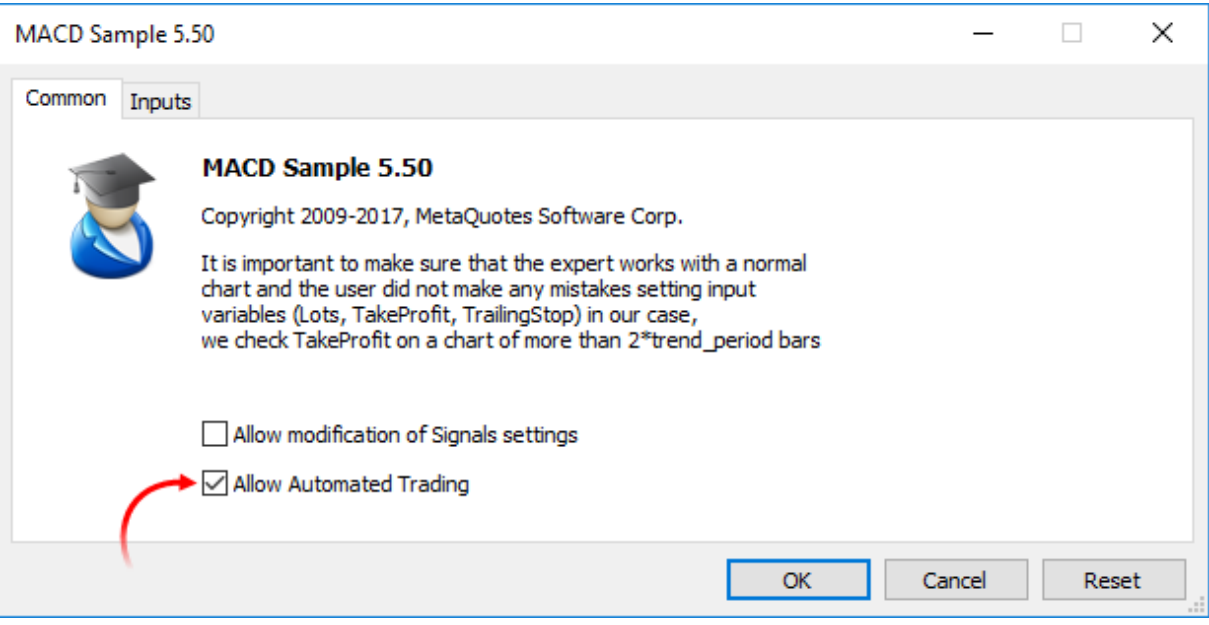

Sample check:

```
if(!TerminalInfoInteger(TERMINAL_TRADE_ALLOWED))
  Alert("Check if automated trading is allowed in the terminal settings!");
else
  {
  if(!MQLInfoInteger(MQL_TRADE_ALLOWED))
      Alert("Automated trading is forbidden in the program settings for ", FILE
  }
```
### Checking if trading is allowed for any Expert Advisors/scripts for the current account

Automated trading can be disabled at the trade server side. Sample check:

```
if(!AccountInfoInteger(ACCOUNT_TRADE_EXPERT))
   Alert("Automated trading is forbidden for the account ", AccountInfoInteger(ACCOU
   " at the trade server side");
```
If automated trading is disabled for a trading account, trading operations of Expert Advisors/scripts are not executed.

### Checking if trading is allowed for the current account

In some cases, any trading operations are disabled for a certain trading account – neither manual nor automated trading can be performed. Sample check when an investor password has been used to connect to a trading account:

```
if(!AccountInfoInteger(ACCOUNT_TRADE_ALLOWED))
   Comment ("Trading is forbidden for the account ", AccountInfoInteger(ACCOUNT LOGIN
         ". \n Perhaps an investor password has been used to connect to the trading
         "\n Check the terminal journal for the following entry:",
```
1034

"\n\'", AccountInfoInteger(ACCOUNT\_LOGIN), "\': trading has been disabled -

AccountInfoInteger(ACCOUNT\_TRADE\_ALLOWED) may return false in the following cases:

- no connection to the trade server. That can be checked using TerminalInfoInteger(TERMINAL\_CONNECTED);
- trading account switched to read-only mode (sent to the archive);
- · trading on the account is disabled at the trade server side;
- · connection to a trading account has been performed in Investor mode.

### See also

Client Terminal [Properties](#page-741-1), Account [Properties](#page-864-0), [Properties](#page-747-0) of a Running MQL5 Program

# <span id="page-1035-0"></span>Client Terminal Events

### <span id="page-1035-1"></span>Init

Immediately after the client terminal loads a program (an Expert Advisor or custom indicator) and starts the process of initialization of global variables, the Init event will be sent, which will be processed by [OnInit\(\)](#page-1768-0) event handler, if there is such. This event is also generated after a financial instrument and/or chart timeframe is changed, after a program is recompiled in MetaEditor, after input parameters are changed from the setup window of an Expert Advisor or a custom indicator. An Expert Advisor is also initialized after the account is changed. The Init event is not generated for scripts.

## <span id="page-1035-2"></span>Deinit

Before global variables are deinitialized and the program (Expert Advisor or custom indicator) is unloaded, the client terminal sends the Deinit event to the program. Deinit is also generated when the client terminal is closed, when a chart is closed, right before the security and/or timeframe is changed, at a successful program re-compilation, when input parameters are changed, and when account is changed.

The [deinitialization](#page-936-0) reason can be obtained from the parameter, passed to the [OnDeinit\(\)](#page-1771-0) function. The OnDeinit() function run is restricted to 2.5 seconds. If during this time the function hasn't been completed, then it is forcibly terminated. The Deinit event is not generated for scripts.

### <span id="page-1035-3"></span>**Start**

Start is a special event for launching a script or a service after loading it. It is handled by the [OnStart](#page-1765-0) function. The Start event is not passed to EAs and custom indicators.

## <span id="page-1035-5"></span>NewTick

The NewTick event is generated if there are new quotes, it is processed by [OnTick\(\)](#page-1774-0) of Expert Advisors attached. In case when OnTick function for the previous quote is being processed when a new quote is received, the new quote will be ignored by an Expert Advisor, because the corresponding event will not enqueued.

All new quotes that are received while the program is running are ignored until the OnTick() is completed. After that the function will run only after a new quote is received. The NewTick event is generated irrespective of whether automated trade is allowed or not ("Allow/prohibit Auto trading" button). The prohibition of automated trading denotes only that sending of trade requests from an Expert Advisor is not allowed, while the Expert Advisor keeps working.

The prohibition of automated trading by pressing the appropriate button will not stop the current execution of the OnTick() function.

## <span id="page-1035-4"></span>Calculate

The Calculate event is generated only for indicators right after the Init event is sent and at any change of price data. It is processed by the [OnCalculate](#page-1780-0) function.

## <span id="page-1036-0"></span>Timer

The Timer event is periodically generated by the client terminal for the Expert Advisor that has activated the timer by the [EventSetTimer](#page-2823-0) function. Usually, this function is called by OnInit. Timer event processing is performed by the [OnTimer](#page-1784-0) function. After the operation of the Expert Advisor is completed, it is necessary to destroy the timer using the [EventKillTimer](#page-2824-0) function, which is usually called in the OnDeinit function.

# <span id="page-1036-1"></span>**Trade**

The Trade event is generated when a trade operation is completed on a trade server. The Trade event is handled by the [OnTrade\(\)](#page-1787-0) function for the following trade operations:

- sending, modifying or removing of a pending order;
- · cancellation of a pending order with not enough of money or expiration;
- activation of a pending order;
- · opening, adding or closing a position (or part of the position);
- · modifying of the open position (change stops Stop Loss and/or Take Profit).

# TradeTransaction

When performing some definite actions on a trade account, its state changes. Such actions include:

- · Sending a trade request from any MQL5 application in the client terminal using [OrderSend](#page-2140-0) and [OrderSendAsync](#page-2145-0) functions and its further execution;
- · Sending a trade request via the terminal graphical interface and its further execution;
- · Pending orders and stop orders activation on the server;
- · Performing operations on a trade server side.

The following trade transactions are performed as a result of these actions:

- handling a trade request;
- changing open orders;
- · changing orders history;
- · changing deals history;
- · changing positions.

For example, when sending a market buy order, it is handled, an appropriate buy order is created for the account, the order is then executed and removed from the list of the open ones, then it is added to the orders history, an appropriate deal is added to the history and a new position is created. All these actions are trade transactions. Arrival of such a transaction at the terminal is a TradeTransaction event. This event is handled by [OnTradeTransaction](#page-1792-0) function.

## <span id="page-1036-2"></span>Tester

The Tester event is generated after testing of an Expert Advisor on history data is over. The event is handled by the [OnTester\(\)](#page-1808-0) function.

# **TesterInit**

The TesterInit event is generated with the start of optimization in the strategy tester before the first optimization pass. The TesterInit event is handled by the [OnTesterInit\(\)](#page-1815-0) function.

# **TesterPass**

The TesterPass event is generated when a new data [frame](#page-2815-0) is received. The TesterPass event is handled by the [OnTesterPass\(\)](#page-1823-0) function.

# **TesterDeinit**

The TesterDeinit event is generated after the end of optimization of an Expert Advisor in the strategy tester. The TesterDeinit event is handled by the [OnTesterDeinit\(\)](#page-1822-0) function.

# <span id="page-1037-0"></span>**ChartFvent**

The ChartEvent event is [generated](#page-310-0) by the client terminal when a user is working with a chart:

- keystroke, when the chart window is in focus;
- · [graphical](#page-389-0) object created
- · [graphical](#page-389-0) object deleted
- · mouse press on the graphical object of the chart
- · move of the graphical object using the mouse
- end of text editing in LabelEdit.

Also there is a custom event ChartEvent, which can be sent to an Expert Advisor by any mql5 program by using the [EventChartCustom](#page-2825-0) function. The event is processed by the [OnChartEvent](#page-1801-0) function.

### <span id="page-1037-1"></span>BookEvent

The BookEvent event is generated by the client terminal after the Depth Of Market is changed; it is processed by the [OnBookEvent](#page-1798-0) function. To start generation of BookEvent for the specified symbol, it is necessary to subscribe the symbol to this event by using the [MarketBookAdd](#page-1846-0) function.

To unsubscribe from BookEvent for a specified symbol, it is necessary to call the [MarketBookRelease](#page-1848-0) function. The BookEvent event is a broadcasting-type event - it means that it is sufficient to subscribe just one Expert Advisor for this event, and all other Expert Advisors that have the OnBookEvent event handler, will receive it. That's why it is necessary to analyze the symbol name, which is passed to a handler as a parameter.

See also

Event [handlers](#page-217-0), [Program](#page-1024-0) running

1039

# Resources

## Using graphics and sound in MQL5 programs

Programs in MQL5 allow working with sound and graphic files:

- [PlaySound\(\)](#page-1124-0) plays a sound file;
- · [ObjectCreate\(\)](#page-2568-0) allows creating user interfaces using [graphical](#page-389-0) objects OBJ\_BITMAP and OBJ\_BITMAP\_LABEL.

### PlaySound()

Example of call of the [PlaySound\(\)](#page-1124-0) function:

```
//+------------------------------------------------------------------+
//| Calls standard OrderSend() and plays a sound |
//+------------------------------------------------------------------+
void OrderSendWithAudio(MqlTradeRequest &request, MqlTradeResult &result)
  {
  //--- send a request to a server
   OrderSend(request, result);
  //--- if a request is accepted, play sound Ok.wav
   if(result.retcode==TRADE_RETCODE_PLACED)_PlaySound("Ok.wav");
   //--- if fails, play alarm from file timeout.wav
   else PlaySound("timeout.wav");
  }
```
The example shows how to play sounds from files 'Ok.wav' and 'timeout.wav', which are included into the standard terminal package. These files are located in the folder terminal\_directory\Sounds. Here terminal\_directory is a folder, from which the MetaTrader 5 Client Terminal is started. The location of the terminal directory can be found out from an mql5 program in the following way:

```
//--- Folder, in which terminal data are stored
   string terminal path=TerminalInfoString(TERMINAL PATH);
```
You can use sound files not only from the folder terminal\_directory\Sounds, but also from any subfolder located in terminal\_data\_directory\MQL5. You can find out the location of the terminal data directory from the terminal menu "File" -> "Open Data Folder" or using program method:

```
//--- Folder, in which terminal data are stored
   string terminal data path=TerminalInfoString(TERMINAL DATA PATH);
```
For example, if the Demo.wav sound file is located in terminal\_data\_directory\MQL5\Files, then call of PlaySound() should be written the following way:

```
//--- play Demo.wav from the folder terminal_directory_data\MQL5\Files\
   PlaySound("\\Files\\Demo.wav");
```
Please note that in the comment the path to the file is written using backslash "\", and in the function "\\" is used.

When specifying the path, always use only the double backslash as a separator, because a single backslash is a control symbol for the compiler when dealing with constant strings and [character](#page-85-0) [constants](#page-85-0) in the program source code.

Call [PlaySound\(\)](#page-1124-0) function with NULL parameter to stop playback:

```
//--- call of PlaySound() with NULL parameter stops playback
   PlaySound(NULL);
```
### ObjectCreate()

Example of an Expert Advisor, which creates a graphical label (OBJ\_BITMAP\_LABEL) using the ObjectCreate() function.

```
string label_name="currency_label"; // name of the OBJ_BITMAP_LABEL object
string euro ="\\Images\\euro.bmp"; // path to the file terminal data directory
string dollar ="\\Images\\dollar.bmp"; // path to the file terminal data directory
//+------------------------------------------------------------------+
//| Expert initialization function |
//+------------------------------------------------------------------+
int OnInit()
 {
//--- create a button OBJ_BITMAP_LABEL, if it hasn't been created yet
  if(ObjectFind(0,label_name)<0)
    {
     //--- trying to create object OBJ_BITMAP_LABEL
     bool created=ObjectCreate(0,label_name,OBJ_BITMAP_LABEL,0,0,0);
     if(created)
        {
         //--- link the button to the left upper corner of the chart
         ObjectSetInteger(0,label_name,OBJPROP_CORNER,CORNER_RIGHT_UPPER);
         //--- now set up the object properties
         ObjectSetInteger(0,label_name,OBJPROP_XDISTANCE,100);
         ObjectSetInteger(0,label_name,OBJPROP_YDISTANCE,50);
         //--- reset the code of the last error to 0
         ResetLastError();
         //--- download a picture to indicate the "Pressed" state of the button
         bool set=ObjectSetString(0,label name, OBJPROP BMPFILE, 0, euro);
         //--- test the result
         if(!set)
          \left\{ \right.PrintFormat("Failed to download image from file %s. Error code %d", euro, Go
           }
         ResetLastError();
         //--- download a picture to indicate the "Unpressed" state of the button
         set=ObjectSetString(0,label_name,OBJPROP_BMPFILE,1,dollar);
         if(!set)
```

```
{
           PrintFormat("Failed to download image from file %s. Error code %d", dollar,
           }
         //--- send a command for a chart to refresh so that the button appears immedi
         ChartRedraw(0);
        }
      else
        {
        //--- failed to create an object, notify
        PrintFormat("Failed to create object OBJ BITMAP LABEL. Error code %d", GetLast
       }
     }
// --return(INIT_SUCCEEDED);
  }
//+------------------------------------------------------------------+
//| Expert deinitialization function |
//+------------------------------------------------------------------+
void OnDeinit(const int reason)
 {
//--- delete an object from a chart
  ObjectDelete(0,label name);
  }
```
Creation and setup of the graphical object named currency\_label are carried out in the OnInit() function. The paths to the graphical files are set in global [variables](#page-239-0) euro and dollar, a double backlash is used for a separator:

```
string euro ="\\Images\\euro.bmp"; // path to the file terminal dara directory
string dollar ="\\Images\\dollar.bmp"; // path to the file terminal dara directory
```
The files are located in the folder terminal\_data\_directory\MQL5\Images.

Object OBJ\_BITMAP\_LABEL is actually a button, which displays one of the two images, depending on the button state (pressed or unpressed): euro.bmp or dollar.bmp.

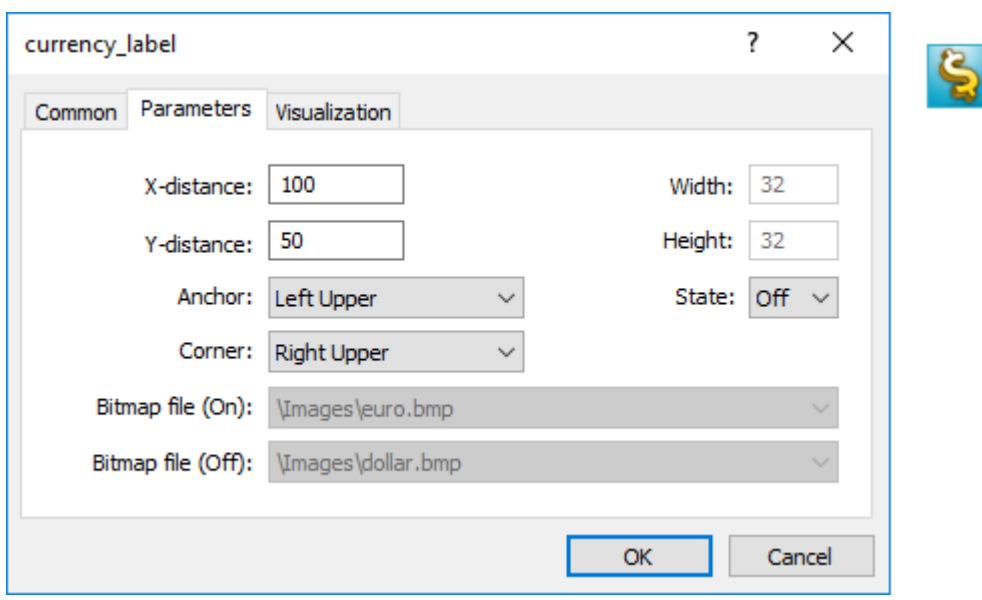

The size of the button with a graphical interface is automatically adjusted to the size of the picture. The image is changed by a left mouse button click on the OBJ\_BITMAP\_LABEL object ("Disable selection" option must be checked in the properties). The OBJ\_BITMAP object is created the same way - it is used for creating the background with a necessary image.

The value of the [OBJPROP\\_BMPFILE](#page-676-0) property, which is responsible for the appearance of the objects OBJ\_BITMAP and OBJ\_BITMAP\_LABEL, can be changed dynamically. This allows creating various interactive user interfaces for mql5 programs.

## Including resources to executable files during compilation of mql5 programs

An mql5 program may need a lot of different downloadable resources in the form of image and sound files. In order to eliminate the need to transfer all these files when moving an executable file in MQL5, the compiler's directive #resource should be used:

#resource path to resource file

The #resource command tells the compiler that the resource at the specified path path\_to\_resource\_file should be included into the executable EX5 file. Thus all the necessary images and sounds can be located directly in an EX5 file, so that there is no need to transfer separately the files used in it, if you want to run the program on a different terminal. Any EX5 file can contain resources, and any EX5 program can use resources from another EX5 program.

The files in format BMP and WAV are automatically compressed before including them to an EX5 file. This denotes that in addition to the creation of complete programs in MQL5, using resources also allows to reduce the total size of necessary files when using graphics and sounds, as compared to the usual way of MQL5 program writing.

The resource file size must not exceed 128 Mb.

### Search for specified resources by a compiler

A resource is inserted using the command #resource "<path to the resource file>"

```
#resource "<path to resource file>"
```
The length of the constant string <path\_to\_resource\_file> must not exceed 63 characters.

The compiler searches for a resource at the specified path in the following order:

- · if the backslash "\" separator (written as "\\") is placed at the beginning of the path, it searches for the resource relative to the directory terminal\_data\_directory\MQL5\,
- · if there is no backslash, it searches for the resource relative to the location of the source file, in which the resource is written.

The resource path cannot contain the substrings "..\\" and ":\\".

Examples of resource inclusion:

```
//--- correct specification of resources
#resource "\\Images\\euro.bmp" // euro.bmp is located in terminal data directory\MQL5
#resource "picture.bmp" // picture.bmp is located in the same directory as the
#resource "Resource\\map.bmp" // the resource is located in source file directory\Re
//--- incorrect specification of resources
#resource ":picture_2.bmp" // must not contain ":"
#resource "..\\picture_3.bmp" // must not contain ".."
#resource "\\Files\\Images\\Folder_First\\My_panel\\Labels\\too_long_path.bmp" //more
```
### Use of Resources

#### Resource name

After a resource is declared using the #resource directive, it can be used in any part of a program. The name of the resource is its path without a backslash at the beginning of the line, which sets the path to the resource. To use your own resource in the code, the special sign "::" should be added before the resource name.

Examples:

```
//--- examples of resource specification and their names in comments
#resource "\\Images\\euro.bmp" // resource name - Images\euro.bmp
#resource "picture.bmp" // resource name - picture.bmp
#resource "Resource\\map.bmp" // resource name - Resource\map.bmp
#resource "\\Files\\Pictures\\good.bmp" // resource name - Files\Pictures\good.bmp
#resource "\\Files\\Demo.wav"; // resource name - Files\Demo.wav"
#resource "\\Sounds\\thrill.wav"; // resource name - Sounds\thrill.wav"
...
//--- utilization of resources
```

```
ObjectSetString(0,bitmap_name,OBJPROP_BMPFILE,0,"::Images\\euro.bmp");
...
ObjectSetString(0,my_bitmap,OBJPROP_BMPFILE,0,"::picture.bmp");
...
set=ObjectSetString(0,bitmap_label,OBJPROP_BMPFILE,1,"::Files\\Pictures\\good.bmp");
...
PlaySound("::Files\\Demo.wav");
...
PlaySound("::Sounds\\thrill.wav");
```
It should be noted that when setting images from a resource to the OBJ\_BITMAP and OBJ\_BITMAP\_LABEL objects, the value of the OBJPROP\_BMPFILE property cannot be modified manually. For example, for creating OBJ\_BITMAP\_LABEL we use resources euro.bmp and dollar.bmp.

```
#resource "\\Images\\euro.bmp"; // euro.bmp is located in terminal data directory\M
#resource "\\Images\\dollar.bmp"; // dollar.bmp is located in terminal data directory
```
When viewing the properties of this object, we'll see that the properties BitMap File (On) and BitMap File (Off) are dimmed and cannot be change manually:

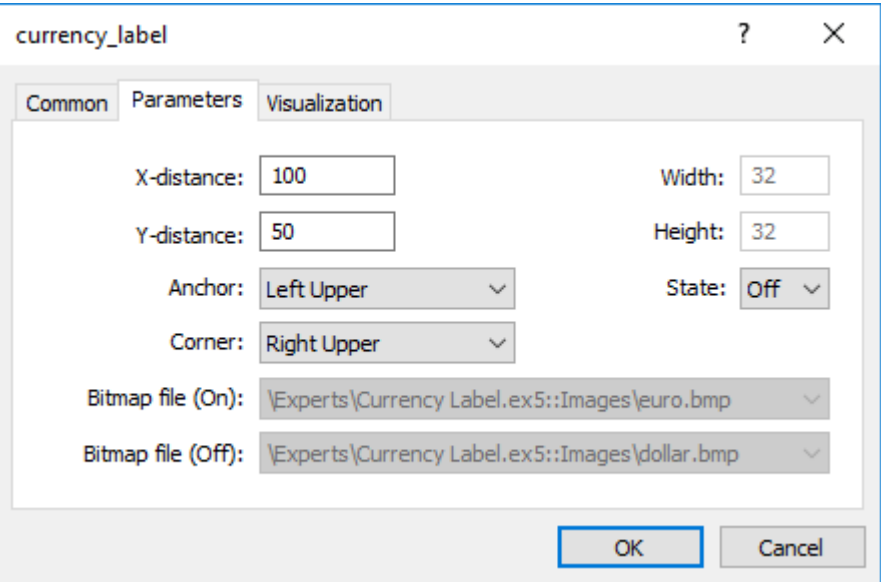

### Using the resources of other mql5 programs

There is another advantage of using resources – in any MQL5 program, resources of another EX5 file can be used. Thus the resources from one EX5 file can be used in many other mql5 programs.

In order to use a resource name from another file, it should be specified as <path\_EX5\_file\_name>::<resource\_name>. For example, suppose the Draw\_Triangles\_Script.mq5 script contains a resource to an image in the file triangle.bmp:

#resource "\\Files\\triangle.bmp"

Then its name, for using in the script itself, will look like "Files\triangle.bmp", and in order to use it, "::" should be added to the resource name.
MOI 5

//--- using the resource in the script ObjectSetString(0,my\_bitmap\_name,OBJPROP\_BMPFILE,0,"::Files\\triangle.bmp");

In order to use the same resource from another program, e.g. from an Expert Advisor, we need to add to the resource name the path to the EX5 file relative to terminal\_data\_directory\MQL5\ and the name of the script's EX5 file - Draw\_Triangles\_Script.ex5. Suppose the script is located in the standard folder terminal\_data\_directory\MQL5\Scripts\, then the call should be written the following way:

//--- using a resource from a script in an EA ObjectSetString(0,my\_bitmap\_name,OBJPROP\_BMPFILE,0,"\\Scripts\\Draw\_Triangles\_Script.o

If the path to the executable file is not specified when calling the resource from another EX5, the executable file is searched for in the same folder that contains the program that calls the resource. This means that if an Expert Advisor calls a resource from Draw\_Triangles\_Script.ex5 without specification of the path, like this:

```
//--- call script resource in an EA without specifying the path
ObjectSetString(0,my_bitmap_name,OBJPROP_BMPFILE,0,"Draw_Triangles_Script.ex5::Files\\triangle.bmp");
```
then the file will be searched for in the folder terminal data directory\MQL5\Experts\, if the Expert Advisor is located in terminal\_data\_directory\MQL5\Experts\.

#### Working with custom indicators included as resources

One or several custom indicators may be necessary for the operation of MQL5 applications. All of them can be included into the code of an executable MQL5 program. Inclusion of indicators as resources simplifies the distribution of applications.

Below is an example of including and using SampleIndicator.ex5 custom indicator located in terminal\_data\_folder\MQL5\Indicators\ directory:

```
//+------------------------------------------------------------------+
//| SampleEA.mq5 |
//| Copyright 2013, MetaQuotes Software Corp. |
//| https://www.mql5.com |
//+------------------------------------------------------------------+
#resource "\\Indicators\\SampleIndicator.ex5"
int handle ind;
//+------------------------------------------------------------------+
//| Expert initialization function |
//+------------------------------------------------------------------+
int OnInit()
 {
// -- -handle_ind=iCustom(_Symbol,_Period,"::Indicators\\SampleIndicator.ex5");
  if(handle_ind==INVALID_HANDLE)
    {
     Print("Expert: iCustom call: Error code=", GetLastError());
     return(INIT_FAILED);
```

```
}
//--- ...
 return(INIT_SUCCEEDED);
  }
```
The case when a custom indicator in [OnInit\(\)](#page-1768-0) function creates one or more copies of itself requires special consideration. Please keep in mind that the resource should be specified in the following way: <path\_EX5\_file\_name>::<resource\_name>.

For example, if SampleIndicator.ex5 indicator is included to SampleEA.ex5 Expert Advisor as a resource, the path to itself specified when calling [iCustom\(\)](#page-2673-0) in the custom indicator's initialization function looks the following way: "\\Experts\\SampleEA.ex5::Indicators\\SampleIndicator.ex5". When this path is set explicitly, SampleIndicator.ex5 custom indicator is rigidly connected to SampleEA.ex5 Expert Advisor losing ability to work independently.

The path to itself can be received using GetRelativeProgramPath() function. The example of its usage is provided below:

```
//+------------------------------------------------------------------+
//| SampleIndicator.mq5 |
//| Copyright 2013, MetaQuotes Software Corp. |
//| https://www.mql5.com |
//+------------------------------------------------------------------+
#property indicator separate window
#property indicator plots 0
int handle;
//+------------------------------------------------------------------+
//| Custom indicator initialization function |
//+------------------------------------------------------------------+
int OnInit()
\left\{\begin{array}{c}1\end{array}\right\}//--- the wrong way to provide a link to itself
//--- string path="\\Experts\\SampleEA.ex5::Indicators\\SampleIndicator.ex5";
//--- the right way to receive a link to itself
 string path=GetRelativeProgramPath();
//--- indicator buffers mapping
  handle=iCustom( Symbol, Period,path,0,0);
  if(handle==INVALID_HANDLE)
   \left\{\right\}Print("Indicator: iCustom call: Error code=", GetLastError());
    return(INIT_FAILED);
   }
  else Print ("Indicator handle=", handle);
// --return(INIT_SUCCEEDED);
 }
///....
//+------------------------------------------------------------------+
//| GetRelativeProgramPath |
//+------------------------------------------------------------------+
```
1047

```
string GetRelativeProgramPath()
 {
  int pos2;
//--- get the absolute path to the application
   string path=MQLInfoString(MQL_PROGRAM_PATH);
//--- find the position of "\MQL5\" substring
   int pos =StringFind(path,"\\MQL5\\");
//--- substring not found - error
  if(pos<0)
     return(NULL);
//--- skip "\MQL5" directory
  pos+=5;
//--- skip extra '\' symbols
  while(StringGetCharacter(path,pos+1) =='\\')
     pos++;
//--- if this is a resource, return the path relative to MQL5 directory
  if(StringFind(path,"::",pos)>=0)
      return(StringSubstr(path,pos));
//--- find a separator for the first MQL5 subdirectory (for example, MQL5\Indicators)
//--- if not found, return the path relative to MQL5 directory
  if((pos2=StringFind(path,"\\",pos+1))<0)
     return(StringSubstr(path,pos));
//--- return the path relative to the subdirectory (for example, MQL5\Indicators)
  return(StringSubstr(path,pos2+1));
 \lambda//+------------------------------------------------------------------+
//| Custom indicator iteration function |
//+------------------------------------------------------------------+
int OnCalculate(const int rates_total,
                const int prev calculated,
                const int begin,
                const double& price[])
 \left\{ \right.//--- return value of prev_calculated for next call
  return(rates total);
 }
```
### Resource variables

Resources can be declared using the resource variables and treated as if they are variables of the appropriate type. Declaration format:

#resource path to the resource file as resource variable type resource variable name

Sample declarations:

#resource "data.bin" as int ExtData[] // declare the numeric array containing data from the data.bin file

1048

```
structures array
//--- strings
#resource "data.txt" as string ExtCode // declare the string containing the
//--- graphical resources
#resource "image.bmp" as bitmap ExtBitmap[] \qquad // declare the one-dimensional array
#resource "image.bmp" as bitmap ExtBitmap2[][] // declare the two-dimensional array
```
In case of such declaration, the resource data can be addressed only via the variable, auto addressing via "::< rsource name>" does not work.

```
#resource "\\Images\\euro.bmp" as bitmap euro[][]
#resource "\\Images\\dollar.bmp"
//+------------------------------------------------------------------+
//| OBJ BITMAP LABEL object creation function using the resource
//+------------------------------------------------------------------+
void Image(string name, string rc, int x, int y)
 {
   ObjectCreate(0,name,OBJ_BITMAP_LABEL,0,0,0);
   ObjectSetInteger(0,name,OBJPROP_XDISTANCE,x);
   ObjectSetInteger(0,name,OBJPROP_YDISTANCE,y);
  ObjectSetString(0,name,OBJPROP_BMPFILE,rc);
  }
//+------------------------------------------------------------------+
//| Script program start function |
//+------------------------------------------------------------------+
void OnStart()
 {
//--- output the size of the image [width, height] stored in euro resource variable
   Print(ArrayRange(euro,1),", ",ArrayRange(euro,0));
1/--- change the image in euro - draw the red horizontal stripe in the middle
   for(int x=0; x<ArrayRange(euro, 1); x++)
      euro[ArrayRange(euro,1)/2][x]=0xFFFF0000;
//--- create the graphical resource using the resource variable
   ResourceCreate("euro_icon",euro,ArrayRange(euro,1),ArrayRange(euro,0),0,0,ArrayRang
//--- create the Euro graphical label object, to which the image from the euro icon re
   Image("Euro","::euro icon",10,40);
//--- another method of applying the resource, we cannot draw do it
   Image("USD","::Images\\dollar.bmp",15+ArrayRange(euro,1),40);
//--- direct method of addressing the euro.bmp resource is unavailable since it has al
   Image("E2","::Images\\euro.bmp",20+ArrayRange(euro,1)*2,40); // execution time error
  }
```
Script execution result - only two OBJ BITMAP LABEL objects out of three ones are created. The image of the first object has the red stripe in the middle.

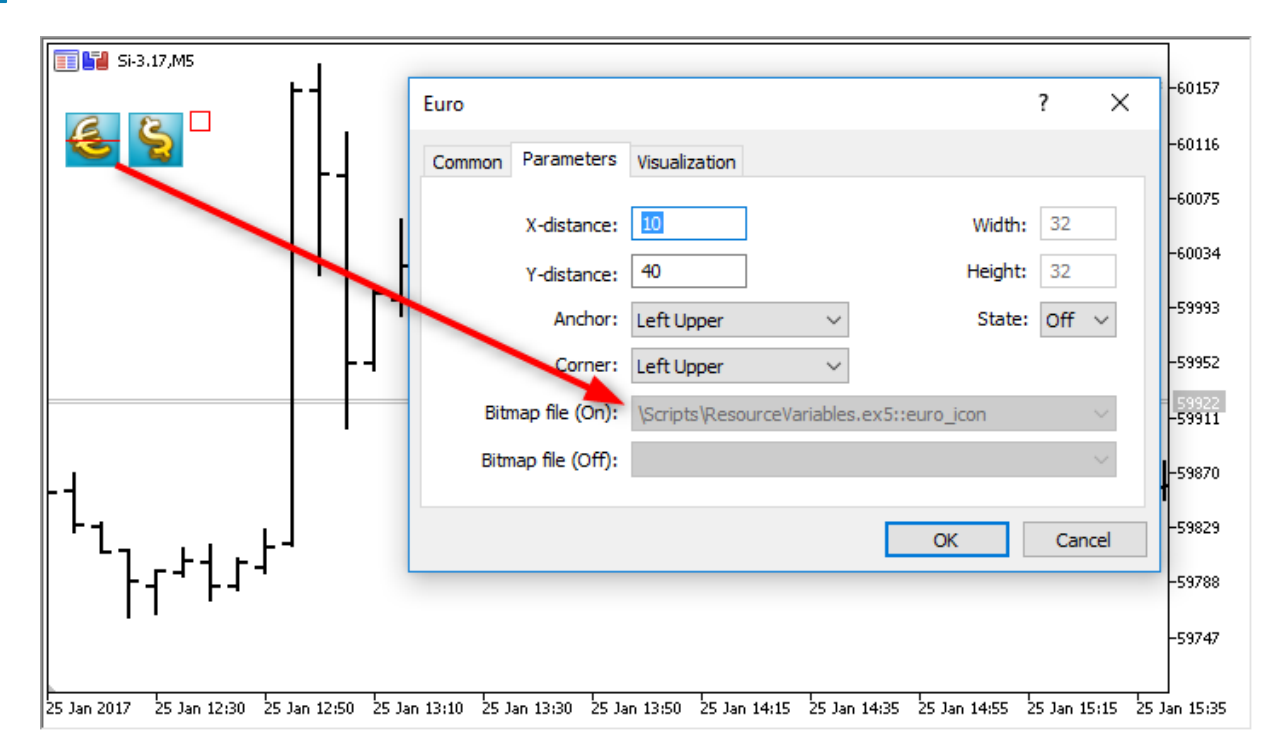

An important advantage of applying the resources is that the resource files are automatically compressed before they are included into an executable EX5 file prior to compilation. Thus, using the resource variables allows you to put all necessary data directly into the executable EX5 file as well as reduce the number and total size of the files compared to the conventional way of writing MQL5 programs.

Using the resource variables is particularly convenient for publishing products in the [Market](https://www.mql5.com/en/market).

#### Features

- The special bitmap resource variable type informs the compiler that the resource is an image. Such variables receive the uint type.
- · The bitmap type array resource variable may have two dimensions. In this case, the array size is defined as [image\_height ][ image\_width ]. If an array of one dimension is specified, the number of elements is equal to image\_height\*image\_width.
- When downloading a 24-bit image, the alpha [channel](#page-1580-0) component is set to 255 for all the image pixels.
- · When downloading a 32-bit image without the alpha channel, the alpha channel component is also set to 255 for all the image pixels.
- · When downloading a 32-bit image with the alpha channel, the pixels are not processed in any way.
- · The resource file size cannot exceed 128 Mb.
- · The automatic encoding detection by BOM (header) presence is performed for string files. If BOM is absent, the encoding is defined by the file contents. The files in the ANSI, UTF-8 and UTF-16 encodings are supported. All strings are converted to Unicode when reading data from the files.

#### OpenCL programs

Using the resource string variables may greatly facilitate the development of some programs. For example, you are able to write a code of an OpenCL [program](#page-2831-0) in a separate CL file and then include it as a string into your MQL5 program resources.

```
#resource "seascape.cl" as string cl_program
...
int context;
if((cl_program=CLProgramCreate(context,cl_program)!=INVALID_HANDLE)
  {
  //--- perform further actions with an OpenCL program
  }
```
In this example, you would have had to write the entire code as a single big string if no cl\_program resource variable had been used.

#### See also

[ResourceCreate\(\)](#page-1136-0), [ResourceSave\(\)](#page-1147-0), [PlaySound\(\),](#page-1124-0) [ObjectSetInteger\(\)](#page-2584-0), [ChartApplyTemplate\(\),](#page-2062-0) [File](#page-2322-0) **[Functions](#page-2322-0)** 

1050

# Call of Imported Functions

To import functions during the execution of a mql5-program, the client terminal uses early binding. This means that if a program has call of an imported function, the corresponding module (ex5 or dll) is loaded during the program load. MQL5 and DLL libraries are executed in the thread of a calling module.

It is not recommended to use the fully specified name of the module to be loaded like Drive: \Directory\FileName.Ext. The MQL5 libraries are loaded from the terminal\_dir\MQL5\Libraries folder. If the library hasn't been found, then the client terminal performs an attempt to load it from terminal dir\experts folder.

The system libraries (DLL) are loaded by the operating system rules. If the library is already loaded (for example, another Expert Advisor, and even from another client terminal, running in parallel), then it uses requests to the library already loaded. Otherwise, it performs a search in the following sequence:

- 1. Directory, from which the module importing dll was started. The module here is an Expert Advisor, a script, an indicator or EX5 library;
- 2. Directory terminal data directory\MQL5\Libraries [\(TERMINAL\\_DATA\\_PATH\](#page-744-0)MQL5\Libraries);
- 3. Directory, from which the MetaTrader 5 client terminal was started;
- 4. System directory;
- 5. Windows directory;
- 6. Current directory;
- 7. Directories listed in the PATH system variable.

If the DLL library uses another DLL in its work, the first one cannot be loaded in case when there is no second DLL.

Before an Expert Advisor (script, indicator) is loaded, a common list of all EX5 library modules is formed. It's going to be used both from a loaded Expert Advisor (script, indicator) and from libraries of this list. Thus the one-time loading of many times used EX5 library modules is needed. Libraries use [predefined](#page-1079-0) variables of the Expert Advisor (script, indicator) they were called by.

The imported library EX5 is searched for in the following sequence:

- 1. Directory, path to which is set relative to the directory of the Expert Advisor (script, indicator) that imports EX5;
- 2. Directory terminal\_directory\MQL5\Libraries;
- 3. Directory MQL5\Libraries in the common directory of all MetaTrader 5 client terminals (Common\MQL5\Libraries).

Functions [imported](#page-266-0) DLL into a mql5-program must ensure the Windows API calls agreement. To ensure such an agreement, in the source text of programs written in C or C++, use the keyword \_\_stdcall, which is specific to the Microsoft( $r$ ) compilers. This agreement is characterized by the following:

- · caller (in our case it is a mq5-program) should "see" a prototype of a function called (imported from the DLL), in order to properly combine parameters to a stack;
- · caller (in our case it is a mql5-program) puts parameters to the stack in a reverse order, from right to left - in this order an imported function reads parameters passed to it;
- · parameters are passed by value, except those explicitly passed by reference (in our case strings)

1052

· an imported function cleans the stack independently by reading parameters passed to it.

When describing the prototype of an imported function, default parameters can be used.

If the corresponding library is unable to load, or there is a prohibition on the DLL use, or the imported function is not found - the Expert Advisor stops its operation with the appropriate message "Expert Advisor stopped" in the Journal (log file). In this case the Expert Advisor will not run until it is reinitialized. An Expert Advisor can be reinitialized as a result of recompilation or after the table of its properties is opened and OK is pressed.

### Passing Parameters

All parameters of [simple](#page-79-0) types are passed by values unless it is explicitly indicated that they are passed by reference. When a [string](#page-100-0) is passed, the address of the buffer of the copied string is passed; if a string is passed by reference, the address of the buffer of this string without copying it is passed to the function imported from DLL.

[Structures](#page-103-1) that contain dynamic arrays, strings, classes, other complex structures, as well as static or [dynamic](#page-130-0) arrays of the enumerated objects, can't be passed as a parameter to an imported function.

When passing an array to DLL, the address of the beginning of the data buffer is always passed (irrespective of the [AS\\_SERIES](#page-1198-0) flag). A function inside a DLL knows nothing about the AS\_SERIES flag, the passed array is a static array of an undefined length; an additional parameter should be used for specifying the array size.

# <span id="page-1052-0"></span>Runtime Errors

The executing subsystem of the client terminal has an opportunity to save the [error](#page-1002-0) code in case it occurs during a MQL5 program run. There is a predefined variable [\\_LastError](#page-1084-0) for each executable MQL5 program.

Before starting the [OnInit](#page-1768-0) function, the \_LastError variable is reset. In case an erroneous situation occurs during calculations or in the process of internal function calls, the \_LastError variable accepts a corresponding error code. The value stored in this variable can be obtained using the [GetLastError\(\)](#page-1750-0) function.

There are several critical errors in case of which a program is terminated immediately:

- · division by zero
- · going beyond array boundary
- using an incorrect object [pointer](#page-154-0)

1053

# Testing Trading Strategies

The idea of automated trading is appealing by the fact that the trading robot can work non-stop for 24 hours a day, seven days a week. The robot does not get tired, doubtful or scared, it's is totally free from any psychological problems. It is sufficient enough to clearly formalize the trading rules and implement them in the algorithms, and the robot is ready to work tirelessly. But first, you must make sure that the following two important conditions are met:

- · The Expert Advisor performs trading [operations](#page-907-0) in accordance with the rules of the trading system;
- · The trading strategy, implemented in the EA, demonstrates a profit on the history.

To get answers to these questions, we turn to the [Strategy](https://www.metatrader5.com/en/automated-trading/strategy-tester) Tester, included in the MetaTrader 5 client terminal.

This section covers the features of program testing and optimization in the strategy tester:

- · Function [Limitations](#page-1054-0) in the Strategy Tester
- · Tick [Generation](#page-1054-1) Modes
- · [Simulation](#page-1061-0) of spread
- · Using real ticks [during](#page-1061-1) a test
- · The Global [Variables](#page-1062-0) of the Client Terminal
- · The [Calculation](#page-1062-1) of Indicators During Testing
- · Loading [History](#page-1062-2) during Testing
- [Multi-Currency](#page-1063-0) Testing
- · [Simulation](#page-1065-0) of Time in the Strategy Tester
- · [Graphical](#page-1065-1) Objects in Testing
- The [OnTimer\(\)](#page-1065-2) Function in the Strategy Tester
- The Sleep() [Function](#page-1066-0) in the Strategy Tester
- · Using the Strategy Tester for [Optimization](#page-1067-0) Problems in Mathematical Calculations
- The [Synchronization](#page-1070-0) of Bars in the "Open prices only" mode
- The [IndicatorRelease\(\)](#page-1073-0) function in the Tester
- · Event [Handling](#page-1074-0) in the Tester
- · [Testing](#page-1075-0) Agents
- The Data [Exchange](#page-1075-1) between the Terminal and the Agent
- Using the Shared Folder of All of the Client [Terminals](#page-1077-0)
- · [Using](#page-1077-1) DLLs

### Memory and disk space limits in MQL5 Cloud Network

The following limitation applies to optimizations run in the MQL5 Cloud [Network](https://www.metatrader5.com/en/terminal/help/algotrading/strategy_optimization#cloud_start): the Expert Advisor must not write to disk more than 4GB of information or use more than 4GB of RAM. If the limit is exceeded, the network agent will not be able to complete the calculation correctly, and you will not receive the result. However, you will be charged for all the time spent on the calculations.

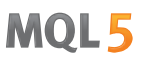

If you need to get information from each optimization pass, send [frames](#page-2809-0) without writing to disk. To avoid using file [operations](#page-2322-0) in Expert Advisors during calculations in the MQL5 Cloud Network, you can use the following check:

```
int handle=INVALID_HANDLE;
bool file operations allowed=true;
if(MQLInfoInteger(MQL_OPTIMIZATION) || MQLInfoInteger(MQL_FORWARD))
   file_operations_allowed=false;
if(file_operations_allowed)
  {
   ...
  handle=FileOpen(...);
   ...
  }
```
### <span id="page-1054-0"></span>Function Limitations in the Strategy Tester

There are operation limitations for some functions in the client terminal's Strategy Tester.

#### The Comment(), Print() and PrintFormat() Functions

To increase performance [Comment\(\)](#page-1100-0), [Print\(\)](#page-1127-0) and [PrintFormat\(\)](#page-1129-0) functions are not executed when optimizing the trading robot's parameters. The exception is the use of these functions inside the [OnInit\(\)](#page-1768-0) handler. This allows you to easily find the cause of errors when they occur.

#### The Alert(), MessageBox(), PlaySound(), SendFTP, SendMail(), SendNotification(), WebRequest() Functions

The [Alert\(\),](#page-1093-0) [MessageBox\(\)](#page-1117-0), [PlaySound\(\),](#page-1124-0) [SendFTP\(\)](#page-2304-0), [SendMail\(\)](#page-2306-0), [SendNotification\(\)](#page-2308-0) and [WebRequest\(\)](#page-2301-0) functions designed for interaction with the "outside world" are not executed in the Strategy Tester.

### <span id="page-1054-1"></span>Tick Generation Modes

An Expert Advisor is a program, written in MQL5, that is run each time in response to some external [event.](#page-1035-0) The EA has a corresponding function (event [handler\)](#page-217-0) for each pre-defined event.

The [NewTick](#page-1035-1) event (price change) is the main event for the EA and, therefore, we need to generate a tick sequence to test the EA. There are 3 modes of tick generation implemented in the Strategy Tester of MetaTrader 5 client terminal:

- Every tick
- 1 Minute OHLC (OHLC prices with minute bars)
- · Open prices only

The basic and the most detailed is the "Every tick" mode, the other two modes are the simplifications of the basic one, and will be described in comparison to the "Every tick" mode. Consider all three modes in order to understand the differences between them.

#### "Every Tick"

The historical quotes data for financial instruments is transferred from the trading server to the MetaTrader 5 client terminal in the form of packed minute bars. Detailed information on the occurrence of requests and the construction of the required time-frames can be obtained from the [Organizing](#page-1890-0) Data Access chapter of MQL5 Reference.

The minimal element of the price history is the minute bar, from which you can obtain information on the four values of the price:

- · Open the price at which the minute bar was opened;
- High the maximum that was achieved during this minute bar;
- Low the minimum that was achieved during this minute bar;
- · Close the closing price of the bar.

The new minute bar is not opened at the moment when the new minute begins (number of seconds becomes equal to 0), but when a tick occurs - a price change by at least one point. The figure shows the first minute bar of the new trading week, which has the opening time of 2011.01.10 00:00. The price gap between Friday and Monday, which we see on the chart, is common, since currency rates fluctuates even on weekends in response to incoming news.

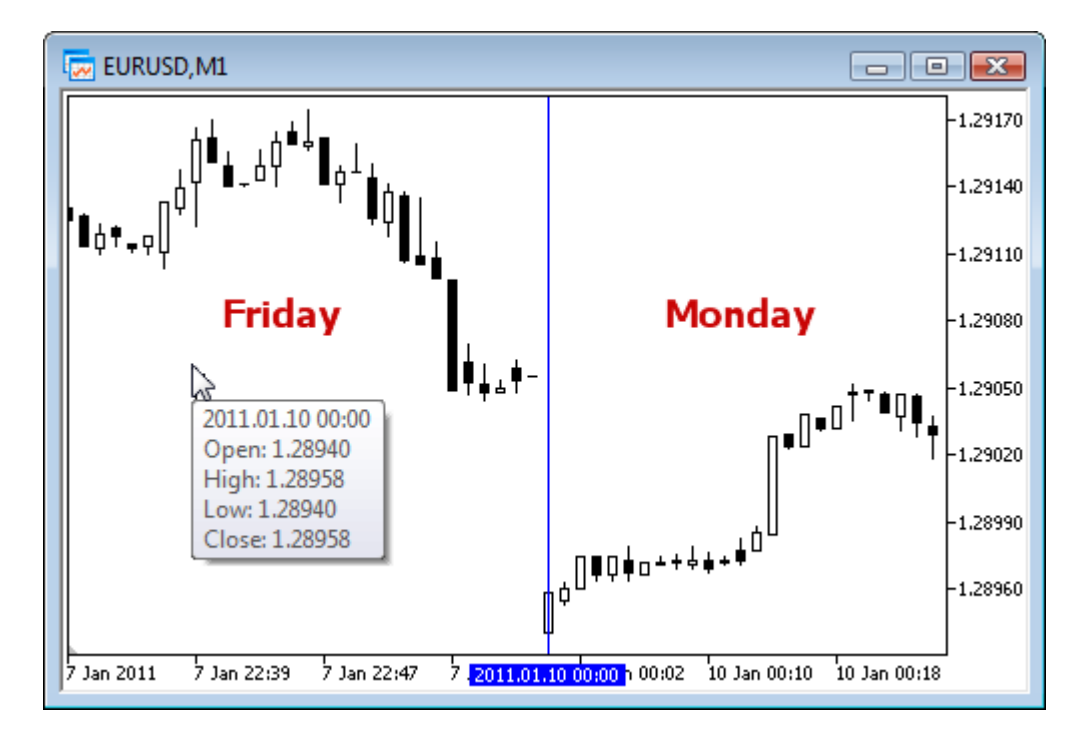

For this bar, we only know that the minute bar was opened on January 10th 2011 at 00 hours 00 minutes, but we know nothing about the seconds. It could have been opened at 00:00:12 or 00:00:36 (12 or 36 seconds after the start of a new day) or any other time within that minute. But we do know that the Open price of EURUSD was at 1.28940 at the opening time of the new minute bar.

We also don't know (accurate within a second) when we received the tick corresponding to the closing price of the considered minute bar. We known only one thing - the last Close price of the minute bar. 1057

For this minute, the price was 1.28958. The time of the appearance of High and Low prices is also unknown, but we know that the maximum and minimum prices were on the levels of 1.28958 and 1.28940, respectively.

To test the trading strategy, we need a sequence of ticks, on which the work of the Expert Advisor will be simulated. Thus, for every minute bar, we know the 4 control points, where the price has definitely been. If a bar has only 4 ticks, then this is enough information to perform a testing, but usually the tick volume is greater than 4.

Hence, there is a need to generate additional control points for ticks, which occurred between the Open, High, Low, and Close prices. The principle of the "Every tick" ticks generation mode is described in the The Algorithm of Ticks' [Generation](https://www.mql5.com/en/articles/75) within the Strategy Tester of the MetaTrader 5 [Terminal](https://www.mql5.com/en/articles/75) a figure from which is presented below.

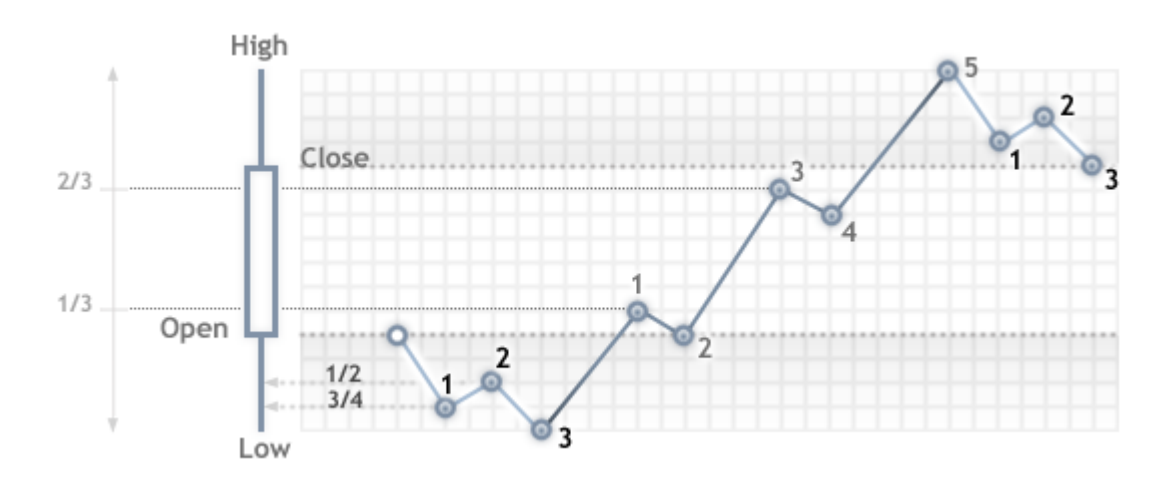

When testing in the "Every tick" mode, the [OnTick\(\)](#page-1774-0) function of the EA will be called at every control point. Each control point is a tick from a generated sequence. The EA will receive the time and price of the simulated tick, just as it would when working online.

Important: the "Every tick" testing mode is the most accurate, but at the same time, the most time consuming. For an initial testing of the majority of trading strategies, it is usually sufficient to use one of the other two testing modes.

#### "1 Minute OHLC"

The "Every tick" mode is the most accurate of the three modes, but at the same time, is the slowest. The running of the OnTick() handler occurs at every tick, while tick volume can be quite large. For a strategy, in which the tick sequence of price movement throughout the bar, does not matter, there is a faster and rougher simulation mode - "1 minute OHLC".

In the "1 minute OHLC" mode, the tick sequence is constructed only by the OHLC prices of the minute bars, the number of the generated control points is significantly reduced - hence, so is the testing time. The launch of the OnTick () function is performed on all control points, which are constructed by the prices of OHLC minute bars.

The refusal to generate additional intermediate ticks between the Open, High, Low, and Close prices, leads to an appearance of rigid determinism in the development of prices, from the moment that the

Open price is determined. This makes it possible to create a "Testing Grail", which shows a nice upward graph of the testing balance.

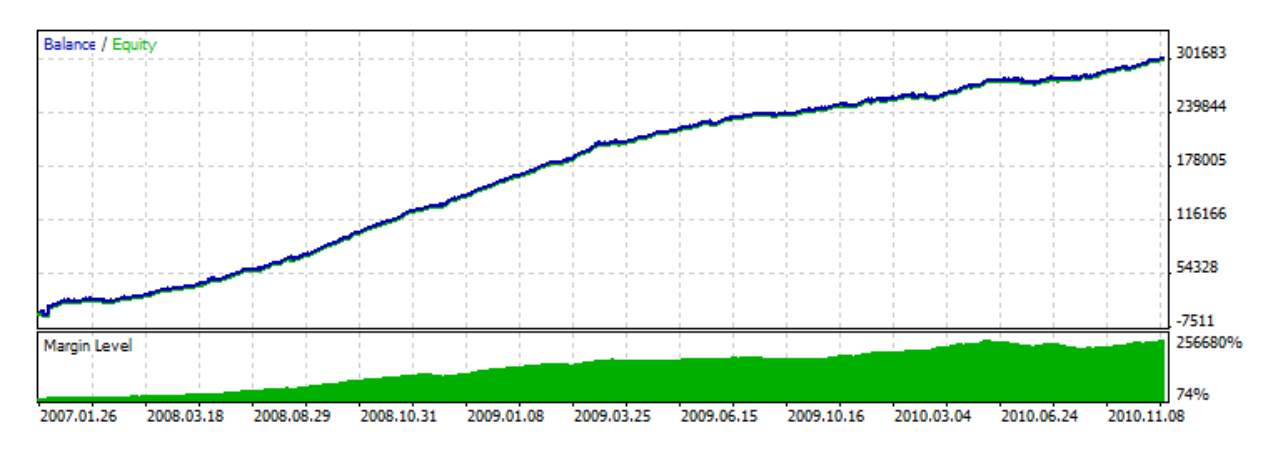

An example of such Grail is presented in the CodeBase - [Grr-al](https://www.mql5.com/en/code/244).

The figure shows a very attractive graph of this EA testing. How was it obtained? We know 4 prices for a minute bar, and we also know that the first is the Open price, and the last is the Close price. We have the High and Low prices between them, and the sequence of their occurrence is unknown, but it is known, that the High price is greater than or equal to the Open price (and the Low price is less than or equal to the Open price).

It is sufficient enough to determine the moment of receiving the Open price, and then analyze the next tick in order to determine what price we have at the moment - either the High or the Low. If the price is below the Open price, then we have a Low price and buy at this tick, the next tick will correspond to the High price, at which we will close the buy and open for sell. The next tick is the last one, this is the Close price, and we close the sale on it.

If after the price, we receive a tick with a price greater than the opening price, then the sequence of deals is reversed. Process a minute bar in this "cheat" mode, and wait for the next one.

When testing such EA on the history, everything goes smoothly, but once we launch it online, the truth begins to get revealed - the balance line remains steady, but heads downwards. To expose this trick, we simply need to run the EA in the "Every tick" mode.

Note: If the test results of the EA in the rough testing modes ("1 minute OHLC" and "Open Prices only") seem too good, make sure to test it in the "Every tick" mode.

#### "Open Prices Only"

In this mode ticks are generated based on the OHLC prices of the timeframe selected for testing. The OnTick() function of the Expert Advisor runs only at the beginning of the bar at the Open price. Due to this feature, stop levels and pending may trigger at a price that differs from the specified one (especially when testing on higher timeframes). Instead, we have an opportunity to quickly run an evaluation test of the Expert Advisor.

W1 and MN1 periods are the exceptions in the "Open Price Only" ticks generation mode: for these timeframes ticks are generated for the OHLC prices of each day, not OHLC prices of the week or month.

Suppose we test an Expert Advisor on EURUSD H1 in the "Open Prices Only" mode. In this case the total number of ticks (control points) will be no more than 4\*number of one-hour bars within the tested interval. But the OnTick() handler is called only at the opening of the one-hour bar. The checks required for a correct testing occur on the rest of the ticks (that are "hidden" from the EA).

- The calculation of margin requirements;
- · The triggering of Stop Loss and Take Profit levels;
- The triggering of pending orders;
- · The removal of expired pending orders.

If there are no open positions or pending orders, we don't need to perform these checks on hidden ticks, and the increase of speed may be quite substantial. This "Open prices only" mode is well suited for testing strategies, which process deals only at the opening of the bar and do not use pending orders, as well as StopLoss and TakeProfit orders. For the class of such strategies, the necessary accuracy of testing is preserved.

Let's use the Moving Average Expert Advisor from the standard package as an example of an EA, which can be tested in any mode. The logic of this EA is built in such a way that all of the decisions are made at the opening of the bar, and deals are carried out immediately, without the use of pending orders.

Run a testing of the EA on EURUSD H1 on an interval from 2010.09.01 to 2010.12.31, and compare the graphs. The figure shows the balance graph from the test report for all of the three modes.

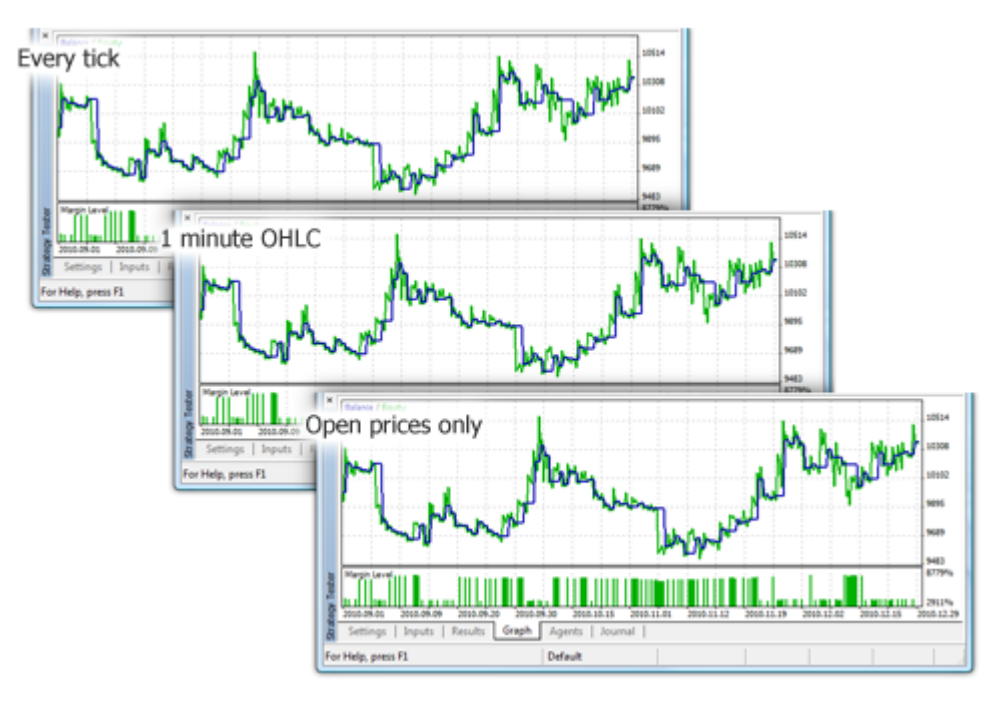

As you can see, the graphs on different testing modes are exactly the same for the Moving Average EA from the standard package.

There are some limitations on the "Open Prices Only" mode:

- · You cannot use the Random Delay [execution](https://www.metatrader5.com/en/terminal/help/algotrading/testing#trade_mode) mode.
- · In the tested Expert Advisor, you cannot access data of the [timeframe](https://www.metatrader5.com/en/terminal/help/algotrading/testing#symbol) lower than that used for testing/optimization. For example, if you run testing/optimization on the H1 period, you can access

1059

data of H2, H3, H4 etc., but not M30, M20, M10 etc. In addition, the higher timeframes that are accessed must be multiple of the testing timeframe. For example, if you run testing in M20, you cannot access data of M30, but it is possible to access H1. These limitations are connected with the impossibility to obtain data of lower or non-multiple timeframes out of the bars generated during testing/optimization.

· Limitations on accessing data of other timeframes also apply to other symbols whose data are used by the Expert Advisor. In this case the limitation for each symbol depends on the first timeframe accessed during testing/optimization. Suppose, during testing on EURUSD H1, an Expert Advisor accesses data of GBPUSD M20. In this case the Expert Advisor will be able to further use data of EURUSD H1, H2, etc., as well as GBPUSD M20, H1, H2 etc.

Note: The "Open prices only" mode has the fastest testing time, but it is not suitable for all of the trading strategies. Select the desired test mode based on the characteristics of the trading system.

To conclude the section on the tick generation modes, let's consider a visual comparison of the different tick generation modes for EURUSD, for two M15 bars on an interval from 2011.01.11 21:00:00 - 2011.01.11 21:30:00.

The ticks were saved into different files using the WriteTicksFromTester.mq5 EA and the ending of these files names are specified in filenameEveryTick, filenameOHLC and filenameOpenPrice [input](#page-240-0)[parameters](#page-240-0).

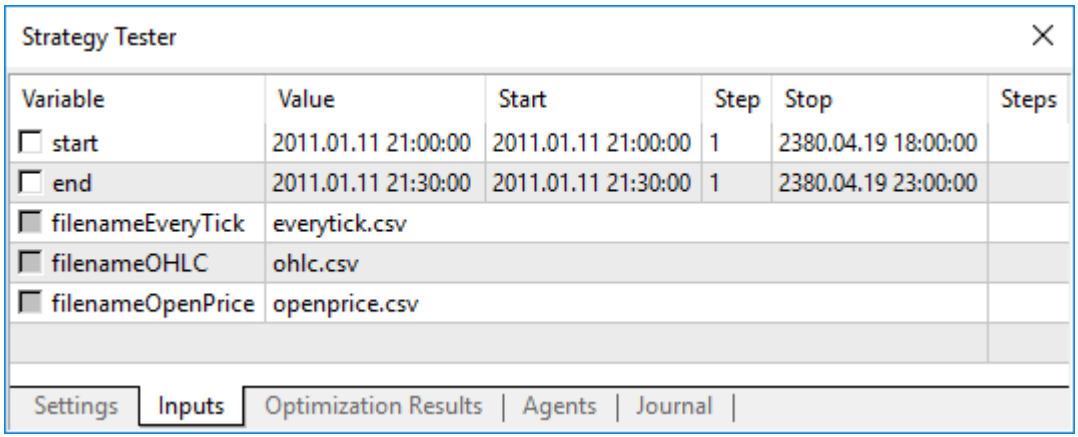

To obtain three files with three tick sequences (for each of the following modes "Every tick", "1 minute OHLC" and "Open prices only), the EA was launched three times in the corresponding modes, in single runs. Then, the data from these three files were displayed on the chart using the TicksFromTester.mq5 indicator. The indicator code is attached to this article.

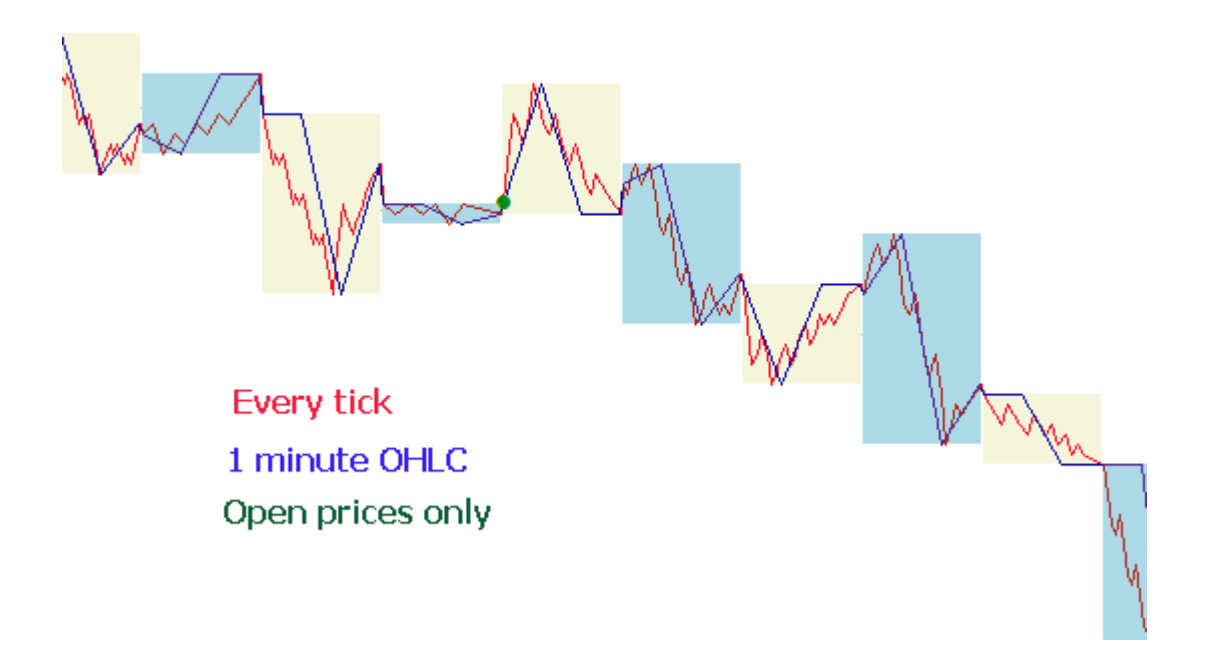

By default, all of the file [operations](#page-2322-0) in the MQL5 language are made within the "file sandbox", and during testing the EA has access only to its own "file sandbox". In order for the indicator and the EA to work with files from one folder during testing, we used the flag [FILE\\_COMMON.](#page-1016-0) An example of code from the EA:

```
//--- open the file
  file=FileOpen(filename,FILE_WRITE|FILE_CSV|FILE_COMMON,";");
//--- check file handle
  if(file==INVALID_HANDLE)
     {
      PrintFormat("Error in opening of file %s for writing. Error code=%d", filename, Go
      return;
     }
   else
     {
      PrintFormat("The file will be created in %s folder", TerminalInfoString(TERMINAL
     }
```
For reading the data in the indicator, we also used the flag [FILE\\_COMMON.](#page-1016-0) This allowed us to avoid manually transferring the necessary files from one folder to another.

```
//--- open the file
  int file=FileOpen(fname, FILE_READ|FILE_CSV|FILE_COMMON,";");
//--- check file handle
  if(file==INVALID_HANDLE)
     {
      PrintFormat("Error in open of file %s for reading. Error code=%d", fname, GetLastI
      return;
     }
   else
     {
```
1061

PrintFormat("File will be opened from %s", TerminalInfoString(TERMINAL COMMONDATA }

## <span id="page-1061-0"></span>Simulation of spread

The price difference between the Bid and the Ask prices is called the spread. During testing, the spread is not modeled but is taken from historical data. If the spread is less than or equal to zero in the historical data, then the last known (at the moment of generation) spread is used by testing agent.

In the Strategy Tester, the spread is always considered floating. That is, [SymbolInfoInteger\(](#page-1835-0)symbol, SYMBOL\_SPREAD\_FLOAT) always returns true.

In addition, the historical data contains tick values and trading volumes. For the storage and retrieval of data we use a special [MqlRates](#page-946-0) structure:

```
struct MqlRates
 {
  datetime time; \frac{1}{2} // Period start time
  double open; // Open price
  double high; \frac{1}{2} The highest price of the period
  double low; \frac{1}{\sqrt{2}} The lowest price of the period
  double close; // Close price
  long tick_volume; // Tick volume
  int spread; // Spread
  long real volume; // Trade volume
 };
```
### <span id="page-1061-1"></span>Using real ticks during a test

Testing and optimization on real ticks are as close to real conditions as possible. Instead of generated ticks based on minute data, it is possible to use real ticks accumulated by a broker. These are ticks from exchanges and liquidity providers.

To ensure the greatest test accuracy, minute bars are also used in the real ticks mode. The bars are applied to check and correct tick data. This also allows you to avoid the divergence of charts in the tester and the client terminal.

The tester compares the tick data to the minute bar parameters: a tick should not exceed the bar's High/Low levels, also initial and final ticks should coincide with the bar's Open/Close prices. The volume is compared as well. If a mismatch is detected, all ticks corresponding to this minute bar are discarded. Generated ticks are used instead (like in the "Every tick" mode).

If a symbol history has a minute bar with no tick data for it, the tester generates ticks in the "Every tick" mode. This allows plotting a correct chart in the tester in case a broker's tick data is insufficient.

If a symbol history has no minute bar but the appropriate tick data for the minute is present, the data can be used in the tester. For example, exchange symbol pairs are formed using Last prices. If only ticks with Bid/Ask prices without the Last price arrive from the server, the bar is not generated. The tester uses these tick data since they do not contradict the minute ones.

1063

Tick data may not coincide with minute bars for various reasons, for example because of connection losses or other failures when transmitting data from a source to the client terminal. The minute data is considered more reliable during tests.

Keep in mind the following features when testing on real ticks:

- · When launching a test, the minute data on a symbol is synchronized along with the tick one.
- · Ticks are stored in the symbol cache of the strategy tester. The cache size does not exceed 128 000 ticks. When new ticks arrive, the oldest data is removed from the cache. However, the [CopyTicks](#page-1952-0) function allows receiving ticks outside the cache (only when testing on real ticks). In that case, the data is requested from the tester tick database that is completely similar to the corresponding client terminal database. No minute bar corrections are implemented to this base. Therefore, the ticks there may differ from the ones stored in the cache.

### <span id="page-1062-0"></span>The Global Variables of the Client Terminal

During testing, the global [variables](#page-2310-0) of the client terminal are also emulated, but they are not related to the current global [variables](https://www.metatrader5.com/en/terminal/help/algotrading/service_global) of the terminal, which can be seen in the terminal using the F3 button. It means that all operations with the global variables of the terminal, during testing, take place outside of the client terminal (in the testing agent).

# <span id="page-1062-1"></span>The Calculation of Indicators During Testing

In the real-time mode, the indicator values are [calculated](#page-1780-0) at every tick.

In the Strategy Tester, indicators are calculated only when they are accessed for data, i.e. when indicator buffer values are requested. The only exceptions are custom [indicators](#page-2434-0) with the specified #property [tester\\_everytick\\_calculate](#page-259-0). In this case, recalculation is done on each tick.

In the visual testing mode, all indicators are unconditionally recalculated when a new tick arrives in order to be correctly displayed on the visual testing chart.

The indicator is calculated once per tick. All subsequent requests for indicator data do not lead to recalculation until a new tick arrives. Therefore, if the timer is enabled in an EA via the [EventSetTimer\(\)](#page-2823-0) function, the indicator data is requested from the last tick before each call of the [OnTimer\(\)](#page-1784-0) handler. If the indicator has not been calculated on the last tick yet, the calculations of the indicator values are launched. If the data has already been prepared, it is provided without a new recalculation.

Thus, all indicator calculations are performed in the most resource-saving manner  $-$  if the indicator has already been calculated at a given tick, its data is provided 'as is'. No recalculation is launched.

### <span id="page-1062-2"></span>Loading History during Testing

The history of a symbol to be tested is synchronized and loaded by the terminal from the trade server before starting the testing process. During the first time, the terminal loads all available history of a symbol in order not to request it later. Further only the new data are loaded.

A testing agent receives the history of a symbol to be tested from the client terminal right after the start of testing. If data of other instruments are used in the process of testing (for example, it is a multicurrency Expert Advisor), the testing agent requests the required history from the client terminal during the first call to such data. If historical data are available in the terminal, they are immediately passed to the testing agent. If data are not available, the terminal requests and downloads them from the server, and then passes to the testing agent.

Data of additional instruments is also required for calculating cross-rates for trade operations. For example, when testing a strategy on EURCHF with the deposit currency in USD, prior to processing the first trading operation, the testing agent requests the history data of EURUSD and USDCHF from the client terminal, though the strategy does not contain direct use call of these symbols.

Before testing a multi-currency strategy, it is recommended to download all the necessary historical data to the client terminal. This will help to avoid delays in testing/optimization associated with download of the required data. You can download history, for example, by opening the appropriate charts and scrolling them to the history beginning. An example of forced loading of history into the terminal is available in the [Organizing](#page-1890-0) Access to Data section of the MQL5 Reference.

Testing agents, in turn, receive history from the terminal in the packed form. During the next testing, the tester does not load history from the terminal, because the required data is available since the previous run of the tester.

- · The terminal loads history from a trade server only once, the first time the agent requests the history of a symbol to be tested from the terminal. The history is loaded in a packed form to reduce the traffic.
- · Ticks are not sent over the network, they are generated on testing agents.

# <span id="page-1063-0"></span>Multi-Currency Testing

The Strategy Tester allows us to perform a testing of strategies, trading on multiple symbols. Such EAs are conventionally referred to as multi-currency Expert Advisors, since originally, in the previous platforms, testing was performed only for a single symbol. In the Strategy Tester of the MetaTrader 5 terminal, we can model trading for all of the available symbols.

The tester loads the history of the used symbols from the client terminal (not from the trade server!) automatically during the first call of the symbol data.

The testing agent downloads only the missing history, with a small margin to provide the necessary data on the history, for the calculation of the indicators at the starting time of testing. For the timeframes D1 and less, the minimum volume of the downloaded history is one year.

Thus, if we run a testing on an interval 2010.11.01-2010.12.01 (testing for an interval of one month) with a period of M15 (each bar is equal to 15 minutes), then the terminal will be requested the history for the instrument for the entire year of 2010. For the weekly time-frame, we will request a history of 100 bars, which is about two years (a year has 52 weeks). For testing on a monthly time-frame the agent will request the history of 8 years (12 months  $\times$  8 years = 96 months).

If there isn't necessary bars, the starting date of testing will be automatically shifted from past to present to provide the necessary reserve of bars before the testing.

During testing, the "[Market](https://www.metatrader5.com/en/terminal/help/trading/market_watch) Watch" is emulated as well, from which one can obtain [information](#page-1824-0) on [symbols](#page-1824-0).

By default, at the beginning of testing, there is only one symbol in the "Market Watch" of the Strategy Tester - the symbol that the testing is running on. All of the necessary symbols are connected to the "Market Watch" of the Strategy Tester (not terminal!) automatically when referred to.

Prior to starting testing of a multi-currency Expert Advisor, it is necessary to select symbols required for testing in the "Market Watch" of the terminal and load the [required](#page-1890-0) data. During the first call of a "foreign" symbol, its history will be automatically synchronized between the testing agent and the client terminal. A "foreign" symbol is the symbol other than that on which testing is running.

Referral to the data of an "other" symbol occurs in the following cases:

- · When using the technical [indicators](#page-2602-0) function and [IndicatorCreate\(\)](#page-1906-0) on the symbol/timeframe;
- · The request to the "Market Watch" data for the other symbol:
	- 1. [SeriesInfoInteger](#page-1899-0)
	- 2. [Bars](#page-1901-0)
	- 3. [SymbolSelect](#page-1830-0)
	- 4. [SymbolIsSynchronized](#page-1832-0)
	- 5. [SymbolInfoDouble](#page-1833-0)
	- 6. [SymbolInfoInteger](#page-1835-0)
	- 7. [SymbolInfoString](#page-1837-0)
	- 8. [SymbolInfoTick](#page-1841-0)
	- 9. [SymbolInfoSessionQuote](#page-1842-0)
	- 10.[SymbolInfoSessionTrade](#page-1844-0)
	- 11.[MarketBookAdd](#page-1846-0)
	- 12.[MarketBookGet](#page-1850-0)
- · Request of the time-series for a symbol/timeframe by using the following functions:
	- 1. [CopyBuffer](#page-1912-0)
	- 2. [CopyRates](#page-1917-0)
	- 3. [CopyTime](#page-1925-0)
	- 4. [CopyOpen](#page-1928-0)
	- 5. [CopyHigh](#page-1931-0)
	- 6. [CopyLow](#page-1935-0)
	- 7. [CopyClose](#page-1938-0)
	- 8. [CopyTickVolume](#page-1941-0)
	- 9. [CopyRealVolume](#page-1945-0)
	- 10.[CopySpread](#page-1948-0)

At the moment of the first call to an "other" symbol, the testing process is stopped and the history is downloaded for the symbol/timeframe, from the terminal to the testing agent. At the same time, the generation of tick sequence for this symbol is made.

An individual tick sequence is generated for each symbol, according to the selected tick generation mode. You can also request the history explicitly for the desired symbols by calling the [SymbolSelect\(\)](#page-1830-0) in the OnInit() handler - the downloading of the history will be made immediately prior to the testing of the Expert Advisor.

Thus, it does not require any extra effort to perform multi-currency testing in the MetaTrader 5 client terminal. Just open the charts of the appropriate symbols in the client terminal. The history will be automatically uploaded from the trading server for all the required symbols, provided that it contains this data.

### <span id="page-1065-0"></span>Simulation of Time in the Strategy Tester

During testing, the local time [TimeLocal\(\)](#page-1735-0) is always equal to the server time [TimeTradeServer\(\).](#page-1733-0) In turn, the server time is always equal to the time corresponding to the GMT time - [TimeGMT\(\)](#page-1737-0). This way, all of these functions display the same time during testing.

The lack of a difference between the GMT, the Local, and the server time in the Strategy Tester is done deliberately in case there is no connection to the server. The test results should always be the same, regardless of whether or not there is a connection. Information about the server time is not stored locally, and is taken from the server.

### <span id="page-1065-1"></span>Graphical Objects in Testing

During testing/optimization graphical objects are not plotted. Thus, when referring to the properties of a created object during testing/optimization, an Expert Advisor will receive zero values.

This limitation does not apply to testing in visual mode.

### <span id="page-1065-2"></span>The OnTimer() Function in the Strategy Tester

MQL5 provides the opportunity for handling timer events. The call of the [OnTimer\(\)](#page-1784-0) handler is done regardless of the test mode. This means that if a test is running in the "Opening prices only" mode for the period H4, and the EA has a timer set to a call per second, then at the opening of each H4 bar, the OnTick() handler will be called one time, and the OnTimer() handler will be called 14400 times (3600 seconds \* 4 hours ). The amount by which the testing time of the EA will be increased depends on the logic of the EA.

To check the dependence of the testing time from the given frequency of the timer, we have created a simple EA without any trading operations.

```
//--- input parameters
input int timer=1; \frac{1}{2} // timer value, sec
input bool timer switch on=true; // timer on
//+------------------------------------------------------------------+
//| Expert initialization function |
//+------------------------------------------------------------------+
int OnInit()
 \left\{ \right.//--- run the timer if timer_switch_on==true
 if(timer_switch_on)
```
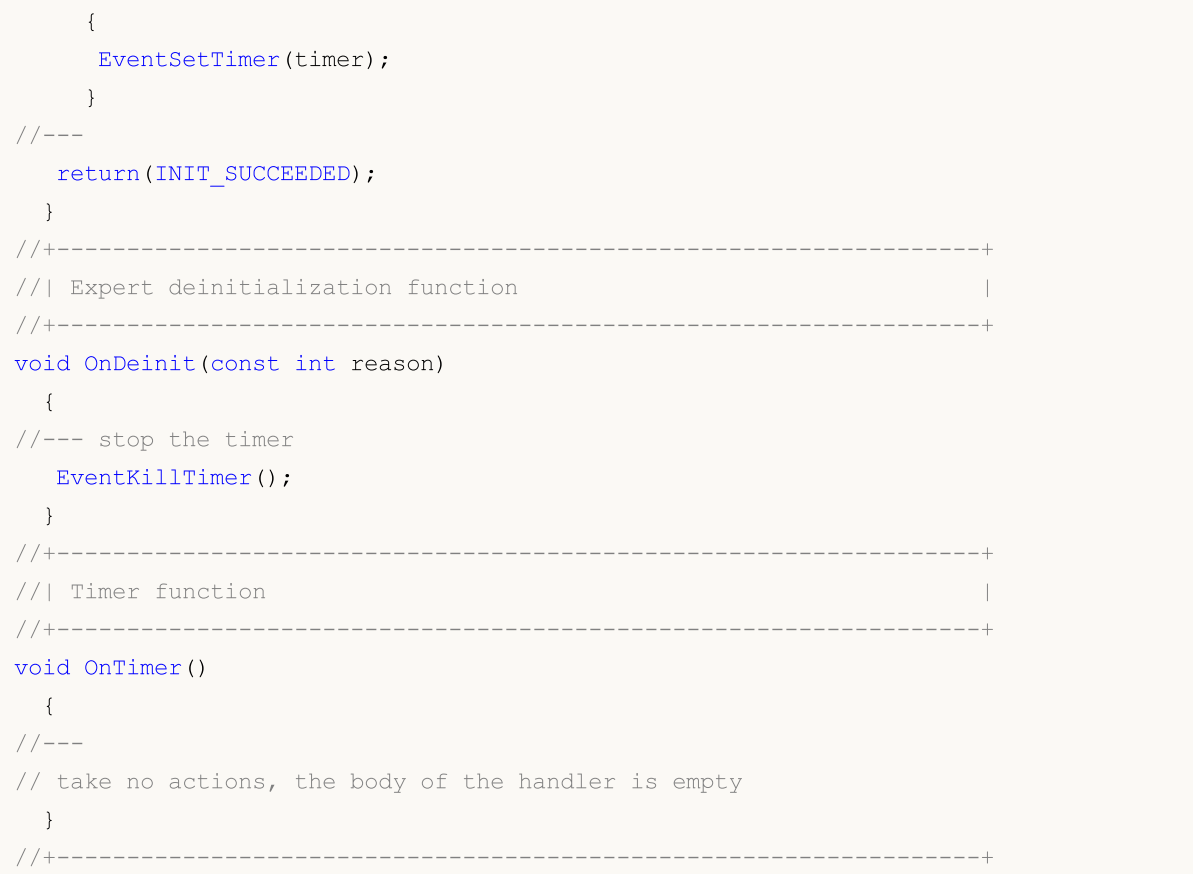

Testing time measurements were taken at different values of the timer parameter (periodicity of the Timer event). On the obtained data, we plot a testing time as function of Timer period.

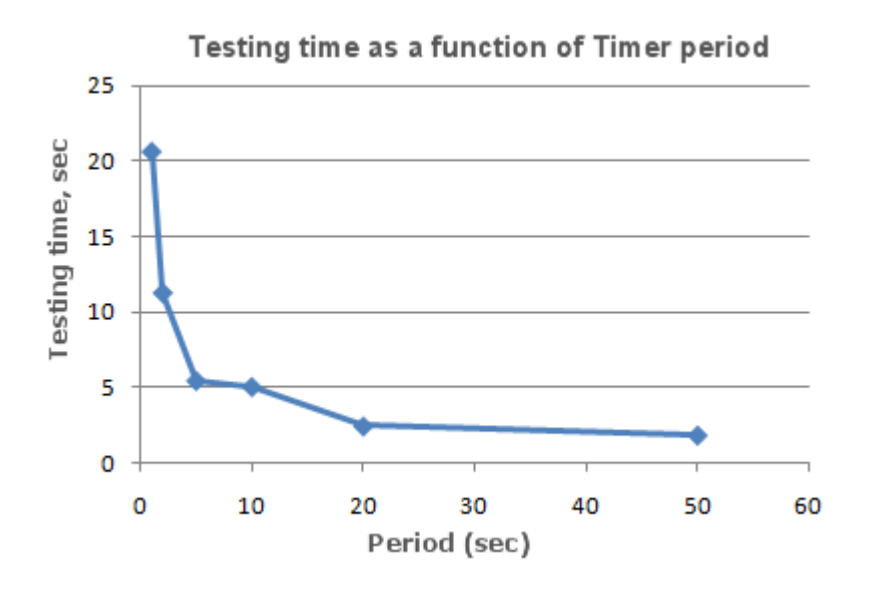

It can be clearly seen that the smaller is the parameter timer, during the initialization of the [EventSetTimer](#page-2823-0)(Timer) function, the smaller is the period (Period) between the calls of the OnTimer() handler, and the larger is the testing time T, under the same other conditions.

## <span id="page-1066-0"></span>The Sleep() Function in the Strategy Tester

1068

The [Sleep\(\)](#page-1155-0) function allows the EA or script to suspend the execution of the mql5-program for a while, when working on the graph. This can be useful when requesting data, which is not ready at the time of the request and you need to wait until it is ready. A detailed example of using the Sleep() function can be found in the section [Organizing](#page-1890-0) Data Access.

The testing process is not lingered by the Sleep() calls.When you call the Sleep(), the generated ticks are "played" within a specified delay, which may result in the triggering of pending orders, stops, etc. After a Sleep() call, the simulated time in the Strategy Tester increases by an interval, specified in the parameter of the Sleep function.

If as a result of the execution of the Sleep() function, the current time in the Strategy Tester went over the testing period, then you will receive an error "Infinite Sleep loop detected while testing". If you receive this error, the test results are not rejected, all of the computations are performed in their full volume (the number of deals, subsidence, etc.), and the results of this testing are passed on to the terminal.

The Sleep() function will not work in OnDeinit(), since after it is called, the testing time will be guaranteed to surpass the range of the testing interval.

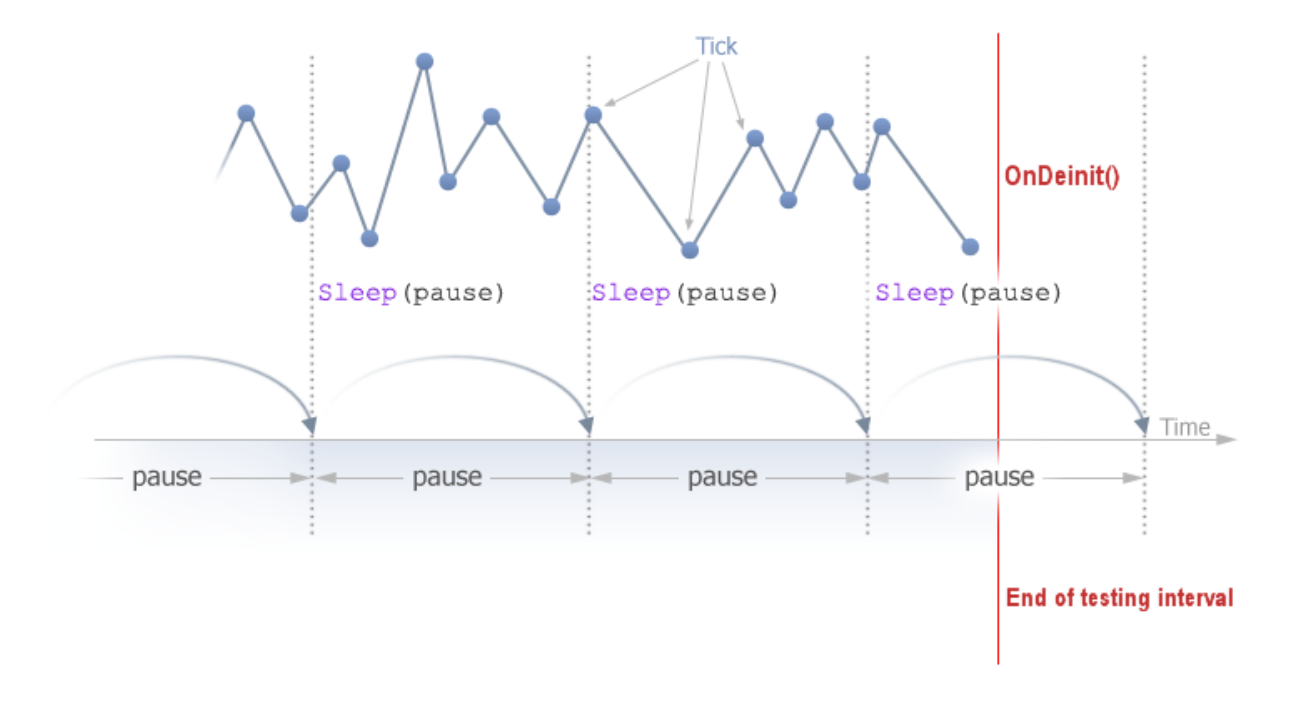

### <span id="page-1067-0"></span>Using the Strategy Tester for Optimization Problems in Mathematical Calculations

The tester in the MetaTrader 5 terminal can be used, not only to testing trading strategies, but also for mathematical calculations. To use it, it's necessary to select the "Math calculations" mode:

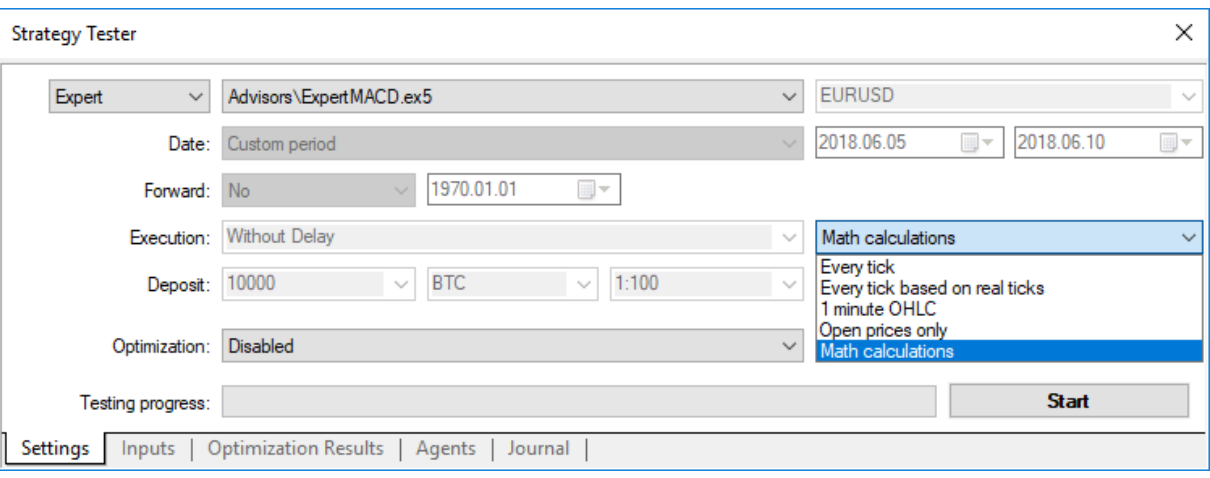

In this case, only three functions will be called: OnInit(), OnTester(), OnDeinit(). In "Math calculations" mode the Strategy Tester doesn't generate any ticks and download the history.

The Strategy Tester works in "Math calculations" mode also if you specify the starting date greater than ending date.

When using the tester to solve mathematical problems, the uploading of the history and the generation of ticks does not occur.

A typical mathematical problem for solving in the MetaTrader 5 Strategy Tester - searching for an extremum of a function with many variables.

To solve it we need to:

- The calculation of function value should be located in [OnTester\(\)](#page-1808-0) function;
- · The function parameters must be defined as [input-variables](#page-240-0) of the Expert Advisor;

Compile the EA, open the "Strategy Tester" window. In the "Input parameters" tab, select the required input variables, and define the set of parameter values by specifying the start, stop and step values for each of the function variables.

Select the optimization type - "Slow complete algorithm" (full search of parameters space) or "Fast genetic based algorithm". For a simple search of the extremum of the function, it is better to choose a fast optimization, but if you want to calculate the values for the entire set of variables, then it is best to use the slow optimization.

Select "Math calculation" mode and using the "Start" button, run the optimization procedure. Note that during the optimization the Strategy Tester will search for the maximum values of the OnTester function. To find a local minimum, return the inverse of the computed function value from the OnTester function:

return(1/function value);

It is necessary to check that the function\_value is not equal to zero, since otherwise we can obtain a [critical](#page-1052-0) error of dividing by zero.

There is another way, it is more convenient and does not distort the results of optimization, it was suggested by the readers of this article:

return(-function value);

This option does not require the checking of the function\_value for being equal to zero, and the surface of the optimization results in a 3D-representation has the same shape. The only difference is that it is mirrored comparing to the original.

As an example, we provide the sink() function:

$$
sink(x, y) = sin(x^2 + y^2)
$$

The code of the EA for finding the extremum of this function is placed into the OnTester():

```
//+------------------------------------------------------------------+
//| Sink.mq5 |
//| Copyright 2011, MetaQuotes Software Corp. |
//| https://www.mql5.com |
//+------------------------------------------------------------------+
#property copyright "Copyright 2000-2024, MetaQuotes Ltd."
#property link "https://www.mql5.com"
#property version "1.00"
//--- input parameters
input double x=-3.0; // start=-3, step=0.05, stop=3
input double y=-3.0; // start=-3, step=0.05, stop=3
//+------------------------------------------------------------------+
//| Tester function |
//+------------------------------------------------------------------+
double OnTester()
\left\{\begin{array}{c}1\end{array}\right\}//---double sink=MathSin(x*x+y*y);
//---
 return(sink);
}
//+------------------------------------------------------------------+
```
Perform an [optimization](https://www.metatrader5.com/en/terminal/help/algotrading/testing) and see the optimization results in the form of a 2D graph.

1070

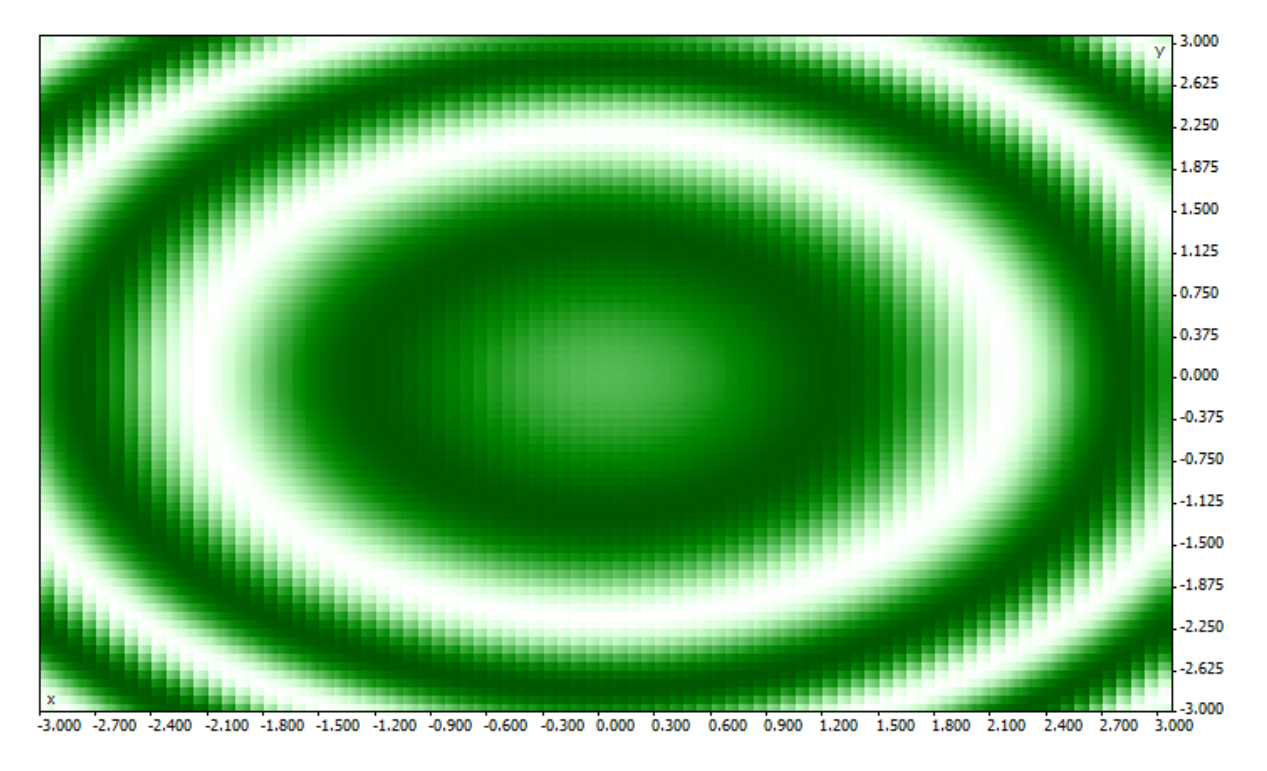

The better the value is for a given pair of parameters  $(x, y)$ , the more saturated the color is. As was expected from the view of the form of the sink() formula, its values forms concentric circles with a center at (0,0). One can see in the 3D-graph, that the sink() function has no single global extremum:

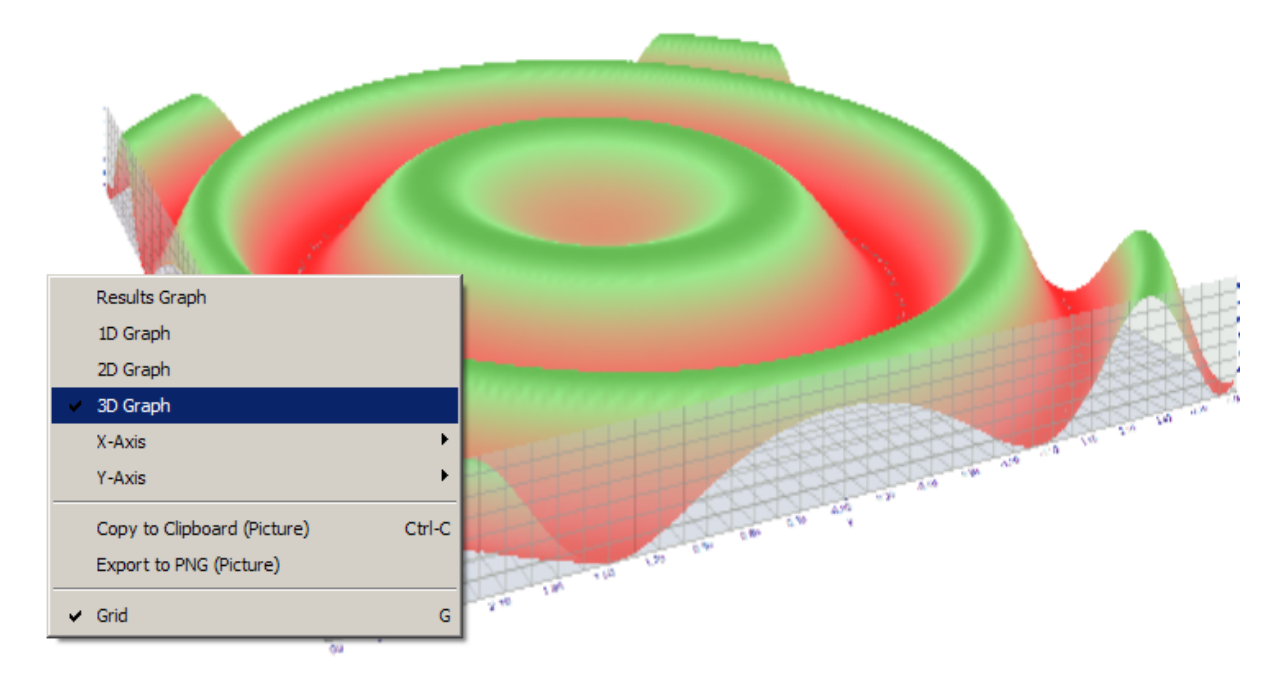

# <span id="page-1070-0"></span>The Synchronization of Bars in the "Open prices only" mode

The tester in the MetaTrader 5 client terminal allows us to check the so-called "multi-currency" EAs. A multi-currency EA - is an EA that trades on two or more symbols.

The testing of strategies, that are trading on multiple symbols, imposes a few additional technical requirements on the tester:

- The generation of ticks for these symbols;
- · The calculation of indicator values for these symbols;
- The calculation of margin requirements for these symbols;
- · Synchronization of generated tick sequences for all trading symbols.

The Strategy Tester generates and plays a tick sequence for each instrument in accordance with the selected trading mode. At the same time, a [new](https://www.mql5.com/en/articles/159) bar for each symbol is opened, regardless of how the bar opened on another symbol. This means that when testing a multi-currency EA, a situation may occur (and often does), when for one instrument a new bar has already opened, and for the other it has not. Thus, in testing, everything happens just like in reality.

This authentic simulation of the history in the tester does not cause any problems as long as the "Every tick" and "1 minute OHLC" testing modes are used. For these modes, enough ticks are generated for one candlestick, to be able to wait until the synchronization of bars from different symbols takes place. But how do we test multi-currency strategies in the "Open prices only" mode, if the synchronization of bars on trading instruments is mandatory? In this mode, the EA is called only on one tick, which corresponds to the time of the opening of the bars.

We'll illustrate it on an example: we are testing an EA on the EURUSD, and a new H1 candlestick has been opened on EURUSD. We can easily recognize this fact - while testing in the "Open prices only" mode, the [NewTick](#page-1035-1) event corresponds to the moment of a bar opening on the tested period. But there is no guarantee that the new candlestick was opened on the USDJPY symbol, which is used in the EA.

Under normal circumstances, it is sufficient enough to complete the work of the [OnTick\(\)](#page-1774-0) function and to check for the emergence of a new bar on USDJPY at the next tick. But when testing in the "Open prices only" mode, there will be no other tick, and so it may seem that this mode is not fit for testing multi-currency EAs. But this is not so - do not forget that the tester in MetaTrader 5 behaves just as it would in real life. You can wait until a new bar is opened on another symbols using the function Sleep()!

The code of the EA Synchronize\_Bars\_Use\_Sleep.mq5, which shows an example of the synchronization of bars in the "Open prices only" mode:

```
//+------------------------------------------------------------------+
//| Synchronize Bars Use Sleep.mq5 |
//| Copyright 2011, MetaQuotes Software Corp. |
//| https://www.mql5.com |
//+------------------------------------------------------------------+
#property copyright "Copyright 2000-2024, MetaQuotes Ltd."
#property link "https://www.mql5.com"
#property version "1.00"
//--- input parameters
input string other symbol="USDJPY";
//+------------------------------------------------------------------+
//| Expert initialization function |
//+------------------------------------------------------------------+
int OnInit()
 \left\{ \begin{array}{c} \end{array} \right.//--- check symbol
 if(_Symbol==other_symbol)
   \left\{\cdot\right\}
```

```
PrintFormat("You have to specify the other symbol in input parameters or select
      //--- forced stop testing
      return(INIT_PARAMETERS_INCORRECT);
     }
//---return(INIT_SUCCEEDED);
  }
//+------------------------------------------------------------------+
//| Expert tick function |
//+------------------------------------------------------------------+
void OnTick()
 \left| \cdot \right|//--- static variable, used for storage of last bar time
  static datetime last bar time=0;
//--- sync flag
   static bool synchonized=false;
//--- if static variable isn't initialized
   if(last_bar_time==0)
     {
      //--- it's first call, save bar time and exit
     last bar time=(datetime)SeriesInfoInteger( Symbol, Period(), SERIES LASTBAR DATE);
      PrintFormat("The last bar time variable is initialized with value %s", TimeToStr
     }
//--- get open time of the last bar of chart symbol
  datetime curr time=(datetime)SeriesInfoInteger(Symbol(),Period(),SERIES_LASTBAR_DATE)
//--- if times aren't equal
   if(curr_time!=last_bar_time)
     \left\{ \right.//--- save open bar time to the static variable
     last bar time=curr time;
      //--- not synchronized
     synchonized=false;
      //--- print message
      PrintFormat("A new bar has appeared on symbol %s at %s", Symbol,TimeToString(TimeCurrent)
     }
//--- open time of the other symbol's bar
   datetime other time;
//--- loop until the open time of other symbol become equal to curr time
   while(!(curr time==(other time=(datetime)SeriesInfoInteger(other symbol,Period(),SI
     {
      PrintFormat("Waiting 5 seconds..");
      //--- wait 5 seconds and call SeriesInfoInteger(other symbol,Period(),SERIES LAS
      Sleep(5000);
     }
//--- bars are synchronized
   synchonized=true;
   PrintFormat("Open bar time of the chart symbol %s: is %s", Symbol,TimeToString(last
   PrintFormat("Open bar time of the symbol %s: is %s", other symbol, TimeToString(other
//--- TimeCurrent() is not useful, use TimeTradeServer()
```

```
Print("The bars are synchronized at ",TimeToString(TimeTradeServer(),TIME SECONDS));
  }
//+------------------------------------------------------------------+
```
Notice the last line in the EA, which displays the current time when the fact of synchronization was established:

```
Print("The bars synchronized at ",TimeToString(TimeTradeServer(),TIME SECONDS));
```
To display the current time we used the [TimeTradeServer\(\)](#page-1733-0) function rather than [TimeCurrent\(\).](#page-1731-0) The TimeCurrent() function returns the time of the last tick, which does not change after using Sleep(). Run the EA in the "Open prices only" mode, and you will see a message about the synchronization of the bars.

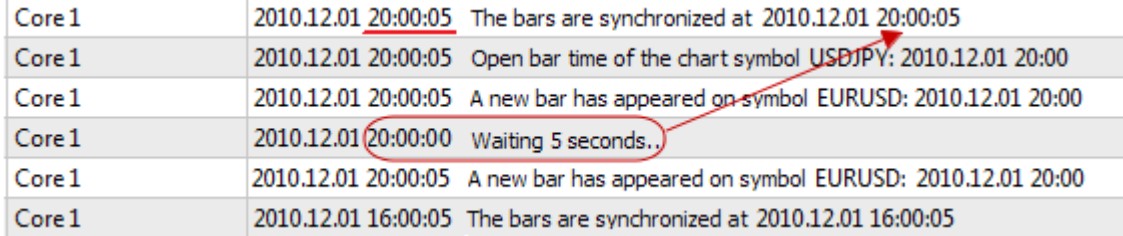

Use the TimeTradeServer() function instead of the TimeCurrent(), if you need to obtain the current server time, and not the time of the last tick arrival.

There is another way to synchronize bars - using a timer. An example of such an EA is Synchronize\_Bars\_Use\_OnTimer.mq5, which is attached to this article.

### <span id="page-1073-0"></span>The IndicatorRelease() function in the Tester

After completing a single testing, a chart of the instrument is automatically opened, which displays the completed deals and the indicators used in the EA. This helps to visually check the entry and exit points, and compare them with the values of the indicators.

Note: indicators, displayed on the chart, which automatically opens after the completion of the testing, are calculated anew after the completion of testing. Even if these indicators were used in the tested EA.

But in some cases, the programmer may want to hide the information on which indicators were involved in the trading algorithms. For example, the code of the EA is rented or sold as an executable file, without the provision of the source code. For this purpose, the IndicatorRelease() function is suitable.

If the terminal sets a template with the name tester.tpl in the directory/profiles/templates of the client terminal, then it will be applied to the opened chart. In its absence, the default template is applied. (default.tpl).

The [IndicatorRelease\(\)](#page-1910-0) function is originally intended for releasing the calculating portion of the indicator, if it is no longer needed. This allows you to save both the memory and the CPU resources, because each tick calls for an indicator calculation. Its second purpose is to prohibit the showing of an indicator on the testing chart, after a single test run.

1075

To prohibit the showing of the indicator on the chart after testing, call the [IndicatorRelease\(\)](#page-1910-0) with the handle of the indicator in the handler [OnDeinit\(\)](#page-1035-2). The OnDeinit() function is always called after the completion and before the showing of the testing chart.

```
//+------------------------------------------------------------------+
//| Expert deinitialization function |
//+------------------------------------------------------------------+
void OnDeinit(const int reason)
 {
//---bool hidden=IndicatorRelease(handle_ind);
  if(hidden) Print("IndicatorRelease() successfully completed");
   else Print("IndicatorRelease() returned false. Error code ", GetLastError());
  }
```
In order to prohibit the showing of the indicator on the chart, after the completion of a single test, use the function IndicatorRelease() in the handler OnDeinit().

### <span id="page-1074-0"></span>Event Handling in the Tester

The presence of the OnTick() handler in the EA is not mandatory in order for it to be subjected to testing on historical data in the MetaTrader 5 tester. It is sufficient enough for the EA ti contain at least one of the following function-handlers:

- [OnTick\(\)](#page-1774-0) Event handler of a new tick arrival;
- [OnTrade\(\)](#page-1787-0) Trading event handler;
- [OnTimer\(\)](#page-1784-0) Event handler of a signal arrival from the timer;
- · [OnChartEvent\(\)](#page-1801-0) a handler for client events.

When testing in an EA, we can handle custom events using the [OnChartEvent\(\)](#page-1801-0) function, but in the indicators, this function can not be called in the tester. Even if the indicator has the [OnChartEvent\(\)](#page-1801-0) event handler and this indicator is used in the tested EA, the indicator itself will not receive any custom events.

During testing, an Indicator can generate custom events using the [EventChartCustom\(\)](#page-2825-0) function, and the EA can process this event in the OnChartEvent().

In addition to these events, special events associated with the process of testing and optimization are generated in the strategy tester:

- · Tester this event is generated after completion of Expert Advisor testing on history data. The Tester event is handled using the [OnTester\(\)](#page-1808-0) function. This function can be used only when testing Expert Advisor and is intended primarily for the calculation of a value that is used as a Custom max criterion for genetic optimization of input parameters.
- · TesterInit this event is generated during the start of optimization in the strategy tester before the very first pass. The TesterInit event is handled using the [OnTesterInit\(\)](#page-1815-0) function. During the start of optimization, an Expert Advisor with this handler is automatically loaded on a separate terminal chart with the symbol and period specified in the tester, and receives the TesterInit event. The function is used to initiate an Expert Advisor before start of optimization for further [processing](#page-2809-0) of [optimization](#page-2809-0) results.

- · TesterPass this event is generated when a new data [frame](#page-2815-0) is received. The TesterPass event is handled using the [OnTesterPass\(\)](#page-1823-0) function. An Expert Advisor with this handler is automatically loaded on a separate terminal chart with the symbol/period specified for testing, and receives the TesterPass event when a frame is received during optimization. The function is used for dynamic handling of **[optimization](#page-2809-0) results** "on the spot" without waiting for its completion. Frames are added using the [FrameAdd\(\)](#page-2815-0) function, which can be called after the end of a single pass in the [OnTester\(\)](#page-1808-0) handler.
- · TesterDeinit this event is generated after the end of Expert Advisor optimization in the strategy tester. The TesterDeinit event is handles using the [OnTesterDeinit\(\)](#page-1822-0) function. An Expert Advisor with this handler is automatically loaded on a chart at the start of optimization, and receives TesterDeinit after its completion. The function is used for final processing of all [optimization](#page-2809-0) [results.](#page-2809-0)

## <span id="page-1075-0"></span>Testing Agents

Testing in the MetaTrader 5 client terminal is carried out using test [agents.](https://www.metatrader5.com/en/terminal/help/algotrading/testing) Local agents are created and enabled automatically. The default number of local agents corresponds to the number of cores in a computer.

Each testing agent has its own copy of the global [variables](#page-239-0), which is not related to the client terminal. The terminal itself is the dispatcher, which distributes the tasks to the local and remote agents. After executing a task on the testing of an EA, with the given parameters, the agent returns the results to the terminal. With a single test, only one agent is used.

The agent stores the history, received from the terminal, in separate folders, by the name of the instrument, so the history for EURUSD is stored in a folder named EURUSD. In addition, the history of the instruments is separated by their sources. The structure for storing the history looks the following way:

tester\_catalog\Agent-IPaddress-Port\bases\name\_source\history\symbol\_name

For example, the history for EURUSD from the server MetaQuotes-Demo can be stored in the folder tester\_catalog\Agent-127.0.0.1-3000\bases\MetaQuotes-Demo\EURUSD.

A local agent, after the completion of testing, goes into a standby mode, awaiting for the next task for another 5 minutes, so as not to waste time on launching for the next call. Only after the waiting period is over, the local agent shuts down and unloads from the CPU memory.

In case of an early completion of the testing, from the user's side (the "Cancel" button), as well as with the closing of the client terminal, all local agents immediately stop their work and are unloaded from the memory.

### <span id="page-1075-1"></span>The Data Exchange between the Terminal and the Agent

When you run a test, the client terminal prepares to send an agent a number of parameter blocks:

- · Input parameters for testing (simulation mode, the interval of testing, instruments, optimization criterion, etc.)
- · The list of the selected symbols in the "Market Watch"
- · The specification of the testing symbol (the contract size, the allowable margins from the market for setting a StopLoss and Takeprofit, etc)

1076

- The Expert Advisor to be tested and the values of its input parameters
- Information about additional files (libraries, indicators, data files  $-$  # [property](#page-259-0) tester  $\ldots$ )

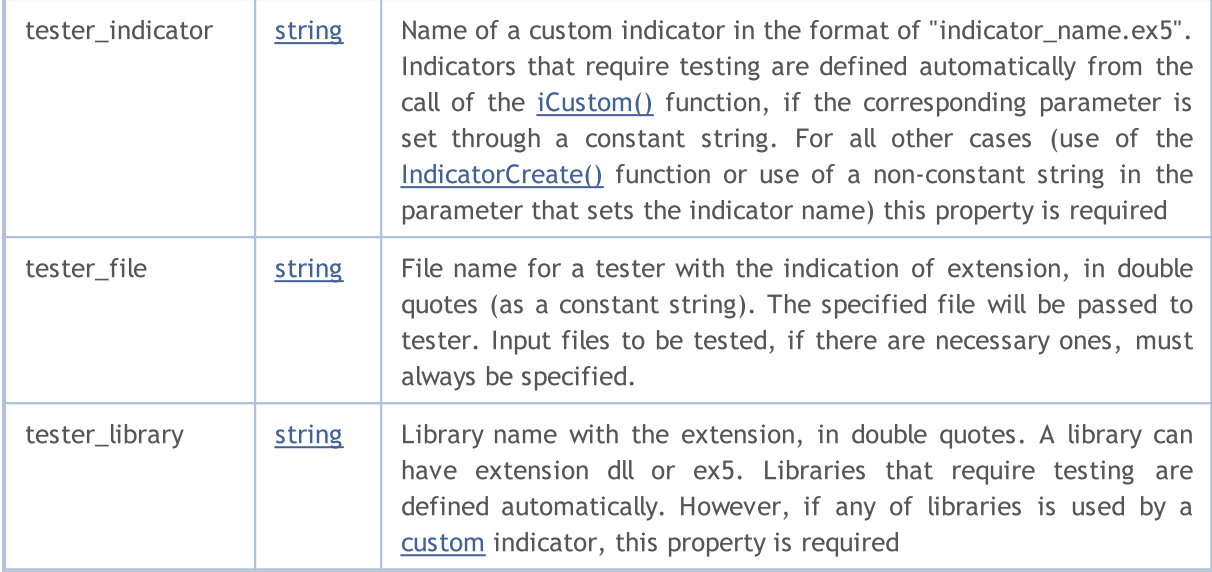

For each block of parameters, a digital fingerprint in the form of MD5-hash is created, which is sent to the agent. MD5-hash is unique for each set, its volume is many more times smaller than the amount of information on which it is calculated.

The agent receives a hash of blocks and compares them with those that it already has. If the fingerprint of the given parameter block is not present in the agent, or the received hash is different from the existing one, the agent requests this block of parameters. This reduces the traffic between the terminal and the agent.

After the testing, the agent returns to the terminal all of the results of the run, which are shown in the tabs "Test Results" and "Optimization Results": the received profit, the number of deals, the Sharpe coefficient, the result of the OnTester() function, etc.

During optimizing, the terminal hands out testing tasks to the agents in small packages, each package contains several tasks (each task means single testing with a set of input parameters). This reduces the exchange time between the terminal and the agent.

The agents never record to the hard disk the EX5-files, obtained from the terminal (EA, indicators, libraries, etc.) for security reasons, so that a computer with a running agent could not use the sent data. All other files, including DLL, are recorded in the sandbox. In remote agents you can not test EAs using DLL.

The testing results are added up by the terminal into a special cache of results (the result cache), for a quick access to them when they are needed. For each set of parameters, the terminal searches the result cache for already available results from the previous runs, in order to avoid re-runs. If the result with such a set of parameters is not found, the agent is given the task to conduct the testing.

All traffic between the terminal and the agent is encrypted.

Ticks are not sent over the network, they are generated on testing agents.

MOI 5

# <span id="page-1077-0"></span>Using the Shared Folder of All of the Client Terminals

All testing agents are isolated from each other and from the client terminal: each agent has its own folder in which its logs are recorded. In addition, all file operations during the testing of the agent occur in the folder agent\_name/MQL5/Files. However, we can implement the interaction between the local agents and the client terminal through a shared folder for all of the client terminals, if during the file opening you specify the flag [FILE\\_COMMON:](#page-1016-0)

```
//+------------------------------------------------------------------+
//| Expert initialization function |
//+------------------------------------------------------------------+
int OnInit()
 \left\{ \right.//--- the shared folder for all of the client terminals
   common_folder=TerminalInfoString(TERMINAL_COMMONDATA_PATH);
//--- draw out the name of this folder
   PrintFormat("Open the file in the shared folder of the client terminals %s", common
//--- open a file in the shared folder (indicated by FILE_COMMON flag)
  handle=FileOpen(filename, FILE_WRITE|FILE_READ|FILE_COMMON);
   ... further actions
//---return(INIT_SUCCEEDED);
  }
```
# <span id="page-1077-1"></span>Using DLLs

To speed up the optimization we can use not only local, but also [remote](https://www.metatrader5.com/en/terminal/help/algotrading/metatester) agents. In this case, there are some limitations for remote agents. First of all, remote agents do not display in their logs the results of the execution of the [Print\(\)](#page-1127-0) function, messages about the opening and closing of positions. A minimum of information is displayed in the log to prevent incorrectly written EAs from trashing up the computer, on which the remote agent is working, with messages.

A second limitation - the prohibition on the use of DLL when testing EAs. DLL calls are absolutely forbidden on remote agents for security reasons. On local agent, DLL calls in tested EAs are allowed only with the appropriate permission "Allow import DLL".

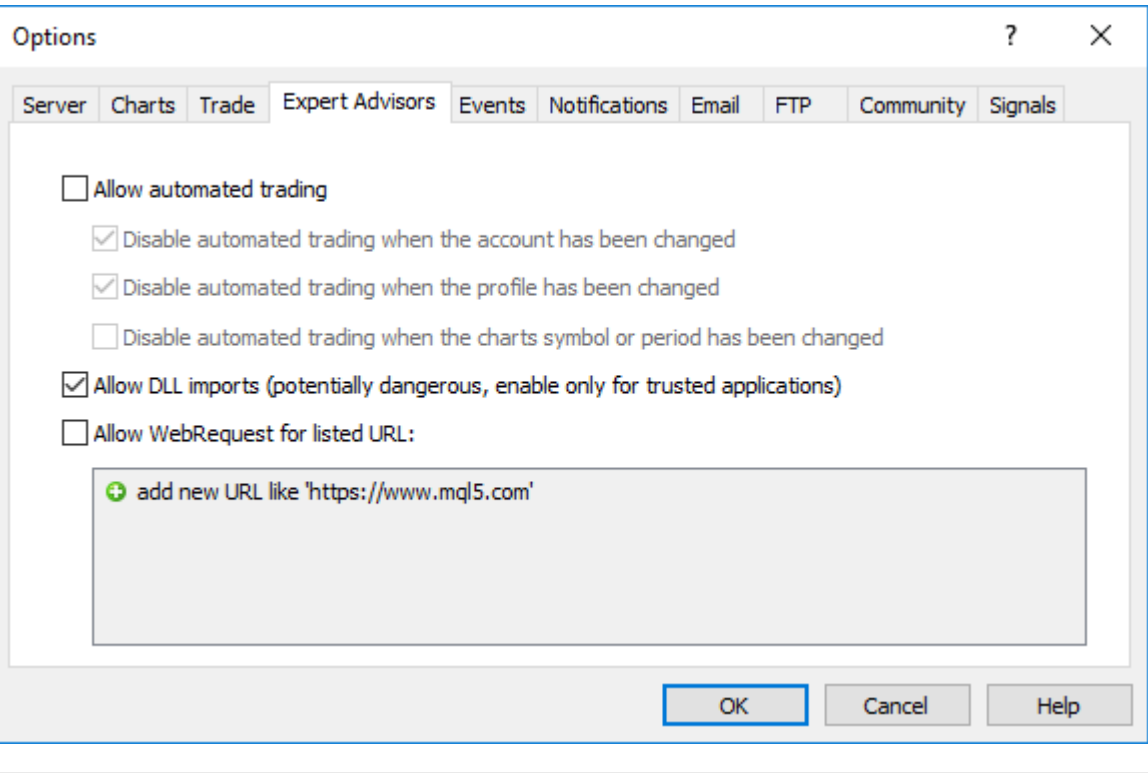

Note: When using 3rd party EAs (scripts, indicators) that require allowed DLL calls, you should be aware of the risks which you assume when allowing this option in the settings of the terminal. Regardless of how the EA will be used - for testing or for running on a chart.

**MOL5** 

# <span id="page-1079-0"></span>The predefined Variables

For each executable mql5-program a set of predefined variables is supported, which reflect the state of the current price chart by the moment a mql5-program (Expert Advisor, script or custom indicator) is started.

Values of predefined variables are set by the client terminal before a mql5-program is started. Predefined variables are constant and cannot be changed from a mql5-program. As exception, there is a special variable \_LastError, which can be reset to 0 by the [ResetLastError](#page-1135-0) function.

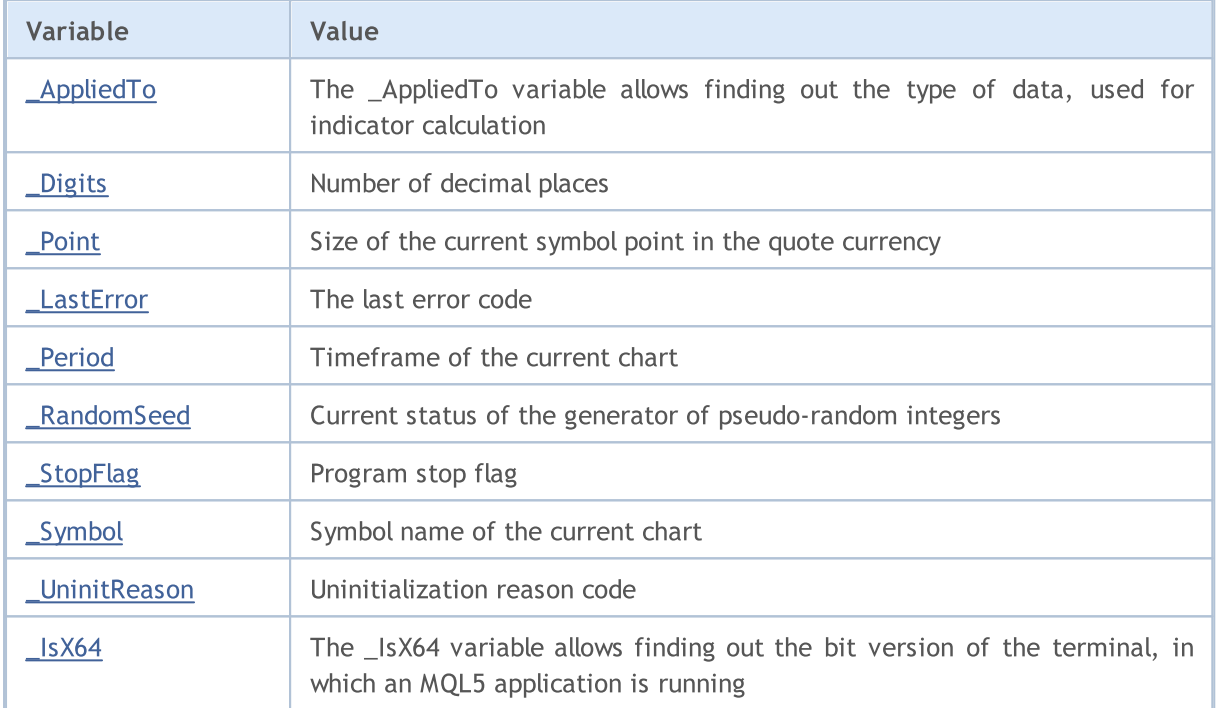

Predefined variables cannot be defined in a library. A library uses such variables that are defined in program from which this library is called.

1080
# int \_AppliedTo

The \_AppliedTo variable allows finding out the type of data, used for indicator calculation:

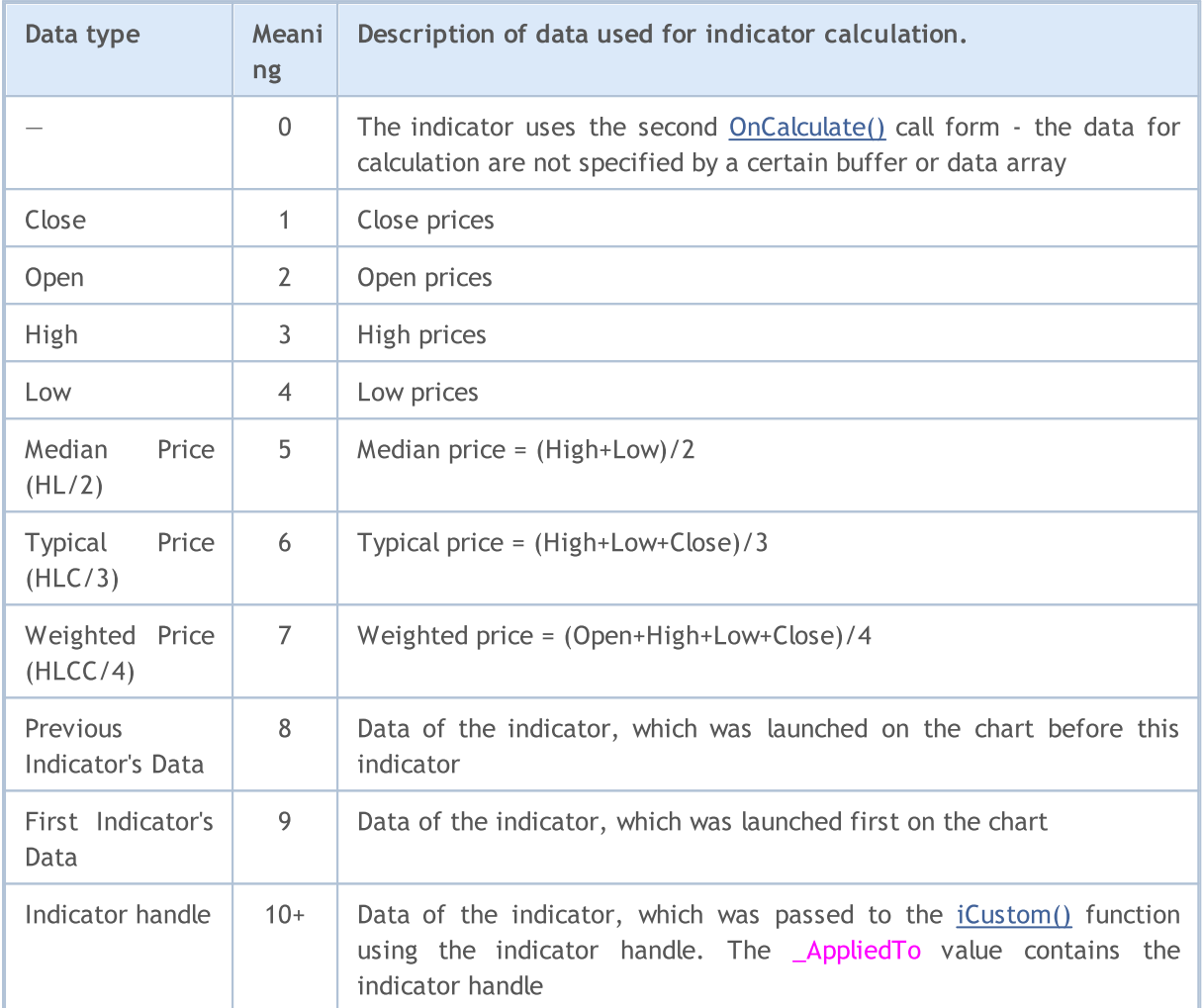

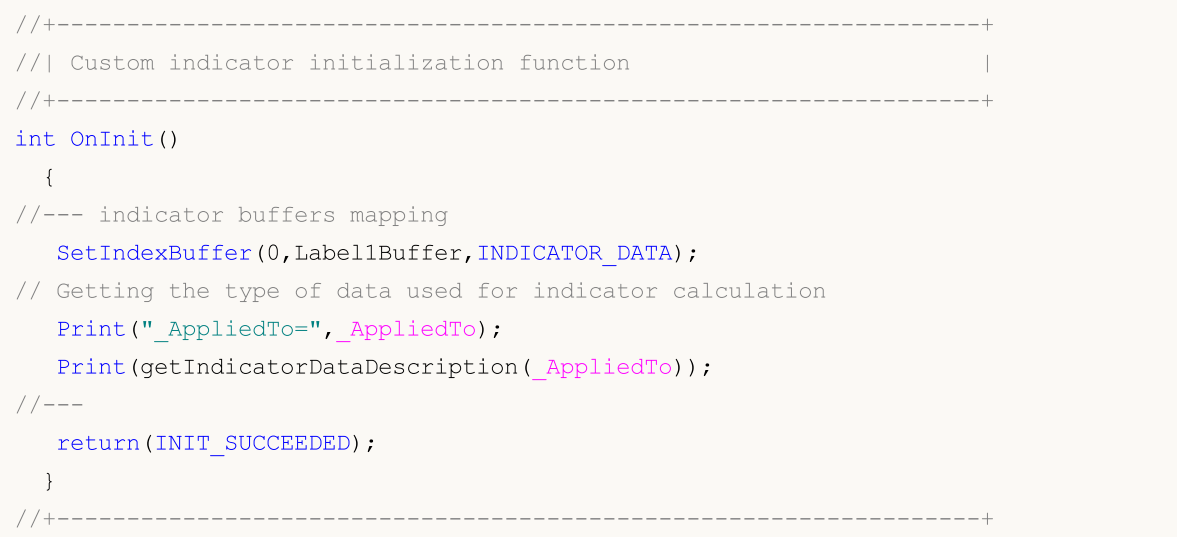

#### Predefined Variables

# MOI 5

```
//| Description of data used for indicator calculation |
//+------------------------------------------------------------------+
string getIndicatorDataDescription(int data_id)
 {
  string descr="";
  switch(data_id)
    {
     case(0):descr="It's first type of OnCalculate() - no data buffer";
        break;
     case(1):descr="Indicator calculates on Close price";
        break;
     case(2):descr="Indicator calculates on Open price";
        break;
     case(3):descr="Indicator calculates on High price";
        break;
     case(4):descr="Indicator calculates on Low price";
        break;
     case(5):descr="Indicator calculates on Median Price (HL/2)";
        break;
     case (6):descr="Indicator calculates on Typical Price (HLC/3)";
        break;
     case(7):descr="Indicator calculates on Weighted Price (HLCC/4)";
        break;
     case(8):descr="Indicator calculates Previous Indicator's data";
        break;
     case(9):descr="Indicator calculates on First Indicator's data";
        break;
     default: descr="Indicator calculates on data of indicator with handle="+string(\hat{d}break;
    }
// --return descr;
  }
```
#### See also

[ENUM\\_APPLIED\\_PRICE](#page-720-0)

MQL5

# int \_Digits

The \_Digits variable stores number of digits after a decimal point, which defines the price accuracy of the symbol of the current chart.

You may also use the **[Digits\(\)](#page-1761-0)** function.

1084

# double \_Point

The \_Point variable contains the point size of the current symbol in the quote currency.

You may also use the **[Point\(\)](#page-1762-0)** function.

**MOL5** 

## <span id="page-1084-0"></span>int \_LastError

The \_LastError variable contains code of the last [error,](#page-1002-0) that occurred during the mql5-program run. Its value can be reset to zero by [ResetLastError\(\)](#page-1135-0).

To obtain the code of the last error, you may also use the [GetLastError\(\)](#page-1750-0) function.

# ENUM\_TIMEFRAMES \_Period

The \_Period variable contains the value of the timeframe of the current chart.

Also you may use the **[Period\(\)](#page-1760-0)** function.

See also

1086

[PeriodSeconds,](#page-1122-0) Chart [timeframes](#page-317-0), Date and [Time,](#page-1730-0) [Visibility](#page-710-0) of objects

MOL5

# \_RandomSeed

Variable for storing the current state when generating pseudo-random integers. \_RandomSeed changes its value when calling [MathRand\(\).](#page-1656-0) Use [MathSrand\(\)](#page-1666-0) to set the required initial condition.

x random number received by MathRand() function is calculated in the following way at each call:

```
x=_RandomSeed*214013+2531011;
RandomSeed=x;
x=(x>>16)&0x7FFF;
```
#### See also

[MathRand\(\),](#page-1656-0) [MathSrand\(\)](#page-1666-0), [Integer](#page-80-0) types

# int \_StopFlag

The \_StopFlag variable contains the mql5 program stop flag equal to 0 during normal operation. When the client terminal tries to stop the program, the variable is set to a value other than zero.

To check the state of the \_StopFlag you may also use the **[IsStopped\(\)](#page-1751-0)** function.

1089

# string \_Symbol

The \_Symbol variable contains the symbol name of the current chart.

You may also use the **[Symbol\(\)](#page-1759-0)** function.

1090

# int \_UninitReason

The \_UninitReason variable contains the code of the program **[uninitialization](#page-936-0) reason**.

Usually, this code is obtained by [UninitializeReason\(\)](#page-1752-0) the function.

**MOL5** 

### int \_IsX64

The \_IsX64 variable allows finding out the bit version of the terminal, in which an MQL5 application is running: \_IsX64=0 for the 32-bit terminal and \_IsX64!=0 for the 64-bit terminal.

Also, function [TerminalInfoInteger\(TERMINAL\\_X64\)](#page-1754-0) can be used.

Example:

```
// Checking the terminal, in which the program is running
   Print("_IsX64=",_IsX64);
   if(_IsX64)
      Print("Program ", __FILE__," is running in the 64-bit terminal");
   else
      Print("Program ", __FILE__," is running in the 32-bit terminal");
   Print("TerminalInfoInteger(TERMINAL_X64)=",TerminalInfoInteger(TERMINAL_X64));
```
See also

[MQLInfoInteger,](#page-1757-0) Importing functions [\(#import\)](#page-266-0)

1092

# Common Functions

General-purpose functions not included into any specialized group are listed here.

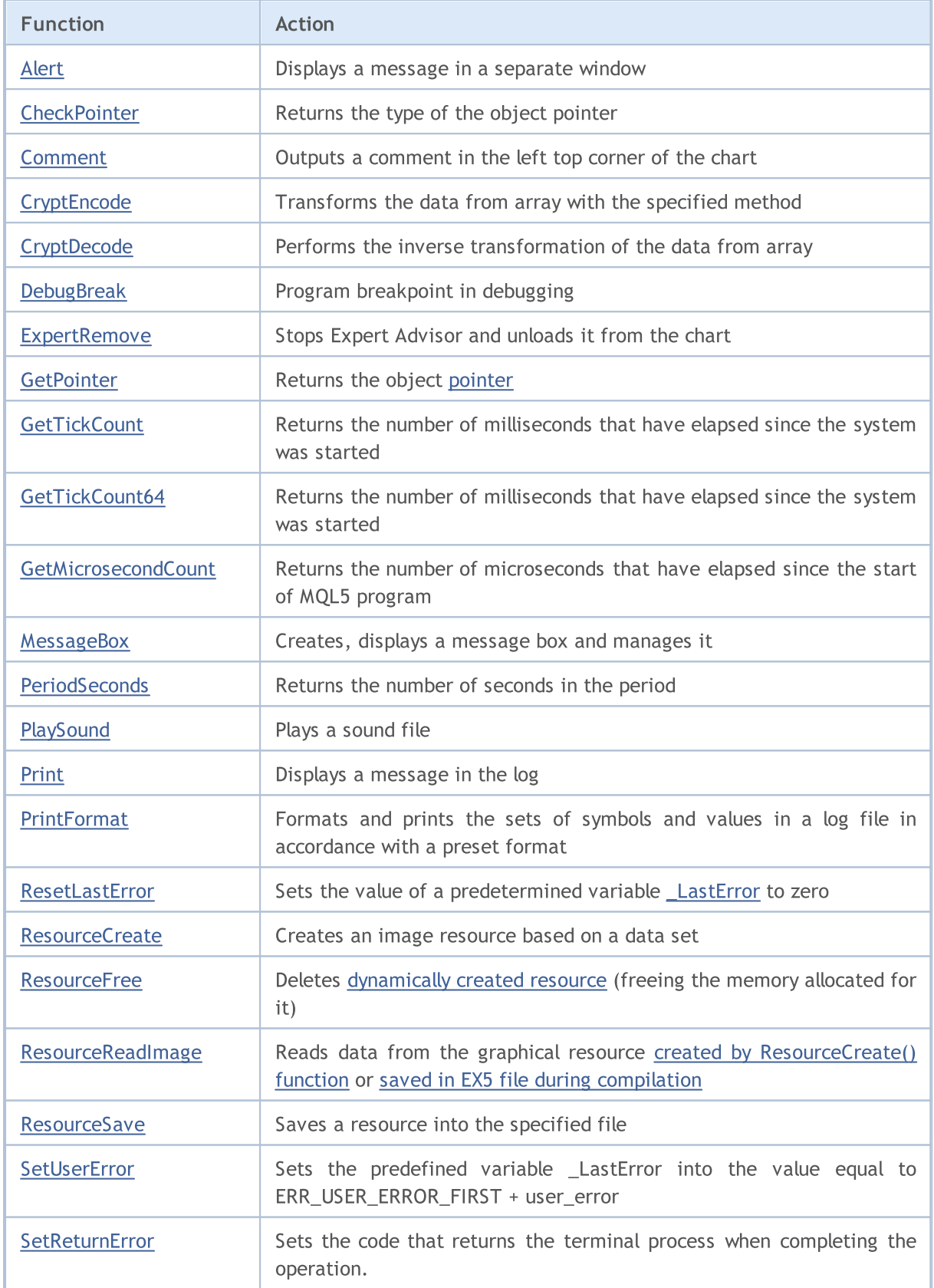

1093

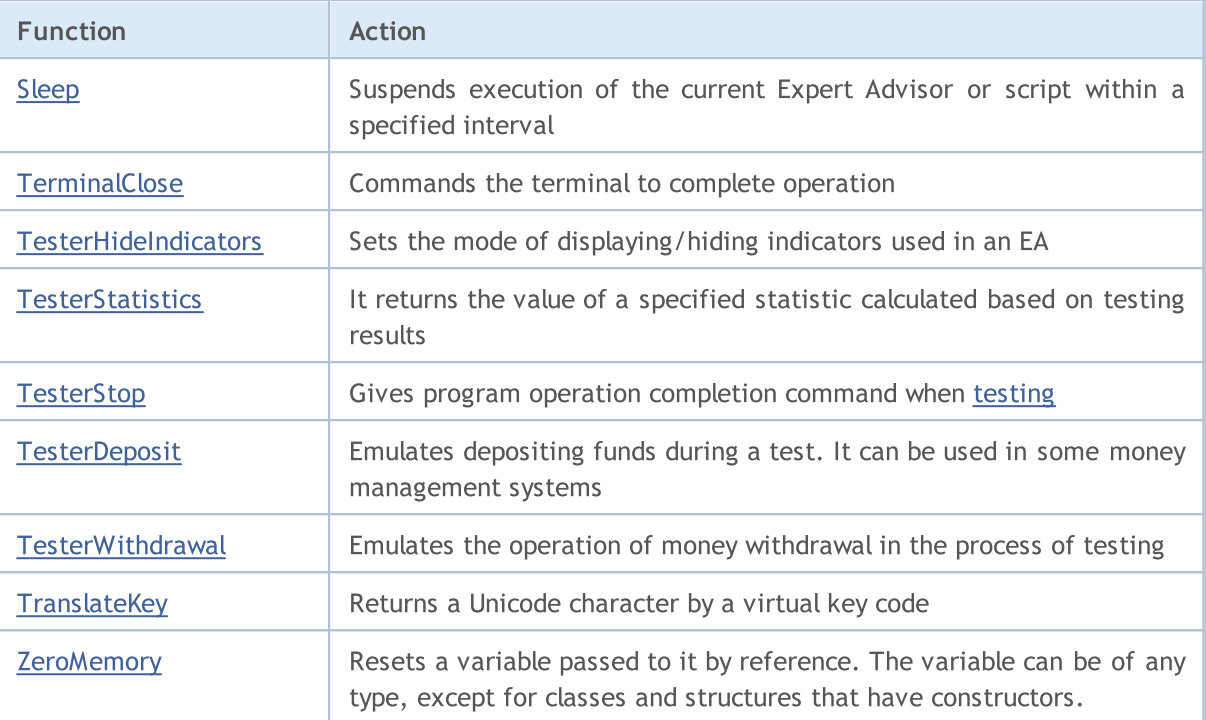

### <span id="page-1093-0"></span>Alert

Displays a message in a separate window.

```
void Alert(
  argument, // first value
  ... // other values
  );
```
#### Parameters

argument

[in] Any values separated by commas. To split the information output in several lines you can use the line feed character "\n" or "\r\n". The number of parameters can not exceed 64.

#### Return Value

No return value.

#### Note

Arrays can't be passed to the Alert() function. Arrays should be output elementwise. Data of the double type are output with 8 digits after the decimal point, data of the float type are displayed with 5 digits after the decimal point. To output the real numbers with a different precision or in a scientific format, use the **[DoubleToString\(\)](#page-1583-0)** function.

Data of the bool type is output as "true" or "false" strings. Dates are output as YYYY.MM.DD HH:MI:SS. To display a date in another format use the [TimeToString\(\)](#page-1592-0) function. Data of the color type are output either as an R,G,B string or as a color name, if the color is present in a color set.

Alert() function does not work in the [Strategy](#page-1054-0) Tester.

```
//--- enums
enum ENUM_INTERSECT_DIRECTION
 {
  INTERSECT_DIRECTION_NONE= 0, // no crossing
  INTERSECT DIRECTION UP = 1, // upward crossing
  INTERSECT_DIRECTION_DOWN=-1, // downward crossing
 };
//--- input parameters
input uint InpPeriod = 10; // MA Period
input int InpShift = 0; \frac{1}{2} // MA Shift
input ENUM_MA_METHOD InpMethod = MODE_SMA; // MA_Method
input ENUM_APPLIED_PRICE InpPrice = PRICE_CLOSE; // MA Applied price
//--- global variables
int ExtMaHandle;
int ExtMaPeriod;
```

```
double ExtData[2];
MqlRates ExtRates[2];
//+------------------------------------------------------------------+
//| Expert initialization function |
//+------------------------------------------------------------------+
int OnInit()
 {
1/--- the period for calculating the moving average will be equal to the default value
  ExtMaPeriod=int(InpPeriod<1 ? 10 : InpPeriod);
//--- create a handle for the Moving Average indicator with the specified parameters
  ExtMaHandle=iMA(Symbol(),PERIOD_CURRENT,ExtMaPeriod,InpShift,InpMethod,InpPrice);
  ResetLastError();
  if(ExtMaHandle==INVALID_HANDLE)
     \sqrt{2}PrintFormat("Failed to create iMA() handle. Error code: \frac{1}{6}d'', GetLastError());
      return(INIT_FAILED);
     }
//--- get the time of the last price update
  datetime tick time=TickTime();
//--- get moving average data and price data from the last two bars
   if(GetData(ExtMaHandle,ExtData,ExtRates) && tick_time!=0)
     {
      //--- if the price is above the MA
      if(ExtRates[1].close>ExtData[1])
        {
         //--- create a message text and display Alert
         string message=StringFormat("Bar time: %s. The price is above the moving average is
         Alert(message+" at "+TimeToString(tick_time,TIME_DATE|TIME_MINUTES|TIME_SECON
         /*
         Result:
         Alert: Bar time: 2024.02.16 18:00. The price is above the moving average at
         */
        }
      else
        {
         //--- if the price is below the MA
         if(ExtRates[1].close<ExtData[1])
           {
            //--- create a message text and display Alert
            string message=StringFormat("Bar time: %s. The price is below the moving
            Alert(message+" at "+TimeToString(tick_time,TIME_DATE|TIME_MINUTES|TIME_SE
            /*
            Result:
            Alert: Bar time: 2024.02.16 19:00. The price is below the moving average
            */
           }
         else
```

```
{
            //--- create a message text and display Alert
            string message=StringFormat("Bar time: %s. The price and moving average are
            Alert(message+" at "+TimeToString(tick_time,TIME_DATE|TIME_MINUTES|TIME_SE
            /*
            Result:
            Alert: Bar time: 2024.02.16 20:00. The price and moving average are equal
            */
           }
       }
     }
//--- successful
  return(INIT_SUCCEEDED);
  }
//+------------------------------------------------------------------+
//| Expert tick function |
//+------------------------------------------------------------------+
void OnTick()
  {
  ResetLastError();
//--- get moving average data and price data from the last two bars
  if(!GetData(ExtMaHandle,ExtData,ExtRates))
     return;
//--- get the direction of the price crossing the moving average on the current bar
  ENUM_INTERSECT_DIRECTION_intersect=GetIntersectDirection(ExtData,ExtRates);
//--- variable for saving the previous message
  static string message prev="";
//--- if the price has crossed the moving average on the current bar upwards
  if(intersect==INTERSECT_DIRECTION_UP)
     {
      //--- get the tick time, at which the crossing occurred
      datetime tick time=TickTime();
      if(tick_time==0)
         return;
      //--- create a message text
      string message=StringFormat("Bar time: %s. The price crossed the MA from bottom
      //--- if the previous message is not equal to the current one, display Alert with
      if(message!=message_prev)
        {
         Alert(message+" at "+TimeToString(tick_time,TIME_DATE|TIME_MINUTES|TIME_SECON
         message prev=message;
         /*
         Result:\
         Alert: Bar time: 2024.02.16 09:00. The price crossed the MA from bottom to to
         */
        }
```

```
}
//--- if the price has crossed the moving average on the current bar downwards
  if(intersect==INTERSECT_DIRECTION_DOWN)
     {
      //--- get the tick time, at which the crossing occurred
      datetime tick time=TickTime();
      if(tick_time==0)
         return;
      //--- create a message text
      string message=StringFormat("Bar time: %s. The price crossed the MA from top to
      //--- if the previous message is not equal to the current one, display Alert with
      if(message!=message_prev)
        {
        Alert(message+" at "+TimeToString(tick_time,TIME_DATE|TIME_MINUTES|TIME_SECON
         message_prev=message;
         /*
         Result:\
         Alert: Bar time: 2024.02.16 10:00. The price crossed the MA from top to botto
         */
        }
     }
 }
//+------------------------------------------------------------------+
//| Get price and moving average data into arrays |
//+------------------------------------------------------------------+
bool GetData(int handle,double &ma data[], MqlRates &price data[])
 \left\{ \right.ResetLastError();
//--- get moving average data from the last two bars
   if(CopyBuffer(handle, 0, 0, 2, ma_data)!=2)
    \left\{ \right.PrintFormat("CopyBuffer() failed. Error code: %d",GetLastError());
     return(false);
     }
//--- get price data for the last two bars
  if(CopyRates(Symbol(), PERIOD CURRENT, 0, 2, price data) != 2)
    \left\{\right\}PrintFormat("CopyRates() failed. Error code: %d", GetLastError());
     return(false);
    }
 return(true);
 }
//+------------------------------------------------------------------+
//| Return the direction of the price crossing the moving average |
//+------------------------------------------------------------------+
ENUM INTERSECT DIRECTION GetIntersectDirection(double &ma_data[], MqlRates &price_data
 {
```

```
double ma0=ma data[1];
  double ma1=ma_data[0];
  double close0=price_data[1].close;
  double close1=price_data[0].close;
  if(close1<=ma1 && close0>ma0)
     return(INTERSECT_DIRECTION_UP);
  else
    \left\{\right\}if(close1>=ma1 && close0<ma0)
        return(INTERSECT_DIRECTION_DOWN);
     else
        return(INTERSECT_DIRECTION_NONE);
    \longrightarrow}
//+------------------------------------------------------------------+
//| Return the tick time in seconds |
//+------------------------------------------------------------------+
datetime TickTime()
 {
  MqlTick tick={};
  ResetLastError();
  if(!SymbolInfoTick(Symbol(),tick))
    \left\{\begin{array}{c} \end{array}\right.PrintFormat("SymbolInfoTick() failed. Error code: %d", GetLastError());
     return(0);
    }
  return(tick.time);
  }
```
1099

### <span id="page-1098-0"></span>**CheckPointer**

The function returns the type of the object [pointer](#page-154-0).

```
ENUM_POINTER_TYPE CheckPointer(
  object* anyobject // object pointer
  );
```
#### Parameters

anyobject

[in] Object pointer.

#### Return value

Returns a value from the [ENUM\\_POINTER\\_TYPE](#page-938-0) enumeration.

#### Note

An attempt to call an incorrect pointer results in the critical [termination](#page-1052-0) of a program. That's why it's necessary to call the CheckPointer function before using a pointer. A pointer can be incorrect in the following cases:

- the pointer is equal to [NULL](#page-143-0);
- the object has been [delete](#page-191-0)d using the delete operator.

This function can be used for checking pointer validity. A non-zero value warranties that the pointer can be used for accessing.

To quickly validate the pointer, you can also use operator "!" [\(example](#page-157-0)) which checks it via an implicit call of the [CheckPointer](#page-1098-0) function.

```
//+------------------------------------------------------------------+
//| Deletes list by deleting its elements |
//+------------------------------------------------------------------+
void CMyList::Destroy()
 {
//--- service pointer for working in the loop
  CItem* item;
//--- go through loop and try to delete dynamic pointers
   while(CheckPointer(m_items)!=POINTER_INVALID)
     {
     item=m_items;
     m items=m items.Next();
     if(CheckPointer(item)==POINTER_DYNAMIC)
        {
         Print("Dynamic object ", item.Identifier()," to be deleted");
        delete (item);
        }
      else Print("Non-dynamic object ", item.Identifier()," cannot be deleted");
     }
```
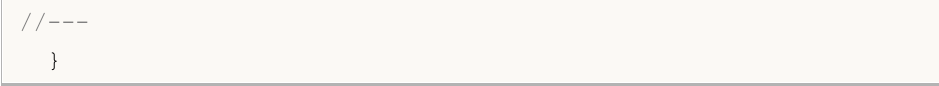

#### See also

Object [Pointers,](#page-154-0) [Checking](#page-938-0) the Object Pointer, Object Delete [Operator](#page-191-0) delete

### <span id="page-1100-0"></span>Comment

1101

This function outputs a comment defined by a user in the top left corner of a chart.

```
void Comment(
  argument, // first value
  ... // next values
  );
```
#### Parameters

...

[in] Any values, separated by commas. To delimit output information into several lines, a line break symbol "\n" or "\r\n" is used. Number of parameters cannot exceed 64. Total length of the input comment (including invisible symbols) cannot exceed 2045 characters (excess symbols will be cut out during output).

#### Return Value

No return value

Note

Arrays can't be passed to the Comment() function. Arrays must be entered element-by-element.

Data of double type are output with the accuracy of up to 16 digits after a decimal point, and can be output either in traditional or in scientific format, depending on what notation will be more compact. Data of float type are output with 5 digits after a decimal point. To output real numbers with another accuracy or in a predefined format, use the [DoubleToString\(\)](#page-1583-0) function.

Data of bool type are output as "true" or "false" strings. Dates are shown as YYYY.MM.DD HH:MI:SS. To show dates in another format, use the **[TimeToString\(\)](#page-1592-0)** function. Data of color type are output either as R,G,B string or as a color name, if this color is present in the color set.

Comment() function does not work during optimization in the [Strategy](#page-1054-1) Tester.

Example:

```
void OnTick()
 {
// --double Ask,Bid;
  int Spread;
   Ask=SymbolInfoDouble(Symbol(),SYMBOL ASK);
   Bid=SymbolInfoDouble(Symbol(),SYMBOL_BID);
   Spread=SymbolInfoInteger(Symbol(),SYMBOL SPREAD);
//--- Output values in three lines
  Comment(StringFormat("Show prices\nAsk = %G\nBid = %G\nSpread = %d",Ask,Bid,Spread)
  }
```
#### See also

[ChartSetString](#page-2091-0), [ChartGetString](#page-2097-0)

# <span id="page-1101-0"></span>**CryptEncode**

Transforms the data from array with the specified method.

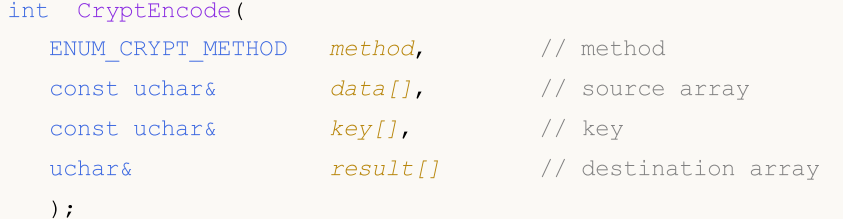

#### Parameters

```
method
```
[in] Data transformation method. Can be one of the values of [ENUM\\_CRYPT\\_METHOD](#page-942-0) enumeration.

```
data[]
```
[in] Source array.

key[]

[in] Key array.

```
result[]
```
[out] Destination array.

#### Return Value

Amount of bytes in the destination array or 0 in case of [error](#page-1002-0). To obtain information about the error call the **[GetLastError\(\)](#page-1750-0)** function.

```
//+------------------------------------------------------------------+
//| ArrayToHex |
//+------------------------------------------------------------------+
string ArrayToHex(uchar &arr[],int count=-1)
 \left\{ \begin{array}{c} \end{array} \right\}string res="";
//--- check
   if(count<0 || count>ArraySize(arr))
     count=ArraySize(arr);
//--- transform to HEX string
  for(int i=0; i<count; i++)res+=StringFormat("%.2X",arr[i]);
//---return(res);
 }
//+------------------------------------------------------------------+
//| Script program start function |
//+------------------------------------------------------------------+
void OnStart()
```

```
{
  string text="The quick brown fox jumps over the lazy dog";
  string keystr="ABCDEFG";
  uchar src[],dst[],key[];
//--- prepare key
  StringToCharArray(keystr, key);
//--- copy text to source array src[]
  StringToCharArray(text, src);
//--- print initial data
  PrintFormat("Initial data: size=%d, string='%s'",ArraySize(src),CharArrayToString(
//--- encrypt src[] with DES 56-bit key in key[]
  int res=CryptEncode(CRYPT DES, src, key, dst);
//--- check error
  if(res>0)
    \left\{ \right.//--- print encrypted data
      PrintFormat("Encoded data: size=%d %s", res, ArrayToHex(dst));
      //--- decode dst[] to src[]
     res=CryptDecode(CRYPT_DES,dst,key,src);
      //--- check error
     if(res>0)
       {
        //--- print decoded data
         PrintFormat("Decoded data: size=%d, string='%s'",ArraySize(src),CharArrayToSt
       }
      else
         Print("Error in CryptDecode. Error code=", GetLastError());
     }
  else
      Print("Error in CryptEncode. Error code=", GetLastError());
  }
```
#### See also

Array [Functions,](#page-1175-0) [CryptDecode\(\)](#page-1103-0)

# <span id="page-1103-0"></span>**CryptDecode**

Performs the inverse transformation of the data from array, tranformed by [CryptEncode\(\).](#page-1101-0)

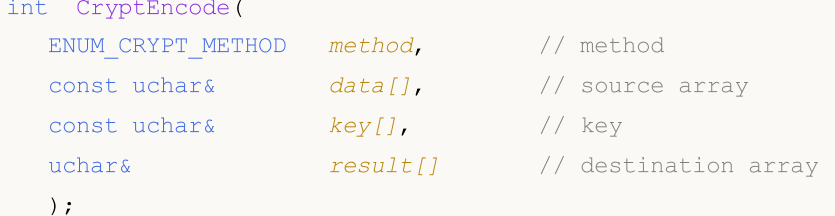

#### Parameters

```
method
```
[in] Data transformation method. Can be one of the values of [ENUM\\_CRYPT\\_METHOD](#page-942-0) enumeration.

```
data[]
```
[in] Source array.

key[]

[in] Key array.

```
result[]
```
[out] Destination array.

#### Return Value

Amount of bytes in the destination array or 0 in case of [error](#page-1002-0). To obtain information about the error call the [GetLastError\(\)](#page-1750-0) function.

```
input string InpKey = "ABCDEFG"; // Encryption key
//+------------------------------------------------------------------+
//| Script program start function |
//+------------------------------------------------------------------+
void OnStart()
 {
  string text="The quick brown fox jumps over the lazy dog";
  uchar src[],dst[],key[];
//--- prepare the encryption key
  StringToCharArray(InpKey, key);
//--- prepare the src[] source array
  StringToCharArray(text, src);
//--- display source data
  PrintFormat("Initial data: size=%d, string='%s'",ArraySize(src),CharArrayToString(
```
# MOI 5

```
//--- encrypt the src[] array using the DES method with the key[] 56-bit key
   int res=CryptEncode(CRYPT DES, src, key, dst);
//--- check the encryption result
   if(res>0)
     {
      //--- display encrypted data
     PrintFormat("Encoded data: size=%d %s", res, ArrayToHex(dst));
      //--- decrypt the dst[] array data using the DES method with the key[] 56-bit key
     res=CryptDecode(CRYPT_DES,dst,key,src);
     //--- check the result
     if(res>0)
       \left\{\begin{array}{c} \end{array}\right.//--- display decrypted data
        PrintFormat("Decoded data: size=%d, string='%s'",ArraySize(src),CharArrayToSt
       }
      else
         Print("CryptDecode failed. Error: ", GetLastError());
     }
   else
     Print("CryptEncode failed. Error: ", GetLastError());
  }
//+------------------------------------------------------------------+
//| ArrayToHex |
//+------------------------------------------------------------------+
string ArrayToHex(uchar &arr[],int count=-1)
 \left\{ \right.string res="";
//--- check the size
   if(count<0 || count>ArraySize(arr))
     count=ArraySize(arr);
//--- convert to hexadecimal string
   for(int i=0; i<count; i++)
     res+=StringFormat("%.2X",arr[i]);
  return(res);
 }
```
See also

Array [Functions,](#page-1175-0) [CryptEncode\(\)](#page-1101-0)

# <span id="page-1105-0"></span>**DebugBreak**

It is a program breakpoint in debugging.

```
void DebugBreak();
```
#### Return Value

No return value.

#### Note

1106

Execution of an MQL5 program is interrupted only if a program is started in a debugging mode. The function can be used for viewing values of variables and/or for further step-by-step execution.

```
//+------------------------------------------------------------------+
//| Script program start function |
//+------------------------------------------------------------------+
void OnStart()
 \left\{ \begin{array}{c} 1 \\ 1 \end{array} \right\}//--- compile the file using F5
//--- in debugging mode, if i == j, stop at the DebugBreak() string
   for(int i=0,j=20; i<20; i++,j--)
    \left\{ \right.if(i==j)
         DebugBreak();
     }
  }
```
### <span id="page-1106-0"></span>**ExpertRemove**

The function stops an Expert [Advisor](#page-71-0) and unloads it from a chart.

```
void ExpertRemove();
```
#### Return Value

No return value.

Note

1107

The Expert Advisor is not stopped immediately as you call ExpertRemove(); just a flag to stop the EA operation is set. That is, any next event won't be processed, [OnDeinit\(\)](#page-1771-0) will be called and the Expert Advisor will be unloaded and removed from the chart.

Calling [ExpertRemove\(\)](#page-1106-0) in the strategy tester inside the [OnInit\(\)](#page-1768-0) handler cancels testing on the current set of parameters. Such completion is considered an initialization error.

When calling [ExpertRemove\(\)](#page-1106-0) in the strategy tester after successful [initialization](#page-1768-0) of an EA, a test is completed normally with the call of [OnDeinit\(\)](#page-1771-0) and [OnTester\(\)](#page-1808-0). In this case, the entire trading statistics and an [optimization](https://www.metatrader5.com/en/terminal/help/algotrading/optimization_types#criterion) criterion value are obtained.

```
//+------------------------------------------------------------------+
//| Test_ExpertRemove.mq5 |
//| Copyright 2009, MetaQuotes Software Corp. |
//| https://www.mql5.com |
//+------------------------------------------------------------------+
#property copyright "2009, MetaQuotes Software Corp."
#property link "https://www.mql5.com"
#property version "1.00"
input int ticks to close=20;// number of ticks before EA unload
//+------------------------------------------------------------------+
//| Expert deinitialization function |
//+------------------------------------------------------------------+
void OnDeinit(const int reason)
 {
//---Print(TimeCurrent(),": " ,__FUNCTION__," reason code = ", reason);
//--- "clear" comment
  Comment("");
//---}
//+------------------------------------------------------------------+
//| Expert tick function |
//+------------------------------------------------------------------+
void OnTick()
 {
  static int tick counter=0;
// -- -
```
# MOL<sub>5</sub>

```
tick counter++;
   Comment("\nBefore unloading expert advisor ", FILE ," left",
           (ticks_to_close-tick_counter)," ticks");
//--- before
  if(tick_counter>=ticks_to_close)
    \left\{ \begin{array}{c} \end{array} \right.ExpertRemove();
     Print(TimeCurrent(),": ", FUNCTION ' expert advisor will be unloaded");
    }
  Print("tick_counter =", tick_counter);
// -- -}
//+------------------------------------------------------------------+
```
#### See also

[Program](#page-1024-0) running, Client [terminal](#page-1035-0) events

### <span id="page-1108-0"></span>**GetPointer**

The function returns the object [pointer](#page-154-0).

```
void* GetPointer(
  any class anyobject // object of any class
  );
```
#### Parameters

anyobject

[in] Object of any class.

#### Return Value

The function returns the object pointer.

#### Note

Only class objects have pointers. Instances of [structures](#page-103-0) and simple-type variables can't have pointers. The class object not created using the new() operator, but, e.g., automatically created in the array of objects, still has a pointer. But this pointer will be of the automatic type POINTER\_AUTOMATIC, therefore the [delete\(\)](#page-191-0) operator can't be applied to it. Aside from that, the type pointer doesn't differ from dynamic pointers of the [POINTER\\_DYNAMIC](#page-938-0) type.

Since variables of structure types and simple types do not have pointers, it's prohibited to apply the GetPointer() function to them. It's also prohibited to pass the pointer as a function argument. In all these cases the compiler will notify an error.

An attempt to call an incorrect pointer causes the critical [termination](#page-1052-0) of a program. That's why the [CheckPointer\(\)](#page-1098-0) function should be called prior to using a pointer. A pointer can be incorrect in the following cases:

- the pointer is equal to [NULL](#page-143-0);
- the object has been [delete](#page-191-0)d using the delete operator.

This function can be used to check the validity of a pointer. A non-zero value guarantees, that the pointer can be used for accessing.

```
//+------------------------------------------------------------------+
//| Check_GetPointer.mq5 |
//| Copyright 2009, MetaQuotes Software Corp. |
//| https://www.mql5.com |
//+------------------------------------------------------------------+
#property copyright "2009, MetaQuotes Software Corp."
#property link "https://www.mql5.com"
#property version "1.00"
//+------------------------------------------------------------------+
//| Class implementing the list element |
//+------------------------------------------------------------------+
```

```
class CItem
 \left\{ \begin{array}{c} 1 \end{array} \right.int m_id;
  string m_comment;
 CItem* m_next;
public:
                    CItem() { m_id=0; m_comment=NULL; m_next=NULL; }
                    ~CItem() { Print("Destructor of ",m_id,
                                     (CheckPointer(GetPointer(this))==POINTER_DYNAMIC)?
                                     "dynamic":"non-dynamic"); }
  void Initialize(int id, string comm) { m id=id; m comment=comm; }
  void PrintMe() { Print( FUNCTION ,":", m_id, m_comment); }
  int Identifier() { return(m_id); }
 CItem* Next() {return(m_next); }
  void Next(CItem *item) { m next=item; }
 };
//+------------------------------------------------------------------+
//| Simplest class of the list |
//+------------------------------------------------------------------+
class CMyList
\left\{\begin{array}{ccc} & & \\ & & \end{array}\right\}CItem* m items;
public:
                   CMyList() { m_items=NULL; }
                   ~CMyList() { Destroy(); }
  bool InsertToBegin(CItem* item);
  void Destroy();
 };
//+------------------------------------------------------------------+
//| Inserts list element at the beginning | | | |
//+------------------------------------------------------------------+
bool CMyList::InsertToBegin(CItem* item)
 {
  if(CheckPointer(item)==POINTER_INVALID) return(false);
//---item.Next(m_items);
  m_items=item;
//---
  return(true);
 }
//+------------------------------------------------------------------+
//| Deleting the list by deleting elements |
//+------------------------------------------------------------------+
void CMyList::Destroy()
 \left\{ \begin{array}{c} \end{array} \right\}//--- service pointer to work in a loop
 CItem* item;
//--- go through the loop and try to delete dynamic pointers
  while(CheckPointer(m_items)!=POINTER_INVALID)
```
# MOI

```
{
     item=m_items;
     m_items=m_items.Next();
     if(CheckPointer(item)==POINTER_DYNAMIC)
        {
        Print("Dynamyc object ", item.Identifier()," to be deleted");
        delete (item);
       }
     else Print("Non-dynamic object ", item.Identifier()," cannot be deleted");
    }
// --}
//+------------------------------------------------------------------+
//| Script program start function |
//+------------------------------------------------------------------+
void OnStart()
 {
  CMyList list;
  CItem items[10];
   CItem* item;
//--- create and add into the list a dynamic object pointer
  item=new CItem;
  if(item!=NULL)
    \left| \cdot \right|item.Initialize(100,"dynamic");
     item.PrintMe();
     list.InsertToBegin(item);
    }
//--- add automatic pointers into the list
  for(int i=0; i<10; i++)
    {
     items[i].Initialize(i,"automatic");
     items[i].PrintMe();
     item=GetPointer(items[i]);
     if(CheckPointer(item)!=POINTER_INVALID)
        list.InsertToBegin(item);
     }
//--- add one more dynamic object pointer at the list beginning
  item=new CItem;
  if(item!=NULL)
    {
     item.Initialize(200,"dynamic");
     item.PrintMe();
     list.InsertToBegin(item);
     }
//--- delete all the list elements
  list.Destroy();
//--- all the list elements will be deleted after the script is over
//--- see the Experts tab in the terminal
```
}

#### See also

Object [Pointers,](#page-154-0) [Checking](#page-938-0) the Object Pointer, Object Delete [Operator](#page-191-0) delete

### <span id="page-1112-0"></span>**GetTickCount**

The GetTickCount() function returns the number of milliseconds that elapsed since the system start.

```
uint GetTickCount();
```
#### Return Value

Value of uint type.

#### Note

Counter is limited by the restrictions of the system timer. Time is stored as an unsigned integer, so it's overfilled every 49.7 days if a computer works uninterruptedly.

#### Example:

```
#define MAX_SIZE 40
//+------------------------------------------------------------------+
//| Script for measuring computation time of 40 Fibonacci numbers |
//+------------------------------------------------------------------+
void OnStart()
 {
//--- Remember the initial value
   uint start=GetTickCount();
//--- A variable for getting the next number in the Fibonacci series
  long fib=0;
//--- In loop calculate the specified amount of numbers from Fibonacci series
   for(int i=0;i<MAX SIZE;i++) fib=TestFibo(i);
//--- Get the spent time in milliseconds
  uint time=GetTickCount()-start;
//--- Output a message to the Experts journal
   PrintFormat("Calculating %d first Fibonacci numbers took %d ms", MAX SIZE, time);
//--- Script completed
  return;
  }
//+------------------------------------------------------------------+
//| Function for getting Fibonacci number by its serial number |
//+------------------------------------------------------------------+
long TestFibo(long n)
 \left\{ \right.//--- The first member of the Fibonacci series
   if(n<2) return(1);
//--- All other members are calculated by the following formula
   return(TestFibo(n-2)+TestFibo(n-1));
  }
```
#### See also

Date and [Time](#page-1730-0), [EventSetMillisecondTimer](#page-2822-0), [GetTickCount64](#page-1113-0), [GetMicrosecondCount](#page-1115-0)

MOI 5

### <span id="page-1113-0"></span>GetTickCount64

The GetTickCount64() function returns the number of milliseconds that have elapsed since the system was launched.

ulong GetTickCount64();

#### Return Value

A ulong type value.

#### Note

1114

The counter is limited to the accuracy of the system timer, which usually returns a result with the 10-16 millisecond precision. Unlike [GetTickCount](#page-1112-0), which is of [uint](#page-81-0) type and the contents of which overflow every 49.7 days in the case of continued computer operation, GetTickCount64() can be used for the unlimited computer operation time and is not subject to overflow.

```
#define MAX_SIZE 40
//+------------------------------------------------------------------+
//| Script for measuring the time of calculating 40 Fibo numbers |
//+------------------------------------------------------------------+
void OnStart()
  {
  long fib array[MAX SIZE];
//--- store the initial value
   ulong start=GetTickCount64();
//--- a loop, in which we calculate a given number of numbers from the Fibo series
   for(int i=0; i<MAX SIZE; i++)
     fib array[i]=TestFibo(i);
//--- get the spent time in milliseconds
   ulong time=GetTickCount64()-start;
//--- display the error message in the Experts journal
  ArrayPrint(fib array);
   PrintFormat("Calculating the first %d Fibonacci numbers took %164u ms", MAX SIZE, tim
  }
//+------------------------------------------------------------------+
//| Function for obtaining a Fibo number by its serial number |
//+------------------------------------------------------------------+
long TestFibo(long n)
 {
//--- first member of the Fibo series
   if (n<2)return(1);
//--- all subsequent members are calculated using this equation
```

```
return(TestFibo(n-2)+TestFibo(n-1));
}
```
#### See also

Date and [Time](#page-1730-0), [EventSetMillisecondTimer](#page-2822-0), [GetTickCount,](#page-1112-0) [GetMicrosecondCount](#page-1115-0)

MQL5

MOI 5

### <span id="page-1115-0"></span>**GetMicrosecondCount**

The GetMicrosecondCount() function returns the number of microseconds that have elapsed since the start of MQL5-program.

```
ulong GetMicrosecondCount();
```
#### Return Value

Value of ulong type.

```
//+------------------------------------------------------------------+
//| Test function |
//+------------------------------------------------------------------+
void Test()
 \left\{\begin{array}{c}1\end{array}\right\}int res_int=0;
  double res double=0;
// -- --for(int i=0; i<10000; i++)\left\{\begin{array}{c}1\end{array}\right\}res int+=i*i;
     res_int++;
    res_double+=i*i;
     res_double++;
    }
 }
//+------------------------------------------------------------------+
//| Script program start function |
//+------------------------------------------------------------------+
void OnStart()
 {
  uint ui=0,ui max=0,ui min=INT MAX;
   ulong ul=0,ul max=0,ul min=INT MAX;
//--- number of measurements
  for(int count=0;count<1000;count++)
    \left\{ \right.uint ui res=0;
     ulong ul_res=0;
      // --for(int n=0; n<2; n++)\left\{ \right.//--- select measurement type
        if(n==0) ui=GetTickCount();
         else ul=GetMicrosecondCount();
         //--- execute code
         Test();
         //--- add measurement result (depending on type)
```
```
if(n==0) ui res+=GetTickCount()-ui;
        else ul res+=GetMicrosecondCount()-ul;
       }
     //--- calculate minimum and maximum time for both measurements
     if(ui_min>ui_res) ui_min=ui_res;
     if(ui max<ui res) ui max=ui res;
     if(ul_min>ul_res) ul_min=ul_res;
     if(ul max<ul res) ul max=ul res;
     }
// --Print("GetTickCount error(msec): ", ui max-ui min);
   Print("GetMicrosecondCount error(msec): ",DoubleToString((ul_max-ul_min)/1000.0,2));
  }
```
### See also

Date and [Time](#page-1730-0), [GetTickCount,](#page-1112-0) [GetTickCount64](#page-1113-0)

MOI 5

### **MessageBox**

It creates and shows a message box and manages it. A message box contains a message and header, any combination of predefined signs and command buttons.

```
int MessageBox(
  string text, \frac{1}{2} // message text
  string caption=NULL, // box header
  int flags=0 // defines set of buttons in the box
  );
```
### Parameters

text

[in] Text, containing message to output.

```
caption=NULL
```
[in] Optional text to be displayed in the box header. If the parameter is empty, Expert Advisor name is shown in the box header.

#### flags=0

[in] Optional [flags](#page-1021-0) defining appearance and behavior of a message box. Flags can be a combination of a special group of flags.

### Return Value

If the function is successfully performed, the returned value is one of values of [MessageBox\(\)](#page-1021-1) return codes.

### Note

The function cannot be used in custom indicators since calling MessageBox() suspends the [thread](#page-1024-0) of [execution](#page-1024-0) for the whole time while waiting for the user's response. Since all indicators for each symbol are executed in a single thread, such suspension makes the operation of all charts on all timeframes for this symbol impossible.

MessageBox() function does not work in the [Strategy](#page-1054-0) Tester.

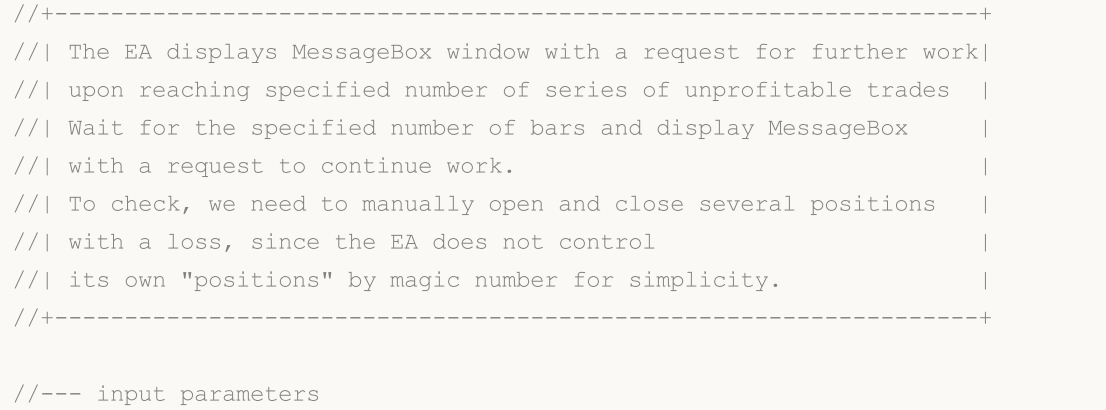

```
input uint InpMaxLossDeals = 3; // Max Loss deals
input uint InpInactivityNumBars = 5; // Number of bars of advisor inactivity
//--- global variables
bool ExtFirstStart=true; // First launch flag
bool ExtFlag=true; // Flag for allowing the EA to work
uint ExtNumLoss; \frac{1}{2} Number of consecutive unprofitable trades
datetime ExtTimeLastLoss; \frac{1}{2} Time of the last trade to close a losing
//+------------------------------------------------------------------+
//| Expert initialization function |
//+------------------------------------------------------------------+
int OnInit()
 \left\{ \begin{array}{c} \end{array} \right.//--- get the number of losing trades in a row and the time of the last trade to close
 ExtNumLoss=GetNumLosingTradesInRow(ExtTimeLastLoss);
 return(INIT_SUCCEEDED);
 }
//+------------------------------------------------------------------+
//| Expert deinitialization function |
//+------------------------------------------------------------------+
void OnDeinit(const int reason)
 \left\{\right\}Comment("");
 }
//+------------------------------------------------------------------+
//| Expert tick function |
//+------------------------------------------------------------------+
void OnTick()
 {
//--- determine how many bars have passed since the last closed losing position in the
  int bars remaining=iBarShift(Symbol(), PERIOD CURRENT, ExtTimeLastLoss);
//--- if this is the first launch
  if(ExtFirstStart)
    \left\{\right\}//--- If a specified number of bars have already passed after a series of unpro
     if(bars remaining>(int)InpInactivityNumBars)
        ExtFlag=true;
     ExtFirstStart=false;
     }
//--- if the EA operation flag is disabled
  if(!ExtFlag)
    \left\{ \right.Comment(StringFormat("The advisor is stopped for %d bars. Num Loss positions: %)
                          (InpInactivityNumBars-bars remaining),ExtNumLoss,TimeToStrin
     1/--- if a specified number of bars have passed after a series of unprofitable positions.
```

```
if(bars remaining>(int)InpInactivityNumBars)
        {
         //--- display MessageBox window with the specified text and window title
         //--- the request window has two Yes/No buttons and an icon with a question match.
         //--- the Yes button is selected by default.
         string mb text="The specified number of bars of EA inactivity have passed.\n
         string mb caption="Please note";
         int mb_id=MessageBox(mb_text,mb_caption,MB_YESNO|MB_ICONOUESTION|MB_DEFBUT
         //--- if the return code from MessageBox is the Yes button pressed, set the
         if(mb_id==IDYES)
           {
           ExtFlag=true;
           return;
          }
        }
      //--- the EA operation flag is disabled, exit OnTick()
      return;
     }
//--- the EA operation flag is set - the EA works as provided by the code below
  Comment(StringFormat("The advisor is working. Num Loss positions: %u, Time last lost
           ExtNumLoss,TimeToString(ExtTimeLastLoss,TIME_DATE|TIME_MINUTES|TIME_SECONDS
 }
//+------------------------------------------------------------------+
//| TradeTransaction function |
//+------------------------------------------------------------------+
void OnTradeTransaction(const MqlTradeTransaction& trans,
                        const MqlTradeRequest& request,
                        const MqlTradeResult& result)
  {
//--- if the transaction type is adding a transaction to history
  if(trans.type==TRADE_TRANSACTION_DEAL_ADD)
     {
      //--- get a deal ticket and select a deal from the list by ticket
      ulong deal ticket=trans.deal;
      if(HistoryDealSelect(deal_ticket))
        {
         //--- if this is a market exit trade, get the number of losing trades in a row
         ENUM_DEAL_ENTRY entry=(ENUM_DEAL_ENTRY)HistoryDealGetInteger(deal_ticket,DEAl
         if(entry==DEAL_ENTRY_OUT || entry==DEAL_ENTRY_INOUT || entry==DEAL_ENTRY_OUT_BY)
            ExtNumLoss=GetNumLosingTradesInRow(ExtTimeLastLoss);
        }
     }
//--- if the number of losing trades in a row is greater than the specified value and
   if(ExtNumLoss>=InpMaxLossDeals && ExtFlag)
     {
      //--- display MessageBox window with the specified text and window title
      1/--- the request window has two Yes/No buttons and an icon with an exclamation
```

```
//--- the No button is selected by default.
      string mb text="The number of losing trades has reached the specified maximum.
      string mb caption="Attention!";
      int mb_id=MessageBox(mb_text,mb_caption,MB_YESNO|MB_ICONQUESTION|MB_DEFBUTTON
      1/--- if the return code from MessageBox is the No button pressed, disable the
     if(mb_id==IDNO)
        ExtFlag=false;
     }
  }
//+------------------------------------------------------------------+
//| Return the number of consecutive unprofitable trades |
//| and the time of the last trade to close a losing position |
//+------------------------------------------------------------------+
uint GetNumLosingTradesInRow(datetime &time last deal)
 {
//--- select the entire history
  if(!HistorySelect(0,TimeCurrent()))
      return(0);
//--- get the next trade ticket by the list of historical deals in a loop
  uint res=0;
  uint total=HistoryDealsTotal();
   for(int i=(int)total-1; i>=0; i--)
    \left\{ \right.ulong deal ticket=HistoryDealGetTicket(i);
      if(deal_ticket>0)
        {
         //--- if the deal is not for exiting the position, move on to the next one
         ENUM_DEAL_ENTRY entry=(ENUM_DEAL_ENTRY)HistoryDealGetInteger(deal_ticket,DEAl
         if(entry!=DEAL_ENTRY_OUT && entry!=DEAL_ENTRY_OUT_BY && entry!=DEAL_ENTRY_INO
            continue;
         //--- if the result of closing a position has a profit, interrupt the loop
         if(!IsClosePositionWithLoss(deal_ticket))
            break;
         //--- increase the counter of consecutive loss-making trades
         res++;
         //--- write the maximum trade time into a variable (looking for the last one)
         datetime deal time=(datetime)HistoryDealGetInteger(deal ticket,DEAL TIME);
         if(deal time>time last deal)
           time last deal=deal time;
        }
     }
//--- return the number of consecutive losses
  return(res);
  }
//+------------------------------------------------------------------+
//| Return the flag of closing a position with a loss |
//+------------------------------------------------------------------+
```
# MOL<sub>5</sub>

```
bool IsClosePositionWithLoss(const ulong deal_ticket)
  {
//--- get the values of the properties affecting profit from the trade
  double profit=HistoryDealGetDouble(deal_ticket,DEAL_PROFIT);
   double comission=HistoryDealGetDouble(deal ticket, DEAL COMMISSION);
   double swap=HistoryDealGetDouble(deal_ticket,DEAL_SWAP);
   double fee=HistoryDealGetDouble(deal ticket, DEAL FEE);
1/--- return the flag indicating that the total value of the received properties is negative
  return(profit+comission+swap+fee<0);
  }
```
## **PeriodSeconds**

This function returns number of seconds in a period.

```
int PeriodSeconds(
  ENUM_TIMEFRAMES period=PERIOD_CURRENT // chart period
  );
```
### Parameters

period=PERIOD\_CURRENT

[in] Value of a chart period from the enumeration [ENUM\\_TIMEFRAMES](#page-317-0). If the parameter isn't specified, it returns the number of seconds of the current chart period, at which the program runs.

### Return Value

Number of seconds in a selected period.

```
//--- input parameters
input ENUM TIMEFRAMES InpPeriod1 = PERIOD CURRENT; // First Period
input ENUM TIMEFRAMES InpPeriod2 = PERIOD M1; // Second Period
//+------------------------------------------------------------------+
//| Script program start function |
//+------------------------------------------------------------------+
void OnStart()
 \left\{ \begin{array}{c} \end{array} \right.//--- get the number of seconds in the InpPeriod1 and InpPeriod2 chart periods
  int sec1=PeriodSeconds(InpPeriod1);
  int sec2=PeriodSeconds(InpPeriod2);
//--- display the received values in the log
  PrintFormat("Seconds in period %s: %lu, in period %s: %lu",TimeframeDescription(Inp
//--- calculate how many bars of the InpPeriod2 chart period are contained in a bar w
  int res=sec1/sec2;
   if(res==0)
     res=1;
//--- display the obtained value in the log
  PrintFormat("One bar %s contains %d bars %s",TimeframeDescription(InpPeriod1),res,'
   /*
  Result:
  Seconds in period M5: 300, in period M1: 60
  One bar M5 contains 5 bars M1
  */
 }
//+------------------------------------------------------------------+
// Return the timeframe name
//+------------------------------------------------------------------+
```
# MOL5

```
string TimeframeDescription(const ENUM_TIMEFRAMES period)
  {
  return(StringSubstr(EnumToString(period==PERIOD_CURRENT ? Period() : period), 7));
  }
```
See also

[\\_Period,](#page-1085-0) Chart [timeframes](#page-317-0), Date and [Time,](#page-1730-0) [Visibility](#page-710-0) of objects

## <span id="page-1124-0"></span>PlaySound

It plays a sound file.

```
bool PlaySound(
  string filename // file name
  );
```
### Parameters

filename

[in] Path to a sound file. If filename=NULL, the playback is stopped.

### Return Value

true – if the file is found, otherwise - false.

### Note

The file must be located in terminal\_directory\Sounds or its sub-directory. Only WAV files are played.

Call of PlaySound() with NULL parameter stops playback.

PlaySound() function does not work in the [Strategy](#page-1054-0) Tester.

```
#include <Trade\Trade.mqh>
#define MAGIC (123)
//--- input parameters
input string InpFileNameOK = "ok.wav"; \frac{1}{2} // success audio file
input string InpFileNameErr = "timeout.wav"; // error audio file
input ENUM_ORDER_TYPE_InpOrderType = ORDER_TYPE_BUY_LIMIT; // order type
input double \qquad \qquad \text{Inplots} \qquad = 0.1; \qquad \qquad \text{/} \qquad \text{/} lots
//--- global variables
CTrade ExtTrade;
//+------------------------------------------------------------------+
//| Script program start function |
//+------------------------------------------------------------------+
void OnStart()
 \left\{ \begin{array}{c} \end{array} \right\}//--- set the magic and order type by execution according to the symbol settings
 ExtTrade.SetExpertMagicNumber(MAGIC);
  ExtTrade.SetTypeFillingBySymbol(Symbol());
//--- call the function of placing an order or opening a position with sound playback
  OrderSendWithAudio();
 }
```

```
//+------------------------------------------------------------------+
//| The function places an order or opens a position |
//| and plays the sound of success or error |
//+------------------------------------------------------------------+
void OrderSendWithAudio(void)
  \left\{ \right.bool res=true;
  MqlTick tick= {};
  ResetLastError();
  if(!SymbolInfoTick(Symbol(),tick))
    {
      Print("SymbolInfoTick() failed. Error code: ", GetLastError());
     PlaySound(InpFileNameErr);
     return;
     }
//--- send a request to the server
   switch(InpOrderType)
     {
     case ORDER_TYPE_BUY :
        res=ExtTrade.Buy(InpLots);
        break;
     case ORDER TYPE BUY LIMIT :
         res=ExtTrade.BuyLimit(InpLots,NormalizeDouble(tick.ask-100*Point(),Digits());
        break;
      case ORDER TYPE BUY STOP :
         res=ExtTrade.BuyStop(InpLots,NormalizeDouble(tick.ask+100*Point(),Digits()));
        break;
      case ORDER TYPE SELL :
        res=ExtTrade.Sell(InpLots);
         break;
      case ORDER_TYPE_SELL_LIMIT :
         res=ExtTrade.SellLimit(InpLots,NormalizeDouble(tick.bid+100*Point(),Digits()));
         break;
      case ORDER_TYPE_SELL_STOP :
         res=ExtTrade.SellStop(InpLots,NormalizeDouble(tick.bid-100*Point(),Digits()));
         break;
      default :
         res=false;
     }
  if(!res)
      Print("Error ",GetLastError());
   Print(ExtTrade.ResultRetcodeDescription());
//--- if the request is accepted, play the ok.wav sound
   if(ExtTrade.ResultRetcode()==TRADE_RETCODE_DONE)
      PlaySound(InpFileNameOK);
   else
      PlaySound(InpFileNameErr);
```
# MQL5

}

See also

**[Resources](#page-1038-0)** 

## Print

It enters a message in the Expert Advisor log. Parameters can be of any type.

```
void Print(
  argument, // first value
  ... // next values
  );
```
### Parameters

...

[in] Any values separated by commas. The number of parameters cannot exceed 64.

Note

Arrays cannot be passed to the Print() function. Arrays must be input element-by-element.

Data of double type are shown with the accuracy of up to 16 digits after a decimal point, and can be output either in traditional or in scientific format, depending on what entry will be more compact. Data of float type are output with 5 digits after a decimal point. To output real numbers with another accuracy or in a predefined format, use the [PrintFormat\(\)](#page-1129-0) function.

Data of bool type are output as "true" or "false" lines. Dates are shown as YYYY.MM.DD HH:MI:SS. To show data in another format, use [TimeToString\(\)](#page-1592-0). Data of color type are returned either as R,G,B line or as a color name, if this color is present in the color set.

Print() function does not work during optimization in the [Strategy](#page-1054-1) Tester.

```
void OnStart()
 {
//--- Output DBL_MAX using Print(), this is equivalent to PrintFormat(%%.16G,DBL_MAX)
  Print("---- how DBL MAX looks like ---");
   Print("Print(DBL_MAX)=",DBL_MAX);
//--- Now output a DBL_MAX number using PrintFormat()
   PrintFormat("PrintFormat(%%.16G,DBL MAX)=%.16G",DBL MAX);
//--- Output to the Experts journal
// Print(DBL_MAX)=1.797693134862316e+308
// PrintFormat(%.16G,DBL_MAX)=1.797693134862316E+308
//--- See how float is output
   float c=(float)M_PI; // We should explicitly cast to the target type
  Print("c=",c, " Pi=", M_PI, " (float)M_PI=",(float)M_PI);
// c=3.14159 Pi=3.141592653589793 (float)M_PI=3.14159
//--- Show what can happen with arithmetic operations with real types
  double a=7, b=200;
  Print("---- Before arithmetic operations");
   Print("a=", a," b=", b);
  Print("Print(DoubleToString(b,16))=",DoubleToString(b,16));
//--- Divide a by b (7/200)
```

```
a=a/b;
//--- Now emulate restoring a value in the b variable
  b=7.0/a; // It is expected that b=7.0/(7.0/200.0)=\times7.0/7.0*200.0=200 - but it different
//--- Output the newly calculated value of b
   Print("----- After arithmetic operations");
   Print("Print(b) =", b);Print("Print(DoubleToString(b,16))=",DoubleToString(b,16));
//--- Output to the Experts journal
// Print(b)=200.0
// Print(DoubleToString(b,16))=199.99999999999999716 (see that b is no more equal to 2
//--- Create a very small value epsilon=1E-013
   double epsilon=1e-13;
   Print("---- Create a very small value");
   Print("epsilon=",epsilon); // Get epsilon=1E-013
//--- Now subtract epsilon from b and again output the value to the Experts journal
  b=b-epsilon;
//--- Use two ways
   Print("---- After subtracting epsilon from the b variable");
   Print("Print(b)=",b);
   Print("Print(DoubleToString(b,16))=",DoubleToString(b,16));
//--- Output to the Experts journal
// Print(b)=199.99999999999999999 (now the value of b after subtracting epsilon cannot be
// Print(DoubleToString(b,16))=199.9999999999998578
// (now the value of b after subtracting epsilon cannot be rounded to 200)
  }
```
See also

[DoubleToString](#page-1583-0), [StringFormat](#page-1607-0)

MOI 5

## <span id="page-1129-0"></span>**PrintFormat**

It formats and enters sets of symbols and values in the Expert Advisor log in accordance with a preset format.

```
void PrintFormat(
  string format string, // format string
   ... \frac{1}{2} // values of simple types
  );
```
### Parameters

```
format_string
```
[in] A format string consists of simple symbols, and if the format string is followed by arguments, it also contains format specifications.

...

[in] Any values of simple types separated by commas. Total number of parameters can't exceed 64 including the format string.

### Return Value

String.

Note

PrintFormat() function does not work during optimization in the [Strategy](#page-1054-1) Tester.

The number, order and type of parameters must exactly match the set of qualifiers, otherwise the print result is undefined. Instead of PrintFormat() you can use printf().

If the format string is followed by parameters, this string must contain format specifications that denote output format of these parameters. Specification of format always starts with the percent sign (%).

A format string is read from left to right. When the first format specification is met (if there is any), the value of the first parameter after the format string is transformed and output according to the preset specification. The second format specification calls transformation and output of the second parameter, and so on till the format string end.

The format specification has the following form:

### %[flags][width][.precision][{h | l | ll | I32 | I64}]type

Each field of the format specification is either a simple symbol, or a number denoting a simple format option. The simplest format specification contains only the percent sign (%) and a symbol defining the type of the output [parameter](#page-1132-0) (for example, %s). If you need to output the percent sign in the format string, use the format specification %%.

### flags

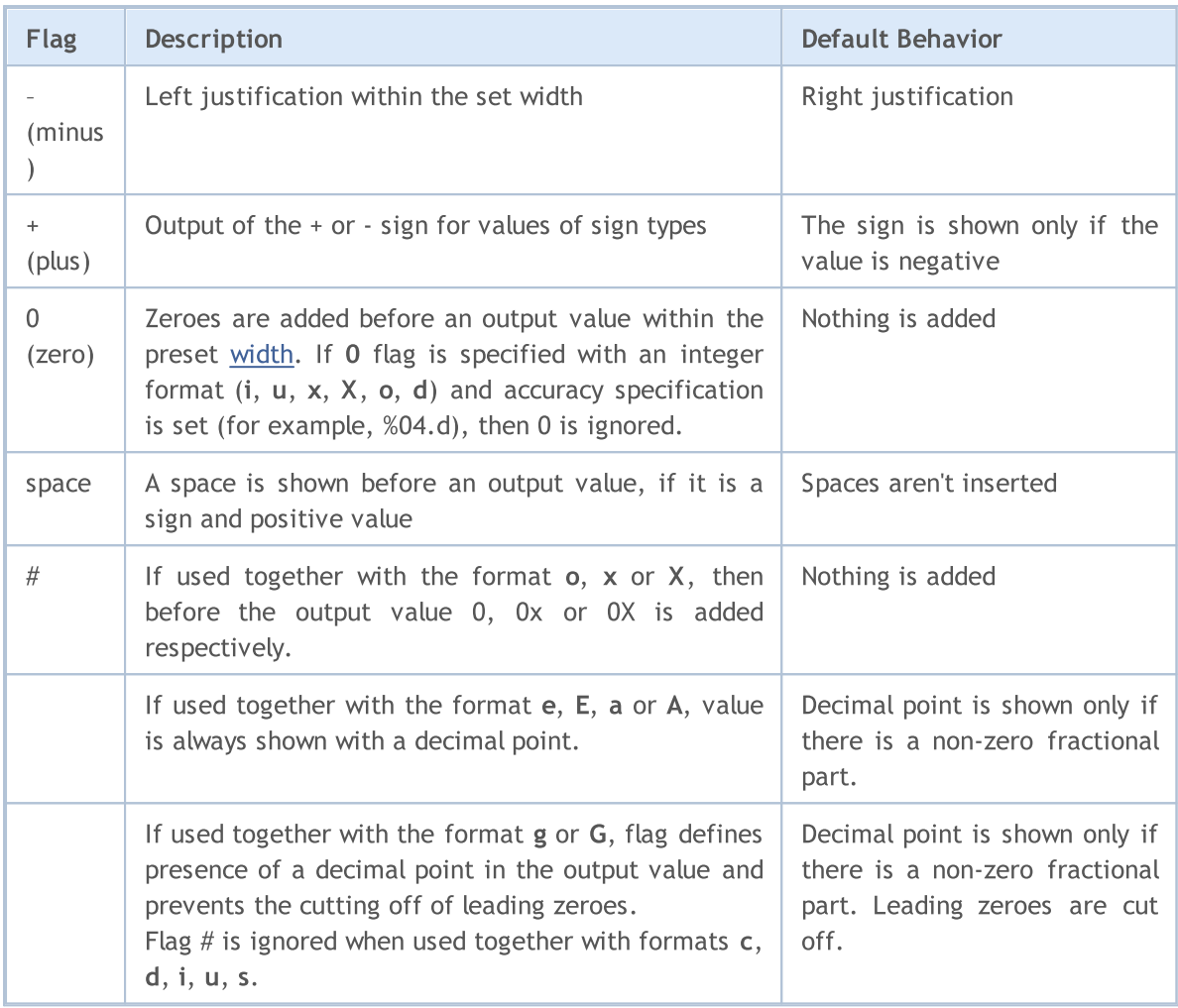

### <span id="page-1130-0"></span>width

A non-negative decimal number that sets the minimal number of output symbols of the formatted value. If the number of output symbols is less than the specified width, the corresponding number of spaces is added from the left or right depending on the alignment (flag -). If there is flag zero (0), the corresponding number of zeroes is added before the output value. If the number of output symbols is greater than the specified width, the output value is never cut off.

If an asterisk (\*) is specified as width, value of int type must be indicated in the corresponding place of the list of passed parameters. It will be used for specifying width of the output value.

### <span id="page-1130-1"></span>precision

A non-negative decimal number that sets the output precision - number of digits after a decimal point. As distinct from width specification, precision specification can cut off the part of fractional type with or without rounding.

The use of precision specification is different for different format [types.](#page-1132-0)

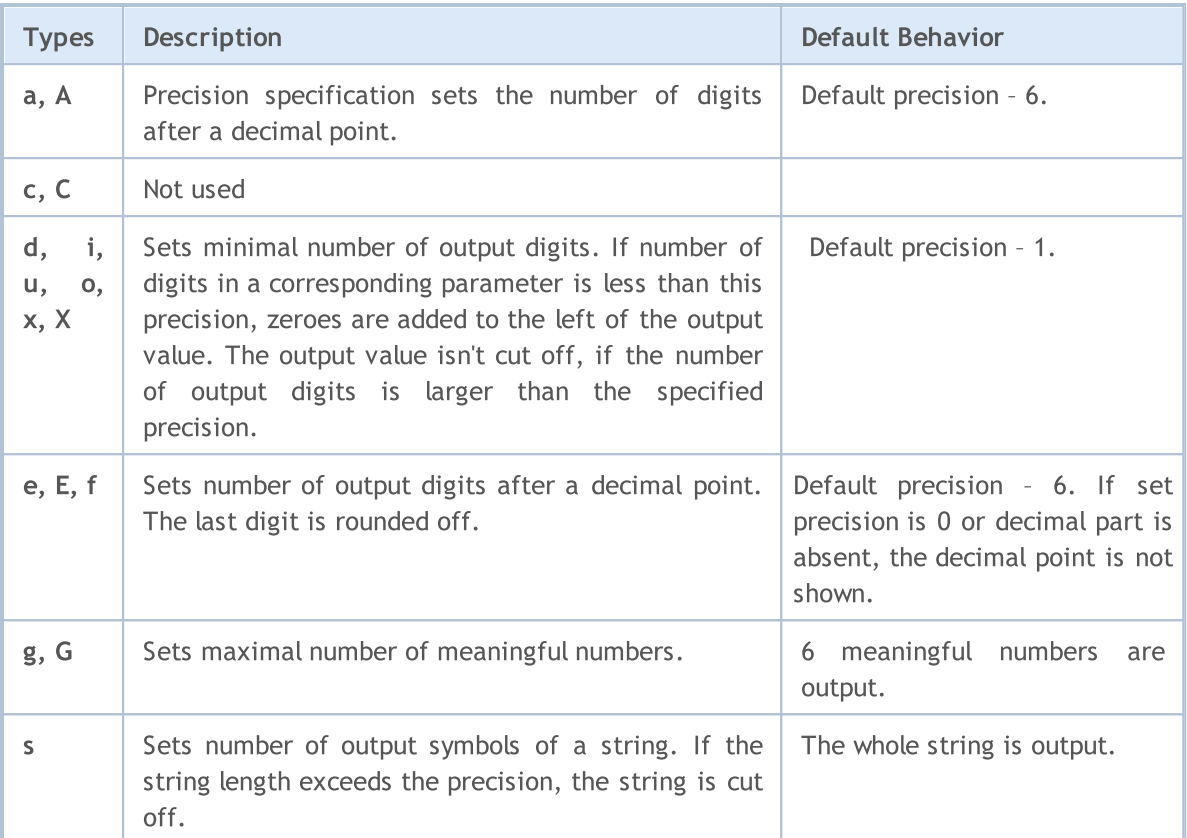

```
PrintFormat("1. %s", _Symbol);
PrintFormat("2. %.3s", _Symbol);
int length=4;
PrintFormat("3. %.*s", length, _Symbol);
/*
1. EURUSD
2. EUR
3. EURU
```
### h | l | ll | I32 | I64

/

Specification of data sizes, passed as a parameter.

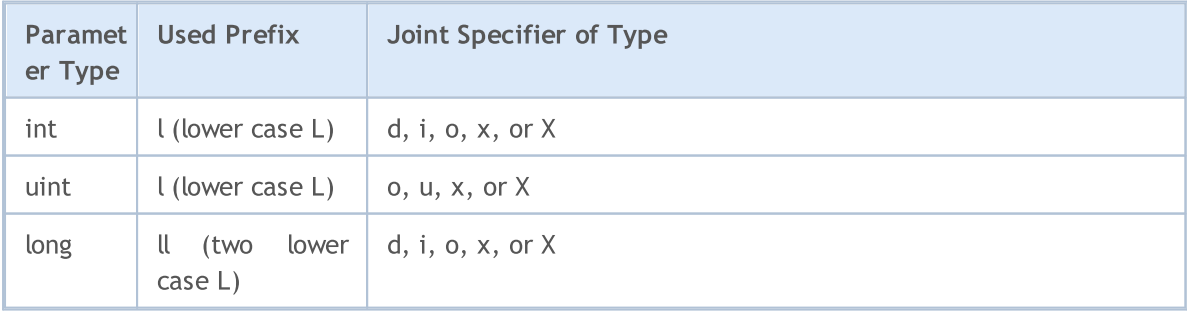

# MQL5

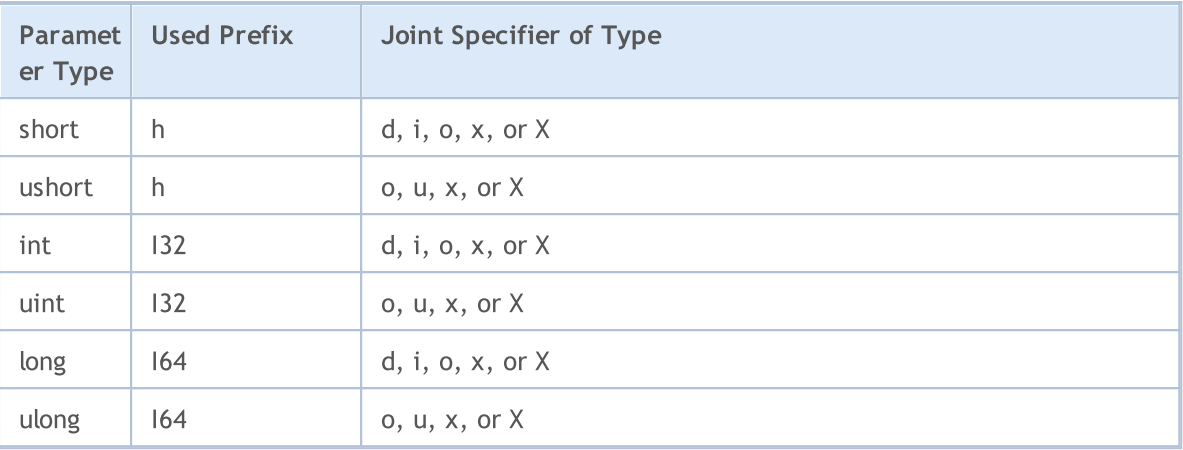

### <span id="page-1132-0"></span>type

Type specifier is the only obligatory field for formatted output.

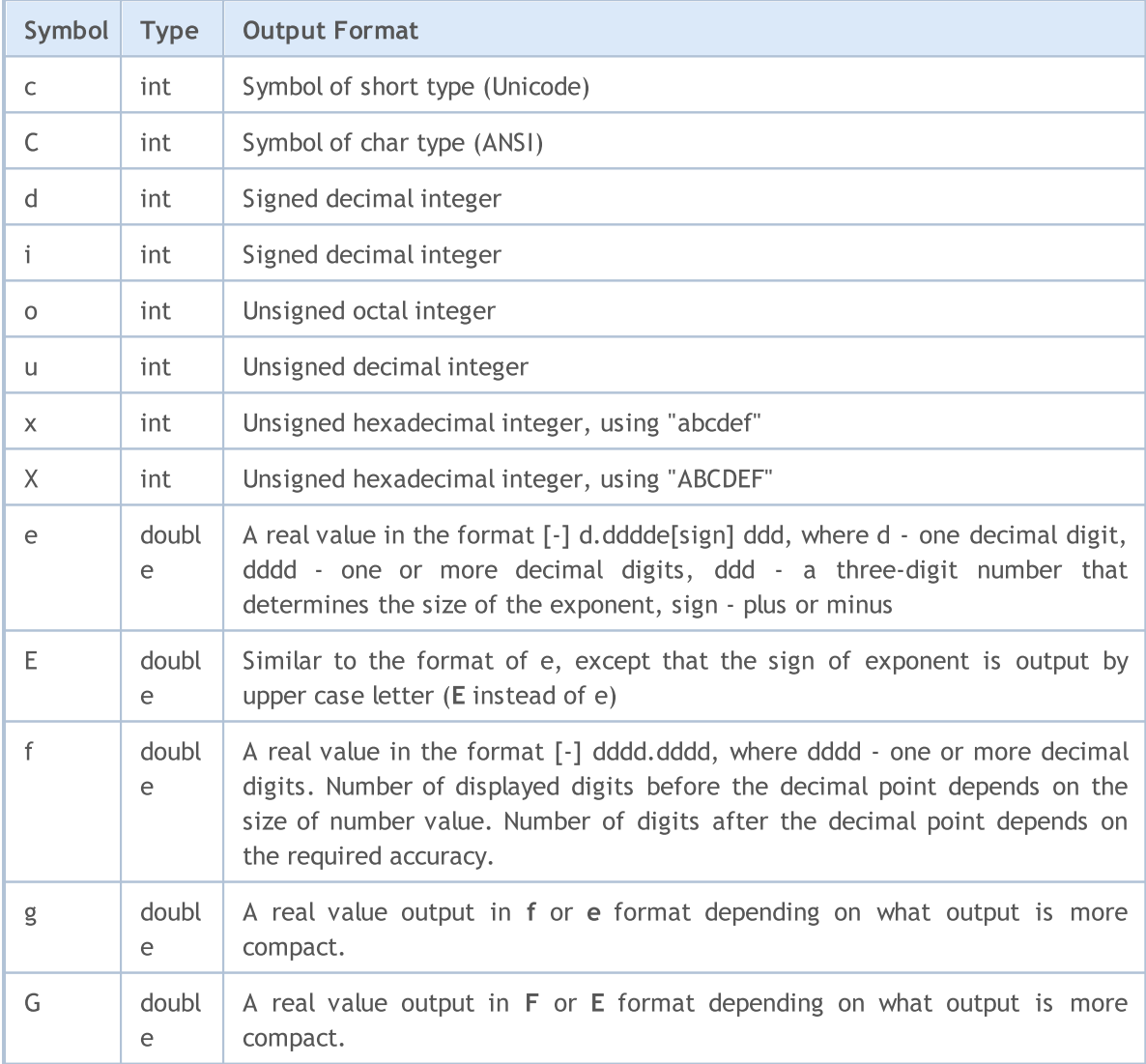

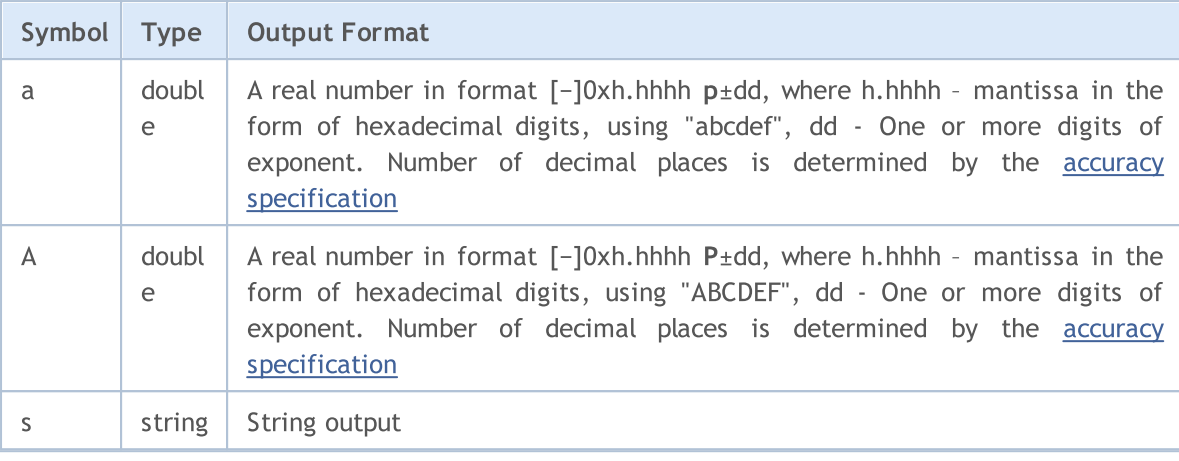

Instead of PrintFormat() you can use printf().

```
void OnStart()
 {
//--- trade server name
   string server=AccountInfoString(ACCOUNT SERVER);
//--- account number
   int login=(int)AccountInfoInteger(ACCOUNT LOGIN);
//--- long value output
   long leverage=AccountInfoInteger(ACCOUNT LEVERAGE);
   PrintFormat("%s %d: leverage = 1:%I64d",
              server, login, leverage);
//--- account currency
   string currency=AccountInfoString(ACCOUNT CURRENCY);
//--- double value output with 2 digits after the decimal point
   double equity=AccountInfoDouble(ACCOUNT EQUITY);
   PrintFormat("%s %d: account equity = %.2f %s",
               server, login, equity, currency);
//--- double value output with mandatory output of the +/- sign
   double profit=AccountInfoDouble(ACCOUNT PROFIT);
   PrintFormat("%s %d: current result for open positions = %+.2f %s",
               server, login, profit, currency);
//--- double value output with variable number of digits after the decimal point
   double point value=SymbolInfoDouble( Symbol, SYMBOL POINT);
   string format string=StringFormat("%%s: point value = %%.%df", Digits);
   PrintFormat(format string, Symbol,point value);
//--- int value output
   int spread=(int)SymbolInfoInteger( Symbol, SYMBOL SPREAD);
   PrintFormat("%s: current spread in points = %d ",
                _Symbol,spread);
//--- double value output in the scientific (floating point) format with 17 meaningfu
   PrintFormat("DBL MAX = %.17e", DBL MAX);
//--- double value output in the scientific (floating point) format with 17 meaningfu
   PrintFormat("EMPTY_VALUE = %.17e", EMPTY_VALUE);
//--- output using PrintFormat() with default accuracy
   PrintFormat("PrintFormat(EMPTY_VALUE) = %e", EMPTY_VALUE);
//--- simple output using Print()
   Print("Print(EMPTY_VALUE) = ", EMPTY_VALUE);
/* execution result
   MetaQuotes-Demo 1889998: leverage = 1:100
   MetaQuotes-Demo 1889998: account equity = 22139.86 USD
   MetaQuotes-Demo 1889998: current result for open positions = +174.00 USD
   EURUSD: point value = 0.00001EURUSD: current spread in points = 12
   DBL_MAX = 1.79769313486231570e+308
  EMPTY_VALUE = 1.79769313486231570e+308
   PrintFormat(EMPTY_VALUE) = 1.797693e+308
   Print(EMPTY_VALUE) = 1.797693134862316e+308
*/
  }
```
### See also

[StringFormat](#page-1607-0), [DoubleToString,](#page-1583-0) Real types [\(double,](#page-93-0) float)

## ResetLastError

Sets the value of the predefined variable [\\_LastError](#page-1084-0) into zero.

void ResetLastError();

### Return Value

No return value.

### Note

1136

It should be noted that the [GetLastError\(\)](#page-1750-0) function doesn't zero the \_LastError variable. Usually the ResetLastError() function is called before calling a function, after which an [error](#page-1052-0) appearance is checked.

```
//+------------------------------------------------------------------+
//| Script program start function |
//+------------------------------------------------------------------+
void OnStart()
 {
//--- reset the last error code before calling the function,
//--- otherwise, GetLastError() may return the previous error code
  long lres=SymbolInfoInteger("123456", SYMBOL DIGITS);
  PrintFormat("lres=%d error=%d",lres,GetLastError());
  lres=SymbolInfoInteger(_Symbol,SYMBOL_DIGITS);
  PrintFormat("lres=%d error=%d",lres,GetLastError());
  ResetLastError();
  lres=SymbolInfoInteger(_Symbol,SYMBOL_DIGITS);
  PrintFormat("lres=%d error=%d",lres,GetLastError());
 }
```
## **ResourceCreate**

Creates an image resource based on a data set. There are two variants of the function: Creating a resource based on a file

```
bool ResourceCreate(
  const string resource_name, // Resource name
  const string path \frac{1}{2} path \frac{1}{2} a relative path to the file
  );
```
### <span id="page-1136-0"></span>Creating a resource based on the array of pixels

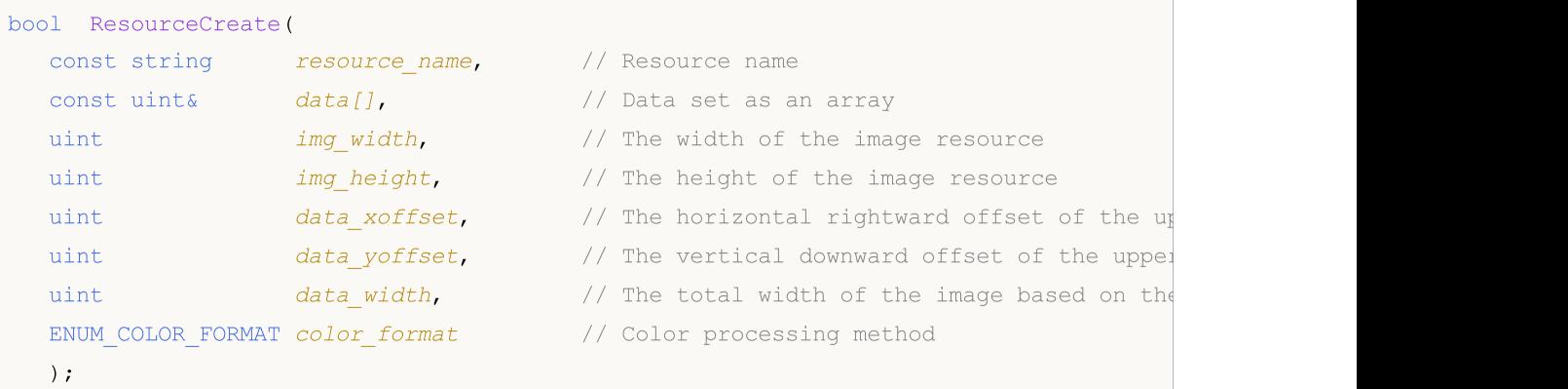

### Parameters

resource\_name

[in] Resource name.

 $data$ [][]

[in] A one-dimensional or two-dimensional array for creating a complete image.

img\_width

[in] The width of the rectangular image area in pixels to be placed in the resource in the form of an image. It cannot be greater than the  $data\_width$  value.

img\_height

[in] The height of the rectangular image area in pixels to be placed in the resource in the form of an image.

data\_xoffset

[in] The horizontal rightward offset of the rectangular area of the image.

```
data_yoffset
```
[in] The vertical downward offset of the rectangular area of the image.

data\_width

[in] Required only for one-dimensional arrays. It denotes the full width of the image from the data set. If data\_width=0, it is assumed to be equal to  $imq\_width$ . For two-dimensional arrays the parameter is ignored and is assumed to be equal to the second dimension of the  $data$ [] array.

color\_format

[in] Color processing method, from a value from the [ENUM\\_COLOR\\_FORMAT](#page-1137-0) enumeration.

### Return Value

Returns true if successful, otherwise false. To get information about the error call the [GetLastError\(\)](#page-1750-0) function. The following errors may occur:

- · 4015 ERR\_RESOURCE\_NAME\_DUPLICATED (identical names of the dynamic and the [static](#page-1038-0) resource)
- · 4016 ERR\_RESOURCE\_NOT\_FOUND (the resource is not found)
- · 4017 ERR\_RESOURCE\_UNSUPPORTED\_TYPE (this type of resource is not supported)
- · 4018 ERR\_RESOURCE\_NAME\_IS\_TOO\_LONG (the name of the resource is too long)

### Note

If the second version of the function is called for creating the same resource with different width, height and shift parameters, it does not create a new resource, but simply updates the existing one.

The first version of the function is used for uploading images and sounds from files, and the second version is used only for the dynamic creation of images.

Images must be in the BMP format with a color depth of 24 or 32 bits. Sounds can only be in the WAV format. The size of the resource should not exceed 16 Mb.

### <span id="page-1137-0"></span>ENUM\_COLOR\_FORMAT

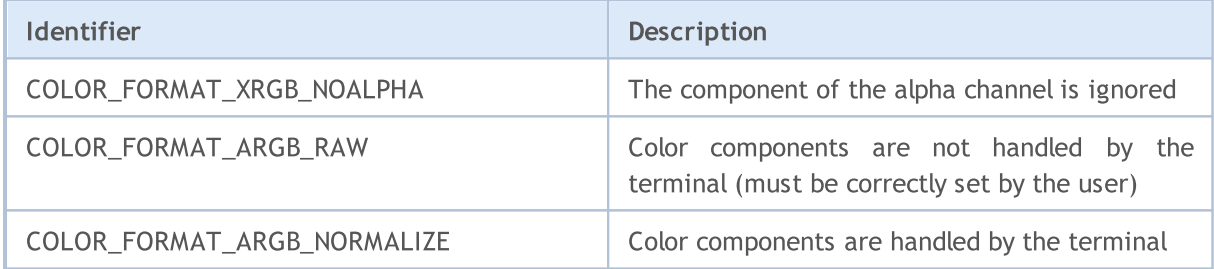

### Example:

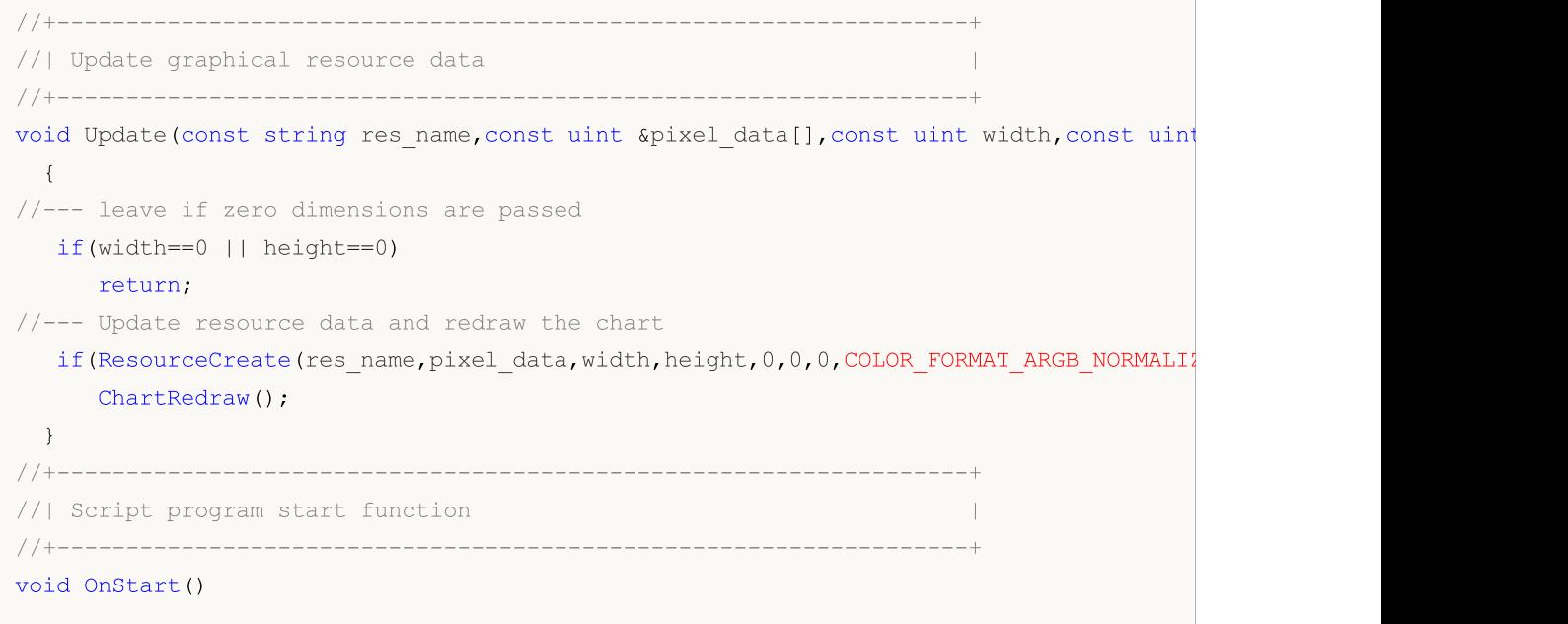

1138

```
{
//--- declare the parameters of the graphical resource
  string rc name="Resource";
  uint rc width=100;
  uint rc height=100;
  uint rc data[];
  uint rc_size=rc_width*rc_height;
  ResetLastError();
//--- set the size of the pixel array
  if(ArrayResize(rc_data,rc_size)!=rc_size)
     \sqrt{2}Print("ArrayResize() failed. Error code: ", GetLastError());
     return;
     }
//--- fill the pixel array with a transparent color and create a graphical resource b.
  ArrayInitialize(rc data,0x00FFFFFF);
   if(!ResourceCreate(rc_name,rc_data,rc_width,rc_height,0,0,0,COLOR_FORMAT_ARGB_NORMA
     {
     Print("ResourceCreate() failed. Error code: ", GetLastError());
     return;
     }
   Print("Size of created recource array: ", rc data.Size());
//--- check the created graphical resource.
//--- get the time and price data of the current bar
  MqlTick tick={};
  if(!SymbolInfoTick(Symbol(),tick))
     {
     Print("SymbolInfoTick() failed. Error code: ", GetLastError());
      return;
    }
//--- create the Bitmap object using the coordinates of the last tick price and time
  string obj name="Bitmap";
   if(!ObjectCreate(0,obj name, OBJ BITMAP, 0, tick.time, tick.bid))
     {
     Print("ObjectCreate() failed. Error code: ", GetLastError());
     return;
     }
//--- set the width and height of the created bitmap object equal to the width and he
//--- set the object anchor point to its center.
   ObjectSetInteger(0,obj_name,OBJPROP_XSIZE,rc_width);
  ObjectSetInteger(0,obj_name,OBJPROP_YSIZE,rc_height);
   ObjectSetInteger(0,obj_name,OBJPROP_ANCHOR,ANCHOR_CENTER);
//--- specify the previously created graphical resource for the bitmap object as an in
//--- in this case, in order to indicate the name of the graphical resource used, we
  ObjectSetString(0,obj_name,OBJPROP_BMPFILE,"::"+rc_name);
//--- set the DodgerBlue color with the transparency of 200
```

```
uint clr=ColorToARGB(clrDodgerBlue, 200);
//--- fill the entire array of pixels of the graphical resource with the set color
  ArrayInitialize(rc_data,clr);
//--- update the graphical resource data
   Update(rc_name,rc_data,rc_width,rc_height,true);
 }
```
MOL5

See also

[Resources,](#page-1038-0) [ObjectCreate\(\),](#page-2568-0) [ObjectSetString\(\),](#page-2587-0) [OBJPROP\\_BMPFILE](#page-697-0)

## **ResourceFree**

The function deletes [dynamically](#page-1136-0) created resource (freeing the memory allocated for it).

```
bool ResourceFree(
  const string resource name // resource name
  );
```
### Parameters

resource\_name

[in] [Resource](#page-1038-0) name should start with "::".

### Return Value

True if successful, otherwise false. To get information about the error, call the [GetLastError\(\)](#page-1750-0) function.

### Note

ResourceFree() allows mql5 application developers to manage memory consumption when actively working with resources. [Graphical](#page-2566-0) objects bound to the resource being deleted from the memory will be displayed correctly after its deletion. However, newly created graphical objects ([OBJ\\_BITMAP](#page-643-0) and [OBJ\\_BITMAP\\_LABEL\)](#page-650-0) will not be able to use the deleted resource.

The function deletes only dynamic resources created by the program.

```
//+------------------------------------------------------------------+
//| Script program start function |
//+------------------------------------------------------------------+
void OnStart()
 \left\{ \right.//--- declare the parameters of the graphical resource
  string rc name="Resource";
  uint rc width=100;
  uint rc height=100;
  uint rc data[];
  uint rc_size=rc_width*rc_height;
  ResetLastError();
//--- set the size of the pixel array
  if(ArrayResize(rc_data,rc_size)!=rc_size)
    {
     Print("ArrayResize() failed. Error code: ", GetLastError());
     return;
    }
//--- fill the pixel array with a transparent color and create a graphical resource based
  ArrayInitialize(rc data,0x00FFFFFF);
   if(!ResourceCreate(rc_name,rc_data,rc_width,rc_height,0,0,0,0COLOR_FORMAT_ARGB_NORMA
```
1142

```
{
     Print("ResourceCreate() failed. Error code: ", GetLastError());
     return;
     }
   Print("Size of created recource array: ", rc data.Size());
//--- check the created graphical resource.
//--- get the time and price data of the current bar
  MqlTick tick={};
  if(!SymbolInfoTick(Symbol(),tick))
     {
     Print("SymbolInfoTick() failed. Error code: ", GetLastError());
     return;
     }
//--- create the Bitmap object using the coordinates of the last tick price and time
   string obj name="Bitmap";
  if(!ObjectCreate(0,obj name, OBJ BITMAP, 0, tick.time, tick.bid))
     {
     Print("ObjectCreate() failed. Error code: ", GetLastError());
      return;
    }
//--- set the width and height of the created bitmap object equal to the width and he
//--- set the object anchor point to its center.
  ObjectSetInteger(0,obj_name,OBJPROP_XSIZE,rc_width);
  ObjectSetInteger(0,obj_name,OBJPROP_YSIZE,rc_height);
   ObjectSetInteger(0,obj_name,OBJPROP_ANCHOR,ANCHOR_CENTER);
//--- specify the previously created graphical resource for the bitmap object as an in
//--- in this case, in order to indicate the name of the graphical resource used, we
  ObjectSetString(0,obj_name,OBJPROP_BMPFILE,"::"+rc_name);
//--- set the DodgerBlue color with the transparency of 200
  uint clr=ColorToARGB(clrDodgerBlue,200);
//--- fill the entire array of pixels of the graphical resource with the set color
  ArrayInitialize(rc_data,clr);
//--- update the graphical resource data
  Update(rc_name,rc_data,rc_width,rc_height,true);
//--- wait three seconds and change the image color
   Print("Wait 3 seconds before changing color");
   Sleep(3000);
//--- set the OrangeRed color with the transparency of 200
   Print("Change color");
   clr=ColorToARGB(clrOrangeRed,200);
//--- fill the entire array of pixels of the graphical resource with the set color
   ArrayInitialize(rc data,clr);
//--- update the graphical resource data
  Update(rc_name,rc_data,rc_width,rc_height,true);
//--- wait three seconds and release the graphical resource
```
# MOI

```
Print("Wait 3 seconds before ResourceFree()");
   Sleep(3000);
   bool res=ResourceFree("::"+rc_name);
   Print("ResourceFree: ", res);
//--- try changing the color after releasing the resource
   Print("Trying to change color to GreenYellow after ResourceFree()");
//--- set the GreenYellow color with the transparency of 200
   clr=ColorToARGB(clrGreenYellow,200);
//--- fill the entire array of pixels of the graphical resource with the set color
   ArrayInitialize(rc_data,clr);
1/--- update the graphical resource data (the image remains, but the color cannot be
   Update(rc_name,rc_data,rc_width,rc_height,true);
   Print("The color has not changed because the resource has been released");
//--- wait three seconds and delete the bitmap object
  Print("Wait 3 seconds before deleting the Bitmap object");
   Sleep(3000);
  Print("Delete Bitmap object");
  ObjectDelete(0,obj name);
 }
//+------------------------------------------------------------------+
//| Update graphical resource data |
//+------------------------------------------------------------------+
void Update(const string res name, const uint &pixel data[], const uint width, const uint
 {
//--- leave if zero dimensions are passed
  if(width==0 || height==0)
      return;
//--- update resource data and redraw the chart
   if(ResourceCreate(res_name,pixel_data,width,height,0,0,0,COLOR_FORMAT_ARGB_NORMALIZ
      ChartRedraw();
 }
```
### See also

[Resources,](#page-1038-0) [ObjectCreate\(\),](#page-2568-0) [PlaySound\(\)](#page-1124-0), [ObjectSetString\(\)](#page-2587-0), [OBJPROP\\_BMPFILE](#page-697-0)

## ResourceReadImage

The function reads data from the graphical resource created by [ResourceCreate\(\)](#page-1136-0) function or [saved](#page-1041-0) in EX5 file during [compilation.](#page-1041-0)

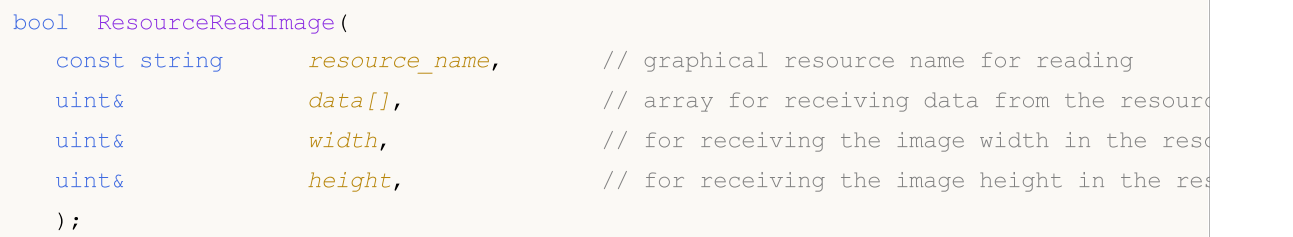

### Parameters

resource\_name

[in] Name of the graphical resource containing an image. To gain access to its own resources, the name is used in brief form "::resourcename". If we download a resource from a compiled EX5 file, the full name should be used with the path relative to MQL5 directory, file and resource names – "path\\filename.ex5::resourcename".

### data[][]

[in] One- or two-dimensional array for receiving data from the graphical resource.

```
img_width
```
[out] Graphical resource image width in pixels.

```
img_height
```
[out] Graphical resource image height in pixels.

### Return Value

true if successful, otherwise false. To get information about the error, call the [GetLastError\(\)](#page-1750-0) function.

### Note

If  $data[1]$  array is then to be used for creating a [graphical](#page-1137-0) resource, [COLOR\\_FORMAT\\_ARGB\\_NORMALIZE](#page-1137-0) or COLOR\_FORMAT\_XRGB\_NOALPHA color formats should be used.

If datal array is two-dimensional and its second dimension is less than X(width) graphical resource size, ResourceReadImage() function returns false and reading is not performed. But if the resource exists, actual image size is returned to width and height parameters. This will allow making another attempt to receive data from the resource.

```
//+------------------------------------------------------------------+
//| Script program start function |
// +-----void OnStart()
 {
```

```
//--- declare the parameters of the graphical resource
   string rc name="Resource";
  uint rc width=100;
  uint rc height=100;
  uint rc_data[];
  uint rc_size=rc_width*rc_height;
  ResetLastError();
//--- set the size of the pixel array
  if(ArrayResize(rc_data,rc_size)!=rc_size)
     {
     Print("ArrayResize() failed. Error code: ", GetLastError());
     return;
    }
//--- fill the pixel array with a transparent color and create a graphical resource based
  ArrayInitialize(rc data,0x00FFFFFF);
  if(!ResourceCreate(rc_name,rc_data,rc_width,rc_height,0,0,0,0COLOR_FORMAT_ARGB_NORMA
     {
     Print("ResourceCreate() failed. Error code: ", GetLastError());
     return;
    }
   Print("Size of created recource array: ", rc data.Size());
//--- check the created graphical resource.
//--- get the time and price data of the current bar
  MqlTick tick={};
   if(!SymbolInfoTick(Symbol(),tick))
     \left\{ \right.Print("SymbolInfoTick() failed. Error code: ", GetLastError());
     return;
     }
//--- create the Bitmap object using the coordinates of the last tick price and time
  string obj name="Bitmap";
  if(!ObjectCreate(0,obj_name,OBJ_BITMAP,0,tick.time,tick.bid))
    {
     Print("ObjectCreate() failed. Error code: ", GetLastError());
     return;
    }
//--- set the width and height of the created bitmap object equal to the width and he:
//--- set the object anchor point to its center.
  ObjectSetInteger(0,obj_name,OBJPROP_XSIZE,rc_width);
   ObjectSetInteger(0,obj_name,OBJPROP_YSIZE,rc_height);
  ObjectSetInteger(0,obj_name,OBJPROP_ANCHOR,ANCHOR_CENTER);
//--- specify the previously created graphical resource for the bitmap object as an in
//--- In this case, in order to indicate the name of the graphical resource used, we
   ObjectSetString(0,obj_name,OBJPROP_BMPFILE,"::"+rc_name);
//--- set the DodgerBlue color with the transparency of 200
  uint clr=ColorToARGB(clrDodgerBlue, 200);
```

```
//--- fill the entire array of pixels of the graphical resource with the set color
   ArrayInitialize(rc_data,clr);
//--- update the graphical resource data
  Update(rc_name,rc_data,rc_width,rc_height,true);
//--- wait 3 seconds before reading the graphical resource data
   Print("Wait 3 seconds before ResourceReadImage()");
   Sleep(3000);
//--- read the image from the resource into a new array of pixels
  uint rc_data_copy[];
  uint w=0, h=0;
  ResetLastError();
  if(!ResourceReadImage("::"+rc_name,rc_data_copy,w,h))
     {
     Print("ResourceReadImage() failed. Error code: ",GetLastError());
      return;
     }
//--- set the OrangeRed color with the transparency of 200
   clr=ColorToARGB(clrOrangeRed,200);
//--- fill the entire array of pixels of the graphical resource with the set color and
  ArrayInitialize(rc data copy, clr);
  if(!ResourceCreate(rc_name+"Copy",rc_data_copy,rc_width,rc_height,0,0,0,0,COLOR_FORMA
    \left\{ \right.Print("New ResourceCreate() failed. Error code: ", GetLastError());
     return;
    }
   Print("Size of created new recource array: ", rc data copy.Size());
//--- create the "Graphical label" object using the coordinates of the last tick price
   string obj name2="BitmapLabel";
  if(!ObjectCreate(0,obj_name2,OBJ_BITMAP_LABEL,0,0,0))
     {
      Print("ObjectCreate() failed. Error code: ", GetLastError());
      return;
     }
//--- get screen coordinates using the previously received price and time
  int x=0, y=0;if(!ChartTimePriceToXY(0,0,tick.time,tick.bid,x,y))
     \sqrt{2}Print("New ChartTimePriceToXY() failed. Error code: ", GetLastError());
      return;
     }
//--- set the width and height of the created graphical label object equal to the width ///--- set the object anchor point to its center.
   ObjectSetInteger(0,obj name2,OBJPROP XSIZE, rc width);
  ObjectSetInteger(0,obj_name2,OBJPROP_YSIZE,rc_height);
   ObjectSetInteger(0,obj_name2,OBJPROP_ANCHOR,ANCHOR_LEFT_UPPER);
   ObjectSetInteger(0,obj_name2,OBJPROP_XDISTANCE,x);
```

```
ObjectSetInteger(0,obj_name2,OBJPROP_YDISTANCE,y);
1/--- set the copied graphical resource as an image file for the graphical label object
//--- in this case, in order to indicate the name of the graphical resource used, we
  ObjectSetString(0,obj_name2,OBJPROP_BMPFILE,"::"+rc_name+"Copy");
//--- change the color of the new graphical label object
   Print("Wait 3 seconds before changing color to GreenYellow");
   Sleep(3000);
//--- set the GreenYellow color with the transparency of 200
  clr=ColorToARGB(clrGreenYellow,200);
//--- fill the entire array of pixels of the new graphical resource with the set color
  ArrayInitialize(rc data copy,clr);
//--- update the graphical resource data
  Update(rc_name+"Copy",rc_data_copy,rc_width,rc_height,true);
//--- wait three seconds and delete resources and both objects
  Print("Wait 3 seconds before deleting both objects");
  Sleep(3000);
  Print("Deleting Resource and all Bitmap objects");
  ResourceFree("::"+rc_name);
  ResourceFree("::"+rc_name+"Copy");
  ObjectDelete(0,obj name);
  ObjectDelete(0,obj name2);
 }
//+------------------------------------------------------------------+
//| Update graphical resource data |
//+------------------------------------------------------------------+
void Update(const string res name, const uint &pixel data[], const uint width, const uint
 {
//--- leave if zero dimensions are passed
  if(width==0 || height==0)
     return;
//--- update resource data and redraw the chart
  if(ResourceCreate(res_name,pixel_data,width,height,0,0,0,COLOR_FORMAT_ARGB_NORMALI2
     ChartRedraw();
 }
```
### See also

[Resource](#page-1038-0), [ObjectCreate\(\)](#page-2568-0), [ObjectSetString\(\)](#page-2587-0), [OBJPROP\\_BMPFILE](#page-697-0)

Saves a resource into the specified file.

```
bool ResourceSave(
 const string resource name // Resource name
  const string file name // File name
  );
```
### Parameters

resource\_name

[in] The name of the resource, must start with "::".

file name

[in] The name of the file relative to MQL5\Files.

### Return Value

true – in case of success, otherwise false. For the error information call [GetLastError\(\)](#page-1750-0).

### Note

The function always overwrites a file and creates all the required intermediate directories in the file name if necessary.

```
//--- graphical resource parameters
string ExtResName="Resource";
int ExtResWidth=100;
int ExtResHeight=100;
uint ExtResData[];
int ExtResSize=ExtResWidth*ExtResHeight;
//+------------------------------------------------------------------+
//| Script program start function |
//+------------------------------------------------------------------+
void OnStart()
 {
  ResetLastError();
//--- set the size of the pixel array
  if(ArrayResize(ExtResData,ExtResSize)!=ExtResSize)
     {
     Print("ArrayResize() failed. Error code: ", GetLastError());
     return;
     }
//--- fill the pixel array with a transparent color and create a graphical resource based
  ArrayInitialize(ExtResData,0x00FFFFFF);
   if(!ResourceCreate(ExtResName,ExtResData,ExtResWidth,ExtResHeight,0,0,0,0,COLOR_FORMA
```
1149

```
{
     Print("ResourceCreate() failed. Error code: ", GetLastError());
     return;
     }
   Print("Size of created recource array: ", ExtResData. Size());
//--- check the created graphical resource.
//--- get the time and price data of the current bar
  MqlTick tick={};
  if(!SymbolInfoTick(Symbol(),tick))
     {
     Print("SymbolInfoTick() failed. Error code: ", GetLastError());
     return;
     }
//--- Create the Bitmap object using the coordinates of the last tick price and time
   string obj name="Bitmap";
  if(!ObjectCreate(0,obj name, OBJ BITMAP, 0, tick.time, tick.bid))
     {
     Print("ObjectCreate() failed. Error code: ", GetLastError());
      return;
    }
//--- set the width and height of the created bitmap object equal to the width and he
//--- set the object anchor point to its center.
  ObjectSetInteger(0,obj_name,OBJPROP_XSIZE,ExtResWidth);
  ObjectSetInteger(0,obj_name,OBJPROP_YSIZE,ExtResHeight);
   ObjectSetInteger(0,obj_name,OBJPROP_ANCHOR,ANCHOR_CENTER);
1/1--- specify the previously created graphical resource for the bitmap object as an image file
//--- in this case, in order to indicate the name of the graphical resource used, we
  ObjectSetString(0,obj_name,OBJPROP_BMPFILE,"::"+ExtResName);
//--- set the GreenYellow color with the transparency of 200
  uint clr=ColorToARGB(clrGreenYellow,200);
//--- fill the entire array of pixels of the graphical resource with the set color
  ArrayInitialize(ExtResData,clr);
//--- draw the grid using DodgerBlue color
  for(int x=0;x<ExtResWidth;x+=9)
     LineVertical(x,0,ExtResHeight,ColorToARGB(clrDodgerBlue,200));
  for(int y=0;y<ExtResHeight;y+=9)
     LineHorizontal(0,ExtResWidth,y,ColorToARGB(clrDodgerBlue,200));
//--- update the graphical resource data
  Update(ExtResName,ExtResData,ExtResWidth,ExtResHeight,true);
//--- wait 3 seconds before deleting the resource and graphical object
   Print("Wait 3 seconds before deleting the resource and graphic object");
   Sleep(3000);
//--- save the resource to the file
  ResetLastError();
   if(!ResourceSave("::"+ExtResName,"ResourceSave\\"+ExtResName+".bmp"))
```

```
{
      Print("ResourceSave() failed. Error code: ", GetLastError());
      return;
     }
//--- delete the resource and graphic object image
   if(!ResourceFree("::"+ExtResName))
     {
     Print("ResourceFree() failed. Error code: ", GetLastError());
      return;
    }
   if(!ObjectDelete(0,obj_name))
     \sqrt{2}Print("ObjectDelete() failed. Error code: ", GetLastError());
     return;
     }
//--- now create the "Graphical label" object using the coordinates of the price and
//--- get screen coordinates using the previously received last tick price and time
   int x=0, y=0;
   if(!ChartTimePriceToXY(0,0,tick.time,tick.bid,x,y))
    \left| \cdot \right|Print("ChartTimePriceToXY() failed. Error code: ",GetLastError());
     return;
    }
   obj_name="BitmapLabel";
   if(!ObjectCreate(0,obj_name,OBJ_BITMAP_LABEL,0,0,0))
    \left\{ \right.Print("ObjectCreate() failed. Error code: ", GetLastError());
     return;
     }
//--- set the object anchor point to its center.
   ObjectSetInteger(0,obj_name, OBJPROP_ANCHOR, ANCHOR_CENTER);
//--- set the coordinates of the price and time of the last tick, shifted to the left
   ObjectSetInteger(0,obj_name,OBJPROP_XDISTANCE,x-ExtResWidth);
   ObjectSetInteger(0,obj_name,OBJPROP_YDISTANCE,y);
//--- specify the resource, previously saved as a bmp image, for the graphical label
   ObjectSetString(0,obj_name,OBJPROP_BMPFILE,"\\Files\\ResourceSave\\"+ExtResName+".b
//--- update the chart
   ChartRedraw();
//--- wait 3 seconds before deleting the graphical label object
   Print("Wait 3 seconds before deleting the new graphic object");
  Sleep(3000);
   if(!ObjectDelete(0,obj_name))
      Print("ObjectDelete() failed. Error code: ", GetLastError());
 }
//+------------------------------------------------------------------+
//| Update graphical resource data |
//+------------------------------------------------------------------+
```
# **MOL5**

```
void Update(const string res name, const uint &pixel data[], const uint width, const uint
 \{//--- leave if zero dimensions are passed
  if(width==0 || height==0)
      return;
//--- update resource data and redraw the chart
   if(ResourceCreate(res_name,pixel_data,width,height,0,0,0,COLOR_FORMAT_ARGB_NORMALI2
      ChartRedraw();
  }
//+------------------------------------------------------------------+
//| Draw a vertical line |
//+------------------------------------------------------------------+
void LineVertical(int x,int y1,int y2,const uint clr)
 \left\{ \begin{array}{c} \end{array} \right.int tmp;
//--- sort by Y
  if(y1>y2)
    \left\{\begin{array}{c}1\end{array}\right\}tmp=y1;
     y1 = y2;y2 = \text{tmp};
     }
//--- line outside the image boundaries
   if(y2<0 || y1>=ExtResHeight || x<0 || x>=ExtResWidth)
     return;
//--- stay within the image boundaries
  if(y1<0)
     y1=0;if(y2>=ExtResHeight)
     y2=ExtResHeight-1;
//--- draw the line
  int index=y1*ExtResWidth+x;
   for(int i=y1; i \le y2; i++, index+=ExtResWidth)
     ExtResData[index]=clr;
  }
//+------------------------------------------------------------------+
//| Draw a horizontal line |
//+------------------------------------------------------------------+
void LineHorizontal(int x1,int x2,int y,const uint clr)
 \left\{ \right.int tmp;
//--- sort by X
  if(x1>x2)\left\{ \right.tmp=x1;
      x1 = x2;x2 = \text{tmp};}
//--- line outside the image boundaries
```

```
MOL5
```

```
if(x2<0 || x1>=ExtResWidth || y<0 || y>=ExtResHeight)
     return;
//--- stay within the image boundaries
  if(x1<0)
     x1=0;if(x2>=ExtResWidth)
     x2=ExtResWidth-1;
//--- draw the line
  ArrayFill(ExtResData,y*ExtResWidth+x1,(x2-x1)+1,clr);
 }
```
### See also

[Resources,](#page-1038-0) [ObjectCreate\(\),](#page-2568-0) [PlaySound\(\)](#page-1124-0), [ObjectSetString\(\)](#page-2587-0), [OBJPROP\\_BMPFILE](#page-697-0)
### <span id="page-1152-0"></span>SetReturnError

Sets the code that returns the terminal process when completing the operation.

```
void SetReturnError(
  int ret code // client terminal completion code
  );
```
### Parameters

ret\_code

[in] The code to be returned by the client terminal process when completing the operation.

### Return Value

No return value.

### Note

Setting the specified ret\_code return code using the SetReturnError() function is useful for analyzing reasons of the programmatic operation completion when launching the terminal via the [command](https://www.metatrader5.com/en/terminal/help/start_advanced/start#command_line) [line](https://www.metatrader5.com/en/terminal/help/start_advanced/start#command_line).

Unlike [TerminalClose\(\)](#page-1157-0), the SetReturnError() function does not complete the terminal operation. Instead, it only sets the code that returns the terminal process upon its completion.

If the SetReturnError() function is called multiple times and/or from different MQL5 programs, the terminal returns the last set return code.

The set code is returned upon the terminal process completion except for the following cases:

- a [critical](#page-1052-0) error has occurred during execution;
- · the TerminalClose(int ret\_code) function issuing the terminal operation completion command with a specified code has been called.

```
//+------------------------------------------------------------------+
//| Script program start function |
//+------------------------------------------------------------------+
void OnStart()
  {
  matrix matrix_a =
     {
        \{-3.474589, 1.106384, -9.091977, -3.925227\}{-5.522139, 2.366887, -15.162351, -6.357512}{ 8.394926,-2.960067, 22.292115, 9.524129 },
        { 7.803242,-2.080287, 19.217706, 8.186645 }
     };
   matrix matrix 1(4,4);
  matrix matrix u(4,4);//--- LU decomposition
```

```
matrix a.LU(matrix l,matrix u);
//--- check if A = L * Umatrix matrix_lu=matrix_l.MatMul(matrix_u);
  int compare errors=(int)matrix a.Compare(matrix lu,1e-29);
  Print("MatrixCompare errors=", compare errors);
//--- upon completion, the client terminal will return the number of errors in compar
  SetReturnError(compare errors);
 }
```
### See also

Program [Running,](#page-1024-0) [Runtime](#page-1052-0) Errors, [Uninitialization](#page-936-0) Reason Codes, [TerminalClose](#page-1157-0)

**MOL5** 

### **SetUserError**

Sets the predefined variable *LastError* into the value equal to **[ERR\\_USER\\_ERROR\\_FIRST](#page-1014-0)** + user\_error

```
void SetUserError(
  ushort user error, // error number
  );
```
### Parameters

user\_error

[in] [Error](#page-1002-0) number set by a user.

### Return Value

No return value.

### Note

After an error has been set using the SetUserError(user\_error) function, [GetLastError\(\)](#page-1750-0) returns value equal to [ERR\\_USER\\_ERROR\\_FIRST](#page-1014-0) + user\_error.

```
void OnStart()
 {
//--- set error number 65537=(ERR_USER_ERROR_FIRST +1)
  SetUserError(1);
//--- get last error code
  Print("GetLastError = ",GetLastError());
/*
  Result
  GetLastError = 65537
*/
 }
```
### Sleep

The function suspends execution of the current Expert Advisor or script within a specified interval.

```
void Sleep(
  int milliseconds // interval
  );
```
### Parameters

milliseconds

[in] Delay interval in milliseconds.

### Return Value

No return value.

### Note

The Sleep() function can't be called for custom indicators, because indicators are executed in the interface thread and must not slow down it. The function has the built-in check of EA halt flag every 0.1 seconds.

### Example:

```
//+------------------------------------------------------------------+
//| Script program start function |
// +-----void OnStart()
 \left\{ \right.//--- display a countdown from 10 to 1 in the comments on the chart
  for(int i=10; i>0 && !IsStopped(); i--)
     {
      Comment(StringFormat("Wait %u seconds", i));
      Sleep(1000);
    }
//--- write a text in the "arriving" comment that describes the purpose of the script
  string text="This was a test showing how the Sleep() function works";
   string mess="";
  for(int i=0; i<(int)text.Length(); i++)
    \left\{ \right.mess+=ShortToString(text.GetChar(i));
     Sleep(100);
     Comment(mess);
     }
//--- say goodbye...
   Sleep(1000);
   for(int i=0; i<6; i++)
    \left\{ \right.mess=(i % 2 == 0 ? "" : " Bye!");
```
1156

Comment(mess); Sleep(300); } //--- delete the text on the chart Comment(""); }

### <span id="page-1157-0"></span>**TerminalClose**

The function commands the terminal to complete operation.

```
bool TerminalClose(
  int ret code // closing code of the client terminal
  );
```
### Parameters

ret\_code

[in] Return code, returned by the process of the client terminal at the operation completion.

#### Return Value

The function returns true on success, otherwise - false.

#### Note

The TerminalClose() function does not stop the terminal immediately, it just commands the terminal to complete its operation.

The code of an Expert Advisor that called TerminalClose() must have all arrangements for the immediate completion (e.g. all previously opened files must be closed in the normal mode). Call of this function must be followed by the return [operator.](#page-179-0)

The ret\_code parameter allows indicating the necessary return code for analyzing reasons of the program termination of the terminal operation when starting it from the command prompt.

```
//--- input parameters
input int tiks before=500; // number of ticks till termination
input int pips to go=15; // distance in pips
input int seconds st=50; // number of seconds given to the Expert Advisor
//--- globals
datetime launch time;
int tick_counter=0;
//+------------------------------------------------------------------+
//| Expert deinitialization function |
//+------------------------------------------------------------------+
void OnDeinit(const int reason)
 {
// -- -Print(_FUNCTION_," reason code = ", reason);
  Comment("");
 }
//+------------------------------------------------------------------+
//| Expert tick function |
//+------------------------------------------------------------------+
void OnTick()
 \left\{ \right.static double first bid=0.0;
```

```
MqlTick tick;
  double distance;
// --SymbolInfoTick(_Symbol,tick);
   tick_counter++;
  if(first_bid==0.0)
    {
     launch time=tick.time;
     first_bid=tick.bid;
     Print("first_bid =",first_bid);
     return;
     }
//--- price distance in pips
  distance=(tick.bid-first_bid)/_Point;
//--- show a notification to track the EA operation
   string comm="From the moment of start:\r\n\x25CF elapsed seconds: "+
               IntegerToString(tick.time-launch_time)+" ;"+
               "\r\n\x25CF ticks received: "+(string)tick counter+" ;"+
               "\r\right\ranglex\xi5CF price went in points: "+StringFormat("%G", distance);
   Comment(comm);
//--- section for checking condition to close the terminal
  if(tick_counter>=tiks_before)
      TerminalClose(0); // exit by tick counter
  if(distance>pips_to_go)
      TerminalClose(1); \frac{1}{s} // go up by the number of pips equal to pips to go
  if(distance<-pips_to_go)
      TerminalClose(-1); // go down by the number of pips equal to pips to go
  if(tick.time-launch_time>seconds_st)
     TerminalClose(100); // termination by timeout
// -- -}
```
### See also

[Program](#page-1024-0) running, [Execution](#page-1052-0) errors, Reasons for [deinitialization](#page-936-0)

## **TesterHideIndicators**

Sets the mode of displaying/hiding indicators used in an EA. The function is intended for managing the visibility of used indicators only during testing.

```
void TesterHideIndicators(
  bool hide // flag
  );
```
### Parameters

hide

[in] Flag for hiding indicators when testing. Set true to hide created indicators, otherwise false.

### Return Value

None.

### Note

By default, all indicators created in a tested EA are displayed on the visual testing chart. Besides, these indicators are displayed on the chart that is automatically opened when testing is complete. The TesterHideIndicators() function allows developers to implement the ability to disable the display of used indicators.

To disable the display of an applied indicator when testing an EA, call TesterHideIndicators() equal to true before creating the EA's handle – all indicators created after that are marked with the hide flag. These indicators are not displayed during a visual test and on the chart that is automatically opened upon completion of the test.

To disable the hide mode of the newly created indicators, call TesterHideIndicators() equal to false. Only indicators generated directly from the tested EA can be displayed on the testing chart. This rule applies only to cases where there is not a single template in <data\_folder>MQL5\Profiles\Templates.

If the <data\_folder>MQL5\Profiles\Templates directory contains a special template <EA\_name>.tpl, only the indicators from this template are displayed during a visual testing and on the testing chart. In this case, no indicators applied in the tested EA are displayed. This behavior remains even if TesterHideIndicators() equal to true is called in the EA code.

If the <data\_folder>MQL5\Profiles\Templates directory contains no special <EA\_name>.tpl template having tester.tpl instead, indicators from the tester.tpl and the ones from the EA not disabled by the TesterHideIndicators() function are displayed during a visual testing and on the testing chart. If there is no tester.tpl template, indicators from the default.tpl template are used instead.

If the strategy tester finds no suitable template (<EA\_name>.tpl, tester.tpl or default.tpl), display of the indicators applied in the EA is fully managed by the TesterHideIndicators() function.

```
bool CSampleExpert::InitIndicators(void)
  {
   TesterHideIndicators(true);
//--- create MACD indicator
   if(m_handle_macd==INVALID_HANDLE)
      if((m_handle_macd=iMACD(NULL,0,12,26,9,PRICE_CLOSE))==INVALID_HANDLE)
```

```
{
        printf("Error creating MACD indicator");
        return(false);
        }
   TesterHideIndicators(false);
//--- create EMA indicator and add it to collection
   if(m_handle_ema==INVALID_HANDLE)
      if((m handle ema=iMA(NULL,0,InpMATrendPeriod,0,MODE EMA,PRICE CLOSE))==INVALID
        {
        printf("Error creating EMA indicator");
         return(false);
        }
//--- succeed
  return(true);
  }
```
### See also

[IndicatorRelease](#page-1910-0)

1161

### **TesterStatistics**

The function returns the value of the specified statistical parameter calculated based on testing results.

```
double TesterStatistics(
  ENUM STATISTICS statistic id // ID
  );
```
### Parameters

statistic\_id

[in] The ID of the statistical parameter from the [ENUM\\_STATISTICS](#page-874-0) enumeration.

### Return Value

The value of the statistical parameter from testing results.

### Note

The function can be called inside [OnTester\(\)](#page-1808-0) or [OnDeinit\(\)](#page-217-0) in the tester. In other cases the result is undefined.

```
// The EA based on standard "MACD Sample.mq5" file
// shows the result of TesterStatistics() in the Tester event handler
#define MACD_MAGIC 1234502
//---#include <Trade\Trade.mqh>
#include <Trade\SymbolInfo.mqh>
#include <Trade\PositionInfo.mqh>
#include <Trade\AccountInfo.mqh>
// -- -input double InpLots =0.1; // Lots
input int InpTakeProfit =50; // Take Profit (in pips)
input int InpTrailingStop =30; // Trailing Stop Level (in pips)
input int InpMACDOpenLevel =3; // MACD open level (in pips)
input int InpMACDCloseLevel=2; // MACD close level (in pips)
input int InpMATrendPeriod =26; // MA trend period
// +-----//| Expert initialization function |
//+------------------------------------------------------------------+
int OnInit(void)
 {
//--- create all the necessary objects
  if(!ExtExpert.Init())
     return(INIT_FAILED);
//--- successful initialization
  return(INIT_SUCCEEDED);
```
# MOI

```
}
//+------------------------------------------------------------------+
//| Expert new tick handling function |
//+------------------------------------------------------------------+
void OnTick(void)
 {
  static datetime limit time=0; // last call time considering 'timeout'
//--- if the time exceeds the specified limit_time value
  if(TimeCurrent()>=limit_time)
    \left\{ \begin{array}{c} 1 \end{array} \right\}//--- check the data
      if(Bars(Symbol(),Period())>2*InpMATrendPeriod)
       \left\{ \right.//--- if successful, increase limit time by 'timeout' seconds
        if(ExtExpert.Processing())
           limit_time=TimeCurrent()+ExtTimeOut;
       }
   }
 }
//+------------------------------------------------------------------+
//| Expert tester handling function |
//+------------------------------------------------------------------+
double OnTester(void)
 \left\{ \right.double ret=TesterStatistics(STAT_PROFIT_FACTOR);
  double profit=TesterStatistics(STAT_PROFIT);
  int trades total=(int)TesterStatistics(STAT_TRADES);
  int profit total=(int)TesterStatistics(STAT_PROFIT_TRADES);
  int loss total=(int)TesterStatistics(STAT_LOSS_TRADES);
  PrintFormat("%s: Profit = %.2f, trades total: %lu, profit trades total: %lu, loss
  return(ret);
  /*
  Result:
  OnTester: Profit = 209.84, trades total: 13, profit trades total: 11, loss trades
  final balance 10209.84 USD
  OnTester result 3.020606644198363
   */
  }
```
### **TesterStop**

Gives program operation completion command when [testing.](https://www.metatrader5.com/en/terminal/help/algotrading/testing)

```
void TesterStop();
```
#### Return Value

No return value.

#### Note

The TesterStop() function is designed for a routine early shutdown of an EA on a test [agent](https://www.metatrader5.com/en/terminal/help/algotrading/strategy_optimization#agents) - for example, when reaching a specified number of losing trades or a preset drawdown level.

TesterStop() call is considered a normal completion of a test, therefore the [OnTester\(\)](#page-1808-0) function is called, and the entire accumulated trading statistics and [optimization](#page-1808-0) criterion value are submitted to the strategy tester.

Calling [ExpertRemove\(\)](#page-1106-0) in the strategy tester also means normal test completion and allows for obtaining trading statistics, but the EA is unloaded from the agent's memory. In this case, performing a pass on the next set of parameters requires time in order to reload the program. Therefore, TesterStop() is a preferred option for an early routine completion of a test.

```
//--- defines
#define BALANCE_LOSS_STOP 100.0 // value of the balance drawdown, at which test
#define EQUITY LOSS STOP 100.0 // value of the equity drawdown, at which test.
//--- input parameters
input double InpLots = 0.1; // lots
input uint InpStopLoss = 50; // Stop loss in points
input uint InpTakeProfit = 150; // Take Profit in points
sinput ulong InpMagic = 123; // MagicNumbersinput ulong InpDeviation = 5; // deviation
//--- global variables
CTrade trade; \frac{1}{2} trade class instance
CSymbolInfo symb; // symbol class instance
CAccountInfo account; \frac{1}{2} // trading account class instance
...
//+------------------------------------------------------------------+
//| Expert initialization function |
//+------------------------------------------------------------------+
int OnInit()
\{...
//--- successful initialization
 return(INIT_SUCCEEDED);
 }
//+------------------------------------------------------------------+
```

```
//| Expert tick function |
//+------------------------------------------------------------------+
void OnTick()
 {
//--- update current quotes
  if(!symb.RefreshRates())
     return;
   ...
//--- if the balance or equity have dropped more than indicated in the BALANCE LOSS_ST
//--- the test is considered unsuccessful and the TesterStop() function is called
//--- check for loss of balance by more than BALANCE_LOSS_STOP
  if(balance_prev!=account.Balance())
     {
     if(account.Balance()<br/>balance prev-BALANCE LOSS STOP)
       {
        PrintFormat ("The initial balance of %.2f %s decreased by %.2f %s, and now has
        TesterStop();
        /*
        Result:
        The initial balance of 10000.00 USD decreased by 100.10 USD, and now has a v<sub>s</sub>TesterStop() called on 9% of testing interval
         */
        }
     }
//--- check the loss of equity by more than EQUITY_LOSS_STOP
  if(equity_prev!=account.Equity())
     {
      if(account.Equity()<equity_prev-EQUITY_LOSS_STOP)
       {
        PrintFormat ("The initial equity of %.2f %s decreased by %.2f %s, and now has
        TesterStop();
         /*
        Result:
         The initial equity of 10000.00 USD decreased by 100.10 USD, and now has a value
        TesterStop() called on 9% of testing interval
         */
       }
    }
  }
```
### See also

Program [Running,](#page-1024-0) Testing Trading [Strategies](#page-1053-0), [ExpertRemove,](#page-1106-0) [SetReturnError](#page-1152-0)

# <span id="page-1165-0"></span>**TesterDeposit**

The special function that emulates depositing funds during a test. It can be used in some money management systems.

```
bool TesterDeposit(
  double money // deposited sum
  );
```
### Parameters

money

[in] Money to be deposited to an account in the deposit currency.

### Return Value

Returns true if successful, otherwise - false.

### Example:

```
//--- defines
#define BALANCE LOSS DEPOSIT 100.0 // value of the balance drawdown, at which fund
//--- input parameters
input double InpLots = 0.1; // Lots
input uint InpStopLoss = 50; // Stop loss in points
input uint InpTakeProfit = 150; // Take Profit in points
sinput ulong InpMagic = 123; // Magic number
sinput ulong InpDeviation = 5; // Deviation
//--- global variables
CTrade trade; \frac{1}{2} trade class instance
CSymbolInfo symb;<br>
CAccountInfo account;<br>
// trading account class
                                    // trading account class instance
...
double balance_dep_summ; // total amount of balance top-ups
uint balance_dep_total; // number of balance top-ups
//+------------------------------------------------------------------+
//| Expert initialization function |
//+------------------------------------------------------------------+
int OnInit()
 \left\{ \begin{array}{c} \end{array} \right\}...
//--- save the initial balance values
  balance prev=account.Balance();
  balance dep summ=0;
  balance dep total=0;
//--- successful initialization
  return(INIT_SUCCEEDED);
  }
```
1166

```
//+------------------------------------------------------------------+
//| Expert tick function |
//+------------------------------------------------------------------+
void OnTick()
 {
//--- update current quotes
  if(!symb.RefreshRates())
     return;
   ...
//--- if the balance has dropped more than indicated in the BALANCE LOSS DEPOSIT macro
//--- it is necessary to top up the account and call the TesterDeposit() function
//--- check for loss of balance by more than BALANCE_LOSS_DEPOSIT
   if(balance_prev!=account.Balance())
     {
      if(account.Balance()<br/>balance prev-BALANCE_LOSS_DEPOSIT)
        {
         double loss=balance prev-account.Balance();
         PrintFormat("The initial balance of %.2f %s decreased by %.2f %s. It is neces
         if(TesterDeposit(loss))
           {
            balance_dep_total++;
            balance dep summ+=loss;
            balance prev=account.Balance();
            PrintFormat("Funds have been deposited into the account. Account balance:
            PrintFormat("Total deposits: %lu. Amount of deposits: %.2f %s.",balance de
           }
         /*
         Result:
         The initial balance of 10000.00 USD decreased by 116.00 USD. It is necessary
         deal #45 balance 116.00 [deposit] done
         Funds have been deposited into the account. Account balance: 10000.00 USD.
         Total deposits: 1. Amount of deposits: 116.00 USD.
         */
        }
     }
  }
//+------------------------------------------------------------------+
//| Tester function |
//+------------------------------------------------------------------+
double OnTester()
  {
//--- set the maximum balance drawdown in monetary terms as the output handler value
   double ret=TesterStatistics(STAT_BALANCE_DD);
//--- display a message about the drawdown, the number of deposits and their total amount in the log
   PrintFormat("%s: Maximum balance drawdown in money: %.2f %s. Total deposits: %lu.
//--- return the result
   return(ret);
   /*
```
# MQL5

### Result:

```
OnTester: Maximum balance drawdown in money: 5188.50 USD. Total deposits: 46. Amoun
final balance 4867.50 USD
OnTester result 5188.5
*/
}
```
### See also

[TesterWithdrawal](#page-1168-0)

## <span id="page-1168-0"></span>TesterWithdrawal

The special function to emulate the operation of money withdrawal in the process of testing. Can be used in some asset management systems.

```
bool TesterWithdrawal(
  double money // the sum to withdraw
  );
```
### Parameters

money

[in] The sum of money that we need to withdraw (in the deposit currency).

### Return Value

If successful, returns true, otherwise - false.

```
//--- defines
#define BALANCE PROFIT WITHDRAWAL 5 // the value of the balance profit, at which from the account in the value of the balance profit, at which from the strain in the strain in the strain in the strain in the strain.
//--- input parameters
input double InpLots = 0.1; // Lots
input uint InpStopLoss = 50; // Stop loss in points
input uint InpTakeProfit = 150; // Take Profit in points
sinput ulong InpMagic = 123; // Magic number
sinput ulong InpDeviation = 5; // Deviation
//--- global variables
CTrade trade; \frac{1}{2} trade class instance
CSymbolInfo symb; \frac{1}{2} // symbol class instance
CAccountInfo account; \frac{1}{2} // trading account class instance
...
double balance_op_sum; \frac{1}{2} // total amount of balance operations
double balance_op_sum; // total amount of balance oper<br>uint balance_op_total; // number of balance operations
//+------------------------------------------------------------------+
//| Expert initialization function |
//+------------------------------------------------------------------+
int OnInit()
 \left\{ \begin{array}{c} \end{array} \right\}...
//--- save the initial balance values
  balance prev=account.Balance();
  balance op sum=0;
  balance op total=0;
//--- successful initialization
  return(INIT_SUCCEEDED);
  }
```

```
//+------------------------------------------------------------------+
//| Expert tick function |
//+------------------------------------------------------------------+
void OnTick()
 {
//--- update current quotes
  if(!symb.RefreshRates())
     return;
   ...
//--- if the balance profit exceeds the current balance by the value specified in the
//--- it is necessary to withdraw these funds from the account. Call the TesterWithdr.
//--- check the balance profit for exceeding BALANCE_PROFIT_WITHDRAWAL
   if(balance_prev!=account.Balance())
     {
      if(account.Balance()>balance prev+BALANCE PROFIT WITHDRAWAL)
        {
         double profit=account.Balance()-balance prev;
         PrintFormat("The account balance has been increased by \S.2f \Ss. Need to with
         if(TesterWithdrawal(profit))
           {
            balance op total++;
            balance op summ+=profit;
            balance prev=account.Balance();
            PrintFormat("Funds have been withdrawn from the account. Account balance:
            PrintFormat("Total withdrawals: %lu. Amount of withdrawals: %.2f %s.",bala
           }
         /*
         Result:
         The account balance has been increased by 21.00 USD. Need to withdraw these
         deal #13 balance -21.00 [withdrawal] done
         Funds have been withdrawn from the account. Account balance: 10000.00 USD.
         Total withdrawals: 1. Amount of withdrawals: 21.00 USD.
         */
        }
    }
  }
//+------------------------------------------------------------------+
//| Tester function |
//+------------------------------------------------------------------+
double OnTester()
  {
//--- set the maximum balance drawdown in monetary terms as the output handler value
   double ret=TesterStatistics(STAT_BALANCE_DD);
//--- display a message about the drawdown, the number of withdrawals and their total
   PrintFormat("%s: Maximum balance drawdown in money: %.2f %s. Total withdrawals: %lu
//--- return the result
   return(ret);
   /*
```
# MQL5

### Result:

```
OnTester: Maximum balance drawdown in money: 5188.50 USD. Total withdrawals: 2. Amo
final balance 4867.50 USD
OnTester result 5188.5
*/
}
```
### See also

**[TesterDeposit](#page-1165-0)** 

## **TranslateKey**

Returns a Unicode character by a virtual key code considering the current input language and the status of control keys.

```
short TranslateKey(
  int key code // key code for receiving a Unicode character
  );
```
### Parameters

key\_code

[in] Key code.

### Return Value

Unicode character in case of a successful conversion. The function returns -1 in case of an error.

### Note

The function uses [ToUnicodeEx](https://docs.microsoft.com/en-us/windows/win32/api/winuser/nf-winuser-tounicodeex) to convert keys pressed by a user into Unicode characters. An error may occur in case ToUnicodeEx is not triggered – for example, when trying to receive the SHIFT key character.

### Example:

```
void OnChartEvent(const int id, const long& lparam, const double& dparam, const string&
  {
  if(id==CHARTEVENT_KEYDOWN)
     {
     short sym=TranslateKey((int)lparam);
      //--- if the entered character is successfully converted to Unicode
      if(sym>0)
         Print(sym, "'",ShortToString(sym), "'");
      else
         Print("Error in TranslateKey for key=", lparam);
     }
  }
```
### See also

Client [terminal](#page-1035-0) events, [OnChartEvent](#page-1801-0)

1172

### **ZeroMemory**

The function resets a variable passed to it by reference.

```
void ZeroMemory(
  void & variable // reset variable
  );
```
### Parameters

variable

[in] [out] Variable passed by reference, you want to reset (initialize by zero values).

### Return Value

No return value.

### Note

If the function parameter is a string, the call will be equivalent to indicating NULL as its value. For simple types and their arrays, as well as for structures/classes consisting of such types, this is a simple reset.

For objects containing strings and dynamic arrays, ZeroMemory() is called for each element. For any arrays not protected by the const modifier, this is the zeroing of all elements.

For arrays of complex objects, ZeroMemory() is called for each element.

ZeroMemory() can't be applied to classes with protected [members](#page-121-0) or [inheritance.](#page-278-0)

```
//+------------------------------------------------------------------+
//| Script program start function |
//+------------------------------------------------------------------+
void OnStart()
 \left\{ \right.//--- declare and initialize the string
   string str="Test ZeroMemory func";
//--- send the line to the log before applying ZeroMemory() to it
   PrintFormat("The line before applying ZeroMemory() to it: '%s'", str);
//--- reset the string and send the result to the log
   ZeroMemory(str);
   Print("The same line after applying ZeroMemory() to it: '", str, "'");
 /*
  Result:
  The line before applying ZeroMemory() to it: 'Test ZeroMemory func'
  The same line after applying ZeroMemory () to it: ''
  */
//--- declare and initialize the variable of int type
  int var=123;
//--- send the line to the log before applying ZeroMemory() to it
```
# **MOL5**

```
PrintFormat("\nThe integer variable before applying ZeroMemory() to it: %d", var);
//--- reset the variable and send the result to the log
  ZeroMemory(var);
  PrintFormat("The same variable after applying ZeroMemory() to it: %d", var);
 /*
  Result:
  The integer variable before applying ZeroMemory() to it: 123
  The same variable after applying ZeroMemory() to it: 0
 */
//--- declare and initialize the array of int type
  int arr[]=\{0, 1, 2, 3, 4, 5, 6, 7, 8, 9\};
//--- send the array to the log before applying ZeroMemory() to it
  Print("\nThe integer array before applying ZeroMemory() to it:");
  ArrayPrint(arr);
//--- reset the array and send the result to the log
  ZeroMemory(arr);
  Print("The same array after applying ZeroMemory() to it:");
  ArrayPrint(arr);
 /*
  Result:
  The integer array before applying ZeroMemory() to it:
  0 1 2 3 4 5 6 7 8 9
  The same array after applying ZeroMemory () to it:
  0 0 0 0 0 0 0 0 0 0
 */
//--- declare a structure of two fields - string and integer ones
  struct STest
    {
     string var string;
     long var long;
    };
//--- declare and initialize the array of STest structure type
   STest arr struct[]={ {"0",0}, {"1",1}, {"2",2}, {"3",3} };
//--- send the array to the log before applying ZeroMemory() to it
  Print("\nThe array struct before applying ZeroMemory() to it:");
  ArrayPrint(arr_struct);
//--- reset the structure array and send the result to the log
  ZeroMemory(arr struct);
  Print("The same array struct after applying ZeroMemory() to it:");
  ArrayPrint(arr struct);
 /*
  Result:
  The array struct before applying ZeroMemory() to it:
       [var string] [var long]
   [0] "0" 0
   [1] "1" 1" 1
   [2] "2" 2
```

```
[3] "3" 3"
The same array struct after applying ZeroMemory () to it:
  [var_string] [var_long]
[0] null 0
[1] null 0
[2] null 0
[3] null 0
\star /
}
```
# Group of Functions for Working with Arrays

[Arrays](#page-229-0) are allowed to be maximum four-dimensional. Each dimension is indexed from 0 to dimension\_size-1. In a particular case of a one-dimensional array of 50 elements, calling of the first element will appear as array[0], of the last one - as array[49].

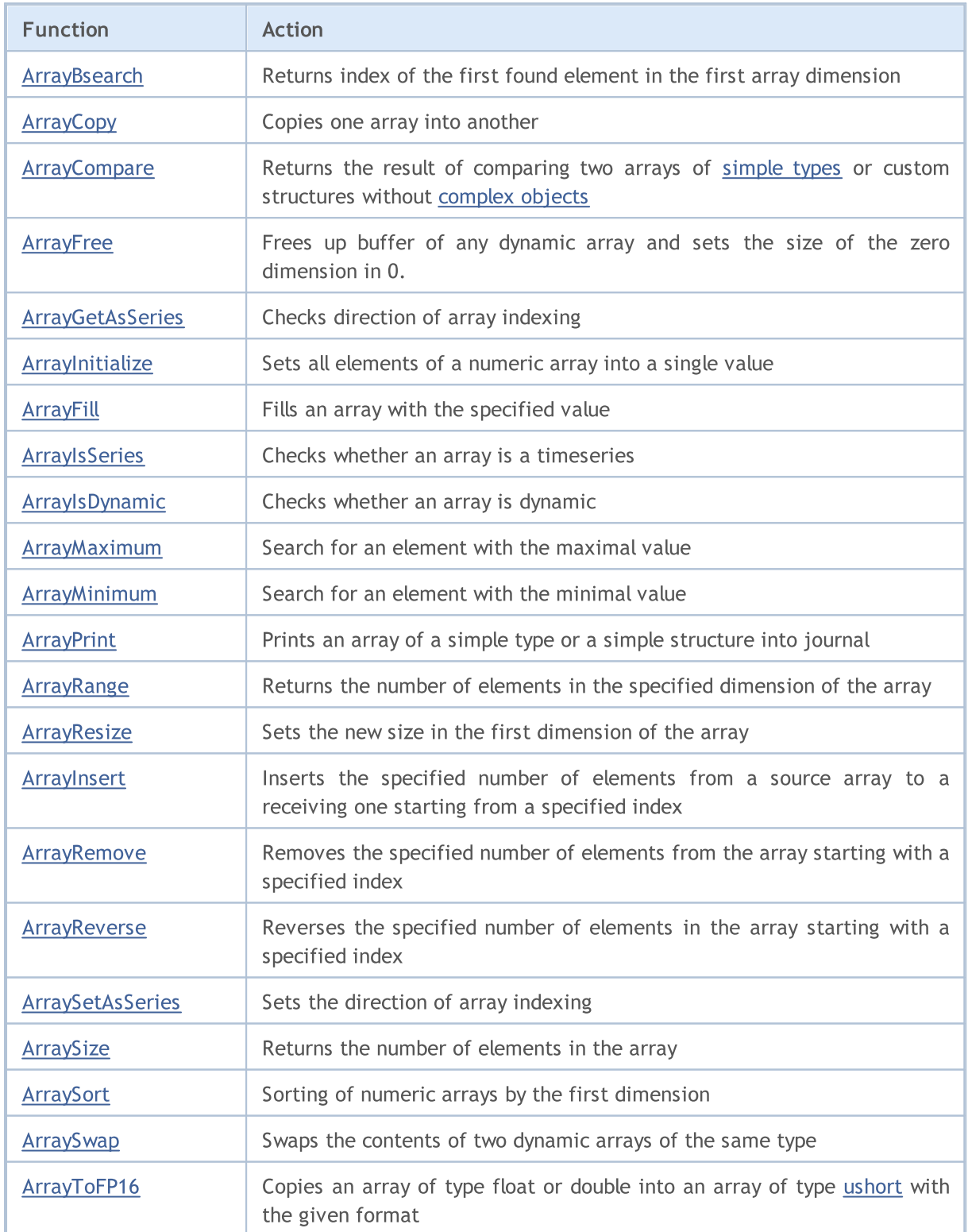

# MQL5

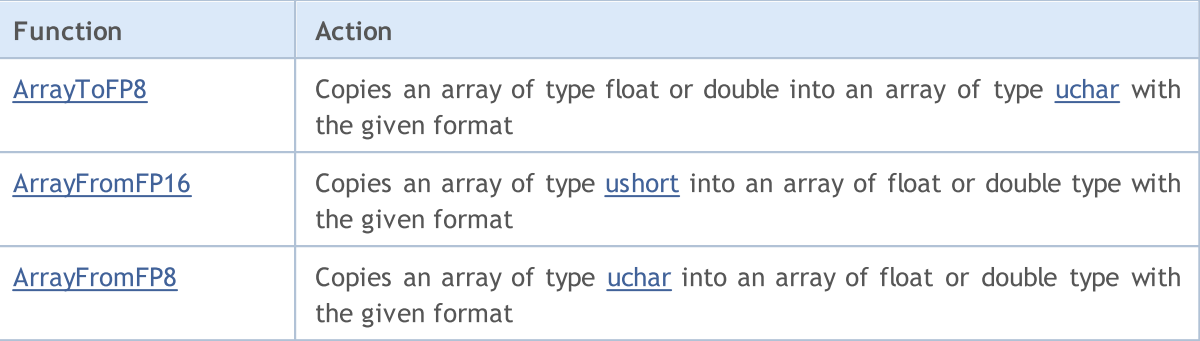

### <span id="page-1177-0"></span>ArrayBsearch

Searches for a specified value in a multidimensional numeric array [sorted](#page-1250-0) ascending. Search is performed through the elements of the first dimension.

```
For searching in an array of double type
```

```
int ArrayBsearch(
 const double& array[j, j/2] // array for search
  double value // what is searched for
  );
```
For searching in an array of float type

```
int ArrayBsearch(
 const float& array[], // array for search
  float value // what is searched for
  );
```
For searching in an array of long type

```
int ArrayBsearch(
  const long& array[], // array for search
  long value // what is searched for
  );
```
For searching in an array of int type

```
int ArrayBsearch(
  const int& array[j, j/2] // array for search
  int value // what is searched for
  );
```
For searching in an array of short type

```
int ArrayBsearch(
  const short& array[j, j/2], 1/2 array for search
  short value // what is searched for
  );
```
For searching in an array of char type

```
int ArrayBsearch(
  const char& array[], // array for search
  char value // what is searched for
  );
```
Parameters

array[]

[in] Numeric array for search.

value

[in] Value for search.

### Return Value

The function returns index of a found element. If the wanted value isn't found, the function returns the index of an element nearest in value.

#### Note

Binary search processes only sorted arrays. To sort numeric arrays use the [ArraySort\(\)](#page-1250-0) function.

```
#property description "Script based on RSI indicator data displays"
#property description "how often the market was in"
#property description "overbought and oversold areas in the specified time interval."
//--- display the window of input parameters when launching the script
#property script_show_inputs
//--- input parameters
input int InpMAPeriod=14; 1.1 // Moving average period
input ENUM_APPLIED_PRICE InpAppliedPrice=PRICE_CLOSE; // Price type
input double InpOversoldValue=30.0; // Oversold level
input double InpOverboughtValue=70.0; // Overbought level
input datetime InpDateStart=D'2012.01.01 00:00'; // Analysis start date
input datetime InpDateFinish=D'2013.01.01 00:00'; // Analysis finish date
//+------------------------------------------------------------------+
//| Script program start function |
//+------------------------------------------------------------------+
void OnStart()
 {
  double rsi buff[]; // array of the indicator values
  int size=0; // array size
//--- receive RSI indicator handle
  ResetLastError();
  int rsi handle=iRSI(Symbol(), Period(), InpMAPeriod, InpAppliedPrice);
  if(rsi_handle==INVALID_HANDLE)
    \left\{ \right.//--- failed to receive the indicator handle
     PrintFormat("Indicator handle receiving error. Error code = %d", GetLastError());
     return;
    }
//--- being in the loop, until the indicator calculates all its values
  while(BarsCalculated(rsi handle) ==-1)
    {
     //--- exit if the indicator has forcedly completed the script's operation
     if(IsStopped())
        return;
     //--- a pause to allow the indicator to calculate all its values
     Sleep(10);
    }
//--- copy the indicator values for a certain period of time
```
Array Functions

```
ResetLastError();
   if(CopyBuffer(rsi_handle,0,InpDateStart,InpDateFinish,rsi_buff)==-1)
     {
      PrintFormat("Failed to copy the indicator values. Error code = %d'', GetLastError
      return;
     }
//--- receive the array size
  size=ArraySize(rsi buff);
//--- sort out the array
  ArraySort(rsi buff);
//--- find out the time (in percentage terms) the market was in the oversold area
   double ovs=(double)ArrayBsearch(rsi buff, InpOversoldValue)*100/(double)size;
//--- find out the time (in percentage terms) the market was in the overbought area
  double ovb=(double)(size-ArrayBsearch(rsi buff,InpOverboughtValue))*100/(double)siz
//--- form the strings for displaying the data
   string str="From "+TimeToString(InpDateStart,TIME DATE)+" to "
              +TimeToString(InpDateFinish,TIME_DATE)+" the market was:";
  string str ovb="in overbought area "+DoubleToString(ovb,2)+"% of time";
   string str ovs="in oversold area "+DoubleToString(ovs,2)+"% of time";
//--- display the data on the chart
  CreateLabel("top",5,60,str,clrDodgerBlue);
  CreateLabel("overbought", 5, 35, str_ovb, clrDodgerBlue);
   CreateLabel("oversold",5,10,str_ovs,clrDodgerBlue);
//--- redraw the chart
  ChartRedraw(0);
//--- pause
  Sleep(10000);
  }
//+------------------------------------------------------------------+
//| Display comment in the bottom left corner of the chart |
//+------------------------------------------------------------------+
void CreateLabel(const string name,const int x,const int y,
                 const string str,const color clr)
 \left\{ \right.//--- create the label
  ObjectCreate(0,name,OBJ_LABEL,0,0,0);
//--- bind the label to the bottom left corner
  ObjectSetInteger(0,name,OBJPROP_CORNER,CORNER_LEFT_LOWER);
//--- change position of the anchor point
  ObjectSetInteger(0,name, OBJPROP_ANCHOR, ANCHOR_LEFT_LOWER);
//--- distance from the anchor point in X-direction
   ObjectSetInteger(0,name,OBJPROP_XDISTANCE,x);
//--- distance from the anchor point in Y-direction
   ObjectSetInteger(0,name,OBJPROP_YDISTANCE,y);
//--- label text
   ObjectSetString(0,name,OBJPROP_TEXT,str);
//--- text color
  ObjectSetInteger(0,name,OBJPROP_COLOR,clr);
//--- text size
```
### Array Functions

ObjectSetInteger(0,name,OBJPROP\_FONTSIZE,12);

}

### <span id="page-1181-0"></span>ArrayCopy

It copies an array into another one.

```
int ArrayCopy(
  void& dst \, array[], \frac{1}{1} destination array
  const void& src array[], \frac{1}{2} // source array
  int dst~start=0, // index starting from which write into destinat
  int src\_start=0, // first index of a source array
  int count=WHOLE ARRAY // number of elements
  );
```
Parameters

dst array[]

[out] Destination array

src\_array[]

[in] Source array

dst start=0

[in] Starting index from the destination array. By default, start index is 0.

src\_start=0

[in] Starting index for the source array. By default, start index is 0.

count=WHOLE\_ARRAY

[in] Number of elements that should be copied. By default, the whole array is copied (count=[WHOLE\\_ARRAY\)](#page-939-0).

### Return Value

It returns the number of copied elements.

#### Note

If count<0 or count>src\_size-src\_start, all the remaining array part is copied. Arrays are copied from left to right. For series arrays, the starting position is correctly defined adjusted for copying from left to right.

If arrays are of different types, during copying it tries to transform each element of a source array into the type of the destination array. A string array can be copied into a string array only. Array of classes and [structures](#page-103-0) containing objects that require initialization aren't copied. An array of structures can be copied into an array of the same type only.

For dynamic arrays with indexing as in [timeseries,](#page-1887-0) the size of a destination array is automatically increased to the amount of copied data (if the latter exceeds the array size). The destination array size is not decreased automatically.

```
#property description "The indicator highlights the candlesticks that are local"
#property description "highs and lows. Interval length for finding"
#property description "extreme values should be found using an input parameters."
```

```
//--- indicator settings
#property indicator_chart_window
#property indicator_buffers 5
#property indicator_plots 1
//--- plot#property indicator_label1 "Extremums"
#property indicator type1 DRAW COLOR CANDLES
#property indicator color1 clrLightSteelBlue,clrRed,clrBlue
#property_indicator_style1 STYLE_SOLID
#property indicator_width1 1
//--- predefined constant
#define INDICATOR_EMPTY_VALUE 0.0
//--- input parameters
input int InpNum=4; // Half-interval length
//--- indicator buffers
double ExtOpen[];
double ExtHigh[];
double ExtLow[];
double ExtClose[];
double ExtColor[];
//--- global variables
int ExtStart=0; // index of the first candlestick that is not an extremum
int ExtCount=0; // number of non-extremums in the interval
//+------------------------------------------------------------------+
//| Filling out non-extremum candlesticks |
//+------------------------------------------------------------------+
void FillCandles(const double &open[],const double &high[],
                 const double &low[],const double &close[])
 {
//--- fill out the candlesticks
  ArrayCopy(ExtOpen,open,ExtStart,ExtStart,ExtCount);
  ArrayCopy(ExtHigh,high,ExtStart,ExtStart,ExtCount);
  ArrayCopy(ExtLow,low,ExtStart,ExtStart,ExtCount);
  ArrayCopy(ExtClose, close, ExtStart, ExtStart, ExtCount);
 }
//+------------------------------------------------------------------+
//| Custom indicator initialization function |
//+------------------------------------------------------------------+
int OnInit()
 \left\{ \begin{array}{c} 1 \end{array} \right.//--- indicator buffers mapping
  SetIndexBuffer(0,ExtOpen);
  SetIndexBuffer(1,ExtHigh);
  SetIndexBuffer(2,ExtLow);
  SetIndexBuffer(3,ExtClose);
   SetIndexBuffer(4,ExtColor, INDICATOR COLOR INDEX);
//--- specify the value, which is not displayed
   PlotIndexSetDouble(0, PLOT_EMPTY_VALUE, INDICATOR_EMPTY_VALUE);
//--- specify the names of indicator buffers for displaying in the data window
```
### Array Functions

# MOI 5

```
PlotIndexSetString(0, PLOT_LABEL, "Open; High; Low; Close");
// --return(INIT_SUCCEEDED);
  }
//+------------------------------------------------------------------+
//| Custom indicator iteration function |
//+------------------------------------------------------------------+
int OnCalculate(const int rates_total,
                const int prev calculated,
                const datetime &time[],
                const double &open[],
                const double &high[],
                const double &low[],
                const double &close[],
                const long &tick volume[],
                const long &volume[],
                const int &spread[])
  {
//--- set straight indexing in time series
  ArraySetAsSeries(open, false);
  ArraySetAsSeries(high,false);
  ArraySetAsSeries(low, false);
  ArraySetAsSeries(close,false);
//--- variable of the bar calculation start
  int start=prev calculated;
//--- calculation is not performed for the first InpNum*2 bars
  if(start==0)
    \left\{\right\}start+=InpNum*2;
     ExtStart=0;
     ExtCount=0;
    }
//--- if the bar has just formed, check the next potential extremum
  if(rates_total-start==1)
      start--;
//--- bar index to be checked for the extremum
  int ext;
//--- indicator value calculation loop
   for(int i=start; i<rates total-1;i++)
    {
      //--- initially on i bar without drawing
     ExtOpen[i]=0;
     ExtHigh[i]=0;
      ExtLow[i]=0;ExtClose[i]=0;
      //--- extremum index for check
      ext=i-InpNum;
      //--- check for the local maximum
      if(IsMax(high,ext))
```

```
{
         //--- highlight an extremum candlestick
         ExtOpen[ext]=open[ext];
         ExtHigh[ext]=high[ext];
         ExtLow[ext]=low[ext];
         ExtClose[ext]=close[ext];
         ExtColor[ext]=1;
         //--- highlight other candles up to the extremum with a neutral color
         FillCandles(open,high,low,close);
         //--- change the variable colors
         ExtStart=ext+1;
        ExtCount=0;
         //--- pass to the next iteration
        continue;
        }
      //--- check for the local minimum
      if(IsMin(low,ext))
        {
         //--- highlight an extremum candlestick
         ExtOpen[ext]=open[ext];
        ExtHigh[ext]=high[ext];
         ExtLow[ext]=low[ext];
         ExtClose[ext]=close[ext];
         ExtColor[ext]=2;
         //--- highlight other candles up to the extremum with a neutral color
         FillCandles(open,high,low,close);
         //--- change variable values
        ExtStart=ext+1;
        ExtCount=0;
         //--- pass to the next iteration
         continue;
        }
      //--- increase the number of non-extremums at the interval
     ExtCount++;
     }
//--- return value of prev_calculated for next call
  return(rates_total);
 }
//+------------------------------------------------------------------+
//| Check if the current array element is a local high |
//+------------------------------------------------------------------+
bool IsMax(const double &price[],const int ind)
 {
//--- interval start variable
  int i=ind-InpNum;
//--- interval end period
  int finish=ind+InpNum+1;
//--- check for the first half of the interval
   for(i \times i \times j + 1)
```
### Array Functions

```
{
     if(price[ind]<=price[i])
         return(false);
     }
//--- check for the second half of the interval
  for(i=ind+1; i \leq finish; i++)\{if(price[ind]<=price[i])
        return(false);
    }
//--- this is an extremum
 return(true);
 }
//+------------------------------------------------------------------+
//| Check if the current array element is a local low |
//+------------------------------------------------------------------+
bool IsMin(const double &price[],const int ind)
 \left\{ \right.//--- interval start variable
  int i=ind-InpNum;
//--- interval end variable
  int finish=ind+InpNum+1;
//--- check for the first half of the interval
   for(ji\langleind;i++)\left| \cdot \right|if(price[ind]>=price[i])
        return(false);
    }
//--- check for the second half of the interval
  for(i=ind+1;i<finish;i++)
    \left\{ \right.if(price[ind]>=price[i])
        return(false);
    }
//--- this is an extremum
 return(true);
  }
```
### <span id="page-1186-0"></span>ArrayCompare

The function returns the result of comparing two arrays of the same type. It can be used to compare arrays of [simple](#page-79-0) types or custom structures without [complex](#page-79-1) objects, that is the custom structures that do not contain [strings,](#page-100-0) [dynamic](#page-130-0) arrays, classes and other structures with complex objects.

```
int ArrayCompare(
  const void& array1[], \sqrt{2} first array
  const void& array2[], \sqrt{2} // second array
  int start1=0, // initial offset in the first array
  int start2=0, \frac{1}{1} initial offset in the second array
  int count=WHOLE ARRAY // number of elements for comparison
  );
```
### Parameters

array1[]

[in] First array.

array2[]

[in] Second array.

start1=0

[in] The element's initial index in the first array, from which comparison starts. The default start index - 0.

```
start2=0
```
[in] The element's initial index in the second array, from which comparison starts. The default start index - 0.

```
count=WHOLE_ARRAY
```
[in] Number of elements to be compared. All elements of both arrays participate in comparison by default (count=[WHOLE\\_ARRAY](#page-939-0)).

### Return Value

- -1, if array1[] less than array2[]
- · 0, if array1[] equal to array2[]
- 1, if array1[] more than array2[]
- · -2, if an error occurs due to incompatibility of the types of compared arrays or if start1, start2 or count values lead to falling outside the array.

### Note

The function will not return 0 (the arrays will not be considered equal) if the arrays differ in size and count=WHOLE\_ARRAY for the case when one array is a faithful subset of another one. In this case, the result of comparing the sizes of that arrays will be returned: -1, if the size of array1[] is less than the size of array2[] , otherwise 1.

### Example:

//--- global variables

### Array Functions

```
double ExtArrayFirst[];
double ExtArraySecond[];
//+------------------------------------------------------------------+
//| Script program start function |
//+------------------------------------------------------------------+
void OnStart()
 {
//--- set the array sizes
  if(ArrayResize(ExtArrayFirst,10)!=10)
     \left\{ \right.Print("ArrayResize() failed for ExtArrayFirst. Error code: ", GetLastError());
     return;
    }
  if(ArrayResize(ExtArraySecond,10)!=10)
    {
     Print("ArrayResize() failed for ExtArraySecond. Error code: ",GetLastError());
     return;
    }
//--- fill the arrays with the values of i and j indices in a loop
  int total=ArraySize(ExtArrayFirst);
   for(int i=0, j=total-1; i<total; i++,j--)
    {
      //--- fill the ExtArrayFirst array from left to right
     //--- fill the ExtArraySecond array from right to left
     ExtArrayFirst[i]=i;
     ExtArraySecond[i]=j;
    }
//--- compare the arrays and print the result in the log
  ArrayComparePrint(ExtArrayFirst,ExtArraySecond);
  /*
  Result:
  ExtArrayFirst:
  0.00000 1.00000 2.00000 3.00000 4.00000 5.00000 6.00000 7.00000 8.00000 9.00000
  ExtArraySecond:
  9.00000 8.00000 7.00000 6.00000 5.00000 4.00000 3.00000 2.00000 1.00000 0.00000
  Result ArrayCompare(): ExtArrayFirst is smaller than ExtArraySecond (result = -1)
   */
//--- now let's flip the arrays
//--- fill the arrays with the values of i and j indices in a loop
  for(int i=0, j=total-1; i<total; i++,j--)
     {
     //--- fill the ExtArrayFirst array from right to left
      //--- fill the ExtArraySecond array from left to right
     ExtArrayFirst[i]=j;
     ExtArraySecond[i]=i;
     }
```
```
//--- compare the arrays and print the result in the log
  ArrayComparePrint(ExtArrayFirst,ExtArraySecond);
  /*
  Result:
  ExtArrayFirst:
  9.00000 8.00000 7.00000 6.00000 5.00000 4.00000 3.00000 2.00000 1.00000 0.00000
  ExtArraySecond:
  0.00000 1.00000 2.00000 3.00000 4.00000 5.00000 6.00000 7.00000 8.00000 9.00000
  Result ArrayCompare(): ExtArrayFirst is larger than ExtArraySecond (result = 1)
   */
//--- now let's fill the arrays in one direction
//--- fill the arrays with the values of i index in a loop
  for(int i=0; i<total; i++)
    \sqrt{2}//--- fill both arrays from left to right
     ExtArrayFirst[i]=i;
     ExtArraySecond[i]=i;
    }
//--- compare the arrays and print the result in the log
  ArrayComparePrint(ExtArrayFirst,ExtArraySecond);
   /*
  Result:
  ExtArrayFirst:
  0.00000 1.00000 2.00000 3.00000 4.00000 5.00000 6.00000 7.00000 8.00000 9.00000
  ExtArraySecond:
  0.00000 1.00000 2.00000 3.00000 4.00000 5.00000 6.00000 7.00000 8.00000 9.00000
  Result ArrayCompare(): ExtArrayFirst and ExtArraySecond are equal (result = 0)
  */
  }
// +-----//| Compare and display the result |
//+------------------------------------------------------------------+
void ArrayComparePrint(const double &array1[], const double &array2[])
 {
  //--- print the header and contents of the arrays
  Print("ExtArrayFirst:");
  ArrayPrint(array1);
  Print("ExtArraySecond:");
  ArrayPrint(array2);
  //--- compare the arrays and print the comparison result
  int res=ArrayCompare(array1,array2);
  string res str=(res>0 ? "ExtArrayFirst is larger than ExtArraySecond" : res<0 ? "ExtArrayFirst and ExtArraySecond" ; resPrintFormat("Result ArrayCompare(): \s (result = \daggerd)\n",res str,res);
  }
//+------------------------------------------------------------------+
```
# ArrayFree

It frees up a buffer of any dynamic array and sets the size of the zero dimension to 0.

```
void ArrayFree(
  void& array[] // array
  );
```
### Parameters

array[]

[in] Dynamic array.

### Return Value

No return value.

### Note

The need for using ArrayFree() function may not appear too often considering that all used memory is freed at once and main work with the arrays comprises the access to the indicator buffers. The sizes of the buffers are automatically managed by the terminal's executive subsystem.

In case it is necessary to manually manage the memory in complex dynamic environment of the application, ArrayFree() function allows users to free the memory occupied by the already unnecessary dynamic array explicitly and immediately.

```
#include <Controls\Dialog.mqh>
#include <Controls\Button.mqh>
#include <Controls\Label.mqh>
#include <Controls\ComboBox.mqh>
//--- predefined constants
#define X_START 0
#define Y_START 0
#define X_SIZE 280
#define Y_SIZE 300
//+------------------------------------------------------------------+
//| Dialog class for working with memory |
//+------------------------------------------------------------------+
class CMemoryControl : public CAppDialog
 {
private:
  //--- array size
  int m_arr_size;
  //--- arrays
  char m_arr_char[];
  int m_arr_int[];
  float marr float[];
  double marr double[];
  long m_arr_long[];
```

```
//--- labels
  CLabel m 1bl memory physical;
  CLabel m_lbl_memory_total;
  CLabel m_lbl_memory_available;
  CLabel m lbl memory used;
  CLabel m lbl array size;
  CLabel m lbl array type;
  CLabel m lbl error;
  CLabel m lbl change type;
  CLabel m_lbl_add_size;
  //--- buttons
  CButton m button add;
  CButton m button free;
  //--- combo boxes
  CComboBox m_combo_box_step;
  CComboBox m_combo_box_type;
  //--- current value of the array type from the combo box
  int m_combo_box_type_value;
public:
                 CMemoryControl(void);
                 ~CMemoryControl(void);
  //--- class object creation method
  virtual bool Create(const long chart, const string name, const int subwin, const
  //--- handler of chart events
  virtual bool OnEvent(const int id, const long &lparam, const double &dparam, cons
protected:
  //--- create labels
  bool CreateLabel(CLabel &lbl,const string name,const int x,const int j
  //--- create control elements
  bool CreateButton(CButton &button,const string name,const int x,const
  bool CreateComboBoxStep(void);
  bool CreateComboBoxType(void);
  //--- event handlers
  void OnClickButtonAdd(void);
  void OnClickButtonFree(void);
  void OnChangeComboBoxType(void);
  //--- methods for working with the current array
  void CurrentArrayFree(void);
  bool CurrentArrayAdd(void);
 };
//+------------------------------------------------------------------+
//| Free memory of the current array |
//+------------------------------------------------------------------+
void CMemoryControl::CurrentArrayFree(void)
 \left\{ \right.//--- reset array size
  m_arr_size=0;
```

```
//--- free the array
   if(m_combo_box_type_value==0)
      ArrayFree(m_arr_char);
  if(m_combo_box_type_value==1)
      ArrayFree(m arr int);
  if(m_combo_box_type_value==2)
      ArrayFree(m_arr_float);
  if(m_combo_box_type_value==3)
      ArrayFree(m_arr_double);
  if(m_combo_box_type_value==4)
      ArrayFree(m arr long);
  }
//+------------------------------------------------------------------+
//| Attempt to add memory for the current array
//+------------------------------------------------------------------+
bool CMemoryControl::CurrentArrayAdd(void)
 {
//--- exit if the size of the used memory exceeds the size of the physical memory
  if(TerminalInfoInteger(TERMINAL_MEMORY_PHYSICAL)/TerminalInfoInteger(TERMINAL_MEMOR
      return(false);
//--- attempt to allocate memory according to the current type
  if(m combo box type value==0 && ArrayResize(m arr char, m arr size) ==-1)
      return(false);
  if(m combo box type value==1 && ArrayResize(m arr int,m arr size)==-1)
      return(false);
  if(m_combo_box_type_value==2 && ArrayResize(m_arr_float,m_arr_size)==-1)
      return(false);
  if(m_combo_box_type_value==3 && ArrayResize(m_arr_double,m_arr_size)==-1)
      return(false);
  if(m combo box type value==4 && ArrayResize(m arr long,m arr size)==-1)
      return(false);
//--- memory allocated
  return(true);
 }
//+------------------------------------------------------------------+
//| Handling events |
//+------------------------------------------------------------------+
EVENT_MAP_BEGIN(CMemoryControl)
ON EVENT(ON CLICK, m button add, OnClickButtonAdd)
ON_EVENT(ON_CLICK,m_button_free,OnClickButtonFree)
ON_EVENT(ON_CHANGE,m_combo_box_type,OnChangeComboBoxType)
EVENT_MAP_END(CAppDialog)
//+------------------------------------------------------------------+
//| Constructor |
//+------------------------------------------------------------------+
CMemoryControl::CMemoryControl(void)
 \left\{ \right.}
//+--------
```

```
//| Destructor |
//+------------------------------------------------------------------+
CMemoryControl::~CMemoryControl(void)
 \left\{ \right.}
//+------------------------------------------------------------------+
//| Class object creation method |
//+------------------------------------------------------------------+
bool CMemoryControl::Create(const long chart,const string name,const int subwin,
                           const int x1, const int y1, const int x2, const int y2)
 {
//--- create base class object
  if(!CAppDialog::Create(chart,name,subwin,x1,y1,x2,y2))
     return(false);
//--- prepare strings for labels
   string str physical="Memory physical = "+(string)TerminalInfoInteger(TERMINAL MEMOR
   string str total="Memory total = "+(string)TerminalInfoInteger(TERMINAL MEMORY TOTA
   string str available="Memory available = "+(string)TerminalInfoInteger(TERMINAL MEM
   string str used="Memory used = "+(string)TerminalInfoInteger(TERMINAL MEMORY USED)+
//--- create labels
  if(!CreateLabel(m_lbl_memory_physical,"physical_label",X_START+10,Y_START+5,str_phy
      return(false);
  if(!CreateLabel(m_lbl_memory_total,"total_label",X_START+10,Y_START+30,str_total,12
      return(false);
  if(!CreateLabel(m_lbl_memory_available,"available_label",X_START+10,Y_START+55,str
      return(false);
  if(!CreateLabel(m_lbl_memory_used,"used_label",X_START+10,Y_START+80,str_used,12,cl
      return(false);
  if(!CreateLabel(m_lbl_array_type,"type_label",X_START+10,Y_START+105,"Array type =
      return(false);
   if(!CreateLabel(m_lbl_array_size,"size_label",X_START+10,Y_START+130,"Array size =
      return(false);
  if(!CreateLabel(m_lbl_error,"error_label",X_START+10,Y_START+155,"",12,clrRed))
      return(false);
   if(!CreateLabel(m_lbl_change_type,"change_type_label",X_START+10,Y_START+185,"Chand
      return(false);
  if(!CreateLabel(m_lbl_add_size,"add_size_label",X_START+10,Y_START+210,"Add_to arra
      return(false);
//--- create control elements
  if(!CreateButton(m_button_add,"add_button",X_START+15,Y_START+245,"Add",12,clrBlue)
      return(false);
  if(!CreateButton(m button free,"free button",X START+75,Y START+245,"Free",12,clrBl
      return(false);
  if(!CreateComboBoxType())
     return(false);
   if(!CreateComboBoxStep())
     return(false);
//--- initialize the variable
  m_arr_size=0;
```
1194

```
//--- successful execution
  return(true);
 }
//+------------------------------------------------------------------+
//| Create the button |
//+------------------------------------------------------------------+
bool CMemoryControl::CreateButton(CButton &button,const string name,const int x,
                                  const int y, const string str, const int font size,
                                  const int clr)
 \left\{ \right.//--- create the button
  if(!button.Create(m chart id,name,m subwin,x,y,x+50,y+20))
     return(false);
//--- text
  if(!button.Text(str))
     return(false);
//--- font size
  if(!button.FontSize(font size))
     return(false);
//--- label color
  if(!button.Color(clr))
     return(false);
//--- add the button to the control elements
  if(!Add(button))
     return(false);
//--- successful execution
  return(true);
  }
//+------------------------------------------------------------------+
//| Create a combo box for the array size
//+------------------------------------------------------------------+
bool CMemoryControl::CreateComboBoxStep(void)
 {
//--- create the combo box
  if(!m_combo_box_step.Create(m_chart_id,"step_combobox",m_subwin,X_START+100,Y_START
    return(false);
//--- add elements to the combo box
  if(!m_combo_box_step.ItemAdd("100 000",100000))
      return(false);
  if(!m_combo_box_step.ItemAdd("1 000 000",1000000))
      return(false);
  if(!m_combo_box_step.ItemAdd("10 000 000",10000000))
      return(false);
  if(!m_combo_box_step.ItemAdd("100 000 000",100000000))
     return(false);
//--- set the current combo box element
  if(!m combo box step.SelectByValue(1000000))
     return(false);
//--- add the combo box to control elements
```

```
if(!Add(m_combo_box_step))
      return(false);
//--- successful execution
  return(true);
  }
//+------------------------------------------------------------------+
//| Create a combo box for the array type
//+------------------------------------------------------------------+
bool CMemoryControl::CreateComboBoxType(void)
 \left\{ \begin{array}{c} \end{array} \right.//--- create the combo box
  if(!m_combo_box_type.Create(m_chart_id,"type_combobox",m_subwin,X_START+100,Y_START
     return(false);
//--- add elements to the combo box
  if(!m_combo_box_type.ItemAdd("char",0))
      return(false);
  if(!m_combo_box_type.ItemAdd("int",1))
      return(false);
  if(!m combo box type.ItemAdd("float",2))
      return(false);
  if(!m_combo_box_type.ItemAdd("double",3))
      return(false);
  if(!m_combo_box_type.ItemAdd("long",4))
      return(false);
//--- set the current combo box element
  if(!m combo box type.SelectByValue(3))
      return(false);
//--- store the current combo box element
  m_combo_box_type_value=3;
//--- add the combo box to control elements
  if(!Add(m_combo_box_type))
     return(false);
//--- successful execution
  return(true);
  }
// +-----//| Create a label |
//+------------------------------------------------------------------+
bool CMemoryControl::CreateLabel(CLabel &lbl,const string name,const int x,
                                 const int y, const string str, const int font size,
                                 const int clr)
 {
//--- create a label
  if(!lbl.Create(m_chart_id,name,m_subwin,x,y,0,0))
     return(false);
//--- text
  if(!lbl.Text(str))
     return(false);
//--- font size
```

```
if(!lbl.FontSize(font_size))
      return(false);
//--- colorif(!lbl.Color(clr))
      return(false);
//--- add the label to control elements
   if(!Add(lbl))
     return(false);
//--- succeed
 return(true);
  }
//+------------------------------------------------------------------+
//| Handler of clicking "Add" button event |
//+------------------------------------------------------------------+
void CMemoryControl::OnClickButtonAdd(void)
 \left\{ \right.//--- increase the array size
  m_arr_size+=(int)m_combo_box_step.Value();
//--- attempt to allocate memory for the current array
   if(CurrentArrayAdd())
    \left\{\right\}//--- memory allocated, display the current status on the screen
     m_lbl_memory_available.Text("Memory available = "+(string)TerminalInfoInteger(TI
     m_lbl_memory_used.Text("Memory_used = "+(string)TerminalInfoInteger(TERMINAL_MEM
     m lbl array size.Text("Array size = "+IntegerToString(m arr size));
     m_lbl_error.Text("");
     }
   else
    \left\{ \right.//--- failed to allocate memory, display the error message
     m lbl error.Text("Array is too large, error!");
     //--- return the previous array size
      m_arr_size-=(int)m_combo_box_step.Value();
     }
  }
//+------------------------------------------------------------------+
//| Handler of clicking "Free" button event |
//+------------------------------------------------------------------+
void CMemoryControl::OnClickButtonFree(void)
 \left\{ \right.//--- free the memory of the current array
   CurrentArrayFree();
//--- display the current status on the screen
  m_lbl_memory_available.Text("Memory_available = "+(string)TerminalInfoInteger(TERM
  m_lbl_memory_used.Text("Memory_used = "+(string)TerminalInfoInteger(TERMINAL_MEMORY
  m lbl array size.Text("Array size = 0");
  m_lbl_error.Text("");
  }
//+------------------------------------------------------------------+
```

```
\frac{1}{1} Handler of the combo box change event
//+------------------------------------------------------------------+
void CMemoryControl::OnChangeComboBoxType(void)
 {
//--- check if the array's type has changed
  if(m_combo_box_type.Value()!=m_combo_box_type_value)
    {
     //--- free the memory of the current array
     OnClickButtonFree();
     //--- work with another array type
     m_combo_box_type_value=(int)m_combo_box_type.Value();
     //--- display the new array type on the screen
     if(m_combo_box_type_value==0)
        m lbl array type. Text ("Array type = char");
     if(m_combo_box_type_value==1)
        m lbl array type. Text ("Array type = int");
     if(m_combo_box_type_value==2)
        m lbl array type. Text ("Array type = float");
     if(m_combo_box_type_value==3)
        m lbl array type. Text ("Array type = double");
     if(m_combo_box_type_value==4)
        m_lbl_array_type.Text("Array type = long");
    }
 }
//--- CMemoryControl class object
CMemoryControl ExtDialog;
//+------------------------------------------------------------------+
//| Expert initialization function |
//+------------------------------------------------------------------+
int OnInit()
 {
//--- create the dialog
  if(!ExtDialog.Create(0,"MemoryControl",0,X_START,Y_START,X_SIZE,Y_SIZE))
     return(INIT_FAILED);
//--- launch
 ExtDialog.Run();
// -- -return(INIT_SUCCEEDED);
 }
//+------------------------------------------------------------------+
//| Expert deinitialization function |
//+------------------------------------------------------------------+
void OnDeinit(const int reason)
 \left\{ \right.// -- -ExtDialog.Destroy(reason);
 }
//+------------------------------------------------------------------+
//| Expert chart event function |
```

```
//+------------------------------------------------------------------+
void OnChartEvent(const int id,
                 const long &lparam,
                 const double &dparam,
                 const string &sparam)
 {
  ExtDialog.ChartEvent(id,lparam,dparam,sparam);
 }
```
1199

# <span id="page-1198-0"></span>ArrayGetAsSeries

It checks direction of an array index.

```
bool ArrayGetAsSeries(
  const void& array[] // array for checking
  );
```
#### Parameters

array [in] Checked array.

### Return Value

Returns [true](#page-90-0), if the specified array has the AS\_SERIES flag set, i.e. access to the array is performed back to front as in [timeseries](#page-1882-0). A timeseries differs from a usual array in that the indexing of timeseries elements is performed from its end to beginning (from the newest data to old).

#### Note

To check whether an array belongs to timeseries, use the [ArrayIsSeries\(\)](#page-1207-0) function. Arrays of price data passed as input parameters into the [OnCalculate\(\)](#page-226-0) function do not obligatorily have the indexing direction the same as in timeseries. The necessary indexing direction can be set using the [ArraySetAsSeries\(\)](#page-1245-0) function.

```
#property description "Indicator calculates absolute values of the difference between"
#property description "Open and Close or High and Low prices displaying them in a sepa
#property description "as a histrogram."
//--- indicator settings
#property indicator separate window
#property indicator_buffers 1
#property indicator_plots 1
//---- plot
#property indicator_type1 DRAW_HISTOGRAM
#property indicator_style1 STYLE_SOLID
#property indicator_width1 3
//--- input parameters
input bool InpAsSeries=true; // Indexing direction in the indicator buffer
input bool InpPrices=true; // Calculation prices (true - Open, Close; false - High, Low)
//--- indicator buffer
double ExtBuffer[];
//+------------------------------------------------------------------+
//| Calculating indicator values |
//+------------------------------------------------------------------+
void CandleSizeOnBuffer(const int rates_total,const int prev_calculated,
                        const double &first[],const double &second[],double &buffer[])
  {
//--- start variable for calculation of bars
  int start=prev calculated;
```

```
//--- work at the last bar if the indicator values have already been calculated at the
   if(prev_calculated>0)
     start--;
//--- define indexing direction in arrays
  bool as series first=ArrayGetAsSeries(first);
  bool as series second=ArrayGetAsSeries(second);
  bool as series buffer=ArrayGetAsSeries(buffer);
//--- replace indexing direction with direct one if necessary
  if(as_series_first)
     ArraySetAsSeries(first,false);
  if(as series second)
      ArraySetAsSeries(second, false);
  if(as series buffer)
     ArraySetAsSeries(buffer, false);
//--- calculate indicator values
  for(int i=start; i<rates total; i++)
      buffer[i]=MathAbs(first[i]-second[i]);
  }
//+------------------------------------------------------------------+
//| Custom indicator initialization function |
//+------------------------------------------------------------------+
int OnInit()
 \left\{ \right.//--- bind indicator buffers
  SetIndexBuffer(0,ExtBuffer);
//--- set indexing element in the indicator buffer
   ArraySetAsSeries(ExtBuffer,InpAsSeries);
//--- check for what prices the indicator is calculated
  if(InpPrices)
    \left\{ \right.//--- Open and Close prices
     PlotIndexSetString(0, PLOT_LABEL, "BodySize");
     //--- set the indicator color
     PlotIndexSetInteger(0, PLOT_LINE_COLOR, clrOrange);
     }
  else
    {
     //--- High and Low prices
      PlotIndexSetString(0, PLOT_LABEL, "ShadowSize");
      //--- set the indicator color
      PlotIndexSetInteger(0, PLOT_LINE_COLOR, clrDodgerBlue);
     }
// --return(INIT_SUCCEEDED);
  }
//+------------------------------------------------------------------+
//| Custom indicator iteration function |
//+------------------------------------------------------------------+
int OnCalculate(const int rates_total,
```
1201

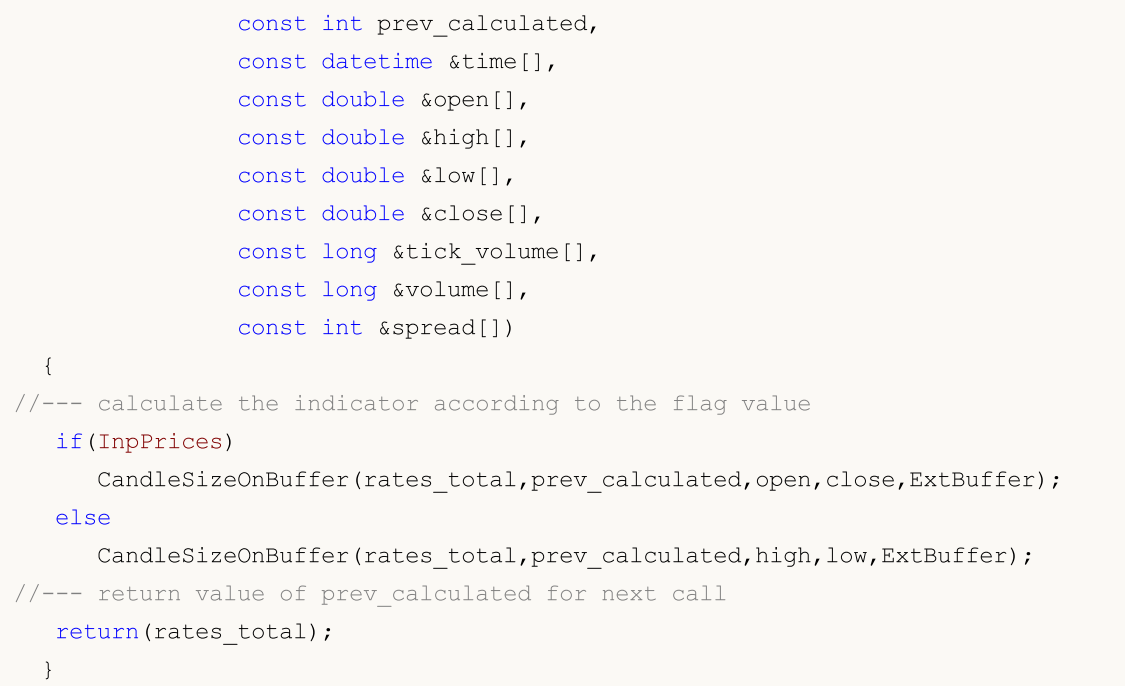

## See also

Access to [timeseries](#page-1882-0), [ArraySetAsSeries](#page-1245-0)

1202

# ArrayInitialize

The function initializes a numeric array by a preset value.

For initialization of an array of char type

```
int ArrayInitialize(
  char array[j, j], // initialized array
  char value // value that will be set
  );
```
For initialization of an array of short type

```
int ArrayInitialize(
 short array[], // initialized array
  short value // value that will be set
  );
```
For initialization of an array of int type

```
int ArrayInitialize(
 int array[], // initialized array
  int value // value that will be set
  );
```
For initialization of an array of long type

```
int ArrayInitialize(
 long array[], // initialized array
  long value // value that will be set
  );
```
For initialization of an array of float type

```
int ArrayInitialize(
 float array[], // initialized array
  float value // value that will be set
  );
```
For initialization of an array of double type

```
int ArrayInitialize(
  double array[], // initialized array
  double value // value that will be set
  );
```
For initialization of an array of bool type

```
int ArrayInitialize(
  bool array[], // initialized array
  bool value // value that will be set
  );
```
## For initialization of an array of uint type

```
int ArrayInitialize(
  uint array[], // initialized array
  uint value // value that will be set
  );
```
# Parameters

array[]

[out] Numeric array that should be initialized.

value

[in] New value that should be set to all array elements.

# Return Value

Number of initialized elements.

# Note

The [ArrayResize\(\)](#page-1235-0) function allows to set size of an array with a reserve for further expansion without the physical relocation of memory. It is implemented for the better performance, because the operations of memory relocation are reasonably slow.

Initialization of the array using ArrayInitialize(array, init\_val) doesn't mean the initialization with the same value of reserve elements allocated for this array. At further expanding of the array using the ArrayResize() function, the elements will be added at the end of the array, their values will be undefined and in most cases will not be equal to init\_value.

```
void OnStart()
  {
//--- dynamic array
  double array[];
//--- let's set the array size for 100 elements and reserve a buffer for another 10 e
  ArrayResize(array,100,10);
//--- initialize the array elements with EMPTY_VALUE=DBL_MAX value
  ArrayInitialize(array, EMPTY_VALUE);
   Print("Values of 10 last elements after initialization");
   for(int i=90;i<100;i++) printf("array[%d] = %G", i, array[i]);
//--- expand the array by 5 elements
  ArrayResize(array,105);
   Print("Values of 10 last elements after ArrayResize(array, 105)");
//--- values of 5 last elements are obtained from reserve buffer
   for(int i=95;i<105;i++) printf("array[%d] = G'', i, array[i]);
  }
```
The function fills an array with the specified value.

```
void ArrayFill(
  void& array[], // array
  int start, \frac{1}{2} // starting index
   int count, \frac{1}{\sqrt{2}} // number of elements to fill
  void value // value
  );
```
# Parameters

```
array[]
```
[out] Array of simple type ([char,](#page-81-0) [uchar,](#page-81-0) [short,](#page-81-0) [ushort](#page-81-0), [int](#page-81-0), [uint](#page-81-0), [long,](#page-81-0) [ulong,](#page-81-0) [bool,](#page-90-0) [color](#page-89-0), [datetime,](#page-88-0) [float](#page-93-0), [double\)](#page-93-0).

start

[in] Starting index. In such a case, specified [AS\\_SERIES](#page-1245-0) flag is ignored.

count

[in] Number of elements to fill.

value

[in] Value to fill the array with.

# Return Value

No return value.

# Note

When ArrayFill() function is called, normal indexation direction (from left to right) is always implied. It means that the change of the order of access to the array elements using [ArraySetAsSeries\(\)](#page-1245-0) function is ignored.

A multidimensional array is shown as one-dimensional when processed by ArrayFill() function. For example, array[2][4] is processed as array[8]. Therefore, you may specify the initial element's index to be equal to 5 when working with this array. Thus, the call of ArrayFill(array, 5, 2, 3.14) for array[2][4] fills array[1][1] and array[1][2] elements with 3.14.

```
void OnStart()
  {
//--- declare dynamic array
  int a[];
//--- set size
   ArrayResize(a,10);
//--- fill first 5 elements with 123
   ArrayFill(a,0,5,123);
//--- fill next 5 elements with 456
   ArrayFill(a,5,5,456);
```

```
//--- show values
  for(int i=0;i<ArraySize(a);i++) printf("a[%d] = %d",i,a[i]);
 }
```
# ArrayIsDynamic

The function checks whether an array is dynamic.

```
bool ArrayIsDynamic(
  const void& array[] // checked array
  );
```
## Parameters

array[] [in] Checked array.

# Return Value

It returns true if the selected array is [dynamic,](#page-130-0) otherwise it returns false.

```
#property description "This indicator does not calculate values. It makes a single at
#property description "apply the call of ArrayFree() function to three arrays: dynamic
#property description "an indicator buffer. Results are shown in Experts journal."
//--- indicator settings
#property indicator_chart_window
#property indicator_buffers 1
#property indicator_plots 1
//--- global variables
double ExtDynamic[]; // dynamic array
double ExtStatic[100]; // static array
bool ExtFlag=true; // flag
double ExtBuff[]; // indicator buffer
//+------------------------------------------------------------------+
//| Custom indicator initialization function |
//+------------------------------------------------------------------+
int OnInit()
 \left\{\begin{array}{c}1\end{array}\right\}//--- allocate memory for the array
  ArrayResize(ExtDynamic,100);
//--- indicator buffers mapping
  SetIndexBuffer(0,ExtBuff);
  PlotIndexSetDouble(0, PLOT_EMPTY_VALUE,0);
// --return(INIT_SUCCEEDED);
  }
//+------------------------------------------------------------------+
//| Custom indicator iteration function |
//+------------------------------------------------------------------+
int OnCalculate(const int rates_total,
                const int prev calculated,
                const int begin,
                const double &price[])
```

```
{
//--- perform a single analysis
  if(ExtFlag)
     {
      //--- attempt to free memory for arrays
      //--- 1. Dynamic array
      Print("+============================+");
      Print("1. Check dynamic array:");
      Print("Size before memory is freed = ", ArraySize(ExtDynamic));
      Print("Is this a dynamic array = ",ArrayIsDynamic(ExtDynamic) ? "Yes" : "No");
      //--- attempt to free array memory
     ArrayFree(ExtDynamic);
      Print("Size after memory is freed = ", ArraySize(ExtDynamic));
      //--- 2. Static array
      Print("2. Check static array:");
      Print("Size before memory is freed = ", ArraySize(ExtStatic));
      Print("Is this a dynamic array = ",ArrayIsDynamic(ExtStatic) ? "Yes" : "No");
      //--- attempt to free array memory
     ArrayFree(ExtStatic);
      Print("Size after memory is freed = ", ArraySize(ExtStatic));
     //--- 3. Indicator buffer
      Print("3. Check indicator buffer:");
      Print("Size before memory is freed = ", ArraySize(ExtBuff));
      Print("Is this a dynamic array = ", ArrayIsDynamic(ExtBuff) ? "Yes" : "No");
     //--- attempt to free array memory
     ArrayFree(ExtBuff);
      Print("Size after memory is freed = ", ArraySize(ExtBuff));
     //--- change the flag value
     ExtFlag=false;
     }
//--- return value of prev_calculated for next call
  return(rates total);
  }
```
#### See also

Access to [timeseries](#page-1882-0) and indicators

# <span id="page-1207-0"></span>**ArrayIsSeries**

The function checks whether an array is a timeseries.

```
bool ArrayIsSeries(
  const void& array[] // checked array
  );
```
## Parameters

array[] [in] Checked array.

## Return Value

It returns true, if a checked array is an array timeseries, otherwise it returns false. Arrays passed as a parameter to the **[OnCalculate\(\)](#page-226-0)** function must be checked for the order of accessing the array elements by [ArrayGetAsSeries\(\)](#page-1198-0).

```
#property indicator chart window
#property indicator_buffers 1
#property indicator_plots 1
//---- plot Label1
#property indicator_label1 "Label1"
#property indicator type1 DRAW LINE
#property indicator_color1 clrRed
#property indicator_style1 STYLE_SOLID
#property indicator_width1 1
//--- indicator buffers
double Label1Buffer[];
//+------------------------------------------------------------------+
//| Custom indicator initialization function |
//+------------------------------------------------------------------+
void OnInit()
 \{//--- indicator buffers mapping
  SetIndexBuffer(0,Label1Buffer, INDICATOR DATA);
// -- -}
//+------------------------------------------------------------------+
//| Custom indicator iteration function |
//+------------------------------------------------------------------+
int OnCalculate(const int rates_total,
               const int prev calculated,
               const datetime &time[],
               const double &open[],
               const double &high[],
               const double &low[],
               const double &close[],
```
1209

```
const long &tick volume[],
                const long &volume[],
                const int &spread[])
  {
// --if(ArrayIsSeries(open))
      Print("open[] is timeseries");
   else
      Print("open[] is not timeseries!!!");
//--- return value of prev_calculated for next call
  return(rates_total);
  }
```
See also

Access to [timeseries](#page-1882-0) and indicators

# ArrayMaximum

Searches for the largest element in the first dimension of a multidimensional numeric array.

```
int ArrayMaximum(
 const void array[], // array for search
  int start=0, // index to start checking with
  int count=WHOLE ARRAY // number of checked elements
  );
```
### Parameters

array[]

[in] A numeric array, in which search is made.

 $stat=0$ 

[in] Index to start checking with.

count=WHOLE\_ARRAY

[in] Number of elements for search. By default, searches in the entire array (count=[WHOLE\\_ARRAY\)](#page-939-0).

# Return Value

The function returns an index of a found element taking into account the array [serial](#page-1198-0). In case of failure it returns -1.

#### Note

The [AS\\_SERIES](#page-1198-0) flag value is taken into account while searching for a maximum.

Functions ArrayMaximum and ArrayMinimum accept any-dimensional arrays as a parameter. However, searching is always applied to the first (zero) dimension.

```
#property description "The indicator displays larger timeframe's candlesticks on the
//--- indicator settings
#property indicator_chart_window
#property indicator_buffers 16
#property indicator plots 8
//--- plot 1#property indicator_label1 "BearBody"
#property indicator color1 clrSeaGreen, clrSeaGreen
//--- plot 2#property indicator_label2 "BearBodyEnd"
#property indicator_color2 clrSeaGreen,clrSeaGreen
//---plot 3#property indicator_label3 "BearShadow"
#property indicator_color3 clrSalmon,clrSalmon
//---plot 4#property indicator_label4 "BearShadowEnd"
#property indicator color4 clrSalmon, clrSalmon
```
 $//--- plot 5$ #property indicator\_label5 "BullBody" #property indicator color5 clrOlive, clrOlive  $//--- plot 6$ #property indicator\_label6 "BullBodyEnd" #property indicator\_color6 clrOlive,clrOlive  $//---plot 7$ #property indicator\_label7 "BullShadow" #property indicator\_color7 clrSkyBlue,clrSkyBlue  $//---plot 8$ #property indicator\_label8 "BullShadowEnd" #property indicator\_color8 clrSkyBlue,clrSkyBlue //--- predefined constant #define INDICATOR\_EMPTY\_VALUE 0.0 //--- input parameters input ENUM TIMEFRAMES InpPeriod=PERIOD H4; // Time frame for the indicator input datetime InpDateStart=D'2013.01.01 00:00'; // Analysis start date //--- indicator buffers for bearish candlesticks double ExtBearBodyFirst[]; double ExtBearBodySecond[]; double ExtBearBodyEndFirst[]; double ExtBearBodyEndSecond[]; double ExtBearShadowFirst[]; double ExtBearShadowSecond[]; double ExtBearShadowEndFirst[]; double ExtBearShadowEndSecond[]; //--- indicator buffers for bullish candlesticks double ExtBullBodyFirst[]; double ExtBullBodySecond[]; double ExtBullBodyEndFirst[]; double ExtBullBodyEndSecond[]; double ExtBullShadowFirst[]; double ExtBullShadowSecond[]; double ExtBullShadowEndFirst[]; double ExtBullShadowEndSecond[]; //--- global variables datetime ExtTimeBuff[];  $\qquad$  // larger time frame's time buffer int ExtSize=0; // time buffer size int ExtCount=0;  $\frac{1}{2}$  // index inside time buffer int ExtStartPos=0; // initial position for the indicator calculation bool ExtStartFlag=true; // auxiliary flag for receiving the initial position datetime ExtCurrentTime[1]; // last time of the larger time frame's bar generation datetime ExtLastTime;  $\frac{1}{1}$  last time from the larger time frame, for which the calculation is performed. bool ExtBearFlag=true; // flag for defining the order of writing the data to bear bool ExtBullFlag=true; // flag for defining the order of writing the data to bu int ExtIndexMax=0; // index of the maximum element in the array int ExtIndexMin=0; // index of the minimum element in the array int ExtDirectionFlag=0; // price movement direction for the current candlestick //--- shift between the candlestick's open and close price for correct drawing

```
const double ExtEmptyBodySize=0.2*SymbolInfoDouble(Symbol(),SYMBOL POINT);
//+------------------------------------------------------------------+
1/| Filling the basic part of the candlestick
//+------------------------------------------------------------------+
void FillCandleMain(const double &open[],const double &close[],
                    const double &high[],const double &low[],
                    const int start, const int last, const int fill index,
                    int &index_max,int &index_min)
  \left\{ \right.//--- find the index of the maximum and minimum elements in the arrays
  index max=ArrayMaximum(high,ExtStartPos,last-start+1); // maximum in High
   index min=ArrayMinimum(low,ExtStartPos,last-start+1); // minimum in Low
//--- define how many bars from the current time frame are to be filled out
   int count=fill_index-start+1;
//--- if the close price at the first bar exceeds the one at the last bar, the candles
   if(open[start]>close[last])
     {
      //--- if the candlestick has been bullish before that, clear the values of bull
     if(ExtDirectionFlag!=-1)
         ClearCandle(ExtBullBodyFirst,ExtBullBodySecond,ExtBullShadowFirst,ExtBullShad
      //--- bearish candlestick
      ExtDirectionFlag=-1;
      //--- generate the candlestick
      FormCandleMain(ExtBearBodyFirst,ExtBearBodySecond,ExtBearShadowFirst,ExtBearShad
                     close[last],high[index_max],low[index_min],start,count,ExtBearFlag
      //--- exit the function
      return;
     }
//--- if the close price at the first bar is less than the one at the last bar, the can
  if(open[start]<close[last])
     {
      //--- if the candlestick has been bearish before that, clear the values of bear:
      if(ExtDirectionFlag!=1)
         ClearCandle(ExtBearBodyFirst,ExtBearBodySecond,ExtBearShadowFirst,ExtBearShad
      //--- bullish candlestick
      ExtDirectionFlag=1;
      //--- generate the candlestick
      FormCandleMain(ExtBullBodyFirst,ExtBullBodySecond,ExtBullShadowFirst,ExtBullShad
                     open[start],high[index_max],low[index_min],start,count,ExtBullFla
      //--- exit the function
      return;
     }
//--- if you are in this part of the function, the open price at the first bar is equal
//--- the close price at the last bar; such candlestick is considered bearish
//--- if the candlestick has been bullish before that, clear the values of bullish indicator buffers
   if(ExtDirectionFlag!=-1)
      ClearCandle(ExtBullBodyFirst,ExtBullBodySecond,ExtBullShadowFirst,ExtBullShadow{
//--- bearish candlestick
```
ExtDirectionFlag=-1;

```
//--- if close and open prices are equal, use the shift for correct display
   if(high[index_max]!=low[index_min])
      FormCandleMain(ExtBearBodyFirst,ExtBearBodySecond,ExtBearShadowFirst,ExtBearShad
                     open[start]-ExtEmptyBodySize,high[index_max],low[index_min],start
   else
      FormCandleMain(ExtBearBodyFirst,ExtBearBodySecond,ExtBearShadowFirst,ExtBearShad
                     open[start], open[start]-ExtEmptyBodySize, high[index_max],
                     high[index_max]-ExtEmptyBodySize,start,count,ExtBearFlag);
 }
//+------------------------------------------------------------------+
// Fill out the end of the candlestick
//+------------------------------------------------------------------+
void FillCandleEnd(const double &open[],const double &close[],
                   const double &high[],const double &low[],
                   const int start, const int last, const int fill index,
                   const int index max, const int index min)
  {
//--- do not draw in case of a single bar
  if(last-start==0)
      return;
//--- if the close price at the first bar exceeds the one at the last bar, the candles
  if(open[start]>close[last])
     {
      //--- generate the end of the candlestick
      FormCandleEnd(ExtBearBodyEndFirst,ExtBearBodyEndSecond,ExtBearShadowEndFirst,Ext
                    open[start],close[last],high[index_max],low[index_min],fill_index,
      //--- exit the function
      return;
     }
//--- if the close price at the first bar is less than the one at the last bar, the c_iif(open[start]<close[last])
    \left\{ \right.//--- generate the end of the candlestick
      FormCandleEnd(ExtBullBodyEndFirst,ExtBullBodyEndSecond,ExtBullShadowEndFirst,Ext
                    close[last],open[start],high[index_max],low[index_min],fill_index,
     //--- exit the function
     return;
     }
1/--- if you are in this part of the function, the open price at the first bar is equal
//--- the close price at the last bar; such candlestick is considered bearish
//--- generate the end of the candlestick
   if(high[index_max]!=low[index_min])
      FormCandleEnd(ExtBearBodyEndFirst,ExtBearBodyEndSecond,ExtBearShadowEndFirst,Ext
                    open[start]-ExtEmptyBodySize,high[index_max],low[index_min],fill :
   else
      FormCandleEnd(ExtBearBodyEndFirst,ExtBearBodyEndSecond,ExtBearShadowEndFirst,Ext
                    open[start]-ExtEmptyBodySize,high[index_max],high[index_max]-ExtEm
  }
//+------------------------------------------------------------------+
```

```
//| Custom indicator initialization function |
//+------------------------------------------------------------------+
int OnInit()
 \left\{ \begin{array}{c} \end{array} \right.//--- check the indicator period
  if(!CheckPeriod((int)Period(),(int)InpPeriod))
      return(INIT_PARAMETERS_INCORRECT);
//--- display price data in the foreground
   ChartSetInteger(0,CHART_FOREGROUND, 0, 1);
//--- binding indicator buffers
  SetIndexBuffer(0,ExtBearBodyFirst);
  SetIndexBuffer(1,ExtBearBodySecond);
  SetIndexBuffer(2,ExtBearBodyEndFirst);
  SetIndexBuffer(3,ExtBearBodyEndSecond);
  SetIndexBuffer(4,ExtBearShadowFirst);
   SetIndexBuffer(5,ExtBearShadowSecond);
  SetIndexBuffer(6,ExtBearShadowEndFirst);
   SetIndexBuffer(7,ExtBearShadowEndSecond);
   SetIndexBuffer(8,ExtBullBodyFirst);
   SetIndexBuffer(9,ExtBullBodySecond);
  SetIndexBuffer(10,ExtBullBodyEndFirst);
  SetIndexBuffer(11,ExtBullBodyEndSecond);
  SetIndexBuffer(12,ExtBullShadowFirst);
  SetIndexBuffer(13,ExtBullShadowSecond);
  SetIndexBuffer(14,ExtBullShadowEndFirst);
   SetIndexBuffer(15,ExtBullShadowEndSecond);
//--- set some property values for creating the indicator
  for(int i=0; i<8; i++)\left\{ \right.PlotIndexSetInteger(i, PLOT_DRAW_TYPE, DRAW_FILLING); // graphical construction t
      PlotIndexSetInteger(i, PLOT_LINE_STYLE, STYLE_SOLID); // drawing line style
      PlotIndexSetInteger(i, PLOT LINE WIDTH, 1); // drawing line width
     }
// --return(INIT_SUCCEEDED);
 }
//+------- -//| Custom indicator iteration function |
//+------------------------------------------------------------------+
int OnCalculate(const int rates_total,
                const int prev calculated,
                const datetime &time[],
                const double &open[],
                const double &high[],
                const double &low[],
                const double &close[],
                const long &tick volume[],
                const long &volume[],
                const int &spread[])
```

```
{
//--- in case there are no calculated bars yet
  if(prev_calculated==0)
     {
      //--- receive larger time frame's bars arrival time
     if(!GetTimeData())
        return(0);
     }
//--- set direct indexing
  ArraySetAsSeries(time, false);
  ArraySetAsSeries(high,false);
  ArraySetAsSeries(low, false);
  ArraySetAsSeries(open, false);
  ArraySetAsSeries(close, false);
//--- start variable for calculation of bars
   int start=prev calculated;
//--- if the bar is generated, recalculate the indicator value on it
   if(start!=0 && start==rates_total)
      start--;
//--- the loop for calculating the indicator values
   for(int i=start; i < rates total; i++)
     {
      //--- fill i elements of the indicator buffers by empty values
      FillIndicatorBuffers(i);
      //--- perform calculation for bars starting from InpDateStart date
      if(time[i]>=InpDateStart)
        {
         1/--- define position, from which the values are to be displayed, for the first
         if(ExtStartFlag)
           {
            //--- store the number of the initial bar
            ExtStartPos=i;
            //--- define the first date from the larger time frame exceeding time[i]
            while(time[i]>=ExtTimeBuff[ExtCount])
               if(ExtCount<ExtSize-1)
                  ExtCount++;
            //--- change the value of the flag in order not to run into this block againg
            ExtStartFlag=false;
           }
         //--- check if there are still any elements in the array
         if(ExtCount<ExtSize)
           {
            //--- wait for the current time frame's value to reach the larger time frame
            if(time[i]>=ExtTimeBuff[ExtCount])
              {
               //--- draw the main part of the candlestick (without filling out the a
               FillCandleMain(open,close,high,low,ExtStartPos,i-1,i-2,ExtIndexMax,Ext)
               //--- fill out the end of the candlestick (the area between the last and
               FillCandleEnd(open,close,high,low,ExtStartPos,i-1,i-1,ExtIndexMax,ExtIn
```

```
//--- shift the initial position for drawing the next candlestick
               ExtStartPos=i;
               //--- increase the array counter
               ExtCount++;
              }
            else
              continue;
           }
         else
           {
            //--- reset the array values
            ResetLastError();
            //--- receive the last date from the larger time frame
            if(CopyTime(Symbol(),InpPeriod,0,1,ExtCurrentTime)==-1)
              {
               Print("Data copy error, code = ", GetLastError());
               return(0);
              }
            //--- if the new date is later, stop generating the candlestick
            if(ExtCurrentTime[0]>ExtLastTime)
              {
               1/--- clear the area between the last and penultimate bars in the main
               ClearEndOfBodyMain(i-1);
               //--- fill out the area using auxiliary indicator buffers
               FillCandleEnd(open,close,high,low,ExtStartPos,i-1,i-1,ExtIndexMax,ExtIn
               //--- shift the initial position for drawing the next candlestick
               ExtStartPos=i;
               //--- reset price direction flag
               ExtDirectionFlag=0;
               //--- store the new last date
               ExtLastTime=ExtCurrentTime[0];
              }
            else
              {
               //--- generate the candlestick
              FillCandleMain(open,close,high,low,ExtStartPos,i,i,ExtIndexMax,ExtIndex
              }
           }
        }
     }
//--- return value of prev_calculated for next call
  return(rates total);
  }
//+--------//| Check correctness of the specified indicator period |
//+------------------------------------------------------------------+
bool CheckPeriod(int current_period,int high_period)
 {
//--- the indicator period should exceed the timeframe on which it is displayed
```

```
if(current_period>=high_period)
    {
     Print ("Error! The value of the indicator period should exceed the value of the
     return(false);
     }
//--- if the indicator period is one week or month, the period is correct
   if(high_period>32768)
     return(true);
//--- convert period values to minutes
  if(high_period>30)
      high period=(high period-16384)*60;
  if(current_period>30)
      current period=(current period-16384)*60;
//--- the indicator period should be multiple of the time frame it is displayed on
  if(high period%current period!=0)
    {
     Print("Error! The value of the indicator period should be multiple of the value
     return(false);
    }
1/1--- the indicator period should exceed the time frame it is displayed on 3 or more
  if(high_period/current_period<3)
    \left\{ \right.Print("Error! The indicator period should exceed the current time frame 3 or more
     return(false);
    }
//--- the indicator period is correct for the current time frame
  return(true);
  }
//+------------------------------------------------------------------+
//| Receive time data from the larger time frame
//+------------------------------------------------------------------+
bool GetTimeData(void)
 \left\{ \right.//--- reset the error value
  ResetLastError();
//--- copy all data for the current time
  if(CopyTime(Symbol(),InpPeriod,InpDateStart,TimeCurrent(),ExtTimeBuff)==-1)
    {
     //--- receive the error code
     int code=GetLastError();
     //--- print out the error message
      PrintFormat("Data copy error! %s",code==4401
                  ? "History is still being uploaded!"
                  : "Code = "+IntegerToString(code));
     //--- return false to make a repeated attempt to download data
     return(false);
    }
//--- receive the array size
  ExtSize=ArraySize(ExtTimeBuff);
```

```
//--- set the loop index for the array to zero
   ExtCount=0;
//--- set the current candlestick's position on the time frame to zero
  ExtStartPos=0;
   ExtStartFlag=true;
//--- store the last time value from the larger time frame
   ExtLastTime=ExtTimeBuff[ExtSize-1];
//--- successful execution
  return(true);
 }
//+--------------------------------------------------------------------------+
//| Function forms the main part of the candlestick. Depending on the flag's |
//| value, the function defines what data and arrays are | |
//| to be used for correct display. |
//+--------------------------------------------------------------------------+
void FormCandleMain(double &body_fst[],double &body_snd[],
                     double &shadow fst[], double &shadow snd[],
                     const double fst value, const double snd value,
                     const double fst extremum, const double snd extremum,
                     const int start,const int count,const bool flag)
 {
//--- check the flag's value
  if(flag)
    \left| \cdot \right|//--- generate the candlestick's body
     FormMain(body fst,body snd,fst value, snd value, start, count);
      //--- generate the candlestick's shadow
      FormMain(shadow fst,shadow snd,fst extremum,snd extremum,start,count);
     }
   else
     {
      //--- generate the candlestick's body
      FormMain(body fst,body snd, snd value, fst value, start, count);
      //--- generate the candlestick's shadow
      FormMain(shadow fst,shadow snd, snd extremum, fst extremum, start, count);
     }
  }
//+-------------------------------------------------------------------------------+
//| The function forms the end of the candlestick. Depending on the flag's value, |
//| the function defines what data and arrays are |
//| to be used for correct display. |
//+-------------------------------------------------------------------------------+
void FormCandleEnd(double &body_fst[],double &body_snd[],
                    double &shadow fst[], double &shadow snd[],
                    const double fst value, const double snd value,
                    const double fst extremum, const double snd extremum,
                    const int end,bool &flag)
 {
//--- check the flag's value
```

```
if(flag)
     {
      //--- generate the end of the candlestick's body
     FormEnd(body_fst,body_snd,fst_value,snd_value,end);
      //--- generate the end of the candlestick's shadow
      FormEnd(shadow fst, shadow snd, fst extremum, snd extremum, end);
      //--- change the flag's value to the opposite one
      flag=false;
     }
   else
     {
     //--- generate the end of the candlestick's body
      FormEnd(body fst,body snd, snd value, fst value, end);
      //--- generate the end of the candlestick's shadow
      FormEnd(shadow fst, shadow snd, snd extremum, fst extremum, end);
      //--- change the flag's value to the opposite one
     flag=true;
     }
  }
//+---------------------------------------------------------------------------------+
//| Clear the end of the candlestick (the area between the last and the penultimate |
//| bar) |
// +-----void ClearEndOfBodyMain(const int ind)
 {
  ClearCandle(ExtBearBodyFirst,ExtBearBodySecond,ExtBearShadowFirst,ExtBearShadowSeco
  ClearCandle(ExtBullBodyFirst,ExtBullBodySecond,ExtBullShadowFirst,ExtBullShadowSecond,
  }
//+--------------------------------------------------------------------------+
//| Clear the candlestick |
//+--------------------------------------------------------------------------+
void ClearCandle(double &body_fst[],double &body_snd[],double &shadow_fst[],
                double &shadow snd[], const int start, const int count)
 {
//--- check
  if(count!=0)
    {
      //--- fill indicator buffers with empty values
     ArrayFill(body fst,start,count, INDICATOR EMPTY VALUE);
      ArrayFill(body snd, start, count, INDICATOR EMPTY VALUE);
      ArrayFill(shadow fst, start, count, INDICATOR EMPTY VALUE);
      ArrayFill(shadow snd,start,count,INDICATOR EMPTY VALUE);
     }
  }
//+--------------------------------------------------------------------------+
1/| Generate the main part of the candlestick
//+--------------------------------------------------------------------------+
void FormMain(double &fst[],double &snd[],const double fst_value,
              const double snd value, const int start, const int count)
```

```
{
//--- check
  if(count!=0)
     \left\{ \begin{array}{c} \end{array} \right.//--- fill indicator buffers with values
     ArrayFill(fst, start, count, fst value);
      ArrayFill(snd, start, count, snd value);
     }
  }
//+-----------------------------------------------------------------------------+
//| Generate the end of the candlestick |
//+-----------------------------------------------------------------------------+
void FormEnd(double &fst[],double &snd[],const double fst_value,
             const double snd value, const int last)
 {
//--- fill indicator buffers with values
  ArrayFill(fst, last-1, 2, fst value);
  ArrayFill(snd, last-1, 2, snd value);
 }
//+------------------------------------------------------------------+
//| Fill i element of the indicator buffers by empty values |
//+------------------------------------------------------------------+
void FillIndicatorBuffers(const int i)
 {
//--- set an empty value in the cell of the indicator buffers
   ExtBearBodyFirst[i]=INDICATOR_EMPTY_VALUE;
   ExtBearBodySecond[i]=INDICATOR_EMPTY_VALUE;
   ExtBearShadowFirst[i]=INDICATOR_EMPTY_VALUE;
   ExtBearShadowSecond[i]=INDICATOR_EMPTY_VALUE;
   ExtBearBodyEndFirst[i]=INDICATOR_EMPTY_VALUE;
   ExtBearBodyEndSecond[i]=INDICATOR_EMPTY_VALUE;
   ExtBearShadowEndFirst[i]=INDICATOR_EMPTY_VALUE;
   ExtBearShadowEndSecond[i]=INDICATOR_EMPTY_VALUE;
   ExtBullBodyFirst[i]=INDICATOR_EMPTY_VALUE;
   ExtBullBodySecond[i]=INDICATOR_EMPTY_VALUE;
   ExtBullShadowFirst[i]=INDICATOR_EMPTY_VALUE;
   ExtBullShadowSecond[i]=INDICATOR_EMPTY_VALUE;
   ExtBullBodyEndFirst[i]=INDICATOR_EMPTY_VALUE;
   ExtBullBodyEndSecond[i]=INDICATOR_EMPTY_VALUE;
   ExtBullShadowEndFirst[i]=INDICATOR_EMPTY_VALUE;
   ExtBullShadowEndSecond[i]=INDICATOR_EMPTY_VALUE;
  }
```
# ArrayMinimum

Searches for the lowest element in the first dimension of a multidimensional numeric array.

```
int ArrayMinimum(
 const void array[], // array for search
  int start=0, // index to start checking with
  int count=WHOLE ARRAY // number of checked elements
  );
```
### Parameters

array[]

[in] A numeric array, in which search is made.

 $stat=0$ 

[in] Index to start checking with.

count=WHOLE\_ARRAY

[in] Number of elements for search. By default, searches in the entire array (count=[WHOLE\\_ARRAY\)](#page-939-0).

# Return Value

The function returns an index of a found element taking into account the array [serial](#page-1198-0). In case of failure it returns -1.

#### Note

The [AS\\_SERIES](#page-1198-0) flag value is taken into account while searching for a minimum.

Functions ArrayMaximum and ArrayMinimum accept any-dimensional arrays as a parameter. However, searching is always applied to the first (zero) dimension.

```
#property description "The indicator displays larger timeframe's candlesticks on the
//--- indicator settings
#property indicator_chart_window
#property indicator_buffers 16
#property indicator plots 8
//--- plot 1#property indicator_label1 "BearBody"
#property indicator color1 clrSeaGreen, clrSeaGreen
//---- plot 2
#property indicator_label2 "BearBodyEnd"
#property indicator_color2 clrSeaGreen,clrSeaGreen
//---plot 3#property indicator_label3 "BearShadow"
#property indicator_color3 clrSalmon,clrSalmon
//---plot 4#property indicator_label4 "BearShadowEnd"
#property indicator color4 clrSalmon, clrSalmon
```
 $//--- plot 5$ #property indicator\_label5 "BullBody" #property indicator color5 clrOlive, clrOlive  $//--- plot 6$ #property indicator\_label6 "BullBodyEnd" #property indicator\_color6 clrOlive,clrOlive  $//---plot 7$ #property indicator\_label7 "BullShadow" #property indicator\_color7 clrSkyBlue,clrSkyBlue  $//---plot 8$ #property indicator\_label8 "BullShadowEnd" #property indicator\_color8 clrSkyBlue,clrSkyBlue //--- predefined constant #define INDICATOR\_EMPTY\_VALUE 0.0 //--- input parameters input ENUM TIMEFRAMES InpPeriod=PERIOD H4; // Time frame for the indicator input datetime InpDateStart=D'2013.01.01 00:00'; // Analysis start date //--- indicator buffers for bearish candlesticks double ExtBearBodyFirst[]; double ExtBearBodySecond[]; double ExtBearBodyEndFirst[]; double ExtBearBodyEndSecond[]; double ExtBearShadowFirst[]; double ExtBearShadowSecond[]; double ExtBearShadowEndFirst[]; double ExtBearShadowEndSecond[]; //--- indicator buffers for bullish candlesticks double ExtBullBodyFirst[]; double ExtBullBodySecond[]; double ExtBullBodyEndFirst[]; double ExtBullBodyEndSecond[]; double ExtBullShadowFirst[]; double ExtBullShadowSecond[]; double ExtBullShadowEndFirst[]; double ExtBullShadowEndSecond[]; //--- global variables datetime ExtTimeBuff[];  $\qquad$  // larger time frame's time buffer int ExtSize=0; // time buffer size int ExtCount=0;  $\frac{1}{2}$  // index inside time buffer int ExtStartPos=0; // initial position for the indicator calculation bool ExtStartFlag=true; // auxiliary flag for receiving the initial position datetime ExtCurrentTime[1]; // last time of the larger time frame's bar generation datetime ExtLastTime;  $\frac{1}{1}$  last time from the larger time frame, for which the calculation is performed. bool ExtBearFlag=true; // flag for defining the order of writing the data to bear bool ExtBullFlag=true; // flag for defining the order of writing the data to bu int ExtIndexMax=0; // index of the maximum element in the array int ExtIndexMin=0; // index of the minimum element in the array int ExtDirectionFlag=0; // price movement direction for the current candlestick //--- shift between the candlestick's open and close price for correct drawing

```
const double ExtEmptyBodySize=0.2*SymbolInfoDouble(Symbol(),SYMBOL POINT);
//+------------------------------------------------------------------+
1/| Filling the basic part of the candlestick
//+------------------------------------------------------------------+
void FillCandleMain(const double &open[],const double &close[],
                    const double &high[],const double &low[],
                    const int start, const int last, const int fill index,
                    int &index_max,int &index_min)
  \left\{ \right.//--- find the index of the maximum and minimum elements in the arrays
  index max=ArrayMaximum(high,ExtStartPos,last-start+1); // maximum in High
   index min=ArrayMinimum(low,ExtStartPos,last-start+1); // minimum in Low
//--- define how many bars from the current time frame are to be filled out
   int count=fill_index-start+1;
//--- if the close price at the first bar exceeds the one at the last bar, the candles
   if(open[start]>close[last])
     {
      //--- if the candlestick has been bullish before that, clear the values of bull
     if(ExtDirectionFlag!=-1)
         ClearCandle(ExtBullBodyFirst,ExtBullBodySecond,ExtBullShadowFirst,ExtBullShad
      //--- bearish candlestick
      ExtDirectionFlag=-1;
      //--- generate the candlestick
      FormCandleMain(ExtBearBodyFirst,ExtBearBodySecond,ExtBearShadowFirst,ExtBearShad
                     close[last],high[index_max],low[index_min],start,count,ExtBearFlag
      //--- exit the function
      return;
     }
//--- if the close price at the first bar is less than the one at the last bar, the can
  if(open[start]<close[last])
     {
      //--- if the candlestick has been bearish before that, clear the values of bear:
      if(ExtDirectionFlag!=1)
         ClearCandle(ExtBearBodyFirst,ExtBearBodySecond,ExtBearShadowFirst,ExtBearShad
      //--- bullish candlestick
      ExtDirectionFlag=1;
      //--- generate the candlestick
      FormCandleMain(ExtBullBodyFirst,ExtBullBodySecond,ExtBullShadowFirst,ExtBullShad
                     open[start],high[index_max],low[index_min],start,count,ExtBullFla
      //--- exit the function
      return;
     }
//--- if you are in this part of the function, the open price at the first bar is equal
//--- the close price at the last bar; such candlestick is considered bearish
//--- if the candlestick has been bullish before that, clear the values of bullish indicator buffers
   if(ExtDirectionFlag!=-1)
      ClearCandle(ExtBullBodyFirst,ExtBullBodySecond,ExtBullShadowFirst,ExtBullShadow{
//--- bearish candlestick
  ExtDirectionFlag=-1;
```

```
//--- if close and open prices are equal, use the shift for correct display
   if(high[index_max]!=low[index_min])
      FormCandleMain(ExtBearBodyFirst,ExtBearBodySecond,ExtBearShadowFirst,ExtBearShad
                     open[start]-ExtEmptyBodySize,high[index_max],low[index_min],start
   else
      FormCandleMain(ExtBearBodyFirst,ExtBearBodySecond,ExtBearShadowFirst,ExtBearShad
                     open[start], open[start]-ExtEmptyBodySize, high[index_max],
                     high[index_max]-ExtEmptyBodySize,start,count,ExtBearFlag);
 }
//+------------------------------------------------------------------+
// Fill out the end of the candlestick
//+------------------------------------------------------------------+
void FillCandleEnd(const double &open[],const double &close[],
                   const double &high[],const double &low[],
                   const int start, const int last, const int fill index,
                   const int index max, const int index min)
  {
//--- do not draw in case of a single bar
  if(last-start==0)
      return;
//--- if the close price at the first bar exceeds the one at the last bar, the candles
  if(open[start]>close[last])
     {
      //--- generate the end of the candlestick
      FormCandleEnd(ExtBearBodyEndFirst,ExtBearBodyEndSecond,ExtBearShadowEndFirst,Ext
                    open[start],close[last],high[index_max],low[index_min],fill_index,
      //--- exit the function
      return;
     }
//--- if the close price at the first bar is less than the one at the last bar, the c_iif(open[start]<close[last])
    \left\{ \right.//--- generate the end of the candlestick
      FormCandleEnd(ExtBullBodyEndFirst,ExtBullBodyEndSecond,ExtBullShadowEndFirst,Ext
                    close[last],open[start],high[index_max],low[index_min],fill_index,
     //--- exit the function
     return;
     }
1/--- if you are in this part of the function, the open price at the first bar is equal
//--- the close price at the last bar; such candlestick is considered bearish
//--- generate the end of the candlestick
   if(high[index_max]!=low[index_min])
      FormCandleEnd(ExtBearBodyEndFirst,ExtBearBodyEndSecond,ExtBearShadowEndFirst,Ext
                    open[start]-ExtEmptyBodySize,high[index_max],low[index_min],fill :
   else
      FormCandleEnd(ExtBearBodyEndFirst,ExtBearBodyEndSecond,ExtBearShadowEndFirst,Ext
                    open[start]-ExtEmptyBodySize,high[index_max],high[index_max]-ExtEm
  }
//+------------------------------------------------------------------+
```
```
//| Custom indicator initialization function |
//+------------------------------------------------------------------+
int OnInit()
 \left\{ \begin{array}{c} \end{array} \right.//--- check the indicator period
  if(!CheckPeriod((int)Period(),(int)InpPeriod))
      return(INIT_PARAMETERS_INCORRECT);
//--- display price data in the foreground
   ChartSetInteger(0,CHART_FOREGROUND, 0, 1);
//--- binding indicator buffers
  SetIndexBuffer(0,ExtBearBodyFirst);
  SetIndexBuffer(1,ExtBearBodySecond);
  SetIndexBuffer(2,ExtBearBodyEndFirst);
  SetIndexBuffer(3,ExtBearBodyEndSecond);
  SetIndexBuffer(4,ExtBearShadowFirst);
   SetIndexBuffer(5,ExtBearShadowSecond);
  SetIndexBuffer(6,ExtBearShadowEndFirst);
   SetIndexBuffer(7,ExtBearShadowEndSecond);
   SetIndexBuffer(8,ExtBullBodyFirst);
   SetIndexBuffer(9,ExtBullBodySecond);
  SetIndexBuffer(10,ExtBullBodyEndFirst);
  SetIndexBuffer(11,ExtBullBodyEndSecond);
  SetIndexBuffer(12,ExtBullShadowFirst);
  SetIndexBuffer(13,ExtBullShadowSecond);
  SetIndexBuffer(14,ExtBullShadowEndFirst);
   SetIndexBuffer(15,ExtBullShadowEndSecond);
//--- set some property values for creating the indicator
  for(int i=0; i<8; i++)\left\{ \right.PlotIndexSetInteger(i, PLOT_DRAW_TYPE, DRAW_FILLING); // graphical construction t
      PlotIndexSetInteger(i, PLOT_LINE_STYLE, STYLE_SOLID); // drawing line style
      PlotIndexSetInteger(i, PLOT LINE WIDTH, 1); // drawing line width
     }
// --return(INIT_SUCCEEDED);
 }
//+------------------------------------------------------------------+
//| Custom indicator iteration function |
//+------------------------------------------------------------------+
int OnCalculate(const int rates_total,
                const int prev calculated,
                const datetime &time[],
                const double &open[],
                const double &high[],
                const double &low[],
                const double &close[],
                const long &tick volume[],
                const long &volume[],
                const int &spread[])
```

```
{
//--- in case there are no calculated bars yet
  if(prev_calculated==0)
     {
      //--- receive larger time frame's bars arrival time
     if(!GetTimeData())
        return(0);
     }
//--- set direct indexing
  ArraySetAsSeries(time, false);
  ArraySetAsSeries(high,false);
  ArraySetAsSeries(low, false);
  ArraySetAsSeries(open, false);
  ArraySetAsSeries(close, false);
//--- start variable for calculation of bars
   int start=prev calculated;
//--- if the bar is generated, recalculate the indicator value on it
   if(start!=0 && start==rates_total)
      start--;
//--- the loop for calculating the indicator values
   for(int i=start; i<rates total; i++)
     {
      //--- fill i elements of the indicator buffers by empty values
      FillIndicatorBuffers(i);
      //--- perform calculation for bars starting from InpDateStart date
      if(time[i]>=InpDateStart)
        {
         1/--- define position, from which the values are to be displayed, for the first
         if(ExtStartFlag)
           {
            //--- store the number of the initial bar
            ExtStartPos=i;
            //--- define the first date from the larger time frame exceeding time[i]
            while(time[i]>=ExtTimeBuff[ExtCount])
               if(ExtCount<ExtSize-1)
                  ExtCount++;
            //--- change the value of the flag in order not to run into this block againg
            ExtStartFlag=false;
           }
         //--- check if there are still any elements in the array
         if(ExtCount<ExtSize)
           {
            //--- wait for the current time frame's value to reach the larger time frame
            if(time[i]>=ExtTimeBuff[ExtCount])
              {
               //--- draw the main part of the candlestick (without filling out the a
               FillCandleMain(open,close,high,low,ExtStartPos,i-1,i-2,ExtIndexMax,Ext)
               //--- fill out the end of the candlestick (the area between the last and
               FillCandleEnd(open,close,high,low,ExtStartPos,i-1,i-1,ExtIndexMax,ExtIn
```

```
//--- shift the initial position for drawing the next candlestick
               ExtStartPos=i;
               //--- increase the array counter
               ExtCount++;
              }
            else
              continue;
           }
         else
           {
            //--- reset the array values
            ResetLastError();
            //--- receive the last date from the larger time frame
            if(CopyTime(Symbol(),InpPeriod,0,1,ExtCurrentTime)==-1)
              {
               Print("Data copy error, code = ", GetLastError());
               return(0);
              }
            //--- if the new date is later, stop generating the candlestick
            if(ExtCurrentTime[0]>ExtLastTime)
              {
               1/--- clear the area between the last and penultimate bars in the main
               ClearEndOfBodyMain(i-1);
               //--- fill out the area using auxiliary indicator buffers
               FillCandleEnd(open,close,high,low,ExtStartPos,i-1,i-1,ExtIndexMax,ExtIn
               //--- shift the initial position for drawing the next candlestick
               ExtStartPos=i;
               //--- reset price direction flag
               ExtDirectionFlag=0;
               //--- store the new last date
               ExtLastTime=ExtCurrentTime[0];
              }
            else
              {
               //--- generate the candlestick
              FillCandleMain(open,close,high,low,ExtStartPos,i,i,ExtIndexMax,ExtIndex
              }
           }
        }
     }
//--- return value of prev_calculated for next call
  return(rates total);
  }
//+--------//| Check correctness of the specified indicator period |
//+------------------------------------------------------------------+
bool CheckPeriod(int current_period,int high_period)
 {
//--- the indicator period should exceed the timeframe on which it is displayed
```

```
if(current_period>=high_period)
    {
     Print ("Error! The value of the indicator period should exceed the value of the
     return(false);
     }
//--- if the indicator period is one week or month, the period is correct
   if(high_period>32768)
     return(true);
//--- convert period values to minutes
  if(high_period>30)
      high period=(high period-16384)*60;
  if(current_period>30)
      current period=(current period-16384)*60;
//--- the indicator period should be multiple of the time frame it is displayed on
  if(high period%current period!=0)
    {
     Print("Error! The value of the indicator period should be multiple of the value
     return(false);
    }
1/1--- the indicator period should exceed the time frame it is displayed on 3 or more
  if(high_period/current_period<3)
    \left\{ \right.Print("Error! The indicator period should exceed the current time frame 3 or more
     return(false);
    }
//--- the indicator period is correct for the current time frame
  return(true);
  }
//+------------------------------------------------------------------+
//| Receive time data from the larger time frame
//+------------------------------------------------------------------+
bool GetTimeData(void)
 \left\{ \right.//--- reset the error value
  ResetLastError();
//--- copy all data for the current time
  if(CopyTime(Symbol(),InpPeriod,InpDateStart,TimeCurrent(),ExtTimeBuff)==-1)
    {
     //--- receive the error code
     int code=GetLastError();
     //--- print out the error message
      PrintFormat("Data copy error! %s",code==4401
                  ? "History is still being uploaded!"
                  : "Code = "+IntegerToString(code));
     //--- return false to make a repeated attempt to download data
     return(false);
    }
//--- receive the array size
  ExtSize=ArraySize(ExtTimeBuff);
```

```
//--- set the loop index for the array to zero
   ExtCount=0;
//--- set the current candlestick's position on the time frame to zero
  ExtStartPos=0;
   ExtStartFlag=true;
//--- store the last time value from the larger time frame
   ExtLastTime=ExtTimeBuff[ExtSize-1];
//--- successful execution
  return(true);
 }
//+--------------------------------------------------------------------------+
//| Function forms the main part of the candlestick. Depending on the flag's |
//| value, the function defines what data and arrays are | |
//| to be used for correct display. |
//+--------------------------------------------------------------------------+
void FormCandleMain(double &body_fst[],double &body_snd[],
                      double &shadow fst[], double &shadow snd[],
                      const double fst value, const double snd value,
                      const double fst extremum, const double snd extremum,
                      const int start,const int count,const bool flag)
 {
//--- check the flag's value
  if(flag)
     {
      //--- generate the candlestick's body
      FormMain(body fst,body snd,fst value, snd value, start, count);
      //--- generate the candlestick's shadow
      FormMain(shadow fst,shadow snd,fst extremum, snd extremum, start, count);
     }
   else
     {
      //--- generate the candlestick's body
      FormMain(body fst,body snd, snd value, fst value, start, count);
      //--- generate the candlestick's shadow
      FormMain(shadow fst,shadow snd, snd extremum, fst extremum, start, count);
     }
  }
//+--------------------------------------------------------------------------------+
//| The function forms the end of the candlestick. Depending on the flag's value, |
//| the function defines what data and arrays are |
//| to be used for correct display. |
//+--------------------------------------------------------------------------------+
void FormCandleEnd(double &body_fst[],double &body_snd[],
                     double &shadow fst[], double &shadow snd[],
                     const double fst value, const double snd value,
                     const double fst extremum, const double snd extremum,
                     const int end,bool &flag)
  {
//--- check the flag's value
```

```
if(flag)
     {
     //--- generate the end of the candlestick's body
     FormEnd(body_fst,body_snd,fst_value,snd_value,end);
      //--- generate the end of the candlestick's shadow
     FormEnd(shadow fst, shadow snd, fst extremum, snd extremum, end);
      //--- change the flag's value to the opposite one
     flag=false;
     }
   else
     {
     //--- generate the end of the candlestick's body
     FormEnd(body fst,body snd, snd value, fst value, end);
     //--- generate the end of the candlestick's shadow
     FormEnd(shadow fst, shadow snd, snd extremum, fst extremum, end);
      //--- change the flag's value to the opposite one
     flag=true;
     }
  }
//+-------------------------------------------------------------------------------------+
//| Clear the end of the candlestick (the area between the last and the penultimate |
//| bar) |
//+-------------------------------------------------------------------------------------+
void ClearEndOfBodyMain(const int ind)
 {
  ClearCandle(ExtBearBodyFirst,ExtBearBodySecond,ExtBearShadowFirst,ExtBearShadowSeco
  ClearCandle(ExtBullBodyFirst,ExtBullBodySecond,ExtBullShadowFirst,ExtBullShadowSecond,
  }
//+------------------------------------------------------------------+
//| Clear the candlestick |
//+------------------------------------------------------------------+
void ClearCandle(double &body_fst[],double &body_snd[],double &shadow_fst[],
                double &shadow snd[], const int start, const int count)
 {
//--- check
  if(count!=0)
    {
     //--- fill indicator buffers with empty values
     ArrayFill(body fst,start,count, INDICATOR EMPTY VALUE);
     ArrayFill(body snd, start, count, INDICATOR EMPTY VALUE);
     ArrayFill(shadow fst, start, count, INDICATOR EMPTY VALUE);
     ArrayFill(shadow snd,start,count,INDICATOR EMPTY VALUE);
     }
  }
//+------------------------------------------------------------------+
1/| Generate the main part of the candlestick
//+------------------------------------------------------------------+
void FormMain(double &fst[],double &snd[],const double fst_value,
              const double snd value, const int start, const int count)
```
1231

```
{
//--- check
  if(count!=0)
     \{//--- fill indicator buffers with values
     ArrayFill(fst, start, count, fst value);
      ArrayFill(snd, start, count, snd value);
     }
  }
//+------------------------------------------------------------------+
// Generate the end of the candlestick
//+------------------------------------------------------------------+
void FormEnd(double &fst[],double &snd[],const double fst_value,
              const double snd value, const int last)
 \left| \cdot \right|//--- fill indicator buffers with values
  ArrayFill(fst, last-1, 2, fst value);
  ArrayFill(snd, last-1, 2, snd value);
 }
//+------------------------------------------------------------------+
//| Fill i element of the indicator buffers by empty values |
//+------------------------------------------------------------------+
void FillIndicatorBuffers(const int i)
 \left\{ \right.//--- set an empty value in the cell of the indicator buffers
   ExtBearBodyFirst[i]=INDICATOR_EMPTY_VALUE;
   ExtBearBodySecond[i]=INDICATOR_EMPTY_VALUE;
   ExtBearShadowFirst[i]=INDICATOR_EMPTY_VALUE;
   ExtBearShadowSecond[i]=INDICATOR_EMPTY_VALUE;
   ExtBearBodyEndFirst[i]=INDICATOR_EMPTY_VALUE;
   ExtBearBodyEndSecond[i]=INDICATOR_EMPTY_VALUE;
   ExtBearShadowEndFirst[i]=INDICATOR_EMPTY_VALUE;
   ExtBearShadowEndSecond[i]=INDICATOR_EMPTY_VALUE;
   ExtBullBodyFirst[i]=INDICATOR_EMPTY_VALUE;
   ExtBullBodySecond[i]=INDICATOR_EMPTY_VALUE;
   ExtBullShadowFirst[i]=INDICATOR_EMPTY_VALUE;
   ExtBullShadowSecond[i]=INDICATOR_EMPTY_VALUE;
   ExtBullBodyEndFirst[i]=INDICATOR_EMPTY_VALUE;
   ExtBullBodyEndSecond[i]=INDICATOR_EMPTY_VALUE;
   ExtBullShadowEndFirst[i]=INDICATOR_EMPTY_VALUE;
   ExtBullShadowEndSecond[i]=INDICATOR_EMPTY_VALUE;
```
}

# ArrayPrint

Prints an array of a simple type or a simple structure into journal.

```
void ArrayPrint(
  const void& array[], \sqrt{2} // printed array
  uint digits= Digits, // number of decimal places
  const string separator=NULL, // separator of the structure field values
  ulong start=0, \frac{1}{1 + k} first printed element index
  ulong count=WHOLE ARRAY, // number of printed elements
  ulong flags=ARRAYPRINT_HEADER|ARRAYPRINT_INDEX|ARRAYPRINT_LIMIT|ARRAYPRINT
  );
```
Parameters

#### array[]

[in] Array of a simple type or a simple [structure](#page-103-0).

digits= Digits

[in] The number of decimal places for real types. The default value is [\\_Digits](#page-1082-0).

separator=NULL

[in] Separator of the structure element field values. The default value [NULL](#page-143-0) means an empty line. A space is used as a separator in that case.

#### start=0

[in] The index of the first printed array element. It is printed from the zero index by default.

count=WHOLE\_ARRAY

[in] Number of the array elements to be printed. The entire array is displayed by default (count=[WHOLE\\_ARRAY\)](#page-939-0).

flags=ARRAYPRINT\_HEADER|ARRAYPRINT\_INDEX|ARRAYPRINT\_LIMIT|ARRAYPRINT\_ALIGN

[in] Combination of flags setting the output mode. All flags are enabled by default:

oARRAYPRINT\_HEADER – print headers for the structure array

 $\Box$ ARRAYPRINT\_INDEX - print index at the left side

oARRAYPRINT\_LIMIT – print only the first 100 and the last 100 array elements. Use if you want to print only a part of a large array.

 $\Box$ ARRAYPRINT\_ALIGN - enable alignment of the printed values - numbers are aligned to the right, while lines to the left.

 $\Box$ ARRAYPRINT\_DATE - when printing datetime, print the date in the dd.mm.yyyy format

 $\Box$ ARRAYPRINT\_MINUTES - when printing datetime, print the time in the HH:MM format

oARRAYPRINT\_SECONDS – when printing datetime, print the time in the HH:MM:SS format

#### Return Value

No

Note

ArrayPrint() does not print all structure array fields into journal – array and object [pointer](#page-154-0) fields are skipped. These columns are simply not printed for more convenient presentation. If you need to

print all structure fields, you need to write your own mass print function with the desired formatting.

#### Example:

```
//--- print the values of the last 10 bars
  MqlRates rates[];
   if(CopyRates( Symbol, Period, 1,10, rates))
    {
     ArrayPrint(rates);
     Print("Check\n[time]\t[open]\t[high]\t[low]\t[close]\t[tick_volume]\t[spread]\t
     for(int i=0; i<10; i++){
        PrintFormat("[%d]\t%s\t%G\t%G\t%G\t%G\t%G\t%G\t%G\t%I64d\t",i,
        TimeToString(rates[i].time,TIME_DATE|TIME_MINUTES|TIME_SECONDS),
        rates[i].open,rates[i].high,rates[i].low,rates[i].close,
        rates[i].tick volume,rates[i].spread,rates[i].real volume);
       }
    }
   else
     PrintFormat("CopyRates failed, error code=%d", GetLastError());
//--- example of printing
/*
                   [time] [open] [high] [low] [close] [tick volume] [spread] [real
   [0] 2016.11.09 04:00:00 1.11242 1.12314 1.11187 1.12295 18110 10 1
   [1] 2016.11.09 05:00:00 1.12296 1.12825 1.11930 1.12747 17829 9 1
   [2] 2016.11.09 06:00:00 1.12747 1.12991 1.12586 1.12744 13458 10
   [3] 2016.11.09 07:00:00 1.12743 1.12763 1.11988 1.12194 15362 9 1.
   [4] 2016.11.09 08:00:00 1.12194 1.12262 1.11058 1.11172 16833 9 12961333000
   [5] 2016.11.09 09:00:00 1.11173 1.11348 1.10803 1.11052 15933 8 1
   [6] 2016.11.09 10:00:00 1.11052 1.11065 1.10289 1.10528 11888 9 8084811000
   [7] 2016.11.09 11:00:00 1.10512 1.11041 1.10472 1.10915 7284 10
   [8] 2016.11.09 12:00:00 1.10915 1.11079 1.10892 1.10904 8710 9 6769629000
   [9] 2016.11.09 13:00:00 1.10904 1.10913 1.10223 1.10263 8956 7 7192138000
  Check
   [time] [open] [high] [low] [close] [tick_volume] [spread] [real_volume]
   [0] 2016.11.09 04:00:00 1.11242 1.12314 1.11187 1.12295 18110 10 17300175000
   [1] 2016.11.09 05:00:00 1.12296 1.12825 1.1193 1.12747 17829 9 15632176000
   [2] 2016.11.09 06:00:00 1.12747 1.12991 1.12586 1.12744 13458 10 9593492000
   [3] 2016.11.09 07:00:00 1.12743 1.12763 1.11988 1.12194 15362 9 12352245000
   [4] 2016.11.09 08:00:00 1.12194 1.12262 1.11058 1.11172 16833 9 12961333000
   [5] 2016.11.09 09:00:00 1.11173 1.11348 1.10803 1.11052 15933 8 10720384000
   [6] 2016.11.09 10:00:00 1.11052 1.11065 1.10289 1.10528 11888 9 8084811000
   [7] 2016.11.09 11:00:00 1.10512 1.11041 1.10472 1.10915 7284 10 5087113000
   [8] 2016.11.09 12:00:00 1.10915 1.11079 1.10892 1.10904 8710 9 6769629000
   [9] 2016.11.09 13:00:00 1.10904 1.10913 1.10223 1.10263 8956 7 7192138000
```
\*/

See also

1233

[FileSave](#page-2423-0), [FileLoad](#page-2421-0)

# <span id="page-1234-0"></span>ArrayRange

The function returns the number of elements in a selected array dimension.

```
int ArrayRange(
 const void& array[], // array for check
  int rank index // index of dimension
  );
```
#### Parameters

array[]

[in] Checked array.

rank\_index

[in] Index of dimension.

#### Return Value

Number of elements in a selected array dimension.

#### Note

Since indexes start at zero, the number of the array dimensions is one greater than the index of the last dimension.

#### Example:

```
void OnStart()
 \left\{ \right.//--- create four-dimensional array
  double array[][5][2][4];
//--- set the size of the zero dimension
  ArrayResize(array,10,10);
//--- print dimensions
  int temp;
  for(int i=0; i<4; i++)\left\{ \right.//--- receive the size of i dimension
      temp=ArrayRange(array,i);
     //--- print
     PrintFormat("dim = d, range = d", i, temp);
     }
//--- Result
// dim = 0, range = 10
// dim = 1, range = 5// dim = 2, range = 2// dim = 3, range = 4}
```
# <span id="page-1235-0"></span>ArrayResize

The function sets a new size for the first dimension

```
int ArrayResize(
  void& array[], \hspace{1.6cm} // array passed by reference
  int new size, \frac{1}{2} new array size
  int reserve size=0 // reserve size value (excess)
  );
```
#### Parameters

array[]

[out] Array for changing sizes.

new\_size

[in] New size for the first dimension.

reserve\_size=0

[in] Distributed size to get reserve.

#### Return Value

If executed successfully, it returns count of all elements contained in the array after resizing, otherwise, returns -1, and array is not resized.

If ArrayResize() is applied to a [static](#page-130-0) array, a [timeseries](#page-1887-0) or an [indicator](#page-2543-0) buffer, the array size remains the same - these arrays will not be reallocated. In this case, if new\_size<[=ArraySize\(](#page-1248-0)arra[y\),](#page-1235-0) the function will only return new size; otherwise a value of -1 will be returned.

#### Note

The function can be applied only to [dynamic](#page-130-1) arrays. It should be noted that you cannot change the size of dynamic arrays assigned as indicator buffers by the [SetIndexBuffer\(\)](#page-2543-0) function. For indicator buffers, all operations of resizing are performed by the runtime subsystem of the terminal.

Total amount of elements in the array cannot exceed 2147483647.

With the frequent memory allocation, it is recommended to use a third parameter that sets a reserve to reduce the number of physical memory allocations. All the subsequent calls of ArrayResize do not lead to physical reallocation of memory, but only change the size of the first array dimension within the reserved memory. It should be remembered that the third parameter will be used only during physical memory allocation. For example:

```
ArrayResize(arr,1000,1000);
for(int i=1; i<3000; i++)ArrayResize(arr, i, 1000);
```
In this case the memory will be reallocated twice, first before entering the 3000 iterations loop (the array size will be set to 1000), and the second time with i equal to 2000. If we skip the third parameter, there will be 2000 physical reallocations of memory, which will slow down the program.

#### Example:

//+------------------------------------------------------------------+

1237

```
//| Script program start function |
//+------------------------------------------------------------------+
void OnStart()
 {
//--- Counters
  ulong start=GetTickCount();
  ulong now;
   int count=0;
//--- An array for demonstration of a quick version
  double arr[];
   ArrayResize(arr,100000,100000);
//--- Check how fast the variant with memory reservation works
   Print("--- Test Fast: ArrayResize(arr,100000,100000)");
   for(int i=1; i<=300000; i++){
      //--- Set a new array size specifying the reserve of 100,000 elements!
     ArrayResize(arr,i,100000);
      //--- When reaching a round number, show the array size and the time spent
      if(ArraySize(arr)$100000==0){
        now=GetTickCount();
         count++;
        PrintFormat("%d. ArraySize(arr)=%d Time=%d ms", count, ArraySize(arr), (now-star
        start=now;
        }
     }
//--- Now show, how slow the version without memory reservation is
  double slow[];
  ArrayResize(slow,100000,100000);
// -- -count=0;
   start=GetTickCount();
   Print("---- Test Slow: ArrayResize(slow,100000)");
//---for(int i=1; i<=300000; i++)\left\{ \right.//--- Set a new array size, but without the additional reserve
     ArrayResize(slow,i);
      //--- When reaching a round number, show the array size and the time spent
      if(ArraySize(slow)%100000==0)
       \left\{ \right.now=GetTickCount();
        count++;
         PrintFormat("%d. ArraySize(slow)=%d Time=%d ms",count,ArraySize(slow),(now-start)
        start=now;
        }
     }
  }
//--- A sample result of the script
```
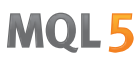

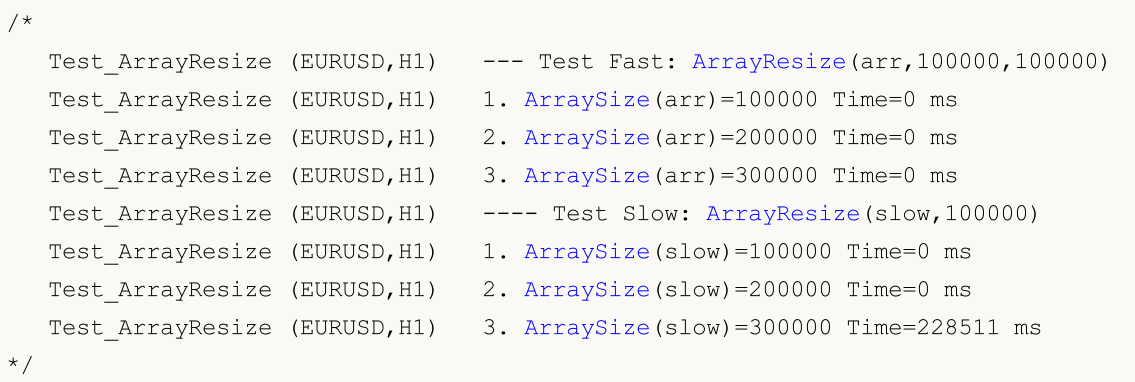

See also

**[ArrayInitialize](#page-1201-0)** 

# <span id="page-1238-0"></span>**ArrayInsert**

Inserts the specified number of elements from a source array to a receiving one starting from a specified index.

```
bool ArrayInsert(
  void& dst \, array[], // receiving array
  const void& src_array[], \sqrt{2} // source array
  uint dst start, \frac{d}{dx} // receiver array index to be inserted
  uint src start=0, \frac{1}{2} // source array index to be copied
  uint count=WHOLE ARRAY // number of elements to insert
  );
```
Parameters

#### dst array[]

[in][out] Receiving array the elements should be added to.

#### src\_array[]

[in] Source array the elements are to be added from.

#### dst start

[in] Index in the receiving array for inserting elements from the source array.

#### src\_start=0

[in] Index in the source array, starting from which the elements of the source array are taken for insertion.

count

[in] Number of elements to be added from the source array. The [WHOLE\\_ARRAY](#page-939-0) means all elements from the specified index up to the end of the array.

#### Return Value

Returns true if successful, otherwise - false. To get information about the error, call the [GetLastError\(\)](#page-1750-0) function. Possible errors:

- · 5052 ERR\_SMALL\_ARRAY (the start and/or count parameters are set incorrectly or the src\_array[] source array is empty),
- · 5056 ERR\_SERIES\_ARRAY (the array cannot be changed, indicator buffer),
- · 4006 ERR\_INVALID\_ARRAY (copying to oneself is not allowed, or the arrays are of different types, or there is a fixed-size array containing class objects or destructor structures),
- · 4005 ERR\_STRUCT\_WITHOBJECTS\_ORCLASS (the array contains no POD [structures](#page-103-0) meaning a simple copying is impossible),
- Errors occurred when changing the *dst\_array*[] receiving array size are provided in the [ArrayRemove\(\)](#page-1241-0) function description.

#### Note

If the function is used for a fixed-size array, the size of the  $dst\_array[]$  receiving array itself does not change. Starting from the dst\_start position, the elements of the receiving array are shifted to

1239

the right (the last counts of the elements "come off"), while the elements copied from the source array take their place.

You cannot insert the elements to the dynamic arrays designated as the indicator buffers by the [SetIndexBuffer\(\)](#page-2543-0) function. For indicator buffers, all size changing operations are performed by the terminal's executing subsystem.

In the source array, the elements are copied starting from the src\_start index. The source array size remains unchanged. The elements to be added to the receiving array are not links to the source array elements. This means that subsequent changes of the elements in any of the two arrays are not reflected in the second one.

Example:

```
//+------------------------------------------------------------------+
//| Script program start function |
//+------------------------------------------------------------------+
void OnStart()
 \left\{ \right.//--- declare the fixed-size array and fill in the values
  int array dest[10];
  for(int i=0; i<10; i++){
     array dest[i]=i;
     }
  //--- source array
  int array_source[10];
   for(int i=0; i<10; i++)\left| \cdot \right|array source[i]=10+i;
     }
//--- display arrays before inserting the elements
   Print("Before calling ArrayInsert()");
   ArrayPrint(array dest);
   ArrayPrint(array source);
//--- insert 3 elements from the source array and show the new set of the receiving a
  ArrayInsert(array dest, array source, 4, 0, 3);
   Print("After calling ArrayInsert()");
   ArrayPrint(array dest);
/*
 Execution result
  Before calling ArrayInsert()
  0 1 2 3 <mark>4 5 6</mark> 7 8 9
  After calling ArrayInsert()
   0 1 2 3 10 11 12 7 8 9
*/
```
#### See also

[ArrayRemove](#page-1241-0), [ArrayCopy](#page-1181-0), [ArrayResize,](#page-1235-0) [ArrayFree](#page-1189-0)

# <span id="page-1241-0"></span>ArrayRemove

Removes the specified number of elements from the array starting with a specified index.

```
bool ArrayRemove(
  void& array[], \sqrt{2} // array of any type
  uint start, \frac{1}{\sqrt{1-\frac{1}{n}}} // index the removal starts from
  uint count=WHOLE ARRAY // number of elements
  );
```
#### Parameters

array[]

[in][out] Array.

start

[in] Index, starting from which the array elements are removed.

count=WHOLE\_ARRAY

[in] Number of removed elements. The [WHOLE\\_ARRAY](#page-939-0) value means removing all elements from the specified index up the end of the array.

#### Return Value

Returns true if successful, otherwise - false. To get information about the error, call the [GetLastError\(\)](#page-1750-0) function. Possible errors:

- · 5052 ERR\_SMALL\_ARRAY (too big start value),
- · 5056 ERR\_SERIES\_ARRAY (the array cannot be changed, indicator buffer),
- 4003 ERR\_INVALID\_PARAMETER (too big count value),
- · 4005 ERR\_STRUCT\_WITHOBJECTS\_ORCLASS (fixed-size array containing complex objects with the destructor),
- · 4006 ERR\_INVALID\_ARRAY (fixed-size array containing structure or class objects with a destructor).

#### Note

If the function is used for a fixed-size array, the array size does not change: the remaining "tail" is physically copied to the start position. For accurate understanding of how the function works, see the example below. "Physical" copying means the copied objects are not created by calling the constructor or copying operator. Instead, the binary representation of an object is copied. For this reason, you cannot apply the ArrayRemove() function to the fixed-size array containing objects with the destructor (the ERR\_INVALID\_ARRAY or ERR\_STRUCT\_WITHOBJECTS\_ORCLASS error is activated). When removing such an object, the destructor should be called twice – for the original object and its copy.

You cannot remove elements from dynamic arrays designated as the indicator buffers by the [SetIndexBuffer\(\)](#page-2543-0) function. This will result in the ERR\_SERIES\_ARRAY error. For indicator buffers, all size changing operations are performed by the terminal's executing subsystem.

#### Example:

//+------------------------------------------------------------------+

```
//| Script program start function |
//+------------------------------------------------------------------+
void OnStart()
 \left\{ \right.//--- declare the fixed-size array and fill in the values
  int array[10];
  for(int i=0; i<10; i++)
    \left| \cdot \right|array[i]=i;
   }
//--- display the array before removing the elements
  Print("Before calling ArrayRemove()");
  ArrayPrint(array);
//--- delete 2 elements from the array and display the new set
  ArrayRemove(array, 4, 2);
  Print("After calling ArrayRemove()");
  ArrayPrint(array);
/*
 Execution result:
 Before calling ArrayRemove()
 0 1 2 3 4 5 6 7 8 9
 After calling ArrayRemove()
  0 1 2 3 <mark>6 7 8 9</mark> 8 9
*/
```
#### See also

[ArrayInsert](#page-1238-0), [ArrayCopy](#page-1181-0), [ArrayResize,](#page-1235-0) [ArrayFree](#page-1189-0)

1244

# ArrayReverse

Reverses the specified number of elements in the array starting with a specified index.

```
bool ArrayReverse(
  void& array[], \frac{1}{2} // array of any type<br>uint start=0, \frac{1}{2} // index to start rev
  uint start=0, \frac{1}{1} index to start reversing the array from
   uint count=WHOLE ARRAY // number of elements
   );
```
#### Parameters

array[]

[in][out] Array.

 $stat=0$ 

[in] Index the array reversal starts from.

count=WHOLE\_ARRAY

[in] Number of reversed elements. If WHOLE\_ARRAY, then all array elements are moved in the inversed manner starting with the specified start index up to the end of the array.

#### Return Value

Returns true if successful, otherwise - false.

#### Note

The [ArraySetAsSeries\(\)](#page-1245-0) function does not move the array elements physically. Instead, it only changes the indexation direction backwards to arrange the access to the elements as in the [timeseries](#page-1882-0). The ArrayReverse() function physically moves the array elements so that the array is "reversed".

#### Example:

```
//+------------------------------------------------------------------+
//| Script program start function |
//+------------------------------------------------------------------+
void OnStart()
 {
//--- declare the fixed-size array and fill in the values
   int array[10];
  for(int i=0; i<10; i++)
    \left\{\right\}array[i]=i;
     }
//--- display the array before reversing the elements
   Print("Before calling ArrayReverse()");
   ArrayPrint(array);
//--- reverse 3 elements in the array and show the new set
   ArrayReverse(array,4,3);
   Print("After calling ArrayReverse()");
```
1245

```
ArrayPrint(array);
/*
 Execution result:
 Before calling ArrayReverse()
 0 1 2 3 4 5 6 7 8 9
 After calling ArrayReverse()
  0 1 2 3 6 5 4 7 8 9
\star /
```
#### See also

[ArrayInsert](#page-1238-0), [ArrayRemove,](#page-1241-0) [ArrayCopy,](#page-1181-0) [ArrayResize](#page-1235-0), [ArrayFree,](#page-1189-0) [ArrayGetAsSeries,](#page-1198-0) [ArraySetAsSeries](#page-1245-0)

MOI 5

# <span id="page-1245-0"></span>ArraySetAsSeries

The function sets the AS\_SERIES flag to a selected object of a [dynamic](#page-130-1) array, and elements will be indexed like in [timeseries.](#page-1882-0)

```
bool ArraySetAsSeries(
  const void& array[], // array by reference
  bool flag // true denotes reverse order of indexing
  );
```
#### Parameters

array[]

[in][out] Numeric array to set.

flag

[in] Array indexing direction.

#### Return Value

The function returns true on success, otherwise - false.

Note

The [AS\\_SERIES](#page-1198-0) flag can't be set for multi-dimensional arrays or static arrays (arrays, whose size in square brackets is preset already on the compilation stage). Indexing in timeseries differs from a common array in that the elements of timeseries are indexed from the end towards the beginning (from the newest to oldest data).

#### Example: Indicator that shows bar number

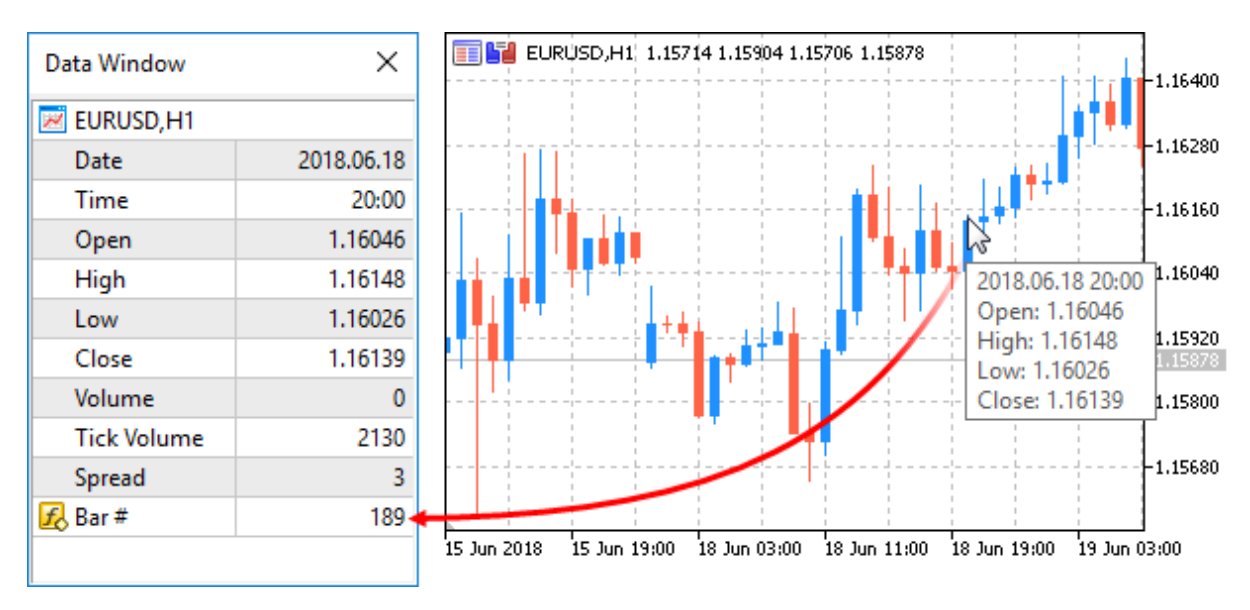

#property indicator\_chart\_window #property indicator buffers 1 #property indicator plots 1 //---- plot Numeration

1246

```
#property indicator_label1 "Numeration"
#property indicator type1 DRAW LINE
#property indicator color1 CLR NONE
//--- indicator buffers
double NumerationBuffer[];
//+------------------------------------------------------------------+
//| Custom indicator initialization function |
//+------------------------------------------------------------------+
int OnInit()
 \left\{ \begin{array}{c} 1 \end{array} \right\}//--- indicator buffers mapping
  SetIndexBuffer(0,NumerationBuffer, INDICATOR DATA);
//--- set indexing for the buffer like in timeseries
  ArraySetAsSeries(NumerationBuffer,true);
//--- set accuracy of showing in DataWindow
  IndicatorSetInteger(INDICATOR_DIGITS,0);
//--- how the name of the indicator array is displayed in DataWindow
  PlotIndexSetString(0, PLOT_LABEL, "Bar #");
// -- -return(INIT_SUCCEEDED);
 }
//+------------------------------------------------------------------+
//| Custom indicator iteration function |
//+------------------------------------------------------------------+
int OnCalculate(const int rates_total,
                const int prev calculated,
                const datetime &time[],
                const double &open[],
                const double &high[],
                const double &low[],
                const double &close[],
                const long &tick volume[],
                const long &volume[],
                const int &spread[])
 {
//--- we'll store the time of the current zero bar opening
  static datetime currentBarTimeOpen=0;
//--- revert access to array time[] - do it like in timeseries
  ArraySetAsSeries(time, true);
//--- If time of zero bar differs from the stored one
  if(currentBarTimeOpen!=time[0])
     {
     //--- enumerate all bars from the current to the chart depth
     for(int i=rates total-1;i>=0;i--) NumerationBuffer[i]=i;
     currentBarTimeOpen=time[0];
     }
//--- return value of prev_calculated for next call
  return(rates_total);
  }
```
#### See also

Access to [timeseries](#page-1882-0), [ArrayGetAsSeries](#page-1198-0)

<span id="page-1248-0"></span>The function returns the number of elements of a selected array.

```
int ArraySize(
  const void& array[] // checked array
  );
```
#### Parameters

array[]

[in] Array of any type.

#### Return Value

Value of [int](#page-81-0) type.

#### Note

For a one-dimensional array, the value to be returned by the ArraySize is equal to that of [ArrayRange\(](#page-1234-0)array,0).

#### Example:

```
void OnStart()
 \left\{ \right.//--- create arrays
  double one dim[];
  double four dim[][10][5][2];
//--- sizesint one dim size=25;
  int reserve=20;
  int four dim size=5;
//--- auxiliary variable
  int size;
//--- allocate memory without backup
  ArrayResize(one_dim,one_dim_size);
  ArrayResize(four dim, four dim size);
//--- 1. one-dimensional array
  Print("+==========================================================+");
  Print("Array sizes:");
  Print("1. One-dimensional array");
  size=ArraySize(one dim);
  PrintFormat("Zero dimension size = %d, Array size = %d", one dim size, size);
//--- 2. multidimensional array
   Print("2. Multidimensional array");
  size=ArraySize(four dim);
   PrintFormat("Zero dimension size = %d, Array size = %d", four dim size, size);
//--- dimension sizes
  int d_1=ArrayRange(four_dim,1);
  int d 2=ArrayRange(four dim, 2);
  int d 3=ArrayRange(four dim, 3);
```
1250

### Print("Check:"); Print("Zero dimension = Array size / (First dimension \* Second dimension \* Third d: PrintFormat("%d = %d / (%d \* %d \* %d)", size/(d\_1\*d\_2\*d\_3), size,d\_1,d\_2,d\_3); //--- 3. one-dimensional array with memory backup Print("3. One-dimensional array with memory backup"); //--- double the value one dim size\*=2; //--- allocate memory with backup ArrayResize(one dim, one dim size, reserve); //--- print out the size size=ArraySize(one dim); PrintFormat("Size with backup = %d, Actual array size = %d", one\_dim\_size+reserve, si }

# ArraySort

Sorts the values in the first dimension of a multidimensional numeric array in the ascending order.

```
bool ArraySort(
  void& array[] // array for sorting
  );
```
#### Parameters

array[]

[in][out] Numeric array for sorting.

#### Return Value

The function returns true on success, otherwise - false.

#### Note

An array is always sorted in the ascending order irrespective of the [AS\\_SERIES](#page-1198-0) flag value.

Functions ArraySort and ArrayBSearch accept any-dimensional arrays as a parameter. However, searching and sorting are always applied to the first (zero) dimension.

Example:

```
#property description "The indicator analyzes data for the last month and draws all can
#property description "and large tick volumes. The tick volume array is sorted out"
#property description "to define such candlesticks. The candlesticks having the volume
#property description "per cent of the array are considered small. The candlesticks having the tick volumes \frac{1}{\sqrt{2}}#property description "the last InpBigVolume per cent of the array are considered large
//--- indicator settings
#property indicator_chart_window
#property indicator_buffers 5
#property indicator plots
//--- plot
#property indicator_label1 "VolumeFactor"
#property indicator type1 DRAW COLOR CANDLES
#property indicator color1 clrDodgerBlue, clrOrange
#property_indicator_style1 STYLE_SOLID
#property indicator_width1 2
//--- predefined constant
#define INDICATOR_EMPTY_VALUE 0.0
//--- input parameters
input int InpSmallVolume=15; // Percentage value of small volumes (<50)
input int InpBigVolume=20; // Percentage value of large volumes (<50)
//--- analysis start time (will be shifted)
datetime ExtStartTime;
//--- indicator buffers
double ExtOpenBuff[];
double ExtHighBuff[];
double ExtLowBuff[];
```
1251

double ExtCloseBuff[]; double ExtColorBuff[]; //--- volume boundary values for displaying the candlesticks long ExtLeftBorder=0; long ExtRightBorder=0; //+------------------------------------------------------------------+ //| Receive border values for tick volumes | //+------------------------------------------------------------------+ bool GetVolumeBorders(void)  $\left\{ \right.$ //--- variables datetime stop time; // copy end time long buff[]; // buffer for copying //--- end time is the current one stop\_time=TimeCurrent(); //--- start time is one month earlier from the current one ExtStartTime=GetStartTime(stop\_time); //--- receive the values of tick volumes ResetLastError(); if(CopyTickVolume(Symbol(),Period(),ExtStartTime,stop time,buff)==-1) { //--- failed to receive the data, return false to launch recalculation command PrintFormat("Failed to receive tick volume values. Error code =  $\delta d$ ", GetLastError return(false); } //--- calculate array size int size=ArraySize(buff); //--- sort out the array ArraySort(buff); //--- define the values of the left and right border for tick volumes ExtLeftBorder=buff[size\*InpSmallVolume/100]; ExtRightBorder=buff[(size-1)\*(100-InpBigVolume)/100]; //--- successful execution return(true); } //+------------------------------------------------------------------+ //| Receive the data that is one month less than the passed one | //+------------------------------------------------------------------+ datetime GetStartTime(const datetime stop\_time) { //--- convert end time into MqlDateTime type structure variable MqlDateTime temp; TimeToStruct(stop\_time,temp); //--- receive the data that is one month less if(temp.mon>1) temp.mon-=1;  $//$  the current month is not the first one in the year, therefore, else { temp.mon=12; // the current month is the first in the year, therefore, the numb

# MOI 5

```
temp.year-=1; // while the year number is one less
     }
//--- day number will not exceed 28
  if(temp.day>28)
      temp.day=28;
//--- return the obtained date
  return(StructToTime(temp));
 }
//+------------------------------------------------------------------+
//| Custom indicator initialization function |
//+------------------------------------------------------------------+
int OnInit()
 \left\{ \begin{array}{c} \end{array} \right.//--- check if input parameters satisfy the conditions
  if(InpSmallVolume<0 || InpSmallVolume>=50 || InpBigVolume<0 || InpBigVolume>=50)
    \left\{\right.Print("Incorrect input parameters");
     return(INIT_PARAMETERS_INCORRECT);
    }
//--- indicator buffers mapping
  SetIndexBuffer(0,ExtOpenBuff);
  SetIndexBuffer(1,ExtHighBuff);
  SetIndexBuffer(2,ExtLowBuff);
  SetIndexBuffer(3,ExtCloseBuff);
  SetIndexBuffer(4,ExtColorBuff, INDICATOR COLOR INDEX);
//--- set the value that will not be displayed
   PlotIndexSetDouble(0, PLOT_EMPTY_VALUE, INDICATOR_EMPTY_VALUE);
//--- set labels for indicator buffers
  PlotIndexSetString(0, PLOT_LABEL, "Open; High; Low; Close");
//---return(INIT_SUCCEEDED);
 }
//+------------------------------------------------------------------+
//| Custom indicator iteration function |
//+------------------------------------------------------------------+
int OnCalculate(const int rates_total,
                const int prev_calculated,
                 const datetime &time[],
                const double &open[],
                 const double &high[],
                 const double &low[],
                 const double &close[],
                 const long &tick volume[],
                 const long &volume[],
                 const int &spread[])
  {
//--- check if unhandled bars are still present
  if(prev_calculated<rates_total)
     \left\{ \right.
```
# MOI 5

```
//--- receive new values of the right and left borders for volumes
     if(!GetVolumeBorders())
         return(0);
     }
//--- start variable for bar calculation
  int start=prev calculated;
//--- work at the last bar if the indicator values have already been calculated at the
  if(start>0)
     start--;
//--- set direct indexing in time series
  ArraySetAsSeries(time, false);
  ArraySetAsSeries(open,false);
  ArraySetAsSeries(high,false);
  ArraySetAsSeries(low, false);
  ArraySetAsSeries(close, false);
   ArraySetAsSeries(tick volume, false);
//--- the loop of calculation of the indicator values
   for(int i=start; i<rates total; i++)
     {
      //--- fill out candlesticks starting from the initial date
     if(ExtStartTime<=time[i])
        {
         1/--- if the value is not less than the right border, fill out the candlesti-
         if(tick_volume[i]>=ExtRightBorder)
           {
            //--- receive data for drawing the candlestick
            ExtOpenBuff[i]=open[i];
           ExtHighBuff[i]=high[i];
           ExtLowBuff[i]=low[i];
           ExtCloseBuff[i]=close[i];
            //--- DodgerBlue color
           ExtColorBuff[i]=0;
            //--- continue the loop
           continue;
           }
         //--- fill out the candlestick if the value does not exceed the left border
         if(tick_volume[i]<=ExtLeftBorder)
           {
            //--- receive data for drawing the candlestick
           ExtOpenBuff[i]=open[i];
           ExtHighBuff[i]=high[i];
           ExtLowBuff[i]=low[i];
           ExtCloseBuff[i]=close[i];
            //--- Orange color
            ExtColorBuff[i]=1;
            //--- continue the loop
           continue;
           }
        }
```

```
//--- set empty values for bars that have not been included in the calculation
     ExtOpenBuff[i]=INDICATOR EMPTY VALUE;
     ExtHighBuff[i]=INDICATOR_EMPTY_VALUE;
     ExtLowBuff[i]=INDICATOR_EMPTY_VALUE;
      ExtCloseBuff[i]=INDICATOR_EMPTY_VALUE;
     }
//--- return value of prev_calculated for next call
   return(rates_total);
  }
```
MOL5

#### See also

[ArrayBsearch](#page-1177-0)

**ArraySwap** 

Swaps the contents of two dynamic arrays of the same type. For multidimensional arrays, the number of elements in all dimensions except the first one should match.

```
bool ArraySwap(
  void& array1[], \sqrt{2} // first array
  void& array2[] // second array
  );
```
#### Parameters

array1[] [in][out] Array of numerical type.

array2[]

[in][out] Array of numerical type.

#### Return Value

Returns true if successful, otherwise false. In this case, [GetLastError\(\)](#page-1750-0) returns the [ERR\\_INVALID\\_ARRAY](#page-1002-0) error code.

#### Note

The function accepts dynamic arrays of the same type and the same dimensions except the first one. For integer types, the sign is ignored, i.e. [char=](#page-81-0)=uchar)

Example:

```
//+------------------------------------------------------------------+
//| Script program start function |
//+------------------------------------------------------------------+
void OnStart()
 {
//--- arrays for storing quotes
  double source array[][8];
  double dest array[][8];
  MqlRates rates[];
//--- get the data of the last 20 candles on the current timeframe
  int copied=CopyRates(NULL,0,0,20,rates);
  if(copied<=0)
    \left\{ \right.PrintFormat("CopyRates(%s,0,0,20,rates) failed, error=%d",
                Symbol(),GetLastError());
     return;
    }
//--- set the array size for the amount of copied data
  ArrayResize(source_array,copied);
//--- fill the rate array 1[] array by data from rates[]
  for(int i=0;i<copied;i++)
     {
```

```
source array[i][0]=(double) rates[i].time;source array[i][1]=rates[i].open;
      source_array[i][2]=rates[i].high;
     source_array[i][3]=rates[i].low;
      source array[i][4]=rates[i].close;
     source array[i][5]=(double)rates[i].tick volume;
     source array[i][6]=(double) rates[i].spread;source array[i][7]=(double)rates[i].real volume;
     }
//--- swap data between source_array[] and dest_array[]
  if(!ArraySwap(source array, dest array))
     {
      PrintFormat("ArraySwap(source_array,rate_array_2) failed, error code=%d",GetLast
     return;
     }
//--- ensure that the source array has become zero after the swap
  PrintFormat("ArraySwap() done: ArraySize(source array)=%d",ArraySize(source array);
//--- display the data of the dest_array[] destination array
  ArrayPrint(dest array);
  }
```
#### See also

[ArrayCopy,](#page-1181-0) [ArrayFill,](#page-1203-0) [ArrayRange,](#page-1234-0) [ArrayIsDynamic](#page-1205-0)

# ArrayToFP16

Copies an array of type float or double into an array of type [ushort](#page-81-1) with the given format.

```
bool ArrayToFP16(
  const ushort& dst array[], \sqrt{2} // copy to
  const float& src_array[], \qquad // copy from
  ENUM_FLOAT16_FORMAT fmt // format
  );
```
#### Overloading for the double type

```
bool ArrayToFP16(
 const ushort& dst_array[], \sqrt{2} // copy to
  const double& src array[], \sqrt{2} // copy from
  ENUM_FLOAT16_FORMAT fmt // format
  );
```
#### Parameters

dst array[]

[out] Receiver array or type ushort.

```
src_array[]
```
[in] Source array of type float or double.

 $f<sub>m</sub>$ 

[in] Copying format from the [ENUM\\_FLOAT16\\_FORMAT](#page-3114-0) enumeration.

#### Return Value

Returns true if successful or false otherwise.

#### Note

Formats FLOAT16 and BFLOAT16 are defined in the [ENUM\\_FLOAT16\\_FORMAT](#page-3114-0) enumeration and are used in MQL5 only for operations with ONNX [models.](#page-3072-0)

The function converts input parameters of type float or double to type FLOAT16 and BFLOAT16. These input parameters are then used in the [OnnxRun](#page-3101-0) function.

FLOAT16, also known as [half-precision](https://en.wikipedia.org/wiki/Half-precision_floating-point_format) float, uses 16 bits to represent floating-point numbers. This format provides a balance between accuracy and computational efficiency. FLOAT16 is widely used in deep learning algorithms and neural networks, which require high-performance processing of large datasets. This format accelerates computations calculations by reducing the size of numbers, which is especially important when training deep neural networks on GPUs.

BFLOAT16 (or Brain [Floating](https://en.wikipedia.org/wiki/Bfloat16_floating-point_format) Point 16) also uses 16 bits but differs from FLOAT16 in the approach to format representation. In this format, 8 bits are allocated for representing the exponent, while the remaining 7 bits are used for representing the mantissa. This format was developed for use in deep learning and artificial intelligence, especially in Google's Tensor Processing Unit (TPU). BFLOAT16

1259

demonstrates excellent performance in neural network training and can effectively accelerate computations.

Example: function from the article [Working](https://www.mql5.com/ru/articles/14330) with ONNX models in float16 and float8 formats

```
//+------------------------------------------------------------------+
//| RunCastFloat16ToDouble |
//+------------------------------------------------------------------+
bool RunCastFloat16ToDouble(long model_handle)
 {
  PrintFormat("test=%s", FUNCTION);
  double test data[12]= \{1,2,3,4,5,6,7,8,9,10,11,12\};ushort data uint16[12];
  if(!ArrayToFP16(data_uint16,test_data,FLOAT_FP16))
    {
    Print("error in ArrayToFP16. error code=", GetLastError());
     return(false);
    }
   Print("test array:");
  ArrayPrint(test data);
  Print("ArrayToFP16:");
  ArrayPrint(data_uint16);
  U<ushort> input float16 values[3*4];
  U<double> output double values[3*4];
   float test data float[];
   if(!ArrayFromFP16(test data float,data uint16,FLOAT FP16))
    \left\{ \right.Print("error in ArrayFromFP16. error code=", GetLastError());
     return(false);
     }
   for(int i=0; i<12; i++)
     {
     input float16 values[i].value=data uint16[i];
     PrintFormat("%d input value =%f Hex float16 = %s ushort value=%d", i, test_data
    }
   Print("ONNX input array:");
  ArrayPrint(input float16 values);
  bool res=OnnxRun(model handle, ONNX NO CONVERSION, input float16 values, output double
  if(!res)
    {
     PrintFormat("error in OnnxRun. error code=%d", GetLastError());
     return(false);
    }
  Print("ONNX output array:");
   ArrayPrint(output double values);
// --double sum_error=0.0;
   for(int i=0; i<12; i++)
```
1260

```
{
     double delta=test data[i]-output double values[i].value;
     sum_error+=MathAbs(delta);
     PrintFormat("%d output double f = \s difference=%f",i,output_double_values[i].
    }
// --PrintFormat("test=%s sum_error=%f", FUNCTION_, sum_error);
// -- --return(true);
 }
```
#### See also

[ArrayFromFP16](#page-1263-0), [ArrayCopy](#page-1181-0)
# <span id="page-1260-0"></span>ArrayToFP8

Copies an array of type float or double into an array of type [uchar](#page-81-0) with the given format.

```
bool ArrayToFP8(
  const uchar& dst array[], \left| / \right| copy to
  const float& src array[], \qquad // copy from
  ENUM FLOAT8 FORMAT fmt // format
  );
```
#### Overloading for the double type

```
bool ArrayToFP8(
 const uchar& dst_array[], \sqrt{2} // copy to
  const double& src array[], // copy fromENUM FLOAT8 FORMAT fmt // format
  );
```
#### Parameters

dst array[]

[out] Receiver array or type uchar.

```
src_array[]
```
[in] Source array of type float or double.

fmt

[in] Copying format from the [ENUM\\_FLOAT8\\_FORMAT](#page-3115-0) enumeration.

#### Return Value

Returns true if successful or false otherwise.

#### Note

All kinds of FP8 format are defined in the [ENUM\\_FLOAT8\\_FORMAT](#page-3115-0) enumeration and are used in MQL5 only for operations with ONNX [models](#page-3072-0).

The function converts input parameters of type float or double into one of FP8 types. These input parameters are then used in the [OnnxRun](#page-3101-0) function.

FP8 (8-bit floating point) is one of the data types used to represent floating point numbers. In FP8, each number is represented by 8 data bits, typically divided into three components: sign, exponent and mantissa. This format offers a balance between accuracy and storage efficiency, making it attractive for applications that require memory and computational efficiency.

By employing compact number representation, FP8 reduces memory requirements and accelerates calculations. In addition, FP8 can be useful for implementing low-level operations such as arithmetic calculations and signal processing.

#### Array Functions

1262

#### Example: function from the article [Working](https://www.mql5.com/ru/articles/14330) with ONNX models in float16 and float8 formats

```
//+------------------------------------------------------------------+
//| RunCastFloat8Float |
//+------------------------------------------------------------------+
bool RunCastFloat8ToFloat(long model handle, const ENUM FLOAT8 FORMAT fmt)
  {
  PrintFormat("TEST: %s(%s)", FUNCTION , EnumToString(fmt));
// --float test data[15] = {1,2,3,4,5,6,7,8,9,10,11,12,13,14,15};
  uchar data float8[15] = {}{};
  if(!ArrayToFP8(data float8,test data, fmt))
    {
     Print("error in ArrayToFP8. error code=", GetLastError());
     OnnxRelease(model handle);
     return(false);
    }
  U<uchar> input float8 values[3*5];
  U<float> output float values[3*5];
   float test data float[];
//--- convert float8 to float
  if(!ArrayFromFP8(test data float,data float8,fmt))
     {
      Print("error in ArrayFromFP8. error code=", GetLastError());
      OnnxRelease(model_handle);
     return(false);
     }
   for(uint i=0; i<data float8.Size(); i++)
    \left\{ \right.input float8 values[i].value=data float8[i];
     PrintFormat("%d input value =%f Hex float8 = %s ushort value=%d",i,test data
     }
   Print("ONNX input array: ",ArrayToString(input float8 values));
//--- execute model (convert float8 to float using ONNX)
  if(!OnnxRun(model_handle,ONNX_NO_CONVERSION,input_float8_values,output_float_values
     {
      PrintFormat("error in OnnxRun. error code=%d", GetLastError());
     OnnxRelease(model_handle);
     return(false);
     }
   Print("ONNX output array: ",ArrayToString(output float values));
//--- calculate error (compare ONNX and ArrayFromFP8 results)
   double sum_error=0.0;
   for(uint i=0; i<test data.Size(); i++)
     {
     double delta=test_data_float[i]-(double)output_float_values[i].value;
      sum error+=MathAbs(delta);
      PrintFormat("%d output float %f = %s difference=%f", i, output float values[i].values
     }
```
### Array Functions

 $// --$ PrintFormat("%s(%s): sum\_error=%f\n", \_FUNCTION\_\_,EnumToString(fmt), sum\_error); return(true); }

See also

[ArrayFromFP8](#page-1266-0), [ArrayCopy](#page-1181-0)

# ArrayFromFP16

Copies an array of type [ushort](#page-81-1) into an array of float or double type with the given format.

```
bool ArrayFromFP16(
 const float& dst array[], // copy toconst ushort& src_array[], \qquad // copy from
  ENUM_FLOAT16_FORMAT fmt // format
  );
```
### Overloading for the double type

```
bool ArrayFromFP16(
  const double& dst_array[], \sqrt{2} // copy to
  const ushort& src array[], \sqrt{2} // copy from
  ENUM_FLOAT16_FORMAT fmt // format
  );
```
### Parameters

dst array[]

[out] Receiver array of type float or double.

```
src_array[]
```
[in] Source array of type ushort.

 $f<sub>m</sub>$ 

[in] Copying format from the [ENUM\\_FLOAT16\\_FORMAT](#page-3114-0) enumeration.

#### Return Value

Returns true if successful or false otherwise.

#### Note

Formats FLOAT16 and BFLOAT16 are defined in the [ENUM\\_FLOAT16\\_FORMAT](#page-3114-0) enumeration and are used in MQL5 only for operations with ONNX [models.](#page-3072-0)

If the output parameters obtained from the [OnnxRun](#page-3101-0) function execution are of type FLOAT16 and BFLOAT16, you can use this function to convert the result to float or double arrays.

FLOAT16, also known as [half-precision](https://en.wikipedia.org/wiki/Half-precision_floating-point_format) float, uses 16 bits to represent floating-point numbers. This format provides a balance between accuracy and computational efficiency. FLOAT16 is widely used in deep learning algorithms and neural networks, which require high-performance processing of large datasets. This format accelerates computations calculations by reducing the size of numbers, which is especially important when training deep neural networks on GPUs.

BFLOAT16 (or Brain [Floating](https://en.wikipedia.org/wiki/Bfloat16_floating-point_format) Point 16) also uses 16 bits but differs from FLOAT16 in the approach to format representation. In this format, 8 bits are allocated for representing the exponent, while the remaining 7 bits are used for representing the mantissa. This format was developed for use in deep learning and artificial intelligence, especially in Google's Tensor Processing Unit (TPU). BFLOAT16

#### Array Functions

1265

demonstrates excellent performance in neural network training and can effectively accelerate computations.

Example: function from the article [Working](https://www.mql5.com/ru/articles/14330) with ONNX models in float16 and float8 formats

```
//+------------------------------------------------------------------+
//| RunCastFloat16ToDouble |
//+------------------------------------------------------------------+
bool RunCastFloat16ToDouble(long model_handle)
 {
  PrintFormat("test=%s", FUNCTION );
   double test_data[12]= {1,2,3,4,5,6,7,8,9,10,11,12};
  ushort data_uint16[12];
   if(!ArrayToFP16(data_uint16,test_data,FLOAT_FP16))
    {
     Print("error in ArrayToFP16. error code=", GetLastError());
     return(false);
     }
   Print("test array:");
   ArrayPrint(test data);
   Print("ArrayToFP16:");
   ArrayPrint(data_uint16);
   U<ushort> input float16 values[3*4];
   U<double> output double values [3*4];
   float test data float[];
   if(!ArrayFromFP16(test data float,data uint16,FLOAT FP16))
     {
      Print("error in ArrayFromFP16. error code=", GetLastError());
     return(false);
    }
   for(int i=0; i<12; i++)
    {
     input float16 values[i].value=data uint16[i];
     PrintFormat("%d input value =%f Hex float16 = %s ushort value=%d", i, test data
     }
   Print("ONNX input array:");
   ArrayPrint(input float16 values);
   bool res=OnnxRun(model handle, ONNX NO CONVERSION, input float16 values, output double
   if(!res)
     {
     PrintFormat("error in OnnxRun. error code=%d", GetLastError());
      return(false);
    }
   Print("ONNX output array:");
   ArrayPrint(output double values);
// -- -double sum error=0.0;
   for(int i=0; i<12; i++)
```

```
{
     double delta=test data[i]-output double values[i].value;
     sum_error+=MathAbs(delta);
     PrintFormat("%d output double f = \s difference=%f",i,output_double_values[i].
    }
// --PrintFormat("test=%s sum_error=%f", FUNCTION_, sum_error);
// -- --return(true);
 }
```
#### See also

[ArrayToFP16](#page-1257-0), [ArrayCopy](#page-1181-0)

<span id="page-1266-0"></span>Copies an array of type [uchar](#page-81-0) into an array of float or double type with the given format.

```
bool ArrayFromFP8(
  const float& dst array[], \left| / \right| copy to
  const uchar& src array[], \left| / \right| // copy from
  ENUM FLOAT8 FORMAT fmt // format
  );
```
#### Overloading for the double type

```
bool ArrayFromFP8(
 const double& dst_array[], \sqrt{2} // copy to
  const uchar& src array[], \sqrt{2} // copy from
  ENUM FLOAT8 FORMAT fmt // format
  );
```
#### Parameters

dst array[]

[out] Receiver array of type float or double.

```
src_array[]
```
[in] Source array of type uchar.

fmt

[in] Copying format from the [ENUM\\_FLOAT8\\_FORMAT](#page-3115-0) enumeration.

#### Return Value

Returns true if successful or false otherwise.

#### Note

All kinds of FP8 format are defined in the [ENUM\\_FLOAT8\\_FORMAT](#page-3115-0) enumeration and are used in MQL5 only for operations with ONNX [models](#page-3072-0).

If the output parameters obtained from the [OnnxRun](#page-3101-0) function execution are of FP8 from the ENUM\_FLOAT8\_FORMAT enumeration, you can use this function to convert the result into float or double arrays.

FP8 (8-bit floating point) is one of the data types used to represent floating point numbers. In FP8, each number is represented by 8 data bits, typically divided into three components: sign, exponent and mantissa. This format offers a balance between accuracy and storage efficiency, making it attractive for applications that require memory and computational efficiency.

By employing compact number representation, FP8 reduces memory requirements and accelerates calculations. In addition, FP8 can be useful for implementing low-level operations such as arithmetic calculations and signal processing.

Example: function from the article [Working](https://www.mql5.com/ru/articles/14330) with ONNX models in float16 and float8 formats

```
//+------------------------------------------------------------------+
//| RunCastFloat8Float |
//+------------------------------------------------------------------+
bool RunCastFloat8ToFloat(long model_handle,const ENUM_FLOAT8_FORMAT fmt)
 {
   PrintFormat("TEST: %s(%s)", FUNCTION , EnumToString(fmt));
//---float test_data[15] = \{1, 2, 3, 4, 5, 6, 7, 8, 9, 10, 11, 12, 13, 14, 15\};
  uchar data float8[15] = {}{};
   if(!ArrayToFP8(data float8,test data, fmt))
    {
     Print("error in ArrayToFP8. error code=", GetLastError());
     OnnxRelease(model handle);
     return(false);
    }
   U<uchar> input_float8_values[3*5];
   U<float> output float values[3*5];
   float test data float[];
//--- convert float8 to float
   if(!ArrayFromFP8(test data float,data float8,fmt))
     {
      Print("error in ArrayFromFP8. error code=", GetLastError());
      OnnxRelease(model_handle);
     return(false);
     }
   for(uint i=0; i<data float8.Size(); i++)
    \left\{ \right.input float8 values[i].value=data float8[i];
     PrintFormat("%d input value =%f Hex float8 = %s ushort value=%d",i,test data
     }
   Print("ONNX input array: ", ArrayToString(input float8 values));
//--- execute model (convert float8 to float using ONNX)
   if(!OnnxRun(model_handle,ONNX_NO_CONVERSION,input_float8_values,output_float_values
     {
      PrintFormat("error in OnnxRun. error code=%d", GetLastError());
     OnnxRelease(model_handle);
     return(false);
     }
   Print("ONNX output array: ",ArrayToString(output_float_values));
//--- calculate error (compare ONNX and ArrayFromFP8 results)
   double sum_error=0.0;
   for(uint i=0; i<test data.Size(); i++)
     {
      double delta=test data float[i]-(double)output float values[i].value;
      sum_error+=MathAbs(delta);
```
### Array Functions

```
PrintFormat("%d output float %f = %s difference=%f", i, output float values[i].values[i].values[i].values[i].values]
     }
// -- -PrintFormat("%s(%s): sum_error=%f\n", FUNCTION_, EnumToString(fmt), sum_error);
   return(true);
 }
```
#### See also

[ArrayToFP8,](#page-1260-0) [ArrayCopy](#page-1181-0)

### Matrices and vectors

A matrix is a two-dimensional array of double, float, or complex numbers.

A vector is a one-dimensional array of double, float, or complex numbers. The vector has no indication of whether it is vertical or horizontal. It is determined from the use context. For example, the vector operation Dot assumes that the left vector is horizontal and the right one is vertical. If the type indication is required, one-row or one-column matrices can be used. However, this is generally not necessary.

Matrices and vectors allocate memory for data dynamically. In fact, matrices and vectors are objects that have certain properties, such as the type of data they contain and dimensions. Matrix and vector properties can be obtained using methods such as vector\_a.Size(), matrix\_b.Rows(), vector\_c.Norm(), matrix\_d.Cond() and others. Any dimension can be changed.

When creating and initializing matrices, so-called static methods are used (these are like static methods of a class). For example: matrix::Eye(), matrix::Identity(), matrix::Ones(), vector::Ones(), matrix: :Zeros(), vector::Zeros(), matrix::Full(), vector::Full(), matrix::Tri().

At the moment, matrix and vector operations do not imply the use of the complex data type, as this development direction has not yet been completed.

MQL5 supports passing of matrices and vectors to DLLs. This enables the import of functions utilizing the relevant types, from external variables.

Matrices and vectors are passed to a DLL as a pointer to a buffer. For example, to pass a matrix of type float, the corresponding parameter of the function exported from the DLL must take a float-type buffer pointer.

MQL5

```
#import "mmlib.dll"
bool sgemm(uint flags, matrix<float> &C, const matrix<float> &A, const matrix<float>
#import
```
 $C++$ 

```
extern "C" declspec(dllexport) bool sgemm(UINT flags, float *C, const float *A, cons
```
In addition to buffers, you should pass matrix and vector sizes for correct processing.

All matrix and vector methods are listed below in alphabetical order.

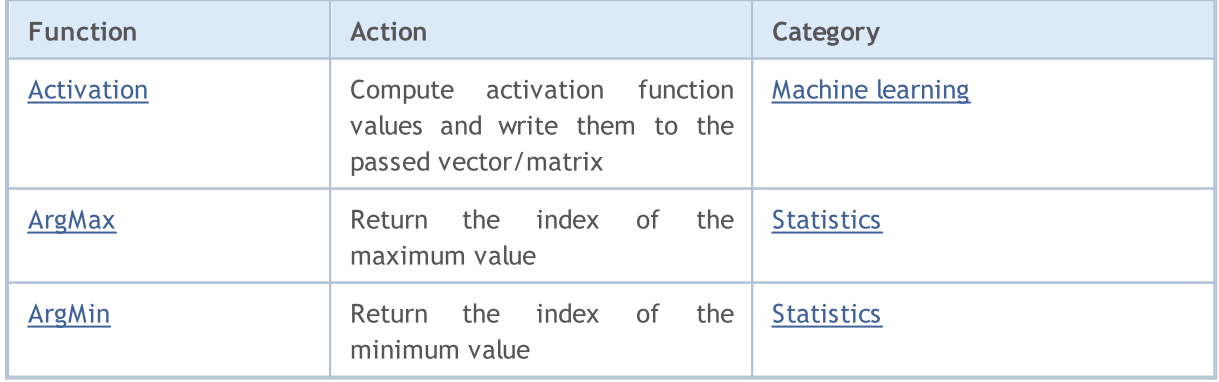

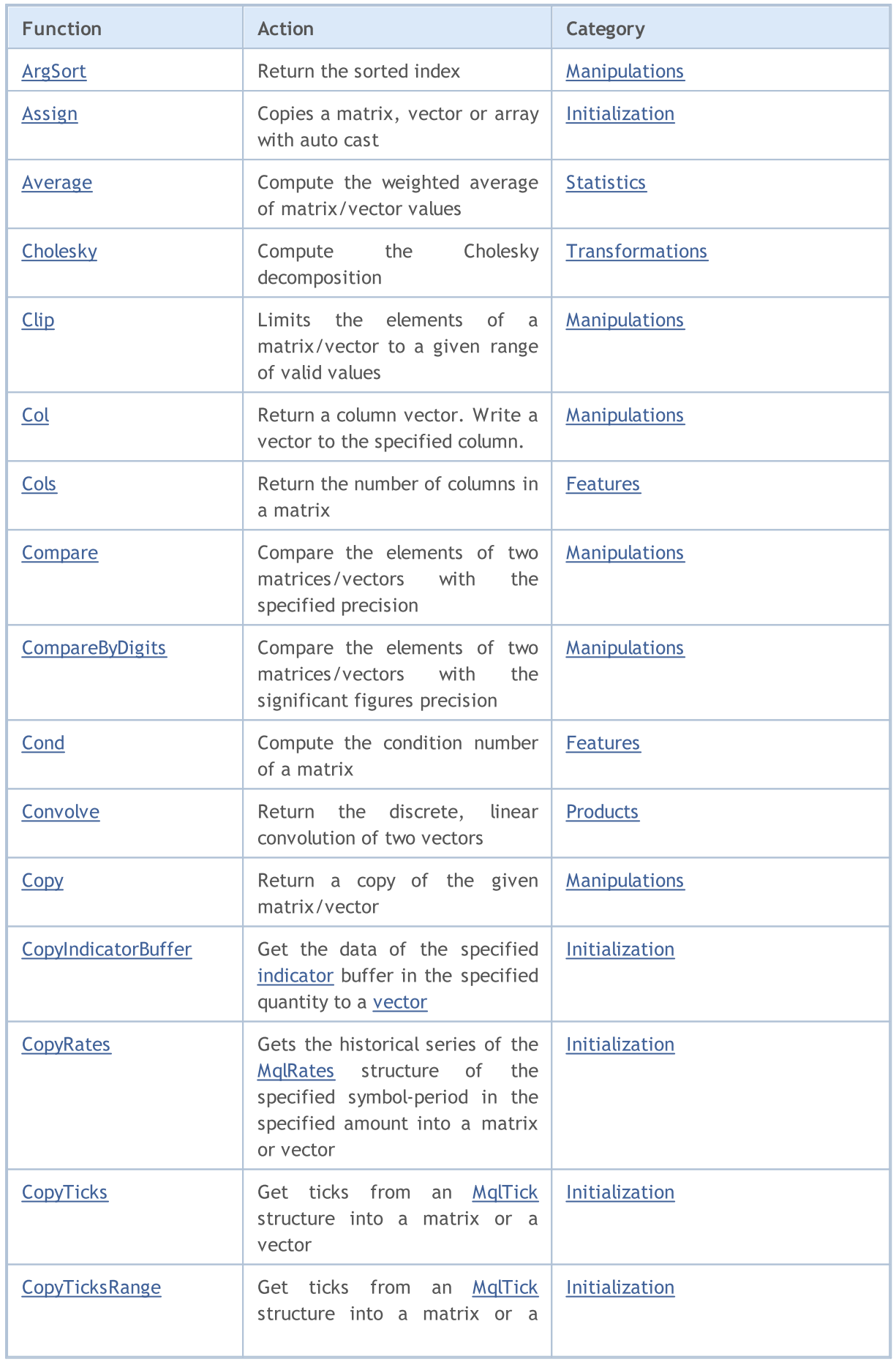

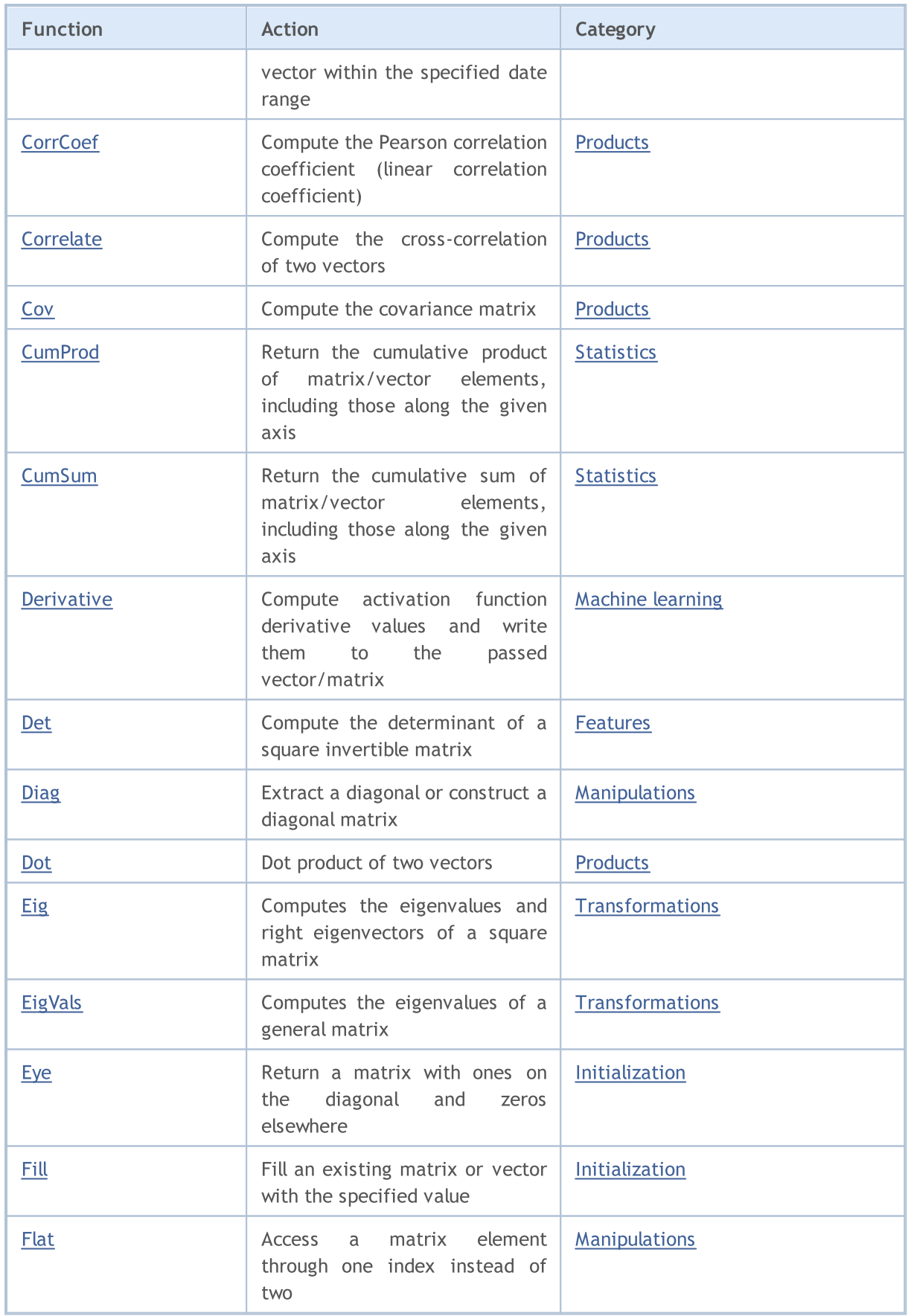

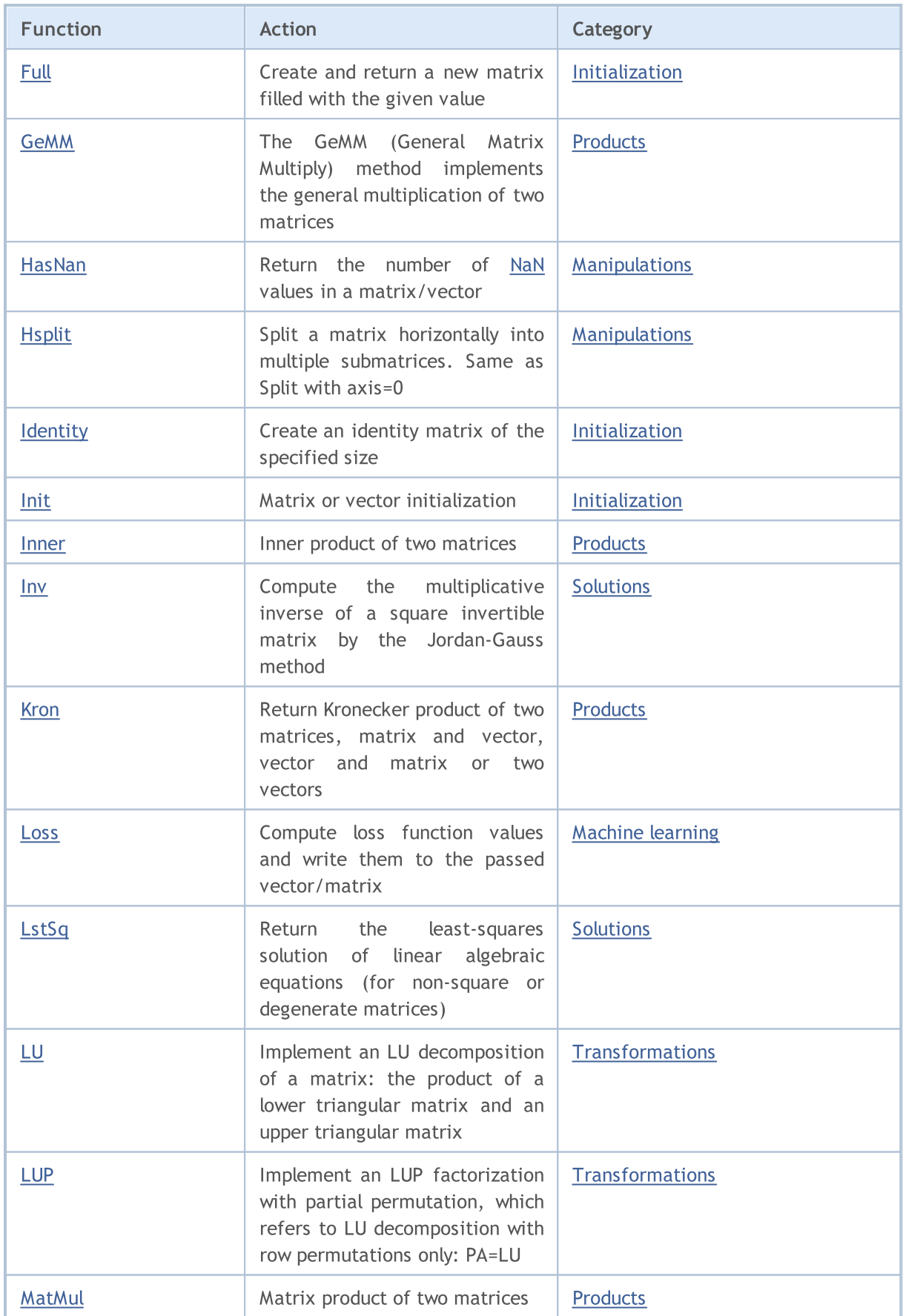

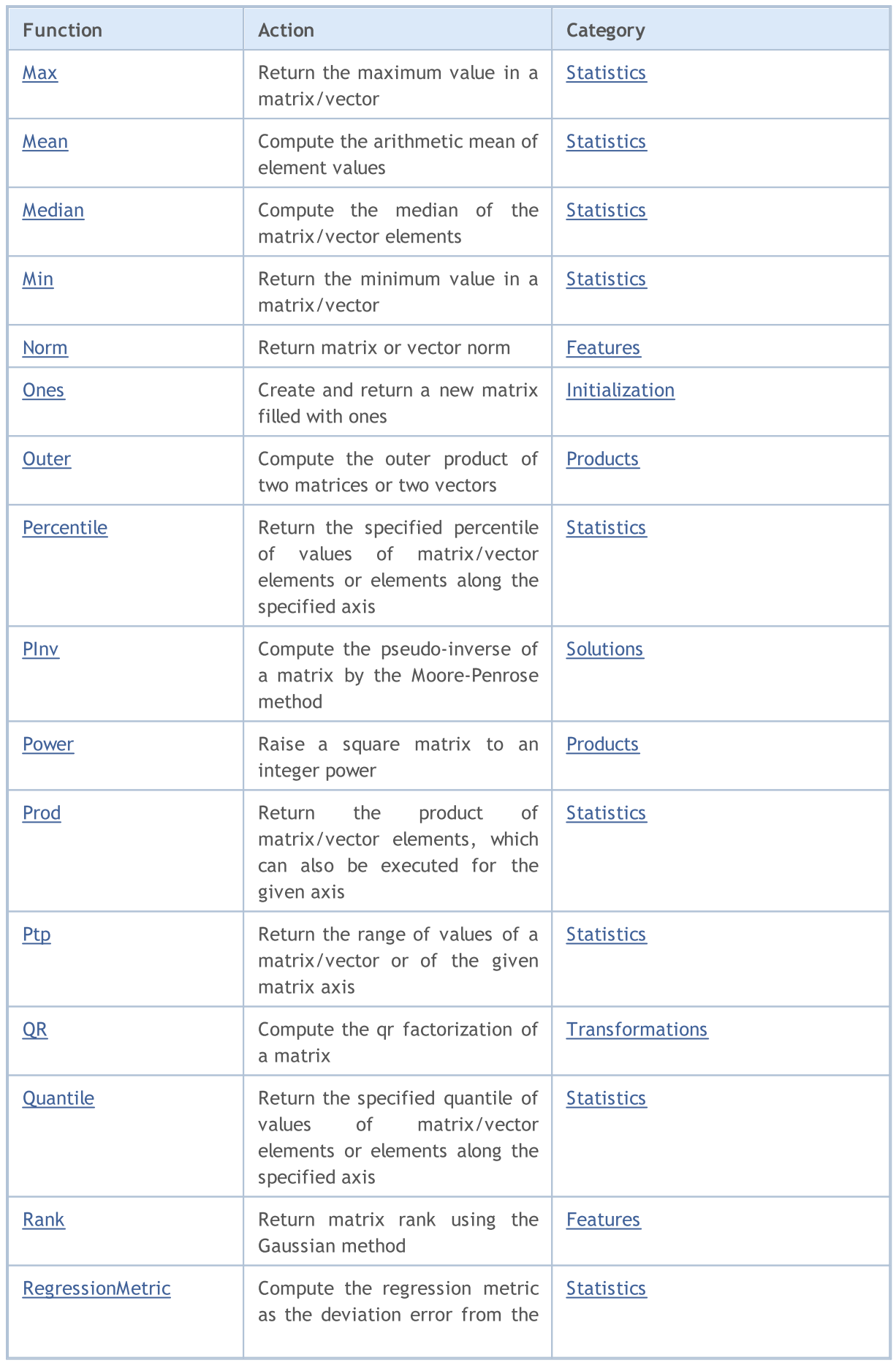

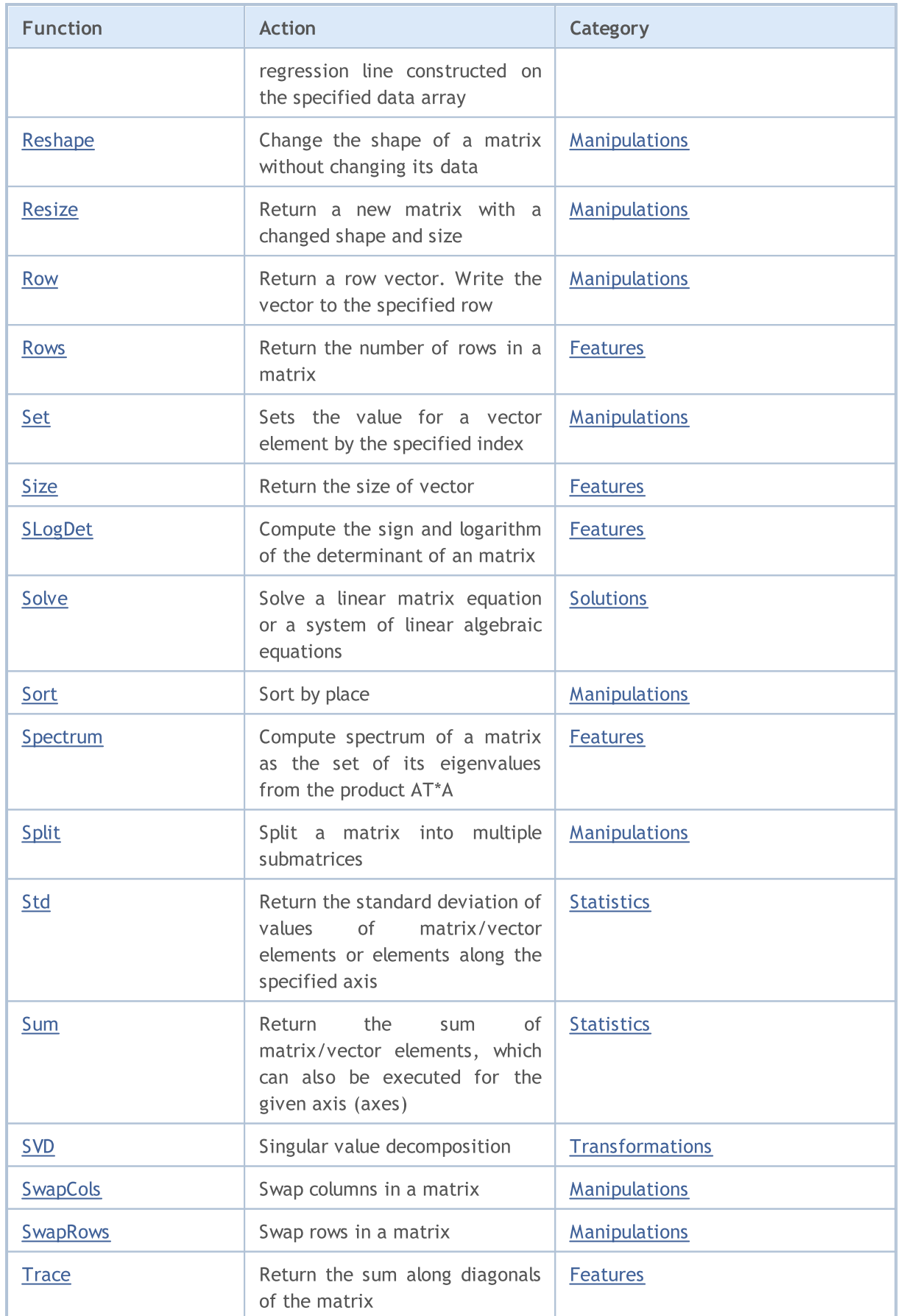

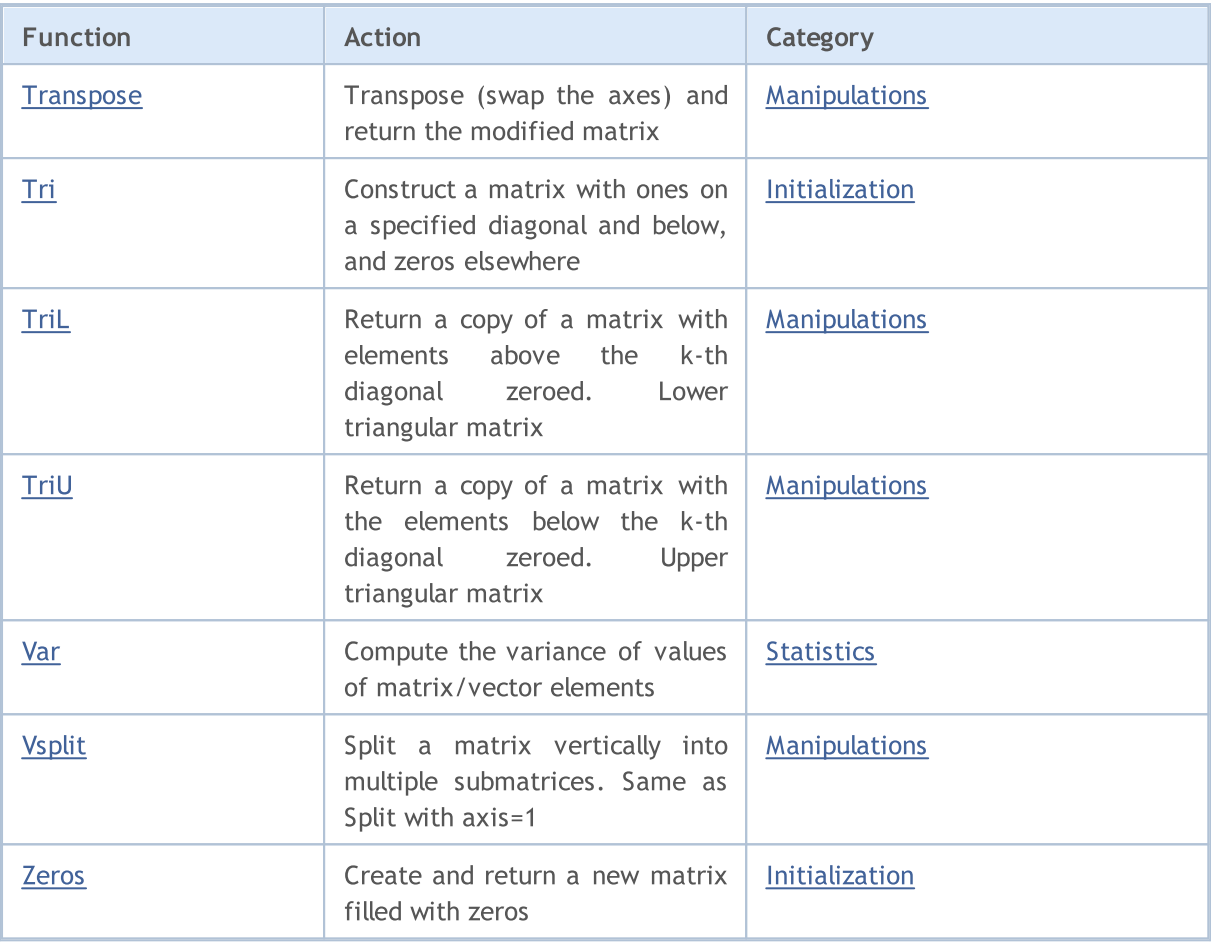

**MOL5** 

## Matrix and Vector Types

Matrix and vector are special data types in MQL5 which enable linear algebra operations. The following data types exist:

- $\bullet$  matrix  $-$  a matrix containing double elements.
- $\bullet$  matrixf  $-$  a matrix containing float elements.
- $\bullet$  matrixc  $-$  a matrix containing complex elements.
- $\bullet$  vector  $-$  a vector containing double elements.
- $\bullet$  vectorf  $-$  a vector containing float elements.
- $\bullet$  vectorc  $-$  a vector containing complex elements.

Template functions support notations like matrix<double>, matrix<float>, vector<double>, vector<float> instead of the corresponding types.

#### Matrix and vector initialization methods

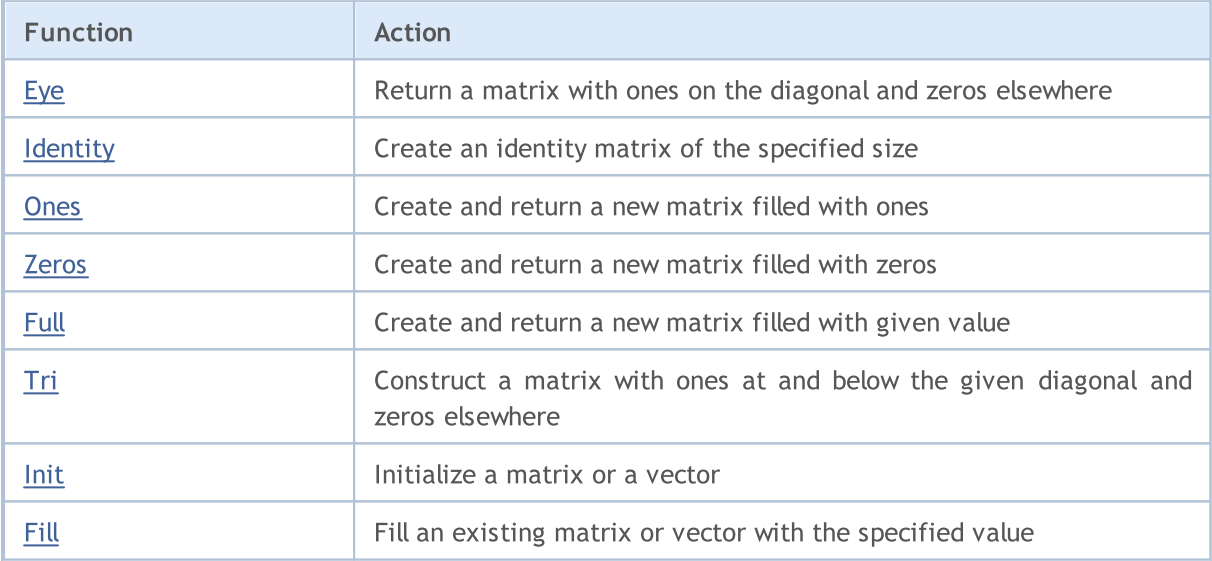

# Enumeration for matrix and vector operations

This section describes the enumerations that are used in various matrix and vector methods.

#### ENUM\_AVERAGE\_MODE

Smoothing type enumeration.

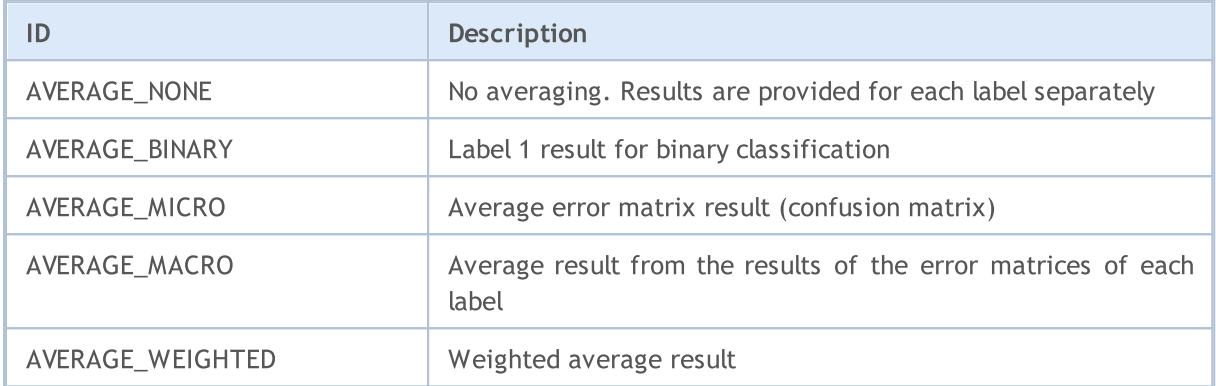

#### ENUM\_VECTOR\_NORM

Enumeration of vector norms for vector:: [Norm](#page-1440-0).

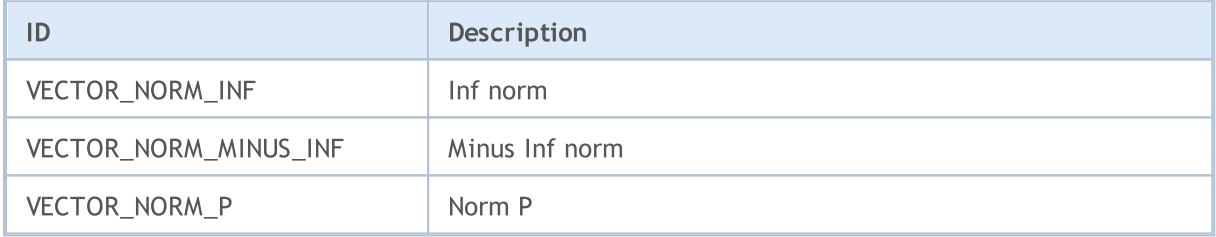

#### ENUM\_MATRIX\_NORM

Enumeration of matrix norms for matrix:: Norm and for obtaining the matrix:: [Cond](#page-1443-0) matrix condition number.

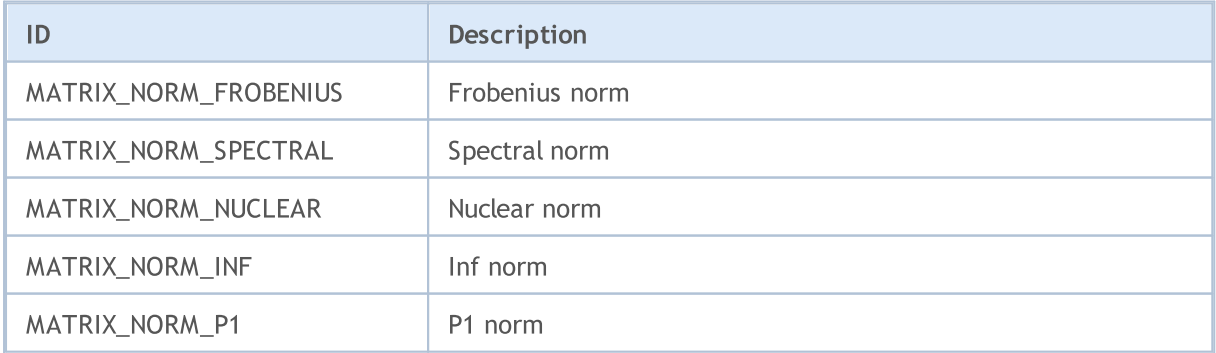

# MQL5

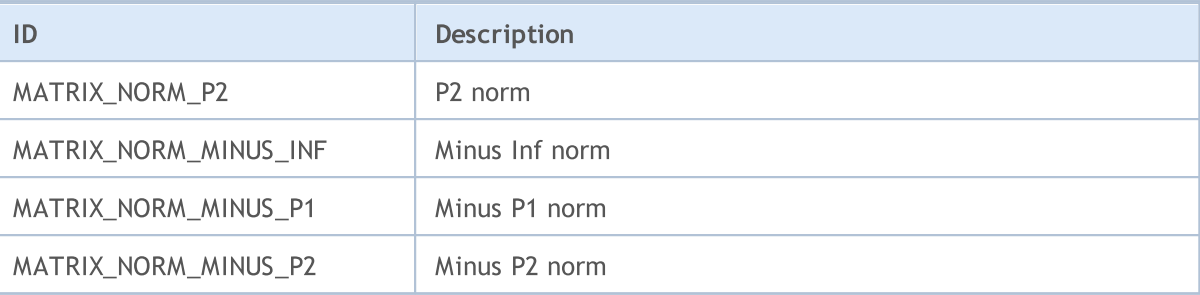

#### ENUM\_VECTOR\_CONVOLVE

Enumeration for convolution vector:: [Convolve](#page-1389-0) and cross-correlation vector:: [Correlate](#page-1386-0).

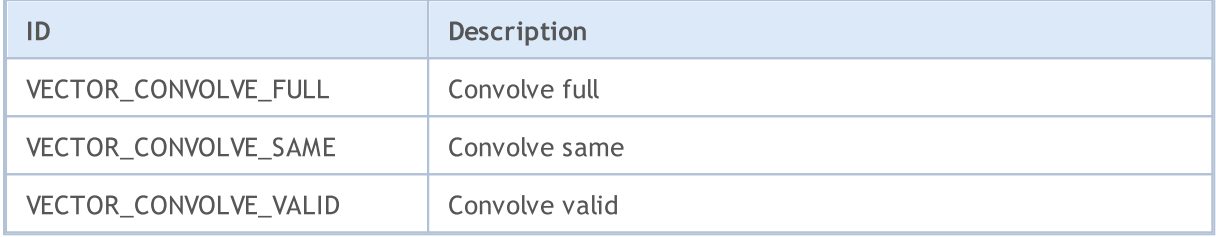

#### ENUM\_REGRESSION\_METRIC

Enumeration of regression metrics for vector:: [RegressionMetric.](#page-1475-0)

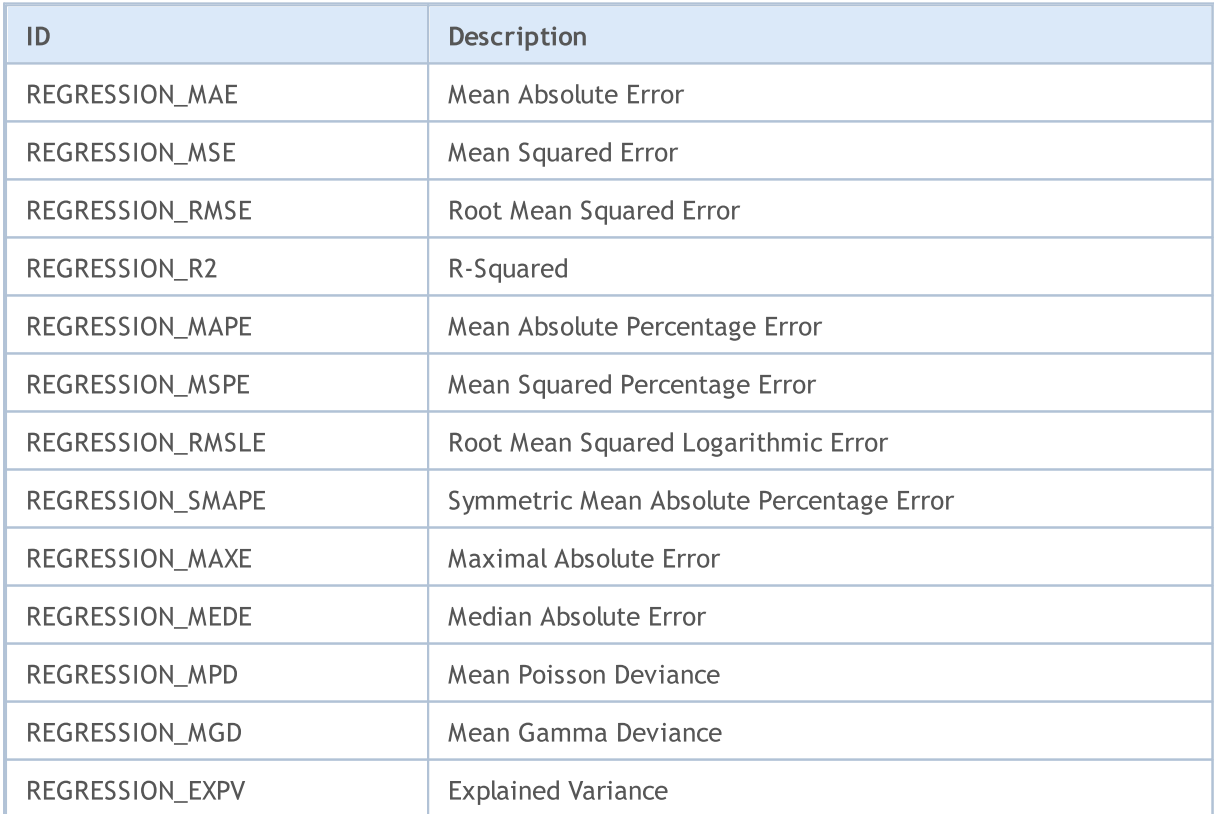

#### ENUM\_CLASSIFICATION\_METRIC

Enumeration of metrics for classification problems.

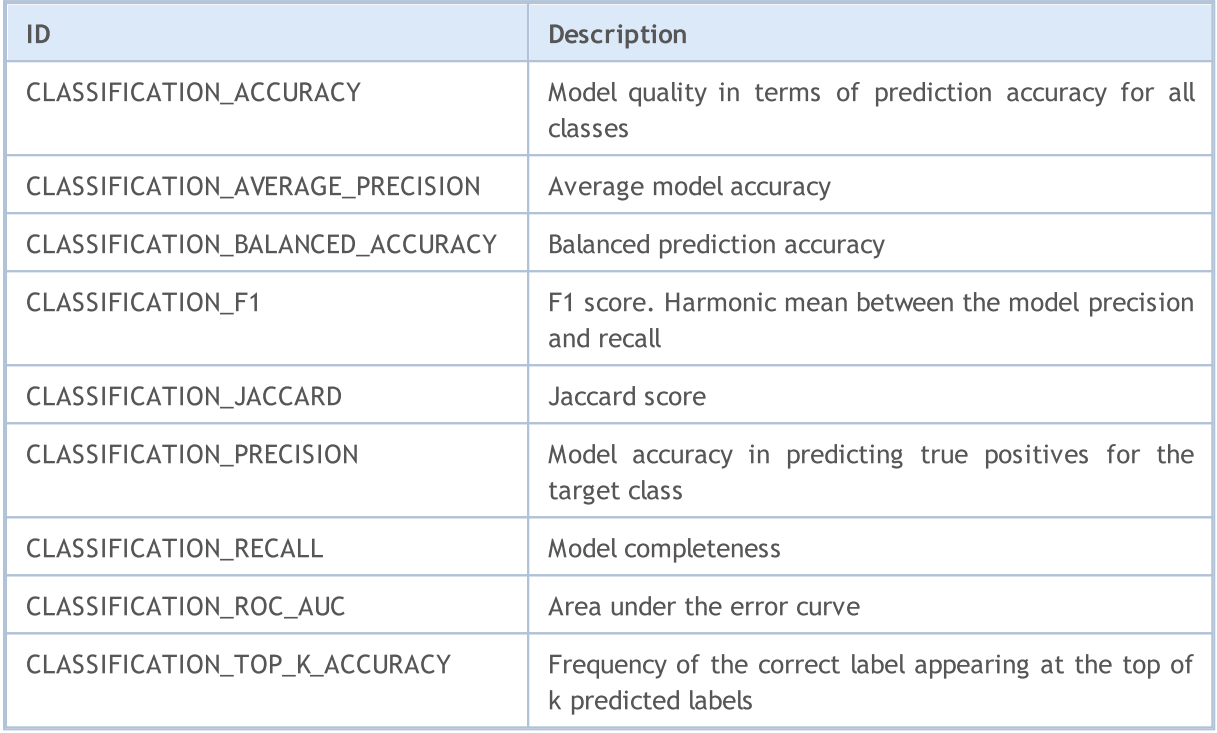

#### ENUM\_LOSS\_FUNCTION

Enumeration for loss function calculations vector:: [Loss](#page-1471-0).

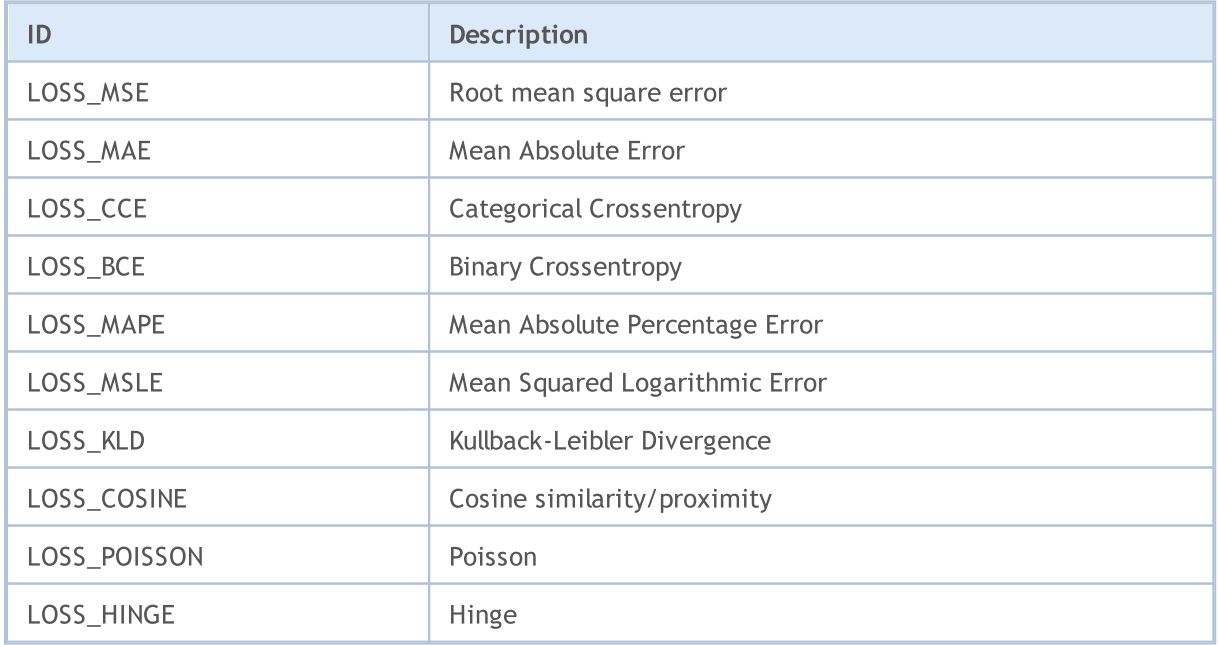

# MQL5

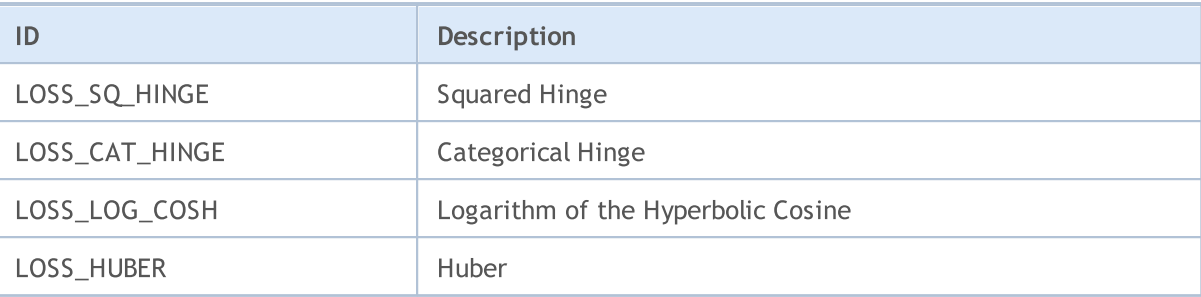

#### ENUM\_ACTIVATION\_FUNCTION

Enumeration for the activation function vector:: Activation and for the activation function derivative vector:: [Derivative.](#page-1469-0)

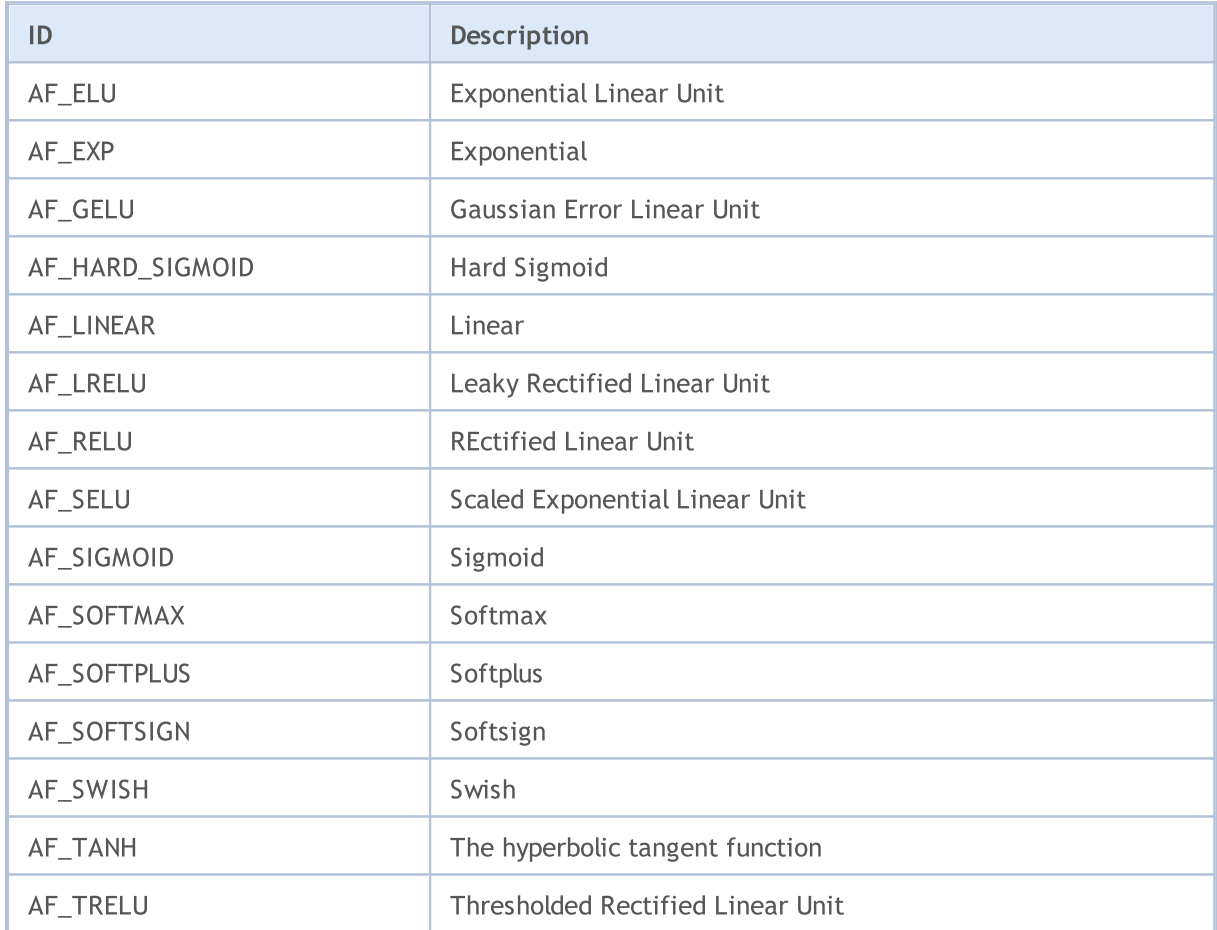

#### ENUM\_SORT\_MODE

Enumeration of sort types for the [Sort](#page-1351-0) function.

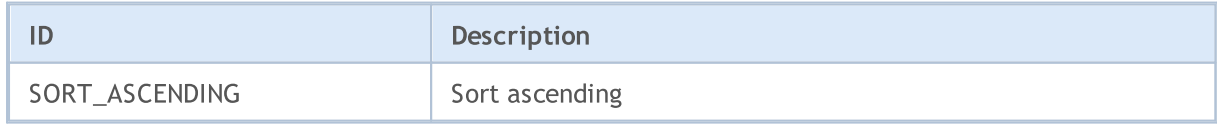

1281

© 2000-2025, MetaQuotes Ltd.

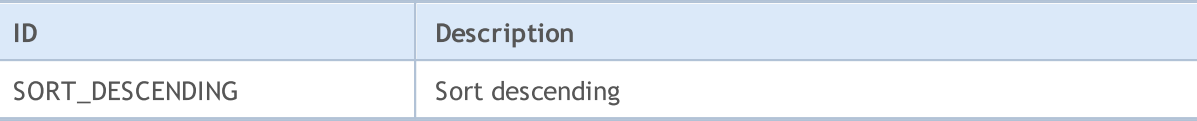

#### ENUM\_MATRIX\_AXIS

Enumeration for specifying the axis in all [statistical](#page-1407-0) functions for matrices.

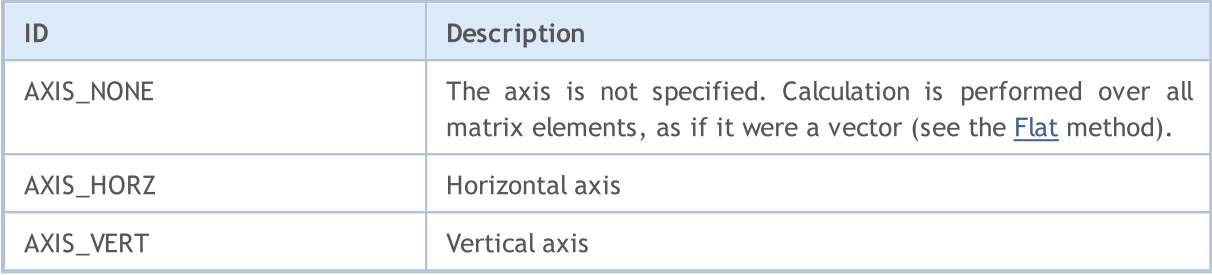

## <span id="page-1282-0"></span>Initialization

There are several ways to declare and initialize matrices and vectors.

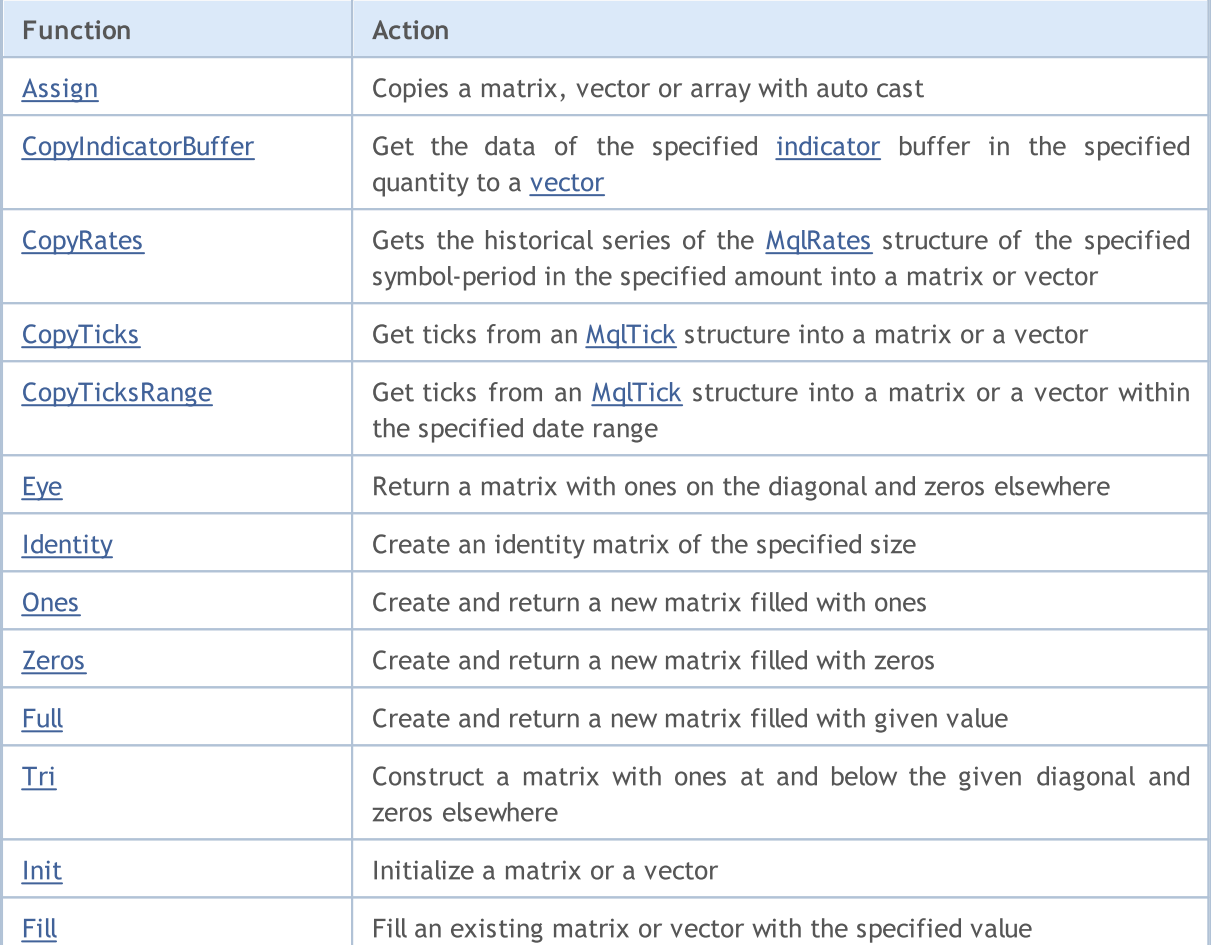

#### Declaration without specifying the size (no memory allocation for the data):

```
matrix matrix a; // double type matrix
matrix<br/>double> matrix al; // another way to declare a double matrix; can be used in
matrixf matrix a2; // float matrix
matrix<float> matrix_a3; // float matrix
vector vector a; // double vector
vector<double> vector a1;
vectorf vector a2; // float vector
vector<float> vector a3;
```
Declaration with the specified size (with memory allocation for the data, but without any initialization):

```
matrix matrix_a(128,128); // the parameters can be either constant
matrix<double> matrix_a1(InpRows,InpCols); // or variables
matrixf matrix_a2(1,128); \sqrt{2} // analog of a horizontal vector
matrix<float> matrix_a3(InpRows,1); \qquad // analog of a vertical vector
```
#### Matrix and Vector Methods

```
vector vector a(256);
vector<double> vector a1(InpSize);
```
vectorf vector a2(SomeFunc());  $\frac{1}{\sqrt{t}}$  function SomeFunc returns a number of vector<float> vector\_a3(InpSize+16); // expression can be used as a parameter

Declaration with initialization (matrix and vector sizes are determined by the initializing sequence):

```
matrix matrix a = \{(0.1, 0.2, 0.3), (0.4, 0.5, 0.6)\};matrix<double> matrix a1=matrix a; \frac{1}{s} // must be matrices of the
matrixf matrix a2={{(1,0,0)}, {0,1,0}, {0,0,1}};matrix<float> matrix a3={1,2}, {3,4};
vector vector a={-5,-4,-3,-2,-1,0,1,2,3,4,5};vector<double> vector al={1,5,2.4,3.3};vectorf vector a2=[0,1,2,3];vector<float> vector a3=vector a2; // must be vectors of the same type
```
#### Declaration with initialization:

```
template<typename T>
void MatrixArange(matrix<T> &mat,T value=0.0,T step=1.0)
 {
  for(ulong i=0; i < mat. Rows(); i++)
    \{for(ulong j=0; j<mat.Cols(); j++,value+=step)
         mat[i][j]=value;
     }
  }
template<typename T>
void VectorArange(vector<T> &vec,T value=0.0,T step=1.0)
 {
  for(ulong i=0; i < vec. Size(); i++, value + = step)
     vec[i]=value;
 }
...
 matrix matrix a(size m,size k,MatrixArange,-M_PI,0.1); // first an uninitialized matrix
 matrixf matrix al(10,20,MatrixArange); \frac{1}{\sqrt{a}} after creating the matrix
 vector vector a(size,VectorArange,-10.0); \frac{1}{\sqrt{2\pi}} // after creating the vector
 vectorf vector a1(128, VectorArange);
```
Please note that the matrix or vector dimensions can be changed, since the memory for data is always dynamic.

### Static methods

Static methods for creating matrices and vectors of the specified size, initialized in a certain way:

```
matrix matrix a =matrix::Eye(4,5,1);
matrix<double> matrix a1=matrix::Full(3,4,M_PI);
matrixf matrix a2=matrixf::Identity(5,5);
matrixf<float> matrix a3=matrixf::Ones(5,5);
matrix matrix a4=matrix::Tri(4,5,-1);vector vector a =vector::Ones(256);
vectorf vector_a1=vector<float>::Zeros(16);
vector<float> vector a2=vectorf::Full(128,float value);
```
Methods for initializing already created matrices and vectors:

```
matrix matrix a;
matrix a.Init(size m, size k, MatrixArange, -M_PI, 0.1);
matrixf matrix a1(3,4);
matrix a1.Init(10,20,MatrixArange);
vector vector a;
vector a.Init(128,VectorArange);
vectorf vector al(10);
vector_a1.Init(vector_size,VectorArange, start_value, step);
matrix a.Fill(double value);
vector_a1.Fill(FLT_MIN);
matrix a1.Identity();
```
## <span id="page-1285-0"></span>Assign

Copies a matrix, vector or array with auto cast.

```
bool matrix::Assign(
 const matrix<T> \&mat // copied matrix
 );
bool matrix::Assign(
 const void &array[] // copied array
  );
bool vector::Assign(
 const vector<T> &vec // copied vector
 );
bool vector::Assign(
 const void \&array[]{1}/\sqrt{2} copied array
  );
```
#### Parameters

m, v or array

[in] The matrix, vector or array the values are copied from.

#### Return Value

Returns true if successful, otherwise — false.

#### Note

Unlike [Copy,](#page-1324-0) the Assign method allows copying arrays as well. In this case, the auto cast takes place, while the resulting matrix or vector adjusts to the size of the copied array.

#### Example:

```
//--- copy the matrices
 matrix a= {{2, 2}, {3, 3}, {4, 4}};
 matrix b=a+2;
 matrix c;
 Print("matrix a \n", a);
 Print("matrix b \n", b);
 c.Assign(b);
 Print("matrix c \nightharpoonup n", a);
//--- copy the array to the matrix
 matrix double matrix=matrix::Full(2,10,3.14);
 Print("double matrix before Assign() \n\times", double matrix);
 int int arr[5][5]= \{ {1, 2}, {3, 4}, {5, 6} \};Print("int arr: ");
 ArrayPrint(int arr);
  double_matrix.Assign(int_arr);
```
### Matrix and Vector Methods

```
Print("double_matrix after Assign(int arr) \n", double matrix);
/*
matrix a
[[2,2]
[3,3]
[4,4]]
matrix b
[14, 4][5,5][6,6]]
matrix c
[[2,2]
 [3,3]
 [4,4]]
double matrix before Assign()
[[3.14,3.14,3.14,3.14,3.14,3.14,3.14,3.14,3.14,3.14]
 [3.14, 3.14, 3.14, 3.14, 3.14, 3.14, 3.14, 3.14, 3.14, 3.14, 3.14]int_arr:
   [,0][,1][,2][,3][,4]
[0, 1 1 2 0 0 0[1, 3, 4, 0, 0, 0][2,] 5 6 0 0 0[3,] 0 0 0 0 0
[4,] 0 0 0 0 0
double matrix after Assign(int arr)
[[1,2,0,0,0]
 [3,4,0,0,0]
 [5,6,0,0,0]
 [0,0,0,0,0]
  [0,0,0,0,0]]
*/
```
See also

**[Copy](#page-1324-0)** 

MOI 5

## <span id="page-1287-0"></span>CopyIndicatorBuffer

Get the data of the specified [indicator](#page-2602-0) buffer in the specified quantity to a [vector.](#page-131-0)

The data will be copied into the vector locating the oldest element at the beginning of the physical memory allocated for the vector. There are three function options.

Access by the initial position and the number of required elements

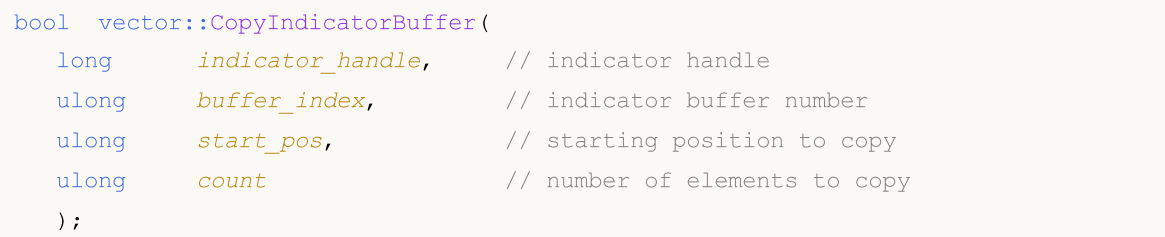

Access by the start date and the number of required elements

```
bool vector::CopyIndicatorBuffer(
  long indicator_handle, // indicator handle
   ulong buffer_index, the set of indicator buffer number
   datetime start_time, \frac{1}{\sqrt{2}} from which date to copy
  ulong count \frac{1}{2} count \frac{1}{2} number of elements to copy
  );
```
Access by the initial and final dates of the required time interval

```
bool vector::CopyIndicatorBuffer(
 long indicator_handle, // indicator handle
  ulong buffer_index, // indicator buffer number
  datetime start_time, \frac{1}{\sqrt{2}} // from which date to copy
  datetime stop_time \frac{1}{2} // up to which date to copy
  );
```
#### Parameters

```
indicator_handle
```
[in] The indicator handle obtained by the relevant indicator function.

buffer\_index

[in] The number of the indicator buffer.

start\_pos

[in] The number of the first copied element index.

count

[in] The number of copied elements.

```
start time
```
[in] Bar time corresponding to the first element.

stop\_time

[in] Bar time corresponding to the last element.

#### Return Value

The function returns 'true' on success or 'false' if an [error](#page-1002-0) occurs.

#### Note

The elements of the copied data (the indicator buffer with index buffer\_index) are counted down from the present to the past, and thus the starting position equal to 0 means the current bar (the indicator value for the current bar).

When copying an unknown amount of data, you should declare a vector without specifying a size (without allocating memory for the data), since the CopyBuffer() function tries to distribute the size of the receiving vector to the size of the copied data.

When partial copying of the indicator values is needed, you should use an intermediate vector into which the required quantity is copied. From this intermediate vector, you can copy the required number of values member by member, to the required places of the receiving vector.

If you are copying a predetermined amount of data, it is recommended to [pre-declare](#page-1282-0) a vector and [specify](#page-1282-0) its size to avoid unnecessary memory reallocation.

When requesting data from an indicator, the function immediately returns false if requested timeseries have not yet been constructed or they need to be downloaded from the server, while it initiates loading/constructing.

When requesting data from an EA or a script, [download](#page-1891-0) from the server is initiated if the terminal does not have the appropriate data locally, or construction of the necessary timeseries starts if the data can be constructed from the local history but the required timeframes are not ready yet. The function returns the amount that will be ready by the time the timeout expires.

See also

[CopyBuffer](#page-1912-0)

MOI 5

# <span id="page-1289-0"></span>**CopyRates**

Gets the historical series of the [MqlRates](#page-946-0) structure of the specified symbol-period in the specified amount into a matrix or vector. Elements are counted down from the present to the past, which means that the starting position equal to 0 means the current bar.

The data is copied so that the oldest element is placed at the beginning of the matrix/vector. There are three function options.

#### Access by the initial position and the number of required elements

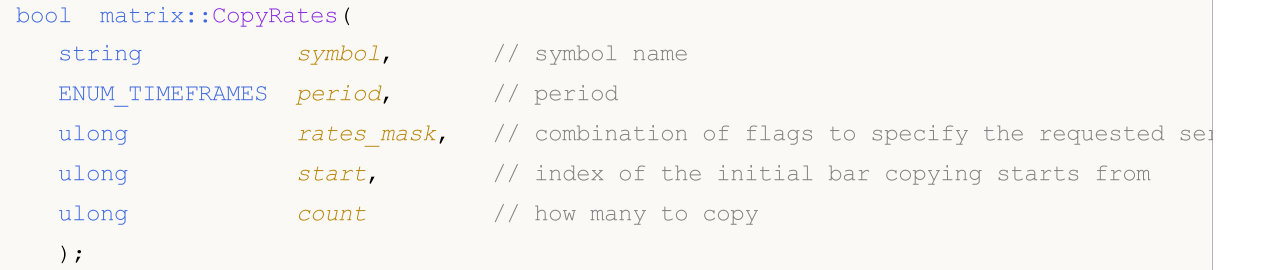

Access by the initial date and the number of required elements

```
bool matrix::CopyRates(
 string symbol, // symbol name
 ENUM TIMEFRAMES period, // period
 ulong rates_mask, // combination of flags to specify the requested series
  datetime from, \frac{1}{2} // start date
  ulong count // how many to copy
  );
```
Access by the initial and final dates of the required time interval

```
bool matrix::CopyRates(
 string symbol, // symbol name
 ENUM TIMEFRAMES period, // period
 ulong rates\ mask, // combination of flags to specify the requested series
  datetime from, // start date
  datetime to // end date
  );
```
Vector Methods

Access by the initial position and the number of required elements

```
bool vector::CopyRates(
  string symbol, \frac{1}{2} // symbol name
  ENUM TIMEFRAMES period, // period
 ulong rates mask, // combination of flags to specify the requested series
  ulong start, \frac{1}{1} index of the initial bar copying starts from
  ulong count // how many to copy
  );
```
Access by the initial date and the number of required elements

#### Matrix and Vector Methods

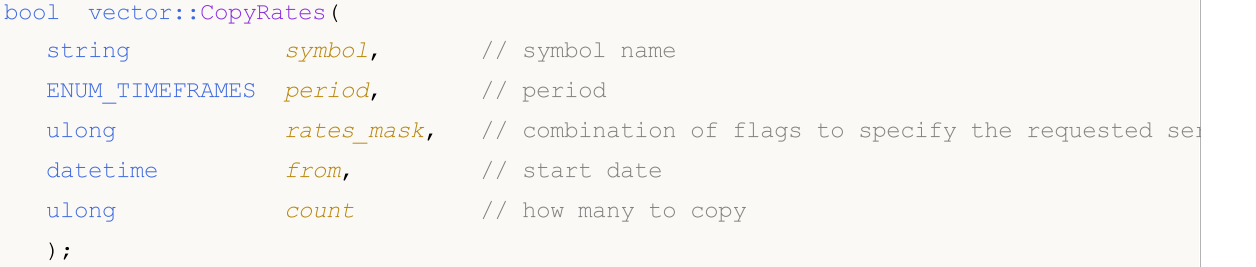

#### Access by the initial and final dates of the required time interval

```
bool vector::CopyRates(
 string symbol, // symbol name
 ENUM TIMEFRAMES period, // period
 ulong rates mask, // combination of flags to specify the requested series
  datetime from, // start date
  datetime to // end date
  );
```
#### Parameters

symbol

[in] Symbol.

#### period

[in] Period.

```
rates_mask
```
[in] The ENUM\_COPY\_RATES enumeration combination of flags specifying the type of requested series. When copying to a vector, only one value from the ENUM\_COPY\_RATES enumeration can be specified, otherwise an error occurs.

```
start
```
[in] First copied element index.

```
count
```
[in] Number of copied elements.

```
from
```
[in] Bar time corresponding to the first element.

to

[in] Bar time corresponding to the last element.

### Return Value

Return true if successful, otherwise false in case of an [error](#page-1002-0).

#### Note

If the interval of the requested data is completely outside the available data on the server, then the function returns false. If the data outside [TERMINAL\\_MAXBARS](#page-741-0) (maximum number of bars on the chart) is requested, the function also returns false.

When requesting data from an EA or a script, [download](#page-1891-0) from the server is initiated if the terminal does not have the appropriate data locally, or construction of the necessary timeseries starts if the data can be constructed from the local history but they are not ready yet. The function returns the amount that will be ready by the time the timeout expires, however the history download continues, and the function returns more data during the next similar request.

When requesting data by the start date and the number of required items, only data whose date is less than (before) or equal to the specified one is returned. The interval is set and considered up to a second. In other words, the opening date of any bar the value is returned for (volume, spread, Open, High, Low, Close or Time) is always equal to or less than the specified one.

When requesting data in a given date range, only data that falls within the requested interval is returned. The interval is set and considered up to a second. In other words, the opening time of any bar the value is returned for (volume, spread, indicator buffer value, Open, High, Low, Close or Time) is always located in the requested interval.

For example, if the current day of the week is Saturday, the function returns 0 when attempting to copy data on the weekly timeframe by setting start\_time=Last\_Tuesday and stop\_time=Last\_Friday because the open time on the weekly timeframe always falls on Sunday, but not a single weekly bar falls within the specified range.

If you need to get the value corresponding to the current incomplete bar, then you can use the first call form indicating start\_pos=0 and count=1.

#### ENUM\_COPY\_RATES

The ENUM\_COPY\_RATES enumeration contains the flags to specify the type of data to be passed to the matrix or array. The flag combination allows getting several series from the history in one request. The order of the rows in the matrix will correspond to the order of the values in the ENUM\_COPY\_RATES enumeration. In other words, the row with High data will always be higher in the matrix than the row with Low data.

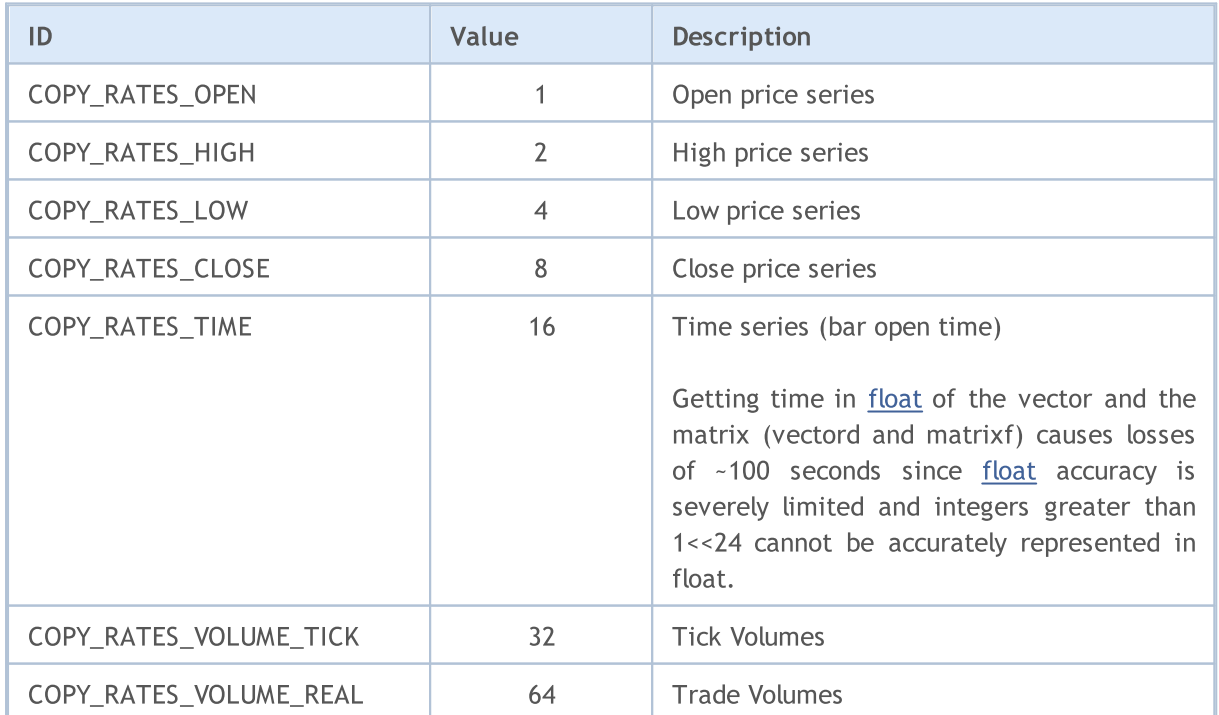

#### Matrix and Vector Methods

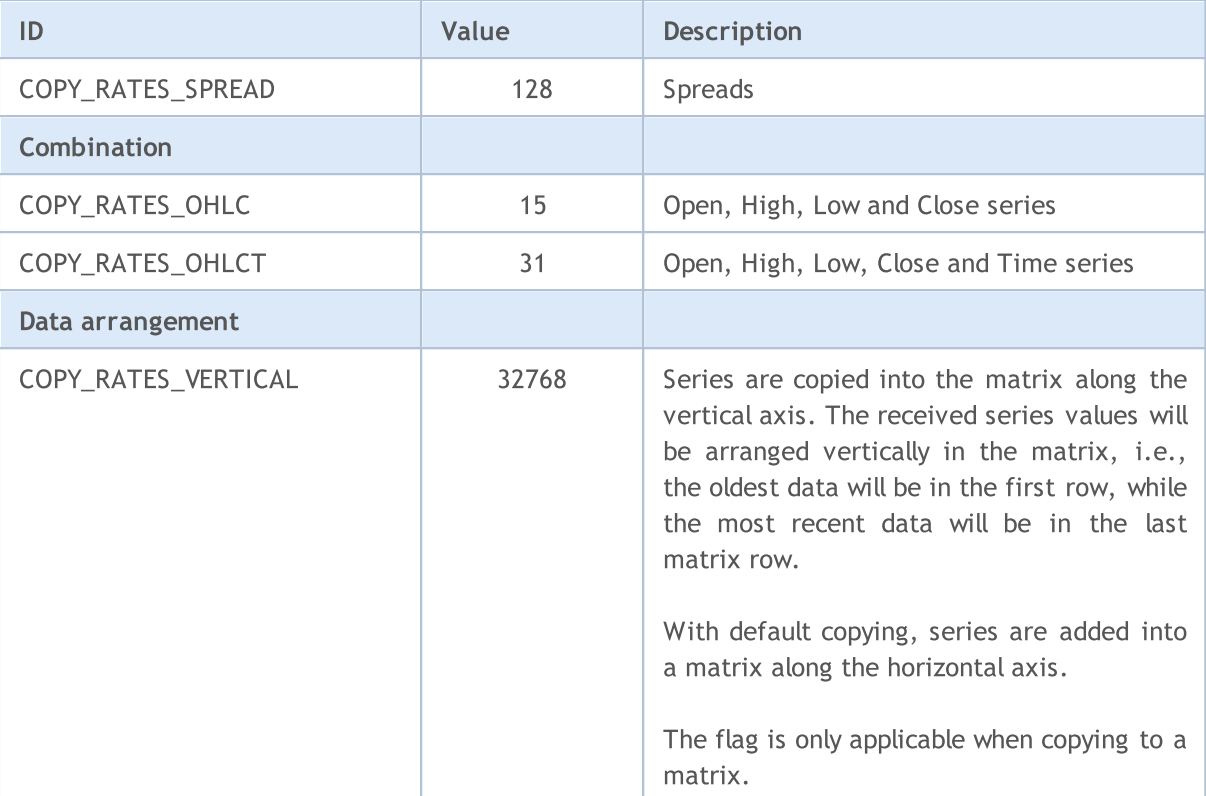

#### Example:

```
//+------------------------------------------------------------------+
//| Script program start function |
//+------------------------------------------------------------------+
void OnStart()
{
//--- get quotes to the matrix
 matrix matrix rates;
 if(matrix rates.CopyRates(Symbol(), PERIOD CURRENT, COPY RATES OHLCT, 1, 10))
   Print("matrix rates: \n", matrix rates);
 else
   Print("matrix rates.CopyRates failed. Error ", GetLastError());
//--- checkMqlRates mql_rates[];
 if(CopyRates(Symbol(), PERIOD_CURRENT, 1, 10, mql_rates)>0)
 \left\{\right\}Print("mql_rates array:");
  ArrayPrint(mql_rates);
 }
 else
   Print("CopyRates(Symbol(), PERIOD CURRENT, 1, 10, mql rates). Error ", GetLastError
//--- get quotes into the vector = invalid call
 vector vector rates;
 if(vector_rates.CopyRates(Symbol(), PERIOD_CURRENT, COPY_RATES_OHLC, 1, 15))
   Print("vector rates COPY RATES OHLC: \n", vector rates);
 else
```
# MOI 5

```
Print("vector_rates.CopyRates COPY_RATES_OHLC failed. Error ", GetLastError());
//--- get close prices into the vector
 if(vector_rates.CopyRates(Symbol(), PERIOD_CURRENT, COPY_RATES_CLOSE, 1, 15))
   Print("vector_rates_COPY_RATES_CLOSE: \n", vector_rates);
 else
   Print("vector rates.CopyRates failed. Error ", GetLastError());
};
/*
  matrix rates:
  [10.99686, 0.99638, 0.99588, 0.99441, 0.99464, 0.99594, 0.99698, 0.99758, 0.99581, 0.9952800[0.99708,0.99643,0.99591,0.9955000000000001,0.99652,0.99795,0.99865,0.99764,0.9966
   [0.996110000000001,0.99491,0.99426,0.99441,0.99448,0.99494,0.9964499999999999,0.
   [0.99641, 0.99588, 0.99441, 0.99464, 0.99594, 0.99697, 0.99758, 0.99581, 0.995280000000000][1662436800,1662440400,1662444000,1662447600,1662451200,1662454800,1662458400,1662
  mql_rates array:
                  [time] [open] [high] [low] [close] [tick volume] [spread] [real
  [0] 2022.09.06 04:00:00 0.99686 0.99708 0.99611 0.99641 4463 0 0
  [1] 2022.09.06 05:00:00 0.99638 0.99643 0.99491 0.99588 4519 0 0
  [2] 2022.09.06 06:00:00 0.99588 0.99591 0.99426 0.99441 3060 0 0
  [3] 2022.09.06 07:00:00 0.99441 0.99550 0.99441 0.99464 3867 0 0
  [4] 2022.09.06 08:00:00 0.99464 0.99652 0.99448 0.99594 5280 0 0
  [5] 2022.09.06 09:00:00 0.99594 0.99795 0.99494 0.99697 7227 0 0
  [6] 2022.09.06 10:00:00 0.99698 0.99865 0.99645 0.99758 10130 0 0
  [7] 2022.09.06 11:00:00 0.99758 0.99764 0.99472 0.99581 7012 0 0
  [8] 2022.09.06 12:00:00 0.99581 0.99604 0.99360 0.99528 6166 0 0
  [9] 2022.09.06 13:00:00 0.99528 0.99570 0.99220 0.99259 6950 0 0
  vector rates. CopyRates COPY RATES OHLC failed. Error 4003
  vector_rates COPY_RATES_CLOSE:
  [0.9931,0.99293,0.99417,0.99504,0.99683999999999999,0.99641,0.99588,0.99441,0.99464
*/
```
#### See also

Access to [Timeseries](#page-1882-0) and Indicators, [CopyRates](#page-1917-0)

# <span id="page-1294-0"></span>**CopyTicks**

Get ticks from an [MqlTick](#page-973-0) structure into a matrix or a vector. Elements are counted from the past to the present, which means that the tick with index 0 is the oldest one. To analyze a tick, check the [flags](#page-1296-0) field which shows what exactly has changed in the tick.

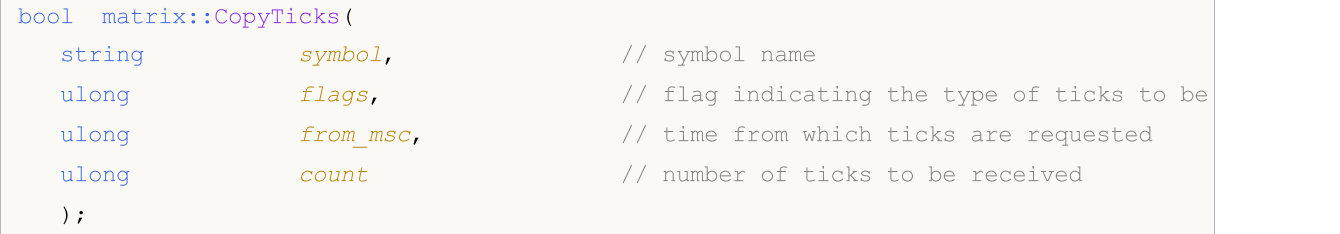

#### Vector Method

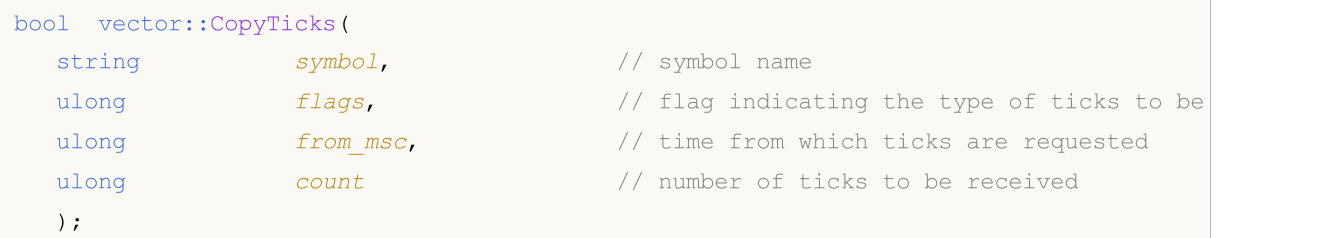

#### Parameters

symbol

[in] Symbol.

#### flags

[in] A combination of flags from the [ENUM\\_COPY\\_TICKS](#page-1295-0) enumeration indicating the contents of the requested data. When copying to a vector, you can specify only one value from the ENUM\_COPY\_TICKS enumeration, otherwise an error will occur.

#### from\_msc

[in] Time starting from which ticks are requested. Time is specified in milliseconds since 01/01/1970. If from\_msc=0, the last number of ticks equal to 'count' are returned.

count

[in] The number of requested ticks. If parameters 'from\_msc' and 'count' are not specified, all available ticks, but no more than 2000, will be written.

#### Return Value

Returns true on success or false if [error](#page-1002-0) occurs.

Note

The first call of CopyTicks() initiates synchronization of the relevant symbol's tick database stored on the hard drive. If the local database does not provide all the requested ticks, then missing ticks will be automatically downloaded from the trade server. Ticks from from\_msc specified in CopyTicks() to the current moment will be synchronized. After that, all ticks arriving for this symbol will be added to the tick database thus keeping it in the synchronized state.

If from msc and count parameters are not specified, all available ticks, but no more than 2000, will be written to the matrix/vector.

In indicators, the CopyTicks() method returns the result immediately: When called from an indicator, CopyTick() immediately returns all available ticks of a symbol and launches synchronization of the tick database if available data is not enough. All indicators on the same symbol operate in one common thread, so the indicator cannot wait for the completion of synchronization. After synchronization, CopyTicks() will return all requested ticks during the next call. In indicators, the [OnCalculate\(\)](#page-1780-0) function is called after the arrival of each tick.

In Expert Advisors and scripts, CopyTicks() can wait for the result for 45 seconds: as distinct from indicators, every Expert Advisor or script operates in a separate thread, and therefore can wait up to 45 seconds for the synchronization to complete. If the required amount of ticks fails to be synchronized during this time, CopyTicks() will return available ticks by timeout and will continue synchronization. [OnTick\(\)](#page-1774-0) in Expert Advisors is not a handler of every tick, while it only notifies the Expert Advisor about changes in the market. This can be a batch of changes: the terminal can simultaneously receive multiple ticks, while OnTick() will be called only once, to notify the Expert Advisor about the latest market state.

Rate of data return: the terminal stores 4096 last ticks for each instrument in the fast access cache (65536 ticks for symbols with the Market Depth running). Requests concerning this data are executed the fastest. If requested ticks for the current trading session are beyond the cache, CopyTicks() calls the ticks stored in the terminal memory. These requests require more time to complete. The slowest requests are those requesting ticks for other days, since the data is read from the drive in this case.

#### <span id="page-1295-0"></span>ENUM\_COPY\_TICKS

The ENUM\_COPY\_TICKS enumeration contains the flags to specify the type of data to be passed to the matrix or array. The flag combination allows getting several series from the history in one request. The order of the rows in the matrix will correspond to the order of the values in the ENUM\_COPY\_TICKS enumeration. In other words, the row with High data will always be higher in the matrix than the row with Low data.

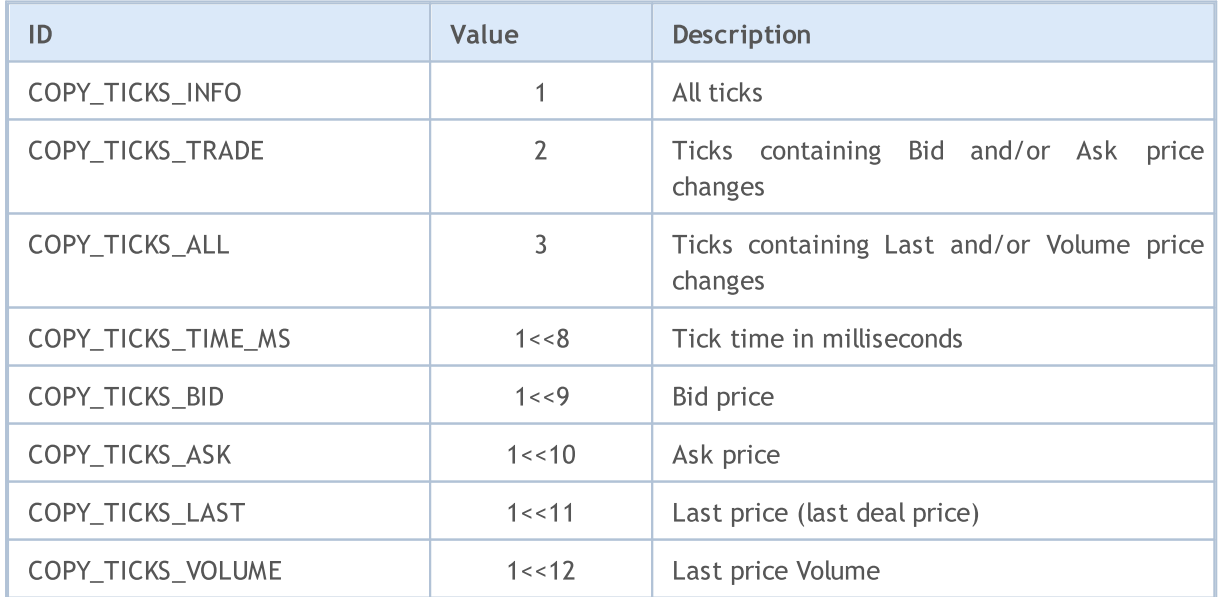
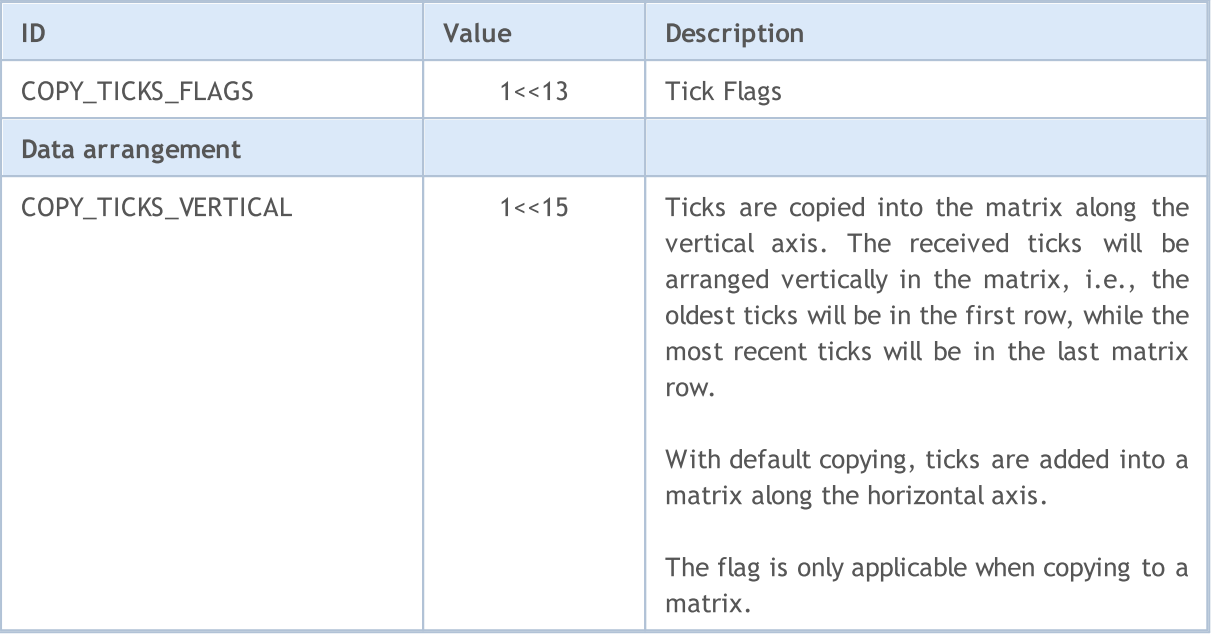

Analyze the tick flags to find out which data has changed:

- · TICK\_FLAG\_BID the tick has changed the bid price
- · TICK\_FLAG\_ASK the tick has changed the ask price
- · TICK\_FLAG\_LAST the tick has changed the last deal price
- · TICK\_FLAG\_VOLUME the tick has changed the volume
- · TICK\_FLAG\_BUY the tick is a result of a buy deal
- · TICK\_FLAG\_SELL the tick is a result of a sell deal

#### See also

Access to [Timeseries](#page-1882-0) and Indicators, [CopyTicks](#page-1952-0)

1298

Get ticks from an [MqlTick](#page-973-0) structure into a matrix or a vector within the specified date range. Elements are counted from the past to the present, which means that the tick with index 0 is the oldest one. To analyze a tick, check the *[flags](#page-1298-0)* field which shows what exactly has changed in the tick.

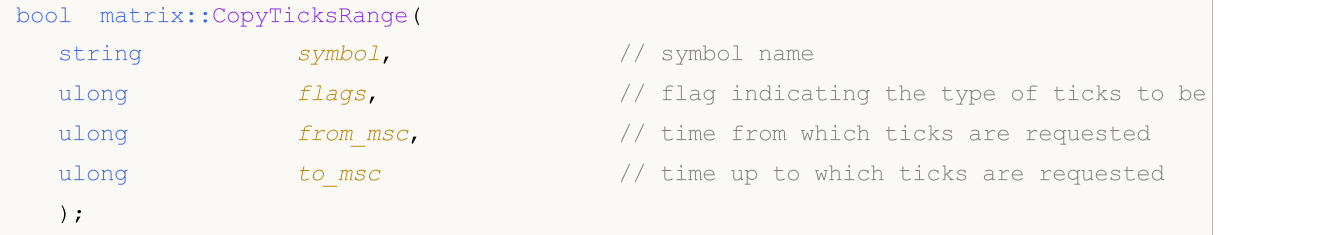

### Vector Method

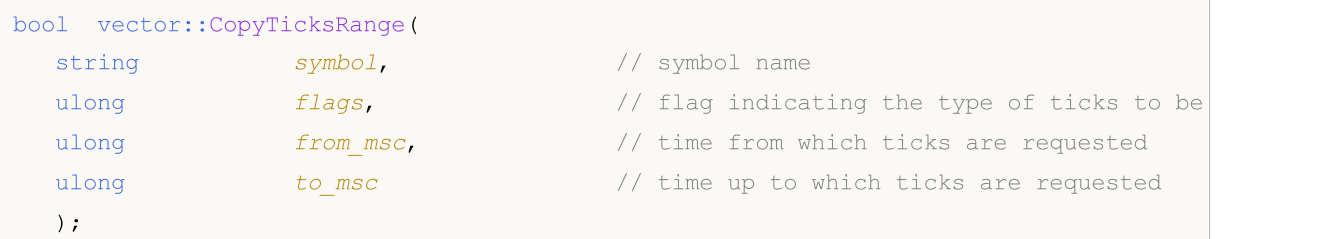

#### Parameters

symbol

[in] Symbol.

#### flags

[in] A combination of flags from the [ENUM\\_COPY\\_TICKS](#page-1295-0) enumeration indicating the contents of the requested data. When copying to a vector, you can specify only one value from the ENUM\_COPY\_TICKS enumeration, otherwise an error will occur.

#### from\_msc

[in] Time starting from which ticks are requested. Time is specified in milliseconds since 01/01/1970. If the 'from\_msc' parameter is not specified, ticks from the beginning of the history are returned. Ticks with the time >= from\_msc will be returned.

to\_msc

[in] Time up to which ticks are requested. Time is specified in milliseconds since 01/01/1970. Ticks with the time <= to\_msc are returned. If the to\_msc parameter is not specified, all ticks up to the history end are returned.

#### Return Value

Returns true on success or false if error occurs. [GetLastError\(\)](#page-1750-0) can return the following errors:

- · ERR\_HISTORY\_TIMEOUT timeout for tick synchronization has expired, the function has returned all it had.
- · ERR\_HISTORY\_SMALL\_BUFFER static buffer is too small. Only the amount the array can store has been returned.
- · ERR\_NOT\_ENOUGH\_MEMORY not enough memory to receive historical data from the specified range into a dynamic tick array. Failed to allocate enough memory for the tick array.

<span id="page-1298-0"></span>Analyze the tick flags to find out which data has changed:

- · TICK\_FLAG\_BID the tick has changed the bid price
- · TICK\_FLAG\_ASK the tick has changed the ask price
- · TICK\_FLAG\_LAST the tick has changed the last deal price
- · TICK\_FLAG\_VOLUME the tick has changed the volume
- · TICK\_FLAG\_BUY the tick is a result of a buy deal
- · TICK\_FLAG\_SELL the tick is a result of a sell deal

#### Note

1299

The CopyTicksRange() method is used to request ticks from exactly the specified range. For example, ticks for a specific day in history. CopyTicks() allows specifying only the start date, for example, to receive all ticks from the beginning of the month up to now.

See also

Access to [Timeseries](#page-1882-0) and Indicators, [CopyTicksRange](#page-1958-0)

## Eye

A static function. Constructs a matrix having a specified size with ones on the main diagonal and zeros elsewhere. Returns a matrix with ones on the diagonal and zeros elsewhere.

```
static matrix matrix::Eye(
 const ulong rows, // number of rows
 const ulong cols, \frac{1}{2} // number of columns
 const int ndiag=0 // index of the diagonal
  );
```
#### Parameters

rows

[in] Number of rows in the output.

```
cols
```
[in] Number of columns in the output.

```
ndiag=0
```
[in] Index of the diagonal: 0 (the default) refers to the main diagonal, a positive value refers to an upper diagonal, and a negative value to a lower diagonal.

### Return Value

A matrix where all elements are equal to zero, except for the k-th diagonal, whose values are equal to one.

### MQL5 example:

```
matrix eye=matrix:: Eye(3, 3);
Print("eye = \ln", eye);
eye=matrix::Eye(4, 4,1);
Print("eye = \ln", eye);
/*
eye =
 [[1,0,0]
 [0,1,0]
 [0,0,1]]
 eye =
 [[0,1,0,0]
 [0,0,1,0][0,0,0,1]
  [0,0,0,0]]
*/
```
Python example:

np.eye(3, dtype=int)

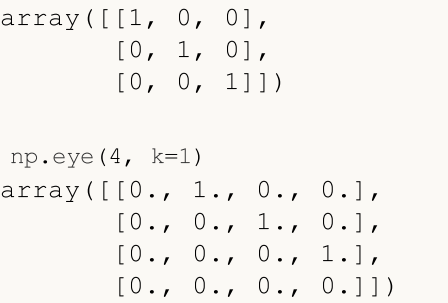

MOI 5

## **Identity**

It is a static function which creates an identity matrix of the specified size (not necessarily square). An identity matrix contains ones on the main diagonal and zeros elsewhere. The main diagonal consists of the matrix elements having equal row and column indexes, such as [0,0],[1,1],[2,2] etc. Creates a new identity matrix.

There is also the method Identity that transforms an already existing matrix into an identity one.

```
static matrix matrix::Identity(
 const ulong rows, \frac{1}{2} // number of rows
 const ulong cols, \frac{1}{2} // number of columns
  );
void matrix::Identity();
```
#### Parameters

rows

[in] Number of rows (and columns) in n x n matrix.

#### Return Value

Return the identity matrix. The identity matrix is a square matrix with ones on the main diagonal.

MQL5 example:

```
matrix identity=matrix::Identity(3,3);
 Print("identity = \n\cdot n", identity);
/*
   identity =
   [[1,0,0]
    [0,1,0]
    [0,0,1]]
*/
 matrix identity2(3,5);
 identity2.Identity();
 Print("identity2 = \n\cdot \n\cdot \n\cdot identity2);
/*
  identity2 =
   [[1,0,0,0,0]
    [0,1,0,0,0]
    [0,0,1,0,0]]
*/
```
Python example:

```
np.identity(3)
array([[1., 0., 0.],
```
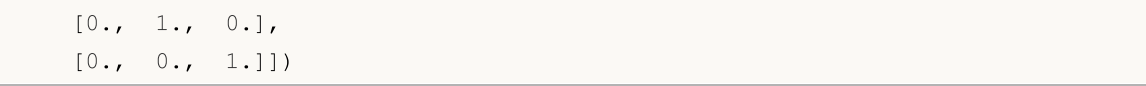

MQL5

## **Ones**

This is a static function that creates and returns a new matrix filled with ones.

```
static matrix matrix::Ones(
  const ulong rows, \frac{1}{\sqrt{2}} number of rows
  const ulong cols // number of columns
  );
static vector vector::Ones(
 const ulong size, // vector size
  );
```
Parameters

rows

[in] Number of rows.

cols

[in] Number of columns.

## Return Value

A new matrix of given rows and columns, filled with ones.

### MQL5 example:

```
matrix ones=matrix:: Ones(4, 4);
 Print("ones = \ln", ones);
/*
ones =
 [1,1,1,1][1,1,1,1][1,1,1,1][1,1,1,1]]
\star /
```
### Python example:

```
np.ones((4, 1))
array([[1.],
      [1.]
```
## Zeros

1305

This is a static function that creates and returns a new matrix filled with zeros.

```
static matrix matrix::Zeros(
  const ulong rows, \frac{1}{\sqrt{2}} number of rows
  const ulong cols // number of columns
  );
static vector vector:: Zeros(
 const ulong size, // vector size
  );
```
Parameters

rows

[in] Number of rows.

cols

[in] Number of columns.

## Return Value

A new matrix of given rows and columns, filled with zeros.

MQL5 example:

```
matrix zeros=matrix::Zeros(3, 4);
 Print("zeros = \ln", zeros);
/*
zeros =
 [[0,0,0,0]
   [0,0,0,0]
   [0,0,0,0]]
*/
```
#### Python example:

np.zeros((2, 1)) array([[ 0.],  $[ 0.1]$ 

## Full

The static function creates and returns a new matrix filled with given value.

```
static matrix matrix::Full(
 const ulong rows, // number or rows
 const ulong cols, // number of columns
 const double value // value to fill
 );
static vector vector::Full(
 const ulong size, // vector size
 const double value // value to fill
  );
```
#### Parameters

rows

[in] Number of rows.

cols

[in] Number of columns.

value

[in] Value to fill all the matrix elements.

### Return Value

Return a new matrix of given rows and columns, filled with specified value.

#### MQL5 example:

```
matrix full=matrix::Full(3,4,10);
  Print("full = \n\rightharpoonupn", full);
/*
full =[[10,10,10,10]
   [10,10,10,10]
    [10,10,10,10]]
*/
```

```
np.full((2, 2), 10)
array([[10, 10],
      [10, 10]])
```
MOI 5

## Tri

This is a static function Construct a matrix with ones at and below the given diagonal and zeros elsewhere.

```
static matrix matrix::Tri(
 const ulong rows, // number of rows
 const ulong cols, \frac{1}{2} // number of columns
 const int  ndiag=0 // number of diagonal
  );
```
#### Parameters

rows

[in] Number of rows in the array.

cols

[in] Number of columns in the array.

```
ndiag=0
```
[in] The sub-diagonal at and below which the array is filled.  $k = 0$  is the main diagonal, while  $k < 0$ is below it, and  $k > 0$  is above. The default is 0.

#### Return Value

Array with its lower triangle filled with ones and zero elsewhere.

MQL5 example:

```
matrix matrix_a=matrix::Tri(3,4,1);
  Print("Tri(3,4,1)\n", matrix a);
   matrix a=matrix::Tri(4,3,-1);
   Print("Tri(4,3,-1)\n\times n", matrix a);
/*
   Tri(3,4,1)
  [[1,1,0,0]
   [1,1,1,0][1,1,1,1]]
  Tri(4,3,-1)
   [[0,0,0]
   [1,0,0]
    [1,1,0]
    [1,1,1]]
```
Example

\*/

```
np.tri(3, 5, 2, dtype=int)
array([[1, 1, 1, 0, 0],
       [1, 1, 1, 1, 0],[1, 1, 1, 1, 1, 1]]
```
1307

## Init

Initialize a matrix or a vector.

```
void matrix::Init(
 const ulong rows, \frac{1}{\sqrt{2}} // number of rows
 const ulong cols, \frac{1}{2} // number of columns
 func name init func=NULL, // init function placed in some scope or static method
  ... parameters
  );
void vector::Init(
 const ulong size, \frac{1}{2} // vector size
 func_name init_func=NULL, // init function placed in some scope or static method
  ... parameters
   );
```
### Parameters

rows

[in] Number of rows.

cols

[in] Number of columns.

func name

[in] Initializing function.

...

[in] Parameters of the initializing function.

#### Return Value

No return value.

```
template<typename T>
void MatrixArange(matrix<T> &mat,T value=0.0,T step=1.0)
 {
  for(ulong i=0; i < mat. Rows(); i++)
    \left\{ \right.for(ulong j=0; j<mat.Cols(); j++,value+=step)
         mat[i][j]=value;
     }
  }
template<typename T>
void VectorArange(vector<T> &vec,T value=0.0,T step=1.0)
 {
```

```
MOI 5
```

```
for(ulong i=0; i < vec. Size(); i++, value + = step)
     vec[i]=value;
  }
//+------------------------------------------------------------------+
//| Script program start function |
//+------------------------------------------------------------------+
void OnStart()
 \left\{\right.// --int size_m=3, size_k=4;
 matrix m(size m,size k,MatrixArange,-2.,0.1); // first an uninitialized matrix size
 Print("matrix m \langle n^*,m\rangle; \langle n^*+m\rangle ) at initial parameters listed at initial initial parameters listed at initial parameters listed at initial parameters listed at initial parameters listed at initial parameters list
 matrix f m_float(5,5,MatrixArange,-2.f,0.1f); // after a matrix of float type is called, the Matrix
 Print("matrix m_float \n",m_float);
 vector v(size k,VectorArange,-10.0); \frac{1}{\sqrt{2\pi}} // after a vector is created, Vector
  Print("vector v \nightharpoonup n", v);
  /*
   matrix m
   [[-2,-1.9,-1.8,-1.7][-1.6,-1.5,-1.399999999999999,-1.299999999999999][-1.199999999999999,-1.099999999999999,-0.9999999999999992,-0.8999999999999992]]
  matrix m_float
   [[-2,-1.9,-1.8,-1.6999999,-1.5999999][-1.4999999,-1.3999999,-1.2999998,-1.1999998,-1.0999998]
    [-0.99999976,-0.89999974,-0.79999971,-0.69999969,-0.59999967]
    [-0.49999967,-0.39999968,-0.29999968,-0.19999969,-0.099999689]
    [3.1292439e-07,0.10000031,0.20000032,0.30000031,0.4000003]]
   vector v
   [-10,-9,-8,-7]*/
  }
```
## Fill

Fill an existing matrix or vector with the specified value.

```
void matrix::Fill(
 const double value // value to fill
  );
void vector::Fill(
 const double value // value to fill
  );
```
### Parameters

value

[in] Value to fill all the matrix elements.

### Return Value

No return value. The matrix is filled in place with the specified value.

```
matrix matrix a(2,2);matrix a.Fill(10);
   Print("matrix_a\n",matrix_a);
/*
 matrix_a
 [[10,10]
  [10,10]]
\star /
```
## Matrix and vector manipulations

These are methods for basic matrix operations: filling, copying, getting a part of a matrix, transposing, splitting and sorting.

There are also several methods for operations with matrix rows and columns.

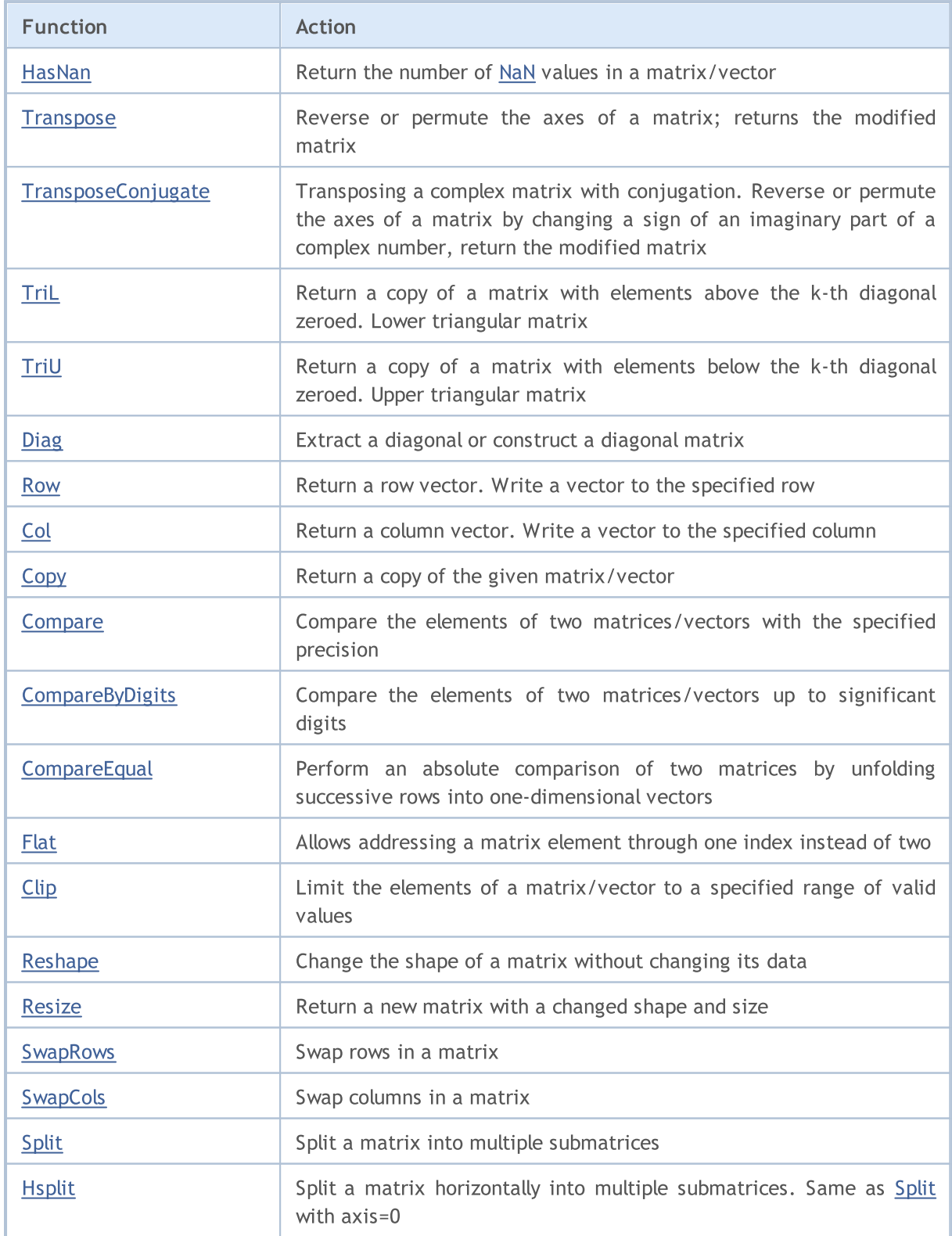

1312

# MQL5

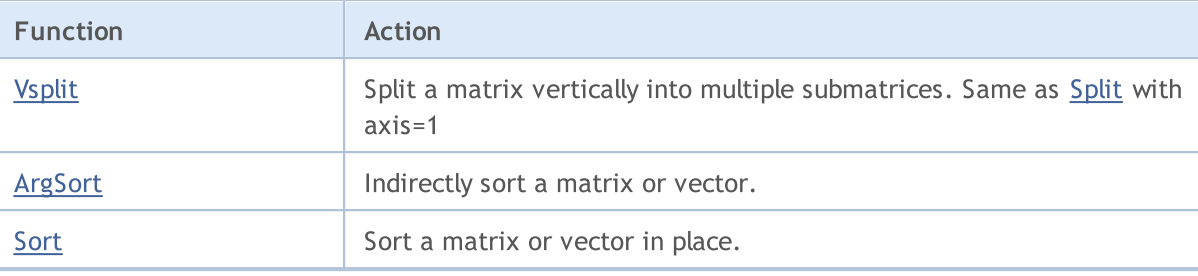

## <span id="page-1312-0"></span>HasNan

Return the number of [NaN](#page-93-0) values in a matrix/vector.

```
ulong vector::HasNan();
```

```
ulong matrix::HasNan();
```
#### Return Value

The number of matrix/vector elements that contain a NaN value.

### Note

When comparing the appropriate pair of elements having NaN values, the [Compare](#page-1326-0) and [CompareByDigits](#page-1328-0) methods consider these elements equal, while in case of a usual comparison of floating-point numbers NaN != NaN.

### Example:

```
void OnStart(void)
 {
  double x=sqrt(-1);
  Print("single: ", x==x);
  vector<double> v1={x};
  vector<double> v2={x};
  Print("vector: ", v1. Compare(v2, 0)==0);
 }
/* Result:
single: false
vector: true
* /
```
### See also

[MathClassify](#page-1627-0), [Compare,](#page-1326-0) [CompareByDigits](#page-1328-0)

MOI 5

## <span id="page-1313-0"></span>**Transpose**

Matrix transposition. Reverse or permute the axes of a matrix; returns the modified matrix.

matrix matrix::Transpose()

#### Return Value

Transposed matrix.

```
A simple matrix transposition algorithm in MQL5:
```

```
matrix MatrixTranspose(const matrix& matrix_a)
  {
  matrix matrix c(matrix a.Cols(), matrix a.Rows());
  for(ulong i=0; i<matrix c.Rows(); i++)
     for(ulong j=0; j<matrix c.Cols(); j++)
        matrix c[i][j]=matrix a[j][i];return(matrix c);
  }
```
#### MQL5 example:

```
matrix a= \{\{0, 1, 2\}, \{3, 4, 5\}\};Print("matrix a \n", a);
Print("a.Transpose() \n", a.Transpose());
/*
matrix a
[[0,1,2]
[3,4,5]]
a.Transpose()
[[0,3]
[1,4]
[2,5]]
*/
```
#### Python example:

```
import numpy as np
a = np.arange(6).reshape((2,3))print("a \n",a)
print("np.transpose(a) \n",np.transpose(a))
```
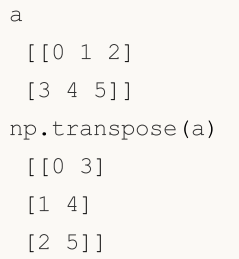

# <span id="page-1315-0"></span>TransposeConjugate

Transposing a complex matrix with conjugation. Reverse or permute the axes of a matrix by changing a sign of an imaginary part of a complex number, return the modified matrix.

```
matrix matrix::TransposeConjugate()
```
#### Return Value

Transposed complex conjugate matrix.

Simple algorithm of transposing a complex matrix with conjugation - method explanation

```
//--- Complex matrix transpose function with conjugation
matrix MatrixTranspose(const matrix& matrix_a) {
   //--- create a new matrix c with dimensions inverse to matrix a
   matrix matrix c(matrix a.Cols(), matrix a.Rows());
    //--- go through all the rows of the new matrix
    for (ulong i = 0; i < matrix c.Rows(); i++) {
       //--- go through all the columns of the new matrix
       for (ulong j = 0; j < matrix c.Cols(); j++) {
            //--- transfer the real part of the element by transposing the index
            matrix c[i][j].real = matrix a[j][i].real;
           1/--- transfer the imaginary part of the element by changing the sign (con
           matrix c[i][j].imag = -matrix a[j][i].imag;
        }
    }
    //--- return the transposed matrix with conjugation
    return (matrix c);
}
```
**MOL5** 

## <span id="page-1316-0"></span>TriL

Return a copy of a matrix with elements above the k-th diagonal zeroed. Lower triangular matrix.

```
matrix matrix::Tril(
  const int   ndiag=0   // index of diagonal
  );
```
## Parameters

ndiag=0

[in] Diagonal above which to zero elements. ndiag = 0 (the default) is the main diagonal, ndiag < 0 is below it and ndiag > 0 is above.

## Return Value

Array with its lower triangle filled with ones and zero elsewhere.

#### MQL5 example:

```
matrix a = \{\{1, 2, 3\}, \{4, 5, 6\}, \{7, 8, 9\}, \{10, 11, 12\}\};matrix b=a. TriL(-1);
Print("matrix b \n", b);
/*
matrix_c
[[0,0,0]
[4,0,0]
[7,8,0]
[10,11,12]]
*/
```
### Python example:

```
import numpy as np
a=np.tril([[1,2,3],[4,5,6],[7,8,9],[10,11,12]], -1)
[[ 0 0 0]
[ 4 0 0]
 [ 7 8 0]
 [10 11 12]]
```
<span id="page-1317-0"></span>TriU

Return a copy of a matrix with the elements below the k-th diagonal zeroed. Upper triangular matrix.

```
matrix matrix::Triu(
 const int ndiag=0 // index of diagonal
  );
```
## Parameters

ndiag=0

[in] Diagonal below which to zero elements. ndiag = 0 (the default) is the main diagonal, ndiag < 0 is below it and ndiag > 0 is above.

### MQL5 example:

```
matrix a={{1,2,3},{4,5,6},{7,8,9},{10,11,12}};
matrix b=a.\text{TriU}(-1);Print("matrix b \ \ln", b);
/*
matrix b
[[1,2,3]
[4,5,6]
[0,8,9]
[0,0,12]]
*/
```
Python example:

```
import numpy as np
a=np.triu([[1,2,3],[4,5,6],[7,8,9],[10,11,12]], -1)
print(a)
[[ 1 2 3]
 [ 4 5 6]
 [ 0 8 9]
 [ 0 0 12]]
```
1318

**MOL5** 

## <span id="page-1318-0"></span>Diag

Extract a diagonal or construct a diagonal matrix.

```
vector matrix::Diag(
 const int   ndi aq=0   // number of diagonal
  );
void matrix::Diag(
 const vector v, \frac{1}{2} // diagonal vector
 const int ndiag=0 // number of diagonal
  );
```
Parameters

 $\overline{v}$ 

[in] A vector whose elements will be contained in the corresponding diagonal (ndiag=0 is the main diagonal).

ndiag=0

[in] Diagonal in question. The default is 0. Use ndiag>0 for diagonals above the main diagonal, and ndiag<0 for diagonals below the main diagonal.

### Note

A diagonal can be set for unallocated matrices (which do not have dimensions). In this case, a zero matrix of the size will be created with the size corresponding to the size of the diagonal vector, after which the vector values will be populated in the corresponding diagonal. If the diagonal is set to an already existing matrix, the matrix dimensions do not change and the values of the matrix elements outside the diagonal vector do not change.

```
vector v1 = \{1, 2, 3\};
matrix m1;
m1.Diag(v1);
Print("m1\n',m1);matrix m2;
m2.Diag(v1,-1);Print("m2\n", m2);
matrix m3;
m3.Diag(v1,1);
Print("m3\n",m3);
matrix m4=matrix::Full(4,5,9);
m4.Diag(v1,1);
Print("m4\n", m4);
Print("diag -1 -", m4. Diag(-1));
```

```
Print("diag 0 -", m4. Diag());
 Print("diag 1 - ", m4. Diag(1));
/*
m1
[[1,0,0]
[0,2,0]
[0,0,3]]
m2
[[0,0,0]
[1,0,0]
[0,2,0]
[0,0,3]]
m3
[[0,1,0,0]
[0,0,2,0]
[0,0,0,3]]
m4
[[9,1,9,9,9]
[9,9,2,9,9]
[9,9,9,3,9]
[9,9,9,9,9]]
diag -1 - [9, 9, 9]diag 0 - [9,9,9,9]
diag 1 - [1, 2, 3, 9]*/
```
## <span id="page-1320-0"></span>Row

#### Return a row vector. Write a vector to the specified row

```
vector matrix::Row(
 const ulong nrow // row number
  );
void matrix::Row(
 const vector v, \frac{1}{2} // row vector
 const ulong nrow // row number
  );
```
#### Parameters

nrow

[in] Number of row.

#### Return Value

Vector.

#### Note

A row can be set for unallocated matrices (which do not have dimensions). In this case, a zero matrix will be created with the size of the vector size x row number+1, after which the values of the vector elements will be populated in the corresponding row. If the row is set to an already existing matrix, the matrix dimensions do not change and the values of the matrix elements outside the row vector do not change.

```
vector v1 = \{1, 2, 3\};
matrix m1;
ml.Row(v1,1);Print("m1\n", m1);
matrix m2 = matrix:Full(4, 5, 7);m2.Row(v1,2);Print("m2\n", m2);
Print("row 1 -", m2. Row(1));
Print("row 2 - ", m2. Row(2));
/*
m1
[[0,0,0]
[1,2,3]]
m2
```
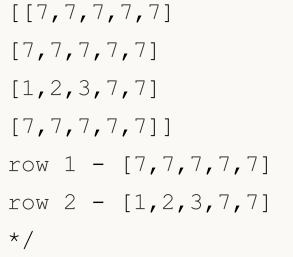

## <span id="page-1322-0"></span>**Col**

1323

Return a column vector. Write a vector to the specified column.

```
vector matrix::Col(
 const ulong ncol // column number
  );
void matrix::Col(
 const vector v, \frac{1}{2} // column vector
 const ulong ncol // column number
  );
```
#### Parameters

ncol

[in] Number of column.

### Return Value

Vector.

#### Note

A column can be set for unallocated matrices (which do not have dimensions). In this case, a zero matrix will be created with the size of the vector size x column number+1, after which the values of the vector elements will be populated in the corresponding column. If the column is set to an already existing matrix, the matrix dimensions do not change and the values of the matrix elements outside the column vector do not change.

```
vector v1 = \{1, 2, 3\};
matrix m1;
ml.Col(v1,1);Print("m1\n", m1);
matrix m2=matrix::Full(4,5,8);
m2.Col(v1,2);
Print("m2\n", m2);
Print("col 1 - ",m2.Col(1));
Print("col 2 - ",m2.Col(2));
/*
\mathtt{m}1[[0,1]
[0,2]
[0,3]]
m2
```
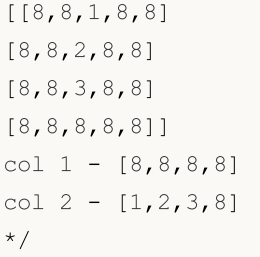

## <span id="page-1324-0"></span>**Copy**

1325

Create a copy of the given matrix/vector.

```
bool matrix::Copy(
 const matrix& a // copied matrix
 );
bool vector::Copy(
 const vector& v // copied vector
  );
```
#### Parameters

v

[in] Matrix or vector to copy.

#### Return Value

Returns true on success, false otherwise.

## MQL5 example:

```
matrix a=matrix:: Eye(3, 4);
matrix b;
b.Copy(a);
matrix c=a;
Print("matrix b \nightharpoonup n", b);
Print("matrix c \nightharpoonup n", c);
/*
/*
matrix b
[[1,0,0,0]
[0,1,0,0]
[0,0,1,0]]
matrix_c
[[1,0,0,0]
[0,1,0,0]
[0,0,1,0]]
*/
*/
```
## Python example:

```
import numpy as np
a = np.\text{eye}(3, 4)print('a \n',a)
b = a
```
1326

```
print('b \n',b)
c = np.copy(a)print('c \n',c)
a
[[1. 0. 0. 0.]
 [0. 1. 0. 0.]
[0. 0. 1. 0.]b
[[1. 0. 0. 0.]
[0. 1. 0. 0.]
[0. 0. 1. 0.]]
c
[[1. 0. 0. 0.]
[0. 1. 0. 0.]
 [0. 0. 1. 0.]]
```
## <span id="page-1326-0"></span>Compare

Compare the elements of two matrices/vectors with the specified precision.

```
ulong vector::Compare(
 const vector& vec, \frac{1}{2} vector to compare
 const double epsilon // precision
  );
ulong matrix::Compare(
 const matrix& mat, \frac{1}{\sqrt{2}} // matrix to compare
  const double epsilon // precision
  );
```
Parameters

 $V \cap C$ 

[in] Vector to compare.

mat

[in] Matrix to compare.

epsilon

[in] Precision.

#### Return Value

The number of mismatched elements of the matrices or vectors being compared: 0 if the matrices are equal, greater than 0 otherwise.

#### Note

The comparison operators == or != execute an exact element-wise comparison. It is known that the exact comparison of real numbers is of limited use, so the epsilon comparison method was added. It may happen that one matrix can contain elements in a range, for example from 1e-20 to 1e+20. Such matrices can be processed using element-wise comparison up to significant figures.

For complex matrices/vectors, the comparison involves estimating the distance between complex numbers. The distance is calculated as sqrt(pow(r1-r2, 2) + pow(i1-i2, 2) and is a real number that can already be compared with epsilon.

Example

```
matrix matrix a=\{(10,3,2), \{(1,8,12), \{(6,5,4)\};matrix matrix i=matrix::Identity(3,3);matrix matrix c=matrix a.Inv();
matrix matrix check=matrix a.MatMul(matrix c);
Print("matrix_check\n",matrix_check);
```
ulong errors=matrix check.Compare(matrix::Identity(3,3),1e-15);

### Print("errors=",errors);

```
/*
matrix_check
[[1,0,0]
[4.440892098500626e-16,1,8.881784197001252e-16]
[4.440892098500626e-16,2.220446049250313e-16,0.9999999999999996]]
errors=0
```
\*/

## <span id="page-1328-0"></span>**CompareByDigits**

Compare the elements of two matrices/vectors with the significant digits precision.

```
ulong vector::CompareByDigits(
 const vector& vec, \frac{1}{2} vector to compare
 const int digits // number of significant digits
  );
ulong matrix::CompareByDigits(
 const matrix& mat, \frac{1}{\sqrt{2}} matrix to compare
 const int digits // number of significant digits
  );
```
#### Parameters

vec

[in] Vector to compare.

#### mat

[in] Matrix to compare.

#### digits

[in] Number of significant digits to compare.

#### Return Value

The number of mismatched elements of the matrices or vectors being compared: 0 if the matrices are equal, greater than 0 otherwise.

#### Note

The comparison operators == or != execute an exact element-wise comparison. It is known that the exact comparison of real numbers is of limited use, so the epsilon comparison method was added. It may happen that one matrix can contain elements in a range, for example from 1e-20 to 1e+20. Such matrices can be processed using element-wise comparison up to significant digits.

```
int size m=128;
   int size_k=256;
  matrix matrix a(size m, size k);
//--- fill the matrix
   double value=0.0;
   for(int i=0; i<size m; i++)
     {
      for(int j=0; j <size k; j++)
        \left\{ \right.if(i==j)
```

```
matrix a[i][j]=1.0+i;else
           {
           value+=1.0;
           matrix_a[i][j]=value/1e+20;
          }
       }
    }
//--- get another matrix
  matrix matrix c = matrix a * -1;
  ulong errors_epsilon=matrix_a.Compare(matrix_c,1e-15);
  ulong errors_digits=matrix_a.CompareByDigits(matrix_c,15);
  printf("Compare matrix %d x %d errors epsilon=%I64u errors digits=%I64u",size m,
  /*
 Compare matrix 128 x 256 errors epsilon=128 errors digits=32768
  */
```
MOL<sub>5</sub>

## <span id="page-1330-0"></span>**CompareEqual**

Perform an absolute comparison of two matrices by unfolding successive rows into one-dimensional vectors.

```
ulong vector::Compare(
 const vector& vec // vector to compare
  );
ulong matrix::CompareEqual(
 const matrix& mat // matrix to compare
  );
```
#### Parameters

 $V \cap C$ 

[in] Vector to compare.

mat

[in] Matrix to compare.

#### Method description

Let us have two matrices: matrix A the method is called for and matrix B, which is passed as a method parameter. The comparison is performed as follows:

- 1. Matrices are expanded into one-dimensional vectors by successive concatenation of rows.
- 2. Vectors are compared element by element until the first mismatched element.
- 3. Depending on the comparison results, one of the values described below is returned.

#### Return Value

- $-1$  if the matrix A element is less than the corresponding matrix B element.
- 0 if all elements of A and B matrices are identical.
- $1 -$  if the matrix A element exceeds the corresponding matrix B element.

#### Note

NaN value elements are taken into account when comparing.

NaN value elements are considered equal if they are present in both matrices at corresponding positions.

The NaN sign is not taken into account in the comparison.

An element with a NaN value is considered to be less than any other numeric value.

#### Example

```
//+------------------------------------------------------------------+
//| Script program start function |
```
1331

```
MOI 5
```

```
//+------------------------------------------------------------------+
void OnStart()
 {
// --matrix matrix a= {{10, 3, 2}, {1, 8, 12}, {6, 5, 4}};
  matrix matrix i=matrix::Identity(3, 3);matrix matrix c=matrix a.Inv();
  matrix matrix check=matrix a.MatMul(matrix c);
  Print("matrix_check\n", matrix_check);
  ulong errors=matrix check.Compare(matrix::Identity(3, 3), 1e-15);
  Print("errors=", errors);
  /*
  matrix_check
  [[1,0,0]
   [4.440892098500626e-16,1,8.881784197001252e-16]
   [4.440892098500626e-16,2.220446049250313e-16,0.9999999999999996]]
   errors=0
   */
//--- absolute comparison of matrices
  matrix<double> A = matrix a; // Matrix A initialization
  matrix<double> B = matrix c; // Matrix B initialization
  int result = A. CompareEqual(B);
  switch(result)
    \left\{ \right.case -1:
        Print("Matrix A is smaller than matrix B");
        break;
     case 0:
        Print("Matrices A and B are identical");
        break;
     case 1:
        Print("Matrix A is greater than matrix B");
        break;
      case -2:
        Print("Error! Matrix A is not initialized");
        break;
      case 2:
        Print("Error! Matrix B is not initialized");
        break;
      case -3:
         Print("Error! The size of matrix A is less than the size of matrix B");
        break;
      case 3:
         Print("Error! The size of matrix A is greater than the size of matrix B");
        break;
      default:
         Print("Error! Unknown error");
```
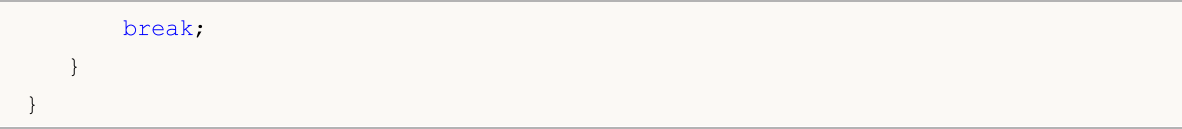

# Flat

Allows addressing a matrix element through one index instead of two.

```
bool matrix::Flat(
 const ulong index, // index
 const double value // value to set
  );
double matrix::Flat(
 const ulong index, // index
  );
```
#### Parameters

index

[in] Flat index

value

[in] Value to set by given index.

#### Return Value

Value by given index.

#### Note

For the matrix mat(3,3), access can be written as follows:

- · reading: 'x=mat.Flat(4)', which is equivalent to 'x=mat[1][1]'
- · writing: 'mat.Flat(5, 42)', equivalent to 'mat[1][2]=42'

#### Example

```
matrix matrix a={10,3,2}, {1,8,12}, {6,5,4}, {7,11,9}};Print("matrix a\n", matrix a);
ulong arg max=matrix a.ArgMax();
Print("max_value=",matrix_a.Flat(arg_max));
matrix_a.Flat(arg_max,0);
arg_max=matrix_a.ArgMax();
 Print("max_value=",matrix_a.Flat(arg_max));
/*
matrix_a
[[10,3,2]
[1,8,12]
[6,5,4]
 [7,11,9]]
```

```
max_value=12.0
max_value=11.0
\star /
```
# **Clip**

Limit the elements of a matrix/vector to a specified range of valid values.

MOI 5

```
bool matrix::Clip(
 const double min\_value, // minimum value
 const double max value // maximum value
  );
bool vector::Clip(
 const double min\_value, // minimum value
 const double max value // maximum value
  );
```
#### Parameters

min\_value

[in] Minimum value.

#### max\_value

[in] Maximum value.

#### Return Value

Returns true on success, false otherwise.

#### Note

The matrix (or vector) is processed in place. No copies are created.

```
matrix matrix a={1,2,3}, {4,5,6}, {7,8,9}, {10,11,12}};bool res=matrix_a.Clip(4,8);
Print("matrix_a\n",matrix_a);
/*
matrix_a
[[4,4,4]
[4,5,6][7,8,8]
[8,8,8]]
*/
```
1337

Change the shape of a matrix without changing its data.

```
void Reshape(
 const ulong rows, // new number or rows
  const ulong cols // new number or columns
  );
```
#### Parameters

rows

[in] New number or rows.

cols

[in] New number or columns.

#### Note

The matrix is processed in place. No copies are created. Any size can be specified, i.e., rows\_new\*cols\_new!=rows\_old\*cols\_old. When the matrix buffer is increased, the extra values are undefined.

```
matrix matrix a=\{(1,2,3), \{(4,5,6), \{(7,8,9)\}, \{(10,11,12)\}\};
 Print("matrix a\n", matrix a);
 matrix a.Reshape(2,6);
 Print("Reshape(2,6)\n",matrix_a);
 matrix a.Reshape(3,5);
 Print("Reshape(3,5)\n",matrix a);
 matrix a.Reshape(2,4);
 Print("Reshape(2,4)\n", matrix a);
/*
matrix_a
[[1,2,3]
[4,5,6]
[7,8,9]
[10,11,12]]
Reshape(2,6)
[[1,2,3,4,5,6]
[7,8,9,10,11,12]]
Reshape(3,5)
[1, 2, 3, 4, 5][6,7,8,9,10]
 [11,12,0,3,0]]
Reshape(2,4)
[[1,2,3,4]
```
[5,6,7,8]]

\*/

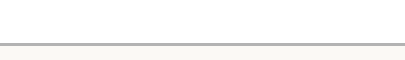

# MQL5

## Resize

Return a new matrix with a changed shape and size.

```
bool matrix::Resize(
 const ulong rows, // new number or rows
 const ulong cols, // new number or columns
  const ulong reserve=0 // reserve amount in items
  );
bool vector::Resize(
 const ulong size, // new size.
  const ulong reserve=0 // reserve amount in items.
  );
```
#### Parameters

rows

[in] New number or rows.

#### cols

[in] New number or columns.

#### Return Value

Returns true on success, false otherwise.

#### Note

The matrix (or vector) is processed in place. No copies are created. Any size can be specified, i.e., rows\_new\*cols\_new!=rows\_old\*cols\_old. Unlike Reshape, the matrix is processed row by row. When increasing the number of columns, the values of the extra columns are undefined. When increasing the number of rows, the values of elements in the new rows are undefined. When the number of columns is reduced, each row of the matrix is truncated.

```
matrix matrix a={1,2,3}, {4,5,6}, {7,8,9}, {10,11,12}};Print("matrix a\n\cdot n", matrix a);
matrix a.Resize(2,6);
Print("Ressize(2,6)\n", matrix a);
matrix a.Resize(3,5);
Print("Resize(3,5)\n", matrix a);
matrix a.Resize(2,4);
Print("Resize(2,4)\n", matrix a);
/*
matrix_a
[[1,2,3]
```
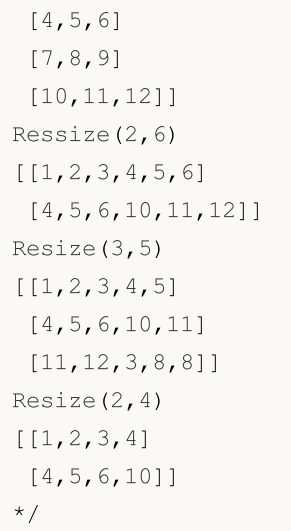

### Set

Sets the value for a vector element by the specified index.

```
bool vector::Set(
 ulong index, // element index
 double value // value
  );
```
#### Parameters

index

[in] Index of the element the value needs to be set for.

value

[in] Value.

#### Return Value

Returns true if successful, otherwise - false.

#### Note

The Set method does the same thing as assigning a value using square brackets, namely: vector[index]=value. The method has been added to simplify transferring a code from languages where this type of notation is used. The example below shows both options for filling the vector with values by the specified index.

```
void OnStart()
 {
//---vector v1(10, VectorAssignValues);
  Print("v1 = ", v1);
  vector v2(10, VectorSetValues);
  Print("v2 = ", v2);
  }
 /* Result
 v1 = [1, 2, 4, 8, 16, 32, 64, 128, 256, 512]v2 = [1, 2, 4, 8, 16, 32, 64, 128, 256, 512]*/
//+-------------------------------------------------------------------------+
//| Fill a vector with powers of a number through the assignment operation |
//+-------------------------------------------------------------------------+
void VectorAssignValues(vector& v, double initial=1)
  {
  double value=initial;
```
1342

# MOL5

```
for(ulong k=0; k<v.Size(); k++)
    \left\{\begin{array}{c}1\end{array}\right\}v[k]=value;
     value*=2;
    }
 }
//+--------------------------------------------------------------------------+
//| Fill a vector with powers of a number using the Set method |
//+--------------------------------------------------------------------------+
void VectorSetValues(vector& v, double initial=1)
 \left\{ \begin{array}{c} \end{array} \right\}double value=initial;
  for(ulong k=0; k<v.Size(); k++)
    \left\{ \begin{array}{c} \end{array} \right.v.Set(k, value);
     value*=2;
    \rightarrow}
```
### SwapRows

1343

Swap rows in a matrix.

```
bool matrix::SwapRows(
 const ulong row1, // index of first row
 const ulong row2 // index of second row
  );
```
#### Parameters

row1

[in] Index of the first row.

row2

[in] Index of the second row.

#### Return Value

Returns true on success, false otherwise.

```
matrix matrix a = \{(1, 2, 3, 4\},\){5,6,7,8},
                   {9,10,11,12},
                   {13,14,15,16}};
matrix matrix_i=matrix::Identity(4,4);
matrix matrix a1=matrix a;
 matrix_a1.SwapRows(0,3);
 Print("matrix_a1\n",matrix_a1);
matrix matrix_p=matrix_i;
matrix p.SwapRows(0,3);
matrix matrix c1=matrix p.MatMul(matrix a);
 Print("matrix c1\n",matrix c1);
/*
matrix_a1
[[13,14,15,16]
[5,6,7,8]
[9,10,11,12]
[1, 2, 3, 4]matrix_c1
[[13,14,15,16]
[5,6,7,8]
 [9,10,11,12]
 [1,2,3,4]]
*/
```
## SwapCols

Swap columns in a matrix.

```
bool matrix::SwapCols(
 const ulong row1, // index of first column
 const ulong row2 // index of second column
  );
```
#### Parameters

col1

[in] Index of the first column.

col2

[in] Index of the second column.

#### Return Value

Returns true on success, false otherwise.

```
matrix matrix a = \{(1, 2, 3, 4\},\){5,6,7,8},
                   {9,10,11,12},
                   {13,14,15,16}};
matrix matrix_i=matrix::Identity(4,4);
matrix matrix a1=matrix a;
matrix al.SwapCols(0,3);
 Print("matrix_a1\n",matrix_a1);
matrix matrix_p=matrix_i;
matrix p.SwapCols(0,3);
matrix matrix c1=matrix a.MatMul(matrix p);
 Print("matrix c1\n",matrix c1);
/*
matrix_a1
[[4,2,3,1]
[8,6,7,5]
[12, 10, 11, 9][16,14,15,13]]
matrix_c1
[[4,2,3,1]
[8,6,7,5]
[12,10,11,9]
 [16,14,15,13]]
*/
```
# Split

Split a matrix into multiple submatrices.

```
bool matrix::Split(
 const ulong parts, \frac{1}{2} // number of submatrices
 const int axis, \frac{1}{2} // axis
  matrix& splitted[] // array of resulting submatrices
  );
void matrix::Split(
  const ulong& parts[], // sizes of submatrices
  const int axis, \frac{1}{2} // axis
  matrix& splitted[] // array of resulting submatrices
   );
```
#### Parameters

#### parts

[in] The number of submatrices to divide the matrix into.

axis

[in] Axis. 0 - horizontal axis, 1 - vertical axis.

splitted

[out] Array of resulting submatrices.

#### Return Value

Returns true on success, false otherwise.

#### Note

If the number of submatrices is specified, then same size submatrices are obtained. It means that the matrix size (0 - the number of rows, 1 - the number of columns) must be divisible by 'parts' without a remainder. Submatrices of different sizes can be obtained using an array of submatrix sizes. The elements of the size array are used until the entire matrix is divided. If the array of sizes has ended, and the matrix has not yet been completely divided, the undivided remainder will be the last submatrix.

```
matrix matrix_a={{ 1, 2, 3, 4, 5, 6},
                 { 7, 8, 9,10,11,12},
                 {13,14,15,16,17,18},
                 {19,20,21,22,23,24},
                 {25,26,27,28,29,30}};
matrix splitted[];
ulong parts[]={2,2};
```

```
bool res=matrix a.Split(2,0,splitted);
 Print(res," ",GetLastError());
 ResetLastError();
 for(uint i=0; i<splitted.Size(); i^{++})
    Print("splitted ", i, "\n", splitted[i]);
 res=matrix_a.Split(2,1,splitted);
 Print(res," ",GetLastError());
 for(uint i=0; i<splitted.Size(); i++)
    Print("splitted ",i,"\n",splitted[i]);
res=matrix a.Split(parts,0,splitted);
Print(res," ",GetLastError());
 for(uint i=0; i<splitted.Size(); i++)
    Print("splitted ",i,"\n",splitted[i]);
/*
false 4003
true 0
splitted 0
[[1,2,3]
[7,8,9]
[13,14,15]
[19,20,21]
[25,26,27]]
splitted 1
[[4,5,6]
[10,11,12]
[16,17,18]
 [22,23,24]
[28,29,30]]
true 0
splitted 0
[1, 2, 3, 4, 5, 6][7,8,9,10,11,12]]
splitted 1
[[13,14,15,16,17,18]
[19,20,21,22,23,24]]
splitted 2
[[25,26,27,28,29,30]]
*/
```
# Hsplit

Split a matrix horizontally into multiple submatrices. Same as Split with axis=0

```
bool matrix::Hsplit(
 const ulong parts, \frac{1}{2} // number of submatrices
 matrix& splitted[] // array of resulting submatrices
  );
void matrix::Hsplit(
 const ulong& parts[], // sizes of submatrices
 matrix& splitted[] // array of resulting submatrices
   );
```
#### Parameters

#### parts

[in] The number of submatrices to divide the matrix into.

#### splitted

[out] Array of resulting submatrices.

#### Return Value

Returns true on success, false otherwise.

#### Note

If the number of submatrices is specified, then same size submatrices are obtained. It means that the number of rows must be divisible by 'parts' without a remainder. Submatrices of different sizes can be obtained using an array of submatrix sizes. The elements of the size array are used until the entire matrix is divided. If the array of sizes has ended, and the matrix has not yet been completely divided, the undivided remainder will be the last submatrix.

```
matrix matrix a = \{ \{ 1, 2, 3, 4, 5, 6 \}, \}{ 7, 8, 9,10,11,12},
                  {13,14,15,16,17,18},
                  {19,20,21,22,23,24},
                 {25,26,27,28,29,30}};
matrix splitted[];
ulong parts[]={2,4};bool res=matrix a.Hsplit(2,splitted);
Print(res," ",GetLastError());
ResetLastError();
for(uint i=0; i<splitted.Size(); i++)
   Print("splitted ",i,"\n",splitted[i]);
```
1348

```
res=matrix_a.Hsplit(5,splitted);
 Print(res," ",GetLastError());
 for(uint i=0; i<splitted.Size(); i++)
    Print("splitted ", i, "\n", splitted[i]);
 res=matrix a.Hsplit(parts, splitted);
 Print(res," ",GetLastError());
 for(uint i=0; i<splitted.Size(); i^{++})
    Print("splitted ",i,"\n",splitted[i]);
/*
false 4003
true 0
splitted 0
[[1,2,3,4,5,6]]
splitted 1
[[7,8,9,10,11,12]]
splitted 2
[[13,14,15,16,17,18]]
splitted 3
[[19,20,21,22,23,24]]
splitted 4
[[25,26,27,28,29,30]]
true 0
splitted 0
[[1,2,3,4,5,6]
[7,8,9,10,11,12]]
splitted 1
[[13,14,15,16,17,18]
[19,20,21,22,23,24]
[25,26,27,28,29,30]]
```
\*/

Split a matrix vertically into multiple submatrices. Same as Split with axis=1

```
bool matrix::Vsplit(
 const ulong parts, \frac{1}{2} // number of submatrices
 matrix& splitted[] // array of resulting submatrices
  );
void matrix::Vsplit(
 const ulong& parts[], // sizes of submatrices
 matrix& splitted[] // array of resulting submatrices
   );
```
#### Parameters

#### parts

[in] The number of submatrices to divide the matrix into.

#### splitted

[out] Array of resulting submatrices.

#### Return Value

Returns true on success, false otherwise.

#### Note

If the number of submatrices is specified, then same size submatrices are obtained. It means that the number of columns must be divisible by 'parts' without a remainder. Submatrices of different sizes can be obtained using an array of submatrix sizes. The elements of the size array are used until the entire matrix is divided. If the array of sizes has ended, and the matrix has not yet been completely divided, the undivided remainder will be the last submatrix.

#### Example

```
matrix matrix a={1, 2, 3, 4, 5, 6},
                 { 7, 8, 9,10,11,12},
                 {13,14,15,16,17,18}};
matrix splitted[];
ulong parts[] = {2, 3};matrix a.Vsplit(2,splitted);
for(uint i=0; i<splitted.Size(); i++)
   Print("splitted ", i, "\n", splitted[i]);
matrix a.Vsplit(3,splitted);
for(uint i=0; i<splitted.Size(); i++)
   Print("splitted ",i,"\n",splitted[i]);
```
### matrix a.Vsplit(parts, splitted); for(uint i=0; i<splitted.Size();  $i$ ++) Print("splitted ",i,"\n",splitted[i]); /\* splitted 0 [[1,2,3] [7,8,9] [13,14,15]] splitted 1 [[4,5,6] [10,11,12] [16,17,18]] splitted 0 [[1,2] [7,8] [13,14]] splitted 1 [[3,4] [9,10] [15,16]] splitted 2 [[5,6] [11,12] [17,18]] splitted 0 [[1,2] [7,8] [13,14]] splitted 1 [[3,4,5] [9,10,11] [15,16,17]] splitted 2 [[6] [12]

\*/

[18]]

# ArgSort

Indirect sort of a matrix or vector.

```
vector vector::Sort(
 func name compare func=NULL, // comparison function
 T context // parameter for the custom sort function
  );
matrix matrix::Sort(
 func_name compare_func=NULL // comparison function
 T context // parameter for the custom sort function
  );
matrix matrix::Sort(
 const int axis, \frac{1}{2} // axis for sorting
 func_name compare_func=NULL // comparison function
 T context // parameter for the custom sort function
  );
```
#### Parameters

axis

[in] The axing along which to sort: 0 is horizontal, 1 is vertical.

func\_name

[in] Comparator. You can specify one of the values of the [ENUM\\_SORT\\_MODE](#page-1280-0) enumeration or your own comparison function. If no function is specified, ascending sort is used.

A custom comparison function can be of two types:

- int comparator( $Tx1, Tx2$ )
- int comparator(T x1,T x2,TContext context)

Here T is the type of matrix or vector, and TContex is the type of the 'context' variable which is passed as an additional parameter to the Sort method.

#### context

[in] Additional optional parameter that can be passed to a custom sort function.

#### Return Value

Vector or matrix with the indexes of sorted elements. For example, the result [4,2,0,1,3] indicates that there should be an element with index 4 in the zero position, an element with index 2 in the first position, and so on.

# Sort

Sort a matrix or vector in place.

```
void vector::Sort(
 func name compare func=NULL, // comparison function
 T context // parameter for the custom sort function
  );
void matrix::Sort(
 func_name compare_func=NULL // comparison function
 T context // parameter for the custom sort function
  );
void matrix::Sort(
 const int axis, \frac{1}{2} // axis for sorting
 func_name compare_func=NULL // comparison function
 T context // parameter for the custom sort function
  );
```
#### Parameters

axis

[in] The axing along which to sort: 0 is horizontal, 1 is vertical.

func\_name

[in] Comparator. You can specify one of the values of the [ENUM\\_SORT\\_MODE](#page-1280-0) enumeration or your own comparison function. If no function is specified, ascending sort is used.

A custom comparison function can be of two types:

- int comparator( $Tx1, Tx2$ )
- int comparator(T x1,T x2,TContext context)

Here T is the type of matrix or vector, and TContex is the type of the 'context' variable which is passed as an additional parameter to the Sort method.

context

[in] Additional optional parameter that can be passed to a custom sort function.

#### Return Value

None. Sorting is performed in place, i.e. it is applied to the data of the matrix/vector for which the Sort method is called.

#### Example

```
//+------------------------------------------------------------------+
//| Sort function |
//+------------------------------------------------------------------+
int MyDoubleComparator(double x1, double x2, int sort mode=0)
 \left\{ \right.
```

```
int res=x1<x2 ? -1 : (x1>x2 ? 1 : 0);
 return(sort mode==0 ? res : -res);
 }
//+------------------------------------------------------------------+
//| Script start function |
//+------------------------------------------------------------------+
void OnStart()
 \left\{ \right.//--- fill the vector
 vector v(100);
 //--- sort ascending
 v.Sort (MyDoubleComparator); // an additional parameter with the default value '0
 Print(v);
 // sort descending
 v. Sort(MyDoubleComparator, 1); // here the additional parameter '1' is explicitly sp
  Print(v);
 }
```
MOL<sub>5</sub>

```
1353
```
### Mathematical operations with matrices and vectors

Mathematical operations, including addition, subtraction, multiplication and division, can be performed on matrices and vectors element-wise.

Mathematical functions were originally designed to perform relevant operations on scalar values. Most of the functions can be applied to [matrices](#page-131-0) and vectors. These include MathAbs, MathArccos, MathArcsin, MathArctan, MathCeil, MathCos, MathExp, MathFloor, MathLog, MathLog10, MathMod, MathPow, MathRound, MathSin, MathSqrt, MathTan, MathExpm1, MathLog1p, MathArccosh, MathArcsinh, MathArctanh, MathCosh, MathSinh, and MathTanh. Such operations imply element-wise processing of matrices and vectors. Example

```
// --matrix a= {{1, 4}, {9, 16}};
  Print("matrix a=\n\frac{n}{a};a=MathSqrt(a);
  Print("MatrSqrt(a)=\n",a);
  /*
  matrix a=
   [[1,4]
   [9,16]]
  MatrSqrt(a)=
  [[1,2]
    [3,4]]
  \star /
```
For [MathMod](#page-1651-0) and [MathPow,](#page-1652-0) the second element can be either a scalar or a matrix/vector of the appropriate size.

The following example shows how to calculate the standard deviation by applying math functions to a vector.

```
//+------------------------------------------------------------------+
//| Script program start function |
//+------------------------------------------------------------------+
void OnStart()
\left\{ \begin{array}{c} \end{array} \right.//--- use the initializing function to fill the vector
 vector r(10, ArrayRandom); // array of random numbers from 0 to 1
//--- calculate the mean value
 double avr=r. Mean (); \frac{1}{2} // array mean value
 vector d=r-avr; \frac{1}{2} // calculate an array of deviations from the mean
 Print("avr(r)=", avr);
 Print("r=", r);Print("d=", d);vector s2=MathPow(d, 2); // array of squared deviations
  double sum=s2.Sum(); // sum of squared deviations
//--- calculate the standard deviation in two different methods
 double std=MathSqrt(sum/r.Size());
 Print(" std(r) = ", std);
```
1355

# MOL<sub>5</sub>

```
Print("r.Std()=", r.Std());
}
/*
 avr(r)=0.5300302133243813
 r=[0.8346201971495713,0.8031556138798182,0.6696676534318063,0.05386516922513505,0.54
 d=[0.30458998382519, 0.2731254005554369, 0.1396374401074251, -0.4761650440992462, 0.019(std(r)=0.2838269732183663
 r.Std()=0.2838269732183663
\star /
//+------------------------------------------------------------------+
\frac{1}{1} Fills a vector with random values
//+------------------------------------------------------------------+
void ArrayRandom(vector& v)
\left\{ \right.for(ulong i=0; i< v. Size(); i++)v[i]=double(MathRand())/32767.;
}
```
## Mathematical operations

Mathematical operations, including addition, subtraction, multiplication and division, can be performed on matrices and vectors element-wise.

Both matrices or both vectors must be of the same type and must have the same dimensions. Each element of the matrix operates on the corresponding element of the second matrix.

You can also use a scalar of the appropriate type (double, float or complex) as the second term (multiplier, subtrahend or divisor). In this case, each member of the matrix or vector will operate on the specified scalar.

```
matrix matrix a={{(0.1,0.2,0.3)}, {0.4,0.5,0.6}};
 matrix matrix b = {\{1,2,3\},\{4,5,6\}};matrix matrix c1=matrix a+matrix b;
  matrix matrix c2=matrix b-matrix a;
 matrix matrix c3=matrix a*matrix b; // Hadamard product, not to be confused with \frac{1}{\sqrt{2}}matrix matrix c4=matrix b/matrix a;
 matrix c1=matrix a+1;
 matrix c2=matrix b-double value;
 matrix c3=matrix a*M PI;
 matrix c4=matrix b/0.1;
//--- operations in place are possible
 matrix a+=matrix b;
  matrix_a/=2;
```
The same operations are available for vectors.

## Mathematical functions

The following mathematical functions can be applied to matrices and vectors: MathAbs, MathArccos, MathArcsin, MathArctan, MathCeil, MathCos, MathExp, MathFloor, MathLog, MathLog10, MathMod, MathPow, MathRound, MathSin, MathSqrt, MathTan, MathExpm1, MathLog1p, MathArccosh, MathArcsinh, MathArctanh, MathCosh, MathSinh, MathTanh. Such operations imply element-wise processing of matrices and vectors.

For MathMod and MathPow, the second element can be either a scalar or a matrix/vector of the appropriate size.

```
matrix<T> mat1(128,128);
  matrix<T> mat3(mat1.Rows(),mat1.Cols());
  ulong n, size=mat1.Rows() *mat1.Cols();
...
  mat2=MathPow(mat1,(T)1.9);
  for(n=0; n<size; n++)
    {
     T res=MathPow(mat1.Flat(n),(T)1.9);
      if(res!=mat2.Flat(n))
         errors++;
    }
  mat2=MathPow(mat1,mat3);
   for(n=0; n<size; n++)
    \left\{\right\}T res=MathPow(mat1.Flat(n),mat3.Flat(n));
     if(res!=mat2.Flat(n))
        errors++;
     }
...
   vector<T> vec1(16384);
  vector<T> vec3(vec1.Size());
  ulong n, size=vec1. Size();
...
  vec2=MathPow(vec1,(T)1.9);
  for(n=0; n < size; n++)
    \left\{ \right.T res=MathPow(vec1[n],(T)1.9);
     if(res!=vec2[n])
         errors++;
     }
   vec2=MathPow(vec1, vec3);
   for(n=0; n<size; n++)
     {
      T res=MathPow(vec1[n],vec3[n]);
      if(res!=vec2[n])
         errors++;
     }
```
1358

# Matrix and vector products

Matrix and vector product calculations include:

- · matrix multiplication
- · vector multiplication
- · computing covariance matrix
- · computing the cross-correlation of two vectors
- · computing the convolution of two vectors
- · computing the correlation coefficient

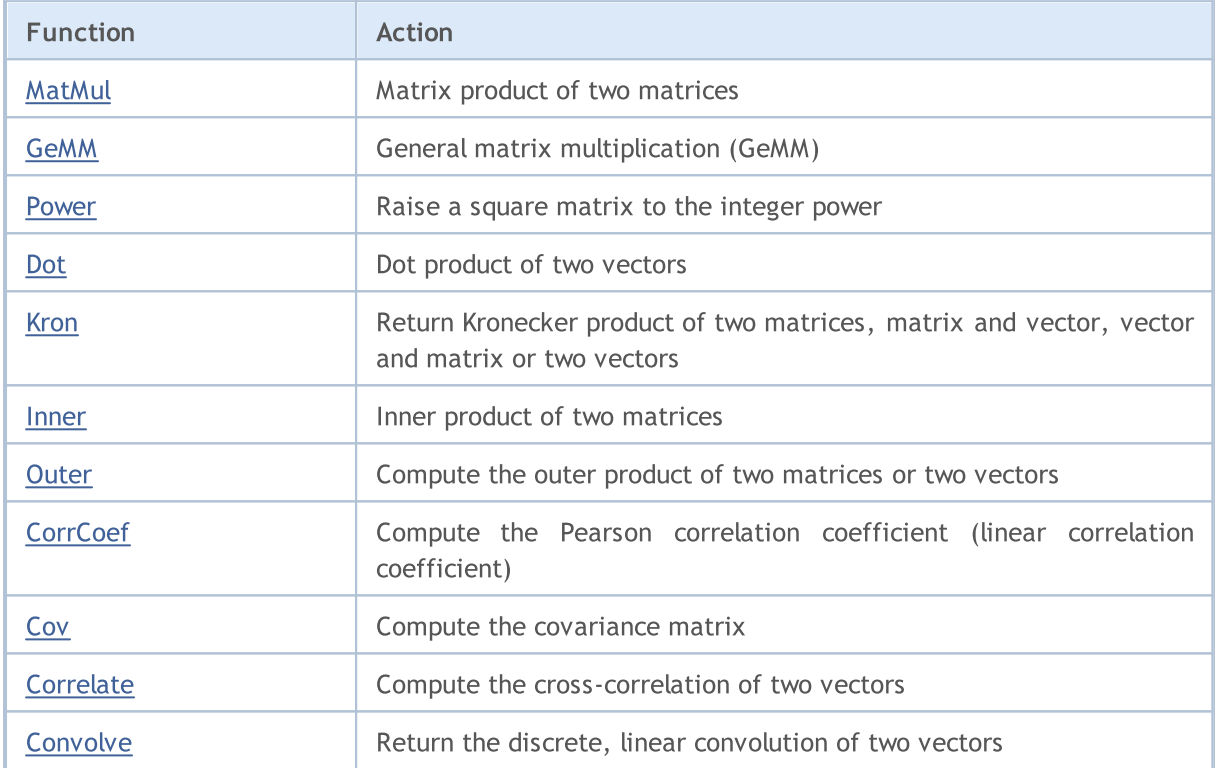

### <span id="page-1358-0"></span>MatMul

The MatMul method, which enables the multiplication of matrices and vectors, has several overloads.

Multiplying a matrix by a matrix:  $\text{matrix}[M][K] * \text{matrix}[K][N] = \text{matrix}[M][N]$ 

```
matrix matrix::MatMul(
 const matrix& b // second matrix
  );
```
Multiplying a vector by a matrix: horizontal vector[K]  $*$  matrix[K][N] = horizontal vector[N]

```
vector vector::MatMul(
 const matrix& b // matrix
  );
```
Multiplying a matrix by a vector:  $\text{matrix}[M][K] * \text{vertical vector}[K] = \text{vertical vector}[M]$ 

```
vector matrix::MatMul(
 const vector& b // vector
  );
```
Scalar vector multiplication: horizontal vector \* vertical vector = dot value

```
scalar vector:: MatMul(
 const vector& b // second vector
  );
```
#### Parameters

#### b

[in] Matrix or vector.

#### Return Value

Matrix, vector, or scalar, depending on the method used.

#### Note

The matrices should be compatible for multiplication, i.e. the number of columns in the first matrix should be equal to the number of rows in the second matrix. Matrix multiplication is noncommutative: the result of multiplying the first matrix by the second one is not equal to the result of multiplying the second matrix by the first one in the general case.

The matrix product consists of all possible combinations of scalar products of the row vectors of the first matrix and the column vectors of the second matrix.

In scalar multiplication, vectors must have the same length.

When multiplying a vector and a matrix, the length of the vector must exactly match the number of columns in the matrix.

#### Naive matrix multiplication algorithm in MQL5:

```
matrix MatrixProduct(const matrix& matrix_a, const matrix& matrix_b)
 \left\{ \begin{array}{c} \end{array} \right.matrix matrix_c;
   if(matrix a.Cols()!=matrix b.Rows())
      return(matrix c);
  ulong M=matrix a.Rows();
  ulong K=matrix a.Cols();
  ulong N=matrix b.Cols();
  matrix c=matrix::Zeros(M,N);
  for(ulong m=0; m< M; m++)
      for (ulong k=0; k\leq K; k++)
         for(ulong n=0; n< N; n++)
             matrix_c[m][n]+=matrix_a[m][k]*matrix_b[k][n];
  return(matrix c);
  }
```
#### Matrix multiplication example

```
matrix a = \{(1, 0, 0\},\)\{0, 1, 0\};
  matrix b = \{ \{4, 1\},\}{2, 2},{1, 3}};matrix c1=a.MatMul(b);
  matrix c2=b.MatMul(a);
  Print("c1 = \ln", c1);
   Print("c2 = \ln", c2);
/*
   c1 =[[4,1]
   [2,2]]
  c2 =[[4,1,0]
   [2,2,0]
   [1,3,0]]
*/
```
#### An example of multiplying a horizontal vector by a matrix

```
//+------------------------------------------------------------------+
//| Script program start function |
```

```
MOI 5
```

```
//+------------------------------------------------------------------+
void OnStart()
 \left\{ \right.//--- create a 3x5 matrix
  matrix m35;
  m35. Init(3, 5, Arange);
// -- -vector v3 = \{1, 2, 3\};
  Print("Product of horizontal vector v and matrix m[3,5]");
  Print("On the left, vector v3 = ", v3);
  Print("On the right, matrix m35 = \n\cdot m, m35);
  Print("v3.MatMul(m35) = horizontal vector v[5] \n\infty, v3.MatMul(m35));
 /* Result
   Product of horizontal vector v3 and matrix m[3,5]
   On the left, vector v3 = [1,2,3]On the right, matrix m35 =[0, 1, 2, 3, 4][5,6,7,8,9][10, 11, 12, 13, 14]v3.MatMul(m35) = horizontal vector v[5][40,46,52,58,64]
  */
 }
//+------------------------------------------------------------------+
//| Fill the matrix with increasing values
//+------------------------------------------------------------------+
void Arange(matrix & m, double start = 0, double step = 1)
 {
// -- -ulong cols = m.Cols();
  ulong rows = m.Rows();
  double value = start;
  for (ulong r = 0; r < rows; r++)
    \left\{ \right.for(ulong c = 0; c < cols; c++)
       \left\{\right\}m[r][c] = value;value += step;
       }
   }
// --}
```
#### An example of how to multiply a matrix by a vertical vector

```
//+------------------------------------------------------------------+
//| Script program start function |
```

```
MOL5
```

```
//+------------------------------------------------------------------+
void OnStart()
 \left\{ \right.//--- create a 3x5 matrix
  matrix m35;
  m35.Init(3, 5, Arange);
// -- -Print("Product of matrix m[3,5] and vertical vector v[5]");
  vector v5 = \{1, 2, 3, 4, 5\};
  Print("On the left, m35 = \n\frac{m}{m35};
  Print("On the right v5 = ", v5);
  Print("m35.MatMul(v5) = vertical vector v[3] \n", m35.MatMul(v5));
 /* Result
  Product of matrix m[3,5] and vertical vector v[5]On the left, m35 =[0,1,2,3,4][5,6,7,8,9][10, 11, 12, 13, 14]On the right, v5 = [1, 2, 3, 4, 5]m35.MatMul(v5) = vertical vector v[3][40,115,190]
  */
 }
//+------------------------------------------------------------------+
1/| Fill the matrix with increasing values
//+------------------------------------------------------------------+
void Arange(matrix & m, double start = 0, double step = 1)
 {
// -- -ulong cols = m.Cols();
 ulong rows = m.Rows();
  double value = start;
  for (ulong r = 0; r < rows; r++)
    \left\{ \right.for (ulong c = 0; c < cols; c++)
       \left\{\right\}m[r][c] = value;value += step;
       }
   }
// --}
```
#### An example of scalar (dot) product of vectors

void OnStart() {

```
//--- scalar product of a horizontal vector and a vertical one
  vector a = \{1, 2, 3\}; // horizontal vector
  vector b = \{4, 5, 6\}; // vertical vector
  Print("a = ", a);
  Print("b = ", b);
  Print("1) a.MatMul(b) = ", a.MatMul(b);
  //--- see that the Dot method generates the same result
  Print("2) a. Dot(b) = ", a. Dot(b));
 /* Result
  a = [1, 2, 3]b = [4, 5, 6]1) a.MatMul(b) = 32.0
  2) a. Dot(b) = 32.0
   */
  }
```
#### See also

[Dot,](#page-1370-0) [GeMM](#page-1363-0)

<span id="page-1363-0"></span>The GeMM (General Matrix Multiply) method implements the general multiplication of two matrices. The operation is defined as  $C - \alpha AB + BC$ , where A and B matrices can be optionally transposed. With a normal multiplication of matrices AB [\(MatMul\)](#page-1358-0), the alpha scalar is assumed to be equal to 1 and beta equal to zero.

The main difference between GeMM and MatMul in terms of efficiency is that MatMul always creates a new matrix/vector object, while GeMM works with an existing matrix object and does not re-create it. Therefore, when you use GeMM and pre-allocate memory for the corresponding matrix, then, while working with the same matrix sizes, there will be no memory reallocations. This can be an important advantage of GeMM for bulk computing, for example, when running optimizations in a strategy tester or when training a neural network.

Similar to MatMul, GeMM also has 4 overloads. However, the semantics of the fourth overload has been modified in order to enable the multiplication of a vertical vector with a and horizontal one.

In an existing matrix/vector object, it is not necessary to pre-allocate memory. The memory will be allocated and filled with zeros at the first GeMM call.

```
Multiplying a matrix by a matrix: max_{\text{matrix C[M][N]} = \alpha * (matrix A[M][K] * matrix B[K][N])}
```
+ β \* matrix C[M][N]

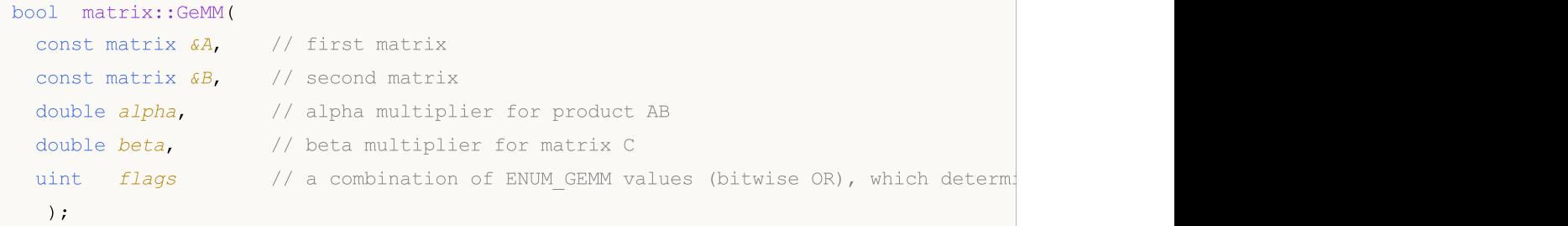

Multiplying a vector by a matrix: vector C[N] =  $\alpha$  \* (vector A[K] \* matrix B[K][N]) +  $\beta$  \* vector C[N]

```
bool vector::GeMM(
 const vector &A, // horizontal vector
 const matrix &B, // matrix
 double alpha, \frac{1}{2} // alpha multiplier for product AB
 double beta, // beta multiplier for vector C
 uint flags // ENUM GEMM enumeration value that determines whether matrix A
  );
```
Multiplying a matrix by a vector: vector C[M] =  $\alpha^*$  ( matrix A[M][K]<sup>\*</sup> vector B[K] \* ) +  $\beta^*$ vector C[M]

```
bool vector::GeMM(
 const matrix &A, // matrix
 const vector \&B, // vertical vector
 double alpha, \frac{1}{2} // alpha multiplier for product AB
 double beta, // beta multiplier for vector C
 uint flags // ENUM GEMM enumeration value that determines whether matrix B
  );
```
Multiplying a vector by a vector: matrix C[M][N] =  $\alpha$  \* ( vector A[M] \* vector B[N] \* ) +  $\beta$  \* matrix C[M][N]. This overload returns a matrix, unlike MatMul where it returns a scalar.

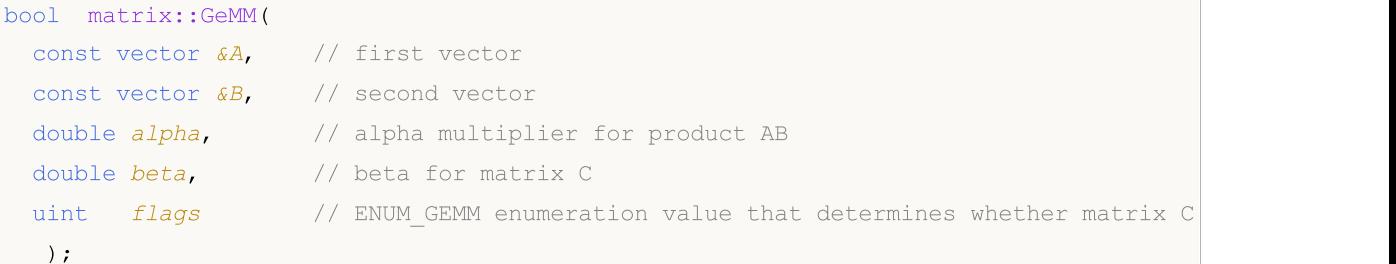

#### Parameters

```
A
```
[in] Matrix or vector.

B

[in] Matrix or vector.

alpha

[in] Alpha multiplier for the AB product.

beta

[in] Beta multiplier for the resulting C matrix.

flags

[in] The ENUM\_GEMM enumeration value that determines whether matrices A, B and C are transposed.

#### Return Value

Returns true on success or false otherwise.

#### ENUM\_GEMM

Enumeration of flags for the GeMM method.

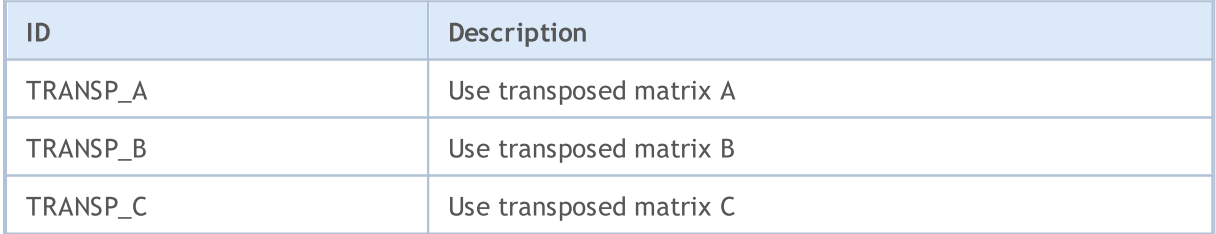

#### Note

Matrices and vectors of float, double and complex types can be used as parameters A and B. The template variants of the GeMM method are as follows:

bool matrix<T>::GeMM(const matrix<T> &A,const matrix<T> &B,T alpha,T beta,ulong flags);

```
bool matrix<T>::GeMM(const vector<T> &A,const vector<T> &B,T alpha,T beta,ulong flags);
bool vector<T>::GeMM(const vector<T> &A,const matrix<T> &B,T alpha,T beta,ulong flags);
bool vector<T>::GeMM(const matrix<T> &A,const vector<T> &B,T alpha,T beta,ulong flags);
```
Basically the general matrix multiplication function is described as:

```
C[m,n] = \mathfrak{a} * \text{Sum}(A[m,k]*B[k,n]) + \mathfrak{B} * C[m,n]
```
with the following sizes: matrix A is M x K, matrix B is K x N and matrix C is M x N.

Thus, the matrices should be compatible for multiplication, i.e. the number of columns in the first matrix should be equal to the number of rows in the second matrix. Matrix multiplication is noncommutative: the result of multiplying the first matrix by the second one is not equal to the result of multiplying the second matrix by the first one in the general case.

```
void OnStart()
  {
  vector vector a= \{1, 2, 3, 4, 5\};vector vector b = \{4, 3, 2, 1\};matrix matrix_c;
//--- calculate GeMM for two vectors
  matrix c.GeMM(vector a, vector b, 1, 0);
  Print("matrix c:\n ", matrix c, "\n");
  /*
  matrix_c:
   [[4,3,2,1]
    [8,6,4,2]
   [12,9,6,3]
   [16,12,8,4]
   [20,15,10,5]]
   */
//--- create matrices as vectors
  matrix matrix a(5, 1);
  matrix matrix b(1, 4);matrix a.Col(vector a, 0);
  matrix b.Row(vector b, 0);
  Print("matrix a:\n", matrix a);
  Print("matrix b:\n ", matrix b);
  /*
  matrix_a:
  [[1]
   [2]
   [3]
   [4]
```
# MOL5

```
[5]]
  matrix_b:
  [[4,3,2,1]]
  */
//-- calculate GeMM for two matrices and get the same result
  matrix c.GeMM(matrix a, matrix b, 1, 0);
  Print("matrix_c:\n ", matrix_c);
  /*
  matrix_c:
  [[4,3,2,1]
   [8,6,4,2]
   [12,9,6,3]
   [16,12,8,4]
   [20, 15, 10, 5]*/
 }
```
#### See also

**[MatMul](#page-1358-0)** 

### <span id="page-1367-0"></span>Power

Raise a square matrix to the integer power.

```
matrix matrix::Power(
 const int power // power
  );
```
#### Parameters

power

[in] The exponent can be any integer, positive, negative, or zero.

#### Return Value

Matrix.

#### Note

The resulting matrix has the same size as the original matrix. In raised to the power of 0, the identity matrix is returned. The positive power n means that the original matrix is multiplied n times by itself. The negative power -n means that the original matrix is first inverted, and then the inverted matrix is multiplied by itself n times.

```
A simple algorithm for raising a matrix to a power in MQL5:
```

```
bool MatrixPower(matrix& c, const matrix& a, const int power)
 {
//--- matrix must be square
  if(a.Rows() != a.Cols())return(false);
//--- the size of the resulting matrix is exactly the same
  ulong rows=a.Rows();
  ulong cols=a.Cols();
  matrix result(rows,cols);
//--- when raised to zero, return the identity matrix
  if(power==0)
      result.Identity();
  else
     {
      //--- for a negative degree, first invert the matrix
      if(power<0)
       \left\{ \right.matrix inverted=a.Inv();
         result=inverted;
         for(int i=-1; i>power; i--)
           result=result.MatMul(inverted);
        }
```
```
else
        \left\{ \right.result=a;
        for(int i=1; i<power; i++)
            result=result.MatMul(a);
        }
     }
// --c=result;
  return(true);
  }
```
# MQL5 example:

```
matrix i= {{0, 1}, {-1, 0}};
Print("i:\n", i);
Print("i.Power(3):\n", i.Power(3));
Print("i.Power(0):\n\rightharpoonupn", i.Power(0));
Print("i.Power(-3):\n\pi, i.Power(-3));
/*
i:
[[0,1]
[-1,0]]
i.Power(3):
[0, -1][1,0]]
i.Power(0):
[[1,0]
[0,1]]
i.Power(-3):[[0, -1]
[1,0]]
*/
```

```
import numpy as np
from numpy.linalg import matrix_power
# matrix equiv. of the imaginary unit
```
print("i:\n",i)

 $#$  should =  $-i$ 

# $i = np.array([0, 1], [-1, 0]])$ print("matrix\_power(i, 3) :\n",matrix\_power(i, 3) ) print("matrix power(i, 0):\n",matrix power(i, 0)) # should =  $1/(-i)$  = i, but w/ f.p. elements print("matrix\_power(i, -3):\n",matrix\_power(i, -3))

```
i:
[[ 0 1]
[-1 \ 0]]
matrix power(i, 3) :
[[ 0 -1]
 [ 1 0]matrix_power(i, 0):
[[1 0]
[0 1]]
matrix_power(i, -3):
[[ 0. 1.]
 [-1. 0.]]
```
# **Dot**

Dot product of two vectors.

```
double vector::Dot(
 const vector& b // second vector
 );
```
# Parameters

b

[in] Vector.

# Return Value

Scalar.

# Note

The dot product of two matrices is the matrix product matrix:: MatMul().

# A simple algorithm for the scalar product of vectors in MQL5:

```
double VectorDot(const vector& vector_a, const vector& vector_b)
  {
  double dot=0;
  if(vector a.Size()==vector b.Size())
    \{for(ulong i=0; i<vector a.size(); i++)
        dot+=vector a[i]*vector b[i];
    }
  return(dot);
  }
```
# MQL5 example:

```
for(ulong i=0; i<rows; i++)
  \left\{ \begin{array}{c} \end{array} \right\}vector v1=a.Row(i);
   for(ulong j=0; j<cols; j++)
      \left\{ \right.vector v2=b.Row(j);
       result[i][j]=v1.Dot(v2);}
   }
```
# Python example:

1372

```
import numpy as np
a = [1, 0, 0, 1]b = [4, 1, 2, 2]print(np.dot(a, b))
>>> 6
```
Kron

Return Kronecker product of two matrices, matrix and vector, vector and matrix or two vectors.

```
matrix matrix::Kron(
 const matrix& b // second matrix
  );
matrix matrix::Kron(
 const vector& b // vector
  );
matrix vector::Kron(
 const matrix& b // matrix
  );
matrix vector::Kron(
 const vector& b // second vector
  );
```
# Parameters

```
b
```
[in] second matrix.

# Return Value

Matrix.

### Note

The Kronecker product is also referred to as the block matrix multiplication.

A simple algorithm for the Kronecker product for two matrices in MQL5:

```
matrix MatrixKronecker(const matrix& matrix_a,const matrix& matrix_b)
 \left\{ \right.ulong M=matrix a.Rows();
  ulong N=matrix a.Cols();
  ulong P=matrix b.Rows();
  ulong Q=matrix_b.Cols();
  matrix matrix c(M*P,N*Q);
   for(ulong m=0; m< M; m++)
      for(ulong n=0; n< N; n++)
         for(ulong p=0; p< P; p++)
            for (ulong q=0; q<\mathbb{Q}; q++)
```

```
matrix c[m*P+p][n*Q+q]=matrix a[m][n] * matrix b[p][q];
```

```
return(matrix_c);
}
```
### MQL5 example:

```
matrix a=\{(1,2,3), (4,5,6)\};matrix b=matrix::Identity(2,2);
vector v=[1,2];Print(a.Kron(b));
Print(a.Kron(v));
/*
[1,0,2,0,3,0][0,1,0,2,0,3][4,0,5,0,6,0]
  [0,4,0,5,0,6]]
[1, 2, 2, 4, 3, 6][4,8,5,10,6,12]]
*/
```

```
import numpy as np
A = np.arange(1,7). reshape(2,3)
B = np.identity(2)V = [1, 2]print(np.kron(A, B))
print("")
print(np.kron(A, V))
[[1. 0. 2. 0. 3. 0.]
[0. 1. 0. 2. 0. 3.]
[4. 0. 5. 0. 6. 0.]
[0. 4. 0. 5. 0. 6.]]
[[ 1 2 2 4 3 6]
[ 4 8 5 10 6 12]]
```
# Inner

Inner product of two matrices.

```
matrix matrix::Inner(
 const matrix& b // second matrix
 );
```
# Parameters

b

[in] Matrix.

### Return Value

Matrix.

### Note

The inner product for two vectors is the dot product of the two vectors vector::Dot().

# A simple algorithm for the inner product of two matrices in MQL5:

```
bool MatrixInner(matrix& c, const matrix& a, const matrix& b)
  \left\{ \right.//--- the number of columns must equal
  if(a.Cols() != b.Cols())return(false);
//--- size of the resulting matrix depends on the number of vectors in each of the mat
  ulong rows=a.Rows();
  ulong cols=b.Rows();
   matrix result(rows, cols);
// -- -for(ulong i=0; i<rows; i++)
    \left\{\begin{array}{c}1\end{array}\right\}vector v1=a.Row(i);
      for(ulong j=0; j<cols; j++)
        \left\{\begin{array}{c} \end{array}\right.vector v2=b.Row(j);
         result[i][j]=v1.Dot(v2);
         }
    }
// -- -c=result;
   return(true);
  }
```
# MQL5 example:

```
matrix a=\{(0,1,2), \{3,4,5\}\};matrix b = \{(0,1,2), (3,4,5), (6,7,8)\};matrix c=a.Inner(b);
Print(c);
matrix al = \{(0, 1, 2)\};matrix c1=a1.Inner(b);
Print(c1);
/*
[[5,14,23]
[14,50,86]]
[[5,14,23]]
*/
```

```
import numpy as np
A = np.arange(6).reshape(2, 3)
B = np.arange(9).reshape(3, 3)
A1= np.arange(3)
print(np.inner(A, B))
print("");
print(np.inner(A1, B))
import numpy as np
A = np.arange(6).reshape(2, 3)
B = np.arange(9).reshape(3, 3)
A1= np.arange(3)
print(np.inner(A, B))
print("");
print(np.inner(A1, B))
```
# **Outer**

1377

Compute the outer product of two matrices or two vectors.

```
matrix matrix::Outer(
 const matrix& b // second matrix
  );
matrix vector::Outer(
 const vector& b // second vector
  );
```
# Parameters

b

[in] Matrix.

# Return Value

Matrix.

# Note

The outer product, like the Kronecker product, is also a block matrix (and vector) multiplication.

A simple algorithm for the outer product of two matrices in MQL5:

```
matrix MatrixOuter(const matrix& matrix_a, const matrix& matrix_b)
 {
//--- size of the resulting matrix depends on the matrix sizes
  ulong rows=matrix a.Rows()*matrix a.Cols();
  ulong cols=matrix b.Rows()*matrix b.Cols();
  matrix matrix c(rows,cols);
  ulong cols a=matrix a.Cols();
  ulong cols b=matrix b.Cols();
// -- -for(ulong i=0; i<rows; i++)
    \left\{ \right.ulong row a=i/cols a;
     ulong col a=i%cols a;
     for(ulong j=0; j<cols; j++)
        {
        ulong row b=j/cols b;
        ulong col_b=j%cols_b;
        matrix_c[i][j]=matrix_a[row_a][col_a] * matrix_b[row_b][col_b];
        }
     }
```

```
// --return(matrix c);
  }
```
# MQL5 example:

```
vector vector a=[0,1,2,3,4,5];
vector vector b = \{0, 1, 2, 3, 4, 5, 6\};
Print("vector_a.Outer\n", vector_a.Outer(vector_b));
 Print("vector_a.Kron\n", vector_a.Kron(vector_b));
matrix matrix a={{(0,1,2)},{(3,4,5)}};
matrix matrix b=\{(0,1,2), \{3,4,5\}, \{6,7,8\}};
Print("matrix_a.Outer\n",matrix_a.Outer(matrix_b));
 Print("matrix_a.Kron\n",matrix_a.Kron(matrix_b));
/*
vector_a.Outer
 [[0,0,0,0,0,0,0]
 [0, 1, 2, 3, 4, 5, 6][0, 2, 4, 6, 8, 10, 12][0,3,6,9,12,15,18]
  [0,4,8,12,16,20,24]
  [0,5,10,15,20,25,30]]
vector_a.Kron
 [[0,0,0,0,0,0,0,0,1,2,3,4,5,6,0,2,4,6,8,10,12,0,3,6,9,12,15,18,0,4,8,12,16,20,24,0,5,10,15,20,25,30]]
matrix_a.Outer
 [[0,0,0,0,0,0,0,0,0]
  [0,1,2,3,4,5,6,7,8]
  [0,2,4,6,8,10,12,14,16]
  [0,3,6,9,12,15,18,21,24]
  [0,4,8,12,16,20,24,28,32]
  [0,5,10,15,20,25,30,35,40]]
matrix_a.Kron
[[0,0,0,0,1,2,0,2,4]
  [0,0,0,3,4,5,6,8,10]
  [0,0,0,6,7,8,12,14,16]
  [0,3,6,0,4,8,0,5,10]
  [9,12,15,12,16,20,15,20,25]
  [18,21,24,24,28,32,30,35,40]]
 */
```
# Python example:

import numpy as np

 $A = np.arange(6)$ 

```
B = np.arange(7)print("np.outer")
print(np.outer(A, B))
print("np.kron")
print(np.kron(A, B))
A = np.arange(6).reshape(2, 3)
B = np.arange(9).reshape(3, 3)
print("np.outer")
print(np.outer(A, B))
print("np.kron")
np.outer
[[ 0 0 0 0 0 0 0]
[ 0 1 2 3 4 5 6]
 [ 0 2 4 6 8 10 12]
 [ 0 3 6 9 12 15 18]
 [ 0 4 8 12 16 20 24]
 [ 0 5 10 15 20 25 30]]
np.kron
[ 0 0 0 0 0 0 0 0 1 2 3 4 5 6 0 2 4 6 8 10 12 0 3 6
 9 12 15 18 0 4 8 12 16 20 24 0 5 10 15 20 25 30]
np.outer
[[ 0 0 0 0 0 0 0 0 0]
[ 0 1 2 3 4 5 6 7 8]
 [ 0 2 4 6 8 10 12 14 16]
 [ 0 3 6 9 12 15 18 21 24]
 [ 0 4 8 12 16 20 24 28 32]
 [ 0 5 10 15 20 25 30 35 40]]
np.kron
[[ 0 0 0 0 1 2 0 2 4]
[ 0 0 0 3 4 5 6 8 10]
 [ 0 0 0 6 7 8 12 14 16]
 [ 0 3 6 0 4 8 0 5 10]
 [ 9 12 15 12 16 20 15 20 25]
 [18 21 24 24 28 32 30 35 40]]
```
# **CorrCoef**

Compute the Pearson correlation coefficient (linear correlation coefficient).

```
matrix matrix::CorrCoef(
 const bool rowvar=true // rows or cols vectors of observations
);
scalar vector::CorrCoef(
 const vector& b // second vector
);
```
# Return Value

Pearson product-moment correlation coefficients.

#### Note

The correlation coefficient is in the range [-1, 1].

Due to floating point rounding the resulting array may not be Hermitian, the diagonal elements may not be 1, and the elements may not satisfy the inequality abs(a)  $\le$  1. The real and imaginary parts are clipped to the interval [-1, 1] in an attempt to improve on that situation but is not much help in the complex case.

#### A simple algorithm for calculating the correlation coefficient of two vectors using MQL5:

```
double VectorCorrelation(const vector& vector x, const vector& vector y)
  {
  ulong n=vector x.Size()<vector y.Size() ? vector x.Size() : vector y.Size();
  if(n \leq 1)
      return(0);
  ulong i;
   double xmean=0;
  double ymean=0;
   for(i=0; i<n; i++)
     {
      if(!MathIsValidNumber(vector_x[i]))
         return(0);
      if(!MathIsValidNumber(vector_y[i]))
         return(0);
      xmean+=vector_x[i];
      ymean+=vector_y[i];
     }
   xmean/=(double)n;
   ymean/=(double)n;
```

```
double s=0;
  double xv=0;
  double yv=0;
  double t1=0;
  double t2=0;
//--- calculation
  s=0 ;
  for(i=0; i<n; i++)
    \left\{\right\}t1=vector x[i]-xmean;
     t2=vector y[i]-ymean;
     xv+=t1*t1;yv+=t2*t2;
     s+ = t1*t2;}
//--- check
  if(xv==0 || yv==0)
     return(0);
//--- return result
  return(s/(MathSqrt(xv)*MathSqrt(yv)));
 }
```
### MQL5 example:

```
vectorf vector a=[1,2,3,4,5];
  vectorf vector b=[0,1,0.5,2,2.5];
  Print("vectors correlation ", vector a.CorrCoef(vector b));
// --matrixf matrix a={1,2,3,4,5},
                    \{0, 1, 0.5, 2, 2.5\};
  Print("matrix rows correlation\n", matrix a.CorrCoef());
  matrixf matrix a2=matrix a.Transpose();
  Print("transposed matrix cols correlation\n", matrix a2.CorrCoef(false));
  matrixf matrix_a3={{1.0f, 2.0f, 3.0f, 4.0f, 5.0f},
                      {0.0f, 1.0f, 0.5f, 2.0f, 2.5f},
                      {0.1f, 1.0f, 2.0f, 1.0f, 0.3f}};
   Print("rows correlation\n", matrix a3.CorrCoef());
  Print("cols correlation\n",matrix_a3.CorrCoef(false));
  /*
  vectors correlation 0.9149913787841797
  matrix rows correlation
  [[1,0.91499138]
   [0.91499138,1]]
   transposed matrix cols correlation
   [[1,0.91499138]
    [0.91499138,1]]
```

```
rows correlation
[[1,0.91499138,0.08474271]
[0.91499138,1,-0.17123166]
 [0.08474271,-0.17123166,1]]
cols correlation
[[1,0.99587059,0.85375023,0.91129309,0.83773589]
 [0.99587059,1,0.80295509,0.94491106,0.88385159]
 [0.85375023,0.80295509,1,0.56362146,0.43088508]
 [0.91129309,0.94491106,0.56362146,1,0.98827404]
 [0.83773589,0.88385159,0.43088508,0.98827404,1]]
*/
```

```
import numpy as np
va=[1,2,3,4,5]
vb=[0,1,0.5,2,2.5]print("vectors correlation")
print(np.corrcoef(va,vb))
ma=np{\cdot}zeros((2,5))ma[0,:]=va
ma[1,:]=vb
print("matrix rows correlation")
print(np.corrcoef(ma))
print("transposed matrix cols correlation")
print(np.corrcoef(np.transpose(ma), rowvar=False))
print("")
mal=[[1,2,3,4,5], [0,1,0.5,2,2.5], [0.1,1,0.2,1,0.3]]print("rows correlation\n",np.corrcoef(ma1))
print("cols correlation\n",np.corrcoef(ma1,rowvar=False))
transposed matrix cols correlation
[[1. 0.91499142]
[0.91499142 1. ]]
rows correlation
[[1. 0.91499142 0.1424941 ]
 [0.91499142 1. 0.39657517]
 [0.1424941 0.39657517 1. ]]
cols correlation
 [[1. 0.99587059 0.98226063 0.91129318 0.83773586]
 [0.99587059 1. 0.99522839 0.94491118 0.88385151]
 [0.98226063 0.99522839 1. 0.97234063 0.92527551]
 [0.91129318 0.94491118 0.97234063 1. 0.98827406]
 [0.83773586 0.88385151 0.92527551 0.98827406 1. ]]
```
1383

# **Cov**

1384

Compute the covariance matrix.

```
matrix matrix::Cov(
 const bool rowvar=true // rows or cols vectors of observations
);
matrix vector::Cov(
 const vector& b // second vector
);
```
# Parameters

b

[in] Second vector.

# Note

Compute the covariance matrix.

A simple algorithm for calculating the covariance matrix of two vectors using MQL5:

```
bool VectorCovariation(const vector& vector_a,const vector& vector_b,matrix& matrix_c)
 {
  int i,j;
  int m=2;
  int n=(int)(vector a.Size()<vector b.Size()?vector a.Size():vector b.Size());
//--- checks
  if(n=1)return(false);
  for(i=0; i<n; i++)
    \left\{\right\}if(!MathIsValidNumber(vector a[i]))
         return(false);
     if(!MathIsValidNumber(vector b[i]))
         return(false);
     }
// --matrix matrix x(2,n);matrix x.Row(vector a, 0);
  matrix x.Row(vector b, 1);
  vector t=vector:: Zeros(m);
//--- calculation
  for(i=0; i<m; i++)
     for(j=0; j<n; j++)
        t[i]+=matrix x[i][j]/double(n);
  for(i=0; i<m; i++)
      for(j=0; j<n; j++)
```

```
matrix x[i][j]-=t[i];//--- syrk C=alpha*A^H*A+beta*C (beta=0 and not considered)
  matrix_c=matrix::Zeros(m,m);
   for(i=0; i<m; i++)
    {
     for(j=0; j<n; j++){
         double v=matrix x[i][j]/(n-1);
         for(int i =i; i \langle m; i +1 \ranglematrix_c[i][i_]+=v*matrix_x[i_][j];
        }
     }
//--- force symmetricity
  for(i=0; i < m-1; i++)
     for(j=i+1; j\leq m; j++)matrix c[j][i]=matrix c[i][j];
// --return(true);
 }
```
# MQL5 example:

```
matrix matrix a=\{(3,-2.1), \{1.1,-1\}, \{0.12,4.3\};
 Print("covariation cols\n", matrix a.Cov(false));
Print("covariation rows\n", matrix a.Cov());
vector vector a=matrix a.Col(0);
vector vector b=matrix a.Col(1);
Print("covariation vectors\n", vector a.Cov(vector b));
/*
covariation cols
[[2.144133333333333,-4.286]
 [-4.286,11.71]]
covariation rows
[[13.005,5.355,-10.659]
 [5.355,2.205,-4.389]
 [-10.659,-4.389,8.736199999999998]]
covariation vectors
[[2.144133333333333,-4.286]
  [-4.286,11.71]]
*/
```

```
import numpy as np
matrix_a=np.array([[3,-2.1],[1.1,-1],[0.12,4.3]])
```

```
matrix c=np.cov(matrix a,rowvar=False)
print("covariation cols\n", matrix c)
matrix_c2=np.cov(matrix_a)
print("covariation rows\n",matrix_c2)
vector a=matrix a[:,0]
vector b=matrix a[:,1]
matrix_c3=np.cov(vector_a,vector_b)
print("covariation vectors\n",matrix_c3)
covariation cols
[[ 2.14413333 -4.286 ]
[-4.286 11.71 ]
covariation rows
[[ 13.005 5.355 -10.659 ]
 [ 5.355 2.205 -4.389 ]
[-10.659 -4.389 8.7362]covariation vectors
```
 $[$ [ 2.14413333 -4.286 ]  $[-4.286$  11.71 ]]

# MOL<sub>5</sub>

# **Correlate**

Compute the cross-correlation of two vectors.

```
vector vector::Correlate(
 const vector& v, // vector
 ENUM_VECTOR_CONVOLVE    mode    // mode
  );
```
### Parameters

 $\overline{v}$ 

[in] Second vector.

mode

[in] The 'mode' parameter determines the linear convolution calculation mode. Value from the [ENUM\\_VECTOR\\_CONVOLVE](#page-1278-0) enumeration.

### Return Value

Cross-correlation of two vectors.

### Note

The 'mode' parameter determines the linear convolution calculation mode.

A simple algorithm for calculating the correlation coefficient of two vectors using MQL5:

```
vector VectorCrossCorrelationFull(const vector& a,const vector& b)
 {
  int m=(int)a.Size();
  int n=(int)b.Size();
  int size=m+n-1;
  vector c=vector::Zeros(size);
  for(int i=0; i<n; i++)
     for(int i =i; i <i+m; i ++)
        c[i ] +=b[n-i-1] *a[i -i];return(c);
 }
//+------------------------------------------------------------------+
//| |
//+------------------------------------------------------------------+
vector VectorCrossCorrelationSame(const vector& a,const vector& b)
 {
  int m=(int)a.Size();
  int n=(int)b.Size();
  int size=MathMax(m,n);
  vector c=vector::Zeros(size);
```
1388

```
for(int i=0; i<n; i++)
     \left\{ \right.for(int i_=i; i_<i+m; i_++)
       \left\{ \begin{array}{c} \end{array} \right.int k=i -size/2+1;
        if(k>=0 && k<size)
           c[k] +=b[n-i-1] *a[i -i];
       }
    }
 return(c);
 }
//+------------------------------------------------------------------+
//| |
//+------------------------------------------------------------------+
vector VectorCrossCorrelationValid(const vector& a,const vector& b)
 \left\{ \right.int m=(int)a.Size();int n=(int)b.Size();
  int size=MathMax(m,n)-MathMin(m,n)+1;
  vector c=vector::Zeros(size);
  for(int i=0; i<n; i++)
    \left\{ \begin{array}{c} \end{array} \right.for(int i =i; i \langle i+m; i+1\rangle\left\{ \begin{array}{c} \end{array} \right.int k=i -n+1;if(k>=0 && k<size)
           c[k]+=b[n-i-1]*a[i-i];}
    }
  return(c);
  }
```
# MQL5 example:

```
vector a = \{1, 2, 3, 4, 5\};
vector b = \{0, 1, 0.5\};
Print("full\n", a.Correlate(b, VECTOR_CONVOLVE_FULL));
Print("same\n",a.Correlate(b,VECTOR CONVOLVE SAME));
Print("valid\n", a.Correlate(b, VECTOR_CONVOLVE_VALID));
Print("full\n",b.Correlate(a,VECTOR CONVOLVE FULL));
/*
full
```
© 2000-2025, MetaQuotes Ltd.

1389

# Matrix and Vector Methods

```
[0.5, 2, 3.5, 5, 6.5, 5, 0]same
[2,3.5,5,6.5,5]valid
[3.5, 5, 6.5]full
[0,5,6.5,5,3.5,2,0.5]
*/
```

```
import numpy as np
a=[1,2,3,4,5]b=[0,1,0.5]
print("full\n",np.correlate(a,b,'full'))
print("same\n",np.correlate(a,b,'same'));
print("valid\n",np.correlate(a,b,'valid'));
print("full\n",np.correlate(b,a,'full'))
full
[0.5 2, 3.5 5, 6.5 5, 0.]same
[2. 3.5 5. 6.5 5. ]
valid
[3.5 5. 6.5]
full
 [0. 5. 6.5 5. 3.5 2. 0.5]
```
# **Convolve**

Return the discrete, linear convolution of two vectors

```
vector vector::Convolve(
 const vector& v, // vector
 ENUM_VECTOR_CONVOLVE mode // mode
 );
```
#### **Parameters**

v

[out] Second vector.

mode

[in] The 'mode' parameter determines the linear convolution calculation mode [ENUM\\_VECTOR\\_CONVOLVE](#page-1278-0).

#### Return Value

Discrete, linear convolution of two vectors.

A simple algorithm for calculating the convolution of two vectors in MQL5:

```
vector VectorConvolutionFull(const vector& a,const vector& b)
 {
  if(a.size() < b.size()return(VectorConvolutionFull(b,a));
  int m=(int)a.Size();
  int n=(int)b.Size();
  int size=m+n-1;
  vector c=vector::Zeros(size);
  for(int i=0; i<n; i++)
     for(int i =i; i <i+m; i ++)
       c[i ] +=b[i]*a[i-i];return(c);
 }
//+------------------------------------------------------------------+
//| |
//+------------------------------------------------------------------+
vector VectorConvolutionSame(const vector& a,const vector& b)
 \left\{ \right.if(a.Size()<b.Size())
     return(VectorConvolutionSame(b,a));
  int m=(int)a.Size();
  int n=(int)b.Size();
```

```
MOI 5
```

```
int size=MathMax(m,n);
   vector c=vector:: Zeros(size);
   for(int i=0; i<n; i++)
     \left\{ \right.for(int i =i; i \langle i+m; i+1\rangle\left\{ \begin{array}{c} \end{array} \right.int k=i -size/2+1;
        if(k>=0 && k<size)
           c[k]+=b[i]*a[i-i];}
    }
 return(c);
  }
//+------------------------------------------------------------------+
//| |
//+------------------------------------------------------------------+
vector VectorConvolutionValid(const vector& a,const vector& b)
 \left\{ \begin{array}{c} \end{array} \right\}if(a.size() < b.size()return(VectorConvolutionValid(b,a));
  int m=(int)a.Size();
  int n=(int)b.size();int size=MathMax(m,n)-MathMin(m,n)+1;
   vector c=vector::Zeros(size);
   for(int i=0; i<n; i++)
     \left\{ \right.for(int i =i; i \langle i+m; i+1 \rangle\left\{\begin{array}{c} \end{array}\right.int k=i -n+1;if(k>=0 && k<size)
           c[k]+=b[i]*a[i-i];}
    }
  return(c);
  }
```
### MQL5 example:

```
vector a= \{1, 2, 3, 4, 5\};
vector b = \{0, 1, 0.5\};
Print("full\n", a.Convolve(b, VECTOR_CONVOLVE_FULL));
Print("same\n", a.Convolve(b, VECTOR CONVOLVE SAME));
```
1391

Print("valid\n", a.Convolve(b, VECTOR CONVOLVE VALID));

```
/*
full
[0, 1, 2.5, 4, 5.5, 7, 2.5]same
[1, 2.5, 4, 5.5, 7]valid
 [2.5, 4, 5.5]*/
```

```
import numpy as np
a=[1,2,3,4,5]
b=[0,1,0.5]
print("full\n",np.convolve(a,b,'full'))
print("same\n",np.convolve(a,b,'same'));
print("valid\n", np.convolve(a,b,'valid'));
full
[0. 1. 2.5 4. 5.5 7. 2.5]same
[1. 2.5 4. 5.5 7. ]
valid
[2.5 4. 5.5]
```
# **MOL5**

# Matrix transformations

Matrix decomposition can be used in the following cases:

- · as an intermediate step when solving systems of linear equations
- · for matrix inversion
- · when calculating determinants
- · when finding eigenvalues and eigenvectors of a matrix
- · when computing analytic functions of matrices
- · when using the least squares method
- · in the numerical solution of differential equations

Different matrix decomposition types are used depending on the problem.

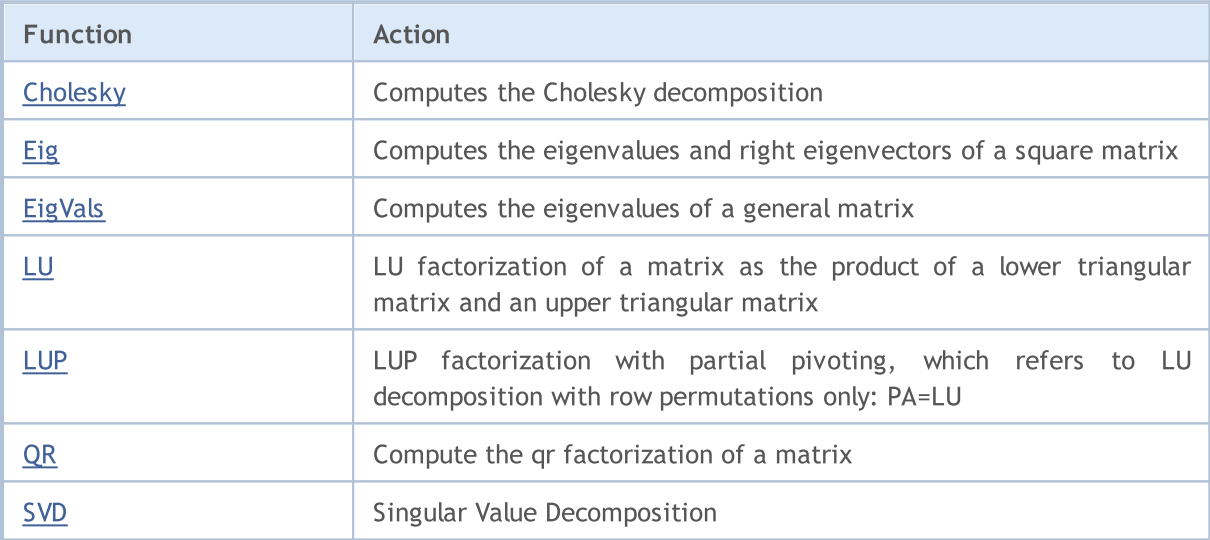

# <span id="page-1393-0"></span>Cholesky

1394

Compute the Cholesky decomposition.

```
bool matrix::Cholesky(
 matrix & L & // matrix);
```
# Parameters

L key

[out] Lower triangular matrix.

#### Return Value

Returns true on success, false otherwise.

### Note

Return the Cholesky decomposition, L \* L.H, of the square matrix a, where L is lower-triangular and .H is the conjugate transpose operator (which is the ordinary transpose if a is real-valued). a must be Hermitian (symmetric if real-valued) and positive-definite. No checking is performed to verify whether a is Hermitian or not. In addition, only the lower-triangular and diagonal elements of a are used. Only L is actually returned.

# Example

```
matrix matrix a= {{5.7998084, -2.1825367}, {-2.1825367, 9.85910595}};
matrix matrix_l;
Print("matrix a\n", matrix a);
matrix a.Cholesky(matrix 1);
Print("matrix l\n", matrix l);
Print("check\n", matrix_l.MatMul(matrix_l.Transpose()));
/*
matrix_a
[[5.7998084,-2.1825367]
[-2.1825367,9.85910595]]
matrix_l
[[2.408279136645086,0]
[-0.9062640068544704,3.006291985133859]]
check
[[5.7998084,-2.1825367]
 [-2.1825367,9.85910595]]
*/
```
# <span id="page-1394-0"></span>Eig

Compute the eigenvalues and right eigenvectors of a square matrix.

```
bool matrix::Eig(
 matrix & eigen vectors, // matrix of eigenvectors
 vector& eigen_values // vector of eigenvalues
  );
```
Complex solution of eigenvalues and eigenvectors

```
bool matrix::Eig(
 matrix<complex>& eigen vectors, // matrix of eigenvectors
 vector<complex>& eigen_values // vector of eigenvalues
  );
```
# Parameters

eigen\_vectors

[out] Matrix of vertical eigenvectors.

eigen\_values

[out] Vector of eigenvalues.

# Return Value

Returns true on success, false otherwise.

### Note

If a complex solution is encountered when calculating eigenvalues, the calculation is stopped and the error code is set to 4019 [\(ERR\\_MATH\\_OVERFLOW\).](#page-1002-0) Use the complex overload of the Eig method to obtain a complete solution in complex space

If a complex eigenvalue has an imaginary part equal to zero, then it is a real eigenvalue. This can be seen in the example below.

### Example

```
void OnStart()
  {
   matrix matrix_a =
    \left\{ \right.\{-3.474589, 1.106384, -9.091977, -3.925227\}{-5.522139, 2.366887, -15.162351, -6.357512}{ 8.394926,-2.960067, 22.292115, 9.524129 },
        { 7.803242,-2.080287, 19.217706, 8.186645 }
     };
  matrix eigen vectors;
   vector eigen values;
   bool res=matrix a.Eig(eigen vectors, eigen values);
```

```
Print("res=",res," error=",GetLastError());
   Print("Eigen vectors:\n",eigen vectors, "\nEigen Values:\n",eigen values);
//--- check correctness A * v = lambda * vint vectors=0;
  for(ulong n=0; n<eigen values.Size(); n++)
    {
     vector eigen vector=eigen vectors.Col(n);
     vector vector d1 = eigen vector*eigen values[n];
     vector vector_d2 = matrix_a.MatMul(eigen_vector);
     ulong errors=vector d1.Compare(vector d2,1e-13);
     if(errors==0)
        vectors++;
    }
   Print("vectors=", vectors);
//--- complex solution
  matrix<complex> eigen_vectors_c;
  vector<complex> eigen values c;
  ResetLastError();
  res=matrix a.Eig(eigen vectors c, eigen values c);
  Print("res=",res," error=",GetLastError());
   Print("Eigen vectors:\n",eigen vectors c, "\nEigen Values:\n",eigen values c);
//--- check correctness A * v = lambda * v
  matrixc matrix_c;
  matrix c.Assign(matrix a);
  vectors=0;
  for(ulong n=0; n<eigen values c.Size(); n++)
    {
     vectorc eigen vector c=eigen vectors c.Col(n);
     vectorc vector_c1 =eigen_vector_c*eigen_values_c[n];
     vectorc vector c2 = matrix c.MatMul(eigen vector c);
     ulong errors=vector_c1.Compare(vector_c2,1e-13);
     if(errors==0)
        vectors++;
     }
  Print("vectors=",vectors);
  }
/* Result
  res=true error=4019
  Eigen vectors:
   [[0.2649667608713664]
   [0.4488818803991876]
    [-0.6527335897527492]
    [-0.5497604331807768]]
   Eigen Values:
```
# MOI 5

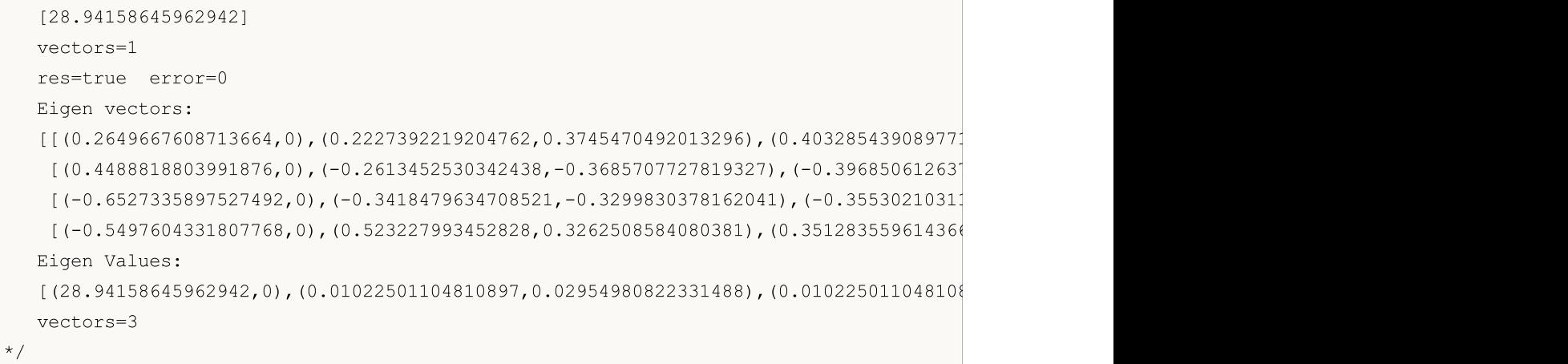

1397

# <span id="page-1397-0"></span>EigVals

Compute the eigenvalues of a general matrix.

```
bool matrix::EigVals(
 vector& eigen values // vector of eigenvalues
  );
```
# Parameters

eigen\_values

[out] Vector of right eigenvalues.

# Return Value

Returns true on success, false otherwise.

# Note

The only difference between EigVals and Eig is that EigVals does not calculate eigenvectors, while it only calculates eigenvalues.

**MOL5** 

# <span id="page-1398-0"></span>LU

LU factorization of a matrix as the product of a lower triangular matrix and an upper triangular matrix.

```
bool matrix::LU(
 matrix & L, // lower triangular matrix
 matrix& U // upper triangular matrix
  );
```
### Parameters

L key

[out] Lower triangular matrix.

 $U$ 

[out] Upper triangular matrix.

# Return Value

Returns true on success, false otherwise.

### Example

```
matrix matrix a={1,2,3,4},
                    {5,2,6,7},
                     {8,9,3,10},
                    {11,12,14,4}};
  matrix matrix_l,matrix_u;
//--- LU decomposition
  matrix_a.LU(matrix_l,matrix_u);
   Print("matrix 1\n<sup>"</sup>, matrix 1);
   Print("matrix u\n", matrix u);
//--- check if A = L * UPrint("check\n",matrix_1.MatMul(matrix_u));
   /*
  matrix_l
   [[1,0,0,0]
   [5,1,0,0]
   [8,0.875,1,0]
   [11,1.25,0.5904761904761905,1]]
  matrix_u
   [[1,2,3,4]
   [0,-8,-9,-13][0, 0, -13.125, -10.625][0,0,0,-17.47619047619047]]
   check
   [[1,2,3,4]
```

```
[5,2,6,7]
 [8,9,3,10]
[11,12,14,4]]
*/
```
# <span id="page-1400-0"></span>**LUP**

LUP factorization with partial pivoting, which refers to LU decomposition with row permutations only: PA=LU.

```
bool LUP(
 matrix & L, // lower triangular matrix
 matrix & U, // upper triangular matrix
 matrix& P // permutations matrix
  );
```
# Parameters

L key

[out] Lower triangular matrix.

 $II$ 

[out] Upper triangular matrix.

P

[out] Permutations matrix

# Return Value

Returns true on success, false otherwise.

# Example

```
matrix matrix a={1,2,3,4},
                    {5,2,6,7},
                    {8,9,3,10},
                    {11,12,14,4}};
  matrix matrix 1, matrix u, matrix p;
//--- LUP decomposition
  matrix_a.LUP(matrix_l,matrix_u,matrix_p);
  Print("matrix_l\n",matrix_l);
  Print("matrix u\n", matrix u);
  Print("matrix_p\n",matrix_p);
//--- check if P * A = L * UPrint("P * A\n", matrix p.MatMul(matrix_a));
   Print("L * U\n", matrix l.MatMul(matrix u));
   /*
  matrix_l
   [[1,0,0,0]
   [0.4545454545454545,1,0,0]
    [0.7272727272727273,-0.07894736842105282,1,0]
    [0.09090909090909091, -0.2631578947368421, -0.2262773722627738, 1]matrix_u
   [[11,12,14,4]
```
1402

```
[0,-3.454545454545454,-0.3636363636363633,5.181818181818182]
  [0,0,-7.210526315789473,7.500000000000001]
 [0,0,0,6.697080291970803]]
matrix_p
[[0,0,0,1]
 [0,1,0,0]
 [0,0,1,0]
 [1,0,0,0]]
P \star A[[11,12,14,4]
 [5, 2, 6, 7][8,9,3,10]
 [1,2,3,4]]
L * U
[[11,12,14,4]
 [5,2,6,7]
 [8,9,3.000000000000001,10]
 [1,2,3,4]]
*/
```
MOL5

# <span id="page-1402-0"></span>**OR**

1403

Compute the qr factorization of a matrix.

```
bool QR(
 matrix& Q, // matrix with orthonormal columns
 matrix & R // upper-triangular matrix
  );
```
#### Parameters

 $\overline{O}$ 

[out] A matrix with orthonormal columns. When mode = 'complete' the result is an orthogonal/unitary matrix depending on whether or not a is real/complex. The determinant may be either +/- 1 in that case. In case the number of dimensions in the input array is greater than 2 then a stack of the matrices with above properties is returned.

R key

[out] Upper triangular matrix.

# Return Value

Returns true on success, false otherwise.

### Example

```
1/--- A*x = bmatrix A = \{\{0, 1\}, \{1, 1\}, \{1, 1\}, \{2, 1\}\};Print("A \n\overline{a} \overline{a});
 vector b = \{1, 2, 2, 3\};
  Print("b \ln", b);
//--- A = Q * Rmatrix q, r;
  A.QR(q, r);Print("q \ln", q);
  Print("r \n\pi, r);matrix qr=q.MatMul(r);
  Print("qr \n", qr);
  /*
  A
  [[0,1]
  [1,1]
  [1,1]
  [2,1]]
  b
  [1,2,2,3]
  q
  [[0.4082482904638631,-0.8164965809277259,-1.110223024625157e-16,-0.4082482904638631]
  [0.4625425214347352,-0.03745747856526496,0.7041241452319315,0.5374574785652647]
  [-0.5374574785652648,-0.03745747856526496,0.7041241452319316,-0.4625425214347352]
```

```
[-0.5749149571305296,-0.5749149571305299,-0.09175170953613698,0.5749149571305296]]
r
[[-1.224744871391589,-0.2415816237971962]
[-1.22474487139159,-1.466326495188786]
[1.224744871391589,1.316496580927726]
[1.224744871391589,0.2415816237971961]]
qr
[[-1.110223024625157e-16,1]
[1,0.9999999999999999]
[1,1]
[2,1]]
*/
```
# MOL5
# **SVD**

1405

Singular Value Decomposition.

```
bool matrix::SVD(
 \text{matrix} \quad U, // unitary matrix
 matrix& V, \sqrt{2} // unitary matrix
 vector& singular values // singular values vector
  );
```
#### Parameters

 $T$ 

[out] Unitary matrix of order m, consisting of left singular vectors.

V

[out] Unitary matrix of order n, consisting of right singular vectors.

singular values

[out] Singular values

#### Return Value

Returns true on success, false otherwise.

```
matrix a = \{ \{0, 1, 2, 3, 4, 5, 6, 7, 8 \} \};a=a-4;Print("matrix a \n\cdot", a);
 a.Reshape(3, 3);matrix b=a;
 Print("matrix b \n", b);
//--- execute SVD decomposition
 matrix U, V;
 vector singular values;
 b. SVD(U, V, singular values);
 Print("U \ln", U);
 Print("V \n\wedge n", V);
 Print("singular values = ", singular values);
// check block
//--- U * singular diagonal * V = A
 matrix matrix_s;
 matrix_s.Diag(singular_values);
 Print("matrix s \n", matrix s);
 matrix matrix vt=V.Transpose();
 Print("matrix vt \n", matrix vt);
 matrix matrix_usvt=(U.MatMul(matrix_s)).MatMul(matrix_vt);
  Print("matrix usvt \n\cdot \n\cdot", matrix usvt);
```

```
ulong errors=(int)b.Compare(matrix usvt, 1e-9);
  double res=(errors==0);
  Print("errors=", errors);
//---- another check
 matrix U Ut=U.MatMul(U.Transpose());
 Print("U_Ut \n", U_Ut);
 Print("Ut U \n", (U.\text{Transpose}()) \cdot \text{MatMul}(U));
 matrix vt V=matrix vt.MatMul(V);
 Print("vt V \n\overline{V} vt V);
  Print("V_vt \n", V.MatMul(matrix_vt));
  /*
  matrix a
  [[-4,-3,-2,-1,0,1,2,3,4]]matrix b
  [-4, -3, -2][-1, 0, 1][2,3,4]]
 \mathsf{L}[[-0.7071067811865474,0.5773502691896254,0.408248290463863]
   [-6.827109697437648e-17,0.5773502691896253,-0.8164965809277256]
  [0.7071067811865472,0.5773502691896255,0.4082482904638627]]
 \nabla[[0.5773502691896258,-0.7071067811865474,-0.408248290463863]
  [0.5773502691896258,1.779939029415334e-16,0.8164965809277258]
   [0.5773502691896256,0.7071067811865474,-0.408248290463863]]
  singular values = [7.348469228349533,2.449489742783175,3.277709923350408e-17]
 matrix_s
  [[7.348469228349533,0,0]
  [0,2.449489742783175,0]
  [0,0,3.277709923350408e-17]]
 matrix_vt
  [[0.5773502691896258,0.5773502691896258,0.5773502691896256]
  [-0.7071067811865474,1.779939029415334e-16,0.7071067811865474]
  [-0.408248290463863,0.8164965809277258,-0.408248290463863]]
 matrix_usvt
  [[-3.999999999999997,-2.999999999999999,-2]
  [-0.9999999999999981,-5.977974170712231e-17,0.9999999999999974]
  [2,2.999999999999999,3.999999999999996]]
  errors=0
  U_Ut
  [0.9999999999999999, -1.665334536937735e-16, -1.665334536937735e-16][-1.665334536937735e-16,0.9999999999999987,-5.551115123125783e-17]
```
[-1.665334536937735e-16,-5.551115123125783e-17,0.999999999999999]]

1407

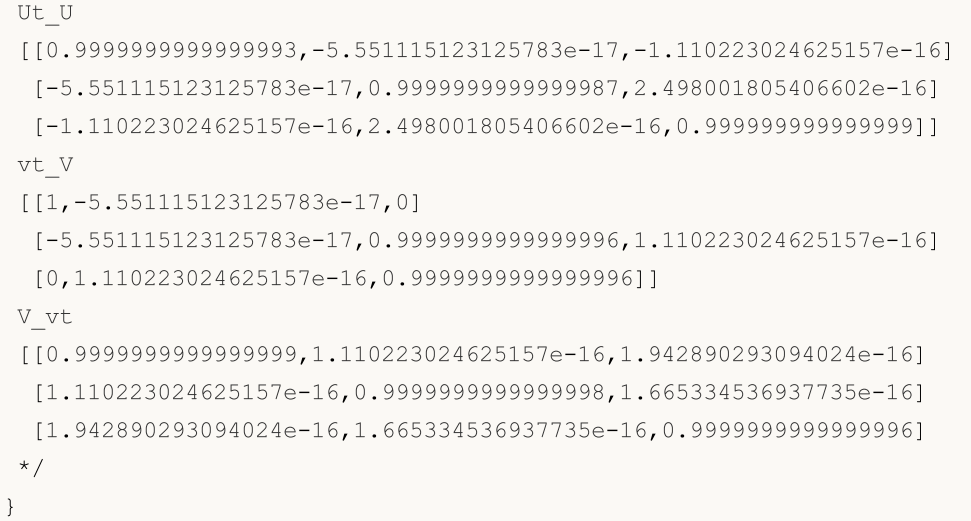

1408

# <span id="page-1407-0"></span>Statistical methods

Methods for computing descriptive statistics of matrices and vectors.

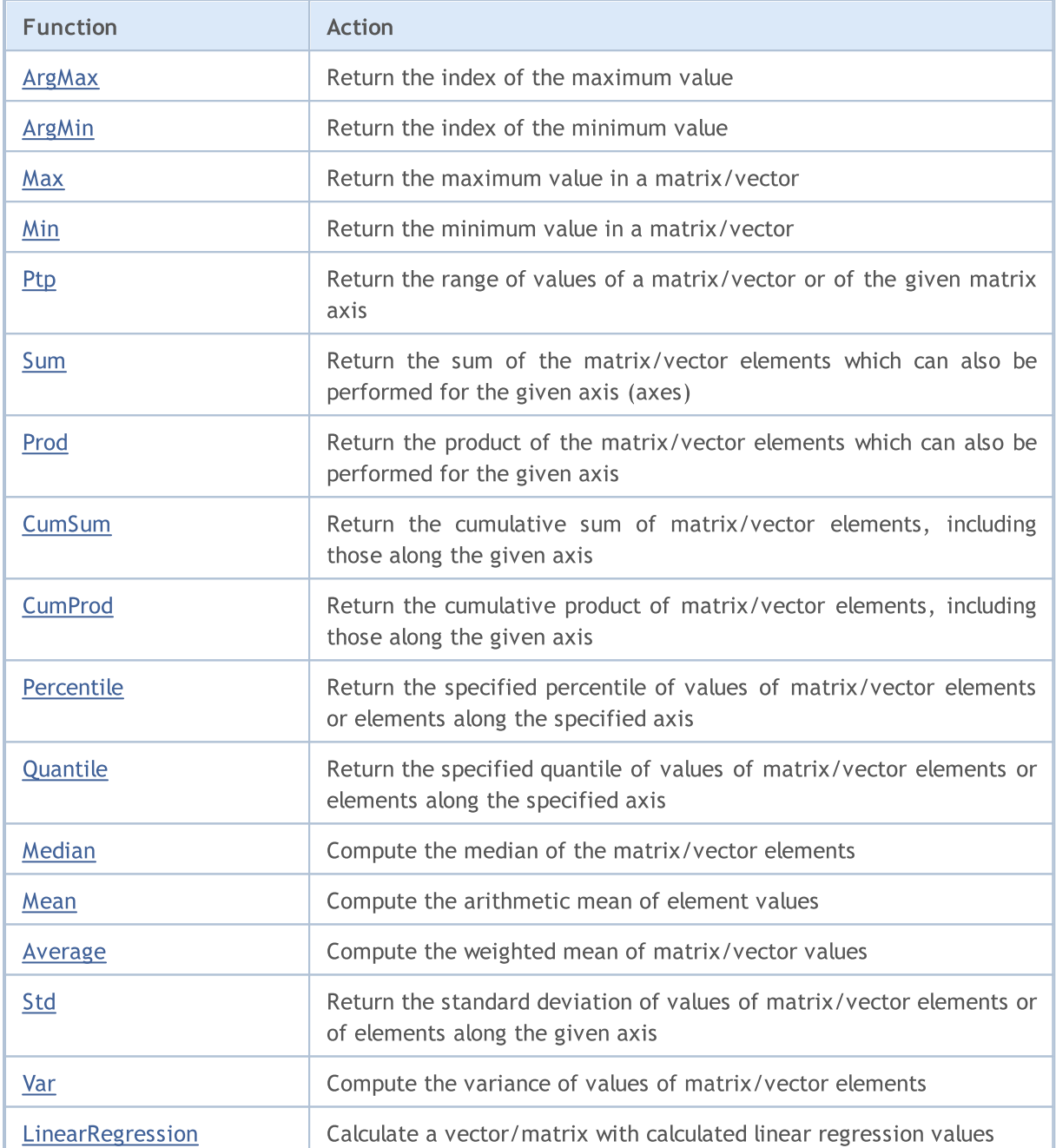

# <span id="page-1408-0"></span>ArgMax

1409

Return the index of the maximum value.

```
ulong vector:: ArgMax();
ulong matrix:: ArgMax();
vector matrix::ArgMax(
  const int axis // axis
  );
```
#### Parameters

axis

[in] Axis.  $0 -$  horizontal axis,  $1 -$  vertical axis.

#### Return Value

Index of the maximum value.

```
matrix matrix a={10,3,2}, {1,8,12}, {6,5,4}, {7,11,9}};Print("matrix_a\n",matrix_a);
vector cols_max=matrix_a.ArgMax(0);
vector rows max=matrix a.ArgMax(1);
ulong matrix max=matrix a.ArgMax();
Print("cols_max=",cols_max);
Print("rows max=", rows_max);
Print("max index ",matrix_max," max value ",matrix_a.Flat(matrix_max));
/*
matrix_a
[[10,3,2]
[1,8,12]
[6,5,4]
[7,11,9]]
cols max=[0,3,1]rows max=[0,2,0,1]max index 5 max value 12.0
*/
```
# <span id="page-1409-0"></span>ArgMin

Return the index of the minimum value.

```
ulong vector:: ArgMin();
ulong matrix:: ArgMin();
vector matrix::ArgMin(
  const int axis // axis
  );
```
#### Parameters

axis

[in] Axis.  $0 -$  horizontal axis,  $1 -$  vertical axis.

#### Return Value

Index of the minimum value.

```
matrix matrix a={10,3,2}, {1,8,12}, {6,5,4}, {7,11,9}};Print("matrix_a\n",matrix_a);
vector cols_min=matrix_a.ArgMin(0);
vector rows min=matrix a.ArgMin(1);
ulong matrix min=matrix a.ArgMin();
Print("cols_min=",cols_min);
Print("rows min=", rows min);
Print("min index ",matrix_min," min value ",matrix_a.Flat(matrix_min));
/*
matrix_a
[[10,3,2]
[1,8,12]
[6,5,4]
[7,11,9]]
cols min=[1,0,0]rows min=[2,0,2,0]min index 3 min value 1.0
*/
```
### <span id="page-1410-0"></span>**Max**

1411

Return the maximum value in a matrix/vector.

```
double vector::Max();
double matrix::Max();
vector matrix:: Max(
 const int axis // axis
  );
```
#### Parameters

axis

[in] Axis.  $0 -$  horizontal axis,  $1 -$  vertical axis.

#### Return Value

Maximum value in a matrix/vector.

```
matrix matrix a=\{(10,3,2), \{1,8,12\}, \{(6,5,4), \{7,11,9\}\};Print("matrix_a\n",matrix_a);
vector cols_max=matrix_a.Max(0);
vector rows max=matrix a.Max(1);
double matrix max=matrix a.Max();
Print("cols max=",cols max);
Print("rows max=", rows max);
Print("max value ", matrix_max);
/*
matrix_a
[[10,3,2]
[1,8,12]
[6,5,4]
 [7,11,9]]
cols max=[10,11,12]
rows_max=[10,12,6,11]
max value 12.0
*/
```
### <span id="page-1411-0"></span>Min

Return the minimum value in a matrix/vector.

```
double vector::Min();
double matrix::Min();
vector matrix:: Min(
 const int axis // axis
  );
```
#### Parameters

axis

[in] Axis.  $0 -$  horizontal axis,  $1 -$  vertical axis.

#### Return Value

Minimum value in a matrix/vector.

```
matrix matrix_a={{10,3,2},{1,8,12},{6,5,4},{7,11,9}};
Print("matrix_a\n",matrix_a);
vector cols_min=matrix_a.Min(0);
vector rows min=matrix a.Min(1);
double matrix min=matrix a.Min();
Print("cols_min=",cols_min);
Print("rows min=", rows min);
Print("min value ", matrix_min);
/*
matrix_a
[[10,3,2]
[1,8,12]
[6,5,4]
 [7,11,9]]
cols min=[1,3,2]rows min=[2,1,4,7]min value 1.0
*/
```
### <span id="page-1412-0"></span>Ptp

Return the range of values of a matrix/vector or of the given matrix axis, equivalent to Max() - Min(). Ptp - Peak to peak.

**MOL5** 

```
double vector::Ptp();
double matrix::Ptp();
vector matrix::Ptp(
  const int axis // axis
  );
```
#### Parameters

axis

[in] Axis.  $0$  – horizontal axis,  $1$  – vertical axis.

#### Return Value

Vector with ranges of values (maximum - minimum) .

```
matrix matrix_a={{10,3,2},{1,8,12},{6,5,4},{7,11,9}};
Print("matrix_a\n",matrix_a);
vector cols ptp=matrix a.Ptp(0);
vector rows ptp=matrix a.Ptp(1);
double matrix_ptp=matrix_a.Ptp();
Print("cols_ptp ",cols_ptp);
Print("rows_ptp ", rows_ptp);
Print("ptp value ", matrix_ptp);
/*
matrix_a
[[10,3,2]
 [1,8,12]
[6,5,4]
 [7,11,9]]
cols_ptp [9,8,10]
rows_ptp [8,11,2,4]
ptp value 11.0
*/
```
<span id="page-1413-0"></span>Sum

Return the sum of the matrix/vector elements which can also be performed for the given axis (axes).

MOI 5

```
double vector::Sum();
double matrix::Sum();
vector matrix::Sum(
 const int axis // axis
  );
```
#### Parameters

axis

[in] Axis.  $0 -$  horizontal axis,  $1 -$  vertical axis.

#### Return Value

Sum of the matrix/vector elements which can also be performed for the given axis (axes).

```
matrix matrix a={10,3,2}, {1,8,12}, {6,5,4}, {7,11,9}};Print("matrix_a\n",matrix_a);
vector cols_sum=matrix_a.Sum(0);
vector rows sum=matrix a.Sum(1);
double matrix sum=matrix a.Sum();
Print("cols_sum=",cols_sum);
Print("rows_sum=",rows_sum);
Print("sum value ", matrix_sum);
/*
matrix_a
[[10,3,2]
[1,8,12]
[6,5,4]
 [7,11,9]]
cols_sum=[24,27,27]
rows_sum=[15,21,15,27]
sum value 78.0
*/
```
<span id="page-1414-0"></span>Prod

Return the product of the matrix/vector elements which can also be performed for the given axis.

```
double vector::Prod(
 const double initial=1 // initial multiplier
  );
double matrix::Prod(
 const double initial=1 // initial multiplier
  );
vector matrix::Prod(
 const int axis, \frac{1}{2} axis
 const double initial=1 // initial multiplier
  );
```
#### Parameters

axis

[in] Axis.  $0$  – horizontal axis,  $1$  – vertical axis.

initial=1

[in] Initial multiplier.

#### Example

```
matrix matrix_a={{10,3,2},{1,8,12},{6,5,4},{7,11,9}};
 Print("matrix_a\n",matrix_a);
vector cols prod=matrix a.Prod(0);
vector rows prod=matrix a.Prod(1);
double matrix prod=matrix a.Prod();
Print("cols_prod=",cols_prod);
cols_prod=matrix_a.Prod(0,0.1);
Print("cols_prod=",cols_prod);
Print("rows_prod=",rows_prod);
 Print("prod value ", matrix prod);
/*
matrix_a
 [[10,3,2]
 [1,8,12]
  [6,5,4]
  [7,11,9]]
 cols_prod=[420,1320,864]
 cols_prod=[42,132,86.40000000000001]
 rows_prod=[60,96,120,693]
```
MOI 5

prod value 479001600.0 \*/

MOI 5

# <span id="page-1416-0"></span>**CumSum**

Return the cumulative sum of matrix/vector elements, including those along the given axis.

```
vector vector::CumSum();
vector matrix::CumSum();
matrix matrix::CumSum(
 const int axis // axis
   );
```
#### Parameters

axis

[in] Axis.  $0 -$  horizontal axis,  $1 -$  vertical axis.

#### Return Value

Cumulative sum of the elements along the given axis.

```
matrix matrix a={10,3,2}, {1,8,12}, {6,5,4}, {7,11,9}};Print("matrix_a\n",matrix_a);
matrix cols_cumsum=matrix_a.CumSum(0);
matrix rows cumsum=matrix a.CumSum(1);
vector cumsum values=matrix a.CumSum();
Print("cols_cumsum\n",cols_cumsum);
Print("rows_cumsum\n",rows_cumsum);
Print("cumsum values ", cumsum_values);
/*
matrix_a
[[10,3,2]
[1,8,12]
[6,5,4]
 [7,11,9]]
cols_cumsum
[[10,3,2]
 [11,11,14]
 [17,16,18]
 [24,27,27]]
rows_cumsum
[[10,13,15]
 [1,9,21]
 [6,11,15]
```
#### Matrix and Vector Methods

```
[7,18,27]]
cumsum values [10,13,15,16,24,36,42,47,51,58,69,78]
*/
```
# MQL5

MOI 5

### <span id="page-1418-0"></span>CumProd

Return the cumulative product of matrix/vector elements, including those along the given axis.

```
vector vector::CumProd();
vector matrix::CumProd();
matrix matrix::CumProd(
 const int axis // axis
  );
```
#### Parameters

#### axis

[in] Axis.  $0$  – horizontal axis for each column (i.e., over the rows),  $1$  – vertical axis for each row (i.e. over the columns)

#### Return Value

Cumulative product of the elements along the given axis.

```
matrix matrix_a={{10,3,2},{1,8,12},{6,5,4},{7,11,9}};
Print("matrix_a\n",matrix_a);
matrix cols cumprod=matrix a.CumProd(0);
matrix rows cumprod=matrix a.CumProd(1);
vector cumprod_values=matrix_a.CumProd();
Print("cols_cumprod\n",cols_cumprod);
Print("rows_cumprod\n",rows_cumprod);
Print("cumprod values ", cumprod values);
/*
matrix_a
[[10,3,2]
 [1,8,12]
 [6,5,4]
 [7,11,9]]
cols_cumprod
[[10,3,2]
 [10,24,24]
 [60,120,96]
 [420,1320,864]]
rows_cumprod
[[10,30,60]
 [1,8,96]
```

```
[6,30,120]
 [7,77,693]]
cumprod values [10,30,60,60,480,5760,34560,172800,691200,4838400,53222400,47900160
*/
```
MQL5

### <span id="page-1420-0"></span>Percentile

Return the specified percentile of values of matrix/vector elements or elements along the specified axis.

```
double vector::Percentile(
 const int percent //
  );
double matrix::Percentile(
 const int percent //
  );
vector matrix::Percentile(
 const int percent, \frac{1}{2}const int axis // axis
  );
```
#### Parameters

percent

[in] Percentiles to compute, which must be between 0 and 100 inclusive.

axis

[in] Axis.  $0$  – horizontal axis,  $1$  – vertical axis.

#### Return Value

Percentile: scalar or vector.

#### Note

Valid values of the 'percent' parameter are in the range [0, 100]. A linear algorithm is used to calculate percentiles. The correct calculation of percentiles requires the sequence to be sorted.

```
matrixf matrix_a={{1,2,3},{4,5,6},{7,8,9},{10,11,12}};
Print("matrix a\n", matrix a);
vectorf cols percentile=matrix a.Percentile(50,0);
vectorf rows percentile=matrix a.Percentile(50,1);
float matrix percentile=matrix a.Percentile(50);
Print("cols_percentile ",cols_percentile);
Print("rows_percentile ", rows_percentile);
Print("percentile value ", matrix percentile);
/*
```
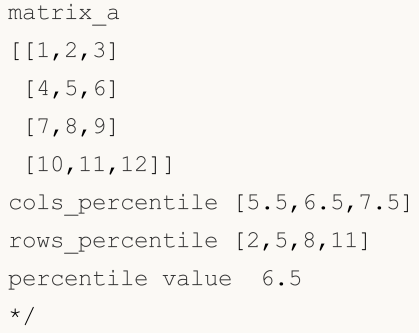

### <span id="page-1422-0"></span>**Quantile**

Return the specified quantile of values of matrix/vector elements or elements along the specified axis.

```
double vector::Quantile(
 const double quantile // quantile
  );
double matrix::Quantile(
 const double quantile // quantile
  );
vector matrix::Quantile(
 const double quantile, // quantile
 const int axis // axis
  );
```
#### Parameters

quantile

[in] Quantile to compute, which must be between 0 and 1 inclusive.

axis

[in] Axis.  $0$  – horizontal axis,  $1$  – vertical axis.

#### Return Value

Quantile: scalar or vector.

#### Note

The 'quantile' parameter takes values in the range [0, 1]. A linear algorithm is used to calculate quantiles. The correct calculation of quantiles requires the sequence to be sorted.

#### Example

```
matrixf matrix_a={{1,2,3},{4,5,6},{7,8,9},{10,11,12}};
Print("matrix a\n", matrix a);
vectorf cols quantile=matrix a.Quantile(0.5,0);
vectorf rows quantile=matrix a.Quantile(0.5,1);
float matrix quantile=matrix a.Quantile(0.5);
Print("cols_quantile ",cols_quantile);
Print("rows quantile ", rows quantile);
Print("quantile value ", matrix_quantile);
/*
matrix_a
```
1423

[[1,2,3] [4,5,6] [7,8,9] [10,11,12]] cols\_quantile [5.5,6.5,7.5] rows\_quantile [2,5,8,11] quantile value 6.5 \*/

# <span id="page-1424-0"></span>Median

Compute the median of the matrix/vector elements.

```
double vector:: Median();
double matrix:: Median();
vector matrix: : Median (
  const int axis // axis
  );
```
#### Parameters

axis

[in] Axis.  $0 -$  horizontal axis,  $1 -$  vertical axis.

#### Return Value

Median: scalar or vector.

#### Note

The median is the middle value that separates the highest half of the array/vector elements from the lowest half of elements. Same as Quantile(0.5) and Percentile(50). The correct calculation of median requires the sequence to be sorted.

```
matrixf matrix_a={{1,2,3},{4,5,6},{7,8,9},{10,11,12}};
Print("matrix a\n", matrix a);
vectorf cols_median=matrix_a.Median(0);
vectorf rows median=matrix a.Median(1);
float matrix median=matrix a.Median();
Print("cols_median ",cols_median);
Print("rows median ", rows median);
Print("median value ", matrix median);
/*
matrix_a
[[1,2,3]
[4,5,6]
 [7,8,9]
 [10,11,12]]
cols median [5.5,6.5,7.5]
```
#### Matrix and Vector Methods

```
rows_median [2,5,8,11]
median value 6.5
*/
```
### <span id="page-1426-0"></span>Mean

1427

Compute the arithmetic mean of element values.

```
double vector:: Mean();
double matrix:: Mean();
vector matrix:: Mean (
 const int axis // axis
  );
```
#### Parameters

axis

[in] Axis.  $0 -$  horizontal axis,  $1 -$  vertical axis.

#### Return Value

Arithmetic mean of element values.

```
matrixf matrix a={10,3,2}, {1,8,12}, {6,5,4}, {7,11,9}};Print("matrix_a\n",matrix_a);
vectorf cols_mean=matrix_a.Mean(0);
vectorf rows mean=matrix a.Mean(1);
float matrix mean=matrix a.Mean();
Print("cols_mean ",cols_mean);
Print("rows mean ", rows mean);
Print("mean value ", matrix_mean);
/*
matrix_a
[[10,3,2]
[1,8,12]
 [6,5,4]
 [7,11,9]]
cols mean [6,6.75,6.75]
rows mean [5,7,5,9]mean value 6.5
*/
```
### <span id="page-1427-0"></span>Average

Compute the weighted mean of matrix/vector values.

```
double vector::Average(
 const vector& weigts // weights vector
  );
double matrix::Average(
 const matrix& weigts // weights matrix
);
vector matrix::Average(
 const matrix& weigts, // weights matrix
 const int axis // axis
  );
```
#### Parameters

#### axis

[in] Axis.  $0$  – horizontal axis,  $1$  – vertical axis.

#### Return Value

Weighted mean: scalar or vector.

#### Note

The weight matrix/vector is associated with the main matrix/vector.

```
matrixf matrix a={10,3,2}, {1,8,12}, {6,5,4}, {7,11,9}};matrixf matrix w=matrixf::Ones(4,3);
Print("matrix_a\n",matrix_a);
vectorf cols average=matrix a.Average(matrix w,0);
vectorf rows average=matrix a.Average(matrix w,1);
float matrix_average=matrix_a.Average(matrix_w);
Print("cols_average ", cols_average);
Print ("rows average ", rows average);
Print("average value ", matrix average);
/*
matrix_a
[[10,3,2]
```
1429

MOI 5

### <span id="page-1429-0"></span>Std

Return the standard deviation of values of matrix/vector elements or of elements along the given axis.

```
double vector::Std();
double matrix::Std();
vector matrix::Std(
  const int axis // axis
  );
```
#### Parameters

axis

[in] Axis.  $0 -$  horizontal axis,  $1 -$  vertical axis.

#### Return Value

Standard\_deviation: scalar or vector.

#### Note

The standard deviation is the square root of the average of the squared deviations from the mean, i. e., std = sqrt(mean(x)), where  $x = abs(a - a \cdot mean))^{**}2$ .

The average squared deviation is typically calculated as x.sum() / N, where N = len(x).

```
matrixf matrix_a={{10,3,2},{1,8,12},{6,5,4},{7,11,9}};
Print("matrix a\n", matrix a);
vectorf cols_std=matrix_a.Std(0);
vectorf rows std=matrix a.Std(1);
float matrix std=matrix a.Std();
Print("cols_std ",cols_std);
Print("rows std ", rows std);
Print("std value ", matrix std);
/*
matrix_a
[[10,3,2]
 [1,8,12]
 [6,5,4]
 [7,11,9]]
```
### Matrix and Vector Methods

```
cols_std [3.2403703,3.0310888,3.9607449]
rows_std [3.5590262,4.5460606,0.81649661,1.6329932]
std value 3.452052593231201
*/
```
# MQL5

### <span id="page-1431-0"></span>Var

```
double vector::Var();
double matrix::Var();
vector matrix::Var(
 const int axis // axis
  );
```
#### Parameters

axis

[in] Axis.  $0 -$  horizontal axis,  $1 -$  vertical axis.

#### Return Value

Variance: scalar or vector.

#### Note

The variance is the average of the squared deviations from the mean, i.e., var = mean(x), where x  $= abs(a - a.mean())^{**}2.$ 

The mean is typically calculated as  $x.sum() / N$ , where  $N = len(x)$ .

```
matrixf matrix_a={{10,3,2},{1,8,12},{6,5,4},{7,11,9}};
Print("matrix a\n", matrix a);
vectorf cols_var=matrix_a.Var(0);
vectorf rows_var=matrix_a.Var(1);
float matrix var=matrix a.Var();
Print("cols_var ",cols_var);
Print("rows_var ", rows_var);
Print("var value ", matrix var);
/*
matrix_a
[[10,3,2]
[1,8,12]
 [6,5,4]
 [7,11,9]]
cols_var [10.5,9.1875,15.6875]
```
#### Matrix and Vector Methods

```
rows_var [12.666667,20.666666,0.66666669,2.6666667]
var value 11.916666984558105
\star /
```
# <span id="page-1433-0"></span>LinearRegression

Calculate a vector/matrix with calculated linear regression values.

```
vector vector::LinearRegression();
matrix matrix::LinearRegression(
 ENUM_MATRIX_AXIS axis=AXIS_NONE // axis along which regression is calculated
  );
```
#### Parameters

axis

1434

[in] Specifying the axis along which the regression is calculated. [ENUM\\_MATRIX\\_AXIS](#page-1281-0) enumeration value (AXIS\_HORZ — horizontal axis, AXIS\_VERT — vertical axis).

#### Return Value

Vector or matrix with calculated linear regression values.

#### Note

Linear regression is calculated using the standard regression equation:  $y(x) = a * x + b$ , where a is the line slope, while b is its Y axis shift.

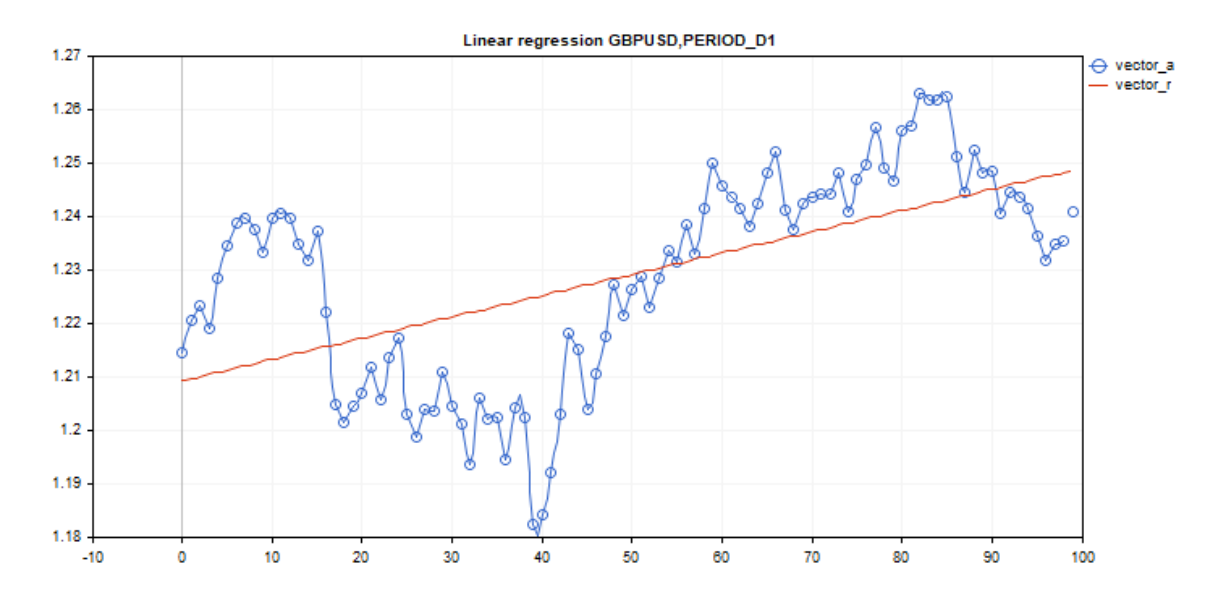

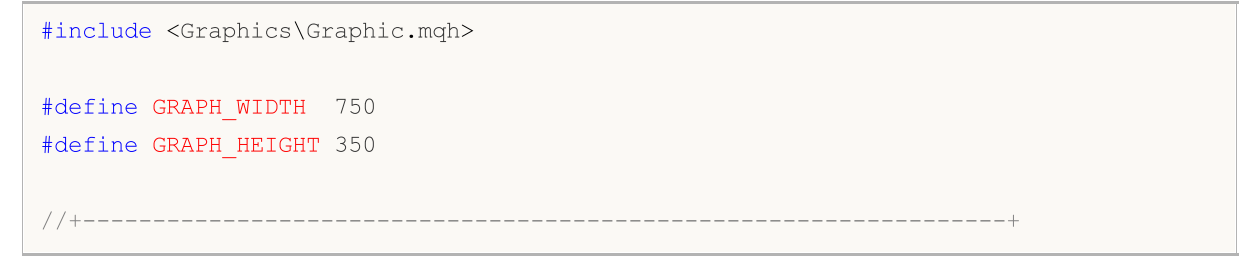

#### Matrix and Vector Methods

1435

```
//| Script program start function |
//+------------------------------------------------------------------+
void OnStart()
 {
  vector vector a;
  vector a.CopyRates( Symbol, Period, COPY RATES CLOSE, 1,100);
  vector vector r=vector a.LinearRegression();
//--- switch off chart show
  ChartSetInteger(0,CHART SHOW,false);
//--- arrays for drawing a graph
  double x[];
  double y1[];
  double y2[];
  ArrayResize(x,uint(vector a.Size()));
  ArrayResize(y1,uint(vector a.Size()));
  ArrayResize(y2,uint(vector a.Size()));
  for(ulong i=0; i<vector a.size(); i++)
    {
     x[i] = (double)i;y1[i]=vector a[i];
     y2[i]=vector_r[i];
     }
//--- graph title
   string title="Linear regression "+ Symbol+", "+EnumToString( Period);
  long chart=0;
   string name="LinearRegression";
//--- create graph
  CGraphic graphic;
  graphic.Create(chart,name, 0, 0, 0, GRAPH_WIDTH, GRAPH_HEIGHT);
  graphic.BackgroundMain(title);
  graphic.BackgroundMainSize(12);
//--- activation function graph
  CCurve *curvef=graphic.CurveAdd(x, y1, CURVE_POINTS_AND_LINES);
  curvef.Name("vector a");
  curvef.LinesWidth(2);
  curvef.LinesSmooth(true);
  curvef.LinesSmoothTension(1);
  curvef.LinesSmoothStep(10);
//--- derivatives of activation function
  CCurve *curved=graphic.CurveAdd(x, y2, CURVE LINES);
  curved.Name("vector_r");
   curved.LinesWidth(2);
```
#### Matrix and Vector Methods

# MOI 5

```
curved.LinesSmooth(true);
  curved.LinesSmoothTension(1);
   curved.LinesSmoothStep(10);
   graphic.CurvePlotAll();
   graphic.Update();
//--- endless loop to recognize pressed keyboard buttons
   while(!IsStopped())
     {
     //--- press escape button to quit program
     if(TerminalInfoInteger(TERMINAL_KEYSTATE_ESCAPE)!=0)
         break;
     //--- press PdDn to save graph picture
     if(TerminalInfoInteger(TERMINAL_KEYSTATE_PAGEDOWN)!=0)
        {
        string file names[];
        if(FileSelectDialog("Save Picture",NULL, "All files (*.*)|**.*",FSD WRITE FILE,
            continue;
         ChartScreenShot(0,file_names[0],GRAPH_WIDTH,GRAPH_HEIGHT);
        }
     Sleep(10);
     }
//--- clean up
  graphic.Destroy();
  ObjectDelete(chart, name);
  ChartSetInteger(0,CHART_SHOW,true);
  }
```
#### ENUM\_MATRIX\_AXIS

Enumeration for specifying the axis in all [statistical](#page-1407-0) functions for matrices.

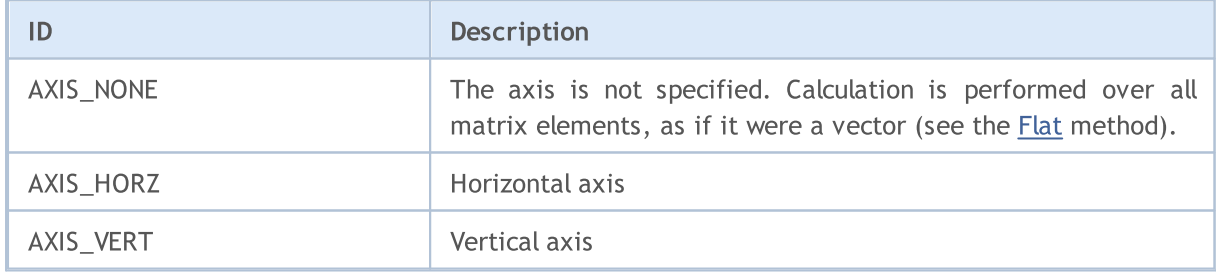

# Feature methods

These methods enable the receiving of matrix features, such as:

- · number of rows
- · number of columns
- · norm

1437

- · condition number
- · determinant
- · matrix rank
- · trace
- · spectrum

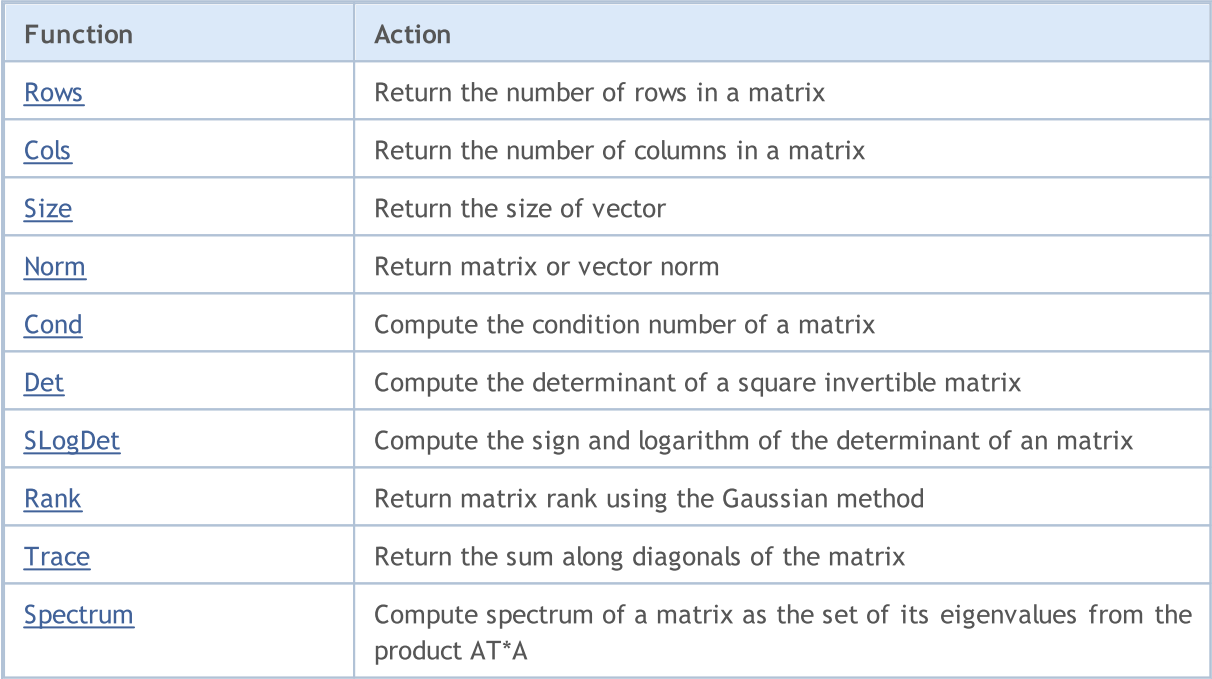

# MOL5

### <span id="page-1437-0"></span>Rows

1438

Return the number of rows in a matrix.

ulong matrix::Rows()

#### Return Value

Integer.

```
matrix m= {{1, 2, 3, 4, 5, 6, 7, 8, 9, 10, 11, 12}};
m.Reshape(3, 4);Print("matrix m \n", m);
Print("m.Rows()=", m.Rows());
Print("m.Cols()=", m.Cols());
/*
matrix m
[1, 2, 3, 4][5,6,7,8]
 [9,10,11,12]]
m.Rows() = 3m.Cols() = 4*/
```
# <span id="page-1438-0"></span>Cols

1439

Return the number of columns in a matrix.

```
ulong matrix::Cols()
```
#### Return Value

Integer.

```
matrix m= {{1, 2, 3, 4, 5, 6, 7, 8, 9, 10, 11, 12}};
m.Reshape(3, 4);Print("matrix m \n", m);
Print("m.Cols()=", m.Cols());
Print("m.Rows()=", m.Rows());
/*
matrix m
[[1,2,3,4]
 [5,6,7,8]
 [9,10,11,12]]
m.Cols() = 4m.Rows() = 3*/
```
### <span id="page-1439-0"></span>Size

1440

Return the size of vector.

ulong vector::Size()

#### Return Value

Integer.

```
matrix m={{1,2,3,4,5,6,7,8,9,10,11,12}};
m.Reshape(3,4);
Print("matrix m\n",m);
vector v=m.Row(1);
Print("v.Size()=",v.Size());
Print("v=", v);/*
matrix m
[[1,2,3,4]
 [5,6,7,8]
 [9,10,11,12]]
v.Size() = 4v=[5,6,7,8]
*/
```
## Norm

Return matrix or vector norm.

```
double vector::Norm(
 const ENUM VECTOR NORM norm, // vector norm
 const int norm p=2 // number of p-norm in case of VECTOR NORM P
  );
double matrix::Norm(
 const ENUM MATRIX NORM norm // matrix norm
  );
```
#### Parameters

norm

[in] Norm order

#### Return Value

Matrix or vector norm.

#### Note

- · VECTOR\_NORM\_INF is the maximum absolute value among vector elements.
- · VECTOR\_NORM\_MINUS\_INF is the minimum absolute value of a vector.
- VECTOR NORM P is the P-norm of the vector. If norm p=0, then this is the number of non-zero vector elements. norm\_p=1 is the sum of absolute values of vector elements. norm\_p=2 is the square root of the sum of squares of vector element values. The value of the norm\_p parameter can be negative.
- MATRIX\_NORM\_FROBENIUS is the square root of the sum of the squares of the matrix element values. The Frobenius norm and the vector P2-norm are consistent.
- · MATRIX\_NORM\_SPECTRAL is the maximum value of the matrix spectrum.
- MATRIX NORM NUCLEAR is the sum of the singular values of the matrix.
- MATRIX NORM\_INF is the maximum vector p1-norm among the vertical vectors of the matrix. The matrix inf-norm and the vector inf-norm are consistent.
- · MATRIX\_NORM\_MINUS\_INF is the minimum vector p1-norm among the vertical vectors of the matrix.
- · MATRIX\_NORM\_P1 is the maximum vector p1-norm among horizontal matrix vectors.
- MATRIX NORM MINUS P1 is the minimum vector p1-norm among horizontal matrix vectors.
- MATRIX\_NORM\_P2 is the highest singular value of the matrix.
- · MATRIX\_NORM\_MINUS\_P2 is the lowest singular value of a matrix.

#### A simple algorithm for calculating the P-norm of a vector in MQL5:

```
double VectorNormP(const vector& v, int norm value)
  {
  ulong i;
```

```
MOI 5
```

```
double norm=0.0;
// --switch(norm_value)
     {
      case 0 :
         for(i=0; i < v. Size(); i + +)
            if(v[i]!=0)
              norm+=1.0;
         break;
      case 1 :
         for(i=0; i < v. Size(); i +)
            norm+=MathAbs(v[i]);
         break;
      case 2 :
        for(i=0; i<v. Size(); i++)
            norm+=v[i]*v[i];
         norm=MathSqrt(norm);
         break;
      default :
         for(i=0; i < v. Size(); i + +)
            norm+=MathPow(MathAbs(v[i]), norm_value);
         norm=MathPow(norm, 1.0/norm value);
     }
// --return(norm);
  }
```
#### MQL5 example:

```
matrix a= \{\{0, 1, 2, 3, 4, 5, 6, 7, 8\}\};a=a-4;
Print("matrix a \ln", a);
a.Reshape(3, 3);matrix b=a;
Print("matrix b \nightharpoonup n", b);
Print("b.Norm(MATRIX_NORM_P2)=", b.Norm(MATRIX_NORM_FROBENIUS));
Print("b.Norm(MATRIX_NORM_FROBENIUS)=", b.Norm(MATRIX_NORM_FROBENIUS));
Print("b.Norm(MATRIX_NORM_INF)", b.Norm(MATRIX_NORM_INF));
Print("b.Norm(MATRIX_NORM_MINUS_INF)", b.Norm(MATRIX_NORM_MINUS_INF));
Print("b.Norm(MATRIX_NORM_P1)=)", b.Norm(MATRIX_NORM_P1));
Print("b.Norm(MATRIX_NORM_MINUS_P1)=", b.Norm(MATRIX_NORM_MINUS_P1));
Print("b.Norm(MATRIX_NORM_P2)=", b.Norm(MATRIX_NORM_P2));
Print("b.Norm(MATRIX_NORM_MINUS_P2)=", b.Norm(MATRIX_NORM_MINUS_P2));
/*
matrix a
[[-4,-3,-2,-1,0,1,2,3,4]]matrix b
[-4,-3,-2]
```

```
[-1,0,1][2,3,4]]
b.Norm(MATRIX_NORM_P2)=7.745966692414834
b.Norm(MATRIX_NORM_FROBENIUS)=7.745966692414834
b.Norm(MATRIX_NORM_INF)9.0
b.Norm(MATRIX_NORM_MINUS_INF)2.0
b.Norm(MATRIX_NORM_P1)=)7.0
b.Norm(MATRIX_NORM_MINUS_P1)=6.0
b.Norm(MATRIX_NORM_P2)=7.348469228349533
b.Norm(MATRIX_NORM_MINUS_P2)=1.857033188519056e-16
*/
```
#### Python example:

```
import numpy as np
from numpy import linalg as LA
a = np.arange(9) - 4print("a \n",a)
b = a \cdot \text{reshape}((3, 3))print("b \n",b)
print("LA.norm(b)=",LA.norm(b))
print("LA.norm(b, 'fro')=",LA.norm(b, 'fro'))
print("LA.norm(b, np.inf)=",LA.norm(b, np.inf))
print("LA.norm(b, -np.inf)=",LA.norm(b, -np.inf))
print("LA.norm(b, 1)=",LA.norm(b, 1))
print("LA.norm(b, -1)=",LA.norm(b, -1))
print("LA.norm(b, 2)=",LA.norm(b, 2))
print("LA.norm(b, -2)=",LA.norm(b, -2))
a
 [-4 -3 -2 -1 0 1 2 3 4]b
 [-4 -3 -2][-1 \ 0 \ 1][ 2 3 4]]
LA.norm(b)= 7.745966692414834
LA.norm(b, 'fro')= 7.745966692414834
LA.norm(b, np.inf) = 9.0
LA.norm(b, -np.inf) = 2.0
LA.norm(b, 1) = 7.0
LA.norm(b, -1) = 6.0
LA.norm(b, 2)= 7.3484692283495345
LA.norm(b, -2) = 1.857033188519056e-16
```
## **Cond**

1444

Compute the condition number of a matrix.

```
double matrix::Cond(
 const ENUM MATRIX NORM norm // matrix norm
  );
```
#### Parameters

norm

[in] Order of the norm from [ENUM\\_MATRIX\\_NORM](#page-1277-0)

#### Return Value

The condition number of the matrix. May be infinite.

#### Note

The condition number of x is defined as the norm of x times the norm of the inverse of x [1]. The norm can be the usual L2-norm (root-of-sum-of-squares) or one of a number of other matrix norms.

The condition umber is the K value equal to the product of the matrix A norms and its inverse. Matrices with a high condition number are called ill-conditioned. Those with a low condition number are called well-conditioned. The inverse matrix is obtained using pseudo-inversion, so as not to be limited by the condition of squareness and non-singularity of the matrix.

An exception is the spectral condition number.

A simple algorithm for calculating the spectral condition number in MQL5:

```
double MatrixCondSpectral(matrix& a)
  {
   double norm=0.0;
   vector v=a.Spectrum();
   if(v.Size()>0)
     {
      double max norm=v[0];
      double min norm=v[0];
      for(ulong i=1; i\leq v. Size(); i++)\left\{ \right.double real=MathAbs(v[i]);
         if(max norm<real)
            max_norm=real;
         if(min_norm>real)
             min norm=real;
        }
      max_norm=MathSqrt(max_norm);
```

```
min_norm=MathSqrt(min_norm);
    if(min_norm>0.0)
       norm=max_norm/min_norm;
   }
 return(norm);
}
```
#### MQL5 example:

```
matrix a= \{ \{1, 0, -1\}, \{0, 1, 0\}, \{1, 0, 1\} \};Print("a.Cond(MATRIX_NORM_P2)=", a.Cond(MATRIX_NORM_P2));
Print("a.Cond(MATRIX_NORM_FROBENIUS)=", a.Cond(MATRIX_NORM_FROBENIUS));
Print("a.Cond(MATRIX_NORM_INF)=", a.Cond(MATRIX_NORM_INF));
Print("a.Cond(MATRIX_NORM_MINUS_INF)=", a.Cond(MATRIX_NORM_MINUS_INF));
Print("a.Cond(MATRIX_NORM_P1)=)", a.Cond(MATRIX_NORM_P1));
Print("a.Cond(MATRIX_NORM_MINUS_P1)=", a.Cond(MATRIX_NORM_MINUS_P1));
Print("a.Cond(MATRIX_NORM_P2)=", a.Cond(MATRIX_NORM_P2));
Print("a.Cond(MATRIX_NORM_MINUS_P2)=", a.Cond(MATRIX_NORM_MINUS_P2));
/*
matrix a
[[1,0,-1]
[0,1,0]
[1,0,1]]
a.Cond(MATRIX_NORM_P2)=1.414213562373095
a.Cond(MATRIX_NORM_FROBENIUS)=3.162277660168379
a.Cond(MATRIX_NORM_INF)=2.0
a.Cond(MATRIX_NORM_MINUS_INF)=0.9999999999999997
a.Cond(MATRIX NORM P1) = ) 2.0
a.Cond(MATRIX_NORM_MINUS_P1)=0.9999999999999998
a.Cond(MATRIX_NORM_P2)=1.414213562373095
a.Cond(MATRIX_NORM_MINUS_P2)=0.7071067811865472
*/
```
#### Python example:

```
import numpy as np
from numpy import linalg as LA
a = np.array([[1, 0, -1], [0, 1, 0], [1, 0, 1]])print ("a \ln", a)
print("LA.com(da) =", LA.com(da))print("LA.cond(a, 'fro')=",LA.cond(a, 'fro'))
print("LA.cond(a, np.inf)=",LA.cond(a, np.inf))
print("LA.cond(a, -np.inf)=",LA.cond(a, -np.inf))
print("LA.cond(a, 1)=",LA.cond(a, 1))
print("LA.cond(a, -1)=",LA.cond(a, -1))
```
1446

```
print("LA.cond(a, 2)=",LA.cond(a, 2))
print("LA.cond(a, -2)=",LA.cond(a, -2))
a
[[ 1 0 -1]
[ 0 1 0]
[ 1 0 1]]
LA.cond(a)= 1.4142135623730951
LA.cond(a, 'fro')= 3.1622776601683795
LA.cond(a, np.inf) = 2.0
LA.cond(a, -np.inf) = 1.0
LA.cond(a, 1) = 2.0
LA.cond(a, -1) = 1.0
LA.cond(a, 2)= 1.4142135623730951
LA.cond(a, -2) = 0.7071067811865475
```
## MOL5

## Det

Compute the determinant of a square invertible matrix.

```
double matrix::Det()
```
#### Return Value

Determinant of matrix.

#### Note

2nd and 3rd order matrix determinants are calculated according to the Sarrus rule. d2=a11\*a22 a12\*a21; d3=a11\*a22\*a33+a12\*a23\*a31+a13\*a21\*a32-a13\*a22\*a31-a11\*a23\*a32-a12\*a21\*a33

The determinant is calculated by the Gaussian method by reducing the matrix to an upper triangular form. The determinant of an upper triangular matrix is equal to the product of the main diagonal elements.

If at least one matrix row or column is zero, the determinant is zero.

If two or more matrix rows or columns are linearly dependent, its determinant is zero.

The determinant of a matrix is equal to the product of its eigenvalues.

#### MQL5 example:

```
matrix m={{1,2},{3,4}};
double det=m.Det();
Print("matrix m\n",m);
Print("det(m)=",det);
/*
matrix m
[[1,2]
 [3,4]]
det(m) = -2.0*/
```
#### Python example:

```
import numpy as np
a = np.array([1, 2], [3, 4]])print('a \n',a)
print('nnp.linalg.det(a) \n',np.linalg.det(a))
a
[[1 2]
 [3 4]]
```
np.linalg.det(a) -2.0000000000000004

## SLogDet

1449

Compute the sign and logarithm of a matrix determinant.

```
double matrix::SLogDet(
 int& sign // sign
  );
```
#### Parameters

sign

[out] The sign of the determinant. If the sign is even, the determinant is positive.

#### Return Value

A number representing the sign of the determinant.

#### Note

The determinant is calculated by the Gaussian method by reducing the matrix to an upper triangular form. The determinant of an upper triangular matrix is equal to the product of the main diagonal elements. The logarithm of a product is equal to the sum of the logarithms. Therefore, in case of an overflow when calculating the determinant, you can use the SLogDet method.

If the sign is even, the determinant is positive.

```
a = np.array([1, 2], [3, 4]])(sign, logdet) = np.linalg.slogdet(a)
(sign, logdet) (-1, 0.69314718055994529) # may vary sign * np.exp(logdet) -2.0
```
### Rank

Return matrix rank using the Gaussian method.

int Rank()

#### Return Value

Rank of matrix.

#### Note

The rank of a system of rows (or columns) of a matrix A that has m rows and n columns is the maximum number of linearly independent rows (or columns). Several rows (columns) are called linearly independent if none of them can be expressed linearly in terms of others. The rank of the row system is always equal to the rank of the column system. This value is called the rank of the matrix.

#### MQL5 example:

```
matrix a=matrix:: Eye(4, 4);;
Print("matrix a \ln", a);
Print("a.Rank()=", a.Rank();
matrix I=matrix:: Eye(4, 4);
I[3, 3] = 0.; // rank deficient matrix
Print("I \ln", I);
Print("I.Rank()=", I.Rank());
matrix b=matrix:: Ones(1, 4);
Print("b \ln", b);
Print("b.Rank()=", b.Rank());;// 1 dimension - rank 1 unless all 0
matrix zeros=matrix::Zeros(4, 1);
Print("zeros \n", zeros);
Print("zeros.Rank()=", zeros.Rank());
/*
matrix a
[[1,0,0,0]
[0,1,0,0]
[0,0,1,0]
[0,0,0,1]]
a.Rank() = 4I
[[1,0,0,0]
[0,1,0,0]
```

```
[0,0,1,0]
[0,0,0,0]]
I.Rank() = 3b
[[1,1,1,1]]
b.Rank() = 1zeros
[[0]
[0]
[0]
[0]]
zeros.Rank()=0
*/
```
#### Python example:

```
import numpy as np
from numpy.linalg import matrix_rank
a=(np.\text{eye}(4)) # Full rank matrix
print("a \ln", a)
print("matrix_rank(a)=",matrix_rank(a))
I=np.eye(4)I[-1,-1] = 0. # rank deficient matrix
print("I \ln", I)
print("matrix rank(I)=",matrix rank(I))
b=np.ones((4,))
print("b \n\in \mathbb{N}", b)
print("matrix rank(b)=",matrix rank(b)) # 1 dimension - rank 1 unless all 0
zeros=np.zeros((4,))
print("zeroes \n",zeros)
print("matrix_rank(zeros)=",matrix_rank(zeros))
a
[[1. 0. 0. 0.]
 [0. 1. 0. 0.]
 [0. 0. 1. 0.]
 [0. 0. 0. 1.]]
matrix rank(a) = 4
I
 [[1. 0. 0. 0.]
 [0. 1. 0. 0.]
 [0. 0. 1. 0.]
 [0. 0. 0. 0.]]
```

```
matrix rank(I) = 3b
[1. 1. 1. 1.]
matrix\_rank(b) = 1zeroes
[0. 0. 0. 0.]
matrix_rank(zeros)= 0
```
## **Trace**

Return the sum along diagonals of the matrix.

```
double matrix::Trace()
```
#### Return Value

The sum along the diagonal.

#### Note

The trace of a matrix is equal to the sum of its eigenvalues.

#### MQL5 example:

```
matrix a= {{0, 1, 2, 3, 4, 5, 6, 7, 8}};
a.Reshape(3, 3);
Print("matrix a \n", a);
Print("a.Trace() \n\pi, a.Trace());
/*
matrix a
[[0,1,2]
[3,4,5]
[6,7,8]]
a.Trace()
12.0
*/
```
#### Python example:

```
a = np.arange(9).reshape((3,3))print('a \n',a)
print('np.trace(a) \n',np.trace(a))
a
[[0 1 2]
 [3 4 5]
[6 7 8]]
np.trace(a)
12
```
## Spectrum

1454

Compute spectrum of a matrix as the set of its eigenvalues from the product AT\*A.

```
vector matrix::Spectrum()
```
#### Return Value

Spectrum of a matrix as a vector of matrix eigenvalues.

```
double MatrixCondSpectral(matrix& a)
  {
  double norm=0.0;
  vector v=a. Spectrum();
  if(v.Size()>0)
     {
      double max_norm=v[0];
      double min norm=v[0];
      for(ulong i=1; i\leq v. Size(); i++){
         double real=MathAbs(v[i]);
         if(max_norm<real)
           max norm=real;
         if(min_norm>real)
            min_norm=real;
        }
      max_norm=MathSqrt(max_norm);
      min_norm=MathSqrt(min_norm);
      if(min_norm>0.0)
         norm=max_norm/min_norm;
     }
   return(norm);
  }
```
## Matrix methods for solving systems of linear equations

Methods for solving systems of linear equations and calculating the inverse matrix.

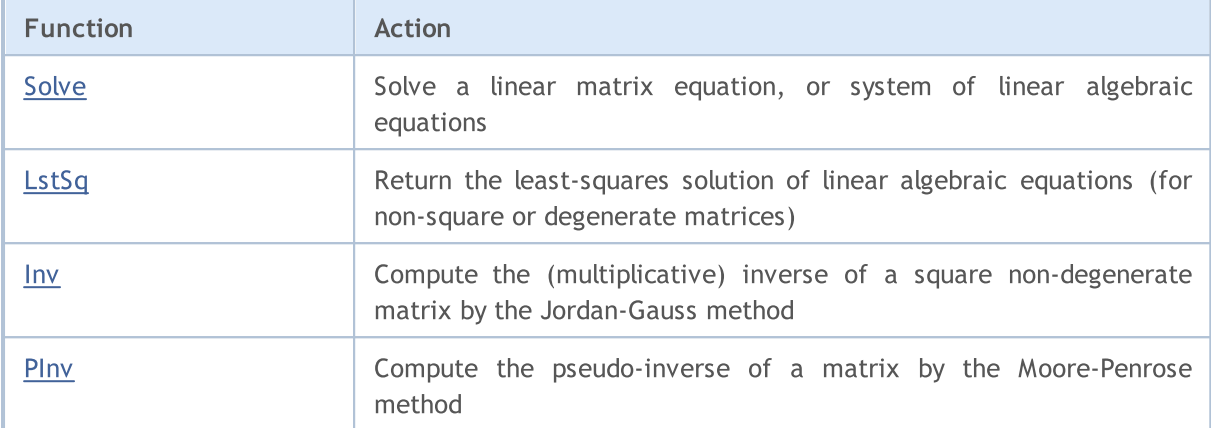

1456

<span id="page-1455-0"></span>Solve a linear matrix equation, or system of linear algebraic equations.

```
vector matrix::Solve(
 const vector b // ordinate or 'dependent variable' values
  );
```
#### Parameters

b

[in] Ordinate or 'dependent variable' values. (Vector of free terms).

#### Return Value

```
Vector with solution to the system a * x = b.
```
#### Note

If at least one matrix row or column is zero, the system has no solution.

If two or more matrix rows or columns are linearly dependent, the system has no solution.

```
//--- SLAE solution
  vector x=matrix a.Solve(vector b);
//--- check if a * x = bresult_vector=matrix_a.MatMul(vector_x);
  errors=vector_b.Compare(result_vector,1e-12);
```
**MOL5** 

## <span id="page-1456-0"></span>**LstSq**

Return the least-squares solution of linear algebraic equations (for non-square or degenerate matrices).

```
vector matrix::LstSq(
  const vector b // ordinate or 'dependent variable' values
  );
```
#### Parameters

b

[in] Ordinate or 'dependent variable' values. (Vector of free terms)

#### Return Value

Vector with solution to the system  $a * x = b$ . This is true only for systems that have an exact solution.

```
matrix a = \{(3, 2),\}{4, -5},
             {3, 3}};
  vector b = \{7, 40, 3\};
// -- -vector x=a.LstSq(b);
//--- check, must be [5, -4]Print("x=", x);//--- check, must be [7, 40, 3]
  vector b1=a. MatMul(x);
  Print("b1=",b1);
/*
 x=[5.0000000000000002, -4]b1=[7.000000000000005,40.00000000000001,3.000000000000005]
*/
```
### <span id="page-1457-0"></span>Inv

Compute the multiplicative inverse of a square invertible matrix by the Jordan-Gauss method.

matrix matrix::Inv()

#### Return Value

Multiplicative inverse of the matrix.

#### Note

The product of the original matrix and the inverse matrix is the identity matrix.

If at least one matrix row or column is zero, the inverse matrix cannot be obtained.

If two or more matrix rows or columns are linearly dependent, the inverse matrix cannot be obtained.

```
int TestInverse(const int size_m)
 {
  int i,j,errors=0;
  matrix matrix a(size m, size m);
//--- populate the square matrix
  MatrixTestFirst(matrix a);
//--- microseconds will be measured
  ulong t1=GetMicrosecondCount();
//--- get the inverse matrix
  matrix inverse=matrix a.Inv();
//--- measure
  ulong t2=GetMicrosecondCount();
//--- check the correctness
  matrix identity=matrix a.MatMul(inverse);
// --for(i=0; i<size_m; i++)
    {
     for(j=0; j \size_m; j ++)
       {
        double value;
         //--- ones must be along the diagonal
        if(i==j)value=1.0;
         else
            value=0.0;
         if(MathClassify(identity[i][j])>FP_ZERO)
            errors++;
         else
```
}

```
{
            if(identity[i][j]!=value)
              {
              double diff=MathAbs(identity[i][j]-value);
               //--- too many multiplications and devisions, so reduce the check accur
              if(diff>1e-9)
                 errors++;
             }
           }
       }
    }
// --double elapsed_time=double(t2-t1)/1000.0;
  printf("Inversion of matrix %d x %d %s errors=%d time=%.3f ms", size m, size m, errors
   return(errors);
```
#### © 2000-2025, MetaQuotes Ltd.

## <span id="page-1459-0"></span>PInv

Compute the pseudo-inverse of a matrix by the Moore-Penrose method.

```
matrix matrix::PInv()
```
#### Return Value

The pseudo-inverse of matrix.

```
int TestPseudoInverse(const int size_m, const int size_k)
 {
  matrix matrix a(size m, size k);
  matrix matrix inverted(size k, size m);
  matrix matrix_temp;
  matrix matrix_a2;
//--- fill the matrix
  MatrixTestFirst(matrix a);
//--- invert
  matrix inverted=matrix a.PInv();
//--- check the correctness
  int errors=0;
//--- A * A+ * A = A (A+ is a pseudo-inverse of A)
  matrix temp=matrix a.MatMul(matrix inverted);
  matrix a2=matrix temp.MatMul(matrix a);
  errors=(int)matrix_a.CompareByDigits(matrix_a2,10);
  printf("PseudoInversion %s matrix size %d x %d errors=%d",errors==0?"passed":"fa
// -- -return(errors);
  }
```
## Machine learning

These methods are used in machine learning.

The neural network activation function determines the output value of a neuron depending on the weighted sum of inputs. The selection of the activation function has a big impact on the neural network performance. Different model parts (layers) can use different activation functions.

In addition to all known activation functions, MQL5 also offers their derivatives. Function derivatives enable an efficient update of model parameters based on the error received in learning.

A neural network aims at finding an algorithm that minimizes the error in learning, for which the loss function is used. The value of the loss function indicates by how much the value predicted by the model deviates from the real one. Different loss functions are used depending on the problem. For example, Mean Squared Error [\(MSE](#page-1279-0)) is used for regression problems, and Binary Cross-Entropy ([BCE](#page-1279-0)) is used for binary classification purposes.

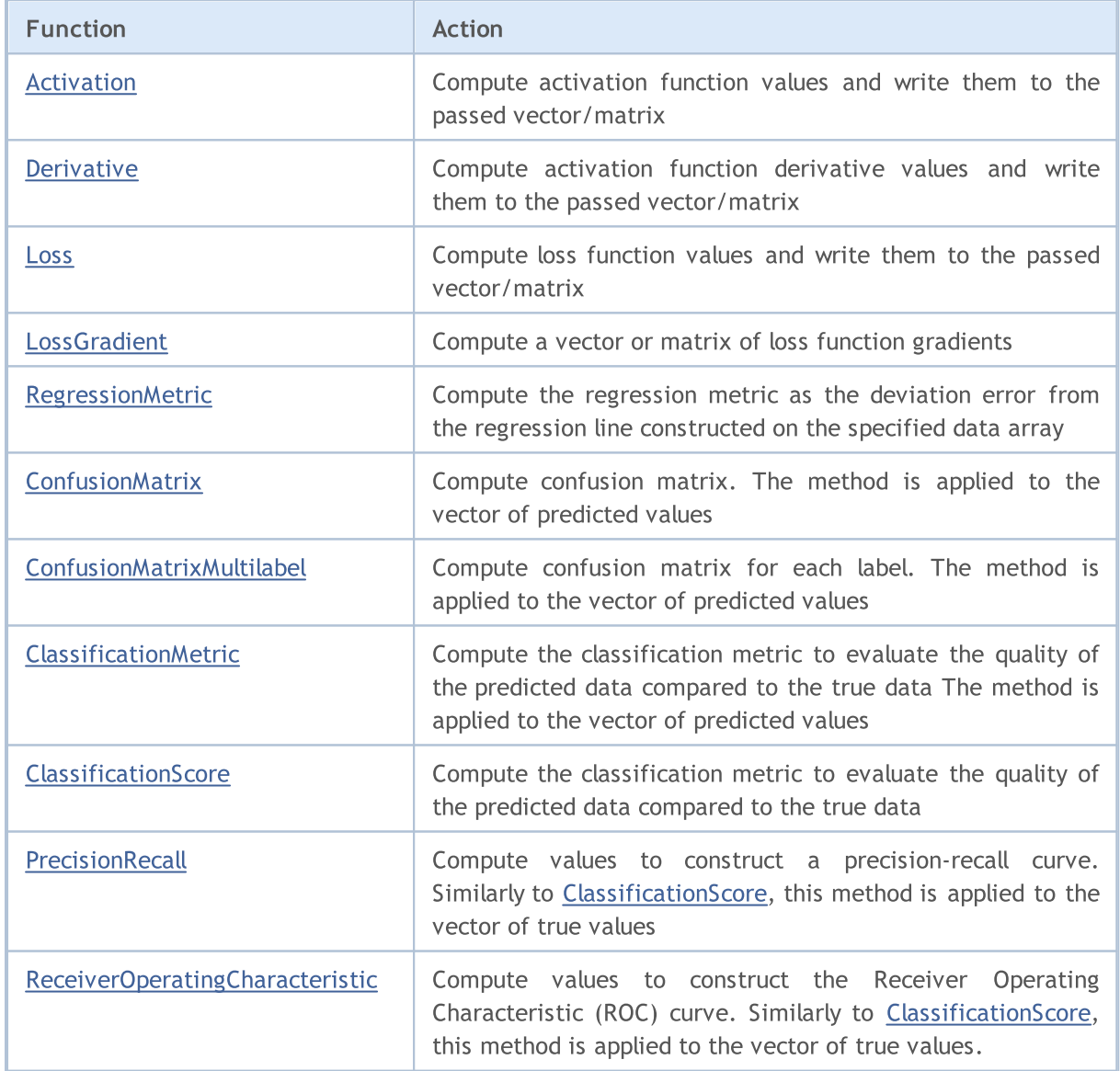

Example

1462

This example demonstrates the training of a model using matrix operations. The model is trained for the function  $(a + b + c)^2 / (a^2 + b^2 + c^2)$ . We input the initial data matrix, in which a, b and c are contained in different columns. The function result is obtained at the model output.

```
matrix weights1, weights2, weights3; // matrices of weights
matrix output1, output2, result; \frac{1}{2} / matrices of neural layer outputs
input int layer1 = 200; \frac{1}{200} // the size of the first hidden layer
input int layer2 = 200; \frac{1}{200} // the size of the second hidden layer 1
input int Epochs = 20000; \frac{1}{2} // the number of training epochs
input double lr = 3e-6; // learning rate
input ENUM_ACTIVATION_FUNCTION ac_func = AF_SWISH; // activation function
//+------------------------------------------------------------------+
//| Script start function |
//+------------------------------------------------------------------+
void OnStart()
 \left\{ \right.// --int train = 1000; // training sample size
 int test = 10; // test sample size
  matrix m data, m target;
//--- generate a training sample
  if(!CreateData(m data, m target, train))
    return;
//--- train the model
  if(!Train(m data, m target, Epochs))
     return;
//--- generate a test sample
  if(!CreateData(m data, m target, test))
     return;
//--- test the model
  Test(m data, m target);
 }
//+------------------------------------------------------------------+
//| Sample generation method
//+------------------------------------------------------------------+
bool CreateData(matrix &data, matrix &target, const int count)
 \left\{\right\}//--- initialize the initial data and result matrices
  if(!data.Init(count, 3) || !target.Init(count, 1))
      return false;
//--- fill the initial data matrix with random values
  data.Random(-10, 10);
//--- calculate the target values for the training sample
   vector X1 = MathPow(data.Col(0) + data.Col(1) + data.Col(1), 2);
  vector X2 = MathPow(data.Col(0), 2) + MathPow(data.Col(1), 2) + MathPow(data.Col(2))if(!target.Col(X1 / X2, 0))
     return false;
//--- return result
  return true;
```
1463

# MOI 5

```
\rightarrow//+------------------------------------------------------------------+
//| Model training method
//+------------------------------------------------------------------+
bool Train(matrix &data, matrix &target, const int epochs = 10000)
 \left\{ \right.//--- create the model
  if(!CreateNet())
     return false;
//--- train the model
  for(int ep = 0; ep < epochs; ep++)
    {
     //--- feedforward pass
     if(!FeedForward(data))
        return false;
     PrintFormat("Epoch %d, loss %.5f", ep, result.Loss(target, LOSS MSE));
     //--- backpropagation and update of weight matrix
     if(!Backprop(data, target))
        return false;
     }
//--- return result
  return true;
 }
//+------------------------------------------------------------------+
//| Model creation method |
//+------------------------------------------------------------------+
bool CreateNet()
 {
//--- initialize weight matrices
  if(!weights1.Init(4, layer1) || !weights2.Init(layer1 + 1, layer2) || !weights3.In:
      return false;
//--- fill the weight matrices with random values
  weights1.Random(-0.1, 0.1);
  weights2.Random(-0.1, 0.1);
  weights3.Random(-0.1, 0.1);
//--- return result
 return true;
 \mathbf{1}//+------------------------------------------------------------------+
//| Feedforward method |
//+------------------------------------------------------------------+
bool FeedForward(matrix &data)
 \left\{ \right.//--- check the initial data size
  if(data.Cols() != weights1.Rows() - 1)
      return false;
//--- calculate the first neural layer
  matrix temp = data;
  if(!temp.Resize(temp.Rows(), weights1.Rows()) ||
```

```
!temp.Col(vector::Ones(temp.Rows()), weights1.Rows() - 1))
      return false;
   output1 = temp.MatMul(weights1);
//--- calculate the activation function
   if(!output1.Activation(temp, ac func))
      return false;
//--- calculate the second neural layer
  if(!temp.Resize(temp.Rows(), weights2.Rows()) ||
      !temp.Col(vector::Ones(temp.Rows()), weights2.Rows() - 1))
      return false;
  output2 = temp.MatMul(weights2);
//--- calculate the activation function
   if(!output2.Activation(temp, ac_func))
      return false;
//--- calculate the third neural layer
   if(!temp.Resize(temp.Rows(), weights3.Rows()) ||
      !temp.Col(vector::Ones(temp.Rows()), weights3.Rows() - 1))
      return false;
  result = temp.MatMul(weights3);//--- return result
  return true;
  }
//+------------------------------------------------------------------+
//| Backpropagation method |
//+------------------------------------------------------------------+
bool Backprop(matrix &data, matrix &target)
 \left\{ \right.//--- check the size of the matrix of target values
  if(target.Rows() != result.Rows() ||target.Cols() != result.Cols())
      return false;
//--- determine the deviation of calculated values from target
  matrix loss = (target - result) * 2;
//--- propagate the gradient to the previous layer
  matrix gradient = loss.MatMul(weights3.Transpose());
//--- update the wight matrix of the last layer
  matrix temp;
  if(!output2.Activation(temp, ac_func))
      return false;
  if(!temp.Resize(temp.Rows(), weights3.Rows()) ||
      !temp.Col(vector::Ones(temp.Rows()), weights3.Rows() - 1))
      return false;
   weights3 = weights3 + temp. Transpose(). MatMul(loss) * lr;
//--- adjust the error gradient by the derivative of the activation function
  if(!output2.Derivative(temp, ac func))
      return false;
   if(!gradient.Resize(gradient.Rows(), gradient.Cols() - 1))
      return false;
  loss = gradient * temp;
```

```
//--- propagate the gradient to a lower layer
   gradient = loss.MatMul(weights2.Transpose());
//--- update the weight matrix of the second hidden layer
  if(!output1.Activation(temp, ac_func))
      return false;
  if(!temp.Resize(temp.Rows(), weights2.Rows()) ||
      !temp.Col(vector::Ones(temp.Rows()), weights2.Rows() - 1))
      return false;
   weights2 = weights2 + temp. Transpose(). MatMul(loss) * lr;
//--- adjust the error gradient by the derivative of the activation function
  if(!output1.Derivative(temp, ac func))
      return false;
  if(!gradient.Resize(gradient.Rows(), gradient.Cols() - 1))
      return false;
  loss = gradient * temp;//--- update the weight matrix of the first hidden layer
   temp = data;
  if(!temp.Resize(temp.Rows(), weights1.Rows()) ||
     !temp.Col(vector::Ones(temp.Rows()), weights1.Rows() - 1))
      return false;
  weights1 = weights1 + temp. Transpose(). MatMul(loss) * lr;
//--- return result
  return true;
  }
//+------------------------------------------------------------------+
//| Model testing method |
//+------------------------------------------------------------------+
bool Test(matrix &data, matrix &target)
 {
//--- feedfarward on test data
  if(!FeedForward(data))
     return false;
//--- log the model calculation results and true values
  PrintFormat("Test loss %.5f", result.Loss(target, LOSS MSE));
  ulong total = data. Rows();
  for (ulong i = 0; i < total; i++)
      PrintFormat("(%.2f + %.2f + %.2f)^2 / (%.2f^2 + %.2f^2 + %.2f^2) = Net %.2f, Ta
                  data[i, 0], data[i, 1], data[i, 2], result[i, 0], target[i, 0]);
//--- return result
  return true;
  }
//+------------------------------------------------------------------+
```
## <span id="page-1465-0"></span>Activation

Compute activation function values and write them to the passed vector/matrix.

```
bool vector::Activation(
 vector& vect_out, // vector to get values
 ENUM_ACTIVATION_FUNCTION activation, // activation function
  ... // additional parameters
  );
bool matrix::Activation(
 matrix& matrix_out, // matrix to get values
 ENUM ACTIVATION FUNCTION activation // activation function
 );
bool matrix::Activation(
 matrix& matrix out, / matrix to get values
 ENUM_ACTIVATION_FUNCTION activation, // activation function
 ENUM MATRIX AXIS axis, \frac{a}{s} // axis
  ... \sqrt{2} // additional parameters
  );
```
#### Parameters

vect\_out/matrix\_out

[out] Vector or matrix to get the computed values of the activation function.

activation

[in] Activation function from the [ENUM\\_ACTIVATION\\_FUNCTION](#page-1280-0) enumeration.

axis

[in] [ENUM\\_MATRIX\\_AXIS](#page-1281-0) enumeration value (AXIS\_HORZ — horizontal axis, AXIS\_VERT — vertical axis).

...

[in] Additional parameters required for some activation functions. If no parameters are specified, default values are used.

#### Return Value

Returns true if successful, otherwise - false.

#### Additional Parameters

Some activation functions accept additional parameters. If no parameters are specified, default values are used

```
AF ELU (Exponential Linear Unit)
 double alpha=1.0
Activation function: if(x>=0) f(x) = xelse f(x) = alpha * (exp(x)-1)AF LINEAR
  double alpha=1.0
 double beta=0.0
Activation function: f(x) = alpha*x + betaAF_LRELU (Leaky REctified Linear Unit)
 double alpha=0.3
Activation function: if (x)=0) f(x)=x
                  else f(x) = alpha *xAF_RELU (REctified Linear Unit)
  double alpha=0.0
  double max_value=0.0
  double treshold=0.0
Activation function: if(alpha==0) f(x) = max(x,0)else if(x>max value) f(x) = x
                   else f(x) = alpha*(x - treshold)AF SWISH
  double beta=1.0
Activation function: f(x) = x / (1+exp(-x*)e^{-x})AF TRELU (Thresholded REctified Linear Unit)
 double theta=1.0
Activation function: if(x>theta) f(x) = xelse f(x) = 0AF PRELU (Parametric REctified Linear Unit)
  double alpha[] - learned array of coeefficients
```
## MOI 5

```
Activation function: if(x[i]>=0) f(x)[i] = x[i]else f(x)[i] = alpha[i] * x[i]
```
#### Note

In artificial neural networks, the activation function of a neuron determines the output signal, which is defined by an input signal or a set of input signals. The selection of the activation function has a big impact on the neural network performance. Different model parts (layers) can use different activation functions.

#### Examples of using additional parameters:

```
vector x={0.1, 0.4, 0.9, 2.0, -5.0, 0.0, -0.1};
vector y;
x.Activation(y,AF_ELU);
Print(y);
x.Activation(y,AF_ELU,2.0);
Print(y);
Print("");
x.Activation(y,AF_LINEAR);
Print(y);
x.Activation(y, AF_LINEAR, 2.0);
Print(y);
x.Activation(y,AF_LINEAR,2.0,5.0);
Print(y);
Print("");
x.Activation(y,AF_LRELU);
Print(y);
x.Activation(y,AF_LRELU,1.0);
Print(y);
x.Activation(y,AF_LRELU,0.1);
Print(y);
Print("");
x.Activation(y,AF_RELU);
Print(y);
x.Activation(y,AF_RELU,2.0,0.5);
Print(y);
x.Activation(y,AF_RELU,2.0,0.5,1.0);
Print(y);
Print("");
x.Activation(y,AF_SWISH);
Print(y);
```
## MOI 5

```
x.Activation(y,AF_SWISH,2.0);
   Print(y);
  Print("");
   x.Activation(y,AF_TRELU);
  Print(y);
  x.Activation(y,AF_TRELU,0.3);
  Print(y);
  Print("");
  vector a=vector::Full(x.Size(),2.0);
  x.Activation(y,AF_PRELU,a);
   Print(y);
/* Results
   [0.1, 0.4, 0.9, 2, -0.993262053000915, 0, -0.095162581964040][0.1,0.4,0.9,2,-1.986524106001829,0,-0.190325163928081]
   [0.1, 0.4, 0.9, 2, -5, 0, -0.1][0.2, 0.8, 1.8, 4, -10, 0, -0.2][5.2, 5.8, 6.8, 9, -5, 5, 4.8][0.1, 0.4, 0.9, 2, -1.5, 0, -0.03][0.1, 0.4, 0.9, 2, -5, 0, -0.1][0.1, 0.4, 0.9, 2, -0.5, 0, -0.01][0.1,0.4,0.9,2,0,0,0]
   [0.2, 0.8, 0.9, 2, -10, 0, -0.2][-1.8,-1.2,0.9,2,-12,-2,-2.2]
   [0.052497918747894,0.239475064044981,0.6398545523625035,1.761594155955765,-0.033464
   [0.054983399731247, 0.275989792451045, 0.7723340415895611, 1.964027580075817, -0.000226[0,0,0,2,0,0,0]
   [0, 0.4, 0.9, 2, 0, 0, 0][0.1, 0.4, 0.9, 2, -10, 0, -0.2]*/
```
## <span id="page-1469-0"></span>**Derivative**

Compute activation function derivative values and write them to the passed vector/matrix

```
bool vector::Derivative(
 vector& vect_out, // vector to get values
 ENUM ACTIVATION FUNCTION activation, // activation function
  ... // additional parameters
  );
bool matrix::Derivative(
 matrix<sup>6</sup> matrix_out, // matrix to get values
 ENUM ACTIVATION FUNCTION activation, // activation function
 );
bool matrix::Derivative(
 matrix 6 matrix out, and matrix out, the matrix to get values
 ENUM_ACTIVATION_FUNCTION activation, // activation function
 ENUM MATRIX AXIS axis, \frac{a}{s} // axis
  ... // additional parameters
  );
```
#### Parameters

vect\_out/matrix\_out

[out] Vector or matrix to get the computed values of the derivative of the activation function.

activation

[in] Activation function from the [ENUM\\_ACTIVATION\\_FUNCTION](#page-1280-0) enumeration.

axis

[in] [ENUM\\_MATRIX\\_AXIS](#page-1281-0) enumeration value (AXIS\_HORZ — horizontal axis, AXIS\_VERT — vertical axis).

...

[in] Additional parameters are the same as that of the activation functions. Only some activation functions accept additional parameters. If no parameters are specified, default values are used.

#### Return Value

Returns true if successful, otherwise - false.

#### Note

Function derivatives enable an efficient update of model parameters based on the error received in learning during the error backpropagation.

### <span id="page-1471-0"></span>Loss

Compute the value of the loss function.

```
double vector::Loss(
 const vector& vect_true, // vector of true values
 ENUM_LOSS_FUNCTION loss, \frac{1}{10} // loss function
  ... // additional parameter
 );
double matrix::Loss(
 const matrix<sup>&</sup> matrix_true, // matrix of true values
 ENUM LOSS FUNCTION loss, // loss function
 );
double matrix::Loss(
 const matrix& matrix true, // matrix of true values
 ENUM_LOSS_FUNCTION loss, // loss function
 ENUM MATRIX AXIS axis, \frac{1}{2} axis
  ... \sim // additional parameter
  );
```
#### Parameters

vect\_true/matrix\_true

[in] Vector or matrix of true values.

loss

[in] Loss function from the [ENUM\\_LOSS\\_FUNCTION](#page-1279-0) enumeration.

axis

[in] [ENUM\\_MATRIX\\_AXIS](#page-1281-0) enumeration value (AXIS\_HORZ — horizontal axis, AXIS\_VERT — vertical axis).

...

[in] Additional parameter 'delta' can only be used by the Hubert loss function (LOSS\_HUBER)

#### Return Value

double value.

How the 'delta' parameter is used in the Hubert loss function (LOSS\_HUBER)

```
double delta = 1.0;
double error = fabs(y - x);
if(error<delta)
  loss = 0.5 * error^2;
else
```
loss =  $0.5 *$  delta^2 + delta \* (error - delta);

#### Note

A neural network aims at finding the algorithms that minimize the error on the training sample, for which the loss function is used.

The value of the loss function indicates by how much the value predicted by the model deviates from the real one.

Different loss functions are used depending on the problem. For example, Mean Squared Error ([MSE\)](#page-1279-0) is used for regression problems, and Binary Cross-Entropy ([BCE](#page-1279-0)) is used for binary classification purposes.

Example of calling the Hubert loss function:

```
vector y true = {0.0, 1.0, 0.0, 0.0};
  vector y pred = \{0.6, 0.4, 0.4, 0.6\};double loss=y pred.Loss(y true, LOSS HUBER);
  Print(loss);
   double loss2=y_pred.Loss(y_true,LOSS_HUBER,0.5);
   Print(loss2);
/* Result
   0.155
   0.15125
*/
```
## <span id="page-1473-0"></span>LossGradient

Compute a vector or matrix of loss function gradients.

```
vector vector::LossGradient(
 const vector& vect_true, // vector of true values
 ENUM_LOSS_FUNCTION loss, \frac{1}{s} // loss function type
  ... // additional parameter
  );
matrix matrix::LossGradient(
 const matrix<sup>&</sup> matrix_true, // matrix of true values
 ENUM_LOSS_FUNCTION loss, // loss function
 );
matrix matrix::LossGradient(
 const matrix& matrix true, // matrix of true values
 ENUM_LOSS_FUNCTION loss, // loss function
 ENUM MATRIX AXIS axis, \frac{1}{2} axis
  ... // additional parameter
  );
```
#### Parameters

vect\_true/matrix\_true

[in] Vector or matrix of true values.

#### loss

[in] Loss function from the [ENUM\\_LOSS\\_FUNCTION](#page-1279-0) enumeration.

axis

[in] [ENUM\\_MATRIX\\_AXIS](#page-1281-0) enumeration value (AXIS\_HORZ — horizontal axis, AXIS\_VERT — vertical axis).

...

[in] Additional parameter 'delta' can only be used by the Hubert loss function (LOSS\_HUBER)

#### Return Value

Vector or matrix of loss function gradient values. The gradient is the partial derivative with respect to dx (x is the predicted value) of the loss function at a given point.

#### Note

Gradients are used in neural networks to adjust the weight matrix weights during backpropagation, when training the model.

A neural network aims at finding the algorithms that minimize the error on the training sample, for which the loss function is used.

Different loss functions are used depending on the problem. For example, Mean Squared Error ([MSE\)](#page-1279-0) is used for regression problems, and Binary Cross-Entropy ([BCE](#page-1279-0)) is used for binary classification purposes.

#### Example of calculating loss function gradients

```
matrixf y true={\{ 1, 2, 3, 4 \},
                   { 5, 6, 7, 8 },
                   { 9,10,11,12 }};
  matrixf y pred={{ 1, 2, 3, 4 },
                   {11,10, 9, 8 },
                   { 5, 6, 7,12 }};
  matrixf loss gradient =y pred.LossGradient(y true, LOSS MAE);
  matrixf loss gradienth=y pred.LossGradient(y true, LOSS MAE, AXIS HORZ);
  matrixf loss gradientv=y pred.LossGradient(y true, LOSS MAE, AXIS VERT);
  Print("loss gradients\n", loss_gradient);
   Print("loss gradients on horizontal axis\n", loss gradienth);
   Print("loss gradients on vertical axis\n", loss gradientv);
/* Result
  loss gradients
   [[0,0,0,0]
    [0.083333336,0.083333336,0.083333336,0]
    [-0.083333336,-0.083333336,-0.083333336,0]]
  loss gradients on horizontal axis
   [[0,0,0,0]
   [0.33333334,0.33333334,0.33333334,0]
    [-0.33333334,-0.33333334,-0.33333334,0]]
  loss gradients on vertical axis
   [[0,0,0,0]
   [0.25, 0.25, 0.25, 0][-0.25, -0.25, -0.25, 0]]*/
```
## <span id="page-1475-0"></span>RegressionMetric

Compute the regression metric to evaluate the quality of the predicted data compared to the true data

```
double vector::RegressionMetric(
 const vector& vector true, // vector of true values
  ENUM_REGRESSION_METRIC metric // metric type
  );
double matrix::RegressionMetric(
 const matrix& matrix_true, // matrix of true values
  ENUM_REGRESSION_METRIC metric // metric type
);
vector matrix:: RegressionMetric(
 const matrix& matrix_true, // matrix of true values
 ENUM_REGRESSION_METRIC metric, // metric type
  int axis // axis
  );
```
#### Parameters

vector true/matrix true

[in] Vector or matrix of true values.

metric

[in] Metric type from the [ENUM\\_REGRESSION\\_METRIC](#page-1278-0) enumeration.

axis

[in] Axis.  $0 -$  horizontal axis,  $1 -$  vertical axis.

#### Return Value

The calculated metric which evaluates the quality of the predicted data compared to the true data.

#### Note

- · REGRESSION\_MAE mean absolute error which represents the absolute differences between predicted values and corresponding true values
- · REGRESSION\_MSE mean square error which represents the squared differences between predicted values and corresponding true values
- REGRESSION\_RMSE square root of MSE
- REGRESSION\_R2 1 MSE(regression) / MSE(mean)
- · REGRESSION\_MAPE MAE as a percentage
- · REGRESSION\_MSPE MSE as a percentage
- · REGRESSION\_RMSLE RMSE computed on a logarithmic scale
#### Matrix and Vector Methods

# MOL5

```
vector y true = \{3, -0.5, 2, 7\};vector y pred = \{2.5, 0.0, 2, 8\};// -- -double mse=y_pred.RegressionMetric(y_true,REGRESSION_MSE);
   Print("mse=",mse);
// -- -double mae=y_pred.RegressionMetric(y_true,REGRESSION_MAE);
   Print("mae=", mae);
// --double r2=y_pred.RegressionMetric(y_true,REGRESSION_R2);
  Print("r2=",r2);
 /* Result
  mae=0.375
  mse=0.5
  r2=0.9486081370449679
  \star /
```
1478

## ConfusionMatrix

Compute confusion matrix. The method is applied to the vector of predicted values.

```
matrix vector::ConfusionMatrix(
  const vector& vect true // vector of true values
  );
matrix vector::ConfusionMatrix(
  const vector& vect true, // vector of true values
  uint label label // label value
  );
```
Parameters

vect\_true

[in] Vector of true values.

label

[in] Label value for calculating the confusion matrix.

#### Return Value

Confusion matrix. If a label value is not specified, a multi-class confusion matrix is returned, where each label is matched to each other label individually. If a label value is specified, a 2 x 2 matrix is returned, in which the specified label is considered positive, while all other labels are negative (ovr, one vs rest).

#### Note

Confusion matrix C is such that Cij is equal to the number of observations known to be in group i and predicted to be in group j. Thus in binary classification, the count of true negatives (TN) is C00, false negatives (FN) is C10, true positives (TP) is C11 and false positives (FP) is C01.

In other words, the matrix can be graphically represented as follows:

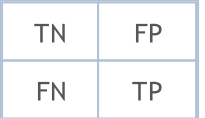

The sizes of the vector of true values and the vector of predicted values should be the same.

#### Example:

```
vector y true={7,2,1,0,4,1,4,9,5,9,0,6,9,0,1,5,9,7,3,4,8,4,2,7,6,8,4,2,3,6};
vector y pred={7,2,1,0,4,1,4,9,5,9,0,6,9,0,1,5,9,7,3,4,2,9,4,9,5,9,2,7,7,0};
matrix confusion=y pred.ConfusionMatrix(y true);
```
#### Matrix and Vector Methods

```
Print(confusion);
   confusion=y_pred.ConfusionMatrix(y_true,0);
   Print(confusion);
   confusion=y_pred.ConfusionMatrix(y_true,1);
   Print(confusion);
   confusion=y_pred.ConfusionMatrix(y_true,2);
   Print(confusion);
/*
  [[3,0,0,0,0,0,0,0,0,0]
  [0,3,0,0,0,0,0,0,0,0]
   [0,0,1,0,1,0,0,1,0,0]
```

```
[0,0,0,1,0,0,0,1,0,0]
 [0,0,1,0,3,0,0,0,0,1]
 [0,0,0,0,0,2,0,0,0,0]
 [1,0,0,0,0,1,1,0,0,0]
 [0,0,0,0,0,0,0,2,0,1]
[0,0,1,0,0,0,0,0,0,1]
 [0,0,0,0,0,0,0,0,0,4]]
[[26,1]
[0,3]]
[[27,0]
[0,3]]
[[25,2]
[2,1]]
```
\*/

### 1479

### ConfusionMatrixMultilabel

Compute confusion matrix for each label. The method is applied to the vector of predicted values.

```
uint vector::ConfusionMatrixMultiLabel(
  const vector& vect true, // vector of true values
  matrix& confusions[] // array of calculated confusion matrices
  );
```
#### Parameters

1480

vect true

[in] Vector of true values.

```
confusions
```
[out] An array of 2 x 2 matrices with computed confusion matrices for each label.

#### Return Value

Size of the array of calculated confusion matrices. In case of failure, it returns 0

#### Note

The result array can be dynamic or static. If the array is static, then it must be no less in size than the number of classes.

The sizes of the vector of true values and the vector of predicted values should be the same.

#### Example:

```
vector y true={7,2,1,0,4,1,4,9,5,9,0,6,9,0,1,5,9,7,3,4,8,4,2,7,6,8,4,2,3,6};
  vector y_pred={7,2,1,0,4,1,4,9,5,9,0,6,9,0,1,5,9,7,3,4,2,9,4,9,5,9,2,7,7,0};
  matrix label confusions[12];
  uint res=y_pred.ConfusionMatrixMultiLabel(y_true,label_confusions);
  Print("res=",res," size=",label confusions.Size());
  for(uint i=0; i<res; i++)
     Print(label confusions[i]);
/*
 res=10 size=12
 [[26,1]
  [0,3]]
 [[27,0]
  [0,3]]
  [[25,2]
  [2,1]]
```
### Matrix and Vector Methods

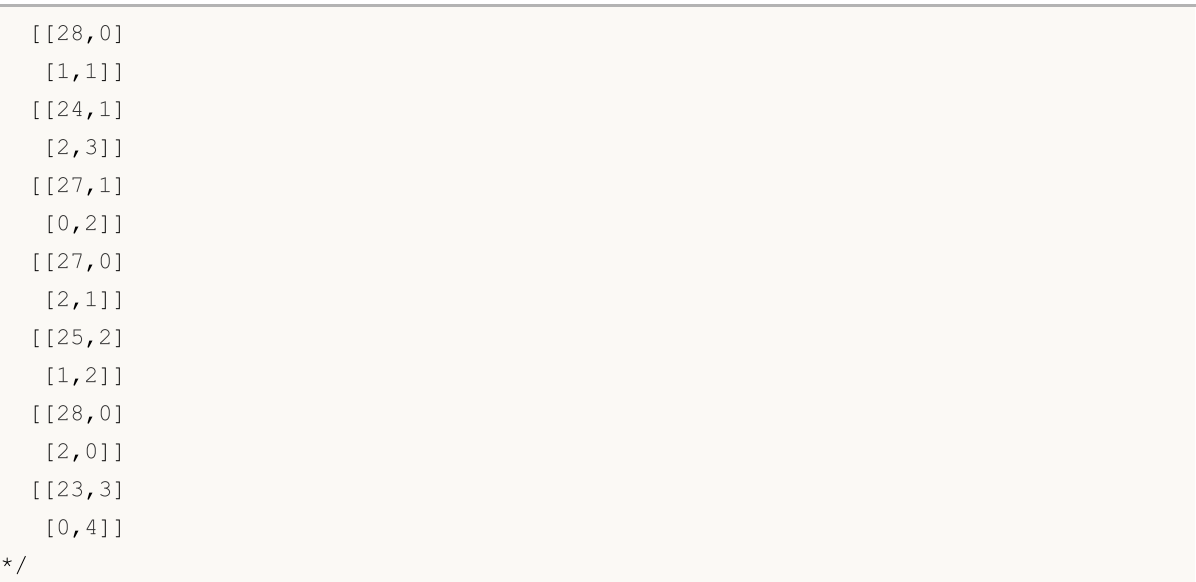

## <span id="page-1481-0"></span>ClassificationMetric

Compute the classification metric to evaluate the quality of the predicted data compared to the true data. The method is applied to the vector of predicted values.

```
vector vector::ClassificationMetric(
  const vector& vect_true, // vector of true values
  ENUM CLASSIFICATION METRIC metric // metric type
  );
vector vector::ClassificationMetric(
  const vector& vect true, vector of true values
  ENUM CLASSIFICATION METRIC metric // metric type
  ENUM_AVERAGE_MODE mode mode // averaging mode
  );
```
#### Parameters

vect\_true

[in] Vector of true values.

metric

[in] Metric type from the [ENUM\\_CLASSIFICATION\\_METRIC](#page-1279-0) enumeration. Values other than CLASSIFICATION\_TOP\_K\_ACCURACY, CLASSIFICATION\_AVERAGE\_PRECISION and CLASSIFICATION\_ROC\_AUC (used in the ClassificationScore method) are applied.

mode

[in] Averaging mode from the [ENUM\\_AVERAGE\\_MODE](#page-1277-0) enumeration. Used for the CLASSIFICATION\_F1, CLASSIFICATION\_JACCARD, CLASSIFICATION\_PRECISION and CLASSIFICATION\_RECALL metrics.

#### Return Value

A vector containing the calculated metric. In the case of the AVERAGE\_NONE averaging mode, the vector contains metric values for each class without averaging. (For example, in case of the binary classification, this would be two metrics for 'false' and 'true' respectively).

#### Note about averaging modes

AVERAGE\_BINARY is only meaningful for binary classification.

AVERAGE\_MICRO — calculate metrics globally by counting the total true positives, false negatives and false positives.

AVERAGE\_MACRO — calculate metrics for each label and find their unweighted mean. This does not take label imbalance into account.

AVERAGE\_WEIGHTED — calculate metrics for each label and find their average weighted by support (the number of true instances for each label). This alters 'macro' to account for label imbalance; it can result in an F-score that is not between precision and recall.

#### Note

In case of binary classification, we can input not only an n x 2 matrix, where the first column contains probabilities for a negative label, and the second column contains probabilities for a positive label, but also a matrix consisting of one column with positive probabilities. This is because binary classification models can return either two probabilities or one probability for a positive label.

#### Example:

```
vector y true={7,2,1,0,4,1,4,9,5,9,0,6,9,0,1,5,9,7,3,4,8,4,2,7,6,8,4,2,3,6};
vector y pred={7,2,1,0,4,1,4,9,5,9,0,6,9,0,1,5,9,7,3,4,2,9,4,9,5,9,2,7,7,0};
vector accuracy=y pred.ClassificationMetric(y true,CLASSIFICATION ACCURACY);
Print("accuracy=", accuracy);
vector balanced=y_pred.ClassificationMetric(y_true,CLASSIFICATION_BALANCED_ACCURACY
Print("balanced=", balanced);
Print("");
vector f1 micro=y pred.ClassificationMetric(y_true,CLASSIFICATION_F1,AVERAGE_MICRO)
Print("f1_micro=",f1_micro);
vector f1 macro=y pred.ClassificationMetric(y_true,CLASSIFICATION_F1,AVERAGE_MACRO)
Print("f1_macro=",f1_macro);
vector f1_weighted=y_pred.ClassificationMetric(y_true,CLASSIFICATION_F1,AVERAGE_WEI
Print("f1_weighted=",f1_weighted);
vector f1 none=y pred.ClassificationMetric(y true,CLASSIFICATION F1,AVERAGE NONE);
Print("f1_none=",f1_none);
Print("");
vector jaccard micro=y pred.ClassificationMetric(y true,CLASSIFICATION JACCARD,AVER
Print("jaccard micro=",jaccard micro);
vector jaccard macro=y pred.ClassificationMetric(y true,CLASSIFICATION JACCARD,AVER
Print("jaccard macro=",jaccard macro);
vector jaccard weighted=y pred.ClassificationMetric(y_true,CLASSIFICATION JACCARD, \overline{\overline{A}}Print("jaccard weighted=",jaccard weighted);
vector jaccard none=y pred.ClassificationMetric(y true,CLASSIFICATION JACCARD,AVERAGELAGE
Print("jaccard none=",jaccard none);
Print("");
vector precision micro=y_pred.ClassificationMetric(y_true,CLASSIFICATION_PRECISION,
Print("precision_micro=",precision_micro);
vector precision macro=y pred.ClassificationMetric(y true,CLASSIFICATION PRECISION,
Print("precision macro=", precision macro);
vector precision weighted=y pred.ClassificationMetric(y_true,CLASSIFICATION_PRECISI
Print("precision_weighted=", precision_weighted);
vector precision none=y pred.ClassificationMetric(y_true,CLASSIFICATION_PRECISION, i
Print("precision none=", precision none);
Print("");
```

```
MOI 5
```

```
vector recall micro=y pred.ClassificationMetric(y true,CLASSIFICATION RECALL,AVERAGE
   Print("recall_micro=",recall_micro);
   vector recall_macro=y_pred.ClassificationMetric(y_true,CLASSIFICATION_RECALL,AVERA
   Print("recall_macro=",recall_macro);
   vector recall weighted=y pred.ClassificationMetric(y true,CLASSIFICATION RECALL,AVE
   Print("recall_weighted=",recall_weighted);
   vector recall none=y pred.ClassificationMetric(y true,CLASSIFICATION RECALL,AVERAGE
   Print("recall_none=",recall_none);
   Print("");
//--- binary classification
   vector y pred bin={0,1,0,1,1,0,0,0,1};
   vector y true bin=\{1,0,0,0,1,0,1,1,1\};vector f1 bin=y pred bin.ClassificationMetric(y true bin,CLASSIFICATION F1,AVERAGE
   Print("f1_bin=",f1_bin);
   vector jaccard bin=y pred bin.ClassificationMetric(y true bin,CLASSIFICATION JACCAR
   Print("jaccard bin=", jaccard bin);
   vector precision bin=y pred bin.ClassificationMetric(y true bin,CLASSIFICATION_PREC
   Print("precision bin=", precision bin);
   vector recall_bin=y_pred_bin.ClassificationMetric(y_true_bin,CLASSIFICATION_RECALL
   Print("recall_bin=",recall_bin);
/*
 accuracy=[0.6666666666666666]
  balanced=[0.6433333333333333]
 f1_micro=[0.6666666666666666]
 f1_macro=[0.6122510822510823]
  f1_weighted=[0.632049062049062]
  f1_none=[0.8571428571428571,1,0.3333333333333333,0.6666666666666666,0.6666666666666665,0.8,0.5,0.5714285714285715,0,0.7272727272727273]
  jaccard_micro=[0.5]
  jaccard_macro=[0.4921428571428572]
  jaccard_weighted=[0.5056349206349205]
  jaccard_none=[0.75,1,0.2,0.5,0.5,0.6666666666666666,0.3333333333333333,0.4,0,0.5714285714285714]
  precision micro=[0.666666666666666666]
  precision_macro=[0.6571428571428571]
  precision_weighted=[0.6706349206349207]
  precision_none=[0.75,1,0.33333333333333333,1,0.75,0.666666666666666666,1,0.5,0,0.571428
  recall_micro=[0.6666666666666666]
  recall_macro=[0.6433333333333333]
  recall_weighted=[0.6666666666666666]
  recall_none=[1,1,0.3333333333333333,0.5,0.6,1,0.3333333333333333,0.6666666666666666,0,1]
  f1_bin=[0.4444444444444445]
```
### Matrix and Vector Methods

```
jaccard_bin=[0.2857142857142857]
  precision_bin=[0.5]
  recall_bin=[0.4]
*/
```
MOI 5

## <span id="page-1485-0"></span>ClassificationScore

Compute the classification metric to evaluate the quality of the predicted data compared to the true data.

Unlike other methods in the Machine Learning section, this one applies to the vector of true values rather than the vector of predicted values.

```
vector vector::ClassificationScore(
    const matrix& pred scores, // matrix containing probability distribution for each class containing probability distribution for each class containing probability distribution for each class containing probability distribut
    ENUM CLASSIFICATION METRIC metric // metric type
    ENUM_AVERAGE_MODE mode \frac{m}{2} mode // averaging mode
    );
vector vector::ClassificationScore(
    const matrix& pred scores, // matrix containing probability distribution for each class containing probability distribution for each class containing probability distribution for each class containing probability distribut
    ENUM CLASSIFICATION METRIC metric // metric type
    int metal param and param and the parameter \frac{1}{2} additional parameter
    );
```
#### Parameters

#### pred\_scores

[in] A matrix containing a set of horizontal vectors with probabilities for each class. The number of matrix rows should correspond to the size of the vector of true values.

#### metric

[in] Metric type from the [ENUM\\_CLASSIFICATION\\_METRIC](#page-1279-0) enumeration. The CLASSIFICATION\_TOP\_K\_ACCURACY, CLASSIFICATION\_AVERAGE\_PRECISION and CLASSIFICATION\_ROC\_AUC values are used.

#### mode

[in] Averaging mode from the [ENUM\\_AVERAGE\\_MODE](#page-1277-0) enumeration. Used for the CLASSIFICATION\_AVERAGE\_PRECISION and CLASSIFICATION\_ROC\_AUC metrics.

#### param

[in] In case of the CLASSIFICATION\_TOP\_K\_ACCURACY metric, the integer K value should be specified instead of the averaging mode.

#### Return Value

A vector containing the calculated metric. In the case of the AVERAGE\_NONE averaging mode, the vector contains metric values for each class without averaging. (For example, in case of the binary classification, this would be two metrics for 'false' and 'true' respectively).

#### Note about averaging modes

AVERAGE\_BINARY is only meaningful for binary classification.

AVERAGE\_MICRO — calculate metrics globally by considering each element of the label indicator matrix as a label. The label indicator matrix refers to a matrix with a set of probabilities for each label.

AVERAGE\_MACRO — calculate metrics for each label and find their unweighted mean. This does not take label imbalance into account.

AVERAGE\_WEIGHTED — calculate metrics for each label and find their average weighted by support (the number of true instances for each label).

#### Note

In case of binary classification, we can input not only an n x 2 matrix, where the first column contains probabilities for a negative label, and the second column contains probabilities for a positive label, but also a matrix consisting of one column with positive probabilities. This is because binary classification models can return either two probabilities or one probability for a positive label.

#### Example:

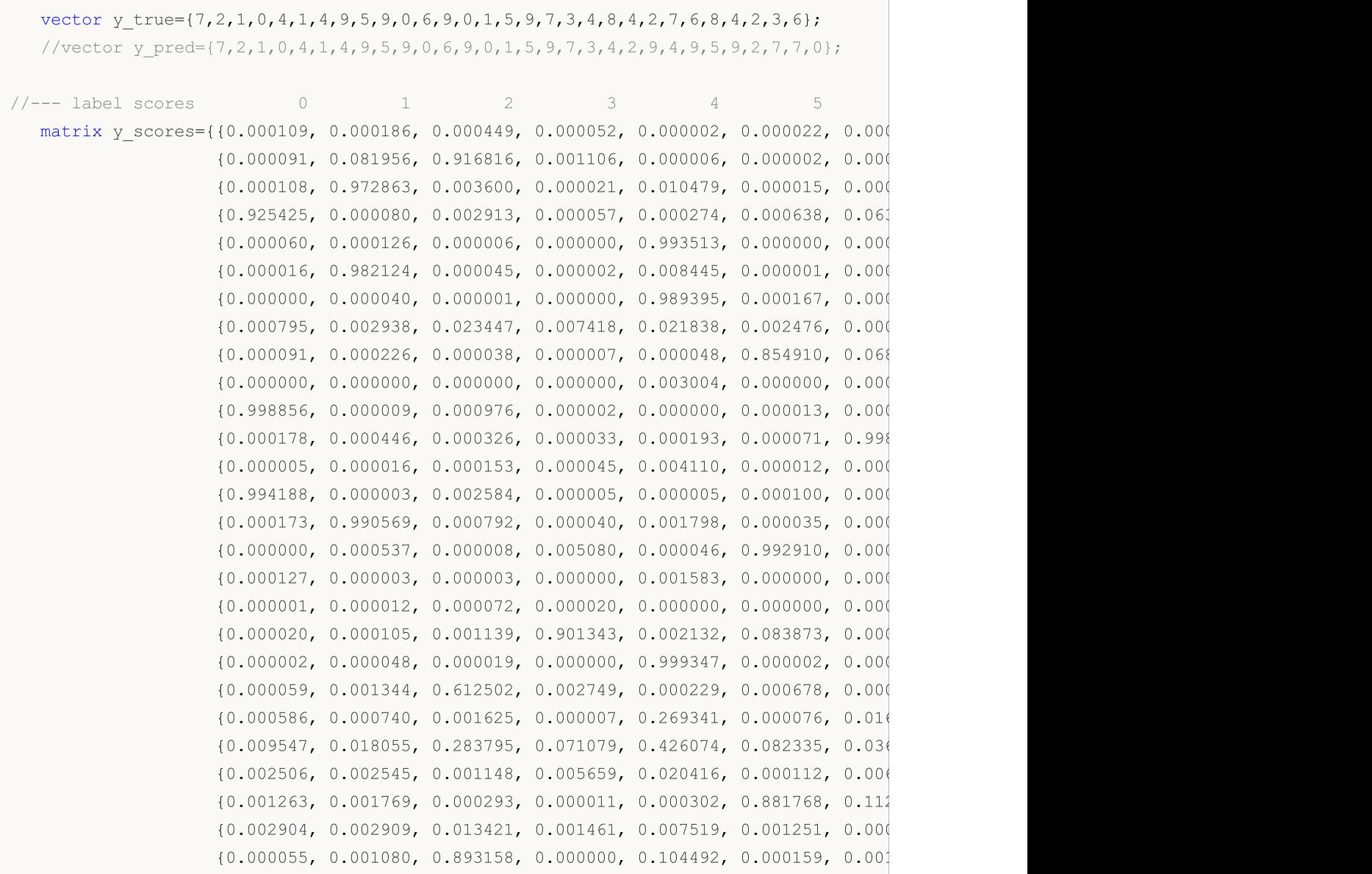

# MOI 5

```
{0.000344, 0.002693, 0.071184, 0.000262, 0.000001, 0.000003, 0.000
                    {0.001404, 0.009375, 0.002638, 0.229189, 0.000064, 0.000896, 0.007
                    {0.491140, 0.000125, 0.000024, 0.000302, 0.000038, 0.034947, 0.473
  vector top k=y true.ClassificationScore(y_scores,CLASSIFICATION_TOP_K_ACCURACY,1);
  Print("top 1 accuracy score = ", top k);
   top_k=y_true.ClassificationScore(y_scores,CLASSIFICATION_TOP_K_ACCURACY,2);
  Print("top 2 accuracy score = ", top k);
  vector y true2={0, 1, 2, 2};
  matrix y score2={{0.5, 0.2, 0.2}, // 0 is in top 2
                    {0.3, 0.4, 0.2}, // 1 is in top 2
                    {0.2, 0.4, 0.3}, // 2 is in top 2
                    {0.7, 0.2, 0.1}}; // 2 isn't in top 2
   top k=y true2.ClassificationScore(y score2,CLASSIFICATION TOP K ACCURACY,2);
   Print("top k = ", top k);
   Print("");
  vector ap_micro=y_true.ClassificationScore(y_scores,CLASSIFICATION_AVERAGE_PRECISIO
  Print("average precision score micro = ", ap micro);
  vector ap_macro=y_true.ClassificationScore(y_scores,CLASSIFICATION_AVERAGE_PRECISIO
  Print("average precision score macro = ", ap macro);
  vector ap_weighted=y_true.ClassificationScore(y_scores,CLASSIFICATION_AVERAGE_PRECI
  Print("average precision score weighted = ", ap weighted);
  vector ap_none=y_true.ClassificationScore(y_scores,CLASSIFICATION_AVERAGE_PRECISION
   Print("average precision score none = ",ap none);
  Print("");
  vector area micro=y true.ClassificationScore(y scores,CLASSIFICATION ROC AUC,AVERAG
  Print("roc auc score micro = ", area micro);
  vector area macro=y true.ClassificationScore(y scores, CLASSIFICATION ROC AUC, AVERA(
   Print("roc auc score macro = ", area macro);
  vector area weighted=y_true.ClassificationScore(y_scores,CLASSIFICATION_ROC_AUC,AVE
   Print("roc auc score weighted = ", area weighted);
  vector area none=y_true.ClassificationScore(y_scores,CLASSIFICATION_ROC_AUC,AVERAGE
   Print("roc auc score none = ", area none);
  Print("");
//--- binary classification
  vector y pred bin=\{0,1,0,1,1,0,0,0,1\};
  vector y true bin=\{1,0,0,0,1,0,1,1,1\};vector y score true={0.3,0.7,0.1,0.6,0.9,0.0,0.4,0.2,0.8};
  matrix y score1 bin(y score true. Size(), 1);
  y_score1_bin.Col(y_score_true,0);
  matrix y scores bin=\{(0.7, 0.3\},\){0.3, 0.7},
                        {0.9, 0.1},
                        {0.4, 0.6},
                        {0.1, 0.9},
                        {1.0, 0.0},
```
1489

```
{0.6, 0.4}{0.8, 0.2},
                        {0.2, 0.8}vector ap=y true bin.ClassificationScore(y scores bin, CLASSIFICATION AVERAGE PRECIS
  Print("average precision score binary = ", ap);
  vector ap2=y_true_bin.ClassificationScore(y_score1_bin,CLASSIFICATION_AVERAGE_PRECI
  Print("average precision score binary = ", ap2);
  vector ap3=y_true_bin.ClassificationScore(y_scores_bin,CLASSIFICATION_AVERAGE_PRECI
  Print("average precision score none = ", ap3);
  Print("");
  vector area=y true bin.ClassificationScore(y scores bin, CLASSIFICATION ROC AUC, AVER
  Print ("roc auc score binary = ", area);
  vector area2=y_true_bin.ClassificationScore(y_score1_bin,CLASSIFICATION_ROC_AUC,AVE
  Print("roc auc score binary = ", area2);
  vector area3=y_true_bin.ClassificationScore(y_scores_bin,CLASSIFICATION_ROC_AUC,AVE
   Print("roc auc score none = ", area3);
/*
 top 1 accuracy score = [0.666666666666666]top 2 accuracy score = [1]
 top k = [0.75]average precision score micro = [0.8513333333333333]
 average precision score macro = [0.9326666666666666]average precision score weighted = [0.933333333333333]average precision score none = [1,1,0.7,1,0.9266666666666666,0.8333333333333333,1,0.8666666666666667,1,1]
 roc auc score micro = [0.9839506172839506]
 roc auc score macro = [0.9892068783068803]
 roc auc score weighted = [0.9887354497354497]
 roc auc score none = [1,1,0.9506172839506173,1,0.984,0.9821428571428571,1,0.97530864]average precision score binary = [0.7961904761904761]average precision score binary = [0.7961904761904761]average precision score none = [0.7678571428571428, 0.7961904761904761]roc auc score binary = [0.7]roc auc score binary = [0.7]roc auc score none = [0.7, 0.7]\star /
```
## <span id="page-1489-0"></span>PrecisionRecall

Compute values to construct a precision-recall curve. Similarly to [ClassificationScore,](#page-1485-0) this method is applied to the vector of true values.

```
bool vector::PrecisionRecall(
   const matrix& pred scores, \frac{1}{100} matrix containing the probability
   const ENUM_ENUM_AVERAGE_MODE mode // averaging mode
   matrix& precision, \frac{1}{2} calculated precision values for each threshold values for each threshold values
   \text{matrix} \& recall, \text{recall} // calculated recall values for each
   \text{matrix} matrix& \text{thresholds}, // threshold values sorted in descending order that \text{thresholds}, \text{threshold} values sorted in descending order that \text{total});
```
#### Parameters

```
pred_scores
```
[in] A matrix containing a set of horizontal vectors with probabilities for each class. The number of matrix rows must correspond to the size of the vector of true values.

#### mode

[in] Averaging mode from the [ENUM\\_AVERAGE\\_MODE](#page-1277-0) enumeration. Only AVERAGE\_NONE, AVERAGE\_BINARY and AVERAGE\_MICRO are used.

#### precision

[out] A matrix with calculated precision curve values. If no averaging is applied (AVERAGE\_NONE), the number of rows in the matrix corresponds to the number of model classes. The number of columns corresponds to the size of the vector of true values (or the number of rows in the probability distribution matrix pred\_score). In the case of microaveraging, the number of rows in the matrix corresponds to the total number of threshold values, excluding duplicates.

#### recall

[out] A matrix with calculated recall curve values.

#### threshold

[out] Threshold matrix obtained by sorting the probability matrix

#### Note

See notes for the [ClassificationScore](#page-1485-0) method.

#### Example

An example of collecting statistics from the mnist.onnx model (99% accuracy).

```
//--- data for classification metrics
  vectorf y true(images);
  vectorf y pred(images);
  matrixf y scores(images,10);
//--- input-output
  matrixf image(28,28);
```
© 2000-2025, MetaQuotes Ltd.

```
vectorf result(10);
```

```
//--- testing
  for(int test=0; test<images; test++)
     {
      image=test_data[test].image;
      if(!OnnxRun(model,ONNX_DEFAULT,image,result))
        {
         Print("OnnxRun error ",GetLastError());
        break;
        }
      result.Activation(result,AF_SOFTMAX);
     //--- collect data
      y true[test]=(float)test data[test].label;
     y pred[test]=(float)result.ArgMax();
     y scores.Row(result, test);
     } }
```
#### Accuracy [calculation](#page-1481-0)

```
vectorf accuracy=y pred.ClassificationMetric(y true,CLASSIFICATION ACCURACY);
PrintFormat("accuracy=%f", accuracy[0]);
```
accuracy=0.989000

An example of plotting precision-recall graphs, where precision values are plotted on the y-axis and recall values are plotted on the x-axis. Also precision and recall graphs are plotted separately, with threshold values plotted on the x-axis

```
if(y_true.PrecisionRecall(y_scores,AVERAGE_MICRO,mat_precision,mat_recall,mat_thres
 {
  double precision[], recall[], thres[];
  ArrayResize(precision, mat thres.Cols());
  ArrayResize(recall,mat thres.Cols());
  ArrayResize(thres, mat thres.Cols());
  for(uint i=0; i<thres.Size(); i++)
    {
     precision[i]=mat precision[0][i];
     recall[i]=mat_recall[0][i];
     thres[i]=mat_thres[0][i];
    }
   thres[0]=thres[1]+0.001;
   PlotCurve("Precision-Recall curve (micro average)","p-r","",recall,precision);
   Plot2Curves("Precision-Recall (micro average)","precision","recall",thres,precis
  }
```
### Resulting curves:

1492

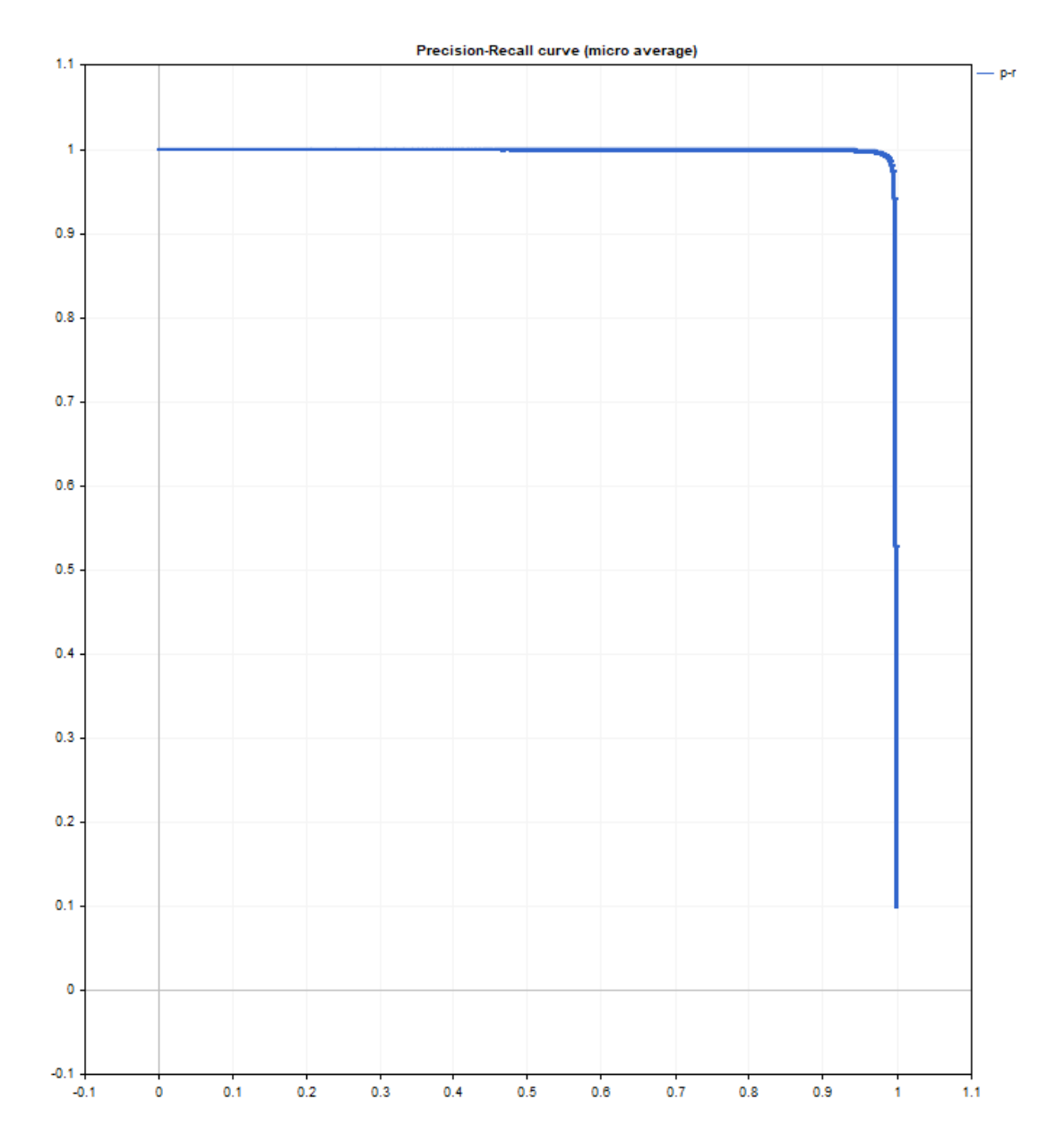

# MQL5

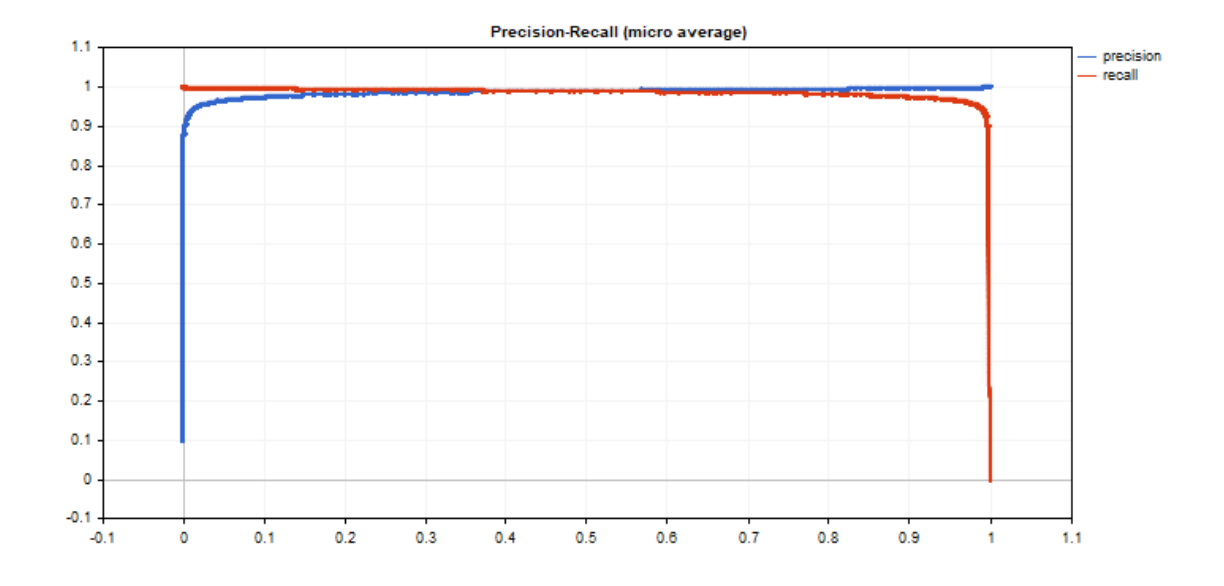

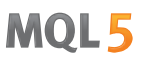

### ReceiverOperatingCharacteristic

Compute values to construct the Receiver Operating Characteristic (ROC) curve. Similarly to [ClassificationScore](#page-1485-0), this method is applied to the vector of true values.

```
bool vector::ReceiverOperatingCharacteristic(
    const matrix& pred scores, \frac{1}{100} matrix containing the probability
   const ENUM_ENUM_AVERAGE_MODE mode // averaging mode
   matrix& fpr, // calculated false positive rate values for each threshold value
   \text{matrix} \text{tpr}, \text{right} \text{right} \text{right} rate values for \text{right} \text{right} \text{right} \text{right} \text{right} \text{right}\text{matrix} matrix& \text{thresholds}, // threshold values sorted in descending order that \text{thresholds}, \text{threshold} values sorted in descending order that \text{total});
```
#### Parameters

```
pred_scores
```
[in] A matrix containing a set of horizontal vectors with probabilities for each class. The number of matrix rows must correspond to the size of the vector of true values.

#### mode

[in] Averaging mode from the [ENUM\\_AVERAGE\\_MODE](#page-1277-0) enumeration. Only AVERAGE\_NONE, AVERAGE\_BINARY and AVERAGE\_MICRO are used.

#### fpr

[out] A matrix with calculated values of the false positive rate curve. If no averaging is applied (AVERAGE NONE), the number of rows in the matrix corresponds to the number of model classes. The number of columns corresponds to the size of the vector of true values (or the number of rows in the probability distribution matrix pred\_score). In the case of microaveraging, the number of rows in the matrix corresponds to the total number of threshold values, excluding duplicates.

#### tpr

[out] A matrix with calculated values of the true positive rate curve.

#### threshold

[out] Threshold matrix obtained by sorting the probability matrix

#### Note

See notes for the [ClassificationScore](#page-1485-0) method.

#### Example

An example of plotting ROC graphs, where tpr values are plotted on the y-axis and fpr values are plotted on the x-axis. Also fpr and tpr graphs are plotted separately, with threshold values plotted on the x-axis

```
matrixf mat thres;
matrixf mat fpr;
matrixf mat tpr;
```

```
if(y_true.ReceiverOperatingCharacteristic(y_scores,AVERAGE_MICRO,mat_fpr,mat_tpr,ma
 {
  double fpr[], tpr[], thres[];
  ArrayResize(fpr,mat_thres.Cols());
  ArrayResize(tpr, mat thres.Cols());
  ArrayResize(thres, mat thres.Cols());
   for(uint i=0; i < fpr. Size(); i ++)
     {
     fpr[i]=mat_fpr[0][i];
     tpr[i]=mat_tpr[0][i];
     thres[i]=mat_thres[0][i];
     }
   thres[0]=thres[1]+0.001;
  PlotCurve("ROC curve (micro average)", "roc", "0.5", fpr, tpr);
   Plot2Curves("fpr-tpr (micro average)","fpr","tpr",thres,fpr,tpr);
  }
```
**MOL5** 

Resulting curves:

MQL5

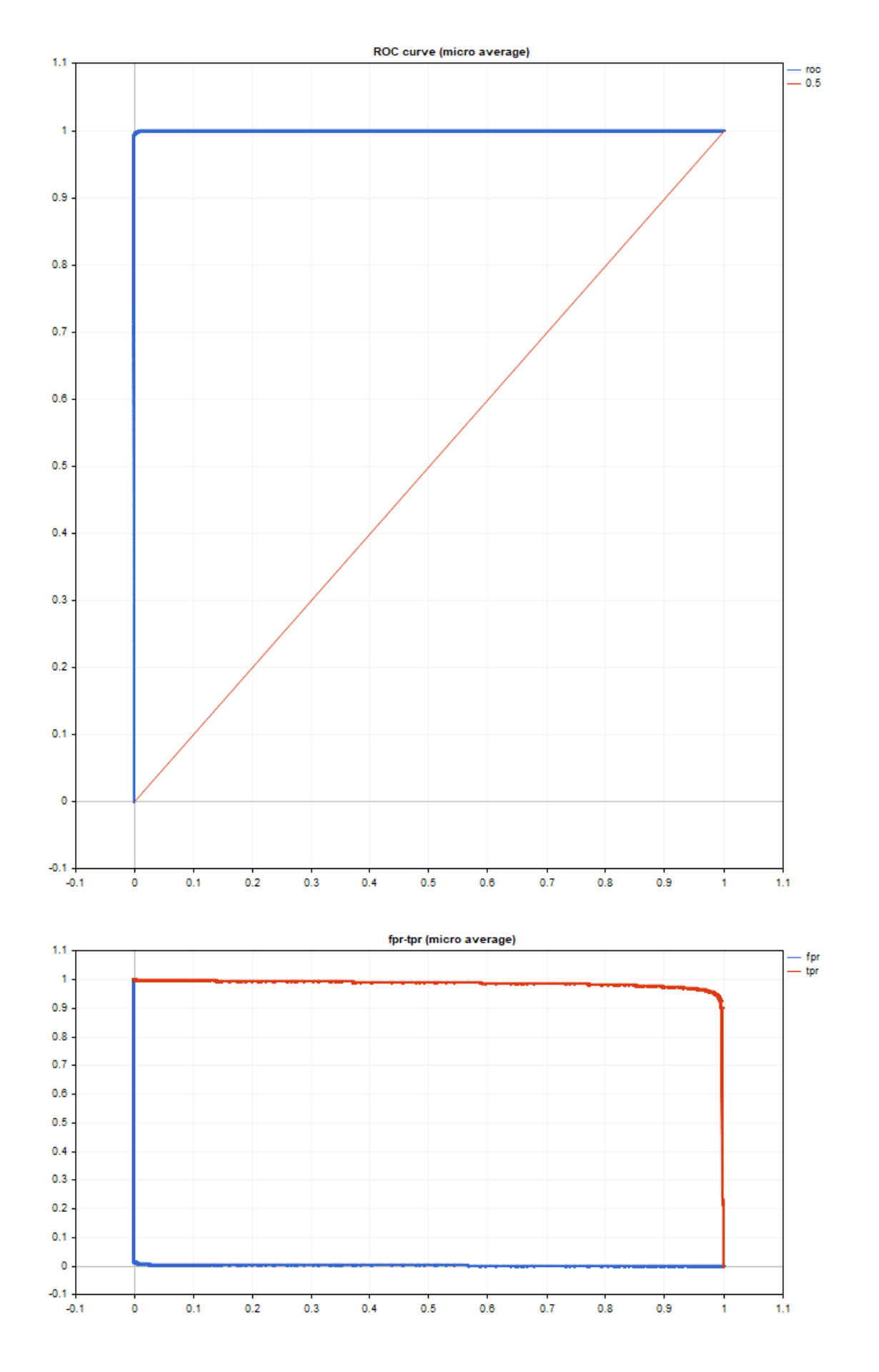

1497

The graph output code is simple and based on the <Graphics/Graphic.mqh> standard library.

The examples use the data of the mnist.onnx model. The code is presented in the [PrecisionRecall](#page-1489-0) method description.

ROC AUC is close to ideal.

roc auc score micro =  $[0.99991]$ 

MOI 5

### OpenBLAS Methods

OpenBLAS is a high-performance open-source linear algebra library that implements BLAS (Basic Linear Algebra Subprograms) and some LAPACK functions. OpenBLAS is designed to improve computational performance, particularly in matrix and vector operations, which are often used in scientific and engineering tasks such as machine learning, numerical methods, and simulations.

Key features of OpenBLAS:

- · Multithreading support: OpenBLAS can efficiently use multiple processor cores for parallel computations, significantly accelerating operations on multiprocessor systems.
- · Optimization for processor architectures: OpenBLAS includes optimized builds for various processors such as Intel, AMD, ARM and others. The library automatically detects processor characteristics and selects the most suitable function implementations.
- · Extensive BLAS operation support: OpenBLAS implements core BLAS functions, including vector operations (e.g., vector addition and dot product), matrix operations (multiplication), and vectormatrix operations.
- · LAPACK compatibility: The library supports LAPACK (Linear Algebra PACKage) functions for more complex linear algebra operations, such as solving systems of linear equations, calculating matrix eigenvalues, and others.
- · High performance: Compared to other BLAS libraries, OpenBLAS often shows better results due to hand-optimization for specific processor architectures.

### Applications

OpenBLAS is widely used in applications involving numerical computations:

- · Training neural networks and other machine learning tasks.
- · Scientific computing (e.g. modeling of physical processes).
- · Processing and analyzing large amounts of data.

The library is integrated into many popular scientific software packages such as NumPy, SciPy, and TensorFlow, which rely on high-performance linear algebra operations.

OpenBLAS is an excellent choice for those seeking an open-source solution for high-performance computing, particularly when working with large matrices and vectors.

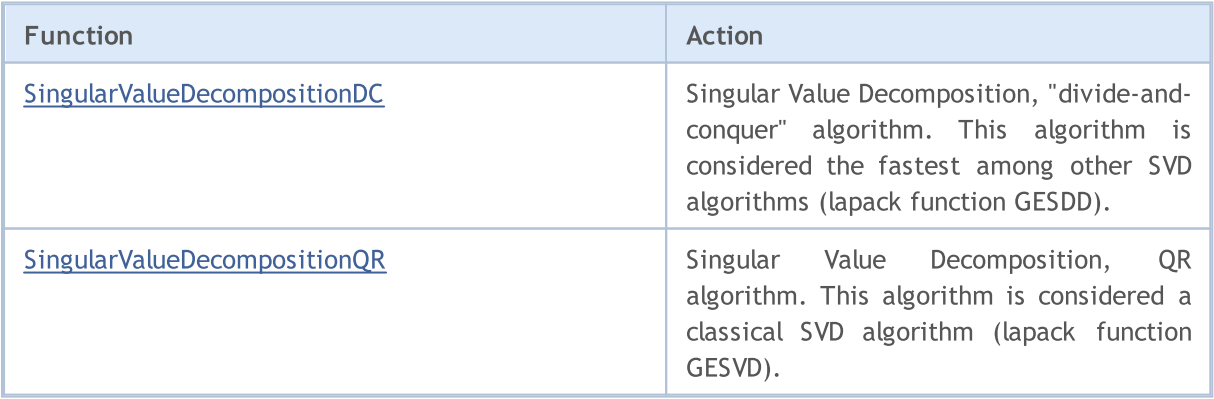

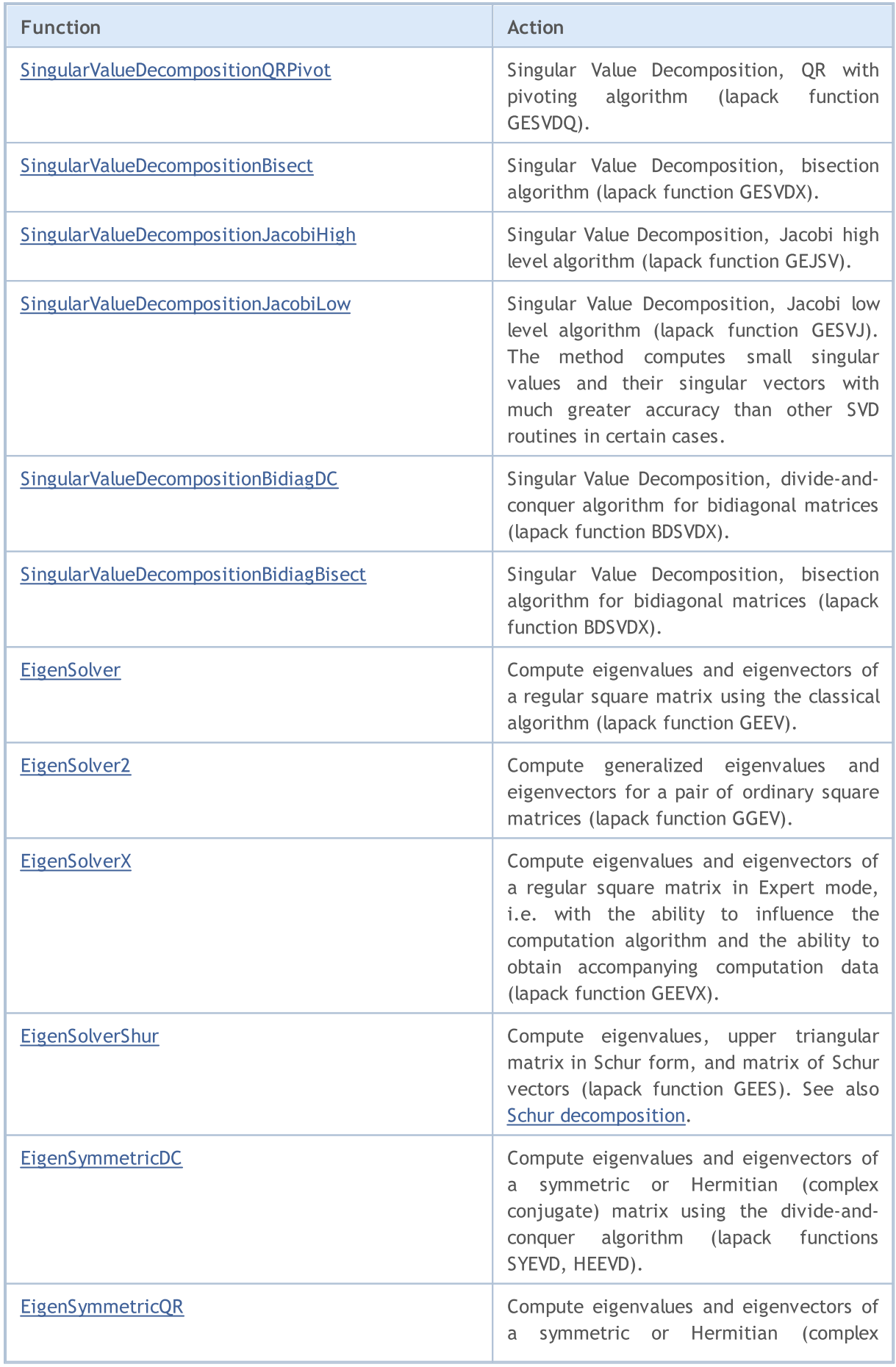

1500

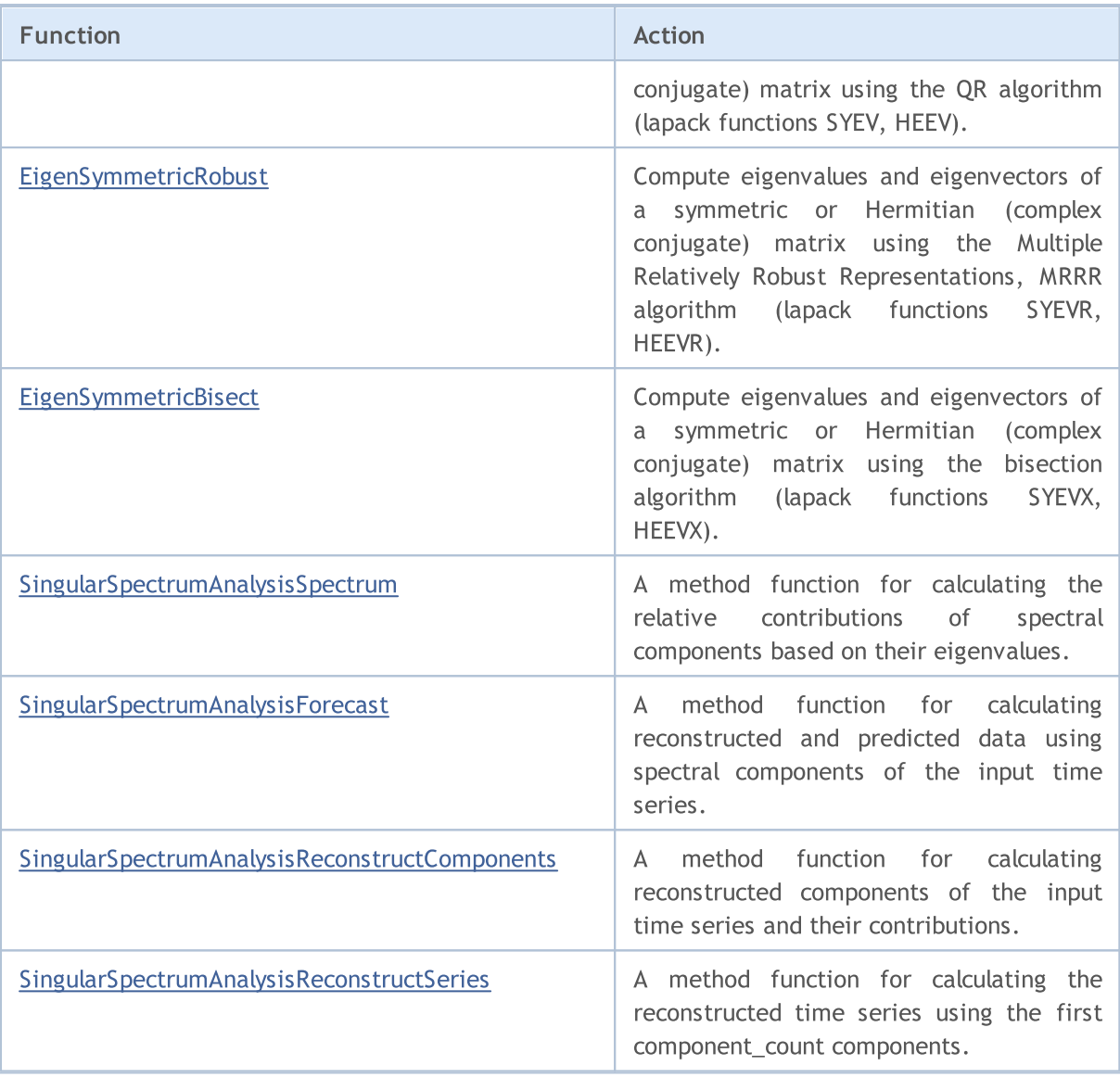

## Singular value decomposition

This section features functions for decomposing a matrix into three components: orthogonal matrices and a diagonal matrix of singular values. SVD is applied to solve various linear algebra problems such as data dimensionality reduction, image compression, solving systems of equations, and data analysis and optimization. The main functions allow you to compute singular values and vectors, reconstruct matrices, and approximate matrices with reduced rank accuracy.

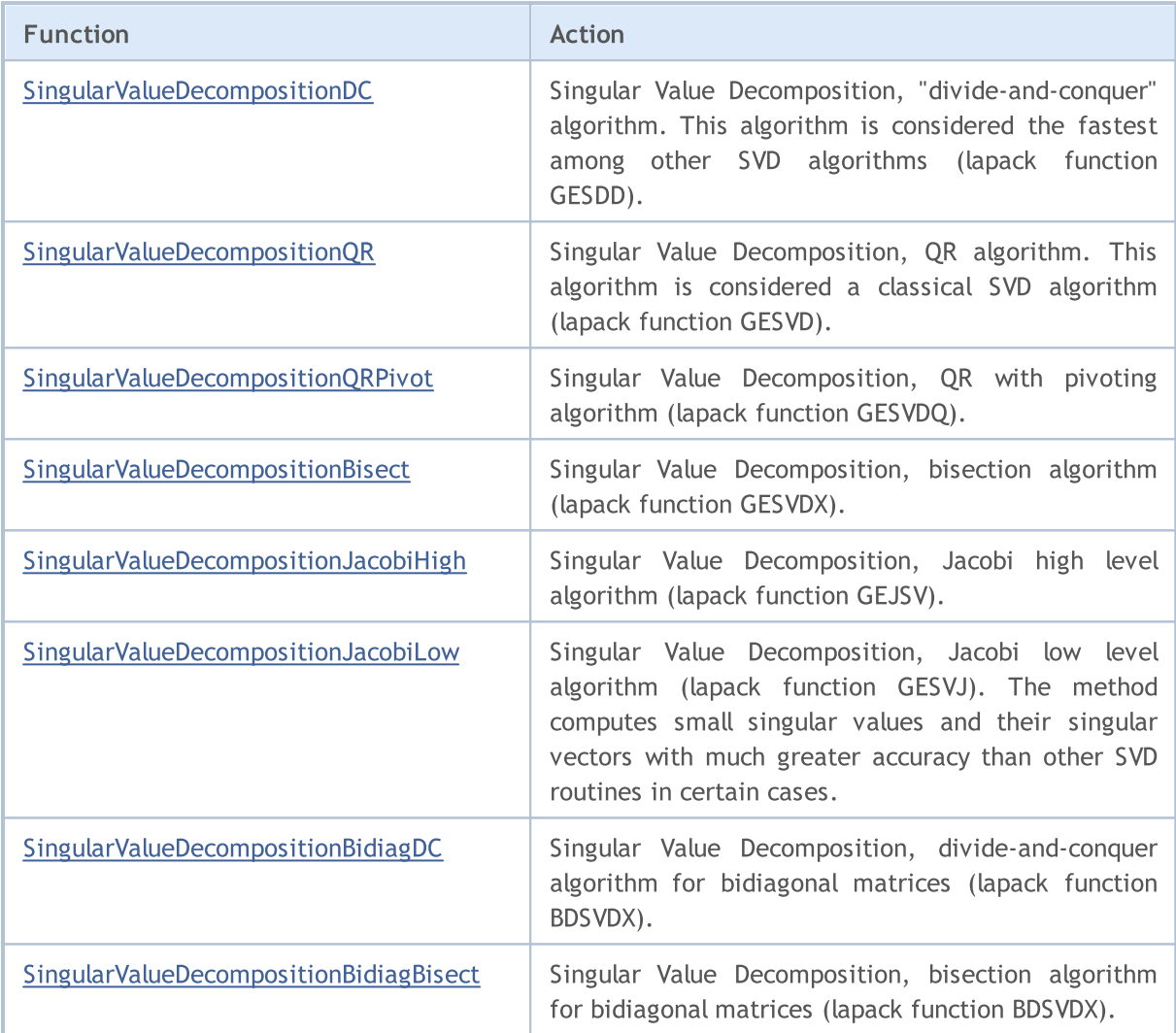

**MOL5** 

## <span id="page-1501-0"></span>SingularValueDecompositionDC

Singular Value Decomposition, "divide-and-conquer" algorithm. This algorithm is considered the fastest among other SVD algorithms (lapack function GESDD).

```
Computing for type matrix<double>
```
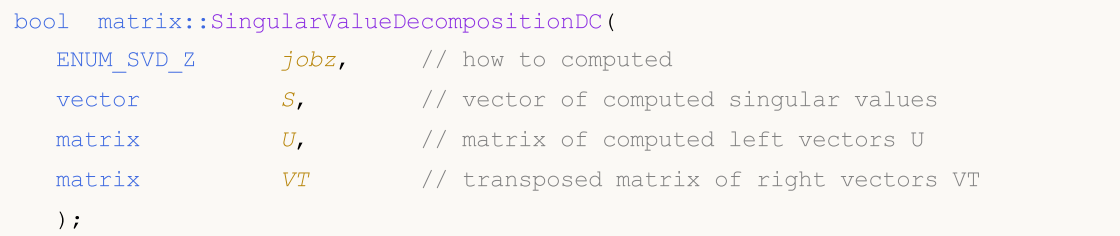

Computing for type matrix<float>

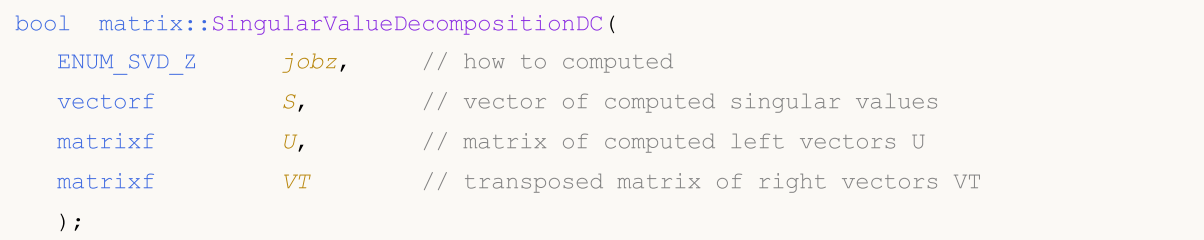

Computing for type matrix<complex>

```
bool matrix::SingularValueDecompositionDC(
 ENUM_SVD_Z jobz, // how to computed
  vector S, \hspace{1cm} // vector of computed singular values
  matrixc U, U matrix of computed left vectors U
  matrixc VT // transposed matrix of right vectors VT
  );
```
#### Parameters

```
jobz
```
[in] [ENUM\\_SVD\\_Z](#page-1502-0) enumeration value which determines the method for computing left and singular eigenvectors.

```
S
```
[out] Vector of singular values.

```
U
```
[out] Matrix of left singular vectors.

VT

[out] Matrix of right singular vectors.

#### Return Value

Return true if successful, otherwise false in case of an [error](#page-1002-0).

#### Note

Computation depends on the value of the jobz parameter.

When jobv is set to SVDZ\_N, the left and right vectors are not computed. Only singular values are computed.

When jobv is set to SVDZ\_A, the full matrices of the U and VT vectors are computed.

When the value is SVDZ\_S, truncated matrices of vectors U and VT are computed.

#### <span id="page-1502-0"></span>ENUM\_SVD\_Z

1503

An enumeration defining the way to compute left and right singular vectors.

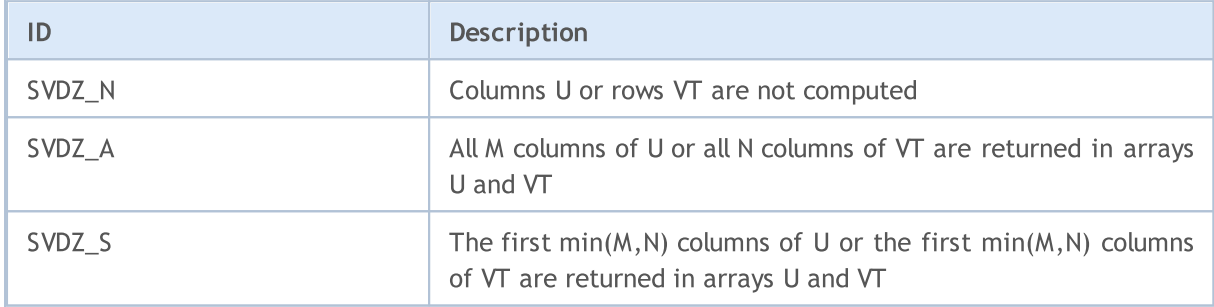

#### See also

[SingularValueDecompositionQR](#page-1503-0), [SingularValueDecompositionQRPivot](#page-1505-0)

**MOL5** 

## <span id="page-1503-0"></span>SingularValueDecompositionQR

Singular Value Decomposition, QR algorithm. Considered a classical SVD algorithm (lapack function GESVD).

```
Computing for type matrix<double>
```
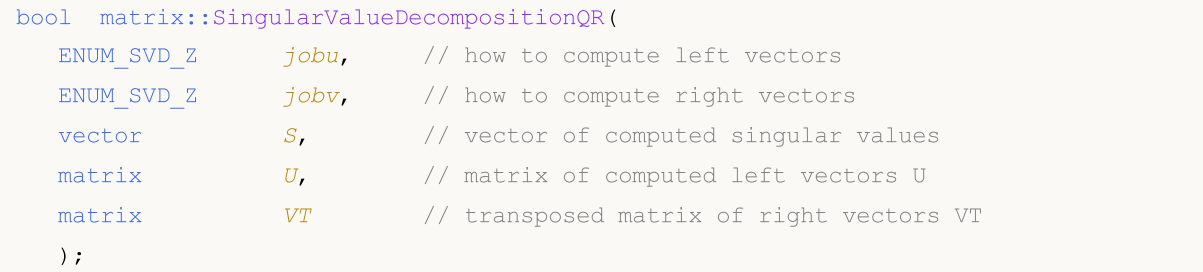

```
Computing for type matrix<float>
```
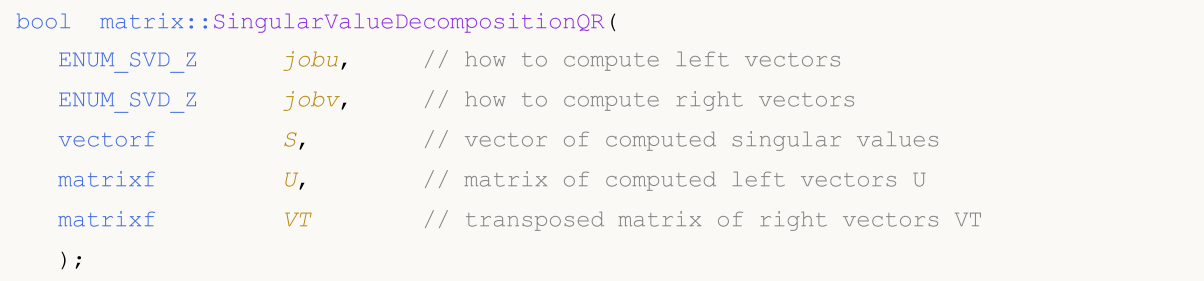

```
Computing for type matrix<complex>
```

```
bool matrix::SingularValueDecompositionQR(
 END_Z jobu, // how to compute left vectors
  ENUM_SVD_Z jobv, // how to compute right vectors
  vector S, \frac{1}{2} vector of computed singular values
  matrixc U, \left| \right| / \left| \right| matrix of computed left vectors U
  matrixc VT // transposed matrix of right vectors VT
  );
```
#### Parameters

```
jobu
```
[in] [ENUM\\_SVD\\_Z](#page-1502-0) enumeration value defining how the left singular vectors should be computed.

jobv

[in] [ENUM\\_SVD\\_Z](#page-1502-0) enumeration value defining how the right singular vectors should be computed.

S

[out] Vector of singular values.

 $U$ 

[out] Matrix of left singular vectors.

VT

[out] Matrix of right singular vectors.

1504

MOI 5

#### Return Value

Return true if successful, otherwise false in case of an [error](#page-1002-0).

#### Note

Computation depends on the value of the jobu and jobv parameters.

When set to SVDZ\_N, the left (jobu) and right (jobv) vectors are not computed. Singular values are always computed.

When set to SVDZ\_A, the full matrices of vectors U (jobu) or VT (jobv) are computed.

With the value SVDZ\_S, truncated matrices of vectors U (jobu) or VT (jobv) are computed.

#### ENUM\_SVD\_Z

An enumeration defining the way to compute left and right singular vectors.

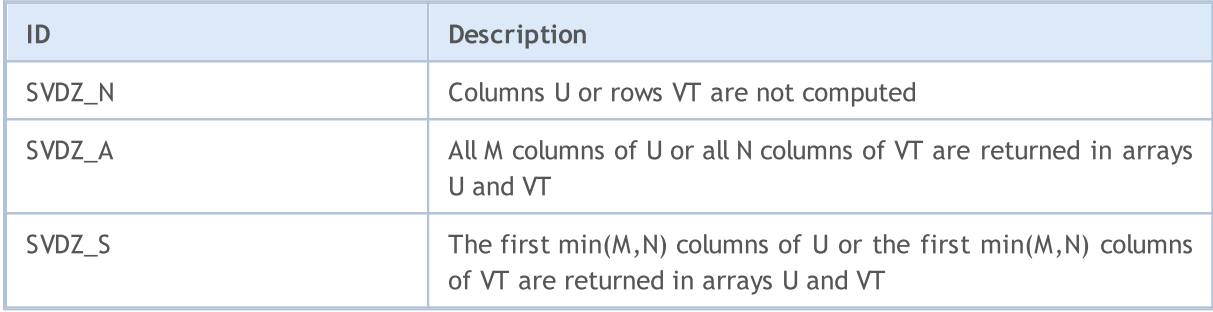

#### See also

[SingularValueDecompositionDC,](#page-1501-0) [SingularValueDecompositionQRPivot](#page-1505-0)

# <span id="page-1505-0"></span>SingularValueDecompositionQRPivot

Singular Value Decomposition, QR with pivoting algorithm (lapack function GESVDQ).

```
Computing for type matrix<double>
```
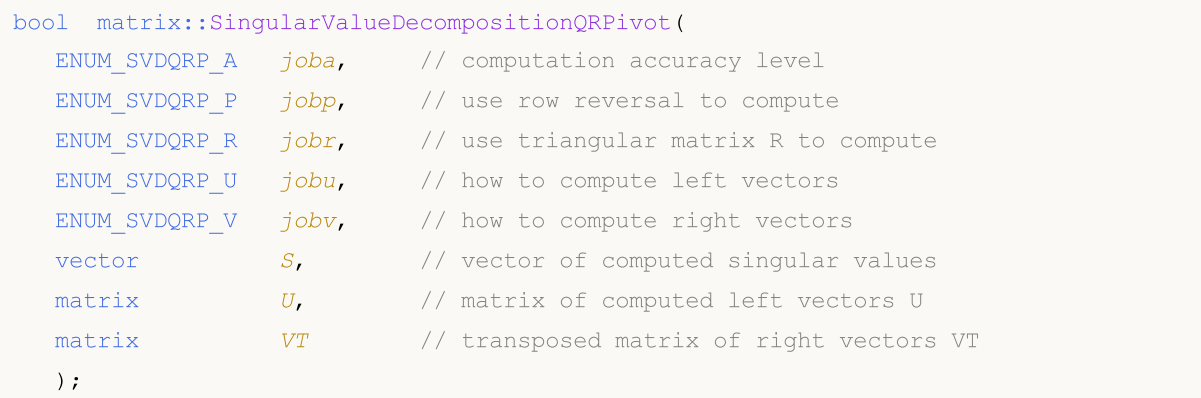

#### Computing for type matrix<float>

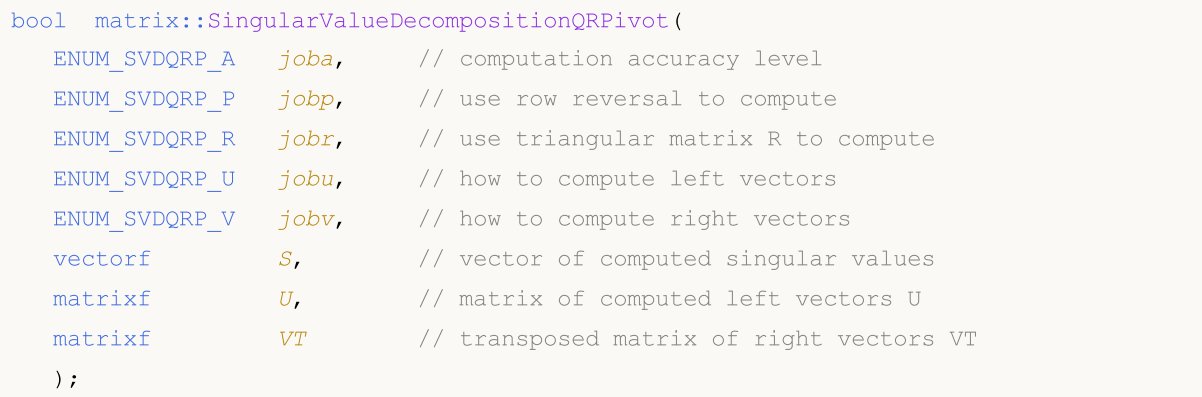

#### Computing for type matrix<complex>

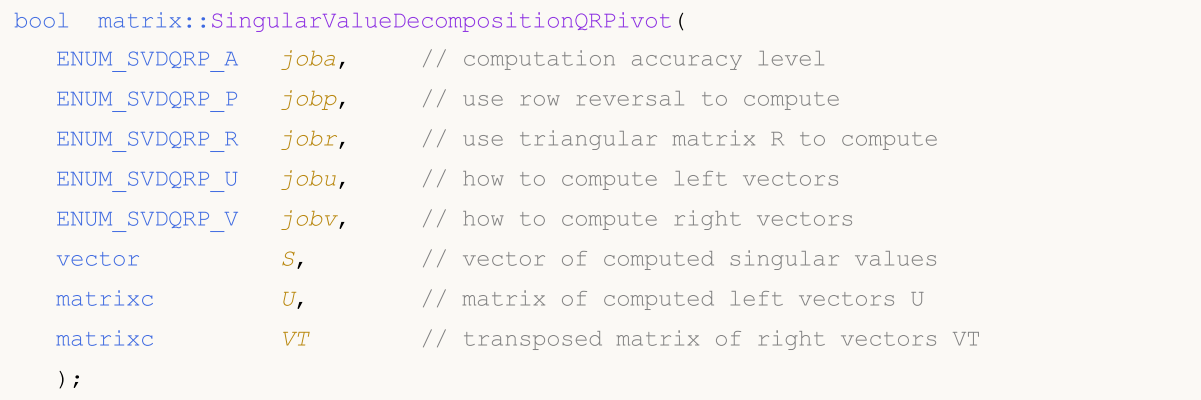

#### Parameters

joba

[in] [ENUM\\_SVDQRP\\_A](#page-1506-0) enumeration value defining the accuracy level of the SVD computation.

jobp

[in] [ENUM\\_SVDQRP\\_P](#page-1506-0) enumeration value defining the use of row reversal during the computation process.

jobr

1507

[in] [ENUM\\_SVDQRP\\_R](#page-1507-0) enumeration value defining whether to transpose the triangular matrix R obtained as a result of the initial QR factorization.

jobu

[in] [ENUM\\_SVDQRP\\_U](#page-1507-1) enumeration value that determines how the left singular vectors should be computed.

jobv

[in] [ENUM\\_SVDQRP\\_V](#page-1507-2) enumeration value defining how the right singular vectors should be computed.

S

[out] Vector of singular values.

U

[out] Matrix of left singular vectors.

VT

[out] Matrix of right singular vectors.

#### Return Value

Return true if successful, otherwise false in case of an [error](#page-1002-0).

#### Note

The number of matrix rows must not be less than the number of columns.

If both left and right singular vectors are computed, jobv must be set to SVDQRPV\_R when jobu=SVDQRPU\_R.

#### <span id="page-1506-0"></span>ENUM\_SVDQRP\_A

An enumeration that specifies the level of accuracy of the SVD computation.

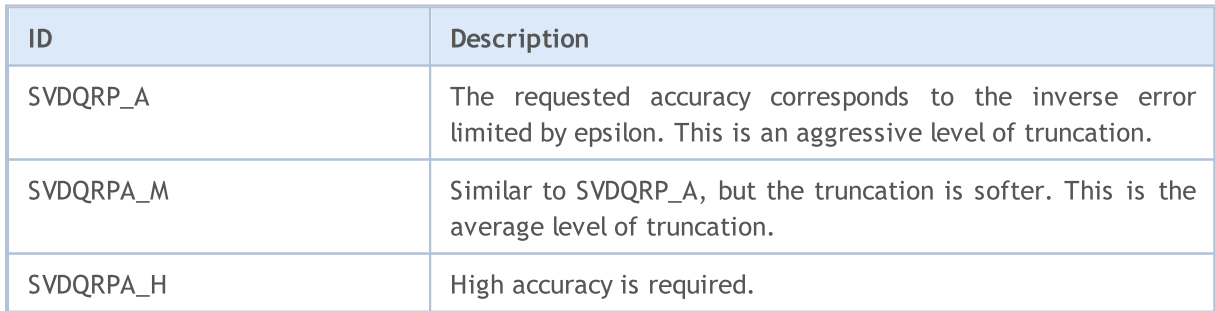

#### ENUM\_SVDQRP\_P

An enumeration that specifies whether to use row reversal during calculation.

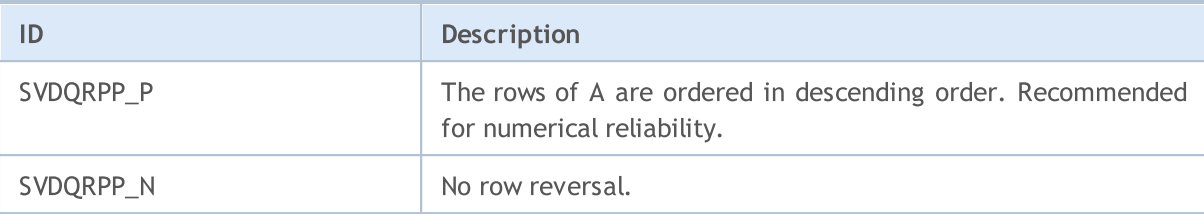

#### <span id="page-1507-0"></span>ENUM\_SVDQRP\_R

An enumeration that specifies whether to transpose the triangular matrix R obtained as a result of the initial QR factorization.

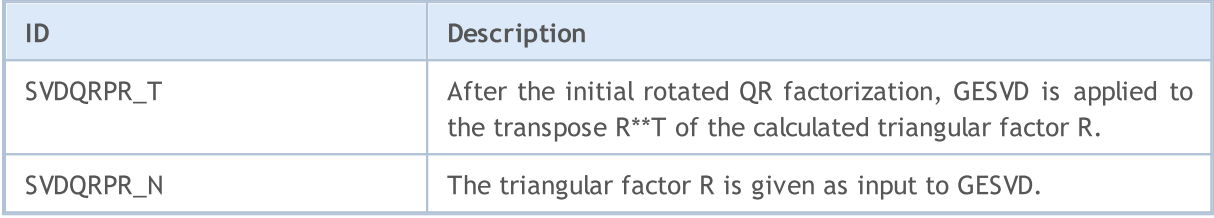

#### <span id="page-1507-1"></span>ENUM\_SVDQRP\_U

An enumeration defining how left singular vectors should be computed.

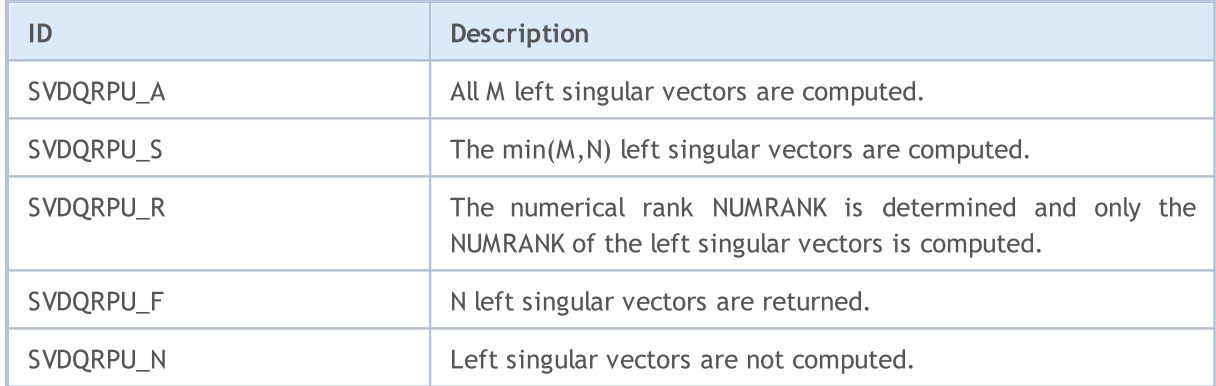

#### <span id="page-1507-2"></span>ENUM\_SVDQRP\_V

An enumeration defining how right singular vectors should be computed.

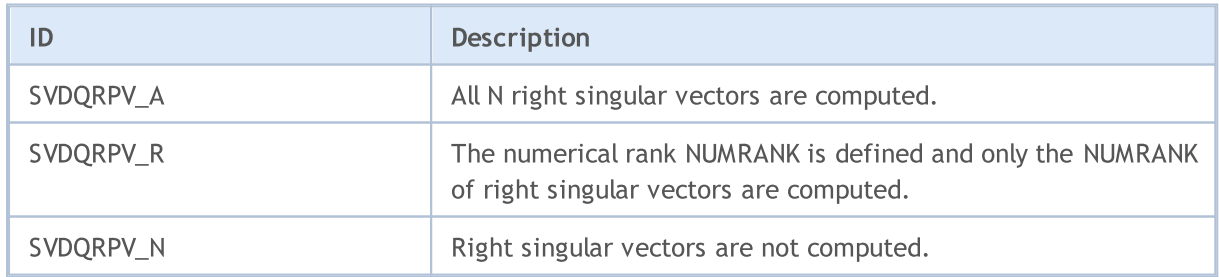

### See also

[SingularValueDecompositionDC,](#page-1501-0) [SingularValueDecompositionQR](#page-1503-0)

1508

## <span id="page-1508-0"></span>SingularValueDecompositionBisect

Singular Value Decomposition, bisection algorithm (lapack function GESVDX).

```
Computing for type matrix<double>
```
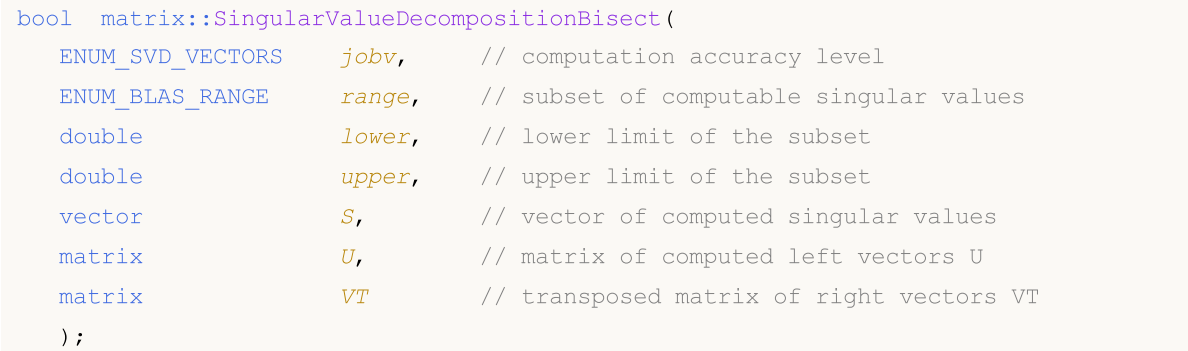

#### Computing for type matrix<float>

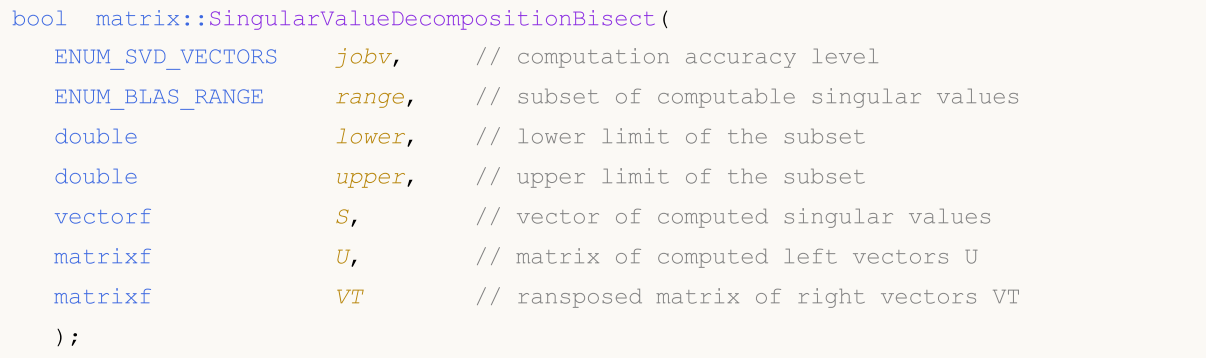

#### Computing for type matrix<complex>

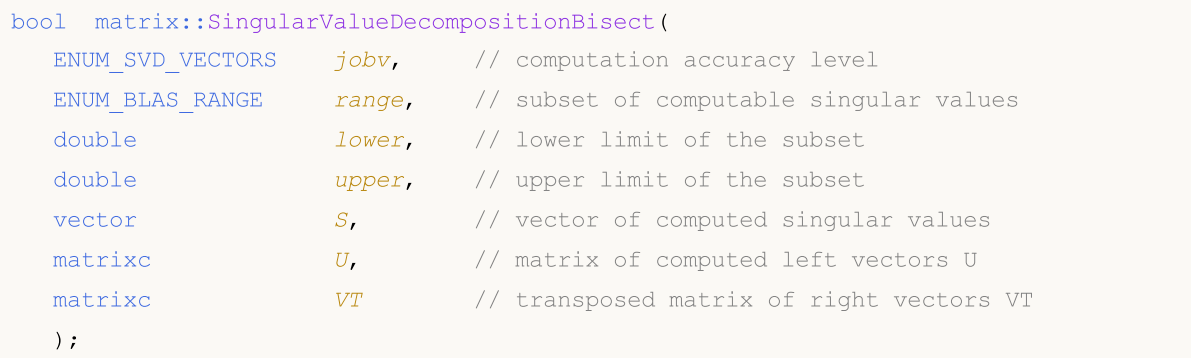

#### Parameters

```
jobv
```
[in] ENUM\_SVD\_VECTORS enumeration value which determines the method for computing left and singular eigenvectors.

range

[in] ENUM\_BLAS\_RANGE enumeration value that defines a subset of computable singular values and vectors.

lower

### Matrix and Vector Methods

[in] The lower limit of singular values subset; specified depending on the value of the range parameter.

upper

[in] The upper limit of singular values subset; specified depending on the value of the range parameter.

S

[out] Vector of singular values.

 $U$ 

[out] Matrix of left singular vectors.

VT

[out] Matrix of right singular vectors.

#### Return Value

Return true if successful, otherwise false in case of an [error](#page-1002-0).

#### Note

Computation depends on the values of the jobuv and range parameters.

When BLASRANGE A is set, all singular values are computed, and the lower and upper parameters are ignored.

With the BLASRANGE\_V value, only those singular values (and their vectors) that fall within the range of real values specified by the 'lower' and 'upper' parameters are computed.

With the BLASRANGE\_I value, only those singular values (and their vectors) that fall within the range of integer indices specified by the 'lower' and 'upper' parameters are computed. For example, with lower=0 and upper=2, only the first three singular values are computed.

#### ENUM\_SVD\_VECTORS

An enumeration defining the way to compute left and right singular vectors.

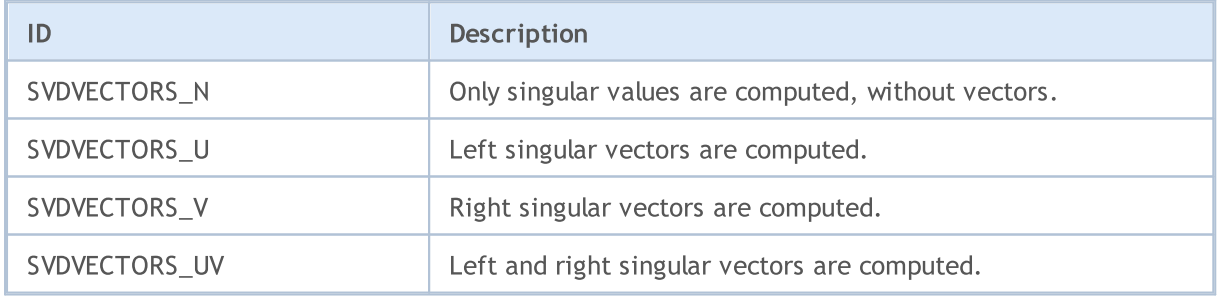

#### ENUM\_BLAS\_RANGE

An enumeration defining a subset of computable singular values and vectors.

# MQL5

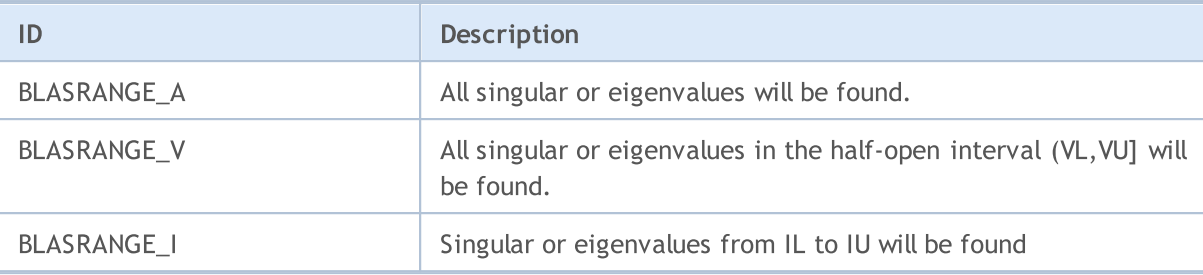

See also

1511

[SingularValueDecompositionDC,](#page-1501-0) [SingularValueDecompositionQR](#page-1503-0), [SingularValueDecompositionQRPivot](#page-1505-0)

# <span id="page-1511-0"></span>SingularValueDecompositionJacobiHigh

Singular Value Decomposition, Jacobi high level algorithm (lapack function GEJSV).

```
Computing for type matrix<double>
```
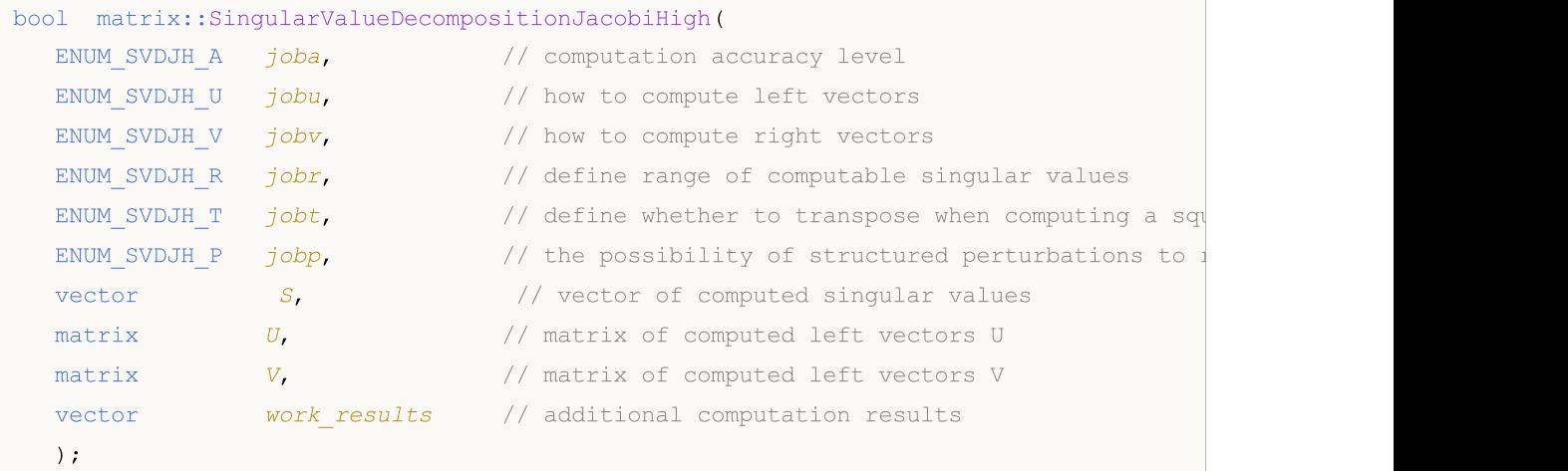

#### Computing for type matrix<float>

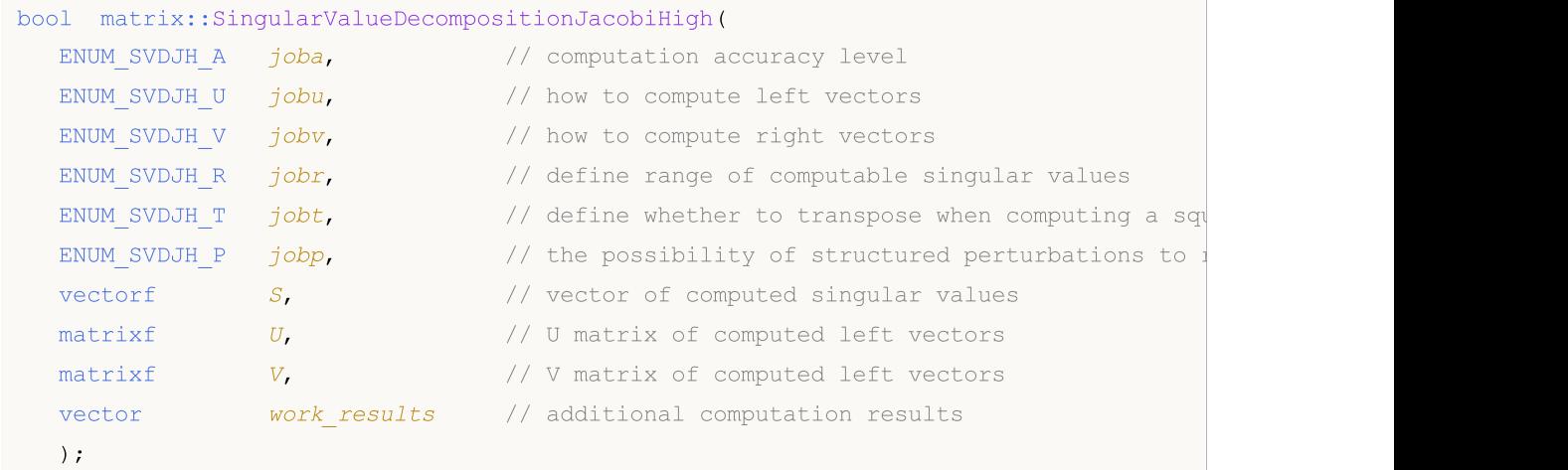

#### Computing for type matrix<complex>

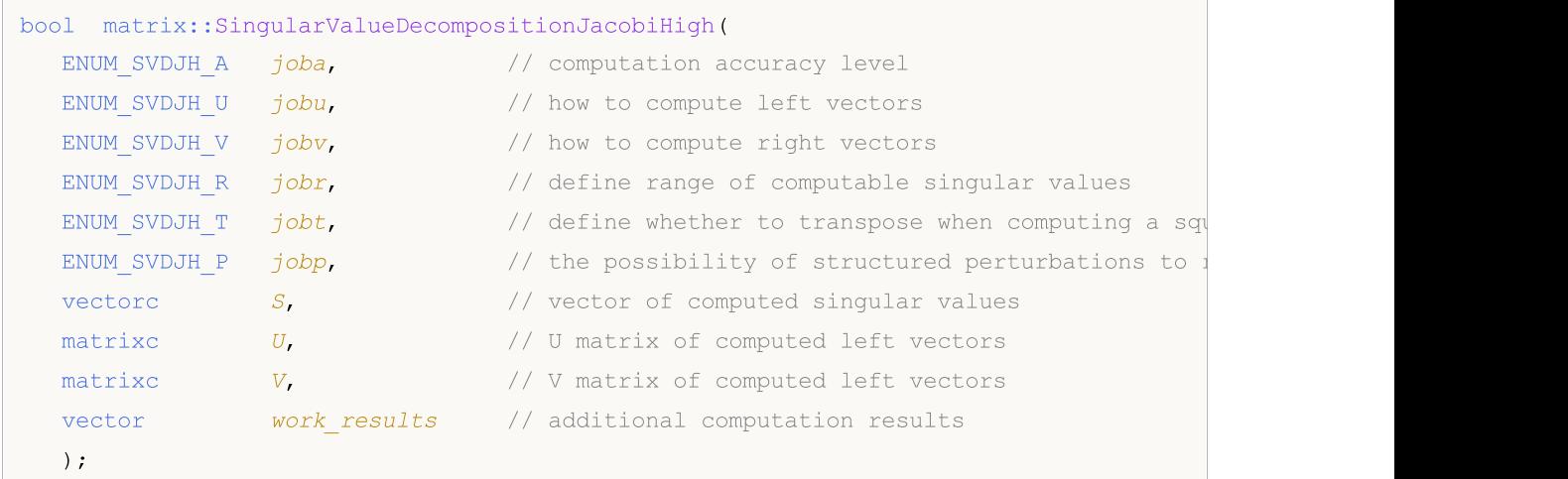
### Parameters

joba

[in] [ENUM\\_SVDJH\\_A](#page-1513-0) enumeration value determining the accuracy level of the SVD computation.

jobu

[in] [ENUM\\_SVDJH\\_U](#page-1513-1) enumeration value that determines how the left singular vectors should be computed.

jobv

[in] [ENUM\\_SVDJH\\_V](#page-1514-0) enumeration value that determines how the right singular vectors should be computed.

jobr

[in] [ENUM\\_SVDJH\\_R](#page-1514-1) enumeration value defining the range of computable values

jobt

[in] [ENUM\\_SVDJH\\_T](#page-1514-2) enumeration value defining whether to transpose the matrix of it is square. If the matrix is non-square, this parameter is ignored.

jobp

[in] [ENUM\\_SVDJH\\_P](#page-1514-3) enumeration value defining the possibility of structured perturbations to remove denormalized values.

S

[out] Vector of singular values.

For work(1)/work(2) = one: the singular values of A. During the computation S contains Euclidean column norms of the iterated matrices in the array a.

For work(1)≠work(2): the singular values of A are (work(1)/work(2)) \* S(1:n). This factored form is used if sigma\_max(A) overflows or if small singular values have been saved from underflow by scaling the input matrix A.

jobr = 'R', some of the singular values may be returned as exact zeros obtained by 'setting to zero' because they are below the numerical rank threshold or are denormalized numbers.

 $U$ 

[out] Matrix of left singular vectors.

 $\bar{V}$ 

[out] Matrix of right singular vectors.

work\_results

[out] Vector consisting of 7 statistics obtained as a result of the computation.

work(1) = scale = work(2)/work(1) is the scaling factor such that scale\*sva(1:n) are the computed singular values of A. See the description of S.

work $(2)$  = see the description of work $(1)$ .

work(3) = sconda is an estimate for the condition number of column equilibrated A. If joba =  $E'$ or 'G', sconda is an estimate of sqrt $(|(R^{***} R)^{**}(-1)|-1)$ . It is computed using ?pocon. It holds  $n^{**}(-1/4)$  \* sconda  $\leq$   $||R^{**}(-1)||$   $-2 \leq n^{**}(1/4)$  \* sconda, where R is the triangular factor from the

QRF of A. However, if R is truncated and the numerical rank is determined to be strictly smaller than n, sconda is returned as -1, indicating that the smallest singular values might be lost.

If full SVD is needed, the following two condition numbers are useful for the analysis of the algorithm. They are provied for a user who is familiar with the details of the method.

work $(4)$  = an estimate of the scaled condition number of the triangular factor in the first QR factorization.

work(5) = an estimate of the scaled condition number of the triangular factor in the second  $QR$ factorization.

The following two parameters are computed if jobt  $=$  T. They are provided for a user who is familiar with the details of the method.

work(6) = the entropy of  $A^{**}t^*A$  :: this is the Shannon entropy of diag( $A^{**}t^*A$ ) / Trace( $A^{**}t^*A$ ) taken as point in the probability simplex.

work $(7)$  = the entropy of  $A^*A^{**}t$ .

# Return Value

Return true if successful, otherwise false in case of an [error](#page-1002-0).

# Note

The number of matrix rows must not be less than the number of columns.

# <span id="page-1513-0"></span>ENUM\_SVDJH\_A

An enumeration that specifies the level of accuracy of the SVD computation.

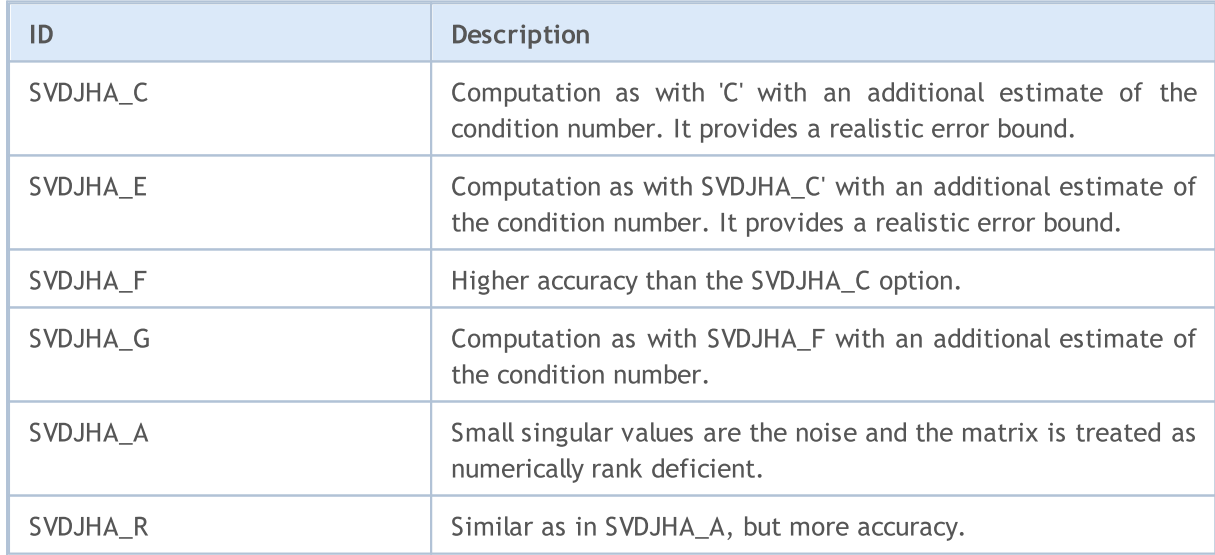

# <span id="page-1513-1"></span>ENUM\_SVDJH\_U

An enumeration defining how left singular vectors should be computed.

1514

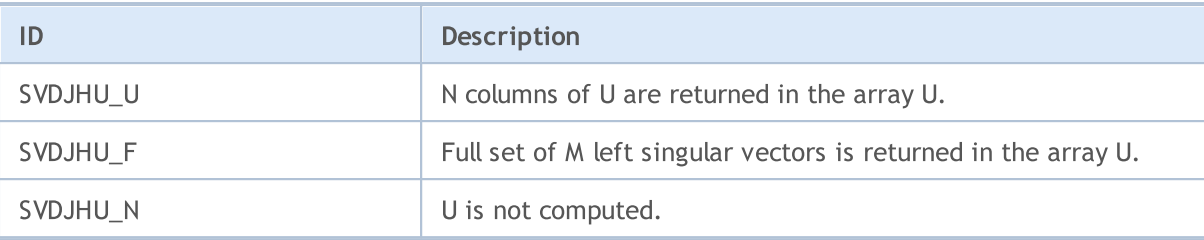

# <span id="page-1514-0"></span>ENUM\_SVDJH\_V

An enumeration defining how right singular vectors should be computed.

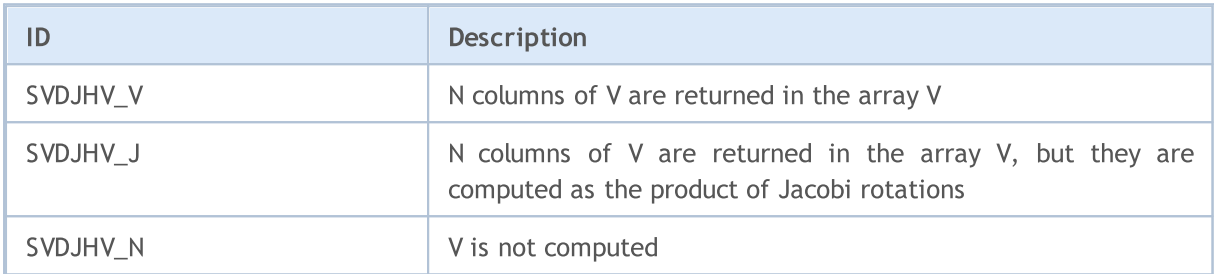

# <span id="page-1514-1"></span>ENUM\_SVDJH\_R

An enumeration that defines the range of values to be computed.

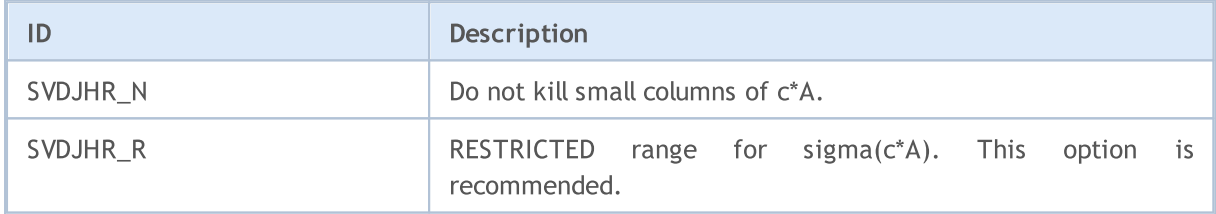

# <span id="page-1514-2"></span>ENUM\_SVDJH\_T

An enumeration that specifies whether a matrix should be transposed if it is square.

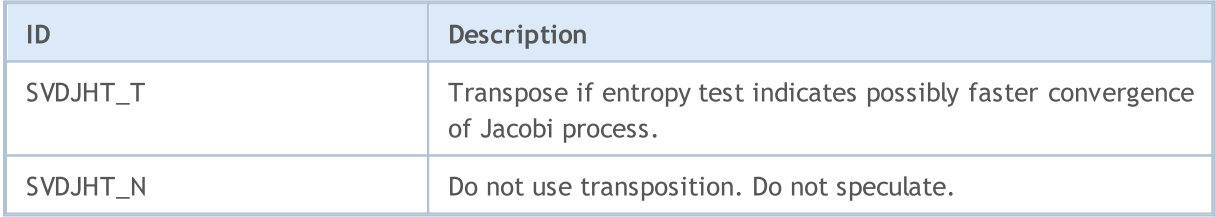

# <span id="page-1514-3"></span>ENUM\_SVDJH\_P

An enumeration that specifies the possibility of structured perturbations to remove denormalized values.

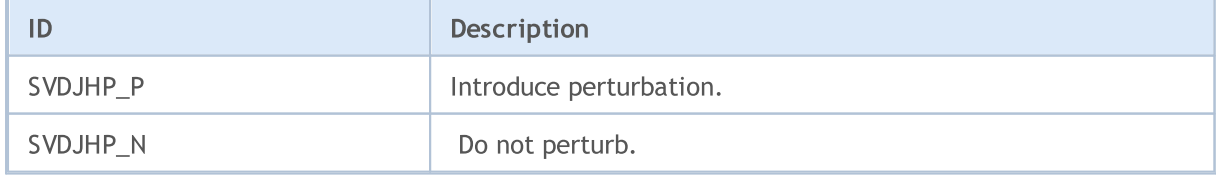

See also

[SingularValueDecompositionDC,](#page-1501-0) [SingularValueDecompositionQR](#page-1503-0)

**MOL5** 

# SingularValueDecompositionJacobiLow

Singular Value Decomposition, Jacobi low level algorithm (lapack function GESVJ). The method computes small singular values and their singular vectors with much greater accuracy than other SVD routines in certain cases.

```
Computing for type matrix<double>
```

```
bool matrix::SingularValueDecompositionJacobiLow(
 ENUM SVDJH U jobu, // how to compute left vectorsENUM SVDJH V jobv, \qquad // how to compute right vectors
 double ctol, // threshold for convergence if jobu='C'
 ulong mv, \qquad // number of first rows of matrix V if jobv='A'
 vector S, \frac{S}{S} // vector of computed singular values
 matrix U, U, \frac{1}{2} matrix of computed left vectors U
 matrix V, V // matrix of computed left vectors V
 vector work results // additional computation results
 );
```
# Computing for type matrix<float>

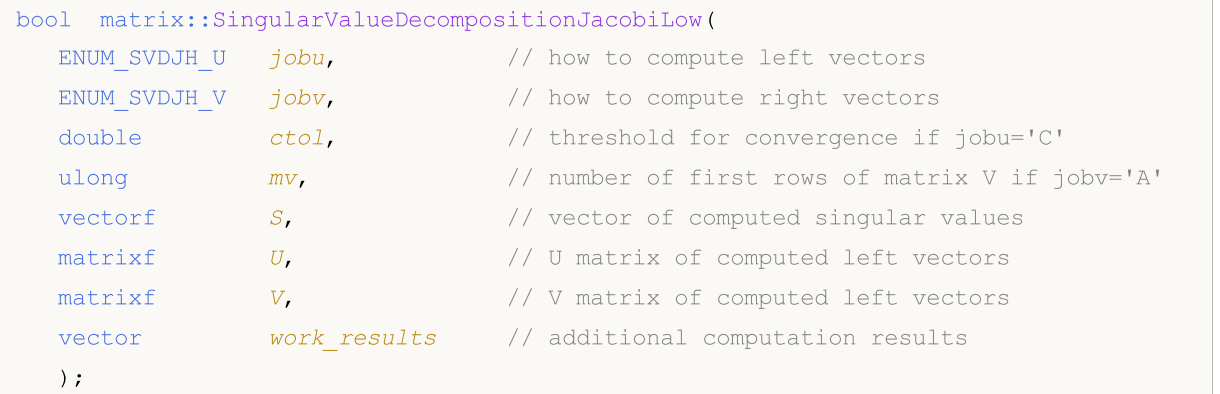

# Computing for type matrix<complex>

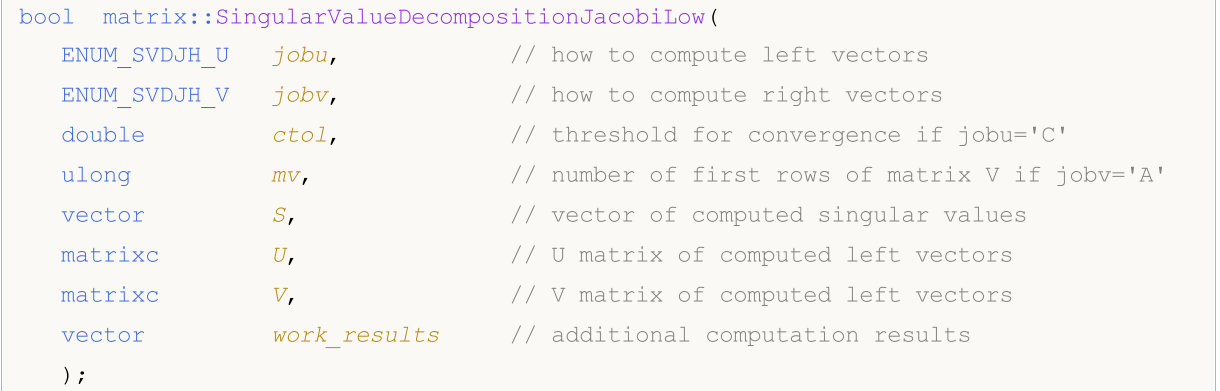

# Parameters

jobu

[in] [ENUM\\_SVDJL\\_U](#page-1518-0) enumeration value that determines how the left singular vectors should be computed.

### jobv

[in] [ENUM\\_SVDJL\\_V](#page-1518-1) enumeration value defining how the right singular vectors should be computed.

ctol

[in] Convergence threshold if jobu=SVDJLU C. For other values of 'jobu' the parameter is ignored.

mv

[in] Number of rows of matrix V to be computed if jobv=SVDJLV\_A. For other values of 'jobv' the parameter is ignored.

S

[out] Vector of singular values.

Depending on the value scale = work $(1)$ , where scale is the scaling factor:

if scale = 1, S(1:n) contains the computed singular values of a. During the computation, sva contains the Euclidean column norms of the iterated matrices in the array a.

if scale ≠ 1, the singular values of a are scale\*S(1:n), and this factored representation is due to the fact that some of the singular values of a might underflow or overflow.

 $U$ 

[out] Matrix of left singular vectors.

 $\overline{V}$ 

[out] Matrix of right singular vectors (non-transposed).

work\_results

[out] Vector consisting of 7 statistics obtained as a result of the computation.

work(1) = scale is the scaling factor such that scale\*S(1:n) are the computed singular values of A. See the description of S).

work(2) is the number of the computed nonzero singular value.

work(3) is the number of the computed singular values that are larger than the underflow threshold.

work(4) is the number of sweeps of Jacobi rotations needed for numerical convergence.

work(5) = max\_{i.NE.j}  $|COS(A(:,i),A(:,j))|$  in the last sweep. This is useful information in cases when ?gesvj did not converge, as it can be used to estimate whether the output is still useful and for post festum analysis.

work(6) is the largest absolute value over all sines of the Jacobi rotation angles in the last sweep. It can be useful in a post festum analysis.

# Return Value

Return true if successful, otherwise false in case of an [error](#page-1002-0).

# Note

The number of matrix rows must not be less than the number of columns.

# <span id="page-1518-0"></span>ENUM\_SVDJL\_U

1519

An enumeration defining how left singular vectors should be computed.

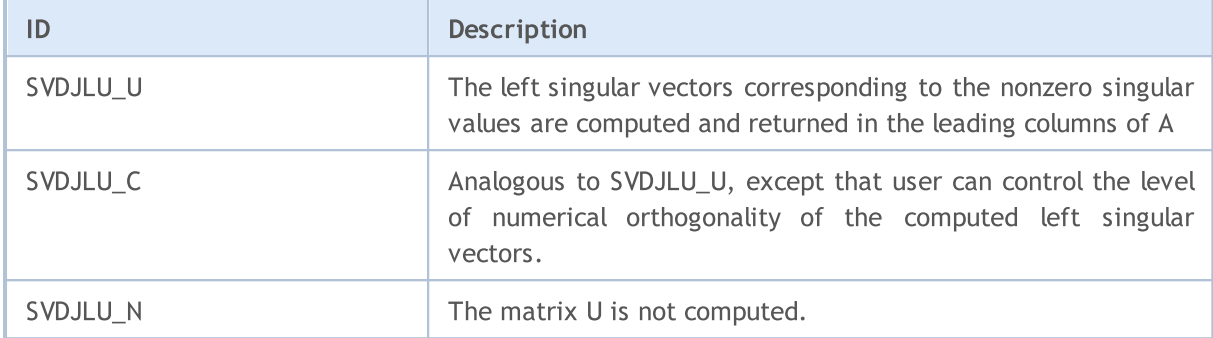

# <span id="page-1518-1"></span>ENUM\_SVDJL\_V

An enumeration defining how right singular vectors should be computed.

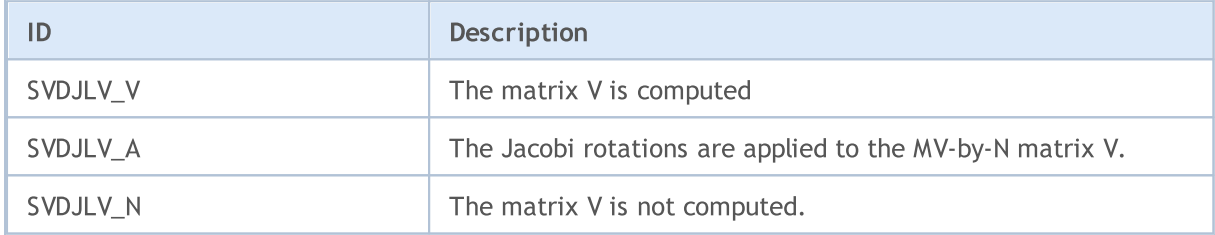

# See also

[SingularValueDecompositionDC,](#page-1501-0) [SingularValueDecompositionQR](#page-1503-0)

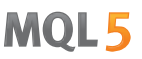

# SingularValueDecompositionBidiagDC

Singular Value Decomposition, divide-and-conquer algorithm for bidiagonal matrices (lapack function BDSVDX).

```
Computing for type matrix<double>
```
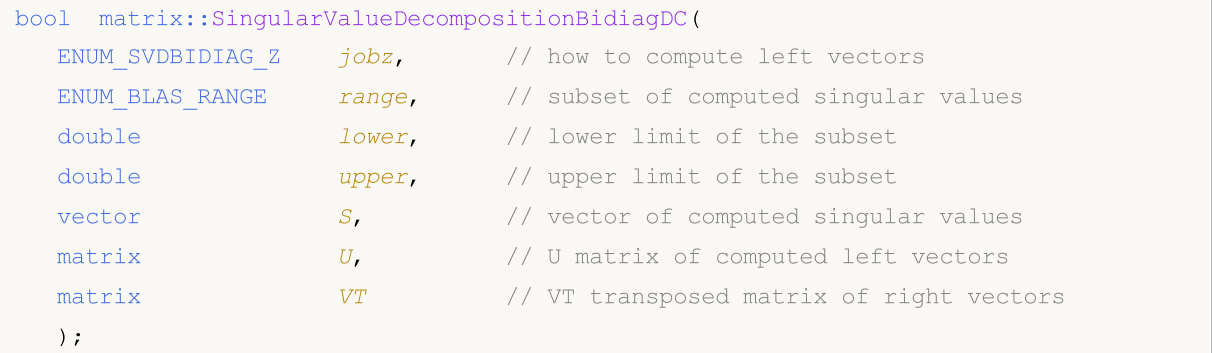

# Computing for type matrix<float>

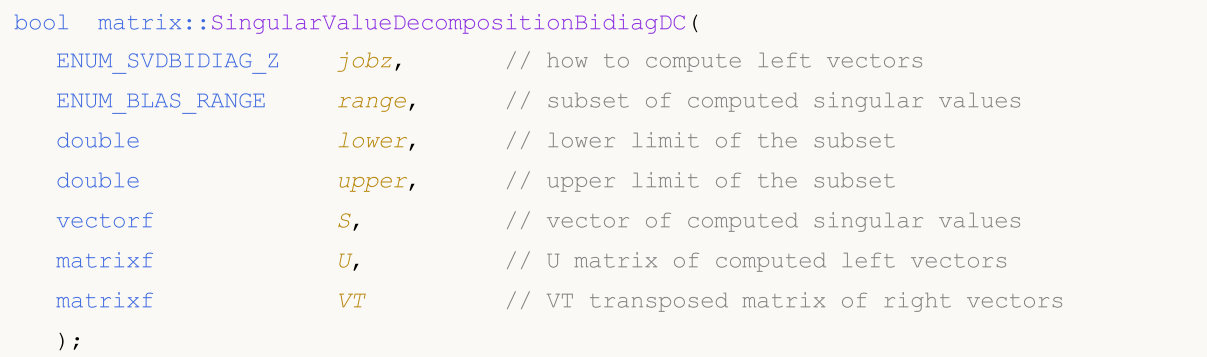

# Parameters

jobz

[in] [ENUM\\_SVDBIDIAG\\_Z](#page-1520-0) enumeration value that determines how the left singular vectors should be computed.

### range

[in] [ENUM\\_BLAS\\_RANGE](#page-1520-1) enumeration value that defines a subset of computable singular values and vectors.

lower

[in] The lower limit of singular values subset; specified depending on the value of the range parameter.

upper

[in] The upper limit of singular values subset; specified depending on the value of the range parameter.

S

[out] Vector of singular values.

U

[out] Matrix of left singular vectors.

V

[out] Transposed matrix of right singular vectors.

### Return Value

Return true if successful, otherwise false in case of an [error](#page-1002-0).

# Note

Computation depends on the values of the jobz and range parameters.

When BLASRANGE\_A is set, all singular values are computed, and the lower and upper parameters are ignored.

With the BLASRANGE\_V value, only those singular values (and their vectors) that fall within the range of real values specified by the 'lower' and 'upper' parameters are computed.

With the BLASRANGE\_I value, only those singular values (and their vectors) that fall within the range of integer indices specified by the 'lower' and 'upper' parameters are computed. For example, with lower=0 and upper=2, only the first three singular values are computed.

A bidiagonal matrix is a square matrix with non-zero main diagonal and one of the sub-diagonals.

### Upper bidiagonal matrix

 $[[x, x, 0, 0, 0],$  $[0, x, x, 0, 0],$  $[0, 0, x, x, 0],$  $[0, 0, 0, x, x],$  $[0, 0, 0, 0, x]$ 

### Lower bidiagonal matrix

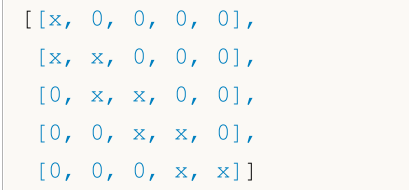

### <span id="page-1520-0"></span>ENUM\_SVDBIDIAG\_Z

An enumeration defining how left singular vectors should be computed.

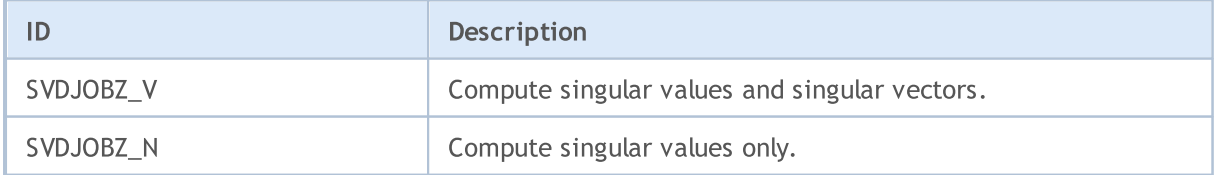

### <span id="page-1520-1"></span>ENUM\_BLAS\_RANGE

An enumeration defining how right singular vectors should be computed.

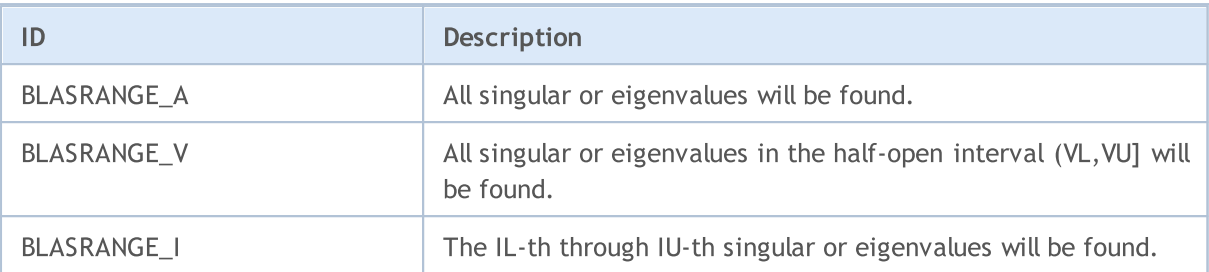

See also

[SingularValueDecompositionDC,](#page-1501-0) [SingularValueDecompositionQR](#page-1503-0)

# SingularValueDecompositionBidiagBisect

Singular Value Decomposition, bisection algorithm for bidiagonal matrices (lapack function BDSVDX).

```
Computing for type matrix<double>
```
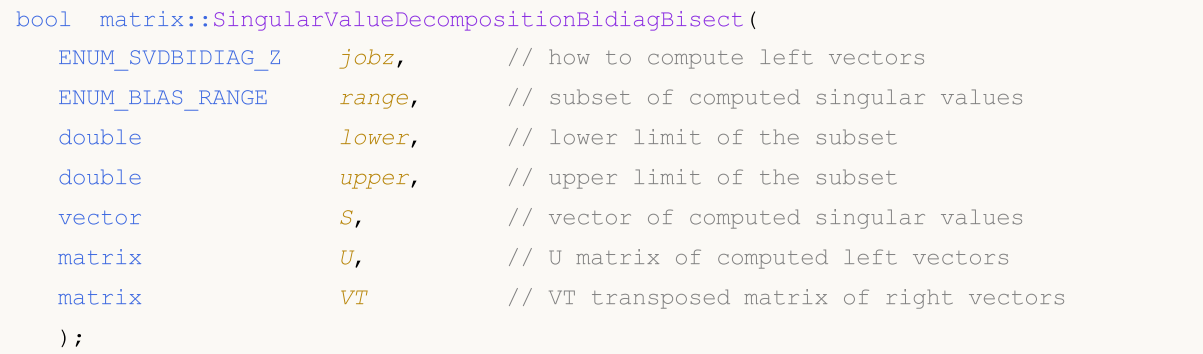

# Computing for type matrix<float>

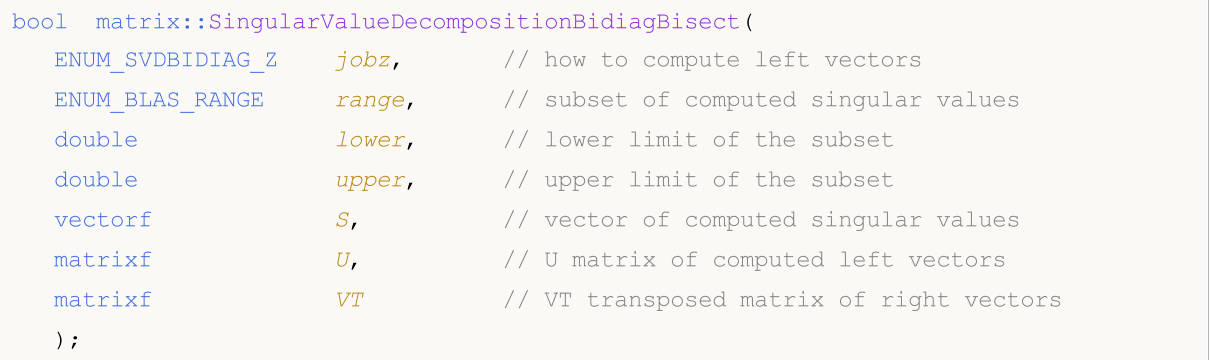

# Parameters

jobz

[in] [ENUM\\_SVDBIDIAG\\_Z](#page-1520-0) enumeration value that determines how the left singular vectors should be computed.

range

[in] [ENUM\\_BLAS\\_RANGE](#page-1520-1) enumeration value that defines a subset of computable singular values and vectors.

lower

[in] The lower limit of singular values subset; specified depending on the value of the range parameter.

upper

[in] The upper limit of singular values subset; specified depending on the value of the range parameter.

S

[out] Vector of singular values.

 $U$ 

[out] Matrix of left singular vectors.

1523

MOI 5

V

[out] Transposed matrix of right singular vectors.

### Return Value

Return true if successful, otherwise false in case of an [error](#page-1002-0).

### Note

When BLASRANGE\_A is set, all singular values are computed, and the lower and upper parameters are ignored.

With the BLASRANGE\_V value, only those singular values (and their vectors) that fall within the range of real values specified by the 'lower' and 'upper' parameters are computed.

With the BLASRANGE\_I value, only those singular values (and their vectors) that fall within the range of integer indices specified by the 'lower' and 'upper' parameters are computed. For example, with lower=0 and upper=2, only the first three singular values are computed.

A bidiagonal matrix is a square matrix with non-zero main diagonal and one of the sub-diagonals.

### Upper bidiagonal matrix

```
[[x, x, 0, 0, 0],[0, x, x, 0, 0],[0, 0, x, x, 0],[0, 0, 0, x, x],[0, 0, 0, 0, x]
```
### Lower bidiagonal matrix

[[x, 0, 0, 0, 0],  $[x, x, 0, 0, 0],$  $[0, x, x, 0, 0],$  $[0, 0, x, x, 0],$  $[0, 0, 0, x, x]$ 

# ENUM\_SVDBIDIAG\_Z

An enumeration defining how left singular vectors should be computed.

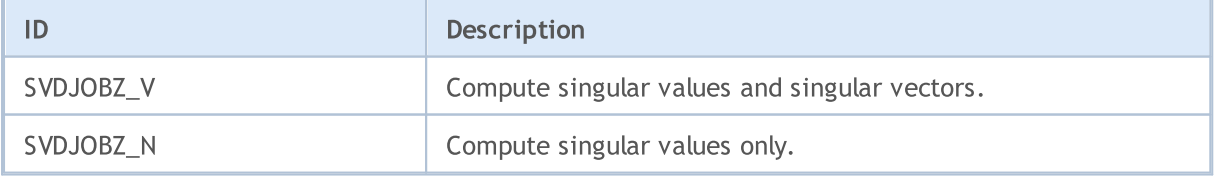

### ENUM\_BLAS\_RANGE

An enumeration defining how right singular vectors should be computed.

# MQL5

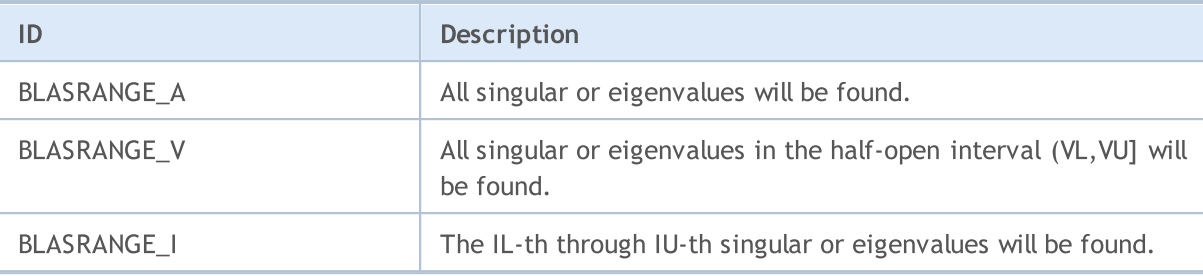

# See also

1525

[SingularValueDecompositionDC,](#page-1501-0) [SingularValueDecompositionQR](#page-1503-0)

# Eigen Values

The section features functions for computing eigenvalues and eigenvectors. It describes methods for solving standard linear algebra problems using the LAPACK library algorithms. These functions are efficient for matrix analysis, diagonalization, system stabilization, and other tasks.

- · EigenSolver: The function is designed to compute the eigenvalues and eigenvectors of an arbitrary square matrix using the classical algorithm represented by the GEEV lapack function. This method is applied to a wide range of matrices, allowing the decomposition of matrices into their eigenvalues and eigenvectors.
- · EigenSymmetricDC: The function for computing eigenvalues and eigenvectors of symmetric or Hermitian matrices using the divide-and-conquer algorithm. The lapack functions SYEVD and HEEVD enable the efficient handling of symmetric or Hermitian matrices, providing faster and more accurate processing of such matrices.

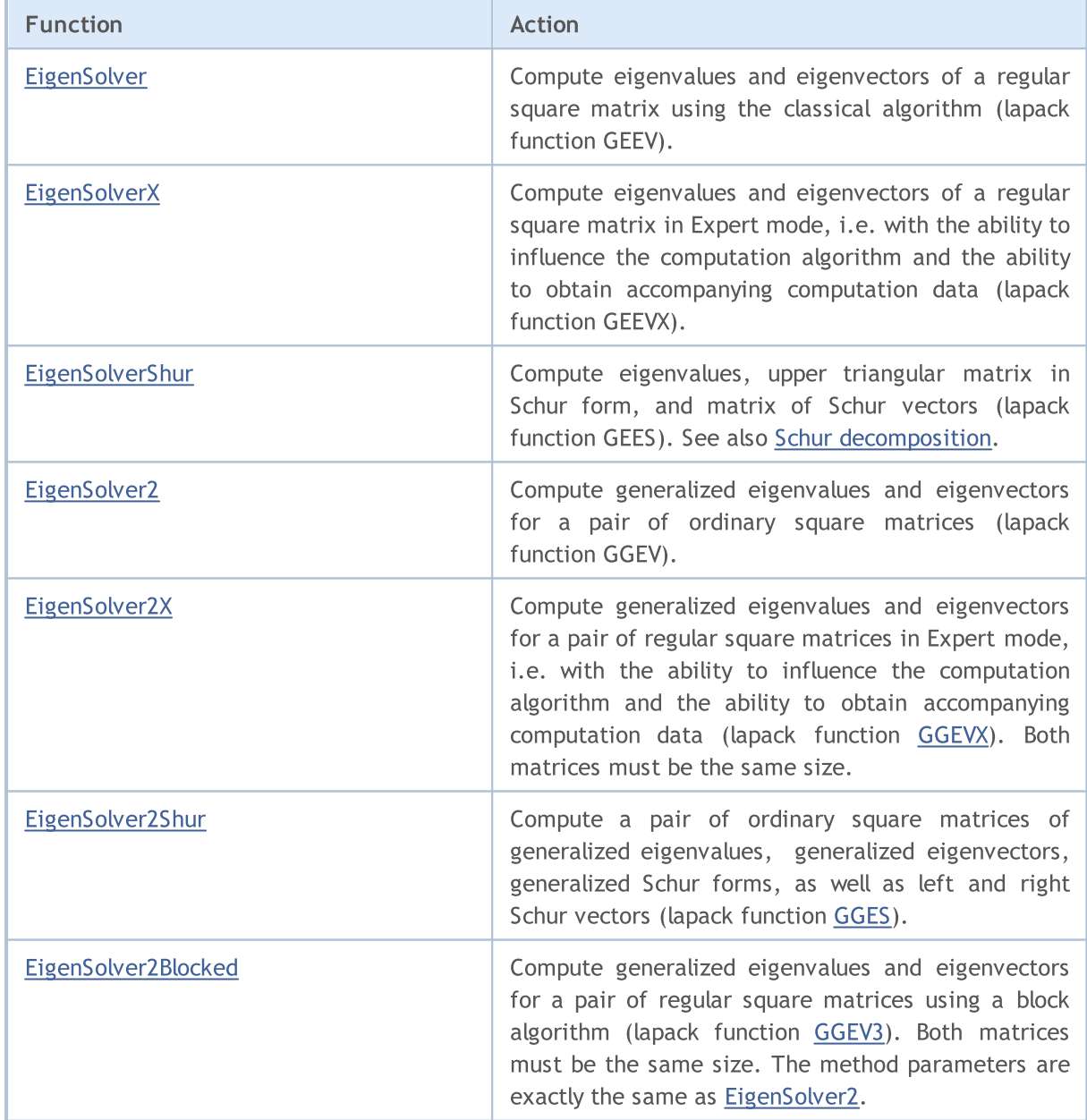

1527

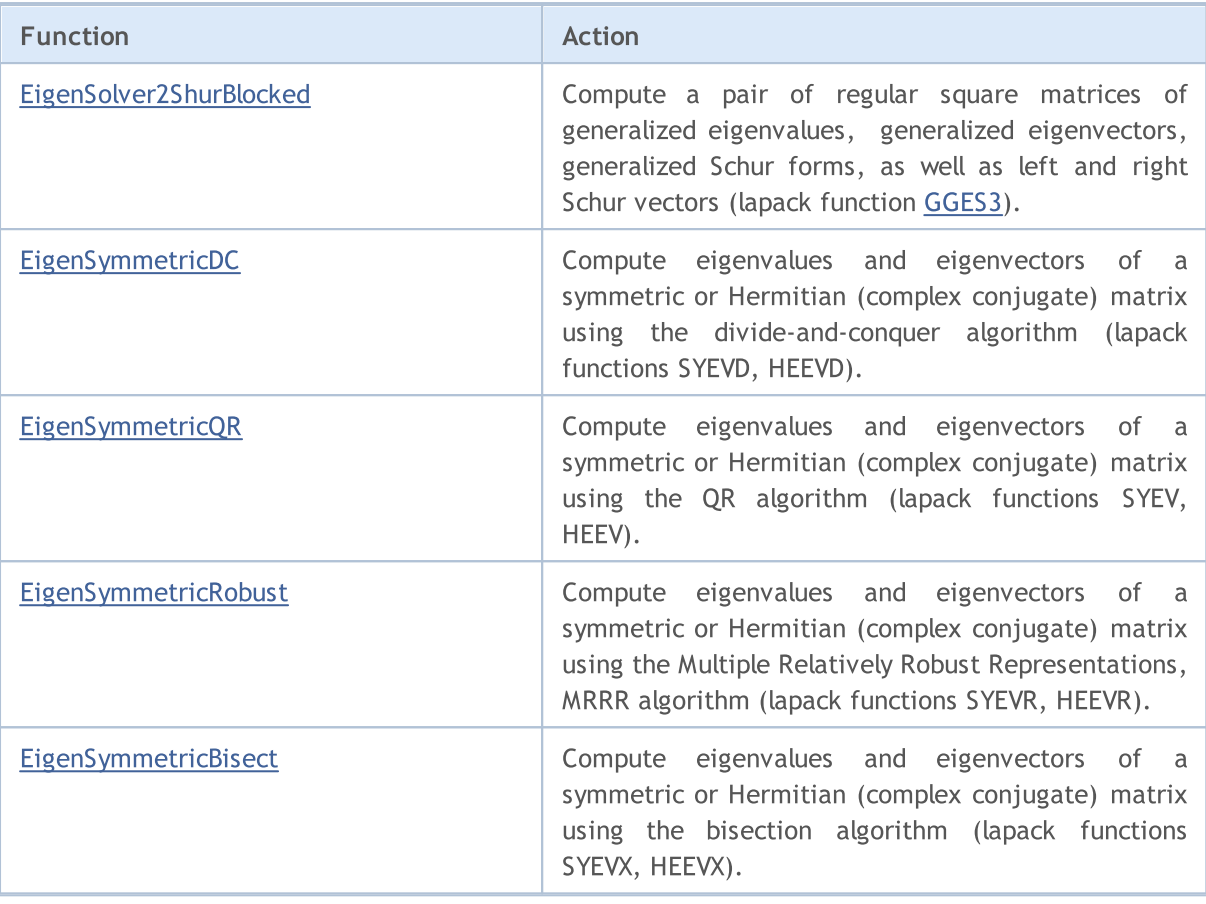

Functions for calculating eigenvalues and eigenvectors of a square matrix using classical algorithms. It provides various methods for working with both real and complex matrices, allowing you to solve linear algebra problems with a choice of methods for calculating eigenvectors.

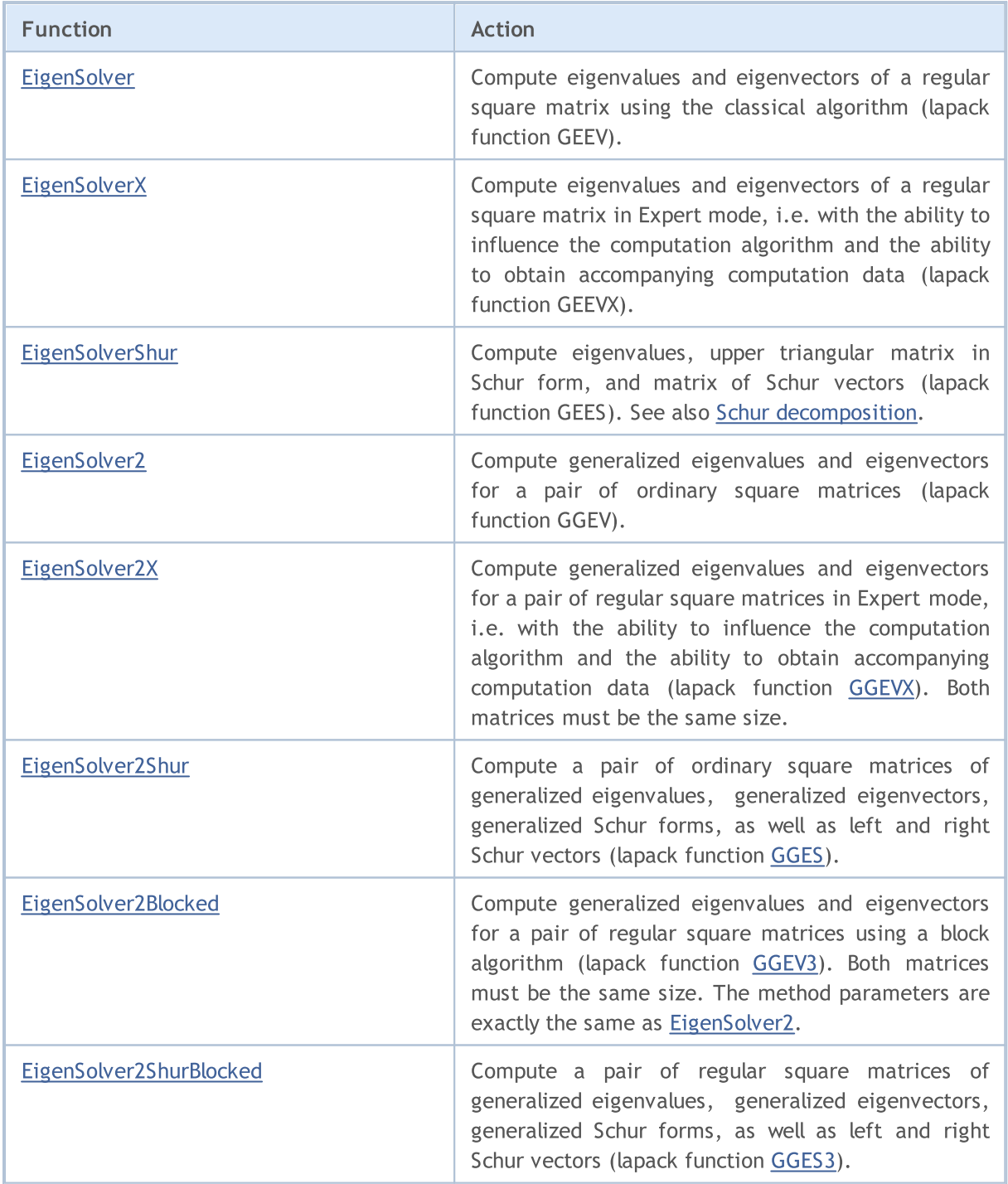

<span id="page-1528-0"></span>EigenSolver

Compute eigenvalues and eigenvectors of a regular square matrix using the classical algorithm (lapack function [GEEV](https://www.intel.com/content/www/us/en/docs/onemkl/developer-reference-fortran/2025-0/geev.html)).

# Computing for type matrix<double>

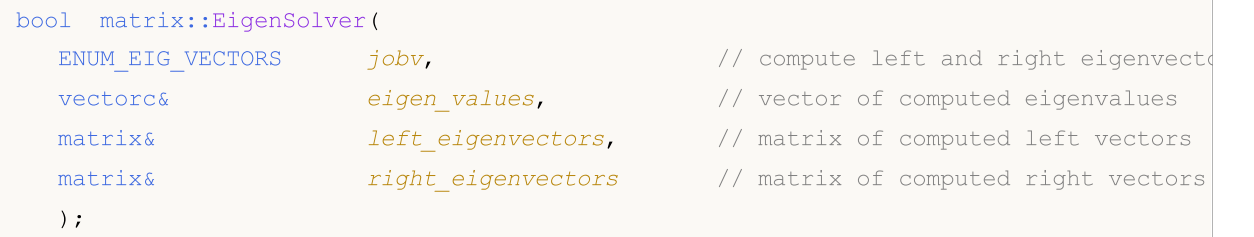

Computing for type matrix<float>

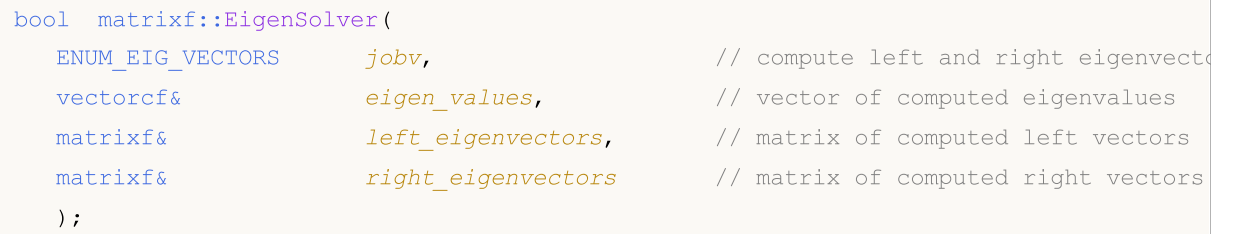

# Computing for type matrix<complex>

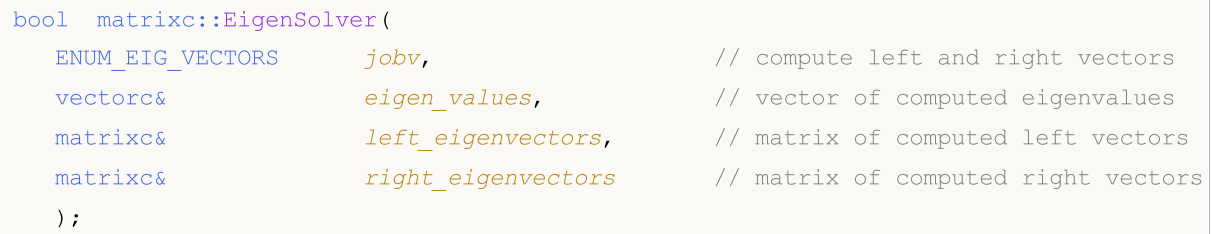

# Computing for type matrix<complexf>

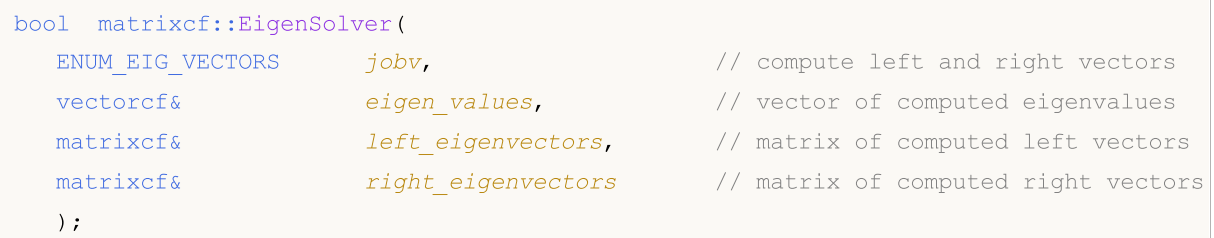

# Parameters

jobv

[in] [ENUM\\_EIG\\_VECTORS](#page-1529-0) enumeration value which determines the method for computing left and right eigenvectors.

EV

[out] Vector of eigenvalues.

left\_eigenvectors

[out] Matrix of left eigenvectors.

MOI 5

### right\_eigenvectors

[out] Matrix of right eigenvectors.

# Return Value

Return true if successful, otherwise false in case of an [error](#page-1002-0).

# Note

Computation depends on the value of the jobv parameter.

If EIGVECTORS\_N is set, the left and right vectors are not computed. Only eigenvalues are computed.

With EIGVECTORS\_L, only left eigenvectors are computed, right eigenvectors are not computed.

When EIGVECTORS\_R is set, only the right eigenvectors are computed, the left vectors are not computed.

With EIGVECTORS\_LR, the left and right eigenvectors are computed, Eigenvalues are always computed.

Real (non-complex) matrices can have a complex solution. Therefore, the vector of eigenvalues must be complex. In case of a complex solution, the error code is set to 4019 (ERR\_MATH\_OVERFLOW). Otherwise, only the real parts of the complex values of the eigenvalue vector should be used.

# <span id="page-1529-0"></span>ENUM\_EIG\_VECTORS

An enumeration that specifies whether to calculate eigenvectors.

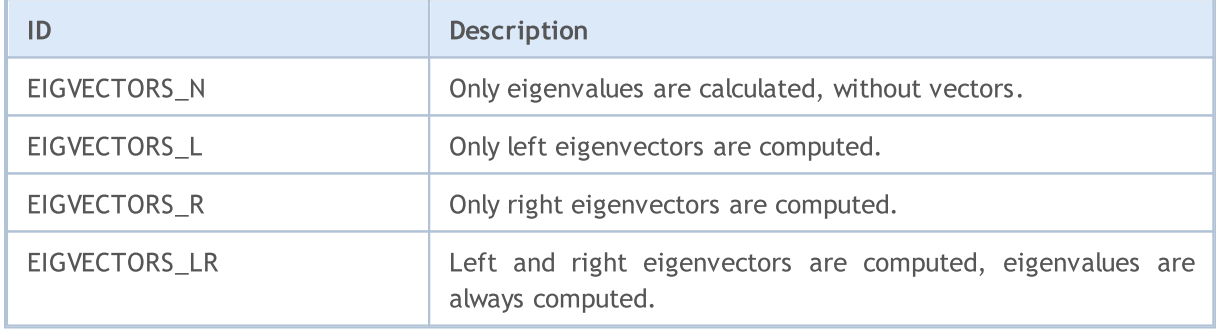

# <span id="page-1530-0"></span>**EigenSolverX**

Compute eigenvalues and eigenvectors of a regular square matrix in Expert mode, i.e. with the ability to influence the computation algorithm and the ability to obtain accompanying computation data (lapack function [GEEVX](https://www.intel.com/content/www/us/en/docs/onemkl/developer-reference-fortran/2025-0/geevx.html)).

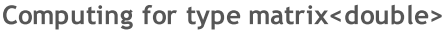

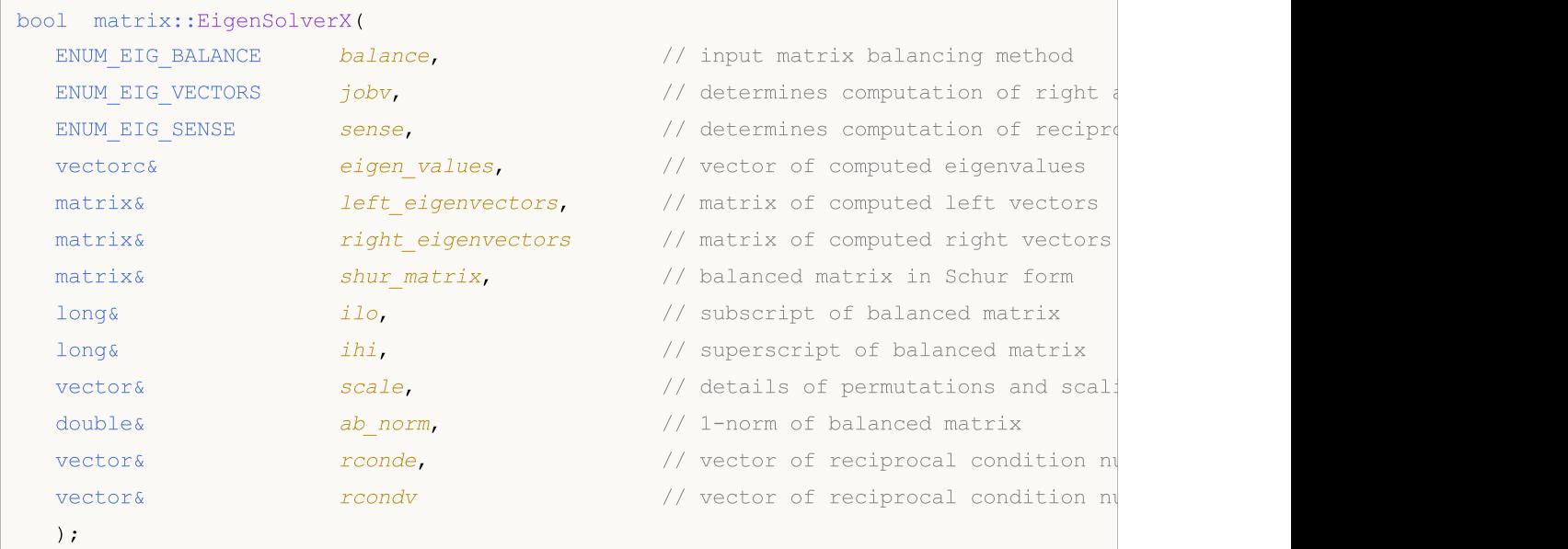

# Computing for type matrix<float>

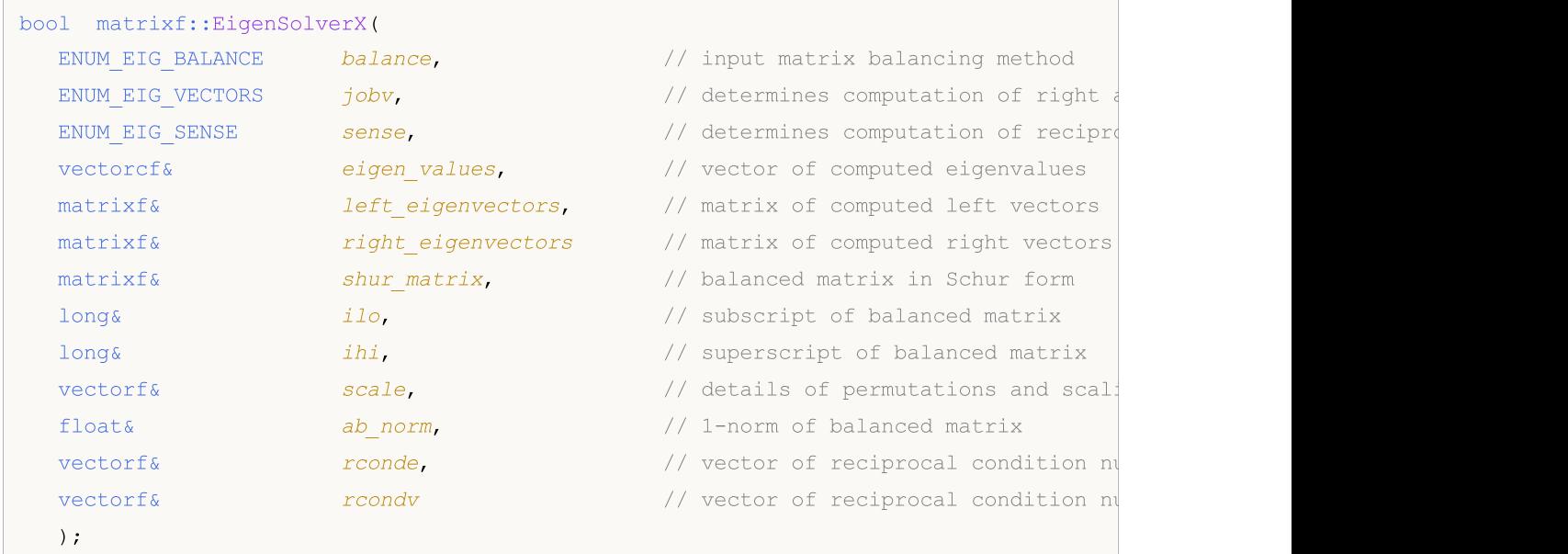

# Computing for type matrix<complex>

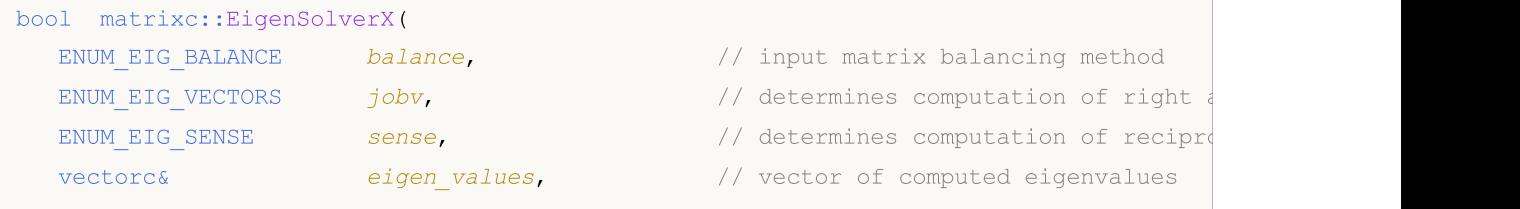

1531

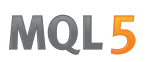

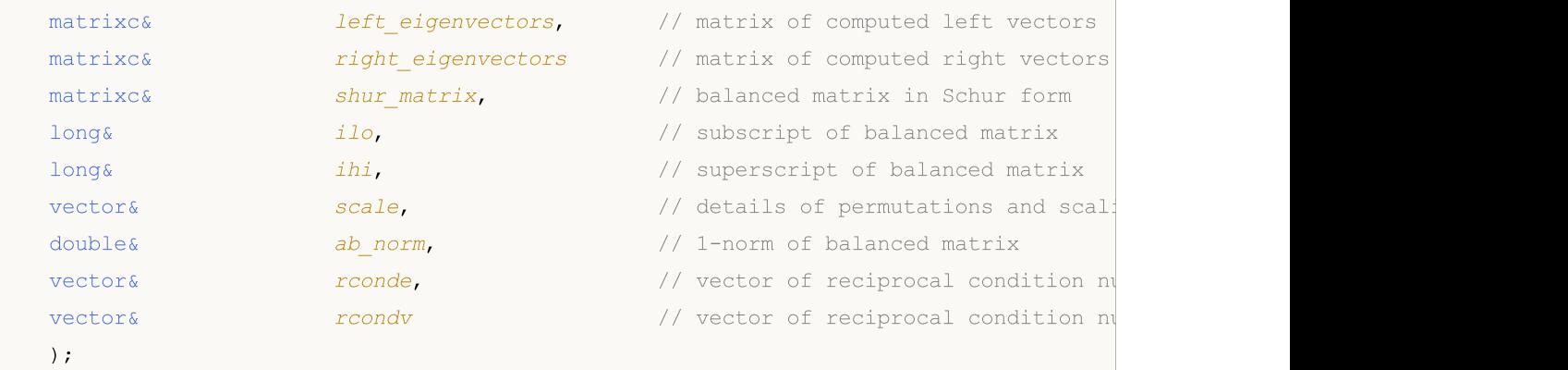

# Computing for type matrix<complexf>

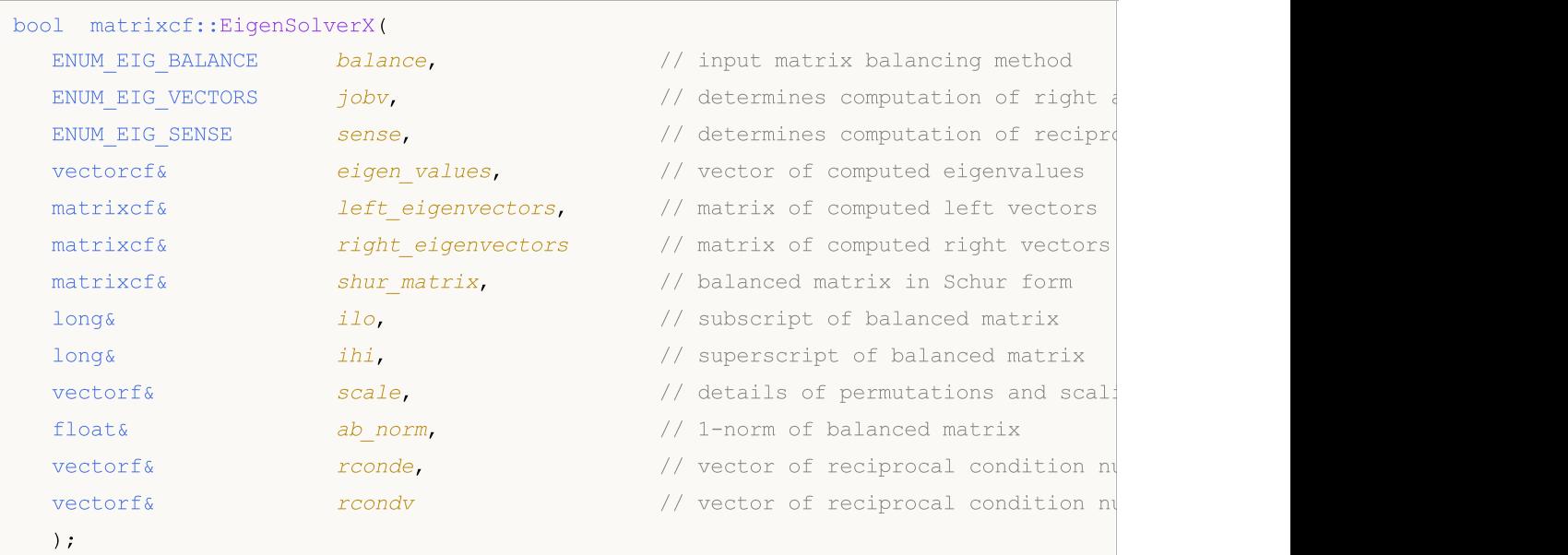

# Parameters

```
balance
```
[in] Value from the [ENUM\\_EIG\\_BALANCE](#page-1532-0) enumeration which determines the need and method for balancing the input matrix; it is used to improve the conditioning of the eigenvalues and eigenvectors.

```
jobv
```
[in] [ENUM\\_EIG\\_VECTORS](#page-1529-0) enumeration value which determines the method for computing left and right eigenvectors.

sense

[in] Value from the [ENUM\\_EIG\\_SENSE](#page-1533-0) enumeration determining the need to compute reciprocal condition numbers.

eigen\_values

[out] Vector of eigenvalues.

left\_eigenvectors

[out] Matrix of left eigenvectors.

right\_eigenvectors

[out] Matrix of right eigenvectors.

shur matrix

[out] Balanced matrix in Schur form; the matrix is not filled if neither left nor right eigenvectors are computed.

ilo

[out] Subscript of the balanced matrix; the matrix is not filled if no balancing is applied.

ihi

[out] Superscript of the balanced matrix; the matrix is not filled if no balancing is applied.

scale

[out] Vector of details of permutations and scaling when balancing the input matrix.

Details of the permutations and scaling factors applied when balancing A.

If  $P(j)$  is the index of the row and column interchanged with row and column j, and  $D(j)$  is the scaling factor applied to row and column j, then

 $scale(j) = P(j), for j = 1, ..., ilo-1$ 

 $= D(j)$ , for  $j = i\omega, \ldots, i\omega$ 

 $= P(j)$  for  $j = 1$ hi+1,..., n.

The order in which the interchanges are made is n to ihi+1, then 1 to ilo-1.

ab\_norm

[out] 1-norm of the balanced matrix (the maximum of the sum of absolute values of elements in any of the matrix columns).

rconde

[out] Vector of reciprocal condition numbers for each eigenvalue; it is computed if the 'sense' parameter is set to 'E' or 'B'.

rcondv

[out] Vector of reciprocal condition numbers for each eigenvector; it is computed if the 'sense' parameter is set to 'V' or 'B.

# Return Value

Return true if successful, otherwise false in case of an [error](#page-1002-0).

# Note

Input matrix balancing depends on the value of the 'balance' parameter.

# <span id="page-1532-0"></span>ENUM\_EIG\_BALANCE

An enumeration defining the need to compute eigenvectors.

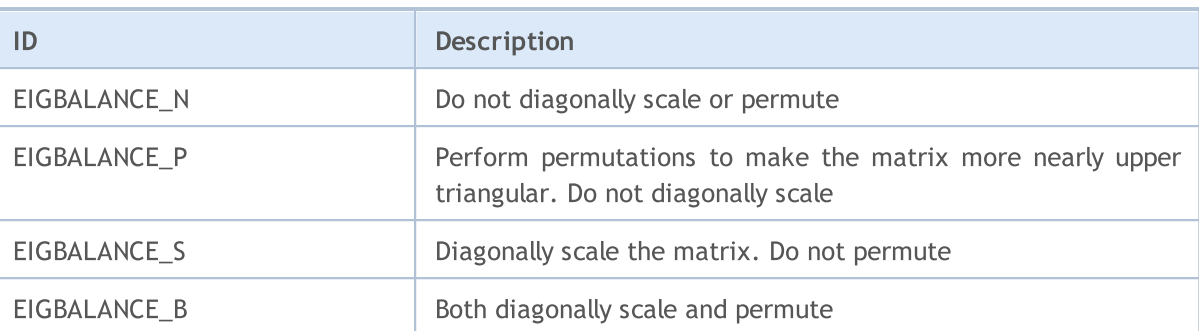

MQL5

# ENUM\_EIG\_VECTORS

An enumeration defining the need to compute eigenvectors.

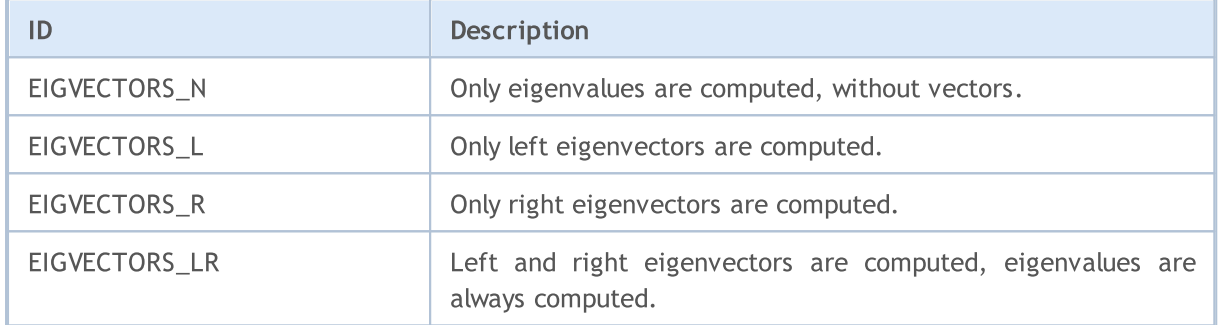

# <span id="page-1533-0"></span>ENUM\_EIG\_SENSE

An enumeration defining the need to compute eigenvectors.

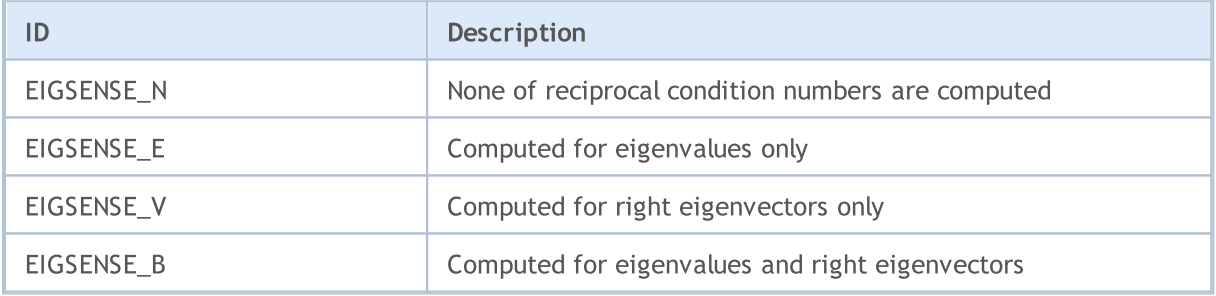

# <span id="page-1534-0"></span>EigenSolverShur

Compute eigenvalues, upper triangular matrix in Schur form, and matrix of Schur vectors (lapack function [GEES](https://www.intel.com/content/www/us/en/docs/onemkl/developer-reference-fortran/2025-0/gees.html)). See also Schur [decomposition.](https://en.wikipedia.org/wiki/Schur_decomposition)

# Computing for type matrix<double>

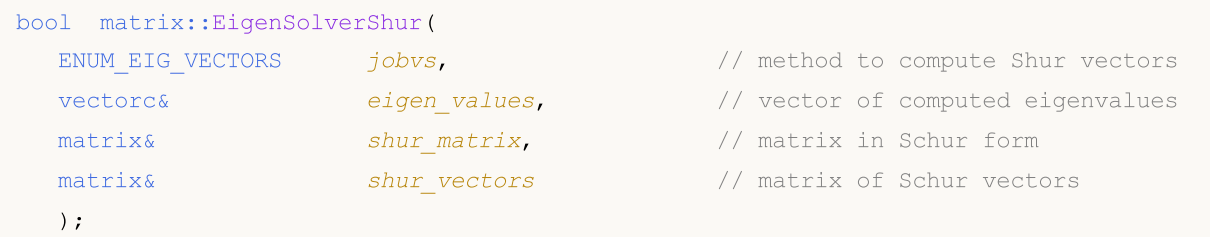

Computing for type matrix<float>

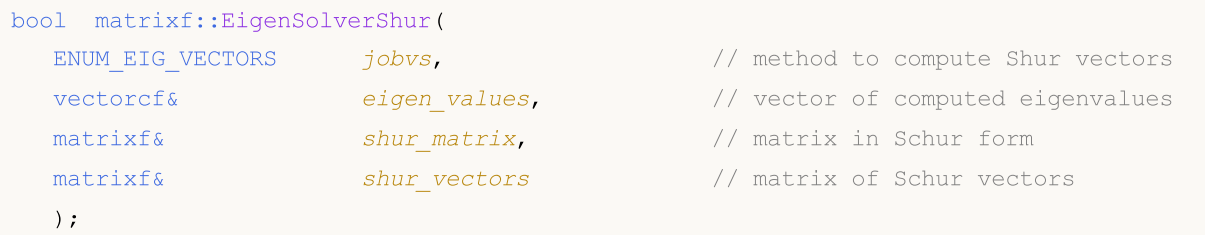

# Computing for type matrix<complex>

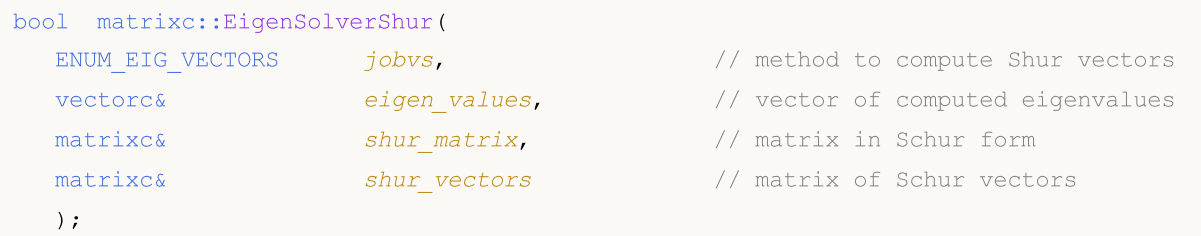

# Computing for type matrix<complexf>

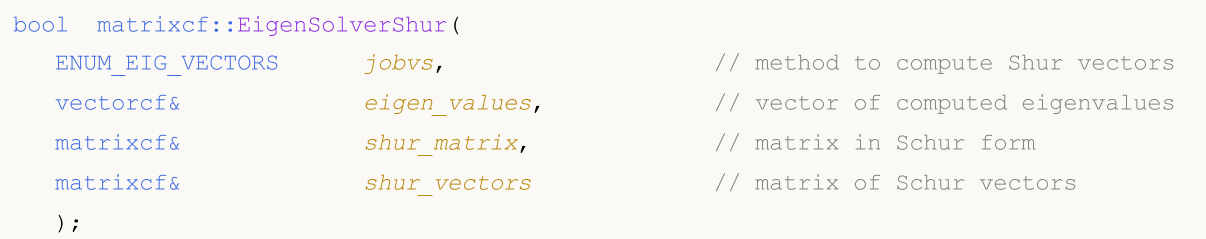

# Parameters

```
jobvs
```
[in] Value from the [ENUM\\_EIG\\_SHUR](#page-1535-0) enumeration, which defines the method for computing Shur vectors.

eigen\_values

[out] Vector of eigenvalues.

shur matrix

[out] Upper triangular Schur matrix (Schur form for the input matrix).

### shur\_vectors

[out] Matrix of Schur vectors; it is not computed if the jobvs parameter is set to N.

### Return Value

Return true if successful, otherwise false in case of an [error](#page-1002-0).

# Note

Computation depends on the jobvs parameter values.

Real (non-complex) matrices can have a complex solution. Therefore, the input vector of eigenvalues must be complex. In case of a complex solution, the error code is set to [4019](#page-1002-0) [\(ERR\\_MATH\\_OVERFLOW\).](#page-1002-0) Otherwise, only the real parts of the complex values of the eigenvalue vector should be used.

### <span id="page-1535-0"></span>EigenSolverShur

An enumeration defining the need to compute eigenvectors.

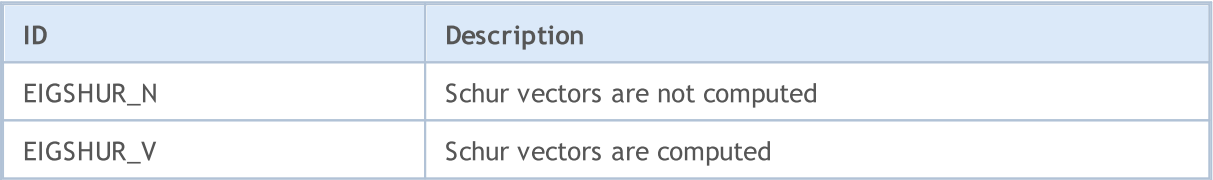

<span id="page-1536-0"></span>EigenSolver2

Compute generalized eigenvalues and eigenvectors for a pair of ordinary square matrices (lapack function [GGEV\)](https://www.intel.com/content/www/us/en/docs/onemkl/developer-reference-fortran/2025-0/ggev.html). Both matrices must be the same size.

# Computing for type matrix<double>

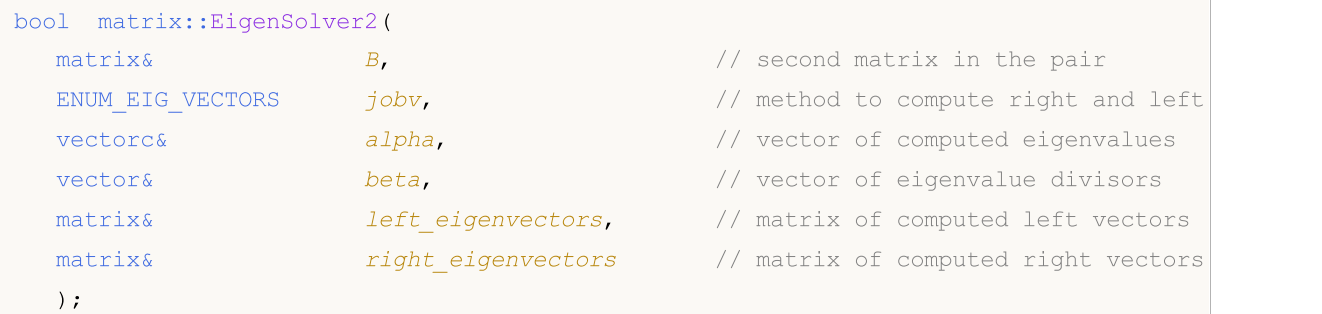

# Computing for type matrix<float>

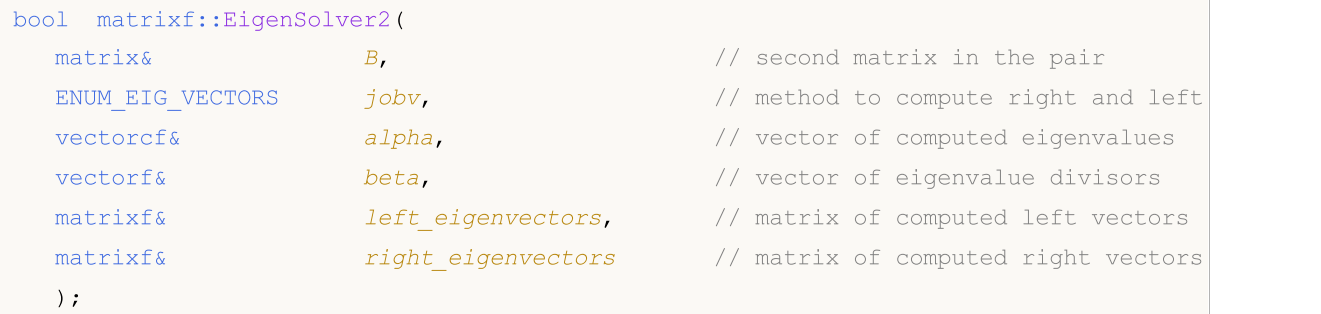

# Computing for type matrix<complex>

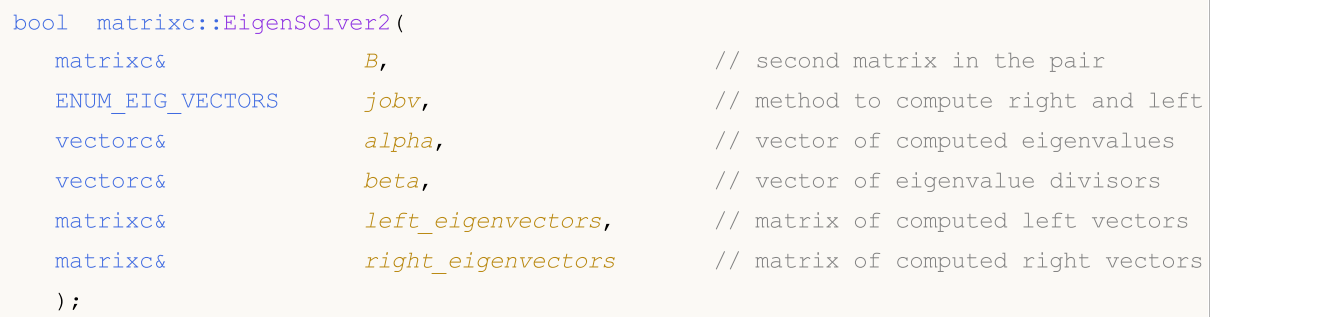

### Computing for type matrix<complexf>

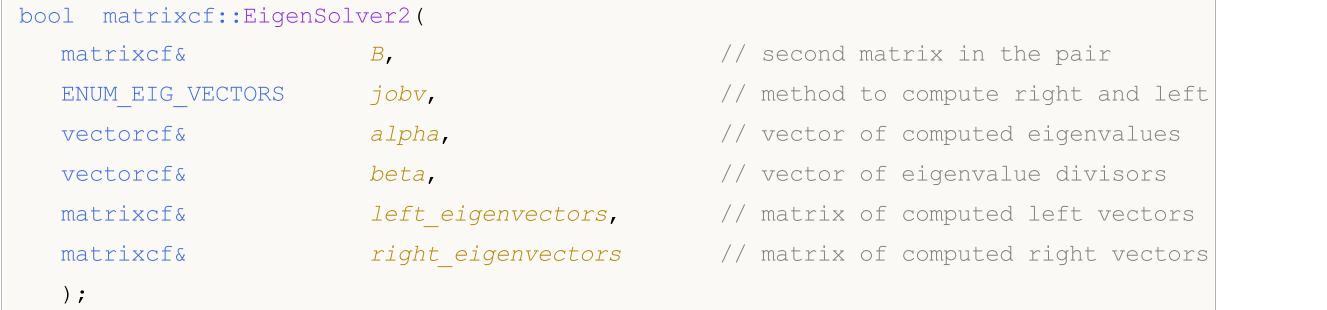

# Parameters

MOI 5

B

[in] The second matrix in the pair.

jobv

[in] [ENUM\\_EIG\\_VECTORS](#page-1529-0) enumeration value which determines the method for computing left and right eigenvectors.

alpha

[out] Vector of eigenvalues.

beta

[out] Vector of eigen value divisors.

left\_eigenvectors

[out] Matrix of left eigenvectors.

right\_eigenvectors

[out] Matrix of right eigenvectors.

# Return Value

Return true if successful, otherwise false in case of an [error](#page-1002-0).

### Note

Computation depends on the value of the jobv parameter.

# ENUM\_EIG\_VECTORS

An enumeration defining the need to compute eigenvectors.

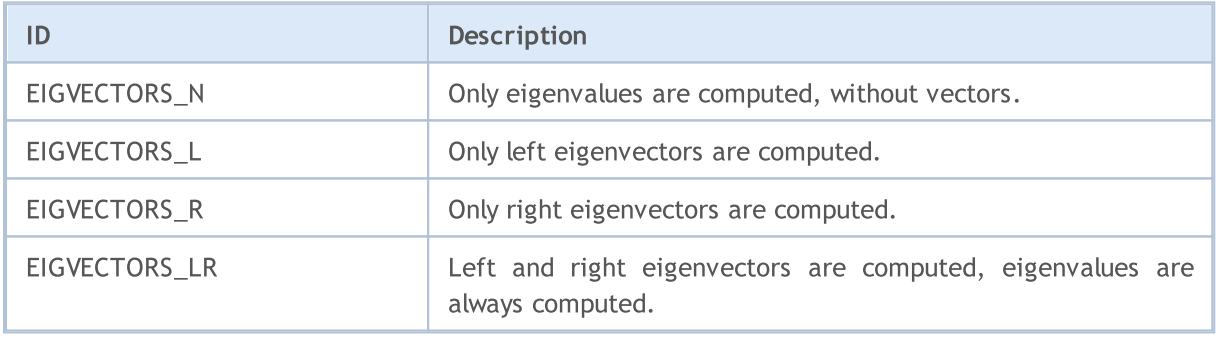

A generalized eigenvalue for a pair of matrices  $(A, B)$  is a scalar lambda or a ratio alpha/beta = lambda, such that A - lambda\*B is singular. It is usually represented as the pair (alpha, beta), as there is a reasonable interpretation for beta=0, and even for both being zero.

The right eigenvector  $v(j)$  corresponding to the eigenvalue lambda(j) of (A,B) satisfies

 $A * v(j) =$ lambda(j) \* B \*  $v(j)$ .

The left eigenvector  $u(j)$  corresponding to the eigenvalue lambda(j) of  $(A,B)$  satisfies

 $u(i)*H * A =$ lambda $(i) * u(i)*H * B$ .

where  $u(j)^*H$  is the conjugate-transpose of  $u(j)$ .

Real (non-complex) matrices can have a complex solution. Therefore, the input vector of eigenvalues must be complex. In case of a complex solution, the error code is set to [4019](#page-1002-0) [\(ERR\\_MATH\\_OVERFLOW\).](#page-1002-0) Otherwise, only the real parts of the complex values of the eigenvalue vector should be used.

# <span id="page-1539-0"></span>EigenSolver2X

Compute generalized eigenvalues and eigenvectors for a pair of regular square matrices in Expert mode, i.e. with the ability to influence the computation algorithm and the ability to obtain accompanying computation data (lapack function [GGEVX](https://www.intel.com/content/www/us/en/docs/onemkl/developer-reference-fortran/2025-0/ggevx.html)). Both matrices must be the same size.

Optionally, it also computes a balancing transformation to improve the conditioning of the eigenvalues and eigenvectors (ILO, IHI, LSCALE, RSCALE, ABNRM, and BBNRM), reciprocal condition numbers for the eigenvalues (RCONDE), and reciprocal condition numbers for the right eigenvectors (RCONDV).

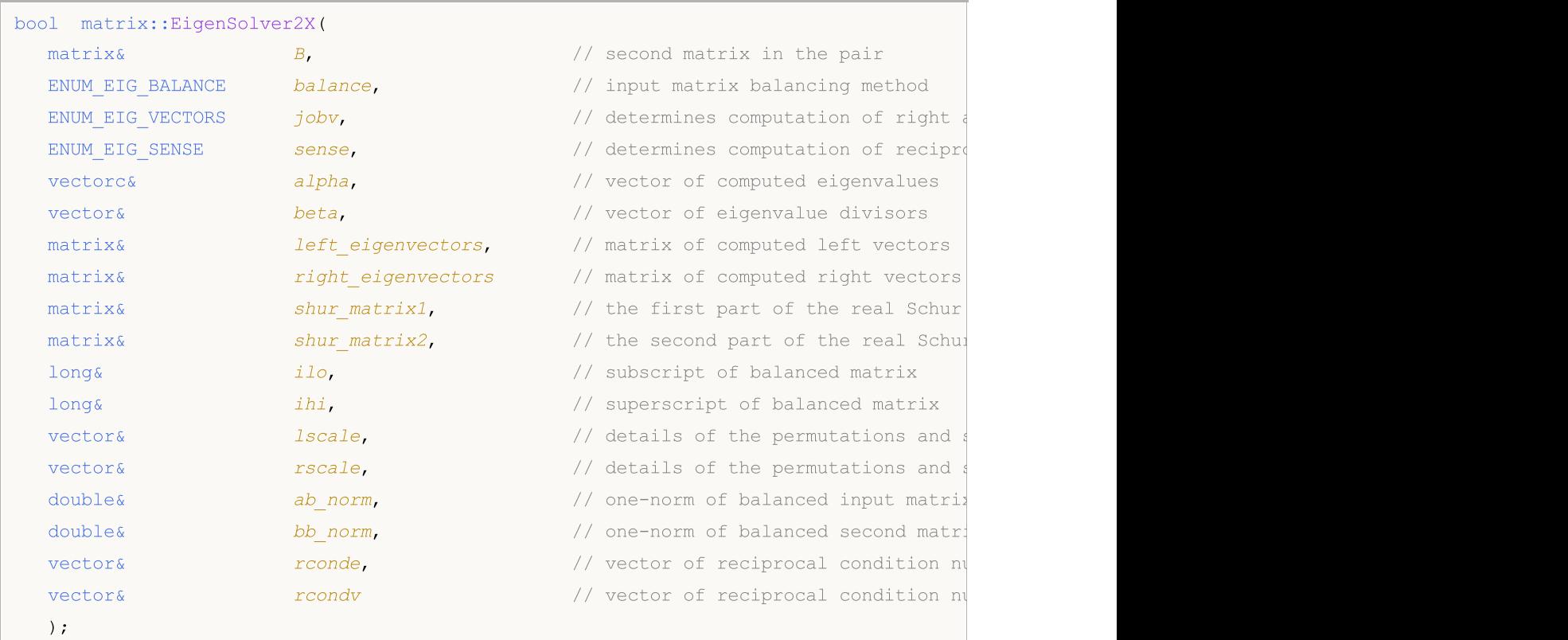

# Computing for type matrix<double>

# Computing for type matrix<complex>

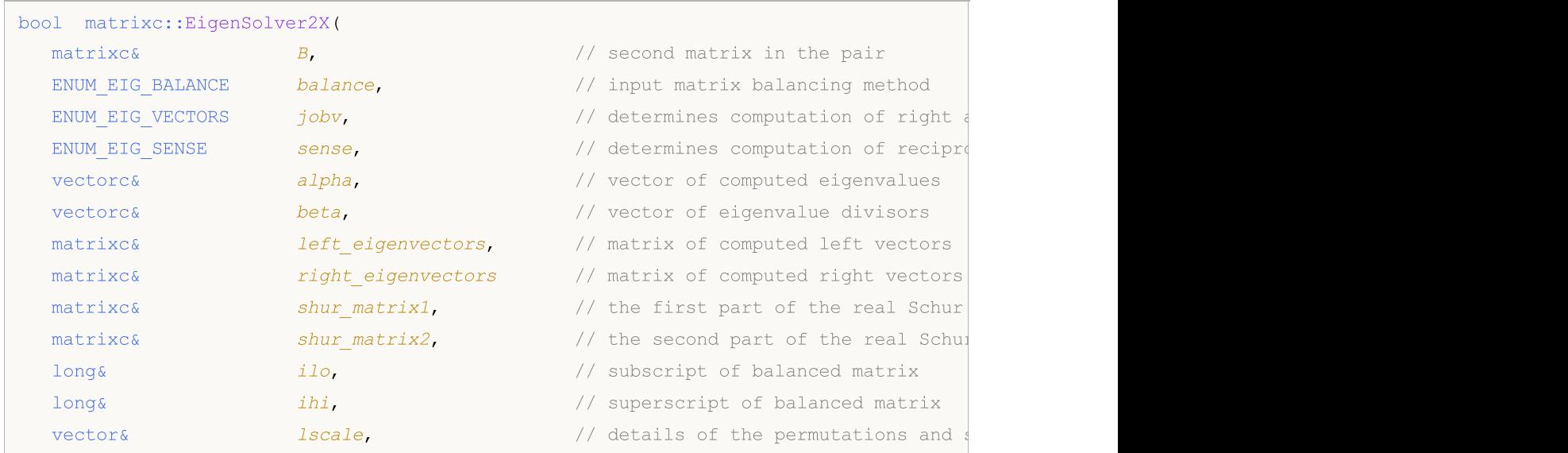

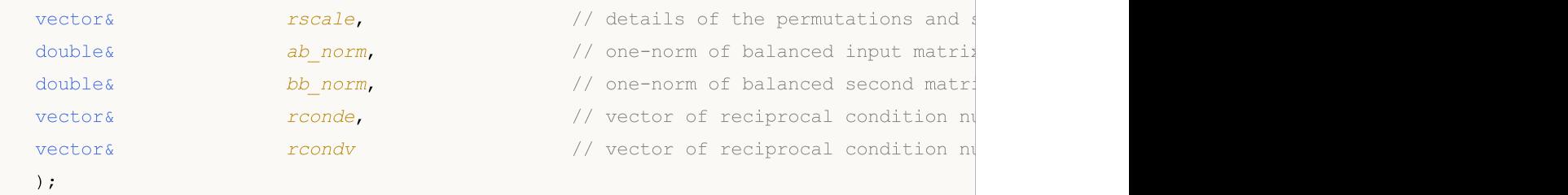

### Parameters

B

[in] The second matrix in the pair.

### balance

[in] Value from the [ENUM\\_EIG\\_BALANCE](#page-1541-0) enumeration which determines the need and method for balancing the input matrix; it is used to improve the conditioning of the eigenvalues and eigenvectors.

# jobv

[in] Value from the **[ENUM\\_EIG\\_VECTORS](#page-1529-0)** enumeration which determines the method for computing left and right eigenvectors.

### sense

[in] Value from the [ENUM\\_EIG\\_SENSE](#page-1542-0) enumeration which determines the need to compute reciprocal condition numbers.

#### eigen\_values

[out] Vector of eigenvalues.

```
left_eigenvectors
```
[out] Matrix of left eigenvectors.

```
right_eigenvectors
```
[out] Matrix of right eigenvectors.

```
shur matrix1, shur matrix2
```
[out] 2 parts of balanced matrix in Schur form; the matrix is not filled if neither left nor right eigenvectors are computed.

ilo

[out] Subscript of the balanced matrix; the matrix is not filled if no balancing is applied.

ihi

[out] Superscript of the balanced matrix; the matrix is not filled if no balancing is applied.

# lscale

[out] Vector contains details of the permutations and scaling factors applied to the left side of A and B.

If PL(j) is the index of the row interchanged with row j, and  $DL(j)$  is the scaling factor applied to row j, then

 $\textsf{lscale}(j) = \textsf{PL}(j)$ , for  $j = 1, \ldots$ , ilo-1

 $= DL(j), for j = ilo,...,ihi$ 

 $=$  PL(j) for  $j =$  ihi+1,..., n.

The order in which the interchanges are made is n to ihi+1, then 1 to ilo-1.

rscale

[out] Vector contains details of the permutations and scaling factors applied to the right side of A and B.

If  $PR(j)$  is the index of the column interchanged with column j, and  $DR(j)$  is the scaling factor applied to column j, then

rscale(j) =  $PR(j)$ , for j = 1,..., ilo-1

 $= DR(j)$ , for  $j = i\omega, \ldots, ihi$ 

 $= PR(j)$  for  $j = ihi+1,..., n$ .

The order in which the interchanges are made is n to ihi+1, then 1 to ilo-1.

### ab\_norm

[out] One-norm of the balanced input matrix (the maximum of the sum of absolute values of elements in any of the matrix columns).

### bb\_norm

[out] One-norm of balanced second matrix B.

### rconde

[out] Vector of reciprocal condition numbers for each eigenvalue; it is computed if the 'sense' parameter is set to 'E' or 'B'.

# rcondv

[out] Vector of reciprocal condition numbers for each eigenvector; it is computed if the 'sense' parameter is set to 'V' or 'B'.

# Return Value

The function returns 'true' on success or 'false' if an [error](#page-1002-0) occurs.

# Note

Input matrices balancing depends on the value of the balance parameter.

# <span id="page-1541-0"></span>ENUM\_EIG\_BALANCE

An enumeration that specifies whether the matrices should be balanced.

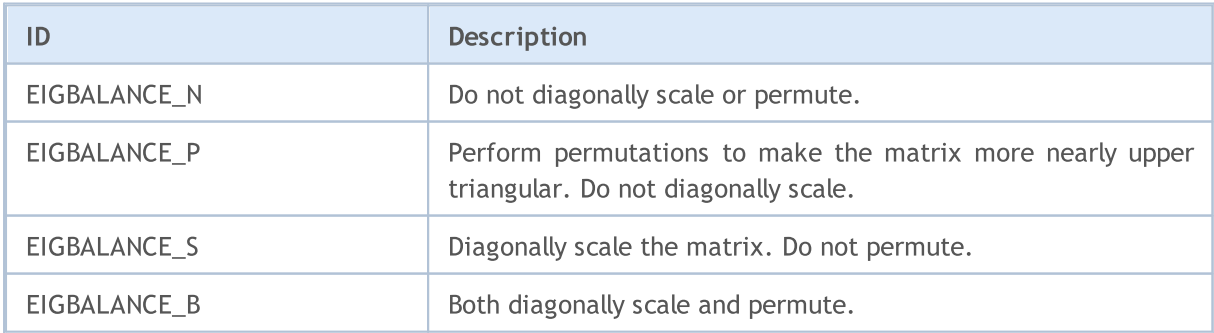

# ENUM\_EIG\_VECTORS

An enumeration defining the need to compute eigenvectors.

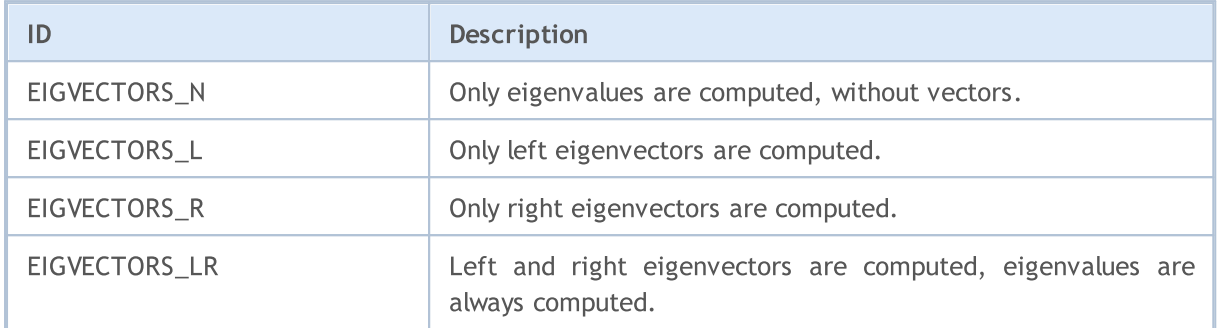

# <span id="page-1542-0"></span>ENUM\_EIG\_SENSE

An enumeration determining the need to compute reciprocal condition numbers.

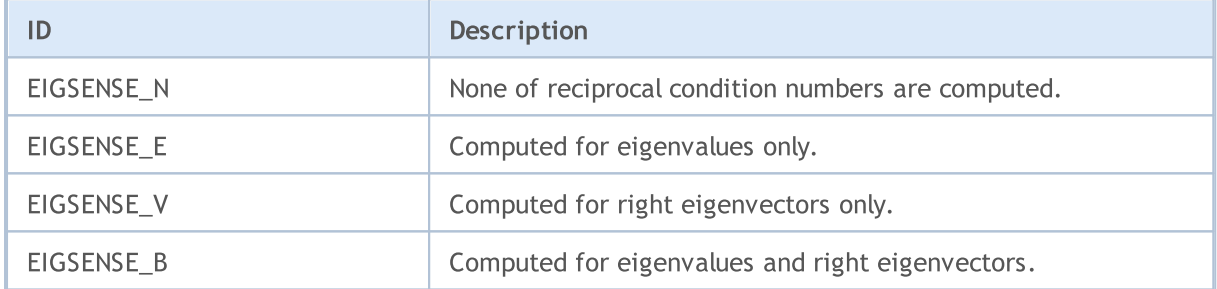

<span id="page-1543-0"></span>EigenSolver2Shur

Compute a pair of ordinary square matrices of generalized eigenvalues, generalized eigenvectors, generalized Schur forms, as well as left and right Schur vectors (lapack function [GGES\)](https://www.intel.com/content/www/us/en/docs/onemkl/developer-reference-fortran/2025-0/gges.html).

Сomputes the generalized eigenvalues, the generalized real/complex Schur form (S,T), optionally, the left and/or right matrices of Schur vectors (vsl and vsr) for a pair of n-by-n real/complex nonsymmetric matrices (A,B). This gives the generalized Schur factorization:

 $(A,B) = (vsl^*S^*vsrH, vsl^*T^*vsrH)$ 

Optionally, it also orders the eigenvalues so that a selected cluster of eigenvalues appears in the leading diagonal blocks of the upper quasi-triangular matrix S and the upper triangular matrix T. The leading columns of vsl and vsr then form an orthonormal/unitary basis for the corresponding left and right eigenspaces (deflating subspaces).

```
Computing for type matrix<double>
```
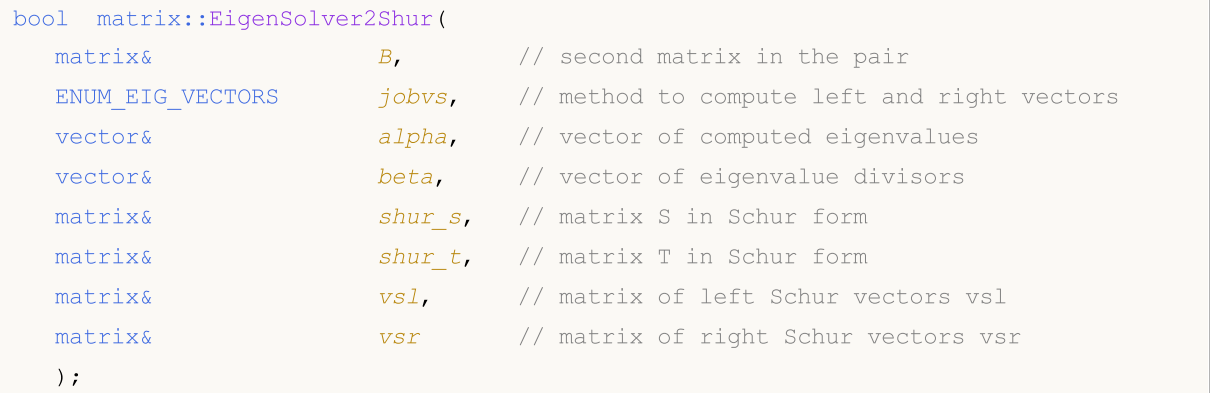

### Computing for type matrix<complex>

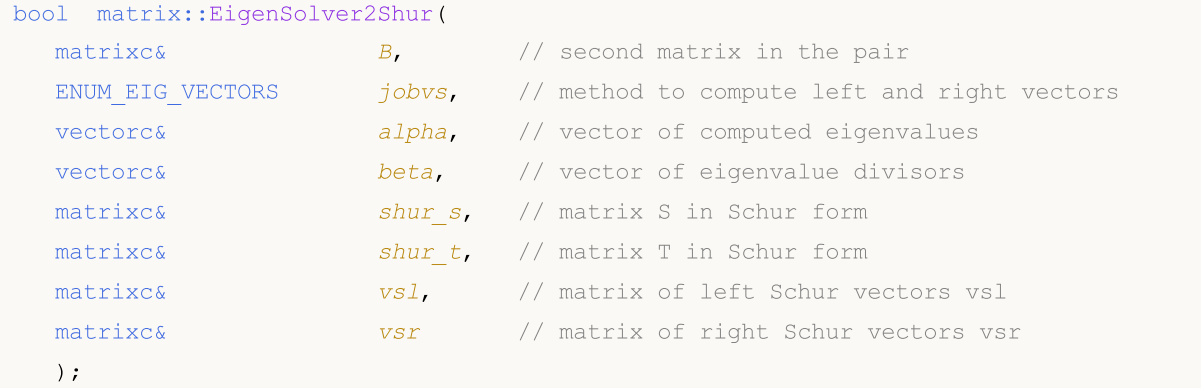

# Parameters

B

[out] The second matrix in the pair.

jobvs

[in] [ENUM\\_EIG\\_VECTORS](#page-1529-0) enumeration value which determines the method for computing left and right eigenvectors.

alpha

**MOL5** 

[out] Vector of eigenvalues.

beta

[out] Vector of eigenvalue divisors.

shur\_s

[out] Matrix S, block upper triangular Schur matrix (Schur form for the input matrix).

shur\_t

[out] Matrix T, block upper triangular Schur matrix (Schur form for the second matrix in the pair).

vsl

[out] Matrix of left Schur vectors.

vsr

[out] Matrix of right Schur vectors.

# Return Value

The function returns 'true' on success or 'false' if an [error](#page-1002-0) occurs.

# Note

Computation depends on the jobvs parameter values.

The second matrix in the pair must be the same size as the first (input) one.

Real (non-complex) matrices can have a complex solution. Therefore, the vector of eigenvalues must be complex. In case of a complex solution, the error code is set to [4019](#page-1002-0) [\(ERR\\_MATH\\_OVERFLOW\).](#page-1002-0) Otherwise, only the real parts of the complex values of the eigenvalue vector should be used.

# EigenSolverShur

An enumeration defining the need to compute eigenvectors.

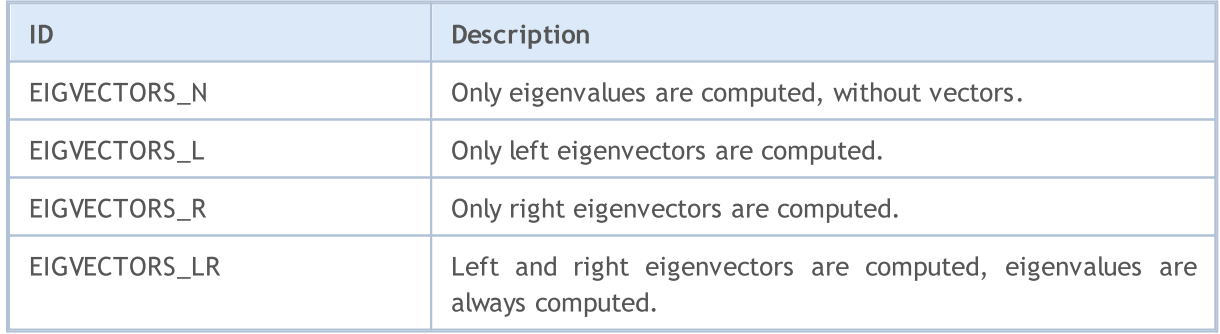

**MOL5** 

# <span id="page-1545-0"></span>EigenSolver2Blocked

Compute generalized eigenvalues and eigenvectors for a pair of regular square matrices using a block algorithm (lapack function [GGEV3](https://www.intel.com/content/www/us/en/docs/onemkl/developer-reference-fortran/2025-0/ggev3.html)). Both matrices must be the same size. The method parameters are exactly the same as [EigenSolver2](#page-1536-0).

### Computing for type matrix<double>

```
bool matrix::EigenSolver2Blocked(
B, B, \frac{1}{2} are \frac{1}{2} second matrix in the pair
 ENUM_EIG_VECTORS jobv, // method to compute right and left vectors
 vectorc& alpha, \frac{1}{2} alpha, \frac{1}{2} vector of computed eigenvalues
 vector& beta, beta, \frac{1}{2} beta, \frac{1}{2} vector of eigenvalue divisors
 \text{matrix} atrix& \text{left eigenvectors}, // matrix of computed left vectors
 matrix& right eigenvectors // matrix of computed right vectors
 );
```
# Computing for type matrix<float>

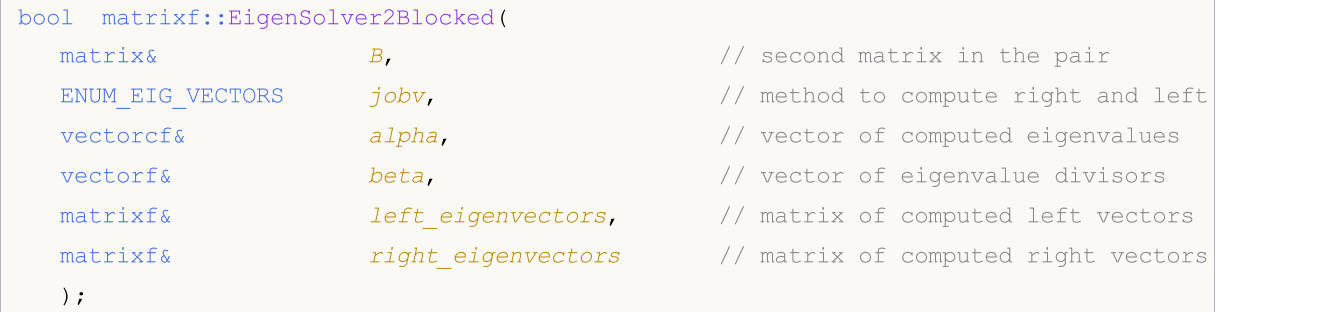

### Computing for type matrix<complex>

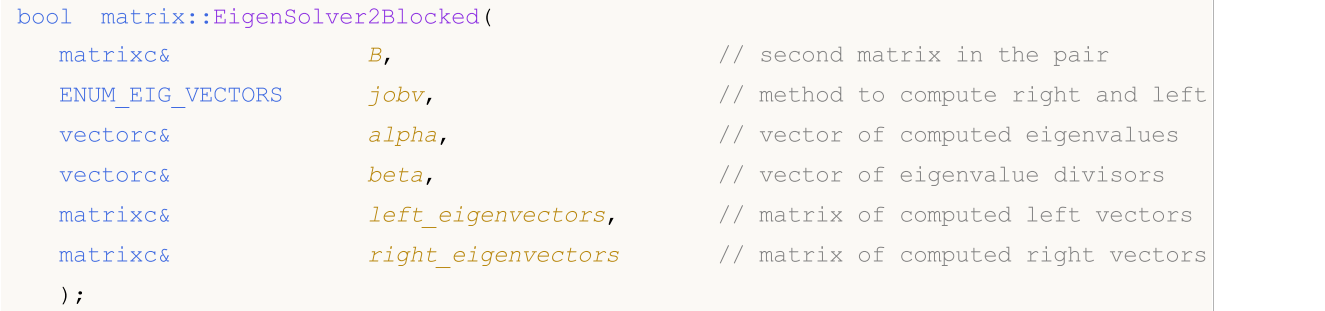

### Computing for type matrix<complexf>

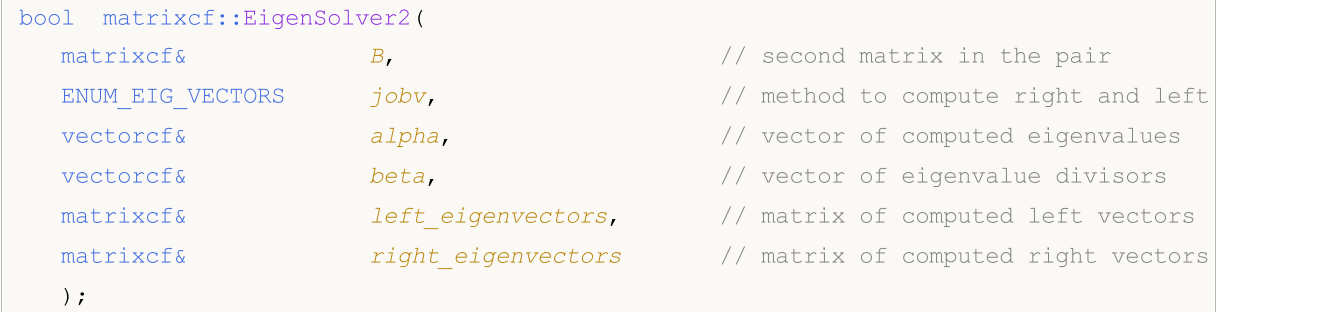

#### Parameters

MOI 5

#### B

[out] The second matrix in the pair.

jobv

[in] [ENUM\\_EIG\\_VECTORS](#page-1529-0) enumeration value which determines the method for computing left and right eigenvectors.

alpha

[out] Vector of eigenvalues.

beta

[out] Vector of eigenvalue divisors.

left\_eigenvectors

[out] Matrix of left eigenvectors.

```
righeft_eigenvectors
```
[out] Matrix of right eigenvectors.

### Return Value

The function returns 'true' on success or 'false' if an [error](#page-1002-0) occurs.

### Note

Computation depends on the value of the jobv parameter.

A generalized eigenvalue for a pair of matrices  $(A, B)$  is a scalar lambda or a ratio alpha/beta = lambda, such that A - lambda\*B is singular. It is usually represented as the pair (alpha,beta), as there is a reasonable interpretation for beta=0, and even for both being zero.

The right eigenvector  $v(j)$  corresponding to the eigenvalue lambda(j) of  $(A,B)$  satisfies:

 $A * v(j) =$ lambda(j) \* B \*  $v(j)$ .

The left eigenvector  $u(j)$  corresponding to the eigenvalue lambda $(j)$  of  $(A, B)$  satisfies:

 $u(j)$ \*\*H \* A = lambda $(j)$  \*  $u(j)$ \*\*H \* B.

where  $u(j)^*H$  is the conjugate-transpose of  $u(j)$ .

Real (non-complex) matrices can have a complex solution. Therefore, the input vector of eigenvalues must be complex. In case of a complex solution, the error code is set to [4019](#page-1002-0) [\(ERR\\_MATH\\_OVERFLOW\).](#page-1002-0) Otherwise, only the real parts of the complex values of the eigenvalue vector should be used.

# ENUM\_EIG\_VECTORS

An enumeration defining the need to compute eigenvectors.

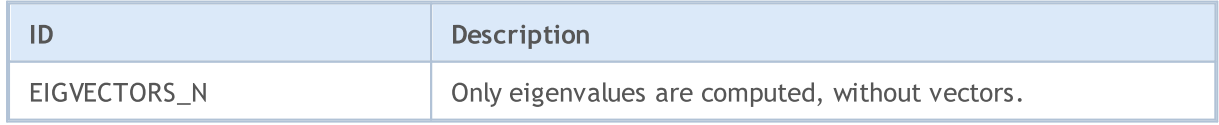

1548

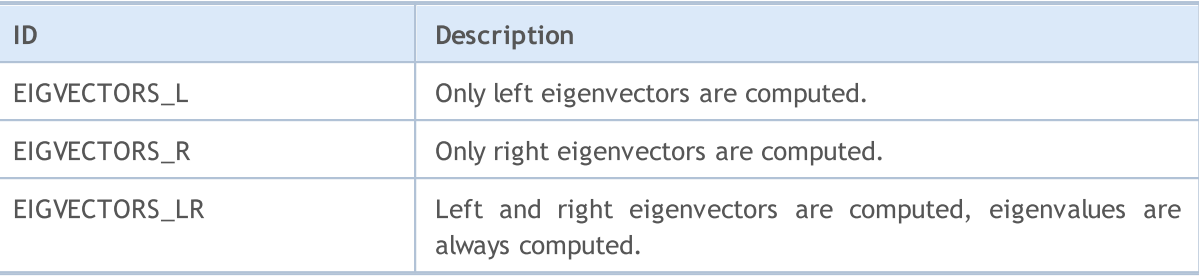
**MOL5** 

# EigenSolver2ShurBlocked

Compute a pair of regular square matrices of generalized eigenvalues, generalized eigenvectors, generalized Schur forms, as well as left and right Schur vectors (lapack function [GGES3](https://www.intel.com/content/www/us/en/docs/onemkl/developer-reference-fortran/2025-0/gges3.html)).

Сomputes the generalized eigenvalues, the generalized real/complex Schur form (S,T), optionally, the left and/or right matrices of Schur vectors (VSL and VSR) for a pair of n-by-n real/complex nonsymmetric matrices (A,B). This gives the generalized Schur factorization:

 $(A,B) = (vsl*S *vsrH, vsl*T*vsrH)$ 

Optionally, it also orders the eigenvalues so that a selected cluster of eigenvalues appears in the leading diagonal blocks of the upper quasi-triangular matrix S and the upper triangular matrix T. The leading columns of vsl and vsr then form an orthonormal/unitary basis for the corresponding left and right eigenspaces (deflating subspaces).

#### Computing for type matrix<double>

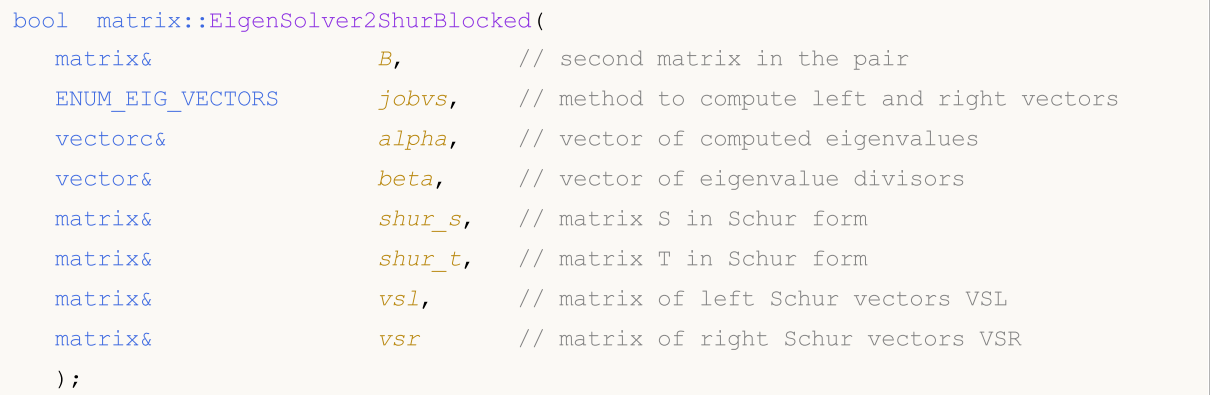

#### Computing for type matrix<float>

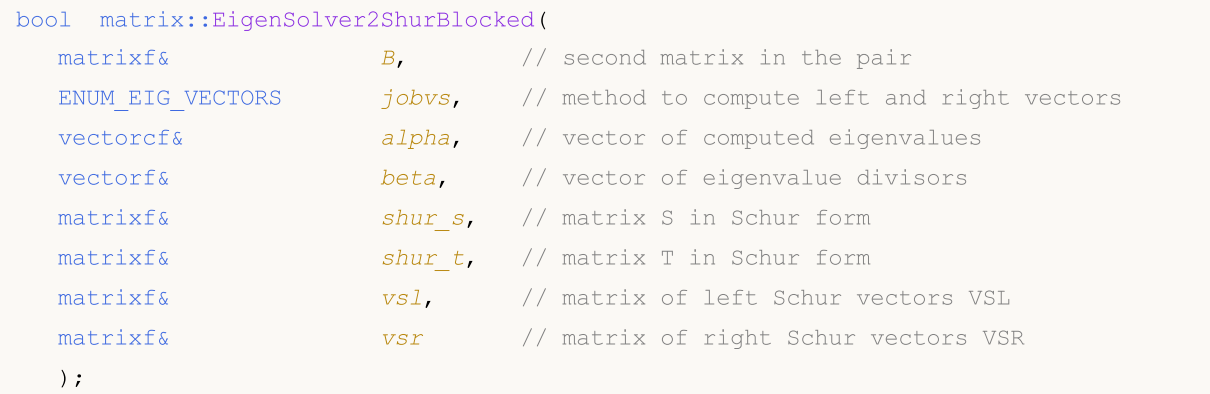

# Computing for type matrix<complex>

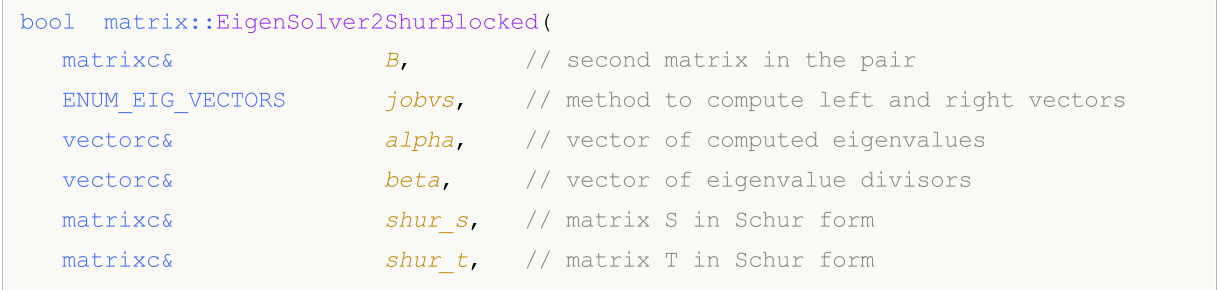

1549

### Matrix and Vector Methods

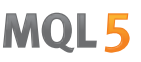

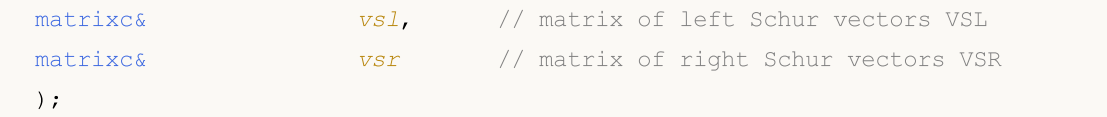

## Computing for type matrix<complexf>

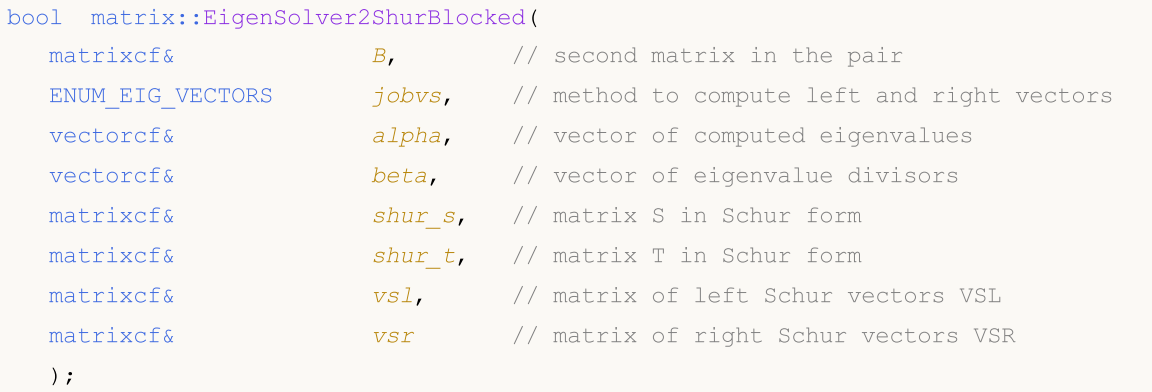

#### Parameters

B

[in] The second matrix in the pair.

#### jobvs

[in] [ENUM\\_EIG\\_VECTORS](#page-1529-0) enumeration value which determines the method for computing left and right eigenvectors.

alpha

[out] Vector of eigenvalues.

beta

[out] Vector of eigenvalue divisors.

shur\_s

[out] Matrix S, block upper triangular Schur matrix (Schur form for the input matrix).

shur\_t

[out] Matrix T, block upper triangular Schur matrix (Schur form for the second matrix in the pair).

vsl

[out] Matrix of left Schur vectors VSL.

vsr

[out] Matrix of right Schur vectors VSR.

#### Return Value

The function returns 'true' on success or 'false' if an [error](#page-1002-0) occurs.

# Note

Computation depends on the jobvs parameter values.

The second matrix in the pair must be the same size as the first (input) one.

Real (non-complex) matrices can have a complex solution. Therefore, the vector of eigenvalues must be complex. In case of a complex solution, the error code is set to [4019](#page-1002-0) [\(ERR\\_MATH\\_OVERFLOW\).](#page-1002-0) Otherwise, only the real parts of the complex values of the eigenvalue vector should be used.

#### EigenSolverShur

1551

An enumeration defining the need to compute eigenvectors.

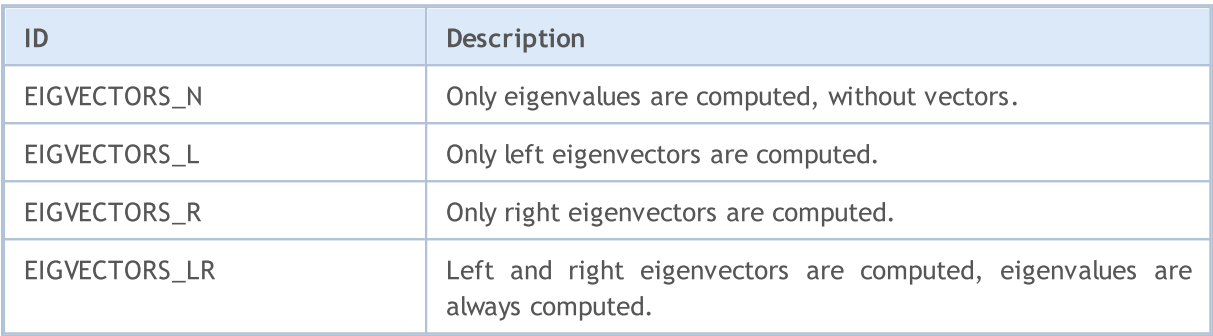

# Symmetric Matrices

Functions for computing eigenvalues and eigenvectors of symmetric or Hermitian matrices using the divide and conquer algorithm, making the process efficient and fast. These methods can be applied to matrices of different data types, including real and complex numbers.

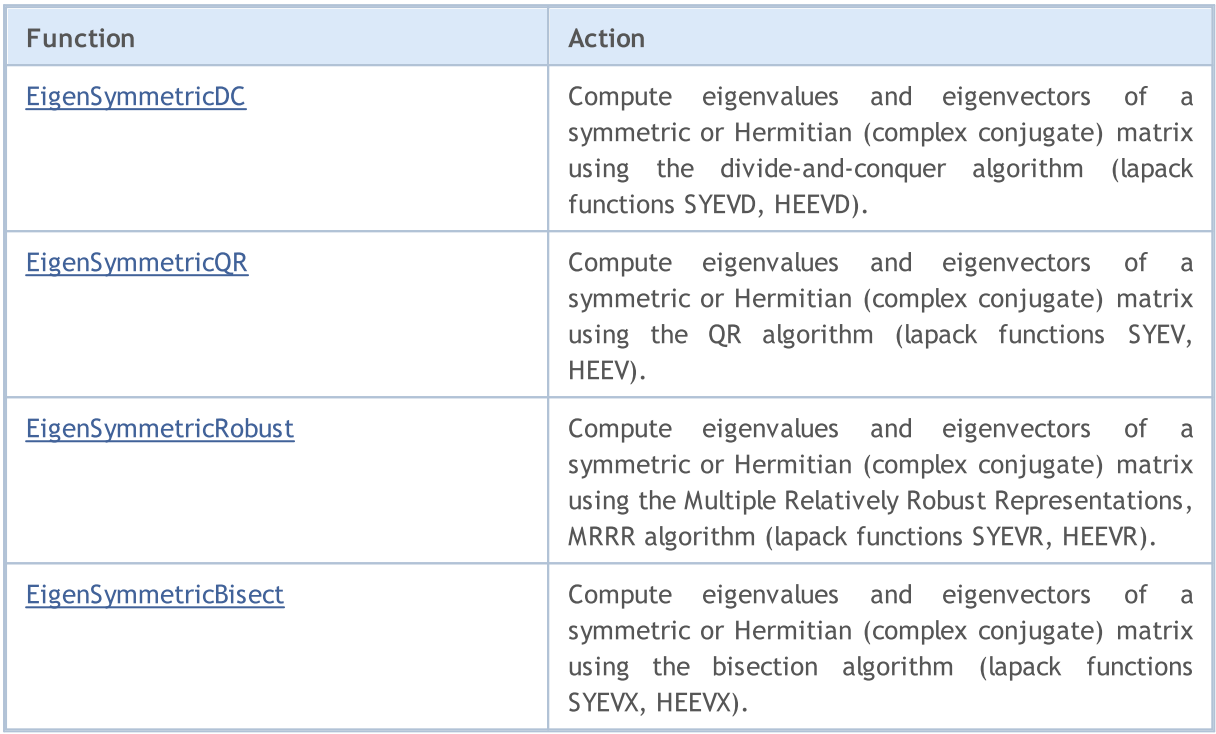

**MOL5** 

# <span id="page-1552-0"></span>EigenSymmetricDC

Compute eigenvalues and eigenvectors of a symmetric or Hermitian (complex conjugated) matrix using the divide-and-conquer algorithm (lapack functions [SYEVD](https://www.intel.com/content/www/us/en/docs/onemkl/developer-reference-fortran/2025-0/syevd.html), [HEEVD](https://www.intel.com/content/www/us/en/docs/onemkl/developer-reference-fortran/2025-0/heevd.html)).

```
Computing for type matrix<double>
```
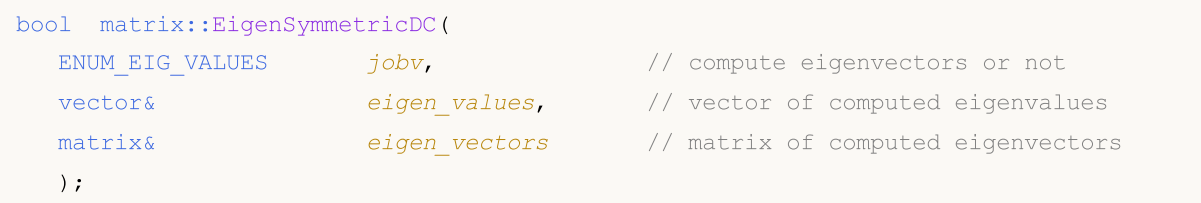

Computing for type matrix<float>

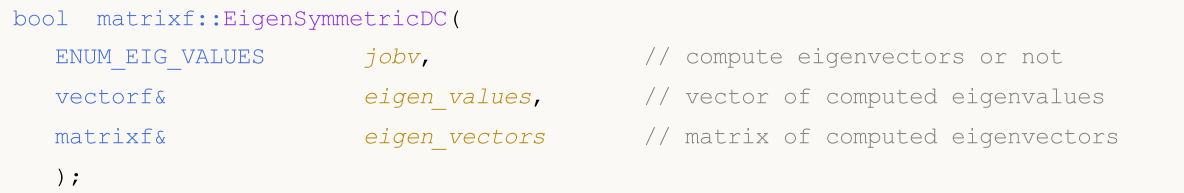

#### Computing for type matrix<complex>

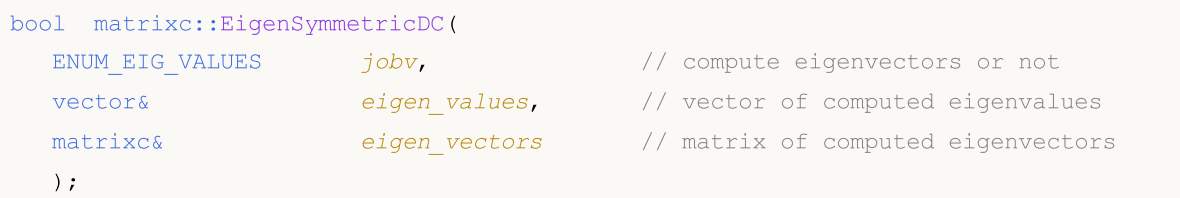

#### Computing for type matrix<complexf>

```
bool matrixcf::EigenSymmetricDC(
 ENUM_EIG_VALUES jobv, \qquad // compute eigenvectors or not
  vectorf& eigen_values, // vector of computed eigenvalues
  matrixcf& eigen_vectors // matrix of computed eigenvectors
  );
```
#### Parameters

# jobv

[in] ENUM\_EIG\_VALUES enumeration value which determines the method for computing eigenvectors.

#### eigen\_values

[out] Vector of eigenvalues.

```
eigen_vectors
```
[out] Matrix of eigenvectors.

#### Return Value

Return true if successful, otherwise false in case of an [error](#page-1002-0).

### Note

Computation depends on the value of the jobv parameter.

When jobv = EIGVALUES\_V, eigenvectors and eigenvalues are calculated.

If EIGVALUES\_N is set, eigenvectors are not calculated. Only eigenvalues are computed.

The input can be a symmetric (Hermitian), upper [triangular](#page-1316-0) or lower triangular matrix. Triangular matrices are assumed to be symmetric (Hermitian conjugated).

### <span id="page-1553-0"></span>ENUM\_EIG\_VALUES

An enumeration that specifies whether to calculate eigenvectors.

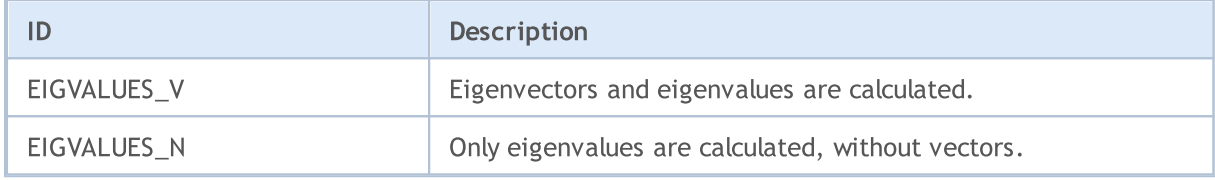

**MOL5** 

# <span id="page-1554-0"></span>EigenSymmetricQR

Compute eigenvalues and eigenvectors of a symmetric or Hermitian (complex conjugated) matrix using the QR algorithm (lapack functions [SYEV](https://www.intel.com/content/www/us/en/docs/onemkl/developer-reference-fortran/2025-0/syev.html), [HEEV](https://www.intel.com/content/www/us/en/docs/onemkl/developer-reference-fortran/2025-0/heev.html)).

```
Computing for type matrix<double>
```
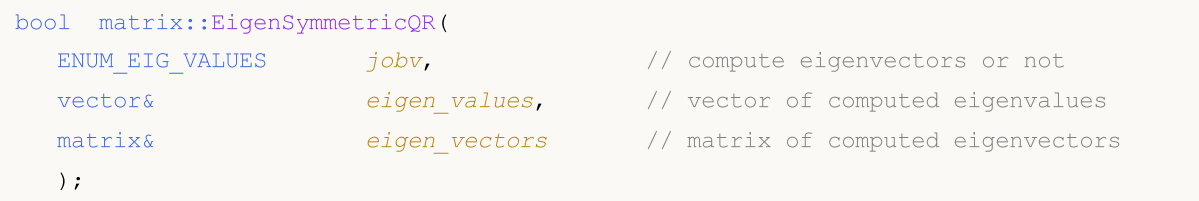

Computing for type matrix<float>

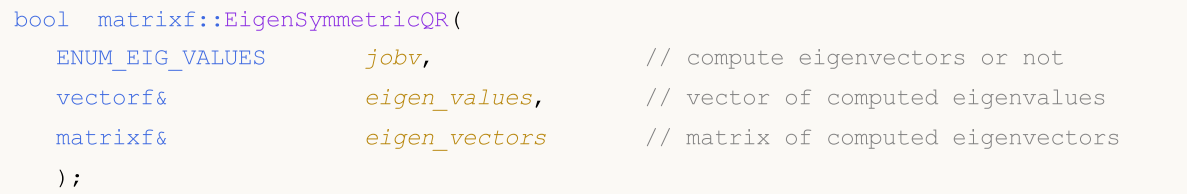

#### Computing for type matrix<complex>

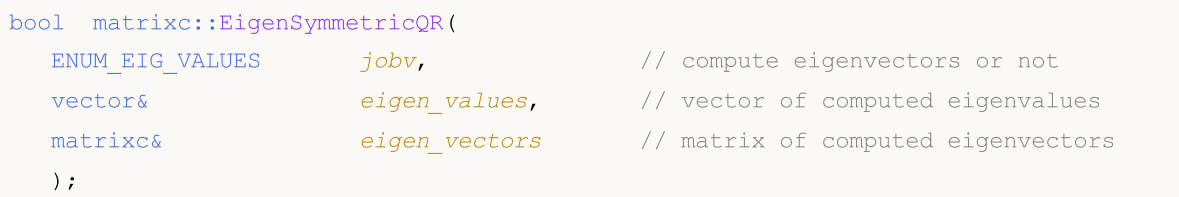

#### Computing for type matrix<complexf>

```
bool matrixcf::EigenSymmetricQR(
 ENUM_EIG_VALUES jobv, \qquad // compute eigenvectors or not
  vectorf& eigen_values, // vector of computed eigenvalues
  matrixcf& eigen_vectors // matrix of computed eigenvectors
  );
```
# Parameters

# jobv

[in] [ENUM\\_EIG\\_VALUES](#page-1553-0) enumeration value which determines the method for computing eigenvectors.

#### eigen\_values

[out] Vector of eigenvalues.

```
eigen_vectors
```
[out] Matrix of eigenvectors.

# Return Value

Return true if successful, otherwise false in case of an [error](#page-1002-0).

### Note

Computation depends on the value of the jobv parameter.

When jobv = EIGVALUES\_V, eigenvectors and eigenvalues are calculated.

If EIGVALUES\_N is set, eigenvectors are not calculated. Only eigenvalues are computed.

The input can be a symmetric (Hermitian), upper [triangular](#page-1316-0) or lower triangular matrix. Triangular matrices are assumed to be symmetric (Hermitian conjugated).

#### ENUM\_EIG\_VALUES

An enumeration defining the need to compute eigenvectors.

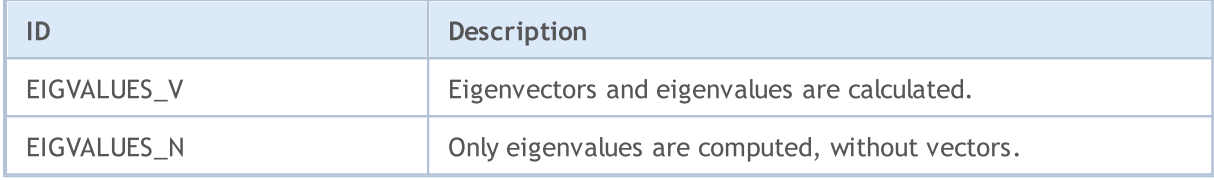

# <span id="page-1556-0"></span>EigenSymmetricRobust

Compute eigenvalues and eigenvectors of a symmetric or Hermitian (complex conjugated) matrix using the Multiple Relatively Robust Representations, MRRR algorithm (lapack functions [SYEVR,](https://www.intel.com/content/www/us/en/docs/onemkl/developer-reference-fortran/2025-0/syevr.html) [HEEVR](https://www.intel.com/content/www/us/en/docs/onemkl/developer-reference-fortran/2025-0/heevr.html)).

# Computing for type matrix<double>

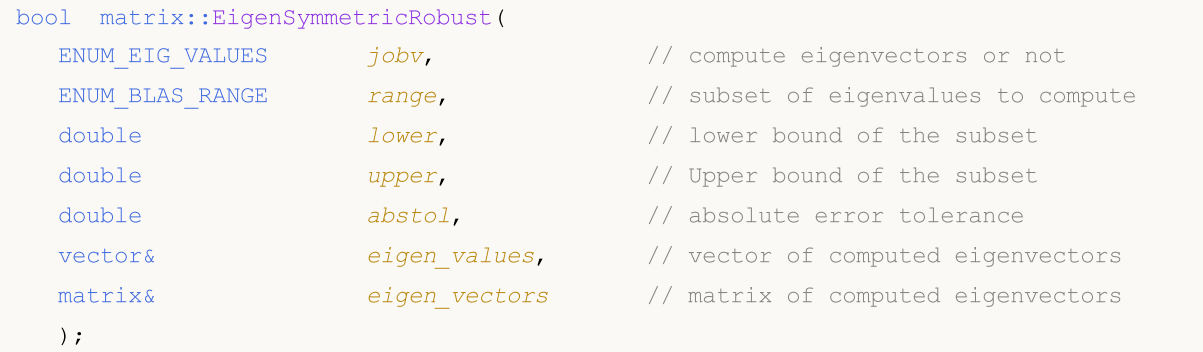

#### Computing for type matrix<float>

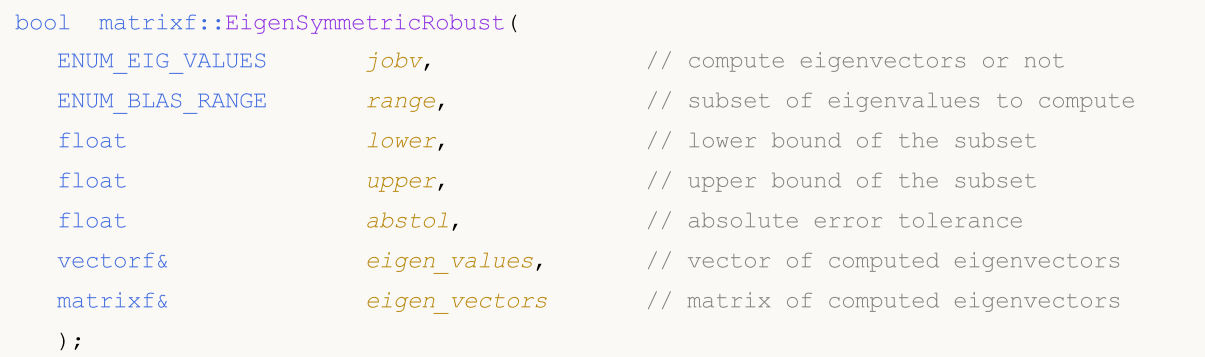

#### Computing for type matrix<complex>

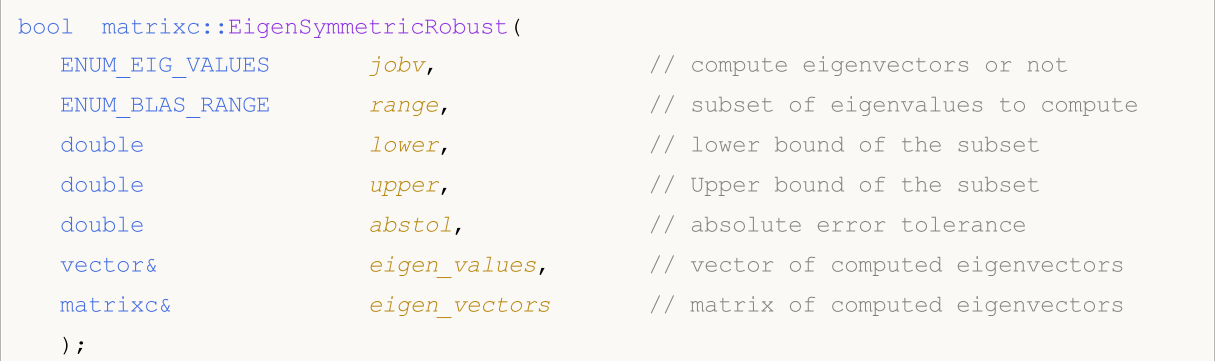

## Computing for type matrix<complexf>

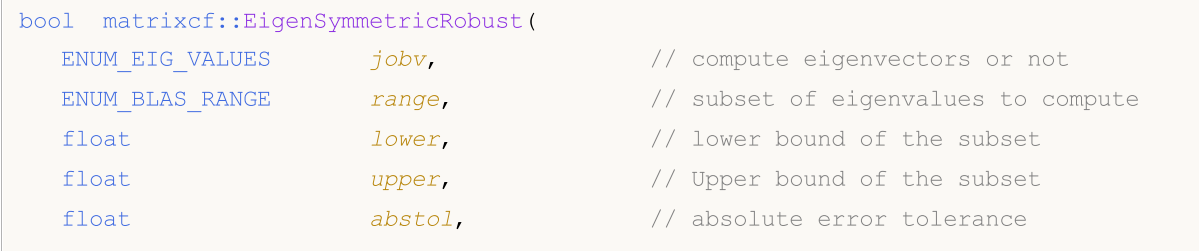

# Matrix and Vector Methods

```
vectorf& eigen values, // vector of computed eigenvectors
matrixcf& eigen vectors // matrix of computed eigenvectors
);
```
#### Parameters

jobv

[in] [ENUM\\_EIG\\_VALUES](#page-1553-0) enumeration value which determines the method for computing eigenvectors.

range

[in] [ENUM\\_BLAS\\_RANGE](#page-1520-0) enumeration value that defines a subset of computable eigenvalues and vectors.

lower

[in] The lower bound of eigenvalues subset; it is specified depending on the value of the 'range' parameter.

upper

[in] The upper bound of eigenvalues subset; it is specified depending on the value of the 'range' parameter.

abstol

[in] Absolute error tolerance.

The absolute error tolerance to which each eigenvalue/eigenvector is required.

If jobv = 'V', the eigenvalues and eigenvectors output have residual norms bounded by abstol, and the dot products between different eigenvectors are bounded by abstol.

If abstol <  $n *eps^*$ |T|, then  $n *eps^*$ |T| is used instead, where eps is the machine precision, and  $|T|$  is the 1-norm of the matrix T. The eigenvalues are computed to an accuracy of eps\* T| irrespective of abstol.

If high relative precision is important, 'abstol' should be set to a safe minimum value X such that 1.0/X does not overflow.

```
eigen_values
```
[out] Vector of eigenvalues.

eigen\_vectors

[out] Matrix of eigenvectors.

#### Return Value

Return true if successful, otherwise false in case of an [error](#page-1002-0).

Note

Computation depends on the values of the jobv and range parameters.

When BLASRANGE\_A is set, all eigenvalues are computed, and the lower and upper parameters are ignored.

With the BLASRANGE\_V value, only those eigenvalues (and their vectors) are computed, which fall within the range of real values specified by the 'lower' and 'upper' parameters.

With the BLASRANGE\_I value, only those eigenvalues (and their vectors) are computed, which fall within the range of integer indices specified by the 'lower' and 'upper' parameters. For example, with lower=0 and upper=2, only the first three eigenvalues are computed.

The input can be a symmetric (Hermitian), upper [triangular](#page-1316-0) or lower triangular matrix. Triangular matrices are assumed to be symmetric (Hermitian conjugated).

### ENUM\_EIG\_VALUES

An enumeration defining the need to compute eigenvectors.

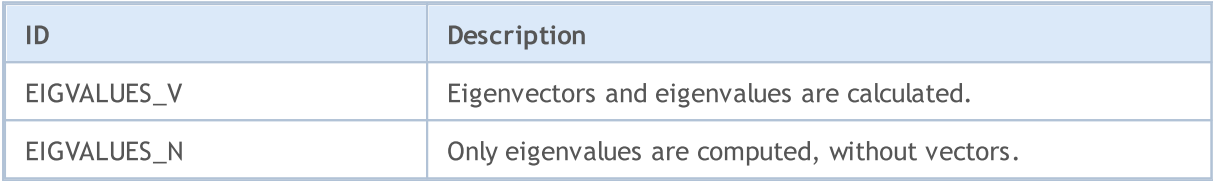

#### ENUM\_BLAS\_RANGE

An enumeration defining how right singular vectors should be computed.

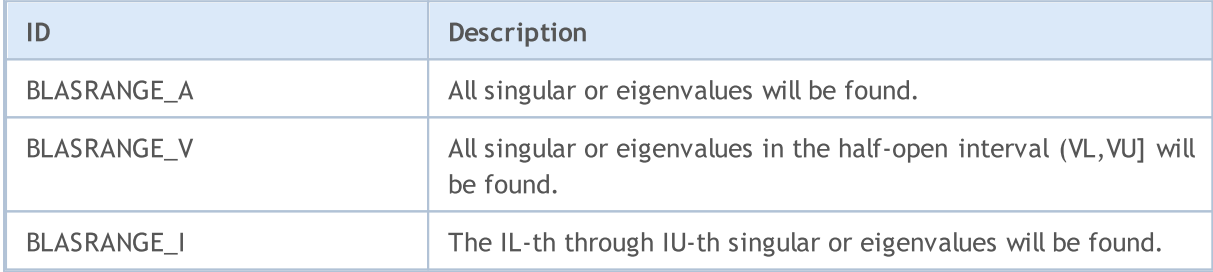

MOL5

# <span id="page-1559-0"></span>EigenSymmetricBisect

Compute eigenvalues and eigenvectors of a symmetric or Hermitian (complex conjugated) matrix using the bisection algorithm (lapack functions [SYEVX](https://www.intel.com/content/www/us/en/docs/onemkl/developer-reference-fortran/2025-0/syevx.html), [HEEVX\)](https://www.intel.com/content/www/us/en/docs/onemkl/developer-reference-fortran/2025-0/heevx.html).

```
Computing for type matrix<double>
```
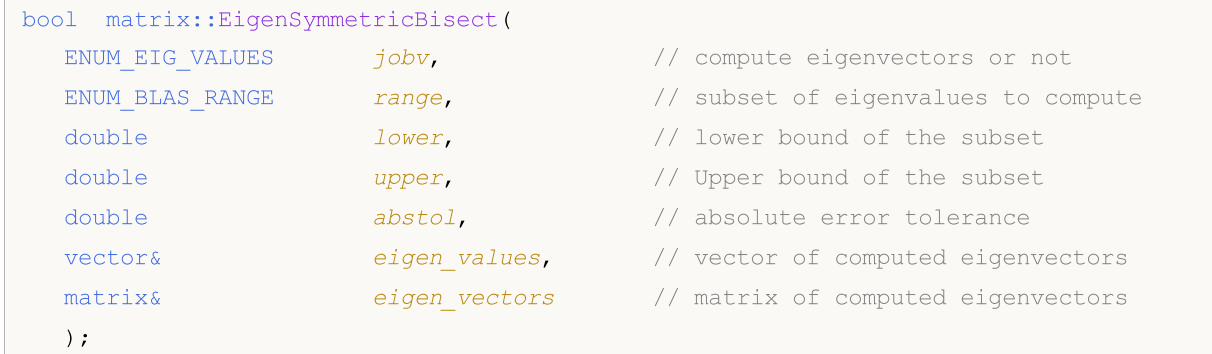

#### Computing for type matrix<float>

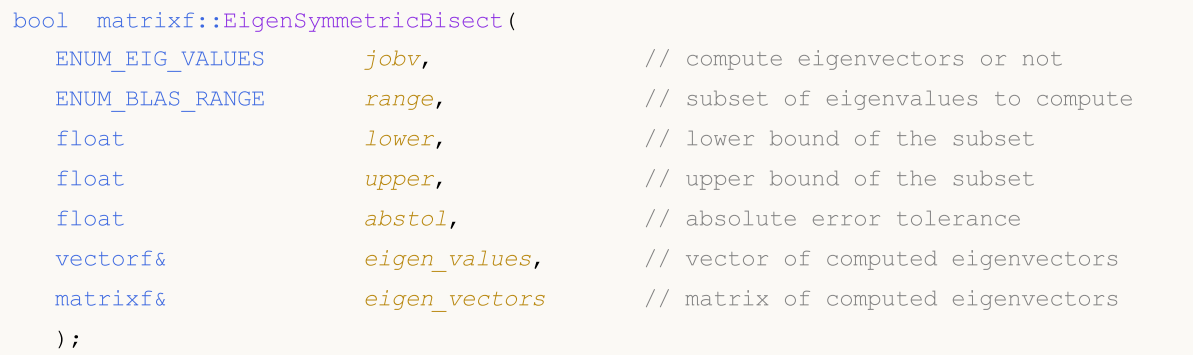

### Computing for type matrix<complex>

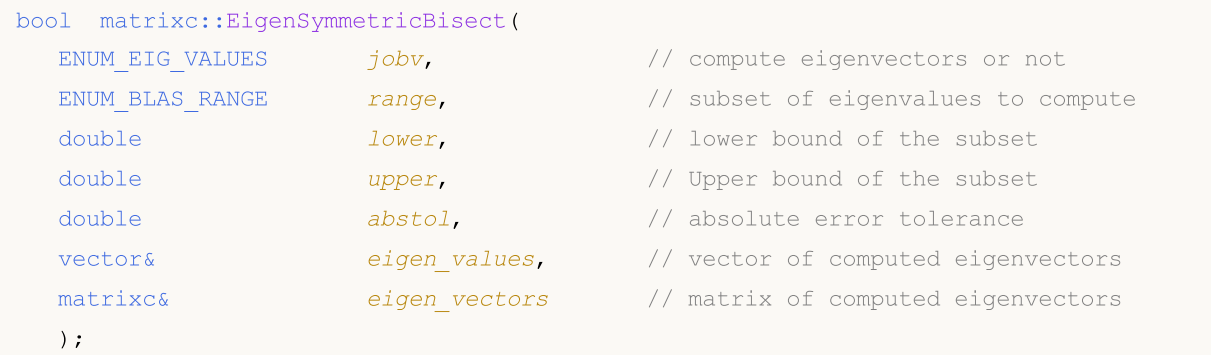

#### Computing for type matrix<complexf>

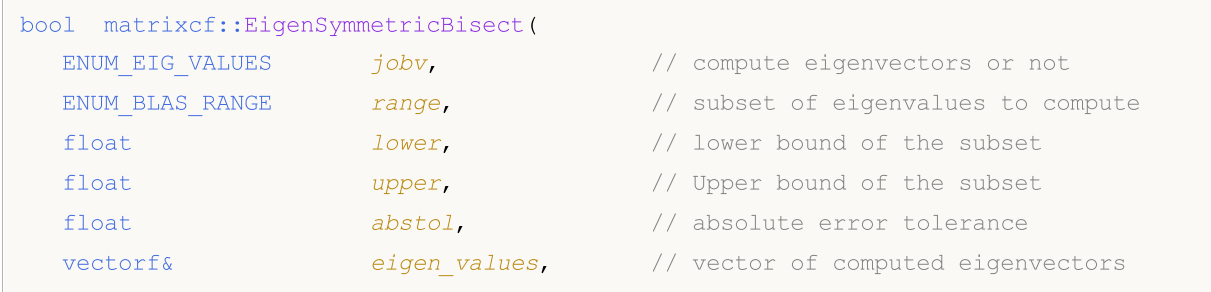

matrixcf& eigen vectors // matrix of computed eigenvectors );

#### Parameters

#### jobv

[in] [ENUM\\_EIG\\_VALUES](#page-1553-0) enumeration value which determines the method for computing eigenvectors.

#### range

[in] [ENUM\\_BLAS\\_RANGE](#page-1520-0) enumeration value that defines a subset of computable eigenvalues and vectors.

#### lower

[in] The lower bound of eigenvalues subset; it is specified depending on the value of the 'range' parameter.

#### upper

[in] The upper bound of eigenvalues subset; it is specified depending on the value of the 'range' parameter.

#### abstol

[in] Absolute error tolerance.

The absolute error tolerance to which each eigenvalue/eigenvector is required.

If jobv = 'V', the eigenvalues and eigenvectors output have residual norms bounded by abstol, and the dot products between different eigenvectors are bounded by abstol.

If abstol <  $n *eps * |T|$ , then  $n *eps * |T|$  is used instead, where eps is the machine precision, and  $|T|$  is the 1-norm of the matrix T. The eigenvalues are computed to an accuracy of eps\* $|$ T| irrespective of abstol.

If high relative precision is important, 'abstol' should be set to a safe minimum value X such that 1.0/X does not overflow.

```
eigen_values
```
[out] Vector of eigenvalues.

 $\bar{V}$ 

[out] Matrix of eigenvectors.

#### Return Value

Return true if successful, otherwise false in case of an [error](#page-1002-0).

Note

Computation depends on the values of the jobv and range parameters.

When BLASRANGE\_A is set, all eigenvalues are computed, and the lower and upper parameters are ignored.

With the BLASRANGE\_V value, only those eigenvalues (and their vectors) are computed, which fall within the range of real values specified by the 'lower' and 'upper' parameters.

With the BLASRANGE\_I value, only those eigenvalues (and their vectors) are computed, which fall within the range of integer indices specified by the 'lower' and 'upper' parameters. For example, with lower=0 and upper=2, only the first three eigenvalues are computed.

The input can be a symmetric (Hermitian), upper [triangular](#page-1316-0) or lower triangular matrix. Triangular matrices are assumed to be symmetric (Hermitian conjugated).

### ENUM\_EIG\_VALUES

An enumeration defining the need to compute eigenvectors.

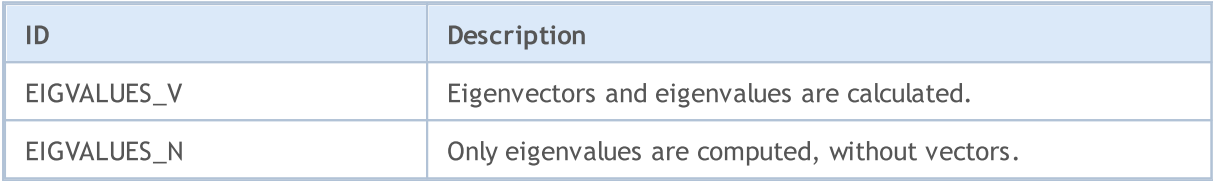

#### ENUM\_BLAS\_RANGE

An enumeration defining how right singular vectors should be computed.

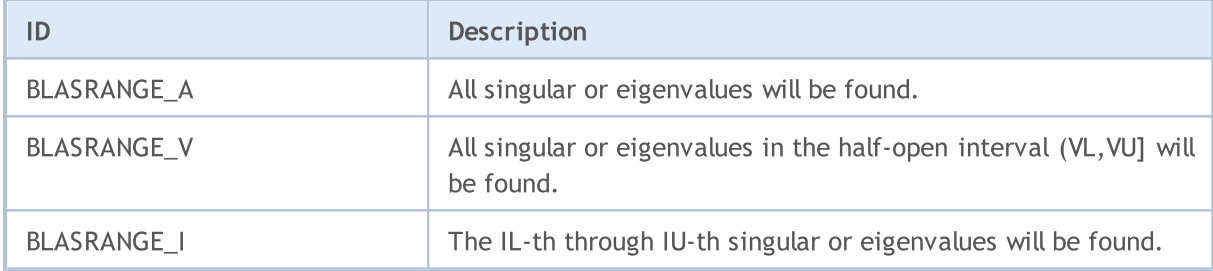

# Singular Spectrum Analysis

The section contains functions for decomposing a matrix into three components: orthogonal matrices and a diagonal matrix of singular values. SVD is applied to solve various linear algebra problems such as data dimensionality reduction, image compression, solving systems of equations, as well as data analysis and optimization. The main functions allow calculating singular values and vectors, reconstruct matrices, as well as approximate them with reduced rank accuracy.

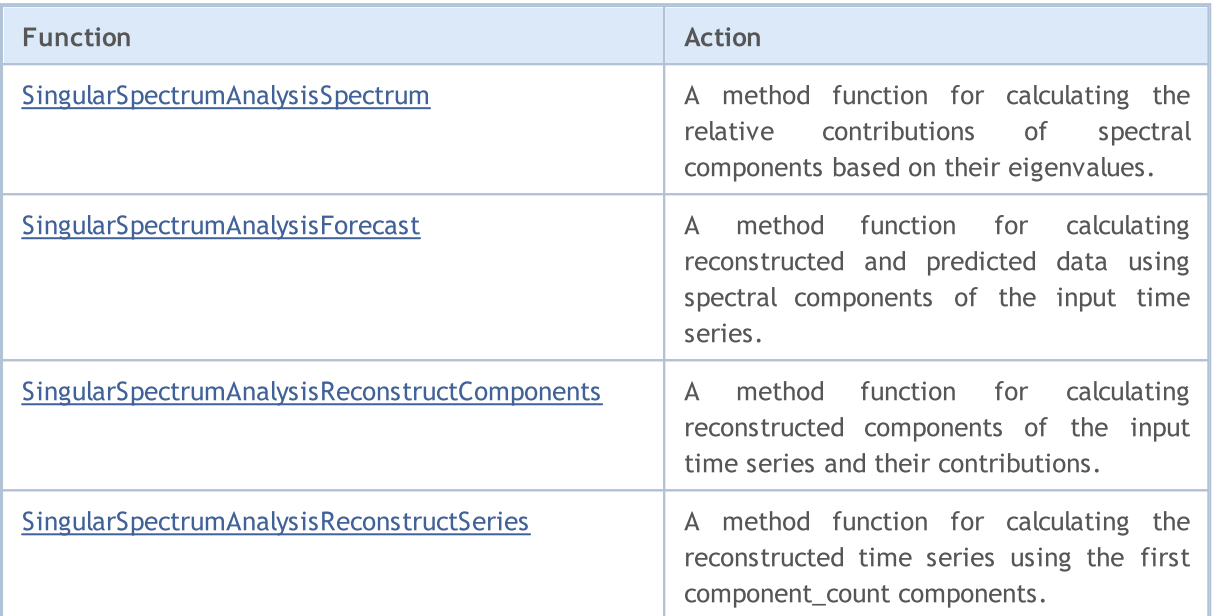

# <span id="page-1563-0"></span>SingularSpectrumAnalysisSpectrum

A method function for calculating the relative contributions of spectral components based on their eigenvalues.

```
Calculations for vector<double> type
```

```
bool vector::SingularSpectrumAnalysisSpectrum(
  ulong window length, \frac{1}{2} window size for constructing the trajectory matrix
  vector& spectrum \frac{1}{2} vector of component contributions to the input series
   );
```
Calculations for vector<complex> type

```
bool vector::SingularSpectrumAnalysisSpectrum(
  ulong window length, \frac{1}{2} window size for constructing the trajectory matrix
  vectors spectrum // vector of component contributions to the input series
  );
```
# Parameters

window\_length

[in] Window size for constructing the trajectory matrix, the number of components the input time series should be decomposed into.

spectrum

[out] Vector of component contributions to the input series - eigenvalues of the covariance matrix of the input time series.

# Return Value

The function returns 'true' on success or 'false' if an [error](#page-1002-0) occurs.

#### Note

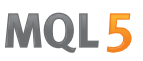

# <span id="page-1564-0"></span>SingularSpectrumAnalysisForecast

A method function for calculating reconstructed and predicted data using spectral components of the input time series.

```
Calculations for vector<double> type
```
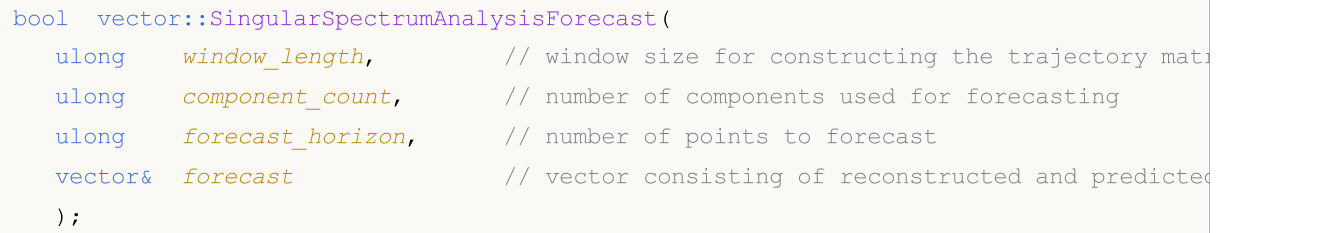

```
Calculations for vector<complex> type
```

```
bool vector::SingularSpectrumAnalysisForecast(
  ulong window\_length, // window size for constructing the trajectory matrix
  ulong component count, \frac{1}{2} // number of components used for forecasting
  ulong forecast horizon, // number of points to forecast
  vectorc& forecast // vector consisting of reconstructed and predicted
  );
```
#### Parameters

window\_length

[in] Window size for constructing the trajectory matrix, the number of components the input time series should be decomposed into.

#### component\_count

[in] Number of components used for forecasting.

```
forecast_horizon
```
[in] Number of points to forecast.

#### forecast

[out] Combining points reconstructed by component\_count plus forecast\_horizon points predicted using the first component\_count components. Thus, the forecast vector has the size of (T+forecast\_horizon), where T is the input series length.

#### Return Value

The function returns 'true' on success or 'false' if an [error](#page-1002-0) occurs.

#### Note

# <span id="page-1565-0"></span>SingularSpectrumAnalysisReconstructComponents

A method function for calculating reconstructed components of the input time series and their contributions.

```
Calculations for vector<double> and matrix<double> types
```

```
bool vector::SingularSpectrumAnalysisReconstructComponents(
  ulong window length, \frac{1}{2} window size for constructing the trajectory matrix
  matrix& components, // matrix of reconstructed components
  vectors contributions // vector of component contributions to the input series
  );
```
Calculations for vector<complex> and matrix<complex> types

```
bool vector::SingularSpectrumAnalysisReconstructComponents(
  ulong window length, // window size for constructing the trajectory matrix
  matrixc& components, // matrix of reconstructed components
  vectors contributions // vector of component contributions to the input series
  );
```
# Parameters

window\_length

[in] Window size for constructing the trajectory matrix, the number of components the input time series should be decomposed into.

components

[out] A matrix of reconstructed components, where each column describes a separate component.

contributions

[out] Vector of component contributions to the input series (eigenvalues of the covariance matrix of the input time series).

# Return Value

The function returns 'true' on success or 'false' if an [error](#page-1002-0) occurs.

### Note

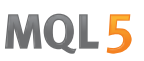

# <span id="page-1566-0"></span>SingularSpectrumAnalysisReconstructSeries

A method function for calculating the reconstructed time series using the first component\_count components.

Calculations for vector<double> type

```
bool vector::SingularSpectrumAnalysisReconstructSeries(
  ulong window length, // window size for constructing the trajectory matrix
  ulong component count, // number of components used for reconstruction
  vector& reconstructed // reconstructed time series
  );
```
Calculations for vector<complex> type

```
bool vector::SingularSpectrumAnalysisReconstructSeries(
  ulong window length, \frac{1}{2} window size for constructing the trajectory matrix
  ulong component count, // number of components used for reconstruction
  vectorc& reconstructed // reconstructed time series
  );
```
#### Parameters

window\_length

[in] Window size for constructing the trajectory matrix, the number of components the input time series should be decomposed into.

# component\_count

[out] Number of components used for time series reconstruction.

#### reconstructed

[out] Vector containing the reconstructed output series.

### Return Value

The function returns 'true' on success or 'false' if an [error](#page-1002-0) occurs.

#### Note

# Conversion Functions

This is a group of functions that provide conversion of data from one format into another.

The [NormalizeDouble\(\)](#page-1595-0) function must be specially noted as it provides the necessary accuracy of the price presentation. In trading operations, no unnormalized prices may be used if their accuracy even a digit exceeds that required by the trade server.

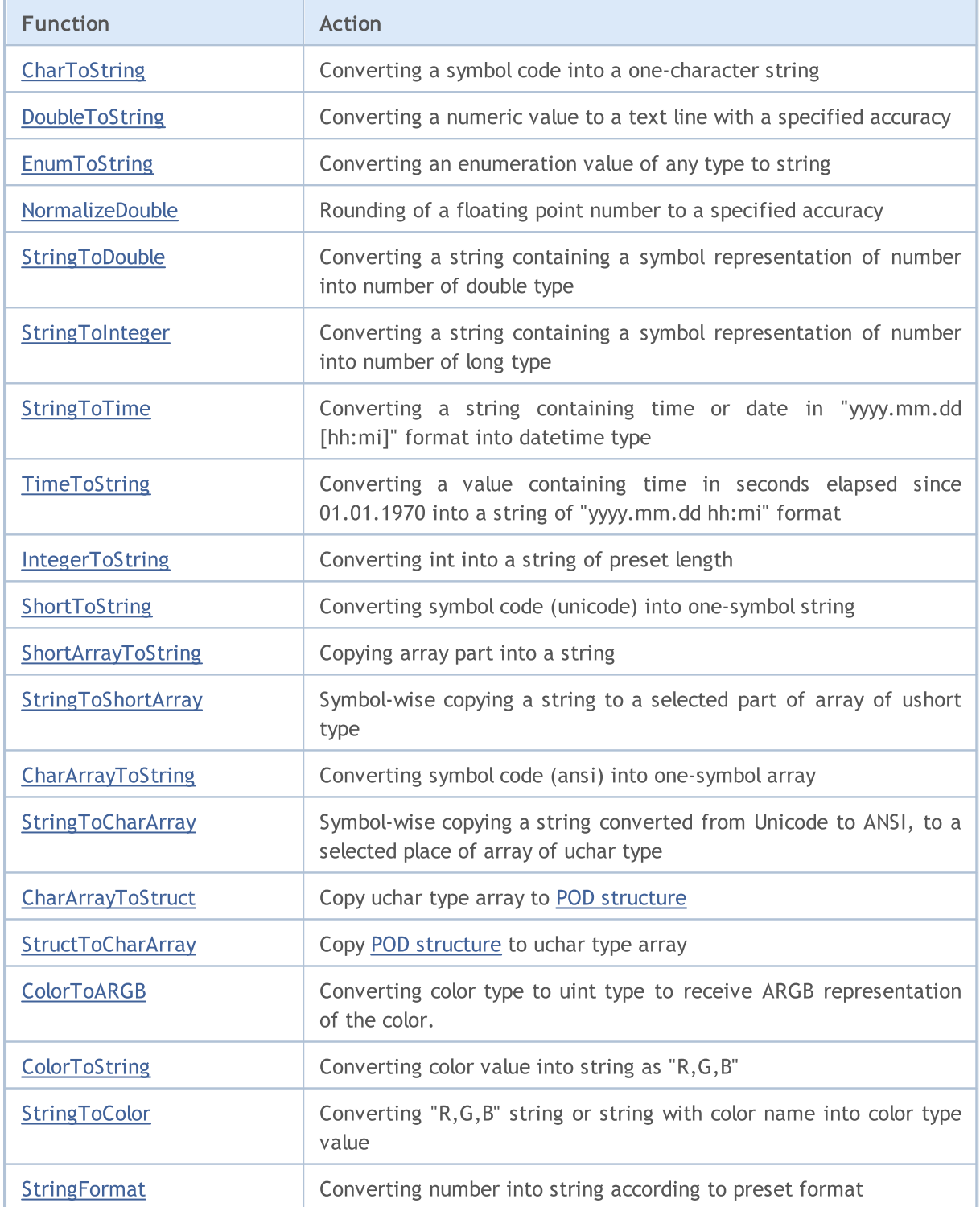

See also

Use of a [Codepage](#page-1020-0)

# <span id="page-1569-0"></span>**CharToString**

Converting a symbol code into a one-character string.

```
string CharToString(
  uchar char_code // numeric code of symbol
  );
```
#### Parameters

1570

char\_code

[in] Code of ANSI symbol.

#### Return Value

String with a ANSI symbol.

#### Example:

```
string ExtStrArray[224];
//+-----------//| Script program start function |
//+------------------------------------------------------------------+
void OnStart()
 \left\{ \begin{array}{c} \end{array} \right\}//--- in the loop from the symbol code 32 (space) to 255 (UCHAR MAX),
//--- fill the array with symbol codes converted to a string in accordance with the c
   for(int i=32; i<=UCHAR MAX; i++)
        ExtStrArray[i-32]=CharToString((uchar)i);
//--- print the header and the symbol table in the journal
   Print("Table of symbols:");
   ArrayPrint(ExtStrArray, Digits," | ");
   /*
   result:
   Table of symbols:
    [ 0] " " | "!" | """ | "#" | "$" | "%" | "&" | "'" | "(" | ")" | "*" | "+" | "," | "-" | "." | "/" | "0" | "1" | "2" | "3" | "4" | "5" | "6" | "7" | "8"
    [ 25] "9" | ":" | ";" | "<" | "=" | ">" | "?" | "@" | "A" | "B" | "C" | "D" | "E" | "F" | "G" | "H" | "I" | "J" | "K" | "L" | "M" | "N" | "O" | "P" | "Q"
    [ [ [ ] [ ] [ ] [ ] [ ] [ ] [ ] [ ] [ ] [ ] [ ] [ ] [ ] [ ] [ ] [ ] [ ] [ ] [ ] [ ] [ ] [ ] [ ] [ ] [ ] [ ] [ [ 75] "k" | "l" | "m" | "n" | "o" | "p" | "q" | "x" | "s" | "t" | "u" | "v" | "w"
    [100] "''" | "…" | "†" | "\pm" | "\in" | "\sin | "\pi" | "\pi" | "\sin | "\pi" | "ע" | "ח
    [125] "און "און "זי | "און "זי | "און "זי | "און "זי | "זי | "און "זי | "און "זי | "און "זי | "פֿ" | "
    [150] "¶" | "·" | "ё" | "№" | "є" | "»" | "ј" | "Ѕ" | "ѕ" | "ї" | "А" | "Б" | "В" | "Г" | "Д" | "Е" | "Ж" | "З" | "И" | "Й" | "К" | "Л" | "М" | "Н" | "О"
    [175] "П" | "Р" | "С" | "Т" | "У" | "Ф" | "Х" | "Ц" | "Ч" | "Ш" | "Щ" | "Ъ" | "Ы" | "Ь" | "Э" | "Ю" | "Я" | "а" | "б" | "в" | "г" | "д" | "е" | "ж" | "з"
    "ו "א" | "א" | "א" | "א" | "א" | "א" | "א" | "ש" | "ע" | "ע" | "ע" | "ש" | "ש" | "ש" | "ש" | "ש" | "
    */
  }
```
See also

[StringToCharArray,](#page-1597-0) [ShortToString](#page-1588-0), [StringGetCharacter](#page-1713-0)

# <span id="page-1571-0"></span>**CharArrayToString**

It copies and converts part of array of uchar type into a returned string.

```
string CharArrayToString(
 uchar array[j, 1, 1] // array
  int start=0, \frac{1}{2} // starting position in the array
  int count=-1 // number of symbols
  uint codepage=CP_ACP // code page
  );
```
#### Parameters

array[]

[in] Array of uchar type.

```
start=0
```
[in] Position from which copying starts. by default 0 is used.

```
count=-1
```
[in] Number of array elements for copying. Defines the length of a resulting string. Default value is -1, which means copying up to the array end, or till terminal 0.

codepage=CP\_ACP

[in] The value of the [code](#page-1020-0) page. There is a number of built-in constants for the most used code [pages.](#page-1020-0)

#### Return Value

String.

#### Example:

```
//+------------------------------------------------------------------+
//| Script program start function |
//+------------------------------------------------------------------+
void OnStart()
 \left\{ \begin{array}{c} \end{array} \right\}//--- create an array with symbol codes
  uchar array[]= { 84, 104, 105, 115, 32, 105, 115, 32, 97, 32,
                    116, 101, 115, 116, 32, 111, 102, 32, 116, 104,
                    101, 32, 67, 104, 97, 114, 65, 114, 114, 97,
                    121, 84, 111, 83, 116, 114, 105, 110, 103, 40,
                      41, 32, 102, 117, 110, 99, 116, 105, 111, 110
                    };
//--- print an array of codes converted into a string in the journal
   Print(CharArrayToString(array));
//--- create an array with symbol codes and terminal zero
   uchar array_z[]= { 84, 104, 105, 115, 32, 105, 115, 32, 97, 32,
```

```
116, 101, 115, 116, 0, 32, 111, 102, 32, 116,
                    104, 101, 32, 67, 104, 97, 114, 65, 114, 114,
                    97, 121, 84, 111, 83, 116, 114, 105, 110, 103,
                     40, 41, 32, 102, 117, 110, 99, 116, 105, 111, 110
                   };
//--- print the second array of codes with terminal zero in the journal
  PrintFormat("%s ...", CharArrayToString(array z));
  /*
  result:
  This is a test of the CharArrayToString() function
  This is a test ...
  */
```
MOL<sub>5</sub>

## See also

}

[StringToCharArray,](#page-1597-0) [ShortArrayToString](#page-1590-0), Use of a [Codepage](#page-1020-0)

1573

# <span id="page-1573-0"></span>**CharArrayToStruct**

Copy uchar type array to POD [structure.](#page-103-0)

```
bool CharArrayToStruct(
 void& struct_object, // structure
  const uchar& char_array[], // array
  uint start pos=0 // starting position in the array
  );
```
### Parameters

struct\_object

[in] Reference to any type of POD [structure](#page-103-0) (containing only simple data types).

char array[]

[in] [uchar](#page-81-0) type array.

start\_pos=0

[in] Position in the array, data copying starts from.

# Return Value

Returns true if successful, otherwise false.

# Example:

```
#define DATA_TOTAL 4
MqlRates ExtDataRates[DATA_TOTAL];
uchar ExtCharArray[];
//+------------------------------------------------------------------+
//| Script program start function |
//+--------void OnStart()
 \left\{ \right.//--- copy the data of the last four bars into the uchar array
  ResetLastError();
   for(int i=0; i<DATA TOTAL; i++)
    \left\{ \begin{array}{c} \end{array} \right\}if(!CopyRatesToCharArray(i, ExtCharArray))
        return;
     }
//--- copy all available data into the MqlRates structure array in a loop by the amount
  for(int i=0; i<DATA TOTAL; i++)
    {
     ResetLastError();
      if(!CharArrayToStruct(ExtDataRates[i], ExtCharArray, sizeof(MqlRates)*i))
```

```
{
      Print("CharArrayToStruct() failed. Error code: ", GetLastError());
      return;
     }
   //--- upon successful copying of data from the uchar array to the MqlRates structure.
   //--- print the data, copied into the structure, to the journal
   MqlRatesPrint(ExtDataRates[i]);
  }
/*
result:
MqlRates data:
 Time = 2024.02.21 09:00;
 Open = 1.08116;
 High = 1.08141;
 Low = 1.08062;Close = 1.08124;Tick volume = 5344;Spread = 1;Real volume = 0
MqlRates data:
 Time = 2024.02.21 08:00;
 Open = 1.08149;
 High = 1.08153;
 Low = 1.08073;Close = 1.08114;Tick volume = 3607;
 Spread = 2;
 Real volume = 0
MqlRates data:
 Time = 2024.02.21 07:00;
 Open = 1.08143;
 High = 1.08165;Low = 1.08122;Close = 1.08150;Tick volume = 2083;
 Spread = 0;
 Real volume = 0
MqlRates data:
 Time = 2024.02.21 06:00;
 Open = 1.08178;
 High = 1.08190;Low = 1.08132;Close = 1.08142;Tick volume = 1733;
 Spread = 0;
```
# MOI 5

```
Real volume = 0
   */
 }
//+------------------------------------------------------------------+
//| Copy bar data to the uchar array |
//| by the specified index via the MqlRates structure |
//+------------------------------------------------------------------+
bool CopyRatesToCharArray(const int index, uchar &data_array[])
 {
  MqlRates rates[1];
  uint start=sizeof(MqlRates);
  ResetLastError();
  if(CopyRates(Symbol(), PERIOD_CURRENT, index, 1, rates)!=1)
    {
     Print("CopyRates() failed. Error code: ", GetLastError());
     return(false);
    }
   if(!StructToCharArray(rates[0], data array, start*index))
     {
     Print("StructToCharArray() failed. Error code: ", GetLastError());
     return(false);
    }
  return(true);
  }
//+------------------------------------------------------------------+
//| Print the fields of the MqlRates structure in the journal |
//+------------------------------------------------------------------+
void MqlRatesPrint(MqlRates &rates)
 {
//--- create the output string
   string text=StringFormat(" Time = %s;\n"
                             " Open = \frac{1}{6}. * f; \n"
                             " High = \frac{1}{6}. *f; \n"
                             " Low = \frac{6}{6}. * f; \n"
                             " Close = \hat{\mathcal{E}} \cdot \hat{\mathcal{F}}: \n"
                             " Tick volume = $I64u; \n"
                             " Spread = d; \n\in"
                             " Real volume = %I64u",
                             TimeToString(rates.time),
                             Digits, rates.open,
                             _Digits, rates.high,
                             _Digits, rates.low,
                             _Digits, rates.close,
                             rates.tick_volume,
                             rates.spread,
                             rates.real_volume);
//--- print the header and the output string in the journal
```

```
Print("MqlRates data:\n", text, "\n");
}
```
## See also

[StringToCharArray,](#page-1597-0) [ShortArrayToString](#page-1590-0), [StructToCharArray](#page-1577-0), Use of a [Codepage,](#page-1020-0) [FileReadStruct](#page-2387-0), Unions [\(union\)](#page-124-0), [MathSwap](#page-1698-0)

# <span id="page-1577-0"></span>**StructToCharArray**

Copy POD [structure](#page-103-0) to uchar type array.

```
bool StructToCharArray(
 const void& struct object, // structure
  uchar& char_array[], // array
  uint start\ pos=0 // starting position in the array
  );
```
### Parameters

struct\_object

[in] Reference to any type of POD [structure](#page-103-0) (containing only simple data types).

```
char array[]
```
[in] [uchar](#page-81-0) type array.

start\_pos=0

[in] Position in the array, starting from which the copied data are added.

### Return Value

Returns true if successful, otherwise false.

### Note

When copying, the dynamic array automatically expands ([ArrayResize\)](#page-1235-0) if there is not enough space. If the array cannot be expanded up to the required value, the function returns an error.

#### Example:

```
uchar ExtCharArray[];
MqlRates ExtRates[1];
//+------------------------------------------------------------------+
//| Script program start function |
//+------------------------------------------------------------------+
void OnStart()
 \left\{ \right.//--- copy the data of one current bar into the MqlRates structure
  if(CopyRates(Symbol(), PERIOD_CURRENT, 0, 1, ExtRates)!=1)
    {
     Print("CopyRates() failed. Error code: ", GetLastError());
     return;
     }
//--- print the data received in the MqlRates structure in the journal
  Print("Data in the structure immediately after receiving it:");
  MqlRatesPrint(ExtRates[0]);
```
# MOI 5

```
//--- copy the structure to the uchar type array
  ResetLastError();
  if(!StructToCharArray(ExtRates[0], ExtCharArray))
    {
     Print("StructToCharArray() failed. Error code: ", GetLastError());
     return;
    }
//--- clear the structure
  ZeroMemory(ExtRates[0]);
//--- print the data in the structure after clearing
   Print("\nData in the structure after ZeroMemory():");
  MqlRatesPrint(ExtRates[0]);
//--- now copy the data from the uchar array to the MqlRates structure
  if(!CharArrayToStruct(ExtRates[0], ExtCharArray))
     {
     Print("CharArrayToStruct() failed. Error code: ", GetLastError());
      return;
    }
//--- print the data in the MqlRates structure after copying it from the uchar array
  Print("\nData in the MqlRates structure after copying it from a uchar array:");
  MqlRatesPrint(ExtRates[0]);
   /*
  result:
   Data in the structure immediately after receiving it:
  MqlRates data:
   Time = 2024.02.21 07:00;Open = 1.08143;
   High = 1.08158;Low = 1.08122;Close = 1.08137;Tick volume = 1341;
   Spread = 4;
   Real volume = 0
   Data in the structure after ZeroMemory():
  MqlRates data:
   Time = 0;Open = 0.00000;
   High = 0.00000;Low = 0.00000;Close = 0.00000;Tick volume = 0;
    Spread = 0;
    Real volume = 0
```

```
Data in the MqlRates structure after copying it from a uchar array:
   MqlRates data:
    Time = 2024.02.21 07:00;
    Open = 1.08143;
    High = 1.08158;Low = 1.08122;Close = 1.08137;Tick volume = 1341;
   Spread = 4;
   Real volume = 0
   */
  }
//+------------------------------------------------------------------+
//| Print the fields of the MqlRates structure in the journal |
//+------------------------------------------------------------------+
void MqlRatesPrint(MqlRates &rates)
 \left\{ \right.//--- create the output string
   string text=StringFormat(" Time = %s;\n"
                               " Open = \hat{\mathcal{E}} \cdot \hat{\mathcal{F}} f: \n"
                               " High = \hat{\mathcal{E}} \cdot \hat{\mathcal{F}} f : \ln"
                               " Low = \ell. *f; \n"
                               " Close = \frac{6}{6}. * f; \n"
                               " Tick volume = $I64u; \n"
                               " Spread = d; \n\ln"
                               " Real volume = %I64u",
                               TimeToString(rates.time),
                               Digits, rates.open,
                               _Digits, rates.high,
                                _Digits, rates.low,
                                Digits, rates.close,
                               rates.tick_volume,
                               rates.spread,
                               rates.real_volume);
//--- print the header and the output string in the journal
  Print("MqlRates data:\n", text);
  }
```
#### See also

[StringToCharArray,](#page-1597-0) [ShortArrayToString](#page-1590-0),[CharArrayToStruct](#page-1573-0), Use of a [Codepage,](#page-1020-0) [FileWriteStruct](#page-2418-0), Unions [\(union\)](#page-124-0), [MathSwap](#page-1698-0)

MOI 5

# <span id="page-1580-0"></span>ColorToARGB

The function converts [color](#page-89-0) type into [uint](#page-81-1) type to get ARGB representation of the color. ARGB color format is used to generate a [graphical](#page-1038-0) resource, text [display](#page-2597-0), as well as for CCanvas standard library class.

```
uint ColorToARGB(
  color clr, \frac{1}{\sqrt{2}} // converted color in color format
  uchar alpha=255 // alpha channel managing color transparency
   );
```
# Parameters

clr

[in] Color value in color type variable.

alpha

[in] The value of the alpha channel used to receive the color in [ARGB](#page-1136-0) format. The value may be set from 0 (a color of a foreground pixel does not change the display of an underlying one) up to 255 (a color of an underlying pixel is completely replaced by the foreground pixel's one). Color transparency in percentage terms is calculated as (1-alpha/255)\*100%. In other words, the lesser value of the alpha channel leads to more transparent color.

# Return Value

Presenting the color in ARGB format where Alfa, Red, Green, Blue (alpha channel, red, green, blue) values are set in series in four uint type bytes.

# Note

RGB is a basic and commonly used format for pixel color description on a screen in computer graphics. Names of basic colors are used to set red, green and blue color components. Each component is described by one byte specifying the color saturation in the range of 0 to 255 (0x00 to 0XFF in hexadecimal format). Since the white color contains all colors, it is described as 0xFFFFFF, that is, each one of three components is presented by the maximum value of 0xFF.

However, some tasks require to specify the color transparency to describe the look of an image in case it is covered by the color with some degree of transparency. The concept of alpha channel is introduced for such cases. It is implemented as an additional component of RGB format. ARGB format structure is shown below.

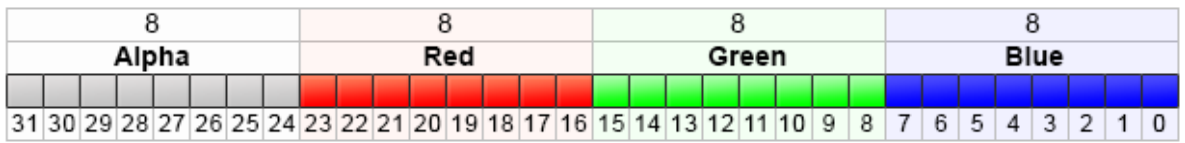

ARGB values are typically expressed using hexadecimal format with each pair of digits representing the values of Alpha, Red, Green and Blue channels, respectively. For example, 80FFFF00 color represents 50.2% opaque yellow. Initially, 0x80 sets 50.2% alpha value, as it is 50.2% of 0xFF value. Then, the first FF pair defines the highest value of the red component; the next FF pair is like the previous but for the green component; the final 00 pair represents the lowest value the blue component can have (absence of blue). Combination of green and red colors yields yellow one. If the

alpha channel is not used, the entry can be reduced down to 6 RRGGBB digits, this is why the alpha channel values are stored in the top bits of uint integer type.

Depending on the context, hexadecimal digits can be written with '0x' or '#' prefix, for example, 80FFFF00, 0x80FFFF00 or #80FFFF00.

#### Example:

```
//+------------------------------------------------------------------+
//| Script program start function |
//+------------------------------------------------------------------+
void OnStart()
 {
//--- set transparency
  uchar alpha=0x55; // 0x55 means 55/255=21.6 % of transparency
  //--- derive conversion to ARGB for clrBlue color
  PrintFormat("0x%.8X - clrBlue",clrBlue);
  PrintFormat("0x%.8X - clrBlue ARGB with alpha=0x55 (transparency 21.6%%)",ColorToAR
  //--- derive conversion to ARGB for clrGreen color
  PrintFormat("0x%.8X - clrGreen",clrGreen);
  PrintFormat("0x%.8X - clrGreen ARGB with alpha=0x55 (transparency 21.6%)",ColorToA
  //--- derive conversion to ARGB for clrRed color
  PrintFormat("0x%.8X - clrRed", clrRed);
   PrintFormat("0x%.8X - clrRed ARGB with alpha=0x55 (transparency 21.6%)",ColorToAR(
  }
```
#### See also

[Resources,](#page-1038-0) [ResourceCreate\(\)](#page-1136-0), [TextOut\(\)](#page-2597-0), [color](#page-89-0) type, char, [short,](#page-81-0) int and long types

MOI 5

# <span id="page-1582-0"></span>**ColorToString**

It converts color value into string of "R,G,B" form.

```
string ColorToString(
  color color value, // color value
  bool color_name // show color name or not
  );
```
## Parameters

color\_value

[in] Color value in color type variable.

color\_name

[in] Return color name if it is identical to one of predefined color [constants.](#page-716-0)

## Return Value

String presentation of color as "R,G,B", where R, G and B are decimal constants from 0 to 255 converted into a string. If the color\_name=true parameter is set, it will try to convert color value into color name.

### Example:

```
string clr=ColorToString(C'0,255,0'); // green color
Print(clr);
clr=ColorToString(C'0,255,0',true); // get color constant
Print(clr);
```
See also

[StringToColor,](#page-1599-0) [ColorToARGB](#page-1580-0)

1583

# <span id="page-1583-0"></span>DoubleToString

Converting numeric value into text string.

```
string DoubleToString(
  double value, // number
  int digits=8 // number of digits after decimal point
  );
```
## Parameters

value

[in] Value with a floating point.

digits

[in] Accuracy format. If the *digits* value is in the range between 0 and 16, a string presentation of a number with the specified number of digits after the point will be obtained. If the digits value is in the range between -1 and -16, a string representation of a number in the scientific format with the specified number of digits after the decimal point will be obtained. In all other cases the string value will contain 8 digits after the decimal point.

# Return Value

String containing a symbol representation of a number with the specified accuracy.

#### Example:

```
Print("DoubleToString(120.0 + M_PI) : ",DoubleToString(120.0+M_PI));
Print("DoubleToString(120.0 + M_PI,16) : ",DoubleToString(120.0+M_PI,16));
Print("DoubleToString(120.0 + M_PI,-16) : ",DoubleToString(120.0+M_PI,-16));
Print("DoubleToString(120.0 + M_PI,-1) : ",DoubleToString(120.0+M_PI,-1));
Print("DoubleToString(120.0 + M_PI,-20) : ",DoubleToString(120.0+M_PI,-20));
```
See also

[NormalizeDouble](#page-1595-0), [StringToDouble](#page-1600-0)
# **EnumToString**

Converting an enumeration value of any type to a text form.

```
string EnumToString(
  any_enum value // any type enumeration value
  );
```
#### Parameters

value

[in] Any type enumeration value.

### Return Value

A string with a text representation of the enumeration. To get the error message call the [GetLastError\(\)](#page-1750-0) function.

#### Note

The function can set the following error values in the [\\_LastError](#page-1084-0) variable:

- · ERR\_INTERNAL\_ERROR error of the execution environment
- ERR\_NOT\_ENOUGH\_MEMORY not enough memory to complete the operation
- ERR\_INVALID\_PARAMETER can't allow the name of the enumeration value

```
enum interval // enumeration of named constants
 \left\{ \right.month=1, // one-month interval
  two months, // two months
  quarter, \frac{1}{1} three months - a quarter
  halfyear=6, // half a year
  year=12, // a year - 12 months
  };
//+------------------------------------------------------------------+
//| Script program start function |
//+------------------------------------------------------------------+
void OnStart()
 {
//--- set the time interval equal to one month
  interval period=month;
  Print(EnumToString(period)+"="+IntegerToString(period));
//--- set the time interval equal to a quarter (three months)
  period=quarter;
  Print(EnumToString(period)+"="+IntegerToString(period));
//--- set the time interval equal to one year (12 months)
  period=year;
```
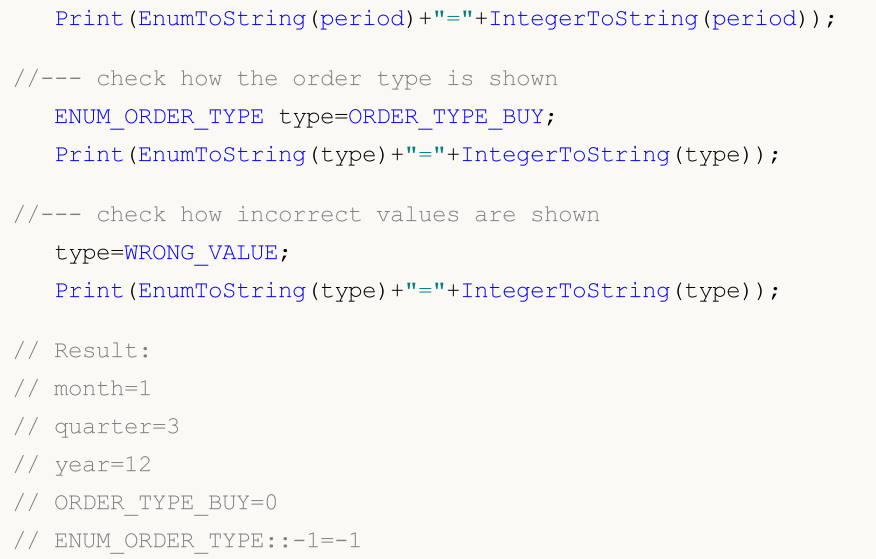

### See also

}

[Enumerations,](#page-91-0) Input [variables](#page-240-0)

# <span id="page-1586-0"></span>IntegerToString

This function converts value of integer type into a string of a specified length and returns the obtained string.

```
string IntegerToString(
  long number, // number
  int str\_len=0, // length of result string
  ushort fill symbol=' ' // filler
  );
```
### Parameters

number

[in] Number for conversion.

```
str_len=0
```
[in] String length. If the resulting string length is larger than the specified one, the string is not cut off. If it is smaller, filler symbols will be added to the left.

```
fill_symbol=' '
```
[in] Filler symbol. By default it is a space.

### Return Value

String.

```
#define DATA_TOTAL 1001
//+------------------------------------------------------------------+
//| Script program start function |
//+------------------------------------------------------------------+
void OnStart()
 \left\{ \right.//--- display rows with the index multiple of 100 in the loop by DATA_TOTAL
//--- the string displays the index value in the four-character format
//--- if the string length is less than 4 characters, then the value of the loop index
//--- in the string is preceded by leading zeros
   for(int i=0; i<DATA TOTAL; i++)
    \left\{\right\}if(i%100==0)
         Print("Converted index value: ", IntegerToString(i, 4, '0'));
     }
   /*
   result:
   Converted index value: 0000
   Converted index value: 0100
   Converted index value: 0200
```

```
MQL5
```
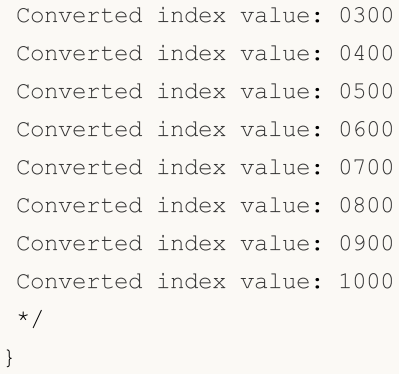

# See also

**[StringToInteger](#page-1601-0)** 

# ShortToString

It converts the symbol code (unicode) into one-symbol string and returns resulting string.

```
string ShortToString(
  ushort symbol code // symbol
  );
```
## Parameters

symbol\_code

[in] Symbol code. Instead of a symbol code you can use literal string containing a symbol or a literal string with 2-byte hexadecimal code corresponding to the symbol from the Unicode table.

### Return Value

String.

```
//+------------------------------------------------------------------+
//| Script program start function |
//+------------------------------------------------------------------+
void OnStart()
 {
//--- print 18 characters in a loop, starting with the character with the Unicode numb
   for(int i=0; i<18; i++)\left\{\right\}ushort code=0x23E9+(ushort)i;
     PrintFormat("Unicode number U+%hX: %s", code, ShortToString(code));
    }
   /*
  result:
  Unicode number U+23E9: H
  Unicode number U+23EA: 4
  Unicode number U+23EB: A
  Unicode number U+23EC: \overline{F}Unicode number U+23ED: M
  Unicode number U+23EE: M
  Unicode number U+23EF: M
  Unicode number U+23F0: 0
  Unicode number U+23F1: \circUnicode number U+23F2: 0
  Unicode number U+23F3: X
  Unicode number U+23F4: \squareUnicode number U+23F5: \BoxUnicode number U+23F6: \squareUnicode number U+23F7: \squareUnicode number U+23F8: m
```

```
MQL5
```

```
Unicode number U+23F9: \BoxUnicode number U+23FA: \bullet*/
}
```
# See also

[StringToCharArray,](#page-1597-0) [CharToString](#page-1569-0), [StringGetCharacter](#page-1713-0)

# <span id="page-1590-0"></span>**ShortArrayToString**

It copies part of array into a returned string.

```
string ShortArrayToString(
  ushort array[j, j] // array
  int start=0, // starting position in the array
  int count=-1 // number of symbols
  );
```
#### Parameters

array[]

[in] Array of ushort type (analog of wchar\_t type).

```
stat=0
```
[in] Position, from which copying starts, Default - 0.

 $count=-1$ 

[in] Number of array elements to copy. Defines the length of a resulting string. Default value is -1, which means copying up to the array end, or till terminal 0.

#### Return Value

String.

```
#define ROW_SIZE 16
ushort ExtShortArray[]={0x2190,0x2191,0x2192,0x2193,0x2194,0x2195,0x2196,0x2197,0x2198
                          0x21A0,0x21A1,0x21A2,0x21A3,0x21A4,0x21A5,0x21A6,0x21A7,0x21A8
                          0x21B0,0x21B1,0x21B2,0x21B3,0x21B4,0x21B5,0x21B6,0x21B7,0x21B8
                          0x21C0,0x21C1,0x21C2,0x21C3,0x21C4,0x21C5,0x21C6,0x21C7,0x21C8
                          0x21D0,0x21D1,0x21D2,0x21D3,0x21D4,0x21D5,0x21D6,0x21D7,0x21D8
                          0x21E0,0x21E1,0x21E2,0x21E3,0x21E4,0x21E5,0x21E6,0x21E7,0x21E8
                          0x21F0,0x21F1,0x21F2,0x21F3,0x21F4,0x21F5,0x21F6,0x21F7,0x21FF
//+------------------------------------------------------------------+
//| Script program start function |
//+------------------------------------------------------------------+
void OnStart()
 \left\{ \right.//--- calculate the number of strings in the symbol table of 7x16
  int total=(int)ExtShortArray.Size()/ROW_SIZE;
//--- in a loop by the table rows, display 7 sets of arrows, 16 pieces in each row in
   for(int i=0; i<total; i++)
     {
      int row=i*ROW_SIZE;
      PrintFormat("Arrow set %u: %s", i+1, ShortArrayToString(ExtShortArray, row, ROW_SIZE
```

```
}
 /*
result:
Arrow set 1: ←↑→↓←↑□□□□□□□□□□
Arrow set 2: ↠↡↢↣↤↥↦↧↨↩↪↫↬↭↮↯
Arrow set 3: ↰↱↲↳↴↵↶↷↸↹↺↻↼↽↾↿
Arrow set 4: <del>booksees</del>
Arrow set 5: □□⇒□⇔ □□□□□□□□□□
Arrow set 6: DODDDDDDDDDDDD
Arrow set 7: <del>QOOOOOOOOOOOOOO</del>
 */
}
```
#### See also

[StringToShortArray,](#page-1602-0) [CharArrayToString](#page-1571-0), Use of a [Codepage](#page-1020-0)

MOI 5

# <span id="page-1592-0"></span>**TimeToString**

Converting a value containing time in seconds elapsed since 01.01.1970 into a string of "yyyy.mm.dd hh:mi" format.

```
string TimeToString(
  datetime value, \sqrt{2} // number
  int mode=TIME_DATE|TIME_MINUTES // output format
  );
```
#### Parameters

value

[in] Time in seconds from 00:00 1970/01/01.

mode=TIME\_DATE|TIME\_MINUTES

[in] Additional data input mode. Can be one or combined flag: TIME\_DATE gets result as "yyyy.mm.dd", TIME\_MINUTES gets result as "hh:mi", TIME\_SECONDS gets results as "hh:mi:ss".

#### Return Value

String.

```
datetime ExtBarTimeOpen;
//+------------------------------------------------------------------+
//| Custom indicator initialization function |
//+------------------------------------------------------------------+
int OnInit()
 \left\{ \begin{array}{c} \end{array} \right.//--- set the timer to one second
 EventSetTimer(1);
// --return(INIT_SUCCEEDED);
 }
//+------------------------------------------------------------------+
//| Custom indicator deinitialization function |
//+------------------------------------------------------------------+
void OnDeinit(const int reason)
 \left\{\right.Comment("");
 }
//+------------------------------------------------------------------+
//| Custom indicator iteration function |
//+------------------------------------------------------------------+
int OnCalculate(const int rates total,
```

```
const int prev calculated,
                const datetime &time[],
                const double &open[],
                const double &high[],
                const double &low[],
                const double &close[],
                const long &tick volume[],
                const long &volume[],
                const int &spread[])
 {
//--- get the current bar opening time
  ExtBarTimeOpen=time[rates_total-1];
//--- return value of prev_calculated for next call
  return(rates_total);
  }
//+------------------------------------------------------------------+
//| Timer function |
//+------------------------------------------------------------------+
void OnTimer()
 {
//--- set the previous bar opening time
  static datetime bar open time=ExtBarTimeOpen;
//--- count the number of seconds passed since the bar opened
   static int seconds=int(TimeCurrent()-ExtBarTimeOpen);
1/1--- if the previous opening time is not equal to the current one, then this is a new
//--- write the new opening time as the previous one and set the seconds to zero
  if(bar_open_time!=ExtBarTimeOpen)
     {
     bar open time=ExtBarTimeOpen;
     seconds=0;
     }
//--- increase and adjust the number of seconds passed since the bar opened
  seconds++;
  if(seconds>PeriodSeconds(PERIOD_CURRENT))
      seconds=0;
//--- bar opening time as yyyy.mm.dd hh:mi
  string bar time open=TimeToString(ExtBarTimeOpen);
//--- current time as yyyy.mm.dd hh:mi:ss
   string time_current=TimeToString(TimeCurrent(),TIME_DATE|TIME_MINUTES|TIME_SECONDS]
//--- number of seconds left until a new bar opens
  int sec_left=PeriodSeconds(PERIOD_CURRENT)-seconds;
//--- amount of time remaining until the current bar closes as hh:mm:ss
  string time left=TimeToString(sec left,TIME MINUTES|TIME SECONDS);
//--- create the output string
   string txt=StringFormat("Opening time of the current bar: %s\n"+
                            "Time Current: %s\n"+
                            "Seconds have passed since the bar opened: %d\n"+
                            "Approximately seconds left before bar closes: %d\n"+
                            "Time remaining until bar closes: %s", bar time open, time cu
```
# **MOL5**

```
//--- display the bar open time and the current time,
1/1--- the number of seconds passed since the current bar opened and remaining until it
//--- the time remaining until the current bar closes in the comment
  Comment(txt);
   /*
  result on M1:
  Opening time of the current bar: 2024.02.22 18:06
  Time Current: 2024.02.22 18:06:24
   Seconds have passed since the bar opened: 25
  Approximately seconds left before bar closes: 35
  Time remaining until bar closes: 00:00:35
   result on M5:
  Opening time of the current bar: 2024.02.22 18:05
  Time Current: 2024.02.22 18:07:28
   Seconds have passed since the bar opened: 149
  Approximately seconds left before bar closes: 151
   Time remaining until bar closes: 00:02:31
   result on H1:
  Opening time of the current bar: 2024.02.22 18:00
   Time Current: 2024.02.22 18:08:13
  Seconds have passed since the bar opened: 494
  Approximately seconds left before bar closes: 3106
  Time remaining until bar closes: 00:51:46
   result on D1:
  Opening time of the current bar: 2024.02.22 00:00
  Time Current: 2024.02.22 18:11:01
  Seconds have passed since the bar opened: 65462
  Approximately seconds left before bar closes: 20938
  Time remaining until bar closes: 05:48:58
   */
  }
```
#### See also

[StringToTime,](#page-1604-0) [TimeToStruct](#page-1741-0)

# <span id="page-1595-0"></span>NormalizeDouble

Rounding floating point number to a specified accuracy.

```
double NormalizeDouble(
  double value, // normalized number
  int digits // number of digits after decimal point
  );
```
#### Parameters

value

[in] Value with a floating point.

digits

[in] Accuracy format, number of digits after point (0-8).

#### Return Value

Value of double type with preset accuracy.

#### Note

Calculated values of StopLoss, TakeProfit, and values of open prices for pending orders must be normalized with the accuracy, the value of which can be obtained by [Digits\(\).](#page-1761-0)

Please note that when output to Journal using the Print() function, a normalized number may contain a greater number of decimal places than you expect. For example, for:

```
double a=76.671; \frac{1}{4} A normalized number with three decimal places
Print("Print(76.671)=", a); // Output as is
Print("DoubleToString(a,8)=",DoubleToString(a,8)); // Output with a preset accurac
```
you will have the following in the terminal:

DoubleToString(a,8)=76.67100000

Print(76.671)=76.67100000000001

```
double pi=M_PI;
Print("pi = ",DoubleToString(pi,16));
double pi_3=NormalizeDouble(M_PI,3);
Print("NormalizeDouble(pi,3) = ",DoubleToString(pi 3,16))
;
double pi 8=NormalizeDouble(M_PI,8);
Print("NormalizeDouble(pi,8) = ",DoubleToString(pi 8,16));
double pi 0=NormalizeDouble(M_PI,0);
Print("NormalizeDouble(pi,0) = ",DoubleToString(pi 0,16));
```

```
/*
  Result:
  pi= 3.1415926535897931
  NormalizeDouble(pi,3)= 3.1419999999999999
  NormalizeDouble(pi,8)= 3.1415926499999998
  NormalizeDouble(pi,0)= 3.0000000000000000
*/
```
### See also

[DoubleToString](#page-1583-0), Real types [\(double,](#page-93-0) float), [Typecasting](#page-138-0)

# <span id="page-1597-0"></span>**StringToCharArray**

Symbol-wise copies a string converted from Unicode to ANSI, to a selected place of array of uchar type. It returns the number of copied elements.

```
int StringToCharArray(
  string text_string, \frac{1}{2} // source string
  uchar& array[j, 1], \frac{1}{2} array
  int start=0, \qquad // starting position in the array
  int count=-1 // number of symbols
  uint codepage=CP_ACP // code page
  );
```
#### Parameters

text\_string

[in] String to copy.

#### array[]

[out] Array of uchar type.

 $stat = 0$ 

[in] Position from which copying starts. Default - 0.

 $count=-1$ 

[in] Number of array elements to copy. Defines length of a resulting string. Default value is -1, which means copying up to the array end, or till terminal 0. Terminal 0 will also be copied to the recipient array, in this case the size of a dynamic array can be increased if necessary to the size of the string. If the size of the dynamic array exceeds the length of the string, the size of the array will not be reduced.

```
codepage=CP_ACP
```
[in] The value of the code page. For the most-used code [pages](#page-1020-0) provide appropriate constants.

### Return Value

Number of copied elements.

```
//+------------------------------------------------------------------+
//| Script program start function |
//+------------------------------------------------------------------+
void OnStart()
 \left\{ \begin{array}{c} \end{array} \right.//--- string to convert
   string text = "This is a test of the StringToCharArray() function";
//--- convert the input string into a uchar array in accordance with the set code page
   uchar char array[];
```
# MOL<sub>5</sub>

```
int copied=StringToCharArray(text, char array);
   PrintFormat("String length: \u\neq\infty of characters copied (with terminal 0): \dagger\&\daggerStringLen(text), copied, text);
//--- print the resulting array to the journal
   ArrayPrint(char array, 0, " | ");/*
  result:
  String length: 50
  Number of characters copied (with terminal 0): 51
  Array of characters for the string 'This is a test of the StringToCharArray() funct
  [ 0] 84 | 104 | 105 | 115 | 32 | 105 | 115 | 32 | 97 | 32 | 116 | 101 | 115 | 116 | 32 | 111 | 102
  [17] 32 | 116 | 104 | 101 | 32 | 83 | 116 | 114 | 105 | 110 | 103 | 84 | 111 |
  [34] 65 | 114 | 114 | 97 | 121 | 40 | 41 | 32 | 102 | 117 | 110 | 99 | 116 |
   */
  }
```
#### See also

[CharArrayToString,](#page-1571-0) [StringToShortArray](#page-1602-0), Use of a [Codepage](#page-1020-0)

# StringToColor

Converting "R,G,B" string or string with color name into color type value.

```
color StringToColor(
  string color string // string representation of color
  );
```
# Parameters

color\_string

[in] String representation of a color of "R,G,B" type or name of one of predefined [Web-colors](#page-716-0).

# Return Value

Color value.

# Example:

```
color str_color=StringToColor("0,127,0");
   Print(str_color);
   Print((string)str_color);
//--- change color a little
  str_color=StringToColor("0,128,0");
   Print(str_color);
   Print((string)str_color);
```
# See also

[ColorToString,](#page-1582-0) [ColorToARGB](#page-1580-0)

MOI 5

# StringToDouble

The function converts string containing a symbol representation of number into number of double type.

```
double StringToDouble(
  string value // string
  );
```
## Parameters

value

[in] String containing a symbol representation of a number.

#### Return Value

Value of double type.

#### Example:

```
//+------------------------------------------------------------------+
//| Script program start function |
//+------------------------------------------------------------------+
void OnStart()
 \left\{ \right.//--- string to convert
  string str = "12345.54321";
//--- convert the input string as a real number into a double type variable
  double converted=StringToDouble(str);
//--- display the resulting number accurate to 8 decimal places in the journal
  PrintFormat("The string '%s' is converted to the real number %.8f", str, converted)
  /*
  result:
  The string '12345.54321' is converted to the real number 12345.54321000
   */
  }
```
#### See also

[NormalizeDouble](#page-1595-0), Real types [\(double,](#page-93-0) float), [Typecasting](#page-138-0)

MOI 5

# <span id="page-1601-0"></span>**StringToInteger**

The function converts string containing a symbol representation of number into number of long (integer) type.

```
long StringToInteger(
  string value // string
  );
```
### Parameters

value

[in] String containing a number.

### Return Value

Value of long type.

### Example:

```
//+------------------------------------------------------------------+
//| Script program start function |
//+------------------------------------------------------------------+
void OnStart()
 {
//--- string to convert
  string str = "12345.54321";
//--- convert the input string as a number into a long type variable
  long converted=StringToInteger(str);
//--- display the obtained number in the journal with the fractional part cut off
  PrintFormat("The string '%s' is converted to the integer number %164d", str, convert
  /*
  result:
  The string '12345.54321' is converted to the integer number 12345
   */
  }
```
#### See also

[IntegerToString,](#page-1586-0) Real types [\(double,](#page-93-0) float), [Typecasting](#page-138-0)

# <span id="page-1602-0"></span>**StringToShortArray**

The function symbol-wise copies a string into a specified place of an array of ushort type. It returns the number of copied elements.

```
int StringToShortArray(
  string text_string, // source string
  ushort& array[], // array
  int start=0, \qquad // starting position in the array
  int count=-1 // number of symbols
  );
```
Parameters

```
text_string
```
[in] String to copy

#### array[]

[out] Array of [ushort](#page-81-0) type (analog of wchar\_t type).

```
start=0
```
[in] Position, from which copying starts. Default - 0.

 $count=-1$ 

[in] Number of array elements to copy. Defines length of a resulting string. Default value is -1, which means copying up to the array end, or till terminal 0.Terminal 0 will also be copied to the recipient array, in this case the size of a dynamic array can be increased if necessary to the size of the string. If the size of the dynamic array exceeds the length of the string, the size of the array will not be reduced.

#### Return Value

Number of copied elements.

```
//+------------------------------------------------------------------+
//| Script program start function |
//+------------------------------------------------------------------+
void OnStart()
 {
//--- string with chars to convert
  string text = "Chars: ❤♫☎✈✣ ☏ ☀✉☆ ☁♕ ♠®✧ ❆ ♣ ";
  ushort short_array[];
//--- find the position of the ":" character in the input string and extract the subst
  int pos=StringFind(text, ":");
   string str=(pos<0 ? text : StringSubstr(text, pos+1));
//--- remove spaces, carriage movement and tabulation characters from the left and right
  StringTrimLeft(str);
   StringTrimRight(str);
```

```
//--- copy the resulting string into the ushort array and print the resulting array to
  int copied=StringToShortArray(str, short array);
  PrintFormat("String of characters length: %u\n"
              "Number of characters copied (with terminal 0): %d\n"
              "Array of chars for the string '%s':",
              StringLen(str), copied, str);
  ArrayPrint(short array, 0, " | ");
  /*
  result:
 String of characters length: 16
  Number of characters copied (with terminal 0): 17
  Array of chars for the string '❤♫☎✈✣ ☏ ☀✉☆ ☁♕ ♠®✧ ❆ ♣':
  10084 | 9835 | 9742 | 9992 | 10019 | 9743 | 9728 | 9993 | 9734 | 9729 | 98
  */
 }
```
#### See also

[ShortArrayToString,](#page-1590-0) [StringToCharArray](#page-1597-0), Use of a [Codepage](#page-1020-0)

# <span id="page-1604-0"></span>**StringToTime**

Transforms the string containing time and/or date in the "yyyy.mm.dd [hh:mi]" format into the datetime type number.

```
datetime StringToTime(
  const string time string // date string
  );
```
# Parameters

time\_string

[in] String in one of the specified formats:

- · "yyyy.mm.dd [hh:mi]"
- · "yyyy.mm.dd [hh:mi:ss]"
- · "yyyymmdd [hh:mi:ss]"
- · "yyyymmdd [hhmiss]"
- · "yyyy/mm/dd [hh:mi:ss]"
- · "yyyy-mm-dd [hh:mi:ss]"

# Return Value

[datetime](#page-88-0) type value containing the number of seconds elapsed since 01.01.1970.

#### Note

Any sequence of space and tabulation characters between date and time is considered to be a single space to avoid additional processing of the *time\_string* before calling StringToTime().

```
//--- input parameters
input group "The date can be entered in any of the formats:"
input group "yyyy.mm.dd [hh:mi], yyyy.mm.dd [hh:mi:ss]"
input group "yyyymmdd [hh:mi:ss], yyyymmdd [hhmiss]"
input group "yyyy/mm/dd [hh:mi:ss], yyyy-mm-dd [hh:mi:ss]"
input string InpDateStr; // Please enter the date here as a string
//+------------------------------------------------------------------+
//| Script program start function |
//+------------------------------------------------------------------+
void OnStart()
 {
//--- convert the time entered in the inputs as a string into a datetime value
   datetime time=StringToTime(InpDateStr);
//--- display the entered string and the obtained time in the journal
   PrintFormat("Date entered as a string in the form '%s' is converted to datetime in
```
# MOI 5

```
InpDateStr, TimeToString(time, TIME_DATE|TIME_MINUTES|TIME_SECONDS));
1/1--- create a vertical line on the received date-time and shift the chart to this log
  if(CreateVLine(time))
     ChartNavigateToTime(time);
  /*
  result:
   Date entered as a string in the form '' is converted to datetime in the form '1970.
  Date entered as a string in the form '2024' is converted to datetime in the form '2Date entered as a string in the form '202400' is converted to datetime in the form
  Date entered as a string in the form '20240000' is converted to datetime in the for
  Date entered as a string in the form '2024022410' is converted to datetime in the
  Date entered as a string in the form '20240224 10' is converted to datetime in the
  Date entered as a string in the form '2024022401' is converted to datetime in the
  Date entered as a string in the form '20240224 0030' is converted to datetime in the
  Date entered as a string in the form '20240224 0100' is converted to datetime in the
  */
  }
//+------------------------------------------------------------------+
//| Create a vertical line object |
//+------------------------------------------------------------------+
bool CreateVLine(const datetime line time)
 {
  ResetLastError();
  string name=MQLInfoString(MQL PROGRAM NAME)+" VLINE";
  if(!ObjectCreate(0, name, OBJ_VLINE, 0, line_time, 0))
    \left\{\right\}Print("ObjectCreate() failed. Error code: ", GetLastError());
     return(false);
    }
  ObjectSetInteger(0, name, OBJPROP_STYLE, STYLE_DOT);
  ObjectSetInteger(0, name, OBJPROP_SELECTABLE, true);
  return(true);
 }
//+------------------------------------------------------------------+
//| Shift the chart to the specified bar opening time |
//+------------------------------------------------------------------+
bool ChartNavigateToTime(const datetime time)
 {
  ChartSetInteger(0, CHART AUTOSCROLL, false);
  ResetLastError();
  int bar=iBarShift( Symbol, PERIOD CURRENT, time);
  if(bar<0)
    \left\{\right\}PrintFormat("%s: iBarShift() failed. Error code: %d", FUNCTION , GetLastError
     return(false);
    }
```

```
long first=0;
 if(!ChartGetInteger(0, CHART_FIRST_VISIBLE_BAR, 0, first))
   \left\{ \right.PrintFormat("%s: ChartGetInteger() failed. Error code: %d", __FUNCTION _, GetLas
   return(false);
  }
 return(ChartNavigate(0, CHART_CURRENT_POS, (int)first-bar));
}
```
# See also

[TimeToString,](#page-1592-0) [TimeToStruct](#page-1741-0)

# **StringFormat**

The function formats obtained parameters and returns a string.

```
string StringFormat(
  string format, // string with format description
  ... ... ... // parameters
  );
```
# Parameters

format

[in] String containing method of formatting. Formatting rules are the same as for the [PrintFormat](#page-1129-0) function.

...

[in] Parameters, separated by a comma.

# Return Value

String.

```
MOI 5
```

```
void OnStart()
 \left\{ \right.//--- string variables
  string output string;
   string temp string;
   string format string;
//--- prepare the specification header
   temp_string=StringFormat("Contract specification for %s:\n", Symbol);
   StringAdd(output string, temp string);
//--- int value output
   int digits=(int)SymbolInfoInteger( Symbol, SYMBOL DIGITS);
   temp string=StringFormat(" SYMBOL DIGITS = %d (number of digits after the decimal
                             digits);
   StringAdd(output_string,temp_string);
//--- double value output with variable number of digits after the decimal point
   double point value=SymbolInfoDouble( Symbol, SYMBOL POINT);
   format string=StringFormat(" SYMBOL POINT = % \frac{1}{2} (point value)\n",
                               digits);
   temp_string=StringFormat(format_string,point_value);
   StringAdd(output string, temp string);
//--- int value output
   int spread=(int)SymbolInfoInteger(_Symbol,SYMBOL_SPREAD);
   temp string=StringFormat(" SYMBOL SPREAD = %d (current spread in points)\n\cdot\spread);
   StringAdd(output string, temp string);
//--- int value output
   int min stop=(int)SymbolInfoInteger( Symbol, SYMBOL TRADE STOPS LEVEL);
   temp_string=StringFormat(" SYMBOL_TRADE_STOPS_LEVEL = %d (minimal indention in points for Stop or
                            min_stop);
   StringAdd(output string, temp string);
//--- double value output without the fractional part
   double contract size=SymbolInfoDouble( Symbol, SYMBOL TRADE CONTRACT SIZE);
   temp_string=StringFormat(" SYMBOL_TRADE_CONTRACT_SIZE = \frac{1}{8}.f (contract size)\n",
                             contract size);
   StringAdd(output string, temp string);
//--- double value output with default accuracy
   double tick size=SymbolInfoDouble( Symbol, SYMBOL TRADE TICK SIZE);
   temp string=StringFormat(" SYMBOL TRADE TICK SIZE = \frac{1}{8}f (minimal price change)\n",
                            tick size);
   StringAdd(output string, temp string);
//--- determining the swap calculation mode
   int swap_mode=(int)SymbolInfoInteger(_Symbol,SYMBOL_SWAP_MODE);
   string str swap mode;
   switch(swap_mode)
     {
      case SYMBOL SWAP_MODE_DISABLED: str_swap_mode="SYMBOL_SWAP_MODE_DISABLED (no swa
      case SYMBOL SWAP MODE POINTS: str swap mode="SYMBOL SWAP MODE POINTS (in points)
      case SYMBOL SWAP_MODE_CURRENCY_SYMBOL: str_swap_mode="SYMBOL SWAP_MODE_CURRENCY
      case SYMBOL SWAP MODE CURRENCY MARGIN: str_swap_mode="SYMBOL SWAP_MODE_CURRENCY
      case SYMBOL SWAP MODE CURRENCY DEPOSIT: str swap mode="SYMBOL SWAP MODE CURRENC
      case SYMBOL SWAP_MODE_INTEREST_CURRENT: str_swap_mode="SYMBOL_SWAP_MODE_INTERES
      case SYMBOL SWAP_MODE_INTEREST_OPEN: str_swap_mode="SYMBOL_SWAP_MODE_INTEREST_OPEN :
      case SYMBOL SWAP_MODE_REOPEN_CURRENT: str_swap_mode="SYMBOL_SWAP_MODE_REOPEN_CUR
      case SYMBOL SWAP_MODE_REOPEN_BID: str_swap_mode="SYMBOL_SWAP_MODE_REOPEN_BID (by
     }
//--- string value output
   temp_string=StringFormat(" SYMBOL_SWAP_MODE = \sin^n,
                            str_swap_mode);
   StringAdd(output_string,temp_string);
//--- double value output with default accuracy
   double swap_long=SymbolInfoDouble(_Symbol,SYMBOL_SWAP_LONG);
```

```
MOI 5
```

```
temp_string=StringFormat(" SYMBOL_SWAP_LONG = f (long swap value)\n",
                             swap_long);
   StringAdd(output string, temp string);
//--- double value output with default accuracy
   double swap_short=SymbolInfoDouble(_Symbol,SYMBOL_SWAP_SHORT);
   temp_string=StringFormat(" SYMBOL_SWAP_SHORT = \frac{1}{6}f (short swap value)\n",
                             swap short);
   StringAdd(output_string,temp_string);
//--- determining the trading mode
   int trade mode=(int)SymbolInfoInteger( Symbol,SYMBOL TRADE MODE);
   string str trade mode;
   switch(trade_mode)
     {
      case SYMBOL TRADE_MODE_DISABLED: str_trade_mode="SYMBOL_TRADE_MODE_DISABLED (tra
      case SYMBOL TRADE_MODE_LONGONLY: str_trade_mode="SYMBOL_TRADE_MODE_LONGONLY (only
      case SYMBOL_TRADE_MODE_SHORTONLY: str_trade_mode="SYMBOL_TRADE_MODE_SHORTONLY (only short positions are allowed)
      case SYMBOL TRADE MODE CLOSEONLY: str_trade_mode="SYMBOL_TRADE_MODE_CLOSEONLY (o
      case SYMBOL TRADE MODE FULL: str_trade_mode="SYMBOL_TRADE_MODE_FULL (no trade re
     }
//--- string value output
   temp_string=StringFormat(" SYMBOL_TRADE_MODE = \sin^n,
                            str_trade_mode);
   StringAdd(output string, temp string);
//--- double value output in a compact format
   double volume min=SymbolInfoDouble( Symbol, SYMBOL VOLUME MIN);
   temp string=StringFormat(" SYMBOL_VOLUME MIN = \frac{1}{8}g (minimal volume for a deal)\n",
   StringAdd(output string, temp string);
//--- double value output in a compact format
   double volume step=SymbolInfoDouble( Symbol, SYMBOL VOLUME STEP);
   temp_string=StringFormat(" SYMBOL_VOLUME_STEP = \frac{1}{8}g (minimal volume change step)\n
   StringAdd(output string, temp string);
//--- double value output in a compact format
   double volume max=SymbolInfoDouble( Symbol, SYMBOL VOLUME MAX);
   temp string=StringFormat(" SYMBOL VOLUME MAX = \frac{1}{8}g (maximal volume for a deal)\n",
   StringAdd(output string, temp string);
//--- determining the contract price calculation mode
   int calc mode=(int)SymbolInfoInteger( Symbol, SYMBOL TRADE CALC MODE);
   string str calc mode;
   switch(calc_mode)
    {
      case SYMBOL CALC MODE FOREX:str_calc_mode="SYMBOL_CALC_MODE_FOREX (Forex)";breal
      case SYMBOL CALC MODE FUTURES:str_calc_mode="SYMBOL_CALC_MODE_FUTURES (futures)
      case SYMBOL CALC_MODE_CFD:str_calc_mode="SYMBOL_CALC_MODE_CFD (CFD)";break;
      case SYMBOL CALC MODE CFDINDEX:str_calc_mode="SYMBOL_CALC_MODE_CFDINDEX (CFD for
      case SYMBOL CALC_MODE_CFDLEVERAGE:str_calc_mode="SYMBOL_CALC_MODE_CFDLEVERAGE (
      case SYMBOL CALC_MODE_EXCH_STOCKS:str_calc_mode="SYMBOL_CALC_MODE_EXCH_STOCKS (t
      case SYMBOL CALC_MODE_EXCH_FUTURES:str_calc_mode="SYMBOL_CALC_MODE_EXCH_FUTURES
      case SYMBOL CALC MODE EXCH FUTURES FORTS:str_calc_mode="SYMBOL_CALC_MODE_EXCH_FU
     }
//--- string value output
   temp_string=StringFormat(" SYMBOL_TRADE_CALC_MODE = \frac{1}{8}s\n",
                            str_calc_mode);
   StringAdd(output_string,temp_string);
//--- double value output with 2 digits after the decimal point
   double margin initial=SymbolInfoDouble(_Symbol,SYMBOL_MARGIN_INITIAL);
   temp string=StringFormat(" SYMBOL MARGIN INITIAL = \frac{1}{8}.2f (initial margin)\n",
                            margin initial);
   StringAdd(output_string,temp_string);
//--- double value output with 2 digits after the decimal point
   double margin_maintenance=SymbolInfoDouble(_Symbol,SYMBOL_MARGIN_MAINTENANCE);
   temp string=StringFormat(" SYMBOL MARGIN MAINTENANCE = %.2f (maintenance margin)
```

```
margin maintenance);
   StringAdd(output string, temp string);
//--- int value output
   int freeze level=(int)SymbolInfoInteger( Symbol, SYMBOL TRADE FREEZE LEVEL);
   temp_string=StringFormat(" SYMBOL_TRADE_FREEZE_LEVEL = %d (order freeze level in
                            freeze_level);
   StringAdd(output string, temp string);
   Print(output string);
   Comment(output string);
/* execution result
   Contract specification for EURUSD:
    SYMBOL DIGITS = 5 (number of digits after the decimal point)
    SYMBOL POINT = 0.00001 (point value)
    SYMBOL SPREAD = 10 (current spread in points)
    SYMBOL TRADE STOPS LEVEL = 18 (minimal indention in points for Stop orders)
    SYMBOL TRADE CONTRACT SIZE = 100000 (contract size)
     SYMBOL TRADE TICK SIZE = 0.000010 (minimal price change)
     SYMBOL SWAP MODE = SYMBOL SWAP MODE POINTS (in points)
     SYMBOL SWAP LONG = -0.700000 (buy order swap value)
     SYMBOL SWAP SHORT = -1.000000 (sell order swap value)
     SYMBOL TRADE MODE = SYMBOL TRADE MODE FULL (no trade restrictions)
     SYMBOL VOLUME MIN = 0.01 (minimal volume for a deal)
     SYMBOL_VOLUME_STEP = 0.01 (minimal volume change step)
     SYMBOL_VOLUME_MAX = 500 (maximal volume for a deal)
     SYMBOL_TRADE_CALC_MODE = SYMBOL_CALC_MODE_FOREX (Forex)
     SYMBOL MARGIN INITIAL = 0.00 (initial margin)
    SYMBOL MARGIN MAINTENANCE = 0.00 (maintenance margin)
    SYMBOL TRADE FREEZE LEVEL = 0 (order freeze level in points)
*/
  }
```
**MOL5** 

#### See also

[PrintFormat](#page-1129-0), [DoubleToString,](#page-1583-0)[ColorToString](#page-1582-0), [TimeToString](#page-1592-0)

# Mathematical Functions

A set of mathematical and trigonometric functions.

Math functions were originally designed to perform relevant operations on scalar values. From this build on, most of the functions can be applied to [matrices](#page-131-0) and vectors. These include MathAbs, MathArccos, MathArcsin, MathArctan, MathCeil, MathCos, MathExp, MathFloor, MathLog, MathLog10, MathMod, MathPow, MathRound, MathSin, MathSqrt, MathTan, MathExpm1, MathLog1p, MathArccosh, MathArcsinh, MathArctanh, MathCosh, MathSinh, and MathTanh. Such operations imply element-wise handling of matrices or vectors. Example:

```
// --matrix a= {{1, 4}, {9, 16}};
 Print("matrix a=\n", a);
 a=MathSqrt(a);
 Print("MatrSqrt(a)=\n",a);
 /*
  matrix a=
  [[1,4]
   [9,16]]
  MatrSqrt(a)=
  [[1,2]
    [3,4]]
  */
```
For [MathMod](#page-1651-0) and [MathPow,](#page-1652-0) the second element can be either a scalar or a matrix/vector of the appropriate size.

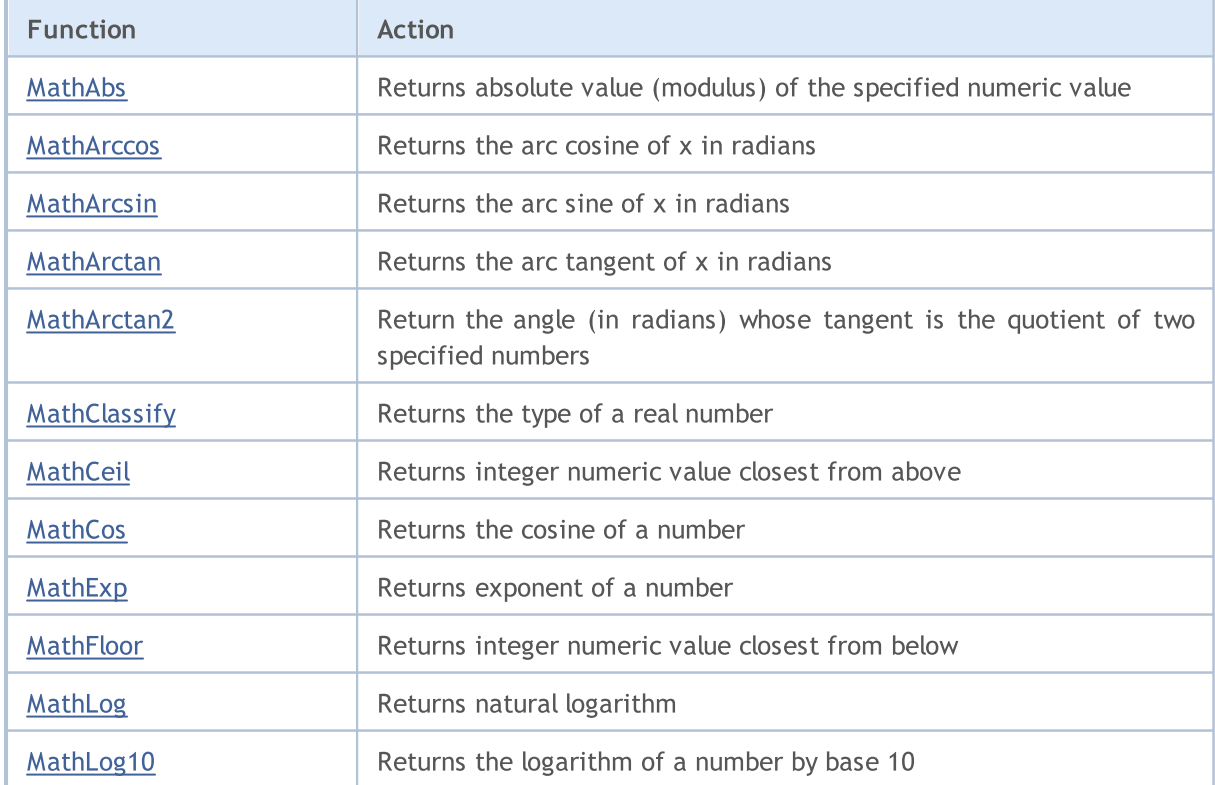

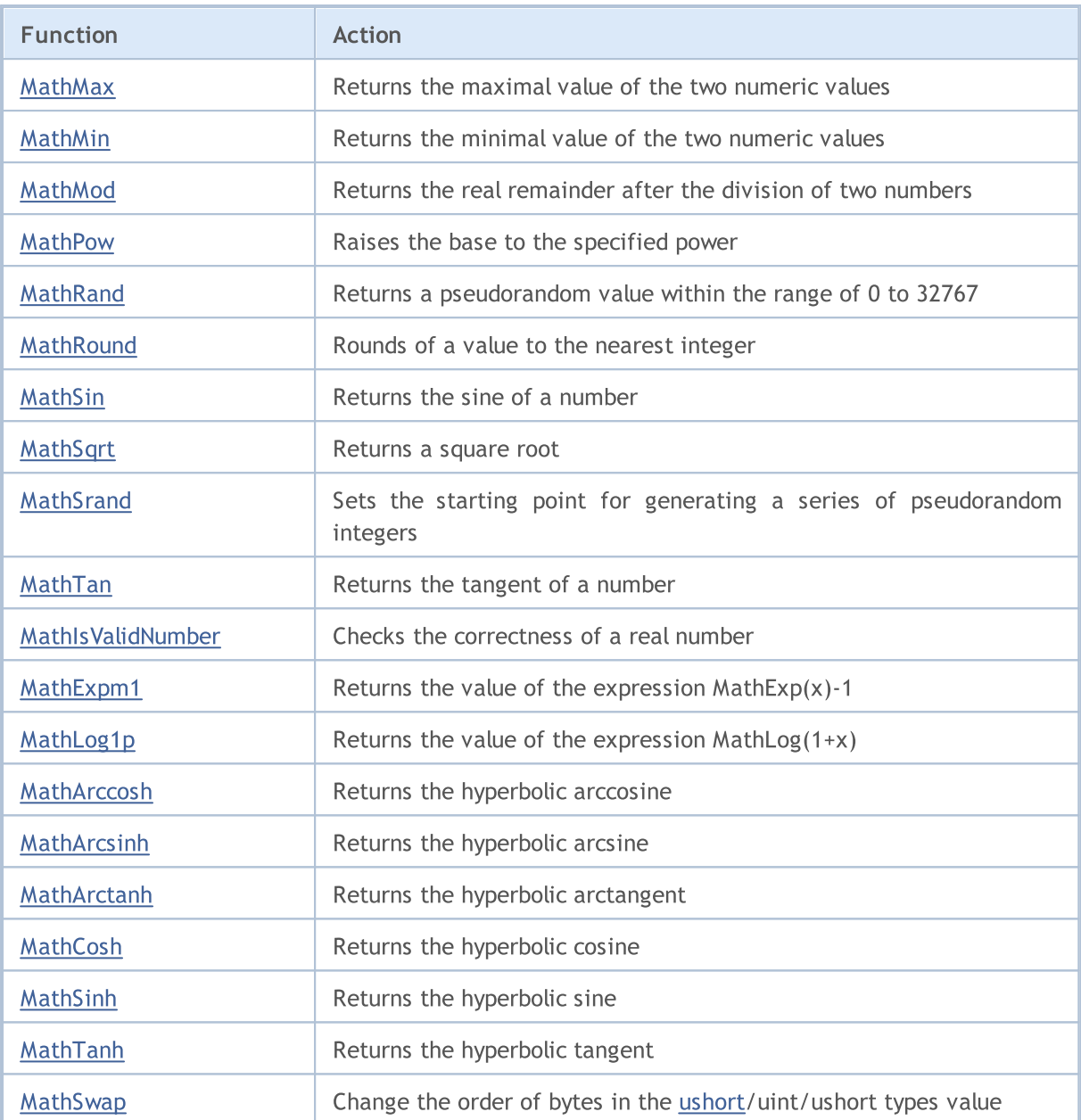

# <span id="page-1613-0"></span>MathAbs

The function returns the absolute value (modulus) of the specified numeric value.

```
double MathAbs(
  double value // numeric value
  );
```
## Parameters

value

[in] Numeric value.

# Return Value

Value of double type more than or equal to zero.

### Note

Instead the MathAbs() function you can use fabs().

### Example:

```
//--- input parameters
input int InpValue = -10; // Enter any value here
//+------------------------------------------------------------------+
//| Script program start function |
//+------------------------------------------------------------------+
void OnStart()
 \left\{ \right.//--- get the absolute value of the number entered in the inputs
 uint abs value=MathAbs(InpValue);
//--- print the values in the journal
 PrintFormat("The entered value %d received the value %u after using the MathAbs()
 }
```
# <span id="page-1614-0"></span>**MathArccos**

The function returns the arccosine of x within the range 0 to  $\pi$  in radians.

```
double MathArccos(
  double val // -1 < val < 1);
```
#### Parameters

val

[in] The val value between -1 and 1, the arc cosine of which is to be calculated.

### Return Value

Arc cosine of a number in radians. If val is less than -1 or more than 1, the function returns NaN (indeterminate value).

#### Note

Instead of the MathArccos() function you can use  $\arccos(.)$ .

```
#define GRAPH_WIDTH 750
#define GRAPH_HEIGHT 350
#include <Graphics\Graphic.mqh>
CGraphic ExtGraph;
//+------------------------------------------------------------------+
//| Script program start function |
//+------------------------------------------------------------------+
void OnStart()
 \left\{ \right.vector delta=vector::Full(101,2*M_PI/1000);
  delta[0]=-1;//--- get 101 values from -1 to 2 pi with delta step
  vector X=delta.CumSum();
//--- calculate the arc cosine value for each value of the X vector
  vector Y=MathArccos(X);
//--- transfer the calculated values from vectors to arrays
  double x array[], y array[];
  X.Swap(x_array);
  Y.Swap(y_array);
//--- draw a graph of the calculated vector values
   CurvePlot(x_array,y_array,clrDodgerBlue);
```
#### Math Functions

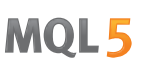

```
//--- wait for pressing the Escape or PgDn keys to delete the graph (take a screenshot)
   while(!IsStopped())
    {
    if(StopKeyPressed())
        break;
     Sleep(16);
     }
//--- clean up
 ExtGraph.Destroy();
  }
//+------------------------------------------------------------------+
//| When pressing ESC, return 'true' |
//| When pressing PgDn, take a graph screenshot and return 'true' |
//| Otherwise, return 'false' |
//+------------------------------------------------------------------+
bool StopKeyPressed()
 \left\{ \begin{array}{c} \end{array} \right.//--- if ESC is pressed, return 'true'
  if(TerminalInfoInteger(TERMINAL_KEYSTATE_ESCAPE)!=0)
    return(true);
//--- if PgDn is pressed and a graph screenshot is successfully taken, return 'true'
  if(TerminalInfoInteger(TERMINAL KEYSTATE PAGEDOWN)!= 0 && MakeAndSaveScreenshot(MQL]
     return(true);
//--- return 'false'
  return(false);
 \lambda//+------------------------------------------------------------------+
//| Create a graph object and draw a curve
//+------------------------------------------------------------------+
void CurvePlot(double &x_array[], double &y_array[], const color colour)
 \{ExtGraph.Create(ChartID(), "Graphic", 0, 0, 0, GRAPH_WIDTH, GRAPH_HEIGHT);
  ExtGraph.CurveAdd(x array, y array, ColorToARGB(colour), CURVE LINES);
  ExtGraph.IndentUp(30);
  ExtGraph.CurvePlotAll();
  string text1="Press ESC to delete the graph and stop the script, or";
  string text2="Press PgDn to create a screen, delete the graph and stop the script";
  ExtGraph.TextAdd(54, 9, text1, ColorToARGB(clrBlack));
  ExtGraph.TextAdd(54,21, text2, ColorToARGB(clrBlack));
  ExtGraph.Update();
  }
//+------------------------------------------------------------------+
//| Take a screenshot and saves the image to a file |
//+------------------------------------------------------------------+
bool MakeAndSaveScreenshot(const string file_name)
 {
  string file names[];
  ResetLastError();
```

```
int selected=FileSelectDialog("Save Picture", NULL, "All files (*.*)|*.**", FSD WRIT
 if(selected<1)
   {
   if(selected<0)
       PrintFormat("%s: FileSelectDialog() function returned error %d", FUNCTION
    return false;
   }
bool res=false;
if(ChartSetInteger(0,CHART_SHOW,false))
    res=ChartScreenShot(0, file_names[0], GRAPH_WIDTH, GRAPH_HEIGHT);
ChartSetInteger(0,CHART SHOW,true);
return(res);
}
```
# Result:

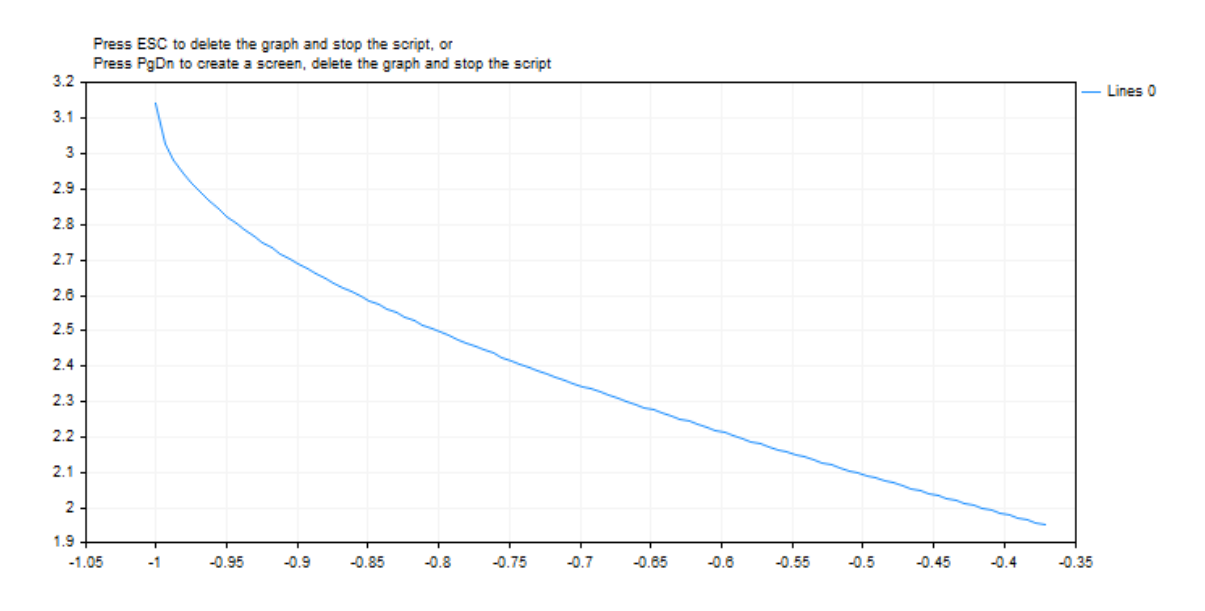

See also

Real types [\(double,](#page-93-0) float), [Statistics,](#page-3118-0) [Scientific](#page-4903-0) Charts, Client Terminal [Properties](#page-741-0)

# <span id="page-1617-0"></span>MathArcsin

The function returns the arc sine of x within the range of  $-\pi/2$  to  $\pi/2$  radians.

```
double MathArcsin(
  double val // -1 <value <1
  );
```
### Parameters

val

[in] The val value between -1 and 1, the arc sine of which is to be calculated.

### Return Value

Arc sine of the val number in radians within the range of  $-\pi/2$  to  $\pi/2$  radians. If val is less than -1 or more than 1, the function returns NaN (indeterminate value).

#### Note

Instead of the MathArcsin() function you can use asin().

```
#define GRAPH_WIDTH 750
#define GRAPH_HEIGHT 350
#include <Graphics\Graphic.mqh>
CGraphic ExtGraph;
//+------------------------------------------------------------------+
//| Script program start function |
//+------------------------------------------------------------------+
void OnStart()
 \left\{ \begin{array}{c} \end{array} \right.vector delta=vector::Full(101,2*M_PI/1000);
   delta[0]=-1;//--- get 101 values from -1 to 2 pi with delta step
   vector X=delta.CumSum();
//--- calculate the sine value for each value of the X vector
   vector Y=MathArcsin(X);
//--- transfer the calculated values from vectors to arrays
   double x_array[],y_array[];
   X.Swap(x_array);
   Y. Swap(y_array);
//--- draw a graph of the calculated vector values
   CurvePlot(x_array,y_array,clrDodgerBlue);
```
#### Math Functions

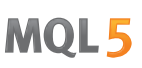

```
//--- wait for pressing the Escape or PgDn keys to delete the graph (take a screenshot)
   while(!IsStopped())
    {
    if(StopKeyPressed())
        break;
     Sleep(16);
     }
//--- clean up
 ExtGraph.Destroy();
  }
//+------------------------------------------------------------------+
//| When pressing ESC, return 'true' |
//| When pressing PgDn, take a graph screenshot and return 'true' |
//| Otherwise, return 'false' |
//+------------------------------------------------------------------+
bool StopKeyPressed()
 \left\{ \begin{array}{c} \end{array} \right.//--- if ESC is pressed, return 'true'
  if(TerminalInfoInteger(TERMINAL_KEYSTATE_ESCAPE)!=0)
    return(true);
//--- if PgDn is pressed and a graph screenshot is successfully taken, return 'true'
  if(TerminalInfoInteger(TERMINAL KEYSTATE PAGEDOWN)!= 0 && MakeAndSaveScreenshot(MQL]
     return(true);
//--- return 'false'
  return(false);
 \lambda//+------------------------------------------------------------------+
//| Create a graph object and draw a curve
//+------------------------------------------------------------------+
void CurvePlot(double &x_array[], double &y_array[], const color colour)
 \{ExtGraph.Create(ChartID(), "Graphic", 0, 0, 0, GRAPH_WIDTH, GRAPH_HEIGHT);
  ExtGraph.CurveAdd(x array, y array, ColorToARGB(colour), CURVE LINES);
  ExtGraph.IndentUp(30);
  ExtGraph.CurvePlotAll();
  string text1="Press ESC to delete the graph and stop the script, or";
  string text2="Press PgDn to create a screen, delete the graph and stop the script";
  ExtGraph.TextAdd(54, 9, text1, ColorToARGB(clrBlack));
  ExtGraph.TextAdd(54,21, text2, ColorToARGB(clrBlack));
  ExtGraph.Update();
  }
//+------------------------------------------------------------------+
//| Take a screenshot and save the image to a file |
//+------------------------------------------------------------------+
bool MakeAndSaveScreenshot(const string file_name)
 {
  string file names[];
  ResetLastError();
```
# Math Functions

# MOL<sub>5</sub>

```
int selected=FileSelectDialog("Save Picture", NULL, "All files (*.*)|*.*", FSD WRIT
 if(selected<1)
   {
   if(selected<0)
       PrintFormat("%s: FileSelectDialog() function returned error %d", FUNCTION
    return false;
   }
bool res=false;
if(ChartSetInteger(0,CHART_SHOW,false))
    res=ChartScreenShot(0, file_names[0], GRAPH_WIDTH, GRAPH_HEIGHT);
ChartSetInteger(0,CHART SHOW,true);
return(res);
}
```
## Result:

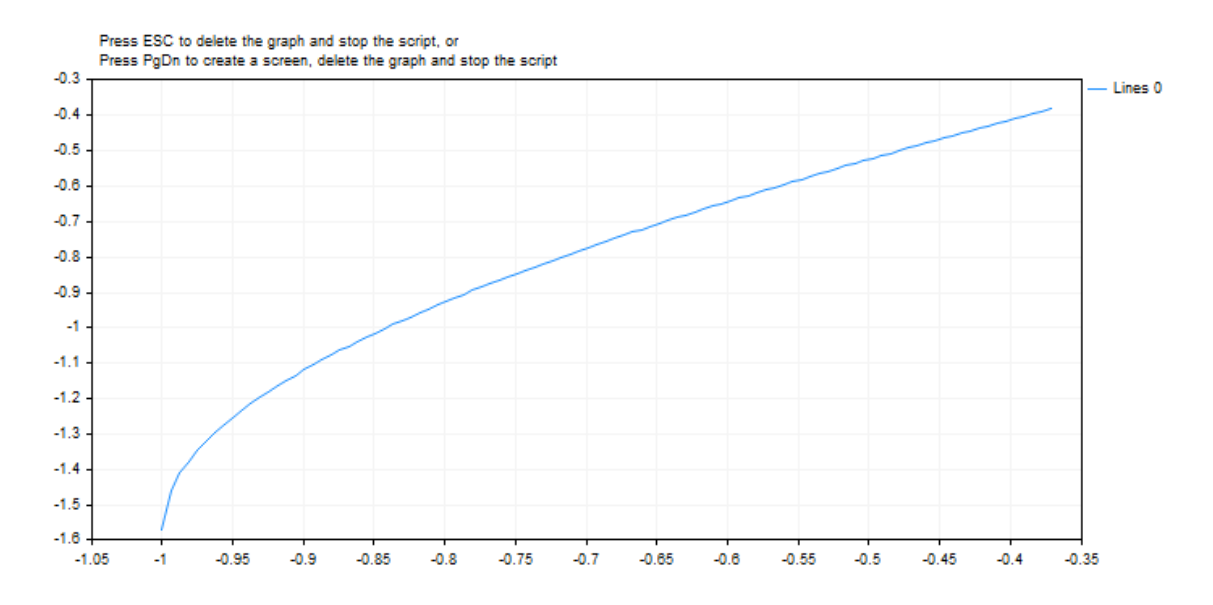

See also

Real types [\(double,](#page-93-0) float), [Statistics,](#page-3118-0) [Scientific](#page-4903-0) Charts, Client Terminal [Properties](#page-741-0)
# MathArctan

The function returns the arc tangent of x. If x is equal to 0, the function returns 0.

```
double MathArctan(
  double value // tangent
  );
```
### Parameters

value

[in] A number representing a tangent.

### Return Value

MathArctan returns a value within the range of  $-\pi/2$  to  $\pi/2$  radians.

### Note

Instead of the MathArctan() function you can use atan().

### Example:

```
#define GRAPH_WIDTH 750
#define GRAPH_HEIGHT 350
#include <Graphics\Graphic.mqh>
CGraphic ExtGraph;
//+------------------------------------------------------------------+
//| Script program start function |
//+--------void OnStart()
 {
  vector delta=vector::Full(101,2*M_PI/100);
  delta[0]=0;
//--- get 101 values from 0 to 2 pi with delta step
  vector X=delta.CumSum();
//--- calculate the arc tangent value for each value of the X vector
  vector Y=MathArctan(X) ;
//--- transfer the calculated values from vectors to arrays
  double x array[], y array[];
  X.Swap(x_array);
  Y.Swap(y_array);
//--- draw a graph of the calculated vector values
  CurvePlot(x_array,y_array,clrDodgerBlue);
//--- wait for pressing the Escape or PgDn keys to delete the graph (take a screenshot
```
1621

```
while(!IsStopped())
    \left\{ \begin{array}{c} 1 \end{array} \right\}if(StopKeyPressed())
        break;
     Sleep(16);
     }
//--- clean up
  ExtGraph.Destroy();
 }
//+------------------------------------------------------------------+
//| When pressing ESC, return 'true' |
//| When pressing PgDn, take a graph screenshot and return 'true' |
//| Otherwise, return 'false' |
//+------------------------------------------------------------------+
bool StopKeyPressed()
 {
//--- if ESC is pressed, return 'true'
  if(TerminalInfoInteger(TERMINAL_KEYSTATE_ESCAPE)!=0)
      return(true);
//--- if PgDn is pressed and a graph screenshot is successfully taken, return 'true'
   if(TerminalInfoInteger(TERMINAL KEYSTATE PAGEDOWN)!=0 && MakeAndSaveScreenshot(MQLI
      return(true);
//--- return 'false'
 return(false);
  }
//+------------------------------------------------------------------+
//| Create a graph object and draw a curve
//+------------------------------------------------------------------+
void CurvePlot(double &x_array[], double &y_array[], const color colour)
  {
  ExtGraph.Create(ChartID(), "Graphic", 0, 0, 0, GRAPH_WIDTH, GRAPH_HEIGHT);
  ExtGraph.CurveAdd(x array, y array, ColorToARGB(colour), CURVE LINES);
  ExtGraph.IndentUp(30);
  ExtGraph.CurvePlotAll();
  string text1="Press ESC to delete the graph and stop the script, or";
  string text2="Press PgDn to create a screen, delete the graph and stop the script";
  ExtGraph.TextAdd(54, 9, text1, ColorToARGB(clrBlack));
  ExtGraph.TextAdd(54,21, text2, ColorToARGB(clrBlack));
  ExtGraph.Update();
  }
//+------------------------------------------------------------------+
1/| Take a screenshot and save the image to a file
//+------------------------------------------------------------------+
bool MakeAndSaveScreenshot(const string file_name)
 \left\{ \begin{array}{c} \end{array} \right\}string file names[];
  ResetLastError();
   int selected=FileSelectDialog("Save Picture", NULL, "All files (*.*)|*.**", FSD WRIT
```
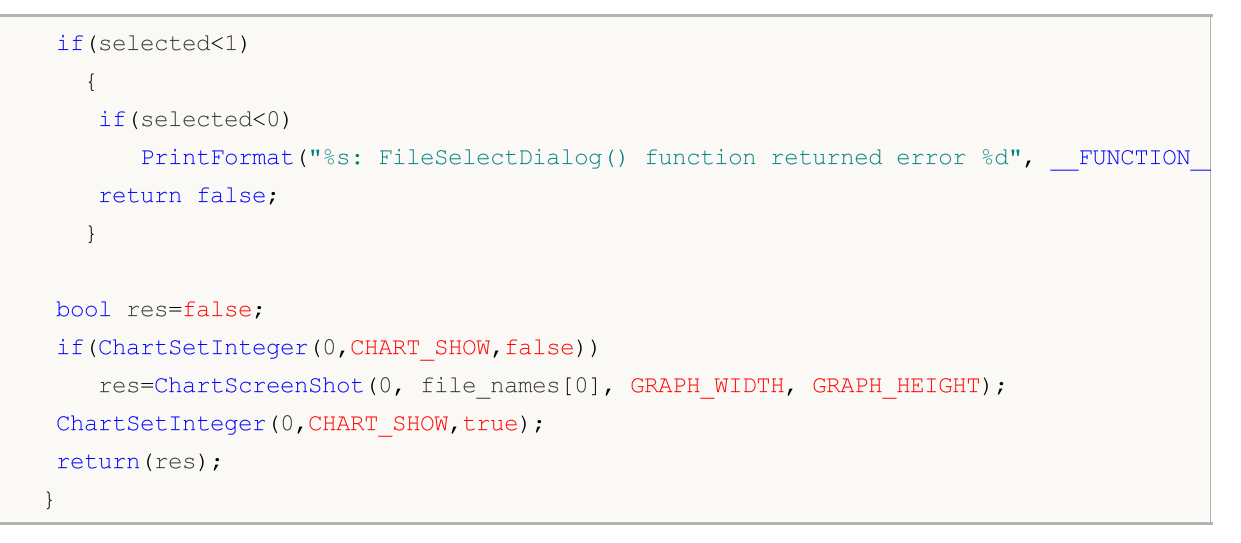

### Result:

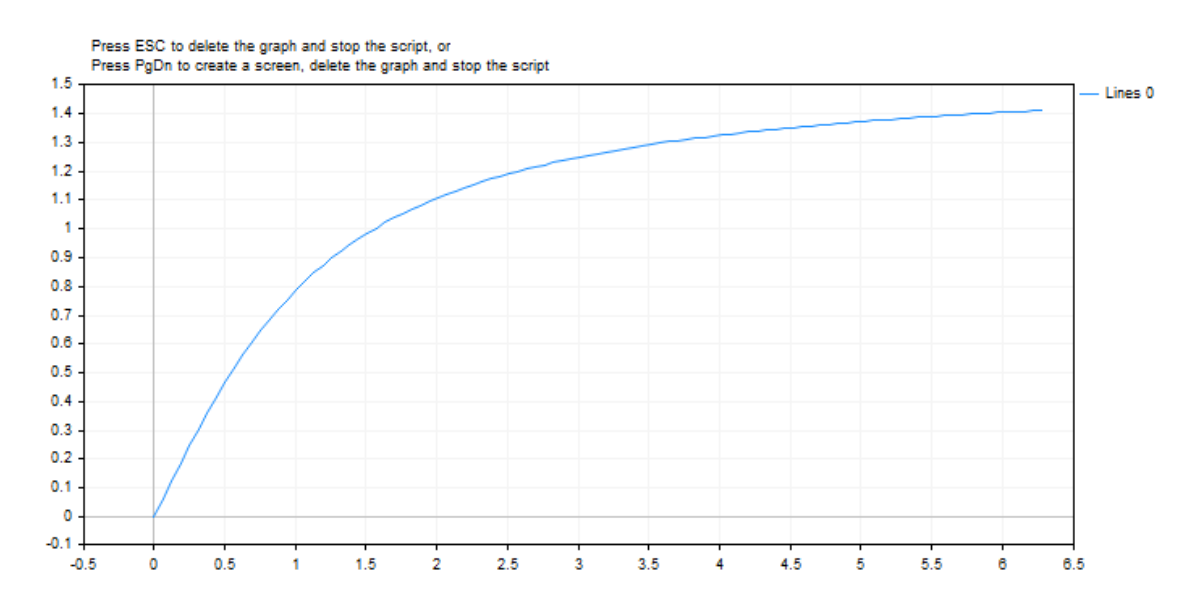

### See also

# MathArctan2

Return the angle (in radians) whose tangent is the quotient of two specified numbers.

```
double MathArctan2(
double y // The y coordinate of a point
double x // The x coordinate of a point
 );
```
### Parameters

y [in] Y coordinate value.

x

[in] X coordinate value.

### Return Value

MathArctan2 returns an angle, θ, within the range from  $-\pi$  to  $\pi$  radians, so that MathTan(θ)=y/x.

Please note as follows:

- For  $(x, y)$  in quadrant 1,  $0 < \theta < \pi/2$
- For  $(x, y)$  in quadrant 2,  $\pi/2 < \theta \leq \pi$
- For  $(x, y)$  in quadrant 3,  $-\pi < \theta < -\pi/2$
- For  $(x, y)$  in quadrant 4,  $-\pi/2 < \theta < 0$

For points on the boundaries of the quadrants, the return value is the following:

- If y is 0 and x is not negative,  $\theta = 0$ .
- If y is 0 and x is negative,  $\theta = \pi$ .
- If y is positive and x is 0,  $\theta = \pi/2$ .
- If y is negative and x is 0,  $\theta = -\pi/2$ .
- If y is 0 and x is 0,  $\theta = 0$ .

### Note

Instead of the MathArctan2() function, you can use the atan2() function.

```
#define GRAPH_WIDTH 750
#define GRAPH_HEIGHT 350
#include <Graphics\Graphic.mqh>
CGraphic ExtGraph;
//+------------------------------------------------------------------+
//| Script program start function |
//+------------------------------------------------------------------+
void OnStart()
```

```
{
  vector delta=vector::Full(10,10);
   delta[0]=0;//--- get 101 values from 0 to 2 pi with delta step
   vector X=delta.CumSum();
//--- calculate the arc tangent value for each value of the X vector
   vector Y=delta.CumSum();
   Print("vector delta = \n\cdot", delta);
  Print("vector X = \n\ln", X);
   Print("vector Y = \n\ln^n, Y);
//--- transfer the calculated values from vectors to arrays
  double x array[];;
  double y array[];;
  X.Swap(x_array);
  Y. Swap(y array);
  double array[10];
   for(int i=0; i<10; i++)
    \left\{\right\}array[i]=MathArctan2(y array[i],x array[i]);
    }
//--- draw a graph of the calculated vector values
   CurvePlot(x array, y array, clrDodgerBlue);
//--- wait for pressing the Escape or PgDn keys to delete the graph (take a screenshot
   while(!IsStopped())
    {
     if(StopKeyPressed())
        break;
     Sleep(16);
    }
//--- clean up
  ExtGraph.Destroy();
 }
//+------------------------------------------------------------------+
//| When pressing ESC, return 'true' |
//| When pressing PgDn, take a graph screenshot and return 'true' |
//| Otherwise, return 'false' |
//+------------------------------------------------------------------+
bool StopKeyPressed()
 {
//--- if ESC is pressed, return 'true'
  if(TerminalInfoInteger(TERMINAL_KEYSTATE_ESCAPE)!=0)
      return(true);
//--- if PgDn is pressed and a graph screenshot is successfully taken, return 'true'
```

```
if(TerminalInfoInteger(TERMINAL KEYSTATE PAGEDOWN)!=0 && MakeAndSaveScreenshot(MQL
     return(true);
//--- return 'false'
  return(false);
  }
//+------------------------------------------------------------------+
1/| Create a graph object and draw a curve
//+------------------------------------------------------------------+
void CurvePlot(double &x_array[], double &y_array[], const color colour)
 \left\{ \right.ExtGraph.Create(ChartID(), "Graphic", 0, 0, 0, GRAPH_WIDTH, GRAPH_HEIGHT);
  ExtGraph.CurveAdd(x array, y array, ColorToARGB(colour), CURVE LINES);
  ExtGraph.IndentUp(30);
  ExtGraph.CurvePlotAll();
  string text1="Press ESC to delete the graph and stop the script, or";
  string text2="Press PgDn to create a screen, delete the graph and stop the script";
  ExtGraph.TextAdd(54, 9, text1, ColorToARGB(clrBlack));
  ExtGraph.TextAdd(54,21, text2, ColorToARGB(clrBlack));
  ExtGraph.Update();
 }
//+------------------------------------------------------------------+
1/1 Take a screenshot and save the image to a file
//+------------------------------------------------------------------+
bool MakeAndSaveScreenshot(const string file_name)
 {
  string file names[];
  ResetLastError();
  int selected=FileSelectDialog("Save Picture", NULL, "All files (*,*)|*.*", FSD WRIT
  if(selected<1)
    \left\{ \right.if(selected<0)
         PrintFormat("%s: FileSelectDialog() function returned error %d", FUNCTION
     return false;
    \rightarrowbool res=false;
  if(ChartSetInteger(0,CHART_SHOW,false))
      res=ChartScreenShot(0, file_names[0], GRAPH_WIDTH, GRAPH_HEIGHT);
  ChartSetInteger(0, CHART SHOW, true);
  return(res);
  }
```
### Result:

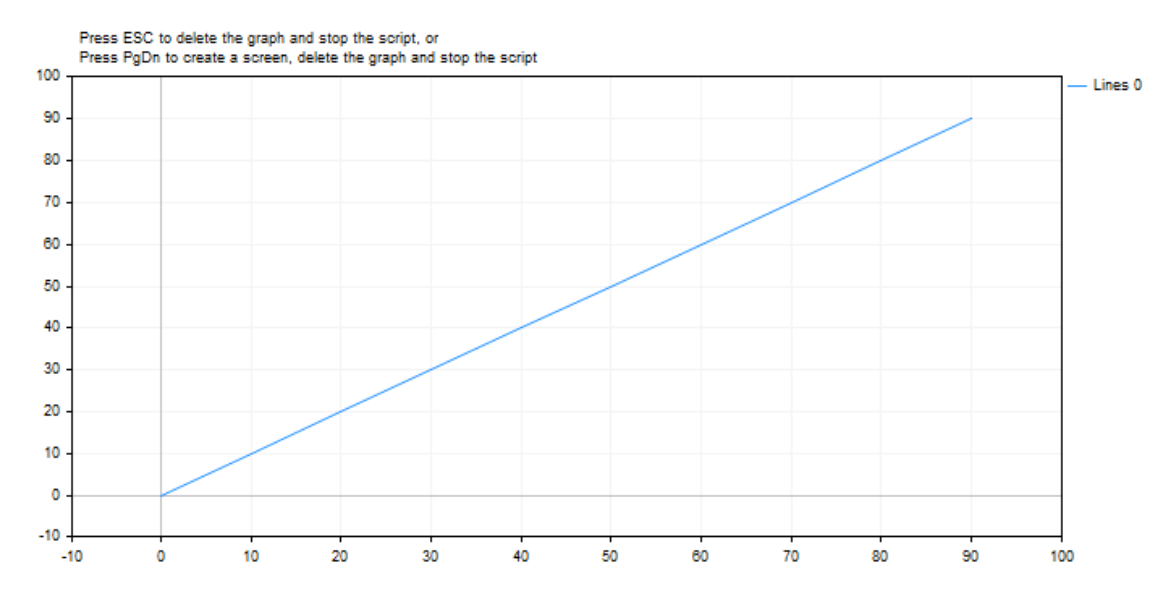

### See also

# MathClassify

Determines the type of a real number and returns a result as a value from the [ENUM\\_FP\\_CLASS](#page-1627-0) enumeration

```
ENUM_FP_CLASS _MathClassify(
  double value // real number
  );
```
### Parameters

value

[in] The real number to be checked

### Return Value

A value from the ENUM\_FP\_CLASS enumeration

### <span id="page-1627-0"></span>ENUM\_FP\_CLASS

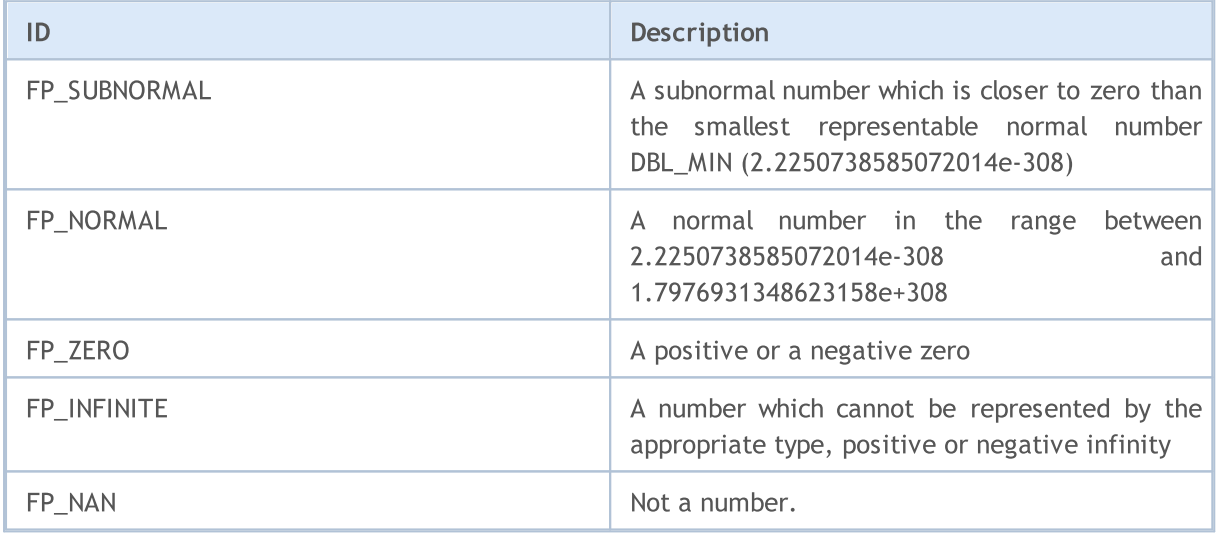

```
//+------------------------------------------------------------------+
//| Script program start function |
//+------------------------------------------------------------------+
void OnStart()
\left\{ \right.//--- test NaN
 double nan=double("nan");
 PrintFormat("Test NaN: %G is %s, MathIsValidNumber(NaN)=%s",
             nan,
             EnumToString(MathClassify(nan)),
             (string)MathIsValidNumber(nan));
//--- test infinity
 double inf=double("inf");
 PrintFormat("Test Inf: %G is %s, MathIsValidNumber(inf)=%s",
```

```
inf,
              EnumToString(MathClassify(inf)),
              (string)MathIsValidNumber(inf));
//--- test normal value
  double normal=1.2345e6;
  PrintFormat("Test Normal: %G is %s, MathIsValidNumber(normal)=%s",
              normal,
              EnumToString(MathClassify(normal)),
              (string)MathIsValidNumber(normal));
//--- test subnormal value
 double sub normal=DBL MIN/2.0;
  PrintFormat("Test Subnormal: %G is %s, MathIsValidNumber(sub_normal)=%s",
              sub normal,
              EnumToString(MathClassify(sub normal)),
              (string)MathIsValidNumber(sub normal));
//--- test zero value
 double zero=0.0/(-1);
  PrintFormat("Test Zero: %G is %s, MathIsValidNumber(zero)=%s",
              zero,
              EnumToString(MathClassify(zero)),
              (string)MathIsValidNumber(zero));
 }
 /*
 Result:
  Test NaN: NAN is FP_NAN, MathIsValidNumber(NaN)=false
  Test Inf: INF is FP_INFINITE, MathIsValidNumber(inf)=false
  Test Normal: 1.2345E+06 is FP_NORMAL, MathIsValidNumber(normal)=true
  Test Subnormal: 1.11254E-308 is FP SUBNORMAL, MathIsValidNumber(sub_normal)=true
  Test Zero: -0 is FP ZERO, MathIsValidNumber(zero)=true
*/
//+------------------------------------------------------------------+
```
#### See also

Real types [\(double,](#page-93-0) float), [MathIsValidNumber](#page-1672-0)

The function returns integer numeric value closest from above.

```
double MathCeil(
 double val // number
  );
```
### Parameters

val

[in] Numeric value.

### Return Value

Numeric value representing the smallest integer that exceeds or equals to val.

### Note

Instead of the MathCeil() function you can use ceil().

```
#define VALUES_TOTAL 31
//+------------------------------------------------------------------+
//| Script program start function |
//+------------------------------------------------------------------+
void OnStart()
 \left\{ \right.//--- declare variables for conversion
  double value=0; \frac{1}{2} // real number for MathCeil conversion
  int ceil_value=0; \frac{1}{2} // get the result here
//--- in a loop by the number of decimal increments of a real number
  for(int i=0; i<VALUES_TOTAL; i++)
    {
     //--- increase the number value,
     //--- get the nearest integer value from above
     //--- and display control values in the journal
     value+=0.1;
     ceil value=(int)MathCeil(NormalizeDouble(value,1));
     PrintFormat("value: %.1f, ceil value: %d", value, ceil value);
     /*
     result:
     value: 0.1, ceil value: 1
     value: 0.2, ceil value: 1
     value: 0.3, ceil value: 1
     value: 0.4, ceil value: 1
     value: 0.5, ceil value: 1
     value: 0.6, ceil value: 1
```
\*/ }

}

value: 0.7, ceil value: 1 value: 0.8, ceil value: 1 value: 0.9, ceil value: 1 value: 1.0, ceil value: 1 value: 1.1, ceil value: 2 value: 1.2, ceil value: 2 value: 1.3, ceil value: 2 value: 1.4, ceil value: 2 value: 1.5, ceil value: 2 value: 1.6, ceil value: 2 value: 1.7, ceil value: 2 value: 1.8, ceil value: 2 value: 1.9, ceil value: 2 value: 2.0, ceil value: 2 value: 2.1, ceil value: 3 value: 2.2, ceil value: 3 value: 2.3, ceil value: 3 value: 2.4, ceil value: 3 value: 2.5, ceil value: 3 value: 2.6, ceil value: 3 value: 2.7, ceil value: 3 value: 2.8, ceil value: 3 value: 2.9, ceil value: 3 value: 3.0, ceil value: 3 value: 3.1, ceil value: 4

```
MOL5
```
# 1631

The function returns the cosine of an angle.

```
double MathCos(
  double value // number
  );
```
### Parameters

value

[in] Angle in radians.

# Return Value

Value of double type within the range of -1 to 1.

# Note

Instead of MathCos() you can use cos().

```
#define GRAPH_WIDTH 750
#define GRAPH_HEIGHT 350
#include <Graphics\Graphic.mqh>
CGraphic ExtGraph;
//+------------------------------------------------------------------+
//| Script program start function |
//+------------------------------------------------------------------+
void OnStart()
 \left\{ \right.vector delta=vector::Full(101,2*M_PI/100);
  delta[0]=0;
//--- get 101 values from 0 to 2 pi with delta step
  vector X=delta.CumSum();
//--- calculate the cosine value for each value of the X vector
  vector Y=MathCos(X);
//--- transfer the calculated values from vectors to arrays
  double x array[], y array[];
  X.Swap(x_array);
  Y. Swap(y_array);
//--- draw a graph of the calculated vector values
  CurvePlot(x_array,y_array,clrDodgerBlue);
//--- wait for pressing the Escape or PgDn keys to delete the graph (take a screenshot
```

```
while(!IsStopped())
    \left\{ \begin{array}{c} 1 \end{array} \right\}if(StopKeyPressed())
        break;
     Sleep(16);
     }
//--- clean up
  ExtGraph.Destroy();
 }
//+------------------------------------------------------------------+
//| When pressing ESC, return 'true' |
//| When pressing PgDn, take a graph screenshot and return 'true' |
//| Otherwise, return 'false' |
//+------------------------------------------------------------------+
bool StopKeyPressed()
 {
//--- if ESC is pressed, return 'true'
  if(TerminalInfoInteger(TERMINAL_KEYSTATE_ESCAPE)!=0)
      return(true);
//--- if PgDn is pressed and a graph screenshot is successfully taken, return 'true'
   if(TerminalInfoInteger(TERMINAL KEYSTATE PAGEDOWN)!=0 && MakeAndSaveScreenshot(MQLI
      return(true);
//--- return 'false'
 return(false);
  }
//+------------------------------------------------------------------+
//| Create a graph object and draw a curve
//+------------------------------------------------------------------+
void CurvePlot(double &x_array[], double &y_array[], const color colour)
  {
  ExtGraph.Create(ChartID(), "Graphic", 0, 0, 0, GRAPH_WIDTH, GRAPH_HEIGHT);
  ExtGraph.CurveAdd(x array, y array, ColorToARGB(colour), CURVE LINES);
  ExtGraph.IndentUp(30);
  ExtGraph.CurvePlotAll();
  string text1="Press ESC to delete the graph and stop the script, or";
  string text2="Press PgDn to create a screen, delete the graph and stop the script";
  ExtGraph.TextAdd(54, 9, text1, ColorToARGB(clrBlack));
  ExtGraph.TextAdd(54,21, text2, ColorToARGB(clrBlack));
  ExtGraph.Update();
  }
//+------------------------------------------------------------------+
1/| Take a screenshot and save the image to a file
//+------------------------------------------------------------------+
bool MakeAndSaveScreenshot(const string file_name)
 \left\{ \begin{array}{c} \end{array} \right\}string file names[];
  ResetLastError();
   int selected=FileSelectDialog("Save Picture", NULL, "All files (*.*)|*.**", FSD WRIT
```

```
if(selected<1)
   {
   if(selected<0)
       PrintFormat("%s: FileSelectDialog() function returned error %d", FUNCTION
   return false;
   }
bool res=false;
if(ChartSetInteger(0,CHART_SHOW,false))
   res=ChartScreenShot(0, file_names[0], GRAPH_WIDTH, GRAPH_HEIGHT);
ChartSetInteger(0,CHART SHOW,true);
return(res);
}
```
### Result:

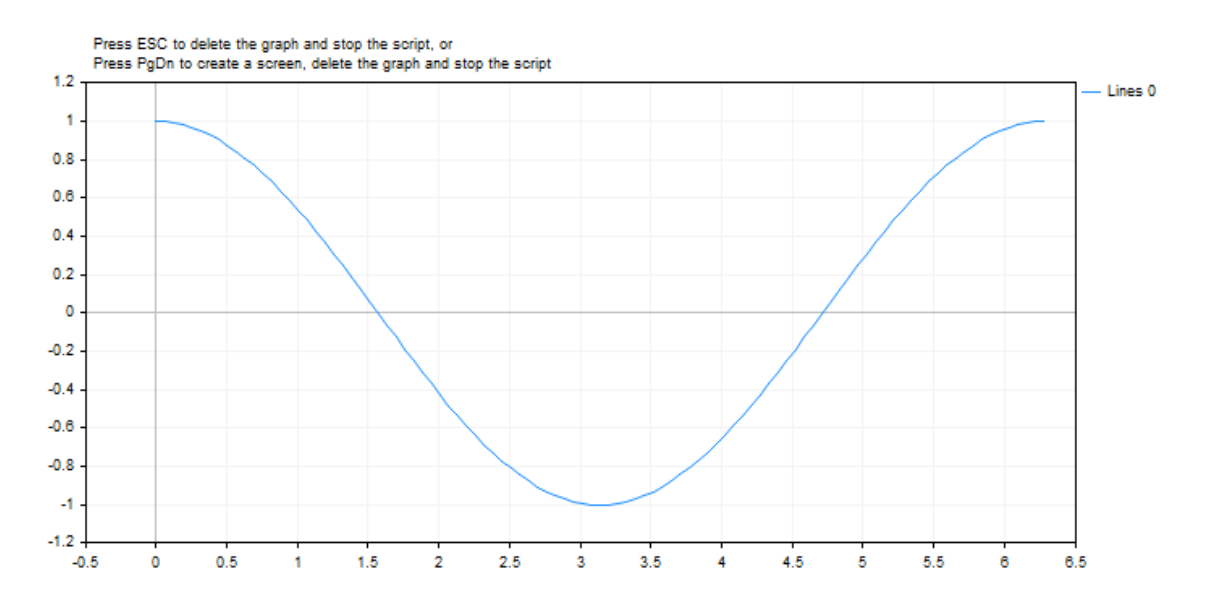

### See also

The function returns the value of e raised to the power of d.

```
double MathExp(
  double value // power for the number e
  );
```
### Parameters

value

[in] A number specifying the power.

### Return Value

A number of double type. In case of overflow the function returns INF (infinity), in case of underflow MathExp returns 0.

#### Note

Instead of MathExp() you can use  $exp(.)$ .

```
#define GRAPH_WIDTH 750
#define GRAPH_HEIGHT 350
#include <Graphics\Graphic.mqh>
CGraphic ExtGraph;
//+------------------------------------------------------------------+
//| Script program start function |
//+------------------------------------------------------------------+
void OnStart()
 \left\{ \begin{array}{c} \end{array} \right.//--- get 9 values from 0 to 8 with step 1
  vector X(9, VectorArange);
   Print("vector X = \n\ln^n X;//--- calculate the "e" (Euler number) to the power of each X vector value
  X=MathExp(X) ;
   Print("MathExp(X) = \ln",X);
//--- transfer the calculated values from the vector to the array
   double y_array[];
   X.Swap(y_array);
//--- draw a graph of the calculated vector values
  CurvePlot(y_array,clrDodgerBlue);
//--- wait for pressing the Escape or PgDn keys to delete the graph (take a screenshot
```

```
while(!IsStopped())
    \left\{ \begin{array}{c} 1 \end{array} \right\}if(StopKeyPressed())
        break;
      Sleep(16);
     }
//--- clean up
  ExtGraph.Destroy();
 }
//+------------------------------------------------------------------+
//| Fill a vector with 'value' in 'step' increments |
//+------------------------------------------------------------------+
template<typename T>
void VectorArange(vector<T> &vec,T value=0.0,T step=1.0)
 \left\{ \right.for(ulong i=0; i<vec.Size(); i++,value+=step)
     vec[i]=value;
 }
//+------------------------------------------------------------------+
//| When pressing ESC, return 'true' |
//| When pressing PgDn, take a graph screenshot and return 'true' |
//| Otherwise, return 'false' |
//+------------------------------------------------------------------+
bool StopKeyPressed()
 \left\{ \begin{array}{c} \end{array} \right\}//--- if ESC is pressed, return 'true'
  if(TerminalInfoInteger(TERMINAL_KEYSTATE_ESCAPE)!=0)
      return(true);
//--- if PgDn is pressed and a graph screenshot is successfully taken, return 'true'
   if(TerminalInfoInteger(TERMINAL KEYSTATE PAGEDOWN)!=0 && MakeAndSaveScreenshot(MQL
     return(true);
//--- return 'false'
  return(false);
  }
//+------------------------------------------------------------------+
//| Create a graph object and draw a curve
//+------------------------------------------------------------------+
void CurvePlot(double &x array[], double &y array[], const color colour)
 \{ExtGraph.Create(ChartID(), "Graphic", 0, 0, 0, GRAPH_WIDTH, GRAPH_HEIGHT);
  ExtGraph.CurveAdd(x array, y array, ColorToARGB(colour), CURVE LINES);
  ExtGraph.IndentUp(30);
   ExtGraph.CurvePlotAll();
   string text1="Press ESC to delete the graph and stop the script, or";
   string text2="Press PgDn to create a screen, delete the graph and stop the script";
   ExtGraph.TextAdd(54, 9, text1, ColorToARGB(clrBlack));
   ExtGraph.TextAdd(54,21, text2, ColorToARGB(clrBlack));
   ExtGraph.Update();
```

```
}
//+------------------------------------------------------------------+
//| Take a screenshot and save the image to a file |
//+------------------------------------------------------------------+
bool MakeAndSaveScreenshot(const string file_name)
  {
   string file names[];
  ResetLastError();
   int selected=FileSelectDialog("Save Picture", NULL, "All files (*, *) | *.*", FSD WRIT
  if(selected<1)
     {
      if(selected<0)
         PrintFormat("%s: FileSelectDialog() function returned error %d", FUNCTION
      return false;
     }
  bool res=false;
   if(ChartSetInteger(0,CHART_SHOW,false))
      res=ChartScreenShot(0, file_names[0], GRAPH_WIDTH, GRAPH_HEIGHT);
   ChartSetInteger(0, CHART SHOW, true);
   return(res);
  }
```
### Result:

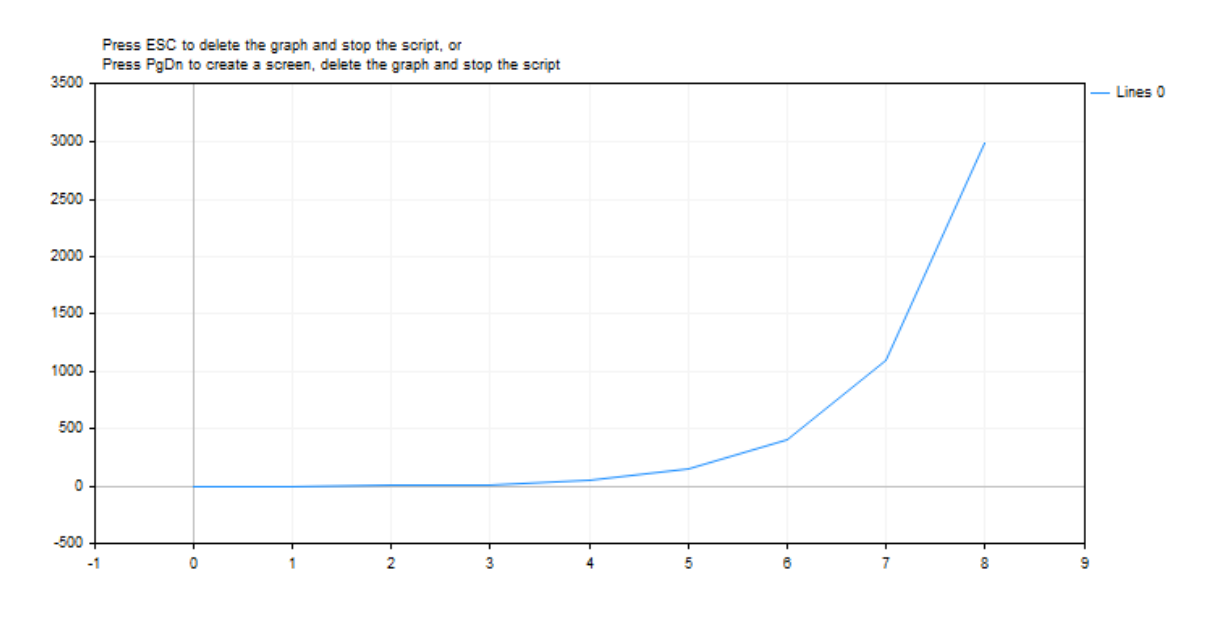

### See also

# MathFloor

The function returns integer numeric value closest from below.

```
double MathFloor(
  double val // number
  );
```
### Parameters

val

[in] Numeric value.

### Return Value

A numeric value representing the largest integer that is less than or equal to val.

### Note

Instead of MathFloor() you can use floor().

```
#define VALUES_TOTAL 31
//+------------------------------------------------------------------+
//| Script program start function |
//+------------------------------------------------------------------+
void OnStart()
 \left\{ \right.//--- declare variables for conversion
  double value=0; \sqrt{2} real number for MathFloor conversion
  int floor_value=0; // get the result here
//--- in a loop by the number of decimal increments of a real number
  for(int i=0; i<VALUES TOTAL; i++)
    {
     //--- increase the number value,
     //--- get the nearest integer value from below
     //--- and display control values in the journal
     value+=0.1;
     floor value=(int)MathFloor(NormalizeDouble(value,1));
     PrintFormat("value: %.1f, floor value: %d", value, floor value);
     /*
     result:
     value: 0.1, floor value: 0
     value: 0.2, floor value: 0
     value: 0.3, floor value: 0
     value: 0.4, floor value: 0
     value: 0.5, floor value: 0
     value: 0.6, floor value: 0
```

```
value: 0.7, floor value: 0
value: 0.8, floor value: 0
value: 0.9, floor value: 0
value: 1.0, floor value: 1
value: 1.1, floor value: 1
value: 1.2, floor value: 1
value: 1.3, floor value: 1
value: 1.4, floor value: 1
value: 1.5, floor value: 1
value: 1.6, floor value: 1
value: 1.7, floor value: 1
value: 1.8, floor value: 1
value: 1.9, floor value: 1
value: 2.0, floor value: 2
value: 2.1, floor value: 2
value: 2.2, floor value: 2
value: 2.3, floor value: 2
value: 2.4, floor value: 2
value: 2.5, floor value: 2
value: 2.6, floor value: 2
value: 2.7, floor value: 2
value: 2.8, floor value: 2
value: 2.9, floor value: 2
value: 3.0, floor value: 3
value: 3.1, floor value: 3
*/
}
```
# MathLog

The function returns a natural logarithm.

```
double MathLog(
  double val // value to take the logarithm
  );
```
### Parameters

val

[in] Value logarithm of which is to be found.

### Return Value

The natural logarithm of val in case of success. If val is negative, the function returns NaN (undetermined value). If val is equal to 0, the function returns INF (infinity).

### Note

Instead of MathLog() you can use  $log()$ .

```
#define GRAPH_WIDTH 750
#define GRAPH_HEIGHT 350
#include <Graphics\Graphic.mqh>
CGraphic ExtGraph;
//+------------------------------------------------------------------+
//| Script program start function |
//+------------------------------------------------------------------+
void OnStart()
 \left\{ \right.//--- get 9 values from 0 to 8 with step 1
  vector X(9, VectorArange);
   Print("vector X = \n\ln^n X;//--- calculate the logarithm for each value of the X vector
  X=MathLog(X);
   Print("MathLog(X) = \ln",X);
//--- transfer the calculated values from the vector to the array
   double y_array[];
   X.Swap(y_array);
//--- draw a graph of the calculated vector values
   CurvePlot(y array, clrDodgerBlue);
//--- wait for pressing the Escape or PgDn keys to delete the graph (take a screenshot
```

```
while(!IsStopped())
    \left\{ \right.if(StopKeyPressed())
       break;
     Sleep(16);
    }
//--- clean up
  ExtGraph.Destroy();
 /*
  result:
  vector X =[0,1,2,3,4,5,6,7,8]
 MathLog(X) =[-inf,0,0.6931471805599453,1.09861228866811,1.386294361119891,1.6094379124341,1.79]
  */
 }
//+------------------------------------------------------------------+
//| Fill a vector with 'value' in 'step' increments |
//+------------------------------------------------------------------+
template<typename T>
void VectorArange(vector<T> &vec,T value=0.0,T step=1.0)
 \{for(ulong i=0; i < vec. Size(); i++, value + = step)
    vec[i]=value;
 }
//+------------------------------------------------------------------+
//| When pressing ESC, return 'true' |
//| When pressing PgDn, take a graph screenshot and return 'true' |
//| Otherwise, return 'false' |
//+------------------------------------------------------------------+
bool StopKeyPressed()
 \left\{ \right.//--- if ESC is pressed, return 'true'
  if(TerminalInfoInteger(TERMINAL_KEYSTATE_ESCAPE)!=0)
    return(true);
//--- if PgDn is pressed and a graph screenshot is successfully taken, return 'true'
  if(TerminalInfoInteger(TERMINAL KEYSTATE PAGEDOWN)!=0 && MakeAndSaveScreenshot(MQLI
    return(true);
//--- return 'false'
  return(false);
 }
//+------------------------------------------------------------------+
//| Create a graph object and draw a curve |
//+------------------------------------------------------------------+
void CurvePlot(double &x_array[], double &y_array[], const color colour)
 {
  ExtGraph.Create(ChartID(), "Graphic", 0, 0, 0, GRAPH_WIDTH, GRAPH_HEIGHT);
  ExtGraph.CurveAdd(x_array, y_array, ColorToARGB(colour), CURVE_LINES);
```

```
ExtGraph.IndentUp(30);
  ExtGraph.CurvePlotAll();
   string text1="Press ESC to delete the graph and stop the script, or";
  string text2="Press PgDn to create a screen, delete the graph and stop the script",
  ExtGraph.TextAdd(54, 9, text1, ColorToARGB(clrBlack));
  ExtGraph.TextAdd(54,21, text2, ColorToARGB(clrBlack));
  ExtGraph.Update();
 }
// +-----//| Take a screenshot and save the image to a file |
//+------------------------------------------------------------------+
bool MakeAndSaveScreenshot(const string file_name)
 \left\{ \right.string file names[];
  ResetLastError();
   int selected=FileSelectDialog("Save Picture", NULL, "All files (*, *) | *.*", FSD WRIT
  if(selected<1)
    \left\{ \right.if(selected<0)
         PrintFormat("%s: FileSelectDialog() function returned error %d", FUNCTION
     return false;
     }
   bool res=false;
  if(ChartSetInteger(0,CHART_SHOW,false))
      res=ChartScreenShot(0, file_names[0], GRAPH_WIDTH, GRAPH_HEIGHT);
  ChartSetInteger(0,CHART SHOW,true);
   return(res);
  }
```
### Result:

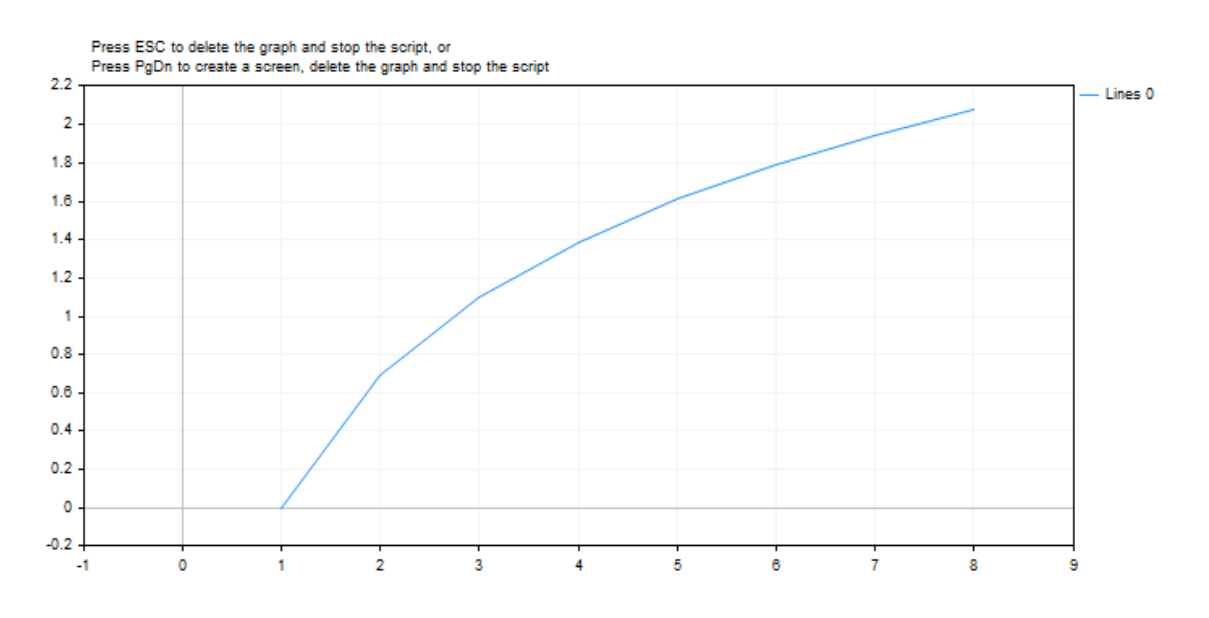

### See also

# MathLog

Returns the logarithm of a number by base 10.

```
double MathLog10(
  double val // number to take logarithm
  );
```
### Parameters

val

[in] Numeric value the common logarithm of which is to be calculated.

### Return Value

The common logarithm in case of success. If val is negative, the function returns NaN (undetermined value). If val is equal to 0, the function returns INF (infinity).

### Note

```
Instead of MathLog10() you can use log10().
```

```
#define GRAPH_WIDTH 750
#define GRAPH_HEIGHT 350
#include <Graphics\Graphic.mqh>
CGraphic ExtGraph;
//+------------------------------------------------------------------+
//| Script program start function |
//+------------------------------------------------------------------+
void OnStart()
 \left\{ \right.//--- get 9 values from 0 to 8 with step 1
  vector X(9, VectorArange);
   Print("vector X = \n\ln^n X;//--- calculate the decimal logarithm for each value of the X vector
  X=MathLog10(X);
   Print("MathLog10(X) = \n\pi",X);
//--- transfer the calculated values from the vector to the array
   double y_array[];
   X.Swap(y_array);
//--- draw a graph of the calculated vector values
  CurvePlot(y_array,clrDodgerBlue);
//--- wait for pressing the Escape or PgDn keys to delete the graph (take a screenshot
```

```
while(!IsStopped())
    \left\{\right.if(StopKeyPressed())
       break;
     Sleep(16);
    }
//--- clean up
  ExtGraph.Destroy();
 /*
  result:
  vector X =[0,1,2,3,4,5,6,7,8]
 MathLog10(X) =[-inf,0,0.3010299956639812,0.4771212547196624,0.6020599913279624,0.6989700043360189]*/
 }
//+------------------------------------------------------------------+
//| Fill a vector with 'value' in 'step' increments |
//+------------------------------------------------------------------+
template<typename T>
void VectorArange(vector<T> &vec,T value=0.0,T step=1.0)
 \{for(ulong i=0; i < vec. Size(); i++, value + = step)
    vec[i]=value;
 }
//+------------------------------------------------------------------+
//| When pressing ESC, return 'true' |
//| When pressing PgDn, take a graph screenshot and return 'true' |
//| Otherwise, return 'false' |
//+------------------------------------------------------------------+
bool StopKeyPressed()
 {
//--- if ESC is pressed, return 'true'
  if(TerminalInfoInteger(TERMINAL_KEYSTATE_ESCAPE)!=0)
    return(true);
//--- if PgDn is pressed and a graph screenshot is successfully taken, return 'true'
  if(TerminalInfoInteger(TERMINAL KEYSTATE PAGEDOWN)!=0 && MakeAndSaveScreenshot(MQLI
    return(true);
//--- return 'false'
  return(false);
 }
//+------------------------------------------------------------------+
//| Create a graph object and draw a curve |
//+------------------------------------------------------------------+
void CurvePlot(double &x_array[], double &y_array[], const color colour)
 {
  ExtGraph.Create(ChartID(), "Graphic", 0, 0, 0, GRAPH_WIDTH, GRAPH_HEIGHT);
  ExtGraph.CurveAdd(x_array, y_array, ColorToARGB(colour), CURVE_LINES);
```

```
ExtGraph.IndentUp(30);
  ExtGraph.CurvePlotAll();
   string text1="Press ESC to delete the graph and stop the script, or";
  string text2="Press PgDn to create a screen, delete the graph and stop the script",
  ExtGraph.TextAdd(54, 9, text1, ColorToARGB(clrBlack));
  ExtGraph.TextAdd(54,21, text2, ColorToARGB(clrBlack));
  ExtGraph.Update();
 }
// +-----//| Take a screenshot and save the image to a file |
//+------------------------------------------------------------------+
bool MakeAndSaveScreenshot(const string file_name)
 \left\{ \right.string file names[];
  ResetLastError();
   int selected=FileSelectDialog("Save Picture", NULL, "All files (*, *) | *.*", FSD WRIT
  if(selected<1)
    \left\{ \right.if(selected<0)
         PrintFormat("%s: FileSelectDialog() function returned error %d", FUNCTION
     return false;
     }
   bool res=false;
  if(ChartSetInteger(0,CHART_SHOW,false))
      res=ChartScreenShot(0, file_names[0], GRAPH_WIDTH, GRAPH_HEIGHT);
  ChartSetInteger(0,CHART SHOW,true);
   return(res);
  }
```
### Result:

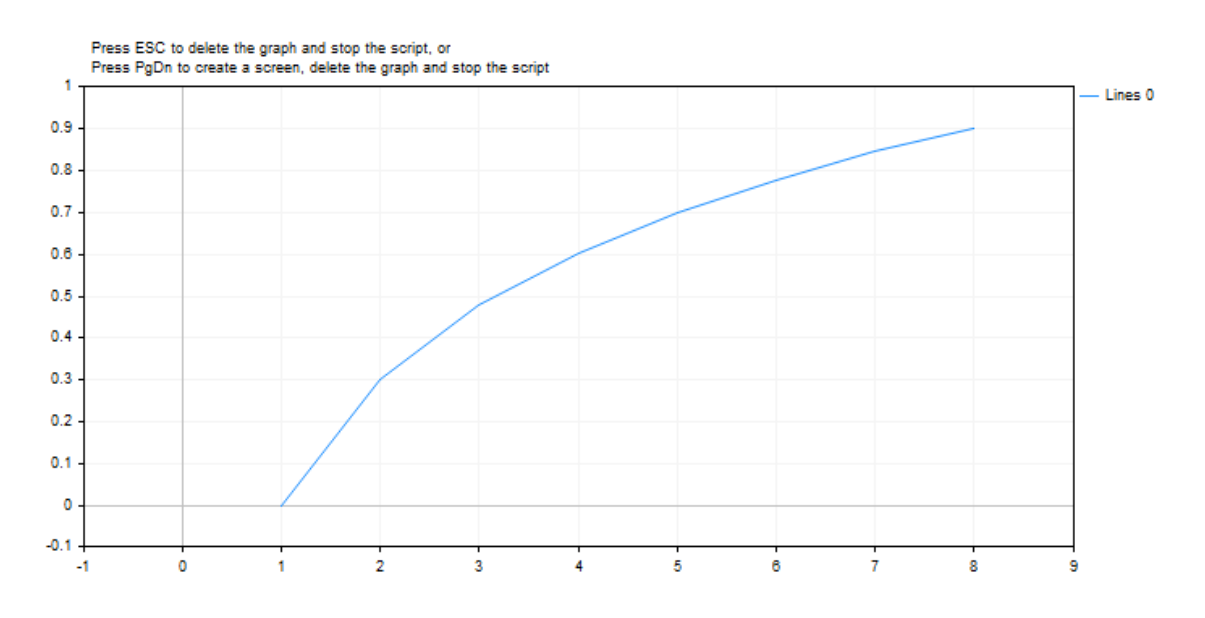

### See also

# <span id="page-1647-0"></span>MathMax

The function returns the maximal value of two values.

```
double MathMax(
  double value1, // first value
  double value2 // second value
  );
```
### Parameters

value1

[in] First numeric value.

value2

[in] Second numeric value.

### Return Value

The largest of the two values.

### Note

Instead of MathMax() you can use fmax(). Functions fmax(),  $fmin()$ , MathMax(), [MathMin\(\)](#page-1649-0) can work with integer types without typecasting them to the type of double.

If parameters of different types are passed into a function, the parameter of the smaller type is automatically [cast](#page-138-0) to the larger type. The type of the return value corresponds to the larger type.

If data of the same type are passed, no casting is performed.

```
//--- input parameters
input int \text{InpPeriod} = 10; \text{/} Moving average calculation period = 10;
input ENUM_MA_METHOD InpMethod = MODE_SMA; // Moving average calculation method
input ENUM APPLIED PRICE InpPrice = PRICE CLOSE; // Moving average calculation price
//+------------------------------------------------------------------+
//| Script program start function |
//+------------------------------------------------------------------+
void OnStart()
 {
//--- if the moving average period is set to a value less than 1, then the default value
  int period=(InpPeriod<1 ? 10 : InpPeriod);
//--- create the Moving Average indicator handle
   int handle=iMA(Symbol(), Period(), period, 0, InpMethod, InpPrice);
  if(handle==INVALID_HANDLE)
     {
      Print ("Failed to create the Moving Average indicator handle. Error ", GetLastErro
      return;
```

```
}
//--- get the current Bid price
  double bid=0;
  ResetLastError();
  if(!SymbolInfoDouble(Symbol(),SYMBOL_BID,bid))
    \left\{ \right.Print("Failed to get Bid price. Error ", GetLastError());
     return;
     }
//--- get the moving average value on the current bar
  double array[1];
  int copied=CopyBuffer(handle,0,0,1,array);
  if(copied!=1)
    \left\{ \right.Print("Failed to get Moving Average data. Error ", GetLastError());
     return;
    }
//--- get the highest price of the two (Bid price and Moving Average value) and display
  double max price=MathMax(bid,array[0]);
  PrintFormat("Bid: %.*f, Moving Average: %.*f, highest price of the two: %.*f", Dig:
  PrintFormat("Bid price %s moving average", (bid>array[0] ? "higher" : bid<array[0]
 }
```
<span id="page-1649-0"></span>The function returns the minimal value of two values.

```
double MathMin(
  double value1, // first value
  double value2 // second value
  );
```
### **Parameters**

value1

[in] First numeric value.

value2

[in] Second numeric value.

### Return Value

The smallest of the two values.

### Note

Instead of MathMin() you can use [fmin\(\)](#page-1649-0). Functions fmax(),  $fmin()$ , [MathMax\(](#page-1647-0)), [MathMin\(\)](#page-1649-0) can work with integer types without typecasting them to the type of double.

If parameters of different types are passed into a function, the parameter of the smaller type is automatically [cast](#page-138-0) to the larger type. The type of the return value corresponds to the larger type.

If data of the same type are passed, no casting is performed.

```
//--- input parameters
input uint InpBars = 100000; // Desired number of bars
//+------------------------------------------------------------------+
//| Script program start function |
//+------------------------------------------------------------------+
void OnStart()
 \left\{ \begin{array}{c} 1 \end{array} \right\}//--- get the number of available bars on the server
   uint bars total = Bars(Symbol(), Period());
   if(bars total==0)
     {
      PrintFormat("Data for timeseries %s %s not yet generated in the terminal. Please
      return;
    }
//--- get the minimum number of bars from two values - from those available on the set
  int bars = (int)MathMin(bars total, InpBars);
//--- if more bars are requested than are available on the server, report this in the
```

```
if(bars_total<InpBars)
      PrintFormat("Number of bars on the server (%u) is less than requested (%u)", bars
//--- display the number of bars available for work in the journal
  Print("Bars available for work: ", bars);
  }
```
MOL5

# MathMod

The function returns the real remainder of division of two numbers.

```
double MathMod(
 double value, // dividend value
  double value2 // divisor value
  );
```
### Parameters

value

[in] Dividend value.

value2

[in] Divisor value.

### Return Value

The MathMod function calculates the real remainder f from expression val/y so that val =  $i * y + f$ , where i is an integer, f has the same sign as val, and the absolute value of f is less than the absolute value of y.

### Note

Instead of MathMod() you can use fmod().

```
#property script_show_inputs
//--- input parameters
input double InpDividentValue = 10; // Dividend value
input double InpDivisorValue = 3; // Divisor value
//+------------------------------------------------------------------+
//| Script program start function |
//+------------------------------------------------------------------+
void OnStart()
 \left\{ \right.//--- get the real remainder of the division of the numbers entered in the inputs
  double res=MathMod(InpDividentValue, InpDivisorValue);
//--- print the result in the journal
  PrintFormat("Real remainder when dividing \text{\%}.2f by \text{\%}.2f = \text{\%}.2f", InpDividentValue, Inp
  }
```
The function raises a base to a specified power.

```
double MathPow(
 double base, // base
  double exponent // exponent value
  );
```
### Parameters

base

[in] Base.

exponent

[in] Exponent value.

### Return Value

Value of base raised to the specified power.

### Note

Instead of MathPow() you can use pow().

```
#define GRAPH_WIDTH 750
#define GRAPH_HEIGHT 350
#property script_show_inputs
#include <Graphics\Graphic.mqh>
//--- input parameters
input double InpExponentValue = 2; // exponent value
CGraphic ExtGraph;
//+------------------------------------------------------------------+
//| Script program start function |
//+------------------------------------------------------------------+
void OnStart()
 \left\{ \right.//--- get 11 values from 0 to 10 with step 1
  vector X(11, VectorArange);
   Print("vector X = \n\ln", X);
//--- calculate each value of the X vector raised to the InpExponentValue power
  X=MathPow(X,InpExponentValue);
   Print("MathPow(X,",(string)InpExponentValue,") = \ln",X);
```

```
//--- transfer the calculated values from the vector to the array
  double y array[];
  X.Swap(y_array);
//--- draw a graph of the calculated vector values
  CurvePlot(y_array,clrDodgerBlue);
//--- wait for pressing the Escape or PgDn keys to delete the graph (take a screenshot)
  while(!IsStopped())
   \{if(StopKeyPressed())
       break;
    Sleep(16);
    }
//--- clean up
 ExtGraph.Destroy();
  /*
 result:
  vector X =[0, 1, 2, 3, 4, 5, 6, 7, 8, 9, 10]MathPow(X, 2.0) =[0,1,4,9,16,25,36,49,64,81,100]
  */
 }
//+------------------------------------------------------------------+
//| Fill a vector with 'value' in 'step' increments |
//+------------------------------------------------------------------+
template<typename T>
void VectorArange(vector<T> &vec,T value=0.0,T step=1.0)
 {
  for(ulong i=0; i<vec.Size(); i++,value+=step)
    vec[i]=value;
 }
//+------------------------------------------------------------------+
//| When pressing ESC, return 'true' |
//| When pressing PgDn, take a graph screenshot and return 'true' |
//| Otherwise, return 'false' |
//+------------------------------------------------------------------+
bool StopKeyPressed()
 \left\{\right\}//--- if ESC is pressed, return 'true'
  if(TerminalInfoInteger(TERMINAL_KEYSTATE_ESCAPE)!=0)
     return(true);
//--- if PgDn is pressed and a graph screenshot is successfully taken, return 'true'
  if(TerminalInfoInteger(TERMINAL KEYSTATE PAGEDOWN)!=0 && MakeAndSaveScreenshot(MQL)
    return(true);
//--- return 'false'
  return(false);
```

```
}
//+------------------------------------------------------------------+
1/| Create a graph object and draw a curve
//+------------------------------------------------------------------+
void CurvePlot(double &x array[], double &y array[], const color colour)
 {
  ExtGraph.Create(ChartID(), "Graphic", 0, 0, 0, GRAPH WIDTH, GRAPH HEIGHT);
  ExtGraph.CurveAdd(x array, y array, ColorToARGB(colour), CURVE LINES);
  ExtGraph.IndentUp(30);
 ExtGraph.CurvePlotAll();
  string text1="Press ESC to delete the graph and stop the script, or";
  string text2="Press PgDn to create a screen, delete the graph and stop the script";
  ExtGraph.TextAdd(54, 9, text1, ColorToARGB(clrBlack));
  ExtGraph.TextAdd(54,21, text2, ColorToARGB(clrBlack));
  ExtGraph.Update();
 }
//+------------------------------------------------------------------+
//| Take a screenshot and save the image to a file |
//+------------------------------------------------------------------+
bool MakeAndSaveScreenshot(const string file_name)
 {
  string file names[];
  ResetLastError();
  int selected=FileSelectDialog("Save Picture", NULL, "All files (*.*)|*.*", FSD_WRIT
  if(selected<1)
    \left| \cdot \right|if(selected<0)
        PrintFormat("%s: FileSelectDialog() function returned error %d", FUNCTION
     return false;
    }
  bool res=false;
  if(ChartSetInteger(0,CHART_SHOW,false))
     res=ChartScreenShot(0, file_names[0], GRAPH_WIDTH, GRAPH_HEIGHT);
  ChartSetInteger(0,CHART SHOW, true);
  return(res);
  }
```
Result:

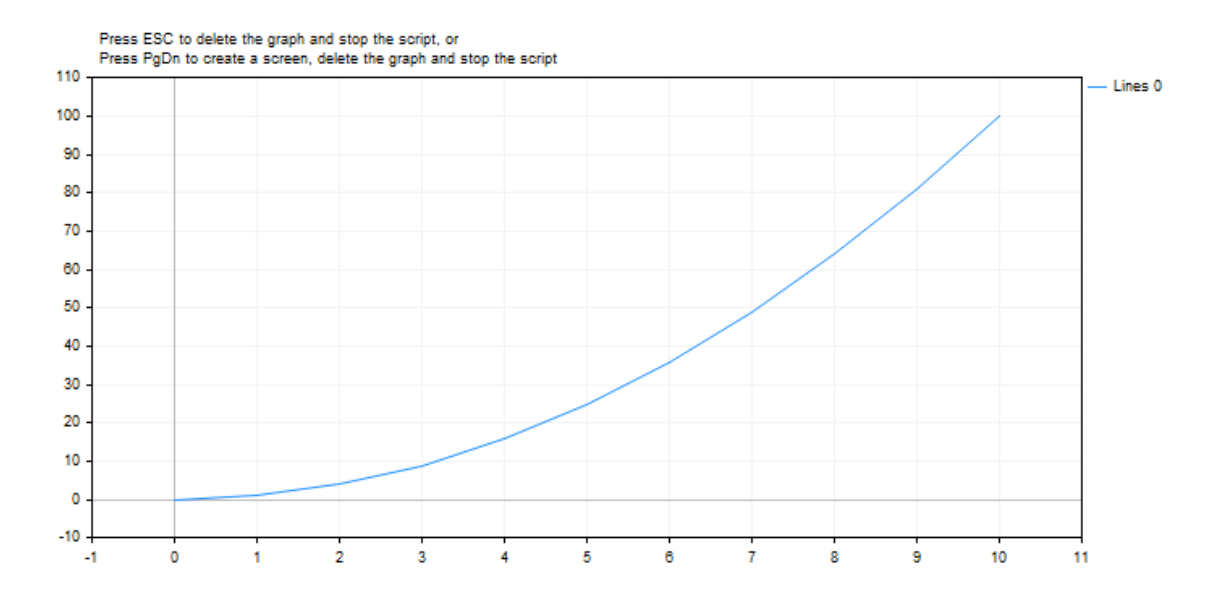

### See also
# <span id="page-1656-0"></span>MathRand

Returns a pseudorandom integer within the range of 0 to 32767.

```
int MathRand();
```
#### Return Value

Integer value within the range of 0 to 32767.

# Note

Before the first call of the function, it's necessary to call [MathSrand](#page-1666-0) to set the generator of pseudorandom numbers to the initial state.

#### Note

Instead of MathRand() you can use rand().

```
//+------------------------------------------------------------------+
//| Script program start function |
//+------------------------------------------------------------------+
void OnStart()
 \left\{ \right.1/1--- set a new initial state to generate a series of pseudo-random integers at each
  MathSrand(GetTickCount());
//--- in a loop, display 10 generated pseudo-random integers in the journal
  for(int i=0; i<10; i++)
     {
      int rand value=MathRand();
      PrintFormat ("Pseudorandom integer №%d: %u", i+1, rand value);
     }
  }
```
# MathRound

The function returns a value rounded off to the nearest integer of the specified numeric value.

```
double MathRound(
  double value // value to be rounded
  );
```
# Parameters

value

[in] Numeric value before rounding.

# Return Value

Value rounded till to the nearest integer.

# Note

Instead of MathRound() you can use round().

```
#define VALUES_TOTAL 31
//+------------------------------------------------------------------+
//| Script program start function |
//+------------------------------------------------------------------+
void OnStart()
 \left\{ \right.//--- declare variables for conversion
  double value=0; \sqrt{2} // real number for MathRound conversion
  int round_value=0; // get the result here
//--- in a loop by the number of decimal increments of a real number
  for(int i=0; i<VALUES_TOTAL; i++)
    \left\{ \right.//--- increase the real number value,
     //--- get a numeric value rounded to the nearest integer
     //--- and display control values in the journal
     value+=0.1;
     round_value=(int)MathRound(NormalizeDouble(value,1));
     PrintFormat("value: %.1f, round value: %d", value, round value);
     /*
     result:
     value: 0.1, round value: 0
     value: 0.2, round value: 0
     value: 0.3, round value: 0
     value: 0.4, round value: 0
     value: 0.5, round value: 1
     value: 0.6, round value: 1
```
}

1659

```
value: 0.7, round value: 1
value: 0.8, round value: 1
value: 0.9, round value: 1
value: 1.0, round value: 1
value: 1.1, round value: 1
value: 1.2, round value: 1
value: 1.3, round value: 1
value: 1.4, round value: 1
value: 1.5, round value: 2
value: 1.6, round value: 2
value: 1.7, round value: 2
value: 1.8, round value: 2
value: 1.9, round value: 2
value: 2.0, round value: 2
value: 2.1, round value: 2
value: 2.2, round value: 2
value: 2.3, round value: 2
value: 2.4, round value: 2
value: 2.5, round value: 3
value: 2.6, round value: 3
value: 2.7, round value: 3
value: 2.8, round value: 3
value: 2.9, round value: 3
value: 3.0, round value: 3
value: 3.1, round value: 3
*/
}
```
# MathSin

Returns the sine of a specified angle.

```
double MathSin(
  double value // argument in radians
  );
```
# Parameters

value

[in] Angle in radians.

# Return Value

Sine of an angle measured in radians. Returns value within the range of -1 to 1.

# Note

Instead of MathSin() you can use sin().

```
#define GRAPH_WIDTH 750
#define GRAPH_HEIGHT 350
#include <Graphics\Graphic.mqh>
CGraphic ExtGraph;
//+------------------------------------------------------------------+
//| Script program start function |
//+------------------------------------------------------------------+
void OnStart()
 {
  vector delta=vector::Full(101,2*M_PI/100);
  delta[0]=0;
//--- get 101 values from 0 to 2 pi with delta step
  vector X=delta.CumSum();
//--- calculate the sine value for each value of the X vector
  vector Y=MathSin(X);
//--- transfer the calculated values from vectors to arrays
  double x array[], y array[];
  X.Swap(x_array);
  Y. Swap(y_array);
//--- draw a graph of the calculated vector values
  CurvePlot(x_array,y_array,clrDodgerBlue);
//--- wait for pressing the Escape or PgDn keys to delete the graph (take a screenshot
```

```
while(!IsStopped())
    \left\{ \begin{array}{c} 1 \end{array} \right\}if(StopKeyPressed())
        break;
     Sleep(16);
     }
//--- clean up
  ExtGraph.Destroy();
 }
//+------------------------------------------------------------------+
//| When pressing ESC, return 'true' |
//| When pressing PgDn, take a graph screenshot and return 'true' |
//| Otherwise, return 'false' |
//+------------------------------------------------------------------+
bool StopKeyPressed()
 {
//--- if ESC is pressed, return 'true'
  if(TerminalInfoInteger(TERMINAL_KEYSTATE_ESCAPE)!=0)
      return(true);
//--- if PgDn is pressed and a graph screenshot is successfully taken, return 'true'
   if(TerminalInfoInteger(TERMINAL KEYSTATE PAGEDOWN)!=0 && MakeAndSaveScreenshot(MQLI
      return(true);
//--- return 'false'
 return(false);
  }
//+------------------------------------------------------------------+
//| Create a graph object and draw a curve
//+------------------------------------------------------------------+
void CurvePlot(double &x_array[], double &y_array[], const color colour)
  {
  ExtGraph.Create(ChartID(), "Graphic", 0, 0, 0, GRAPH_WIDTH, GRAPH_HEIGHT);
  ExtGraph.CurveAdd(x array, y array, ColorToARGB(colour), CURVE LINES);
  ExtGraph.IndentUp(30);
  ExtGraph.CurvePlotAll();
  string text1="Press ESC to delete the graph and stop the script, or";
  string text2="Press PgDn to create a screen, delete the graph and stop the script";
  ExtGraph.TextAdd(54, 9, text1, ColorToARGB(clrBlack));
  ExtGraph.TextAdd(54,21, text2, ColorToARGB(clrBlack));
  ExtGraph.Update();
  }
//+------------------------------------------------------------------+
//| Take a screenshot and save the image to a file |
//+------------------------------------------------------------------+
bool MakeAndSaveScreenshot(const string file_name)
 \left\{ \begin{array}{c} \end{array} \right\}string file names[];
  ResetLastError();
   int selected=FileSelectDialog("Save Picture", NULL, "All files (*.*)|*.**", FSD WRIT
```
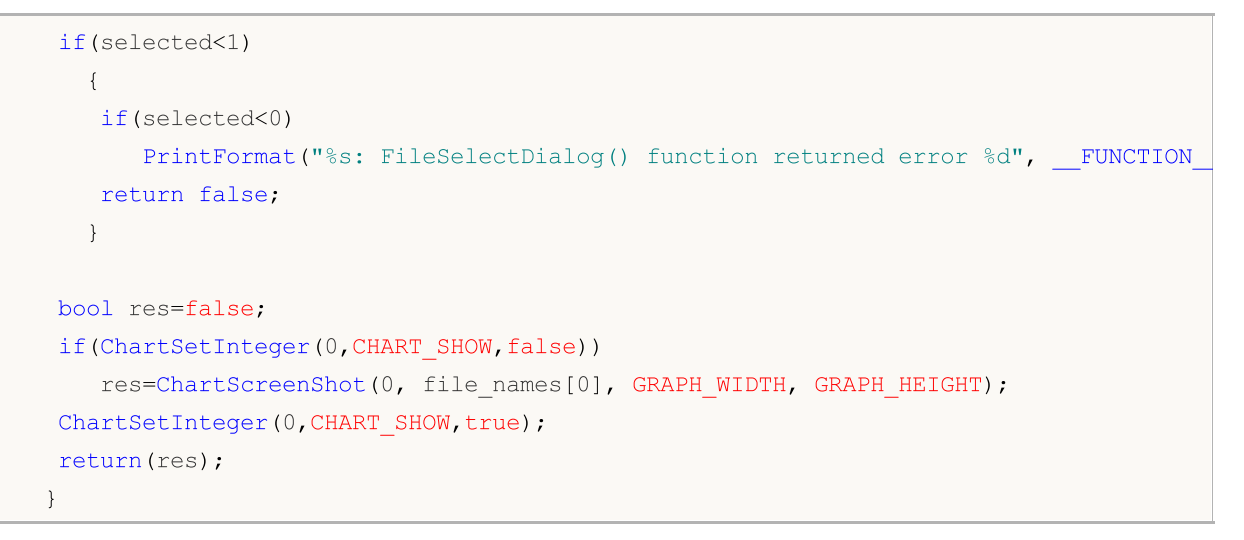

#### Result:

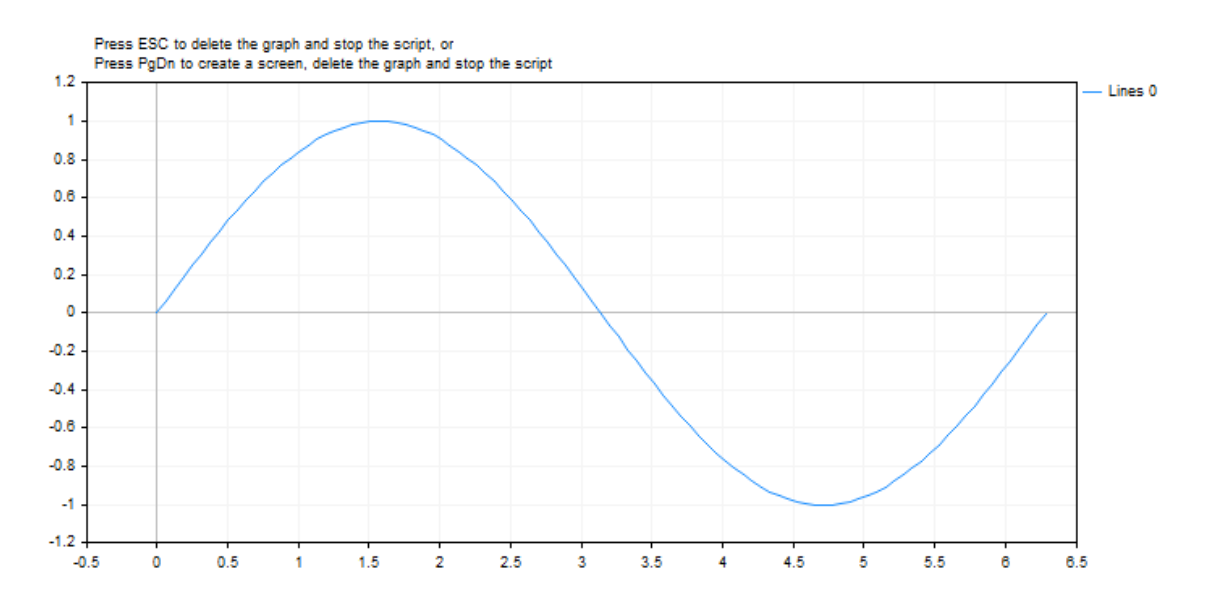

# See also

Real types [\(double,](#page-93-0) float), [Statistics,](#page-3118-0) [Scientific](#page-4903-0) Charts, Client Terminal [Properties](#page-741-0)

Returns the square root of a number.

```
double MathSqrt(
  double value // positive number
  );
```
# Parameters

value

[in] Positive numeric value.

# Return Value

Square root of value. If value is negative, MathSqrt returns NaN (indeterminate value).

# Note

Instead of MathSqrt() you can use sqrt().

```
#define GRAPH_WIDTH 750
#define GRAPH_HEIGHT 350
#include <Graphics\Graphic.mqh>
CGraphic ExtGraph;
//+------------------------------------------------------------------+
//| Script program start function |
//+------------------------------------------------------------------+
void OnStart()
 {
//--- get 11 values from 0 to 10 with step 1
  vector X(11, VectorArange);
  Print("vector X = \n\ln^n, X;//--- calculate the square root of each value of the X vector
  X=MathSqrt(X);
  Print("MathSqrt(X) = \ln",X);
//--- transfer the calculated values from the vector to the array
  double y_array[];
  X.Swap(y_array);
//--- draw a graph of the calculated vector values
  CurvePlot(y_array,clrDodgerBlue);
//--- wait for pressing the Escape or PgDn keys to delete the graph (take a screenshot
  while(!IsStopped())
```

```
{
     if(StopKeyPressed())
        break;
     Sleep(16);
     }
//--- clean up
  ExtGraph.Destroy();
  /*
  result:
  vector X =[0,1,2,3,4,5,6,7,8,9,10]
  MathSqrt(X) =[0,1,1.414213562373095,1.732050807568877,2,2.23606797749979,2.449489742783178,2.645751311064591,2.82842712474619,3,3.16227766016838]
  */
 }
//+------------------------------------------------------------------+
//| Fill a vector with 'value' in 'step' increments |
//+------------------------------------------------------------------+
template<typename T>
void VectorArange(vector<T> &vec,T value=0.0,T step=1.0)
 {
  for(ulong i=0; i<vec.Size(); i++, value+=step)
    vec[i]=value;
 \mathcal{L}//+------------------------------------------------------------------+
//| When pressing ESC, return 'true' |
//| When pressing PgDn, take a graph screenshot and return 'true' |
//| Otherwise, return 'false' |
//+------------------------------------------------------------------+
bool StopKeyPressed()
 \{//--- if ESC is pressed, return 'true'
 if(TerminalInfoInteger(TERMINAL_KEYSTATE_ESCAPE)!=0)
     return(true);
//--- if PgDn is pressed and a graph screenshot is successfully taken, return 'true'
  if(TerminalInfoInteger(TERMINAL KEYSTATE PAGEDOWN)!=0 && MakeAndSaveScreenshot(MQLI
     return(true);
//--- return 'false'
 return(false);
 }
//+------------------------------------------------------------------+
1/| Create a graph object and draw a curve
//+------------------------------------------------------------------+
void CurvePlot(double &x_array[], double &y_array[], const color colour)
 \left\{ \right.ExtGraph.Create(ChartID(), "Graphic", 0, 0, 0, GRAPH_WIDTH, GRAPH_HEIGHT);
  ExtGraph.CurveAdd(x_array, y_array, ColorToARGB(colour), CURVE_LINES);
  ExtGraph.IndentUp(30);
```
# **MOL5**

```
ExtGraph.CurvePlotAll();
  string text1="Press ESC to delete the graph and stop the script, or";
  string text2="Press PgDn to create a screen, delete the graph and stop the script";
  ExtGraph.TextAdd(54, 9, text1, ColorToARGB(clrBlack));
  ExtGraph.TextAdd(54,21, text2, ColorToARGB(clrBlack));
  ExtGraph.Update();
  }
//+------------------------------------------------------------------+
// Take a screenshot and save the image to a file
//+------------------------------------------------------------------+
bool MakeAndSaveScreenshot(const string file_name)
 {
  string file names[];
  ResetLastError();
  int selected=FileSelectDialog("Save Picture", NULL, "All files (*.*)|*.**", FSD WRIT
  if(selected<1)
    {
     if(selected<0)
         PrintFormat("%s: FileSelectDialog() function returned error %d", FUNCTION
      return false;
     }
  bool res=false;
  if(ChartSetInteger(0,CHART_SHOW,false))
      res=ChartScreenShot(0, file_names[0], GRAPH_WIDTH, GRAPH_HEIGHT);
  ChartSetInteger(0, CHART SHOW, true);
  return(res);
  }
```
#### Result:

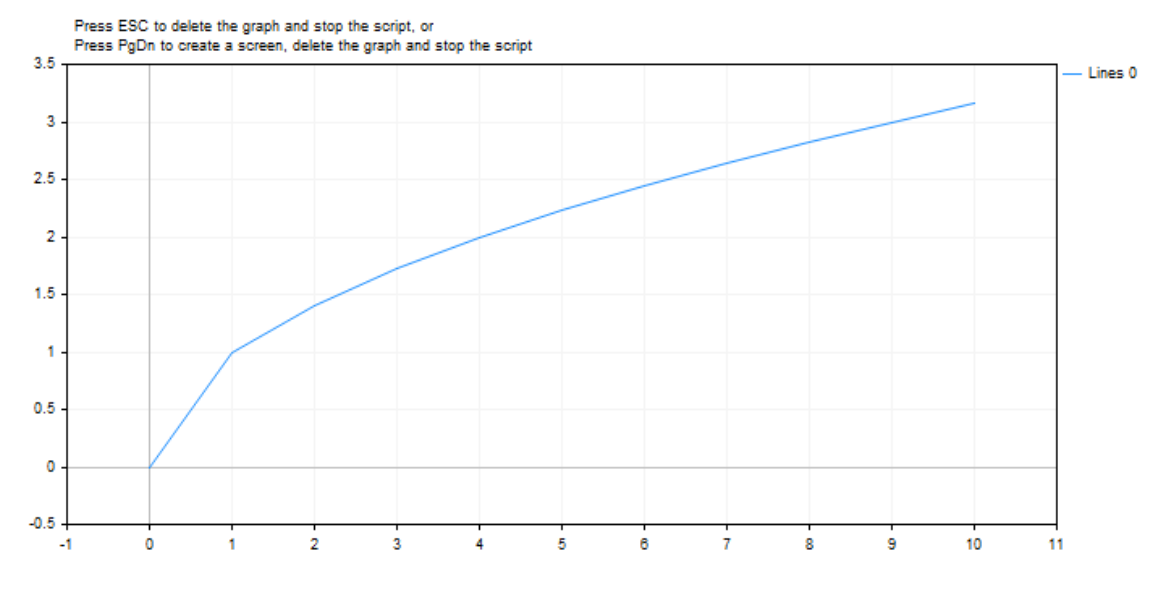

See also

Real types [\(double,](#page-93-0) float), [Statistics,](#page-3118-0) [Scientific](#page-4903-0) Charts, Client Terminal [Properties](#page-741-0)

1667

# <span id="page-1666-0"></span>MathSrand

Sets the starting point for generating a series of pseudorandom integers.

```
void MathSrand(
  int seed // initializing number
  );
```
#### Parameters

seed

[in] Starting number for the sequence of random numbers.

#### Return Value

No return value.

#### Note

The [MathRand\(\)](#page-1656-0) function is used for generating a sequence of pseudorandom numbers. Call of MathSrand() with a certain initializing number allows to always produces the same sequence of pseudorandom numbers.

To ensure receipt of non-recurring sequence, use the call of MathSrand(GetTickCount()), since the value of [GetTickCount\(\)](#page-1112-0) increases from the moment of the start of the operating system and is not repeated within 49 days, until the built-in counter of milliseconds overflows. Use of MathSrand(TimeCurrent()) is not suitable, because the [TimeCurrent\(\)](#page-1731-0) function returns the time of the last tick, which can be unchanged for a long time, for example at the weekend.

Initialization of the random number generator using MathSrand() for indicators and Expert Advisors is better performed in the OnInit() handler; it saves you from the following multiple restarts of the generator in OnTick() and OnCalculate().

Instead of the MathSrand() function you can use the srand() function.

```
#property description "The indicator shows the central limit theorem, which states:"
#property description "The sum of a sufficiently large number of weakly dependent rand
#property description "having approximately equal magnitude (none of the summands dom:
#property description "or makes a determining contribution to the sum), has a distribution to the sum
#property indicator separate window
#property indicator_buffers 1
#property indicator_plots 1
//--- Properties of the graphical construction
#property indicator_label1 "Label"
#property indicator_type1 DRAW_HISTOGRAM
#property indicator_color1 clrRoyalBlue
#property_indicator_style1 STYLE_SOLID
#property indicator_width1 5
//--- An input variable
input int sample number=10;
//--- An indicator buffer to for drawing the distribution
```

```
double LabelBuffer[];
//--- A counter of ticks
double ticks_counter;
//+------------------------------------------------------------------+
//| Custom indicator initialization function |
//+------------------------------------------------------------------+
void OnInit()
 \left\{\right\}//--- Binding an array and an indicator buffer
  SetIndexBuffer(0,LabelBuffer, INDICATOR DATA);
//--- turn the indicator buffer around from the present to the past
  ArraySetAsSeries(LabelBuffer, true);
//--- Initialize the generator of random numbers
  MathSrand(GetTickCount());
//--- Initialize the counter of ticks
  ticks counter=0;
  }
//+------------------------------------------------------------------+
//| Custom indicator iteration function |
//+------------------------------------------------------------------+
int OnCalculate(const int rates total,
                 const int prev calculated,
                 const datetime &time[],
                 const double &open[],
                 const double &high[],
                 const double &low[],
                 const double &close[],
                 const long &tick volume[],
                 const long &volume[],
                 const int &spread[])
  {
//--- For a zero counter reset the indicator buffer
   if(ticks counter==0) ArrayInitialize(LabelBuffer,0);
//--- Increase the counter
   ticks_counter++;
//--- We should periodically reset the counter ticks, to revive the distribution
  if(ticks_counter>100)
    \left\{\right\}Print("We've reset the indicator values, let's start filling the cells once aga:
     ticks counter=0;
     }
//--- Get a sample of random values as the sum of three numbers from 0 to 7
   for(int i=0; i<sample number;i++)
     {
      //--- Calculation of the index of the cell, where the random number falls as the
      int rand_index=0;
      //--- Get three random numbers from 0 to 7
      for(int k=0; k<3; k++)\left\{\begin{array}{c}1\end{array}\right\}
```

```
//--- A remainder in the division by 7 will return a value from 0 to 6
        rand_index+=MathRand()%7;
       }
     //--- Increase the value in the cell number rand_index by 1
     LabelBuffer[rand_index]++;
    }
//--- Exit the OnCalculate() handler
  return(rates_total);
  }
```
# MathTan

The function returns a tangent of a number.

```
double MathTan(
  double rad // argument in radians
  );
```
# Parameters

rad

[in] Angle in radians.

# Return Value

Tangent of rad. If rad is greater than or equal to 263, or less than or equal to -263, a loss of significance in the result occurs, in which case the function returns an indefinite number.

# Note

Instead of MathTan() you can use tan().

```
#define GRAPH_WIDTH 750
#define GRAPH_HEIGHT 350
#include <Graphics\Graphic.mqh>
CGraphic ExtGraph;
//+------------------------------------------------------------------+
//| Script program start function |
//+------------------------------------------------------------------+
void OnStart()
 \left\{ \right.vector delta=vector::Full(101,2*M_PI/100);
  delta[0]=-263;//--- get 101 values from -263 to 2 pi with delta step
  vector X=delta.CumSum();
//--- calculate the tangent value for each value of the X vector
  vector Y=MathTan(X);
//--- transfer the calculated values from vectors to arrays
  double x array[], y array[];
  X.Swap(x_array);
  Y. Swap(y_array);
//--- draw a graph of the calculated vector values
   CurvePlot(x_array,y_array,clrDodgerBlue);
```
1671

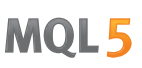

```
//--- wait for pressing the Escape or PgDn keys to delete the graph (take a screenshot)
   while(!IsStopped())
    {
     if(StopKeyPressed())
        break;
     Sleep(16);
     }
//--- clean up
 ExtGraph.Destroy();
  }
//+------------------------------------------------------------------+
//| When pressing ESC, return 'true' |
//| When pressing PgDn, take a graph screenshot and return 'true' |
//| Otherwise, return 'false' |
//+------------------------------------------------------------------+
bool StopKeyPressed()
 \left\{ \begin{array}{c} 1 \\ 1 \end{array} \right\}//--- if ESC is pressed, return 'true'
  if(TerminalInfoInteger(TERMINAL_KEYSTATE_ESCAPE)!=0)
    return(true);
//--- if PgDn is pressed and a graph screenshot is successfully taken, return 'true'
  if(TerminalInfoInteger(TERMINAL KEYSTATE PAGEDOWN)!= 0 && MakeAndSaveScreenshot(MQL]
     return(true);
//--- return 'false'
  return(false);
 \lambda//+------------------------------------------------------------------+
//| Create a graph object and draw a curve
//+------------------------------------------------------------------+
void CurvePlot(double &x_array[], double &y_array[], const color colour)
 \left\{ \right.ExtGraph.Create(ChartID(), "Graphic", 0, 0, 0, GRAPH_WIDTH, GRAPH_HEIGHT);
  ExtGraph.CurveAdd(x array, y array, ColorToARGB(colour), CURVE LINES);
  ExtGraph.IndentUp(30);
  ExtGraph.CurvePlotAll();
  string text1="Press ESC to delete the graph and stop the script, or";
  string text2="Press PgDn to create a screen, delete the graph and stop the script";
  ExtGraph.TextAdd(54, 9, text1, ColorToARGB(clrBlack));
  ExtGraph.TextAdd(54,21, text2, ColorToARGB(clrBlack));
  ExtGraph.Update();
  }
//+------------------------------------------------------------------+
//| Take a screenshot and save the image to a file |
//+------------------------------------------------------------------+
bool MakeAndSaveScreenshot(const string file_name)
 {
  string file names[];
  ResetLastError();
```

```
int selected=FileSelectDialog("Save Picture", NULL, "All files (*.*)|*.*", FSD WRIT
 if(selected<1)
   {
   if(selected<0)
       PrintFormat("%s: FileSelectDialog() function returned error %d", FUNCTION
    return false;
   }
bool res=false;
if(ChartSetInteger(0,CHART_SHOW,false))
    res=ChartScreenShot(0, file_names[0], GRAPH_WIDTH, GRAPH_HEIGHT);
ChartSetInteger(0,CHART SHOW, true);
return(res);
}
```
# Result:

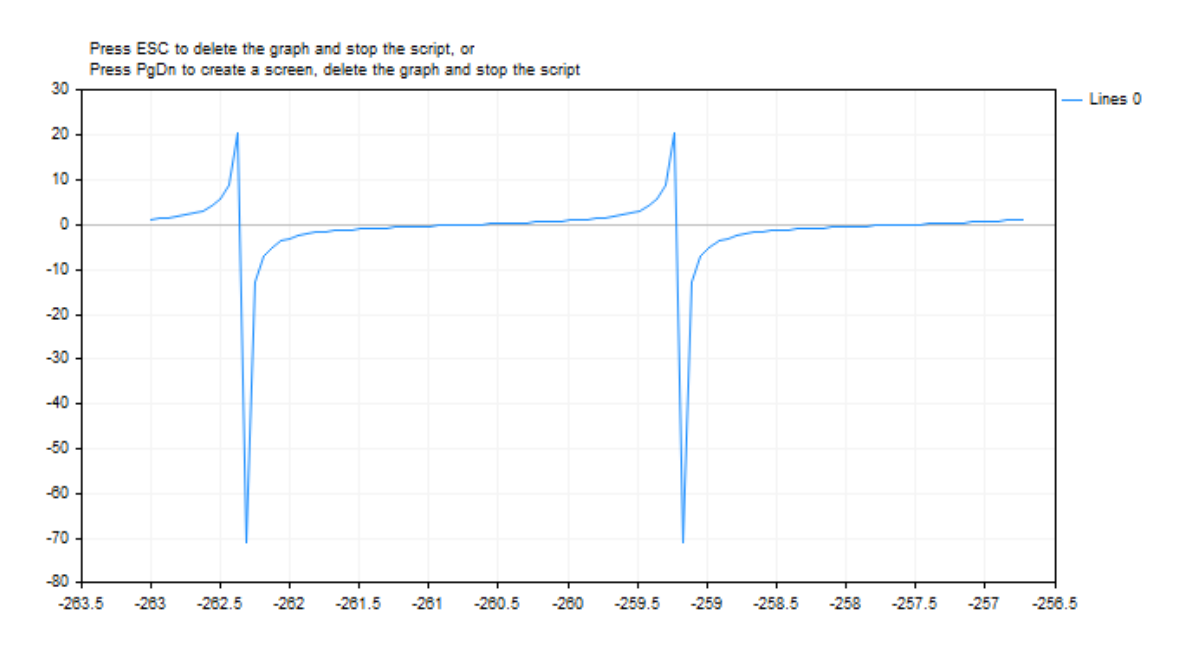

See also

Real types [\(double,](#page-93-0) float), [Statistics,](#page-3118-0) [Scientific](#page-4903-0) Charts, Client Terminal [Properties](#page-741-0)

1672

1673

# MathIsValidNumber

It checks the correctness of a real number.

```
bool MathIsValidNumber(
  double number // number to check
  );
```
# Parameters

number

[in] Checked numeric value.

# Return Value

It returns true, if the checked value is an acceptable real number. If the checked value is a plus or minus infinity, or "not a number" (NaN), the function returns false.

# Example:

```
double abnormal=MathArcsin(2.0);
if(!MathIsValidNumber(abnormal)) Print("Attention! MathArcsin(2.0) = ",abnormal);
```
#### See also

Real types [\(double,](#page-93-0) float)

# MathExpm1

Returns the value of the expression  $MathExp(x)-1$ .

```
double MathExpm1(
  double value // power for the number e
  );
```
# Parameters

value

[in] The number specifying the power.

# Return Value

A value of the double type. In case of overflow the function returns INF (infinity), in case of underflow MathExpm1 returns 0.

# Note

At values of x close to 0, the MathExpm1(x) function generates much more accurate values than the MathExp(x)-1 function.

Instead of the MathExpm1() function you can use the expm1() function.

```
#define GRAPH_WIDTH 750
#define GRAPH_HEIGHT 350
#include <Graphics\Graphic.mqh>
CGraphic ExtGraph;
//+------------------------------------------------------------------+
//| Script program start function |
//+------------------------------------------------------------------+
void OnStart()
 {
//--- get 9 values from 0 to 8 with step 1
  vector X(9,VectorArange);
  Print("vector X = \n\ln^n, X;//--- calculate the ("e"(Euler number) to the power of each X vector value) - 1
  X=MathExpm1(X);
  Print("MathExpm1(X) = \ln",X);
//--- transfer the calculated values from the vector to the array
  double y_array[];
  X.Swap(y_array);
//--- draw a graph of the calculated vector values
```
1675

```
CurvePlot(y array, clrDodgerBlue);
//--- wait for pressing the Escape or PgDn keys to delete the graph (take a screenshot
  while(!IsStopped())
    \left\{ \right.if(StopKeyPressed())
       break;
    Sleep(16);
    }
//--- clean up
 ExtGraph.Destroy();
 }
//+------------------------------------------------------------------+
//| Fill a vector with 'value' in 'step' increments |
//+------------------------------------------------------------------+
template<typename T>
void VectorArange(vector<T> &vec,T value=0.0,T step=1.0)
 \left\{\right\}for(ulong i=0; i<vec.Size(); i++, value+=step)
    vec[i]=value;
 }
//----------//| When pressing ESC, return 'true' |
//| When pressing PgDn, take a graph screenshot and return 'true' |
//| Otherwise, return 'false' |
//+------------------------------------------------------------------+
bool StopKeyPressed()
 \left\{ \right.//--- if ESC is pressed, return 'true'
  if(TerminalInfoInteger(TERMINAL_KEYSTATE_ESCAPE)!=0)
    return(true);
//--- if PgDn is pressed and a graph screenshot is successfully taken, return 'true'
  if(TerminalInfoInteger(TERMINAL KEYSTATE PAGEDOWN)!= 0 && MakeAndSaveScreenshot(MQLI
     return(true);
//--- return 'false'
 return(false);
 \mathbf{1}//+------------------------------------------------------------------+
//| Create a graph object and draw a curve
//+------------------------------------------------------------------+
void CurvePlot(double &x_array[], double &y_array[], const color colour)
 \left\{ \right.ExtGraph.Create(ChartID(), "Graphic", 0, 0, 0, GRAPH_WIDTH, GRAPH_HEIGHT);
  ExtGraph.CurveAdd(x array, y array, ColorToARGB(colour), CURVE LINES);
  ExtGraph.IndentUp(30);
  ExtGraph.CurvePlotAll();
  string text1="Press ESC to delete the graph and stop the script, or";
  string text2="Press PgDn to create a screen, delete the graph and stop the script";
```
# MOL 5

```
ExtGraph.TextAdd(54, 9, text1, ColorToARGB(clrBlack));
  ExtGraph.TextAdd(54,21, text2, ColorToARGB(clrBlack));
  ExtGraph.Update();
  }
//+------------------------------------------------------------------+
// Take a screenshot and save the image to a file
//+------------------------------------------------------------------+
bool MakeAndSaveScreenshot(const string file_name)
 {
  string file_names[];
  ResetLastError();
  int selected=FileSelectDialog("Save Picture", NULL, "All files (*.*)|*.*", FSD_WRIT
  if(selected<1)
    {
     if(selected<0)
         PrintFormat("%s: FileSelectDialog() function returned error %d", FUNCTION
     return false;
     }
  bool res=false;
  if(ChartSetInteger(0,CHART_SHOW,false))
      res=ChartScreenShot(0, file_names[0], GRAPH_WIDTH, GRAPH_HEIGHT);
  ChartSetInteger(0, CHART SHOW, true);
  return(res);
  }
```
#### Result:

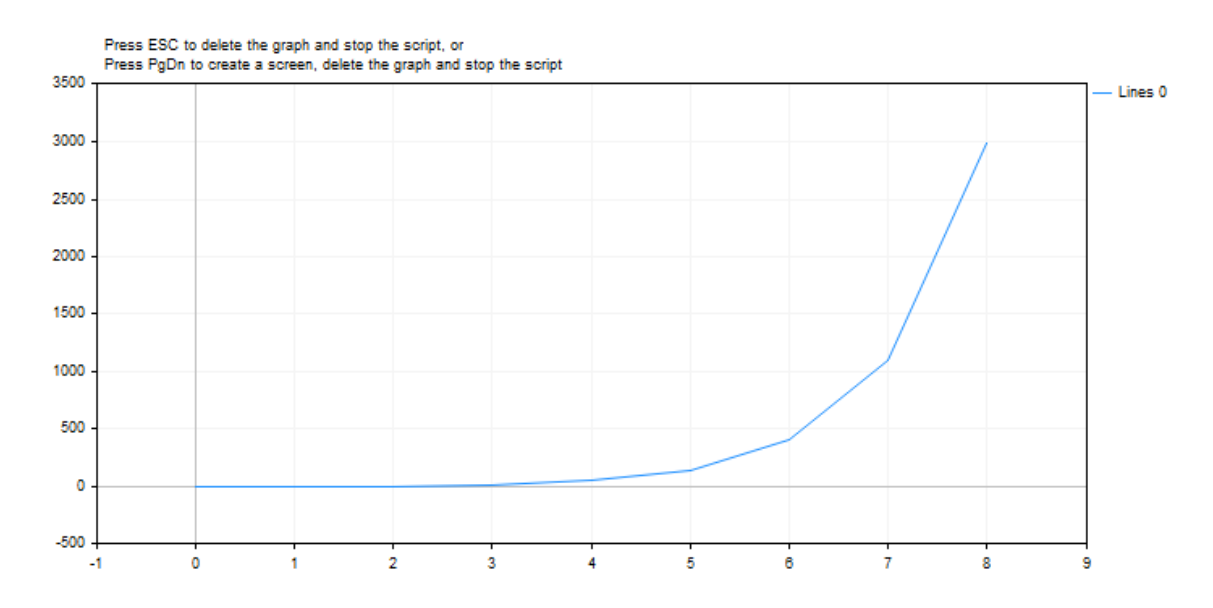

See also

Real types [\(double,](#page-93-0) float), [Statistics,](#page-3118-0) [Scientific](#page-4903-0) Charts, Client Terminal [Properties](#page-741-0)

1676

1677

# MathLog1p

Returns the value of the expression MathLog(1+x).

```
double MathLog1p(
  double value // value to take the logarithm
  );
```
# Parameters

value

[in] The value, the logarithm of which is to be calculated.

# Return Value

The natural logarithm of the value (value  $+1$ ) if successful. If value is  $\langle -1, 1 \rangle$  the function returns NaN (undefined value). If value is equal to -1, the function returns INF (infinity).

# Note

At values of x close to 0, the MathLog1p(x) function generates much more accurate values than the MathLog(1+x) function.

Instead of the MathLog1p() function you can use the  $log1p()$  function.

```
#define GRAPH_WIDTH 750
#define GRAPH_HEIGHT 350
#include <Graphics\Graphic.mqh>
CGraphic ExtGraph;
//+------------------------------------------------------------------+
//| Script program start function |
//+------------------------------------------------------------------+
void OnStart()
 {
//--- get 9 values from 0 to 8 with step 1
  vector X(9, VectorArange);
  Print("vector X = \n\ln^n, X;1/--- for each vector value, calculate the logarithm for the expression (1 + X vector
  X=MathLog1p(X);
  Print("MathLog1p(X) = \ln",X);
//--- transfer the calculated values from the vector to the array
  double y_array[];
  X.Swap(y_array);
//--- draw a graph of the calculated vector values
```

```
CurvePlot(y array, clrDodgerBlue);
//--- wait for pressing the Escape or PgDn keys to delete the graph (take a screenshot
   while(!IsStopped())
    \left\{ \begin{array}{c} 1 \end{array} \right\}if(StopKeyPressed())
       break;
    Sleep(16);
     }
//--- clean up
  ExtGraph.Destroy();
  /*
  result:
  vector X =[0,1,2,3,4,5,6,7,8]
  MathLog1p(X) =[0,0.6931471805599453,1.09861228866811,1.386294361119891,1.6094379124341,1.7917594
  */
 }
//+------------------------------------------------------------------+
//| Fill a vector with 'value' in 'step' increments |
//+------------------------------------------------------------------+
template<typename T>
void VectorArange(vector<T> &vec,T value=0.0,T step=1.0)
 \left\{ \begin{array}{c} \end{array} \right\}for(ulong i=0; i<vec.Size(); i++, value+=step)
    vec[i]=value;
 }
//+------------------------------------------------------------------+
//| When pressing ESC, return 'true' |
//| When pressing PgDn, take a graph screenshot and return 'true' |
//| Otherwise, return 'false' |
//+------------------------------------------------------------------+
bool StopKeyPressed()
 \left\{ \begin{array}{c} \end{array} \right\}//--- if ESC is pressed, return 'true'
  if(TerminalInfoInteger(TERMINAL_KEYSTATE_ESCAPE)!=0)
     return(true);
//--- if PgDn is pressed and a graph screenshot is successfully taken, return 'true'
  if(TerminalInfoInteger(TERMINAL KEYSTATE PAGEDOWN)!=0 && MakeAndSaveScreenshot(MQLI
      return(true);
//--- return 'false'
 return(false);
 }
//+------------------------------------------------------------------+
//| Create a graph object and draw a curve
//+------------------------------------------------------------------+
void CurvePlot(double &x_array[], double &y_array[], const color colour)
```

```
{
  ExtGraph.Create(ChartID(), "Graphic", 0, 0, 0, GRAPH_WIDTH, GRAPH_HEIGHT);
  ExtGraph.CurveAdd(x_array, y_array, ColorToARGB(colour), CURVE_LINES);
  ExtGraph.IndentUp(30);
  ExtGraph.CurvePlotAll();
 string text1="Press ESC to delete the graph and stop the script, or";
  string text2="Press PgDn to create a screen, delete the graph and stop the script";
 ExtGraph.TextAdd(54, 9, text1, ColorToARGB(clrBlack));
  ExtGraph.TextAdd(54,21, text2, ColorToARGB(clrBlack));
 ExtGraph.Update();
 }
//+------------------------------------------------------------------+
//| Take a screenshot and save the image to a file |
//+------------------------------------------------------------------+
bool MakeAndSaveScreenshot(const string file_name)
 {
 string file names[];
  ResetLastError();
  int selected=FileSelectDialog("Save Picture", NULL, "All files (*.*)|*.**", FSD WRIT
  if(selected<1)
    \left\{\right\}if(selected<0)
        PrintFormat("%s: FileSelectDialog() function returned error %d", FUNCTION
     return false;
   }
  bool res=false;
  if(ChartSetInteger(0,CHART_SHOW,false))
     res=ChartScreenShot(0, file_names[0], GRAPH_WIDTH, GRAPH_HEIGHT);
  ChartSetInteger(0, CHART SHOW, true) ;
  return(res);
 }
```
#### Result:

MQL5

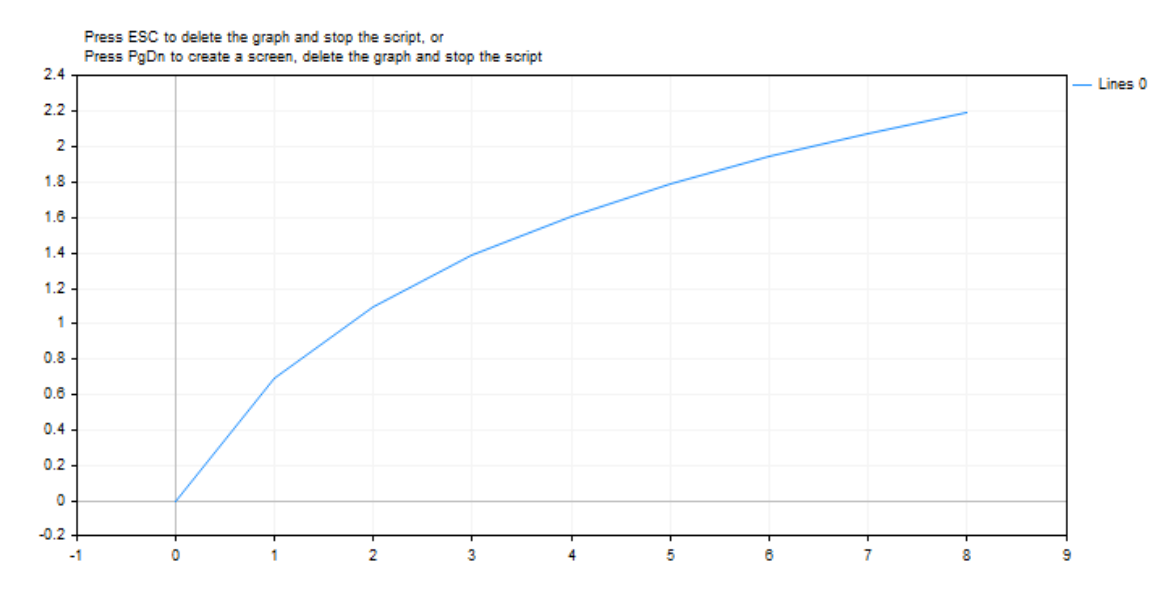

# See also

Real types [\(double,](#page-93-0) float), [Statistics,](#page-3118-0) [Scientific](#page-4903-0) Charts, Client Terminal [Properties](#page-741-0)

1681

# MathArccosh

Returns the hyperbolic arccosine.

```
double MathArccosh(
   double value // 1 \le value \lt \infty);
```
# Parameters

value

[in] The value, the hyperbolic arccosine of which is to be calculated.

# Return Value

The hyperbolic arccosine of the number. If value is less than +1, the function returns NaN (undefined value).

# Note

Instead of the MathArccosh() function you can use the acosh() function.

```
#define GRAPH_WIDTH 750
#define GRAPH_HEIGHT 350
#include <Graphics\Graphic.mqh>
CGraphic ExtGraph;
//+------------------------------------------------------------------+
//| Script program start function |
//+------------------------------------------------------------------+
void OnStart()
 {
  vector delta=vector::Full(101,2*M_PI/10);
  delta[0]=1;//--- get 101 values from 1 to 2 pi with delta step
  vector X=delta.CumSum();
//--- calculate the hyperbolic arc cosine value for each value of the X vector
  vector Y=MathArccosh(X);
//--- transfer the calculated values from vectors to arrays
  double x array[], y array[];
  X.Swap(x_array);
  Y. Swap(y_array);
//--- draw a graph of the calculated vector values
   CurvePlot(x_array,y_array,clrDodgerBlue);
```
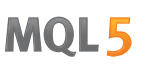

```
//--- wait for pressing the Escape or PgDn keys to delete the graph (take a screenshot)
   while(!IsStopped())
    {
    if(StopKeyPressed())
       break;
     Sleep(16);
     }
//--- clean up
 ExtGraph.Destroy();
  }
//+------------------------------------------------------------------+
//| When pressing ESC, return 'true' |
//| When pressing PgDn, take a graph screenshot and return 'true' |
//| Otherwise, return 'false' |
//+------------------------------------------------------------------+
bool StopKeyPressed()
 \left\{ \begin{array}{c} \end{array} \right.//--- if ESC is pressed, return 'true'
  if(TerminalInfoInteger(TERMINAL_KEYSTATE_ESCAPE)!=0)
    return(true);
//--- if PgDn is pressed and a graph screenshot is successfully taken, return 'true'
  if(TerminalInfoInteger(TERMINAL KEYSTATE PAGEDOWN)!= 0 && MakeAndSaveScreenshot(MQL]
     return(true);
//--- return 'false'
  return(false);
 }
//+------------------------------------------------------------------+
//| Create a graph object and draw a curve
//+------------------------------------------------------------------+
void CurvePlot(double &x_array[], double &y_array[], const color colour)
 \{ExtGraph.Create(ChartID(), "Graphic", 0, 0, 0, GRAPH_WIDTH, GRAPH_HEIGHT);
  ExtGraph.CurveAdd(x array, y array, ColorToARGB(colour), CURVE LINES);
  ExtGraph.IndentUp(30);
  ExtGraph.CurvePlotAll();
  string text1="Press ESC to delete the graph and stop the script, or";
  string text2="Press PgDn to create a screen, delete the graph and stop the script";
  ExtGraph.TextAdd(54, 9, text1, ColorToARGB(clrBlack));
  ExtGraph.TextAdd(54,21, text2, ColorToARGB(clrBlack));
  ExtGraph.Update();
  }
//+------------------------------------------------------------------+
//| Take a screenshot and saves the image to a file |
//+------------------------------------------------------------------+
bool MakeAndSaveScreenshot(const string file_name)
 {
  string file names[];
  ResetLastError();
```
# MOL<sub>5</sub>

```
int selected=FileSelectDialog("Save Picture", NULL, "All files (*.*)|*.*", FSD WRIT
 if(selected<1)
   {
   if(selected<0)
       PrintFormat("%s: FileSelectDialog() function returned error %d", FUNCTION
    return false;
   }
bool res=false;
if(ChartSetInteger(0,CHART_SHOW,false))
    res=ChartScreenShot(0, file_names[0], GRAPH_WIDTH, GRAPH_HEIGHT);
ChartSetInteger(0,CHART SHOW, true);
 return(res);
}
```
# Result:

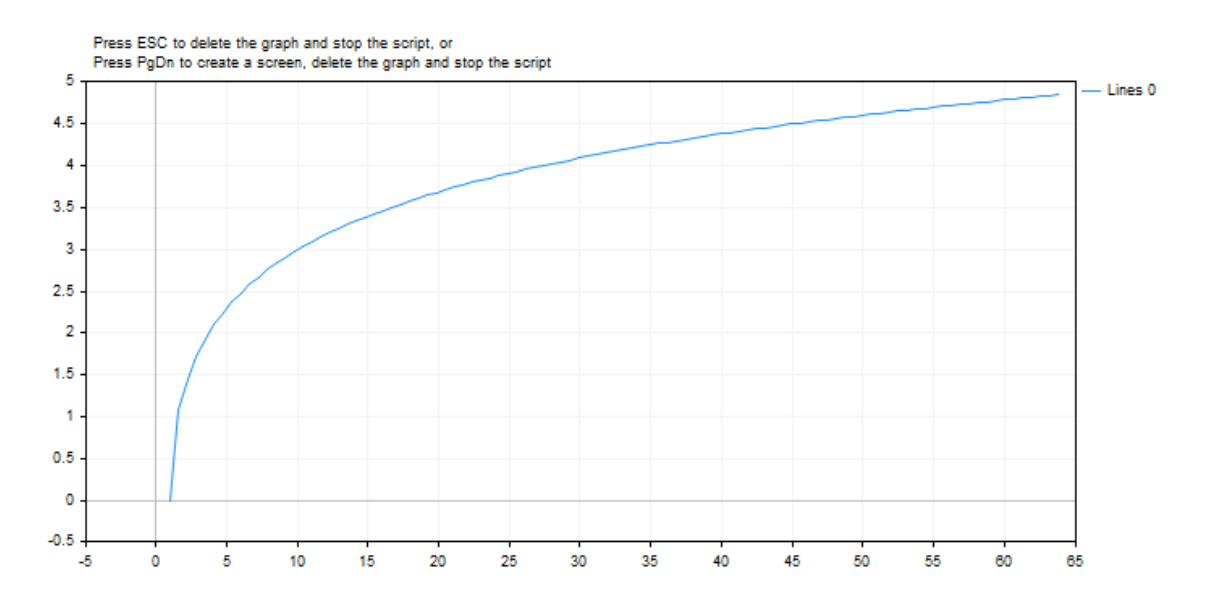

See also

Real types [\(double,](#page-93-0) float), [Statistics,](#page-3118-0) [Scientific](#page-4903-0) Charts, Client Terminal [Properties](#page-741-0)

1684

# MathArcsinh

Returns the hyperbolic arcsine.

```
double MathArcsinh(
  double value // -∞ < value < +∞
  );
```
# Parameters

val

[in] The value, the hyperbolic arcsine of which is to be calculated.

# Return Value

The hyperbolic arcsine of the number.

# Note

Instead of the MathArcsinh() function you can use the asinh() function.

```
#define GRAPH_WIDTH 750
#define GRAPH_HEIGHT 350
#include <Graphics\Graphic.mqh>
CGraphic ExtGraph;
//+------------------------------------------------------------------+
//| Script program start function |
//+------------------------------------------------------------------+
void OnStart()
 \left\{ \right.vector delta=vector::Full(101,2*M_PI/10);
  delta[0] = -31;//--- get 101 values from -31 to 2 pi with delta step
  vector X=delta.CumSum();
//--- calculate the hyperbolic arc sine value for each value of the X vector
  vector Y=MathArcsinh(X);
//--- transfer the calculated values from vectors to arrays
  double x array[], y array[];
  X.Swap(x_array);
  Y. Swap(y_array);
//--- draw a graph of the calculated vector values
   CurvePlot(x array, y array, clrDodgerBlue);
//--- wait for pressing the Escape or PgDn keys to delete the graph (take a screenshot
```

```
while(!IsStopped())
    \left\{ \begin{array}{c} 1 \end{array} \right\}if(StopKeyPressed())
        break;
     Sleep(16);
     }
//--- clean up
  ExtGraph.Destroy();
 }
//+------------------------------------------------------------------+
//| When pressing ESC, return 'true' |
//| When pressing PgDn, take a graph screenshot and return 'true' |
//| Otherwise, return 'false' |
//+------------------------------------------------------------------+
bool StopKeyPressed()
 {
//--- if ESC is pressed, return 'true'
  if(TerminalInfoInteger(TERMINAL_KEYSTATE_ESCAPE)!=0)
      return(true);
//--- if PgDn is pressed and a graph screenshot is successfully taken, return 'true'
   if(TerminalInfoInteger(TERMINAL KEYSTATE PAGEDOWN)!=0 && MakeAndSaveScreenshot(MQLI
      return(true);
//--- return 'false'
 return(false);
  }
//+------------------------------------------------------------------+
//| Create a graph object and draw a curve
//+------------------------------------------------------------------+
void CurvePlot(double &x_array[], double &y_array[], const color colour)
  {
  ExtGraph.Create(ChartID(), "Graphic", 0, 0, 0, GRAPH_WIDTH, GRAPH_HEIGHT);
  ExtGraph.CurveAdd(x array, y array, ColorToARGB(colour), CURVE LINES);
  ExtGraph.IndentUp(30);
  ExtGraph.CurvePlotAll();
  string text1="Press ESC to delete the graph and stop the script, or";
  string text2="Press PgDn to create a screen, delete the graph and stop the script";
  ExtGraph.TextAdd(54, 9, text1, ColorToARGB(clrBlack));
  ExtGraph.TextAdd(54,21, text2, ColorToARGB(clrBlack));
  ExtGraph.Update();
  }
//+------------------------------------------------------------------+
//| Take a screenshot and save the image to a file |
//+------------------------------------------------------------------+
bool MakeAndSaveScreenshot(const string file_name)
 \left\{ \begin{array}{c} \end{array} \right\}string file names[];
  ResetLastError();
   int selected=FileSelectDialog("Save Picture", NULL, "All files (*.*)|*.**", FSD WRIT
```
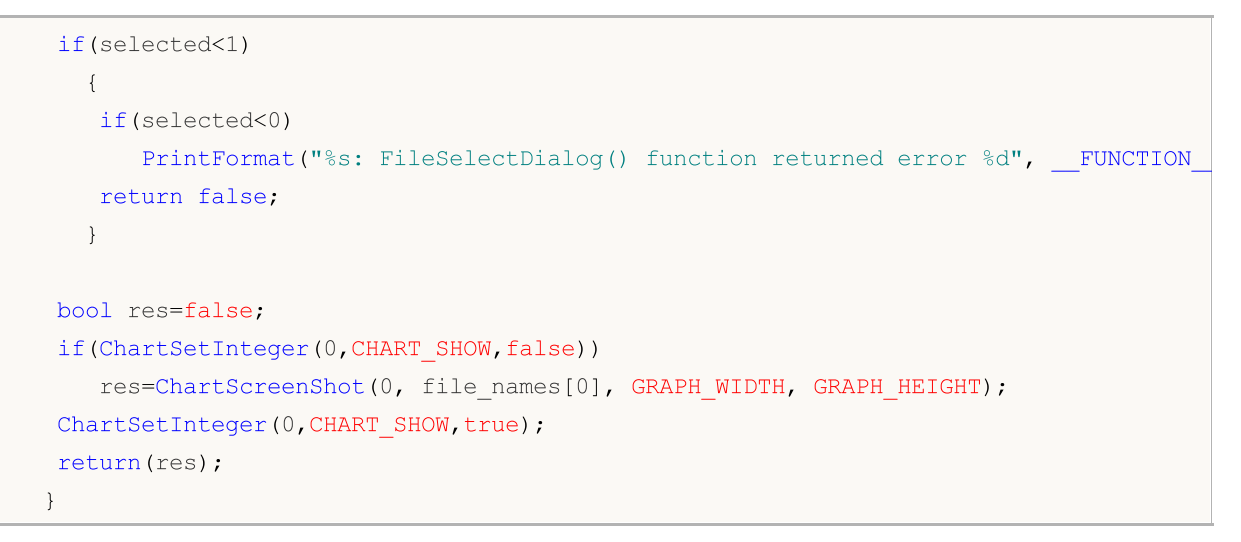

# Result:

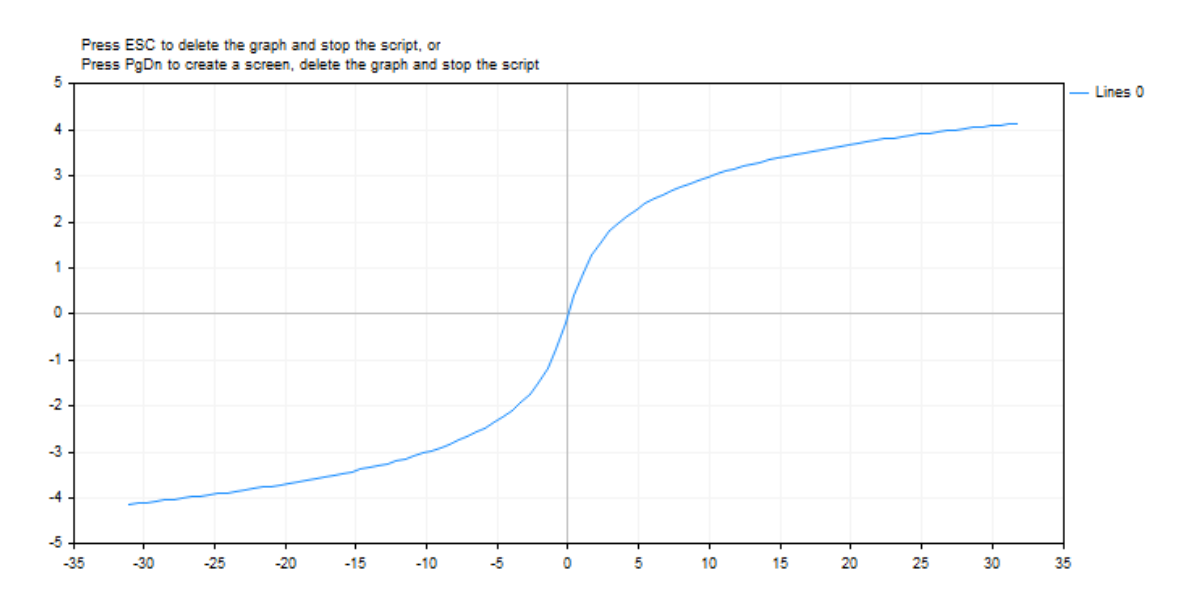

#### See also

Real types [\(double,](#page-93-0) float), [Statistics,](#page-3118-0) [Scientific](#page-4903-0) Charts, Client Terminal [Properties](#page-741-0)

# MathArctanh

Returns the hyperbolic arctangent.

```
double MathArctanh(
  double value \frac{1}{2} value in the range of -1 < value < 1);
```
# Parameters

value

[in] Number within the range of -1 < value < 1, which represents the tangent.

# Return Value

The hyperbolic arctangent of the number.

# Note

Instead of the MathArctanh() function you can use the atanh() function.

```
#define GRAPH_WIDTH 750
#define GRAPH_HEIGHT 350
#include <Graphics\Graphic.mqh>
CGraphic ExtGraph;
//+------------------------------------------------------------------+
//| Script program start function |
//+------------------------------------------------------------------+
void OnStart()
 \left\{ \right.vector delta=vector::Full(34,2*M_PI/100);
  delta[0]=-1;//--- get 34 values from -1 to 2 pi with delta step
  vector X=delta.CumSum();
//--- calculate the hyperbolic arc tangent value for each value of the X vector
   vector Y=MathArctanh(X);
//--- transfer the calculated values from vectors to arrays
  double x_array[],y_array[];
  X.Swap(x_array);
  Y.Swap(y_array);
//--- draw a graph of the calculated vector values
  CurvePlot(x array, y array, clrDodgerBlue);
//--- wait for pressing the Escape or PgDn keys to delete the graph (take a screenshot
```

```
while(!IsStopped())
    \left\{ \begin{array}{c} 1 \end{array} \right\}if(StopKeyPressed())
        break;
     Sleep(16);
     }
//--- clean up
  ExtGraph.Destroy();
 }
//+------------------------------------------------------------------+
//| When pressing ESC, return 'true' |
//| When pressing PgDn, take a graph screenshot and return 'true' |
//| Otherwise, return 'false' |
//+------------------------------------------------------------------+
bool StopKeyPressed()
 {
//--- if ESC is pressed, return 'true'
  if(TerminalInfoInteger(TERMINAL_KEYSTATE_ESCAPE)!=0)
      return(true);
//--- if PgDn is pressed and a graph screenshot is successfully taken, return 'true'
   if(TerminalInfoInteger(TERMINAL KEYSTATE PAGEDOWN)!=0 && MakeAndSaveScreenshot(MQLI
      return(true);
//--- return 'false'
 return(false);
  }
//+------------------------------------------------------------------+
//| Create a graph object and draw a curve
//+------------------------------------------------------------------+
void CurvePlot(double &x_array[], double &y_array[], const color colour)
  {
  ExtGraph.Create(ChartID(), "Graphic", 0, 0, 0, GRAPH_WIDTH, GRAPH_HEIGHT);
  ExtGraph.CurveAdd(x array, y array, ColorToARGB(colour), CURVE LINES);
  ExtGraph.IndentUp(30);
  ExtGraph.CurvePlotAll();
  string text1="Press ESC to delete the graph and stop the script, or";
  string text2="Press PgDn to create a screen, delete the graph and stop the script";
  ExtGraph.TextAdd(54, 9, text1, ColorToARGB(clrBlack));
  ExtGraph.TextAdd(54,21, text2, ColorToARGB(clrBlack));
  ExtGraph.Update();
  }
//+------------------------------------------------------------------+
//| Take a screenshot and save the image to a file |
//+------------------------------------------------------------------+
bool MakeAndSaveScreenshot(const string file_name)
 \left\{ \begin{array}{c} \end{array} \right\}string file names[];
  ResetLastError();
   int selected=FileSelectDialog("Save Picture", NULL, "All files (*.*)|*.**", FSD WRIT
```
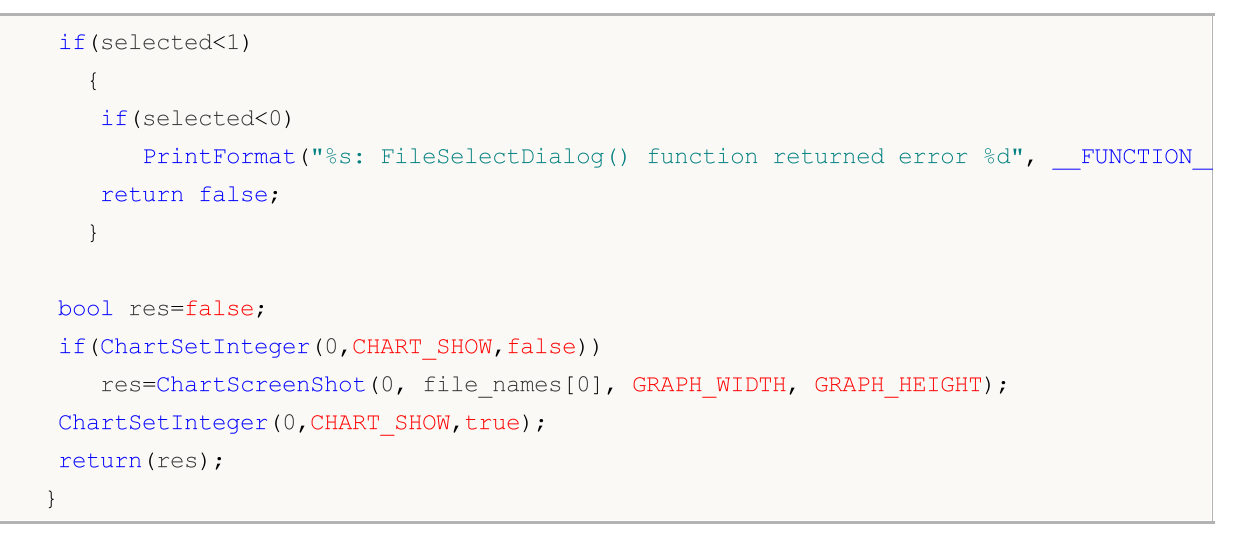

#### Result:

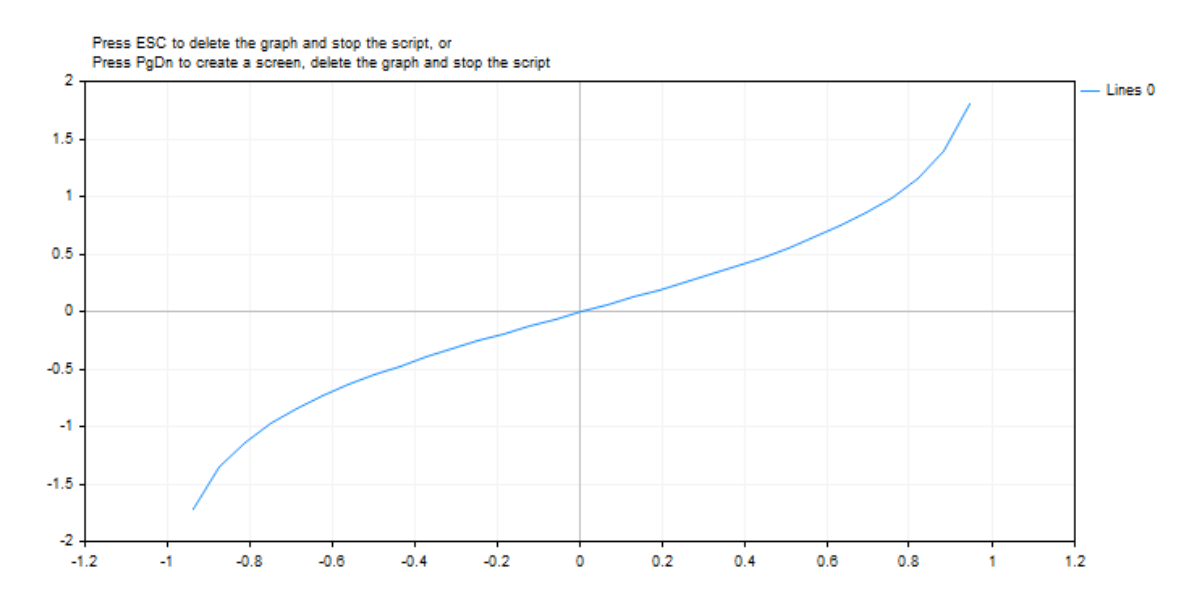

# See also

[Statistics,](#page-3118-0) [Scientific](#page-4903-0) Charts, Client Terminal [Properties](#page-741-0)

Returns the hyperbolic cosine of the number.

```
double MathCosh(
  double value // number
  );
```
# Parameters

value

[in] Value.

# Return Value

The hyperbolic cosine of the number, value within the range of +1 to positive infinity.

# Note

Instead of the MathCosh() function you can use the cosh() function.

```
#define GRAPH_WIDTH 750
#define GRAPH_HEIGHT 350
#include <Graphics\Graphic.mqh>
CGraphic ExtGraph;
//+------------------------------------------------------------------+
//| Script program start function |
//+------------------------------------------------------------------+
void OnStart()
 {
  vector delta=vector::Full(101,2*M_PI/100);
  delta[0]=0;
//--- get 101 values from 0 to 2 pi with delta step
  vector X=delta.CumSum();
//--- calculate the hyperbolic cosine value for each value of the X vector
  vector Y=MathCosh(X);
//--- transfer the calculated values from vectors to arrays
  double x array[], y array[];
  X.Swap(x_array);
  Y. Swap(y_array);
//--- draw a graph of the calculated vector values
  CurvePlot(x_array,y_array,clrDodgerBlue);
//--- wait for pressing the Escape or PgDn keys to delete the graph (take a screenshot
```

```
while(!IsStopped())
    \left\{ \begin{array}{c} 1 \end{array} \right\}if(StopKeyPressed())
        break;
     Sleep(16);
     }
//--- clean up
  ExtGraph.Destroy();
 }
//+------------------------------------------------------------------+
//| When pressing ESC, return 'true' |
//| When pressing PgDn, take a graph screenshot and return 'true' |
//| Otherwise, return 'false' |
//+------------------------------------------------------------------+
bool StopKeyPressed()
 {
//--- if ESC is pressed, return 'true'
  if(TerminalInfoInteger(TERMINAL_KEYSTATE_ESCAPE)!=0)
      return(true);
//--- if PgDn is pressed and a graph screenshot is successfully taken, return 'true'
   if(TerminalInfoInteger(TERMINAL KEYSTATE PAGEDOWN)!=0 && MakeAndSaveScreenshot(MQLI
      return(true);
//--- return 'false'
 return(false);
  }
//+------------------------------------------------------------------+
//| Create a graph object and draw a curve
//+------------------------------------------------------------------+
void CurvePlot(double &x_array[], double &y_array[], const color colour)
  {
  ExtGraph.Create(ChartID(), "Graphic", 0, 0, 0, GRAPH_WIDTH, GRAPH_HEIGHT);
  ExtGraph.CurveAdd(x array, y array, ColorToARGB(colour), CURVE LINES);
  ExtGraph.IndentUp(30);
  ExtGraph.CurvePlotAll();
  string text1="Press ESC to delete the graph and stop the script, or";
  string text2="Press PgDn to create a screen, delete the graph and stop the script";
  ExtGraph.TextAdd(54, 9, text1, ColorToARGB(clrBlack));
  ExtGraph.TextAdd(54,21, text2, ColorToARGB(clrBlack));
  ExtGraph.Update();
  }
//+------------------------------------------------------------------+
//| Take a screenshot and save the image to a file |
//+------------------------------------------------------------------+
bool MakeAndSaveScreenshot(const string file_name)
 \left\{ \begin{array}{c} \end{array} \right\}string file names[];
  ResetLastError();
   int selected=FileSelectDialog("Save Picture", NULL, "All files (*.*)|*.**", FSD WRIT
```
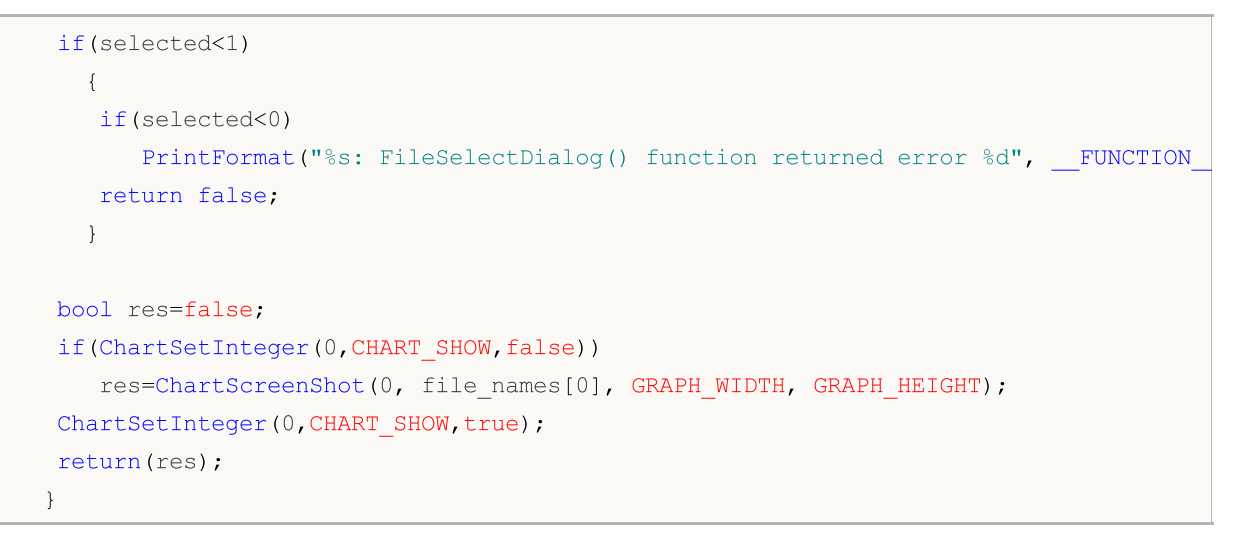

# Result:

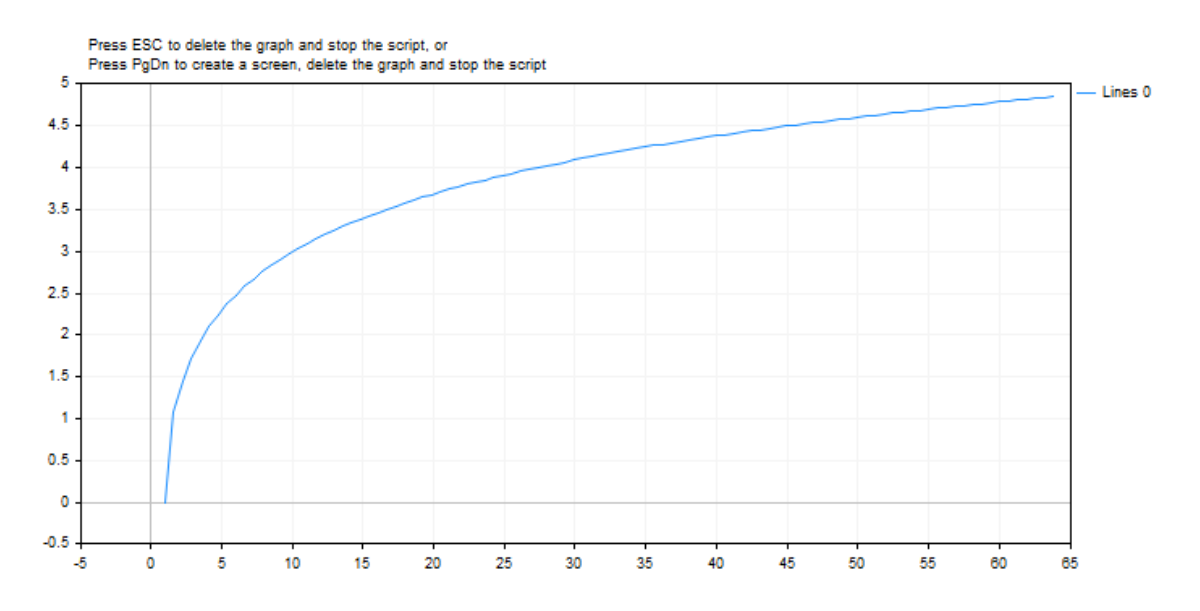

# See also

[Statistics,](#page-3118-0) [Scientific](#page-4903-0) Charts, Client Terminal [Properties](#page-741-0)
Returns the hyperbolic sine of the number.

```
double MathSinh(
  double value // number
  );
```
### Parameters

value

[in] Value.

### Return Value

The hyperbolic sine of the number.

#### Note

Instead of the MathSinh() function you can use the sinh() function.

```
#define GRAPH_WIDTH 750
#define GRAPH_HEIGHT 350
#include <Graphics\Graphic.mqh>
CGraphic ExtGraph;
//+------------------------------------------------------------------+
//| Script program start function |
//+------------------------------------------------------------------+
void OnStart()
 {
  vector delta=vector::Full(101,2*M_PI/100);
  delta[0]=0;
//--- get 101 values from 0 to 2 pi with delta step
  vector X=delta.CumSum();
//--- calculate the hyperbolic sine value for each value of the X vector
  vector Y=MathSinh(X);
//--- transfer the calculated values from vectors to arrays
  double x array[], y array[];
  X.Swap(x_array);
  Y. Swap(y_array);
//--- draw a graph of the calculated vector values
  CurvePlot(x_array,y_array,clrDodgerBlue);
//--- wait for pressing the Escape or PgDn keys to delete the graph (take a screenshot
```

```
while(!IsStopped())
    \left\{ \begin{array}{c} 1 \end{array} \right\}if(StopKeyPressed())
        break;
     Sleep(16);
     }
//--- clean up
  ExtGraph.Destroy();
 }
//+------------------------------------------------------------------+
//| When pressing ESC, return 'true' |
//| When pressing PgDn, take a graph screenshot and return 'true' |
//| Otherwise, return 'false' |
//+------------------------------------------------------------------+
bool StopKeyPressed()
 {
//--- if ESC is pressed, return 'true'
  if(TerminalInfoInteger(TERMINAL_KEYSTATE_ESCAPE)!=0)
      return(true);
//--- if PgDn is pressed and a graph screenshot is successfully taken, return 'true'
   if(TerminalInfoInteger(TERMINAL KEYSTATE PAGEDOWN)!=0 && MakeAndSaveScreenshot(MQLI
      return(true);
//--- return 'false'
 return(false);
  }
//+------------------------------------------------------------------+
//| Create a graph object and draw a curve
//+------------------------------------------------------------------+
void CurvePlot(double &x_array[], double &y_array[], const color colour)
  {
  ExtGraph.Create(ChartID(), "Graphic", 0, 0, 0, GRAPH_WIDTH, GRAPH_HEIGHT);
  ExtGraph.CurveAdd(x array, y array, ColorToARGB(colour), CURVE LINES);
  ExtGraph.IndentUp(30);
  ExtGraph.CurvePlotAll();
  string text1="Press ESC to delete the graph and stop the script, or";
  string text2="Press PgDn to create a screen, delete the graph and stop the script";
  ExtGraph.TextAdd(54, 9, text1, ColorToARGB(clrBlack));
  ExtGraph.TextAdd(54,21, text2, ColorToARGB(clrBlack));
  ExtGraph.Update();
  }
//+------------------------------------------------------------------+
1/| Take a screenshot and save the image to a file
//+------------------------------------------------------------------+
bool MakeAndSaveScreenshot(const string file_name)
 \left\{ \begin{array}{c} \end{array} \right\}string file names[];
  ResetLastError();
   int selected=FileSelectDialog("Save Picture", NULL, "All files (*.*)|*.**", FSD WRIT
```
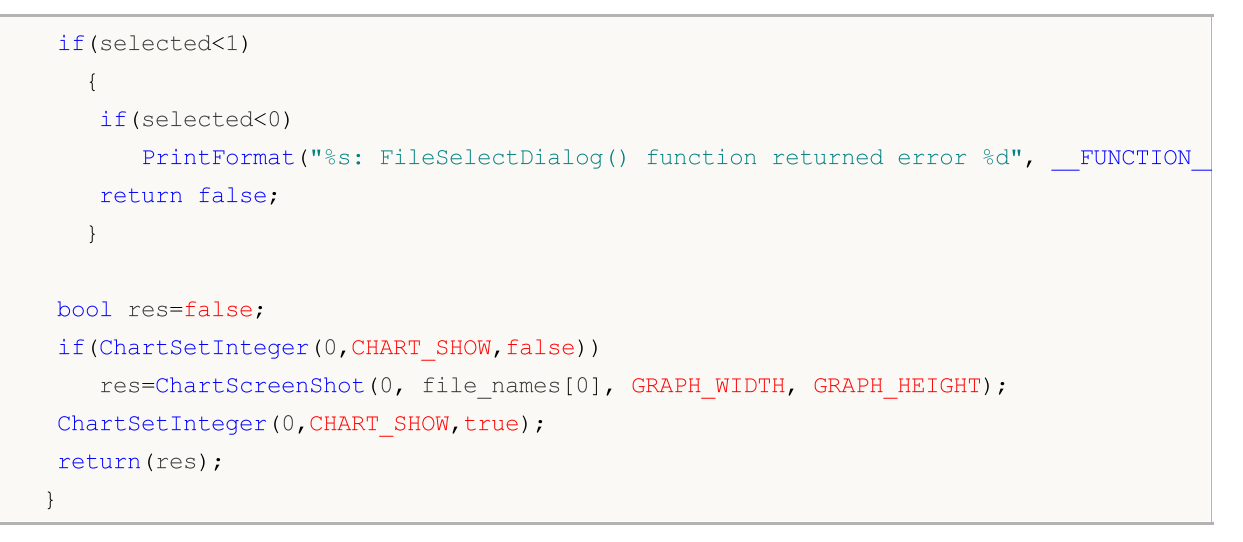

#### Result:

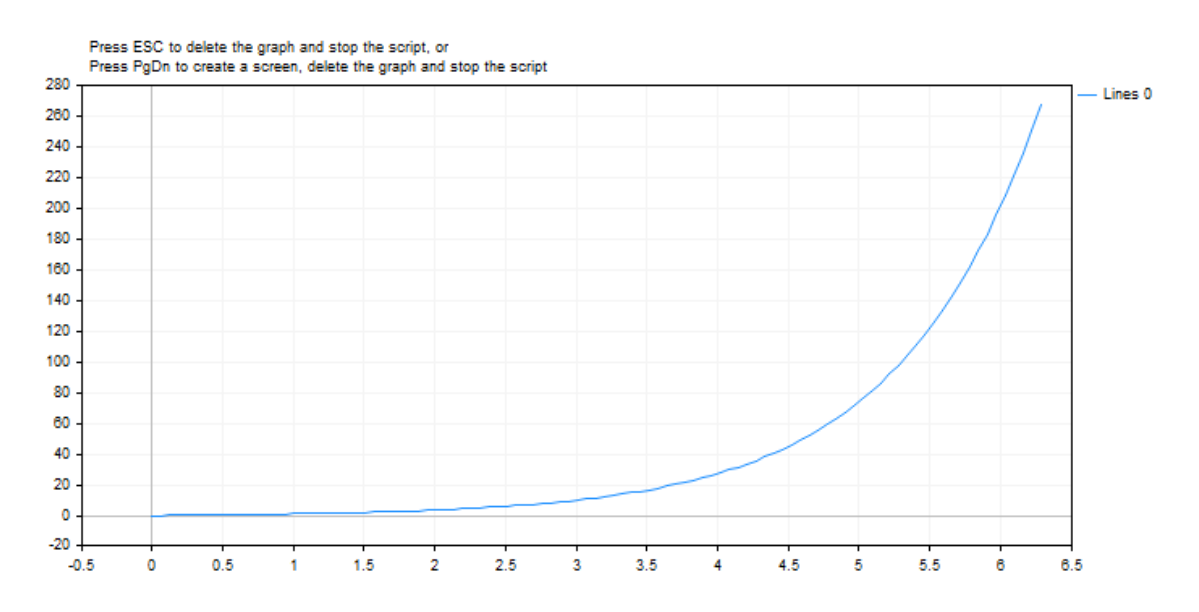

#### See also

[Statistics,](#page-3118-0) [Scientific](#page-4903-0) Charts, Client Terminal [Properties](#page-741-0)

Returns the hyperbolic tangent of the number.

```
double MathTanh(
  double value // number
  );
```
#### Parameters

value

[in] Value.

### Return Value

The hyperbolic tangent of the number, value within the range of -1 to +1.

#### Note

Instead of the MathTanh() function you can use the tanh() function.

```
#define GRAPH_WIDTH 750
#define GRAPH_HEIGHT 350
#include <Graphics\Graphic.mqh>
CGraphic ExtGraph;
//+------------------------------------------------------------------+
//| Script program start function |
//+------------------------------------------------------------------+
void OnStart()
 {
  vector delta=vector::Full(101,2*M_PI/100);
  delta[0]=0;
//--- get 101 values from 0 to 2 pi with delta step
  vector X=delta.CumSum();
//--- calculate the hyperbolic tangent value for each value of the X vector
  vector Y=MathTanh(X);
//--- transfer the calculated values from vectors to arrays
  double x array[], y array[];
  X.Swap(x_array);
  Y. Swap(y_array);
//--- draw a graph of the calculated vector values
  CurvePlot(x_array,y_array,clrDodgerBlue);
//--- wait for pressing the Escape or PgDn keys to delete the graph (take a screenshot
```

```
while(!IsStopped())
    \left\{ \begin{array}{c} 1 \end{array} \right\}if(StopKeyPressed())
        break;
     Sleep(16);
     }
//--- clean up
  ExtGraph.Destroy();
 }
//+------------------------------------------------------------------+
//| When pressing ESC, return 'true' |
//| When pressing PgDn, take a graph screenshot and return 'true' |
//| Otherwise, return 'false' |
//+------------------------------------------------------------------+
bool StopKeyPressed()
 {
//--- if ESC is pressed, return 'true'
  if(TerminalInfoInteger(TERMINAL_KEYSTATE_ESCAPE)!=0)
      return(true);
//--- if PgDn is pressed and a graph screenshot is successfully taken, return 'true'
   if(TerminalInfoInteger(TERMINAL KEYSTATE PAGEDOWN)!=0 && MakeAndSaveScreenshot(MQLI
      return(true);
//--- return 'false'
 return(false);
  }
//+------------------------------------------------------------------+
//| Create a graph object and draw a curve
//+------------------------------------------------------------------+
void CurvePlot(double &x_array[], double &y_array[], const color colour)
  {
  ExtGraph.Create(ChartID(), "Graphic", 0, 0, 0, GRAPH_WIDTH, GRAPH_HEIGHT);
  ExtGraph.CurveAdd(x array, y array, ColorToARGB(colour), CURVE LINES);
  ExtGraph.IndentUp(30);
  ExtGraph.CurvePlotAll();
  string text1="Press ESC to delete the graph and stop the script, or";
  string text2="Press PgDn to create a screen, delete the graph and stop the script";
  ExtGraph.TextAdd(54, 9, text1, ColorToARGB(clrBlack));
  ExtGraph.TextAdd(54,21, text2, ColorToARGB(clrBlack));
  ExtGraph.Update();
  }
//+------------------------------------------------------------------+
1/| Take a screenshot and save the image to a file
//+------------------------------------------------------------------+
bool MakeAndSaveScreenshot(const string file_name)
 \left\{ \begin{array}{c} \end{array} \right\}string file names[];
  ResetLastError();
   int selected=FileSelectDialog("Save Picture", NULL, "All files (*.*)|*.**", FSD WRIT
```

```
if(selected<1)
   {
   if(selected<0)
       PrintFormat("%s: FileSelectDialog() function returned error %d", FUNCTION
   return false;
   }
bool res=false;
if(ChartSetInteger(0,CHART_SHOW,false))
   res=ChartScreenShot(0, file_names[0], GRAPH_WIDTH, GRAPH_HEIGHT);
ChartSetInteger(0,CHART SHOW,true);
return(res);
}
```
#### Result:

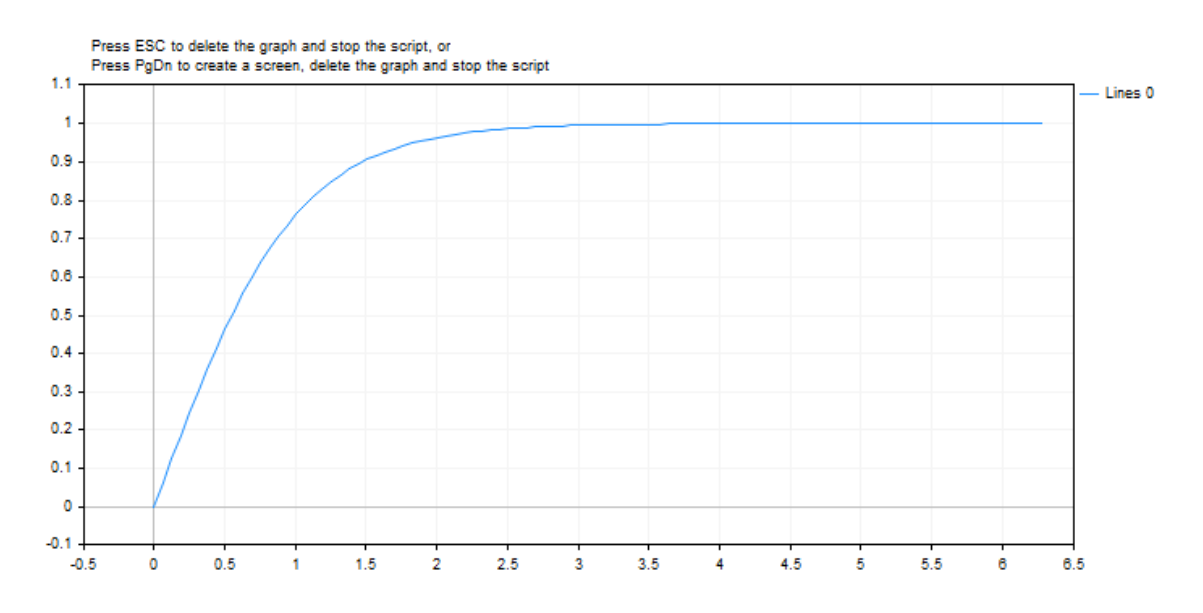

#### See also

Real types [\(double,](#page-93-0) float), [Statistics,](#page-3118-0) [Scientific](#page-4903-0) Charts, Client Terminal [Properties](#page-741-0)

Change the order of bytes in the [ushort](#page-81-0) type value.

```
ushort MathSwap(
  ushort value // value
  );
```
### Parameters

value

[in] Value for changing the order of bytes.

#### Return Value

ushort value with the reverse byte order.

# **MathSwap**

Change the order of bytes in the [uint](#page-81-0) type value.

```
uint MathSwap(
  uint value // value
  );
```
#### Parameters

value

[in] Value for changing the order of bytes.

#### Return Value

uint value with the reverse byte order.

# **MathSwap**

Change the order of bytes in the [ulong](#page-81-0) type value.

```
ulong MathSwap(
  ulong value // value
  );
```
#### Parameters

value

[in] Value for changing the order of bytes.

### Return Value

ulong value with the reverse byte order.

#### Math Functions

```
#property script_show_inputs
input ulong InpLongValue = 1; // Enter any ulong value here
input uint InpIntValue = 2; // Enter any uint value here
input ushort InpShortValue = 3; // Enter any ushort value here
//+------------------------------------------------------------------+
//| Script program start function |
//+------------------------------------------------------------------+
void OnStart()
 \left\{ \begin{array}{c} 1 \end{array} \right\}//--- print the values entered and converted by MathSwap() in decimal and binary representation in the /Print(ValueDescription(InpLongValue));
   Print(ValueDescription(InpIntValue));
   Print(ValueDescription(InpShortValue));
   /*
   result:
  ulong value: 1
   ulong value: 72057594037927936 using MathSwap()
  binary ulong value: 0000000000000000000000000000000000000000000000000000000000000001
  binary ulong value: 0000000100000000000000000000000000000000000000000000000000000000 using MathSwap()
   uint value: 2
  uint value: 33554432 using MathSwap()
  binary uint value: 00000000000000000000000000000010
  binary uint value: 00000010000000000000000000000000 using MathSwap()
  ushort value: 3
  ushort value: 768 using MathSwap()
  binary ushort value: 0000000000000011
  binary ushort value: 0000001100000000 using MathSwap()
  */
  }
//+------------------------------------------------------------------+
1/| Return the text describing the variable values
// +-----template <typename T>
string ValueDescription(T x)
 \left\{ \begin{array}{c} \end{array} \right.int num bits = sizeof(T)*8;
  string type name = typename(T);
 string bin x = NumberToBinaryString(x);
  string bin swap x = NumberToBinaryString(MathSwap(x));
  return(StringFormat("%s value: %11d\n%s value: %11d using MathSwap()\nbinary %s value:
                       type_name, x, type_name, MathSwap(x), type_name, num_bits, bin
 }
//+------------------------------------------------------------------+
//| Return the binary representation of a number as a string |
```
#### Math Functions

```
//+------------------------------------------------------------------+
template <typename T>
string NumberToBinaryString(T x)
 \left\{ \right.string res = ";
 int i = -1;
 uchar size = sizeof(T)*8-1;
 ulong mask = (ulong)1<<size;
 while(!((x \leq t+1) \& max));
 for(; i \leq size; i++)res += !((x<<i) \& max) ? "0" : "1";return res;
 }
```
### See also

Network [functions](#page-2246-0), [SocketRead,](#page-2271-0) [SocketSend,](#page-2275-0) [SocketTlsRead](#page-2288-0), [SocketTlsReadAvailable,](#page-2292-0) [SocketTlsSend](#page-2297-0)

# String Functions

This is a group of functions intended for working with data of the [string](#page-100-0) type.

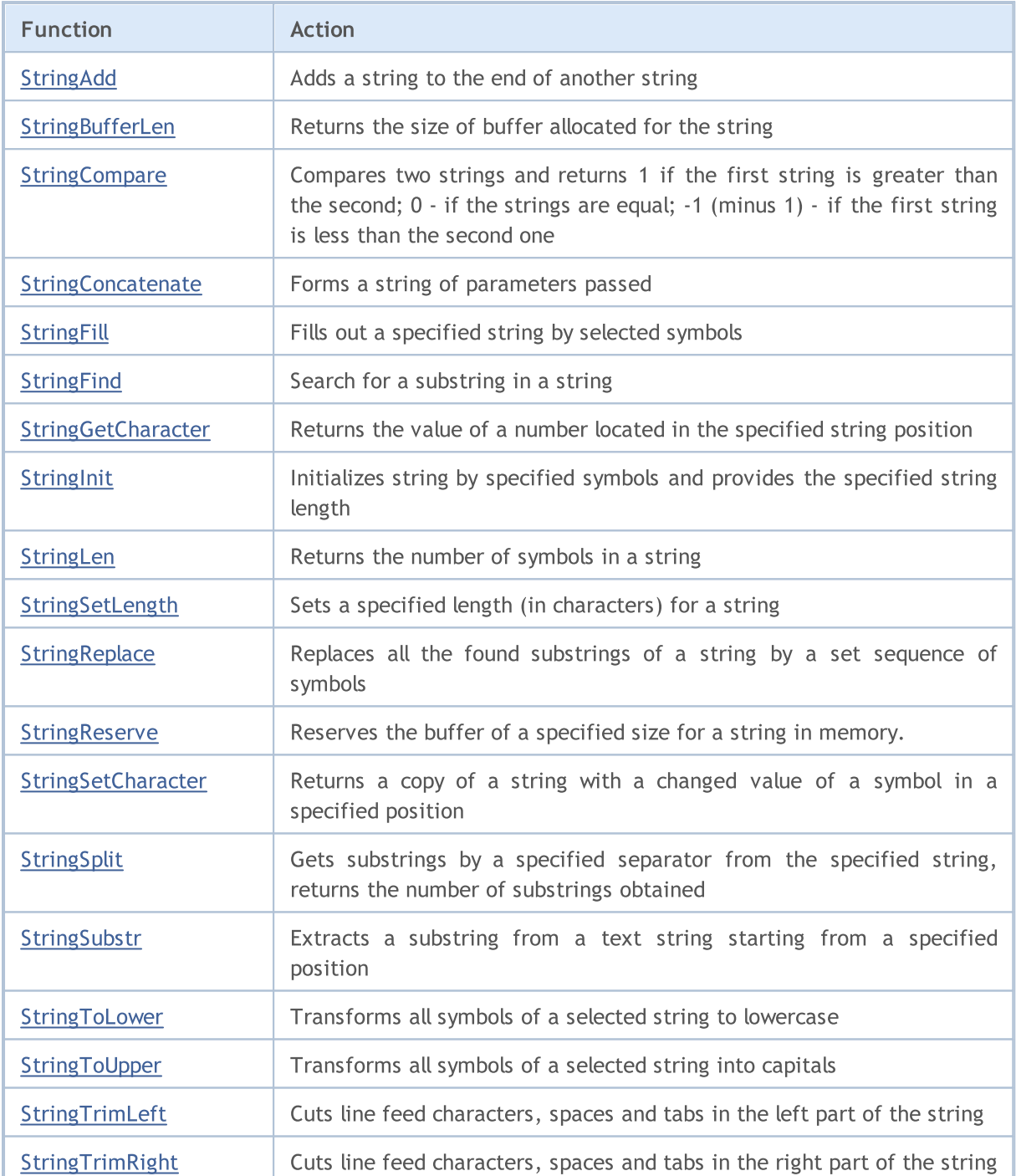

# <span id="page-1702-0"></span>StringAdd

The function adds a substring to the end of a string.

```
bool StringAdd(
  string& string var, \frac{1}{2} // string, to which we add
  string add substring // string, which is added
  );
```
#### **Parameters**

string\_var

[in][out] String, to which another one is added.

add\_substring

[in] String that is added to the end of a source string.

#### Return Value

In case of success returns true, otherwise false. In order to get an [error](#page-1002-0) code, the [GetLastError\(\)](#page-1750-0) function should be called.

```
void OnStart()
 \left\{ \right.long length=1000000;
  string a="a",b="b",c;
//--- first method
  uint start=GetTickCount(), stop;
  long i;
  for(i=0;i<length;i++)
    \left\{\right\}c=a+b;
     }
   stop=GetTickCount();
   Print("time for 'c = a + b' = ",(stop-start)," milliseconds, i = ",i);
//--- second method
   start=GetTickCount();
   for(i=0;i<length;i++)
    \left\{ \right.StringAdd(a,b);
     }
   stop=GetTickCount();
   Print("time for 'StringAdd(a,b)' = ",(stop-start)," milliseconds, i = ",i);
//--- third method
  start=GetTickCount();
   a="a"; // re-initialize variable a
   for(i=0;i<length;i++)
```
### **String Functions**

```
\left\{ \right.StringConcatenate(c,a,b);
  }
stop=GetTickCount();
 Print("time for 'StringConcatenate(c,a,b)' = ",(stop-start)," milliseconds, i = ",
}
```
See also

[StringConcatenate,](#page-1707-0) [StringSplit](#page-1723-0), [StringSubstr](#page-1725-0)

# <span id="page-1704-0"></span>**StringBufferLen**

The function returns the size of buffer allocated for the string.

```
int StringBufferLen(
  string string var // string
  )
```
#### Parameters

string\_var [in] String.

### Return Value

The value 0 means that the string is constant and buffer size can't be changed. -1 means that the string belongs to the client terminal, and modification of the buffer contents can have indeterminate results.

#### Example:

```
void OnStart()
 \left\{ \right.long length=1000;
  string a="a",b="b";
// -- -long i;
   Print("before: StringBufferLen(a) = ", StringBufferLen(a),
         " StringLen(a) = ", StringLen(a));
  for(i=0;i<length;i++)
    \left\{\right\}StringAdd(a,b);
    }
   Print("after: StringBufferLen(a) = ", StringBufferLen(a),
        " StringLen(a) = \sqrt{n}, StringLen(a));
  }
```
#### See also

[StringAdd](#page-1702-0), [StringInit](#page-1715-0), [StringLen](#page-1716-0), [StringFill](#page-1709-0)

# <span id="page-1705-0"></span>**StringCompare**

The function compares two strings and returns the comparison result in form of an integer.

```
int StringCompare(
  const string string1, // the first string in the comparison
  const string& string2, \frac{1}{2} // the second string in the comparison
  bool case sensitive=true // case sensitivity mode selection for the
  );
```
#### Parameters

string1

[in] The first string.

string2

[in] The second string.

case\_sensitive=true

[in] Case sensitivity mode selection. If it is true, then "A">"a". If it is false, then "A"="a". By default the value is equal to true.

### Return Value

- · -1 (minus one), if string1<string2
- · 0 (zero), if string1=string2
- 1 (one), if string1>string2

#### Note

The strings are compared symbol by symbol, the symbols are compared in the alphabetic order in accordance with the current code page.

```
void OnStart()
 {
//--- what is larger - apple or home?
  string s1="Apple";
  string s2="home";
//--- compare case sensitive
  int result1=StringCompare(s1,s2);
  if(result1>0) PrintFormat("Case sensitive comparison: 8s > 8s", s1, s2);
  else
    {
     if(result1<0)PrintFormat("Case sensitive comparison: s s < s s",s1,s2);
      else PrintFormat("Case sensitive comparison: %s = %s", s1, s2);
     }
//--- compare case-insensitive
  int result2=StringCompare(s1, s2, false);
   if(result2>0) PrintFormat("Case insensitive comparison: s s > s s", s1, s2);
   else
```

```
{
     if(result2<0)PrintFormat("Case insensitive comparison: s s < s s",s1,s2);
     else PrintFormat ("Case insensitive comparison: %s = %s", s1, s2);
    }
/* Result
    Case-sensitive comparison: Apple < home
    Case insensitive comparison: Apple < home
*/
 }
```
#### See also

[String](#page-100-0) Type, [CharToString\(\),](#page-1569-0) [ShortToString\(\),](#page-1588-0) [StringToCharArray\(\)](#page-1597-0), [StringToShortArray\(\)](#page-1602-0), [StringGetCharacter\(\),](#page-1713-0) Use of a [Codepage](#page-1020-0)

# <span id="page-1707-0"></span>StringConcatenate

The function forms a string of passed parameters and returns the size of the formed string. Parameters can be of any type. Number of parameters can't be less than 2 or more than 64.

```
int StringConcatenate(
  string& string_var, // string to form
  void argument1 // first parameter of any simple type
  void argument2 // second parameter of any simple type
  ... \frac{1}{2} // next parameter of any simple type
  );
```
### Parameters

string\_var

[out] String that will be formed as a result of concatenation.

#### argumentN

[in] Any comma separated values. From 2 to 63 parameters of any simple type.

### Return Value

Returns the string length, formed by concatenation of parameters transformed into string type. Parameters are transformed into strings according to the same rules as in [Print\(\)](#page-1127-0) and [Comment\(\).](#page-1100-0)

```
void OnStart()
  {
//--- declare and define variables participating in concatenation
  string text="";
  string text1="This script shows how the StringConcatenate() function works.\n";
  string text2="This is the second line, at the end of which there is a line break \alphastring text3="This is line number ";
  int num3=3;
   string text31=", the number of which is entered into the function as a separate parameter."
  string textN="\n";
   string text4="This is line number 4, preceded by a separate parameter with a line
   int length=StringConcatenate(text, text1, text2, text3, num3, text31, textN, tex
   Print(text, "\nLength of the resulting string = ", length);
   /*
  Result
  This script shows how the StringConcatenate() function works.
  This is the second line, at the end of which there is a line break control code.
  This is line number 3, the number of which is entered into the function as a separa
   This is line number 4, preceded by a separate parameter with a line break code.
  Line 5 includes a real number: 0.12345
   Length of the resulting string = 358*/
  }
```
# String Functions

See also

[StringAdd](#page-1702-0), [StringSplit,](#page-1723-0) [StringSubstr](#page-1725-0)

# <span id="page-1709-0"></span>**StringFill**

It fills out a selected string by specified symbols.

```
bool StringFill(
 string& string var, // string to fill
  ushort character // symbol that will fill the string
  );
```
### **Parameters**

string var

[in][out] String, that will be filled out by the selected symbol.

character

[in] Symbol, by which the string will be filled out.

#### Return Value

In case of success returns true, otherwise - false. To get the [error](#page-1002-0) code call [GetLastError\(\).](#page-1750-0)

#### Note

Filling out a string at place means that symbols are inserted directly to the string without transitional operations of new string creation or copying. This allows to save the operation time.

#### Example:

```
void OnStart()
 \left\{ \right.string str;
  StringInit(str, 20,'');
 Print("str = ", str);
  StringFill(str, 0);
  Print("str = ", str,": StringBufferLen(str) = ", StringBufferLen(str));
 }
// Result
// str =\frac{1}{2} str = : StringBufferLen(str) = 20
//
```
#### See also

[StringBufferLen,](#page-1704-0) [StringLen](#page-1716-0), [StringInit](#page-1715-0)

# <span id="page-1710-0"></span>**StringFind**

Search for a substring in a string.

```
int StringFind(
 string string_value, \frac{1}{2} // string in which search is made
  string match substring, // what is searched
  int start\ pos=0 // from what position search starts
  );
```
#### Parameters

string value

[in] String, in which search is made.

match\_substring

[in] Searched substring.

start\_pos=0

[in] Position in the string from which search is started.

#### Return Value

Returns position number in a string, from which the searched substring starts, or -1, if the substring is not found.

```
#define RESERVE 100
//+------------------------------------------------------------------+
//| Script program start function |
//+------------------------------------------------------------------+
void OnStart()
 \left\{ \begin{array}{c} \end{array} \right.//--- get the symbol base currency and the profit currency
   string symbol currency base =SymbolInfoString(Symbol(), SYMBOL CURRENCY BASE);
   string symbol currency profit=SymbolInfoString(Symbol(), SYMBOL CURRENCY PROFIT);
   PrintFormat("Symbol Currency Base: %s\nSymbol Currency Profit: %s", symbol currency
//--- in the loop through all symbols available on the server
   int total=SymbolsTotal(false), pos=-1;
   for(int i=0; i<total; i++){
      //--- get the name of the next symbol
      string name=SymbolName(i, false);
      1/--- look for a substring in the symbol name with the name of the base currency
      //--- if a substring is found, display the symbol name, its index in the currenc
      pos = StringFind(name, symbol_currency_base);
      if(pos >= 0)
```
# **MOL5**

```
PrintFormat("The '%s' symbol at index %u in the list contains the '%s' current
   1/--- look for a substring in the symbol name with the name of the quoted currency
   1/--- if a substring is found, display the symbol name, its index in the currency
   pos = StringFind(name, symbol_currency_profit);
   if(pos >= 0)
      PrintFormat("The '%s' symbol at index %u in the list contains the '%s' current
  }
/*
Result
StringFind (EURUSD, D1) Symbol Currency Base: EUR
StringFind (EURUSD, D1) Symbol Currency Profit: USD
The 'EURUSD' symbol at index 0 in the list contains the 'EUR' currency. Substring
The 'EURUSD' symbol at index 0 in the list contains the 'USD' currency. Substring
The 'GBPUSD' symbol at index 1 in the list contains the 'USD' currency. Substring
The 'USDCHF' symbol at index 2 in the list contains the 'USD' currency. Substring position in the symbol at index 2 in the list contains the 'USD' currency. Substring
The 'USDJPY' symbol at index 3 in the list contains the 'USD' currency. Substring
The 'USDCNH' symbol at index 4 in the list contains the 'USD' currency. Substring position in the symbol at index 4 in the list contains the 'USD' currency. Substring
The 'USDRUB' symbol at index 5 in the list contains the 'USD' currency. Substring
The 'AUDUSD' symbol at index 6 in the list contains the 'USD' currency. Substring position in the symbol at index 6 in the list contains the 'USD' currency. Substring
The 'NZDUSD' symbol at index 7 in the list contains the 'USD' currency. Substring p
The 'USDCAD' symbol at index 8 in the list contains the 'USD' currency. Substring position in the symbol at index 8 in the list contains the 'USD' currency. Substring
The 'USDSEK' symbol at index 9 in the list contains the 'USD' currency. Substring position in the symbol at index 9 in the list contains the 'USD' currency. Substring
The 'USDHKD' symbol at index 10 in the list contains the 'USD' currency. Substring
The 'USDSGD' symbol at index 11 in the list contains the 'USD' currency. Substring
The 'USDNOK' symbol at index 12 in the list contains the 'USD' currency. Substring
The 'USDDKK' symbol at index 13 in the list contains the 'USD' currency. Substring
The 'USDTRY' symbol at index 14 in the list contains the 'USD' currency. Substring
The 'USDZAR' symbol at index 15 in the list contains the 'USD' currency. Substring
The 'USDCZK' symbol at index 16 in the list contains the 'USD' currency. Substring
The 'USDHUF' symbol at index 17 in the list contains the 'USD' currency. Substring
The 'USDPLN' symbol at index 18 in the list contains the 'USD' currency. Substring
The 'USDRUR' symbol at index 19 in the list contains the 'USD' currency. Substring
The 'EURAUD' symbol at index 27 in the list contains the 'EUR' currency. Substring
The 'EURCAD' symbol at index 28 in the list contains the 'EUR' currency. Substring
The 'EURCHF' symbol at index 29 in the list contains the 'EUR' currency. Substring
The 'EURCZK' symbol at index 30 in the list contains the 'EUR' currency. Substring
The 'EURDKK' symbol at index 31 in the list contains the 'EUR' currency. Substring
The 'EURGBP' symbol at index 32 in the list contains the 'EUR' currency. Substring
The 'EURHKD' symbol at index 33 in the list contains the 'EUR' currency. Substring
The 'EURHUF' symbol at index 34 in the list contains the 'EUR' currency. Substring
The 'EURJPY' symbol at index 35 in the list contains the 'EUR' currency. Substring
The 'EURNOK' symbol at index 36 in the list contains the 'EUR' currency. Substring
The 'EURNZD' symbol at index 37 in the list contains the 'EUR' currency. Substring
The 'EURPLN' symbol at index 38 in the list contains the 'EUR' currency. Substring
The 'EURRUR' symbol at index 39 in the list contains the 'EUR' currency. Substring
The 'EURRUB' symbol at index 40 in the list contains the 'EUR' currency. Substring
The 'EURSEK' symbol at index 41 in the list contains the 'EUR' currency. Substring
```
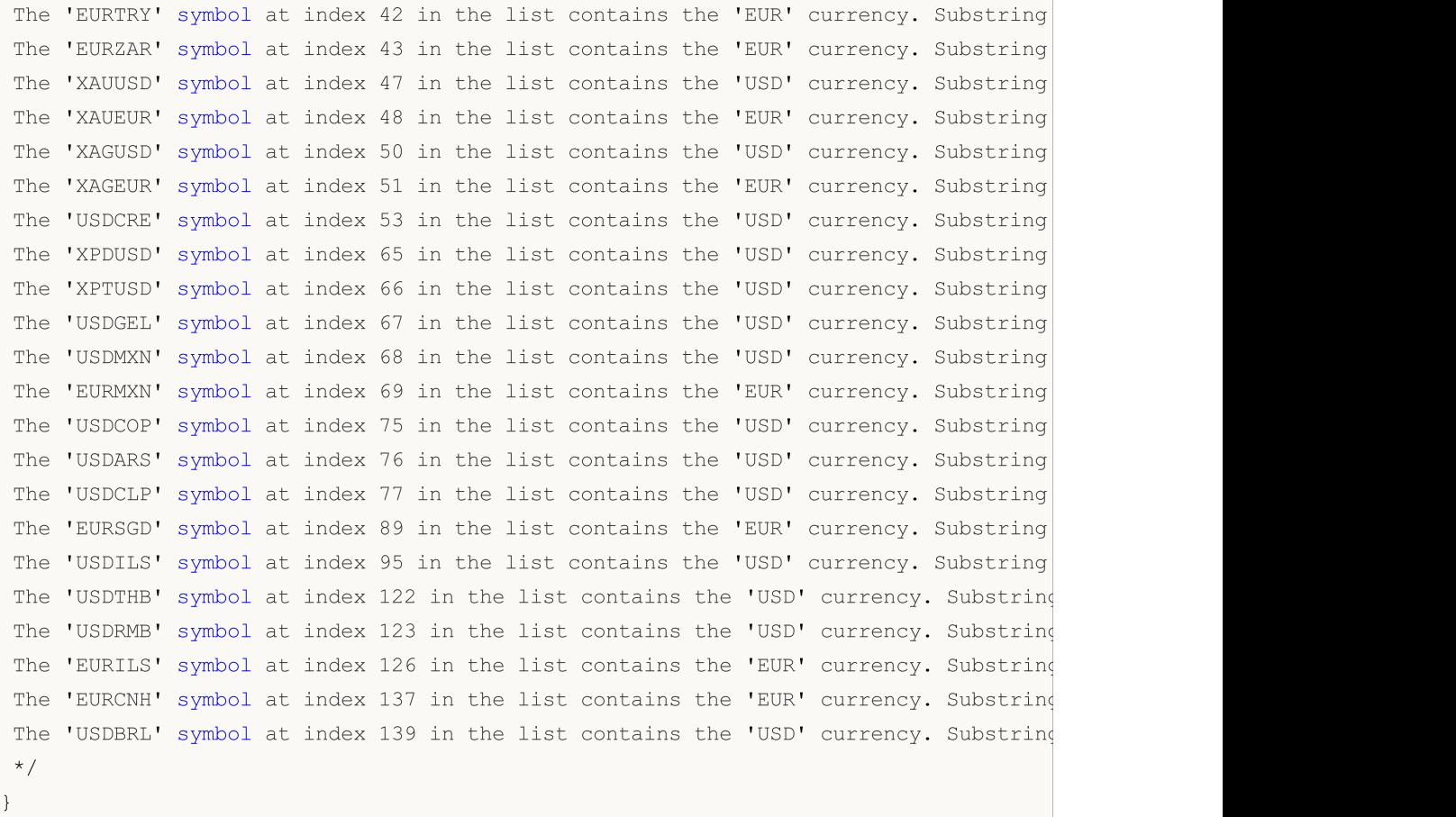

### See also

[StringSubstr,](#page-1725-0) [StringGetCharacter](#page-1713-0), [StringLen,](#page-1716-0) [StringLen](#page-1716-0)

# <span id="page-1713-0"></span>**StringGetCharacter**

Returns value of a symbol, located in the specified position of a string.

```
ushort StringGetCharacter(
  string string value, // string
  int pos // symbol position in the string
  );
```
#### Parameters

string value

[in] String.

pos

[in] Position of a symbol in the string. Can be from 0 to [StringLen](#page-1716-0)(text) -1.

#### Return Value

Symbol code or 0 in case of an error. To get the [error](#page-1002-0) code call [GetLastError\(\)](#page-1750-0).

```
void OnStart()
 {
//--- delete all comments on the chart
  Comment("");
//--- declare a string, from which we will obtain the values of symbol codes and remem
   string message = "The script demonstrates the operation of the StringGetCharacter(
  int length = StringLen(message);
//--- declare a string variable, to which we will add the obtained symbols from the demonstrial
   string text = " ";
//--- in the loop by the demo string length
  for(int i=0; i<length; i++)
     {
      //--- wait 1/10 seconds
     Sleep(100);
     //--- get a symbol from a string located at the loop index in the demo string
     ushort char code=StringGetCharacter(message, i);
     //--- add a symbol to the displayed string and display the resulting string as
     text+=ShortToString(char code);
     Comment(text);
     }
//--- wait two seconds and remove the comment from the chart
  Sleep(2000);
  Comment("");
   /*
   Result: the demo string appears on the screen character by character
   The script demonstrates the operation of the StringGetCharacter() function
   */
```
See also

}

[StringSetCharacter,](#page-1721-0) [StringBufferLen,](#page-1704-0) [StringLen](#page-1716-0), [StringFill](#page-1709-0), [StringInit](#page-1715-0), [StringToCharArray,](#page-1597-0) **[StringToShortArray](#page-1602-0)** 

# <span id="page-1715-0"></span>**StringInit**

Initializes a string by specified symbols and provides the specified string size.

```
bool StringInit(
 string& string var, // string to initialize
  int new len=0, // required string length after initialization
  ushort character=0 // symbol, by which the string will be filled
  );
```
#### Parameters

string\_var

[in][out] String that should be initialized and deinitialized.

```
new_len=0
```
[in] String length after initialization. If length=0, it deinitializes the string, i.e. the string buffer is cleared and the buffer address is zeroed.

#### character=0

[in] Symbol to fill the string.

### Return Value

In case of success returns true, otherwise - false. To get the [error](#page-1002-0) code call [GetLastError\(\).](#page-1750-0)

#### Note

If character=0 and the length new\_len>0, the buffer of the string of indicated length will be distributed and filled by zeroes. The string length will be equal to zero, because the whole buffer is filled out by string terminators.

#### Example:

```
void OnStart()
 {
// -- -string str;
 StringInit(str,200,0);
  Print("str = ",str,": StringBufferLen(str) = ",
        StringBufferLen(str)," StringLen(str) = ",StringLen(str));
 }
/* Result
str = : StringBufferLen(str) = 200 StringLen(str) = 0
*/
```
See also

[StringBufferLen,](#page-1704-0) [StringLen](#page-1716-0)

1716

# <span id="page-1716-0"></span>**StringLen**

Returns the number of symbols in a string.

```
int StringLen(
  string string value // string
  );
```
### Parameters

string\_value

[in] String to calculate length.

### Return Value

Number of symbols in a string without the ending zero.

### Example:

```
void OnStart()
 \left\{ \right.//--- define the test string
  string text="123456789012345";
//--- get the number of symbols in the string
  int str len=StringLen(text);
//--- display the string and the number of symbols in it in the log
  PrintFormat("The StringLen() function returned the value of %d chars in string: '%;
  /*
  Result
  The StringLen() function returned the value of 15 chars in string: '123456789012345'
   */
  }
```
#### See also

[StringBufferLen,](#page-1704-0) [StringTrimLeft,](#page-1728-0) [StringTrimRight,](#page-1729-0) [StringToCharArray,](#page-1597-0) [StringToShortArray](#page-1602-0)

# <span id="page-1717-0"></span>StringSetLength

Sets a specified length (in characters) for a string.

```
bool StringSetLength(
  string& string var, // string
  uint new length // new string length
  );
```
#### Parameters

string var

[in][out] String, for which a new length in characters should be set.

new\_capacity

[in] Required string length in characters. If new\_length is less than the current size, the excessive characters are discarded.

#### Return Value

In case of successful execution, returns true, otherwise - false. To receive an [error](#page-1002-0) code, the [GetLastError\(\)](#page-1750-0) function should be called.

#### Note

TheStringSetLength() function does not change the size of the buffer allocated for a string.

#### Example:

```
void OnStart()
 {
//--- define the string
  string text="123456789012345";
//--- display a string and its length in the log
   PrintFormat("Before StringSetLength() the string '%s' has a size of %d characters",
//--- reduce the string size to 10 characters
   StringSetLength(text, 10);
//--- display a string, changed due to StringSetLength() operation, and its new length
  PrintFormat("After StringSetLength() the string is now '%s', and has a size of %d
  /*
  Result
  Before StringSetLength() the string '123456789012345' has a size of 15 characters
  After StringSetLength() the string is now '1234567890', and has a size of 10 characters
   */
  }
```
#### See also

[StringLen,](#page-1716-0) [StringBufferLen](#page-1704-0), [StringReserve](#page-1719-0) [StringInit,](#page-1715-0) [StringSetCharacter](#page-1721-0)

# <span id="page-1718-0"></span>**StringReplace**

It replaces all the found substrings of a string by a set sequence of symbols.

```
int StringReplace(
  string str, str // the string in which substrings will be replaced
  const string find, \frac{1}{2} // the searched substring
  const string replacement // the substring that will be inserted to the found positions.
  );
```
#### Parameters

str

[in][out] The string in which you are going to replace substrings.

find

[in] The desired substring to replace.

replacement

[in] The string that will be inserted instead of the found one.

#### Return Value

The function returns the number of replacements in case of success, otherwise -1. To get an [error](#page-1002-0) code call the [GetLastError\(\)](#page-1750-0) function.

#### Note

If the function has run successfully but no replacements have been made (the substring to replace was not found), it returns 0.

The error can result from incorrect str or find parameters (empty or non-initialized string, see [StringInit\(\)](#page-1715-0) ). Besides, the error occurs if there is not enough memory to complete the replacement.

Example:

```
string text="The quick brown fox jumped over the lazy dog.";
  int replaced=StringReplace(text,"quick","slow");
 replaced+=StringReplace(text,"brown","black");
 replaced+=StringReplace(text,"fox","bear");
 Print("Replaced: ", replaced,". Result=", text);
// Result
// Replaced: 3. Result=The slow black bear jumped over the lazy dog.
//
```
See also

[StringSetCharacter\(\)](#page-1721-0), [StringSubstr\(\)](#page-1725-0)

# <span id="page-1719-0"></span>**StringReserve**

Reserves the buffer of a specified size for a string in memory.

```
bool StringReserve(
  string& string var, // string
  uint new capacity // buffer size for storing a string
  );
```
#### Parameters

string var

[in][out] String the buffer size should change the size for.

new\_capacity

[in] Buffer size required for a string. If the new\_capacity size is less than the string length, the size of the current buffer does not change.

#### Return Value

In case of successful execution, returns true, otherwise - false. To receive an [error](#page-1002-0) code, the [GetLastError\(\)](#page-1750-0) function should be called.

#### Note

Generally, the string size is not equal to the size of the buffer meant for storing the string. When creating a string, the appropriate buffer is usually allocated with a margin. The StringReserve() function allows managing the buffer size and specify the optimal size for future operations.

Unlike [StringInit\(\)](#page-1715-0), the StringReserve() function does not change the string contents and does not fill it with characters.

```
void OnStart()
  \left\{ \right.string s;
//--- check the operation speed without using StringReserve
  ulong t0=GetMicrosecondCount();
  for(int i=0; i< 1024; i++)
      s == " "+(string) i;ulong msc no reserve=GetMicrosecondCount()-t0;
  s=NULL;
//--- now, let's do the same using StringReserve
  StringReserve(s,1024 * 3);
  t0=GetMicrosecondCount();
  for(int i=0; i< 1024; i++)
      s+=" "+(string)i;
  ulong msc_reserve=GetMicrosecondCount()-t0;
//--- check the time
   Print("Test with StringReserve passed for "+(string)msc reserve+" msc");
   Print("Test without StringReserve passed for "+(string)msc no reserve+" msc");
/* Result
```
# String Functions

```
Test with StringReserve passed for 50 msc
    Test without StringReserve passed for 121 msc
*/
 }
```
#### See also

[StringBufferLen,](#page-1704-0) [StringSetLength,](#page-1717-0) [StringInit,](#page-1715-0) [StringSetCharacter](#page-1721-0)

# <span id="page-1721-0"></span>**StringSetCharacter**

Returns copy of a string with a changed character in a specified position.

```
bool StringSetCharacter(
 string& string_var, // string
  int pos, \frac{1}{2} // position
  ushort character // character
  \lambda:
```
#### Parameters

string\_var

[in][out] String.

pos

[in] Position of a character in a string. Can be from 0 to [StringLen\(](#page-1716-0)text).

character

[in] Symbol code Unicode.

#### Return Value

In case of success returns true, otherwise false. In order to get an [error](#page-1002-0) code, the [GetLastError\(\)](#page-1750-0) function should be called.

#### Note

If pos is less than string [length](#page-1716-0) and the symbol code value = 0, the string is cut off (but the [buffer](#page-1704-0) [size,](#page-1704-0) distributed for the string remains unchanged). The string length becomes equal to pos.

If pos is equal to string length, the specified symbol is added at the string end, and the length is enlarged by one.

```
void OnStart()
  {
  string str="0123456789";
   Print("before: str = ", str,", StringBufferLen(str) = ",
         StringBufferLen(str)," StringLen(str) = ",StringLen(str));
//--- add zero value in the middle
  StringSetCharacter(str,6,0);
   Print("after: str = ", str,", StringBufferLen(str) = ",
         StringBufferLen(str)," StringLen(str) = ",StringLen(str));
//--- add symbol at the end
  int size=StringLen(str);
  StringSetCharacter(str,size,'+');
   Print("addition: str = ", str,", StringBufferLen(str) = ",
         StringBufferLen(str)," StringLen(str) = ",StringLen(str));
  }
/* Result
  before: str = 0123456789, StringBufferLen(str) = 0 StringLen(str) = 10
```
### String Functions

```
after: str = 012345, StringBufferLen(str) = 16 StringLen(str) = 6
  addition: str = 012345+, StringBufferLen(str) = 16 StringLen(str) = 7
*/
```
See also

1723

[StringBufferLen,](#page-1704-0) [StringLen](#page-1716-0), [StringFill](#page-1709-0), [StringInit](#page-1715-0), [CharToString,](#page-1569-0) [ShortToString](#page-1588-0), [CharArrayToString,](#page-1571-0) **[ShortArrayToString](#page-1590-0)** 

# <span id="page-1723-0"></span>**StringSplit**

Gets substrings by a specified separator from the specified string, returns the number of substrings obtained.

```
int StringSplit(
  const string string_value, \frac{1}{10} A string to search in
  const ushort separator, \frac{1}{4} // A separator using which substrings will be searched
  string \& result[] // An array passed by reference to get the found
  );
```
Parameters

string value

[in] The string from which you need to get substrings. The string will not change.

pos

[in] The code of the separator character. To get the code, you can use the [StringGetCharacter\(\)](#page-1713-0) function.

result[]

[out] An array of strings where the obtained substrings are located.

#### Return Value

The number of substrings in the result<sup>[]</sup> array. If the separator is not found in the passed string, only one source string will be placed in the array.

If string value is empty or NULL, the function will return zero. In case of an error the function returns -1. To get the [error](#page-1002-0) code, call the [GetLastError\(\)](#page-1750-0) function.

```
string to split=" life is good "; // A string to split into substrings
  string sep="_"; \overline{\phantom{a}} // A separator as a character
  ushort u sep; \frac{1}{2} // The code of the separator character
  string result[]; \sqrt{2} // An array to get strings
  //--- Get the separator code
  u sep=StringGetCharacter(sep, 0);
  //--- Split the string to substrings
  int k=StringSplit(to split,u sep, result);
   //--- Show a comment
   PrintFormat("Strings obtained: %d. Used separator '%s' with the code %d", k, sep, u_ se
   //--- Now output all obtained strings
  if(k>0){
     for(int i=0; i< k; i++){
        PrintFormat("result[%d]=\"%s\"",i,result[i]);
       }
     }
```
## **String Functions**

### See also

[StringReplace\(\)](#page-1718-0), [StringSubstr\(\)](#page-1725-0), [StringConcatenate\(\)](#page-1707-0)

# <span id="page-1725-0"></span>StringSubstr

Extracts a substring from a text string starting from the specified position.

```
string StringSubstr(
  string string value, // string
  int start pos, // position to start with
  int length=-1 // length of extracted string
  );
```
#### Parameters

string value

[in] String to extract a substring from.

```
start_pos
```
[in] Initial position of a substring. Can be from 0 to [StringLen](#page-1716-0)(text) -1.

```
length=-1
```
[in] Length of an extracted substring. If the parameter value is equal to -1 or parameter isn't set, the substring will be extracted from the indicated position till the string end.

### Return Value

Copy of a extracted substring, if possible. Otherwise returns an empty string.

Example:

```
void OnStart()
  {
//--- get the name of the current symbol
  string name = Symbol();
//--- get the base and quoted symbol currencies
  string base = StringSubstr(name, 0, 3);
  string quoted = StringSubstr(name, 3, 3);
//--- display the obtained symbol currencies in the log
  PrintFormat("Symbol: %s. Currency base: %s, currency quoted: %s", name, base, quote
  /*
  Result
   Symbol: EURUSD. Currency base: EUR, currency quoted: USD
   */
  }
```
See also

[StringSplit](#page-1723-0), [StringFind](#page-1710-0), [StringGetCharacter](#page-1713-0)

# <span id="page-1726-0"></span>**StringToLower**

Transforms all symbols of a selected string into lowercase.

```
bool StringToLower(
  string& string var // string to process
  );
```
#### Parameters

string\_var [in][out] String.

### Return Value

In case of success returns true, otherwise - false. To get the [error](#page-1002-0) code call [GetLastError\(\).](#page-1750-0)

Example:

```
void OnStart()
 {
//--- define the source string in uppercase
  string text=" - THIS STRING, WRITTEN IN UPPERCASE, MUST BE WRITTEN IN LOWERCASE";
//--- Display the source string in the log
  Print("Source line:\n", text);
//--- convert all string characters to lowercase and display the result in the log
  if(StringToLower(text))
      Print("The original string after using the StringToLower() function:\n", text);
  /*
  Result
  Source line:
   - THIS STRING, WRITTEN IN UPPERCASE, MUST BE WRITTEN IN LOWERCASE
  The original string after using the StringToLower() function:
   - this string, written in uppercase, must be written in lowercase
   */
  }
```
#### See also

[StringToUpper,](#page-1727-0) [StringTrimLeft,](#page-1728-0) [StringTrimRight](#page-1729-0)

# <span id="page-1727-0"></span>StringToUpper

Transforms all symbols of a selected string into capitals.

```
bool StringToUpper(
  string& string var // string to process
  );
```
#### Parameters

string\_var [in][out] String.

### Return Value

In case of success returns true, otherwise - false. To get the [error](#page-1002-0) code call [GetLastError\(\).](#page-1750-0)

Example:

```
void OnStart()
 {
//--- define the source string in lowercase
  string text=" - this string, written in lowercase, must be written in uppercase";
//--- Display the source string in the log
  Print("Source line:\n", text);
//--- convert all string characters to uppercase and display the result in the log
  if(StringToUpper(text))
      Print("The original string after using the StringToUpper() function:\n", text);
  /*
  Result
  Source line:
   - this string, written in lowercase, must be written in uppercase
  The original string after using the StringToUpper() function:
   - THIS STRING, WRITTEN IN LOWERCASE, MUST BE WRITTEN IN UPPERCASE
   */
  }
```
#### See also

[StringToLower](#page-1726-0), [StringTrimLeft](#page-1728-0), [StringTrimRight](#page-1729-0)
MOI 5

# <span id="page-1728-0"></span>**StringTrimLeft**

The function cuts line feed characters, spaces and tabs in the left part of the string till the first meaningful symbol. The string is modified at place.

```
int StringTrimLeft(
  string& string var // string to cut
  );
```
### Parameters

string\_var

[in][out] String that will be cut from the left.

#### Return Value

Returns the number of cut symbols.

#### Example:

```
void OnStart()
  {
//--- define the source string with six spaces on the left
   string text=" All spaces on the left will be removed from this string";
//--- Display the source string in the log
   PrintFormat("Source line:\n'%s'", text);
//--- remove all spaces on the left and display the number of removed characters and
   int num=StringTrimLeft(text);
  PrintFormat("The StringTrimLeft() function removed %d chars from the left side. Now
  /*
  Result
  Source line:
   T = 1
          All spaces on the left will be removed from this string'
  The StringTrimLeft() function removed 6 chars from the left side. Now the line look
   'All spaces on the left will be removed from this string'
   */
  }
```
#### See also

[StringTrimRight](#page-1729-0), [StringToLower,](#page-1726-0) [StringToUpper](#page-1727-0)

MOI 5

# <span id="page-1729-0"></span>StringTrimRight

The function cuts line feed characters, spaces and tabs in the right part of the string after the last meaningful symbol. The string is modified at place.

```
int StringTrimRight(
  string& string var // string to cut
  );
```
### Parameters

string\_var

[in][out] String that will be cut from the right.

#### Return Value

Returns the number of cut symbols.

#### Example:

```
void OnStart()
  {
//--- define the source string with six spaces on the right
   string text="All spaces on the right will be removed from this string ";
//--- Display the source string in the log
   PrintFormat("Source line:\n'%s'", text);
//--- remove all spaces on the right and display the number of removed characters and
   int num=StringTrimRight(text);
   PrintFormat("The StringTrimRight() function removed %d chars from the right side.
  /*
  Result
  Source line:
  'All spaces on the right will be removed from this string '
   The StringTrimRight() function removed 6 chars from the right side. Now the line 1<sub>6</sub>'All spaces on the right will be removed from this string'
   */
  }
```
#### See also

[StringTrimLeft,](#page-1728-0) [StringToLower](#page-1726-0), [StringToUpper](#page-1727-0)

# <span id="page-1730-0"></span>Date and Time

This is the group of functions for working with data of [datetime](#page-88-0) type (an integer that represents the number of seconds elapsed from 0 hours of January 1, 1970).

To arrange high-resolution counters and timers, use the [GetTickCount\(\)](#page-1112-0) function, which produces values in milliseconds.

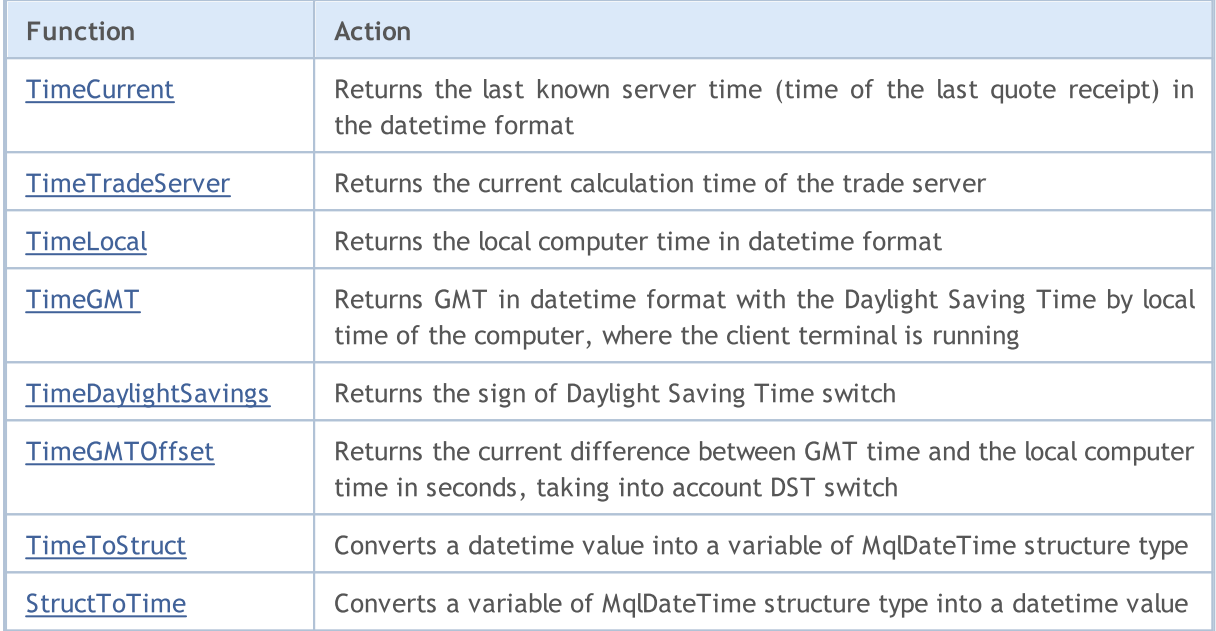

MOI 5

# <span id="page-1731-0"></span>**TimeCurrent**

Returns the last known server time, time of the last quote receipt for one of the symbols selected in the "Market Watch" window. In the [OnTick\(\)](#page-1774-0) handler, this function returns the time of the received handled tick. In other cases (for example, call in [handlers](#page-217-0) OnInit(), OnDeinit(), OnTimer() and so on) this is the time of the last quote [receipt](#page-758-0) for any symbol available in the "Market Watch" window, the time shown in the title of this window. The time value is formed on a trade server and does not depend on the time settings on your computer. There are 2 variants of the function.

#### Call without parameters

```
datetime TimeCurrent();
```
#### Call with MqlDateTime type parameter

```
datetime TimeCurrent(
  MqlDateTime& dt struct // structure type variable
  );
```
#### Parameters

dt\_struct

[out] [MqlDateTime](#page-944-0) structure type variable.

#### Return Value

Value of [datetime](#page-88-0) type

### Note

If the MqlDateTime structure type variable has been passed as a parameter, it is filled accordingly.

To arrange high-resolution counters and timers, use the [GetTickCount\(\)](#page-1112-0) function, which produces values in milliseconds.

During testing in the strategy tester, TimeCurrent() is simulated according to historical data.

### Example:

```
void OnStart()
  {
//--- declare the MqlDateTime variable to be filled with date/time data and get the t
  MqlDateTime tm={};
  datetime time1=TimeCurrent(); \frac{1}{1} first form of call: time of the last quote
   datetime time2=TimeCurrent(tm); // second form of call: time of the last quote
//--- display the result of receiving the date/time and filling the structure with the
   PrintFormat("Tick time: %s\n- Year: %u\n- Month: %02u\n- Day: %02u\n- Hour: %02u\n-
               (string)time1, tm.year, tm.mon, tm.day, tm.hour, tm.min, tm.sec, tm.day
   /*
   result:
   Tick time: 2024.04.18 15:40:06
   - Year: 2024
   - Month: 04
```
1732

# Date and Time

- Day: 18 - Hour: 15 - Min: 40 - Sec: 06 - Day of Year: 108 - Day of Week: 4 (THURSDAY)  $\star$  /

}

MOI 5

# <span id="page-1733-0"></span>TimeTradeServer

Returns the calculated current time of the trade server. Unlike [TimeCurrent\(\)](#page-1731-0), the calculation of the time value is performed in the client terminal and depends on the time settings on your computer. There are 2 variants of the function.

#### Call without parameters

```
datetime TimeTradeServer();
```
### Call with MqlDateTime type parameter

```
datetime TimeTradeServer(
  MqlDateTime& dt struct // Variable of structure type
  );
```
#### Parameters

```
dt_struct
```
[out] Variable of structure type [MqlDateTime](#page-944-0).

# Return Value

Value of [datetime](#page-88-0) type

### Note

If the MqlDateTime structure type variable has been passed as a parameter, it is filled accordingly.

To arrange high-resolution counters and timers, use the [GetTickCount\(\)](#page-1112-0) function, which produces values in milliseconds.

During testing in the strategy tester, TimeTradeServer() is simulated according to historical data and always equal to [TimeCurrent\(\)](#page-1731-0).

```
void OnStart()
  \left\{ \right.//--- declare the MqlDateTime variable to be filled with date/time data and get the t
  MqlDateTime tm={};
  datetime time current=TimeCurrent(); \frac{1}{\pi} // first form of call: time \frac{1}{\pi}datetime time server =TimeTradeServer(tm); \frac{1}{\sqrt{2}} second form of call: estimate of the MqlDateTime server \frac{1}{\sqrt{2}}int difference =int(time_current-time_server); // difference between Time
//--- display the time of the last quote and the estimated current time of the trade
   PrintFormat("Time Current: %s\nTime Trade Server: %s\n- Year: %u\n- Month: %02u\n-
                "- Hour: %02u\n- Min: %02u\n- Sec: %02u\n- Day of Year: %03u\n- Day of
                (string)time_current, (string)time_server, tm.year, tm.mon, tm.day, tm
                EnumToString((ENUM_DAY_OF_WEEK)tm.day_of_week), difference);
   /*
   result:
   Time Current: 2024.04.18 16:10:14
   Time Trade Server: 2024.04.18 16:10:15
```
# Date and Time

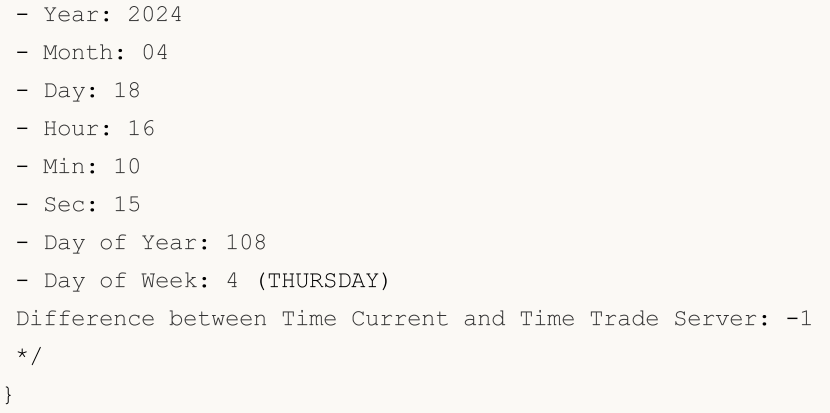

# <span id="page-1735-0"></span>**TimeLocal**

Returns the local time of a computer, where the client terminal is running. There are 2 variants of the function.

Call without parameters

datetime TimeLocal();

Call with MqlDateTime type parameter

```
datetime TimeLocal(
  MqlDateTime& dt struct // Variable of structure type
  );
```
Parameters

```
dt_struct
```
[out] Variable of structure type [MqlDateTime](#page-944-0).

# Return Value

Value of [datetime](#page-88-0) type

Note

If the MqlDateTime structure type variable has been passed as a parameter, it is filled accordingly.

To arrange high-resolution counters and timers, use the [GetTickCount\(\)](#page-1112-0) function, which produces values in milliseconds.

During testing in the strategy tester, TimeLocal() is always equal to **[TimeCurrent\(\)](#page-1731-0)** simulated server time.

```
void OnStart()
 {
//--- declare the MqlDateTime variable to be filled with PC local time data
  MqlDateTime tm={};
  datetime time1=TimeLocal(); \frac{1}{1} first form of call: PC local time
   datetime time2=TimeLocal(tm); // second form of call: PC local time with filling
//--- display the result of receiving PC local time and filling the structure with the
   PrintFormat("Local time: %s\n- Year: %u\n- Month: %02u\n- Day: %02u\n- Hour: %02u\n
               (string)time1, tm.year, tm.mon, tm.day, tm.hour, tm.min, tm.sec, tm.day
   /*
  result:
  Local time: 2024.04.18 19:44:09
   - Year: 2024
   - Month: 04
   - Day: 18
   - Hour: 19
   - Min: 44
```
# Date and Time

```
- Sec: 09
- Day of Year: 108
- Day of Week: 4 (THURSDAY)
*/
}
```
MOI 5

# <span id="page-1737-0"></span>TimeGMT

Returns the GMT, which is calculated taking into account the DST switch by the local time on the computer where the client terminal is running. There are 2 variants of the function.

Call without parameters

```
datetime TimeGMT();
```
Call with MqlDateTime type parameter

```
datetime TimeGMT(
  MqlDateTime& dt struct // Variable of structure type
  );
```
### Parameters

#### dt\_struct

[out] Variable of structure type [MqlDateTime](#page-944-0).

### Return Value

Value of [datetime](#page-88-0) type

Note

If the MqlDateTime structure type variable has been passed as a parameter, it is filled accordingly.

To arrange high-resolution counters and timers, use the [GetTickCount\(\)](#page-1112-0) function, which produces values in milliseconds.

During testing in the strategy tester, TimeGMT() is always equal to [TimeTradeServer\(\)](#page-1733-0) simulated server time.

```
void OnStart()
 \left\{ \right.//--- declare the MqlDateTime variable to be filled with date/time data and get the PMqlDateTime tm={};
  datetime time1=TimeLocal(); \frac{1}{2} // first form of call: PC local time
  datetime time2=TimeGMT(tm); \frac{1}{\sqrt{2\pi}} // second form of call: GMT calculated f
   int shift=int(time1-time2)/3600; // local time offset relative to GMT
//--- display local time and GMT with the data of the filled MqlDateTime structure in
   PrintFormat("Time Local: %s\nTime GMT: %s\n- Year: %u\n- Month: %02u\n- Day: %02u\r
               "- Hour: 802u\n - Min: 802u\n - Sec: 802u\n - Day of Year: 803u\n(string)time1, (string)time2, tm.year, tm.mon, tm.day, tm.hour, tm.min,
               EnumToString((ENUM_DAY_OF_WEEK)tm.day_of_week), shift);
   /*
   result:
   Time Local: 2024.04.18 19:37:23
   Time GMT: 2024.04.18 12:37:23
   - Year: 2024
```
# Date and Time

- Month: 04 - Day: 18 - Hour: 12 - Min: 37 - Sec: 23 - Day of Year: 108 - Day of Week: 4 (THURSDAY) Local time offset relative to GMT: +7 \*/ }

# <span id="page-1739-0"></span>TimeDaylightSavings

Returns correction for daylight saving time in seconds, if the switch to summer time has been made. It depends on the time settings of your computer.

```
int TimeDaylightSavings();
```
#### Return Value

If switch to winter (standard) time has been made, it returns 0.

```
void OnStart()
 {
//--- get daylight saving time adjustment in seconds
  int sec_dl=TimeDaylightSavings();
//--- create the text describing the received value
  string text=(sec_dl==0 ? "Standard \"winter\" time is used" :
                StringFormat("Daylight saving time has been switched over. The correct
1/1--- display a description of the daylight saving time adjustment in seconds in the
  Print(text);
   /*
  result for "winter" time:
  Standard "winter" time is used
  result for "summer" time:
  Daylight saving time has been switched over. The correction is -3600 seconds
   */
  }
```
**MOL5** 

# <span id="page-1740-0"></span>**TimeGMTOffset**

Returns the current difference between GMT time and the local computer time in seconds, taking into account switch to winter or summer time. Depends on the time settings of your computer.

```
int TimeGMTOffset();
```
### Return Value

The value of int type, representing the current difference between [GMT](#page-1737-0) time and the local time of the computer [TimeLocal](#page-1735-0) in seconds.

```
TimeGMTOffset() = TimeGMT() - TimeLocal()
```

```
void OnStart()
 \left\{ \right.//--- get local time, GMT and the difference between GMT and local computer time in se
  datetime time_local=TimeLocal();
  datetime time gmt =TimeGMT();
  int offset =TimeGMTOffset();
//--- show the obtained time and offset values in the log
  PrintFormat("Local Time: %s, GMT Time: %s, Seconds Offset: %+d", (string)time local
  /*
  result:
  Local Time: 2024.04.18 19:35:52, GMT Time: 2024.04.18 12:35:52, Seconds Offset: -25
   */
  }
```
MOI 5

# <span id="page-1741-0"></span>**TimeToStruct**

Converts a value of datetime type (number of seconds since 01.01.1970) into a structure variable [MqlDateTime.](#page-944-0)

```
bool TimeToStruct(
  datetime dt, / date and time
  MqlDateTime& dt_struct // structure for the adoption of values
  );
```
#### Parameters

dt

[in] Date value to convert.

dt\_struct

[out] Variable of structure type MqlDateTime.

#### Return Value

True if successful, otherwise false. To get information about the error, call the [GetLastError\(\)](#page-1750-0) function.

```
void OnStart()
 {
//--- get the last known time of the server, declare the date/time structure and fill
  datetime time=TimeCurrent();
  MqlDateTime tm = \{\};
  if(!TimeToStruct(time,tm))
      Print("TimeToStruct() failed. Error ", GetLastError());
//--- display the obtained server time and the result of filling the MqlDateTime structure
  PrintFormat("Server time: %s\n- Year: %u\n- Month: %02u\n- Day: %02u\n- Hour: %02u
               (string)time, tm.year, tm.mon, tm.day, tm.hour, tm.min, tm.sec, tm.day
  /*
  result:
  Server time: 2024.04.18 15:47:27
   - Year: 2024
   - Month: 04
   - Day: 18
   - Hour: 15
   - Min: 47
   - Sec: 27
   - Day of Year: 108
   - Day of Week: 4 (THURSDAY)
   */
  }
```
# <span id="page-1742-0"></span>**StructToTime**

Converts a structure variable [MqlDateTime](#page-944-0) into a value of [datetime](#page-88-0) type and returns the resulting value.

```
datetime StructToTime(
  MqlDateTime& dt struct // structure of the date and time
  );
```
# Parameters

dt\_struct

[in] Variable of structure type MqlDateTime.

#### Return Value

The value of datetime type containing the number of seconds since 01.01.1970.

```
#property script_show_inputs
input int InpYear = 0; // Year
input int InpMonth = 0; // Month
input int InpDay = 0; // Day
input int InpHour = 0; // Hour
input int InpMin = 0; // Minutes
input int InpSec = 0; // Seconds
//+------------------------------------------------------------------+
//| Script program start function |
//+------------------------------------------------------------------+
void OnStart()
 {
//--- adjust the entered values and write them to variables
  int year = (InpYear<1970 ? 1970 : InpYear); // If the year entered is less than 1
  int month= (InputN-1 ? 1 : InpMonth > 12 ? 12 : InpMonth);int day = (Input) (1 pDay) (1 ? 1 : Input) (2 pDay) (31 ? 31 : Input);
  int hour = (Input 10 ? 0 : Input 10017 > 23 ? 23 : Input 1017);
  int min = (Input N = 0 ? 0 : Input N = 59 ? 59 : Input N = 59)int sec = (ImpSec < 0 ? 0 : ImpSec > 59 ? 59 : ImpSec);//--- display the entered values in the log
  PrintFormat("Entered date and time: 804u.802u.802u.802u:802u:802u", \nInpYear, \nInpMor,//--- display the adjusted entered values in the log
   PrintFormat("Corrected date and time: 804u.802u.802u.802u:802u:802u", year, month,//--- write the input values to the corresponding structure fields
   MqlDateTime time struct={};
   time_struct.year= year;
```
# Date and Time

```
time_struct.mon = month;
   time struct.day = day;
   time_struct.hour= hour;
   time_struct.min = min;
   time_struct.sec = sec;
//--- convert the date and time from the structure into a variable of datetime type and
   datetime time = StructToTime(time struct);
//--- display the result of conversion from an MqlDateTime structure type variable to
  Print("Converted date and time: ",TimeToString(time,TIME DATE|TIME MINUTES|TIME SEQ
   /*
  results if zero default values are entered:
  Entered date and time: 0000.00.00 00:00:00
  Corrected date and time: 1970.01.01 00:00:00
  Converted date and time: 1970.01.01 00:00:00
  results if the wrong day of the current year's February is entered:
  Entered date and time: 2024.02.31 00:00:00
   Corrected date and time: 2024.02.31 00:00:00
  Converted date and time: 2024.03.02 00:00:00
   */
  }
```
# Account Information

Functions that return parameters of the current account.

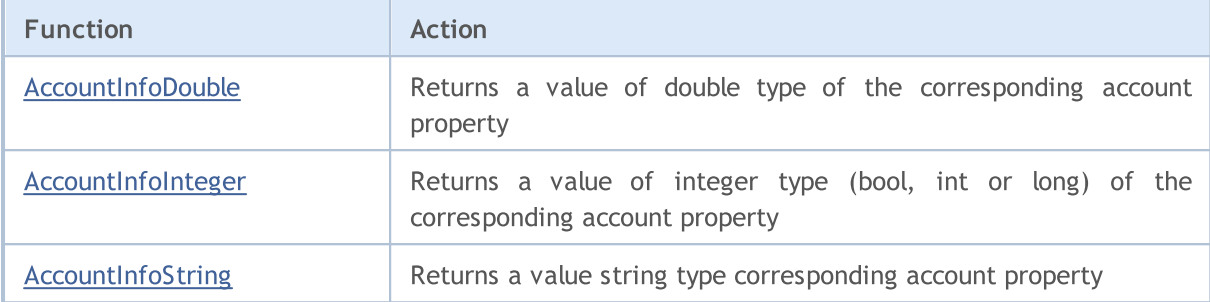

# <span id="page-1745-0"></span>AccountInfoDouble

Returns the value of the appropriate account property.

```
double AccountInfoDouble(
  ENUM ACCOUNT INFO DOUBLE property_id // Property identifier
  );
```
#### Parameters

property\_id

[in] Property identifier. The value can be one of the values of [ENUM\\_ACCOUNT\\_INFO\\_DOUBLE](#page-867-0).

#### Return Value

Value of [double](#page-93-0) type.

#### Example:

```
void OnStart()
  {
//--- Show all the information available from the function AccountInfoDouble()
  printf("ACCOUNT_BALANCE = \frac{1}{6}G", AccountInfoDouble(ACCOUNT_BALANCE));
  printf("ACCOUNT CREDIT = %G",AccountInfoDouble(ACCOUNT CREDIT));
  printf("ACCOUNT_PROFIT = %G",AccountInfoDouble(ACCOUNT_PROFIT));
  printf("ACCOUNT_EQUITY = %G",AccountInfoDouble(ACCOUNT_EQUITY));
  printf("ACCOUNT_MARGIN = %G",AccountInfoDouble(ACCOUNT_MARGIN));
  printf("ACCOUNT_MARGIN_FREE = %G",AccountInfoDouble(ACCOUNT_MARGIN_FREE));
  printf("ACCOUNT_MARGIN_LEVEL = %G", AccountInfoDouble(ACCOUNT_MARGIN_LEVEL));
  printf("ACCOUNT_MARGIN_SO_CALL = %G",AccountInfoDouble(ACCOUNT_MARGIN_SO_CALL));
  printf("ACCOUNT_MARGIN_SO_SO = \mathscr{C}G'', AccountInfoDouble(ACCOUNT_MARGIN_SO_SO));
  }
```
#### See also

[SymbolInfoDouble,](#page-1833-0) [SymbolInfoString,](#page-1837-0) [SymbolInfoInteger](#page-1835-0), [PrintFormat](#page-1129-0)

# <span id="page-1746-0"></span>AccountInfoInteger

Returns the value of the appropriate account property.

```
long AccountInfoInteger(
  ENUM ACCOUNT INFO INTEGER property id // Identifier of the property
  );
```
#### Parameters

property\_id

[in] Property identifier. The value can be one of the values of [ENUM\\_ACCOUNT\\_INFO\\_INTEGER](#page-864-0).

#### Return Value

Value of [long](#page-81-0) type.

#### Note

The property must be of [bool](#page-90-0), [int](#page-81-0) or [long](#page-81-0) type.

```
void OnStart()
  {
//--- Show all the information available from the function AccountInfoInteger()
  printf("ACCOUNT LOGIN = %d",AccountInfoInteger(ACCOUNT LOGIN));
  printf("ACCOUNT_LEVERAGE = %d",AccountInfoInteger(ACCOUNT_LEVERAGE));
  bool thisAccountTradeAllowed=AccountInfoInteger(ACCOUNT_TRADE_ALLOWED);
  bool EATradeAllowed=AccountInfoInteger(ACCOUNT_TRADE_EXPERT);
  ENUM_ACCOUNT_TRADE_MODE tradeMode=(ENUM_ACCOUNT_TRADE_MODE)AccountInfoInteger(ACCOU
  ENUM_ACCOUNT_STOPOUT_MODE stopOutMode=(ENUM_ACCOUNT_STOPOUT_MODE)AccountInfoIntege
//--- Inform about the possibility to perform a trade operation
   if(thisAccountTradeAllowed)
     Print("Trade for this account is permitted");
   else
      Print("Trade for this account is prohibited!");
//--- Find out if it is possible to trade on this account by Expert Advisors
  if(EATradeAllowed)
      Print("Trade by Expert Advisors is permitted for this account");
  else
      Print("Trade by Expert Advisors is prohibited for this account!");
//--- Find out the account type
  switch(tradeMode)
     {
      case(ACCOUNT_TRADE_MODE_DEMO):
         Print("This is a demo account");
         break;
      case(ACCOUNT_TRADE_MODE_CONTEST):
```
### Account Information

# MOL<sub>5</sub>

```
Print("This is a competition account");
         break;
     default: Print ("This is a real account!");
     }
//--- Find out the StopOut level setting mode
   switch(stopOutMode)
     {
     case(ACCOUNT_STOPOUT_MODE_PERCENT):
        Print("The StopOut level is specified percentage");
        break;
     default: Print ("The StopOut level is specified in monetary terms");
     }
  }
```
#### See also

Account [Information](#page-864-1)

# <span id="page-1748-0"></span>AccountInfoString

Returns the value of the appropriate account property.

```
string AccountInfoString(
  ENUM ACCOUNT INFO STRING property id // Property identifier
  );
```
## Parameters

property\_id

[in] Property identifier. The value can be one of the values of [ENUM\\_ACCOUNT\\_INFO\\_STRING.](#page-870-0)

### Return Value

Value of [string](#page-100-0) type.

#### Example:

```
void OnStart()
 {
//--- Show all the information available from the function AccountInfoString()
  Print("The name of the broker = ", AccountInfoString(ACCOUNT COMPANY));
  Print("Deposit currency = ",AccountInfoString(ACCOUNT_CURRENCY));
  Print("Client name = ", AccountInfoString(ACCOUNT_NAME));
   Print("The name of the trade server = ", AccountInfoString(ACCOUNT SERVER));
  }
```
### See also

Account [Information](#page-864-1)

# State Checking

Functions that return parameters of the current state of the client terminal

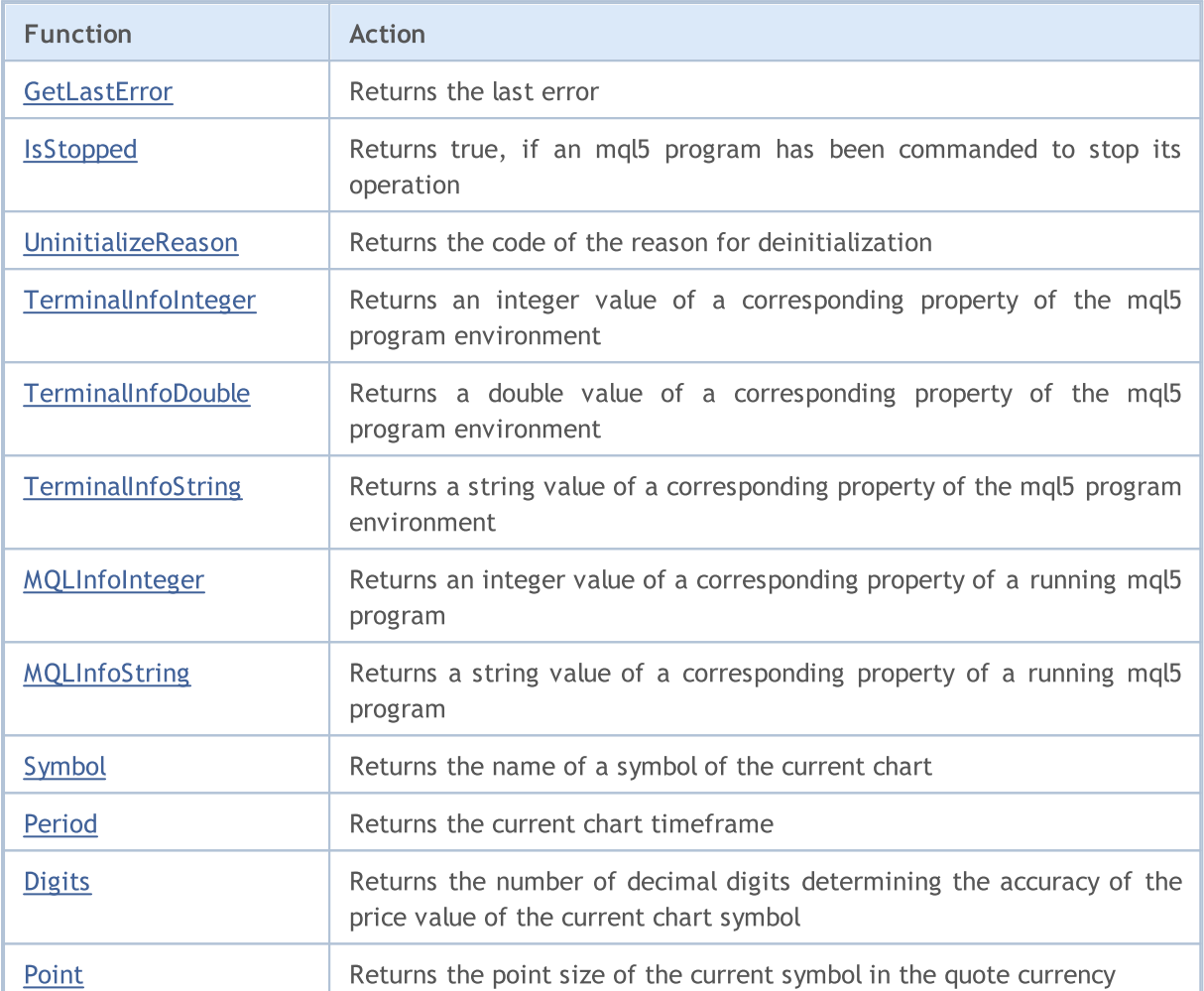

# <span id="page-1750-0"></span>**GetLastError**

Returns the contents of the system variable [\\_LastError](#page-1084-0).

```
int GetLastError();
```
#### Return Value

Returns the value of the last [error](#page-1002-0) that occurred during the execution of an mql5 program.

#### Note

After the function call, the contents of \_LastError are not reset. To reset this variable, you need to call [ResetLastError\(\).](#page-1135-0)

#### Example:

```
//+------------------------------------------------------------------+
//| Script program start function |
//+------------------------------------------------------------------+
void OnStart()
 \left\{ \right.MqlRates rates [1]=\{\}; // display the current bar data here
//--- intentionally call a function with inappropriate parameters
  int res=CopyRates(NULL, PERIOD CURRENT, 0, 2, rates);
   if(res!=2)
      PrintFormat("CopyRates() returned %d. LastError %d", res, GetLastError());
//--- reset the last error code before copying the current bar data to the MqlRates structure
  ResetLastError();
//--- if the function does not work correctly, the error code will differ from 0
  CopyRates(NULL, PERIOD CURRENT, 0, 1, rates);
   Print("CopyRates() error ", GetLastError());
//--- print the array of obtained values
  ArrayPrint(rates);
  }
```
### See also

Trade Server [Return](#page-985-0) Codes

# <span id="page-1751-0"></span>**IsStopped**

Checks the forced shutdown of an mql5 program.

```
bool IsStopped();
```
#### Return Value

Returns true, if the [\\_StopFlag](#page-1087-0) system variable contains a value other than 0. A nonzero value is written into \_StopFlag, if a mql5 program has been commanded to complete its operation. In this case, you must immediately terminate the program, otherwise the program will be completed forcibly from the outside after 3 seconds.

```
//+------------------------------------------------------------------+
//| Script program start function |
//+------------------------------------------------------------------+
void OnStart()
 \left\{ \right.//--- in an endless loop with a stop check
  while(!IsStopped())
    {
     //--- display the local PC time on the chart
     Comment("Time Local: ", TimeToString(TimeLocal(), TIME DATE|TIME MINUTES|TIME SE
     Sleep(16);
     }
   Print("The StopFlag is set. The program will be stopped.");
//--- clean up
  Comment("");
  }
```
# <span id="page-1752-0"></span>UninitializeReason

Returns the code of a reason for [deinitialization](#page-936-0).

int UninitializeReason();

#### Return Value

Returns the value of UninitReason which is formed before [OnDeinit\(\)](#page-1771-0) is called. Value depends on the reasons that led to deinitialization.

```
//+------------------------------------------------------------------+
//| Expert initialization function |
//+------------------------------------------------------------------+
int OnInit()
 \left\{ \begin{array}{c} \end{array} \right.//--- get the deinitialization reason code into the 'reason' variable
  int reason=UninitializeReason();
//--- create a message string with a deinitialization reason and send the message to
  string message=StringFormat("%s: Uninitialize reason code: %d (%s)", FUNCTION ,
   Print(message);
//--- successful
  return(INIT_SUCCEEDED);
 }
//+------------------------------------------------------------------+
//| Expert deinitialization function |
//+------------------------------------------------------------------+
void OnDeinit(const int reason)
 \left\{ \begin{array}{c} \end{array} \right.//--- create a message string with a deinitialization reason code from the 'reason' f
  string message=StringFormat("%s: Uninitialize reason code: %d (%s)", FUNCTION ,
  Print(message);
 }
//+------------------------------------------------------------------+
//| Expert tick function |
//+------------------------------------------------------------------+
void OnTick()
 \left\{ \right.}
//+------------------------------------------------------------------+
//| Return a description of the deinitialization reason code |
//+------------------------------------------------------------------+
string UninitializeReasonDescription(const int reason)
 \left\{ \right.switch(reason)
     \left\{ \begin{array}{c} \end{array} \right.//--- the EA has stopped working calling the ExpertRemove() function
      case REASON_PROGRAM :
```
# **Checkup**

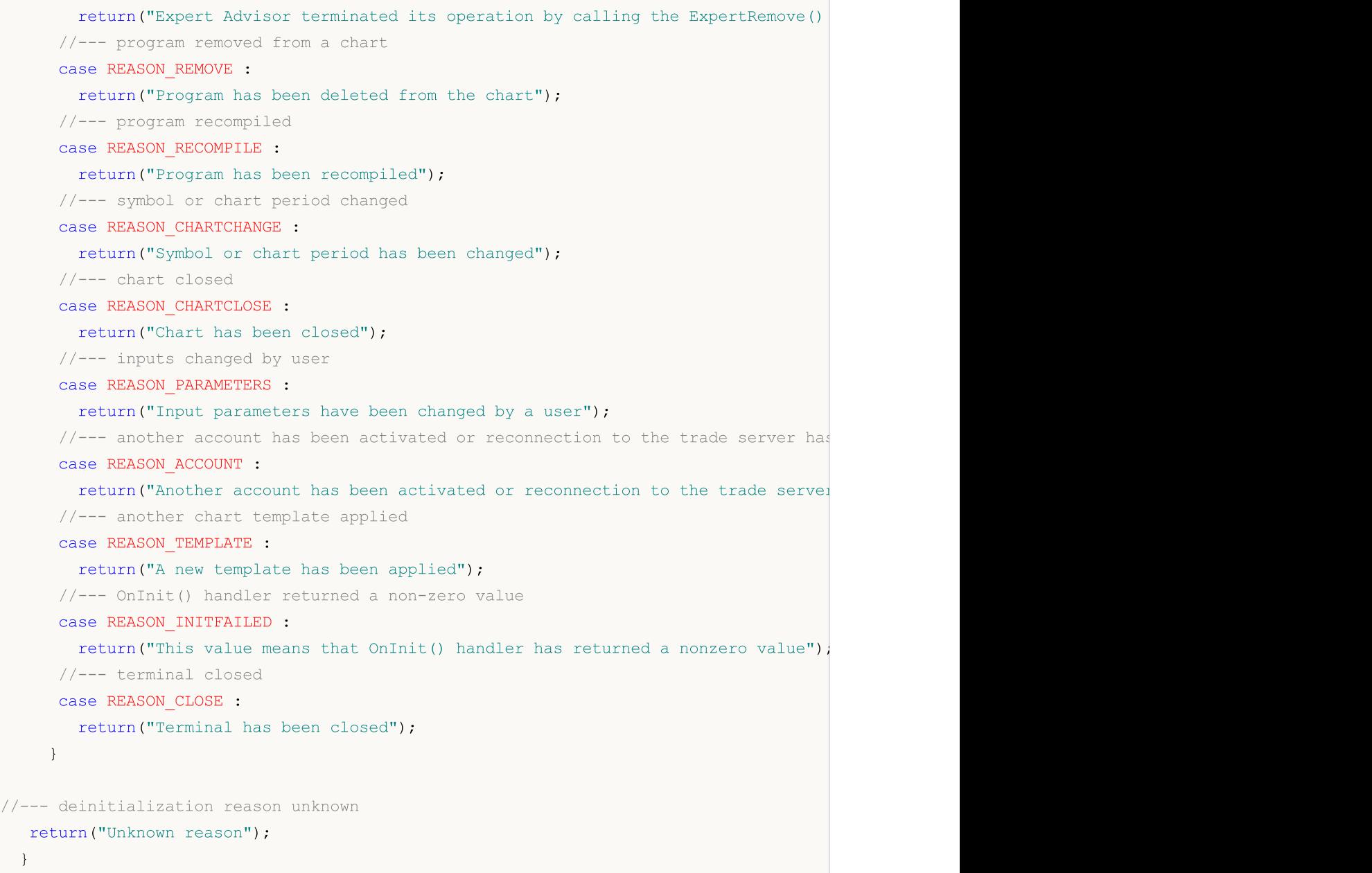

# <span id="page-1754-0"></span>**TerminalInfoInteger**

Returns the value of a corresponding property of the mql5 program environment.

```
int TerminalInfoInteger(
 int property_id // identifier of a property
  );
```
#### Parameters

#### property\_id

[in] Identifier of a property. Can be one of the values of the [ENUM\\_TERMINAL\\_INFO\\_INTEGER](#page-741-0) enumeration.

### Return Value

Value of int type.

```
//+------------------------------------------------------------------+
//| Script program start function |
//+------------------------------------------------------------------+
void OnStart()
 \left\{\right.//--- get the build number of the running terminal and its "64-bit terminal" property
 int build = TerminalInfoInteger(TERMINAL BUILD);
  bool x64 = TerminalInfoInteger(TERMINAL X64);
//--- print the obtained terminal data in the journal
  PrintFormat("MetaTrader 5 %s build %d", (x64 ? "x64" : "x32"), build);
 /*
  result:
  MetaTrader 5 x64 build 4330
  */
 }
```
# <span id="page-1755-0"></span>TerminalInfoDouble

Returns the value of a corresponding property of the mql5 program environment.

```
double TerminalInfoDouble(
  int property_id // identifier of a property
  );
```
## Parameters

property\_id

[in] Identifier of a property. Can be one of the values of the [ENUM\\_TERMINAL\\_INFO\\_DOUBLE](#page-744-0) enumeration.

### Return Value

Value of double type.

```
//+------------------------------------------------------------------+
//| Script program start function |
//+------------------------------------------------------------------+
void OnStart()
 \left\{\right.//--- get the build number of the running terminal and its "64-bit terminal" property
  int build = TerminalInfoInteger(TERMINAL BUILD);
  bool x64 = TerminalInfoInteger(TERMINAL X64);
//--- print the obtained terminal data in the journal
  PrintFormat("MetaTrader 5 %s build %d", (x64 ? "x64" : "x32"), build);
 /*
  result:
  MetaTrader 5 x64 build 4330
  */
 }
```
# <span id="page-1756-0"></span>**TerminalInfoString**

Returns the value of a corresponding property of the mql5 program environment. The property must be of string type.

```
string TerminalInfoString(
  int property_id // identifier of a property
  );
```
### Parameters

property\_id

[in] Identifier of a property. Can be one of the values of the ENUM TERMINAL INFO STRING enumeration.

#### Return Value

Value of string type.

```
//+------------------------------------------------------------------+
//| Script program start function |
//+------------------------------------------------------------------+
void OnStart()
 {
//--- get OS and terminal data
   string os_ver = TerminalInfoString(TERMINAL_OS_VERSION); // user's OS
  string name = TerminalInfoString(TERMINAL_NAME); // terminal name<br>
- TerminalInfoString(TERMINAL_PATH); // folder the terminal
  string path = TerminalInfoString(TERMINAL_PATH); // folder the termin
  string data = TerminalInfoString(TERMINAL_DATA_PATH); // folder for storing the terminal of the terminal data the terminal data the terminal data the terminal data terminal data terminal data terminal data terminal data te
   string common = TerminalInfoString(TERMINAL COMMONDATA PATH); // common folder for
//--- send the obtained data to the journal
   PrintFormat("OS: %s\nTerminal: %s\n- Path: %s\n- Data path: %s\n- Common Data path
   /*
  OS: Windows 10 build 19045
  Terminal: MetaTrader 5
   - Path: E:\MetaQuotes\MetaTrader 5
   - Data path: E:\MetaQuotes\MetaTrader 5
   - Common Data path: C:\Users\admin\AppData\Roaming\MetaQuotes\Terminal\Common
   */
  }
```
# <span id="page-1757-0"></span>MQLInfoInteger

Returns the value of a corresponding property of a running mql5 program.

```
int MQLInfoInteger(
 int property id // identifier of a property
  );
```
### Parameters

property\_id

[in] Identifier of a property. Can be one of values of the [ENUM\\_MQL\\_INFO\\_INTEGER](#page-747-0) enumeration.

### Return Value

Value of int type.

```
//+------------------------------------------------------------------+
//| Script program start function |
//+------------------------------------------------------------------+
void OnStart()
 \left\{ \right.//--- get the values of available and consumed memory for the MQL program
  int limit = MQLInfoInteger(MQL_MEMORY_LIMIT); // maximum possible amount of dynamic
  int used = MQLInfoInteger(MQL MEMORY USED); // memory size used by MQL5 program
//--- send the received values to the journal
  PrintFormat("Maximum possible amount of dynamic memory for MQL5 program: %d Mb\n"+
              "Memory used by MQL5 program: %d Mb", limit, used);
  /*
  result
  Maximum possible amount of dynamic memory for MQL5 program: 8388608 Mb
  Memory used by MQL5 program: 2 Mb
  */
  }
```
# <span id="page-1758-0"></span>MQLInfoString

Returns the value of a corresponding property of a running mql5 program.

```
string MQLInfoString(
  int property_id // Identifier of a property
  );
```
### Parameters

property\_id

[in] Identifier of a property. Can be one of the [ENUM\\_MQL\\_INFO\\_STRING](#page-749-0) enumeration.

# Return Value

Value of string type.

```
//+------------------------------------------------------------------+
//| Script program start function |
//+------------------------------------------------------------------+
void OnStart()
 \left\{ \right.//--- get the launched program data
  string name = MQLInfoString(MQL_PROGRAM_NAME); // name of the launched MQL5 program
  string path = MQLInfoString(MQL PROGRAM PATH); // running program path
//--- send the obtained data to the journal
  PrintFormat("Name of the running MQL program: '%s'\nPath of the running MQL program
  /*
  result:
  Name of the running MQL program: 'MQLInfoString'
  Path of the running MQL program: E:\MetaQuotes\MetaTrader 5\MQL5\Scripts\MQLInfoSt:
  */
 }
```
# <span id="page-1759-0"></span>Symbol

Returns the name of a symbol of the current chart.

```
string Symbol();
```
### Return Value

Value of the [\\_Symbol](#page-1088-0) system variable, which stores the name of the current chart symbol.

# Note

Unlike Expert Advisors, indicators and scripts, services are not bound to a specific chart. Therefore, [Symbol\(\)](#page-1759-0) returns an empty string ("") for a service.

```
//+------------------------------------------------------------------+
//| Script program start function |
//+------------------------------------------------------------------+
void OnStart()
 \left\{ \begin{array}{c} \end{array} \right.//--- get the current chart symbol name
  string name = Symbol();
//--- send the obtained data to the journal
  PrintFormat("Current chart symbol name: '%s'", name);
  /*
  result
  Current chart symbol name: 'EURUSD'
  */
  }
```
<span id="page-1760-0"></span>Returns the current chart timeframe.

```
ENUM TIMEFRAMES Period();
```
### Return Value

The contents of the Period variable that contains the value of the current chart timeframe. The value can be one of the values of the [ENUM\\_TIMEFRAMES](#page-317-0) enumeration.

### Note

Unlike Expert Advisors, indicators and scripts, services are not bound to a specific chart. Therefore, [Period\(\)](#page-1760-0) returns 0 for a service.

Example:

```
//+------------------------------------------------------------------+
//| Script program start function |
//+------------------------------------------------------------------+
void OnStart()
 {
//--- get the timeframe value of the current chart and its description
  ENUM TIMEFRAMES period = Period();string timeframe = StringSubstr(EnumToString(period), 7);
//--- send the obtained data to the journal
  PrintFormat("Current chart timeframe: %s\nTimeframe value: %s (%d)",
            timeframe, EnumToString(period), period);
  /*
  result:
  Current chart timeframe: H4
  Timeframe value: PERIOD H4 (16388)
  */
 }
```
### See also

[PeriodSeconds,](#page-1122-0) Chart [timeframes](#page-317-0), Date and [Time,](#page-1730-0) [Visibility](#page-710-0) of objects

# <span id="page-1761-0"></span>**Digits**

Returns the number of decimal digits determining the accuracy of price of the current chart symbol.

```
int Digits();
```
#### Return Value

The value of the [\\_Digits](#page-1082-0) variable which stores the number of decimal digits determining the accuracy of price of the current chart symbol.

```
//+------------------------------------------------------------------+
//| Script program start function |
//+------------------------------------------------------------------+
void OnStart()
 \left\{ \right.//--- get the number of decimal places for the current chart symbol
 int digits = Digits();
//--- send the obtained data to the journal
  Print("Number of decimal digits for the current chart symbol: ", digits);
  /*
  result:
  Number of decimal digits for the current chart symbol: 5
  */
 }
```
# <span id="page-1762-0"></span>Point

Returns the point size of the current symbol in the quote currency.

```
double Point();
```
#### Return Value

The value of the [\\_Point](#page-1083-0) variable which stores the point size of the current symbol in the quote currency.

```
//+------------------------------------------------------------------+
//| Script program start function |
//+------------------------------------------------------------------+
void OnStart()
 \left\{ \begin{array}{c} \end{array} \right.//--- get the current symbol point size in the quote currency
  double point = Point();
//--- send the obtained data to the journal
  Print("Point size of the current symbol in the quote currency: ", DoubleToString(point)
  /*
  result:
  Point size of the current symbol in the quote currency: 0.00001
   */
  }
```
# Event Handling

The MQL5 language provides handling of certain [predefined](#page-1035-0) events. The functions for handling these events should be defined in an MQL5 program: function name, return type, a set of parameters (if any) and their types should strictly correspond to the description of an event handling function.

The client terminal event handler uses the return and parameter types to identify functions processing an event. If a certain function has some parameters or a return type not corresponding to the descriptions below, such a function cannot be used for handling an event.

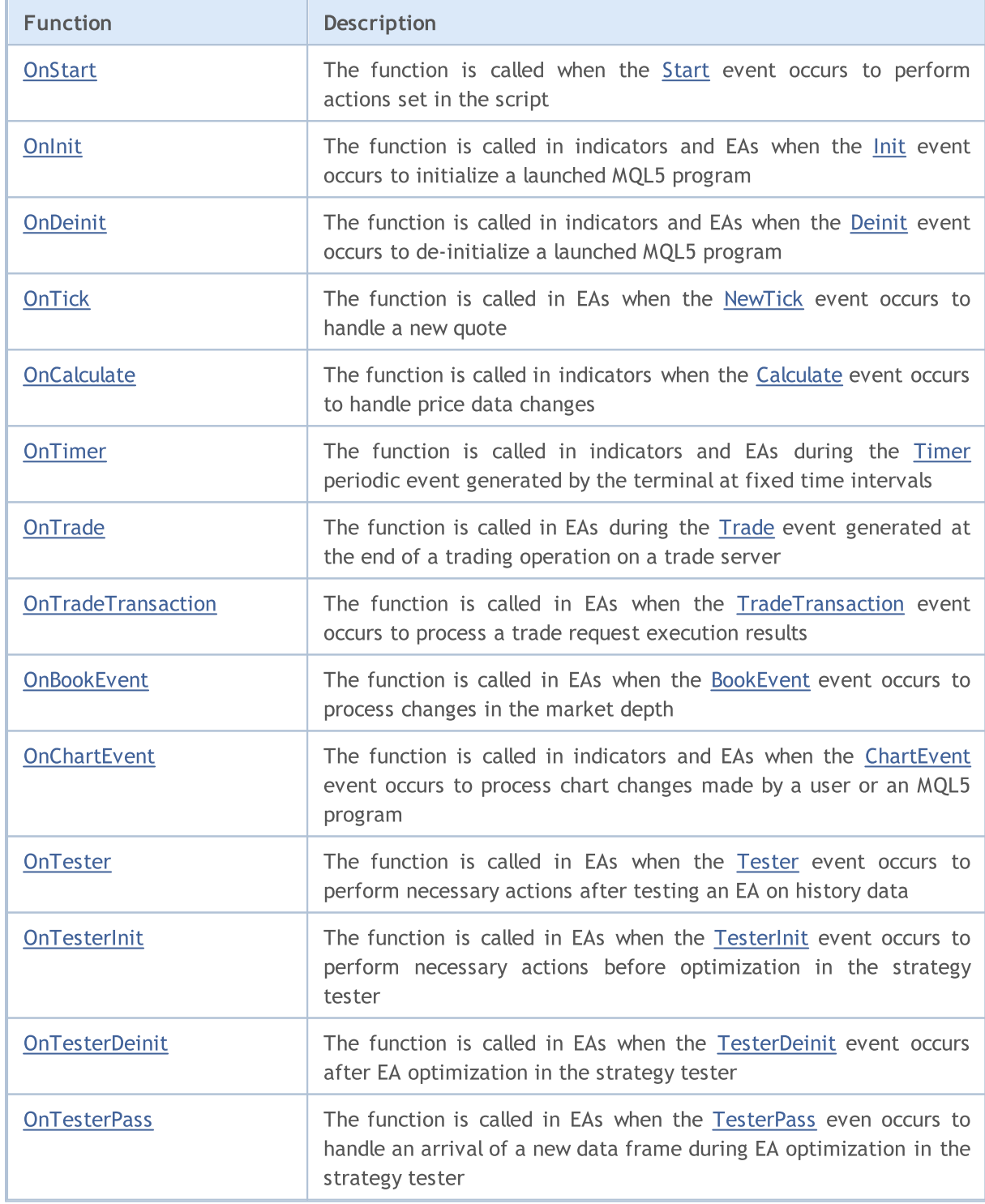
1765

The client terminal sends incoming events to corresponding open charts. Also, events may be generated by charts (chart [events](#page-1801-0)) or mql5 programs ([custom](#page-2825-0) events). Generating graphical object creation/deletion events can be enabled/disabled by setting the [CHART\\_EVENT\\_OBJECT\\_CREATE](#page-319-0) and [CHART\\_EVENT\\_OBJECT\\_DELETE](#page-319-0) chart properties. Each mql5 application and chart have their own queue of events where all newly arrived events are placed.

A program gets events only from the chart it is running on. All events are handled one after another in the order of their receipt. If the queue already contains the [NewTick](#page-1035-0) event or this event is in the processing stage, then the new NewTick event is not added to mql5 application queue. Similarly, if the [ChartEvent](#page-1037-0) is already in an mql5 program queue or such an event is being handled, then a new event of this type is not placed into a queue. Timer event handling is processed in the same way – if the [Timer](#page-1036-0) event is already in the queue or is being handled, no new timer event is set into a queue.

Event queues have a limited but sufficient size, so the queue overflow is unlikely for a correctly developed program. When the queue overflows, new events are discarded without being set into a queue.

It is strongly recommended not to use infinite loops to handle events. Possible exceptions are scripts handling a single **[Start](#page-1035-1)** event.

[Libraries](#page-71-0) do not handle any events.

# **OnStart**

The function is called in scripts and services when the [Start](#page-1035-1) event occurs. The function is intended for one-time execution of actions implemented in a program. There are two function types.

### The version that returns the result

```
int OnStart(void);
```
### Return Value

The value of [int](#page-81-0) type displayed in the Journal tab.

The entry "script script\_name removed (result code N)" is created in the terminal journal after a script execution is complete. Here N is a value returned by the OnStart() function.

The entry "service service\_name stopped (result code N)" is created in the terminal journal after a service execution is complete. Here N is a value returned by the OnStart() function.

The OnStart() call that returns the execution result is recommended for use since it not only allows for a script or service execution, but also returns an error code or other useful data to analyze the program execution result.

The version without a result return is left only for compatibility with old codes. It is not recommended for use

void OnStart(void);

#### Note

OnStart() is the only function for handling events in scripts and services. No other events are sent to these programs. In turn, the [Start](#page-1035-1) event is not passed to EAs and custom indicators.

#### Sample script:

```
//--- macros for working with colors
\#\text{define } XRGB(r,q,b) (0xFF000000|(uchar(r) <<16)|(uchar(q) <<8)|uchar(b))
#define GETRGB(clr) ((clr)&0xFFFFFF)
//+------------------------------------------------------------------+
//| Script program start function |
//+------------------------------------------------------------------+
void OnStart()
  {
//--- set a downward candle color
   Comment("Set a downward candle color");
   ChartSetInteger(0,CHART_COLOR_CANDLE_BEAR,GetRandomColor());
   ChartRedraw(); \frac{1}{2} update the chart immediately without waiting for a new tick
   Sleep(1000); // pause for 1 second to see all the changes
//--- set an upward candle color
   Comment("Set an upward candle color");
   ChartSetInteger(0,CHART_COLOR_CANDLE_BULL,GetRandomColor());
   ChartRedraw();
   Sleep(1000);
//--- set the background color
```

```
Comment("Set the background color");
   ChartSetInteger(0,CHART_COLOR_BACKGROUND,GetRandomColor());
   ChartRedraw();
   Sleep(1000);
//--- set color of Ask line
  Comment("Set color of Ask line");
   ChartSetInteger(0,CHART_COLOR_ASK,GetRandomColor());
  ChartRedraw();
   Sleep(1000);
//--- set color of Bid line
  Comment("Set color of Bid line");
  ChartSetInteger(0,CHART_COLOR_BID,GetRandomColor());
  ChartRedraw();
  Sleep(1000);
//--- set color of a downward bar and a downward candle frame
   Comment("Set color of a downward bar and a downward candle frame");
  ChartSetInteger(0,CHART_COLOR_CHART_DOWN,GetRandomColor());
  ChartRedraw();
   Sleep(1000);
//--- set color of a chart line and Doji candlesticks
  Comment("Set color of a chart line and Doji candlesticks");
  ChartSetInteger(0,CHART_COLOR_CHART_LINE,GetRandomColor());
  ChartRedraw();
  Sleep(1000);
//--- set color of an upward bar and an upward candle frame
  Comment("Set color of an upward bar and an upward candle frame");
   ChartSetInteger(0,CHART COLOR CHART UP, GetRandomColor());
  ChartRedraw();
  Sleep(1000);
//--- set color of axes, scale and OHLC line
   Comment("Set color of axes, scale and OHLC line");
  ChartSetInteger(0,CHART_COLOR_FOREGROUND,GetRandomColor());
  ChartRedraw();
   Sleep(1000);
//--- set a grid color
  Comment("Set a grid color");
  ChartSetInteger(0,CHART_COLOR_GRID,GetRandomColor());
  ChartRedraw();
  Sleep(1000);
//--- set Last price color
  Comment("Set Last price color");
   ChartSetInteger(0,CHART COLOR LAST,GetRandomColor());
  ChartRedraw();
   Sleep(1000);
//--- set color of Stop Loss and Take Profit order levels
   Comment("Set color of Stop Loss and Take Profit order levels");
  ChartSetInteger(0,CHART COLOR STOP LEVEL,GetRandomColor());
   ChartRedraw();
   Sleep(1000);
```
# MOL<sub>5</sub>

```
//--- set color of volumes and market entry levels
  Comment("Set color of volumes and market entry levels");
  ChartSetInteger(0,CHART_COLOR_VOLUME,GetRandomColor());
  ChartRedraw();
 }
//+------------------------------------------------------------------+
//| Return a randomly generated color |
//+------------------------------------------------------------------+
color GetRandomColor()
 \left\{ \begin{array}{c} \end{array} \right.color clr=(color)GETRGB(XRGB(rand()%255,rand()%255,rand()%255));
  return clr;
 }
```
#### See also

Event handling [functions,](#page-217-0) [Program](#page-1024-0) running, Client [terminal](#page-1035-2) events

## <span id="page-1768-0"></span>**Onlnit**

The function is called in indicators and EAs when the [Init](#page-1035-3) event occurs. It is used to initialize a running MQL5 program. There are two function types.

The version that returns the result

int OnInit(void):

#### Return Value

[int](#page-81-1) type value, zero means successful initialization.

When returning [INIT\\_FAILED,](#page-217-0) the EA is forcibly unloaded from the chart.

When returning [INIT\\_FAILED,](#page-217-0) the indicator is not unloaded from the chart. The indicator remaining on the chart is non-operational – event [handlers](#page-1763-0) are not called in the indicator.

The OnInit() call that returns the execution result is recommended for use since it not only allows for program initialization, but also returns an error code in case of an early program termination.

The version without a result return is left only for compatibility with old codes. It is not recommended for use

void OnInit(void);

#### Note

The Init event is generated immediately after loading an EA or an indicator. The event is not generated for scripts. The OnInit() function is used to initialize an MQL5 program. If OnInit() has a return value of [int](#page-81-0) type, the non-zero return code means failed initialization and generates the [Deinit](#page-1035-4) event with the [REASON\\_INITFAILED](#page-936-0) deinitialization reason code.

OnInit() function of void type always means successful initialization and is not recommended for use.

For [optimizing](#page-1053-0) the EA [inputs,](#page-240-0) it is recommended to use values from the [ENUM\\_INIT\\_RETCODE](https://www.mql5.com/ru/docs/basis/function/events#enum_init_retcode) enumeration as a return code. These values are intended for establishing the optimization process management, including selection of the most suitable test [agents.](https://www.mql5.com/ru/docs/runtime/testing#agents) It is possible to request data on agent configuration and resources (number of cores, free memory amount, etc.) using the [TerminalInfoInteger\(\)](https://www.mql5.com/ru/docs/check/terminalinfointeger) function during the EA initialization before launching the test. Based on the obtained data, you can either allow using the test agent or ban it from optimizing the EA.

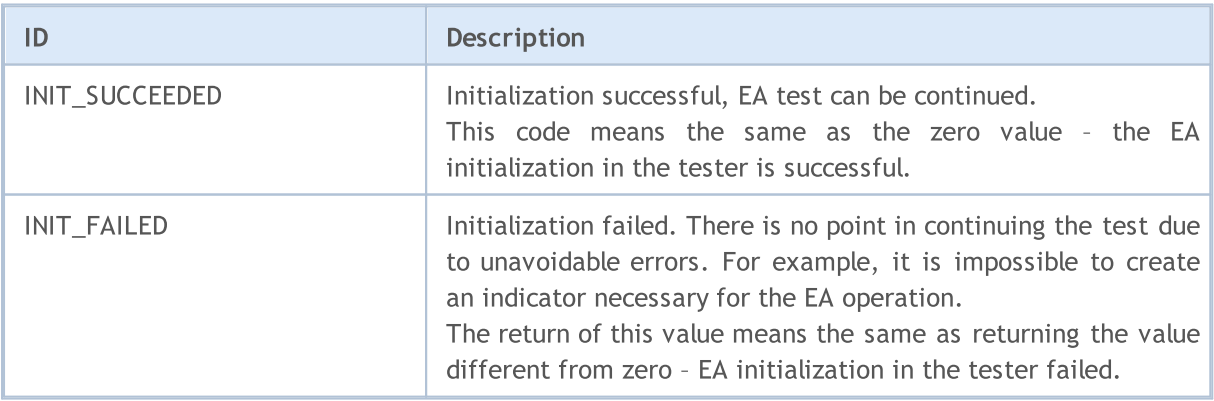

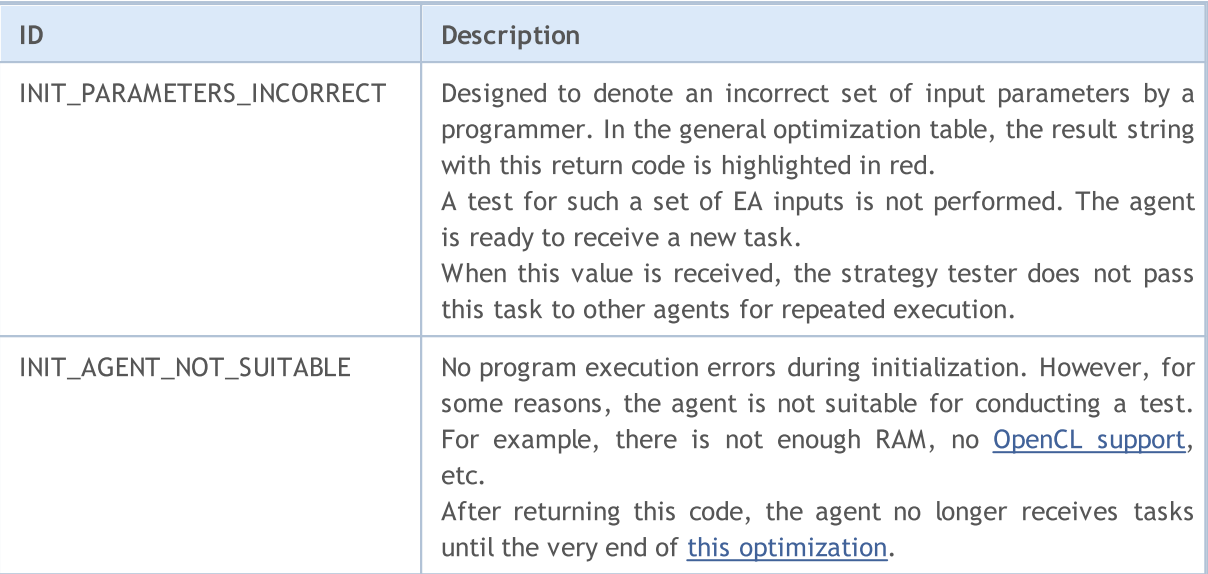

Using [OnInit\(\)](#page-1768-0) returning INIT\_FAILED/INIT\_PARAMETERS\_INCORRECT in the tester have some peculiarities that should be considered when optimizing EAs:

- · the set of parameters the OnInit() returned INIT\_PARAMETERS\_INCORRECT for is considered unsuitable for testing and is not used to obtain the next population during genetic [optimization.](https://www.metatrader5.com/en/terminal/help/algotrading/optimization_types) Too many "discarded" parameter sets may lead to incorrect results when searching for optimal EA parameters. The search algorithm assumes that the [optimization](https://www.metatrader5.com/en/terminal/help/algotrading/optimization_types#criterion) criterion function is smooth and has no gaps on the entire multitude of input parameters.
- if OnInit() returns INIT\_FAILED, this means that a test cannot be launched, and the EA is unloaded from the agent's memory. The EA is loaded again to perform the next pass with a new set of parameters. Launching the next optimization pass takes much more time as compared to calling TesterStop().

Sample OnInit() function for an EA

```
//--- input parameters
input int ma\ period=20; // moving average period
//--- handle of the indicator used in the EA
int indicator handle;
//+------------------------------------------------------------------+
//| Expert initialization function |
//+------------------------------------------------------------------+
int OnInit()
 {
//--- check ma_period validity
  if(ma_period<=0)
     {
      PrintFormat("Invalid ma_period input value: %d", ma_period);
     return (INIT PARAMETERS INCORRECT);
     }
//--- during optimization
  if(MQLInfoInteger(MQL_OPTIMIZATION))
     {
```
1771

```
//--- check available RAM for the agent
      int available memory mb=TerminalInfoInteger(TERMINAL MEMORY TOTAL);
      if(available_memory_mb<2000)
        {
         PrintFormat("Insufficient memory for the test agent: %d MB",
                     available memory mb);
        return (INIT AGENT NOT SUITABLE);
       }
     }
//--- check for the indicator
  indicator handle=iCustom( Symbol, Period, "My Indicator", ma period);
   if(indicator_handle==INVALID_HANDLE)
     {
     PrintFormat("Failed to generate My Indicator handle. Error code %d",
                 GetLastError());
     return (INIT_FAILED);
    }
//--- EA initialization successful
  return(INIT_SUCCEEDED);
  }
```
#### See also

[OnDeinit,](#page-1771-0) Event handling [functions,](#page-217-0) [Program](#page-1024-0) running, Client [terminal](#page-1035-2) events, [Initialization](#page-247-0) of [variables](#page-247-0), [Creating](#page-251-0) and deleting objects

**MOL5** 

## <span id="page-1771-0"></span>**OnDeinit**

The function is called in indicators and EAs when the [Deinit](#page-1035-4) event occurs. It is used to deinitialize a running MQL5 program.

```
void OnDeinit(
  const int reason // deinitialization reason code
  );
```
#### Parameters

reason

[in] Deinitialization reason code.

#### Return Value

No return value

#### Note

Deinit event is generated for EAs and indicators in the following cases:

- · before a re-initialization due to the change of a symbol or a chart period the mql5 program is attached to;
- · before a re-initialization due to the change of the [inputs](#page-240-0);
- · before unloading an mql5 program.

The reason parameter may have the following values:

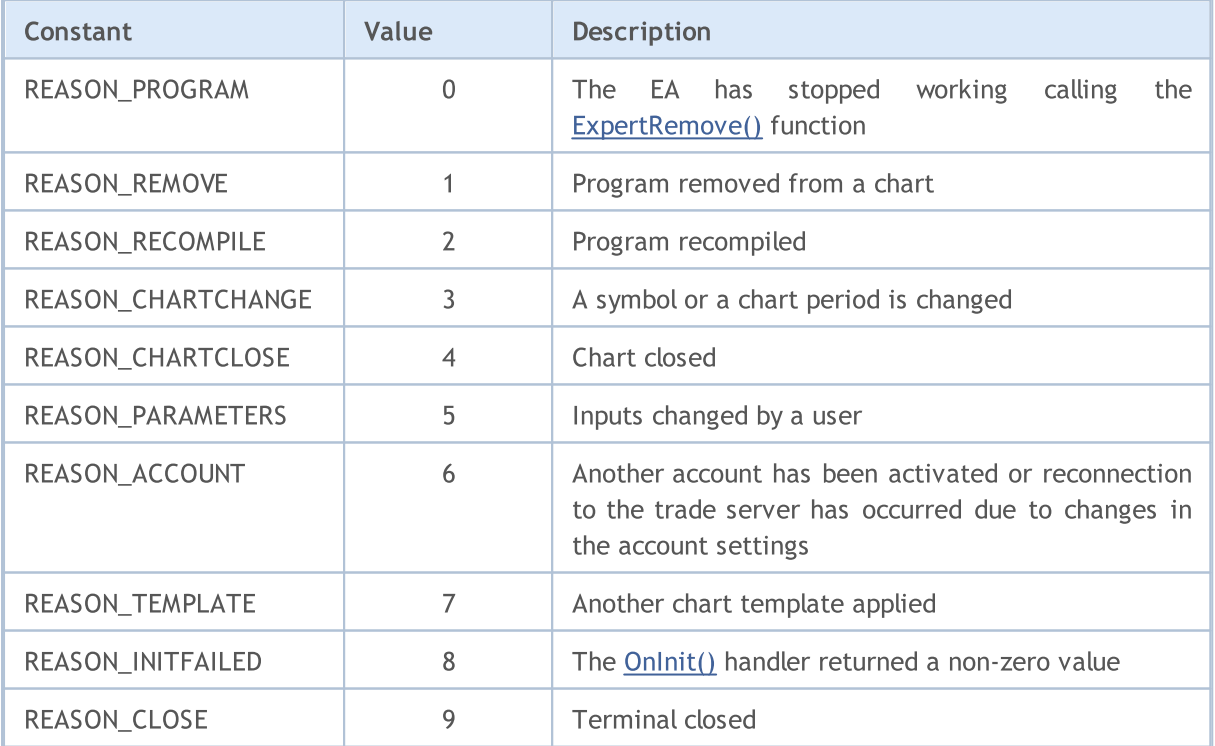

[EA](#page-71-1) deinitialization reason codes can be received by the [UninitializeReason\(\)](#page-1752-0) function or from the predefined [\\_UninitReason](#page-1089-0) variable.

Sample OnInit() and OnDeinit() functions for the EA

input int fake parameter=3; // useless parameter //+------------------------------------------------------------------+ //| Expert initialization function | //+------------------------------------------------------------------+ int OnInit()  $\left\{ \begin{array}{c} \end{array} \right.$ //--- Get the number of a build where the program is compiled Print(\_\_FUNCTION\_\_, " Build #", MQLBUILD ); //--- Reset reason code can also be obtained in OnInit() Print(\_FUNCTION\_," Deinitialization reason code can be received during the EA res //--- The first way to get a deinitialization reason code Print(\_FUNCTION\_," UninitReason = ",getUninitReasonText(\_UninitReason)); //--- The second way to get a deinitialization reason code Print( FUNCTION ," UninitializeReason() = ",getUninitReasonText(UninitializeReason  $//--$ return(INIT\_SUCCEEDED); } //+------------------------------------------------------------------+ //| Expert deinitialization function | //+------------------------------------------------------------------+ void OnDeinit(const int reason)  $\left\{ \begin{array}{c} \end{array} \right\}$ //--- The first way to get a deinitialization reason code Print( FUNCTION ," Deinitialization reason code = ", reason); //--- The second way to get a deinitialization reason code Print(\_\_FUNCTION\_\_," \_UninitReason = ",getUninitReasonText(\_UninitReason)); //--- The third way to get a deinitialization reason code Print(\_FUNCTION ," UninitializeReason() = ", getUninitReasonText(UninitializeReaso } //+------------------------------------------------------------------+ //| Return a textual description of the deinitialization reason code | //+------------------------------------------------------------------+ string getUninitReasonText(int reasonCode) { string text="";  $// -$ switch(reasonCode) { case REASON\_ACCOUNT: text="Account was changed";break; case REASON\_CHARTCHANGE: text="Symbol or timeframe was changed";break; case REASON\_CHARTCLOSE: text="Chart was closed";break; case REASON\_PARAMETERS: text="Input-parameter was changed";break; case REASON\_RECOMPILE: text="Program "+\_\_FILE\_\_+" was recompiled";break;

1774

```
case REASON_REMOVE:
        text="Program "+__FILE__+" was removed from chart";break;
     case REASON_TEMPLATE:
        text="New template was applied to chart";break;
     default:text="Another reason";
    }
// -- -return text;
  }
```
#### See also

[OnInit,](#page-1768-0) Event handling [functions](#page-217-0), [Program](#page-1024-0) running, Client [terminal](#page-1035-2) events, [Uninitialization](#page-936-1) reason [codes](#page-936-1), [Visibility](#page-249-0) scope and lifetime of variables, [Creating](#page-251-0) and deleting objects

## **OnTick**

The function is called in EAs when the [NewTick](#page-1035-0) event occurs to handle a new quote.

void OnTick(void);

#### Return Value

No return value

Note

The [NewTick](#page-1035-0) event is generated only for EAs upon receiving a new tick for a symbol of the chart the EA is attached to. There is no point in defining the OnTick() function in a custom indicator or a script since a NewTick event is not generated for them.

The Tick event is generated only for EAs, but this does not mean that EAs have to feature the OnTick() function, since Timer, BookEvent and ChartEvent events are also generated for EAs in addition to NewTick.

All events are handled one after another in the order of their receipt. If the queue already contains the [NewTick](#page-1035-0) event or this event is in the processing stage, then the new NewTick event is not added to mql5 application queue.

The NewTick event is generated regardless of whether auto trading is enabled (AutoTrading button). Disabled auto trading means only a ban on sending trade requests from an EA. The EA operation is not stopped.

Disabling auto trading by pressing the AutoTrading button does not interrupt the current execution of the OnTick() function.

Example of the EA featuring its entire trading logic in the OnTick() function

```
//+------------------------------------------------------------------+
//| TradeByATR.mq5 |
//| Copyright 2018, MetaQuotes Software Corp. |
//| https://www.mql5.com |
//+------------------------------------------------------------------+
#property copyright "Copyright 2000-2024, MetaQuotes Ltd."
#property link "https://www.mql5.com"
#property version "1.00"
#property description "Sample EA trading in the \"explosive\" candle direction"
#property description "\"Explosive\" candle has the body size exceeding k*ATR"
#property description "The \"revers\" parameter reverses the signal direction"
input double lots=0.1; // volume in lots
input double kATR=3; \frac{1}{2} // signal candle length in ATR
input int ATRperiod=20; // ATR indicator period
input int holdbars=8; // number of bars to hold position on
input int slippage=10; // allowable slippage
input bool revers=false; // reverse the signal?
input ulong EXPERT MAGIC=0; // EA's MagicNumber
//--- for storing the ATR indicator handle
```

```
int atr_handle;
//--- here we will store the last ATR values and the candle body
double last atr, last body;
datetime lastbar_timeopen;
double trade lot;
//+------------------------------------------------------------------+
//| Expert initialization function |
//+------------------------------------------------------------------+
int OnInit()
 \left\{ \begin{array}{c} 1 \end{array} \right.//--- initialize global variables
  last atr=0;
  last_body=0;
//--- set the correct volume
  double min lot=SymbolInfoDouble( Symbol, SYMBOL VOLUME MIN);
   trade lot=lots>min lot? lots:min lot;
//--- create ATR indicator handle
   atr_handle=iATR(_Symbol, Period,ATRperiod);
  if(atr_handle==INVALID_HANDLE)
    {
     PrintFormat("%s: failed to create iATR, error code %d", FUNCTION , GetLastErro:
     return(INIT_FAILED);
     }
//--- successful EA initialization
 return(INIT_SUCCEEDED);
  }
//+------------------------------------------------------------------+
//| Expert deinitialization function |
//+------------------------------------------------------------------+
void OnDeinit(const int reason)
 {
//--- inform of the EA operation end code
  Print (FILE ,": Deinitialization reason code = ", reason);
 \lambda//+------------------------------------------------------------------+
//| Expert tick function |
//+------------------------------------------------------------------+
void OnTick()
 \left\{ \right.//--- trading signal
  static int signal=0; // +1 means a buy signal, -1 means a sell signal
//--- check and close old positions opened more than 'holdbars' bars ago
   ClosePositionsByBars(holdbars, slippage, EXPERT_MAGIC);
//--- check for a new bar
  if(isNewBar())
    {
      //--- check for a signal presence
      signal=CheckSignal();
    }
```

```
//--- if a netting position is opened, skip the signal - wait till it closes
   if(signal!=0 && PositionsTotal()>0 && (ENUM ACCOUNT MARGIN MODE)AccountInfoInteger
     \sqrt{2}signal=0;
      return; // exit the NewTick event handler and do not enter the market before a
     }
//--- for a hedging account, each position is held and closed separately
  if(signal!=0)
     {
     //--- buy signal
     if(signal>0)
       {
         PrintFormat("%s: Buy signal! Revers=%s", FUNCTION , string(revers));
        if(Buy(trade_lot,slippage,EXPERT_MAGIC))
           signal=0;
        }
     //--- sell signal
     if(signal<0)
       {
        PrintFormat("%s: Sell signal! Revers=%s", FUNCTION , string(revers));
        if(Sell(trade_lot,slippage,EXPERT_MAGIC))
           signal=0;
       }
     }
//--- OnTick function end
 }
//+------------------------------------------------------------------+
//| Check for a new trading signal |
//+------------------------------------------------------------------+
int CheckSignal()
 {
//--- 0 means no signal
  int res=0;
//--- get ATR value on a penultimate complete bar (the bar index is 2)
   double atr value[1];
  if(CopyBuffer(atr handle, 0,2,1, atr value)!=-1)
     {
     last atr=atr value[0];
     //--- get data on the last closed bar to the MqlRates type array
     MqlRates bar[1];
     if(CopyRates(_Symbol,_Period,1,1,bar)!=-1)
        {
         //--- calculate the bar body size on the last complete bar
        last body=bar[0].close-bar[0].open;
        //--- if the body of the last bar (with index 1) exceeds the previous ATR value
         if(MathAbs(last_body)>kATR*last_atr)
            res=last body>0?1:-1; // positive value for the upward candle
        }
      else
```
# MOI 5

```
PrintFormat("%s: Failed to receive the last bar! Error", FUNCTION , GetLastE
    }
   else
     PrintFormat("%s: Failed to receive ATR indicator value! Error", FUNCTION , Get1
//--- if reverse trading mode is enabled
  res=revers?-res:res; // reverse the signal if necessary (return -1 instead of 1 and
//--- return a trading signal value
  return (res);
  }
//+------------------------------------------------------------------+
//| Return 'true' when a new bar appears |
//+------------------------------------------------------------------+
bool isNewBar(const bool print_log=true)
 {
  static datetime bartime=0; // store open time of the current bar
//--- get open time of the zero bar
  datetime currbar time=iTime( Symbol, Period,0);
//--- if open time changes, a new bar has arrived
  if(bartime!=currbar_time)
     {
     bartime=currbar_time;
     lastbar timeopen=bartime;
     //--- display data on open time of a new bar in the log
      if(print_log && !(MQLInfoInteger(MQL_OPTIMIZATION)||MQLInfoInteger(MQL_TESTER)))
        \sqrt{2}//--- display a message with a new bar open time
         PrintFormat("%s: new bar on %s %s opened at %s", FUNCTION , Symbol,
                     StringSubstr(EnumToString(_Period),7),
                     TimeToString(TimeCurrent(),TIME SECONDS));
        //--- get data on the last tick
        MqlTick last tick;
        if(!SymbolInfoTick(Symbol(),last_tick))
            Print("SymbolInfoTick() failed, error = ", GetLastError());
        //--- display the last tick time up to milliseconds
         PrintFormat("Last tick was at %s.%03d",
                     TimeToString(last_tick.time,TIME_SECONDS),last_tick.time_msc%1000
        }
     //--- we have a new bar
     return (true);
    }
//--- no new bar
  return (false);
  }
//+------------------------------------------------------------------+
1/| Buy at a market price with a specified volume
//+------------------------------------------------------------------+
bool Buy(double volume, ulong deviation=10, ulong magicnumber=0)
 {
//--- buy at a market price
```

```
1778
```

```
return (MarketOrder(ORDER TYPE BUY, volume, deviation, magicnumber));
  }
//+------------------------------------------------------------------+
//| Sell at a market price with a specified volume |
//+------------------------------------------------------------------+
bool Sell(double volume, ulong deviation=10, ulong magicnumber=0)
 {
//--- sell at a market price
  return (MarketOrder(ORDER TYPE SELL, volume, deviation, magicnumber));
 }
//+------------------------------------------------------------------+
//| Close positions by hold time in bars |
//+------------------------------------------------------------------+
void ClosePositionsByBars(int holdtimebars,ulong deviation=10,ulong magicnumber=0)
 {
   int total=PositionsTotal(); // number of open positions
//--- iterate over open positions
  for(int i=total-1; i>=0; i--)
     \left\{ \right.//--- position parameters
      ulong position ticket=PositionGetTicket(i);
      string position symbol=PositionGetString(POSITION SYMBOL);
      ulong magic=PositionGetInteger(POSITION MAGIC);
      datetime position open=(datetime)PositionGetInteger(POSITION TIME);
      int bars=iBarShift( Symbol, PERIOD CURRENT, position open)+1;
      //--- if a position's lifetime is already large, while MagicNumber and a symbol
      if(bars>holdtimebars && magic==magicnumber && position symbol== Symbol)
        {
         int digits=(int)SymbolInfoInteger(position symbol,SYMBOL DIGITS);
         double volume=PositionGetDouble(POSITION VOLUME);
         ENUM_POSITION_TYPE type=(ENUM_POSITION_TYPE)PositionGetInteger(POSITION_TYPE)
         string str type=StringSubstr(EnumToString(type),14);
         StringToLower(str type); // lower the text case for correct message formatting
         PrintFormat("Close position #%I64u %s %s %.2f",
                     position ticket, position symbol, str type, volume);
         //--- set an order type and sending a trade request
         if(type==POSITION_TYPE_BUY)
            MarketOrder(ORDER_TYPE_SELL,volume,deviation,magicnumber,position_ticket);
         else
            MarketOrder(ORDER_TYPE_BUY, volume, deviation, magicnumber, position ticket);
        }
     }
  }
//+------------------------------------------------------------------+
//| Prepare and send a trade request |
//+------------------------------------------------------------------+
bool MarketOrder(ENUM_ORDER_TYPE type,double volume,ulong slip,ulong magicnumber,ulong
 {
```
# MOI 5

```
//--- declaring and initializing structures
  MqlTradeRequest request={};
  MqlTradeResult result={};
  double price=SymbolInfoDouble(Symbol(),SYMBOL_BID);
  if(type==ORDER_TYPE_BUY)
     price=SymbolInfoDouble(Symbol(),SYMBOL_ASK);
//--- request parameters
  request.action =TRADE_ACTION_DEAL; // trading operation type
  request.position =pos_ticket; \frac{1}{2} // position ticket if clos
  request.symbol =Symbol(); // symbol
  request.volume =volume; // volume
  request.type =type; \longrightarrow // order type
  request.price =price; // trade price
  request.deviation=slip; \frac{1}{2} // allowable deviation from the price price price price price price price price price price price price price price price price price price price price price price price price price price 
  request.magic =magicnumber; // order MagicNumber
//--- send a request
  if(!OrderSend(request,result))
    \left\{ \right.//--- display data on failure
     PrintFormat("OrderSend %s %s %.2f at %.5f error %d",
                 request.symbol,EnumToString(type),volume,request.price,GetLastError
     return (false);
    }
//--- inform of a successful operation
  PrintFormat("retcode=%u deal=%I64u order=%I64u",result.retcode,result.deal,result
  return (true);
 }
```
#### See also

Event handling [functions,](#page-217-0) [Program](#page-1024-0) running, Client [terminal](#page-1035-2) events, [OnTimer](#page-1784-0), [OnBookEvent,](#page-1798-0) **[OnChartEvent](#page-1801-0)** 

The function is called in the indicators when the [Calculate](#page-1035-5) event occurs for processing price data changes. There are two function types. Only one of them can be used within a single indicator.

Calculation based on data array

| int OnCalculate ( |                |                                                                 |
|-------------------|----------------|-----------------------------------------------------------------|
| const int         |                | rates total, // price[] array size                              |
| const int         |                | prev calculated, // number of handled bars at the previous call |
| const int         | begin,         | // index number in the price[] array meaningful                 |
| const double&     | <i>price[]</i> | // array of values for calculation                              |
| ) :               |                |                                                                 |

Calculations based on the current timeframe timeseries

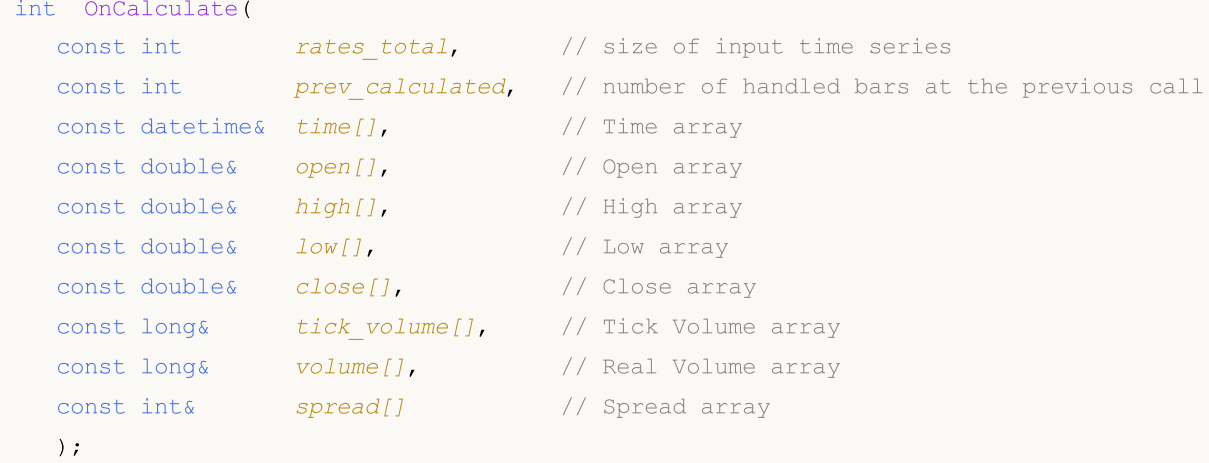

#### Parameters

rates\_total

[in] Size of the price[] array or input series available to the indicator for calculation. In the second function type, the parameter value corresponds to the number of bars on the chart it is launched at.

```
prev_calculated
```
[in] Contains the value returned by the OnCalculate() function during the previous call. It is designed to skip the bars that have not changed since the previous launch of this function.

begin

[in] Index value in the price[] array meaningful data starts from. It allows you to skip missing or initial data, for which there are no correct values.

```
price[]
```
[in] Array of values for calculations. One of the price [timeseries](#page-1882-0) or a calculated indicator buffer can be passed as the price[] array. Type of data passed for calculation can be defined using the [\\_AppliedTo](#page-1080-0) predefined variable.

time{}

[in] Array with bar open time values.

open[]

[in] Array with Open price values.

### high[]

[in] Array with High price values.

### low[]

[in] Array with Low price values.

#### close[]

[in] Array with Close price values.

```
tick_volume[]
```
[in] Array with tick volume values.

volume[]

[in] Array with trade volume values.

#### spread[]

[in] Array with spread values for bars.

#### Return Value

int type value to be passed as the *prev\_calculated* parameter during the next function call.

#### Note

If the OnCalculate() function is equal to zero, no indicator values are shown in the DataWindow of the client terminal.

If the price data have been changed since the last call of the OnCalculate() function (a deeper history has been loaded or gaps in the history have been filled), the value of the prev\_calculated input parameter is set to zero by the terminal itself.

To define the indexing direction in the time[], open[], high[], low[], close[], tick\_volume[], volume[] and spread[] arrays, call the [ArrayGetAsSeries\(\)](#page-1198-0) function. In order not to depend on defaults, call the [ArraySetAsSeries\(\)](#page-1245-0) function for the arrays to work with.

When using the first function type, a necessary timeseries or indicator is selected by a user as the price[] array in the Parameters tab when launching the indicator. To do this, specify the necessary element in the drop-down list of the ["Apply](#page-226-0) to" field.

To get custom [indicator](#page-2434-0) values from other mql5 programs, the [iCustom\(\)](#page-2673-0) function is used. It returns the indicator handle for subsequent operations. It is also possible to specify the required price [] array or the handle of another indicator. This parameter should be passed the last in the list of input variables of a custom indicator.

It is necessary to use the connection between the value returned by the OnCalculate() function and the prev\_calculated second input parameter. When calling the function, the prev\_calculated parameter contains the value returned by the OnCalculate() function during the previous call. This makes it possible to implement resource-saving algorithms for calculating a custom indicator in order to avoid repetitive calculations for the bars that have not changed since the previous launch of this function.

#### Sample indicator

```
//+------------------------------------------------------------------+
//| OnCalculate_Sample.mq5 |
//| Copyright 2018, MetaQuotes Software Corp. |
//| https://www.mql5.com |
//+------------------------------------------------------------------+
#property copyright "Copyright 2000-2024, MetaQuotes Ltd."
#property link "https://www.mql5.com"
#property version "1.00"
#property description "Sample Momentum indicator calculation"
//---- indicator settings
#property indicator separate window
#property indicator buffers 1
#property indicator_plots 1
#property indicator type1 DRAW LINE
#property indicator_color1 Blue
//--- inputs
input int MomentumPeriod=14; // Calculation period
//---- indicator buffer
double MomentumBuffer[];
//--- global variable for storing calculation period
int IntPeriod;
//+------------------------------------------------------------------+
//| Custom indicator initialization function |
//+------------------------------------------------------------------+
void OnInit()
 \left\{ \begin{array}{c} 1 \end{array} \right.//--- check the input parameter
  if(MomentumPeriod<0)
   \left\{\begin{array}{c}1\end{array}\right\}IntPeriod=14;
     Print("Period parameter has an incorrect value. The following value is to be use
   \rightarrowelse
    IntPeriod=MomentumPeriod;
//--- buffers
  SetIndexBuffer(0,MomentumBuffer, INDICATOR DATA);
//---- indicator name to be displayed in DataWindow and subwindow
  IndicatorSetString(INDICATOR_SHORTNAME,"Momentum"+"("+string(IntPeriod)+")");
//--- set index of the bar the drawing starts from
  PlotIndexSetInteger(0, PLOT_DRAW_BEGIN, IntPeriod-1);
//--- set 0.0 as an empty value that is not drawn
  PlotIndexSetDouble(0, PLOT_EMPTY_VALUE, 0.0);
//--- indicator accuracy to be displayed
  IndicatorSetInteger(INDICATOR_DIGITS,2);
 }
//+------------------------------------------------------------------+
```

```
//| Momentum indicator calculation |
//+------------------------------------------------------------------+
int OnCalculate(const int rates_total, \frac{1}{\sqrt{2}} // price[] array size
               const int prev_calculated, // number of previously handled bars
                const int begin, // where significant data start from
                const double &price[]) // value array for handling
 {
//--- initial position for calculations
  int StartCalcPosition=(IntPeriod-1)+begin;
//---- if calculation data is insufficient
  if(rates_total<StartCalcPosition)
     return(0); \frac{1}{2} exit with a zero value - the indicator is not calculated
//--- correct draw begin
  if(begin>0)
     PlotIndexSetInteger(0,PLOT_DRAW_BEGIN,StartCalcPosition+(IntPeriod-1));
//--- start calculations, define the starting position
  int pos=prev calculated-1;
  if(pos<StartCalcPosition)
     pos=begin+IntPeriod;
//--- main calculation loop
  for(int i=pos;i<rates total & !IsStopped();i++)
     MomentumBuffer[i]=price[i]*100/price[i-IntPeriod];
//--- OnCalculate execution is complete. Return the new prev calculated value for the
  return(rates_total);
 }
```
#### See also

[ArrayGetAsSeries](#page-1198-0), [ArraySetAsSeries,](#page-1245-0) [iCustom,](#page-2673-0) Event handling [functions](#page-217-0), [Program](#page-1024-0) running, [Client](#page-1035-2) [terminal](#page-1035-2) events, Access to [timeseries](#page-1882-0) and indicators

1785

## <span id="page-1784-0"></span>**OnTimer**

The function is called in EAs during the [Timer](#page-1036-0) event generated by the terminal at fixed time intervals.

void OnTimer(void);

#### Return Value

No return value

Note

The Timer event is periodically generated by the client terminal for an EA, which activated the timer using the [EventSetTimer\(\)](#page-2823-0) function. Usually, this function is called in the [OnInit\(\)](#page-1768-0) function. When the EA stops working, the timer should be eliminated using [EventKillTimer\(\)](#page-2824-0), which is usually called in the [OnDeinit\(\)](#page-1771-0) function.

Each Expert Advisor and each indicator work with its own timer receiving events solely from this timer. During mql5 application shutdown, the timer is forcibly destroyed in case it has been created but has not been disabled by [EventKillTimer\(\)](#page-2824-0) function.

If you need to receive timer events more frequently than once per second, use [EventSetMillisecondTimer\(\)](#page-2822-0) for creating a high-resolution timer.

In general, when the timer period is reduced, the testing time is increased, as the handler of timer events is called more often. When working in real-time mode, timer events are generated no more than 1 time in 10-16 milliseconds due to hardware limitations.

Only one timer can be launched for each program. Each mql5 application and chart have their own queue of events where all newly arrived events are placed. If the queue already contains [Timer](#page-1036-0) event or this event is in the processing stage, then the new Timer event is not added to mql5 application queue.

Sample EA with the OnTimer() handler

```
//+------------------------------------------------------------------+
//| OnTimer_Sample.mq5 |
//| Copyright 2018, MetaQuotes Software Corp. |
//| https://www.mql5.com |
//+------------------------------------------------------------------+
#property copyright "Copyright 2000-2024, MetaQuotes Ltd."
#property link "https://www.mql5.com"
#property version "1.00"
#property description "Example of using the timer for calculating the trading server
#property description "It is recommended to run the EA at the end of a trading week be
//+------------------------------------------------------------------+
//| Expert initialization function |
//+------------------------------------------------------------------+
int OnInit()
 {
//--- create a timer with a 1 second period
 EventSetTimer(1);
```

```
//---return(INIT_SUCCEEDED);
 }
//+------------------------------------------------------------------+
//| Expert deinitialization function |
//+------------------------------------------------------------------+
void OnDeinit(const int reason)
 \left\{\right\}//--- destroy the timer after completing the work
 EventKillTimer();
}
//+------------------------------------------------------------------+
//| Expert tick function |
//+------------------------------------------------------------------+
void OnTick()
 \left\{ \begin{array}{c} \end{array} \right.// --}
//+------------------------------------------------------------------+
//| Timer function |
//+------------------------------------------------------------------+
void OnTimer()
 \left\{ \right.//--- time of the OnTimer() first call
   static datetime start time=TimeCurrent();
//--- trade server time during the first OnTimer() call
  static datetime start tradeserver time=0;
//--- calculated trade server time
   static datetime calculated server time=0;
//--- local PC time
   datetime local time=TimeLocal();
//--- current estimated trade server time
   datetime trade server time=TimeTradeServer();
//--- if a server time is unknown for some reason, exit ahead of time
  if(trade server time==0)
     return;
//--- if the initial trade server value is not set yet
  if(start tradeserver time==0)
    \{start tradeserver time=trade server time;
     //--- set a calculated value of a trade server
     Print(trade server time);
     calculated server time=trade server time;
     }
   else
     {
      //--- increase time of the OnTimer() first call
```
1787

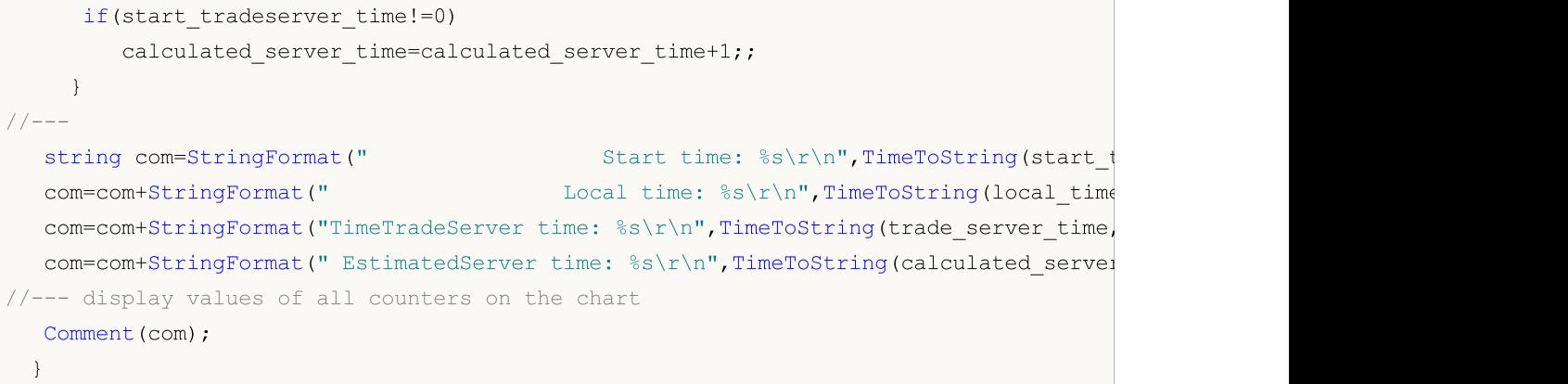

#### See also

[EventSetTimer,](#page-2823-0) [EventSetMillisecondTimer,](#page-2822-0) [EventKillTimer](#page-2824-0), [GetTickCount](#page-1112-0), [GetMicrosecondCount](#page-1115-0), Client [terminal](#page-1035-2) events

## <span id="page-1787-0"></span>**OnTrade**

The function is called in EAs when the **[Trade](#page-1036-1) event occurs**. The function is meant for processing changes in order, position and trade lists.

void OnTrade(void);

#### Return Value

No return value

#### Note

OnTrade() is called only for Expert Advisors. It is not used in indicators and scripts even if you add there a function with the same name and type.

For any trade action (placing a pending order, opening/closing a position, placing stops, activating pending orders, etc.), the history of orders and trades and/or the list of positions and current orders is changed appropriately.

When handling an order, a trade server sends the terminal a message about the incoming [Trade](#page-1036-1) event. To retrieve relevant data on orders and trades from history, it is necessary to perform a trading history request using [HistorySelect\(\)](#page-2193-0) first.

The trade events are generated by the server in case of:

- · changing active orders,
- · changing positions,
- · changing deals,
- · changing trade history.

Each [Trade](#page-1036-1) event may appear as a result of one or several trade requests. Trade requests are sent to the server using [OrderSend\(\)](#page-2140-0) or [OrderSendAsync\(\)](#page-2145-0). Each request can lead to several trade events. You cannot rely on the statement "One request - one Trade event", since the processing of events may be performed in several stages, and each operation may change the state of orders, positions and the trade history.

[OnTrade\(\)](#page-1787-0) handler is called after the appropriate [OnTradeTransaction\(\)](#page-1792-0) calls. In general, there is no exact correlation in the number of OnTrade () and OnTradeTransaction () calls. One OnTrade() call corresponds to one or several OnTradeTransaction calls.

#### Sample EA with OnTrade() handler

```
//+------------------------------------------------------------------+
//| OnTrade_Sample.mq5 |
//| Copyright 2018, MetaQuotes Software Corp. |
//| https://www.mql5.com |
//+------------------------------------------------------------------+
#property copyright "Copyright 2000-2024, MetaQuotes Ltd."
#property link "https://www.mql5.com"
#property version "1.00"
input int days=7; // depth of trade history in days
```
1788

```
//--- set the limits of the trade history on the global scope
datetime start; \frac{1}{3} // start date for trade history in cache
datetime end; \frac{1}{2} // end date for trade history in cache
//--- global counters
int orders; \frac{1}{2} orders; \frac{1}{2} number of active orders
int positions; \frac{1}{2} // number of open positions
int deals; \frac{1}{2} // number of deals in the trade history cache
int history orders; // number of orders in the trade history cache
bool started=false; // flag of counter relevance
//+------------------------------------------------------------------+
//| Expert initialization function |
//+------------------------------------------------------------------+
int OnInit()
 \left\{ \begin{array}{c} 1 \end{array} \right\}//---end=TimeCurrent();
   start=end-days*PeriodSeconds(PERIOD D1);
   PrintFormat("Limits of the history to be loaded: start - ss, end - s s",
               TimeToString(start),TimeToString(end));
  InitCounters();
// -- -return(0);
 }
//+------------------------------------------------------------------+
//| initialization of position, order and trade counters |
//+------------------------------------------------------------------+
void InitCounters()
 \left\{ \begin{array}{c} 1 \end{array} \right\}ResetLastError();
//--- load history
  bool selected=HistorySelect(start,end);
   if(!selected)
     {
      PrintFormat("%s. Failed to load history from %s to %s to cache. Error code: %d",
                  FUNCTION , TimeToString(start), TimeToString(end), GetLastError());
     return;
     }
//--- get the current value
  orders=OrdersTotal();
  positions=PositionsTotal();
  deals=HistoryDealsTotal();
  history orders=HistoryOrdersTotal();
   started=true;
  Print("Counters of orders, positions and deals successfully initialized");
 }
//+------------------------------------------------------------------+
//| Expert tick function |
//+------------------------------------------------------------------+
```

```
void OnTick()
 {
  if(started) SimpleTradeProcessor();
  else InitCounters();
 }
//+------------------------------------------------------------------+
//| called when a Trade event arrives |
//+------------------------------------------------------------------+
void OnTrade()
 \left\{ \right.if(started) SimpleTradeProcessor();
  else InitCounters();
 }
//+------------------------------------------------------------------+
//| example of processing changes in trade and history |
//+------------------------------------------------------------------+
void SimpleTradeProcessor()
 {
  end=TimeCurrent();
  ResetLastError();
//--- download trading history from the specified interval to the program cache
  bool selected=HistorySelect(start,end);
  if(!selected)
    \left\{ \right.PrintFormat("%s. Failed to load history from %s to %s to cache. Error code: %d",
                  FUNCTION , TimeToString(start), TimeToString(end), GetLastError());
     return;
     }
//--- get the current values
  int curr orders=OrdersTotal();
  int curr positions=PositionsTotal();
  int curr deals=HistoryDealsTotal();
   int curr history orders=HistoryOrdersTotal();
//--- check if the number of active orders has been changed
   if(curr_orders!=orders)
    {
      //--- number of active orders has been changed
      PrintFormat("Number of orders has been changed. Previous value is %d, current value
                  orders, curr_orders);
     //--- update the value
     orders=curr_orders;
     }
//--- changes in the number of open positions
  if(curr_positions!=positions)
     {
      //--- number of open positions has been changed
      PrintFormat("Number of positions has been changed. Previous value is %d, current
                 positions, curr positions);
      //--- update the value
```

```
positions=curr_positions;
    }
//--- changes in the number of deals in the trade history cache
  if(curr_deals!=deals)
     {
      //--- number of deals in the trade history cache has been changed
      PrintFormat("Number of deals has been changed. Previous value is %d, current value
                  deals, curr deals);
     //--- update the value
     deals=curr_deals;
    }
//--- changes in the number of history orders in the trade history cache
   if(curr_history_orders!=history_orders)
     \left\{ \right.//--- number of history orders in the trade history cache has been changed
      PrintFormat("Number of orders in history has been changed. Previous value is %d,
                  history orders, curr history orders);
     //--- update the value
    history orders=curr history orders;
     }
//--- checking if it is necessary to change the limits of the trade history to be regularity
  CheckStartDateInTradeHistory();
 }
//+------------------------------------------------------------------+
//| changing the start date for requesting the trade history |
//+------------------------------------------------------------------+
void CheckStartDateInTradeHistory()
  {
//--- initial interval, if we were to start working right now
  datetime curr start=TimeCurrent()-days*PeriodSeconds(PERIOD D1);
//--- make sure that the start limit of the trade history has not gone
//--- more than 1 day over the intended date
   if(curr_start-start>PeriodSeconds(PERIOD_D1))
     {
      //--- correct the start date of history to be loaded in the cache
      start=curr_start;
      PrintFormat("New start limit of the trade history to be loaded: start => %s",
                  TimeToString(start));
      //--- now reload the trade history for the updated interval
     HistorySelect(start,end);
      //--- correct the deal and order counters in history for further comparison
     history orders=HistoryOrdersTotal();
     deals=HistoryDealsTotal();
     }
  }
//+------------------------------------------------------------------+
/* Sample output:
 Limits of the history to be loaded: start - 2018.07.16 18:11, end - 2018.07.23 18:11
  The counters of orders, positions and deals are successfully initialized
```
Number of orders has been changed. Previous value 0, current value 1 Number of orders has been changed. Previous value 1, current value 0 Number of positions has been changed. Previous value 0, current value 1 Number of deals has been changed. Previous value 0, current value 1 Number of orders in the history has been changed. Previous value 0, current value 1 \*/

#### See also

[OrderSend](#page-2140-0), [OrderSendAsync,](#page-2145-0) [OnTradeTransaction,](#page-1792-0) Client [terminal](#page-1035-2) events

MOI 5

## <span id="page-1792-0"></span>**OnTradeTransaction**

The function is called in EAs when the **[TradeTransaction](#page-1036-2)** event occurs. The function is meant for handling trade request execution results.

```
void OnTradeTransaction()
  const MqlTradeTransaction& trans, // trade transaction structure
  const MqlTradeRequest& request, // request structure
  const MqlTradeResult& result // response structure
  );
```
#### Parameters

trans

[in] [MqlTradeTransaction](#page-965-0) type variable describing a transaction made on a trading account.

request

[in] [MqlTradeRequest](#page-948-0) type variable describing a trade request that led to a transaction. It contains the values for [TRADE\\_TRANSACTION\\_REQUEST](#page-907-0) type transaction only.

result

[in] [MqlTradeResult](#page-962-0) type variable containing an execution result of a trade request that led to a transaction. It contains the values for [TRADE\\_TRANSACTION\\_REQUEST](#page-907-0) type transaction only.

#### Return Value

No return value

#### Note

OnTradeTransaction() is called to handle the [TradeTransaction](#page-1792-0) event sent by the trade server to the terminal in the following cases:

- · sending a trade request from an MQL5 program using the [OrderSend\(\)](#page-2140-0)[/OrderSendAsync\(\)](#page-2145-0) functions and its subsequent execution;
- · sending a trade request manually via the GUI and its subsequent execution;
- · activations of pending and stop orders on the server;
- · performing operations on the trade server side.

Data on transaction type is contained in the type field of the trans variable. Types of trade transactions are described in the [ENUM\\_TRADE\\_TRANSACTION\\_TYPE](#page-919-0) enumeration:

- · TRADE\_TRANSACTION\_ORDER\_ADD adding a new active order
- TRADE TRANSACTION ORDER UPDATE changing an existing order
- · TRADE\_TRANSACTION\_ORDER\_DELETE deleting an order from the list of active ones
- · TRADE\_TRANSACTION\_DEAL\_ADD adding a deal to history
- TRADE\_TRANSACTION\_DEAL\_UPDATE changing a deal in history
- · TRADE\_TRANSACTION\_DEAL\_DELETE deleting a deal from history
- · TRADE\_TRANSACTION\_HISTORY\_ADD adding an order to history as a result of execution or cancelation
- · TRADE\_TRANSACTION\_HISTORY\_UPDATE changing an order in the order history
- · TRADE\_TRANSACTION\_HISTORY\_DELETE deleting an order from the order history
- · TRADE\_TRANSACTION\_POSITION position change not related to a trade execution

· TRADE\_TRANSACTION\_REQUEST – notification that a trade request has been processed by the server and the result of its processing has been received.

When handling transactions of TRADE\_TRANSACTION\_REQUEST type, it is necessary to analyze the second and third parameters of the OnTradeTransaction() function - request and result - to receive additional information.

Sending a buy trade request leads to a chain of trade transactions on a trading account: 1) request is accepted for processing, 2) an appropriate purchase order is created for the account, 3) the order is then executed, 4) the executed order is removed from the list of active ones, 5) adding to the history of orders, 6) the subsequent transaction is added to history and 7) a new position is created. All these stages are trade [transactions.](#page-919-0) The arrival of each such transaction to the terminal is the [TradeTransaction](#page-1792-0) event. Priority of these transactions' arrival at the terminal is not guaranteed. Thus, you should not expect that one group of transactions will arrive after another one when developing your trading algorithm.

When transactions are processed by the EA's OnTradeTransaction() handler, the terminal goes on handling the incoming trade transactions. Thus, the trading account status may change at the course of OnTradeTransaction() operation. For example, while an MQL5 program handles adding a new order, it can be executed, deleted from the list of open orders and moved to history. The program is notified of all these events.

Transactions queue length comprises 1024 elements. If OnTradeTransaction() handles yet another transaction for too long, the previous ones can be superseded by new transactions in the queue.

[OnTrade\(\)](#page-1787-0) handler is called after the appropriate OnTradeTransaction() calls. In general, there is no exact correlation in the number of OnTrade () and OnTradeTransaction () calls. One OnTrade() call corresponds to one or several OnTradeTransaction calls.

Each [Trade](#page-1036-1) event may appear as a result of one or several trade requests. Trade requests are sent to the server using [OrderSend\(\)](#page-2140-0) or [OrderSendAsync\(\)](#page-2145-0). Each request can lead to several trade events. You cannot rely on the statement "One request - one Trade event", since the processing of events may be performed in several stages and each operation may change the state of orders, positions and the trade history.

Sample EA with OnTradeTransaction() handler

```
//+------------------------------------------------------------------+
//| OnTradeTransaction_Sample.mq5 |
//| Copyright 2018, MetaQuotes Software Corp. |
//| https://www.mql5.com |
//+-------#property copyright "Copyright 2000-2024, MetaQuotes Ltd."
#property link "https://www.mql5.com"
#property version "1.00"
#property description "Sample listener of TradeTransaction events"
//+------------------------------------------------------------------+
//| Expert initialization function |
//+------------------------------------------------------------------+
int OnInit()
 \left\{ \begin{array}{c} 1 \end{array} \right\}// -- -PrintFormat("LAST PING=%.f ms",
```

```
TerminalInfoInteger(TERMINAL PING LAST)/1000.);
// --return(INIT_SUCCEEDED);
  }
//+------------------------------------------------------------------+
//| Expert tick function |
//+------------------------------------------------------------------+
void OnTick()
 \left\{ \begin{array}{c} 1 \end{array} \right\}// --}
//+------------------------------------------------------------------+
//| TradeTransaction function |
//+------------------------------------------------------------------+
void OnTradeTransaction(const MqlTradeTransaction &trans,
                         const MqlTradeRequest &request,
                         const MqlTradeResult &result)
 \left\{ \begin{array}{c} \end{array} \right\}// -- -static int counter=0; // counter of OnTradeTransaction() calls
   static uint lasttime=0; // time of the OnTradeTransaction() last call
//---
   uint time=GetTickCount();
//--- if the last transaction was performed more than 1 second ago,
  if(time-lasttime>1000)
    \left\{ \right.counter=0; // then this is a new trade operation, an the counter can be reset
      if(IS_DEBUG_MODE)
         Print(" New trade operation");
     }
  lasttime=time;
   counter++;
   Print(counter,". ", FUNCTION );
//--- result of trade request execution
  ulong lastOrderID =trans.order;
   ENUM_ORDER_TYPE lastOrderType =trans.order_type;
   ENUM ORDER STATE lastOrderState=trans.order state;
//--- the name of the symbol, for which a transaction was performed
   string trans symbol=trans.symbol;
//--- type of transaction
   ENUM_TRADE_TRANSACTION_TYPE trans_type=trans.type;
   switch(trans.type)
     {
      case TRADE TRANSACTION POSITION: // position modification
        \left\{ \begin{array}{c} \end{array} \right\}ulong pos ID=trans.position;
         PrintFormat("MqlTradeTransaction: Position #%I64u %s modified: SL=%.5f TP=%
                      pos ID, trans symbol, trans.price sl, trans.price tp);
```

```
}
break;
case TRADE TRANSACTION REQUEST: // sending a trade request
   PrintFormat("MqlTradeTransaction: TRADE TRANSACTION REQUEST");
   break;
case TRADE TRANSACTION DEAL ADD: // adding a trade
  {
  ulong lastDealID =trans.deal;
   ENUM DEAL TYPE lastDealType =trans.deal type;
  double lastDealVolume=trans.volume;
  //--- Trade ID in an external system - a ticket assigned by an exchange
   string Exchange ticket="";
   if(HistoryDealSelect(lastDealID))
      Exchange ticket=HistoryDealGetString(lastDealID,DEAL EXTERNAL ID);
   if(Exchange_ticket!="")
      Exchange ticket=StringFormat("(Exchange deal=%s)", Exchange ticket);
   PrintFormat("MqlTradeTransaction: %s deal #%I64u %s %s %.2f lot %s", EnumToS
              lastDealID,EnumToString(lastDealType),trans symbol,lastDealVolume
  }
break;
case TRADE TRANSACTION HISTORY ADD: // adding an order to the history
  {
   //--- order ID in an external system - a ticket assigned by an Exchange
  string Exchange ticket="";
   if(lastOrderState==ORDER_STATE_FILLED)
     {
     if(HistoryOrderSelect(lastOrderID))
         Exchange ticket=HistoryOrderGetString(lastOrderID, ORDER EXTERNAL ID);
     if(Exchange ticket!="")
         Exchange ticket=StringFormat("(Exchange ticket=%s)", Exchange ticket);
     }
   PrintFormat("MqlTradeTransaction: %s order #%I64u %s %s %s %s", EnumToString
              lastOrderID, EnumToString(lastOrderType), trans_symbol, EnumToString
  }
break;
default: // other transactions
  {
   //--- order ID in an external system - a ticket assigned by Exchange
   string Exchange ticket="";
  if(lastOrderState==ORDER_STATE_PLACED)
     {
     if(OrderSelect(lastOrderID))
         Exchange_ticket=OrderGetString(ORDER_EXTERNAL_ID);
      if(Exchange_ticket!="")
         Exchange ticket=StringFormat("Exchange ticket=%s", Exchange ticket);
     }
   PrintFormat("MqlTradeTransaction: %s order #%I64u %s %s %s", EnumToString(t)
              lastOrderID, EnumToString(lastOrderType), EnumToString(lastOrderState
```
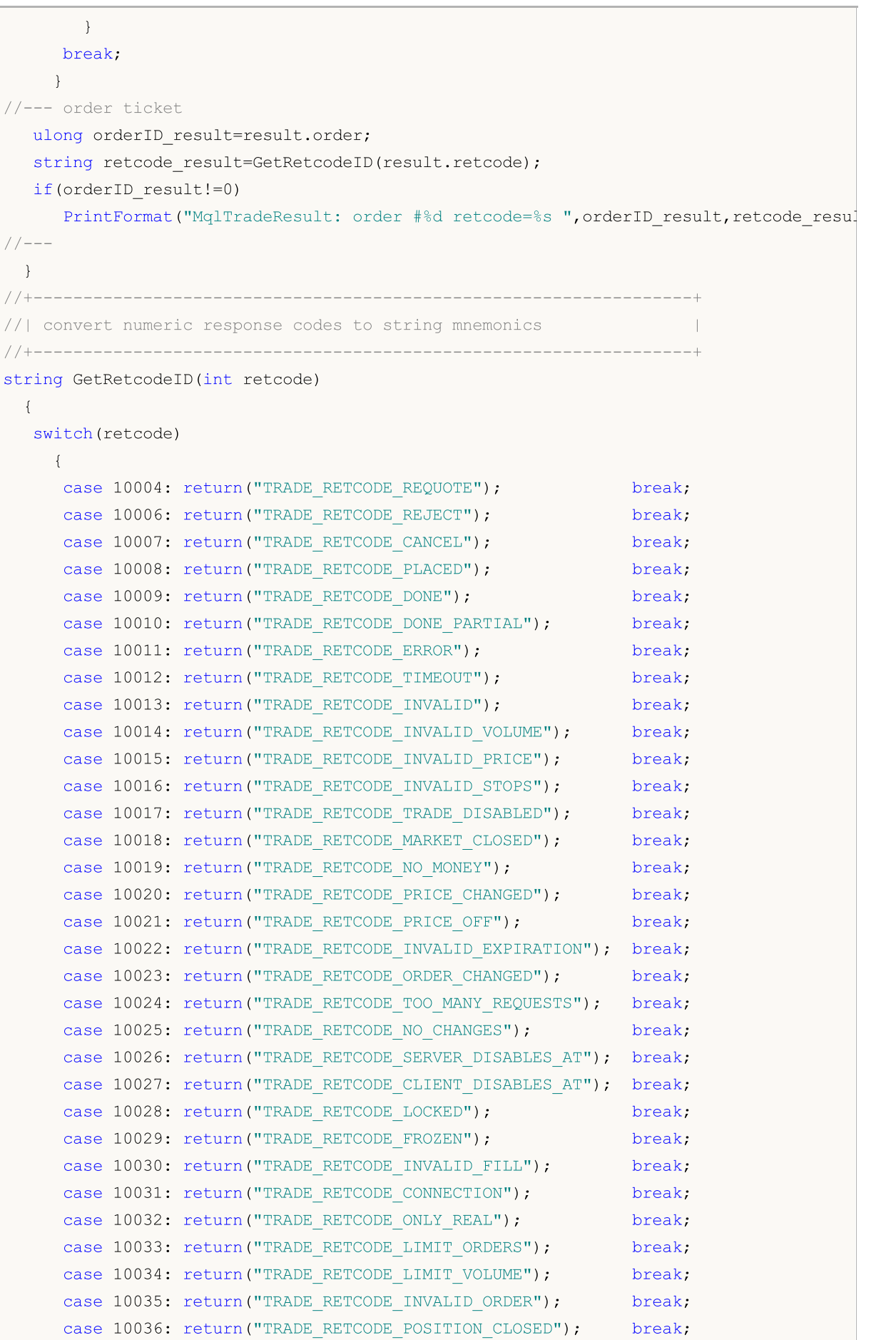

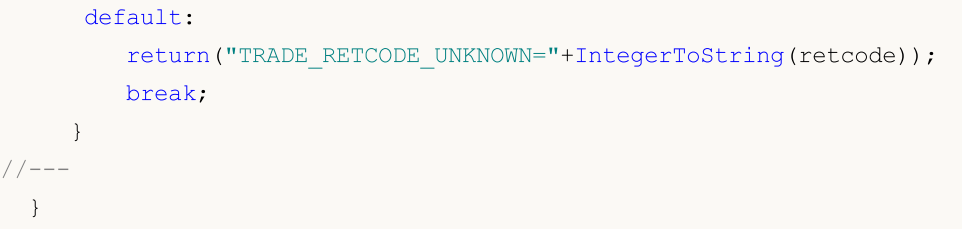

See also

[OrderSend](#page-2140-0), [OrderSendAsync,](#page-2145-0) [OnTradeTransaction,](#page-1792-0) Trade request [structure,](#page-948-0) Trade [transaction](#page-965-0) [structure](#page-965-0), Trade [transaction](#page-919-0) types, Trade [operation](#page-907-0) types, Client [terminal](#page-1035-2) events

MOI 5

## <span id="page-1798-0"></span>**OnBookEvent**

The function is called in indicators and EAs when the [BookEvent](#page-1037-1) event occurs. It is meant for handling Depth of Market changes.

```
void OnBookEvent(
  const string& symbol // symbol
  );
```
#### Parameters

symbol

[in] Name of a symbol the [BookEvent](#page-1037-1) has arrived for

#### Return Value

No return value

#### Note

To get the BookEvent events for any symbol, simply subscribe to receive them for this symbol using the [MarketBookAdd\(\)](#page-1844-0) function. To cancel subscription for receiving the BookEvent for a certain symbol, call the [MarketBookRelease\(\)](#page-1848-0) function.

The BookEvent broadcasts within the entire chart. This means that if one application on a chart subscribes to the BookEvent using the MarketBookAdd function, all other indicators and EAs launched on the same chart and having the OnBookEvent() handler receive this event as well. Therefore, it is necessary to analyze a symbol name passed to the OnBookEvent() handler as the symbol parameter.

Separate BookEvent counters sorted by symbols are provided for all applications running on the same chart. This means that each chart may have multiple subscriptions to different symbols, and a counter is provided for each symbol. Subscribing and unsubscribing from BookEvent changes the subscription counter for specified symbols only within one chart. In other words, there may be two adjacent charts to the BookEvent for the same symbol but different subscription counter values.

The initial subscription counter value is zero. At each [MarketBookAdd\(\)](#page-1844-0) call, the subscription counter for a specified symbol on the chart is increased by one (chart symbol and symbol in MarketBookAdd() do not have to match). When calling [MarketBookRelease\(\)](#page-1848-0), the counter of subscriptions for a specified symbol within the chart is decreased by one. The BookEvent events for any symbol are broadcast within the chart till the counter is equal to zero. Therefore, it is important that each MQL5 program that contains [MarketBookAdd](#page-1844-0) () calls correctly unsubscribes from getting events for each symbol using [MarketBookRelease](#page-1848-0) () at the end of its work. To achieve this, the number of [MarketBookAdd\(\)](#page-1844-0) and [MarketBookRelease\(\)](#page-1848-0) calls should be even for each call during the entire MQL5 program lifetime. Using flags or custom subscription counters within the program allows you to safely work with BookEvent events and prevents disabling subscriptions for getting this event in third-party programs within the same chart.

[BookEvent](#page-1037-1) events are never skipped and are always placed into a queue even if handling the previous BookEvent handling is not over yet.

#### Example

//+------------------------------------------------------------------+

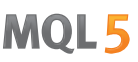

```
//| OnBookEvent_Sample.mq5 |
//| Copyright 2018, MetaQuotes Software Corp. |
//| https://www.mql5.com |
//+------------------------------------------------------------------+
#property copyright "Copyright 2000-2024, MetaQuotes Ltd."
#property link "https://www.mql5.com/en/articles/2635"
#property version "1.00"
#property description "Example of measuring the market depth refresh rate using OnBook
#property description "The code is taken from the article https://www.mql5.com/en/art
//--- input parameters
input ulong ExtCollectTime =30; // test time in seconds
input ulong ExtSkipFirstTicks=10; // number of ticks skipped at start
//--- flag of subscription to BookEvent events
bool book subscribed=false;
//--- array for accepting requests from the market depth
MqlBookInfo book[];
//+------------------------------------------------------------------+
//| Expert initialization function |
//+------------------------------------------------------------------+
int OnInit()
 {
//--- show the start
  Comment (StringFormat ("Waiting for the first %164u ticks to arrive", ExtSkipFirstTicl
  PrintFormat("Waiting for the first %164u ticks to arrive", ExtSkipFirstTicks);
//--- enable market depth broadcast
  if(MarketBookAdd(_Symbol))
   \left\{\right\}book subscribed=true;
    PrintFormat("%s: MarketBookAdd(%s) function returned true", FUNCTION , Symbol)
    }
  else
     PrintFormat("%s: MarketBookAdd(%s) function returned false! GetLastError()=%d",
//--- successful initialization
  return(INIT_SUCCEEDED);
 }
//+------------------------------------------------------------------+
//| Deinitialize expert |
//+------------------------------------------------------------------+
void OnDeinit(const int reason)
 {
//--- display deinitialization reason code
  Print( FUNCTION ,": Deinitialization reason code = ", reason);
//--- cancel subscription for getting market depth events
  if(book_subscribed)
    {
     if(!MarketBookRelease(_Symbol))
        PrintFormat("%s: MarketBookRelease(%s) returned false! GetLastError()=%d", S
     else
```
```
book subscribed=false;
    }
// --}
//+------------------------------------------------------------------+
//| BookEvent function |
//+------------------------------------------------------------------+
void OnBookEvent(const string &symbol)
 {
  static ulong starttime=0; \frac{1}{2} // test start time
  static ulong tickcounter=0; \frac{1}{\sqrt{2}} market depth update counter
//--- work with depth market events only if we subscribed to them ourselves
  if(!book_subscribed)
     return;
//--- count updates only for a certain symbol
   if(symbol!=_Symbol)
     return;
//--- skip first ticks to clear the queue and to prepare
  tickcounter++;
   if(tickcounter<ExtSkipFirstTicks)
     return;
//--- remember the start time
  if(tickcounter==ExtSkipFirstTicks)
     starttime=GetMicrosecondCount();
//--- request for the market depth data
  MarketBookGet(symbol,book);
//--- when to stop?
  ulong endtime=GetMicrosecondCount()-starttime;
   ulong ticks =1+tickcounter-ExtSkipFirstTicks;
// how much time has passed in microseconds since the start of the test?
  if(endtime>ExtCollectTime*1000*1000)
    {
     PrintFormat("%I64u ticks for %.1f seconds: %.1f ticks/sec ",ticks,endtime/1000.
     ExpertRemove();
     return;
     }
//--- display the counters in the comment field
  if(endtime>0)
     Comment(StringFormat("%164u ticks for %.1f seconds: %.1f ticks/sec ",ticks,endti
  }
```
### See also

[MarketBookAdd,](#page-1846-0) [MarketBookRelease](#page-1848-0), [MarketBookGet](#page-1850-0), [OnTrade,](#page-1787-0) [OnTradeTransaction,](#page-1792-0) [OnTick](#page-1774-0), [Event](#page-217-0) handling [functions,](#page-217-0) [Program](#page-1024-0) running, Client [terminal](#page-1035-0) events

### **OnChartEvent**

The function is called in indicators and EAs when the [ChartEvent](#page-1037-0) event occurs. The function is meant for handling chart changes made by a user or an MQL5 program.

```
void OnChartEvent()
  const int id, / event ID
  const long& lparam, // long type event parameter
  const double& dparam, // double type event parameter
  const string& sparam // string type event parameter
  );
```
### Parameters

id

[in] Event ID from the [ENUM\\_CHART\\_EVENT](#page-310-0) enumeration.

lparam

[in] [long](#page-81-0) type event parameter

dparam

[in] [double](#page-93-0) type event parameter

sparam

[in] [string](#page-100-0) type event parameter

### Return Value

No return value

### Note

There are 11 types of events that can be handled using the predefined OnChartEvent() function. 65535 IDs from CHARTEVENT\_CUSTOM to CHARTEVENT\_CUSTOM\_LAST inclusive are provided for custom events. To generate a custom event, use the [EventChartCustom\(\)](#page-2825-0) function.

Short event description from the [ENUM\\_CHART\\_EVENT](#page-310-0) enumeration:

- · CHARTEVENT\_KEYDOWN pressing a key on the keyboard when a chart window is in focus;
- CHARTEVENT MOUSE MOVE moving the mouse and mouse button clicks (if [CHART\\_EVENT\\_MOUSE\\_MOVE](#page-319-0)=true for a chart);
- · CHARTEVENT\_OBJECT\_CREATE create a [graphical](#page-389-0) object (if [CHART\\_EVENT\\_OBJECT\\_CREATE=](#page-319-0)true for a chart);
- · CHARTEVENT\_OBJECT\_CHANGE change object properties via the properties dialog;
- · CHARTEVENT\_OBJECT\_DELETE delete a graphical object (if [CHART\\_EVENT\\_OBJECT\\_DELETE](#page-319-0)=true for a chart);
- CHARTEVENT\_CLICK clicking on a chart;
- · CHARTEVENT\_OBJECT\_CLICK mouse click on a graphical object belonging to a chart;
- CHARTEVENT\_OBJECT\_DRAG dragging a graphical object with a mouse;
- · CHARTEVENT\_OBJECT\_ENDEDIT finish editing text in the Edit input box of a graphical object ([OBJ\\_EDIT](#page-657-0));
- · CHARTEVENT\_CHART\_CHANGE change a chart;

1802

· CHARTEVENT\_CUSTOM+n — custom event ID, where n is within the range from 0 to 65535. CHARTEVENT\_CUSTOM\_LAST contains the last acceptable custom event ID (CHARTEVENT\_CUSTOM+65535).

All MQL5 [programs](#page-1023-0) work in threads other than the main thread of the application. The main application thread is responsible for handling all Windows system messages and, in its turn, generates Windows messages for its own application as a result of this handling. For example, moving the mouse on a chart (WM\_MOUSE\_MOVE event) generates several system messages for subsequent rendering of the application window, and also sends internal messages to experts and indicators launched on the chart. A situation may occur, where the main application thread has not yet processed the WM\_PAINT system message (and therefore has not yet rendered the modified chart), while an EA or an indicator has already received the mouse movement event. In this case, the chart property CHART\_FIRST\_VISIBLE\_BAR will be changed only after the chart is rendered.

For each event type, the inputs of the OnChartEvent() function have certain values necessary for handling that event. The table lists events and values passed via the parameters.

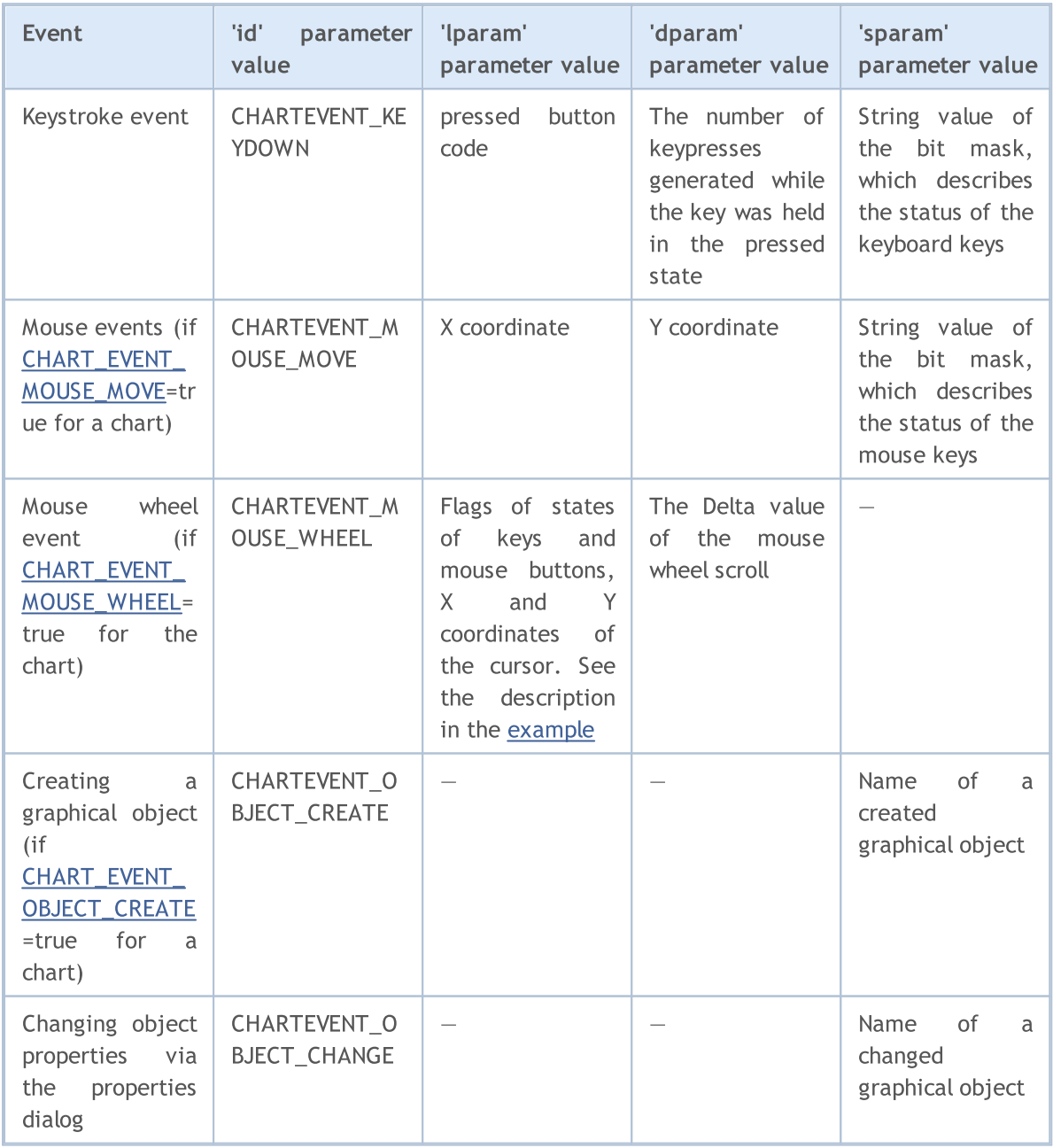

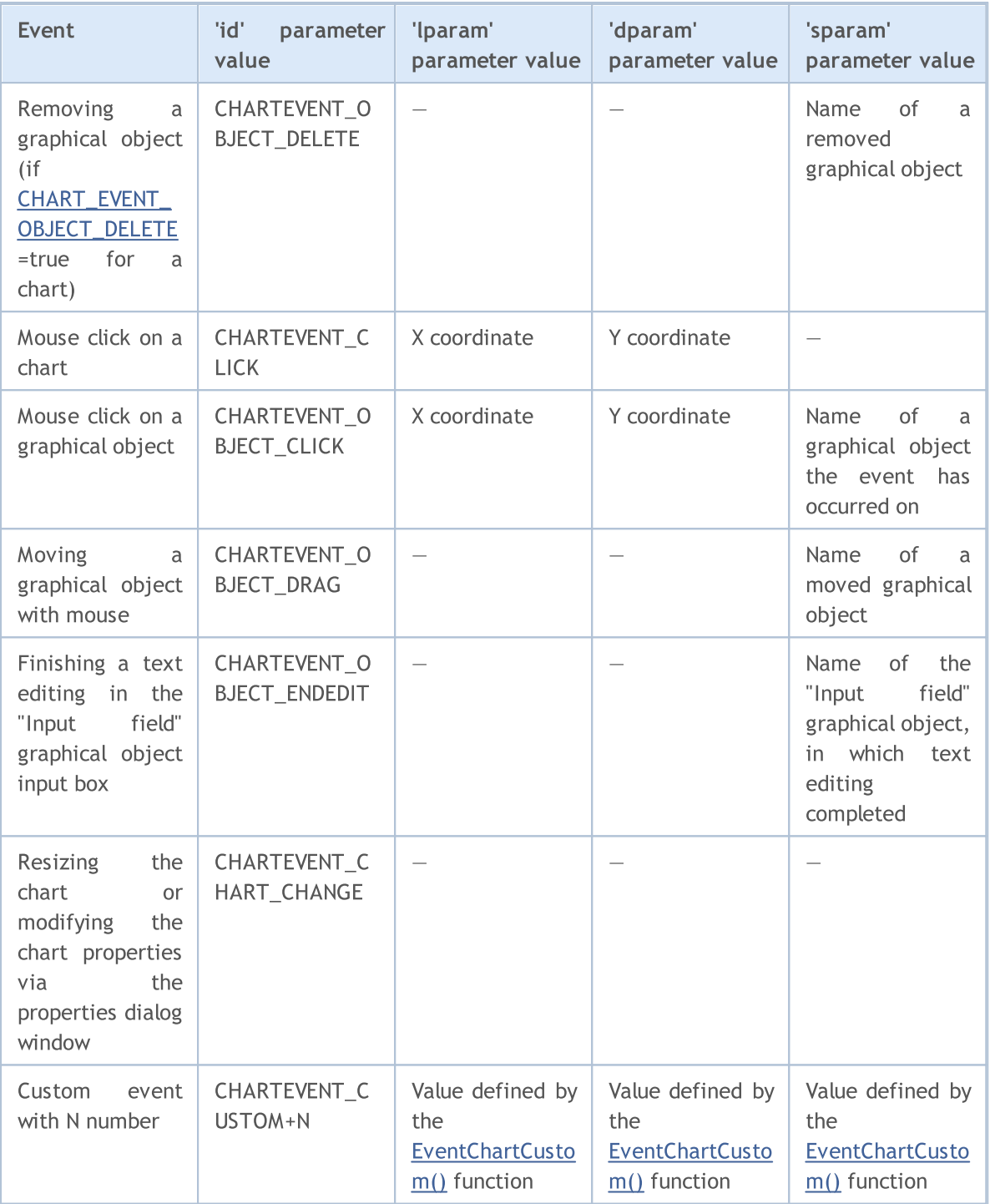

### Sample chart event listener:

```
//+------------------------------------------------------------------+
//| OnChartEvent_Sample.mq5 |
//| Copyright 2018, MetaQuotes Software Corp. |
//| https://www.mql5.com |
//+------------------------------------------------------------------+
#property copyright "Copyright 2000-2024, MetaQuotes Ltd."
#property link "https://www.mql5.com"
#property version "1.00"
```
#### © 2000-2025, MetaQuotes Ltd.

```
#property description "Sample chart event listener and custom events generator"
//--- service keys IDs
#define KEY_NUMPAD_5 12
#define KEY_LEFT 37
#define KEY_UP 38
#define KEY_RIGHT 39
#define KEY_DOWN 40
#define KEY_NUMLOCK_DOWN 98
#define KEY_NUMLOCK_LEFT 100
#define KEY_NUMLOCK_5 101
#define KEY_NUMLOCK_RIGHT 102
#define KEY_NUMLOCK_UP 104
//+------------------------------------------------------------------+
//| Expert initialization function |
//+------------------------------------------------------------------+
int OnInit()
 \left\{ \begin{array}{c} \end{array} \right\}//--- display the CHARTEVENT_CUSTOM constant value
  Print("CHARTEVENT_CUSTOM=",CHARTEVENT_CUSTOM);
// -- -Print("Launched the EA ", MOLInfoString(MOL5 PROGRAM NAME));
//--- set the flag of receiving chart object creation events
  ChartSetInteger(ChartID(), CHART_EVENT_OBJECT_CREATE, true);
//--- set the flag of receiving chart object removal events
  ChartSetInteger(ChartID(), CHART_EVENT_OBJECT_DELETE, true);
//--- enabling mouse wheel scrolling messages
   ChartSetInteger(0, CHART_EVENT_MOUSE_WHEEL, 1);
//--- forced updating of chart properties ensures readiness for event processing
  ChartRedraw();
//---return(INIT_SUCCEEDED);
 }
//+------------------------------------------------------------------+
//| Expert tick function |
//+------------------------------------------------------------------+
void OnTick()
 \left\{\right.//--- tick counter for generating a custom event
  static int tick counter=0;
//--- divide accumulated ticks by this value
  int simple number=113;
// -- -tick_counter++;
//--- send a custom event if the tick counter is multiple of simple number
  if(tick counter%simple number==0)
     {
      //--- form custom event ID from 0 to 65535
      ushort custom event id=ushort(tick counter%65535);
      //--- send a custom event with parameters filling
```
# MOI 5

```
EventChartCustom(ChartID(),custom_event_id,tick_counter,SymbolInfoDouble(Symbol
     //--- add to a log for analyzing the example results
     Print(_FUNCTION ,": Sent a custom event ID=", custom event id);
    }
//---
 }
                            //+------------------------------------------------------------------+
//| ChartEvent function |
//+------------------------------------------------------------------+
void OnChartEvent(const int id,
                 const long &lparam,
                 const double &dparam,
                 const string &sparam)
 {
//--- keypress
  if(id==CHARTEVENT_KEYDOWN)
    {
     switch((int)lparam)
       {
        case KEY_NUMLOCK_LEFT: Print("Pressed KEY_NUMLOCK_LEFT"); break;
        case KEY_LEFT: Print("Pressed KEY_LEFT"); break;
         case KEY_NUMLOCK_UP: Print("Pressed KEY_NUMLOCK_UP"); break;
         case KEY_UP: Print("Pressed KEY_UP"); break;
        case KEY_NUMLOCK_RIGHT: Print("Pressed KEY_NUMLOCK_RIGHT"); break;
        case KEY_RIGHT: Print("Pressed KEY_RIGHT"); break;
        case KEY_NUMLOCK_DOWN: Print("Pressed KEY_NUMLOCK_DOWN"); break;
         case KEY_DOWN: Print("Pressed KEY_DOWN"); break;
         case KEY_NUMPAD_5: Print("Pressed KEY_NUMPAD_5"); break;
         case KEY_NUMLOCK_5: Print("Pressed KEY_NUMLOCK_5"); break;
         default: Print("Pressed unlisted key");
        }
    }
//--- left-clicking on a chart
  if(id==CHARTEVENT_CLICK)
     Print("Mouse click coordinates on a chart: x = ", lparam," y = ", dparam);
//--- clicking on a graphical object
  if(id==CHARTEVENT_OBJECT_CLICK)
      Print("Clicking a mouse button on an object named '"+sparam+"'");
//--- object removed
  if(id==CHARTEVENT_OBJECT_DELETE)
      Print("Removed object named ", sparam);
//--- object created
  if(id==CHARTEVENT_OBJECT_CREATE)
      Print("Created object named ", sparam);
//--- changed object
  if(id==CHARTEVENT_OBJECT_CHANGE)
     Print("Changed object named ", sparam);
//--- object moved or anchor point coordinates changed
  if(id==CHARTEVENT_OBJECT_DRAG)
```

```
Print("Changing anchor points of object named ", sparam);
//--- changed a text in the input field of the Edit graphical object
  if(id==CHARTEVENT_OBJECT_ENDEDIT)
      Print("Changed text in Edit object ", sparam, " id=", id);
//--- mouse movement events
  if(id==CHARTEVENT_MOUSE_MOVE)
      Comment("POINT: ",(int)lparam,",",(int)dparam,"\n",MouseState((uint)sparam));
   if(id==CHARTEVENT_MOUSE_WHEEL)
     {
      //--- Consider the state of mouse buttons and wheel for this event
     int flg keys = (int)(lparam>>32); \frac{1}{\sqrt{2}} The flag of states of the Ctrl and
     int x cursor = (int)(short)lparam; // X coordinate where the mouse wheelint y cursor = (int)(short)(lparam>>16); // Y coordinate where the mouse wheel
     int delta = (int) dparam; // Total value of mouse scroll, triggers when 1/2//--- handling the flag
      string str keys="";
     if((flg_keys&0x0001)!=0)
         str_keys+="LMOUSE ";
     if((flqkeys&0x0002)!=0)str_keys+="RMOUSE ";
     if(f1q kevs&0x0004) !=0)str_keys+="SHIFT ";
     if((flqkeys&0x0008)!=0)str_keys+="CTRL ";
     if((flg_keys&0x0010)!=0)
         str_keys+="MMOUSE ";
     if((flg_keys&0x0020)!=0)
         str_keys+="X1MOUSE ";
     if((flqkeys&0x0040)!=0)str_keys+="X2MOUSE ";
     if(str_keys!="")
         str_keys=", keys='"+StringSubstr(str_keys,0,StringLen(str_keys)-1)+"'";
     PrintFormat("%s: X=%d, Y=%d, delta=%d%s",EnumToString(CHARTEVENT_MOUSE_WHEEL),x
     }
//--- event of resizing the chart or modifying the chart properties using the propert:
  if(id==CHARTEVENT_CHART_CHANGE)
      Print("Changing the chart size or properties");
//--- custom event
  if(id>CHARTEVENT_CUSTOM)
      PrintFormat("Custom event ID=%d, lparam=%d, dparam=%G, sparam=%s", id, lparam, dpar
  }
//+------------------------------------------------------------------+
//| MouseState |
//+------------------------------------------------------------------+
string MouseState(uint state)
 {
  string res;
  res += "\text{hML}: " +((state & 1) == 1) ? "DN": "UP"); // mouse left
```

```
res += "\nMR: " +((state & 2) == 2) ?" DN": "UP"); // mouse right
res += "\nMM: " + (((state@16) == 16) ?" DN": "UP"); // mouse middle
res += "\nMX: " +((state&32) == 32)?"DN": "UP"); // mouse first X keyres += "\text{MW}: " +((state&64) == 64) ?" \text{DW}: "UP"); // mouse second X keyres+="\nSHIFT: "+(((state& 4) == 4)?"DN":"UP"); // shift key
res+="\nCTRL: " +(((state& 8) == 8)?"DN":"UP"); // control key
 return(res);
}
```
### See also

[EventChartCustom](#page-2825-0), Types of chart [events](#page-310-0), Event handling [functions](#page-217-0), [Program](#page-1024-0) running, [Client](#page-1035-0) [terminal](#page-1035-0) events

### <span id="page-1808-0"></span>**OnTester**

The function is called in Expert Advisors when the [Tester](#page-1036-0) event occurs to perform necessary actions after testing.

```
double OnTester(void);
```
### Return Value

Value of the custom criterion optimization for assessing test results.

### Note

The OnTester() function can be used only when testing EAs and is intended primarily for the calculation of a value that is used as a 'Custom max' criterion when optimizing input parameters.

During the genetic optimization, sorting results within one generation is performed in descending order. This means that the results with the highest value are deemed the best from the optimization criterion point of view. The worst values for such sorting are placed at the end and are subsequently discarded. Therefore, they do not take part in forming the next generation.

Thus, the OnTester() function allows you not only to create and save your own test results reports, but also control the optimization process to find the best parameters of the trading strategy.

Below is an example of calculating the custom criterion optimization. The idea is to calculate the linear regression of the balance graph. It is described in the article [Optimizing](https://www.mql5.com/en/articles/3642) a strategy using balance graph and [comparing](https://www.mql5.com/en/articles/3642) results with "Balance + max Sharpe Ratio" criterion.

```
//+------------------------------------------------------------------+
//| OnTester_Sample.mq5 |
//| Copyright 2018, MetaQuotes Software Corp. |
//| https://www.mql5.com |
//+------------------------------------------------------------------+
#property copyright "Copyright 2000-2024, MetaQuotes Ltd."
#property link "https://www.mql5.com"
#property version "1.00"
#property description "Sample EA with the OnTester() handler"
#property description "As a custom optimization criterion, "
#property description "the ratio of the balance graph linear regression"
#property description "divided by the deviation mean-square error is returned"
//--- include the class for trading operations
#include <Trade\Trade.mqh>
//--- EA input parameters
input double Lots = 0.1; // Volume
input int Slippage = 10; // Allowable slippage
input int MovingPeriod = 80; // Moving average period
input int MovingShift = 6; // Moving average shift
//--- global variables
int IndicatorHandle=0; // indicator handle
bool IsHedging=false; // flag of the account
CTrade trade; \frac{1}{2} // for performing trading operations
// -- --
```
# **MOI**

```
#define EA_MAGIC 18052018
//+------------------------------------------------------------------+
//| Check for position opening conditions |
//+------------------------------------------------------------------+
void CheckForOpen(void)
 {
  MqlRates rt[2];
//--- trade only at the start of a new bar
   if(CopyRates(_Symbol,_Period,0,2,rt)!=2)
    \left\{ \begin{array}{c} 1 \end{array} \right\}Print("CopyRates of ", Symbol," failed, no history");
     return;
     }
//--- tick volume
  if(rt[1].tick_volume>1)
      return;
//--- receive moving average values
  double ma[1];
   if(CopyBuffer(IndicatorHandle,0,1,1,ma)!=1)
     {
     Print("CopyBuffer from iMA failed, no data");
     return;
     }
//--- check for a signal presence
  ENUM_ORDER_TYPE signal=WRONG_VALUE;
//--- candle opened higher but closed below the moving average
   if(rt[0].open>ma[0] && rt[0].close<ma[0])
      signal=ORDER TYPE BUY; // buy signal
   else // candle opened lower but closed above the moving average
     {
      if(rt[0].open<ma[0] && rt[0].close>ma[0])
        signal=ORDER TYPE SELL;// sell signal
     }
//--- additional checks
   if(signal!=WRONG_VALUE)
     {
     if(TerminalInfoInteger(TERMINAL_TRADE_ALLOWED) && Bars(_Symbol,_Period)>100)
       \left\{\right\}double price=SymbolInfoDouble( Symbol,signal==ORDER TYPE SELL ? SYMBOL BID:S)
        trade.PositionOpen( Symbol, signal, Lots, price, 0, 0);
        }
     }
// --}
//+------------------------------------------------------------------+
//| Check for position closing conditions |
//+------------------------------------------------------------------+
void CheckForClose(void)
\left\{\right\}
```

```
MqlRates rt[2];
//--- trade only at the start of a new bar
  if(CopyRates(_Symbol,_Period,0,2,rt)!=2)
     {
      Print("CopyRates of ", Symbol," failed, no history");
     return;
     }
  if(rt[1].tick_volume>1)
     return;
//--- receive moving average values
  double ma[1];
   if(CopyBuffer(IndicatorHandle,0,1,1,ma)!=1)
    {
     Print("CopyBuffer from iMA failed, no data");
     return;
     }
//--- position has already been selected earlier using PositionSelect()
  bool signal=false;
   long type=PositionGetInteger(POSITION TYPE);
1/--- candle opened higher but closed below the moving average - close a short position
  if(type==(long)POSITION_TYPE_SELL && rt[0].open>ma[0] && rt[0].close<ma[0])
      signal=true;
//--- candle opened lower but closed above the moving average - close a long position
   if(type==(long)POSITION_TYPE_BUY && rt[0].open<ma[0] && rt[0].close>ma[0])
      signal=true;
//--- additional checks
  if(signal)
     {
      if(TerminalInfoInteger(TERMINAL_TRADE_ALLOWED) && Bars(_Symbol,_Period)>100)
         trade.PositionClose(_Symbol,Slippage);
     }
// --}
//+------- -//| Select a position considering an account type: Netting or Hedging |
//+-------------------------------------------------------------------+
bool SelectPosition()
 \left\{\right.bool res=false;
//--- select a position for a Hedging account
  if(IsHedging)
     {
     uint total=PositionsTotal();
      for(uint i=0; i<total; i++)
        {
         string position symbol=PositionGetSymbol(i);
         if(_Symbol==position_symbol && EA_MAGIC==PositionGetInteger(POSITION_MAGIC))
           \left\{ \right.res=true;
```

```
break;
           }
       }
     }
//--- select a position for a Netting account
  else
    \left\{ \right.if(!PositionSelect( Symbol))
        return(false);
     else
        return(PositionGetInteger(POSITION_MAGIC)==EA_MAGIC); //---check Magic number
     }
//--- execution result
  return(res);
  }
//+------------------------------------------------------------------+
//| Expert initialization function |
//+------------------------------------------------------------------+
int OnInit(void)
 \left\{ \right.//--- set a trading type: Netting or Hedging
  IsHedging=((ENUM_ACCOUNT_MARGIN_MODE)AccountInfoInteger(ACCOUNT_MARGIN_MODE)==ACCOU
//--- initialize an object for correct position control
   trade.SetExpertMagicNumber(EA_MAGIC);
  trade.SetMarginMode();
  trade.SetTypeFillingBySymbol(Symbol());
   trade.SetDeviationInPoints(Slippage);
//--- create Moving Average indicator
  IndicatorHandle=iMA(_Symbol,_Period,MovingPeriod,MovingShift,MODE_SMA,PRICE_CLOSE);
  if(IndicatorHandle==INVALID_HANDLE)
    {
     printf("Error creating iMA indicator");
     return(INIT_FAILED);
    }
//--- okreturn(INIT_SUCCEEDED);
  }
//+------------------------------------------------------------------+
//| Expert tick function |
//+------------------------------------------------------------------+
void OnTick(void)
 {
//--- if a position is already opened, check the closing condition
  if(SelectPosition())
     CheckForClose();
// check the position opening condition
  CheckForOpen();
//---}
```

```
//+------------------------------------------------------------------+
//| Tester function |
//+------------------------------------------------------------------+
double OnTester()
 {
//--- custom criterion optimization value (the higher, the better)
   double ret=0.0;
//--- get trade results to the array
   double array[];
  double trades volume;
   GetTradeResultsToArray(array,trades_volume);
   int trades=ArraySize(array);
//--- if there are less than 10 trades, test yields no positive results
  if(trades<10)
     return (0);
//--- average result per trade
  double average_pl=0;
   for(int i=0; i<ArraySize(array); i++)
     average pl+=array[i];
   average_pl/=trades;
//--- display the message for the single-test mode
   if(MQLInfoInteger(MQL_TESTER) && !MQLInfoInteger(MQL_OPTIMIZATION))
      PrintFormat("%s: Trades=%d, Average profit=%.2f", FUNCTION , trades, average pl)
//--- calculate linear regression ratios for the profit graph
  double a, b, std error;
  double chart[];
   if(!CalculateLinearRegression(array,chart,a,b))
      return (0);
//--- calculate the error of the chart deviation from the regression line
   if(!CalculateStdError(chart, a, b, std error))
      return (0);
//--- calculate the ratio of trend profits to the standard deviation
   ret=(std_error == 0.0) ? a*trades : a*trades/std_error;
//--- return custom criterion optimization value
  return(ret);
 }
//+------------------------------------------------------------------+
//| Get the array of profits/losses from deals |
//+------------------------------------------------------------------+
bool GetTradeResultsToArray(double &pl_results[],double &volume)
 {
//--- request the complete trading history
  if(!HistorySelect(0,TimeCurrent()))
      return (false);
  uint total deals=HistoryDealsTotal();
   volume=0;
1/1--- set the initial size of the array with a margin - by the number of deals in hist
   ArrayResize(pl_results,total_deals);
//--- counter of deals that fix the trading result - profit or loss
```

```
int counter=0;
   ulong ticket history deal=0;
//--- go through all deals
  for(uint i=0; i < total deals; i++)
     {
     //--- select a deal
      if((ticket_history_deal=HistoryDealGetTicket(i))>0)
        {
         ENUM_DEAL_ENTRY deal_entry =(ENUM_DEAL_ENTRY)HistoryDealGetInteger(ticket h:
        long deal_type =HistoryDealGetInteger(ticket_history_deal,DEAL_T
        double deal profit =HistoryDealGetDouble(ticket history deal, DEAL PROFIT)
        double deal_volume =HistoryDealGetDouble(ticket_history_deal,DEAL_VOLUME);
         //--- we are only interested in trading operations
        if((deal_type!=DEAL_TYPE_BUY) && (deal_type!=DEAL_TYPE_SELL))
            continue;
         //--- only deals that fix profits/losses
        if(deal_entry!=DEAL_ENTRY_IN)
           {
           1/--- write the trading result to the array and increase the counter of de
           pl_results[counter]=deal_profit;
           volume+=deal_volume;
           counter++;
           }
        }
    }
//--- set the final size of the array
  ArrayResize(pl results, counter);
  return (true);
 }
//+------------------------------------------------------------------+
//| Calculate the linear regression y=a*x+b//+------------------------------------------------------------------+
bool CalculateLinearRegression(double &change[],double &chartline[],
                             double &a coef,double &b coef)
  {
//--- check for data sufficiency
  if(ArraySize(change)<3)
     return (false);
//--- create a chart array with an accumulation
  int N=ArraySize(change);
  ArrayResize(chartline,N);
  chartline[0]=change[0];
  for(int i=1; i\le N; i++)chartline[i]=chartline[i-1]+change[i];
//--- now, calculate regression ratios
   double x=0, y=0, x2=0, xy=0;for(int i=0; i< N; i++)
     \sqrt{2}x=x+i;
```
1815

```
y=y+chartline[i];
     xy=xy+i*chartline[i];
     x2=x2+i*ij;}
   a coef=(N*xy-x*y)/(N*x2-x*x);b_coef=(y-a_coef*x)/N;
// -- -return (true);
  }
//+------------------------------------------------------------------+
//| Calculate mean-square deviation error for specified a and b |
//+------------------------------------------------------------------+
bool CalculateStdError(double &data[],double a coef,double b coef,double &std err)
 \left\{ \begin{array}{c} 1 \end{array} \right.//--- sum of error squares
  double error=0;
 int N=ArraySize(data);
  if(N=2)return (false);
  for(int i=0; i< N; i++)
     error+=MathPow(a coef*i+b coef-data[i],2);
  std_err=MathSqrt(error/(N-2));
//---return (true);
 }
```
### See also

Testing trading [strategies,](#page-1053-0) [TesterHideIndicators](#page-1159-0), Working with [optimization](#page-2809-0) results, [TesterStatistics](#page-1161-0), [OnTesterInit](#page-1815-0), [OnTesterDeinit](#page-1822-0), [OnTesterPass](#page-1823-0), [MQL\\_TESTER](#page-747-0), [MQL\\_OPTIMIZATION,](#page-747-0) [FileOpen,](#page-2336-0) [FileWrite](#page-2399-0), [FileLoad,](#page-2421-0) [FileSave](#page-2423-0)

### <span id="page-1815-0"></span>**OnTesterInit**

The function is called in EAs when the [TesterInit](#page-1037-1) event occurs to perform necessary actions before optimization in the strategy tester. There are two function types.

### The version that returns the result

```
int OnTesterInit(void);
```
### Return Value

[int](#page-81-1) type value, zero means successful initialization of an EA launched on a chart before optimization starts.

The OnTesterInit() call that returns the execution result is recommended for use since it not only allows for program initialization, but also returns an error code in case of an early optimization stop. Return of any value other than INIT\_SUCCEEDED (0) means an error, no optimization is launched.

The version without a result return is left only for compatibility with old codes. Not recommended for use

void OnTesterInit(void);

### Note

The [TesterInit](#page-1037-1) event is generated before EA optimization in the strategy tester starts. At this event, an EA having OnTesterDeInit() or OnTesterPass() event handler is automatically downloaded on a separate terminal chart. It has the symbol and the period that have been specified in the tester.

Such an event receives the [TesterInit,](#page-1037-1) [TesterDeinit](#page-1037-2) and [TesterPass](#page-1037-3) events, but not [Init](#page-1035-1), [Deinit](#page-1035-2) and [NewTick](#page-1035-3) ones. Accordingly, all necessary logic for processing the results of each pass during optimization should be implemented in the [OnTesterInit](#page-1815-0) (), [OnTesterDeinit](#page-1822-0) () and [OnTesterPass](#page-1823-0) () handlers.

The result of each single pass during a strategy optimization can be passed via a frame from the [OnTester](#page-1808-0) () handler using the [FrameAdd](#page-2815-0) () function.

The OnTesterInit() function is used to initiate an Expert Advisor before start of optimization for further processing of [optimization](#page-2809-0) results. It is always used together with the OnTesterDeinit() handler.

The time for OnTesterInit() execution is limited. If it is exceeded, the EA is forcibly stopped, while the optimization itself is canceled. A message is displayed in the tester journal:

TesterOnTesterInit works too long. Tester cannot be initialized.

The example is taken from [OnTick](#page-1774-0). The OnTesterInit() handler is added for setting optimization parameters:

//+------------------------------------------------------------------+ //| OnTesterInit\_Sample.mq5 | //| Copyright 2018, MetaQuotes Software Corp. | //| https://www.mql5.com | //+------------------------------------------------------------------+

```
#property copyright "Copyright 2000-2024, MetaQuotes Ltd."
#property link "https://www.mql5.com"
#property version "1.00"
#property description "Sample EA with the OnTesterInit() handler,"
#property description "in which values and limitations of "
#property description "inputs during optimization are set"
input double lots=0. 1; // volume in lots
input double kATR=3; \frac{1}{2} // signal candle length in ATR
input int ATRperiod=20; // ATR indicator period
input int holdbars=8; // number of bars to hold position on
input int slippage=10; // allowable slippage
input bool revers=false; // reverse the signal?
input ulong EXPERT MAGIC=0; // EA's MagicNumber
//--- for storing the ATR indicator handle
int atr_handle;
//--- here we will store the last ATR values and the candle body
double last atr, last body;
datetime lastbar timeopen;
double trade lot;
//--- remember optimization start time
datetime optimization start;
//--- for displaying duration on a chart after the end of optimization
string report;
//+------------------------------------------------------------------+
//| TesterInit function |
//+------------------------------------------------------------------+
void OnTesterInit()
 {
//--- set the values of inputs for optimization
  ParameterSetRange("lots",false, 0.1, 0, 0, 0);
  ParameterSetRange("kATR", true, 3.0, 1.0, 0.3, 7.0);
  ParameterSetRange("ATRperiod",true,10,15,1,30);
  ParameterSetRange("holdbars", true, 5, 3, 1, 15);
  ParameterSetRange("slippage",false,10,0,0,0);
  ParameterSetRange("revers",true,false,false,1,true);
  ParameterSetRange("EXPERT_MAGIC",false,123456,0,0,0);
   Print("Initial values and optimization parameter limitations are set");
//--- remember optimization start
  optimization_start=TimeLocal();
   report=StringFormat("%s: optimization launched at %s",
                     __FUNCTION__,TimeToString(TimeLocal(),TIME_MINUTES|TIME_SECONDS
//--- show messages on the chart and the terminal journal
  Print(report);
  Comment(report);
// -- -}
//+------------------------------------------------------------------+
//| TesterDeinit function |
```

```
//+------------------------------------------------------------------+
void OnTesterDeinit()
 \left\{ \right.//--- optimization duration
   string log message=StringFormat("%s: optimization took %d seconds",
                                       FUNCTION , TimeLocal()-optimization start);
  PrintFormat(log_message);
  report=report+"\r\n"+log message;
  Comment(report);
 }
//+------------------------------------------------------------------+
//| Expert initialization function |
//+------------------------------------------------------------------+
int OnInit()
 \left\{ \begin{array}{c} 1 \end{array} \right\}//--- initialize global variables
  last atr=0;
   last_body=0;
//--- set the correct volume
   double min lot=SymbolInfoDouble( Symbol, SYMBOL VOLUME MIN);
   trade_lot=lots>min_lot? lots:min_lot;
//--- create ATR indicator handle
  atr_handle=iATR(_Symbol, Period,ATRperiod);
   if(atr_handle==INVALID_HANDLE)
     \mathbf{I}PrintFormat("%s: failed to create iATR, error code %d", FUNCTION , GetLastErro:
      return(INIT_FAILED);
    }
//--- successful EA initialization
  return(INIT_SUCCEEDED);
  }
//+------------------------------------------------------------------+
//| Expert tick function |
//+------------------------------------------------------------------+
void OnTick()
 \left\{ \begin{array}{c} \end{array} \right\}//--- trading signal
   static int signal=0; // +1 means a buy signal, -1 means a sell signal
//--- check and close old positions opened more than 'holdbars' bars ago
   ClosePositionsByBars(holdbars, slippage, EXPERT_MAGIC);
//--- check for a new bar
   if(isNewBar())
    \{//--- check for a signal presence
     signal=CheckSignal();
     }
//--- if a netting position is opened, skip the signal - wait till it closes
   if(signal!=0 && PositionsTotal()>0 && (ENUM ACCOUNT MARGIN MODE)AccountInfoInteger
     {
```

```
signal=0;
      return; // exit the NewTick event handler and do not enter the market before a
     }
//--- for a hedging account, each position is held and closed separately
   if(signal!=0)
     {
      //--- buy signal
     if(signal>0)
        {
         PrintFormat("%s: Buy signal! Revers=%s", __FUNCTION__, string(revers));
         if(Buy(trade_lot,slippage,EXPERT_MAGIC))
            signal=0;
        }
      //--- sell signal
     if(signal<0)
        {
         PrintFormat("%s: Sell signal! Revers=%s", FUNCTION , string(revers));
         if(Sell(trade_lot,slippage,EXPERT_MAGIC))
            signal=0;
        }
     }
//--- OnTick function end
\rightarrow//+------------------------------------------------------------------+
\frac{1}{2} Check for a new trading signal \frac{1}{2}//+------------------------------------------------------------------+
int CheckSignal()
 \left\{ \right.//--- 0 means no signal
  int res=0;
//--- get ATR value on a penultimate complete bar (the bar index is 2)
  double atr value[1];
   if(CopyBuffer(atr_handle, 0,2,1, atr_value)!=-1)
     {
      last atr=atr value[0];
     //--- get data on the last closed bar to the MqlRates type array
      MqlRates bar[1];
      if(CopyRates(_Symbol,_Period,1,1,bar)!=-1)
        \left\{ \right.//--- calculate the bar body size on the last complete bar
        last body=bar[0].close-bar[0].open;
         //--- if the body of the last bar (with index 1) exceeds the previous ATR value
         if(MathAbs(last body)>kATR*last atr)
            res=last body>0?1:-1; // positive value for the upward candle
        }
      else
         PrintFormat("%s: Failed to receive the last bar! Error", FUNCTION , GetLastE
     }
   else
```

```
PrintFormat("%s: Failed to receive ATR indicator value! Error", FUNCTION , Getl
//--- if reverse trading mode is enabled
  res=revers?-res:res; // reverse the signal if necessary (return -1 instead of 1 and
//--- return a trading signal value
  return (res);
 }
//+------------------------------------------------------------------+
1/| Return 'true' when a new bar appears
//+------------------------------------------------------------------+
bool isNewBar(const bool print_log=true)
 {
  static datetime bartime=0; // store open time of the current bar
//--- get open time of the zero bar
  datetime currbar time=iTime( Symbol, Period,0);
//--- if open time changes, a new bar has arrived
   if(bartime!=currbar_time)
     {
     bartime=currbar_time;
     lastbar timeopen=bartime;
     //--- display data on open time of a new bar in the log
     if(print_log && !(MQLInfoInteger(MQL_OPTIMIZATION)||MQLInfoInteger(MQL_TESTER)))
        {
        //--- display a message with a new bar open time
         PrintFormat("%s: new bar on %s %s opened at %s", FUNCTION , Symbol,
                     StringSubstr(EnumToString( Period), 7),
                     TimeToString(TimeCurrent(),TIME SECONDS));
        //--- get data on the last tick
        MqlTick last tick;
        if(!SymbolInfoTick(Symbol(),last_tick))
            Print("SymbolInfoTick() failed, error = ",GetLastError());
         //--- display the last tick time up to milliseconds
         PrintFormat("Last tick was at %s.%03d",
                     TimeToString(last_tick.time,TIME_SECONDS),last_tick.time_msc%1000
        }
      //--- we have a new bar
     return (true);
     }
//--- no new bar
  return (false);
 }
//+------------------------------------------------------------------+
//| Buy at a market price with a specified volume |
//+------------------------------------------------------------------+
bool Buy(double volume,ulong deviation=10,ulong magicnumber=0)
 \left\{ \right.//--- buy at a market price
  return (MarketOrder(ORDER_TYPE_BUY,volume,deviation,magicnumber));
  }
// +-----
```
1821

```
//| Sell at a market price with a specified volume | |
//+------------------------------------------------------------------+
bool Sell(double volume,ulong deviation=10,ulong magicnumber=0)
 \left\{ \begin{array}{c} 1 \end{array} \right\}//--- sell at a market price
  return (MarketOrder(ORDER TYPE SELL, volume, deviation, magicnumber));
  }
//+------------------------------------------------------------------+
//| Close positions by hold time in bars |
//+------------------------------------------------------------------+
void ClosePositionsByBars(int holdtimebars,ulong deviation=10,ulong magicnumber=0)
 {
  int total=PositionsTotal(); // number of open positions
//--- iterate over open positions
  for(int i=total-1; i>=0; i--)
     {
      //--- position parameters
      ulong position ticket=PositionGetTicket(i);
      string position symbol=PositionGetString(POSITION SYMBOL);
      ulong magic=PositionGetInteger(POSITION MAGIC);
      datetime position open=(datetime)PositionGetInteger(POSITION TIME);
      int bars=iBarShift( Symbol, PERIOD CURRENT, position open)+1;
      //--- if a position's lifetime is already large, while MagicNumber and a symbol
      if(bars>holdtimebars && magic==magicnumber && position_symbol==_Symbol)
        {
         int digits=(int)SymbolInfoInteger(position symbol,SYMBOL DIGITS);
         double volume=PositionGetDouble(POSITION VOLUME);
         ENUM_POSITION_TYPE type=(ENUM_POSITION_TYPE)PositionGetInteger(POSITION_TYPE)
         string str type=StringSubstr(EnumToString(type),14);
         StringToLower(str type); // lower the text case for correct message formatting
         PrintFormat ("Close position #%I64u %s %s %.2f",
                     position ticket, position symbol, str type, volume);
         //--- set an order type and sending a trade request
         if(type==POSITION_TYPE_BUY)
            MarketOrder(ORDER_TYPE_SELL,volume,deviation,magicnumber,position_ticket);
         else
           MarketOrder(ORDER_TYPE_BUY,volume,deviation,magicnumber,position_ticket);
        }
     }
  }
//+------------------------------------------------------------------+
//| Prepare and send a trade request
//+------------------------------------------------------------------+
bool MarketOrder(ENUM_ORDER_TYPE type,double volume,ulong slip,ulong magicnumber,ulong
 \{//--- declaring and initializing structures
  MqlTradeRequest request={};
  MqlTradeResult result={};
```
# MOI 5

```
double price=SymbolInfoDouble(Symbol(),SYMBOL BID);
  if(type==ORDER_TYPE_BUY)
     price=SymbolInfoDouble(Symbol(),SYMBOL_ASK);
//--- request parameters
  request.action =TRADE_ACTION_DEAL; // trading operation type
  request.position =pos_ticket; \frac{1}{2} // position ticket if clos
  request.symbol =Symbol(); // symbol
  request.volume =volume; // volume
  request.type = type; \sqrt{2} / order type
 request.price =price; \sqrt{2} // trade price
  request.deviation=slip; \frac{1}{2} // allowable deviation from the price price price price price price price price price price price price price price price price price price price price price price price price price price 
  request.magic =magicnumber; // order MagicNumber
//--- send a request
  if(!OrderSend(request,result))
    \sqrt{2}//--- display data on failure
     PrintFormat("OrderSend %s %s %.2f at %.5f error %d",
                 request.symbol,EnumToString(type),volume,request.price,GetLastError());
     return (false);
    }
//--- inform of a successful operation
  PrintFormat("retcode=%u deal=%I64u order=%I64u",result.retcode,result.deal,result
  return (true);
 }
```
### See also

Testing trading [strategies,](#page-1053-0) Working with [optimization](#page-2809-0) results, [OnTesterDeinit](#page-1822-0), [OnTesterPass,](#page-1823-0) [ParameterGetRange](#page-2816-0), [ParameterSetRange](#page-2819-0)

### <span id="page-1822-0"></span>OnTesterDeinit

The function is called in EAs when the [TesterDeinit](#page-1037-2) event occurs after EA optimization.

void OnTesterDeinit(void);

### Return Value

No return value

Note

The [TesterDeinit](#page-1037-2) event is generated after the end of EA optimization in the strategy tester.

An EA having OnTesterDeInit() or OnTesterPass() event handler is automatically downloaded on a separate terminal chart during the optimization start. It has the symbol and the period that have been specified in the tester. The function is designed for the final processing of all [optimization](#page-2809-0) [results.](#page-2809-0)

Keep in mind that optimization frames sent by test agents using the [FrameAdd\(\)](#page-2815-0) function may come in bundles and take time to deliver. Therefore, not all frames, as well as [TesterPass](#page-1037-3) events, may arrive and be processed in [OnTesterPass\(\)](#page-1823-0) before the end of optimization. If you want to receive all belated frames in OnTesterDeinit(), place the code block using the [FrameNext\(\)](#page-2813-0) function.

### See also

Testing trading [strategies,](#page-1053-0) Working with [optimization](#page-2809-0) results, [TesterStatistics,](#page-1161-0) [OnTesterInit,](#page-1815-0) [OnTesterPass,](#page-1823-0) [ParameterGetRange,](#page-2816-0) [ParameterSetRange](#page-2819-0)

### <span id="page-1823-0"></span>**OnTesterPass**

The function is called in EAs when the [TesterPass](#page-1037-3) event occurs for handling a new data frame during EA optimization.

void OnTesterPass(void);

### Return Value

No return value

### Note

The [TesterPass](#page-1037-3) event is generated automatically when receiving a frame during an Expert Advisor optimization in the strategy tester.

An EA having OnTesterDeInit() or OnTesterPass() event handler is automatically downloaded on a separate terminal chart during the optimization start. It has the symbol and the period that have been specified in the tester. The function is meant for handling frames received from test agents during optimization. The frame containing test results should be sent from the [OnTester\(\)](#page-1808-0) handler using the **[FrameAdd\(\)](#page-2815-0)** function.

Keep in mind that optimization frames sent by test agents using the [FrameAdd\(\)](#page-2815-0) function may come in bundles and take time to deliver. Therefore, not all frames, as well as [TesterPass](#page-1037-3) events, may arrive and be processed in [OnTesterPass\(\)](#page-1823-0) before the end of optimization. If you want to receive all belated frames in OnTesterDeinit(), place the code block using the [FrameNext\(\)](#page-2813-0) function.

After completing OnTesterDeinit() optimization, it is possible to sort all received frames again using the [FrameFirst\(\)](#page-2811-0)/[FrameFilter](#page-2812-0) and [FrameNext\(\)](#page-2813-0) functions.

### See also

Testing trading [strategies,](#page-1053-0) Working with [optimization](#page-2809-0) results, [OnTesterInit,](#page-1815-0) [OnTesterDeinit,](#page-1822-0) [FrameFirst,](#page-2811-0) [FrameFilter](#page-2812-0), [FrameNext](#page-2813-0), [FrameInputs](#page-2814-0)

# Getting Market Information

These are functions intended for receiving information about the market state.

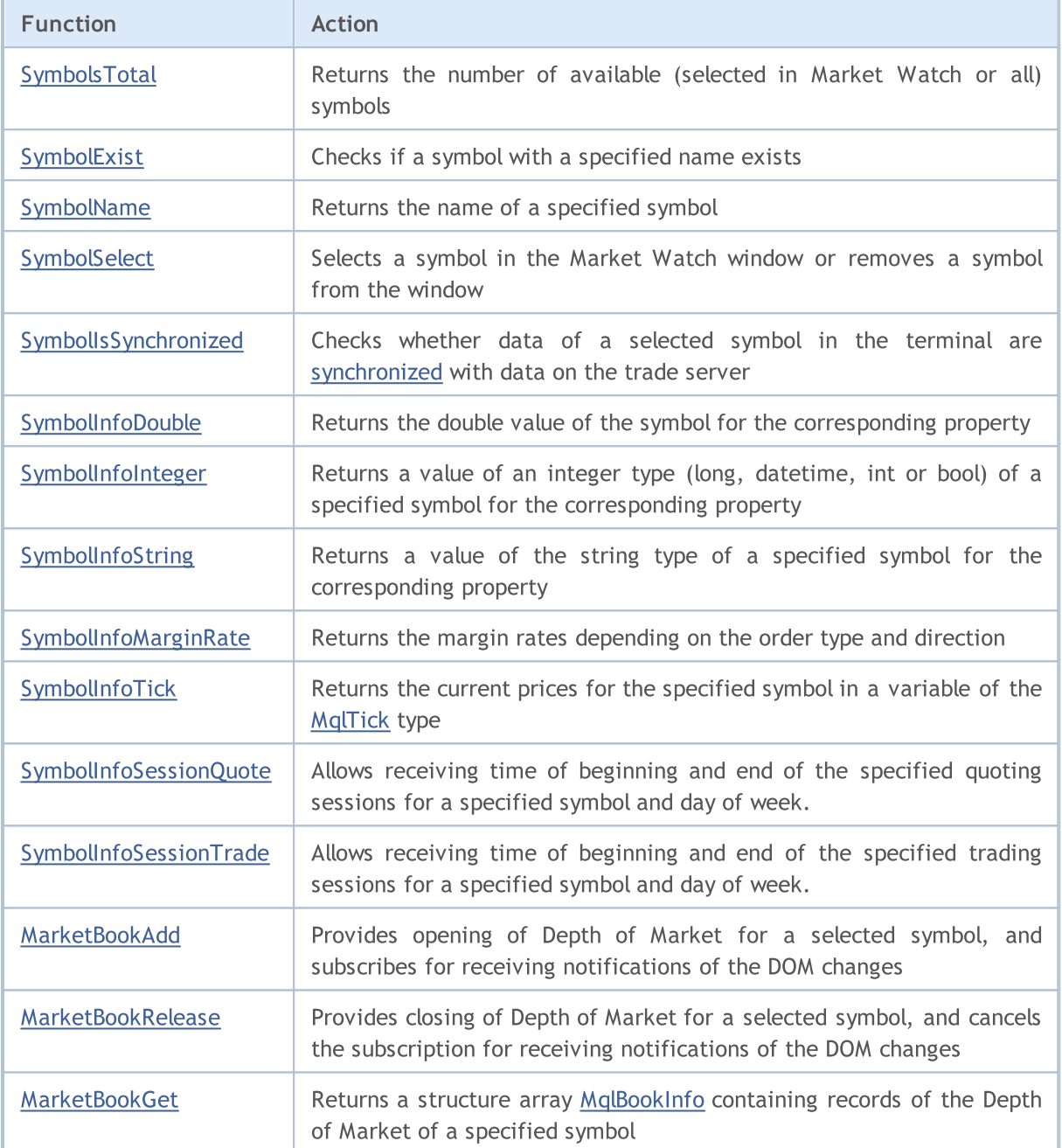

## <span id="page-1825-0"></span>SymbolsTotal

Returns the number of available (selected in Market Watch or all) symbols.

```
int SymbolsTotal(
 bool selected // True - only symbols in MarketWatch
  );
```
### Parameters

selected

[in] Request mode. Can be true or false.

### Return Value

If the 'selected' parameter is true, the function returns the number of symbols selected in MarketWatch. If the value is false, it returns the total number of all symbols.

Example:

```
//+------------------------------------------------------------------+
//| Script program start function |
//+------------------------------------------------------------------+
void OnStart()
 \left\{ \begin{array}{c} 1 \\ 1 \end{array} \right\}//--- get the number of available symbols
   int total = SymbolsTotal(false); \frac{1}{2} all symbols on the server
   int selected = SymbolsTotal(true); \frac{1}{100} // all symbols added to the Market Watch
//--- send the obtained data to the journal
   PrintFormat("Number of available symbols on the server: %d\n"+
               "Number of available symbols selected in MarketWatch: %d", total, seled
  /*
  result:
  Number of available symbols on the server: 140
  Number of available symbols selected in MarketWatch: 11
   */
  }
```
### <span id="page-1826-0"></span>SymbolExist

Checks if a symbol with a specified name exists.

```
bool SymbolExist(
  const string name, // symbol name
  bool& is custom // custom symbol property
  );
```
### Parameters

name

[in] Symbol name.

is\_custom

[out] Custom symbol property set upon successful execution. If true, the detected symbol is a [custom](#page-1984-0) one.

### Return Value

If false, the symbol is not found among standard and [custom](#page-1984-0) ones.

Example:

```
#define SYMBOL_NAME "GBPUSDn"
//+------------------------------------------------------------------+
//| Script program start function |
//+------------------------------------------------------------------+
void OnStart()
 \left\{ \right.//--- declare the custom symbol flag and check the presence of a symbol having its nam
  bool custom = false;
  bool result = SymbolExist(SYMBOL_NAME, custom);
//--- declare the default 'symbol not found' message text
   string text = StringFormat("The symbol '%s' was not found among either the standard
//--- if a symbol is found, create a message text depending on which list the symbol
  if(result)
     {
      //--- if this is a standard symbol
      if(!custom)
        text = StringFormat("The '%s' symbol is available on the server.", SYMBOL NAM
     //--- if this is a custom symbol
     else
        text = StringFormat("The symbol '%s' was found in the list of custom symbols
     }
//--- send the message about the check result to the journal
  Print(text);
   /*
```
### Market Info

```
result for standard 'GBPUSD' symbol:
The 'GBPUSD' symbol is available on the server.
result for custom 'GBPUSDx' symbol:
The symbol 'GBPUSDx' was found in the list of custom symbols.
result for missing 'GBPUSDn' symbol:
The symbol 'GBPUSDn' was not found among either the standard or custom symbols.
 */
}
```
See also

[SymbolsTotal](#page-1825-0), [SymbolSelect](#page-1830-0), Custom [symbols](#page-1984-0)

### <span id="page-1828-0"></span>SymbolName

Returns the name of a symbol.

```
string SymbolName(
 int pos, // number in the list
  bool selected // true - only symbols in MarketWatch
  );
```
### Parameters

pos

[in] Order number of a symbol.

selected

[in] Request mode. If the value is true, the symbol is taken from the list of symbols selected in MarketWatch. If the value is false, the symbol is taken from the general list.

### Return Value

Value of string type with the symbol name.

### Example:

```
#define SYMBOL_NAME "GBPHKD"
//+------------------------------------------------------------------+
//| Script program start function |
//+------------------------------------------------------------------+
void OnStart()
 {
//--- set the flag of the server symbol search result
  bool found = false;
//--- find the 'SYMBOL NAME' symbol in the list of all server symbols
   int total = SymbolsTotal(false);
   for(int i=0; i<total; i++)
    {
      //--- get a symbol name in the list by loop index
      string name = SymbolName(i, false);
      //--- if this is the desired symbol, send its name and position in the list to
      if(name == SYMBOL NAME)\left\{ \right.PrintFormat("The '%s' symbol was found in the list of server symbols at index
         found = true;break;
        }
     }
//--- if a symbol is not found on the server, report this before shutting down
```
### Market Info

if(!found) PrintFormat("The '%s' symbol was not found on the server.", SYMBOL\_NAME); }

## <span id="page-1830-0"></span>SymbolSelect

Selects a symbol in the Market Watch window or removes a symbol from the window.

```
bool SymbolSelect(
  string name, // symbol name
  bool select // add or remove
  );
```
### Parameters

name

[in] Symbol name.

select

[in] Switch. If the value is false, a symbol should be removed from MarketWatch, otherwise a symbol should be selected in this window. A symbol can't be removed if the symbol chart is open, or there are open positions for this symbol.

### Return Value

In case of failure returns false.

### Example:

```
#define SYMBOL_NAME "GBPHKD"
//+------------------------------------------------------------------+
//| Script program start function |
//+------------------------------------------------------------------+
void OnStart()
 \left\{ \right.//--- check for the presence of a symbol in the lists, if not found, report it and com
  bool custom = false;
   if(!SymbolExist(SYMBOL_NAME, custom))
    \left| \cdot \right|PrintFormat("'%s' symbol not found in the lists", SYMBOL NAME);
     return;
     }
//--- add a symbol to the Market Watch window
  ResetLastError();
   if(!SymbolSelect(SYMBOL_NAME, true))
     {
     Print("SymbolSelect() failed. Error ", GetLastError());
     return;
     }
//--- if a symbol is successfully added to the list, get its index in the Market Watch
  int index = SymbolIndex(SYMBOL_NAME);
   PrintFormat("The '%s' symbol has been added to the MarketWatch list. Symbol index
```
### Market Info

```
//--- now remove the symbol from the Market Watch window
  ResetLastError();
  if(!SymbolSelect(SYMBOL_NAME, false))
    \left\{ \right.Print("SymbolSelect() failed. Error ", GetLastError());
     return;
    }
1/--- if a symbol is successfully removed from the list, its index in the Market Watch
   index = SymbolIndex(SYMBOL_NAME);
  PrintFormat("The '%s' symbol has been removed from the MarketWatch list. Symbol ind
  /*
  result:
  The 'GBPHKD' symbol has been added to the MarketWatch list. Symbol index in the list
  The 'GBPHKD' symbol has been removed from the MarketWatch list. Symbol index in the
  * /
 }
//+------------------------------------------------------------------+
//| Return the symbol index in the Market Watch symbol list |
//+------------------------------------------------------------------+
int SymbolIndex(const string symbol)
 \left\{ \right.int total = SymbolsTotal(true);
  for(int i=0; i<total; i++)
   \left\{\right\}string name = SymbolName(i, true);
    if(name == symbol)
        return i;
   \qquad \}return(WRONG_VALUE);
  }
```
# <span id="page-1832-0"></span>SymbolIsSynchronized

The function checks whether data of a selected symbol in the terminal are synchronized with data on the trade server.

```
bool SymbolIsSynchronized(
  string name, // symbol name
  );
```
### Parameters

name

[in] Symbol name.

### Return value

If data are [synchronized](#page-1891-0), returns 'true'; otherwise returns 'false'.

### Example:

```
#define SYMBOL_NAME "EURUSD"
//+------------------------------------------------------------------+
//| Script program start function |
//+------------------------------------------------------------------+
void OnStart()
 {
//--- get the flag for synchronizing data in the terminal using the 'SYMBOL NAME' symbol
  bool sync = SymbolIsSynchronized(SYMBOL NAME);
//--- create a message depending on the synchronization flag
   string text = StringFormat("The data on the '%s' symbol in the terminal is synchron
   if(!sync)
      text = StringFormat("The data for the '%s' symbol in the terminal is not synchronized with the terminal is not
//--- send the obtained result to the journal
  Print(text);
   /*
  result for synchronized data:
  The data on the 'EURUSD' symbol in the terminal is synchronized with the data on the
  result for data not yet synchronized:
  The data for the 'GBPHKD' symbol in the terminal is not synchronized with the data
   */
  }
```
### See also

[SymbolInfoInteger](#page-1835-0), [Organizing](#page-1890-0) Data Access

## <span id="page-1833-0"></span>SymbolInfoDouble

Returns the corresponding property of a specified symbol. There are 2 variants of the function.

1. Immediately returns the property value.

```
double SymbolInfoDouble(
  string name, \frac{1}{2} // symbol
  ENUM SYMBOL INFO DOUBLE prop id // identifier of the property
  );
```
2. Returns true or false depending on whether a function is successfully performed. In case of success, the value of the property is placed into a recipient variable, passed by reference by the last parameter.

```
bool SymbolInfoDouble(
  string name, \frac{1}{2} // symbol
  ENUM SYMBOL INFO DOUBLE prop\_id, // identifier of the property
  double& double_var // here we accept the property value
  );
```
### Parameters

name

[in] Symbol name.

```
prop_id
```
[in] Identifier of a symbol property. The value can be one of the values of the [ENUM\\_SYMBOL\\_INFO\\_DOUBLE](#page-764-0) enumeration.

```
double var
```
[out] Variable of double type receiving the value of the requested property.

### Return Value

The value of double type. In case of execution failure, information about the [error](#page-1002-0) can be obtained using [GetLastError\(\)](#page-1750-0) function:

- · 5040 invalid string parameter for specifying a symbol name,
- · 4301 unknown symbol (financial instrument),
- · 4302 symbol is not selected in "Market Watch" (not found in the list of available ones),
- · 4303 invalid identifier of a symbol property.

### Note

It is recommended to use [SymbolInfoTick\(\)](#page-1841-0) if the function is used for getting information about the last tick. It may well be that not a single quote has appeared yet since the terminal is connected to a trading account. In such a case, the requested value will be indefinite.

In most cases, it is enough to use SymbollnfoTick() function allowing a user to receive the values of Ask, Bid, Last, Volume and the time of the last tick's arrival during a single call.

The [SymbolInfoMarginRate\(\)](#page-1839-0) function provides data on the amount of charged margin depending on the order type and direction.

### Example:

```
void OnTick()
 \left\{ \right.//--- obtain spread from the symbol properties
  bool spreadfloat=SymbolInfoInteger(Symbol(),SYMBOL SPREAD FLOAT);
   string comm=StringFormat("Spread %s = %164d points\r\n",
                             spreadfloat?"floating":"fixed",
                             SymbolInfoInteger(Symbol(),SYMBOL SPREAD));
//--- now let's calculate the spread by ourselves
  double ask=SymbolInfoDouble(Symbol(), SYMBOL ASK);
   double bid=SymbolInfoDouble(Symbol(),SYMBOL BID);
  double spread=ask-bid;
  int spread points=(int)MathRound(spread/SymbolInfoDouble(Symbol(),SYMBOL POINT));
   comm=comm+"Calculated spread = "+(string)spread points+" points";
  Comment(comm);
  }
```
## <span id="page-1835-0"></span>SymbolInfoInteger

Returns the corresponding property of a specified symbol. There are 2 variants of the function.

1. Immediately returns the property value.

```
long SymbolInfoInteger(
  string name, // symbol
  ENUM SYMBOL INFO INTEGER prop id // identifier of a property
  );
```
2. Returns true or false depending on whether a function is successfully performed. In case of success, the value of the property is placed into a recipient variable, passed by reference by the last parameter.

```
bool SymbolInfoInteger(
  string name, 1/ symbol
  ENUM SYMBOL INFO INTEGER prop id, // identifier of a property
  long long is a long var \ell // here we accept the property value
  );
```
### Parameters

name

[in] Symbol name.

```
prop_id
```
[in] Identifier of a symbol property. The value can be one of the values of the [ENUM\\_SYMBOL\\_INFO\\_INTEGER](#page-751-0) enumeration.

long\_var

[out] Variable of the long type receiving the value of the requested property.

### Return Value

The value of long type. In case of execution failure, information about the [error](#page-1002-0) can be obtained using [GetLastError\(\)](#page-1750-0) function:

- · 5040 invalid string parameter for specifying a symbol name,
- · 4301 unknown symbol (financial instrument),
- · 4302 symbol is not selected in "Market Watch" (not found in the list of available ones),
- · 4303 invalid identifier of a symbol property.

### Note

It is recommended to use [SymbolInfoTick\(\)](#page-1841-0) if the function is used for getting information about the last tick. It may well be that not a single quote has appeared yet since the terminal is connected to a trading account. In such a case, the requested value will be indefinite.

In most cases, it is enough to use [SymbolInfoTick\(\)](#page-1841-0) function allowing a user to receive the values of Ask, Bid, Last, Volume and the time of the last tick's arrival during a single call.

Example:
```
void OnTick()
  {
//--- obtain spread from the symbol properties
  bool spreadfloat=SymbolInfoInteger(Symbol(),SYMBOL_SPREAD_FLOAT);
   string comm=StringFormat("Spread %s = %I64d points\r\n",
                            spreadfloat?"floating":"fixed",
                            SymbolInfoInteger(Symbol(),SYMBOL SPREAD));
//--- now let's calculate the spread by ourselves
   double ask=SymbolInfoDouble(Symbol(),SYMBOL ASK);
  double bid=SymbolInfoDouble(Symbol(),SYMBOL_BID);
   double spread=ask-bid;
  int spread points=(int)MathRound(spread/SymbolInfoDouble(Symbol(),SYMBOL POINT));
   comm=comm+"Calculated spread = "+(string) spread points+" points";
   Comment(comm);
  }
```
# SymbolInfoString

Returns the corresponding property of a specified symbol. There are 2 variants of the function.

1. Immediately returns the property value.

```
string SymbolInfoString(
  string name, n = \frac{1}{\sqrt{2\pi}} // Symbol
  ENUM_SYMBOL_INFO_STRING prop_id // Property identifier
  );
```
2. Returns true or false, depending on the success of a function. If successful, the value of the property is placed in a placeholder variable passed by reference in the last parameter.

```
bool SymbolInfoString(
  string name, \frac{1}{2} // Symbol
  ENUM SYMBOL INFO STRING prop_id, // Property identifier
  string& string var // here we accept the property value
  );
```
#### Parameters

name

[in] Symbol name.

prop\_id

[in] Identifier of a symbol property. The value can be one of the values of the [ENUM\\_SYMBOL\\_INFO\\_STRING](#page-786-0) enumeration.

string\_var

[out] Variable of the string type receiving the value of the requested property.

#### Return Value

The value of string type. In case of execution failure, information about the [error](#page-1002-0) can be obtained using [GetLastError\(\)](#page-1750-0) function:

- · 5040 invalid string parameter for specifying a symbol name,
- · 4301 unknown symbol (financial instrument),
- · 4302 symbol is not selected in "Market Watch" (not found in the list of available ones),
- 4303 invalid identifier of a symbol property.

#### Note

It is recommended to use [SymbolInfoTick\(\)](#page-1841-0) if the function is used for getting information about the last tick. It may well be that not a single quote has appeared yet since the terminal is connected to a trading account. In such a case, the requested value will be indefinite.

In most cases, it is enough to use [SymbolInfoTick\(\)](#page-1841-0) function allowing a user to receive the values of Ask, Bid, Last, Volume and the time of the last tick's arrival during a single call.

#### Example:

#define SYMBOL\_NAME "USDJPY"

1838

Market Info

1839

```
//+------------------------------------------------------------------+
//| Script program start function |
//+------------------------------------------------------------------+
void OnStart()
 {
//--- get string data for SYMBOL_NAME symbol
  string currency base = SymbolInfoString(SYMBOL NAME, SYMBOL CURRENCY BASE);
  string currency profit = SymbolInfoString(SYMBOL NAME, SYMBOL CURRENCY PROFIT); /
  string currency margin = SymbolInfoString(SYMBOL NAME, SYMBOL CURRENCY MARGIN); /
  string symbol_descript = SymbolInfoString(SYMBOL_NAME, SYMBOL_DESCRIPTION); /
//--- create a message text with the obtained data
  string text=StringFormat("Symbol %s:\n"+
                             "- Currency Base: %s\n"+
                             "- Currensy Profit: %s\n"+
                             "- Currency Margin: %s\n"+
                             "- Symbol Description: %s",
                             SYMBOL NAME, currency base,
                             currency profit, currency margin,
                             symbol_descript);
//--- send the obtained data to the journal
  Print(text);
  /*
  Symbol USDJPY:
  - Currency Base: USD
  - Currensy Profit: JPY
  - Currency Margin: USD
   - Symbol Description: US Dollar vs Yen
  */
  }
```
# SymbolInfoMarginRate

Returns the margin rates depending on the order type and direction.

```
bool SymbolInfoMarginRate(
 string name, name, \frac{1}{2} symbol name
  ENUM_ORDER_TYPE order_type, // order type
  double& initial margin rate, // initial margin rate
  double& maintenance_margin_rate // maintenance margin rate
  );
```
#### Parameters

name

[in] Symbol name.

order\_type

[in] Order type.

```
initial_margin_rate
```
[in] A [double](#page-93-0) type variable for receiving an initial margin rate. Initial margin is a security deposit for 1 lot deal in the appropriate direction. Multiplying the rate by the initial margin, we receive the amount of funds to be reserved on the account when placing an order of the specified type.

```
maintenance_margin_rate
```
[out] A [double](#page-93-0) type variable for receiving a maintenance margin rate. Maintenance margin is a minimum amount for maintaining an open position of 1 lot in the appropriate direction. Multiplying the rate by the maintenance margin, we receive the amount of funds to be reserved on the account after an order of the specified type is activated.

#### Return Value

Returns true if request for properties is successful, otherwise false.

```
#define SYMBOL_NAME Symbol()
//+------------------------------------------------------------------+
//| Script program start function |
//+------------------------------------------------------------------+
void OnStart()
 \left\{\right\}//--- declare the variables the ratios are set into
   double initial margin rate = 0; // initial margin rate
   double maintenance margin rate = 0; // maintenance margin rate
//--- get and send the SYMBOL NAME symbol ratios for the Buy market order to the journ
   SymbolInfoMarginRatePrint(SYMBOL_NAME, ORDER_TYPE_BUY, initial_margin_rate, mainter
//--- get and send the SYMBOL NAME symbol ratios for the Sell market order to the journ
   SymbolInfoMarginRatePrint(SYMBOL NAME, ORDER TYPE SELL, initial margin rate, mainte
```

```
/*
  result:
  Initial margin rate for symbol AFKS for the Buy market order: 0.225600
  Maintenance margin rate for symbol AFKS for the Buy market order: 0.112800
 Initial margin rate for symbol AFKS for the Sell market order: 0.254400
  Maintenance margin rate for symbol AFKS for the Sell market order: 0.127200
  */
 }
//+------------------------------------------------------------------+
1/| Send the margin ratios to the journal
//+------------------------------------------------------------------+
void SymbolInfoMarginRatePrint(const string symbol, const ENUM ORDER TYPE order type,
 \left\{ \right.//--- get the 'symbol' ratios for the order type market order
  ResetLastError();
  if(!SymbolInfoMarginRate(symbol, order type, initial margin rate, maintenance margi
    {
     Print("SymbolInfoMarginRate() failed. Error ", GetLastError());
     return;
    }
//--- print the obtained ratio values
  string type=(order_type==ORDER_TYPE_BUY ? "Buy" : order_type==ORDER_TYPE_SELL ? "Se
  PrintFormat("Initial margin rate for symbol %s for the %s market order: %f\n"+
               "Maintenance margin rate for symbol %s for the %s market order: %f",
              SYMBOL NAME, type, initial margin rate,
              SYMBOL NAME, type, maintenance margin rate);
  }
```
# <span id="page-1841-0"></span>SymbolInfoTick

The function returns current prices of a specified symbol in a variable of the MqlTick type.

```
bool SymbolInfoTick(
 string symbol, // symbol name
  MqlTick& tick // reference to a structure
  );
```
#### Parameters

symbol

[in] Symbol name.

tick

[out] Link to the structure of the [MqlTick](#page-973-0) type, to which the current prices and time of the last price update will be placed.

#### Return Value

The function returns true if successful, otherwise returns false.

```
#define SYMBOL_NAME "EURUSD"
//+------------------------------------------------------------------+
//| Script program start function |
//+------------------------------------------------------------------+
void OnStart()
 \left\{ \begin{array}{c} \end{array} \right\}//--- declare an array with the MqlTick structure type of dimension 1
  MqlTick tick[1]=\{\};
//--- get the latest prices for the SYMBOL_NAME symbol into the MqlTick structure
   if(!SymbolInfoTick(SYMBOL_NAME, tick[0]))
     \left\{ \right.Print("SymbolInfoTick() failed. Error ", GetLastError());
      return;
     }
//--- send the obtained data to the journal
  PrintFormat("Latest price data for the '%s' symbol:", SYMBOL NAME);
  ArrayPrint(tick);
  /*
  result:
   Latest price data for the 'EURUSD' symbol:
                    [time] [bid] [ask] [last] [volume] [time_msc] [flags] [volu
   [0] 2024.05.17 23:58:54 1.08685 1.08695 0.0000 0 1715990334319 6
   */
  }
```
# SymbolInfoSessionQuote

Allows receiving time of beginning and end of the specified quoting sessions for a specified symbol and day of week.

```
bool SymbolInfoSessionQuote(
  string name, \frac{1}{2} name, \frac{1}{2} symbol name
 ENUM_DAY_OF_WEEK day_of_week, \frac{1}{4} // day of the week
  uint session index, // session index
  datetime& from, \frac{1}{2} from, \frac{1}{2} time of the session beginning
  datetime& to to // time of the session end
  );
```
#### Parameters

name

[in] Symbol name.

ENUM\_DAY\_OF\_WEEK

[in] Day of the week, value of enumeration [ENUM\\_DAY\\_OF\\_WEEK](#page-856-0).

uint

[in] Ordinal number of a session, whose beginning and end time we want to receive. Indexing of sessions starts with 0.

from

[out] Session beginning time in seconds from 00 hours 00 minutes, in the returned value date should be ignored.

to

[out] Session end time in seconds from 00 hours 00 minutes, in the returned value date should be ignored.

#### Return Value

If data for the specified session, symbol and day of the week are received, returns true, otherwise returns false.

```
#define SYMBOL_NAME Symbol()
#define SESSION_INDEX 0
//+------------------------------------------------------------------+
//| Script program start function |
//+------------------------------------------------------------------+
void OnStart()
 \left\{\right\}//--- print the header with a symbol and SESSION_INDEX and
//--- in a loop by day of the week from Mon to Fri, print the start and end times of
   PrintFormat("Symbol %s, Quote session %d:", SYMBOL NAME, SESSION INDEX);
   for(int i=MONDAY; i<SATURDAY; i++)
```
#### Market Info

```
SymbolInfoSessionQuotePrint(SYMBOL NAME, (ENUM_DAY_OF_WEEK)i, SESSION_INDEX);
   /*
  result:
  Symbol RU000A103661, Quote session 0:
   - Monday 06:45 - 00:00
  - Tuesday 06:45 - 00:00
   - Wednesday 06:45 - 00:00
  - Thursday 06:45 - 00:00
   - Friday 06:45 - 00:00
  */
  }
//+------------------------------------------------------------------+
//| Send the start and end times of the specified quote session |
//| for the specified symbol and day of the week to the journal |
//+------------------------------------------------------------------+
void SymbolInfoSessionQuotePrint(const string symbol, const ENUM_DAY_OF_WEEK day_of_we
 {
//--- declare variables to record the beginning and end of the quote session
  datetime date from; // session start time
  datetime date to; // session end time
//--- get data from the quotation session by symbol and day of the week
  if(!SymbolInfoSessionQuote(symbol, day_of_week, session_index, date_from, date_to))
    \left| \cdot \right|Print("SymbolInfoSessionQuote() failed. Error ", GetLastError());
     return;
    }
//--- create the week day name from the enumeration constant
  string week day=EnumToString(day of week);
   if(week_day.Lower())
     week day.SetChar(0, ushort(week day.GetChar(0)-32));
//--- send data for the specified quote session to the journal
   PrintFormat("- %-10s *s - *s", week day, TimeToString(date from, TIME MINUTES), Time
 }
```
#### See also

Symbol [Properties](#page-751-0), [TimeToStruct](#page-1741-0), Data [Structures](#page-944-0)

# SymbolInfoSessionTrade

Allows receiving time of beginning and end of the specified trading sessions for a specified symbol and day of week.

```
bool SymbolInfoSessionTrade(
  string name, \frac{1}{2} name, \frac{1}{2} symbol name
 ENUM_DAY_OF_WEEK day_of_week, \qquad // day of the week
  uint session_index, // session index
  datetime& from, \frac{1}{2} from, \frac{1}{2} session beginning time
  datetime& to to // session end time
  );
```
- 
- 
- 
- 
- 

#### Parameters

name

[in] Symbol name.

ENUM\_DAY\_OF\_WEEK

[in] Day of the week, value of enumeration [ENUM\\_DAY\\_OF\\_WEEK](#page-856-0).

uint

[in] Ordinal number of a session, whose beginning and end time we want to receive. Indexing of sessions starts with 0.

from

[out] Session beginning time in seconds from 00 hours 00 minutes, in the returned value date should be ignored.

to

[out] Session end time in seconds from 00 hours 00 minutes, in the returned value date should be ignored.

#### Return value

If data for the specified session, symbol and day of the week are received, returns true, otherwise returns false.

Example:

```
#define SYMBOL_NAME Symbol()
#define SESSION_INDEX 0
//+------------------------------------------------------------------+
//| Script program start function |
//+------------------------------------------------------------------+
void OnStart()
 \left\{\right\}//--- print the header with a symbol and SESSION_INDEX and
//--- in a loop by day of the week from Mon to Fri, print the start and end times of
   PrintFormat("Symbol %s, Trade session %d:", SYMBOL NAME, SESSION INDEX);
   for(int i=MONDAY; i<SATURDAY; i++)
```
1845

#### Market Info

```
SymbolInfoSessionTradePrint(SYMBOL NAME, (ENUM_DAY_OF_WEEK)i, SESSION_INDEX);
   /*
  result:
  Symbol GBPUSD, Trade session 0:
   - Monday 00:15 - 23:55
  - Tuesday 00:15 - 23:55- Wednesday 00:15 - 23:55
  - Thursday 00:15 - 23:55- Friday 00:15 - 23:55
  */
  }
//+------------------------------------------------------------------+
//| Send the start and end times of the specified trade session |
//| for the specified symbol and day of the week to the journal |
//+------------------------------------------------------------------+
void SymbolInfoSessionTradePrint(const string symbol, const ENUM_DAY_OF_WEEK day_of_we
 {
//--- declare variables to record the beginning and end of the trading session
  datetime date from; // session start time
  datetime date to; // session end time
//--- get data from the trading session by symbol and day of the week
  if(!SymbolInfoSessionTrade(symbol, day_of_week, session_index, date_from, date_to))
    \left| \cdot \right|Print("SymbolInfoSessionTrade() failed. Error ", GetLastError());
     return;
    }
//--- create the week day name from the enumeration constant
  string week day=EnumToString(day of week);
   if(week_day.Lower())
     week day.SetChar(0, ushort(week day.GetChar(0)-32));
//--- send data for the specified trading session to the journal
   PrintFormat("- %-10s *s - *s", week day, TimeToString(date from, TIME MINUTES), Time
 }
```
#### See also

Symbol [Properties](#page-751-0), [TimeToStruct](#page-1741-0), Data [Structures](#page-944-0)

# <span id="page-1846-0"></span>MarketBookAdd

Provides opening of Depth of Market for a selected symbol, and subscribes for receiving notifications of the DOM changes.

```
bool MarketBookAdd(
  string symbol // symbol
  );
```
#### Parameters

symbol

[in] The name of a symbol, whose Depth of Market is to be used in the Expert Advisor or script.

#### Return Value

The true value if opened successfully, otherwise false.

#### Note

Normally, this function must be called from the [OnInit\(\)](#page-1768-0) function or in the class constructor. To handle incoming alerts, in the Expert Advisor program must contain the function void [OnBookEvent](#page-1798-0)(string& symbol).

```
#define SYMBOL_NAME "GBPUSD"
//+------------------------------------------------------------------+
//| Script program start function |
//+------------------------------------------------------------------+
void OnStart()
 \left\{ \right.//--- open the market depth for SYMBOL_NAME symbol
  if(!MarketBookAdd(SYMBOL_NAME))
     {
      PrintFormat("MarketBookAdd(%s) failed. Error ", SYMBOL NAME, GetLastError());
      return;
     }
//--- send the message about successfully opening the market depth to the journal
   PrintFormat("The MarketBook for the '%s' symbol was successfully opened and a subsor
//--- wait 2 seconds
  Sleep(2000);
//--- upon completion, unsubscribe from the open market depth
  ResetLastError();
   if(MarketBookRelease(SYMBOL_NAME))
      PrintFormat("MarketBook for the '%s' symbol was successfully closed", SYMBOL NAM
   else
      PrintFormat("Error %d occurred when closing MarketBook using the '%s' symbol",
```

```
/*
result:
The MarketBook for the 'GBPUSD' symbol was successfully opened and a subscription
MarketBook for the 'GBPUSD' symbol was successfully closed
*/
}
```
### See also

[Structure](#page-947-0) of Depth of Market, [Structures](#page-103-0) and Classes

# MarketBookRelease

Provides closing of Depth of Market for a selected symbol, and cancels the subscription for receiving notifications of the DOM changes.

```
bool MarketBookRelease(
  string symbol // symbol
  );
```
#### Parameters

symbol

[in] Symbol name.

#### Return Value

The true value if closed successfully, otherwise false.

#### Note

Normally, this function must be called from the [OnDeinit\(\)](#page-1771-0) function, if the corresponding [MarketBookAdd\(\)](#page-1846-0) function has been called in the [OnInit\(\)](#page-1768-0) function. Or it must be called from the class destructor, if the corresponding MarketBookAdd() function has been called from the class constructor.

```
#define SYMBOL_NAME "GBPUSD"
//+------------------------------------------------------------------+
//| Script program start function |
//+------------------------------------------------------------------+
void OnStart()
 {
//--- open the market depth for SYMBOL_NAME symbol
  if(!MarketBookAdd(SYMBOL_NAME))
    {
     PrintFormat("MarketBookAdd(%s) failed. Error ", SYMBOL NAME, GetLastError());
      return;
     }
//--- send the message about successfully opening the market depth to the journal
   PrintFormat("The MarketBook for the '%s' symbol was successfully opened and a subse
//--- wait 2 seconds
  Sleep(2000);
//--- upon completion, unsubscribe from the open market depth
//--- send the message about successfully unsubscribing from the market depth or about
  ResetLastError();
   if(MarketBookRelease(SYMBOL_NAME))
      PrintFormat("MarketBook for the '%s' symbol was successfully closed", SYMBOL NAM
```
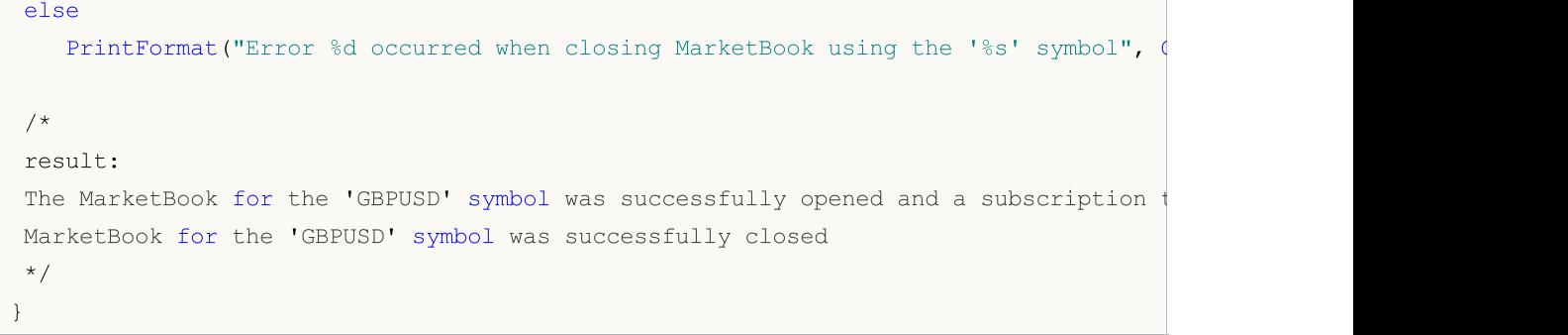

#### See also

[Structure](#page-947-0) of Depth of Market, [Structures](#page-103-0) and Classes

# MarketBookGet

Returns a structure array [MqlBookInfo](#page-947-0) containing records of the Depth of Market of a specified symbol.

```
bool MarketBookGet(
  string symbol, // symbol
  MqlBookInfo& book[] // reference to an array
  );
```
#### Parameters

symbol

[in] Symbol name.

book[]

[in] Reference to an array of Depth of Market records. The array can be pre-allocated for a sufficient number of records. If a [dynamic](#page-130-0) array hasn't been pre-allocated in the operating memory, the client terminal will distribute the array itself.

#### Return Value

Returns true in case of success, otherwise false.

Note

The Depth of Market must be pre-opened by the [MarketBookAdd\(\)](#page-1846-0) function.

Example:

```
MqlBookInfo priceArray[];
bool getBook=MarketBookGet(NULL, priceArray);
if(getBook)
  {
   int size=ArraySize(priceArray);
   Print("MarketBookInfo for ", Symbol());
   for(int i=0; i < size; i++)
     {
      Print(i+":",priceArray[i].price
            +" Volume = "+priceArray[i].volume,
            " type = ", priceArray[i].type);
     }
  }
else
  {
   Print("Could not get contents of the symbol DOM ", Symbol());
  }
```
#### See also

[Structure](#page-947-0) of Depth of Market, [Structures](#page-103-0) and Classes

# <span id="page-1851-0"></span>Economic calendar functions

This section describes the functions for working with the [economic](https://www.metatrader5.com/en/terminal/help/charts_analysis/fundamental) calendar available directly in the MetaTrader platform. The economic calendar is a ready-made encyclopedia featuring descriptions of macroeconomic indicators, their release dates and degrees of importance. Relevant values of macroeconomic indicators are sent to the MetaTrader platform right at the moment of publication and are displayed on a chart as tags allowing you to visually track the required indicators by countries, currencies and importance.

All functions for working with the economic calendar use the trade server time [\(TimeTradeServer\)](#page-1733-0). This means that the time in the [MqlCalendarValue](#page-976-0) structure and the time inputs in the [CalendarValueHistoryByEvent](#page-1866-0)/[CalendarValueHistory](#page-1869-0) functions are set in a trade server timezone, rather than a user's local time.

[Economic](#page-1851-0) calendar functions allow conducting the auto analysis of incoming events according to custom importance criteria from a perspective of necessary countries/currencies.

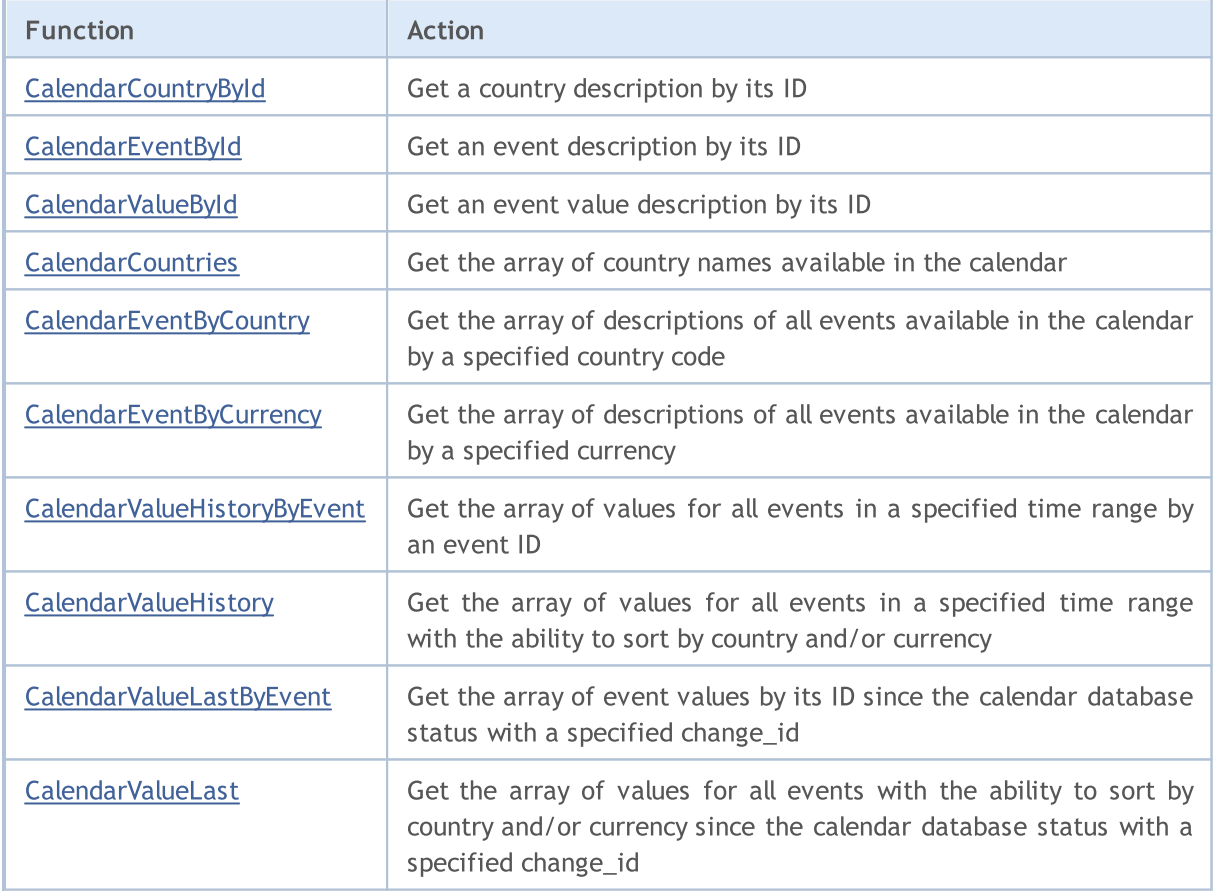

1852

# <span id="page-1852-0"></span>CalendarCountryById

Get a country description by its ID.

```
bool CalendarCountryById(
 const long country_id, // country ID
  );
```

```
MqlCalendarCountry & country // variable for receiving a country description
```
#### Parameters

country\_id

[in] Country ID (ISO [3166-1](https://en.wikipedia.org/wiki/ISO_3166-1)).

country

[out] [MqlCalendarCountry](#page-975-0) type variable for receiving a country description.

#### Return Value

Returns true if successful, otherwise - false. To get information about an error, call the [GetLastError\(\)](#page-1750-0) function. Possible errors:

- · 4001 ERR\_INTERNAL\_ERROR (general runtime error),
- · 5402 ERR\_CALENDAR\_NO\_DATA (country is not found),
- · 5401 ERR\_CALENDAR\_TIMEOUT (request time limit exceeded).

```
//+------------------------------------------------------------------+
//| Script program start function |
//+------------------------------------------------------------------+
void OnStart()
 {
//--- get the list of countries from the economic calendar
  MqlCalendarCountry countries[];
  int count=CalendarCountries(countries);
//--- check the result
  if(count==0)
      PrintFormat("CalendarCountries() returned 0! Error %d", GetLastError());
//--- if there are two or more countries
  if(count>=2)
     {
     MqlCalendarCountry country;
      //--- now get a country description by its ID
      if(CalendarCountryById(countries[1].id, country))
        {
        //--- prepare a country description
         string descr="id = "+IntegerToString(country.id)+"\n";
         descr+=("name = " + country.name+"\n);
         descr+=("code = " + country菩 + "');
         descr+=("currency = " + country.currency+"\n;
         descr+=("currency_symbol = " + country.currency_symbol+"\n");
```
# MOL<sub>5</sub>

```
descr+=("url name = " + country.util name);//--- display a country description
        Print(descr);
       }
     else
        Print("CalendarCountryById() failed. Error ", GetLastError());
    }
// --}
/*
 Result:
 id = 999name = European Union
 code = EU
 currency = EUR
  currency_symbol = €
  url_name = european-union
*/
```
#### See also

[CalendarCountries,](#page-1860-0) [CalendarEventByCountry](#page-1862-0)

# <span id="page-1854-0"></span>**CalendarEventById**

Get an event description by its ID.

```
bool CalendarEventById(
 ulong event_id, // event ID
  MqlCalendarEvent& event // variable for receiving an event description
  );
```
#### Parameters

event\_id

[in] Event ID.

event

[out] [MqlCalendarEvent](#page-975-1) type variable for receiving an event description.

#### Return Value

Returns true if successful, otherwise - false. To get information about an error, call the [GetLastError\(\)](#page-1750-0) function. Possible errors:

- · 4001 ERR\_INTERNAL\_ERROR (general runtime error),
- · 5402 ERR\_CALENDAR\_NO\_DATA (country is not found),
- · 5401 ERR\_CALENDAR\_TIMEOUT (request time limit exceeded).

```
//+------------------------------------------------------------------+
//| Script program start function |
//+------------------------------------------------------------------+
void OnStart()
 {
//--- country code for Germany (ISO 3166-1 Alpha-2)
  string germany code="DE";
//--- get Germany events
  MqlCalendarEvent events[];
  int events count=CalendarEventByCountry(germany code, events);
//--- display Germany events in the Journal
  if(events_count>0)
    \{PrintFormat("Germany events: %d", events count);
     ArrayPrint(events);
     }
   else
     {
     PrintFormat ("Failed to receive events for the country code %s, error %d",
                  germany code, GetLastError());
     //--- script early completion
     return;
     }
//--- get description of the last event from the events[] array
```

```
MOI 5
```

```
MqlCalendarEvent event;
 ulong event id=events[events count-1].id;
 if(CalendarEventById(event id, event))
   {
   MqlCalendarCountry country;
   CalendarCountryById(event.country id, country);
   PrintFormat("Event description with event id=%d received", event id);
   PrintFormat("Country: %s (country code = %d)", country.name, event.country id);
   PrintFormat("Event name: %s",event.name);
   PrintFormat("Event code: %s", event.event code);
   PrintFormat("Event importance: %s",EnumToString((ENUM CALENDAR EVENT IMPORTANCE)
   PrintFormat("Event type: %s", EnumToString((ENUM CALENDAR EVENT TYPE)event.type));
   PrintFormat("Event sector: %s",EnumToString((ENUM CALENDAR EVENT SECTOR)event.se
   PrintFormat("Event frequency: %s",EnumToString((ENUM CALENDAR EVENT FREQUENCY)ev
   PrintFormat("Event release mode: %s", EnumToString((ENUM CALENDAR EVENT TIMEMODE)
   PrintFormat("Event measurement unit: %s", EnumToString((ENUM CALENDAR EVENT UNIT)
   PrintFormat("Number of decimal places: %d", event.digits);
   PrintFormat("Event multiplier: %s",EnumToString((ENUM CALENDAR EVENT MULTIPLIER)
   PrintFormat("Source URL: %s", event.source url);
   }
 else
   PrintFormat("Failed to get event description for event d=%s, error %d",
          event id,GetLastError());
 }
/*
 Result:
 Germany events: 50
        [id] [type] [sector] [frequency] [time mode] [country id] [unit] [importa
 [ 0] 276010001 1 6 2 0 276 1 1 0 1 "https://www.destatis.de/EN/Homepage.html" "exports-mm" "Exports m/m" 0
  [1] 276010002 1 6 2 0 276 1
  [2] 276010003 1 4 2 0 276 1
  [3] 276010004 1 4 2 0 276 1
 ....
  [47] 276500001 1 8 2 0 276 0 [47][48] 276500002 1 8 2 0 276 0 [48][49] 276500003 1 8 2 0 276 0 [49]Event description with event_id=276500003 received
 Country: Germany (country code = 276)
 Event name: Markit Composite PMI
 Event code: markit-composite-pmi
 Event importance: CALENDAR_IMPORTANCE_MODERATE
 Event type: CALENDAR_TYPE_INDICATOR
 Event sector: CALENDAR_SECTOR_BUSINESS
 Event frequency: CALENDAR_FREQUENCY_MONTH
 Event release mode: CALENDAR_TIMEMODE_DATETIME
 Event measurement unit: CALENDAR_UNIT_NONE
 Number of decimal places: 1
 Value multiplier: CALENDAR_MULTIPLIER_NONE
 Source URL: https://www.markiteconomics.com
```
#### \*/

See also

[CalendarEventByCountry](#page-1862-0), [CalendarEventByCurrency,](#page-1864-0) [CalendarValueById](#page-1857-0)

# <span id="page-1857-0"></span>CalendarValueById

Get an event value description by its ID.

```
bool CalendarValueById(
  ulong value_id, // event value ID
  MqlCalendarValue& value // variable for receiving an event value
  );
```
#### Parameters

value\_id

[in] Event value ID.

value

[out] [MqlCalendarValue](#page-976-0) type variable for receiving an event description. See the [example](#page-976-1) of handling [calendar](#page-976-1) events.

#### Return Value

Returns true if successful, otherwise - false. To get information about an error, call the [GetLastError\(\)](#page-1750-0) function. Possible errors:

- 4001 ERR\_INTERNAL\_ERROR (general runtime error),
- · 5402 ERR\_CALENDAR\_NO\_DATA (country is not found),
- 5401 ERR\_CALENDAR\_TIMEOUT (request time limit exceeded).

#### Note

All functions for working with the economic calendar use the trade server time [\(TimeTradeServer\)](#page-1733-0). This means that the time in the [MqlCalendarValue](#page-976-0) structure and the time inputs in the [CalendarValueHistoryByEvent](#page-1866-0)[/CalendarValueHistory](#page-1869-0) functions are set in a trade server timezone, rather than a user's local time.

The MqlCalendarValue structure provides methods for checking and setting values from the actual\_value, forecast\_value, prev\_value and revised\_prev\_value fields. If no value is specified, the field stores LONG\_MIN (-9223372036854775808).

Please note that the values stored in these field are multiplied by one million. It means that when you receive values in MqlCalendarValue using functions [CalendarValueById,](#page-1852-0) [CalendarValueHistoryByEvent](#page-1866-0), [CalendarValueHistory](#page-1869-0), [CalendarValueLastByEvent](#page-1872-0) and [CalendarValueLast,](#page-1877-0) you should check if the field values are equal to LONG\_MIN; if a value is specified in a field, then you should divide the value by 1,000,000 in order to get the value. Another method to get the values is to check and to get values using the functions of the MqlCalendarValue structure.

```
//+------------------------------------------------------------------+
//| Script program start function |
//+------------------------------------------------------------------+
void OnStart()
 \left\{ \right.//--- country code for Japan (ISO 3166-1 Alpha-2)
```

```
string japan code="JP";
//--- set the boundaries of the interval we take the events from
  datetime date from=D'01.01.2018'; // take all events from 2018
   datetime date to=0; \frac{1}{2} // 0 means all known events, including the ones
//--- get the array of the Japan event values
  MqlCalendarValue values[];
   int values count=CalendarValueHistory(values,date from,date to,japan code);
//--- move along the detected event values
   if(values_count>0)
    \left\{ \right.PrintFormat("Number of values for Japan events: %d", values count);
     //--- delete all "empty" values (actual_value==-9223372036854775808)
      for(int i=values count-1;i>=0;i--)
        {
        if(values[i].actual_value==-9223372036854775808)
           ArrayRemove(values,i,1);
        }
     PrintFormat("Number of values after deleting empty ones: %d", ArraySize(values));
     }
   else
    {
     PrintFormat ("Failed to receive events for the country code %s, error %d",
                 japan code, GetLastError());
     //--- script early completion
     return;
     }
//--- leave no more than 10 values in the values[] array
  if(ArraySize(values)>10)
     {
     PrintFormat("Reduce the list of values to 10 and display them");
     ArrayRemove(values,0,ArraySize(values)-10);
    }
  ArrayPrint(values);
//--- now let's display how to get an event value description based on the known value
  for(int i=0; i<ArraySize(values);i++)
    {
     MqlCalendarValue value;
     CalendarValueById(values[i].id,value);
     PrintFormat("%d: value id=%d value=%d impact=%s",
                  i,values[i].id,value.actual_value,EnumToString(ENUM_CALENDAR_EVENT
    }
// --}
/*
 Result:
 Number of values for Japan events: 1734
  Number of values after deleting empty ones: 1017
  Reduce the list of values to 10 and display them
```
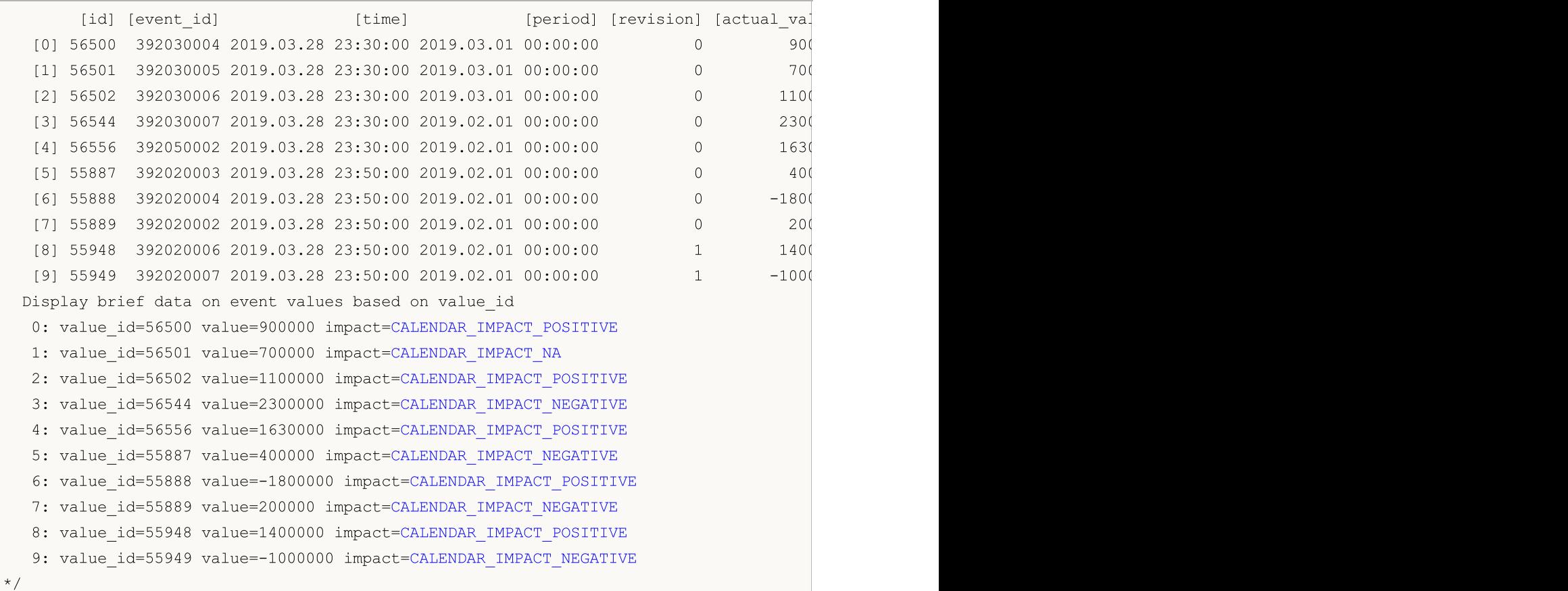

#### See also

[CalendarValueHistoryByEvent](#page-1866-0), [CalendarValueHistory,](#page-1869-0) [CalendarValueLastByEvent](#page-1872-0), [CalendarValueLast](#page-1877-0)

# <span id="page-1860-0"></span>**CalendarCountries**

Get the array of country names available in the Calendar.

```
int CalendarCountries(
  MqlCalendarCountry& countries[] // array for receiving a list of Calendar
  );
```
#### Parameters

countries[]

[out] An array of [MqlCalendarCountry](#page-975-0) type for receiving all Calendar countries' descriptions.

#### Return Value

Number of received descriptions. To get information about an error, call the [GetLastError\(\)](#page-1750-0) function. Possible errors:

- · 4001 ERR\_INTERNAL\_ERROR (general runtime error),
- · 5401 ERR\_CALENDAR\_TIMEOUT (request time limit exceeded),
- · 5400 ERR\_CALENDAR\_MORE\_DATA (array size is insufficient for receiving descriptions of all countries, only the ones that managed to fit in were received).

```
//+------------------------------------------------------------------+
//| Script program start function |
//+------------------------------------------------------------------+
void OnStart()
 \left| \cdot \right|//--- get the list of countries from the economic calendar
  MqlCalendarCountry countries [];
  int count=CalendarCountries(countries);
//--- display the array in the Journal
  if(count>0)
     ArrayPrint(countries);
  else
     PrintFormat("CalendarCountries() returned 0! Error %d", GetLastError());
/*
 Result:
      [id] [name] [code] [currency] [currency_symbol] [url_name] [reserved] [url_name] [reserved] [url_name] [re
  [ 0] 0 "Worldwide" "WW" "ALL" "" "worldwide" 0
  [ 1] 999 "European Union" "EU" "EUR" "€" "european-union" 0
  [ 2] 840 "United States" "US" "USD" "$" " "united-states"
  [ 3] 124 "Canada" "CA" "CAD" "\zeta" "\cdots" "\zeta" "canada"
  [ 4] 36 "Australia" "AU" "AUD" "$" "australia" 0
  [ 5] 554 "New Zealand" "NZ" "NZD" "$" "new-zealand" 0
  [ 6] 392 "Japan" "JP" "JPY" "Ґ" "japan" 0
  [ 7] 156 "China" "CN" "CNY" "Ґ" "china" 0
  [ 8] 826 "United Kingdom" "GB" "GBP" "J" " "united-kingdom"
  [ 9] 756 "Switzerland" "CH" "CHF" "F" "switzerland"
```
# MQL5

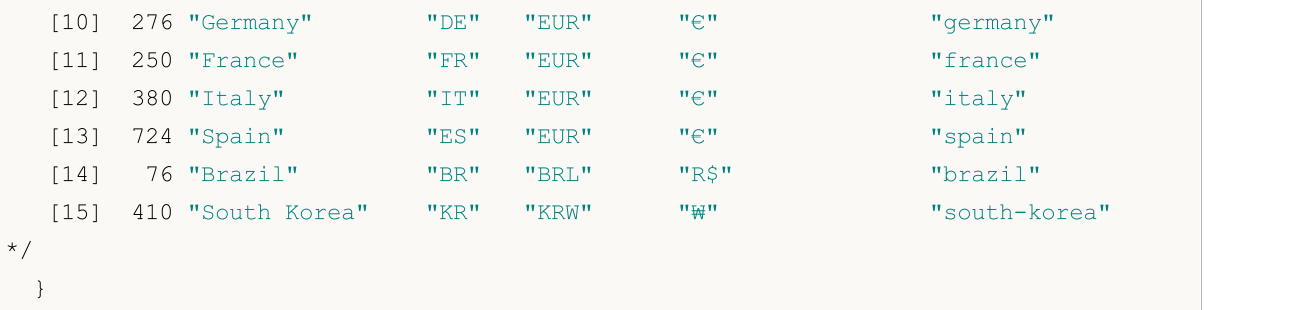

#### See also

[CalendarEventByCountry](#page-1862-0), [CalendarCountryById](#page-1852-0)

# <span id="page-1862-0"></span>CalendarEventByCountry

Get the array of descriptions of all events available in the Calendar by a specified country code.

```
int CalendarEventByCountry(
  string country code, // country code name (ISO 3166-1 alpha-2)
  MqlCalendarEvent& events[] \frac{1}{2} // variable for receiving the description array
  );
```
#### Parameters

country\_code

[in] Country code name (ISO 3166-1 alpha-2)

events[]

[out] [MqlCalendarEvent](#page-975-1) type array for receiving descriptions of all events for a specified country.

#### Return Value

Number of received descriptions. To get information about an error, call the [GetLastError\(\)](#page-1750-0) function. Possible errors:

- 4001 ERR\_INTERNAL\_ERROR (general runtime error),
- · 4004 ERR\_NOT\_ENOUGH\_MEMORY (not enough memory for executing a request),
- · 5401 ERR\_CALENDAR\_TIMEOUT (request time limit exceeded),
- · errors of failed execution of [ArrayResize\(\)](#page-1235-0)

```
//+------------------------------------------------------------------+
//| Script program start function |
//+------------------------------------------------------------------+
void OnStart()
 \left\{ \begin{array}{c} 1 \end{array} \right.//--- country code for EU (ISO 3166-1 Alpha-2)
   string EU code="EU";
//--- get EU events
   MqlCalendarEvent events[];
   int events count=CalendarEventByCountry(EU code, events);
//--- display EU events in the Journal
  if(events count>0)
     {
      PrintFormat("EU events: %d", events count);
      ArrayPrint(events);
    }
// -- -}
/*
  Result:
  EU events: 56
              [id] [type] [country_id] [unit] [importance] [multiplier] [digits] [event]
   [ 0] 999010001 0 999 0 2 0 0 "ECB
```
# MQL5

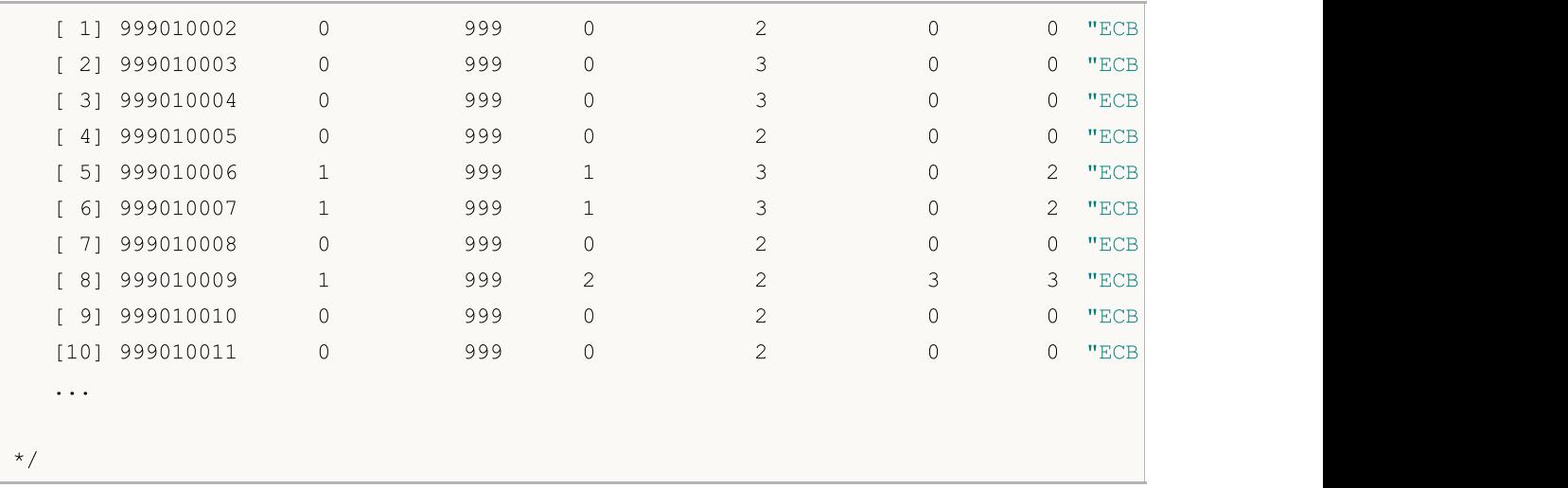

#### See also

[CalendarCountries,](#page-1860-0) [CalendarCountryById](#page-1852-0)

# <span id="page-1864-0"></span>CalendarEventByCurrency

Get the array of descriptions of all events available in the Calendar by a specified currency.

```
int CalendarEventByCurrency(
  const string currency, \frac{1}{2} country currency code name
  MqlCalendarEvent& events[] // variable for receiving the description array
  );
```
#### Parameters

currency

[in] Country currency code name.

events[]

[out] [MqlCalendarEvent](#page-975-1) type array for receiving descriptions of all events for a specified currency.

#### Return Value

Number of received descriptions. To get information about an error, call the [GetLastError\(\)](#page-1750-0) function. Possible errors:

- 4001 ERR\_INTERNAL\_ERROR (general runtime error),
- · 4004 ERR\_NOT\_ENOUGH\_MEMORY (not enough memory for executing a request),
- · 5401 ERR\_CALENDAR\_TIMEOUT (request time limit exceeded),
- · errors of failed execution of [ArrayResize\(\)](#page-1235-0)

```
//+------------------------------------------------------------------+
//| Script program start function |
//+------------------------------------------------------------------+
void OnStart()
 \left\{\right\}//--- declare the array for receiving economic calendar events
    MqlCalendarEvent events[];
//--- get EU currency events
     int count = CalendarEventByCurrency("EUR", events);
      Print("count = ", count);
//--- 10 events are sufficient for the current example
     if(count>10)
        ArrayResize(events, 10);
//--- display events in the Journal
    ArrayPrint(events);
 }
/*
 Result:
             [id] [type] [country id] [unit] [importance]
  [0] 999010001 0 999 0 2 "https://www.ecb.europa.eu/ho
   [1] 999010002 0 999 0 2 "https://www.ecb.europa.eu/ho
   [2] 999010003 0 999 0 3 "https://www.ecb.europa.eu/ho
```
# MQL5

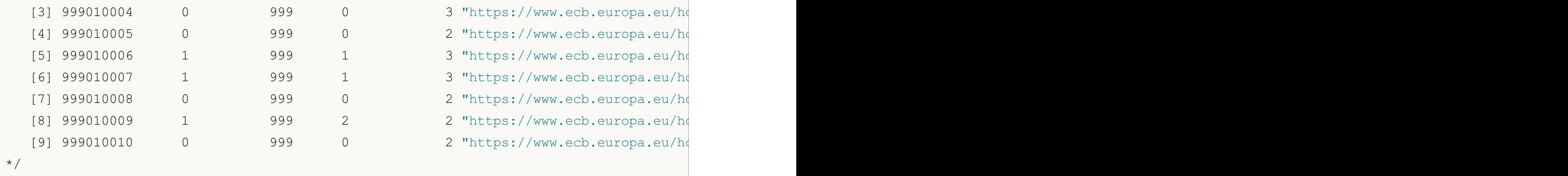

#### See also

[CalendarEventById,](#page-1854-0) [CalendarEventByCountry](#page-1862-0)

# <span id="page-1866-0"></span>CalendarValueHistoryByEvent

Get the array of values for all events in a specified time range by an event ID.

```
int CalendarValueHistoryByEvent(
  ulong event id, / event ID
  MqlCalendarValue& values[], // array for value descriptions
  datetime datetime from, // left border of a time range
  datetime datetime_to=0 // right border of a time range
  );
```
#### Parameters

event\_id

[in] Event ID.

```
values[]
```
[out] [MqlCalendarValue](#page-976-0) type array for receiving event values. See the [example](#page-976-1) of handling [calendar](#page-976-1) events.

datetime\_from

[in] Initial date of a time range events are selected from by a specified ID, while *datetime\_from* < datetime to.

datetime\_to=0

[in] End date of a time range events are selected from by a specified ID. If the *datetime to* is not set (or is 0), all event values beginning from the specified *datetime\_from* date in the Calendar database are returned (including the values of future events).

#### Return Value

If successful, return the number of available values in the 'values' array, otherwise -1. To get information about an error, call the [GetLastError\(\)](#page-1750-0) function. Possible errors:

- 4001 ERR\_INTERNAL\_ERROR (general runtime error),
- · 4004 ERR\_NOT\_ENOUGH\_MEMORY (not enough memory for executing a request),
- · 5401 ERR\_CALENDAR\_TIMEOUT (request time limit exceeded),
- · 5400 ERR\_CALENDAR\_MORE\_DATA (array size is insufficient for receiving descriptions of all values, only the ones that managed to fit in were received),
- · errors of failed execution of [ArrayResize\(\)](#page-1235-0)

The MqlCalendarValue structure provides methods for checking and setting values from the actual\_value, forecast\_value, prev\_value and revised\_prev\_value fields. If no value is specified, the field stores LONG\_MIN (-9223372036854775808).

Please note that the values stored in these field are multiplied by one million. It means that when you receive values in MqlCalendarValue using functions [CalendarValueById,](#page-1852-0) [CalendarValueHistoryByEvent](#page-1866-0), [CalendarValueHistory](#page-1869-0), [CalendarValueLastByEvent](#page-1872-0) and [CalendarValueLast,](#page-1877-0) you should check if the field values are equal to LONG\_MIN; if a value is specified in a field, then you should divide the value by 1,000,000 in order to get the value. Another method to get the values is to check and to get values using the functions of the MqlCalendarValue structure.

Note

All functions for working with the economic calendar use the trade server time [\(TimeTradeServer\)](#page-1733-0). This means that the time in the [MqlCalendarValue](#page-976-0) structure and the time inputs in the [CalendarValueHistoryByEvent](#page-1866-0)[/CalendarValueHistory](#page-1869-0) functions are set in a trade server timezone, rather than a user's local time.

```
//+------------------------------------------------------------------+
//| Script program start function |
//+------------------------------------------------------------------+
void OnStart()
 \left\{\right\}//--- country code for EU (ISO 3166-1 Alpha-2)
  string EU code="EU";
//--- get EU events
  MqlCalendarEvent events[];
   int events count=CalendarEventByCountry(EU code, events);
//--- display EU events in the Journal
  if(events_count>0)
    \left\{ \right.PrintFormat("EU events: %d", events count);
      //--- reduce the event list, 10 events are sufficient for analysis
     ArrayResize(events,10);
     ArrayPrint(events);
    }
//--- see that the "ECB Interest Rate Decision" event has event_id=999010007
  ulong event id=events[6].id; \frac{1}{2} // the event's ID may change in the Calendar,
   string event name=events[6].name; // name of a Calendar event
   PrintFormat("Get values for event name=%s event id=%d", event name, event id);
//--- get all values of the "ECB Interest Rate Decision" event
   MqlCalendarValue values[];
//--- set the boundaries of the interval we take the events from
   datetime date from=0; // take all events from the beginning of the available history
   datetime date to=D'01.01.2016'; // take events not older than 2016
   if(CalendarValueHistoryByEvent(event id,values,date from,date to))
    {
      PrintFormat("Received values for %s: %d",
                  event name, ArraySize(values));
     //--- reduce the value list, 10 events are sufficient for analysis
     ArrayResize(values,10);
     ArrayPrint(values);
    }
   else
    {
      PrintFormat("Error! Failed to get values for event id=%d", event id);
      PrintFormat("Error code: %d", GetLastError());
    }
  }
// -- -
```
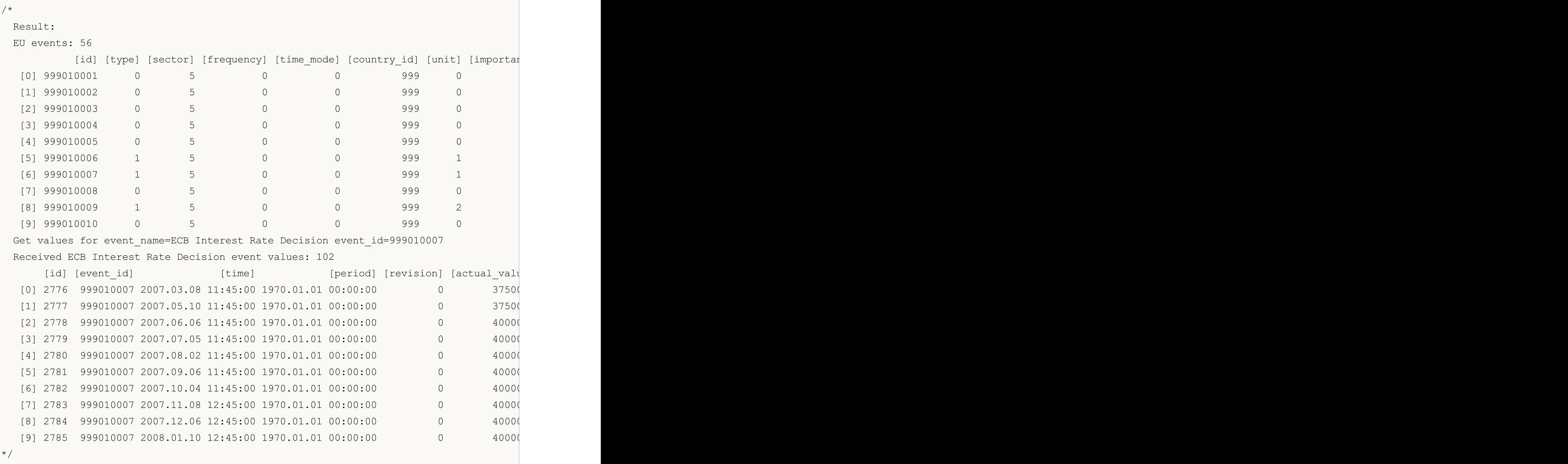

#### See also

[CalendarCountries,](#page-1860-0) [CalendarEventByCountry](#page-1862-0), [CalendarValueHistory,](#page-1869-0) [CalendarEventById,](#page-1854-0) [CalendarValueById](#page-1857-0)

MOI 5

# <span id="page-1869-0"></span>CalendarValueHistory

Get the array of values for all events in a specified time range with the ability to sort by country and/or currency.

```
int CalendarValueHistory(
  MqlCalendarValue& values[], \frac{1}{2} // array for value descriptions
  datetime datetime from, \frac{1}{2} // left border of a time range
  datetime ddt = 0 // right border of a time range
  const string country code=NULL, // country code name (ISO 3166-1 alpha-2)
  const string currency=NULL // country currency code name
  );
```
#### Parameters

```
values[]
```
[out] [MqlCalendarValue](#page-976-0) type array for receiving event values. See the [example](#page-976-1) of handling [calendar](#page-976-1) events.

#### datetime from

[in] Initial date of a time range events are selected from by a specified ID, while *datetime\_from* < datetime\_to.

datetime\_to=0

[in] End date of a time range events are selected from by a specified ID. If the *datetime to* is not set (or is 0), all event values beginning from the specified *datetime\_from* date in the Calendar database are returned (including the values of future events).

```
country_code=NULL
```
[in] Country code name (ISO 3166-1 alpha-2)

currency=NULL

[in] Country currency code name.

#### Return Value

If successful, return the number of available values in the 'values' array, otherwise -1. To get information about an error, call the [GetLastError\(\)](#page-1750-0) function. Possible errors:

- 4001 ERR\_INTERNAL\_ERROR (general runtime error),
- · 4004 ERR\_NOT\_ENOUGH\_MEMORY (not enough memory for executing a request),
- · 5401 ERR\_CALENDAR\_TIMEOUT (request time limit exceeded),
- 5400 ERR CALENDAR MORE DATA (array size is insufficient for receiving descriptions of all values, only the ones that managed to fit in were received),
- · errors of failed execution of [ArrayResize\(\)](#page-1235-0)

#### Note

All functions for working with the economic calendar use the trade server time [\(TimeTradeServer\)](#page-1733-0). This means that the time in the [MqlCalendarValue](#page-976-0) structure and the time inputs in the [CalendarValueHistoryByEvent](#page-1866-0)[/CalendarValueHistory](#page-1869-0) functions are set in a trade server timezone, rather than a user's local time.

If the events[] array of fixed length was passed to the function and there was not enough space to save the entire result, the ERR\_CALENDAR\_MORE\_DATA (5400) error is activated.

If the *datetime* to is not set (or is 0), all event values beginning from the specified datetime from date in the Calendar database are returned (including the values of future events).

For the country\_code and currency filters, NULL and "" values are equivalent and mean the absence of the filter.

For country\_code, the code field of the [MqlCalendarCountry](#page-975-0) structure, for example "US", "RU" or "EU", should be used.

For currency, the currency field of the [MqlCalendarCountry](#page-975-0) structure, for example "USD", "RUB" or "EUR", should be used.

The filters are applied by conjunction, i.e. [logical](#page-165-0) 'AND' is used to select only the values of events both conditions (country and currency) are simultaneously met for.

The MqlCalendarValue structure provides methods for checking and setting values from the actual value, forecast value, prev\_value and revised prev\_value fields. If no value is specified, the field stores LONG\_MIN (-9223372036854775808).

Please note that the values stored in these field are multiplied by one million. It means that when you receive values in MqlCalendarValue using functions [CalendarValueById,](#page-1852-0) [CalendarValueHistoryByEvent](#page-1866-0), [CalendarValueHistory](#page-1869-0), [CalendarValueLastByEvent](#page-1872-0) and [CalendarValueLast,](#page-1877-0) you should check if the field values are equal to LONG MIN; if a value is specified in a field, then you should divide the value by 1,000,000 in order to get the value. Another method to get the values is to check and to get values using the functions of the MqlCalendarValue structure.

```
//+------------------------------------------------------------------+
//| Script program start function |
//+------------------------------------------------------------------+
void OnStart()
 {
//--- country code for EU (ISO 3166-1 Alpha-2)
  string EU code="EU";
//--- get all EU event values
  MqlCalendarValue values[];
//--- set the boundaries of the interval we take the events from
  datetime date from=D'01.01.2018'; // take all events from 2018
   datetime date_to=0; \sqrt{2} // 0 means all known events, including the ones
//--- request EU event history since 2018 year
   if(CalendarValueHistory(values,date from,date to,EU code))
     {
      PrintFormat("Received event values for country code=%s: %d",
                 EU code, ArraySize(values));
     //--- decrease the size of the array for outputting to the Journal
      ArrayResize(values,10);
//--- display event values in the Journal
      ArrayPrint(values);
```

```
}
  else
   \left\{ \begin{array}{c} \end{array} \right\}PrintFormat("Error! Failed to receive events for country_code=%s", EU_code);
     PrintFormat("Error code: %d", GetLastError());
   }
// --}
/*
 Result:
 Received event values for country_code=EU: 1384
   id] [event_id] \overline{\phantom{a}^2} [time] [period] [revision] [actual t
  [0] 54215 999500001 2018.01.02 09:00:00 2017.12.01 00:00:00 3 60600
  [1] 54221 999500002 2018.01.04 09:00:00 2017.12.01 00:00:00 3 56600
  [2] 54222 999500003 2018.01.04 09:00:00 2017.12.01 00:00:00 3 58100
  [3] 45123 999030005 2018.01.05 10:00:00 2017.11.01 00:00:00 0 60
  [4] 45124 999030006 2018.01.05 10:00:00 2017.11.01 00:00:00 0 2800
  [5] 45125 999030012 2018.01.05 10:00:00 2017.12.01 00:00:00 1 900
  [6] 45126 999030013 2018.01.05 10:00:00 2017.12.01 00:00:00 1 1400
  [7] 54953 999520001 2018.01.05 20:30:00 2018.01.02 00:00:00 0 127900
  [8] 22230 999040003 2018.01.08 10:00:00 2017.12.01 00:00:00 0 9100
  [9] 22231 999040004 2018.01.08 10:00:00 2017.12.01 00:00:00 0 18400
*/
```
#### See also

[CalendarCountries,](#page-1860-0) [CalendarEventByCountry](#page-1862-0), [CalendarValueHistoryByEvent](#page-1866-0), [CalendarEventById](#page-1854-0), [CalendarValueById](#page-1857-0)
## <span id="page-1872-0"></span>CalendarValueLastByEvent

Get the array of event values by its ID since the Calendar database status with a specified change\_id.

```
int CalendarValueLastByEvent(
  ulong event id, \sqrt{2} event ID
  ulong& change id, // Calendar change ID
  MqlCalendarValue& values[] // array for value descriptions
  );
```
#### Parameters

event\_id

[in] Event ID.

change\_id

[in][out] Change ID.

values[]

[out] [MqlCalendarValue](#page-976-0) type array for receiving event values. See the [example](#page-976-1) of handling [calendar](#page-976-1) events.

#### Return Value

Number of received event values. To get information about an error, call the [GetLastError\(\)](#page-1750-0) function. Possible errors:

- 4001 ERR\_INTERNAL\_ERROR (general runtime error),
- · 4004 ERR\_NOT\_ENOUGH\_MEMORY (not enough memory for executing a request),
- · 5401 ERR\_CALENDAR\_TIMEOUT (request time limit exceeded),
- · 5400 ERR\_CALENDAR\_MORE\_DATA (array size is insufficient for receiving descriptions of all values, only the ones that managed to fit in were received),
- · errors of failed execution of [ArrayResize\(\)](#page-1235-0)

#### Note

All functions for working with the economic calendar use the trade server time [\(TimeTradeServer\)](#page-1733-0). This means that the time in the [MqlCalendarValue](#page-976-0) structure and the time inputs in the [CalendarValueHistoryByEvent](#page-1866-0)[/CalendarValueHistory](#page-1869-0) functions are set in a trade server timezone, rather than a user's local time.

If the events[] array of fixed length was passed to the function and there was not enough space to save the entire result, the ERR\_CALENDAR\_MORE\_DATA (5400) error is activated.

If change\_ $id = 0$  is passed to the function, the function always returns zero but the current calendar database is returned to change\_id.

The function returns the array for a specified news and a new change  $id$  that can be used for subsequent calls of the function to receive the new values of the news. Thus, it is possible to update values for a specified news by calling this function with the last known change\_id.

The MqlCalendarValue structure provides methods for checking and setting values from the actual\_value, forecast\_value, prev\_value and revised\_prev\_value fields. If no value is specified, the field stores LONG\_MIN (-9223372036854775808).

Please note that the values stored in these field are multiplied by one million. It means that when you receive values in MqlCalendarValue using functions [CalendarValueById,](#page-1852-0) [CalendarValueHistoryByEvent](#page-1866-0), [CalendarValueHistory](#page-1869-0), [CalendarValueLastByEvent](#page-1872-0) and [CalendarValueLast,](#page-1877-0) you should check if the field values are equal to LONG\_MIN; if a value is specified in a field, then you should divide the value by 1,000,000 in order to get the value. Another method to get the values is to check and to get values using the functions of the MqlCalendarValue structure.

The sample EA listening for the Nonfarm payrolls report release:

```
#property description "Example of using the CalendarValueLastByEvent function"
#property description " for tracking the release of the Nonfarm Payrolls report."
#property description "To achieve this, get the current change ID"
#property description " of the Calendar database. Then, use this ID to receive"
#property description " only new events via the timer survey"
//+------------------------------------------------------------------+
//| Expert initialization function |
//+------------------------------------------------------------------+
int OnInit()
 \left\{\begin{array}{c}1\end{array}\right\}//--- create timer
 EventSetTimer(60);
// -- --return(INIT_SUCCEEDED);
  }
//+------------------------------------------------------------------+
//| Expert deinitialization function |
//+------------------------------------------------------------------+
void OnDeinit(const int reason)
 \left\{ \begin{array}{c} \end{array} \right.//--- destroy timer
  EventKillTimer();
 }
//+------------------------------------------------------------------+
//| Expert tick function |
//+------------------------------------------------------------------+
void OnTick()
 \left\{\right.//---}
//+------------------------------------------------------------------+
//| Timer function |
//+------------------------------------------------------------------+
void OnTimer()
 \left\{\right\}//--- Calendar database change ID
 static ulong calendar change id=0;
//--- first launch attribute
   static bool first=true;
```
#### Economic Calendar

# MOI 5

```
//--- event ID
   static ulong event id=0;
//--- event name
  static string event_name=NULL;
//--- event value array
  MqlCalendarValue values[];
//--- perform initialization - get the current calendar change id
  if(first)
     {
     MqlCalendarEvent events[];
     //--- country code for USA (ISO 3166-1 Alpha-2)
      string USA code="US";
     //--- get events for USA
     int events count=CalendarEventByCountry(USA code, events);
      //--- position of a necessary event in the 'events' array
      int event pos=-1;
      //--- display USA events in the Journal
      if(events_count>0)
        {
         PrintFormat("%s: USA events: %d", FUNCTION , events_count);
         for(int i=0; i < events count; i++)
           {
            string event name low=events[i].name;
            //--- change an event name to lower case
            if(!StringToLower(event_name_low))
              {
               PrintFormat("StringToLower() returned %d error", GetLastError());
               //--- exit the function ahead of time
               return;
              }
            //--- look for the "Nonfarm Payrolls" event
            if(StringFind(event_name_low,"nonfarm payrolls")!=-1)
              {
               //--- event found, remember its ID
               event id=events[i].id;
               //--- write the "Nonfarm Payrolls" event name
               event name=events[i].name;
               //--- remember the events' position in the 'events[]' array
               event pos=i;
               //--- keep in mind that the Calendar features several events containing
               PrintFormat("Event \"Nonfarm Payrolls\" found: event id=%d event name=
               //--- view all the events by commenting out the 'break' operator to bet
               break;
              }
           }
         //--- reduce the list by deleting events after "Nonfarm Payrolls"
         ArrayRemove(events, event pos+1);
         //--- leave 9 events before "Nonfarm Payrolls" for more convenient analysis
         ArrayRemove(events, 0, event pos-9);
```
1876

```
ArrayPrint(events);
        }
      else
        {
         PrintFormat("%s: CalendarEventByCountry(%s) returned 0 events, error code=%d",
                     USA code, FUNCTION , GetLastError());
        1/--- operation completed in a failure, try again during the next call of the
        return;
        }
      //--- get the Calendar database change ID for the specified event
      if(CalendarValueLastByEvent(event id,calendar change id,values)>0)
        {
         //--- this code block cannot be executed during the first launch but let's add /PrintFormat("%s: Received the Calendar database current ID: change id=%d",
                     FUNCTION , calendar change id);
         //--- set the flag and exit before the timer's next event
         first=false;
         return;
        }
      else
        {
         1/--- data are not received (this is normal for the first launch), check for
         int error code=GetLastError();
         if(error_code==0)
           {
            PrintFormat("%s: Received the Calendar database current ID: change id=%d",
                        FUNCTION , calendar change id);
            //--- set the flag and exit before the timer's next event
            first=false;
            //--- now we have the calendar change id value
           return;
           }
         else
           {
            //--- and this is really an error
            PrintFormat("%s: Failed to get values for event id=%d", FUNCTION , event
            PrintFormat("Error code: %d", error code);
           1/--- operation completed in a failure, try again during the next call of
           return;
           }
        }
     }
//--- we have the last known value of the Calendar change ID (change id)
   ulong old change id=calendar change id;
//--- check for a new Nonfarm Payrolls event value
   if(CalendarValueLastByEvent(event id,calendar change id,values)>0)
     {
```
#### Economic Calendar

# **MOL5**

```
PrintFormat("%s: Received new events for \"%s\": %d",
      FUNCTION , event_name, ArraySize(values));
  //--- display data from the 'values' array in the Journal
  ArrayPrint(values);
  //--- display the values of the previous and new Calendar IDs in the Journal
  PrintFormat("%s: Previous change id=%d, new change id=%d",
      __FUNCTION__,old_change_id,calendar_change_id);
/*
  write your code that is to handle "Nonfarm Payrolls" data release here
  */
 }
// --}
/*
Result:
OnTimer: USA events: 202
Event "Nonfarm Payrolls" found: event_id=840030016 event_name=Nonfarm Payrolls
    [id] [type] [sector] [frequency] [time mode] [country id] [unit] [importan
 [0] 840030007 1 4 2 0 840 1
 [1] 840030008 1 4 2 0 840 1
 [2] 840030009 1 4 2 0 840 0
 [3] 840030010 1 4 2 0 840 0
 [4] 840030011 1 4 2 0 840 1
 [5] 840030012 1 4 2 0 840 1
 [6] 840030013 1 4 2 0 840 1
 [7] 840030014 1 4 2 0 840 1
 [8] 840030015 1 3 2 0 840 1 2 0 1 "https://www.bls.gov" "unemployment-rate" "Unemployment Rate" 0
 [9] 840030016 1 3 2 0 840 4 \qquadOnTimer: Received the Calendar database current ID: change id=33986560
*/
```
#### See also

[CalendarValueLast,](#page-1877-0) [CalendarValueHistory,](#page-1869-0) [CalendarValueHistoryByEvent,](#page-1866-0) [CalendarValueById](#page-1857-0)

MOI 5

## <span id="page-1877-0"></span>CalendarValueLast

Get the array of values for all events with the ability to sort by country and/or currency since the calendar database status with a specified change\_id.

```
int CalendarValueLast(
  ulong& change id, \frac{1}{2} // change ID
  MqlCalendarValue@ values[], \qquad // array for value descriptions
  const string country code=NULL, // country code name (ISO 3166-1 alpha-
  const string currency=NULL // country currency code name
  );
```
#### Parameters

change\_id

[in][out] Change ID.

#### values[]

[out] [MqlCalendarValue](#page-976-0) type array for receiving event values. See the [example](#page-976-1) of handling [calendar](#page-976-1) events.

#### country\_code=NULL

[in] Country code name (ISO 3166-1 alpha-2)

```
currency=NULL
```
[in] Country currency code name.

#### Return Value

Number of received event values. To get information about an error, call the [GetLastError\(\)](#page-1750-0) function. Possible errors:

- 4001 ERR\_INTERNAL\_ERROR (general runtime error),
- · 4004 ERR\_NOT\_ENOUGH\_MEMORY (not enough memory for executing a request),
- 5401 ERR\_CALENDAR\_TIMEOUT (request time limit exceeded),
- · 5400 ERR\_CALENDAR\_MORE\_DATA (array size is insufficient for receiving descriptions of all values, only the ones that managed to fit in were received),
- · errors of failed execution of [ArrayResize\(\)](#page-1235-0)

#### Note

All functions for working with the economic calendar use the trade server time [\(TimeTradeServer\)](#page-1733-0). This means that the time in the [MqlCalendarValue](#page-976-0) structure and the time inputs in the [CalendarValueHistoryByEvent](#page-1866-0)[/CalendarValueHistory](#page-1869-0) functions are set in a trade server timezone, rather than a user's local time.

If the events[] array of fixed length was passed to the function and there was not enough space to save the entire result, the ERR\_CALENDAR\_MORE\_DATA (5400) error is activated.

If change\_id = 0 is passed to the function, you will get the current change\_id of the calendar database to that parameter; and the function returns 0

For the country\_code and currency filters, NULL and "" values are equivalent and mean the absence of the filter.

1878

#### Economic Calendar

For country code, the code field of the MglCalendarCountry structure, for example "US", "RU" or "EU", should be used.

For currency, the currency field of the [MqlCalendarCountry](#page-975-0) structure, for example "USD", "RUB" or "EUR", should be used.

The filters are applied by conjunction, i.e. [logical](#page-165-0) 'AND' is used to select only the values of events both conditions (country and currency) are simultaneously met for

The function returns the array for a specified news and a new change id that can be used for subsequent calls of the function to receive the new values of the news. Thus, it is possible to update values for a specified news by calling this function with the last known change\_id.

The MqlCalendarValue structure provides methods for checking and setting values from the actual\_value, forecast\_value, prev\_value and revised\_prev\_value fields. If no value is specified, the field stores LONG\_MIN (-9223372036854775808).

Please note that the values stored in these field are multiplied by one million. It means that when you receive values in MqlCalendarValue using functions [CalendarValueById,](#page-1852-0) [CalendarValueHistoryByEvent](#page-1866-0), [CalendarValueHistory](#page-1869-0), [CalendarValueLastByEvent](#page-1872-0) and [CalendarValueLast,](#page-1877-0) you should check if the field values are equal to LONG\_MIN; if a value is specified in a field, then you should divide the value by 1,000,000 in order to get the value. Another method to get the values is to check and to get values using the functions of the MqlCalendarValue structure.

The sample EA listening for the economic calendar events:

```
#property description "Example of using the CalendarValueLast function"
#property description " to develop the economic calendar events listener."
#property description "To achieve this, get the current change ID"
#property description " of the Calendar database. Then, use this ID to receive"
#property description " only new events via the timer survey"
//+------------------------------------------------------------------+
//| Expert initialization function |
//+------------------------------------------------------------------+
int OnInit()
 \left\{ \begin{array}{c} \end{array} \right.//--- create timer
  EventSetTimer(60);
// -- --return(INIT_SUCCEEDED);
  }
//+------------------------------------------------------------------+
//| Expert deinitialization function |
//+------------------------------------------------------------------+
void OnDeinit(const int reason)
 \{//--- destroy timer
 EventKillTimer();
  }
//+------------------------------------------------------------------+
//| Expert tick function |
```
#### Economic Calendar

# MOI

```
//+------------------------------------------------------------------+
void OnTick()
 \left\{ \right.//---
 }
//+------------------------------------------------------------------+
//| Timer function |
//+------------------------------------------------------------------+
void OnTimer()
 {
//--- Calendar database change ID
  static ulong calendar change id=0;
//--- first launch attribute
  static bool first=true;
//--- event value array
  MqlCalendarValue values[];
//--- perform initialization - get the current calendar change id
  if(first)
     {
      //--- get the Calendar database change ID
      if(CalendarValueLast(calendar_change_id,values)>0)
        {
         //--- this code block cannot be executed during the first launch but let's add /PrintFormat("%s: Received the Calendar database current ID: change id=%d",
                     FUNCTION , calendar change id);
         //--- set the flag and exit before the timer's next event
         first=false;
         return;
        }
      else
        {
         1/--- data are not received (this is normal for the first launch), check for
         int error code=GetLastError();
         if(error_code==0)
           {
            PrintFormat("%s: Received the Calendar database current ID: change id=%d",
                        FUNCTION , calendar change id);
            //--- set the flag and exit before the timer's next event
            first=false;
            //--- now we have the calendar_change_id value
            return;
           }
         else
           {
            //--- and this is really an error
            PrintFormat("%s: Failed to get events in CalendarValueLast. Error code: %
                         __FUNCTION__,error_code);
            1/--- operation completed in a failure, re-initialize during the next call
```

```
return;
            }
        }
     }
//--- we have the last known value of the Calendar change ID (change id)
   ulong old change id=calendar change id;
//--- check if there are new Calendar events
   if(CalendarValueLast(calendar_change_id,values)>0)
     {
      PrintFormat("%s: Received new Calendar events: %d",
                   FUNCTION , ArraySize(values));
      //--- display data from the 'values' array in the Journal
      ArrayPrint(values);
      //--- display the values of the previous and new Calendar IDs in the Journal
      PrintFormat("%s: Previous change id=%d, new change id=%d",
                    FUNCTION , old change id, calendar change id);
      //--- display new events in the Journal
      ArrayPrint(values);
      /*
     write your code that is to handle occurrence of events here
      */
     }
// - -}
/*
  Example of the listener operation:
  OnTimer: Received the Calendar database current ID: change_id=33281792
  OnTimer: Received new events for the Calendar: 1
        [id] [event_id] [time] [period] [revision] [actual_value] value] [revision] [actual_value] [revision] [actual_value] [reserved] [revision] [actual_value] [revision] [actual_value] [revision] [actual_value] [revision] [actu
   [0] 91040 76020013 2019.03.20 15:30:00 1970.01.01 00:00:00 0 -507
  OnTimer: Previous change id=33281792, new change id=33282048
        [id] [event_id] [time] [period] [revision] [actual_value] value] [revision] [actual_value] [
   [0] 91040 76020013 2019.03.20 15:30:00 1970.01.01 00:00:00 0 -507
  OnTimer: Received new events for the Calendar: 1
        [id] [event_id] [time] [period] [revision] [actualue] [actualue] [for castualue] [revision] [actualue] [10
   [0] 91041 76020013 2019.03.27 15:30:00 1970.01.01 00:00:00 0 -9223372036
  OnTimer: Previous change id=33282048, new change id=33282560
        [id] [event_id] [time] [period] [revision] [actual_devent_id] [revised] [revision] [actual_type] [10
   [0] 91041 76020013 2019.03.27 15:30:00 1970.01.01 00:00:00 0 -9223372036
*/
```
#### See also

[CalendarValueLast,](#page-1877-0) [CalendarValueHistory,](#page-1869-0) [CalendarValueHistoryByEvent,](#page-1866-0) [CalendarValueById](#page-1857-0)

Economic Calendar

1882

## <span id="page-1882-0"></span>Access to Timeseries and Indicator Data

These are functions for working with timeseries and indicators. A timeseries differs from the usual data array by its reverse ordering - elements of timeseries are indexed from the end of an array to its begin (from the most recent data to the oldest ones). To copy the time-series values and indicator data, it's recommended to use [dynamic](#page-130-0) arrays only, because copying functions are designed to allocate the necessary size of arrays that receive values.

There is an important exception to this rule: if timeseries and indicator values need to be copied often, for example at each call of [OnTick\(\)](#page-1774-0) in Expert Advisors or at each call of [OnCalculate\(\)](#page-1780-0) in indicators, in this case one should better use statically [distributed](#page-130-1) arrays, because operations of memory allocation for dynamic arrays require additional time, and this will have effect during testing and optimization.

When using functions accessing timeseries and indicator values, indexing direction should be taken into account. This is described in the Indexing Direction in Arrays, Buffers and [Timeseries](#page-1887-0) section.

Access to indicator and timeseries data is implemented irrespective of the fact whether the requested data are ready (the so called [asynchronous](#page-1891-0) access). This is critically important for the calculation of custom indicator, so if there are no data, functions of  $Copy...()$  type immediately return an error. However, when accessing form Expert Advisors and scripts, several attempts to receive data are made in a small pause, which is aimed at providing some time necessary to download required timeseries or to calculate indicator values.

The [Organizing](#page-1890-0) Data Access section describes details of receiving, storing and requesting price data in the MetaTrader 5 client terminal.

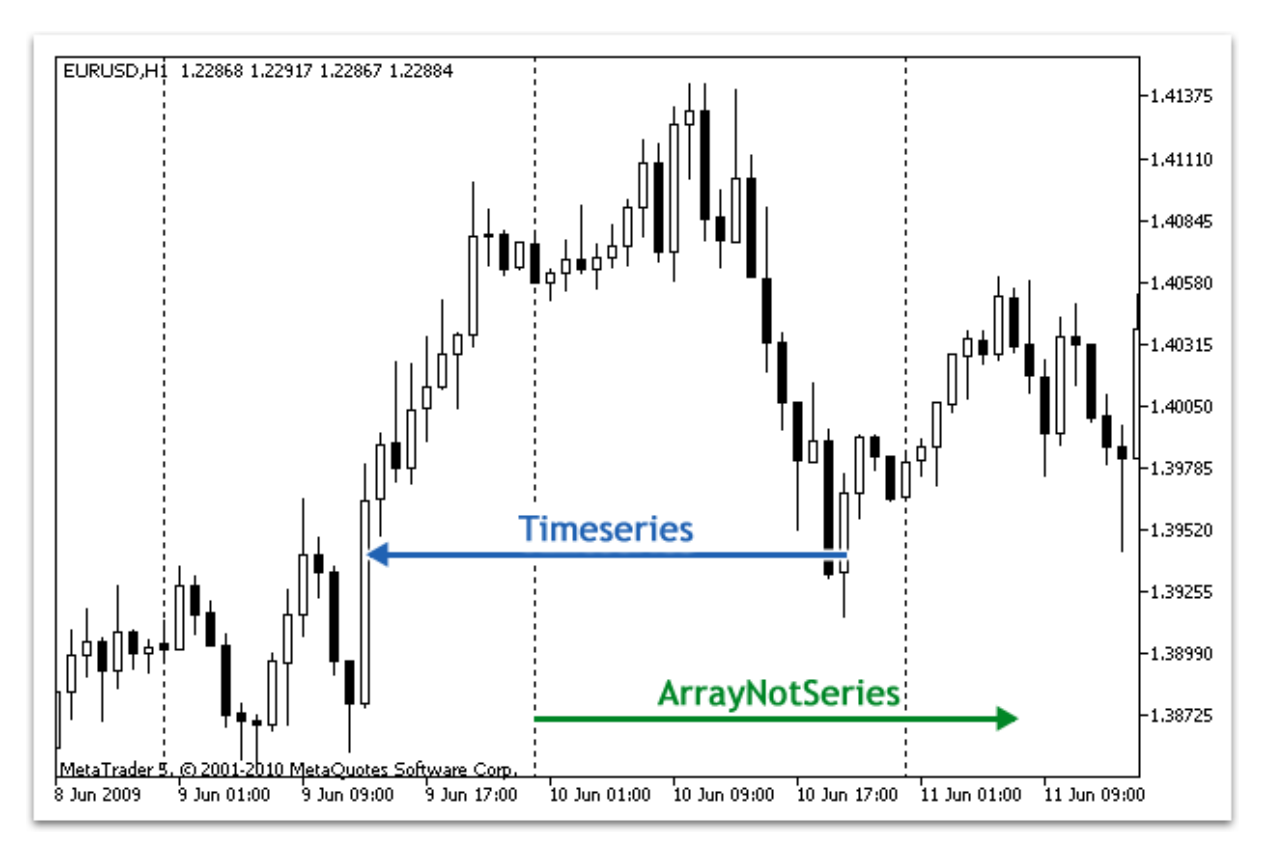

It is historically accepted that an access to the price data in an array is performed from the end of the data. Physically, the new data are always written at the array end, but the index of the array is always equal to zero. The 0 index in the timeseries array denotes data of the current bar, i.e. the bar that corresponds to the unfinished time interval in this timeframe.

A timeframe is the time period, during which a single price bar is formed. There are 21 predefined standard [timeframes](#page-317-0).

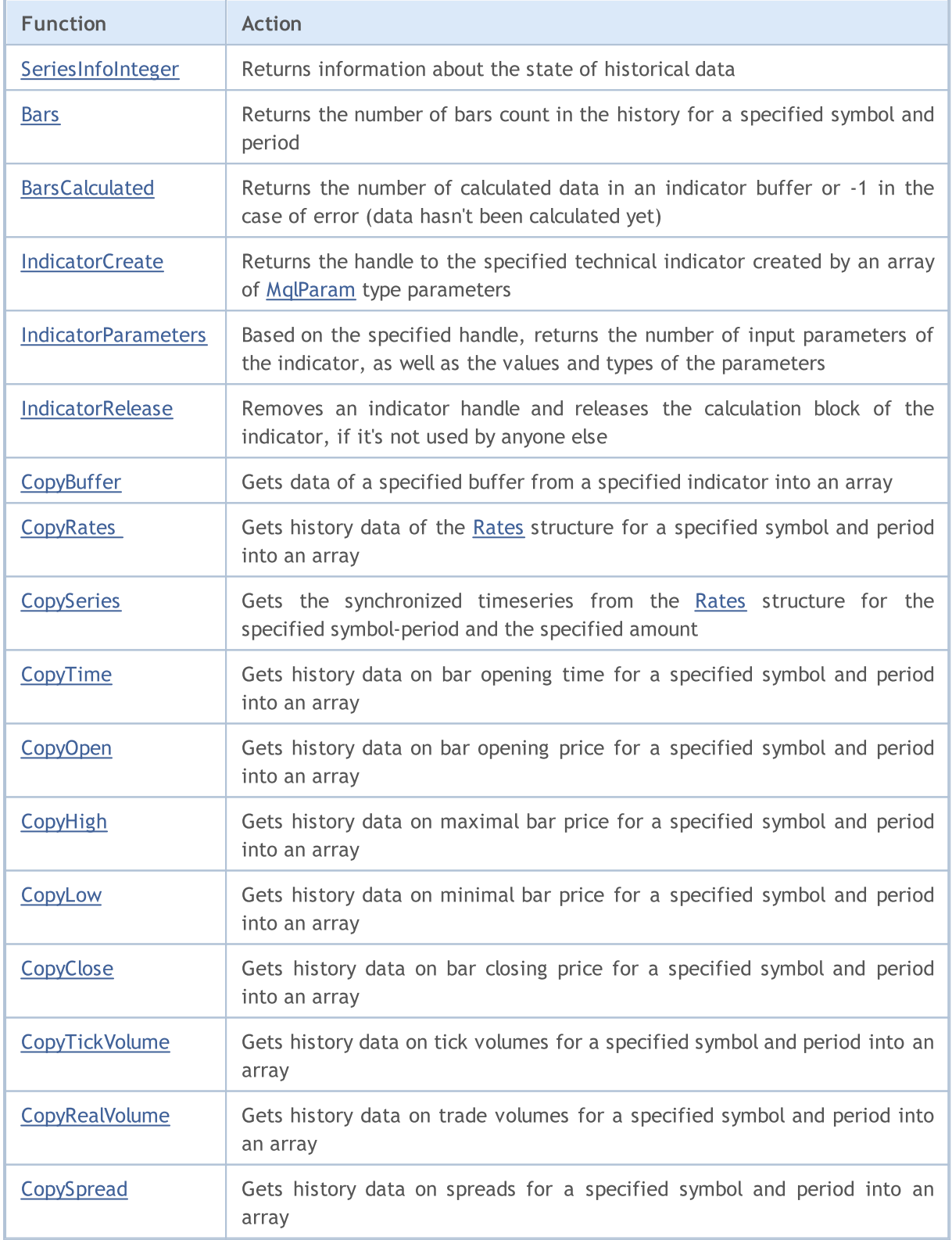

# MOL5

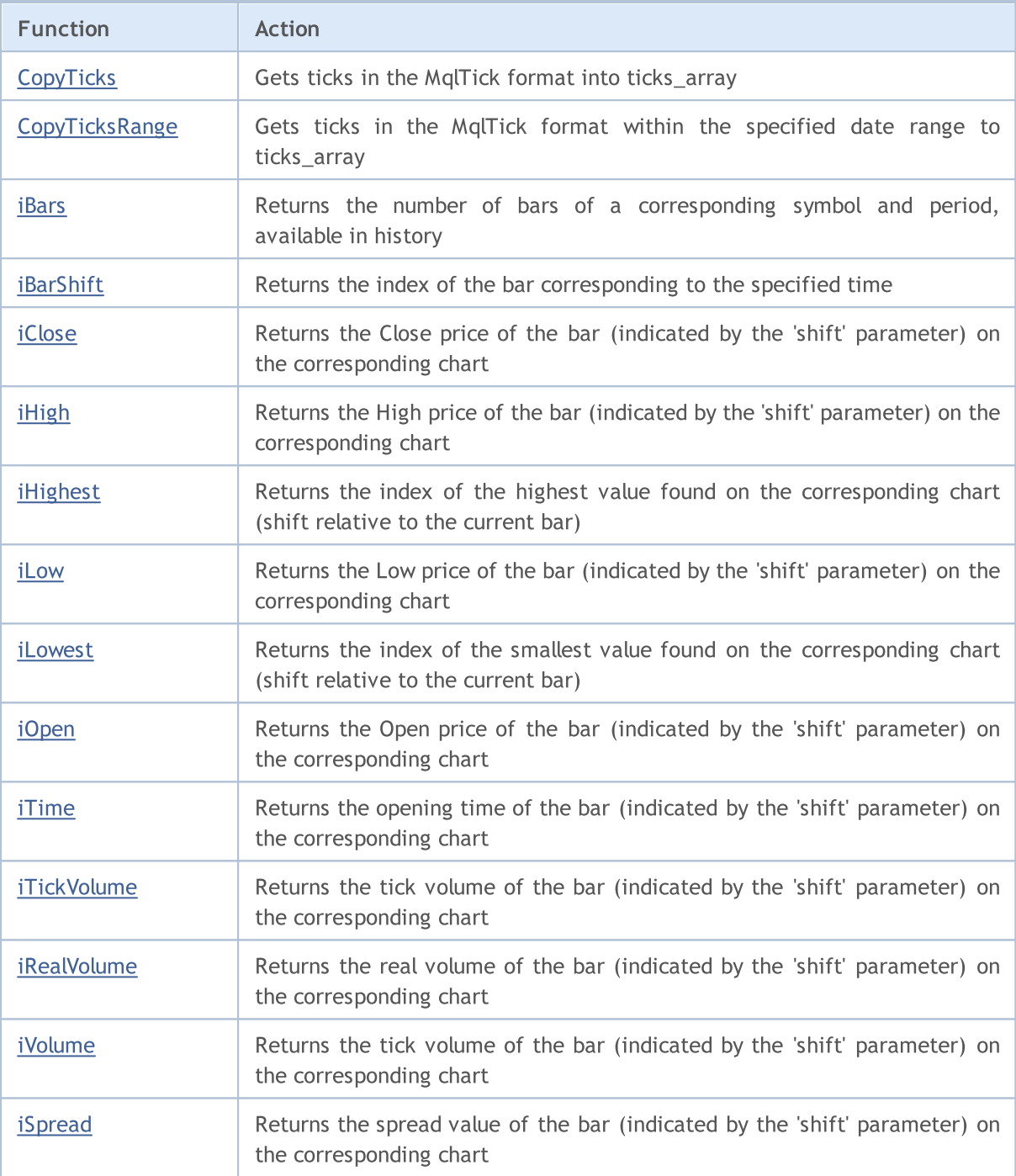

Despite the fact that by using the [ArraySetAsSeries\(\)](#page-1245-0) function it is possible to set up in [arrays](#page-229-0) access to elements like that in timeseries, it should be remembered that the array elements are physically stored in one and the same order - only indexing direction changes. To demonstrate this fact let's perform an example:

```
datetime TimeAsSeries[];
//--- set access to the array like to a timeseries
  ArraySetAsSeries(TimeAsSeries,true);
  ResetLastError();
  int copied=CopyTime(NULL,0,0,10,TimeAsSeries);
   if(copied<=0)
```
1886

```
{
   Print ("The copy operation of the open time values for last 10 bars has failed")
   return;
  }
Print("TimeCurrent =",TimeCurrent());
Print("ArraySize(Time) =", ArraySize(TimeAsSeries));
int size=ArraySize(TimeAsSeries);
for(int i=0;i < size;i++)
  {
   Print("TimeAsSeries["+i+"] =",TimeAsSeries[i]);
  }
datetime ArrayNotSeries[];
ArraySetAsSeries(ArrayNotSeries,false);
ResetLastError();
copied=CopyTime(NULL,0,0,10,ArrayNotSeries);
if(copied<=0)
  {
   Print ("The copy operation of the open time values for last 10 bars has failed")
   return;
  }
size=ArraySize(ArrayNotSeries);
for(int i=size-1;i>=0;i--)
  {
   Print("ArrayNotSeries["+i+"] =",ArrayNotSeries[i]);
  }
```
As a result we will get the output like this:

```
TimeCurrent = 2009.06.11 14:16:23
ArraySize(Time) = 10
TimeAsSeries[0] = 2009.06.11 14:00:00
TimeAsSeries[1] = 2009.06.11 13:00:00
TimeAsSeries[2] = 2009.06.11 12:00:00
TimeAsSeries[3] = 2009.06.11 11:00:00
TimeAsSeries[4] = 2009.06.11 10:00:00
TimeAsSeries[5] = 2009.06.11 09:00:00
TimeAsSeries[6] = 2009.06.11 08:00:00
TimeAsSeries[7] = 2009.06.11 07:00:00
TimeAsSeries[8] = 2009.06.11 06:00:00
TimeAsSeries[9] = 2009.06.11 05:00:00
ArrayNotSeries[9] = 2009.06.11 14:00:00
ArrayNotSeries[8] = 2009.06.11 13:00:00
ArrayNotSeries[7] = 2009.06.11 12:00:00
ArrayNotSeries[6] = 2009.06.11 11:00:00
ArrayNotSeries[5] = 2009.06.11 10:00:00
ArrayNotSeries[4] = 2009.06.11 09:00:00
ArrayNotSeries[3] = 2009.06.11 08:00:00
```
# **MOL5**

```
ArrayNotSeries[2] = 2009.06.11 07:00:00
ArrayNotSeries[1] = 2009.06.11 06:00:00
ArrayNotSeries[0] = 2009.06.11 05:00:00
```
As we see from the output, as the index of TimeAsSeries array increases, the time value of the index decreases, i.e. we move from the present to the past. For the common array ArrayNotSeries the result is different - as index grows, we move from past to present.

#### See Also

[ArrayIsDynamic](#page-1205-0), [ArrayGetAsSeries](#page-1198-0), [ArraySetAsSeries](#page-1245-0), [ArrayIsSeries](#page-1207-0)

## <span id="page-1887-0"></span>Indexing Direction in Arrays, Buffers and Timeseries

The default indexing of all arrays and indicator buffers is left to right. The index of the first element is always equal to zero. Thus, the very first element of an array or indicator buffer with index 0 is by default on the extreme left position, while the last element is on the extreme right position.

An indicator buffer is a [dynamic](#page-130-0) array of type double, whose size is managed by the client terminals, so that it always corresponds to the number of bars the indicator is calculated on. A usual dynamic array of type double is assigned as an indicator buffer using the [SetIndexBuffer\(\)](#page-2543-0) function. Indicator buffers do not require setting of their size using function [ArrayResize\(\)](#page-1235-0) - this will be done by the executing system of the terminal.

[Timeseries](#page-1882-0) are arrays with reverse indexing, i.e. the first element of a timeseries is in the extreme right position, and the last element is in the extreme left position. Timeseries being used for storing history price data and contain the time information, we can say that the newest data are placed in the extreme right position of the timeseries, while the oldest data are in the extreme left position.

So the timeseries element with index 0 contains the information about the latest quote of a symbol. If a timeseries contains data on a daily timeframe, data of the current yet uncompleted day are located on the zero position, and the position with index 1 contains yesterday data.

### Changing the Indexing Direction

Function [ArraySetAsSeries\(\)](#page-1245-0) allows changing the method of accessing elements of a dynamic array; the physical order of data storing in the computer memory is not changed at that. This function simply changes the method of addressing array elements, so when copying one array to another using function [ArrayCopy\(\)](#page-1181-0), the contents of the recipient array will not depend on the indexing direction in the source array.

Direction of indexing cannot be changed for statically distributed arrays. Even if an array was passed as a parameter to a function, attempts to change the indexing direction inside this function will bring no effect.

For indicator buffers, like for usual arrays, indexing direction can also be set as backward (like in timeseries), i.e. reference to the zero position in the indicator buffer will mean reference to the last value on the corresponding indicator buffer and this will correspond to the value of the indicator on the latest bar. Still, the physical location of indicator bars will be unchanged.

### Receiving Price Data in Indicators

Each custom [indicator](#page-2434-0) must necessarily contain the [OnCalculate\(\)](#page-1780-0) function, to which price data required for calculating values in indicator buffers are passed. Indexing direction in these passed arrays can be found out using function [ArrayGetAsSeries\(\).](#page-1198-0)

Arrays passed to the [function](#page-195-0) reflect price data, i.e. these arrays have the sign of a timeseries and function [ArrayIsSeries\(\)](#page-1207-0) will return true when checking these arrays. However, in any case indexing direction should be checked only by function [ArrayGetAsSeries\(\)](#page-1198-0).

In order not to be dependent on default values, [ArraySetAsSeries\(\)](#page-1245-0) should be unconditionally called for the arrays you are going to work with, and set the required direction.

### Receiving Price Data and Indicator Values

Default indexing direction of all arrays in Expert Advisors, indicators and scripts is left-to-right. If necessary, in any mql5 program you can request timeseries values on any symbol and timeframe, as well as values of indicators calculated on any symbol and timeframe.

Use functions Copy...() for these purposes:

- · [CopyBuffer](#page-1912-0) copy values of an indicator buffer to an array of double type;
- · [CopyRates](#page-1917-0) copy price history to an array of structures [MqlRates](#page-946-0);
- · [CopyTime](#page-1925-0) copy Time values to an array of datetime type;
- · [CopyOpen](#page-1928-0) copy Open values to an array of double type;
- · [CopyHigh](#page-1931-0) copy High values to an array of double type;
- · [CopyLow](#page-1935-0) copy Low values to an array of double type;
- · [CopyClose](#page-1938-0) copy Close values to an array of double type;
- · [CopyTickVolume](#page-1941-0) copy tick volumes to an array of long type;
- · [CopyRealVolume](#page-1945-0) copy equity volumes to a long type array;
- · [CopySpread](#page-1948-0) copy the spread history to an array of int type;

All these functions work in a similar way. Let's consider the data obtaining mechanism on the example of CopyBuffer(). It is implied that the indexing direction of requested data is that of timeseries, and the position with index 0 (zero) stores data of the current yet uncompleted bar. In order to get access to these data we need to copy the necessary volume of data into the recipient array, e.g. into array buffer.

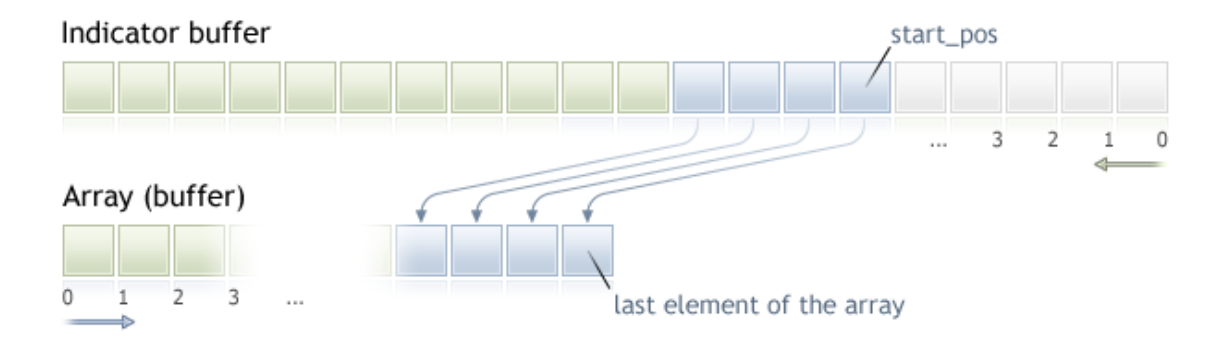

When copying we need to specify the starting position in the source array, starting from which data will be copied to the recipient array. In case of success, the specified number of elements will be copied to the recipient array from the source array (from the indicator buffer in this case). Irrespective of the indexing value set in the recipient array, copying is always performed as is shown in the above figure.

If it is expected that price data will be handled in a loop with a large number of iterations, it is advisable that you check the fact of forced program termination using the [IsStopped\(\)](#page-1751-0) function:

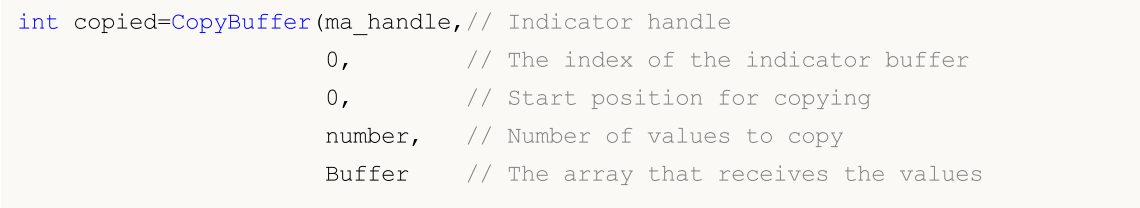

```
);
if(copied<0) return;
int k=0;
while(k<copied && !IsStopped())
 {
 //--- Get the value for the k index
  double value=Buffer[k];
 // ...
  // work with value
 k++;}
```
Example:

1890

```
input int per=10; // period of the exponent
int ma_handle; // indicator handle
//+------------------------------------------------------------------+
//| Expert initialization function |
//+------------------------------------------------------------------+
int OnInit()
 \left\{\begin{array}{c}1\end{array}\right\}// --ma_handle=iMA(_Symbol,0,per,0,MODE_EMA,PRICE_CLOSE);
// --return(INIT_SUCCEEDED);
 }
//+------------------------------------------------------------------+
//| Expert tick function |
//+------------------------------------------------------------------+
void OnTick()
 \left\{\right.// --double ema[10];
   int copied=CopyBuffer(ma_handle,// indicator handle
                             0, \frac{1}{\sqrt{2}} // index of the indicator buffer
                             0, // starting position to copy from<br>10. // \cdots // \cdots \cdots \cdots \cdots \cdots \cdots \cdots \cdots \cdots \cdots \cdots \cdots \cdots \cdots \cdots \cdots \cdots \cdots \cdots \cdots \cdots \cdots \cdots \cdots \cdots \cdots \cdots \cdots 10, // number of values for copying
                             ema // value receiving array
                             );
  if(copied<0) return;
// .... further code
  }
```
See also

[Organizing](#page-1890-0) Data Access

MOI 5

### <span id="page-1890-0"></span>Organizing Data Access

In this section questions connected with obtaining, storing and requesting price data ([timeseries\)](#page-1882-0) are considered.

### Receiving Data from a Trade Server

Before price data become available in the MetaTrader 5 terminal, they must be received and processed. To receive data, connection to the MetaTrader 5 trade server must be established. Data are received in the form of packed blocks of minute bars from the server upon the request of a terminal.

The mechanism of server reference for data doesn't depend on how the request has been initiated - by a user when navigating in a chart or in a program way in the MQL5 language.

#### Storing Intermediate Data

Data received from a server are automatically unpacked and saved in the HCC intermediate format. Data on each symbol are written into a separate folder: terminal\_directory\bases\server\_name\history\symbol\_name. For example, data on EURUSD received from the MetaQuotes-Demo server will be stored in *terminal\_directory*\bases\MetaQuotes-Demo\history\EURUSD\.

Data are written into files with .hcc extension. Each file stores data of minute bars for one year. For example, the file named 2009.hcc in the EURUSD folder contains minute bars of EURUSD for year 2009. These files are used for preparing price data for all timeframes and are not intended for direct access.

### Obtaining Data on a Necessary Timeframe out of Intermediate Data

Intermediate HCC files are used as the data source for building price data for requested timeframes in the HC format. Data of HC format are timeseries that are maximally prepared for a quick access. They are created upon a request of a chart or a MQL5 program. The volume of data should not exceed the value of the "Max bars in charts" parameter. Data are stored for further using in files with hc extension.

To save resources, data on a timeframe are stored and saved in RAM only if necessary. If not called for a long time, they are released from RAM and saved into a file. For each timeframe, data are prepared regardless of whether there are ready data for other timeframes or not. Rules of forming and accessing data are the same for all timeframes. I.e., despite the fact that the unit data stored in HCC is one minute (M1), the availability of HCC data doesn't mean the availability of data on M1 timeframe as HC in the same volume.

Receipt of new data from a server calls automatic update of used price data in HC format of all timeframes. It also leads to the recalculation of all indicators that implicitly use them as input data for calculations.

### Parameter "Max bars in chart"

The "Max bars in charts" parameter restricts number of bars in HC format available to charts, indicators and mql5 programs. This is valid for all available timeframes and serves, first of all, to save computer resources.

When setting a large value of this parameter, it should be remembered, that if deep history price data for small timeframes are available, memory used for storing timeseries and indicator buffers can become hundreds of megabytes and reach the RAM restriction for the client terminal program (2Gb for 32-bit applications of MS Windows).

Change of the "Max bars in charts" comes into effect after the client terminal is restarted. Change of this parameter causes neither automatic referring to a server for additional data, nor forming of additional bars of timeseries. Additional price data are requested from the server, and timeseries are updated taking into account the new limitation, in case of either chart scroll to the area with no data, or when data are requested by a mql5 program.

Volume of data requested from the server corresponds to the required number of bars of this timeframe with the "Max bars in charts" parameter taken into account. The restriction set by this parameter is not strict, and in some cases the number of available bars for a timeframe can be a little more than the current parameter value.

### Data Availability

Presence of data on HCC format or even in the prepared for using HC format does not always denote the absolute availability of these data to be shown in a chart or to be used in MQL5 programs.

When accessing to price data or indicator values from a mql5 program it should be remembered that their availability in a certain moment of time or starting from a certain moment of time is not guaranteed. It is connected with the fact that with the purpose of saving resources, the full copy of data necessary for a mql5 program isn't stored in MetaTrader 5; only direct access to the terminal database is given.

The price history for all timeframes is built from common data of HCC format, and any update of data from a server leads to the update of data for all timeframes and to the recalculation of indicators. Due to this access to data can be closed, even if these data were available a moment ago.

### <span id="page-1891-0"></span>Synchronization of the Terminal Data and Server Data

Since a mql5 program can call data from any symbol and timeframe, there is a possibility that data of a necessary timeseries are not formed yet in the terminal or the necessary price data aren't synchronized with the trade server. In this case it's hard to predict the latency time.

Algorithms using "do-nothing" loops are not the best solution. The only exception in this case are scripts, because they do not have any alternative algorithm choice due to not having event handling. For custom indicators such algorithms, as well as any other "do-nothing" loops are strongly not recommended, because they lead to termination of calculation of all indicators and any other handling of price data of the symbol.

For Expert Advisors and indicators, it is better to use the event [model](#page-1035-0) of handling. If during handling of OnTick() or OnCalculate() event, data receipt for the required timeseries failed, you should exit the event handler, relying on the access availability during the next call of the handler.

### Example of a Script for Adding History

Let's consider the example of a script that executes a request to receive history for the selected symbol from a trade server. The script is intended for running in a chart of a selected symbol;

#### Timeseries and Indicators Access

timeframe doesn't matter, because, as it was mentioned above, price data are received from a trade server as packed one minute data, from which any predefined timeseries is constructed then.

Write all actions concerning data receipt as a separate function CheckLoadHistory(symbol, timeframe, start\_date):

```
int CheckLoadHistory(string symbol, ENUM_TIMEFRAMES period, datetime start date)
  {
  }
```
The CheckLoadHistory() function is designed as a universal function that can be called from any program (Expert Advisor, script or indicator); and therefore it requires three input parameters: symbol name, period and start date to indicate the beginning of price history you need.

Insert necessary checks into the function code before requesting the missing history. First of all, we should make sure that the symbol name and period value are correct:

```
if(symbol==NULL || symbol=="") symbol=Symbol();
if(period==PERIOD CURRENT) period=Period();
```
Then let's make sure that the symbol is available in the MarketWatch window, i.e., the history for the symbol will be available when sending a request to a trade server. If there is no such a symbol in MarketWatch, add it using the [SymbolSelect\(\)](#page-1830-0) function.

```
if(!SymbolInfoInteger(symbol,SYMBOL_SELECT))
  {f
  if(GetLastError()==ERR_MARKET_UNKNOWN_SYMBOL) return(-1);
  SymbolSelect(symbol,true);
  }
```
Now we should receive the start date of the available history for the indicated symbol/period pair. Perhaps, the value of the input parameter startdate, passed to CheckLoadHistory(), is within the available history; then request to a trade server is not needed. In order to obtain the very first date for the symbol-period as of the moment, the [SeriesInfoInteger\(\)](#page-1899-0) function with the [SERIES\\_FIRSTDATE](#page-880-0) modifier is used.

```
SeriesInfoInteger(symbol,period,SERIES_FIRSTDATE,first_date);
if(first date>0 && first date<=start date) return(1);
```
The next important check is checking the type of the program, from which the function is called. Note that it is not desirable to send a request to update the timeseries from indicator with the same period. The undesirability of requesting data on the same symbol-period as that of the indicator is conditioned by the fact that update of history data is performed in the same thread where the indicator operates. So the possibility of deadlock occurrence is high. To check this use the [MQL5InfoInteger\(\)](#page-1757-0) function with the [MQL5\\_PROGRAM\\_TYPE](#page-747-0) modifier.

if(MQL5InfoInteger(MQL5\_PROGRAM\_TYPE)==PROGRAM\_INDICATOR && Period()==period && Sym return $(-4)$ ;

If all the checks have been passed successfully, make the last attempt to do without referring to the trade server. First let's find out the start date, for which minute data in HCC format are available. Request this value using the SeriesInfoInteger() function with the [SERIES\\_TERMINAL\\_FIRSTDATE](#page-880-0) modifier and again compare it to the value of the start\_date parameter.

```
if(SeriesInfoInteger(symbol,PERIOD_M1,SERIES_TERMINAL_FIRSTDATE,first_date))
  {
   //--- there is loaded data to build timeseries
  if(first_date>0)
     {
     //--- force timeseries build
     CopyTime(symbol,period,first date+PeriodSeconds(period),1,times);
     //--- check date
     if(SeriesInfoInteger(symbol,period,SERIES_FIRSTDATE,first_date))
         if(first_date>0 && first_date<=start_date) return(2);
     }
  }
```
If after all the checks the execution thread is still in the body of the CheckLoadHistory() function, it means there is a necessity to request the missing price data from a trade server. First, return the value of "Max bars in chart" using the [TerminalInfoInteger\(\)](#page-741-0) function:

int max bars=TerminalInfoInteger(TERMINAL MAXBARS);

We'll need it to prevent requesting extra data. Then find the very first date in the symbol history on the trade server (regardless of the period) using already known function SeriesInfoInteger() with the [SERIES\\_SERVER\\_FIRSTDATE](#page-880-0) modifier.

```
datetime first_server_date=0;
while(!SeriesInfoInteger(symbol,PERIOD_M1,SERIES_SERVER_FIRSTDATE,first_server_date
   Sleep(5);
```
Since the request is an asynchronous operation, the function is called in the loop with a small delay of 5 milliseconds until the first\_server\_date variable receives a value, or the loop execution is terminated by a user ([IsStopped\(\)](#page-1751-0) will return true in this case). Let's indicate a correct value of the start date, starting from which we request price data from a trade server.

```
if(first server date>start date) start date=first server date;
   if(first_date>0 && first_date<first_server_date)
      Print("Warning: first server date ", first server date," for ",
symbol," does not match to first series date ", first date);
```
If the start date first\_server\_date of the server is lower than the start date first\_date of the symbol in HCC format, the corresponding entry will be output in the journal.

Now we are ready to make a request to a trade server asking for missing price data. Make the request in the form of a loop and start filling out its body:

```
while(!IsStopped())
 {
  1/1. wait for synchronization between the re-built timeseries and intermediate
  //2. receive the current number of bars in this timeseries
  // if bars is larger than Max bars in chart, we can exit, work is over
  //3. obtain the start date first date in the re-built timeseries and compare it
  // if first date is lower than start date, we can exit, work is over
  1/4. request from a server a new part of history - 100 bars starting from last
  }
```
#### Timeseries and Indicators Access

The first three points are implemented by already known means.

```
while(!IsStopped())
 {
  //--- 1.wait till timeseries re-build process is over
  while(!SeriesInfoInteger(symbol,period,SERIES_SYNCHRONIZED) && !IsStopped())
     Sleep(5);
   //--- 2.request how many bars we have
  int bars=Bars(symbol, period);
   if(bars>0)
     {
     //--- bars more than ones that can be drawn in the chart, exit
     if(bars>=max bars) return(-2);
     //--- 3. return the current start date in the timeseries
     if(SeriesInfoInteger(symbol,period,SERIES_FIRSTDATE,first_date))
         // start date was earlier than that requested, task completed
         if(first date>0 && first date<=start date) return(0);
     }
  1/4. Request from a server a new part of history - 100 bars starting from last
 }
```
The last fourth point is left - requesting history. We can't refer to a server directly, but any [Copy](#page-1882-0)[function](#page-1882-0) automatically initiates request sending to a server, if the history in HCC format is not enough. Since the time of the very first start date in the first date variable is the simple and natural criterion to evaluate the request execution degree, then the easiest way is to use the [CopyTime\(\)](#page-1925-0) function.

When calling functions that copy any data from timeseries, it should be noted that the *start* parameter (number of the bar, starting from which price data should be copied) must always be within the available terminal history. If you have only 100 bars, it meaningless to try copying 300 bars starting from the bar with the index 500. Such a request will be understood as an erroneous and won't be handled, i.e. no additional history will be loaded from a trade server.

That's why we'll copy bars in groups of 100 starting from the bar with the bars index. This will provide the smooth loading of missing history from a trade server. Actually a little more than the requested 100 bars will be loaded, while server sends oversized history.

int copied=CopyTime(symbol,period,bars,100,times);

After the copying operation, we should analyze the number of copied elements. If the attempt fails, then value of the copied will be equal to null and the value of the fail\_cnt counter will be increased by 1. After 100 failing attempts, the operation of the function will be stopped.

```
int fail cnt=0;
...
  int copied=CopyTime(symbol,period,bars,100,times);
  if(copied>0)
     {
      //--- check data
      if(times[0] <= start date) return(0); // the copied value is smaller, ready
      if(bars+copied>=max bars) return(-2); // bars are more than can be drawn in the
```

```
fail cnt=0;
  }
else
 {
  //--- no more than 100 failing attempts in succession
  fail cnt++;
  if(fail cnt>=100) return(-5);
  Sleep(10);
  }
```
So, not only correct handling of the current situation at each moment of execution is implemented in the function, but also the termination code is returned, that can be handled after calling the CheckLoadHistory() function for getting additional information. For example, this way:

```
int res=CheckLoadHistory(InpLoadedSymbol,InpLoadedPeriod,InpStartDate);
switch(res)
 {
  case -1 : Print("Unknown symbol ",InpLoadedSymbol); break;
  case -2 : Print("More requested bars than can be drawn in the chart"); break;
  case -3 : Print("Execution stopped by user"); break;
  case -4 : Print("Indicator mustn't load its own data"); break;
  case -5 : Print("Loading failed"); break;
  case 0 : Print("All data loaded"); break;
  case 1 : Print("Already available data in timeseries are enough"); break;
  case 2 : Print("Timeseries is built from available terminal data"); break;
  default : Print("Execution result undefined");
 }
```
The full code of the function can be found in the example of a script that shows the correct organization of access to any data with the handling of request's results.

#### Code:

```
//+------------------------------------------------------------------+
//| TestLoadHistory.mq5 |
//| Copyright 2009, MetaQuotes Software Corp. |
//| https://www.mql5.com |
//+------------------------------------------------------------------+
#property copyright "2009, MetaQuotes Software Corp."
#property link "https://www.mql5.com"
#property version "1.02"
#property script_show_inputs
//--- input parameters
input string InpLoadedSymbol="NZDUSD"; // Symbol to be load
input ENUM_TIMEFRAMES InpLoadedPeriod=PERIOD_H1; // Period to be loaded
input datetime InpStartDate=D'2006.01.01'; // Start date
//+------------------------------------------------------------------+
//| Script program start function |
//+------------------------------------------------------------------+
void OnStart()
```

```
{
  Print("Start load", InpLoadedSymbol+", "+GetPeriodName(InpLoadedPeriod), "from", InpSta
//---
  int res=CheckLoadHistory(InpLoadedSymbol, InpLoadedPeriod, InpStartDate);
  switch(res)
    {
     case -1 : Print("Unknown symbol ",InpLoadedSymbol); break;
     case -2 : Print ("Requested bars more than max bars in chart"); break;
     case -3 : Print("Program was stopped"); break;
     case -4 : Print("Indicator shouldn't load its own data"); break;
     case -5 : Print("Load failed"); break;
     case 0 : Print("Loaded OK"); break;
     case 1 : Print("Loaded previously"); break;
     case 2 : Print ("Loaded previously and built"); break;
     default : Print("Unknown result");
    }
// --datetime first date;
  SeriesInfoInteger(InpLoadedSymbol,InpLoadedPeriod,SERIES_FIRSTDATE,first_date);
  int bars=Bars(InpLoadedSymbol, InpLoadedPeriod);
  Print("First date ", first date," - ", bars," bars");
// --}
//+------------------------------------------------------------------+
//| |
//+--------int CheckLoadHistory(string symbol,ENUM_TIMEFRAMES period,datetime start_date)
 \{datetime first date=0;
  datetime times[100];
//--- check symbol & period
  if(symbol==NULL || symbol=="") symbol=Symbol();
  if(period==PERIOD_CURRENT) period=Period();
//--- check if symbol is selected in the Market Watch
  if(!SymbolInfoInteger(symbol,SYMBOL_SELECT))
    {
     if(GetLastError()==ERR_MARKET_UNKNOWN_SYMBOL) return(-1);
     SymbolSelect(symbol,true);
    }
//--- check if data is present
  SeriesInfoInteger(symbol,period,SERIES_FIRSTDATE,first_date);
  if(first date>0 && first date<=start date) return(1);
//--- don't ask for load of its own data if it is an indicator
  if(MQL5InfoInteger(MQL5_PROGRAM_TYPE)==PROGRAM_INDICATOR && Period()==period && Sym
     return(-4);
//--- second attempt
  if(SeriesInfoInteger(symbol, PERIOD_M1, SERIES_TERMINAL_FIRSTDATE, first_date))
    {
     //--- there is loaded data to build timeseries
```
1898

```
if(first_date>0)
        {
         //--- force timeseries build
         CopyTime(symbol,period,first_date+PeriodSeconds(period),1,times);
         //--- check date
         if(SeriesInfoInteger(symbol,period,SERIES_FIRSTDATE,first_date))
            if(first date>0 && first date<=start date) return(2);
        }
     }
//--- max bars in chart from terminal options
  int max bars=TerminalInfoInteger(TERMINAL MAXBARS);
//--- load symbol history info
   datetime first server date=0;
   while(!SeriesInfoInteger(symbol,PERIOD_M1,SERIES_SERVER_FIRSTDATE,first_server_date
      Sleep(5);
//--- fix start date for loading
  if(first server date>start date) start date=first server date;
   if(first_date>0 && first_date<first_server_date)
      Print("Warning: first server date ", first server date," for ", symbol,
            " does not match to first series date ", first date);
//--- load data step by step
  int fail cnt=0;
   while(!IsStopped())
     {
      //--- wait for timeseries build
      while(!SeriesInfoInteger(symbol,period,SERIES_SYNCHRONIZED) && !IsStopped())
         Sleep(5);
      //--- ask for built bars
      int bars=Bars(symbol, period);
      if(bars>0)
        {
        if(bars>=max bars) return(-2);
         //--- ask for first date
        if(SeriesInfoInteger(symbol,period,SERIES_FIRSTDATE,first_date))
            if(first date>0 && first date<=start date) return(0);
        }
      //--- copying of next part forces data loading
      int copied=CopyTime(symbol,period,bars,100,times);
      if(copied>0)
       \left\{ \right.//--- check for data
        if(times[0]<=start date) return(0);
        if(bars+copied>=max bars) return(-2);
        fail cnt=0;
        }
      else
        {
         //--- no more than 100 failed attempts
         fail cnt++;
```
# **MOL5**

```
if(fail cnt>=100) return(-5);
        Sleep(10);
        }
    }
//--- stopped
 return(-3);
 }
//+------------------------------------------------------------------+
//| Returns string value of the period |
//+------------------------------------------------------------------+
string GetPeriodName(ENUM_TIMEFRAMES period)
 {
  if(period==PERIOD CURRENT) period=Period();
// --switch(period)
    \left\{ \right.case PERIOD M1: return("M1");
     case PERIOD M2: return("M2");
     case PERIOD M3: return("M3");
     case PERIOD M4: return("M4");
     case PERIOD M5: return("M5");
     case PERIOD M6: return("M6");
     case PERIOD M10: return("M10");
     case PERIOD M12: return("M12");
     case PERIOD M15: return("M15");
     case PERIOD M20: return("M20");
     case PERIOD M30: return("M30");
     case PERIOD H1: return("H1");
     case PERIOD H2: return("H2");
     case PERIOD H3: return("H3");
     case PERIOD H4: return("H4");
     case PERIOD H6: return("H6");
     case PERIOD H8: return("H8");
     case PERIOD H12: return("H12");
     case PERIOD D1: return("Daily");
     case PERIOD W1: return("Weekly");
     case PERIOD MN1: return("Monthly");
    }
// --return("unknown period");
 }
```
## <span id="page-1899-0"></span>SeriesInfoInteger

Returns information about the state of historical data. There are 2 variants of function calls.

```
Directly returns the property value.
```
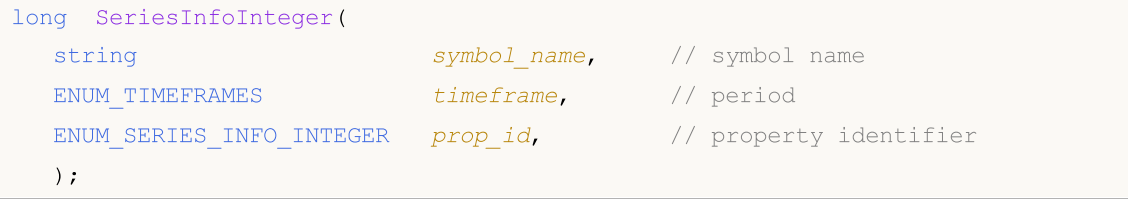

Returns true or false depending on the success of the function run.

```
bool SeriesInfoInteger(
  string symbol name, \sim // symbol name
 ENUM TIMEFRAMES timeframe, // period
  ENUM SERIES INFO INTEGER prop_id, // property ID
  long& long var // variable for getting info
  );
```
#### Parameters

symbol name

[in] Symbol name.

```
timeframe
```
[in] Period.

```
prop_id
```
[in] Identifier of the requested property, value of the [ENUM\\_SERIES\\_INFO\\_INTEGER](#page-880-0) enumeration.

long\_var

[out] Variable to which the value of the requested property is placed.

#### Return Value

In the first case, it returns value of the long type.

For the second case, it returns true, if the specified property is available and its value has been placed into long\_var variable, otherwise it returns false. For more details about an [error](#page-1002-0), call [GetLastError\(\)](#page-1750-0).

#### Example:

```
void OnStart()
 {
// --Print("Total number of bars for the symbol-period at this moment = ",
         SeriesInfoInteger(Symbol(), Period(), SERIES_BARS_COUNT));
   Print("The first date for the symbol-period at this moment = ",
         (datetime)SeriesInfoInteger(Symbol(),Period(),SERIES_FIRSTDATE));
```

```
Print("The first date in the history for the symbol-period on the server = ",
       (datetime)SeriesInfoInteger(Symbol(),Period(),SERIES_SERVER_FIRSTDATE));
Print("Symbol data are synchronized = ",
       (bool)SeriesInfoInteger(Symbol(),Period(),SERIES_SYNCHRONIZED));
}
```
MOI 5

### <span id="page-1901-0"></span>Bars

Returns the number of bars count in the history for a specified symbol and period. There are 2 variants of functions calls.

```
Request all of the history bars
```

```
int Bars(
  string symbol name, // symbol name
  ENUM_TIMEFRAMES timeframe // period
  );
```
Request the history bars for the selected time interval

```
int Bars(
  string symbol name, // symbol name
  ENUM_TIMEFRAMES timeframe, // period
  datetime start time, // start date and time
  datetime stop_time // end date and time
  );
```
#### Parameters

symbol name

[in] Symbol name.

timeframe

[in] Period.

start time

[in] Bar time corresponding to the first element.

```
stop_time
```
[in] Bar time corresponding to the last element.

#### Return Value

If the start\_time and stop\_time parameters are defined, the function returns the number of bars in the specified time interval, otherwise it returns the total number of bars.

#### Note

If data for the timeseries with specified parameters are not formed in the terminal by the time of the Bars() function call, or data of the timeseries are not [synchronized](#page-1891-0) with a trade server by the moment of the function call, the function returns a zero value.

When requesting the number of bars in a specified time interval, only bars with an open time falling within the interval are considered. For example, if the current day of the week is Saturday and the request is made for the number of W1 bars with start\_time=last\_tuesday and stop\_time=last\_friday, the function will return 0 since the open time of a W1 timeframe is always Sunday and not a single W1 bar falls within the specified interval.

#### Sample request for the number of all history bars:

```
int bars=Bars( Symbol, Period);
if(bars>0)
  {
  Print("Number of bars in the terminal history for the symbol-period at the moment
  }
else //no available bars
  {
  //--- data on the symbol might be not synchronized with data on the server
  bool synchronized=false;
  //--- loop counter
  int attempts=0;
  // make 5 attempts to wait for synchronization
  while(attempts<5)
     {
     if(SeriesInfoInteger(Symbol(),0,SERIES_SYNCHRONIZED))
        {
        //--- synchronization done, exit
        synchronized=true;
        break;
        }
      //--- increase the counter
      attempts++;
     //--- wait 10 milliseconds till the next iteration
     Sleep(10);
     }
  //--- exit the loop after synchronization
  if(synchronized)
     {
      Print("Number of bars in the terminal history for the symbol-period at the mo
      Print("The first date in the terminal history for the symbol-period at the mo
            (datetime)SeriesInfoInteger(Symbol(),0,SERIES_FIRSTDATE));
      Print ("The first date in the history for the symbol on the server = \mathsf{''},
            (datetime)SeriesInfoInteger(Symbol(),0,SERIES_SERVER_FIRSTDATE));
     }
   //--- synchronization of data didn't happen
  else
    {
     Print("Failed to get number of bars for ", Symbol);
     }
  }
```
Sample request for the number of bars in the specified interval:

```
int n;
datetime date1 = D'2016.09.02 23:55'; // Friday
datetime date2 = D'2016.09.05 00:00'; // Monday
datetime date3 = D'2016.09.08 00:00'; // Thursday
// -- -n=Bars(_Symbol,PERIOD_H1,D'2016.09.02 02:05',D'2016.09.02 10:55');
```
#### Timeseries and Indicators Access

```
Print("Number of bars: ",n); // Output: "Number of bars: 8", H2 bar is considered
n=Bars( Symbol, PERIOD D1, date1, date2);
Print("Number of bars: ",n); // Output: "Number of bars: 1", since an open time of
n=Bars(_Symbol, PERIOD_W1, date2, date3);
Print("Number of bars: ",n); // Output: "Number of bars: 0", since not a single W1
```
MOL5

See also

Event Handling [Functions](#page-1780-0)

### <span id="page-1904-0"></span>BarsCalculated

Returns the number of calculated data for the specified indicator.

```
int BarsCalculated(
  int indicator handle, \frac{1}{100} // indicator handle
   );
```
#### Parameters

indicator\_handle

[in] The indicator handle, returned by the corresponding indicator function.

#### Return Value

Returns the amount of calculated data in the indicator buffer or -1 in the case of error (data not calculated yet)

#### Note

The function is useful when it's necessary to get the indicator data immediately after its creation (indicator handle is available).

#### Example:

```
void OnStart()
  {
  double Ups[];
//--- set timeseries ordering for the arrays
  ArraySetAsSeries(Ups, true);
//--- create handle for the Fractal Indicator
  int FractalsHandle=iFractals(NULL,0);
//--- reset the error code
  ResetLastError();
//--- try to copy the indicator values
  int i,copied=CopyBuffer(FractalsHandle,0,0,1000,Ups);
   if(copied<=0)
    {
      Sleep(50);
      for(i=0; i<100; i++))
        {
         if(BarsCalculated(FractalsHandle)>0)
            break;
        Sleep(50);
        }
      copied=CopyBuffer(FractalsHandle,0,0,1000,Ups);
      if(copied<=0)
        {
         Print("Failed to copy upper fractals. Error = ", GetLastError(),
         "i = ", i," copied = ", copied);
         return;
        }
```
else

MOI 5

### <span id="page-1906-0"></span>IndicatorCreate

The function returns the handle of a specified technical indicator created based on the array of parameters of [MqlParam](#page-945-0) type.

```
int IndicatorCreate(
   string symbol, \sim symbol, \sim // symbol name
   ENUM_TIMEFRAMES period, the set of the set of the set of the set of the set of the set of the set of the set of the set of the set of the set of the set of the set of the set of the set of the set of the set of the set of 
   ENUM INDICATOR indicator_type, \frac{1}{2} // indicator type from the enum
   int parameters\ cont=0, //\ number\ of\ parametersconst MqlParam& parameters array[]=NULL, // array of parameters
   );
```
#### Parameters

#### symbol

[in] Name of a symbol, on data of which the indicator is calculated. [NULL](#page-143-0) means the current symbol.

#### period

[in] The value of the timeframe can be one of values of the [ENUM\\_TIMEFRAMES](#page-317-0) enumeration, 0 means the current timeframe.

#### indicator\_type

[in] Indicator type, can be one of values of the [ENUM\\_INDICATOR](#page-737-0) enumeration.

#### parameters\_cnt

[in] The number of parameters passed in the parameters\_array[] array. The array elements have a special structure type [MqlParam](#page-945-0). By default, zero - parameters are not passed. If you specify a non-zero number of parameters, the parameter parameters\_array is obligatory. You can pass no more than 64 parameters.

parameters\_array[]=NULL

[in] An array of MqlParam type, whose elements contain the type and value of each input parameter of a [technical](#page-2602-0) indicator.

#### Return Value

Returns the handle of a specified technical indicator, in case of failure returns [INVALID\\_HANDLE.](#page-939-0)

#### Note

If the indicator handle of IND\_CUSTOM type is created, the type field of the first element of the array of input parameters parameters\_array must have the TYPE\_STRING value of the [ENUM\\_DATATYPE](#page-739-0) enumeration, and the string\_value field of the first element must contain the name of the custom indicator. The custom indicator must be compiled (file with EX5 extension) and located in the directory MQL5/Indicators of the client terminal or in a subdirectory.

Indicators that require testing are defined automatically from the call of the iCustom() function, if the corresponding parameter is set through a [constant](#page-100-0) string. For all other cases (use of the [IndicatorCreate\(\)](#page-1906-0) function or use of a non-constant string in the parameter that sets the indicator name) the property **#property [tester\\_indicator](#page-259-0)** is required:

#property tester indicator "indicator name.ex5"

If the first [form](#page-1780-0) of the call is used in a custom indicator, you can additionally indicate as the last parameter on what data it will be calculated when passing input parameters. If the "Apply to" parameter is not specified explicitly, the default calculation is based on the [PRICE\\_CLOSE](#page-720-0) values.

#### Example:

```
void OnStart()
 {
  MqlParam params[];
  int h MA, h MACD;
//--- create iMA("EURUSD", PERIOD M15,8,0, MODE EMA, PRICE CLOSE);
  ArrayResize(params,4);
//--- set ma_period
  params[0].type =TYPE_INT;
  params[0].integer_value=8;
//--- set ma_shift
 params[1].type =TYPE_INT;
  params[1].integer_value=0;
//--- set ma_method
  params[2].type =TYPE_INT;
 params[2].integer_value=MODE_EMA;
//--- set applied_price
  params[3].type =TYPE_INT;
  params[3].integer_value=PRICE_CLOSE;
//--- create MA
  h MA=IndicatorCreate("EURUSD", PERIOD M15, IND MA, 4, params);
//--- create iMACD("EURUSD", PERIOD M15,12,26,9,h MA);
  ArrayResize(params,4);
//--- set fast ma_period
 params[0].type =TYPE_INT;
  params[0].integer_value=12;
//--- set slow ma_period
  params[1].type =TYPE_INT;
  params[1].integer_value=26;
//--- set smooth period for difference
 params[2] .type =TYPE INT;
  params[2].integer_value=9;
//--- set indicator handle as applied_price
  params[3].type = TYPE_INT;
  params[3].integer value=h MA;
//--- create MACD based on moving average
  h_MACD=IndicatorCreate("EURUSD", PERIOD_M15, IND_MACD, 4, params);
//--- use indicators
//--- . . .
//--- release indicators (first h_MACD)
  IndicatorRelease(h_MACD);
  IndicatorRelease(h_MA);
 }
```
### IndicatorParameters

Based on the specified handle, returns the number of input parameters of the indicator, as well as the values and types of the parameters.

```
int IndicatorParameters(
  int indicator_handle, // indicator handle
  ENUM_INDICATOR& indicator_type, \frac{1}{2} // a variable for receiving the indicator
  MqlParam& parameters[] // an array for receiving parameters
  );
```
#### Parameters

indicator\_handle

[in] The handle of the indicator, for which you need to know the number of parameters its is calculated on.

#### indicator\_type

[out] A variable if the [ENUM\\_INDICATOR](#page-737-0) type, into which the indicator type will be written.

parameters[]

[out] A dynamic array for receiving values of the [MqlParam](#page-945-0) type, into which the list of indicator parameters will be written. The array size is returned by the IndicatorParameters() function.

#### Return Value

The number of input parameters of the indicator with the specified handle. In case of an error returns -1. For more details about the error call the [GetLastError\(\)](#page-1750-0) function.

Example:

```
//+------------------------------------------------------------------+
//| Script program start function |
//+------------------------------------------------------------------+
void OnStart()
 \{//--- The number of windows on the chart (at least one main window is always present)
  int windows=(int)ChartGetInteger(0,CHART_WINDOWS_TOTAL);
//--- Go through the chart windows
  for(int w=0; w\leq windows; w++)
     {
      //--- The number of indicators in this window/subwindow
      int total=ChartIndicatorsTotal(0,w);
     //--- Take all indicators in the window
      for(int i=0; i < total; i++)
        \left\{ \right.//--- Get the short name of the indicator
         string name=ChartIndicatorName(0,w,i);
         //--- Get the indicator handle
         int handle=ChartIndicatorGet(0,w,name);
         //--- Add to log
```
1909

# **MOL5**

```
PrintFormat("Window=%d, indicator #%d, handle=%d", w, i, handle);
         // --MqlParam parameters[];
         ENUM_INDICATOR indicator_type;
         int params=IndicatorParameters(handle, indicator type, parameters);
         //--- The header of the message
         string par info="Short name "+name+", type "
                         +EnumToString(ENUM_INDICATOR(indicator_type))+"\r\n";
         // --for(int p=0;p<params;p++)
           {
            par info+=StringFormat("parameter %d: type=%s, long value=%d, double value
                                   p,
                                   EnumToString((ENUM_DATATYPE)parameters[p].type),
                                   parameters[p].integer_value,
                                   parameters[p].double_value,
                                   parameters[p].string_value
                                   );
           }
         Print(par_info);
        }
      //--- Done for all indicators in the window
     }
// - -}
```
#### See also

[ChartIndicatorGet\(\)](#page-2111-0)

1910

### IndicatorRelease

The function removes an indicator handle and releases the calculation block of the indicator, if it's not used by anyone else.

```
bool IndicatorRelease(
  int indicator handle // indicator handle
  );
```
#### Return Value

Returns true in case of success, otherwise returns false.

Note

The function allows removing an indicator handle, if it's no longer needed, thus saving memory. The handle is removed immediately, the calculation block is deleted in some time (if it's not called anymore).

When working in the [strategy](#page-1054-0) tester, the IndicatorRelease() function is not executed.

Example:

```
//+------------------------------------------------------------------+
//| Test_IndicatorRelease.mq5 |
//| Copyright 2010, MetaQuotes Software Corp. |
//| https://www.mql5.com |
//+------------------------------------------------------------------+
#property copyright "2010, MetaQuotes Software Corp."
#property link "https://www.mql5.com"
#property version "1.00"
//--- input parameters
input int MA Period=15;
input int MA\_shift=0;input ENUM_MA_METHOD MA_smooth=MODE_SMA;
input ENUM_APPLIED_PRICE price=PRICE_CLOSE;
//--- will store indicator handle
int MA_handle=INVALID_HANDLE;
//+------------------------------------------------------------------+
//| Expert initialization function |
//+------------------------------------------------------------------+
int OnInit()
\left\{\begin{array}{c} \end{array}\right\}//--- create indicator handle
 MA handle=iMA(Symbol(),0,MA Period,MA shift,MA smooth, PRICE CLOSE);
//--- delete global variable
  if(GlobalVariableCheck("MA_value"))
    GlobalVariableDel("MA_value");
//---return(INIT_SUCCEEDED);
 }
//+------------------------------------------------------------------+
```
# MOI 5

```
//| Expert tick function |
//+------------------------------------------------------------------+
void OnTick()
 \left\{ \right.//--- if the global variable value does not exist
  if(!GlobalVariableCheck("MA_value"))
     {
      //--- obtain the indicator value in the last two bars
      if(MA_handle!=INVALID_HANDLE)
       \left\{ \begin{array}{c} \end{array} \right.//--- dynamic array for the indicator values
         double values[];
         if(CopyBuffer(MA_handle,0,0,2,values)==2 && values[0]!=EMPTY_VALUE)
           {
            //--- remember in the global variable value on the last but one bar
            if(GlobalVariableSet("MA_value",values[0]))
              {
               //--- free the handle of the indicator
               if(!IndicatorRelease(MA handle))
                  Print("IndicatorRelease() failed. Error ", GetLastError());
               else MA_handle=INVALID_HANDLE;
              }
            else
               Print("GlobalVariableSet failed. Error ", GetLastError());
           }
        }
    }
// --}
```
### CopyBuffer

Gets data of a specified buffer of a certain indicator in the necessary quantity.

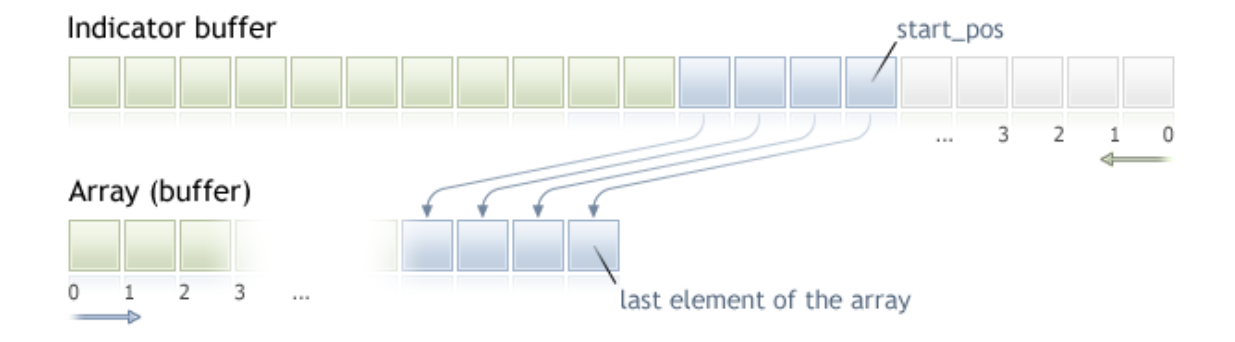

Counting of elements of copied data (indicator buffer with the index buffer\_num) from the starting position is performed from the present to the past, i.e., starting position of 0 means the current bar (indicator value for the current bar).

When copying the yet unknown amount of data, it is recommended to use a [dynamic](#page-130-0) array as a buffer[] recipient buffer, because the CopyBuffer() function tries to allocate the size of the receiving array to the size of the copied data. If an indicator buffer (array that is pre-allocated for storing indicator values by the [SetIndexBufer\(\)](#page-2543-0) function) is used as the buffer[] recipient array, partial copying is allowed. An example can be found in the Awesome\_Oscillator.mql5 custom indicator in the standard terminal package.

If you need to make a partial copy of the indicator values into another array (non-indicator buffer), you should use an intermediate array, to which the desired number is copied. After that conduct the element-wise copying of the required number of values into the required places of a receiving array from this intermediate one.

If you know the amount of data you need to copy, it should better be done to a [statically](#page-130-1) allocated [buffer,](#page-130-1) in order to prevent the allocation of excessive memory.

No matter what is the property of the target array - as\_series=true or as\_series=false. Data will be copied so that the oldest element will be located at the start of the physical memory allocated for the array. There are 3 variants of function calls.

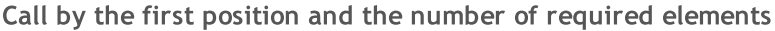

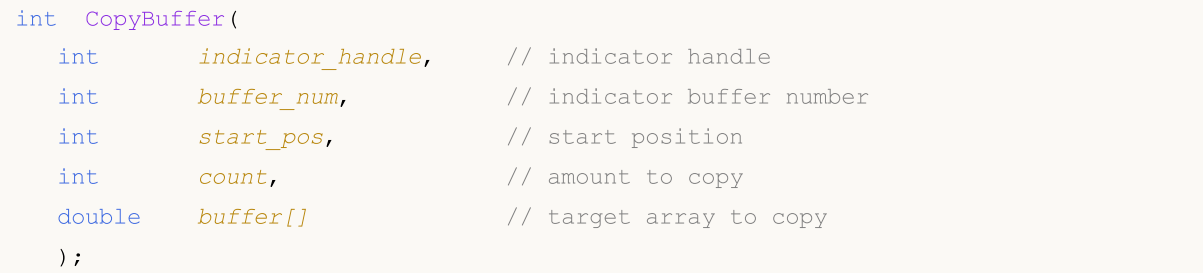

#### Call by the start date and the number of required elements

```
int CopyBuffer(
   int indicator handle, \frac{1}{100} // indicator handle
```
1913

```
1914
```
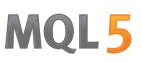

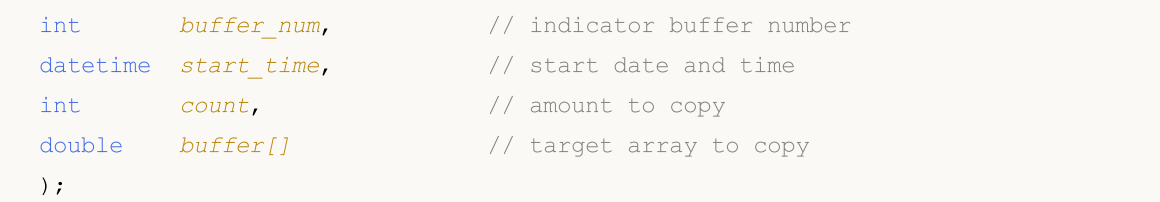

#### Call by the start and end dates of a required time interval

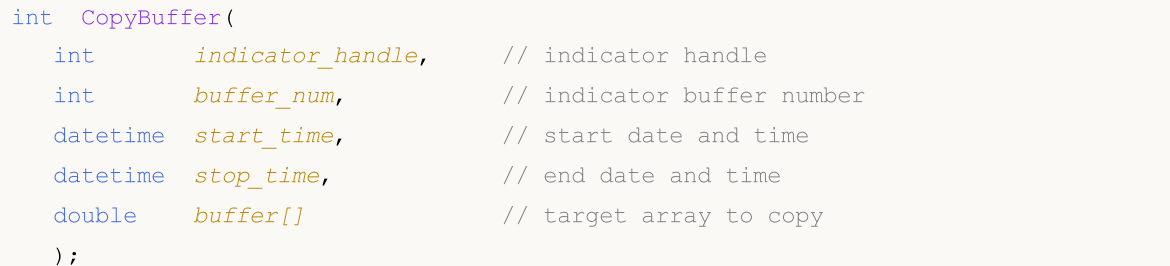

#### Parameters

indicator\_handle

[in] The indicator handle, returned by the corresponding indicator function.

buffer\_num

[in] The indicator buffer number.

```
start_pos
```
[in] The position of the first element to copy.

```
count
```
[in] Data count to copy.

start time

[in] Bar time, corresponding to the first element.

stop\_time

[in] Bar time, corresponding to the last element.

buffer[]

[out] Array of [double](#page-93-0) type.

#### Return Value

Returns the copied data count or -1 in case of an [error.](#page-1002-0)

#### Note

When requesting data from the indicator, if requested timeseries are not yet built or they need to be downloaded from the server, the function will immediately return -1, but the process of downloading/building will be initiated.

When requesting data from an Expert Advisor or script, [downloading](#page-1891-0) from the server will be initiated, if the terminal does not have these data locally, or building of a required timeseries will start, if data can be built from the local history but they are not ready yet. The function will return the amount of data that will be ready by the moment of timeout expiration.

#### Example:

```
//+------------------------------------------------------------------+
//| TestCopyBuffer3.mq5 |
//| Copyright 2009, MetaQuotes Software Corp. |
//| https://www.mql5.com |
//+------------------------------------------------------------------+
#property copyright "2009, MetaQuotes Software Corp."
#property link "https://www.mql5.com"
#property version "1.00"
#property indicator separate window
#property indicator_buffers 1
#property indicator_plots 1
//---plot MA#property indicator_label1 "MA"
#property indicator_type1 DRAW_LINE
#property indicator_color1 clrRed
#property indicator_style1 STYLE_SOLID
#property indicator_width1 1
//--- input parameters
input bool AsSeries=true;
input int period=15;
input ENUM MA METHOD smootMode=MODE_EMA;
input ENUM_APPLIED_PRICE price=PRICE_CLOSE;
input int shift=0;
//--- indicator buffers
double MABuffer[];
int mandle;
//+------------------------------------------------------------------+
//| Custom indicator initialization function |
//+------------------------------------------------------------------+
int OnInit()
 \{//--- indicator buffers mapping
  SetIndexBuffer(0,MABuffer, INDICATOR DATA);
  Print("Parameter AsSeries = ", AsSeries);
  Print("Indicator buffer after SetIndexBuffer() is a timeseries = '',
       ArrayGetAsSeries(MABuffer));
//--- set short indicator name
  IndicatorSetString(INDICATOR SHORTNAME, "MA("+period+")"+AsSeries);
//--- set AsSeries (depends on input parameter)
  ArraySetAsSeries(MABuffer, AsSeries);
  Print("Indicator buffer after ArraySetAsSeries(MABuffer,true); is a timeseries = ",
       ArrayGetAsSeries(MABuffer));
//---ma handle=iMA(Symbol(),0,period,shift,smootMode,price);
  return(INIT_SUCCEEDED);
 }
```
1916

```
//+------------------------------------------------------------------+
//| Custom indicator iteration function |
//+------------------------------------------------------------------+
int OnCalculate(const int rates_total,
                const int prev calculated,
                const datetime &time[],
                const double &open[],
                const double &high[],
                const double &low[],
                const double &close[],
                const long &tick volume[],
                const long &volume[],
                const int &spread[])
  {
//--- check if all data calculated
   if(BarsCalculated(ma_handle)<rates_total) return(0);
//--- we can copy not all data
  int to copy;
  if(prev calculated>rates total || prev calculated<=0) to copy=rates total;
   else
    \left| \cdot \right|to copy=rates total-prev calculated;
     //--- last value is always copied
     to_copy++;
    }
//--- try to copy
   if(CopyBuffer(ma_handle,0,0,to_copy,MABuffer) <= 0) return(0);
//--- return value of prev_calculated for next call
  return(rates_total);
  }
//+------------------------------------------------------------------+
```
The above example illustrates how an indicator buffer is filled out with the values of another indicator buffer from the indicator on the same symbol/period.

See a detailed example of history requesting data in section [Methods](#page-702-0) of Object Binding. The script available in that section shows how to get the values of indicator [iFractals](#page-2698-0) on the last 1000 bars and how to display the last 10 up and 10 down fractals on the chart. A similar technique can be used for all indicators that have missing data and that are usually drawn using the following [styles](#page-2437-0):

- · [DRAW\\_SECTION](#page-2455-0),
- · [DRAW\\_ARROW,](#page-2467-0)
- · [DRAW\\_ZIGZAG,](#page-2472-0)
- · [DRAW\\_COLOR\\_SECTION](#page-2499-0),
- · [DRAW\\_COLOR\\_ARROW,](#page-2515-0)
- · [DRAW\\_COLOR\\_ZIGZAG.](#page-2521-0)

See also

[Properties](#page-731-0) of Custom Indicators, [SetIndexBuffer](#page-2543-0)

MOI 5

### <span id="page-1917-0"></span>**CopyRates**

Gets history data of [MqlRates](#page-946-0) structure of a specified symbol-period in specified quantity into the rates\_array array. The elements ordering of the copied data is from present to the past, i.e., starting position of 0 means the current bar.

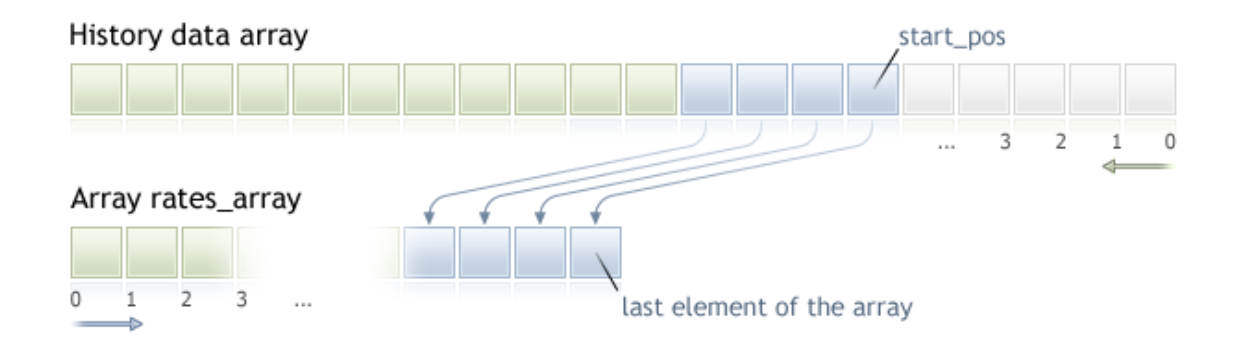

When copying the yet unknown amount of data, it is recommended to use [dynamic](#page-130-0) array as a target array, because if the requested data count is less (or more) than the length of the target array, function tries to reallocate the memory so that the requested data fit entirely.

If you know the amount of data you need to copy, it should better be done to a [statically](#page-130-1) allocated [buffer,](#page-130-1) in order to prevent the allocation of excessive memory.

No matter what is the property of the target array - as\_series=true or as\_series=false. Data will be copied so that the oldest element will be located at the start of the physical memory allocated for the array. There are 3 variants of function calls.

Call by the first position and the number of required elements

```
int CopyRates(
      string symbol name, \frac{1}{2} // symbol name
      ENUM_TIMEFRAMES timeframe, // period
      int start pos, and interest in the start position
      int count, \frac{1}{\sqrt{1-\frac{1}{\sqrt{1-\frac{MqlRates rates array[] // target array to copy
      );
```
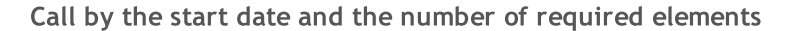

```
int CopyRates(
      string symbol name, \frac{1}{2} // symbol name
     ENUM TIMEFRAMES timeframe, // period
     datetime start time, / start date and time
      int count, \frac{1}{\sqrt{1-\frac{1}{\sqrt{1-\frac{MqlRates rates array[] // target array to copy
      );
```
Call by the start and end dates of a required time interval

int CopyRates(

# MOL 5

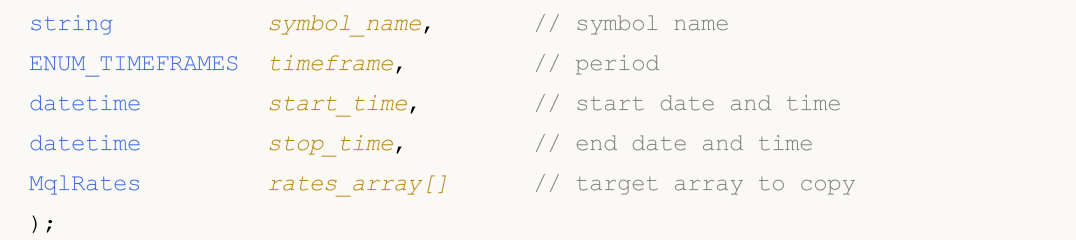

#### Parameters

symbol name

[in] Symbol name.

```
timeframe
```
[in] Period.

#### start time

[in] Bar time for the first element to copy.

#### start\_pos

[in] The start position for the first element to copy.

#### count

[in] Data count to copy.

```
stop_time
```
[in] Bar time, corresponding to the last element to copy.

```
rates_array[]
```
[out] Array of [MqlRates](#page-946-0) type.

#### Return Value

Returns the number of copied elements or -1 in case of an [error.](#page-1002-0)

#### Note

If the whole interval of requested data is out of the available data on the server, the function returns -1. If data outside [TERMINAL\\_MAXBARS](#page-741-0) (maximal number of bars on the chart) is requested, the function will also return -1.

When requesting data from the indicator, if requested timeseries are not yet built or they need to be downloaded from the server, the function will immediately return -1, but the process of downloading/building will be initiated.

When requesting data from an Expert Advisor or script, [downloading](#page-1891-0) from the server will be initiated, if the terminal does not have these data locally, or building of a required timeseries will start, if data can be built from the local history but they are not ready yet. The function will return the amount of data that will be ready by the moment of timeout expiration, but history downloading will continue, and at the next similar request the function will return more data.

When requesting data by the start date and the number of required elements, only data whose date is less than (earlier) or equal to the date specified will be returned. It means, the open time of any bar, for which value is returned (volume, spread, value on the indicator buffer, prices Open, High, Low, Close or open time Time) is always less or equal to the specified one.

When requesting data in a specified range of dates, only data from this interval will be returned. The interval is set and counted up to seconds. It means, the open time of any bar, for which value is returned (volume, spread, value on the indicator buffer, prices Open, High, Low, Close or open time Time) is always within the requested interval.

Thus, if the current day is Saturday, at the attempt to copy data on a week timeframe specifying start\_time=Last\_Tuesday and stop\_time=Last\_Friday the function will return 0, because the open time on a week timeframe is always Sunday, but one week bar does not fall into the specified interval.

If you need to return value corresponding to the current uncompleted bar, you can use the first form of call specifying start\_pos=0 and count=1.

Example:

```
void OnStart()
  {
// --MqlRates rates[];
  ArraySetAsSeries(rates,true);
   int copied=CopyRates(Symbol(),0,0,100,rates);
   if(copied>0)
     {
      Print("Bars copied: "+copied);
      string format="open = %G, high = %G, low = %G, close = %G, volume = %d";
      string out;
      int size=fmin(copied,10);
      for(int i=0; i < size; i++)
        {
         out=i+":"+TimeToString(rates[i].time);
         out=out+" "+StringFormat(format,
                                   rates[i].open,
                                   rates[i].high,
                                   rates[i].low,
                                   rates[i].close,
                                   rates[i].tick_volume);
         Print(out);
        }
     }
   else Print("Failed to get history data for the symbol", Symbol());
  }
```
See a detailed example of requesting history data in section [Methods](#page-702-0) of Object Binding. The script available in that section shows how to get the values of indicator *[iFractals](#page-2698-0)* on the last 1000 bars and how to display the last 10 up and 10 down fractals on the chart. A similar technique can be used for all indicators that have missing data and that are usually drawn using the following [styles](#page-2437-0):

- · [DRAW\\_SECTION](#page-2455-0),
- · [DRAW\\_ARROW,](#page-2467-0)
- · [DRAW\\_ZIGZAG,](#page-2472-0)
- · [DRAW\\_COLOR\\_SECTION](#page-2499-0),

### 1921

#### Timeseries and Indicators Access

# MQL5

- · [DRAW\\_COLOR\\_ARROW,](#page-2515-0)
- · [DRAW\\_COLOR\\_ZIGZAG.](#page-2521-0)

#### See also

[Structures](#page-103-0) and Classes, [TimeToString](#page-1592-0), [StringFormat](#page-1607-0)

**CopySeries** 

Gets the synchronized timeseries from the [MqlRates](#page-946-0) structure for the specified symbol-period and the specified amount. The data is received into the specified set of arrays. Elements are counted down from the present to the past, which means that the starting position equal to 0 means the current bar.

MOI 5

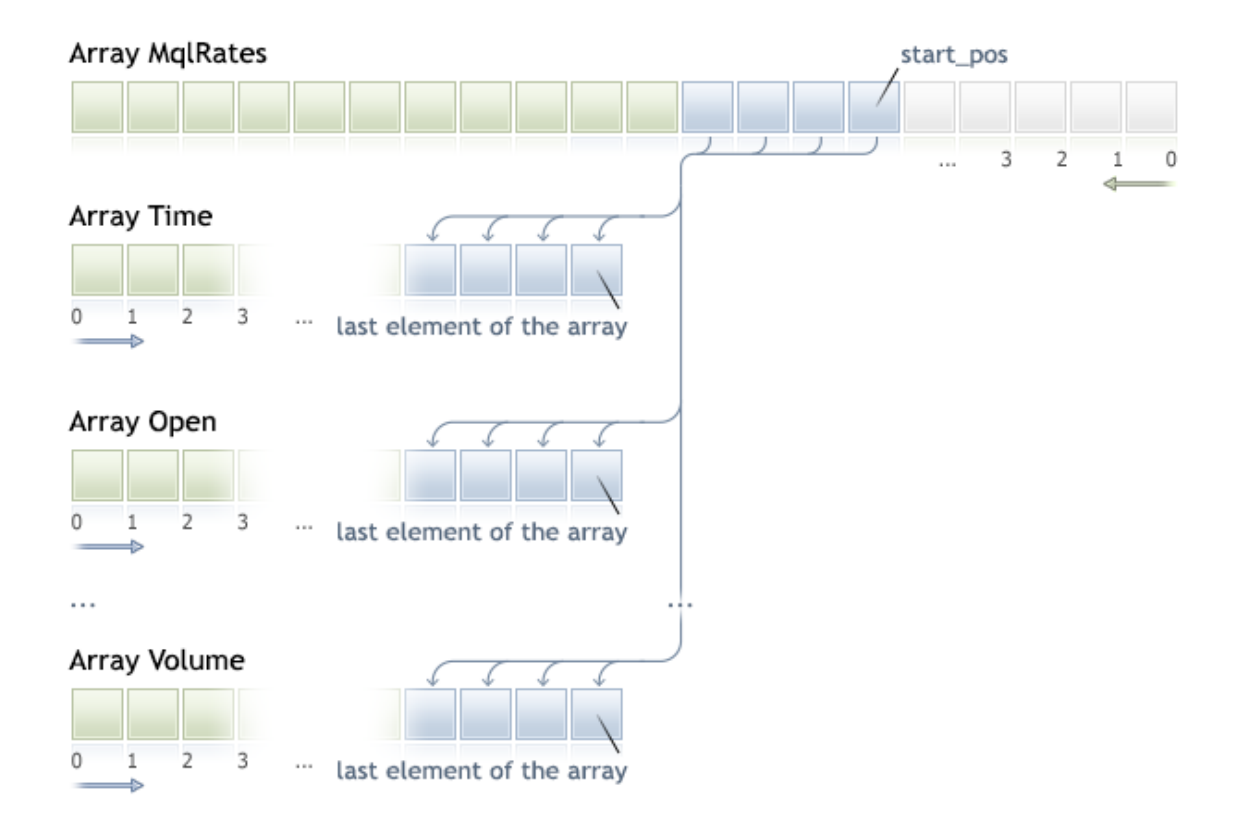

If the data amount to be copied is unknown, it is recommended to use the [dynamic](#page-130-0) array for the receiving arrays, since if the data amount exceeds what an array can contain, this can cause the attempt to redistribute the array to fit all of the requested data.

If you need to copy a predetermined amount of data, it is recommended to use a [statistically](#page-130-1) allocated [buffer](#page-130-1) to avoid unnecessary memory reallocation.

The property of the receiving array  $-$  as series=true or as series=false  $-$  will be ignored: during copying, the oldest timeseries element will be copied to the beginning of the physical memory allocated for the array.

```
int CopySeries(
  string symbol name, \frac{1}{2} // symbol name
  ENUM TIMEFRAMES timeframe, // period
  int start pos, and int start position
  int count, \frac{1}{2} // amount to copy
  ulong rates\ mask, // combination of flags to specify the requested series series series series series series series
  void& array1[], // array to receive the data of the first copies
  void& array2[] // array to receive the data of the second copies
  ...
  );
```
#### Parameters

symbol name

[in] Symbol.

timeframe

[in] Period.

start\_pos

[in] First copied element index.

count

[in] Number of copied elements.

rates\_mask

[in] A combination of flags from the [ENUM\\_COPY\\_RATES](#page-1291-0) enumeration.

array1, array2,...

[out] Array of the appropriate type to receive the timeseries from the [MqlRates](#page-946-0) structure. The order of the arrays passed to the function must match the order of the fields in the MqlRates structure.

#### Return Value

The number of copied elements or -1 if [error](#page-1002-0) occurs.

Note

If the entire interval of the requested data is beyond the data available on the server, the function returns -1. If the requested data is beyond [TERMINAL\\_MAXBARS](#page-741-0) (the maximum number of bars on the chart), the function also returns -1.

When requesting data from an indicator, the function immediately returns -1 if requested timeseries are not constructed yet or they should be downloaded from the server. However, this will initiate data download/constructing itself.

When requesting data from an Expert Advisor or a script, [download](#page-1891-0) from the server is initiated if the terminal does not have the appropriate data locally, or construction of the necessary timeseries starts if the data can be constructed from the local history but they are not ready yet. The function returns the amount of data that is ready by the time the timeout expires, however the history download continues, and the function returns more data during the next similar request.

#### Difference between CopySeries and CopyRates

The CopySeries function allows obtaining only the necessary timeseries into different specified arrays during one call, while all of timeseries data will be synchronized. This means that all values in the resulting arrays at a certain index N will belong to the same bar on the specified Symbol/Timeframe pair. Therefore, there is no need for the programmer to ensure the synchronization of all received timeseries by the bar opening time.

Unlike CopyRates, which returns the full set of timeseries as an MqlRates array, the CopySeries function allows the programmer to get only the required timeseries as separate arrays. This can be  $s_t$  and  $s_t$  Mail Rates  $s_t$ 

done by specifying a combination of flags to select the type of timeseries. The order of the arrays passed to the function must match the order of the fields in the [MqlRates](#page-946-0) structure:

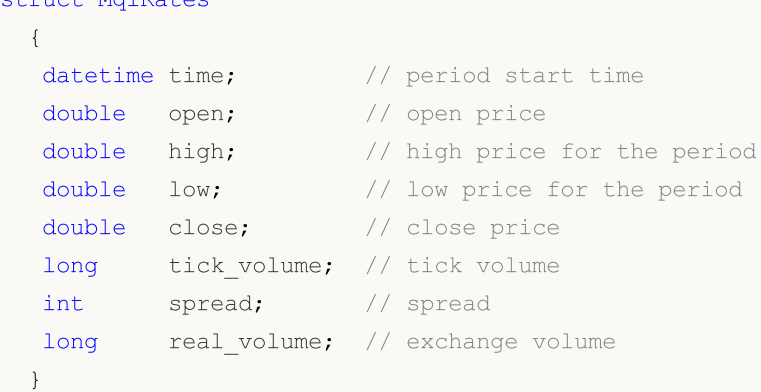

Thus, if you need to get the values of the time, close and real\_volume timeseries for the last 100 bars of the current Symbol/Timeframe, you should use the following call:

```
datetime time[];
double close[];
long volume[];
CopySeries(NULL,0,0,100,COPY_RATES_TIME|COPY_RATES_CLOSE|COPY_RATES_VOLUME_REAL,time,
```
Mind the order of the arrays "time, close, volume"  $-$  it must match the order of the fields in the [MqlRates](#page-946-0) structure. The order of values in the rates\_mask does not matter. The mask could be as follows:

COPY\_RATES\_VOLUME\_REAL|COPY\_RATES\_TIME|COPY\_RATES\_CLOSE

#### Example:

```
//--- input parameters
input datetime InpDateFrom=D'2022.01.01 00:00:00';
input datetime InpDateTo =D'2023.01.01 00:00:00';
input uint InpCount =20;
//+------------------------------------------------------------------+
//| Script program start function |
//+------------------------------------------------------------------+
void OnStart(void)
 {
//--- arrays to get timeseries from the MqlRates price structure
  double open[];
  double close[];
  float closef[];
  datetime time1[], time2[];
//--- request close prices to a double array
  ResetLastError();
  int res1=CopySeries(NULL, PERIOD_CURRENT, 0, InpCount,
                      COPY_RATES_TIME|COPY_RATES_CLOSE, time1, close);
   PrintFormat("1. CopySeries returns %d values. Error code=%d", res1, GetLastError()
```
1925

```
ArrayPrint(close);
//--- now also request open prices; use float array for close prices
  ResetLastError();
  int res2=CopySeries(NULL, PERIOD_CURRENT, 0, InpCount,
                    COPY_RATES_TIME|COPY_RATES_CLOSE|COPY_RATES_OPEN, time2, open,
  PrintFormat("2. CopySeries returns %d values. Error code=%d", res2, GetLastError()
  ArrayPrint(closef);
//--- Compare the received data
  if((res1==res2) && (time1[0]==time2[0]))
    {
     Print(" | Time | Open | Close double | Close float |");
     for(int i=0; i<10; i++)
      \left\{ \right.PrintFormat("%d | %s | %.5f | %.5f | %.5f |",
                  i, TimeToString(time1[i]), open[i], close[i], closef[i]);
       }
    }
//--- Result
     1. CopySeries returns 20 values. Error code=0
     [ 0] 1.06722 1.06733 1.06653 1.06520 1.06573 1.06649 1.06694 1.06675 1.06684 1.06604
     [10] 1.06514 1.06557 1.06456 1.06481 1.06414 1.06394 1.06364 1.06386 1.06239 1.06247
     2. CopySeries returns 20 values. Error code=0
     [ 0] 1.06722 1.06733 1.06653 1.06520 1.06573 1.06649 1.06694 1.06675 1.06684 1.06604
     [10] 1.06514 1.06557 1.06456 1.06481 1.06414 1.06394 1.06364 1.06386 1.06239 1.
      | Time | Open | Close double | Close float |
     0 | 2023.03.01 17:00 | 1.06660 | 1.06722 | 1.06722 |
     1 | 2023.03.01 18:00 | 1.06722 | 1.06733 | 1.06733 |
     2 | 2023.03.01 19:00 | 1.06734 | 1.06653 | 1.06653 |
     3 | 2023.03.01 20:00 | 1.06654 | 1.06520 | 1.06520 |
     4 | 2023.03.01 21:00 | 1.06520 | 1.06573 | 1.06573 |
     5 | 2023.03.01 22:00 | 1.06572 | 1.06649 | 1.06649 |
     6 | 2023.03.01 23:00 | 1.06649 | 1.06694 | 1.06694 |
     7 | 2023.03.02 00:00 | 1.06683 | 1.06675 | 1.06675 |
     8 | 2023.03.02 01:00 | 1.06675 | 1.06684 | 1.06684 |
    9 | 2023.03.02 02:00 | 1.06687 | 1.06604 | 1.06604 |
// --}
```
#### See also

[Structures](#page-103-0) and classes, [CopyRates](#page-1917-0)

MOI 5

### CopyTime

The function gets to time\_array history data of bar opening time for the specified symbol-period pair in the specified quantity. It should be noted that elements ordering is from present to past, i.e., starting position of 0 means the current bar.

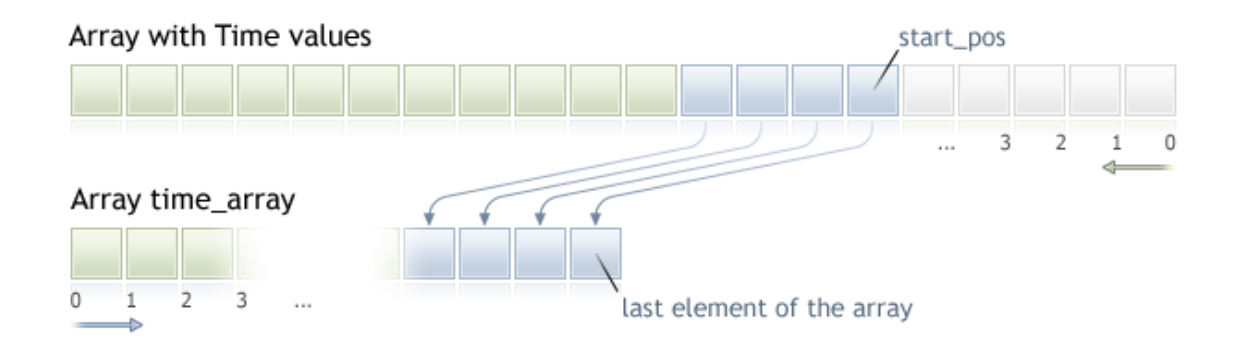

When copying the yet unknown amount of data, it is recommended to use [dynamic](#page-130-0) array as a target array, because if the requested data count is less (or more) than the length of the target array, function tries to reallocate the memory so that the requested data fit entirely.

If you know the amount of data you need to copy, it should better be done to a [statically](#page-130-1) allocated [buffer,](#page-130-1) in order to prevent the allocation of excessive memory.

No matter what is the property of the target array - as\_series=true or as\_series=false. Data will be copied so that the oldest element will be located at the start of the physical memory allocated for the array. There are 3 variants of function calls.

Call by the first position and the number of required elements

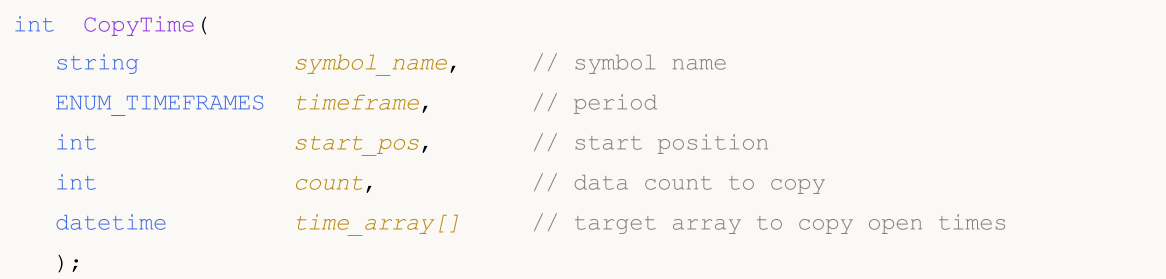

#### Call by the start date and the number of required elements

```
int CopyTime(
  string symbol name, // symbol name
  ENUM TIMEFRAMES timeframe, // period
  datetime start time, // start date and time
   int count, \frac{1}{\sqrt{1-\frac{1}{n}}} at \frac{1}{\sqrt{1-\frac{1}{n}}} count to copy
  datetime time = array[] // target array to copy open times
  );
```
#### Call by the start and end dates of a required time interval

int CopyTime(

# MOL 5

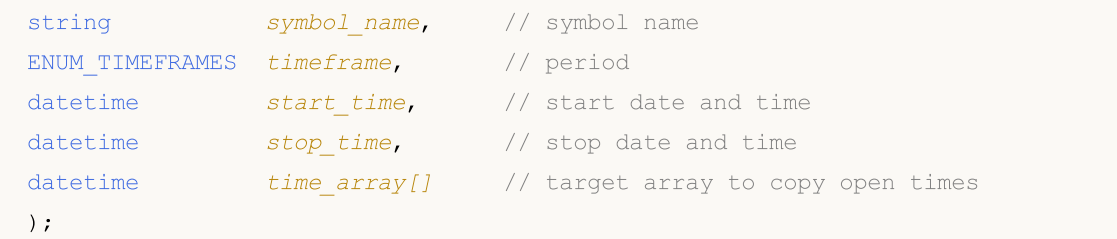

#### Parameters

symbol name

[in] Symbol name.

```
timeframe
```
[in] Period.

#### start\_pos

[in] The start position for the first element to copy.

#### count

[in] Data count to copy.

```
start time
```
[in] The start time for the first element to copy.

```
stop_time
```
[in] Bar time corresponding to the last element to copy.

```
time_array[]
```
[out] Array of [datetime](#page-88-0) type.

#### Return Value

Returns the copied data count or -1 in case of an [error.](#page-1002-0)

#### Note

If the whole interval of requested data is out of the available data on the server, the function returns -1. If data outside [TERMINAL\\_MAXBARS](#page-741-0) (maximal number of bars on the chart) is requested, the function will also return -1.

When requesting data from the indicator, if requested timeseries are not yet built or they need to be downloaded from the server, the function will immediately return -1, but the process of downloading/building will be initiated.

When requesting data from an Expert Advisor or script, [downloading](#page-1891-0) from the server will be initiated, if the terminal does not have these data locally, or building of a required timeseries will start, if data can be built from the local history but they are not ready yet. The function will return the amount of data that will be ready by the moment of timeout expiration, but history downloading will continue, and at the next similar request the function will return more data.

When requesting data by the start date and the number of required elements, only data whose date is less than (earlier) or equal to the date specified will be returned. It means, the open time of any bar, for which value is returned (volume, spread, value on the indicator buffer, prices Open, High, Low, Close or open time Time) is always less or equal to the specified one.

When requesting data in a specified range of dates, only data from this interval will be returned. The interval is set and counted up to seconds. It means, the open time of any bar, for which value is returned (volume, spread, value on the indicator buffer, prices Open, High, Low, Close or open time Time) is always within the requested interval.

Thus, if the current day is Saturday, at the attempt to copy data on a week timeframe specifying start\_time=Last\_Tuesday and stop\_time=Last\_Friday the function will return 0, because the open time on a week timeframe is always Sunday, but one week bar does not fall into the specified interval.

If you need to return value corresponding to the current uncompleted bar, you can use the first form of call specifying start\_pos=0 and count=1.

See a detailed example of requesting history data in section [Methods](#page-702-0) of Object Binding. The script available in that section shows how to get the values of indicator [iFractals](#page-2698-0) on the last 1000 bars and how to display the last 10 up and 10 down fractals on the chart. A similar technique can be used for all indicators that have missing data and that are usually drawn using the following [styles](#page-2437-0):

- · [DRAW\\_SECTION](#page-2455-0),
- · [DRAW\\_ARROW,](#page-2467-0)
- · [DRAW\\_ZIGZAG,](#page-2472-0)
- · [DRAW\\_COLOR\\_SECTION](#page-2499-0),
- · [DRAW\\_COLOR\\_ARROW,](#page-2515-0)
- · [DRAW\\_COLOR\\_ZIGZAG.](#page-2521-0)

### CopyOpen

The function gets into open\_array the history data of bar open prices for the selected symbol-period pair in the specified quantity. It should be noted that elements ordering is from present to past, i.e., starting position of 0 means the current bar.

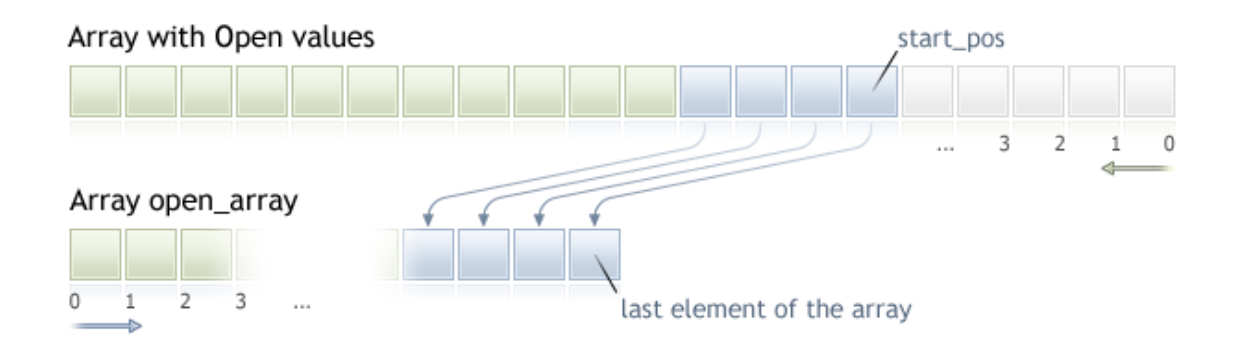

When copying the yet unknown amount of data, it is recommended to use [dynamic](#page-130-0) array as a target array, because if the requested data count is less (or more) than the length of the target array, function tries to reallocate the memory so that the requested data fit entirely.

If you know the amount of data you need to copy, it should better be done to a [statically](#page-130-1) allocated [buffer,](#page-130-1) in order to prevent the allocation of excessive memory.

No matter what is the property of the target array - as\_series=true or as\_series=false. Data will be copied so that the oldest element will be located at the start of the physical memory allocated for the array. There are 3 variants of function calls.

Call by the first position and the number of required elements

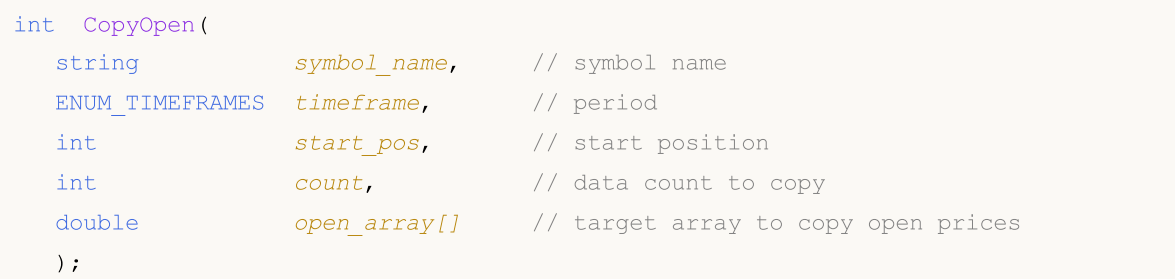

#### Call by the start date and the number of required elements

```
int CopyOpen(
  string symbol name, // symbol name
  ENUM TIMEFRAMES timeframe, // period
  datetime start time, // start date and time
   int count, \frac{1}{\sqrt{1-\frac{1}{n}}} at \frac{1}{\sqrt{1-\frac{1}{n}}} count to copy
  double open_array[] // target array for bar open prices
  );
```
#### Call by the start and end dates of a required time interval

int CopyOpen(

# MOL 5

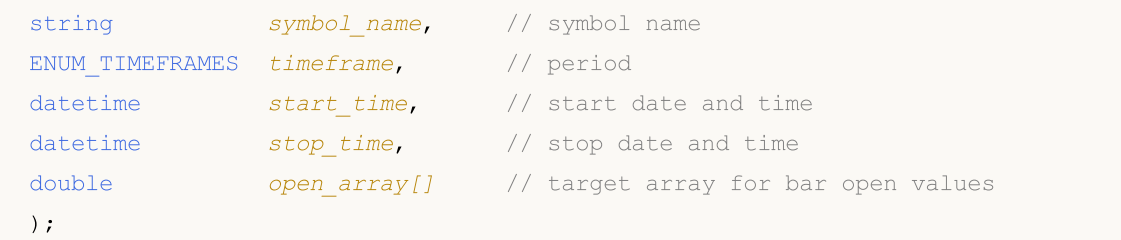

#### Parameters

symbol name

[in] Symbol name.

```
timeframe
```
[in] Period.

```
start_pos
```
[in] The start position for the first element to copy.

count

[in] Data count to copy.

```
start time
```
[in] The start time for the first element to copy.

```
stop_time
```
[in] The start time for the last element to copy.

```
open_array[]
```
[out] Array of [double](#page-93-0) type.

#### Return Value

Returns the number of element in the array or -1 in case of an [error.](#page-1002-0)

#### Note

If the whole interval of requested data is out of the available data on the server, the function returns -1. If data outside [TERMINAL\\_MAXBARS](#page-741-0) (maximal number of bars on the chart) is requested, the function will also return -1.

When requesting data from the indicator, if requested timeseries are not yet built or they need to be downloaded from the server, the function will immediately return -1, but the process of downloading/building will be initiated.

When requesting data from an Expert Advisor or script, [downloading](#page-1891-0) from the server will be initiated, if the terminal does not have these data locally, or building of a required timeseries will start, if data can be built from the local history but they are not ready yet. The function will return the amount of data that will be ready by the moment of timeout expiration, but history downloading will continue, and at the next similar request the function will return more data.

When requesting data by the start date and the number of required elements, only data whose date is less than (earlier) or equal to the date specified will be returned. It means, the open time of any bar, for which value is returned (volume, spread, value on the indicator buffer, prices Open, High, Low, Close or open time Time) is always less or equal to the specified one.

When requesting data in a specified range of dates, only data from this interval will be returned. The interval is set and counted up to seconds. It means, the open time of any bar, for which value is returned (volume, spread, value on the indicator buffer, prices Open, High, Low, Close or open time Time) is always within the requested interval.

Thus, if the current day is Saturday, at the attempt to copy data on a week timeframe specifying start\_time=Last\_Tuesday and stop\_time=Last\_Friday the function will return 0, because the open time on a week timeframe is always Sunday, but one week bar does not fall into the specified interval.

If you need to return value corresponding to the current uncompleted bar, you can use the first form of call specifying start\_pos=0 and count=1.

See a detailed example of requesting history data in section [Methods](#page-702-0) of Object Binding. The script available in that section shows how to get the values of indicator [iFractals](#page-2698-0) on the last 1000 bars and how to display the last 10 up and 10 down fractals on the chart. A similar technique can be used for all indicators that have missing data and that are usually drawn using the following [styles](#page-2437-0):

- · [DRAW\\_SECTION](#page-2455-0),
- · [DRAW\\_ARROW,](#page-2467-0)
- · [DRAW\\_ZIGZAG,](#page-2472-0)
- · [DRAW\\_COLOR\\_SECTION](#page-2499-0),
- · [DRAW\\_COLOR\\_ARROW,](#page-2515-0)
- · [DRAW\\_COLOR\\_ZIGZAG.](#page-2521-0)

## <span id="page-1931-0"></span>**CopyHigh**

The function gets into high\_array the history data of highest bar prices for the selected symbol-period pair in the specified quantity. It should be noted that elements ordering is from present to past, i.e., starting position of 0 means the current bar.

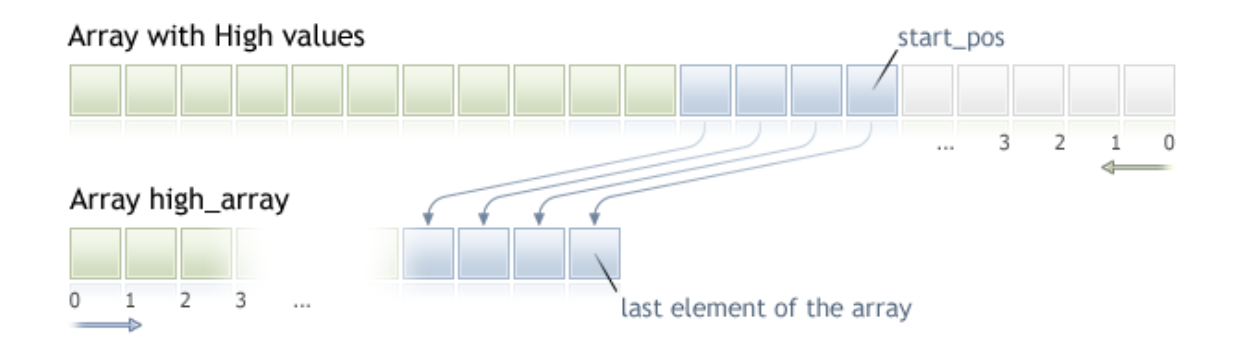

When copying the yet unknown amount of data, it is recommended to use [dynamic](#page-130-0) array as a target array, because if the requested data count is less (or more) than the length of the target array, function tries to reallocate the memory so that the requested data fit entirely.

If you know the amount of data you need to copy, it should better be done to a [statically](#page-130-1) allocated [buffer,](#page-130-1) in order to prevent the allocation of excessive memory.

No matter what is the property of the target array - as\_series=true or as\_series=false. Data will be copied so that the oldest element will be located at the start of the physical memory allocated for the array. There are 3 variants of function calls.

Call by the first position and the number of required elements

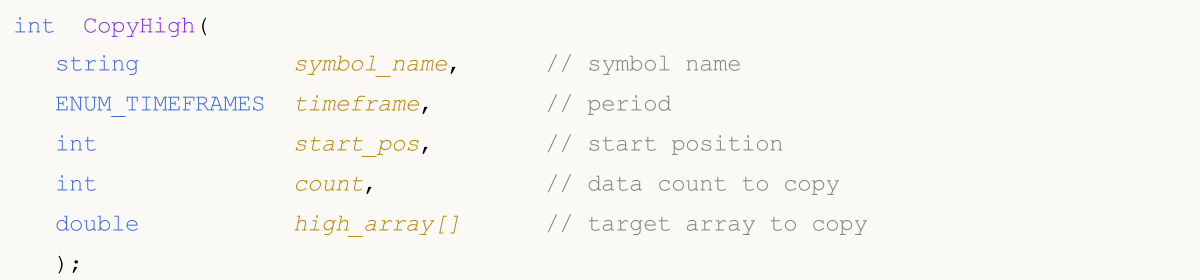

#### Call by the start date and the number of required elements

```
int CopyHigh(
  string symbol name, // symbol name
  ENUM TIMEFRAMES timeframe, // period
  datetime start time, / start date and time
  int count, \frac{1}{2} // data count to copy
  double high_array[] // target array to copy
  );
```
Call by the start and end dates of a required time interval

int CopyHigh(

# MOL 5

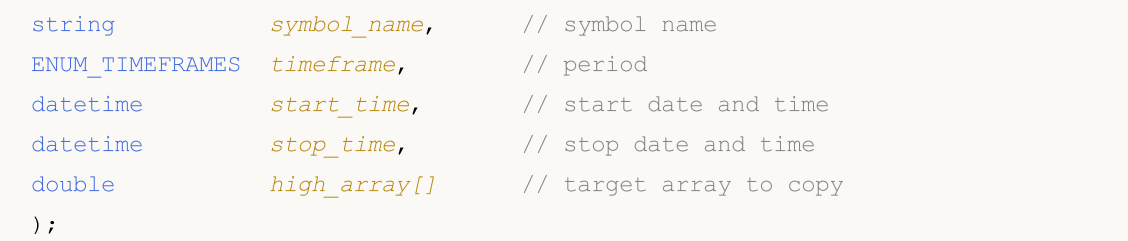

#### Parameters

symbol name

[in] Symbol name.

```
timeframe
```
[in] Period.

#### start\_pos

[in] The start position for the first element to copy.

#### count

[in] Data count to copy.

```
start time
```
[in] The start time for the first element to copy.

```
stop_time
```
[in] Bar time, corresponding to the last element to copy.

```
high array[]
```
[out] Array of [double](#page-93-0) type.

#### Return Value

Returns the copied data count or -1 in case of an [error.](#page-1002-0)

#### Note

If the whole interval of requested data is out of the available data on the server, the function returns -1. If data outside [TERMINAL\\_MAXBARS](#page-741-0) (maximal number of bars on the chart) is requested, the function will also return -1.

When requesting data from the indicator, if requested timeseries are not yet built or they need to be downloaded from the server, the function will immediately return -1, but the process of downloading/building will be initiated.

When requesting data from an Expert Advisor or script, [downloading](#page-1891-0) from the server will be initiated, if the terminal does not have these data locally, or building of a required timeseries will start, if data can be built from the local history but they are not ready yet. The function will return the amount of data that will be ready by the moment of timeout expiration, but history downloading will continue, and at the next similar request the function will return more data.

When requesting data by the start date and the number of required elements, only data whose date is less than (earlier) or equal to the date specified will be returned. It means, the open time of any bar, for which value is returned (volume, spread, value on the indicator buffer, prices Open, High, Low, Close or open time Time) is always less or equal to the specified one.

When requesting data in a specified range of dates, only data from this interval will be returned. The interval is set and counted up to seconds. It means, the open time of any bar, for which value is returned (volume, spread, value on the indicator buffer, prices Open, High, Low, Close or open time Time) is always within the requested interval.

Thus, if the current day is Saturday, at the attempt to copy data on a week timeframe specifying start\_time=Last\_Tuesday and stop\_time=Last\_Friday the function will return 0, because the open time on a week timeframe is always Sunday, but one week bar does not fall into the specified interval.

If you need to return value corresponding to the current uncompleted bar, you can use the first form of call specifying start\_pos=0 and count=1.

Example:

```
#property copyright "2009, MetaQuotes Software Corp."
#property link "https://www.mql5.com"
#property version "1.00"
#property description "An example for output of the High[i] and Low[i]"
#property description "for a random chosen bars"
double High[],Low[];
//+------------------------------------------------------------------+
//| Get Low for specified bar index |
//+------------------------------------------------------------------+
double iLow(string symbol, ENUM TIMEFRAMES timeframe, int index)
 \left\{ \right.double low=0;
 ArraySetAsSeries(Low, true);
  int copied=CopyLow(symbol,timeframe,0,Bars(symbol,timeframe),Low);
  if(copied>0 && index<copied) low=Low[index];
  return(low);
 }
//+------------------------------------------------------------------+
1/| Get the High for specified bar index
//+------------------------------------------------------------------+
double iHigh(string symbol, ENUM TIMEFRAMES timeframe, int index)
 {
  double high=0;
 ArraySetAsSeries(High,true);
  int copied=CopyHigh(symbol,timeframe, 0, Bars(symbol,timeframe), High);
  if(copied>0 && index<copied) high=High[index];
  return(high);
 }
//+------------------------------------------------------------------+
//| Expert tick function |
//+------------------------------------------------------------------+
void OnTick()
 {
```

```
//--- on every tick we output the High and Low values for the bar with index,
//--- that is equal to the second, on which tick arrived
  datetime t=TimeCurrent();
  int sec=t%60;
  printf("High[%d] = %G Low[%d] = %G",
          sec, iHigh(Symbol(), 0, sec),
          sec,iLow(Symbol(),0,sec));
  }
```
**MOL5** 

See a detailed example of requesting history data in the [Methods](#page-702-0) of Object Binding section. The script available in that section shows how to get the values of indicator [iFractals](#page-2698-0) on the last 1000 bars and how to display the last 10 up and 10 down fractals on the chart. A similar technique can be used for all indicators that have missing data and that are usually drawn using the following [styles](#page-2437-0):

- · [DRAW\\_SECTION](#page-2455-0),
- · [DRAW\\_ARROW,](#page-2467-0)
- · [DRAW\\_ZIGZAG,](#page-2472-0)
- · [DRAW\\_COLOR\\_SECTION](#page-2499-0),
- · [DRAW\\_COLOR\\_ARROW,](#page-2515-0)
- · [DRAW\\_COLOR\\_ZIGZAG.](#page-2521-0)

MOI 5

### **CopyLow**

The function gets into low\_array the history data of minimal bar prices for the selected symbol-period pair in the specified quantity. It should be noted that elements ordering is from present to past, i.e., starting position of 0 means the current bar.

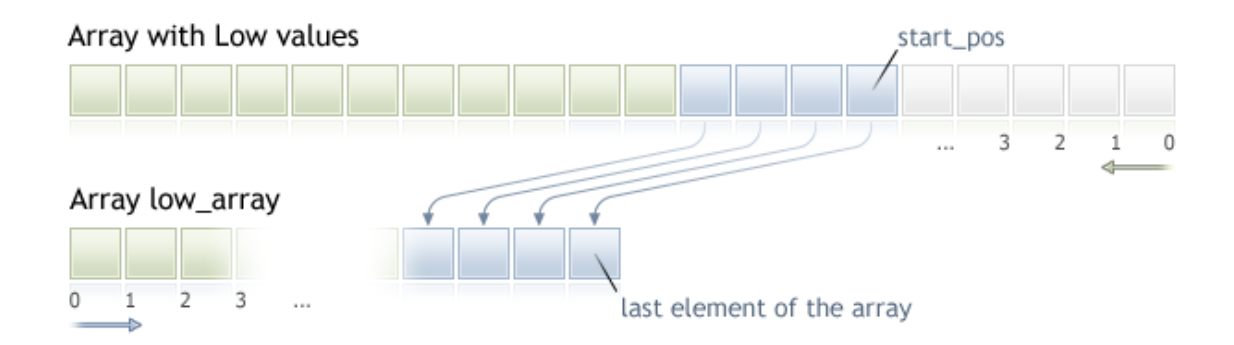

When copying the yet unknown amount of data, it is recommended to use [dynamic](#page-130-0) array as a target array, because if the requested data count is less (or more) than the length of the target array, function tries to reallocate the memory so that the requested data fit entirely.

If you know the amount of data you need to copy, it should better be done to a [statically](#page-130-1) allocated [buffer,](#page-130-1) in order to prevent the allocation of excessive memory.

No matter what is the property of the target array - as\_series=true or as\_series=false. Data will be copied so that the oldest element will be located at the start of the physical memory allocated for the array. There are 3 variants of function calls.

Call by the first position and the number of required elements

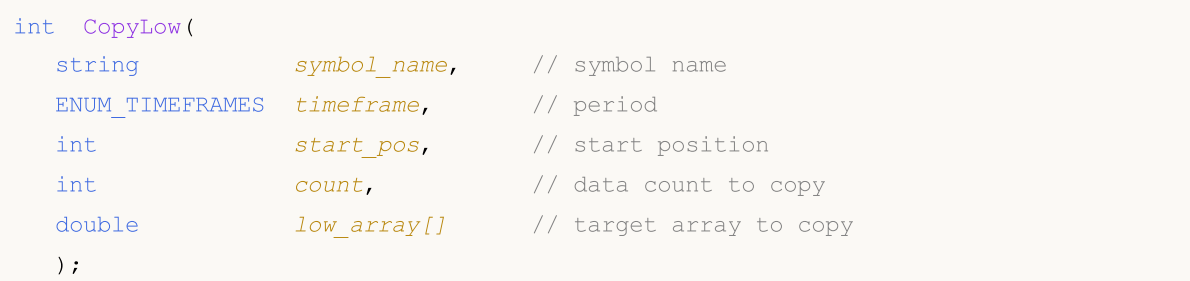

#### Call by the start date and the number of required elements

```
int CopyLow(
  string symbol name, // symbol name
  ENUM TIMEFRAMES timeframe, // period
  datetime start time, / start date and time
  int count, \frac{1}{\sqrt{1-\frac{1}{n}}} // data count to copy
  double low array[] // target array to copy
  );
```
#### Call by the start and end dates of a required time interval

int CopyLow(

# MOL 5

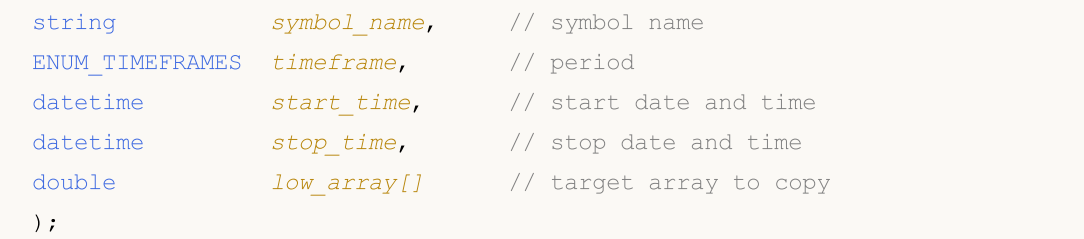

#### Parameters

symbol name

[in] Symbol.

timeframe

[in] Period.

#### start\_pos

[in] The start position for the first element to copy.

count

[in] Data count to copy.

start time

[in] Bar time, corresponding to the first element to copy.

stop\_time

[in] Bar time, corresponding to the last element to copy.

low array[]

[out] Array of [double](#page-93-0) type.

#### Return Value

Returns the copied data count or -1 in case of an [error.](#page-1002-0)

#### Note

If the whole interval of requested data is out of the available data on the server, the function returns -1. If data outside [TERMINAL\\_MAXBARS](#page-741-0) (maximal number of bars on the chart) is requested, the function will also return -1.

When requesting data from the indicator, if requested timeseries are not yet built or they need to be downloaded from the server, the function will immediately return -1, but the process of downloading/building will be initiated.

When requesting data from an Expert Advisor or script, [downloading](#page-1891-0) from the server will be initiated, if the terminal does not have these data locally, or building of a required timeseries will start, if data can be built from the local history but they are not ready yet. The function will return the amount of data that will be ready by the moment of timeout expiration, but history downloading will continue, and at the next similar request the function will return more data.

When requesting data by the start date and the number of required elements, only data whose date is less than (earlier) or equal to the date specified will be returned. It means, the open time of any bar, for which value is returned (volume, spread, value on the indicator buffer, prices Open, High, Low, Close or open time Time) is always less or equal to the specified one.

When requesting data in a specified range of dates, only data from this interval will be returned. The interval is set and counted up to seconds. It means, the open time of any bar, for which value is returned (volume, spread, value on the indicator buffer, prices Open, High, Low, Close or open time Time) is always within the requested interval.

Thus, if the current day is Saturday, at the attempt to copy data on a week timeframe specifying start\_time=Last\_Tuesday and stop\_time=Last\_Friday the function will return 0, because the open time on a week timeframe is always Sunday, but one week bar does not fall into the specified interval.

If you need to return value corresponding to the current uncompleted bar, you can use the first form of call specifying start\_pos=0 and count=1.

See a detailed example of requesting history data in section [Methods](#page-702-0) of Object Binding. The script available in that section shows how to get the values of indicator [iFractals](#page-2698-0) on the last 1000 bars and how to display the last 10 up and 10 down fractals on the chart. A similar technique can be used for all indicators that have missing data and that are usually drawn using the following [styles](#page-2437-0):

- · [DRAW\\_SECTION](#page-2455-0),
- · [DRAW\\_ARROW,](#page-2467-0)
- · [DRAW\\_ZIGZAG,](#page-2472-0)
- · [DRAW\\_COLOR\\_SECTION](#page-2499-0),
- · [DRAW\\_COLOR\\_ARROW,](#page-2515-0)
- · [DRAW\\_COLOR\\_ZIGZAG.](#page-2521-0)

See also

**[CopyHigh](#page-1931-0)** 

MOI 5

### **CopyClose**

The function gets into close\_array the history data of bar close prices for the selected symbol-period pair in the specified quantity. It should be noted that elements ordering is from present to past, i.e., starting position of 0 means the current bar.

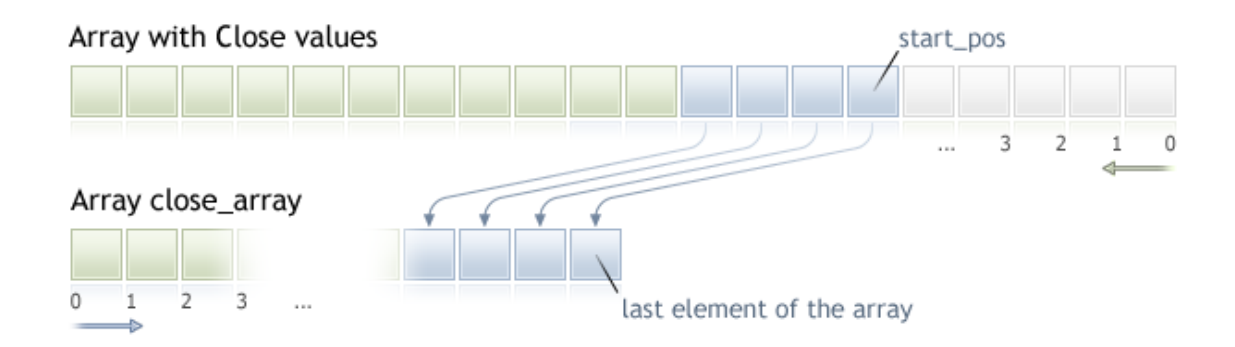

When copying the yet unknown amount of data, it is recommended to use [dynamic](#page-130-0) array as a target array, because if the requested data count is less (or more) than the length of the target array, function tries to reallocate the memory so that the requested data fit entirely.

If you know the amount of data you need to copy, it should better be done to a [statically](#page-130-1) allocated [buffer,](#page-130-1) in order to prevent the allocation of excessive memory.

No matter what is the property of the target array - as\_series=true or as\_series=false. Data will be copied so that the oldest element will be located at the start of the physical memory allocated for the array. There are 3 variants of function calls.

Call by the first position and the number of required elements

```
int CopyClose(
  string symbol name, \frac{1}{2} // symbol name
  ENUM_TIMEFRAMES timeframe, // period
  int start pos, and interest in the start position
  int count, \frac{1}{\sqrt{2}} count, \frac{1}{\sqrt{2}} data count to copy
  double close array[] // target array to copy
  );
```
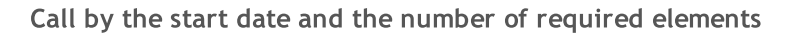

```
int CopyClose(
      string symbol name, \frac{1}{2} // symbol name
     ENUM TIMEFRAMES timeframe, // period
     datetime start time, / start date and time
      int count, \frac{1}{\sqrt{1-\frac{1}{\sqrt{1-\frac{double close array[] // target array to copy
      );
```
Call by the start and end dates of a required time interval

int CopyClose(

# MOL 5

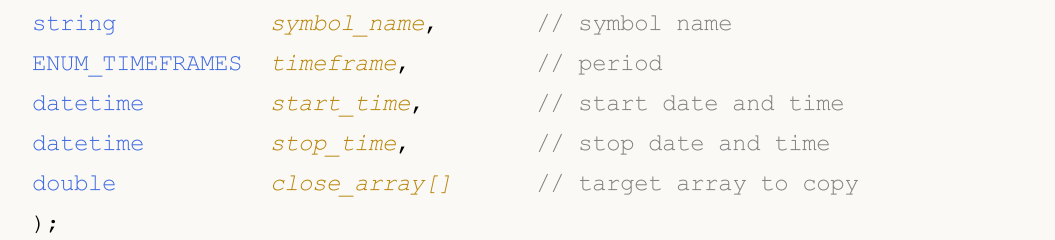

#### Parameters

symbol name

[in] Symbol name.

```
timeframe
```
[in] Period.

#### start\_pos

[in] The start position for the first element to copy.

#### count

[in] Data count to copy.

```
start time
```
[in] The start time for the first element to copy.

```
stop_time
```
[in] Bar time, corresponding to the last element to copy.

```
close_array[]
```
[out] Array of [double](#page-93-0) type.

#### Return Value

Returns the copied data count or -1 in case of an [error.](#page-1002-0)

#### Note

If the whole interval of requested data is out of the available data on the server, the function returns -1. If data outside [TERMINAL\\_MAXBARS](#page-741-0) (maximal number of bars on the chart) is requested, the function will also return -1.

When requesting data from the indicator, if requested timeseries are not yet built or they need to be downloaded from the server, the function will immediately return -1, but the process of downloading/building will be initiated.

When requesting data from an Expert Advisor or script, [downloading](#page-1891-0) from the server will be initiated, if the terminal does not have these data locally, or building of a required timeseries will start, if data can be built from the local history but they are not ready yet. The function will return the amount of data that will be ready by the moment of timeout expiration, but history downloading will continue, and at the next similar request the function will return more data.

When requesting data by the start date and the number of required elements, only data whose date is less than (earlier) or equal to the date specified will be returned. It means, the open time of any bar, for which value is returned (volume, spread, value on the indicator buffer, prices Open, High, Low, Close or open time Time) is always less or equal to the specified one.

When requesting data in a specified range of dates, only data from this interval will be returned. The interval is set and counted up to seconds. It means, the open time of any bar, for which value is returned (volume, spread, value on the indicator buffer, prices Open, High, Low, Close or open time Time) is always within the requested interval.

Thus, if the current day is Saturday, at the attempt to copy data on a week timeframe specifying start\_time=Last\_Tuesday and stop\_time=Last\_Friday the function will return 0, because the open time on a week timeframe is always Sunday, but one week bar does not fall into the specified interval.

If you need to return value corresponding to the current uncompleted bar, you can use the first form of call specifying start\_pos=0 and count=1.

See a detailed example of history data requesting in section [Methods](#page-702-0) of Object Binding. The script available in that section shows how to get the values of indicator [iFractals](#page-2698-0) on the last 1000 bars and how to display the last 10 up and 10 down fractals on the chart. A similar technique can be used for all indicators that have missing data and that are usually drawn using the following [styles](#page-2437-0):

- · [DRAW\\_SECTION](#page-2455-0),
- · [DRAW\\_ARROW,](#page-2467-0)
- · [DRAW\\_ZIGZAG,](#page-2472-0)
- · [DRAW\\_COLOR\\_SECTION](#page-2499-0),
- · [DRAW\\_COLOR\\_ARROW,](#page-2515-0)
- · [DRAW\\_COLOR\\_ZIGZAG.](#page-2521-0)

### CopyTickVolume

The function gets into volume\_array the history data of tick volumes for the selected symbol-period pair in the specified quantity. It should be noted that elements ordering is from present to past, i.e., starting position of 0 means the current bar.

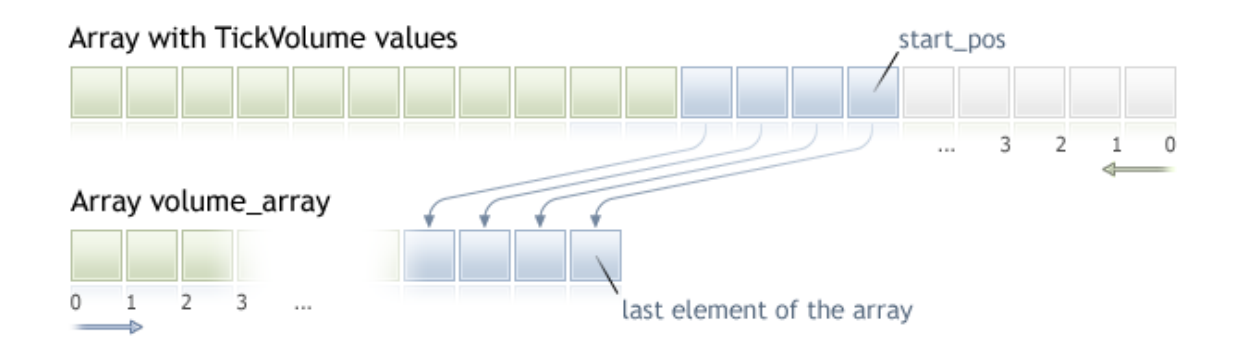

When copying the yet unknown amount of data, it is recommended to use [dynamic](#page-130-0) array as a target array, because if the requested data count is less (or more) than the length of the target array, function tries to reallocate the memory so that the requested data fit entirely.

If you know the amount of data you need to copy, it should better be done to a [statically](#page-130-1) allocated [buffer,](#page-130-1) in order to prevent the allocation of excessive memory.

No matter what is the property of the target array - as\_series=true or as\_series=false. Data will be copied so that the oldest element will be located at the start of the physical memory allocated for the array. There are 3 variants of function calls.

Call by the first position and the number of required elements

```
int CopyTickVolume(
  string symbol name, // symbol name
  ENUM TIMEFRAMES timeframe, // period
  int start pos, // start position
  int count, \frac{1}{2} // data count to copy
  long volume array[] // target array for tick volumes
  );
```
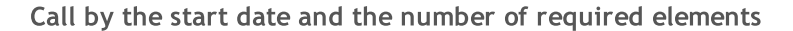

```
int CopyTickVolume(
  string symbol name, // symbol name
  ENUM TIMEFRAMES timeframe, // period
  datetime start time, / start date and time
  int count, \frac{1}{2} // data count to copy
  long volume array[] // target array for tick volumes
  );
```
#### Call by the start and end dates of a required time interval

```
int CopyTickVolume(
```
# MOL 5

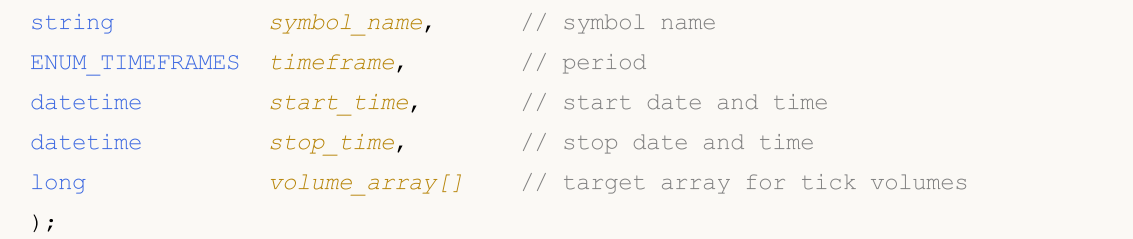

#### Parameters

symbol name

[in] Symbol name.

```
timeframe
```
[in] Period.

#### start\_pos

[in] The start position for the first element to copy.

#### count

[in] Data count to copy.

```
start time
```
[in] The start time for the first element to copy.

```
stop_time
```
[in] Bar time, corresponding to the last element to copy.

```
volume_array[]
```
[out] Array of [long](#page-81-0) type.

#### Return Value

Returns the copied data count or -1 in case of an [error.](#page-1002-0)

#### Note

If the whole interval of requested data is out of the available data on the server, the function returns -1. If data outside [TERMINAL\\_MAXBARS](#page-741-0) (maximal number of bars on the chart) is requested, the function will also return -1.

When requesting data from the indicator, if requested timeseries are not yet built or they need to be downloaded from the server, the function will immediately return -1, but the process of downloading/building will be initiated.

When requesting data from an Expert Advisor or script, [downloading](#page-1891-0) from the server will be initiated, if the terminal does not have these data locally, or building of a required timeseries will start, if data can be built from the local history but they are not ready yet. The function will return the amount of data that will be ready by the moment of timeout expiration, but history downloading will continue, and at the next similar request the function will return more data.

When requesting data by the start date and the number of required elements, only data whose date is less than (earlier) or equal to the date specified will be returned. It means, the open time of any bar, for which value is returned (volume, spread, value on the indicator buffer, prices Open, High, Low, Close or open time Time) is always less or equal to the specified one.

When requesting data in a specified range of dates, only data from this interval will be returned. The interval is set and counted up to seconds. It means, the open time of any bar, for which value is returned (volume, spread, value on the indicator buffer, prices Open, High, Low, Close or open time Time) is always within the requested interval.

Thus, if the current day is Saturday, at the attempt to copy data on a week timeframe specifying start\_time=Last\_Tuesday and stop\_time=Last\_Friday the function will return 0, because the open time on a week timeframe is always Sunday, but one week bar does not fall into the specified interval.

If you need to return value corresponding to the current uncompleted bar, you can use the first form of call specifying start\_pos=0 and count=1.

Example:

```
#property indicator separate window
#property indicator_buffers 1
#property indicator plots 1
//---- plot TickVolume
#property indicator_label1 "TickVolume"
#property indicator_type1 DRAW_HISTOGRAM
#property indicator_color1 C'143,188,139'
#property indicator_style1 STYLE_SOLID
#property indicator_width1 1
//--- input parameters
input int bars=3000;
//--- indicator buffers
double TickVolumeBuffer[];
//+------------------------------------------------------------------+
//| Custom indicator initialization function |
//+------------------------------------------------------------------+
void OnInit()
 \left\{ \right.//--- indicator buffers mapping
  SetIndexBuffer(0,TickVolumeBuffer, INDICATOR DATA);
  IndicatorSetInteger(INDICATOR_DIGITS,0);
//---}
//+------------------------------------------------------------------+
//| Custom indicator iteration function |
//+------------------------------------------------------------------+
int OnCalculate(const int rates_total,
                 const int prev calculated,
                 const datetime &time[],
                 const double &open[],
                 const double &high[],
                 const double &low[],
                 const double &close[],
                 const long &tick volume[],
                 const long &volume[],
```
## MOI 5

```
const int &spread[])
  {
// -- -if(prev_calculated==0)
    {
     long timeseries[];
     ArraySetAsSeries(timeseries,true);
     int prices=CopyTickVolume(Symbol(),0,0,bars,timeseries);
      for(int i=0;i<rates total-prices;i++) TickVolumeBuffer[i]=0.0;
     for(int i=0;i<prices;i++) TickVolumeBuffer[rates_total-1-i]=timeseries[prices-1-
      Print("We have received the following number of TickVolume values: "+prices);
     }
   else
     {
     long timeseries[];
      int prices=CopyTickVolume(Symbol(),0,0,1,timeseries);
     TickVolumeBuffer[rates_total-1]=timeseries[0];
     }
//--- return value of prev_calculated for next call
   return(rates total);
  }
```
See a detailed example of history data requesting in section [Methods](#page-702-0) of Object Binding. The script available in that section shows how to get the values of indicator [iFractals](#page-2698-0) on the last 1000 bars and how to display the last 10 up and 10 down fractals on the chart. A similar technique can be used for all indicators that have missing data and that are usually drawn using the following [styles](#page-2437-0):

- · [DRAW\\_SECTION](#page-2455-0),
- · [DRAW\\_ARROW,](#page-2467-0)
- · [DRAW\\_ZIGZAG,](#page-2472-0)
- · [DRAW\\_COLOR\\_SECTION](#page-2499-0),
- · [DRAW\\_COLOR\\_ARROW,](#page-2515-0)
- · [DRAW\\_COLOR\\_ZIGZAG.](#page-2521-0)

### <span id="page-1945-0"></span>CopyRealVolume

The function gets into volume\_array the history data of trade volumes for the selected symbol-period pair in the specified quantity. It should be noted that elements ordering is from present to past, i.e., starting position of 0 means the current bar.

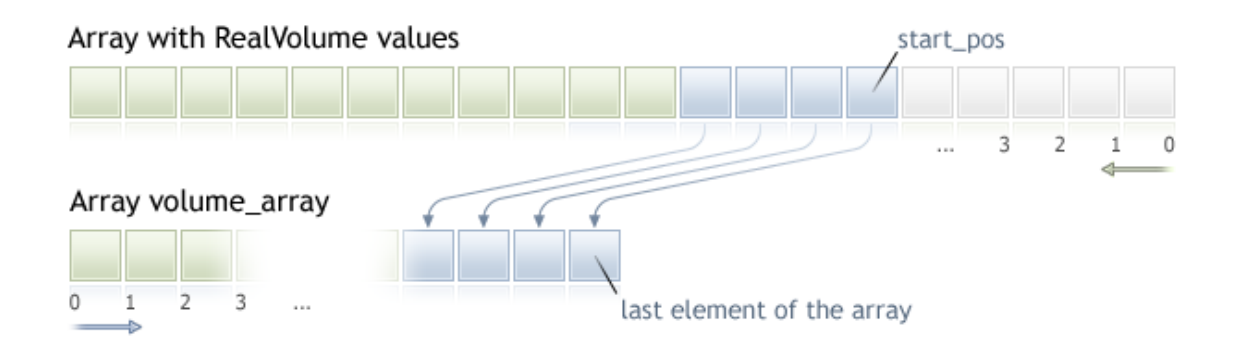

When copying the yet unknown amount of data, it is recommended to use [dynamic](#page-130-0) array as a target array, because if the requested data count is less (or more) than the length of the target array, function tries to reallocate the memory so that the requested data fit entirely.

If you know the amount of data you need to copy, it should better be done to a [statically](#page-130-1) allocated [buffer,](#page-130-1) in order to prevent the allocation of excessive memory.

No matter what is the property of the target array - as\_series=true or as\_series=false. Data will be copied so that the oldest element will be located at the start of the physical memory allocated for the array. There are 3 variants of function calls.

Call by the first position and the number of required elements

```
int CopyRealVolume(
  string symbol name, // symbol name
  ENUM TIMEFRAMES timeframe, // period
  int start pos, // start position
  int count, \frac{1}{2} // data count to copy
  long volume array[] // target array for volumes values
  );
```
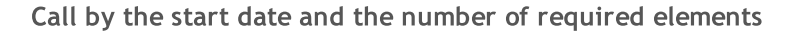

```
int CopyRealVolume(
  string symbol name, // symbol name
  ENUM TIMEFRAMES timeframe, // period
  datetime start time, / start date and time
  int count, \frac{1}{2} // data count to copy
  long volume array[] // target array for volumes values
  );
```
Call by the start and end dates of a required time interval

```
int CopyRealVolume(
```
### Timeseries and Indicators Access

## MOL 5

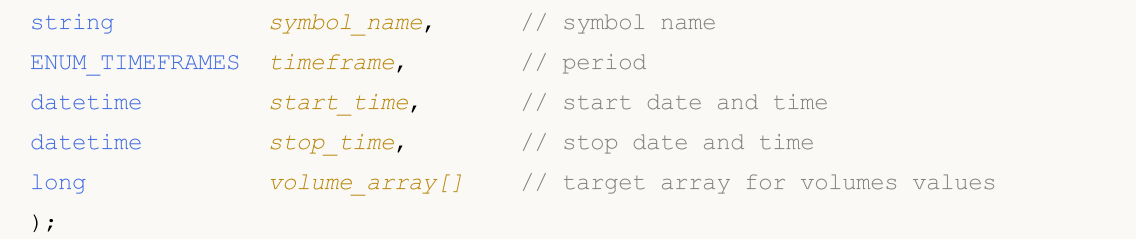

#### Parameters

symbol name

[in] Symbol name.

```
timeframe
```
[in] Period.

#### start\_pos

[in] The start position for the first element to copy.

count

[in] Data count to copy.

start time

[in] The start time for the first element to copy.

stop\_time

[in] Bar time, corresponding to the last element to copy.

```
volume_array[]
```
[out] Array of [long](#page-81-0) type.

#### Return Value

Returns the copied data count or -1 in the case of [error](#page-1002-0).

#### Note

If the whole interval of requested data is out of the available data on the server, the function returns -1. If data outside [TERMINAL\\_MAXBARS](#page-741-0) (maximal number of bars on the chart) is requested, the function will also return -1.

When requesting data from the indicator, if requested timeseries are not yet built or they need to be downloaded from the server, the function will immediately return -1, but the process of downloading/building will be initiated.

When requesting data from an Expert Advisor or script, [downloading](#page-1891-0) from the server will be initiated, if the terminal does not have these data locally, or building of a required timeseries will start, if data can be built from the local history but they are not ready yet. The function will return the amount of data that will be ready by the moment of timeout expiration, but history downloading will continue, and at the next similar request the function will return more data.

When requesting data by the start date and the number of required elements, only data whose date is less than (earlier) or equal to the date specified will be returned. It means, the open time of any bar, for which value is returned (volume, spread, value on the indicator buffer, prices Open, High, Low, Close or open time Time) is always less or equal to the specified one.

When requesting data in a specified range of dates, only data from this interval will be returned. The interval is set and counted up to seconds. It means, the open time of any bar, for which value is returned (volume, spread, value on the indicator buffer, prices Open, High, Low, Close or open time Time) is always within the requested interval.

Thus, if the current day is Saturday, at the attempt to copy data on a week timeframe specifying start\_time=Last\_Tuesday and stop\_time=Last\_Friday the function will return 0, because the open time on a week timeframe is always Sunday, but one week bar does not fall into the specified interval.

If you need to return value corresponding to the current uncompleted bar, you can use the first form of call specifying start\_pos=0 and count=1.

See an example of history data requesting in section [Methods](#page-702-0) of Object Binding. The script available in that section shows how to get the values of indicator [iFractals](#page-2698-0) on the last 1000 bars and how to display the last 10 up and 10 down fractals on the chart. A similar technique can be used for all indicators that have missing data and that are usually drawn using the following [styles](#page-2437-0):

- · [DRAW\\_SECTION](#page-2455-0),
- · [DRAW\\_ARROW,](#page-2467-0)
- · [DRAW\\_ZIGZAG,](#page-2472-0)
- · [DRAW\\_COLOR\\_SECTION](#page-2499-0),
- · [DRAW\\_COLOR\\_ARROW,](#page-2515-0)
- · [DRAW\\_COLOR\\_ZIGZAG.](#page-2521-0)

### **CopySpread**

The function gets into spread\_array the history data of spread values for the selected symbol-period pair in the specified quantity. It should be noted that elements ordering is from present to past, i.e., starting position of 0 means the current bar.

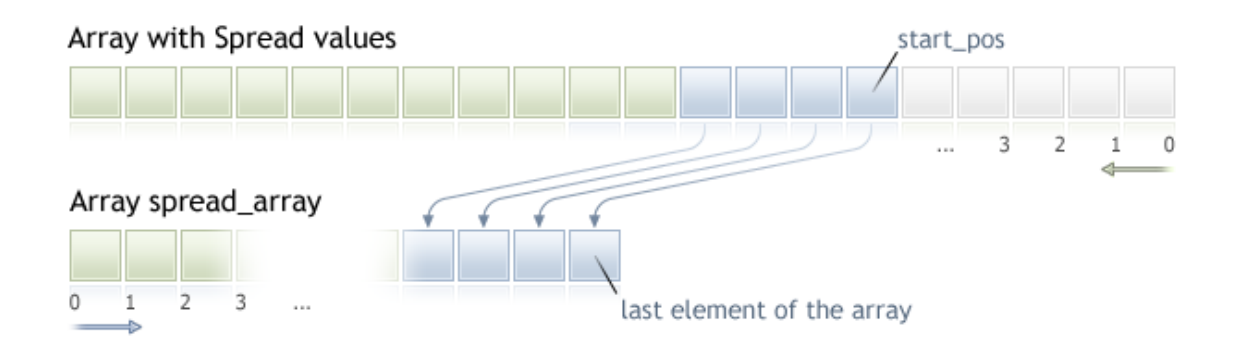

When copying the yet unknown amount of data, it is recommended to use [dynamic](#page-130-0) array as a target array, because if the requested data count is less (or more) than the length of the target array, function tries to reallocate the memory so that the requested data fit entirely.

If you know the amount of data you need to copy, it should better be done to a [statically](#page-130-1) allocated [buffer,](#page-130-1) in order to prevent the allocation of excessive memory.

No matter what is the property of the target array - as\_series=true or as\_series=false. Data will be copied so that the oldest element will be located at the start of the physical memory allocated for the array. There are 3 variants of function calls.

Call by the first position and the number of required elements

```
int CopySpread(
  string symbol name, // symbol name
  ENUM TIMEFRAMES timeframe, // period
  int start pos, and int start position
  int count, \frac{1}{2} count, \frac{1}{2} data count to copy
  int spread array[] // target array for spread values
  );
```
#### Call by the start date and the number of required elements

```
int CopySpread(
  string symbol name, // symbol name
  ENUM TIMEFRAMES timeframe, // period
  datetime start time, / start date and time
  int count, \frac{1}{2} // data count to copy
  int spread array[] // target array for spread values
  );
```
#### Call by the start and end dates of a required time interval

int CopySpread(

1949

### Timeseries and Indicators Access

## MOL 5

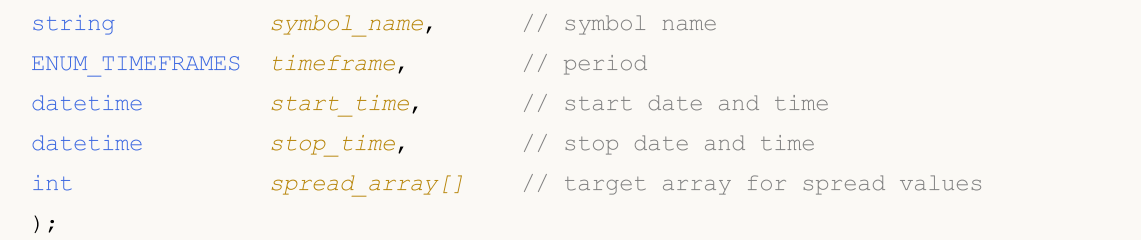

#### Parameters

symbol name

[in] Symbol name.

```
timeframe
```
[in] Period.

```
start_pos
```
[in] The start position for the first element to copy.

count

[in] Data count to copy.

```
start time
```
[in] The start time for the first element to copy.

```
stop_time
```
[in] Bar time, corresponding to the last element to copy.

```
spread array[]
```
[out] Array of [int](#page-81-0) type.

### Return Value

Returns the copied data count or -1 in case of an [error.](#page-1002-0)

#### Note

If the whole interval of requested data is out of the available data on the server, the function returns -1. If data outside [TERMINAL\\_MAXBARS](#page-741-0) (maximal number of bars on the chart) is requested, the function will also return -1.

When requesting data from the indicator, if requested timeseries are not yet built or they need to be downloaded from the server, the function will immediately return -1, but the process of downloading/building will be initiated.

When requesting data from an Expert Advisor or script, [downloading](#page-1891-0) from the server will be initiated, if the terminal does not have these data locally, or building of a required timeseries will start, if data can be built from the local history but they are not ready yet. The function will return the amount of data that will be ready by the moment of timeout expiration, but history downloading will continue, and at the next similar request the function will return more data.

When requesting data by the start date and the number of required elements, only data whose date is less than (earlier) or equal to the date specified will be returned. It means, the open time of any bar, for which value is returned (volume, spread, value on the indicator buffer, prices Open, High, Low, Close or open time Time) is always less or equal to the specified one.

When requesting data in a specified range of dates, only data from this interval will be returned. The interval is set and counted up to seconds. It means, the open time of any bar, for which value is returned (volume, spread, value on the indicator buffer, prices Open, High, Low, Close or open time Time) is always within the requested interval.

Thus, if the current day is Saturday, at the attempt to copy data on a week timeframe specifying start\_time=Last\_Tuesday and stop\_time=Last\_Friday the function will return 0, because the open time on a week timeframe is always Sunday, but one week bar does not fall into the specified interval.

If you need to return value corresponding to the current uncompleted bar, you can use the first form of call specifying start\_pos=0 and count=1.

```
#property indicator separate window
#property indicator_buffers 1
#property indicator_plots 1
//---- plot Spread
#property indicator_label1 "Spread"
#property indicator_type1 DRAW_HISTOGRAM
#property indicator_color1 clrRed
#property indicator_style1 STYLE_SOLID
#property indicator_width1 1
//--- input parameters
input int bars=3000;
//--- indicator buffers
double SpreadBuffer[];
//+------------------------------------------------------------------+
//| Custom indicator initialization function |
//+------------------------------------------------------------------+
void OnInit()
 \left\{ \right.//--- indicator buffers mapping
  SetIndexBuffer(0,SpreadBuffer, INDICATOR DATA);
  IndicatorSetInteger(INDICATOR_DIGITS,0);
// -- -}
//+------------------------------------------------------------------+
//| Custom indicator iteration function |
//+------------------------------------------------------------------+
int OnCalculate(const int rates_total,
                const int prev calculated,
                 const datetime &time[],
                 const double &open[],
                 const double &high[],
                 const double &low[],
                 const double &close[],
                 const long &tick volume[],
                 const long &volume[],
```
## MOI 5

```
const int &spread[])
  {
// -- -if(prev_calculated==0)
     {
     int spread int[];
      ArraySetAsSeries(spread_int,true);
      int spreads=CopySpread(Symbol(),0,0,bars,spread int);
      Print("We have received the following number of Spread values: ", spreads);
      for (int i=0; i < spreads; i++)
      {
      SpreadBuffer[rates total-1-i]=spread int[i];
      if(i<=30) Print("spread["+i+"] = ", spread int[i]);
      }
     }
   else
     {
      double Ask, Bid;
      Ask=SymbolInfoDouble(Symbol(),SYMBOL ASK);
      Bid=SymbolInfoDouble(Symbol(),SYMBOL_BID);
      Comment("Ask = ",Ask," Bid = ",Bid);
      SpreadBuffer[rates_total-1]=(Ask-Bid)/Point();
     }
//--- return value of prev_calculated for next call
   return(rates total);
  }
```
See an example of history data requesting in section [Methods](#page-702-0) of Object Binding. The script available in that section shows how to get the values of indicator [iFractals](#page-2698-0) on the last 1000 bars and how to display the last 10 up and 10 down fractals on the chart. A similar technique can be used for all indicators that have missing data and that are usually drawn using the following [styles](#page-2437-0):

- · [DRAW\\_SECTION](#page-2455-0),
- · [DRAW\\_ARROW,](#page-2467-0)
- · [DRAW\\_ZIGZAG,](#page-2472-0)
- · [DRAW\\_COLOR\\_SECTION](#page-2499-0),
- · [DRAW\\_COLOR\\_ARROW,](#page-2515-0)
- · [DRAW\\_COLOR\\_ZIGZAG.](#page-2521-0)

## <span id="page-1952-0"></span>**CopyTicks**

1953

The function receives ticks in the [MqlTick](#page-973-0) format into ticks\_array. In this case, ticks are indexed from the past to the present, i.e. the 0 indexed tick is the oldest one in the array. For tick analysis, check the flags field, which shows what exactly has changed in the tick.

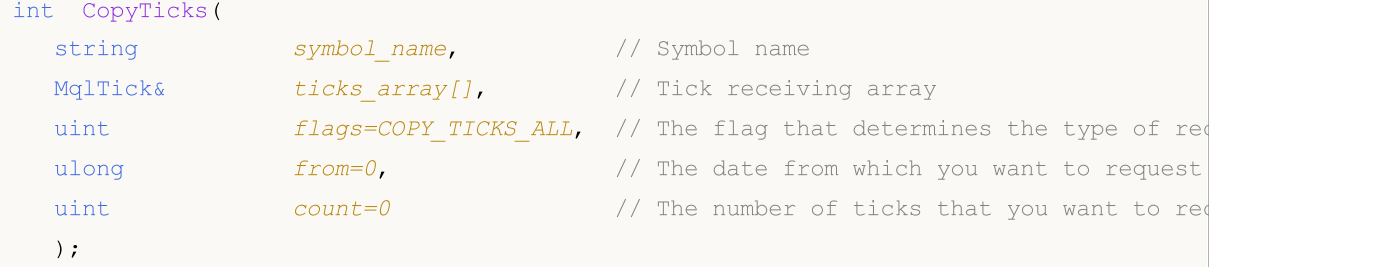

#### Parameters

symbol name

[in] Symbol.

#### ticks\_array

[out] An array of the [MqlTick](#page-973-0) type for receiving ticks.

#### flags

[in] A flag to define the type of the requested ticks. COPY\_TICKS\_INFO - ticks with Bid and/or Ask changes, COPY\_TICKS\_TRADE – ticks with changes in Last and Volume, COPY\_TICKS\_ALL – all ticks. For any type of request, the values of the previous tick are added to the remaining fields of the MqlTick structure.

#### from

[in] The date from which you want to request ticks. In milliseconds since 1970.01.01. If from=0, the last count ticks will be returned.

```
count
```
[in] The number of requested ticks. If the 'from' and 'count' parameters are not specified, all available recent ticks (but not more than 2000) will be written to ticks\_array[].

### Returned value

The number of copied tick or -1 in case of an [error](#page-1002-0).

#### Note

The CopyTicks() function allows requesting and analyzing all received ticks. The first call of CopyTicks() initiates synchronization of the symbol's tick database stored on the hard disk. If the local database does not provide all the requested ticks, then missing ticks will be automatically downloaded from the trade server. Ticks beginning with the *from* date specified in CopyTicks() till the current moment will be synchronized. After that, all ticks arriving for this symbol will be added to the tick database thus keeping it in the synchronized state.

If the *from* and count parameters are not specified, all available recent ticks (but not more than 2000) will be written to *ticks\_array[]*. The *flags* parameter allows specifying the type of required ticks.

COPY\_TICKS\_INFO – ticks with Bid and/or Ask price changes are returned. Data of other fields will also be added. For example, if only the Bid has changed, the ask and volume fields will be filled with last known values. To find out exactly what has changed, analyze the flags field, which will have the value of TICK\_FLAG\_BID and/or TICK\_FLAG\_ASK. If a tick has zero values of the Bid and Ask prices, and the flags show that these data have changed (flags=TICK\_FLAG\_BID|TICK\_FLAG\_ASK), this means that the order book (Market Depth) is empty. In other words, there are no buy and sell orders.

**COPY TICKS TRADE** - ticks with the Last price and volume changes are returned. Data of other fields will also be added, i.e. last known values of Bid and Ask will be specified in the appropriate fields. To find out exactly what has changed, analyze the flags field, which will have the TICK\_FLAG\_LAST and TICK\_FLAG\_VOLUME value.

COPY\_TICKS\_ALL – all ticks with any change are returned. Unchanged fields will be filled with last known values.

Call of CopyTicks() with the COPY\_TICKS\_ALL flag immediately returns all ticks from the request interval, while calls in other modes require some time to process and select ticks, therefore they do not provide significant speed advantage.

When requesting ticks (either COPY TICKS INFO or COPY TICKS TRADE), every tick contains full price information as of the time of the tick (bid, ask, last and volume). This feature is provided for an easier analysis of the trade state at the time of each tick, so there is no need to request a deep tick history and search for the values of other fields.

In indicators, the CopyTicks() function returns the result: when called from an indicator, CopyTick() immediately returns all available ticks of a symbol, and will launch synchronization of the tick database, if available data is not enough. All indicators in one symbol operate in one common thread, so the indicator cannot wait for the completion of synchronization. After synchronization, CopyTicks() will return all requested ticks during the next call. In indicators, the [OnCalculate\(\)](#page-1780-0) function is called after the arrival of each tick.

CopyTicks() can wait for the result for 45 seconds in Expert Advisors and scripts: as distinct from indicators, every Expert Advisor and script operate in a separate thread, and therefore can wait 45 seconds till the completion of synchronization. If the required amount of ticks fails to be synchronized during this time, CopyTicks() will return available ticks by timeout and will continue synchronization. [OnTick\(\)](#page-1774-0) in Expert Advisor is not a handler of every tick, it only notifies an Expert Advisor about changes in the market. It can be a batch of changes: the terminal can simultaneously make a few ticks, but OnTick() will be called only once to notify the EA of the latest market state.

The rate of data return: the terminal stores in the fast access cache 4,096 last ticks for each instrument (65,536 ticks for symbols with a running Market Depth). If requested ticks for the current trading session are beyond the cache, CopyTicks() calls the ticks stored in the terminal memory. These requests require more time for execution. The slowest requests are those requesting ticks for other days, since the data is read from the disk in this case.

```
#property copyright "Copyright 2000-2024, MetaQuotes Ltd."
#property link "https://www.mql5.com"
#property version "1.00"
#property script_show_inputs
//--- Requesting 100 million ticks to be sure we receive the entire tick history
input int getticks=100000000; // The number of required ticks
```
Timeseries and Indicators Access

1955

```
// +-----//| Script program start function |
//+------------------------------------------------------------------+
void OnStart()
 {
// --int attempts=0; // Count of attempts
  bool success=false; // The flag of a successful copying of ticks
  MqlTick tick_array[]; // Tick receiving array
  MqlTick lasttick; \frac{1}{2} // To receive last tick data
  SymbolInfoTick( Symbol, lasttick);
//--- Make 3 attempts to receive ticks
  while(attempts<3)
     {
     //--- Measuring start time before receiving the ticks
      uint start=GetTickCount();
1/1--- Requesting the tick history since 1970.01.01 00:00.001 (parameter from=1 ms)
      int received=CopyTicks( Symbol,tick array, COPY TICKS ALL, 1, getticks);
      if(received!=-1)
        {
         //--- Showing information about the number of ticks and spent time
        PrintFormat("%s: received %d ticks in %d ms", Symbol,received,GetTickCount()-start);
        //--- If the tick history is synchronized, the error code is equal to zero
         if(GetLastError()==0)
          {
           success=true;
           break;
           }
         else
           PrintFormat("%s: Ticks are not synchronized yet, %d ticks received for %d
            Symbol,received,GetTickCount()-start, LastError);
        }
      //--- Counting attempts
     attempts++;
     //--- A one-second pause to wait for the end of synchronization of the tick dat.
     Sleep(1000);
     }
//--- Receiving the requested ticks from the beginning of the tick history failed in
  if(!success)
    {
     PrintFormat("Error! Failed to receive %d ticks of %s in three attempts", getticks
     return;
    }
   int ticks=ArraySize(tick array);
//--- Showing the time of the first tick in the array
   datetime firstticktime=tick array[ticks-1].time;
   PrintFormat("Last tick time = %s.%03I64u",
               TimeToString(firstticktime,TIME_DATE|TIME_MINUTES|TIME_SECONDS),tick_ar
//--- Show the time of the last tick in the array
```
#### Timeseries and Indicators Access

```
datetime lastticktime=tick array[0].time;
   PrintFormat("First tick time = %s.%03I64u",
               TimeToString(lastticktime,TIME_DATE|TIME_MINUTES|TIME_SECONDS),tick_arr
// --MqlDateTime today;
  datetime current time=TimeCurrent();
  TimeToStruct(current_time,today);
   PrintFormat("current_time=%s",TimeToString(current_time));
  today.hour=0;
  today.min=0;
  today.sec=0;
  datetime startday=StructToTime(today);
  datetime endday=startday+24*60*60;
  if((ticks=CopyTicksRange( Symbol,tick array,COPY TICKS ALL,startday*1000,endday*100
    {
      PrintFormat("CopyTicksRange(%s,tick array,COPY TICKS ALL, %s, %s) failed, error %
                  Symbol,TimeToString(startday),TimeToString(endday),GetLastError());
     return;
     }
   ticks=MathMax(100,ticks);
//--- Showing the first 100 ticks of the last day
  int counter=0;
   for(int i=0; i < ticks; i++)
    {
     datetime time=tick array[i].time;
     if((time>=startday) && (time<endday) && counter<100)
       \left\{ \right.counter++;
        PrintFormat("%d. %s", counter, GetTickDescription(tick array[i]));
        }
     }
//--- Showing the first 100 deals of the last day
  counter=0;
   for(int i=0; i < ticks; i++)
    {
     datetime time=tick_array[i].time;
      if((time>=startday) && (time<endday) && counter<100)
        {
         if(((tick array[i].flags&TICK_FLAG_BUY)==TICK_FLAG_BUY) || ((tick array[i].fl
          \{counter++;
           PrintFormat("%d. %s", counter, GetTickDescription(tick array[i]));
          }
       }
     }
 }
//+------------------------------------------------------------------+
//| Returns the string description of a tick |
```
## MOI 5

```
//+------------------------------------------------------------------+
string GetTickDescription(MqlTick &tick)
  {
  string desc=StringFormat("%s.%03d",
                           TimeToString(tick.time),tick.time msc%1000);
//--- Checking flags
  bool buy tick=((tick.flags&TICK_FLAG_BUY)==TICK_FLAG_BUY);
  bool sell tick=((tick.flags&TICK_FLAG_SELL)==TICK_FLAG_SELL);
  bool ask tick=((tick.flags&TICK_FLAG_ASK)==TICK_FLAG_ASK);
  bool bid_tick=((tick.flags&TICK_FLAG_BID)==TICK_FLAG_BID);
  bool last tick=((tick.flags&TICK_FLAG_LAST)==TICK_FLAG_LAST);
  bool volume_tick=((tick.flags&TICK_FLAG_VOLUME)==TICK_FLAG_VOLUME);
//--- Checking trading flags in a tick first
  if(buy_tick || sell_tick)
     {
      //--- Forming an output for the trading tick
     desc=desc+(buy_tick?StringFormat("Buy_Tick: Last=%G Volume=%d ",tick.last,tick.
      desc=desc+(sell_tick?StringFormat("Sell_Tick: Last=%G Volume=%d ",tick.last,tick
      desc=desc+(ask_tick?StringFormat("Ask=%G ",tick.ask):"");
      desc=desc+(bid_tick?StringFormat("Bid=%G ",tick.ask):"");
     desc=desc+"(Trade tick)";
     }
   else
    {
      //--- Form a different output for an info tick
     desc=desc+(ask_tick?StringFormat("Ask=%G ",tick.ask):"");
      desc=desc+(bid_tick?StringFormat("Bid=%G ",tick.ask):"");
      desc=desc+(last_tick?StringFormat("Last=%G ",tick.last):"");
      desc=desc+(volume_tick?StringFormat("Volume=%d ",tick.volume):"");
      desc=desc+"(Info tick)";
     }
//--- Returning tick description
  return desc;
  }
//+------------------------------------------------------------------+
/* Example of the output
Si-12.16: received 11048387 ticks in 4937 ms
Last tick time = 2016.09.26 18:32:59.775
First tick time = 2015.06.18 09:45:01.000
1. 2016.09.26 09:45.249 Ask=65370 Bid=65370 (Info tick)
2. 2016.09.26 09:47.420 Ask=65370 Bid=65370 (Info tick)
3. 2016.09.26 09:50.893 Ask=65370 Bid=65370 (Info tick)
4. 2016.09.26 09:51.827 Ask=65370 Bid=65370 (Info tick)
5. 2016.09.26 09:53.810 Ask=65370 Bid=65370 (Info tick)
6. 2016.09.26 09:54.491 Ask=65370 Bid=65370 (Info tick)
7. 2016.09.26 09:55.913 Ask=65370 Bid=65370 (Info tick)
8. 2016.09.26 09:59.350 Ask=65370 Bid=65370 (Info tick)
9. 2016.09.26 09:59.678 Bid=65370 (Info tick)
10. 2016.09.26 10:00.000 Sell Tick: Last=65367 Volume=3 (Trade tick)
```
#### Timeseries and Indicators Access

```
11. 2016.09.26 10:00.000 Sell Tick: Last=65335 Volume=45 (Trade tick)
12. 2016.09.26 10:00.000 Sell Tick: Last=65334 Volume=95 (Trade tick)
13. 2016.09.26 10:00.191 Sell Tick: Last=65319 Volume=1 (Trade tick)
14. 2016.09.26 10:00.191 Sell Tick: Last=65317 Volume=1 (Trade tick)
15. 2016.09.26 10:00.191 Sell Tick: Last=65316 Volume=1 (Trade tick)
16. 2016.09.26 10:00.191 Sell Tick: Last=65316 Volume=10 (Trade tick)
17. 2016.09.26 10:00.191 Sell Tick: Last=65315 Volume=5 (Trade tick)
18. 2016.09.26 10:00.191 Sell Tick: Last=65313 Volume=3 (Trade tick)
19. 2016.09.26 10:00.191 Sell Tick: Last=65307 Volume=25 (Trade tick)
20. 2016.09.26 10:00.191 Sell Tick: Last=65304 Volume=1 (Trade tick)
21. 2016.09.26 10:00.191 Sell Tick: Last=65301 Volume=1 (Trade tick)
22. 2016.09.26 10:00.191 Sell Tick: Last=65301 Volume=10 (Trade tick)
23. 2016.09.26 10:00.191 Sell Tick: Last=65300 Volume=5 (Trade tick)
24. 2016.09.26 10:00.191 Sell Tick: Last=65300 Volume=1 (Trade tick)
25. 2016.09.26 10:00.191 Sell Tick: Last=65300 Volume=6 (Trade tick)
26. 2016.09.26 10:00.191 Sell Tick: Last=65299 Volume=1 (Trade tick)
27. 2016.09.26 10:00.191 Bid=65370 (Info tick)
28. 2016.09.26 10:00.232 Ask=65297 (Info tick)
29. 2016.09.26 10:00.276 Sell Tick: Last=65291 Volume=31 (Trade tick)
30. 2016.09.26 10:00.276 Sell Tick: Last=65290 Volume=1 (Trade tick)
*/
```
#### See also

[SymbolInfoTick](#page-1841-0), [Structure](#page-973-0) for Current Prices, [OnTick\(\)](#page-1774-0)

The function receives ticks in the [MqlTick](#page-973-0) format within the specified date range to ticks\_array. Indexing goes from the past to the present meaning that a tick with the index 0 is the oldest one in the array. For tick analysis, check the flags field, which shows what exactly has changed.

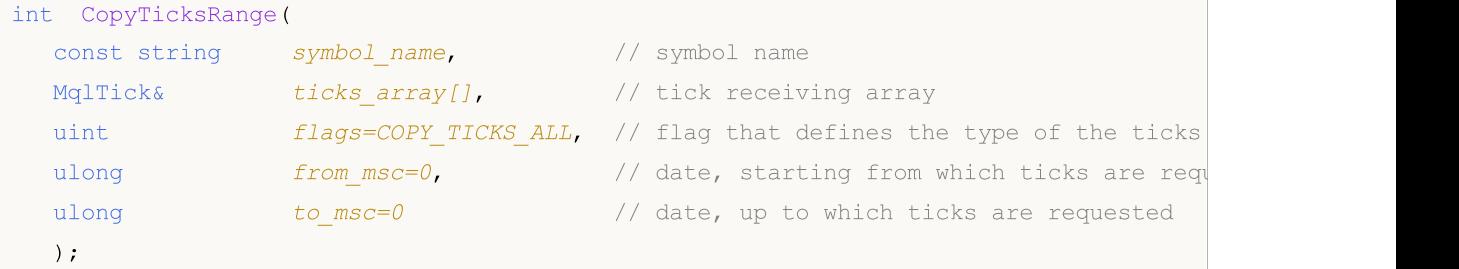

#### **Parameters**

symbol name

[in] Symbol.

ticks\_array

[out] [MqlTick](#page-973-0) static or dynamic array for receiving ticks. If the static array cannot hold all the ticks from the requested time interval, the maximum possible amount of ticks is received. In this case, the function generates the error **[ERR\\_HISTORY\\_SMALL\\_BUFFER](#page-1002-0) (4407)**.

flags

[in] A flag to define the type of the requested ticks. COPY\_TICKS\_INFO - ticks with Bid and/or Ask changes, COPY\_TICKS\_TRADE – ticks with changes in Last and Volume, COPY\_TICKS\_ALL – all ticks. For any type of request, the values of the previous tick are added to the remaining fields of the MqlTick structure.

#### from\_msc

[in] The date, from which you want to request ticks. In milliseconds since 1970.01.01. If the from\_msc parameter is not specified, ticks from the beginning of the history are sent. Ticks with the time >= from\_msc are sent.

to\_msc

[in] The date, up to which you want to request ticks. In milliseconds since 01.01.1970. Ticks with the time  $\leq$  to\_msc are sent. If the to\_msc parameter is not specified, all ticks up to the end of the history are sent.

#### Return Value

The number of copied tick or -1 in case of an error. [GetLastError\(\)](#page-1750-0) is able to return the following errors:

- · ERR\_HISTORY\_TIMEOUT ticks synchronization waiting time is up, the function has sent all it had.
- · ERR\_HISTORY\_SMALL\_BUFFER static buffer is too small. Only the amount the array can store has been sent.
- · ERR\_NOT\_ENOUGH\_MEMORY insufficient memory for receiving a history from the specified range to the dynamic tick array. Failed to allocate enough memory for the tick array.

Note

The CopyTicksRange() function is used for requesting ticks strictly from a specified range, for example, from a certain day in history. At the same time, CopyTicks() allows specifying only a start date, for example – receive all ticks from the beginning of the month till the current moment.

#### See also

1960

[SymbolInfoTick](#page-1841-0), [Structure](#page-973-0) for Current Prices, [OnTick](#page-1774-0), [CopyTicks](#page-1952-0)

### iBars

1961

Returns the number of bars of a corresponding symbol and period, available in history.

```
int iBars(
 const string symbol, symbol, // Symbol
  ENUM TIMEFRAMES timeframe // Period
  );
```
#### Parameters

symbol

[in] The symbol name of the financial instrument. [NULL](#page-939-0) means the current symbol.

timeframe

[in] Period. It can be one of the values of the [ENUM\\_TIMEFRAMES](#page-317-0) enumeration. 0 means the current chart period.

#### Return Value

The number of bars of a corresponding symbol and period, available in history, but no more than allowed by the "Max bars in chart" parameter in platform settings.

#### Example:

Print("Bar count on the 'EURUSD, H1' is ", iBars("EURUSD", PERIOD H1));

#### See also

[Bars](#page-1901-0)

### iBarShift

Search bar by time. The function returns the index of the bar corresponding to the specified time.

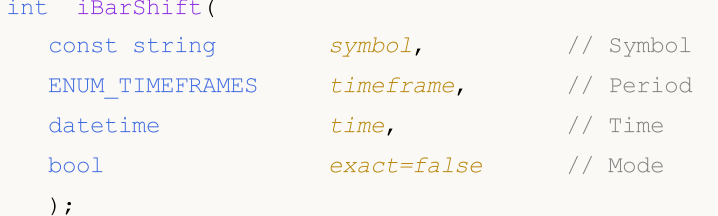

#### Parameters

symbol

[in] The symbol name of the financial instrument. [NULL](#page-939-0) means the current symbol.

timeframe

[in] Period. It can be one of the values of the [ENUM\\_TIMEFRAMES](#page-317-0) enumeration. PERIOD\_CURRENT means the current chart period.

time

[in] Time value to search for.

exact=false

 $\lceil$ in] A return value, in case the bar with the specified time is not found. If exact=false, iBarShift returns the index of the nearest bar, the Open time of which is less than the specified time (time\_open<time). If such a bar is not found (history before the specified time is not available), then the function returns -1. If exact=true, iBarShift does not search for a nearest bar but immediately returns -1.

#### Return Value

The index of the bar corresponding to the specified time. If the bar corresponding to the specified time is not found (there is a gap in the history), the function returns -1 or the index of the nearest bar (depending on the 'exact' parameter).

#### Example:

```
//+------------------------------------------------------------------+
//| Script program start function |
//+------------------------------------------------------------------+
void OnStart()
 {
//--- The date is on Sunday
  datetime time=D'2002.04.25 12:00';
  string symbol="GBPUSD";
  ENUM_TIMEFRAMES tf=PERIOD H1;
  bool exact=false;
//--- If there is no bar at the specified time, iBarShift will return the index of the
  int bar index=iBarShift(symbol,tf,time,exact);
//--- Check the error code after the call of iBarShift()
   int error=GetLastError();
```
1962

MOI 5

```
if(error!=0)
     {
      PrintFormat("iBarShift(): GetLastError=%d - The requested date %s "+
                  "for %s %s is not found in the available history",
                  error,TimeToString(time), symbol, EnumToString(tf));
     return;
     }
//--- The iBarShift() function was executed successfully, return a result for exact=f
   PrintFormat("1. %s %s %s(%s): bar index is %d (exact=%s)",
               symbol, EnumToString(tf), TimeToString(time),
               DayOfWeek(time),bar index, string(exact));
  datetime bar time=iTime(symbol,tf,bar index);
   PrintFormat("Time of bar #%d is %s (%s)",
               bar index, TimeToString(bar time), DayOfWeek(bar time));
//--- Request the index of the bar with the specified time; if there is no bar -1 wil
   exact=true;
  bar index=iBarShift(symbol,tf,time,exact);
//--- The iBarShift() function was executed successfully, return a result for exact=t
  PrintFormat("2. %s %s %s (%s):bar index is %d (exact=%s)",
               symbol, EnumToString(tf), TimeToString(time)
               , DayOfWeek(time), bar index, string(exact));
  }
//+------------------------------------------------------------------+
//| Returns the name of the day of the week |
//+------------------------------------------------------------------+
string DayOfWeek(const datetime time)
 {
  MqlDateTime dt;
  string day="";
  TimeToStruct(time,dt);
   switch(dt.day of week)
     {
      case 0: day=EnumToString(SUNDAY);
     break;
      case 1: day=EnumToString(MONDAY);
     break;
      case 2: day=EnumToString(TUESDAY);
     break;
      case 3: day=EnumToString(WEDNESDAY) ;
     break;
      case 4: day=EnumToString(THURSDAY);
      break;
      case 5: day=EnumToString(FRIDAY);
      break;
      default:day=EnumToString(SATURDAY);
      break;
     }
// --return day;
```
# MOL5

```
}
//+------------------------------------------------------------------+
\hspace{0.1mm}/^{\star} Execution result
 1. GBPUSD PERIOD_H1 2018.06.10 12:00(SUNDAY): bar index is 64 (exact=false)
  Time of bar #64 is 2018.06.08 23:00 (FRIDAY)
 2. GBPUSD PERIOD H1 2018.06.10 12:00 (SUNDAY):bar index is -1 (exact=true)
*/
```
### iClose

Returns the Close price of the bar (indicated by the 'shift' parameter) on the corresponding chart.

```
double iClose(
 const string symbol, \frac{1}{2} // Symbol
 ENUM TIMEFRAMES timeframe, // Period
  int shift // Shift
  );
```
#### Parameters

symbol

[in] The symbol name of the financial instrument. [NULL](#page-939-0) means the current symbol.

```
timeframe
```
[in] Period. It can be one of the values of the [ENUM\\_TIMEFRAMES](#page-317-0) enumeration. 0 means the current chart period.

shift

[in] The index of the received value from the timeseries (backward shift by specified number of bars relative to the current bar).

#### Return Value

The Close price of the bar (indicated by the 'shift' parameter) on the corresponding chart or 0 in case of an [error](#page-1002-0). For error details, call the [GetLastError\(\)](#page-1750-0) function.

#### Note

The function always returns actual data. For this purpose it performs a request to the timeseries for the specified symbol/period during each call. This means that if there is no ready data during the first function call, some time may be taken to prepare the result.

The function does not store previous calls results, and there is no local cache for quick value return.

```
input int shift=0;
//+------------------------------------------------------------------+
//| Function-event handler "tick" |
//+------------------------------------------------------------------+
void OnTick()
 {
  datetime time = iTime(Symbol(), Period(), shift);
  double open = iOpen(Symbol(), Period(), shift);
  double high = iHigh(Symbol(), Period(), shift);
  double low = iLow(Symbol(), Period(), shift);
  double close = iClose(NULL, PERIOD_CURRENT, shift);
  long volume= iVolume(Symbol(), 0, shift);
  int bars = iBars(NULL,0);
   Comment(Symbol(),",",EnumToString(Period()),"\n",
```

```
"Time: " ,TimeToString(time,TIME DATE|TIME SECONDS), "\n",
"Open: " ,DoubleToString(open,Digits()),"\n",
"High: " ,DoubleToString(high,Digits()),"\n",
"Low: " ,DoubleToString(low,Digits()),"\n",
"Close: ",DoubleToString(close,Digits()),"\n",
"Volume: ",IntegerToString(volume),"\n",
"Bars: " ,IntegerToString(bars), "\n"
);
```
#### See also

}

[CopyClose,](#page-1938-0) [CopyRates](#page-1917-0)

### iHigh

Returns the High price of the bar (indicated by the 'shift' parameter) on the corresponding chart.

```
double iHigh(
 const string symbol, \sim // Symbol
 ENUM TIMEFRAMES timeframe, // Period
  int shift // Shift
 );
```
#### Parameters

symbol

[in] The symbol name of the financial instrument. [NULL](#page-939-0) means the current symbol.

```
timeframe
```
[in] Period. It can be one of the values of the [ENUM\\_TIMEFRAMES](#page-317-0) enumeration. 0 means the current chart period.

shift

[in] The index of the received value from the timeseries (backward shift by specified number of bars relative to the current bar).

#### Return Value

The High price of the bar (indicated by the 'shift' parameter) on the corresponding chart or 0 in case of an [error](#page-1002-0). For error details, call the [GetLastError\(\)](#page-1750-0) function.

#### Note

The function always returns actual data. For this purpose it performs a request to the timeseries for the specified symbol/period during each call. This means that if there is no ready data during the first function call, some time may be taken to prepare the result.

The function does not store previous calls results, and there is no local cache for quick value return.

```
input int shift=0;
//+------------------------------------------------------------------+
//| Function-event handler "tick" |
//+------------------------------------------------------------------+
void OnTick()
 {
  datetime time = iTime(Symbol(), Period(), shift);
  double open = iOpen(Symbol(), Period(), shift);
  double high = iHigh(Symbol(), Period(), shift);
  double low = iLow(Symbol(), Period(), shift);
  double close = iClose(NULL, PERIOD_CURRENT, shift);
  long volume= iVolume(Symbol(), 0, shift);
  int bars = iBars(NULL,0);
   Comment(Symbol(),",",EnumToString(Period()),"\n",
```

```
"Time: " ,TimeToString(time,TIME DATE|TIME SECONDS), "\n",
"Open: " ,DoubleToString(open,Digits()),"\n",
"High: " ,DoubleToString(high,Digits()),"\n",
"Low: " ,DoubleToString(low,Digits()),"\n",
"Close: ",DoubleToString(close,Digits()),"\n",
"Volume: ",IntegerToString(volume),"\n",
"Bars: " ,IntegerToString(bars), "\n"
);
```
#### See also

}

[CopyHigh,](#page-1931-0) [CopyRates](#page-1917-0)

## iHighest

Returns the index of the highest value found on the corresponding chart (shift relative to the current bar).

```
int iHighest(
 const string symbol, \sim // Symbol
 ENUM_TIMEFRAMES timeframe, // Period
 ENUM SERIESMODE type, \frac{1}{2} // Timeseries identifier
  int count=WHOLE_ARRAY, // Number of elements
  int start=0 // Index
 );
```
#### Parameters

symbol

[in] The symbol, on which the search will be performed. [NULL](#page-939-0) means the current symbol.

#### timeframe

[in] Period. It can be one of the values of the ENUM TIMEFRAMES enumeration. 0 means the current chart period.

#### type

[in] The identifier of the timeseries, in which the search will be performed. Can be equal to any value from [ENUM\\_SERIESMODE.](#page-318-0)

#### count=WHOLE\_ARRAY

[in] The number of elements in the timeseries (from the current bar towards index increasing direction), among which the search should be performed.

start=0

[in] The index (shift relative to the current bar) of the initial bar, from which search for the highest value begins. Negative values are ignored and replaced with a zero value.

#### Return Value

The index of the highest value found on the corresponding chart (shift relative to the current bar) or -1 in case of an error. For [error](#page-1002-0) details, call the [GetLastError\(\)](#page-1750-0) function.

```
double val;
//--- Calculation of the highest Close value among 20 consecutive bars
//--- From index 4 to index 23 inclusive, on the current timeframe
   int val index=iHighest(NULL,0,MODE CLOSE, 20, 4);
  if(val_index!=-1)
      val=High[val_index];
   else
      PrintFormat("iHighest() call error. Error code=%d", GetLastError());
```
### iLow

Returns the Low price of the bar (indicated by the 'shift' parameter) on the corresponding chart.

```
double iLow(
 const string symbol, \frac{1}{2} // Symbol
  ENUM TIMEFRAMES timeframe, // Period
  int shift // Shift
  );
```
#### Parameters

symbol

[in] The symbol name of the financial instrument. [NULL](#page-939-0) means the current symbol.

```
timeframe
```
[in] Period. It can be one of the values of the [ENUM\\_TIMEFRAMES](#page-317-0) enumeration. 0 means the current chart period.

shift

[in] The index of the received value from the timeseries (backward shift by specified number of bars relative to the current bar).

#### Return Value

The Low price of the bar (indicated by the 'shift' parameter) on the corresponding chart or 0 in case of an [error](#page-1002-0). For error details, call the [GetLastError\(\)](#page-1750-0) function.

#### Note

The function always returns actual data. For this purpose it performs a request to the timeseries for the specified symbol/period during each call. This means that if there is no ready data during the first function call, some time may be taken to prepare the result.

The function does not store previous calls results, and there is no local cache for quick value return.

```
input int shift=0;
//+------------------------------------------------------------------+
//| Function-event handler "tick" |
//+------------------------------------------------------------------+
void OnTick()
 {
  datetime time = iTime(Symbol(), Period(), shift);
  double open = iOpen(Symbol(), Period(), shift);
  double high = iHigh(Symbol(), Period(), shift);
  double low = iLow(Symbol(), Period(), shift);
  double close = iClose(NULL, PERIOD_CURRENT, shift);
  long volume= iVolume(Symbol(), 0, shift);
  int bars = iBars(NULL,0);
  Comment(Symbol(),",",EnumToString(Period()),"\n",
```

```
"Time: " ,TimeToString(time,TIME DATE|TIME SECONDS), "\n",
"Open: " ,DoubleToString(open,Digits()),"\n",
"High: " ,DoubleToString(high,Digits()),"\n",
"Low: " ,DoubleToString(low,Digits()),"\n",
"Close: ",DoubleToString(close,Digits()),"\n",
"Volume: ",IntegerToString(volume),"\n",
"Bars: " ,IntegerToString(bars), "\n"
);
```
#### See also

}

[CopyLow,](#page-1935-0) [CopyRates](#page-1917-0)

### iLowest

Returns the index of the smallest value found on the corresponding chart (shift relative to the current bar).

```
int iLowest(
 const string symbol, \sim // Symbol
 ENUM_TIMEFRAMES timeframe, // Period
 ENUM SERIESMODE type, \frac{1}{2} // Timeseries identifier
  int count=WHOLE_ARRAY, // Number of elements
  int start=0 // Index
 );
```
#### Parameters

symbol

[in] The symbol, on which the search will be performed. [NULL](#page-939-0) means the current symbol.

#### timeframe

[in] Period. It can be one of the values of the ENUM TIMEFRAMES enumeration. 0 means the current chart period.

#### type

[in] The identifier of the timeseries, in which the search will be performed. Can be equal to any value from [ENUM\\_SERIESMODE.](#page-318-0)

#### count=WHOLE\_ARRAY

[in] The number of elements in the timeseries (from the current bar towards index increasing direction), among which the search should be performed.

start=0

[in] The index (shift relative to the current bar) of the initial bar, from which search for the lowest value begins. Negative values are ignored and replaced with a zero value.

#### Return Value

The index of the lowest value found on the corresponding chart (shift relative to the current bar) or -1 in case of an error. For [error](#page-1002-0) details, call the [GetLastError\(\)](#page-1750-0) function.

```
double val;
//--- Search for a bar with the lowest value of the real volume among 15 consecutive
//--- From index 10 to index 24 inclusive, on the current timeframe
   int val index=iLowest(NULL,0,MODE REAL VOLUME,15,10);
  if(val_index!=-1)
     val=Low[val_index];
   else
      PrintFormat("iLowest() call error. Error code=%d", GetLastError());
```
### iOpen

Returns the Open price of the bar (indicated by the 'shift' parameter) on the corresponding chart.

```
double iOpen(
 const string symbol, \frac{1}{2} // Symbol
  ENUM TIMEFRAMES timeframe, // Period
  int shift // Shift
  );
```
#### Parameters

symbol

[in] The symbol name of the financial instrument. [NULL](#page-939-0) means the current symbol.

```
timeframe
```
[in] Period. It can be one of the values of the [ENUM\\_TIMEFRAMES](#page-317-0) enumeration. 0 means the current chart period.

shift

[in] The index of the received value from the timeseries (backward shift by specified number of bars relative to the current bar).

#### Return Value

The Open price of the bar (indicated by the 'shift' parameter) on the corresponding chart or 0 in case of an [error](#page-1002-0). For error details, call the [GetLastError\(\)](#page-1750-0) function.

#### Note

The function always returns actual data. For this purpose it performs a request to the timeseries for the specified symbol/period during each call. This means that if there is no ready data during the first function call, some time may be taken to prepare the result.

The function does not store previous calls results, and there is no local cache for quick value return.

```
input int shift=0;
//+------------------------------------------------------------------+
//| Function-event handler "tick" |
//+------------------------------------------------------------------+
void OnTick()
 {
  datetime time = iTime(Symbol(), Period(), shift);
  double open = iOpen(Symbol(), Period(), shift);
  double high = iHigh(Symbol(), Period(), shift);
  double low = iLow(Symbol(), Period(), shift);
  double close = iClose(NULL, PERIOD_CURRENT, shift);
  long volume= iVolume(Symbol(), 0, shift);
  int bars = iBars(NULL,0);
  Comment(Symbol(),",",EnumToString(Period()),"\n",
```

```
"Time: " ,TimeToString(time,TIME DATE|TIME SECONDS), "\n",
"Open: " ,DoubleToString(open,Digits()),"\n",
"High: " ,DoubleToString(high,Digits()),"\n",
"Low: " ,DoubleToString(low,Digits()),"\n",
"Close: ",DoubleToString(close,Digits()),"\n",
"Volume: ",IntegerToString(volume),"\n",
"Bars: " ,IntegerToString(bars), "\n"
);
```
#### See also

}

[CopyOpen](#page-1928-0), [CopyRates](#page-1917-0)

### iTime

Returns the opening time of the bar (indicated by the 'shift' parameter) on the corresponding chart.

```
datetime iTime(
 const string symbol, \sim // Symbol
 ENUM TIMEFRAMES timeframe, // Period
  int shift // Shift
 );
```
#### Parameters

symbol

[in] The symbol name of the financial instrument. [NULL](#page-939-0) means the current symbol.

```
timeframe
```
[in] Period. It can be one of the values of the [ENUM\\_TIMEFRAMES](#page-317-0) enumeration. 0 means the current chart period.

shift

[in] The index of the received value from the timeseries (backward shift by specified number of bars relative to the current bar).

#### Return Value

The opening time of the bar (indicated by the 'shift' parameter) on the corresponding chart or 0 in case of an [error](#page-1002-0). For error details, call the [GetLastError\(\)](#page-1750-0) function.

#### Note

The function always returns actual data. For this purpose it performs a request to the timeseries for the specified symbol/period during each call. This means that if there is no ready data during the first function call, some time may be taken to prepare the result.

The function does not store previous calls results, and there is no local cache for quick value return.

```
//+------------------------------------------------------------------+
//| Script program start function |
//+------------------------------------------------------------------+
void OnStart()
 {
//--- The date is on Sunday
  datetime time=D'2018.06.10 12:00';
   string symbol="GBPUSD";
  ENUM_TIMEFRAMES_tf=PERIOD_H1;
  bool exact=false;
//--- there is no bar at the specified time, iBarShift will return the index of the near
   int bar index=iBarShift(symbol,tf,time,exact);
   PrintFormat("1. %s %s %s(%s): bar index is %d (exact=%s)",
                symbol,EnumToString(tf),TimeToString(time),DayOfWeek(time),barindex,st
   datetime bar time=iTime(symbol,tf,bar index);
```
#### Timeseries and Indicators Access

```
PrintFormat("Time of bar #%d is %s (%s)",
              bar index, TimeToString(bar time), DayOfWeek(bar time));
//PrintFormat(iTime(symbol,tf,bar_index));
1/--- Request the index of the bar with the specified time; but there is no bar, return
   exact=true;
  bar index=iBarShift(symbol,tf,time,exact);
  PrintFormat("2. %s %s %s (%s):bar index is %d (exact=%s)",
              symbol,EnumToString(tf),TimeToString(time),DayOfWeek(time),bar_index,st
 }
//+------------------------------------------------------------------+
\frac{1}{1} Returns the name of the day of the week |
//+------------------------------------------------------------------+
string DayOfWeek(const datetime time)
 {
  MqlDateTime dt;
  string day="";
  TimeToStruct(time,dt);
  switch(dt.day of week)
    {
     case 0: day=EnumToString(SUNDAY);
     break;
     case 1: day=EnumToString(MONDAY);
     break;
     case 2: day=EnumToString(TUESDAY);
     break;
     case 3: day=EnumToString(WEDNESDAY) ;
     break;
     case 4: day=EnumToString(THURSDAY);
     break;
     case 5: day=EnumToString(FRIDAY);
     break;
     default:day=EnumToString(SATURDAY);
     break;
    }
// --return day;
  }
/* The result:
  1. GBPUSD PERIOD_H1 2018.06.10 12:00(SUNDAY): bar index is 64 (exact=false)
  Time of bar #64 is 2018.06.08 23:00 (FRIDAY)
   2. GBPUSD PERIOD_H1 2018.06.10 12:00 (SUNDAY):bar index is -1 (exact=true)
*/
```
MOI 5

See also

[CopyTime](#page-1925-0), [CopyRates](#page-1917-0)

### iTickVolume

Returns the tick volume of the bar (indicated by the 'shift' parameter) on the corresponding chart.

```
long iTickVolume(
  const string symbol, \sim // Symbol
  ENUM_TIMEFRAMES timeframe, // Period
  int shift // Shift
  );
```
#### Parameters

symbol

[in] The symbol name of the financial instrument. [NULL](#page-939-0) means the current symbol.

```
timeframe
```
[in] Period. It can be one of the values of the [ENUM\\_TIMEFRAMES](#page-317-0) enumeration. 0 means the current chart period.

shift

[in] The index of the received value from the timeseries (backward shift by specified number of bars relative to the current bar).

#### Return Value

The tick volume of the bar (indicated by the 'shift' parameter) on the corresponding chart or 0 in case of an [error](#page-1002-0). For error details, call the [GetLastError\(\)](#page-1750-0) function.

#### Note

The function always returns actual data. For this purpose it performs a request to the timeseries for the specified symbol/period during each call. This means that if there is no ready data during the first function call, some time may be taken to prepare the result.

The function does not store previous calls results, and there is no local cache for quick value return.

```
input int shift=0;
//+------------------------------------------------------------------+
//| Function-event handler "tick" |
//+------------------------------------------------------------------+
void OnTick()
 {
  datetime time = iTime(Symbol(), Period(), shift);
  double open = iOpen(Symbol(), Period(), shift);
  double high = iHigh(Symbol(), Period(), shift);
  double low = iLow(Symbol(), Period(), shift);
  double close = iClose(NULL, PERIOD_CURRENT, shift);
  long volume= iVolume(Symbol(), 0, shift);
  int bars = iBars(NULL,0);
   Comment(Symbol(),",",EnumToString(Period()),"\n",
```

```
"Time: " ,TimeToString(time,TIME DATE|TIME SECONDS), "\n",
"Open: " ,DoubleToString(open,Digits()),"\n",
"High: " ,DoubleToString(high,Digits()),"\n",
"Low: " ,DoubleToString(low,Digits()),"\n",
"Close: ",DoubleToString(close,Digits()),"\n",
"Volume: ",IntegerToString(volume),"\n",
"Bars: " ,IntegerToString(bars), "\n"
);
```
#### See also

}

[CopyTickVolume,](#page-1941-0) [CopyRates](#page-1917-0)

### iRealVolume

Returns the real volume of the bar (indicated by the 'shift' parameter) on the corresponding chart.

```
long iRealVolume(
 const string symbol, \frac{symbol}{}, // Symbol
 ENUM_TIMEFRAMES timeframe, // Period
  int shift // Shift
  );
```
#### Parameters

symbol

[in] The symbol name of the financial instrument. [NULL](#page-939-0) means the current symbol.

```
timeframe
```
[in] Period. It can be one of the values of the [ENUM\\_TIMEFRAMES](#page-317-0) enumeration. 0 means the current chart period.

shift

[in] The index of the received value from the timeseries (backward shift by specified number of bars relative to the current bar).

#### Return Value

The real volume of the bar (indicated by the 'shift' parameter) on the corresponding chart or 0 in case of an [error](#page-1002-0). For error details, call the [GetLastError\(\)](#page-1750-0) function.

#### Note

The function always returns actual data. For this purpose it performs a request to the timeseries for the specified symbol/period during each call. This means that if there is no ready data during the first function call, some time may be taken to prepare the result.

The function does not store previous calls results, and there is no local cache for quick value return.

```
input int shift=0;
//+------------------------------------------------------------------+
//| Function-event handler "tick" |
//+------------------------------------------------------------------+
void OnTick()
 {
  datetime time = iTime(Symbol(), Period(), shift);
  double open = iOpen(Symbol(), Period(), shift);
  double high = iHigh(Symbol(), Period(), shift);
  double low = iLow(Symbol(), Period(), shift);
  double close = iClose(NULL, PERIOD_CURRENT, shift);
  long volume= iVolume(Symbol(), 0, shift);
  int bars = iBars(NULL,0);
   Comment(Symbol(),",",EnumToString(Period()),"\n",
```

```
"Time: " ,TimeToString(time,TIME DATE|TIME SECONDS), "\n",
"Open: " ,DoubleToString(open,Digits()),"\n",
"High: " ,DoubleToString(high,Digits()),"\n",
"Low: " ,DoubleToString(low,Digits()),"\n",
"Close: ",DoubleToString(close,Digits()),"\n",
"Volume: ",IntegerToString(volume),"\n",
"Bars: " ,IntegerToString(bars), "\n"
);
```
#### See also

}

[CopyRealVolume,](#page-1945-0) [CopyRates](#page-1917-0)
# iVolume

Returns the tick volume of the bar (indicated by the 'shift' parameter) on the corresponding chart.

```
long iVolume(
 const string symbol, \sim // Symbol
 ENUM TIMEFRAMES timeframe, // Period
  int shift // Shift
 );
```
#### Parameters

symbol

[in] The symbol name of the financial instrument. [NULL](#page-939-0) means the current symbol.

```
timeframe
```
[in] Period. It can be one of the values of the [ENUM\\_TIMEFRAMES](#page-317-0) enumeration. 0 means the current chart period.

shift

[in] The index of the received value from the timeseries (backward shift by specified number of bars relative to the current bar).

#### Return Value

The tick volume of the bar (indicated by the 'shift' parameter) on the corresponding chart or 0 in case of an [error](#page-1002-0). For error details, call the [GetLastError\(\)](#page-1750-0) function.

#### Note

The function always returns actual data. For this purpose it performs a request to the timeseries for the specified symbol/period during each call. This means that if there is no ready data during the first function call, some time may be taken to prepare the result.

The function does not store previous calls results, and there is no local cache for quick value return.

```
input int shift=0;
//+------------------------------------------------------------------+
//| Function-event handler "tick" |
//+------------------------------------------------------------------+
void OnTick()
 {
  datetime time = iTime(Symbol(), Period(), shift);
  double open = iOpen(Symbol(), Period(), shift);
  double high = iHigh(Symbol(), Period(), shift);
  double low = iLow(Symbol(), Period(), shift);
  double close = iClose(NULL, PERIOD_CURRENT, shift);
  long volume= iVolume(Symbol(), 0, shift);
  int bars = iBars(NULL,0);
   Comment(Symbol(),",",EnumToString(Period()),"\n",
```

```
"Time: " ,TimeToString(time,TIME DATE|TIME SECONDS), "\n",
"Open: " ,DoubleToString(open,Digits()),"\n",
"High: " ,DoubleToString(high,Digits()),"\n",
"Low: " ,DoubleToString(low,Digits()),"\n",
"Close: ",DoubleToString(close,Digits()),"\n",
"Volume: ",IntegerToString(volume),"\n",
"Bars: " ,IntegerToString(bars), "\n"
);
```
#### See also

}

[CopyTickVolume,](#page-1941-0) [CopyRates](#page-1917-0)

# iSpread

Returns the spread value of the bar (indicated by the 'shift' parameter) on the corresponding chart.

```
long iSpread(
 const string symbol, \sim // Symbol
 ENUM TIMEFRAMES timeframe, // Period
  int shift // Shift
 );
```
#### Parameters

symbol

[in] The symbol name of the financial instrument. [NULL](#page-939-0) means the current symbol.

```
timeframe
```
[in] Period. It can be one of the values of the [ENUM\\_TIMEFRAMES](#page-317-0) enumeration. 0 means the current chart period.

shift

[in] The index of the received value from the timeseries (backward shift by specified number of bars relative to the current bar).

#### Return Value

The Spread value of the bar (indicated by the 'shift' parameter) on the corresponding chart or 0 in case of an [error](#page-1002-0). For error details, call the [GetLastError\(\)](#page-1750-0) function.

#### Note

The function always returns actual data. For this purpose it performs a request to the timeseries for the specified symbol/period during each call. This means that if there is no ready data during the first function call, some time may be taken to prepare the result.

The function does not store previous calls results, and there is no local cache for quick value return.

```
input int shift=0;
//+------------------------------------------------------------------+
//| Function-event handler "tick" |
//+------------------------------------------------------------------+
void OnTick()
 {
  datetime time = iTime(Symbol(), Period(), shift);
  double open = iOpen(Symbol(), Period(), shift);
  double high = iHigh(Symbol(), Period(), shift);
  double low = iLow(Symbol(), Period(), shift);
  double close = iClose(NULL, PERIOD_CURRENT, shift);
  long volume= iVolume(Symbol(), 0, shift);
  int bars = iBars(NULL,0);
   Comment(Symbol(),",",EnumToString(Period()),"\n",
```

```
"Time: " ,TimeToString(time,TIME DATE|TIME SECONDS), "\n",
"Open: " ,DoubleToString(open,Digits()),"\n",
"High: " ,DoubleToString(high,Digits()),"\n",
"Low: " ,DoubleToString(low,Digits()),"\n",
"Close: ",DoubleToString(close,Digits()),"\n",
"Volume: ",IntegerToString(volume),"\n",
"Bars: " ,IntegerToString(bars), "\n"
);
```
#### See also

}

[CopySpread,](#page-1948-0) [CopyRates](#page-1917-0)

# Custom symbols

Functions for creating and editing the custom symbol properties.

When connecting the terminal to a certain trade server, a user is able to work with time [series](#page-1882-0) of the financial symbols provided by a broker. Available financial symbols are displayed as a list in the Market Watch window. A separate group of functions allows receiving data on the symbol [properties](#page-1824-0), trading sessions and market depth updates.

The group of functions described in this section allows creating custom symbols. To do this, users are able to apply the trade server's existing symbols, text files or external data sources.

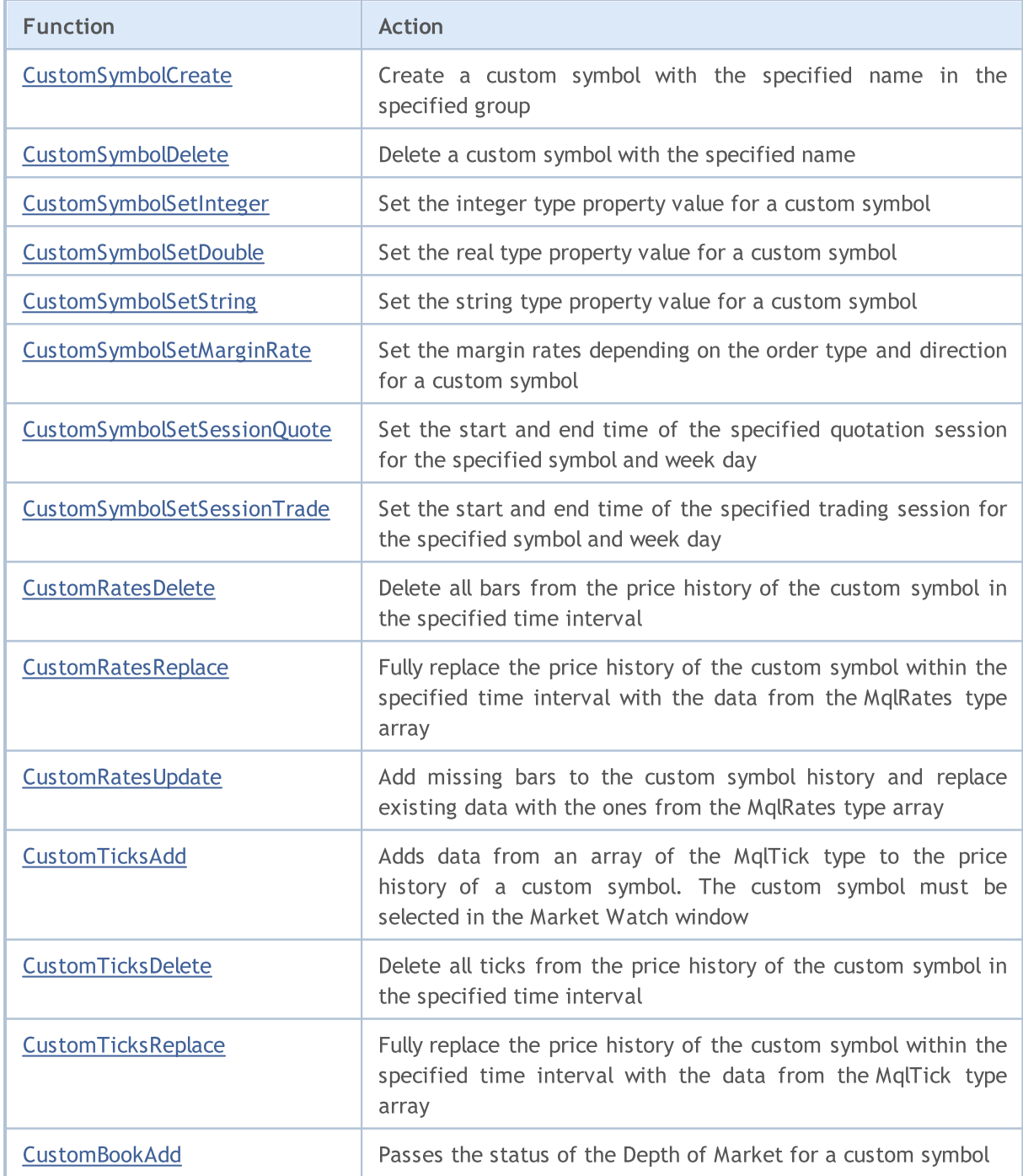

# <span id="page-1985-0"></span>**CustomSymbolCreate**

Creates a custom symbol with the specified name in the specified group.

```
bool CustomSymbolCreate(
  const string symbol name, \frac{1}{2} // custom symbol name
  const string symbol path="", \frac{1}{2} // name of a group a symbol is to be created
   const string symbol origin=NULL // name of a symbol used as a basis to create
  );
```
#### Parameters

symbol name

[in] Custom symbol name. It should not contain groups or subgroups the symbol is located in.

```
symbol path=""
```
[in] The group name a symbol is located in.

symbol\_origin=NULL

[in] Name of a symbol the [properties](#page-751-0) of a created custom symbol are to be copied from. After creating a custom symbol, any property value can be changed to a necessary one using the appropriate functions.

#### Return Value

true – success, otherwise – false. To get information about the error, call the [GetLastError\(\)](#page-1750-0) function.

#### Note

All custom symbols are created in the special Custom section. If a group name is not specified (the symbol\_path parameter in the CustomSymbolCreate function contains an empty string or NULL), a custom symbol is generated in the Custom section root. Here we can draw an analogy with the file system, where groups and subgroups can be viewed as folders and subfolders

The symbol and group names may only contain Latin letters without punctuation, spaces or special characters (may only contain ".", " $\frac{1}{2}$ ", "&" and "#"). It is not recommended to use characters <, >, :,  $", /, |, ?, *$ .

The custom symbol name should be unique regardless of a group name it is created in. If a symbol with the same name already exists, the CustomSymbolCreate() function returns 'false', while the subsequent [GetLastError\(\)](#page-1750-0) call returns the error 5300 (ERR\_NOT\_CUSTOM\_SYMBOL) or 5304 (ERR\_CUSTOM\_SYMBOL\_EXIST).

The length of the symbol name should not exceed 31 characters. Otherwise, CustomSymbolCreate() returns 'false' and the error 5302 – ERR\_CUSTOM\_SYMBOL\_NAME\_LONG is activated.

The symbol\_path parameter can be set in two ways:

- · only a group name without a name of the custom symbol, for example "CFD\\Metals". It is best to use this option to avoid errors.
- · or <group> name + groups separator "\\"+<custom symbol name>, for example "CFD\\Metals\ \Platinum". In this case, the group name should end with the exact name of the custom symbol. In case of a mismatch, the custom symbol is still created, but not in the intended group. For example, if symbol\_path="CFD\\Metals\\Platinum" and symbol\_name="platinum" (register error),

1986

then a custom symbol named "platinum" is created in the "Custom\CFD\Metals\Platinum" group. The SymbolInfoGetString("platinum",SYMBOL\_PATH) function returns the "Custom\CFD\Metals\Platinum\platinum" value.

Note that the [SYMBOL\\_PATH](#page-786-0) property returns the path with the symbol name at the end. Therefore, it cannot be copied without changes if you want to create a custom symbol in the exact same group. In this case, it is necessary to cut the symbol name in order not to get the result described above.

If a non-existent symbol is set as the symbol\_origin parameter, then the custom symbol is created empty as if the symbol-origin parameter is not set. The error 4301 ERR\_MARKET\_UNKNOWN\_SYMBOL is activated in that case.

The symbol\_path parameter length should not exceed 127 characters considering "Custom\\", "\\" groups separators and the symbol name if it is specified at the end.

```
//+------------------------------------------------------------------+
//| CustomSymbolCreate.mq5 |
//| Copyright 2024, MetaQuotes Ltd. |
//| https://www.mql5.com |
//+------------------------------------------------------------------+
#property copyright "Copyright 2024, MetaQuotes Ltd."
#property link "https://www.mql5.com"
#property version "1.00"
#define CUSTOM_SYMBOL_NAME Symbol()+".C" // custom symbol name
#define CUSTOM SYMBOL PATH "Forex" // name of the group, in which a symbol
#define CUSTOM SYMBOL ORIGIN Symbol() // name of a symbol a custom one is to
//+------------------------------------------------------------------+
//| Script program start function |
//+------------------------------------------------------------------+
void OnStart()
 \left\{ \right.//--- if failed to create a custom symbol, inform of that in the journal
 if(!CustomSymbolCreate(CUSTOM_SYMBOL_NAME, CUSTOM_SYMBOL_PATH, CUSTOM_SYMBOL_ORIGIN))
    {
     Print("CustomSymbolCreate() failed. Error ", GetLastError());
     return;
    }
//--- check the existence of the created symbol and get the group it was created in
  bool custom= false;
  bool exist = SymbolExist(CUSTOM_SYMBOL_NAME, custom);
  string path = SymbolInfoString(CUSTOM_SYMBOL_NAME, SYMBOL_PATH);
//--- print the result of creating the symbol and the name of the group (specified and
  PrintFormat("Custom symbol '%s' created\n"+
```

```
"Symbol '%s' is exist: %s\n"+
               "Symbol '%s' is custom: %s\n"+
               "Path specified in the settings: '%s'\n"+
               "Path returned from the 'SYMBOL_PATH' property: '%s'",
               CUSTOM_SYMBOL_NAME,
               CUSTOM_SYMBOL_NAME, (string)exist,
               CUSTOM_SYMBOL_NAME, (string)custom,
               CUSTOM_SYMBOL_PATH,
               path);
//--- wait two seconds and delete the created symbol with the resulting message in the
  Sleep(2000);
  ResetLastError();
  bool deleted = CustomSymbolDelete(CUSTOM_SYMBOL_NAME);
  Print(deleted ? StringFormat("Custom symbol '%s' removed", CUSTOM SYMBOL NAME) : St
  /*
  result:
  Custom symbol 'EURUSD.C' created
  Symbol 'EURUSD.C' is exist: true
  Symbol 'EURUSD.C' is custom: true
  Path specified in the settings: 'Forex'
```
**MOL5** 

```
Path returned from the 'SYMBOL PATH' property: 'Custom\Forex\EURUSD.C'
```

```
Custom symbol 'EURUSD.C' removed
```
\*/ }

#### See also

[SymbolName](#page-1828-0), [SymbolSelect,](#page-1830-0) [CustomSymbolDelete](#page-1988-0)

# <span id="page-1988-0"></span>CustomSymbolDelete

Deletes a custom symbol with the specified name.

```
bool CustomSymbolDelete(
 const string symbol name // custom symbol name
  );
```
#### Parameters

symbol

[in] Custom symbol name. It should not match the name of an already existing symbol.

#### Return Value

true – success, otherwise – false. To get information about the error, call the [GetLastError\(\)](#page-1750-0) function.

#### Note

The custom symbol displayed in the Market Watch or the one a chart is opened for cannot be deleted.

```
//+------------------------------------------------------------------+
//| CustomSymbolDelete.mq5 |
//| Copyright 2024, MetaQuotes Ltd. |
//| https://www.mql5.com |
//+------------------------------------------------------------------+
#property copyright "Copyright 2024, MetaQuotes Ltd."
#property link "https://www.mql5.com"
#property version "1.00"
#define CUSTOM_SYMBOL_NAME Symbol()+".C" // custom symbol name
#define CUSTOM SYMBOL PATH "Forex" // name of the group, in which a symbol
#define CUSTOM SYMBOL ORIGIN Symbol() // name of a symbol a custom one is to
//+------------------------------------------------------------------+
//| Script program start function |
//+------------------------------------------------------------------+
void OnStart()
 \left\{\begin{array}{c}1\end{array}\right\}//--- if failed to create a custom symbol, inform of that in the journal
  if(!CustomSymbolCreate(CUSTOM_SYMBOL_NAME, CUSTOM_SYMBOL_PATH, CUSTOM_SYMBOL_ORIGIN))
   \left\{\right\}Print("CustomSymbolCreate() failed. Error ", GetLastError());
     return;
    }
```

```
//--- check the existence of the created symbol and print the result in the journal
  bool custom= false;
  bool exist = SymbolExist(CUSTOM_SYMBOL_NAME, custom);
   PrintFormat("Custom symbol '%s' exists: %s", CUSTOM_SYMBOL_NAME, (string)exist);
\frac{1}{-}-- wait two seconds and delete the created symbol with the resulting message in the
   Sleep(2000);
  ResetLastError();
  bool deleted = CustomSymbolDelete(CUSTOM_SYMBOL_NAME);
   Print(deleted ? StringFormat("Custom symbol '%s' removed", CUSTOM_SYMBOL_NAME) : St
//--- check the existence of the created symbol and print the result in the journal
   exist = SymbolExist(CUSTOM_SYMBOL_NAME, custom);
  PrintFormat("Custom symbol '%s' exists: %s", CUSTOM SYMBOL NAME, (string)exist);
  /*
  result:
  Custom symbol 'EURUSD.C' exists: true
  Custom symbol 'EURUSD.C' removed
  Custom symbol 'EURUSD.C' exists: false
   */
  }
```
#### See also

[SymbolName](#page-1828-0), [SymbolSelect,](#page-1830-0) [CustomSymbolCreate](#page-1985-0)

# <span id="page-1990-0"></span>CustomSymbolSetInteger

Sets the integer type property value for a custom symbol.

```
bool CustomSymbolSetInteger(
  const string symbol name, \frac{1}{2} // symbol name
  ENUM SYMBOL INFO INTEGER property id, // property ID
  long property value // property value
  );
```
#### Parameters

symbol name

[in] Custom symbol name.

```
property_id
```
[in] Symbol property ID. The value can be one of the values of the [ENUM\\_SYMBOL\\_INFO\\_INTEGER](#page-751-1) enumeration.

property\_value

[in] A long type variable containing the property value.

#### Return Value

true - success, otherwise - false. To get information about the error, call the [GetLastError\(\)](#page-1750-0) function.

Note

The minute and tick history of the custom symbol is completely removed if any of these properties is changed in the symbol specification:

- · SYMBOL\_CHART\_MODE price type for constructing bars (Bid or Last)
- SYMBOL DIGITS number of digits after the decimal point to display the price

After deleting the custom symbol history, the terminal attempts to create a new history using the updated properties. The same happens when the custom symbol properties are changed manually.

```
//+------------------------------------------------------------------+
//| CustomSymbolSetInteger.mq5 |
//| Copyright 2024, MetaQuotes Ltd. |
//| https://www.mql5.com |
//+------------------------------------------------------------------+
#property copyright "Copyright 2024, MetaQuotes Ltd."
#property link "https://www.mql5.com"
#property version "1.00"
#define CUSTOM_SYMBOL_NAME Symbol()+".C" // custom symbol name
#define CUSTOM SYMBOL PATH "Forex" // name of the group, in which a symbol
#define CUSTOM SYMBOL ORIGIN Symbol() // name of a symbol a custom one is to
```

```
//+------------------------------------------------------------------+
//| Script program start function |
//+------------------------------------------------------------------+
void OnStart()
 \left\{ \right.//--- get the error code when creating a custom symbol
  int create=CreateCustomSymbol(CUSTOM_SYMBOL_NAME, CUSTOM_SYMBOL_PATH, CUSTOM_SYMBOl
//--- if the error code is not 0 (successful symbol creation) and not 5304 (symbol has
  if(create!=0 && create!=5304)
     return;
//--- get and print in the journal the properties of the symbol the custom one is based only
//--- (trading mode, Stop order installation level and trading operations freezing distance)
  ENUM_SYMBOL_TRADE_EXECUTION origin_exe_mode = (ENUM_SYMBOL_TRADE_EXECUTION)SymbolIn
  int origin stops level = (int)SymbolInfoInteger(CUSTOM_SYMBOL_ORIGIN, SYMBOL_TRADE
  int origin freeze level= (int)SymbolInfoInteger(CUSTOM_SYMBOL_ORIGIN, SYMBOL_TRADE
   PrintFormat("The '%s' symbol from which the custom '%s' was created:\n"+
               " Deal execution mode: %s\n Stops Level: %d\n Freeze Level: %d",
               CUSTOM_SYMBOL_ORIGIN, CUSTOM_SYMBOL_NAME,
               StringSubstr(EnumToString(origin exe_mode), 23), origin_stops_level, origin_
//--- set other values for the custom symbol properties
  ResetLastError();
  bool res=true;
  res &=CustomSymbolSetInteger(CUSTOM_SYMBOL_NAME, SYMBOL_TRADE_EXEMODE, SYMBOL_TRADE
   res &=CustomSymbolSetInteger(CUSTOM_SYMBOL_NAME, SYMBOL_TRADE_STOPS_LEVEL, 10);
  res &=CustomSymbolSetInteger(CUSTOM_SYMBOL_NAME, SYMBOL_TRADE_FREEZE_LEVEL, 3);
//--- if there was an error when setting any of the properties, display an appropriate
  if(!res)
      Print("CustomSymbolSetInteger() failed. Error ", GetLastError());
//--- get and print in the journal the modified custom symbol properties
//--- (trading mode, Stop order installation level and trading operations freezing distance)
  ENUM_SYMBOL_TRADE_EXECUTION custom_exe_mode = (ENUM_SYMBOL_TRADE_EXECUTION)SymbolIn
   int custom stops level = (int)SymbolInfoInteger(CUSTOM_SYMBOL_NAME, SYMBOL_TRADE_ST
  int custom freeze level= (int)SymbolInfoInteger(CUSTOM_SYMBOL_NAME, SYMBOL_TRADE_FI
   PrintFormat("Custom symbol '%s' based on '%s':\n"+
               " Deal execution mode: %s\n Stops Level: %d\n Freeze Level: %d",
               CUSTOM_SYMBOL_NAME, CUSTOM_SYMBOL_ORIGIN,
               StringSubstr(EnumToString(custom exe_mode), 23), custom_stops_level, custom
//--- display a hint about the script termination keys on the chart comment
  Comment(StringFormat("Press 'Esc' to exit or 'Del' to delete the '%s' symbol and exit
```

```
//--- wait for pressing the Esc or Del keys to exit in an endless loop
   while(!IsStopped() && TerminalInfoInteger(TERMINAL KEYSTATE ESCAPE) == 0)
     {
     Sleep(16);
      //--- when pressing Del, delete the created custom symbol
      if(TerminalInfoInteger(TERMINAL_KEYSTATE_DELETE)<0)
        {
         if(DeleteCustomSymbol(CUSTOM_SYMBOL_NAME))
            PrintFormat("Custom symbol '%s' deleted successfully", CUSTOM SYMBOL NAME)
         break;
        }
     }
//--- clear the chart before exiting
  Comment("");
   /*
   result:
  The 'EURUSD' symbol from which the custom 'EURUSD.C' was created:
    Deal execution mode: INSTANT
    Stops Level: 0
    Freeze Level: 0
  Custom symbol 'EURUSD.C' based on 'EURUSD':
     Deal execution mode: MARKET
    Stops Level: 10
    Freeze Level: 3
   */
  }
//+------------------------------------------------------------------+
//| Create a custom symbol, return an error code |
//+------------------------------------------------------------------+
int CreateCustomSymbol(const string symbol name, const string symbol path, const strin
  {
//--- define the name of a symbol a custom one is to be based on
   string origin=(symbol origin==NULL ? Symbol() : symbol origin);
//--- if failed to create a custom symbol and this is not error 5304, report this in
  ResetLastError();
  int error=0;
   if(!CustomSymbolCreate(symbol_name, symbol_path, origin))
    \left\{ \right.error=GetLastError();
      if(error!=5304)
         PrintFormat("CustomSymbolCreate(%s, %s, %s) failed. Error %d", symbol name,
    }
//--- successful
  return(error);
  }
//+------------------------------------------------------------------+
//| Remove a custom symbol |
//+------------------------------------------------------------------+
```
# **MOL5**

```
bool DeleteCustomSymbol(const string symbol_name)
  {
//--- hide the symbol from the Market Watch window
  ResetLastError();
  if(!SymbolSelect(symbol_name, false))
     {
     PrintFormat("SymbolSelect(%s, false) failed. Error %d", GetLastError());
     return(false);
     }
//--- if failed to delete a custom symbol, report this in the journal and return 'fals
  ResetLastError();
  if(!CustomSymbolDelete(symbol_name))
     \left\{ \right.PrintFormat("CustomSymbolDelete(%s) failed. Error %d", symbol name, GetLastError
      return(false);
    }
//--- successful
  return(true);
  }
```
### See also

[SymbolInfoInteger](#page-1835-0)

## <span id="page-1994-0"></span>CustomSymbolSetDouble

Sets the real type property value for a custom symbol.

```
bool CustomSymbolSetDouble(
  const string symbol name, \frac{1}{2} // symbol name
  ENUM SYMBOL INFO DOUBLE property id, // property ID
  double property value // property value
  );
```
#### Parameters

symbol name

[in] Custom symbol name.

```
property_id
```
[in] Symbol property ID. The value can be one of the values of the [ENUM\\_SYMBOL\\_INFO\\_DOUBLE](#page-764-0) enumeration.

property\_value

[in] A double type variable containing the property value.

#### Return Value

true - success, otherwise - false. To get information about the error, call the [GetLastError\(\)](#page-1750-0) function.

#### Note

The minute and tick history of the custom symbol is completely removed if any of these properties is changed in the symbol specification:

- · SYMBOL\_POINT one point value
- · SYMBOL\_TRADE\_TICK\_SIZE value of a tick that specifies the minimum allowable price change
- · SYMBOL\_TRADE\_TICK\_VALUE one-tick price change value for a profitable position

After deleting the custom symbol history, the terminal attempts to create a new history using the updated properties. The same happens when the custom symbol properties are changed manually.

```
//+------------------------------------------------------------------+
//| CustomSymbolSetDouble.mq5 |
//| Copyright 2024, MetaQuotes Ltd. |
//| https://www.mql5.com |
//+------------------------------------------------------------------+
#property copyright "Copyright 2024, MetaQuotes Ltd."
#property link "https://www.mql5.com"
#property version "1.00"
#define CUSTOM_SYMBOL_NAME Symbol()+".C" // custom symbol name
#define CUSTOM SYMBOL PATH "Forex" // name of the group, in which a symbol
```

```
#define CUSTOM_SYMBOL_ORIGIN Symbol() // name of a symbol a custom one is to
//+------------------------------------------------------------------+
//| Script program start function |
//+------------------------------------------------------------------+
void OnStart()
 \left\{ \right.//--- get the error code when creating a custom symbol
  int create=CreateCustomSymbol(CUSTOM_SYMBOL_NAME, CUSTOM_SYMBOL_PATH, CUSTOM_SYMBOl
//--- if the error code is not 0 (successful symbol creation) and not 5304 (symbol has
  if(create!=0 && create!=5304)
     return;
//--- get and print in the journal the properties of the symbol the custom one is based
//--- (minimum volume, maximum volume, minimum volume change step for deal execution)
  double origin vol min = SymbolInfoDouble(CUSTOM_SYMBOL_ORIGIN, SYMBOL_VOLUME_MIN);
   double origin vol max = SymbolInfoDouble(CUSTOM_SYMBOL_ORIGIN, SYMBOL_VOLUME_MAX);
  double origin vol step= SymbolInfoDouble(CUSTOM_SYMBOL_ORIGIN, SYMBOL_VOLUME_STEP);
  PrintFormat("The '%s' symbol from which the custom '%s' was created:\n"+
               " Volume Min: %.2f\n Volume Max: %.2f\n Volume Step: %.2f",
               CUSTOM_SYMBOL_ORIGIN, CUSTOM_SYMBOL_NAME,
               origin vol min, origin vol max, origin vol step);
//--- set other values for the custom symbol properties
  ResetLastError();
  bool res=true;
  res &=CustomSymbolSetDouble(CUSTOM_SYMBOL_NAME, SYMBOL_VOLUME_MIN, 0.1);
  res &=CustomSymbolSetDouble(CUSTOM_SYMBOL_NAME, SYMBOL_VOLUME_MAX, 1000);
   res &=CustomSymbolSetDouble(CUSTOM_SYMBOL_NAME, SYMBOL_VOLUME_STEP, 0.1);
//--- if there was an error when setting any of the properties, display an appropriate
  if(!res)
      Print("CustomSymbolSetDouble() failed. Error ", GetLastError());
//--- get and print in the journal the modified custom symbol properties
//--- (minimum volume, maximum volume, minimum volume change step for deal execution)
   double custom vol min = SymbolInfoDouble(CUSTOM_SYMBOL_NAME, SYMBOL_VOLUME_MIN);
  double custom vol max = SymbolInfoDouble(CUSTOM_SYMBOL_NAME, SYMBOL_VOLUME_MAX);
  double custom vol step= SymbolInfoDouble(CUSTOM SYMBOL NAME, SYMBOL VOLUME STEP);
  PrintFormat("Custom symbol '%s' based on '%s':\n"+
               " Volume Min: %.2f\n Volume Max: %.2f\n Volume Step: %.2f",
               CUSTOM_SYMBOL_ORIGIN, CUSTOM_SYMBOL_NAME,
               custom vol min, custom vol max, custom vol step);
//--- display a hint about the script termination keys on the chart comment
   Comment(StringFormat("Press 'Esc' to exit or 'Del' to delete the '%s' symbol and exit
```

```
//--- wait for pressing the Esc or Del keys to exit in an endless loop
  while(!IsStopped() && TerminalInfoInteger(TERMINAL KEYSTATE ESCAPE) == 0)
     {
     Sleep(16);
     //--- when pressing Del, delete the created custom symbol
     if(TerminalInfoInteger(TERMINAL_KEYSTATE_DELETE)<0)
        {
         if(DeleteCustomSymbol(CUSTOM_SYMBOL_NAME))
           PrintFormat("Custom symbol '%s' deleted successfully", CUSTOM_SYMBOL_NAME);
        break;
        }
    }
//--- clear the chart before exiting
  Comment("");
  /*
  result:
  The 'EURUSD' symbol from which the custom 'EURUSD.C' was created:
    Volume Min: 0.01
    Volume Max: 500.00
    Volume Step: 0.01
  Custom symbol 'EURUSD' based on 'EURUSD.C':
    Volume Min: 0.10
    Volume Max: 1000.00
    Volume Step: 0.10
  */
 }
//+------------------------------------------------------------------+
//| Create a custom symbol, return an error code |
//+------------------------------------------------------------------+
int CreateCustomSymbol(const string symbol name, const string symbol path, const strin
 \left\{ \begin{array}{c} \end{array} \right.//--- define the name of a symbol a custom one is to be based on
  string origin=(symbol origin==NULL ? Symbol() : symbol origin);
//--- if failed to create a custom symbol and this is not error 5304, report this in
  ResetLastError();
  int error=0;
  if(!CustomSymbolCreate(symbol name, symbol path, origin))
    \left\{ \right.error=GetLastError();
     if(error!=5304)
         PrintFormat("CustomSymbolCreate(%s, %s, %s) failed. Error %d", symbol name,
    }
//--- successful
  return(error);
 }
//+------------------------------------------------------------------+
//| Remove a custom symbol |
```

```
//+------------------------------------------------------------------+
bool DeleteCustomSymbol(const string symbol_name)
 \left\{ \right.//--- hide the symbol from the Market Watch window
  ResetLastError();
  if(!SymbolSelect(symbol name, false))
     \left\{ \begin{array}{c} \end{array} \right\}PrintFormat("SymbolSelect(%s, false) failed. Error %d", GetLastError());
      return(false);
     }
//--- if failed to delete a custom symbol, report this in the journal and return 'fals
  ResetLastError();
  if(!CustomSymbolDelete(symbol_name))
     {
      PrintFormat("CustomSymbolDelete(%s) failed. Error %d", symbol name, GetLastError
      return(false);
     }
//--- successful
   return(true);
  }
```
#### See also

[SymbolInfoDouble](#page-1833-0)

# <span id="page-1998-0"></span>CustomSymbolSetString

Sets the string type property value for a custom symbol.

```
bool CustomSymbolSetString(
  const string symbol_name, // symbol name
  ENUM SYMBOL INFO STRING property id, // property ID
  string property value the property value of the property value
  );
```
#### Parameters

symbol name

[in] Custom symbol name.

```
property_id
```
[in] Symbol property ID. The value can be one of the values of the [ENUM\\_SYMBOL\\_INFO\\_STRING](#page-786-0) enumeration.

property\_value

[in] A string type variable containing the property value.

#### Return Value

true - success, otherwise - false. To get information about the error, call the [GetLastError\(\)](#page-1750-0) function.

#### Note

The minute and tick history of the custom symbol is completely removed if the SYMBOL\_FORMULA property (setting the equation for the custom symbol price construction) is changed in the symbol specification. After deleting the custom symbol history, the terminal attempts to create a new history using the new equation. The same happens when the custom symbol equation is changed manually.

```
//+------------------------------------------------------------------+
//| CustomSymbolSetString.mq5 |
//| Copyright 2024, MetaQuotes Ltd. |
//| https://www.mql5.com |
//+------------------------------------------------------------------+
#property copyright "Copyright 2024, MetaQuotes Ltd."
#property link "https://www.mql5.com"
#property version "1.00"
#define CUSTOM_SYMBOL_NAME Symbol()+".C" // custom symbol name
#define CUSTOM_SYMBOL_PATH "Forex" // name of the group, in which a symbol
#define CUSTOM_SYMBOL_ORIGIN Symbol() // name of a symbol a custom one is to
//+------------------------------------------------------------------+
```

```
//| Script program start function |
//+------------------------------------------------------------------+
void OnStart()
 \left\{ \right.//--- get the error code when creating a custom symbol
  int create=CreateCustomSymbol(CUSTOM_SYMBOL_NAME, CUSTOM_SYMBOL_PATH, CUSTOM_SYMBOl
//--- if the error code is not 0 (successful symbol creation) and not 5304 (symbol has
  if(create!=0 && create!=5304)
     return;
//--- get and print in the journal the properties of the symbol the custom one is based
//--- (minimum volume, maximum volume, minimum volume change step for deal execution)
  string origin basis = SymbolInfoString(CUSTOM_SYMBOL_ORIGIN, SYMBOL_BASIS);
  string origin category = SymbolInfoString(CUSTOM_SYMBOL_ORIGIN, SYMBOL CATEGORY);
  string origin formula = SymbolInfoString(CUSTOM_SYMBOL_ORIGIN, SYMBOL_FORMULA);
  PrintFormat("The '%s' symbol from which the custom '%s' was created:\n"+
               " Basis: %s\n Category: %s\n Formula: %s",
               CUSTOM_SYMBOL_ORIGIN, CUSTOM_SYMBOL_NAME,
               origin basis, origin category, origin formula);
//--- set other values for the custom symbol properties
  ResetLastError();
  bool res=true;
  res &=CustomSymbolSetString(CUSTOM_SYMBOL_NAME, SYMBOL_BASIS, CUSTOM_SYMBOL_ORIGIN);
  res &=CustomSymbolSetString(CUSTOM_SYMBOL_NAME, SYMBOL_CATEGORY, "FX");
  res &=CustomSymbolSetString(CUSTOM_SYMBOL_NAME, SYMBOL_FORMULA, ("1.0 / "+CUSTOM_SY
//--- if there was an error when setting any of the properties, display an appropriate
   if(!res)
      Print("CustomSymbolSetString() failed. Error ", GetLastError());
//--- get and print in the journal the modified custom symbol properties
//--- (minimum volume, maximum volume, minimum volume change step for deal execution)
  string custom basis = SymbolInfoString(CUSTOM_SYMBOL_NAME, SYMBOL_BASIS);
  string custom_category = SymbolInfoString(CUSTOM_SYMBOL_NAME, SYMBOL_CATEGORY);
  string custom formula = SymbolInfoString(CUSTOM_SYMBOL_NAME, SYMBOL_FORMULA);
  PrintFormat("Custom symbol '%s' based on '%s':\n"+
               " Basis: %s\n Category: %s\n Formula: %s",
               CUSTOM_SYMBOL_ORIGIN, CUSTOM_SYMBOL_NAME,
               custom basis, custom category, custom formula);
//--- display a hint about the script termination keys on the chart comment
   Comment(StringFormat("Press 'Esc' to exit or 'Del' to delete the '%s' symbol and exit
//--- wait for pressing the Esc or Del keys to exit in an endless loop
   while(!IsStopped() && TerminalInfoInteger(TERMINAL KEYSTATE ESCAPE) == 0)
```

```
{
      Sleep(16);
      //--- when pressing Del, delete the created custom symbol
      if(TerminalInfoInteger(TERMINAL_KEYSTATE_DELETE)<0)
        {
         if(DeleteCustomSymbol(CUSTOM_SYMBOL_NAME))
            PrintFormat("Custom symbol '%s' deleted successfully", CUSTOM SYMBOL NAME)
        break;
        }
    }
//--- clear the chart before exiting
  Comment("");
  /*
   result:
  The 'EURUSD' symbol from which the custom 'EURUSD.C' was created:
    Basis:
    Category:
    Formula:
  Custom symbol 'EURUSD' based on 'EURUSD.C':
    Basis: EURUSD
    Category: FX
    Formula: 1.0 / EURUSD
   */
  }
//+------------------------------------------------------------------+
//| Create a custom symbol, return an error code |
//+------------------------------------------------------------------+
int CreateCustomSymbol(const string symbol name, const string symbol path, const strin
 {
//--- define the name of a symbol a custom one is to be based on
   string origin=(symbol origin==NULL ? Symbol() : symbol origin);
//--- if failed to create a custom symbol and this is not error 5304, report this in
  ResetLastError();
   int error=0;
  if(!CustomSymbolCreate(symbol name, symbol path, origin))
    {
     error=GetLastError();
     if(error!=5304)
         PrintFormat("CustomSymbolCreate(%s, %s, %s) failed. Error %d", symbol name,
    }
//--- successful
  return(error);
  }
//+------------------------------------------------------------------+
//| Remove a custom symbol |
//+------------------------------------------------------------------+
bool DeleteCustomSymbol(const string symbol_name)
 \left\{ \right.
```
# MOL<sub>5</sub>

```
//--- hide the symbol from the Market Watch window
  ResetLastError();
  if(!SymbolSelect(symbol_name, false))
     {
     PrintFormat("SymbolSelect(%s, false) failed. Error %d", GetLastError());
     return(false);
     }
//--- if failed to delete a custom symbol, report this in the journal and return 'fals
  ResetLastError();
  if(!CustomSymbolDelete(symbol_name))
     \left\{ \right.PrintFormat("CustomSymbolDelete(%s) failed. Error %d", symbol name, GetLastError
     return(false);
    }
//--- successful
  return(true);
  }
```
### See also

**[SymbolInfoString](#page-1837-0)** 

# <span id="page-2002-0"></span>CustomSymbolSetMarginRate

Sets the margin rates depending on the order type and direction for a custom symbol.

```
bool CustomSymbolSetMarginRate(
  const string symbol name, \frac{1}{2} // symbol name
  ENUM ORDER TYPE order type, // order type
  double initial margin rate, and initial margin rate
  double maintenance margin rate // maintenance margin rate
  );
```
#### Parameters

symbol name

[in] Custom symbol name.

order\_type

[in] Order type.

```
initial_margin_rate
```
[in] A [double](#page-93-0) type variable with an initial margin rate. Initial margin is a security deposit for 1 lot deal in the appropriate direction. Multiplying the rate by the initial margin, we receive the amount of funds to be reserved on the account when placing an order of the specified type.

maintenance\_margin\_rate

[in] A [double](#page-93-0) type variable with a maintenance margin rate. Maintenance margin is a minimum amount for maintaining an open position of 1 lot in the appropriate direction. Multiplying the rate by the maintenance margin, we receive the amount of funds to be reserved on the account after an order of the specified type is activated.

#### Return Value

true – success, otherwise – false. To get information about the error, call the [GetLastError\(\)](#page-1750-0) function.

```
//+------------------------------------------------------------------+
//| CustomSymbolSetMarginRate.mq5 |
//| Copyright 2024, MetaQuotes Ltd. |
//| https://www.mql5.com |
//+------------------------------------------------------------------+
#property copyright "Copyright 2024, MetaQuotes Ltd."
#property link "https://www.mql5.com"
#property version "1.00"
#define CUSTOM_SYMBOL_NAME Symbol()+".C" // custom symbol name
#define CUSTOM SYMBOL PATH "Forex" // name of the group, in which a symbol
#define CUSTOM SYMBOL ORIGIN Symbol() // name of a symbol a custom one is to
```

```
#define INITIAL MARGIN RATE 1.5 // initial margin rate
#define MAINTENANCE MARGIN RATE 1.5 // maintenance margin rate
//+------------------------------------------------------------------+
//| Script program start function |
//+------------------------------------------------------------------+
void OnStart()
 {
//--- get the error code when creating a custom symbol
  int create=CreateCustomSymbol(CUSTOM_SYMBOL_NAME, CUSTOM_SYMBOL_PATH, CUSTOM_SYMBOl
//--- if the error code is not 0 (successful symbol creation) and not 5304 (symbol has
   if(create!=0 && create!=5304)
     return;
//--- get and print in the journal the properties of the symbol the custom one is base
//--- (initial and maintenance margin rates for Buy and Sell orders)
   double initial margin rate buy=0;
   double maintenance margin rate buy=0;
   double initial margin rate sell=0;
  double maintenance margin rate sell=0;
  if(!GetSymbolMarginRate(CUSTOM_SYMBOL_ORIGIN, ORDER_TYPE_BUY, initial_margin_rate_1
      return;
  if(!GetSymbolMarginRate(CUSTOM_SYMBOL_ORIGIN, ORDER_TYPE_SELL,initial_margin_rate .
      return;
   PrintFormat("The '%s' symbol from which the custom '%s' was created:\n"+
               " Buy order initial margin rate: %f\n Buy order maintenance margin ra
               " Sell order initial margin rate: %f\n Sell order maintenance margin
               CUSTOM_SYMBOL_ORIGIN, CUSTOM_SYMBOL_NAME,
               initial margin rate buy, maintenance margin rate buy, initial margin rate
//--- set other values for the custom symbol properties
  ResetLastError();
  bool res=true;
  res &=CustomSymbolSetMarginRate(CUSTOM_SYMBOL_NAME, ORDER_TYPE_BUY, INITIAL_MARGIN
  res &=CustomSymbolSetMarginRate(CUSTOM_SYMBOL_NAME, ORDER_TYPE_SELL,INITIAL_MARGIN
//--- if there was an error when setting any of the properties, display an appropriate
  if(!res)
      Print("CustomSymbolSetMarginRate() failed. Error ", GetLastError());
//--- get and print in the journal the modified custom symbol properties
//--- (initial and maintenance margin rates for Buy and Sell orders)
   if(!GetSymbolMarginRate(CUSTOM_SYMBOL_NAME, ORDER_TYPE_BUY, initial_margin_rate_buy
      return;
   if(!GetSymbolMarginRate(CUSTOM_SYMBOL_NAME, ORDER_TYPE_SELL,initial_margin_rate_sel
      return;
```

```
PrintFormat("Custom symbol '%s' based on '%s':\n"+
               " Buy order initial margin rate: %f\n Buy order maintenance margin ra
               " Sell order initial margin rate: %f\n Sell order maintenance margin
               CUSTOM_SYMBOL_NAME, CUSTOM_SYMBOL_ORIGIN,
               initial margin rate buy, maintenance margin rate buy, initial margin rate
//--- display a hint about the script termination keys on the chart comment
   Comment(StringFormat("Press 'Esc' to exit or 'Del' to delete the '%s' symbol and exit
//--- wait for pressing the Esc or Del keys to exit in an endless loop
   while(!IsStopped() && TerminalInfoInteger(TERMINAL KEYSTATE ESCAPE) == 0)
    {
     Sleep(16);
      //--- when pressing Del, delete the created custom symbol
      if(TerminalInfoInteger(TERMINAL_KEYSTATE_DELETE)<0)
        {
         if(DeleteCustomSymbol(CUSTOM_SYMBOL_NAME))
            PrintFormat("Custom symbol '%s' deleted successfully", CUSTOM SYMBOL NAME
         break;
        }
     }
//--- clear the chart before exiting
  Comment("");
  /*
  result:
  The 'EURUSD' symbol from which the custom 'EURUSD.C' was created:
    Buy order initial margin rate: 1.000000
    Buy order maintenance margin rate: 0.000000
    Sell order initial margin rate: 1.000000
    Sell order maintenance margin rate: 0.000000
  Custom symbol 'EURUSD.C' based on 'EURUSD':
     Buy order initial margin rate: 1.500000
    Buy order maintenance margin rate: 1.500000
    Sell order initial margin rate: 1.500000
    Sell order maintenance margin rate: 1.500000
  */
 }
//+------------------------------------------------------------------+
//| Create a custom symbol, return an error code |
//+------------------------------------------------------------------+
int CreateCustomSymbol(const string symbol name, const string symbol path, const strin
 \left\{ \right.//--- define the name of a symbol a custom one is to be based on
  string origin=(symbol origin==NULL ? Symbol() : symbol origin);
//--- if failed to create a custom symbol and this is not error 5304, report this in
  ResetLastError();
   int error=0;
```

```
if(!CustomSymbolCreate(symbol_name, symbol_path, origin))
    {
     error=GetLastError();
     if(error!=5304)
         PrintFormat("CustomSymbolCreate(%s, %s, %s) failed. Error %d", symbol name,
    }
//--- successful
  return(error);
  }
//+------------------------------------------------------------------+
//| Remove a custom symbol |
//+------------------------------------------------------------------+
bool DeleteCustomSymbol(const string symbol_name)
 \left\{ \right.//--- hide the symbol from the Market Watch window
  ResetLastError();
  if(!SymbolSelect(symbol name, false))
    \left\{ \right.PrintFormat("SymbolSelect(%s, false) failed. Error %d", GetLastError());
      return(false);
     }
1/1--- if failed to delete a custom symbol, report this in the journal and return 'fals
  ResetLastError();
  if(!CustomSymbolDelete(symbol_name))
    \left\{ \right.PrintFormat("CustomSymbolDelete(%s) failed. Error %d", symbol name, GetLastError
     return(false);
    }
//--- successful
  return(true);
 }
//+------------------------------------------------------------------+
//| Return margin ratios |
//+------------------------------------------------------------------+
bool GetSymbolMarginRate(const string symbol, const ENUM ORDER TYPE order type, double
 {
  ResetLastError();
  if(!SymbolInfoMarginRate(symbol, order type, initial margin rate, maintenance margi
    \left\{ \right.PrintFormat("%s: SymbolInfoMarginRate(%s, %s) failed. Error %d", FUNCTION, sy
     return false;
    }
  return true;
  }
```
See also

**[SymbolInfoMarginRate](#page-1839-0)** 

# <span id="page-2007-0"></span>CustomSymbolSetSessionQuote

Sets the start and end time of the specified quotation session for the specified symbol and week day.

```
bool CustomSymbolSetSessionQuote(
 const string symbol name, \frac{1}{2} // symbol name
  ENUM_DAY_OF_WEEK day_of_week, // week day
  uint session_index, // session index
  datetime from, f // session start time
  datetime to to \frac{1}{2} // session end time
  );
```
#### Parameters

symbol name

[in] Custom symbol name.

ENUM\_DAY\_OF\_WEEK

[in] Week day, value from the [ENUM\\_DAY\\_OF\\_WEEK](#page-856-0) enumeration.

uint

[in] Index of the session, for which start and end times are to be set. Session indexing starts from 0.

from

[in] Session start time in seconds from 00:00, data value in the variable is ignored.

to

[in] Session end time in seconds from 00:00, data value in the variable is ignored.

#### Return Value

true - success, otherwise - false. To get information about the error, call the [GetLastError\(\)](#page-1750-0) function.

#### Note

If the session with the specified session\_index already exists, the function simply edits the beginning and end of the session.

If zero start and end parameters have been passed for the session (from=0 and  $to=0$ ), the appropriate session with the session\_index is deleted, while the session indexing is shifted downwards.

Sessions can be added only sequentially. In other words, you can add session\_index=1 only if the session with the index 0 already exists. If this rule is broken, a new session is not created, while the function itself returns 'false'.

```
//+------------------------------------------------------------------+
//| CustomSymbolSetSessionQuote.mq5 |
```

```
//| Copyright 2024, MetaQuotes Ltd. |
//| https://www.mql5.com |
//+------------------------------------------------------------------+
#property copyright "Copyright 2024, MetaQuotes Ltd."
#property link "https://www.mql5.com"
#property version "1.00"
#define CUSTOM_SYMBOL_NAME Symbol()+".C" // custom symbol name
#define CUSTOM_SYMBOL_PATH "Forex" // name of the group, in whi
#define CUSTOM_SYMBOL_ORIGIN Symbol() // name of a symbol a custom
#define SESSION_0_FROM D'1970.01.01 00:15:00' // session 0 start time
#define SESSION_0_TO D'1970.01.01 11:59:00' // session 0 end time
#define SESSION_1_FROM D'1970.01.01 12:15:00' // session 1 start time
#define SESSION_1_TO D'1970.01.01 23:59:00' // session 1 end time
//+------------------------------------------------------------------+
//| Script program start function |
//+------------------------------------------------------------------+
void OnStart()
 \left\{ \begin{array}{c} 1 \\ 1 \end{array} \right\}//--- get the error code when creating a custom symbol
 int create=CreateCustomSymbol(CUSTOM_SYMBOL NAME, CUSTOM_SYMBOL_PATH, CUSTOM_SYMBO
//--- if the error code is not 0 (successful symbol creation) and not 5304 (symbol has
  if(create!=0 && create!=5304)
    return;
//--- print the header with the base symbol and session index and
//--- in a loop by day of the week from Mon to Fri, print the start and end times of
  for(int session=0; session<2; session++)
    \left\{ \right.PrintFormat("Quote session %d of '%s' symbol from which the custom '%s' was crea
     for(int day of week=MONDAY; day of week<SATURDAY; day of week++)
        SymbolInfoSessionQuotePrint(CUSTOM_SYMBOL_ORIGIN, (ENUM_DAY_OF_WEEK)day_of_we
    }
//--- in a loop by two sessions
  bool res=true;
  for(int session=0; session<2; session++)
    {
     datetime from = SESSION 0 FROM;
     datetime to = SESSION 0 TO;
     if(session>0)
       {
        from = SESSION_1_FROM;
       to = SESSION_1_TO;
       }
     //--- set the quote sessions time for a custom symbol of each day of the week
```

```
ResetLastError();
     for(int day of week=MONDAY; day of week<SATURDAY; day of week++)
         res &=CustomSymbolSetSessionQuote(CUSTOM_SYMBOL_NAME, (ENUM_DAY_OF_WEEK)day of
     }
//--- if there was an error when setting any of the sessions, display an appropriate \overline{\phantom{a}}if(!res)
      Print("CustomSymbolSetSessionQuote() failed. Error ", GetLastError());
//--- print the header with the custom symbol and session index and
//--- in a loop by day of the week from Mon to Fri, print the start and end times of
   for(int session=0; session<2; session++)
    {
     PrintFormat("Quote session %d of custom symbol '%s' based on '%s'", session, CUS
     for(int day of week=MONDAY; day of week<SATURDAY; day of week++)
         SymbolInfoSessionQuotePrint(CUSTOM_SYMBOL_NAME, (ENUM_DAY_OF_WEEK)day_of_week
     }
//--- display a hint about the script termination keys on the chart comment
   Comment(StringFormat("Press 'Esc' to exit or 'Del' to delete the '%s' symbol and exit
//--- wait for pressing the Esc or Del keys to exit in an endless loop
  while(!IsStopped() && TerminalInfoInteger(TERMINAL KEYSTATE ESCAPE) == 0)
     {
     Sleep(16);
     //--- when pressing Del, delete the created custom symbol
     if(TerminalInfoInteger(TERMINAL_KEYSTATE_DELETE)<0)
       {
        if(DeleteCustomSymbol(CUSTOM_SYMBOL_NAME))
           PrintFormat("Custom symbol '%s' deleted successfully", CUSTOM SYMBOL NAME)
        break;
        }
    }
//--- clear the chart before exiting
  Comment("");
   /*
  result:
  Quote session 0 of 'EURUSD' symbol from which the custom 'EURUSD.C' was created
   - Monday 00:15 - 23:55
   - Tuesday 00:15 - 23:55
   - Wednesday 00:15 - 23:55
   - Thursday 00:15 - 23:55- Friday 00:15 - 23:55
   Quote session 1 of 'EURUSD' symbol from which the custom 'EURUSD.C' was created
   - Monday Session not set
   - Tuesday Session not set
   - Wednesday Session not set
   - Thursday Session not set
   - Friday Session not set
   Quote session 0 of custom symbol 'EURUSD.C' based on 'EURUSD'
```

```
- Monday 00:15 - 11:59
   - Tuesday 00:15 - 11:59- Wednesday 00:15 - 11:59
  - Thursday 00:15 - 11:59
   - Friday 00:15 - 11:59
  Quote session 1 of custom symbol 'EURUSD.C' based on 'EURUSD'
   - Monday 12:15 - 23:59- Tuesday 12:15 - 23:59- Wednesday 12:15 - 23:59
  - Thursday 12:15 - 23:59
  - Friday 12:15 - 23:59
  */
 }
//+------------------------------------------------------------------+
//| Create a custom symbol, return an error code |
//+------------------------------------------------------------------+
int CreateCustomSymbol(const string symbol name, const string symbol path, const strin
 {
//--- define the name of a symbol a custom one is to be based on
  string origin=(symbol origin==NULL ? Symbol() : symbol origin);
//--- if failed to create a custom symbol and this is not error 5304, report this in
  ResetLastError();
  int error=0;
  if(!CustomSymbolCreate(symbol name, symbol path, origin))
    \left| \cdot \right|error=GetLastError();
     if(error!=5304)
        PrintFormat("CustomSymbolCreate(%s, %s, %s) failed. Error %d", symbol name,
    }
//--- successful
 return(error);
  }
//+------------------------------------------------------------------+
//| Remove a custom symbol |
//+------------------------------------------------------------------+
bool DeleteCustomSymbol(const string symbol_name)
 \left\{ \begin{array}{c} \end{array} \right\}//--- hide the symbol from the Market Watch window
  ResetLastError();
  if(!SymbolSelect(symbol name, false))
     {
     PrintFormat("SymbolSelect(%s, false) failed. Error %d", GetLastError());
     return(false);
    }
1/1--- if failed to delete a custom symbol, report this in the journal and return 'fals
  ResetLastError();
   if(!CustomSymbolDelete(symbol_name))
```

```
{
     PrintFormat("CustomSymbolDelete(%s) failed. Error %d", symbol name, GetLastError
     return(false);
    }
//--- successful
  return(true);
  }
//+------------------------------------------------------------------+
//| Send the start and end times of the specified quote session |
//| for the specified symbol and day of the week to the journal |
//+--------void SymbolInfoSessionQuotePrint(const string symbol, const ENUM_DAY_OF_WEEK day_of_we
 \left\{ \right.//--- declare variables to record the beginning and end of the quote session
  datetime date from; // session start time
  datetime date to; // session end time
//--- create the week day name from the enumeration constant
  string week day=EnumToString(day of week);
   if(week_day.Lower())
     week day.SetChar(0, ushort(week day.GetChar(0)-32));
//--- get data from the quotation session by symbol and day of the week
  if(!SymbolInfoSessionQuote(symbol, day_of_week, session_index, date_from, date_to))
    \left\{ \right.int err=GetLastError();
      string message=(err==4307 ? StringFormat("- %-10s Session not set", week day) :
                      StringFormat("SymbolInfoSessionQuote(%s, %s, session %d) failed
     Print(message);
     return;
     }
//--- send data for the specified quote session to the journal
  PrintFormat("- %-10s %s - %s", week day, TimeToString(date from, TIME MINUTES), Tim
  }
```
### See also

[SymbolInfoSessionQuote,](#page-1842-0) [Symbol](#page-751-0) info, [TimeToStruct](#page-1741-0), Date [structure](#page-944-0)

# <span id="page-2012-0"></span>CustomSymbolSetSessionTrade

Sets the start and end time of the specified trading session for the specified symbol and week day.

```
bool CustomSymbolSetSessionTrade(
 const string symbol name, \frac{1}{2} // symbol name
  ENUM_DAY_OF_WEEK day_of_week, // week day
  uint session_index, // session index
  datetime from, f // session start time
  datetime to to \frac{1}{2} // session end time
  );
```
#### Parameters

symbol name

[in] Custom symbol name.

ENUM\_DAY\_OF\_WEEK

[in] Week day, value from the [ENUM\\_DAY\\_OF\\_WEEK](#page-856-0) enumeration.

uint

[in] Index of the session, for which start and end times are to be set. Session indexing starts from 0.

from

[in] Session start time in seconds from 00:00, data value in the variable is ignored.

to

[in] Session end time in seconds from 00:00, data value in the variable is ignored.

#### Return Value

true - success, otherwise - false. To get information about the error, call the [GetLastError\(\)](#page-1750-0) function.

#### Note

If the session with the specified session\_index already exists, the function simply edits the beginning and end of the session.

If zero start and end parameters have been passed for the session (from=0 and  $to=0$ ), the appropriate session with the session\_index is deleted, while the session indexing is shifted downwards.

Sessions can be added only sequentially. In other words, you can add session\_index=1 only if the session with the index 0 already exists. If this rule is broken, a new session is not created, while the function itself returns 'false'.

```
//+------------------------------------------------------------------+
//| CustomSymbolSetSessionTrade.mq5 |
```

```
//| Copyright 2024, MetaQuotes Ltd. |
//| https://www.mql5.com |
//+------------------------------------------------------------------+
#property copyright "Copyright 2024, MetaQuotes Ltd."
#property link "https://www.mql5.com"
#property version "1.00"
#define CUSTOM_SYMBOL_NAME Symbol()+".C" // custom symbol name
#define CUSTOM_SYMBOL_PATH "Forex" // name of the group, in whi
#define CUSTOM_SYMBOL_ORIGIN Symbol() // name of a symbol a custom
#define SESSION_0_FROM D'1970.01.01 00:15:00' // session 0 start time
#define SESSION_0_TO D'1970.01.01 11:59:00' // session 0 end time
#define SESSION_1_FROM D'1970.01.01 12:15:00' // session 1 start time
#define SESSION_1_TO D'1970.01.01 23:59:00' // session 1 end time
//+------------------------------------------------------------------+
//| Script program start function |
//+------------------------------------------------------------------+
void OnStart()
 \left\{ \begin{array}{c} 1 \\ 1 \end{array} \right\}//--- get the error code when creating a custom symbol
 int create=CreateCustomSymbol(CUSTOM_SYMBOL NAME, CUSTOM_SYMBOL_PATH, CUSTOM_SYMBO
//--- if the error code is not 0 (successful symbol creation) and not 5304 (symbol has
  if(create!=0 && create!=5304)
    return;
//--- print the header with the base symbol and session index and
//--- in a loop by day of the week from Mon to Fri, print the start and end times of
  for(int session=0; session<2; session++)
    \left\{ \right.PrintFormat("Trade session %d of the '%s' symbol from which the custom '%s' was
     for(int day of week=MONDAY; day of week<SATURDAY; day of week++)
        SymbolInfoSessionQuotePrint(CUSTOM_SYMBOL_ORIGIN, (ENUM_DAY_OF_WEEK)day_of_we
    }
//--- in a loop by two sessions
  bool res=true;
  for(int session=0; session<2; session++)
    {
     datetime from = SESSION 0 FROM;
     datetime to = SESSION 0 TO;
     if(session>0)
       {
        from = SESSION_1_FROM;
       to = SESSION_1_TO;
       }
     //--- set the quote sessions time for a custom symbol of each day of the week
```

```
ResetLastError();
     for(int day of week=MONDAY; day of week<SATURDAY; day of week++)
         res &=CustomSymbolSetSessionQuote(CUSTOM_SYMBOL_NAME, (ENUM_DAY_OF_WEEK)day of
     }
//--- if there was an error when setting any of the sessions, display an appropriate \overline{\phantom{a}}if(!res)
      Print("CustomSymbolSetSessionTrade() failed. Error ", GetLastError());
//--- print the header with the custom symbol and session index and
//--- in a loop by day of the week from Mon to Fri, print the start and end times of
   for(int session=0; session<2; session++)
    {
     PrintFormat("Trade session %d of a custom symbol '%s' based on '%s'", session,
     for(int day of week=MONDAY; day of week<SATURDAY; day of week++)
         SymbolInfoSessionQuotePrint(CUSTOM_SYMBOL_NAME, (ENUM_DAY_OF_WEEK)day_of_week
     }
//--- display a hint about the script termination keys on the chart comment
   Comment(StringFormat("Press 'Esc' to exit or 'Del' to delete the '%s' symbol and exit
//--- wait for pressing the Esc or Del keys to exit in an endless loop
  while(!IsStopped() && TerminalInfoInteger(TERMINAL KEYSTATE ESCAPE) == 0)
     {
     Sleep(16);
     //--- when pressing Del, delete the created custom symbol
     if(TerminalInfoInteger(TERMINAL_KEYSTATE_DELETE)<0)
       {
        if(DeleteCustomSymbol(CUSTOM_SYMBOL_NAME))
            PrintFormat("Custom symbol '%s' deleted successfully", CUSTOM SYMBOL NAME)
        break;
        }
    }
//--- clear the chart before exiting
  Comment("");
   /*
  result:
  Trade session 0 of the 'EURUSD' symbol from which the custom 'EURUSD.C' was created
  - Monday 00:15 - 23:55
   - Tuesday 00:15 - 23:55
   - Wednesday 00:15 - 23:55
   - Thursday 00:15 - 23:55
   - Friday 00:15 - 23:55
  Trade session 1 of the 'EURUSD' symbol from which the custom 'EURUSD.C' was created
   - Monday Session not set
   - Tuesday Session not set
   - Wednesday Session not set
   - Thursday Session not set
   - Friday Session not set
   Trade session 0 of a custom symbol 'EURUSD.C' based on 'EURUSD'
```
\*/ }

{

ResetLastError(); int error=0;

 $\left| \cdot \right|$ 

}

- Monday 00:15 - 11:59  $-$  Tuesday  $00:15 - 11:59$ - Wednesday 00:15 - 11:59 - Thursday 00:15 - 11:59 - Friday 00:15 - 11:59

 $-$  Monday  $12:15 - 23:59$  $-$  Tuesday  $12:15 - 23:59$ - Wednesday 12:15 - 23:59 - Thursday 12:15 - 23:59 - Friday 12:15 - 23:59

```
Trade session 1 of a custom symbol 'EURUSD.C' based on 'EURUSD'
//+------------------------------------------------------------------+
//| Create a custom symbol, return an error code |
//+------------------------------------------------------------------+
int CreateCustomSymbol(const string symbol name, const string symbol path, const strin
//--- define the name of a symbol a custom one is to be based on
  string origin=(symbol origin==NULL ? Symbol() : symbol origin);
//--- if failed to create a custom symbol and this is not error 5304, report this in
```

```
if(!CustomSymbolCreate(symbol name, symbol path, origin))
```

```
error=GetLastError();
     if(error!=5304)
        PrintFormat("CustomSymbolCreate(%s, %s, %s) failed. Error %d", symbol name,
   }
//--- successful
 return(error);
```

```
//+------------------------------------------------------------------+
//| Remove a custom symbol |
//+------------------------------------------------------------------+
```

```
bool DeleteCustomSymbol(const string symbol_name)
 \left\{ \begin{array}{c} \end{array} \right\}//--- hide the symbol from the Market Watch window
  ResetLastError();
  if(!SymbolSelect(symbol name, false))
     {
      PrintFormat("SymbolSelect(%s, false) failed. Error %d", GetLastError());
      return(false);
    }
1/1--- if failed to delete a custom symbol, report this in the journal and return 'fals
   ResetLastError();
   if(!CustomSymbolDelete(symbol_name))
```
```
{
     PrintFormat("CustomSymbolDelete(%s) failed. Error %d", symbol name, GetLastError
     return(false);
    }
//--- successful
  return(true);
  }
//+------------------------------------------------------------------+
//| Send the start and end times of the specified quote session |
//| for the specified symbol and day of the week to the journal |
//+--------void SymbolInfoSessionTradePrint(const string symbol, const ENUM_DAY_OF_WEEK day_of_we
 \left\{ \begin{array}{c} \end{array} \right.//--- declare variables to record the beginning and end of the quote session
  datetime date from; // session start time
  datetime date to; // session end time
//--- create the week day name from the enumeration constant
  string week day=EnumToString(day of week);
   if(week_day.Lower())
     week day.SetChar(0, ushort(week day.GetChar(0)-32));
//--- get data from the quotation session by symbol and day of the week
  if(!SymbolInfoSessionTrade(symbol, day_of_week, session_index, date_from, date_to))
    \left\{ \right.int err=GetLastError();
      string message=(err==4307 ? StringFormat("- %-10s Session not set", week day) :
                      StringFormat("SymbolInfoSessionTrade(%s, %s, session %d) failed
     Print(message);
     return;
     }
//--- send data for the specified trading session to the journal
  PrintFormat("- %-10s %s - %s", week day, TimeToString(date from, TIME MINUTES), Tim
  }
```
# See also

[SymbolInfoSessionTrade](#page-1844-0), [Symbol](#page-751-0) info, [TimeToStruct,](#page-1741-0) Date [structure](#page-944-0)

# <span id="page-2017-0"></span>CustomRatesDelete

Deletes all bars from the price history of the custom symbol in the specified time interval.

```
int CustomRatesDelete(
 const string symbol, \frac{1}{2} // symbol name
 datetime from, \frac{1}{2} // start date
  datetime to // end date
  );
```
# Parameters

symbol

[in] Custom symbol name.

from

[in] Time of the first bar in the price history within the specified range to be removed.

to

[in] Time of the last bar in the price history within the specified range to be removed.

# Return Value

Number of deleted bars or -1 in case of an [error](#page-1002-0).

# Example:

```
//+------------------------------------------------------------------+
//| CustomRatesDelete.mq5 |
//| Copyright 2024, MetaQuotes Ltd. |
//| https://www.mql5.com |
//+------------------------------------------------------------------+
#property copyright "Copyright 2024, MetaQuotes Ltd."
#property link "https://www.mql5.com"
#property version "1.00"
#define CUSTOM_SYMBOL_NAME Symbol()+".C" // custom symbol name<br>#define CUSTOM SYMBOL PATH "Forex" // name of the group,
#define CUSTOM SYMBOL_PATH "Forex" // name of the group, in which a sy
#define CUSTOM_SYMBOL_ORIGIN Symbol() // name of a symbol a custom one i
#define DATARATES COUNT 4 // number of bars sent to the journ
//+------------------------------------------------------------------+
//| Script program start function |
//+------------------------------------------------------------------+
void OnStart()
\left\{\right\}//--- get the error code when creating a custom symbol
 int create=CreateCustomSymbol(CUSTOM_SYMBOL_NAME, CUSTOM_SYMBOL_PATH, CUSTOM_SYMBOl
```
2019

```
//--- if the error code is not 0 (successful symbol creation) and not 5304 (symbol has
   if(create!=0 && create!=5304)
      return;
//--- get the number of standard symbol bars
  int bars=Bars(CUSTOM_SYMBOL_ORIGIN, PERIOD_M1);
//--- get the data of all bars of the standard symbol minute timeframe into the MglRates
  MqlRates rates[]={};
  ResetLastError();
  if(CopyRates(CUSTOM_SYMBOL_ORIGIN, PERIOD_M1, 0, bars, rates)!=bars)
     \sqrt{2}PrintFormat("CopyRates(%s, PERIOD M1, 0, %d) failed. Error %d", CUSTOM SYMBOL ORIGIN
     return;
     }
//--- set the copied data to the minute history of the custom symbol
  ResetLastError();
  if(CustomRatesUpdate(CUSTOM_SYMBOL_NAME, rates)<0)
     {
      PrintFormat("CustomRatesUpdate(%s) failed. Error %d", CUSTOM SYMBOL NAME, GetLast
      return;
     }
//--- after updating the historical data, get the number of custom symbol bars
  bars=Bars(CUSTOM_SYMBOL_NAME, PERIOD_M1);
//--- get the data of all bars of the custom symbol minute timeframe into the MqlRates
  ResetLastError();
  if(CopyRates(CUSTOM_SYMBOL_NAME, PERIOD_M1, 0, bars, rates)!=bars)
     {
      PrintFormat("CopyRates(%s, PERIOD_M1, 0, %d) failed. Error %d", CUSTOM_SYMBOL_NA
      return;
     }
\frac{1}{-}-- print the last DATARATES COUNT bars of the custom symbol minute history in the
  int digits=(int)SymbolInfoInteger(CUSTOM_SYMBOL_NAME, SYMBOL_DIGITS);
   PrintFormat("Last %d bars of the custom symbol's minute history:", DATARATES COUNT)
  ArrayPrint(rates, digits, NULL, bars-DATARATES COUNT, DATARATES COUNT);
//--- delete the two penultimate data bars in the custom symbol minute history
   datetime time from= rates[bars-3].time;
  datetime time to = rates[bars-2].time;
  ResetLastError();
  int deleted=CustomRatesDelete(CUSTOM_SYMBOL_NAME, time from, time to);
   if(deleted<0)
     {
      PrintFormat("CustomRatesDelete(%s) failed. Error %d", CUSTOM SYMBOL NAME, GetLas
      return;
```

```
}
1/--- after deleting two bars of historical data, get the number of custom symbol bars
  bars=Bars(CUSTOM_SYMBOL_NAME, PERIOD_M1);
//--- get the data of all remaining bars of the custom symbol minute timeframe again
  ResetLastError();
   if(CopyRates(CUSTOM_SYMBOL_NAME, PERIOD_M1, 0, bars, rates)!=bars)
     {
     PrintFormat("CopyRates(%s, PERIOD_M1, 0, %d) failed. Error %d", CUSTOM_SYMBOL_NA
     return;
     }
//--- print the last DATARATES COUNT bars of the updated custom symbol minute history
   PrintFormat("\nLast %d bars after applying CustomRatesDelete() with %d deleted bars
   ArrayPrint(rates, digits, NULL, bars-DATARATES COUNT, DATARATES COUNT);
//--- display a hint about the script termination keys on the chart comment
   Comment(StringFormat("Press 'Esc' to exit or 'Del' to delete the '%s' symbol and exit
//--- wait for pressing the Esc or Del keys to exit in an endless loop
  while(!IsStopped() && TerminalInfoInteger(TERMINAL KEYSTATE ESCAPE) == 0)
     {
     Sleep(16);
      //--- when pressing Del, delete the created custom symbol and its data
     if(TerminalInfoInteger(TERMINAL_KEYSTATE_DELETE)<0)
        {
         //--- delete bar data
        int deleted=CustomRatesDelete(CUSTOM_SYMBOL_NAME, 0, LONG_MAX);
         if(deleted>0)
            PrintFormat("%d history bars of the custom symbol '%s' were successfully
        //--- delete tick data
         deleted=CustomTicksDelete(CUSTOM_SYMBOL_NAME, 0, LONG_MAX);
         if(deleted>0)
            PrintFormat("%d history ticks of the custom symbol '%s' were successfully
        //--- delete symbol
         if(DeleteCustomSymbol(CUSTOM_SYMBOL_NAME))
            PrintFormat("Custom symbol '%s' deleted successfully", CUSTOM SYMBOL NAME)
        break;
        }
     }
//--- clear the chart before exiting
  Comment("");
   /*
   result:
   Last 4 bars of the custom symbol's minute history:
                   [time] [open] [high] [low] [close] [tick volume] [spread] [real
   [0] 2024.06.18 20:53:00 1.07341 1.07347 1.07336 1.07343 38 0 0
```

```
[1] 2024.06.18 20:54:00 1.07344 1.07354 1.07344 1.07353 21 0 0
   [2] 2024.06.18 20:55:00 1.07353 1.07362 1.07351 1.07356 32 0 0
   [3] 2024.06.18 20:56:00 1.07356 1.07358 1.07352 1.07354 24 0 0
  Last 4 bars after applying CustomRatesDelete() with 2 deleted bars:
                   [time] [open] [high] [low] [close] [tick_volume] [spread] [real
  [0] 2024.06.18 20:51:00 1.07357 1.07358 1.07347 1.07349 25 0 0
  [1] 2024.06.18 20:52:00 1.07349 1.07350 1.07336 1.07341 31 0 0
   [2] 2024.06.18 20:53:00 1.07341 1.07347 1.07336 1.07343 38 0 0
  [3] 2024.06.18 20:56:00 1.07356 1.07358 1.07352 1.07354 24 0 0
  */
 }
//+------------------------------------------------------------------+
//| Create a custom symbol, return an error code |
//+------------------------------------------------------------------+
int CreateCustomSymbol(const string symbol name, const string symbol path, const strin
 {
//--- define the name of a symbol a custom one is to be based on
  string origin=(symbol origin==NULL ? Symbol() : symbol origin);
1/--- if failed to create a custom symbol and this is not error 5304, report this in
  ResetLastError();
  int error=0;
  if(!CustomSymbolCreate(symbol name, symbol path, origin))
    \left\{\right\}error=GetLastError();
     if(error!=5304)
        PrintFormat("CustomSymbolCreate(%s, %s, %s) failed. Error %d", symbol name,
    }
//--- successful
  return(error);
 }
//+------------------------------------------------------------------+
//| Remove a custom symbol |
//+------------------------------------------------------------------+
bool DeleteCustomSymbol(const string symbol_name)
 {
//--- hide the symbol from the Market Watch window
  ResetLastError();
  if(!SymbolSelect(symbol_name, false))
    \left\{\right.PrintFormat("SymbolSelect(%s, false) failed. Error %d", GetLastError());
     return(false);
   }
1/1--- if failed to delete a custom symbol, report this in the journal and return 'fals
  ResetLastError();
  if(!CustomSymbolDelete(symbol_name))
   \left\{\right\}
```
# MOL5

```
PrintFormat("CustomSymbolDelete(%s) failed. Error %d", symbol name, GetLastError
     return(false);
    }
//--- successful
  return(true);
 }
```
# See also

[CustomRatesReplace](#page-2022-0), [CustomRatesUpdate](#page-2027-0), [CopyRates](#page-1917-0)

# <span id="page-2022-0"></span>**CustomRatesReplace**

Fully replaces the price history of the custom symbol within the specified time interval with the data from the [MqlRates](#page-946-0) type array.

```
int CustomRatesReplace(
  const string symbol, \frac{1}{2} // symbol name
  datetime from, \frac{1}{2} // start date
  \det datetime to, \det // end date
  const MqlRates& rates[], \sqrt{2} array for the data to be applied to a custom symbol
  uint count=WHOLE ARRAY // number of the rates[] array elements to be
  );
```
Parameters

symbol

[in] Custom symbol name.

from

[in] Time of the first bar in the price history within the specified range to be updated.

to

[in] Time of the last bar in the price history within the specified range to be updated.

rates[]

[in] Array of the [MqlRates](#page-946-0) type history data for M1.

```
count=WHOLE_ARRAY
```
[in] Number of the rates[] array elements to be used for replacement. [WHOLE\\_ARRAY](#page-939-0) means that all rates[] array elements should be used for replacement.

Return Value

Number of updated bars or -1 in case of an [error](#page-1002-0).

# Note

If the bar from the rates[] array goes beyond the specified range, it is ignored. If such a bar is already present in the price history and enters the given range, it is replaced. All other bars in the current price history outside the specified range remain unchanged. The rates $\iint$  array data should be correct regarding OHLC prices, while the bars opening time should correspond to the M1 [timeframe.](#page-317-0)

Example:

```
//+------------------------------------------------------------------+
//| CustomRatesReplace.mq5 |
//| Copyright 2024, MetaQuotes Ltd. |
//| https://www.mql5.com |
//+------------------------------------------------------------------+
#property copyright "Copyright 2024, MetaQuotes Ltd."
#property link "https://www.mql5.com"
```

```
#property version "1.00"
#define CUSTOM_SYMBOL_NAME Symbol()+".C" // custom symbol name
#define CUSTOM_SYMBOL_PATH "Forex" // name of the group, in which a sy
#define CUSTOM_SYMBOL_ORIGIN Symbol() // name of a symbol a custom one is
#define DATARATES COUNT 4 // number of bars sent to the journ
//+------------------------------------------------------------------+
//| Script program start function |
//+------------------------------------------------------------------+
void OnStart()
 \left\{ \right.//--- get the error code when creating a custom symbol
  int create=CreateCustomSymbol(CUSTOM_SYMBOL_NAME, CUSTOM_SYMBOL_PATH, CUSTOM_SYMBOl
//--- if the error code is not 0 (successful symbol creation) and not 5304 (symbol has
  if(create!=0 && create!=5304)
     return;
//--- get the number of standard symbol bars
  int bars=Bars(CUSTOM_SYMBOL_ORIGIN, PERIOD_M1);
//--- get the data of all bars of the standard symbol minute timeframe into the MqlRat
  MqlRates rates[]={};
  ResetLastError();
  if(CopyRates(CUSTOM_SYMBOL_ORIGIN, PERIOD_M1, 0, bars, rates)!=bars)
    {
     PrintFormat("CopyRates(%s, PERIOD M1, 0, %d) failed. Error %d", CUSTOM SYMBOL ORIGIN
     return;
    }
//--- set the copied data to the minute history of the custom symbol
  ResetLastError();
  if(CustomRatesUpdate(CUSTOM_SYMBOL_NAME, rates)<0)
    \left\{ \right.PrintFormat("CustomRatesUpdate(%s) failed. Error %d", CUSTOM SYMBOL NAME, GetLast
     return;
    }
//--- after updating the historical data, get the number of custom symbol bars
  bars=Bars(CUSTOM_SYMBOL_NAME, PERIOD_M1);
//--- get the data of all bars of the custom symbol minute timeframe into the MglRates
  ResetLastError();
   if(CopyRates(CUSTOM_SYMBOL_NAME, PERIOD_M1, 0, bars, rates)!=bars)
    {
     PrintFormat("CopyRates(%s, PERIOD_M1, 0, %d) failed. Error %d", CUSTOM_SYMBOL_NA
     return;
```

```
}
//--- print the last DATARATES COUNT bars of the custom symbol minute history in the
  int digits=(int)SymbolInfoInteger(CUSTOM_SYMBOL_NAME, SYMBOL_DIGITS);
   PrintFormat("Last %d bars of the custom symbol's minute history:", DATARATES COUNT)
   ArrayPrint(rates, digits, NULL, bars-DATARATES COUNT, DATARATES COUNT);
//--- change the two penultimate data bars in the custom symbol minute history
   datetime time from= rates[bars-3].time;
  datetime time to = rates[bars-2].time;
//--- make all prices of the two penultimate bars equal to the open prices of these bars
   rates[bars-3].high=rates[bars-3].open;
   rates[bars-3].low=rates[bars-3].open;
   rates[bars-3].close=rates[bars-3].open;
  rates[bars-2].high=rates[bars-2].open;
   rates[bars-2].low=rates[bars-2].open;
   rates[bars-2].close=rates[bars-2].open;
//--- replace existing bars with data from the modified 'rates' array
  ResetLastError();
  int replaced=CustomRatesUpdate(CUSTOM_SYMBOL_NAME, rates);
  if(replaced<0)
     \sqrt{2}PrintFormat("CustomRatesUpdate(%s) failed. Error %d", CUSTOM SYMBOL NAME, GetLas
      return;
     }
1/--- after changing two bars of historical data, get the number of custom symbol bars
   bars=Bars(CUSTOM_SYMBOL_NAME, PERIOD_M1);
//--- get the data of all bars of the custom symbol minute timeframe again
  ResetLastError();
   if(CopyRates(CUSTOM_SYMBOL_NAME, PERIOD_M1, 0, bars, rates)!=bars)
     {
     PrintFormat("CopyRates(%s, PERIOD M1, 0, %d) failed. Error %d", CUSTOM SYMBOL NA
     return;
     }
//--- print the last DATARATES COUNT bars of the updated custom symbol minute history
   PrintFormat("\nLast %d bars after applying CustomRatesUpdate() with %d replaced bars
  ArrayPrint(rates, digits, NULL, bars-DATARATES_COUNT, DATARATES_COUNT);
//--- display a hint about the script termination keys on the chart comment
   Comment(StringFormat("Press 'Esc' to exit or 'Del' to delete the '%s' symbol and exit
//--- wait for pressing the Esc or Del keys to exit in an endless loop
   while(!IsStopped() && TerminalInfoInteger(TERMINAL KEYSTATE ESCAPE) == 0)
     {
```

```
Sleep(16);
     //--- when pressing Del, delete the created custom symbol and its data
     if(TerminalInfoInteger(TERMINAL_KEYSTATE_DELETE)<0)
       {
        //--- delete bar data
        int deleted=CustomRatesDelete(CUSTOM_SYMBOL_NAME, 0, LONG_MAX);
        if(deleted>0)
           PrintFormat("%d history bars of the custom symbol '%s' were successfully
        //--- delete tick data
        deleted=CustomTicksDelete(CUSTOM_SYMBOL_NAME, 0, LONG_MAX);
        if(deleted>0)
           PrintFormat("%d history ticks of the custom symbol '%s' were successfully
        //--- delete symbol
        if(DeleteCustomSymbol(CUSTOM_SYMBOL_NAME))
           PrintFormat("Custom symbol '%s' deleted successfully", CUSTOM SYMBOL NAME)
        break;
       }
    }
//--- clear the chart before exiting
  Comment("");
  /*
  result:
  Last 4 bars of the custom symbol's minute history:
                 [time] [open] [high] [low] [close] [tick volume] [spread] [real
  [0] 2024.07.29 13:37:00 1.08394 1.08396 1.08388 1.08390 16 1 0
  [1] 2024.07.29 13:38:00 1.08389 1.08400 1.08389 1.08398 35 1 0
  [2] 2024.07.29 13:39:00 1.08398 1.08410 1.08394 1.08410 29 1 0
  [3] 2024.07.29 13:40:00 1.08409 1.08414 1.08408 1.08414 14 1 0
  Last 4 bars after applying CustomRatesUpdate() with 250820 replaced bars:
                  [time] [open] [high] [low] [close] [tick volume] [spread] [real
  [0] 2024.07.29 13:37:00 1.08394 1.08396 1.08388 1.08390 16 1 0
  [1] 2024.07.29 13:38:00 1.08389 1.08389 1.08389 1.08389 35 1 0
  [2] 2024.07.29 13:39:00 1.08398 1.08398 1.08398 1.08398 29 1 0
  [3] 2024.07.29 13:40:00 1.08409 1.08414 1.08408 1.08414 14 1 0
  */
 }
//+------------------------------------------------------------------+
//| Create a custom symbol, return an error code |
//+------------------------------------------------------------------+
int CreateCustomSymbol(const string symbol name, const string symbol path, const strin
 {
//--- define the name of a symbol a custom one is to be based on
  string origin=(symbol origin==NULL ? Symbol() : symbol origin);
//--- if failed to create a custom symbol and this is not error 5304, report this in
  ResetLastError();
```

```
int error=0;
   if(!CustomSymbolCreate(symbol_name, symbol_path, origin))
     {
      error=GetLastError();
      if(error!=5304)
         PrintFormat("CustomSymbolCreate(%s, %s, %s) failed. Error %d", symbol name,
     }
//--- successful
  return(error);
 }
//+------------------------------------------------------------------+
//| Remove a custom symbol |
//+------------------------------------------------------------------+
bool DeleteCustomSymbol(const string symbol_name)
 \left\{ \right.//--- hide the symbol from the Market Watch window
  ResetLastError();
  if(!SymbolSelect(symbol name, false))
     {
     PrintFormat("SymbolSelect(%s, false) failed. Error %d", GetLastError());
     return(false);
     }
//--- if failed to delete a custom symbol, report this in the journal and return 'fals
  ResetLastError();
  if(!CustomSymbolDelete(symbol_name))
    \left\{\right\}PrintFormat("CustomSymbolDelete(%s) failed. Error %d", symbol name, GetLastError
     return(false);
    }
//--- successful
  return(true);
  }
```
# See also

[CustomRatesDelete](#page-2017-0), [CustomRatesUpdate](#page-2027-0), [CopyRates](#page-1917-0)

# <span id="page-2027-0"></span>CustomRatesUpdate

Adds missing bars to the custom symbol history and replaces existing data with the ones from the [MqlRates](#page-946-0) type array.

```
int CustomRatesUpdate(
  const string symbol, \frac{1}{2} // custom symbol name
  const MqlRates& rates[], \sqrt{2} array for the data to be applied to a custom symbol
  uint count=WHOLE ARRAY // number of the rates[] array elements to be
  );
```
# Parameters

symbol

[in] Custom symbol name.

```
rates[]
```
[in] Array of the [MqlRates](#page-946-0) type history data for M1.

count=WHOLE\_ARRAY

[in] Number of the rates[] array elements to be used for update. [WHOLE\\_ARRAY](#page-939-0) means that all rates[] array elements should be used.

# Return Value

Number of updated bars or -1 in case of an [error](#page-1002-0).

# Note

If there is no bar from the rates[] array in the current custom symbol history, it is added. If such a bar already exists, it is replaced. All other bars in the current price history remain unchanged. The rates[] array data should be correct regarding OHLC prices, while the bars opening time should correspond to the M1 [timeframe](#page-317-0).

# Example:

```
//+------------------------------------------------------------------+
//| CustomRatesUpdate.mq5 |
//| Copyright 2024, MetaQuotes Ltd. |
//| https://www.mql5.com |
//+------------------------------------------------------------------+
#property copyright "Copyright 2024, MetaQuotes Ltd."
#property link "https://www.mql5.com"
#property version "1.00"
#define CUSTOM_SYMBOL_NAME Symbol()+".C" // custom symbol name
#define CUSTOM_SYMBOL_PATH "Forex" // name of the group, in which a symbol is to be created in the created is to be created in the created in the created in the created in the created in the created in the created in the c
#define CUSTOM SYMBOL ORIGIN Symbol() // name of a symbol a custom one is
#define DATARATES_COUNT 4 // number of bars sent to the journ
```

```
//+------------------------------------------------------------------+
//| Script program start function |
//+------------------------------------------------------------------+
void OnStart()
 {
//--- get the error code when creating a custom symbol
  int create=CreateCustomSymbol(CUSTOM_SYMBOL_NAME, CUSTOM_SYMBOL_PATH, CUSTOM_SYMBOl
//--- if the error code is not 0 (successful symbol creation) and not 5304 (symbol has
  if(create!=0 && create!=5304)
      return;
//--- get and print in the journal the number of standard symbol bars
  int bars origin=Bars(CUSTOM_SYMBOL_ORIGIN, PERIOD_M1);
   PrintFormat("The symbol '%s' from which the custom '%s' was created has %d bars of
//--- get and print in the journal the number of custom symbol bars
  int bars custom=Bars(CUSTOM_SYMBOL_NAME, PERIOD_M1);
   PrintFormat("Custom symbol '%s' created from symbol '%s' has %d bars of minute hist
//--- get the data of all bars of the standard symbol minute timeframe into the MglRat
  MqlRates rates[]={};
  ResetLastError();
  if(CopyRates(CUSTOM_SYMBOL_ORIGIN, PERIOD_M1, 0, bars_origin, rates)!=bars_origin)
     \sqrt{2}PrintFormat("CopyRates(%s, PERIOD M1, 0, %d) failed. Error %d", CUSTOM SYMBOL ORIGIN
      return;
     }
//--- set the copied data to the minute history of the custom symbol
   ResetLastError();
  int updated=CustomRatesUpdate(CUSTOM_SYMBOL_NAME, rates);
  if(updated<0)
    \left\{ \right.PrintFormat("CustomRatesUpdate(%s) failed. Error %d", CUSTOM SYMBOL NAME, GetLas
     return;
     }
//--- get and print in the journal the number of custom symbol bars after adding history
  bars_custom=Bars(CUSTOM_SYMBOL_NAME, PERIOD_M1);
   PrintFormat("\nAfter CustomRatesUpdate(), the custom symbol '%s' has %d bars of min
//--- get the data of all bars of the custom symbol minute timeframe into the MqlRates
  ResetLastError();
   if(CopyRates(CUSTOM_SYMBOL_NAME, PERIOD_M1, 0, bars_custom, rates)!=bars_custom)
     {
     PrintFormat("CopyRates(%s, PERIOD_M1, 0, %d) failed. Error %d", CUSTOM_SYMBOL_NA
      return;
     }
```

```
//--- print the last four bars of the custom symbol minute history in the journal
  int digits=(int)SymbolInfoInteger(CUSTOM_SYMBOL_NAME, SYMBOL_DIGITS);
  PrintFormat("Last %d bars of the custom symbol's minute history:", DATARATES COUNT)
   ArrayPrint(rates, digits, NULL, bars custom-DATARATES COUNT, DATARATES COUNT);
//--- replace the data in the MqlRates array with the one calculated using the equation
   for(int i=0; i<br/>bars custom; i++)
     {
     rates[i].open =(rates[i].open !=0 ? 1.0 / rates[i].open : rates[i].open);
     rates[i].high =(rates[i].high !=0 ? 1.0 / rates[i].high : rates[i].high);
     rates[i].low =(rates[i].low !=0 ? 1.0 / rates[i].low : rates[i].low);
     rates[i].close =(rates[i].close!=0 ? 1.0 / rates[i].close : rates[i].close);
     }
//--- set the modified data to the minute history of the custom symbol
  ResetLastError();
  updated=CustomRatesUpdate(CUSTOM_SYMBOL_NAME, rates);
  if(updated<0)
     {
     PrintFormat("CustomRatesUpdate(%s) failed. Error %d", CUSTOM SYMBOL NAME, GetLast
     return;
     }
//--- get the data of all bars of the custom symbol minute timeframe into the MqlRates
  ResetLastError();
   if(CopyRates(CUSTOM_SYMBOL_NAME, PERIOD_M1, 0, bars_custom, rates)!=bars_custom)
     {
     PrintFormat("CopyRates(%s, PERIOD_M1, 0, %d) failed. Error %d", CUSTOM_SYMBOL_NA
     return;
     }
//--- print the last four bars of the updated custom symbol minute history in the journ
   Print("\nLast %d bars after changing the custom symbol calculation formula:", DATAF
  ArrayPrint(rates, digits, NULL, bars custom-DATARATES COUNT, DATARATES COUNT);
//--- display a hint about the script termination keys on the chart comment
   Comment(StringFormat("Press 'Esc' to exit or 'Del' to delete the '%s' symbol and exit
//--- wait for pressing the Esc or Del keys to exit in an endless loop
   while(!IsStopped() && TerminalInfoInteger(TERMINAL KEYSTATE ESCAPE) == 0)
     {
      Sleep(16);
      //--- when pressing Del, delete the created custom symbol and its data
      if(TerminalInfoInteger(TERMINAL_KEYSTATE_DELETE)<0)
        {
         //--- delete bar data
        int deleted=CustomRatesDelete(CUSTOM_SYMBOL_NAME, 0, LONG_MAX);
         if(deleted>0)
            PrintFormat("%d history bars of the custom symbol '%s' were successfully
```

```
//--- delete tick data
        deleted=CustomTicksDelete(CUSTOM_SYMBOL_NAME, 0, LONG_MAX);
        if(deleted>0)
           PrintFormat("%d history ticks of the custom symbol '%s' were successfully
        //--- delete symbol
        if(DeleteCustomSymbol(CUSTOM_SYMBOL_NAME))
           PrintFormat("Custom symbol '%s' deleted successfully", CUSTOM SYMBOL NAME)
        break;
       }
    }
//--- clear the chart before exiting
  Comment("");
  /*
  result:
  The symbol 'EURUSD' from which the custom 'EURUSD.C' was created has 250488 bars of
  Custom symbol 'EURUSD.C' created from symbol 'EURUSD' has 0 bars of minute history
  After CustomRatesUpdate(), the custom symbol 'EURUSD.C' has 250488 bars of minute is
  Last 4 bars of the custom symbol's minute history:
                   [time] [open] [high] [low] [close] [tick_volume] [spread] [real
  [0] 2024.06.18 11:14:00 1.07235 1.07239 1.07232 1.07239 24 0 0
   [1] 2024.06.18 11:15:00 1.07238 1.07239 1.07232 1.07235 44 0 0
   [2] 2024.06.18 11:16:00 1.07234 1.07238 1.07227 1.07234 37 0 0
   [3] 2024.06.18 11:17:00 1.07234 1.07234 1.07217 1.07225 41 0 0
  Last 4 bars after changing the custom symbol calculation formula:
                  [time] [open] [high] [low] [close] [tick_volume] [spread] [real
  [0] 2024.06.18 11:14:00 0.93253 0.93250 0.93256 0.93250 24 0 0
   [1] 2024.06.18 11:15:00 0.93251 0.93250 0.93256 0.93253 44 0 0
  [2] 2024.06.18 11:16:00 0.93254 0.93251 0.93260 0.93254 37 0 0
   [3] 2024.06.18 11:17:00 0.93254 0.93254 0.93269 0.93262 41 0 0
  */
 }
//+------------------------------------------------------------------+
//| Create a custom symbol, return an error code |
//+------------------------------------------------------------------+
int CreateCustomSymbol(const string symbol name, const string symbol path, const strin
 \left\{ \begin{array}{c} \end{array} \right\}//--- define the name of a symbol a custom one is to be based on
  string origin=(symbol origin==NULL ? Symbol() : symbol origin);
//--- if failed to create a custom symbol and this is not error 5304, report this in
  ResetLastError();
   int error=0;
  if(!CustomSymbolCreate(symbol_name, symbol_path, origin))
    \left\{ \right.error=GetLastError();
```

```
if(error!=5304)
         PrintFormat("CustomSymbolCreate(%s, %s, %s) failed. Error %d", symbol name,
    }
//--- successful
  return(error);
 }
//+------------------------------------------------------------------+
//| Remove a custom symbol |
//+------------------------------------------------------------------+
bool DeleteCustomSymbol(const string symbol_name)
 {
//--- hide the symbol from the Market Watch window
  ResetLastError();
  if(!SymbolSelect(symbol name, false))
    {
     PrintFormat("SymbolSelect(%s, false) failed. Error %d", GetLastError());
     return(false);
    }
1/1--- if failed to delete a custom symbol, report this in the journal and return 'fals
  ResetLastError();
  if(!CustomSymbolDelete(symbol_name))
    {
     PrintFormat("CustomSymbolDelete(%s) failed. Error %d", symbol name, GetLastError
    return(false);
    }
//--- successful
  return(true);
  }
```
# See also

[CustomRatesReplace](#page-2022-0), [CustomRatesDelete](#page-2017-0), [CopyRates](#page-1917-0)

# CustomTicksAdd

Adds data from an array of the [MqlTick](#page-973-0) type to the price history of a custom symbol. The custom symbol must be [selected](#page-1830-0) in the Market Watch window.

```
int CustomTicksAdd(
   const string symbol, \sim // Symbol name
   const MqlTick& ticks[], \sqrt{ } The array with tick data that should be applying to the custom symbol symbol.
   uint count=WHOLE ARRAY // number of the ticks[] array elements to be
   );
```
# Parameters

symbol

[in] The name of the custom symbol.

# ticks[]

[in] An array of tick data of the [MqlTick](#page-973-0) type arranged in order of time from earlier data to more recent ones, i.e. ticks[k].time\_msc <= ticks[n].time\_msc, if k<n.

count=WHOLE\_ARRAY

[in] Number of the ticks[] array elements to be used for adding. [WHOLE\\_ARRAY](#page-939-0) means that all ticks[] array elements should be used.

# Return Value

The number of added ticks or -1 in case of an [error](#page-1002-0).

# Further Note

The CustomTicksAdd function only works for custom symbols opened in the Market Watch window. If the symbol is not selected in Market Watch, then you should add ticks using [CustomTicksReplace](#page-2048-0).

The CustomTicksAdd function allows transmitting ticks as if they are delivered from the broker's server. Data are sent to the Market Watch window instead of being written directly to the tick database. The terminal then saves ticks from the Market Watch to a database. If the amount of data transmitted during one function call is large, the behavior of the function changes in order to reduce resource usage. If more than 256 ticks are passed, data is divided into two parts. The first, i.e. the larger part is written directly to the tick database (as it is done in [CustomTicksReplace\)](#page-2048-0). The second part containing 128 ticks is passed to the Market Watch window, from which the terminal saves the ticks to a database.

The [MqlTick](#page-973-0) structure has two fields with the time value: time (the tick time in seconds) and time\_msc (the tick time in milliseconds), which are counted from January 1, 1970. These fields in the added ticks are processed in the following order:

- 1. If ticks[k].time\_msc!=0, we use it to fill the ticks[k].time field, i.e. ticks[k].time=ticks[k].time\_msc/1000 (integer division) is set for the tick
- 2. If ticks[k].time\_msc==0 and ticks[k].time!=0, time in milliseconds is obtained by multiplying by 1000, i.e. ticks[k].time\_msc=ticks[k].time\*1000
- 3. If ticks[k].time\_msc==0 and ticks[k].time==0, the current trade [server](#page-1733-0) time up to a millisecond as of the moment of CustomTicksAdd call is written to these fields.

If the value of ticks[k].bid, ticks[k].ask, ticks[k].last or ticks[k].volume is greater than zero, a combination of appropriate flags is written to the ticks[k].flags field:

- · TICK\_FLAG\_BID the tick has changed the bid price
- · TICK\_FLAG\_ASK the tick has changed the ask price
- · TICK\_FLAG\_LAST the tick has changed the last deal price
- · TICK\_FLAG\_VOLUME the tick has changed the volume

If the value of a field is less than or equal to zero, the corresponding flag is not written to the ticks[k].flags field.

Flags TICK\_FLAG\_BUY and TICK\_FLAG\_SELL are not added to the history of a custom symbol.

Example:

```
//+------------------------------------------------------------------+
//| CustomTicksAdd.mq5 |
//| Copyright 2024, MetaQuotes Ltd. |
//| https://www.mql5.com |
//+------------------------------------------------------------------+
#property copyright "Copyright 2024, MetaQuotes Ltd."
#property link "https://www.mql5.com"
#property version "1.00"
#define CUSTOM_SYMBOL_NAME Symbol()+".C" // custom symbol name
#define CUSTOM SYMBOL PATH "Forex" // name of the group, in which a sy
#define CUSTOM_SYMBOL_ORIGIN Symbol() // name of a symbol a custom one is
#define DATATICKS_TO_COPY UINT_MAX // number of ticks copied
#define DATATICKS TO PRINT 20 // number of ticks sent to the journal
//+------------------------------------------------------------------+
//| Script program start function |
//+------------------------------------------------------------------+
void OnStart()
 \{//--- get the error code when creating a custom symbol
  int create=CreateCustomSymbol(CUSTOM_SYMBOL_NAME, CUSTOM_SYMBOL_PATH, CUSTOM_SYMBOl
//--- if the error code is not 0 (successful symbol creation) and not 5304 (symbol has
 if(create!=0 && create!=5304)
    return;
//--- get the standard symbol tick data to the MqlTick array
  MqlTick array[]={};
  if(!GetTicksToArray(CUSTOM_SYMBOL_ORIGIN, DATATICKS_TO_COPY, array))
     return;
//--- print the time of the first and last received ticks of the standard symbol
```
# MOI 5

```
int total=(int)array.Size();
   PrintFormat("First tick time: %s.%03u, Last tick time: %s.%03u",
               TimeToString(array[0].time, TIME_DATE|TIME_MINUTES|TIME_SECONDS), array
               TimeToString(array[total-1].time, TIME_DATE|TIME_MINUTES|TIME_SECONDS);
//--- print DATATICKS_TO_PRINT last ticks of the standard symbol in the journal
   PrintFormat("\nThe last %d ticks for the standard symbol '%s':", DATATICKS TO PRINT,
   for(int i=total-DATATICKS TO PRINT; i<total; i++)
     {
     if(i<0)continue;
     PrintFormat(" %dth Tick: %s", i, GetTickDescription(array[i]));
     }
//--- add a custom symbol to the MarketWatch window
   ResetLastError();
  if(!SymbolSelect(CUSTOM_SYMBOL_NAME, true))
     {
     Print("SymbolSelect() failed. Error ", GetLastError());
      return;
     }
//--- add the tick array data to the custom symbol price history
   Print("...");
  uint start=GetTickCount();
  PrintFormat("Start of adding %u ticks to the history of the custom symbol '%s'", ar
   int added=CustomTicksAdd(CUSTOM_SYMBOL_NAME, array);
   PrintFormat("Added %u ticks to the history of the custom symbol '%s' in %u ms", add
//--- get the custom symbol tick data to the MqlTick array
   Print("...");
   if(!GetTicksToArray(CUSTOM_SYMBOL_NAME, array.Size(), array))
      return;
//--- print the time of the first and last received ticks of the custom symbol
  total=(int)array.Size();
   PrintFormat("First tick time: %s.%03u, Last tick time: %s.%03u",
               TimeToString(array[0].time, TIME_DATE|TIME_MINUTES|TIME_SECONDS), array
               TimeToString(array[total-1].time, TIME_DATE|TIME_MINUTES|TIME_SECONDS)
//--- print DATATICKS_TO_PRINT last ticks of the custom symbol in the journal
   PrintFormat("\nThe last %d ticks for the custom symbol '%s':", DATATICKS TO PRINT,
   for(int i=total-DATATICKS TO PRINT; i<total; i++)
    {
     if(i<0)continue;
     PrintFormat(" %dth Tick: %s", i, GetTickDescription(array[i]));
     }
```
# MOI 5

```
//--- display a hint about the script termination keys on the chart comment
   Comment(StringFormat("Press 'Esc' to exit or 'Del' to delete the '%s' symbol and exit
//--- wait for pressing the Esc or Del keys to exit in an endless loop
   while(!IsStopped() && TerminalInfoInteger(TERMINAL KEYSTATE ESCAPE) == 0)
     {
     Sleep(16);
      //--- when pressing Del, delete the created custom symbol and its data
      if(TerminalInfoInteger(TERMINAL_KEYSTATE_DELETE)<0)
        {
         //--- delete bar data
        int deleted=CustomRatesDelete(CUSTOM_SYMBOL_NAME, 0, LONG_MAX);
         if(deleted>0)
            PrintFormat("%d history bars of the custom symbol '%s' were successfully
        //--- delete tick data
         deleted=CustomTicksDelete(CUSTOM_SYMBOL_NAME, 0, LONG_MAX);
         if(deleted>0)
            PrintFormat("%d history ticks of the custom symbol '%s' were successfully
        //--- delete symbol
        if(DeleteCustomSymbol(CUSTOM_SYMBOL_NAME))
            PrintFormat("Custom symbol '%s' deleted successfully", CUSTOM SYMBOL NAME)
        break;
        }
     }
//--- clear the chart before exiting
  Comment("");
  /*
   result:
  Requested 4294967295 ticks to download tick history for the symbol 'EURUSD'
   The tick history for the 'EURUSD' symbol is received in the amount of 351183943 tid
   First tick time: 2011.12.19 00:00:08.000, Last tick time: 2024.06.20 21:18:12.010
   The last 20 ticks for the standard symbol 'EURUSD':
     351183923th Tick: 2024.06.20 21:17:46.380 Bid=1.07124 (Info tick)
     351183924th Tick: 2024.06.20 21:17:47.779 Ask=1.07125 Bid=1.07125 (Info tick)
     351183925th Tick: 2024.06.20 21:17:48.584 Ask=1.07124 Bid=1.07124 (Info tick)
     351183926th Tick: 2024.06.20 21:17:49.481 Ask=1.07125 (Info tick)
     351183927th Tick: 2024.06.20 21:17:49.985 Ask=1.07122 Bid=1.07122 (Info tick)
     351183928th Tick: 2024.06.20 21:17:50.482 Ask=1.07124 Bid=1.07124 (Info tick)
     351183929th Tick: 2024.06.20 21:17:51.584 Ask=1.07123 Bid=1.07123 (Info tick)
     351183930th Tick: 2024.06.20 21:17:52.786 Ask=1.07124 Bid=1.07124 (Info tick)
     351183931th Tick: 2024.06.20 21:17:53.487 Ask=1.07125 Bid=1.07125 (Info tick)
     351183932th Tick: 2024.06.20 21:17:53.989 Ask=1.07126 Bid=1.07126 (Info tick)
     351183933th Tick: 2024.06.20 21:17:55.789 Ask=1.07125 Bid=1.07125 (Info tick)
     351183934th Tick: 2024.06.20 21:17:58.495 Ask=1.07126 Bid=1.07126 (Info tick)
     351183935th Tick: 2024.06.20 21:18:00.102 Bid=1.07126 (Info tick)
     351183936th Tick: 2024.06.20 21:18:00.698 Ask=1.07129 Bid=1.07129 (Info tick)
     351183937th Tick: 2024.06.20 21:18:03.699 Bid=1.07129 (Info tick)
```

```
MOI 5
```

```
351183938th Tick: 2024.06.20 21:18:04.699 Ask=1.07128 Bid=1.07128 (Info tick)
     351183939th Tick: 2024.06.20 21:18:05.901 Ask=1.07129 Bid=1.07129 (Info tick)
     351183940th Tick: 2024.06.20 21:18:07.606 Ask=1.07128 Bid=1.07128 (Info tick)
     351183941th Tick: 2024.06.20 21:18:11.512 Ask=1.07127 Bid=1.07127 (Info tick)
    351183942th Tick: 2024.06.20 21:18:12.010 Ask=1.07126 Bid=1.07126 (Info tick)
   ...
   Start of adding 351183943 ticks to the history of the custom symbol 'EURUSD.C'
  Added 351183943 ticks to the history of the custom symbol 'EURUSD.C' in 269890 ms
   ...
  Requested 351183943 ticks to download tick history for the symbol 'EURUSD.C'
  The tick history for the 'EURUSD.C' symbol is received in the amount of 351183943
   First tick time: 2011.12.19 00:00:08.000, Last tick time: 2024.06.20 21:18:12.010
  The last 20 ticks for the custom symbol 'EURUSD.C':
     351183923th Tick: 2024.06.20 21:17:46.380 Ask=1.07124 Bid=1.07124 (Info tick)
     351183924th Tick: 2024.06.20 21:17:47.779 Ask=1.07125 Bid=1.07125 (Info tick)
     351183925th Tick: 2024.06.20 21:17:48.584 Ask=1.07124 Bid=1.07124 (Info tick)
     351183926th Tick: 2024.06.20 21:17:49.481 Ask=1.07125 Bid=1.07125 (Info tick)
     351183927th Tick: 2024.06.20 21:17:49.985 Ask=1.07122 Bid=1.07122 (Info tick)
     351183928th Tick: 2024.06.20 21:17:50.482 Ask=1.07124 Bid=1.07124 (Info tick)
     351183929th Tick: 2024.06.20 21:17:51.584 Ask=1.07123 Bid=1.07123 (Info tick)
     351183930th Tick: 2024.06.20 21:17:52.786 Ask=1.07124 Bid=1.07124 (Info tick)
     351183931th Tick: 2024.06.20 21:17:53.487 Ask=1.07125 Bid=1.07125 (Info tick)
     351183932th Tick: 2024.06.20 21:17:53.989 Ask=1.07126 Bid=1.07126 (Info tick)
     351183933th Tick: 2024.06.20 21:17:55.789 Ask=1.07125 Bid=1.07125 (Info tick)
     351183934th Tick: 2024.06.20 21:17:58.495 Ask=1.07126 Bid=1.07126 (Info tick)
     351183935th Tick: 2024.06.20 21:18:00.102 Ask=1.07126 Bid=1.07126 (Info tick)
     351183936th Tick: 2024.06.20 21:18:00.698 Ask=1.07129 Bid=1.07129 (Info tick)
     351183937th Tick: 2024.06.20 21:18:03.699 Ask=1.07129 Bid=1.07129 (Info tick)
     351183938th Tick: 2024.06.20 21:18:04.699 Ask=1.07128 Bid=1.07128 (Info tick)
     351183939th Tick: 2024.06.20 21:18:05.901 Ask=1.07129 Bid=1.07129 (Info tick)
     351183940th Tick: 2024.06.20 21:18:07.606 Ask=1.07128 Bid=1.07128 (Info tick)
     351183941th Tick: 2024.06.20 21:18:11.512 Ask=1.07127 Bid=1.07127 (Info tick)
     351183942th Tick: 2024.06.20 21:18:12.010 Ask=1.07126 Bid=1.07126 (Info tick)
   */
 }
//+------------------------------------------------------------------+
//| Create a custom symbol, return an error code |
//+------------------------------------------------------------------+
int CreateCustomSymbol(const string symbol name, const string symbol path, const strin
 \left\{ \right.//--- define the name of a symbol a custom one is to be based on
  string origin=(symbol origin==NULL ? Symbol() : symbol origin);
//--- if failed to create a custom symbol and this is not error 5304, report this in
   ResetLastError();
  int error=0;
   if(!CustomSymbolCreate(symbol name, symbol path, origin))
     {
```

```
error=GetLastError();
     if(error!=5304)
         PrintFormat("CustomSymbolCreate(%s, %s, %s) failed. Error %d", symbol name,
     }
//--- successful
  return(error);
  }
//+------------------------------------------------------------------+
//| Remove a custom symbol |
//+------------------------------------------------------------------+
bool DeleteCustomSymbol(const string symbol_name)
 {
//--- hide the symbol from the Market Watch window
  ResetLastError();
  if(!SymbolSelect(symbol name, false))
    \left\{ \right.PrintFormat("SymbolSelect(%s, false) failed. Error %d", GetLastError());
     return(false);
    }
//--- if failed to delete a custom symbol, report this in the journal and return 'fals
  ResetLastError();
  if(!CustomSymbolDelete(symbol_name))
    \left| \cdot \right|PrintFormat("CustomSymbolDelete(%s) failed. Error %d", symbol name, GetLastError
     return(false);
    }
//--- successful
  return(true);
 }
//+------------------------------------------------------------------+
1/| Get the specified number of ticks in the array
//+------------------------------------------------------------------+
bool GetTicksToArray(const string symbol, const uint count, MqlTick &array[])
 {
//--- notify of the start of loading historical data
  PrintFormat("Requested %u ticks to get tick history for the symbol '%s'", count, sy
//--- make 3 attempts to receive ticks
  int attempts=0;
   while(attempts<3)
     {
      //--- measure the start time before receiving the ticks
     uint start=GetTickCount();
      //--- request the tick history since 1970.01.01.00.000.001 (parameter from=1 ms)
      int received=CopyTicks(symbol, array, COPY_TICKS_ALL, 1, count);
      if(received!=-1)
       \left\{\begin{array}{c}1\end{array}\right\}
```
2039

# MOI 5

```
//--- display information about the number of ticks and spent time
         PrintFormat("The tick history for the '%s' symbol is received in the amount
        //--- if the tick history is synchronized, the error code is equal to zero -
         if(GetLastError()==0)
           return(true);
        PrintFormat("%s: Ticks are not synchronized yet, %d ticks received for %d ms.
                     symbol, received, GetTickCount()-start, GetLastError());
       }
     //--- count attempts
     attempts++;
     1/--- a one-second pause to wait for the end of synchronization of the tick data
     Sleep(1000);
     }
//--- failed to copy ticks in 3 attempts
  return(false);
 }
//+------------------------------------------------------------------+
1/| return the string description of a tick
//+------------------------------------------------------------------+
string GetTickDescription(MqlTick &tick)
 \left\{ \right.string desc=StringFormat("%s.%03u ", TimeToString(tick.time, TIME DATE|TIME MINUTES
//--- check tick flags
  bool buy tick = ((tick.flags &TICK_FLAG_BUY) == TICK_FLAG_BUY);
  bool sell tick = ((tick.flags &TICK FLAG SELL) == TICK FLAG SELL);
  bool ask tick = ((tick.flags &TICK_FLAG_ASK) == TICK_FLAG_ASK);
  bool bid tick = ((tick.flags &TICK_FLAG_BID) == TICK_FLAG_BID);
  bool last tick = ((tick.flags &TICK FLAG LAST) == TICK FLAG LAST);
  bool volume_tick= ((tick.flags &TICK_FLAG_VOLUME)== TICK_FLAG_VOLUME);
//--- check the tick for trading flags first (there are none for CustomTicksAdd())
   if(buy_tick || sell_tick)
    \left\{ \right.//--- form an output for a trading tick
     desc += (buy tick ? StringFormat("Buy Tick: Last=%G Volume=%d ", tick.last, tick
     desc += (sell tick? StringFormat("Sell Tick: Last=%G Volume=%d ",tick.last, tick
     desc += (ask tick ? StringFormat("Ask=%G ", tick.ask) : "");
     desc += (bid tick ? StringFormat("Bid=%G ", tick.ask) : "");
     desc += "(Trade tick)";
    }
   else
     \left\{ \right.//--- form an output for an info tick a bit differently
     desc += (ask tick ? StringFormat("Ask=%G ", tick.ask) : "");
     desc += (bid tick ? StringFormat("Bid=%G ", tick.ask) : "");
     desc += (last tick ? StringFormat("Last=%G ", tick.last) : "");
```

```
desc += (volume tick? StringFormat("Volume=%d ",tick.volume): "");
     desc += "(Info tick)";
    }
//--- return tick description
  return(desc);
 }
```
MOL5

# See also

[CustomRatesDelete](#page-2017-0), [CustomRatesUpdate](#page-2027-0), [CustomTicksReplace](#page-2048-0), [CopyTicks](#page-1952-0), [CopyTicksRange](#page-1958-0)

# <span id="page-2040-0"></span>CustomTicksDelete

Deletes all ticks from the price history of the custom symbol in the specified time interval.

```
int CustomTicksDelete(
 const string symbol, \frac{1}{2} // symbol name
  long from msc, \frac{1}{\sqrt{2}} // start date
  long to msc // end date
  );
```
# Parameters

symbol

[in] Custom symbol name.

```
from msc
```
[in] Time of the first tick in the price history within the specified range to be removed. Time in milliseconds since 01.01.1970.

#### to msc

[in] Time of the last tick in the price history within the specified range to be removed. Time in milliseconds since 01.01.1970.

# Return Value

Number of deleted ticks or -1 in case of an [error.](#page-1002-0)

### Example:

```
//+------------------------------------------------------------------+
//| CustomTicksDelete.mq5 |
//| Copyright 2024, MetaQuotes Ltd. |
//| https://www.mql5.com |
//+------------------------------------------------------------------+
#property copyright "Copyright 2024, MetaQuotes Ltd."
#property link "https://www.mql5.com"
#property version "1.00"
#define CUSTOM_SYMBOL_NAME Symbol()+".C" // custom symbol name
#define CUSTOM SYMBOL PATH "Forex" // name of the group, in which a sy
#define CUSTOM_SYMBOL_ORIGIN Symbol() // name of a symbol a custom one i
#define DATATICKS_TO_COPY UINT_MAX // number of ticks copied
#define DATATICKS_TO_DELETE 10 // number of deleted ticks
#define DATATICKS TO PRINT 20 // number of ticks sent to the journal
//+------------------------------------------------------------------+
//| Script program start function |
//+------------------------------------------------------------------+
void OnStart()
```
# MOI 5

```
{
//--- get the error code when creating a custom symbol
  int create=CreateCustomSymbol(CUSTOM_SYMBOL_NAME, CUSTOM_SYMBOL_PATH, CUSTOM_SYMBOl
//--- if the error code is not 0 (successful symbol creation) and not 5304 (symbol has
  if(create!=0 && create!=5304)
      return;
//--- get the standard symbol tick data to the MqlTick array
  MqlTick array[]={};
  if(!GetTicksToArray(CUSTOM_SYMBOL_ORIGIN, DATATICKS_TO_COPY, array))
      return;
//--- print the time of the first and last received ticks of the standard symbol
  int total=(int)array.Size();
   PrintFormat("First tick time: %s.%03u, Last tick time: %s.%03u",
               TimeToString(array[0].time,TIME_DATE|TIME_MINUTES|TIME_SECONDS), array
               TimeToString(array[total-1].time, TIME_DATE|TIME_MINUTES|TIME_SECONDS);
//--- print DATATICKS_TO_PRINT last ticks of the standard symbol in the journal
  PrintFormat("\nThe last %d ticks for the standard symbol '%s':", DATATICKS TO PRINT
   for(int i=total-DATATICKS TO PRINT; i<total; i++)
    {
     if(i<0)continue;
     PrintFormat(" %dth Tick: %s", i, GetTickDescription(array[i]));
     }
//--- add a custom symbol to the MarketWatch window
  ResetLastError();
   if(!SymbolSelect(CUSTOM_SYMBOL_NAME, true))
    {
     Print("SymbolSelect() failed. Error ", GetLastError());
     return;
     }
//--- add the tick array data to the custom symbol price history
  Print("...");
  uint start=GetTickCount();
   PrintFormat("Start of adding %u ticks to the history of the custom symbol '%s'", are
  int added=CustomTicksAdd(CUSTOM_SYMBOL_NAME, array);
   PrintFormat("Added %u ticks to the history of the custom symbol '%s' in %u ms", add
//--- get the newly added custom symbol tick data to the MqlTick array
   Print("...");
   if(!GetTicksToArray(CUSTOM_SYMBOL_NAME, array.Size(), array))
     return;
//--- print the time of the first and last received ticks of the custom symbol
```
# MOI 5

```
total=(int)array.Size();
   PrintFormat("First tick time: %s.%03u, Last tick time: %s.%03u",
               TimeToString(array[0].time, TIME_DATE|TIME_MINUTES|TIME_SECONDS), array
               TimeToString(array[total-1].time, TIME_DATE|TIME_MINUTES|TIME_SECONDS);
//--- print DATATICKS_TO_PRINT last ticks of the custom symbol in the journal
   PrintFormat("\nThe last %d ticks for the custom symbol '%s':", DATATICKS TO PRINT,
   for(int i=total-DATATICKS TO PRINT; i<total; i++)
     {
     if(i<0)continue;
     PrintFormat(" %dth Tick: %s", i, GetTickDescription(array[i]));
     }
//--- get the tick time in milliseconds, from which we will delete the range of ticks
   long time from=array[total-DATATICKS TO DELETE-1].time msc;
//--- delete DATATICKS TO DELETE the range of the last ticks of the custom symbol in
  Print("...");
   start=GetTickCount();
  PrintFormat("Start deleting %u ticks in the history of the custom symbol '%s'", DAT
  int deleted=CustomTicksDelete(CUSTOM_SYMBOL_NAME, time_from, array[total-2].time_ms
  PrintFormat("Deleted %u ticks in the history of the custom symbol '%s' in %u ms",
//--- get the newly modified custom symbol tick data to the MqlTick array
  Print("...");
   if(!GetTicksToArray(CUSTOM_SYMBOL_NAME, array.Size(), array))
      return;
//--- print the time of the first and last ticks of a custom symbol with a removed ti-
   total=(int)array.Size();
   PrintFormat("Time of the first tick from the changed history: %s.%03u, Time of the
               TimeToString(array[0].time, TIME_DATE|TIME_MINUTES|TIME_SECONDS), array
               TimeToString(array[total-1].time, TIME_DATE|TIME_MINUTES|TIME_SECONDS);
//--- print DATATICKS_TO_PRINT last ticks of the custom symbol in the journal
   PrintFormat("\nThe last %d ticks of custom symbol '%s' with modified history:", DAT
   for(int i=total-DATATICKS TO PRINT; i<total; i++)
    {
     if(i<0)
         continue;
      PrintFormat(" %dth Tick: %s", i, GetTickDescription(array[i]));
     }
//--- display a hint about the script termination keys on the chart comment
   Comment(StringFormat("Press 'Esc' to exit or 'Del' to delete the '%s' symbol and exit
//--- wait for pressing the Esc or Del keys to exit in an endless loop
   while(!IsStopped() && TerminalInfoInteger(TERMINAL KEYSTATE ESCAPE) == 0)
     {
```

```
Sleep(16);
      //--- when pressing Del, delete the created custom symbol and its data
      if(TerminalInfoInteger(TERMINAL_KEYSTATE_DELETE)<0)
        {
         //--- delete bar data
         int deleted=CustomRatesDelete(CUSTOM_SYMBOL_NAME, 0, LONG_MAX);
         if(deleted>0)
            PrintFormat("%d history bars of the custom symbol '%s' were successfully
         //--- delete tick data
         deleted=CustomTicksDelete(CUSTOM_SYMBOL_NAME, 0, LONG_MAX);
         if(deleted>0)
            PrintFormat("%d history ticks of the custom symbol '%s' were successfully
        //--- delete symbol
         if(DeleteCustomSymbol(CUSTOM_SYMBOL_NAME))
            PrintFormat("Custom symbol '%s' deleted successfully", CUSTOM SYMBOL NAME)
        break;
        }
     }
//--- clear the chart before exiting
  Comment("");
  /*
   result:
  Requested 4294967295 ticks to get tick history for the symbol 'EURUSD'
   The tick history for the 'EURUSD' symbol is received in the amount of 351199027 tion
   First tick time: 2011.12.19 00:00:08.000, Last tick time: 2024.06.21 10:10:40.392
  The last 20 ticks for the standard symbol 'EURUSD':
    351199007th Tick: 2024.06.21 10:10:23.045 Bid=1.07032 (Info tick)
     351199008th Tick: 2024.06.21 10:10:24.045 Ask=1.07031 Bid=1.07031 (Info tick)
     351199009th Tick: 2024.06.21 10:10:24.545 Ask=1.07032 (Info tick)
     351199010th Tick: 2024.06.21 10:10:25.146 Bid=1.07032 (Info tick)
     351199011th Tick: 2024.06.21 10:10:25.649 Ask=1.07037 Bid=1.07037 (Info tick)
     351199012th Tick: 2024.06.21 10:10:27.050 Ask=1.07036 Bid=1.07036 (Info tick)
     351199013th Tick: 2024.06.21 10:10:28.153 Ask=1.07039 Bid=1.07039 (Info tick)
     351199014th Tick: 2024.06.21 10:10:29.157 Ask=1.07037 Bid=1.07037 (Info tick)
     351199015th Tick: 2024.06.21 10:10:29.658 Ask=1.07036 Bid=1.07036 (Info tick)
     351199016th Tick: 2024.06.21 10:10:30.258 Bid=1.07036 (Info tick)
     351199017th Tick: 2024.06.21 10:10:30.872 Ask=1.07035 Bid=1.07035 (Info tick)
     351199018th Tick: 2024.06.21 10:10:31.358 Ask=1.07036 (Info tick)
     351199019th Tick: 2024.06.21 10:10:31.859 Ask=1.07037 Bid=1.07037 (Info tick)
     351199020th Tick: 2024.06.21 10:10:32.377 Ask=1.07039 Bid=1.07039 (Info tick)
     351199021th Tick: 2024.06.21 10:10:32.962 Ask=1.0704 Bid=1.0704 (Info tick)
     351199022th Tick: 2024.06.21 10:10:33.961 Ask=1.07039 Bid=1.07039 (Info tick)
     351199023th Tick: 2024.06.21 10:10:34.667 Ask=1.0704 (Info tick)
     351199024th Tick: 2024.06.21 10:10:35.170 Bid=1.0704 (Info tick)
     351199025th Tick: 2024.06.21 10:10:38.266 Ask=1.07041 Bid=1.07041 (Info tick)
     351199026th Tick: 2024.06.21 10:10:40.392 Ask=1.07042 Bid=1.07042 (Info tick)
```
... Start of adding 351199027 ticks to the history of the custom symbol 'EURUSD.C' Added 351199027 ticks to the history of the custom symbol 'EURUSD.C' in 261594 ms ... Requested 351199027 ticks to get tick history for the symbol 'EURUSD.C' The tick history for the 'EURUSD.C' symbol is received in the amount of 351199027 First tick time: 2011.12.19 00:00:08.000, Last tick time: 2024.06.21 10:10:40.392 The last 20 ticks for the custom symbol 'EURUSD.C': 351199007th Tick: 2024.06.21 10:10:23.045 Ask=1.07032 Bid=1.07032 (Info tick) 351199008th Tick: 2024.06.21 10:10:24.045 Ask=1.07031 Bid=1.07031 (Info tick) 351199009th Tick: 2024.06.21 10:10:24.545 Ask=1.07032 Bid=1.07032 (Info tick) 351199010th Tick: 2024.06.21 10:10:25.146 Ask=1.07032 Bid=1.07032 (Info tick) 351199011th Tick: 2024.06.21 10:10:25.649 Ask=1.07037 Bid=1.07037 (Info tick) 351199012th Tick: 2024.06.21 10:10:27.050 Ask=1.07036 Bid=1.07036 (Info tick) 351199013th Tick: 2024.06.21 10:10:28.153 Ask=1.07039 Bid=1.07039 (Info tick) 351199014th Tick: 2024.06.21 10:10:29.157 Ask=1.07037 Bid=1.07037 (Info tick) 351199015th Tick: 2024.06.21 10:10:29.658 Ask=1.07036 Bid=1.07036 (Info tick) 351199016th Tick: 2024.06.21 10:10:30.258 Ask=1.07036 Bid=1.07036 (Info tick) 351199017th Tick: 2024.06.21 10:10:30.872 Ask=1.07035 Bid=1.07035 (Info tick) 351199018th Tick: 2024.06.21 10:10:31.358 Ask=1.07036 Bid=1.07036 (Info tick) 351199019th Tick: 2024.06.21 10:10:31.859 Ask=1.07037 Bid=1.07037 (Info tick) 351199020th Tick: 2024.06.21 10:10:32.377 Ask=1.07039 Bid=1.07039 (Info tick) 351199021th Tick: 2024.06.21 10:10:32.962 Ask=1.0704 Bid=1.0704 (Info tick) 351199022th Tick: 2024.06.21 10:10:33.961 Ask=1.07039 Bid=1.07039 (Info tick) 351199023th Tick: 2024.06.21 10:10:34.667 Ask=1.0704 Bid=1.0704 (Info tick) 351199024th Tick: 2024.06.21 10:10:35.170 Ask=1.0704 Bid=1.0704 (Info tick) 351199025th Tick: 2024.06.21 10:10:38.266 Ask=1.07041 Bid=1.07041 (Info tick) 351199026th Tick: 2024.06.21 10:10:40.392 Ask=1.07042 Bid=1.07042 (Info tick) ... Start deleting 10 ticks in the history of the custom symbol 'EURUSD.C' Deleted 10 ticks in the history of the custom symbol 'EURUSD.C' in 188 ms ... Requested 351199027 ticks to get tick history for the symbol 'EURUSD.C' The tick history for the 'EURUSD.C' symbol is received in the amount of 351199017 Time of the first tick from the changed history: 2011.12.19 00:00:08.000, Time of The last 20 ticks of custom symbol 'EURUSD.C' with modified history: 351198997th Tick: 2024.06.21 10:10:14.935 Ask=1.07036 Bid=1.07036 (Info tick) 351198998th Tick: 2024.06.21 10:10:15.533 Ask=1.07035 Bid=1.07035 (Info tick) 351198999th Tick: 2024.06.21 10:10:17.736 Ask=1.07036 Bid=1.07036 (Info tick) 351199000th Tick: 2024.06.21 10:10:18.540 Ask=1.07037 Bid=1.07037 (Info tick) 351199001th Tick: 2024.06.21 10:10:19.046 Ask=1.07038 Bid=1.07038 (Info tick) 351199002th Tick: 2024.06.21 10:10:19.542 Ask=1.07036 Bid=1.07036 (Info tick) 351199003th Tick: 2024.06.21 10:10:20.041 Ask=1.07035 Bid=1.07035 (Info tick) 351199004th Tick: 2024.06.21 10:10:21.041 Ask=1.07035 Bid=1.07035 (Info tick) 351199005th Tick: 2024.06.21 10:10:21.544 Ask=1.07032 Bid=1.07032 (Info tick) 351199006th Tick: 2024.06.21 10:10:22.344 Ask=1.07032 Bid=1.07032 (Info tick) 351199007th Tick: 2024.06.21 10:10:23.045 Ask=1.07032 Bid=1.07032 (Info tick)

```
351199008th Tick: 2024.06.21 10:10:24.045 Ask=1.07031 Bid=1.07031 (Info tick)
     351199009th Tick: 2024.06.21 10:10:24.545 Ask=1.07032 Bid=1.07032 (Info tick)
     351199010th Tick: 2024.06.21 10:10:25.146 Ask=1.07032 Bid=1.07032 (Info tick)
     351199011th Tick: 2024.06.21 10:10:25.649 Ask=1.07037 Bid=1.07037 (Info tick)
     351199012th Tick: 2024.06.21 10:10:27.050 Ask=1.07036 Bid=1.07036 (Info tick)
    351199013th Tick: 2024.06.21 10:10:28.153 Ask=1.07039 Bid=1.07039 (Info tick)
     351199014th Tick: 2024.06.21 10:10:29.157 Ask=1.07037 Bid=1.07037 (Info tick)
    351199015th Tick: 2024.06.21 10:10:29.658 Ask=1.07036 Bid=1.07036 (Info tick)
     351199016th Tick: 2024.06.21 10:10:40.392 Ask=1.07042 Bid=1.07042 (Info tick)
  */
  }
//+-------------//| Create a custom symbol, return an error code |
//+------------------------------------------------------------------+
int CreateCustomSymbol(const string symbol name, const string symbol path, const strin
 \{//--- define the name of a symbol a custom one is to be based on
  string origin=(symbol origin==NULL ? Symbol() : symbol origin);
//--- if failed to create a custom symbol and this is not error 5304, report this in
  ResetLastError();
  int error=0;
  if(!CustomSymbolCreate(symbol name, symbol path, origin))
    \left| \cdot \right|error=GetLastError();
     if(error!=5304)
         PrintFormat("CustomSymbolCreate(%s, %s, %s) failed. Error %d", symbol name,
    \rightarrow//--- successful
  return(error);
  }
//+------------------------------------------------------------------+
//| Remove a custom symbol |
//+------------------------------------------------------------------+
bool DeleteCustomSymbol(const string symbol_name)
 {
//--- hide the symbol from the Market Watch window
  ResetLastError();
  if(!SymbolSelect(symbol_name, false))
    {
     PrintFormat("SymbolSelect(%s, false) failed. Error %d", GetLastError());
      return(false);
     }
1/1--- if failed to delete a custom symbol, report this in the journal and return 'fals
   ResetLastError();
  if(!CustomSymbolDelete(symbol_name))
     {
      PrintFormat("CustomSymbolDelete(%s) failed. Error %d", symbol name, GetLastError
```

```
return(false);
    }
//--- successful
  return(true);
  }
//+------------------------------------------------------------------+
//| Get the specified number of ticks in the array |
//+------------------------------------------------------------------+
bool GetTicksToArray(const string symbol, const uint count, MqlTick &array[])
 \left\{ \right.//--- notify of the start of loading historical data
  PrintFormat("Requested %u ticks to get tick history for the symbol '%s'", count, sy
//--- make 3 attempts to receive ticks
  int attempts=0;
   while(attempts<3)
     {
      //--- measure the start time before receiving the ticks
     uint start=GetTickCount();
     1/--- request the tick history since 1970.01.01 00:00.001 (parameter from=1 ms)
     int received=CopyTicks(symbol, array, COPY TICKS ALL, 1, count);
      if(received!=-1)
       {
         //--- display information about the number of ticks and spent time
         PrintFormat("The tick history for the '%s' symbol is received in the amount
        //--- if the tick history is synchronized, the error code is equal to zero -
         if(GetLastError()==0)
           return(true);
        PrintFormat("%s: Ticks are not synchronized yet, %d ticks received for %d ms
                     symbol, received, GetTickCount()-start, GetLastError());
       }
      //--- count attempts
     attempts++;
     //--- a one-second pause to wait for the end of synchronization of the tick data
     Sleep(1000);
     }
//--- failed to copy ticks in 3 attempts
  return(false);
  }
//+------------------------------------------------------------------+
// return the string description of a tick
//+------------------------------------------------------------------+
string GetTickDescription(MqlTick &tick)
 {
  string desc=StringFormat("%s.%03u ", TimeToString(tick.time, TIME_DATE|TIME_MINUTE$
```
2048

```
//--- check tick flags
  bool buy tick = ((tick.flags &TICK_FLAG_BUY) == TICK_FLAG_BUY);
  bool sell_tick = ((tick.flags &TICK_FLAG_SELL) == TICK_FLAG_SELL);
  bool ask tick = ((tick.flags &TICK_FLAG_ASK) == TICK_FLAG_ASK);
  bool bid tick = ((tick.flags &TICK_FLAG_BID) == TICK_FLAG_BID);
  bool last tick = ((tick.flags &TICK FLAG LAST) == TICK FLAG LAST);
  bool volume tick= ((tick.flags &TICK FLAG VOLUME)== TICK FLAG VOLUME);
//--- check the tick for trading flags first (there are none for CustomTicksAdd())
  if(buy_tick || sell_tick)
    {
     //--- form an output for a trading tick
     desc += (buy tick ? StringFormat("Buy Tick: Last=%G Volume=%d ", tick.last, tick
     desc += (sell tick? StringFormat("Sell Tick: Last=%G Volume=%d ",tick.last, tick
     desc += (ask tick ? StringFormat("Ask=%G ", tick.ask) : "");
     desc += (bid_tick ? StringFormat("Bid=%G ", tick.ask) : "");
     desc += "(Trade tick)";
    }
  else
    \left\{ \right.//--- form an output for an info tick a bit differently
     desc += (ask tick ? StringFormat("Ask=%G ", tick.ask) : "");
     desc += (bid tick ? StringFormat("Bid=%G ", tick.ask) : "");
     desc += (last tick ? StringFormat("Last=%G ", tick.last) : "");
     desc += (volume tick? StringFormat("Volume=%d ",tick.volume): "");
     desc += "(Info tick)";
    }
//--- return tick description
  return(desc);
 }
```
# See also

[CustomRatesDelete](#page-2017-0), [CustomRatesUpdate](#page-2027-0), [CustomTicksReplace](#page-2048-0), [CopyTicks](#page-1952-0), [CopyTicksRange](#page-1958-0)

# <span id="page-2048-0"></span>**CustomTicksReplace**

Fully replaces the price history of the custom symbol within the specified time interval with the data from the [MqlTick](#page-973-0) type array.

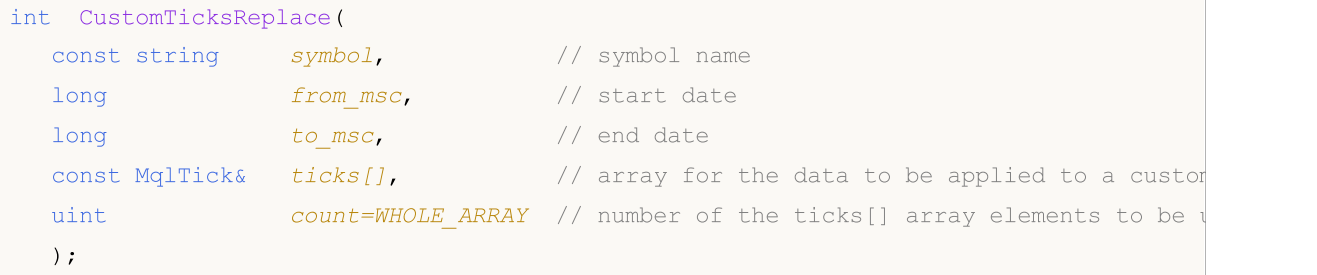

# Parameters

### symbol

[in] Custom symbol name.

#### from\_msc

[in] Time of the first tick in the price history within the specified range to be removed. Time in milliseconds since 01.01.1970.

#### to msc

[in] Time of the last tick in the price history within the specified range to be removed. Time in milliseconds since 01.01.1970.

# ticks[]

[in] Array of the [MqlTick](#page-973-0) type tick data ordered in time in ascending order.

# count=WHOLE\_ARRAY

[in] Number of the ticks[] array elements to be used for replacement in the specified time interval. [WHOLE\\_ARRAY](#page-939-0) means that all ticks $\iota$  array elements should be used.

# Return Value

Number of updated ticks or -1 in case of an [error.](#page-1002-0)

# Note

Since several ticks may often have the same time up to a millisecond in a stream of quotes (accurate tick time is stored in the time\_msc field of the [MqlTick](#page-973-0) structure), the CustomTicksReplace function does not automatically sort out the ticks[] array elements by time. Therefore, the array of ticks must be pre-arranged in time ascending order.

The ticks are replaced consecutively, day after day, until the time specified in to\_msc or until an error occurs. The first day from the specified range is processed followed by the next one, etc. As soon as the mismatch between the tick time and the ascending (non-descending) order is detected, the tick replacement stops on the current day. All ticks from the previous days are successfully replaced, while the current day (at the moment of a wrong tick) and all the remaining days in the specified interval remain unchanged.

If the ticks[] array contains no tick data for any day (generally, any time interval), a "hole" corresponding to the missing data appears in the custom symbol history after the tick data from  $ticks[]$  are applied. In other words, the call of CustomTicksReplace with missing ticks is

equivalent to deleting part of the tick history, as if [CustomTicksDelete](#page-2040-0) with the "hole" interval is called.

If the tick database has no data for the specified time interval, CustomTicksReplace will add to the database ticks form the ticks[] array.

The CustomTicksReplace function works directly with the tick database.

Example:

```
//+------------------------------------------------------------------+
//| CustomTicksReplace.mq5 |
//| Copyright 2024, MetaQuotes Ltd. |
//| https://www.mql5.com |
//+------------------------------------------------------------------+
#property copyright "Copyright 2024, MetaQuotes Ltd."
#property link "https://www.mql5.com"
#property version "1.00"
#define CUSTOM_SYMBOL_NAME Symbol()+".C" // custom symbol name
#define CUSTOM_SYMBOL_PATH "Forex" // name of the group, in which a sy
#define CUSTOM SYMBOL ORIGIN Symbol() // name of a symbol a custom one is
#define DATATICKS TO COPY UINT MAX // number of ticks copied
#define DATATICKS TO PRINT 20 // number of ticks sent to the journal
//+------------------------------------------------------------------+
//| Script program start function |
//+------------------------------------------------------------------+
void OnStart()
 \left\{ \right.//--- get the error code when creating a custom symbol
  int create=CreateCustomSymbol(CUSTOM_SYMBOL_NAME, CUSTOM_SYMBOL_PATH, CUSTOM_SYMBOl
//--- if the error code is not 0 (successful symbol creation) and not 5304 (symbol has
  if(create!=0 && create!=5304)
    return;
//--- get the standard symbol tick data to the MqlTick array
  MqlTick array[]={};
  if(!GetTicksToArray(CUSTOM_SYMBOL_ORIGIN, DATATICKS_TO_COPY, array))
     return;
//--- print the time of the first and last received ticks of the standard symbol
  int total=(int)array.Size();
  PrintFormat("First tick time: %s.%03u, Last tick time: %s.%03u",
             TimeToString(array[0].time,TIME_DATE|TIME_MINUTES|TIME_SECONDS), array
             TimeToString(array[total-1].time, TIME_DATE|TIME_MINUTES|TIME_SECONDS),
```
# MOI 5

```
//--- print DATATICKS_TO_PRINT last ticks of the standard symbol in the journal
   PrintFormat("\nThe last %d ticks for the standard symbol '%s':", DATATICKS TO PRINT,
   for(int i=total-DATATICKS TO PRINT; i<total; i++)
    {
     if(i<0)continue;
     PrintFormat(" %dth Tick: %s", i, GetTickDescription(array[i]));
     }
//--- add a custom symbol to the MarketWatch window
  ResetLastError();
   if(!SymbolSelect(CUSTOM_SYMBOL_NAME, true))
     {
     Print("SymbolSelect() failed. Error ", GetLastError());
     return;
     }
//--- add the tick array data to the custom symbol price history
   Print("...");
  uint start=GetTickCount();
  PrintFormat("Start of adding %u ticks to the history of the custom symbol '%s'", are
  int added=CustomTicksAdd(CUSTOM_SYMBOL_NAME, array);
   PrintFormat("Added %u ticks to the history of the custom symbol '%s' in %u ms", add
//--- get the newly added custom symbol tick data to the MqlTick array
   Print("...");
  if(!GetTicksToArray(CUSTOM_SYMBOL_NAME, array.Size(), array))
      return;
//--- print the time of the first and last received ticks of the custom symbol
   total=(int)array.Size();
   PrintFormat("First tick time: %s.%03u, Last tick time: %s.%03u",
               TimeToString(array[0].time, TIME_DATE|TIME_MINUTES|TIME_SECONDS), array
               TimeToString(array[total-1].time, TIME DATE|TIME MINUTES|TIME SECONDS)
//--- print DATATICKS_TO_PRINT last ticks of the custom symbol in the journal
   PrintFormat("\nThe last %d ticks for the custom symbol '%s':", DATATICKS TO PRINT,
   for(int i=total-DATATICKS TO PRINT; i<total; i++)
    {
     if(i<0)
         continue;
     PrintFormat(" %dth Tick: %s", i, GetTickDescription(array[i]));
     }
//--- now change Ask and Bid tick values in the array using the equation Ask(Symbol)
  for(int i=0; i<total; i++)
     {
      array[i].ask = (array[i].ask !=0 ? 1.0 / array[i].ask : array[i].ask);
```

```
array[i].bid = \arctan[i].bid !=0 ? 1.0 / array[i].bid : array[i].bid);
    }
   Print("\nNow the ticks are changed");
1/--- replace the tick history of the custom symbol with data from the modified array
  Print("...");
   start=GetTickCount();
  PrintFormat("Start replacing %u changed ticks in the history of the custom symbol
  int replaced=CustomTicksReplace(CUSTOM_SYMBOL_NAME, array[0].time_msc, array[total-
   PrintFormat("Replaced %u ticks in the history of the custom symbol '%s' in %u ms",
//--- get the newly replaced custom symbol tick data to the MqlTick array
   Print("...");
  if(!GetTicksToArray(CUSTOM_SYMBOL_NAME, array.Size(), array))
      return;
//--- print the time of the first and last received modified ticks of the custom symbol
   total=(int)array.Size();
   PrintFormat("First changed tick time: %s.%03u, Last changed tick time: %s.%03u",
               TimeToString(array[0].time, TIME_DATE|TIME_MINUTES|TIME_SECONDS), array
               TimeToString(array[total-1].time, TIME_DATE|TIME_MINUTES|TIME_SECONDS);
//--- print DATATICKS_TO_PRINT last modified ticks of the custom symbol in the journal
   PrintFormat("\nThe last %d changed ticks for the custom symbol '%s':", DATATICKS TO
   for(int i=total-DATATICKS TO PRINT; i<total; i++)
     {
     if(i<0)
         continue;
     PrintFormat(" %dth Changed tick: %s", i, GetTickDescription(array[i]));
     }
//--- display a hint about the script termination keys on the chart comment
   Comment(StringFormat("Press 'Esc' to exit or 'Del' to delete the '%s' symbol and exit
//--- wait for pressing the Esc or Del keys to exit in an endless loop
   while(!IsStopped() && TerminalInfoInteger(TERMINAL KEYSTATE ESCAPE) == 0)
    {
     Sleep(16);
      //--- when pressing Del, delete the created custom symbol and its data
      if(TerminalInfoInteger(TERMINAL_KEYSTATE_DELETE)<0)
        \left\{ \right.//--- delete bar data
         int deleted=CustomRatesDelete(CUSTOM_SYMBOL_NAME, 0, LONG_MAX);
         if(deleted>0)
            PrintFormat("%d history bars of the custom symbol '%s' were successfully
         //--- delete tick data
         deleted=CustomTicksDelete(CUSTOM_SYMBOL_NAME, 0, LONG_MAX);
         if(deleted>0)
            PrintFormat("%d history ticks of the custom symbol '%s' were successfully
```
```
//--- delete symbol
        if(DeleteCustomSymbol(CUSTOM_SYMBOL_NAME))
           PrintFormat("Custom symbol '%s' deleted successfully", CUSTOM_SYMBOL_NAME)
        break;
       }
    }
//--- clear the chart before exiting
  Comment("");
  /*
  result:
  Requested 4294967295 ticks to get tick history for the symbol 'EURUSD'
  The tick history for the 'EURUSD' symbol is received in the amount of 351195822 tic
  First tick time: 2011.12.19 00:00:08.000, Last tick time: 2024.06.21 08:39:03.113
  The last 20 ticks for the standard symbol 'EURUSD':
    351195802th Tick: 2024.06.21 08:38:10.076 Ask=1.07194 (Info tick)
    351195803th Tick: 2024.06.21 08:38:13.162 Ask=1.07195 (Info tick)
    351195804th Tick: 2024.06.21 08:38:13.872 Bid=1.07195 (Info tick)
    351195805th Tick: 2024.06.21 08:38:14.866 Ask=1.07194 Bid=1.07194 (Info tick)
    351195806th Tick: 2024.06.21 08:38:17.374 Bid=1.07194 (Info tick)
    351195807th Tick: 2024.06.21 08:38:18.883 Bid=1.07194 (Info tick)
    351195808th Tick: 2024.06.21 08:38:19.771 Bid=1.07194 (Info tick)
    351195809th Tick: 2024.06.21 08:38:20.873 Ask=1.07195 Bid=1.07195 (Info tick)
    351195810th Tick: 2024.06.21 08:38:22.278 Ask=1.07196 Bid=1.07196 (Info tick)
    351195811th Tick: 2024.06.21 08:38:22.775 Bid=1.07196 (Info tick)
    351195812th Tick: 2024.06.21 08:38:23.477 Bid=1.07196 (Info tick)
    351195813th Tick: 2024.06.21 08:38:38.194 Ask=1.07197 (Info tick)
    351195814th Tick: 2024.06.21 08:38:38.789 Ask=1.07196 (Info tick)
    351195815th Tick: 2024.06.21 08:38:39.290 Ask=1.07197 (Info tick)
    351195816th Tick: 2024.06.21 08:38:43.695 Ask=1.07196 (Info tick)
    351195817th Tick: 2024.06.21 08:38:52.203 Ask=1.07195 Bid=1.07195 (Info tick)
    351195818th Tick: 2024.06.21 08:38:55.105 Ask=1.07196 Bid=1.07196 (Info tick)
    351195819th Tick: 2024.06.21 08:38:57.607 Ask=1.07195 Bid=1.07195 (Info tick)
    351195820th Tick: 2024.06.21 08:39:00.512 Ask=1.07196 Bid=1.07196 (Info tick)
    351195821th Tick: 2024.06.21 08:39:03.113 Ask=1.07195 Bid=1.07195 (Info tick)
   ...
   Start of adding 351195822 ticks to the history of the custom symbol 'EURUSD.C'
  Added 351195822 ticks to the history of the custom symbol 'EURUSD.C' in 349407 ms
   ...
  Requested 351195822 ticks to get tick history for the symbol 'EURUSD.C'
   The tick history for the 'EURUSD.C' symbol is received in the amount of 351195822
  First tick time: 2011.12.19 00:00:08.000, Last tick time: 2024.06.21 08:39:03.113
  The last 20 ticks for the custom symbol 'EURUSD.C':
    351195802th Tick: 2024.06.21 08:38:10.076 Ask=1.07194 Bid=1.07194 (Info tick)
    351195803th Tick: 2024.06.21 08:38:13.162 Ask=1.07195 Bid=1.07195 (Info tick)
    351195804th Tick: 2024.06.21 08:38:13.872 Ask=1.07195 Bid=1.07195 (Info tick)
    351195805th Tick: 2024.06.21 08:38:14.866 Ask=1.07194 Bid=1.07194 (Info tick)
```
351195806th Tick: 2024.06.21 08:38:17.374 Ask=1.07194 Bid=1.07194 (Info tick) 351195807th Tick: 2024.06.21 08:38:18.883 Ask=1.07194 Bid=1.07194 (Info tick) 351195808th Tick: 2024.06.21 08:38:19.771 Ask=1.07194 Bid=1.07194 (Info tick) 351195809th Tick: 2024.06.21 08:38:20.873 Ask=1.07195 Bid=1.07195 (Info tick) 351195810th Tick: 2024.06.21 08:38:22.278 Ask=1.07196 Bid=1.07196 (Info tick) 351195811th Tick: 2024.06.21 08:38:22.775 Ask=1.07196 Bid=1.07196 (Info tick) 351195812th Tick: 2024.06.21 08:38:23.477 Ask=1.07196 Bid=1.07196 (Info tick) 351195813th Tick: 2024.06.21 08:38:38.194 Ask=1.07197 Bid=1.07197 (Info tick) 351195814th Tick: 2024.06.21 08:38:38.789 Ask=1.07196 Bid=1.07196 (Info tick) 351195815th Tick: 2024.06.21 08:38:39.290 Ask=1.07197 Bid=1.07197 (Info tick) 351195816th Tick: 2024.06.21 08:38:43.695 Ask=1.07196 Bid=1.07196 (Info tick) 351195817th Tick: 2024.06.21 08:38:52.203 Ask=1.07195 Bid=1.07195 (Info tick) 351195818th Tick: 2024.06.21 08:38:55.105 Ask=1.07196 Bid=1.07196 (Info tick) 351195819th Tick: 2024.06.21 08:38:57.607 Ask=1.07195 Bid=1.07195 (Info tick) 351195820th Tick: 2024.06.21 08:39:00.512 Ask=1.07196 Bid=1.07196 (Info tick) 351195821th Tick: 2024.06.21 08:39:03.113 Ask=1.07195 Bid=1.07195 (Info tick) Now the ticks are changed ... Start replacing 351195822 changed ticks in the history of the custom symbol 'EURUS! Replaced 351195822 ticks in the history of the custom symbol 'EURUSD.C' in 452266 m ... Requested 351195822 ticks to get tick history for the symbol 'EURUSD.C' The tick history for the 'EURUSD.C' symbol is received in the amount of 351195822 First changed tick time: 2011.12.19 00:00:08.000, Last changed tick time: 2024.06.2 The last 20 changed ticks for the custom symbol 'EURUSD.C': 351195802th Changed tick: 2024.06.21 08:38:10.076 Ask=0.93289 Bid=0.93289 (Info 351195803th Changed tick: 2024.06.21 08:38:13.162 Ask=0.93288 Bid=0.93288 (Info tick) 351195804th Changed tick: 2024.06.21 08:38:13.872 Ask=0.93288 Bid=0.93288 (Info tick) 351195805th Changed tick: 2024.06.21 08:38:14.866 Ask=0.93289 Bid=0.93289 (Info tick) 351195806th Changed tick: 2024.06.21 08:38:17.374 Ask=0.93289 Bid=0.93289 (Info tick) 351195807th Changed tick: 2024.06.21 08:38:18.883 Ask=0.93289 Bid=0.93289 (Info 351195808th Changed tick: 2024.06.21 08:38:19.771 Ask=0.93289 Bid=0.93289 (Info 351195809th Changed tick: 2024.06.21 08:38:20.873 Ask=0.93288 Bid=0.93288 (Info tick) 351195810th Changed tick: 2024.06.21 08:38:22.278 Ask=0.93287 Bid=0.93287 (Info 351195811th Changed tick: 2024.06.21 08:38:22.775 Ask=0.93287 Bid=0.93287 (Info 351195812th Changed tick: 2024.06.21 08:38:23.477 Ask=0.93287 Bid=0.93287 (Info 351195813th Changed tick: 2024.06.21 08:38:38.194 Ask=0.93286 Bid=0.93286 (Info 351195814th Changed tick: 2024.06.21 08:38:38.789 Ask=0.93287 Bid=0.93287 (Info 351195815th Changed tick: 2024.06.21 08:38:39.290 Ask=0.93286 Bid=0.93286 (Info 351195816th Changed tick: 2024.06.21 08:38:43.695 Ask=0.93287 Bid=0.93287 (Info 351195817th Changed tick: 2024.06.21 08:38:52.203 Ask=0.93288 Bid=0.93288 (Info tick) 351195818th Changed tick: 2024.06.21 08:38:55.105 Ask=0.93287 Bid=0.93287 (Info tick) 351195819th Changed tick: 2024.06.21 08:38:57.607 Ask=0.93288 Bid=0.93288 (Info tick) 351195820th Changed tick: 2024.06.21 08:39:00.512 Ask=0.93287 Bid=0.93287 (Info tick) 351195821th Changed tick: 2024.06.21 08:39:03.113 Ask=0.93288 Bid=0.93288 (Info \*/

}

```
//+------------------------------------------------------------------+
//| Create a custom symbol, return an error code |
//+------------------------------------------------------------------+
int CreateCustomSymbol(const string symbol_name, const string symbol_path, const strin
 {
//--- define the name of a symbol a custom one is to be based on
   string origin=(symbol origin==NULL ? Symbol() : symbol origin);
//--- if failed to create a custom symbol and this is not error 5304, report this in
  ResetLastError();
  int error=0;
  if(!CustomSymbolCreate(symbol_name, symbol_path, origin))
    \left\{\right\}error=GetLastError();
     if(error!=5304)
         PrintFormat("CustomSymbolCreate(%s, %s, %s) failed. Error %d", symbol name,
    }
//--- successful
  return(error);
  }
//+------------------------------------------------------------------+
//| Remove a custom symbol |
//+------------------------------------------------------------------+
bool DeleteCustomSymbol(const string symbol_name)
 \left\{ \right.//--- hide the symbol from the Market Watch window
  ResetLastError();
  if(!SymbolSelect(symbol_name, false))
     {
     PrintFormat("SymbolSelect(%s, false) failed. Error %d", GetLastError());
      return(false);
     }
1/1--- if failed to delete a custom symbol, report this in the journal and return 'fals
   ResetLastError();
  if(!CustomSymbolDelete(symbol name))
     {
     PrintFormat("CustomSymbolDelete(%s) failed. Error %d", symbol name, GetLastError
     return(false);
    }
//--- successful
  return(true);
 }
//+------------------------------------------------------------------+
1/| Get the specified number of ticks in the array
//+------------------------------------------------------------------+
bool GetTicksToArray(const string symbol, const uint count, MqlTick &array[])
 {
//--- notify of the start of loading historical data
```

```
PrintFormat("Requested %u ticks to get tick history for the symbol '%s'", count, sy
//--- make 3 attempts to receive ticks
  int attempts=0;
   while(attempts<3)
     {
     //--- measure the start time before receiving the ticks
     uint start=GetTickCount();
     //--- request the tick history since 1970.01.01 00:00.001 (parameter from=1 ms)
     int received=CopyTicks(symbol, array, COPY TICKS ALL, 1, count);
      if(received!=-1)
        {
         //--- display information about the number of ticks and spent time
         PrintFormat("The tick history for the '%s' symbol is received in the amount
        //--- if the tick history is synchronized, the error code is equal to zero -
         if(GetLastError()==0)
           return(true);
        PrintFormat("%s: Ticks are not synchronized yet, %d ticks received for %d ms.
                     symbol, received, GetTickCount()-start, GetLastError());
       }
     //--- count attempts
     attempts++;
     1/--- a one-second pause to wait for the end of synchronization of the tick data
     Sleep(1000);
     }
//--- failed to copy ticks in 3 attempts
  return(false);
  }
//+------------------------------------------------------------------+
1/| return the string description of a tick
//+------------------------------------------------------------------+
string GetTickDescription(MqlTick &tick)
 {
  string desc=StringFormat("%s.%03u ", TimeToString(tick.time, TIME DATE|TIME MINUTES
//--- check tick flags
  bool buy tick = ((tick.flags &TICK_FLAG_BUY) == TICK_FLAG_BUY);
  bool sell tick = ((tick.flags &TICK FLAG SELL) == TICK FLAG SELL);
  bool ask tick = ((tick.flags &TICK_FLAG_ASK) == TICK_FLAG_ASK);
  bool bid tick = ((tick.flags &TICK_FLAG_BID) == TICK_FLAG_BID);
  bool last tick = ((tick.flags &TICK FLAG LAST) == TICK FLAG LAST);
  bool volume_tick= ((tick.flags &TICK_FLAG_VOLUME)== TICK_FLAG_VOLUME);
//--- check the tick for trading flags first (there are none for CustomTicksAdd())
  if(buy_tick || sell_tick)
   \left\{\begin{array}{c}1\end{array}\right\}
```
# **MOL5**

```
//--- form an output for a trading tick
     desc += (buy tick ? StringFormat("Buy Tick: Last=%G Volume=%d ", tick.last, tick
     desc += (sell_tick? StringFormat("Sell Tick: Last=%G Volume=%d ",tick.last, tick
     desc += (ask_tick ? StringFormat("Ask=%G ", tick.ask) : "");
     desc += (bid tick ? StringFormat("Bid=%G ", tick.ask) : "");
     desc += "(Trade tick)";
    }
  else
    {
     //--- form an output for an info tick a bit differently
     desc += (ask tick ? StringFormat("Ask=%G ", tick.ask) : "");
     desc += (bid tick ? StringFormat("Bid=%G ", tick.ask) : "");
     desc += (last tick ? StringFormat("Last=%G ", tick.last) : "");
     desc += (volume tick? StringFormat("Volume=%d ",tick.volume): "");
     desc += "(Info tick)";
    }
//--- return tick description
  return(desc);
 }
```
#### See also

[CustomRatesDelete](#page-2017-0), [CustomRatesUpdate](#page-2027-0), [CustomTicksDelete](#page-2040-0), [CopyTicks](#page-1952-0), [CopyTicksRange](#page-1958-0)

# CustomBookAdd

Passes the status of the Depth of Market for a custom symbol. The function allows broadcasting the Depth of Market as if the prices arrive from a broker's server.

```
bool CustomBookAdd(
  const string symbol, \frac{symbol}{}, // symbol name
  const MqlBookInfo& books[] // array with descriptions of the Depth of
  uint count=WHOLE ARRAY // number of elements to be used
  );
```
#### Parameters

symbol

[in] Custom symbol name.

#### books[]

[in] The array of [MqlBookInfo](#page-947-0) type data fully describing the Depth of Market status – all buy and sell requests. The passed Depth of Market status completely replaces the previous one.

count=WHOLE\_ARRAY

[in] The number of 'books' array elements to be passed to the function. The entire array is used by default.

#### Return Value

true - success, otherwise - false. To get information about the error, call the [GetLastError\(\)](#page-1750-0) function.

#### Note

The CustomBookAdd function works only for custom symbols the Depth of Market is opened for  $-$  via the platform interface or the [MarketBookAdd](#page-1846-0) function.

When throwing the Depth of Market in, the symbol's Bid and Ask prices are not updated. You should control the change of the best prices and throw in the ticks using [CustomTicksAdd.](#page-2032-0)

The function verifies the accuracy of transmitted data: the type, price and volume must be indicated for each element. Furthermore, MqlBookInfo.volume and MqlBookInfo.volume\_real must not be zero or negative; if both volumes are negative, this will be considered an error. You can specify any of the volumes or both of them: the one that is indicated or is positive will be used:

```
volume=-1 && volume real=2 - volume real=2 will be used,
a volume=3 && volume real=0 - volume=3 will be used.
```
The MqlBookInfo.volume\_real extended accuracy volume has a higher priority over the regular MqlBookInfo.volume. If both values are specified for the Depth of Market element, the volume\_real one is used.

The order of the MqlBookInfo elements in the 'books' array does not matter. When saving the data, the terminal sorts them by price on its own.

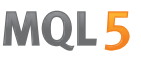

When saving data, the "Book depth" [\(SYMBOL\\_TICKS\\_BOOKDEPTH\)](#page-751-0) parameter of the recipient custom symbol is checked. If the number of sell requests exceeds this value in the passed Depth of Market, the excess levels are discarded. The same is true for buy requests.

Sample filling of the 'books' array:

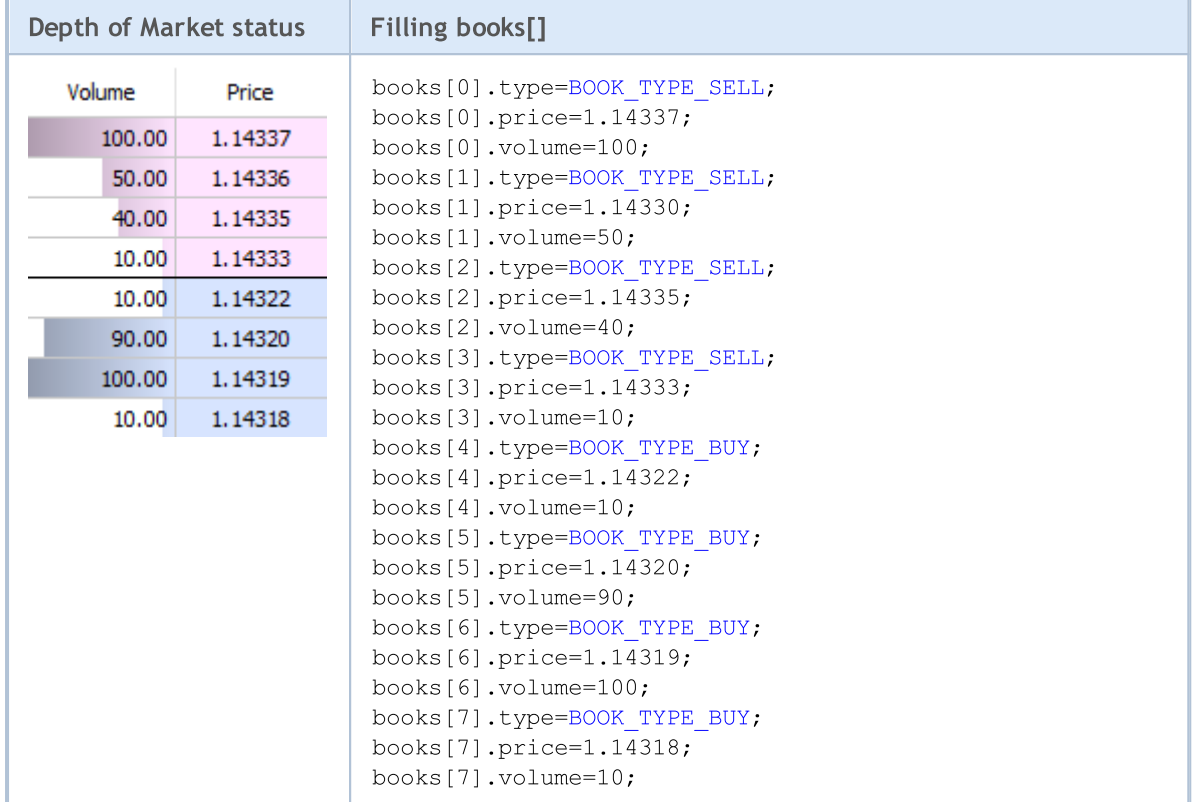

```
//+------------------------------------------------------------------+
//| Expert initialization function |
//+------------------------------------------------------------------+
int OnInit()
 \left\{ \begin{array}{c} 1 \end{array} \right\}//--- enable the Depth of Market for a symbol we are to retrieve data from
 MarketBookAdd(Symbol());
  return(INIT_SUCCEEDED);
 }
//+------------------------------------------------------------------+
//| Expert deinitialization function |
//+------------------------------------------------------------------+
void OnDeinit(const int reason)
 \left\{ \right.}
//+------------------------------------------------------------------+
//| Tick function |
//+------------------------------------------------------------------+
void OnTick(void)
 \left\{ \right.MqlTick ticks[];
  ArrayResize(ticks,1);
```
2060

```
//--- copy the current prices from the common symbol to the custom one
   if(SymbolInfoTick(Symbol(),ticks[0]))
    \left\{\right\}string symbol name=Symbol()+".SYN";
     CustomTicksAdd(symbol_name,ticks);
     }
}<br>//+--------------
                     //+------------------------------------------------------------------+
//| Book function |
//+------------------------------------------------------------------+
void OnBookEvent(const string &book_symbol)
 \{//--- copy the current Depth of Market status from the common symbol to the custom one
  if(book_symbol==Symbol())
    \left\{ \right.MqlBookInfo book_array[];
      if(MarketBookGet(Symbol(),book_array))
       \left\{\begin{array}{c} \end{array}\right.string symbol name=Symbol()+".SYN";
         CustomBookAdd(symbol name,book array);
        }
     }
  }
//+------------------------------------------------------------------+
```
#### See also

[MarketBookAdd,](#page-1846-0) [CustomTicksAdd](#page-2032-0), [OnBookEvent](#page-1798-0)

Functions for setting chart properties ([ChartSetInteger,](#page-2089-0) [ChartSetDouble](#page-2087-0), [ChartSetString](#page-2091-0)) are asynchronous and are used for sending update commands to a chart. If these functions are executed successfully, the command is included in the common queue of the chart events. Chart property changes are implemented along with handling of the events queue of this chart.

Thus, do not expect an immediate update of the chart after calling asynchronous functions. Use the [ChartRedraw\(\)](#page-2084-0) function to forcedly update the chart appearance and properties.

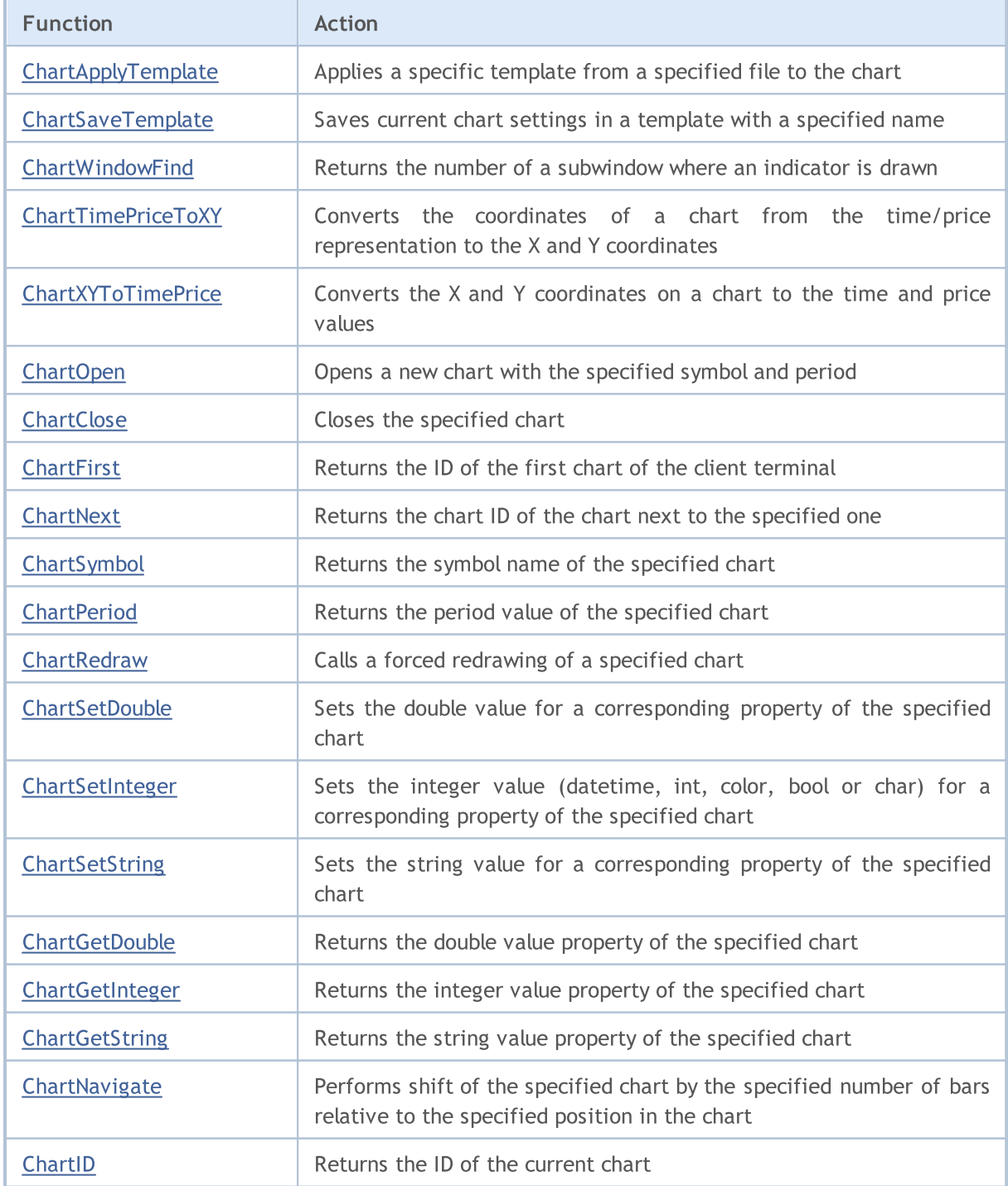

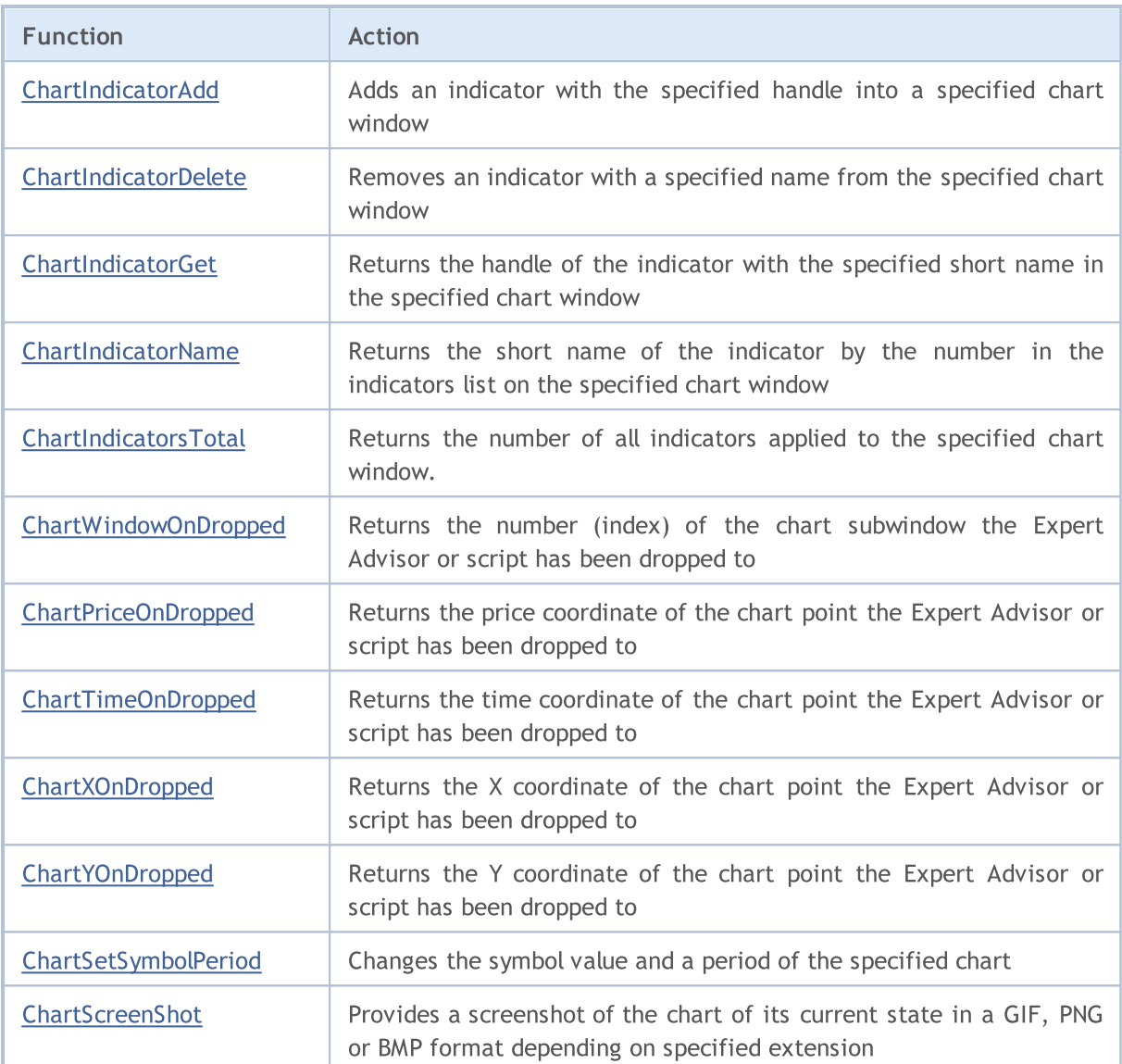

# <span id="page-2062-0"></span>ChartApplyTemplate

Applies a specific template from a specified file to the chart. The command is added to chart messages queue and will be executed after processing of all previous commands.

```
bool ChartApplyTemplate(
  long chart id, // Chart ID
  const string filename // Template file name
  );
```
### Parameters

chart\_id

[in] Chart ID. 0 means the current chart.

```
filename
```
[in] The name of the file containing the template.

### Return Value

Returns true if the command has been added to chart queue, otherwise false. To get an information about the [error](#page-1002-0), call the [GetLastError\(\)](#page-1750-0) function.

#### Note

The Expert Advisor will be unloaded and will not be able to continue operating in case of successful loading of a new template to the chart it is attached to.

When applying the template to the chart, trade permissions may be limited due to security reasons:

Live trading permission cannot be extended for the Expert Advisors launched by applying the template using ChartApplyTemplate() function.

If the mql5-program calling ChartApplyTemplate() function has no permission to trade, the Expert Advisor launched via the template will also not be able to trade regardless of the template settings.

If the mql5-program calling ChartApplyTemplate() function has permission to trade, while there is no such permission in the template settings, the Expert Advisor launched via the template will not be able to trade.

### Using Templates

The resources of the MQL5 language allow setting multiple chart properties, including colors using the [ChartSetInteger\(\)](#page-2089-0) function:

- Chart background color;
- · Color of the axes, scale and the OHLC line;
- · Grid color;
- Color of volumes and position open levels;
- · Color of the up bar, shadow and edge of a bullish candlestick;
- · Color of the down bar, shadow and edge of a bearish candlestick;
- · Color of the chart line and Doji candlesticks;

2064

- · Color of the bullish candlestick body;
- · Color of the bearish candlestick body;
- · Color of the Bid price line;
- · Color of the Ask price line;
- · Color of the line of the last deal price (Last);
- Color of the stop order levels (Stop Loss and Take Profit).

Besides, there can be multiple [graphical](#page-2566-0) objects and [indicators](#page-2602-0) on a chart. You may set up a chart with all the necessary indicators once and then save it as a template. Such a template can be applied to any chart.

The [ChartApplyTemplate\(\)](#page-2062-0) function is intended for using a previously saved template, and it can be used in any mql5 program. The path to the file that stores the template is passed as the second parameter to ChartApplyTemplate(). The template file is searched according to the following rules:

- if the backslash "\" separator (written as "\\") is placed at the beginning of the path, the template is searched for relative to the path \_terminal\_data\_directory\MQL5,
- · if there is no backslash, the template is searched for relative to the executable EX5 file, in which ChartApplyTemplate() is called;
- · if a template is not found in the first two variants, the search is performed in the folder terminal\_directory\Profiles\Templates\.

Here terminal\_directory is the folder from which the MetaTrader 5 Client Terminal is running, and terminal\_data\_directory is the folder, in which editable files are stored, its location depends on the operating system, user name and computer's security settings. Normally they are different folders, but in some cases they may coincide.

The location of folders terminal\_data\_directory and terminal\_directory can be obtained using the [TerminalInfoString\(\)](#page-1756-0) function.

```
//--- directory from which the terminal is started
   string terminal path=TerminalInfoString(TERMINAL PATH);
   Print("Terminal directory:", terminal path);
//--- terminal data directory, in which the MQL5 folder with EAs and indicators is located
   string terminal data path=TerminalInfoString(TERMINAL DATA PATH);
   Print("Terminal data directory:", terminal data path);
```
For example:

```
//--- search for a template in terminal data directory\MQL5\
ChartApplyTemplate(0,"\\first_template.tpl"))
//--- search for a template in directory of EX5 file\, then in folder terminal data d:
ChartApplyTemplate(0, "second template.tpl"))
//--- search for a template in directory of EX5 file\My templates\, then in folder terminal
ChartApplyTemplate(0,"My_templates\\third_template.tpl"))
```
Templates are not resources, they cannot be included into an executable EX5 file.

```
//+------------------------------------------------------------------+
//| Script program start function |
//+------------------------------------------------------------------+
```

```
void OnStart()
  {
//--- example of applying template, located in \MQL5\Files
  if(FileIsExist("my_template.tpl"))
    \left\{ \right.Print("The file my template.tpl found in \Files'");
      //--- apply template
      if(ChartApplyTemplate(0,"\\Files\\my_template.tpl"))
        {
        Print("The template 'my_template.tpl' applied successfully");
         //--- redraw chart
        ChartRedraw();
        }
      else
         Print("Failed to apply 'my template.tpl', error code ",GetLastError());
     }
   else
    \left\{ \right.Print("File 'my template.tpl' not found in "
            +TerminalInfoString(TERMINAL PATH)+"\\MQL5\\Files");
     }
  }
```
#### See also

**[Resources](#page-1038-0)** 

# <span id="page-2065-0"></span>**ChartSaveTemplate**

Saves current chart settings in a template with a specified name.

```
bool ChartSaveTemplate(
   long chart_id, // Chart ID
   const string filename \frac{1}{2} Filename to save the template
  );
```
#### Parameters

chart\_id

[in] Chart ID. 0 means the current chart.

filename

[in] The filename to save the template. The ".tpl" extension will be added to the filename automatically; there is no need to specify it. The template is saved in data\_folder\Profiles\Templates\ and can be used for manual application in the terminal. If a template with the same filename already exists, the contents of this file will be overwritten.

#### Return Value

If successful, the function returns true, otherwise it returns false. To get information about [the](#page-1002-0) [error](#page-1002-0), call the [GetLastError\(\)](#page-1750-0) function.

#### Note

Using templates, you can save chart settings with all applied indicators and graphical objects, to then apply it to another chart.

```
//+------------------------------------------------------------------+
//| Test_ChartSaveTemplate.mq5 |
//| Copyright 2011, MetaQuotes Software Corp. |
//| https://www.mql5.com |
//+------------------------------------------------------------------+
#property copyright "Copyright 2000-2024, MetaQuotes Ltd."
#property link "https://www.mql5.com"
#property version "1.00"
#property script_show_inputs
//--- input parameters
input string symbol="GBPUSD"; // The symbol of a new chart
input ENUM_TIMEFRAMES period=PERIOD_H3; // The timeframe of a new chart
//+------------------------------------------------------------------+
//| Script program start function |
//+------------------------------------------------------------------+
void OnStart()
 \left\{ \begin{array}{c} \end{array} \right.//--- First attach indicators to the chart
 int handle;
//--- Prepare the indicator for use
```

```
if(!PrepareZigzag(NULL,0,handle)) return; // Failed, so exit
//--- Attach the indicator to the current chart, but in a separate window.
  if(!ChartIndicatorAdd(0,1,handle))
     {
      PrintFormat("Failed to attach to chart %s/%s an indicator with the handle=%d. E:
                   _Symbol,
                  EnumToString(_Period),
                  handle,
                  GetLastError());
     //--- Terminate the program operation
     return;
     }
//--- Refresh the chart to see the indicator
  ChartRedraw();
//--- Find the last two last fractures of the zigzag
   double two values[];
  datetime two times[];
   if(!GetLastTwoFractures(two_values,two_times,handle))
     {
     PrintFormat ("Failed to find two last fractures in the Zigzag!");
     //--- Terminate the program operation
     return;
     }
//--- Now attach a standard deviation channel
  string channel="StdDeviation Channel";
   if(!ObjectCreate(0,channel,OBJ_STDDEVCHANNEL,0,two_times[1],0))
    {
      PrintFormat("Failed to create object %s. Error code %d",
                 EnumToString(OBJ_STDDEVCHANNEL),GetLastError());
     return;
     }
   else
     {
     //--- The channel has been created, define the second point
     ObjectSetInteger(0,channel,OBJPROP_TIME,1,two_times[0]);
     //--- Set a tooltip text for the channel
     ObjectSetString(0, channel, OBJPROP_TOOLTIP, "Demo from MQL5 Help");
     //--- Refresh the chart
     ChartRedraw();
    }
//--- Save the result in a template
   ChartSaveTemplate(0,"StdDevChannelOnZigzag");
//--- Open a new chart and apply a saved template to it
   long new chart=ChartOpen(symbol,period);
  //--- Enable tooltips for graphical objects
   ChartSetInteger(new chart, CHART SHOW OBJECT DESCR, true);
  if(new chart!=0)
     {
      //--- Apply the saved template to a chart
```

```
ChartApplyTemplate(new chart, "StdDevChannelOnZigzag");
    }
  Sleep(10000);
  }
//+------------------------------------------------------------------+
//| Creates a zigzag handle and ensures readiness of its data |
//+------------------------------------------------------------------+
bool PrepareZigzag(string sym,ENUM_TIMEFRAMES tf,int &h)
 {
  ResetLastError();
//--- The Zigzag indicator must be located in terminal_data_folder\MQL5\Examples
  h=iCustom(sym,tf,"Examples\\Zigzag");
  if(h==INVALID_HANDLE)
     {
     PrintFormat("%s: Failed to create the handle of the Zigzag indicator. Error code
                  FUNCTION , GetLastError());
     return false;
     }
//--- When creating an indicator handle, it requires time to calculate values
   int k=0; // The number of attempts to wait for the indicator calculation
//--- Wait for the calculation in a loop, pausing to 50 milliseconds if the calculation
  while(BarsCalculated(h)<=0)
    {
     k++;//--- Show the number of attempts
     PrintFormat("%s: k=%d", FUNCTION , k);
     //--- Wait 50 milliseconds to wait until the indicator is calculated
     Sleep(50);
     //--- If more than 100 attempt, then something is wrong
     if(k>100)
       {
        //--- Report a problem
        PrintFormat("Failed to calculate the indicator for %d attempts!");
        //--- Terminate the program operation
        return false;
       }
     }
//--- Everything is ready, the indicator is created and values are calculated
  return true;
 }
//+------------------------------------------------------------------+
//| Searches for the last 2 zigzag fractures and places to arrays |
//+------------------------------------------------------------------+
bool GetLastTwoFractures(double &get_values[],datetime &get_times[],int handle)
  \left\{ \right.double values[]; \sqrt{2} An array for the values of the zigzag
  datetime times[]; \frac{1}{2} // An array to get time
  int size=100; // Size of the array
  ResetLastError();
```

```
//--- Copy the last 100 values of the indicator
   int copied=CopyBuffer(handle,0,0,size,values);
//--- Check the number of values copied
  if(copied<100)
    {
      PrintFormat("%s: Failed to copy %d values of the indicator with the handle=%d.
                  FUNCTION , size, handle, GetLastError());
     return false;
     }
//--- Define the order of access to the array as in a timeseries
  ArraySetAsSeries(values,true);
//--- Write here the numbers of bars, in which fractures were found
   int positions[];
//--- Set array sizes
  ArrayResize(get values,3); ArrayResize(get times,3); ArrayResize(positions,3);
//--- Counters
  int i=0, k=0;
//--- Start to search for fractures
  while(i<100){
     double v=values[i];
     //--- We are not interested in empty values
     if (v!=0.0){
        //--- Remember the bar number
        positions[k]=i;
         //--- Remember the value of a zigzag on the fracture
        get values[k]=values[i];
        PrintFormat("%s: Zigzag[%d]=%G", FUNCTION , i, values[i]);
        //--- Increase the counter
         k++;//--- If two fractures found, break the loop
        if(k>2) break;
       }
      i++;}
//--- Define the order of access to the arrays as in a timeseries
  ArraySetAsSeries(times,true); ArraySetAsSeries(get times,true);
  if(CopyTime(_Symbol,_Period,0,size,times)<=0)
     {
      PrintFormat("%s: Failed to copy %d values from CopyTime(). Error code %d",
                  FUNCTION , size, GetLastError());
     return false;
     }
//--- Open the bar open time, on which the last 2 fractures occurred
   get times[0]=times[positions[1]];// The last but one value will be written as the
   get times[1]=times[positions[2]];// The value third from the end will be the second
   PrintFormat("%s: first=%s, second=%s", FUNCTION ,TimeToString(get times[1]),Time
//--- Successful
```
return true; }

#### See also

[ChartApplyTemplate\(\),](#page-2062-0) [Resources](#page-1038-0)

MOI 5

# <span id="page-2070-0"></span>ChartWindowFind

The function returns the number of a subwindow where an indicator is drawn. There are 2 variants of the function.

1. The function searches in the indicated chart for the subwindow with the specified "short name" of the indicator (the short name is displayed in the left top part of the subwindow), and it returns the subwindow number in case of success.

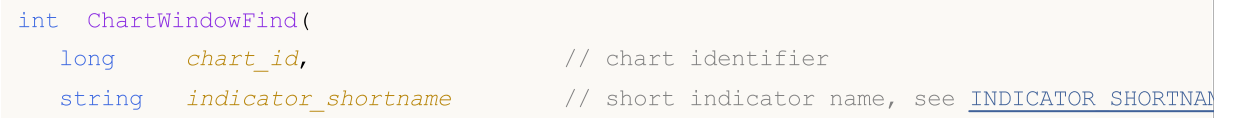

2. The function must be called from a custom indicator. It returns the number of the subwindow where the indicator is working.

```
int ChartWindowFind();
```
#### Parameters

chart\_id

[in] Chart ID. 0 denotes the current chart.

indicator\_shortname

[in] Short name of the indicator.

#### Return Value

Subwindow number in case of success. In case of failure the function returns -1.

#### Note

If the second variant of the function (without parameters) is called from a script or Expert Advisor, the function returns -1.

Don't mix up the short name of an indicator and a file name, which is specified when an indicator is created using [iCustom\(\)](#page-2673-0) and [IndicatorCreate\(\)](#page-1906-0) functions. If the indicator's short name is not set explicitly, then the name of the file containing the source code of the indicator, is specified in it during compilation.

It is important to correctly form the short name of an indicator, which is recorded in the [INDICATOR\\_SHORTNAME](#page-735-0) property using the [IndicatorSetString\(\)](#page-2554-0) function. It is recommended that the short name contains values of the indicator's input parameters, because the indicator deleted from a chart in the [ChartIndicatorDelete\(\)](#page-2108-0) function is identified by its short name.

```
#property script_show_inputs
//--- input parameters
input string shortname="MACD(12,26,9)";
//+------------------------------------------------------------------+
//| Returns number of the chart window with this indicator |
//+------------------------------------------------------------------+
int GetIndicatorSubWindowNumber(long chartID=0,string short_name="")
```
# MOL 5

```
{
  int window=-1;
// -- --if((ENUM_PROGRAM_TYPE)MQL5InfoInteger(MQL5_PROGRAM_TYPE)==PROGRAM_INDICATOR)
   \left\{\right\}//--- the function is called from the indicator, name is not required
     window=ChartWindowFind();
   }
  else
   \left\{\right.//--- the function is called from an Expert Advisor or script
    window=ChartWindowFind(0,short name);
     if(window==-1) Print( FUNCTION +"(): Error = ",GetLastError());
   }
// --return(window);
 }
//+------------------------------------------------------------------+
//| Script program start function |
//+------------------------------------------------------------------+
void OnStart()
 \left\{ \right.// --int window=GetIndicatorSubWindowNumber(0,shortname);
  if(window!=-1)
     Print("Indicator "+shortname+" is in the window #"+(string)window);
  else
     Print("Indicator "+shortname+" is not found. window = "+(string)window);
  }
```
See also

[ObjectCreate\(\),](#page-2568-0) [ObjectFind\(\)](#page-2575-0)

# <span id="page-2072-0"></span>ChartTimePriceToXY

Converts the coordinates of a chart from the time/price representation to the X and Y coordinates.

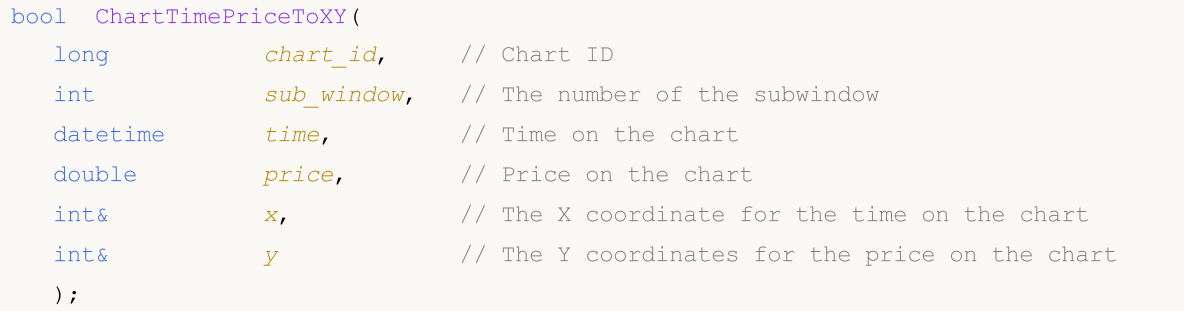

#### Parameters

chart\_id

[in] Chart ID. 0 means the current chart.

sub\_window

[in] The number of the chart subwindow. 0 means the main chart window.

time

[in] The time value on the chart, for which the value in pixels along the X axis will be received. The origin is in the upper left corner of the main chart window.

#### price

[in] The price value on the chart, for which the value in pixels along the Y axis will be received. The origin is in the upper left corner of the main chart window.

x

[out] The variable, into which the conversion of time to X will be received.

y

[out] The variable, into which the conversion of price to Y will be received.

#### Return Value

Returns true if successful, otherwise false. To get information about the [error](#page-1002-0), call the [GetLastError\(\)](#page-1750-0) function.

```
#define BAR_NUMBER 0 // number of the bar we get the price and time from
//+------------------------------------------------------------------+
//| Script program start function |
//+------------------------------------------------------------------+
void OnStart()
  {
//--- copy data of a single bar by the BAR_NUMBER index
  MqlRates rates[]={};
  if(CopyRates( Symbol, Period, BAR NUMBER, 1, rates) !=1)
```

```
{
     PrintFormat("CopyRates() failed for bar %d. Error %d", BAR NUMBER, GetLastError
     return;
     }
//--- convert the obtained price and time into chart pixel coordinates
  int x=0, y=0;
  ResetLastError();
  if(!ChartTimePriceToXY(ChartID(), 0, rates[0].time, rates[0].close, x, y))
    \left\{ \right.Print("ChartTimePriceToXY() failed. Error ", GetLastError());
     return;
     }
//--- print the obtained result in the journal
  PrintFormat("For bar[%d] with opening time %s and price %.*f, the chart coordinates
  /*
  result:
   For bar[0] with opening time 2024.08.09 15:06 and price 1.27378, the chart coordination
   */
  }
```
#### See also

[ChartXYToTimePrice\(\)](#page-2074-0)

# <span id="page-2074-0"></span>ChartXYToTimePrice

Converts the X and Y coordinates on a chart to the time and price values.

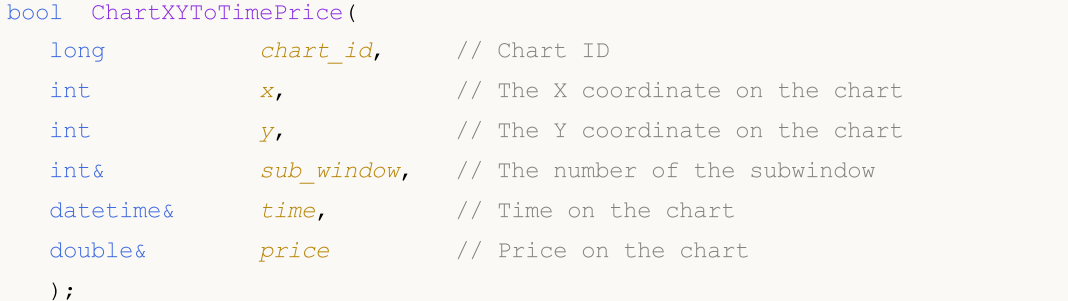

#### Parameters

```
chart_id
```
[in] Chart ID. 0 means the current chart.

```
x
```
[in] The X coordinate.

```
y
```
[in] The Y coordinate.

```
sub_window
```
[out] The variable, into which the chart subwindow number will be written. 0 means the main chart window.

time

[out] The time value on the chart, for which the value in pixels along the X axis will be received. The origin is in the upper left corner of the main chart window.

```
price
```
[out] The price value on the chart, for which the value in pixels along the Y axis will be received. The origin is in the upper left corner of the main chart window.

#### Return Value

Returns true if successful, otherwise false. To get information about the [error](#page-1002-0), call the [GetLastError\(\)](#page-1750-0) function.

```
//+------------------------------------------------------------------+
//| ChartEvent function |
//+------------------------------------------------------------------+
void OnChartEvent(const int id,
                  const long &lparam,
                  const double &dparam,
                  const string &sparam)
 {
//--- Show the event parameters on the chart
```

```
Comment( FUNCTION ,": id=",id," lparam=",lparam," dparam=",dparam," sparam=",spar
//--- If this is an event of a mouse click on the chart
  if(id==CHARTEVENT_CLICK)
     {
     //--- Prepare variables
     int x = (int) lparam;
     int y = (int) dparam;datetime dt = 0;
     double price =0;
     int window=0;
     //--- Convert the X and Y coordinates in terms of date/time
     if(ChartXYToTimePrice(0,x,y,window,dt,price))
       {
        PrintFormat("Window=%d X=%d Y=%d => Time=%s Price=%G", window, x, y, TimeToSt
        //--- Perform reverse conversion: (X, Y) => (Time, Price)
        if(ChartTimePriceToXY(0,window,dt,price,x,y))
           PrintFormat("Time=%s Price=%G => X=%d Y=%d",TimeToString(dt),price,x,
        else
           Print("ChartTimePriceToXY return error code: ", GetLastError());
        //--- delete lines
        ObjectDelete(0,"V Line");
        ObjectDelete(0,"H Line");
        //--- create horizontal and vertical lines of the crosshair
        ObjectCreate(0,"H Line", OBJ HLINE, window, dt, price);
        ObjectCreate(0, "V Line", OBJ VLINE, window, dt, price);
        ChartRedraw(0);
       }
     else
        Print("ChartXYToTimePrice return error code: ", GetLastError());
     Print("+--------------------------------------------------------------+");
     }
 }
```
#### See also

[ChartTimePriceToXY\(\)](#page-2072-0)

## <span id="page-2076-0"></span>ChartOpen

Opens a new chart with the specified symbol and period.

```
long ChartOpen(
 string symbol, // Symbol name
  ENUM_TIMEFRAMES period // Period
  );
```
#### Parameters

symbol

[in] Chart symbol. [NULL](#page-143-0) means the symbol of the current chart (the Expert Advisor is attached to).

period

[in] Chart period (timeframe). Can be one of the [ENUM\\_TIMEFRAMES](#page-317-0) values. 0 means the current chart period.

#### Return Value

If successful, it returns the opened chart ID. Otherwise returns 0.

Note

The maximum possible number of simultaneously open charts in the terminal can't exceed the [CHARTS\\_MAX](#page-939-0) value.

```
#define CHART_SYMBOL NULL
#define CHART_PERIOD PERIOD_CURRENT
//+------------------------------------------------------------------+
//| Script program start function |
//+------------------------------------------------------------------+
void OnStart()
 \left\{ \right.//--- set a new chart symbol and timeframe
  string symbol=CHART SYMBOL;
  if(symbol==NULL)
      symbol=Symbol();
  ENUM_TIMEFRAMES_timeframe = (CHART_PERIOD==PERIOD_CURRENT ? Period() : CHART_PERIOD
//--- open a new chart with the specified symbol and period
   long chart id=ChartOpen(symbol, timeframe);
   if(chart_id==0)
    \left\{ \begin{array}{c} \end{array} \right\}Print("ChartOpen() failed. Error ", GetLastError());
     return;
     }
```
# MOL5

```
//--- print open chart parameters in the journal
   PrintFormat("A new chart of the %s symbol has been opened with a period of %s and
              symbol, StringSubstr(EnumToString(timeframe), 7), chart_id);
  /*
  result:
  A new chart of the GBPUSD symbol has been opened with a period of M1 and ChartID 1;
  */
 }
```
MOI 5

# <span id="page-2078-0"></span>**ChartFirst**

Returns the ID of the first chart of the client terminal.

long ChartFirst();

#### Return Value

Chart ID.

```
//+------------------------------------------------------------------+
//| Script program start function |
//+------------------------------------------------------------------+
void OnStart()
 \{//--- get the ID of the very first chart opened in the client terminal
  long chart id= ChartFirst();
//--- additionally get the chart symbol and period using the obtained ID
  string symbol = ChartSymbol(chart id);
  ENUM TIMEFRAMES period = ChartPeriod(chart id);
//--- display the description of the client terminal first chart in the journal
  PrintFormat("ID of the first chart of the client terminal: %I64d, chart symbol: %s,
  /*
  result:
  ID of the first chart of the client terminal: 133246248352168440, chart symbol: EUI
  */
 }
```
# <span id="page-2079-0"></span>**ChartNext**

Returns the chart ID of the chart next to the specified one.

```
long ChartNext(
  long chart_id // Chart ID
  );
```
#### Parameters

chart\_id

[in] Chart ID. 0 does not mean the current chart. 0 means "return the first chart ID".

#### Return Value

Chart ID. If this is the end of the chart list, it returns -1.

```
//--- variables for chart ID
  long currChart, prevChart=ChartFirst();
  int i=0,limit=100;
  Print("ChartFirst =",ChartSymbol(prevChart)," ID =",prevChart);
  while(i<limit)// We have certainly not more than 100 open charts
    \left| \right|currChart=ChartNext(prevChart); // Get the new chart ID by using the previous chart
      if(currChart<0) break; \frac{1}{2} // Have reached the end of the chart list
      Print(i,ChartSymbol(currChart)," ID =",currChart);
      prevChart=currChart; // let's save the current chart ID for the ChartNext()
      i++;// Do not forget to increase the counter
     }
```
## <span id="page-2080-0"></span>**ChartClose**

Closes the specified chart.

```
bool ChartClose(
 long chart id=0 // Chart ID
  );
```
#### Parameters

chart\_id=0

[in] Chart ID. 0 means the current chart.

#### Return Value

If successful, returns true, otherwise false.

```
//+------------------------------------------------------------------+
//| Script program start function |
//+------------------------------------------------------------------+
void OnStart()
 {
//--- open a new chart with the same symbol and period as the current one
  long chart id=ChartOpen( Symbol, Period);
  if(chart_id==0)
    \left\{\right.Print("ChartOpen() failed. Error ", GetLastError());
     return;
     }
//--- print open chart parameters in the journal
   PrintFormat("A new chart of the %s symbol has been opened with a period of %s and
               Symbol, StringSubstr(EnumToString( Period), 7), chart id);
//--- wait two seconds and close the newly opened chart
  PrintFormat("Waiting 3 seconds before closing a newly opened chart with ID %I64d.
  Sleep(3000);
  ResetLastError();
  if(!ChartClose(chart_id))
    \left\{ \right.Print("ChartClose() failed. Error ", GetLastError());
     return;
    }
//--- print successful chart closure message in the journal
  PrintFormat("The chart with ID %I64d was successfully closed", chart id);
  /*
  result:
  A new chart of the GBPUSD symbol has been opened with a period of M1 and ChartID 13
```
\*/ }

```
Waiting 3 seconds before closing a newly opened chart with ID 133346697706632016.
The chart with ID 133346697706632016 was successfully closed
```
**MQL5** 

# <span id="page-2082-0"></span>**ChartSymbol**

Returns the symbol name for the specified chart.

```
string ChartSymbol(
  long chart id=0 // Chart ID
  );
```
#### Parameters

chart\_id=0

[in] Chart ID. 0 means the current chart.

#### Return Value

If chart does not exist, the result will be an empty string.

#### Example:

```
//+------------------------------------------------------------------+
//| Script program start function |
//+------------------------------------------------------------------+
void OnStart()
 {
//--- get the current chart symbol and display the obtained value in the journal
  string chart symbol = ChartSymbol();
  Print("Current chart symbol: ", chart symbol);
//--- take the existing (in this case, the current) chart ID
  long chart id=ChartID();
  chart_symbol=ChartSymbol(chart_id);
  PrintFormat("Chart symbol with ID %I64d: %s", chart id, chart symbol);
//--- set a random chart ID when receiving a symbol
  chart symbol = ChartSymbol(1234567890);
  if(chart symbol=="")
     Print("The chart with ID 1234567890 does not exist");
  else
     Print("Chart symbol with ID 1234567890: ", chart symbol);
  /*
  result:
  Current chart symbol: GBPUSD
  Chart symbol with ID 132966427583395104: GBPUSD
  The chart with ID 1234567890 does not exist
   */
 }
```
#### See also

[ChartSetSymbolPeriod](#page-2122-0)

# <span id="page-2083-0"></span>**ChartPeriod**

Returns the timeframe [period](#page-317-0) of specified chart.

```
ENUM_TIMEFRAMES ChartPeriod(
  long chart_id=0 // Chart ID
  );
```
#### Parameters

chart\_id=0

[in] Chart ID. 0 means the current chart.

#### Return Value

The function returns one of the [ENUM\\_TIMEFRAMES](#page-317-0) values. If chart does not exist, it returns 0.

```
//+------------------------------------------------------------------+
//| Script program start function |
//+------------------------------------------------------------------+
void OnStart()
 \left\{ \right.//--- get the current chart period and display the obtained value in the journal
  ENUM_TIMEFRAMES period=ChartPeriod();
  Print("Current chart period: ", EnumToString(period));
//--- take the existing (in this case, the current) chart ID
  long chart id=ChartID();
  period=ChartPeriod(chart id);
  PrintFormat("Chart period with ID %I64d: %s", chart id, EnumToString(period));
//--- set a random chart ID
  period=ChartPeriod(1234567890);
  if(period==0)
     Print("The chart with ID 1234567890 does not exist");
  else
      Print("Chart period with ID 1234567890: ", EnumToString(period));
  /*
  result:
  Current chart period: PERIOD_M15
  Chart period with ID 133510090240498505: PERIOD_M15
  The chart with ID 1234567890 does not exist
   */
  }
```
# <span id="page-2084-0"></span>**ChartRedraw**

This function calls a forced redrawing of a specified chart.

```
void ChartRedraw(
 long chart id=0 // Chart ID
  );
```
#### Parameters

chart\_id=0

[in] Chart ID. 0 means the current chart.

#### Note

Usually it is used after changing the object [properties.](#page-675-0)

```
#define WIDTH 50 // rectangle width in bars
//+------------------------------------------------------------------+
//| Script program start function |
//+------------------------------------------------------------------+
void OnStart()
 \left\{ \begin{array}{c} \end{array} \right\}//--- get the current chart ID and set the graphical object name
  long chart id = ChartID();
   string obj_name = MQLInfoString(MQL_PROGRAM_NAME)+" RectLabel";
//--- get two rectangle time coordinates
  datetime time1 = iTime(Symbol, Period, WIDTH);
   datetime time2 = iTime(Symbol, Period, 0);
  if(time1==0 | | time2==0){
     Print("Error getting time ", GetLastError());
     return;
    }
//--- get the maximum and minimum prices in the range of the rectangle width
  double price1 = HighestHigh( Symbol, Period, 0, WIDTH);
   double price2 = LowestLow( Symbol, Period, 0, WIDTH);
  if(price1==EMPTY_VALUE || price2==EMPTY_VALUE)
     return;
//--- create a rectangle object
   Print("Create a wheat-colored rectangle");
   if(!ObjectCreate(chart_id, obj_name, OBJ_RECTANGLE, 0, time1, price1, time2, price2))
     {
      Print("ObjectCreate() failed. Error ", GetLastError());
      return;
```

```
}
//--- fill the rectangle with the original color
  ObjectSetInteger(chart_id, obj_name, OBJPROP_FILL, true);
   ObjectSetInteger(chart id, obj name, OBJPROP BACK, true);
  ObjectSetInteger(chart id, obj name, OBJPROP COLOR, clrWheat);
  ChartRedraw();
1/1--- wait a second, fill the rectangle with the DodgerBlue color and update the chart
  Sleep(1000);
   Print("Change color to DodgerBlue");
  ObjectSetInteger(chart id, obj name, OBJPROP COLOR, clrDodgerBlue);
  ChartRedraw();
//--- wait a second, fill the rectangle with the LimeGreen color and update the chart
  Sleep(1000);
  Print("Change color to LimeGreen");
   ObjectSetInteger(chart_id, obj_name, OBJPROP_COLOR, clrLimeGreen);
  ChartRedraw();
//--- wait a second, fill the rectangle with the OrangeRed color and update the chart
  Sleep(1000);
  Print("Change color to OrangeRed");
  ObjectSetInteger(chart id, obj name, OBJPROP COLOR, clrOrangeRed);
  ChartRedraw();
//--- wait a second, fill the rectangle with the Wheat color and update the chart
  Sleep(1000);
   Print("Reset color to original");
  ObjectSetInteger(chart id, obj name, OBJPROP COLOR, clrWheat);
   ChartRedraw();
//--- after three seconds, remove the object from the chart
  Sleep(3000);
  Print("Delete the rectangle");
  ObjectDelete(chart id, obj name);
  }
//+------------------------------------------------------------------+
//| Return the maximum High in the specified range of bars |
//+------------------------------------------------------------------+
double HighestHigh(const string symbol, const ENUM TIMEFRAMES timeframe, const uint st
  {
  ResetLastError();
  int index=iHighest(symbol, timeframe, MODE HIGH, count, start);
  if(index==-1)
    {
     PrintFormat("%s: iHighest() failed. Error %d", FUNCTION , GetLastError());
     return(EMPTY_VALUE);
    }
```
# MOI 5

```
GetLastError();
  double price=iHigh(symbol, timeframe, index);
  if(price==0)
    \left\{ \right.PrintFormat("%s: iHigh() failed. Error %d", FUNCTION_, GetLastError());
     return(EMPTY_VALUE);
    }
  return(price);
 }
//+------------------------------------------------------------------+
//| Return the minimum Low in the specified range of bars |
//+------------------------------------------------------------------+
double LowestLow(const string symbol, const ENUM TIMEFRAMES timeframe, const uint star
 {
  ResetLastError();
  int index=iLowest(symbol, timeframe, MODE LOW, count, start);
  if(index==-1)
    \left\{ \right.PrintFormat("%s: iLowest() failed. Error %d", FUNCTION , GetLastError());
     return(EMPTY_VALUE);
    }
  GetLastError();
  double price=iLow(symbol, timeframe, index);
  if(price==0)
    \left\{\right\}PrintFormat("%s: iLow() failed. Error %d", FUNCTION [ GetLastError());
     return(EMPTY_VALUE);
    }
  return(price);
  }
```
See also

Objects [functions](#page-2566-0)

# <span id="page-2087-0"></span>**ChartSetDouble**

Sets a value for a corresponding property of the specified chart. Chart property should be of a [double](#page-93-0) type. The command is added to chart messages queue and will be executed after processing of all previous commands.

```
bool ChartSetDouble(
 long chart id, \frac{1}{\pi} // Chart ID
  ENUM_CHART_PROPERTY_DOUBLE prop_id, // Property ID
  double value value // Value
  );
```
#### Parameters

chart\_id

[in] Chart ID. 0 means the current chart.

#### prop\_id

[in] Chart property ID. Can be one of the [ENUM\\_CHART\\_PROPERTY\\_DOUBLE](#page-324-0) values (except the read-only properties).

#### value

[in] Property value.

#### Return Value

Returns true if the command has been added to chart queue, otherwise false. To get an information about the [error](#page-1002-0), call the [GetLastError\(\)](#page-1750-0) function.

#### Note

The function is asynchronous, which means that the function does not wait for the execution of the command, which has been successfully added to the queue of specified the chart. Instead, it immediately returns control. The property will only change after the handling of the appropriate command from the chart queue. To immediately execute commands from the chart queue, call the [ChartRedraw](#page-2084-0) function.

If you want to immediately change several chart properties at once, then the corresponding functions ([ChartSetString](#page-2091-0), [ChartSetDouble,](#page-2087-0) [ChartSetString\)](#page-2091-0) should be executed in one code block, after which you should call [ChartRedraw](#page-2084-0) once.

To check the command execution result, you can use a function, which requests the specified chart property ([ChartGetInteger,](#page-2095-0) [ChartGetDouble](#page-2093-0), [ChartSetString\)](#page-2091-0). However, note that these functions are synchronous and wait for execution results.

#### Example:

```
//+------------------------------------------------------------------+
//| Script program start function |
//+------------------------------------------------------------------+
void OnStart()
 {
//--- get the current chart ID
  long chart id = CharLID();
```
2089

# **MOL5**

```
//--- save the initial offset of the zero bar from the right edge in percentage and the
   double shift = ChartGetDouble(chart_id, CHART_SHIFT_SIZE);
  bool scroll= ChartGetInteger(chart_id,CHART_AUTOSCROLL);
//--- reset the auto scroll chart flag
   ChartSetInteger(chart id, CHART AUTOSCROLL, true);
   PrintFormat("Initial chart shift size: %.2f", shift);
//--- in the loop from 2.0% to 50.0% with the step of 0.5%
  for(int i=20; i <= 500; i +=5))
    \downarrow//--- set the shift size as i / 10 and print the specified value in the journal
     ChartSetDouble(chart id, CHART SHIFT SIZE, i/10.0);
      PrintFormat("Set chart shift size to %.1f%%", i/10.0);
     //--- keep the chart zero bar at the specified shift distance
     ChartNavigate(chart id, CHART END, 0);
     //--- wait a bit
     Sleep(16);
     }
//--- set the initial chart shift and auto scroll
  Print("Set the chart shift size to the initial value of ", shift);
  ChartSetDouble(ChartID(), CHART SHIFT SIZE, shift);
   ChartSetInteger(chart_id, CHART_AUTOSCROLL, scroll);
  }
```
MOI 5

### ChartSetInteger

Sets a value for a corresponding property of the specified chart. Chart property must be [datetime,](#page-80-0) int, color, bool or char. The command is added to chart messages queue and will be executed after processing of all previous commands.

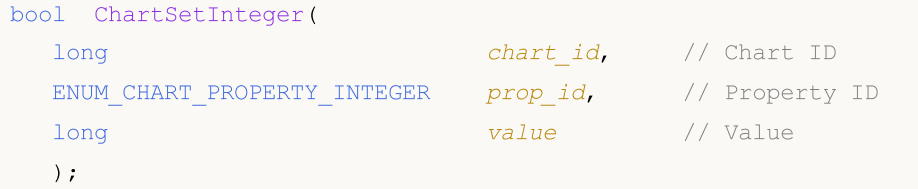

Sets a value for a corresponding property of the specified subwindow.

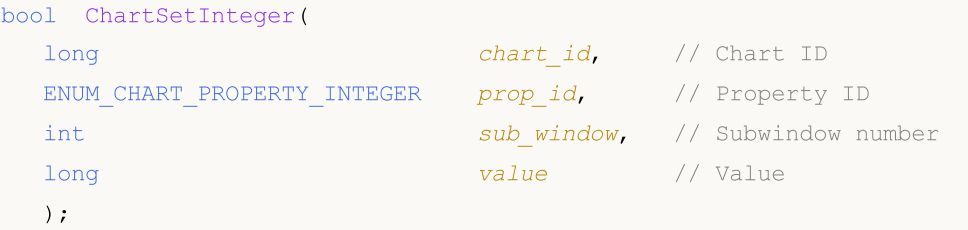

#### Parameters

chart\_id

[in] Chart ID. 0 means the current chart.

#### prop\_id

[in] Chart property ID. It can be one of the [ENUM\\_CHART\\_PROPERTY\\_INTEGER](#page-319-0) value (except the read-only properties).

```
sub_window
```
[in] Number of the chart subwindow. For the first case, the default value is 0 (main chart window). The most of the properties do not require a subwindow number.

value

[in] Property value.

#### Return Value

Returns true if the command has been added to chart queue, otherwise false. To get an information about the [error](#page-1002-0), call the [GetLastError\(\)](#page-1750-0) function.

#### Note

The function is asynchronous, which means that the function does not wait for the execution of the command, which has been successfully added to the queue of specified the chart. Instead, it immediately returns control. The property will only change after the handling of the appropriate command from the chart queue. To immediately execute commands from the chart queue, call the [ChartRedraw](#page-2084-0) function.

If you want to immediately change several chart properties at once, then the corresponding functions ([ChartSetString](#page-2091-0), [ChartSetDouble,](#page-2087-0) [ChartSetString\)](#page-2091-0) should be executed in one code block, after which you should call [ChartRedraw](#page-2084-0) once.

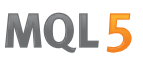

To check the command execution result, you can use a function, which requests the specified chart property ([ChartGetInteger,](#page-2095-0) [ChartGetDouble](#page-2093-0), [ChartSetString\)](#page-2091-0). However, note that these functions are synchronous and wait for execution results.

```
//+------------------------------------------------------------------+
//| Expert initialization function |
//+------------------------------------------------------------------+
void OnInit()
 \left\{ \right.//--- Enabling events of mouse movements on the chart window
  ChartSetInteger(0, CHART_EVENT_MOUSE_MOVE, 1);
//--- Forced updating of chart properties ensures readiness for event processing
  ChartRedraw();
 }
//+------------------------------------------------------------------+
//| MouseState |
//+------------------------------------------------------------------+
string MouseState(uint state)
 \left\{ \right.string res;
  res+="\nML: " +(((state& 1)== 1)?"DN":"UP"); // mouse left
  res+="\nMR: " +((\text{state}\ 2) == 2)?"DN":"UP"); // mouse right
  res += "\nM: " +((state\&16) == 16) ?" DN": "UP"); // mouse middle
  res += "\nMX: " +((state&32) == 32)?"DN":"UP"); // mouse first X key
  res+="\nMY: " + (((state&64) == 64) ?"DN":"UP"); // mouse second X key
  res+="\nSHIFT: "+(((state& 4) == 4)?"DN":"UP"); // shift key
  res+="\nCTRL: " +(((\text{state} 8) == 8)?"DN":"UP"); // control key
  return(res);
  }
//+------------------------------------------------------------------+
//| ChartEvent function |
//+------------------------------------------------------------------+
void OnChartEvent(const int id, const long &lparam, const double &dparam, const string &s
 \{if(id==CHARTEVENT_MOUSE_MOVE)
     Comment("POINT: ",(int)lparam,",",(int)dparam,"\n",MouseState((uint)sparam));
  }
```
### <span id="page-2091-0"></span>**ChartSetString**

Sets a value for a corresponding property of the specified chart. Chart property must be of the string type. The command is added to chart messages queue and will be executed after processing of all previous commands.

```
bool ChartSetString(
  long chart id, \frac{1}{\pi} // Chart ID
  ENUM_CHART_PROPERTY_STRING prop_id, // Property ID
  string stralue // Value
  );
```
#### Parameters

chart\_id

[in] Chart ID. 0 means the current chart.

#### prop\_id

[in] Chart property ID. Its value can be one of the [ENUM\\_CHART\\_PROPERTY\\_STRING](#page-325-0) values (except the read-only properties).

#### str\_value

[in] Property value string. String length cannot exceed 2045 characters (extra characters will be truncated).

#### Return Value

Returns true if the command has been added to chart queue, otherwise false. To get an information about the [error](#page-1002-0), call the [GetLastError\(\)](#page-1750-0) function.

#### Note

ChartSetString can be used for a comment output on the chart instead of the [Comment](#page-1100-0) function.

The function is asynchronous, which means that the function does not wait for the execution of the command, which has been successfully added to the queue of specified the chart. Instead, it immediately returns control. The property will only change after the handling of the appropriate command from the chart queue. To immediately execute commands from the chart queue, call the [ChartRedraw](#page-2084-0) function.

If you want to immediately change several chart properties at once, then the corresponding functions ([ChartSetString](#page-2091-0), [ChartSetDouble,](#page-2087-0) [ChartSetString\)](#page-2091-0) should be executed in one code block, after which you should call [ChartRedraw](#page-2084-0) once.

To check the command execution result, you can use a function, which requests the specified chart property ([ChartGetInteger,](#page-2095-0) [ChartGetDouble](#page-2093-0), [ChartSetString\)](#page-2091-0). However, note that these functions are synchronous and wait for execution results.

```
void OnTick()
  {
// --double Ask,Bid;
```
# MOL5

```
int Spread;
Ask=SymbolInfoDouble(Symbol(),SYMBOL_ASK);
Bid=SymbolInfoDouble(Symbol(),SYMBOL_BID);
 Spread=SymbolInfoInteger(Symbol(),SYMBOL_SPREAD);
 string comment=StringFormat("Display prices:\nAsk = %G\nBid = %G\nSpread = %d",
                             Ask, Bid, Spread);
ChartSetString(0,CHART_COMMENT,comment);
}
```
See also

[Comment,](#page-1100-0) [ChartGetString](#page-2097-0)

### <span id="page-2093-0"></span>**ChartGetDouble**

Returns the value of a corresponding property of the specified chart. Chart property must be of double type. There are 2 variants of the function calls.

1. Returns the property value directly.

```
double ChartGetDouble(
  long chart id, \frac{1}{\sqrt{2}} // Chart ID
  ENUM CHART PROPERTY DOUBLE prop_id, // Property ID
  int sub window=0 // subwindow number, if necessary
  );
```
2. Returns true or false, depending on the success of a function. If successful, the value of the property is placed in a target variable double\_var passed by reference.

```
bool ChartGetDouble(
  long chart id, \frac{1}{\sqrt{2}} // Chart ID
  ENUM CHART PROPERTY DOUBLE prop id, \frac{1}{2} // Property ID
  int sub sub window, // Subwindow number
  double@ double var and double@ variable for the chart prop
  );
```
#### Parameters

chart\_id

[in] Chart ID. 0 means the current chart.

#### prop\_id

[in] Chart property ID. This value can be one of the [ENUM\\_CHART\\_PROPERTY\\_DOUBLE](#page-324-0) values.

sub\_window

[in] Number of the chart subwindow. For the first case, the default value is 0 (main chart window). The most of the properties do not require a subwindow number.

```
double var
```
[out] Target variable of double type for the requested property.

#### Return Value

The value of double type.

For the second call case it returns true if the specified property is available and its value has been placed into double\_var variable, otherwise returns false. To get an additional information about the [error](#page-1002-0), it is necessary to call the function [GetLastError\(\)](#page-1750-0).

#### Note

The function is synchronous, which means that it waits for the execution of all the commands that have been added to the chart queue prior to its call.

#### Example:

void OnStart()

{

```
double priceMin=ChartGetDouble(0, CHART PRICE MIN, 0);
double priceMax=ChartGetDouble(0,CHART_PRICE_MAX,0);
Print("CHART_PRICE_MIN =", priceMin);
 Print("CHART_PRICE_MAX =", priceMax);
}
```
<span id="page-2095-0"></span>Returns the value of a corresponding property of the specified chart. Chart property must be of [datetime,](#page-80-0) int or bool type. There are 2 variants of the function calls.

1. Returns the property value directly.

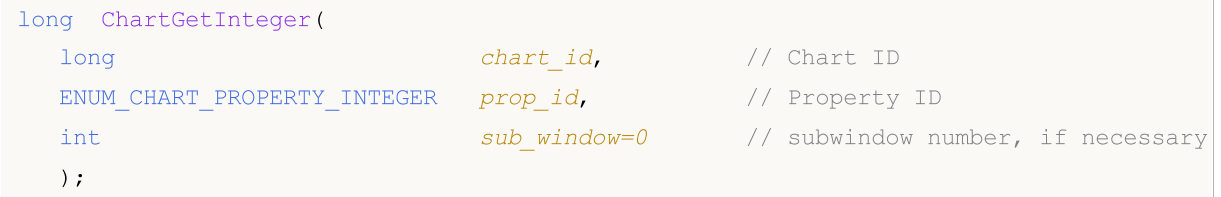

2. Returns true or false, depending on the success of a function. If successful, the value of the property is placed in a target variable long\_var passed by reference.

```
bool ChartGetInteger(
 long chart id, \frac{1}{\pi} // Chart ID
 ENUM CHART PROPERTY INTEGER prop_id, // Property ID
 int sub window=0 // subwindow number
 long& long var // Target variable for the proper
  );
```
#### Parameters

chart\_id

[in] Chart ID. 0 means the current chart.

#### prop\_id

[in] Chart property ID. This value can be one of the [ENUM\\_CHART\\_PROPERTY\\_INTEGER](#page-319-0) values.

sub\_window

[in] Number of the chart subwindow. For the first case, the default value is 0 (main chart window). The most of the properties do not require a subwindow number.

```
long_var
```
[out] Target variable of long type for the requested property.

#### Return Value

The value of long type.

For the second call case it returns true if specified property is available and its value has been stored into long\_var variable, otherwise returns false. To get additional information about the [error,](#page-1002-0) it is necessary to call the function [GetLastError\(\).](#page-1750-0)

#### Note

The function is synchronous, which means that it waits for the execution of all the commands that have been added to the chart queue prior to its call.

#### Example:

void OnStart()

MOI 5

{

```
int height=ChartGetInteger(0, CHART HEIGHT IN PIXELS, 0);
int width=ChartGetInteger(0,CHART_WIDTH_IN_PIXELS,0);
Print("CHART_HEIGHT_IN_PIXELS =",height,"pixels");
 Print("CHART_WIDTH_IN_PIXELS =",width,"pixels");
}
```
## <span id="page-2097-0"></span>**ChartGetString**

Returns the value of a corresponding property of the specified chart. Chart property must be of string type. There are 2 variants of the function call.

1. Returns the property value directly.

```
string ChartGetString(
  long chart id, \frac{1}{\sqrt{2}} // Chart ID
  ENUM CHART_PROPERTY_STRING prop_id // Property ID
  );
```
2. Returns true or false, depending on the success of a function. If successful, the value of the property is placed in a target variable string\_var passed by reference.

```
bool ChartGetString(
 long chart id, \frac{1}{\pi} // Chart ID
  ENUM CHART_PROPERTY_STRING prop_id, // Property ID
  string& string var // Target variable for the property
  );
```
#### Parameters

chart\_id

[in] Chart ID. 0 means the current chart.

```
prop_id
```
[in] Chart property ID. This value can be one of the [ENUM\\_CHART\\_PROPERTY\\_STRING](#page-325-0) values.

string\_var

[out] Target variable of string type for the requested property.

#### Return Value

The value of string type.

For the second call case it returns true if the specified property is available and its value has been stored into string\_var variable, otherwise returns false. To get additional information about the [error](#page-1002-0), it is necessary to call the function [GetLastError\(\)](#page-1750-0).

#### Note

ChartGetString can be used for reading comments plotted on the chart using the [Comment](#page-1100-0) or [ChartSetString](#page-2091-0) functions.

The function is synchronous, which means that it waits for the execution of all the commands that have been added to the chart queue prior to its call.

```
void OnStart()
  {
  ChartSetString(0,CHART_COMMENT, "Test comment.\nSecond line.\nThird!");
   ChartRedraw();
```

```
MQL5
```

```
Sleep(1000);
string comm=ChartGetString(0,CHART_COMMENT);
Print(comm);
}
```
#### See also

[Comment,](#page-1100-0) [ChartSetString](#page-2091-0)

### **ChartNavigate**

Performs shift of the specified chart by the specified number of bars relative to the specified position in the chart.

```
bool ChartNavigate(
  long chart_id, // Chart ID
  ENUM CHART POSITION position, // Position
  int shift=0 // Shift value
  );
```
#### Parameters

chart\_id

[in] Chart ID. 0 means the current chart.

```
position
```
[in] Chart position to perform a shift. Can be one of the [ENUM\\_CHART\\_POSITION](#page-327-0) values.

 $shift=0$ 

[in] Number of bars to shift the chart. Positive value means the right shift (to the end of chart), negative value means the left shift (to the beginning of chart). The zero shift can be used to navigate to the beginning or end of chart.

#### Return Value

Returns true if successful, otherwise returns false.

```
//+------------------------------------------------------------------+
//| Script program start function |
//+------------------------------------------------------------------+
void OnStart()
 {
//--- get handle of the current chart
  long handle=ChartID();
  string comm="";
  if(handle>0) // if successful, additionally set up the chart
    {
     //--- disable auto scroll
     ChartSetInteger(handle, CHART_AUTOSCROLL, false);
     //--- set a shift from the right chart border
     ChartSetInteger(handle, CHART SHIFT, true);
     //--- draw candlesticks
     ChartSetInteger(handle, CHART_MODE, CHART_CANDLES);
      //--- set the display mode for tick volumes
     ChartSetInteger(handle, CHART_SHOW_VOLUMES, CHART_VOLUME_TICK);
      //--- prepare a text to output in Comment()
      comm="Scroll 10 bars to the right of the history start";
      //--- show comment
```
}

```
MOL 5
```

```
Comment(comm);
//--- scroll 10 bars to the right of the history start
ChartNavigate(handle, CHART_BEGIN,10);
1/--- get the number of the first bar visible on the chart (numeration like in
long first bar=ChartGetInteger(0,CHART_FIRST_VISIBLE_BAR,0);
//--- add line feed character
comm=comm+"\r\n";
//--- add to comment
comm=comm+"The first bar on the chart is number "+IntegerToString(first bar)+"\
//--- show comment
Comment(comm);
//--- wait 5 seconds to see how the chart moves
Sleep(5000);
//--- add to the comment text
comm=comm+"\r\n"+"Scroll 10 bars to the left of the right chart border";
Comment(comm);
//--- scroll 10 bars to the left of the right chart border
ChartNavigate(handle, CHART_END,-10);
//--- get the number of the first bar visible on the chart (numeration like in
first bar=ChartGetInteger(0,CHART_FIRST_VISIBLE_BAR,0);
comm=comm+"\r\n";
comm=comm+"The first bar on the chart is number "+IntegerToString(first bar)+"\
Comment(comm);
//--- wait 5 seconds to see how the chart moves
Sleep(5000);
//--- new block of chart scrolling
comm=comm+"\r\n"+"Scroll 300 bars to the right of the history start";
Comment(comm);
//--- scroll 300 bars to the right of the history start
ChartNavigate(handle, CHART_BEGIN, 300);
first bar=ChartGetInteger(0, CHART_FIRST_VISIBLE_BAR,0);
comm=comm+"\r\n";
comm=comm+"The first bar on the chart is number "+IntegerToString(first bar)+"\
Comment(comm);
//--- wait 5 seconds to see how the chart moves
Sleep(5000);
//--- new block of chart scrolling
comm=comm+"\r\n"+"Scroll 300 bars to the left of the right chart border";
Comment(comm);
//--- scroll 300 bars to the left of the right chart border
ChartNavigate(handle, CHART_END,-300);
first bar=ChartGetInteger(0, CHART FIRST VISIBLE BAR, 0);
comm=comm+"\r\n";
comm=comm+"The first bar on the chart is number "+IntegerToString(first bar)+"\;
Comment(comm);
```
2101

}

### ChartID

Returns the ID of the current chart.

long ChartID();

#### Return Value

Value of [long](#page-81-0) type.

```
//+------------------------------------------------------------------+
//| Script program start function |
//+------------------------------------------------------------------+
void OnStart()
 {
//--- variables for chart identifiers
  long curr chart=ChartFirst();
  int i=0;
   //--- print the first chart data in the journal
  PrintFormat("Chart[%d] ID: %I64d, symbol: %s", i, curr_chart, ChartSymbol(curr_cha
//--- until the open chart limit is reached (CHARTS_MAX)
   while(!IsStopped() && i < CHARTS MAX)
    {
     //--- increase the chart counter
     i++;
     //--- get the next chart ID based on the previous one
     curr_chart=ChartNext(curr_chart);
     //--- terminate the loop if the end of the chart list is reached
     if(curr_chart<0)
        break;
     //--- print the next chart data in the journal
     PrintFormat("Chart[%d] ID: %I64d, symbol: %s", i, curr chart, ChartSymbol(curr
     }
   /*
   result:
   Chart[0] ID: 133246248352168440, symbol: EURUSD
  Chart[1] ID: 133346697706632015, symbol: USDJPY
   Chart[2] ID: 133246248352168439, symbol: GBPUSD
   Chart[3] ID: 133346697706632009, symbol: RU000A103661
   Chart[4] ID: 133346697706632010, symbol: AEM4
   Chart[5] ID: 133346697706632011, symbol: AA.SPB
   Chart[6] ID: 133346697706632012, symbol: ALLFUTMIX
  Chart[7] ID: 133346697706632013, symbol: EURUSD
   Chart[8] ID: 133346697706632014, symbol: SBER
   */
```
}

MOI 5

### <span id="page-2104-0"></span>ChartIndicatorAdd

Adds an indicator with the specified handle into a specified chart window. Indicator and chart should be generated on the same symbol and time frame.

```
bool ChartIndicatorAdd(
  long chart id, \frac{d}{dx} // chart ID
  int sub_window // number of the sub-window
  int indicator handle // handle of the indicator
  );
```
#### Parameters

chart\_id

[in] Chart ID. 0 means the current chart.

#### sub\_window

[in] The number of the chart sub-window. 0 means the main chart window. To add an indicator in a new window, the parameter must be one greater than the index of the last existing window, i.e. equal to [CHART\\_WINDOWS\\_TOTAL.](#page-319-0) If the value of the parameter is greater than [CHART\\_WINDOWS\\_TOTAL](#page-319-0), a new window will not be created, and the indicator will not be added.

indicator\_handle

[in] The handle of the indicator.

#### Return Value

The function returns true in case of success, otherwise it returns false. In order to obtain information about the [error,](#page-1002-0) call the [GetLastError\(\)](#page-1750-0) function. Error 4114 means that a chart and an added indicator differ by their symbol or time frame.

#### Note

If an indicator that should be drawn in a separate subwindow (for example, built-in [iMACD](#page-2747-0) or a custom indicator with specified #property indicator separate window property) is applied to the main chart window, it may not be visible though it will still be present in the list of indicators. This means that the scale of the indicator is different from the scale of the price chart, and applied indicator's values do not fit in the displayed range of the price chart. In this case, [GetLastError\(\)](#page-1750-0) returns zero code indicating the absence of an error. The values of such "invisible" indicator can be seen in Data Window and received from other MQL5 applications.

```
#property description "Expert Advisor demonstrating the work with ChartIndicatorAdd()
#property description "After launching on the chart (and receiving the error in Journa
#property description "the Expert Advisor's properties and specify correct <symbol> and
#property description "MACD indicator will be added on the chart."
```

```
//--- input parameters
input string symbol="AUDUSD"; // symbol name
input ENUM_TIMEFRAMES period=PERIOD_M12; // time frame
input int fast ema period=12; // fast MACD period
input int slow ema period=26; // slow MACD period
```

```
input int signal_period=9; \frac{1}{2} // signal period
input ENUM APPLIED PRICE apr=PRICE CLOSE; // price type for MACD calculation
int indicator handle=INVALID HANDLE;
//+------------------------------------------------------------------+
//| Expert initialization function |
//+------------------------------------------------------------------+
int OnInit()
 \left\{ \right.//---indicator handle=iMACD(symbol,period,fast ema period,slow ema period,signal period,
//--- try to add the indicator on the chart
  if(!AddIndicator())
     \downarrow//--- AddIndicator() function refused to add the indicator on the chart
      int answer=MessageBox("Do you want to add MACD on the chart anyway?",
                             "Incorrect symbol and/or time frame for adding the indicat
                             MB YESNO // "Yes" and "No" selection buttons will be shown
                             );
      //--- if a user still insists on incorrect usage of ChartIndicatorAdd()
      if(answer==IDYES)
        {
         //--- first of all, a Journal entry will be made about that
         PrintFormat("Attention! %s: Trying to add MACD(%s/%s) indicator on %s/%s char
                      FUNCTION , symbol, EnumToString(period), Symbol, EnumToString( Period)
         1/--- receive the number of a new subwindow, to which we will try to add the
         int subwindow=(int)ChartGetInteger(0,CHART_WINDOWS_TOTAL);
         //--- now make an attempt resulting in error
         if(!ChartIndicatorAdd(0,subwindow,indicator handle))
            PrintFormat("Failed to add MACD indicator on %d chart window. Error code
                        subwindow, GetLastError());
        }
     }
// -- -return(INIT_SUCCEEDED);
 }
//+------------------------------------------------------------------+
//| Expert tick function |
//+------------------------------------------------------------------+
void OnTick()
 \left\{ \begin{array}{c} \end{array} \right\}// Expert Advisor performs nothing
\rightarrow//+------------------------------------------------------------------+
//| Function for checking and adding the indicator on the chart |
//+------------------------------------------------------------------+
bool AddIndicator()
 \left\{ \right.//--- displayed message
```

```
string message;
//--- check if the indicator symbol and chart symbol match each other
  if(symbol!=_Symbol)
     {
     message="Displaying the use of Demo ChartIndicatorAdd() function:";
     message=message+"\r\n";
     message=message+"Unable to add the indicator calculated on another symbol on the
     message=message+"\r\n";
     message=message+"Specify the chart symbol in Expert Advisor's property - "+ Symbol+".
     Alert(message);
     //--- premature exit, the indicator will not be added on the chart
     return false;
     }
//--- check if the indicator's and chart's time frames match each other
  if(period!=_Period)
     {
     message="Unable to add the indicator calculated on another time frame on the cha
     message=message+"\r\n";
     message=message+"Specify the chart time frame in Expert Advisor properties - "+E
     Alert(message);
     1/--- premature exit, the indicator will not be added on the chart
     return false;
     }
//--- all checks completed, symbol and indicator time frame match the chart
  if(indicator_handle==INVALID_HANDLE)
     {
      Print( FUNCTION ," Creating MACD indicator");
     indicator handle=iMACD(symbol,period,fast ema period,slow_ema_period,signal_per
      if(indicator_handle==INVALID_HANDLE)
        {
         Print("Failed to create MACD indicator. Error code ", GetLastError());
        }
     }
//--- reset the error code
   ResetLastError();
//--- apply the indicator to the chart
   Print( FUNCTION ," Adding MACD indicator on the chart");
   Print("MACD is generated on ", symbol, "/", EnumToString(period));
//--- receive the number of a new subwindow, to which MACD indicator is added
  int subwindow=(int)ChartGetInteger(0,CHART_WINDOWS_TOTAL);
   PrintFormat("Adding MACD indicator on %d chart window", subwindow);
   if(!ChartIndicatorAdd(0,subwindow,indicator handle))
    {
      PrintFormat("Failed to add MACD indicator on %d chart window. Error code %d",
                  subwindow, GetLastError());
     }
//--- Indicator added successfully
  return(true);
  }
```
#### See Also

[ChartIndicatorDelete\(\),](#page-2108-0) [ChartIndicatorName\(\),](#page-2113-0) [ChartIndicatorsTotal\(\)](#page-2115-0), [iCustom\(\)](#page-2673-0), [IndicatorCreate\(\)](#page-1906-0)

### <span id="page-2108-0"></span>ChartIndicatorDelete

Removes an indicator with a specified name from the specified chart window.

```
bool ChartIndicatorDelete(
  long chart id, \frac{1}{\sqrt{2}} // chart id
  int sub window \frac{1}{2} // number of the subwindow
  const string indicator shortname // short name of the indicator
  );
```
#### Parameters

chart\_id

[in] Chart ID. 0 denotes the current chart.

```
sub_window
```
[in] Number of the chart subwindow. 0 denotes the main chart subwindow.

```
const indicator shortname
```
[in] The short name of the indicator which is set in the [INDICATOR\\_SHORTNAME](#page-735-0) property with the [IndicatorSetString\(\)](#page-2554-0) function. To get the short name of an indicator use the [ChartIndicatorName\(\)](#page-2113-0) function.

#### Return Value

Returns true in case of successful deletion of the indicator. Otherwise it returns false. To get [error](#page-1002-0) details use the [GetLastError\(\)](#page-1750-0) function.

#### Note

If two indicators with identical short names exist in the chart subwindow, the first one in a row will be deleted.

If other indicators on this chart are based on the values of the indicator that is being deleted, such indicators will also be deleted.

Do not confuse the indicator short name and the file name that is specified when creating an indicator using functions [iCustom\(\)](#page-2673-0) and [IndicatorCreate\(\)](#page-1906-0). If the short name of an indicator is not set explicitly, then the name of the file containing the source code of the indicator will be specified during compilation.

Deletion of an indicator from a chart doesn't mean that its calculation part will be deleted from the terminal memory. To release the indicator handle use the [IndicatorRelease\(\)](#page-1910-0) function.

The indicator's short name should be formed correctly. It will be written to the [INDICATOR\\_SHORTNAME](#page-735-0) property using the [IndicatorSetString\(\)](#page-2554-0) function. It is recommended that the short name should contain values of all the input parameters of the indicator, because the indicator to be deleted from the chart by the [ChartIndicatorDelete\(\)](#page-2108-0) function is identified by the short name.

Example of deleting an indicator after initialization has failed:

```
//+------------------------------------------------------------------+
//| Demo_ChartIndicatorDelete.mq5 |
//| Copyright 2011, MetaQuotes Software Corp. |
```

```
//| https://www.mql5.com |
//+------------------------------------------------------------------+
#property copyright "Copyright 2000-2024, MetaQuotes Ltd."
#property link "https://www.mql5.com"
#property version "1.00"
#property indicator separate window
#property indicator_buffers 1
#property indicator plots 1
//--- plot Histogram
#property indicator_label1 "Histogram"
#property indicator type1 DRAW HISTOGRAM
#property indicator_color1 clrRed
#property indicator_style1 STYLE_SOLID
#property indicator_width1 1
//--- input parameters
input int first_param=1;
input int second param=2;
input int third param=3;
input bool wrong init=true;
//--- indicator buffers
double HistogramBuffer[];
string shortname;
//+------------------------------------------------------------------+
//| Custom indicator initialization function |
//+------------------------------------------------------------------+
int OnInit()
 \left\{ \begin{array}{c} \end{array} \right.int res=INIT SUCCEEDED;
//--- Link the HistogramBuffer array to the indicator buffer
  SetIndexBuffer(0,HistogramBuffer, INDICATOR DATA);
//--- Construct a short indicator name based on input parameters
  shortname=StringFormat("Demo ChartIndicatorDelete(%d,%d,%d)",
                         first param, second param, third param);
  IndicatorSetString(INDICATOR SHORTNAME, shortname);
//--- If forced completion of an indicator is set, return a non-zero value
 if(wrong_init) res=INIT_FAILED;
  return(res);
 \lambda//+------------------------------------------------------------------+
//| Custom indicator iteration function |
//+------------------------------------------------------------------+
int OnCalculate(const int rates_total,
               const int prev calculated,
               const datetime &time[],
               const double &open[],
               const double &high[],
               const double &low[],
               const double &close[],
               const long &tick volume[],
```

```
const long &volume[],
                const int &spread[])
  {
//--- Starting position for working in a loop
  int start=prev calculated-1;
  if(start<0) start=0;
//--- Fill in the indicator buffer with values
  for(int i=start; i<rates total; i++)
    \left\{ \right.HistogramBuffer[i]=close[i];
    }
//--- return value of prev_calculated for next call
  return(rates total);
 }
//+------------------------------------------------------------------+
1/| A handler of the Deinit event
//+------------------------------------------------------------------+
void OnDeinit(const int reason)
 \left\{ \right.PrintFormat("%s: Deinitialization reason code=%d", FUNCTION , reason);
  if(reason==REASON_INITFAILED)
     {
     PrintFormat("An indicator with a short name %s (file %s) deletes itself from the
      int window=ChartWindowFind();
     bool res=ChartIndicatorDelete(0,window, shortname);
     //--- Analyse the result of call of ChartIndicatorDelete()
     if(!res)
        {
         PrintFormat("Failed to delete indicator %s from window #%d. Error code %d",
                    shortname, window, GetLastError());
        }
     }
  }
```
#### See also

[ChartIndicatorAdd\(\),](#page-2104-0) [ChartIndicatorName\(\),](#page-2113-0) [ChartIndicatorsTotal\(\),](#page-2115-0) [iCustom\(\)](#page-2673-0), [IndicatorCreate\(\),](#page-1906-0) [IndicatorSetString\(\)](#page-2554-0)

### <span id="page-2111-0"></span>ChartIndicatorGet

Returns the handle of the indicator with the specified short name in the specified chart window.

```
int ChartIndicatorGet(
 long chart_id, // Chart ID<br>int sub_window // The number
  int sub window \frac{1}{2} The number of the subwindow
  const string indicator shortname // Short name of the indicator
  );
```
#### Parameters

chart\_id

[in] Chart ID. 0 means the current chart.

sub\_window

[in] The number of the chart subwindow. 0 means the main chart window.

const indicator shortname

[in] The short name if the indicator, which is set in the [INDICATOR\\_SHORTNAME](#page-735-0) property using the [IndicatorSetString\(\)](#page-2554-0) function. To get the short name of an indicator, use the [ChartIndicatorName\(\)](#page-2113-0) function.

#### Return Value

Returns an indicator handle if successful, otherwise returns [INVALID\\_HANDLE.](#page-939-0) To get information about the [error](#page-1002-0), call the [GetLastError\(\)](#page-1750-0) function.

#### Note

The indicator handle obtained using the ChartIndicatorGet() function increases the internal indicator usage counter. The terminal runtime system keeps all indicators, whose counter is greater than zero, loaded. Therefore, the indicator handle that is no longer needed should be immediately and explicitly released using [IndicatorRelease\(\)](#page-1910-0) in the same program that received it, as shown in the example below. Otherwise, it will be impossible to find the "abandoned" handle and release it from another program correctly.

When creating an indicator, be careful forming its short name, which is written in the [INDICATOR\\_SHORTNAME](#page-735-0) property using the [IndicatorSetString\(\)](#page-2554-0) function. It is recommended that a short name should contain the values of input parameters of the indicator, since the indicator is identified in the [ChartIndicatorGet\(\)](#page-2111-0) function based on its short name.

Another way to identify the indicator is to get a list of its parameters for a given handle using the [IndicatorParameters\(\)](#page-1908-0) function and then to analyze the obtained values.

```
//+------------------------------------------------------------------+
//| Script program start function |
//+------------------------------------------------------------------+
void OnStart()
  {
   //--- The number of windows on the chart (at least one main window is always present
   int windows=(int)ChartGetInteger(0,CHART_WINDOWS_TOTAL);
```
# **MOL5**

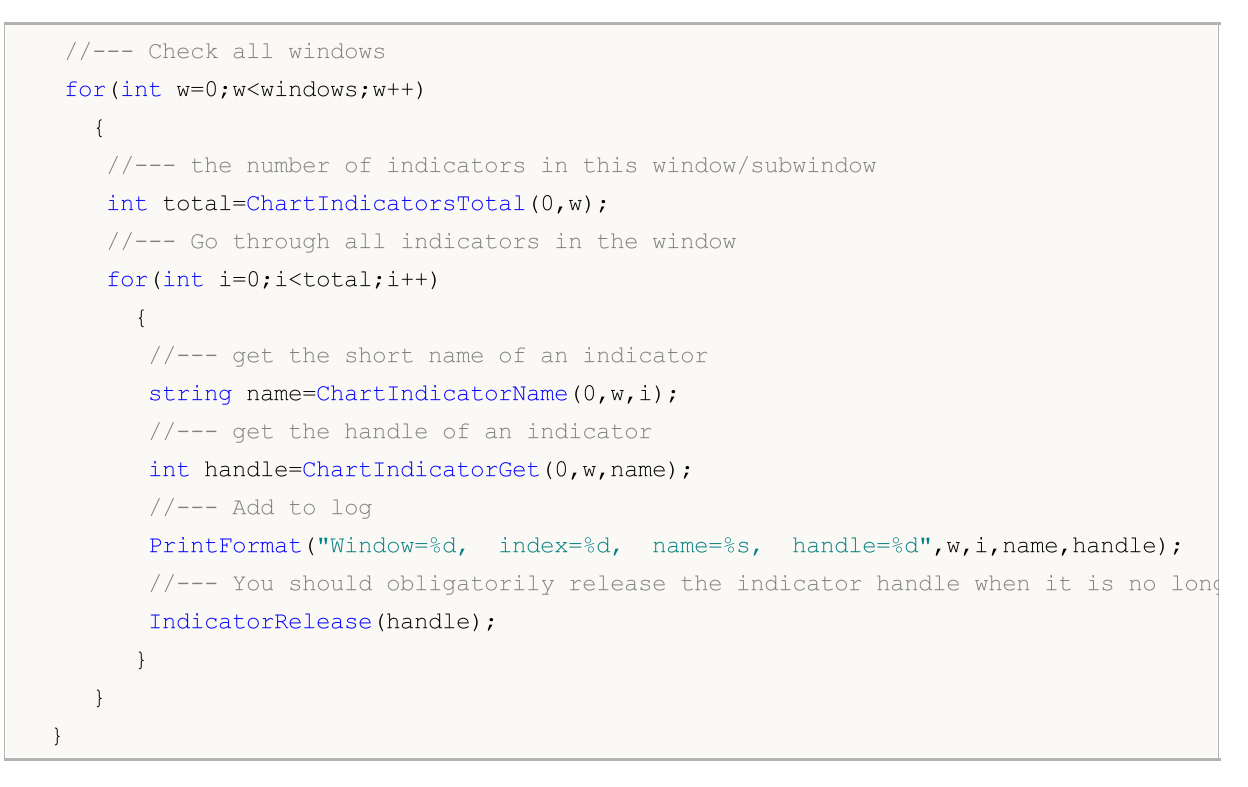

#### See also

[ChartIndicatorAdd\(\),](#page-2104-0) [ChartIndicatorName\(\),](#page-2113-0) [ChartIndicatorsTotal\(\),](#page-2115-0) [IndicatorParameters\(\)](#page-1908-0)

MOI 5

### <span id="page-2113-0"></span>ChartIndicatorName

Returns the short name of the indicator by the number in the indicators list on the specified chart window.

```
string ChartIndicatorName(
  long chart_id, // chart id
  int sub window // number of the subwindow
  int index // index of the indicator in the list of indicators added to
  );
```
#### Parameters

chart\_id

[in] Chart ID. 0 denotes the current chart.

```
sub_window
```
[in] Number of the chart subwindow. 0 denotes the main chart subwindow.

#### index

[in] the index of the indicator in the list of indicators. The numeration of indicators start with zero, i.e. the first indicator in the list has the 0 index. To obtain the number of indicators in the list use the [ChartIndicatorsTotal\(\)](#page-2115-0) function.

#### Return Value

The short name of the indicator which is set in the [INDICATOR\\_SHORTNAME](#page-735-0) property with the [IndicatorSetString\(\)](#page-2554-0) function. To get [error](#page-1002-0) details use the [GetLastError\(\)](#page-1750-0) function.

#### Note

Do not confuse the indicator short name and the file name that is specified when creating an indicator using functions [iCustom\(\)](#page-2673-0) and [IndicatorCreate\(\)](#page-1906-0). If the short name of an indicator is not set explicitly, then the name of the file containing the source code of the indicator will be specified during compilation.

The indicator's short name should be formed correctly. It will be written to the [INDICATOR\\_SHORTNAME](#page-735-0) property using the [IndicatorSetString\(\)](#page-2554-0) function. It is recommended that the short name should contain values of all the input parameters of the indicator, because the indicator to be deleted from the chart by the [ChartIndicatorDelete\(\)](#page-2108-0) function is identified by the short name.

```
//+------------------------------------------------------------------+
//| Script program start function |
//+------------------------------------------------------------------+
void OnStart()
  {
//--- get the current chart ID and the number of its subwindows, including the main w:
  long chart id = CharLID();
   int wnd total= (int)ChartGetInteger(0,CHART_WINDOWS_TOTAL);
```
# MOL 5

```
//--- iterate over all current chart windows in a loop
   for(int w=0; w<wnd total; w++)
     {
     //--- get the number of indicators attached to the chart window specified by the
      int ind total=ChartIndicatorsTotal(chart id, w);
     //--- print the header for the selected chart window
     PrintFormat("Chart window %d indicators: ", w);
     //--- get in the loop and write to the variable all the names of indicators atta
     string ind names="";
     for(int i=0; i<ind total; i++)
       \{ind names+=" "+ChartIndicatorName(chart id, w, i)+(i<ind total-1 ? "\n": "")
       }
     //--- print the obtained list of names of all indicators, attached to the speci
     Print(ind_names);
    }
  /*
   result:
  Chart window 0 indicators:
    AMA(9,2,30)
    SAR(0.02,0.20)
    Fractals
  Chart window 1 indicators:
    RSI(14)
    AMA(9,2,30)
  Chart window 2 indicators:
    MFI(14)
   */
  }
```
#### See also

[ChartIndicatorAdd\(\),](#page-2104-0) [ChartIndicatorDelete\(\),](#page-2108-0) [ChartIndicatorsTotal\(\),](#page-2115-0) [iCustom\(\)](#page-2673-0), [IndicatorCreate\(\),](#page-1906-0) [IndicatorSetString\(\)](#page-2554-0)

### <span id="page-2115-0"></span>ChartIndicatorsTotal

Returns the number of all indicators applied to the specified chart window.

```
int ChartIndicatorsTotal(
 long chart_id, // chart id
  int sub window // number of the subwindow
  );
```
#### Parameters

chart\_id

[in] Chart ID. 0 denotes the current chart.

sub\_window

[in] Number of the chart subwindow. 0 denotes the main chart subwindow.

#### Return Value

The number of indicators in the specified chart window. To get [error](#page-1002-0) details use the [GetLastError\(\)](#page-1750-0) function.

#### Note

The function allows going searching through all the indicators attached to the chart. The number of all the windows of the chart can be obtained from the [CHART\\_WINDOWS\\_TOTAL](#page-319-0) property using the [ChartGetInteger\(\)](#page-2095-0) function.

```
//+------------------------------------------------------------------+
//| Script program start function |
//+------------------------------------------------------------------+
void OnStart()
 {
1/--- get the current chart ID and the number of its subwindows, including the main w
  long chart id = ChartID();
  int wnd total= (int)ChartGetInteger(0,CHART_WINDOWS_TOTAL);
//--- iterate over all current chart windows in a loop
   for(int w=0; w<wnd total; w++)
    {
     //--- get the number of indicators attached to the chart window specified by the
     int ind total=ChartIndicatorsTotal(chart id, w);
     //--- get the number of indicators attached to the specified chart window
     PrintFormat("Chart ID %164d, subwindow %d. Attached indicators: %d", chart id,
    }
   /*
   result:
   Chart ID 133246248352168439, subwindow 0. Attached indicators: 3
   Chart ID 133246248352168439, subwindow 1. Attached indicators: 2
```

```
Chart ID 133246248352168439, subwindow 2. Attached indicators: 1
 */
}
```
#### See also

[ChartIndicatorAdd\(\),](#page-2104-0) [ChartIndicatorDelete\(\),](#page-2108-0) [iCustom\(\),](#page-2673-0) [IndicatorCreate\(\)](#page-1906-0), [IndicatorSetString\(\)](#page-2554-0)

**MOL5** 

## <span id="page-2117-0"></span>ChartWindowOnDropped

Returns the number (index) of the chart subwindow the Expert Advisor or script has been dropped to. 0 means the main chart window.

int ChartWindowOnDropped();

#### Return Value

Value of [int](#page-81-0) type.

Example:

```
int myWindow=ChartWindowOnDropped();
int windowsTotal=ChartGetInteger(0,CHART_WINDOWS_TOTAL);
Print("Script is running on the window #"+myWindow+
      ". Total windows on the chart "+ChartSymbol()+":",windowsTotal);
```
See also

[ChartPriceOnDropped](#page-2118-0), [ChartTimeOnDropped,](#page-2119-0) [ChartXOnDropped,](#page-2120-0) [ChartYOnDropped](#page-2121-0)

MOL5

# <span id="page-2118-0"></span>ChartPriceOnDropped

Returns the price coordinate corresponding to the chart point the Expert Advisor or script has been dropped to.

double ChartPriceOnDropped();

#### Return Value

Value of [double](#page-93-0) type.

Example:

```
double p=ChartPriceOnDropped();
Print("ChartPriceOnDropped() = ",p);
```
See also

[ChartXOnDropped,](#page-2120-0) [ChartYOnDropped](#page-2121-0)

MOL5

## <span id="page-2119-0"></span>ChartTimeOnDropped

Returns the time coordinate corresponding to the chart point the Expert Advisor or script has been dropped to.

datetime ChartTimeOnDropped();

#### Return Value

Value of [datetime](#page-88-0) type.

Example:

```
datetime t=ChartTimeOnDropped();
Print("Script was dropped on the "+t);
```
See also

[ChartXOnDropped,](#page-2120-0) [ChartYOnDropped](#page-2121-0)

MOL<sub>5</sub>

## <span id="page-2120-0"></span>ChartXOnDropped

Returns the X coordinate of the chart point the Expert Advisor or script has been dropped to.

```
int ChartXOnDropped();
```
#### Return Value

The X coordinate value.

#### Note

X axis direction from left to right.

#### Example:

```
int X=ChartXOnDropped();
int Y=ChartYOnDropped();
Print("(X, Y) = (T+X+T, T+Y+T)");
```
#### See also

[ChartWindowOnDropped](#page-2117-0), [ChartPriceOnDropped,](#page-2118-0) [ChartTimeOnDropped](#page-2119-0)

### <span id="page-2121-0"></span>ChartYOnDropped

Returns the Y coordinateof the chart point the Expert Advisor or script has been dropped to.

```
int ChartYOnDropped();
```
#### Return Value

The Y coordinate value.

#### Note

Y axis direction from top to bottom.

#### Example:

```
//+------------------------------------------------------------------+
//| Script program start function |
//+------------------------------------------------------------------+
void OnStart()
 \left\{ \right.//--- get and print the X and Y coordinates of the chart point the script was dropped
 int x=ChartXOnDropped();
 int y=ChartYOnDropped();
  PrintFormat("Script dropped to coordinates X = \partial d, Y = \partial d'', X, Y);
 /*
  result:
  Script dropped to coordinates X = 429, Y = 114*/
 }
```
#### See also

[ChartWindowOnDropped](#page-2117-0), [ChartPriceOnDropped,](#page-2118-0) [ChartTimeOnDropped](#page-2119-0)

### ChartSetSymbolPeriod

Changes the symbol and period of the specified chart. The function is asynchronous, i.e. it sends the command and does not wait for its execution completion. The command is added to chart messages queue and will be executed after processing of all previous commands.

```
bool ChartSetSymbolPeriod(
 long chart id, // Chart ID
  string symbol, // Symbol name
  ENUM_TIMEFRAMES period // Period
  );
```
#### Parameters

chart\_id

[in] Chart ID. 0 means the current chart.

#### symbol

[in] Chart symbol. [NULL](#page-143-0) value means the current chart symbol (Expert Advisor is attached to)

#### period

[in] Chart period (timeframe). Can be one of the [ENUM\\_TIMEFRAMES](#page-317-0) values. 0 means the current chart period.

#### Return Value

Returns true if the command has been added to chart queue, otherwise false. To get an information about the [error](#page-1002-0), call the [GetLastError\(\)](#page-1750-0) function.

#### Note

The symbol/period change leads to the re-initialization of the Expert Advisor attached to a chart.

The call of ChartSetSymbolPeriod with the same symbol and timeframe can be used to update the chart (similar to the terminal's Refresh command). In its turn, the chart update triggers recalculation of the indicators attached to it. Thus, you are able to calculate an indicator on the chart even if there are no ticks (e.g., on weekends).

```
#define SYMBOL "GBPUSD"
#define PERIOD PERIOD_H1
//+------------------------------------------------------------------+
//| Script program start function |
//+------------------------------------------------------------------+
void OnStart()
 {
//--- get the current chart ID, symbol and period
  long chart id= ChartID();
  string symbol = Symbol();
  ENUM TIMEFRAMES period = Period();
```
# **MOL5**

```
//--- report in the journal on replacing the current chart symbol and period with the
  PrintFormat("Change the %s symbol and the %s period of the chart %I64u to %s %s",
              symbol, TimeframeDescrioption(period), chart_id, SYMBOL, TimeframeDescr
//--- change the chart symbol and period
  ChartSetSymbolPeriod(chart id, SYMBOL, PERIOD);
  /*
 result:
  Change the EURUSD symbol and the M1 period of the chart 133246248352168440 to GBPUS
 * /
 }
//+------------------------------------------------------------------+
//| Return the chart period description | |
//+------------------------------------------------------------------+
string TimeframeDescrioption(const ENUM_TIMEFRAMES timeframe)
 {
  return(StringSubstr(EnumToString(timeframe), 7));
 }
```
#### See also

[ChartSymbol](#page-2082-0), [ChartPeriod](#page-2083-0)
MOI 5

## ChartScreenShot

The function provides a screenshot of the chart in its current state in the GIF, PNG or BMP format depending on specified extension.

```
bool ChartScreenShot(
  long chart id, \frac{1}{\sqrt{2}} // Chart ID
  string filename, \frac{1}{2} filename, \frac{1}{2} symbol name
  \int / W \, dtint height, \frac{1}{2} height, \frac{1}{2} height
  ENUM_ALIGN_MODE align_mode=ALIGN_RIGHT // Alignment type
  );
```
#### Parameters

```
chart_id
```
[in] Chart ID. 0 means the current chart.

#### filename

[in] Screenshot file name. Cannot exceed 63 characters. Screenshot files are placed in the \Files directory.

#### width

[in] Screenshot width in pixels.

```
height
```
[in] Screenshot height in pixels.

```
align_mode=ALIGN_RIGHT
```
[in] Output mode of a narrow screenshot. A value of the [ENUM\\_ALIGN\\_MODE](#page-700-0) enumeration. ALIGN\_RIGHT means align to the right margin (the output from the end). ALIGN\_LEFT means Left justify.

#### Return Value

Returns true if successful, otherwise false.

#### Note

If you need to take a screenshot from a chart from a certain position, first it's necessary to position the graph using the [ChartNavigate\(\)](#page-2099-0) function. If the horizontal size of the screenshot is smaller than the chart window, either the right part of the chart window, or its left part is output, depending on the align\_mode settings.

```
#property description "The Expert Advisor demonstrates how to create a series of scree
#property description "chart using the ChartScreenShot() function. For convenience, the
#property description "shown on the chart. The height and width of images is defined
#define WIDTH 800 // Image width to call ChartScreenShot()
#define HEIGHT 600 // Image height to call ChartScreenShot()
```
#### Chart Operations

```
MOI 5
```

```
//--- input parameters
input int pictures=5; // The number of images in the series
int mode=-1; \frac{1}{1} denotes a shift to the right edge of the chart, 1
int bars_shift=300;// The number of bars when scrolling the chart using Chart
//+------------------------------------------------------------------+
//| Expert initialization function |
//+------------------------------------------------------------------+
void OnInit()
 \left\{ \begin{array}{c} 1 \end{array} \right\}//--- Disable chart autoscroll
  ChartSetInteger(0, CHART_AUTOSCROLL,false);
//--- Set the shift of the right edge of the chart
   ChartSetInteger(0,CHART SHIFT, true);
//--- Show a candlestick chart
  ChartSetInteger(0, CHART_MODE, CHART_CANDLES);
// --Print ("Preparation of the Expert Advisor is completed");
 }
//+------------------------------------------------------------------+
//| Expert tick function |
//+------------------------------------------------------------------+
void OnTick()
\left\{\begin{array}{c} \end{array}\right\}// --}
//+------------------------------------------------------------------+
//| ChartEvent function |
//+------------------------------------------------------------------+
void OnChartEvent(const int id,
                   const long &lparam,
                   const double &dparam,
                   const string &sparam)
 {
//--- Show the name of the function, call time and event identifier
  Print( FUNCTION , TimeCurrent(), " id=",id, " mode=", mode);
//--- Handle the CHARTEVENT CLICK event ("A mouse click on the chart")
   if(id==CHARTEVENT_CLICK)
     {
      //--- Initial shift from the chart edge
     int pos=0;
      //--- Operation with the left chart edge
      if(mode>0)
        {
         //--- Scroll the chart to the left edge
         ChartNavigate(0,CHART_BEGIN,pos);
         for(int i=0; i<pictures; i++)
           {
            //--- Prepare a text to show on the chart and a file name
```
#### Chart Operations

# MOL 5

```
string name="ChartScreenShot"+"CHART_BEGIN"+string(pos)+".gif";
            //--- Show the name on the chart as a comment
            Comment(name);
            //--- Save the chart screenshot in a file in the terminal directory\MQL5\
            if(ChartScreenShot(0,name,WIDTH,HEIGHT,ALIGN LEFT))
               Print("We've saved the screenshot ", name);
            // --pos+=bars_shift;
            //--- Give the user time to look at the new part of the chart
            Sleep(3000);
            //--- Scroll the chart from the current position bars shift bars to the r
            ChartNavigate(0, CHART_CURRENT_POS, bars_shift);
           }
         //--- Change the mode to the opposite
        mode^*=-1;}
      else // Operation with the right chart edge
        {
         //--- Scroll the chart to the right edge
         ChartNavigate(0, CHART_END, pos);
         for(int i=0; i < pictures; i++)
           {
            //--- Prepare a text to show on the chart and a file name
            string name="ChartScreenShot"+"CHART_END"+string(pos)+".gif";
            //--- Show the name on the chart as a comment
            Comment(name);
            //--- Save the chart screenshot in a file in the terminal directory\MQL5\
            if(ChartScreenShot(0,name,WIDTH,HEIGHT,ALIGN_RIGHT))
               Print("We've saved the screenshot ", name);
            // -- -pos+=bars_shift;
            //--- Give the user time to look at the new part of the chart
            Sleep(3000);
            1/--- Scroll the chart from the current position bars shift bars to the r
            ChartNavigate(0, CHART_CURRENT_POS,-bars_shift);
           }
         //--- Change the mode to the opposite
        mode^*=-1;
        }
     } // End of CHARTEVENT_CLICK event handling
//--- End of the OnChartEvent() handler
  }
```
#### See also

[ChartNavigate\(\)](#page-2099-0), [Resources](#page-1038-0)

This is the group of functions intended for managing trading activities.

Before you proceed to study the trade functions of the platform, you must have a clear understanding of the basic terms: order, deal and position:

- · An order is an instruction given to a broker to buy or sell a financial instrument. There are two main types of orders: Market and Pending. In addition, there are special Take Profit and Stop Loss levels.
- · A deal is the commercial exchange (buying or selling) of a financial security. Buying is executed at the demand price (Ask), and Sell is performed at the supply price (Bid). A deal can be opened as a result of market order execution or pending order triggering. Note that in some cases, execution of an order can result in several deals.
- · A position is a trade obligation, i.e. the number of bought or sold contracts of a financial instrument. A long position is financial security bought expecting the security price go higher. A short position is an obligation to supply a security expecting the price will fall in future.

General information about trading operations is available in the client [terminal](https://www.metatrader5.com/en/terminal/help/trading/general_concept) help.

Trading functions can be used in Expert Advisors and scripts. Trading functions can be called only if in the properties of the Expert Advisor or script the "Allow live trading" checkbox is enabled.

Trading can be allowed or prohibited depending on various factors described in the Trade [Permission](#page-1031-0) section.

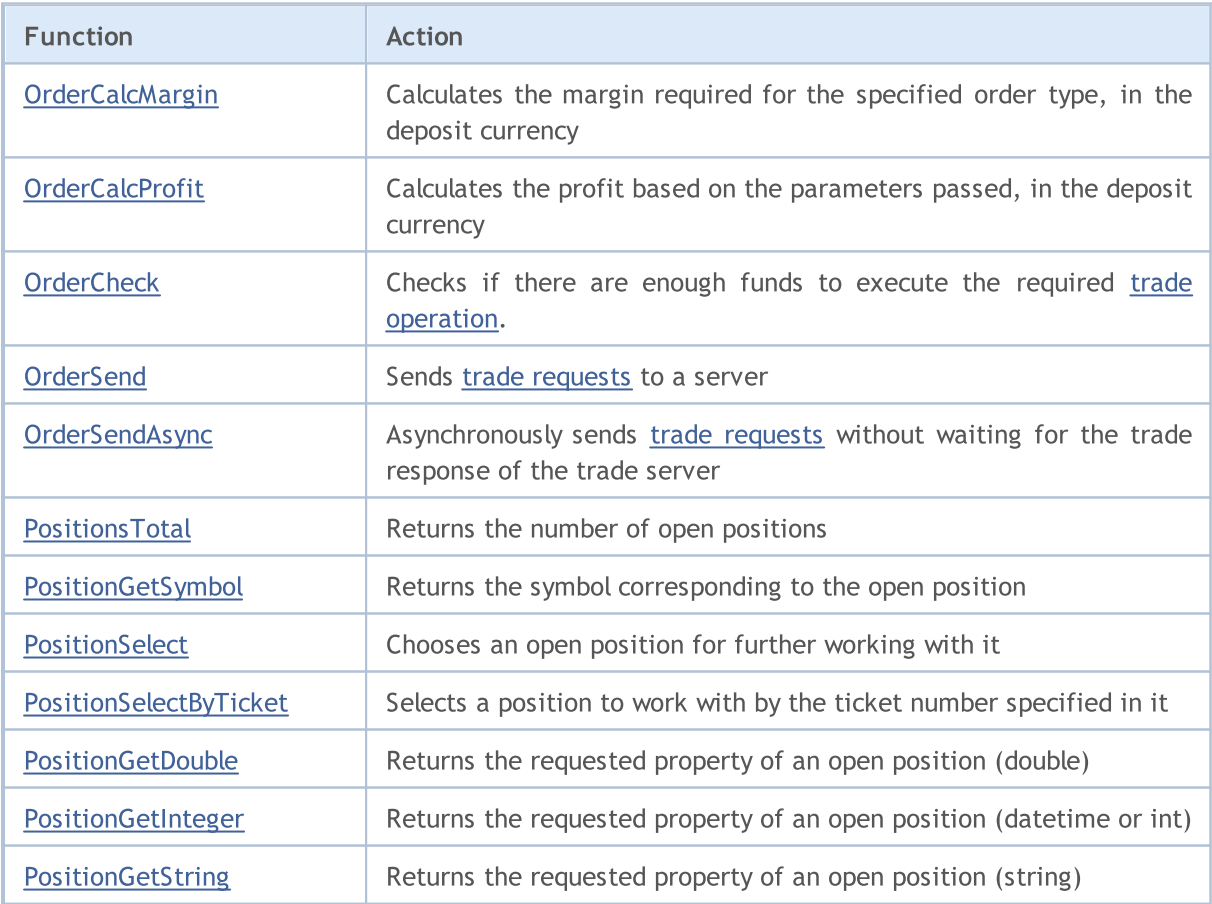

2129

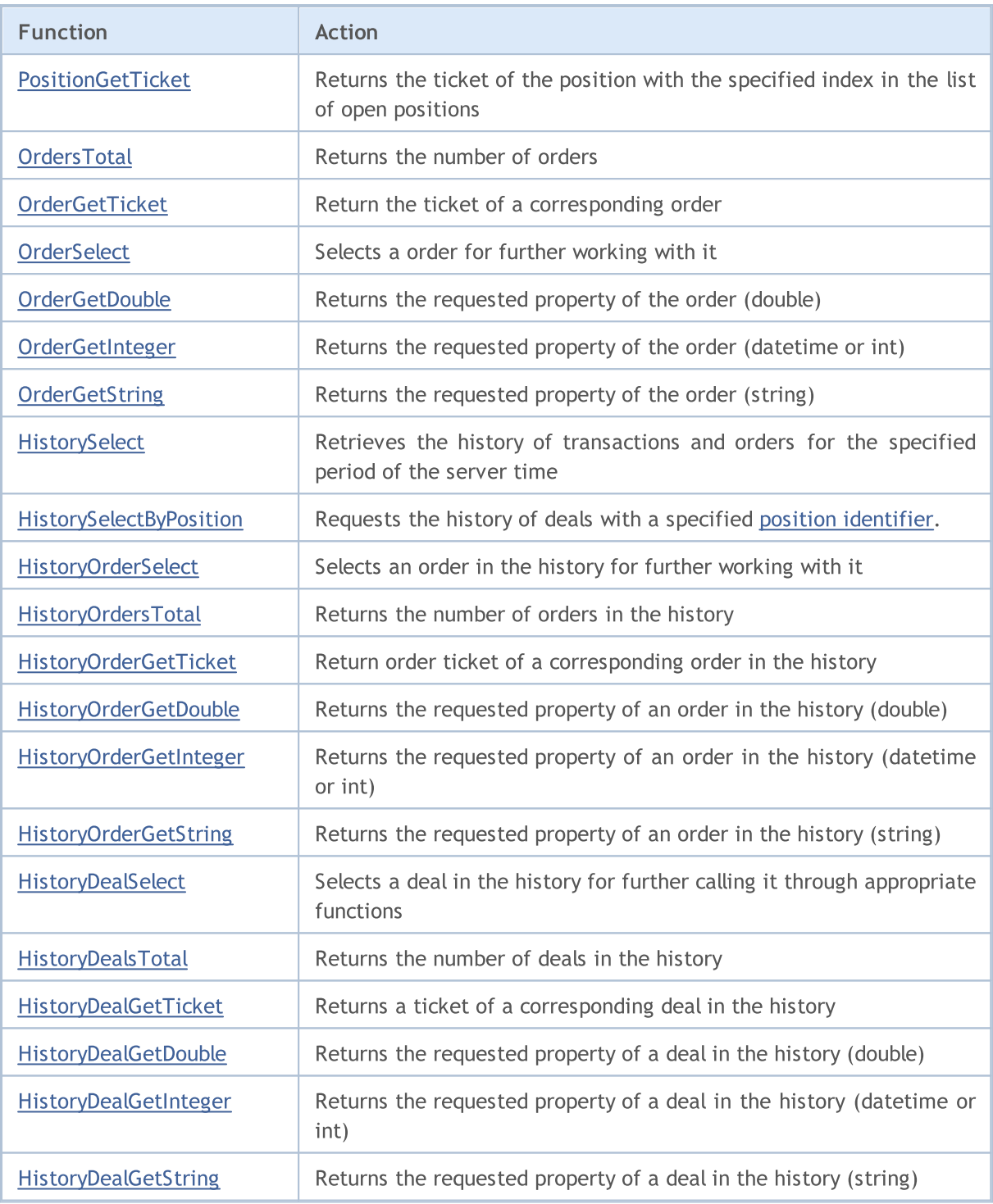

### <span id="page-2129-0"></span>**OrderCalcMargin**

The function calculates the margin required for the specified order type, on the current account, in the current market environment not taking into account current pending orders and open positions. It allows the evaluation of margin for the trade operation planned. The value is returned in the account currency.

```
bool OrderCalcMargin(
 ENUM_ORDER_TYPE action, \sqrt{2} type of order
 string symbol, \sim symbol, \sim // symbol name
 double volume, V = V volume
  double price, // open price
  double& margin // variable for obtaining the margin value
  );
```
#### Parameters

action

[in] The order type, can be one of the values of the [ENUM\\_ORDER\\_TYPE](#page-883-0) enumeration.

symbol

[in] Symbol name.

volume

[in] Volume of the trade operation.

price

[in] Open price.

```
margin
```
[out] The variable, to which the value of the required margin will be written in case the function is successfully executed. The calculation is performed as if there were no pending orders and open positions on the current account. The margin value depends on many factors, and can differ in different market environments.

#### Return Value

The function returns true in case of success; otherwise it returns false. In order to obtain information about the [error](#page-1002-0), call the [GetLastError\(\)](#page-1750-0) function.

```
#define VOLUME 1.0 // order volume
#define DEVIATION 100 // distance for setting a pending order
#define STOP_LIMIT 50 // order StopLimit distance
//+------------------------------------------------------------------+
//| Script program start function |
// +-----void OnStart()
 {
  string currency=AccountInfoString(ACCOUNT CURRENCY);
```

```
int array types[8]={ORDER TYPE BUY,
                       ORDER_TYPE_SELL,
                       ORDER_TYPE_BUY_LIMIT,
                       ORDER_TYPE_SELL_LIMIT,
                       ORDER_TYPE_BUY_STOP,
                       ORDER_TYPE_SELL_STOP,
                       ORDER_TYPE_BUY_STOP_LIMIT,
                       ORDER TYPE SELL STOP LIMIT };
//--- in a loop by the order type array
  for(int i=0; i<(int)array types.Size(); i++)
     {
      //--- depending on the order type, get ORDER_TYPE_BUY or ORDER_TYPE_SELL type
     ENUM_ORDER_TYPE type=MarketOrderByOrderType((ENUM_ORDER_TYPE)array_types[i]);
     //--- depending on the order type, get the price
     double price=PriceByOrderType( Symbol, type);
     //--- get the amount of margin required for the order type specified in 'action'
      double margin=EMPTY_VALUE;
     ResetLastError();
     if(!OrderCalcMargin(type, _Symbol, VOLUME, price, margin))
        {
        Print("OrderCalcMargin() failed. Error ", GetLastError());
        continue;
        }
     //--- print the result in the journal
     PrintFormat("Margin required for %.2f %s order at price %.*f on %s symbol: %.2f
    }
   /*
   result:
  Margin required for 1.00 Buy order at price 1.31668 on GBPUSD symbol: 1316.68 USD
  Margin required for 1.00 Sell order at price 1.31661 on GBPUSD symbol: 1316.61 USD
  Margin required for 1.00 Buy Limit order at price 1.31568 on GBPUSD symbol: 1315.6
  Margin required for 1.00 Sell Limit order at price 1.31761 on GBPUSD symbol: 1317.
  Margin required for 1.00 Buy Stop order at price 1.31768 on GBPUSD symbol: 1317.68
  Margin required for 1.00 Sell Stop order at price 1.31561 on GBPUSD symbol: 1315.61
  Margin required for 1.00 Buy Stop Limit order at price 1.31718 on GBPUSD symbol: 13
  Margin required for 1.00 Sell Stop Limit order at price 1.31611 on GBPUSD symbol:
  */
  }
//+------------------------------------------------------------------+
//| Return the Buy or Sell order type |
//+------------------------------------------------------------------+
ENUM_ORDER_TYPE MarketOrderByOrderType(ENUM_ORDER_TYPE type)
 {
  switch(type)
    {
     case ORDER_TYPE_BUY : case ORDER_TYPE_BUY_LIMIT : case ORDER_TYPE_BUY_STOP :
```

```
return(ORDER_TYPE_BUY);
     case ORDER TYPE SELL : case ORDER TYPE SELL LIMIT : case ORDER TYPE SELL STOP :
       return(ORDER_TYPE_SELL);
   }
  return(WRONG_VALUE);
 }
//+------------------------------------------------------------------+
//| Return open price by order type |
//+------------------------------------------------------------------+
double PriceByOrderType(const string symbol, const ENUM_ORDER_TYPE order_type)
 {
 int digits=0;
  double point=0;
  MqlTick tick={};
//--- get the symbol Point value
  ResetLastError();
  if(!SymbolInfoDouble(symbol, SYMBOL_POINT, point))
    {
     Print("SymbolInfoDouble() failed. Error ", GetLastError());
    return 0;
    }
//--- get the symbol Digits value
  long value=0;
  if(!SymbolInfoInteger(symbol, SYMBOL_DIGITS, value))
   \left\{\right\}Print("SymbolInfoInteger() failed. Error ", GetLastError());
    return 0;
    }
  digits=(int)value;
//--- get the last prices by symbol
  if(!SymbolInfoTick(symbol, tick))
    \left\{\right.Print("SymbolInfoTick() failed. Error ", GetLastError());
     return 0;
    }
//--- return the price depending on the order type
  switch(order_type)
    \left\{ \right.case ORDER_TYPE_BUY : return(tick.ask);
     case ORDER TYPE SELL : return(tick.bid);
     case ORDER_TYPE_BUY_LIMIT : return(NormalizeDouble(tick.ask - DEVIATION
     case ORDER TYPE SELL LIMIT : return(NormalizeDouble(tick.bid + DEVIATION
     case ORDER_TYPE_BUY_STOP : return(NormalizeDouble(tick.ask + DEVIATION
     case ORDER TYPE SELL STOP : return(NormalizeDouble(tick.bid - DEVIATION
     case ORDER_TYPE_BUY_STOP_LIMIT : return(NormalizeDouble(tick.ask + DEVIATION
```
# MOI 5

```
case ORDER_TYPE_SELL_STOP_LIMIT : return(NormalizeDouble(tick.bid - DEVIATION
    default : return(0);
   }
}
//+------------------------------------------------------------------+
//| Return the order type description | |
//+------------------------------------------------------------------+
string OrderTypeDescription(const ENUM ORDER TYPE order type)
 \left\{ \right.switch(order_type)
   \{case ORDER_TYPE_BUY : return("Buy");
     case ORDER_TYPE_SELL : return("Sell");
     case ORDER_TYPE_BUY_LIMIT : return("Buy Limit");
     case ORDER_TYPE_SELL_LIMIT : return("Sell Limit");
     case ORDER_TYPE_BUY_STOP : return("Buy Stop");
     case ORDER_TYPE_SELL_STOP : return("Sell Stop");
    case ORDER TYPE BUY STOP LIMIT : return("Buy Stop Limit");
    case ORDER TYPE SELL STOP LIMIT : return("Sell Stop Limit");
    case ORDER_TYPE_CLOSE_BY : return("Close By");
    default : return("Unknown order type");
    }
 }
//+------------------------------------------------------------------+
```
#### See also

[OrderSend\(\),](#page-2140-0) Order [Properties](#page-881-0), Trade [Operation](#page-907-0) Types

MOL 5

## <span id="page-2133-0"></span>OrderCalcProfit

The function calculates the profit for the current account, in the current market conditions, based on the parameters passed. The function is used for pre-evaluation of the result of a trade operation. The value is returned in the account currency.

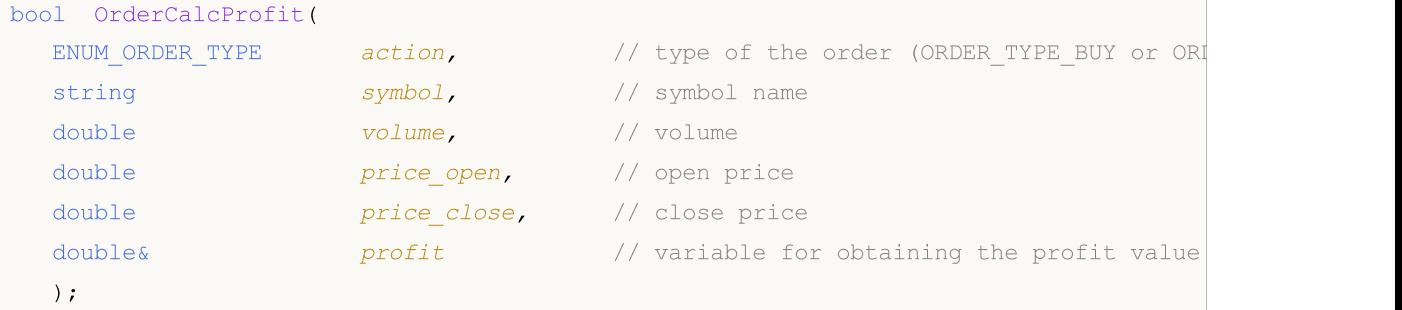

#### Parameters

```
action
```
[in] Type of the order, can be one of the two values of the [ENUM\\_ORDER\\_TYPE](#page-883-0) enumeration: ORDER\_TYPE\_BUY or ORDER\_TYPE\_SELL.

#### symbol

[in] Symbol name.

#### volume

[in] Volume of the trade operation.

#### price\_open

[in] Open price.

#### price\_close

[in] Close price.

#### profit

[out] The variable, to which the calculated value of the profit will be written in case the function is successfully executed. The estimated profit value depends on many factors, and can differ in different market environments.

#### Return Value

The function returns true in case of success; otherwise it returns false. If an invalid order type is specified, the function will return false. In order to obtain information about the [error,](#page-1002-0) call [GetLastError\(\)](#page-1750-0).

```
#define VOLUME 1.0 // order volume
#define DEVIATION 100 // number of points before the close price
//+------------------------------------------------------------------+
//| Script program start function |
//+------------------------------------------------------------------+
```

```
void OnStart()
 \left\{ \right.string currency profit=SymbolInfoString( Symbol, SYMBOL CURRENCY PROFIT); // prof
   double close_price=ChartPriceOnDropped(); // the price coordinate, corresponding to
// --for(int i=0; i <= ORDER TYPE SELL; i++)
    {
      ENUM ORDER TYPE order type=(ENUM_ORDER_TYPE)i; // order type: 0
      double open_price=PriceOpenByOrderType(_Symbol, order_type); // open price: fo
      //--- if the open price is not received, continue the loop
      if(open_price==0)
         continue;
      //--- if the close price is zero (the script was not launched by dragging onto
      if(close_price==0)
         close price=(order type==ORDER_TYPE_BUY ? open_price + DEVIATION * _Point :
      //--- calculate the approximate profit size for the current account and market
      double profit=0;
      ResetLastError();
      if(!OrderCalcProfit(order_type, _Symbol, VOLUME, open_price, close_price, profit))
       \left\{ \begin{array}{c} \end{array} \right.Print("OrderCalcProfit() failed. Error ", GetLastError());
        continue;
       }
      //--- print the received profit value in the journal
      PrintFormat("Estimated profit for %.2f %s position on %s with opening price of
                  VOLUME, OrderTypeDescription(order type), Symbol, Digits, open pr
    }
   /*
  result:
  Estimated profit for 1.00 Buy position on EURUSD with opening price of 1.10757 and
  Estimated profit for 1.00 Sell position on EURUSD with opening price of 1.10753 and
   */
  }
//+------------------------------------------------------------------+
//| Return open price by order type |
//+------------------------------------------------------------------+
double PriceOpenByOrderType(const string symbol, const ENUM_ORDER_TYPE order_type)
 {
  MqlTick tick={};
//--- get the last prices by symbol
  if(!SymbolInfoTick(symbol, tick))
   \left\{ \begin{array}{c} 1 \end{array} \right.
```

```
Print("SymbolInfoTick() failed. Error ", GetLastError());
     return 0;
    }
//--- return the price depending on the order type
 switch(order type)
   \left\{\begin{array}{c} \end{array}\right\}case ORDER_TYPE_BUY : return(tick.ask);
     case ORDER_TYPE_SELL : return(tick.bid);
    default : return(0);
   }
}
//+------------------------------------------------------------------+
//| Return the order type description |
//+------------------------------------------------------------------+
string OrderTypeDescription(const ENUM_ORDER_TYPE order_type)
 \left\{ \right.switch(order_type)
   \left\{ \begin{array}{c} \end{array} \right.case ORDER_TYPE_BUY : return("Buy");
     case ORDER_TYPE_SELL : return("Sell");
    default : return("Unknown order type");
   }
 }
```
#### See also

[OrderSend\(\),](#page-2140-0) Order [Properties](#page-881-0), Trade [Operation](#page-907-0) Types

<span id="page-2136-0"></span>The OrderCheck() function checks if there are enough money to execute a required trade [operation.](#page-907-0) The check results are placed to the fields of the [MqlTradeCheckResult](#page-961-0) structure.

```
bool OrderCheck(
  MqlTradeRequest& request, // request structure
  MqlTradeCheckResult& result // result structure
  );
```
#### Parameters

request

[in] Pointer to the structure of the [MqlTradeRequest](#page-948-0) type, which describes the required trade action.

result

[in, out] Pointer to the structure of the [MqlTradeCheckResult](#page-961-0) type, to which the check result will be placed.

#### Return Value

If funds are not enough for the operation, or parameters are filled out incorrectly, the function returns false. In case of a successful basic check of structures (check of pointers), it returns true. However, this is not an indication that the requested trade operation is sure to be successfully executed. For a more detailed description of the function execution result, analyze the fields of the result structure.

In order to obtain information about the [error](#page-1002-0), call the [GetLastError\(\)](#page-1750-0) function.

```
#define DEVIATION 5 // allowed deviation from the price
#define VOLUME 1.0 // order volume
#define EXPERT_MAGIC 123 // MagicNumber
#define DIRECTION ORDER_TYPE_BUY // opened position direction (ORDER_TYPE_BUY or
//+------------------------------------------------------------------+
//| Script program start function |
//+------------------------------------------------------------------+
void OnStart()
 \left\{ \right.//--- declare and initialize the request, verification and result structures
  MqlTradeRequest request={};
  MqlTradeCheckResult check ={};
  MqlTradeResult result ={};
//--- prepare trade request parameters
  PrepareRequest( Symbol, DIRECTION, VOLUME, request);
//--- check trade request parameters
  ResetLastError();
```

```
bool res=OrderCheck(request, check);
  if(!res)
    {
     PrintFormat("Trade request verification completed with error %d\nServer retcode
     return;
    }
//--- trade request check was successful - display the description of the trade request
   Print("Trade request verification completed successfully");
  MqlTradeCheckResultPrint(check, 14);
//--- send a trade request
  if(!OrderSend(request, result))
     Print("OrderSend error ", GetLastError()); \frac{1}{1} if unable to send the request,
//--- information about the operation
  PrintFormat("Trade request result: retcode=%u, deal=%I64u, order=%I64u", result.ret
  /*
  result with disabled auto trading in the client terminal:
  Trade request verification completed with error 4752
  Server retcode: 10027, comment: AutoTrading disabled by client
  enable auto trading and check again on a closed market:
  Experts automated trading is enabled
  Trade request verification completed successfully
  Retcode: 0
  Balance: 10779.50 USD
  Equity: 10779.50 USD
  Profit: 0.00 USD
  Margin: 1104.79 USD
  Margin free: 9674.71 USD
  Margin level: 975.71 %
  Comment: Done
  OrderSend error 4756
  Trade request result: retcode=10018, deal=0, order=0
  check on the open market:
  Trade request verification completed successfully
  Retcode: 0
  Balance: 10779.50 USD
  Equity: 10779.50 USD
  Profit: 0.00 USD
  Margin: 110.46 USD
  Margin free: 10669.04 USD
  Margin level: 9758.74 %
  Comment: Done
  Trade request result: retcode=10009, deal=2777010968, order=2802818813
   */
 }
```

```
//+------------------------------------------------------------------+
//| Prepare parameters for a trade request
//+------------------------------------------------------------------+
void PrepareRequest(const string symbol, const ENUM_ORDER_TYPE order_type, const doub!
 {
  ENUM_ORDER_TYPE_type=(DIRECTION != ORDER_TYPE_BUY ? ORDER_TYPE_SELL : DIRECTION);
  double price=(DIRECTION==ORDER_TYPE_BUY ? SymbolInfoDouble(Symbol(), SYMBOL ASK) :
//--- request parameters
  request.action = TRADE_ACTION_DEAL; // trading operation type
   request.symbol = symbol; // symbol
   request.volume = volume; // volume
   request.type = type; // order type
   request.price = price; // open price
   request.deviation = DEVIATION; \frac{1}{2} allowed deviation from the price
   request.magic = EXPERT_MAGIC; // order MagicNumber
 }
//+------------------------------------------------------------------+
//| Print the fields of the trade request
1/| verification result in the journal
//+------------------------------------------------------------------+
void MqlTradeCheckResultPrint(const MqlTradeCheckResult &check, const uint header width=
 \left\{ \right.//--- get the account currency and the number of decimal places for the account currer
  string currency=AccountInfoString(ACCOUNT CURRENCY);
  int digits =(int)AccountInfoInteger(ACCOUNT CURRENCY DIGITS);
//--- define the header text and the width of the header field
//--- if the header width is passed to the function equal to zero, then the width wil
  string header="Retcode:";
  uint w=(header width==0 ? header.Length()+1 : header width);
//--- display the return code with the header of the specified width in the journal
  PrintFormat("%-*s%-u", w, header, check.retcode);
//--- display the balance value after executing a trade operation in the journal
  header="Balance:";
  w=(header width==0 ? header.Length()+1 : header width);
  PrintFormat("%-*s%-.*f %s", w, header, digits, check.balance, currency);
//--- display the equity value after executing a trade operation in the journal
  header="Equity:";
  w=(header width==0 ? header.Length()+1 : header width);
   PrintFormat("%-*s%-.*f %s", w, header, digits, check.equity, currency);
1/1--- display the floating profit value after executing a trading operation in the journal
  header="Profit:";
  w=(header width==0 ? header.Length()+1 : header width);
  PrintFormat("%-*s%-.*f %s", w, header, digits, check.profit, currency);
//--- display the amount of margin, required for the necessary trading operation, in
```
2140

```
header="Margin:";
   w=(header width==0 ? header.Length()+1 : header width);
   PrintFormat("%-*s%-.*f %s", w, header, digits, check.margin, currency);
1/1--- display the value of equity to be left after conducting a trading operation in
  header="Margin free:";
   w=(header width==0 ? header.Length()+1 : header width);
   PrintFormat("%-*s%-.*f %s", w, header, digits, check.margin free, currency);
//--- display the margin level to be set after completing the required trading operat
  header="Margin level:";
  w=(header width==0 ? header.Length()+1 : header width);
   PrintFormat("%-*s%-.2f %%", w, header, check.margin level);
//--- display the comment on the response code and error description in the journal
  header="Comment:";
  w=(header width==0 ? header.Length()+1 : header width);
  PrintFormat("%-*s%-s", w, header, check.comment);
  }
```
#### See also

[OrderSend\(\),](#page-2140-0) Trade [Operation](#page-907-0) Types, Trade Request [Structure](#page-948-0), [Structure](#page-961-0) of Request Check Results, [Structure](#page-962-0) of a Trade Request Result

### <span id="page-2140-0"></span>**OrderSend**

The OrderSend() function is used for executing trade [operations](#page-907-0) by sending [requests](#page-948-0) to a trade server.

```
bool OrderSend(
  MqlTradeRequest& request, // query structure
  MqlTradeResult& result // structure of the answer
  );
```
#### Parameters

request

[in] Pointer to a structure of [MqlTradeRequest](#page-948-0) type describing the trade activity of the client.

result

[in,out] Pointer to a structure of [MqlTradeResult](#page-962-0) type describing the result of trade operation in case of a successful completion (if true is returned).

#### Return Value

In case of a successful basic check of structures (index checking) returns true. However, this is not a sign of successful execution of a trade operation. For a more detailed description of the function execution result, analyze the fields of result structure.

#### Note

The trade requests go through several stages of checking on a trade server. First of all, it checks if all the required fields of the *request* parameter are filled out correctly. If there are no errors, the server accepts the order for further processing. If the order is successfully accepted by the trade server, the OrderSend() function returns true.

It is recommended to check the request before sending it to a trade server. To check requests, use the [OrderCheck\(\)](#page-2136-0) function. It checks if there are enough funds to execute the trade operation, and returns many useful parameters in the results of trade request [checking](#page-961-0):

- · [return](#page-985-0) code containing information about errors in the checked request;
- balance value that will appear after the trade operation is executed;
- · equity value that will appear after the trade operation is executed;
- · floating point value that will appear after the trade operation is executed;
- · margin required for the trade operation;
- · amount of free equity that will remain after the execution of the trade operation;
- the margin level that will be set after the trade operation is executed;
- · comment to the reply code, error description.

When sending a market order (MqlTradeRequest.action=[TRADE\\_ACTION\\_DEAL\)](#page-907-0), the successful result of the OrderSend() function does not mean that the order has been executed (appropriate trades have been performed). In this case, 'true' means only that the order has been successfully placed in the trading system for further execution. The trade server can fill in the *deal or order* field values in the returned result [structure,](#page-962-0) if it is aware of these data when forming a response to an OrderSend() call. Generally, event(s) of executing trades corresponding to an order may happen after sending a response to the OrderSend() call. Therefore, for any type of a trade request, when receiving the OrderSend() execution result, we should first check the retcode trade server response code and the

retcode external external system response code (if necessary) available in the obtained [result](#page-962-0) [structure](#page-962-0).

Each accepted order is stored on the trade server awaiting processing until one of the conditions for its execution occurs:

- · expiration,
- · appearance of an opposite request,
- · order execution when the execution price appears,
- · a request to cancel the order is received.

At the moment of the order processing, the trade server sends to the terminal a message about the occurrence of the [Trade](#page-1036-0) event, which can be processed by the [OnTrade\(\)](#page-1787-0) function.

The result of executing the trade request on a server sent by OrderSend() function can be tracked by [OnTradeTransaction](#page-1792-0) handler. It should be noted that OnTradeTransaction handler will be called several times when executing one trade request.

For example, when sending a market buy order, it is handled, an appropriate buy order is created for the account, the order is then executed and removed from the list of the open ones, then it is added to the orders history, an appropriate deal is added to the history and a new position is created. OnTradeTransaction function will be called for each of these events.

```
//--- value for ORDER_MAGIC
input long order magic=55555;
//+------------------------------------------------------------------+
//| Script program start function |
//+------------------------------------------------------------------+
void OnStart()
 {
//--- make sure that the account is demo
  if(AccountInfoInteger(ACCOUNT_TRADE_MODE)==ACCOUNT_TRADE_MODE_REAL)
     {
     Alert("Script operation is not allowed on a live account!");
     return;
    }
//--- place or delete order
  if(GetOrdersTotalByMagic(order_magic)==0)
     {
     //--- no current orders - place an order
     uint res=SendRandomPendingOrder(order magic);
      Print("Return code of the trade server ", res);
     }
  else // there are orders - delete orders
     {
     DeleteAllOrdersByMagic(order_magic);
    }
// --}
//+------------------------------------------------------------------+
```

```
//| Receives the current number of orders with specified ORDER MAGIC |
//+------------------------------------------------------------------+
int GetOrdersTotalByMagic(long const magic_number)
 {
  ulong order ticket;
  int total=0;
//--- go through all pending orders
  for(int i=0;i<OrdersTotal();i++)
     if((order_ticket=OrderGetTicket(i))>0)
        if(magic_number==OrderGetInteger(ORDER_MAGIC)) total++;
// --return(total);
 }
//+------------------------------------------------------------------+
//| Deletes all pending orders with specified ORDER_MAGIC |
//+------------------------------------------------------------------+
void DeleteAllOrdersByMagic(long const magic_number)
 {
  ulong order ticket;
//--- go through all pending orders
  for(int i=OrderStotal() - 1; i>=0; i--)if((order_ticket=OrderGetTicket(i))>0)
        //--- order with appropriate ORDER_MAGIC
        if(magic_number==OrderGetInteger(ORDER_MAGIC))
          {
           MqlTradeResult result={};
           MqlTradeRequest request={};
           request.order=order_ticket;
           request.action=TRADE_ACTION_REMOVE;
           OrderSend(request, result);
           //--- write the server reply to log
           Print( FUNCTION ,": ", result.comment," reply code ", result.retcode);
          }
// --}
//+------------------------------------------------------------------+
1/| Sets a pending order in a random way
//+------------------------------------------------------------------+
uint SendRandomPendingOrder(long const magic number)
 \left\{ \right.//--- prepare a request
  MqlTradeRequest request={};
  request.action=TRADE_ACTION_PENDING; // setting a pending order
  request.magic=magic_number; \frac{1}{2} // ORDER_MAGIC
  request.symbol=_Symbol; // symbol
  request.volume=0.1; // volume in 0.1 lots
  request.sl=0; // Stop Loss is not specified
  request.tp=0; // Take Profit is not specified
//--- form the order type
```
# MOI 5

```
request.type=GetRandomType(); // order type
//--- form the price for the pending order
  request.price=GetRandomPrice(request.type); // open price
//--- send a trade request
  MqlTradeResult result={};
  OrderSend(request, result);
//--- write the server reply to log
  Print( FUNCTION ,":",result.comment);
   if(result.retcode==10016) Print(result.bid,result.ask,result.price);
//--- return code of the trade server reply
  return result.retcode;
 }
//+------------------------------------------------------------------+
//| Returns type of a pending order in a random way |
//+------------------------------------------------------------------+
ENUM_ORDER_TYPE GetRandomType()
 {
  int t=MathRand()%4;
//--- 0<=t<4
  switch(t)
    \left\{\begin{array}{c}1\end{array}\right\}case(0):return(ORDER_TYPE_BUY_LIMIT);
     case(1):return(ORDER_TYPE_SELL_LIMIT);
     case(2):return(ORDER_TYPE_BUY_STOP);
     case(3):return(ORDER_TYPE_SELL_STOP);
     }
//--- incorrect value
  return(WRONG_VALUE);
 }
//+------------------------------------------------------------------+
// Returns price in a random way
//+------------------------------------------------------------------+
double GetRandomPrice(ENUM_ORDER_TYPE type)
 {
  int t=(int)type;//--- stop levels for the symbol
  int distance=(int)SymbolInfoInteger( Symbol, SYMBOL TRADE STOPS LEVEL);
//--- receive data of the last tick
  MqlTick last tick={};
  SymbolInfoTick( Symbol, last tick);
//--- calculate price according to the type
  double price;
  if(t==2 || t==5) // ORDER TYPE BUY LIMIT or ORDER TYPE SELL STOP
    {
     price=last tick.bid; // depart from price Bid
     price=price-(distance+(MathRand()%10)*5)* Point;
    }
   else // ORDER_TYPE_SELL_LIMIT or ORDER_TYPE_BUY_STOP
    {
```

```
price=last tick.ask; // depart from price Ask
      price=price+(distance+(MathRand()%10)*5)* Point;
     }
// -- -return(price);
 }
```
See also

Trade [Operation](#page-907-0) Types, Trade Request [Structure](#page-948-0), [Structure](#page-961-0) of Request Check Results, [Structure](#page-962-0) of a Trade [Request](#page-962-0) Result

MOI 5

# <span id="page-2145-0"></span>OrderSendAsync

The OrderSendAsync() function is used for conducting asynchronous trade [operations](#page-907-0) without waiting for the trade server's response to a sent [request](#page-948-0). The function is designed for high-frequency trading, when under the terms of the trading algorithm it is unacceptable to waste time waiting for a response from the server.

```
bool OrderSendAsync(
  MqlTradeRequest& request, // Request structure
  MqlTradeResult& result // Response structure
  );
```
### Parameters request

[in] A pointer to a structure of the [MqlTradeRequest](#page-948-0) type that describes the trade action of the client.

#### result

[in,out] A pointer to a structure of the [MqlTradeResult](#page-962-0) type that describes the result of a trade operation in case of successful execution of the function (if true is returned).

#### Return Value

Returns true if the request is sent to a trade server. In case the request is not sent, it returns false. In case the request is sent, in the result variable the response code contains [TRADE\\_RETCODE\\_PLACED](#page-985-0) value (code 10008) – "order placed". Successful execution means only the fact of sending, but does not give any guarantee that the request has reached the trade server and has been accepted for processing. When processing the received request, a trade server sends a reply to a client terminal notifying of change in the current state of positions, orders and deals, which leads to the generation of the [Trade](#page-1036-0) event.

The result of executing the trade request on a server sent by OrderSendAsync() function can be tracked by [OnTradeTransaction](#page-1792-0) handler. It should be noted that OnTradeTransaction handler will be called several times when executing one trade request.

For example, when sending a market buy order, it is handled, an appropriate buy order is created for the account, the order is then executed and removed from the list of the open ones, then it is added to the orders history, an appropriate deal is added to the history and a new position is created. OnTradeTransaction function will be called for each of these events. To get such a data, the function parameters should be analyzed:

- · trans this parameter gets [MqlTradeTransaction](#page-965-0) structure describing a trade transaction applied to a trade account;
- · request this parameter gets [MqlTradeRequest](#page-948-0) structure describing the trade request resulted in a trade transaction;
- · result this parameter gets [MqlTradeResult](#page-962-0) structure describing a trade request execution result.

#### Note

In terms of purposes and parameters, the function is similar to [OrderSend\(\)](#page-2140-0), but unlike it, it is asynchronous, i.e. does not hold the program operation while waiting for the function execution result. You can compare the rate of trade operations of these two functions using the sample Expert Advisor.

```
#property description "Expert Advisor for sending trade requests "
                " using OrderSendAsync() function.\r\n"
#property description "Handling trading events using"
                     " OnTrade() and OnTradeTransaction() handler functions is displayed
#property description "Expert Advisor parameters allow setting Magic Number"
                     " (unique ID) "
#property description "and the mode of displaying messages in Experts log. All details
//--- input parameters
input int MagicNumber=1234567; // Expert Advisor ID
input bool DescriptionModeFull=true; // Detailed output mode
//--- variable for using in HistorySelect() call
datetime history start;
//+------------------------------------------------------------------+
//| Expert initialization function |
//+------------------------------------------------------------------+
int OnInit()
 \left\{ \right.//--- check if autotrading is allowed
  if(!TerminalInfoInteger(TERMINAL_TRADE_ALLOWED))
    {
     Alert ("Autotrading in the terminal is disabled, Expert Advisor will be removed.
     ExpertRemove();
     return(-1);
    }
//--- unable to trade on a real account
  if(AccountInfoInteger(ACCOUNT_TRADE_MODE)==ACCOUNT_TRADE_MODE_REAL)
    {
     Alert("Expert Advisor cannot trade on a real account!");
     ExpertRemove();
     return(-2);
    }
//--- check if it is possible to trade on this account (for example, trading is impos:
  if(!AccountInfoInteger(ACCOUNT_TRADE_ALLOWED))
     {
     Alert("Trading on this account is disabled");
     ExpertRemove();
    return(-3);
    }
//--- save the time of launching the Expert Advisor for receiving trading history
  history start=TimeCurrent();
//---CreateBuySellButtons();
  return(INIT_SUCCEEDED);
 }
//+------------------------------------------------------------------+
//| Expert deinitialization function |
//+------------------------------------------------------------------+
```
2148

```
void OnDeinit(const int reason)
 \left\{ \right.//--- delete all graphical objects
 ObjectDelete(0,"Buy");
  ObjectDelete(0,"Sell");
// --}
//+------------------------------------------------------------------+
//| TradeTransaction function |
//+------------------------------------------------------------------+
void OnTradeTransaction(const MqlTradeTransaction &trans,
                        const MqlTradeRequest &request,
                        const MqlTradeResult &result)
 {
//--- heading named after trading event's handler function
   Print("=> ", FUNCTION_," at ",TimeToString(TimeCurrent(),TIME_SECONDS));
//--- receive transaction type as enumeration value
   ENUM_TRADE_TRANSACTION_TYPE type=trans.type;
//--- if transaction is a result of request handling
   if(type==TRADE_TRANSACTION_REQUEST)
    {
     //--- display transaction name
     Print(EnumToString(type));
      //--- then display the string description of the handled request
      Print("------------RequestDescription\r\n",
            RequestDescription(request,DescriptionModeFull));
     //--- and show description of the request result
     Print("------------ ResultDescription\r\n",
            TradeResultDescription(result,DescriptionModeFull));
     }
   else // display full description of the transaction for transactions of another typ
    {
      Print("------------ TransactionDescription\r\n",
           TransactionDescription(trans,DescriptionModeFull));
     }
// --}
//+----------//| Trade function |
//+------------------------------------------------------------------+
void OnTrade()
 {
//--- static members for storing trading account status
   static int prev positions=0,prev orders=0,prev deals=0,prev history orders=0;
//--- request trading history
  bool update=HistorySelect(history start,TimeCurrent());
   PrintFormat("HistorySelect(%s , %s) = %s",
               TimeToString(history_start),TimeToString(TimeCurrent()),(string)update)
//--- heading named after trading event's handler function
```
# MOI 5

```
Print("=> ", FUNCTION," at ",TimeToString(TimeCurrent(),TIME SECONDS));
//--- display handler's name and the number of orders at the moment of handling
  int curr positions=PositionsTotal();
  int curr orders=OrdersTotal();
  int curr deals=HistoryOrdersTotal();
  int curr history orders=HistoryDealsTotal();
1/--- display the number of orders, positions, deals, as well as changes in parentheses
  PrintFormat("PositionsTotal() = %d (%+d)",
               curr_positions,(curr_positions-prev_positions));
  PrintFormat("OrdersTotal() = %d (%+d)",
               curr_orders, curr_orders-prev_orders);
  PrintFormat("HistoryOrdersTotal() = %d (%+d)",
               curr deals, curr deals-prev deals);
   PrintFormat("HistoryDealsTotal() = %d (%+d)",
               curr_history_orders,curr_history_orders-prev_history_orders);
//--- insert a string break to view the log more conveniently
  Print("");
//--- save the account status
 prev_positions=curr_positions;
  prev_orders=curr_orders;
  prev deals=curr deals;
  prev_history_orders=curr_history_orders;
//---
 }
//+------------------------------------------------------------------+
//| ChartEvent function |
//+------------------------------------------------------------------+
void OnChartEvent(const int id,
                  const long &lparam,
                  const double &dparam,
                  const string &sparam)
 {
//--- handling CHARTEVENT_CLICK event ("Clicking the chart")
  if(id==CHARTEVENT_OBJECT_CLICK)
     {
      Print("=> ", FUNCTION ,": sparam = ", sparam);
      //--- minimum volume for a deal
      double volume min=SymbolInfoDouble( Symbol, SYMBOL VOLUME MIN);
      //--- if "Buy" button is pressed, then buy
      if(sparam=="Buy")
        {
        PrintFormat("Buy %s %G lot", Symbol, volume min);
        BuyAsync(volume_min);
         //--- unpress the button
        ObjectSetInteger(0, "Buy", OBJPROP STATE, false);
        }
      //--- if "Sell" button is pressed, then sell
      if(sparam=="Sell")
        {
```

```
PrintFormat("Sell %s %G lot", Symbol, volume min);
         SellAsync(volume_min);
         //--- unpress the button
         ObjectSetInteger(0,"Sell",OBJPROP_STATE,false);
        }
     ChartRedraw();
    }
//---}
//+------------------------------------------------------------------+
//| Returns the text description of a transaction |
//+------------------------------------------------------------------+
string TransactionDescription(const MqlTradeTransaction &trans,
                             const bool detailed=true)
  {
//--- prepare a string for returning from the function
  string desc=EnumToString(trans.type)+"\r\n";
//--- all possible data is added in detailed mode
  if(detailed)
     {
      desc+="Symbol: "+trans.symbol+"\r\n";
      desc+="Deal ticket: "+(string)trans.deal+"\r\n";
      desc+="Deal type: "+EnumToString(trans.deal type)+"\r\n";
      desc+="Order ticket: "+(string)trans.order+"\r\n";
      desc+="Order type: "+EnumToString(trans.order type)+"\r\n";
      desc+="Order state: "+EnumToString(trans.order state)+"\r\n";
      desc+="Order time type: "+EnumToString(trans.time type)+"\r\n";
      desc+="Order expiration: "+TimeToString(trans.time expiration)+"\r\n";
      desc+="Price: "+StringFormat("%G",trans.price)+"\r\n";
      desc+="Price trigger: "+StringFormat("%G",trans.price_trigger)+"\r\n";
      desc+="Stop Loss: "+StringFormat("%G", trans.price sl)+"\r\n";
      desc+="Take Profit: "+StringFormat("%G", trans.price tp)+"\r\n";
      desc+="Volume: "+StringFormat("%G",trans.volume)+"\r\n";
     }
//--- return a received string
  return desc;
  }
//+------------------------------------------------------------------+
//| Returns the text description of the trade request |
//+------------------------------------------------------------------+
string RequestDescription(const MqlTradeRequest &request,
                         const bool detailed=true)
  {
//--- prepare a string for returning from the function
  string desc=EnumToString(request.action)+"\r\n";
//--- add all available data in detailed mode
  if(detailed)
     \left\{ \right.desc+="Symbol: "+request.symbol+"\r\n";
```
# MOI 5

```
desc+="Magic Number: "+StringFormat("%d",request.magic)+"\r\n";
      desc+="Order ticket: "+(string)request.order+"\r\n";
      desc+="Order type: "+EnumToString(request.type)+"\r\n";
      desc+="Order filling: "+EnumToString(request.type filling)+"\r\n";
      desc+="Order time type: "+EnumToString(request.type time)+"\r\n";
      desc+="Order expiration: "+TimeToString(request.expiration)+"\r\n";
      desc+="Price: "+StringFormat("%G",request.price)+"\r\n";
      desc+="Deviation points: "+StringFormat("%G", request.deviation)+"\r\n";
      desc+="Stop Loss: "+StringFormat("%G", request.sl)+"\r\n";
      desc+="Take Profit: "+StringFormat("%G", request.tp)+"\r\n";
      desc+="Stop Limit: "+StringFormat("%G", request.stoplimit)+"\r\n";
      desc+="Volume: "+StringFormat("%G", request.volume)+"\r\n";
      desc+="Comment: "+request.comment+"\r\n";
     }
//--- return the received string
  return desc;
  }
//+------------------------------------------------------------------+
//| Returns the text description of request handling result |
//+------------------------------------------------------------------+
string TradeResultDescription(const MqlTradeResult &result,
                              const bool detailed=true)
 {
//--- prepare the string for returning from the function
  string desc="Retcode "+(string)result.retcode+"\r\n";
//--- add all available data in detailed mode
  if(detailed)
     \left\{ \right.desc+="Request ID: "+StringFormat("%d",result.request id)+"\r\n";
      desc+="Order ticket: "+(string)result.order+"\r\n";
      desc == "Deal ticket: "+(string) result.deal+"\r\n"desc+="Volume: "+StringFormat("%G", result.volume)+"\r\n";
      desc+="Price: "+StringFormat("%G", result.price)+"\r\n";
      desc+="Ask: "+StringFormat("%G", result.ask)+"\r\n";
      desc+="Bid: "+StringFormat("%G",result.bid)+"\r\n";
      desc+="Comment: "+result.comment+"\r\n";
     }
//--- return the received string
  return desc;
  }
//+------------------------------------------------------------------+
1/| Create two buttons for buying and selling
//+------------------------------------------------------------------+
void CreateBuySellButtons()
 {
//--- check the object named "Buy"
  if(ObjectFind(0,"Buy")>=0)
     \sqrt{2}//--- if the found object is not a button, delete it
```

```
if(ObjectGetInteger(0,"Buy",OBJPROP_TYPE)!=OBJ_BUTTON)
         ObjectDelete(0,"Buy");
     }
   else
      ObjectCreate(0, "Buy", OBJ_BUTTON, 0, 0, 0); // create "Buy" button
//--- configure "Buy" button
   ObjectSetInteger(0,"Buy",OBJPROP_CORNER,CORNER_RIGHT_UPPER);
  ObjectSetInteger(0,"Buy",OBJPROP_XDISTANCE,100);
  ObjectSetInteger(0,"Buy",OBJPROP_YDISTANCE,50);
  ObjectSetInteger(0, "Buy", OBJPROP_XSIZE, 70);
  ObjectSetInteger(0,"Buy",OBJPROP_YSIZE,30);
  ObjectSetString(0,"Buy",OBJPROP_TEXT,"Buy");
  ObjectSetInteger(0, "Buy", OBJPROP COLOR, clrRed);
//--- check presence of the object named "Sell"
  if(ObjectFind(0,"Sell")>=0)
     {
     //--- if the found object is not a button, delete it
     if(ObjectGetInteger(0,"Sell",OBJPROP_TYPE)!=OBJ_BUTTON)
         ObjectDelete(0,"Sell");
     }
   else
      ObjectCreate(0, "Sell", OBJ_BUTTON, 0, 0, 0); // create "Sell" button
//--- configure "Sell" button
  ObjectSetInteger(0, "Sell", OBJPROP_CORNER, CORNER_RIGHT_UPPER);
  ObjectSetInteger(0,"Sell",OBJPROP_XDISTANCE,100);
  ObjectSetInteger(0,"Sell",OBJPROP_YDISTANCE,100);
  ObjectSetInteger(0,"Sell",OBJPROP_XSIZE,70);
  ObjectSetInteger(0,"Sell",OBJPROP_YSIZE,30);
  ObjectSetString(0,"Sell",OBJPROP_TEXT,"Sell");
  ObjectSetInteger(0,"Sell",OBJPROP_COLOR,clrBlue);
//--- perform forced update of the chart to see the buttons immediately
  ChartRedraw();
// --}
                   //+------------------------------------------------------------------+
//| Buy using OrderSendAsync() asynchronous function |
// +-----void BuyAsync(double volume)
 \left\{ \begin{array}{c} \end{array} \right\}//--- prepare the request
  MqlTradeRequest req={};
  req.action =TRADE ACTION DEAL;
  req.symbol =_Symbol;
  req.magic =MagicNumber;
  req.volume =0.1;
  req.type = ORDER TYPE BUY;
  req.price =SymbolInfoDouble(req.symbol,SYMBOL_ASK);
   req.deviation =10;
   req. comment ="Buy using OrderSendAsync()";
```

```
MqlTradeResult res={};
  if(!OrderSendAsync(req,res))
     {
     Print(_FUNCTION_,": error ",GetLastError(),", retcode = ", res.retcode);
     }
// --}
//+--------//| Sell using OrderSendAsync() asynchronous function |
//+------------------------------------------------------------------+
void SellAsync(double volume)
 \left\{ \right.//--- prepare the request
  MqlTradeRequest req={};
  req.action =TRADE ACTION DEAL;
  req.symbol =_Symbol;
  req.magic =MagicNumber;
  req.volume =0.1;
  req.type = = ORDER_TYPE_SELL;
  req.price =SymbolInfoDouble(req.symbol,SYMBOL_BID);
  req.deviation =10;
  req.comment ="Sell using OrderSendAsync()";
  MqlTradeResult res={};
  if(!OrderSendAsync(req,res))
     {
     Print( FUNCTION ,": error ",GetLastError(),", retcode = ", res.retcode);
    }
// --}
//+------------------------------------------------------------------+
```
Example of displaying messages in "Experts" log:

```
12:52:52 ExpertAdvisor (EURUSD,H1) => OnChartEvent: sparam = Sell
12:52:52 ExpertAdvisor (EURUSD,H1) Sell EURUSD 0.01 lot
12:52:52 ExpertAdvisor (EURUSD,H1) => OnTradeTransaction at 09:52:53
12:52:52 ExpertAdvisor (EURUSD, H1) TRADE TRANSACTION REQUEST
12:52:52 ExpertAdvisor (EURUSD,H1) ------------RequestDescription
12:52:52 ExpertAdvisor (EURUSD, H1) TRADE ACTION DEAL
12:52:52 ExpertAdvisor (EURUSD,H1) Symbol: EURUSD
12:52:52 ExpertAdvisor (EURUSD,H1) Magic Number: 1234567
12:52:52 ExpertAdvisor (EURUSD,H1) Order ticket: 16361998
12:52:52 ExpertAdvisor (EURUSD,H1) Order type: ORDER_TYPE_SELL
12:52:52 ExpertAdvisor (EURUSD,H1) Order filling: ORDER_FILLING_FOK
12:52:52 ExpertAdvisor (EURUSD,H1) Order time type: ORDER_TIME_GTC
12:52:52 ExpertAdvisor (EURUSD,H1) Order expiration: 1970.01.01 00:00
12:52:52 ExpertAdvisor (EURUSD,H1) Price: 1.29313
12:52:52 ExpertAdvisor (EURUSD,H1) Deviation points: 10
12:52:52 ExpertAdvisor (EURUSD,H1) Stop Loss: 0
```
# MQL5

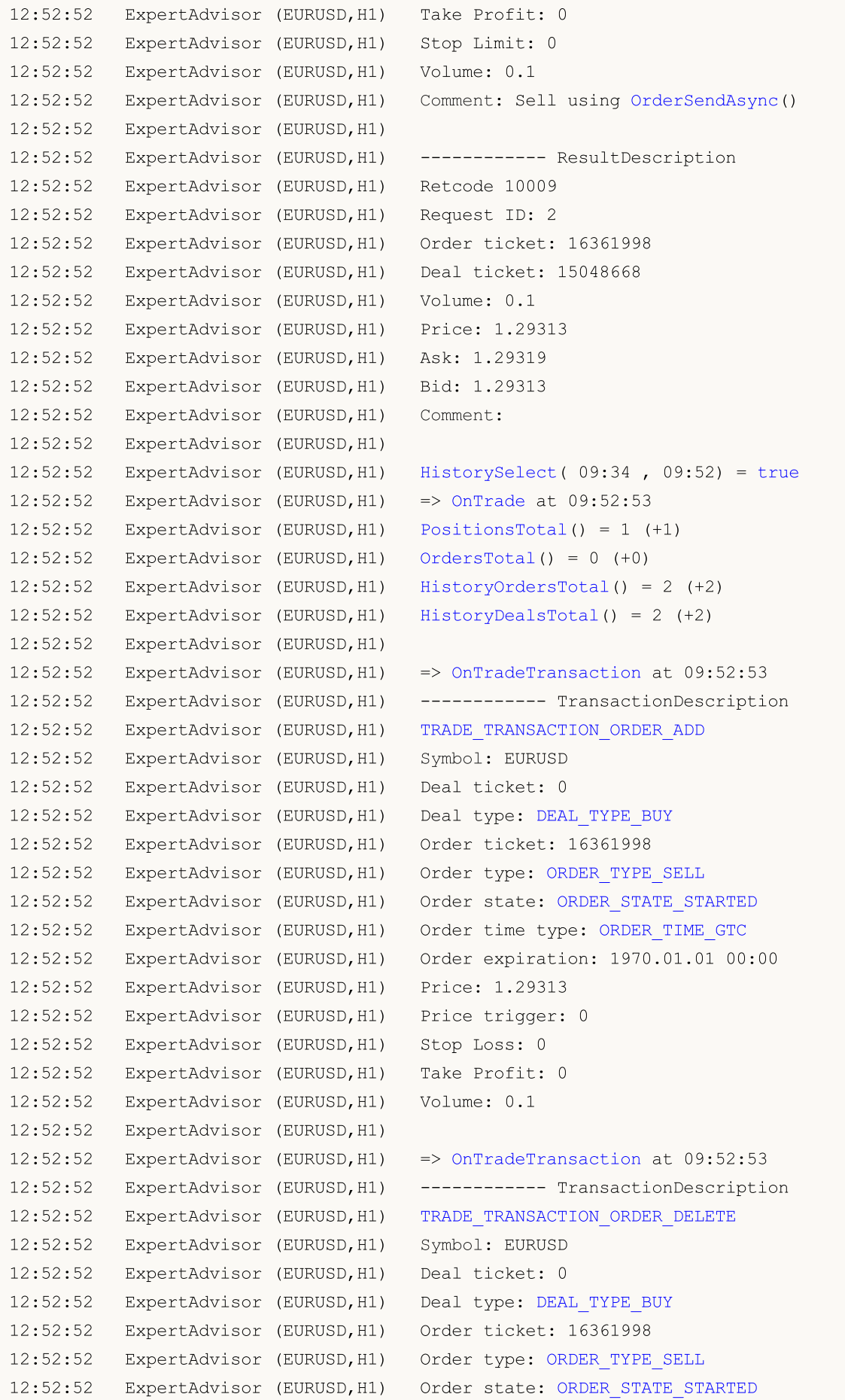

# MOI 5

```
12:52:52 ExpertAdvisor (EURUSD,H1) Order time type: ORDER_TIME_GTC
12:52:52 ExpertAdvisor (EURUSD,H1) Order expiration: 1970.01.01 00:00
12:52:52 ExpertAdvisor (EURUSD,H1) Price: 1.29313
12:52:52 ExpertAdvisor (EURUSD,H1) Price trigger: 0
12:52:52 ExpertAdvisor (EURUSD,H1) Stop Loss: 0
12:52:52 ExpertAdvisor (EURUSD,H1) Take Profit: 0
12:52:52 ExpertAdvisor (EURUSD,H1) Volume: 0.1
12:52:52 ExpertAdvisor (EURUSD,H1)
12:52:52 ExpertAdvisor (EURUSD,H1) HistorySelect( 09:34 , 09:52) = true
12:52:52 ExpertAdvisor (EURUSD,H1) => OnTrade at 09:52:53
12:52:52 ExpertAdvisor (EURUSD,H1) PositionsTotal() = 1 (+0)
12:52:52 ExpertAdvisor (EURUSD,H1) OrdersTotal() = 0 (+0)
12:52:52 ExpertAdvisor (EURUSD,H1) HistoryOrdersTotal() = 2 (+0)
12:52:52 ExpertAdvisor (EURUSD,H1) HistoryDealsTotal() = 2 (+0)
12:52:52 ExpertAdvisor (EURUSD,H1)
12:52:52 ExpertAdvisor (EURUSD,H1) => OnTradeTransaction at 09:52:53
12:52:52 ExpertAdvisor (EURUSD,H1) ------------ TransactionDescription
12:52:52 ExpertAdvisor (EURUSD,H1) TRADE_TRANSACTION_HISTORY_ADD
12:52:52 ExpertAdvisor (EURUSD,H1) Symbol: EURUSD
12:52:52 ExpertAdvisor (EURUSD,H1) Deal ticket: 0
12:52:52 ExpertAdvisor (EURUSD,H1) Deal type: DEAL_TYPE_BUY
12:52:52 ExpertAdvisor (EURUSD,H1) Order ticket: 16361998
12:52:52 ExpertAdvisor (EURUSD,H1) Order type: ORDER_TYPE_SELL
12:52:52 ExpertAdvisor (EURUSD,H1) Order state: ORDER_STATE_FILLED
12:52:52 ExpertAdvisor (EURUSD,H1) Order time type: ORDER_TIME_GTC
12:52:52 ExpertAdvisor (EURUSD,H1) Order expiration: 1970.01.01 00:00
12:52:52 ExpertAdvisor (EURUSD,H1) Price: 1.29313
12:52:52 ExpertAdvisor (EURUSD,H1) Price trigger: 0
12:52:52 ExpertAdvisor (EURUSD,H1) Stop Loss: 0
12:52:52 ExpertAdvisor (EURUSD,H1) Take Profit: 0
12:52:52 ExpertAdvisor (EURUSD,H1) Volume: 0
12:52:52 ExpertAdvisor (EURUSD,H1)
12:52:52 ExpertAdvisor (EURUSD,H1) HistorySelect( 09:34 , 09:52) = true
12:52:52 ExpertAdvisor (EURUSD,H1) => OnTrade at 09:52:53
12:52:52 ExpertAdvisor (EURUSD,H1) PositionsTotal() = 1 (+0)
12:52:52 ExpertAdvisor (EURUSD,H1) OrdersTotal() = 0 (+0)
12:52:52 ExpertAdvisor (EURUSD,H1) HistoryOrdersTotal() = 2 (+0)
12:52:52 ExpertAdvisor (EURUSD,H1) HistoryDealsTotal() = 2 (+0)
12:52:52 ExpertAdvisor (EURUSD,H1)
12:52:52 ExpertAdvisor (EURUSD,H1) => OnTradeTransaction at 09:52:53
12:52:52 ExpertAdvisor (EURUSD,H1) ------------ TransactionDescription
12:52:52 ExpertAdvisor (EURUSD,H1) TRADE_TRANSACTION_DEAL_ADD
12:52:52 ExpertAdvisor (EURUSD,H1) Symbol: EURUSD
12:52:52 ExpertAdvisor (EURUSD,H1) Deal ticket: 15048668
12:52:52 ExpertAdvisor (EURUSD,H1) Deal type: DEAL_TYPE_SELL
12:52:52 ExpertAdvisor (EURUSD,H1) Order ticket: 16361998
12:52:52 ExpertAdvisor (EURUSD, H1) Order type: ORDER TYPE BUY
12:52:52 ExpertAdvisor (EURUSD,H1) Order state: ORDER_STATE_STARTED
12:52:52 ExpertAdvisor (EURUSD,H1) Order time type: ORDER_TIME_GTC
```
# MQL5

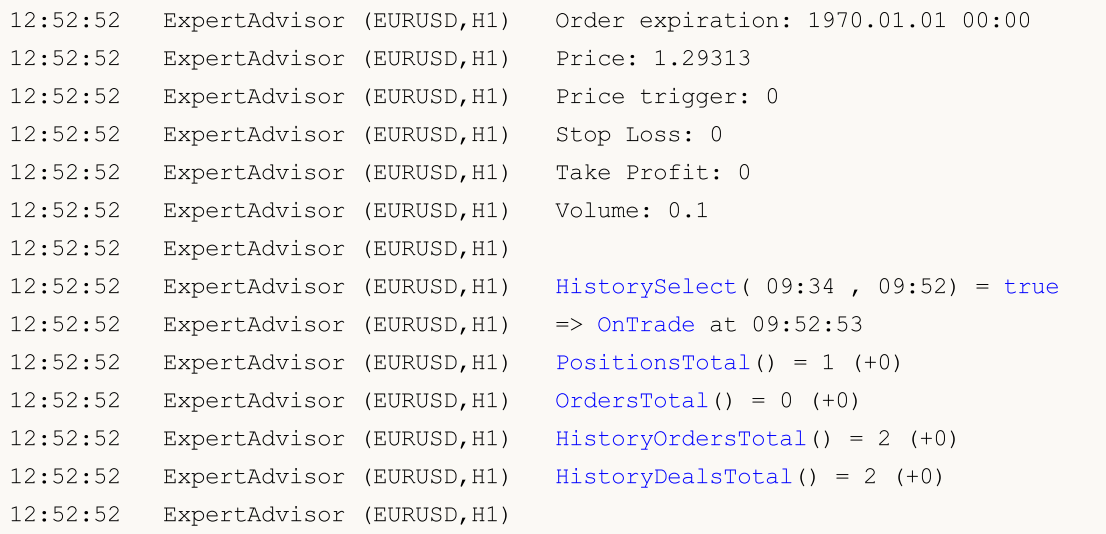

2157

### <span id="page-2156-0"></span>PositionsTotal

Returns the number of open positions.

```
int PositionsTotal();
```
#### Return Value

Value of [int](#page-81-0) type.

Note

For the "netting" interpretation of positions ([ACCOUNT\\_MARGIN\\_MODE\\_RETAIL\\_NETTING](#page-864-0) and [ACCOUNT\\_MARGIN\\_MODE\\_EXCHANGE](#page-864-0)), only one [position](#page-899-1) can exist for a [symbol](#page-1759-0) at any moment of time. This position is a result of one or more [deals.](#page-903-0) Do not confuse positions with valid [pending](#page-881-0) [orders](#page-881-0), which are also displayed on the Trading tab of the Toolbox window.

If individual positions are allowed ([ACCOUNT\\_MARGIN\\_MODE\\_RETAIL\\_HEDGING](#page-864-0)), multiple positions can be open for one symbol.

Example:

```
//+------------------------------------------------------------------+
//| Script program start function |
//+------------------------------------------------------------------+
void OnStart()
 \{//--- get and print the number of open positions on the account in the journal
  int total=PositionsTotal();
   Print("Number of open positions on account: ", total);
   /*
  result:
   Number of open positions on account: 2
   */
  }
```
See also

[PositionGetSymbol\(\),](#page-2157-0) [PositionSelect\(\),](#page-2159-0) Position [Properties](#page-899-1)

### <span id="page-2157-0"></span>PositionGetSymbol

Returns the symbol corresponding to the open position and automatically selects the position for further working with it using functions [PositionGetDouble,](#page-2163-0) [PositionGetInteger,](#page-2166-0) [PositionGetString.](#page-2168-0)

```
string PositionGetSymbol(
  int index // Number in the list of positions
  );
```
#### Parameters

index

[in] Number of the position in the list of open positions.

#### Return Value

Value of the [string](#page-100-0) type. If the position was not found, an empty string will be returned. To get an [error](#page-1002-0) code, call the [GetLastError\(\)](#page-1750-0) function.

#### Note

For the "netting" interpretation of positions ([ACCOUNT\\_MARGIN\\_MODE\\_RETAIL\\_NETTING](#page-864-0) and [ACCOUNT\\_MARGIN\\_MODE\\_EXCHANGE](#page-864-0)), only one [position](#page-899-1) can exist for a [symbol](#page-1759-0) at any moment of time. This position is a result of one or more [deals.](#page-903-0) Do not confuse positions with valid [pending](#page-881-0) [orders](#page-881-0), which are also displayed on the Trading tab of the Toolbox window.

If individual positions are allowed ([ACCOUNT\\_MARGIN\\_MODE\\_RETAIL\\_HEDGING](#page-864-0)), multiple positions can be open for one symbol.

Example:

```
//+------------------------------------------------------------------+
//| Script program start function |
//+------------------------------------------------------------------+
void OnStart()
 {
//--- get the number of open positions on the account
   int total=PositionsTotal();
   for(int i=0; i<total; i++)
     {
      //--- get position symbol by i loop index
      ResetLastError();
      string symbol=PositionGetSymbol(i);
      //--- if the position symbol is successfully received, then the position at the
      //--- and we can obtain its properties using PositionGetDouble, PositionGetIntee
      if(symbol!="")
        {
         ENUM_POSITION_TYPE type=(ENUM_POSITION_TYPE)PositionGetInteger(POSITION_TYPE);
         PrintFormat("Position symbol at index %d: %s, position type: %s", i, symbol,
        }
      else
```
2158

```
\left\{ \right.PrintFormat("PositionGetSymbol(%d) failed. Error %d", i, GetLastError());
      continue;
     }
  }
/*
result:
Position symbol at index 0: GBPUSD, position type: SELL
Position symbol at index 1: EURUSD, position type: BUY
*/
}
```
#### See also

[PositionsTotal\(\)](#page-2156-0), [PositionSelect\(\)](#page-2159-0), Position [Properties](#page-899-1)

2160

### <span id="page-2159-0"></span>**PositionSelect**

Chooses an open position for further working with it. Returns true if the function is successfully completed. Returns false in case of failure. To obtain information about the error, call [GetLastError\(\).](#page-1750-0)

```
bool PositionSelect(
  string symbol // Symbol name
  );
```
#### Parameters

symbol

[in] Name of the financial security.

#### Return Value

Value of the bool type.

#### Note

For the "netting" interpretation of positions ([ACCOUNT\\_MARGIN\\_MODE\\_RETAIL\\_NETTING](#page-864-0) and [ACCOUNT\\_MARGIN\\_MODE\\_EXCHANGE](#page-864-0)), only one [position](#page-899-1) can exist for a [symbol](#page-1759-0) at any moment of time. This position is a result of one or more [deals.](#page-903-0) Do not confuse positions with valid [pending](#page-881-0) [orders](#page-881-0), which are also displayed on the Trading tab of the Toolbox window.

If individual positions are allowed ([ACCOUNT\\_MARGIN\\_MODE\\_RETAIL\\_HEDGING](#page-864-0)), multiple positions can be open for one symbol. In this case, PositionSelect will select a position with the lowest ticket.

Function PositionSelect() copies data about a position into the program environment, and further calls of [PositionGetDouble\(\),](#page-2163-0) [PositionGetInteger\(\)](#page-2166-0) and [PositionGetString\(\)](#page-2168-0) return the earlier copied data. This means that the position itself may no longer exist (or its volume, direction, etc. has changed), but data of this position still can be obtained. To ensure receipt of fresh data about a position, it is recommended to call PositionSelect() right before referring to them.

```
#define SYMBOL_NAME "EURUSD"
//+------------------------------------------------------------------+
//| Script program start function |
//+------------------------------------------------------------------+
void OnStart()
 {
//--- select a position on a specified symbol
   if(!PositionSelect(SYMBOL_NAME))
     \left\{ \right.PrintFormat("PositionSelect(%s) failed. Error %d", SYMBOL NAME, GetLastError());
      return;
     }
//--- if a position is selected, we can obtain its data using PositionGetDouble(), Pos
//--- get the selected position ticket
   ResetLastError();
```
```
long ticket=PositionGetInteger(POSITION TICKET);
  if(ticket==0)
    \left\{ \right.PrintFormat("Failed to get %s position ticket. Error %d", SYMBOL_NAME, GetLastEi
     return;
     }
//--- if a ticket is successfully received, print the selected position symbol and tie
  PrintFormat("The position that is selected on the %s symbol has ticket %I64d", SYME
  /*
  result:
  The position that is selected on the EURUSD symbol has ticket 2810846623
  */
 }
```
#### See also

[PositionGetSymbol\(\),](#page-2157-0) [PositionsTotal\(\)](#page-2156-0), Position [Properties](#page-899-0)

2161

# PositionSelectByTicket

Selects an open position to work with based on the ticket number specified in the position. If successful, returns true. Returns false if the function failed. Call [GetLastError\(\)](#page-1750-0) for error details.

```
bool PositionSelectByTicket(
  ulong ticket // Position ticket
  );
```
#### Parameters

ticket

[in] Position ticket.

### Return Value

A value of the bool type.

#### Note

The PositionSelectByTicket() function copies position data to the program environment. Further calls of [PositionGetDouble\(\),](#page-2163-0) [PositionGetInteger\(\)](#page-2166-0) and [PositionGetString\(\)](#page-2168-0) return the previously copied data. Even if a position does not exist already (or its size, direction etc. has changed), the data may still be received sometimes. To make sure that you receive valid position data, it is recommended to call PositionSelectByTicket() before you access the data.

#### Example:

```
#define EXPERT_MAGIC 123456 // MagicNumber
//+------------------------------------------------------------------+
//| Script program start function |
//+------------------------------------------------------------------+
void OnStart()
 \left\{ \right.//--- declare and initialize the request and result structures
  MqlTradeRequest request={};
  MqlTradeResult result ={};
//--- fill in trade request parameters to open a long position
  request.action = TRADE_ACTION_DEAL; \frac{1}{2} // trading operation type
  \texttt{requestsymbol} = \texttt{Symbol}(); // symbol
  request.volume = 0.1; / // volume of 0.1 lot
  request.type = ORDER TYPE BUY; // order type
  request.price = SymbolInfoDouble(Symbol(), SYMBOL_ASK); // open price
  request.deviation = 5; \frac{1}{2} // allowed deviation from the price price price price price price price price price price price price price price price price price price price price price price price price price price 
   request.magic = EXPERT_MAGIC; \frac{1}{2} // order MagicNumber
//--- send a request. If failed to send a request, display the error code and complete
  if(!OrderSend(request, result))
     {
      PrintFormat("OrderSend error ", GetLastError());
```
2162

```
return;
     }
//--- display operation data
   PrintFormat("Trade request result: retcode: %u, deal: %I64u, order: %I64u", result
//--- get the position ticket from the trade operation result and select the position
//--- the ticket of a newly opened position corresponds to the ticket of the order that
  ulong ticket=result.order;
  ResetLastError();
  if(!PositionSelectByTicket(ticket))
    \left\{ \right.PrintFormat("PositionSelectByTicket(%I64u) failed. Error %d", ticket, GetLastErr
     return;
    }
//--- display the data of a position, selected by ticket, in the journal
  ENUM POSITION TYPE type = (ENUM POSITION TYPE)PositionGetInteger(POSITION TYPE);
  long time = PositionGetInteger(POSITION_TIME_MSC);
  double \qquad \qquad \text{price} = \text{PositionGetDouble}(\text{POSITION} \text{ PRICE} \text{ OPEN});double volume= PositionGetDouble(POSITION_VOLUME);
  string symbol= PositionGetString(POSITION SYMBOL);
  int digits= (int)SymbolInfoInteger(symbol, SYMBOL DIGITS);
  PrintFormat("Current selected position: %s %.2f %s #%I64u at %.*f, %s",
             symbol, volume, (type==POSITION TYPE BUY ? "Buy" : "Sell"), ticket, did
  /*
  result:
  Trade request result: retcode: 10009, deal: 2778100901, order: 2803905975
  Current selected position: EURUSD 0.10 Buy #2803905975 at 1.10672, 2024.09.02 12:09
  */
  }
//+------------------------------------------------------------------+
//| Return time with milliseconds |
//+------------------------------------------------------------------+
string TimeMscToString(const long time msc, int flags=TIME DATE|TIME MINUTES|TIME SECOND
 {
  return(TimeToString(time_msc/1000, flags) + "." + IntegerToString(time_msc %1000,
  }
```
See also

[PositionGetSymbol\(\),](#page-2157-0) [PositionsTotal\(\)](#page-2156-0), Position [Properties](#page-899-0)

## <span id="page-2163-0"></span>PositionGetDouble

The function returns the requested property of an open position, pre-selected using [PositionGetSymbol](#page-2157-0) or [PositionSelect.](#page-2159-0) The position property must be of the double type. There are 2 variants of the function.

1. Immediately returns the property value.

```
double PositionGetDouble(
  ENUM POSITION PROPERTY DOUBLE property id // Property identifier
  );
```
2. Returns true or false, depending on the success of the function execution. If successful, the value of the property is placed in a receiving variable passed by reference by the last parameter.

```
bool PositionGetDouble(
  ENUM POSITION PROPERTY DOUBLE property_id, // Property identifier
  double& double_var // Here we accept the property value
  );
```
#### Parameters

property\_id

[in] Identifier of a position property. The value can be one of the values of the [ENUM\\_POSITION\\_PROPERTY\\_DOUBLE](#page-901-0) enumeration.

double var

[out] Variable of the double type, accepting the value of the requested property.

#### Return Value

Value of the [double](#page-93-0) type. If the function fails, 0 is returned.

Note

For the "netting" interpretation of positions ([ACCOUNT\\_MARGIN\\_MODE\\_RETAIL\\_NETTING](#page-864-0) and [ACCOUNT\\_MARGIN\\_MODE\\_EXCHANGE](#page-864-0)), only one [position](#page-899-0) can exist for a [symbol](#page-1759-0) at any moment of time. This position is a result of one or more [deals.](#page-903-0) Do not confuse positions with valid [pending](#page-881-0) [orders](#page-881-0), which are also displayed on the Trading tab of the Toolbox window.

If individual positions are allowed ([ACCOUNT\\_MARGIN\\_MODE\\_RETAIL\\_HEDGING](#page-864-0)), multiple positions can be open for one symbol.

To ensure receipt of fresh data about a position, it is recommended to call [PositionSelect\(\)](#page-2159-0) right before referring to them.

```
//+------------------------------------------------------------------+
//| Script program start function |
//+------------------------------------------------------------------+
void OnStart()
 \left\{\right\}//--- in a loop by all account positions
```
2165

```
int total=PositionsTotal();
   for(int i=0; i<total; i++)
    {
     //--- get the ticket of the next position by automatically selecting a position
     ulong ticket=PositionGetTicket(i);
     if(ticket==0)
        continue;
     1/--- get the position type and display the header for the list of position real
     string type=(PositionGetInteger(POSITION_TYPE)==POSITION_TYPE ? "Buy" : "Sell");
     PrintFormat("Double properties of an open position %s #%I64u:", type, ticket);
    //--- print all the real properties of the selected position under the header
    PositionPropertiesDoublePrint(15);
    }
  /*
  result:
  Double properties of an open position Buy #2807075208:
  Volume: 1.00
  Price open: 1.10516
  StopLoss: 0.00000
  TakeProfit: 0.00000
  Price current: 1.10518
  Swap: 0.00
 Profit: 2.00 USD
  */
 }
/ / + - - - - - - - - - -
//| Display real properties of the selected position in the journal |
//+------------------------------------------------------------------+
void PositionPropertiesDoublePrint(const uint header_width=0)
 \left\{\right\}uint w=0;
  string header="";
  double value=0;
//--- get the account currency, position symbol and the number of decimal places for
  string currency=AccountInfoString(ACCOUNT CURRENCY);
  string symbol =PositionGetString(POSITION SYMBOL);
  int digits =(int)SymbolInfoInteger(symbol, SYMBOL DIGITS);
//--- define the header text and the width of the header field
//--- if the header width is passed to the function equal to zero, then the width wil
  header="Volume:";
  w=(header width==0 ? header.Length()+1 : header width);
//--- get and display the position volume with the specified header width in the journ
  if(!PositionGetDouble(POSITION_VOLUME, value))
      return;
  PrintFormat("%-*s%-.2f", w, header, value);
```
# MOI 5

```
//--- display the position price value in the journal
  header="Price open:";
   w=(header_width==0 ? header.Length()+1 : header_width);
   if(!PositionGetDouble(POSITION_PRICE_OPEN, value))
      return;
   PrintFormat("%-*s%-.*f", w, header, digits, value);
//--- display the StopLoss value in the journal
  header="StopLoss:";
   w=(header width==0 ? header.Length()+1 : header width);
   if(!PositionGetDouble(POSITION_SL, value))
      return;
   PrintFormat("%-*s%-.*f", w, header, digits, value);
//--- display the TakeProfit value in the journal
  header="TakeProfit:";
   w=(header width==0 ? header.Length()+1 : header width);
   if(!PositionGetDouble(POSITION_TP, value))
      return;
   PrintFormat("%-*s%-.*f", w, header, digits, value);
//--- display the 'Price current' value in the journal
   header="Price current:";
   w=(header width==0 ? header.Length()+1 : header width);
   if(!PositionGetDouble(POSITION_PRICE_CURRENT, value))
      return;
   PrintFormat("%-*s%-.*f", w, header, digits, value);
//--- display the accumulated swap value in the journal
   header="Swap:";
   w=(header width==0 ? header.Length()+1 : header width);
   if(!PositionGetDouble(POSITION_SWAP, value))
      return;
   PrintFormat("%-*s%-.2f", w, header, value);
//--- display the current profit value to the journal
  header="Profit:";
   w=(header width==0 ? header.Length()+1 : header width);
   if(!PositionGetDouble(POSITION_PROFIT, value))
      return;
   PrintFormat("%-*s%-.2f %s", w, header, value, currency);
  }
```
#### See also

[PositionGetSymbol\(\),](#page-2157-0) [PositionSelect\(\),](#page-2159-0) Position [Properties](#page-899-0)

# <span id="page-2166-0"></span>PositionGetInteger

The function returns the requested property of an open position, pre-selected using [PositionGetSymbol](#page-2157-0) or [PositionSelect](#page-2159-0). The position property should be of datetime, int type. There are 2 variants of the function.

1. Immediately returns the property value.

```
long PositionGetInteger(
  ENUM POSITION PROPERTY INTEGER property_id // Property identifier
  );
```
2. Returns true or false, depending on the success of the function execution. If successful, the value of the property is placed in a receiving variables passed by reference by the last parameter.

```
bool PositionGetInteger(
  ENUM POSITION PROPERTY INTEGER property_id, // Property identifier
  long& long var // Here we accept the property values
  );
```
#### Parameters

property\_id

[in] Identifier of a position property. The value can be one of the values of the [ENUM\\_POSITION\\_PROPERTY\\_INTEGER](#page-899-1) enumeration.

long\_var

[out] Variable of the long type accepting the value of the requested property.

#### Return Value

Value of the [long](#page-81-0) type. If the function fails, 0 is returned.

Note

For the "netting" interpretation of positions ([ACCOUNT\\_MARGIN\\_MODE\\_RETAIL\\_NETTING](#page-864-0) and [ACCOUNT\\_MARGIN\\_MODE\\_EXCHANGE](#page-864-0)), only one [position](#page-899-0) can exist for a [symbol](#page-1759-0) at any moment of time. This position is a result of one or more [deals.](#page-903-0) Do not confuse positions with valid [pending](#page-881-0) [orders](#page-881-0), which are also displayed on the Trading tab of the Toolbox window.

If individual positions are allowed ([ACCOUNT\\_MARGIN\\_MODE\\_RETAIL\\_HEDGING](#page-864-0)), multiple positions can be open for one symbol.

To ensure receipt of fresh data about a position, it is recommended to call [PositionSelect\(\)](#page-2159-0) right before referring to them.

```
//+------------------------------------------------------------------+
//| Trade function |
//+------------------------------------------------------------------+
void OnTrade()
 \downarrow//--- check if a position is present and display the time of its changing
```

```
if(PositionSelect(_Symbol))
     {
//--- receive position ID for further work
      ulong position_ID=PositionGetInteger(POSITION_IDENTIFIER);
      Print( Symbol," position #", position ID);
//--- receive the time of position forming in milliseconds since 01.01.1970
      long create time msc=PositionGetInteger(POSITION TIME MSC);
      PrintFormat("Position #%d POSITION TIME MSC = %i64 milliseconds => %s",position
                  create_time_msc,TimeToString(create_time_msc/1000));
//--- receive the time of the position's last change in seconds since 01.01.1970
      long update time_sec=PositionGetInteger(POSITION_TIME_UPDATE);
      PrintFormat("Position #%d POSITION TIME UPDATE = %i64 seconds => % s",
                  position ID, update time sec, TimeToString(update time sec));
//--- receive the time of the position's last change in milliseconds since 01.01.1970
      long update time msc=PositionGetInteger(POSITION TIME UPDATE MSC);
      PrintFormat("Position #%d POSITION TIME UPDATE MSC = %i64 milliseconds => %s",
                  position ID, update time msc, TimeToString(update time msc/1000));
     }
// --}
```
#### See also

[PositionGetSymbol\(\),](#page-2157-0) [PositionSelect\(\),](#page-2159-0) Position [Properties](#page-899-0)

# <span id="page-2168-0"></span>**PositionGetString**

The function returns the requested property of an open position, pre-selected using [PositionGetSymbol](#page-2157-0) or [PositionSelect.](#page-2159-0) The position property should be of the string type. There are 2 variants of the function.

1. Immediately returns the property value.

```
string PositionGetString(
  ENUM POSITION PROPERTY STRING property id // Property identifier
  );
```
2. Returns true or false, depending on the success of the function execution. If successful, the value of the property is placed in a receiving variables passed by reference by the last parameter.

```
bool PositionGetString(
  ENUM POSITION PROPERTY STRING property_id, // Property identifier
  string& string var // Here we accept the property value
  );
```
#### Parameters

property\_id

[in] Identifier of a position property. The value can be one of the values of the [ENUM\\_POSITION\\_PROPERTY\\_STRING](#page-901-1) enumeration.

string\_var

[out] Variable of the string type accepting the value of the requested property.

#### Return Value

Value of the [string](#page-100-0) type. If the function fails, an empty string is returned.

Note

For the "netting" interpretation of positions ([ACCOUNT\\_MARGIN\\_MODE\\_RETAIL\\_NETTING](#page-864-0) and [ACCOUNT\\_MARGIN\\_MODE\\_EXCHANGE](#page-864-0)), only one [position](#page-899-0) can exist for a [symbol](#page-1759-0) at any moment of time. This position is a result of one or more [deals.](#page-903-0) Do not confuse positions with valid [pending](#page-881-0) [orders](#page-881-0), which are also displayed on the Trading tab of the Toolbox window.

If individual positions are allowed ([ACCOUNT\\_MARGIN\\_MODE\\_RETAIL\\_HEDGING](#page-864-0)), multiple positions can be open for one symbol.

To ensure receipt of fresh data about a position, it is recommended to call [PositionSelect\(\)](#page-2159-0) right before referring to them.

```
//+------------------------------------------------------------------+
//| Script program start function |
//+------------------------------------------------------------------+
void OnStart()
 \left\{\right.//--- in a loop by all account positions
```

```
int total=PositionsTotal();
   for(int i=0; i<total; i++)
     {
     //--- get the ticket of the next position by automatically selecting a position
     ulong ticket=PositionGetTicket(i);
     if(ticket==0)
        continue;
     //--- get the position type and display the header for the list of position str
     string type=(PositionGetInteger(POSITION_TYPE)==POSITION_TYPE ? "Buy" : "Sell");
     PrintFormat("String properties of an open position %s #%I64u:", type, ticket);
     //--- print all the string properties of the selected position under the header
     PositionPropertiesStringPrint(15);
    }
  /*
  result:
  String properties of an open position Buy #2810798881:
  Symbol: EURUSD
  Comment: Test PositionGetString
  External ID:
  */
 }
//+------------------------------------------------------------------+
//| Display string properties of the selected position in the journal|
//+------------------------------------------------------------------+
void PositionPropertiesStringPrint(const uint header_width=0)
 {
  uint w=0;
  string header="";
  string value="";
//--- define the header text and the width of the header field
//--- if the header width is passed to the function equal to zero, then the width wil
  header="Symbol:";
  w=(header width==0 ? header.Length()+1 : header width);
//--- get and display the position symbol with the specified header width in the journ
  if(!PositionGetString(POSITION_SYMBOL, value))
      return;
   PrintFormat("%-*s%-s", w, header, value);
//--- display the position comment in the journal
  header="Comment:";
   w=(header width==0 ? header.Length()+1 : header width);
  if(!PositionGetString(POSITION_COMMENT, value))
      return;
   PrintFormat("%-*s%-s", w, header, value);
//--- display the position ID in an external system in the journal
```

```
header="External ID:";
 w=(header_width==0 ? header.Length()+1 : header_width);
 if(!PositionGetString(POSITION_EXTERNAL_ID, value))
    return;
 PrintFormat("%-*s%-s", w, header, value);
}
```
See also

[PositionGetSymbol\(\),](#page-2157-0) [PositionSelect\(\),](#page-2159-0) Position [Properties](#page-899-0)

## PositionGetTicket

The function returns the ticket of a position with the specified index in the list of open positions and automatically selects the position to work with using functions [PositionGetDouble,](#page-2163-0) [PositionGetInteger,](#page-2166-0) [PositionGetString](#page-2168-0).

```
ulong PositionGetTicket(
  int index // The number of a position in the list
  );
```
#### Parameters

index

[in] The index of a position in the list of open positions, numeration starts with 0.

#### Return Value

The ticket of the position. Returns 0 if the function fails.

#### Note

For the "netting" interpretation of positions ([ACCOUNT\\_MARGIN\\_MODE\\_RETAIL\\_NETTING](#page-864-0) and [ACCOUNT\\_MARGIN\\_MODE\\_EXCHANGE](#page-864-0)), only one [position](#page-899-0) can exist for a [symbol](#page-1759-0) at any moment of time. This position is a result of one or more [deals.](#page-903-0) Do not confuse positions with valid [pending](#page-881-0) [orders](#page-881-0), which are also displayed on the Trading tab of the Toolbox window.

If individual positions are allowed ([ACCOUNT\\_MARGIN\\_MODE\\_RETAIL\\_HEDGING](#page-864-0)), multiple positions can be open for one symbol.

To ensure receipt of fresh data about a position, it is recommended to call [PositionSelect\(\)](#page-2159-0) right before referring to them.

```
//+------------------------------------------------------------------+
//| Script program start function |
//+------------------------------------------------------------------+
void OnStart()
 {
//--- in a loop by all account positions
   int total=PositionsTotal();
   for(int i=0; i<total; i++)
     {
      //--- get the ticket of the next position by automatically selecting a position
      ulong ticket=PositionGetTicket(i);
      if(ticket==0)
         continue;
      //--- get the position type and display the description of the selected position
      string type=(PositionGetInteger(POSITION TYPE)==POSITION TYPE ? "Buy" : "Sell");
      PrintFormat("[%d] Selected position %s #%I64u", i, type, ticket);
     }
   /*
```

```
result:
[0] Selected position Sell #2810802718
[1] Selected position Buy #2810802919
*/
}
```
#### See also

[PositionGetSymbol\(\),](#page-2157-0) [PositionSelect\(\),](#page-2159-0) Position [Properties](#page-899-0)

## <span id="page-2173-0"></span>**OrdersTotal**

Returns the number of current orders.

```
int OrdersTotal();
```
#### Return Value

Value of the [int](#page-81-1) type.

#### Note

Do not confuse current [pending](#page-881-0) orders with positions, which are also displayed on the "Trade" tab of the "Toolbox" of the client terminal. An order is a request to conduct a [transaction](#page-907-0), while a position is a result of one or more [deals.](#page-903-0)

For the "netting" interpretation of positions ([ACCOUNT\\_MARGIN\\_MODE\\_RETAIL\\_NETTING](#page-864-0) and [ACCOUNT\\_MARGIN\\_MODE\\_EXCHANGE](#page-864-0)), only one [position](#page-899-0) can exist for a [symbol](#page-1759-0) at any moment of time. This position is a result of one or more [deals.](#page-903-0) Do not confuse positions with valid [pending](#page-881-0) [orders](#page-881-0), which are also displayed on the Trading tab of the Toolbox window.

If individual positions are allowed ([ACCOUNT\\_MARGIN\\_MODE\\_RETAIL\\_HEDGING](#page-864-0)), multiple positions can be open for one symbol.

Example:

```
//+------------------------------------------------------------------+
//| Script program start function |
//+------------------------------------------------------------------+
void OnStart()
 {
//--- get and print in the journal the number of active pending orders on the account
  int total=OrdersTotal();
  Print("Number of active pending orders on the account: ", total);
  /*
  result:
  Number of active pending orders on the account: 2
   */
  }
```
#### See also

[OrderSelect\(\)](#page-2176-0), [OrderGetTicket\(\),](#page-2174-0) Order [Properties](#page-881-0)

# <span id="page-2174-0"></span>OrderGetTicket

Returns ticket of a corresponding order and automatically selects the order for further working with it using functions.

```
ulong OrderGetTicket(
  int index // Number in the list of orders
  );
```
#### Parameters

index

[in] Number of an order in the list of current orders.

#### Return Value

Value of the [ulong](#page-81-1) type. If the function fails, 0 is returned.

#### Note

Do not confuse current [pending](#page-881-0) orders with positions, which are also displayed on the "Trade" tab of the "Toolbox" of the client terminal. An order is a request to conduct a [transaction](#page-907-0), while a position is a result of one or more [deals.](#page-903-0)

For the "netting" interpretation of positions ([ACCOUNT\\_MARGIN\\_MODE\\_RETAIL\\_NETTING](#page-864-0) and [ACCOUNT\\_MARGIN\\_MODE\\_EXCHANGE](#page-864-0)), only one [position](#page-899-0) can exist for a [symbol](#page-1759-0) at any moment of time. This position is a result of one or more [deals.](#page-903-0) Do not confuse positions with valid [pending](#page-881-0) [orders](#page-881-0), which are also displayed on the Trading tab of the Toolbox window.

If individual positions are allowed ([ACCOUNT\\_MARGIN\\_MODE\\_RETAIL\\_HEDGING](#page-864-0)), multiple positions can be open for one symbol.

Function OrderGetTicket() copies data about an order into the program environment, and further calls of [OrderGetDouble\(\)](#page-2180-0), [OrderGetInteger\(\)](#page-2184-0), [OrderGetString\(\)](#page-2190-0) return the earlier copied data. This means that the order itself may no longer exist (or its open price, Stop Loss/Take Profit levels or expiration has changed), but data of this order still can be obtained. To ensure receipt of fresh data about an order, it is recommended to call OrderGetTicket() right before referring to them.

```
void OnStart()
  {
//--- variables for returning values from order properties
  ulong ticket;
  double open_price;
  double initial volume;
  datetime time setup;
  string symbol;
  string type;
  long order magic;
  long positionID;
//--- number of current pending orders
  uint total=OrdersTotal();
```
# MOL 5

```
//--- go through orders in a loop
  for(uint i=0; i < total; i++)
    {
     //--- return order ticket by its position in the list
     if((ticket=OrderGetTicket(i))>0)
       {
        //--- return order properties
        open_price = = OrderGetDouble(ORDER_PRICE_OPEN);
        time_setup = (datetime) OrderGetInteger(ORDER_TIME_SETUP);
        symbol =OrderGetString(ORDER_SYMBOL);
        order_magic =OrderGetInteger(ORDER_MAGIC);
        positionID =OrderGetInteger(ORDER_POSITION_ID);
        initial_volume=OrderGetDouble(ORDER_VOLUME_INITIAL);
        type =EnumToString(ENUM_ORDER_TYPE(OrderGetInteger(ORDER_TYPE)));
        //--- prepare and show information about the order
        printf("#ticket %d %s %G %s at %G was set up at %s",
               ticket, \sqrt{2} // order ticket
               type, \frac{1}{2} type,
               initial volume, // placed volume
               symbol, \frac{1}{2} // symbol
               open price, // specified open price
               TimeToString(time_setup)// time of order placing
               );
       }
    }
// --}
```
#### See also

[OrdersTotal\(\),](#page-2173-0) [OrderSelect\(\)](#page-2176-0), [OrderGetInteger\(\)](#page-2184-0)

### <span id="page-2176-0"></span>**OrderSelect**

Selects an order to work with. Returns true if the function has been successfully completed. Returns false if the function completion has failed. For more information about an error call [GetLastError\(\).](#page-1750-0)

```
bool OrderSelect(
  ulong ticket // Order ticket
  );
```
#### Parameters

ticket

[in] Order ticket.

#### Return Value

Value of the bool type.

#### Note

Do not confuse current [pending](#page-881-0) orders with positions, which are also displayed on the "Trade" tab of the "Toolbox" of the client terminal.

For the "netting" interpretation of positions ([ACCOUNT\\_MARGIN\\_MODE\\_RETAIL\\_NETTING](#page-864-0) and [ACCOUNT\\_MARGIN\\_MODE\\_EXCHANGE](#page-864-0)), only one [position](#page-899-0) can exist for a [symbol](#page-1759-0) at any moment of time. This position is a result of one or more [deals.](#page-903-0) Do not confuse positions with valid [pending](#page-881-0) [orders](#page-881-0), which are also displayed on the Trading tab of the Toolbox window.

If individual positions are allowed ([ACCOUNT\\_MARGIN\\_MODE\\_RETAIL\\_HEDGING](#page-864-0)), multiple positions can be open for one symbol.

Function OrderSelect() copies data about an order into the program environment, and further calls of [OrderGetDouble\(\),](#page-2180-0) [OrderGetInteger\(\)](#page-2184-0), [OrderGetString\(\)](#page-2190-0) return the earlier copied data. This means that the order itself may no longer exist (or its open price, Stop Loss/Take Profit levels or expiration has changed), but data of this order still can be obtained. To ensure receipt of fresh data about an order, it is recommended to call OrderSelect() right before referring to them.

```
#define EXPERT_MAGIC 123456
#define OFFSET 50 50 // offset from the current price to p.
#define DIRECTION ORDER_TYPE_BUY_LIMIT // order type
#define VOLUME 1.0 // volume
#define DEVIATION 2 // allowed deviation from the price
//+------------------------------------------------------------------+
//| Script program start function |
// +-----void OnStart()
 {
//-- declare and initialize the trade request, result and variables
  MqlTradeRequest request={};
  MqlTradeResult result ={};
```

```
double order price=0;
//--- pending order placing parameters
  request.action = TRADE ACTION PENDING; // trading
  request.symbol = _Symbol; // symbol
  request.volume = VOLUME; // volume
  request.deviation = DEVIATION; \frac{d}{dt} deviation from the price price price price price price price price price price price price price price price price price price price price price price price price price price price 
  request.magic = EXPERT MAGIC; \sqrt{2} // order Magic
//--- check operation type
  switch(DIRECTION)
    \left\{ \right.case ORDER TYPE BUY LIMIT :
       request.type = ORDER_TYPE_BUY_LIMIT; // order type = 0RDER_TYPE_BUY_LIMIT;
       order price = SymbolInfoDouble( Symbol, SYMBOL ASK)-OFFSET* Point;// open pr
       request.price= NormalizeDouble(order price, Digits); // normali
       break;
     case ORDER TYPE SELL LIMIT :
       request.type = ORDER TYPE SELL LIMIT; // order torder price = SymbolInfoDouble( Symbol, SYMBOL BID)+OFFSET* Point;// open pr
       request.price= NormalizeDouble(order price, Digits); // normali
       break;
     case ORDER TYPE BUY STOP :
       request.type = ORDER_TYPE_BUY_STOP; // order type = 0RDER_TYPE_BUY_STOP;
       order price = SymbolInfoDouble( Symbol, SYMBOL ASK)+OFFSET* Point;// open pr
       request.price= NormalizeDouble(order price, Digits); // normali
       break;
     case ORDER_TYPE_SELL_STOP :
       request.type = ORDER TYPE SELL STOP; // order type = 0.000 m
       order price = SymbolInfoDouble( Symbol, SYMBOL BID)-OFFSET* Point;// open pr
       request.price= NormalizeDouble(order price, Digits); // normali
       break;
     default: // if non-pending or StopLimit order is selected
       Alert ("This example is only for placing pending orders BuyLimit, SellLimit, Bu
       break;
     }
//--- send a request. If failed to send a request, display the error code and complete
  if(!OrderSend(request, result))
    {
     Print("OrderSend error ", GetLastError());
     return;
     }
//--- display operation data
  PrintFormat("Trade request result: retcode=%u, order=%I64u", result.retcode, result
//--- get the order ticket from the trade operation result and select the order by tid
  ulong ticket=result.order;
```

```
ResetLastError();
  if(!OrderSelect(ticket))
    {
     PrintFormat("OrderSelect(%I64u) failed. Error %d", ticket, GetLastError());
     return;
    }
//--- display the data of the order, selected by ticket, in the journal
  ENUM_ORDER_TYPE type = (ENUM_ORDER_TYPE)OrderGetInteger(ORDER_TYPE);
  long time = OrderGetInteger(ORDER_TIME_SETUP_MSC);
  double price = OrderGetDouble(ORDER_PRICE_OPEN);
  double volume= OrderGetDouble(ORDER_VOLUME_CURRENT);
  string symbol= OrderGetString(ORDER SYMBOL);
  int digits= (int)SymbolInfoInteger(symbol, SYMBOL DIGITS);
  PrintFormat("Current selected order: %s %.2f %s #%I64u at %.*f, %s",
             symbol, volume, OrderTypeDescription(type), ticket, digits, price, Time
  /*
  result:
  Trade request result: retcode=10009, order=2811006719
  Current selected order: EURUSD 1.00 Buy Limit #2811006719 at 1.10550, 2024.09.04 1
  */
 }
//+------------------------------------------------------------------+
//| Return time with milliseconds |
//+------------------------------------------------------------------+
string TimeMscToString(const long time msc, int flags=TIME DATE|TIME MINUTES|TIME SECOND
 \left\{ \right.return(TimeToString(time_msc/1000, flags) + "." + IntegerToString(time_msc $1000,
 }
//+------------------------------------------------------------------+
//| Return the order type description |
//+------------------------------------------------------------------+
string OrderTypeDescription(const ENUM_ORDER_TYPE type)
 {
  switch(type)
   \left\{ \begin{array}{c} 1 \end{array} \right\}case ORDER TYPE BUY : return("Buy");
    case ORDER_TYPE_SELL : return("Sell");
     case ORDER TYPE BUY LIMIT : return("Buy Limit");
     case ORDER_TYPE_SELL_LIMIT : return("Sell Limit");
     case ORDER TYPE BUY STOP : return("Buy Stop");
     case ORDER TYPE SELL STOP : return("Sell Stop");
     case ORDER TYPE BUY STOP LIMIT : return("Buy Stop Limit");
     case ORDER TYPE SELL STOP LIMIT : return("Sell Stop Limit");
     default : return("Unknown order type");
    }
 }
```
See also

[OrderGetInteger\(\)](#page-2184-0), [OrderGetDouble\(\)](#page-2180-0), [OrderGetString\(\)](#page-2190-0), [OrderCalcProfit\(\),](#page-2133-0) [OrderGetTicket\(\)](#page-2174-0), [Order](#page-881-0) **[Properties](#page-881-0)** 

<span id="page-2180-0"></span>OrderGetDouble

Returns the requested property of an order, pre-selected using [OrderGetTicket](#page-2174-0) or [OrderSelect.](#page-2176-0) The order property must be of the double type. There are 2 variants of the function.

1. Immediately returns the property value.

```
double OrderGetDouble(
  ENUM_ORDER_PROPERTY_DOUBLE property_id // Property identifier
  );
```
2. Returns true or false, depending on the success of a function. If successful, the value of the property is placed in a target variable passed by reference by the last parameter.

```
bool OrderGetDouble(
  ENUM_ORDER_PROPERTY_DOUBLE property_id, // Property identifier
  double& double var // Here we accept the property values
  );
```
#### Parameters

property\_id

[in] Identifier of the order property. The value can be one of the values of the [ENUM\\_ORDER\\_PROPERTY\\_DOUBLE](#page-882-0) enumeration.

```
double var
```
[out] Variable of the double type that accepts the value of the requested property.

#### Return Value

Value of the [double](#page-93-0) type. If the function fails, 0 is returned.

#### Note

Do not confuse current [pending](#page-881-0) orders with positions, which are also displayed on the "Trade" tab of the "Toolbox" of the client terminal.

For the "netting" interpretation of positions ([ACCOUNT\\_MARGIN\\_MODE\\_RETAIL\\_NETTING](#page-864-0) and [ACCOUNT\\_MARGIN\\_MODE\\_EXCHANGE](#page-864-0)), only one [position](#page-899-0) can exist for a [symbol](#page-1759-0) at any moment of time. This position is a result of one or more [deals.](#page-903-0) Do not confuse positions with valid [pending](#page-881-0) [orders](#page-881-0), which are also displayed on the Trading tab of the Toolbox window.

If individual positions are allowed ([ACCOUNT\\_MARGIN\\_MODE\\_RETAIL\\_HEDGING](#page-864-0)), multiple positions can be open for one symbol.

To ensure receipt of fresh data about an order, it is recommended to call [OrderSelect\(\)](#page-2176-0) right before referring to them.

```
//+------------------------------------------------------------------+
//| Script program start function |
//+------------------------------------------------------------------+
void OnStart()
   {
```
# MOI 5

```
//--- in a loop by the list of all account orders
  int total=OrdersTotal();
  for(int i=0; i<total; i++)
    {
     //--- get the order ticket in the list by the loop index
     ulong ticket=OrderGetTicket(i);
     if(ticket==0)
        continue;
     //--- get the order type and display the header for the list of real properties
     string type=OrderTypeDescription((ENUM_ORDER_TYPE)OrderGetInteger(ORDER_TYPE));
     PrintFormat("Double properties of an active pending order %s #%I64u:", type, tion
     //--- print all the real properties of the selected order under the header
     OrderPropertiesDoublePrint(16);
    }
   /*
  result:
  Double properties of an active pending order Sell Limit #2812000714:
  Volume initial: 1.00
  Volume current: 1.00
  Price open: 145.282
  StopLoss: 0.000
  TakeProfit: 0.000
  Price current: 145.044
  StopLimit: 0.000
  Double properties of an active pending order Buy Limit #2812001112:
  Volume initial: 1.00
  Volume current: 1.00
  Price open: 144.836
  StopLoss: 0.000
  TakeProfit: 0.000
  Price current: 145.051
  StopLimit: 0.000
  Double properties of an active pending order Buy Stop #2812001488:
  Volume initial: 0.50
  Volume current: 0.50
  Price open: 1.10642
  StopLoss: 0.00000
  TakeProfit: 0.00000
  Price current: 1.10530
  StopLimit: 0.00000
  Double properties of an active pending order Sell Stop #2812001712:
  Volume initial: 0.50
  Volume current: 0.50
  Price open: 1.10374
  StopLoss: 0.00000
  TakeProfit: 0.00000
   Price current: 1.10525
```

```
StopLimit: 0.00000
  */
  }
//+------------------------------------------------------------------+
//| Return the order type description |
//+------------------------------------------------------------------+
string OrderTypeDescription(const ENUM_ORDER_TYPE type)
 {
  switch(type)
    \left\{ \begin{array}{c} 1 \end{array} \right.case ORDER_TYPE_BUY : return("Buy");<br>
case ORDER_TYPE_SELL : return("Sell");
     case ORDER TYPE SELL : returns
     case ORDER_TYPE_BUY_LIMIT : return("Buy Limit");
     case ORDER TYPE SELL LIMIT : return("Sell Limit");
     case ORDER TYPE BUY STOP : return("Buy Stop");
     case ORDER TYPE SELL STOP : return("Sell Stop");
     case ORDER TYPE BUY STOP LIMIT : return("Buy Stop Limit");
     case ORDER TYPE SELL STOP LIMIT : return("Sell Stop Limit");
     default : return("Unknown order type");
     }
 }
//+------------------------------------------------------------------+
//| Display real properties of the selected order in the journal |
//+------------------------------------------------------------------+
void OrderPropertiesDoublePrint(const uint header_width=0)
 \left\{ \right.//--- get the order symbol and the number of decimal places for the symbol
  string symbol = OrderGetString(ORDER SYMBOL);
  int digits = (int)SymbolInfoInteger(symbol, SYMBOL_DIGITS);
//--- display the initial volume when placing an order with a header of the specified
  OrderPropertyPrint("Volume initial:", header width, 2, ORDER VOLUME INITIAL);
//--- display the unfulfilled order volume in the journal
  OrderPropertyPrint("Volume current:", header width, 2, ORDER VOLUME CURRENT);
//--- display the price, specified in the order, in the journal
  OrderPropertyPrint("Price open:", header width, digits, ORDER PRICE OPEN);
//--- display the StopLoss level in the journal
  OrderPropertyPrint("StopLoss:", header width, digits, ORDER SL);
//--- display the TakeProfit level in the journal
  OrderPropertyPrint("TakeProfit:", header_width, digits, ORDER_TP);
//--- display the current price by the order symbol in the journal
  OrderPropertyPrint("Price current:", header width, digits, ORDER_PRICE_CURRENT);
//--- display the Limit order price, when StopLimit order is activated, in the journal
```

```
OrderPropertyPrint("StopLimit:",header width,digits,ORDER_PRICE_STOPLIMIT);
 }
//+------------------------------------------------------------------+
//| Display the order real property value in the journal |
//+------------------------------------------------------------------+
void OrderPropertyPrint(const string header, uint header width, int digits, ENUM ORDER
 {
  double value=0;
  if(!OrderGetDouble(property, value))
     PrintFormat("Cannot get property %s, error=%d", EnumToString(property), GetLastI
  else
    {
     1/ --- if the header width is passed to the function equal to zero, then the width
     uint w=(header width==0 ? header.Length()+1 : header width);
     PrintFormat("%-*s%-.*f", w, header, digits, value);
    }
 }
```
#### See also

[OrdersTotal\(\),](#page-2173-0) [OrderGetTicket\(\)](#page-2174-0), Order [Properties](#page-881-0)

<span id="page-2184-0"></span>**OrderGetInteger** 

Returns the requested order property, pre-selected using [OrderGetTicket](#page-2174-0) or [OrderSelect](#page-2176-0). Order property must be of the datetime, int type. There are 2 variants of the function.

1. Immediately returns the property value.

```
long OrderGetInteger(
  ENUM_ORDER_PROPERTY_INTEGER property_id // Property identifier
  );
```
2. Returns true or false depending on the success of the function. If successful, the value of the property is placed into a target variable passed by reference by the last parameter.

```
bool OrderGetInteger(
  ENUM_ORDER_PROPERTY_INTEGER property_id, // Property identifier
  long& long_var long_var // Here we accept the property value
  );
```
#### Parameters

property\_id

[in] Identifier of the order property. The value can be one of the values of the [ENUM\\_ORDER\\_PROPERTY\\_INTEGER](#page-881-1) enumeration.

long\_var

[out] Variable of the long type that accepts the value of the requested property.

#### Return Value

Value of the [long](#page-81-0) type. If the function fails, 0 is returned.

#### Note

Do not confuse current [pending](#page-881-0) orders with positions, which are also displayed on the "Trade" tab of the "Toolbox" of the client terminal.

For the "netting" interpretation of positions ([ACCOUNT\\_MARGIN\\_MODE\\_RETAIL\\_NETTING](#page-864-0) and [ACCOUNT\\_MARGIN\\_MODE\\_EXCHANGE](#page-864-0)), only one [position](#page-899-0) can exist for a [symbol](#page-1759-0) at any moment of time. This position is a result of one or more [deals.](#page-903-0) Do not confuse positions with valid [pending](#page-881-0) [orders](#page-881-0), which are also displayed on the Trading tab of the Toolbox window.

If individual positions are allowed ([ACCOUNT\\_MARGIN\\_MODE\\_RETAIL\\_HEDGING](#page-864-0)), multiple positions can be open for one symbol.

To ensure receipt of fresh data about an order, it is recommended to call [OrderSelect\(\)](#page-2176-0) right before referring to them.

```
//+------------------------------------------------------------------+
//| Script program start function |
//+------------------------------------------------------------------+
void OnStart()
  {
```
# MOI

```
//--- in a loop by the list of all account orders
  int total=OrdersTotal();
  for(int i=0; i<total; i++)
    {
     //--- get the order ticket in the list by the loop index
     ulong ticket=OrderGetTicket(i);
     if(ticket==0)
        continue;
     //--- get the order type and display the header for the list of real properties
     string type=OrderTypeDescription((ENUM_ORDER_TYPE)OrderGetInteger(ORDER_TYPE));
     PrintFormat("Integer properties of an active pending order %s #%I64u:", type, t
     //--- print all the integer properties of the selected order under the header
     OrderPropertiesIntegerPrint(17);
    }
  /*
  result:
  Integer properties of an active pending order Buy Limit #2812945317:
  Ticket: 2812945317
  Time setup: 2024.09.04 19:17:16
  Type: Buy Limit
  State: Placed
  Time expiration: 0
  Time done: 0
  Time setup msc: 2024.09.04 19:17:16.686
  Time done msc: 0
  Type filling: Return
  Type time: Time GTC
  Magic: 0
  Reason: Client
  Position ID: 0
  Position By ID: 0
  */
 }
//+------------------------------------------------------------------+
//| Display integer properties of the selected order in the journal |
//+------------------------------------------------------------------+
void OrderPropertiesIntegerPrint(const uint header_width=0)
 {
  uint w=0;
  string header="";
  long value=0;
//--- display order ticket in the journal
  OrderPropertyPrint("Ticket:", header width, ORDER TICKET);
//--- display the order placement time in the journal
  OrderPropertyPrint("Time setup:", header width, ORDER TIME SETUP);
```

```
//--- display the order type in the journal
  OrderPropertyPrint("Type:", header width, ORDER TYPE);
//--- display the order status in the journal
  OrderPropertyPrint("State:", header width, ORDER STATE);
//--- display the order expiration time in the journal
  OrderPropertyPrint("Time expiration:", header width, ORDER TIME EXPIRATION);
//--- display the order execution/expiration time in the journal
  OrderPropertyPrint("Time done:", header width, ORDER TIME DONE);
//--- display the time of placing an order for execution in milliseconds since 01.01.
  OrderPropertyPrint("Time setup msc:", header width, ORDER TIME SETUP MSC);
//--- display the order execution/expiration time in milliseconds since 01.01.1970 in
  OrderPropertyPrint("Time done msc:", header width, ORDER TIME DONE MSC);
//--- display the execution type by residue in the journal
  OrderPropertyPrint("Type filling:", header width, ORDER TYPE FILLING);
//--- display the order lifetime in the journal
  OrderPropertyPrint("Type time:", header width, ORDER TYPE TIME);
//--- display the ID of the EA, that placed an order, in the journal
  OrderPropertyPrint("Magic:", header width, ORDER MAGIC);
//--- display order reason or source in the journal
  OrderPropertyPrint("Reason:", header width, ORDER REASON);
//--- display the ID of the position, set on the order during its execution, in the journal
  OrderPropertyPrint("Position ID:", header width, ORDER POSITION ID);
//--- display the opposite position ID for ORDER TYPE CLOSE BY type orders in the journ
  OrderPropertyPrint("Position By ID:", header width, ORDER POSITION BY ID);
  }
//+------------------------------------------------------------------+
//| Display the order integer property value in the journal |
//+------------------------------------------------------------------+
void OrderPropertyPrint(const string header, uint header width, ENUM ORDER PROPERTY IN
  {
  string svalue="";
  long lvalue=0;
  if(!OrderGetInteger(property, lvalue))
      PrintFormat("Cannot get property %s, error=%d", EnumToString(property), GetLastE
  else
    {
     switch(property)
```

```
MOI 5
```

```
{
          case ORDER TICKET :
          case ORDER_MAGIC :
          case ORDER_POSITION_ID :
          case ORDER POSITION BY ID :
            svalue=(string)lvalue;
            break;
          case ORDER TIME SETUP :
          case ORDER_TIME_EXPIRATION :
          case ORDER TIME DONE :
            svalue=(lvalue!=0 ? TimeToString((datetime)lvalue, TIME_DATE|TIME_MINUTES|'
            break;
          case ORDER TIME SETUP MSC :
          case ORDER TIME DONE MSC :
            svalue=(lvalue!=0 ? TimeMscToString(lvalue) : "0");
            break;
          case ORDER TYPE :
            svalue=OrderTypeDescription((ENUM_ORDER_TYPE)lvalue);
            break;
          case ORDER STATE : :
            svalue=OrderStateDescription((ENUM_ORDER_STATE)lvalue);
            break;
          case ORDER TYPE FILLING :
            svalue=OrderTypeFillingDescription((ENUM_ORDER_TYPE_FILLING)lvalue);
            break;
          case ORDER TYPE TIME :
            svalue=OrderTypeTimeDescription((ENUM_ORDER_TYPE_TIME)lvalue);
            break;
          case ORDER REASON :
            svalue=OrderReasonDescription((ENUM_ORDER_REASON)lvalue);
            break;
          default : the state of the state of the state of the state of the state of the state of the state of the state of the state of the state of the state of the state of the state of the state of the state of the state of the 
            svalue="Unknown property";
            break;
         }
      //--- if the header width is passed to the function equal to zero, then the width
      uint w=(header width==0 ? header.Length()+1 : header width);
      PrintFormat("%-*s%-s", w, header, svalue);
     }
  }
//+------------------------------------------------------------------+
//| Return the order type description |
//+------------------------------------------------------------------+
string OrderTypeDescription(const ENUM_ORDER_TYPE type)
```

```
{
  switch(type)
    \left\{ \begin{array}{c} \end{array} \right\}case ORDER_TYPE_BUY : return("Buy");
      case ORDER_TYPE_SELL : return("Sell");
     case ORDER TYPE BUY LIMIT : return("Buy Limit");
      case ORDER_TYPE_SELL_LIMIT : return("Sell Limit");
      case ORDER_TYPE_BUY_STOP : return("Buy Stop");
     case ORDER_TYPE_SELL_STOP : return("Sell Stop");
     case ORDER TYPE BUY STOP LIMIT : return("Buy Stop Limit");
     case ORDER TYPE SELL STOP LIMIT : return("Sell Stop Limit");
     default : return("Unknown order type: "+(string)type)
     }
 }
//+-------------//| Return the order status description |
//+------------------------------------------------------------------+
string OrderStateDescription(ENUM_ORDER_STATE state)
 \left\{ \right.switch(state)
   \left\{\begin{array}{ccc} 1 & 1 \\ 1 & 1 \end{array}\right\}case ORDER STATE STARTED : return("Started");
    case ORDER STATE PLACED : return("Placed");
     case ORDER STATE CANCELED : return("Canceled");
     case ORDER STATE PARTIAL : return("Partial");
     case ORDER STATE FILLED : return("Filled");
     case ORDER STATE REJECTED : return("Rejected");
     case ORDER_STATE_EXPIRED : return("Expired");
     case ORDER STATE REQUEST ADD : return("Request Add");
     case ORDER STATE REQUEST MODIFY : return("Request Modify");
     case ORDER STATE REQUEST CANCEL : return("Request Cancel");
     default : return("Unknown state: "+(string)state);
    }
 }
//+------------------------------------------------------------------+
//| Return the description of the order volume filling policy |
//+------------------------------------------------------------------+
string OrderTypeFillingDescription(const ENUM_ORDER_TYPE_FILLING type)
 {
  switch(type)
   \left\{\begin{array}{c}1\end{array}\right\}case ORDER FILLING FOK : return("Fill or Kill");
    case ORDER FILLING IOC : return("Immediate or Cancel");
     case ORDER FILLING BOC : return("Book or Cancel");
     case ORDER FILLING RETURN : return("Return");
     default : return("Unknown type filling: "+(string)type);
    }
 }
//+------------------------------------------------------------------+
```

```
//| Return the order expiration date description |//+------------------------------------------------------------------+
string OrderTypeTimeDescription(const ENUM_ORDER_TYPE_TIME type)
 {
  switch(type)
   \left\{ \begin{array}{c} \end{array} \right.case ORDER_TIME_GTC : return("Time GTC");
      case ORDER_TIME_DAY : return("Time Day");
    case ORDER_TIME_SPECIFIED : return("Time Specified");
    case ORDER_TIME_SPECIFIED_DAY : return("Time Specified Day");
     default : return("Unknown type time: "+(string)type);
   }
 }
//+------------------------------------------------------------------+
//| Return the order placement reason description |
//+------------------------------------------------------------------+
string OrderReasonDescription(const ENUM_ORDER_REASON reason)
 {
  switch(reason)
    \left\{ \begin{array}{c} \end{array} \right\}case ORDER REASON CLIENT : return("Client");
     case ORDER REASON MOBILE : return("Mobile");
    case ORDER REASON WEB : return("Web");
     case ORDER REASON EXPERT : return("Expert");
    case ORDER REASON SL : return("Stop Loss");
    case ORDER REASON TP : return("Take Profit");
     case ORDER_REASON_SO : return("Stop Out");
     default : return("Unknown reason: "+(string)reason);
   }
 }
//+------------------------------------------------------------------+
//| Return time with milliseconds |
//+------------------------------------------------------------------+
string TimeMscToString(const long time msc, int flags=TIME DATE|TIME MINUTES|TIME SECOND
 \left\{ \right.return(TimeToString(time_msc/1000, flags) + "." + IntegerToString(time_msc %1000,
 }
```
See also

[OrdersTotal\(\),](#page-2173-0) [OrderGetTicket\(\)](#page-2174-0), Order [Properties](#page-881-0)

MOI 5

# <span id="page-2190-0"></span>**OrderGetString**

Returns the requested order property, pre-selected using [OrderGetTicket](#page-2174-0) or [OrderSelect](#page-2176-0). The order property must be of the string type. There are 2 variants of the function.

1. Immediately returns the property value.

```
string OrderGetString(
  ENUM ORDER PROPERTY STRING property id // Property identifier
  );
```
2. Returns true or false, depending on the success of the function. If successful, the value of the property is placed into a target variable passed by reference by the last parameter.

```
bool OrderGetString(
  ENUM_ORDER_PROPERTY_STRING property_id, // Property identifier
  string& string_var // Here we accept the property value
  );
```
#### Parameters

property\_id

[in] Identifier of the order property. The value can be one of the values of the [ENUM\\_ORDER\\_PROPERTY\\_STRING](#page-883-0) enumeration.

#### string\_var

[out] Variable of the string type that accepts the value of the requested property.

#### Return Value

Value of the [string](#page-100-0) type.

#### Note

Do not confuse current [pending](#page-881-0) orders with positions, which are also displayed on the "Trade" tab of the "Toolbox" of the client terminal.

For the "netting" interpretation of positions ([ACCOUNT\\_MARGIN\\_MODE\\_RETAIL\\_NETTING](#page-864-0) and [ACCOUNT\\_MARGIN\\_MODE\\_EXCHANGE](#page-864-0)), only one [position](#page-899-0) can exist for a [symbol](#page-1759-0) at any moment of time. This position is a result of one or more [deals.](#page-903-0) Do not confuse positions with valid [pending](#page-881-0) [orders](#page-881-0), which are also displayed on the Trading tab of the Toolbox window.

If individual positions are allowed ([ACCOUNT\\_MARGIN\\_MODE\\_RETAIL\\_HEDGING](#page-864-0)), multiple positions can be open for one symbol.

To ensure receipt of fresh data about an order, it is recommended to call [OrderSelect\(\)](#page-2176-0) right before referring to them.

```
//+------------------------------------------------------------------+
//| Script program start function |
//+------------------------------------------------------------------+
void OnStart()
  {
```

```
//--- in a loop by the list of all account orders
   int total=OrdersTotal();
   for(int i=0; i<total; i++)
    {
     //--- get the order ticket in the list by the loop index
     ulong ticket=OrderGetTicket(i);
     if(ticket==0)
        continue;
     //--- get the order type and display the header for the list of string properties
     string type=OrderTypeDescription((ENUM_ORDER_TYPE)OrderGetInteger(ORDER_TYPE));
     PrintFormat("String properties of an active pending order %s #%I64u:", type, tion
     //--- print all the string properties of the selected order under the header
     OrderPropertiesStringPrint(13);
    }
   /*
  result:
  String properties of an active pending order Sell Limit #2813781342:
  Comment: Test OrderGetString
  Symbol: EURUSD
  External ID:
   */
 }
//+------------------------------------------------------------------+
//| Display string properties of the selected order in the journal |
//+------------------------------------------------------------------+
void OrderPropertiesStringPrint(const uint header width=0)
 {
//--- display the comment in the journal
  OrderPropertyPrint("Comment:", header width, ORDER COMMENT);
//--- display a symbol the order has been placed for in the journal
  OrderPropertyPrint("Symbol:", header width, ORDER SYMBOL);
//--- display the order ID in an external system in the journal
  OrderPropertyPrint("External ID:", header width, ORDER EXTERNAL ID);
 }
//+------------------------------------------------------------------+
//| Display the order string property value in the journal |
//+------------------------------------------------------------------+
void OrderPropertyPrint(const string header, uint header width, ENUM ORDER PROPERTY ST
 {
  string value="";
  if(!OrderGetString(property, value))
      PrintFormat("Cannot get property %s, error=%d", EnumToString(property), GetLastE
  else
     {
     1/--- if the header width is passed to the function equal to zero, then the width
```

```
uint w=(header width==0 ? header.Length()+1 : header width);
     PrintFormat("%-*s%-s", w, header, value);
   }
 }
//+------------------------------------------------------------------+
//| Return the order type description | |
//+------------------------------------------------------------------+
string OrderTypeDescription(const ENUM_ORDER_TYPE type)
 \left\{ \right.switch(type)
   \left\{ \begin{array}{c} \end{array} \right.case ORDER_TYPE_BUY : return("Buy");
     case ORDER_TYPE_SELL : return("Sell");
     case ORDER_TYPE_BUY_LIMIT : return("Buy Limit");
     case ORDER_TYPE_SELL_LIMIT : return("Sell Limit");
     case ORDER_TYPE_BUY_STOP : return("Buy Stop");
     case ORDER_TYPE_SELL_STOP : return("Sell Stop");
     case ORDER TYPE BUY STOP LIMIT : return("Buy Stop Limit");
     case ORDER TYPE SELL STOP LIMIT : return("Sell Stop Limit");
     default : return("Unknown order type: "+(string)type)
    }
 }
```
#### See also

[OrdersTotal\(\),](#page-2173-0) [OrderGetTicket\(\)](#page-2174-0), Order [Properties](#page-881-0)

# HistorySelect

Retrieves the history of deals and orders for the specified period of server time.

```
bool HistorySelect(
  datetime from date, // From date
  datetime to date // To date
  );
```
#### Parameters

from\_date

[in] Start date of the request.

to\_date

[in] End date of the request.

#### Return Value

It returns true if successful, otherwise returns false.

#### Note

HistorySelect() creates a list of orders and a list of trades in a mql5-program, for further referring to the list elements using corresponding functions. The deals list size can be returned using the [HistoryDealsTotal\(\)](#page-2218-0) function; the size of the list of orders in the history can be obtained using [HistoryOrdersTotal\(\)](#page-2202-0). Selection in the list of orders should be better performed by [HistoryOrderGetTicket\(\),](#page-2203-0) for items in the list of deals [HistoryDealGetTicket\(\)](#page-2219-0) suits better.

After using [HistoryOrderSelect\(\)](#page-2199-0), the list of history orders available to the mql5 program is reset and filled again by the found order, if the [search](#page-2199-0) of an order by the ticket has been completed successfully. The same applies to the list of deals available to the mql5 program - it is reset by [HistoryDealSelect\(\)](#page-2215-0) and filled again in case of a successful receipt of a deal by ticket number.

```
void OnStart()
 {
  color BuyColor =clrBlue;
  color SellColor=clrRed;
//--- request trade history
  HistorySelect(0,TimeCurrent());
//--- create objects
  string name;
  uint total=HistoryDealsTotal();
  ulong ticket=0;
  double price;
  double profit;
  datetime time;
  string symbol;
  long type;
  long entry;
//--- for all deals
```
# MOI 5

```
for(uint i=0; i < total; i++)
     {
      //--- try to get deals ticket
     if((ticket=HistoryDealGetTicket(i))>0)
        {
         //--- get deals properties
         price =HistoryDealGetDouble(ticket, DEAL PRICE);
         time =(datetime)HistoryDealGetInteger(ticket,DEAL_TIME);
         symbol=HistoryDealGetString(ticket, DEAL SYMBOL);
         type =HistoryDealGetInteger(ticket,DEAL TYPE);
         entry =HistoryDealGetInteger(ticket, DEAL ENTRY);
         profit=HistoryDealGetDouble(ticket,DEAL PROFIT);
         //--- only for current symbol
         if(price && time && symbol==Symbol())
           {
            //--- create price object
            name="TradeHistory Deal "+string(ticket);
            if(entry) ObjectCreate(0,name,OBJ_ARROW_RIGHT_PRICE,0,time,price,0,0);
            else ObjectCreate(0,name,OBJ_ARROW_LEFT_PRICE,0,time,price,0,0);
            //--- set object properties
            ObjectSetInteger(0,name,OBJPROP_SELECTABLE,0);
            ObjectSetInteger(0,name,OBJPROP_BACK,0);
            ObjectSetInteger(0,name,OBJPROP_COLOR,type?BuyColor:SellColor);
            if(profit!=0) ObjectSetString(0,name,OBJPROP_TEXT,"Profit: "+string(profit
           }
        }
     }
//--- apply on chart
  ChartRedraw();
  }
```
#### See also

[HistoryOrderSelect\(\),](#page-2199-0) [HistoryDealSelect\(\)](#page-2215-0)

## HistorySelectByPosition

Retrieves the history of deals and orders having the specified position identifier.

```
bool HistorySelectByPosition(
  long position id // position identifier - POSITION IDENTIFIER
  );
```
#### Parameters

position\_id

[in] Position identifier that is set to every executed order and every deal.

#### Return Value

It returns true if successful, otherwise returns false.

#### Note

Do not confuse orders of a trading history with current [pending](#page-2173-0) orders that appear on the "Trade" tab of the "Toolbox" bar. The list of [orders](#page-881-0) that were canceled or have led to a transaction, can be viewed in the "History" tab of "Toolbox" of the client terminal.

HistorySelectByPosition() creates in a mql5 program a list of orders and a list of deals with a specified position [identifier](#page-899-1) for further reference to the elements of the list using the appropriate functions. To know the size of the list of deals, use function [HistoryDealsTotal\(\),](#page-2218-0) the size of the list of orders in the history can be obtained using [HistoryOrdersTotal\(\)](#page-2202-0). To run through elements of the orders list, use [HistoryOrderGetTicket\(\),](#page-2203-0) for elements of the deals list - [HistoryDealGetTicket\(\)](#page-2219-0).

After using [HistoryOrderSelect\(\),](#page-2199-0) list of history orders available to the mql5 program is reset and filled again with the found order, if [search](#page-2199-0) of an order by its ticket was successful. The same refers to the list of deals available to the mql5 program - it is reset by function [HistoryDealSelect\(\)](#page-2215-0) and is filled out again if a deal was found successfully by the ticket number.

```
//+------------------------------------------------------------------+
//| Script program start function |
//+------------------------------------------------------------------+
void OnStart()
  {
  long pos_id_array[]; // array for storing position IDs
//--- request the entire history
  if(!HistorySelect(0, TimeCurrent()))
    {
     Print("HistorySelect() failed. Error ", GetLastError());
      return;
     }
//--- collect all Position IDs from pending orders only in the array
   int total=HistoryOrdersTotal();
   for(int i=0; i<total; i++)
```
```
{
     ulong ticket=HistoryOrderGetTicket(i);
     if(ticket==0)
        continue;
     ENUM_ORDER_TYPE type=(ENUM_ORDER_TYPE)HistoryOrderGetInteger(ticket, ORDER_TYPE)
      long pos_id=HistoryOrderGetInteger(ticket, ORDER_POSITION_ID);
      if(type<=ORDER_TYPE_SELL || pos_id==0)
         continue;
     int size=ArraySize(pos_id_array);
     if(ArrayResize(pos_id_array, size+1)==size+1)
        pos id array[size]=pos id;
     }
//--- by list of position IDs in the array
   total=ArraySize(pos id array);
   for(int i=0; i<total; i++)
    \left\{ \right.//--- print the header, as well as the position order and deal list
     long position id=pos id array[i];
     Print("List of orders and deals for position with ID: ", position id);
     HistorySelectByPositionProcess(position id);
    }
   /*
   result:
  List of orders and deals for position with ID: 1819629924
    [0] Order Sell Limit #1819629924
    [1] Order Buy #1819633194
    [0] Entry In Deal Sell #1794972472
     [1] Entry Out Deal Buy #1794975589
  List of orders and deals for position with ID: 1841753970
    [0] Order Sell Stop #1841753970
     [1] Order Buy #1842322160
    [0] Entry In Deal Sell #1817242142
    [1] Entry Out Deal Buy #1817765341
   */
  }
//+------------------------------------------------------------------+
//| Select history of orders and deals by position ID and |
//| prints a list of orders and deals for the position in the journal|
//+------------------------------------------------------------------+
bool HistorySelectByPositionProcess(const long position_id)
 {
//--- request the history of deals and orders having the specified position ID
  if(!HistorySelectByPosition(position_id))
    {
     PrintFormat("HistorySelectByPosition(%I64d) failed. Error %d", position id, Get]
     return(false);
    }
```

```
//--- print a list of position orders
  int orders total=HistoryOrdersTotal();
  for(int i=0; i<orders_total; i++)
    \left\{ \right.ulong ticket=HistoryOrderGetTicket(i);
     if(ticket==0)
       continue;
     ENUM_ORDER_TYPE order_type=(ENUM_ORDER_TYPE)HistoryOrderGetInteger(ticket, ORDER
     PrintFormat(" [%d] Order %s #%I64u", i, OrderTypeDescription(order type), ticket
    }
//--- print a list of position deals in the journal
  int deals total =HistoryDealsTotal();
  for(int i=0; i<deals total; i++)
    \left\{\right\}ulong ticket=HistoryDealGetTicket(i);
     if(ticket==0)
       continue;
     ENUM_DEAL_ENTRY deal_entry=(ENUM_DEAL_ENTRY)HistoryDealGetInteger(ticket, DEAL
     ENUM_DEAL_TYPE deal_type= (ENUM_DEAL_TYPE)HistoryDealGetInteger(ticket, DEAL_TY
     if(deal_type!=DEAL_TYPE_BUY && deal_type!=DEAL_TYPE_SELL)
        continue;
     PrintFormat(" [%d] Entry %s Deal %s #%I64u", i, DealEntryDescription(deal entry
   }
 return(true);
 }
//+------------------------------------------------------------------+
//| Return the order type description
//+------------------------------------------------------------------+
string OrderTypeDescription(const ENUM_ORDER_TYPE type)
 \left\{\right.switch(type)
   \{case ORDER_TYPE_BUY : return("Buy");
      case ORDER_TYPE_SELL : return("Sell");
      case ORDER_TYPE_BUY_LIMIT : return("Buy Limit");
      case ORDER_TYPE_SELL_LIMIT : return("Sell Limit");
    case ORDER TYPE BUY STOP : return("Buy Stop");
     case ORDER TYPE SELL STOP : return("Sell Stop");
     case ORDER TYPE BUY STOP LIMIT : return("Buy Stop Limit");
     case ORDER TYPE SELL STOP LIMIT : return("Sell Stop Limit");
     default : return("Unknown order type: "+(string)type)
    }
 }
//+------------------------------------------------------------------+
//| Return the position deal type description |
//+------------------------------------------------------------------+
string DealTypeDescription(const ENUM_DEAL_TYPE type)
```

```
{
  switch(type)
    \left\{ \right.//--- return the description of the Buy and Sell deals only,
     //--- since all other types do not apply to the position
     case DEAL TYPE BUY : return("Buy");
     case DEAL TYPE SELL : return("Sell");
     default : return("Unknown deal type: "+(string)type);
     }
 }
// +-----//| Return position change method |
//+------------------------------------------------------------------+
string DealEntryDescription(const ENUM_DEAL_ENTRY entry)
 \left\{ \right.switch(entry)
    \left\{ \begin{array}{c} \end{array} \right.case DEAL_ENTRY_IN : return("In");
    case DEAL ENTRY OUT : return("Out");
     case DEAL ENTRY INOUT : return("InOut");
    case DEAL ENTRY OUT BY : return("Out by");
     case DEAL_ENTRY_STATE : return("Status record");
     default : return("Unknown deal entry: "+(string)entry);
     }
 }
```
# See also

[HistorySelect\(\),](#page-2193-0) [HistoryOrderGetTicket\(\),](#page-2203-0) Order [Properties](#page-881-0)

# <span id="page-2199-0"></span>HistoryOrderSelect

Selects an order from the history for further calling it through appropriate functions. It returns true if the function has been successfully completed. Returns false if the function has failed. For more details on error call [GetLastError\(\)](#page-1750-0).

```
bool HistoryOrderSelect(
  ulong ticket // Order ticket
  );
```
# Parameters

ticket

[in] Order ticket.

# Return Value

Returns true if successful, otherwise false.

#### Note

Do not confuse orders of a trading history with current [pending](#page-2173-0) orders that appear on the "Trade" tab of the "Toolbox" bar. The list of [orders](#page-881-0) that were canceled or have led to a transaction, can be viewed in the "History" tab of "Toolbox" of the client terminal.

HistoryOrderSelect() clears in a mql5-program the list of orders from a history, available for calls, and copies to it a single order, if the execution of HistoryOrderSelect () has been completed successfully. If you need to go through all orders selected by [HistorySelect\(\)](#page-2193-0), you should better use [HistoryOrderGetTicket\(\).](#page-2203-0)

Example:

```
#define TICKET 1819621374 // ticket of any known order, for example, from the
//+------------------------------------------------------------------+
//| Script program start function |
//+------------------------------------------------------------------+
void OnStart()
 {
//--- select a historical order by the ticket specified in TICKET
  if(!HistoryOrderSelect(TICKET))
     {
     PrintFormat("HistoryOrderSelect(%I64u) failed. Error %d", TICKET, GetLastError()
     return;
     }
//--- if an order is successfully selected, get its data and display the order description
  ENUM_ORDER_TYPE order_type = (ENUM_ORDER_TYPE)HistoryOrderGetInteger(TICKET, ORDER
  ENUM_ORDER_STATE order_state = (ENUM_ORDER_STATE)HistoryOrderGetInteger(TICKET, OR
  ENUM_ORDER_REASON order_reason= (ENUM_ORDER_REASON)HistoryOrderGetInteger(TICKET,
  long order time = HistoryOrderGetInteger(TICKET, ORDER TIME SETUP MSQ
  string order symbol=HistoryOrderGetString(TICKET, ORDER SYMBOL);
  double order_vol_init=HistoryOrderGetDouble(TICKET, ORDER_VOLUME_INITIA)
```
# MOI 5

```
double order_vol_curr=HistoryOrderGetDouble(TICKET, ORDER_VOLUME_CURRENT);
   PrintFormat("%s Order %.2f/%s %s #%I64u %s by %s at %s",
              order symbol, order vol init, (order vol curr>0 ? DoubleToString(order
              OrderTypeDescription(order_type), TICKET, OrderStateDescription(order ,
              OrderReasonDescription(order_reason), TimeMscToString(order_time));
  /*
  result for various specified tickets:
  EURUSD Order 0.50/0.50 Buy Limit #2812894647 Canceled by Client at 2024.09.04 19:02
  EURUSD Order 0.10/0 Sell #1753011743 Filled by Take Profit at 2023.06.12 17:04:20.
  GBPUSD Order 0.10/0 Buy #1819621374 Filled by Client at 2023.07.24 06:16:25.746
  */
 }
//+------------------------------------------------------------------+
//| Return the order type description |
//+------------------------------------------------------------------+
string OrderTypeDescription(const ENUM_ORDER_TYPE type)
 {
  switch(type)
   \left\{\begin{array}{c}1\end{array}\right\}case ORDER_TYPE_BUY : return("Buy");
      case ORDER_TYPE_SELL : return("Sell");
     case ORDER TYPE BUY LIMIT : return("Buy Limit");
    case ORDER TYPE SELL LIMIT : return("Sell Limit");
     case ORDER TYPE BUY STOP : return("Buy Stop");
    case ORDER TYPE SELL STOP : return("Sell Stop");
     case ORDER TYPE BUY STOP LIMIT : return("Buy Stop Limit");
     case ORDER TYPE SELL STOP LIMIT : return("Sell Stop Limit");
     default : return("Unknown order type: "+(string)type)
    }
 }
//+--------//| Return the order status description |
//+------------------------------------------------------------------+
string OrderStateDescription(ENUM_ORDER_STATE state)
 \left\{ \right.switch(state)
    \left| \cdot \right|case ORDER_STATE_STARTED : return("Started");
     case ORDER STATE PLACED : return("Placed");
     case ORDER STATE CANCELED : return("Canceled");
     case ORDER STATE PARTIAL : return("Partial");
     case ORDER STATE FILLED : return("Filled");
     case ORDER STATE REJECTED : return("Rejected");
     case ORDER STATE EXPIRED : return("Expired");
     case ORDER STATE REQUEST ADD : return("Request Add");
     case ORDER STATE REQUEST MODIFY : return("Request Modify");
     case ORDER STATE REQUEST CANCEL : return("Request Cancel");
     default : return("Unknown state: "+(string)state);
    }
```

```
}
//+------------------------------------------------------------------+
//| Return the order placement reason description |
//+------------------------------------------------------------------+
string OrderReasonDescription(const ENUM_ORDER_REASON_reason)
 \left\{ \right.switch(reason)
    \left\{\begin{array}{ccc} 1 & 1 \\ 1 & 1 \end{array}\right\}case ORDER REASON CLIENT : return("Client");
    case ORDER_REASON_MOBILE : return("Mobile");
    case ORDER REASON WEB : return("Web");
    case ORDER REASON EXPERT : return("Expert");
    case ORDER_REASON_SL : return("Stop Loss");
      case ORDER_REASON_TP : return("Take Profit");
      case ORDER_REASON_SO : return("Stop Out");
     default : return("Unknown reason: "+(string)reason);
    }
 }
//+------------------------------------------------------------------+
//| Return time with milliseconds |
//+------------------------------------------------------------------+
string TimeMscToString(const long time msc, int flags=TIME DATE|TIME MINUTES|TIME SECOND
 \left\{ \right.return(TimeToString(time_msc/1000, flags) + "." + IntegerToString(time_msc %1000,
 }
```
### See also

[HistorySelect\(\),](#page-2193-0) [HistoryOrderGetTicket\(\),](#page-2203-0) Order [Properties](#page-881-0)

# <span id="page-2202-0"></span>**HistoryOrdersTotal**

Returns the number of orders in the history. Prior to calling HistoryOrdersTotal(), first it is necessary to receive the history of deals and orders using the [HistorySelect\(\)](#page-2193-0) or [HistorySelectByPosition\(\)](#page-2195-0) function.

```
int HistoryOrdersTotal();
```
# Return Value

Value of the [int](#page-81-0) type.

#### Note

Do not confuse orders of a trading history with current [pending](#page-2173-0) orders that appear on the "Trade" tab of the "Toolbox" bar. The list of [orders](#page-881-0) that were canceled or have led to a transaction, can be viewed in the "History" tab of "Toolbox" of the client terminal.

Example:

```
//+------------------------------------------------------------------+
//| Script program start function |
//+------------------------------------------------------------------+
void OnStart()
\left\{ \begin{array}{c} \end{array} \right.//--- request all the existing history on the account
  if(!HistorySelect(0, TimeCurrent()))
     {
      Print("HistorySelect() failed. Error ", GetLastError());
     return;
     }
//--- get the number of orders in the list and display it in the journal
  int total=HistoryOrdersTotal();
  Print("Number of historical orders on the account: ", total);
  /*
   r \approx 11 + \cdotNumber of historical orders on the account: 496
   */
  }
```
### See also

[HistorySelect\(\),](#page-2193-0) [HistoryOrderSelect\(\),](#page-2199-0) [HistoryOrderGetTicket\(\),](#page-2203-0) Order [Properties](#page-881-0)

# <span id="page-2203-0"></span>HistoryOrderGetTicket

Return the ticket of a corresponding order in the history. Prior to calling HistoryOrderGetTicket(), first it is necessary to receive the history of deals and orders using the [HistorySelect\(\)](#page-2193-0) or [HistorySelectByPosition\(\)](#page-2195-0) function.

```
ulong HistoryOrderGetTicket(
  int index // Number in the list of orders
  );
```
#### Parameters

# index

[in] Number of the order in the list of orders.

# Return Value

Value of the [ulong](#page-81-0) type. If the function fails, 0 is returned.

#### Note

Do not confuse orders of a trading history with current [pending](#page-2173-0) orders that appear on the "Trade" tab of the "Toolbox" bar. The list of [orders](#page-881-0) that were canceled or have led to a transaction, can be viewed in the "History" tab of "Toolbox" of the client terminal.

```
void OnStart()
 {
  datetime from=0;
  datetime to=TimeCurrent();
//--- request the entire history
  HistorySelect(from, to);
//--- variables for returning values from order properties
  ulong ticket;
  double open_price;
  double initial_volume;
  datetime time setup;
  datetime time done;
  string symbol;
  string type;
  long order magic;
  long positionID;
//--- number of current pending orders
  uint total=HistoryOrdersTotal();
//--- go through orders in a loop
   for(uint i=0; i < total; i++)
    {
     //--- return order ticket by its position in the list
     if((ticket=HistoryOrderGetTicket(i))>0)
       {
        //--- return order properties
```
# MOI 5

```
open_price =HistoryOrderGetDouble(ticket,ORDER_PRICE_OPEN);
        time_setup =(datetime)HistoryOrderGetInteger(ticket,ORDER_TIME_SETUP);
        time_done =(datetime)HistoryOrderGetInteger(ticket,ORDER_TIME_DONE);
        symbol =HistoryOrderGetString(ticket,ORDER_SYMBOL);
        order_magic =HistoryOrderGetInteger(ticket,ORDER_MAGIC);
        positionID =HistoryOrderGetInteger(ticket,ORDER_POSITION_ID);
        initial_volume=HistoryOrderGetDouble(ticket,ORDER_VOLUME_INITIAL);
        type =GetOrderType(HistoryOrderGetInteger(ticket,ORDER_TYPE));
        //--- prepare and show information about the order
        printf("#ticket %d %s %G %s at %G was set up at %s => done at %s, pos ID=%d",
               ticket, \sqrt{2} order ticket
               type, \sqrt{2} // type
               initial volume, // placed volume
               symbol, // symbol
               open price, // specified open price
               TimeToString(time_setup),// time of order placing
               TimeToString(time done), // time of order execution or deletion
               positionID // ID of a position , to which the deal of the
               );
       }
   }
// --}
                            //+------------------------------------------------------------------+
1/| Returns the string name of the order type
//+------------------------------------------------------------------+
string GetOrderType(long type)
 {
  string str type="unknown operation";
  switch(type)
    {
     case (ORDER TYPE BUY): return("buy");
      case (ORDER_TYPE_SELL): return("sell");
      case (ORDER_TYPE_BUY_LIMIT): return("buy limit");
      case (ORDER_TYPE_SELL_LIMIT): return("sell limit");
     case (ORDER TYPE BUY STOP): return("buy stop");
     case (ORDER TYPE SELL STOP): return("sell stop");
     case (ORDER TYPE BUY STOP LIMIT): return("buy stop limit");
     case (ORDER TYPE SELL STOP LIMIT):return("sell stop limit");
    }
  return(str_type);
  }
```
### See also

[HistorySelect\(\),](#page-2193-0) [HistoryOrdersTotal\(\)](#page-2202-0), [HistoryOrderSelect\(\)](#page-2199-0), Order [Properties](#page-881-0)

# HistoryOrderGetDouble

Returns the requested order property. The order property must be of the double type. There are 2 variants of the function.

1. Immediately returns the property value.

```
double HistoryOrderGetDouble(
 ulong ticket number, 1/ Ticket
  ENUM_ORDER_PROPERTY_DOUBLE property_id // Property identifier
  );
```
2. Returns true or false, depending on the success of the function. If successful, the value of the property is placed into a target variable passed by reference by the last parameter.

```
bool HistoryOrderGetDouble(
 ulong ticket number, 1/ Ticket
  ENUM ORDER PROPERTY DOUBLE property id, // Property identifier
  double& double var // Here we accept the property value
  );
```
#### Parameters

ticket\_number

[in] Order ticket.

```
property_id
```
[in] Identifier of the order property. The value can be one of the values of the [ENUM\\_ORDER\\_PROPERTY\\_DOUBLE](#page-882-0) enumeration.

```
double var
```
[out] Variable of the double type that accepts the value of the requested property.

# Return Value

Value of the [double](#page-93-0) type.

# Note

Do not confuse orders of a trading history with current [pending](#page-2173-0) orders that appear on the "Trade" tab of the "Toolbox" bar. The list of [orders](#page-881-0) that were canceled or have led to a transaction, can be viewed in the "History" tab of "Toolbox" of the client terminal.

```
//+------------------------------------------------------------------+
//| Script program start function |
//+------------------------------------------------------------------+
void OnStart()
 {
//--- request deal and order history
  if(!HistorySelect(0, TimeCurrent()))
     {
```

```
Print("HistorySelect() failed. Error ", GetLastError());
     return;
    }
//--- in a loop by the list of all historical orders on the account
  int total=HistoryOrdersTotal();
  for(int i=0; i<total; i++)
    \left\{ \right.//--- get the order ticket in the list by the loop index
     ulong ticket=HistoryOrderGetTicket(i);
     if(ticket==0)
        continue;
     //--- get the order type and display the header for the list of real properties
     string type=OrderTypeDescription((ENUM_ORDER_TYPE)HistoryOrderGetInteger(ticket,
     PrintFormat("Double properties of an history order %s #%I64u:", type, ticket);
     //--- print all the real properties of the selected order under the header
    HistoryOrderPropertiesDoublePrint(ticket, 16);
    }
  /*
  result:
  Double properties of an history order Sell #2810847541:
  Volume initial: 0.50
  Volume current: 0.00
  Price open: 1.10491
  StopLoss: 0.00000
  TakeProfit: 0.00000
  Price current: 1.10491
  StopLimit: 0.00000
  Double properties of an history order Buy Limit #2811003507:
  Volume initial: 1.00
  Volume current: 1.00
  Price open: 1.10547
  StopLoss: 0.00000
  TakeProfit: 0.00000
  Price current: 1.10591
  StopLimit: 0.00000
  */
 }
//+------------------------------------------------------------------+
//| Display real properties of the |
\frac{1}{2} selected historical order in the journal \frac{1}{2}//+------------------------------------------------------------------+
void HistoryOrderPropertiesDoublePrint(const long ticket, const uint header_width=0)
 {
  uint w=0;
  string header="";
  double value=0;
```

```
//--- get the order symbol and the number of decimal places for the symbol
  string symbol = HistoryOrderGetString(ticket, ORDER SYMBOL);
  int digits = (int)SymbolInfoInteger(symbol, SYMBOL_DIGITS);
//--- define the header text and the width of the header field
//--- if the header width is passed to the function equal to zero, then the width wil
  header="Volume initial:";
   w=(header width==0 ? header.Length()+1 : header width);
//--- get and display the initial volume when placing an order with a header of the sp
  if(!HistoryOrderGetDouble(ticket, ORDER_VOLUME_INITIAL, value))
      return;
   PrintFormat("%-*s%-.2f", w, header, value);
//--- display the unfulfilled order volume in the journal
  header="Volume current:";
   w=(header width==0 ? header.Length()+1 : header width);
  if(!HistoryOrderGetDouble(ticket, ORDER VOLUME CURRENT, value))
      return;
   PrintFormat("%-*s%-.2f", w, header, value);
//--- display the price, specified in the order, in the journal
  header="Price open:";
   w=(header width==0 ? header.Length()+1 : header width);
  if(!HistoryOrderGetDouble(ticket, ORDER_PRICE_OPEN, value))
      return;
   PrintFormat("%-*s%-.*f", w, header, digits, value);
//--- display the StopLoss level in the journal
  header="StopLoss:";
   w=(header width==0 ? header.Length()+1 : header width);
  if(!HistoryOrderGetDouble(ticket, ORDER_SL, value))
      return;
  PrintFormat("%-*s%-.*f", w, header, digits, value);
//--- display the TakeProfit level in the journal
  header="TakeProfit:";
  w=(header width==0 ? header.Length()+1 : header width);
  if(!HistoryOrderGetDouble(ticket, ORDER_TP, value))
      return;
   PrintFormat("%-*s%-.*f", w, header, digits, value);
//--- display the current price by the order symbol in the journal
  header="Price current:";
  w=(\text{header width}==0 ? \text{ header.length()}+1 : \text{ header width});if(!HistoryOrderGetDouble(ticket, ORDER PRICE CURRENT, value))
      return;
   PrintFormat("%-*s%-.*f", w, header, digits, value);
```
# MOI 5

```
//--- display the Limit order price, when StopLimit order is activated, in the journal
 header="StopLimit:";
  w=(header width==0 ? header.Length()+1 : header_width);
  if(!HistoryOrderGetDouble(ticket, ORDER_PRICE_STOPLIMIT, value))
     return;
 PrintFormat("%-*s%-.*f", w, header, digits, value);
 }
//+------------------------------------------------------------------+
//| Return the order type description |
//+------------------------------------------------------------------+
string OrderTypeDescription(const ENUM_ORDER_TYPE type)
 {
  switch(type)
   \left\{ \begin{array}{c} \end{array} \right.case ORDER_TYPE_BUY : return("Buy");
      case ORDER_TYPE_SELL : return("Sell");
    case ORDER_TYPE_BUY_LIMIT : return("Buy Limit");
      case ORDER_TYPE_SELL_LIMIT : return("Sell Limit");
      case ORDER_TYPE_BUY_STOP : return("Buy Stop");
     case ORDER_TYPE_SELL_STOP : return("Sell Stop");
    case ORDER TYPE BUY STOP LIMIT : return("Buy Stop Limit");
     case ORDER TYPE SELL STOP LIMIT : return("Sell Stop Limit");
     default : return("Unknown order type");
    }
 }
```
### See also

[HistorySelect\(\),](#page-2193-0) [HistoryOrdersTotal\(\)](#page-2202-0), [HistoryOrderSelect\(\)](#page-2199-0), Order [Properties](#page-881-0)

# HistoryOrderGetInteger

Returns the requested property of an order. The order property must be of datetime, int type. There are 2 variants of the function.

1. Immediately returns the property value.

```
long HistoryOrderGetInteger(
  ulong ticket number, (// Ticket
  ENUM ORDER PROPERTY INTEGER property id // Property identifier
  );
```
2. Returns true or false, depending on the success of the function. If successful, the value of the property is placed into a target variable passed by reference by the last parameter.

```
bool HistoryOrderGetInteger(
 ulong ticket_number, // Ticket
  ENUM ORDER PROPERTY INTEGER property id, // Property identifier
  long& long var // Here we accept the property value
  );
```
# Parameters

ticket\_number

[in] Order ticket.

```
property_id
```
[in] Identifier of the order property. The value can be one of the values of the [ENUM\\_ORDER\\_PROPERTY\\_INTEGER](#page-881-1) enumeration.

#### long\_var

[out] Variable of the long type that accepts the value of the requested property.

# Return Value

Value of the [long](#page-81-1) type.

# Note

Do not confuse orders of a trading history with current [pending](#page-2173-0) orders that appear on the "Trade" tab of the "Toolbox" bar. The list of [orders](#page-881-0) that were canceled or have led to a transaction, can be viewed in the "History" tab of "Toolbox" of the client terminal.

```
//+------------------------------------------------------------------+
//| Trade function |
//+------------------------------------------------------------------+
void OnTrade()
  {
//--- receive the last order's ticket from week's trading history
   ulong last order=GetLastOrderTicket();
   if(HistoryOrderSelect(last_order))
```

```
{
      //--- time of placing an order in milliseconds since 01.01.1970
      long time_setup_msc=HistoryOrderGetInteger(last_order,ORDER_TIME_SETUP_MSC);
      PrintFormat("Order #%d ORDER TIME SETUP MSC=%i64 => %s",
                  last order, time_setup_msc,TimeToString(time_setup_msc/1000));
      //--- order execution/cancellation time in milliseconds since 01.01.1970
      long time done msc=HistoryOrderGetInteger(last order, ORDER TIME DONE MSC);
      PrintFormat("Order #%d ORDER TIME DONE MSC=%i64 => %s",
                  last order, time done msc, TimeToString(time done msc/1000));
     }
  else // notify on failure
      PrintFormat("HistoryOrderSelect() failed for #%d. Eror code=%d",
                  last order, GetLastError());
// --}
//+------------------------------------------------------------------+
1/| Returns the last order ticket in history or -1//+------------------------------------------------------------------+
ulong GetLastOrderTicket()
 \left\{ \right.//--- request history for the last 7 days
  if(!GetTradeHistory(7))
    {
     //--- notify on unsuccessful call and return -1
      Print(_FUNCTION ," HistorySelect() returned false");
     return -1;
     }
// --ulong first order,last order,orders=HistoryOrdersTotal();
//--- work with orders if there are any
  if(orders>0)
     {
      Print("Orders = ", orders);
      first_order=HistoryOrderGetTicket(0);
      PrintFormat("first_order = %d", first_order);
      if(orders>1)
        {
        last order=HistoryOrderGetTicket((int)orders-1);
         PrintFormat("last order = %d", last order);
        return last_order;
       }
      return first_order;
     }
//--- no order found, return -1
  return -1;
  }
//+--------------------------------------------------------------------------+
//| Requests history for the last days and returns false in case of failure |
```

```
//+--------------------------------------------------------------------------+
bool GetTradeHistory(int days)
 \{//--- set a week period to request trade history
  datetime to=TimeCurrent();
  datetime from=to-days*PeriodSeconds(PERIOD D1);
  ResetLastError();
//--- make a request and check the result
  if(!HistorySelect(from,to))
    \left\{ \begin{array}{c} \end{array} \right.Print(_FUNCTION ," HistorySelect=false. Error code=", GetLastError());
     return false;
    }
//--- history received successfully
  return true;
  }
```
# See also

[HistorySelect\(\),](#page-2193-0) [HistoryOrdersTotal\(\)](#page-2202-0), [HistoryOrderSelect\(\)](#page-2199-0), Order [Properties](#page-881-0)

# HistoryOrderGetString

Returns the requested property of an order. The order property must be of the string type. There are 2 variants of the function.

1. Immediately returns the property value.

```
string HistoryOrderGetString(
 ulong ticket number, (1) Ticket
  ENUM_ORDER_PROPERTY_STRING property_id // Property identifier
  );
```
2. Returns true or false, depending on the success of the function. If successful, the value of the property is placed into a target variable passed by reference by the last parameter.

```
bool HistoryOrderGetString(
 ulong ticket number, 1/ Ticket
  ENUM ORDER PROPERTY STRING property id, // Property identifier
  string& string var // Here we accept the property value
  );
```
# Parameters

ticket\_number

[in] Order ticket.

```
property_id
```
[in] Identifier of the order property. The value can be one of the values of the [ENUM\\_ORDER\\_PROPERTY\\_STRING](#page-883-0) enumeration.

```
string var
```
[out] Variable of the string type.

# Return Value

Value of the [string](#page-100-0) type.

# Note

Do not confuse orders of a trading history with current [pending](#page-2173-0) orders that appear on the "Trade" tab of the "Toolbox" bar. The list of [orders](#page-881-0) that were canceled or have led to a transaction, can be viewed in the "History" tab of "Toolbox" of the client terminal.

```
//+------------------------------------------------------------------+
//| Script program start function |
//+------------------------------------------------------------------+
void OnStart()
 {
//--- request deal and order history
  if(!HistorySelect(0, TimeCurrent()))
     {
```

```
Print("HistorySelect() failed. Error ", GetLastError());
     return;
     }
//--- in a loop by the list of all historical orders on the account
  int total=HistoryOrdersTotal();
   for(int i=0; i<total; i++)
    {
     //--- get the order ticket in the list by the loop index
     ulong ticket=HistoryOrderGetTicket(i);
     if(ticket==0)
        continue;
     //--- get the order type and display the header for the list of string properties
     string type=OrderTypeDescription((ENUM_ORDER_TYPE)HistoryOrderGetInteger(ticket,
     PrintFormat("String properties of an history order %s #%I64u:", type, ticket);
     //--- print all the string properties of the selected order under the header
     HistoryOrderPropertiesStringPrint(ticket, 16);
    }
   /*
  result:
  String properties of an history order Buy #2646074112:
  Comment: [tp 1.09137]
  Symbol: EURUSD
  External ID:
  String properties of an history order Buy #2646131906:
  Comment:
  Symbol: EURUSD
  External ID:
  */
 }
//+------------------------------------------------------------------+
//| Display string properties of the |
//| selected historical order in the journal |
//+------------------------------------------------------------------+
void HistoryOrderPropertiesStringPrint(const long ticket, const uint header_width=0)
 \downarrowuint w=0;
  string header="";
  string value="";
//--- define the header text and the width of the header field
//--- if the header width is passed to the function equal to zero, then the width wil
  header="Comment:";
   w=(header width==0 ? header.Length()+1 : header width);
//--- get and display the comment with the specified header width in the journal
  if(!HistoryOrderGetString(ticket, ORDER_COMMENT, value))
     return;
```

```
PrintFormat("%-*s%-s", w, header, value);
//--- display a symbol the order has been placed for in the journal
 header="Symbol:";
  w=(header width==0 ? header.Length()+1 : header width);
  if(!HistoryOrderGetString(ticket, ORDER_SYMBOL, value))
     return;
  PrintFormat("%-*s%-s", w, header, value);
//--- display the order ID in an external system in the journal
  header="External ID:";
  w=(header width==0 ? header.Length()+1 : header width);
 if(!HistoryOrderGetString(ticket, ORDER EXTERNAL ID, value))
     return;
 PrintFormat("%-*s%-s", w, header, value);
 }
//+------------------------------------------------------------------+
//| Return the order type description |
//+------------------------------------------------------------------+
string OrderTypeDescription(const ENUM_ORDER_TYPE type)
 \left\{ \right.switch(type)
   \left\{\begin{array}{c}1\end{array}\right\}case ORDER_TYPE_BUY : return("Buy");
      case ORDER_TYPE_SELL : return("Sell");
      case ORDER_TYPE_BUY_LIMIT : return("Buy Limit");
      case ORDER_TYPE_SELL_LIMIT : return("Sell Limit");
    case ORDER TYPE BUY STOP : return("Buy Stop");
     case ORDER TYPE SELL STOP : return("Sell Stop");
     case ORDER TYPE BUY STOP LIMIT : return("Buy Stop Limit");
     case ORDER TYPE SELL STOP LIMIT : return("Sell Stop Limit");
     default : return("Unknown order type: "+(string)type)
    }
 }
```
#### See also

[HistorySelect\(\),](#page-2193-0) [HistoryOrdersTotal\(\)](#page-2202-0), [HistoryOrderSelect\(\)](#page-2199-0), Order [Properties](#page-881-0)

# <span id="page-2215-0"></span>HistoryDealSelect

Selects a deal in the history for further calling it through appropriate functions. It returns true if the function has been successfully completed. Returns false if the function has failed. For more details on error call [GetLastError\(\).](#page-1750-0)

```
bool HistoryDealSelect(
  ulong ticket // Deal ticket
  );
```
# Parameters

ticket

[in] Deal ticket.

# Return Value

Returns true if successful, otherwise false.

# Note

Do not confuse [orders,](#page-881-0) [deals](#page-903-0) and [positions](#page-899-0). Each deal is the result of the execution of an order, each position is the summary result of one or more deals.

HistoryDealSelect() clears in a mql5-program the list of deals available for reference, and copies the single deal, if the execution of HistoryDealSelect() has been completed successfully. If you need to go through all deals selected by the [HistorySelect\(\)](#page-2193-0) function, you should better use [HistoryDealGetTicket\(\).](#page-2219-0)

Example:

```
#define TICKET 2620919264 // ticket of any known deal, for example, from the terminal account history \frac{1}{\sqrt{2}}long ExtTicket=TICKET; // set the specified ticket to the variable from the
                                // or handle deals in the OnTradeTransaction() handle
//+------------------------------------------------------------------+
//| Expert TradeTransaction handler |
//+------------------------------------------------------------------+
void OnTradeTransaction(const MqlTradeTransaction& trans,
                       const MqlTradeRequest& request,
                       const MqlTradeResult& result)
  {
  //--- if a transaction is adding a deal to history
  if(trans.type==TRADE_TRANSACTION_DEAL_ADD)
   \left\{\right\}1/--- select a deal by ticket, get its data and display the deal description in
     HistoryDealSelectProcess(trans.deal);
     }
  }
//+------------------------------------------------------------------+
//| Script program start function |
```

```
//+------------------------------------------------------------------+
void OnStart()
 \left\{ \right.//--- select a deal by ticket, get its data and display the deal description in the journal
 HistoryDealSelectProcess(ExtTicket);
 /*
  result:
  (Position ID #2645974677) EURUSD Deal Out 0.10 Buy #2620919264 by order #2646028969
  */
 }
//+------------------------------------------------------------------+
1/| Select a deal by ticket and print the deal data in the journal |
//+------------------------------------------------------------------+
void HistoryDealSelectProcess(const ulong deal_ticket)
 {
//--- select a historical deal by the ticket specified in deal ticket
  ResetLastError();
  if(!HistoryDealSelect(deal_ticket))
    {
     PrintFormat("HistoryDealSelect(%I64u) failed. Error %d", deal ticket, GetLastEr:
     return;
    }
//--- if a deal is successfully selected, get its data and display the deal description
  ENUM_DEAL_TYPE deal_type = (ENUM_DEAL_TYPE)HistoryDealGetInteger(ExtTicket, DEA
  ENUM_DEAL_ENTRY deal_entry = (ENUM_DEAL_ENTRY)HistoryDealGetInteger(ExtTicket, DE
  ENUM_DEAL_REASON deal_reason= (ENUM_DEAL_REASON)HistoryDealGetInteger(ExtTicket,
  long deal time = HistoryDealGetInteger(ExtTicket, DEAL TIME MSC);
  long deal order = HistoryDealGetInteger(ExtTicket, DEAL ORDER);
  long deal pos_id= HistoryDealGetInteger(ExtTicket, DEAL POSITION ID);
  string deal_symbol= HistoryDealGetString(ExtTicket, DEAL_SYMBOL);
  double deal_volume= HistoryDealGetDouble(ExtTicket, DEAL_VOLUME);
  double deal price = HistoryDealGetDouble(ExtTicket, DEAL PRICE);
  int digits = (int)SymbolInfoInteger(deal_symbol, SYMBOL_DIGITS);
  PrintFormat("(Position ID #%I64d) %s Deal %s %.2f %s #%I64u by order #%I64d at %.*
              deal pos id, deal symbol, DealEntryDescription(deal entry), deal volume
              DealTypeDescription(deal type), ExtTicket, deal order, digits, deal pr
              TimeMscToString(deal time));
 }
//+------------------------------------------------------------------+
1/| Return the deal type description
//+------------------------------------------------------------------+
string DealTypeDescription(const ENUM_DEAL_TYPE type)
 \left\{ \right.switch(type)
    \left\{ \right.case DEAL TYPE BUY \vdots return("Buy");
     case DEAL TYPE SELL : return("Sell");
```
case DEAL TYPE BALANCE : return("Balance"); case DEAL TYPE CREDIT : return("Credit"); case DEAL TYPE CHARGE : return("Additional charge"); case DEAL\_TYPE\_CORRECTION : return("Correction"); case DEAL\_TYPE\_BONUS : return("Bonus"); case DEAL\_TYPE\_COMMISSION : return("Additional commission"); case DEAL TYPE COMMISSION DAILY : return("Daily commission"); case DEAL TYPE COMMISSION MONTHLY : return("Monthly commission"); case DEAL TYPE COMMISSION AGENT DAILY : return("Daily agent commission"); case DEAL TYPE COMMISSION AGENT MONTHLY: return("Monthly agent commission"); case DEAL TYPE INTEREST : return("Interest rate"); case DEAL\_TYPE\_BUY\_CANCELED : return("Canceled buy deal"); case DEAL\_TYPE\_SELL\_CANCELED : return("Canceled sell deal"); case DEAL DIVIDEND : return("Dividend operations"); case DEAL\_DIVIDEND\_FRANKED : return("Franked (non-taxable) dividend case DEAL TAX : return("Tax charges"); default : return("Unknown deal type: "+(string) } } //+------------------------------------------------------------------+ //| Return position change method | //+------------------------------------------------------------------+ string DealEntryDescription(const ENUM DEAL ENTRY entry)  $\left\{ \right.$ switch(entry)  $\left\{ \begin{array}{c} \end{array} \right\}$ case DEAL\_ENTRY\_IN : return("In"); case DEAL\_ENTRY OUT : return("Out"); case DEAL ENTRY INOUT : return("Reverce"); case DEAL ENTRY OUT BY : return("Out by"); case DEAL ENTRY STATE : return("Status record"); default : return("Unknown deal entry: "+(string)entry); } } //+------------------------------------------------------------------+ //| Return time with milliseconds | //+------------------------------------------------------------------+ string TimeMscToString(const long time msc, int flags=TIME DATE|TIME MINUTES|TIME SECONDS { return(TimeToString(time\_msc/1000, flags) + "." + IntegerToString(time\_msc %1000, }

# See also

[HistorySelect\(\),](#page-2193-0) [HistoryDealGetTicket\(\),](#page-2219-0) Deal [Properties](#page-903-0)

# <span id="page-2218-0"></span>HistoryDealsTotal

Returns the number of deal in history. Prior to calling HistoryDealsTotal(), first it is necessary to receive the history of deals and orders using the [HistorySelect\(\)](#page-2193-0) or [HistorySelectByPosition\(\)](#page-2195-0) function.

int HistoryDealsTotal();

# Return Value

Value of the [int](#page-81-0) type.

# Note

Do not confuse [orders,](#page-881-0) [deals](#page-903-0) and [positions](#page-899-0). Each deal is the result of the execution of an order, each position is the summary result of one or more deals.

Example:

```
//+------------------------------------------------------------------+
//| Script program start function |
//+------------------------------------------------------------------+
void OnStart()
 {
//--- request all the existing history on the account
  if(!HistorySelect(0, TimeCurrent()))
    {
     Print("HistorySelect() failed. Error ", GetLastError());
     return;
    }
//--- get the number of deals in the list and display it in the journal
  int total=HistoryDealsTotal();
  Print("Number of historical deals on the account: ", total);
  /*
  result:
  Number of historical deals on the account: 339
  */
 }
```
#### See also

[HistorySelect\(\),](#page-2193-0) [HistoryDealGetTicket\(\),](#page-2219-0) Deal [Properties](#page-903-0)

# <span id="page-2219-0"></span>HistoryDealGetTicket

The function selects a deal for further processing and returns the deal ticket in history. Prior to calling HistoryDealGetTicket(), first it is necessary to receive the history of deals and orders using the [HistorySelect\(\)](#page-2193-0) or [HistorySelectByPosition\(\)](#page-2195-0) function.

```
ulong HistoryDealGetTicket(
  int index // ticket deal
  );
```
#### Parameters

### index

[in] Number of a deal in the list of deals

# Return Value

Value of the [ulong](#page-81-0) type. If the function fails, 0 is returned.

#### Note

Do not confuse [orders,](#page-881-0) [deals](#page-903-0) and [positions](#page-899-0). Each deal is the result of the execution of an order, each position is the summary result of one or more deals.

```
void OnStart()
 {
  ulong deal ticket; \frac{1}{2} // deal ticket
  ulong order ticket; \frac{1}{2} ticket of the order the deal was executed on
  datetime transaction time; // time of a deal execution
  long deal type ; \frac{1}{2} // type of a trade operation
  long position ID; \frac{1}{2} // position ID
  string deal description; // operation description
  double volume; \frac{1}{2} // operation volume
  string symbol; \frac{1}{2} // symbol of the deal
//--- set the start and end date to request the history of deals
  datetime from date=0; // from the very beginning
  datetime to date=TimeCurrent();// till the current moment
//--- request the history of deals in the specified period
  HistorySelect(from date, to date);
//--- total number in the list of deals
  int deals=HistoryDealsTotal();
//--- now process each trade
  for(int i=0; i<deals; i++)
    {
     deal ticket= HistoryDealGetTicket(i);
     volume= \qquad \qquad \text{HistoryDealGetDouble (deal ticket, DEAL VOLUME)};
     transaction time=(datetime)HistoryDealGetInteger(deal ticket,DEAL TIME);
     order_ticket= HistoryDealGetInteger(deal_ticket,DEAL_ORDER);
     deal type= HistoryDealGetInteger(deal ticket, DEAL TYPE);symbol= HistoryDealGetString (deal ticket, DEAL SYMBOL);
```
# MOI 5

```
position ID= HistoryDealGetInteger(deal ticket,DEAL POSITION ID);
     deal description= GetDealDescription(deal type,volume,symbol,order tick
     //--- perform fine formatting for the deal number
     string print index=StringFormat("% 3d", i);
     //--- show information on the deal
     Print(print index+": deal #",deal ticket," at ",transaction time,deal description
    }
 }
// +-----//| Returns the string description of the operation |
//+------------------------------------------------------------------+
string GetDealDescription(long deal type,double volume, string symbol, long ticket, long
 {
  string descr;
//---switch(deal_type)
    {
     case DEAL TYPE BALANCE: return ("balance");
     case DEAL TYPE CREDIT: return ("credit");
     case DEAL TYPE CHARGE: return ("charge");
     case DEAL_TYPE_CORRECTION: return ("correction");
     case DEAL TYPE BUY: descr="buy"; break;
    case DEAL TYPE SELL: descr="sell"; break;
     case DEAL TYPE BONUS: return ("bonus");
     case DEAL TYPE COMMISSION: return ("additional commission");
     case DEAL TYPE COMMISSION DAILY: return ("daily commission");
     case DEAL TYPE COMMISSION MONTHLY: return ("monthly commission");
     case DEAL TYPE COMMISSION AGENT DAILY: return ("daily agent commission");
     case DEAL TYPE COMMISSION AGENT MONTHLY: return ("monthly agent commission");
     case DEAL TYPE INTEREST: return ("interest rate");
     case DEAL TYPE BUY CANCELED: descr="cancelled buy deal"; break;
     case DEAL TYPE SELL CANCELED: descr="cancelled sell deal"; break;
    }
  descr=StringFormat("%s %G %s (order #%d, position ID %d)",
                   descr, // current description
                   volume, // deal volume
                   symbol, // deal symbol
                   ticket, // ticket of the order that caused the deal
                   pos_ID // ID of a position, in which the deal is included
                   );
  return(descr);
//---}
```
#### See also

[HistorySelect\(\),](#page-2193-0) [HistoryDealsTotal\(\)](#page-2218-0), [HistoryDealSelect\(\)](#page-2215-0), Deal [Properties](#page-903-0)

# HistoryDealGetDouble

Returns the requested property of a deal. The deal property must be of the double type. There are 2 variants of the function.

1. Immediately returns the property value.

```
double HistoryDealGetDouble(
 ulong ticket_number, // Ticket
  ENUM_DEAL_PROPERTY_DOUBLE property_id // Property identifier
  );
```
2. Returns true or false, depending on the success of the function. If successful, the value of the property is placed into a target variable passed by reference by the last parameter.

```
bool HistoryDealGetDouble(
  ulong ticket number, \frac{1}{\sqrt{2}} Ticket
  ENUM_DEAL_PROPERTY_DOUBLE property_id, // Property identifier
  double& double var // Here we accept the property value
  );
```
# Parameters

ticket\_number

[in] Deal ticket.

```
property_id
```
[in] Identifier of a deal property. The value can be one of the values of the [ENUM\\_DEAL\\_PROPERTY\\_DOUBLE](#page-903-1) enumeration.

```
double var
```
[out] Variable of the double type that accepts the value of the requested property.

# Return Value

Value of the [double](#page-93-0) type.

# Note

Do not confuse [orders,](#page-881-0) [deals](#page-903-0) and [positions](#page-899-0). Each deal is the result of the execution of an order, each position is the summary result of one or more deals.

```
//+------------------------------------------------------------------+
//| Script program start function |
//+------------------------------------------------------------------+
void OnStart()
 \left\{ \begin{array}{c} \end{array} \right\}//--- request deal and order history
  if(!HistorySelect(0, TimeCurrent()))
      {
       Print("HistorySelect() failed. Error ", GetLastError());
```

```
return;
    }
//--- in a loop by the list of deals in the account history
  int total=HistoryDealsTotal();
  for(int i=0; i<total; i++)
    {
     1/--- get the ticket of the next deal (the deal is automatically selected to get
     ulong ticket=HistoryDealGetTicket(i);
     if(ticket==0)
        continue;
     1/--- get the type and direction of the deal and display the header for the list
     string type=DealTypeDescription((ENUM_DEAL_TYPE)HistoryDealGetInteger(ticket, DE
     string entry=DealEntryDescription((ENUM_DEAL_ENTRY)HistoryDealGetInteger(ticket,
     PrintFormat("Double properties of an deal %s entry %s #%I64u:", type, entry, tick
     //--- print all the real properties of the selected deal under the header
     HistoryDealPropertiesDoublePrint(ticket, 12);
    }
   /*
  real:
  Double properties of an deal Buy entry In #2785070622:
  Volume: 0.50
  Price: 1.10480
  Commission: 0.00
  Swap: 0.00
  Profit: 0.00 USD
  Fee: 0.00
  StopLoss: 0.00000
  TakeProfit: 0.00000
  Double properties of an deal Sell entry Out #2785071538:
  Volume: 0.50
  Price: 1.10491
  Commission: 0.00
  Swap: 0.00
  Profit: 5.50 USD
  Fee: 0.00
  StopLoss: 0.00000
  TakeProfit: 0.00000
  */
 }
//+------------------------------------------------------------------+
//| Display real properties of the selected deal in the journal |
//+------------------------------------------------------------------+
void HistoryDealPropertiesDoublePrint(const ulong ticket, const uint header_width=0)
 {
  uint w=0;
  string header="";
```

```
double value=0;
//--- get the deal symbol, profit currency and the number of decimal places for the symbol
   string symbol = HistoryDealGetString(ticket, DEAL SYMBOL);
   string currency= SymbolInfoString(symbol, SYMBOL CURRENCY PROFIT);
   int digits = (int)SymbolInfoInteger(symbol, SYMBOL DIGITS);
//--- define the header text and the width of the header field
//--- if the header width is passed to the function equal to zero, then the width wil
  header="Volume:";
   w=(header width==0 ? header.Length()+1 : header width);
//--- get and display the deal volume with the specified header width in the journal
   if(!HistoryDealGetDouble(ticket, DEAL_VOLUME, value))
      return;
   PrintFormat("%-*s%-.2f", w, header, value);
//--- display the deal price in the journal
  header="Price:";
   w=(\text{header width}==0 ? \text{ header.length()}+1 : \text{ header width});if(!HistoryDealGetDouble(ticket, DEAL_PRICE, value))
      return;
   PrintFormat("%-*s%-.*f", w, header, digits, value);
//--- display the deal commission in the journal
  header="Commission:";
   w=(header width==0 ? header.Length()+1 : header width);
   if(!HistoryDealGetDouble(ticket, DEAL_COMMISSION, value))
      return;
   PrintFormat("%-*s%-.2f", w, header, value);
//--- display the accumulated swap in the journal when closing
  header="Swap:";
   w=(\text{header width}==0 ? \text{ header.length()}+1 : \text{ header width});if(!HistoryDealGetDouble(ticket, DEAL_SWAP, value))
      return;
   PrintFormat("%-*s%-.2f", w, header, value);
//--- display the deal financial result in the journal
   header="Profit:";
   w=(header width==0 ? header.Length()+1 : header width);
   if(!HistoryDealGetDouble(ticket, DEAL_PROFIT, value))
      return;
   PrintFormat("%-*s%-.2f %s", w, header, value, currency);
//--- display the deal fee in the journal
   header="Fee:";
   w=(header width==0 ? header.Length()+1 : header width);
   if(!HistoryDealGetDouble(ticket, DEAL FEE, value))
      return;
```
2225

# MOI 5

```
PrintFormat("%-*s%-.2f", w, header, value);
//--- display the StopLoss level in the journal
  header="StopLoss:";
  w=(header width==0 ? header.Length()+1 : header_width);
  if(!HistoryDealGetDouble(ticket, DEAL SL, value))
     return;
  PrintFormat("%-*s%-.*f", w, header, digits, value);
//--- display the TakeProfit level in the journal
  header="TakeProfit:";
  w=(header width==0 ? header.Length()+1 : header width);
  if(!HistoryDealGetDouble(ticket, DEAL TP, value))
     return;
 PrintFormat("%-*s%-.*f", w, header, digits, value);
 }
//+------------------------------------------------------------------+
//| Return the deal type description |
//+------------------------------------------------------------------+
string DealTypeDescription(const ENUM_DEAL_TYPE type)
 \left\{ \right.switch(type)
   \left\{ \begin{array}{c} \end{array} \right.case DEAL TYPE BUY : return("Buy");
    case DEAL TYPE SELL : return("Sell");
     case DEAL TYPE BALANCE : return("Balance");
     case DEAL TYPE CREDIT : return("Credit");
     case DEAL TYPE CHARGE : return("Additional charge");
     case DEAL TYPE CORRECTION : return("Correction");
     case DEAL_TYPE_BONUS : return("Bonus");
     case DEAL_TYPE_COMMISSION : return("Additional commission");
     case DEAL_TYPE_COMMISSION_DAILY : return("Daily commission");
     case DEAL TYPE COMMISSION MONTHLY : return("Monthly commission");
     case DEAL TYPE COMMISSION AGENT DAILY : return("Daily agent commission");
     case DEAL TYPE COMMISSION AGENT MONTHLY: return("Monthly agent commission");
     case DEAL TYPE INTEREST : return("Interest rate");
     case DEAL TYPE BUY CANCELED : return("Canceled buy deal");
     case DEAL_TYPE_SELL_CANCELED : return("Canceled sell deal");
     case DEAL DIVIDEND : return("Dividend operations");
     case DEAL DIVIDEND FRANKED : return("Franked (non-taxable) dividend
     case DEAL TAX : return("Tax charges");
     default : return("Unknown deal type: "+(string);
    }
 }
//+------------------------------------------------------------------+
//| Return position change method |
//+------------------------------------------------------------------+
string DealEntryDescription(const ENUM_DEAL_ENTRY entry)
 \left\{ \right.
```

```
switch(entry)
  \left\{ \begin{array}{c} \end{array} \right.case DEAL_ENTRY_IN : return("In");
    case DEAL_ENTRY_OUT : return("Out");
   case DEAL_ENTRY_INOUT : return("Reverce");
   case DEAL ENTRY OUT BY : return("Out by");
   case DEAL_ENTRY_STATE : return("Status record");
   default : return("Unknown deal entry: "+(string)entry);
   }
}
```
# See also

[HistorySelect\(\),](#page-2193-0) [HistoryDealsTotal\(\)](#page-2218-0), [HistoryDealGetTicket\(\)](#page-2219-0), Deal [Properties](#page-903-0)

# HistoryDealGetInteger

Returns the requested property of a deal. The deal property must be of the datetime, int type. There are 2 variants of the function.

1. Immediately returns the property value.

```
long HistoryDealGetInteger(
  ulong ticket number, 1/ Ticket
  ENUM_DEAL_PROPERTY_INTEGER property_id // Property identifier
  );
```
2. Returns true or false, depending on the success of the function. If successful, the value of the property is placed into a target variable passed by reference by the last parameter.

```
bool HistoryDealGetInteger(
 ulong ticket number, 1/ Ticket
  ENUM DEAL PROPERTY INTEGER property id, // Property identifier
  long& long var // Here we accept the property value
  );
```
# Parameters

ticket\_number

[in] Trade ticket.

```
property_id
```
[in] Identifier of the deal property. The value can be one of the values of the [ENUM\\_DEAL\\_PROPERTY\\_INTEGER](#page-903-2) enumeration.

#### long\_var

[out] Variable of the long type that accepts the value of the requested property.

# Return Value

Value of the [long](#page-81-1) type.

# Note

Do not confuse [orders,](#page-881-0) [deals](#page-903-0) and [positions](#page-899-0). Each deal is the result of the execution of an order, each position is the summary result of one or more deals.

```
//+------------------------------------------------------------------+
//| Trade function |
//+------------------------------------------------------------------+
void OnTrade()
  {
//--- receive the last deal's ticket from week's trading history
   ulong last deal=GetLastDealTicket();
   if(HistoryDealSelect(last_deal))
      {
```
# MOI 5

```
//--- time of deal execution in milliseconds since 01.01.1970
      long deal time msc=HistoryDealGetInteger(last deal, DEAL TIME MSC);
      PrintFormat("Deal #%d DEAL TIME MSC=%i64 => %s",
                   last_deal,deal_time_msc,TimeToString(deal_time_msc/1000));
     }
   else
      PrintFormat("HistoryDealSelect() failed for #%d. Eror code=%d",
                  last deal, GetLastError());
// --}
// +-----// Returns the last deal ticket in history or -1//+------------------------------------------------------------------+
ulong GetLastDealTicket()
 {
//--- request history for the last 7 days
  if(!GetTradeHistory(7))
     \left\{ \right.//--- notify on unsuccessful call and return -1
      Print(_FUNCTION ," HistorySelect() returned false");
      return -1;
     }
// --ulong first deal,last deal,deals=HistoryDealsTotal();
//--- work with orders if there are any
  if(deals>0)
    \left| \cdot \right|Print("Deals = ", deals);
      first deal=HistoryDealGetTicket(0);
      PrintFormat("first deal = %d", first deal);
      if(deals>1)
        {
         last deal=HistoryDealGetTicket((int)deals-1);
         PrintFormat("last deal = \frac{1}{6}d", last deal);
         return last deal;
        }
      return first deal;
     }
//--- no deal found, return -1
  return -1;
  }
//+--------------------------------------------------------------------------+
//| Requests history for the last days and returns false in case of failure |
//+--------------------------------------------------------------------------+
bool GetTradeHistory(int days)
 \left\{ \right.//--- set a week period to request trade history
   datetime to=TimeCurrent();
   datetime from=to-days*PeriodSeconds(PERIOD D1);
```
#### ResetLastError();

```
//--- make a request and check the result
  if(!HistorySelect(from,to))
    \{Print(_FUNCTION_," HistorySelect=false. Error code=", GetLastError());
     return false;
    }
//--- history received successfully
  return true;
 }
```
# See also

[HistoryDealsTotal\(\)](#page-2218-0), [HistorySelect\(\)](#page-2193-0), [HistoryDealGetTicket\(\)](#page-2219-0), Deal [Properties](#page-903-0)

# HistoryDealGetString

Returns the requested property of a deal. The deal property must be of the string type. There are 2 variants of the function.

1. Immediately returns the property value.

```
string HistoryDealGetString(
 ulong ticket_number, // Ticket
  ENUM_DEAL_PROPERTY_STRING property_id // Property identifier
  );
```
2. Returns true or false, depending on the success of the function. If successful, the value of the property is placed into a target variable passed by reference by the last parameter.

```
bool HistoryDealGetString(
 ulong ticket number, \sqrt{2} Ticket
  ENUM DEAL PROPERTY STRING property id, // Property identifier
  string& string var // Here we accept the property value
  );
```
# Parameters

ticket\_number

[in] Deal ticket.

```
property_id
```
[in] Identifier of the deal property. The value can be one of the values of the [ENUM\\_DEAL\\_PROPERTY\\_STRING](#page-904-0) enumeration.

#### string var

[out] Variable of the string type that accepts the value of the requested property.

# Return Value

Value of the [string](#page-100-0) type.

#### Note

Do not confuse [orders,](#page-881-0) [deals](#page-903-0) and [positions](#page-899-0). Each deal is the result of the execution of an order, each position is the summary result of one or more deals.

```
//+------------------------------------------------------------------+
//| Script program start function |
//+------------------------------------------------------------------+
void OnStart()
 \left\{ \begin{array}{c} \end{array} \right\}//--- request deal and order history
  if(!HistorySelect(0, TimeCurrent()))
      {
       Print("HistorySelect() failed. Error ", GetLastError());
```

```
return;
     }
//--- in a loop by the list of deals in the account history
   int total=HistoryDealsTotal();
   for(int i=0; i<total; i++)
    {
     1/--- get the ticket of the next deal (the deal is automatically selected to get
     ulong ticket=HistoryDealGetTicket(i);
     if(ticket==0)
         continue;
     1/--- get the type and direction of the deal and display the header for the list
     string type=DealTypeDescription((ENUM_DEAL_TYPE)HistoryDealGetInteger(ticket, DE
     string entry=DealEntryDescription((ENUM_DEAL_ENTRY)HistoryDealGetInteger(ticket,
      PrintFormat("String properties of an deal %s entry %s #%I64u:", type, entry, tick
     //--- print all the real properties of the selected deal under the header
     HistoryDealPropertiesStringPrint(ticket, 13);
    }
   /*
   result:
  String properties of an deal Buy entry In #2785021084:
  Symbol: EURUSD
  Comment: Test PositionGetString
  Extarnal ID:
  String properties of an deal Buy entry Out #2497993663:
  Symbol: EURUSD
  Comment: [tp 1.08639]
  Extarnal ID:
  */
 }
//+-----------//| Display string properties of the selected deal in the journal |
//+------------------------------------------------------------------+
void HistoryDealPropertiesStringPrint(const ulong ticket, const uint header_width=0)
 {
  uint w=0;
  string header="";
  string value ="";
//--- define the header text and the width of the header field
//--- if the header width is passed to the function equal to zero, then the width wil
  header="Symbol:";
   w=(header width==0 ? header.Length()+1 : header width);
//--- get and display the deal symbol with the specified header width in the journal
  if(!HistoryDealGetString(ticket, DEAL_SYMBOL, value))
      return;
   PrintFormat("%-*s%-s", w, header, value);
```
# MOI 5

```
//--- display the deal comment in the journal
 header="Comment:";
  w=(header width==0 ? header.Length()+1 : header width);
  if(!HistoryDealGetString(ticket, DEAL_COMMENT, value))
     return;
  PrintFormat("%-*s%-s", w, header, value);
//--- display the deal ID in an external trading system
 header="Extarnal ID:";
  w=(header_width==0 ? header.Length()+1 : header_width);
  if(!HistoryDealGetString(ticket, DEAL EXTERNAL ID, value))
     return;
  PrintFormat("%-*s%-s", w, header, value);
 }
//+------------------------------------------------------------------+
//| Return the deal type description |
//+------------------------------------------------------------------+
string DealTypeDescription(const ENUM DEAL TYPE type)
 {
  switch(type)
   \left\{\right\}case DEAL_TYPE_BUY : return("Buy");
    case DEAL TYPE SELL : return("Sell");
    case DEAL TYPE BALANCE : return("Balance");
     case DEAL TYPE CREDIT : return("Credit");
     case DEAL TYPE CHARGE : return("Additional charge");
     case DEAL_TYPE_CORRECTION : return("Correction");
     case DEAL_TYPE_BONUS : return("Bonus");
     case DEAL_TYPE_COMMISSION : return("Additional commission");
     case DEAL_TYPE_COMMISSION_DAILY : return("Daily commission");
     case DEAL_TYPE_COMMISSION_MONTHLY : return("Monthly commission");
     case DEAL TYPE COMMISSION AGENT DAILY : return("Daily agent commission");
     case DEAL TYPE COMMISSION AGENT MONTHLY: return("Monthly agent commission");
     case DEAL_TYPE_INTEREST : return("Interest rate");
     case DEAL TYPE BUY CANCELED : return("Canceled buy deal");
     case DEAL_TYPE_SELL_CANCELED : return("Canceled sell deal");
     case DEAL DIVIDEND : return("Dividend operations");
     case DEAL DIVIDEND FRANKED : return("Franked (non-taxable) dividend
     case DEAL TAX : return("Tax charges");
     default : return("Unknown deal type: "+(string)
    }
 }
//+------------------------------------------------------------------+
1/| Return position change method
//+------------------------------------------------------------------+
string DealEntryDescription(const ENUM DEAL ENTRY entry)
 \left\{ \right.switch(entry)
```

```
2232
```
### Trade Functions

 $\left\{ \right.$ 

```
case DEAL_ENTRY_IN : return("In");
  case DEAL ENTRY_OUT : return("Out");
  case DEAL_ENTRY_INOUT : return("Reverce");
  case DEAL_ENTRY_OUT_BY : return("Out by");
  case DEAL ENTRY STATE : return("Status record");
   default : return("Unknown deal entry: "+(string)entry);
  }
}
```
### See also

[HistoryDealsTotal\(\)](#page-2218-0), [HistorySelect\(\)](#page-2193-0), [HistoryDealGetTicket\(\)](#page-2219-0), Deal [Properties](#page-903-0)

# Trade Signals

This is the group of functions intended for managing trade signals. The functions allow:

- · get information about trade signals, available for copying,
- · get and set the signal copy settings,
- · subscribe and unsubscribe to the signal copying using MQL5 language functions.

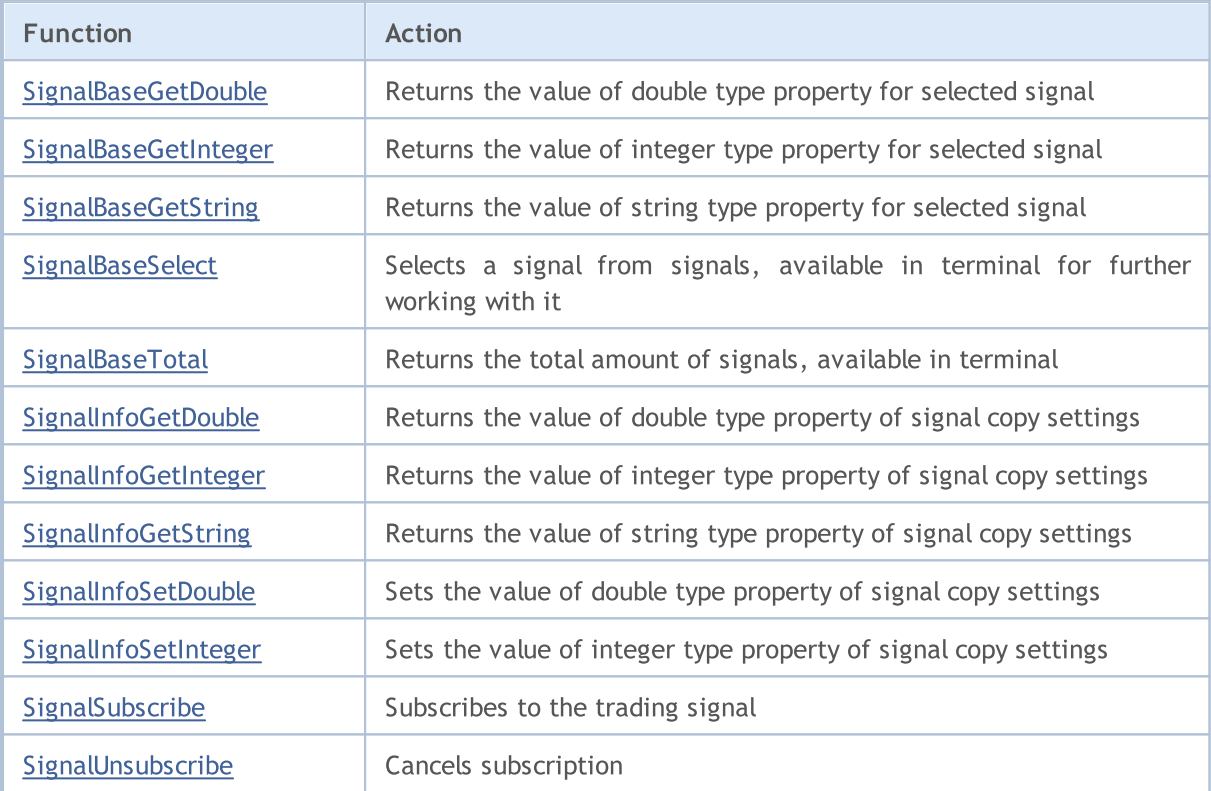

# <span id="page-2234-0"></span>SignalBaseGetDouble

Returns the value of [double](#page-93-0) type property for selected signal.

```
double SignalBaseGetDouble(
  ENUM_SIGNAL_BASE_DOUBLE property_id, // property identifier
  );
```
### Parameters

property\_id

[in] Signal property identifier. The value can be one of the values of the [ENUM\\_SIGNAL\\_BASE\\_DOUBLE](#page-922-0) enumeration.

### Return Value

The value of **[double](#page-93-0)** type property of the selected signal.

# <span id="page-2235-0"></span>SignalBaseGetInteger

Returns the value of [integer](#page-80-0) type property for selected signal.

```
long SignalBaseGetInteger(
  ENUM_SIGNAL_BASE_INTEGER    property_id,    // property identifier
  );
```
### Parameters

property\_id

[in] Signal property identifier. The value can be one of the values of the [ENUM\\_SIGNAL\\_BASE\\_INTEGER](#page-922-1) enumeration.

### Return Value

The value of [integer](#page-80-0) type property of the selected signal.

# <span id="page-2236-0"></span>**SignalBaseGetString**

Returns the value of [string](#page-100-0) type property for selected signal.

```
string SignalBaseGetString(
  ENUM_SIGNAL_BASE_STRING property_id, // property identifier
  );
```
### Parameters

property\_id

[in] Signal property identifier. The value can be one of the values of the [ENUM\\_SIGNAL\\_BASE\\_STRING](#page-922-2) enumeration.

### Return Value

The value of [string](#page-100-0) type property of the selected signal.

## <span id="page-2237-0"></span>**SignalBaseSelect**

Selects a signal from signals, available in terminal for further working with it.

```
bool SignalBaseSelect(
  int index // signal index
  );
```
### Parameters

index

[in] Signal index in base of trading signals.

### Return Value

Returns true if successful, otherwise returns false. To read more about the [error](#page-1002-0) call [GetLastError\(\)](#page-1750-0).

Example:

```
void OnStart()
 \left\{ \right.//--- get total amount of signals in the terminal
  int total=SignalBaseTotal();
//--- process all signals
  for(int i=0; i < total; i++)
     {
     //--- select the signal by index
     if(SignalBaseSelect(i))
        {
        //--- get signal properties
         long id =SignalBaseGetInteger(SIGNAL_BASE_ID); // signal id
         long pips =SignalBaseGetInteger(SIGNAL_BASE_PIPS); // profit in pips
        long subscr=SignalBaseGetInteger(SIGNAL BASE SUBSCRIBERS); // number of subscribers
        string name =SignalBaseGetString(SIGNAL BASE NAME); // signal name
        double price =SignalBaseGetDouble(SIGNAL BASE PRICE); // signal price
        string curr =SignalBaseGetString(SIGNAL BASE CURRENCY); // signal currency
        //--- print all profitable free signals with subscribers
        if(price==0.0 && pips>0 && subscr>0)
           PrintFormat("id=%d, name=\"%s\", currency=%s, pips=%d, subscribers=%d",id,
        }
     else PrintFormat("Error in call of SignalBaseSelect. Error code=%d", GetLastError
     }
 }
```
# <span id="page-2238-0"></span>SignalBaseTotal

Returns the total amount of signals, available in terminal.

```
int SignalBaseTotal();
```
### Return Value

The total amount of signals, available in terminal.

# <span id="page-2239-0"></span>SignalInfoGetDouble

Returns the value of **[double](#page-93-0)** type property of signal copy settings.

```
double SignalInfoGetDouble(
  ENUM_SIGNAL_INFO_DOUBLE property_id, // property identifier
  );
```
### Parameters

property\_id

[in] Signal copy settings property identifier. The value can be one of the values of the [ENUM\\_SIGNAL\\_INFO\\_DOUBLE](#page-923-0) enumeration.

### Return Value

The value of [double](#page-93-0) type property of signal copy settings.

# <span id="page-2240-0"></span>SignalInfoGetInteger

Returns the value of [integer](#page-80-0) type property of signal copy settings.

```
long SignalInfoGetInteger(
  ENUM_SIGNAL_INFO_INTEGER property_id, // property identifier
  );
```
### Parameters

property\_id

[in] Signal copy settings property identifier. The value can be one of the values of the [ENUM\\_SIGNAL\\_INFO\\_INTEGER](#page-923-1) enumeration.

### Return Value

The value of [integer](#page-80-0) type property of signal copy settings.

# <span id="page-2241-0"></span>**SignalInfoGetString**

Returns the value of [string](#page-100-0) type property of signal copy settings.

```
string SignalInfoGetString(
  ENUM_SIGNAL_INFO_STRING property_id, // property identifier
  );
```
### Parameters

property\_id

[in] Signal copy settings property identifier. The value can be one of the values of the [ENUM\\_SIGNAL\\_INFO\\_STRING](#page-923-2) enumeration.

### Return Value

The value of [string](#page-100-0) type property of signal copy settings.

# <span id="page-2242-0"></span>SignalInfoSetDouble

Sets the value of [double](#page-93-0) type property of signal copy settings.

```
bool SignalInfoSetDouble(
  ENUM_SIGNAL_INFO_DOUBLE property_id, // property identifier
  double value value // new value
  );
```
### Parameters

property\_id

[in] Signal copy settings property identifier. The value can be one of the values of the [ENUM\\_SIGNAL\\_INFO\\_DOUBLE](#page-923-0) enumeration.

value

[in] The value of signal copy settings property.

### Return Value

Returns true if property has been changed, otherwise returns false. To read more about the [error](#page-1002-0) call [GetLastError\(\).](#page-1750-0)

# <span id="page-2243-0"></span>SignalInfoSetInteger

Sets the value of [integer](#page-80-0) type property of signal copy settings.

```
bool SignalInfoSetInteger(
  ENUM_SIGNAL_INFO_INTEGER property_id, // property identifier
  long value value // new value
  );
```
### Parameters

property\_id

[in] Signal copy settings property identifier. The value can be one of the values of the [ENUM\\_SIGNAL\\_INFO\\_INTEGER](#page-923-1) enumeration.

value

[in] The value of signal copy settings property.

### Return Value

Returns true if property has been changed, otherwise returns false. To read more about the [error](#page-1002-0) call [GetLastError\(\).](#page-1750-0)

# <span id="page-2244-0"></span>SignalSubscribe

Subscribes to the trading signal.

```
bool SignalSubscribe(
  long signal id // signal id
  );
```
### Parameters

signal\_id

[in] Signal identifier.

### Return Value

Returns true if subscription was successful, otherwise returns false. To read more about the [error](#page-1002-0) call [GetLastError\(\).](#page-1750-0)

# <span id="page-2245-0"></span>SignalUnsubscribe

Cancels subscription.

bool SignalUnsubscribe();

### Return Value

Returns true if subscription has been canceled successfully, otherwise returns false. To read more about the [error](#page-1002-0) call [GetLastError\(\)](#page-1750-0).

**MOL5** 

MQL5 programs can exchange data with remote servers, as well as send push notifications, emails and data via FTP.

- · The [Socket\\*](#page-2248-0) group of functions allows establishing a TCP connection (including a secure TLS) with a remote host via system [socket](#page-2248-0)s. The operation principle is simple: create a socket, [connect](#page-2254-0) to the [server](#page-2254-0) and start [reading](#page-2271-0) and [writing](#page-2275-0) data.
- · The [WebRequest](#page-2301-0) function is designed to work with web resources and allows sending HTTP requests (including GET and POST) easily.
- · [SendFTP](#page-2304-0), [SendMail](#page-2306-0) and [SendNotification](#page-2308-0) are more simple functions for sending files, emails and mobile notifications.

For end-user security, the list of allowed IP addresses is implemented on the client terminal side. The list contains IP addresses the MQL5 program is allowed to connect to via the Socket\* and WebRequest functions. For example, if the program needs to connect to https://www.someserver.com, this address should be explicitly indicated by a terminal user in the list. An address cannot be added programmatically.

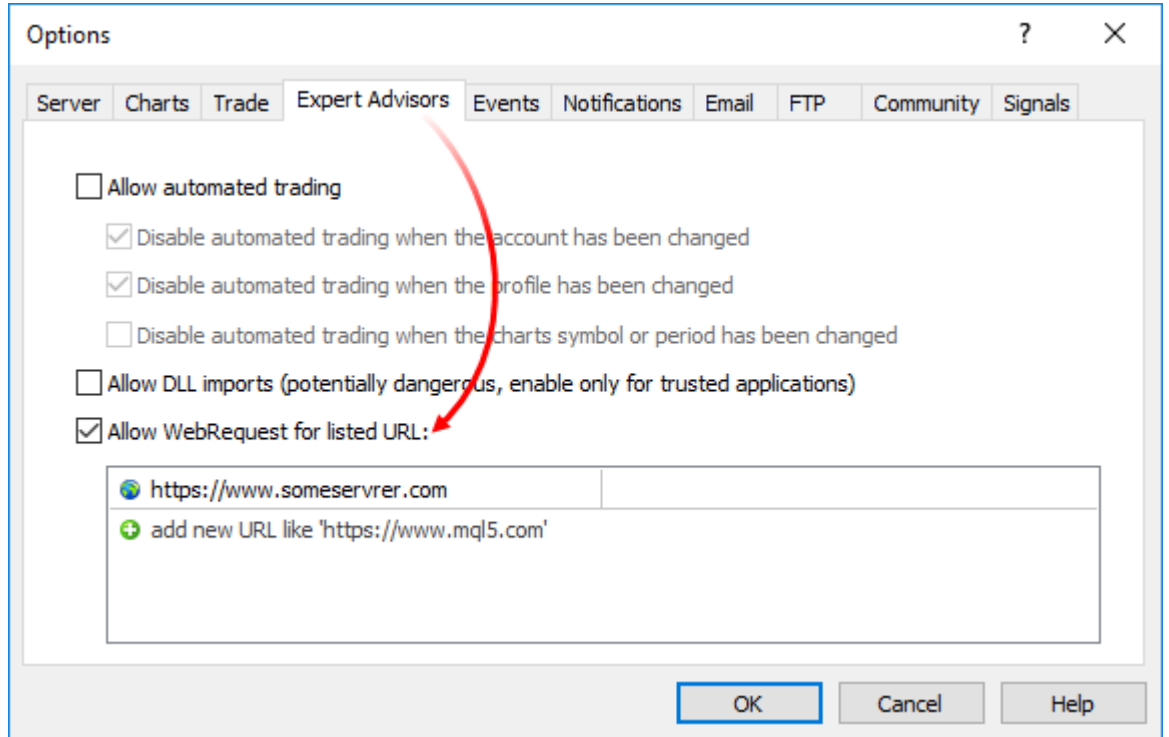

Add an explicit message to the MQL5 program to notify a user of the need for additional configuration. You can do that via #property [description](#page-259-0), [Alert](#page-1093-0) or [Print](#page-1127-0).

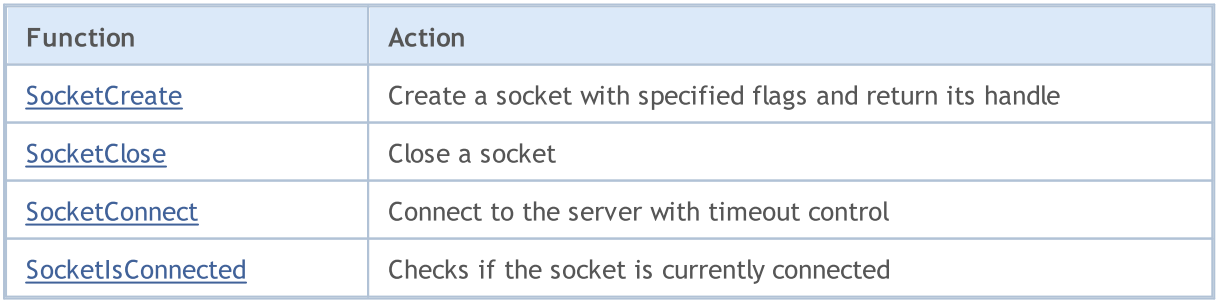

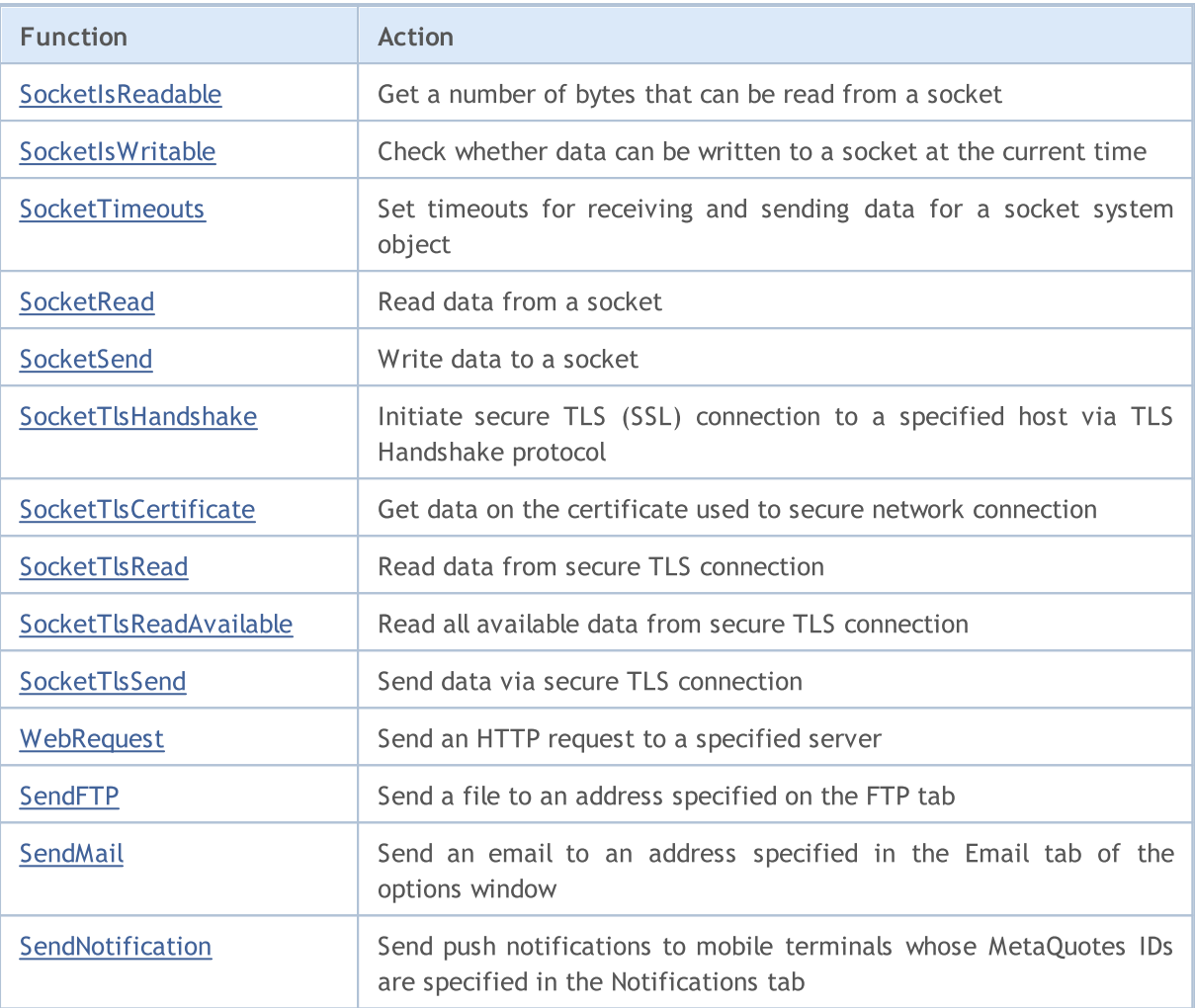

### <span id="page-2248-0"></span>**SocketCreate**

Create a socket with specified flags and return its handle.

```
int SocketCreate(
 uint flags // flags
  );
```
### Parameters

flags

[in] Combination of flags defining the mode of working with a socket. Currently, only one flag is supported - SOCKET\_DEFAULT.

### Return Value

In case of a successful socket creation, return its handle, otherwise [INVALID\\_HANDLE](#page-939-0).

### Notes

To free up computer memory from an unused socket, call [SocketClose](#page-2251-0) for it.

You can create a maximum of 128 sockets from one MQL5 program. If the limit is exceeded, the error 5271 (ERR\_NETSOCKET\_TOO\_MANY\_OPENED) is written to [\\_LastError](#page-1084-0).

The function can be called only from Expert Advisors and scripts, as they run in their own execution threads. If calling from an indicator, [GetLastError\(\)](#page-1750-0) returns the error 4014 – "Function is not allowed for call".

Example:

```
//+------------------------------------------------------------------+
//| SocketExample.mq5 |
//| Copyright 2018, MetaQuotes Software Corp. |
//| https://www.mql5.com |
//+------------------------------------------------------------------+
#property copyright "Copyright 2000-2024, MetaQuotes Ltd."
#property link "https://www.mql5.com"
#property version "1.00"
#property description "Add Address to the list of allowed ones in the terminal setting
#property script_show_inputs
input string Address="www.mql5.com";
input int Port =80;
bool ExtTLS =false;
//+------------------------------------------------------------------+
//| Send command to the server |
//+------------------------------------------------------------------+
bool HTTPSend(int socket,string request)
 \left\{ \right.char req[];
  int len=StringToCharArray(request,req)-1;
  if(len<0)
```

```
return(false);
//--- if secure TLS connection is used via the port 443
  if(ExtTLS)
     return(SocketTlsSend(socket,req,len)==len);
//--- if standard TCP connection is used
  return(SocketSend(socket,req,len)==len);
  }
//+------------------------------------------------------------------+
//| Read server response |
//+------------------------------------------------------------------+
bool HTTPRecv(int socket,uint timeout)
 {
  char rsp[];
  string result;
  uint timeout check=GetTickCount()+timeout;
//--- read data from sockets till they are still present but not longer than timeout
  do
    {
     uint len=SocketIsReadable(socket);
      if(len)
       {
        int rsp_len;
         1/--- various reading commands depending on whether the connection is secure
         if(ExtTLS)
            rsp_len=SocketTlsRead(socket,rsp,len);
         else
            rsp len=SocketRead(socket,rsp,len,timeout);
         //--- analyze the response
         if(rsp_len>0)
           {
            result+=CharArrayToString(rsp,0,rsp_len);
            //--- print only the response header
            int header end=StringFind(result,"\r\n\r\n");
            if(header_end>0)
              {
               Print("HTTP answer header received:");
              Print(StringSubstr(result, 0, header end));
              return(true);
              }
           }
        }
     }
  while(GetTickCount()<timeout check && !IsStopped());
  return(false);
  }
//+------------------------------------------------------------------+
//| Script program start function |
//+------------------------------------------------------------------+
void OnStart()
```
# MOI 5

```
{
   int socket=SocketCreate();
//--- check the handle
  if(socket!=INVALID_HANDLE)
     {
     //--- connect if all is well
      if(SocketConnect(socket,Address,Port,1000))
        {
         Print("Established connection to ",Address,":",Port);
         string subject, issuer, serial, thumbprint;
         datetime expiration;
         //--- if connection is secured by the certificate, display its data
         if(SocketTlsCertificate(socket,subject,issuer,serial,thumbprint,expiration))
           {
           Print("TLS certificate:");
           Print(" Owner: ", subject);
           Print(" Issuer: ",issuer);
           Print(" Number: ", serial);
            Print(" Print: ", thumbprint);
           Print(" Expiration: ",expiration);
           ExtTLS=true;
           }
         //--- send GET request to the server
         if(HTTPSend(socket,"GET / HTTP/1.1\r\nHost: www.mq15.com\r\nUser-Agent: MT5\
           \left\{ \right.Print("GET request sent");
           //--- read the response
           if(!HTTPRecv(socket,1000))
               Print("Failed to get a response, error ", GetLastError());
           }
         else
           Print("Failed to send GET request, error ", GetLastError());
        }
      else
        {
        Print("Connection to ", Address,":", Port," failed, error ", GetLastError());
       \lambda//--- close a socket after using
     SocketClose(socket);
     }
   else
     Print("Failed to create a socket, error ", GetLastError());
  }
//+--------
```
### <span id="page-2251-0"></span>**SocketClose**

Close a socket.

```
bool SocketClose(
 const int socket // socket handle
  );
```
### **Parameters**

socket

[in] Handle of a socket to be closed. The handle is returned by the [SocketCreate](#page-2248-0) function. When an incorrect handle is passed, the error 5270 (ERR\_NETSOCKET\_INVALIDHANDLE) is written to [\\_LastError.](#page-1084-0)

### Return Value

Returns true if successful, otherwise false.

### Note

If a connection via [SocketConnect](#page-2254-0) was previously created for a socket, it is discontinued.

The function can be called only from Expert Advisors and scripts, as they run in their own execution threads. If calling from an indicator, [GetLastError\(\)](#page-1750-0) returns the error 4014 – "Function is not allowed for call".

### Example:

```
//+------------------------------------------------------------------+
//| SocketExample.mq5 |
//| Copyright 2018, MetaQuotes Software Corp. |
//| https://www.mql5.com |
//+------------------------------------------------------------------+
#property copyright "Copyright 2000-2024, MetaQuotes Ltd."
#property link "https://www.mql5.com"
#property version "1.00"
#property description "Add Address to the list of allowed ones in the terminal setting
#property script_show_inputs
input string Address="www.mql5.com";
input int Port =80;
bool ExtTLS =false;
//+------------------------------------------------------------------+
//| Send command to the server |
//+------------------------------------------------------------------+
bool HTTPSend(int socket,string request)
 \left\{ \right.char req[];
 int len=StringToCharArray(request,req)-1;
  if(len<0)
    return(false);
```

```
//--- if secure TLS connection is used via the port 443
   if(ExtTLS)
      return(SocketTlsSend(socket,req,len)==len);
//--- if standard TCP connection is used
  return(SocketSend(socket,req,len)==len);
  }
//+------------------------------------------------------------------+
//| Read server response |
//+------------------------------------------------------------------+
bool HTTPRecv(int socket, uint timeout)
 {
  char rsp[];
  string result;
  uint timeout check=GetTickCount()+timeout;
//--- read data from sockets till they are still present but not longer than timeout
  do
     {
      uint len=SocketIsReadable(socket);
      if(len)
        \left\{ \begin{array}{c} \end{array} \right\}int rsp_len;
         1/ --- various reading commands depending on whether the connection is secure
         if(ExtTLS)
            rsp_len=SocketTlsRead(socket,rsp,len);
         else
            rsp len=SocketRead(socket,rsp,len,timeout);
         //--- analyze the response
         if(rsp_len>0)
           {
            result+=CharArrayToString(rsp,0,rsp_len);
            //--- print only the response header
            int header end=StringFind(result,"\r\n\r\n");
            if(header_end>0)
              {
               Print("HTTP answer header received:");
              Print(StringSubstr(result, 0, header end));
               return(true);
              }
           }
        }
     }
   while(GetTickCount()<timeout check && !IsStopped());
  return(false);
  }
//+------------------------------------------------------------------+
//| Script program start function |
//+------------------------------------------------------------------+
void OnStart()
 {
```
# MOI 5

```
int socket=SocketCreate();
//--- check the handle
   if(socket!=INVALID_HANDLE)
     {
      //--- connect if all is well
      if(SocketConnect(socket,Address,Port,1000))
        {
         Print("Established connection to ",Address,":",Port);
         string subject, issuer, serial, thumbprint;
         datetime expiration;
         //--- if connection is secured by the certificate, display its data
         if(SocketTlsCertificate(socket,subject,issuer,serial,thumbprint,expiration))
           {
            Print("TLS certificate:");
            Print(" Owner: ",subject);
            Print(" Issuer: ", issuer);
            Print(" Number: ", serial);
            Print(" Print: ", thumbprint);
            Print(" Expiration: ",expiration);
           ExtTLS=true;
           }
         //--- send GET request to the server
         if(HTTPSend(socket,"GET / HTTP/1.1\r\nHost: www.mq15.com\r\nUser-Agent: MT5\
           {
            Print("GET request sent");
            //--- read the response
            if(!HTTPRecv(socket,1000))
               Print("Failed to get a response, error ", GetLastError());
           }
         else
            Print("Failed to send GET request, error ", GetLastError());
        }
      else
       {
        Print("Connection to ", Address,":", Port," failed, error ", GetLastError());
        }
      //--- close a socket after using
      SocketClose(socket);
    }
   else
      Print("Failed to create a socket, error ", GetLastError());
  }
//+------------------------------------------------------------------+
```
### <span id="page-2254-0"></span>**SocketConnect**

Connect to the server with timeout control.

```
bool SocketConnect(
 int socket, | // socket
 const string server, \frac{1}{2} // connection address
  uint port, \frac{1}{2} // connection port
  uint timeout receive ms // connection timeout
  );
```
### Parameters

socket

[in] Socket handle returned by the [SocketCreate](#page-2248-0) function. When an incorrect handle is passed, the error 5270 (ERR\_NETSOCKET\_INVALIDHANDLE) is written to [\\_LastError](#page-1084-0).

server

[in] Domain name of the server you want to connect to or its IP address.

port

[in] Connection port number.

```
timeout_receive_ms
```
[in] Connection timeout in milliseconds. If connection is not established within that time interval, attempts are stopped.

### Return Value

If connection is successful, return true, otherwise false.

### Note

Connection address should be added to the list of allowed ones on the client terminal side (Tools \ Options \ Expert Advisors).

If connection fails, error 5272 (ERR\_NETSOCKET\_CANNOT\_CONNECT) is written to [\\_LastError.](#page-1084-0)

The function can be called only from Expert Advisors and scripts, as they run in their own execution threads. If calling from an indicator, [GetLastError\(\)](#page-1750-0) returns the error 4014 - "Function is not allowed for call".

Example:

```
//+------------------------------------------------------------------+
//| SocketExample.mq5 |
//| Copyright 2018, MetaQuotes Software Corp. |
//| https://www.mql5.com |
//+------------------------------------------------------------------+
#property copyright "Copyright 2000-2024, MetaQuotes Ltd."
#property link "https://www.mql5.com"
#property version "1.00"
#property description "Add Address to the list of allowed ones in the terminal setting
#property script_show_inputs
```
2255

```
input string Address="www.mql5.com";
input int Port =80;
bool ExtTLS =false;
//+------------------------------------------------------------------+
//| Send command to the server
//+------------------------------------------------------------------+
bool HTTPSend(int socket,string request)
 {
  char req[];
  int len=StringToCharArray(request,req)-1;
  if(len<0)
     return(false);
//--- if secure TLS connection is used via the port 443
  if(ExtTLS)
      return(SocketTlsSend(socket,req,len)==len);
//--- if standard TCP connection is used
  return(SocketSend(socket,req,len)==len);
 }
//+------------------------------------------------------------------+
//| Read server response |
//+------------------------------------------------------------------+
bool HTTPRecv(int socket, uint timeout)
 {
  char rsp[];
  string result;
  uint timeout check=GetTickCount()+timeout;
//--- read data from sockets till they are still present but not longer than timeout
  do
     {
     uint len=SocketIsReadable(socket);
     if(len)
       {
        int rsp_len;
        1/--- various reading commands depending on whether the connection is secure
        if(ExtTLS)
           rsp_len=SocketTlsRead(socket,rsp,len);
         else
            rsp len=SocketRead(socket,rsp,len,timeout);
         //--- analyze the response
         if(rsp_len>0)
           {
           result+=CharArrayToString(rsp,0,rsp_len);
            //--- print only the response header
            int header end=StringFind(result,"\r\n\r\n");
            if(header_end>0)
              {
               Print("HTTP answer header received:");
               Print(StringSubstr(result, 0, header end));
```

```
return(true);
              }
           }
       }
     }
  while(GetTickCount()<timeout check && !IsStopped());
  return(false);
 }
//+------------------------------------------------------------------+
//| Script program start function |
//+------------------------------------------------------------------+
void OnStart()
 \left\{ \right.int socket=SocketCreate();
//--- check the handle
   if(socket!=INVALID_HANDLE)
     \left\{ \right.//--- connect if all is well
      if(SocketConnect(socket,Address,Port,1000))
        {
         Print("Established connection to ",Address,":",Port);
         string subject, issuer, serial, thumbprint;
         datetime expiration;
         //--- if connection is secured by the certificate, display its data
         if(SocketTlsCertificate(socket,subject,issuer,serial,thumbprint,expiration))
           {
            Print("TLS certificate:");
            Print(" Owner: ",subject);
            Print(" Issuer: ", issuer);
            Print(" Number: ",serial);
            Print(" Print: ", thumbprint);
            Print(" Expiration: ", expiration);
            ExtTLS=true;
           }
         //--- send GET request to the server
         if(HTTPSend(Sockets, "GET / HTTP/1.1\r\nHost: www.mql5.com\r\nNUser-Agent: MT5\n{
           Print("GET request sent");
            //--- read the response
            if(!HTTPRecv(socket,1000))
               Print("Failed to get a response, error ", GetLastError());
           }
         else
            Print("Failed to send GET request, error ", GetLastError());
        }
      else
        {
         Print("Connection to ",Address,":",Port," failed, error ",GetLastError());
```

```
\qquad \}//--- close a socket after using
    SocketClose(socket);
   }
  else
    Print("Failed to create a socket, error ", GetLastError());
 }
//+------------------------------------------------------------------+
```
### <span id="page-2258-0"></span>**SocketIsConnected**

Checks if the socket is currently connected.

```
bool SocketIsConnected(
 const int socket // socket handle
  );
```
### Parameters

socket

[in] Socket handle returned by the [SocketCreate\(\)](#page-2248-0) function. When an incorrect handle is passed to [\\_LastError,](#page-1084-0) the error 5270 (ERR\_NETSOCKET\_INVALIDHANDLE) is activated.

#### Return Value

Returns true if the socket is connected, otherwise - false.

#### Note

The SocketIsConnected() function allows checking the current socket connection status.

The function can be called only from Expert Advisors and scripts, as they run in their own execution threads. If calling from an indicator, [GetLastError\(\)](#page-1750-0) returns the error 4014 – "Function is not allowed for call".

#### Example:

```
//+------------------------------------------------------------------+
//| SocketIsConnected.mq5 |
//| Copyright 2024, MetaQuotes Ltd. |
//| https://www.mql5.com |
// +-----#property copyright "Copyright 2024, MetaQuotes Ltd."
#property link "https://www.mql5.com
#property version "1.00"
#property description "Add Address to the list of allowed ones in the terminal setting
#property script_show_inputs
input string Address ="www.mql5.com";
input int \quad Port =80;
input bool CloseSocket=true;
bool ExtTLS =false;
//+------------------------------------------------------------------+
//| Script program start function |
//+------------------------------------------------------------------+
void OnStart(void)
\left\{\right\}//--- create a socket and get its handle
 int socket=SocketCreate();
//--- check the handle
  if(socket!=INVALID_HANDLE)
```
# MOI 5

```
{
      //--- if all is well, connect
      if(SocketConnect(socket,Address,Port,1000))
        {
         PrintFormat("Established connection to %s:%d", Address, Port);
         string subject, issuer, serial, thumbprint;
         datetime expiration;
         //--- if connection is protected by certificate, display its data
         if(SocketTlsCertificate(socket,subject,issuer,serial,thumbprint,expiration))
           {
           Print("TLS certificate:");
            Print(" Owner: ", subject);
           Print(" Issuer: ",issuer);<br>Print(" Number: ",serial);
           Print(" Number:
            Print(" Print: ",thumbprint);
           Print(" Expiration: ", expiration);
           ExtTLS=true;
           }
         //--- send GET request to the server
         if(HTTPSend(socket,"GET / HTTP/1.1\r\nHost: www.mq15.com\r\nUser-Agent: MT5\
           \left\{ \right.Print("GET request sent");
            //--- read response
           if(!HTTPRecv(socket,1000))
              Print("Failed to get a response, error ", GetLastError());
           }
         else
           Print("Failed to send GET request, error ", GetLastError());
        }
      else
       {
        PrintFormat("Connection to %s:%d failed, error %d", Address, Port, GetLastError
       }
      //--- if the flag is set, close the socket after use
     if(CloseSocket)
        SocketClose(socket);
     }
   else
      Print("Failed to create a socket, error ", GetLastError());
//--- check server connection
  bool connected=SocketIsConnected(socket);
//--- terminate operation if no connection
  if(!connected)
     {
     Print("No connection to server");
     }
//--- if server connection is present
```

```
else
    {
      Print("Connection to the server is available\nThe connection needs to be closed.
     //--- close the socket and check the connection status again
      SocketClose(socket);
      connected=SocketIsConnected(socket);
     }
//--- display the current server connection status
  Print("Currently connected: ", (connected ? "opened" : "closed"));
   /*
  result in case CloseSocket = true:
  No connection to server
  Currently connected: closed
  result in case CloseSocket = false:
  Connection to the server is available
  The connection needs to be closed. Closing
  Currently connected: closed
  */
 }
//+-----------//| Send command to server |
//+------------------------------------------------------------------+
bool HTTPSend(int socket,string request)
 {
//--- convert the string to a character array, discard the terminating zero
  char req[];
  int len=StringToCharArray(request,req)-1;
  if(len<0)
     return(false);
//--- if a secure TLS connection via port 443 is used
  if(ExtTLS)
      return(SocketTlsSend(socket,req,len)==len);
//--- if a regular TCP connection is used
  return(SocketSend(socket,req,len)==len);
 }
//+------------------------------------------------------------------+
//| Read server response |
//+------------------------------------------------------------------+
bool HTTPRecv(int socket, uint timeout ms)
 \left\{ \right.char rsp[];
  string result;
  ulong timeout check=GetTickCount64()+timeout ms;
//--- read data from the socket while there is some, but not longer than timeout
  do
   \left\{\right\}
```

```
uint len=SocketIsReadable(socket);
    if(len)
      {
       int rsp_len;
       //--- different read commands depending on whether the connection is secure
       if(ExtTLS)
          rsp_len=SocketTlsRead(socket,rsp,len);
       else
          rsp_len=SocketRead(socket,rsp,len,timeout_ms);
       //--- parse response
       if(rsp_len>0)
         {
          result+=CharArrayToString(rsp,0,rsp_len);
          //--- display response header only
          int header end=StringFind(result,"\r\n\r\n");
          if(header_end>0)
            {
             Print("HTTP answer header received:");
            Print(StringSubstr(result, 0, header end));
             return(true);
            }
          //--- update read timeout expiration time
          timeout check=GetTickCount64()+timeout ms;
         }
      }
   }
 while(GetTickCount64()<timeout check && !IsStopped());
 return(false);
}
```
### See also

[SocketConnect](#page-2254-0), [SocketIsWritable](#page-2265-0), [SocketCreate](#page-2248-0), [SocketClose](#page-2251-0)

### <span id="page-2262-0"></span>SocketIsReadable

Get a number of bytes that can be read from a socket.

```
uint SocketIsReadable(
 const int socket // socket handle
  );
```
### Parameters

socket

[in] Socket handle returned by the [SocketCreate](#page-2248-0) function. When an incorrect handle is passed to LastError, the error 5270 (ERR\_NETSOCKET\_INVALIDHANDLE) is activated.

### Return Value

Number of bytes that can be read. In case of an error, 0 is returned.

Note

If an error occurs on a system socket when executing the function, connection established via [SocketConnect](#page-2254-0) is discontinued.

Before calling [SocketRead,](#page-2271-0) check if the socket features data for reading. Otherwise, if there are no data, the [SocketRead](#page-2271-0) function waits for data within timeout\_ms delaying the program execution.

The function can be called only from Expert Advisors and scripts, as they run in their own execution threads. If calling from an indicator, [GetLastError\(\)](#page-1750-0) returns the error 4014 – "Function is not allowed for call".

Example:

```
//+------------------------------------------------------------------+
//| SocketExample.mq5 |
//| Copyright 2018, MetaQuotes Software Corp. |
//| https://www.mql5.com |
//+------------------------------------------------------------------+
#property copyright "Copyright 2000-2024, MetaQuotes Ltd."
#property link "https://www.mql5.com"
#property version "1.00"
#property description "Add Address to the list of allowed ones in the terminal setting
#property script_show_inputs
input string Address="www.mql5.com";
input int Port =80;
bool ExtTLS =false;
//+------------------------------------------------------------------+
1/| Send command to the server
//+------------------------------------------------------------------+
bool HTTPSend(int socket,string request)
 {
  char req[];
  int len=StringToCharArray(request,req)-1;
```
if(len<0) return(false); //--- if secure TLS connection is used via the port 443 if(ExtTLS) return(SocketTlsSend(socket,req,len)==len); //--- if standard TCP connection is used return(SocketSend(socket,req,len)==len); } //+------------------------------------------------------------------+ //| Read server response | //+------------------------------------------------------------------+ bool HTTPRecv(int socket,uint timeout)  $\left\{ \right.$ char rsp[]; string result; uint timeout check=GetTickCount()+timeout; //--- read data from sockets till they are still present but not longer than timeout do { uint len=SocketIsReadable(socket); if(len) { int rsp\_len;  $//---$  various reading commands depending on whether the connection is secure if(ExtTLS) rsp\_len=SocketTlsRead(socket,rsp,len); else rsp len=SocketRead(socket,rsp,len,timeout); //--- analyze the response if(rsp\_len>0) { result+=CharArrayToString(rsp,0,rsp\_len); //--- print only the response header int header end=StringFind(result,"\r\n\r\n"); if(header\_end>0) { Print("HTTP answer header received:"); Print(StringSubstr(result, 0, header\_end)); return(true); } } } } while(GetTickCount()<timeout check && !IsStopped()); return(false); } //+------------------------------------------------------------------+ //| Script program start function | //+------------------------------------------------------------------+

```
void OnStart()
 {
  int socket=SocketCreate();
//--- check the handle
  if(socket!=INVALID_HANDLE)
    \left\{ \right.//--- connect if all is well
     if(SocketConnect(socket,Address,Port,1000))
        {
         Print("Established connection to ", Address, ":", Port);
         string subject, issuer, serial, thumbprint;
         datetime expiration;
         //--- if connection is secured by the certificate, display its data
         if(SocketTlsCertificate(socket,subject,issuer,serial,thumbprint,expiration))
           {
           Print("TLS certificate:");
           Print(" Owner: ", subject);
           Print(" Issuer: ", issuer);
            Print(" Number: ",serial);
           Print(" Print: ", thumbprint);
           Print(" Expiration: ", expiration);
           ExtTLS=true;
           }
         //--- send GET request to the server
         if(HTTPSend(socket,"GET / HTTP/1.1\r\nHost: www.mq15.com\r\nUser-Agent: MT5\
          {
           Print("GET request sent");
           //--- read the response
           if(!HTTPRecv(socket,1000))
               Print("Failed to get a response, error ", GetLastError());
           }
         else
           Print("Failed to send GET request, error ", GetLastError());
        }
      else
       {
        Print("Connection to ",Address,":",Port," failed, error ",GetLastError());
        }
     //--- close a socket after using
     SocketClose(socket);
     }
  else
     Print("Failed to create a socket, error ", GetLastError());
  }
//+------------------------------------------------------------------+
```
### <span id="page-2265-0"></span>**SocketIsWritable**

Check whether data can be written to a socket at the current time.

```
bool SocketIsWritable(
 const int socket // socket handle
  );
```
### **Parameters**

socket

[in] Socket handle returned by the [SocketCreate](#page-2248-0) function. When an incorrect handle is passed, the error 5270 (ERR\_NETSOCKET\_INVALIDHANDLE) is written to LastError.

### Return Value

Return true if writing is possible, otherwise false.

#### Note

This function allows you to check whether it is possible to write data to a socket right now.

If an error occurs on a system socket when executing the function, connection established via [SocketConnect](#page-2254-0) is discontinued.

The function can be called only from Expert Advisors and scripts, as they run in their own execution threads. If calling from an indicator, [GetLastError\(\)](#page-1750-0) returns the error 4014 – "Function is not allowed for call".

### Example:

```
//+------------------------------------------------------------------+
//| SocketIsWritable.mq5 |
//| Copyright 2024, MetaQuotes Ltd. |
//| https://www.mql5.com |
//+------------------------------------------------------------------+
#property copyright "Copyright 2024, MetaQuotes Ltd."
#property link "https://www.mql5.com
#property version "1.00"
#property description "Add Address to the list of allowed ones in the terminal setting
#property script_show_inputs
input string Address ="www.mql5.com";
input int Port =80;
bool ExtTLS =false;
//+------------------------------------------------------------------+
//| Script program start function |
//+------------------------------------------------------------------+
void OnStart(void)
\left\{\begin{array}{c}1\end{array}\right\}//--- create a socket and get its handle
 int socket=SocketCreate();
//--- check the handle
```

```
if(socket!=INVALID_HANDLE)
  {
   //--- if all is well, connect
  if(SocketConnect(socket,Address,Port,1000))
     {
      PrintFormat("Established connection to %s:%d", Address, Port);
     string subject, issuer, serial, thumbprint;
      datetime expiration;
      //--- if connection is protected by certificate, display its data
      if(SocketTlsCertificate(socket,subject,issuer,serial,thumbprint,expiration))
        {
        Print("TLS certificate:");
        Print(" Owner: ", subject);
        Print(" Issuer: ", issuer);
        Print(" Number: ", serial);
        Print(" Print: ", thumbprint);
         Print(" Expiration: ",expiration);
        ExtTLS=true;
        }
      //--- send GET request to the server
      if(HTTPSend(socket,"GET / HTTP/1.1\r\nHost: www.mq15.com\r\nUser-Agent: MT5\
        {
        Print("GET request sent");
        //--- read response
        if(!HTTPRecv(socket,1000))
            Print("Failed to get a response, error ", GetLastError());
        }
      else
        Print("Failed to send GET request, error ", GetLastError());
     }
   else
     {
     PrintFormat("Connection to %s:%d failed, error %d", Address, Port, GetLastError
     }
   //--- display the ability to write data to the socket at the current moment in
   if(SocketIsWritable(socket))
      Print("At the current moment in time, writing data to the socket is possible'
   else
      Print("It is not possible to write data to the socket at the current time");
  //--- close the socket after use
  if(SocketClose(socket))
      Print("Now the socket is closed");
  }
else
   Print("Failed to create a socket, error ", GetLastError());
/*
result:
At the current moment in time, writing data to the socket is possible
```

```
Socket is closed now
  */
  }
//+------------------------------------------------------------------+
//| Send command to server |
//+------------------------------------------------------------------+
bool HTTPSend(int socket,string request)
 {
//--- convert the string to a character array, discard the terminating zero
  char req[];
  int len=StringToCharArray(request,req)-1;
  if(len<0)
     return(false);
//--- if a secure TLS connection via port 443 is used
  if(ExtTLS)
     return(SocketTlsSend(socket,req,len)==len);
//--- if a regular TCP connection is used
  return(SocketSend(socket,req,len)==len);
  }
//+------------------------------------------------------------------+
//| Read server response |
//+------------------------------------------------------------------+
bool HTTPRecv(int socket, uint timeout ms)
 \left\{ \right.char rsp[];
  string result;
  ulong timeout check=GetTickCount64()+timeout ms;
//--- read data from the socket while there is some, but not longer than timeout
  do
    {
     uint len=SocketIsReadable(socket);
      if(len)
       \left\{ \right.int rsp_len;
         //--- different read commands depending on whether the connection is secure
         if(ExtTLS)
            rsp_len=SocketTlsRead(socket,rsp,len);
         else
            rsp_len=SocketRead(socket,rsp,len,timeout_ms);
         //--- parse response
         if(rsp_len>0)
           {
           result+=CharArrayToString(rsp,0,rsp_len);
            //--- display response header only
            int header end=StringFind(result,"\r\n\r\n");
            if(header_end>0)
```
```
{
            Print("HTTP answer header received:");
            Print(StringSubstr(result, 0, header_end));
            return(true);
           }
         //--- update read timeout expiration time
         timeout check=GetTickCount64()+timeout ms;
         }
      }
  }
while(GetTickCount64()<timeout_check && !IsStopped());
return(false);
}
```
### <span id="page-2269-0"></span>SocketTimeouts

Set timeouts for receiving and sending data for a socket system object.

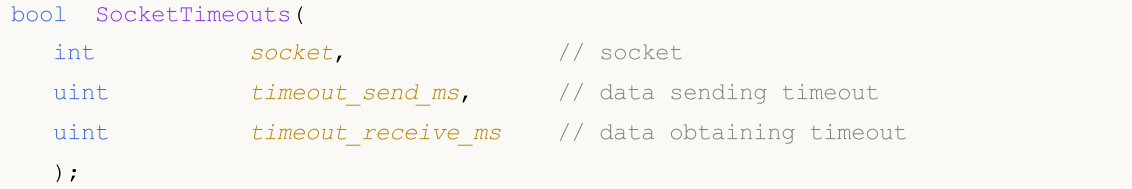

### Parameters

socket

[in] Socket handle returned by the [SocketCreate](#page-2248-0) function. When an incorrect handle is passed, the error 5270 (ERR\_NETSOCKET\_INVALIDHANDLE) is written to LastError.

timeout\_send\_ms

[in] Data sending timeout in milliseconds.

```
timeout_receive_ms
```
[in] Data obtaining timeout in milliseconds.

### Return Value

Returns true if successful, otherwise false.

### Note

Do not confuse system object timeouts with the ones set when reading data via [SocketRead.](#page-2271-0) SocketTimeout sets timeouts once for a socket object in the operating system. These timeouts are to be applied to all functions for reading and sending data via this socket. In SocketRead, the timeout is set for a certain data reading operation.

The function can be called only from Expert Advisors and scripts, as they run in their own execution threads. If calling from an indicator, [GetLastError\(\)](#page-1750-0) returns the error 4014 - "Function is not allowed for call".

```
//+----------//| SocketTimeouts.mq5 |
//| Copyright 2024, MetaQuotes Ltd. |
//| https://www.mql5.com |
//+------------------------------------------------------------------+
#property copyright "Copyright 2024, MetaQuotes Ltd."
#property link "https://www.mql5.com
#property version "1.00"
#define TIMEOUT_SEND 5000
#define TIMEOUT_RECEIVE 5000
//+------------------------------------------------------------------+
//| Script program start function |
//+--------
```
# MOL<sub>5</sub>

```
void OnStart(void)
  {
//--- create a socket and get its handle
  int socket=SocketCreate();
  if(socket==INVALID_HANDLE)
    \left\{ \right.Print("SocketCreate() failed. Error ", GetLastError());
     return;
    }
//--- set timeouts for receiving and sending data for a socket system object
  if(SocketTimeouts(socket,TIMEOUT SEND,TIMEOUT RECEIVE))
      PrintFormat("timeouts were successfully set", socket, TIMEOUT SEND, TIMEOUT RECEIVE
  else
     PrintFormat("SocketTimeouts(%d, %I64d, %I64d) failed. Error %d", socket, TIMEOUT
//--- close socket
  SocketClose(socket);
 }
```
## <span id="page-2271-0"></span>**SocketRead**

int SocketRead(

Read data from a socket.

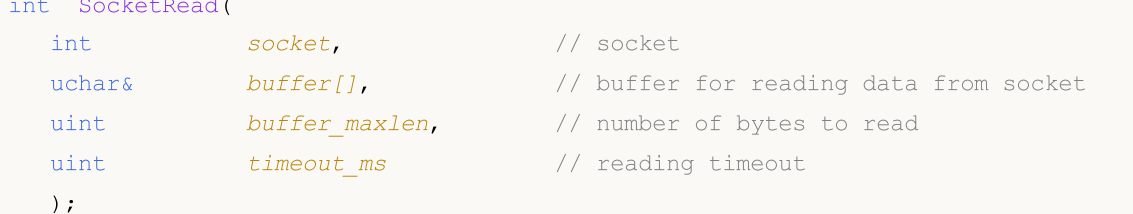

### Parameters

#### socket

[in] Socket handle returned by the [SocketCreate](#page-2248-0) function. When an incorrect handle is passed to [\\_LastError,](#page-1084-0) the error 5270 (ERR\_NETSOCKET\_INVALIDHANDLE) is activated.

### buffer

[out] Reference to the [uchar](#page-81-0) type array the data is read in. Dynamic array size is increased by the number of read bytes. The array size cannot exceed [INT\\_MAX](#page-933-0) (2147483647).

#### buffer\_maxlen

[in] Number of bytes to read to the *buffer*[] array. Data not fitting into the array remain in the socket. They can be received by the next SocketRead call. buffer\_maxlen cannot exceed [INT\\_MAX](#page-933-0) (2147483647).

timeout\_ms

[in] Data reading timeout in milliseconds. If data is not obtained within this time, attempts are stopped and the function returns -1.

### Return Value

If successful, return the number of read bytes. In case of an error, -1 is returned.

### Note

If an error occurs on a system socket when executing the function, connection established via [SocketConnect](#page-2254-0) is discontinued.

In case of a data reading error, the error 5273 (ERR\_NETSOCKET\_IO\_ERROR) is written in [\\_LastError](#page-1084-0).

The function can be called only from Expert Advisors and scripts, as they run in their own execution threads. If calling from an indicator, [GetLastError\(\)](#page-1750-0) returns the error 4014 – "Function is not allowed for call".

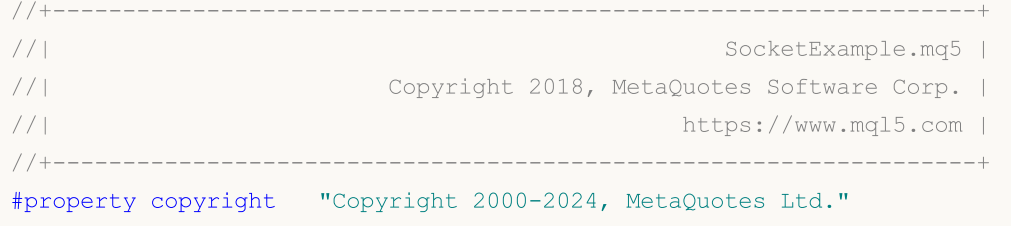

```
#property link "https://www.mql5.com"
#property version "1.00"
#property description "Add Address to the list of allowed ones in the terminal setting
#property script_show_inputs
input string Address="www.mql5.com";
input int Port =80;
bool ExtTLS =false;
//+------------------------------------------------------------------+
//| Send command to the server
//+------------------------------------------------------------------+
bool HTTPSend(int socket,string request)
 \{char req[];
  int len=StringToCharArray(request,req)-1;
  if(len<0)
     return(false);
//--- if secure TLS connection is used via the port 443
  if(ExtTLS)
      return(SocketTlsSend(socket,req,len)==len);
//--- if standard TCP connection is used
  return(SocketSend(socket,req,len)==len);
 }
//+------------------------------------------------------------------+
//| Read server response |
//+------------------------------------------------------------------+
bool HTTPRecv(int socket, uint timeout)
 {
  char rsp[];
  string result;
  uint timeout check=GetTickCount()+timeout;
//--- read data from sockets till they are still present but not longer than timeout
  do
    {
     uint len=SocketIsReadable(socket);
     if(len)
       {
        int rsp_len;
        1/ --- various reading commands depending on whether the connection is secure
        if(ExtTLS)
           rsp_len=SocketTlsRead(socket,rsp,len);
         else
            rsp len=SocketRead(socket,rsp,len,timeout);
         //--- analyze the response
         if(rsp_len>0)
           {
           result+=CharArrayToString(rsp,0,rsp_len);
            //--- print only the response header
           int header end=StringFind(result,"\r\n\r\n");
```
2274

```
if(header_end>0)
              {
               Print("HTTP answer header received:");
               Print(StringSubstr(result, 0, header_end));
               return(true);
              }
           }
        }
     }
  while(GetTickCount()<timeout_check && !IsStopped());
  return(false);
 }
//+------------------------------------------------------------------+
//| Script program start function |
//+------------------------------------------------------------------+
void OnStart()
  {
   int socket=SocketCreate();
//--- check the handle
   if(socket!=INVALID_HANDLE)
    \left\{ \right.//--- connect if all is well
      if(SocketConnect(socket,Address,Port,1000))
        {
         Print("Established connection to ", Address, ":", Port);
         string subject, issuer, serial, thumbprint;
         datetime expiration;
         //--- if connection is secured by the certificate, display its data
         if(SocketTlsCertificate(socket,subject,issuer,serial,thumbprint,expiration))
           {
            Print("TLS certificate:");
            Print(" Owner: ",subject);
            Print(" Issuer: ", issuer);
            Print(" Number: ",serial);
            Print(" Print: ", thumbprint);
            Print(" Expiration: ", expiration);
            ExtTLS=true;
           }
         //--- send GET request to the server
         if(HTTPSend(socket,"GET / HTTP/1.1\r\nHost: www.mq15.com\r\nUser-Agent: MT5\
           {
            Print("GET request sent");
            //--- read the response
            if(!HTTPRecv(socket,1000))
               Print("Failed to get a response, error ", GetLastError());
           }
         else
            Print("Failed to send GET request, error ", GetLastError());
```
2275

```
\rightarrowelse
       \left\{ \begin{array}{c} \end{array} \right.Print("Connection to ", Address, ":", Port, " failed, error ", GetLastError());
       }
     //--- close a socket after using
     SocketClose(socket);
    }
  else
     Print("Failed to create a socket, error ", GetLastError());
  }
//+------------------------------------------------------------------+
```
See also

[SocketTimeouts](#page-2269-0), [MathSwap](#page-1698-0)

## **SocketSend**

Write data to a socket.

```
int SocketSend(
 int socket, | // socket
 const uchar& buffer[], \sqrt{2} // data buffer
  uint buffer len // buffer size
  );
```
### Parameters

socket

[in] Socket handle returned by the [SocketCreate](#page-2248-0) function. When an incorrect handle is passed, the error 5270 (ERR\_NETSOCKET\_INVALIDHANDLE) is written to [\\_LastError](#page-1084-0).

buffer

[in] Reference to the [uchar](#page-81-0) type array with the data to be sent to the socket.

buffer\_len

[in] 'buffer' array size.

### Return Value

If successful, return the number of bytes written to a socket. In case of an error, -1 is returned.

Note

If an error occurs on a system socket when executing the function, connection established via [SocketConnect](#page-2254-0) is discontinued.

In case of a data writing error, the error 5273 (ERR NETSOCKET IO ERROR) is written to [\\_LastError](#page-1084-0).

The function can be called only from Expert Advisors and scripts, as they run in their own execution threads. If calling from an indicator, [GetLastError\(\)](#page-1750-0) returns the error 4014 - "Function is not allowed for call".

```
//+------------------------------------------------------------------+
//| SocketExample.mq5 |
//| Copyright 2018, MetaQuotes Software Corp. |
//| https://www.mql5.com |
//+------------------------------------------------------------------+
#property copyright "Copyright 2000-2024, MetaQuotes Ltd."
#property link "https://www.mql5.com"
#property version "1.00"
#property description "Add Address to the list of allowed ones in the terminal setting
#property script_show_inputs
input string Address="www.mql5.com";
input int Port =80;
```
bool ExtTLS =false; //+------------------------------------------------------------------+  $1/|$  Send command to the server //+------------------------------------------------------------------+ bool HTTPSend(int socket,string request) { char req[]; int len=StringToCharArray(request,req)-1; if(len<0) return(false); //--- if secure TLS connection is used via the port 443 if(ExtTLS) return(SocketTlsSend(socket,req,len)==len); //--- if standard TCP connection is used return(SocketSend(socket,req,len)==len); } //+------------------------------------------------------------------+ //| Read server response | //+------------------------------------------------------------------+ bool HTTPRecv(int socket, uint timeout) { char rsp[]; string result; uint timeout check=GetTickCount()+timeout; //--- read data from sockets till they are still present but not longer than timeout do { uint len=SocketIsReadable(socket); if(len) { int rsp\_len;  $1/$  --- various reading commands depending on whether the connection is secure if(ExtTLS) rsp\_len=SocketTlsRead(socket,rsp,len); else rsp len=SocketRead(socket,rsp,len,timeout); //--- analyze the response if(rsp\_len>0) { result+=CharArrayToString(rsp,0,rsp\_len); //--- print only the response header int header end=StringFind(result,"\r\n\r\n"); if(header\_end>0) { Print("HTTP answer header received:"); Print(StringSubstr(result, 0, header end)); return(true); } }

```
}
    }
  while(GetTickCount()<timeout_check && !IsStopped());
  return(false);
 }
//+------------------------------------------------------------------+
//| Script program start function |
//+------------------------------------------------------------------+
void OnStart()
 \left\{ \begin{array}{c} 1 \\ 1 \end{array} \right\}int socket=SocketCreate();
//--- check the handle
  if(socket!=INVALID_HANDLE)
    {
      //--- connect if all is well
      if(SocketConnect(socket,Address,Port,1000))
        {
         Print("Established connection to ", Address, ":", Port);
         string subject, issuer, serial, thumbprint;
         datetime expiration;
         //--- if connection is secured by the certificate, display its data
         if(SocketTlsCertificate(socket,subject,issuer,serial,thumbprint,expiration))
           {
            Print("TLS certificate:");
            Print(" Owner: ", subject);
            Print(" Issuer: ", issuer);
            Print(" Number: ", serial);
            Print(" Print: ", thumbprint);
            Print(" Expiration: ", expiration);
            ExtTLS=true;
           }
         //--- send GET request to the server
         if(HTTPSend(socket,"GET / HTTP/1.1\r\nHost: www.mql5.com\r\nUser-Agent: MT5\
           \left\{ \right.Print("GET request sent");
            //--- read the response
            if(!HTTPRecv(socket,1000))
               Print("Failed to get a response, error ", GetLastError());
           }
         else
            Print("Failed to send GET request, error ", GetLastError());
        }
      else
        {
         Print("Connection to ",Address,":",Port," failed, error ",GetLastError());
        }
      //--- close a socket after using
      SocketClose(socket);
```

```
\qquad \qquad }
 else
    Print("Failed to create a socket, error ", GetLastError());
 }
//+------------------------------------------------------------------+
```
See also

[SocketTimeouts](#page-2269-0), [MathSwap](#page-1698-0), [StringToCharArray](#page-1597-0)

### <span id="page-2279-0"></span>SocketTlsHandshake

Initiate secure TLS (SSL) connection to a specified host via TLS Handshake protocol. During Handshake, a client and a server agree on connection parameters: applied protocol version and data encryption method.

```
bool SocketTlsHandshake(
 int socket, | // socket
 const string host // host address
 );
```
### Parameters

```
socket
```
[in] Socket handle returned by the [SocketCreate](#page-2248-0) function. When an incorrect handle is passed, the error 5270 (ERR\_NETSOCKET\_INVALIDHANDLE) is written to LastError.

host

[in] Address of a host a secure connection is established with.

### Return Value

Returns true if successful, otherwise false.

### Notes

Before a secure connection, the program should establish a standard TCP connection with the host using [SocketConnect](#page-2254-0).

If secure connection fails, the error 5274 (ERR\_NETSOCKET\_HANDSHAKE\_FAILED) is written to [\\_LastError](#page-1084-0).

There is no need to call the function when [connecting](#page-2254-0) to the port 443. This is a standard TCP port used for secure TLS (SSL) connections.

The function can be called only from Expert Advisors and scripts, as they run in their own execution threads. If calling from an indicator, [GetLastError\(\)](#page-1750-0) returns the error 4014 – "Function is not allowed for call".

```
//+------------------------------------------------------------------+
//| SocketTlsHandshake.mq5 |
//| Copyright 2024, MetaQuotes Ltd. |
//| https://www.mql5.com |
//+------------------------------------------------------------------+
#property copyright "Copyright 2024, MetaQuotes Ltd."
#property link "https://www.mql5.com
#property version "1.00"
#define SERVER "smtp.gmail.com"
#define PORT 587
//+------------------------------------------------------------------+
//| Switch manually to secure connection | |
```

```
//+------------------------------------------------------------------+
bool TlsHandshake(int socket)
 \{//--- get server greeting
  string rsp;
  if(!RecvString(socket,rsp))
     return(false);
//--- greet server
  if(!SendString(socket,"EHLO my.domain.com\r\n"))
     return(false);
//--- get a server response with a list of supported commands
  if(!RecvString(socket,rsp))
     return(false);
//--- print greeting
   Print("SERVER: ", rsp);
//--- inform the server that we want to switch from an insecure connection to a secure
  if(!SendString(socket,"STARTTLS\r\n"))
     return(false);
//--- get server response
  if(!RecvString(socket,rsp))
     return(false);
//--- in the example, we do not check the server response about readiness to switch to
//--- initiate a secure TLS (SSL) connection to the specified host using the TLS Hands
  if(SocketTlsHandshake(socket,InpTimeout))
     return(true);
  Print("SocketTlsHandshake() failed. Error ", GetLastError());
  return(false);
  }
//+------------------------------------------------------------------+
//| Script program start function |
//+------------------------------------------------------------------+
void OnStart(void)
 \left\{\right\}//--- create a socket and get its handle
  int socket=SocketCreate();
  if(socket==INVALID_HANDLE)
    {
     Print("SocketCreate() failed. Error ", GetLastError());
     return;
    }
//--- connect to SERVER via PORT
   if(!SocketConnect(socket,SERVER, PORT, 10000))
    {
     Print("SocketConnect() failed. Error ", GetLastError());
    }
```
# MOI 5

```
else
     {
      //--- insecure connection established
     PrintFormat("%s connection has been established to %s:%d", (PORT==443 ? "A secure
      //--- switch to secure connection
     if(PORT!=443 && TlsHandshake(socket))
        {
        PrintFormat("Unsecured connection to %s:%d switched to secured", SERVER, PORT)
        //--- if connection is protected by certificate, display its data
        string subject, issuer, serial, thumbprint;
        datetime expiration;
        if(SocketTlsCertificate(socket,subject,issuer,serial,thumbprint,expiration))
          {
           Print("TLS certificate:");
           Print(" Owner: ", subject);
           Print(" Issuer: ", issuer);
           Print(" Number: ", serial);
           Print(" Print: ", thumbprint);
           Print(" Expiration: ", expiration);
          }
       }
     }
//--- close the socket after use
  SocketClose(socket);
  /*
  result:
  An unsecured connection has been established to smtp.gmail.com:587
  SERVER: 220 smtp.gmail.com ESMTP a640c23a62f3a-a9b1f298319sm82305866b.105 - gsmtp
  SERVER: 250-smtp.gmail.com at your service, [37.193.40.122]
  250-SIZE 35882577
  250-8BITMIME
  250-STARTTLS
  250-ENHANCEDSTATUSCODES
  250-PIPELINING
  250-CHUNKING
  250 SMTPUTF8
  SERVER: 220 2.0.0 Ready to start TLS
  SocketTlsHandshake(): A secure connection to smtp.gmail.com:587 is now established
  TLS certificate:
     Owner: /CN=smtp.gmail.com
     Issuer: /C=US/O=Google Trust Services/CN=WR2
     Number: 1f:f4:db:2a:5a:e6:dc:52:0a:4c:05:ce:81:cc:c3:f7
     Print: d6be8af229b5329cd3d4c2789c02aa94f89b421c
     Expiration: 2024.12.30 08:25:30
   */
```

```
MOI 5
```

```
\rightarrow//+------------------------------------------------------------------+
//| Send string to server
//+------------------------------------------------------------------+
bool SendString(int socket,const string str)
 \left\{ \right.//--- convert the string to a character array
  uchar data[];
   int size=StringToCharArray(str,data, 0, str.Length(), CP_UTF8);
//--- send data to the socket
  ResetLastError();
  if(SocketSend(socket,data,size)==size)
     return(true);
//--- data sending error
  Print("Failed to send data to server. Error ", GetLastError());
  return false;
 }
//+------------------------------------------------------------------+
// Get a string from the server
//+------------------------------------------------------------------+
bool RecvString(int socket, string& result, uint timeout ms=1000)
 {
//--- wait for data to appear on the socket
  ulong wait time end=GetMicrosecondCount()+timeout ms*1000;
   while(!SocketIsReadable(socket))
    \left\{ \begin{array}{c} 1 \end{array} \right\}Sleep(10);
      //--- timed out waiting for data - return NULL as response
     if(wait time end<GetMicrosecondCount())
        {
        Print("ERROR: No response from server");
        return(false);
       }
     }
//--- read data from socket
  uchar data[128];
  uint size=0;
  string resp=NULL;
  do
    \left\{\right\}uchar b[1];
     int n=SocketRead(socket,b,1,1000);
      if (n < 0)break;
      if(n)
```

```
{
        data[size++]=b[0];
        if(size==data.Size())
          \left\{ \right.resp += CharArrayToString(data, 0, data. Size(), CP_UTF8);
           size = 0;}
        }
    }
  while(SocketIsReadable(socket));
//--- copy the read data into the string
  if(size)
      resp+=CharArrayToString(data,0,size,CP_UTF8);
//--- if string is empty, then error
  if(!resp.Length())
    {
     Print("ERROR: No response from server");
     return(false);
     }
//--- return the string
  result=resp;
  return(true);
  }
```
### SocketTlsCertificate

Get data on the certificate used to secure network connection.

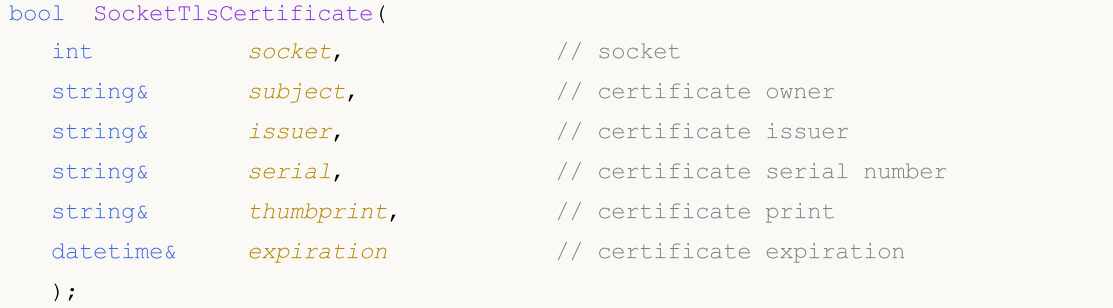

### Parameters

### socket

[in] Socket handle returned by the [SocketCreate](#page-2248-0) function. When an incorrect handle is passed, the error 5270 (ERR\_NETSOCKET\_INVALIDHANDLE) is written to [\\_LastError](#page-1084-0).

### subject

[in] Certificate owner name. Corresponds to the Subject field.

### issuer

[in] Certificate issuer name. Corresponds to the Issuer field.

### serial

[in] Certificate serial number. Corresponds to the SerialNumber field.

### thumbprint

[in] Certificate print. Corresponds to the SHA-1 hash from the entire certificate file (all fields including the issuer signature).

expiration

[in] Certificate expiration date in the [datetime](#page-88-0) format.

### Return Value

Returns true if successful, otherwise false.

### Note

Certificate data can be requested only after establishing a secure connection using [SocketTlsHandshake.](#page-2279-0)

In case of a certificate obtaining error, the error 5275 (ERR\_NETSOCKET\_NO\_CERTIFICATE) is written to [\\_LastError.](#page-1084-0)

The function can be called only from Expert Advisors and scripts, as they run in their own execution threads. If calling from an indicator, [GetLastError\(\)](#page-1750-0) returns the error 4014 - "Function is not allowed for call".

### Example:

//+------------------------------------------------------------------+

```
//| SocketExample.mq5 |
//| Copyright 2018, MetaQuotes Software Corp. |
//| https://www.mql5.com |
//+------------------------------------------------------------------+
#property copyright "Copyright 2000-2024, MetaQuotes Ltd."
#property link "https://www.mql5.com"
#property version "1.00"
#property description "Add Address to the list of allowed ones in the terminal setting
#property script_show_inputs
input string Address="www.mql5.com";
input int Port =80;
bool ExtTLS =false;
//+------------------------------------------------------------------+
1/| Send command to the server
//+------------------------------------------------------------------+
bool HTTPSend(int socket,string request)
 {
 char req[];
  int len=StringToCharArray(request,req)-1;
 if(len<0)return(false);
//--- if secure TLS connection is used via the port 443
  if(ExtTLS)
    return(SocketTlsSend(socket,req,len)==len);
//--- if standard TCP connection is used
  return(SocketSend(socket,req,len)==len);
 }
//+------------------------------------------------------------------+
//| Read server response |
//+------------------------------------------------------------------+
bool HTTPRecv(int socket, uint timeout)
 \{char rsp[];
  string result;
 uint timeout check=GetTickCount()+timeout;
//--- read data from sockets till they are still present but not longer than timeout
  do
    {
     uint len=SocketIsReadable(socket);
     if(len)
       {
       int rsp_len;
        1/--- various reading commands depending on whether the connection is secure
        if(ExtTLS)
           rsp_len=SocketTlsRead(socket,rsp,len);
        else
           rsp len=SocketRead(socket,rsp,len,timeout);
        //--- analyze the response
```

```
if(rsp_len>0)
           {
            result+=CharArrayToString(rsp,0,rsp_len);
            //--- print only the response header
            int header end=StringFind(result,"\r\n\r\n");
            if(header_end>0)
              {
               Print("HTTP answer header received:");
               Print(StringSubstr(result, 0, header end));
              return(true);
              }
           }
        }
     }
  while(GetTickCount()<timeout check && !IsStopped());
  return(false);
  }
//+------------------------------------------------------------------+
//| Script program start function |
//+------------------------------------------------------------------+
void OnStart()
  {
  int socket=SocketCreate();
//--- check the handle
  if(socket!=INVALID_HANDLE)
     \left\{ \right.//--- connect if all is well
      if(SocketConnect(socket,Address,Port,1000))
        {
         Print("Established connection to ", Address, ":", Port);
         string subject, issuer, serial, thumbprint;
         datetime expiration;
         //--- if connection is secured by the certificate, display its data
         if(SocketTlsCertificate(socket,subject,issuer,serial,thumbprint,expiration))
           {
            Print("TLS certificate:");
            Print(" Owner: ", subject);
            Print(" Issuer: ", issuer);
            Print(" Number: ", serial);
            Print(" Print: ", thumbprint);
            Print(" Expiration: ", expiration);
            ExtTLS=true;
           }
         //--- send GET request to the server
         if(HTTPSend(socket,"GET / HTTP/1.1\r\nHost: www.mq15.com\r\nUser-Agent: MT5\
           {
            Print("GET request sent");
            //--- read the response
```
2288

```
if(!HTTPRecv(socket,1000))
              Print("Failed to get a response, error ", GetLastError());
          }
        else
          Print("Failed to send GET request, error ", GetLastError());
       }
     else
       {
        Print("Connection to ",Address,":",Port," failed, error ",GetLastError());
      }
     //--- close a socket after using
    SocketClose(socket);
    }
  else
     Print("Failed to create a socket, error ", GetLastError());
 }
//+------------------------------------------------------------------+
```
### <span id="page-2288-0"></span>SocketTlsRead

### Read data from secure TLS connection.

```
int SocketTlsRead(
 int socket, | // socket
 uchar& buffer[], \sqrt{2} buffer for reading data from socket
  uint buffer maxlen // number of bytes to read
  \lambda;
```
### Parameters

### socket

[in] Socket handle returned by the [SocketCreate](#page-2248-0) function. When an incorrect handle is passed to [\\_LastError,](#page-1084-0) the error 5270 (ERR\_NETSOCKET\_INVALIDHANDLE) is activated.

### buffer

[out] Reference to the [uchar](#page-81-0) type array the data is read in. Dynamic array size is increased by the number of read bytes. The array size cannot exceed [INT\\_MAX](#page-933-0) (2147483647).

buffer\_maxlen

[in] Number of bytes to read to the buffer[] array. Data not fitting into the array remain in the socket. They can be received by the next SocketTLSRead call. buffer\_maxlen cannot exceed [INT\\_MAX](#page-933-0) (2147483647).

### Return Value

If successful, return the number of read bytes. In case of an error, -1 is returned.

### Note

If an error occurs on a system socket when executing the function, connection established via [SocketConnect](#page-2254-0) is discontinued.

The function is executed till it receives the specified amount of data or the timeout is reached [\(SocketTimeouts\)](#page-2269-0).

In case of a data reading error, the error 5273 (ERR\_NETSOCKET\_IO\_ERROR) is written in LastError.

The function can be called only from Expert Advisors and scripts, as they run in their own execution threads. If calling from an indicator, [GetLastError\(\)](#page-1750-0) returns the error 4014 – "Function is not allowed for call".

```
1/1+ - - - - - - - - - - -
//| SocketExample.mq5 |
//| Copyright 2018, MetaQuotes Software Corp. |
//| https://www.mql5.com |
//+--------#property copyright "Copyright 2000-2024, MetaQuotes Ltd."
#property link "https://www.mql5.com"
#property version "1.00"
```

```
#property description "Add Address to the list of allowed ones in the terminal setting
#property script_show_inputs
input string Address="www.mql5.com";
input int Port =80;
bool ExtTLS =false;
//+------------------------------------------------------------------+
//| Send command to the server |
//+------------------------------------------------------------------+
bool HTTPSend(int socket,string request)
 \left\{ \right.char req[];
  int len=StringToCharArray(request,req)-1;
  if(len<0)
     return(false);
//--- if secure TLS connection is used via the port 443
  if(ExtTLS)
      return(SocketTlsSend(socket,req,len)==len);
//--- if standard TCP connection is used
  return(SocketSend(socket,req,len)==len);
 }
//+------------------------------------------------------------------+
//| Read server response |
//+------------------------------------------------------------------+
bool HTTPRecv(int socket, uint timeout)
 \left\{ \right.char rsp[];
  string result;
  uint timeout_check=GetTickCount()+timeout;
//--- read data from sockets till they are still present but not longer than timeout
  do
    {
     uint len=SocketIsReadable(socket);
      if(len)
       {
        int rsp_len;
         //--- various reading commands depending on whether the connection is secure
         if(ExtTLS)
            rsp_len=SocketTlsRead(socket,rsp,len);
         else
            rsp len=SocketRead(socket,rsp,len,timeout);
         //--- analyze the response
         if(rsp_len>0)
           {
            result+=CharArrayToString(rsp,0,rsp_len);
            //--- print only the response header
            int header end=StringFind(result,"\r\n\r\n");
            if(header_end>0)
              {
```

```
Print("HTTP answer header received:");
               Print(StringSubstr(result, 0, header end));
               return(true);
              }
           }
        }
     }
  while(GetTickCount()<timeout check && !IsStopped());
  return(false);
 }
//+------------------------------------------------------------------+
//| Script program start function |
//+------------------------------------------------------------------+
void OnStart()
 {
   int socket=SocketCreate();
//--- check the handle
  if(socket!=INVALID_HANDLE)
     {
      //--- connect if all is well
      if(SocketConnect(socket,Address,Port,1000))
        {
         Print("Established connection to ", Address, ":", Port);
         string subject, issuer, serial, thumbprint;
         datetime expiration;
         //--- if connection is secured by the certificate, display its data
         if(SocketTlsCertificate(socket,subject,issuer,serial,thumbprint,expiration))
           {
            Print("TLS certificate:");
            Print(" Owner: ", subject);
            Print(" Issuer: ", issuer);
            Print(" Number: ",serial);
            Print(" Print: ", thumbprint);
            Print(" Expiration: ",expiration);
            ExtTLS=true;
           }
         //--- send GET request to the server
         if(HTPSend(socket, "GET / HTTP/1.1\r\nhlost: www.mq15.com\r\nMUser-Agent: MT5\n{
            Print("GET request sent");
            //--- read the response
            if(!HTTPRecv(socket,1000))
               Print("Failed to get a response, error ", GetLastError());
           }
         else
            Print("Failed to send GET request, error ", GetLastError());
        }
      else
```

```
MOL5
```

```
\left\{ \right.Print("Connection to ", Address,":", Port," failed, error ", GetLastError());
       }
     //--- close a socket after using
     SocketClose(socket);
    }
  else
     Print("Failed to create a socket, error ", GetLastError());
  }
//+------------------------------------------------------------------+
```
### See also

[SocketTimeouts](#page-2269-0), [MathSwap](#page-1698-0)

### SocketTlsReadAvailable

Read all available data from secure TLS connection.

```
int SocketTlsReadAvailable(
 int socket, | // socket
 uchar& buffer[], // buffer for reading data from socket
  const uint buffer maxlen // number of bytes to read
  );
```
### Parameters

socket

[in] Socket handle returned by the [SocketCreate](#page-2248-0) function. When an incorrect handle is passed to [\\_LastError,](#page-1084-0) the error 5270 (ERR\_NETSOCKET\_INVALIDHANDLE) is activated.

### buffer

[out] Reference to the [uchar](#page-81-0) type array the data is read in. Dynamic array size is increased by the number of read bytes. The array size cannot exceed [INT\\_MAX](#page-933-0) (2147483647).

buffer\_maxlen

[in] Number of bytes to read to the buffer[] array. Data not fitting into the array remain in the socket. They can be received by the next SocketTlsReadAvailable or [SocketTlsRead](#page-2288-0) call. buffer\_maxlen cannot exceed [INT\\_MAX](#page-933-0) (2147483647).

### Return Value

If successful, return the number of read bytes. In case of an error, -1 is returned.

### Note

If an error occurs on a system socket when executing the function, connection established via [SocketConnect](#page-2254-0) is discontinued.

In case of a data reading error, the error 5273 (ERR\_NETSOCKET\_IO\_ERROR) is written in [\\_LastError](#page-1084-0).

The function can be called only from Expert Advisors and scripts, as they run in their own execution threads. If calling from an indicator, [GetLastError\(\)](#page-1750-0) returns the error 4014 – "Function is not allowed for call".

```
//+------------------------------------------------------------------+
//| SocketTlsReadAvailable.mq5 |
//| Copyright 2024, MetaQuotes Ltd. |
//| https://www.mql5.com |
//+------------------------------------------------------------------+
#property copyright "Copyright 2024, MetaQuotes Ltd."
#property link "https://www.mql5.com
#property version "1.00"
#property script_show_inputs
//+------------------------------------------------------------------+
```

```
//| Script inputs |
//+------------------------------------------------------------------+
input string InpMethod ="GET"; \frac{1}{2} // Method (HEAD, GET)
input string InpServer ="www.google.com"; // Server
input uint InpPort =443; // Port
input uint InpTimeout=5000; // Timeouts
//+------------------------------------------------------------------+
//| Script program start function |
//+------------------------------------------------------------------+
void OnStart(void)
 {
  Print("Server: ", InpServer);
  Print("Port: ", InpPort);
//--- create a socket and get its handle
  const int socket=SocketCreate();
  if(socket==INVALID_HANDLE)
    \left\{ \right.Print("SocketCreate() failed. Error ", GetLastError());
     return;
   }
//--- set timeouts for receiving and sending data for a socket system object
  if(!SocketTimeouts(socket,InpTimeout,InpTimeout))
    \left\{\right\}PrintFormat("SocketTimeouts(%u, %u) failed. Error %d", InpTimeout, InpTimeout, Get]
     SocketClose(socket);
     return;
    }
//--- connect to Server via Port
  if(!SocketConnect(socket,InpServer,InpPort,InpTimeout))
    {
     PrintFormat("SocketConnect('%s', %u, %u) failed. Error %d", InpServer, InpPort, Inp
     SocketClose(socket);
     return;
    }
//--- get data on the certificate used to secure network connection
  string subject, issuer, serial, thumbprint;
  datetime expiration;
  if(SocketTlsCertificate(socket,subject,issuer,serial,thumbprint,expiration))
    \left\{ \right.Print("TLS certificate:");
     Print(" Owner: ", subject);
     Print(" Issuer: ", issuer);
     Print(" Number: ", serial);
     Print(" Print: ",thumbprint);
     Print(" Expiration: ", expiration);
    }
  else
```

```
{
      1/1--- server does not provide a certificate - report an unsecured connection and
      Print("The connection is not secured by a certificate");
     SocketClose(socket);
      return;
     }
//--- send a request to the server
  string request=StringFormat("%s / HTTP/1.1\r\nHost: %s\r\nUser-Agent: MetaTrader 5
  if(HTTPSendTLS(socket,request))
     {
     //--- request sent - get response
      Print("\nRequest sent. Starting page loading...");
     uchar response[]; // all received data (document header and body)
      if(!HTTPRecvTLS(socket,response,InpTimeout))
        {
         Print("There were errors while reading the page");
        SocketClose(socket);
         return;
       }
      //--- report the number of bytes of data received
      PrintFormat("%u bytes received", response. Size());
      //--- display obtained page header only
      string result =CharArrayToString(response, 0, WHOLE ARRAY, CP_UTF8);
      int header end=StringFind(result,"\r\n\r\n");
      if(header_end>0)
        {
         Print("\nHTTP answer header received:");
         Print(StringSubstr(result, 0, header end));
        }
     }
//--- close the socket after use
   SocketClose(socket);
  /*
  result:
  Server: www.google.com
   Port: 443
  TLS certificate:
     Owner: /CN=www.google.com
     Issuer: /C=US/O=Google Trust Services/CN=WR2
     Number: 0d:43:b1:4a:bb:9c:15:96:10:e1:3d:55:23:9f:25:4e
      Print: 89167618e5017f813aff981c88ce422dc1016bdf
      Expiration: 2024.12.30 08:26:35
   Request sent. Starting page loading...
   HTTPRecvTLS: Document received within 27 attempts
   25185 bytes received
```

```
MOI 5
```

```
HTTP answer header received:
  HTTP/1.1 200 OK
  Date: Fri, 25 Oct 2024 17:12:42 GMT
   Expires: -1
  Cache-Control: private, max-age=0
  Content-Type: text/html; charset=ISO-8859-1
  Content-Security-Policy-Report-Only: object-src 'none'; base-uri 'self'; script-src
  Accept-CH: Sec-CH-Prefers-Color-Scheme
  P3P: CP="This is not a P3P policy! See g.co/p3phelp for more info."
  Server: gws
  X-XSS-Protection: 0
  X-Frame-Options: SAMEORIGIN
  Set-Cookie: AEC=AVYB7coyYMCdweTDTaWeGYzmRnxzKGqsOEosH_VkbCn8xhWkFz6v0kxQFw; expire;
  Set-Cookie: NID=518=J02X02Ff4v 9sMcNoUz-1SolmuG08E26Gs438ik0J SOJUMy7of-P-qup-LaNSW
  Alt-Svc: h3=":443"; ma=2592000,h3-29=":443"; ma=2592000
  Accept-Ranges: none
  Vary: Accept-Encoding
  Transfer-Encoding: chunked
  */
 }
//+------------------------------------------------------------------+
//| Send an HTTP request over a secure connection |
//+------------------------------------------------------------------+
bool HTTPSendTLS(int socket,const string request)
 {
//--- convert the string to a character array, discard the terminating zero
  char req[];
  int len=StringToCharArray(request,req,0,WHOLE ARRAY,CP_UTF8)-1;
  if(len<0)
    return false;
 return(SocketTlsSend(socket,req,len)==len);
 }
//+------------------------------------------------------------------+
//| Get a web page via a secure connection |
//+------------------------------------------------------------------+
bool HTTPRecvTLS(int socket, uchar &response[], const uint timeout ms)
 \left\{ \right.//--- read available data from secure TLS connection before the timeout expires
  ulong timeout check=GetTickCount64()+timeout ms;
  uchar block[1024]; // buffer for block data reading from socket
  uint attempt=0; // requested number of data blocks
  int err =0; // error code
  ResetLastError();
   do
```

```
{
     //--- read in blocks, maximum 1024 bytes
     int len=SocketTlsReadAvailable(socket,block,1024);
     if(len>0)
       {
        attempt++;
        //--- merge the obtained data blocks
        ArrayCopy(response,block,response.Size());
        //--- analyze the obtained data, define the header, page body, ending, or load
        //...
        //...
        //...
        timeout_check=GetTickCount64()+timeout_ms;
       }
      else
        Sleep(10);
     err=GetLastError();
     }
  while(!IsStopped() && GetTickCount()<timeout check && !err);
//--- were there any errors while reading?
  if(err)
    \{Print("Error ", err);
     return(false);
    }
  PrintFormat("%s: Document received within %d attempts", FUNCTION , attempt);
  return(true);
  }
```
### See also

[SocketTimeouts](#page-2269-0), [MathSwap](#page-1698-0)

2298

## SocketTlsSend

Send data via secure TLS connection.

```
int SocketTlsSend(
 int socket, | // socket
 const uchar& buffer[], \sqrt{2} data buffer
 uint buffer len // buffer size
 );
```
### Parameters

socket

[in] Socket handle returned by the [SocketCreate](#page-2248-0) function. When an incorrect handle is passed, the error 5270 (ERR\_NETSOCKET\_INVALIDHANDLE) is written to [\\_LastError](#page-1084-0).

buffer

[in] Reference to the *[uchar](#page-81-0)* type array with the data to be sent.

buffer\_len

[in] 'buffer' array size.

### Return Value

If successful, return the number of bytes written to a socket. In case of an error, -1 is returned.

Note

If an error occurs on a system socket when executing the function, connection established via [SocketConnect](#page-2254-0) is discontinued.

In case of a data writing error, the error 5273 (ERR NETSOCKET IO ERROR) is written to [\\_LastError](#page-1084-0).

The function can be called only from Expert Advisors and scripts, as they run in their own execution threads. If calling from an indicator, [GetLastError\(\)](#page-1750-0) returns the error 4014 - "Function is not allowed for call".

```
//+------------------------------------------------------------------+
//| SocketTlsSend.mq5 |
//| Copyright 2024, MetaQuotes Ltd. |
//| https://www.mql5.com |
//+------------------------------------------------------------------+
#property copyright "Copyright 2024, MetaQuotes Ltd."
#property link "https://www.mql5.com
#property version "1.00"
#property description "Add Address to the list of allowed ones in the terminal setting
#property script_show_inputs
input string Address="www.mql5.com";
input int Port =443;
```

```
//+------------------------------------------------------------------+
//| Script program start function |
//+------------------------------------------------------------------+
void OnStart(void)
  {
  int socket=SocketCreate();
//--- check the handle
  if(socket!=INVALID_HANDLE)
     {
      //--- if all is well, connect
      if(SocketConnect(socket,Address,Port,1000))
        {
         PrintFormat("Established connection to %s:%d", Address, Port);
         string subject, issuer, serial, thumbprint;
         datetime expiration;
         //--- if connection is protected by certificate, display its data
         if(SocketTlsCertificate(socket,subject,issuer,serial,thumbprint,expiration))
           {
            Print("TLS certificate:");
           Print(" Owner: ",subject);
            Print(" Issuer: ", issuer);
           Print(" Number: ", serial);
            Print(" Print: ", thumbprint);
           Print(" Expiration: ", expiration);
           }
         //--- send GET request to the server
         string request="GET / HTTP/1.1\r\nHost: www.mql5.com\r\nUser-Agent: MT5\r\n\
         char req[];
         int len=StringToCharArray(request,req)-1;
         if(len<0)
           {
            Print("StringToCharArray() failed. Error ", GetLastError());
            SocketClose(socket);
           return;
           }
         //--- if a secure TLS connection via port 443 is used
         if(SocketTlsSend(socket,req,len) == len)
           {
           Print("GET request sent");
            //--- read response
           if(!HTTPRecv(socket,1000))
               Print("Failed to get a response, error ", GetLastError());
           }
         else
            Print("Failed to send GET request, error ", GetLastError());
        }
      else
```

```
{
        PrintFormat("Connection to %s:%d failed, error %d",Address,Port,GetLastError
       }
     //--- close the socket after use
     SocketClose(socket);
    }
  else
     Print("Failed to create a socket, error ", GetLastError());
  }
//+------------------------------------------------------------------+
//| Read server response |
//+------------------------------------------------------------------+
bool HTTPRecv(int socket, uint timeout ms)
 {
//--- read data from the socket while there is some, but not longer than timeout
  char rsp[];
  string result;
  ulong timeout check=GetTickCount64()+timeout ms;
  do
    {
     uint len=SocketIsReadable(socket);
     if(len)
       {
         //--- read and parse the data of a secure TLS connection
         int rsp len=SocketTlsRead(socket,rsp,len);
         if(rsp_len>0)
           {
           result+=CharArrayToString(rsp,0,rsp_len);
           //--- display response header only
           int header end=StringFind(result,"\r\n\r\n");
            if(header_end>0)
              {
              Print("HTTP answer header received:");
              Print(StringSubstr(result, 0, header end));
              return(true);
             }
           //--- update read timeout expiration time
           timeout check=GetTickCount64()+timeout ms;
           }
        }
     }
  while(GetTickCount64()<timeout check && !IsStopped());
  return(false);
  }
```
### See also

2301

[SocketTimeouts](#page-2269-0), [MathSwap](#page-1698-0), [StringToCharArray](#page-1597-0)

## **WebRequest**

The function sends an HTTP request to a specified server. The function has two versions:

1. Sending simple requests of type "key=value" using the header Content-Type: application/x-wwwform-urlencoded.

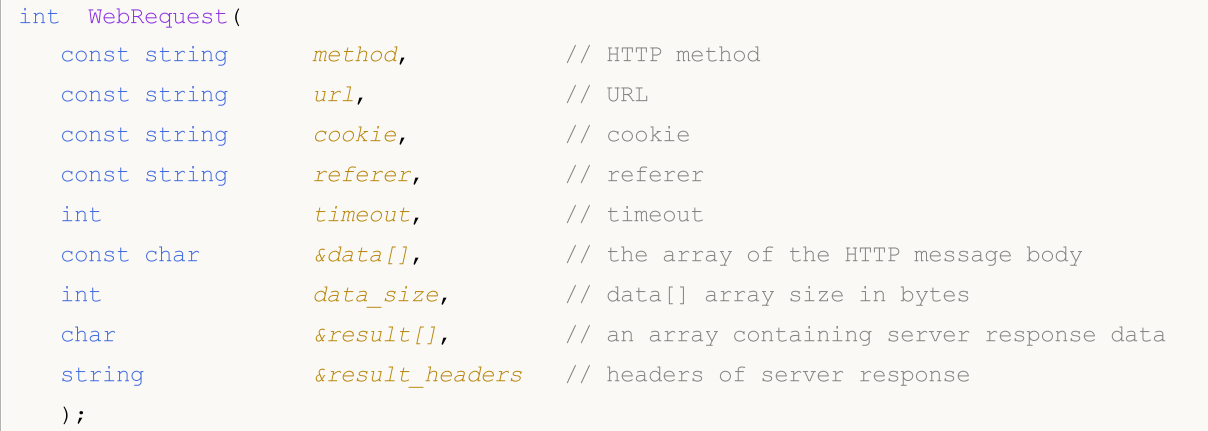

2. Sending a request of any type specifying the custom set of headers for a more flexible interaction with various Web services.

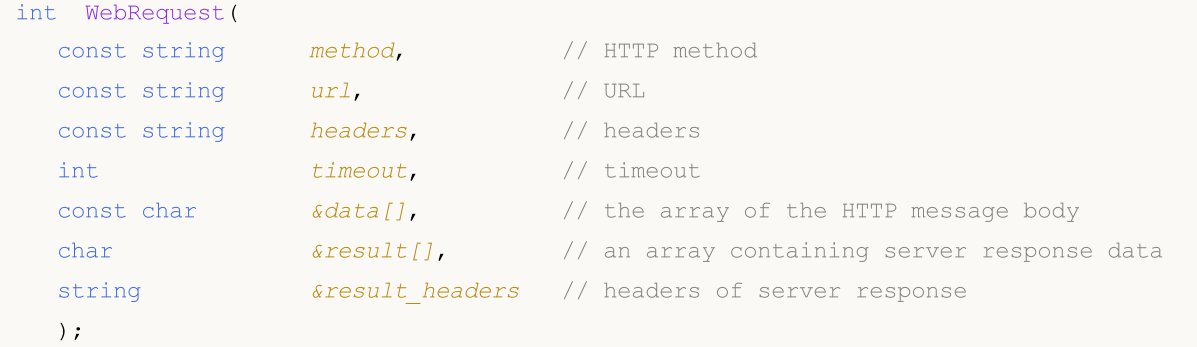

### Parameters

method

[in] HTTP method.

url

[in] URL.

headers

[in] Request headers of type "key: value", separated by a line break "\r\n".

cookie

[in] Cookie value.

```
referer
```
[in] Value of the Referer header of the HTTP request.

timeout

[in] Timeout in milliseconds.

### data[]

[in] Data array of the HTTP message body.

### data size

[in] Size of the data<sup>[]</sup> array.

### result[]

[out] An array containing server response data.

result\_headers

[out] Server response headers.

### Return Value

HTTP server response code or -1 for an error.

### Note

To use the WebRequest() function, add the addresses of the required servers in the list of allowed URLs in the "Expert Advisors" tab of the "Options" window. Server port is automatically selected on the basis of the specified protocol - 80 for "http://" and 443 for "https://".

The WebRequest() function is synchronous, which means its breaks the program execution and waits for the response from the requested server. Since the delays in receiving a response can be large, the function is not available for calls from indicators, because indicators run in a common thread shared by all indicators and charts on one symbol. Indicator performance delay on one of the charts of a symbol may stop updating of all charts of the same symbol.

The function can be called only from Expert Advisors and scripts, as they run in their own execution threads. If you try to call the function from an indicator, [GetLastError\(\)](#page-1750-0) will return error 4014 -"Function is not allowed for call".

WebRequest() cannot be executed in the [Strategy](#page-1054-0) Tester.

```
void OnStart()
  {
  string cookie=NULL, headers;
  char post[], result[];
   string url="https://finance.yahoo.com";
//--- To enable access to the server, you should add URL "https://finance.yahoo.com"
//--- to the list of allowed URLs (Main Menu->Tools->Options, tab "Expert Advisors"):
//--- Resetting the last error code
   ResetLastError();
//--- Downloading a html page from Yahoo Finance
  int res=WebRequest("GET",url,cookie,NULL,500,post,0,result,headers);
   if(res==-1){
      Print("Error in WebRequest. Error code =", GetLastError());
      //--- Perhaps the URL is not listed, display a message about the necessity to add
     MessageBox("Add the address '"+url+"' to the list of allowed URLs on tab 'Expert
     }
```
# **MOL5**

```
else
   {
    if(res==200)
      {
      //--- Successful download
      PrintFormat("The file has been successfully downloaded, File size %d byte.",
       //PrintFormat("Server headers: %s",headers);
      //--- Saving the data to a file
       int filehandle=FileOpen("url.htm", FILE_WRITE|FILE_BIN);
      if(filehandle!=INVALID_HANDLE)
         {
         //--- Saving the contents of the result[] array to a file
         FileWriteArray(filehandle,result,0,ArraySize(result));
         //--- Closing the file
         FileClose(filehandle);
         }
       else
          Print("Error in FileOpen. Error code =", GetLastError());
      }
    else
      PrintFormat("Downloading '%s' failed, error code %d", url, res);
   }
}
```
## SendFTP

Sends a file at the address, specified in the setting window of the "FTP" tab.

```
bool SendFTP(
 string filename, \frac{1}{2} // file to be send by ftp
  string ftp path=NULL // ftp catalog
  );
```
### Parameters

filename

[in] Name of sent file.

ftp\_path=NULL

[in] FTP catalog. If a directory is not specified, directory described in settings is used.

## Return Value

In case of failure returns 'false'.

#### Note

Sent file must be located in the folder terminal\_directory\MQL5\files or its subfolders. Sending isn't performed if FTP address and/or access password are not specified in settings.

SendFTP() function does not work in the [Strategy](#page-1054-0) Tester.

```
//+------------------------------------------------------------------+
//| SendFTP.mq5 |
//| Copyright 2024, MetaQuotes Ltd. |
//| https://www.mql5.com |
//+------------------------------------------------------------------+
#property copyright "Copyright 2024, MetaQuotes Ltd."
#property link "https://www.mql5.com
#property version "1.00"
#define FILENAME "SomeFile.bin"
#define PATH NULL
//+------------------------------------------------------------------+
//| Script program start function |
//+------------------------------------------------------------------+
void OnStart(void)
 \left\{ \right.//--- check permission to send files to the FTP address in the terminal
  if(!TerminalInfoInteger(TERMINAL_FTP_ENABLED))
    {
    Print ("Error. The client terminal does not have permission to send messages to
    return;
    }
```
## Network Functions

```
MQL5
```

```
//--- send file
  ResetLastError();
  if(!SendFTP(FILENAME, PATH))
     Print("SendFTP() failed. Error ", GetLastError());
 }
```
## **SendMail**

Sends an email at the address specified in the settings window of the "Email" tab.

```
bool SendMail(
 string subject, // header
  string some_text // email text
  );
```
#### Parameters

subject

[in] Email header.

some\_text

[in] Email body.

#### Return Value

true – if an email is put into the send queue, otherwise - false.

#### Note

Sending can be prohibited in settings, email address can be omitted as well. For the error information call [GetLastError\(\)](#page-1750-0).

SendMail() function does not work in the [Strategy](#page-1054-0) Tester.

Example:

```
//+------------------------------------------------------------------+
//| SendMail.mq5 |
//| Copyright 2024, MetaQuotes Ltd. |
//| https://www.mql5.com |
//+------------------------------------------------------------------+
#property copyright "Copyright 2024, MetaQuotes Ltd."
#property link "https://www.mql5.com
#property version "1.00"
#define SUBJECT "Test SendMail"
#define TEXT "Text for SendMail() function"
//+------------------------------------------------------------------+
//| Script program start function |
//+------------------------------------------------------------------+
void OnStart(void)
 {
//--- check permission to send email in the terminal
  if(!TerminalInfoInteger(TERMINAL_EMAIL_ENABLED))
    {
    Print ("Error. The client terminal does not have permission to send email message
    return;
    }
```
## Network Functions

```
MQL5
```

```
//--- send mail
  ResetLastError();
  if(!SendMail(SUBJECT, TEXT))
     Print("SendMail() failed. Error ", GetLastError());
 }
```
## SendNotification

Sends push notifications to the mobile terminals, whose MetaQuotes IDs are specified in the "Notifications" tab.

```
bool SendNotification(
  string text // Text of the notification
  );
```
#### Parameters

text

[in] The text of the notification. The message length should not exceed 255 characters.

#### Return Value

true if a notification has been successfully sent from the terminal; in case of failure returns false. When checking after a failed push of notification, [GetLastError](#page-1750-0) () may return one of the following errors:

- · 4515 ERR\_NOTIFICATION\_SEND\_FAILED,
- 4516 ERR\_NOTIFICATION\_WRONG\_PARAMETER,
- · 4517 ERR\_NOTIFICATION\_WRONG\_SETTINGS,
- · 4518 ERR\_NOTIFICATION\_TOO\_FREQUENT.

#### Note

Strict use restrictions are set for the SendNotification() function: no more than 2 calls per second and not more than 10 calls per minute. Monitoring the frequency of use is dynamic. The function can be disabled in case of the restriction violation.

SendNotification() function does not work in the [Strategy](#page-1054-0) Tester.

```
//+------------------------------------------------------------------+
//| SendNotification.mq5 |
//| Copyright 2024, MetaQuotes Ltd. |
//| https://www.mql5.com |
//+------------------------------------------------------------------+
#property copyright "Copyright 2024, MetaQuotes Ltd."
#property link "https://www.mql5.com
#property version "1.00"
#define MESSAGE "Test Message"
//+------------------------------------------------------------------+
//| Script program start function |
//+------------------------------------------------------------------+
void OnStart(void)
 \left\{ \begin{array}{c} \end{array} \right.//--- check permission to send notifications in the terminal
  if(!TerminalInfoInteger(TERMINAL_NOTIFICATIONS_ENABLED))
    {
```
## Network Functions

# MOL5

```
Print("Error. The client terminal does not have permission to send notifications
     return;
    }
//--- send notification
  ResetLastError();
  if(!SendNotification(MESSAGE))
     Print("SendNotification() failed. Error ", GetLastError());
 }
```
## <span id="page-2310-0"></span>Global Variables of the Client Terminal

There is a group set of functions for working with global variables.

Global variables of the client terminal should not be mixed up with variables declared in the [global](#page-239-0) [scope](#page-239-0) of the mql5 program.

Global variables are kept in the client terminal for 4 weeks since the last access, then they will be deleted automatically. An access to a global variable is not only setting of a new value, but reading of the global variable value, as well.

Global variables of the client terminal are accessible simultaneously from all mql5 programs launched in the client terminal.

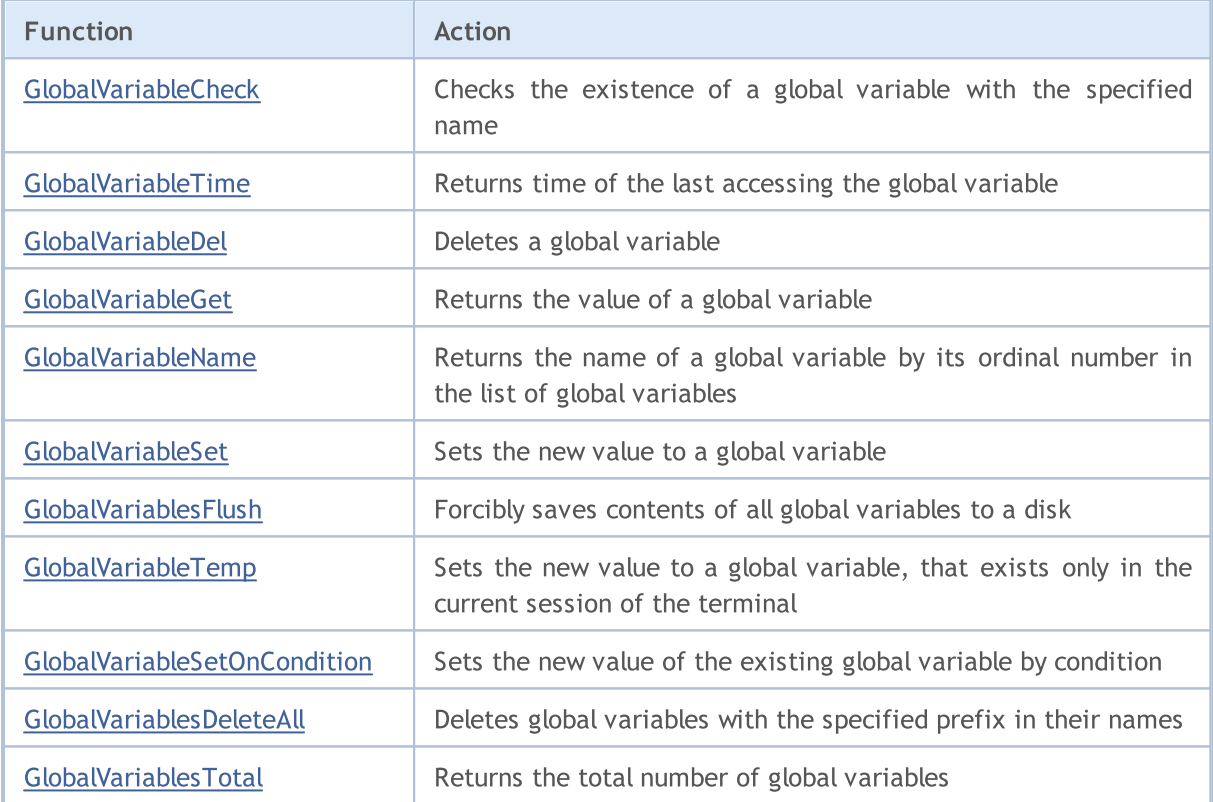

## <span id="page-2311-0"></span>GlobalVariableCheck

Checks the existence of a global variable with the specified name

```
bool GlobalVariableCheck(
  string name // Global variable name
  );
```
## Parameters

name

2312

[in] Global variable name.

#### Return Value

Returns true, if the global variable exists, otherwise returns false.

Global variables exist in the client terminal during 4 weeks since their last use, then they are automatically deleted.

## See also

[GlobalVariableTime\(\)](#page-2312-0)

**MOL5** 

## <span id="page-2312-0"></span>GlobalVariableTime

Returns the time when the global variable was last accessed.

```
datetime GlobalVariableTime(
  string name // name
  );
```
#### Parameters

name

2313

[in] Name of the global variable.

#### Return Value

The function returns time of last accessing the specified global variable. Addressing a variable for its value, for example using the [GlobalVariableGet\(\)](#page-2314-0) and [GlobalVariableCheck\(\)](#page-2311-0) functions, also modifies the time of last access. In order to obtain [error](#page-1002-0) details, call the [GetLastError\(\)](#page-1750-0) function.

#### Note

Global variables exist in the client terminal during 4 weeks since they were called last. After that they are automatically deleted.

#### See also

[GlobalVariableCheck\(\)](#page-2311-0)

## <span id="page-2313-0"></span>GlobalVariableDel

Deletes a global variable from the client terminal.

```
bool GlobalVariableDel(
  string name // Global variable name
  );
```
## Parameters

name

2314

[in] Global variable name.

### Return Value

If successful, the function returns true, otherwise it returns false. To obtain an information about the [error](#page-1002-0) it is necessary to call the function [GetLastError\(\).](#page-1750-0)

#### Note

MOI 5

## <span id="page-2314-0"></span>GlobalVariableGet

Returns the value of an existing global variable of the client terminal. There are 2 variants of the function.

1. Immediately returns the value of the global variable.

```
double GlobalVariableGet(
  string name // Global variable name
  );
```
2. Returns true or false depending on the success of the function run. If successful, the global variable of the client terminal is placed in a variable passed by reference in the second parameter.

```
bool GlobalVariableGet(
  string name, \frac{1}{2} (Global variable name
  double& double var \frac{1}{2} This variable will contain the value of the global variable
   );
```
#### Parameters

name

[in] Global variable name.

double var

[out] Target variable of the double type, which accepts the value stored in a the global variable of the client terminal.

## Return Value

The value of the existing global variable or 0 in case of an [error](#page-1002-0). For more details about the error, call [GetLastError\(\).](#page-1750-0)

## Note

## <span id="page-2315-0"></span>GlobalVariableName

Returns the name of a global variable by its ordinal number.

```
string GlobalVariableName(
  int index // Global variable number in the list of global variables
  );
```
#### Parameters

index

2316

[in] Sequence number in the list of global variables. It should be greater than or equal to 0 and less than [GlobalVariablesTotal\(\).](#page-2321-0)

## Return Value

Global variable name by its ordinal number in the list of global variables. For more details about the [error](#page-1002-0), call [GetLastError\(\)](#page-1750-0).

#### Note

```
MOL5
```
## <span id="page-2316-0"></span>GlobalVariableSet

Sets a new value for a global variable. If the variable does not exist, the system creates a new global variable.

```
datetime GlobalVariableSet(
  string name, // Global variable name
  double value // Value to set
  );
```
#### Parameters

name

[in] Global variable name.

value

[in] The new numerical value.

#### Return Value

If successful, the function returns the last modification time, otherwise 0. For more details about the [error,](#page-1002-0) call [GetLastError\(\)](#page-1750-0).

#### Note

A global variable name should not exceed 63 characters. Global variables exist in the client terminal during 4 weeks since their last use, then they are automatically deleted.

## <span id="page-2317-0"></span>GlobalVariablesFlush

Forcibly saves contents of all global variables to a disk.

void GlobalVariablesFlush();

#### Return Value

No return value.

### Note

2318

The terminal writes all the global variables when the work is over, but data can be lost at a sudden computer operation failure. This function allows independently controlling the process of saving global variables in case of contingency.

## <span id="page-2318-0"></span>GlobalVariableTemp

The function attempts to create a temporary global variable. If the variable doesn't exist, the system creates a new temporary global variable.

```
bool GlobalVariableTemp(
  string name // Global variable name
  );
```
#### Parameters

name

2319

[in] The name of a temporary global variable.

#### Return Value

If successful, the function returns true, otherwise - false. To get details about the [error](#page-1002-0), you should call the [GetLastError\(\)](#page-1750-0) function.

#### Note

Temporary global variables exist only while the client terminal is running; after the terminal shutdown they are automatically deleted. Note that during the execution of [GlobalVariablesFlush\(\)](#page-2317-0) temporary global variables are not written to a disk.

After a temporary global variable has been created, it can be accessed and modified the same as global variable of the client [terminal](#page-2310-0).

```
MOI 5
```
## <span id="page-2319-0"></span>GlobalVariableSetOnCondition

Sets the new value of the existing global variable if the current value equals to the third parameter check\_value. If there is no global variable, the function will generate an error ERR\_GLOBALVARIABLE\_NOT\_FOUND (4501) and return false.

```
bool GlobalVariableSetOnCondition(
  string name, \frac{1}{2} (Global variable name
  double value, // New value for variable if condition is true
  double check value // Check value condition
  );
```
#### Parameters

#### name

2320

[in] The name of a global variable.

#### value

[in] New value.

#### check\_value

[in] The value to check the current value of the global variable.

#### Return Value

If successful, the function returns true, otherwise it returns false. For details about the [error](#page-1002-0) call [GetLastError\(\)](#page-1750-0). If the current value of the global variable is different from check\_value, the function returns false.

#### Note

Function provides atomic access to the global variable, so it can be used for providing of a mutex at interaction of several Expert Advisors working simultaneously within one client terminal.

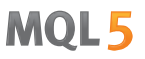

## <span id="page-2320-0"></span>GlobalVariablesDeleteAll

Deletes global variables of the client terminal.

```
int GlobalVariablesDeleteAll(
  string prefix name=NULL, // All global variables with names beginning with
  datetime limit data=0 // All global variables that were changed before
  );
```
#### Parameters

prefix\_name=NULL

[in] Name prefix global variables to remove. If you specify a prefix NULL or empty string, then all variables that meet the data criterion will be deleted.

limit\_data=0

[in] Date to select global variables by the time of their last modification. The function removes global variables, which were changed before this date. If the parameter is zero, then all variables that meet the first criterion (prefix) are deleted.

#### Return Value

The number of deleted variables.

#### Note

If both options are equal to zero (prefix\_name = NULL and limit\_data =  $0$ ), then function deletes all global variables of the terminal. If both parameters are specified, then it deletes global variables corresponding to both parameters.

## <span id="page-2321-0"></span>GlobalVariablesTotal

Returns the total number of global variables of the client terminal.

int GlobalVariablesTotal();

#### Return Value

Number of global variables.

## Note

2322

Global variables exist in the client terminal during 4 weeks since their last use, then they are automatically deleted. Call of a global variable is not only setting a new value, but also reading the value of the global variable.

## File Functions

This is a group of functions for working with files.

For security reasons, work with files is strictly controlled in the MQL5 language. Files with which file operations are conducted using MQL5 means cannot be outside the file sandbox.

There are two directories (with subdirectories) in which working files can be located:

- · terminal\_data\_folder\MQL5\FILES\ (in the terminal menu select to view "File" "Open the data directory");
- · the common folder for all the terminals installed on a computer usually located in the directory C: \Documents and Settings\All Users\Application Data\MetaQuotes\Terminal\Common\Files.

There is a program method to obtain names of these catalogs using the [TerminalInfoString\(\)](#page-1756-0) function, using the [ENUM\\_TERMINAL\\_INFO\\_STRING](#page-744-0) enumeration:

```
//--- Folder that stores the terminal data
   string terminal data path=TerminalInfoString(TERMINAL DATA PATH);
//--- Common folder for all client terminals
   string common data path=TerminalInfoString(TERMINAL COMMONDATA PATH);
```
Work with files from other directories is prohibited.

If the file is opened for writing using [FileOpen\(\)](#page-2336-0), all subfolders specified in the path will be created if there are no such ones.

File functions allow working with so-called "named pipes". To do this, simply call [FileOpen\(\)](#page-2336-0) function with appropriate parameters.

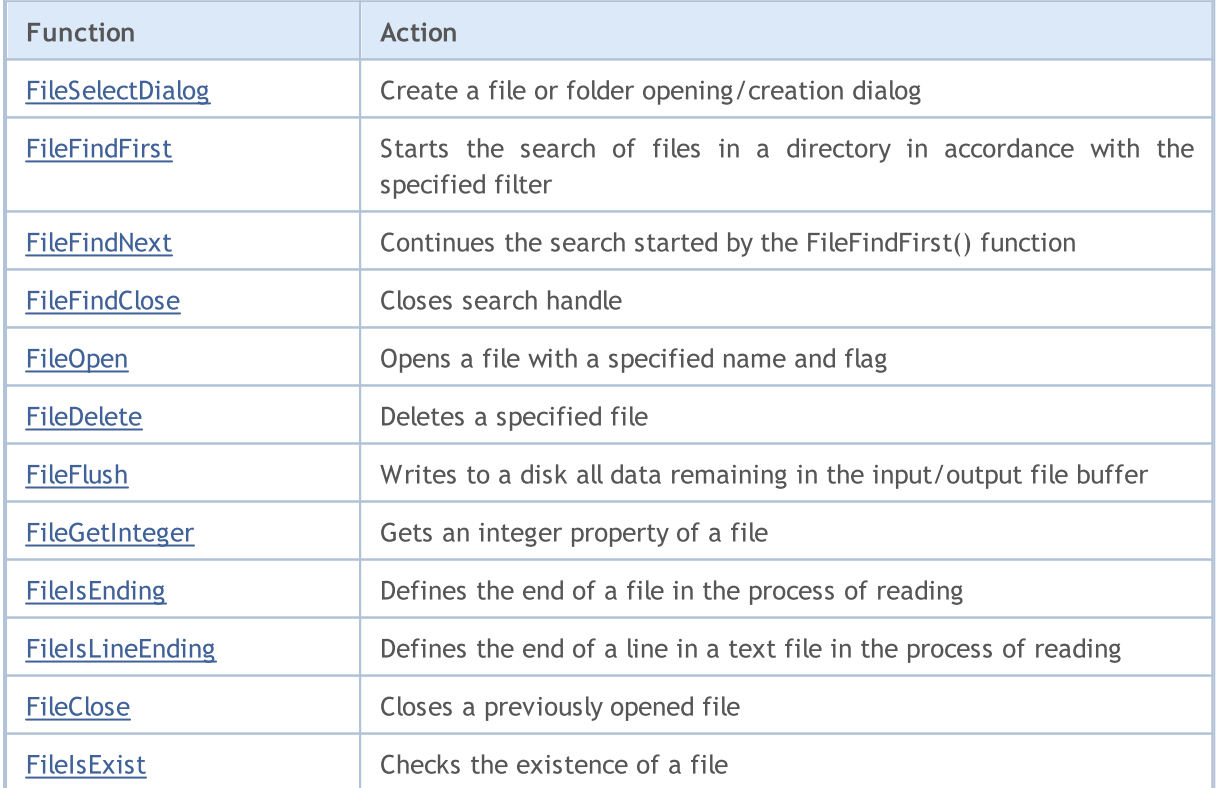

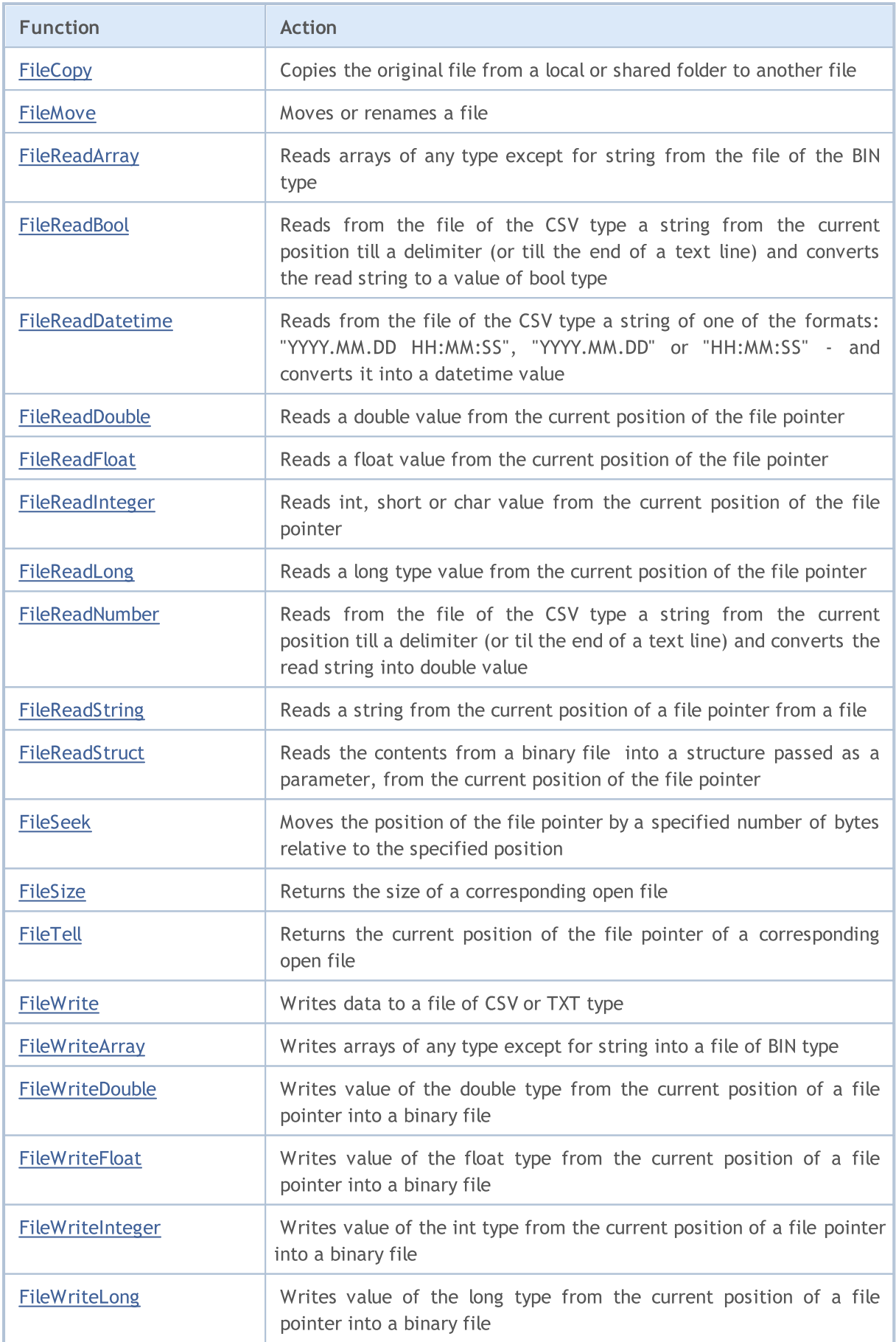

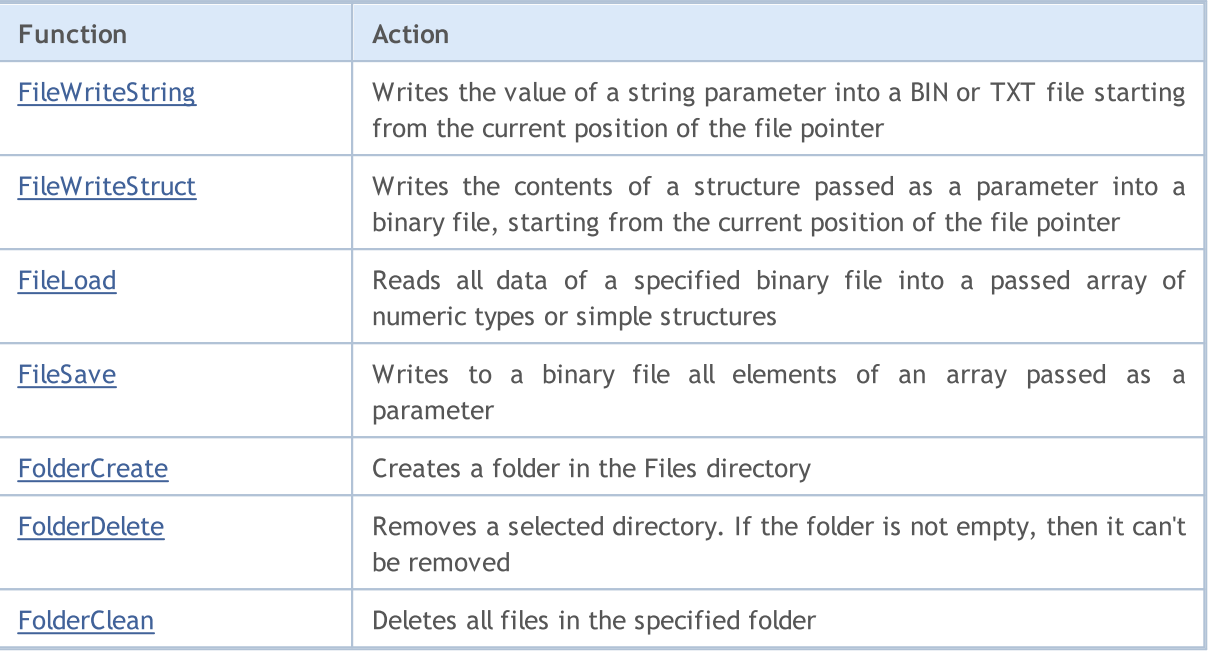

## <span id="page-2325-0"></span>FileSelectDialog

Create a file or folder opening/creation dialog.

```
int FileSelectDialog(
  string caption, \sqrt{2} window header
  string initial dir, \frac{1}{\sqrt{2}} // initial directory
  string filter, \frac{1}{\sqrt{2}} // extension filter
  uint flags, \frac{1}{2} // combination of flags
  string& filenames[], \sqrt{2} // array with file names
  string default filename // default file name
  );
```
Parameters

#### caption

[in] Dialog window header.

#### initial\_dir

[in] Initial directory name relative to MQL5\Files, the contents of which is to be displayed in the dialog box. If the value is [NULL](#page-143-0), MQL5\Files is displayed in the dialog.

#### filter

[in] Extension filter of the files to be displayed in the selection dialog window. Files of other formats are hidden.

flags

[in] [Combination](#page-1016-0) of flags defining the dialog window mode. The flags are defined as follows:

FSD\_WRITE\_FILE - file open dialog;

FSD\_SELECT\_FOLDER - allow selection of folders only;

FSD\_ALLOW\_MULTISELECT – allow selection of multiple files;

FSD\_FILE\_MUST\_EXIST – selected files should exist;

FSD\_COMMON\_FOLDER – file is located in the common folder of all client terminals \Terminal\Common\Files.

filenames[]

[out] Array of strings the names of selected files/folders are placed to.

default filename

[in] Default file/folder name. If specified, a name is automatically added to the open dialog and returned in the filenames<sup>[]</sup> array when testing.

#### Return Value

In case of a successful completion, the function returns the number of selected files whose names can be obtained in *filenames[]*. If a user closes the dialog without selecting a file, the function returns 0. In case of unsuccessful execution, a value less than 0 is returned. The error code can be obtained using [GetLastError\(\).](#page-1750-0)

Note

#### File Functions

For reasons of security, working with files is strictly controlled in MQL5 language. Files used in file operations by means of MQL5 language cannot be located outside the file sandbox (namely, outside the MQL5\Files directory).

The initial\_dir name is searched in the client terminal's directory in MQL5\Files (or testing\_agent\_directory\MQL5\Files in case of testing). If FSD\_COMMON\_FOLDER is set among the flags, the search for the initial directory is performed in the common folder of all client terminals \Terminal\Common\Files.

The *filter* parameter indicates valid files and should be set in the "<description 1> | <extension 1> | <description 2>|<extension 2>..." format, for example, "Text files (\*.txt)|\*.txt|All files (\*.\*)|\*.\*". The first extension "Text files  $(*.txt$ )|\*.txt" is selected as a default file type.

If filter=NULL, the mask of file selection in the dialog window is "All Files  $(*,*)|*.*|"$ 

If the *default\_filename* parameter is set, calling FileSelectDialog() returns 1, while the default\_filename value itself is copied to the filenames[] array during the non-visualized testing.

The function cannot be used in custom indicators since calling FileSelectDialog() suspends the [thread](#page-1024-0) of [execution](#page-1024-0) for the whole time while waiting for the user's response. Since all indicators for each symbol are executed in a single thread, such suspension makes the operation of all charts on all timeframes for this symbol impossible.

Example:

```
//+------------------------------------------------------------------+
//| Script program start function |
//+------------------------------------------------------------------+
void OnStart()
 \left\{ \right.//--- get the names of text files for downloading from the common folder of the client
  string filenames[];
   if(FileSelectDialog("Select files to download", NULL,
                        "Text files (*.txt)|*.txt|All files (*.*)|*.*",
                        FSD_ALLOW_MULTISELECT|FSD_COMMON_FOLDER, filenames, "data.txt")
     {
      //--- display the name of each selected file
     int total=ArraySize(filenames);
     for(int i=0; i<total; i++)
         Print(i, ": ", filenames[i]);
     }
  else
     {
     Print("Files not selected");
    }
// --}
```
See also

[FileOpen,](#page-2336-0) [FileIsExist,](#page-2333-0) [FileDelete,](#page-2343-0) [FileMove,](#page-2345-0) [FolderCreate,](#page-2425-0) [FolderDelete](#page-2428-0), [FolderClean,](#page-2431-0) [Flags](#page-1016-0) of [opening](#page-1016-0) files

## <span id="page-2327-0"></span>FileFindFirst

File Functions

The function starts the search of files or subdirectories in a directory in accordance with the specified filter.

```
long FileFindFirst(
  const string file_filter, \frac{1}{2} // String - search filter
  string& returned filename, // Name of the file or subdirectory found
  int common flag=0 // Defines the search
  );
```
## Parameters

file filter

[in] Search filter. A subdirectory (or sequence of nested subdirectories) relative to the \Files directory, in which files should be searched for, can be specified in the filter.

## returned\_filename

[out] The returned parameter, where, in case of success, the name of the first found file or subdirectory is placed. Only the file name is returned (including the extension), the directories and subdirectories are not included no matter if they are specified or not in the search filter.

## common flag

[in] [Flag](#page-1016-0) determining the location of the file. If common\_flag = FILE\_COMMON, then the file is located in a shared folder for all client terminals \Terminal\Common\Files. Otherwise, the file is located in a local folder.

## Return Value

Returns handle of the object searched, which should be used for further sorting of files and subdirectories by the [FileFindNext\(\)](#page-2329-0) function, or [INVALID\\_HANDLE](#page-939-0) when there is no file and subdirectory corresponding to the filter (in the particular case - when the directory is empty). After searching, the handle must be closed using the [FileFindClose\(\)](#page-2331-0) function.

## Note

For security reasons, work with files is strictly controlled in the MQL5 language. Files with which file operations are conducted using MQL5 means, cannot be outside the file sandbox.

#### File Functions

```
//--- display the window of input parameters when launching the script
#property script_show_inputs
//--- filter
input string InpFilter="Dir1\\*";
//+------------------------------------------------------------------+
//| Script program start function |
//+------------------------------------------------------------------+
void OnStart()
 {
  string file name;
  string int_dir="";
   int i=1, pos=0, last pos=-1;
//--- search for the last backslash
   while(!IsStopped())
    {
     pos=StringFind(InpFilter,"\\",pos+1);
     if(pos>=0)
        last pos=pos;
      else
        break;
     }
//--- the filter contains the folder name
   if(last_pos>=0)
     int dir=StringSubstr(InpFilter, 0, last pos+1);
//--- get the search handle in the root of the local folder
   long search handle=FileFindFirst(InpFilter,file name);
//--- check if the FileFindFirst() is executed successfully
   if(search_handle!=INVALID_HANDLE)
     {
      //--- in a loop, check if the passed strings are the names of files or director
      do
       {
        ResetLastError();
         //--- if it's a file, the function returns true, and if it's a directory, it
         FileIsExist(int dir+file name);
        PrintFormat("%d : %s name = %s", i, GetLastError()==ERR FILE IS DIRECTORY ? "D:
        i++;
       }
      while(FileFindNext(search handle,file name));
      //--- close the search handle
      FileFindClose(search handle);
     }
   else
      Print("Files not found!");
  }
```
#### See also

[FileFindNext](#page-2329-0), [FileFindClose](#page-2331-0)

© 2000-2025, MetaQuotes Ltd.

## <span id="page-2329-0"></span>FileFindNext

The function continues the search started by [FileFindFirst\(\).](#page-2327-0)

```
bool FileFindNext(
  long search handle, \frac{1}{\sqrt{2}} Search handle
  string& returned filename // Name of the file or subdirectory found
  );
```
#### Parameters

search handle

[in] Search handle, retrieved by [FileFindFirst\(\).](#page-2327-0)

returned\_filename

[out] The name of the next file or subdirectory found. Only the file name is returned (including the extension), the directories and subdirectories are not included no matter if they are specified or not in the search filter.

#### Return Value

If successful returns true, otherwise false.

```
//--- display the window of input parameters when launching the script
#property script_show_inputs
//--- filter
input string InpFilter="*";
//+------------------------------------------------------------------+
//| Script program start function |
//+------------------------------------------------------------------+
void OnStart()
 {
  string file name;
  int i=1;
//--- receive search handle in local folder's root
  long search handle=FileFindFirst(InpFilter,file name);
//--- check if FileFindFirst() function executed successfully
   if(search_handle!=INVALID_HANDLE)
     {
      //--- check if the passed strings are file or directory names in the loop
     do
       {
        ResetLastError();
        //--- if this is a file, the function will return true, if it is a directory
         FileIsExist(file_name);
         PrintFormat("%d : %s name = %s", i, GetLastError()==ERR_FILE_IS_DIRECTORY ? "D:
        i++;
        }
      while(FileFindNext(search handle,file name));
```
## File Functions

```
//--- close search handle
   FileFindClose(search handle);
  }
else
    Print("Files not found!");
}
```
See also

[FileFindFirst](#page-2327-0), [FileFindClose](#page-2331-0)

<span id="page-2331-0"></span>The function closes the search handle.

```
void FileFindClose(
  long search handle // Search handle
  );
```
### Parameters

search handle

[in] Search handle, retrieved by [FileFindFirst\(\).](#page-2327-0)

## Return Value

No value returned.

## Note

Function must be called to free up system resources.

```
//--- display the window of input parameters when launching the script
#property script_show_inputs
//--- filter
input string InpFilter="*";
//+------------------------------------------------------------------+
//| Script program start function |
//+------------------------------------------------------------------+
void OnStart()
 \left\{ \right.string file name;
  int i=1;
//--- receive search handle in local folder's root
  long search handle=FileFindFirst(InpFilter,file name);
//--- check if FileFindFirst() function executed successfully
   if(search_handle!=INVALID_HANDLE)
     {
      //--- check if the passed strings are file or directory names in the loop
     do
       \left\{ \right.ResetLastError();
         //--- if this is a file, the function will return true, if it is a directory
         FileIsExist(file name);
         PrintFormat("%d : %s name = %s", i, GetLastError() == 5018 ? "Directory" : "File"
        i++;
        }
      while(FileFindNext(search handle,file name));
      //--- close search handle
      FileFindClose(search handle);
     }
```
## File Functions

```
else
    Print("Files not found!");
}
```
#### See also

[FileFindFirst](#page-2327-0), [FileFindNext](#page-2329-0)

## <span id="page-2333-0"></span>FileIsExist

Checks the existence of a file.

```
bool FileIsExist(
  const string file name, // File name
  int common flag=0 // Search area
  );
```
### Parameters

file name

[in] The name of the file being checked

common flag=0

[in] [Flag](#page-1016-0) determining the location of the file. If common\_flag = FILE\_COMMON, then the file is located in a shared folder for all client terminals \Terminal\Common\Files. Otherwise, the file is located in a local folder.

#### Return Value

Returns true, if the specified file exists.

#### Note

Checked file can turn out to be a subdirectory. In this case, FileIsExist() function will return false, while error 5018 will be logged in \_LastError variable - "This is a directory, not a file" (see example for [FileFindFirst](#page-2327-0) function).

For security reasons, work with files is strictly controlled in the MQL5 language. Files with which file operations are conducted using MQL5 means, cannot be outside the file sandbox.

If common\_flag = FILE\_COMMON, then the function looks for the file in a shared folder for all client terminals \Terminal\Common\Files, otherwise the function looks for a file in a local folder (MQL5\Files or MQL5\Tester\Files in the case of testing).

```
//--- show the window of input parameters when launching the script
#property script_show_inputs
//--- date for old files
input datetime InpFilesDate=D'2013.01.01 00:00';
//+------------------------------------------------------------------+
//| Script program start function |
//+------------------------------------------------------------------+
void OnStart()
 {
  string file name; // variable for storing file names
  string filter="*.txt"; // filter for searching the files
  datetime create date; // file creation date
  string files[]; // list of file names
  int def size=25; // array size by default
  int size=0; // number of files
```
## File Functions

```
//--- allocate memory for the array
   ArrayResize(files, def size);
//--- receive the search handle in the local folder's root
   long search_handle=FileFindFirst(filter,file_name);
//--- check if FileFindFirst() executed successfully
   if(search_handle!=INVALID_HANDLE)
     {
      //--- searching files in the loop
      do
        \left\{ \right.files[size]=file_name;
         //--- increase the array size
         size++;
         if(size==def_size)
           \left\{ \right.def size+=25;
            ArrayResize(files, def size);
           }
         //--- reset the error value
         ResetLastError();
         //--- receive the file creation date
         create date=(datetime)FileGetInteger(file name,FILE CREATE DATE, false);
         //--- check if the file is old
         if(create_date<InpFilesDate)
           {
            PrintFormat("%s file deleted!", file name);
            //--- delete the old file
            FileDelete(file name);
           }
        }
      while(FileFindNext(search handle,file name));
      //--- close the search handle
      FileFindClose(search handle);
     }
   else
     {
      Print("Files not found!");
      return;
     }
//--- check what files have remained
   PrintFormat("Results:");
   for(int i=0; i < size; i++)
    {
      if(FileIsExist(files[i]))
         PrintFormat("%s file exists!", files[i]);
      else
         PrintFormat("%s file deleted!", files[i]);
     }
  }
```
See also

**[FileFindFirst](#page-2327-0)** 

## <span id="page-2336-0"></span>**FileOpen**

The function opens the file with the specified name and flag.

```
int FileOpen(
  string file name, // File name
  int open flags, \frac{1}{2} // Combination of flags
  short delimiter='\t', // Delimiter
  uint codepage=CP_ACP // Code page
  );
```
## Parameters

file name

[in] The name of the file can contain subfolders. If the file is opened for writing, these subfolders will be created if there are no such ones.

open\_flags

[in] [combination](#page-1016-0) of flags determining the operation mode for the file. The flags are defined as follows:

FILE\_READ file is opened for reading

FILE\_WRITE file is opened for writing

FILE\_BIN binary read-write mode (no conversion from a string and to a string)

FILE\_CSV file of csv type (all recorded items are converted to the strings of unicode or ansi type, and are separated by a delimiter)

FILE\_TXT a simple text file (the same as csv, but the delimiter is not taken into account)

FILE\_ANSI lines of ANSI type (single-byte symbols)

FILE\_UNICODE lines of UNICODE type (double-byte characters)

FILE\_SHARE\_READ shared reading from several programs

FILE\_SHARE\_WRITE shared writing from several programs

FILE\_COMMON location of the file in a shared folder for all client terminals \Terminal\Common\Files

delimiter='\t'

[in] value to be used as a separator in txt or csv-file. If the csv-file delimiter is not specified, it defaults to a tab. If the txt-file delimiter is not specified, then no separator is used. If the separator is clearly set to 0, then no separator is used.

#### codepage=CP\_ACP

[in] The value of the code page. For the most-used code [pages](#page-1020-0) provide appropriate constants.

## Return Value

If a file has been opened successfully, the function returns the file handle, which is then used to access the file data. In case of failure returns [INVALID\\_HANDLE.](#page-939-0)

#### Note

For security reasons, work with files is strictly controlled in the MQL5 language. Files with which file operations are conducted using MQL5 means, cannot be outside the file sandbox.

#### File Functions

Make sure to set the FILE ANSI flag if the file should be read in a specific encoding (the codepage parameter with a code [page](#page-1020-0) value is specified). If there is no specified FILE\_ANSI flag, the text file is read in Unicode without any conversion.

The file is opened in the folder of the client terminal in the subfolder MQL5\files (or testing\_agent\_directory\MQL5\files in case of testing). If FILE\_COMMON is specified among flags, the file is opened in a shared folder for all MetaTrader 5 client terminals.

"Named pipes" can be opened according to the following rules:

- · Pipe name is a string, which should have the following look: "\\servername\pipe\pipename", where servername - server name in the network, while pipename is a pipe name. If the pipes are used on the same computer, the server name can be omitted but a point should be inserted instead of it: "\\.\pipe\pipename". A client trying to connect the pipe should know its name.
- [FileFlush\(\)](#page-2347-0) and [FileSeek\(\)](#page-2391-0) should be called to the beginning of a file between sequential operations of reading from the pipe and writing to it.

A special symbol '\' is used in shown strings. Therefore, '\' should be doubled when writing a name in MQL5 application. It means that the above example should have the following look in the code: "\\\ \servername\\pipe\\pipename".

More information about working with named pipes can be found in the article "[Communicating](https://www.mql5.com/en/articles/503) With [MetaTrader](https://www.mql5.com/en/articles/503) 5 Using Named Pipes Without Using DLLs".

```
//+------------------------------------------------------------------+
//| Script program start function |
//+------------------------------------------------------------------+
void OnStart()
 \left\{ \right.//--- incorrect file opening method
  string terminal data path=TerminalInfoString(TERMINAL DATA PATH);
   string filename=terminal data path+"\\MQL5\\Files\\"+"fractals.csv";
  int filehandle=FileOpen(filename, FILE_WRITE|FILE_CSV);
   if(filehandle<0)
     {
      Print("Failed to open the file by the absolute path ");
      Print("Error code ", GetLastError());
     }
//--- correct way of working in the "file sandbox"
  ResetLastError();
   filehandle=FileOpen("fractals.csv", FILE_WRITE|FILE_CSV);
   if(filehandle!=INVALID_HANDLE)
     {
      FileWrite(filehandle,TimeCurrent(),Symbol(), EnumToString( Period));
      FileClose(filehandle);
      Print("FileOpen OK");
     }
   else Print("Operation FileOpen failed, error ",GetLastError());
//--- another example with the creation of an enclosed directory in MQL5\Files\
```
## File Functions

```
string subfolder="Research";
 filehandle=FileOpen(subfolder+"\\fractals.txt",FILE_WRITE|FILE_CSV);
    if(filehandle!=INVALID_HANDLE)
   {
   FileWrite(filehandle,TimeCurrent(),Symbol(), EnumToString( Period));
   FileClose(filehandle);
   Print("The file must be created in the folder "+terminal data path+"\\"+subfolder);
  }
 else Print ("File open failed, error ", GetLastError());
}
```
## See also

Use of a [Codepage](#page-1020-0), [FileFindFirst,](#page-2327-0) [FolderCreate,](#page-2425-0) File [opening](#page-1016-0) flags

## <span id="page-2339-0"></span>**FileClose**

Close the file previously opened by [FileOpen\(\).](#page-2336-0)

```
void FileClose(
  int file handle // File handle
  );
```
## Parameters

file handle

[in] File descriptor returned by FileOpen().

#### Return Value

No value returned.

```
//--- show the window of input parameters when launching the script
#property script_show_inputs
//--- input parameters
input string InpFileName="file.txt"; // file name
input string InpDirectoryName="Data"; // directory name
input int InpEncodingType=FILE ANSI; // ANSI=32 or UNICODE=64
//+------------------------------------------------------------------+
//| Script program start function |
//+------------------------------------------------------------------+
void OnStart()
 {
//--- print the path to the file we are going to use
  PrintFormat("Working %s\\Files\\ folder",TerminalInfoString(TERMINAL DATA PATH));
//--- reset the error value
  ResetLastError();
//--- open the file for reading (if the file does not exist, the error will occur)
  int file handle=FileOpen(InpDirectoryName+"//"+InpFileName,FILE_READ|FILE_TXT|InpEr
  if(file_handle!=INVALID_HANDLE)
    {
     //--- print the file contents
     while(!FileIsEnding(file handle))
         Print(FileReadString(file handle));
     //--- close the file
     FileClose(file handle);
    }
   else
      PrintFormat("Error, code = %d", GetLastError());
  }
```
# **FileCopy**

The function copies the original file from a local or shared folder to another file.

```
bool FileCopy(
 const string src file name, // Name of a source file
  int common flag, / Location
  const string dst_file_name, // Name of the destination file
  int mode_flags // Access mode
  );
```
#### Parameters

src file name

[in] File name to copy.

```
common_flag
```
[in] [Flag](#page-1016-0) determining the location of the file. If common\_flag = FILE\_COMMON, then the file is located in a shared folder for all client terminals \Terminal\Common\Files. Otherwise, the file is located in a local folder (for example,  $common$   $flag=0$ ).

#### dst file name

[in] Result file name.

#### mode\_flags

[in] [Access](#page-1016-0) flags. The parameter can contain only 2 flags: FILE\_REWRITE and/or FILE\_COMMON other flags are ignored. If the file already exists, and the FILE\_REWRITE flag hasn't been specified, then the file will not be rewritten, and the function will return false.

#### Return Value

In case of failure the function returns false.

#### Note

For security reasons, work with files is strictly controlled in the MQL5 language. Files with which file operations are conducted using MQL5 means, cannot be outside the file sandbox.

If the new file already exists, the copy will be made depending on the availability of the FILE\_REWRITE flag in the mode\_flags parameter.

Example:

```
//--- display the window of input parameters when launching the script
#property script_show_inputs
//--- input parameters
input string InpSrc="source.txt"; // source
input string InpDst="destination.txt"; // copy
input int InpEncodingType=FILE ANSI; // ANSI=32 or UNICODE=64
//+------------------------------------------------------------------+
//| Script program start function |
//+------------------------------------------------------------------+
void OnStart()
```

```
{
//--- display the source contents (it must exist)
  if(!FileDisplay(InpSrc))
     return;
//--- check if the copy file already exists (may not be created)
  if(!FileDisplay(InpDst))
     {
     1/ --- the copy file does not exist, copying without FILE REWRITE flag (correct
      if(FileCopy(InpSrc,0,InpDst,0))
        Print("File is copied!");
      else
        Print("File is not copied!");
     }
   else
     {
      1/--- the copy file already exists, try to copy without FILE REWRITE flag (incorrect co
      if(FileCopy(InpSrc,0,InpDst,0))
         Print("File is copied!");
      else
         Print("File is not copied!");
      //--- InpDst file's contents remains the same
     FileDisplay(InpDst);
     //--- copy once more with FILE REWRITE flag (correct copying if the file exists
      if(FileCopy(InpSrc, 0, InpDst, FILE REWRITE))
        Print("File is copied!");
      else
         Print("File is not copied!");
     }
//--- receive InpSrc file copy
  FileDisplay(InpDst);
  }
//+------------------------------------------------------------------+
//| Read the file contents |
//+------------------------------------------------------------------+
bool FileDisplay(const string file_name)
 \left\{\right.//--- reset the error value
  ResetLastError();
//--- open the file
  int file handle=FileOpen(file name, FILE READ|FILE TXT|InpEncodingType);
  if(file_handle!=INVALID_HANDLE)
     {
      //--- display the file contents in the loop
      Print("+---------------------+");
      PrintFormat("File name = ss", file name);
      while(!FileIsEnding(file handle))
         Print(FileReadString(file handle));
      Print("+---------------------+");
      //--- close the file
```

```
FileClose(file handle);
     return(true);
    }
//--- failed to open the file
  PrintFormat("%s is not opened, error = %d", file_name, GetLastError());
  return(false);
 }
```
2344

## FileDelete

Deletes the specified file in a local folder of the client terminal.

```
bool FileDelete(
  const string file name, // File name to delete
  int common flag=0 // Location of the file to delete
  );
```
#### Parameters

file name

[in] File name.

common flag=0

[in] [Flag](#page-1016-0) determining the file location. If common\_flag = FILE\_COMMON, then the file is located in a shared folder for all client terminals \Terminal\Common\Files. Otherwise, the file is located in a local folder.

#### Return Value

In case of failure the function returns false.

#### Note

For security reasons, work with files is strictly controlled in the MQL5 language. Files with which file operations are conducted using MQL5 means, cannot be outside the file sandbox.

Deletes the specified file from a local folder of the client terminal (MQL5\Files or MQL5\Tester\Files in case of testing). If common\_flag = FILE\_COMMON, then the function removes the file from the shared folder for all client terminals \Terminal\Common\Files.

Example:

```
//--- show the window of input parameters when launching the script
#property script_show_inputs
//--- date for old files
input datetime InpFilesDate=D'2013.01.01 00:00';
//+------------------------------------------------------------------+
//| Script program start function |
//+------------------------------------------------------------------+
void OnStart()
 \left\{ \right.string file name; // variable for storing file names
  string filter="*.txt"; // filter for searching the files
  datetime create_date; // file creation date
  string files[]; // list of file names
  int def size=25; // array size by default
  int size=0; // number of files
//--- allocate memory for the array
  ArrayResize(files, def size);
//--- receive the search handle in the local folder's root
  long search handle=FileFindFirst(filter,file name);
```
# MOI 5

```
//--- check if FileFindFirst() executed successfully
   if(search_handle!=INVALID_HANDLE)
     {
      //--- searching files in the loop
      do
        {
         files[size]=file_name;
         //--- increase the array size
         size++;
         if(size==def_size)
           {
           def_size+=25;
           ArrayResize(files, def size);
           }
         //--- reset the error value
         ResetLastError();
         //--- receive the file creation date
         create_date=(datetime)FileGetInteger(file_name,FILE_CREATE_DATE,false);
         //--- check if the file is old
         if(create_date<InpFilesDate)
           \left\{ \right.PrintFormat("%s file deleted!", file name);
            //--- delete the old file
            FileDelete(file name);
           }
        }
      while(FileFindNext(search handle,file name));
      //--- close the search handle
     FileFindClose(search handle);
     }
   else
    \{Print("Files not found!");
     return;
     }
//--- check what files have remained
  PrintFormat("Results:");
   for(int i=0; i < size; i++)
     {
      if(FileIsExist(files[i]))
         PrintFormat("%s file exists!", files[i]);
      else
         PrintFormat("%s file deleted!", files[i]);
     }
  }
```
## FileMove

Moves a file from a local or shared folder to another folder.

```
bool FileMove(
 const string src file name, // File name for the move operation
  int common flag, / Location
  const string dst file name, // Name of the destination file
  int mode flags // Access mode
  );
```
#### Parameters

src file name

[in] File name to move/rename.

```
common_flag
```
[in] [Flag](#page-1016-0) determining the location of the file. If common\_flag = FILE\_COMMON, then the file is located in a shared folder for all client terminals \Terminal\Common\Files. Otherwise, the file is located in a local folder (common  $flag=0$ ).

#### dst file name

[in] File name after operation

```
mode_flags
```
[in] [Access](#page-1016-0) flags. The parameter can contain only 2 flags: FILE\_REWRITE and/or FILE\_COMMON other flags are ignored. If the file already exists and the FILE\_REWRITE flag isn't specified, the file will not be rewritten, and the function will return false.

#### Return Value

In case of failure the function returns false.

#### Note

For security reasons, work with files is strictly controlled in the MQL5 language. Files with which file operations are conducted using MQL5 means, cannot be outside the file sandbox.

If the new file already exists, the copy will be made depending on the availability of the FILE\_REWRITE flag in the mode\_flags parameter.

Example:

```
//--- display the window of input parameters when launching the script
#property script_show_inputs
//--- input parameters
input string InpSrcName="data.txt";
input string InpDstName="newdata.txt";
input string InpSrcDirectory="SomeFolder";
input string InpDstDirectory="OtherFolder";
//+------------------------------------------------------------------+
//| Script program start function |
//+------------------------------------------------------------------+
```

```
void OnStart()
  {
  string local=TerminalInfoString(TERMINAL DATA PATH);
   string common=TerminalInfoString(TERMINAL COMMONDATA PATH);
//--- receive file paths
  string src path;
   string dst path;
  StringConcatenate(src_path,InpSrcDirectory,"//",InpSrcName);
   StringConcatenate(dst path, InpDstDirectory, "//", InpDstName);
//--- check if the source file exists (if not - exit)
  if(FileIsExist(src_path))
      PrintFormat("%s file exists in the %s\\Files\\%s folder", InpSrcName, local, InpSrq
   else
     \mathbf{I}PrintFormat("Error, %s source file not found", InpSrcName);
      return;
     }
//--- check if the result file already exists
  if(FileIsExist(dst_path,FILE_COMMON))
     {
      PrintFormat("%s file exists in the %s\\Files\\%s folder", InpDstName, common, InpDs
      //--- file exists, moving should be performed with FILE_REWRITE flag
     ResetLastError();
      if(FileMove(src_path,0,dst_path,FILE_COMMON|FILE_REWRITE))
         PrintFormat("%s file moved", InpSrcName);
      else
         PrintFormat("Error! Code = %d", GetLastError());
     }
   else
     {
      PrintFormat("%s file does not exist in the %s\\Files\\%s folder", InpDstName, comm
      //--- the file does not exist, moving should be performed without FILE REWRITE
      ResetLastError();
      if(FileMove(src_path,0,dst_path,FILE_COMMON))
         PrintFormat("%s file moved",InpSrcName);
      else
         PrintFormat("Error! Code = %d", GetLastError());
     }
//--- the file is moved; let's check it out
  if(FileIsExist(dst_path,FILE_COMMON) && !FileIsExist(src_path,0))
      Print("Success!");
   else
      Print("Error!");
  }
```
#### See also

[FileIsExist](#page-2333-0)

2348

# FileFlush

Writes to a disk all data remaining in the input/output file buffer.

```
void FileFlush(
  int file handle // File handle
  );
```
#### Parameters

file handle

[in] File descriptor returned by [FileOpen\(\).](#page-2336-0)

### Return Value

No value returned.

### Note

When writing to a file, the data may be actually found there only after some time. To save the data in the file instantly, use FileFlush() function. If the function is not used, part of the data that has not been stored in the disk yet, will be forcibly written there only when the file is closed using FileClose() function.

The function should be used when written data is of a certain value. It should be kept in mind that frequent function call may affect the program operation speed.

Function FileFlush () must be called between the operations of reading from a file and writing to it.

Example:

```
//--- show the window of input parameters when launching the script
#property script_show_inputs
//--- file name for writing
input string InpFileName="example.csv"; // file name
//+------------------------------------------------------------------+
//| Script program start function |
//+------- -void OnStart()
 {
//--- reset error value
  ResetLastError();
//--- open the file
  int file handle=FileOpen(InpFileName, FILE_READ|FILE_WRITE|FILE_CSV);
  if(file_handle!=INVALID_HANDLE)
    {
     //--- write data to the file
     for(int i=0; i<1000; i++){
        //--- call write function
         FileWrite(file_handle,TimeCurrent(),SymbolInfoDouble(Symbol(),SYMBOL_BID),Sym
         //--- save data on the disk at each 128th iteration
         if((i & 127)==127)
```

```
{
         1/--- now, data will be located in the file and will not be lost in case
         FileFlush(file_handle);
         PrintFormat("i = %d, OK", i);
        }
      //--- 0.01 second pause
      Sleep(10);
    }
   //--- close the file
   FileClose(file_handle);
  }
else
   PrintFormat("Error, code = %d", GetLastError());
}
```
#### See also

[FileClose](#page-2339-0)

## FileGetInteger

Gets an integer property of a file. There are two variants of the function.

1. Get a property by the handle of a file.

```
long FileGetInteger(
  int file handle, f and f is the handle file handle f // File handle
  ENUM_FILE_PROPERTY_INTEGER property_id // Property ID
   );
```
2. Get a property by the file name.

```
long FileGetInteger(
  const string the mame, the manner of f ile name, the same of f ile name
  ENUM_FILE_PROPERTY_INTEGER property_id, // Property ID
  bool common folder=false // The file is viewed in a local
  ); \hspace{1cm} // or a common folder of all term
```
#### Parameters

file handle

[in] File descriptor returned by [FileOpen\(\).](#page-2336-0)

file name

[in] File name.

property\_id

[in] File property ID. The value can be one of the values of the [ENUM\\_FILE\\_PROPERTY\\_INTEGER](#page-1018-0) enumeration. If the second variant of the function is used, you can receive only the values of the following [properties:](#page-1018-1) FILE\_EXISTS, FILE\_CREATE\_DATE, FILE\_MODIFY\_DATE, FILE\_ACCESS\_DATE and FILE\_SIZE.

common\_folder=false

[in] Points to the file location. If the parameter is false, terminal data folder is viewed. Otherwise it is assumed that the file is in the shared folder of all terminals \Terminal\Common\Files ([FILE\\_COMMON](#page-1016-0)).

#### Return Value

The value of the property. In case of an error, -1 is returned. To get an error code use the [GetLastError\(\)](#page-1750-0) function.

If a folder is specified when getting properties by the name, the function will have error 5018 (ERR\_MQL\_FILE\_IS\_DIRECTORY) in any case, though the return value will be correct.

#### Note

The function always changes the error code. In case of successful completion the error code is reset to NULL.

#### Example:

//--- display the window of input parameters when launching the script

```
#property script_show_inputs
//--- input parameters
input string InpFileName="data.csv";
input string InpDirectoryName="SomeFolder";
//+------------------------------------------------------------------+
//| Script program start function |
//+------------------------------------------------------------------+
void OnStart()
 {
  string path=InpDirectoryName+"//"+InpFileName;
   long l=0;
//--- open the file
   ResetLastError();
   int handle=FileOpen(path, FILE READ|FILE CSV);
   if(handle!=INVALID_HANDLE)
     {
      //--- print all information about the file
      Print(InpFileName," file info:");
      FileInfo(handle, FILE_EXISTS, 1, "bool");
      FileInfo(handle, FILE CREATE DATE, 1, "date");
      FileInfo(handle, FILE_MODIFY_DATE, 1, "date");
      FileInfo(handle, FILE ACCESS DATE, 1, "date");
      FileInfo(handle, FILE SIZE, 1, "other");
      FileInfo(handle, FILE_POSITION, 1, "other");
      FileInfo(handle, FILE_END, 1, "bool");
      FileInfo(handle, FILE IS COMMON, 1, "bool");
      FileInfo(handle, FILE_IS_TEXT, 1, "bool");
      FileInfo(handle, FILE_IS_BINARY, 1, "bool");
      FileInfo(handle, FILE_IS_CSV, 1, "bool");
      FileInfo(handle, FILE IS ANSI, 1, "bool");
      FileInfo(handle, FILE_IS_READABLE, 1, "bool");
      FileInfo(handle, FILE_IS_WRITABLE, 1, "bool");
      //--- close the file
      FileClose(handle);
     }
   else
      PrintFormat("%s file is not opened, ErrorCode = %d", InpFileName, GetLastError())
  }
//+------------------------------------------------------------------+
//| Display the value of the file property |
//+------------------------------------------------------------------+
void FileInfo(const int handle,const ENUM_FILE_PROPERTY_INTEGER id,
              long l,const string type)
 {
//--- receive the property value
   ResetLastError();
  if((l=FileGetInteger(handle,id))!=-1)
     {
      //--- the value received, display it in the correct format
```

```
if(!StringCompare(type,"bool"))
       Print(EnumToString(id), " = ", 1 ? "true" : "false");
   if(!StringCompare(type,"date"))
      Print(EnumToString(id)," = ",(datetime)l);
   if(!StringCompare(type,"other"))
      Print(EnumToString(id)," = ",1);
  }
 else
   Print("Error, Code = ", GetLastError());
}
```
#### See also

File [Operations](#page-2322-0), File [Properties](#page-1018-0)

## **FileIsEnding**

Defines the end of a file in the process of reading.

```
bool FileIsEnding(
  int file handle // File handle
  );
```
#### Parameters

file handle

[in] File descriptor returned by [FileOpen\(\).](#page-2336-0)

#### Return Value

The function returns true if the file end has been reached in the process of reading or moving of the file pointer.

#### Note

To define the end of the file, the function tries to read the next string from it. If the string does not exist, the function returns true, otherwise it returns false.

#### Example:

```
//--- show the window of input parameters when launching the script
#property script_show_inputs
//--- input parameters
input string InpFileName="file.txt"; // file name
input string InpDirectoryName="Data"; // directory name
input int InpEncodingType=FILE ANSI; // ANSI=32 or UNICODE=64
//+------------------------------------------------------------------+
//| Script program start function |
//+------------------------------------------------------------------+
void OnStart()
 {
//--- print the path to the file we are going to use
   PrintFormat("Working %s\\Files\\ folder", TerminalInfoString(TERMINAL DATA PATH));
//--- reset the error value
  ResetLastError();
//--- open the file for reading (if the file does not exist, the error will occur)
  int file handle=FileOpen(InpDirectoryName+"//"+InpFileName,FILE_READ|FILE_TXT|InpEn
   if(file_handle!=INVALID_HANDLE)
    \left\{ \right.//--- print the file contents
     while(!FileIsEnding(file handle))
         Print(FileReadString(file handle));
     //--- close the file
     FileClose(file handle);
     }
   else
      PrintFormat("Error, code = %d", GetLastError());
```
}

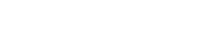

# MQL5

## **FileIsLineEnding**

Defines the line end in a text file in the process of reading.

```
bool FileIsLineEnding(
  int file handle // File handle
  );
```
#### Parameters

file handle

[in] File descriptor returned by [FileOpen\(\).](#page-2336-0)

#### Return Value

Returns true if in the process of reading txt or csv-file reached the end of the line (the characters CR-LF).

Example (the file obtained during the execution of an example for [FileWriteString](#page-2415-0) function is used here)

```
//+------------------------------------------------------------------+
//| Demo_FileIsLineEnding.mq5 |
//| Copyright 2013, MetaQuotes Software Corp. |
//| https://www.mql5.com |
//+------------------------------------------------------------------+
#property copyright "Copyright 2013, MetaQuotes Software Corp."
#property link "https://www.mql5.com"
#property version "1.00"
#property indicator chart window
#property indicator_buffers 5
#property indicator_plots 1
//---- plot Label1
#property indicator_label1 "Overbought & Oversold"
#property indicator type1 DRAW COLOR BARS
#property indicator color1 clrRed, clrBlue
#property indicator_style1 STYLE_SOLID
#property indicator_width1 2
//--- parameters for data reading
input string InpFileName="RSI.csv"; // file name
input string InpDirectoryName="Data"; // directory name
//--- indicator buffers
double open_buff[];
double high_buff[];
double low buff[];
double close_buff[];
double color_buff[];
//--- overbought variables
int ovb ind=0;
int ovb_size=0;
datetime ovb time[];
```
2356

```
//--- oversold variables
int ovs ind=0;
int ovs_size=0;
datetime ovs_time[];
//+------------------------------------------------------------------+
//| Custom indicator initialization function |
//+------------------------------------------------------------------+
int OnInit()
 \left\{ \right.//--- variables of array sizes by default
  int ovb_def_size=100;
   int ovs_def_size=100;
//--- allocate memory for arrays
  ArrayResize(ovb time, ovb def size);
   ArrayResize(ovs time, ovs def size);
//--- open the file
  ResetLastError();
   int file handle=FileOpen(InpDirectoryName+"//"+InpFileName,FILE_READ|FILE_CSV|FILE
   if(file_handle!=INVALID_HANDLE)
     {
      PrintFormat("%s file is available for reading", InpFileName);
      PrintFormat("File path: %s\\Files\\",TerminalInfoString(TERMINAL DATA PATH));
      double value;
      //--- read data from file
      while(!FileIsEnding(file handle))
        {
         //--- read the first value in the string
         value=FileReadNumber(file handle);
         //--- read to different arrays according to the function result
         if(value>=70)
            ReadData(file handle, ovb time, ovb size, ovb def size);
         else
            ReadData(file handle, ovs time, ovs size, ovs def size);
        }
      //--- close the file
      FileClose(file handle);
      PrintFormat("Data is written, %s file is closed", InpFileName);
     }
   else
    {
      PrintFormat("Failed to open %s file, Error code = %d", InpFileName, GetLastError()
      return(INIT_FAILED);
    }
//--- binding the arrays
   SetIndexBuffer(0, open_buff, INDICATOR_DATA);
   SetIndexBuffer(1,high buff, INDICATOR DATA);
   SetIndexBuffer(2,low buff, INDICATOR DATA);
   SetIndexBuffer(3, close buff, INDICATOR_DATA);
   SetIndexBuffer(4, color buff, INDICATOR COLOR INDEX);
```

```
//---- set the indicator values that will not be visible on the chart
  PlotIndexSetDouble(0, PLOT_EMPTY_VALUE,0);
// --return(INIT_SUCCEEDED);
  }
//+------------------------------------------------------------------+
//| Read the file's string data |
//+------------------------------------------------------------------+
void ReadData(const int file handle,datetime &arr[], int &size, int &def size)
 \left\{ \right.bool flag=false;
//--- read till the end of the string or of the file is reached
   while(!FileIsLineEnding(file handle) && !FileIsEnding(file handle))
     {
     //--- shift the position by reading the number
     if(flag)
         FileReadNumber(file handle);
      //--- store the current date
     arr[size]=FileReadDatetime(file handle);
      size++;
     //--- increase the array size if necessary
     if(size==def_size)
       {
        def size+=100;
        ArrayResize(arr, def size);
        }
      //--- slip past the first iteration
      flag=true;
     }
  }
//+------------------------------------------------------------------+
//| Custom indicator iteration function |
//+------------------------------------------------------------------+
int OnCalculate(const int rates_total,
                const int prev calculated,
                const datetime &time[],
                const double &open[],
                const double &high[],
                const double &low[],
                const double &close[],
                const long &tick volume[],
                const long &volume[],
                const int &spread[])
  {
  ArraySetAsSeries(time, false);
  ArraySetAsSeries(open, false);
  ArraySetAsSeries(high, false);
  ArraySetAsSeries(low, false);
  ArraySetAsSeries(close, false);
```

```
//--- the loop for the bars that have not been handled yet
   for(int i=prev calculated; i<rates total; i++)
     {
      //--- 0 by defaultopen_buff[i]=0;
      high buff[i]=0;
      low buff[i]=0;
      close_buff[i]=0;
      color_buff[i]=0;
      //--- check if any data is still present
      if(ovb ind<ovb size)
         for(int j=ovb ind; j<ovb size; j++)
           {
            //--- if the dates coincide, the bar is in the overbought area
            if(time[i]==ovb time[j]){
               open_buff[i]=open[i];
               high buff[i]=high[i];
               low buff[i]=low[i];
               close buff[i]=close[i];
               //--- 0 - red colorcolor_buff[i]=0;
               //--- increase the counter
               ovb_ind=j+1;
               break;
              }
           }
      //--- check if any data still exists
      if(ovs_ind<ovs_size)
         for(int j=ovs ind; j<ovs size; j++)
           {
            //--- if the dates coincide, the bar is in the oversold area
            if(time[i]==ovs_time[j])
              {
               open_buff[i]=open[i];
               high buff[i]=high[i];
               low_buff[i]=low[i];
               close buff[i]=close[i];
               //--- 1 - blue colorcolor buff[i]=1;
               //--- increase the counter
               ovs ind=j+1;break;
              }
           }
     }
//--- return value of prev_calculated for next call
  return(rates_total);
  }
```
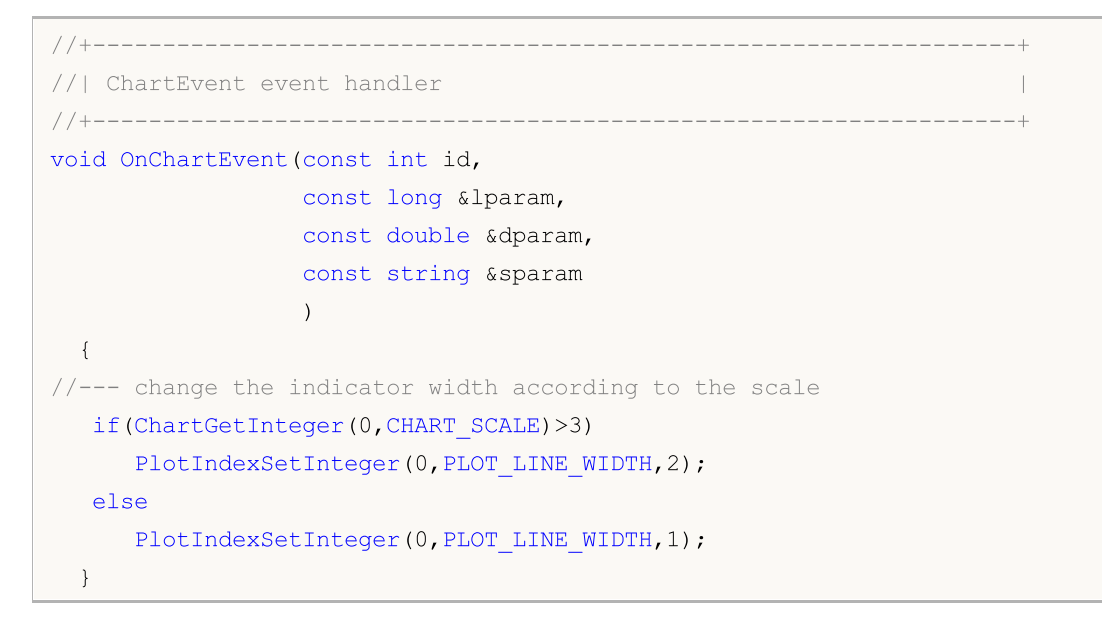

#### See also

**[FileWriteString](#page-2415-0)** 

2360

## FileReadArray

Reads from a file of BIN type arrays of any type except string (may be an array of structures, not containing strings, and dynamic arrays).

```
uint FileReadArray(
  int file_handle, \frac{1}{\sqrt{2}} // File handle
  void& array[], \sqrt{2} // Array to record
  int start=0, \frac{1}{2} // start array position to write
  int count=WHOLE_ARRAY // count to read
  );
```
Parameters

```
file handle
```
[in] File descriptor returned by [FileOpen\(\).](#page-2336-0)

```
array[]
```
[out] An array where the data will be loaded.

```
start=0
```
[in] Start position to read from the array.

```
count=WHOLE_ARRAY
```
[in] Number of elements to read. By default, reads the entire array (count=[WHOLE\\_ARRAY](#page-939-0)).

#### Return Value

Number of elements read.

#### Note

String array can be read only from the file of TXT type. If necessary, the function tries to increase the size of the array.

Example (the file obtained after execution of the example for [FileWriteArray](#page-2402-0) function is used here)

```
//--- display the window of input parameters when launching the script
#property script_show_inputs
//--- input parameters
input string InpFileName="data.bin";
input string InpDirectoryName="SomeFolder";
//+------------------------------------------------------------------+
//| Structure for storing price data |
//+------------------------------------------------------------------+
struct prices
 \left\{ \begin{array}{c} \end{array} \right.datetime date; // date
   double bid; // bid price
  double ask; // ask price
 };
//+------------------------------------------------------------------+
//| Script program start function |
```

```
//+------------------------------------------------------------------+
void OnStart()
 \left\{ \right.//--- structure array
  prices arr[];
//--- file path
   string path=InpDirectoryName+"//"+InpFileName;
//--- open the file
   ResetLastError();
  int file_handle=FileOpen(path,FILE_READ|FILE_BIN);
   if(file_handle!=INVALID_HANDLE)
    {
     //--- read all data from the file to the array
     FileReadArray(file handle, arr);
     //--- receive the array size
     int size=ArraySize(arr);
     //--- print data from the array
     for(int i=0; i < size; i++)
         Print("Date = ", \arcsin(1).date," Bid = ", \arcsin(1).bid," Ask = ", \arcsin(1).ask);
     Print("Total data = ", size);
     //--- close the file
     FileClose(file handle);
    }
   else
      Print("File open failed, error ", GetLastError());
  }
```
#### See also

[Variables](#page-229-0), [FileWriteArray](#page-2402-0)

## FileReadBool

Reads from the file of CSV type string from the current position to a delimiter (or till the end of the text line) and converts the read string to a bool type value.

```
bool FileReadBool(
  int file handle // File handle
  );
```
#### Parameters

file handle

[in] File descriptor returned by [FileOpen\(\).](#page-2336-0)

#### Return Value

Line read may be set to "true", "false" or the symbolic representation of integers "0" or "1". A nonzero value is converted to a logical true. The function returns the converted value.

Example (the file obtained after executing the example for [FileWrite](#page-2399-0) function is used here)

```
//-----//| Demo_FileReadBool.mq5 |
//| Copyright 2013, MetaQuotes Software Corp. |
//| https://www.mql5.com |
//+------------------------------------------------------------------+
#property copyright "Copyright 2013, MetaQuotes Software Corp."
#property link "https://www.mql5.com"
#property version "1.00"
#property indicator_chart_window
#property indicator buffers 2
#property indicator_plots 2
//---- plot Label1
#property indicator_label1 "UpSignal"
#property indicator_type1 DRAW_ARROW
#property indicator_color1 clrRed
#property indicator_style1 STYLE_SOLID
#property indicator_width1 4
//---- plot Label2
#property indicator_label2 "DownSignal"
#property indicator_type2 DRAW_ARROW
#property indicator_color2 clrRed
#property indicator style2 STYLE SOLID
#property indicator_width2 4
//--- parameters for data reading
input string InpFileName="MACD.csv"; // file name
input string InpDirectoryName="Data"; // directory name
//--- global variables
int ind=0; // index
double upbuff[]; // indicator buffers of up arrows
double downbuff[]; // indicator buffer of down arrows
```
2363

```
bool sign buff[]; // signal array (true - buy, false - sell)
datetime time buff[]; // array of signals' arrival time
int size=0; // size of signal arrays
//+------------------------------------------------------------------+
//| Custom indicator initialization function |
//+------------------------------------------------------------------+
int OnInit()
 \left\{\right\}//--- open the file
 ResetLastError();
  int file handle=FileOpen(InpDirectoryName+"//"+InpFileName,FILE_READ|FILE_CSV);
  if(file_handle!=INVALID_HANDLE)
    {
     PrintFormat("%s file is open for reading", InpFileName);
     //--- first, read the number of signals
      size=(int)FileReadNumber(file handle);
     //--- allocate memory for the arrays
     ArrayResize(sign_buff,size);
     ArrayResize(time buff, size);
      //--- read data from the file
     for(int i=0; i < size; i++)
       \left| \cdot \right|//--- signal time
        time buff[i]=FileReadDatetime(file handle);
        //--- signal value
        sign_buff[i]=FileReadBool(file_handle);
       }
     //--- close the file
     FileClose(file handle);
    }
   else
    \left\{\right\}PrintFormat("Failed to open %s file, Error code = %d", InpFileName, GetLastError()
     return(INIT_FAILED);
    }
//--- binding the arrays
  SetIndexBuffer(0,upbuff,INDICATOR DATA);
   SetIndexBuffer(1,downbuff, INDICATOR DATA);
//--- set the symbol code for drawing in PLOT_ARROW
  PlotIndexSetInteger(0, PLOT_ARROW, 241);
   PlotIndexSetInteger(1, PLOT_ARROW, 242);
//---- set the indicator values that will not be seen on the chart
  PlotIndexSetDouble(0, PLOT_EMPTY_VALUE,0);
  PlotIndexSetDouble(1, PLOT_EMPTY_VALUE,0);
// --return(INIT_SUCCEEDED);
 }
//+------------------------------------------------------------------+
//| Custom indicator iteration function |
```

```
//+------------------------------------------------------------------+
int OnCalculate(const int rates_total,
                const int prev_calculated,
                const datetime &time[],
                const double &open[],
                const double &high[],
                const double &low[],
                const double &close[],
                const long &tick volume[],
                const long &volume[],
                const int &spread[])
  {
  ArraySetAsSeries(time, false);
  ArraySetAsSeries(low, false);
  ArraySetAsSeries(high, false);
//--- the loop for the bars that have not been handled yet
   for(int i=prev calculated; i<rates total; i++)
     {
      //--- 0 by defaultupbuff[i]=0;downbuff[i]=0;
      //--- check if any data is still present
      if(ind<size)
        {
         for(int j=ind;j<size;j++)
           {
            //--- if dates coincide, use the value from the file
            if(time[i]==time_buff[j])
              {
               //--- draw the arrow according to the signal
               if(sign_buff[j])
                  upbuff[i]=high[i];
               else
                  downbuff[i]=low[i];
               //--- increase the counter
              ind=j+1;break;
              }
           }
        }
     }
//--- return value of prev_calculated for next call
  return(rates total);
  }
```
#### See also

[Type](#page-90-0) bool, [FileWrite](#page-2399-0)

# FileReadDatetime

Reads from the file of CSV type a string of one of the formats: "YYYY.MM.DD HH:MI:SS", "YYYY.MM.DD" or "HH:MI:SS" - and converts it into a value of datetime type.

```
datetime FileReadDatetime(
  int file handle // File handle
  );
```
## Parameters

file handle

[in] File descriptor returned by [FileOpen\(\).](#page-2336-0)

## Return Value

The value of datetime type.

Example (the file obtained after executing the example for [FileWrite](#page-2399-0) function is used here)

```
//+------------------------------------------------------------------+
//| Demo_FileReadDateTime.mq5 |
//| Copyright 2013, MetaQuotes Software Corp. |
//| https://www.mql5.com |
//+------------------------------------------------------------------+
#property copyright "Copyright 2013, MetaQuotes Software Corp."
#property link "https://www.mql5.com"
#property version "1.00"
#property indicator_chart_window
#property indicator_buffers 2
#property indicator_plots 2
//---- plot Label1
#property indicator_label1 "UpSignal"
#property indicator_type1 DRAW_ARROW
#property indicator_color1 clrRed
#property indicator style1 STYLE SOLID
#property indicator_width1 4
//---- plot Label2
#property indicator_label2 "DownSignal"
#property indicator_type2 DRAW_ARROW
#property indicator_color2 clrRed
#property indicator_style2 STYLE_SOLID
#property indicator_width2 4
//--- parameters for data reading
input string InpFileName="MACD.csv"; // file name
input string InpDirectoryName="Data"; // directory name
//--- global variables
int ind=0; // index
double upbuff[]; // indicator buffers of up arrows
double downbuff[]; // indicator buffer of down arrows
bool sign buff[]; // signal array (true - buy, false - sell)
```

```
datetime time buff[]; // array of signals' arrival time
int size=0; // size of signal arrays
//+------------------------------------------------------------------+
//| Custom indicator initialization function |
//+------------------------------------------------------------------+
int OnInit()
 \left\{ \right.//--- open the file
   ResetLastError();
  int file handle=FileOpen(InpDirectoryName+"//"+InpFileName,FILE READ|FILE CSV);
   if(file_handle!=INVALID_HANDLE)
    \sqrt{2}PrintFormat("%s file is open for reading", InpFileName);
      //--- first, read the number of signals
      size=(int)FileReadNumber(file handle);
      //--- allocate memory for the arrays
      ArrayResize(sign buff,size);
      ArrayResize(time buff,size);
      //--- read data from the file
      for(int i=0; i < size; i++)
       \left| \cdot \right|//--- signal time
        time buff[i]=FileReadDatetime(file handle);
         //--- signal value
        sign_buff[i]=FileReadBool(file_handle);
        }
      //--- close the file
     FileClose(file handle);
     }
   else
     {
      PrintFormat("Failed to open %s file, Error code = %d", InpFileName, GetLastError()
      return(INIT_FAILED);
     }
//--- binding the arrays
   SetIndexBuffer(0,upbuff,INDICATOR DATA);
   SetIndexBuffer(1,downbuff, INDICATOR DATA);
//--- set the symbol code for drawing in PLOT_ARROW
   PlotIndexSetInteger(0, PLOT_ARROW, 241);
   PlotIndexSetInteger(1, PLOT_ARROW, 242);
//---- set the indicator values that will not be seen on the chart
   PlotIndexSetDouble(0, PLOT_EMPTY_VALUE,0);
   PlotIndexSetDouble(1, PLOT_EMPTY_VALUE,0);
// -- -return(INIT_SUCCEEDED);
  }
//+------------------------------------------------------------------+
//| Custom indicator iteration function |
//+------------------------------------------------------------------+
```

```
int OnCalculate(const int rates_total,
                const int prev calculated,
                const datetime &time[],
                const double &open[],
                const double &high[],
                const double &low[],
                const double &close[],
                const long &tick volume[],
                const long &volume[],
                const int &spread[])
  {
  ArraySetAsSeries(time, false);
  ArraySetAsSeries(low, false);
  ArraySetAsSeries(high, false);
//--- the loop for the bars that have not been handled yet
   for(int i=prev calculated;i<rates total;i++)
     {
      //--- 0 by defaultupbuff[i]=0;downbuff[i]=0;//--- check if any data is still present
      if(ind<size)
        {
         for(int j=ind;j<size;j++)
           {
            //--- if dates coincide, use the value from the file
            if(time[i]==time_buff[j])
              {
               //--- draw the arrow according to the signal
               if(sign_buff[j])
                  upbuff[i]=high[i];
               else
                  downbuff[i]=low[i];
               //--- increase the counter
               ind=1+1;
              break;
              }
           }
        }
     }
//--- return value of prev_calculated for next call
   return(rates total);
 }
```
#### See also

Type [datetime](#page-88-0), [StringToTime](#page-1604-0), [TimeToString,](#page-1592-0) [FileWrite](#page-2399-0)

2368

## <span id="page-2367-0"></span>FileReadDouble

Reads a double-precision floating point number (double) from the current position of the binary file.

```
double FileReadDouble(
  int file handle // File handle
  );
```
#### Parameters

file handle

[in] File descriptor returned by [FileOpen\(\).](#page-2336-0)

#### Return Value

The value of double type.

#### Note

For more details about the error, call [GetLastError\(\)](#page-1750-0).

Example (the file obtained after executing the example for [FileWriteDouble](#page-2405-0) function is used here)

```
//+------------------------------------------------------------------+
//| Demo_FileReadDouble.mq5 |
//| Copyright 2013, MetaQuotes Software Corp. |
//| https://www.mql5.com |
//+------------------------------------------------------------------+
#property copyright "Copyright 2013, MetaQuotes Software Corp."
#property link "https://www.mql5.com"
#property version "1.00"
#property indicator_chart_window
#property indicator buffers 1
#property indicator_plots 1
//---- plot Label1
#property indicator_label1 "MA"
#property indicator type1 DRAW LINE
#property indicator_color1 clrGreen
#property indicator style1 STYLE SOLID
#property indicator_width1 2
#property indicator separate window
//--- data reading parameters
input string InpFileName="MA.csv"; // file name
input string InpDirectoryName="Data"; // directory name
//--- global variables
int ind=0;
int size=0;
double ma_buff[];
datetime_time_buff[];
//--- indicator buffer
double buff[];
//+------------------------------------------------------------------+
```
2369

```
//| Custom indicator initialization function |
//+------------------------------------------------------------------+
int OnInit()
 \left\{ \right.//--- open the file
  ResetLastError();
   int file handle=FileOpen(InpDirectoryName+"//"+InpFileName,FILE_READ|FILE_BIN);
  if(file_handle!=INVALID_HANDLE)
     {
     PrintFormat("%s file is available for reading", InpFileName);
     PrintFormat("File path: %s\\Files\\",TerminalInfoString(TERMINAL DATA PATH));
     //--- first, read the amount of data in the file
      size=(int)FileReadDouble(file handle);
     //--- allocate memory for the arrays
     ArrayResize(ma_buff,size);
     ArrayResize(time buff,size);
     //--- read data from the file
     for(int i=0; i < size; i++)
       \downarrowtime_buff[i]=(datetime)FileReadDouble(file_handle);
        ma buff[i]=FileReadDouble(file handle);
        }
     //--- close the file
     FileClose(file handle);
     PrintFormat("Data is written, %s file is closed", InpFileName);
     }
  else
    {
     PrintFormat("Failed to open %s file, Error code = %d", InpFileName, GetLastError()
     return(INIT_FAILED);
     }
//--- bind the array to the indicator buffer with index 0
   SetIndexBuffer(0,buff, INDICATOR DATA);
//---- set the indicator values that will not be visible on the chart
   PlotIndexSetDouble(0, PLOT_EMPTY_VALUE,0);
// --return(INIT_SUCCEEDED);
 \lambda//+------------------------------------------------------------------+
//| Custom indicator iteration function |
//+------------------------------------------------------------------+
int OnCalculate(const int rates_total,
                const int prev calculated,
                const datetime &time[],
                const double &open[],
                const double &high[],
                const double &low[],
                const double &close[],
                const long &tick volume[],
```
2370

```
const long &volume[],
                const int &spread[])
  {
  ArraySetAsSeries(time, false);
//--- the loop for the bars that have not been handled yet
  for(int i=prev calculated; i<rates total; i++)
     {
     //--- 0 by defaultbuff[i]=0;//--- check if any data still exists
     if(ind<size)
       \left\{ \right.for(int j=ind;j<size;j++)
           {
            //--- if the dates coincide, the value from the file is used
            if(time[i]==time_buff[j])
              {
               buff[i]=ma_buff[j];
               //--- increase the counter
               ind=j+1;break;
              }
          }
        }
     }
//--- return value of prev_calculated for next call
  return(rates_total);
 }
```
#### See also

Real types [\(double,](#page-93-0) float), [StringToDouble](#page-1600-0), [DoubleToString,](#page-1583-0) [FileWriteDouble](#page-2405-0)

## FileReadFloat

Reads the single-precision floating point number (float) from the current position of the binary file.

```
float FileReadFloat(
  int file handle // File handle
  );
```
#### Parameters

file handle

[in] File descriptor returned by [FileOpen\(\).](#page-2336-0)

#### Return Value

The value of float type.

#### Note

For more details about the error, call [GetLastError\(\)](#page-1750-0).

Example (the file obtained after executing the example for [FileWriteFloat](#page-2408-0) function is used here)

```
//+------------------------------------------------------------------+
//| Demo_FileReadFloat.mq5 |
//| Copyright 2013, MetaQuotes Software Corp. |
//| https://www.mql5.com |
//+------------------------------------------------------------------+
#property copyright "Copyright 2013, MetaQuotes Software Corp."
#property link "https://www.mql5.com"
#property version "1.00"
#property indicator separate window
#property indicator_buffers 2
#property indicator_plots 1
//---- plot Label1
#property indicator_label1 "CloseLine"
#property indicator type1 DRAW COLOR LINE
#property indicator color1 clrRed, clrBlue
#property indicator style1 STYLE SOLID
#property indicator_width1 2
//--- parameters for data reading
input string InpFileName="Close.bin"; // file name
input string InpDirectoryName="Data"; // directory name
//--- global variables
int ind=0;
int size=0;
double close_buff[];
datetime_time_buff[];
//--- indicator buffers
double buff[];
double color_buff[];
//+------------------------------------------------------------------+
```

```
//| Custom indicator initialization function |
//+------------------------------------------------------------------+
int OnInit()
 \left\{ \begin{array}{c} \end{array} \right.int def_size=100;
//--- allocate memory for the arrays
  ArrayResize(close buff,def size);
  ArrayResize(time buff,def size);
//--- open the file
  ResetLastError();
  int file handle=FileOpen(InpDirectoryName+"//"+InpFileName,FILE_READ|FILE_BIN);
   if(file_handle!=INVALID_HANDLE)
    {
      PrintFormat("%s file is available for reading", InpFileName);
      PrintFormat("File path: %s\\Files\\",TerminalInfoString(TERMINAL DATA PATH));
      //--- read data from the file
      while(!FileIsEnding(file handle))
        {
         //--- read time and price values
         time_buff[size]=(datetime)FileReadDouble(file_handle);
        close_buff[size]=(double)FileReadFloat(file_handle);
        size++;
        //--- increase the array sizes if they are overflown
         if(size==def_size)
          \left\{ \right.def_size+=100;
            ArrayResize(close buff,def size);
           ArrayResize(time buff,def size);
          }
        }
      //--- close the file
      FileClose(file handle);
      PrintFormat("Data is read, %s file is closed", InpFileName);
    }
   else
    \left\{ \right.PrintFormat("Failed to open %s file, Error code = %d", InpFileName, GetLastError()
      return(INIT_FAILED);
     }
//--- bind the arrays to the indicator buffers
  SetIndexBuffer(0,buff, INDICATOR DATA);
   SetIndexBuffer(1,color buff, INDICATOR COLOR INDEX);
//---- set the indicator values that will not be visible on the chart
  PlotIndexSetDouble(0, PLOT_EMPTY_VALUE,0);
// -- -return(INIT_SUCCEEDED);
 }
//+------------------------------------------------------------------+
//| Custom indicator iteration function |
```

```
//+------------------------------------------------------------------+
int OnCalculate(const int rates_total,
                const int prev_calculated,
                const datetime &time[],
                const double &open[],
                const double &high[],
                const double &low[],
                const double &close[],
                const long &tick volume[],
                const long &volume[],
                const int &spread[])
  {
  ArraySetAsSeries(time, false);
//--- the loop for the bars that have not been handled yet
   for(int i=prev calculated; i<rates total; i++)
     {
      //--- 0 by default
     buff[i]=0;
      color buff[i]=0; // red color by default
      //--- check if any data is still present
      if(ind<size)
        {
         for(int j=ind; j<size; j++)
           {
            //--- if the dates coincide, the value from the file is used
            if(time[i]==time_buff[j])
              {
               //--- receive the price
               buff[i]=close_buff[j];
               //--- if the current price exceeds the previous one, the color is blue
               if(buff[i-1]>buff[i])
                  color buff[i]=1;
               //--- increase the counter
              ind=j+1;break;
              }
           }
        }
     }
//--- return value of prev_calculated for next call
  return(rates_total);
  }
```
#### See also

Real types [\(double,](#page-93-0) float), [FileReadDouble](#page-2367-0), [FileWriteFloat](#page-2408-0)

## FileReadInteger

The function reads int, short or char value from the current position of the file pointer depending on the length specified in bytes.

```
int FileReadInteger(
  int file handle, // File handle
  int size=INT_VALUE // Size of an integer in bytes
  );
```
#### Parameters

file\_handle

[in] File descriptor returned by [FileOpen\(\).](#page-2336-0)

```
size=INT_VALUE
```
[in] Number of bytes (up to 4 inclusive) that should be read. The corresponding constants are provided: CHAR\_VALUE = 1, SHORT\_VALUE = 2 and INT\_VALUE = 4, so the function can read the whole value of char, short or int type.

#### Return Value

A value of the int type. The result of this function must be explicitly cast to a target type, i.e. to the type of data that you need to read. Since a value of the int type is returned, it can be easily converted to any integer value. The file pointer is shifted by the number of bytes read.

#### Note

When reading less than 4 bytes, the received result is always positive. If one or two bytes are read, the sign of the number can be determined by explicit casting to type char (1 byte) or short (2 bytes). Getting the sign for a three-byte number is not trivial, since there is no corresponding [underlying](#page-80-0) [type](#page-80-0).

Example (the file obtained after executing the example for [FileWriteInteger](#page-2410-0) function is used here)

```
//+------------------------------------------------------------------+
//| Demo_FileReadInteger.mq5 |
//| Copyright 2013, MetaQuotes Software Corp. |
//| https://www.mql5.com |
//+------------------------------------------------------------------+
#property copyright "Copyright 2013, MetaQuotes Software Corp."
#property link "https://www.mql5.com"
#property version "1.00"
#property indicator_chart_window
#property indicator_buffers 1
#property indicator_plots 1
//---- plot Label1
#property indicator_label1 "Trends"
#property indicator type1 DRAW SECTION
#property indicator_color1 clrRed
#property_indicator_style1 STYLE_SOLID
#property indicator_width1 1
```

```
//--- parameters for data reading
input string InpFileName="Trend.bin"; // file name
input string InpDirectoryName="Data"; // directory name
//--- global variables
int ind=0;
int size=0;
datetime_time_buff[];
//--- indicator buffers
double buff[];
//+------------------------------------------------------------------+
//| Custom indicator initialization function |
//+------------------------------------------------------------------+
int OnInit()
 {
  int def size=100;
//--- allocate memory for the array
  ArrayResize(time buff,def size);
//--- open the file
  ResetLastError();
   int file handle=FileOpen(InpDirectoryName+"//"+InpFileName,FILE READ|FILE BIN);
   if(file_handle!=INVALID_HANDLE)
     {
      PrintFormat("%s file is available for reading", InpFileName);
      PrintFormat("File path: %s\\Files\\",TerminalInfoString(TERMINAL DATA PATH));
      //--- additional variables
      int arr size;
      uchar arr[];
      //--- read data from the file
      while(!FileIsEnding(file handle))
        {
         //--- find out how many symbols are used for writing the time
         arr_size=FileReadInteger(file_handle, INT_VALUE);
         ArrayResize(arr, arr size);
         for(int i=0;i<arr size;i++)
            arr[i]=(char)FileReadInteger(file handle, CHAR VALUE);
         //--- store the time value
         time_buff[size]=StringToTime(CharArrayToString(arr));
         size++;
         //--- increase the sizes of the arrays if they are overflown
         if(size==def_size)
           \left\{ \right.def_size+=100;
            ArrayResize(time buff,def size);
           }
        }
      //--- close the file
      FileClose(file handle);
      PrintFormat("Data is read, %s file is closed", InpFileName);
     }
```

```
else
    {
     PrintFormat("Failed to open %s file, Error code = %d", InpFileName, GetLastError()
     return(INIT_FAILED);
     }
//--- bind the array to the indicator buffer
  SetIndexBuffer(0,buff, INDICATOR DATA);
//---- set the indicator values that will not be visible on the chart
   PlotIndexSetDouble(0, PLOT_EMPTY_VALUE,0);
// --return(INIT_SUCCEEDED);
 }
//+------------------------------------------------------------------+
//| Custom indicator iteration function |
//+------------------------------------------------------------------+
int OnCalculate(const int rates_total,
                const int prev calculated,
                const datetime &time[],
                const double &open[],
                const double &high[],
                const double &low[],
                const double &close[],
                const long &tick volume[],
                const long &volume[],
                const int &spread[])
 {
  ArraySetAsSeries(time, false);
  ArraySetAsSeries(close, false);
//--- the loop for the bars that have not been handled yet
   for(int i=prev calculated; i<rates total; i++)
     {
     //--- 0 by defaultbuff[i]=0;//--- check if any data is still present
      if(ind<size)
        {
         for(int j=ind;j<size;j++)
          {
           //--- if dates coincide, the value from the file is used
            if(time[i]==time buff[j])
              {
               //--- receive the price
              buff[i]=close[i];
               //--- increase the counter
              ind=j+1;break;
              }
           }
        }
```
```
}
//--- return value of prev_calculated for next call
  return(rates_total);
  }
```
#### See also

[IntegerToString,](#page-1586-0) [StringToInteger](#page-1601-0), [Integer](#page-80-0) types, [FileWriteInteger](#page-2410-0)

### FileReadLong

The function reads an integer of long type (8 bytes) from the current position of the binary file.

```
long FileReadLong(
  int file handle // File handle
  );
```
#### Parameters

file handle

[in] File descriptor returned by [FileOpen\(\).](#page-2336-0)

#### Return Value

The value of long type.

Example (the file obtained during the execution of an example for [FileWriteLong](#page-2413-0) function is used here)

```
//+------------------------------------------------------------------+
//| Demo_FileReadLong.mq5 |
//| Copyright 2013, MetaQuotes Software Corp. |
//| https://www.mql5.com |
//+------------------------------------------------------------------+
#property copyright "Copyright 2013, MetaQuotes Software Corp."
#property link "https://www.mql5.com"
#property version "1.00"
#property indicator_buffers 1
#property indicator_plots 1
//---- plot Label1
#property indicator_label1 "Volume"
#property indicator type1 DRAW LINE
#property indicator color1 clrYellow
#property indicator_style1 STYLE_SOLID
#property indicator_width1 2
#property indicator separate window
//--- parameters for data reading
input string InpFileName="Volume.bin"; // file name
input string InpDirectoryName="Data"; // directory name
//--- global variables
int ind=0;
int size=0;
long volume buff[];
datetime_time_buff[];
//--- indicator buffers
double buff[];
//+------------------------------------------------------------------+
//| Custom indicator initialization function |
//+------------------------------------------------------------------+
int OnInit()
```

```
{
//--- open the file
  ResetLastError();
   int file_handle=FileOpen(InpDirectoryName+"//"+InpFileName,FILE_READ|FILE_BIN);
   if(file_handle!=INVALID_HANDLE)
     {
      PrintFormat("%s file is open for writing", InpFileName);
      PrintFormat("File path: %s\\Files\\",TerminalInfoString(TERMINAL DATA PATH));
      //--- first, read the amount of data in the file
      size=(int)FileReadLong(file_handle);
      //--- allocate memory for the arrays
      ArrayResize(volume buff,size);
      ArrayResize(time buff,size);
      //--- read data from the file
      for(int i=0; i < size; i++)
       {
        time_buff[i]=(datetime)FileReadLong(file_handle);
         volume_buff[i]=FileReadLong(file_handle);
        }
      //--- close the file
      FileClose(file handle);
      PrintFormat("Data is read, %s file is closed", InpFileName);
     }
   else
    \left| \right|PrintFormat("Failed to open %s file, Error code = %d", InpFileName, GetLastError()
      return(INIT_FAILED);
     }
//--- bind the array to the indicator buffer with 0 index
  SetIndexBuffer(0,buff,INDICATOR DATA);
//---- set the indicator values that will be visible on the chart
   PlotIndexSetDouble(0, PLOT_EMPTY_VALUE,0);
// -- -return(INIT_SUCCEEDED);
  }
//+------------------------------------------------------------------+
//| Custom indicator iteration function |
//+------------------------------------------------------------------+
int OnCalculate(const int rates_total,
                const int prev calculated,
                const datetime &time[],
                const double &open[],
                const double &high[],
                const double &low[],
                const double &close[],
                const long &tick volume[],
                const long &volume[],
                const int &spread[])
  {
```

```
ArraySetAsSeries(time, false);
//--- the loop for the bars that have not been handled yet
   for(int i=prev_calculated;i<rates_total;i++)
     \{//--- 0 by defaultbuff[i]=0;
      //--- check if any data is still present
     if(ind<size)
        {
        for(int j=ind;j<size;j++)
           {
           //--- if dates coincide, the value from the file is used
           if(time[i]==time_buff[j])
              {
              buff[i] = (double)volume buff[j];
              ind=j+1;
              break;
             }
          }
        }
    }
//--- return value of prev_calculated for next call
  return(rates_total);
  }
```
#### See also

[Integer](#page-80-0) types, [FileReadInteger](#page-2373-0), [FileWriteLong](#page-2413-0)

MOI 5

### FileReadNumber

The function reads from the CSV file a string from the current position till a separator (or till the end of a text string) and converts the read string to a value of double type.

```
double FileReadNumber(
  int file handle // File handle
  );
```
#### Parameters

file handle

[in] File descriptor returned by [FileOpen\(\).](#page-2336-0)

#### Return Value

The value of double type.

Example (the file obtained during the execution of an example for [FileWriteString](#page-2415-0) function is used here)

```
/ / + - - - - - - - - - -
//| Demo_FileReadNumber.mq5 |
//| Copyright 2013, MetaQuotes Software Corp. |
//| https://www.mql5.com |
//+------------------------------------------------------------------+
#property copyright "Copyright 2013, MetaQuotes Software Corp."
#property link "https://www.mql5.com"
#property version "1.00"
#property indicator chart window
#property indicator_buffers 5
#property indicator_plots 1
//---- plot Label1
#property indicator_label1 "Overbought & Oversold"
#property indicator type1 DRAW COLOR BARS
#property indicator color1 clrRed, clrBlue
#property indicator_style1 STYLE_SOLID
#property indicator_width1 2
//--- parameters for data reading
input string InpFileName="RSI.csv"; // file name
input string InpDirectoryName="Data"; // directory name
//--- indicator buffers
double open buff[];
double high_buff[];
double low buff[];
double close buff[];
double color buff[];
//--- overbought variables
int ovb ind=0;
int ovb_size=0;
datetime ovb time[];
```

```
//--- oversold variables
int ovs ind=0;
int ovs_size=0;
datetime ovs_time[];
//+------------------------------------------------------------------+
//| Custom indicator initialization function |
//+------------------------------------------------------------------+
int OnInit()
 \left\{ \right.//--- variables of array sizes by default
  int ovb_def_size=100;
   int ovs_def_size=100;
//--- allocate memory for arrays
  ArrayResize(ovb time, ovb def size);
   ArrayResize(ovs time, ovs def size);
//--- open the file
  ResetLastError();
   int file handle=FileOpen(InpDirectoryName+"//"+InpFileName,FILE_READ|FILE_CSV|FILE
   if(file_handle!=INVALID_HANDLE)
     {
      PrintFormat("%s file is available for reading", InpFileName);
      PrintFormat("File path: %s\\Files\\",TerminalInfoString(TERMINAL DATA PATH));
      double value;
      //--- read data from file
      while(!FileIsEnding(file handle))
        {
         //--- read the first value in the string
         value=FileReadNumber(file handle);
         //--- read to different arrays according to the function result
         if(value>=70)
            ReadData(file handle, ovb time, ovb size, ovb def size);
         else
            ReadData(file handle, ovs time, ovs size, ovs def size);
        }
      //--- close the file
      FileClose(file handle);
      PrintFormat("Data is written, %s file is closed", InpFileName);
     }
   else
    {
      PrintFormat("Failed to open %s file, Error code = %d", InpFileName, GetLastError()
      return(INIT_FAILED);
    }
//--- binding the arrays
   SetIndexBuffer(0, open_buff, INDICATOR_DATA);
   SetIndexBuffer(1,high buff, INDICATOR DATA);
   SetIndexBuffer(2,low buff, INDICATOR DATA);
   SetIndexBuffer(3, close buff, INDICATOR_DATA);
   SetIndexBuffer(4, color buff, INDICATOR COLOR INDEX);
```

```
//---- set the indicator values that will not be visible on the chart
  PlotIndexSetDouble(0, PLOT_EMPTY_VALUE,0);
// --return(INIT_SUCCEEDED);
  }
//+------------------------------------------------------------------+
//| Read the file's string data |
//+------------------------------------------------------------------+
void ReadData(const int file handle,datetime &arr[], int &size, int &def size)
 \left\{ \right.bool flag=false;
//--- read till the end of the string or of the file is reached
   while(!FileIsLineEnding(file handle) && !FileIsEnding(file handle))
     {
     //--- shift the carriage after reading the number
     if(flag)
         FileReadNumber(file handle);
      //--- store the current date
     arr[size]=FileReadDatetime(file handle);
      size++;
     //--- increase the array size if necessary
     if(size==def_size)
       {
        def size+=100;
        ArrayResize(arr, def size);
        }
      //--- slip past the first iteration
      flag=true;
     }
  }
//+------------------------------------------------------------------+
//| Custom indicator iteration function |
//+------------------------------------------------------------------+
int OnCalculate(const int rates_total,
                const int prev calculated,
                const datetime &time[],
                const double &open[],
                const double &high[],
                const double &low[],
                const double &close[],
                const long &tick volume[],
                const long &volume[],
                const int &spread[])
  {
  ArraySetAsSeries(time, false);
  ArraySetAsSeries(open, false);
  ArraySetAsSeries(high, false);
  ArraySetAsSeries(low, false);
  ArraySetAsSeries(close, false);
```

```
//--- the loop for the bars that have not been handled yet
   for(int i=prev calculated; i<rates total; i++)
     {
      //--- 0 by defaultopen_buff[i]=0;
      high buff[i]=0;
      low buff[i]=0;
      close_buff[i]=0;
      color_buff[i]=0;
      //--- check if any date is still present
      if(ovb ind<ovb size)
         for(int j=ovb ind; j<ovb size; j++)
           {
            //--- if the dates coincide, the bar is in the overbought area
            if(time[i]==ovb time[j]){
               open_buff[i]=open[i];
               high buff[i]=high[i];
               low_buff[i]=low[i];
               close buff[i]=close[i];
               //--- 0 - red colorcolor_buff[i]=0;
               //--- increase the counter
               ovb_ind=j+1;
               break;
              }
           }
      //--- check if any data still exists
      if(ovs_ind<ovs_size)
         for(int j=ovs ind; j<ovs size; j++)
           {
            //--- if the dates coincide, the bar is in the oversold area
            if(time[i]==ovs_time[j])
              {
               open_buff[i]=open[i];
               high buff[i]=high[i];
               low_buff[i]=low[i];
               close buff[i]=close[i];
               //--- 1 - blue colorcolor buff[i]=1;
               //--- increase the counter
               ovs ind=j+1;break;
              }
           }
     }
//--- return value of prev_calculated for next call
  return(rates_total);
  }
```
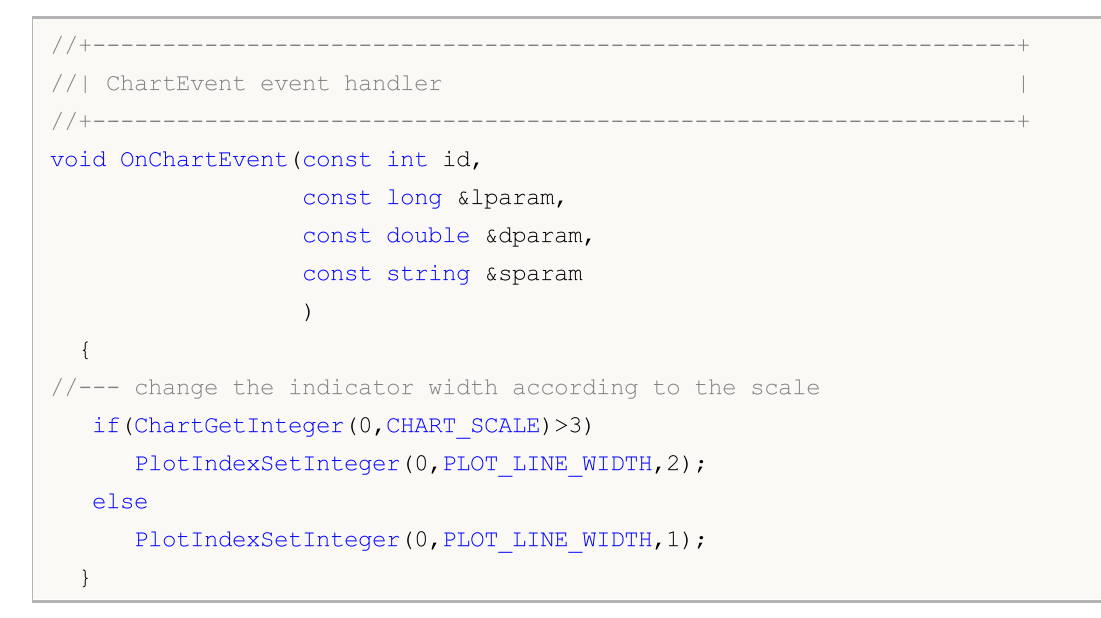

#### See also

**[FileWriteString](#page-2415-0)** 

## FileReadString

The function reads a string from the current position of a file pointer in a file.

```
string FileReadString(
 int file handle, // File handle
  int length=-1 // Length of the string
  );
```
#### Parameters

file handle

[in] File descriptor returned by [FileOpen\(\).](#page-2336-0)

length=-1

[in] Number of characters to read.

#### Return Value

Line read (string).

#### Note

When reading from a bin-file. the length of a string to read must be specified. When reading from a txt-file the string length is not required, and the string will be read from the current position to the line feed character "\r\n". When reading from a csv-file, the string length isn't required also, the string will be read from the current position till the nearest delimiter or till the text string end character.

If the file is opened with FILE\_ANSI [flag](#page-1016-0), then the line read is converted to Unicode.

Example (the file obtained after executing the example for [FileWriteInteger](#page-2410-0) function is used here)

```
//--- display the window of input parameters when launching the script
#property script_show_inputs
//--- parameters for data reading
input string InpFileName="Trend.bin"; // file name
input string InpDirectoryName="Data"; // directory name
//+------------------------------------------------------------------+
//| Script program start function |
//+--------void OnStart()
 \left\{ \right.//--- open the file
  ResetLastError();
   int file handle=FileOpen(InpDirectoryName+"//"+InpFileName,FILE READ|FILE BIN|FILE
   if(file_handle!=INVALID_HANDLE)
     {
      PrintFormat("%s file is available for reading", InpFileName);
      PrintFormat("File path: %s\\Files\\",TerminalInfoString(TERMINAL DATA PATH));
      //--- additional variables
      int str size;
      string str;
```
# **MOL5**

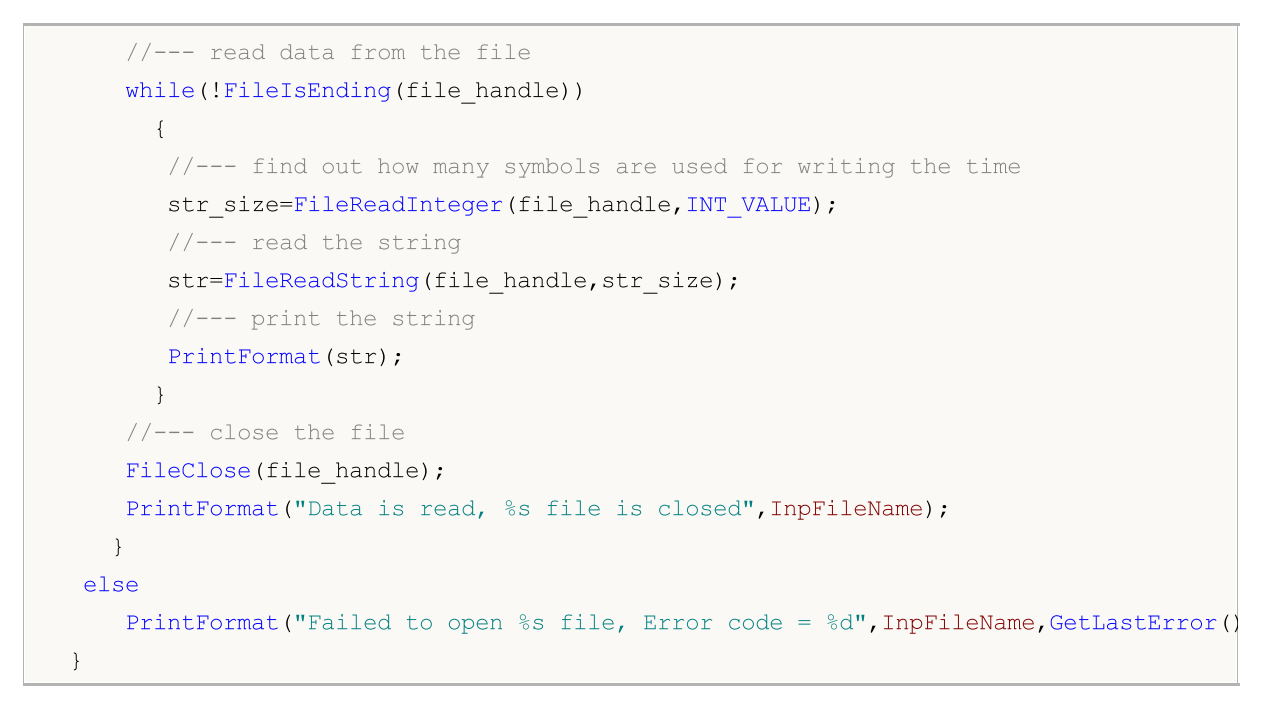

#### See also

[String](#page-100-0) Type, [Conversion](#page-1567-0) Functions, [FileWriteInteger](#page-2410-0)

### FileReadStruct

The function reads contents into a structure passed as a parameter from a binary-file, starting with the current position of the file pointer.

```
uint FileReadStruct(
  int file_handle, // file handle
  const void& struct_object, \frac{1}{2} // target structure to which the contents are read
  int size=-1 // structure size in bytes
  );
```
#### Parameters

file\_handle

[in] File descriptor of an open bin-file.

```
struct_object
```
[out] The object of this structure. The structure should not contain strings, [dynamic](#page-130-0) arrays or virtual [functions](#page-286-0).

 $size=-1$ 

[in] Number of bytes that should be read. If size is not specified or the indicated value is greater than the size of the structure, the exact size of the specified structure is used.

#### Return Value

If successful the function returns the number of bytes read. File pointer is moved by the same number of bytes.

Example (the file obtained after using the example for [FileWriteStruct](#page-2418-0) function is used here)

```
//+------------------------------------------------------------------+
//| Demo_FileReadStruct.mq5 |
//| Copyright 2013, MetaQuotes Software Corp. |
//| https://www.mql5.com |
//+------------------------------------------------------------------+
#property copyright "Copyright 2013, MetaQuotes Software Corp."
#property link "https://www.mql5.com"
#property version "1.00"
#property indicator separate window
#property indicator buffers 4
#property indicator_plots 1
//---- plot Label1
#property indicator_label1 "Candles"
#property indicator type1 DRAW CANDLES
#property indicator_color1 clrOrange
#property indicator_style1 STYLE_SOLID
#property indicator_width1 1
#property indicator separate window
//--- parameters for receiving data
input string InpFileName="EURUSD.txt"; // file name
input string InpDirectoryName="Data"; // directory name
```

```
//+------------------------------------------------------------------+
//| Structure for storing candlestick data |
//+------------------------------------------------------------------+
struct candlesticks
 \left\{ \right.double open; // open price
   double close; // close price
 double high; // high price
  double low; // low price
 datetime date; // date
 };
//--- indicator buffers
double open_buff[];
double close_buff[];
double high buff[];
double low_buff[];
//--- global variables
candlesticks cand buff[];
int size=0;
int ind=0;
//+------------------------------------------------------------------+
//| Custom indicator initialization function |
//+------------------------------------------------------------------+
int OnInit()
 \left\{ \begin{array}{c} \end{array} \right.int default size=100;
  ArrayResize(cand buff,default size);
//--- open the file
  ResetLastError();
  int file handle=FileOpen(InpDirectoryName+"//"+InpFileName,FILE_READ|FILE_BIN|FILE
   if(file_handle!=INVALID_HANDLE)
    \left\{ \right.PrintFormat("%s file is available for reading", InpFileName);
      PrintFormat("File path: %s\\Files\\",TerminalInfoString(TERMINAL COMMONDATA PATH
      //--- read data from the file
      while(!FileIsEnding(file handle))
        {
         //--- write data to the array
         FileReadStruct(file handle, cand buff[size]);
         size++;
         //--- check if the array is overflown
         if(size==default_size)
           \left\{ \right.//--- increase the array size
            default size+=100;
            ArrayResize(cand buff,default size);
           }
        }
      //--- close the file
```

```
FileClose(file handle);
      PrintFormat("Data is read, %s file is closed", InpFileName);
     }
   else
    \left\{ \right.PrintFormat("Failed to open %s file, Error code = %d", InpFileName, GetLastError()
     return(INIT_FAILED);
    }
//--- indicator buffers mapping
  SetIndexBuffer(0, open_buff, INDICATOR_DATA);
   SetIndexBuffer(1,high buff, INDICATOR DATA);
   SetIndexBuffer(2,low buff, INDICATOR DATA);
  SetIndexBuffer(3, close buff, INDICATOR DATA);
//--- empty value
  PlotIndexSetDouble(0, PLOT_EMPTY_VALUE,0);
// --return(INIT_SUCCEEDED);
  }
//+------------------------------------------------------------------+
//| Custom indicator iteration function |
//+------------------------------------------------------------------+
int OnCalculate(const int rates_total,
                const int prev calculated,
                const datetime &time[],
                const double &open[],
                const double &high[],
                const double &low[],
                const double &close[],
                const long &tick volume[],
                const long &volume[],
                const int &spread[])
  {
  ArraySetAsSeries(time,false);
//--- the loop for the candlesticks that have not been handled yet
   for(int i=prev calculated; i<rates total; i++)
     {
      //--- 0 by defaultopen_buff[i]=0;
      close_buff[i]=0;
     high buff[i]=0;
      low buff[i]=0;
      //--- check if any data is still present
      if(ind<size)
        {
         for(int j=ind; j< size; j++){
            //--- if dates coincide, the value from the file is used
            if(time[i]==cand buff[j].date)
             \left\{\right\}
```

```
open buff[i]=cand buff[j].open;
               close buff[i]=cand buff[j].close;
               high_buff[i]=cand_buff[j].high;
               low_buff[i]=cand_buff[j].low;
               //--- increase the counter
              ind=j+1;
              break;
              }
           }
       }
     }
//--- return value of prev_calculated for next call
  return(rates_total);
 }
```
#### See also

[Structures](#page-103-0) and classes, [FileWriteStruct](#page-2418-0)

### <span id="page-2391-0"></span>FileSeek

The function moves the position of the file pointer by a specified number of bytes relative to the specified position.

```
bool FileSeek(
 int file_handle, // File handle
 long offset, | // In bytes
 ENUM_FILE_POSITION origin // Position for reference
  );
```
#### Parameters

file\_handle

[in] File descriptor returned by [FileOpen\(\).](#page-2336-0)

#### offset

[in] The shift in bytes (may take a negative value).

#### origin

[in] The starting point for the displacement. Can be one of values of [ENUM\\_FILE\\_POSITION](#page-1019-0).

#### Return Value

If successful the function returns true, otherwise false. To obtain information about the [error](#page-1002-0) call the [GetLastError\(\)](#page-1750-0) function.

#### Note

If the execution of the FileSeek() function results in a negative shift (going beyond the "level boundary" of the file), the file pointer will be set to the file beginning.

If a position is set beyond the "right boundary" of the file (larger than the file size), the next writing to the file will be performed not from the end of the file, but from the position set. In this case indefinite values will be written for the previous file end and the position set.

```
//+------------------------------------------------------------------+
//| Demo_FileSeek.mq5 |
//| Copyright 2013, MetaQuotes Software Corp. |
//| https://www.mql5.com |
//+------------------------------------------------------------------+
#property copyright "Copyright 2013, MetaQuotes Software Corp."
#property link "https://www.mql5.com"
#property version "1.00"
//--- display the window of input parameters when launching the script
#property script_show_inputs
//--- input parameters
input string InpFileName="file.txt"; // file name
input string InpDirectoryName="Data"; // directory name
input int InpEncodingType=FILE ANSI; // ANSI=32 or UNICODE=64
//+------------------------------------------------------------------+
```

```
//| Script program start function |
//+------------------------------------------------------------------+
void OnStart()
 \left\{ \right.//--- specify the value of the variable for generating random numbers
   _RandomSeed=GetTickCount();
//--- variables for positions of the strings' start points
  ulong pos[];
   int size;
//--- reset the error value
  ResetLastError();
//--- open the file
   int file handle=FileOpen(InpDirectoryName+"//"+InpFileName,FILE_READ|FILE_TXT|InpEn
   if(file_handle!=INVALID_HANDLE)
     \left\{ \right.PrintFormat("%s file is available for reading", InpFileName);
      //--- receive start position for each string in the file
      GetStringPositions(file handle, pos);
      //--- define the number of strings in the file
      size=ArraySize(pos);
      if(!size)
        {
         //--- stop if the file does not have strings
         PrintFormat("%s file is empty!", InpFileName);
         FileClose(file handle);
         return;
        }
      //--- make a random selection of a string number
      int ind=MathRand()%size;
      //--- shift position to the starting point of the string
      if(FileSeek(file_handle,pos[ind],SEEK_SET)==true)
        \left\{ \right.//--- read and print the string with ind number
         PrintFormat("String text with %d number: \"%s\"", ind, FileReadString(file hand
        }
      //--- close the file
      FileClose(file handle);
      PrintFormat("%s file is closed",InpFileName);
     }
   else
      PrintFormat("Failed to open %s file, Error code = %d", InpFileName, GetLastError()
  }
//+-------------------------------------------------------------------------------+
//| The function defines starting points for each of the strings in the file and |
\frac{1}{2} places them in arr array \frac{1}{2} and \frac{1}{2} are set of \frac{1}{2} and \frac{1}{2} are set of \frac{1}{2} and \frac{1}{2} are set of \frac{1}{2} and \frac{1}{2} are set of \frac{1}{2} and \frac{1}{2} are set of \frac{1}{2} a
//+-------------------------------------------------------------------------------+
void GetStringPositions(const int handle, ulong &arr[])
 {
//--- default array size
```
2394

```
int def size=127;
//--- allocate memory for the array
  ArrayResize(arr,def_size);
//--- string counter
  int i=0;
//--- if this is not the file's end, then there is at least one string
  if(!FileIsEnding(handle))
    {
     arr[i]=FileTell(handle);
     i++;
    }
  else
     return; // the file is empty, exit
//--- define the shift in bytes depending on encoding
  int shift;
  if(FileGetInteger(handle, FILE IS ANSI))
      shift=1;
  else
      shift=2;
//--- go through the strings in the loop
  while(1)
     {
     //--- read the string
     FileReadString(handle);
     //--- check for the file end
     if(!FileIsEnding(handle))
       {
        //--- store the next string's position
        arr[i]=FileTell(handle)+shift;
        i++;//--- increase the size of the array if it is overflown
        if(i==def_size)
          {
           def size+=def size+1;
           ArrayResize(arr, def size);
          }
        }
      else
        break; // end of the file, exit
     }
//--- define the actual size of the array
  ArrayResize(arr,i);
 }
```
The function returns the file size in bytes.

```
ulong FileSize(
  int file handle // File handle
  );
```
#### Parameters

file handle

[in] File descriptor returned by [FileOpen\(\).](#page-2336-0)

#### Return Value

The value of type int.

#### Note

To obtain information about the [error](#page-1002-0) call [GetLastError\(\)](#page-1750-0).

```
//--- show the window of input parameters when launching the script
#property script_show_inputs
//--- input parameters
input ulong InpThresholdSize=20; <br>// file threshold size in kilobytes
input string InpBigFolderName="big"; // folder for large files
input string InpSmallFolderName="small"; // folder for small files
//+------------------------------------------------------------------+
//| Script program start function |
//+------------------------------------------------------------------+
void OnStart()
 {
  string file_name; // variable for storing file names
  string filter="*.csv"; // filter for searching the files
  ulong file_size=0; // file size in bytes
  int size=0; // number of files
//--- print the path to the file we are going to work with
   PrintFormat("Working in %s\\Files\\ folder", TerminalInfoString(TERMINAL COMMONDATA
//--- receive the search handle in common folder's root of all terminals
   long search handle=FileFindFirst(filter,file name,FILE COMMON);
//--- check if FileFindFirst() has been executed successfully
  if(search_handle!=INVALID_HANDLE)
     {
     //--- move files in the loop according to their size
     do
       \left\{ \right.//--- open the file
        ResetLastError();
         int file handle=FileOpen(file name, FILE READ|FILE CSV|FILE COMMON);
         if(file_handle!=INVALID_HANDLE)
```

```
{
         //--- receive the file size
         file_size=FileSize(file_handle);
         //--- close the file
         FileClose(file handle);
         }
      else
         {
         PrintFormat("Failed to open %s file, Error code = %d", file name, GetLastError()
         continue;
         }
      //--- print the file size
      PrintFormat("Size of %s file is equal to %d bytes", file name, file size);
      //--- define the path for moving the file
      string path;
      if(file_size>InpThresholdSize*1024)
         path=InpBigFolderName+"//"+file_name;
      else
         path=InpSmallFolderName+"//"+file_name;
      //--- move the file
      ResetLastError();
      if(FileMove(file_name,FILE_COMMON,path,FILE_REWRITE|FILE_COMMON))
         PrintFormat("%s file is moved", file name);
      else
          PrintFormat("Error, code = %d", GetLastError());
      }
   while(FileFindNext(search handle,file name));
   //--- close the search handle
   FileFindClose(search handle);
  }
else
   Print("Files not found!");
}
```
### <span id="page-2396-0"></span>FileTell

The file returns the current position of the file pointer of an open file.

```
ulong FileTell(
 int file handle // File handle
  );
```
#### Parameters

file handle

[in] File descriptor returned by [FileOpen\(\).](#page-2336-0)

#### Return Value

Current position of the file descriptor in bytes from the beginning of the file.

#### Note

To obtain information about the [error](#page-2396-0) call [GetLastError\(\)](#page-1750-0).

```
//+------------------------------------------------------------------+
//| Demo_FileTell.mq5 |
//| Copyright 2013, MetaQuotes Software Corp. |
//| https://www.mql5.com |
//+------------------------------------------------------------------+
#property copyright "Copyright 2013, MetaQuotes Software Corp."
#property link "https://www.mql5.com"
#property version "1.00"
//--- display the window of input parameters when launching the script
#property script_show_inputs
//--- input parameters
input string InpFileName="file.txt"; // file name
input string InpDirectoryName="Data"; // directory name
input int InpEncodingType=FILE ANSI; // ANSI=32 or UNICODE=64
//+------------------------------------------------------------------+
//| Script program start function |
//+------------------------------------------------------------------+
void OnStart()
 {
//--- specify the value of the variable for generating random numbers
  RandomSeed=GetTickCount();
//--- variables for positions of the strings' start points
  ulong pos[];
 int size;
//--- reset the error value
 ResetLastError();
//--- open the file
  int file handle=FileOpen(InpDirectoryName+"//"+InpFileName,FILE_READ|FILE_TXT|InpEr
  if(file_handle!=INVALID_HANDLE)
```

```
{
      PrintFormat("%s file is available for reading", InpFileName);
      //--- receive start position for each string in the file
      GetStringPositions(file_handle,pos);
      //--- define the number of strings in the file
      size=ArraySize(pos);
      if(!size)
        {
        //--- stop if the file does not have strings
        PrintFormat("%s file is empty!", InpFileName);
        FileClose(file handle);
        return;
        }
      //--- make a random selection of a string number
      int ind=MathRand()%size;
      //--- shift position to the starting point of the string
      FileSeek(file handle, pos[ind], SEEK SET);
      //--- read and print the string with ind number
      PrintFormat("String text with %d number: \"%s\"",ind,FileReadString(file handle
      //--- close the file
      FileClose(file handle);
      PrintFormat("%s file is closed",InpFileName);
    }
  else
      PrintFormat("Failed to open %s file, Error code = %d", InpFileName, GetLastError()
  }
//+-------------------------------------------------------------------------------+
//| The function defines starting points for each of the strings in the file and |
//| places them in arr array
//+-------------------------------------------------------------------------------+
void GetStringPositions(const int handle, ulong &arr[])
 {
//--- default array size
  int def size=127;
//--- allocate memory for the array
  ArrayResize(arr, def size);
//--- string counter
  int i=0;
//--- if this is not the file's end, then there is at least one string
  if(!FileIsEnding(handle))
    {
     arr[i]=FileTell(handle);
     i++;
    }
  else
      return; // the file is empty, exit
//--- define the shift in bytes depending on encoding
  int shift;
   if(FileGetInteger(handle, FILE IS ANSI))
```

```
shift=1;
   else
      shift=2;
//--- go through the strings in the loop
   while(1){
     //--- read the string
     FileReadString(handle);
     //--- check for the file end
     if(!FileIsEnding(handle))
        {
        //--- store the next string's position
        arr[i]=FileTell(handle)+shift;
        i++;
        //--- increase the size of the array if it is overflown
         if(i==def_size)
          \left\{ \right.def_size+=def_size+1;
           ArrayResize(arr, def size);
          }
       }
      else
        break; // end of the file, exit
     }
//--- define the actual size of the array
  ArrayResize(arr,i);
  }
```
### **FileWrite**

The function is intended for writing of data into a CSV file, delimiter being inserted automatically unless it is equal to 0. After writing into the file, the line end character "\r\n" will be added.

```
uint FileWrite(
  int file_handle, // File handle
  ... // List of recorded parameters
  );
```
#### **Parameters**

```
file_handle
```
[in] File descriptor returned by [FileOpen\(\).](#page-2336-0)

```
...
```
[in] The list of parameters separated by commas, to write to the file. The number of written parameters can be up to 63.

#### Return Value

Number of bytes written.

#### Note

Numbers will be converted into a text at output (see the Print() function). Data of the double type are output with the accuracy of 16 digits after the decimal point, and the data can be displayed either in traditional or in scientific format - depending on which format will be the most compact. The data of the float type are shown with 5 digits after the decimal point. To output real numbers with different precision or in a clearly specified format, use [DoubleToString\(\)](#page-1583-0).

Numbers of the bool type are displayed as "true" or "false" strings. Numbers of the datetime type are displayed as "YYYY.MM.DD HH:MI:SS".

```
//+------------------------------------------------------------------+
//| Demo_FileWrite.mq5 |
//| Copyright 2013, MetaQuotes Software Corp. |
//| https://www.mql5.com |
//+------------------------------------------------------------------+
#property copyright "Copyright 2013, MetaQuotes Software Corp."
#property link "https://www.mql5.com"
#property version "1.00"
//--- show the window of input parameters when launching the script
#property script_show_inputs
//--- parameters for receiving data from the terminal
input string InpSymbolName="EURUSD"; // currency pair
input ENUM_TIMEFRAMES InpSymbolPeriod=PERIOD_H1; // time frame
input int               InpFastEMAPeriod=12;                 // fast EMA period
input int InpSlowEMAPeriod=26; // slow EMA period
input int InpSignalPeriod=9; // difference averaging period
input ENUM_APPLIED_PRICE InpAppliedPrice=PRICE_CLOSE; // price type
```

```
input datetime InpDateStart=D'2012.01.01 00:00'; // data copying start date
//--- parameters for writing data to file
input string InpFileName="MACD.csv"; // file name
input string InpDirectoryName="Data"; // directory name
//+------------------------------------------------------------------+
//| Script program start function |
//+------------------------------------------------------------------+
void OnStart()
 \left\{ \right.datetime date_finish; // data copying end date
  bool sign buff[]; // signal array (true - buy, false - sell)
  datetime time buff[]; // array of signals' arrival time
  int sign size=0; // signal array size
  double macd buff[]; // array of indicator values
  datetime date buff[]; // array of indicator dates
  int macd size=0; // size of indicator arrays
//--- end time is the current time
   date_finish=TimeCurrent();
//--- receive MACD indicator handle
   ResetLastError();
  int macd handle=iMACD(InpSymbolName,InpSymbolPeriod,InpFastEMAPeriod,InpSlowEMAPer
  if(macd_handle==INVALID_HANDLE)
    {
     //--- failed to receive indicator handle
     PrintFormat("Error when receiving indicator handle. Error code = %d", GetLastErro
     return;
     }
//--- being in the loop until the indicator calculates all its values
   while(BarsCalculated(macd handle) ==-1)
      Sleep(10); \frac{1}{2} pause to allow the indicator to calculate all its values
//--- copy the indicator values for a certain period of time
  ResetLastError();
   if(CopyBuffer(macd handle, 0, InpDateStart, date finish, macd buff) ==-1)
    {
     PrintFormat("Failed to copy indicator values. Error code = %d", GetLastError());
     return;
     }
//--- copy the appropriate time for the indicator values
  ResetLastError();
  if(CopyTime(InpSymbolName,InpSymbolPeriod,InpDateStart,date finish,date buff)==-1)
    {
     PrintFormat("Failed to copy time values. Error code = \frac{1}{6}d'', GetLastError());
     return;
     }
//--- free the memory occupied by the indicator
   IndicatorRelease(macd_handle);
//--- receive the buffer size
  macd size=ArraySize(macd buff);
//--- analyze the data and save the indicator signals to the arrays
```

```
ArrayResize(sign buff,macd size-1);
   ArrayResize(time buff,macd size-1);
   for(int i=1; i < macd size; i++)
     {
      //--- buy signal
      if(macd buff[i-1]<0 && macd buff[i]>=0)
        {
        sign_buff[sign_size]=true;
        time_buff[sign_size]=date_buff[i];
        sign_size++;
        }
      //--- sell signal
      if(macd buff[i-1]>0 && macd buff[i]<=0)
        {
         sign_buff[sign_size]=false;
         time_buff[sign_size]=date_buff[i];
         sign_size++;
        }
     }
//--- open the file for writing the indicator values (if the file is absent, it will
  ResetLastError();
   int file handle=FileOpen(InpDirectoryName+"//"+InpFileName,FILE_READ|FILE_WRITE|FI
   if(file_handle!=INVALID_HANDLE)
    {
      PrintFormat("%s file is available for writing", InpFileName);
      PrintFormat("File path: %s\\Files\\",TerminalInfoString(TERMINAL DATA PATH));
      //--- first, write the number of signals
      FileWrite(file handle, sign size);
      //--- write the time and values of signals to the file
      for(int i=0;i<sign size;i++)
         FileWrite(file handle,time buff[i],sign buff[i]);
      //--- close the file
      FileClose(file handle);
      PrintFormat("Data is written, %s file is closed", InpFileName);
     }
   else
      PrintFormat("Failed to open %s file, Error code = %d", InpFileName, GetLastError()
  }
```
See also

[Comment,](#page-1100-0) [Print](#page-1127-0), [StringFormat](#page-1607-0)

### **FileWriteArray**

The function writes arrays of any type except for string to a BIN file (can be an array of structures not containing strings or dynamic arrays).

```
uint FileWriteArray(
  int file_handle, // File handle
 const void& array[], \sqrt{2} // Array
  int start=0, \qquad \qquad \qquad \qquad // Start index in the array
  int count=WHOLE ARRAY // Number of elements
  );
```
#### Parameters

file handle

[in] File descriptor returned by [FileOpen\(\).](#page-2336-0)

#### array[]

[out] Array for recording.

#### start=0

[in] Initial index in the array (number of the first recorded element).

```
count=WHOLE_ARRAY
```
[in] Number of items to write ([WHOLE\\_ARRAY](#page-939-0) means that all items starting with the number start until the end of the array will be written).

#### Return Value

Number of recorded items.

#### Note

String array can be recorded in a TXT file. In this case, strings are automatically ended by the line end characters "\r\n". Depending on the file type ANSI or UNICODE, strings are either converted to ansi-encoding or not.

```
//+------------------------------------------------------------------+
//| Demo_FileWriteArray.mq5 |
//| Copyright 2013, MetaQuotes Software Corp. |
//| https://www.mql5.com |
//+------------------------------------------------------------------+
#property copyright "Copyright 2013, MetaQuotes Software Corp."
#property link "https://www.mql5.com"
#property version "1.00"
//--- input parameters
input string InpFileName="data.bin";
input string InpDirectoryName="SomeFolder";
//+------------------------------------------------------------------+
//| Structure for storing price data |
//+------------------------------------------------------------------+
```

```
struct prices
\left\{ \begin{array}{c} 1 \end{array} \right.datetime date; // date
 double bid; // bid price
 double ask; // ask price
 };
//--- global variables
int count=0;
int size=20;
string path=InpDirectoryName+"//"+InpFileName;
prices arr[];
//+------------------------------------------------------------------+
//| Expert initialization function |
//+------------------------------------------------------------------+
int OnInit()
\left\{\begin{array}{c}1\end{array}\right\}//--- allocate memory for the array
  ArrayResize(arr, size);
// -- --return(INIT_SUCCEEDED);
}
//+------------------------------------------------------------------+
//| Expert deinitialization function |
//+------------------------------------------------------------------+
void OnDeinit(const int reason)
 \{//--- write the remaining count strings if count<n
  WriteData(count);
 }
//+------------------------------------------------------------------+
//| Expert tick function |
//+------------------------------------------------------------------+
void OnTick()
 \left\{ \begin{array}{c} \end{array} \right.//--- save data to array
  arr[count].date=TimeCurrent();
  arr[count].bid=SymbolInfoDouble(Symbol(),SYMBOL BID);
   arr[count].ask=SymbolInfoDouble(Symbol(),SYMBOL ASK);
//--- show current data
  Print("Date = ",arr[count].date," Bid = ",arr[count].bid," Ask = ",arr[count].ask)
//--- increase the counter
   count++;
//--- if the array is filled, write data to the file and zero it out
  if(count==size)
    \left\{\right.WriteData(size);
     count=0;
    }
  }
```
# MOL<sub>5</sub>

```
//+------------------------------------------------------------------+
//| Write n elements of the array to file |//+------------------------------------------------------------------+
void WriteData(const int n)
 {
//--- open the file
  ResetLastError();
  int handle=FileOpen(path, FILE_READ|FILE_WRITE|FILE_BIN);
  if(handle!=INVALID_HANDLE)
   \left\{\right.//--- write array data to the end of the file
    FileSeek(handle, 0, SEEK END);
    FileWriteArray(handle, arr, 0, n);
     //--- close the file
    FileClose(handle);
   }
  else
     Print("Failed to open the file, error ", GetLastError());
 }
```
#### See also

[Variables](#page-229-0), [FileSeek](#page-2391-0)

### <span id="page-2405-0"></span>FileWriteDouble

The function writes the value of a double parameter to a a bin-file, starting from the current position of the file pointer.

```
uint FileWriteDouble(
  int file_handle, // File handle
  double value \frac{1}{2} // Value to write
  );
```
#### **Parameters**

```
file handle
```
[in] File descriptor returned by [FileOpen\(\).](#page-2336-0)

value

[in] The value of double type.

#### Return Value

If successful the function returns the number of bytes written (in this case [sizeof](#page-173-0)(double)=8). The file pointer is shifted by the same number of bytes.

```
//+------------------------------------------------------------------+
//| Demo_FileWriteDouble.mq5 |
//| Copyright 2013, MetaQuotes Software Corp. |
//| https://www.mql5.com |
//+------------------------------------------------------------------+
#property copyright "Copyright 2013, MetaQuotes Software Corp."
#property link "https://www.mql5.com"
#property version "1.00"
//--- show the window of input parameters when launching the script
#property script_show_inputs
//--- parameters for receiving data from the terminal
input string InpSymbolName="EURJPY"; // currency pair<br>input ENUM_TIMEFRAMES InpSymbolPeriod=PERIOD_M15; // time frame
input ENUM_TIMEFRAMES InpSymbolPeriod=PERIOD_M15;
input int InpMAPeriod=10; // smoothing period
input int               InpMAShift=0;                                    // indicator shift
input ENUM_MA_METHOD InpMAMethod=MODE_SMA; \frac{1}{2} // smoothing type
input ENUM_APPLIED_PRICE InpAppliedPrice=PRICE CLOSE; // price type
input datetime InpDateStart=D'2013.01.01 00:00'; // data copying start date
//--- parameters for writing data to the file
input string InpFileName="MA.csv"; // file name
input string InpDirectoryName="Data"; // directory name
//+------------------------------------------------------------------+
//| Script program start function |
//+------------------------------------------------------------------+
void OnStart()
 \left\{ \begin{array}{c} 1 \end{array} \right\}
```

```
datetime date finish=TimeCurrent();
   double ma_buff[];
   datetime_time_buff[];
   int size;
//--- receive MA indicator handle
  ResetLastError();
   int ma handle=iMA(InpSymbolName,InpSymbolPeriod,InpMAPeriod,InpMAShift,InpMAMethod,
  if(ma_handle==INVALID_HANDLE)
     {
      //--- failed to receive the indicator handle
      PrintFormat("Error when receiving indicator handle. Error code = %d", GetLastErro
      return;
     }
//--- being in the loop until the indicator calculates all its values
   while(BarsCalculated(ma handle) ==-1)
      Sleep(20); \frac{1}{2} a pause to allow the indicator to calculate all its values
   PrintFormat("Indicator values starting from %s will be written to the file", TimeToS
//--- copy the indicator values
  ResetLastError();
   if(CopyBuffer(ma_handle,0,InpDateStart,date_finish,ma_buff)==-1)
    {
      PrintFormat("Failed to copy the indicator values. Error code = %d", GetLastError
      return;
     }
//--- copy the time of the appropriate bars' arrival
  ResetLastError();
   if(CopyTime(InpSymbolName,InpSymbolPeriod,InpDateStart,date_finish,time_buff)==-1)
     {
      PrintFormat("Failed to copy time values. Error code = \frac{1}{6}d'', GetLastError());
      return;
     }
//--- receive the buffer size
   size=ArraySize(ma_buff);
//--- free the memory occupied by the indicator
   IndicatorRelease(ma_handle);
//--- open the file for writing the indicator values (if the file is absent, it will
  ResetLastError();
  int file handle=FileOpen(InpDirectoryName+"//"+InpFileName,FILE_READ|FILE_WRITE|FI
   if(file_handle!=INVALID_HANDLE)
    {
      PrintFormat("%s file is available for writing", InpFileName);
      PrintFormat("File path: %s\\Files\\",TerminalInfoString(TERMINAL DATA PATH));
      //--- first, write the size of data sample
      FileWriteDouble(file handle,(double)size);
      //--- write the indicator time and value to the file
      for(int i=0; i < size; i++)
        {
         FileWriteDouble(file handle,(double)time buff[i]);
         FileWriteDouble(file handle, ma buff[i]);
```

```
\qquad \}//--- close the file
   FileClose(file_handle);
   PrintFormat("Data is written, %s file is closed", InpFileName);
  }
else
   PrintFormat("Failed to open %s file, Error code = %d", InpFileName, GetLastError()
}
```
#### See also

Real types [\(double,](#page-93-0) float)

### **FileWriteFloat**

The function writes the value of the float parameter to a bin-file, starting from the current position of the file pointer.

```
uint FileWriteFloat(
  int file_handle, // File handle
  float value // Value to be written
  );
```
#### Parameters

file\_handle

[in] File descriptor returned by [FileOpen\(\).](#page-2336-0)

value

[in] The value of float type.

#### Return Value

If successful the function returns the number of bytes written (in this case [sizeof](#page-173-0)(float)=4). The file pointer is shifted by the same number of bytes.

```
//+------------------------------------------------------------------+
//| Demo_FileWriteFloat.mq5 |
//| Copyright 2013, MetaQuotes Software Corp. |
//| https://www.mql5.com |
//+------------------------------------------------------------------+
#property copyright "Copyright 2013, MetaQuotes Software Corp."
#property link "https://www.mql5.com"
#property version "1.00"
//--- show the window of input parameters when launching the script
#property script_show_inputs
//--- parameters for receiving data from the terminal
input string The InpSymbolName="EURUSD"; // currency pair
input ENUM_TIMEFRAMES InpSymbolPeriod=PERIOD_M15; // time frame
input datetime InpDateStart=D'2013.01.01 00:00'; // data copying start date
//--- parameters for writing data to the file
input string InpFileName="Close.bin"; // file name
input string InpDirectoryName="Data"; // directory name
//+------------------------------------------------------------------+
//| Script program start function |
//+------------------------------------------------------------------+
void OnStart()
 \left\{ \right.datetime date finish=TimeCurrent();
 double close buff[];
  datetime time buff[];
  int size;
```
2410

```
//--- reset the error value
  ResetLastError();
//--- copy the close price for each bar
  if(CopyClose(InpSymbolName,InpSymbolPeriod,InpDateStart,date_finish,close_buff)==-1
     {
     PrintFormat("Failed to copy close price values. Error code = %d", GetLastError();
     return;
     }
//--- copy the time for each bar
  if(CopyTime(InpSymbolName,InpSymbolPeriod,InpDateStart,date_finish,time_buff)==-1)
     {
      PrintFormat("Failed to copy the time values. Error code = \frac{1}{6}d'', GetLastError());
     return;
    }
//--- receive the buffer size
   size=ArraySize(close buff);
//--- open the file for writing the values (if the file is absent, it will be created
  ResetLastError();
   int file handle=FileOpen(InpDirectoryName+"//"+InpFileName,FILE_READ|FILE_WRITE|FI
   if(file_handle!=INVALID_HANDLE)
     {
      PrintFormat("%s file is open for writing", InpFileName);
      PrintFormat("File path: %s\\Files\\",TerminalInfoString(TERMINAL DATA PATH));
      //--- write close prices' time and values to the file
      for(int i=0; i < size; i++)
        {
         FileWriteDouble(file handle,(double)time buff[i]);
         FileWriteFloat(file handle,(float)close buff[i]);
        }
      //--- close the file
      FileClose(file handle);
      PrintFormat("Data is written, %s file is closed", InpFileName);
     }
   else
      PrintFormat("Failed to open %s file, Error code = %d", InpFileName, GetLastError()
  }
```
#### See also

Real types [\(double,](#page-93-0) float), [FileWriteDouble](#page-2405-0)

### <span id="page-2410-0"></span>**FileWriteInteger**

The function writes the value of the int parameter to a bin-file, starting from the current position of the file pointer.

```
uint FileWriteInteger(
  int file_handle, \frac{1}{\sqrt{2}} // File handle
  int value, \frac{1}{2} // Value to be written
  int size=INT_VALUE // Size in bytes
   );
```
#### Parameters

file\_handle

[in] File descriptor returned by [FileOpen\(\).](#page-2336-0)

```
value
```
[in] Integer value.

```
size=INT_VALUE
```
[in] Number of bytes (up to 4 inclusive), that should be written. The corresponding constants are provided: CHAR\_VALUE=1, SHORT\_VALUE=2 and INT\_VALUE=4, so the function can write the integer value of char, uchar, short, ushort, int, or uint type.

#### Return Value

If successful the function returns the number of bytes written. The file pointer is shifted by the same number of bytes.

```
//+------------------------------------------------------------------+
//| Demo_FileWriteInteger.mq5 |
//| Copyright 2013, MetaQuotes Software Corp. |
//| https://www.mql5.com |
//+------------------------------------------------------------------+
#property copyright "Copyright 2013, MetaQuotes Software Corp."
#property link "https://www.mql5.com"
#property version "1.00"
//--- show the window of input parameters when launching the script
#property script_show_inputs
//--- parameters for receiving data from the terminal
input string InpSymbolName="EURUSD"; // currency pair
input ENUM_TIMEFRAMES InpSymbolPeriod=PERIOD_H1; // time frame
input datetime InpDateStart=D'2013.01.01 00:00'; // data copying start date
//--- parameters for writing data to the file
input string InpFileName="Trend.bin"; // file name
input string InpDirectoryName="Data"; // directory name
//+------------------------------------------------------------------+
//| Script program start function |
//+------------------------------------------------------------------+
void OnStart()
```

```
{
  datetime date finish=TimeCurrent();
  double close buff[];
  datetime time_buff[];
   int size;
//--- reset the error value
   ResetLastError();
//--- copy the close price for each bar
   if(CopyClose(InpSymbolName,InpSymbolPeriod,InpDateStart,date finish,close buff)==-
    \left\{ \right.PrintFormat("Failed to copy the values of close prices. Error code = d'', GetLast
     return;
    }
//--- copy the time for each bar
  if(CopyTime(InpSymbolName,InpSymbolPeriod,InpDateStart,date finish,time buff)==-1)
    {
     PrintFormat("Failed to copy time values. Error code = d'', GetLastError());
     return;
    }
//--- receive the buffer size
  size=ArraySize(close_buff);
//--- open the file for writing the values (if the file is absent, it will be created
  ResetLastError();
   int file_handle=FileOpen(InpDirectoryName+"//"+InpFileName,FILE_READ|FILE_WRITE|FI
  if(file_handle!=INVALID_HANDLE)
     {
      PrintFormat("%s file is available for writing", InpFileName);
      PrintFormat("File path: %s\\Files\\",TerminalInfoString(TERMINAL DATA PATH));
      // --int up down=0; // trend flag
      int arr size; // arr array size
      uchar arr[]; // uchar type array
      //--- write time values to the file
      for(int i=0; i < size-1; i + +)
        {
         //--- compare close prices of the current and next bars
         if(close_buff[i]<=close_buff[i+1])
           \left\{ \right.if(up down!=1)
              {
               //--- write date value to the file using FileWriteInteger
               StringToCharArray(TimeToString(time buff[i]), arr);
               arr size=ArraySize(arr);
               //--- first, write the number of symbols in the array
               FileWriteInteger(file handle, arr size, INT VALUE);
               //--- write the symbols
               for(int j=0; j < arr size; j++)
                  FileWriteInteger(file handle,arr[j],CHAR_VALUE);
               //--- change the trend flag
```
2413

```
up_down=1;
            }
         }
       else
         {
         if(up down!=-1)
            {
             //--- write the date value to the file using FileWriteInteger
             StringToCharArray(TimeToString(time buff[i]), arr);
             arr_size=ArraySize(arr);
             //--- first, write the number of symbols in the array
             FileWriteInteger(file handle, arr size, INT VALUE);
             //--- write the symbols
             for(int j=0; j < arr size; j++)
                FileWriteInteger(file handle,arr[j],CHAR VALUE);
             //--- change the trend flag
             up_down=-1;
            }
         }
      }
   //--- close the file
   FileClose(file handle);
   PrintFormat("Data is written, %s file is closed", InpFileName);
  }
else
   PrintFormat("Failed to open %s file, Error code = %d", InpFileName, GetLastError()
}
```
### See also

[IntegerToString,](#page-1586-0) [StringToInteger](#page-1601-0), [Integer](#page-80-0) types

# FileWriteLong

The function writes the value of the long-type parameter to a bin-file, starting from the current position of the file pointer.

```
uint FileWriteLong(
  int file_handle, // File handle
  long value \frac{1}{2} // Value to be written
  );
```
#### **Parameters**

```
file_handle
```
[in] File descriptor returned by [FileOpen\(\).](#page-2336-0)

value

[in] Value of type long.

#### Return Value

If successful the function returns the number of bytes written (in this case [sizeof\(](#page-173-0)long)=8). The file pointer is shifted by the same number of bytes.

```
//+------------------------------------------------------------------+
//| Demo_FileWriteLong.mq5 |
//| Copyright 2013, MetaQuotes Software Corp. |
//| https://www.mql5.com |
//+------------------------------------------------------------------+
#property copyright "Copyright 2013, MetaQuotes Software Corp."
#property link "https://www.mql5.com"
#property version "1.00"
//--- show the window of input parameters when launching the script
#property script_show_inputs
//--- parameters for receiving data from the terminal
input string InpSymbolName="EURUSD"; // currency pair
input ENUM_TIMEFRAMES InpSymbolPeriod=PERIOD_H1; // time frame
input datetime InpDateStart=D'2013.01.01 00:00'; // data copying start date
//--- parameters for writing data to the file
input string InpFileName="Volume.bin"; // file name
input string InpDirectoryName="Data"; // directory name
//+------------------------------------------------------------------+
//| Script program start function |
//+------------------------------------------------------------------+
void OnStart()
 \left\{ \right.datetime date finish=TimeCurrent();
 long volume buff[];
  datetime time buff[];
  int size;
```

```
//--- reset the error value
  ResetLastError();
//--- copy tick volumes for each bar
  if(CopyTickVolume(InpSymbolName,InpSymbolPeriod,InpDateStart,date_finish,volume_bu
    {
     PrintFormat("Failed to copy values of the tick volume. Error code = %d", GetLastE
     return;
    }
//--- copy the time for each bar
  if(CopyTime(InpSymbolName,InpSymbolPeriod,InpDateStart,date_finish,time_buff)==-1)
     {
     PrintFormat("Failed to copy time values. Error code = d'', GetLastError());
     return;
    }
//--- receive the buffer size
   size=ArraySize(volume_buff);
//--- open the file for writing the indicator values (if the file is absent, it will
  ResetLastError();
   int file handle=FileOpen(InpDirectoryName+"//"+InpFileName,FILE_READ|FILE_WRITE|FI
   if(file_handle!=INVALID_HANDLE)
    {
     PrintFormat("%s file is available for writing", InpFileName);
     PrintFormat("File path: %s\\Files\\",TerminalInfoString(TERMINAL DATA PATH));
     //--- first, write the data sample size
     FileWriteLong(file handle, (long)size);
     //--- write time and volume values to file
     for(int i=0; i < size; i++)
        {
         FileWriteLong(file handle,(long)time buff[i]);
        FileWriteLong(file handle, volume buff[i]);
        }
      //--- close the file
      FileClose(file handle);
     PrintFormat("Data is written, %s file is closed", InpFileName);
     }
   else
      PrintFormat("Failed to open %s file, Error code = %d", InpFileName, GetLastError()
  }
```
See also

[Integer](#page-80-0) types, [FileWriteInteger](#page-2410-0)

# **FileWriteString**

The function writes the value of a string-type parameter into a BIN, CSV or TXT file starting from the current position of the file pointer. When writing to a CSV or TXT file: if there is a symbol in the string '\n' (LF) without previous character '\r' (CR), then before '\n' the missing '\r' is added.

```
uint FileWriteString(
  int file handle, // File handle
  const string text_string, // string to write
  int length=-1 // number of symbols
  );
```
#### Parameters

file handle

[in] File descriptor returned by [FileOpen\(\).](#page-2336-0)

text\_string

[in] String.

length=-1

[in] The number of characters that you want to write. This option is needed for writing a string into a BIN file. If the size is not specified, then the entire string without the trailer 0 is written. If you specify a size smaller than the length of the string, then a part of the string without the trailer 0 is written. If you specify a size greater than the length of the string, the string is filled by the appropriate number of zeros. For files of CSV and TXT type, this parameter is ignored and the string is written entirely.

### Return Value

If successful the function returns the number of bytes written. The file pointer is shifted by the same number of bytes.

#### Note

Note that when writing to a file opened by the FILE\_UNICODE [flag](#page-1016-0) (or without a flag FILE\_ANSI), then the number of bytes written will be twice as large as the number of string characters written. When recording to a file opened with the FILE\_ANSI flag, the number of bytes written will coincide with the number of string characters written.

```
//+------------------------------------------------------------------+
//| Demo_FileWriteString.mq5 |
//| Copyright 2013, MetaQuotes Software Corp. |
//| https://www.mql5.com |
//+------------------------------------------------------------------+
#property copyright "Copyright 2013, MetaQuotes Software Corp."
#property link "https://www.mql5.com"
#property version "1.00"
//--- show the window of input parameters when launching the script
#property script_show_inputs
//--- parameters for receiving data from the terminal
```
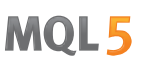

```
input string InpSymbolName="EURUSD"; // currency pair
input ENUM_TIMEFRAMES InpSymbolPeriod=PERIOD_H1; // time frame
input int InpMAPeriod=14; \frac{1}{2} // MA period
input ENUM_APPLIED_PRICE InpAppliedPrice=PRICE_CLOSE; // price type
input datetime InpDateStart=D'2013.01.01 00:00'; // data copying start date
//--- parameters for writing data to the file
input string InpFileName="RSI.csv"; // file name
input string InpDirectoryName="Data"; // directory name
//+------------------------------------------------------------------+
//| Script program start function |
//+------------------------------------------------------------------+
void OnStart()
 \left\{ \right.datetime date finish; // data copying end date
  double rsi buff[]; // array of indicator values
  datetime date buff[]; // array of the indicator dates
  int rsi size=0; // size of the indicator arrays
//--- end time is the current one
  date finish=TimeCurrent();
//--- receive RSI indicator handle
  ResetLastError();
  int rsi handle=iRSI(InpSymbolName,InpSymbolPeriod,InpMAPeriod,InpAppliedPrice);
  if(rsi_handle==INVALID_HANDLE)
    \left\vert \cdot \right\vert//--- failed to receive the indicator handle
     PrintFormat("Error when receiving indicator handle. Error code = %d", GetLastErro
     return;
    }
//--- being in the loop, until the indicator calculates all its values
  while(BarsCalculated(rsi handle) ==-1)
     Sleep(10); \frac{1}{2} a pause to allow the indicator to calculate all its values
//--- copy the indicator values for a certain period of time
  ResetLastError();
  if(CopyBuffer(rsi_handle,0,InpDateStart,date_finish,rsi_buff)==-1)
    {
    PrintFormat("Failed to copy indicator values. Error code = \frac{1}{6}d", GetLastError());
     return;
    }
//--- copy the appropriate time for the indicator values
  ResetLastError();
  if(CopyTime(InpSymbolName,InpSymbolPeriod,InpDateStart,date finish,date buff)==-1)
    {
     PrintFormat("Failed to copy time values. Error code = %d", GetLastError());
     return;
    }
//--- free the memory occupied by the indicator
  IndicatorRelease(rsi handle);
//--- receive the buffer size
  rsi size=ArraySize(rsi buff);
```

```
//--- open the file for writing the indicator values (if the file is absent, it will
  ResetLastError();
   int file_handle=FileOpen(InpDirectoryName+"//"+InpFileName,FILE_READ|FILE_WRITE|FI
   if(file_handle!=INVALID_HANDLE)
     {
     PrintFormat("%s file is available for writing", InpFileName);
      PrintFormat("File path: %s\\Files\\",TerminalInfoString(TERMINAL DATA PATH));
     //--- prepare additional variables
      string str="";
     bool is_formed=false;
      //--- write dates of forming overbought and oversold areas
      for(int i=0;i<rsi size;i++)
        {
         //--- check the indicator values
         if(rsi buff[i]>=70 || rsi buff[i]<=30)
           {
            //--- if the value is the first one in this area
            if(!is formed)
              {
               //--- add the value and the date
              str=(string)rsi buff[i]+"\t"+(string)date buff[i];
               is formed=true;
              }
            else
               str+="\t"+(string)rsi buff[i]+"\t"+(string)date buff[i];
            //--- move to the next loop iteration
           continue;
           }
         //--- check the flag
         if(is_formed)
           {
            //--- the string is formed, write it to the file
           FileWriteString(file handle, str+"\r\n");
           is formed=false;
           }
        }
     //--- close the file
     FileClose(file handle);
     PrintFormat("Data is written, %s file is closed", InpFileName);
     }
  else
      PrintFormat("Failed to open %s file, Error code = %d", InpFileName, GetLastError()
  }
```
# See also

[String](#page-100-0) Type, [StringFormat](#page-1607-0)

# <span id="page-2418-0"></span>**FileWriteStruct**

The function writes into a bin-file contents of a structure passed as a parameter, starting from the current position of the file pointer.

```
uint FileWriteStruct(
 int file_handle, // File handle
 const void& struct_object, // link to an object
  int size=-1 // size to be written in bytes
  );
```
#### Parameters

file handle

[in] File descriptor returned by [FileOpen\(\).](#page-2336-0)

```
struct_object
```
[in] Reference to the object of this structure. The structure should not contain strings, [dynamic](#page-130-0) [arrays](#page-130-0) or virtual [functions](#page-286-0).

 $size=-1$ 

[in] Number of bytes that you want to record. If size is not specified or the specified number of bytes is greater than the size of the structure, the entire structure is written.

#### Return Value

If successful the function returns the number of bytes written. The file pointer is shifted by the same number of bytes.

```
//+------------------------------------------------------------------+
//| Demo_FileWiteStruct.mq5 |
//| Copyright 2013, MetaQuotes Software Corp. |
//| https://www.mql5.com |
//+------------------------------------------------------------------+
#property copyright "Copyright 2013, MetaQuotes Software Corp."
#property link "https://www.mql5.com"
#property version "1.00"
//--- show the window of input parameters when launching the script
#property script_show_inputs
//--- parameters for receiving data from the terminal
input string InpSymbolName="EURUSD"; // currency pair
input ENUM_TIMEFRAMES InpSymbolPeriod=PERIOD_H1; // time frame
input datetime InpDateStart=D'2013.01.01 00:00'; // data copying start date
//--- parameters for writing data to the file
input string InpFileName="EURUSD.txt"; // file name
input string InpDirectoryName="Data"; // directory name
//+------------------------------------------------------------------+
//| Structure for storing candlestick data
//+------------------------------------------------------------------+
struct candlesticks
```

```
{
  double open; // open price
  double close; // close price
  double high; // high price
  double low; // low price
  datetime date; // date
  };
//+------------------------------------------------------------------+
//| Script program start function |
//+------------------------------------------------------------------+
void OnStart()
 {
  datetime date finish=TimeCurrent();
  int size;
  datetime time buff[];
  double open buff[];
  double close buff[];
  double high buff[];
  double low buff[];
   candlesticks cand buff[];
//--- reset the error value
  ResetLastError();
//--- receive the time of the arrival of the bars from the range
   if(CopyTime(InpSymbolName,InpSymbolPeriod,InpDateStart,date_finish,time_buff)==-1)
    \mathbf{I}PrintFormat("Failed to copy time values. Error code = %d", GetLastError());
     return;
     }
//--- receive high prices of the bars from the range
  if(CopyHigh(InpSymbolName,InpSymbolPeriod,InpDateStart,date finish,high buff)==-1)
     {
     PrintFormat("Failed to copy values of high prices. Error code = %d", GetLastError
     return;
     }
//--- receive low prices of the bars from the range
  if(CopyLow(InpSymbolName,InpSymbolPeriod,InpDateStart,date finish,low buff)==-1)
     {
      PrintFormat("Failed to copy values of low prices. Error code = %d", GetLastError
     return;
    }
//--- receive open prices of the bars from the range
   if(CopyOpen(InpSymbolName,InpSymbolPeriod,InpDateStart,date_finish,open_buff)==-1)
    \left\{ \right.PrintFormat("Failed to copy values of open prices. Error code = %d", GetLastErro;
     return;
     }
//--- receive close prices of the bars from the range
   if(CopyClose(InpSymbolName,InpSymbolPeriod,InpDateStart,date finish,close buff)==-1
     {
```

```
PrintFormat("Failed to copy values of close prices. Error code = %d", GetLastErro
      return;
     }
//--- define dimension of the arrays
   size=ArraySize(time buff);
//--- save all data in the structure array
   ArrayResize(cand buff,size);
   for(int i=0; i < size; i++)
     {
      cand buff[i].open=open buff[i];
      cand buff[i].close=close buff[i];
      cand buff[i].high=high buff[i];
      cand buff[i].low=low buff[i];
      cand buff[i].date=time buff[i];
     }
//--- open the file for writing the structure array to the file (if the file is absent,
   ResetLastError();
   int file handle=FileOpen(InpDirectoryName+"//"+InpFileName,FILE_READ|FILE_WRITE|FI
   if(file_handle!=INVALID_HANDLE)
     {
      PrintFormat("%s file is open for writing", InpFileName);
      PrintFormat("File path: %s\\Files\\",TerminalInfoString(TERMINAL COMMONDATA PATH
      //--- prepare the counter of the number of bytes
     uint counter=0;
      //--- write array values in the loop
      for(int i=0; i < size; i++)
         counter+=FileWriteStruct(file_handle,cand_buff[i]);
      PrintFormat("%d bytes of information is written to %s file", InpFileName, counter)
      PrintFormat("Total number of bytes: \frac{1}{6}d * \frac{1}{6}d * \frac{1}{6}d = \frac{1}{6}d, \frac{1}{6}s", size, 5, 8, size*5*8, size
      //--- close the file
      FileClose(file handle);
      PrintFormat("Data is written, %s file is closed", InpFileName);
     }
   else
      PrintFormat("Failed to open %s file, Error code = %d", InpFileName, GetLastError()
  }
```
#### See also

[Structures](#page-103-0) and classes

<span id="page-2421-0"></span>Reads all data of a specified binary file into a passed array of numeric types or simple structures. The function allows you to quickly read data of a known type into the appropriate array.

```
long FileLoad(
    const string file_name, \frac{1}{\sqrt{2}} // File name
    void& buffer[], \sqrt{2} An array of numeric types or simple structures
    int common flag=0 // A file flag, is searched in <data folder>\MQL5\Incorrelations\ by default by default by default by default by default by default by default by default by default by default by default by default by de
    );
```
#### Parameters

file name

[in] The name of the file from which data will be read.

```
buffer
```
[out] An array of numeric types or simple [structures.](#page-103-1)

```
common flag=0
```
[in] A file [flag](#page-1016-0) indicating the operation mode. If the parameter is not specified, the file is searched in the subfolder MQL5\Files (or in <testing\_agent\_directory>\MQL5\Files in case of testing).

### Return Value

The number of elements read or -1 in case of an error.

#### Note

The FileLoad() function reads from a file the number of bytes multiple of the array element size. Suppose the file size is 10 bytes, and the function reads data into an array of type double [\(sizeof\(](#page-173-0)double)=8). In this case the function will read only 8 bytes, the remaining 2 bytes at the end of the file will be dropped, and the function FileLoad() will return 1 (1 element read).

```
// +-----//| Demo_FileLoad.mq5 |
//| Copyright 2016, MetaQuotes Software Corp. |
//| https://www.mql5.com |
//+------------------------------------------------------------------+
#property copyright "Copyright 2000-2024, MetaQuotes Ltd."
#property link "https://www.mql5.com"
#property version "1.00"
#property copyright "Copyright 2000-2024, MetaQuotes Ltd."
#property link "https://www.mql5.com"
#property version "1.00"
#property script_show_inputs
//--- input parameters
input int bars to save=10; // Number of bars
//+------------------------------------------------------------------+
```

```
//| Script program start function |
//+------------------------------------------------------------------+
void OnStart()
 {
   string filename= Symbol+" rates.bin";
  MqlRates rates[];
// -- -int copied=CopyRates(Symbol, Period,0,bars to save,rates);
   if(copied!=-1)
    \left\{ \begin{array}{c} 1 \end{array} \right\}PrintFormat(" CopyRates(%s) copied %d bars", Symbol,copied);
     //--- Writing quotes to a file
      if(!FileSave(filename,rates,FILE_COMMON))
         PrintFormat("FileSave() failed, error=%d",GetLastError());
     }
   else
      PrintFormat("Failed CopyRates(%s), error=", Symbol,GetLastError());
//--- Now reading these quotes back to the file
   ArrayFree(rates);
   long count=FileLoad(filename,rates, FILE COMMON);
  if(count!=-1)
     \left\{ \right.Print("Time\tOpen\tHigh\tLow\tClose\tTick Voulme\tSpread\tReal Volume");
      for(int i=0; i<count; i++)
       {
         PrintFormat("%s\t%G\t%G\t%G\t%G\t%I64u\t%d\t%I64u",
                      TimeToString(rates[i].time,TIME_DATE|TIME_SECONDS),
                      rates[i].open,rates[i].high,rates[i].low,rates[i].close,
                      rates[i].tick volume,rates[i].spread,rates[i].real volume);
        }
     }
 }
```
#### See also

[Structures](#page-103-0) and Classes, [FileReadArray](#page-2359-0), [FileReadStruct,](#page-2387-0) [FileSave](#page-2423-0)

# <span id="page-2423-0"></span>FileSave

Writes to a binary file all elements of an array passed as a parameter. The function allows you to quickly write arrays of numeric types or simple structures as one string.

```
bool FileSave(
  const string file_name, \frac{1}{2} // File name
  void& buffer[], \sqrt{2} // An array of numeric types or simple structures
  int common flag=0 // A file flag, by default files are written to \langle);
```
#### Parameters

file name

[in] The name of the file, to the data array will be written.

```
buffer
```
[in] An array of numeric types or simple [structures.](#page-103-1)

common flag=0

[in] A file [flag](#page-1016-0) indicating the operation mode. If the parameter is not specified, the file will be written to the subfolder MQL5\Files (or to <testing\_agent\_directory>\MQL5\Files in case of testing).

### Return Value

In case of failure returns false.

```
//+------------------------------------------------------------------+
//| Demo_FileSave.mq5 |
//| Copyright 2016, MetaQuotes Software Corp. |
//| https://www.mql5.com |
//+------------------------------------------------------------------+
#property copyright "Copyright 2000-2024, MetaQuotes Ltd."
#property link "https://www.mql5.com"
#property version "1.00"
#property script_show_inputs
//--- input parameters
input int ticks to save=1000; // Number of ticks
//+------------------------------------------------------------------+
//| Script program start function |
//+------------------------------------------------------------------+
void OnStart()
 \left\{ \right.string filename= Symbol+" ticks.bin";
  MqlTick ticks[];
u / - - -int copied=CopyTicks( Symbol,ticks, COPY TICKS ALL, 0, ticks to save);
  if(copied!=-1)
   \left\{\begin{array}{c} \end{array}\right\}
```

```
PrintFormat(" CopyTicks(%s) copied %d ticks", Symbol,copied);
     //--- If the tick history is synchronized, the error code is equal to zero
     if(!GetLastError()==0)
         PrintFormat("%s: Ticks are not synchronized, error=%d", Symbol, copied, LastEr
     //--- Writing ticks to a file
     if(!FileSave(filename,ticks, FILE COMMON))
         PrintFormat("FileSave() failed, error=%d", GetLastError());
    }
   else
     PrintFormat("Failed CopyTicks(%s), Error=",_Symbol,GetLastError());
//--- Now reading the ticks back to the file
  ArrayFree(ticks);
  long count=FileLoad(filename,ticks,FILE COMMON);
  if(count!=-1)
    \sqrt{2}Print("Time\tBid\tAsk\tLast\tVolume\tms\tflags");
     for(int i=0; i<count; i++)
        {
        PrintFormat("%s.%03I64u:\t%G\t%G\t%G\t%I64u\t0x%04x",
         TimeToString(ticks[i].time,TIME_DATE|TIME_SECONDS),ticks[i].time_msc%1000,
        ticks[i].bid,ticks[i].ask,ticks[i].last,ticks[i].volume,ticks[i].flags);
        }
    }
  }
```
#### See also

[Structures](#page-103-0) and Classes, [FileWriteArray](#page-2402-0), [FileWriteStruct,](#page-2418-0) [FileLoad](#page-2421-0), [FileWrite](#page-2399-0)

2426

# **FolderCreate**

Creates a directory in the Files folder (depending on the common\_flag value)

```
bool FolderCreate(
  string folder name, \frac{1}{2} // line with the created folder name
  int common flag=0 // action area
  );
```
#### Parameters

folder\_name

[in] Name of the directory to be created. Contains the relative path to the folder.

common flag=0

[in] [Flag](#page-1016-0) defining the directory location. If common\_flag=FILE\_COMMON, the directory is located in the common folder of all client terminals \Terminal\Common\Files. Otherwise, the directory is in the local folder (MQL5\Files or MQL5\Tester\Files when testing).

#### Return Value

Returns true if successful, otherwise false.

#### Note

For reasons of security, working with files is strictly controlled in MQL5 language. Files used in file operations by means of MQL5 language cannot be located outside the file sandbox.

```
#property copyright "Copyright 2000-2024, MetaQuotes Ltd."
#property link "https://www.mql5.com"
#property version "1.00"
//--- description
#property description "The script shows FolderCreate() application sample."
#property description "The external parameter defines the directory for creating folde
#property description "The folder structure is created after executing the script"
//--- display window of the input parameters during the script's launch
#property script_show_inputs
//--- the input parameter defines the folder, in which the script works
input bool common folder=false; // common folder for all terminals
//+------------------------------------------------------------------+
//| Script program start function |
//+------------------------------------------------------------------+
void OnStart()
 {
//--- folder to be created in MQL5\Files
   string root folder="Folder A";
   if(CreateFolder(root folder, common folder))
     {
      //--- create the Child_Folder_B1 sub-folder in it
```

```
string folder B1="Child Folder B1";
      string path=root folder+"\\"+folder B1; \frac{1}{\sqrt{2\pi}} // create the folder name considering the structure structure structure structure structure structure structure structure structure structure structure structure stru
      if(CreateFolder(path,common_folder))
         {
          //--- create 3 more sub-directories in this folder
          string folder C11="Child Folder C11";
          string child path=root folder+"\\"+folder C11;// create the folder name cons
          CreateFolder(child path, common folder);
          //--- second sub-directory
          string folder C12="Child Folder C12";
          child path=root folder+"\\"+folder C12;
          CreateFolder(child path, common folder);
          //--- third sub-directory
         string folder C13="Child Folder C13";
          child path=root folder+"\\"+folder C13;
         CreateFolder(child path, common folder);
        }
     }
// -- -}
//+------------------------------------------------------------------+
//| Try creating a folder and display a message about that |
// +-----bool CreateFolder(string folder path,bool common flag)
  {
   int flag=common_flag?FILE_COMMON:0;
   string working folder;
//--- define the full path depending on the common_flag parameter
   if(common_flag)
      working_folder=TerminalInfoString(TERMINAL_COMMONDATA_PATH)+"\\MQL5\\Files";
   else
      working_folder=TerminalInfoString(TERMINAL_DATA_PATH)+"\\MQL5\\Files";
//--- debugging message
   PrintFormat("folder path=%s", folder path);
//--- attempt to create a folder relative to the MQL5\Files path
   if(FolderCreate(folder path,flag))
     \left\{ \right.//--- display the full path for the created folder
      PrintFormat("Created the folder %s", working folder+"\\"+folder path);
      //--- reset the error code
      ResetLastError();
      //--- successful execution
      return true;
     }
   else
      PrintFormat("Failed to create the folder %s. Error code %d", working folder+folde
//--- execution failed
   return false;
```
}

# See also

[FileOpen\(\)](#page-2336-0), [FolderClean\(\),](#page-2431-0) [FileCopy\(\)](#page-2340-0)

2429

# FolderDelete

The function removes the specified directory. If the folder is not empty, then it can't be removed.

```
bool FolderDelete(
  string folder name, \frac{1}{2} // String with the name of the folder to delete
  int common flag=0 // Scope
  );
```
### **Parameters**

folder\_name

[in] The name of the directory you want to delete. Contains the full path to the folder.

common flag=0

[in] [Flag](#page-1016-0) determining the location of the directory. If common\_flag=FILE\_COMMON, then the directory is in the shared folder for all client terminals \Terminal\Common\Files. Otherwise, the directory is in a local folder (MQL5\Files or MQL5\Tester\Files in the case of testing).

#### Return Value

Returns true if successful, otherwise false.

#### Note

For security reasons, work with files is strictly controlled in the MQL5 language. Files with which file operations are conducted using MQL5 means, cannot be outside the file sandbox.

If the directory contains at least one file and/or subdirectory, then this directory can't be deleted, it must be cleared first. [FolderClean\(\)](#page-2431-0) is used to clear a folder of all its files or subfolders.

```
//+------------------------------------------------------------------+
//| Demo_FolderDelete.mq5 |
//| Copyright 2011, MetaQuotes Software Corp. |
//| https://www.mql5.com |
//+------------------------------------------------------------------+
#property copyright "Copyright 2000-2024, MetaQuotes Ltd."
#property link "https://www.mql5.com"
#property version "1.00"
//--- Description
#property description "The script shows a sample use of FolderDelete()."
#property description "First two folders are created; one of them is empty, the second
#property description "When trying to delete a non-empty folder, an error is returned
//--- Show the dialog of input parameters when starting the script
#property script_show_inputs
//--- Input parameters
input string firstFolder="empty"; // An empty folder
input string secondFolder="nonempty"; // The folder, in which one file will be created
string filename="delete_me.txt"; \frac{1}{2} // The name of the file that will be created in
//+------------------------------------------------------------------+
```
2430

```
//| Script program start function |
//+------------------------------------------------------------------+
void OnStart()
 \left\{ \right.//--- Write the file handle here
  int handle;
//--- Find out in what folder we are working
   string working folder=TerminalInfoString(TERMINAL DATA PATH)+"\\MOL5\\Files";
//--- A debug message
  PrintFormat("working_folder=%s",working_folder);
//--- Trying to create an empty folder relative to path MQL5\Files
   if(FolderCreate(firstFolder,0)) // 0 means that we are working in the local folder
     {
      //--- Enter the full path to the created folder
     PrintFormat("Folder %s has been created", working folder+"\\"+firstFolder);
     //--- Reset the error code
     ResetLastError();
    }
   else
      PrintFormat("Failed to create folder %s. Error code %d", working folder+"\\"+firs
//--- Now create a non-empty folder using the FileOpen() function
  string filepath=secondFolder+"\\"+filename: // Form path to file that we want to
  handle=FileOpen(filepath,FILE_WRITE|FILE_TXT); // Flag FILE_WRITE in this case is
  if(handle!=INVALID_HANDLE)
      PrintFormat("File %s has been opened for reading", working folder+"\\"+filepath);
   else
      PrintFormat("Failed to create file %s in folder %s. Error code=", filename, second
  Comment(StringFormat("Prepare to delete folders %s and %s", firstFolder, secondFold
//--- A small pause of 5 seconds to read a message in the chart
   Sleep(5000); // Sleep() cannot be used in indicators!
//--- Show a dialog and ask the user
  int choice=MessageBox(StringFormat("Do you want to delete folders %s and %s?", first
                         "Deleting folders",
                         MB YESNO|MB ICONQUESTION); // Two buttons - "Yes" and "No"
//--- Run an action depending on the selected variant
  if(choice==IDYES)
     {
     //--- Delete the comment form the chart
     Comment("");
      //--- Add a message into the "Experts" journal
      PrintFormat("Trying to delete folders %s and %s", firstFolder, secondFolder);
     ResetLastError();
      //--- Delete the empty folder
      if(FolderDelete(firstFolder))
         //--- The following message should appear since the folder is empty
         PrintFormat("Folder %s has been successfully deleted", firstFolder);
```
2431

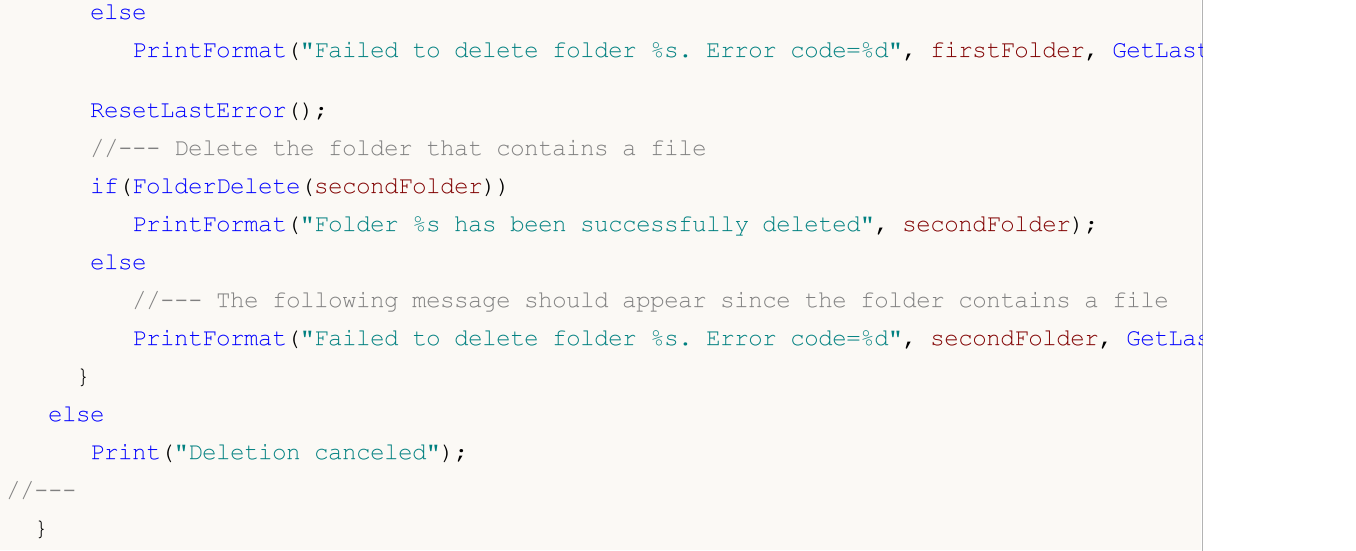

# See also

[FileOpen\(\)](#page-2336-0), [FolderClean\(\),](#page-2431-0) [FileMove\(\)](#page-2345-0)

2432

# <span id="page-2431-0"></span>**FolderClean**

The function deletes all files in a specified folder.

```
bool FolderClean(
  string folder name, \frac{1}{2} // String with the name of the deleted folder
  int common flag=0 // Scope
  );
```
### **Parameters**

folder\_name

[in] The name of the directory where you want to delete all files. Contains the full path to the folder.

common flag=0

[in] [Flag](#page-1016-0) determining the location of the directory. If common flag = FILE COMMON, then the directory is in the shared folder for all client terminals \Terminal\Common\Files. Otherwise, the directory is in a local folder(MQL5\Files or MQL5\Tester\Files in case of testing).

#### Return Value

Returns true if successful, otherwise false.

#### Note

For security reasons, work with files is strictly controlled in the MQL5 language. Files with which file operations are conducted using MQL5 means, cannot be outside the file sandbox.

This function should be used with caution, since all the files and all subdirectories are deleted irretrievably.

```
//+------------------------------------------------------------------+
//| Demo_FolderClean.mq5 |
//| Copyright 2011, MetaQuotes Software Corp. |
//| https://www.mql5.com |
//+------------------------------------------------------------------+
#property copyright "Copyright 2000-2024, MetaQuotes Ltd."
#property link "https://www.mql5.com"
#property version "1.00"
//--- Description
#property description "The script shows a sample use of FolderClean()."
#property description "First, files are created in the specified folder using the File
#property description "Then, before the files are deleted, a warning is shown using Me
//--- Show the dialog of input parameters when starting the script
#property script_show_inputs
//--- Input parameters
input string foldername="demo_folder"; // Create a folder in MQL5/Files/
input int files=5; \frac{1}{2} // The number of files to create and delete
//+------------------------------------------------------------------+
```

```
//| Script program start function |
//+------------------------------------------------------------------+
void OnStart()
 {
   string name="testfile";
//--- First open or create files in the terminal data folder
   for(int N=0; N \leq files; N++)
     {
     //--- The name of the file in the form of 'demo folder\testfileN.txt'
     string filemane=StringFormat("%s\\%s%d.txt",foldername,name,N);
     //--- Open a file with the flag for writing, in this case the 'demo folder' wil
     int handle=FileOpen(filemane, FILE WRITE);
     //--- Find out if the FileOpen() function was successful
     if(handle==INVALID_HANDLE)
        {
        PrintFormat("Failed to create file %s. Error code", filemane, GetLastError());
        ResetLastError();
       }
      else
       {
        PrintFormat("File %s has been successfully opened", filemane);
        //--- The opened file is not needed any more, so close it
        FileClose(handle);
        }
     }
//--- Check the number of files in the folder
   int k=FilesInFolder(foldername+"\\*.*",0);
   PrintFormat("Totally the folder %s contains %d files", foldername, k);
//--- Show a dialog to ask the user
   int choice=MessageBox(StringFormat("You are going to delete %d files from folder %;
                         "Deleting files from the folder",
                         MB YESNO|MB ICONQUESTION); // Two buttons - "Yes" and "No"
   ResetLastError();
//--- Run an action depending on the selected variant
   if(choice==IDYES)
     {
     //--- Start to delete files
      PrintFormat("Trying to delete all files from folder %s", foldername);
     if(FolderClean(foldername,0))
         PrintFormat("Files have been successfully deleted, %d files left in folder %;
                    foldername,
                     FilesInFolder(foldername+"\\*.*",0));
      else
         PrintFormat("Failed to delete files from folder %s. Error code %d", foldername
     }
   else
      PrintFormat("Deletion canceled");
```

```
// --}
//+------------------------------------------------------------------+
//| Returns the number of files in the specified folder |
//+------------------------------------------------------------------+
int FilesInFolder(string path,int flag)
 {
 int count=0;
  long handle;
  string filename;
// --handle=FileFindFirst(path,filename,flag);
//--- If at least one file found, search for more files
  if(handle!=INVALID_HANDLE)
    {
     //--- Show the name of the file
     PrintFormat("File %s found", filename);
     //--- Increase the counter of found files/folders
     count++;
     //--- Start search in all files/folders
     while(FileFindNext(handle,filename))
       {
        PrintFormat("File %s found", filename);
        count++;
       }
     //--- Do not forget to close the search handle upon completion
     FileFindClose(handle);
    }
  else // Failed to get the handle
     {
     PrintFormat("Files search in folder %s failed",path);
    }
//--- Return the result
  return count;
 }
```
### See also

[FileFindFirst](#page-2327-0), [FileFindNext,](#page-2329-0) [FileFindClose](#page-2331-0)

# Custom Indicators

This is the group functions used in the creation of custom indicators. These functions can't be used when writing Expert Advisors and Scripts.

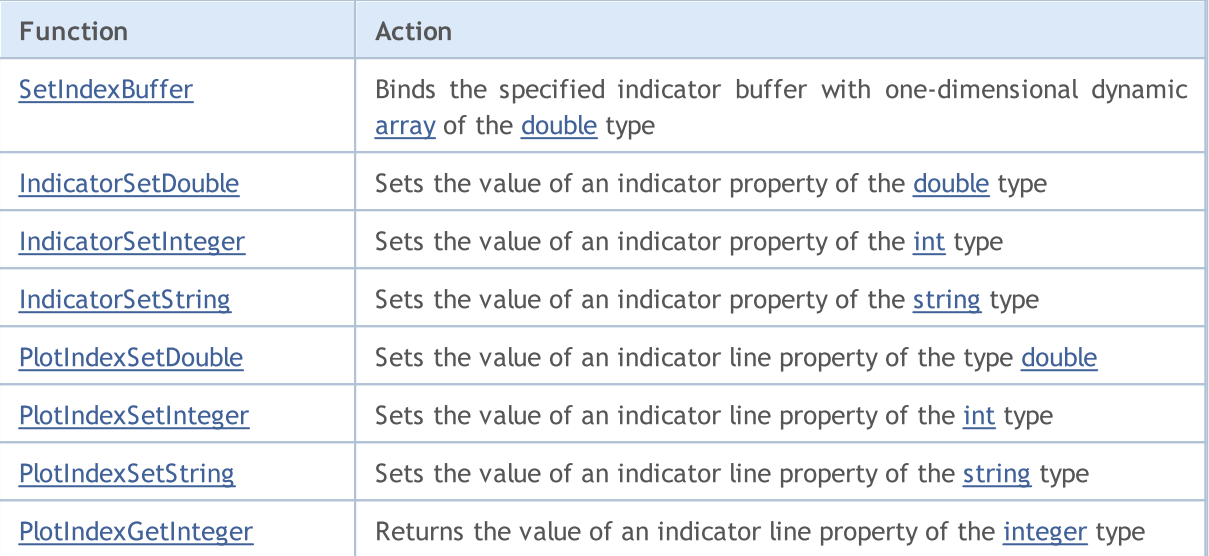

Indicator [properties](#page-2540-0) can be set using the compiler directives or using functions. To better understand this, it is recommended that you study indicator styles in [examples](#page-2437-0).

All the necessary calculations of a custom indicator must be placed in the predetermined function [OnCalculate\(\)](#page-1780-0). If you use a short form of the OnCalculate() function call, like

int OnCalculate (const int rates total, const int prev calculated, const int begin, co

then the rates\_total variable contains the value of the total number of elements of the price[] array, passed as an input parameter for calculating indicator values.

Parameter prev calculated is the result of the execution of OnCalculate() at the previous call; it allows organizing a saving algorithm for calculating indicator values. For example, if the current value rates\_total = 1000, prev\_calculated = 999, then perhaps it's enough to make calculations only for one value of each indicator buffer.

If the information about the size of the input array price would have been unavailable, then it would lead to the necessity to make calculations for 1000 values of each indicator buffer. At the first call of OnCalculate() value prev\_calculated = 0. If the price[] array has changed somehow, then in this case prev\_calculated is also equal to 0.

The begin parameter shows the number of initial values of the price array, which don't contain data for calculation. For example, if values of Accelerator Oscillator (for which the first 37 values aren't calculated) were used as an input parameter, then begin = 37. For example, let's consider a simple indicator:

```
#property indicator chart window
#property indicator_buffers 1
#property indicator_plots 1
//---- plot Label1
#property indicator_label1 "Label1"
```
#### Custom Indicators

```
#property indicator type1 DRAW LINE
#property indicator_color1 clrRed
#property indicator_style1 STYLE_SOLID
#property indicator_width1 1
//--- indicator buffers
double Label1Buffer[];
//+------------------------------------------------------------------+
//| Custom indicator initialization function |
//+------------------------------------------------------------------+
void OnInit()
 \left\{ \begin{array}{c} \end{array} \right.//--- indicator buffers mapping
 SetIndexBuffer(0,Label1Buffer, INDICATOR DATA);
// --}
//+------------------------------------------------------------------+
//| Custom indicator iteration function |
//+------------------------------------------------------------------+
int OnCalculate(const int rates_total,
               const int prev calculated,
               const int begin,
               const double &price[])
 \{// --Print("begin = ",begin," prev calculated = ",prev calculated," rates total = ",ra
//--- return value of prev_calculated for next call
  return(rates total);
 }
```
Drag it from the "Navigator" window to the window of the Accelerator Oscillator indicator and we indicate that calculations will be made based on the values of the previous indicator:

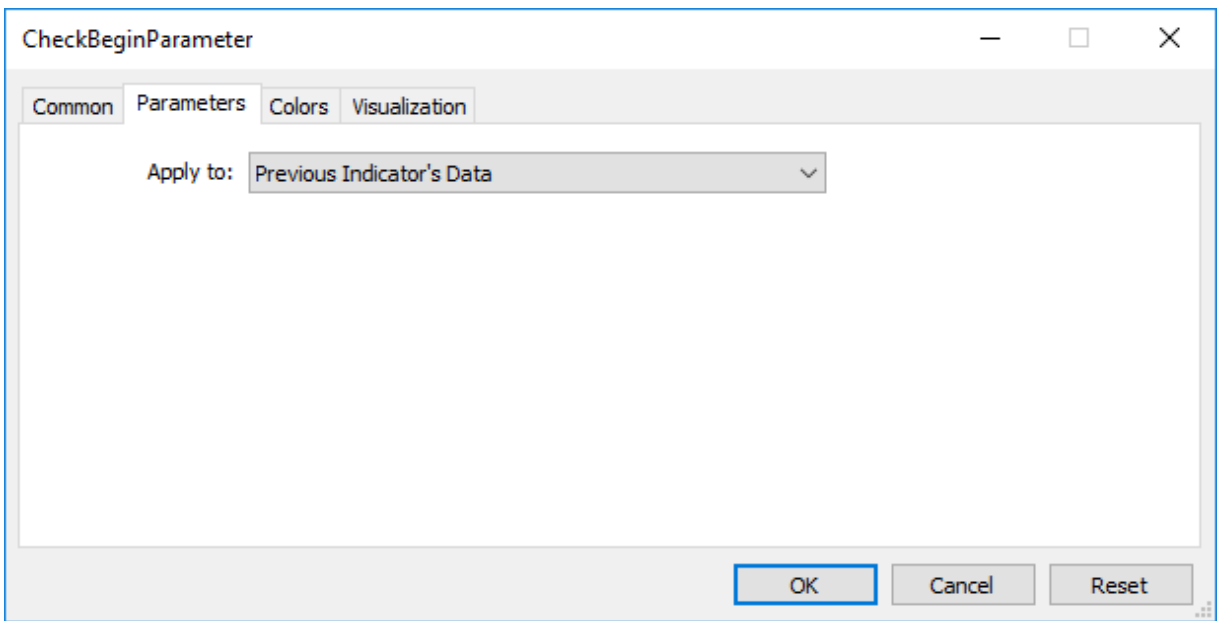

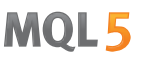

As a result, the first call of OnCalculate() the value of prev calculated will be equal to zero, and in further calls it will be equal to the rates total value (until the number of bars on the price chart increases).

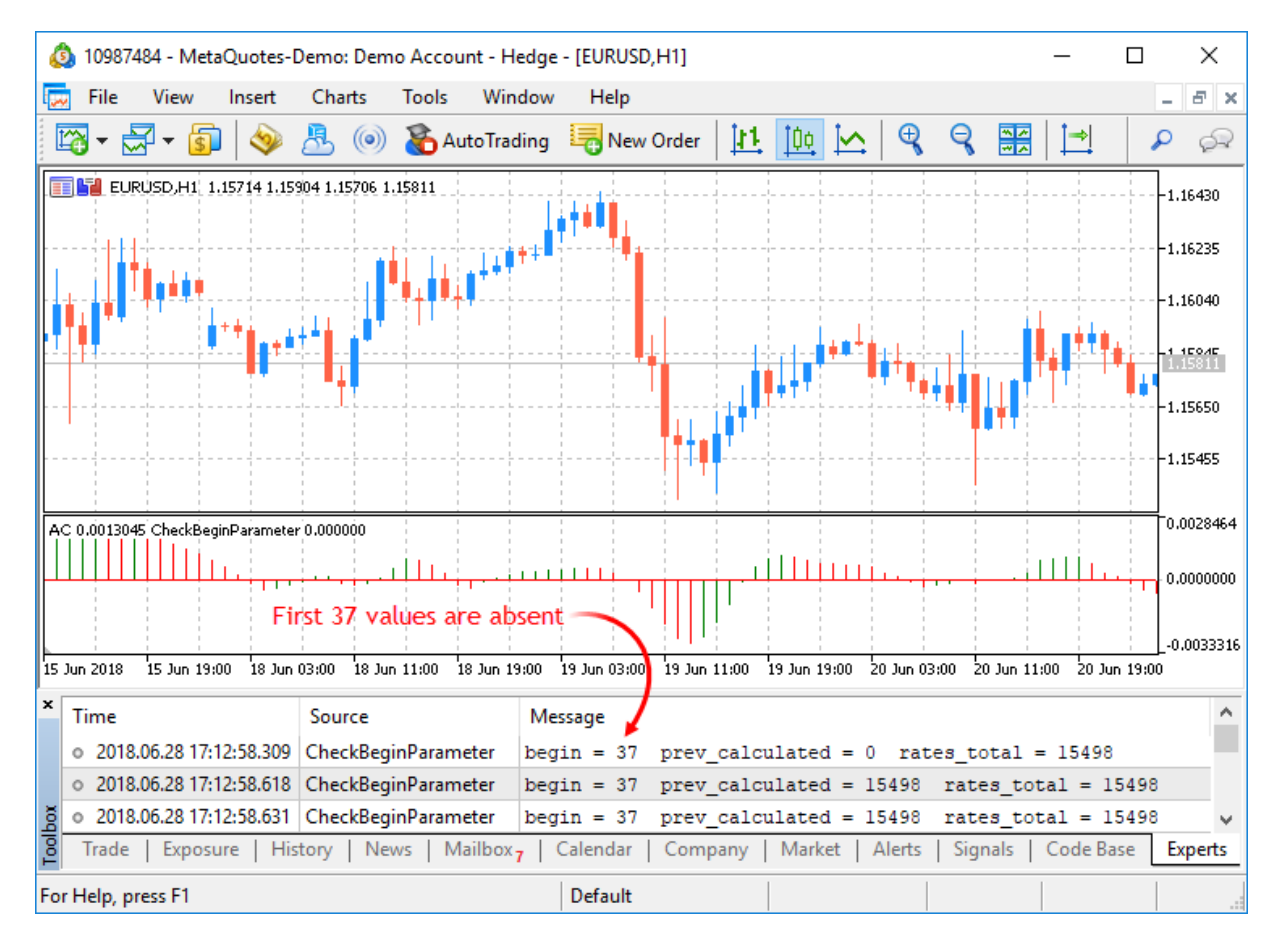

The value of the begin parameter will be exactly equal to the number of initial bars, for which the values of the Accelerator indicator aren't calculated according to the logic of this indicator. If we look at the source code of the custom indicator Accelerator.mq5, we'll see the following lines in the [OnInit\(\)](#page-1768-0) function:

```
//--- sets first bar from which index will be drawn
   PlotIndexSetInteger(0, PLOT_DRAW_BEGIN, 37);
```
Using the function [PlotIndexSetInteger](#page-2558-0)(0, [PLOT\\_DRAW\\_BEGIN](#page-728-0), empty\_first\_values), we set the number of non-existing first values in the zero indicator array of a custom indicator, which we don't need to accept for calculation (empty\_first\_values). Thus, we have mechanisms to:

- 1. set the number of initial values of an indicator, which shouldn't be used for calculations in another custom indicator;
- 2. get information on the number of first values to be ignored when you call another custom indicator, without going into the logic of its calculations.

MOI 5

# <span id="page-2437-0"></span>Indicator Styles in Examples

The MetaTrader 5 Client Terminal includes 38 technical indicators that can be used in MQL5 programs using [appropriate](#page-2602-0) functions. But the main advantage of the MQL5 language is the ability to create custom indicators, which can then be used in Expert Advisors or simply applied on price charts for the purpose of technical analysis.

The entire set of indicators can be derived from several base [drawing](#page-726-0) styles, known as plotting. Plotting denotes a way of displaying data, which the indicator calculates, stores and provides on request. There are seven such basic plotting types:

- 1. A line
- 2. A section (segment)
- 3. Histogram
- 4. Arrow (symbol)
- 5. A painted area (filled channel)
- 6. Bars
- 7. Japanese candlesticks

Each plotting requires one to five [arrays](#page-229-0) of the [double](#page-93-0) type, in which indicator values are stored. For the purpose of convenience, these arrays are associated with the indicator buffers. The number of buffers in an indicator must be declared in advance using compiler [directives,](#page-259-0) for example:

#property indicator\_buffers 3 // Number of buffers #property indicator plots 2 // number of plots

The number of buffers in the indicator is always greater than or equal to the number of plots in the indicator.

Since each basic plotting type can have color variation or construction specifics, the actual number of plotting types in the MQL5 is 18:

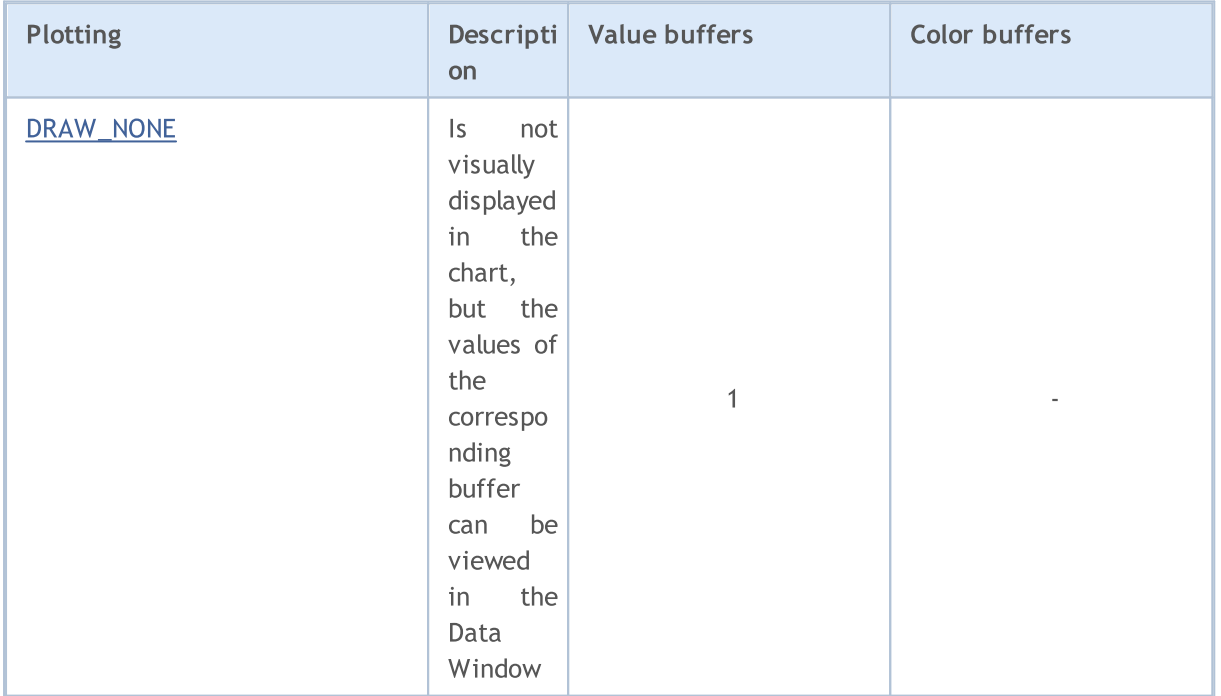

2438

# Custom Indicators

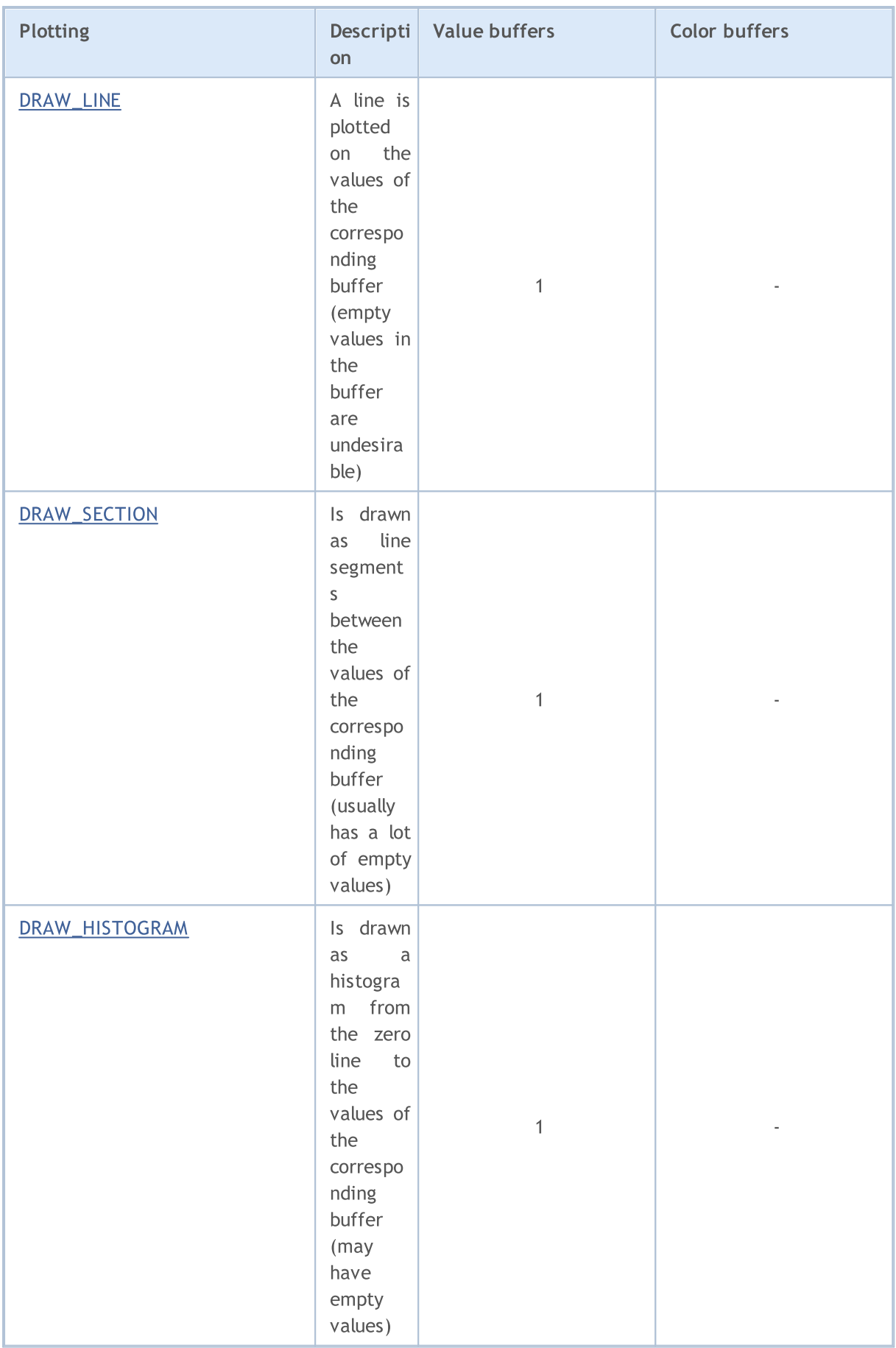

## Custom Indicators

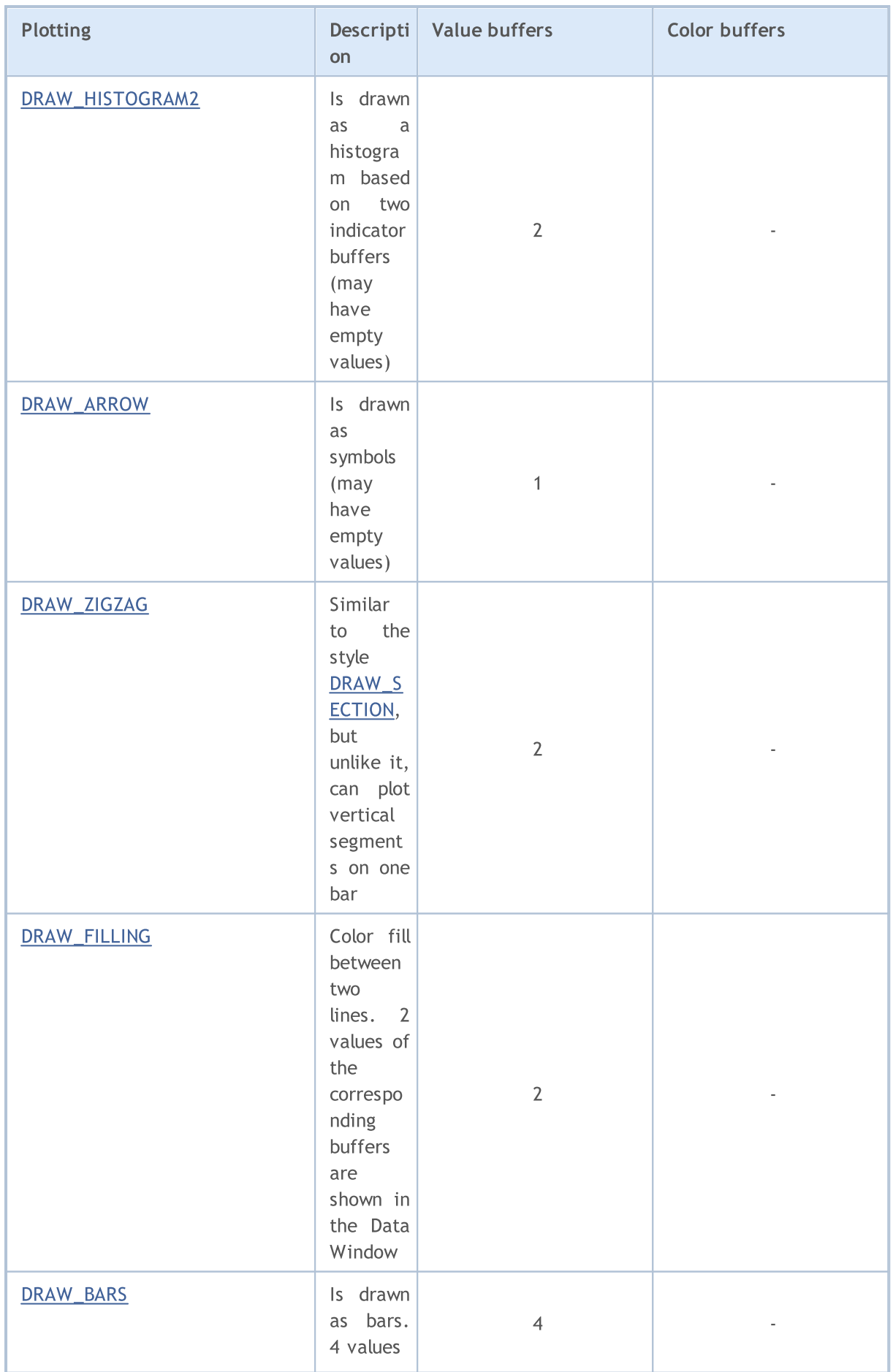

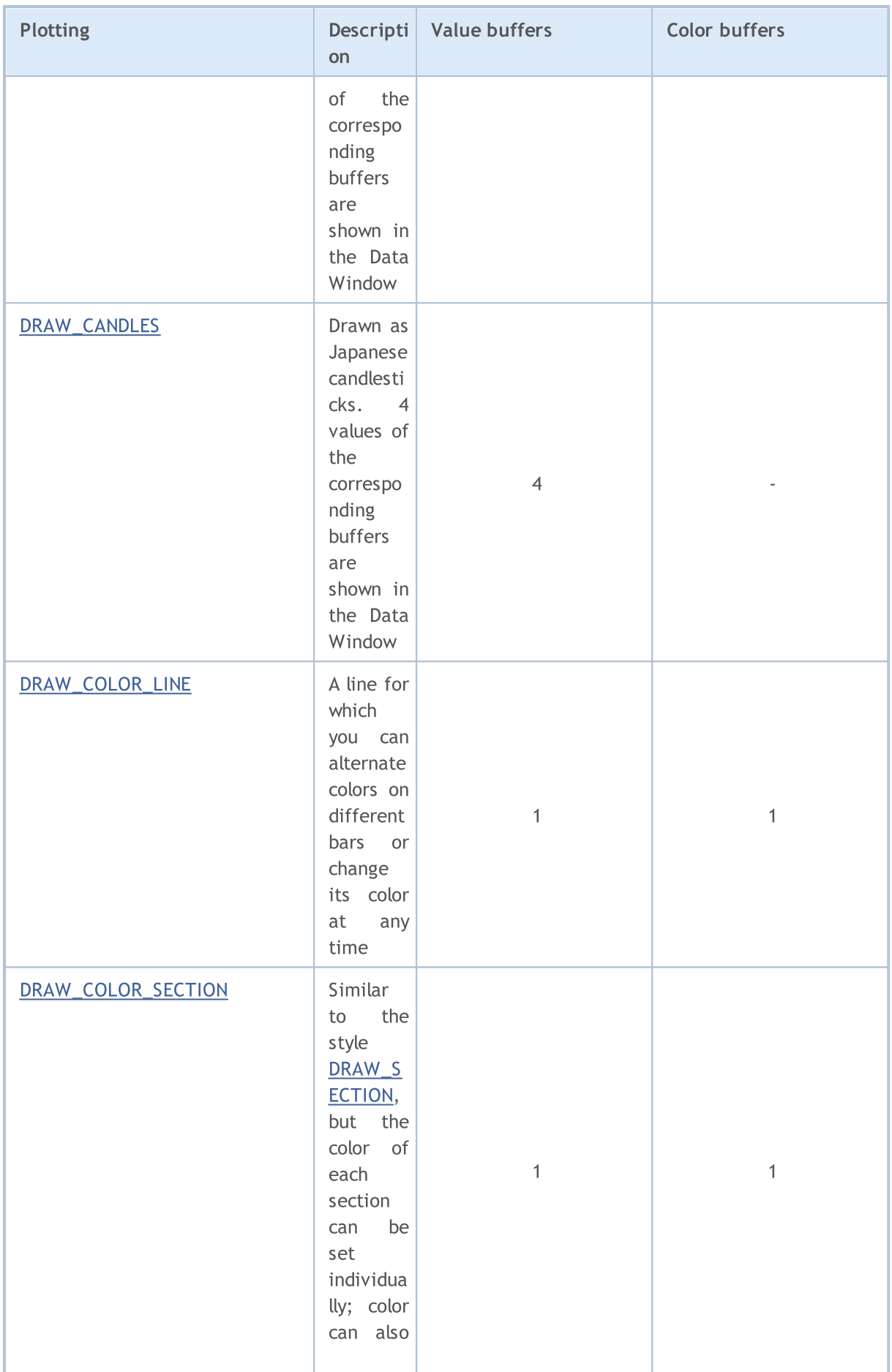

2442

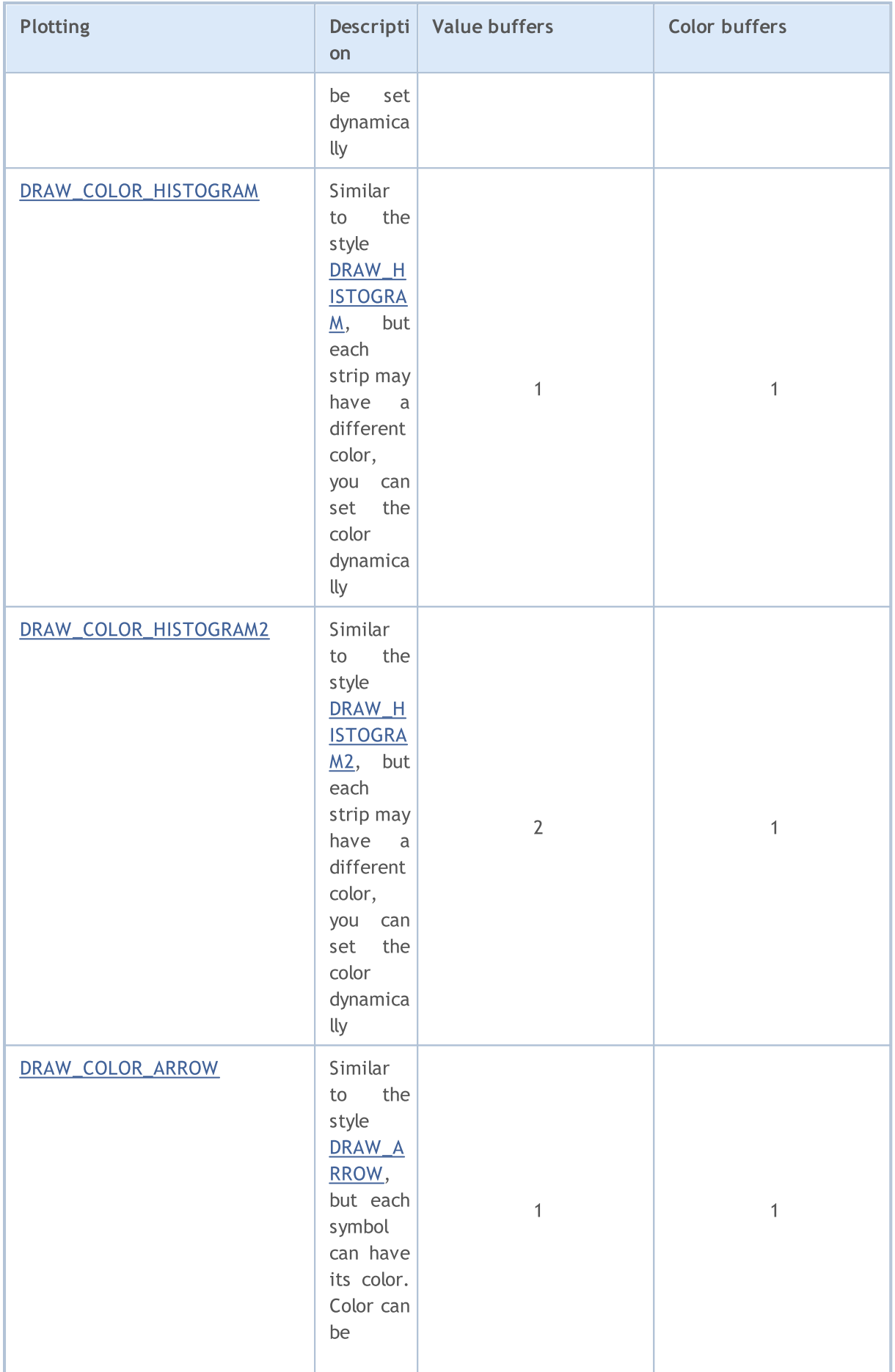

# Custom Indicators

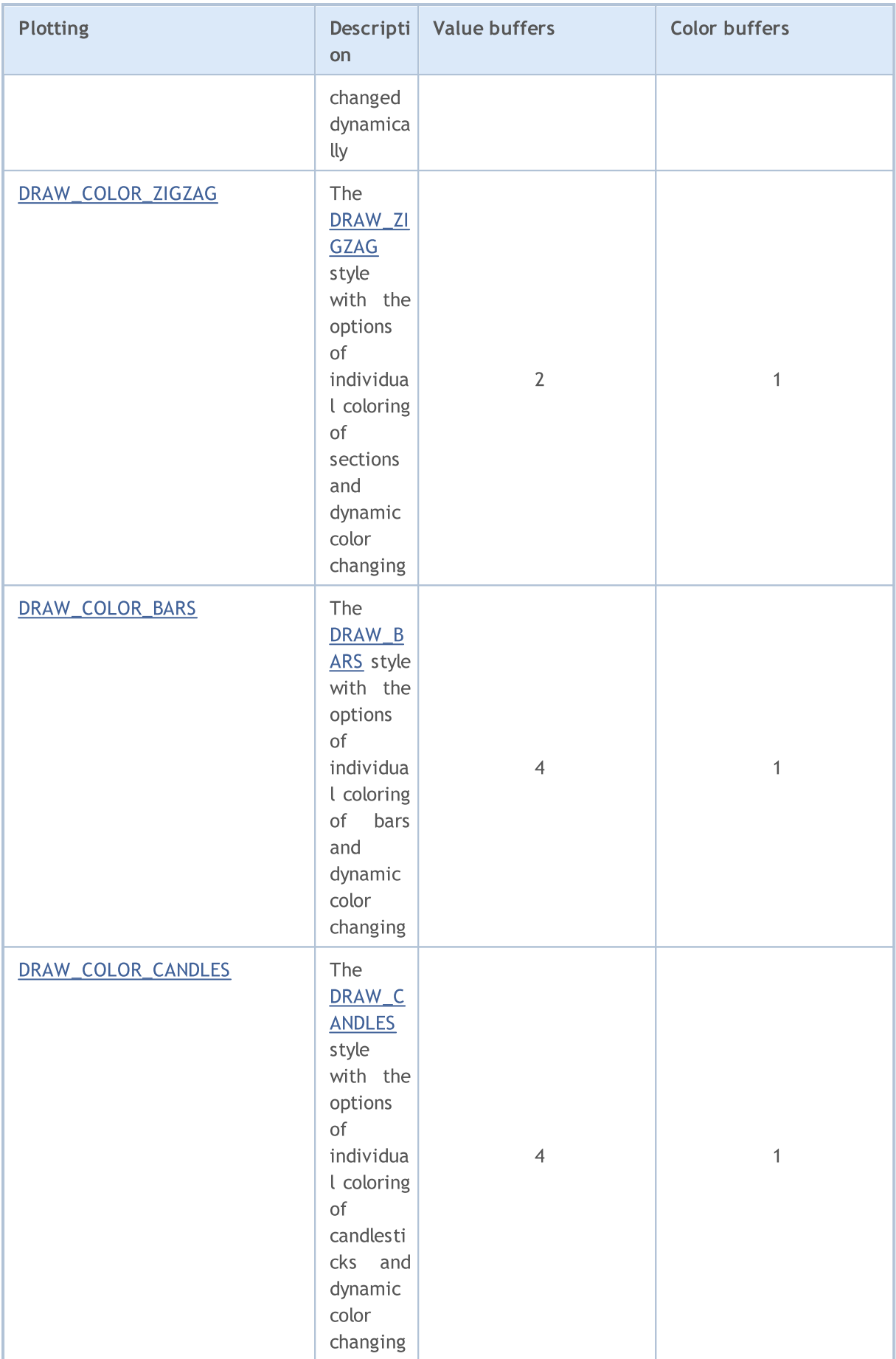

MOI 5

### The difference between an indicator buffer and an array

In each indicator, on its [global](#page-239-0) level, you should declare one or more arrays of the double type, which then must be used as an indicator buffer using the [SetIndexBuffer\(\)](#page-2543-0) function. To draw indicator plots, only the values of the indicator buffers are used, any other arrays cannot be used for this purpose. In addition, buffer values are displayed in the Data Window.

An indicator buffer should be [dynamic](#page-130-0) and does not require [specification](#page-1235-0) of the size – the size of the array used as the indicator buffer is set by the terminal execution subsystem automatically.

After the array is bound to the indicator buffer, the indexing [direction](#page-1887-0) is set by default like in ordinary arrays, but you can use the [ArraySetAsSeries\(\)](#page-1245-0) function to change the way of access to the array elements. By default, the indicator buffer is used to store data used for plotting ([INDICATOR\\_DATA](#page-731-0)).

If the calculation of indicator values requires holding intermediate calculations and storing the additional values for each bar, then such an array can be declared as a calculation buffer during binding ([INDICATOR\\_CALCULATIONS](#page-731-0)). For the intermediate values, you can also use a regular array, but in this case, the programmer has to manage the size of the array.

Some plots allow setting a color for each bar. To store the information about color, color buffers are used ([INDICATOR\\_COLOR\\_INDEX](#page-731-0)). The color is an integer type [color](#page-89-0), but all indicator buffers must be of type [double.](#page-93-0) Values of color and auxiliary (INDICATOR\_CALCULATIONS) buffers cannot be obtained by using [CopyBuffer\(\)](#page-1912-0).

The number of indicator buffers must be specified using the compiler directive #property indicator\_buffers number\_of\_buffers:

#property indicator buffers 3 // the indicator has 3 buffers

The maximum allowed number of buffers in one indicator is 512.

### Relevance of Indicator Buffers and Plotting

Each plotting is based on one or more indicator buffers. So, for displaying simple candlesticks, four values are required - Open, High, Low and Close prices. Accordingly, to display an indicator in the form of candlesticks, it is necessary to declare 4 indicator buffers and 4 arrays of the double type for them. For example:

```
//--- The indicator has four indicator buffers
#property indicator buffers 4
//--- The indicator has one plotting
#property indicator_plots 1
//--- Graphical plotting number 1 will appear as candlesticks
#property indicator_type1 DRAW_CANDLES
//--- Candlestick will be drawn in clrDodgerBlue
#property indicator_color1 clrDodgerBlue
//--- 4 arrays for the indicator buffers
double OBuffer[];
```
#### Custom Indicators

```
double HBuffer[];
double LBuffer[];
double CBuffer[];
```
Graphical plots automatically use indicator buffers in accordance with the plot number. Numbering of plots starts with 1, numbering of buffers starts with zero. If the first plotting requires 4 indicator buffers, then the first 4 indicator buffers will be used to draw it. These four buffers should be linked with the appropriate arrays with correct indexing using the [SetIndexBuffer\(\)](#page-2543-0) function.

```
//--- Binding arrays with indicator buffers
   SetIndexBuffer(0,OBuffer,INDICATOR DATA); // The first buffer corresponds to the
   SetIndexBuffer(1,HBuffer,INDICATOR DATA); // The second buffer corresponds to index
   SetIndexBuffer(2, LBuffer, INDICATOR DATA); // The third buffer corresponds to index
   SetIndexBuffer(3, CBuffer, INDICATOR DATA); // The fourth buffer corresponds to index
```
The plotting candlesticks, the indicator will use just the first four buffers, because plotting of "candlesticks" was announced under the first number.

Change the example, and add plotting of a simple line - [DRAW\\_LINE.](#page-2451-0) Now suppose that the line is numbered 1, and the candlesticks are number 2. The number of buffers and the number of plots has increased.

```
//--- The indicator has 5 indicator buffers
#property indicator_buffers 5
//--- The indicator has 2 plots
#property indicator plots 2
//--- Plot 1 is a line
#property indicator type1 DRAW LINE
//--- The color of the line is clrDodgerRed
#property indicator_color1 clrDodgerRed
//--- Plot 2 is drawn as Japanese candlesticks
#property indicator_type2 DRAW_CANDLES
//--- The color of the candlesticks is clrDodgerBlue
#property indicator_color2 clrDodgerBlue
//--- 5 arrays for indicator buffers
double LineBuffer[];
double OBuffer[];
double HBuffer[];
double LBuffer[];
double CBuffer[];
```
The order of the plots has changed, and now the line comes first, followed by Japanese candlesticks. Therefore, the order of the buffers is appropriate - first we announce a buffer for the line with the zero index, and then four buffers for the candlesticks.

```
SetIndexBuffer(0,LineBuffer,INDICATOR DATA); // The first buffer corresponds to in
//--- Binding arrays with indicator buffers for the candlesticks
   SetIndexBuffer(1, OBuffer, INDICATOR DATA); // The second buffer corresponds to
   SetIndexBuffer(2,HBuffer,INDICATOR DATA); \frac{1}{2} // The third buffer corresponds to in
   SetIndexBuffer(3,LBuffer, INDICATOR DATA); \frac{1}{100} // The fourth buffer corresponds to
```

```
SetIndexBuffer(4,CBuffer,INDICATOR DATA); \frac{1}{100} / The fifth buffer corresponds to index 4.4 SetIndex 4.4 SetIndex 4.4 SetIndex 4.4 SetIndex 5.4 SetIndex 5.4 SetIndex 5.4 SetIndex 5.4 SetIndex 5.4 SetIndex 5.4 SetInd
```
The number of buffers and plots can be set only by using compiler directives, it is impossible to change these properties dynamically using functions.

# Color Versions of Styles

As can be seen in the table, the styles are divided into two groups. The first group includes styles in whose name there is no word COLOR, we call these styles basic:

- · DRAW\_LINE
- · DRAW\_SECTION
- · DRAW\_HISTOGRAM
- · DRAW\_HISTOGRAM2
- · DRAW\_ARROW
- · DRAW\_ZIGZAG
- · DRAW\_FILLING
- · DRAW\_BARS
- · DRAW\_CANDLES

In the second group, the style names contain the word COLOR, let's call them color versions:

- · DRAW\_COLOR\_LINE
- · DRAW\_COLOR\_SECTION
- · DRAW\_COLOR\_HISTOGRAM
- · DRAW\_COLOR\_HISTOGRAM2
- · DRAW\_COLOR\_ARROW
- · DRAW\_COLOR\_ZIGZAG
- · DRAW\_COLOR\_BARS
- · DRAW\_COLOR\_CANDLES

All color versions of styles differ from the basic ones in that they allow specifying a color for each part of the plotting. The minimal part of plotting is a bar, so we can say that the color versions allow setting the color on each bar.

Exceptions are styles [DRAW\\_NONE](#page-2448-0) and [DRAW\\_FILLING,](#page-2477-0) they do not have color versions.

To set the plotting color on each bar, an additional buffer for storing the color index has been added to the color version. These indices indicate the number of a color in a special array, which contains a predefined set of colors. The size of the array of colors is 64. This means that each color version of a style allows painting a plot in 64 different colors.

The set and the number of colors in the special array of colors can be set via a compiler directive #property indicator\_color, where you can specify all the necessary colors separated by commas. For example, such an entry in an indicator:

# MOI 5

//--- Define 8 colors for coloring candlesticks (they are stored in the special array) #property indicator color1 clrRed,clrBlue,clrGreen,clrYellow,clrMagenta,clrCyan,clrLi

It states that for plotting 1, 8 colors are set, which will be placed in a special array. Further in the program we will not specify the color of the plotting, but only its index. If we want to set red color for the bar number K, the color index value from an array should be set in the color buffer of the indicator. The red color is specified first in the directive, it corresponds to the index number 0.

```
//--- set the candlestick color clrRed
col buffer[buffer index]=0;
```
The set of colors is not given once and for all, it can be changed dynamically using PlotIndexSetInteger(). Example:

```
//--- Set the color for each index as the property PLOT_LINE_COLOR
PlotIndexSetInteger(0, \frac{1}{2} // The number of a graphical style
                    PLOT_LINE_COLOR, \frac{1}{\sqrt{2}} Property identifier
                    plot_color_ind, \frac{1}{\sqrt{2}} The index of the color, where we
                    color array[i]); // A new color
```
# Properties of the indicator and plotting

For indicator plots, properties can be set by means of compiler [directives](#page-259-0) and using the appropriate functions. Read more information about this in [Connection](#page-2540-0) between Indicator Properties and [Functions.](#page-2540-0) Dynamic change of indicator properties using special functions allows creating more flexible custom indicators.

### Start of Indicator Drawing on the Chart

In many cases, according to the conditions of the algorithm, it is impossible to start calculating the indicator values immediately with the current bar, since it is necessary to provide a minimum number of previous bars available in history. For example, many types of smoothing imply using an array of prices over the previous N bars, and on the basis of these values, the indicator value on the current bar is calculated.

In such cases, either there is no way to calculate the indicator values for the first N bars, or these values are not intended to be displayed on the chart and are only subsidiary for calculating further values. To avoid plotting of the indicator on the first N bars of the history, set the N value to the [PLOT\\_DRAW\\_BEGIN](#page-731-1) property for the corresponding plot:

```
//--- Binding arrays with indicator buffers for the candlesticks
PlotIndexSetInteger(number_of_plot,PLOT_DRAW_BEGIN,N);
```
Here:

- · number\_of\_plot a value from zero to indicator\_plots-1 (numbering of plots starts with zero).
- · N the number of first bars in the history, on which the indicator should not be displayed on the chart.

2448
**MOL5** 

# <span id="page-2448-0"></span>DRAW\_NONE

The DRAW\_NONE style is designed for use in cases where it is necessary to calculate the values of a buffer and show them in the Data Window, but plotting on the chart is not required. To set up the accuracy use the expression IndicatorSetInteger(INDICATOR\_DIGITS,num\_chars) in the [OnInit\(\)](#page-1768-0) function:

```
int OnInit()
  {
//--- indicator buffers mapping
   SetIndexBuffer(0,InvisibleBuffer,INDICATOR DATA);
//--- Set the accuracy of values to be displayed in the Data Window
  IndicatorSetInteger(INDICATOR_DIGITS,0);
// --return(INIT_SUCCEEDED);
  }
```
The number of buffers required for plotting DRAW\_NONE is 1.

An example of the indicator that shows the number of the bar on which the mouse currently hovers in the Data Window. The numbering corresponds to the timeseries, meaning the current unfinished bar has the zero index, and the oldest bar has the largest index.

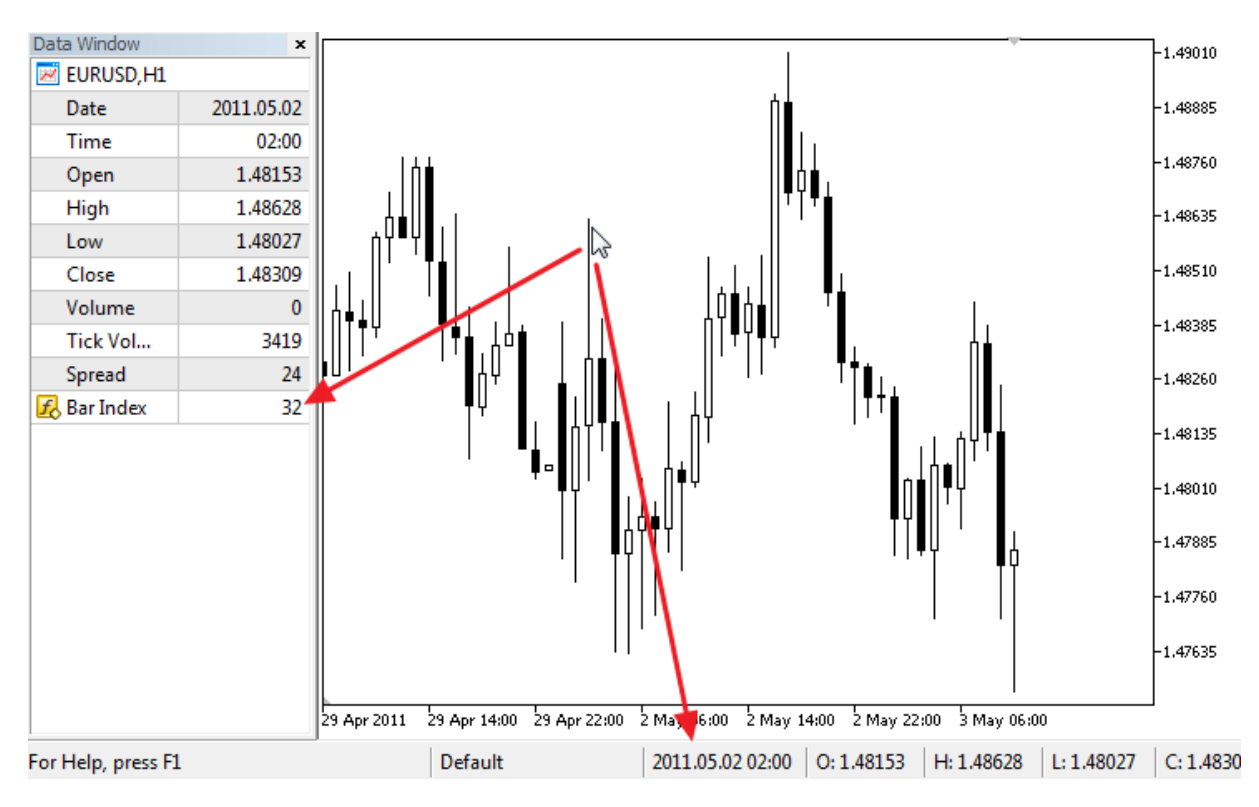

Note that despite the fact that, for red color is set plotting #1, the indicator does not draw anything on the chart.

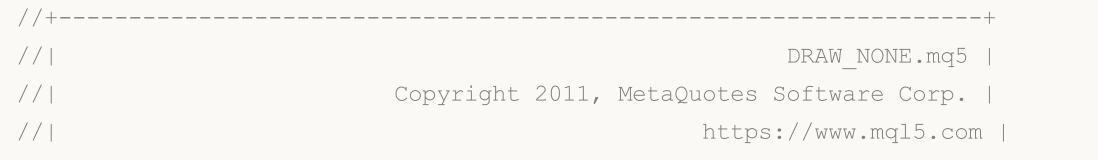

```
MOI 5
```

```
//+------------------------------------------------------------------+
#property copyright "Copyright 2000-2024, MetaQuotes Ltd."
#property link "https://www.mql5.com"
#property version "1.00"
#property indicator_chart_window
#property indicator_buffers 1
#property indicator_plots 1
//--- plot Invisible
#property indicator_label1 "Bar Index"
#property indicator type1 DRAW NONE
#property_indicator_style1 STYLE_SOLID
#property indicator_color1 clrRed
#property indicator_width1 1
//--- indicator buffers
double InvisibleBuffer[];
//+------------------------------------------------------------------+
//| Custom indicator initialization function |
//+------------------------------------------------------------------+
int OnInit()
 {
//--- Binding an array and an indicator buffer
  SetIndexBuffer(0,InvisibleBuffer,INDICATOR DATA);
//--- Set the accuracy of values to be displayed in the Data Window
  IndicatorSetInteger(INDICATOR_DIGITS,0);
//---return(INIT_SUCCEEDED);
 \lambda//+------------------------------------------------------------------+
//| Custom indicator iteration function |
//+------------------------------------------------------------------+
int OnCalculate(const int rates_total,
                const int prev calculated,
                const datetime &time[],
                const double &open[],
                const double &high[],
                const double &low[],
                const double &close[],
                const long &tick volume[],
                const long &volume[],
                const int &spread[])
  {
   static datetime lastbar=0;
//--- If this is the first calculation of the indicator
  if(prev_calculated==0)
    {
      //--- Renumber the bars for the first time
     CalcValues(rates total, close);
      //--- Remember the opening time of the current bar in lastbar
      lastbar=(datetime)SeriesInfoInteger( Symbol, Period, SERIES LASTBAR DATE);
```

```
}
   else
    {
     //--- If a new bar has appeared, its open time differs from lastbar
     if(lastbar!=SeriesInfoInteger( Symbol, Period, SERIES LASTBAR DATE))
       \left\{ \right.//--- Renumber the bars once again
        CalcValues(rates_total,close);
        //--- Update the opening time of the current bar in lastbar
        lastbar=(datetime)SeriesInfoInteger(_Symbol,_Period,SERIES_LASTBAR_DATE);
       }
     }
//--- return value of prev_calculated for next call
  return(rates total);
 }
//+------------------------------------------------------------------+
\frac{1}{1} Number the bars like in a timeseries
//+------------------------------------------------------------------+
void CalcValues(int total,double const &array[])
 {
//--- Set indexing of the indicator buffer like in a timeseries
  ArraySetAsSeries(InvisibleBuffer,true);
//--- Fill in each bar with its number
  for(int i=0;i<total;i++) InvisibleBuffer[i]=i;
 }
```
**MOL5** 

## DRAW\_LINE

DRAW\_LINE draws a line of the specified color by the values of the indicator buffer. The width, style and color of the line can be set using the compiler [directives](#page-259-0) and dynamically using the [PlotIndexSetInteger\(\)](#page-2558-0) function. Dynamic changes of the plotting properties allows "to enliven" indicators, so that their appearance changes depending on the current situation.

The number of buffers required for plotting DRAW\_LINE is 1.

An example of the indicator that draws a line using Close prices of bars. The line color, width and style change randomly every N=5 ticks.

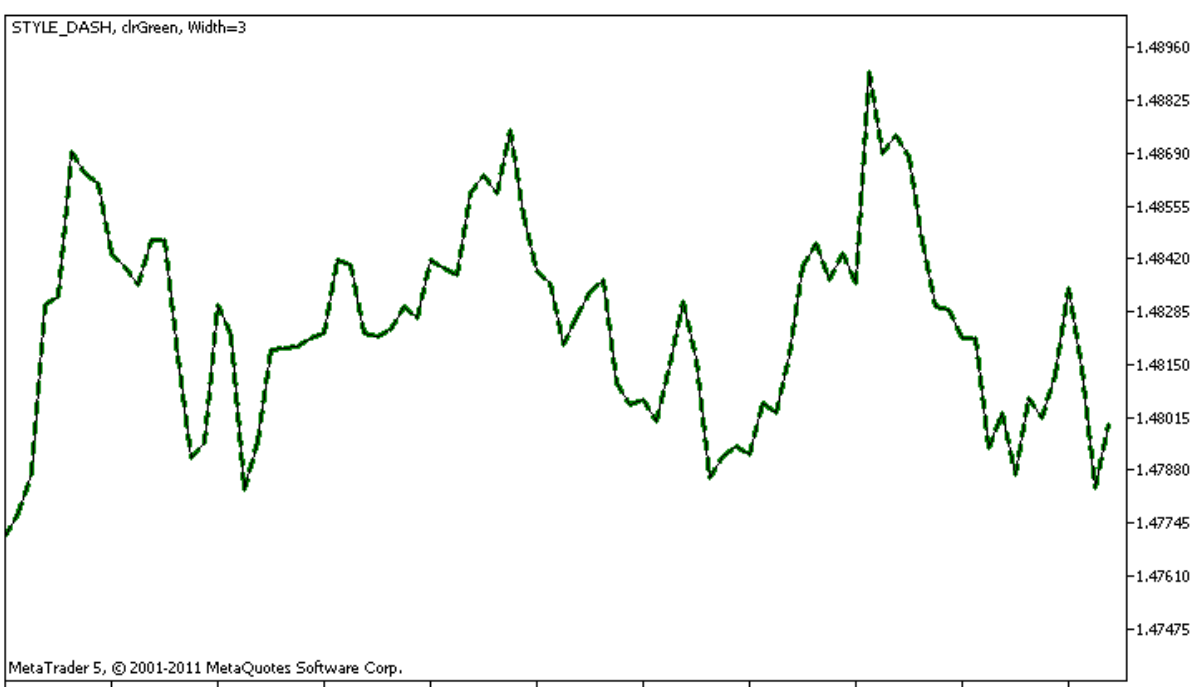

27 Apr 2011 28 Apr 07:00 28 Apr 15:00 28 Apr 23:00 29 Apr 07:00 29 Apr 15:00 29 Apr 23:00 2 May 07:00 2 May 15:00 2 May 23:00 3 May 07:00

Note that initially for plot1 with DRAW\_LINE the properties are set using the compiler directive [#property,](#page-259-0) and then in the [OnCalculate\(\)](#page-1780-0) function these three properties are set randomly. The N parameter is set in external [parameters](#page-240-0) of the indicator for the possibility of manual configuration (the Parameters tab in the indicator's Properties window).

```
//+------------------------------------------------------------------+
//| DRAW_LINE.mq5 |
//| Copyright 2011, MetaQuotes Software Corp. |
//| https://www.mql5.com |
//+------------------------------------------------------------------+
#property copyright "Copyright 2000-2024, MetaQuotes Ltd."
#property link "https://www.mql5.com"
#property version "1.00"
#property description "An indicator to demonstrate DRAW_LINE"
#property description "It draws a line of a specified color at Close prices"
#property description "Color, width and style of lines is changed randomly"
#property description "after every N ticks"
```

```
#property indicator chart window
#property indicator_buffers 1
#property indicator_plots 1
//--- Line properties are set using the compiler directives
#property indicator_label1 "Line" // Name of a plot for the Data Window
#property indicator type1 DRAW LINE // Type of plotting is line
#property indicator color1 clrRed // Line color
#property indicator_style1 STYLE_SOLID // Line style
#property indicator width1 1 // Line Width
//--- input parameter
input int N=5; \frac{1}{2} // Number of ticks to change
//--- An indicator buffer for the plot
double LineBuffer[];
//--- An array to store colors
color colors[]={clrRed,clrBlue,clrGreen};
//--- An array to store the line styles
ENUM_LINE_STYLE_styles[]={STYLE_SOLID, STYLE_DASH, STYLE_DOT, STYLE_DASHDOT, STYLE_DASHDOT
//+------------------------------------------------------------------+
//| Custom indicator initialization function |
//+------------------------------------------------------------------+
int OnInit()
 \left\{\right\}//--- Binding an array and an indicator buffer
  SetIndexBuffer(0,LineBuffer, INDICATOR DATA);
//--- Initializing the generator of pseudo-random numbers
  MathSrand(GetTickCount());
//---return(INIT_SUCCEEDED);
 }
//+------------------------------------------------------------------+
//| Custom indicator iteration function |
//+------------------------------------------------------------------+
int OnCalculate(const int rates_total,
                const int prev calculated,
                const datetime &time[],
                const double &open[],
                const double &high[],
                const double &low[],
                const double &close[],
                const long &tick volume[],
                const long &volume[],
                const int &spread[])
 {
  static int ticks=0;
//--- Calculate ticks to change the style, color and width of the line
   ticks++;
//--- If a critical number of ticks has been accumulated
  if(ticks>=N)
   \left\{\begin{array}{c}1\end{array}\right\}
```

```
//--- Change the line properties
      ChangeLineAppearance();
      //--- Reset the counter of ticks to zero
      ticks=0;
     }
//--- Block for calculating indicator values
  for(int i=0; i<rates total; i++)
     {
     LineBuffer[i]=close[i];
     }
//--- Return the prev_calculated value for the next call of the function
  return(rates total);
  }
//+------------------------------------------------------------------+
//| Changes the appearance of the drawn line in the indicator |
//+------------------------------------------------------------------+
void ChangeLineAppearance()
 {
//--- A string for the formation of information about the line properties
  string comm="";
//--- A block for changing the color of the line
//--- Get a random number
  int number=MathRand();
//--- The divisor is equal to the size of the colors[] array
  int size=ArraySize(colors);
//--- Get the index to select a new color as the remainder of integer division
  int color index=number%size;
//--- Set the color as the PLOT_LINE_COLOR property
   PlotIndexSetInteger(0, PLOT_LINE_COLOR,colors[color_index]);
//--- Write the line color
   comm=comm+(string)colors[color_index];
//--- A block for changing the width of the line
  number=MathRand();
//--- Get the width of the remainder of integer division
  int width=number%5; // The width is set from 0 to 4
//--- Set the color as the PLOT_LINE_WIDTH property
  PlotIndexSetInteger(0, PLOT_LINE_WIDTH, width);
//--- Write the line width
   comm=comm+", Width="+IntegerToString(width);
//--- A block for changing the style of the line
  number=MathRand();
//--- The divisor is equal to the size of the styles array
  size=ArraySize(styles);
//--- Get the index to select a new style as the remainder of integer division
  int style index=number%size;
```
2455

```
//--- Set the color as the PLOT_LINE_COLOR property
  PlotIndexSetInteger(0, PLOT_LINE_STYLE, styles[style_index]);
//--- Write the line style
  comm=EnumToString(styles[style_index])+", "+comm;
//--- Show the information on the chart using a comment
  Comment(comm);
 }
```
### <span id="page-2455-0"></span>DRAW\_SECTION

DRAW\_SECTION draws sections of the specified color by the values of the indicator buffer. The width, color and style of the line can be specified like for the [DRAW\\_LINE](#page-2448-0) style - using compiler [directives](#page-259-0) or dynamically using the [PlotIndexSetInteger\(\)](#page-2558-0) function. Dynamic changes of the plotting properties allows "to enliven" indicators, so that their appearance changes depending on the current situation.

Sections are drawn from one non-empty value to another non-empty value of the indicator buffer, empty values are ignored. To specify what value should be considered as "empty", set this value in the [PLOT\\_EMPTY\\_VALUE](#page-734-0) property: For example, if the indicator should be drawn as a sequence of sections on non-zero values, then you need to set the zero value as an empty one:

```
//--- The 0 (empty) value will mot participate in drawing
   PlotIndexSetDouble(index_of_plot_DRAW_SECTION,PLOT_EMPTY_VALUE,0);
```
Always explicitly fill in the values of the indicator buffers, set an empty value in a buffer to the elements that should not be plotted.

The number of buffers required for plotting DRAW\_SECTION is 1.

An example of the indicator that draws sections between the High and Low prices. The color, width and style of all sections change randomly every N ticks.

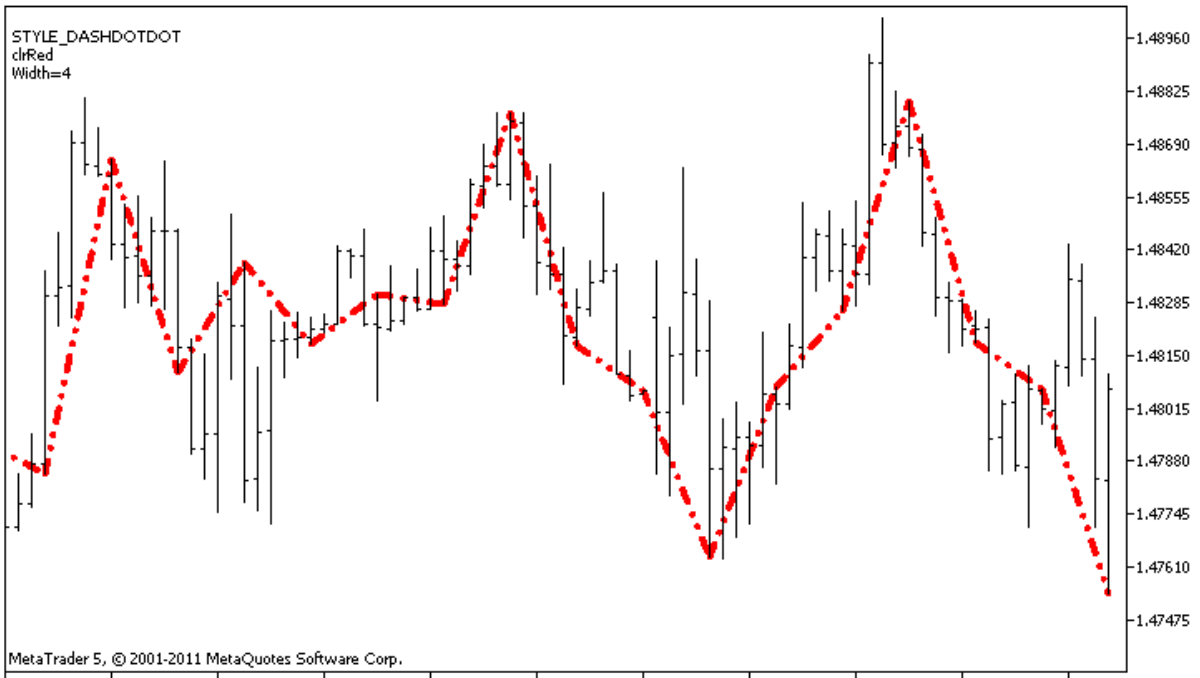

27 Apr 2011 28 Apr 07:00 28 Apr 15:00 28 Apr 23:00 29 Apr 07:00 29 Apr 15:00 29 Apr 23:00 2 May 07:00 2 May 15:00 2 May 15:00 2 May 07:00

Note that initially for plot1 with DRAW\_SECTION the properties are set using the compiler directive [#property,](#page-259-0) and then in the [OnCalculate\(\)](#page-1780-0) function these three properties are set randomly. The N parameter is set in external [parameters](#page-240-0) of the indicator for the possibility of manual configuration (the Parameters tab in the indicator's Properties window).

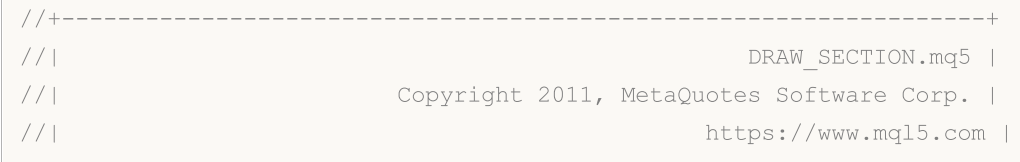

```
//+------------------------------------------------------------------+
#property copyright "Copyright 2000-2024, MetaQuotes Ltd."
#property link "https://www.mql5.com"
#property version "1.00"
#property description "An indicator to demonstrate DRAW_SECTION"
#property description "Draws straight sections every bars bars"
#property description "The color, width and style of sections are changed randomly"
#property description "after every N ticks"
#property indicator_chart_window
#property indicator_buffers 1
#property indicator_plots 1
//--- plot Section
#property indicator_label1 "Section"
#property indicator type1 DRAW SECTION
#property indicator_color1 clrRed
#property indicator_style1 STYLE_SOLID
#property indicator_width1 1
//--- input parameter
input int bars=5; \sqrt{ } The length of sections in bars
input int N=5; \frac{1}{2} // The number of ticks to change the style of sections
//--- An indicator buffer for the plot
double SectionBuffer[];
//--- An auxiliary variable to calculate ends of sections
int divider;
//--- An array to store colors
color colors[]={clrRed,clrBlue,clrGreen};
//--- An array to store the line styles
ENUM_LINE_STYLE_styles[]={STYLE_SOLID, STYLE_DASH, STYLE_DOT, STYLE_DASHDOT, STYLE_DASHDOT
//+------------------------------------------------------------------+
//| Custom indicator initialization function |
//+------------------------------------------------------------------+
int OnInit()
 \left\{\right\}//--- Binding an array and an indicator buffer
  SetIndexBuffer(0,SectionBuffer, INDICATOR DATA);
//--- The 0 (empty) value will mot participate in drawing
   PlotIndexSetDouble(0, PLOT_EMPTY_VALUE,0);
//--- Check the indicator parameter
  if(bars<=0)
    \left\{ \right.PrintFormat("Invalid value of parameter bar=%d",bars);
     return(INIT_PARAMETERS_INCORRECT);
    \rightarrowelse divider=2*bars;
//---+return(INIT_SUCCEEDED);
  }
```

```
//+------------------------------------------------------------------+
//| Custom indicator iteration function |
//+------------------------------------------------------------------+
int OnCalculate(const int rates_total,
                const int prev calculated,
                const datetime &time[],
                const double &open[],
                const double &high[],
                const double &low[],
                const double &close[],
                const long &tick volume[],
                const long &volume[],
                const int &spread[])
  {
  static int ticks=0;
//--- Calculate ticks to change the style, color and width of the line
   ticks++;
//--- If a critical number of ticks has been accumulated
  if(ticks>=N)
     {
     //--- Change the line properties
     ChangeLineAppearance();
     //--- Reset the counter of ticks to zero
     ticks=0;
     }
//--- The number of the bar from which the calculation of indicator values starts
  int start=0;
//--- If the indicator has been calculated before, then set start on the previous bar
  if(prev_calculated>0) start=prev_calculated-1;
//--- Here are all the calculations of the indicator values
   for(int i=start; i<rates total;i++)
     {
     //--- Get a remainder of the division of the bar number by 2*bars
      int rest=i%divider;
     //--- If the bar number is divisible by 2*bars
     if(rest==0)
       {
        //--- Set the end of the section at the High price of this bar
        SectionBuffer[i]=high[i];
        }
      //---If the remainder of the division is equal to bars,
      else
        {
        //--- Set the end of the section at the High price of this bar
         if(rest==bars) SectionBuffer[i]=low[i];
        1/--- If nothing happened, ignore the bar - set 0
         else SectionBuffer[i]=0;
        }
```
# MOI 5

```
}
//--- Return the prev_calculated value for the next call of the function
  return(rates_total);
 }
//+------------------------------------------------------------------+
//| Changes the appearance of sections in the indicator |
//+------------------------------------------------------------------+
void ChangeLineAppearance()
 {
//--- A string for the formation of information about the line properties
  string comm="";
//--- A block of line color change
  int number=MathRand(); // Get a random number
//--- The divisor is equal to the size of the colors[] array
  int size=ArraySize(colors);
//--- Get the index to select a new color as the remainder of integer division
  int color index=number%size;
//--- Set the color as the PLOT_LINE_COLOR property
  PlotIndexSetInteger(0, PLOT_LINE_COLOR,colors[color_index]);
//--- Write the line color
  comm=comm+"\r\n"+(string)colors[color index];
//--- A block for changing the width of the line
   number=MathRand();
//--- Get the width of the remainder of integer division
  int width=number%5; // The width is set from 0 to 4
//--- Set the width
   PlotIndexSetInteger(0, PLOT_LINE_WIDTH, width);
//--- Write the line width
  comm=comm+"\r\nWidth="+IntegerToString(width);
//--- A block for changing the style of the line
  number=MathRand();
//--- The divisor is equal to the size of the styles array
   size=ArraySize(styles);
//--- Get the index to select a new style as the remainder of integer division
  int style index=number%size;
//--- Set the line style
   PlotIndexSetInteger(0, PLOT_LINE_STYLE, styles[style_index]);
//--- Write the line style
  comm="\r\n"+EnumToString(styles[style_index])+""+comm;
//--- Show the information on the chart using a comment
  Comment(comm);
  }
```
### DRAW\_HISTOGRAM

The DRAW\_HISTOGRAM style draws a histogram as a sequence of columns of a specified color from zero to a specified value. Values are taken from the indicator buffer. The width, color and style of the column can be specified like for the [DRAW\\_LINE](#page-2448-0) style - using compiler [directives](#page-259-0) or dynamically using the [PlotIndexSetInteger\(\)](#page-2558-0) function. Dynamic changes of the plotting properties allows changing the look of the histogram based on the current situation.

Since a column from the zero level is drawn on each bar, DRAW\_HISTOGRAM should better be used in a separate chart window. Most often this type of plotting is used to create indicators of the oscillator type, for example, Bears [Power](#page-2647-0) or [OsMA](#page-2742-0). For the empty non-displayable values the zero value should be specified.

The number of buffers required for plotting DRAW\_HISTOGRAM is 1.

An example of the indicator that draws a sinusoid of a specified color based on the [MathSin\(\)](#page-1659-0) function. The color, width and style of all histogram columns change randomly each N ticks. The bars parameter specifies the period of the sinusoid, that is after the specified number of bars the sinusoid will repeat the cycle.

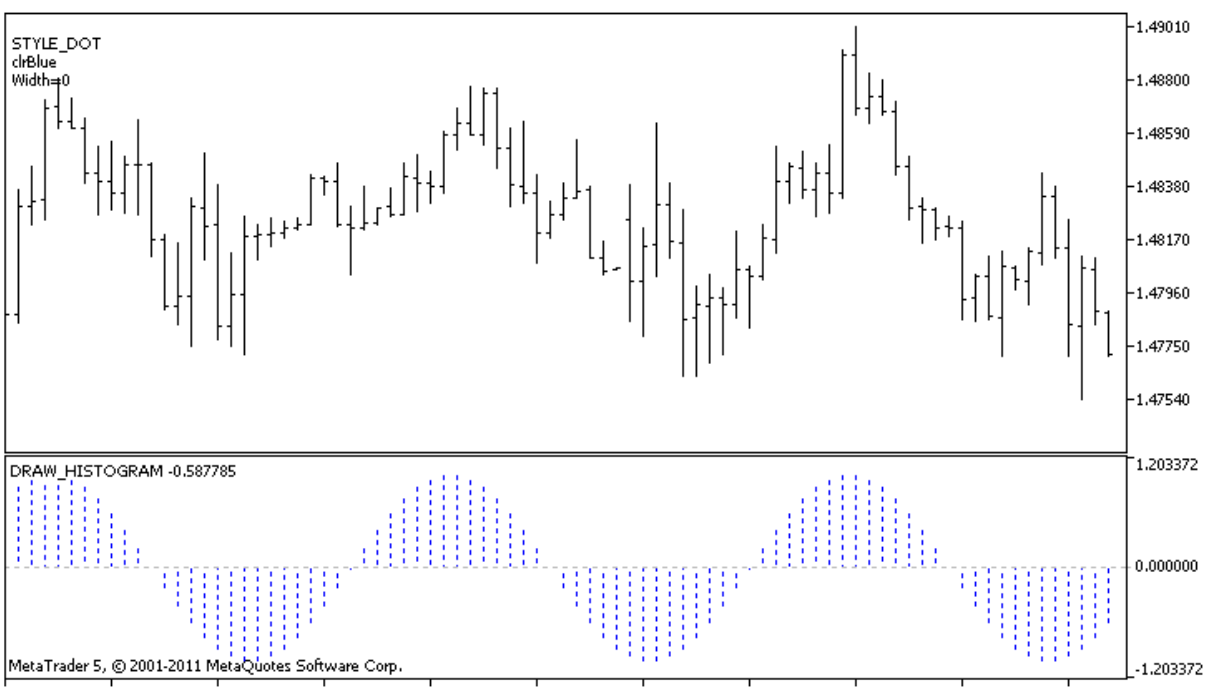

28 Apr 2011 28 Apr 09:00 28 Apr 17:00 29 Apr 01:00 29 Apr 09:00 29 Apr 17:00 2 May 01:00 2 May 09:00 2 May 17:00 3 May 01:00 3 May 09:00

Note that initially for plot1 with DRAW HISTOGRAM the properties are set using the compiler directive [#property,](#page-259-0) and then in the [OnCalculate\(\)](#page-1780-0) function these three properties are set randomly. The N parameter is set in external [parameters](#page-240-0) of the indicator for the possibility of manual configuration (the Parameters tab in the indicator's Properties window).

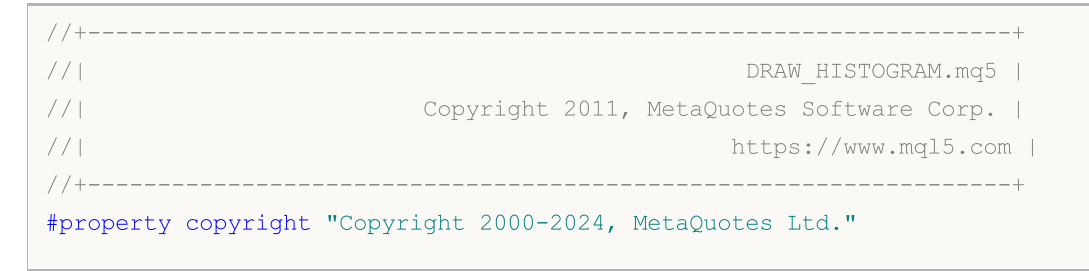

```
#property link "https://www.mql5.com"
#property version "1.00"
#property description "An indicator to demonstrate DRAW_HISTOGRAM"
#property description "It draws a sinusoid as a histogram in a separate window"
#property description "The color and width of columns are changed randomly"
#property description "after every N ticks"
#property description "The bars parameter sets the number of bars in the cycle of the
#property indicator separate window
#property indicator_buffers 1
#property indicator_plots 1
//--- plot Histogram
#property indicator_label1 "Histogram"
#property indicator_type1 DRAW_HISTOGRAM
#property indicator_color1 clrBlue
#property indicator_style1 STYLE_SOLID
#property indicator_width1 1
//--- input parameters
input int bars=30; \frac{1}{2} // The period of a sinusoid in bars
input int N=5; // The number of ticks to change the histogram
//--- indicator buffers
double HistogramBuffer[];
//--- A factor to get the 2Pi angle in radians, when multiplied by the bars parameter
double multiplier;
//--- An array to store colors
color colors[]={clrRed,clrBlue,clrGreen};
//--- An array to store the line styles
ENUM_LINE_STYLE_styles[]={STYLE_SOLID, STYLE_DASH, STYLE_DOT, STYLE_DASHDOT, STYLE_DASHDOT
//+------------------------------------------------------------------+
//| Custom indicator initialization function |
//+------------------------------------------------------------------+
int OnInit()
 \left\{ \begin{array}{c} \end{array} \right.//--- indicator buffers mapping
 SetIndexBuffer(0,HistogramBuffer, INDICATOR DATA);
//--- Calculate the multiplier
  if(bars>1)multiplier=2.*M_PI/bars;
  else
   \left\{\right\}PrintFormat("Set the value of bars=%d greater than 1", bars);
      //--- Early termination of the indicator
     return(INIT_PARAMETERS_INCORRECT);
    }
// -- -return(INIT_SUCCEEDED);
 }
//+------------------------------------------------------------------+
//| Custom indicator iteration function |
```
2462

```
//+------------------------------------------------------------------+
int OnCalculate(const int rates_total,
                const int prev calculated,
                const datetime &time[],
                const double &open[],
                const double &high[],
                const double &low[],
                const double &close[],
                const long &tick volume[],
                const long &volume[],
                const int &spread[])
 {
  static int ticks=0;
//--- Calculate ticks to change the style, color and width of the line
   ticks++;
//--- If a critical number of ticks has been accumulated
  if(ticks>=N)
    \left\{ \right.//--- Change the line properties
      ChangeLineAppearance();
     //--- Reset the counter of ticks to zero
      ticks=0;
     }
//--- Calculate the indicator values
  int start=0;
//--- If already calculated during the previous starts of OnCalculate
  if(prev calculated>0) start=prev calculated-1; // set the beginning of the calculation
//--- Fill in the indicator buffer with values
  for(int i=start;i<rates total;i++)
     {
     HistogramBuffer[i]=sin(i*multiplier);
     }
1/--- Return the prev calculated value for the next call of the function
  return(rates total);
 }
//+------------------------------------------------------------------+
//| Changes the appearance of lines in the indicator | |
//+------------------------------------------------------------------+
void ChangeLineAppearance()
 {
//--- A string for the formation of information about the line properties
  string comm="";
//--- A block for changing the color of the line
  int number=MathRand(); // Get a random number
//--- The divisor is equal to the size of the colors[] array
  int size=ArraySize(colors);
//--- Get the index to select a new color as the remainder of integer division
  int color index=number%size;
```
2463

# **MOL5**

```
//--- Set the color as the PLOT_LINE_COLOR property
   PlotIndexSetInteger(0, PLOT_LINE_COLOR,colors[color_index]);
//--- Write the line color
  comm=comm+"\r\n"+(string)colors[color_index];
//--- A block for changing the width of the line
  number=MathRand();
//--- Get the width of the remainder of integer division
   int width=number%5; // The width is set from 0 to 4
//--- Set the width
  PlotIndexSetInteger(0, PLOT_LINE_WIDTH, width);
//--- Write the line width
   comm=comm+"\r\nWidth="+IntegerToString(width);
//--- A block for changing the style of the line
  number=MathRand();
//--- The divisor is equal to the size of the styles array
  size=ArraySize(styles);
//--- Get the index to select a new style as the remainder of integer division
   int style index=number%size;
//--- Set the line style
  PlotIndexSetInteger(0, PLOT_LINE_STYLE, styles[style_index]);
//--- Write the line style
   comm="\r\n"+EnumToString(styles[style_index])+""+comm;
//--- Show the information on the chart using a comment
  Comment(comm);
  }
```
MOL5

### DRAW\_HISTOGRAM2

The DRAW\_HISTOGRAM2 style draws a histogram of a specified color – vertical segments using the values of two indicator buffers. The width, color and style of the segments can be specified like for the [DRAW\\_LINE](#page-2448-0) style - using compiler [directives](#page-259-0) or dynamically using the [PlotIndexSetInteger\(\)](#page-2558-0) function. Dynamic changes of the plotting properties allows changing the look of the histogram based on the current situation.

The DRAW\_HISTOGRAM2 style can be used in a separate subwindow of a chart and in its main window. For empty values nothing is drawn, all the values in the indicator buffers need to be set explicitly. Buffers are not initialized with a zero value.

The number of buffers required for plotting DRAW\_HISTOGRAM2 is 2.

An example of the indicator that plots a vertical segment of the specified color and width between the Open and Close prices of each bar. The color, width and style of all histogram columns change randomly each N ticks. During the start of the indicator, in the [OnInit\(\)](#page-1768-0) function, the number of the day of week for which the histogram will not be drawn - invisible\_day - is set randomly. For this purpose an empty value is set [PLOT\\_EMPTY\\_VALUE=](#page-728-0)0:

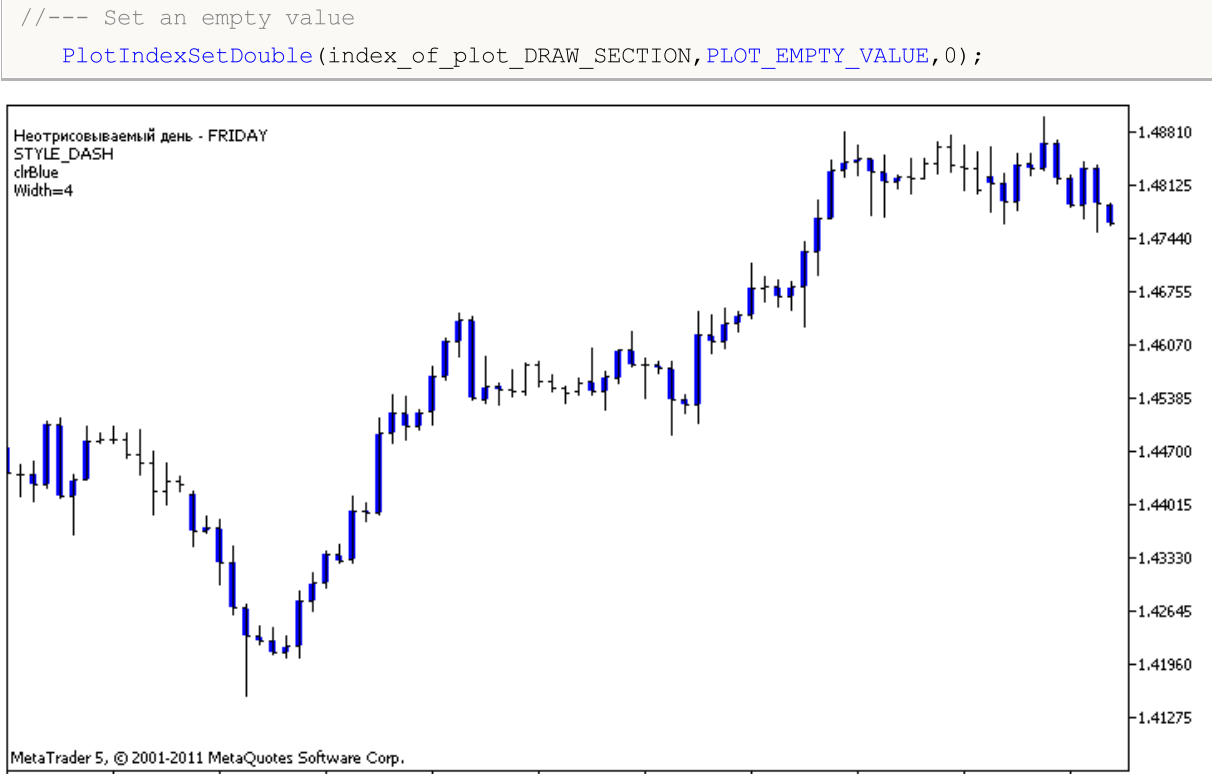

13 Apr 2011 15 Apr 00:00 18 Apr 08:00 19 Apr 16:00 21 Apr 00:00 22 Apr 08:00 25 Apr 16:00 27 Apr 00:00 28 Apr 08:00 29 Apr 16:00 3 May 00:00

Note that initially for plot1 with DRAW\_HISTOGRAM2 the properties are set using the compiler directive [#property,](#page-259-0) and then in the [OnCalculate\(\)](#page-1780-0) function these three properties are set randomly. The N parameter is set in external [parameters](#page-240-0) of the indicator for the possibility of manual configuration (the Parameters tab in the indicator's Properties window).

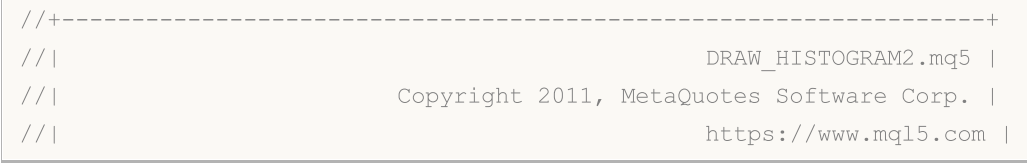

2465

```
//+------------------------------------------------------------------+
#property copyright "Copyright 2000-2024, MetaQuotes Ltd."
#property link "https://www.mql5.com"
#property version "1.00"
#property description "An indicator to demonstrate DRAW HISTOGRAM2"
#property description "It draws a segment between Open and Close on each bar"
#property description "The color, width and style are changed randomly"
#property description "after every N ticks"
#property indicator_chart_window
#property indicator_buffers 2
#property indicator_plots 1
//--- plot Histogram_2
#property indicator_label1 "Histogram_2"
#property indicator type1 DRAW HISTOGRAM2
#property indicator_color1 clrRed
#property indicator_style1 STYLE_SOLID
#property indicator_width1 1
//--- input parameters
input int N=5; \frac{1}{2} // The number of ticks to change the histogram
//--- indicator buffers
double Histogram 2Buffer1[];
double Histogram 2Buffer2[];
//--- The day of the week for which the indicator is not plotted
int invisible_day;
//--- An array to store colors
color colors[]={clrRed,clrBlue,clrGreen};
//--- An array to store the line styles
ENUM_LINE_STYLE_styles[]={STYLE_SOLID, STYLE_DASH, STYLE_DOT, STYLE_DASHDOT, STYLE_DASHDOT
//+------------------------------------------------------------------+
//| Custom indicator initialization function |
//+------------------------------------------------------------------+
int OnInit()
 \left\{\right\}//--- indicator buffers mapping
  SetIndexBuffer(0, Histogram 2Buffer1, INDICATOR DATA);
  SetIndexBuffer(1, Histogram 2Buffer2, INDICATOR DATA);
//--- Set an empty value
  PlotIndexSetDouble(0, PLOT_EMPTY_VALUE,0);
//--- Get a random number from 0 to 5
  invisible day=MathRand()%6;
// -- -return(INIT_SUCCEEDED);
 }
//+------------------------------------------------------------------+
//| Custom indicator iteration function |
//+------------------------------------------------------------------+
int OnCalculate(const int rates_total,
```

```
const int prev calculated,
                 const datetime &time[],
                 const double &open[],
                 const double &high[],
                 const double &low[],
                 const double &close[],
                 const long &tick volume[],
                 const long &volume[],
                 const int &spread[])
  {
   static int ticks=0;
//--- Calculate ticks to change the style, color and width of the line
   ticks++;
//--- If a critical number of ticks has been accumulated
   if(ticks>=N)
     {
      //--- Change the line properties
      ChangeLineAppearance();
      //--- Reset the counter of ticks to zero
      ticks=0;
     }
//--- Calculate the indicator values
   int start=0;
//--- To get the day of week by the open price of each bar
   MqlDateTime dt;
//--- If already calculated during the previous starts of OnCalculate
   if(prev_calculated>0) start=prev_calculated-1; // set the beginning of the calculation with the last \frac{d}{dt}//--- Fill in the indicator buffer with values
   for(int i=start; i<rates total; i++)
     {
      TimeToStruct(time[i],dt);
      if(dt.day of week==invisible day)
        {
         Histogram 2Buffer1[i]=0;
         Histogram 2Buffer2[i]=0;
        }
      else
        {
         Histogram 2Buffer1[i]=open[i];
         Histogram 2Buffer2[i]=close[i];
        }
     }
//--- Return the prev_calculated value for the next call of the function
  return(rates_total);
  }
//+------------------------------------------------------------------+
//| Changes the appearance of lines in the indicator |
//+------------------------------------------------------------------+
```

```
void ChangeLineAppearance()
 {
//--- A string for the formation of information about the line properties
  string comm="";
//--- A block of line color change
  int number=MathRand(); // Get a random number
//--- The divisor is equal to the size of the colors[] array
  int size=ArraySize(colors);
//--- Get the index to select a new color as the remainder of integer division
  int color_index=number%size;
//--- Set the color as the PLOT_LINE_COLOR property
   PlotIndexSetInteger(0, PLOT_LINE_COLOR,colors[color_index]);
//--- Write the line color
   comm=comm+"\r\n"+(string)colors[color_index];
//--- A block for changing the width of the line
  number=MathRand();
//--- Get the width of the remainder of integer division
  int width=number%5; // The width is set from 0 to 4
//--- Set the line width
  PlotIndexSetInteger(0, PLOT_LINE_WIDTH, width);
//--- Write the line width
  comm=comm+"\r\nWidth="+IntegerToString(width);
//--- A block for changing the style of the line
  number=MathRand();
//--- The divisor is equal to the size of the styles array
  size=ArraySize(styles);
//--- Get the index to select a new style as the remainder of integer division
  int style index=number%size;
//--- Set the line style
  PlotIndexSetInteger(0, PLOT_LINE_STYLE, styles[style_index]);
//--- Write the line style
  comm="\r\n"+EnumToString(styles[style_index])+""+comm;
//--- Add information about the day that is omitted in calculations
  comm="\r\nNot plotted day - "+EnumToString((ENUM_DAY_OF_WEEK)invisible_day)+comm;
//--- Show the information on the chart using a comment
  Comment(comm);
  }
```
MOI 5

## DRAW\_ARROW

The DRAW\_ARROW style draws arrows of the specified color (symbols of the set [Wingdings](#page-718-0)) based on the value of the indicator buffer. The width and color of the symbols can be specified like for the [DRAW\\_LINE](#page-2448-0) style - using compiler [directives](#page-259-0) or dynamically using the [PlotIndexSetInteger\(\)](#page-2558-0) function. Dynamic changes of the plotting properties allows changing the look of an indicator based on the current situation.

The symbol code is set using the [PLOT\\_ARROW](#page-731-0) property.

```
//--- Define the symbol code from the Wingdings font to draw in PLOT_ARROW
   PlotIndexSetInteger(0, PLOT_ARROW, code);
```
The default value of PLOT\_ARROW=159 (a circle).

Each arrow is actually a symbol that has the height and the anchor point, and can cover some important information on a chart (for example, the closing price at the bar). Therefore, we can additionally specify the vertical shift in pixels, which does not depend on the scale of the chart. The arrows will be shifted down by the specified number of pixels, although the values of the indicator will remain the same:

```
//--- Set the vertical shift of arrows in pixels
   PlotIndexSetInteger(0, PLOT_ARROW_SHIFT, shift);
```
A negative value of PLOT\_ARROW\_SHIFT means the shift of arrows upwards, a positive values shifts the arrow down.

The DRAW\_ARROW style can be used in a separate subwindow of a chart and in its main window. Empty values are not drawn and do not appear in the "Data Window", all the values in the indicator buffers should be set explicitly. Buffers are not initialized with a zero value.

```
//--- Set an empty value
   PlotIndexSetDouble(index of plot DRAW ARROW, PLOT EMPTY VALUE, 0);
```
The number of buffers required for plotting DRAW\_ARROW is 1.

An example of the indicator, which draws arrows on each bar with the close price higher than the close price of the previous bar. The color, width, shift and symbol code of all arrows are changed randomly every N ticks.

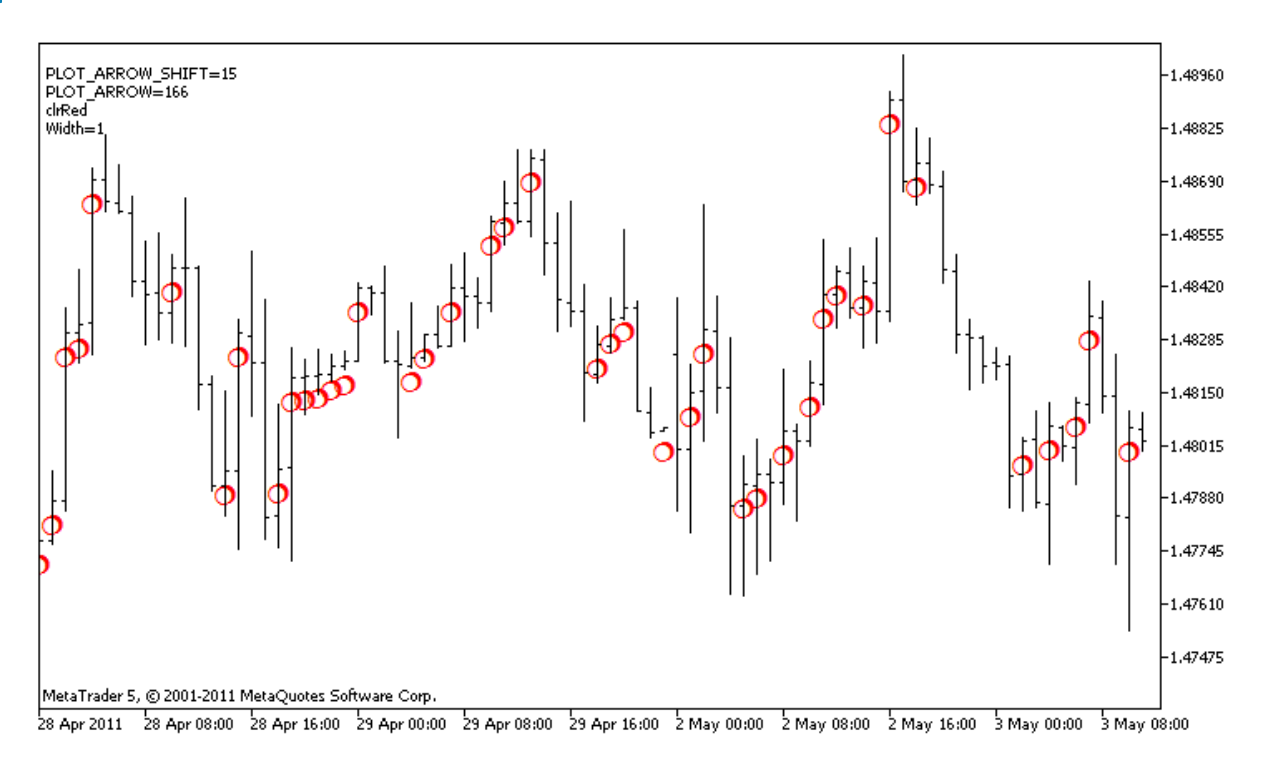

In the example, for plot1 with the DRAW\_ARROW style, the properties, color and size are specified using the compiler directive [#property,](#page-259-0) and then in the [OnCalculate\(\)](#page-1780-0) function the properties are set randomly. The N parameter is set in external [parameters](#page-240-0) of the indicator for the possibility of manual configuration (the Parameters tab in the indicator's Properties window).

```
//+------------------------------------------------------------------+
//| DRAW_ARROW.mq5 |
//| Copyright 2011, MetaQuotes Software Corp. |
//| https://www.mql5.com |
//+------------------------------------------------------------------+
#property copyright "Copyright 2000-2024, MetaQuotes Ltd."
#property link "https://www.mql5.com"
#property version "1.00"
#property description "An indicator to demonstrate DRAW_ARROW"
#property description "Draws arrows set by Unicode characters, on a chart"
#property description "The color, size, shift and symbol code of the arrow are changed
#property description "after every N ticks"
#property description "The code parameter sets the base value: code=159 (a circle)"
#property indicator_chart_window
#property indicator_buffers 1
#property indicator_plots 1
//--- plot Arrows
#property indicator_label1 "Arrows"
#property indicator_type1 DRAW_ARROW
#property indicator color1 clrGreen
#property indicator_width1 1
//--- input parameters
input int N=5; \frac{1}{2} // Number of ticks to change
```
# MOL

```
input ushort code=159; // Symbol code to draw in DRAW ARROW
//--- An indicator buffer for the plot
double ArrowsBuffer[];
//--- An array to store colors
color colors[]={clrRed,clrBlue,clrGreen};
//+------------------------------------------------------------------+
//| Custom indicator initialization function |
//+------------------------------------------------------------------+
int OnInit()
 \left\{\begin{array}{c}1\end{array}\right\}//--- indicator buffers mapping
  SetIndexBuffer(0,ArrowsBuffer, INDICATOR DATA);
//--- Define the symbol code for drawing in PLOT_ARROW
  PlotIndexSetInteger(0, PLOT_ARROW, code);
//--- Set the vertical shift of arrows in pixels
  PlotIndexSetInteger(0, PLOT_ARROW_SHIFT, 5);
//--- Set as an empty value 0
  PlotIndexSetDouble(0, PLOT_EMPTY_VALUE,0);
// --return(INIT_SUCCEEDED);
 }
//+------------------------------------------------------------------+
//| Custom indicator iteration function |
//+------------------------------------------------------------------+
int OnCalculate(const int rates_total,
                const int prev calculated,
                const datetime &time[],
                const double &open[],
                const double &high[],
                const double &low[],
                const double &close[],
                const long &tick volume[],
                const long &volume[],
                const int &spread[])
 {
  static int ticks=0;
//--- Calculate ticks to change the color, size, shift and code of the arrow
  ticks++;
//--- If a critical number of ticks has been accumulated
  if(ticks>=N)
    {
     //--- Change the line properties
     ChangeLineAppearance();
      //--- Reset the counter of ticks to zero
     ticks=0;
     }
//--- Block for calculating indicator values
  int start=1;
```

```
if(prev_calculated>0) start=prev_calculated-1;
//--- Calculation loop
  for(int i=1;i <rrates total;i++)
    {
     //--- If the current Close price is higher than the previous one, draw an arrow
     if(close[i]>close[i-1])
        ArrowsBuffer[i]=close[i];
     //--- Otherwise specify the zero value
     else
        ArrowsBuffer[i]=0;
     }
//--- return value of prev_calculated for next call
  return(rates total);
 }
//+------------------------------------------------------------------+
//| Change the appearance of symbols in the indicator |
//+------------------------------------------------------------------+
void ChangeLineAppearance()
 {
//--- A string for the formation of information about the indicator properties
  string comm="";
//--- A block for changing the arrow color
  int number=MathRand(); // Get a random number
//--- The divisor is equal to the size of the colors[] array
  int size=ArraySize(colors);
//--- Get the index to select a new color as the remainder of integer division
  int color index=number%size;
//--- Set the color as the PLOT_LINE_COLOR property
  PlotIndexSetInteger(0, PLOT_LINE_COLOR,colors[color_index]);
//--- Write the line color
   comm=comm+"\r\n"+(string)colors[color index];
//--- A block for changing the size arrows
  number=MathRand();
//--- Get the width of the remainder of integer division
  int width=number%5; // The size is set from 0 to 4
//--- Set the color as the PLOT_LINE_WIDTH property
   PlotIndexSetInteger(0, PLOT_LINE_WIDTH, width);
//--- Write the arrow size
  comm=comm+"\r\nWidth="+IntegerToString(width);
//--- A block for changing the arrow code (PLOT_ARROW)
  number=MathRand();
//--- Get the remainder of integer division to calculate a new code of the arrow (from
  int code add=number%20;
//--- Set the new symbol code as the result of code+code_add
  PlotIndexSetInteger(0, PLOT_ARROW, code+code_add);
//--- Write the symbol code PLOT_ARROW
  comm="\r\n"+"PLOT_ARROW="+IntegerToString(code+code_add)+comm;
```
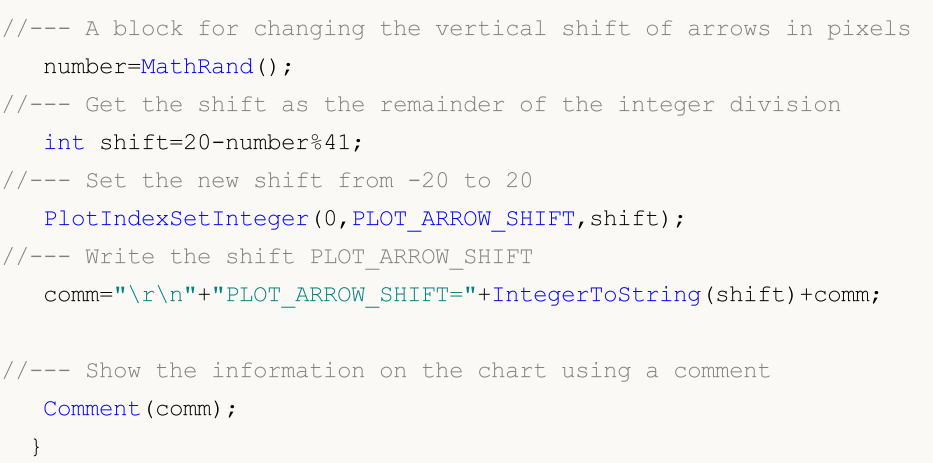

## DRAW\_ZIGZAG

The DRAW\_ZIGZAG style draws segments of a specified color based on the values of two indicator buffers. This style is very similar to [DRAW\\_SECTION](#page-2455-0), but unlike the latter, it allows drawing vertical segments within one bar, if values of both indicator buffers are set for this bar. The segments are plotted from a value in the first buffer to a value in the second indicator buffer. None of the buffers can contain only empty values, since in this case nothing is plotted.

The width, color and style of the line can be specified like for the [DRAW\\_SECTION](#page-259-0) style - using compiler [directives](#page-2558-0) or dynamically using the [PlotIndexSetInteger\(\)](#page-2558-0) function. Dynamic changes of the plotting properties allows "to enliven" indicators, so that their appearance changes depending on the current situation.

Sections are drawn from a non-empty value of one buffer to a non-empty value of another indicator buffer. To specify what value should be considered as "empty", set this value in the [PLOT\\_EMPTY\\_VALUE](#page-734-0) property:

```
//--- The 0 (empty) value will mot participate in drawing
   PlotIndexSetDouble(index_of_plot_DRAW_ZIGZAG,PLOT_EMPTY_VALUE,0);
```
Always explicitly fill in the values of the indicator buffers, set an empty value in a buffer to skip bars.

The number of buffers required for plotting DRAW\_ZIGZAG is 2.

An example of the indicator that plots a saw based on the High and Low prices. The color, width and style of the zigzag lines change randomly every N ticks.

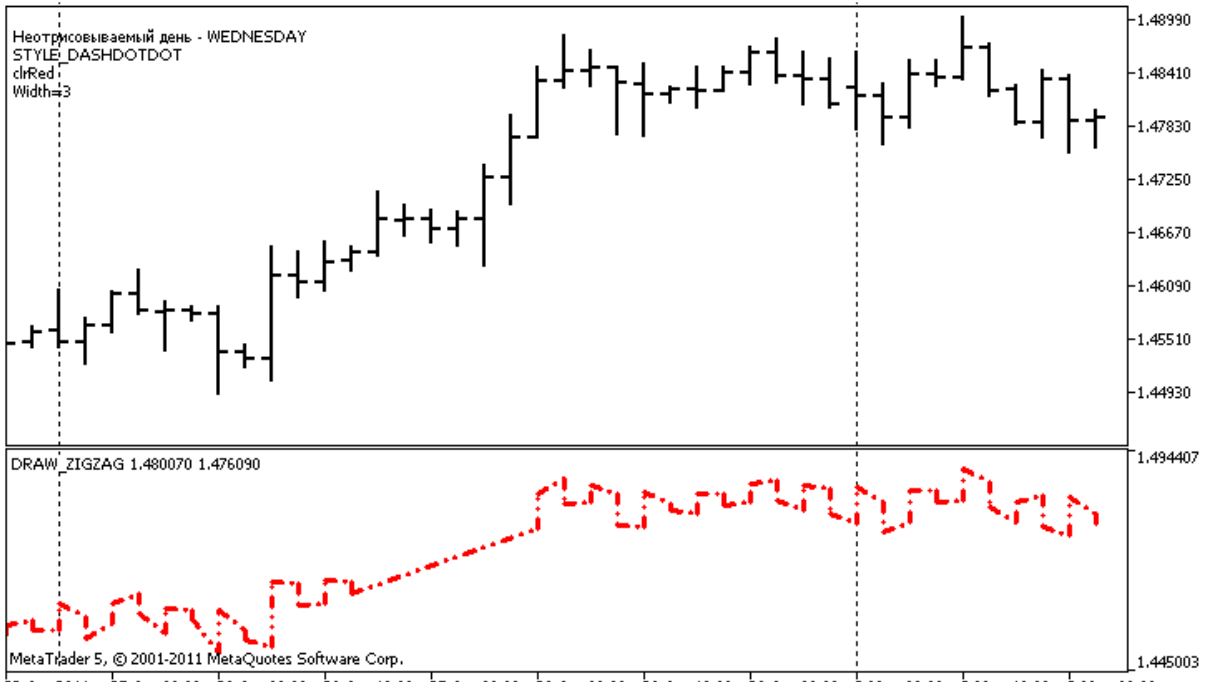

22 Apr 2011 25 Apr 08:00 26 Apr 00:00 26 Apr 16:00 27 Apr 08:00 28 Apr 00:00 28 Apr 16:00 29 Apr 08:00 2 May 00:00 2 May 16:00 3 May 08:00

Note that initially for plot1 with DRAW\_ZIGZAG the properties are set using the compiler directive [#property,](#page-259-0) and then in the [OnCalculate\(\)](#page-1780-0) function these properties are set randomly. The N parameter is set in external [parameters](#page-240-0) of the indicator for the possibility of manual configuration (the Parameters tab in the indicator's Properties window).

```
//+--------//| DRAW_ZIGZAG.mq5 |
//| Copyright 2011, MetaQuotes Software Corp. |
//| https://www.mql5.com |
//+------------------------------------------------------------------+
#property copyright "Copyright 2000-2024, MetaQuotes Ltd."
#property link "https://www.mql5.com"
#property version "1.00"
#property description "An indicator to demonstrate DRAW_ZIGZAG"
#property description "It draws a \"saw\" as straight segments, skipping the bars of
#property description "The day to skip is selected randomly during indicator start"
#property description "The color, width and style of segments are changed randomly"
#property description " every N ticks"
#property indicator separate window
#property indicator_buffers 2
#property indicator_plots 1
//--- plot ZigZag
#property indicator_label1 "ZigZag"
#property indicator_type1 DRAW_ZIGZAG
#property indicator_color1 clrBlue
#property indicator_style1 STYLE_SOLID
#property indicator_width1 1
//--- input parameters
input int N=5; \frac{1}{2} Number of ticks to change
//--- indicator buffers
double ZiqZaqBuffer1[];
double ZiqZaqBuffer2[];
//--- The day of the week for which the indicator is not plotted
int invisible_day;
//--- An array to store colors
color colors[]={clrRed,clrBlue,clrGreen};
//--- An array to store the line styles
ENUM_LINE_STYLE_styles[]={STYLE_SOLID, STYLE_DASH, STYLE_DOT, STYLE_DASHDOT, STYLE_DASHDOT
//+------------------------------------------------------------------+
//| Custom indicator initialization function |
//+------------------------------------------------------------------+
int OnInit()
 \left\{ \begin{array}{ccc} 1 & 1 \\ 1 & 1 \end{array} \right.//--- Binding arrays and indicator buffers
  SetIndexBuffer(0,ZiqZaqBuffer1,INDICATOR DATA);
  SetIndexBuffer(1,ZigZagBuffer2,INDICATOR DATA);
//--- Get a random value from 0 to 6, for this day the indicator is not plotted
  invisible day=MathRand()%6;
//--- The 0 (empty) value will mot participate in drawing
  PlotIndexSetDouble(0, PLOT_EMPTY_VALUE,0);
//--- The 0 (empty) value will mot participate in drawing
  PlotIndexSetString(0, PLOT_LABEL, "ZigZag1;ZigZag2");
```
2475

```
// --return(INIT_SUCCEEDED);
 }
//+------------------------------------------------------------------+
//| Custom indicator iteration function |
//+------------------------------------------------------------------+
int OnCalculate(const int rates_total,
                const int prev calculated,
                const datetime &time[],
                const double &open[],
                const double &high[],
                const double &low[],
                const double &close[],
                const long &tick volume[],
                const long &volume[],
                const int &spread[])
  {
   static int ticks=0;
//--- Calculate ticks to change the style, color and width of the line
   ticks++;
//--- If a sufficient number of ticks has been accumulated
  if(ticks>=N)
    {
     //--- Change the line properties
     ChangeLineAppearance();
     //--- Reset the counter of ticks to zero
     ticks=0;
     }
//--- The structure of time is required to get the day of week of each bar
  MqlDateTime dt;
//--- The start position of calculations
  int start=0;
//--- If the indicator was calculated on the previous tick, then start the calculation
  if(prev_calculated!=0) start=prev_calculated-1;
//--- Calculation loop
   for(int i=start; i<rates total; i++)
     {
      //--- Write the bar open time in the structure
     TimeToStruct(time[i],dt);
      //--- If the day of the week of this bar is equal to invisible day
      if(dt.day of week==invisible day)
        {
        //--- Write empty values to buffers for this bar
         ZigZagBuffer1[i]=0;
        ZigZagBuffer2[i]=0;
        }
      //--- If the day of the week is ok, fill in the buffers
```
# MOL

```
else
        {
         //--- If the bar number if even
         if(i%2==0)
           {
            //--- Write High in the 1st buffer and Low in the 2nd one
            ZigZagBuffer1[i]=high[i];
            ZigZagBuffer2[i]=low[i];
           }
         //--- The bar number is odd
         else
           {
            //--- Fill in the bar in a reverse order
           ZigZagBuffer1[i]=low[i];
           ZigZagBuffer2[i]=high[i];
           }
        }
     }
//--- return value of prev_calculated for next call
  return(rates total);
 }
//+------------------------------------------------------------------+
//| Changes the appearance of the zigzag segments |
//+------------------------------------------------------------------+
void ChangeLineAppearance()
 {
//--- A string for the formation of information about the ZigZag properties
   string comm="";
//--- A block for changing the color of the ZigZag
   int number=MathRand(); // Get a random number
//--- The divisor is equal to the size of the colors[] array
  int size=ArraySize(colors);
//--- Get the index to select a new color as the remainder of integer division
   int color index=number%size;
//--- Set the color as the PLOT_LINE_COLOR property
  PlotIndexSetInteger(0, PLOT_LINE_COLOR,colors[color_index]);
//--- Write the line color
   comm=comm+"\r\n"+(string)colors[color_index];
//--- A block for changing the width of the line
   number=MathRand();
//--- Get the width of the remainder of integer division
   int width=number%5; // The width is set from 0 to 4
//--- Set the color as the PLOT_LINE_WIDTH property
   PlotIndexSetInteger(0, PLOT_LINE_WIDTH, width);
//--- Write the line width
   comm=comm+"\r\nWidth="+IntegerToString(width);
//--- A block for changing the style of the line
```
number=MathRand(); //--- The divisor is equal to the size of the styles array size=ArraySize(styles); //--- Get the index to select a new style as the remainder of integer division int style index=number%size; //--- Set the color as the PLOT\_LINE\_COLOR property PlotIndexSetInteger(0, PLOT\_LINE\_STYLE, styles[style\_index]); //--- Write the line style comm="\r\n"+EnumToString(styles[style\_index])+""+comm; //--- Add information about the day that is omitted in calculations comm="\r\nNot plotted day - "+EnumToString((ENUM\_DAY\_OF\_WEEK)invisible\_day)+comm; //--- Show the information on the chart using a comment Comment(comm); }

2478

DRAW\_FILLING

The DRAW\_FILLING style plots a colored area between the values of two indicator buffers. In fact, this style draws two lines and fills the space between them with one of two specified colors. It is used for creating indicators that draw channels. None of the buffers can contain only empty values, since in this case nothing is plotted.

You can set two fill colors:

- · the first color is used for the areas where values in the first buffer are greater than the values in the second indicator buffer;
- · the second color is used for the areas where values in the second buffer are greater than the values in the first indicator buffer.

The fill color can be set using the compiler [directives](#page-259-0) or dynamically using the [PlotIndexSetInteger\(\)](#page-2558-0) function. Dynamic changes of the plotting properties allows "to enliven" indicators, so that their appearance changes depending on the current situation.

The indicator is calculated for all bars, for which the values of the both indicator buffers are equal neither to 0 nor to the empty value. To specify what value should be considered as "empty", set this value in [PLOT\\_EMPTY\\_VALUE](#page-728-0) property:

```
#define INDICATOR EMPTY VALUE -1.0
   ...
//--- INDICATOR_EMPTY_VALUE (empty value) will not participate in calculation of
   PlotIndexSetDouble (DRAW_FILLING_creation_index,PLOT_EMPTY_VALUE,INDICATOR_EMPTY_VA
```
Drawing on the bars that do not participate in the indicator calculation will depend on the values in the indicator buffers:

· Bars, for which the values of both indicator buffers are equal to 0, do not participate in drawing the indicator. It means that the area with zero values is not filled out.

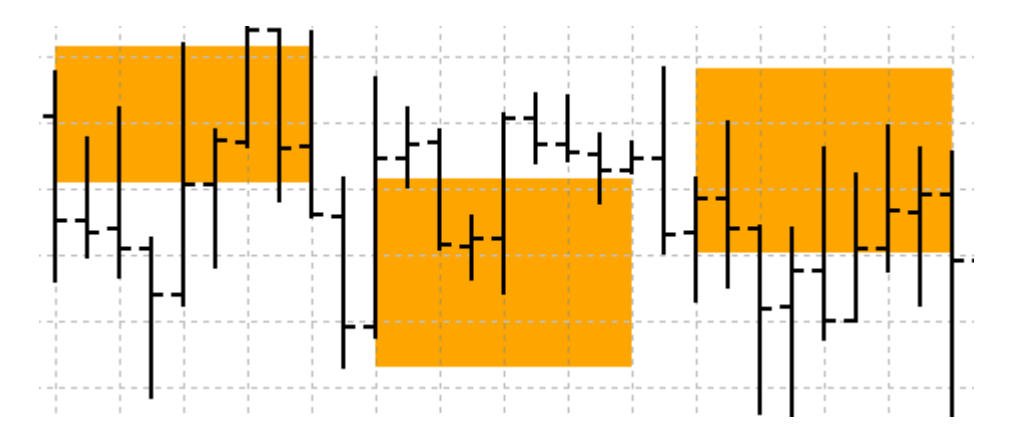

· Bars, for which the values of the indicator buffers are equal to the "empty value", participate in drawing the indicator. The area with empty values will be filled out so that to connect the areas with significant values.

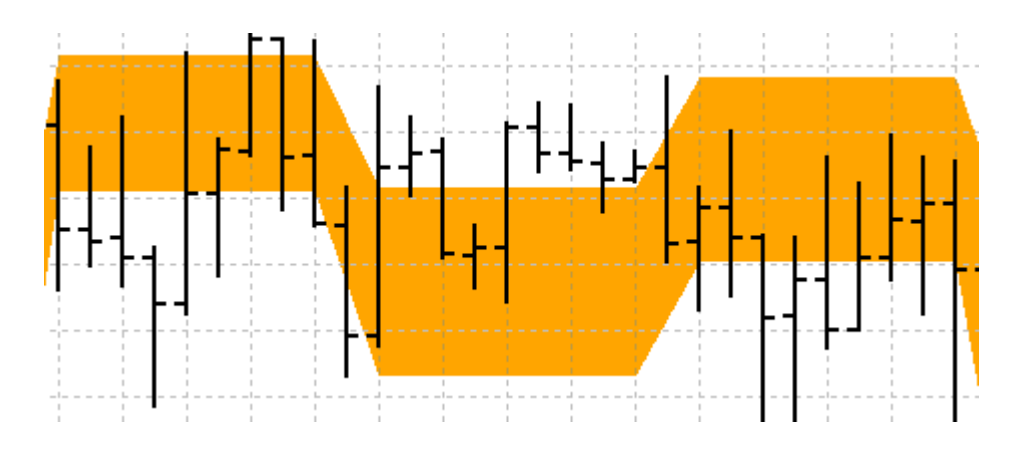

It should be noted that if the "empty value" is equal to zero, the bars that do not participate in the indicator calculation are also filled out.

The number of buffers required for plotting DRAW\_FILLING is 2.

An example of the indicator that draws a channel between two MAs with different averaging periods in a separate window. The change of the colors at the crossing of moving averages visually shows the change of the upward and downward trends. The colors change randomly every N ticks. The N parameter is set in external [parameters](#page-240-0) of the indicator for the possibility of manual configuration (the Parameters tab in the indicator's Properties window).

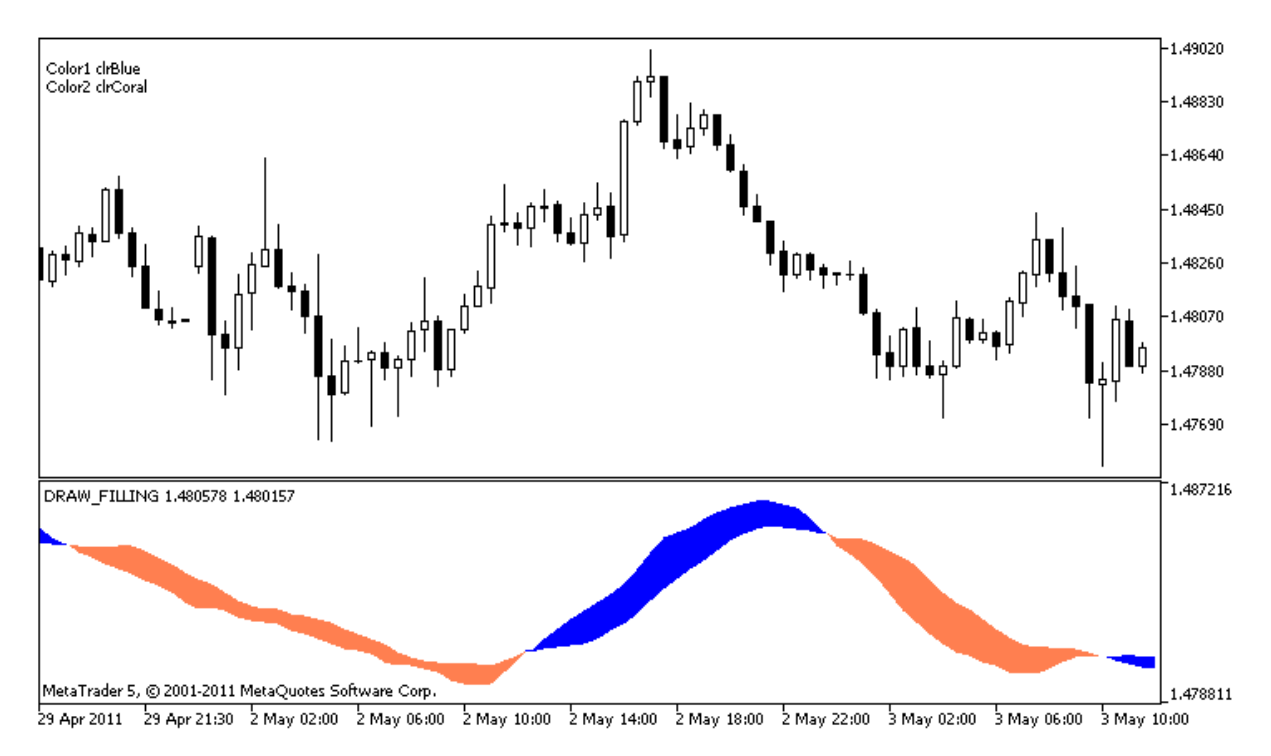

Note that initially for plot1 with DRAW\_FILLING the properties are set using the compiler directive [#property,](#page-259-0) and then in the [OnCalculate\(\)](#page-1780-0) function new colors are set randomly.

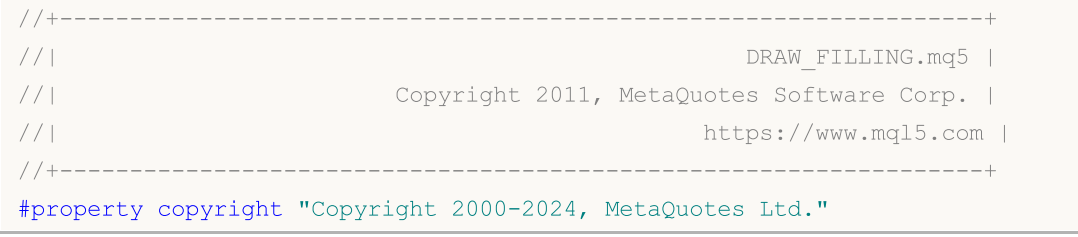

```
#property link "https://www.mql5.com"
#property version "1.00"
#property description "An indicator to demonstrate DRAW_FILLING"
#property description "It draws a channel between two MAs in a separate window"
#property description "The fill color is changed randomly"
#property description "after every N ticks"
#property indicator separate window
#property indicator_buffers 2
#property indicator_plots 1
//--- plot Intersection
#property indicator_label1 "Intersection"
#property indicator_type1 DRAW_FILLING
#property indicator_color1 clrRed,clrBlue
#property indicator_width1 1
//--- input parameters<br>input int Fast=13;
                          // The period of a fast MA
input int Slow=21; \frac{1}{2} The period of a slow MA
                              // A shift of MAs towards the future (positive)
input int M=5; \sqrt{2} Number of ticks to change
//--- Indicator buffers
double IntersectionBuffer1[];
double IntersectionBuffer2[];
int fast handle;
int slow handle;
//--- An array to store colors
color colors[]={clrRed,clrBlue,clrGreen,clrAquamarine,clrBlanchedAlmond,clrBrown,clrCo
//+------------------------------------------------------------------+
//| Custom indicator initialization function |
//+------------------------------------------------------------------+
int OnInit()
 \left\{ \right.//--- indicator buffers mapping
  SetIndexBuffer(0,IntersectionBuffer1,INDICATOR DATA);
  SetIndexBuffer(1,IntersectionBuffer2,INDICATOR DATA);
//---PlotIndexSetInteger(0, PLOT_SHIFT, shift);
//---fast handle=iMA( Symbol, Period, Fast, 0, MODE SMA, PRICE CLOSE);
  slow_handle=iMA(_Symbol,_Period,Slow,0,MODE_SMA,PRICE_CLOSE);
// --return(INIT_SUCCEEDED);
 }
//+------------------------------------------------------------------+
//| Custom indicator iteration function |
//+------------------------------------------------------------------+
int OnCalculate(const int rates_total,
               const int prev calculated,
```
2481

```
const datetime &time[],
                 const double &open[],
                 const double &high[],
                 const double &low[],
                 const double &close[],
                 const long &tick volume[],
                 const long &volume[],
                 const int &spread[])
 \left\{ \right.static int ticks=0;
//--- Calculate ticks to change the style, color and width of the line
   ticks++;
//--- If a sufficient number of ticks has been accumulated
  if(ticks>=N)
     \downarrow//--- Change the line properties
     ChangeLineAppearance();
      //--- Reset the counter of ticks to zero
      ticks=0;
     }
//--- Make the first calculation of the indicator, or data has changed and requires a
   if(prev_calculated==0)
     {
      //--- Copy all the values of the indicators to the appropriate buffers
     int copied1=CopyBuffer(fast handle,0,0,rates total,IntersectionBuffer1);
      int copied2=CopyBuffer(slow handle,0,0,rates total,IntersectionBuffer2);
     }
   else // Fill only those data that are updated
     {
      //--- Get the difference in bars between the current and previous start of OnCa
     int to copy=rates total-prev calculated;
      1/--- If there is no difference, we still copy one value - on the zero bar
     if(to copy==0) to copy=1;
      //--- copy to_copy values to the very end of indicator buffers
     int copied1=CopyBuffer(fast handle, 0, 0, to copy, IntersectionBuffer1);
      int copied2=CopyBuffer(slow handle, 0, 0, to copy, IntersectionBuffer2);
     }
//--- return value of prev_calculated for next call
  return(rates total);
  }
//+------------------------------------------------------------------+
//| Changes the colors of the channel filling |
//+------------------------------------------------------------------+
void ChangeLineAppearance()
 {
//--- A string for the formation of information about the line properties
   string comm="";
//--- A block for changing the color of the line
```
# **MOL5**

```
int number=MathRand(); // Get a random number
//--- The divisor is equal to the size of the colors[] array
  int size=ArraySize(colors);
//--- Get the index to select a new color as the remainder of integer division
  int color index1=number%size;
//--- Set the first color as the PLOT_LINE_COLOR property
  PlotIndexSetInteger(0, PLOT_LINE_COLOR, 0, colors[color_index1]);
//--- Write the first color
  comm=comm+"\r\nColor1 "+(string)colors[color_index1];
//--- Get the index to select a new color as the remainder of integer division
  number=MathRand(); // Get a random number
  int color index2=number%size;
//--- Set the second color as the PLOT_LINE_COLOR property
   PlotIndexSetInteger(0, PLOT_LINE_COLOR, 1, colors[color_index2]);
//--- Write the second color
   comm=comm+"\r\nColor2 "+(string)colors[color_index2];
//--- Show the information on the chart using a comment
  Comment(comm);
 }
```
**MOL5** 

## DRAW\_BARS

The DRAW\_BARS style draws bars on the values of four indicator buffers, which contain the Open, High, Low and Close prices. It is used for creating custom indicators as bars, including those in a separate subwindow of a chart and on other financial instruments.

The color of bars can be set using the compiler [directives](#page-259-0) or dynamically using the [PlotIndexSetInteger\(\)](#page-2558-0) function. Dynamic changes of the plotting properties allows "to enliven" indicators, so that their appearance changes depending on the current situation.

The indicator is drawn only to those bars, for which non-empty values of all four indicator buffers are set. To specify what value should be considered as "empty", set this value in the [PLOT\\_EMPTY\\_VALUE](#page-734-0) property:

```
//--- The 0 (empty) value will mot participate in drawing
   PlotIndexSetDouble(index_of_plot_DRAW_BARS,PLOT_EMPTY_VALUE,0);
```
Always explicitly fill in the values of the indicator buffers, set an empty value in a buffer to skip bars.

The number of required buffers for plotting DRAW\_BARS is 4. All buffers for the plotting should go one after the other in the given order: Open, High, Low and Close. None of the buffers can contain only empty values, since in this case nothing is plotted.

An example of the indicator that draws bars on a selected financial instrument in a separate window. The color of bars changes randomly every N ticks. The N parameter is set in external [parameters](#page-240-0) of the indicator for the possibility of manual configuration (the Parameters tab in the indicator's Properties window).

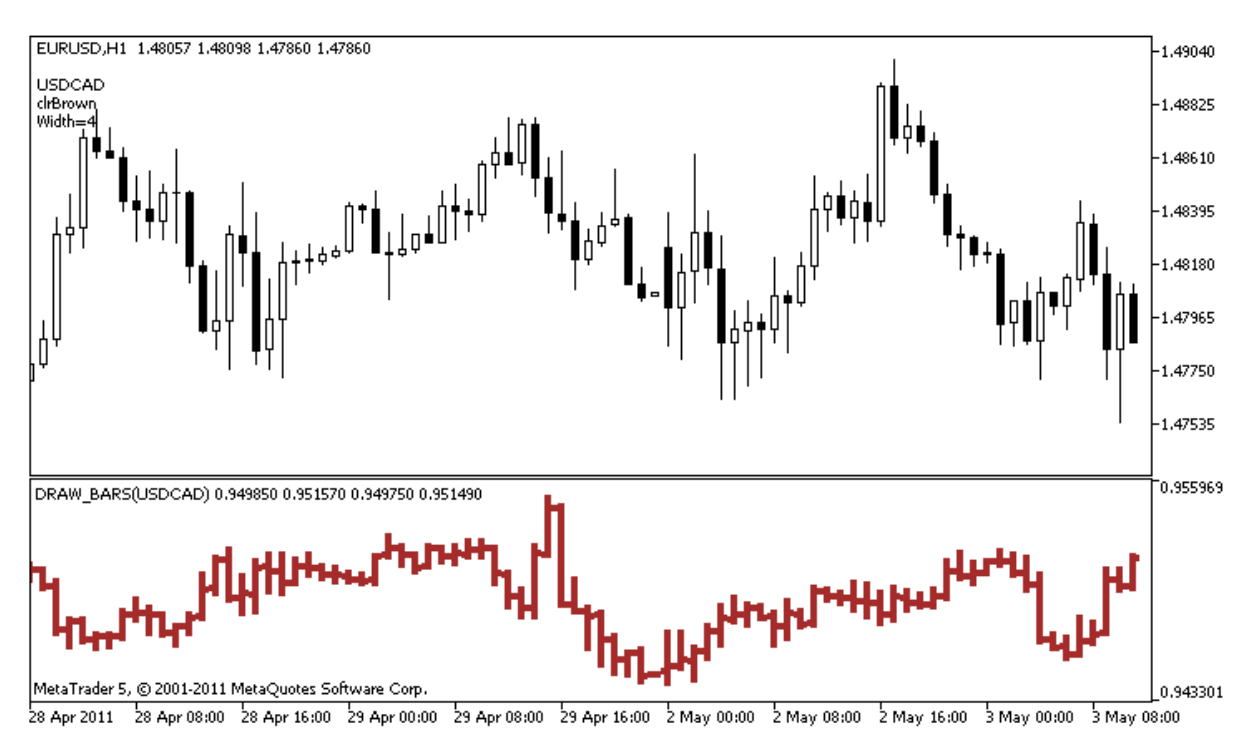

Please note that for plot1 with the DRAW\_BARS style, the color is set using the compiler directive [#property,](#page-259-0) and then in the [OnCalculate\(\)](#page-1780-0) function the color is set randomly from an earlier prepared list.

2483

```
//+------------------------------------------------------------------+
//| DRAW_BARS.mq5 |
//| Copyright 2011, MetaQuotes Software Corp. |
//| https://www.mql5.com |
//+------------------------------------------------------------------+
#property copyright "Copyright 2000-2024, MetaQuotes Ltd."
#property link "https://www.mql5.com"
#property version "1.00"
#property description "An indicator to demonstrate DRAW_BARS"
#property description "It draws bars of a selected symbol in a separate window"
#property description "The color and width of bars, as well as the symbol are changed
#property description "every N ticks"
#property indicator separate window
#property indicator_buffers 4
#property indicator_plots 1
//--- plot Bars
#property indicator_label1 "Bars"
#property indicator_type1 DRAW_BARS
#property indicator_color1 clrGreen
#property_indicator_style1 STYLE_SOLID
#property indicator_width1 1
//--- input parameters
input int N=5; \frac{1}{2} The number of ticks to change the type
input int bars=500; \frac{1}{\pi} The number of bars to show
input bool messages=false; // Show messages in the "Expert Advisors" log
//--- Indicator buffers
double BarsBuffer1[];
double BarsBuffer2[];
double BarsBuffer3[];
double BarsBuffer4[];
//--- Symbol name
string symbol;
//--- An array to store colors
color colors[]={clrRed,clrBlue,clrGreen,clrPurple,clrBrown,clrIndianRed};
//+------------------------------------------------------------------+
//| Custom indicator initialization function |
//+------------------------------------------------------------------+
int OnInit()
 {
//--- If bars is very small - complete the work ahead of time
  if(bars<50)
    {
     Comment("Please specify a larger number of bars! The operation of the indicator
     return(INIT_PARAMETERS_INCORRECT);
   }
//--- indicator buffers mapping
  SetIndexBuffer(0,BarsBuffer1, INDICATOR DATA);
```
```
MOI 5
```

```
SetIndexBuffer(1,BarsBuffer2,INDICATOR DATA);
  SetIndexBuffer(2,BarsBuffer3,INDICATOR DATA);
   SetIndexBuffer(3,BarsBuffer4,INDICATOR DATA);
//--- The name of the symbol, for which the bars are drawn
   symbol=_Symbol;
//--- Set the display of the symbol
   PlotIndexSetString(0,PLOT_LABEL,symbol+" Open;"+symbol+" High;"+symbol+" Low;"+symb
   IndicatorSetString(INDICATOR SHORTNAME, "DRAW BARS("+symbol+")");
//--- An empty value
  PlotIndexSetDouble(0, PLOT_EMPTY_VALUE, 0.0);
// --return(INIT_SUCCEEDED);
  }
//+------------------------------------------------------------------+
//| Custom indicator iteration function |
//+------------------------------------------------------------------+
int OnCalculate(const int rates_total,
                const int prev calculated,
                const datetime &time[],
                const double &open[],
                const double &high[],
                const double &low[],
                const double &close[],
                const long &tick volume[],
                const long &volume[],
                const int &spread[])
  {
  static int ticks=0;
//--- Calculate ticks to change the style, color and width of the line
  ticks++;
//--- If a sufficient number of ticks has been accumulated
  if(ticks>=N)
     {
     //--- Select a new symbol from the Market watch window
     symbol=GetRandomSymbolName();
     //--- Change the line properties
     ChangeLineAppearance();
     int tries=0;
      //--- Make 5 attempts to fill in the buffers with the prices from symbol
     while(!CopyFromSymbolToBuffers(symbol,rates total) && tries<5)
        {
         //--- A counter of calls of the CopyFromSymbolToBuffers() function
        tries++;
        }
      //--- Reset the counter of ticks to zero
     ticks=0;
     }
//--- return value of prev_calculated for next call
```

```
return(rates_total);
  }
//+------------------------------------------------------------------+
//| Fill in the indicator buffers with prices |
//+------------------------------------------------------------------+
bool CopyFromSymbolToBuffers(string name, int total)
 \left\{ \right.//--- In the rates[] array, we will copy Open, High, Low and Close
   MqlRates rates[];
//--- The counter of attempts
   int attempts=0;
//--- How much has been copied
   int copied=0;
//--- Make 25 attempts to get a timeseries on the desired symbol
   while(attempts<25 && (copied=CopyRates(name, Period,0,bars,rates))<0)
     {
     Sleep(100);
      attempts++;
     if(messages) PrintFormat("%s CopyRates(%s) attempts=%d", FUNCTION , name, attempts
     }
//--- If failed to copy a sufficient number of bars
   if(copied!=bars)
     {
      //--- Form a message string
      string comm=StringFormat("For the symbol %s, managed to receive only %d bars of
                                name,
                                 copied,
                                 bars
                                 );
     //--- Show a message in a comment in the main chart window
      Comment(comm);
      //--- Show the message
      if(messages) Print(comm);
      return(false);
     }
   else
     {
      //--- Set the display of the symbol
      PlotIndexSetString(0, PLOT_LABEL, name+" Open; "+name+" High; "+name+" Low; "+name+"
      IndicatorSetString(INDICATOR_SHORTNAME, "DRAW_BARS("+name+")");
     }
//--- Initialize buffers with empty values
   ArrayInitialize(BarsBuffer1,0.0);
   ArrayInitialize(BarsBuffer2,0.0);
   ArrayInitialize(BarsBuffer3,0.0);
   ArrayInitialize(BarsBuffer4,0.0);
//--- Copy prices to the buffers
   for(int i=0; i<copied; i++)
     \left\{ \right.
```

```
//--- Calculate the appropriate index for the buffers
      int buffer index=total-copied+i;
      //--- Write the prices to the buffers
      BarsBuffer1[buffer_index]=rates[i].open;
      BarsBuffer2[buffer index]=rates[i].high;
      BarsBuffer3[buffer index]=rates[i].low;
      BarsBuffer4[buffer index]=rates[i].close;
     }
  return(true);
 }
//+------------------------------------------------------------------+
//| Randomly returns a symbol from the Market Watch |
//+------------------------------------------------------------------+
string GetRandomSymbolName()
 {
//--- The number of symbols shown in the Market watch window
  int symbols=SymbolsTotal(true);
//--- The position of a symbol in the list - a random number from 0 to symbols
  int number=MathRand()%symbols;
//--- Return the name of a symbol at the specified position
  return SymbolName(number,true);
  }
//+------------------------------------------------------------------+
//| Changes the appearance of bars |
//+------------------------------------------------------------------+
void ChangeLineAppearance()
 \left\{\right\}//--- A string for the formation of information about the bar properties
  string comm="";
//--- A block for changing the color of bars
   int number=MathRand(); // Get a random number
//--- The divisor is equal to the size of the colors[] array
   int size=ArraySize(colors);
//--- Get the index to select a new color as the remainder of integer division
   int color index=number%size;
//--- Set the color as the PLOT_LINE_COLOR property
   PlotIndexSetInteger(0, PLOT_LINE_COLOR,colors[color_index]);
//--- Write the line color
   comm=comm+"\r\n"+(string)colors[color index];
//--- A block for changing the width of bars
   number=MathRand();
//--- Get the width of the remainder of integer division
   int width=number%5; // The width is set from 0 to 4
//--- Set the color as the PLOT_LINE_WIDTH property
   PlotIndexSetInteger(0, PLOT_LINE_WIDTH, width);
//--- Write the line width
   comm=comm+"\r\nWidth="+IntegerToString(width);
```
//--- Write the symbol name comm="\r\n"+symbol+comm; //--- Show the information on the chart using a comment Comment(comm) ; }

MOI 5

### DRAW\_CANDLES

The DRAW\_CANDLES style draws candlesticks on the values of four indicator buffers, which contain the Open, High, Low and Close prices. It is used for creating custom indicators as a sequence of candlesticks, including those in a separate subwindow of a chart and on other financial instruments.

The color of candlesticks can be set using the compiler [directives](#page-259-0) or dynamically using the [PlotIndexSetInteger\(\)](#page-2558-0) function. Dynamic changes of the plotting properties allows "to enliven" indicators, so that their appearance changes depending on the current situation.

The indicator is drawn only to those bars, for which non-empty values of all four indicator buffers are set. To specify what value should be considered as "empty", set this value in the [PLOT\\_EMPTY\\_VALUE](#page-734-0) property:

```
//--- The 0 (empty) value will mot participate in drawing
   PlotIndexSetDouble(index_of_plot_DRAW_CANDLES,PLOT_EMPTY_VALUE,0);
```
Always explicitly fill in the values of the indicator buffers, set an empty value in a buffer to skip bars.

The number of required buffers for plotting DRAW\_CANDLES is 4. All buffers for the plotting should go one after the other in the given order: Open, High, Low and Close. None of the buffers can contain only empty values, since in this case nothing is plotted.

You can set up to three colors for the DRAW\_CANDLES style affecting the candle look. If only one color is set, it is applied to all candles on a chart.

```
//--- identical candles with a single color applied to them
#property indicator_label1 "One color candles"
#property indicator type1 DRAW CANDLES
//--- only one color is specified, therefore all candles are of the same color
#property indicator color1 clrGreen
```
If two comma-separated colors are specified, the first one is applied to candle outlines, while the second one is applied to the body.

```
//--- different colors for candles and wicks
#property indicator_label1 "Two color candles"
#property indicator_type1 DRAW_CANDLES
//--- green is applied to wicks and outlines, while white is applied to the body
#property indicator color1 clrGreen, clrWhite
```
Specify three comma-separated colors so that rising and falling candles are displayed differently. In that case, the first color is applied to the candle outlines, while the second and third ones – to bullish and bearish candles.

```
//--- different colors for candles and wicks
#property indicator_label1 "One color candles"
#property indicator_type1 DRAW_CANDLES
//--- wicks and outlines are green, bullish candle body is white, while bearish candle
#property indicator color1 clrGreen, clrWhite, clrRed
```
Thus, the DRAW\_CANDLES style allows you to create custom candle coloring options. Besides, all colors can be changed dynamically during the indicator operation using the PlotIndexSetInteger function

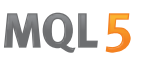

(composition\_index\_DRAW\_CANDLES, PLOT\_LINE\_COLOR, modifier\_index, color), where modifier index may have the following values:

- · 0 colors of outlines and wicks
- · 1– bullish candle body color
- 2 bearish candle body color

```
//--- set the color of outlines and wicks
PlotIndexSetInteger(0, PLOT_LINE_COLOR, 0, clrBlue);
//--- set the bullish body color
PlotIndexSetInteger(0, PLOT_LINE_COLOR, 1, clrGreen);
//--- set the bearish body color
PlotIndexSetInteger(0, PLOT_LINE_COLOR, 2, clrRed);
```
An example of the indicator that draws candlesticks for a selected financial instrument in a separate window. The color of candlesticks changes randomly every N ticks. The N parameter is set in [external](#page-240-0) [parameters](#page-240-0) of the indicator for the possibility of manual configuration (the Parameters tab in the indicator's Properties window).

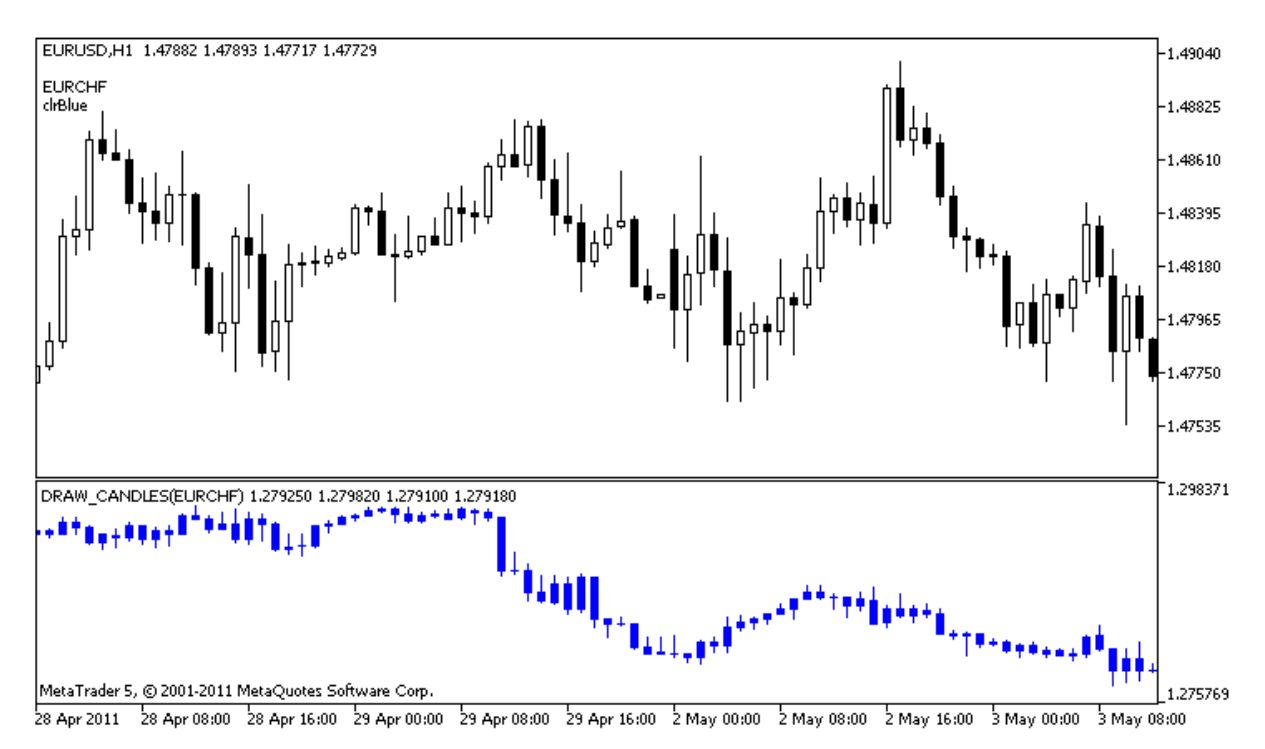

Please note that for plot1, the color is set using the compiler directive [#property,](#page-259-0) and then in the [OnCalculate\(\)](#page-1780-0) function the color is set randomly from an earlier prepared list.

```
//+------------------------------------------------------------------+
//| DRAW_CANDLES.mq5 |
//| Copyright 2000-2024, MetaQuotes Ltd. |
//| https://www.mql5.com |
//+------------------------------------------------------------------+
#property copyright "Copyright 2000-2024, MetaQuotes Ltd."
#property link "https://www.mql5.com"
#property version "1.00"
```

```
#property description "An indicator to demonstrate DRAW_CANDLES."
#property description "It draws candlesticks of a selected symbol in a separate window"
#property description " "
#property description "The color and width of candlesticks, as well as the symbol are
#property description "randomly every N ticks"
#property indicator separate window
#property indicator_buffers 4
#property indicator_plots 1
//--- plot Bars
#property indicator_label1 "DRAW_CANDLES1"
#property indicator type1 DRAW CANDLES
#property indicator_color1 clrGreen
#property_indicator_style1 STYLE_SOLID
#property indicator_width1 1
//--- input parameters
input int N=5; \frac{1}{2} // The number of ticks to change the type
input int bars=500; The number of bars to show
input bool messages=false; // Show messages in the "Expert Advisors" log
//--- Indicator buffers
double Candle1Buffer1[];
double Candle1Buffer2[];
double Candle1Buffer3[];
double Candle1Buffer4[];
//--- Symbol name
string symbol;
//--- An array to store colors
color colors[]={clrRed,clrBlue,clrGreen,clrPurple,clrBrown,clrIndianRed};
//+------------------------------------------------------------------+
//| Custom indicator initialization function |
//+------------------------------------------------------------------+
int OnInit()
 \downarrow//--- If bars is very small - complete the work ahead of time
  if(bars<50)
    \left\{ \right.Comment ("Please specify a larger number of bars! The operation of the indicator
     return(INIT_PARAMETERS_INCORRECT);
    }
//--- indicator buffers mapping
  SetIndexBuffer(0,Candle1Buffer1, INDICATOR DATA);
  SetIndexBuffer(1,Candle1Buffer2,INDICATOR DATA);
  SetIndexBuffer(2,Candle1Buffer3,INDICATOR DATA);
  SetIndexBuffer(3,Candle1Buffer4,INDICATOR DATA);
//--- An empty value
  PlotIndexSetDouble(0, PLOT_EMPTY_VALUE,0);
//--- The name of the symbol, for which the bars are drawn
  symbol=_Symbol;
```

```
//--- Set the display of the symbol
   PlotIndexSetString(0,PLOT_LABEL,symbol+" Open;"+symbol+" High;"+symbol+" Low;"+symb
   IndicatorSetString(INDICATOR_SHORTNAME, "DRAW_CANDLES("+symbol+")");
//---return(INIT_SUCCEEDED);
 }
//+------------------------------------------------------------------+
//| Custom indicator iteration function |
//+------------------------------------------------------------------+
int OnCalculate(const int rates_total,
                const int prev calculated,
                 const datetime &time[],
                 const double &open[],
                 const double &high[],
                 const double &low[],
                 const double &close[],
                 const long &tick volume[],
                 const long &volume[],
                 const int &spread[])
  {
  static int ticks=INT MAX-100;
//--- Calculate ticks to change the style, color and width of the line
   ticks++;
//--- If a sufficient number of ticks has been accumulated
  if(ticks>=N)
     \left\{ \right.//--- Select a new symbol from the Market watch window
      symbol=GetRandomSymbolName();
      //--- Change the form
      ChangeLineAppearance();
      //--- Select a new symbol from the Market watch window
      int tries=0;
      //--- Make 5 attempts to fill in the buffers of plot1 with the prices from symbol
      while(!CopyFromSymbolToBuffers(symbol,rates_total,0,
            Candle1Buffer1,Candle1Buffer2,Candle1Buffer3,Candle1Buffer4)
           && tries<5)
        {
         //--- A counter of calls of the CopyFromSymbolToBuffers() function
         tries++;
        }
      //--- Reset the counter of ticks to zero
      ticks=0;
     }
//--- return value of prev_calculated for next call
  return(rates_total);
  }
//+------------------------------------------------------------------+
//| Fills in the specified candlestick |
//+------------------------------------------------------------------+
```

```
bool CopyFromSymbolToBuffers(string name,
                              int total,
                              int plot_index,
                              double &buff1[],
                              double &buff2[],
                              double &buff3[],
                              double &buff4[]
                              \lambda{
//--- In the rates[] array, we will copy Open, High, Low and Close
  MqlRates rates[];
//--- The counter of attempts
  int attempts=0;
//--- How much has been copied
  int copied=0;
//--- Make 25 attempts to get a timeseries on the desired symbol
   while(attempts<25 && (copied=CopyRates(name, Period,0,bars,rates))<0)
     {
     Sleep(100);
      attempts++;
     if(messages) PrintFormat("%s CopyRates(%s) attempts=%d", FUNCTION ,name,attempts);
     }
//--- If failed to copy a sufficient number of bars
  if(copied!=bars)
     \left\{ \right.//--- Form a message string
      string comm=StringFormat("For the symbol %s, managed to receive only %d bars of
                                name,
                                copied,
                                bars
                                );
     //--- Show a message in a comment in the main chart window
      Comment(comm);
     //--- Show the message
      if(messages) Print(comm);
     return(false);
     }
   else
     {
      //--- Set the display of the symbol
      PlotIndexSetString(plot_index,PLOT_LABEL,name+" Open;"+name+" High;"+name+" Low
     }
//--- Initialize buffers with empty values
  ArrayInitialize(buff1, 0.0);
  ArrayInitialize(buff2, 0.0);
  ArrayInitialize(buff3,0.0);
  ArrayInitialize(buff4, 0.0);
//--- On each tick copy prices to buffers
   for(int i=0; i<copied; i++)
```
2494

```
{
     //--- Calculate the appropriate index for the buffers
     int buffer index=total-copied+i;
     //--- Write the prices to the buffers
     buff1[buffer_index]=rates[i].open;
     buff2[buffer_index]=rates[i].high;
     buff3[buffer_index]=rates[i].low;
     buff4[buffer_index]=rates[i].close;
     }
  return(true);
  }
//+------------------------------------------------------------------+
//| Randomly returns a symbol from the Market Watch |
//+------------------------------------------------------------------+
string GetRandomSymbolName()
 \{//--- The number of symbols shown in the Market watch window
  int symbols=SymbolsTotal(true);
//--- The position of a symbol in the list - a random number from 0 to symbols
   int number=MathRand()%symbols;
//--- Return the name of a symbol at the specified position
  return SymbolName(number,true);
 }
//+------------------------------------------------------------------+
//| Changes the appearance of bars |
//+------------------------------------------------------------------+
void ChangeLineAppearance()
 {
//--- A string for the formation of information about the bar properties
  string comm="";
//--- A block for changing the color of bars
  int number=MathRand(); // Get a random number
//--- The divisor is equal to the size of the colors[] array
  int size=ArraySize(colors);
//--- Get the index to select a new color as the remainder of integer division
  int color index=number%size;
//--- Set the color as the PLOT_LINE_COLOR property
   PlotIndexSetInteger(0, PLOT_LINE_COLOR,colors[color_index]);
//--- Write the color
  comm=comm+"\r\n"+(string)colors[color_index];
//--- Write the symbol name
   comm="\r\n"+symbol+comm;
//--- Show the information on the chart using a comment
  Comment(comm);
  }
```
MOL 5

## DRAW\_COLOR\_LINE

The DRAW\_COLOR\_LINE value is a colored variant of the [DRAW\\_LINE](#page-2451-0) style; it also draws a line using the values of the indicator buffer. But this style, like all color styles with the word COLOR in their title has an additional special indicator buffer that stores the color index (number) from a specially set array of colors. Thus, the color of each line segment can be defined by specifying the color index of the index to draw the line at this bar.

The width, style and colors of lines can be set using the compiler [directives](#page-259-0) and dynamically using the [PlotIndexSetInteger\(\)](#page-2558-0) function. Dynamic changes of the plotting properties allows "to enliven" indicators, so that their appearance changes depending on the current situation.

The number of buffers required for plotting DRAW\_COLOR\_LINE is 2.

- · one buffer to store the indicator values used for drawing a line;
- · one buffer to store the index of the color of the line on each bar.

Colors can be specified by the compiler directive #property indicator\_color1 separated by a comma. The number of colors cannot exceed 64.

//--- Define 5 colors for coloring each bar (they are stored in the special array) #property indicator color1 clrRed,clrBlue,clrGreen,clrOrange,clrDeepPink // (Up to 64

An example of the indicator that draws a line using Close prices of bars. The line width and style change randomly every N=5 ticks.

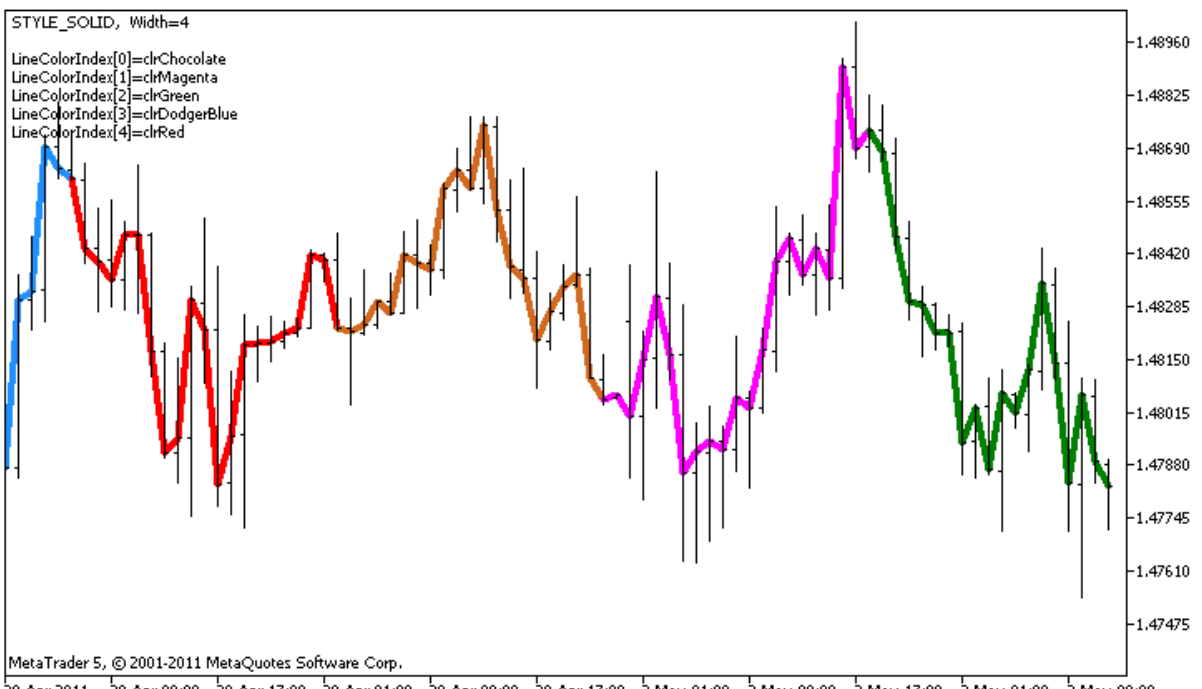

28 Apr 2011 28 Apr 09:00 28 Apr 17:00 29 Apr 01:00 29 Apr 09:00 29 Apr 17:00 2 May 01:00 2 May 09:00 2 May 17:00 3 May 01:00 3 May 09:00

The colors of the line segments also change randomly in the custom function ChangeColors().

//+------------------------------------------------------------------+ //| Changes the color of line segments | //+------------------------------------------------------------------+ void ChangeColors(color &cols[],int plot\_colors)

<sup>©</sup> 2000-2025, MetaQuotes Ltd.

```
{
//--- The number of colors
  int size=ArraySize(cols);
//---string comm=ChartGetString(0,CHART COMMENT)+"\r\n\r\n";
//--- For each color index define a new color randomly
   for(int plot color ind=0;plot color ind<plot colors;plot color ind++)
     {
      //--- Get a random value
     int number=MathRand();
     //--- Get an index in the col[] array as a remainder of the integer devision
     int i=number%size;
     //--- Set the color for each index as the property PLOT_LINE_COLOR
      PlotIndexSetInteger(0, \frac{1}{2} // The number of a graphical style
                          PLOT_LINE_COLOR, // Property identifier
                          {\tt plot\_color\_ind}, \hspace{1cm} // \hspace{1cm} The index of the color, where we \psicols[i]); \frac{1}{2} // A new color
     //--- Write the colors
      comm=comm+StringFormat("LineColorIndex[%d]=%s \r\n",plot color ind,ColorToString
     ChartSetString(0, CHART COMMENT, comm);
    }
// --}
```
The example shows the feature of the "color" versions of indicators - to change the color of a line segment, you do not need to change values in the ColorLineColors[] buffer (which contains the color indexes). All you need to do is set new colors in a special array. This allows you to quickly change the color once for the entire plotting, changing only a small array of colors using the [PlotIndexSetInteger\(\)](#page-2550-0) function.

Note that initially for plot1 with DRAW\_COLOR\_LINE the properties are set using the compiler directive [#property,](#page-259-0) and then in the [OnCalculate\(\)](#page-1780-0) function these three properties are set randomly.

The N and Length (the length of color segments in bars) parameters are set in external [parameters](#page-240-0) of the indicator for the possibility of manual configuration (the Parameters tab in the indicator's Properties window).

```
//+------------------------------------------------------------------+
//| DRAW_COLOR_LINE.mq5 |
//| Copyright 2011, MetaQuotes Software Corp. |
//| https://www.mql5.com |
//+------------------------------------------------------------------+
#property copyright "Copyright 2000-2024, MetaQuotes Ltd."
#property link "https://www.mql5.com"
#property version "1.00"
#property description "An indicator to demonstrate DRAW_COLOR_LINE"
#property description "It draws a line on Close price in colored pieces of 20 bars ead
#property description "The width, style and color of the line parts are changed random
```

```
#property description "every N ticks"
#property indicator_chart_window
#property indicator_buffers 2
#property indicator_plots 1
//--- plot ColorLine
#property indicator_label1 "ColorLine"
#property indicator_type1 DRAW_COLOR_LINE
//--- Define 5 colors for coloring each bar (they are stored in the special array)
#property indicator color1 clrRed,clrBlue,clrGreen,clrOrange,clrDeepPink // (Up to 64
#property_indicator_style1 STYLE_SOLID
#property indicator_width1 1
//--- input parameters
input int M=5; \overline{N} //Number of ticks to change
input int Length=20; // The length of each color part in bars
int line_colors=5; // The number of set colors is 5 - see #property indicators
//--- A buffer for plotting
double ColorLineBuffer[];
//--- A buffer for storing the line color on each bar
double ColorLineColors[];
//--- The array for storing colors contains 7 elements
color colors[]={clrRed,clrBlue,clrGreen,clrChocolate,clrMagenta,clrDodgerBlue,clrGoldenrod rod
//--- An array to store the line styles
ENUM_LINE_STYLE_styles[]={STYLE_SOLID, STYLE_DASH, STYLE_DOT, STYLE_DASHDOT, STYLE_DASHDOT
//+------------------------------------------------------------------+
//| Custom indicator initialization function |
//+------------------------------------------------------------------+
int OnInit()
 \left\{ \right.//--- Binding an array and an indicator buffer
  SetIndexBuffer(0,ColorLineBuffer, INDICATOR DATA);
  SetIndexBuffer(1,ColorLineColors, INDICATOR COLOR INDEX);
//--- Initializing the generator of pseudo-random numbers
  MathSrand(GetTickCount());
1/1return(INIT_SUCCEEDED);
 \mathbf{1}//+------------------------------------------------------------------+
//| Custom indicator iteration function |
//+------------------------------------------------------------------+
int OnCalculate(const int rates_total,
                const int prev calculated,
                const datetime &time[],
                const double &open[],
                const double &high[],
                const double &low[],
                const double &close[],
                const long &tick volume[],
```
2498

```
const long &volume[],
                const int &spread[])
  {
  static int ticks=0;
//--- Calculate ticks to change the style, color and width of the line
   ticks++;
//--- If a critical number of ticks has been accumulated
  if(ticks>=N)
     {
     //--- Change the line properties
     ChangeLineAppearance();
     //--- Change the colors of line sections
     ChangeColors(colors,5);
     //--- Reset the counter of ticks to zero
     ticks=0;
     }
//--- Block for calculating indicator values
  for(int i=0;i<rates total;i++)
     {
     //--- Write the indicator value into the buffer
     ColorLineBuffer[i]=close[i];
     //--- Now, randomly set a color index for this bar
     int color index=i%(5*Length);
     color_index=color_index/Length;
     1/--- For this bar, the line will have the color with the index color index
     ColorLineColors[i]=color_index;
     }
//--- Return the prev_calculated value for the next call of the function
  return(rates total);
 }
//+------------------------------------------------------------------+
//| Changes the color of line segments |
//+------------------------------------------------------------------+
void ChangeColors(color &cols[],int plot_colors)
 {
//--- The number of colors
  int size=ArraySize(cols);
//---string comm=ChartGetString(0,CHART COMMENT)+"\r\n\r\n";
//--- For each color index define a new color randomly
  for(int plot color ind=0;plot color ind<plot colors;plot color ind++)
     {
     //--- Get a random value
     int number=MathRand();
      //--- Get an index in the col[] array as a remainder of the integer devision
     int i=number%size;
```
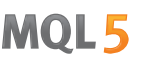

```
//--- Set the color for each index as the property PLOT_LINE_COLOR
      PlotIndexSetInteger(0, \sqrt{2} ) The number of a graphical style
                           PLOT_LINE_COLOR, // Property identifier
                           {\sf plot\_color\_ind}, \hspace{1cm} // \hspace{1cm} The index of the color, where we \psicols[i]); \frac{1}{2} // A new color
     //--- Write the colors
      comm=comm+StringFormat("LineColorIndex[%d]=%s \r\n",plot color ind,ColorToString
     ChartSetString(0,CHART COMMENT, comm);
     }
// --}
//+--------//| Changes the appearance of a displayed line in the indicator |
//+------------------------------------------------------------------+
void ChangeLineAppearance()
 \left\{ \begin{array}{c} \end{array} \right\}//--- A string for the formation of information about the line properties
  string comm="";
//--- A block for changing the width of the line
   int number=MathRand();
//--- Get the width of the remainder of integer division
  int width=number%5; // The width is set from 0 to 4
//--- Set the color as the PLOT_LINE_WIDTH property
   PlotIndexSetInteger(0, PLOT_LINE_WIDTH, width);
//--- Write the line width
  comm=comm+" Width="+IntegerToString(width);
//--- A block for changing the style of the line
  number=MathRand();
//--- The divisor is equal to the size of the styles array
  int size=ArraySize(styles);
//--- Get the index to select a new style as the remainder of integer division
  int style index=number%size;
//--- Set the color as the PLOT_LINE_COLOR property
   PlotIndexSetInteger(0, PLOT_LINE_STYLE, styles[style_index]);
//--- Write the line style
  comm=EnumToString(styles[style_index])+", "+comm;
//--- Show the information on the chart using a comment
  Comment(comm);
  }
```
# DRAW\_COLOR\_SECTION

The DRAW\_COLOR\_SECTION style is a color version of [DRAW\\_SECTION,](#page-2455-0) but unlike the latter, it allows drawing sections of different colors. The DRAW\_COLOR\_SECTION style, like all color styles with the word COLOR in their title, contains an additional special indicator buffer that stores the color index (number) from a specially set array of colors. Thus, the color of each section can be defined by specifying the color index of the index of the bar that corresponds to the section end.

The width, color and style of the sections can be specified like for the [DRAW\\_SECTION](#page-2455-0) style - using compiler [directives](#page-259-0) or dynamically using the [PlotIndexSetInteger\(\)](#page-2558-0) function. Dynamic changes of the plotting properties allows "to enliven" indicators, so that their appearance changes depending on the current situation.

Sections are drawn from one non-empty value to another non-empty value of the indicator buffer, empty values are ignored. To specify what value should be considered as "empty", set this value in the [PLOT\\_EMPTY\\_VALUE](#page-734-0) property: For example, if the indicator should be drawn as a sequence of sections on non-zero values, then you need to set the zero value as an empty one:

```
//--- The 0 (empty) value will mot participate in drawing
   PlotIndexSetDouble(index_of_plot_DRAW_COLOR_SECTION,PLOT_EMPTY_VALUE,0);
```
Always explicitly fill in the values of the indicator buffers, set an empty value in a buffer to the elements that should not be plotted.

The number of buffers required for plotting DRAW\_COLOR\_SECTION is 2.

- · one buffer to store the indicator values used for drawing a line;
- · one buffer to store the color index, which is used to draw the section (it makes sense to set only non-empty values).

Colors can be specified by the compiler directive #property indicator\_color1 separated by a comma. The number of colors cannot exceed 64.

An example of the indicator that draws colored sections each 5 bars long, using the High price values. The color, width and style of sections change randomly every N ticks.

# **MOL5**

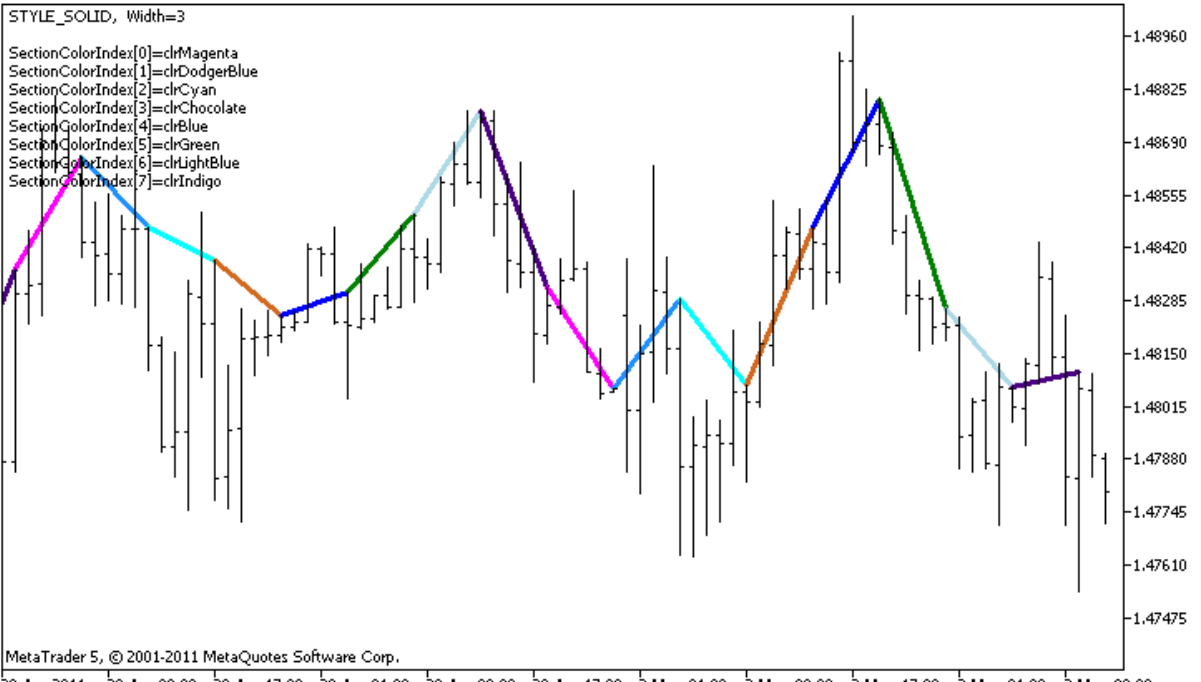

28 Apr 2011 28 Apr 09:00 28 Apr 17:00 29 Apr 01:00 29 Apr 09:00 29 Apr 17:00 2 May 01:00 2 May 09:00 2 May 17:00 3 May 01:00 3 May 09:00

Note that initially for plot1 with DRAW\_COLOR\_SECTION 8 colors are set using the compiler directive [#property.](#page-259-0) Then in the [OnCalculate\(\)](#page-1780-0) function, colors are set randomly from the array of colors colors[].

The N parameter is set in external [parameters](#page-240-0) of the indicator for the possibility of manual configuration (the Parameters tab in the indicator's Properties window).

```
//+------------------------------------------------------------------+
//| DRAW_COLOR_SECTION.mq5 |
//| Copyright 2011, MetaQuotes Software Corp. |
//| https://www.mql5.com |
//+------------------------------------------------------------------+
#property copyright "Copyright 2000-2024, MetaQuotes Ltd."
#property link "https://www.mql5.com"
#property version "1.00"
#property description "An indicator to demonstrate DRAW_COLOR_SECTION"
#property description "It draws colored sections with the length equal to the specifie
#property description "The color, width and style of sections are changed randomly"
#property description "after every N ticks"
#property indicator chart window
#property indicator_buffers 2
#property indicator plots 1
//--- plot ColorSection
#property indicator_label1 "ColorSection"
#property indicator type1 DRAW COLOR SECTION
//--- Define 8 colors for coloring sections (they are stored in a special array)
#property indicator color1 clrRed,clrGold,clrMediumBlue,clrLime,clrMagenta,clrBrown,
#property indicator style1 STYLE SOLID
```

```
#property indicator_width1 1
//--- input parameters
input int N=5; \frac{1}{2} // Number of ticks to change
input int bars in section=5; // The length of sections in bars
//--- An auxiliary variable to calculate ends of sections
int divider;
int color sections;
//--- A buffer for plotting
double ColorSectionBuffer[];
//--- A buffer for storing the line color on each bar
double ColorSectionColors[];
//--- An array for storing colors contains 14 elements
color colors[]=
 \left\{ \right.clrRed,clrBlue,clrGreen,clrChocolate,clrMagenta,clrDodgerBlue,clrGoldenrod,
  clrIndigo,clrLightBlue,clrAliceBlue,clrMoccasin,clrWhiteSmoke,clrCyan,clrMediumPurg
 };
//--- An array to store the line styles
ENUM_LINE_STYLE_styles[]={STYLE_SOLID, STYLE_DASH, STYLE_DOT, STYLE_DASHDOT, STYLE_DASHDOT
//+------------------------------------------------------------------+
//| Custom indicator initialization function |
//+------------------------------------------------------------------+
int OnInit()
 \left\{ \begin{array}{c} \end{array} \right.//--- indicator buffers mapping
  SetIndexBuffer(0,ColorSectionBuffer, INDICATOR DATA);
   SetIndexBuffer(1,ColorSectionColors, INDICATOR COLOR INDEX);
//--- The 0 (empty) value will mot participate in drawing
  PlotIndexSetDouble(0, PLOT_EMPTY_VALUE,0);
//---- The number of colors to color the sections
   int color sections=8; // see A comment to #property indicator color1
//--- Check the indicator parameter
  if(bars in section <= 0)
    \left\{ \right.PrintFormat("Invalid section length=%d", bars in section);
     return(INIT_PARAMETERS_INCORRECT);
    }
  else divider=color sections*bars in section;
// --return(INIT_SUCCEEDED);
  }
//+------------------------------------------------------------------+
//| Custom indicator iteration function |
//+------------------------------------------------------------------+
int OnCalculate(const int rates_total,
                const int prev calculated,
                const datetime &time[],
                const double &open[],
                const double &high[],
```

```
const double &low[],
                const double &close[],
                const long &tick volume[],
                const long &volume[],
                const int &spread[])
  {
   static int ticks=0;
//--- Calculate ticks to change the style, color and width of the line
   ticks++;
//--- If a critical number of ticks has been accumulated
  if(ticks>=N)
    \left\{ \right.//--- Change the line properties
     ChangeLineAppearance();
     //--- Change colors used to plot the sections
     ChangeColors(colors, color sections);
     //--- Reset the counter of ticks to zero
     ticks=0;
     }
//--- The number of the bar from which the calculation of indicator values starts
   int start=0;
//--- If the indicator has been calculated before, then set start on the previous bar
   if(prev_calculated>0) start=prev_calculated-1;
//--- Here are all the calculations of the indicator values
   for(int i=start;i<rates total;i++)
    {
      //--- If the bar number is divisible by the section length, it means this is the
      if(i%bars in section==0)
        {
         //--- Set the end of the section at the High price of this bar
        ColorSectionBuffer[i]=high[i];
         //--- A remainder of the division of the bar number by scetion length*number
        int rest=i%divider;
         //Get the number of the color = from 0 to number of colors-1
        int color indext=rest/bars in section;
        ColorSectionColors[i]=color_indext;
        }
      //---If the remainder of the division is equal to bars,
      else
        {
         //--- If nothing happened, ignore the bar - set 0
        else ColorSectionBuffer[i]=0;
        }
     }
//--- Return the prev_calculated value for the next call of the function
  return(rates total);
  }
//+------------------------------------------------------------------+
```

```
//| Changes the color of line segments |
//+------------------------------------------------------------------+
void ChangeColors(color &cols[], int plot colors)
 \left\{ \begin{array}{c} 1 \end{array} \right\}//--- The number of colors
  int size=ArraySize(cols);
// --string comm=ChartGetString(0,CHART COMMENT)+"\r\n\r\n";
//--- For each color index define a new color randomly
  for(int plot color ind=0;plot color ind<plot colors;plot color ind++)
    \mathbf{I}//--- Get a random value
     int number=MathRand();
     //--- Get an index in the col[] array as a remainder of the integer devision
     int i=number%size;
     //--- Set the color for each index as the property PLOT_LINE_COLOR
      PlotIndexSetInteger(0, \frac{1}{2} // The number of a graphical style
                          PLOT_LINE_COLOR, // Property identifier
                          {\tt plot\_color\_ind}, \hspace{1cm} // \hspace{1cm} The index of the color, where we \psicols[i]); \frac{1}{2} // A new color
     //--- Write the colors
     comm=comm+StringFormat("SectionColorIndex[%d]=%s \r\n",plot color ind,ColorToSt:
     ChartSetString(0,CHART COMMENT, comm);
    \rightarrow// -- -}
//+------------------------------------------------------------------+
//| Changes the appearance of a displayed line in the indicator |
//+------------------------------------------------------------------+
void ChangeLineAppearance()
 {
//--- A string for the formation of information about the line properties
  string comm="";
//--- A block for changing the width of the line
  int number=MathRand();
//--- Get the width of the remainder of integer division
  int width=number%5; // The width is set from 0 to 4
//--- Set the color as the PLOT_LINE_WIDTH property
  PlotIndexSetInteger(0, PLOT_LINE_WIDTH, width);
//--- Write the line width
   comm=comm+" Width="+IntegerToString(width);
//--- A block for changing the style of the line
  number=MathRand();
//--- The divisor is equal to the size of the styles array
  int size=ArraySize(styles);
//--- Get the index to select a new style as the remainder of integer division
  int style index=number%size;
```

```
//--- Set the color as the PLOT_LINE_COLOR property
  PlotIndexSetInteger(0, PLOT_LINE_STYLE, styles[style_index]);
//--- Write the line style
  comm=EnumToString(styles[style_index])+", "+comm;
//--- Show the information on the chart using a comment
  Comment(comm);
 }
```
MOL 5

## DRAW\_COLOR\_HISTOGRAM

The DRAW\_COLOR\_HISTOGRAM style draws a histogram as a sequence of colored columns from zero to a specified value. Values are taken from the indicator buffer. Each column can have its own color from a predefined set of colors.

The width, color and style of the histogram can be specified like for the [DRAW\\_HISTOGRAM](#page-2459-0) style using compiler [directives](#page-259-0) or dynamically using the [PlotIndexSetInteger\(\)](#page-2558-0) function. Dynamic changes of the plotting properties allows changing the look of the histogram based on the current situation.

Since a column from the zero level is drawn on each bar, DRAW\_COLOR\_HISTOGRAM should better be used in a separate chart window. Most often this type of plotting is used to create indicators of the oscillator type, for example, [Awesome](#page-2637-0) Oscillator or Market [Facilitation](#page-2722-0) Index. For the empty nondisplayable values the zero value should be specified.

The number of buffers required for plotting DRAW\_COLOR\_HISTOGRAM is 2.

- · one buffer for storing a non-zero value of the vertical segment on each bar, the second end of the segment is always on the zero line of the indicator;
- · one buffer to store the color index, which is used to draw the section (it makes sense to set only non-empty values).

Colors can be specified using the compiler directive #property indicator\_color1 separated by a comma. The number of colors cannot exceed 64.

An example of the indicator that draws a sinusoid of a specified color based on the [MathSin\(\)](#page-1659-0) function. The color, width and style of all histogram columns change randomly each N ticks. The bars parameter specifies the period of the sinusoid, that is after the specified number of bars the sinusoid will repeat the cycle.

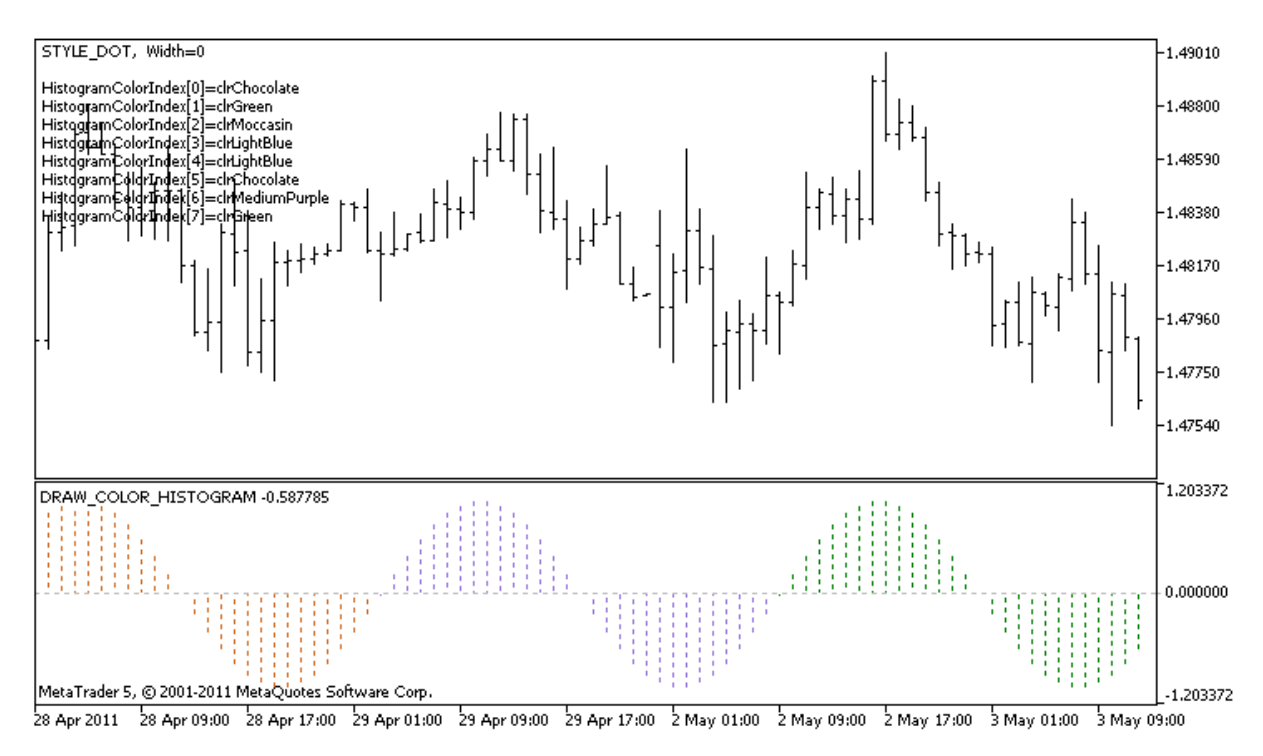

Please note that for plot1 with the DRAW\_COLOR\_HISTOGRAM style, 5 colors are set using the compiler directive [#property,](#page-259-0) and then in the [OnCalculate\(\)](#page-1780-0) function the colors are selected randomly

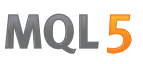

from the 14 colors stored in the colors[] array. The N parameter is set in external [parameters](#page-240-0) of the indicator for the possibility of manual configuration (the Parameters tab in the indicator's Properties window).

```
//+------------------------------------------------------------------+
//| DRAW_COLOR_HISTOGRAM.mq5 |
//| Copyright 2011, MetaQuotes Software Corp. |
//| https://www.mql5.com |
//+------------------------------------------------------------------+
#property copyright "Copyright 2000-2024, MetaQuotes Ltd."
#property link "https://www.mql5.com"
#property version "1.00"
#property description "An indicator to demonstrate DRAW_COLOR_HISTOGRAM"
#property description "It draws a sinusoid as a histogram in a separate window"
#property description "The color and width of columns are changed randomly"
#property description "after every N ticks"
#property description "The bars parameter sets the number of bars to repeat the sinuso
#property indicator separate window
#property indicator buffers 2
#property indicator_plots 1
//--- input parameters
input int bars=30; \sqrt{ } The period of a sinusoid in bars
input int N=5; \frac{1}{2} // The number of ticks to change the histogram
//--- plot Color_Histogram
#property indicator label1 "Color Histogram"
#property indicator_type1 DRAW_COLOR_HISTOGRAM
//--- Define 8 colors for coloring sections (they are stored in a special array)
#property indicator color1 clrRed,clrGreen,clrBlue,clrYellow,clrMagenta,clrCyan,clrMe
#property indicator style1 STYLE SOLID
#property indicator_width1 1
//--- A buffer of values
double Color HistogramBuffer[];
//--- A buffer of color indexes
double Color HistogramColors[];
//--- A factor to get the 2Pi angle in radians, when multiplied by the bars parameter
double multiplier;
int color sections;
//--- An array for storing colors contains 14 elements
color colors[]=
 \left\{ \right.clrRed,clrBlue,clrGreen,clrChocolate,clrMagenta,clrDodgerBlue,clrGoldenrod,
  clrIndigo,clrLightBlue,clrAliceBlue,clrMoccasin,clrWhiteSmoke,clrCyan,clrMediumPurp
 };
//--- An array to store the line styles
ENUM_LINE_STYLE_styles[]={STYLE_SOLID, STYLE_DASH, STYLE_DOT, STYLE_DASHDOT, STYLE_DASHDOT
//+------------------------------------------------------------------+
//| Custom indicator initialization function |
```
# MOI 5

```
//+------------------------------------------------------------------+
int OnInit()
 \left\{ \right.//--- indicator buffers mapping
  SetIndexBuffer(0,Color HistogramBuffer, INDICATOR DATA);
  SetIndexBuffer(1,Color HistogramColors, INDICATOR COLOR INDEX);
//---- The number of colors to color the sinusoid
  color sections=8; // see A comment to #property indicator color1
//--- Calculate the multiplier
  if(bars>1)multiplier=2.*M_PI/bars;
  else
    \left\{\right\}PrintFormat("Set the value of bars=%d greater than 1", bars);
     //--- Early termination of the indicator
     return(INIT_PARAMETERS_INCORRECT);
    }
// --return(INIT_SUCCEEDED);
 }
//+------------------------------------------------------------------+
//| Custom indicator iteration function |
//+------------------------------------------------------------------+
int OnCalculate(const int rates_total,
                const int prev calculated,
                const datetime &time[],
                const double &open[],
                const double &high[],
                const double &low[],
                const double &close[],
                const long &tick volume[],
                const long &volume[],
                const int &spread[])
  {
  static int ticks=0;
//--- Calculate ticks to change the style, color and width of the line
  ticks++;
//--- If a critical number of ticks has been accumulated
  if(ticks>=N)
    {
      //--- Change the line properties
     ChangeLineAppearance();
      //--- Change colors used for the histogram
     ChangeColors(colors, color sections);
      //--- Reset the counter of ticks to zero
      ticks=0;
     }
//--- Calculate the indicator values
  int start=0;
```

```
//--- If already calculated during the previous starts of OnCalculate
   if(prev_calculated>0) start=prev_calculated-1; // set the beginning of the calculation
//--- Fill in the indicator buffer with values
  for(int i=start; i<rates total; i++)
     {
     //--- A value
      Color HistogramBuffer[i]=sin(i*multiplier);
     1/--- Color
      int color index=i%(bars*color sections);
     color_index/=bars;
     Color HistogramColors[i]=color index;
     }
//--- Return the prev_calculated value for the next call of the function
  return(rates total);
  }
//+------------------------------------------------------------------+
//| Changes the color of line segments |
//+------------------------------------------------------------------+
void ChangeColors(color &cols[], int plot colors)
 {
//--- The number of colors
  int size=ArraySize(cols);
// --string comm=ChartGetString(0,CHART COMMENT)+"\r\n\r\n";
//--- For each color index define a new color randomly
   for(int plot color ind=0;plot color ind<plot colors;plot color ind++)
     {
      //--- Get a random value
     int number=MathRand();
      //--- Get an index in the col[] array as a remainder of the integer devision
     int i=number%size;
      //--- Set the color for each index as the property PLOT_LINE_COLOR
      PlotIndexSetInteger(0, \frac{1}{2} The number of a graphical style
                           PLOT_LINE_COLOR, // Property identifier
                           {\sf plot\_color\_ind}, \hspace{1cm} // \hspace{1cm} The index of the color, where we \psicols[i]); \qquad \qquad \qquad \text{/} A new color
     //--- Write the colors
      comm=comm+StringFormat("HistogramColorIndex[%d]=%s \r\n",plot_color_ind,ColorToS
      ChartSetString(0,CHART COMMENT, comm);
     }
// --}
//+-------//| Changes the appearance of a displayed line in the indicator |
//+------------------------------------------------------------------+
void ChangeLineAppearance()
 {
//--- A string for the formation of information about the line properties
```

```
MOL5
```

```
string comm="";
//--- A block for changing the width of the line
  int number=MathRand();
//--- Get the width of the remainder of integer division
   int width=number%5; // The width is set from 0 to 4
//--- Set the color as the PLOT_LINE_WIDTH property
   PlotIndexSetInteger(0, PLOT_LINE_WIDTH, width);
//--- Write the line width
  comm=comm+" Width="+IntegerToString(width);
//--- A block for changing the style of the line
  number=MathRand();
//--- The divisor is equal to the size of the styles array
  int size=ArraySize(styles);
//--- Get the index to select a new style as the remainder of integer division
   int style index=number%size;
//--- Set the color as the PLOT_LINE_COLOR property
  PlotIndexSetInteger(0, PLOT_LINE_STYLE, styles[style_index]);
//--- Write the line style
   comm=EnumToString(styles[style_index])+", "+comm;
//--- Show the information on the chart using a comment
  Comment(comm);
 }
```
MOL5

## DRAW\_COLOR\_HISTOGRAM2

The DRAW\_COLOR\_HISTOGRAM2 style draws a histogram of a specified color – vertical segments using the values of two indicator buffers. But unlike the one-color DRAW\_HISTOGRAM2, in this style each column of the histogram can have its own color from a predefined set. The values of all the segments are taken from the indicator buffer.

The width, style and color of the histogram can be specified like for the[DRAW\\_HISTOGRAM2](#page-2463-0) style using compiler [directives](#page-259-0) or dynamically using the [PlotIndexSetInteger\(\)](#page-2558-0) function. Dynamic changes of the plotting properties allows changing the look of the histogram based on the current situation.

The DRAW\_COLOR\_HISTOGRAM2 style can be used in a separate subwindow of a chart and in its main window. For empty values nothing is drawn, all the values in the indicator buffers need to be set explicitly. Buffers are not initialized with empty values.

The number of buffers required for plotting DRAW\_COLOR\_HISTOGRAM2 is 3:

- · two buffers to store the upper and lower end of the vertical segment on each bar;
- · one buffer to store the color index, which is used to draw the segment (it makes sense to set only non-empty values).

An example of the indicator that draws a histogram of a specified color between the High and Low prices. For each day of week, the histogram lines have a different color. The color of the day, width and style of the histogram change randomly each N ticks.

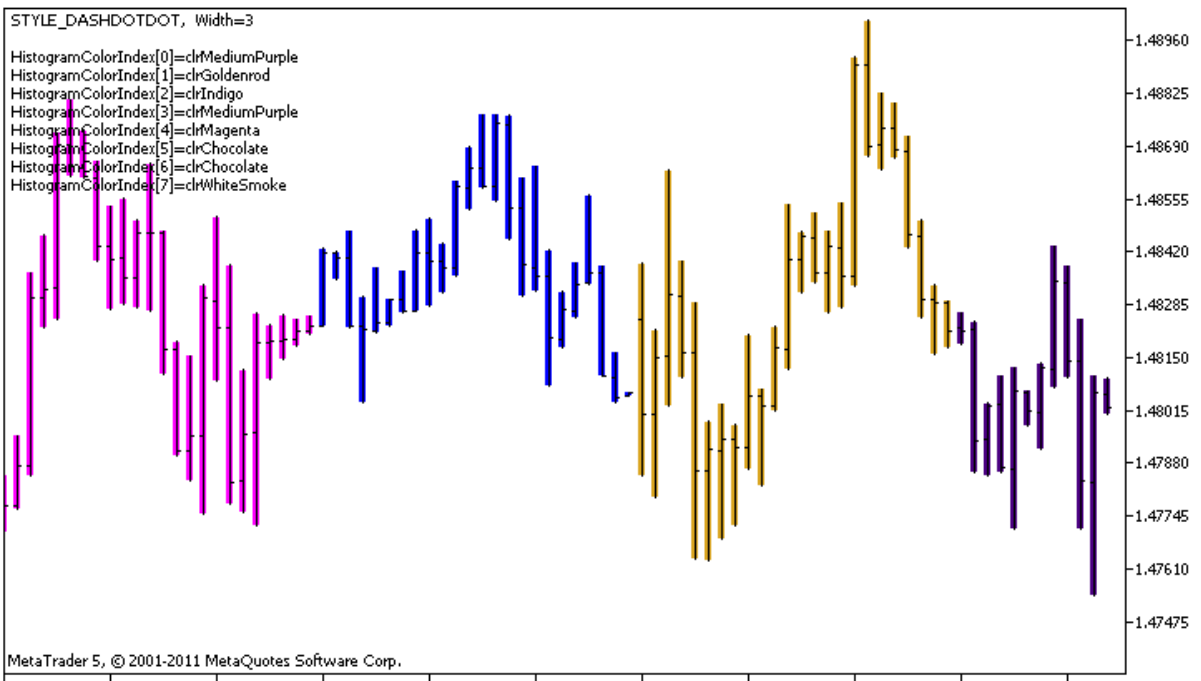

28 Apr 2011 28 Apr 08:00 28 Apr 16:00 29 Apr 00:00 29 Apr 08:00 29 Apr 16:00 2 May 00:00 2 May 08:00 2 May 16:00 3 May 00:00 3 May 08:00

Please note that for plot1 with the DRAW\_COLOR\_HISTOGRAM2 style, 5 colors are set using the compiler directive [#property,](#page-259-0) and then in the [OnCalculate\(\)](#page-1780-0) function the colors are selected randomly from the 14 colors stored in the colors[] array.

The N parameter is set in external [parameters](#page-240-0) of the indicator for the possibility of manual configuration (the Parameters tab in the indicator's Properties window).

```
//+--------//| DRAW_COLOR_HISTOGRAM2.mq5 |
//| Copyright 2011, MetaQuotes Software Corp. |
//| https://www.mql5.com |
//+------------------------------------------------------------------+
#property copyright "Copyright 2000-2024, MetaQuotes Ltd."
#property link "https://www.mql5.com"
#property version "1.00"
#property description "An indicator to demonstrate DRAW_COLOR_HISTOGRAM2"
#property description "It draws a segment between Open and Close on each bar"
#property description "The color, width and style are changed randomly"
#property description "after every N ticks"
#property indicator_chart_window
#property indicator_buffers 3
#property indicator_plots 1
//--- plot ColorHistogram_2
#property indicator label1 "ColorHistogram 2"
#property indicator_type1 DRAW_COLOR_HISTOGRAM2
//--- Define 5 colors for coloring the histogram based on the days of week (they are
#property indicator color1 clrRed,clrBlue,clrGreen,clrYellow,clrMagenta
#property indicator_style1 STYLE_SOLID
#property indicator_width1 1
//--- input parameter
input int N=5; \frac{1}{2} // The number of ticks to change the histogram
int color sections;
//--- Value buffers
double ColorHistogram 2Buffer1[];
double ColorHistogram 2Buffer2[];
//--- A buffer of color indexes
double ColorHistogram 2Colors[];
//--- An array for storing colors contains 14 elements
color colors[]=
 \left\{ \right.clrRed,clrBlue,clrGreen,clrChocolate,clrMagenta,clrDodgerBlue,clrGoldenrod,
 clrIndigo,clrLightBlue,clrAliceBlue,clrMoccasin,clrWhiteSmoke,clrCyan,clrMediumPurp
 };
//--- An array to store the line styles
ENUM_LINE_STYLE_styles[]={STYLE_SOLID, STYLE_DASH, STYLE_DOT, STYLE_DASHDOT, STYLE_DASHDOT
//+------------------------------------------------------------------+
//| Custom indicator initialization function |
//+------------------------------------------------------------------+
int OnInit()
 \{//--- indicator buffers mapping
  SetIndexBuffer(0,ColorHistogram 2Buffer1, INDICATOR DATA);
  SetIndexBuffer(1,ColorHistogram 2Buffer2, INDICATOR DATA);
```
# MOI 5

```
SetIndexBuffer(2,ColorHistogram 2Colors, INDICATOR COLOR INDEX);
//--- Set an empty value
   PlotIndexSetDouble(0, PLOT_EMPTY_VALUE,0);
//---- The number of colors to color the sinusoid
   color sections=8; // See a comment to #property indicator color1
// --return(INIT_SUCCEEDED);
 }
//+------------------------------------------------------------------+
//| Custom indicator iteration function |
//+------------------------------------------------------------------+
int OnCalculate(const int rates_total,
                const int prev calculated,
                const datetime &time[],
                const double &open[],
                const double &high[],
                const double &low[],
                const double &close[],
                const long &tick volume[],
                const long &volume[],
                const int &spread[])
  {
  static int ticks=0;
//--- Calculate ticks to change the style, color and width of the line
   ticks++;
//--- If a critical number of ticks has been accumulated
   if(ticks>=N)
    \left\{ \right.//--- Change the line properties
     ChangeLineAppearance();
      //--- Change the colors used to draw the histogram
      ChangeColors(colors, color sections);
      //--- Reset the counter of ticks to zero
      ticks=0;
     }
//--- Calculate the indicator values
   int start=0;
//--- To get the day of week by the open price of each bar
  MqlDateTime dt;
//--- If already calculated during the previous starts of OnCalculate
   if (prev calculated>0) start=prev calculated-1; // set the beginning of the calculation with the last \frac{1}{\sqrt{2}}//--- Fill in the indicator buffer with values
   for(int i=start; i<rates total; i++)
    {
      TimeToStruct(time[i],dt);
      //--- valueColorHistogram_2Buffer1[i]=high[i];
      ColorHistogram_2Buffer2[i]=low[i];
```

```
//--- Set the color index according to the day of week
     int day=dt.day of week;
     ColorHistogram_2Colors[i]=day;
     }
//--- Return the prev_calculated value for the next call of the function
  return(rates_total);
  }
//+------------------------------------------------------------------+
//| Changes the color of line segments |
//+------------------------------------------------------------------+
void ChangeColors(color &cols[], int plot colors)
 \left\{\right\}//--- The number of colors
  int size=ArraySize(cols);
//---string comm=ChartGetString(0,CHART COMMENT)+"\r\n\r\n";
//--- For each color index define a new color randomly
  for(int plot color ind=0;plot color ind<plot colors;plot color ind++)
     {
     //--- Get a random value
     int number=MathRand();
     //--- Get an index in the col[] array as a remainder of the integer division
     int i=number%size;
     //--- Set the color for each index as the property PLOT_LINE_COLOR
     PlotIndexSetInteger(0, \frac{1}{2} // The number of a graphical style
                          PLOT_LINE_COLOR, // Property identifier
                          {\tt plot\_color\_ind}, \hspace{1cm} // \hspace{1cm} The index of the color, where we \psicols[i]); \frac{1}{2} // A new color
     //--- Write the colors
     comm=comm+StringFormat("HistogramColorIndex[%d]=%s \r\n",plot_color_ind,ColorToS
     ChartSetString(0, CHART COMMENT, comm);
    }
// --}
//+------------------------------------------------------------------+
//| Changes the appearance of a displayed line in the indicator |
//+------------------------------------------------------------------+
void ChangeLineAppearance()
 \left\{ \right.//--- A string for the formation of information about the line properties
  string comm="";
//--- A block for changing the width of the line
  int number=MathRand();
//--- Get the width of the remainder of integer division
   int width=number%5; // The width is set from 0 to 4
//--- Set the color as the PLOT_LINE_WIDTH property
  PlotIndexSetInteger(0, PLOT_LINE_WIDTH, width);
//--- Write the line width
```
# MOL<sub>5</sub>

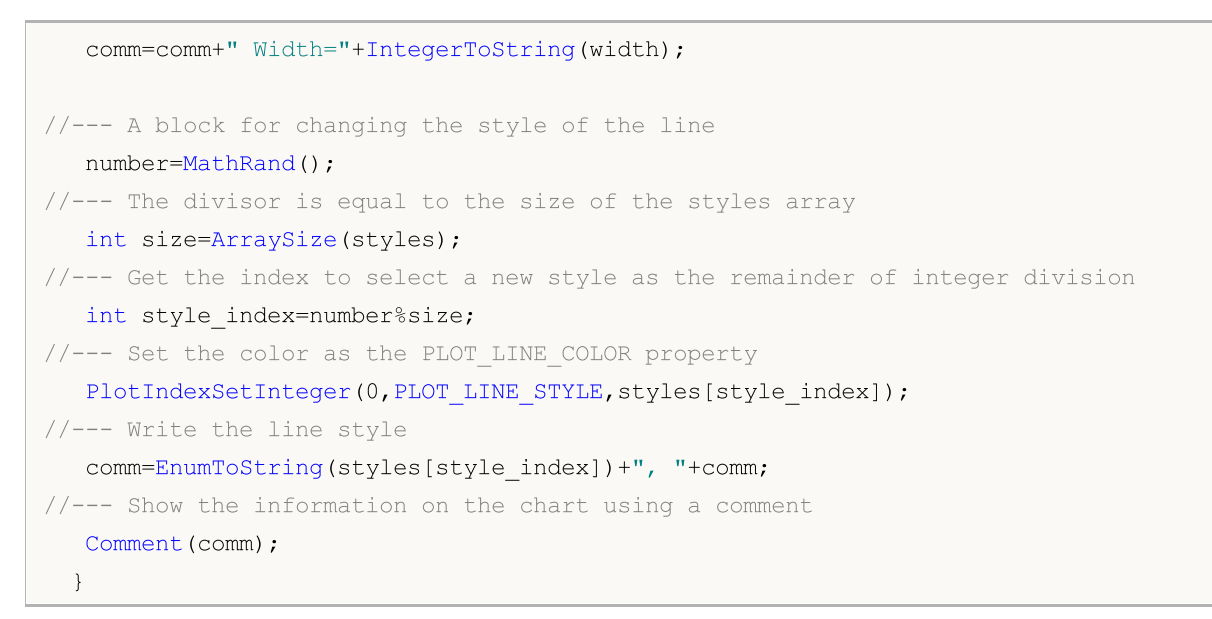

MOI 5

### DRAW\_COLOR\_ARROW

The DRAW\_COLOR\_ARROW style draws colored arrows (symbols of the set [Wingdings\)](#page-718-0) based on the value of the indicator buffer. In contrast to DRAW\_ARROW, in this style it is possible to set a color from a predefined set of colors specified by the indicator color1 property for each symbol.

The width and color of the symbols can be specified like for the[DRAW\\_ARROW](#page-2467-0) style – using [compiler](#page-259-0) [directives](#page-259-0) or dynamically using the [PlotIndexSetInteger\(\)](#page-2558-0) function. Dynamic changes of the plotting properties allows changing the look of an indicator based on the current situation.

The symbol code is set using the [PLOT\\_ARROW](#page-731-0) property.

```
//--- Define the symbol code from the Wingdings font to draw in PLOT_ARROW
   PlotIndexSetInteger(0, PLOT_ARROW, code);
```
The default value of PLOT\_ARROW=159 (a circle).

Each arrow is actually a symbol that has the height and the anchor point, and can cover some important information on a chart (for example, the closing price at the bar). Therefore, we can additionally specify the vertical shift in pixels, which does not depend on the scale of the chart. The arrows will be shifted down by the specified number of pixels, although the values of the indicator will remain the same:

```
//--- Set the vertical shift of arrows in pixels
   PlotIndexSetInteger(0, PLOT_ARROW_SHIFT,shift);
```
A negative value of PLOT\_ARROW\_SHIFT means the shift of arrows upwards, a positive values shifts the arrow down.

The DRAW COLOR ARROW style can be used in a separate subwindow of a chart and in its main window. Empty values are not drawn and do not appear in the "Data Window", all the values in the indicator buffers should be set explicitly. Buffers are not initialized with a zero value.

```
//--- Set an empty value
   PlotIndexSetDouble(DRAW_COLOR_ARROW_plot_index,PLOT_EMPTY_VALUE,0);
```
The number of buffers required for plotting DRAW\_COLOR\_ARROW is 2.

- · a buffer to store the value of the price which is used to draw the symbol (plus a shift in pixels, given in the PLOT\_ARROW\_SHIFT property);
- · a buffer to store the color index, which is used to draw an arrow (it makes sense to set only nonempty values).

An example of the indicator, which draws arrows on each bar with the close price higher than the close price of the previous bar. The width, shift and symbol code of all arrows are changed randomly every N ticks. The color of the symbol depends on the number of the bar on which it is drawn.

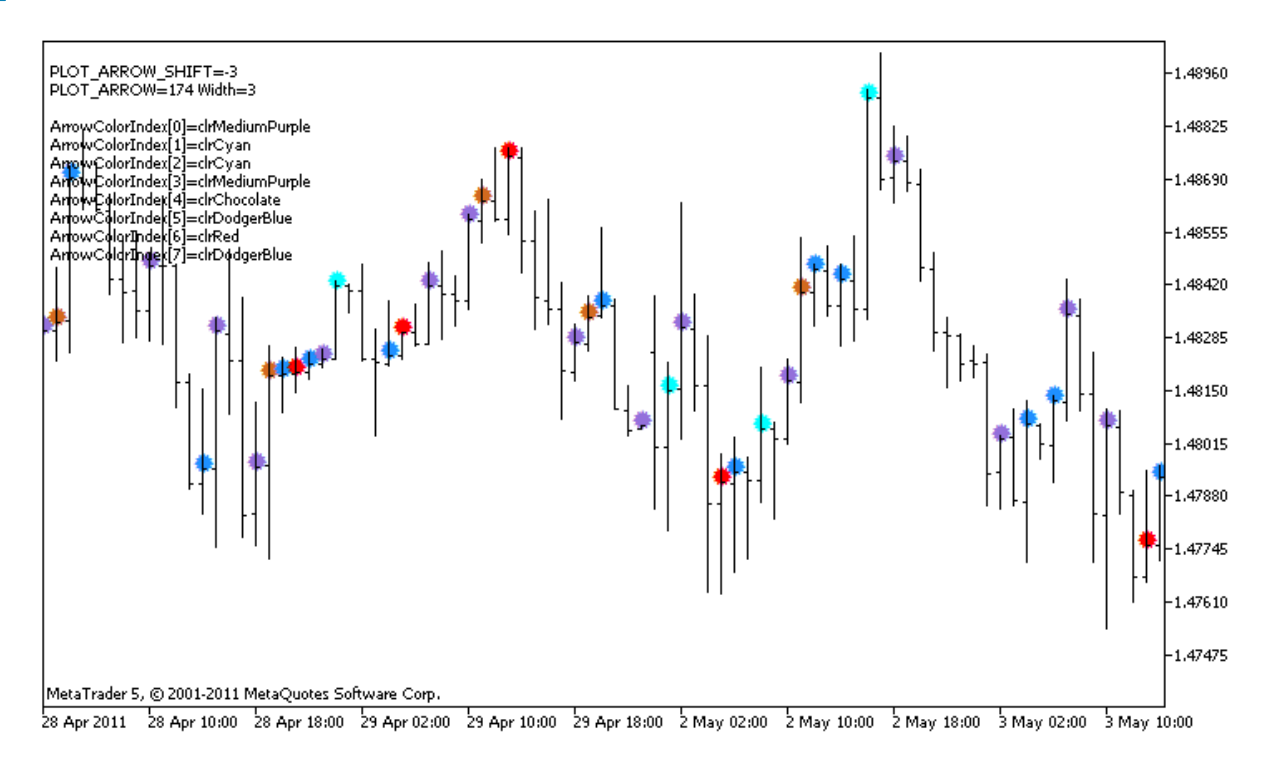

In the example, for plot1 with the DRAW\_COLOR\_ARROW style, the properties, color and size are specified using the compiler directive [#property](#page-259-0), and then in the [OnCalculate\(\)](#page-1780-0) function the properties are set randomly. The N parameter is set in external [parameters](#page-240-0) of the indicator for the possibility of manual configuration (the Parameters tab in the indicator's Properties window).

Please note that initially 8 colors are set using the compiler directive [#property,](#page-259-0) and then in the [OnCalculate\(\)](#page-1780-0) function, the color is set randomly from the 14 colors that are stored in the colors[] array.

```
//+------------------------------------------------------------------+
//| DRAW_COLOR_ARROW.mq5 |
//| Copyright 2011, MetaQuotes Software Corp. |
//| https://www.mql5.com |
//+------------------------------------------------------------------+
#property copyright "Copyright 2000-2024, MetaQuotes Ltd."
#property link "https://www.mql5.com"
#property version "1.00"
#property description "An indicator to demonstrate DRAW_COLOR_ARROW"
#property description "Draws different-color arrows set by Unicode characters, on a characters
#property description "The color, size, shift and symbol code of the arrow are changed
#property description " randomly every N ticks"
#property description "The code parameter sets the base value: code=159 (a circle)"
#property indicator chart window
#property indicator_buffers 2
#property indicator plots 1
//--- plot ColorArrow
#property indicator_label1 "ColorArrow"
#property indicator_type1 DRAW_COLOR_ARROW
```
# MOI 5

```
//--- Define 8 colors for coloring the histogram (they are stored in the special array)
#property indicator color1 clrRed,clrBlue,clrSeaGreen,clrGold,clrDarkOrange,clrMagent
#property_indicator_style1 STYLE_SOLID
#property indicator_width1 1
//--- input parameters
input int N=5; \frac{1}{2} // Number of ticks to change
input ushort code=159; // Symbol code to draw in DRAW ARROW
int color sections;
//--- An indicator buffer for the plot
double ColorArrowBuffer[];
//--- A buffer to store color indexes
double ColorArrowColors[];
//--- An array for storing colors contains 14 elements
color colors[]=
 \left\{ \right.clrRed,clrBlue,clrGreen,clrChocolate,clrMagenta,clrDodgerBlue,clrGoldenrod,
  clrIndigo,clrLightBlue,clrAliceBlue,clrMoccasin,clrWhiteSmoke,clrCyan,clrMediumPurp
 };
//+------------------------------------------------------------------+
//| Custom indicator initialization function |
//+------------------------------------------------------------------+
int OnInit()
 \left\{ \begin{array}{c} \end{array} \right.//--- indicator buffers mapping
  SetIndexBuffer(0,ColorArrowBuffer, INDICATOR DATA);
   SetIndexBuffer(1,ColorArrowColors, INDICATOR COLOR INDEX);
//--- Define the symbol code for drawing in PLOT_ARROW
  PlotIndexSetInteger(0, PLOT_ARROW, code);
//--- Set the vertical shift of arrows in pixels
   PlotIndexSetInteger(0, PLOT_ARROW_SHIFT, 5);
//--- Set as an empty value 0
   PlotIndexSetDouble(0, PLOT_EMPTY_VALUE,0);
//---- The number of colors to color the sinusoid
   color sections=8; // see a comment to #property indicator color1
//---
  return(INIT_SUCCEEDED);
 \mathcal{L}//+------------------------------------------------------------------+
//| Custom indicator iteration function |
//+------------------------------------------------------------------+
int OnCalculate(const int rates_total,
                const int prev calculated,
                const datetime &time[],
                const double &open[],
                const double &high[],
                const double &low[],
                const double &close[],
                const long &tick volume[],
```

```
const long &volume[],
                const int &spread[])
  {
  static int ticks=0;
//--- Calculate ticks to change the color, size, shift and code of the arrow
   ticks++;
//--- If a critical number of ticks has been accumulated
  if(ticks>=N)
     {
     //--- Change arrow properties
     ChangeLineAppearance();
     //--- Change the colors used to draw the histogram
     ChangeColors(colors, color sections);
     //--- Reset the counter of ticks to zero
     ticks=0;
     }
//--- Block for calculating indicator values
  int start=1;
   if(prev_calculated>0) start=prev_calculated-1;
//--- Calculation loop
  for(int i=1;i<rates total;i++)
     {
     //--- If the current Close price is higher than the previous one, draw an arrow
     if(close[i]>close[i-1])
         ColorArrowBuffer[i]=close[i];
     //--- Otherwise specify the null value
     else
        ColorArrowBuffer[i]=0;
     //--- Arrow color
     int index=i%color sections;
     ColorArrowColors[i]=index;
     }
//--- return value of prev_calculated for next call
  return(rates total);
 }
//+------------------------------------------------------------------+
//| Changes the color of line segments |
//+------------------------------------------------------------------+
void ChangeColors(color &cols[],int plot_colors)
 \{//--- The number of colors
  int size=ArraySize(cols);
// -- -string comm=ChartGetString(0,CHART COMMENT)+"\r\n\r\n";
//--- For each color index define a new color randomly
  for(int plot color ind=0;plot color ind<plot colors;plot color ind++)
     {
```
2520

```
//--- Get a random value
      int number=MathRand();
      //--- Get an index in the col[] array as a remainder of the integer division
     int i=number%size;
      //--- Set the color for each index as the property PLOT_LINE_COLOR
      PlotIndexSetInteger(0, \frac{1}{2} The number of a graphical style
                           PLOT_LINE_COLOR, // Property identifier
                          plot color ind, \frac{1}{\sqrt{2\pi}} // The index of the color, where we
                          cols[i]); \qquad \qquad \frac{1}{4} A new color
     //--- Write the colors
      comm=comm+StringFormat("ArrowColorIndex[%d]=%s \r\n",plot_color_ind,ColorToStrin
      ChartSetString(0, CHART COMMENT, comm);
     }
// --}
//+------------------------------------------------------------------+
//| Changes the appearance of a displayed line in the indicator |
//+------------------------------------------------------------------+
void ChangeLineAppearance()
 {
//--- A string for the formation of information about the line properties
  string comm="";
//--- A block for changing the width of the line
   int number=MathRand();
//--- Get the width of the remainder of integer division
  int width=number%5; // The width is set from 0 to 4
//--- Set the color as the PLOT_LINE_WIDTH property
   PlotIndexSetInteger(0, PLOT_LINE_WIDTH, width);
//--- Write the line width
  comm=comm+" Width="+IntegerToString(width);
//--- A block for changing the arrow code (PLOT_ARROW)
   number=MathRand();
//--- Get the remainder of integer division to calculate a new code of the arrow (from
   int code_add=number%20;
//--- Set the new symbol code as the result of code+code add
   PlotIndexSetInteger(0, PLOT_ARROW, code+code_add);
//--- Write the symbol code PLOT_ARROW
   comm="\r\n"+"PLOT_ARROW="+IntegerToString(code+code_add)+comm;
//--- A block for changing the vertical shift of arrows in pixels
   number=MathRand();
//--- Get the shift as the remainder of the integer division
  int shift=20-number%41;
//--- Set the new shift from
   PlotIndexSetInteger(0, PLOT_ARROW_SHIFT, shift);
//--- Write the shift PLOT_ARROW_SHIFT
  comm="\r\n"+"PLOT_ARROW_SHIFT="+IntegerToString(shift)+comm;
```
```
//--- Show the information on the chart using a comment
  Comment(comm) ;
 }
```
MOL5

### DRAW\_COLOR\_ZIGZAG

The DRAW\_COLOR\_ZIGZAG style draws segments of different colors, using the values of two indicator buffers. This style is a colored version of [DRAW\\_ZIGZAG,](#page-2472-0) i.e. allows specifying for each segment an individual color from the predefined set of colors. The segments are plotted from a value in the first buffer to a value in the second indicator buffer. None of the buffers can contain only empty values, since in this case nothing is plotted.

The width, color and style of the line can be specified like for the [DRAW\\_ZIGZAG](#page-2472-0) style - using [compiler](#page-259-0) [directives](#page-259-0) or dynamically using the [PlotIndexSetInteger\(\)](#page-2558-0) function. Dynamic changes of the plotting properties allows "to enliven" indicators, so that their appearance changes depending on the current situation.

Sections are drawn from a non-empty value of one buffer to a non-empty value of another indicator buffer. To specify what value should be considered as "empty", set this value in the [PLOT\\_EMPTY\\_VALUE](#page-734-0) property:

```
//--- The 0 (empty) value will mot participate in drawing
   PlotIndexSetDouble(index of plot DRAW COLOR ZIGZAG, PLOT EMPTY VALUE, 0);
```
Always explicitly fill in the of the indicator buffers, set an empty value in a buffer to skip bars.

The number of buffers required for plotting DRAW\_COLOR\_ZIGZAG is 3:

- · two buffers to store the values of ends of the zigzag sections;
- · one buffer to store the color index, which is used to draw the section (it makes sense to set only non-empty values).

An example of the indicator that plots a saw based on the High and Low prices. The color, width and style of the zigzag lines change randomly every N ticks.

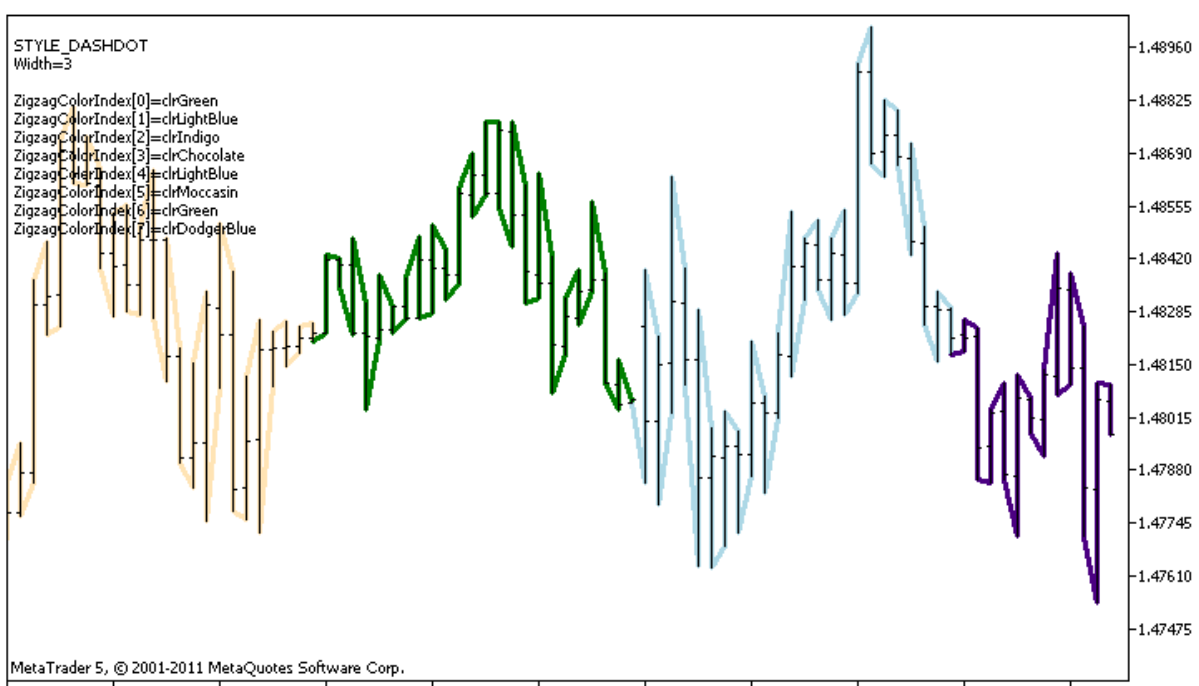

28 Apr 2011 28 Apr 08:00 28 Apr 16:00 29 Apr 00:00 29 Apr 08:00 29 Apr 16:00 2 May 00:00 2 May 08:00 2 May 16:00 3 May 00:00 3 May 08:00

Please note that for plot1 with the DRAW\_COLOR\_ZIGZAG style, 8 colors are set using the compiler directive [#property,](#page-259-0) and then in the [OnCalculate\(\)](#page-1780-0) function the color is selected randomly from the 14 colors stored in the colors[] array.

The N parameter is set in external [parameters](#page-240-0) of the indicator for the possibility of manual configuration (the Parameters tab in the indicator's Properties window).

```
//+------------------------------------------------------------------+
//| DRAW_COLOR_ZIGZAG.mq5 |
//| Copyright 2011, MetaQuotes Software Corp. |
//| https://www.mql5.com |
//+------------------------------------------------------------------+
#property copyright "Copyright 2000-2024, MetaQuotes Ltd."
#property link "https://www.mql5.com"
#property version "1.00"
#property description "An indicator to demonstrate DRAW_COLOR_ZIGZAG"
#property description "It draws a broken line as a sequence of colored sections, the
#property description "The color, width and style of segments are changed randomly"
#property description " every N ticks"
#property indicator_chart_window
#property indicator buffers 3
#property indicator_plots 1
//--- plot Color_Zigzag
#property indicator_label1 "Color_Zigzag"
#property indicator type1 DRAW COLOR ZIGZAG
//--- Define 8 colors for coloring sections (they are stored in a special array)
#property indicator color1 clrRed,clrBlue,clrGreen,clrYellow,clrMagenta,clrCyan,clrL
#property indicator_style1 STYLE_SOLID
#property indicator_width1 1
//--- input parameter
input int N=5; \frac{1}{2} Number of ticks to change
int color sections;
//--- Buffers of values of segment ends
double Color ZigzagBuffer1[];
double Color ZigzagBuffer2[];
//--- Buffers of color indexes of segment ends
double Color ZigzagColors[];
//--- An array for storing colors contains 14 elements
color colors[]=
 \left\{ \right.clrRed,clrBlue,clrGreen,clrChocolate,clrMagenta,clrDodgerBlue,clrGoldenrod,
 clrIndigo,clrLightBlue,clrAliceBlue,clrMoccasin,clrWhiteSmoke,clrCyan,clrMediumPurp
};
//--- An array to store the line styles
ENUM_LINE_STYLE_styles[]={STYLE_SOLID, STYLE_DASH, STYLE_DOT, STYLE_DASHDOT, STYLE_DASHDOT
//+------------------------------------------------------------------+
//| Custom indicator initialization function |
```

```
//+------------------------------------------------------------------+
int OnInit()
 \{//--- indicator buffers mapping
  SetIndexBuffer(0,Color ZigzagBuffer1, INDICATOR DATA);
  SetIndexBuffer(1,Color ZigzagBuffer2, INDICATOR DATA);
   SetIndexBuffer(2,Color ZigzagColors, INDICATOR COLOR INDEX);
//----Number of color for coloring the zigzag
   color sections=8; // see a comment to the #property indicator color1 property
// --return(INIT_SUCCEEDED);
 }
//+------------------------------------------------------------------+
//| Custom indicator iteration function |
//+------------------------------------------------------------------+
int OnCalculate(const int rates_total,
                const int prev calculated,
                const datetime &time[],
                const double &open[],
                const double &high[],
                const double &low[],
                const double &close[],
                const long &tick volume[],
                const long &volume[],
                const int &spread[])
 {
  static int ticks=0;
//--- Calculate ticks to change the style, color and width of the line
   ticks++;
//--- If a sufficient number of ticks has been accumulated
   if(ticks>=N)
    \left\{ \begin{array}{c} 1 \end{array} \right\}//--- Change the line properties
     ChangeLineAppearance();
      //--- Change colors used to plot the sections
     ChangeColors(colors, color sections);
      //--- Reset the counter of ticks to zero
      ticks=0;
     }
//--- The structure of time is required to get the day of week of each bar
  MqlDateTime dt;
//--- The start position of calculations
  int start=0;
//--- If the indicator was calculated on the previous tick, then start the calculation
  if(prev_calculated!=0) start=prev_calculated-1;
//--- Calculation loop
  for(int i=start; i<rates total; i++)
```

```
{
      //--- Write the bar open time in the structure
      TimeToStruct(time[i],dt);
      //--- If the bar number is even
      if(i%2==0)
       \left\{ \begin{array}{c} \end{array} \right.//--- Write High in the 1st buffer and Low in the 2nd one
         Color ZigzagBuffer1[i]=high[i];
        Color_ZigzagBuffer2[i]=low[i];
         //--- The color of the segment
         Color ZigzagColors[i]=dt.day of year%color sections;
        }
      //--- the bar number is odd
      else
        {
         //--- Fill in the bar in a reverse order
         Color ZigzagBuffer1[i]=low[i];
         Color ZigzagBuffer2[i]=high[i];
         //--- The color of the segment
         Color ZigzagColors[i]=dt.day of year%color sections;
        }
     }
//--- return value of prev_calculated for next call
  return(rates total);
  }
//+------------------------------------------------------------------+
//| Changes the color of the zigzag segments |
//+------------------------------------------------------------------+
void ChangeColors(color &cols[],int plot_colors)
 {
//--- The number of colors
  int size=ArraySize(cols);
//---string comm=ChartGetString(0,CHART COMMENT)+"\r\n\r\n";
//--- For each color index define a new color randomly
   for(int plot color ind=0;plot color ind<plot colors;plot color ind++)
     {
      //--- Get a random value
     int number=MathRand();
      //--- Get an index in the col[] array as a remainder of the integer division
      int i=number%size;
      //--- Set the color for each index as the property PLOT_LINE_COLOR
      PlotIndexSetInteger(0, \frac{1}{2} The number of a graphical style
                          PLOT LINE COLOR, // Property identifier
                          plot color ind, // The index of the color, where we
                          cols[i]); \qquad \qquad \text{/} \qquad \qquad \text{A new color}//--- Write the colors
```
# MQL5

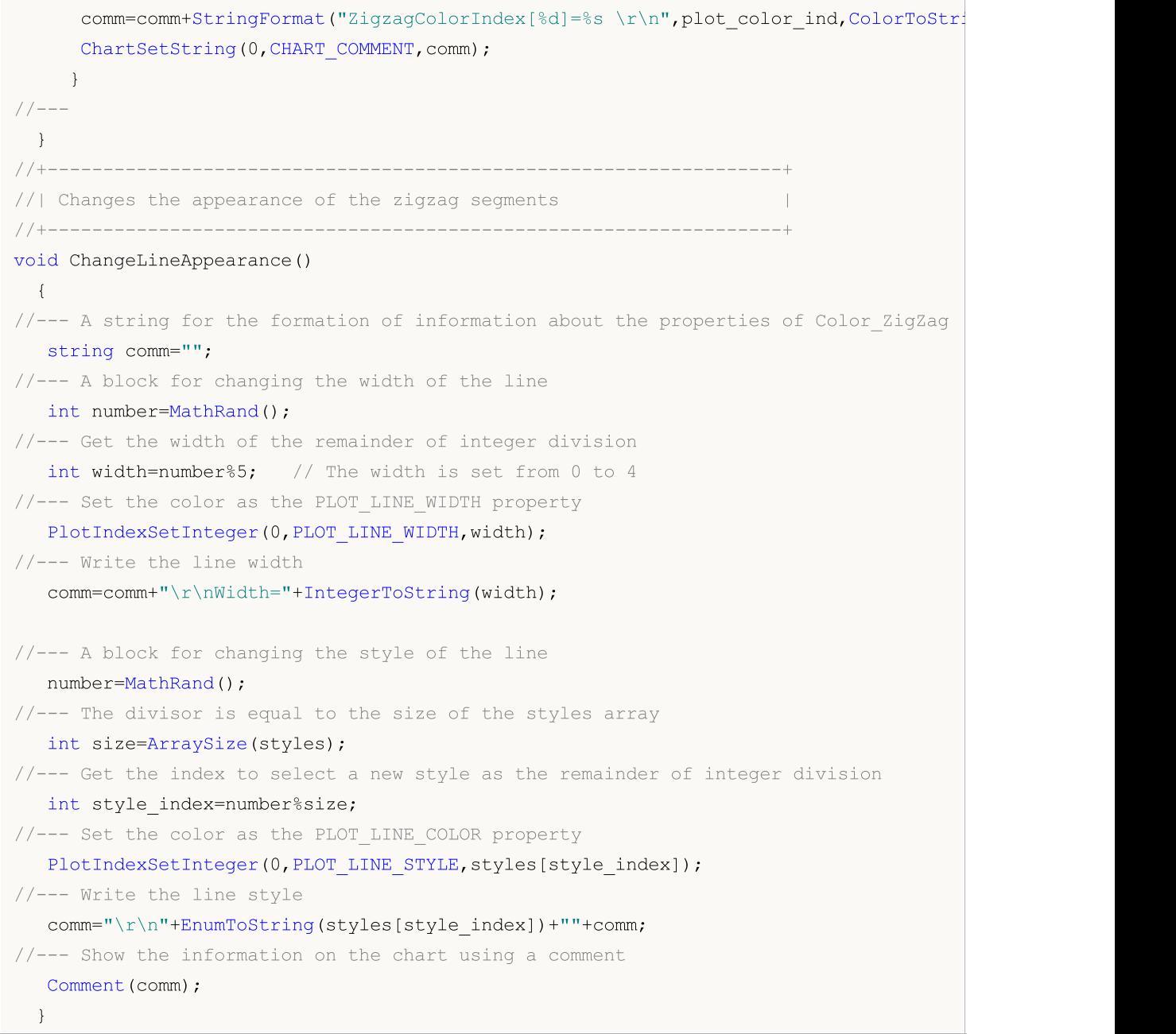

## DRAW\_COLOR\_BARS

The DRAW\_COLOR\_BARS style draws bars on the values of four indicator buffers, which contain the Open, High, Low and Close prices. This style is an advanced version of [DRAW\\_BARS](#page-2482-0) and allows specifying for each bar an individual color from the predefined set of colors. It used for creating custom indicators as bars, including those in a separate subwindow of a chart and on other financial instruments.

The color of bars can be set using the compiler [directives](#page-259-0) or dynamically using the [PlotIndexSetInteger\(\)](#page-2558-0) function. Dynamic changes of the plotting properties allows "to enliven" indicators, so that their appearance changes depending on the current situation.

The indicator is drawn only to those bars, for which non-empty values of all four indicator buffers are set. To specify what value should be considered as "empty", set this value in the **[PLOT\\_EMPTY\\_VALUE](#page-734-0)** property:

```
//--- The 0 (empty) value will mot participate in drawing
   PlotIndexSetDouble(index_of_plot_DRAW_COLOR_BARS,PLOT_EMPTY_VALUE,0);
```
Always explicitly fill in the values of the indicator buffers, set an empty value in a buffer to skip bars.

The number of buffers required for plotting DRAW\_COLOR\_BARS is 5:

- · four buffer to store the values of Open, High, Low and Close;
- · one buffer to store the color index, which is used to draw a bar (it makes sense to set it only for the bars that will be drawn).

All buffers for the plotting should go one after the other in the given order: Open, High, Low, Close and the color buffer. None of the price buffers can contain only null values, since in this case nothing is plotted.

An example of the indicator that draws bars on a selected financial instrument in a separate window. The color of bars changes randomly every N ticks. The N parameter is set in external [parameters](#page-240-0) of the indicator for the possibility of manual configuration (the Parameters tab in the indicator's Properties window).

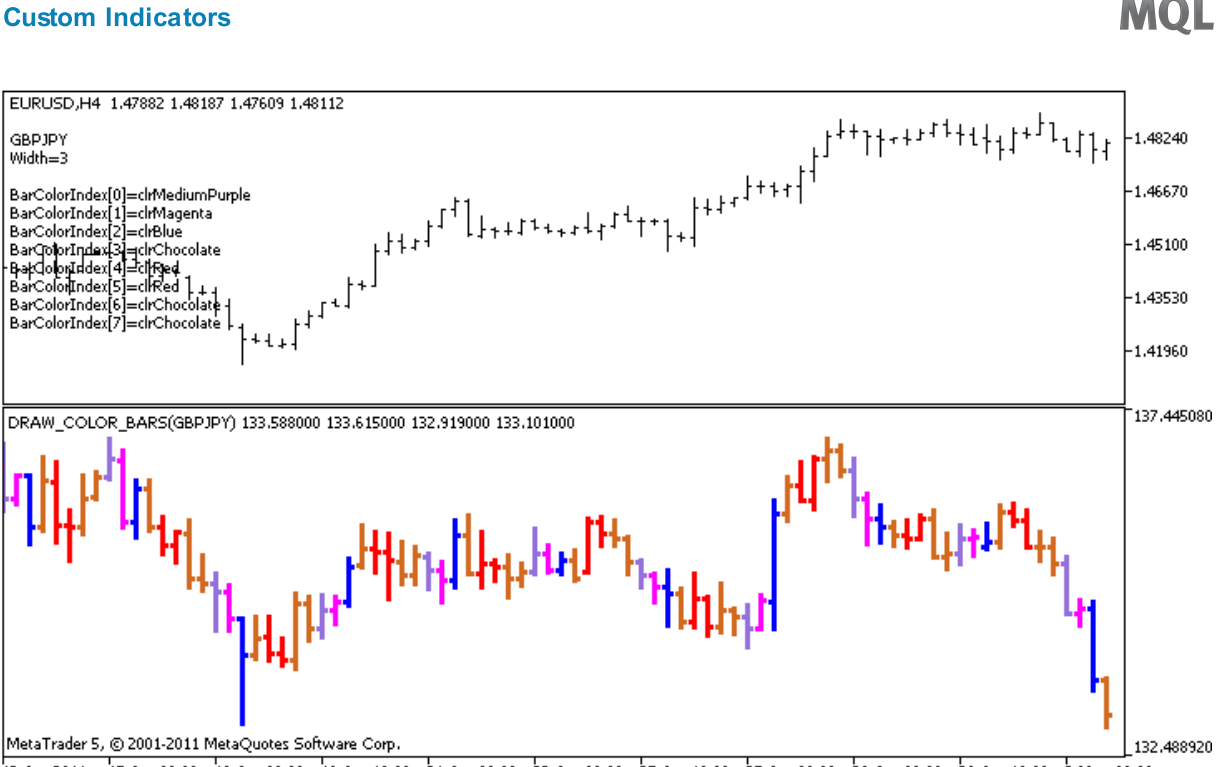

13 Apr 2011 15 Apr 00:00 18 Apr 08:00 19 Apr 16:00 21 Apr 00:00 22 Apr 08:00 25 Apr 16:00 27 Apr 00:00 28 Apr 08:00 29 Apr 16:00 3 May 00:00

Please note that for plot1 with the DRAW\_COLOR\_BARS style, 8 colors are set using the compiler directive [#property,](#page-259-0) and then in the [OnCalculate\(\)](#page-1780-0) function the color is selected randomly from the 14 colors stored in the colors[] array.

```
//+------------------------------------------------------------------+
//| DRAW_COLOR_BARS.mq5 |
//| Copyright 2011, MetaQuotes Software Corp. |
//| https://www.mql5.com |
//+------------------------------------------------------------------+
#property copyright "Copyright 2000-2024, MetaQuotes Ltd."
#property link "https://www.mql5.com"
#property version "1.00"
#property description "An indicator to demonstrate DRAW_COLOR_BARS"
#property description "It draws different-color bars of a selected symbol in a separa
#property description "The color and width of bars, as well as the symbol are changed
#property description "every N ticks"
#property indicator separate window
#property indicator_buffers 5
#property indicator_plots 1
//--- plot ColorBars
#property indicator_label1 "ColorBars"
#property indicator_type1 DRAW_COLOR_BARS
//--- Define 8 colors for coloring bars (they are stored in the special array)
#property indicator color1 clrRed,clrBlue,clrGreen,clrYellow,clrMagenta,clrCyan,clrLi
#property indicator_style1 STYLE_SOLID
#property indicator_width1 1
//--- input parameters
input int N=5; \frac{1}{\sqrt{N}} The number of ticks to change the type
```

```
input int bars=500; \frac{1}{\sqrt{2}} The number of bars to show
input bool messages=false; // Show messages in the "Expert Advisors" log
//--- Indicator buffers
double ColorBarsBuffer1[];
double ColorBarsBuffer2[];
double ColorBarsBuffer3[];
double ColorBarsBuffer4[];
double ColorBarsColors[];
//--- Symbol name
string symbol;
int bars colors;
//--- An array for storing colors contains 14 elements
color colors[]=
 \left\{ \right.clrRed,clrBlue,clrGreen,clrChocolate,clrMagenta,clrDodgerBlue,clrGoldenrod,
  clrIndigo,clrLightBlue,clrAliceBlue,clrMoccasin,clrMagenta,clrCyan,clrMediumPurple
 };
//+------------------------------------------------------------------+
//| Custom indicator initialization function |
//+------------------------------------------------------------------+
int OnInit()
 \left\{\right\}//--- indicator buffers mapping
  SetIndexBuffer(0,ColorBarsBuffer1, INDICATOR DATA);
  SetIndexBuffer(1,ColorBarsBuffer2, INDICATOR DATA);
  SetIndexBuffer(2,ColorBarsBuffer3, INDICATOR DATA);
  SetIndexBuffer(3,ColorBarsBuffer4, INDICATOR DATA);
  SetIndexBuffer(4,ColorBarsColors, INDICATOR COLOR INDEX);
//---- Number of colors for coloring bars
  bars colors=8; // see a comment to the #property indicator color1 property
// --return(INIT_SUCCEEDED);
  }
//+------------------------------------------------------------------+
//| Custom indicator iteration function |
//+------------------------------------------------------------------+
int OnCalculate(const int rates_total,
                const int prev calculated,
                const datetime &time[],
                const double &open[],
                const double &high[],
                const double &low[],
                const double &close[],
                const long &tick volume[],
                const long &volume[],
                const int &spread[])
  {
  static int ticks=0;
//--- Count ticks to change the style, color and width of the bar
```
2530

```
ticks++;
//--- If a sufficient number of ticks has been accumulated
  if(ticks>=N)
     {
      //--- Select a new symbol from the Market watch window
      symbol=GetRandomSymbolName();
      //--- Change the line properties
      ChangeLineAppearance();
      //--- Change the colors used to draw the candlesticks
      ChangeColors(colors,bars_colors);
      int tries=0;
      //--- Make 5 attempts to fill in the buffers with the prices from symbol
      while(!CopyFromSymbolToBuffers(symbol,rates total,bars colors) && tries<5)
        {
        //--- A counter of calls of the CopyFromSymbolToBuffers() function
        tries++;
        }
      //--- Reset the counter of ticks to zero
      ticks=0;
     }
//--- return value of prev_calculated for next call
  return(rates total);
 }
//+------------------------------------------------------------------+
1/| Fill in the indicator buffers with prices
//+------------------------------------------------------------------+
bool CopyFromSymbolToBuffers(string name, int total, int bar colors)
 \left\{ \right.//--- In the rates[] array, we will copy Open, High, Low and Close
  MqlRates rates[];
//--- The counter of attempts
  int attempts=0;
//--- How much has been copied
  int copied=0;
//--- Make 25 attempts to get a timeseries on the desired symbol
  while(attempts<25 && (copied=CopyRates(name, Period,0,bars,rates))<0)
     \left\{ \right.Sleep(100);
     attempts++;
     if(messages) PrintFormat("%s CopyRates(%s) attempts=%d", FUNCTION name, attempts
     }
//--- If failed to copy a sufficient number of bars
  if(copied!=bars)
     {
     //--- Form a message string
      string comm=StringFormat("For the symbol %s, managed to receive only %d bars of
                               name,
                               copied,
                               bars
```

```
);
      //--- Show a message in a comment in the main chart window
      Comment(comm);
      //--- Show the message
      if(messages) Print(comm);
      return(false);
     }
   else
     {
      //--- Set the display of the symbol
      PlotIndexSetString(0, PLOT_LABEL, name+" Open; "+name+" High; "+name+" Low; "+name+"
      IndicatorSetString(INDICATOR_SHORTNAME, "DRAW_COLOR_BARS("+name+")");
     }
//--- Initialize buffers with empty values
  ArrayInitialize(ColorBarsBuffer1, 0.0);
   ArrayInitialize(ColorBarsBuffer2,0.0);
   ArrayInitialize(ColorBarsBuffer3,0.0);
   ArrayInitialize(ColorBarsBuffer4,0.0);
//--- Copy prices to the buffers
   for(int i=0; i<copied; i++)
     {
      //--- Calculate the appropriate index for the buffers
      int buffer index=total-copied+i;
      //--- Write the prices to the buffers
      ColorBarsBuffer1[buffer_index]=rates[i].open;
      ColorBarsBuffer2[buffer index]=rates[i].high;
      ColorBarsBuffer3[buffer index]=rates[i].low;
      ColorBarsBuffer4[buffer_index]=rates[i].close;
      // --ColorBarsColors[buffer index]=i%bar colors;
     }
  return(true);
  }
//+------------------------------------------------------------------+
//| Randomly returns a symbol from the Market Watch |
//+------------------------------------------------------------------+
string GetRandomSymbolName()
 {
//--- The number of symbols shown in the Market watch window
  int symbols=SymbolsTotal(true);
//--- The position of a symbol in the list - a random number from 0 to symbols
  int number=MathRand()%symbols;
//--- Return the name of a symbol at the specified position
  return SymbolName(number,true);
  }
//+------------------------------------------------------------------+
//| Changes the color of the zigzag segments |
//+------------------------------------------------------------------+
```

```
void ChangeColors(color &cols[], int plot colors)
 {
//--- The number of colors
  int size=ArraySize(cols);
//---string comm=ChartGetString(0,CHART COMMENT)+"\r\n\r\n";
//--- For each color index define a new color randomly
   for(int plot color ind=0;plot color ind<plot colors;plot color ind++)
    \left\{ \right.//--- Get a random value
     int number=MathRand();
     //--- Get an index in the col[] array as a remainder of the integer division
     int i=number%size;
     //--- Set the color for each index as the property PLOT_LINE_COLOR
      PlotIndexSetInteger(0, \frac{1}{2} // The number of a graphical style
                           PLOT_LINE_COLOR, // Property identifier
                           {\tt plot\_color\_ind}, \hspace{1cm} // \hspace{1cm} The index of the color, where we \psicols[i]); \qquad \qquad \text{/} \qquad \text{A new color}//--- Write the colors
     comm=comm+StringFormat("BarColorIndex[%d]=%s \r\n",plot_color_ind,ColorToString
     ChartSetString(0, CHART COMMENT, comm);
    }
// --\mathbf{1}//+------------------------------------------------------------------+
//| Changes the appearance of bars |
//+------------------------------------------------------------------+
void ChangeLineAppearance()
 {
//--- A string for the formation of information about the bar properties
  string comm="";
//--- A block for changing the width of bars
   int number=MathRand();
//--- Get the width of the remainder of integer division
  int width=number%5; // The width is set from 0 to 4
//--- Set the color as the PLOT_LINE_WIDTH property
   PlotIndexSetInteger(0, PLOT_LINE_WIDTH, width);
//--- Write the line width
  comm=comm+"\r\nWidth="+IntegerToString(width);
//--- Write the symbol name
  comm="\nr\cdot r"+symbol+comm;
//--- Show the information on the chart using a comment
  Comment(comm);
  }
```
MOI 5

## DRAW\_COLOR\_CANDLES

The DRAW\_COLOR\_CANDLES style, like [DRAW\\_CANDLES,](#page-2488-0) draws candlesticks using the values of four indicator buffers, which contain Open, High, Low and Close prices. In addition, it allows specifying a color for each candlestick from a given set. For this purpose, the style has a special color buffer that stores color indexes for each bar. It used for creating custom indicators as a sequence of candlesticks, including those in a separate subwindow of a chart and on other financial instruments.

The number of colors of candlesticks can be set using the compiler [directives](#page-259-0) or dynamically using the [PlotIndexSetInteger\(\)](#page-2558-0) function. Dynamic changes of the plotting properties allows "to enliven" indicators, so that their appearance changes depending on the current situation.

The indicator is drawn only to those bars, for which non-empty values of four price buffers of the indicator are set. To specify what value should be considered as "empty", set this value in the [PLOT\\_EMPTY\\_VALUE](#page-734-0) property:

```
//--- The 0 (empty) value will mot participate in drawing
   PlotIndexSetDouble(index_of_plot_DRAW_COLOR_CANDLES,PLOT_EMPTY_VALUE,0);
```
Always explicitly fill in the values of the indicator buffers, set an empty value in a buffer to skip bars.

The number of required buffers for plotting DRAW\_COLOR\_CANDLES is 5:

- · four buffer to store the values of Open, High, Low and Close;
- · one buffer to store the color index, which is used to draw a candlestick (it makes sense to set it only for the candlesticks that will be drawn).

All buffers for the plotting should go one after the other in the given order: Open, High, Low, Close and the color buffer. None of the price buffers can contain only empty values, since in this case nothing is plotted.

An example of the indicator that draws candlesticks for a selected financial instrument in a separate window. The color of candlesticks changes randomly every N ticks. The N parameter is set in [external](#page-240-0) [parameters](#page-240-0) of the indicator for the possibility of manual configuration (the Parameters tab in the indicator's Properties window).

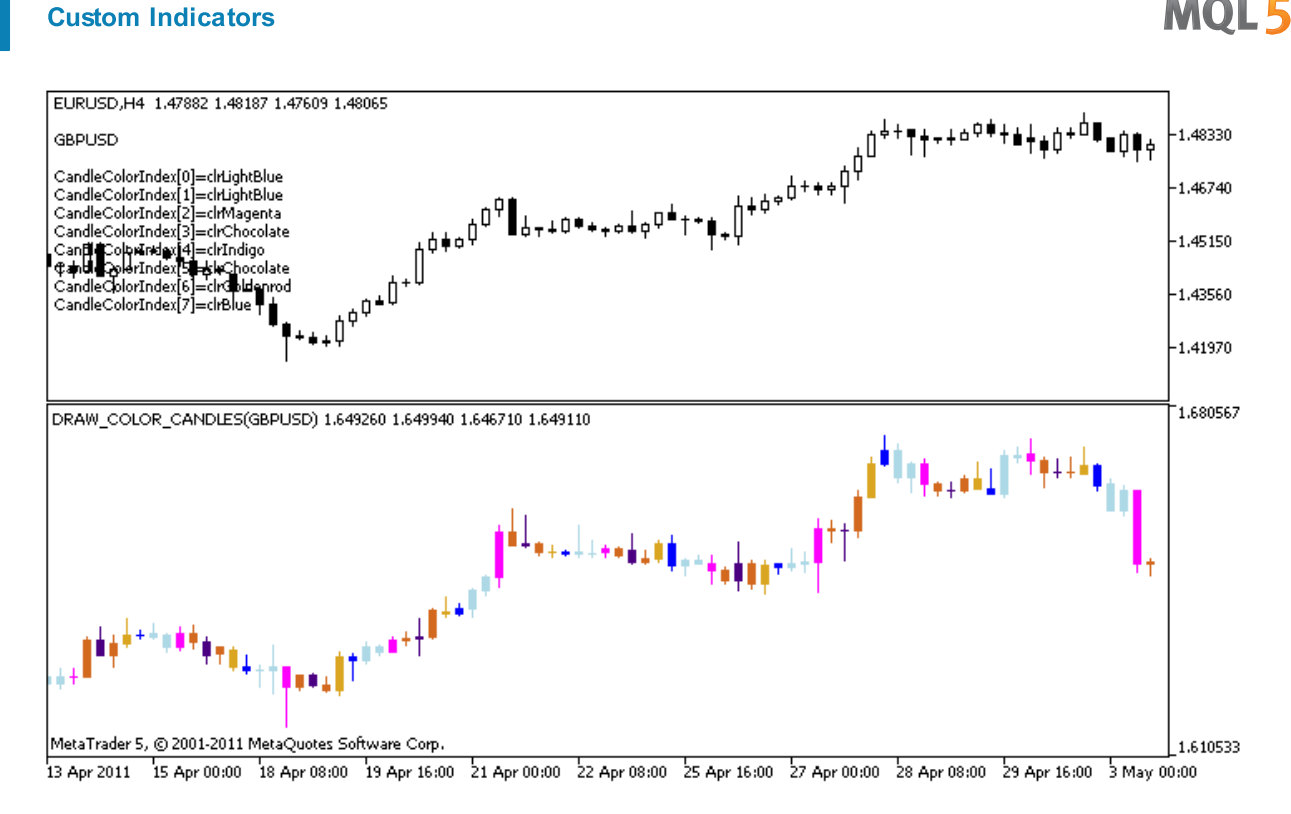

Please note that for plot1, the color is set using the compiler directive [#property,](#page-259-0) and then in the [OnCalculate\(\)](#page-1780-0) function the color is set randomly from an earlier prepared list.

```
//+------------------------------------------------------------------+
//| DRAW_COLOR_CANDLES.mq5 |
//| Copyright 2011, MetaQuotes Software Corp. |
//| https://www.mql5.com |
//+------------------------------------------------------------------+
#property copyright "Copyright 2000-2024, MetaQuotes Ltd."
#property link "https://www.mql5.com"
#property version "1.00"
#property description "An indicator to demonstrate DRAW_COLOR_CANDLES."
#property description "It draws candlesticks of a selected symbol in a separate window
#property description " "
#property description "The color and width of candlesticks, as well as the symbol are
#property description "randomly every N ticks"
#property indicator separate window
#property indicator_buffers 5
#property indicator_plots 1
//--- plot ColorCandles
#property indicator_label1 "ColorCandles"
#property indicator type1 DRAW COLOR CANDLES
//--- Define 8 colors for coloring candlesticks (they are stored in the special array)
#property indicator color1 clrRed,clrBlue,clrGreen,clrYellow,clrMagenta,clrCyan,clrL
#property indicator_style1 STYLE_SOLID
#property indicator_width1 1
```

```
//--- input parameters
input int N=5; \frac{1}{2} // The number of ticks to change the type
input int bars=500; // The number of candlesticks to show
input bool messages=false; // Show messages in the "Expert Advisors" log
//--- Indicator buffers
double ColorCandlesBuffer1[];
double ColorCandlesBuffer2[];
double ColorCandlesBuffer3[];
double ColorCandlesBuffer4[];
double ColorCandlesColors[];
int candles colors;
//--- Symbol name
string symbol;
//--- An array for storing colors contains 14 elements
color colors[]=
 \left\{ \right.clrRed,clrBlue,clrGreen,clrChocolate,clrMagenta,clrDodgerBlue,clrGoldenrod,
  clrIndigo,clrLightBlue,clrAliceBlue,clrMoccasin,clrMagenta,clrCyan,clrMediumPurple
 };
//+------------------------------------------------------------------+
//| Custom indicator initialization function |
//+------------------------------------------------------------------+
int OnInit()
 \left\{ \begin{array}{c} \end{array} \right.//--- If bars is very small - complete the work ahead of time
  if(bars<50)
    \left\{ \begin{array}{c} \end{array} \right.Comment("Please specify a larger number of bars! The operation of the indicator
     return(INIT_PARAMETERS_INCORRECT);
     }
//--- indicator buffers mapping
  SetIndexBuffer(0,ColorCandlesBuffer1, INDICATOR DATA);
  SetIndexBuffer(1,ColorCandlesBuffer2, INDICATOR DATA);
  SetIndexBuffer(2,ColorCandlesBuffer3,INDICATOR DATA);
  SetIndexBuffer(3,ColorCandlesBuffer4,INDICATOR DATA);
  SetIndexBuffer(4,ColorCandlesColors, INDICATOR COLOR INDEX);
//--- An empty value
   PlotIndexSetDouble(0, PLOT_EMPTY_VALUE,0);
//--- The name of the symbol, for which the bars are drawn
   symbol=_Symbol;
//--- Set the display of the symbol
   PlotIndexSetString(0,PLOT_LABEL,symbol+" Open;"+symbol+" High;"+symbol+" Low;"+symb
  IndicatorSetString(INDICATOR_SHORTNAME, "DRAW_COLOR_CANDLES("+symbol+")");
//---- The number of colors to color candlesticks
  candles colors=8; // see. a comment to the #property indicator color1 property
// -- -return(INIT_SUCCEEDED);
  }
//+------------------------------------------------------------------+
```

```
//| Custom indicator iteration function |
//+------------------------------------------------------------------+
int OnCalculate(const int rates_total,
               const int prev_calculated,
               const datetime &time[],
               const double &open[],
               const double &high[],
               const double &low[],
               const double &close[],
               const long &tick_volume[],
               const long &volume[],
               const int &spread[])
 {
  static int ticks=INT MAX-100;
//--- Count ticks to change the style and color
  ticks++;
//--- If a sufficient number of ticks has been accumulated
  if(ticks>=N)
    {
     //--- Select a new symbol from the Market watch window
     symbol=GetRandomSymbolName();
     //--- Change the form
     ChangeLineAppearance();
     //--- Change the colors used to draw the candlesticks
     ChangeColors(colors,candles colors);
     int tries=0;
     //--- Make 5 attempts to fill in the buffers of plot1 with the prices from symbol
     while(!CopyFromSymbolToBuffers(symbol,rates total,0,
           ColorCandlesBuffer1,ColorCandlesBuffer2,ColorCandlesBuffer3,
           ColorCandlesBuffer4,ColorCandlesColors,candles_colors)
           && tries<5)
        {
        //--- A counter of calls of the CopyFromSymbolToBuffers() function
        tries++;
       }
     //--- Reset the counter of ticks to zero
     ticks=0;
    }
//--- return value of prev_calculated for next call
  return(rates total);
 }
//+------------------------------------------------------------------+
1/| Fills in the specified candlestick
//+------------------------------------------------------------------+
bool CopyFromSymbolToBuffers(string name,
                            int total,
                            int plot_index,
                            double &buff1[],
```

```
double &buff2[],
                             double &buff3[],
                             double &buff4[],
                             double &col_buffer[],
                             int cndl_colors
                             \lambda{
//--- In the rates[] array, we will copy Open, High, Low and Close
  MqlRates rates[];
//--- The counter of attempts
  int attempts=0;
//--- How much has been copied
   int copied=0;
//--- Make 25 attempts to get a timeseries on the desired symbol
   while(attempts<25 && (copied=CopyRates(name, Period,0,bars,rates))<0)
    {
     Sleep(100);
      attempts++;
     if(messages) PrintFormat("%s CopyRates(%s) attempts=%d", FUNCTION ,name,attempts);
     }
//--- If failed to copy a sufficient number of bars
  if(copied!=bars)
     {
      //--- Form a message string
      string comm=StringFormat("For the symbol %s, managed to receive only %d bars of
                               name,
                               copied,
                               bars
                               );
     //--- Show a message in a comment in the main chart window
      Comment(comm);
      //--- Show the message
      if(messages) Print(comm);
      return(false);
     }
   else
     {
      //--- Set the display of the symbol
      PlotIndexSetString(plot index, PLOT_LABEL, name+" Open;"+name+" High;"+name+" Low
      IndicatorSetString(INDICATOR SHORTNAME, "DRAW COLOR CANDLES("+symbol+")");
     }
//--- Initialize buffers with empty values
  ArrayInitialize(buff1,0.0);
  ArrayInitialize(buff2,0.0);
  ArrayInitialize(buff3,0.0);
   ArrayInitialize(buff4,0.0);
//--- On each tick copy prices to buffers
   for(int i=0; i<copied; i++)
    {
```

```
//--- Calculate the appropriate index for the buffers
      int buffer index=total-copied+i;
      //--- Write the prices to the buffers
      buff1[buffer_index]=rates[i].open;
      buff2[buffer_index]=rates[i].high;
      buff3[buffer_index]=rates[i].low;
      buff4[buffer_index]=rates[i].close;
      //--- Set the candlestick color
      int color index=i%cndl colors;
     col_buffer[buffer_index]=color_index;
     }
  return(true);
 }
//+------------------------------------------------------------------+
//| Randomly returns a symbol from the Market Watch |
//+------------------------------------------------------------------+
string GetRandomSymbolName()
 \left\{ \right.//--- The number of symbols shown in the Market watch window
   int symbols=SymbolsTotal(true);
//--- The position of a symbol in the list - a random number from 0 to symbols
  int number=MathRand()%symbols;
//--- Return the name of a symbol at the specified position
  return SymbolName(number,true);
 \lambda//+------------------------------------------------------------------+
//| Changes the color of the candlestick segments |
//+------------------------------------------------------------------+
void ChangeColors(color &cols[],int plot_colors)
 \left\{ \right.//--- The number of colors
  int size=ArraySize(cols);
// -- -string comm=ChartGetString(0,CHART COMMENT)+"\r\n\r\n";
//--- For each color index define a new color randomly
   for(int plot color ind=0;plot color ind<plot colors;plot color ind++)
    \left\{ \right.//--- Get a random value
     int number=MathRand();
      //--- Get an index in the col[] array as a remainder of the integer division
      int i=number%size;
      //--- Set the color for each index as the property PLOT_LINE_COLOR
      PlotIndexSetInteger(0, \frac{1}{2} // The number of a graphical style
                           PLOT_LINE_COLOR, // Property identifier<br>plot_color_ind, // The index of the colo
                                                 1/ The index of the color, where we
                           \cosh[i]); \qquad \qquad \frac{1}{4} a new color
      //--- Write the colors
      comm=comm+StringFormat("CandleColorIndex[%d]=%s \r\n",plot color ind,ColorToStr:
```
# MOL<sub>5</sub>

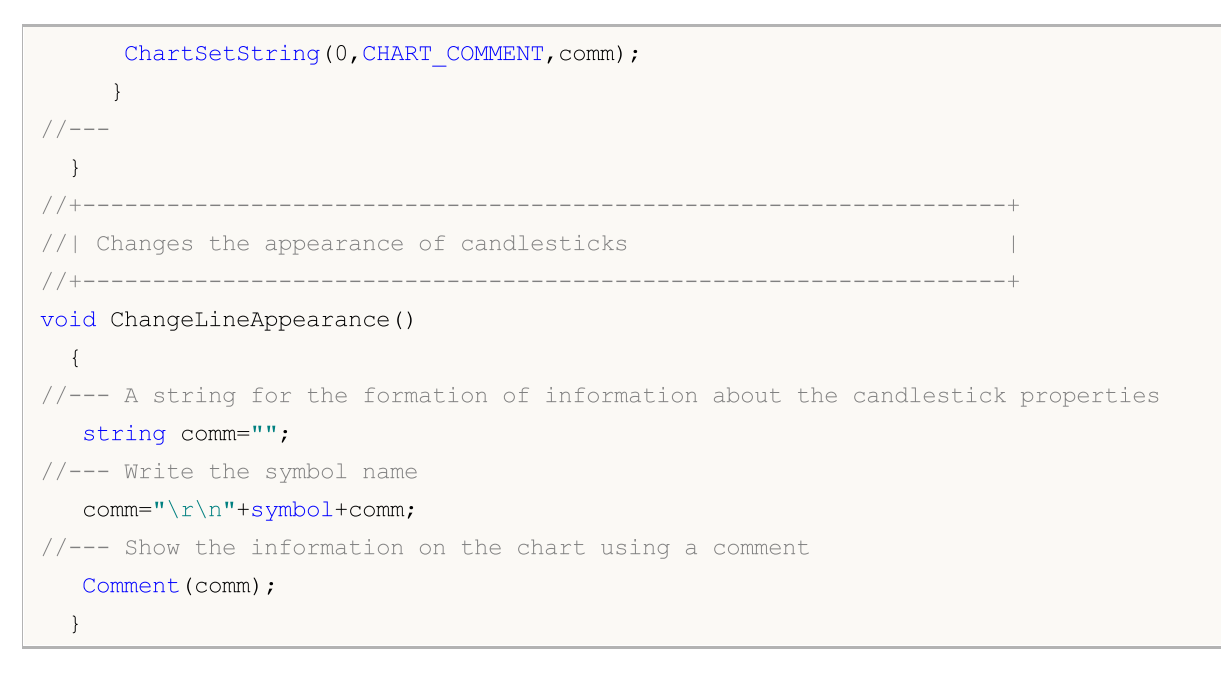

<span id="page-2540-0"></span>Every custom indicator has numerous [properties,](#page-259-0) some of which are obligatory and are always positioned at the beginning of description. They are the following properties:

- indication of a window to plot the indicator indicator\_separate\_window or indicator\_chart\_window;
- · number of indicator buffers indicator\_buffers;
- · number of plots of the indicator indicator\_plots.

Also there are other properties that can be set both through [preprocessor](#page-254-0) directives and through functions intended for custom indicator creation. These properties and corresponding functions are described in the following table.

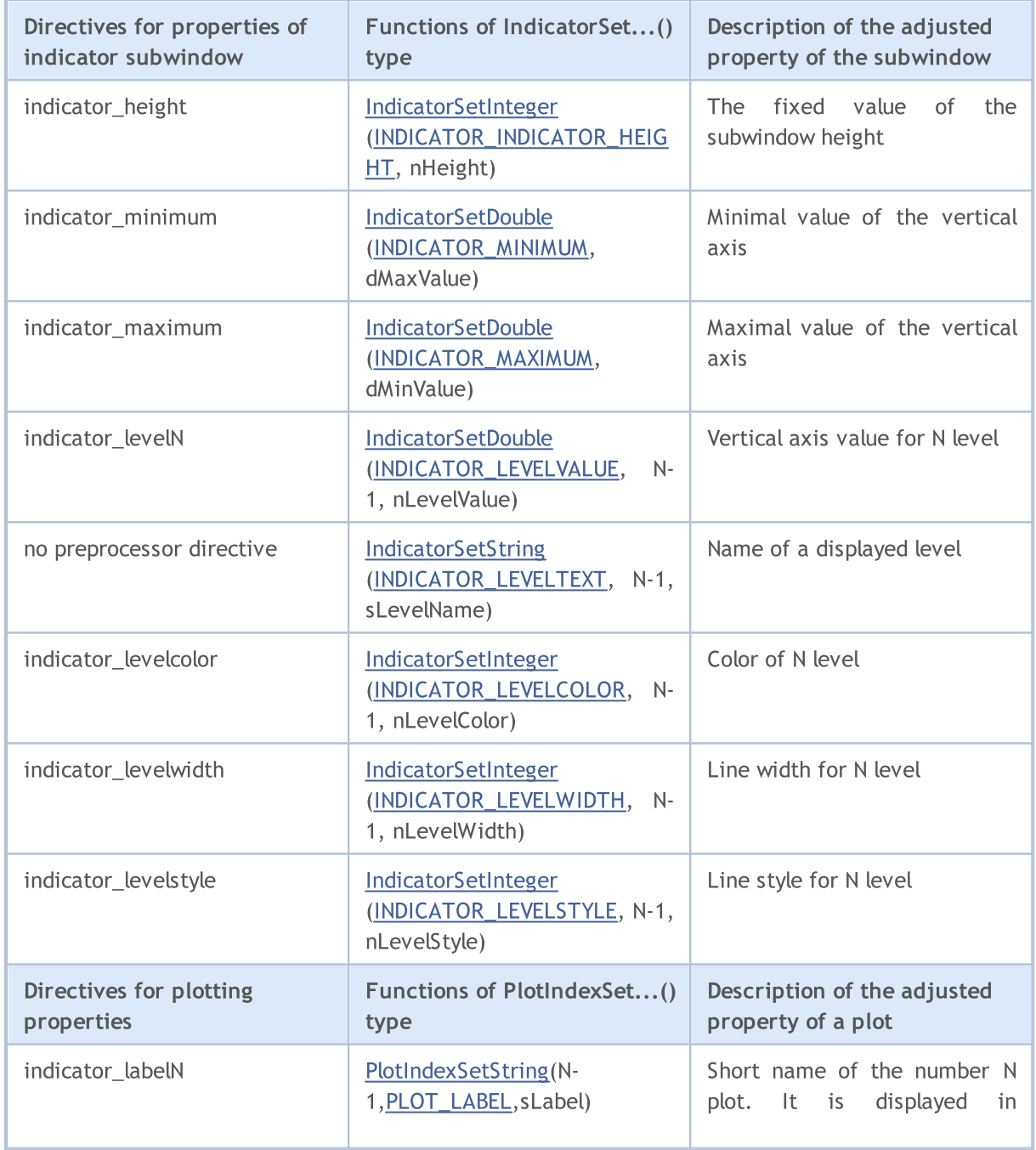

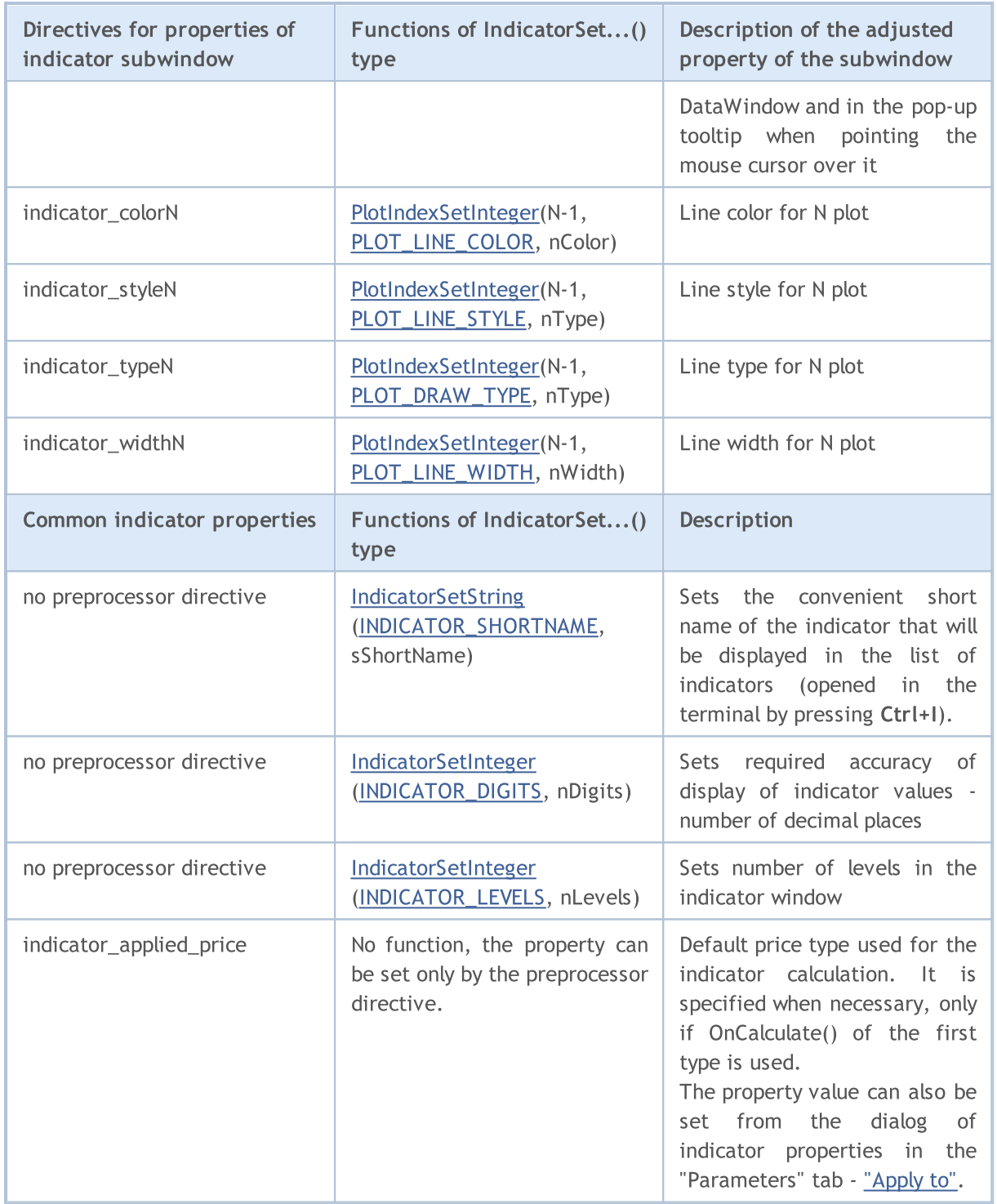

It should be noted that numeration of levels and plots in preprocessor terms starts with one, while numeration of the same properties at using functions starts with zero, i.e. the indicated value must be by 1 less than that indicated for #property.

There are several directives, for which there are no corresponding functions:

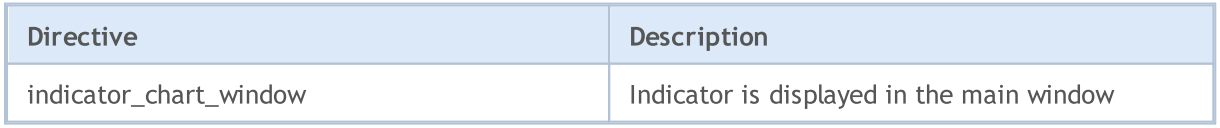

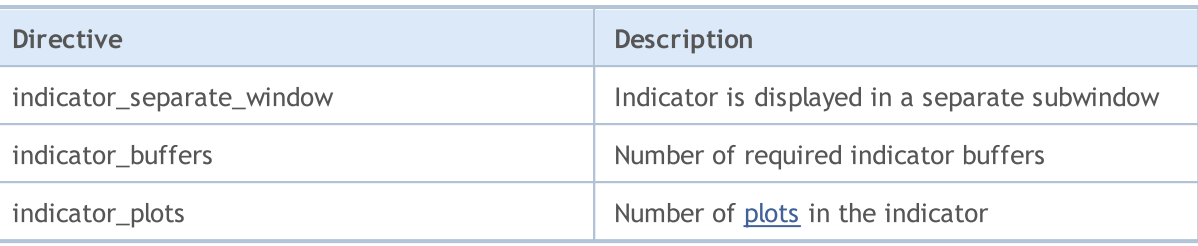

### <span id="page-2543-0"></span>**SetIndexBuffer**

The function binds a specified indicator buffer with one-dimensional dynamic array of the [double](#page-93-0) type.

```
bool SetIndexBuffer(
 int index, index, // buffer index
 double buffer[], / array
  ENUM_INDEXBUFFER_TYPE data_type // what will be stored
  );
```
#### Parameters

#### index

[in] Number of the indicator buffer. The numbering starts with 0. The number must be less than the value declared in **#property [indicator\\_buffers](#page-259-0)**.

#### buffer[]

[in] An array declared in the custom indicator program.

#### data type

[in] Type of data stored in the indicator array. By default it is [INDICATOR\\_DATA](#page-731-1) (values of the calculated indicator). It may also take the value of [INDICATOR\\_COLOR\\_INDEX](#page-731-1); in this case this buffer is used for storing color indexes for the previous indicator buffer. You can specify up to 64 [colors](#page-716-0) in the #property [indicator\\_colorN](#page-259-0) line. The [INDICATOR\\_CALCULATIONS](#page-731-1) value means that the buffer is used in intermediate calculations of the indicator and is not intended for drawing.

#### Return Value

If successful, returns [true,](#page-90-0) otherwise - [false](#page-90-0).

#### Note

After binding, the dynamic array buffer[] will be indexed as in common arrays, even if the indexing of [timeseries](#page-1882-0) is pre-installed for the bound array. If you want to change the order of access to elements of the indicator array, use the [ArraySetAsSeries\(\)](#page-1245-0) function after binding the array using the SetIndexBuffer() function. Please note that you can't change the size for dynamic arrays set as indicator buffers by the function [SetIndexBuffer\(\).](#page-2543-0) For indicator buffers, all operations of size changes are performed by the executing sub-system of the terminal.

#### Example:

```
//+------------------------------------------------------------------+
//| TestCopyBuffer1.mq5 |
//| Copyright 2009, MetaQuotes Software Corp. |
//| https://www.mql5.com |
//+------------------------------------------------------------------+
#property copyright "2009, MetaQuotes Software Corp."
#property link "https://www.mql5.com"
#property version "1.00"
#property indicator separate window
#property indicator buffers 1
#property indicator_plots 1
```
 $//---plot MA$ 

int OnInit()

 $\left\{ \right.$ 

 $// --$ 

}

{

```
#property indicator_label1 "MA"
#property indicator type1 DRAW LINE
#property indicator_color1 clrRed
#property_indicator_style1 STYLE_SOLID
#property indicator_width1 1
//--- input parameters
input bool AsSeries=true;
input int period=15;
input ENUM_MA_METHOD smootMode=MODE_EMA;
input ENUM_APPLIED_PRICE price=PRICE_CLOSE;
input int shift=0;
//--- indicator buffers
double MABuffer[];
int ma handle;
//+------------------------------------------------------------------+
//| Custom indicator initialization function |
//+------------------------------------------------------------------+
//--- indicator buffers mapping
  if(AsSeries) ArraySetAsSeries(MABuffer, true);
  Print("Indicator buffer is timeseries = ", ArrayGetAsSeries(MABuffer));
  SetIndexBuffer(0,MABuffer, INDICATOR DATA);
  Print("Indicator buffer after SetIndexBuffer() is timeseries = ",
        ArrayGetAsSeries(MABuffer));
//--- change the order of accessing elements of the indicator buffer
  ArraySetAsSeries(MABuffer, AsSeries);
  IndicatorSetString(INDICATOR SHORTNAME, "MA("+period+")"+AsSeries);
  ma_handle=iMA(Symbol(),0,period,shift,smootMode,price);
```

```
return(INIT_SUCCEEDED);
```

```
//+------------------------------------------------------------------+
//| Custom indicator iteration function |
//+------------------------------------------------------------------+
int OnCalculate(const int rates_total,
                 const int prev calculated,
                 const datetime &time[],
                 const double &open[],
                 const double &high[],
```
const double &low[], const double &close[], const long &tick volume[], const long &volume[], const int &spread[])

```
//--- Copy the values of the moving average in the buffer MABuffer
  int copied=CopyBuffer(ma handle, 0,0, rates total, MABuffer);
   Print("MABuffer[0] = ", MABuffer[0]);// Depending on the value AsSeries
                                      // Will receive a very old value
                                      // Or for the current unfinished bar
//--- return value of prev_calculated for next call
  return(rates total);
 }
//+------------------------------------------------------------------+
```
See also

Custom Indicator [Properties,](#page-731-2) Access to [timeseries](#page-1882-0) and indicators

MOI 5

## <span id="page-2546-0"></span>IndicatorSetDouble

The function sets the value of the corresponding indicator property. Indicator property must be of the double type. There are two variants of the function.

Call with specifying the property identifier.

```
bool IndicatorSetDouble(
  int prop id, // identifier
  double prop value \frac{1}{2} // value to be set
  );
```
Call with specifying the property identifier and modifier.

```
bool IndicatorSetDouble(
  int prop id, // identifier
  int prop_modifier, // modifier
  double prop value \frac{1}{2} // value to be set
  )
```
#### Parameters

prop\_id

[in] Identifier of the indicator property. The value can be one of the values of the [ENUM\\_CUSTOMIND\\_PROPERTY\\_DOUBLE](#page-734-0) enumeration.

prop\_modifier

[in] Modifier of the specified property. Only level properties require a modifier. Numbering of levels starts from 0. It means that in order to set property for the second level you need to specify 1 (1 less than when using compiler [directive\)](#page-259-0).

prop\_value

[in] Value of property.

### Return Value

In case of successful execution, returns true, otherwise - false.

Note

Numbering of properties (modifiers) starts from 1 (one) when using the #property directive, while the function uses numbering from 0 (zero). In case the level number is set incorrectly, [indicator](#page-726-0) [display](#page-726-0) can differ from the intended one.

For example, the first level value for the indicator in a separate subwindow can be set in two ways:

- · property indicator\_level1 50 the value of 1 is used for specifying the level number,
- · IndicatorSetDouble(INDICATOR\_LEVELVALUE, 0, 50) 0 is used for specifying the first level.

Example: indicator that turns upside down the maximum and minimum values of the indicator window and values of levels on which the horizontal lines are placed.

# MOL<sub>5</sub>

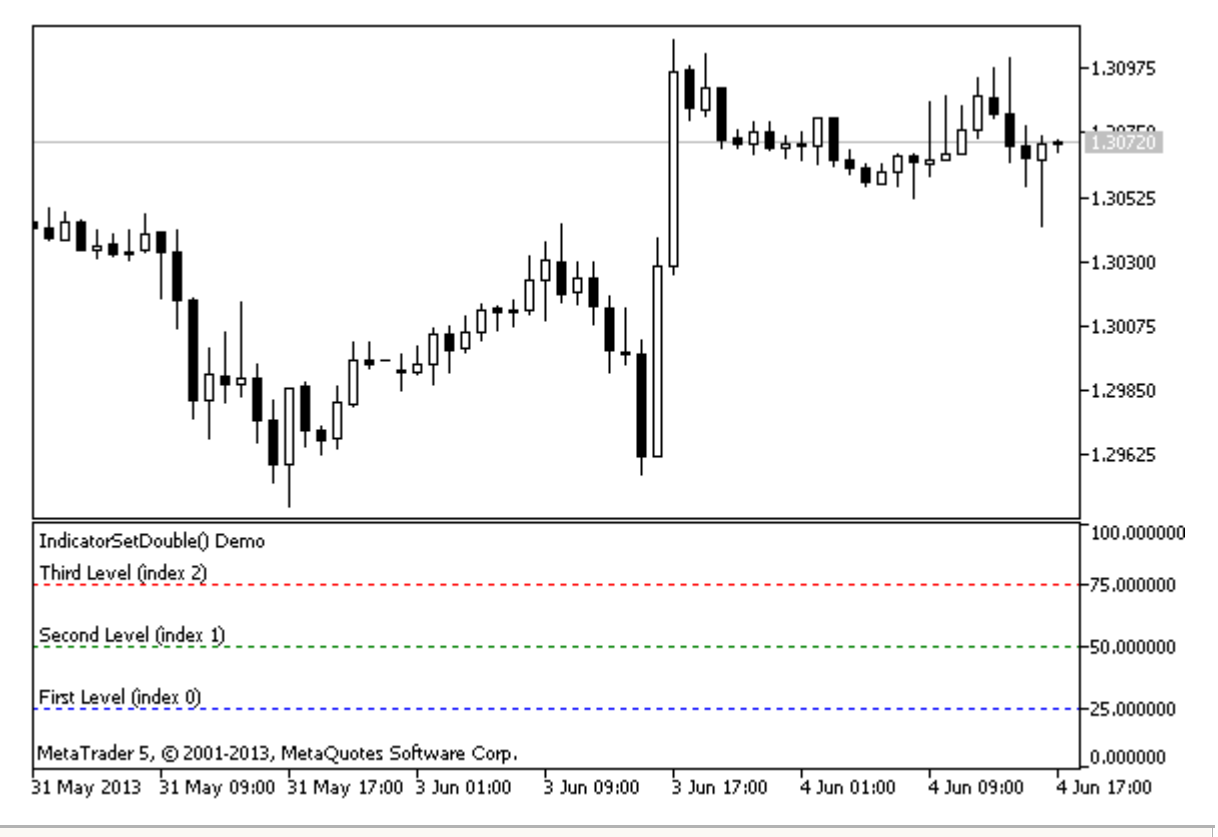

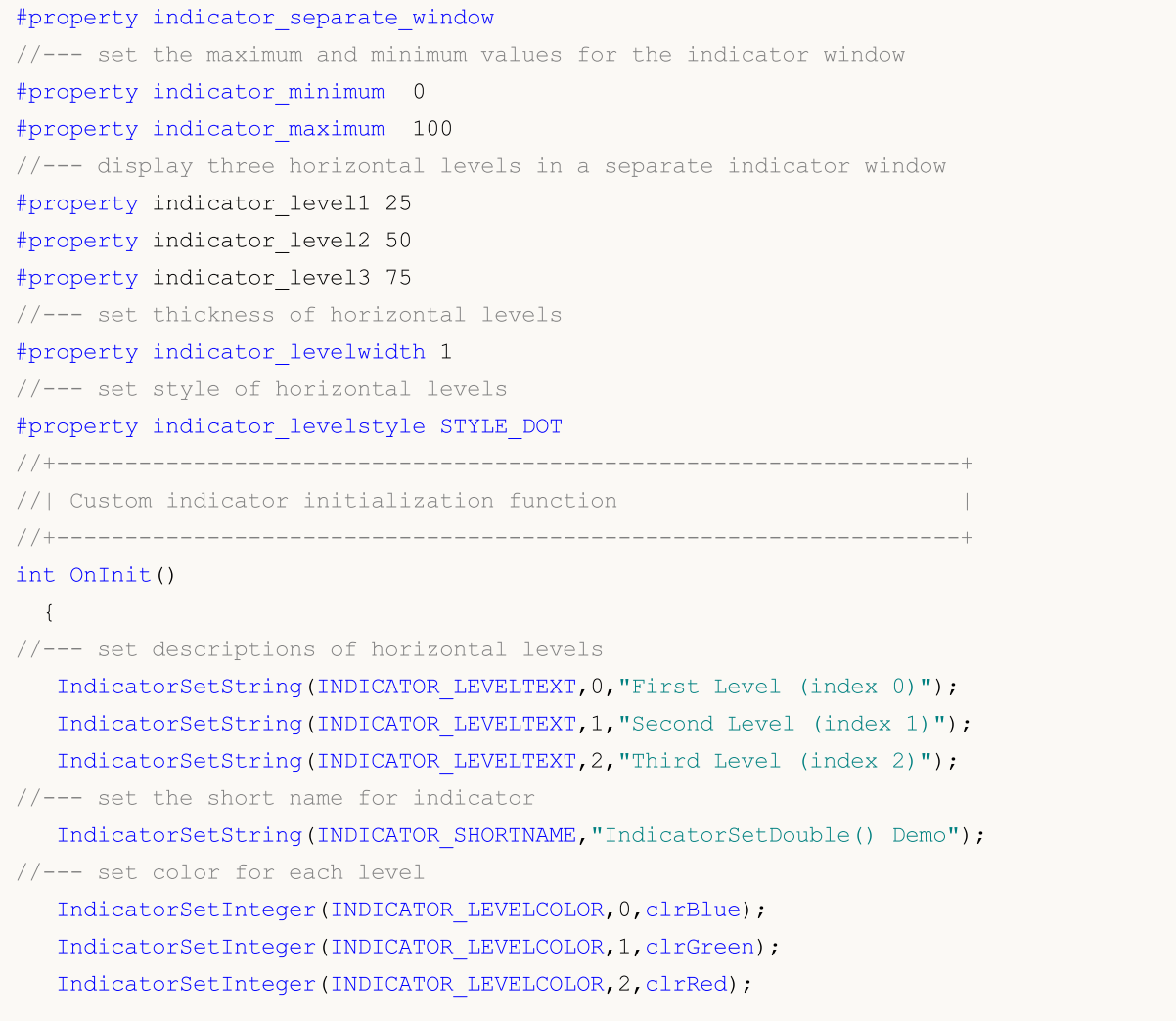

© 2000-2025, MetaQuotes Ltd.

```
// --return(INIT_SUCCEEDED);
 }
//+------------------------------------------------------------------+
//| Custom indicator iteration function |
//+------------------------------------------------------------------+
int OnCalculate(const int rates_total,
                const int prev calculated,
                const datetime &time[],
                const double &open[],
                const double &high[],
                const double &low[],
                const double &close[],
                const long &tick volume[],
                const long &volume[],
                const int &spread[])
 {
  static int tick counter=0;
  static double level1=25,level2=50,level3=75;
   static double max=100,min=0, shift=100;
//--- calculate ticks
   tick_counter++;
//--- turn levels upside down on every 10th tick
   if(tick_counter%10==0)
    \mathbf{I}//--- invert sign for the level values
     level1=-level1;
     level2=-level2;
      level3=-level3;
      //--- invert sign for the maximum and minimum values
      max-=shift;
     min-=shift;
      //--- invert the shift value
     shift=-shift;
      //--- set new level values
      IndicatorSetDouble(INDICATOR_LEVELVALUE,0,level1);
      IndicatorSetDouble(INDICATOR_LEVELVALUE,1,level2);
      IndicatorSetDouble(INDICATOR_LEVELVALUE,2,level3);
      //--- set new values of maximum and minimum in the indicator window
      Print("Set up max = ", max, ", min = ", min);
      IndicatorSetDouble(INDICATOR MAXIMUM, max);
      IndicatorSetDouble(INDICATOR MINIMUM, min);
     }
//--- return value of prev_calculated for next call
  return(rates_total);
  }
```
See also

Indicator Styles in [Examples,](#page-2437-0) [Connection](#page-2540-0) between Indicator Properties and Functions, [Drawing](#page-726-0) Styles

MOI 5

## <span id="page-2550-0"></span>IndicatorSetInteger

The function sets the value of the corresponding indicator property. Indicator property must be of the int or color type. There are two variants of the function.

Call with specifying the property identifier.

```
bool IndicatorSetInteger(
  int prop_id, \left| /\right| identifier
  int prop value // value to be set
  );
```
Call with specifying the property identifier and modifier.

```
bool IndicatorSetInteger(
  int prop_id, \frac{1}{\sqrt{2}} // identifier
  int prop modifier, // modifier
   int prop value \frac{1}{2} // value to be set
   )
```
### Parameters

prop\_id

[in] Identifier of the indicator property. The value can be one of the values of the [ENUM\\_CUSTOMIND\\_PROPERTY\\_INTEGER](#page-731-0) enumeration.

prop\_modifier

[in] Modifier of the specified property. Only level properties require a modifier.

prop\_value

[in] Value of property.

### Return Value

In case of successful execution, returns true, otherwise - false.

### Note

Numbering of properties (modifiers) starts from 1 (one) when using the #property directive, while the function uses numbering from 0 (zero). In case the level number is set incorrectly, [indicator](#page-726-0) [display](#page-726-0) can differ from the intended one.

For example, in order to set thickness of the first horizontal line use zeroth index:

· IndicatorSetInteger(INDICATOR\_LEVELWIDTH, 0, 5) - index 0 is used to set thickness of the first level.

Example: indicator that sets color, style and thickness of the indicator horizontal lines.

# **MOL5**

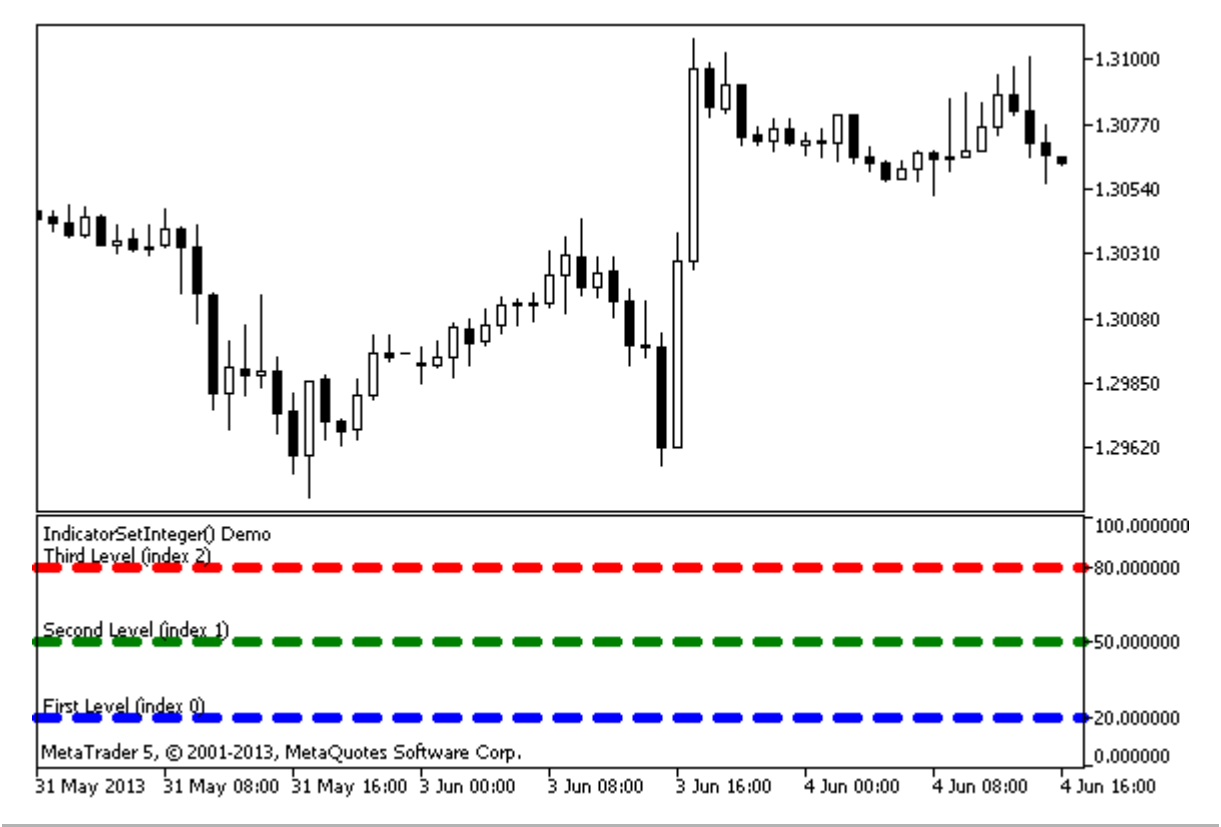

```
#property indicator separate window
#property indicator_minimum 0
#property indicator_maximum 100
//--- display three horizontal levels in a separate indicator window
#property indicator_level1 20
#property indicator_level2 50
#property indicator_level3 80
//--- set thickness of horizontal levels
#property indicator_levelwidth 5
//--- set color of horizontal levels
#property indicator_levelcolor clrAliceBlue
//--- set style of horizontal levels
#property indicator_levelstyle STYLE_DOT
//+------------------------------------------------------------------+
//| Custom indicator initialization function |
//+--------int OnInit()
 \left\{\right\}//--- set descriptions of horizontal levels
  IndicatorSetString(INDICATOR LEVELTEXT, 0, "First Level (index 0)");
   IndicatorSetString(INDICATOR_LEVELTEXT, 1, "Second Level (index 1)");
   IndicatorSetString(INDICATOR_LEVELTEXT, 2, "Third Level (index 2)");
//--- set the short name for indicator
  IndicatorSetString(INDICATOR SHORTNAME, "IndicatorSetInteger() Demo");
   return(INIT_SUCCEEDED);
  }
//+------------------------------------------------------------------+
```

```
//| Custom indicator iteration function |
//+------------------------------------------------------------------+
int OnCalculate(const int rates_total,
                const int prev calculated,
                const datetime &time[],
                const double &open[],
                const double &high[],
                const double &low[],
                const double &close[],
                const long &tick_volume[],
                const long &volume[],
                const int &spread[])
  {
  static int tick counter=0;
//--- calculate ticks
   tick counter++;
//--- and calculate colors of horizontal levels depending on the tick counter
   ChangeLevelColor(0,tick counter, 3,6,10); // three last parameters are switching the
   ChangeLevelColor(1,tick counter, 3, 6, 8);
   ChangeLevelColor(2,tick counter, 4, 7, 9);
//--- modify style of horizontal levels
  ChangeLevelStyle(0,tick counter);
  ChangeLevelStyle(1,tick counter+5);
   ChangeLevelStyle(2,tick counter+15);
//--- get width as the remainder of integer division of the ticks number by 5
  int width=tick counter%5;
//--- iterate over all horizontal levels and set thickness
  for(int l=0; l<3; l++)IndicatorSetInteger(INDICATOR_LEVELWIDTH,l,width+1);
//--- return value of prev_calculated for next call
  return(rates_total);
 }
//+------------------------------------------------------------------+
//| Set color of horizontal line in the separate indicator window |
//+------------------------------------------------------------------+
void ChangeLevelColor(int level, \frac{1}{2} // number of horizontal line
                      int tick number, // dividend, number to get the remainder of division
                      int f trigger, // first divisor of color switching
                      int s trigger, // second divisor of color switching
                      int t trigger) // third divisor of color switching
  {
   static color colors[3]={clrRed,clrBlue,clrGreen};
//--- index of color from the colors[] array
   int index=-1;
//--- calculate the number of color from the colors[] array to paint horizontal line
   if(tick_number%f_trigger==0)
      index=0; // if tick number is divided by f trigger without the remainder
   if(tick number%s trigger==0)
      index=1; // if tick number is divided by s trigger without the remainder
```
# MOI 5

```
if(tick_number%t_trigger==0)
     index=2; \frac{1}{\pi} // if tick number is divided by t trigger without the remainder
//--- if color is defined, set it
  if(index!=-1)
     IndicatorSetInteger(INDICATOR_LEVELCOLOR,level,colors[index]);
// --}
//+------------------------------------------------------------------+
//| Set style of horizontal line in the separate indicator window |
//+------------------------------------------------------------------+
void ChangeLevelStyle(int level, \frac{1}{100} // number of horizontal line
                      int tick number// number to get the remainder of division
                      )
 {
//--- array to store styles
  static ENUM LINE STYLE styles[5]=
    {STYLE_SOLID,STYLE_DASH,STYLE_DOT,STYLE_DASHDOT,STYLE_DASHDOTDOT};
//--- index of style from the styles[] array
  int index=-1;
//--- calculate the number from the styles[] array to set style of horizontal line
  if(tick_number%50==0)
     index=5; // if tick number is divided by 50 without the remainder, then style
  if(tick_number%40==0)
     index=4; // ... style is STYLE DASHDOT
  if(tick_number%30==0)
     index=3; // ... STYLE_DOT
  if(tick_number%20==0)
     index=2; // \ldots STYLE DASH
  if(tick_number%10==0)
     index=1; // ... STYLE SOLID
//--- if style is defined, set it
  if(index!=-1)
     IndicatorSetInteger(INDICATOR_LEVELSTYLE,level,styles[index]);
 }
```
#### See also

Custom Indicator [Properties,](#page-731-2) Program Properties [\(#property\),](#page-259-0) [Drawing](#page-726-0) Styles

## <span id="page-2554-0"></span>**IndicatorSetString**

The function sets the value of the corresponding indicator property. Indicator property must be of the string type. There are two variants of the function.

Call with specifying the property identifier.

```
bool IndicatorSetString(
 int prop id, \frac{1}{2} // identifier
  string prop value \frac{1}{2} // value to be set
  );
```
Call with specifying the property identifier and modifier.

```
bool IndicatorSetString(
 int prop id, \frac{d}{dx} // identifier
  int prop_modifier, // modifier
  string prop value // value to be set
  )
```
#### Parameters

prop\_id

[in] Identifier of the indicator property. The value can be one of the values of the [ENUM\\_CUSTOMIND\\_PROPERTY\\_STRING](#page-735-0) enumeration.

prop\_modifier

[in] Modifier of the specified property. Only level properties require a modifier.

prop\_value

[in] Value of property.

### Return Value

In case of successful execution, returns true, otherwise - false.

#### Note

Numbering of properties (modifiers) starts from 1 (one) when using the #property directive, while the function uses numbering from 0 (zero). In case the level number is set incorrectly, [indicator](#page-726-0) [display](#page-726-0) can differ from the intended one.

For example, in order to set description of the first horizontal line use zeroth index:

· IndicatorSetString(INDICATOR\_LEVELTEXT, 0, "First Level") - index 0 is used to set text description of the first level.

Example: indicator that sets text labels to the indicator horizontal lines.

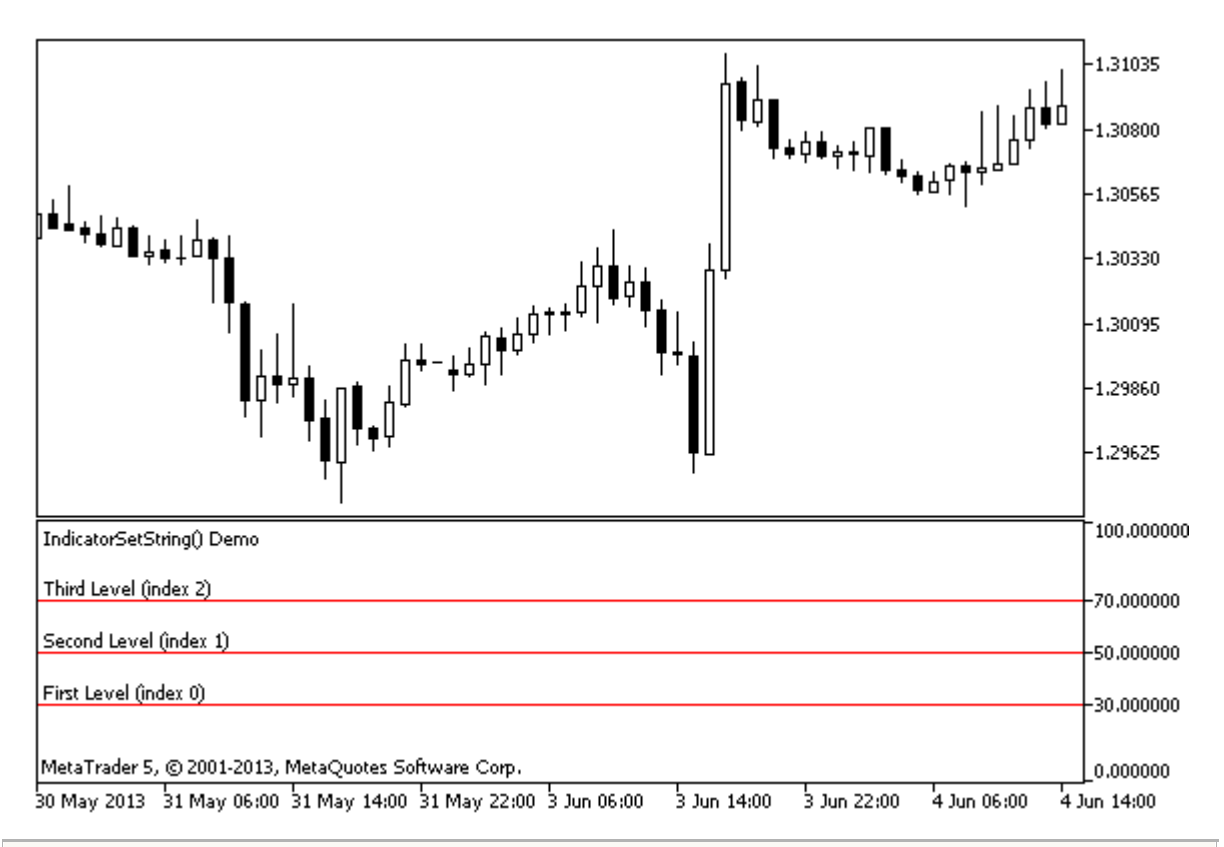

```
#property indicator separate window
#property indicator_minimum 0
#property indicator_maximum 100
//--- display three horizontal levels in a separate indicator window
#property indicator_level1 30
#property indicator_level2 50
#property indicator_level3 70
//--- set color of horizontal levels
#property indicator_levelcolor clrRed
//--- set style of horizontal levels
#property indicator levelstyle STYLE SOLID
//+------------------------------------------------------------------+
//| Custom indicator initialization function |
//+------------------------------------------------------------------+
int OnInit()
 \left\{ \begin{array}{c} \end{array} \right.//--- set descriptions of horizontal levels
  IndicatorSetString(INDICATOR LEVELTEXT, 0, "First Level (index 0)");
   IndicatorSetString(INDICATOR_LEVELTEXT,1,"Second Level (index 1)");
  IndicatorSetString(INDICATOR LEVELTEXT, 2, "Third Level (index 2)");
//--- set the short name for indicator
  IndicatorSetString(INDICATOR SHORTNAME, "IndicatorSetString() Demo");
//---return(INIT_SUCCEEDED);
  }
//+------------------------------------------------------------------+
//| Custom indicator iteration function |
```
```
//+------------------------------------------------------------------+
int OnCalculate(const int rates_total,
                 const int prev_calculated,
                 const datetime &time[],
                 const double &open[],
                 const double &high[],
                 const double &low[],
                 const double &close[],
                 const long &tick_volume[],
                 const long &volume[],
                 const int &spread[])
 \left\{ \begin{array}{c} \end{array} \right.// --//--- return value of prev_calculated for next call
  return(rates_total);
 }
```
# See also

Custom Indicator [Properties,](#page-731-0) Program Properties [\(#property\)](#page-259-0)

**MOL5** 

# PlotIndexSetDouble

The function sets the value of the corresponding property of the corresponding indicator line. The indicator property must be of the double type.

```
bool PlotIndexSetDouble(
  int plot_index, // plotting style index
  int prop_id, // property identifier
  double prop value // value to be set
  );
```
# Parameters

plot\_index

[in] Index of the [graphical](#page-726-0) plotting

# prop\_id

[in] The value can be one of the values of the [ENUM\\_PLOT\\_PROPERTY\\_DOUBLE](#page-728-0) enumeration.

# prop\_value

[in] The value of the property.

# Return Value

If successful, returns [true,](#page-90-0) otherwise [false](#page-90-0).

MOI 5

# <span id="page-2558-0"></span>PlotIndexSetInteger

The function sets the value of the corresponding property of the corresponding indicator line. The indicator property must be of the int, char, bool or color type. There are 2 variants of the function.

Call indicating identifier of the property.

```
bool PlotIndexSetInteger(
 int plot_index, \frac{1}{2} // plotting style index
  int prop_id, \frac{1}{2} // property identifier
  int prop value // value to be set
  );
```
Call indicating the identifier and modifier of the property.

```
bool PlotIndexSetInteger(
  int plot index, \frac{1}{2} // plotting style index
  int prop_id, // property identifier
   int prop_modifier, // property modifier
   int prop_value 1/ value to be set
  \left( \right)
```
# Parameters

plot\_index

[in] Index of the [graphical](#page-726-0) plotting

```
prop_id
```
[in] The value can be one of the values of the [ENUM\\_PLOT\\_PROPERTY\\_INTEGER](#page-728-1) enumeration.

prop\_modifier

[in] Modifier of the specified property. Only color index properties require a modifier.

prop\_value

[in] The value of the property.

# Return Value

If successful, returns [true,](#page-90-0) otherwise [false](#page-90-0).

Example: an indicator that draws a three-color line. The color scheme changes every 5 ticks.

2560

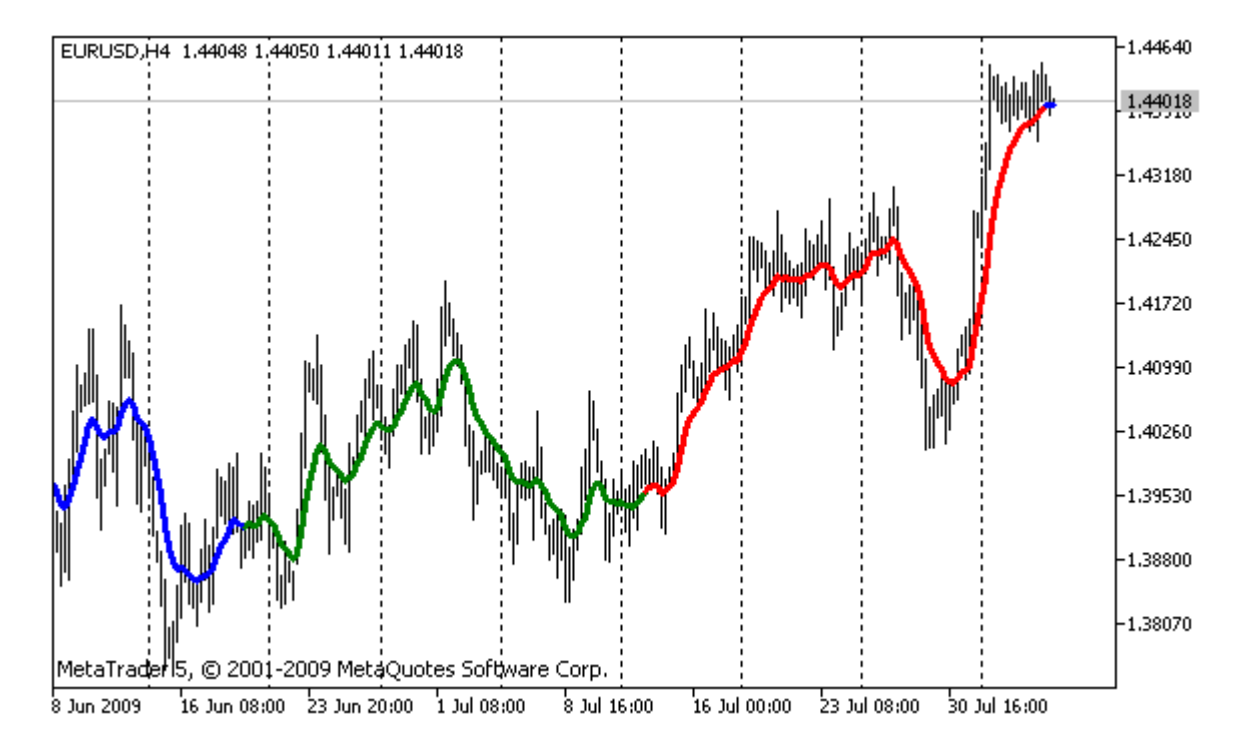

```
#property indicator chart window
#property indicator_buffers 2
#property indicator_plots 1
//---- plot ColorLine
#property indicator_label1 "ColorLine"
#property indicator type1 DRAW COLOR LINE
#property indicator color1 clrRed, clrGreen, clrBlue
#property indicator style1 STYLE SOLID
#property indicator_width1 3
//--- indicator buffers
double ColorLineBuffer[];
double ColorBuffer[];
int MA handle;
//+------------------------------------------------------------------+
//| Custom indicator initialization function |
//+------------------------------------------------------------------+
void OnInit()
 \left\{ \right.//--- indicator buffers mapping
  SetIndexBuffer(0,ColorLineBuffer, INDICATOR DATA);
  SetIndexBuffer(1,ColorBuffer, INDICATOR COLOR INDEX);
//--- get MA handle
  MA_handle=iMA(Symbol(),0,10,0,MODE_EMA,PRICE_CLOSE);
// --}
//+--------\frac{1}{2} get color index \frac{1}{2}//+------------------------------------------------------------------+
```
#### Custom Indicators

```
int getIndexOfColor(int i)
 \left\{ \begin{array}{c} \end{array} \right.int j=i 8300;
  if(j<100) return(0); // first index
  if(j<200) return(1); // second index
  return(2); // third index
  }
//+------------------------------------------------------------------+
//| Custom indicator iteration function |
//+------------------------------------------------------------------+
int OnCalculate(const int rates_total,
                 const int prev calculated,
                 const datetime &time[],
                 const double &open[],
                 const double &high[],
                 const double &low[],
                 const double &close[],
                 const long &tick volume[],
                 const long &volume[],
                 const int &spread[])
  {
// --static int ticks=0,modified=0;
   int limit;
//--- first calculation or number of bars was changed
   if(prev_calculated==0)
     {
      //--- copy values of MA into indicator buffer ColorLineBuffer
      int copied=CopyBuffer(MA handle, 0, 0, rates total, ColorLineBuffer);
      if(copied <= 0) return(0); // copying failed - throw away
      //--- now set line color for every bar
      for(int i=0;i<rates total;i++)
         ColorBuffer[i]=getIndexOfColor(i);
     }
   else
     {
      //--- copy values of MA into indicator buffer ColorLineBuffer
      int copied=CopyBuffer(MA handle, 0, 0, rates total, ColorLineBuffer);
      if(copied<=0) return(0);
      ticks++;// ticks counting
      if(ticks>=5)//it's time to change color scheme
        \left\{ \right.ticks=0; // reset counter
         modified++; // counter of color changes
         if(modified>=3)modified=0;// reset counter
         ResetLastError();
         switch(modified)
           \left\{\right\}
```
#### Custom Indicators

# MOI 5

```
case 0:// first color scheme
               PlotIndexSetInteger(0, PLOT_LINE_COLOR, 0, clrRed);
               PlotIndexSetInteger(0, PLOT_LINE_COLOR, 1, clrBlue);
                PlotIndexSetInteger(0, PLOT_LINE_COLOR, 2, clrGreen);
                Print("Color scheme "+modified);
               break;
            case 1:// second color scheme
               PlotIndexSetInteger(0, PLOT_LINE_COLOR, 0, clrYellow);
                PlotIndexSetInteger(0, PLOT_LINE_COLOR, 1, clrPink);
               PlotIndexSetInteger(0, PLOT_LINE_COLOR, 2, clrLightSlateGray);
               Print("Color scheme "+modified);
               break;
            default:// third color scheme
                PlotIndexSetInteger(0, PLOT_LINE_COLOR, 0, clrLightGoldenrod);
               PlotIndexSetInteger(0, PLOT_LINE_COLOR, 1, clrOrchid);
                PlotIndexSetInteger(0, PLOT_LINE_COLOR, 2, clrLimeGreen);
               Print("Color scheme "+modified);
           }
        }
      else
       \left| \cdot \right|//--- set start position
         limit=prev_calculated-1;
         //--- now we set line color for every bar
         for(int i=limit; i<rates total; i++)
            ColorBuffer[i]=getIndexOfColor(i);
        }
     }
//--- return value of prev_calculated for next call
  return(rates total);
  }
//+------------------------------------------------------------------+
```
**MOL5** 

# PlotIndexSetString

The function sets the value of the corresponding property of the corresponding indicator line. The indicator property must be of the string type.

```
bool PlotIndexSetString(
  int plot_index, // plotting style index
  int prop_id, // property identifier
  string prop value // value to be set
  );
```
# Parameters

plot\_index

[in] Index of [graphical](#page-726-0) plot

# prop\_id

[in] The value can be one of the values of the [ENUM\\_PLOT\\_PROPERTY\\_STRING](#page-729-0) enumeration.

# prop\_value

[in] The value of the property.

# Return Value

If successful, returns [true,](#page-90-0) otherwise [false](#page-90-0).

MOI 5

# PlotIndexGetInteger

The function sets the value of the corresponding property of the corresponding indicator line. The indicator property must be of the int, color, bool or char type. There are 2 variants of the function.

Call indicating identifier of the property.

```
int PlotIndexGetInteger(
  int plot\_index, // plotting style index
  int prop id, \frac{1}{2} // property identifier
  );
```
Call indicating the identifier and modifier of the property.

```
int PlotIndexGetInteger(
  int plot_index, // plotting index
  int prop id, \frac{1}{2} // property identifier
  int prop modifier // property modifier
  )
```
# Parameters

plot\_index

[in] Index of the [graphical](#page-726-0) plotting

prop\_id

[in] The value can be one of the values of the [ENUM\\_PLOT\\_PROPERTY\\_INTEGER](#page-728-1) enumeration.

```
prop_modifier
```
[in] Modifier of the specified property. Only color index properties require a modifier.

# Note

Function is designed to extract the settings of drawing of the appropriate indicator line. The function works in tandem with the function [PlotIndexSetInteger](#page-2558-0) to copy the drawing properties of one line to another.

Example: an indicator that colors candles depending on the day of the week. Colors for each day are set in a programmatically.

# MOL 5

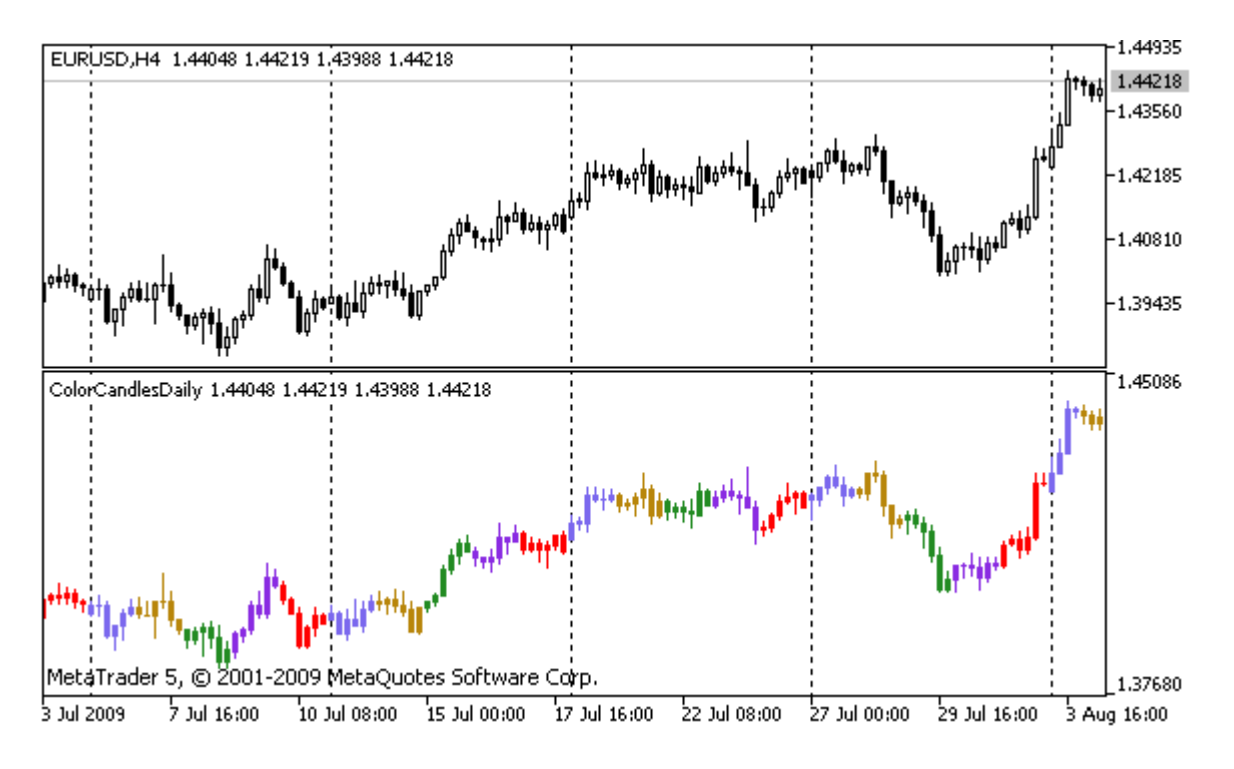

```
#property indicator separate window
#property indicator_buffers 5
#property indicator_plots 1
//---- plot ColorCandles
#property indicator_label1 "ColorCandles"
#property indicator type1 DRAW COLOR CANDLES
#property indicator_style1 STYLE_SOLID
#property indicator_width1 1
//--- indicator buffers
double OpenBuffer[];
double HighBuffer[];
double LowBuffer[];
double CloseBuffer[];
double ColorCandlesColors[];
color ColorOfDay[6]={CLR_NONE,clrMediumSlateBlue,
                            clrDarkGoldenrod,clrForestGreen,clrBlueViolet,clrRed};
//+------------------------------------------------------------------+
//| Custom indicator initialization function |
//+------------------------------------------------------------------+
void OnInit()
 {
//--- indicator buffers mapping
  SetIndexBuffer(0,OpenBuffer, INDICATOR DATA);
  SetIndexBuffer(1,HighBuffer,INDICATOR DATA);
  SetIndexBuffer(2,LowBuffer,INDICATOR DATA);
  SetIndexBuffer(3,CloseBuffer,INDICATOR DATA);
  SetIndexBuffer(4,ColorCandlesColors, INDICATOR COLOR INDEX);
//--- set number of colors in color buffer
```
#### Custom Indicators

# MOI 5

```
PlotIndexSetInteger(0, PLOT_COLOR_INDEXES, 6);
//--- set colors for color buffer
  for(int i=1; i<6; i++)PlotIndexSetInteger(0, PLOT_LINE_COLOR, i, ColorOfDay[i]);
//--- set accuracy
  IndicatorSetInteger(INDICATOR DIGITS, Digits);
   printf("We have %u colors of days", PlotIndexGetInteger(0, PLOT COLOR INDEXES));
//---}
//+------------------------------------------------------------------+
//| Custom indicator iteration function |
//+------------------------------------------------------------------+
int OnCalculate(const int rates_total,
                 const int prev calculated,
                 const datetime &time[],
                 const double &open[],
                 const double &high[],
                 const double &low[],
                 const double &close[],
                 const long &tick volume[],
                 const long &volume[],
                 const int &spread[])
 \left\{ \begin{array}{c} 1 \end{array} \right\}// --int i;
  MqlDateTime t;
//---if(prev calculated==0) i=0;else i=prev calculated-1;
//---while(i<rates total)
    \left\{ \begin{array}{c} \end{array} \right.OpenBuffer[i]=open[i];
      HighBuffer[i]=high[i];
      LowBuffer[i]=low[i];
      CloseBuffer[i]=close[i];
      //--- set color for every candle
      TimeToStruct(time[i],t);
      ColorCandlesColors[i]=t.day of week;
      // --i++;
     }
//--- return value of prev_calculated for next call
  return(rates_total);
  }
//+------------------------------------------------------------------+
```
# Object Functions

This is the group of functions intended for working with graphic objects relating to any specified chart.

The functions defining the properties of graphical objects, as well as [ObjectCreate\(\)](#page-2568-0) and [ObjectMove\(\)](#page-2578-0) operations for creating and moving objects along the chart are actually used for sending commands to the chart. If these functions are executed successfully, the command is included in the common queue of the chart events. Visual changes in the properties of graphical objects are implemented when handling the queue of the chart events.

Thus, do not expect an immediate visual update of graphical objects after calling these functions. Generally, the graphical objects on the chart are updated automatically by the terminal following the change events - a new quote arrival, resizing the chart window, etc. Use [ChartRedraw\(\)](#page-2084-0) function to forcefully update the graphical objects.

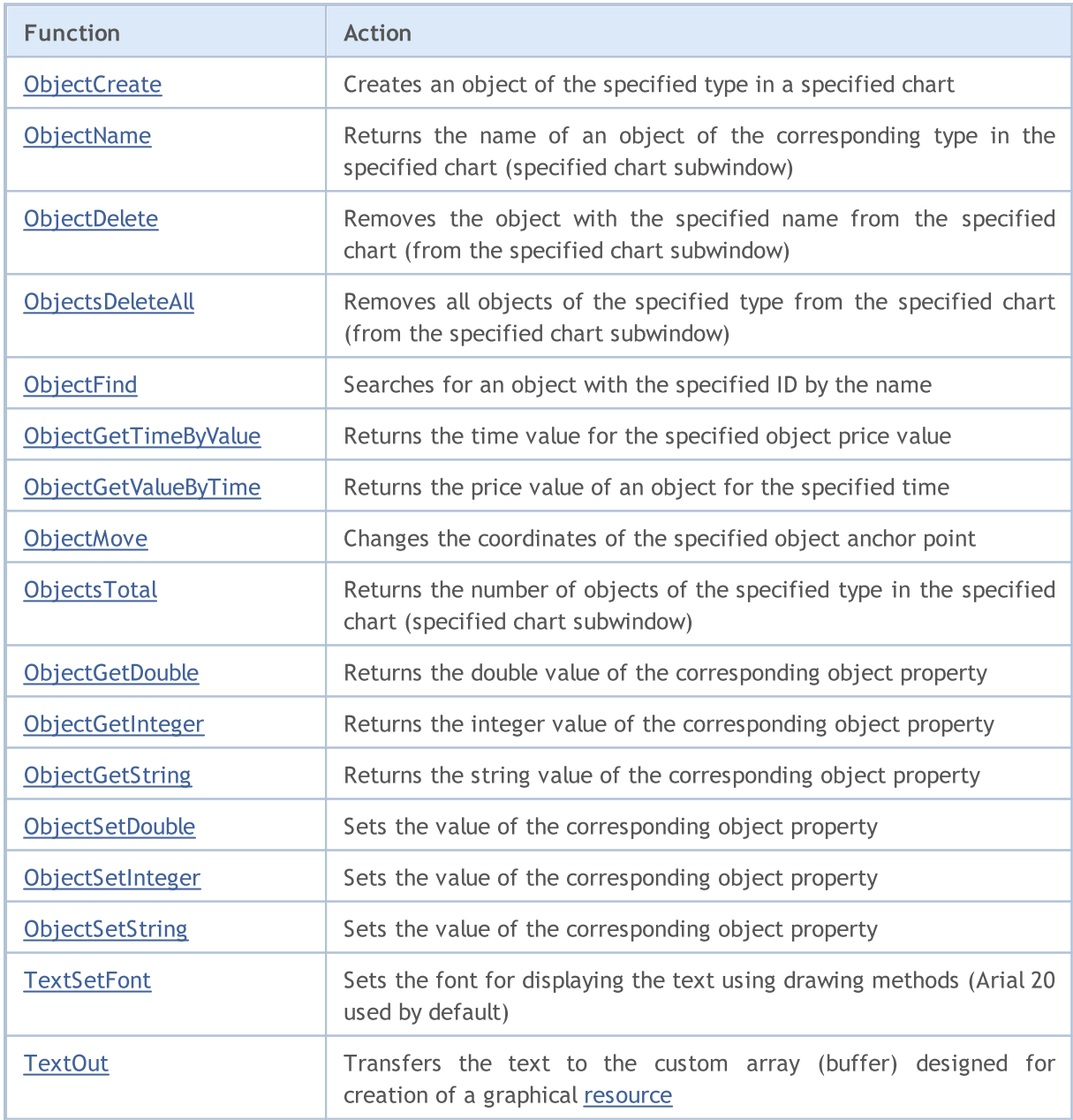

# Object Functions

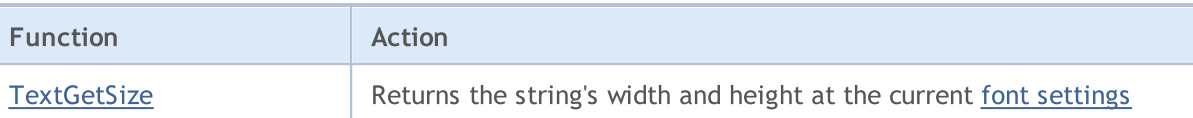

Every graphical object should have a name unique within one [chart](#page-2060-0), including its subwindows. Changing of a name of a graphic object generates two events: event of deletion of an object with the old name, and event of creation of an object with a new name.

After an object is created or an object [property](#page-675-0) is modified it is recommended to call the [ChartRedraw\(\)](#page-2084-0) function, which commands the client terminal to forcibly draw a chart (and all [visible](#page-710-0) objects in it).

<span id="page-2568-0"></span>**ObjectCreate** 

The function creates an object with the specified name, type, and the initial coordinates in the specified chart subwindow. During creation up to 30 coordinates can be specified.

```
bool ObjectCreate(
  long chart id, // chart identifier
  string name, // object name
  ENUM OBJECT type, // object type
  sub window nwin, \frac{1}{2} // window index
  datetime time1, // time of the first anchor point
  double price1, // price of the first anchor point
  ...
  datetime timeN=0, // time of the N-th anchor pointdouble priceN=0, // price of the N-th anchor point
  ...
  datetime time30=0, // time of the 30th anchor pointdouble price30=0 // price of the 30th anchor point
  );
```
#### Parameters

chart\_id

[in] Chart identifier. 0 means the current chart.

name

[in] Name of the object. The name must be unique within a chart, including its subwindows.

type

[in] Object type. The value can be one of the values of the [ENUM\\_OBJECT](#page-389-0) enumeration.

sub\_window

[in] Number of the chart subwindow. 0 means the main chart window. The specified subwindow must exist, otherwise the function returns false.

time1

[in] The time coordinate of the first anchor.

price1

[in] The price coordinate of the first anchor point.

timeN=0

[in] The time coordinate of the N-th anchor point.

priceN=0

[in] The price coordinate of the N-th anchor point.

time30=0

[in] The time coordinate of the thirtieth anchor point.

price30=0

[in] The price coordinate of the thirtieth anchor point.

# Return Value

The function returns true if the command has been successfully added to the queue of the specified chart, or false otherwise. If an object has already been created, an attempt is made to change its coordinates.

#### Note

An asynchronous call is always used for ObjectCreate(), that is why the function only returns the results of adding the command to a chart queue. In this case, true only means that the command has been successfully enqueued, but the result of its execution is unknown.

To check the command execution result, you can use the [ObjectFind\(\)](#page-2575-0) function or any other function that requests object properties, such as ObjectGetXXX. However, you should keep in mind that such functions are added to the end of the queue of that chart, and they wait for the execution result (due to the synchronous call), and can therefore be time consuming. This feature should be taken into account when working with a large number of objects on a chart.

An object name should not exceed 63 characters.

The numbering of the chart subwindows (if there are subwindows with indicators in the chart) starts with 1. The main chart window of the chart is and always has index 0.

The large number of anchor points (up to 30) is implemented for future use. At the same time, the limit of 30 possible anchor points for graphical objects is determined by the limit on the number of parameters (not more than 64) that can be used when calling a function.

When an object is renamed, two events are formed simultaneously. These events can be handled in an Expert Advisor or indicator by the [OnChartEvent\(\)](#page-1801-0) function:

- an event of deletion of an object with the old name;
- an event of creation of an object with a new name.

There is a certain number of anchor points that must be specified when creating each [object](#page-389-0) type:

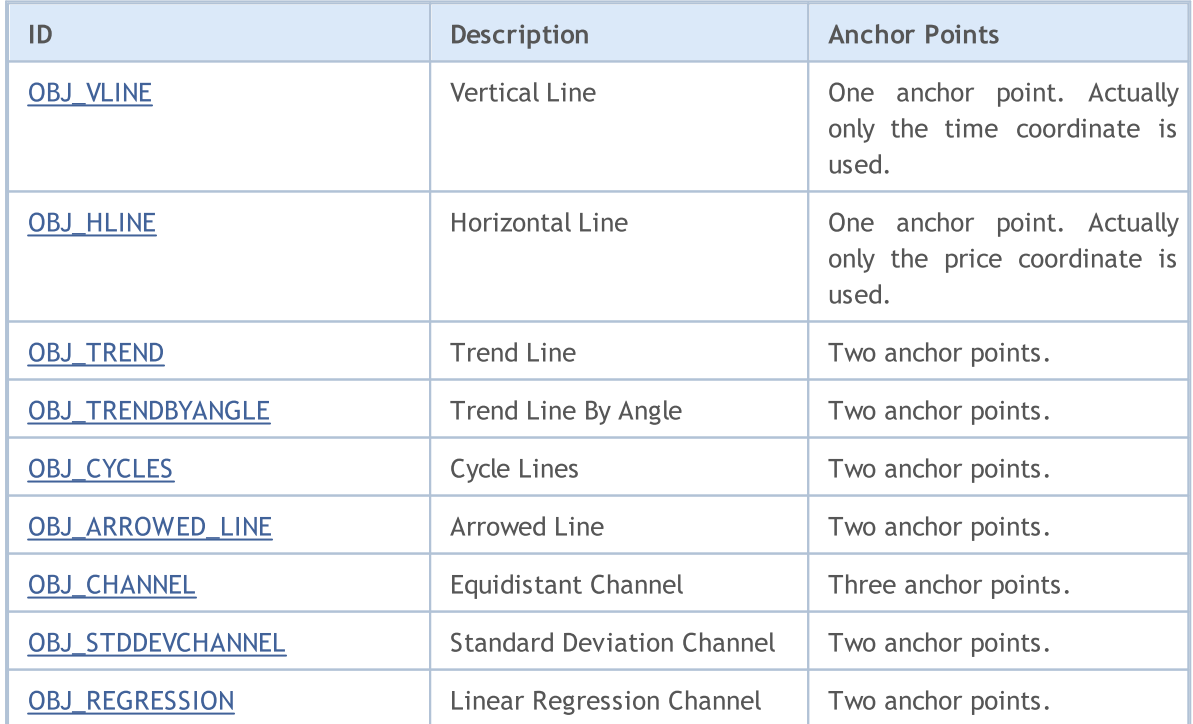

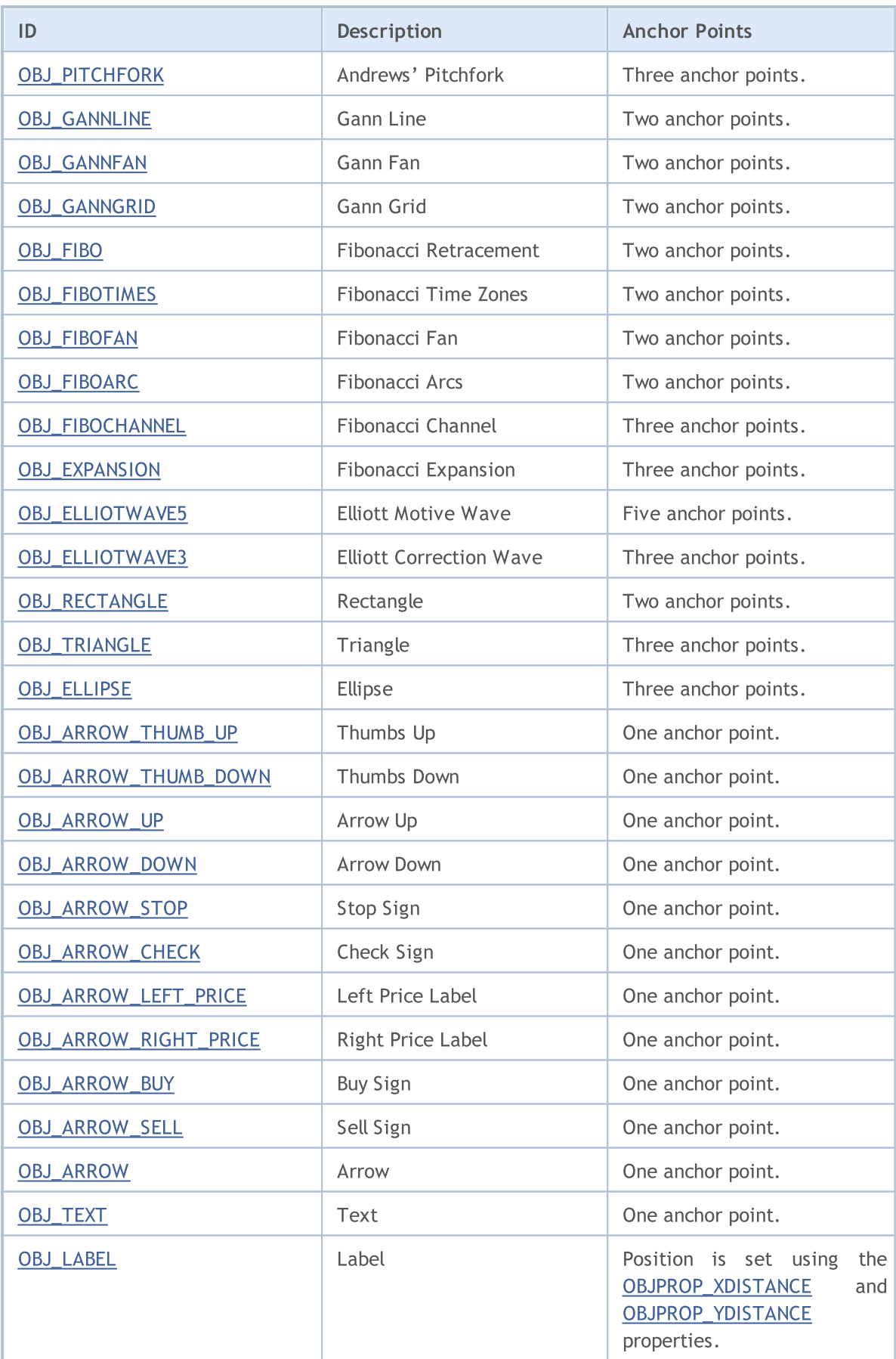

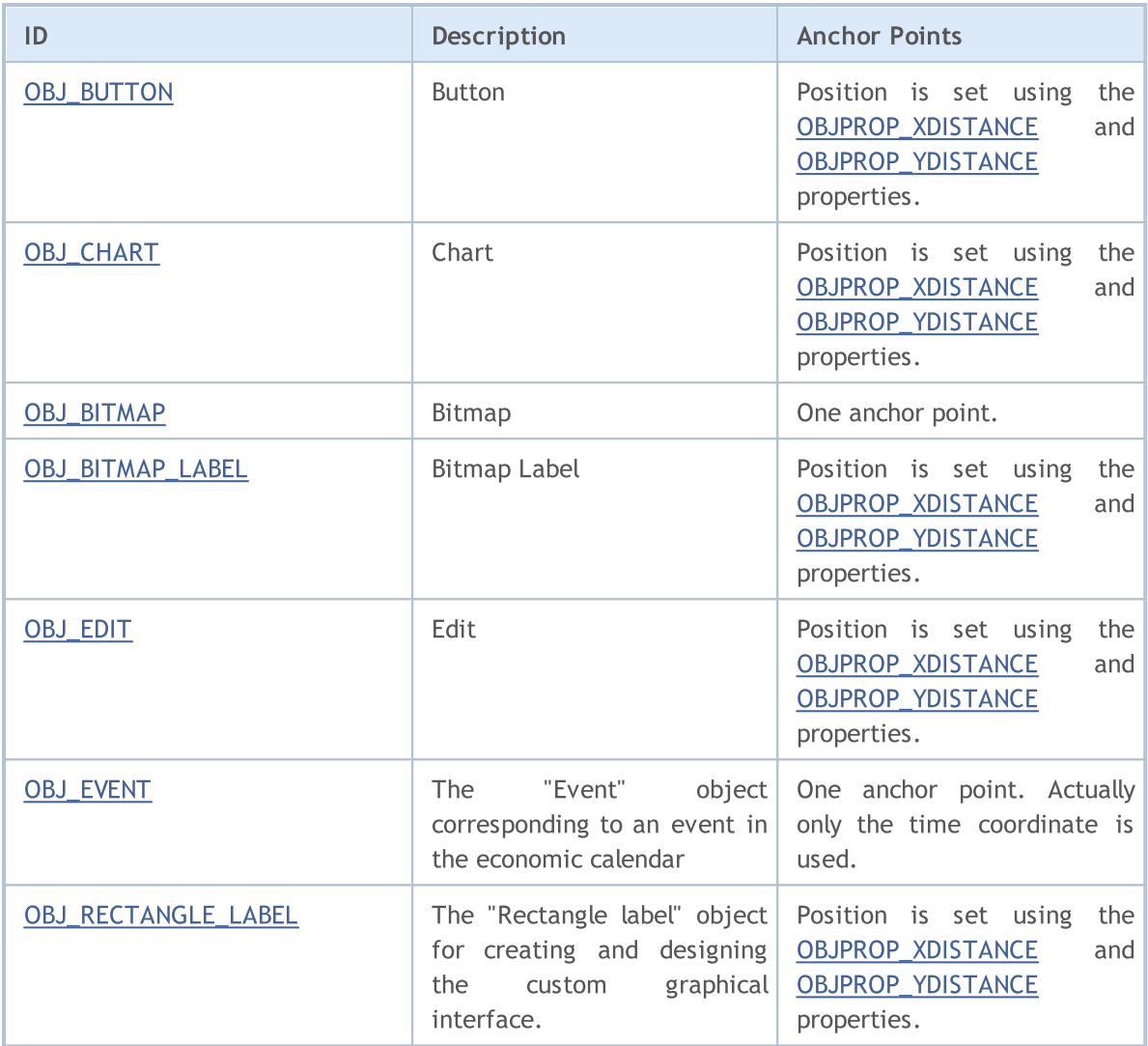

# <span id="page-2572-0"></span>**ObjectName**

The function returns the name of the corresponding object in the specified chart, in the specified subwindow, of the specified type.

```
string ObjectName(
  long chart id, \frac{1}{\sqrt{2}} // chart identifier
  int pos, \frac{1}{2} // number in the list of objects
  int sub window=-1, // window index
  int \type=-1 // object type
  );
```
#### Parameters

chart\_id

[in] Chart identifier. 0 means the current chart.

#### pos

[in] Ordinal number of the object according to the specified filter by the number and type of the subwindow.

#### sub\_window=-1

[in] Number of the chart subwindow. 0 means the main chart window, -1 means all the subwindows of the chart, including the main window.

#### type=-1

[in] Type of the object. The value can be one of the values of the [ENUM\\_OBJECT](#page-389-0) enumeration. -1 means all types.

#### Return Value

Name of the object is returned in case of success.

#### Note

The function uses a synchronous call, which means that the function waits for the execution of all commands that have been enqueued for this chart prior to its call, that is why this function can be time consuming. This feature should be taken into account when working with a large number of objects on a chart.

When an object is renamed, two events are formed simultaneously. These events can be handled in an Expert Advisor or indicator by the [OnChartEvent\(\)](#page-1801-0) function:

- an event of deletion of an object with the old name;
- an event of creation of an object with a new name.

2574

# <span id="page-2573-0"></span>**ObjectDelete**

The function removes the object with the specified name from the specified chart.

```
bool ObjectDelete(
  long chart id, // chart identifier
  string name // object name
  );
```
### Parameters

chart\_id

[in] Chart identifier. 0 means the current chart.

name

[in] Name of object to be deleted.

#### Return Value

The function returns true if the command has been successfully added to the queue of the specified chart, or false otherwise.

#### Note

An asynchronous call is always used for ObjectDelete(), that is why the function only returns the results of adding the command to a chart queue. In this case, true only means that the command has been successfully enqueued, but the result of its execution is unknown.

To check the command execution result, you can use the [ObjectFind\(\)](#page-2575-0) function or any other function that requests object properties, such as ObjectGetXXX. However, you should keep in mind that such functions are added to the end of the queue of that chart, and they wait for the execution result (due to the synchronous call), and can therefore be time consuming. This feature should be taken into account when working with a large number of objects on a chart.

When an object is renamed, two events are formed simultaneously. These events can be handled in an Expert Advisor or indicator by the [OnChartEvent\(\)](#page-1801-0) function:

- an event of deletion of an object with the old name;
- an event of creation of an object with a new name.

2575

# <span id="page-2574-0"></span>ObjectsDeleteAll

Removes all objects from the specified chart, specified chart subwindow, of the specified type.

```
int ObjectsDeleteAll(
  long chart id, \frac{1}{2} // chart identifier
  int sub window=-1, // window index
  int \, type=-1 // object type
  );
```
Removes all objects of the specified type using prefix in object names.

```
int ObjectsDeleteAll(
  long chart id, // chart ID
  const string prefix, // prefix in object name
  int sub window=-1, // window index
  int object type=-1 // object type
  );
```
# Parameters

chart\_id

[in] Chart identifier. 0 means the current chart.

```
prefix
```
[in] Prefix in object names. All objects whose names start with this set of characters will be removed from chart. You can specify prefix as 'name' or 'name\*' – both variants will work the same. If an empty string is specified as the prefix, objects with all possible names will be removed.

sub\_window=-1

[in] Number of the chart subwindow. 0 means the main chart window, -1 means all the subwindows of the chart, including the main window.

```
true=-1
```
[in] Type of the object. The value can be one of the values of the [ENUM\\_OBJECT](#page-389-0) enumeration. -1 means all types.

# Return Value

Returns the number of deleted objects. To read more about the [error](#page-1002-0) call [GetLastError\(\).](#page-1750-0)

# Note

The function uses a synchronous call, which means that the function waits for the execution of all commands that have been enqueued for this chart prior to its call, that is why this function can be time consuming. This feature should be taken into account when working with a large number of objects on a chart.

MOI 5

# <span id="page-2575-0"></span>**ObjectFind**

The function searches for an object with the specified name in the chart with the specified ID.

```
int ObjectFind(
  long chart id, // chart identifier
  string name // object name
  );
```
### Parameters

chart\_id

[in] Chart identifier. 0 means the current chart.

name

[in] The name of the searched object.

# Return Value

If successful the function returns the number of the subwindow (0 means the main window of the chart), in which the object is found. If the object is not found, the function returns a negative number. To read more about the [error](#page-1002-0) call [GetLastError\(\)](#page-1750-0).

#### Note

The function uses a synchronous call, which means that the function waits for the execution of all commands that have been enqueued for this chart prior to its call, that is why this function can be time consuming. This feature should be taken into account when working with a large number of objects on a chart.

When an object is renamed, two events are formed simultaneously. These events can be handled in an Expert Advisor or indicator by the [OnChartEvent\(\)](#page-1801-0) function:

- an event of deletion of an object with the old name;
- an event of creation of an object with a new name.

2577

# <span id="page-2576-0"></span>ObjectGetTimeByValue

The function returns the time value for the specified price value of the specified object.

```
datetime ObjectGetTimeByValue(
  long chart id, // chart identifier
  string name, \frac{1}{2} object name
  double value, // Price
  int line id // Line number
  );
```
#### Parameters

chart\_id

[in] Chart identifier. 0 means the current chart.

name

[in] Name of the object.

value

[in] Price value.

line\_id

[in] Line identifier.

# Return Value

The time value for the specified price value of the specified object.

#### Note

The function uses a synchronous call, which means that the function waits for the execution of all commands that have been enqueued for this chart prior to its call, that is why this function can be time consuming. This feature should be taken into account when working with a large number of objects on a chart.

An object can have several values in one price coordinate, therefore it is necessary to specify the line number. This function applies only to the following objects:

- · Trendline (OBJ\_TREND)
- · Trendline by angle (OBJ\_TRENDBYANGLE)
- · Gann line (OBJ\_GANNLINE)
- · Equidistant channel (OBJ\_CHANNEL) 2 lines
- · Linear regression channel (OBJ\_REGRESSION) 3 lines
- · Standard deviation channel (OBJ\_STDDEVCHANNEL) 3 lines
- · Arrowed line (OBJ\_ARROWED\_LINE)

#### See also

[Object](#page-389-0) Types

# <span id="page-2577-0"></span>ObjectGetValueByTime

The function returns the price value for the specified time value of the specified object.

```
double ObjectGetValueByTime(
  long chart id, // chart identifier
  string name, // object name
  datetime time, // Time
  int line id // Line number
  );
```
#### Parameters

chart\_id

[in] Chart identifier. 0 means the current chart.

name

[in] Name of the object.

time

[in] Time value.

line\_id

[in] Line ID.

# Return Value

The price value for the specified time value of the specified object.

#### Note

The function uses a synchronous call, which means that the function waits for the execution of all commands that have been enqueued for this chart prior to its call, that is why this function can be time consuming. This feature should be taken into account when working with a large number of objects on a chart.

An object can have several values in one price coordinate, therefore it is necessary to specify the line number. This function applies only to the following objects:

- · Trendline (OBJ\_TREND)
- · Trendline by angle (OBJ\_TRENDBYANGLE)
- · Gann line (OBJ\_GANNLINE)
- · Equidistant channel (OBJ\_CHANNEL) 2 lines
- · Linear regression channel (OBJ\_REGRESSION) 3 lines
- · Standard deviation channel (OBJ\_STDDEVCHANNEL) 3 lines
- · Arrowed line (OBJ\_ARROWED\_LINE)

#### See also

[Object](#page-389-0) Types

2578

# <span id="page-2578-0"></span>**ObjectMove**

The function changes coordinates of the specified anchor point of the object.

```
bool ObjectMove(
  long chart id, \frac{1}{2} chart identifier
  string name, \frac{1}{2} object name
  int point index, // anchor point number
  datetime time, \frac{1}{\sqrt{2}} // Time
  double price // Price
  );
```
# Parameters

chart\_id

[in] Chart identifier. 0 means the current chart.

#### name

[in] Name of the object.

# point\_index

[in] Index of the anchor point. The number of anchor points depends on the type of object.

time

[in] Time coordinate of the selected anchor point.

price

[in] Price coordinate of the selected anchor point.

# Return Value

The function returns true if the command has been successfully added to the queue of the specified chart, or false otherwise.

# Note

An asynchronous call is always used for ObjectMove(), that is why the function only returns the results of adding the command to a chart queue. In this case, true only means that the command has been successfully enqueued, but the result of its execution is unknown.

To check the command execution result, you can use a function that requests object properties, such as ObjectGetXXX. However, you should keep in mind that such functions are added to the end of the queue of that chart, and they wait for the execution result (due to the synchronous call), and can therefore be time consuming. This feature should be taken into account when working with a large number of objects on a chart.

2579

MOL 5

# <span id="page-2579-0"></span>**ObjectsTotal**

The function returns the number of objects in the specified chart, specified subwindow, of the specified type.

```
int ObjectsTotal(
  long chart id, \frac{d}{dx} // chart identifier
  int sub_window=-1, // window index
  int type=-1 // object type
  );
```
# Parameters

### chart\_id

[in] Chart identifier. 0 means the current chart.

```
sub window =- 1
```
[in] Number of the chart subwindow. 0 means the main chart window, -1 means all the subwindows of the chart, including the main window.

```
type=-1
```
[in] Type of the object. The value can be one of the values of the [ENUM\\_OBJECT](#page-389-0) enumeration. -1 means all types.

# Return Value

The number of objects.

# Note

The function uses a synchronous call, which means that the function waits for the execution of all commands that have been enqueued for this chart prior to its call, that is why this function can be time consuming. This feature should be taken into account when working with a large number of objects on a chart.

# <span id="page-2580-0"></span>ObjectSetDouble

The function sets the value of the corresponding object property. The object property must be of the [double](#page-93-0) type. There are 2 variants of the function.

```
Setting property value, without modifier
```
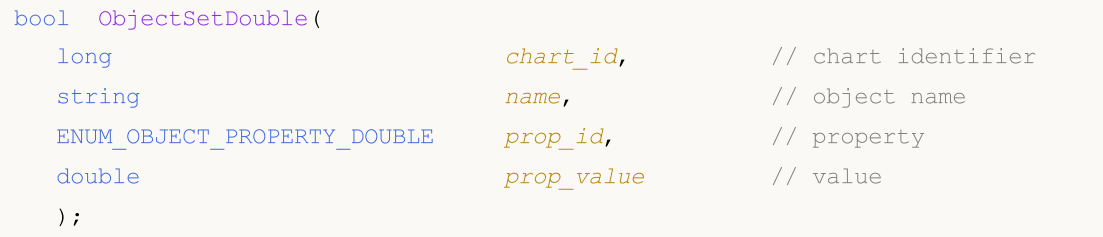

Setting a property value indicating the modifier

```
bool ObjectSetDouble(
 long chart id, \frac{1}{\sqrt{2}} chart identifier
 string name, \frac{1}{10} object name
 ENUM_OBJECT_PROPERTY_DOUBLE prop_id, // property
 int prop\text{ modifier}, // modifier
 double prop value // value
 );
```
#### Parameters

```
chart_id
```
[in] Chart identifier. 0 means the current chart.

name

[in] Name of the object.

```
prop_id
```
[in] ID of the object property. The value can be one of the values of the [ENUM\\_OBJECT\\_PROPERTY\\_DOUBLE](#page-696-0) enumeration.

prop\_modifier

[in] Modifier of the specified property. It denotes the number of the level in [Fibonacci](#page-389-0) tools and in the graphical object Andrew's pitchfork. The numeration of levels starts from zero.

prop\_value

[in] The value of the property.

# Return Value

The function returns true only if the command to change properties of a graphical object has been sent to a chart successfully. Otherwise it returns false. To read more about the [error](#page-1002-0) call [GetLastError\(\)](#page-1750-0).

Note

#### Object Functions

The function uses an asynchronous call, which means that the function does not wait for the execution of the command that has been added to the queue of the specified chart. Instead, it immediately returns control.

To check the command execution result, you can use a function that requests the specified object property. However, you should keep in mind that such functions are added to the end of the queue of that chart, and they wait for the execution result, and can therefore be time consuming. This feature should be taken into account when working with a large number of objects on a chart.

Example of creating a Fibonacci object and adding a new level in it

```
//+------------------------------------------------------------------+
//| Script program start function |
//+------------------------------------------------------------------+
void OnStart()
 {
//--- auxiliary arrays
  double high[],low[],price1,price2;
   datetime time[], time1, time2;
//--- Copy the open prices - 100 latest bars are enough
  int copied=CopyHigh(Symbol(),0,0,100,high);
  if(copied<=0)
     {
      Print ("Failed to copy the values of the High price series");
     return;
     }
//--- Copy the close price - 100 latest bars are enough
  copied=CopyLow(Symbol(),0,0,100,low);
  if(copied<=0)
    \left\{ \right.Print("Failed to copy the values of the Low price series");
     return;
    }
//--- Copy the open time for the last 100 bars
  copied=CopyTime(Symbol(),0,0,100,time);
  if(copied<=0)
     \left\{ \right.Print ("Failed to copy the values of the price series of Time");
      return;
     }
//--- Organize access to the copied data as to timeseries - backwards
  ArraySetAsSeries(high, true);
   ArraySetAsSeries(low, true);
  ArraySetAsSeries(time, true);
//--- Coordinates of the first anchor point of the Fibo object
  price1=high[70];
   time1=time[70];
//--- Coordinates of the second anchor point of the Fibo object
  price2=low[50];
```

```
time2=time[50];
//--- Time to create the Fibo object
  bool created=ObjectCreate(0, "Fibo", OBJ_FIBO, 0, time1, price1, time2, price2);
   if(created) // If the object is created successfully
     {
      //--- set the color of Fibo levels
      ObjectSetInteger(0,"Fibo",OBJPROP_LEVELCOLOR,Blue);
      //--- by the way, how much Fibo levels do we have?
      int levels=ObjectGetInteger(0, "Fibo", OBJPROP LEVELS);
      Print("Fibo levels before = ", levels);
      //---output to the Journal => number of level:value level_desription
      for(int i=0;i<levels;i++)
        {
         Print(i,": ",ObjectGetDouble(0,"Fibo",OBJPROP_LEVELVALUE,i),
               " ",ObjectGetString(0,"Fibo",OBJPROP_LEVELTEXT,i));
        }
      //--- Try to increase the number of levels per unit
      bool modified=ObjectSetInteger(0,"Fibo",OBJPROP_LEVELS,levels+1);
      if(!modified) // failed to change the number of levels
        {
        Print("Failed to change the number of levels of Fibo, error ", GetLastError();
        }
      //--- just inform
      Print("Fibo levels after = ",ObjectGetInteger(0,"Fibo",OBJPROP LEVELS));
      //--- set a value for a newly created level
      bool added=ObjectSetDouble(0, "Fibo", OBJPROP LEVELVALUE, levels,133);
      if(added) // managed to set a value for the level
        {
         Print("Successfully set one more Fibo level");
         //--- Also do not forget to set the level description
         ObjectSetString(0, "Fibo", OBJPROP_LEVELTEXT, levels, "my level");
         ChartRedraw(0);
         //--- Get the actual value of the number of levels in the Fibo object
         levels=ObjectGetInteger(0, "Fibo", OBJPROP_LEVELS);
         Print("Fibo levels after adding = ", levels);
         //--- once again output all levels - just to make sure
         for(int i=0; i<levels; i++)
           {
            Print(i,":",ObjectGetDouble(0,"Fibo",OBJPROP_LEVELVALUE,i),
                  " ",ObjectGetString(0,"Fibo",OBJPROP_LEVELTEXT,i));
           }
        }
      else // Fails if you try to increase the number of levels in the Fibo object
        {
         Print("Failed to set one more Fibo level. Error ", GetLastError());
        }
     }
  }
```
# Object Functions

See also

[Object](#page-389-0) Types, Object [Properties](#page-675-0)

2585

# <span id="page-2584-0"></span>ObjectSetInteger

The function sets the value of the corresponding object property. The object property must be of the [datetime,](#page-80-0) int, color, bool or char type. There are 2 variants of the function.

```
Setting property value, without modifier
```

```
bool ObjectSetInteger(
 long chart id, \frac{1}{\sqrt{2}} // chart identifier
  string manners of the name, the string of the name \frac{1}{2} object name
  ENUM_OBJECT_PROPERTY_INTEGER prop_id, // property
  long and prop_value // value
  );
```
Setting a property value indicating the modifier

```
bool ObjectSetInteger(
 long chart id, \frac{1}{\sqrt{2}} chart identifier
 string name, \qquad // object name
 ENUM_OBJECT_PROPERTY_INTEGER prop_id, // property
  int prop \text{ modifier}, // modifier
 long prop value // value
  );
```
#### Parameters

```
chart_id
```
[in] Chart identifier. 0 means the current chart.

name

[in] Name of the object.

```
prop_id
```
[in] ID of the object property. The value can be one of the values of the [ENUM\\_OBJECT\\_PROPERTY\\_INTEGER](#page-676-0) enumeration.

prop\_modifier

[in] Modifier of the specified property. It denotes the number of the level in [Fibonacci](#page-389-0) tools and in the graphical object Andrew's pitchfork. The numeration of levels starts from zero.

prop\_value

[in] The value of the property.

# Return Value

The function returns true only if the command to change properties of a graphical object has been sent to a chart successfully. Otherwise it returns false. To read more about the [error](#page-1002-0) call [GetLastError\(\)](#page-1750-0).

Note

#### Object Functions

The function uses an asynchronous call, which means that the function does not wait for the execution of the command that has been added to the queue of the specified chart. Instead, it immediately returns control.

To check the command execution result, you can use a function that requests the specified object property. However, you should keep in mind that such functions are added to the end of the queue of that chart, and they wait for the execution result, and can therefore be time consuming. This feature should be taken into account when working with a large number of objects on a chart.

An example of how to create a table of Web [colors](#page-716-0)

```
//+------------------------------------------------------------------+
//| Table of Web Colors|
//| Copyright 2011, MetaQuotes Software Corp |
//| https://www.metaquotes.net |
//+------------------------------------------------------------------+
#define X SIZE 140 // width of an edit object
#define Y SIZE 33 // height of an edit object
//+------------------------------------------------------------------+
//| Array of web colors |
//+------------------------------------------------------------------+
color ExtClr[140]=
 {
  clrAliceBlue,clrAntiqueWhite,clrAqua,clrAquamarine,clrAzure,clrBeige,clrBisque,clrI
  clrBlue,clrBlueViolet,clrBrown,clrBurlyWood,clrCadetBlue,clrChartreuse,clrChocolate
  clrCornsilk,clrCrimson,clrCyan,clrDarkBlue,clrDarkCyan,clrDarkGoldenrod,clrDarkGray
  clrDarkMagenta,clrDarkOliveGreen,clrDarkOrange,clrDarkOrchid,clrDarkRed,clrDarkSalm
   clrDarkSlateBlue,clrDarkSlateGray,clrDarkTurquoise,clrDarkViolet,clrDeepPink,clrDee
   clrDodgerBlue,clrFireBrick,clrFloralWhite,clrForestGreen,clrFuchsia,clrGainsboro,cl
   clrGoldenrod,clrGray,clrGreen,clrGreenYellow,clrHoneydew,clrHotPink,clrIndianRed,cl
  clrLavender,clrLavenderBlush,clrLawnGreen,clrLemonChiffon,clrLightBlue,clrLightCora
  clrLightGoldenrod,clrLightGreen,clrLightGray,clrLightPink,clrLightSalmon,clrLightSe
  clrLightSlateGray,clrLightSteelBlue,clrLightYellow,clrLime,clrLimeGreen,clrLinen,cl
  clrMediumAquamarine,clrMediumBlue,clrMediumOrchid,clrMediumPurple,clrMediumSeaGreen
  clrMediumSpringGreen,clrMediumTurquoise,clrMediumVioletRed,clrMidnightBlue,clrMint(
  clrNavajoWhite,clrNavy,clrOldLace,clrOlive,clrOliveDrab,clrOrange,clrOrangeRed,clr
  clrPaleGreen,clrPaleTurquoise,clrPaleVioletRed,clrPapayaWhip,clrPeachPuff,clrPeru,c
  clrPurple,clrRed,clrRosyBrown,clrRoyalBlue,clrSaddleBrown,clrSalmon,clrSandyBrown,
  clrSienna,clrSilver,clrSkyBlue,clrSlateBlue,clrSlateGray,clrSnow,clrSpringGreen,clr
  clrThistle,clrTomato,clrTurquoise,clrViolet,clrWheat,clrWhite,clrWhiteSmoke,clrYell
 };
//+------------------------------------------------------------------+
//| Creating and initializing an edit object |
//+------------------------------------------------------------------+
void CreateColorBox(int x,int y,color c)
 \left\{ \begin{array}{c} \end{array} \right.//--- generate a name for a new edit object
  string name="ColorBox "+(string)x+" "+(string)y;
//--- create a new edit object
  if(!ObjectCreate(0,name,OBJ_EDIT,0,0,0))
```

```
{
     Print("Cannot create: '", name, "'");
     return;
    }
//--- set coordinates, width and height
  ObjectSetInteger(0,name,OBJPROP_XDISTANCE,x*X_SIZE);
   ObjectSetInteger(0,name,OBJPROP_YDISTANCE, y*Y_SIZE);
  ObjectSetInteger(0,name, OBJPROP_XSIZE, X_SIZE);
  ObjectSetInteger(0,name, OBJPROP_YSIZE, Y_SIZE);
//--- set text color
  if(clrBlack==c) ObjectSetInteger(0,name,OBJPROP_COLOR,clrWhite);
   else ObjectSetInteger(0,name, OBJPROP_COLOR, clrBlack);
//--- set background color
  ObjectSetInteger(0,name,OBJPROP_BGCOLOR,c);
//--- set text
  ObjectSetString(0,name,OBJPROP_TEXT,(string)c);
 }
//+------------------------------------------------------------------+
//| Script program start function |
//+------------------------------------------------------------------+
void OnStart()
 \left\{ \begin{array}{c} 1 \end{array} \right\}//--- create 7x20 table of colored edit objects
  for (uint i=0; i<140; i++)
    CreateColorBox(i%7,i/7,ExtClr[i]);
 }
```
# See also

[Object](#page-389-0) Types, Object [Properties](#page-675-0)

# <span id="page-2587-0"></span>ObjectSetString

The function sets the value of the corresponding object property. The object property must be of the [string](#page-100-0) type. There are 2 variants of the function.

```
Setting property value, without modifier
```
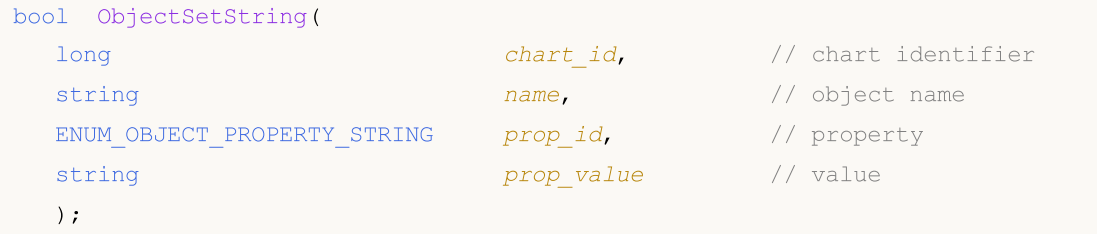

Setting a property value indicating the modifier

```
bool ObjectSetString(
 long chart id, \frac{1}{\sqrt{2}} // chart identifier
 string manne, and n and n and n and n object name
 ENUM_OBJECT_PROPERTY_STRING prop_id, // property
  int prop\text{ modifier}, // modifier
  string by the contract of the prop value p // value
  );
```
#### Parameters

```
chart_id
```
[in] Chart identifier. 0 means the current chart.

name

[in] Name of the object.

```
prop_id
```
[in] ID of the object property. The value can be one of the values of the [ENUM\\_OBJECT\\_PROPERTY\\_STRING](#page-697-0) enumeration.

prop\_modifier

[in] Modifier of the specified property. It denotes the number of the level in [Fibonacci](#page-389-0) tools and in the graphical object Andrew's pitchfork. The numeration of levels starts from zero.

prop\_value

[in] The value of the property.

# Return Value

The function returns true only if the command to change properties of a graphical object has been sent to a chart successfully. Otherwise it returns false. To read more about the [error](#page-1002-0) call [GetLastError\(\)](#page-1750-0).

Note

#### Object Functions

The function uses an asynchronous call, which means that the function does not wait for the execution of the command that has been added to the queue of the specified chart. Instead, it immediately returns control.

To check the command execution result, you can use a function that requests the specified object property. However, you should keep in mind that such functions are added to the end of the queue of that chart, and they wait for the execution result, and can therefore be time consuming. This feature should be taken into account when working with a large number of objects on a chart.

When an object is renamed, two events are formed simultaneously. These events can be handled in an Expert Advisor or indicator by the **OnChartEvent**() function:

- an event of deletion of an object with the old name;
- an event of creation of an object with a new name.

# <span id="page-2589-0"></span>ObjectGetDouble

The function returns the value of the corresponding object property. The object property must be of the [double](#page-93-0) type. There are 2 variants of the function.

1. Immediately returns the property value.

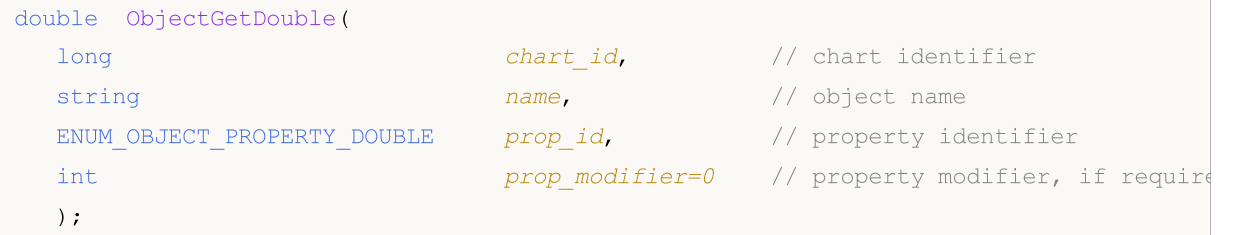

2. Returns true or false, depending on the success of the function. If successful, the property value is placed to a receiving variable passed by reference by the last parameter.

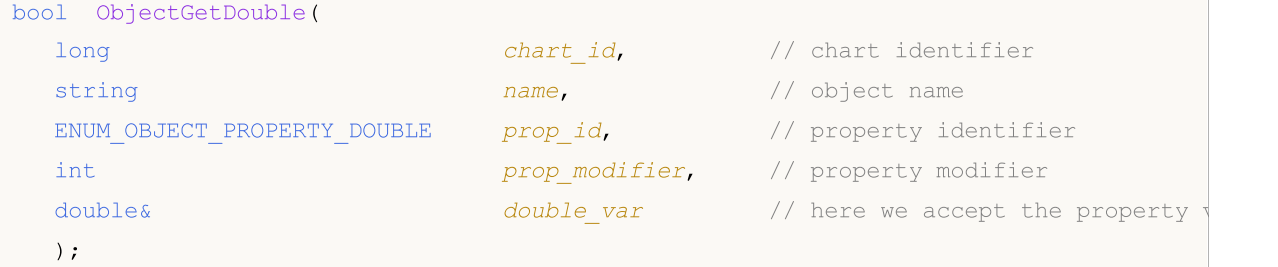

# Parameters

```
chart_id
```
[in] Chart identifier. 0 means the current chart.

#### name

[in] Name of the object.

# prop\_id

[in] ID of the object property. The value can be one of the values of the [ENUM\\_OBJECT\\_PROPERTY\\_DOUBLE](#page-696-0) enumeration.

prop\_modifier

[in] Modifier of the specified property. For the first variant, the default modifier value is equal to 0. Most properties do not require a modifier. It denotes the number of the level in [Fibonacci](#page-389-0) tools and in the graphical object Andrew's pitchfork. The numeration of levels starts from zero.

# double var

[out] Variable of the double type that received the value of the requested property.

# Return Value

Value of the double type for the first calling variant.

For the second variant the function returns true, if this property is maintained and the value has been placed into the double\_var variable, otherwise returns false. To read more about the [error](#page-1002-0) call [GetLastError\(\)](#page-1750-0).

2591

# Note

The function uses a synchronous call, which means that the function waits for the execution of all commands that have been enqueued for this chart prior to its call, that is why this function can be time consuming. This feature should be taken into account when working with a large number of objects on a chart.

MOI 5

# <span id="page-2591-0"></span>ObjectGetInteger

The function returns the value of the corresponding object property. The object property must be of the [datetime,](#page-80-0) int, color, bool or char type. There are 2 variants of the function.

1. Immediately returns the property value.

```
long ObjectGetInteger(
   long chart id, the chart identifier chart identifier
   string name, the name, the string of \mathbb{R}^n and \mathbb{R}^n and \mathbb{R}^n and \mathbb{R}^n and \mathbb{R}^n and \mathbb{R}^n and \mathbb{R}^n are \mathbb{R}^n and \mathbb{R}^n are \mathbb{R}^n and \mathbb{R}^n are \mathbb{R}^n and \mathbb{ENUM_OBJECT_PROPERTY_INTEGER prop_id, // property identifier
    int the prop modifier=0 // property modifier, if required
    );
```
2. Returns true or false, depending on the success of the function. If successful, the property value is placed to a receiving variable passed by reference by the last parameter.

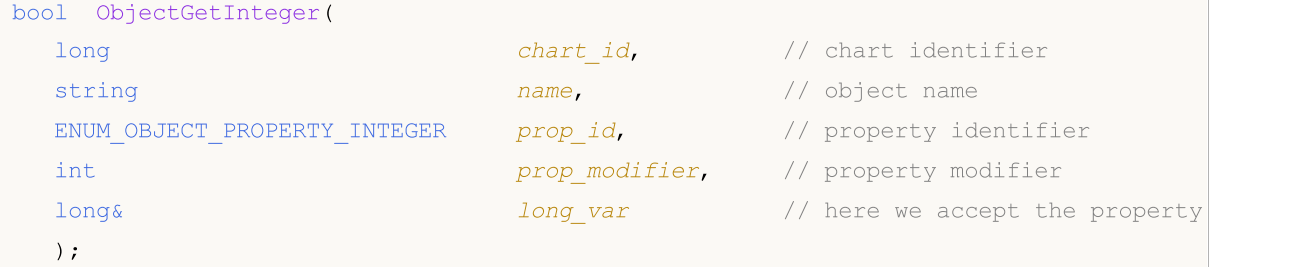

#### Parameters

```
chart_id
```
[in] Chart identifier. 0 means the current chart.

#### name

[in] Name of the object.

#### prop\_id

[in] ID of the object property. The value can be one of the values of the [ENUM\\_OBJECT\\_PROPERTY\\_INTEGER](#page-676-0) enumeration.

prop\_modifier

[in] Modifier of the specified property. For the first variant, the default modifier value is equal to 0. Most properties do not require a modifier. It denotes the number of the level in [Fibonacci](#page-389-0) tools and in the graphical object Andrew's pitchfork. The numeration of levels starts from zero.

```
long_var
```
[out] Variable of the long type that receives the value of the requested property.

# Return Value

The long value for the first calling variant.

For the second variant the function returns true, if this property is maintained and the value has been placed into the long\_var variable, otherwise returns false. To read more about the [error](#page-1002-0) call [GetLastError\(\)](#page-1750-0).
### Note

The function uses a synchronous call, which means that the function waits for the execution of all commands that have been enqueued for this chart prior to its call, that is why this function can be time consuming. This feature should be taken into account when working with a large number of objects on a chart.

# **ObjectGetString**

The function returns the value of the corresponding object property. The object property must be of the [string](#page-100-0) type. There are 2 variants of the function.

1. Immediately returns the property value.

```
string ObjectGetString(
  long chart_id, | // chart identifier
  string name, the name, the string of \sim \frac{1}{2} object name
  ENUM_OBJECT_PROPERTY_STRING prop_id, // property identifier
  int the prop modifier=0 // property modifier, if require
  );
```
2. Returns true or false, depending on the success of the function. If successful, the property value is placed to a receiving variable passed by reference by the last parameter.

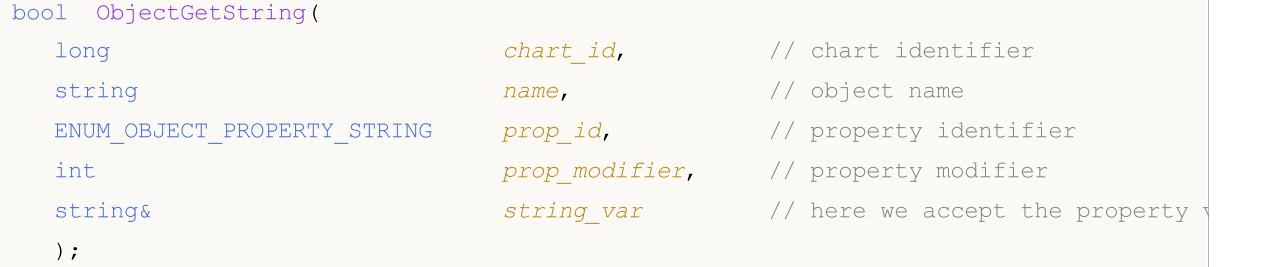

### Parameters

```
chart_id
```
[in] Chart identifier. 0 means the current chart.

### name

[in] Name of the object.

### prop\_id

[in] ID of the object property. The value can be one of the values of the [ENUM\\_OBJECT\\_PROPERTY\\_STRING](#page-697-0) enumeration.

prop\_modifier

[in] Modifier of the specified property. For the first variant, the default modifier value is equal to 0. Most properties do not require a modifier. It denotes the number of the level in [Fibonacci](#page-389-0) tools and in the graphical object Andrew's pitchfork. The numeration of levels starts from zero.

```
string var
```
[out] Variable of the string type that receives the value of the requested properties.

### Return Value

String value for the first version of the call.

For the second version of the call returns true, if this property is maintained and the value has been placed into the string\_var variable, otherwise returns false. To read more about the [error](#page-1002-0) call [GetLastError\(\)](#page-1750-0).

### Note

The function uses a synchronous call, which means that the function waits for the execution of all commands that have been enqueued for this chart prior to its call, that is why this function can be time consuming. This feature should be taken into account when working with a large number of objects on a chart.

When an object is renamed, two events are formed simultaneously. These events can be handled in an Expert Advisor or indicator by the **[OnChartEvent\(\)](#page-1801-0)** function:

- an event of deletion of an object with the old name;
- an event of creation of an object with a new name.

### Object Functions

## <span id="page-2595-0"></span>**TextSetFont**

The function sets the font for displaying the text using drawing methods and returns the result of that operation. Arial font with the size -120 (12 pt) is used by default.

```
bool TextSetFont(
  const string name, \frac{1}{2} font name or path to font file on the disk
  int size, size, // font size
  uint flags, \frac{f \cdot f}{f} // combination of flags
  int orientation=0 // text slope angle
  );
```
### Parameters

name

[in] Font name in the system or the name of the resource containing the font or the path to font file on the disk.

### size

[in] The font size that can be set using positive and negative values. In case of positive values, the size of a displayed text does not depend on the operating system's font size settings. In case of negative values, the value is set in tenths of a point and the text size depends on the operating system settings ("standard scale" or "large scale"). See the Note below for more information about the differences between the modes.

### flags

[in] Combination of [flags](#page-2596-0) describing font style.

### orientation

[in] Text's horizontal inclination to X axis, the unit of measurement is 0.1 degrees. It means that orientation=450 stands for inclination equal to 45 degrees.

### Return Value

Returns true if the current font is successfully installed, otherwise false. Possible code errors:

- ERR\_INVALID\_PARAMETER(4003) name presents NULL or "" (empty string),
- · ERR\_INTERNAL\_ERROR(4001) operating system error (for example, an attempt to create a nonexistent font).

### Note

If "::" is used in font name, the font is downloaded from EX5 [resource](#page-1038-0). If name font name is specified with an extension, the font is downloaded from the file, if the path starts from "\" or "/", the file is searched relative to MQL5 directory. Otherwise, it is searched relative to the path of EX5 file which called TextSetFont() function.

The font size is set using positive or negative values. This fact defines the dependence of the text size from the operating system settings (size scale).

· If the size is specified using a positive number, this size is transformed into physical measurement units of a device (pixels) when changing a logical font into a physical one, and this size corresponds to the height of the symbol glyphs picked from the available fonts. This case is not recommended when the texts displayed by [TextOut\(\)](#page-2597-0) function and the ones displayed by [OBJ\\_LABEL](#page-389-0) ("Label") graphical object are to be used together on the chart.

### Object Functions

· If the size is specified using a negative number, this number is supposed to be set in tenths of a logical point and is divided by 10 (for example, -350 is equal to 35 logical points). An obtained value is then transformed into physical measurement units of a device (pixels) and corresponds to the absolute value of the height of a symbol picked from the available fonts. Multiply the font size specified in the object properties by -10 to make the size of a text on the screen similar to the one in [OBJ\\_LABEL](#page-389-0) object.

The flags can be used as the combination of style flags with one of the flags specifying the font width. Flag names are shown below.

### <span id="page-2596-0"></span>Flags for specifying font style

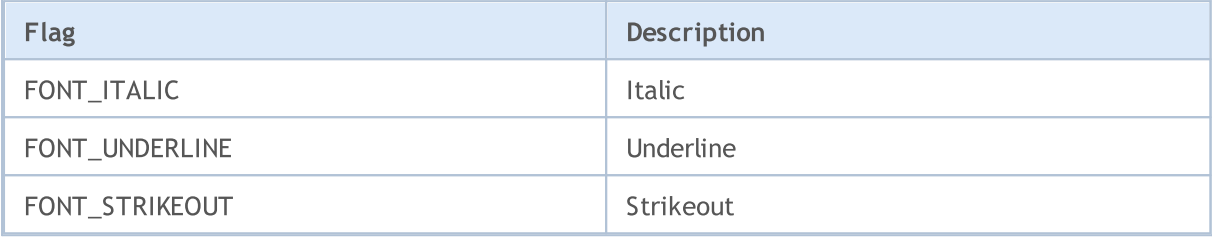

### Flags for specifying font width

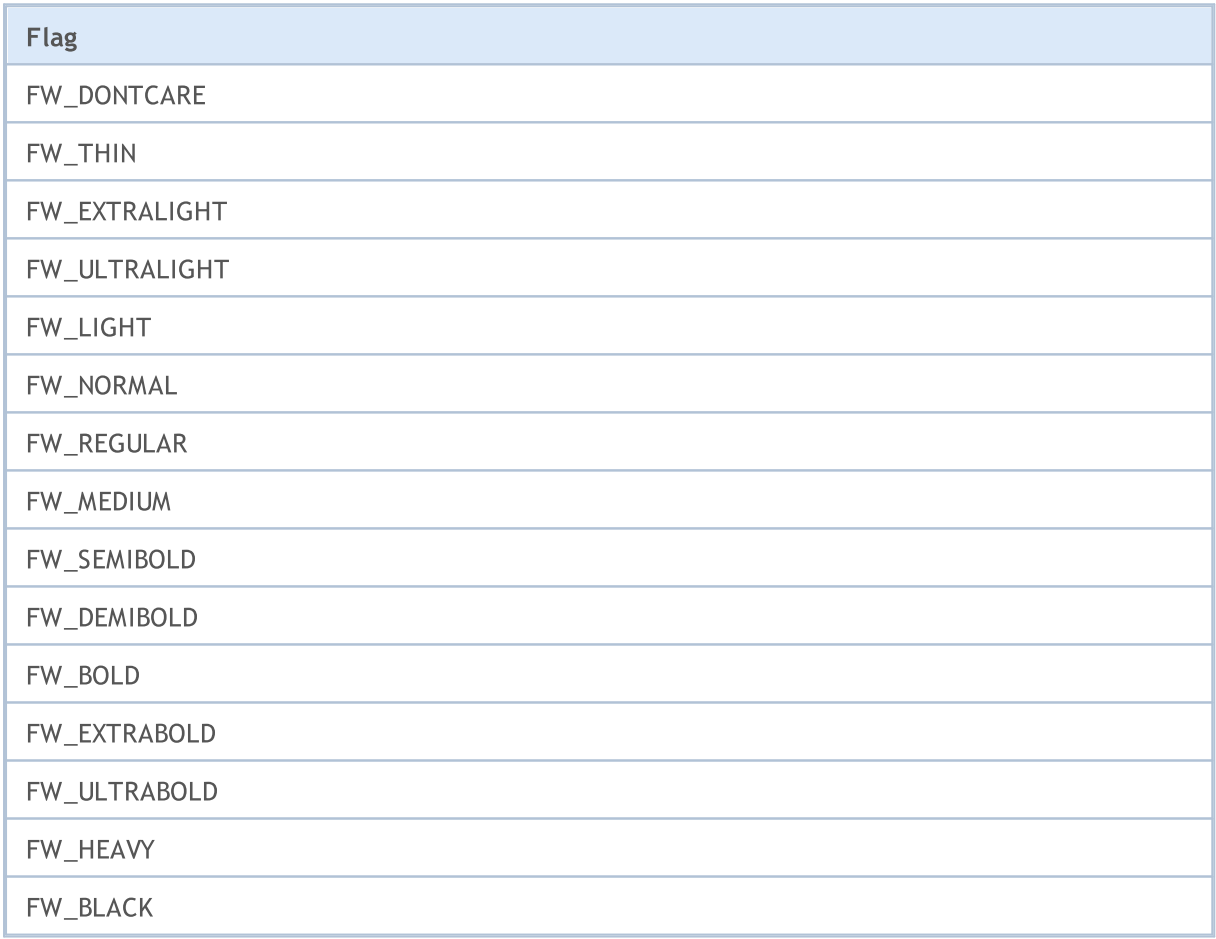

### See also

[Resources,](#page-1038-0) [ResourceCreate\(\)](#page-1136-0), [ResourceSave\(\)](#page-1147-0), [TextOut\(\)](#page-2597-0)

**MOL5** 

# <span id="page-2597-0"></span>TextOut

The function displays a text in a custom array (buffer) and returns the result of that operation. The array is designed to create the graphical [resource](#page-1136-0).

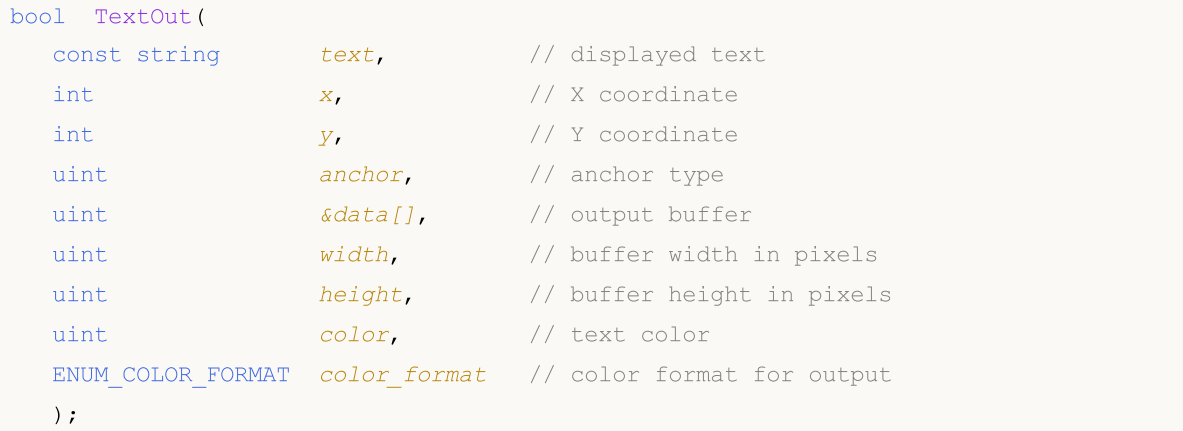

### Parameters

text

[in] Displayed text that will be written to the buffer. Only one-lined text is displayed.

x

[in] X coordinate of the anchor point of the displayed text.

y

[in] Y coordinate of the anchor point of the displayed text.

anchor

[in] The value out of the 9 pre-defined methods of the displayed text's anchor point location. The value is set by a combination of two flags – flags of horizontal and vertical text align. Flag names are listed in the Note below.

```
data[]
```
[in] Buffer, in which text is displayed. The buffer is used to create the graphical [resource.](#page-1038-0)

width

[in] Buffer width in pixels.

height

[in] Buffer height in pixels.

```
color
```
[in] Text color.

```
color_format
```
[in] Color format is set by [ENUM\\_COLOR\\_FORMAT](#page-1137-0) enumeration value.

### Return Value

Returns true if successful, otherwise false.

### Note

### Object Functions

Anchor point specified by  $\arctan x$  is a combination of two flags of horizontal and vertical text align. Horizontal text align flags:

- · TA\_LEFT anchor point on the left side of the bounding box
- · TA\_CENTER horizontal anchor point is located at the center of the bounding box
- · TA\_RIGHT anchor point on the right side of the bounding box

Vertical text align flags:

- TA TOP anchor point at the upper side of the bounding box
- · TA\_VCENTER vertical anchor point is located at the center of the bounding box
- · TA\_BOTTOM anchor point at the lower side of the bounding box

Possible combinations of flags and specified anchor points are shown in the image.

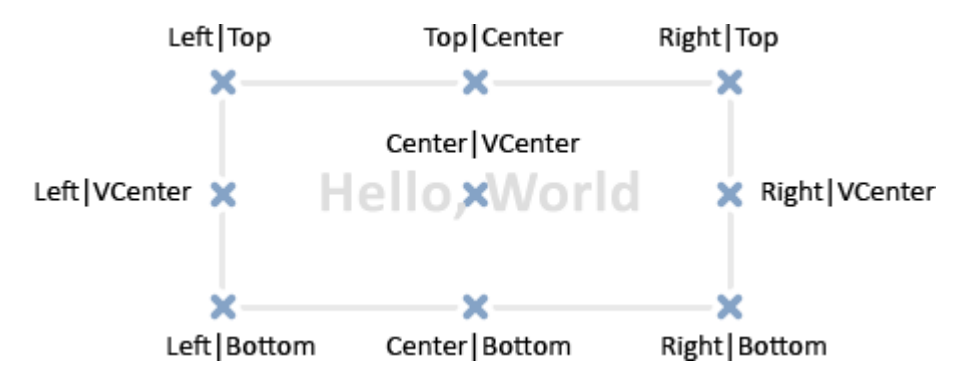

Example:

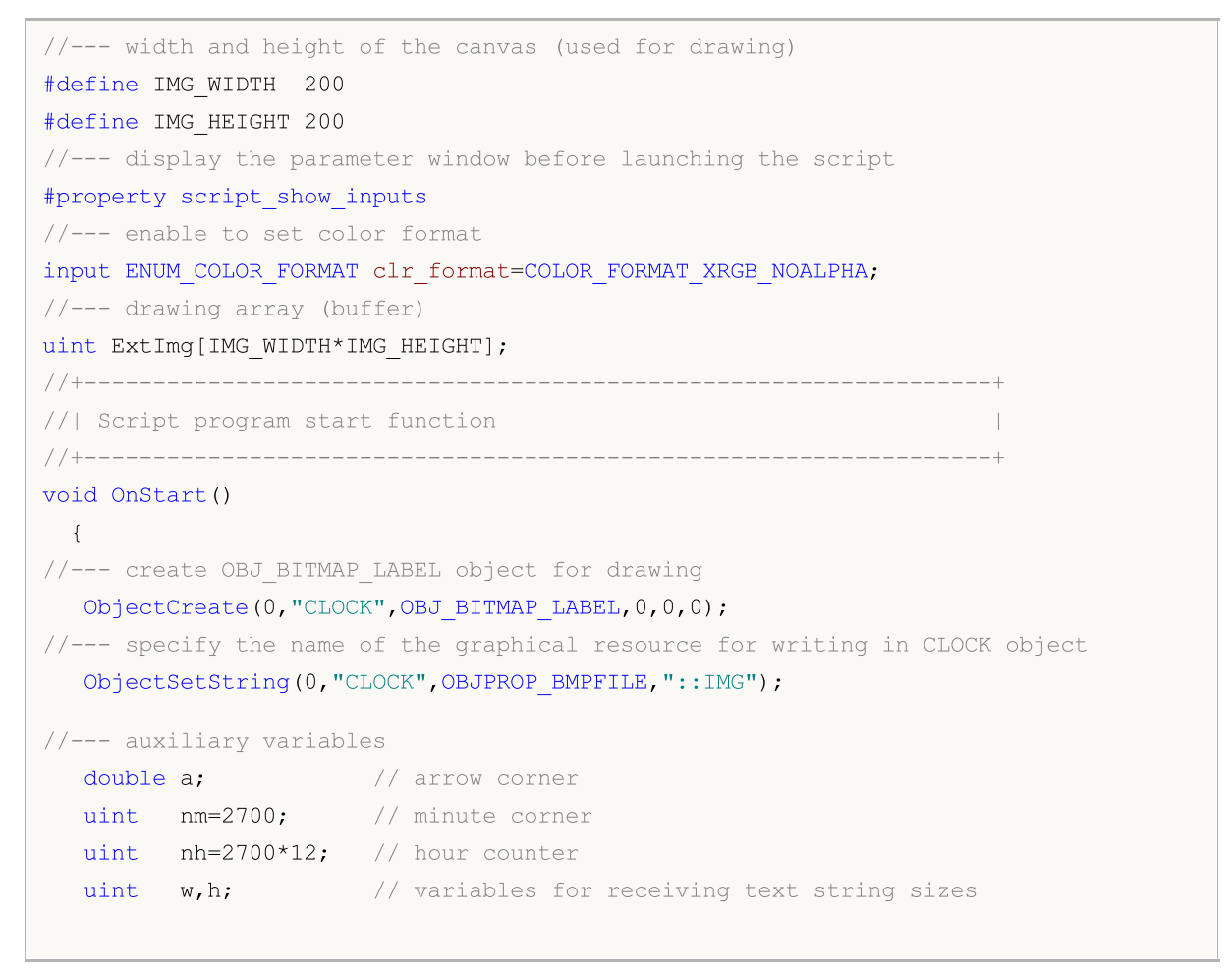

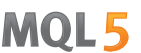

### Object Functions

# MOI 5

```
int x,y; \frac{y}{x} // variables for calculation of the current coordinates of text
//--- rotate clock hands in an infinite loop, till the script is stopped
   while(!IsStopped())
     {
      //--- clear the clock drawing buffer array
      ArrayFill(ExtImg, 0, IMG WIDTH*IMG HEIGHT, 0);
     //--- set the font for drawing digits for the clock-face
      TextSetFont("Arial",-200,FW_EXTRABOLD,0);
      //--- draw the clock-face
      for(int i=1; i<=12; i++){
         //--- receive the size of the current hour on the clock-face
         TextGetSize(string(i),w,h);
        //--- calculate the coordinates of the current hour on the clock-face
         a=-((i*300)%3600*M_PI)/1800.0;
        x=IMG WIDTH/2-int(sin(a)*80+0.5+w/2);
         y=IMG HEIGHT/2-int(cos(a)*80+0.5+h/2);
        //--- output the hour on the clock-face to ExtImg[] buffer
        TextOut(string(i),x,y,TA_LEFT|TA_TOP,ExtImg,IMG_WIDTH,IMG_HEIGHT,0xFFFFFFFFF,
        }
      //--- now, specify the font for drawing the minute hand
      TextSetFont("Arial",-200,FW_EXTRABOLD,-int(nm%3600));
      //--- receive the size of the minute hand
      TextGetSize("----->",w,h);
      //--- calculate the coordinates of the minute hand on the clock-face
      a=-(nm%3600*M_PI)/1800.0;
      x=IMG WIDTH/2-int(sin(a)*h/2+0.5);
      y=IMG HEIGHT/2-int(cos(a)*h/2+0.5);
      //--- output of the minute hand to the clock-face in ExtImg[]buffer
      TextOut("----->", x, y, TA_LEFT|TA_TOP, ExtImg, IMG_WIDTH, IMG_HEIGHT,0xFFFFFFFFF, clr
      //--- now, set the font for drawing the minute hand
      TextSetFont("Arial",-200,FW_EXTRABOLD,-int(nh/12%3600));
      TextGetSize("==>",w,h);
      //--- calculate the coordinates of the hour hand on the clock-face
      a=-(nh/12%3600*M_PI)/1800.0;
      x=IMG WIDTH/2-int(sin(a)*h/2+0.5);
      y=IMG HEIGHT/2-int(cos(a)*h/2+0.5);
      //--- output of the hour hand on the clock-face to ExtImg[] buffer
      TextOut("==>",x,y,TA_LEFT|TA_TOP,ExtImg,IMG_WIDTH,IMG_HEIGHT,0xFFFFFFFFF,clr_form
      //--- update the graphical resource
      ResourceCreate("::IMG",ExtImg,IMG_WIDTH,IMG_HEIGHT,0,0,IMG_WIDTH,clr_format);
      //--- forced chart update
      ChartRedraw() :
      //--- increase hour and minute counters
      nm+=60;
      nh+=60;
```

```
//--- keeping a short pause between the frames
     Sleep(10);
    }
//--- delete CLOCK object when completing the script's operation
  ObjectDelete(0,"CLOCK");
// -- -}
```
### See also

[Resources,](#page-1038-0) [ResourceCreate\(\)](#page-1136-0), [ResourceSave\(\)](#page-1147-0), [TextGetSize\(\)](#page-2601-0), [TextSetFont\(\)](#page-2595-0)

2602

# <span id="page-2601-0"></span>**TextGetSize**

The function returns the line width and height at the current font [settings](#page-2595-0).

```
bool TextGetSize(
  const string text, \frac{1}{2} text string
  uint& width, \frac{1}{\sqrt{2}} width, \frac{1}{\sqrt{2}} buffer width in pixels
  uint& height // buffer height in pixels
  );
```
### Parameters

text

[in] String, for which length and width should be obtained.

width

[out] Input parameter for receiving width.

height

[out] Input parameter for receiving height.

### Return Value

Returns true if successful, otherwise false. Possible code errors:

· ERR\_INTERNAL\_ERROR(4001) - operating system error.

### See also

[Resources,](#page-1038-0) [ResourceCreate\(\)](#page-1136-0), [ResourceSave\(\)](#page-1147-0), [TextSetFont\(\)](#page-2595-0), [TextOut\(\)](#page-2597-0)

## Technical Indicator Functions

All functions like iMA, iAC, iMACD, iIchimoku etc. create a copy of the corresponding technical indicator in the global cache of the client terminal. If a copy of the indicator with such parameters already exists, the new copy is not created, and the counter of references to the existing copy increases.

These functions return the handle of the appropriate copy of the indicator. Further, using this handle, you can receive data calculated by the corresponding indicator. The corresponding buffer data (technical indicators contain calculated data in their internal buffers, which can vary from 1 to 5, depending on the indicator) can be copied to a mql5-program using the [CopyBuffer\(\)](#page-1912-0) function.

You can't refer to the indicator data right after it has been created, because calculation of indicator values requires some time, so it's better to create indicator handles in OnInit(). Function [iCustom\(\)](#page-2673-0) creates the corresponding custom indicator, and returns its handle in case it is successfully create. Custom indicators can contain up to 512 indicator buffers, the contents of which can also be obtained by the [CopyBuffer\(\)](#page-1912-0) function, using the obtained handle.

There is a universal method for creating any technical indicator using the [IndicatorCreate\(\)](#page-1906-0) function. This function accepts the following data as input parameters:

- · symbol name;
- · timeframe;
- · type of the indicator to create;
- · number of input parameters of the indicator;
- an array of [MqlParam](#page-945-0) type containing all the necessary input parameters.

The computer memory can be freed from an indicator that is no more utilized, using the [IndicatorRelease\(\)](#page-1910-0) function, to which the indicator handle is passed.

Note. Repeated call of the indicator function with the same parameters within one mql5-program does not lead to a multiple increase of the reference counter; the counter will be increased only once by 1. However, it's recommended to get the indicators handles in function [OnInit\(\)](#page-1768-0) or in the class constructor, and further use these handles in other functions. The reference counter decreases when a mql5-program is deinitialized.

All indicator functions have at least 2 parameters - symbol and period. The [NULL](#page-143-0) value of the symbol means the current symbol, the 0 value of the period means the current [timeframe](#page-317-0).

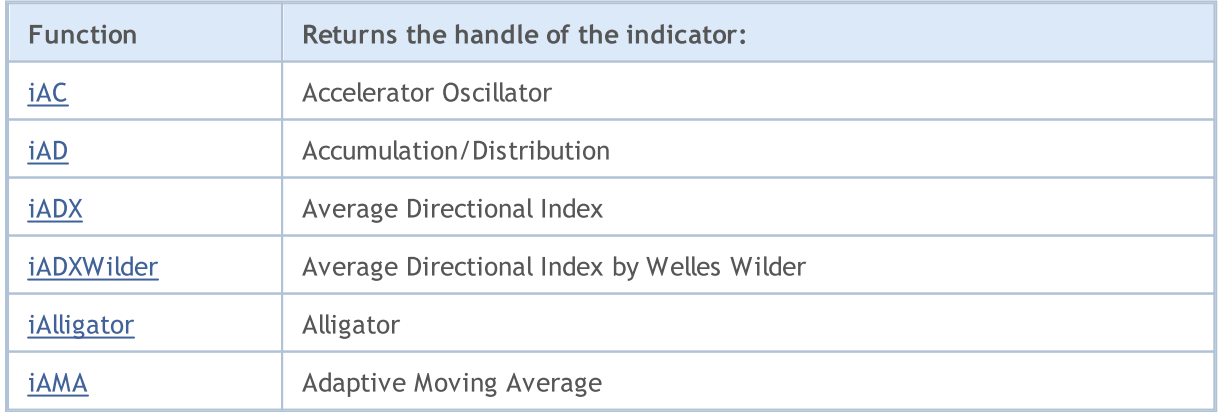

2604

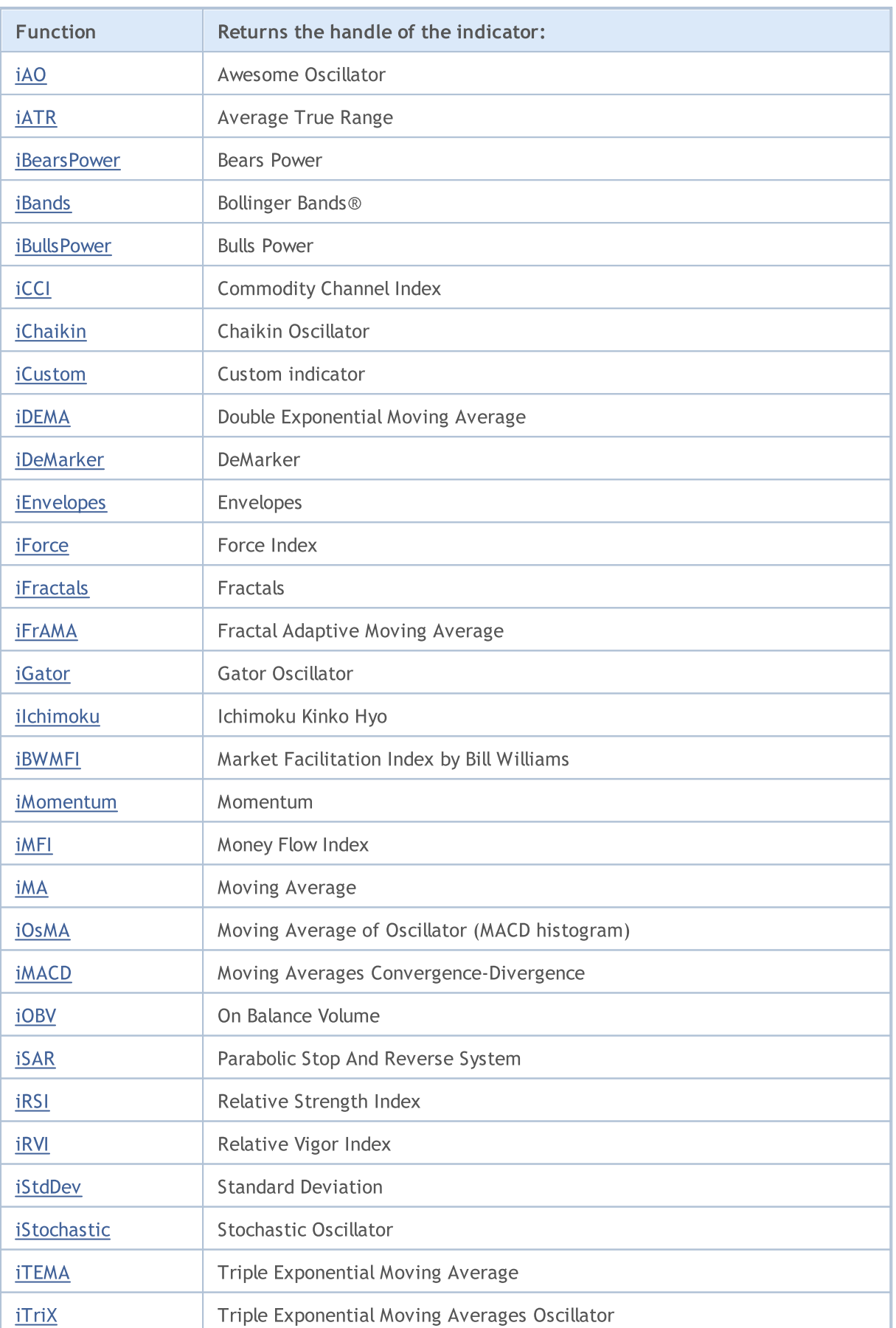

# MQL5

2605

# MQL5

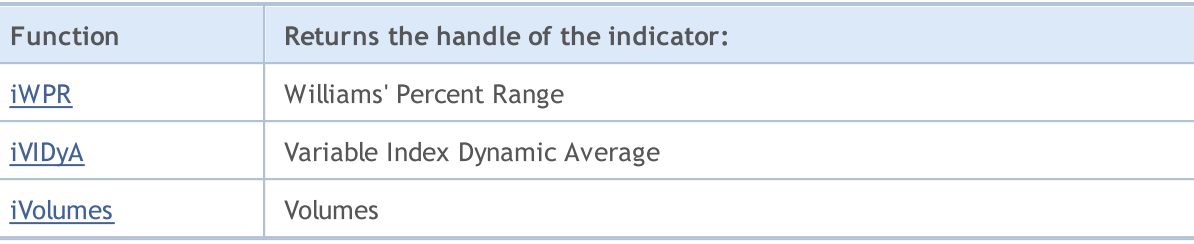

## <span id="page-2605-0"></span>iAC

The function creates Accelerator Oscillator in a global cache of the client terminal and returns its handle. It has only one buffer.

```
int iAC(
  string symbol, // symbol name
  ENUM_TIMEFRAMES period // period
  );
```
### Parameters

### symbol

[in] The symbol name of the security, the data of which should be used to calculate the indicator. The [NULL](#page-143-0) value means the current symbol.

### period

[in] The value of the period can be one of the [ENUM\\_TIMEFRAMES](#page-317-0) enumeration values, 0 means the current timeframe.

### Return Value

Returns the handle of a specified technical indicator, in case of failure returns INVALID HANDLE. The computer memory can be freed from an indicator that is no more utilized, using the [IndicatorRelease\(\)](#page-1910-0) function, to which the indicator handle is passed.

### Example:

```
//-----//| Demo_iAC.mq5 |
//| Copyright 2011, MetaQuotes Software Corp. |
//| https://www.mql5.com |
// +-----#property copyright "Copyright 2000-2024, MetaQuotes Ltd."
#property link "https://www.mql5.com"
#property version "1.00"
#property description "The indicator demonstrates how to obtain data"
#property description "of indicator buffers for the iAC technical indicator."
#property description "A symbol and timeframe used for calculation of the indicator,"
#property description "are set by the symbol and period parameters."
#property description "The method of creation of the handle is set through the 'type'
#property indicator separate window
#property indicator_buffers 2
#property indicator plots 1
//--- plotting of iAC
#property indicator_label1 "iAC"
#property indicator type1 DRAW COLOR HISTOGRAM
#property indicator color1 clrGreen, clrRed
#property_indicator_style1 STYLE_SOLID
#property indicator_width1 1
```

```
//+------------------------------------------------------------------+
//| Enumeration of the methods of handle creation |
//+------------------------------------------------------------------+
enum Creation
 \left\{ \right.Call iAC, \frac{1}{2} // use iAC
  Call IndicatorCreate // use IndicatorCreate
 };
//--- input parameters<br>input Creation
                        type=Call_iAC; \frac{1}{2} // type of the function
input string symbol=" "; // symbol
input ENUM_TIMEFRAMES period=PERIOD_CURRENT; // timeframe
//--- indicator buffers
double iACBuffer[];
double iACColors[];
//--- variable for storing the handle of the iAC indicator
int handle;
//--- variable for storing
string name=symbol;
//--- name of the indicator on a chart
string short name;
//--- we will keep the number of values in the Accelerator Oscillator indicator
int bars calculated=0;
//+------------------------------------------------------------------+
//| Custom indicator initialization function |
//+------------------------------------------------------------------+
int OnInit()
 {
//--- assignment of arrays to indicator buffers
  SetIndexBuffer(0,iACBuffer, INDICATOR DATA);
   SetIndexBuffer(1,iACColors, INDICATOR COLOR INDEX);
//--- determine the symbol the indicator is drawn for
  name=symbol;
//--- delete spaces to the right and to the left
  StringTrimRight(name);
  StringTrimLeft(name);
//--- if it results in zero length of the 'name' string
  if(StringLen(name)==0)
    {
     //--- take the symbol of the chart the indicator is attached to
    name= Symbol;
    }
//--- create handle of the indicator
  if(type==Call_iAC)
     handle=iAC(name, period);
  else
    handle=IndicatorCreate(name, period, IND AC);
//--- if the handle is not created
  if(handle==INVALID_HANDLE)
```
# MOI 5

```
{
      //--- tell about the failure and output the error code
      PrintFormat("Failed to create handle of the iAC indicator for the symbol %s/%s,
                  name,
                  EnumToString(period),
                  GetLastError());
     //--- the indicator is stopped early
     return(INIT_FAILED);
     }
//--- show the symbol/timeframe the Accelerator Oscillator indicator is calculated for
  short name=StringFormat("iAC(%s/%s)",name,EnumToString(period));
   IndicatorSetString(INDICATOR_SHORTNAME, short_name);
//--- normal initialization of the indicator
  return(INIT_SUCCEEDED);
  }
//+------------------------------------------------------------------+
//| Custom indicator iteration function |
//+------------------------------------------------------------------+
int OnCalculate(const int rates_total,
                const int prev calculated,
                const datetime &time[],
                const double &open[],
                const double &high[],
                const double &low[],
                const double &close[],
                const long &tick volume[],
                const long &volume[],
                const int &spread[])
  {
//--- number of values copied from the iAC indicator
   int values to copy;
//--- determine the number of values calculated in the indicator
  int calculated=BarsCalculated(handle);
  if(calculated<=0)
    {
     PrintFormat("BarsCalculated() returned %d, error code %d", calculated, GetLastErro
     return(0);
    }
//--- if it is the first start of calculation of the indicator or if the number of values
//---or if it is necessary to calculated the indicator for two or more bars (it means
  if(prev_calculated==0 || calculated!=bars_calculated || rates_total>prev_calculated
     {
     //--- if the iACBuffer array is greater than the number of values in the iAC ind
      //--- otherwise, we copy less than the size of indicator buffers
     if(calculated>rates_total) values_to_copy=rates_total;
     else values to copy=calculated;
    }
   else
    {
```

```
//--- it means that it's not the first time of the indicator calculation, and since the last calculation.
      //--- for calculation not more than one bar is added
      values to copy=(rates total-prev calculated)+1;
     }
//--- fill the iACBuffer and iACColors arrays with values from the Accelerator Oscillator \alpha//--- if FillArraysFromBuffer returns false, it means the information is nor ready yet
   if(!FillArraysFromBuffer(iACBuffer,iACColors,handle,values to copy)) return(0);
//--- form the message
   string comm=StringFormat("%s ==> Updated value in the indicator %s: %d",
                            TimeToString(TimeCurrent(),TIME_DATE|TIME_SECONDS),
                            short name,
                            values to copy);
//--- display the service message on the chart
  Comment(comm) ;
//--- memorize the number of values in the Accelerator Oscillator indicator
   bars calculated=calculated;
//--- return the prev_calculated value for the next call
  return(rates_total);
 }
//+------------------------------------------------------------------+
//| Filling indicator buffers from the iAC indicator |
//+------------------------------------------------------------------+
bool FillArraysFromBuffer(double &values[], \qquad\qquad // indicator buffer of Accelerator
                          double &color indexes[], // color buffer (for storing of color
                           int ind_handle, // handle of the iAC indicator
                           int amount \frac{1}{2} // number of copied values
                          \lambda{
//--- reset error code
  ResetLastError();
//--- fill a part of the iACBuffer array with values from the indicator buffer that has
  if(CopyBuffer(ind_handle,0,0,amount,values)<0)
     {
     //--- if the copying fails, tell the error code
      PrintFormat("Failed to copy data from the iAC indicator, error code %d", GetLastE
     1/--- quit with zero result - it means that the indicator is considered as not
     return(false);
     }
//--- now copy the indexes of colors
  if(CopyBuffer(ind_handle,1,0,amount,color_indexes)<0)
    {
      //--- if the copying fails, tell the error code
     PrintFormat("Failed to copy color values from the iAC indicator, error code %d",
      //--- quit with zero result - it means that the indicator is considered as not
     return(false);
     }
//--- everything is fine
  return(true);
  }
```
# MOL5

```
//+------------------------------------------------------------------+
//| Indicator deinitialization function |
//+------------------------------------------------------------------+
void OnDeinit(const int reason)
 \left\{ \right.if(handle!=INVALID_HANDLE)
    IndicatorRelease(handle);
//--- clear the chart after deleting the indicator
  Comment("");
 }
```
<span id="page-2610-0"></span>The function returns the handle of the Accumulation/Distribution indicator. It has only one buffer.

```
int iAD(
 string symbol, \sim symbol, \sim // symbol name
 ENUM TIMEFRAMES period, \frac{1}{2} period
  ENUM APPLIED VOLUME applied volume // volume type for calculation
  );
```
### Parameters

symbol

[in] The symbol name of the security, the data of which should be used to calculate the indicator. The [NULL](#page-143-0) value means the current symbol.

### period

[in] The value of the period can be one of the [ENUM\\_TIMEFRAMES](#page-317-0) enumeration values, 0 means the current timeframe.

### applied volume

[in] The volume used. Can be any of [ENUM\\_APPLIED\\_VOLUME](#page-720-0) values.

### Return Value

Returns the handle of a specified technical indicator, in case of failure returns [INVALID\\_HANDLE.](#page-939-0) The computer memory can be freed from an indicator that is no more utilized, using the [IndicatorRelease\(\)](#page-1910-0) function, to which the indicator handle is passed.

### Example:

```
//+------------------------------------------------------------------+
//| Demo_iAD.mq5 |
//| Copyright 2011, MetaQuotes Software Corp. |
//| https://www.mql5.com |
//+------------------------------------------------------------------+
#property copyright "Copyright 2000-2024, MetaQuotes Ltd."
#property link "https://www.mql5.com"
#property version "1.00"
#property description "The indicator demonstrates how to obtain data"
#property description "of indicator buffers for the iAD technical indicator."
#property description "A symbol and timeframe used for calculation of the indicator,"
#property description "are set by the symbol and period parameters."
#property description "The method of creation of the handle is set through the 'type'
#property indicator separate window
#property indicator_buffers 1
#property indicator plots 1
//--- plot iAD
#property indicator_label1 "iAD"
#property indicator_type1 DRAW_LINE
#property indicator_color1 clrLightSeaGreen
```

```
#property_indicator_style1 STYLE_SOLID
#property indicator_width1 1
//+------------------------------------------------------------------+
//| Enumeration of the methods of handle creation |
//+------------------------------------------------------------------+
enum Creation
 \{Call_iAD, \frac{1}{2} // use iAD
  Call IndicatorCreate // use IndicatorCreate
 };
//--- input parameters
input Creation type=Call_iAD; // type of the function
input ENUM_APPLIED_VOLUME volumes; // volume used
input string symbol=""; \frac{1}{2} symbol="";
input ENUM_TIMEFRAMES period=PERIOD_CURRENT; // timeframe
//--- indicator buffer
double iADBuffer[];
//--- variable for storing the handle of the iAD indicator
int handle;
//--- variable for storing
string name=symbol;
//--- name of the indicator on a chart
string short name;
//--- we will keep the number of values in the Accumulation/Distribution indicator
int bars_calculated=0;
//+------------------------------------------------------------------+
//| Custom indicator initialization function |
//+------------------------------------------------------------------+
int OnInit()
 \left\{ \begin{array}{c} \end{array} \right.//--- assignment of array to indicator buffer
  SetIndexBuffer(0,iADBuffer, INDICATOR DATA);
//--- determine the symbol the indicator is drawn for
  name=symbol;
//--- delete spaces to the right and to the left
  StringTrimRight(name);
  StringTrimLeft(name);
//--- if it results in zero length of the 'name' string
  if(StringLen(name)==0)
    \left\{ \right.//--- take the symbol of the chart the indicator is attached to
     name= Symbol;
   }
//--- create handle of the indicator
  if(type==Call_iAD)
     handle=iAD(name, period, volumes);
  else
    {
     //--- fill the structure with parameters of the indicator
```

```
MqlParam pars[1];
      pars[0].type=TYPE_INT;
      pars[0].integer_value=volumes;
      handle=IndicatorCreate(name,period, IND_AD, 1, pars);
     }
//--- if the handle is not created
  if(handle==INVALID_HANDLE)
     {
      //--- tell about the failure and output the error code
      PrintFormat("Failed to create handle of the iAD indicator for the symbol %s/%s,
                  name,
                  EnumToString(period),
                  GetLastError());
     //--- the indicator is stopped early
     return(INIT_FAILED);
     }
//--- show the symbol/timeframe the Accumulation/Distribution indicator is calculated
   short name=StringFormat("iAD(%s/%s)",name,EnumToString(period));
   IndicatorSetString(INDICATOR_SHORTNAME, short_name);
//--- normal initialization of the indicator
  return(INIT_SUCCEEDED);
  }
//+------------------------------------------------------------------+
//| Custom indicator iteration function |
//+------------------------------------------------------------------+
int OnCalculate(const int rates_total,
                const int prev calculated,
                const datetime &time[],
                const double &open[],
                const double &high[],
                const double &low[],
                const double &close[],
                const long &tick volume[],
                const long &volume[],
                const int &spread[])
  {
//--- number of values copied from the iAD indicator
  int values to copy;
//--- determine the number of values calculated in the indicator
  int calculated=BarsCalculated(handle);
  if(calculated<=0)
     {
      PrintFormat("BarsCalculated() returned %d, error code %d", calculated, GetLastErro
     return(0);
     }
//--- if it is the first start of calculation of the indicator or if the number of values
//---or if it is necessary to calculated the indicator for two or more bars (it means
  if(prev_calculated==0 || calculated!=bars_calculated || rates_total>prev_calculated
     {
```
2614

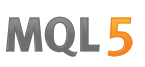

 $//---$  if the iADBuffer array is greater than the number of values in the iAD ind //--- otherwise, we copy less than the size of indicator buffers if(calculated>rates\_total) values\_to\_copy=rates\_total; else values\_to\_copy=calculated; } else {  $1/$ --- it means that it's not the first time of the indicator calculation, and since the last calculation. //--- for calculation not more than one bar is added values\_to\_copy=(rates\_total-prev\_calculated)+1; } //--- fill the iADBuffer array with values of the Accumulation/Distribution indicator  $//---$  if FillArraysFromBuffer returns false, it means the information is nor ready yet if(!FillArrayFromBuffer(iADBuffer,handle, values to copy)) return(0); //--- form the message string comm=StringFormat("%s ==> Updated value in the indicator %s: %d", TimeToString(TimeCurrent(),TIME\_DATE|TIME\_SECONDS), short name, values\_to\_copy); //--- display the service message on the chart Comment(comm) ; //--- memorize the number of values in the Accumulation/Distribution indicator bars calculated=calculated; //--- return the prev\_calculated value for the next call return(rates total); } //+------------------------------------------------------------------+ //| Filling indicator buffers from the iAD indicator | //+------------------------------------------------------------------+ bool FillArrayFromBuffer(double &values[],  $\frac{1}{\pi}$  // indicator buffer of the Accumulation/ int ind\_handle, // handle of the iAD indicator int amount // number of copied values  $\lambda$  $\downarrow$ //--- reset error code ResetLastError(); //--- fill a part of the iADBuffer array with values from the indicator buffer that has if(CopyBuffer(ind\_handle,0,0,amount,values)<0) { //--- if the copying fails, tell the error code PrintFormat("Failed to copy data from the iAD indicator, error code %d", GetLastE  $1/$ --- quit with zero result - it means that the indicator is considered as not return(false); } //--- everything is fine return(true); } //+------------------------------------------------------------------+ //| Indicator deinitialization function |

```
//+------------------------------------------------------------------+
void OnDeinit(const int reason)
 \left\{ \right.if(handle!=INVALID_HANDLE)
      IndicatorRelease(handle);
//--- clear the chart after deleting the indicator
  Comment("");
 }
```
## <span id="page-2615-0"></span>iADX

The function returns the handle of the Average Directional Movement Index indicator.

```
int iADX(
 string symbol, \frac{symbol}{}, // symbol name
  ENUM TIMEFRAMES period, \frac{1}{2} period
  int adx_period // averaging period
  );
```
### Parameters

symbol

[in] The symbol name of the security, the data of which should be used to calculate the indicator. The [NULL](#page-143-0) value means the current symbol.

### period

[in] The value of the period can be one of the [ENUM\\_TIMEFRAMES](#page-317-0) values, 0 means the current timeframe.

adx\_period

[in] Period to calculate the index.

### Return Value

Returns the handle of a specified technical indicator, in case of failure returns [INVALID\\_HANDLE.](#page-939-0) The computer memory can be freed from an indicator that is no more utilized, using the [IndicatorRelease\(\)](#page-1910-0) function, to which the indicator handle is passed.

### Note

The buffer numbers are the following: 0 - MAIN\_LINE, 1 - PLUSDI\_LINE, 2 - MINUSDI\_LINE.

### Example:

```
//+------------------------------------------------------------------+
//| Demo_iADX.mq5 |
//| Copyright 2011, MetaQuotes Software Corp. |
//| https://www.mql5.com |
//+------------------------------------------------------------------+
#property copyright "Copyright 2000-2024, MetaQuotes Ltd."
#property link "https://www.mql5.com"
#property version "1.00"
#property description "The indicator demonstrates how to obtain data"
#property description "of indicator buffers for the iADX technical indicator."
#property description "A symbol and timeframe used for calculation of the indicator,"
#property description "are set by the symbol and period parameters."
#property description "The method of creation of the handle is set through the 'type'
#property indicator separate window
#property indicator_buffers 3
#property indicator_plots 3
```

```
//--- plot ADX#property indicator_label1 "ADX"
#property indicator_type1 DRAW_LINE
#property indicator_color1 clrLightSeaGreen
#property_indicator_style1 STYLE_SOLID
#property indicator_width1 1
//--- plot DI_plus
#property indicator_label2 "DI_plus"
#property indicator_type2 DRAW_LINE
#property indicator_color2 clrYellowGreen
#property_indicator_style2 STYLE_SOLID
#property indicator_width2 1
//--- plot DI_minus
#property indicator_label3 "DI_minus"
#property indicator type3 DRAW LINE
#property indicator color3 clrWheat
#property indicator_style3 STYLE_SOLID
#property indicator_width3 1
//+------------------------------------------------------------------+
//| Enumeration of the methods of handle creation |
//+------------------------------------------------------------------+
enum Creation
 \left\{ \right.Call_iADX, \frac{1}{2} // use iADX
 Call IndicatorCreate // use IndicatorCreate
 };
//--- input parameters
input Creation type=Call_iADX; // type of the function
input int adx_period=14; All \frac{1}{2} period of calculation
input string symbol=""; \frac{1}{2} symbol="";
input ENUM_TIMEFRAMES period=PERIOD_CURRENT; // timeframe
//--- indicator buffers
double ADXBuffer[];
double DI_plusBuffer[];
double DI_minusBuffer[];
//--- variable for storing the handle of the iADX indicator
int handle;
//--- variable for storing
string name=symbol;
//--- name of the indicator on a chart
string short name;
//--- we will keep the number of values in the Average Directional Movement Index ind:
int bars calculated=0;
//+------------------------------------------------------------------+
//| Custom indicator initialization function |
//+------------------------------------------------------------------+
int OnInit()
 {
//--- assignment of arrays to indicator buffers
```

```
SetIndexBuffer(0,ADXBuffer, INDICATOR DATA);
   SetIndexBuffer(1,DI_plusBuffer,INDICATOR_DATA);
   SetIndexBuffer(2,DI_minusBuffer,INDICATOR_DATA);
//--- determine the symbol the indicator is drawn for
   name=symbol;
//--- delete spaces to the right and to the left
   StringTrimRight(name);
   StringTrimLeft(name);
//--- if it results in zero length of the 'name' string
  if(StringLen(name)==0)
     {
     //--- take the symbol of the chart the indicator is attached to
     name= Symbol;
    }
//--- create handle of the indicator
   if(type==Call_iADX)
     handle=iADX(name, period, adx period);
   else
     {
      //--- fill the structure with parameters of the indicator
     MqlParam pars[1];
     pars[0].type=TYPE_INT;
     pars[0].integer value=adx period;
     handle=IndicatorCreate(name,period, IND ADX, 1, pars);
     }
//--- if the handle is not created
  if(handle==INVALID_HANDLE)
     {
      //--- tell about the failure and output the error code
      PrintFormat("Failed to create handle of the iADX indicator for the symbol %s/%s
                  name,
                  EnumToString(period),
                  GetLastError());
     //--- the indicator is stopped early
     return(INIT_FAILED);
    }
//--- show the symbol/timeframe the Average Directional Movement Index indicator is ca
  short_name=StringFormat("iADX(%s/%s period=%d)",name,EnumToString(period),adx_perio
  IndicatorSetString(INDICATOR_SHORTNAME, short_name);
//--- normal initialization of the indicator
  return(INIT_SUCCEEDED);
  }
//+------------------------------------------------------------------+
//| Custom indicator iteration function |
//+------------------------------------------------------------------+
int OnCalculate(const int rates_total,
                const int prev calculated,
                const datetime &time[],
                const double &open[],
```

```
const double &high[],
                const double &low[],
                const double &close[],
                const long &tick volume[],
                const long &volume[],
                const int &spread[])
  {
//--- number of values copied from the iADX indicator
   int values to copy;
//--- determine the number of values calculated in the indicator
  int calculated=BarsCalculated(handle);
  if(calculated<=0)
    \downarrowPrintFormat("BarsCalculated() returned %d, error code %d", calculated, GetLastErro
     return(0);
     }
//--- if it is the first start of calculation of the indicator or if the number of values
//---or if it is necessary to calculated the indicator for two or more bars (it means
   if(prev_calculated==0 || calculated!=bars_calculated || rates_total>prev_calculated
     {
      //--- if the iADXBuffer array is greater than the number of values in the iADX
      //--- otherwise, we copy less than the size of indicator buffers
     if(calculated>rates_total) values to copy=rates_total;
      else values to copy=calculated;
    }
  else
    {
      //--- it means that it's not the first time of the indicator calculation, and since
      //--- for calculation not more than one bar is added
     values to copy=(rates total-prev calculated)+1;
     }
//--- fill the array with values of the Average Directional Movement Index indicator
//--- if FillArraysFromBuffer returns false, it means the information is nor ready yet
  if(!FillArraysFromBuffers(ADXBuffer,DI_plusBuffer,DI_minusBuffer,handle,values_to_o
//--- form the message
   string comm=StringFormat("%s ==> Updated value in the indicator %s: %d",
                             TimeToString(TimeCurrent(),TIME_DATE|TIME_SECONDS),
                             short name,
                             values to copy);
//--- display the service message on the chart
  Comment(comm);
//--- memorize the number of values in the Average Directional Movement Index indicate
  bars calculated=calculated;
//--- return the prev_calculated value for the next call
  return(rates_total);
  }
//+------------------------------------------------------------------+
//| Filling indicator buffers from the iADX indicator |
//+------------------------------------------------------------------+
```

```
bool FillArraysFromBuffers(double &adx values[], \frac{1}{2} // indicator buffer of the ADX
                           double &DIplus values[], // indicator buffer for DI+
                           double &DIminus_values[], // indicator buffer for DI-
                           int ind handle, // handle of the iADX indicator
                           int amount \frac{1}{2} // number of copied values
                           )
 {
//--- reset error code
  ResetLastError();
//--- fill a part of the iADXBuffer array with values from the indicator buffer that
  if(CopyBuffer(ind_handle,0,0,amount,adx_values)<0)
     \sqrt{2}//--- if the copying fails, tell the error code
     PrintFormat("Failed to copy data from the iADX indicator, error code %d", GetLast
     1/--- quit with zero result - it means that the indicator is considered as not
     return(false);
     }
//--- fill a part of the DI plusBuffer array with values from the indicator buffer that
   if(CopyBuffer(ind_handle,1,0,amount,DIplus_values)<0)
    {
     //--- if the copying fails, tell the error code
     PrintFormat("Failed to copy data from the iADX indicator, error code %d", GetLast
     1/--- quit with zero result - it means that the indicator is considered as not
     return(false);
     }
//--- fill a part of the DI minusBuffer array with values from the indicator buffer th
  if(CopyBuffer(ind_handle,2,0,amount,DIminus_values)<0)
    {
     //--- if the copying fails, tell the error code
     PrintFormat("Failed to copy data from the iADX indicator, error code %d", GetLast
     1/--- quit with zero result - it means that the indicator is considered as not
     return(false);
    }
//--- everything is fine
  return(true);
 }
//+-----------//| Indicator deinitialization function |
//+------------------------------------------------------------------+
void OnDeinit(const int reason)
 {
  if(handle!=INVALID_HANDLE)
     IndicatorRelease(handle);
//--- clear the chart after deleting the indicator
  Comment("");
  }
```
## <span id="page-2620-0"></span>iADXWilder

The function returns the handle of Average Directional Movement Index by Welles Wilder.

```
int iADXWilder(
 string symbol, \frac{1}{2} // symbol name
  ENUM TIMEFRAMES period, // period
  int adx_period // averaging period
  );
```
### Parameters

symbol

[in] The symbol name of the security, the data of which should be used to calculate the indicator. The [NULL](#page-143-0) value means the current symbol.

### period

[in] The value of the period can be one of the [ENUM\\_TIMEFRAMES](#page-317-0) values, 0 means the current timeframe.

adx\_period

[in] Period to calculate the index.

### Return Value

Returns the handle of a specified technical indicator, in case of failure returns [INVALID\\_HANDLE.](#page-939-0) The computer memory can be freed from an indicator that is no more utilized, using the [IndicatorRelease\(\)](#page-1910-0) function, to which the indicator handle is passed.

### Note

The buffer numbers are the following: 0 - MAIN\_LINE, 1 - PLUSDI\_LINE, 2 - MINUSDI\_LINE.

### Example:

```
//+------------------------------------------------------------------+
//| iADXWilder.mq5 |
//| Copyright 2011, MetaQuotes Software Corp. |
//| https://www.mql5.com |
//+------------------------------------------------------------------+
#property copyright "Copyright 2000-2024, MetaQuotes Ltd."
#property link "https://www.mql5.com"
#property version "1.00"
#property description "The indicator demonstrates how to obtain data"
#property description "of indicator buffers for the iADXWilder technical indicator."
#property description "A symbol and timeframe used for calculation of the indicator,"
#property description "are set by the symbol and period parameters."
#property description "The method of creation of the handle is set through the 'type'
#property indicator separate window
#property indicator_buffers 3
#property indicator_plots 3
```

```
//--- plot ADX#property indicator_label1 "ADX"
#property indicator_type1 DRAW_LINE
#property indicator_color1 clrLightSeaGreen
#property_indicator_style1 STYLE_SOLID
#property indicator_width1 1
//--- plot DI_plus
#property indicator_label2 "DI_plus"
#property indicator_type2 DRAW_LINE
#property indicator_color2 clrYellowGreen
#property_indicator_style2 STYLE_SOLID
#property indicator_width2 1
//--- plot DI_minus
#property indicator_label3 "DI_minus"
#property indicator type3 DRAW LINE
#property indicator_color3 clrWheat
#property indicator_style3 STYLE_SOLID
#property indicator_width3 1
//+------------------------------------------------------------------+
//| Enumeration of the methods of handle creation |
//+------------------------------------------------------------------+
enum Creation
 \left\{ \right.Call_iADXWilder, // use iADXWilder
 Call IndicatorCreate // use IndicatorCreate
 };
//--- input parameters
input Creation type=Call_iADXWilder; // type of the function
input int adx_period=14; All \frac{1}{2} period of calculation
input string symbol=""; \frac{1}{2} symbol="";
input ENUM TIMEFRAMES period=PERIOD_CURRENT; // timeframe
//--- indicator buffers
double ADXBuffer[];
double DI_plusBuffer[];
double DI_minusBuffer[];
//--- variable for storing the handle of the iADXWilder indicator
int handle;
//--- variable for storing
string name=symbol;
//--- name of the indicator on a chart
string short name;
//--- we will keep the number of values in the Average Directional Movement Index by
int bars calculated=0;
//+------------------------------------------------------------------+
//| Custom indicator initialization function |
//+------------------------------------------------------------------+
int OnInit()
 {
//--- assignment of arrays to indicator buffers
```

```
SetIndexBuffer(0,ADXBuffer, INDICATOR DATA);
   SetIndexBuffer(1,DI_plusBuffer,INDICATOR_DATA);
   SetIndexBuffer(2,DI_minusBuffer,INDICATOR_DATA);
//--- determine the symbol the indicator is drawn for
   name=symbol;
//--- delete spaces to the right and to the left
   StringTrimRight(name);
   StringTrimLeft(name);
//--- if it results in zero length of the 'name' string
  if(StringLen(name)==0)
     {
     //--- take the symbol of the chart the indicator is attached to
     name= Symbol;
    }
//--- create handle of the indicator
   if(type==Call_iADXWilder)
     handle=iADXWilder(name, period, adx period);
   else
     {
      //--- fill the structure with parameters of the indicator
     MqlParam pars[1];
     pars[0].type=TYPE_INT;
     pars[0].integer value=adx period;
     handle=IndicatorCreate(name, period, IND ADXW, 1, pars);
     }
//--- if the handle is not created
  if(handle==INVALID_HANDLE)
     {
      //--- tell about the failure and output the error code
      PrintFormat("Failed to create handle of the iADXWilder indicator for the symbol
                  name,
                  EnumToString(period),
                  GetLastError());
     //--- the indicator is stopped early
     return(INIT_FAILED);
    }
//--- show the symbol/timeframe the Average Directional Movement Index by Welles Wilde
  short_name=StringFormat("iADXWilder(%s/%s period=%d)",name,EnumToString(period),adx
  IndicatorSetString(INDICATOR_SHORTNAME, short_name);
//--- normal initialization of the indicator
  return(INIT_SUCCEEDED);
  }
//+------------------------------------------------------------------+
//| Custom indicator iteration function |
//+------------------------------------------------------------------+
int OnCalculate(const int rates_total,
                const int prev calculated,
                const datetime &time[],
                const double &open[],
```

```
const double &high[],
                const double &low[],
                const double &close[],
                const long &tick volume[],
                const long &volume[],
                const int &spread[])
  {
//--- number of values copied from the iADXWilder indicator
   int values to copy;
//--- determine the number of values calculated in the indicator
  int calculated=BarsCalculated(handle);
  if(calculated<=0)
    \mathbf{I}PrintFormat("BarsCalculated() returned %d, error code %d", calculated, GetLastErro
     return(0);
     }
//--- if it is the first start of calculation of the indicator or if the number of values
//---or if it is necessary to calculated the indicator for two or more bars (it means
   if(prev_calculated==0 || calculated!=bars_calculated || rates_total>prev_calculated
     {
     //--- if the iADXBuffer array is greater than the number of values in the iADXW:
     //--- otherwise, we copy less than the size of indicator buffers
     if(calculated>rates_total) values to copy=rates_total;
     else values to copy=calculated;
    }
  else
    {
     //--- it means that it's not the first time of the indicator calculation, and since
     //--- for calculation not more than one bar is added
     values to copy=(rates total-prev calculated)+1;
     }
//--- fill the array with values of the Average Directional Movement Index by Welles
//--- if FillArraysFromBuffer returns false, it means the information is nor ready yet
  if(!FillArraysFromBuffers(ADXBuffer,DI_plusBuffer,DI_minusBuffer,handle,values_to_o
//--- form the message
   string comm=StringFormat("%s ==> Updated value in the indicator %s: %d",
                            TimeToString(TimeCurrent(),TIME_DATE|TIME_SECONDS),
                            short name,
                            values to copy);
//--- display the service message on the chart
  Comment(comm);
//--- memorize the number of values in the Average Directional Movement Index indicate
  bars_calculated=calculated;
//--- return the prev_calculated value for the next call
  return(rates_total);
  }
//+------------------------------------------------------------------+
//| Filling indicator buffers from the iADXWilder indicator |
/ / + - - - - - - - - - - - - - -
```

```
bool FillArraysFromBuffers(double &adx values[], \frac{1}{2} // indicator buffer of the ADX
                           double &DIplus values[], // indicator buffer for DI+
                           double &DIminus values[], // indicator buffer for DI-
                           int int ind handle, // handle of the iADXWilder indicator
                           int amount \frac{1}{2} // number of copied values
                           )
 {
//--- reset error code
  ResetLastError();
//--- fill a part of the iADXBuffer array with values from the indicator buffer that
  if(CopyBuffer(ind_handle,0,0,amount,adx_values)<0)
     \sqrt{2}//--- if the copying fails, tell the error code
     PrintFormat("Failed to copy data from the iADXWilder indicator, error code %d", 0
     1/--- quit with zero result - it means that the indicator is considered as not
     return(false);
     }
//--- fill a part of the DI plusBuffer array with values from the indicator buffer that
   if(CopyBuffer(ind_handle,1,0,amount,DIplus_values)<0)
    {
     //--- if the copying fails, tell the error code
     PrintFormat("Failed to copy data from the iADXWilder indicator, error code d'',
     1/--- quit with zero result - it means that the indicator is considered as not
     return(false);
     }
//--- fill a part of the DI plusBuffer array with values from the indicator buffer that
  if(CopyBuffer(ind_handle,2,0,amount,DIminus_values)<0)
     {
     //--- if the copying fails, tell the error code
     PrintFormat("Failed to copy data from the iADXWilder indicator, error code d\mathbf{u}',
     1/--- quit with zero result - it means that the indicator is considered as not
     return(false);
    }
//--- everything is fine
  return(true);
 }
//+-----------//| Indicator deinitialization function |
//+------------------------------------------------------------------+
void OnDeinit(const int reason)
 {
  if(handle!=INVALID_HANDLE)
     IndicatorRelease(handle);
//--- clear the chart after deleting the indicator
  Comment("");
  }
```
# <span id="page-2625-0"></span>iAlligator

The function returns the handle of the Alligator indicator.

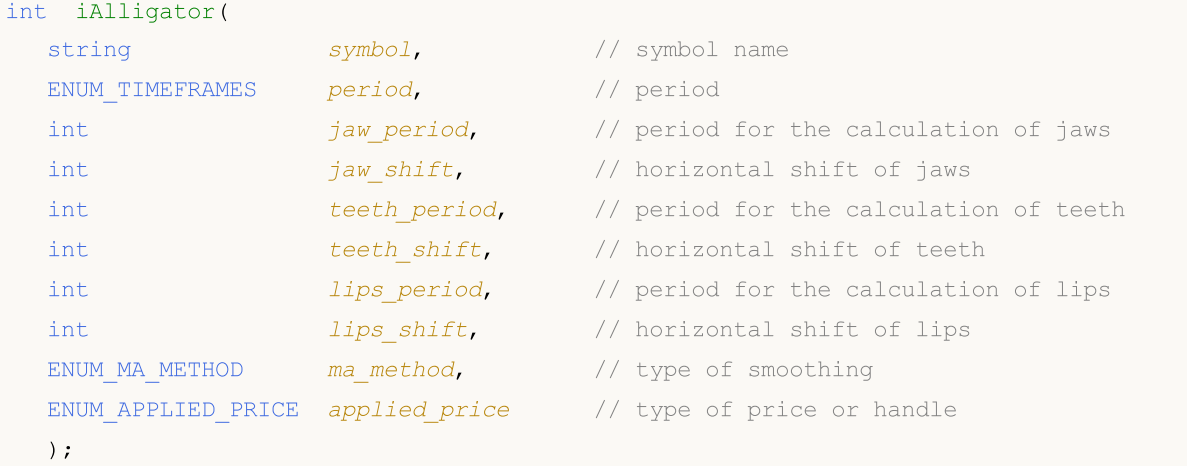

### Parameters

symbol

[in] The symbol name of the security, the data of which should be used to calculate the indicator. The [NULL](#page-143-0) value means the current symbol.

### period

[in] The value of the period can be one of the [ENUM\\_TIMEFRAMES](#page-317-0) values, 0 means the current timeframe.

jaw\_period

[in] Averaging period for the blue line (Alligator's Jaw)

```
jaw_shift
```
[in] The shift of the blue line relative to the price chart.

teeth\_period

[in] Averaging period for the red line (Alligator's Teeth).

teeth\_shift

[in] The shift of the red line relative to the price chart.

lips period

[in] Averaging period for the green line (Alligator's lips).

lips\_shift

[in] The shift of the green line relative to the price chart.

ma\_method

[in] The method of averaging. Can be any of the [ENUM\\_MA\\_METHOD](#page-723-0) values.

applied\_price

[in] The price used. Can be any of the price constants **[ENUM\\_APPLIED\\_PRICE](#page-720-1)** or a handle of another indicator.

MOI 5

### Return Value

Returns the handle of a specified technical indicator, in case of failure returns INVALID HANDLE. The computer memory can be freed from an indicator that is no more utilized, using the [IndicatorRelease\(\)](#page-1910-0) function, to which the indicator handle is passed.

### Note

The buffer numbers are the following: 0 - GATORJAW\_LINE, 1 - GATORTEETH\_LINE, 2 - GATORLIPS\_LINE.

### Example:

```
//+------------------------------------------------------------------+
//| Demo_iAlligator.mq5 |
//| Copyright 2011, MetaQuotes Software Corp. |
//| https://www.mql5.com |
//+------------------------------------------------------------------+
#property copyright "Copyright 2000-2024, MetaQuotes Ltd."
#property link "https://www.mql5.com"
#property version "1.00"
#property description "The indicator demonstrates how to obtain data"
#property description "of indicator buffers for the iAlligator technical indicator."
#property description "A symbol and timeframe used for calculation of the indicator,"
#property description "are set by the symbol and period parameters."
#property description "The method of creation of the handle is set through the 'type'
#property description "All the other parameters are similar to the standard Alligator."
#property indicator_chart_window
#property indicator buffers 3
#property indicator_plots 3
//--- plot Jaws
#property indicator_label1 "Jaws"
#property indicator_type1 DRAW_LINE
#property indicator_color1 clrBlue
#property_indicator_style1 STYLE_SOLID
#property indicator_width1 1
//--- plot Teeth
#property indicator_label2 "Teeth"
#property indicator type2 DRAW LINE
#property indicator color2 clrRed
#property indicator_style2 STYLE_SOLID
#property indicator_width2 1
//--- plot Lips
#property indicator_label3 "Lips"
#property indicator type3 DRAW LINE
#property indicator_color3 clrLime
#property indicator style3 STYLE SOLID
#property indicator_width3 1
//+------------------------------------------------------------------+
```

```
//| Enumeration of the methods of handle creation |
//+------------------------------------------------------------------+
enum Creation
 \left\{ \right.Call_iAlligator, \frac{1}{2} // use iAlligator
 Call IndicatorCreate // use IndicatorCreate
 };
//--- input parameters
input Creation type=Call_iAlligator; // type of the function
input string symbol=" "; \frac{1}{2} // symbol
input ENUM_TIMEFRAMES period=PERIOD_CURRENT; // timeframe
input int jaw_period=13; // period of the Jaw line
input int jaw_shift=8; // shift of the Jaw line<br>input int teeth_period=8; // period of the Teeth line
input int teeth period=8; \frac{1}{2} // period of the Teeth line
input int teeth shift=5; // shift of the Teeth line
input int lips_period=5; All \frac{1}{2} and \frac{1}{2} are \frac{1}{2} and \frac{1}{2} are \frac{1}{2} are \frac{1}{2} are \frac{1}{2} are \frac{1}{2} are \frac{1}{2} are \frac{1}{2} are \frac{1}{2} are \frac{1}{2} are \frac{1}{2} are \frac{1}{2} a
input int lips_shift=3; Allowstrain the Lips line in the Lips line in the Lips line in the Lips line
input ENUM MA_METHOD MA_method=MODE_SMMA; // method of averaging of the Allig
input ENUM_APPLIED_PRICE applied_price=PRICE_MEDIAN;// type of price used for calcu
//--- indicator buffers
double JawsBuffer[];
double TeethBuffer[];
double LipsBuffer[];
//--- variable for storing the handle of the iAlligator indicator
int handle;
//--- variable for storing
string name=symbol;
//--- name of the indicator on a chart
string short name;
//--- we will keep the number of values in the Alligator indicator
int bars calculated=0;
//+------------------------------------------------------------------+
//| Custom indicator initialization function |
//+------------------------------------------------------------------+
int OnInit()
 \left\{\right.//--- assignment of arrays to indicator buffers
  SetIndexBuffer(0,JawsBuffer, INDICATOR DATA);
  SetIndexBuffer(1,TeethBuffer, INDICATOR DATA);
   SetIndexBuffer(2,LipsBuffer, INDICATOR DATA);
//--- set shift of each line
   PlotIndexSetInteger(0, PLOT_SHIFT, jaw_shift);
   PlotIndexSetInteger(1, PLOT_SHIFT, teeth_shift);
   PlotIndexSetInteger(2, PLOT_SHIFT, lips_shift);
//--- determine the symbol the indicator is drawn for
   name=symbol;
//--- delete spaces to the right and to the left
   StringTrimRight(name);
   StringTrimLeft(name);
```
```
//--- if it results in zero length of the 'name' string
   if(StringLen(name)==0)
     {
      //--- take the symbol of the chart the indicator is attached to
      name=_Symbol;
     }
//--- create handle of the indicator
   if(type==Call_iAlligator)
      handle=iAlligator(name,period,jaw period,jaw shift,teeth period,
                        teeth_shift,lips_period,lips_shift,MA_method,applied_price);
   else
     {
      //--- fill the structure with parameters of the indicator
     MqlParam pars[8];
     //--- periods and shifts of the Alligator lines
     pars[0].type=TYPE_INT;
     pars[0].integer value=jaw period;
     pars[1].type=TYPE_INT;
     pars[1].integer_value=jaw_shift;
     pars[2].type=TYPE_INT;
     pars[2].integer_value=teeth_period;
     pars[3].type=TYPE_INT;
     pars[3].integer value=teeth shift;
     pars[4].type=TYPE_INT;
     pars[4].integer value=lips period;
     pars[5].type=TYPE_INT;
      pars[5].integer value=lips shift;
//--- type of smoothing
      pars[6].type=TYPE_INT;
     pars[6].integer value=MA method;
//--- type of price
     pars[7].type=TYPE_INT;
     pars[7].integer_value=applied_price;
//--- create handle
      handle=IndicatorCreate(name,period, IND_ALLIGATOR, 8, pars);
     }
//--- if the handle is not created
  if(handle==INVALID_HANDLE)
     {
      //--- tell about the failure and output the error code
      PrintFormat("Failed to create handle of the iAlligator indicator for the symbol
                  name,
                  EnumToString(period),
                  GetLastError());
     //--- the indicator is stopped early
      return(INIT_FAILED);
     }
//--- show the symbol/timeframe the Alligator indicator is calculated for
   short name=StringFormat("iAlligator(%s/%s, %d,%d,%d,%d,%d)",name,EnumToString(pe
```
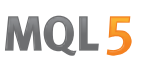

```
jaw period, jaw shift, teeth period, teeth shift, lips period,
   IndicatorSetString(INDICATOR_SHORTNAME, short_name);
//--- normal initialization of the indicator
  return(INIT_SUCCEEDED);
  }
//+------------------------------------------------------------------+
//| Custom indicator iteration function |
//+------------------------------------------------------------------+
int OnCalculate(const int rates_total,
                const int prev calculated,
                const datetime &time[],
                const double &open[],
                const double &high[],
                const double &low[],
                const double &close[],
                const long &tick volume[],
                const long &volume[],
                const int &spread[])
  {
//--- number of values copied from the iAlligator indicator
  int values to copy;
//--- determine the number of values calculated in the indicator
  int calculated=BarsCalculated(handle);
   if(calculated<=0)
    \mathbf{I}PrintFormat("BarsCalculated() returned %d, error code %d", calculated, GetLastErro
      return(0);
     }
//--- if it is the first start of calculation of the indicator or if the number of values
//---or if it is necessary to calculated the indicator for two or more bars (it means
   if(prev_calculated==0 || calculated!=bars_calculated || rates_total>prev_calculated
    {
      //--- if the JawsBuffer array is greater than the number of values in the iAllig
     //--- otherwise, we copy less than the size of indicator buffers
      if(calculated>rates_total) values_to_copy=rates_total;
     else values to copy=calculated;
     }
   else
    {
      //--- it means that it's not the first time of the indicator calculation, and s
     //--- for calculation not more than one bar is added
      values to copy=(rates total-prev calculated)+1;
     }
//--- fill the arrays with values of the Alligator indicator
//--- if FillArraysFromBuffer returns false, it means the information is nor ready yet
   if(!FillArraysFromBuffers(JawsBuffer,jaw_shift,TeethBuffer,teeth_shift,LipsBuffer,
//--- form the message
  string comm=StringFormat("%s ==> Updated value in the indicator %s: %d",
                            TimeToString(TimeCurrent(),TIME_DATE|TIME_SECONDS),
```

```
short name,
                             values to copy);
//--- display the service message on the chart
   Comment(comm);
//--- memorize the number of values in the Alligator indicator
  bars calculated=calculated;
//--- return the prev_calculated value for the next call
  return(rates_total);
  }
//+------------------------------------------------------------------+
//| Filling indicator buffers from the iAlligator indicator |
//+------------------------------------------------------------------+
bool FillArraysFromBuffers(double &jaws buffer[], // indicator buffer for the Jaw line
                            int j shift, \frac{1}{2} // shift of the Jaw line
                            double &teeth buffer[], // indicator buffer for the Teeth
                            int t \text{ shift}, // shift of the Teeth line
                            double &lips buffer[], // indicator buffer for the Lips line
                            int 1 shift, \frac{1}{\sqrt{2}} shift of the Lips line
                            int ind_handle, \frac{1}{\sqrt{2}} // handle of the iAlligator indicator integration \frac{1}{2} // number of copied values
                            int amount \frac{1}{\sqrt{2}} number of copied values
                            \lambda{
//--- reset error code
   ResetLastError();
//--- fill a part of the JawsBuffer array with values from the indicator buffer that
   if(CopyBuffer(ind_handle,0,-j_shift,amount,jaws_buffer)<0)
     {
      //--- if the copying fails, tell the error code
      PrintFormat("Failed to copy data from the iAlligator indicator, error code d\mathbf{d}",
      1/--- quit with zero result - it means that the indicator is considered as not
      return(false);
     }
//--- fill a part of the TeethBuffer array with values from the indicator buffer that
   if(CopyBuffer(ind_handle,1,-t_shift,amount,teeth_buffer)<0)
     {
      //--- if the copying fails, tell the error code
      PrintFormat("Failed to copy data from the iAlligator indicator, error code %d", Q
      1/--- quit with zero result - it means that the indicator is considered as not
      return(false);
     }
//--- fill a part of the LipsBuffer array with values from the indicator buffer that
   if(CopyBuffer(ind_handle,2,-l_shift,amount,lips_buffer)<0)
     {
      //--- if the copying fails, tell the error code
      PrintFormat("Failed to copy data from the iAlligator indicator, error code d\mathbf{d}",
      1/1--- quit with zero result - it means that the indicator is considered as not
      return(false);
```
# MOL5

```
\qquad \}//--- everything is fine
 return(true);
\rightarrow//+------------------------------------------------------------------+
//| Indicator deinitialization function |
//+------------------------------------------------------------------+
void OnDeinit(const int reason)
 \left\{ \right.if(handle!=INVALID_HANDLE)
    IndicatorRelease(handle);
//--- clear the chart after deleting the indicator
  Comment("");
 }
```
# iAMA

The function returns the handle of the Adaptive Moving Average indicator. It has only one buffer.

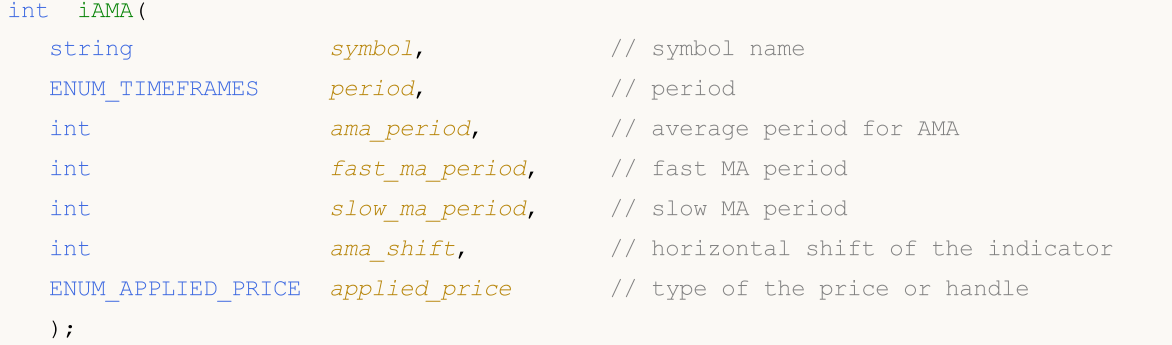

### Parameters

#### symbol

[in] The symbol name of the security, the data of which should be used to calculate the indicator. The [NULL](#page-143-0) value means the current symbol.

### period

[in] The value of the period can be one of the [ENUM\\_TIMEFRAMES](#page-317-0) values, 0 means the current timeframe.

#### ama\_period

[in] The calculation period, on which the efficiency coefficient is calculated.

#### fast\_ma\_period

[in] Fast period for the smoothing coefficient calculation for a rapid market.

#### slow ma period

[in] Slow period for the smoothing coefficient calculation in the absence of trend.

```
ama_shift
```
[in] Shift of the indicator relative to the price chart.

```
applied_price
```
[in] The price used. Can be any of the price constants [ENUM\\_APPLIED\\_PRICE](#page-720-0) or a handle of another indicator.

### Return Value

Returns the handle of a specified technical indicator, in case of failure returns [INVALID\\_HANDLE.](#page-939-0) The computer memory can be freed from an indicator that is no more utilized, using the [IndicatorRelease\(\)](#page-1910-0) function, to which the indicator handle is passed.

### Example:

//+------------------------------------------------------------------+ //| Demo\_iAMA.mq5 | //| Copyright 2011, MetaQuotes Software Corp. | //| https://www.mql5.com | //+------------------------------------------------------------------+

```
#property copyright "Copyright 2000-2024, MetaQuotes Ltd."
#property link "https://www.mql5.com"
#property version "1.00"
#property description "The indicator demonstrates how to obtain data"
#property description "of indicator buffers for the iAMA technical indicator."
#property description "A symbol and timeframe used for calculation of the indicator,"
#property description "are set by the symbol and period parameters."
#property description "The method of creation of the handle is set through the 'type'
#property description "All the other parameters are similar to the standard AMA."
#property indicator_chart_window
#property indicator_buffers 1
#property indicator_plots 1
//--- plot iAMA
#property indicator_label1 "iAMA"
#property indicator type1 DRAW LINE
#property indicator_color1 clrRed
#property_indicator_style1 STYLE_SOLID
#property indicator_width1 1
//+------------------------------------------------------------------+
//| Enumeration of the methods of handle creation |
//+------------------------------------------------------------------+
enum Creation
 \left\{ \right.Call_iAMA, // use iAMA
   Call_IndicatorCreate // use IndicatorCreate
 };
//--- input parameters
input Creation type=Call_iAMA; // type of the function
input string symbol=" "; // symbol
input ENUM_TIMEFRAMES period=PERIOD_CURRENT; // timeframe
input int ama_period=15; All the proof calculation
input int the fast_ma_period=2; the fast MA input int the fast MA
input int slow_ma_period=30; // period of slow MA
input int ama shift=0; \frac{1}{2} horizontal shift
input ENUM APPLIED PRICE applied price; // type of price
//--- indicator buffer
double iAMABuffer[];
//--- variable for storing the handle of the iAMA indicator
int handle;
//--- variable for storing
string name=symbol;
//--- name of the indicator on a chart
string short name;
//--- we will keep the number of values in the Adaptive Moving Average indicator
int bars calculated=0;
//+------------------------------------------------------------------+
//| Custom indicator initialization function |
//+------------------------------------------------------------------+
```

```
int OnInit()
  {
//--- indicator buffers mapping
  SetIndexBuffer(0,iAMABuffer, INDICATOR DATA);
//--- set shift
  PlotIndexSetInteger(0, PLOT_SHIFT, ama_shift);
//--- determine the symbol the indicator is drawn for
  name=symbol;
//--- delete spaces to the right and to the left
  StringTrimRight(name);
   StringTrimLeft(name);
//--- if it results in zero length of the 'name' string
  if(StringLen(name)==0)
     {
      //--- take the symbol of the chart the indicator is attached to
      name=_Symbol;
     }
//--- create handle of the indicator
   if(type==Call_iAMA)
      handle=iAMA(name,period,ama_period,fast_ma_period,slow_ma_period,ama_shift,appl
   else
     {
      //--- fill the structure with parameters of the indicator
     MqlParam pars[5];
      pars[0].type=TYPE_INT;
      pars[0].integer value=ama period;
      pars[1].type=TYPE_INT;
      pars[1].integer_value=fast_ma_period;
      pars[2].type=TYPE_INT;
     pars[2].integer value=slow ma period;
      pars[3].type=TYPE_INT;
     pars[3].integer value=ama shift;
      //--- type of price
     pars[4].type=TYPE_INT;
      pars[4].integer value=applied price;
      handle=IndicatorCreate(name,period, IND AMA, 5, pars);
     }
//--- if the handle is not created
   if(handle==INVALID_HANDLE)
     {
      //--- tell about the failure and output the error code
      PrintFormat("Failed to create handle of the iAMA indicator for the symbol %s/%s
                  name,
                  EnumToString(period),
                  GetLastError());
      //--- the indicator is stopped early
      return(INIT_FAILED);
     }
//--- show the symbol/timeframe the Adaptive Moving Average indicator is calculated for
```

```
short_name=StringFormat("iAMA(%s/%s,%d,%d,%d,d)",name,EnumToString(period),ama_per
   IndicatorSetString(INDICATOR_SHORTNAME, short_name);
//--- normal initialization of the indicator
  return(INIT_SUCCEEDED);
  }
//+------------------------------------------------------------------+
//| Custom indicator iteration function |
//+------------------------------------------------------------------+
int OnCalculate(const int rates_total,
               const int prev calculated,
                const datetime &time[],
                const double &open[],
                const double &high[],
                const double &low[],
                const double &close[],
                const long &tick volume[],
                const long &volume[],
                const int &spread[])
  {
//--- number of values copied from the iAMA indicator
  int values to copy;
//--- determine the number of values calculated in the indicator
  int calculated=BarsCalculated(handle);
   if(calculated<=0)
    \mathbf{I}PrintFormat("BarsCalculated() returned %d, error code %d", calculated, GetLastErro
      return(0);
     }
//--- if it is the first start of calculation of the indicator or if the number of values
//---or if it is necessary to calculated the indicator for two or more bars (it means
   if(prev_calculated==0 || calculated!=bars_calculated || rates_total>prev_calculated
    {
     //--- if the iAMABuffer array is greater than the number of values in the iAMA
     //--- otherwise, we copy less than the size of indicator buffers
     if(calculated>rates_total) values to copy=rates_total;
     else values to copy=calculated;
    }
   else
    {
      //--- it means that it's not the first time of the indicator calculation, and s
     //--- for calculation not more than one bar is added
     values to copy=(rates total-prev calculated)+1;
     }
//--- fill the arrays with values of the Adaptive Moving Average indicator
//--- if FillArraysFromBuffer returns false, it means the information is nor ready yet
   if(!FillArrayFromBuffer(iAMABuffer,ama_shift,handle,values_to_copy)) return(0);
//--- form the message
  string comm=StringFormat("%s ==> Updated value in the indicator %s: %d",
                            TimeToString(TimeCurrent(),TIME_DATE|TIME_SECONDS),
```

```
short name,
                           values to copy);
//--- display the service message on the chart
  Comment(comm) ;
//--- memorize the number of values in the Adaptive Moving Average indicator
 bars calculated=calculated;
//--- return the prev_calculated value for the next call
  return(rates total);
 }
//+------------------------------------------------------------------+
//| Filling indicator buffer from the iAMA indicator |
//+------------------------------------------------------------------+
bool FillArrayFromBuffer(double &ama_buffer[], // indicator buffer of the AMA line
                         int a_shift, // shift of the AMA line
                         int ind_handle, // handle of the iAMA indicator
                         int amount // number of copied values
                        )
 \left\{ \right.//--- reset error code
  ResetLastError();
//--- fill a part of the iAMABuffer array with values from the indicator buffer that
  if(CopyBuffer(ind handle, 0, -a shift, amount, ama buffer)<0)
    {
     //--- if the copying fails, tell the error code
     PrintFormat("Failed to copy data from the iAMA indicator, error code %d", GetLast
     1/--- quit with zero result - it means that the indicator is considered as not
     return(false);
    }
//--- everything is fine
  return(true);
 }
//+------------------------------------------------------------------+
//| Indicator deinitialization function |
//+------------------------------------------------------------------+
void OnDeinit(const int reason)
 {
  if(handle!=INVALID_HANDLE)
    IndicatorRelease(handle);
//--- clear the chart after deleting the indicator
 Comment("");
 }
```
## iAO

The function returns the handle of the Awesome Oscillator indicator. It has only one buffer.

```
int iAO(
 string symbol, // symbol name
  ENUM TIMEFRAMES period // period
  );
```
### Parameters

symbol

[in] The symbol name of the security, the data of which should be used to calculate the indicator. The [NULL](#page-143-0) value means the current symbol.

period

[in] The value of the period can be one of the [ENUM\\_TIMEFRAMES](#page-317-0) values, 0 means the current timeframe.

### Return Value

Returns the handle of a specified technical indicator, in case of failure returns [INVALID\\_HANDLE.](#page-939-0) The computer memory can be freed from an indicator that is no more utilized, using the [IndicatorRelease\(\)](#page-1910-0) function, to which the indicator handle is passed.

```
//+------------------------------------------------------------------+
//| Demo_iAO.mq5 |
//| Copyright 2011, MetaQuotes Software Corp. |
//| https://www.mql5.com |
//+------------------------------------------------------------------+
#property copyright "Copyright 2000-2024, MetaQuotes Ltd."
#property link "https://www.mql5.com"
#property version "1.00"
#property description "The indicator demonstrates how to obtain data"
#property description "of indicator buffers for the iAO technical indicator."
#property description "A symbol and timeframe used for calculation of the indicator,"
#property description "are set by the symbol and period parameters."
#property description "The method of creation of the handle is set through the 'type'
#property indicator separate window
#property indicator buffers 2
#property indicator plots 1
//--- the iAO plot
#property indicator_label1 "iAO"
#property indicator type1 DRAW COLOR HISTOGRAM
#property indicator color1 clrGreen, clrRed
#property indicator style1 STYLE SOLID
#property indicator_width1 1
//+------------------------------------------------------------------+
```

```
//| Enumeration of the methods of handle creation |
//+------------------------------------------------------------------+
enum Creation
 \left\{ \right.Call_iAO, \frac{1}{2} // use iAO
 Call IndicatorCreate // use IndicatorCreate
 };
//--- input parameters
input Creation type=Call_iAO; // type of the function
input string symbol=""; \frac{1}{2} symbol="";
input ENUM_TIMEFRAMES period=PERIOD_CURRENT; // timeframe
//--- indicator buffers
double iAOBuffer[];
double iAOColors[];
//--- variable for storing the handle of the iAO indicator
int handle;
//--- variable for storing
string name=symbol;
//--- name of the indicator on a chart
string short name;
//--- we will keep the number of values in the Awesome Oscillator indicator
int bars calculated=0;
//+------------------------------------------------------------------+
//| Custom indicator initialization function |
//+------------------------------------------------------------------+
int OnInit()
\left\{ \begin{array}{c} \end{array} \right.//--- assignment of arrays to indicator buffers
  SetIndexBuffer(0,iAOBuffer, INDICATOR DATA);
  SetIndexBuffer(1,iAOColors, INDICATOR COLOR INDEX);
//--- determine the symbol the indicator is drawn for
  name=symbol;
//--- delete spaces to the right and to the left
  StringTrimRight(name);
  StringTrimLeft(name);
//--- if it results in zero length of the 'name' string
  if(StringLen(name)==0)
    \left\{\right\}//--- take the symbol of the chart the indicator is attached to
    name= Symbol;
    }
//--- create handle of the indicator
  if(type==Call_iAO)
     handle=iAO(name, period);
  else
     handle=IndicatorCreate(name, period, IND AO);
//--- if the handle is not created
  if(handle==INVALID_HANDLE)
   \left\{\begin{array}{c}1\end{array}\right\}
```

```
//--- tell about the failure and output the error code
      PrintFormat("Failed to create handle of the iAO indicator for the symbol %s/%s,
                  name,
                  EnumToString(period),
                  GetLastError());
     //--- the indicator is stopped early
      return(INIT_FAILED);
     }
//--- show the symbol/timeframe the Awesome Oscillator indicator is calculated for
  short_name=StringFormat("iAO(%s/%s)",name,EnumToString(period));
   IndicatorSetString(INDICATOR_SHORTNAME, short_name);
//--- normal initialization of the indicator
  return(INIT_SUCCEEDED);
 \lambda//+------------------------------------------------------------------+
//| Custom indicator iteration function |
//+------------------------------------------------------------------+
int OnCalculate(const int rates_total,
                const int prev calculated,
                const datetime &time[],
                const double &open[],
                const double &high[],
                const double &low[],
                const double &close[],
                const long &tick volume[],
                const long &volume[],
                const int &spread[])
  {
//--- number of values copied from the iAO indicator
  int values to copy;
//--- determine the number of values calculated in the indicator
  int calculated=BarsCalculated(handle);
  if(calculated<=0)
     {
      PrintFormat("BarsCalculated() returned %d, error code %d", calculated, GetLastErro
     return(0);
     }
//--- if it is the first start of calculation of the indicator or if the number of values
//---or if it is necessary to calculated the indicator for two or more bars (it means
   if(prev_calculated==0 || calculated!=bars_calculated || rates_total>prev_calculated
     {
      //--- if the iAOBuffer array is greater than the number of values in the iAO ind
     //--- otherwise, we copy less than the size of indicator buffers
     if(calculated>rates_total) values_to_copy=rates_total;
     else values to copy=calculated;
     }
   else
     {
      //--- it means that it's not the first time of the indicator calculation, and since the last calculation
```

```
//--- for calculation not more than one bar is added
     values to copy=(rates total-prev calculated)+1;
     }
//--- fill the iAOBuffer and iAOColors arrays with values from the Awesome Oscillator
//--- if FillArraysFromBuffer returns false, it means the information is nor ready yet
  if(!FillArraysFromBuffer(iAOBuffer,iAOColors,handle,values to copy)) return(0);
//--- form the message
  string comm=StringFormat("%s ==> Updated value in the indicator %s: %d",
                            TimeToString(TimeCurrent(),TIME_DATE|TIME_SECONDS),
                            short_name,
                            values_to_copy);
//--- display the service message on the chart
  Comment(comm);
//--- memorize the number of values in the Awesome Oscillator indicator
  bars calculated=calculated;
//--- return the prev_calculated value for the next call
  return(rates total);
 }
//+------------------------------------------------------------------+
//| Filling indicator buffers from the iAO indicator |
//+------------------------------------------------------------------+
bool FillArraysFromBuffer(double &values[], \qquad // indicator buffer of Awesome Osc
                         double &color indexes[], // color buffer (for storing of color
                         int ind_handle, // handle of the iAO indicator
                         int amount \frac{1}{\sqrt{2}} number of copied values
                          \Delta{
//--- reset error code
  ResetLastError();
//--- fill a part of the iAOBuffer array with values from the indicator buffer that has
   if(CopyBuffer(ind_handle,0,0,amount,values)<0)
    {
     //--- if the copying fails, tell the error code
     PrintFormat("Failed to copy data from the iAO indicator, error code %d", GetLastE
     1/--- quit with zero result - it means that the indicator is considered as not
     return(false);
     }
//--- now copy the indexes of colors
   if(CopyBuffer(ind_handle,1,0,amount,color_indexes)<0)
    {
     //--- if the copying fails, tell the error code
      PrintFormat("Failed to copy color values from the iAO indicator, error code %d",
     1/--- quit with zero result - it means that the indicator is considered as not
     return(false);
     }
//--- everything is fine
  return(true);
  }
//+------------------------------------------------------------------+
```
# MOL5

```
//| Indicator deinitialization function |
//+------------------------------------------------------------------+
void OnDeinit(const int reason)
 \left\{ \right.if(handle!=INVALID_HANDLE)
    IndicatorRelease(handle);
//--- clear the chart after deleting the indicator
  Comment("");
 }
```
# iATR

The function returns the handle of the Average True Range indicator. It has only one buffer.

```
int iATR(
 string symbol, // symbol name
 ENUM TIMEFRAMES period, // period
  int ma period // averaging period
  );
```
### Parameters

symbol

[in] The symbol name of the security, the data of which should be used to calculate the indicator. The [NULL](#page-143-0) value means the current symbol.

#### period

[in] The value of the period can be one of the [ENUM\\_TIMEFRAMES](#page-317-0) values, 0 means the current timeframe.

#### ma\_period

[in] The value of the averaging period for the indicator calculation.

#### Return Value

Returns the handle of a specified technical indicator, in case of failure returns [INVALID\\_HANDLE.](#page-939-0) The computer memory can be freed from an indicator that is no more utilized, using the [IndicatorRelease\(\)](#page-1910-0) function, to which the indicator handle is passed.

```
//+------------------------------------------------------------------+
//| Demo_iATR.mq5 |
//| Copyright 2011, MetaQuotes Software Corp. |
//| https://www.mql5.com |
//+------------------------------------------------------------------+
#property copyright "Copyright 2000-2024, MetaQuotes Ltd."
#property link "https://www.mql5.com"
#property version "1.00"
#property description "The indicator demonstrates how to obtain data"
#property description "of indicator buffers for the iATR technical indicator."
#property description "A symbol and timeframe used for calculation of the indicator,"
#property description "are set by the symbol and period parameters."
#property description "The method of creation of the handle is set through the 'type'
#property indicator separate window
#property indicator buffers 1
#property indicator plots 1
//--- plot iATR
#property indicator_label1 "iATR"
#property indicator_type1 DRAW_LINE
#property indicator_color1 clrLightSeaGreen
```

```
#property_indicator_style1 STYLE_SOLID
#property indicator_width1 1
//+------------------------------------------------------------------+
//| Enumeration of the methods of handle creation |
//+------------------------------------------------------------------+
enum Creation
 \left\{ \right.Call_iATR,// use iATR
  Call IndicatorCreate // use IndicatorCreate
 };
//--- input parameters
input int atr_period=14; <br>input Creation type=Call_iATR; // type of the function<br>\frac{1}{2}input Creation type=Call iATR; // type of the function
input string symbol=" "; \qquad \qquad \qquad \qquad \qquad // symbol
input ENUM_TIMEFRAMES period=PERIOD_CURRENT; // timeframe
//--- indicator buffer
double iATRBuffer[];
//--- variable for storing the handle of the iAC indicator
int handle;
//--- variable for storing
string name=symbol;
//--- name of the indicator on a chart
string short name;
//--- we will keep the number of values in the Average True Range indicator
int bars calculated=0;
//+------------------------------------------------------------------+
//| Custom indicator initialization function |
//+------------------------------------------------------------------+
int OnInit()
 \left\{ \right.//--- assignment of array to indicator buffer
  SetIndexBuffer(0,iATRBuffer, INDICATOR DATA);
//--- determine the symbol the indicator is drawn for
  name=symbol;
//--- delete spaces to the right and to the left
  StringTrimRight(name);
  StringTrimLeft(name);
//--- if it results in zero length of the 'name' string
  if(StringLen(name)==0)
    \left\{ \right.//--- take the symbol of the chart the indicator is attached to
     name= Symbol;
    }
//--- create handle of the indicator
  if(type==Call_iATR)
     handle=iATR(name, period, atr period);
  else
    {
     //--- fill the structure with parameters of the indicator
```

```
MqlParam pars[1];
      pars[0].type=TYPE_INT;
      pars[0].integer_value=atr_period;
      handle=IndicatorCreate(name,period, IND_ATR, 1, pars);
     }
//--- if the handle is not created
  if(handle==INVALID_HANDLE)
     {
      //--- tell about the failure and output the error code
      PrintFormat("Failed to create handle of the iATR indicator for the symbol %s/%s,
                  name,
                  EnumToString(period),
                  GetLastError());
     //--- the indicator is stopped early
     return(INIT_FAILED);
     }
//--- show the symbol/timeframe the Average True Range indicator is calculated for
   short name=StringFormat("iATR(%s/%s, period=%d)",name,EnumToString(period),atr per
   IndicatorSetString(INDICATOR_SHORTNAME, short_name);
//--- normal initialization of the indicator
  return(INIT_SUCCEEDED);
  }
//+------------------------------------------------------------------+
//| Custom indicator iteration function |
//+------------------------------------------------------------------+
int OnCalculate(const int rates_total,
                const int prev calculated,
                const datetime &time[],
                const double &open[],
                const double &high[],
                const double &low[],
                const double &close[],
                const long &tick volume[],
                const long &volume[],
                const int &spread[])
  {
//--- number of values copied from the iATR indicator
  int values to copy;
//--- determine the number of values calculated in the indicator
  int calculated=BarsCalculated(handle);
  if(calculated<=0)
     {
      PrintFormat("BarsCalculated() returned %d, error code %d", calculated, GetLastErro
     return(0);
     }
//--- if it is the first start of calculation of the indicator or if the number of values
//---or if it is necessary to calculated the indicator for two or more bars (it means
  if(prev_calculated==0 || calculated!=bars_calculated || rates_total>prev_calculated
     {
```
2646

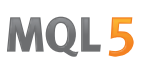

 $//---$  if the iATRBuffer array is greater than the number of values in the iATR //--- otherwise, we copy less than the size of indicator buffers if(calculated>rates\_total) values\_to\_copy=rates\_total; else values\_to\_copy=calculated; } else {  $1/$ --- it means that it's not the first time of the indicator calculation, and since the last calculate  $\alpha$ //--- for calculation not more than one bar is added values\_to\_copy=(rates\_total-prev\_calculated)+1; } //--- fill the iATRBuffer array with values of the Average True Range indicator  $//---$  if FillArrayFromBuffer returns false, it means the information is nor ready yet if(!FillArrayFromBuffer(iATRBuffer,handle,values to copy)) return(0); //--- form the message string comm=StringFormat("%s ==> Updated value in the indicator %s: %d", TimeToString(TimeCurrent(),TIME\_DATE|TIME\_SECONDS), short name, values\_to\_copy); //--- display the service message on the chart Comment(comm); //--- memorize the number of values in the Average True Range indicator bars calculated=calculated; //--- return the prev\_calculated value for the next call return(rates total); } //+------------------------------------------------------------------+ //| Filling indicator buffers from the iATR indicator | //+------------------------------------------------------------------+ bool FillArrayFromBuffer(double &values[], // indicator buffer for ATR values int ind\_handle, // handle of the iATR indicator int amount // number of copied values  $\lambda$  $\left| \cdot \right|$ //--- reset error code ResetLastError();  $//---$  fill a part of the iATRBuffer array with values from the indicator buffer that if(CopyBuffer(ind\_handle,0,0,amount,values)<0) { //--- if the copying fails, tell the error code PrintFormat("Failed to copy data from the iATR indicator, error code %d", GetLast  $1/$ --- quit with zero result - it means that the indicator is considered as not return(false); } //--- everything is fine return(true); } //+------------------------------------------------------------------+ //| Indicator deinitialization function |

```
//+------------------------------------------------------------------+
void OnDeinit(const int reason)
 \left\{ \right.if(handle!=INVALID_HANDLE)
      IndicatorRelease(handle);
//--- clear the chart after deleting the indicator
  Comment("");
 }
```
## iBearsPower

The function returns the handle of the Bears Power indicator. It has only one buffer.

```
int iBearsPower(
 string symbol, \sim symbol, \sim // symbol name
  ENUM_TIMEFRAMES period, // period
  int magnetiod, m = \frac{1}{2} averaging period
  );
```
#### Parameters

symbol

[in] The symbol name of the security, the data of which should be used to calculate the indicator. The [NULL](#page-143-0) value means the current symbol.

#### period

[in] The value of the period can be one of the [ENUM\\_TIMEFRAMES](#page-317-0) values, 0 means the current timeframe.

#### ma\_period

[in] The value of the averaging period for the indicator calculation.

#### Return Value

Returns the handle of a specified technical indicator, in case of failure returns [INVALID\\_HANDLE.](#page-939-0) The computer memory can be freed from an indicator that is no more utilized, using the [IndicatorRelease\(\)](#page-1910-0) function, to which the indicator handle is passed.

```
//+------------------------------------------------------------------+
//| Demo_iBearsPower.mq5 |
//| Copyright 2011, MetaQuotes Software Corp. |
//| https://www.mql5.com |
//+------------------------------------------------------------------+
#property copyright "Copyright 2000-2024, MetaQuotes Ltd."
#property link "https://www.mql5.com"
#property version "1.00"
#property description "The indicator demonstrates how to obtain data"
#property description "of indicator buffers for the iBearsPower technical indicator."
#property description "A symbol and timeframe used for calculation of the indicator,"
#property description "are set by the symbol and period parameters."
#property description "The method of creation of the handle is set through the 'type'
#property indicator separate window
#property indicator buffers 1
#property indicator plots 1
//--- the iBearsPower plot
#property indicator_label1 "iBearsPower"
#property indicator_type1 DRAW_HISTOGRAM
#property indicator color1 clrSilver
```

```
#property_indicator_style1 STYLE_SOLID
#property indicator_width1 1
//+------------------------------------------------------------------+
//| Enumeration of the methods of handle creation |
//+------------------------------------------------------------------+
enum Creation
 {
 Call_iBearsPower, // use iBearsPower
  Call IndicatorCreate // use IndicatorCreate
};
//--- input parameters
input Creation type=Call_iBearsPower; // type of the function
input int ma\_period=13; \qquad \qquad \qquad \qquad period of moving average
input string symbol=""; \frac{1}{2} symbol="";
input ENUM_TIMEFRAMES period=PERIOD CURRENT; // timeframe
//--- indicator buffer
double iBearsPowerBuffer[];
//--- variable for storing the handle of the iBearsPower indicator
int handle;
//--- variable for storing
string name=symbol;
//--- name of the indicator on a chart
string short name;
//--- we will keep the number of values in the Bears Power indicator
int bars_calculated=0;
//+------------------------------------------------------------------+
//| Custom indicator initialization function |
//+------------------------------------------------------------------+
int OnInit()
 \left\{ \right.//--- assignment of array to indicator buffer
  SetIndexBuffer(0,iBearsPowerBuffer, INDICATOR DATA);
//--- determine the symbol the indicator is drawn for
  name=symbol;
//--- delete spaces to the right and to the left
  StringTrimRight(name);
  StringTrimLeft(name);
//--- if it results in zero length of the 'name' string
  if(StringLen(name)==0)
    \left\{ \right.//--- take the symbol of the chart the indicator is attached to
     name= Symbol;
   }
//--- create handle of the indicator
  if(type==Call_iBearsPower)
     handle=iBearsPower(name, period, ma_period);
  else
    {
     //--- fill the structure with parameters of the indicator
```
2650

MqlParam pars[1]; //--- period of ma pars[0].type=TYPE\_INT; pars[0].integer\_value=ma\_period; handle=IndicatorCreate(name,period, IND\_BEARS, 1, pars); } //--- if the handle is not created if(handle==INVALID\_HANDLE) { //--- tell about the failure and output the error code PrintFormat("Failed to create handle of the iBearsPower indicator for the symbol name, EnumToString(period), GetLastError()); //--- the indicator is stopped early return(INIT\_FAILED); } //--- show the symbol/timeframe the Bears Power indicator is calculated for short\_name=StringFormat("iBearsPower(%s/%s, period=%d)",name,EnumToString(period),m IndicatorSetString(INDICATOR\_SHORTNAME, short\_name); //--- normal initialization of the indicator return(INIT\_SUCCEEDED); } //+------------------------------------------------------------------+ //| Custom indicator iteration function | //+------------------------------------------------------------------+ int OnCalculate(const int rates\_total, const int prev calculated, const datetime &time[], const double &open[], const double &high[], const double &low[], const double &close[], const long &tick volume[], const long &volume[], const int &spread[]) { //--- number of values copied from the iBearsPower indicator int values to copy; //--- determine the number of values calculated in the indicator int calculated=BarsCalculated(handle); if(calculated<=0)  $\left\{ \begin{array}{c} \end{array} \right\}$ PrintFormat("BarsCalculated() returned %d, error code %d", calculated, GetLastErro return(0); } //--- if it is the first start of calculation of the indicator or if the number of  $va^{\dagger}$ //---or if it is necessary to calculated the indicator for two or more bars (it means if(prev\_calculated==0 || calculated!=bars\_calculated || rates\_total>prev\_calculated

MOI 5

```
{
     //--- if the iBearsPowerBuffer array is greater than the number of values in the
     //--- otherwise, we copy less than the size of indicator buffers
     if(calculated>rates_total) values_to_copy=rates_total;
     else values to copy=calculated;
    }
   else
    \left\{ \right.//--- it means that it's not the first time of the indicator calculation, and since the last calculation.
     //--- for calculation not more than one bar is added
     values to copy=(rates total-prev calculated)+1;
     }
//--- fill the iBearsPowerBuffer array with values of the Bears Power indicator
//--- if FillArrayFromBuffer returns false, it means the information is nor ready yet
  if(!FillArrayFromBuffer(iBearsPowerBuffer,handle,values to copy)) return(0);
//--- form the message
   string comm=StringFormat("%s ==> Updated value in the indicator %s: %d",
                            TimeToString(TimeCurrent(),TIME_DATE|TIME_SECONDS),
                            short name,
                            values_to_copy);
//--- display the service message on the chart
  Comment(comm);
//--- memorize the number of values in the Bears Power indicator
  bars calculated=calculated;
//--- return the prev_calculated value for the next call
  return(rates total);
 }
//+------------------------------------------------------------------+
//| Filling indicator buffers from the iBearsPower indicator |
//+------------------------------------------------------------------+
bool FillArrayFromBuffer(double &values[], \frac{1}{2} indicator buffer for Bears Power value
                         int ind_handle, // handle of the iBearsPower indicator
                         int amount // number of copied values
                         )
 {
//--- reset error code
  ResetLastError();
//--- fill a part of the iBearsPowerBuffer array with values from the indicator buffe
   if(CopyBuffer(ind_handle,0,0,amount,values)<0)
    \left\{ \right.//--- if the copying fails, tell the error code
      PrintFormat("Failed to copy data from the iBearsPower indicator, error code %d",
     1/--- quit with zero result - it means that the indicator is considered as not
     return(false);
     }
//--- everything is fine
  return(true);
  }
//+------------------------------------------------------------------+
```
# MOL5

```
//| Indicator deinitialization function |
//+------------------------------------------------------------------+
void OnDeinit(const int reason)
 \left\{ \right.if(handle!=INVALID_HANDLE)
    IndicatorRelease(handle);
//--- clear the chart after deleting the indicator
  Comment("");
 }
```
# iBands

The function returns the handle of the Bollinger Bands® indicator.

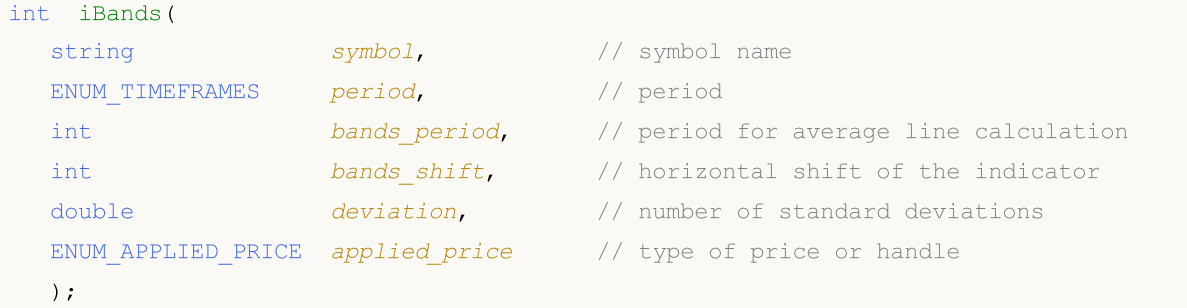

#### Parameters

#### symbol

[in] The symbol name of the security, the data of which should be used to calculate the indicator. The [NULL](#page-143-0) value means the current symbol.

#### period

[in] The value of the period can be one of the [ENUM\\_TIMEFRAMES](#page-317-0) values, 0 means the current timeframe.

bands\_period

[in] The averaging period of the main line of the indicator.

```
bands_shift
```
[in] The shift the indicator relative to the price chart.

#### deviation

[in] Deviation from the main line.

### applied\_price

[in] The price used. Can be any of the price constants [ENUM\\_APPLIED\\_PRICE](#page-720-0) or a handle of another indicator.

### Return Value

Returns the handle of a specified technical indicator, in case of failure returns [INVALID\\_HANDLE.](#page-939-0) The computer memory can be freed from an indicator that is no more utilized, using the [IndicatorRelease\(\)](#page-1910-0) function, to which the indicator handle is passed.

#### Note

The buffer numbers are the following: 0 - BASE\_LINE, 1 - UPPER\_BAND, 2 - LOWER\_BAND

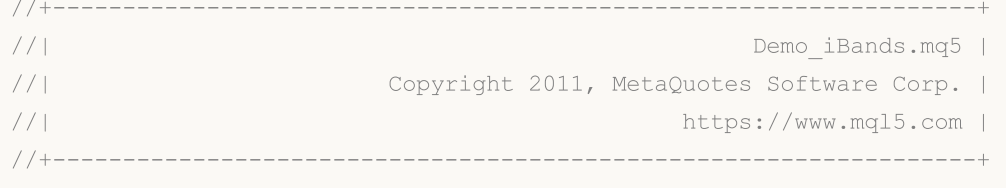

```
#property copyright "Copyright 2000-2024, MetaQuotes Ltd."
#property link "https://www.mql5.com"
#property version "1.00"
#property description "The indicator demonstrates how to obtain data"
#property description "of indicator buffers for the iBands technical indicator."
#property description "A symbol and timeframe used for calculation of the indicator,"
#property description "are set by the symbol and period parameters."
#property description "The method of creation of the handle is set through the 'type'
#property indicator chart window
#property indicator_buffers 3
#property indicator_plots 3
//--- the Upper plot
#property indicator_label1 "Upper"
#property indicator type1 DRAW LINE
#property indicator_color1 clrMediumSeaGreen
#property indicator_style1 STYLE_SOLID
#property indicator_width1 1
//--- the Lower plot
#property indicator_label2 "Lower"
#property indicator_type2 DRAW_LINE
#property indicator_color2 clrMediumSeaGreen
#property indicator_style2 STYLE_SOLID
#property indicator_width2 1
//--- the Middle plot
#property indicator_label3 "Middle"
#property indicator_type3 DRAW_LINE
#property indicator_color3 clrMediumSeaGreen
#property indicator_style3 STYLE_SOLID
#property indicator_width3 1
//+------------------------------------------------------------------+
//| Enumeration of the methods of handle creation |
//+------------------------------------------------------------------+
enum Creation
 \left\{ \right.Call iBands, \frac{1}{2} // use iBands
  Call IndicatorCreate // use IndicatorCreate
 };
//--- input parameters
input Creation type=Call iBands; // type of the function
input int bands period=20; \frac{1}{20} // period of moving average
input int \qquad bands shift=0; \qquad // shift
input double deviation=2.0; \sqrt{2} // number of standard deviations
input ENUM_APPLIED_PRICE applied price=PRICE_CLOSE; // type of price
input string symbol=" "; // symbol
input ENUM_TIMEFRAMES period=PERIOD_CURRENT; // timeframe
//--- indicator buffers
double UpperBuffer[];
double LowerBuffer[];
```

```
double MiddleBuffer[];
//--- variable for storing the handle of the iBands indicator
int handle;
//--- variable for storing
string name=symbol;
//--- name of the indicator on a chart
string short name;
//--- we will keep the number of values in the Bollinger Bands indicator
int bars calculated=0;
//+------------------------------------------------------------------+
//| Custom indicator initialization function |
//+------------------------------------------------------------------+
int OnInit()
 \left\{ \right.//--- assignment of arrays to indicator buffers
  SetIndexBuffer(0,UpperBuffer, INDICATOR DATA);
  SetIndexBuffer(1,LowerBuffer,INDICATOR DATA);
   SetIndexBuffer(2, MiddleBuffer, INDICATOR DATA);
//--- set shift of each line
   PlotIndexSetInteger(0, PLOT_SHIFT, bands_shift);
  PlotIndexSetInteger(1, PLOT_SHIFT, bands_shift);
   PlotIndexSetInteger(2, PLOT_SHIFT, bands_shift);
//--- determine the symbol the indicator is drawn for
  name=symbol;
//--- delete spaces to the right and to the left
  StringTrimRight(name);
   StringTrimLeft(name);
//--- if it results in zero length of the 'name' string
  if(StringLen(name)==0)
    {
      //--- take the symbol of the chart the indicator is attached to
     name= Symbol;
     }
//--- create handle of the indicator
   if(type==Call_iBands)
     handle=iBands(name,period,bands period,bands shift,deviation,applied price);
   else
     {
      //--- fill the structure with parameters of the indicator
     MqlParam pars[4];
     //--- period of ma
      pars[0].type=TYPE_INT;
     pars[0].integer value=bands period;
      //--- shift
     pars[1].type=TYPE_INT;
      pars[1].integer value=bands shift;
      //--- number of standard deviation
      pars[2].type=TYPE_DOUBLE;
      pars[2].double value=deviation;
```

```
//--- type of price
      pars[3].type=TYPE_INT;
      pars[3].integer_value=applied_price;
      handle=IndicatorCreate(name,period, IND_BANDS, 4, pars);
     }
//--- if the handle is not created
   if(handle==INVALID_HANDLE)
     {
      //--- tell about the failure and output the error code
      PrintFormat("Failed to create handle of the iBands indicator for the symbol %s/
                  name,
                  EnumToString(period),
                  GetLastError());
      //--- the indicator is stopped early
     return(INIT_FAILED);
     }
//--- show the symbol/timeframe the Bollinger Bands indicator is calculated for
   short name=StringFormat("iBands(%s/%s, %d,%d,%G,%s)",name,EnumToString(period),
                            bands period, bands shift, deviation, EnumToString (applied pr.
   IndicatorSetString(INDICATOR_SHORTNAME, short_name);
//--- normal initialization of the indicator
  return(INIT_SUCCEEDED);
 }
//+------------------------------------------------------------------+
//| Custom indicator iteration function |
//+------------------------------------------------------------------+
int OnCalculate(const int rates_total,
                const int prev calculated,
                const datetime &time[],
                const double &open[],
                const double &high[],
                const double &low[],
                const double &close[],
                const long &tick volume[],
                const long &volume[],
                const int &spread[])
  {
//--- number of values copied from the iBands indicator
   int values to copy;
//--- determine the number of values calculated in the indicator
  int calculated=BarsCalculated(handle);
   if(calculated<=0)
    {
      PrintFormat("BarsCalculated() returned %d, error code %d", calculated, GetLastErro
      return(0);
     }
//--- if it is the first start of calculation of the indicator or if the number of values
//---or if it is necessary to calculated the indicator for two or more bars (it means
   if(prev_calculated==0 || calculated!=bars_calculated || rates_total>prev_calculated
```

```
{
      //--- if the size of indicator buffers is greater than the number of values in
      //--- otherwise, we copy less than the size of indicator buffers
     if(calculated>rates_total) values_to_copy=rates_total;
      else values to copy=calculated;
    }
   else
    \left\{ \right.//--- it means that it's not the first time of the indicator calculation, and since the last calculation.
     //--- for calculation not more than one bar is added
     values to copy=(rates total-prev calculated)+1;
     }
//--- fill the array with values of the Bollinger Bands indicator
//--- if FillArraysFromBuffer returns false, it means the information is nor ready yet
  if(!FillArraysFromBuffers(MiddleBuffer,UpperBuffer,LowerBuffer,bands shift,handle,
//--- form the message
   string comm=StringFormat("%s ==> Updated value in the indicator %s: %d",
                            TimeToString(TimeCurrent(),TIME_DATE|TIME_SECONDS),
                             short name,
                            values_to_copy);
//--- display the service message on the chart
  Comment(comm);
//--- memorize the number of values in the Bollinger Bands indicator
  bars calculated=calculated;
//--- return the prev_calculated value for the next call
  return(rates total);
 }
//+------------------------------------------------------------------+
//| Filling indicator buffers from the iBands indicator |
//+------------------------------------------------------------------+
bool FillArraysFromBuffers(double &base_values[], \frac{1}{10} indicator buffer of the middle
                           double &upper values[], \frac{1}{2} // indicator buffer of the upper
                           double \&lower_values[], \qquad // indicator buffer of the lower
                           int shift, \frac{1}{2} // shift
                           int ind_handle, \frac{1}{\sqrt{2}} // handle of the iBands indicate
                           int amount \frac{1}{2} // number of copied values
                            \lambda\mathbf{I}//--- reset error code
  ResetLastError();
//--- fill a part of the MiddleBuffer array with values from the indicator buffer that
   if(CopyBuffer(ind_handle,0,-shift,amount,base_values)<0)
     {
      //--- if the copying fails, tell the error code
      PrintFormat("Failed to copy data from the iBands indicator, error code %d", GetLa
      1/--- quit with zero result - it means that the indicator is considered as not
      return(false);
     }
```

```
//--- fill a part of the UpperBuffer array with values from the indicator buffer that
   if(CopyBuffer(ind_handle,1,-shift,amount,upper_values)<0)
     {
     //--- if the copying fails, tell the error code
     PrintFormat("Failed to copy data from the iBands indicator, error code %d", GetLa
     1/--- quit with zero result - it means that the indicator is considered as not
     return(false);
    }
1/1--- fill a part of the LowerBuffer array with values from the indicator buffer that
  if(CopyBuffer(ind_handle,2,-shift,amount,lower_values)<0)
    {
     //--- if the copying fails, tell the error code
     PrintFormat("Failed to copy data from the iBands indicator, error code %d", GetLast
     1/--- quit with zero result - it means that the indicator is considered as not
     return(false);
    }
//--- everything is fine
  return(true);
  }
//+------------------------------------------------------------------+
//| Indicator deinitialization function |
//+------------------------------------------------------------------+
void OnDeinit(const int reason)
 {
  if(handle!=INVALID_HANDLE)
     IndicatorRelease(handle);
//--- clear the chart after deleting the indicator
  Comment("");
 }
```
## iBullsPower

The function returns the handle of the Bulls Power indicator. It has only one buffer.

```
int iBullsPower(
 string symbol, \sim symbol, \sim // symbol name
  ENUM_TIMEFRAMES period, // period
  int magnetiod, m = \frac{1}{2} averaging period
  );
```
#### Parameters

symbol

[in] The symbol name of the security, the data of which should be used to calculate the indicator. The [NULL](#page-143-0) value means the current symbol.

#### period

[in] The value of the period can be one of the [ENUM\\_TIMEFRAMES](#page-317-0) values, 0 means the current timeframe.

#### ma\_period

[in] The averaging period for the indicator calculation.

#### Return Value

Returns the handle of a specified technical indicator, in case of failure returns [INVALID\\_HANDLE.](#page-939-0) The computer memory can be freed from an indicator that is no more utilized, using the [IndicatorRelease\(\)](#page-1910-0) function, to which the indicator handle is passed.

```
//+------------------------------------------------------------------+
//| Demo_iBullsPower.mq5 |
//| Copyright 2011, MetaQuotes Software Corp. |
//| https://www.mql5.com |
//+------------------------------------------------------------------+
#property copyright "Copyright 2000-2024, MetaQuotes Ltd."
#property link "https://www.mql5.com"
#property version "1.00"
#property description "The indicator demonstrates how to obtain data"
#property description "of indicator buffers for the iBullsPower technical indicator."
#property description "A symbol and timeframe used for calculation of the indicator,"
#property description "are set by the symbol and period parameters."
#property description "The method of creation of the handle is set through the 'type'
#property indicator separate window
#property indicator buffers 1
#property indicator plots 1
//--- the iBullsPower plot
#property indicator_label1 "iBullsPower"
#property indicator_type1 DRAW_HISTOGRAM
#property indicator color1 clrSilver
```

```
#property_indicator_style1 STYLE_SOLID
#property indicator_width1 1
//+------------------------------------------------------------------+
//| Enumeration of the methods of handle creation |
//+------------------------------------------------------------------+
enum Creation
 {
 Call_iBullsPower, \frac{1}{2} // use iBullsPower
  Call IndicatorCreate // use IndicatorCreate
};
//--- input parameters
input Creation type=Call_iBullsPower; // type of the function
input int ma\_period=13; \qquad \qquad \qquad \qquad period of moving average
input string symbol=""; \frac{1}{2} symbol="";
input ENUM_TIMEFRAMES period=PERIOD CURRENT; // timeframe
//--- indicator buffer
double iBullsPowerBuffer[];
//--- variable for storing the handle of the iBullsPower indicator
int handle;
//--- variable for storing
string name=symbol;
//--- name of the indicator on a chart
string short name;
//--- we will keep the number of values in the Bulls Power indicator
int bars_calculated=0;
//+------------------------------------------------------------------+
//| Custom indicator initialization function |
//+------------------------------------------------------------------+
int OnInit()
 \left\{ \right.//--- assignment of array to indicator buffer
  SetIndexBuffer(0,iBullsPowerBuffer, INDICATOR DATA);
//--- determine the symbol the indicator is drawn for
  name=symbol;
//--- delete spaces to the right and to the left
  StringTrimRight(name);
  StringTrimLeft(name);
//--- if it results in zero length of the 'name' string
  if(StringLen(name)==0)
    \left\{ \right.//--- take the symbol of the chart the indicator is attached to
     name= Symbol;
   }
//--- create handle of the indicator
  if(type==Call_iBullsPower)
     handle=iBullsPower(name, period, ma_period);
  else
    {
     //--- fill the structure with parameters of the indicator
```

```
MqlParam pars[1];
      //--- period of ma
      pars[0].type=TYPE_INT;
      pars[0].integer_value=ma_period;
      handle=IndicatorCreate(name,period, IND_BULLS, 1, pars);
     }
//--- if the handle is not created
   if(handle==INVALID_HANDLE)
     {
      //--- tell about the failure and output the error code
      PrintFormat("Failed to create handle of the iBullsPower indicator for the symbol
                   name,
                   EnumToString(period),
                  GetLastError());
     //--- the indicator is stopped early
      return(INIT_FAILED);
     }
//--- show the symbol/timeframe the Bulls Power indicator is calculated for
   short_name=StringFormat("iBullsPower(%s/%s, period=%d)",name,EnumToString(period),m
   IndicatorSetString(INDICATOR_SHORTNAME, short_name);
//--- normal initialization of the indicator
  return(INIT_SUCCEEDED);
 }
//+------------------------------------------------------------------+
//| Custom indicator iteration function |
//+------------------------------------------------------------------+
int OnCalculate(const int rates_total,
                const int prev calculated,
                 const datetime &time[],
                 const double &open[],
                 const double &high[],
                 const double &low[],
                 const double &close[],
                 const long &tick volume[],
                 const long &volume[],
                 const int &spread[])
  {
//--- number of values copied from the iBullsPower indicator
   int values to copy;
//--- determine the number of values calculated in the indicator
  int calculated=BarsCalculated(handle);
   if(calculated<=0)
    \left\{ \begin{array}{c} \end{array} \right\}PrintFormat("BarsCalculated() returned %d, error code %d", calculated, GetLastErro
      return(0);
     }
//--- if it is the first start of calculation of the indicator or if the number of va^{\dagger}//---or if it is necessary to calculated the indicator for two or more bars (it means
   if(prev_calculated==0 || calculated!=bars_calculated || rates_total>prev_calculated
```
MOI 5

```
{
     //--- if the iBullsPowerBuffer array is greater than the number of values in the
     //--- otherwise, we copy less than the size of indicator buffers
     if(calculated>rates_total) values_to_copy=rates_total;
     else values to copy=calculated;
    }
   else
    \left\{ \right.//--- it means that it's not the first time of the indicator calculation, and since the last calculation.
     //--- for calculation not more than one bar is added
     values to copy=(rates total-prev calculated)+1;
     }
//--- fill the iBullsPowerBuffer array with values of the Bulls Power indicator
//--- if FillArrayFromBuffer returns false, it means the information is nor ready yet
  if(!FillArrayFromBuffer(iBullsPowerBuffer,handle,values to copy)) return(0);
//--- form the message
   string comm=StringFormat("%s ==> Updated value in the indicator %s: %d",
                            TimeToString(TimeCurrent(),TIME_DATE|TIME_SECONDS),
                            short name,
                            values_to_copy);
//--- display the service message on the chart
  Comment(comm);
//--- memorize the number of values in the Bulls Power indicator
  bars calculated=calculated;
//--- return the prev_calculated value for the next call
  return(rates total);
 }
//+------------------------------------------------------------------+
//| Filling indicator buffers from the iBullsPower indicator |
//+------------------------------------------------------------------+
bool FillArrayFromBuffer(double &values[], // indicator buffer of Bulls Power values
                         int ind_handle, // handle of the iBullsPower indicator
                         int amount // number of copied values
                         )
 {
//--- reset error code
  ResetLastError();
//--- fill a part of the iBullsPowerBuffer array with values from the indicator buffe
   if(CopyBuffer(ind_handle,0,0,amount,values)<0)
    \left\{ \right.//--- if the copying fails, tell the error code
      PrintFormat("Failed to copy data from the iBullsPower indicator, error code %d",
     1/--- quit with zero result - it means that the indicator is considered as not
     return(false);
     }
//--- everything is fine
  return(true);
  }
//+------------------------------------------------------------------+
```

```
//| Indicator deinitialization function |
//+------------------------------------------------------------------+
void OnDeinit(const int reason)
 \left\{ \right.if(handle!=INVALID_HANDLE)
    IndicatorRelease(handle);
//--- clear the chart after deleting the indicator
  Comment("");
 }
//+------------------------------------------------------------------+
```
# iCCI

The function returns the handle of the Commodity Channel Index indicator. It has only one buffer.

```
int iCCI(
 string symbol, \sim symbol, \sim // symbol name
 ENUM_TIMEFRAMES period, \frac{1}{2} period
  int magnetiod, m = period, n = 1/2 averaging period
  ENUM_APPLIED_PRICE applied_price // type of price or handle
  );
```
### Parameters

#### symbol

[in] The symbol name of the security, the data of which should be used to calculate the indicator. The [NULL](#page-143-0) value means the current symbol.

#### period

[in] The value of the period can be one of the [ENUM\\_TIMEFRAMES](#page-317-0) values, 0 means the current timeframe.

#### ma\_period

[in] The averaging period for the indicator calculation.

#### applied\_price

[in] The price used. Can be any of the price constants [ENUM\\_APPLIED\\_PRICE](#page-720-0) or a handle of another indicator.

#### Return Value

Returns the handle of a specified technical indicator, in case of failure returns [INVALID\\_HANDLE.](#page-939-0) The computer memory can be freed from an indicator that is no more utilized, using the [IndicatorRelease\(\)](#page-1910-0) function, to which the indicator handle is passed.

```
//+------------------------------------------------------------------+
//| Demo_iCCI.mq5 |
//| Copyright 2011, MetaQuotes Software Corp. |
//| https://www.mql5.com |
//+------------------------------------------------------------------+
#property copyright "Copyright 2000-2024, MetaQuotes Ltd."
#property link "https://www.mql5.com"
#property version "1.00"
#property description "The indicator demonstrates how to obtain data"
#property description "of indicator buffers for the iCCI technical indicator."
#property description "A symbol and timeframe used for calculation of the indicator,"
#property description "are set by the symbol and period parameters."
#property description "The method of creation of the handle is set through the 'type'
#property indicator separate window
#property indicator_buffers 1
```
```
#property indicator_plots 1
//--- the iCCI plot
#property indicator_label1 "iCCI"
#property indicator_type1 DRAW_LINE
#property indicator_color1 clrLightSeaGreen
#property_indicator_style1 STYLE_SOLID
#property indicator_width1 1
//--- horizontal levels in the indicator window
#property indicator_level1 -100.0
#property indicator_level2 100.0
//+------------------------------------------------------------------+
//| Enumeration of the methods of handle creation |
//+------------------------------------------------------------------+
enum Creation
 {
  Call_iCCI, \frac{1}{\sqrt{2}} // use iCCI
 Call IndicatorCreate // use IndicatorCreate
 };
//--- input parameters<br>input Creation
input Creation type=Call_iCCI; \qquad \qquad \qquad \qquad // type of the function
input int mageriod=14; the magnetion of moving average in \sim // period of moving average
input ENUM_APPLIED_PRICE applied_price=PRICE_TYPICAL; // type of price
input string symbol=""; \left| \right| // symbol
input ENUM_TIMEFRAMES period=PERIOD_CURRENT; // timeframe
//--- indicator buffer
double iCCIBuffer[];
//--- variable for storing the handle of the iCCI indicator
int handle;
//--- variable for storing
string name=symbol;
//--- name of the indicator on a chart
string short name;
//--- we will keep the number of values in the Commodity Channel Index indicator
int bars calculated=0;
//+------------------------------------------------------------------+
//| Custom indicator initialization function |
//+------------------------------------------------------------------+
int OnInit()
 \{//--- assignment of array to indicator buffer
  SetIndexBuffer(0,iCCIBuffer, INDICATOR DATA);
//--- determine the symbol the indicator is drawn for
  name=symbol;
//--- delete spaces to the right and to the left
  StringTrimRight(name);
   StringTrimLeft(name);
//--- if it results in zero length of the 'name' string
  if(StringLen(name)==0)
   \left\{\begin{array}{c}1\end{array}\right\}
```

```
//--- take the symbol of the chart the indicator is attached to
      name=_Symbol;
     }
//--- create handle of the indicator
   if(type==Call_iCCI)
      handle=iCCI(name, period, ma period, applied price);
   else
     {
      //--- fill the structure with parameters of the indicator
     MqlParam pars[2];
      //--- period of moving average
      pars[0].type=TYPE_INT;
      pars[0].integer value=ma period;
      //--- type of price
     pars[1].type=TYPE_INT;
      pars[1].integer value=applied price;
     handle=IndicatorCreate(name, period, IND CCI, 2, pars);
     }
//--- if the handle is not created
   if(handle==INVALID_HANDLE)
     {
      //--- tell about the failure and output the error code
      PrintFormat("Failed to create handle of the iCCI indicator for the symbol %s/%s
                  name,
                  EnumToString(period),
                  GetLastError());
     //--- the indicator is stopped early
     return(INIT_FAILED);
     }
//--- show the symbol/timeframe the CCI indicator is calculated for
   short_name=StringFormat("iCCI(%s/%s, %d, %s)",name,EnumToString(period),
                           ma period, EnumToString(applied price));
   IndicatorSetString(INDICATOR_SHORTNAME, short_name);
//--- normal initialization of the indicator
  return(INIT_SUCCEEDED);
 }
//+------------------------------------------------------------------+
//| Custom indicator iteration function |
//+------------------------------------------------------------------+
int OnCalculate(const int rates_total,
                const int prev calculated,
                const datetime &time[],
                const double &open[],
                const double &high[],
                const double &low[],
                const double &close[],
                const long &tick volume[],
                const long &volume[],
                const int &spread[])
```
2667

```
{
//--- number of values copied from the iCCI indicator
  int values to copy;
//--- determine the number of values calculated in the indicator
  int calculated=BarsCalculated(handle);
  if(calculated<=0)
     {
     PrintFormat("BarsCalculated() returned %d, error code %d", calculated, GetLastErro
      return(0);
    }
//--- if it is the first start of calculation of the indicator or if the number of values
//---or if it is necessary to calculated the indicator for two or more bars (it means
  if(prev_calculated==0 || calculated!=bars_calculated || rates_total>prev_calculated
    \mathbf{I}//--- if the iCCIBuffer array is greater than the number of values in the iCCI
      //--- otherwise, we copy less than the size of indicator buffers
     if(calculated>rates_total) values_to_copy=rates_total;
     else values to copy=calculated;
    }
   else
    \left| \cdot \right|1/--- it means that it's not the first time of the indicator calculation, and since the last calculation.
     //--- for calculation not more than one bar is added
     values to copy=(rates total-prev calculated)+1;
    \mathcal{L}//--- fill the iCCIBuffer array with values of the Commodity Channel Index indicator
//--- if FillArrayFromBuffer returns false, it means the information is nor ready yet
  if(!FillArrayFromBuffer(iCCIBuffer,handle,values to copy)) return(0);
//--- form the message
  string comm=StringFormat("%s ==> Updated value in the indicator %s: %d",
                            TimeToString(TimeCurrent(),TIME_DATE|TIME_SECONDS),
                            short name,
                            values_to_copy);
//--- display the service message on the chart
  Comment(comm);
//--- memorize the number of values in the Commodity Channel Index indicator
  bars calculated=calculated;
//--- return the prev_calculated value for the next call
  return(rates total);
 }
//+------------------------------------------------------------------+
//| Filling indicator buffers from the iCCI indicator |
//+------------------------------------------------------------------+
bool FillArrayFromBuffer(double &values[], // indicator buffer of Commodity Channel
                         int ind handle, // handle of the iCCI indicator
                         int amount // number of copied values
                         )
 {
//--- reset error code
```

```
ResetLastError();
//--- fill a part of the iCCIBuffer array with values from the indicator buffer that
  if(CopyBuffer(ind_handle,0,0,amount,values)<0)
    {
     //--- if the copying fails, tell the error code
     PrintFormat("Failed to copy data from the iCCI indicator, error code %d", GetLast
     1/--- quit with zero result - it means that the indicator is considered as not
     return(false);
    }
//--- everything is fine
  return(true);
 }
//+------------------------------------------------------------------+
//| Indicator deinitialization function |
//+------------------------------------------------------------------+
void OnDeinit(const int reason)
 {
  if(handle!=INVALID_HANDLE)
    IndicatorRelease(handle);
//--- clear the chart after deleting the indicator
  Comment("");
 }
```
2668

# iChaikin

The function returns the handle of the Chaikin Oscillator indicator. It has only one buffer.

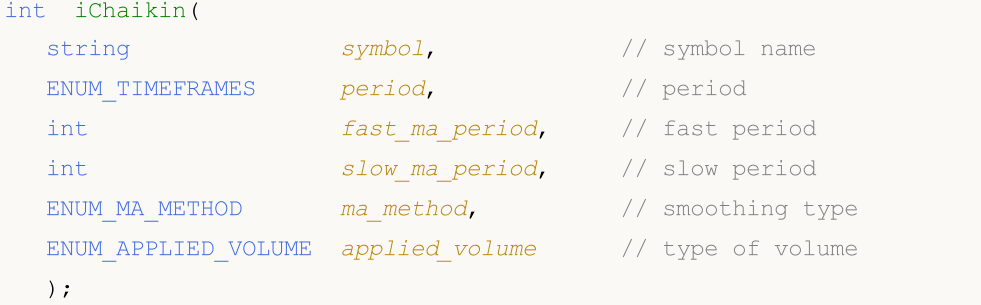

### Parameters

## symbol

[in] The symbol name of the security, the data of which should be used to calculate the indicator. The [NULL](#page-143-0) value means the current symbol.

## period

[in] The value of the period can be one of the [ENUM\\_TIMEFRAMES](#page-317-0) values, 0 means the current timeframe.

fast\_ma\_period

[in] Fast averaging period for calculations.

```
slow ma period
```
[in] Slow averaging period for calculations.

```
ma_method
```
[in] Smoothing type. Can be one of the averaging constants of [ENUM\\_MA\\_METHOD](#page-723-0).

applied volume

[in] The volume used. Can be one of the constants of [ENUM\\_APPLIED\\_VOLUME](#page-720-0).

# Return Value

Returns the handle of a specified technical indicator, in case of failure returns [INVALID\\_HANDLE.](#page-939-0) The computer memory can be freed from an indicator that is no more utilized, using the [IndicatorRelease\(\)](#page-1910-0) function, to which the indicator handle is passed.

# Example:

```
//+------------------------------------------------------------------+
//| Demo_iChaikin.mq5 |
//| Copyright 2011, MetaQuotes Software Corp. |
//| https://www.mql5.com |
//+------------------------------------------------------------------+
#property copyright "Copyright 2000-2024, MetaQuotes Ltd."
#property link "https://www.mql5.com"
#property version "1.00"
#property description "The indicator demonstrates how to obtain data"
```

```
#property description "of indicator buffers for the iChaikin technical indicator."
#property description "A symbol and timeframe used for calculation of the indicator,"
#property description "are set by the symbol and period parameters."
#property description "The method of creation of the handle is set through the 'type'
#property indicator separate window
#property indicator_buffers 1
#property indicator plots 1
//--- the iChaikin plot
#property indicator_label1 "iChaikin"
#property indicator type1 DRAW LINE
#property indicator_color1 clrLightSeaGreen
#property indicator_style1 STYLE_SOLID
#property indicator_width1 1
//+------------------------------------------------------------------+
//| Enumeration of the methods of handle creation |
//+------------------------------------------------------------------+
enum Creation
 \left\{\right.Call_iChaikin, // use iChaikin
 Call IndicatorCreate // use IndicatorCreate
 };
//--- input parameters
input Creation type=Call_iChaikin; \frac{1}{2} // type of the function
input int fast_ma_period=3; // period of fast ma
input int slow ma period=10; // period of slow ma
input ENUM MA_METHOD ma_method=MODE_EMA; // type of smoothing
input ENUM_APPLIED_VOLUME applied_volume=VOLUME_TICK; // type of volume
input string symbol=" "; // symbol
input ENUM_TIMEFRAMES period=PERIOD_CURRENT; // timeframe
//--- indicator buffer
double iChaikinBuffer[];
//--- variable for storing the handle of the iChaikin indicator
int handle;
//--- variable for storing
string name=symbol;
//--- name of the indicator on a chart
string short name;
//--- we will keep the number of values in the Chaikin Oscillator indicator
int bars calculated=0;
//+------------------------------------------------------------------+
//| Custom indicator initialization function |
//+------------------------------------------------------------------+
int OnInit()
 \left\{\right.//--- assignment of array to indicator buffer
 SetIndexBuffer(0,iChaikinBuffer, INDICATOR DATA);
//--- determine the symbol the indicator is drawn for
  name=symbol;
```

```
//--- delete spaces to the right and to the left
   StringTrimRight(name);
   StringTrimLeft(name);
//--- if it results in zero length of the 'name' string
   if(StringLen(name)==0)
     {
      //--- take the symbol of the chart the indicator is attached to
     name= Symbol;
     }
//--- create handle of the indicator
   if(type==Call_iChaikin)
     handle=iChaikin(name,period,fast ma period,slow ma period,ma method,applied volu
   else
     {
      //--- fill the structure with parameters of the indicator
     MqlParam pars[4];
     //--- period of fast ma
     pars[0].type=TYPE_INT;
     pars[0].integer_value=fast_ma_period;
     //--- period of slow ma
     pars[1].type=TYPE_INT;
     pars[1].integer value=slow ma period;
     //--- type of smoothing
     pars[2].type=TYPE_INT;
     pars[2].integer_value=ma_method;
     //--- type of volume
     pars[3].type=TYPE_INT;
     pars[3].integer_value=applied_volume;
     handle=IndicatorCreate(name,period, IND CHAIKIN, 4, pars);
     }
//--- if the handle is not created
  if(handle==INVALID_HANDLE)
     {
      //--- tell about the failure and output the error code
      PrintFormat("Failed to create handle of the iChaikin indicator for the symbol %;
                  name,
                  EnumToString(period),
                  GetLastError());
     //--- the indicator is stopped early
     return(INIT_FAILED);
     }
//--- show the symbol/timeframe the Chaikin Oscillator indicator is calculated for
   short name=StringFormat("iChaikin(%s/%s, %d, %d, %s, %s)",name,EnumToString(period)
                           fast ma period, slow ma period,
                           EnumToString(ma_method),EnumToString(applied_volume));
   IndicatorSetString(INDICATOR_SHORTNAME, short_name);
//--- normal initialization of the indicator
  return(INIT_SUCCEEDED);
  }
```
2672

```
//+------------------------------------------------------------------+
//| Custom indicator iteration function |
//+------------------------------------------------------------------+
int OnCalculate(const int rates_total,
                const int prev calculated,
                const datetime &time[],
                const double &open[],
                const double &high[],
                const double &low[],
                const double &close[],
                const long &tick volume[],
                const long &volume[],
                const int &spread[])
  {
//--- number of values copied from the iChaikin indicator
   int values to copy;
//--- determine the number of values calculated in the indicator
  int calculated=BarsCalculated(handle);
  if(calculated<=0)
     {
      PrintFormat("BarsCalculated() returned %d, error code %d", calculated, GetLastErro
      return(0);
     }
1/1-- if it is the first start of calculation of the indicator or if the number of values
//---or if it is necessary to calculated the indicator for two or more bars (it means
   if(prev_calculated==0 || calculated!=bars_calculated || rates_total>prev_calculated
    \left\{ \right.//--- if the iChaikinBuffer array is greater than the number of values in the i
      //--- otherwise, we copy less than the size of indicator buffers
     if(calculated>rates_total) values to copy=rates_total;
     else values to copy=calculated;
    }
  else
    \left\{ \right.//--- it means that it's not the first time of the indicator calculation, and since the last calculation.
     //--- for calculation not more than one bar is added
     values to copy=(rates total-prev calculated)+1;
     }
//--- fill the iChaikinBuffer array with values of the Chaikin Oscillator indicator
//--- if FillArrayFromBuffer returns false, it means the information is nor ready yet
  if(!FillArrayFromBuffer(iChaikinBuffer,handle,values to copy)) return(0);
//--- form the message
   string comm=StringFormat("%s ==> Updated value in the indicator %s: %d",
                            TimeToString(TimeCurrent(),TIME_DATE|TIME_SECONDS),
                            short name,
                            values_to_copy);
//--- display the service message on the chart
   Comment(comm);
//--- memorize the number of values in the Chaikin Oscillator indicator
```
# MOI 5

```
bars calculated=calculated;
//--- return the prev_calculated value for the next call
  return(rates_total);
  }
//+------------------------------------------------------------------+
//| Filling indicator buffers from the iChaikin indicator |
//+------------------------------------------------------------------+
bool FillArrayFromBuffer(double &values[], \frac{1}{2} indicator buffer of Chaikin Oscillator
                         int ind_handle, // handle of the iChaikin indicator
                         int amount // number of copied values
                         \lambda\left\{\right\}//--- reset error code
  ResetLastError();
//--- fill a part of the iChaikinBuffer array with values from the indicator buffer th
  if(CopyBuffer(ind_handle,0,0,amount,values)<0)
    {
     //--- if the copying fails, tell the error code
     PrintFormat("Failed to copy data from the iChaikin indicator, error code %d", Get
     //--- quit with zero result - it means that the indicator is considered as not
     return(false);
    }
//--- everything is fine
  return(true);
 \lambda//+------------------------------------------------------------------+
//| Indicator deinitialization function |
//+------------------------------------------------------------------+
void OnDeinit(const int reason)
 {
  if(handle!=INVALID_HANDLE)
    IndicatorRelease(handle);
//--- clear the chart after deleting the indicator
  Comment("");
 }
```
# iCustom

The function returns the handle of a specified custom indicator.

```
int iCustom(
 string symbol, // symbol name
  ENUM TIMEFRAMES period, // period
  string name // folder/custom_indicator_name
  ... \frac{1}{1} list of indicator input parameters
  );
```
# Parameters

### symbol

[in] The symbol name of the security, the data of which should be used to calculate the indicator. The [NULL](#page-143-0) value means the current symbol.

period

[in] The value of the period can be one of the **[ENUM\\_TIMEFRAMES](#page-317-0)** values, 0 means the current timeframe.

name

[in] Custom indicator name. If the name starts with the reverse slash '\', the EX5 indicator file is searched for relative to the MQL5 root directory. So, for a call of iCustom(Symbol(), Period(), "\FirstIndicator"...), the indicator will be loaded as MQL5\FirstIndicator.ex5. If the file is not found at this path, error 4802 (ERR\_INDICATOR\_CANNOT\_CREATE) is returned.

If the path does not start with '\', the indicator is searched and downloaded as follows:

- · First, the indicator EX5 file is searched for in the folder where the EX5 file of the calling program is located. For example, the CrossMA.EX5 EA is located in MQL5\Experts\MyExperts and contains the iCustom call (Symbol(), Period(), "SecondIndicator"...). In this case, the indicator is searched for in MQL5\Experts\MyExperts\SecondIndicator.ex5.
- · If the indicator is not found in the same directory, the search is performed relative to the MQL5\Indicators indicator root directory. In other words, the search for the MQL5\Indicators\SecondIndicator.ex5 file is performed. If the indicator is still not found, the function returns [INVALID\\_HANDLE](#page-939-0) and the error 4802 (ERR\_INDICATOR\_CANNOT\_CREATE) is triggered.

If the path to the indicator is set in the subdirectory (for example, MyIndicators\ThirdIndicator), the search is first performed in the calling program folder (the EA is located in MQL5\Experts\MyExperts) in MQL5\Experts\MyExperts\MyIndicators\ThirdIndicator.ex5. If unsuccessful, the search for the MQL5\Indicators\MyIndicators\ThirdIndicator.ex5 file is performed. Make sure to use the double reverse slash '\\' as a separator in the path, for example iCustom(Symbol(), Period(), "MyIndicators\\ThirdIndicator"...)

...

[in] [input-parameters](#page-240-0) of a custom indicator, separated by commas. Type and order of parameters must match. If there is no parameters specified, then [default](#page-193-0) values will be used.

Return Value

Returns the handle of a specified technical indicator, in case of failure returns INVALID HANDLE. The computer memory can be freed from an indicator that is no more utilized, using the [IndicatorRelease\(\)](#page-1910-0) function, to which the indicator handle is passed.

Note

A custom indicator must be compiled (with extension EX5) and located in the directory MQL5/Indicators of the client terminal or its subdirectory.

Indicators that require testing are defined automatically from the call of the iCustom() function, if the corresponding parameter is set through a [constant](#page-100-0) string. For all other cases (use of the [IndicatorCreate\(\)](#page-1906-0) function or use of a non-constant string in the parameter that sets the indicator name) the property **#property [tester\\_indicator](#page-259-0)** is required:

```
#property tester indicator "indicator name.ex5"
```
If the first call [form](#page-1780-0) is used in the indicator, then at the custom indicator start you can additionally indicate data for calculation in its "Parameters" tab. If the "Apply to" parameter is not selected explicitly, the default calculation is based on the values of "Close" prices.

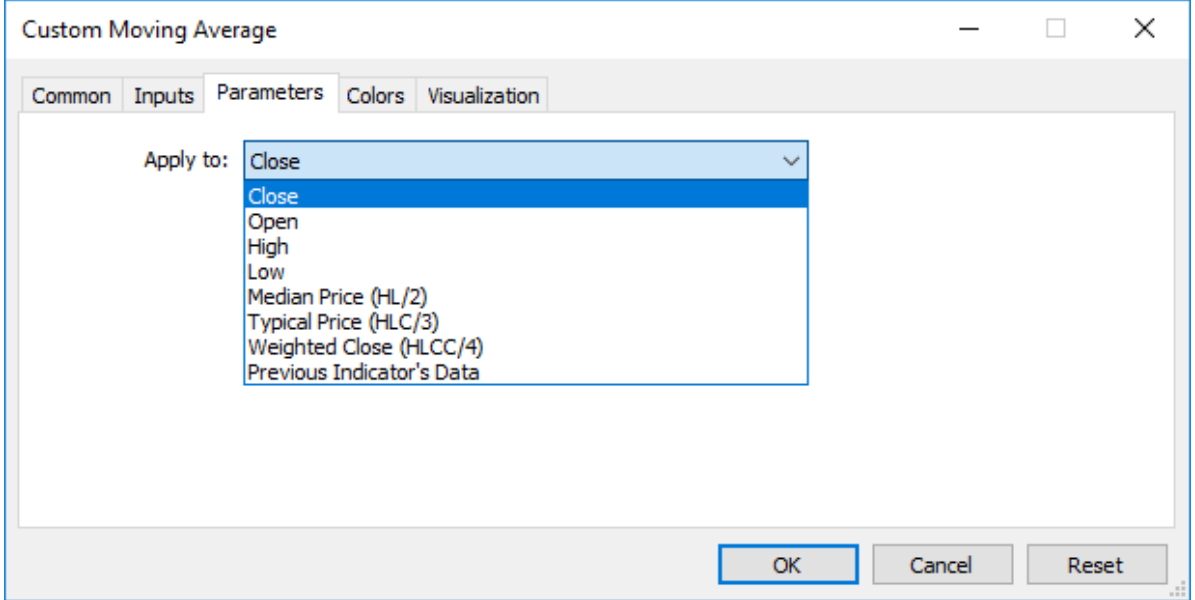

When you call a custom indicator from mql5-program, the Applied\_Price parameter or a handle of another indicator should be passed last, after all input variables of the custom indicator.

See also

Program [Properties](#page-259-0), [Timeseries](#page-1882-0) and Indicators Access,[IndicatorCreate\(\),](#page-1906-0) [IndicatorRelease\(\)](#page-1910-0)

Example:

```
#property indicator separate window
#property indicator_buffers 1
#property indicator plots 1
//---- plot Label1
#property indicator_label1 "Label1"
#property indicator type1 DRAW LINE
#property indicator_color1 clrRed
```
2675

```
#property_indicator_style1 STYLE_SOLID
#property indicator_width1 1
//--- input parameters
input int MA_Period=21;
input int MA_Shift=0;
input ENUM_MA_METHOD MA_Method=MODE_SMA;
//--- indicator buffers
double Label1Buffer[];
//--- Handle of the Custom Moving Average.mq5 custom indicator
int MA_handle;
//+------------------------------------------------------------------+
//| Custom indicator initialization function |
//+------------------------------------------------------------------+
int OnInit()
 \left\{ \right.//--- indicator buffers mapping
  SetIndexBuffer(0,Label1Buffer, INDICATOR DATA);
  ResetLastError();
  MA handle=iCustom(NULL,0, "Examples\\Custom Moving Average",
                     MA_Period,
                     MA_Shift,
                     MA_Method,
                     PRICE CLOSE // using the close prices
                     );
  Print("MA_handle = ",MA_handle," error = ",GetLastError());
// --return(INIT_SUCCEEDED);
  }
//+------------------------------------------------------------------+
//| Custom indicator iteration function |
//+------------------------------------------------------------------+
int OnCalculate(const int rates_total,
                const int prev calculated,
                const datetime &time[],
                const double &open[],
                const double &high[],
                const double &low[],
                const double &close[],
                const long &tick volume[],
                const long &volume[],
                const int &spread[])
  {
//--- Copy the values of the indicator Custom Moving Average to our indicator buffer
  int copy=CopyBuffer(MA handle, 0,0, rates total, Label1Buffer);
   Print("copy = ",copy," rates total = ",rates total);
//--- If our attempt has failed - Report this
  if(copy<=0)
      Print("An attempt to get the values if Custom Moving Average has failed");
//--- return value of prev_calculated for next call
```
# MQL5

return(rates\_total); }

//+------------------------------------------------------------------+

# iDEMA

The function returns the handle of the Double Exponential Moving Average indicator. It has only one buffer.

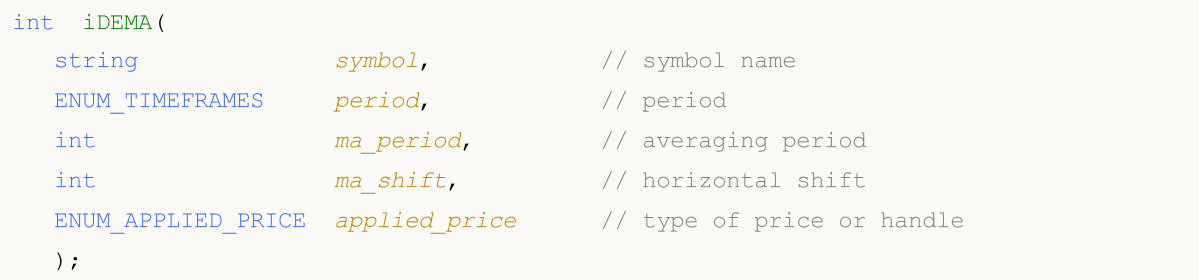

## Parameters

## symbol

[in] The symbol name of the security, the data of which should be used to calculate the indicator. The [NULL](#page-143-0) value means the current symbol.

## period

[in] The value of the period can be one of the [ENUM\\_TIMEFRAMES](#page-317-0) values, 0 means the current timeframe.

ma\_period

[in] Averaging period (bars count) for calculations.

```
ma_shift
```
[in] Shift of the indicator relative to the price chart.

### applied\_price

[in] The price used. Can be any of the price constants [ENUM\\_APPLIED\\_PRICE](#page-720-1) or a handle of another indicator.

# Return Value

Returns the handle of a specified technical indicator, in case of failure returns [INVALID\\_HANDLE.](#page-939-0) The computer memory can be freed from an indicator that is no more utilized, using the [IndicatorRelease\(\)](#page-1910-0) function, to which the indicator handle is passed.

# Example:

```
//+------------------------------------------------------------------+
//| Demo_iDEMA.mq5 |
//| Copyright 2011, MetaQuotes Software Corp. |
//| https://www.mql5.com |
//+------------------------------------------------------------------+
#property copyright "Copyright 2000-2024, MetaQuotes Ltd."
#property link "https://www.mql5.com"
#property version "1.00"
#property description "The indicator demonstrates how to obtain data"
#property description "of indicator buffers for the iDEMA technical indicator."
#property description "A symbol and timeframe used for calculation of the indicator,"
```

```
#property description "are set by the symbol and period parameters."
#property description "The method of creation of the handle is set through the 'type'
#property indicator_chart_window
#property indicator_buffers 1
#property indicator_plots 1
//--- the iDEMA plot
#property indicator_label1 "iDEMA"
#property indicator type1 DRAW LINE
#property indicator_color1 clrRed
#property_indicator_style1 STYLE_SOLID
#property indicator_width1 1
//+------------------------------------------------------------------+
//| Enumeration of the methods of handle creation |
//+------------------------------------------------------------------+
enum Creation
 \left\{ \right.Call_iDEMA, \frac{1}{\sqrt{2}} use iDEMA
 Call IndicatorCreate // use IndicatorCreate
 };
//--- input parameters
input Creation type=Call_iDEMA; // type of te function
input int mageriod=14; All the magness of moving average in \sqrt{2} and \sqrt{2} and \sqrt{2} are \sqrt{2} and \sqrt{2} are \sqrt{2} and \sqrt{2} are \sqrt{2} and \sqrt{2} are \sqrt{2} and \sqrt{2} are \sqrt{2} are \sqrt{2} and \sqrt{2}input int ma\_shift=0; \qquad \qquad \qquad \qquad shift
input ENUM_APPLIED_PRICE applied_price=PRICE_CLOSE; // type of price
input string symbol=" "; // symbol
input ENUM_TIMEFRAMES period=PERIOD_CURRENT; // timeframe
//--- indicator buffer
double iDEMABuffer[];
//--- variable for storing the handle of the iDEMA indicator
int handle;
//--- variable for storing
string name=symbol;
//--- name of the indicator on a chart
string short name;
//--- we will keep the number of values in the Double Exponential Moving Average indic
int bars calculated=0;
//+------------------------------------------------------------------+
//| Custom indicator initialization function |
//+------------------------------------------------------------------+
int OnInit()
 {
//--- assignment of array to indicator buffer
  SetIndexBuffer(0,iDEMABuffer, INDICATOR DATA);
  //--- set shift
   PlotIndexSetInteger(0, PLOT_SHIFT, ma_shift);
//--- determine the symbol the indicator is drawn for
  name=symbol;
//--- delete spaces to the right and to the left
```
2680

```
StringTrimRight(name);
   StringTrimLeft(name);
//--- if it results in zero length of the 'name' string
  if(StringLen(name)==0)
     {
     //--- take the symbol of the chart the indicator is attached to
      name= Symbol;
     }
//--- create handle of the indicator
  if(type==Call_iDEMA)
      handle=iDEMA(name, period, ma_period, ma_shift, applied_price);
   else
     {
      //--- fill the structure with parameters of the indicator
     MqlParam pars[3];
      //--- period of moving average
     pars[0].type=TYPE_INT;
     pars[0].integer_value=ma_period;
     //--- shift
      pars[1].type=TYPE_INT;
     pars[1].integer_value=ma_shift;
      //--- type of price
     pars[2].type=TYPE_INT;
      pars[2].integer_value=applied_price;
     handle=IndicatorCreate(name,period,IND_DEMA,3,pars);
     }
//--- if the handle is not created
  if(handle==INVALID_HANDLE)
     {
      //--- tell about the failure and output the error code
      PrintFormat("Failed to create handle of the iDEMA indicator for the symbol %s/%;
                  name,
                  EnumToString(period),
                  GetLastError());
     //--- the indicator is stopped early
     return(INIT_FAILED);
     }
//--- show the symbol/timeframe the Double Exponential Moving Average indicator is cal
   short name=StringFormat("iDEMA(%s/%s, %d, %d, %s)",name,EnumToString(period),
                           ma period, ma shift, EnumToString(applied price));
  IndicatorSetString(INDICATOR SHORTNAME, short name);
//--- normal initialization of the indicator
  return(INIT_SUCCEEDED);
  }
//+------------------------------------------------------------------+
//| Custom indicator iteration function |
//+------------------------------------------------------------------+
int OnCalculate(const int rates_total,
                const int prev calculated,
```

```
const datetime &time[],
                const double &open[],
                const double &high[],
                const double &low[],
                const double &close[],
                const long &tick volume[],
                const long &volume[],
                const int &spread[])
  {
//--- number of values copied from the iDEMA indicator
  int values to copy;
//--- determine the number of values calculated in the indicator
   int calculated=BarsCalculated(handle);
  if(calculated<=0)
     \sqrt{2}PrintFormat("BarsCalculated() returned %d, error code %d", calculated, GetLastErro
     return(0);
     }
//--- if it is the first start of calculation of the indicator or if the number of values
//---or if it is necessary to calculated the indicator for two or more bars (it means
  if(prev_calculated==0 || calculated!=bars_calculated || rates_total>prev_calculated
     {
     //--- if the iDEMABuffer array is greater than the number of values in the iDEMA
     //--- otherwise, we copy less than the size of indicator buffers
     if(calculated>rates_total) values_to_copy=rates_total;
     else values to copy=calculated;
    }
   else
    {
     1/--- it means that it's not the first time of the indicator calculation, and since the last calculation.
     //--- for calculation not more than one bar is added
     values to copy=(rates total-prev calculated)+1;
     }
//--- fill the iDEMABuffer array with values of the Double Exponential Moving Average
//--- if FillArrayFromBuffer returns false, it means the information is nor ready yet
  if(!FillArrayFromBuffer(iDEMABuffer,ma_shift,handle,values_to_copy)) return(0);
//--- form the message
   string comm=StringFormat("%s ==> Updated value in the indicator %s: %d",
                            TimeToString(TimeCurrent(),TIME_DATE|TIME_SECONDS),
                            short name,
                            values_to_copy);
//--- display the service message on the chart
  Comment(comm);
//--- memorize the number of values in the Double Exponential Moving Average indicator
  bars calculated=calculated;
//--- return the prev_calculated value for the next call
  return(rates_total);
  }
//+------------------------------------------------------------------+
```

```
//| Filling indicator buffers from the iDEMA indicator |
//+------------------------------------------------------------------+
bool FillArrayFromBuffer(double &values[], // indicator buffer of Double Exponential
                        int shift, \frac{1}{\sqrt{2}} // shift
                        int ind_handle, // handle of the iDEMA indicator
                        int amount // number of copied values
                         )
 {
//--- reset error code
 ResetLastError();
//--- fill a part of the iDEMABuffer array with values from the indicator buffer that
  if(CopyBuffer(ind_handle,0,-shift,amount,values)<0)
    {
     //--- if the copying fails, tell the error code
     PrintFormat("Failed to copy data from the iDEMA indicator, error code %d", GetLas
     1/--- quit with zero result - it means that the indicator is considered as not
     return(false);
    }
//--- everything is fine
  return(true);
 }
//+------------------------------------------------------------------+
//| Indicator deinitialization function |
//+------------------------------------------------------------------+
void OnDeinit(const int reason)
 {
  if(handle!=INVALID_HANDLE)
    IndicatorRelease(handle);
//--- clear the chart after deleting the indicator
  Comment("");
  }
```
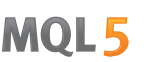

# iDeMarker

The function returns the handle of the DeMarker indicator. It has only one buffer.

```
int iDeMarker(
 string symbol, \frac{1}{2} // symbol name
  ENUM TIMEFRAMES period, // period
  int ma period // averaging period
  );
```
## Parameters

symbol

[in] The symbol name of the security, the data of which should be used to calculate the indicator. The [NULL](#page-143-0) value means the current symbol.

### period

[in] The value of the period can be one of the [ENUM\\_TIMEFRAMES](#page-317-0) values, 0 means the current timeframe.

#### ma\_period

[in] Averaging period (bars count) for calculations.

### Return Value

Returns the handle of a specified technical indicator, in case of failure returns [INVALID\\_HANDLE.](#page-939-0) The computer memory can be freed from an indicator that is no more utilized, using the [IndicatorRelease\(\)](#page-1910-0) function, to which the indicator handle is passed.

### Example:

```
//+------------------------------------------------------------------+
//| Demo_iDeMarker.mq5 |
//| Copyright 2011, MetaQuotes Software Corp. |
//| https://www.mql5.com |
//+------------------------------------------------------------------+
#property copyright "Copyright 2000-2024, MetaQuotes Ltd."
#property link "https://www.mql5.com"
#property version "1.00"
#property description "The indicator demonstrates how to obtain data"
#property description "of indicator buffers for the iDeMarker technical indicator."
#property description "A symbol and timeframe used for calculation of the indicator,"
#property description "are set by the symbol and period parameters."
#property description "The method of creation of the handle is set through the 'type'
#property indicator separate window
#property indicator buffers 1
#property indicator plots 1
//--- the iDeMarker plot
#property indicator_label1 "iDeMarker"
#property indicator type1 DRAW LINE
#property indicator_color1 clrLightSeaGreen
```

```
#property_indicator_style1 STYLE_SOLID
#property indicator_width1 1
//--- horizontal levels in the indicator window
#property indicator_level1 0.3
#property indicator_level2 0.7
//+------------------------------------------------------------------+
//| Enumeration of the methods of handle creation |
//+------------------------------------------------------------------+
enum Creation
 \left\{ \right.Call iDeMarker, // use iDeMarker
 Call IndicatorCreate // use IndicatorCreate
 };
//--- input parameters
input Creation type=Call_iDeMarker; // type of the function
input int ma_period=14; // period of moving average
input string symbol=" "; // symbol
input ENUM_TIMEFRAMES period=PERIOD_CURRENT; // timeframe
//--- indicator buffer
double iDeMarkerBuffer[];
//--- variable for storing the handle of the iDeMarker indicator
int handle;
//--- variable for storing
string name=symbol;
//--- name of the indicator on a chart
string short name;
//--- we will keep the number of values in the DeMarker indicator
int bars calculated=0;
//+------------------------------------------------------------------+
//| Custom indicator initialization function |
//+------------------------------------------------------------------+
int OnInit()
 \left\{ \right.//--- assignment of array to indicator buffer
  SetIndexBuffer(0,iDeMarkerBuffer, INDICATOR DATA);
//--- determine the symbol the indicator is drawn for
  name=symbol;
//--- delete spaces to the right and to the left
  StringTrimRight(name);
  StringTrimLeft(name);
//--- if it results in zero length of the 'name' string
  if(StringLen(name)==0)
    \{//--- take the symbol of the chart the indicator is attached to
    name= Symbol;
    }
//--- create handle of the indicator
  if(type==Call_iDeMarker)
     handle=iDeMarker(name, period, ma_period);
```

```
else
     {
      //--- fill the structure with parameters of the indicator
     MqlParam pars[1];
     //--- period of moving average
     pars[0].type=TYPE_INT;
     pars[0].integer_value=ma_period;
     handle=IndicatorCreate(name,period, IND DEMARKER, 1, pars);
     }
//--- if the handle is not created
  if(handle==INVALID_HANDLE)
     {
      //--- tell about the failure and output the error code
      PrintFormat("Failed to create handle of the iDeMarker indicator for the symbol
                  name,
                  EnumToString(period),
                  GetLastError());
     //--- the indicator is stopped early
     return(INIT_FAILED);
     }
//--- show the symbol/timeframe the DeMarker indicator is calculated for
  short_name=StringFormat("iDeMarker(%s/%s, period=%d)",name,EnumToString(period),ma
   IndicatorSetString(INDICATOR_SHORTNAME, short_name);
//--- normal initialization of the indicator
  return(INIT_SUCCEEDED);
  }
//+------------------------------------------------------------------+
//| Custom indicator iteration function |
//+------------------------------------------------------------------+
int OnCalculate(const int rates_total,
                const int prev calculated,
                const datetime &time[],
                const double &open[],
                const double &high[],
                const double &low[],
                const double &close[],
                const long &tick volume[],
                const long &volume[],
                const int &spread[])
  {
//--- number of values copied from the iDeMarker indicator
   int values to copy;
//--- determine the number of values calculated in the indicator
  int calculated=BarsCalculated(handle);
   if(calculated<=0)
    {
     PrintFormat("BarsCalculated() returned %d, error code %d", calculated, GetLastErro
     return(0);
    }
```
# MOI 5

```
//--- if it is the first start of calculation of the indicator or if the number of values
//---or if it is necessary to calculated the indicator for two or more bars (it means
  if(prev_calculated==0 || calculated!=bars_calculated || rates_total>prev_calculated
     {
      //--- if the iDeMarkerBuffer array is greater than the number of values in the
     //--- otherwise, we copy less than the size of indicator buffers
     if(calculated>rates_total) values_to_copy=rates_total;
     else values to copy=calculated;
     }
  else
     {
     1/--- it means that it's not the first time of the indicator calculation, and since the last calculation.
      //--- for calculation not more than one bar is added
     values to copy=(rates total-prev calculated)+1;
     }
//--- fill the iDeMarkerBuffer array with values of the DeMarker indicator
//--- if FillArrayFromBuffer returns false, it means the information is nor ready yet
   if(!FillArrayFromBuffer(iDeMarkerBuffer,handle,values to copy)) return(0);
//--- form the message
   string comm=StringFormat("%s ==> Updated value in the indicator %s: %d",
                           TimeToString(TimeCurrent(),TIME_DATE|TIME_SECONDS),
                            short name,
                            values to copy);
//--- display the service message on the chart
  Comment(comm);
//--- memorize the number of values in the DeMarker indicator
  bars calculated=calculated;
//--- return the prev_calculated value for the next call
  return(rates_total);
  }
// +-----//| Filling indicator buffers from the iDeMarker indicator |
//+------------------------------------------------------------------+
bool FillArrayFromBuffer(double &values[], // indicator buffer for DeMarker values
                         int ind_handle, // handle of the iDeMarker indicator
                         int amount // number of copied values
                         )
 \downarrow//--- reset error code
  ResetLastError();
//--- fill a part of the iDeMarkerBuffer array with values from the indicator buffer
   if(CopyBuffer(ind_handle,0,0,amount,values)<0)
    {
      //--- if the copying fails, tell the error code
     PrintFormat("Failed to copy data from the iDeMarker indicator, error code %d", Get
      1/--- quit with zero result - it means that the indicator is considered as not
     return(false);
     }
//--- everything is fine
```
# MOL5

```
return(true);
 }
//+------------------------------------------------------------------+
//| Indicator deinitialization function |
//+------------------------------------------------------------------+
void OnDeinit(const int reason)
 \{if(handle!=INVALID_HANDLE)
     IndicatorRelease(handle);
//--- clear the chart after deleting the indicator
 Comment("");
 }
```
# iEnvelopes

The function returns the handle of the Envelopes indicator.

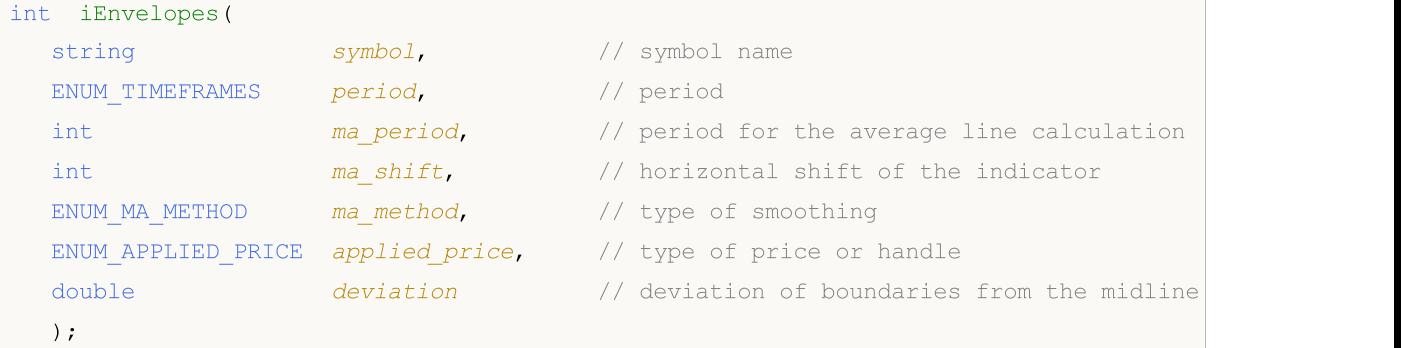

# Parameters

### symbol

[in] The symbol name of the security, the data of which should be used to calculate the indicator. The [NULL](#page-143-0) value means the current symbol.

## period

[in] The value of the period can be one of the [ENUM\\_TIMEFRAMES](#page-317-0) values, 0 means the current timeframe.

### ma\_period

[in] Averaging period for the main line.

### ma\_shift

[in] The shift of the indicator relative to the price chart.

### ma\_method

[in] Smoothing type. Can be one of the values of [ENUM\\_MA\\_METHOD.](#page-723-0)

### applied\_price

[in] The price used. Can be any of the price constants [ENUM\\_APPLIED\\_PRICE](#page-720-1) or a handle of another indicator.

### deviation

[in] The deviation from the main line (in percents).

# Return Value

Returns the handle of a specified technical indicator, in case of failure returns [INVALID\\_HANDLE.](#page-939-0) The computer memory can be freed from an indicator that is no more utilized, using the [IndicatorRelease\(\)](#page-1910-0) function, to which the indicator handle is passed.

## Note

The buffer numbers: 0 - UPPER\_LINE, 1 - LOWER\_LINE.

# Example:

//+------------------------------------------------------------------+

```
//| Demo_iEnvelopes.mq5 |
//| Copyright 2011, MetaQuotes Software Corp. |
//| https://www.mql5.com |
//+------------------------------------------------------------------+
#property copyright "Copyright 2000-2024, MetaQuotes Ltd."
#property link "https://www.mql5.com"
#property version "1.00"
#property description "The indicator demonstrates how to obtain data"
#property description "of indicator buffers for the iEnvelopes technical indicator."
#property description "A symbol and timeframe used for calculation of the indicator,"
#property description "are set by the symbol and period parameters."
#property description "The method of creation of the handle is set through the 'type'
#property indicator chart window
#property indicator buffers 2
#property indicator_plots 2
//--- the Upper plot
#property indicator_label1 "Upper"
#property indicator type1 DRAW LINE
#property indicator_color1 clrBlue
#property indicator_style1 STYLE_SOLID
#property indicator_width1 1
//--- the Lower plot
#property indicator_label2 "Lower"
#property indicator type2 DRAW LINE
#property indicator_color2 clrRed
#property indicator_style2 STYLE_SOLID
#property indicator_width2 1
//+------------------------------------------------------------------+
//| Enumeration of the methods of handle creation |
//+----------enum Creation
 \left\{ \right.Call iEnvelopes, // use iEnvelopes
  Call IndicatorCreate // use IndicatorCreate
 };
//--- input parameters
input Creation type=Call iEnvelopes; // type of the function
input int magnetiod=14; \frac{1}{2} // period of moving average
input int magnetic manufacture. The magnetic magnetic magnetic manufacture in the magnetic manufacture \frac{1}{2} manufacture.
input ENUM MA_METHOD ma_method=MODE_SMA; // type of smoothing
input ENUM_APPLIED_PRICE applied price=PRICE_CLOSE; // type of price
input double deviation=0.1; \frac{1}{2} // deviation of borders from the
input string symbol=" "; // symbolinput ENUM_TIMEFRAMES period=PERIOD_CURRENT; // timeframe
//--- indicator buffer
double UpperBuffer[];
double LowerBuffer[];
//--- variable for storing the handle of the iEnvelopes indicator
```

```
int handle;
//--- variable for storing
string name=symbol;
//--- name of the indicator on a chart
string short name;
//--- we will keep the number of values in the Envelopes indicator
int bars calculated=0;
//+------------------------------------------------------------------+
//| Custom indicator initialization function |
//+------------------------------------------------------------------+
int OnInit()
 \left\{ \right.//--- assignment of arrays to indicator buffers
  SetIndexBuffer(0,UpperBuffer, INDICATOR DATA);
   SetIndexBuffer(1,LowerBuffer,INDICATOR DATA);
//--- set shift of each line
  PlotIndexSetInteger(0, PLOT_SHIFT, ma_shift);
   PlotIndexSetInteger(1, PLOT_SHIFT, ma_shift);
//--- determine the symbol the indicator is drawn for
   name=symbol;
//--- delete spaces to the right and to the left
  StringTrimRight(name);
   StringTrimLeft(name);
//--- if it results in zero length of the 'name' string
  if(StringLen(name)==0)
     {
      //--- take the symbol of the chart the indicator is attached to
     name= Symbol;
     }
//--- create handle of the indicator
   if(type==Call_iEnvelopes)
      handle=iEnvelopes(name,period,ma_period,ma_shift,ma_method,applied_price,deviat
   else
     {
      //--- fill the structure with parameters of the indicator
     MqlParam pars[5];
      //--- period of moving average
      pars[0].type=TYPE_INT;
      pars[0].integer value=ma period;
      //--- shift
     pars[1].type=TYPE_INT;
      pars[1].integer value=ma shift;
      //--- type of smoothing
      pars[2].type=TYPE_INT;
      pars[2].integer_value=ma_method;
      //--- type of price
      pars[3].type=TYPE_INT;
      pars[3].integer value=applied price;
      //--- type of price
```

```
pars[4].type=TYPE_DOUBLE;
      pars[4].double value=deviation;
      handle=IndicatorCreate(name,period, IND_ENVELOPES, 5, pars);
     }
//--- if the handle is not created
  if(handle==INVALID_HANDLE)
     {
      //--- tell about the failure and output the error code
      PrintFormat("Failed to create handle of the iEnvelopes indicator for the symbol
                  name,
                  EnumToString(period),
                  GetLastError());
     //--- the indicator is stopped early
     return(INIT_FAILED);
     }
//--- show the symbol/timeframe the Envelopes indicator is calculated for
  short name=StringFormat("iEnvelopes(%s/%s, %d, %d, %s, %s, %G)",name,EnumToString(pe
  ma period, ma shift, EnumToString(ma method), EnumToString(applied price), deviation);
  IndicatorSetString(INDICATOR_SHORTNAME, short_name);
//--- normal initialization of the indicator
  return(INIT_SUCCEEDED);
  }
//+------------------------------------------------------------------+
//| Custom indicator iteration function |
//+------------------------------------------------------------------+
int OnCalculate(const int rates_total,
                const int prev calculated,
                const datetime &time[],
                const double &open[],
                const double &high[],
                const double &low[],
                const double &close[],
                const long &tick volume[],
                const long &volume[],
                const int &spread[])
  {
//--- number of values copied from the iEnvelopes indicator
  int values to copy;
//--- determine the number of values calculated in the indicator
  int calculated=BarsCalculated(handle);
  if(calculated<=0)
     {
      PrintFormat("BarsCalculated() returned %d, error code %d", calculated, GetLastErro
      return(0);
     }
//--- if it is the first start of calculation of the indicator or if the number of values
//---or if it is necessary to calculated the indicator for two or more bars (it means
   if(prev_calculated==0 || calculated!=bars_calculated || rates_total>prev_calculated
     {
```
2692

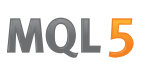

//--- if the UpperBuffer array is greater than the number of values in the iEnve //--- otherwise, we copy less than the size of indicator buffers if(calculated>rates\_total) values\_to\_copy=rates\_total; else values to copy=calculated; } else {  $/$ /--- it means that it's not the first time of the indicator calculation, and since the last calculation. //--- for calculation not more than one bar is added values\_to\_copy=(rates\_total-prev\_calculated)+1; }  $//---$  fill the UpperBuffer and LowerBuffer arrays with values from the Envelopes indic  $//---$  if FillArrayFromBuffer returns false, it means the information is nor ready yet if(!FillArraysFromBuffers(UpperBuffer,LowerBuffer,ma\_shift,handle,values\_to\_copy)) //--- form the message string comm=StringFormat("%s ==> Updated value in the indicator %s: %d", TimeToString(TimeCurrent(),TIME\_DATE|TIME\_SECONDS), short name, values\_to\_copy); //--- display the service message on the chart Comment(comm); //--- memorize the number of values in the Envelopes indicator bars calculated=calculated; //--- return the prev\_calculated value for the next call return(rates total); } //+------------------------------------------------------------------+ //| Filling indicator buffers from the iEnvelopes indicator | //+------------------------------------------------------------------+ bool FillArraysFromBuffers(double &upper values[],  $//$  indicator buffer of the upper double  $\&$ lower\_values[],  $\qquad$  // indicator of the lower border int shift,  $\frac{1}{2}$  // shift  $int$   $ind$ - $handle$ ,  $\qquad$  // handle of the iEnvelopes indicator int amount  $\frac{1}{2}$  // number of copied values  $\lambda$ { //--- reset error code ResetLastError();  $//---$  fill a part of the UpperBuffer array with values from the indicator buffer that if(CopyBuffer(ind\_handle,0,-shift,amount,upper\_values)<0) { //--- if the copying fails, tell the error code PrintFormat("Failed to copy data from the iEnvelopes indicator, error code  $d\mathbf{d}$ ",  $//---$  quit with zero result - it means that the indicator is considered as not return(false); }  $//---$  fill a part of the LowerBuffer array with values from the indicator buffer that if(CopyBuffer(ind\_handle,1,-shift,amount,lower\_values)<0) {

# MOL<sub>5</sub>

```
//--- if the copying fails, tell the error code
     PrintFormat("Failed to copy data from the iEnvelopes indicator, error code %d", 0
     1/--- quit with zero result - it means that the indicator is considered as not
     return(false);
    }
//--- everything is fine
  return(true);
 }
//+------------------------------------------------------------------+
//| Indicator deinitialization function |
//+------------------------------------------------------------------+
void OnDeinit(const int reason)
 {
  if(handle!=INVALID_HANDLE)
    IndicatorRelease(handle);
//--- clear the chart after deleting the indicator
  Comment("");
 }
```
# iForce

The function returns the handle of the Force Index indicator. It has only one buffer.

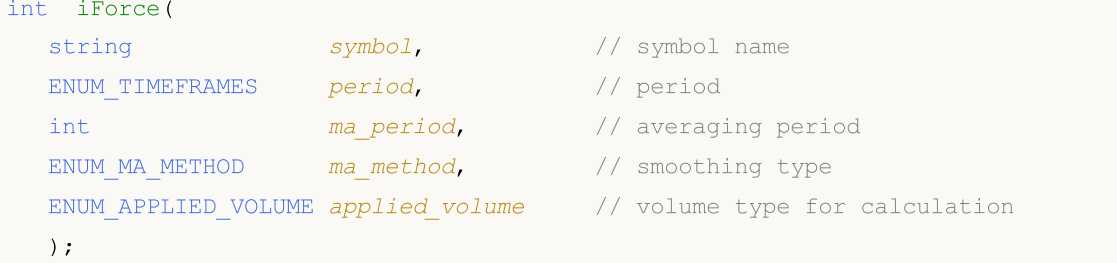

## Parameters

symbol

[in] The symbol name of the security, the data of which should be used to calculate the indicator. The [NULL](#page-143-0) value means the current symbol.

### period

[in] The value of the period can be one of the ENUM TIMEFRAMES values, 0 means the current timeframe.

# ma\_period

[in] Averaging period for the indicator calculations.

### ma\_method

[in] Smoothing type. Can be one of the values of [ENUM\\_MA\\_METHOD.](#page-723-0)

```
applied_volume
```
[in] The volume used. Can be one of the values of [ENUM\\_APPLIED\\_VOLUME.](#page-720-0)

# Return Value

Returns the handle of a specified technical indicator, in case of failure returns [INVALID\\_HANDLE.](#page-939-0) The computer memory can be freed from an indicator that is no more utilized, using the [IndicatorRelease\(\)](#page-1910-0) function, to which the indicator handle is passed.

### Example:

```
//+------------------------------------------------------------------+
//| Demo_iForce.mq5 |
//| Copyright 2011, MetaQuotes Software Corp. |
//| https://www.mql5.com |
//+ - - - - - - - - - - -
#property copyright "Copyright 2000-2024, MetaQuotes Ltd."
#property link "https://www.mql5.com"
#property version "1.00"
#property description "The indicator demonstrates how to obtain data"
#property description "of indicator buffers for the iForce technical indicator."
#property description "A symbol and timeframe used for calculation of the indicator,"
#property description "are set by the symbol and period parameters."
#property description "The method of creation of the handle is set through the 'type'
```

```
#property indicator separate window
#property indicator_buffers 1
#property indicator_plots 1
//--- drawing iForce
#property indicator_label1 "iForce"
#property indicator type1 DRAW LINE
#property indicator_color1 clrLightSeaGreen
#property indicator_style1 STYLE_SOLID
#property indicator_width1 1
//+------------------------------------------------------------------+
//| Enumeration of the methods of handle creation |
//+------------------------------------------------------------------+
enum Creation
 {
  Call_iForce, \frac{1}{2} // use iForce
 Call IndicatorCreate // use IndicatorCreate
 };
//--- input parameters
input Creation type=Call_iForce; \frac{1}{2} // type of the function
input int ma_period=13; // period of averaging
input ENUM_MA_METHOD ma_method=MODE_SMA; // type of smoothing
input ENUM_APPLIED_VOLUME applied_volume=VOLUME_TICK; // type of volume
input string symbol=" "; // symbol
input ENUM_TIMEFRAMES period=PERIOD_CURRENT; // timeframe
//--- indicator buffer
double iForceBuffer[];
//--- variable for storing the handle of the iForce indicator
int handle;
//--- variable for storing
string name=symbol;
//--- name of the indicator on a chart
string short name;
//--- we will keep the number of values in the Force indicator
int bars calculated=0;
//+------------------------------------------------------------------+
//| Custom indicator initialization function |
//+------------------------------------------------------------------+
int OnInit()
 \left\{ \begin{array}{c} 1 \end{array} \right.//--- assignment of array to indicator buffer
  SetIndexBuffer(0,iForceBuffer, INDICATOR DATA);
//--- determine the symbol the indicator is drawn for
  name=symbol;
//--- delete spaces to the right and to the left
  StringTrimRight(name);
  StringTrimLeft(name);
//--- if it results in zero length of the 'name' string
  if(StringLen(name)==0)
```

```
{
      //--- take the symbol of the chart the indicator is attached to
      name= Symbol;
     }
//--- create handle of the indicator
  if(type==Call_iForce)
      handle=iForce(name, period, ma_period, ma_method, applied_volume);
   else
     {
      //--- fill the structure with parameters of the indicator
     MqlParam pars[3];
     //--- period of moving average
      pars[0].type=TYPE_INT;
      pars[0].integer value=ma period;
     //--- type of smoothing
      pars[1].type=TYPE_INT;
     pars[1].integer value=ma method;
      //--- type of volume
     pars[2].type=TYPE_INT;
      pars[2].integer_value=applied_volume;
      //--- type of price
     handle=IndicatorCreate(name,period, IND_FORCE, 3, pars);
     }
//--- if the handle is not created
  if(handle==INVALID_HANDLE)
     {
      //--- tell about the failure and output the error code
      PrintFormat("Failed to create handle of the iForce indicator for the symbol %s/
                  name,
                  EnumToString(period),
                  GetLastError());
     //--- the indicator is stopped early
     return(INIT_FAILED);
     }
//--- show the symbol/timeframe the Force indicator is calculated for
  short_name=StringFormat("iForce(%s/%s, %d, %s, %s)",name,EnumToString(period),
                           ma_period,EnumToString(ma_method),EnumToString(applied_volume)
  IndicatorSetString(INDICATOR_SHORTNAME, short_name);
//--- normal initialization of the indicator
  return(INIT_SUCCEEDED);
  }
//+------------------------------------------------------------------+
//| Custom indicator iteration function |
//+------------------------------------------------------------------+
int OnCalculate(const int rates_total,
                const int prev calculated,
                const datetime &time[],
                const double &open[],
                const double &high[],
```
2697

```
const double &low[],
                const double &close[],
                const long &tick volume[],
                const long &volume[],
                const int &spread[])
  {
//--- number of values copied from the iForce indicator
  int values to copy;
//--- determine the number of values calculated in the indicator
  int calculated=BarsCalculated(handle);
  if(calculated<=0)
    \mathbf{I}PrintFormat("BarsCalculated() returned %d, error code %d", calculated, GetLastErro
     return(0);
     }
//--- if it is the first start of calculation of the indicator or if the number of values
//---or if it is necessary to calculated the indicator for two or more bars (it means
   if(prev_calculated==0 || calculated!=bars_calculated || rates_total>prev_calculated
    {
     //--- if the iForceBuffer array is greater than the number of values in the iFo:
     //--- otherwise, we copy less than the size of indicator buffers
     if(calculated>rates_total) values to copy=rates_total;
     else values to copy=calculated;
    }
  else
    {
     //--- it means that it's not the first time of the indicator calculation, and s
     //--- for calculation not more than one bar is added
     values to copy=(rates total-prev calculated)+1;
     }
//--- fill the iForceBuffer array with values of the Force indicator
//--- if FillArrayFromBuffer returns false, it means the information is nor ready yet
   if(!FillArrayFromBuffer(iForceBuffer,handle,values_to_copy)) return(0);
//--- form the message
   string comm=StringFormat("%s ==> Updated value in the indicator %s: %d",
                            TimeToString(TimeCurrent(),TIME_DATE|TIME_SECONDS),
                            short name,
                            values_to_copy);
//--- display the service message on the chart
  Comment(comm);
//--- memorize the number of values in the Force indicator
   bars calculated=calculated;
//--- return the prev_calculated value for the next call
  return(rates_total);
  }
//+------------------------------------------------------------------+
//| Filling indicator buffers from the iForce indicator |
//+------------------------------------------------------------------+
bool FillArrayFromBuffer(double &values[], // indicator buffer of Force Index values
```

```
int ind_handle, // handle of the iForce indicator
                       int amount // number of copied values
                       )
 {
//--- reset error code
  ResetLastError();
//--- fill a part of the iForceBuffer array with values from the indicator buffer that
  if(CopyBuffer(ind_handle,0,0,amount,values)<0)
    {
     //--- if the copying fails, tell the error code
     PrintFormat("Failed to copy data from the iForce indicator, error code %d", GetLa
     1/--- quit with zero result - it means that the indicator is considered as not
     return(false);
   }
//--- everything is fine
  return(true);
 }
//+------------------------------------------------------------------+
//| Indicator deinitialization function |
//+------------------------------------------------------------------+
void OnDeinit(const int reason)
 {
  if(handle!=INVALID_HANDLE)
     IndicatorRelease(handle);
//--- clear the chart after deleting the indicator
 Comment("");
 }
```
# iFractals

The function returns the handle of the Fractals indicator.

```
int iFractals(
 string symbol, // symbol name
  ENUM_TIMEFRAMES period // period
  );
```
# Parameters

symbol

[in] The symbol name of the security, the data of which should be used to calculate the indicator. The [NULL](#page-143-0) value means the current symbol.

period

[in] The value of the period can be one of the [ENUM\\_TIMEFRAMES](#page-317-0) values, 0 means the current timeframe.

# Return Value

Returns the handle of a specified technical indicator, in case of failure returns [INVALID\\_HANDLE.](#page-939-0) The computer memory can be freed from an indicator that is no more utilized, using the [IndicatorRelease\(\)](#page-1910-0) function, to which the indicator handle is passed.

## Note

The buffer numbers are the following: 0 - UPPER\_LINE, 1 - LOWER\_LINE.

Example:

```
//+------------------------------------------------------------------+
//| Demo_iFractals.mq5 |
//| Copyright 2011, MetaQuotes Software Corp. |
//| https://www.mql5.com |
//+------------------------------------------------------------------+
#property copyright "Copyright 2000-2024, MetaQuotes Ltd."
#property link "https://www.mql5.com"
#property version "1.00"
#property description "The indicator demonstrates how to obtain data"
#property description "of indicator buffers for the iFractals technical indicator."
#property description "A symbol and timeframe used for calculation of the indicator,"
#property description "are set by the symbol and period parameters."
#property description "The method of creation of the handle is set through the 'type'
#property indicator chart window
#property indicator_buffers 1
#property indicator_plots 1
#property indicator_chart_window
#property indicator_buffers 2
#property indicator_plots 2
//--- the FractalUp plot
```

```
#property indicator_label1 "FractalUp"
#property indicator type1 DRAW ARROW
#property indicator_color1 clrBlue
//--- the FractalDown plot
#property indicator_label2 "FractalDown"
#property indicator_type2 DRAW_ARROW
#property indicator_color2 clrRed
//+------------------------------------------------------------------+
//| Enumeration of the methods of handle creation |
//+------------------------------------------------------------------+
enum Creation
 \left\{ \right.Call_iFractals, \frac{1}{2} // use iFractals
 Call IndicatorCreate // use IndicatorCreate
 };
//--- input parameters
input Creation type=Call_iFractals; // type of the function
input string symbol=" "; \frac{1}{2} // symbol
input ENUM_TIMEFRAMES period=PERIOD_CURRENT; // timeframe
//--- indicator buffers
double FractalUpBuffer[];
double FractalDownBuffer[];
//--- variable for storing the handle of the iFractals indicator
int handle;
//--- variable for storing
string name=symbol;
//--- name of the indicator on a chart
string short name;
//--- we will keep the number of values in the Fractals indicator
int bars calculated=0;
//+------------------------------------------------------------------+
//| Custom indicator initialization function |
//+------------------------------------------------------------------+
int OnInit()
 \left\{\right\}//--- assignment of arrays to indicator buffers
  SetIndexBuffer(0,FractalUpBuffer, INDICATOR DATA);
  SetIndexBuffer(1,FractalDownBuffer, INDICATOR DATA);
//--- set codes using a symbol from the Wingdings charset for the PLOT_ARROW property
  PlotIndexSetInteger(0, PLOT ARROW, 217); // arrow up
   PlotIndexSetInteger(1, PLOT_ARROW, 218); // arrow down
//--- determine the symbol the indicator is drawn for
  name=symbol;
//--- delete spaces to the right and to the left
  StringTrimRight(name);
   StringTrimLeft(name);
//--- if it results in zero length of the 'name' string
  if(StringLen(name)==0)
   \left\{\begin{array}{c}1\end{array}\right\}
```
```
//--- take the symbol of the chart the indicator is attached to
      name=_Symbol;
     }
//--- create handle of the indicator
   if(type==Call_iFractals)
      handle=iFractals(name, period);
   else
      handle=IndicatorCreate(name,period, IND_FRACTALS);
//--- if the handle is not created
  if(handle==INVALID_HANDLE)
     {
      //--- tell about the failure and output the error code
      PrintFormat("Failed to create handle of the iFractals indicator for the symbol
                  name,
                  EnumToString(period),
                  GetLastError());
     //--- the indicator is stopped early
     return(INIT_FAILED);
     }
//--- show the symbol/timeframe the Fractals indicator is calculated for
  short name=StringFormat("iFractals(%s/%s)",name,EnumToString(period));
   IndicatorSetString(INDICATOR_SHORTNAME, short_name);
//--- normal initialization of the indicator
  return(INIT_SUCCEEDED);
 }
//+------------------------------------------------------------------+
//| Custom indicator iteration function |
//+------------------------------------------------------------------+
int OnCalculate(const int rates_total,
                const int prev calculated,
                const datetime &time[],
                const double &open[],
                const double &high[],
                const double &low[],
                const double &close[],
                const long &tick volume[],
                const long &volume[],
                const int &spread[])
  {
//--- number of values copied from the iFractals indicator
  int values to copy;
//--- determine the number of values calculated in the indicator
  int calculated=BarsCalculated(handle);
  if(calculated<=0)
     {
      PrintFormat("BarsCalculated() returned %d, error code %d", calculated, GetLastErro
     return(0);
     }
//--- if it is the first start of calculation of the indicator or if the number of va^{\dagger}
```

```
//---or if it is necessary to calculated the indicator for two or more bars (it means
   if(prev_calculated==0 || calculated!=bars_calculated || rates_total>prev_calculated
     \downarrow//--- if the FractalUpBuffer array is greater than the number of values in the
     //--- otherwise, we copy less than the size of indicator buffers
     if(calculated>rates_total) values_to_copy=rates_total;
     else values to copy=calculated;
    }
   else
    \left\{\right\}//--- it means that it's not the first time of the indicator calculation, and since \frac{1}{\sqrt{2}}//--- for calculation not more than one bar is added
     values to copy=(rates total-prev calculated)+1;
    }
//--- fill the FractalUpBuffer and FractalDownBuffer arrays with values from the Fract
//--- if FillArrayFromBuffer returns false, it means the information is nor ready yet
  if(!FillArraysFromBuffers(FractalUpBuffer,FractalDownBuffer,handle,values to copy))
//--- form the message
   string comm=StringFormat("%s ==> Updated value in the indicator %s: %d",
                            TimeToString(TimeCurrent(),TIME_DATE|TIME_SECONDS),
                            short name,
                            values to copy);
//--- display the service message on the chart
  Comment(comm);
//--- memorize the number of values in the Fractals indicator
  bars calculated=calculated;
//--- return the prev_calculated value for the next call
  return(rates_total);
 }
//+------------------------------------------------------------------+
//| Filling indicator buffers from the iFractals indicator |
//+------------------------------------------------------------------+
bool FillArraysFromBuffers(double &up_arrows[], \qquad // indicator buffer for up arrows
                           double \&down\_arrows[], // indicator buffer for down a
                           int ind handle, // handle of the iFractals ind
                           int amount \frac{1}{\sqrt{2}} // number of copied values
                           \lambda\downarrow//--- reset error code
  ResetLastError();
//--- fill a part of the FractalUpBuffer array with values from the indicator buffer
   if(CopyBuffer(ind_handle,0,0,amount,up_arrows)<0)
     {
      //--- if the copying fails, tell the error code
      PrintFormat("Failed to copy data from the iFractals indicator to the FractalUpBt
                  GetLastError());
     1/--- quit with zero result - it means that the indicator is considered as not
     return(false);
     }
```

```
//--- fill a part of the FractalDownBuffer array with values from the indicator buffer
  if(CopyBuffer(ind_handle,1,0,amount,down_arrows)<0)
    {
     //--- if the copying fails, tell the error code
     PrintFormat("Failed to copy data from the iFractals indicator to the FractalDown
                GetLastError());
     1/--- quit with zero result - it means that the indicator is considered as not
     return(false);
    }
//--- everything is fine
  return(true);
 }
//+------------------------------------------------------------------+
//| Indicator deinitialization function |
//+------------------------------------------------------------------+
void OnDeinit(const int reason)
 {
  if(handle!=INVALID_HANDLE)
    IndicatorRelease(handle);
//--- clear the chart after deleting the indicator
  Comment("");
 }
```
## iFrAMA

The function returns the handle of the Fractal Adaptive Moving Average indicator. It has only one buffer.

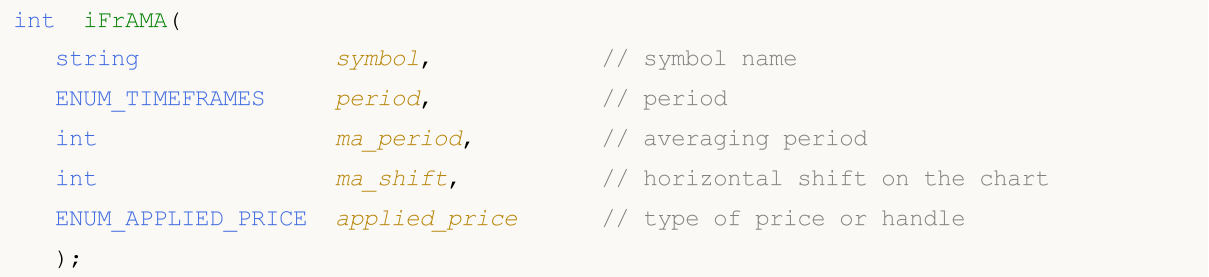

### Parameters

### symbol

[in] The symbol name of the security, the data of which should be used to calculate the indicator. The [NULL](#page-143-0) value means the current symbol.

### period

[in] The value of the period can be one of the [ENUM\\_TIMEFRAMES](#page-317-0) values, 0 means the current timeframe.

ma\_period

[in] Period (bars count) for the indicator calculations.

ma\_shift

[in] Shift of the indicator in the price chart.

#### applied\_price

[in] The price used. Can be any of the price constants [ENUM\\_APPLIED\\_PRICE](#page-720-0) or a handle of another indicator.

### Return Value

Returns the handle of a specified technical indicator, in case of failure returns [INVALID\\_HANDLE.](#page-939-0) The computer memory can be freed from an indicator that is no more utilized, using the [IndicatorRelease\(\)](#page-1910-0) function, to which the indicator handle is passed.

### Example:

```
//+------------------------------------------------------------------+
//| Demo_iFrAMA.mq5 |
//| Copyright 2011, MetaQuotes Software Corp. |
//| https://www.mql5.com |
//+------------------------------------------------------------------+
#property copyright "Copyright 2000-2024, MetaQuotes Ltd."
#property link "https://www.mql5.com"
#property version "1.00"
#property description "The indicator demonstrates how to obtain data"
#property description "of indicator buffers for the iFrAMA technical indicator."
#property description "A symbol and timeframe used for calculation of the indicator,"
```

```
#property description "are set by the symbol and period parameters."
#property description "The method of creation of the handle is set through the 'type'
#property indicator_chart_window
#property indicator_buffers 1
#property indicator_plots 1
//--- drawing iFrAMA
#property indicator_label1 "iFrAMA"
#property indicator type1 DRAW LINE
#property indicator_color1 clrBlue
#property_indicator_style1 STYLE_SOLID
#property indicator_width1 1
//+------------------------------------------------------------------+
//| Enumeration of the methods of handle creation |
//+------------------------------------------------------------------+
enum Creation
 \left\{ \right.Call_iFrAMA, \frac{1}{\sqrt{2}} use iFrAMA
 Call IndicatorCreate // use IndicatorCreate
 };
//--- input parameters
input Creation type=Call_iFrAMA; // type of the function
input int ma_period=14; // period of averaging
input int ma\_shift=0; \qquad \qquad \qquad \qquad \qquad \qquad \text{shift}input ENUM_APPLIED_PRICE applied_price=PRICE_CLOSE; // type of price
input string symbol=" "; \qquad \qquad \qquad \qquad \qquad // symbol
input ENUM_TIMEFRAMES period=PERIOD_CURRENT; // timeframe
//--- indicator buffer
double iFrAMABuffer[];
//--- variable for storing the handle of the iFrAMA indicator
int handle;
//--- variable for storing
string name=symbol;
//--- name of the indicator on a chart
string short name;
//--- we will keep the number of values in the Fractal Adaptive Moving Average indicat
int bars calculated=0;
//+------------------------------------------------------------------+
//| Custom indicator initialization function |
//+------------------------------------------------------------------+
int OnInit()
 \{//--- assignment of array to indicator buffer
  SetIndexBuffer(0,iFrAMABuffer, INDICATOR DATA);
//--- set shift
  PlotIndexSetInteger(0, PLOT_SHIFT, ma_shift);
//--- determine the symbol the indicator is drawn for
  name=symbol;
//--- delete spaces to the right and to the left
```

```
StringTrimRight(name);
   StringTrimLeft(name);
//--- if it results in zero length of the 'name' string
  if(StringLen(name)==0)
     {
     //--- take the symbol of the chart the indicator is attached to
     name= Symbol;
     }
//--- create handle of the indicator
  if(type==Call_iFrAMA)
     handle=iFrAMA(name, period, ma period, ma shift, applied price);
   else
     {
      //--- fill the structure with parameters of the indicator
     MqlParam pars[3];
     //--- period of moving average
     pars[0].type=TYPE_INT;
     pars[0].integer_value=ma_period;
     //--- shift
     pars[1].type=TYPE_INT;
     pars[1].integer_value=ma_shift;
     //--- type of price
     pars[2].type=TYPE_INT;
     pars[2].integer_value=applied_price;
     //--- type of price
     handle=IndicatorCreate(name,period, IND_FRAMA, 3, pars);
     }
//--- if the handle is not created
  if(handle==INVALID_HANDLE)
     {
      //--- tell about the failure and output the error code
      PrintFormat("Failed to create handle of the iFrAMA indicator for the symbol %s/
                  name,
                  EnumToString(period),
                  GetLastError());
     //--- the indicator is stopped early
     return(INIT_FAILED);
    }
//--- show the symbol/timeframe the iFrAMA indicator is calculated for
   short name=StringFormat("iFrAMA(%s/%s, %d, %d, %s)",name,EnumToString(period),
                           ma period, ma shift, EnumToString(applied price));
   IndicatorSetString(INDICATOR SHORTNAME, short name);
//--- normal initialization of the indicator
  return(INIT_SUCCEEDED);
  }
//+------------------------------------------------------------------+
//| Custom indicator iteration function |
//+------------------------------------------------------------------+
int OnCalculate(const int rates_total,
```

```
const int prev calculated,
                const datetime &time[],
                const double &open[],
                const double &high[],
                const double &low[],
                const double &close[],
                const long &tick volume[],
                const long &volume[],
                const int &spread[])
  {
//--- number of values copied from the iFrAMA indicator
  int values to copy;
//--- determine the number of values calculated in the indicator
  int calculated=BarsCalculated(handle);
  if(calculated<=0)
    {
     PrintFormat("BarsCalculated() returned %d, error code %d", calculated, GetLastErro
     return(0);
     }
//--- if it is the first start of calculation of the indicator or if the number of values
//---or if it is necessary to calculated the indicator for two or more bars (it means
   if(prev_calculated==0 || calculated!=bars_calculated || rates_total>prev_calculated
     {
     //--- if the iFrAMABuffer array is greater than the number of values in the iFri
     //--- otherwise, we copy less than the size of indicator buffers
     if(calculated>rates_total) values to copy=rates_total;
     else values to copy=calculated;
    }
   else
     {
      //--- it means that it's not the first time of the indicator calculation, and s
     //--- for calculation not more than one bar is added
     values to copy=(rates total-prev calculated)+1;
     }
//--- fill the iFrAMABuffer array with values of the Fractal Adaptive Moving Average
//--- if FillArrayFromBuffer returns false, it means the information is nor ready yet
  if(!FillArrayFromBuffer(iFrAMABuffer,ma shift,handle,values to copy)) return(0);
//--- form the message
   string comm=StringFormat("%s ==> Updated value in the indicator %s: %d",
                           TimeToString(TimeCurrent(),TIME_DATE|TIME_SECONDS),
                            short name,
                            values_to_copy);
//--- display the service message on the chart
   Comment(comm);
//--- memorize the number of values in the Fractal Adaptive Moving Average indicator
   bars calculated=calculated;
//--- return the prev_calculated value for the next call
  return(rates_total);
  }
```

```
//+------------------------------------------------------------------+
//| Filling indicator buffers from the iFrAMA indicator |
//+------------------------------------------------------------------+
bool FillArrayFromBuffer(double &values[], // indicator buffer of Fractal Adaptive Mo
                         int shift, \frac{1}{2} // shift
                         int ind_handle, // handle of the iFrAMA indicator
                         int amount // number of copied values
                         \lambda{
//--- reset error code
  ResetLastError();
//--- fill a part of the iFrAMABuffer array with values from the indicator buffer that
  if(CopyBuffer(ind_handle,0,-shift,amount,values)<0)
    \left\{ \right.//--- if the copying fails, tell the error code
     PrintFormat("Failed to copy data from the iFrAMA indicator, error code %d", GetLast
     1/--- quit with zero result - it means that the indicator is considered as not
     return(false);
    \rightarrow//--- everything is fine
 return(true);
  }
//+------------------------------------------------------------------+
//| Indicator deinitialization function |
//+------------------------------------------------------------------+
void OnDeinit(const int reason)
 \left\{ \right.if(handle!=INVALID_HANDLE)
     IndicatorRelease(handle);
//--- clear the chart after deleting the indicator
  Comment("");
 }
```
## iGator

The function returns the handle of the Gator indicator. The Oscillator shows the difference between the blue and red lines of Alligator (upper histogram) and difference between red and green lines (lower histogram).

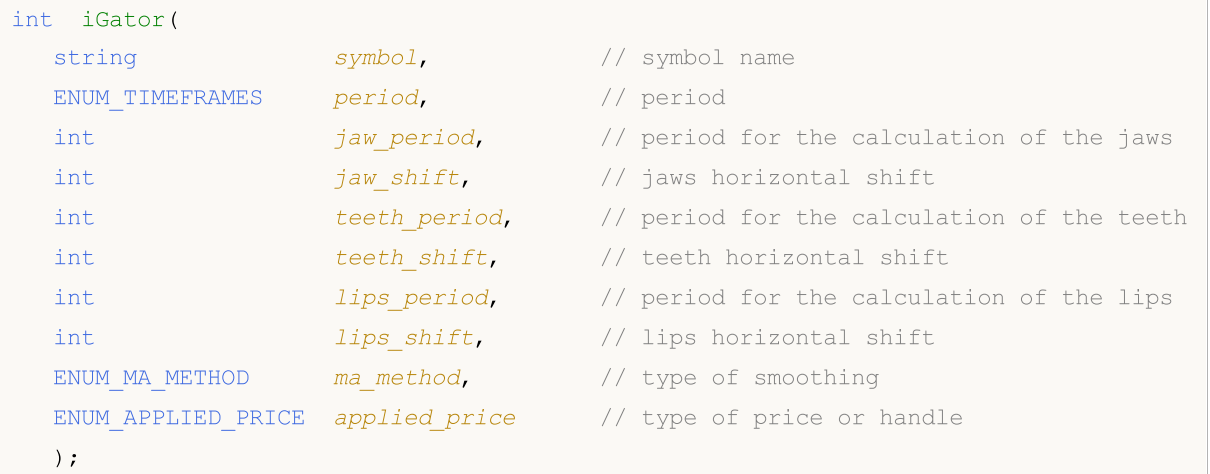

### Parameters

symbol

[in] The symbol name of the security, the data of which should be used to calculate the indicator. The [NULL](#page-143-0) value means the current symbol.

period

[in] The value of the period can be one of the **[ENUM\\_TIMEFRAMES](#page-317-0)** values, 0 means the current timeframe.

#### jaw\_period

[in] Averaging period for the blue line (Alligator's Jaw).

```
jaw_shift
```
[in] The shift of the blue line relative to the price chart. It isn't directly connected with the visual shift of the indicator histogram.

teeth\_period

[in] Averaging period for the red line (Alligator's Teeth).

teeth\_shift

[in] The shift of the red line relative to the price chart. It isn't directly connected with the visual shift of the indicator histogram.

```
lips period
```
[in] Averaging period for the green line (Alligator's lips).

```
lips_shift
```
[in] The shift of the green line relative to the price charts. It isn't directly connected with the visual shift of the indicator histogram.

ma\_method

[in] Smoothing type. Can be one of the values of [ENUM\\_MA\\_METHOD.](#page-723-0)

#### applied\_price

[in] The price used. Can be any of the price constants [ENUM\\_APPLIED\\_PRICE](#page-720-0) or a handle of another indicator.

#### Return Value

Returns the handle of a specified technical indicator, in case of failure returns [INVALID\\_HANDLE.](#page-939-0) The computer memory can be freed from an indicator that is no more utilized, using the [IndicatorRelease\(\)](#page-1910-0) function, to which the indicator handle is passed.

#### Note

Buffer numbers: 0 - UPPER\_HISTOGRAM, 1 - color buffer of the upper histogram, 2 - LOWER\_HISTOGRAM, 3 - color buffer of the lower histogram.

### Example:

```
//+------------------------------------------------------------------+
//| Demo_iGator.mq5 |
//| Copyright 2011, MetaQuotes Software Corp. |
//| https://www.mql5.com |
//+------------------------------------------------------------------+
#property copyright "Copyright 2000-2024, MetaQuotes Ltd."
#property link "https://www.mql5.com"
#property version "1.00"
#property description "The indicator demonstrates how to obtain data"
#property description "of indicator buffers for the iGator technical indicator."
#property description "A symbol and timeframe used for calculation of the indicator,"
#property description "are set by the symbol and period parameters."
#property description "The method of creation of the handle is set through the 'type'
#property description "All other parameters are as in a standard Gator Oscillator."
#property indicator separate window
#property indicator_buffers 4
#property indicator_plots 2
//--- drawing GatorUp
#property indicator_label1 "GatorUp"
#property indicator type1  DRAW COLOR HISTOGRAM
#property indicator color1 clrGreen, clrRed
#property indicator style1 STYLE SOLID
#property indicator_width1 1
//--- drawing GatorDown
#property indicator_label2 "GatorDown"
#property indicator type2 DRAW COLOR HISTOGRAM
#property indicator color2 clrGreen, clrRed
#property indicator_style2 STYLE_SOLID
#property indicator_width2 1
//+------------------------------------------------------------------+
//| Enumeration of the methods of handle creation |
//+------------------------------------------------------------------+
enum Creation
```

```
{
  Call iGator, \frac{1}{2} // use iGator
  Call IndicatorCreate // use IndicatorCreate
 };
//--- input parameters
input Creation type=Call_iGator; // type of the function
input string symbol=" "; \qquad \qquad \qquad \qquad \qquad // symbol
input ENUM_TIMEFRAMES period=PERIOD_CURRENT; // timeframe
input int jaw_period=13; // period of the Jaw line
input int jaw_shift=8; // shift of the Jaw line<br>input int teeth_period=8; // period of the Teeth line
input int teeth period=8; // period of the Teeth line
input int teeth_shift=5; // shift of the Teeth line
input int lips_period=5; \frac{1}{2} // period of the Lips line
input int lips_shift=3; \qquad // shift of the Lips line
input ENUM_MA_METHOD MA_method=MODE_SMMA; // method of averaging of the Alligator lines
input ENUM APPLIED PRICE applied price=PRICE MEDIAN;// type of price used for calcu
//--- indicator buffers
double GatorUpBuffer[];
double GatorUpColors[];
double GatorDownBuffer[];
double GatorDownColors[];
//--- variable for storing the handle of the iGator indicator
int handle;
//--- variable for storing
string name=symbol;
//--- name of the indicator on a chart
string short name;
//--- shift values for the upper and lower histograms
int shift;
//--- we will keep the number of values in the Gator Oscillator indicator
int bars calculated=0;
//+------------------------------------------------------------------+
//| Custom indicator initialization function |
//+------------------------------------------------------------------+
int OnInit()
 \left\{\right.//--- assignment of arrays to indicator buffers
  SetIndexBuffer(0,GatorUpBuffer, INDICATOR DATA);
  SetIndexBuffer(1,GatorUpColors, INDICATOR COLOR INDEX);
  SetIndexBuffer(2,GatorDownBuffer, INDICATOR DATA);
  SetIndexBuffer(3,GatorDownColors, INDICATOR COLOR INDEX);
/*
 All the shifts specified in the parameters refer to the Alligator indicator on the
 That's is why they don't move the Gator indicator itself, but they move the Alligat
 which values are used for calculation of the Gator Oscillator!
*/
1/--- let's calculate the shift for the upper and lower histograms, that is equal to
  shift=MathMin(jaw_shift,teeth_shift);
  PlotIndexSetInteger(0, PLOT_SHIFT, shift);
```

```
1/--- despite the indicator contains two histograms, the same shift is used - this is
   PlotIndexSetInteger(1, PLOT_SHIFT, shift);
//--- determine the symbol the indicator is drawn for
   name=symbol;
//--- delete spaces to the right and to the left
   StringTrimRight(name);
   StringTrimLeft(name);
//--- if it results in zero length of the 'name' string
  if(StringLen(name)==0)
     {
      //--- take the symbol of the chart the indicator is attached to
     name= Symbol;
    }
//--- create handle of the indicator
   if(type==Call_iGator)
      handle=iGator(name,period,jaw_period,jaw_shift,teeth_period,teeth_shift,
                    lips period, lips shift, MA method, applied price);
   else
     {
      //--- fill the structure with parameters of the indicator
      MqlParam pars[8];
      //--- periods and shifts of the Alligator lines
      pars[0].type=TYPE_INT;
      pars[0].integer value=jaw period;
      pars[1].type=TYPE_INT;
      pars[1].integer value=jaw shift;
      pars[2].type=TYPE_INT;
      pars[2].integer_value=teeth_period;
      pars[3].type=TYPE_INT;
      pars[3].integer_value=teeth_shift;
      pars[4].type=TYPE_INT;
      pars[4].integer value=lips period;
      pars[5].type=TYPE_INT;
      pars[5].integer value=lips shift;
      //--- type of smoothing
     pars[6].type=TYPE_INT;
      pars[6].integer value=MA method;
      //--- type of price
      pars[7].type=TYPE_INT;
      pars[7].integer value=applied price;
      //--- create handle
      handle=IndicatorCreate(name,period, IND GATOR, 8, pars);
     }
//--- if the handle is not created
   if(handle==INVALID_HANDLE)
     {
      //--- tell about the failure and output the error code
      PrintFormat("Failed to create handle of the iGator indicator for the symbol %s/
```

```
name,
                  EnumToString(period),
                  GetLastError());
     //--- the indicator is stopped early
     return(INIT_FAILED);
    }
//--- show the symbol/timeframe the Gator Oscillator indicator is calculated for
  short name=StringFormat("iGator(%s/%s, %d, %d, %d, %d, %d, %d)",name,EnumToString(p
                           jaw period, jaw shift, teeth period, teeth shift, lips period,
  IndicatorSetString(INDICATOR_SHORTNAME, short_name);
//--- normal initialization of the indicator
  return(INIT_SUCCEEDED);
  }
//+------------------------------------------------------------------+
//| Custom indicator iteration function |
//+------------------------------------------------------------------+
int OnCalculate(const int rates_total,
                const int prev calculated,
                const datetime &time[],
                const double &open[],
                const double &high[],
                const double &low[],
                const double &close[],
                const long &tick volume[],
                const long &volume[],
                const int &spread[])
  {
//--- number of values copied from the iGator indicator
  int values to copy;
//--- determine the number of values calculated in the indicator
  int calculated=BarsCalculated(handle);
  if(calculated<=0)
     {
     PrintFormat("BarsCalculated() returned %d, error code %d", calculated, GetLastErro
     return(0);
    }
//--- if it is the first start of calculation of the indicator or if the number of values
//---or if it is necessary to calculated the indicator for two or more bars (it means
   if(prev_calculated==0 || calculated!=bars_calculated || rates_total>prev_calculated
    {
     //--- if the GatorUpBuffer array is greater than the number of values in the iGator for symbol
      //--- otherwise, we copy less than the size of indicator buffers
     if(calculated>rates_total) values_to_copy=rates_total;
     else values to copy=calculated;
    }
   else
     {
     //--- it means that it's not the first time of the indicator calculation, and since
      //--- for calculation not more than one bar is added
```
}

```
values to copy=(rates total-prev calculated)+1;
     }
//--- fill the arrays with values of the Gator Oscillator indicator
//--- if FillArraysFromBuffer returns false, it means the information is nor ready yet
   if(!FillArraysFromBuffers(GatorUpBuffer,GatorUpColors,GatorDownBuffer,GatorDownColo
      shift, handle, values to copy)) return(0);
//--- form the message
   string comm=StringFormat("%s ==> Updated value in the indicator %s: %d",
                              TimeToString(TimeCurrent(),TIME_DATE|TIME_SECONDS),
                              short_name,
                              values_to_copy);
//--- display the service message on the chart
   Comment(comm);
//--- memorize the number of values in the Gator Oscillator indicator
  bars calculated=calculated;
//--- return the prev_calculated value for the next call
  return(rates total);
  }
//+------------------------------------------------------------------+
//| Filling indicator buffers from the iGator indicator |
//+------------------------------------------------------------------+
bool FillArraysFromBuffers(double &ups_buffer[], \qquad // indicator buffer for the
                             double \omega<sub>p</sub>color_buffer[], \sqrt{2} indicator buffer for price
                             double &downs buffer[], \frac{1}{2} // indicator buffer for the
                             double &downs color buffer[], // indicator buffer for price
                             int u shift, \frac{1}{2} // shift for the upper and lower histogram histogram histogram histogram histogram histogram histogram histogram histogram histogram histogram histogram histogram histogram histogram histogram histo
                             int int ind_handle, \frac{1}{\sqrt{2}} // handle of the iGator indicator
                             int amount \sqrt{} // number of copied values
                              \lambda{
//--- reset error code
  ResetLastError();
//--- fill a part of the GatorUpBuffer array with values from the indicator buffer that
   if(CopyBuffer(ind handle, 0,-u shift, amount, ups buffer)<0)
     {
      //--- if the copying fails, tell the error code
      PrintFormat("Failed to copy data from the iGator indicator, error code %d", GetLast
      1/--- quit with zero result - it means that the indicator is considered as not
      return(false);
     }
//--- fill a part of the GatorUpColors array with values from the indicator buffer that
   if(CopyBuffer(ind handle, 1,-u shift, amount,up color buffer)<0)
     {
      //--- if the copying fails, tell the error code
      PrintFormat("Failed to copy data from the iGator indicator, error code %d", GetLa
      1/--- quit with zero result - it means that the indicator is considered as not
      return(false);
```

```
© 2000-2025, MetaQuotes Ltd.
```

```
//--- fill a part of the GatorDownBuffer array with values from the indicator buffer
  if(CopyBuffer(ind_handle,2,-u_shift,amount,downs_buffer)<0)
     {
     //--- if the copying fails, tell the error code
     PrintFormat("Failed to copy data from the iGator indicator, error code %d", GetLa
     1/--- quit with zero result - it means that the indicator is considered as not
     return(false);
     }
//--- fill a part of the GatorDownColors array with values from the indicator buffer
  if(CopyBuffer(ind_handle,3,-u_shift,amount,downs_color_buffer)<0)
    {
     //--- if the copying fails, tell the error code
     PrintFormat("Failed to copy data from the iGator indicator, error code %d", GetLa
     1/--- quit with zero result - it means that the indicator is considered as not
     return(false);
    }
//--- everything is fine
  return(true);
 }
//+------------------------------------------------------------------+
//| Indicator deinitialization function |
//+------------------------------------------------------------------+
void OnDeinit(const int reason)
 {
  if(handle!=INVALID_HANDLE)
     IndicatorRelease(handle);
//--- clear the chart after deleting the indicator
  Comment("");
  }
```
## iIchimoku

The function returns the handle of the Ichimoku Kinko Hyo indicator.

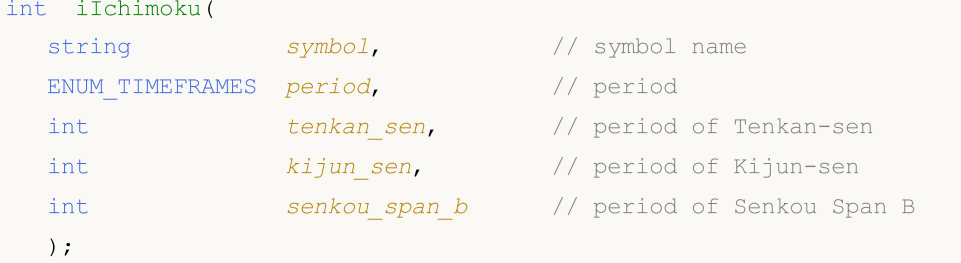

#### Parameters

symbol

[in] The symbol name of the security, the data of which should be used to calculate the indicator. The **[NULL](#page-143-0)** value means the current symbol.

#### period

[in] The value of the period can be one of the ENUM TIMEFRAMES values, 0 means the current timeframe.

#### tenkan\_sen

[in] Averaging period for Tenkan Sen.

#### kijun\_sen

[in] Averaging period for Kijun Sen.

```
senkou_span_b
```
[in] Averaging period for Senkou Span B.

#### Return Value

Returns the handle of a specified technical indicator, in case of failure returns [INVALID\\_HANDLE.](#page-939-0) The computer memory can be freed from an indicator that is no more utilized, using the [IndicatorRelease\(\)](#page-1910-0) function, to which the indicator handle is passed.

#### Note

The buffer numbers: 0 - TENKANSEN\_LINE, 1 - KIJUNSEN\_LINE, 2 - SENKOUSPANA\_LINE, 3 - SENKOUSPANB\_LINE, 4 - CHIKOUSPAN\_LINE.

#### Example:

```
//+------------------------------------------------------------------+
//| Demo_iIchimoku.mq5 |
//| Copyright 2011, MetaQuotes Software Corp. |
//| https://www.mql5.com |
//+------------------------------------------------------------------+
#property copyright "Copyright 2000-2024, MetaQuotes Ltd."
#property link "https://www.mql5.com"
#property version "1.00"
#property description "The indicator demonstrates how to obtain data"
```

```
MOI 5
```

```
#property description "of indicator buffers for the iIchimoku technical indicator."
#property description "A symbol and timeframe used for calculation of the indicator,"
#property description "are set by the symbol and period parameters."
#property description "The method of creation of the handle is set through the 'type'
#property description "All other parameters just like in the standard Ichimoku Kinko
#property indicator_chart_window
#property indicator_buffers 5
#property indicator_plots 4
//--- the Tenkan_sen plot
#property indicator_label1 "Tenkan_sen"
#property indicator type1 DRAW LINE
#property indicator_color1 clrRed
#property_indicator_style1 STYLE_SOLID
#property indicator_width1 1
//--- the Kijun_sen plot
#property indicator_label2 "Kijun_sen"
#property indicator type2 DRAW LINE
#property indicator_color2 clrBlue
#property indicator style2 STYLE SOLID
#property indicator_width2 1
//--- the Senkou_Span plot
#property indicator label3 "Senkou Span A;Senkou Span B" // two fields will be shown
#property indicator_type3 DRAW_FILLING
#property indicator_color3 clrSandyBrown, clrThistle
#property indicator style3 STYLE SOLID
#property indicator_width3 1
//--- the Chikou_Span plot
#property indicator_label4 "Chinkou_Span"
#property indicator type4 DRAW LINE
#property indicator_color4 clrLime
#property indicator style4 STYLE SOLID
#property indicator_width4 1
//+------------------------------------------------------------------+
//| Enumeration of the methods of handle creation |
//+------------------------------------------------------------------+
enum Creation
 \left\{ \right.Call iIchimoku, // use iIchimoku
 Call IndicatorCreate // use IndicatorCreate
 };
//--- input parameters
input Creation type=Call iIchimoku; // type of the function
input int tenkan sen=9; \frac{1}{2} // period of Tenkan-sen
input int \text{kijun sen}=26; \text{/} period of Kijun-sen
input int senkou span b=52; // period of Senkou Span B
input string symbol=" "; \qquad \qquad \qquad \qquad \qquad symbol
input ENUM_TIMEFRAMES period=PERIOD_CURRENT; // timeframe
//--- indicator buffer
```

```
double Tenkan sen Buffer[];
double Kijun sen Buffer[];
double Senkou Span A Buffer[];
double Senkou_Span_B_Buffer[];
double Chinkou_Span_Buffer[];
//--- variable for storing the handle of the iIchimoku indicator
int handle;
//--- variable for storing
string name=symbol;
//--- name of the indicator on a chart
string short name;
//--- we will keep the number of values in the Ichimoku Kinko Hyo indicator
int bars calculated=0;
//+------------------------------------------------------------------+
//| Custom indicator initialization function |
//+------------------------------------------------------------------+
int OnInit()
 \left\{ \right.//--- assignment of arrays to indicator buffers
   SetIndexBuffer(0,Tenkan sen Buffer, INDICATOR DATA);
  SetIndexBuffer(1, Kijun_sen_Buffer, INDICATOR_DATA);
  SetIndexBuffer(2, Senkou Span A Buffer, INDICATOR DATA);
  SetIndexBuffer(3, Senkou Span B Buffer, INDICATOR DATA);
  SetIndexBuffer(4,Chinkou Span Buffer, INDICATOR DATA);
1/1--- set the shift for the Senkou Span channel of kijun sen bars in the future direction
  PlotIndexSetInteger(2, PLOT_SHIFT, kijun_sen);
1/1--- setting a shift for the Chikou Span line is not required, since the Chinkou dat.
//--- is already stored with a shift in iIchimoku
//--- determine the symbol the indicator is drawn for
  name=symbol;
//--- delete spaces to the right and to the left
  StringTrimRight(name);
   StringTrimLeft(name);
//--- if it results in zero length of the 'name' string
   if(StringLen(name)==0)
    \left\{ \right.//--- take the symbol of the chart the indicator is attached to
     name= Symbol;
     }
//--- create handle of the indicator
  if(type==Call_iIchimoku)
     handle=iIchimoku(name,period,tenkan sen,kijun sen,senkou span b);
   else
     {
     //--- fill the structure with parameters of the indicator
     MqlParam pars[3];
     //--- periods and shifts of the Alligator lines
     pars[0].type=TYPE_INT;
     pars[0].integer_value=tenkan_sen;
```

```
pars[1].type=TYPE_INT;
      pars[1].integer_value=kijun_sen;
      pars[2].type=TYPE_INT;
     pars[2].integer_value=senkou_span_b;
      //--- create handle
     handle=IndicatorCreate(name, period, IND_ICHIMOKU, 3, pars);
     }
//--- if the handle is not created
   if(handle==INVALID_HANDLE)
     \left\{ \right.//--- tell about the failure and output the error code
      PrintFormat("Failed to create handle of the iIchimoku indicator for the symbol
                  name,
                  EnumToString(period),
                  GetLastError());
     //--- the indicator is stopped early
     return(INIT_FAILED);
     }
//--- show the symbol/timeframe the Ichimoku Kinko Hyo indicator is calculated for
   short name=StringFormat("iIchimoku(%s/%s, %d, %d), %d)",name,EnumToString(period),
                           tenkan sen, kijun sen, senkou span b);
  IndicatorSetString(INDICATOR_SHORTNAME, short_name);
//--- normal initialization of the indicator
  return(INIT_SUCCEEDED);
 \lambda//+------------------------------------------------------------------+
//| Custom indicator iteration function |
//+------------------------------------------------------------------+
int OnCalculate(const int rates_total,
                const int prev calculated,
                const datetime &time[],
                const double &open[],
                const double &high[],
                const double &low[],
                const double &close[],
                const long &tick volume[],
                const long &volume[],
                const int &spread[])
  {
//--- number of values copied from the iIchimoku indicator
  int values to copy;
//--- determine the number of values calculated in the indicator
  int calculated=BarsCalculated(handle);
  if(calculated<=0)
     {
      PrintFormat("BarsCalculated() returned %d, error code %d", calculated, GetLastErro
     return(0);
     }
//--- if it is the first start of calculation of the indicator or if the number of va.
```

```
//---or if it is necessary to calculated the indicator for two or more bars (it means
   if(prev_calculated==0 || calculated!=bars_calculated || rates_total>prev_calculated
     \downarrow//--- if the Tenkan sen Buffer array is greater than the number of values in the
      //--- otherwise, we copy less than the size of indicator buffers
     if(calculated>rates_total) values_to_copy=rates_total;
      else values to copy=calculated;
    }
   else
    \left\{\right\}//--- it means that it's not the first time of the indicator calculation, and since \frac{1}{\sqrt{2}}//--- for calculation not more than one bar is added
      values to copy=(rates total-prev calculated)+1;
     }
//--- fill the arrays with values of the Ichimoku Kinko Hyo indicator
//--- if FillArraysFromBuffer returns false, it means the information is nor ready yet
   if(!FillArraysFromBuffers(Tenkan_sen_Buffer,Kijun_sen_Buffer,Senkou_Span_A_Buffer,S
      kijun sen,handle, values to copy)) return(0);
//--- form the message
   string comm=StringFormat("%s ==> Updated value in the indicator %s: %d",
                              TimeToString(TimeCurrent(),TIME_DATE|TIME_SECONDS),
                              short name,
                              values to copy);
//--- display the service message on the chart
  Comment(comm) ;
//--- memorize the number of values in the Ichimoku Kinko Hyo indicator
   bars calculated=calculated;
//--- return the prev_calculated value for the next call
  return(rates_total);
  }
// +-----//| Filling indicator buffers from the iIchimoku indicator |
//+------------------------------------------------------------------+
bool FillArraysFromBuffers(double &tenkan_sen_buffer[], \qquad // indicator buffer of the
                             double &kijun sen buffer[], // indicator buffer of the
                             double &senkou span A buffer[], // indicator buffer of the
                             double \&senkou_span_B_buffer[], // indicator buffer of the
                             double &chinkou_span_buffer[], // indicator buffer of the
                            int senkou_span_shift, \frac{1}{\sqrt{2\pi}} // shift of the Senkou Span lines in the function of the senkou span lines in the function of the senkou span lines in the senkou span lines in the senkou span lines in the senkou spa
                             int int ind handle, // handle of the iIchimoku
                             int amount \sqrt{} // number of copied values
                             \lambda{
//--- reset error code
  ResetLastError();
//--- fill a part of the Tenkan sen Buffer array with values from the indicator buffer
  if(CopyBuffer(ind handle, 0,0,amount, tenkan sen buffer)<0)
     {
      //--- if the copying fails, tell the error code
```

```
PrintFormat("1.Failed to copy data from the iIchimoku indicator, error code %d"
     1/--- quit with zero result - it means that the indicator is considered as not
     return(false);
     }
//--- fill a part of the Kijun sen Buffer array with values from the indicator buffer
   if(CopyBuffer(ind handle,1,0,amount,kijun sen buffer)<0)
     {
     //--- if the copying fails, tell the error code
     PrintFormat("2.Failed to copy data from the iIchimoku indicator, error code %d",
     1/--- quit with zero result - it means that the indicator is considered as not
     return(false);
     }
//--- fill a part of the Chinkou Span Buffer array with values from the indicator buf
//--- if senkou span shift>0, the line is shifted in the future direction by senkou sp
  if(CopyBuffer(ind_handle,2,-senkou_span_shift,amount,senkou_span_A_buffer)<0)
    {
     //--- if the copying fails, tell the error code
     PrintFormat("3.Failed to copy data from the iIchimoku indicator, error code %d",
     1/--- quit with zero result - it means that the indicator is considered as not
     return(false);
    }
//--- fill a part of the Senkou Span A Buffer array with values from the indicator bu:
//--- if senkou span shift>0, the line is shifted in the future direction by senkou sp
  if(CopyBuffer(ind handle,3,-senkou span shift,amount,senkou span B buffer)<0)
    {
      //--- if the copying fails, tell the error code
     PrintFormat("4.Failed to copy data from the iIchimoku indicator, error code %d",
     1/1--- quit with zero result - it means that the indicator is considered as not
     return(false);
    }
//--- fill a part of the Senkou Span B Buffer array with values from the indicator bu:
//--- when copying Chinkou Span, we don't need to consider the shift, since the Chinkou
//--- is already stored with a shift in iIchimoku
  if(CopyBuffer(ind_handle,4,0,amount,chinkou_span_buffer)<0)
    {
     //--- if the copying fails, tell the error code
     PrintFormat("5.Failed to copy data from the iIchimoku indicator, error code %d",
     1/1--- quit with zero result - it means that the indicator is considered as not
     return(false);
    }
//--- everything is fine
  return(true);
 }
//+------------------------------------------------------------------+
//| Indicator deinitialization function |
```

```
//+------------------------------------------------------------------+
void OnDeinit(const int reason)
 \left\{ \right.if(handle!=INVALID_HANDLE)
      IndicatorRelease(handle);
//--- clear the chart after deleting the indicator
  Comment("");
 }
```
## **iBWMFI**

The function returns the handle of the Market Facilitation Index indicator. It has only one buffer.

```
int iBWMFI(
 string symbol, \sim symbol, \sim // symbol name
  ENUM TIMEFRAMES period, // period
  ENUM APPLIED VOLUME applied volume // volume type for calculation
  );
```
### Parameters

#### symbol

[in] The symbol name of the security, the data of which should be used to calculate the indicator. The [NULL](#page-143-0) value means the current symbol.

### period

[in] The value of the period can be one of the [ENUM\\_TIMEFRAMES](#page-317-0) values, 0 means the current timeframe.

### applied\_volume

[in] The volume used. Can be one of the constants of [ENUM\\_APPLIED\\_VOLUME](#page-720-1).

### Return Value

Returns the handle of a specified technical indicator, in case of failure returns [INVALID\\_HANDLE.](#page-939-0) The computer memory can be freed from an indicator that is no more utilized, using the [IndicatorRelease\(\)](#page-1910-0) function, to which the indicator handle is passed.

#### Example:

```
//+------------------------------------------------------------------+
//| Demo_iBWMFI.mq5 |
//| Copyright 2011, MetaQuotes Software Corp. |
//| https://www.mql5.com |
//+------------------------------------------------------------------+
#property copyright "Copyright 2000-2024, MetaQuotes Ltd."
#property link "https://www.mql5.com"
#property version "1.00"
#property description "The indicator demonstrates how to obtain data"
#property description "of indicator buffers for the iBWMFI technical indicator."
#property description "A symbol and timeframe used for calculation of the indicator,"
#property description "are set by the symbol and period parameters."
#property description "The method of creation of the handle is set through the 'type'
#property indicator separate window
#property indicator_buffers 2
#property indicator plots 1
//--- the iBWMFI plot
#property indicator_label1 "iBWMFI"
#property indicator type1 DRAW COLOR HISTOGRAM
#property indicator color1 clrLime, clrSaddleBrown, clrBlue, clrPink
```

```
#property_indicator_style1 STYLE_SOLID
#property indicator_width1 1
//+------------------------------------------------------------------+
//| Enumeration of the methods of handle creation |
//+------------------------------------------------------------------+
enum Creation
 {
 Call_iBWMFI, \frac{1}{2} // use iBWMFI
  Call IndicatorCreate // use IndicatorCreate
 };
//--- input parameters
input Creation type=Call iBWMFI; // type of function
input ENUM_APPLIED_VOLUME applied_volume=VOLUME_TICK;// type of volume
input string symbol=" "; \frac{1}{2} // symbol
input ENUM_TIMEFRAMES period=PERIOD_CURRENT; // timeframe
//--- indicator buffer
double iBWMFIBuffer[];
double iBWMFIColors[];
//--- variable for storing the handle of the iBWMFI indicator
int handle;
//--- variable for storing
string name=symbol;
//--- name of the indicator on a chart
string short name;
//--- we will keep the number of values in the Market Facilitation Index by Bill Will
int bars calculated=0;
//+------------------------------------------------------------------+
//| Custom indicator initialization function |
//+------------------------------------------------------------------+
int OnInit()
 {
//--- assignment of arrays to indicator buffers
  SetIndexBuffer(0,iBWMFIBuffer, INDICATOR DATA);
  SetIndexBuffer(1,iBWMFIColors, INDICATOR COLOR INDEX);
//--- determine the symbol the indicator is drawn for
  name=symbol;
//--- delete spaces to the right and to the left
  StringTrimRight(name);
  StringTrimLeft(name);
//--- if it results in zero length of the 'name' string
  if(StringLen(name)==0)
    {
     //--- take the symbol of the chart the indicator is attached to
     name= Symbol;
    }
//--- create handle of the indicator
  if(type==Call_iBWMFI)
     handle=iBWMFI(name, period, applied volume);
  else
```

```
{
      //--- fill the structure with parameters of the indicator
     MqlParam pars[1];
     //--- type of volume
      pars[0].type=TYPE_INT;
     pars[0].integer_value=applied_volume;
      handle=IndicatorCreate(name,period, IND_BWMFI, 1, pars);
     }
//--- if the handle is not created
  if(handle==INVALID_HANDLE)
     {
      //--- tell about the failure and output the error code
      PrintFormat("Failed to create handle of the iBWMFI indicator for the symbol %s/
                  name,
                  EnumToString(period),
                  GetLastError());
     //--- the indicator is stopped early
      return(INIT_FAILED);
     }
//--- show the symbol/timeframe the Market Facilitation Index by Bill Williams indicator is calculated for \alphashort_name=StringFormat("iBWMFI(%s/%s, %s)",name,EnumToString(period),
                           EnumToString(applied volume));
  IndicatorSetString(INDICATOR SHORTNAME, short name);
//--- normal initialization of the indicator
  return(INIT_SUCCEEDED);
  }
//+------------------------------------------------------------------+
//| Custom indicator iteration function |
//+------------------------------------------------------------------+
int OnCalculate(const int rates_total,
                const int prev_calculated,
                const datetime &time[],
                const double &open[],
                const double &high[],
                const double &low[],
                const double &close[],
                const long &tick volume[],
                const long &volume[],
                const int &spread[])
  {
//--- number of values copied from the iBWMFI indicator
   int values to copy;
//--- determine the number of values calculated in the indicator
  int calculated=BarsCalculated(handle);
   if(calculated<=0)
     {
      PrintFormat("BarsCalculated() returned %d, error code %d", calculated, GetLastErro
      return(0);
     }
```

```
//--- if it is the first start of calculation of the indicator or if the number of values
//---or if it is necessary to calculated the indicator for two or more bars (it means
  if(prev_calculated==0 || calculated!=bars_calculated || rates_total>prev_calculated
     {
      //--- if the iBWMFIBuffer array is greater than the number of values in the iBWM
     //--- otherwise, we copy less than the size of indicator buffers
     if(calculated>rates_total) values_to_copy=rates_total;
     else values to copy=calculated;
     }
  else
     {
     1/--- it means that it's not the first time of the indicator calculation, and since the last calculation.
     //--- for calculation not more than one bar is added
     values to copy=(rates total-prev calculated)+1;
     }
1/1--- fill the arrays with values of the indicator Market Facilitation Index by Bill
//--- if FillArraysFromBuffer returns false, it means the information is nor ready yet
  if(!FillArraysFromBuffers(iBWMFIBuffer,iBWMFIColors,handle,values to copy)) return
//--- form the message
   string comm=StringFormat("%s ==> Updated value in the indicator %s: %d",
                           TimeToString(TimeCurrent(),TIME_DATE|TIME_SECONDS),
                            short name,
                            values to copy);
//--- display the service message on the chart
  Comment(comm) ;
//--- memorize the number of values in the Market Facilitation Index by Bill Williams
  bars calculated=calculated;
//--- return the prev_calculated value for the next call
  return(rates_total);
  }
// +-----//| Filling indicator buffers from the iBWMFI indicator |
//+------------------------------------------------------------------+
bool FillArraysFromBuffers(double &values[], \qquad // indicator buffer for the histogram
                           double \&colors[], // indicator buffer of the histogram
                           int ind_handle, \sqrt{} handle of the iBWMFI indicator
                           int amount // number of copied values
                           \Delta{
//--- reset error code
  ResetLastError();
//--- fill a part of the iBWMFIBuffer array with values from the indicator buffer that
  if(CopyBuffer(ind_handle,0,0,amount,values)<0)
     {
     //--- if the copying fails, tell the error code
      PrintFormat("Failed to copy data from the iBWMFI indicator, error code %d", GetLa
     1/--- quit with zero result - it means that the indicator is considered as not
     return(false);
    }
```
# **MOL5**

```
//--- fill a part of the iBWMFIColors array with values from the indicator buffer that
  if(CopyBuffer(ind_handle,1,0,amount,colors)<0)
    {
     //--- if the copying fails, tell the error code
     PrintFormat("Failed to copy data from the iBWMFI indicator, error code %d", GetLast
     1/--- quit with zero result - it means that the indicator is considered as not
     return(false);
   }
//--- everything is fine
 return(true);
 }
//+------------------------------------------------------------------+
//| Indicator deinitialization function |
//+------------------------------------------------------------------+
void OnDeinit(const int reason)
 {
  if(handle!=INVALID_HANDLE)
     IndicatorRelease(handle);
//--- clear the chart after deleting the indicator
  Comment("");
 }
```
## iMomentum

The function returns the handle of the Momentum indicator. It has only one buffer.

```
int iMomentum(
 string symbol, \sim symbol, \sim // symbol name
 ENUM_TIMEFRAMES period, // period
  int mom period, averaging period
  ENUM_APPLIED_PRICE applied_price // type of price or handle
  );
```
### Parameters

#### symbol

[in] The symbol name of the security, the data of which should be used to calculate the indicator. The [NULL](#page-143-0) value means the current symbol.

#### period

[in] The value of the period can be one of the [ENUM\\_TIMEFRAMES](#page-317-0) values, 0 means the current timeframe.

#### mom\_period

[in] Averaging period (bars count) for the calculation of the price change.

#### applied\_price

[in] The price used. Can be any of the price constants **[ENUM\\_APPLIED\\_PRICE](#page-720-0)** or a handle of another indicator.

#### Return Value

Returns the handle of a specified technical indicator, in case of failure returns [INVALID\\_HANDLE.](#page-939-0) The computer memory can be freed from an indicator that is no more utilized, using the [IndicatorRelease\(\)](#page-1910-0) function, to which the indicator handle is passed.

#### Example:

```
//+------------------------------------------------------------------+
//| Demo_iMomentum.mq5 |
//| Copyright 2011, MetaQuotes Software Corp. |
//| https://www.mql5.com |
//+------------------------------------------------------------------+
#property copyright "Copyright 2000-2024, MetaQuotes Ltd."
#property link "https://www.mql5.com"
#property version "1.00"
#property description "The indicator demonstrates how to obtain data"
#property description "of indicator buffers for the iMomentum technical indicator."
#property description "A symbol and timeframe used for calculation of the indicator,"
#property description "are set by the symbol and period parameters."
#property description "The method of creation of the handle is set through the 'type'
#property description "All the other parameters are similar to the standard Momentum.
#property indicator separate window
```

```
#property indicator_buffers 1
#property indicator plots 1
//--- plot iMomentum
#property indicator_label1 "iMomentum"
#property indicator type1 DRAW LINE
#property indicator_color1 clrDodgerBlue
#property indicator_style1 STYLE_SOLID
#property indicator_width1 1
//+------------------------------------------------------------------+
//| Enumeration of the methods of handle creation |
//+------------------------------------------------------------------+
enum Creation
 \left\{\right\}Call_iMomentum, \frac{1}{\sqrt{2}} use iMomentum
 Call IndicatorCreate // use IndicatorCreate
 };
//--- input parameters
input Creation type=Call_iMomentum; // type of the function
input int mom period=14; \frac{1}{2} // period of Momentum
input ENUM_APPLIED_PRICE applied_price=PRICE_CLOSE; // type of price
input string symbol=" "; // symbol
input ENUM_TIMEFRAMES period=PERIOD_CURRENT; // timeframe
//--- indicator buffer
double iMomentumBuffer[];
//--- variable for storing the handle of the iMomentum indicator
int handle;
//--- variable for storing
string name=symbol;
//--- name of the indicator on a chart
string short name;
//--- we will keep the number of values in the Momentum indicator
int bars calculated=0;
//+------------------------------------------------------------------+
//| Custom indicator initialization function |
//+------------------------------------------------------------------+
int OnInit()
 \{//--- assignment of array to indicator buffer
  SetIndexBuffer(0,iMomentumBuffer, INDICATOR DATA);
//--- determine the symbol the indicator is drawn for
  name=symbol;
//--- delete spaces to the right and to the left
  StringTrimRight(name);
  StringTrimLeft(name);
//--- if it results in zero length of the 'name' string
  if(StringLen(name)==0)
    {
     //--- take the symbol of the chart the indicator is attached to
     name= Symbol;
```

```
}
//--- create handle of the indicator
   if(type==Call_iMomentum)
      handle=iMomentum(name,period,mom_period,applied_price);
   else
     {
      //--- fill the structure with parameters of the indicator
     MqlParam pars[2];
      //--- period
     pars[0].type=TYPE_INT;
     pars[0].integer value=mom period;
     //--- type of price
      pars[1].type=TYPE_INT;
      pars[1].integer value=applied price;
      handle=IndicatorCreate(name,period, IND_MOMENTUM, 2, pars);
     }
//--- if the handle is not created
  if(handle==INVALID_HANDLE)
     {
      //--- tell about the failure and output the error code
      PrintFormat("Failed to create handle of the iMomentum indicator for the symbol
                  name,
                  EnumToString(period),
                  GetLastError());
     //--- the indicator is stopped early
     return(INIT_FAILED);
     }
//--- show the symbol/timeframe the Momentum indicator is calculated for
   short name=StringFormat("iMomentum(%s/%s, %d, %s)",name,EnumToString(period),
                            mom period, EnumToString(applied price));
   IndicatorSetString(INDICATOR_SHORTNAME, short_name);
//--- normal initialization of the indicator
  return(INIT_SUCCEEDED);
 }
//+------------------------------------------------------------------+
//| Custom indicator iteration function |
//+------------------------------------------------------------------+
int OnCalculate(const int rates_total,
                const int prev_calculated,
                const datetime &time[],
                const double &open[],
                const double &high[],
                const double &low[],
                const double &close[],
                const long &tick volume[],
                const long &volume[],
                const int &spread[])
  {
//--- number of values copied from the iMomentum indicator
```

```
int values to copy;
//--- determine the number of values calculated in the indicator
  int calculated=BarsCalculated(handle);
  if(calculated<=0)
    {
     PrintFormat("BarsCalculated() returned %d, error code %d", calculated, GetLastErro
      return(0);
     }
//--- if it is the first start of calculation of the indicator or if the number of values
//---or if it is necessary to calculated the indicator for two or more bars (it means
  if(prev_calculated==0 || calculated!=bars_calculated || rates_total>prev_calculated
     \sqrt{2}//--- if the iMomentumBuffer array is greater than the number of values in the
     //--- otherwise, we copy less than the size of indicator buffers
     if(calculated>rates_total) values_to_copy=rates_total;
     else values to copy=calculated;
    }
   else
    {
      //--- it means that it's not the first time of the indicator calculation, and since the last calculation.
     //--- for calculation not more than one bar is added
     values to copy=(rates total-prev calculated)+1;
     }
//--- fill the iMomentumBuffer array with values of the Momentum indicator
//--- if FillArrayFromBuffer returns false, it means the information is nor ready yet
  if(!FillArrayFromBuffer(iMomentumBuffer,handle,values to copy)) return(0);
//--- form the message
   string comm=StringFormat("%s ==> Updated value in the indicator %s: %d",
                            TimeToString(TimeCurrent(),TIME_DATE|TIME_SECONDS),
                             short name,
                            values_to_copy);
//--- display the service message on the chart
  Comment(comm);
//--- memorize the number of values in the Momentum indicator
  bars calculated=calculated;
//--- return the prev_calculated value for the next call
  return(rates total);
 \lambda//+------------------------------------------------------------------+
//| Filling indicator buffers from the iMomentum indicator |
//+------------------------------------------------------------------+
bool FillArrayFromBuffer(double &values[], // indicator buffer of Momentum values
                         int ind_handle, // handle of the iMomentum indicator
                         int amount // number of copied values
                         \Delta{
//--- reset error code
  ResetLastError();
//--- fill a part of the iMomentumBuffer array with values from the indicator buffer
```
# **MOL5**

```
if(CopyBuffer(ind_handle,0,0,amount,values)<0)
    {
     //--- if the copying fails, tell the error code
     PrintFormat("Failed to copy data from the iMomentum indicator, error code d\bar{d}", Get
      1/--- quit with zero result - it means that the indicator is considered as not
     return(false);
    }
//--- everything is fine
  return(true);
 }
//+------------------------------------------------------------------+
//| Indicator deinitialization function |
//+------------------------------------------------------------------+
void OnDeinit(const int reason)
 \left\{ \right.if(handle!=INVALID_HANDLE)
     IndicatorRelease(handle);
//--- clear the chart after deleting the indicator
  Comment("");
  }
```
## iMFI

The function returns the handle of the Money Flow Index indicator.

```
int iMFI(
 string symbol, symbol, \frac{1}{symbol} symbol name
 ENUM TIMEFRAMES period, \frac{1}{2} period
  int ma_period, m = m // averaging period
  ENUM_APPLIED_VOLUME applied_volume // volume type for calculation
  );
```
### Parameters

#### symbol

[in] The symbol name of the security, the data of which should be used to calculate the indicator. The [NULL](#page-143-0) value means the current symbol.

#### period

[in] The value of the period can be one of the [ENUM\\_TIMEFRAMES](#page-317-0) values, 0 means the current timeframe.

#### ma\_period

[in] Averaging period (bars count) for the calculation.

#### applied\_volume

[in] The volume used. Can be any of the [ENUM\\_APPLIED\\_VOLUME](#page-720-1) values.

#### Return Value

Returns the handle of a specified technical indicator, in case of failure returns [INVALID\\_HANDLE.](#page-939-0) The computer memory can be freed from an indicator that is no more utilized, using the [IndicatorRelease\(\)](#page-1910-0) function, to which the indicator handle is passed.

#### Example:

```
//+------------------------------------------------------------------+
//| Demo_iMFI.mq5 |
//| Copyright 2011, MetaQuotes Software Corp. |
//| https://www.mql5.com |
//+------------------------------------------------------------------+
#property copyright "Copyright 2000-2024, MetaQuotes Ltd."
#property link "https://www.mql5.com"
#property version "1.00"
#property description "The indicator demonstrates how to obtain data"
#property description "of indicator buffers for the iMFI technical indicator."
#property description "A symbol and timeframe used for calculation of the indicator,"
#property description "are set by the symbol and period parameters."
#property description "The method of creation of the handle is set through the 'type'
#property description "All the other parameters are similar to the standard Money Flow
#property indicator separate window
#property indicator buffers 1
```

```
#property indicator_plots 1
//--- the iMFI plot
#property indicator_label1 "iMFI"
#property indicator_type1 DRAW_LINE
#property indicator_color1 clrDodgerBlue
#property_indicator_style1 STYLE_SOLID
#property indicator_width1 1
//--- horizontal levels in the indicator window
#property indicator_level1 20
#property indicator_level2 80
//+------------------------------------------------------------------+
//| Enumeration of the methods of handle creation |
//+------------------------------------------------------------------+
enum Creation
 {
  Call_iMFI, \frac{1}{\sqrt{1-\frac{1}{n}}} // use iMFI
 Call IndicatorCreate // use IndicatorCreate
 };
//--- input parameters
input Creation type=Call_iMFI; \qquad // type of the function
input int ma_period=14; // period
input ENUM_APPLIED_VOLUME applied_volume=VOLUME_TICK; // type of volume
input string symbol=""; \left| \right| // symbol
input ENUM_TIMEFRAMES period=PERIOD_CURRENT; // timeframe
//--- indicator buffer
double iMFIBuffer[];
//--- variable for storing the handle of the iMFI indicator
int handle;
//--- variable for storing
string name=symbol;
//--- name of the indicator on a chart
string short name;
//--- we will keep the number of values in the Money Flow Index indicator
int bars calculated=0;
//+------------------------------------------------------------------+
//| Custom indicator initialization function |
//+------------------------------------------------------------------+
int OnInit()
 \{//--- assignment of array to indicator buffer
  SetIndexBuffer(0,iMFIBuffer, INDICATOR DATA);
//--- determine the symbol the indicator is drawn for
  name=symbol;
//--- delete spaces to the right and to the left
  StringTrimRight(name);
   StringTrimLeft(name);
//--- if it results in zero length of the 'name' string
  if(StringLen(name)==0)
   \left\{\begin{array}{c}1\end{array}\right\}
```

```
//--- take the symbol of the chart the indicator is attached to
      name=_Symbol;
     }
//--- create handle of the indicator
   if(type==Call_iMFI)
      handle=iMFI(name, period, ma period, applied volume);
   else
     {
      //--- fill the structure with parameters of the indicator
     MqlParam pars[2];
     //--- period
     pars[0].type=TYPE_INT;
      pars[0].integer value=ma period;
      //--- type of volume
     pars[1].type=TYPE_INT;
      pars[1].integer value=applied volume;
     handle=IndicatorCreate(name, period, IND MFI, 2, pars);
     }
//--- if the handle is not created
   if(handle==INVALID_HANDLE)
     {
      //--- tell about the failure and output the error code
      PrintFormat("Failed to create handle of the iMFI indicator for the symbol %s/%s
                  name,
                  EnumToString(period),
                  GetLastError());
     //--- the indicator is stopped early
     return(INIT_FAILED);
     }
//--- show the symbol/timeframe the Money Flow Index indicator is calculated for
   short_name=StringFormat("iMFI(%s/%s, %d, %s)",name,EnumToString(period),
                           ma period, EnumToString(applied volume));
   IndicatorSetString(INDICATOR_SHORTNAME, short_name);
//--- normal initialization of the indicator
  return(INIT_SUCCEEDED);
 }
//+------------------------------------------------------------------+
//| Custom indicator iteration function |
//+------------------------------------------------------------------+
int OnCalculate(const int rates_total,
                const int prev calculated,
                const datetime &time[],
                const double &open[],
                const double &high[],
                const double &low[],
                const double &close[],
                const long &tick volume[],
                const long &volume[],
                const int &spread[])
```

```
{
//--- number of values copied from the iMFI indicator
  int values to copy;
//--- determine the number of values calculated in the indicator
  int calculated=BarsCalculated(handle);
  if(calculated<=0)
     {
     PrintFormat("BarsCalculated() returned %d, error code %d", calculated, GetLastErr
      return(0);
    }
//--- if it is the first start of calculation of the indicator or if the number of values
//---or if it is necessary to calculated the indicator for two or more bars (it means
  if(prev_calculated==0 || calculated!=bars_calculated || rates_total>prev_calculated
    \mathbf{I}//--- if the iMFIBuffer array is greater than the number of values in the iMFI
      //--- otherwise, we copy less than the size of indicator buffers
     if(calculated>rates_total) values_to_copy=rates_total;
     else values to copy=calculated;
    }
   else
    \left| \cdot \right|1/--- it means that it's not the first time of the indicator calculation, and since the last calculation.
     //--- for calculation not more than one bar is added
     values to copy=(rates total-prev calculated)+1;\mathcal{L}//--- fill the iMFIBuffer array with values of the Money Flow Index indicator
//--- if FillArrayFromBuffer returns false, it means the information is nor ready yet
  if(!FillArrayFromBuffer(iMFIBuffer,handle, values to copy)) return(0);
//--- form the message
  string comm=StringFormat("%s ==> Updated value in the indicator %s: %d",
                            TimeToString(TimeCurrent(),TIME_DATE|TIME_SECONDS),
                            short name,
                            values_to_copy);
//--- display the service message on the chart
  Comment(comm);
//--- memorize the number of values in the Money Flow Index indicator
  bars calculated=calculated;
//--- return the prev_calculated value for the next call
  return(rates total);
 }
//+------------------------------------------------------------------+
//| Filling indicator buffers from the iMFI indicator |
//+------------------------------------------------------------------+
bool FillArrayFromBuffer(double &values[], // indicator buffer of Money Flow Index v.
                         int ind handle, // handle of the iMFI indicator
                         int amount // number of copied values
                         )
 {
//--- reset error code
```
# **MOL5**

```
ResetLastError();
1/1--- fill a part of the iMFIBuffer array with values from the indicator buffer that
  if(CopyBuffer(ind_handle,0,0,amount,values)<0)
    {
     //--- if the copying fails, tell the error code
     PrintFormat("Failed to copy data from the iMFI indicator, error code %d", GetLast
     1/--- quit with zero result - it means that the indicator is considered as not
     return(false);
    }
//--- everything is fine
  return(true);
 }
//+------------------------------------------------------------------+
//| Indicator deinitialization function |
//+------------------------------------------------------------------+
void OnDeinit(const int reason)
 {
  if(handle!=INVALID_HANDLE)
    IndicatorRelease(handle);
//--- clear the chart after deleting the indicator
  Comment("");
 }
```
## iMA

The function returns the handle of the Moving Average indicator. It has only one buffer.

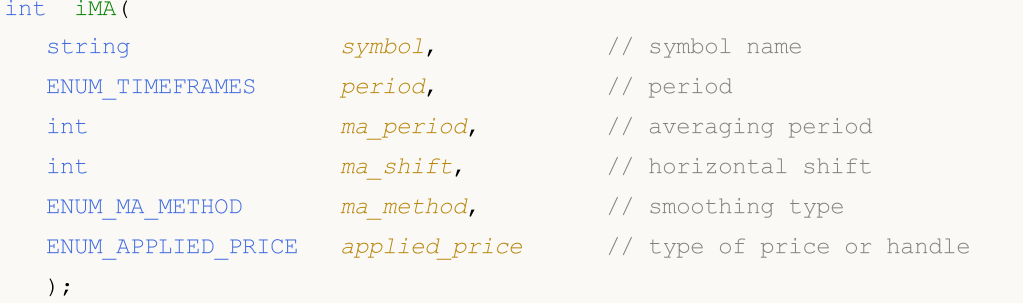

#### Parameters

#### symbol

[in] The symbol name of the security, the data of which should be used to calculate the indicator. The [NULL](#page-143-0) value means the current symbol.

#### period

[in] The value of the period can be one of the [ENUM\\_TIMEFRAMES](#page-317-0) values, 0 means the current timeframe.

#### ma\_period

[in] Averaging period for the calculation of the moving average.

#### ma\_shift

[in] Shift of the indicator relative to the price chart.

#### ma\_method

[in] Smoothing type. Can be one of the [ENUM\\_MA\\_METHOD](#page-723-0) values.

#### applied price

[in] The price used. Can be any of the price constants [ENUM\\_APPLIED\\_PRICE](#page-720-0) or a handle of another indicator.

### Return Value

Returns the handle of a specified technical indicator, in case of failure returns [INVALID\\_HANDLE.](#page-939-0) The computer memory can be freed from an indicator that is no more utilized, using the [IndicatorRelease\(\)](#page-1910-0) function, to which the indicator handle is passed.

### Example:

```
//+------------------------------------------------------------------+
//| Demo_iMA.mq5 |
//| Copyright 2011, MetaQuotes Software Corp. |
//| https://www.mql5.com |
//+--------#property copyright "Copyright 2000-2024, MetaQuotes Ltd."
#property link "https://www.mql5.com"
#property version "1.00"
```

```
MOI 5
```

```
#property description "The indicator demonstrates how to obtain data"
#property description "of indicator buffers for the iMA technical indicator."
#property description "A symbol and timeframe used for calculation of the indicator,"
#property description "are set by the symbol and period parameters."
#property description "The method of creation of the handle is set through the 'type'
#property description "All other parameters like in the standard Moving Average."
#property indicator_chart_window
#property indicator_buffers 1
#property indicator_plots 1
//--- the iMA plot
#property indicator_label1 "iMA"
#property indicator type1 DRAW LINE
#property indicator_color1 clrRed
#property_indicator_style1 STYLE_SOLID
#property indicator_width1 1
//+------------------------------------------------------------------+
//| Enumeration of the methods of handle creation |
//+------------------------------------------------------------------+
enum Creation
 \left\{ \begin{array}{c} 1 \end{array} \right\}Call iMA, // use iMACall IndicatorCreate // use IndicatorCreate
 };
//--- input parameters
input Creation type=Call_iMA; \qquad // type of the function
input int mageriod=10; the mage of magnetic \frac{1}{2} and \frac{1}{2} beriod of magnetic \frac{1}{2}input int ma\_shift=0; \qquad \qquad \qquad \qquad \qquad \qquad \text{shift}input ENUM_MA_METHOD ma_method=MODE_SMA; // type of smoothing
input ENUM_APPLIED_PRICE applied_price=PRICE_CLOSE; // type of price
input string symbol=" "; \frac{1}{2} // symbol
input ENUM TIMEFRAMES period=PERIOD_CURRENT; // timeframe
//--- indicator buffer
double iMABuffer[];
//--- variable for storing the handle of the iMA indicator
int handle;
//--- variable for storing
string name=symbol;
//--- name of the indicator on a chart
string short name;
//--- we will keep the number of values in the Moving Average indicator
int bars calculated=0;
//+------------------------------------------------------------------+
//| Custom indicator initialization function |
//+------------------------------------------------------------------+
int OnInit()
 \left\{ \right.//--- assignment of array to indicator buffer
 SetIndexBuffer(0,iMABuffer, INDICATOR DATA);
```

```
//--- set shiftPlotIndexSetInteger(0, PLOT_SHIFT, ma_shift);
//--- determine the symbol the indicator is drawn for
  name=symbol;
//--- delete spaces to the right and to the left
  StringTrimRight(name);
   StringTrimLeft(name);
//--- if it results in zero length of the 'name' string
   if(StringLen(name)==0)
     {
     //--- take the symbol of the chart the indicator is attached to
     name= Symbol;
     }
//--- create handle of the indicator
  if(type==Call_iMA)
     handle=iMA(name, period,ma_period,ma_shift,ma_method,applied_price);
   else
     {
     //--- fill the structure with parameters of the indicator
     MqlParam pars[4];
     //--- period
     pars[0].type=TYPE_INT;
     pars[0].integer value=ma period;
     //--- shift
     pars[1].type=TYPE_INT;
     pars[1].integer value=ma_shift;
     //--- type of smoothing
     pars[2].type=TYPE_INT;
     pars[2].integer_value=ma_method;
     //--- type of price
     pars[3].type=TYPE_INT;
     pars[3].integer_value=applied_price;
     handle=IndicatorCreate(name,period, IND MA, 4, pars);
     }
//--- if the handle is not created
  if(handle==INVALID_HANDLE)
     {
      //--- tell about the failure and output the error code
      PrintFormat("Failed to create handle of the iMA indicator for the symbol %s/%s,
                  name,
                  EnumToString(period),
                  GetLastError());
     //--- the indicator is stopped early
     return(INIT_FAILED);
     }
//--- show the symbol/timeframe the Moving Average indicator is calculated for
   short name=StringFormat("iMA(%s/%s, %d, %d, %s, %s)",name,EnumToString(period),
                           ma_period, ma_shift,EnumToString(ma_method),EnumToString(ap
   IndicatorSetString(INDICATOR_SHORTNAME, short_name);
```

```
//--- normal initialization of the indicator
  return(INIT_SUCCEEDED);
  }
//+------------------------------------------------------------------+
//| Custom indicator iteration function |
//+------------------------------------------------------------------+
int OnCalculate(const int rates_total,
                const int prev calculated,
                const datetime &time[],
                const double &open[],
                const double &high[],
                const double &low[],
                const double &close[],
                const long &tick volume[],
                const long &volume[],
                const int &spread[])
  {
//--- number of values copied from the iMA indicator
  int values to copy;
//--- determine the number of values calculated in the indicator
  int calculated=BarsCalculated(handle);
  if(calculated<=0)
    {
     PrintFormat("BarsCalculated() returned %d, error code %d", calculated, GetLastErro
     return(0);
     }
//--- if it is the first start of calculation of the indicator or if the number of values
//---or if it is necessary to calculated the indicator for two or more bars (it means
   if(prev_calculated==0 || calculated!=bars_calculated || rates_total>prev_calculated
    {
      //--- if the iMABuffer array is greater than the number of values in the iMA ind
     //--- otherwise, we copy less than the size of indicator buffers
     if(calculated>rates_total) values_to_copy=rates_total;
     else values to copy=calculated;
    }
  else
    {
     1/--- it means that it's not the first time of the indicator calculation, and s
     //--- for calculation not more than one bar is added
     values to copy=(rates total-prev calculated)+1;}
//--- fill the iMABuffer array with values of the Moving Average indicator
//--- if FillArrayFromBuffer returns false, it means the information is nor ready yet
   if(!FillArrayFromBuffer(iMABuffer,ma_shift,handle,values_to_copy)) return(0);
//--- form the message
   string comm=StringFormat("%s ==> Updated value in the indicator %s: %d",
                            TimeToString(TimeCurrent(),TIME_DATE|TIME_SECONDS),
                            short name,
                            values_to_copy);
```

```
//--- display the service message on the chart
  Comment(comm);
//--- memorize the number of values in the Moving Average indicator
  bars calculated=calculated;
//--- return the prev_calculated value for the next call
  return(rates total);
 }
//+------------------------------------------------------------------+
//| Filling indicator buffers from the MA indicator |
//+------------------------------------------------------------------+
bool FillArrayFromBuffer(double &values[], // indicator buffer of Moving Average values
                        int shift, // shift
                        int ind_handle, // handle of the iMA indicator
                        int amount // number of copied values
                         \Delta{
//--- reset error code
  ResetLastError();
//--- fill a part of the iMABuffer array with values from the indicator buffer that has
   if(CopyBuffer(ind_handle,0,-shift,amount,values)<0)
    \left\{\right.//--- if the copying fails, tell the error code
     PrintFormat("Failed to copy data from the iMA indicator, error code d", GetLastI
     1/--- quit with zero result - it means that the indicator is considered as not
     return(false);
    }
//--- everything is fine
  return(true);
 }
//+------------------------------------------------------------------+
//| Indicator deinitialization function |
//+------------------------------------------------------------------+
void OnDeinit(const int reason)
 {
  if(handle!=INVALID_HANDLE)
    IndicatorRelease(handle);
//--- clear the chart after deleting the indicator
  Comment("");
  }
```
# iOsMA

The function returns the handle of the Moving Average of Oscillator indicator. The OsMA oscillator shows the difference between values of MACD and its signal line. It has only one buffer.

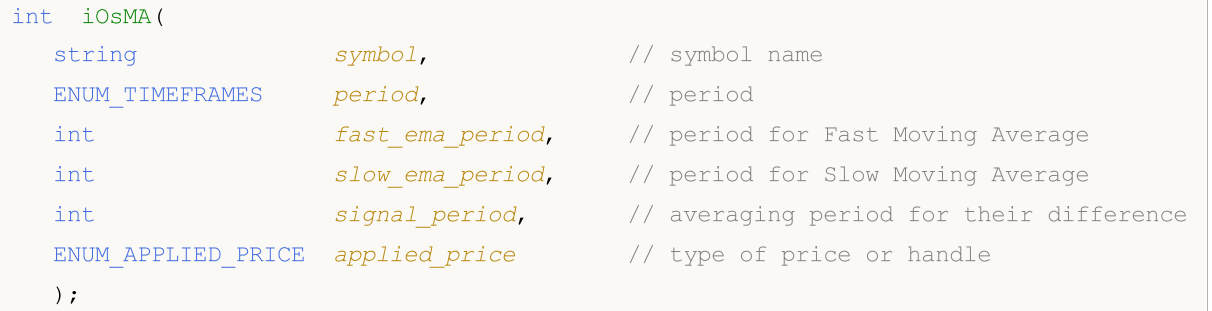

#### Parameters

#### symbol

[in] The symbol name of the security, the data of which should be used to calculate the indicator. The [NULL](#page-143-0) value means the current symbol.

#### period

[in] The value of the period can be one of the [ENUM\\_TIMEFRAMES](#page-317-0) values, 0 means the current timeframe.

#### fast ema period

[in] Period for Fast Moving Average calculation.

#### slow ema period

[in] Period for Slow Moving Average calculation.

#### signal\_period

[in] Averaging period for signal line calculation.

#### applied\_price

[in] The price used. Can be any of the price constants [ENUM\\_APPLIED\\_PRICE](#page-720-0) or a handle of another indicator.

### Return Value

Returns the handle of a specified technical indicator, in case of failure returns [INVALID\\_HANDLE.](#page-939-0) The computer memory can be freed from an indicator that is no more utilized, using the [IndicatorRelease\(\)](#page-1910-0) function, to which the indicator handle is passed.

#### Note

In some systems this oscillator is also known as MACD histogram.

#### Example:

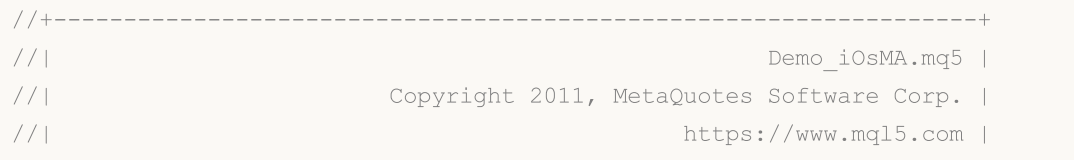

```
MOI 5
```

```
//+------------------------------------------------------------------+
#property copyright "Copyright 2000-2024, MetaQuotes Ltd."
#property link "https://www.mql5.com"
#property version "1.00"
#property description "The indicator demonstrates how to obtain data"
#property description "of indicator buffers for the iOsMA technical indicator."
#property description "A symbol and timeframe used for calculation of the indicator,"
#property description "are set by the symbol and period parameters."
#property description "The method of creation of the handle is set through the 'type'
#property description "All the other parameters are similar to the standard Moving Ave
#property indicator separate window
#property indicator_buffers 1
#property indicator_plots 1
//--- the iOsMA plot
#property indicator_label1 "iOsMA"
#property indicator_type1 DRAW_HISTOGRAM
#property indicator_color1 clrSilver
#property_indicator_style1 STYLE_SOLID
#property indicator_width1 1
//+------------------------------------------------------------------+
//| Enumeration of the methods of handle creation |
//+------------------------------------------------------------------+
enum Creation
 \left\{ \right.Call iOsMA, \frac{1}{\sqrt{2}} // use iOsMA
 Call_IndicatorCreate // use IndicatorCreate
 };
//--- input parameters
input Creation type=Call_iOsMA; // type of the function
input int fast_ema_period=12; // period of fast ma
input int slow_ema_period=26; and \frac{1}{26} // period of slow ma
input int signal period=9; // period of averaging of difference of \frac{1}{2}input ENUM_APPLIED_PRICE applied price=PRICE_CLOSE; // type of price
input string symbol=" "; // symbol
input ENUM TIMEFRAMES period=PERIOD CURRENT; // timeframe
//--- indicator buffer
double iOsMABuffer[];
//--- variable for storing the handle of the iAMA indicator
int handle;
//--- variable for storing
string name=symbol;
//--- name of the indicator on a chart
string short name;
//--- we will keep the number of values in the Moving Average indicator
int bars calculated=0;
//+------------------------------------------------------------------+
//| Custom indicator initialization function |
//+------------------------------------------------------------------+
```

```
int OnInit()
  {
//--- assignment of array to indicator buffer
  SetIndexBuffer(0,iOsMABuffer, INDICATOR DATA);
//--- determine the symbol the indicator is drawn for
  name=symbol;
//--- delete spaces to the right and to the left
  StringTrimRight(name);
   StringTrimLeft(name);
//--- if it results in zero length of the 'name' string
  if(StringLen(name)==0)
     \sqrt{2}//--- take the symbol of the chart the indicator is attached to
     name= Symbol;
     }
//--- create handle of the indicator
  if(type==Call_iOsMA)
      handle=iOsMA(name,period,fast ema period,slow ema period,signal period,applied p
   else
     {
      //--- fill the structure with parameters of the indicator
     MqlParam pars[4];
      //--- period of fast ma
      pars[0].type=TYPE_INT;
      pars[0].integer value=fast ema period;
      //--- period of slow ma
      pars[1].type=TYPE_INT;
      pars[1].integer_value=slow_ema_period;
      //--- period of averaging of difference between the fast and the slow moving ave
     pars[2].type=TYPE_INT;
      pars[2].integer_value=signal_period;
      //--- type of price
      pars[3].type=TYPE_INT;
      pars[3].integer_value=applied_price;
      handle=IndicatorCreate(name, period, IND OSMA, 4, pars);
     }
//--- if the handle is not created
   if(handle==INVALID_HANDLE)
     {
      //--- tell about the failure and output the error code
      PrintFormat("Failed to create a handle of iOSMA for the pair %s/%s, error code
                  name,
                  EnumToString(period),
                  GetLastError());
      //--- the indicator is stopped early
      return(INIT_FAILED);
     }
//--- show the symbol/timeframe the Moving Average of Oscillator indicator is calculat
  short name=StringFormat("iOsMA(%s/%s,%d,%d,%d,%s)",name,EnumToString(period),
```
# MOI 5

```
fast ema period, slow ema period, signal period, EnumToString
   IndicatorSetString(INDICATOR_SHORTNAME, short_name);
//--- normal initialization of the indicator
  return(INIT_SUCCEEDED);
  }
//+------------------------------------------------------------------+
//| Custom indicator iteration function |
//+------------------------------------------------------------------+
int OnCalculate(const int rates_total,
                const int prev calculated,
                const datetime &time[],
                const double &open[],
                const double &high[],
                const double &low[],
                const double &close[],
                const long &tick volume[],
                const long &volume[],
                const int &spread[])
  {
//--- number of values copied from the iOsMA indicator
  int values to copy;
//--- determine the number of values calculated in the indicator
  int calculated=BarsCalculated(handle);
   if(calculated<=0)
    \mathbf{I}PrintFormat("BarsCalculated() returned %d, error code %d", calculated, GetLastErro
      return(0);
     }
//--- if it is the first start of calculation of the indicator or if the number of values
//---or if it is necessary to calculated the indicator for two or more bars (it means
   if(prev_calculated==0 || calculated!=bars_calculated || rates_total>prev_calculated
    {
      //--- if the iOsMABuffer array is greater than the number of values in the iOsMA
     //--- otherwise, we copy less than the size of indicator buffers
      if(calculated>rates_total) values_to_copy=rates_total;
     else values to copy=calculated;
    }
   else
    {
      //--- it means that it's not the first time of the indicator calculation, and s
     //--- for calculation not more than one bar is added
      values to copy=(rates total-prev calculated)+1;
     }
//--- fill the arrays with values of the iOsMA indicator
//--- if FillArrayFromBuffer returns false, it means the information is nor ready yet
   if(!FillArrayFromBuffer(iOsMABuffer,handle,values to copy)) return(0);
//--- form the message
  string comm=StringFormat("%s ==> Updated value in the indicator %s: %d",
                            TimeToString(TimeCurrent(),TIME_DATE|TIME_SECONDS),
```

```
short name,
                           values to copy);
//--- display the service message on the chart
  Comment(comm) ;
//--- memorize the number of values in the Moving Average of Oscillator indicator
 bars calculated=calculated;
//--- return the prev_calculated value for the next call
  return(rates total);
 }
//+------------------------------------------------------------------+
//| Filling indicator buffers from the iOsMA indicator |
//+------------------------------------------------------------------+
bool FillArrayFromBuffer(double &ama_buffer[], // indicator buffer of OsMA values
                        int ind_handle, \frac{1}{2} // handle of the iOSMA indicator
                        int amount // number of copied values
                        )
 {
//--- reset error code
 ResetLastError();
//--- fill a part of the iOsMABuffer array with values from the indicator buffer that
  if(CopyBuffer(ind handle, 0,0, amount, ama buffer)<0)
    {
     //--- if the copying fails, tell the error code
     PrintFormat("Failed to copy data from the iOSMA indicator, error code %d", GetLas
     1/--- quit with zero result - it means that the indicator is considered as not
     return(false);
    }
//--- everything is fine
 return(true);
 }
//+------------------------------------------------------------------+
//| Indicator deinitialization function |
//+------------------------------------------------------------------+
void OnDeinit(const int reason)
 {
  if(handle!=INVALID_HANDLE)
    IndicatorRelease(handle);
//--- clear the chart after deleting the indicator
  Comment("");
 }
```
# iMACD

The function returns the handle of the Moving Averages Convergence/Divergence indicator. In systems where OsMA is called MACD Histogram, this indicator is shown as two lines. In the client terminal the Moving Averages Convergence/Divergence looks like a histogram.

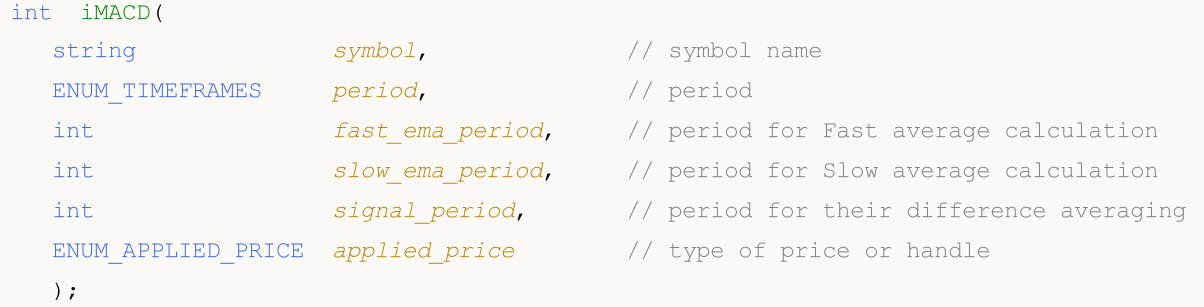

#### Parameters

#### symbol

[in] The symbol name of the security, the data of which should be used to calculate the indicator. The [NULL](#page-143-0) value means the current symbol.

#### period

[in] The value of the period can be one of the ENUM TIMEFRAMES values, 0 means the current timeframe.

#### fast ema period

[in] Period for Fast Moving Average calculation.

```
slow ema period
```
[in] Period for Slow Moving Average calculation.

```
signal_period
```
[in] Period for Signal line calculation.

```
applied_price
```
[in] The price used. Can be any of the price constants [ENUM\\_APPLIED\\_PRICE](#page-720-0) or a handle of another indicator.

### Return Value

Returns the handle of a specified technical indicator, in case of failure returns [INVALID\\_HANDLE.](#page-939-0) The computer memory can be freed from an indicator that is no more utilized, using the [IndicatorRelease\(\)](#page-1910-0) function, to which the indicator handle is passed.

#### Note

The buffer numbers are the following: 0 - MAIN\_LINE, 1 - SIGNAL\_LINE.

### Example:

//+------------------------------------------------------------------+ //| Demo\_iMACD.mq5 | //| Copyright 2011, MetaQuotes Software Corp. |

```
//| https://www.mql5.com |
//+------------------------------------------------------------------+
#property copyright "Copyright 2000-2024, MetaQuotes Ltd."
#property link "https://www.mql5.com"
#property version "1.00"
#property description "The indicator demonstrates how to obtain data"
#property description "of indicator buffers for the iMACD technical indicator."
#property description "A symbol and timeframe used for calculation of the indicator,"
#property description "are set by the symbol and period parameters."
#property description "The method of creation of the handle is set through the 'type'
#property description "All other parameters like in the standard MACD."
#property indicator separate window
#property indicator_buffers 2
#property indicator_plots 2
//--- the MACD plot
#property indicator_label1 "MACD"
#property indicator type1 DRAW HISTOGRAM
#property indicator color1 clrSilver
#property indicator_style1 STYLE_SOLID
#property indicator_width1 1
//--- the Signal plot
#property indicator_label2 "Signal"
#property indicator_type2 DRAW_LINE
#property indicator_color2 clrRed
#property indicator_style2 STYLE_DOT
#property indicator_width2 1
//+------------------------------------------------------------------+
//| Enumeration of the methods of handle creation |
//+------------------------------------------------------------------+
enum Creation
 \left\{ \right.Call iMACD, // use iMACD
 Call IndicatorCreate // use IndicatorCreate
 };
//--- input parameters
input Creation type=Call_iMACD; \qquad // type of the function
input int fast_ema_period=12; // period of fast ma
input int slow_ema_period=26; // period of slow ma
input int signal period=9; \frac{1}{2} // period of averaging of difference
input ENUM_APPLIED_PRICE applied price=PRICE_CLOSE; // type of price
input string symbol=" "; \frac{1}{2} // symbol
input ENUM_TIMEFRAMES period=PERIOD_CURRENT; // timeframe
//--- indicator buffers
double MACDBuffer[];
double SignalBuffer[];
//--- variable for storing the handle of the iMACD indicator
int handle;
//--- variable for storing
```

```
string name=symbol;
//--- name of the indicator on a chart
string short name;
//--- we will keep the number of values in the Moving Averages Convergence/Divergence
int bars calculated=0;
//+------------------------------------------------------------------+
//| Custom indicator initialization function |
//+------------------------------------------------------------------+
int OnInit()
 \left\{ \begin{array}{c} 1 \end{array} \right\}//--- assignment of arrays to indicator buffers
   SetIndexBuffer(0,MACDBuffer, INDICATOR DATA);
   SetIndexBuffer(1,SignalBuffer,INDICATOR DATA);
//--- determine the symbol the indicator is drawn for
   name=symbol;
//--- delete spaces to the right and to the left
   StringTrimRight(name);
   StringTrimLeft(name);
//--- if it results in zero length of the 'name' string
   if(StringLen(name)==0)
    \left\{ \right.//--- take the symbol of the chart the indicator is attached to
     name= Symbol;
     }
//--- create handle of the indicator
  if(type==Call_iMACD)
      handle=iMACD(name,period,fast ema period,slow ema period,signal period,applied p
   else
     {
      //--- fill the structure with parameters of the indicator
      MqlParam pars[4];
      //--- period of fast ma
      pars[0].type=TYPE_INT;
      pars[0].integer_value=fast_ema_period;
      //--- period of slow ma
     pars[1].type=TYPE_INT;
      pars[1].integer_value=slow_ema_period;
      1/--- period of averaging of difference between the fast and the slow moving aver
      pars[2].type=TYPE_INT;
      pars[2].integer_value=signal_period;
      //--- type of price
      pars[3].type=TYPE_INT;
      pars[3].integer value=applied price;
      handle=IndicatorCreate(name, period, IND_MACD, 4, pars);
     }
//--- if the handle is not created
  if(handle==INVALID_HANDLE)
     {
      //--- tell about the failure and output the error code
```

```
PrintFormat("Failed to create handle of the iMACD indicator for the symbol s s/s;
                  name,
                  EnumToString(period),
                  GetLastError());
      //--- the indicator is stopped early
     return(INIT_FAILED);
     }
//--- show the symbol/timeframe the Moving Average Convergence/Divergence indicator is
   short name=StringFormat("iMACD(%s/%s,%d,%d,%d,%s)",name,EnumToString(period),
                           fast_ema_period,slow_ema_period,signal_period,EnumToString
  IndicatorSetString(INDICATOR_SHORTNAME, short_name);
//--- normal initialization of the indicator
  return(INIT_SUCCEEDED);
 \lambda//+------------------------------------------------------------------+
//| Custom indicator iteration function |
//+------------------------------------------------------------------+
int OnCalculate(const int rates_total,
                const int prev calculated,
                const datetime &time[],
                const double &open[],
                const double &high[],
                const double &low[],
                const double &close[],
                const long &tick volume[],
                const long &volume[],
                const int &spread[])
  {
//--- number of values copied from the iMACD indicator
  int values to copy;
//--- determine the number of values calculated in the indicator
  int calculated=BarsCalculated(handle);
  if(calculated<=0)
     {
      PrintFormat("BarsCalculated() returned %d, error code %d", calculated, GetLastErro
     return(0);
     }
//--- if it is the first start of calculation of the indicator or if the number of values
//---or if it is necessary to calculated the indicator for two or more bars (it means
   if(prev_calculated==0 || calculated!=bars_calculated || rates_total>prev_calculated
    {
      //--- if the MACDBuffer array is greater than the number of values in the iMACD
     //--- otherwise, we copy less than the size of indicator buffers
     if(calculated>rates_total) values_to_copy=rates_total;
     else values to copy=calculated;
     }
   else
     {
      //--- it means that it's not the first time of the indicator calculation, and since the last calculation
```

```
//--- for calculation not more than one bar is added
     values to copy=(rates total-prev calculated)+1;
     }
//--- fill the arrays with values of the iMACD indicator
//--- if FillArraysFromBuffer returns false, it means the information is nor ready yet
  if(!FillArraysFromBuffers(MACDBuffer,SignalBuffer,handle,values to copy)) return(0)
//--- form the message
  string comm=StringFormat("%s ==> Updated value in the indicator %s: %d",
                            TimeToString(TimeCurrent(),TIME_DATE|TIME_SECONDS),
                            short_name,
                            values_to_copy);
//--- display the service message on the chart
  Comment(comm);
//--- memorize the number of values in the Moving Averages indicator Convergence/Diver
  bars calculated=calculated;
//--- return the prev_calculated value for the next call
  return(rates_total);
 }
//+------------------------------------------------------------------+
//| Filling indicator buffers from the iMACD indicator |
//+------------------------------------------------------------------+
bool FillArraysFromBuffers(double &macd buffer[], // indicator buffer of MACD value
                          double &signal buffer[], // indicator buffer of the signal
                           int ind_handle, \frac{1}{\sqrt{2}} handle of the iMACD indicator
                           int amount \sqrt{2} number of copied values
                           \lambda{
//--- reset error code
  ResetLastError();
//--- fill a part of the iMACDBuffer array with values from the indicator buffer that
   if(CopyBuffer(ind_handle,0,0,amount,macd_buffer)<0)
    {
     //--- if the copying fails, tell the error code
     PrintFormat("Failed to copy data from the iMACD indicator, error code %d", GetLas
     1/--- quit with zero result - it means that the indicator is considered as not
     return(false);
     }
//--- fill a part of the SignalBuffer array with values from the indicator buffer that
  if(CopyBuffer(ind_handle,1,0,amount,signal_buffer)<0)
    {
     //--- if the copying fails, tell the error code
     PrintFormat("Failed to copy data from the iMACD indicator, error code %d", GetLas
     1/--- quit with zero result - it means that the indicator is considered as not
     return(false);
     }
//--- everything is fine
  return(true);
  }
```

```
//+------------------------------------------------------------------+
//| Indicator deinitialization function |
//+------------------------------------------------------------------+
void OnDeinit(const int reason)
 \left\{ \right.if(handle!=INVALID_HANDLE)
    IndicatorRelease(handle);
//--- clear the chart after deleting the indicator
  Comment("");
 }
```
## iOBV

The function returns the handle of the On Balance Volume indicator. It has only one buffer.

```
int iOBV(
 string symbol, \sim symbol, \sim // symbol name
  ENUM_TIMEFRAMES period, \frac{1}{2} period
  ENUM APPLIED VOLUME applied volume // volume type for calculation
  );
```
### Parameters

#### symbol

[in] The symbol name of the security, the data of which should be used to calculate the indicator. The [NULL](#page-143-0) value means the current symbol.

#### period

[in] The value of the period can be one of the [ENUM\\_TIMEFRAMES](#page-317-0) values, 0 means the current timeframe.

#### applied volume

[in] The volume used. Can be any of the [ENUM\\_APPLIED\\_VOLUME](#page-720-1) values.

#### Return Value

Returns the handle of a specified technical indicator, in case of failure returns [INVALID\\_HANDLE.](#page-939-0) The computer memory can be freed from an indicator that is no more utilized, using the [IndicatorRelease\(\)](#page-1910-0) function, to which the indicator handle is passed.

#### Example:

```
//+------------------------------------------------------------------+
//| Demo_iOBV.mq5 |
//| Copyright 2011, MetaQuotes Software Corp. |
//| https://www.mql5.com |
//+------------------------------------------------------------------+
#property copyright "Copyright 2000-2024, MetaQuotes Ltd."
#property link "https://www.mql5.com"
#property version "1.00"
#property description "The indicator demonstrates how to obtain data"
#property description "of indicator buffers for the iOBV technical indicator."
#property description "A symbol and timeframe used for calculation of the indicator,"
#property description "are set by the symbol and period parameters."
#property description "The method of creation of the handle is set through the 'type'
#property indicator separate window
#property indicator_buffers 1
#property indicator plots 1
//---i#property indicator_label1 "iOBV"
#property indicator_type1 DRAW_LINE
#property indicator_color1 clrLightSeaGreen
```

```
#property_indicator_style1 STYLE_SOLID
#property indicator_width1 1
//+------------------------------------------------------------------+
//| Enumeration of the methods of handle creation |
//+------------------------------------------------------------------+
enum Creation
 \left\{ \right.Call_iOBV, \frac{1}{2} // use iOBV
  Call_IndicatorCreate // use IndicatorCreate
 };
//--- input parameters
input Creation type=Call iOBV; \frac{1}{2} // type of the function
input ENUM_APPLIED_VOLUME applied_volume=VOLUME_TICK; // type of volume
input string symbol=" "; // symbol
input ENUM_TIMEFRAMES period=PERIOD_CURRENT; // timeframe
//--- indicator buffers
double iOBVBuffer[];
//--- variable for storing the handle of the iOBV indicator
int handle;
//--- variable for storing
string name=symbol;
//--- name of the indicator on a chart
string short name;
//--- we will keep the number of values in the On Balance Volume indicator
int bars_calculated=0;
//+------------------------------------------------------------------+
//| Custom indicator initialization function |
//+------------------------------------------------------------------+
int OnInit()
 \left\{ \right.//--- assignment of array to indicator buffer
  SetIndexBuffer(0,iOBVBuffer, INDICATOR DATA);
//--- determine the symbol the indicator is drawn for
  name=symbol;
//--- delete spaces to the right and to the left
  StringTrimRight(name);
  StringTrimLeft(name);
//--- if it results in zero length of the 'name' string
  if(StringLen(name)==0)
    \left\{ \right.//--- take the symbol of the chart the indicator is attached to
     name= Symbol;
   }
//--- create handle of the indicator
  if(type==Call_iOBV)
     handle=iOBV(name, period, applied volume);
  else
    {
     //--- fill the structure with parameters of the indicator
```
2756

MqlParam pars[1]; //--- type of volume pars[0].type=TYPE\_INT; pars[0].integer\_value=applied\_volume; handle=IndicatorCreate(name,period, IND\_OBV, 1, pars); } //--- if the handle is not created if(handle==INVALID\_HANDLE) { //--- tell about the failure and output the error code PrintFormat("Failed to create handle of the iOBV indicator for the symbol %s/%s name, EnumToString(period), GetLastError()); //--- the indicator is stopped early return(INIT\_FAILED); } //--- show the symbol/timeframe the On Balance Volume indicator is calculated for short name=StringFormat("iOBV(%s/%s, %s)",name,EnumToString(period), EnumToString(applied\_volume)); IndicatorSetString(INDICATOR\_SHORTNAME, short\_name); //--- normal initialization of the indicator return(INIT\_SUCCEEDED); } //+------------------------------------------------------------------+ //| Custom indicator iteration function | //+------------------------------------------------------------------+ int OnCalculate(const int rates\_total, const int prev calculated, const datetime &time[], const double &open[], const double &high[], const double &low[], const double &close[], const long &tick volume[], const long &volume[], const int &spread[])  $\sqrt{ }$ //--- number of values copied from the iOBV indicator int values to copy; //--- determine the number of values calculated in the indicator int calculated=BarsCalculated(handle); if(calculated<=0) { PrintFormat("BarsCalculated() returned %d, error code %d", calculated, GetLastErro return(0); }  $/$ /--- if it is the first start of calculation of the indicator or if the number of values //---or if it is necessary to calculated the indicator for two or more bars (it means

# MOI 5

```
if(prev_calculated==0 || calculated!=bars_calculated || rates_total>prev_calculated
     {
     //--- if the iOBVBuffer array is greater than the number of values in the iOBV
     //--- otherwise, we copy less than the size of indicator buffers
     if(calculated>rates_total) values_to_copy=rates_total;
     else values to copy=calculated;
     }
   else
    {
     1/--- it means that it's not the first time of the indicator calculation, and since the last calculation.
     //--- for calculation not more than one bar is added
     values to copy=(rates total-prev calculated)+1;}
//--- fill the arrays with values of the iOBV indicator
//--- if FillArrayFromBuffer returns false, it means the information is nor ready yet
   if(!FillArrayFromBuffer(iOBVBuffer,handle,values to copy)) return(0);
//--- form the message
  string comm=StringFormat("%s ==> Updated value in the indicator %s: %d",
                            TimeToString(TimeCurrent(),TIME_DATE|TIME_SECONDS),
                            short name,
                            values_to_copy);
//--- display the service message on the chart
  Comment(comm);
//--- memorize the number of values in the On Balance Volume indicator
  bars calculated=calculated;
//--- return the prev_calculated value for the next call
  return(rates total);
  }
//+------------------------------------------------------------------+
//| Filling indicator buffers from the iOBV indicator |
//+------------------------------------------------------------------+
bool FillArrayFromBuffer(double &obv buffer[], // indicator buffer of OBV values
                         int ind_handle, \sqrt{} // handle of the iOBV indicator
                         int amount \frac{1}{2} // number of copied values
                         \lambda\left\{ \right.//--- reset error code
  ResetLastError();
//--- fill a part of the iOBVBuffer array with values from the indicator buffer that
  if(CopyBuffer(ind handle, 0,0,amount,obv buffer)<0)
    {
     //--- if the copying fails, tell the error code
     PrintFormat("Failed to copy data from the iOBV indicator, error code %d", GetLast
     1/--- quit with zero result - it means that the indicator is considered as not
     return(false);
     }
//--- everything is fine
  return(true);
  }
```

```
//+------------------------------------------------------------------+
//| Indicator deinitialization function |
//+------------------------------------------------------------------+
void OnDeinit(const int reason)
 \left\{ \right.if(handle!=INVALID_HANDLE)
    IndicatorRelease(handle);
//--- clear the chart after deleting the indicator
  Comment("");
 }
```
# iSAR

The function returns the handle of the Parabolic Stop and Reverse system indicator. It has only one buffer.

```
int iSAR(
 string symbol, // symbol name
 ENUM_TIMEFRAMES period, // period
  double step, // price increment step - acceleration factor
  double maximum // maximum value of step
  );
```

```
Parameters
```
symbol

[in] The symbol name of the security, the data of which should be used to calculate the indicator. The [NULL](#page-143-0) value means the current symbol.

#### period

[in] The value of the period can be one of the [ENUM\\_TIMEFRAMES](#page-317-0) values, 0 means the current timeframe.

#### step

[in] The step of price increment, usually 0.02.

maximum

[in] The maximum step, usually 0.2.

### Return Value

Returns the handle of a specified technical indicator, in case of failure returns [INVALID\\_HANDLE.](#page-939-0) The computer memory can be freed from an indicator that is no more utilized, using the [IndicatorRelease\(\)](#page-1910-0) function, to which the indicator handle is passed.

### Example:

```
//+------------------------------------------------------------------+
//| Demo_iSAR.mq5 |
//| Copyright 2011, MetaQuotes Software Corp. |
//| https://www.mql5.com |
//+------------------------------------------------------------------+
#property copyright "Copyright 2000-2024, MetaQuotes Ltd."
#property link "https://www.mql5.com"
#property version "1.00"
#property description "The indicator demonstrates how to obtain data"
#property description "of indicator buffers for the iSAR technical indicator."
#property description "A symbol and timeframe used for calculation of the indicator,"
#property description "are set by the symbol and period parameters."
#property description "The method of creation of the handle is set through the 'type'
#property description "All the other parameters are similar to the standard Parabolic
#property indicator_chart_window
```

```
#property indicator_buffers 1
#property indicator plots 1
//--- drawing iSAR
#property indicator_label1 "iSAR"
#property indicator_type1 DRAW_ARROW
#property indicator_color1 clrBlue
#property indicator_style1 STYLE_SOLID
#property indicator_width1 1
//+------------------------------------------------------------------+
//| Enumeration of the methods of handle creation |
//+------------------------------------------------------------------+
enum Creation
 \left\{\right.Call_iSAR, // use iSAR
  Call IndicatorCreate // use IndicatorCreate
 };
//--- input parameters
input Creation type=Call_iSAR; // type of the function
input double step=0.02; // step = the acceleration finput double maximum=0.2; \sqrt{2} // maximum value of step
input double maximum=0.2; \left| \begin{array}{ccc} \text{maximum} = 0.2; \\ \text{input string} \end{array} \right| // maximum =0.2; \left| \begin{array}{ccc} \text{maximum} = 0.2; \\ \text{symbol} = 0.2; \end{array} \right|input ENUM_TIMEFRAMES period=PERIOD_CURRENT; // timeframe
//--- indicator buffers
double iSARBuffer[];
//--- variable for storing the handle of the iSAR indicator
int handle;
//--- variable for storing
string name=symbol;
//--- name of the indicator on a chart
string short name;
//--- we will keep the number of values in the Parabolic SAR indicator
int bars calculated=0;
//+------------------------------------------------------------------+
//| Custom indicator initialization function |
//+------------------------------------------------------------------+
int OnInit()
 \{//--- assignment of array to indicator buffer
  SetIndexBuffer(0,iSARBuffer, INDICATOR DATA);
//--- set a symbol code from the Wingdings charset for the PLOT ARROW property for dis
  PlotIndexSetInteger(0, PLOT_ARROW, 159);
//--- determine the symbol the indicator is drawn for
  name=symbol;
//--- delete spaces to the right and to the left
  StringTrimRight(name);
   StringTrimLeft(name);
//--- if it results in zero length of the 'name' string
  if(StringLen(name)==0)
   \left\{\begin{array}{c}1\end{array}\right\}
```

```
//--- take the symbol of the chart the indicator is attached to
      name=_Symbol;
     }
//--- create handle of the indicator
   if(type==Call_iSAR)
      handle=iSAR(name, period, step, maximum);
   else
     {
      //--- fill the structure with parameters of the indicator
     MqlParam pars[2];
      //--- step value
     pars[0].type=TYPE_DOUBLE;
      pars[0].double_value=step;
      //--- limit of the step value that can be used for calculations
     pars[1].type=TYPE_DOUBLE;
      pars[1].double value=maximum;
     handle=IndicatorCreate(name, period, IND SAR, 2, pars);
     }
//--- if the handle is not created
   if(handle==INVALID_HANDLE)
     {
      //--- tell about the failure and output the error code
      PrintFormat("Failed to create handle of the iSAR indicator for the symbol %s/%s
                  name,
                  EnumToString(period),
                  GetLastError());
     //--- the indicator is stopped early
     return(INIT_FAILED);
     }
//--- show the symbol/timeframe the Parabolic SAR indicator is calculated for
   short_name=StringFormat("iSAR(%s/%s, %G, %G)",name,EnumToString(period),
                           step, maximum);
   IndicatorSetString(INDICATOR_SHORTNAME, short_name);
//--- normal initialization of the indicator
  return(INIT_SUCCEEDED);
 }
//+------------------------------------------------------------------+
//| Custom indicator iteration function |
//+------------------------------------------------------------------+
int OnCalculate(const int rates_total,
                const int prev calculated,
                const datetime &time[],
                const double &open[],
                const double &high[],
                const double &low[],
                const double &close[],
                const long &tick volume[],
                const long &volume[],
                const int &spread[])
```

```
{
//--- number of values copied from the iSAR indicator
  int values to copy;
//--- determine the number of values calculated in the indicator
  int calculated=BarsCalculated(handle);
  if(calculated<=0)
     {
     PrintFormat("BarsCalculated() returned %d, error code %d", calculated, GetLastErr
      return(0);
    }
//--- if it is the first start of calculation of the indicator or if the number of values
//---or if it is necessary to calculated the indicator for two or more bars (it means
  if(prev_calculated==0 || calculated!=bars_calculated || rates_total>prev_calculated
    \mathbf{I}//--- if the iSARBuffer array is greater than the number of values in the iSAR
      //--- otherwise, we copy less than the size of indicator buffers
     if(calculated>rates_total) values_to_copy=rates_total;
     else values to copy=calculated;
    }
   else
    \left| \cdot \right|1/--- it means that it's not the first time of the indicator calculation, and since the last calculation.
     //--- for calculation not more than one bar is added
     values to copy=(rates total-prev calculated)+1;\mathcal{L}//--- fill the arrays with values of the iSAR indicator
//--- if FillArrayFromBuffer returns false, it means the information is nor ready yet
  if(!FillArrayFromBuffer(iSARBuffer,handle, values to copy)) return(0);
//--- form the message
  string comm=StringFormat("%s ==> Updated value in the indicator %s: %d",
                            TimeToString(TimeCurrent(),TIME_DATE|TIME_SECONDS),
                            short name,
                            values_to_copy);
//--- display the service message on the chart
  Comment(comm);
//--- memorize the number of values in the Parabolic SAR indicator
  bars calculated=calculated;
//--- return the prev_calculated value for the next call
  return(rates total);
 }
//+------------------------------------------------------------------+
//| Filling indicator buffers from the iSAR indicator |
//+------------------------------------------------------------------+
bool FillArrayFromBuffer(double &sar buffer[], // indicator buffer of Parabolic SAR
                         int ind handle, // handle of the iSAR indicator
                         int amount \frac{1}{2} // number of copied values
                         )
 {
//--- reset error code
```

```
ResetLastError();
//--- fill a part of the iSARBuffer array with values from the indicator buffer that
  if(CopyBuffer(ind_handle,0,0,amount,sar_buffer)<0)
    {
     //--- if the copying fails, tell the error code
     PrintFormat("Failed to copy data from the iSAR indicator, error code %d", GetLast
     1/--- quit with zero result - it means that the indicator is considered as not
     return(false);
    }
//--- everything is fine
  return(true);
 }
//+------------------------------------------------------------------+
//| Indicator deinitialization function |
//+------------------------------------------------------------------+
void OnDeinit(const int reason)
 {
  if(handle!=INVALID_HANDLE)
    IndicatorRelease(handle);
//--- clear the chart after deleting the indicator
  Comment("");
 }
```
# iRSI

The function returns the handle of the Relative Strength Index indicator. It has only one buffer.

```
int iRSI(
 string symbol, \sim symbol, \sim // symbol name
 ENUM_TIMEFRAMES period, \frac{1}{2} period
  int magnetiod, m = period, n = 1/2 averaging period
  ENUM_APPLIED_PRICE applied price // type of price or handle
  );
```
#### Parameters

#### symbol

[in] The symbol name of the security, the data of which should be used to calculate the indicator. The [NULL](#page-143-0) value means the current symbol.

#### period

[in] The value of the period can be one of the [ENUM\\_TIMEFRAMES](#page-317-0) values, 0 means the current timeframe.

#### ma\_period

[in] Averaging period for the RSI calculation.

#### applied\_price

[in] The price used. Can be any of the price constants **[ENUM\\_APPLIED\\_PRICE](#page-720-0)** or a handle of another indicator.

#### Return Value

Returns the handle of a specified technical indicator, in case of failure returns [INVALID\\_HANDLE.](#page-939-0) The computer memory can be freed from an indicator that is no more utilized, using the [IndicatorRelease\(\)](#page-1910-0) function, to which the indicator handle is passed.

#### Example:

```
//+------------------------------------------------------------------+
//| Demo_iRSI.mq5 |
//| Copyright 2011, MetaQuotes Software Corp. |
//| https://www.mql5.com |
//+------------------------------------------------------------------+
#property copyright "Copyright 2000-2024, MetaQuotes Ltd."
#property link "https://www.mql5.com"
#property version "1.00"
#property description "The indicator demonstrates how to obtain data"
#property description "of indicator buffers for the iRSI technical indicator."
#property description "A symbol and timeframe used for calculation of the indicator,"
#property description "are set by the symbol and period parameters."
#property description "The method of creation of the handle is set through the 'type'
#property description "All the other parameters are similar to the standard Relative
#property indicator separate window
```

```
#property indicator_buffers 1
#property indicator plots 1
//--- drawing iRSI
#property indicator_label1 "iRSI"
#property indicator type1 DRAW LINE
#property indicator_color1 clrDodgerBlue
#property indicator_style1 STYLE_SOLID
#property indicator_width1 1
//--- limits for displaying of values in the indicator window
#property indicator_maximum 100
#property indicator_minimum 0
//--- horizontal levels in the indicator window
#property indicator_level1 70.0
#property indicator_level2 30.0
//+------------------------------------------------------------------+
//| Enumeration of the methods of handle creation |
//+------------------------------------------------------------------+
enum Creation
 \left\{\right..<br>Call_iRSI, // use iRSI
 Call IndicatorCreate // use IndicatorCreate
 };
//--- input parameters
input Creation type=Call_iRSI; \qquad // type of the function
input int mageriod=14; \frac{1}{2} // period of averaging
input ENUM_APPLIED_PRICE applied_price=PRICE_CLOSE; // type of price
input string symbol=" "; \frac{1}{2} // symbol
input ENUM_TIMEFRAMES period=PERIOD_CURRENT; // timeframe
//--- indicator buffer
double iRSIBuffer[];
//--- variable for storing the handle of the iRSI indicator
int handle;
//--- variable for storing
string name=symbol;
//--- name of the indicator on a chart
string short name;
//--- we will keep the number of values in the Relative Strength Index indicator
int bars_calculated=0;
//+------------------------------------------------------------------+
//| Custom indicator initialization function |
//+------------------------------------------------------------------+
int OnInit()
 \left\{ \begin{array}{c} \end{array} \right.//--- assignment of array to indicator buffer
  SetIndexBuffer(0,iRSIBuffer,INDICATOR DATA);
//--- determine the symbol the indicator is drawn for
  name=symbol;
//--- delete spaces to the right and to the left
  StringTrimRight(name);
```
2766

```
StringTrimLeft(name);
//--- if it results in zero length of the 'name' string
  if(StringLen(name)==0)
     {
      //--- take the symbol of the chart the indicator is attached to
     name= Symbol;
     }
//--- create handle of the indicator
   if(type==Call_iRSI)
      handle=iRSI(name, period, ma_period, applied_price);
   else
     {
      //--- fill the structure with parameters of the indicator
     MqlParam pars[2];
     //--- period of moving average
      pars[0].type=TYPE_INT;
     pars[0].integer value=ma period;
      //--- limit of the step value that can be used for calculations
     pars[1].type=TYPE_INT;
      pars[1].integer value=applied price;
     handle=IndicatorCreate(name, period, IND_RSI, 2, pars);
     }
//--- if the handle is not created
  if(handle==INVALID_HANDLE)
     \left\{ \right.//--- tell about the failure and output the error code
      PrintFormat("Failed to create handle of the iRSI indicator for the symbol %s/%s
                  name,
                  EnumToString(period),
                  GetLastError());
      //--- the indicator is stopped early
     return(INIT_FAILED);
     }
//--- show the symbol/timeframe the Relative Strength Index indicator is calculated for
   short name=StringFormat("iRSI(%s/%s, %d, %d)",name,EnumToString(period),
                           ma period, applied price);
   IndicatorSetString(INDICATOR_SHORTNAME, short_name);
//--- normal initialization of the indicator
  return(INIT_SUCCEEDED);
 }
//+------------------------------------------------------------------+
//| Custom indicator iteration function |
//+------------------------------------------------------------------+
int OnCalculate(const int rates_total,
                const int prev calculated,
                const datetime &time[],
                const double &open[],
                const double &high[],
```
const double &low[],

```
const double &close[],
                const long &tick volume[],
                const long &volume[],
                const int &spread[])
  {
//--- number of values copied from the iRSI indicator
   int values to copy;
//--- determine the number of values calculated in the indicator
   int calculated=BarsCalculated(handle);
  if(calculated<=0)
     {
      PrintFormat("BarsCalculated() returned %d, error code %d", calculated, GetLastErro
      return(0);
     }
//--- if it is the first start of calculation of the indicator or if the number of values
//---or if it is necessary to calculated the indicator for two or more bars (it means
  if(prev_calculated==0 || calculated!=bars_calculated || rates_total>prev_calculated
     {
     //--- if the iRSIBuffer array is greater than the number of values in the iRSI
      //--- otherwise, we copy less than the size of indicator buffers
     if(calculated>rates_total) values_to_copy=rates_total;
     else values to copy=calculated;
    }
   else
    \left\{ \right.//--- it means that it's not the first time of the indicator calculation, and since the last calculation.
      //--- for calculation not more than one bar is added
     values to copy=(rates total-prev calculated)+1;
     }
//--- fill the array with values of the iRSI indicator
//--- if FillArrayFromBuffer returns false, it means the information is nor ready yet
  if(!FillArrayFromBuffer(iRSIBuffer,handle,values to copy)) return(0);
//--- form the message
   string comm=StringFormat("%s ==> Updated value in the indicator %s: %d",
                             TimeToString(TimeCurrent(),TIME_DATE|TIME_SECONDS),
                             short_name,
                             values_to_copy);
//--- display the service message on the chart
  Comment(comm);
//--- memorize the number of values in the Relative Strength Index indicator
  bars_calculated=calculated;
//--- return the prev_calculated value for the next call
  return(rates total);
  }
//+------------------------------------------------------------------+
//| Filling indicator buffers from the iRSI indicator |
//+------------------------------------------------------------------+
bool FillArrayFromBuffer(double &rsi buffer[], // indicator buffer of Relative Streng
                          int ind handle, \frac{1}{2} handle of the iRSI indicator
```
# **MOL5**

```
int amount \frac{1}{2} // number of copied values
                        )
 {
//--- reset error code
  ResetLastError();
//--- fill a part of the iRSIBuffer array with values from the indicator buffer that
  if(CopyBuffer(ind_handle,0,0,amount,rsi_buffer)<0)
    {
     //--- if the copying fails, tell the error code
    PrintFormat("Failed to copy data from the iRSI indicator, error code %d", GetLast
     1/--- quit with zero result - it means that the indicator is considered as not
     return(false);
   }
//--- everything is fine
 return(true);
 }
//+------------------------------------------------------------------+
//| Indicator deinitialization function |
//+------------------------------------------------------------------+
void OnDeinit(const int reason)
 \left\{ \right.if(handle!=INVALID_HANDLE)
     IndicatorRelease(handle);
//--- clear the chart after deleting the indicator
 Comment("");
 }
```
The function returns the handle of the Relative Vigor Index indicator.

```
int iRVI(
 string symbol, // symbol name
 ENUM TIMEFRAMES period, // period
  int ma period // averaging period
 );
```
#### Parameters

symbol

[in] The symbol name of the security, the data of which should be used to calculate the indicator. The [NULL](#page-143-0) value means the current symbol.

#### period

[in] The value of the period can be one of the [ENUM\\_TIMEFRAMES](#page-317-0) values, 0 means the current timeframe.

#### ma\_period

[in] Averaging period for the RVI calculation.

#### Return Value

Returns the handle of a specified technical indicator, in case of failure returns [INVALID\\_HANDLE.](#page-939-0) The computer memory can be freed from an indicator that is no more utilized, using the [IndicatorRelease\(\)](#page-1910-0) function, to which the indicator handle is passed.

#### Note

The buffer numbers are the following: 0 - MAIN\_LINE, 1 - SIGNAL\_LINE.

#### Example:

```
//+------------------------------------------------------------------+
//| Demo_iRVI.mq5 |
//| Copyright 2011, MetaQuotes Software Corp. |
//| https://www.mql5.com |
//+------------------------------------------------------------------+
#property copyright "Copyright 2000-2024, MetaQuotes Ltd."
#property link "https://www.mql5.com"
#property version "1.00"
#property description "The indicator demonstrates how to obtain data"
#property description "of indicator buffers for the iRVI technical indicator."
#property description "A symbol and timeframe used for calculation of the indicator,"
#property description "are set by the symbol and period parameters."
#property description "The method of creation of the handle is set through the 'type'
#property description "All the other parameters are similar to the standard Relative
#property indicator separate window
#property indicator_buffers 2
```

```
#property indicator_plots 2
//--- the RVI plot
#property indicator_label1 "RVI"
#property indicator_type1 DRAW_LINE
#property indicator color1 clrGreen
#property indicator style1 STYLE SOLID
#property indicator_width1 1
//--- the Signal plot
#property indicator_label2 "Signal"
#property indicator type2 DRAW LINE
#property indicator_color2 clrRed
#property indicator_style2 STYLE_SOLID
#property indicator_width2 1
//+------------------------------------------------------------------+
//| Enumeration of the methods of handle creation |
//+------------------------------------------------------------------+
enum Creation
 \left\{ \right.Call_iRVI, \frac{1}{2} // use iRVI
  Call IndicatorCreate // use IndicatorCreate
 };
//--- input parameters
input Creation type=Call_iRVI; // type of the function
input int mageriod=10; The magnetic magnetic magnetic magnetic magnetic magnetic magnetic magnetic magnetic magnetic magnetic magnetic magnetic magnetic magnetic magnetic magnetic magnetic magnetic magnetic magnetic magnet
input string symbol=" "; \frac{1}{2} // symbol
input ENUM_TIMEFRAMES period=PERIOD_CURRENT; // timeframe
//--- indicator buffers
double RVIBuffer[];
double SignalBuffer[];
//--- variable for storing the handle of the iRVI indicator
int handle;
//--- variable for storing
string name=symbol;
//--- name of the indicator on a chart
string short name;
//--- we will keep the number of values in the Relative Vigor Index indicator
int bars calculated=0;
//+------------------------------------------------------------------+
//| Custom indicator initialization function |
//+------------------------------------------------------------------+
int OnInit()
 {
//--- assignment of arrays to indicator buffers
  SetIndexBuffer(0,RVIBuffer, INDICATOR DATA);
   SetIndexBuffer(1,SignalBuffer,INDICATOR DATA);
//--- determine the symbol the indicator is drawn for
  name=symbol;
//--- delete spaces to the right and to the left
  StringTrimRight(name);
```

```
2771
```

```
StringTrimLeft(name);
//--- if it results in zero length of the 'name' string
  if(StringLen(name)==0)
     {
      //--- take the symbol of the chart the indicator is attached to
     name= Symbol;
     }
//--- create handle of the indicator
   if(type==Call_iRVI)
     handle=iRVI(name, period, ma_period);
   else
     {
      //--- fill the structure with parameters of the indicator
     MqlParam pars[1];
     //--- period for calculations
      pars[0].type=TYPE_INT;
     pars[0].integer value=ma period;
     handle=IndicatorCreate(name, period, IND_RVI, 1, pars);
     }
//--- if the handle is not created
  if(handle==INVALID_HANDLE)
     {
      //--- tell about the failure and output the error code
      PrintFormat("Failed to create handle of the iRVI indicator for the symbol %s/%s
                  name,
                  EnumToString(period),
                  GetLastError());
     //--- the indicator is stopped early
     return(INIT_FAILED);
     }
//--- show the symbol/timeframe the Relative Vigor Index indicator is calculated for
  short name=StringFormat("iRVI(%s/%s, %d, %d)",name,EnumToString(period),ma_period)
   IndicatorSetString(INDICATOR_SHORTNAME, short_name);
//--- normal initialization of the indicator
  return(INIT_SUCCEEDED);
 }
//+------------------------------------------------------------------+
//| Custom indicator iteration function |
//+------------------------------------------------------------------+
int OnCalculate(const int rates_total,
                const int prev calculated,
                const datetime &time[],
                const double &open[],
                const double &high[],
                const double &low[],
                const double &close[],
                const long &tick_volume[],
                const long &volume[],
                const int &spread[])
```

```
{
//--- number of values copied from the iRVI indicator
   int values to copy;
//--- determine the number of values calculated in the indicator
   int calculated=BarsCalculated(handle);
   if(calculated<=0)
     {
      PrintFormat("BarsCalculated() returned %d, error code %d", calculated, GetLastErro
      return(0);
     }
//--- if it is the first start of calculation of the indicator or if the number of values
//---or if it is necessary to calculated the indicator for two or more bars (it means
   if(prev_calculated==0 || calculated!=bars_calculated || rates_total>prev_calculated
     \mathbf{I}//--- if the RVIBuffer array is greater than the number of values in the iRVI in
      //--- otherwise, we copy less than the size of indicator buffers
     if(calculated>rates_total) values_to_copy=rates_total;
      else values to copy=calculated;
    }
   else
    \left| \cdot \right|1/--- it means that it's not the first time of the indicator calculation, and since the last calculation.
      //--- for calculation not more than one bar is added
      values to copy=(rates total-prev calculated)+1;\mathcal{L}//--- fill the arrays with values of the iRVI indicator
//--- if FillArrayFromBuffer returns false, it means the information is nor ready yet
   if(!FillArrayFromBuffer(RVIBuffer,SignalBuffer,handle,values to copy)) return(0);
//--- form the message
   string comm=StringFormat("%s ==> Updated value in the indicator %s: %d",
                              TimeToString(TimeCurrent(),TIME_DATE|TIME_SECONDS),
                              short name,
                              values_to_copy);
//--- display the service message on the chart
   Comment(comm);
//--- memorize the number of values in the Relative Vigor Index indicator
  bars calculated=calculated;
//--- return the prev_calculated value for the next call
  return(rates total);
 }
//+------------------------------------------------------------------+
//| Filling indicator buffers from the iRVI indicator |
//+------------------------------------------------------------------+
bool FillArrayFromBuffer(double &rvi buffer[], // indicator buffer of Relative Vigor Index values values values values values values values values values values values values values values values values values values value
                           double &signal buffer[], \frac{1}{2} indicator buffer of the signal
                           int ind_handle, \frac{1}{\sqrt{2}} // handle of the iRVI indicator
                           int amount \frac{1}{2} // number of copied values
                           \Delta{
```
```
//--- reset error code
  ResetLastError();
//--- fill a part of the iRVIBuffer array with values from the indicator buffer that
  if(CopyBuffer(ind_handle,0,0,amount,rvi_buffer)<0)
     {
     //--- if the copying fails, tell the error code
     PrintFormat("Failed to copy data from the iRVI indicator, error code %d", GetLast
     1/--- quit with zero result - it means that the indicator is considered as not
     return(false);
    }
//--- fill a part of the SignalBuffer array with values from the indicator buffer that
  if(CopyBuffer(ind handle, 1,0, amount, signal buffer)<0)
    {
     //--- if the copying fails, tell the error code
     PrintFormat("Failed to copy data from the iRVI indicator, error code %d", GetLast
     1/--- quit with zero result - it means that the indicator is considered as not
     return(false);
    }
//--- everything is fine
  return(true);
 }
//+------------------------------------------------------------------+
//| Indicator deinitialization function |
//+------------------------------------------------------------------+
void OnDeinit(const int reason)
 {
  if(handle!=INVALID_HANDLE)
     IndicatorRelease(handle);
//--- clear the chart after deleting the indicator
  Comment("");
  }
```
## iStdDev

2774

The function returns the handle of the Standard Deviation indicator. It has only one buffer.

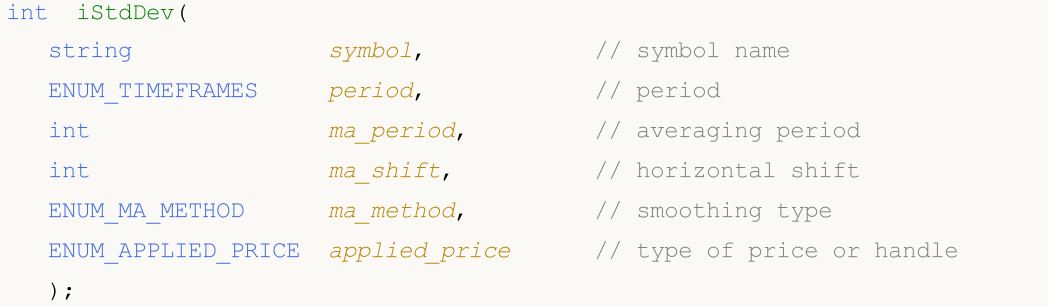

### Parameters

### symbol

[in] The symbol name of the security, the data of which should be used to calculate the indicator. The [NULL](#page-143-0) value means the current symbol.

### period

[in] The value of the period can be one of the [ENUM\\_TIMEFRAMES](#page-317-0) values, 0 means the current timeframe.

ma\_period

[in] Averaging period for the indicator calculations.

ma\_shift

[in] Shift of the indicator relative to the price chart.

```
ma_method
```
[in] Type of averaging. Can be any of the [ENUM\\_MA\\_METHOD](#page-723-0) values.

```
applied price
```
[in] The price used. Can be any of the price constants [ENUM\\_APPLIED\\_PRICE](#page-720-0) or a handle of another indicator.

## Return Value

Returns the handle of a specified technical indicator, in case of failure returns [INVALID\\_HANDLE.](#page-939-0) The computer memory can be freed from an indicator that is no more utilized, using the [IndicatorRelease\(\)](#page-1910-0) function, to which the indicator handle is passed.

## Example:

```
//+------------------------------------------------------------------+
//| Demo_iStdDev.mq5 |
//| Copyright 2011, MetaQuotes Software Corp. |
//| https://www.mql5.com |
//+--------#property copyright "Copyright 2000-2024, MetaQuotes Ltd."
#property link "https://www.mql5.com"
#property version "1.00"
```

```
#property description "The indicator demonstrates how to obtain data"
#property description "of indicator buffers for the iStdDev technical indicator."
#property description "A symbol and timeframe used for calculation of the indicator,"
#property description "are set by the symbol and period parameters."
#property description "The method of creation of the handle is set through the 'type'
#property description "All the other parameters are similar to the normal Standard Dev
#property indicator separate window
#property indicator_buffers 1
#property indicator_plots 1
//--- the iStdDev plot
#property indicator_label1 "iStdDev"
#property indicator type1 DRAW LINE
#property indicator_color1 clrMediumSeaGreen
#property indicator style1 STYLE SOLID
#property indicator_width1 1
//+------------------------------------------------------------------+
//| Enumeration of the methods of handle creation |
//+------------------------------------------------------------------+
enum Creation
 \left\{ \right.Call_iStdDev, \frac{1}{\sqrt{2}} use iStdDev
 Call IndicatorCreate // use IndicatorCreate
 };
//--- input parameters
input Creation type=Call iStdDev; // type of the function
input int mageriod=20; the mage of averaging input int
input int \text{ma\_shift=0}; \qquad \qquad \text{/ shift}input ENUM_MA_METHOD ma_method=MODE_SMA; // type of smoothing
input ENUM_APPLIED_PRICE applied price=PRICE_CLOSE; // type of price
input string symbol=""; \frac{1}{2} symbol=""; \frac{1}{2} symbol
input ENUM_TIMEFRAMES period=PERIOD_CURRENT; // timeframe
//--- indicator buffer
double iStdDevBuffer[];
//--- variable for storing the handle of the iStdDev indicator
int handle;
//--- variable for storing
string name=symbol;
//--- name of the indicator on a chart
string short name;
//--- we will keep the number of values in the Standard Deviation indicator
int bars calculated=0;
//+------------------------------------------------------------------+
//| Custom indicator initialization function |
//+------------------------------------------------------------------+
int OnInit()
 \left\{ \right.//--- assignment of array to indicator buffer
 SetIndexBuffer(0,iStdDevBuffer, INDICATOR DATA);
```

```
//--- set shiftPlotIndexSetInteger(0, PLOT_SHIFT, ma_shift);
//--- determine the symbol the indicator is drawn for
  name=symbol;
//--- delete spaces to the right and to the left
  StringTrimRight(name);
   StringTrimLeft(name);
//--- if it results in zero length of the 'name' string
   if(StringLen(name)==0)
     {
     //--- take the symbol of the chart the indicator is attached to
     name= Symbol;
     }
//--- create handle of the indicator
  if(type==Call_iStdDev)
     handle=iStdDev(name,period,ma_period,ma_shift,ma_method,applied_price);
   else
     {
     //--- fill the structure with parameters of the indicator
     MqlParam pars[4];
     //--- period
     pars[0].type=TYPE_INT;
     pars[0].integer value=ma period;
     //--- shift
     pars[1].type=TYPE_INT;
     pars[1].integer value=ma shift;
     //--- type of smoothing
     pars[2].type=TYPE_INT;
     pars[2].integer_value=ma_method;
     //--- type of price
     pars[3].type=TYPE_INT;
     pars[3].integer_value=applied_price;
     handle=IndicatorCreate(name,period, IND STDDEV, 4, pars);
     }
//--- if the handle is not created
  if(handle==INVALID_HANDLE)
     {
      //--- tell about the failure and output the error code
      PrintFormat("Failed to create handle of the iStdDev indicator for the symbol %s,
                  name,
                  EnumToString(period),
                  GetLastError());
     //--- the indicator is stopped early
     return(INIT_FAILED);
     }
//--- show the symbol/timeframe the Standard Deviation indicator is calculated for
   short name=StringFormat("iStdDev(%s/%s, %d, %d, %s, %s)",name,EnumToString(period),
                           ma_period,ma_shift,EnumToString(ma_method),EnumToString(app
   IndicatorSetString(INDICATOR_SHORTNAME, short_name);
```

```
//--- normal initialization of the indicator
  return(INIT_SUCCEEDED);
 }
//+------------------------------------------------------------------+
//| Custom indicator iteration function |
//+------------------------------------------------------------------+
int OnCalculate(const int rates_total,
                const int prev calculated,
                const datetime &time[],
                const double &open[],
                const double &high[],
                const double &low[],
                const double &close[],
                const long &tick volume[],
                const long &volume[],
                const int &spread[])
  {
//--- number of values copied from the iStdDev indicator
  int values to copy;
//--- determine the number of values calculated in the indicator
  int calculated=BarsCalculated(handle);
  if(calculated<=0)
    {
     PrintFormat("BarsCalculated() returned %d, error code %d", calculated, GetLastErro
     return(0);
     }
//--- if it is the first start of calculation of the indicator or if the number of values
//---or if it is necessary to calculated the indicator for two or more bars (it means
   if(prev_calculated==0 || calculated!=bars_calculated || rates_total>prev_calculated
    {
      //--- if the iStdDevBuffer array is greater than the number of values in the iSt
     //--- otherwise, we copy less than the size of indicator buffers
     if(calculated>rates_total) values_to_copy=rates_total;
     else values to copy=calculated;
    }
  else
    {
     1/--- it means that it's not the first time of the indicator calculation, and s
     //--- for calculation not more than one bar is added
     values to copy=(rates total-prev calculated)+1;
     }
//--- fill the array with values of the Standard Deviation indicator
//--- if FillArrayFromBuffer returns false, it means the information is nor ready yet
   if(!FillArrayFromBuffer(iStdDevBuffer,ma_shift,handle,values_to_copy)) return(0);
//--- form the message
   string comm=StringFormat("%s ==> Updated value in the indicator %s: %d",
                            TimeToString(TimeCurrent(),TIME_DATE|TIME_SECONDS),
                            short name,
                            values_to_copy);
```
© 2000-2025, MetaQuotes Ltd.

# MOI 5

```
//--- display the service message on the chart
  Comment(comm);
//--- memorize the number of values in the Standard Deviation indicator
  bars calculated=calculated;
//--- return the prev_calculated value for the next call
  return(rates total);
 }
//+------------------------------------------------------------------+
//| Filling indicator buffers from the iStdDev indicator |
//+------------------------------------------------------------------+
bool FillArrayFromBuffer(double &std buffer[], // indicator buffer of the Standard De
                          int std_shift, \sqrt{2} shift of the Standard Deviation line
                          int ind_handle, \sqrt{} handle of the iStdDev indicator
                          int ind_handle, \frac{1}{\pi} // handle of the iStdDev indicator<br>int amount // number of copied values
                          \Delta{
//--- reset error code
  ResetLastError();
//--- fill a part of the iStdDevBuffer array with values from the indicator buffer that
   if(CopyBuffer(ind_handle,0,-std_shift,amount,std_buffer)<0)
    \left\{\right.//--- if the copying fails, tell the error code
     PrintFormat("Failed to copy data from the iStdDev indicator, error code %d", Get1
     1/--- quit with zero result - it means that the indicator is considered as not
     return(false);
     }
//--- everything is fine
  return(true);
 }
//+------------------------------------------------------------------+
//| Indicator deinitialization function |
//+------------------------------------------------------------------+
void OnDeinit(const int reason)
 {
  if(handle!=INVALID_HANDLE)
    IndicatorRelease(handle);
//--- clear the chart after deleting the indicator
  Comment("");
  }
```
## iStochastic

2779

The function returns the handle of the Stochastic Oscillator indicator.

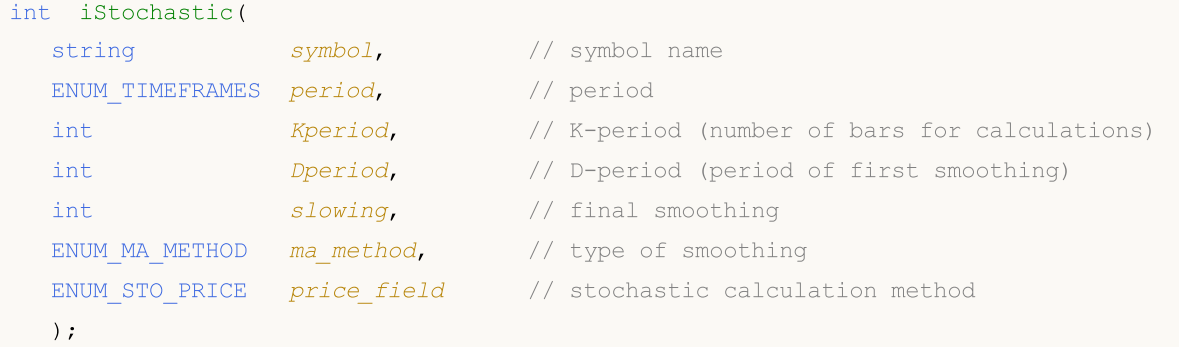

## Parameters

### symbol

[in] The symbol name of the security, the data of which should be used to calculate the indicator. The [NULL](#page-143-0) value means the current symbol.

### period

[in] The value of the period can be one of the [ENUM\\_TIMEFRAMES](#page-317-0) values, 0 means the current timeframe.

### Kperiod

[in] Averaging period (bars count) for the %K line calculation.

### Dperiod

[in] Averaging period (bars count) for the %D line calculation.

### slowing

[in] Slowing value.

### ma\_method

[in] Type of averaging. Can be any of the [ENUM\\_MA\\_METHOD](#page-723-0) values.

### price\_field

[in] Parameter of price selection for calculations. Can be one of the [ENUM\\_STO\\_PRICE](#page-720-1) values.

### Return Value

Returns the handle of a specified technical indicator, in case of failure returns [INVALID\\_HANDLE.](#page-939-0) The computer memory can be freed from an indicator that is no more utilized, using the [IndicatorRelease\(\)](#page-1910-0) function, to which the indicator handle is passed.

### Note

The buffer numbers: 0 - MAIN\_LINE, 1 - SIGNAL\_LINE.

## Example:

//+------------------------------------------------------------------+ //| Demo\_iStochastic.mq5 |

```
//| Copyright 2011, MetaQuotes Software Corp. |
//| https://www.mql5.com |
//+------------------------------------------------------------------+
#property copyright "Copyright 2000-2024, MetaQuotes Ltd."
#property link "https://www.mql5.com"
#property version "1.00"
#property description "The indicator demonstrates how to obtain data"
#property description "of indicator buffers for the iStochastic technical indicator."
#property description "A symbol and timeframe used for calculation of the indicator,"
#property description "are set by the symbol and period parameters."
#property description "The method of creation of the handle is set through the 'type'
#property description "All the other parameters are similar to the standard Stochastic
#property indicator separate window
#property indicator buffers 2
#property indicator_plots 2
//--- the Stochastic plot
#property indicator_label1 "Stochastic"
#property indicator type1 DRAW LINE
#property indicator_color1 clrLightSeaGreen
#property_indicator_style1 STYLE_SOLID
#property indicator_width1 1
//--- the Signal plot
#property indicator_label2 "Signal"
#property indicator type2 DRAW LINE
#property indicator_color2 clrRed
#property indicator_style2 STYLE_SOLID
#property indicator_width2 1
//--- set limit of the indicator values
#property indicator_minimum 0
#property indicator_maximum 100
//--- horizontal levels in the indicator window
#property indicator_level1 -100.0
#property indicator_level2 100.0
//+------------------------------------------------------------------+
//| Enumeration of the methods of handle creation |
//+------------------------------------------------------------------+
enum Creation
 {
  Call iStochastic, // use iStochastic
  Call IndicatorCreate // use IndicatorCreate
 };
//--- input parameters
input Creation type=Call iStochastic; // type of the function
input int Kperiod=5; // the K period (the number ofinput int Dperiod=3; / the D period (the period of
input int slowing=3; \frac{1}{2} // period of final smoothing
input ENUM MA_METHOD ma_method=MODE_SMA; // type of smoothing
input ENUM_STO_PRICE price_field=STO_LOWHIGH; // method of calculation of the
```

```
input string symbol=" "; // symbol
input ENUM_TIMEFRAMES period=PERIOD_CURRENT; // timeframe
//--- indicator buffers
double StochasticBuffer[];
double SignalBuffer[];
//--- variable for storing the handle of the iStochastic indicator
int handle;
//--- variable for storing
string name=symbol;
//--- name of the indicator on a chart
string short name;
//--- we will keep the number of values in the Stochastic Oscillator indicator
int bars calculated=0;
//+------------------------------------------------------------------+
//| Custom indicator initialization function |
//+------------------------------------------------------------------+
int OnInit()
 \left\{ \right.//--- assignment of arrays to indicator buffers
  SetIndexBuffer(0,StochasticBuffer, INDICATOR DATA);
  SetIndexBuffer(1,SignalBuffer,INDICATOR DATA);
//--- determine the symbol the indicator is drawn for
  name=symbol;
//--- delete spaces to the right and to the left
  StringTrimRight(name);
  StringTrimLeft(name);
//--- if it results in zero length of the 'name' string
  if(StringLen(name)==0)
    {
     //--- take the symbol of the chart the indicator is attached to
     name= Symbol;
    }
//--- create handle of the indicator
  if(type==Call_iStochastic)
     handle=iStochastic(name,period,Kperiod,Dperiod,slowing,ma_method,price_field);
  else
    {
     //--- fill the structure with parameters of the indicator
     MqlParam pars[5];
     //--- the K period for calculations
     pars[0].type=TYPE_INT;
     pars[0].integer_value=Kperiod;
     //--- the D period for primary smoothing
     pars[1].type=TYPE_INT;
     pars[1].integer_value=Dperiod;
     //--- the K period for final smoothing
     pars[2].type=TYPE_INT;
     pars[2].integer value=slowing;
      //--- type of smoothing
```

```
pars[3].type=TYPE_INT;
      pars[3].integer_value=ma_method;
      //--- method of calculation of the Stochastic
      pars[4].type=TYPE_INT;
      pars[4].integer_value=price_field;
      handle=IndicatorCreate(name,period, IND STOCHASTIC, 5, pars);
     }
//--- if the handle is not created
   if(handle==INVALID_HANDLE)
     {
      //--- tell about the failure and output the error code
      PrintFormat("Failed to create handle of the iStochastic indicator for the symbol
                  name,
                  EnumToString(period),
                  GetLastError());
      //--- the indicator is stopped early
     return(INIT_FAILED);
     }
//--- show the symbol/timeframe the Stochastic Oscillator indicator is calculated for
   short name=StringFormat("iStochastic(%s/%s, %d, %d, %d, %s, %s)",name,EnumToString
                           Kperiod, Dperiod, slowing, EnumToString (ma_method), EnumToString
  IndicatorSetString(INDICATOR_SHORTNAME, short_name);
//--- normal initialization of the indicator
  return(INIT_SUCCEEDED);
 }
//+------------------------------------------------------------------+
//| Custom indicator iteration function |
//+------------------------------------------------------------------+
int OnCalculate(const int rates_total,
                const int prev calculated,
                const datetime &time[],
                const double &open[],
                const double &high[],
                const double &low[],
                const double &close[],
                const long &tick volume[],
                const long &volume[],
                const int &spread[])
  {
//--- number of values copied from the iStochastic indicator
  int values to copy;
//--- determine the number of values calculated in the indicator
  int calculated=BarsCalculated(handle);
  if(calculated<=0)
     {
      PrintFormat("BarsCalculated() returned %d, error code %d", calculated, GetLastErro
     return(0);
     }
//--- if it is the first start of calculation of the indicator or if the number of va.
```

```
//---or if it is necessary to calculated the indicator for two or more bars (it means
   if(prev_calculated==0 || calculated!=bars_calculated || rates_total>prev_calculated
     \downarrow//--- if the StochasticBuffer array is greater than the number of values in the
     //--- otherwise, we copy less than the size of indicator buffers
     if(calculated>rates_total) values_to_copy=rates_total;
     else values to copy=calculated;
    }
   else
    \left\{\right\}//--- it means that it's not the first time of the indicator calculation, and since \frac{1}{\sqrt{2}}//--- for calculation not more than one bar is added
     values to copy=(rates total-prev calculated)+1;
    }
//--- fill the arrays with values of the iStochastic indicator
//--- if FillArraysFromBuffer returns false, it means the information is nor ready yet
  if(!FillArraysFromBuffers(StochasticBuffer,SignalBuffer,handle,values to copy)) ret
//--- form the message
   string comm=StringFormat("%s ==> Updated value in the indicator %s: %d",
                            TimeToString(TimeCurrent(),TIME_DATE|TIME_SECONDS),
                            short name,
                            values to copy);
//--- display the service message on the chart
  Comment(comm);
//--- memorize the number of values in the Stochastic Oscillator indicator
  bars calculated=calculated;
//--- return the prev_calculated value for the next call
  return(rates_total);
 }
//+------------------------------------------------------------------+
//| Filling indicator buffers from the iStochastic indicator |
//+------------------------------------------------------------------+
bool FillArraysFromBuffers(double &main buffer[], // indicator buffer of Stochastic
                           double &signal buffer[], \frac{1}{2} indicator buffer of the signal
                           int int ind_handle, // handle of the iStochastic ind
                           int amount \frac{1}{\sqrt{2}} // number of copied values
                           \lambda{
//--- reset error code
  ResetLastError();
//--- fill a part of the StochasticBuffer array with values from the indicator buffer
   if(CopyBuffer(ind_handle,MAIN_LINE,0,amount,main_buffer)<0)
    {
      //--- if the copying fails, tell the error code
     PrintFormat("Failed to copy data from the iStochastic indicator, error code %d",
      1/--- quit with zero result - it means that the indicator is considered as not
     return(false);
     }
//--- fill a part of the SignalBuffer array with values from the indicator buffer that
```

```
if(CopyBuffer(ind handle, SIGNAL LINE, 0, amount, signal buffer)<0)
    {
     //--- if the copying fails, tell the error code
     PrintFormat("Failed to copy data from the iStochastic indicator, error code %d",
      1/--- quit with zero result - it means that the indicator is considered as not
     return(false);
    }
//--- everything is fine
  return(true);
 }
//+------------------------------------------------------------------+
//| Indicator deinitialization function |
//+------------------------------------------------------------------+
void OnDeinit(const int reason)
 \left\{ \right.if(handle!=INVALID_HANDLE)
     IndicatorRelease(handle);
//--- clear the chart after deleting the indicator
  Comment("");
  }
```
## iTEMA

The function returns the handle of the Triple Exponential Moving Average indicator. It has only one buffer.

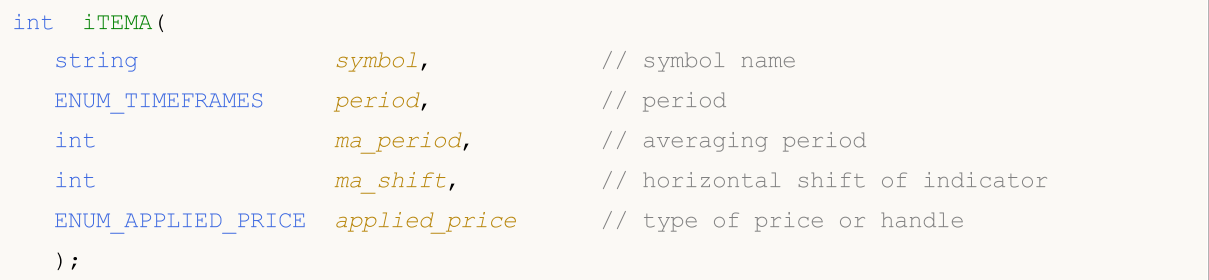

### Parameters

### symbol

[in] The symbol name of the security, the data of which should be used to calculate the indicator. The [NULL](#page-143-0) value means the current symbol.

### period

[in] The value of the period can be one of the [ENUM\\_TIMEFRAMES](#page-317-0) values, 0 means the current timeframe.

ma\_period

[in] Averaging period (bars count) for calculation.

```
ma_shift
```
[in] Shift of indicator relative to the price chart.

```
applied_price
```
[in] The price used. Can be any of the price constants [ENUM\\_APPLIED\\_PRICE](#page-720-0) or a handle of another indicator.

## Return Value

Returns the handle of a specified technical indicator, in case of failure returns [INVALID\\_HANDLE.](#page-939-0) The computer memory can be freed from an indicator that is no more utilized, using the [IndicatorRelease\(\)](#page-1910-0) function, to which the indicator handle is passed.

Example:

```
//+------------------------------------------------------------------+
//| Demo_iTEMA.mq5 |
//| Copyright 2011, MetaQuotes Software Corp. |
//| https://www.mql5.com |
//+------------------------------------------------------------------+
#property copyright "Copyright 2000-2024, MetaQuotes Ltd."
#property link "https://www.mql5.com"
#property version "1.00"
#property description "The indicator demonstrates how to obtain data"
#property description "of indicator buffers for the iTEMA technical indicator."
#property description "A symbol and timeframe used for calculation of the indicator,"
```

```
#property description "are set by the symbol and period parameters."
#property description "The method of creation of the handle is set through the 'type'
#property description "All the other parameters are similar to the standard Triple Exp
#property indicator_chart_window
#property indicator_buffers 1
#property indicator_plots 1
//--- the iTEMA plot
#property indicator_label1 "iTEMA"
#property indicator type1 DRAW LINE
#property indicator_color1 clrRed
#property indicator_style1 STYLE_SOLID
#property indicator_width1 1
//+------------------------------------------------------------------+
//| Enumeration of the methods of handle creation |
//+------------------------------------------------------------------+
enum Creation
 \left\{ \right.Call_iTEMA, \frac{1}{\sqrt{2}} use iTEMA
  Call IndicatorCreate // use IndicatorCreate
};
//--- input parameters
input Creation type=Call_iTEMA; \qquad // type of the function
input int magnetiod=14; \sqrt{2} period of averaging
input int ma_shift=0; \sqrt{3} // shift
input ENUM_APPLIED_PRICE applied_price=PRICE_CLOSE; // type of price
input string symbol=" "; // symbol
input ENUM_TIMEFRAMES period=PERIOD_CURRENT; // timeframe
//--- indicator buffer
double iTEMABuffer[];
//--- variable for storing the handle of the iTEMA indicator
int handle;
//--- variable for storing
string name=symbol;
//--- name of the indicator on a chart
string short name;
//--- we will keep the number of values in the Triple Exponential Moving Average indi-
int bars_calculated=0;
//+------------------------------------------------------------------+
//| Custom indicator initialization function |
//+------------------------------------------------------------------+
int OnInit()
\left\{ \begin{array}{c} \end{array} \right.//--- assignment of array to indicator buffer
  SetIndexBuffer(0,iTEMABuffer, INDICATOR DATA);
//--- set shift
  PlotIndexSetInteger(0, PLOT_SHIFT, ma_shift);
//--- determine the symbol the indicator is drawn for
  name=symbol;
```

```
//--- delete spaces to the right and to the left
   StringTrimRight(name);
   StringTrimLeft(name);
//--- if it results in zero length of the 'name' string
   if(StringLen(name)==0)
     {
      //--- take the symbol of the chart the indicator is attached to
      name= Symbol;
     }
//--- create handle of the indicator
   if(type==Call_iTEMA)
      handle=iTEMA(name, period, ma_period, ma_shift, applied_price);
   else
     {
      //--- fill the structure with parameters of the indicator
     MqlParam pars[3];
     //--- period
      pars[0].type=TYPE_INT;
     pars[0].integer_value=ma_period;
      //--- shift
     pars[1].type=TYPE_INT;
     pars[1].integer value=ma shift;
     //--- type of price
      pars[2].type=TYPE_INT;
      pars[2].integer value=applied price;
      handle=IndicatorCreate(name,period, IND TEMA, 3, pars);
     }
//--- if the handle is not created
   if(handle==INVALID_HANDLE)
     {
      //--- tell about the failure and output the error code
      PrintFormat("Failed to create handle of the iTEMA indicator for the symbol %s/%;
                  name,
                  EnumToString(period),
                  GetLastError());
     //--- the indicator is stopped early
     return(INIT_FAILED);
     }
//--- show the symbol/timeframe the Triple Exponential Moving Average indicator is cal
   short name=StringFormat("iTEMA(%s/%s, %d, %d, %s)",name,EnumToString(period),
                            ma period, ma shift, EnumToString(applied price));
   IndicatorSetString(INDICATOR_SHORTNAME, short_name);
//--- normal initialization of the indicator
  return(INIT_SUCCEEDED);
  }
//+------------------------------------------------------------------+
//| Custom indicator iteration function |
//+------------------------------------------------------------------+
int OnCalculate(const int rates_total,
```

```
const int prev calculated,
                const datetime &time[],
                const double &open[],
                const double &high[],
                const double &low[],
                const double &close[],
                const long &tick volume[],
                const long &volume[],
                const int &spread[])
  {
//--- number of values copied from the iTEMA indicator
  int values to copy;
//--- determine the number of values calculated in the indicator
  int calculated=BarsCalculated(handle);
  if(calculated<=0)
    {
     PrintFormat("BarsCalculated() returned %d, error code %d", calculated, GetLastErro
     return(0);
     }
//--- if it is the first start of calculation of the indicator or if the number of values
//---or if it is necessary to calculated the indicator for two or more bars (it means
   if(prev_calculated==0 || calculated!=bars_calculated || rates_total>prev_calculated
     {
     //--- if the iTEMABuffer array is greater than the number of values in the iTEMA
     //--- otherwise, we copy less than the size of indicator buffers
     if(calculated>rates_total) values to copy=rates_total;
     else values to copy=calculated;
    }
   else
     {
      //--- it means that it's not the first time of the indicator calculation, and s
     //--- for calculation not more than one bar is added
     values to copy=(rates total-prev calculated)+1;
     }
//--- fill the array with values from the Triple Exponential Moving Average indicator
//--- if FillArrayFromBuffer returns false, it means the information is nor ready yet
  if(!FillArrayFromBuffer(iTEMABuffer,ma_shift,handle,values_to_copy)) return(0);
//--- form the message
   string comm=StringFormat("%s ==> Updated value in the indicator %s: %d",
                            TimeToString(TimeCurrent(),TIME_DATE|TIME_SECONDS),
                            short name,
                            values_to_copy);
//--- display the service message on the chart
   Comment(comm);
//--- memorize the number of values in the Triple Exponential Moving Average indicator
   bars calculated=calculated;
//--- return the prev_calculated value for the next call
  return(rates_total);
  }
```

```
//+------------------------------------------------------------------+
//| Filling indicator buffers from the iTEMA indicator |
//+------------------------------------------------------------------+
bool FillArrayFromBuffer(double &tema_buffer[], // indicator buffer of Triple Exponent
                         int t_shift, // shift of the line
                         int ind_handle, // handle of the iTEMA indicator
                         int amount // number of copied values
                         \lambda{
//--- reset error code
  ResetLastError();
//--- fill a part of the iTEMABuffer array with values from the indicator buffer that
  if(CopyBuffer(ind_handle,0,-t_shift,amount,tema_buffer)<0)
    \left\{ \right.//--- if the copying fails, tell the error code
     PrintFormat("Failed to copy data from the iTEMA indicator, error code %d", GetLast
     1/--- quit with zero result - it means that the indicator is considered as not
     return(false);
    \rightarrow//--- everything is fine
 return(true);
  }
//+------------------------------------------------------------------+
//| Indicator deinitialization function |
//+------------------------------------------------------------------+
void OnDeinit(const int reason)
 \left\{ \right.if(handle!=INVALID_HANDLE)
     IndicatorRelease(handle);
//--- clear the chart after deleting the indicator
  Comment("");
 }
```
## iTriX

The function returns the handle of the Triple Exponential Moving Averages Oscillator indicator. It has only one buffer.

```
int iTriX(
  string symbol, \sim symbol, \sim // symbol name
 ENUM_TIMEFRAMES period, \frac{1}{2} period
  int magnetiod, m = period, n = 1/2 averaging period
  ENUM_APPLIED_PRICE applied price // type of price or handle
  );
```
### Parameters

symbol

[in] The symbol name of the security, the data of which should be used to calculate the indicator. The [NULL](#page-143-0) value means the current symbol.

### period

[in] The value of the period can be one of the [ENUM\\_TIMEFRAMES](#page-317-0) values, 0 means the current timeframe.

### ma\_period

[in] Averaging period (bars count) for calculations.

### applied\_price

[in] The price used. Can be any of the price constants [ENUM\\_APPLIED\\_PRICE](#page-720-0) or a handle of another indicator.

## Return Value

Returns the handle of a specified technical indicator, in case of failure returns INVALID HANDLE. The computer memory can be freed from an indicator that is no more utilized, using the [IndicatorRelease\(\)](#page-1910-0) function, to which the indicator handle is passed.

## Example:

```
//+------------------------------------------------------------------+
//| Demo_iTriX.mq5 |
//| Copyright 2011, MetaQuotes Software Corp. |
//| https://www.mql5.com |
//+------------------------------------------------------------------+
#property copyright "Copyright 2000-2024, MetaQuotes Ltd."
#property link "https://www.mql5.com"
#property version "1.00"
#property description "The indicator demonstrates how to obtain data"
#property description "of indicator buffers for the iTriX technical indicator."
#property description "A symbol and timeframe used for calculation of the indicator,"
#property description "are set by the symbol and period parameters."
#property description "The method of creation of the handle is set through the 'type'
#property indicator separate window
```

```
#property indicator_buffers 1
#property indicator plots 1
//--- the iTriX plot
#property indicator_label1 "iTriX"
#property indicator type1 DRAW LINE
#property indicator color1 clrRed
#property indicator_style1 STYLE_SOLID
#property indicator_width1 1
//+------------------------------------------------------------------+
//| Enumeration of the methods of handle creation |
//+------------------------------------------------------------------+
enum Creation
\left\{\right\}Call_iTriX, \frac{1}{\sqrt{2}} // use iTriX
 Call IndicatorCreate // use IndicatorCreate
 };
//--- input parameters
input Creation type=Call_iTriX; // type of the function<br>input int mageriod=14; // period
input int ma_period=14; \frac{1}{2} // period
input ENUM_APPLIED_PRICE applied_price=PRICE_CLOSE; // type of price
input string symbol=" "; \frac{1}{2} // symbol
input ENUM_TIMEFRAMES period=PERIOD_CURRENT; // timeframe
//--- indicator buffer
double iTriXBuffer[];
//--- variable for storing the handle of the iTriX indicator
int handle;
//--- variable for storing
string name=symbol;
//--- name of the indicator on a chart
string short name;
//--- we will keep the number of values in the Triple Exponential Moving Averages Osc
int bars calculated=0;
//+------------------------------------------------------------------+
//| Custom indicator initialization function |
//+------------------------------------------------------------------+
int OnInit()
 \left\{ \begin{array}{c} \end{array} \right.//--- assignment of array to indicator buffer
  SetIndexBuffer(0,iTriXBuffer, INDICATOR DATA);
//--- determine the symbol the indicator is drawn for
  name=symbol;
//--- delete spaces to the right and to the left
  StringTrimRight(name);
  StringTrimLeft(name);
//--- if it results in zero length of the 'name' string
  if(StringLen(name)==0)
    {
     //--- take the symbol of the chart the indicator is attached to
     name= Symbol;
```

```
}
//--- create handle of the indicator
   if(type==Call_iTriX)
      handle=iTriX(name, period, ma_period, applied_price);
   else
     {
      //--- fill the structure with parameters of the indicator
     MqlParam pars[2];
      //--- period
     pars[0].type=TYPE_INT;
     pars[0].integer value=ma period;
     //--- type of price
     pars[1].type=TYPE_INT;
      pars[1].integer value=applied price;
     handle=IndicatorCreate(name,period, IND_TRIX, 2, pars);
     }
//--- if the handle is not created
  if(handle==INVALID_HANDLE)
     {
      //--- tell about the failure and output the error code
      PrintFormat("Failed to create handle of the iTriX indicator for the symbol %s/%;
                  name,
                  EnumToString(period),
                  GetLastError());
     //--- the indicator is stopped early
     return(INIT_FAILED);
     }
//--- show the symbol/timeframe the Triple Exponential Moving Averages Oscillator is
   short name=StringFormat("iTriX(%s/%s, %d, %s)",name,EnumToString(period),
                           ma_period,EnumToString(applied price));
   IndicatorSetString(INDICATOR_SHORTNAME, short_name);
//--- normal initialization of the indicator
  return(INIT_SUCCEEDED);
 }
//+------------------------------------------------------------------+
//| Custom indicator iteration function |
//+------------------------------------------------------------------+
int OnCalculate(const int rates_total,
                const int prev_calculated,
                const datetime &time[],
                const double &open[],
                const double &high[],
                const double &low[],
                const double &close[],
                const long &tick volume[],
                const long &volume[],
                const int &spread[])
  {
//--- number of values copied from the iTriX indicator
```
int values to copy; //--- determine the number of values calculated in the indicator int calculated=BarsCalculated(handle); if(calculated<=0) { PrintFormat("BarsCalculated() returned %d, error code %d", calculated, GetLastErro return(0); } //--- if it is the first start of calculation of the indicator or if the number of values  $//---or$  if it is necessary to calculated the indicator for two or more bars (it means if(prev\_calculated==0 || calculated!=bars\_calculated || rates\_total>prev\_calculated  $\mathbf{I}$ //--- if the iTriXBuffer array is greater than the number of values in the iTriX //--- otherwise, we copy less than the size of indicator buffers if(calculated>rates\_total) values\_to\_copy=rates\_total; else values to copy=calculated; } else {  $/$ /--- it means that it's not the first time of the indicator calculation, and since the last calculation. //--- for calculation not more than one bar is added values to copy=(rates total-prev calculated)+1; } //--- fill the array with values from the Triple Exponential Moving Averages Oscillator  $//---$  if FillArrayFromBuffer returns false, it means the information is nor ready yet if(!FillArrayFromBuffer(iTriXBuffer,handle,values to copy)) return(0); //--- form the message string comm=StringFormat("%s ==> Updated value in the indicator %s: %d", TimeToString(TimeCurrent(),TIME\_DATE|TIME\_SECONDS), short name, values\_to\_copy); //--- display the service message on the chart Comment(comm);  $//---$  memorize the number of values in the Triple Exponential Moving Averages Oscillators. bars\_calculated=calculated; //--- return the prev\_calculated value for the next call return(rates total);  $\lambda$ //+------------------------------------------------------------------+ //| Filling indicator buffers from the iTriX indicator | //+------------------------------------------------------------------+ bool FillArrayFromBuffer(double &trix buffer[], // indicator buffer of values of Trip int ind\_handle,  $\frac{1}{\sqrt{2}}$  // handle of the iTriX indicator int amount  $\frac{1}{2}$  // number of copied values  $\Delta$ { //--- reset error code ResetLastError(); //--- fill a part of the iTriXBuffer array with values from the indicator buffer that

```
if(CopyBuffer(ind_handle,0,0,amount,trix_buffer)<0)
    {
     //--- if the copying fails, tell the error code
     PrintFormat("Failed to copy data from the iTriX indicator, error code %d", GetLas
     1/--- quit with zero result - it means that the indicator is considered as not
     return(false);
    }
//--- everything is fine
  return(true);
 }
//+------------------------------------------------------------------+
//| Indicator deinitialization function |
//+------------------------------------------------------------------+
void OnDeinit(const int reason)
 \left\{ \right.if(handle!=INVALID_HANDLE)
     IndicatorRelease(handle);
//--- clear the chart after deleting the indicator
  Comment("");
  }
```
## iWPR

The function returns the handle of the Larry Williams' Percent Range indicator. It has only one buffer.

```
int iWPR(
 string symbol, \frac{1}{2} // symbol name
 ENUM_TIMEFRAMES period, // period
  int calc_period // averaging period
  );
```
## Parameters

symbol

[in] The symbol name of the security, the data of which should be used to calculate the indicator. The [NULL](#page-143-0) value means the current symbol.

### period

[in] The value of the period can be one of the [ENUM\\_TIMEFRAMES](#page-317-0) values, 0 means the current timeframe.

### calc\_period

[in] Period (bars count) for the indicator calculation.

## Return Value

Returns the handle of a specified technical indicator, in case of failure returns [INVALID\\_HANDLE.](#page-939-0) The computer memory can be freed from an indicator that is no more utilized, using the [IndicatorRelease\(\)](#page-1910-0) function, to which the indicator handle is passed.

## Example:

```
//+------------------------------------------------------------------+
//| Demo_iWPR.mq5 |
//| Copyright 2011, MetaQuotes Software Corp. |
//| https://www.mql5.com |
//+------------------------------------------------------------------+
#property copyright "Copyright 2000-2024, MetaQuotes Ltd."
#property link "https://www.mql5.com"
#property version "1.00"
#property description "The indicator demonstrates how to obtain data"
#property description "of indicator buffers for the iWPR technical indicator."
#property description "A symbol and timeframe used for calculation of the indicator,"
#property description "are set by the symbol and period parameters."
#property description "The method of creation of the handle is set through the 'type'
#property indicator separate window
#property indicator buffers 1
#property indicator plots 1
//--- the iWPR plot
#property indicator_label1 "iWPR"
#property indicator type1 DRAW LINE
#property indicator_color1 clrCyan
```

```
#property_indicator_style1 STYLE_SOLID
#property indicator_width1 1
//--- set limit of the indicator values
#property indicator_minimum -100
#property indicator_maximum 0
//--- horizontal levels in the indicator window
#property indicator_level1 -20.0
#property indicator_level2 -80.0
//+------------------------------------------------------------------+
//| Enumeration of the methods of handle creation |
//+------------------------------------------------------------------+
enum Creation
\left\{\begin{array}{c}1\end{array}\right\}Call_iWPR, // use iWPR
 Call IndicatorCreate // use IndicatorCreate
 };
//--- input parameters
input Creation type=Call_iWPR; // type of the function
input int the calc_period=14; the control of \sim // period \siminput string symbol=" "; // symbol
input ENUM_TIMEFRAMES period=PERIOD_CURRENT; // timeframe
//--- indicator buffer
double iWPRBuffer[];
//--- variable for storing the handle of the iWPR indicator
int handle;
//--- variable for storing
string name=symbol;
//--- name of the indicator on a chart
string short name;
//--- we will keep the number of values in the Larry Williams' Percent Range indicato
int bars calculated=0;
//+------------------------------------------------------------------+
//| Custom indicator initialization function |
//+------------------------------------------------------------------+
int OnInit()
 \left\{ \begin{array}{c} \end{array} \right.//--- assignment of array to indicator buffer
  SetIndexBuffer(0,iWPRBuffer, INDICATOR DATA);
//--- determine the symbol the indicator is drawn for
  name=symbol;
//--- delete spaces to the right and to the left
  StringTrimRight(name);
  StringTrimLeft(name);
//--- if it results in zero length of the 'name' string
  if(StringLen(name)==0)
    {
     //--- take the symbol of the chart the indicator is attached to
     name= Symbol;
    }
```

```
//--- create handle of the indicator
   if(type==Call_iWPR)
      handle=iWPR(name, period, calc_period);
   else
     {
      //--- fill the structure with parameters of the indicator
      MqlParam pars[1];
     //--- period
     pars[0].type=TYPE_INT;
      pars[0].integer_value=calc_period;
     handle=IndicatorCreate(name, period, IND_WPR, 1, pars);
     }
//--- if the handle is not created
  if(handle==INVALID_HANDLE)
     {
      //--- tell about the failure and output the error code
      PrintFormat("Failed to create handle of the iWPR indicator for the symbol %s/%s,
                  name,
                  EnumToString(period),
                  GetLastError());
     //--- the indicator is stopped early
     return(INIT_FAILED);
     }
//--- show the symbol/timeframe the Williams' Percent Range indicator is calculated for
  short name=StringFormat("iWPR(%s/%s, %d)",name,EnumToString(period),calc period);
   IndicatorSetString(INDICATOR_SHORTNAME, short_name);
//--- normal initialization of the indicator
  return(INIT_SUCCEEDED);
  }
//+------------------------------------------------------------------+
//| Custom indicator iteration function |
//+------------------------------------------------------------------+
int OnCalculate(const int rates_total,
                const int prev calculated,
                const datetime &time[],
                const double &open[],
                const double &high[],
                const double &low[],
                const double &close[],
                const long &tick volume[],
                const long &volume[],
                const int &spread[])
  {
//--- number of values copied from the iWPR indicator
  int values to copy;
//--- determine the number of values calculated in the indicator
  int calculated=BarsCalculated(handle);
   if(calculated<=0)
    {
```
2798

# MOI 5

```
PrintFormat("BarsCalculated() returned %d, error code %d", calculated, GetLastErro
      return(0);
     }
//--- if it is the first start of calculation of the indicator or if the number of values
//---or if it is necessary to calculated the indicator for two or more bars (it means
  if(prev_calculated==0 || calculated!=bars_calculated || rates_total>prev_calculated
     {
     //--- if the iWPRBuffer array is greater than the number of values in the iWPR
     //--- otherwise, we copy less than the size of indicator buffers
     if(calculated>rates_total) values_to_copy=rates_total;
     else values to copy=calculated;
    }
   else
    \mathbf{I}1/--- it means that it's not the first time of the indicator calculation, and since the last calculation.
     //--- for calculation not more than one bar is added
     values to copy=(rates total-prev calculated)+1;}
//--- fill the array with values of the Williams' Percent Range indicator
//--- if FillArrayFromBuffer returns false, it means the information is nor ready yet
  if(!FillArrayFromBuffer(iWPRBuffer,handle,values to copy)) return(0);
//--- form the message
  string comm=StringFormat("%s ==> Updated value in the indicator %s: %d",
                            TimeToString(TimeCurrent(),TIME_DATE|TIME_SECONDS),
                            short name,
                            values to copy);
//--- display the service message on the chart
  Comment(comm);
//--- memorize the number of values in the Larry Williams' Percent Range indicator
  bars calculated=calculated;
//--- return the prev_calculated value for the next call
  return(rates total);
  }
//+------------------------------------------------------------------+
//| Filling indicator buffers from the iWPR indicator |
//+------------------------------------------------------------------+
bool FillArrayFromBuffer(double &wpr_buffer[], // indicator buffer of Williams' Perce
                         int ind_handle, \sqrt{} handle of the iWPR indicator
                         int amount // number of copied values
                         \Delta{
//--- reset error code
  ResetLastError();
//--- fill a part of the iWPRBuffer array with values from the indicator buffer that
  if(CopyBuffer(ind handle, 0,0, amount, wpr buffer)<0)
     {
     //--- if the copying fails, tell the error code
      PrintFormat("Failed to copy data from the iWPR indicator, error code %d", GetLast
      1/--- quit with zero result - it means that the indicator is considered as not
```
2799

# MQL5

```
return(false);
    }
//--- everything is fine
  return(true);
 }
//+------------------------------------------------------------------+
//| Indicator deinitialization function |
//+------------------------------------------------------------------+
void OnDeinit(const int reason)
 \left\{ \begin{array}{c} \end{array} \right.if(handle!=INVALID_HANDLE)
     IndicatorRelease(handle);
//--- clear the chart after deleting the indicator
  Comment("");
 }
```
## iVIDyA

The function returns the handle of the Variable Index Dynamic Average indicator. It has only one buffer.

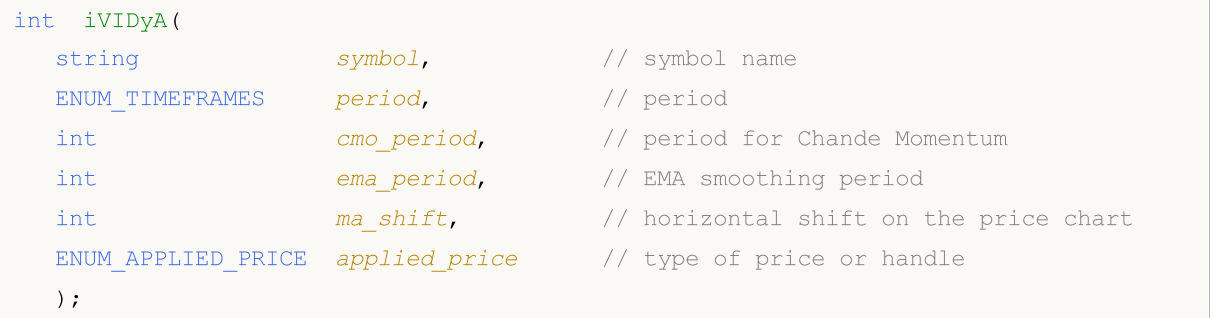

### Parameters

### symbol

[in] The symbol name of the security, the data of which should be used to calculate the indicator. The [NULL](#page-143-0) value means the current symbol.

### period

[in] The value of the period can be one of the [ENUM\\_TIMEFRAMES](#page-317-0) values, 0 means the current timeframe.

### cmo\_period

[in] Period (bars count) for the Chande Momentum Oscillator calculation.

### ema\_period

[in] EMA period (bars count) for smoothing factor calculation.

### ma\_shift

[in] Shift of the indicator relative to the price chart.

### applied\_price

[in] The price used. Can be any of the price constants [ENUM\\_APPLIED\\_PRICE](#page-720-0) or a handle of another indicator.

### Return Value

Returns the handle of a specified technical indicator, in case of failure returns [INVALID\\_HANDLE.](#page-939-0) The computer memory can be freed from an indicator that is no more utilized, using the [IndicatorRelease\(\)](#page-1910-0) function, to which the indicator handle is passed.

### Example:

```
//+------------------------------------------------------------------+
//| Demo_iVIDyA.mq5 |
//| Copyright 2011, MetaQuotes Software Corp. |
//| https://www.mql5.com |
//+------------------------------------------------------------------+
#property copyright "Copyright 2000-2024, MetaQuotes Ltd."
#property link "https://www.mql5.com"
#property version "1.00"
```

```
MOI 5
```

```
#property description "The indicator demonstrates how to obtain data"
#property description "of indicator buffers for the iVIDyA technical indicator."
#property description "A symbol and timeframe used for calculation of the indicator,"
#property description "are set by the symbol and period parameters."
#property description "The method of creation of the handle is set through the 'type'
#property description "All other parameters like in the standard Variable Index Dynam:
#property indicator_chart_window
#property indicator_buffers 1
#property indicator_plots 1
//--- the iVIDyA plot
#property indicator_label1 "iVIDyA"
#property indicator type1 DRAW LINE
#property indicator_color1 clrBlue
#property_indicator_style1 STYLE_SOLID
#property indicator_width1 1
//+------------------------------------------------------------------+
//| Enumeration of the methods of handle creation |
//+------------------------------------------------------------------+
enum Creation
 \left\{ \right.Call iVIDyA, \frac{1}{\sqrt{2}} use iVIDyA
  Call IndicatorCreate // use IndicatorCreate
 };
//--- input parameters
input Creation type=Call_iVIDyA; // type of the function<br>input int cmo_period=15; // the Chande Momentum p
input int cmo period=15; \frac{1}{2} // the Chande Momentum period
input int ema_period=12; \frac{1}{2} // period of the factor of smoothead smoothing
\verb|input int | \verb|maxshift=0; \qquad \qquad \text{\textcolor{blue}{\textbf{[1]}} \qquad \text{\textcolor{blue}{\textbf{[1]}} \qquad \text{\textcolor{blue}{\textbf{[1]}}}} \qquad \text{\textcolor{blue}{\textbf{[1]}} \qquad \text{\textcolor{blue}{\textbf{[1]}} \qquad \text{\textcolor{blue}{\textbf{[1]}}}} \qquad \text{\textcolor{blue}{\textbf{[1]}} \qquad \text{\textcolor{blue}{\textbf{[1]}} \qquad \text{\textcolor{blue}{\textbf{[1]}}}} } \qquad \text{\textcolor{blue}{\textbf{[1]}} \qquad \text{\textcolor{input ENUM_APPLIED_PRICE applied price=PRICE_CLOSE; // type of price
input string symbol=" "; \frac{1}{2} // symbol
input ENUM_TIMEFRAMES period=PERIOD_CURRENT; // timeframe
//--- indicator buffer
double iVIDyABuffer[];
//--- variable for storing the handle of the iVIDyA indicator
int handle;
//--- variable for storing
string name=symbol;
//--- name of the indicator on a chart
string short name;
//--- we will keep the number of values in the Variable Index Dynamic Average indicator
int bars calculated=0;
//+------------------------------------------------------------------+
//| Custom indicator initialization function |
//+------------------------------------------------------------------+
int OnInit()
 \left\{ \begin{array}{c} \end{array} \right.//--- assignment of array to indicator buffer
  SetIndexBuffer(0,iVIDyABuffer,INDICATOR DATA);
```

```
//--- set shiftPlotIndexSetInteger(0, PLOT_SHIFT, ma_shift);
//--- determine the symbol the indicator is drawn for
  name=symbol;
//--- delete spaces to the right and to the left
   StringTrimRight(name);
   StringTrimLeft(name);
//--- if it results in zero length of the 'name' string
   if(StringLen(name)==0)
     {
      //--- take the symbol of the chart the indicator is attached to
      name= Symbol;
     }
//--- create handle of the indicator
  if(type==Call_iVIDyA)
      handle=iVIDyA(name, period, cmo_period, ema_period, ma_shift, applied_price);
   else
     {
      //--- fill the structure with parameters of the indicator
      MqlParam pars[4];
      //--- the Chande Momentum period
      pars[0].type=TYPE_INT;
      pars[0].integer value=cmo period;
      //--- period of the factor of smoothing
     pars[1].type=TYPE_INT;
      pars[1].integer value=ema period;
      //--- shift
      pars[2].type=TYPE_INT;
      pars[2].integer_value=ma_shift;
      //--- type of price
      pars[3].type=TYPE_INT;
      pars[3].integer_value=applied_price;
      handle=IndicatorCreate(name,period, IND_VIDYA, 4, pars);
     }
//--- if the handle is not created
  if(handle==INVALID_HANDLE)
     {
      //--- tell about the failure and output the error code
      PrintFormat("Failed to create handle of the iVIDyA indicator for the symbol %s/
                  name,
                  EnumToString(period),
                  GetLastError());
     //--- the indicator is stopped early
      return(INIT_FAILED);
     }
//--- show the symbol/timeframe the Variable Index Dynamic Average indicator is calcu
   short name=StringFormat("iVIDyA(%s/%s, %d, %d, %d, %s)",name,EnumToString(period),
                           cmo_period,ema_period,ma_shift,EnumToString(applied_price));
   IndicatorSetString(INDICATOR_SHORTNAME, short_name);
```

```
//--- normal initialization of the indicator
  return(INIT_SUCCEEDED);
  }
//+------------------------------------------------------------------+
//| Custom indicator iteration function |
//+------------------------------------------------------------------+
int OnCalculate(const int rates_total,
                const int prev_calculated,
                const datetime &time[],
                const double &open[],
                const double &high[],
                const double &low[],
                const double &close[],
                const long &tick volume[],
                const long &volume[],
                const int &spread[])
  {
//--- number of values copied from the iVIDyA indicator
  int values to copy;
//--- determine the number of values calculated in the indicator
  int calculated=BarsCalculated(handle);
  if(calculated<=0)
    {
     PrintFormat("BarsCalculated() returned %d, error code %d", calculated, GetLastErro
     return(0);
     }
//--- if it is the first start of calculation of the indicator or if the number of values
//---or if it is necessary to calculated the indicator for two or more bars (it means
   if(prev_calculated==0 || calculated!=bars_calculated || rates_total>prev_calculated
    {
      //--- if the iVIDyABuffer array is greater than the number of values in the iVII
     //--- otherwise, we copy less than the size of indicator buffers
     if(calculated>rates_total) values_to_copy=rates_total;
     else values to copy=calculated;
    }
  else
    {
     1/--- it means that it's not the first time of the indicator calculation, and s
     //--- for calculation not more than one bar is added
     values to copy=(rates total-prev calculated)+1;
     }
//--- fill the array with values from the Variable Index Dynamic Average indicator
//--- if FillArrayFromBuffer returns false, it means the information is nor ready yet
   if(!FillArrayFromBuffer(iVIDyABuffer,ma_shift,handle,values_to_copy)) return(0);
//--- form the message
   string comm=StringFormat("%s ==> Updated value in the indicator %s: %d",
                            TimeToString(TimeCurrent(),TIME_DATE|TIME_SECONDS),
                            short name,
                            values_to_copy);
```

```
//--- display the service message on the chart
  Comment(comm);
//--- memorize the number of values in the Variable Index Dynamic Average indicator
  bars calculated=calculated;
//--- return the prev_calculated value for the next call
  return(rates total);
 }
//+------------------------------------------------------------------+
//| Filling indicator buffers from the iVIDyA indicator |
//+------------------------------------------------------------------+
bool FillArrayFromBuffer(double &vidya buffer[],// indicator buffer of Variable Index
                         int v_shift, // shift of the line
                         int ind_handle, \sqrt{} // handle of the iVIDyA indicator
                        int amount // number of copied values
                         \Delta{
//--- reset error code
  ResetLastError();
//--- fill a part of the iVIDyABuffer array with values from the indicator buffer that
   if(CopyBuffer(ind_handle,0,-v_shift,amount,vidya_buffer)<0)
    \left\{\right.//--- if the copying fails, tell the error code
     PrintFormat("Failed to copy data from the iVIDyA indicator, error code %d", GetLa
     1/--- quit with zero result - it means that the indicator is considered as not
     return(false);
    }
//--- everything is fine
  return(true);
 }
//+------------------------------------------------------------------+
//| Indicator deinitialization function |
//+------------------------------------------------------------------+
void OnDeinit(const int reason)
 {
  if(handle!=INVALID_HANDLE)
    IndicatorRelease(handle);
//--- clear the chart after deleting the indicator
  Comment("");
  }
```
## iVolumes

The function returns the handle of the Volumes indicator. It has an only one buffer.

```
int iVolumes(
 string symbol, \sim symbol, \sim // symbol name
  ENUM TIMEFRAMES period, // period
  ENUM APPLIED VOLUME applied volume // volume type for calculation
  \lambda
```
## Parameters

symbol

[in] The symbol name of the security, the data of which should be used to calculate the indicator. The [NULL](#page-143-0) value means the current symbol.

### period

[in] The value of the period can be one of the [ENUM\\_TIMEFRAMES](#page-317-0) values, 0 means the current timeframe.

### applied volume

[in] The volume used. Can be any of the [ENUM\\_APPLIED\\_VOLUME](#page-720-2) values.

### Return Value

Returns the handle of a specified technical indicator, in case of failure returns [INVALID\\_HANDLE.](#page-939-0) The computer memory can be freed from an indicator that is no more utilized, using the [IndicatorRelease\(\)](#page-1910-0) function, to which the indicator handle is passed.

### Example:

```
//+------------------------------------------------------------------+
//| Demo_iVolumes.mq5 |
//| Copyright 2011, MetaQuotes Software Corp. |
//| https://www.mql5.com |
//+------------------------------------------------------------------+
#property copyright "Copyright 2000-2024, MetaQuotes Ltd."
#property link "https://www.mql5.com"
#property version "1.00"
#property description "The indicator demonstrates how to obtain data"
#property description "of indicator buffers for the iVolumes technical indicator."
#property description "A symbol and timeframe used for calculation of the indicator,"
#property description "are set by the symbol and period parameters."
#property description "The method of creation of the handle is set through the 'type'
#property indicator separate window
#property indicator_buffers 2
#property indicator plots 1
//--- the iVolumes plot
#property indicator_label1 "iVolumes"
#property indicator type1 DRAW COLOR HISTOGRAM
#property indicator color1 clrGreen, clrRed
```

```
#property_indicator_style1 STYLE_SOLID
#property indicator_width1 1
//+------------------------------------------------------------------+
//| Enumeration of the methods of handle creation |
//+------------------------------------------------------------------+
enum Creation
 \left\{ \right.Call_iVolumes, \frac{1}{\sqrt{2}} use iVolumes
  Call IndicatorCreate // use IndicatorCreate
 };
//--- input parameters
input Creation type=Call iVolumes; \frac{1}{2} // type of the function
input ENUM_APPLIED_VOLUME applied_volume=VOLUME_TICK; // type of volume
input string symbol=" "; // symbol
input ENUM_TIMEFRAMES period=PERIOD_CURRENT; // timeframe
//--- indicator buffers
double iVolumesBuffer[];
double iVolumesColors[];
//--- variable for storing the handle of the iVolumes indicator
int handle;
//--- variable for storing
string name=symbol;
//--- name of the indicator on a chart
string short name;
//--- we will keep the number of values in the Volumes indicator
int bars calculated=0;
//+------------------------------------------------------------------+
//| Custom indicator initialization function |
//+------------------------------------------------------------------+
int OnInit()
 {
//--- assignment of array to indicator buffer
  SetIndexBuffer(0,iVolumesBuffer, INDICATOR DATA);
  SetIndexBuffer(1,iVolumesColors, INDICATOR COLOR INDEX);
//--- determine the symbol the indicator is drawn for
  name=symbol;
//--- delete spaces to the right and to the left
  StringTrimRight(name);
  StringTrimLeft(name);
//--- if it results in zero length of the 'name' string
  if(StringLen(name)==0)
    {
     //--- take the symbol of the chart the indicator is attached to
     name= Symbol;
    }
//--- create handle of the indicator
  if(type==Call_iVolumes)
     handle=iVolumes(name, period, applied volume);
  else
```

```
{
      //--- fill the structure with parameters of the indicator
     MqlParam pars[1];
     //--- type of price
      pars[0].type=TYPE_INT;
     pars[0].integer_value=applied_volume;
      handle=IndicatorCreate(name,period, IND_VOLUMES, 1, pars);
     }
//--- if the handle is not created
  if(handle==INVALID_HANDLE)
     {
      //--- tell about the failure and output the error code
      PrintFormat("Failed to create handle of the iVolumes indicator for the symbol %
                  name,
                  EnumToString(period),
                  GetLastError());
     //--- the indicator is stopped early
     return(INIT_FAILED);
     }
//--- show the symbol/timeframe the Volumes indicator is calculated for
  short_name=StringFormat("iVolumes(%s/%s, %s)",name,EnumToString(period),EnumToStrin
   IndicatorSetString(INDICATOR_SHORTNAME, short_name);
//--- normal initialization of the indicator
  return(INIT_SUCCEEDED);
 }
//+------------------------------------------------------------------+
//| Custom indicator iteration function |
//+------------------------------------------------------------------+
int OnCalculate(const int rates_total,
                const int prev calculated,
                const datetime &time[],
                const double &open[],
                const double &high[],
                const double &low[],
                const double &close[],
                const long &tick volume[],
                const long &volume[],
                const int &spread[])
  {
//--- number of values copied from the iVolumes indicator
  int values to copy;
//--- determine the number of values calculated in the indicator
  int calculated=BarsCalculated(handle);
  if(calculated<=0)
     {
      PrintFormat("BarsCalculated() returned %d, error code %d", calculated, GetLastErro
     return(0);
     }
//--- if it is the first start of calculation of the indicator or if the number of values
```

```
//---or if it is necessary to calculated the indicator for two or more bars (it means
   if(prev_calculated==0 || calculated!=bars_calculated || rates_total>prev_calculated
     \downarrow//--- if the iVolumesBuffer array is greater than the number of values in the iV
      //--- otherwise, we copy less than the size of indicator buffers
     if(calculated>rates_total) values_to_copy=rates_total;
      else values to copy=calculated;
    }
   else
    \left\{\right\}//--- it means that it's not the first time of the indicator calculation, and since \frac{1}{\sqrt{2}}//--- for calculation not more than one bar is added
     values to copy=(rates total-prev calculated)+1;
    }
//--- fill the arrays with values of the iVolumes indicator
//--- if FillArraysFromBuffer returns false, it means the information is nor ready yet
  if(!FillArraysFromBuffers(iVolumesBuffer,iVolumesColors,handle,values to copy)) ret
//--- form the message
   string comm=StringFormat("%s ==> Updated value in the indicator %s: %d",
                            TimeToString(TimeCurrent(),TIME_DATE|TIME_SECONDS),
                            short name,
                            values to copy);
//--- display the service message on the chart
  Comment(comm);
//--- memorize the number of values in the Volumes indicator
  bars calculated=calculated;
//--- return the prev_calculated value for the next call
  return(rates_total);
 }
//+------------------------------------------------------------------+
//| Filling indicator buffers from the iVolumes indicator |
//+------------------------------------------------------------------+
bool FillArraysFromBuffers(double &volume_buffer[], \quad // indicator buffer of Volumes
                           double \&color\_buffer[] , // indicator buffer of colors
                           int ind\_handle, // handle of the iVolumes indicator
                           int amount \frac{1}{\sqrt{2}} // number of copied values
                           \lambda{
//--- reset error code
  ResetLastError();
//--- fill a part of the iVolumesBuffer array with values from the indicator buffer that
   if(CopyBuffer(ind_handle,0,0,amount,volume_buffer)<0)
    {
      //--- if the copying fails, tell the error code
      PrintFormat("Failed to copy data from the iVolumes indicator, error code %d", Get
      1/--- quit with zero result - it means that the indicator is considered as not
     return(false);
     }
//--- fill a part of the iVolumesColors array with values from the indicator buffer th
```
# **MOL5**

```
if(CopyBuffer(ind_handle,1,0,amount,color_buffer)<0)
    {
     //--- if the copying fails, tell the error code
     PrintFormat("Failed to copy data from the iVolumes indicator, error code %d", Get
     1/--- quit with zero result - it means that the indicator is considered as not
     return(false);
    }
//--- everything is fine
  return(true);
 }
//+------------------------------------------------------------------+
//| Indicator deinitialization function |
//+------------------------------------------------------------------+
void OnDeinit(const int reason)
 \left\{ \right.if(handle!=INVALID_HANDLE)
     IndicatorRelease(handle);
//--- clear the chart after deleting the indicator
  Comment("");
  }
```
# <span id="page-2809-0"></span>Working with Optimization Results

Functions for organizing custom processing of the optimization results in the strategy tester. They can be called during optimization in testing agents, as well as locally in Expert Advisors and scripts.

When you run an Expert Advisor in the strategy tester, you can create your own data array based on the simple types or simple [structures](#page-103-0) (they do not contain strings, class objects or objects of dynamic arrays). This data set can be saved using the [FrameAdd\(\)](#page-2815-0) function in a special structure called a frame. During the optimization of an Expert Advisor, each agent can send a series of frames to the terminal. All the received frames are written in the \*.MQD file named as the Expert Advisor in the terminal\_directory\MQL5\Files\Tester folder. They are written in the order they are received from the agents. Receipt of a frame in the client terminal from a testing agent generates the [TesterPass](#page-1037-0) event.

Frames can be stored in the computer memory and in a file with the specified name. The MQL5 language sets no limitations on the number of frames.

### Memory and disk space limits in MQL5 Cloud Network

The following limitation applies to optimizations run in the MQL5 Cloud [Network](https://www.metatrader5.com/en/terminal/help/algotrading/strategy_optimization#cloud_start): the Expert Advisor must not write to disk more than 4GB of information or use more than 4GB of RAM. If the limit is exceeded, the network agent will not be able to complete the calculation correctly, and you will not receive the result. However, you will be charged for all the time spent on the calculations.

If you need to get information from each optimization pass, send [frames](#page-2809-0) without writing to disk. To avoid using file [operations](#page-2322-0) in Expert Advisors during calculations in the MQL5 Cloud Network, you can use the following check:

```
int handle=INVALID HANDLE;
bool file operations allowed=true;
if(MQLInfoInteger(MQL_OPTIMIZATION) || MQLInfoInteger(MQL_FORWARD))
   file operations allowed=false;
if(file operations allowed)
  {
   ...
   handle=FileOpen(...);
   ...
  }
```
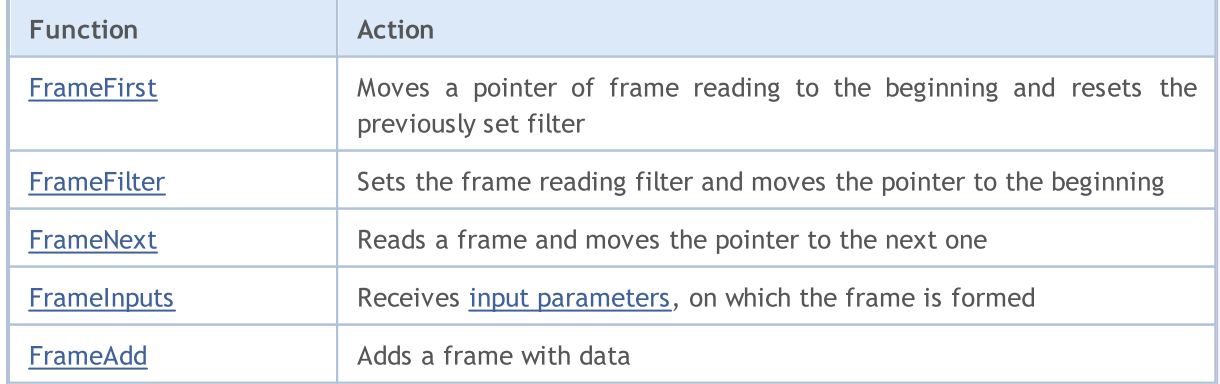

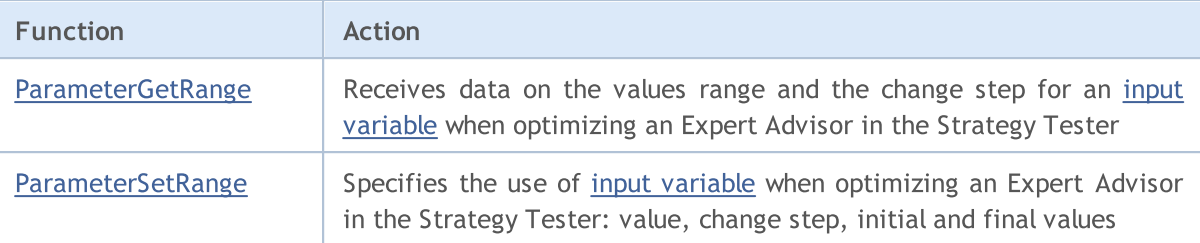

### See also

2811

Testing [Statistics,](#page-874-0) [Properties](#page-747-0) of a Running MQL5 Program

# <span id="page-2811-0"></span>FrameFirst

Moves a pointer of frame reading to the beginning and resets a set filter.

```
bool FrameFirst();
```
#### Return Value

Returns true if successful, otherwise false. To get information about the error, call the [GetLastError\(\)](#page-1750-0) function.

**MOL5** 

### <span id="page-2812-0"></span>**FrameFilter**

Sets the frame reading filter and moves the pointer to the beginning.

```
bool FrameFilter(
 const string name, \frac{1}{2} Public name/label
  long id // Public ID
  );
```
#### Return Value

Returns true if successful, otherwise false. To get information about the error, call the [GetLastError\(\)](#page-1750-0) function.

#### Note

If an empty string is passed as the first parameter, the filter will work only with a numeric parameter, i.e. only frames with the specified id will be viewed. If the value of the second parameter is [ULONG\\_MAX,](#page-933-0) only a text filter works.

Call of FrameFilter("", ULONG\_MAX) is equivalent to calling [FrameFirst\(\),](#page-2811-0) i.e. equal to not using any filter.

MOI 5

### <span id="page-2813-0"></span>FrameNext

Reads a frame and moves the pointer to the next one. There are two variants of the function.

```
1. Calling to receive one numeric value
```

```
bool FrameNext(
  ulong& pass, // The number of a pass in the optimization, during which the
 string& name, // Public name/label
  long& id, // Public ID
  double& value // Value
  );
```
2. Calling to receive all the data of a frame

```
bool FrameNext(
 ulong& pass, \frac{1}{2} The number of a pass in the optimization, during which the
 string& name, // Public name/label
 long& id, // Public ID
  double& value, // Value
  void& data[] // Array of any type
  );
```
#### Parameters

pass

[out] The number of a pass during optimization in the strategy tester.

name

[out] The name of the identifier.

### id

[out] The value of the identifier.

value

[out] A single numeric value.

data

[out] An array of any type.

#### Return Value

Returns true if successful, otherwise false. To get information about the error, call the [GetLastError\(\)](#page-1750-0) function.

#### Note

In the second version of the call, you must correctly handle the received data in the  $data[]$  array.

# <span id="page-2814-0"></span>**FrameInputs**

2815

Receives input [parameters,](#page-240-0) on which the frame with the specified pass number is formed.

```
bool FrameInputs(
  ulong pass, \frac{1}{2} The number of a pass in the optimization
  string& parameters[], \sqrt{} An array of strings of form "parameterN=valueN"
  uint& parameters count \frac{1}{2} // The total number of parameters
   );
```
#### Parameters

pass

[in] The number of a pass during optimization in the strategy tester.

parameters

[out] A string array with the description of names and parameter values

parameters\_count

[out] The number of elements in the array parameters[].

#### Return Value

Returns true if successful, otherwise false. To get information about the error, call the [GetLastError\(\)](#page-1750-0) function.

#### Note

Having obtained the number of strings parameters\_count in the parameters[] array, you can organize a loop to go through all records. This will help you find the values of input parameters of an Expert Advisor for the specified pass number.

# <span id="page-2815-0"></span>FrameAdd

Adds a frame with data. There are two variants of the function.

```
1. Adding data from a file
```

```
bool FrameAdd(
  const string name, \frac{1}{2} Public name/label
 long id, // Public ID
  double value, // Value
  const string filename // Name of a data file
  );
```
2. Adding data from an array of any type

```
bool FrameAdd(
 const string name, // Public name/label
 long id, // Public ID
 double value, // Value
 const void& data[] // Array of any type
 );
```
### Parameters

name

[in] Public frame label. It can be used for a filter in the [FrameFilter\(\)](#page-2812-0) function.

id

[in] A public identifier of the frame. It can be used for a filter in the [FrameFilter\(\)](#page-2812-0) function.

value

[in] A numeric value to write into the frame. It is used to transmit a single pass result like in the [OnTester\(\)](#page-1808-0) function.

filename

[in] The name of the file that contains data to add to the frame. The file must be locate in the folder MQL5/Files.

data

[in] An array of any type to write into the frame. Passed by reference.

#### Return Value

Returns true if successful, otherwise false. To get information about the error, call the [GetLastError\(\)](#page-1750-0) function.

MOI 5

### <span id="page-2816-0"></span>ParameterGetRange

Receives data on the values range and the change step for an input [variable](#page-240-0) when optimizing an Expert Advisor in the Strategy Tester. There are 2 variants of the function.

1. Receiving data for the integer type input parameter

```
bool ParameterGetRange(
 const string name, \frac{1}{2} parameter (input variable) name
  bool& enable, // parameter optimization enabled
 long& value, // parameter value
  long& start, \sqrt{2} initial value
  long& step, \sqrt{2} // change step
  long& stop // final value
  );
```
2. Receiving data for the real type input parameter

```
bool ParameterGetRange(
  const string name, // parameter (input variable) name
 bool& enable, // parameter optimization enabled
 double& value, // parameter value
  double& start, // initial value
  double& step, // change step
  double& stop // final value
  );
```
#### Parameters

name

[in] input [variable](#page-240-0) ID. These variables are external parameters of an application. Their values can be specified when launching on a chart or during a single test.

```
enable
```
[out] Flag that this parameter can be used to enumerate the values during the optimization in the Strategy Tester.

```
value
```
[out] Parameter value.

start

[out] Initial parameter value during the optimization.

step

[out] Parameter change step when enumerating its values.

stop

[out] Final parameter value during the optimization.

### Return Value

#### Working with Optimization Results

Returns true if successful, otherwise false. For information about the error, use the [GetLastError\(\)](#page-1750-0) function.

#### Note

The function can be called only from [OnTesterInit\(\),](#page-1815-0) [OnTesterPass\(\)](#page-1823-0) and [OnTesterDeinit\(\)](#page-1822-0) handlers. It has been introduced to receive Expert Advisor input parameters' values and variation ranges during the optimization in the Strategy Tester.

When called in OnTesterInit(), the obtained data can be used to redefine the rules for enumeration of any input [variable](#page-240-0) using [ParameterSetRange\(\)](#page-2819-0) function. Therefore, new Start, Stop and Step values can be set and the input parameter can even be completely excluded from optimization regardless of the Strategy Tester settings. This allows you to manage the area of the input parameters during the optimization by excluding some parameters from the optimization depending on the Expert Advisor's key parameters' values.

#### Example:

```
#property description "Expert Advisor for ParameterGetRange() function demonstration."
#property description "Should be launched in the optimization mode of the Strategy Test
//--- input parameters
input int Input1=1;
input double Input2=2.0;
input bool Input3=false;
input ENUM_DAY_OF_WEEK Input4=SUNDAY;
//+------------------------------------------------------------------+
//| Expert initialization function |
//+------------------------------------------------------------------+
int OnInit()
 \left\{ \right.//--- Expert Advisor is designed for operation only in the Strategy Tester
  if(!MQL5InfoInteger(MQL5_OPTIMIZATION))
    \left\{\right\}MessageBox("Should be launched in the optimization mode of the Strategy Tester!
      //--- finish the Expert Advisor operation in advance and remove from the chart
     return(INIT_FAILED);
     }
//--- successful completion of initialization
  return(INIT_SUCCEEDED);
 }
//+------------------------------------------------------------------+
//| TesterInit function |
//+------------------------------------------------------------------+
void OnTesterInit()
 \left\{\right.//--- example for long type input parameter
  string name="Input1";
  bool enable;
  long par1, par1_start, par1_step, par1_stop;
   ParameterGetRange(name,enable,par1,par1_start,par1_step,par1_stop);
```
#### Working with Optimization Results

```
MOI 5
```

```
Print("First parameter");
   PrintFormat("%s=%d enable=%s from %d to %d with step=%d",
              name, par1, (string)enable, par1_start, par1_stop, par1_step);
//--- example for double type input parameter
   name="Input2";
   double par2, par2 start, par2 step, par2 stop;
   ParameterGetRange(name,enable,par2,par2_start,par2_step,par2_stop);
   Print("Second parameter");
   PrintFormat("%s=%G enable=%s from %G to %G with step=%G",
               name, par2, (string)enable, par2_start, par2_stop, par2_step);
//--- example for bool type input parameter
   name="Input3";
  long par3, par3 start, par3 step, par3 stop;
   ParameterGetRange(name,enable,par3,par3 start,par3 step,par3 stop);
   Print("Third parameter");
   PrintFormat("%s=%s enable=%s from %s to %s",
               name, (string)par3, (string)enable,
               (string)par3 start, (string)par3 stop);
//--- example for enumeration type input parameter
  name="Input4";
   long par4, par4_start, par4_step, par4_stop;
  ParameterGetRange(name,enable,par4,par4_start,par4_step,par4_stop);
  Print("Fourth parameter");
  PrintFormat("%s=%s enable=%s from %s to %s",
               name, EnumToString ((ENUM_DAY_OF_WEEK)par4), (string)enable,
               EnumToString((ENUM_DAY_OF_WEEK)par4_start),
               EnumToString((ENUM_DAY_OF_WEEK)par4_stop));
 }
//+------------------------------------------------------------------+
//| TesterDeinit function |
//+------------------------------------------------------------------+
void OnTesterDeinit()
 \left\{ \begin{array}{c} 1 \\ 1 \end{array} \right\}//--- this message will be shown after optimization is complete
  Print( FUNCTION , " Optimization completed");
  }
```
<span id="page-2819-0"></span>ParameterSetRange

Specifies the use of input [variable](#page-240-0) when optimizing an Expert Advisor in the Strategy Tester: value, change step, initial and final values. There are 2 variants of the function.

1. Specifying the values for the integer type input parameter

| bool ParameterSetRange( |         |                                    |
|-------------------------|---------|------------------------------------|
| const string name,      |         | // parameter (input variable) name |
| bool                    | enable. | // parameter optimization enabled  |
| long                    | value,  | // parameter value                 |
| long                    | start,  | // initial value                   |
| long                    | step,   | // change step                     |
| long                    | stop    | // final value                     |
| );                      |         |                                    |

2. Specifying the values for the real type input parameter

```
bool ParameterSetRange(
  const string name, // parameter (input variable) name
  bool enable, \frac{1}{2} parameter optimization enabled
  double value, \frac{1}{2} value, \frac{1}{2} parameter value
  double start, \frac{1}{1} initial value
  double step, \sqrt{2} // change step
  double stop // final value
  );
```
#### Parameters

name

[in] input or [sinput](#page-240-0) variable ID. These variables are external parameters of an application. Their values can be specified when launching the program.

```
enable
```
[in] Enable this parameter to enumerate the values during the optimization in the Strategy Tester.

```
value
```
[in] Parameter value.

start

[in] Initial parameter value during the optimization.

step

[in] Parameter change step when enumerating its values.

stop

[in] Final parameter value during the optimization.

### Return Value

### Working with Optimization Results

Returns true if successful, otherwise false. For information about the error, use the [GetLastError\(\)](#page-1750-0) function.

#### Note

2821

The function can be called only from **[OnTesterInit\(\)](#page-1815-0)** handler when launching optimization from the Strategy Tester. It is designed for specifying the parameter's range and change step. The parameter can be completely excluded from optimization regardless of the Strategy Tester settings. It also allows using the variables declared with sinput modifier in the optimization process.

ParameterSetRange() function allows you to manage an Expert Advisor optimization in the Strategy Tester depending on its key parameters' values by including or excluding required input parameters from the optimization and setting the required range and the change step.

# Event Functions

This group contains functions for working with custom events and timer events. Besides this group, there are special functions for handling [predefined](#page-217-0) events.

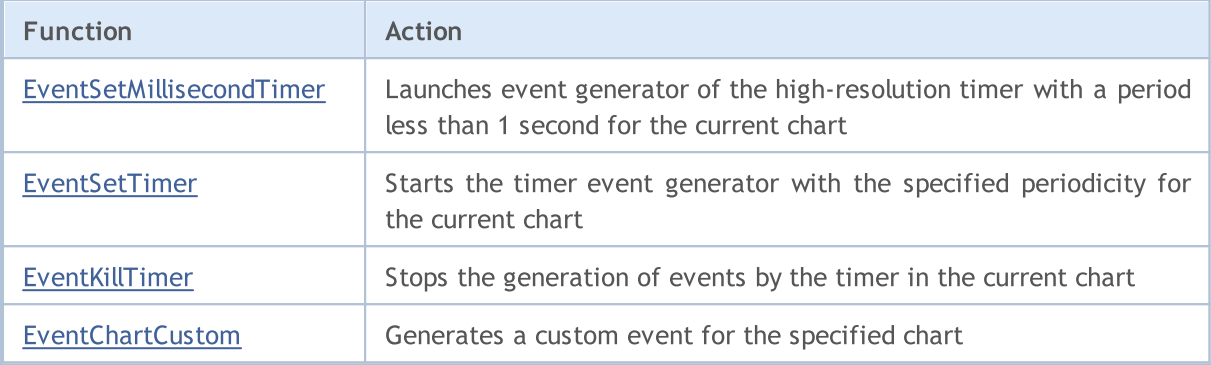

See also

Types of Chart [Events](#page-310-0)

MOI 5

# <span id="page-2822-0"></span>EventSetMillisecondTimer

The function indicates to the client terminal that [timer](#page-1036-0) events should be generated at intervals less than one second for this Expert Advisor or indicator.

```
bool EventSetMillisecondTimer(
  int milliseconds // number of milliseconds
  );
```
#### Parameters

milliseconds

[in] Number of milliseconds defining the frequency of timer events.

#### Return Value

In case of successful execution, returns true, otherwise - false. To receive an [error](#page-1002-0) code, [GetLastError\(\)](#page-1750-0) function should be called.

#### Note

This feature is designed for the cases when high-resolution timer is required. In other words, timer events should be received more frequently than once per second. If a conventional timer with the period of more than one second is enough for you, use [EventSetTimer\(\)](#page-2823-0).

In general, when the timer period is reduced, the testing time is increased, as the handler of timer events is called more often. When working in real-time mode, timer events are generated no more than 1 time in 10-16 milliseconds due to hardware limitations.

Usually, this function should be called from **[OnInit\(\)](#page-1768-0)** function or in class [constructor](#page-114-0). To handle events coming from the timer, an Expert Advisor or an indicator should have [OnTimer\(\)](#page-1784-0) function.

Each Expert Advisor and each indicator work with its own timer receiving events solely from this timer. During mql5 application shutdown, the timer is forcibly destroyed in case it has been created but has not been disabled by [EventKillTimer\(\)](#page-2824-0) function.

Only one timer can be launched for each program. Each mql5 application and chart have their own queue of events where all newly arrived events are placed. If the queue already contains [Timer](#page-1036-0) event or this event is in the processing stage, then the new Timer event is not added to mql5 application queue.

2823

MOI 5

# <span id="page-2823-0"></span>EventSetTimer

The function indicates to the client terminal, that for this indicator or Expert Advisor, events from the [timer](#page-1036-0) must be generated with the specified periodicity.

```
bool EventSetTimer(
  int seconds // number of seconds
  );
```
#### Parameters

#### seconds

[in] Number of seconds that determine the frequency of the timer event occurrence.

#### Return Value

In case of success returns true, otherwise false. In order to get an [error](#page-1002-0) code, the [GetLastError\(\)](#page-1750-0) function should be called.

#### Note

Normally, this function must be called from the [OnInit\(\)](#page-1768-0) function or from a class [constructor](#page-114-0). In order to handle events coming from the timer, the Expert Advisor must have the [OnTimer\(\)](#page-1784-0) function.

Every Expert Advisor, as well as every indicator works with its own timer and receives events only from it. As soon as a mql5 program stops operating, the timer is destroyed forcibly if it was created but hasn't been disabled by the [EventKillTimer\(\)](#page-2824-0) function.

For each program no more than one timer can be run. Each mql5 program and each chart has its own queue of events, in which all the newly received events are placed. If the [Timer](#page-1036-0) event is present in the queue or is being processed, the new Timer event will not be placed in the queue of the mql5 program.

2824

# <span id="page-2824-0"></span>EventKillTimer

Specifies the client terminal that is necessary to stop the generation of events from [Timer.](#page-1036-0)

void EventKillTimer();

#### Return Value

No return value.

Note

2825

Typically, this function must be called from a function [OnDeinit\(\)](#page-1771-0), if the [EventSetTimer\(\)](#page-2823-0) function has been called from **OnInit()**. This function can also be called form the class destructor, if the EventSetTimer() function has been called in the [constructor](#page-119-0) of this class.

Every Expert Advisor, as well as every indicator works with its own timer and receives events only from it. As soon as a mql5 program stops operating, the timer is destroyed forcibly if it was created but hasn't been disabled by the [EventKillTimer\(\)](#page-2824-0) function

2826

# <span id="page-2825-0"></span>EventChartCustom

The function generates a custom event for the specified chart.

```
bool EventChartCustom(
  long chart id, \frac{1}{2} // identifier of the event receiving chart
  ushort custom event id, // event identifier
  long lparam, \frac{1}{2} // parameter of type long
  double dparam, \frac{1}{2} arameter of type double
  string sparam \frac{1}{3} string parameter of the event
  );
```
#### Parameters

chart\_id

[in] Chart identifier. 0 means the current chart.

#### custom\_event\_id

[in] ID of the user events. This identifier is automatically added to the value [CHARTEVENT\\_CUSTOM](#page-310-0) and converted to the integer type.

#### lparam

[in] Event parameter of the long type passed to the [OnChartEvent](#page-1801-0) function.

#### dparam

[in] Event parameter of the double type passed to the [OnChartEvent](#page-1801-0) function.

#### sparam

[in] Event parameter of the string type passed to the [OnChartEvent](#page-1801-0) function. If the string is longer than 63 characters, it is truncated.

#### Return Value

Returns true if a custom event has been successfully placed in the events queue of the chart that receives the events. In case of failure, it returns false. Use [GetLastError\(\)](#page-1750-0) to get an error code.

#### Note

An Expert Advisor or indicator attached to the specified chart handles the event using the function [OnChartEvent](#page-1801-0)(int event\_id, long& lparam, double& dparam, string& sparam).

For each type of event, the input parameters of the OnChartEvent() function have definite values that are required for the processing of this event. The events and values passed through this parameters are listed in the below table.

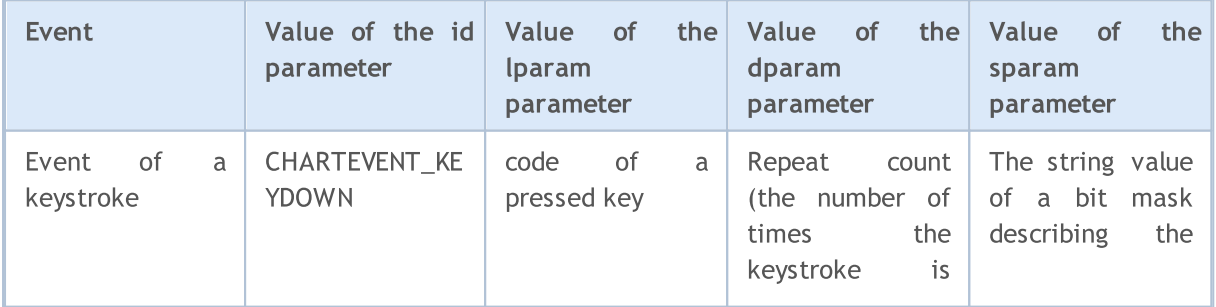

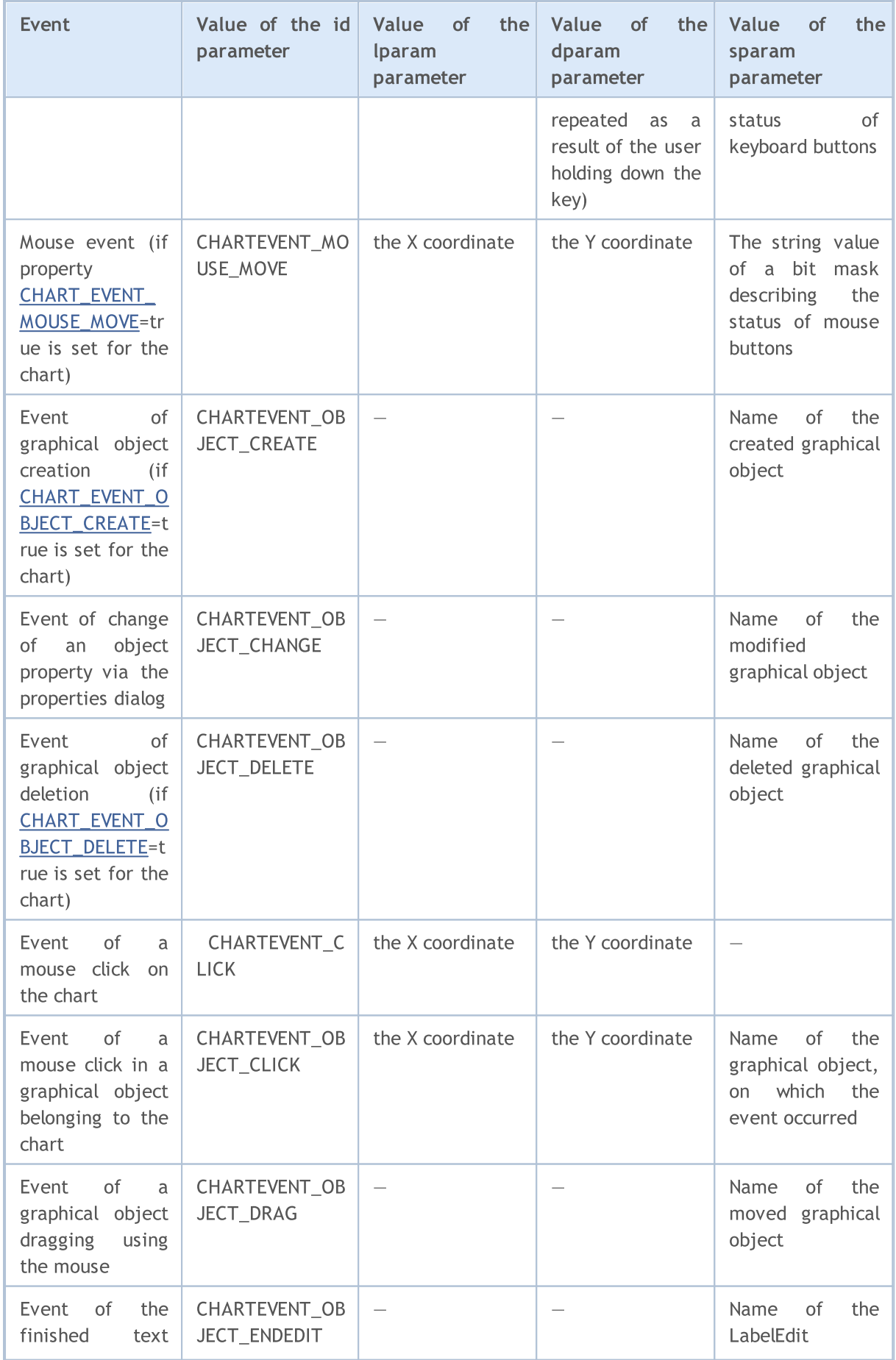

#### Working with Events

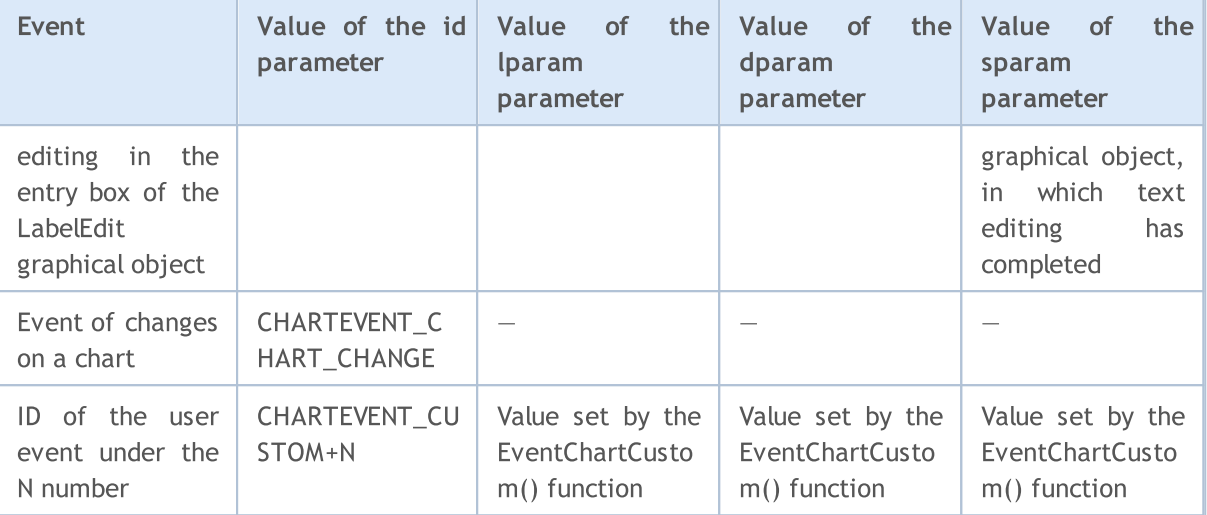

#### Example:

```
//+------------------------------------------------------------------+
//| ButtonClickExpert.mq5 |
//| Copyright 2009, MetaQuotes Software Corp. |
//| https://www.mql5.com |
//+------------------------------------------------------------------+
#property copyright "2009, MetaQuotes Software Corp."
#property link "https://www.mql5.com"
#property version "1.00"
string buttonID="Button";
string labelID="Info";
int broadcastEventID=5000;
//+------------------------------------------------------------------+
//| Expert initialization function |
//+------------------------------------------------------------------+
int OnInit()
 \left\{ \right.//--- Create a button to send custom events
  ObjectCreate(0,buttonID,OBJ_BUTTON,0,100,100);
  ObjectSetInteger(0,buttonID,OBJPROP_COLOR,clrWhite);
  ObjectSetInteger(0,buttonID, OBJPROP_BGCOLOR, clrGray);
  ObjectSetInteger(0,buttonID,OBJPROP_XDISTANCE,100);
  ObjectSetInteger(0,buttonID,OBJPROP_YDISTANCE,100);
  ObjectSetInteger(0,buttonID, OBJPROP_XSIZE, 200);
  ObjectSetInteger(0,buttonID, OBJPROP_YSIZE, 50);
  ObjectSetString(0,buttonID,OBJPROP_FONT,"Arial");
  ObjectSetString(0,buttonID,OBJPROP_TEXT,"Button");
  ObjectSetInteger(0,buttonID,OBJPROP_FONTSIZE,10);
  ObjectSetInteger(0,buttonID, OBJPROP_SELECTABLE, 0);
//--- Create a label for displaying information
  ObjectCreate(0,labelID,OBJ_LABEL,0,100,100);
```
#### Working with Events

```
ObjectSetInteger(0,labelID,OBJPROP_COLOR,clrRed);
   ObjectSetInteger(0,labelID,OBJPROP_XDISTANCE,100);
   ObjectSetInteger(0,labelID,OBJPROP_YDISTANCE,50);
   ObjectSetString(0,labelID, OBJPROP_FONT, "Trebuchet MS");
   ObjectSetString(0,labelID,OBJPROP_TEXT,"No information");
   ObjectSetInteger(0,labelID,OBJPROP_FONTSIZE,20);
   ObjectSetInteger(0,labelID,OBJPROP_SELECTABLE,0);
// --return(INIT_SUCCEEDED);
  }
//+------------------------------------------------------------------+
//| Expert deinitialization function |
//+------------------------------------------------------------------+
void OnDeinit(const int reason)
 \left\{ \right.// --ObjectDelete(0,buttonID);
  ObjectDelete(0,labelID);
 }
//+------------------------------------------------------------------+
//| Expert tick function |
//+------------------------------------------------------------------+
void OnTick()
 \left\{\begin{array}{c}1\end{array}\right\}// --}
//+------------------------------------------------------------------+
void OnChartEvent(const int id,
                  const long &lparam,
                  const double &dparam,
                  const string &sparam)
 \left\{ \right.//--- Check the event by pressing a mouse button
  if(id==CHARTEVENT_OBJECT_CLICK)
     {
      string clickedChartObject=sparam;
      //--- If you click on the object with the name buttonID
      if(clickedChartObject==buttonID)
        {
         //--- State of the button - pressed or not
         bool selected=ObjectGetInteger(0,buttonID,OBJPROP_STATE);
         //--- log a debug message
         Print("Button pressed = ", selected);
         int customEventID; // Number of the custom event to send
         string message; // Message to be sent in the event
         //--- If the button is pressed
         if(selected)
```

```
{
            message="Button pressed";
            customEventID=CHARTEVENT_CUSTOM+1;
           }
         else // Button is not pressed
           \left\{ \right.message="Button in not pressed";
            customEventID=CHARTEVENT_CUSTOM+999;
           }
         //--- Send a custom event "our" chart
         EventChartCustom(0,customEventID-CHARTEVENT_CUSTOM,0,0,message);
         ///--- Send a message to all open charts
         BroadcastEvent(ChartID(), 0, "Broadcast Message");
         //--- Debug message
         Print("Sent an event with ID = ", customEventID);
        }
      ChartRedraw();// Forced redraw all chart objects
     }
//--- Check the event belongs to the user events
   if(id>CHARTEVENT_CUSTOM)
     {
      if(id==broadcastEventID)
       \left\vert \cdot \right\vertPrint("Got broadcast message from a chart with id = "+1param);
        }
      else
        {
         //--- We read a text message in the event
         string info=sparam;
         Print("Handle the user event with the ID = ", id);
         //--- Display a message in a label
         ObjectSetString(0,labelID,OBJPROP_TEXT, sparam);
         ChartRedraw();// Forced redraw all chart objects
        }
     }
  }
//+------------------------------------------------------------------+
//| sends broadcast event to all open charts |
//+------------------------------------------------------------------+
void BroadcastEvent(long lparam, double dparam, string sparam)
  {
  int eventID=broadcastEventID-CHARTEVENT_CUSTOM;
   long currChart=ChartFirst();
   int i=0;
   while(i<CHARTS MAX) \frac{1}{\sqrt{W}} We have certainly no more than CHARTS MAX open charts
     {
      EventChartCustom(currChart,eventID,lparam,dparam,sparam);
      currChart=ChartNext(currChart); // We have received a new chart from the previous
```
### Working with Events

```
MOL5
```

```
if(currChart==-1) break; // Reached the end of the charts list
     i++;// Do not forget to increase the counter
    }
 }
//+------------------------------------------------------------------+
```
#### See also

Events of the client [terminal,](#page-1035-0) Event handler [functions](#page-217-0)

[OpenCL](https://www.khronos.org/opencl/) programs are used for performing computations on video cards that support OpenCL 1.1 or higher. Modern video cards contain hundreds of small specialized processors that can simultaneously perform simple mathematical operations with incoming data streams. The OpenCL language organizes parallel computing and provides greater speed for a certain class of tasks.

In some graphic cards working with the [double](#page-93-0) type numbers is disabled by default. This can lead to compilation error 5105. To enable support for the double type numbers, please add the following directive to your OpenCL program: #pragma OPENCL EXTENSION cl khr fp64 : enable. However if a graphic card doesn't support double, enabling this directive won't be of help.

It is recommended to write the source code for OpenCL in separate CL files, which can later be included in the MQL5 program using the resource [variables.](#page-1046-0)

### Handling errors in OpenCL programs

To get information about the last error in an OpenCL program, use the [CLGetInfoInteger](#page-2834-0) and [CLGetInfoString](#page-2837-0)functions that allow getting the error code and text description.

OpenCL last error code: To get the latest OpenCL error, call [CLGetInfoInteger](#page-2834-0), while thehandleparameter is ignored (can be set to zero). Description of errors: [https://registry.khronos.org/OpenCL/specs/3.0-unified/html/OpenCL\\_API.html#CL\\_SUCCESS](https://registry.khronos.org/OpenCL/specs/3.0-unified/html/OpenCL_API.html#CL_SUCCESS).

For an unknown error code, the"unknown OpenCL error N" string is returned where N is an error code. Example:

//--- the first 'handle' parameter is ignored when getting the last error code intcode= (int)CLGetInfoInteger(0,CL\_LAST\_ERROR);

Text description of the OpenCL error: To get the latest OpenCL error, call [CLGetInfoString.](#page-2837-0) The error code should be passed as thehandleparameter.

Description of errors: [https://registry.khronos.org/OpenCL/specs/3.0](https://registry.khronos.org/OpenCL/specs/3.0-unified/html/OpenCL_API.html#CL_SUCCESS) [unified/html/OpenCL\\_API.html#CL\\_SUCCESS.](https://registry.khronos.org/OpenCL/specs/3.0-unified/html/OpenCL_API.html#CL_SUCCESS) If CL\_LAST\_ERROR is passed instead of the error code, then the function returns the description of the last error. For example:

```
//--- get the code of the last OpenCL error
int code= (int)CLGetInfoInteger(0,CL_LAST_ERROR);
stringdesc;// to get an error text description
//--- use the error code to get an error text description
if(!CLGetInfoString(code,CL_ERROR_DESCRIPTION,desc))
desc="cannot get OpenCL error description, "+ (string)GetLastError();
Print(desc);
//--- in order to get the description of the last OpenCL error without getting the cod
if(!CLGetInfoString(CL_LAST_ERROR,CL_ERROR_DESCRIPTION,desc))
desc="cannot get OpenCL error description,"+ (string)GetLastError();
Print(desc);;
```
2832

So far, the name of the internal enumeration is given as an error description. You can find its decoding here: [https://registry.khronos.org/OpenCL/specs/3.0](https://registry.khronos.org/OpenCL/specs/3.0-unified/html/OpenCL_API.html#CL_SUCCESS) [unified/html/OpenCL\\_API.html#CL\\_SUCCESS.](https://registry.khronos.org/OpenCL/specs/3.0-unified/html/OpenCL_API.html#CL_SUCCESS) For example, the CL\_INVALID\_KERNEL\_ARGS value means "Returned when enqueuing a kernel when some kernel arguments have not been set or are invalid."

Functions for running programs in OpenCL:

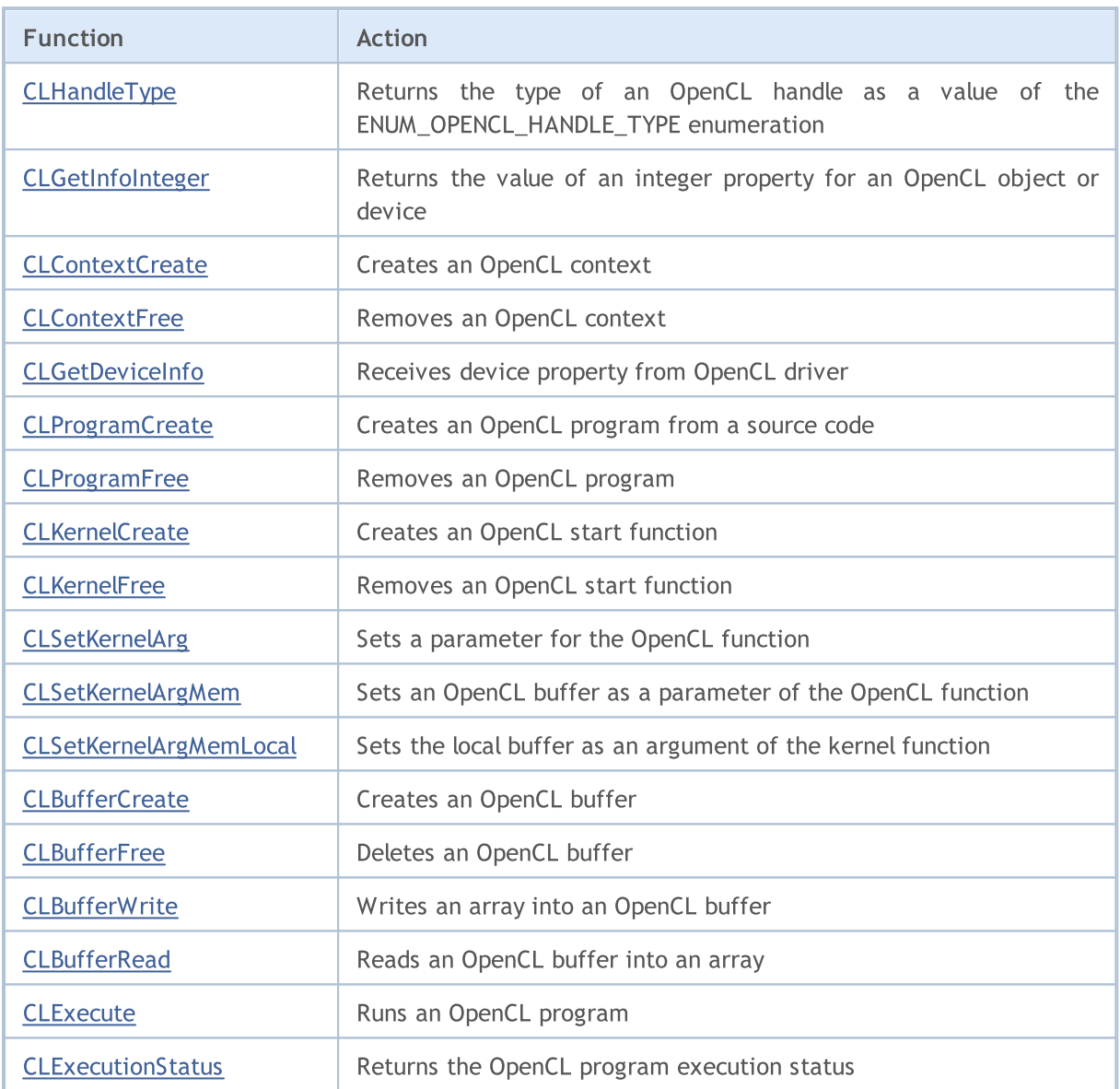

See also

[OpenCL](#page-3568-0), [Resources](#page-1046-0)

MOL5

# <span id="page-2833-0"></span>**CLHandleType**

Returns the type of an OpenCL handle as a value of the ENUM\_OPENCL\_HANDLE\_TYPE enumeration.

```
ENUM_OPENCL_HANDLE_TYPE CLHandleType(
  int handle // Handle of an OpenCL object
  );
```
### Parameters

2834

handle

[in] A handle to an OpenCL object: a context, a kernel or an OpenCL program.

#### Return Value

The type of the OpenCL handle as a value of the **[ENUM\\_OPENCL\\_HANDLE\\_TYPE](#page-2833-1)** enumeration.

### <span id="page-2833-1"></span>ENUM\_OPENCL\_HANDLE\_TYPE

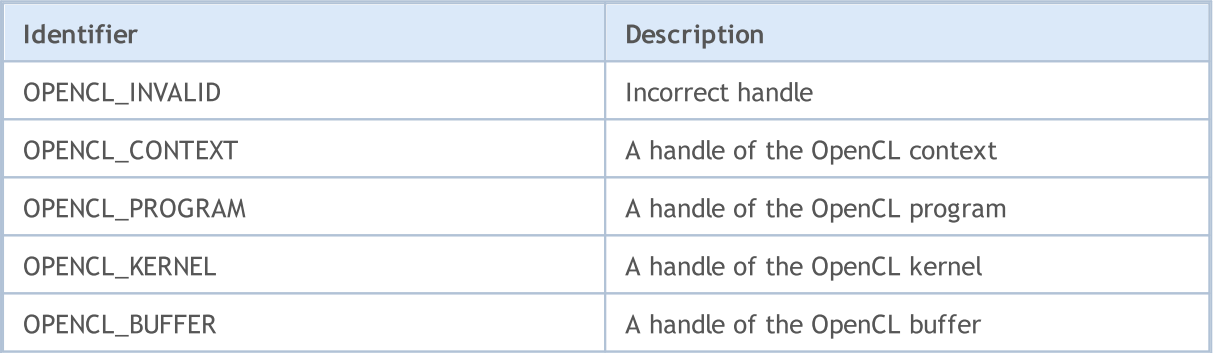

2835

# <span id="page-2834-0"></span>CLGetInfoInteger

Returns the value of an integer property for an OpenCL object or device.

```
long CLGetInfoInteger(
  int handle, / The handle of the OpenCL object or the number of the OpenCL object or the number of the NENUM OPENCL PROPERTY INTEGER prop // Requested property
   );
```
#### Parameters

handle

[in] A handle to the OpenCL object or number of the OpenCL device. Numbering of OpenCL devices starts with zero.

prop

[in] The type of a requested property from the [ENUM\\_OPENCL\\_PROPERTY\\_INTEGER](#page-2834-1) enumeration, the value of which you want to obtain.

#### Return Value

The value of the property if successful or -1 in case of an error. For information about the error, use the [GetLastError\(\)](#page-1750-0) function.

<span id="page-2834-1"></span>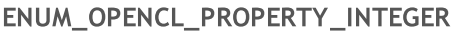

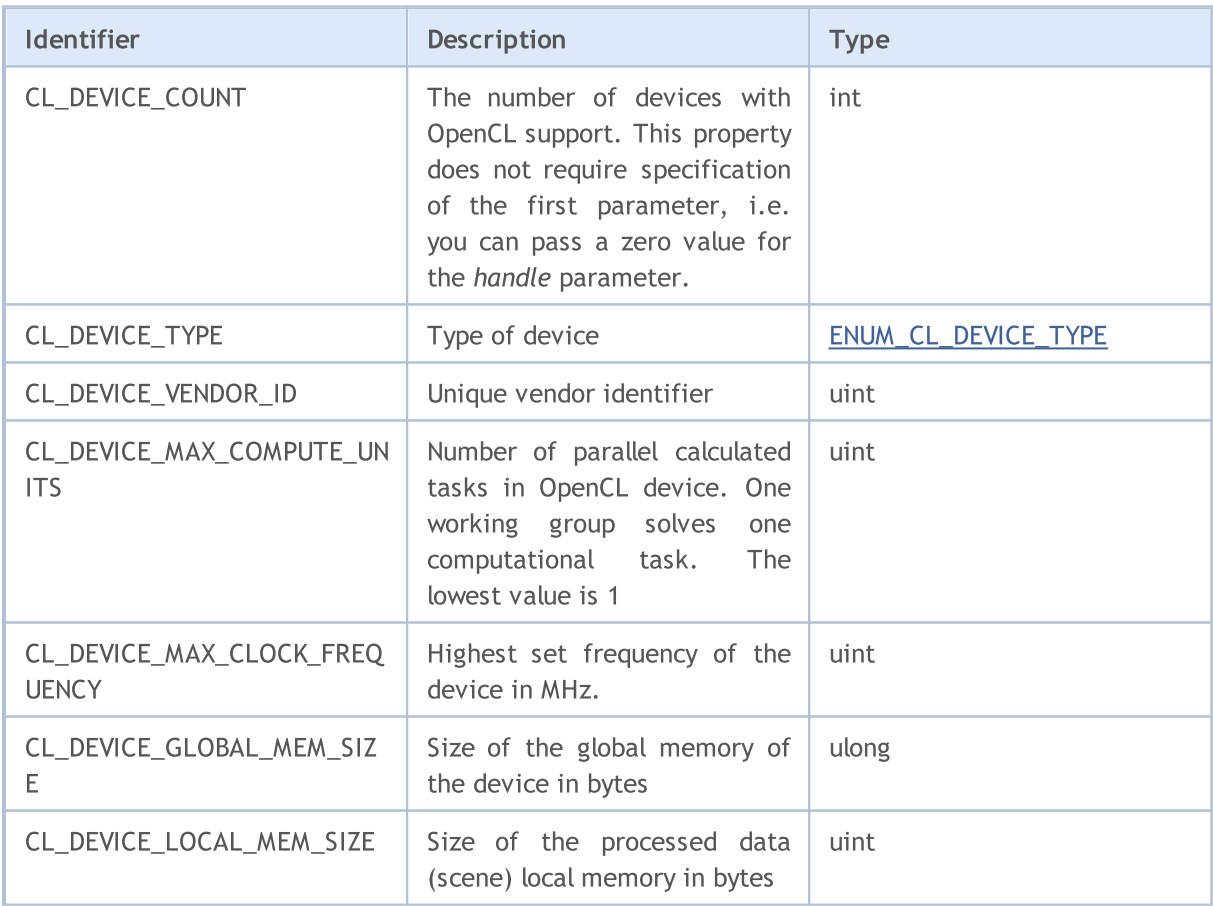

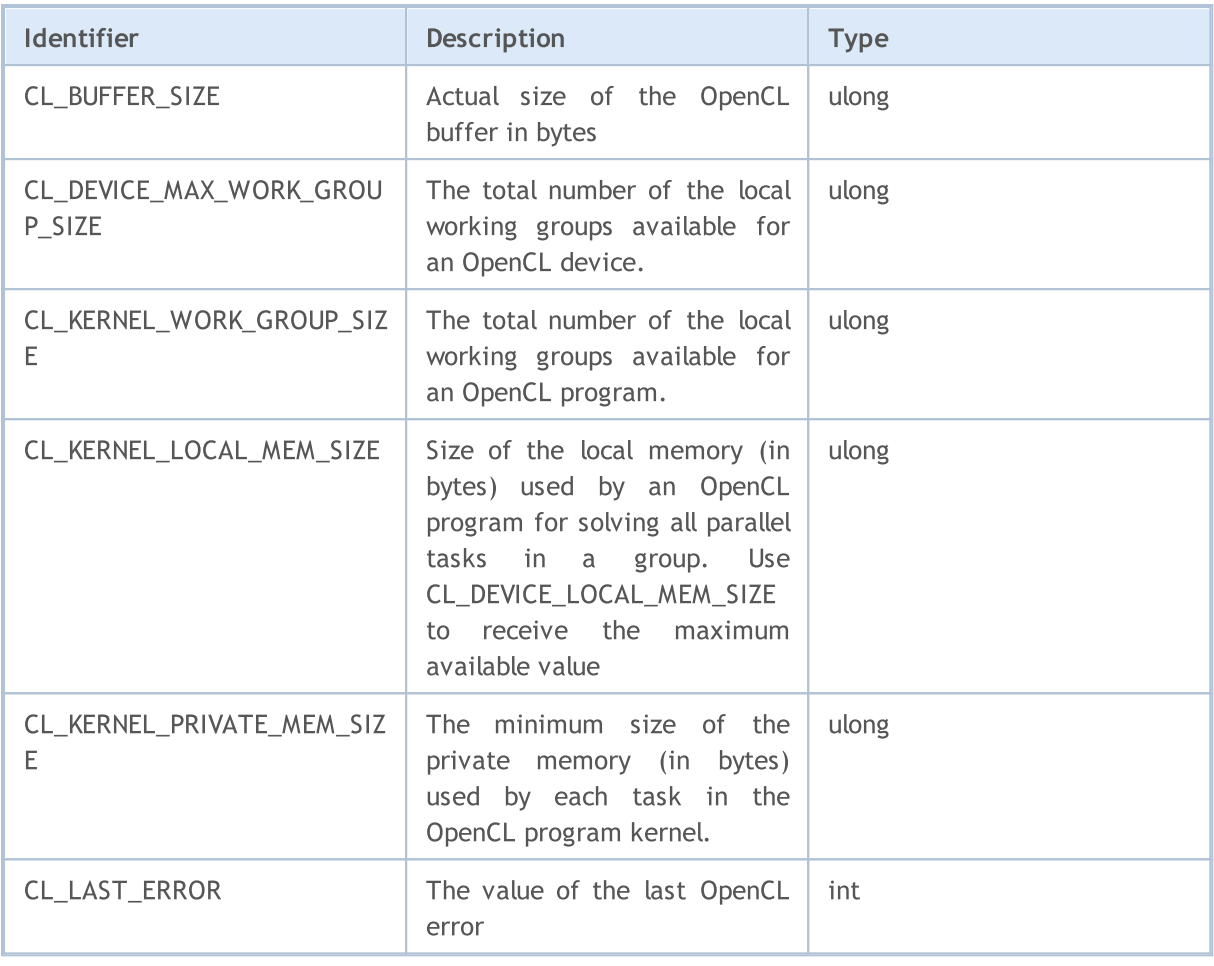

The ENUM\_CL\_DEVICE\_TYPE enumeration contains possible types of devices supporting OpenCL. You can receive the type of device by its number or the handle of the OpenCL object by calling CLGetInfoInteger(handle\_or\_deviceN, CL\_DEVICE\_TYPE).

### <span id="page-2835-0"></span>ENUM\_CL\_DEVICE\_TYPE

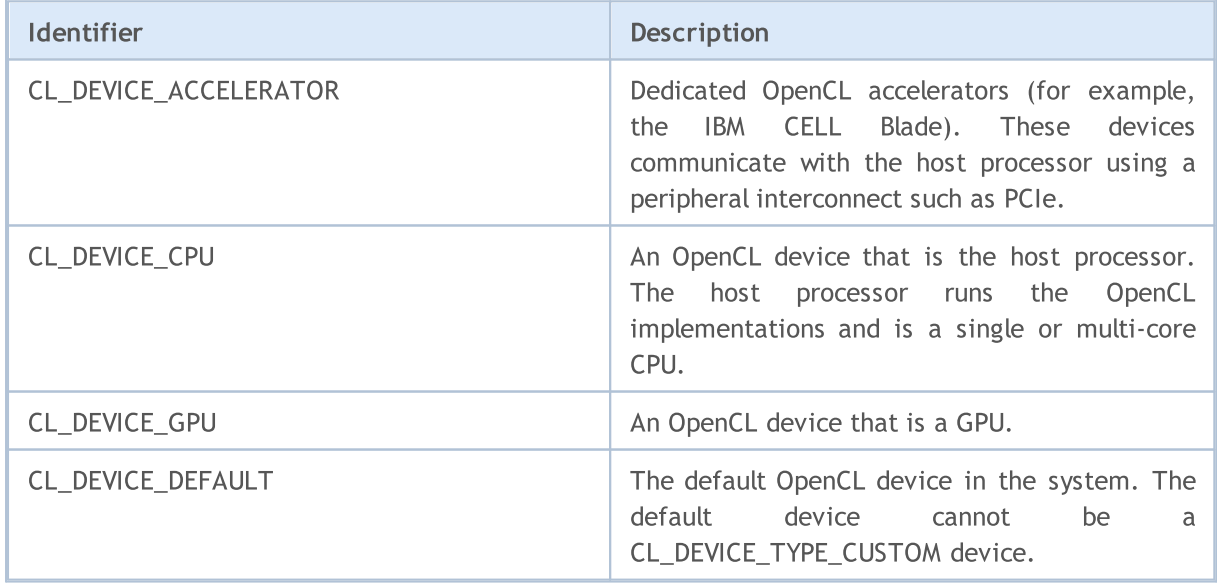

# MQL5

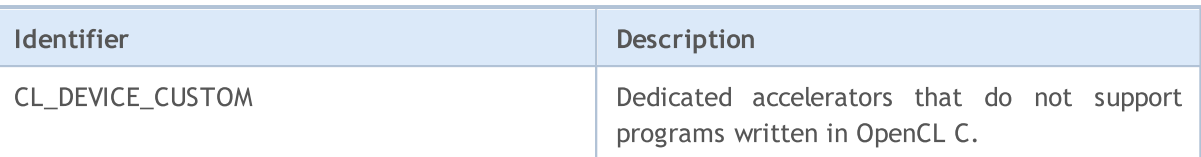

### Example:

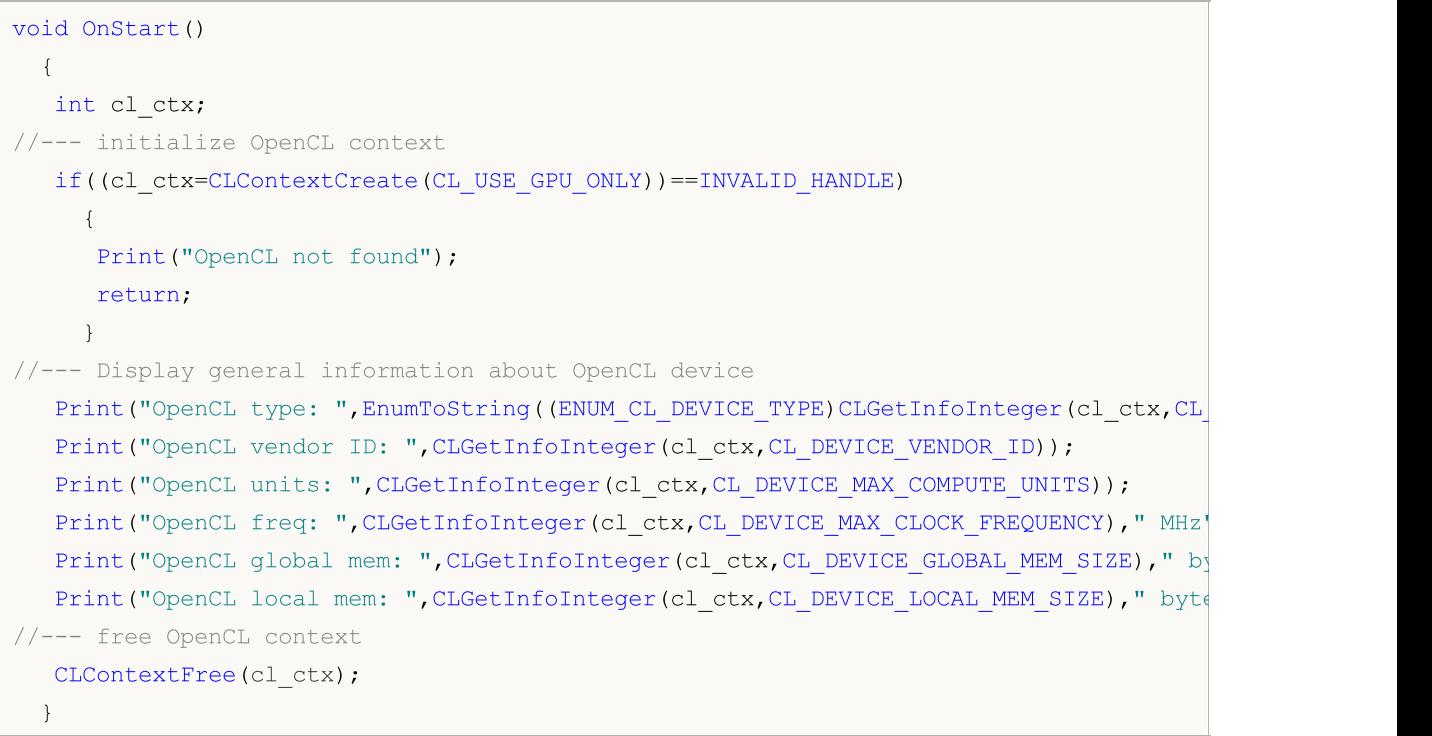

2838

# <span id="page-2837-0"></span>**CLGetInfoString**

Returns string value of a property for OpenCL object or device.

```
bool CLGetInfoString(
 int handle, \frac{1}{2} // OpenCL object handle or OpenCL device num
  ENUM OPENCL PROPERTY STRING prop, // requested property
  string& value \frac{1}{\sqrt{2}} value
  );
```
#### Parameters

handle

[in] OpenCL object handle or OpenCL device number. The numbering of OpenCL devices starts with zero.

prop

[in] Type of requested property from [ENUM\\_OPENCL\\_PROPERTY\\_STRING](#page-2837-1) enumeration, the value of which should be obtained.

value

[out] String for receiving the property value.

#### Return Value

true if successful, otherwise false. For information about the error, use the [GetLastError\(\)](#page-1750-0) function.

#### <span id="page-2837-1"></span>ENUM\_OPENCL\_PROPERTY\_STRING

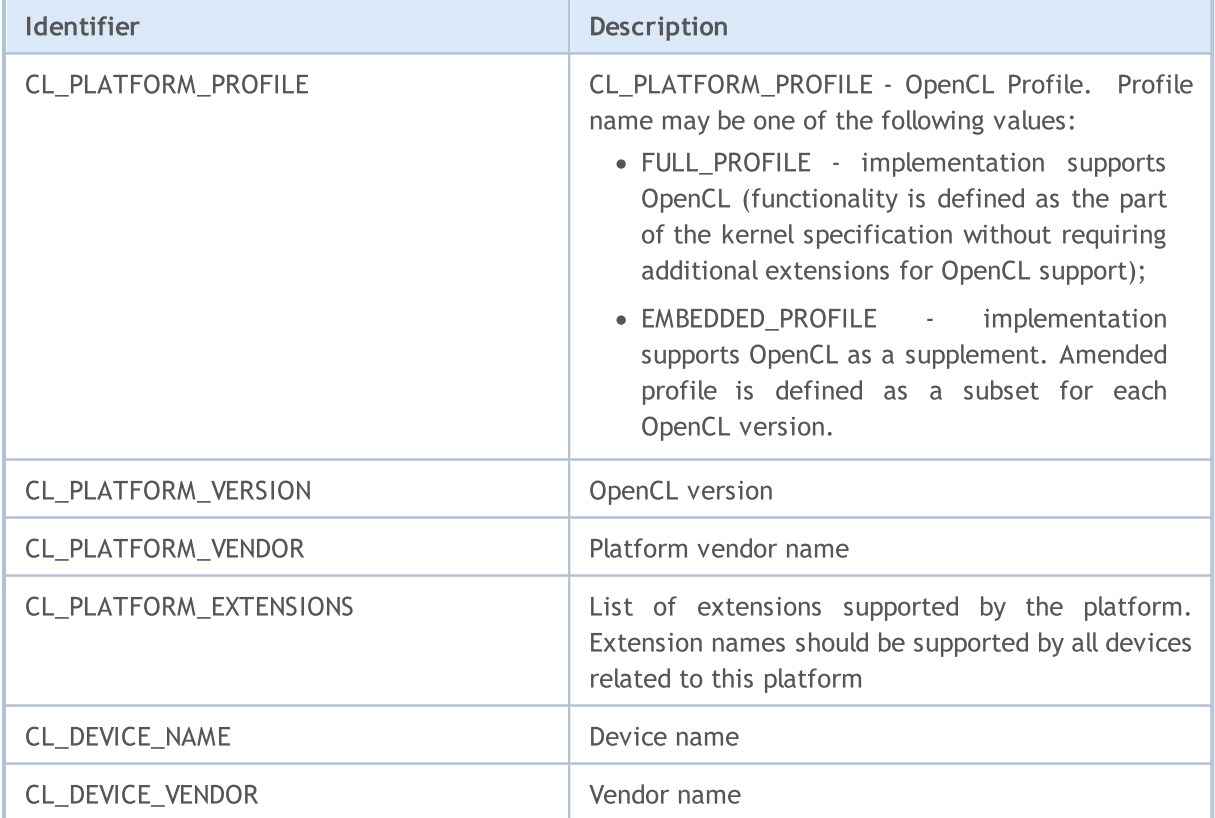

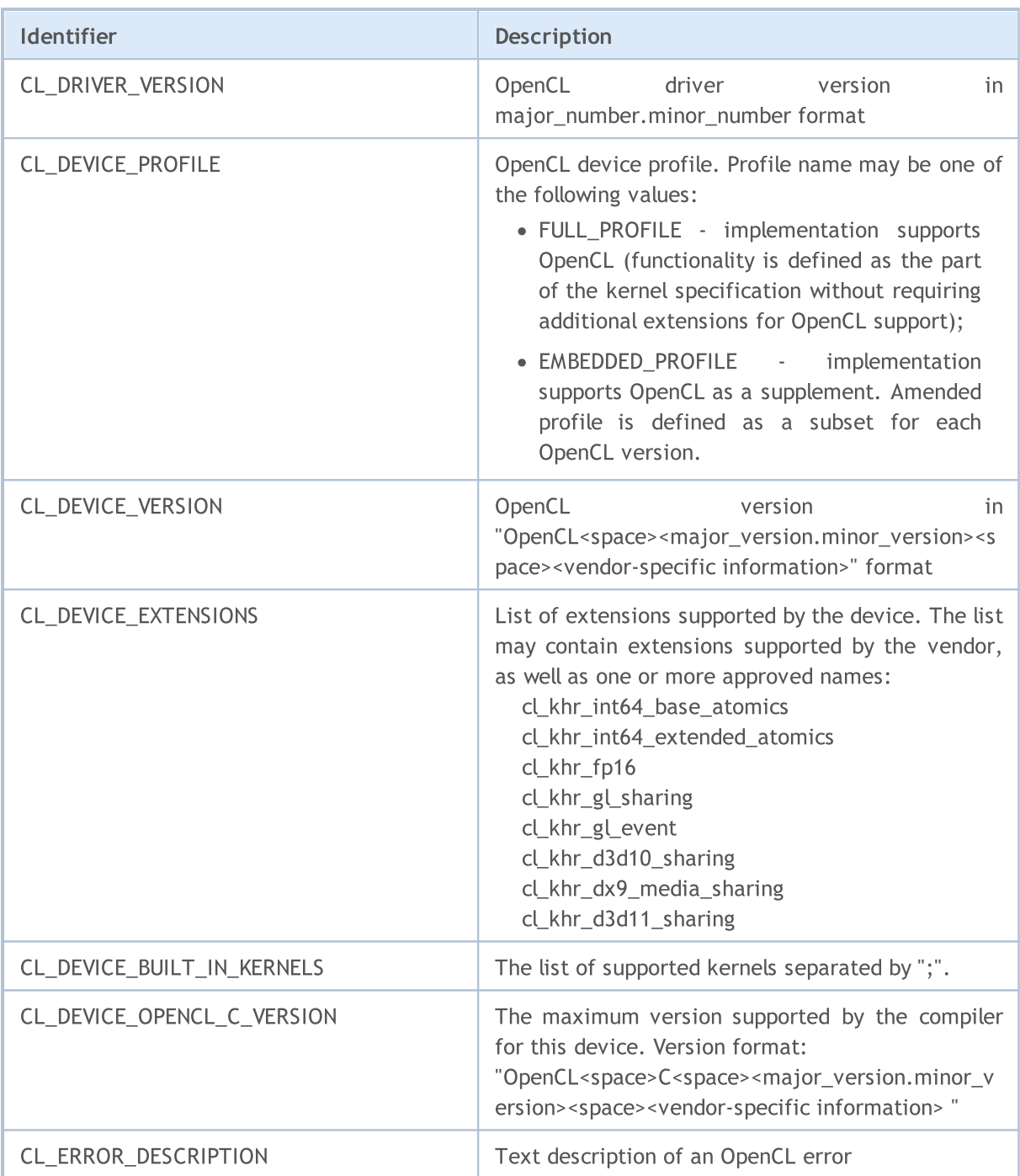

### Example:

```
void OnStart()
  \left\{ \begin{array}{c} \end{array} \right.int cl_ctx;
   string str;
//--- initialize OpenCL context
    if((cl_ctx=CLContextCreate(CL_USE_GPU_ONLY))==INVALID_HANDLE)
      \left\{ \begin{array}{c} \end{array} \right.Print("OpenCL not found");
       return;
       }
```

```
MOI 5
```

```
//--- Display information about the platform
   if(CLGetInfoString(cl ctx, CL_PLATFORM_NAME, str))
      Print("OpenCL platform name: ", str);
  if(CLGetInfoString(cl_ctx,CL_PLATFORM_VENDOR,str))
      Print("OpenCL platform vendor: ",str);
  if(CLGetInfoString(cl_ctx,CL_PLATFORM_VERSION,str))
      Print("OpenCL platform ver: ", str);
  if(CLGetInfoString(cl_ctx,CL_PLATFORM_PROFILE,str))
      Print("OpenCL platform profile: ",str);
  if(CLGetInfoString(cl_ctx,CL_PLATFORM_EXTENSIONS,str))
      Print("OpenCL platform ext: ",str);
//--- Display information about the device
   if(CLGetInfoString(cl_ctx,CL_DEVICE_NAME,str))
      Print("OpenCL device name: ", str);
  if(CLGetInfoString(cl_ctx,CL_DEVICE_PROFILE,str))
      Print("OpenCL device profile: ", str);
  if(CLGetInfoString(cl_ctx,CL_DEVICE_BUILT_IN_KERNELS,str))
      Print("OpenCL device kernels: ", str);
  if(CLGetInfoString(cl_ctx,CL_DEVICE_EXTENSIONS,str))
      Print("OpenCL device ext: ",str);
  if(CLGetInfoString(cl_ctx,CL_DEVICE_VENDOR,str))
      Print("OpenCL device vendor: ",str);
  if(CLGetInfoString(cl_ctx,CL_DEVICE_VERSION,str))
      Print("OpenCL device ver: ", str);
  if(CLGetInfoString(cl ctx,CL DEVICE OPENCL C VERSION, str))
      Print("OpenCL open c ver: ",str);
//--- Display general information about the OpenCL device
   Print("OpenCL_type: ",EnumToString((ENUM_CL_DEVICE_TYPE)CLGetInfoInteger(cl_ctx,CL
   Print("OpenCL vendor ID: ",CLGetInfoInteger(cl ctx,CL DEVICE VENDOR ID));
   Print("OpenCL_units: ",CLGetInfoInteger(cl_ctx,CL_DEVICE_MAX_COMPUTE_UNITS));
   Print("OpenCL freq: ",CLGetInfoInteger(cl ctx,CL DEVICE MAX CLOCK FREQUENCY));
   Print("OpenCL global mem: ",CLGetInfoInteger(cl ctx,CL DEVICE GLOBAL MEM SIZE));
   Print("OpenCL local mem: ",CLGetInfoInteger(cl ctx,CL DEVICE LOCAL MEM SIZE));
//--- free OpenCL context
   CLContextFree(cl_ctx);
  }
```
# <span id="page-2840-0"></span>CLContextCreate

Creates an OpenCL context and returns its handle.

```
int CLContextCreate(
  int device=CL USE ANY // Serial number of the OpenCL device or macro
  );
```
#### Parameter

2841

device

[in] The ordinal number of the OpenCL-device in the system. Instead of a specific number, you can specify one of the following values:

- · CL\_USE\_ANY any available device with OpenCL support is allowed;
- · CL\_USE\_CPU\_ONLY only OpenCL emulation on CPU is allowed;
- · CL\_USE\_GPU\_ONLY OpenCL emulation is prohibited and only specialized devices with OpenCL support (video cards) can be used;
- · CL\_USE\_GPU\_DOUBLE\_ONLY only the GPUs that support type [double](#page-93-0) are allowed.

#### Return Value

A handle to the OpenCL context if successful, otherwise -1. For information about the error, use the [GetLastError\(\)](#page-1750-0) function.

# <span id="page-2841-0"></span>**CLContextFree**

Removes an OpenCL context.

```
void CLContextFree(
  int context // Handle to an OpenCL context
  );
```
### Parameters

2842

context

[in] Handle of the OpenCL context.

#### Return Value

None. In the case of an internal error the value of **LastError** changes. For information about the error, use the [GetLastError\(\)](#page-1750-0) function.

2843

# <span id="page-2842-0"></span>CLGetDeviceInfo

The function receives device property from OpenCL driver.

```
bool CLGetDeviceInfo(
  int handle, \frac{1}{2} // OpenCL device handle
  int property id, // requested property ID
  uchar& data[], \qquad // array for receiving data
  uint& size // shift in the array elements, default value is 0
  );
```
### Parameters

handle

[in] OpenCL device index or OpenCL handle created by [CLContextCreate\(\)](#page-2840-0) function.

property\_id

[in] ID of the OpenCL device property that should be received. The values can be of one of the predetermined ones listed in the table [below.](#page-2842-1)

data[]

[out] The array for receiving data on the requested property.

size

[out] Size of the received data in the array data[].

#### Return Value

true if successful, otherwise false. For information about the error, use the [GetLastError\(\)](#page-1750-0) function.

#### Note

For one-dimensional arrays, the number of the element, from which data reading for OpenCL buffer starts, is calculated considering [AS\\_SERIES](#page-1198-0) flag.

#### <span id="page-2842-1"></span>The list of available IDs of OpenCL device properties

Exact description of the property and its functions can be found at the official [OpenCL](https://www.khronos.org/opencl/) web site.

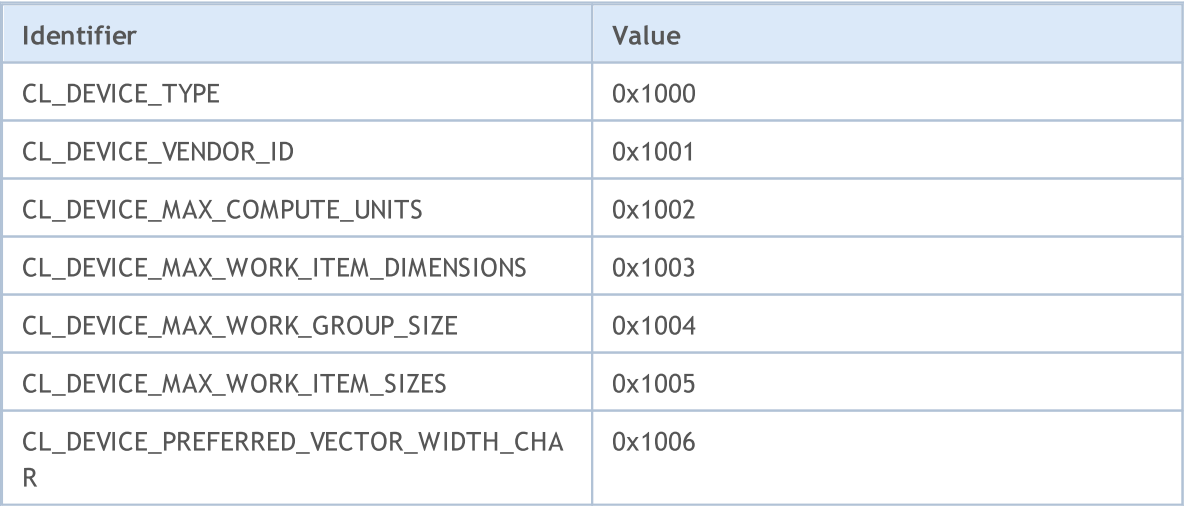

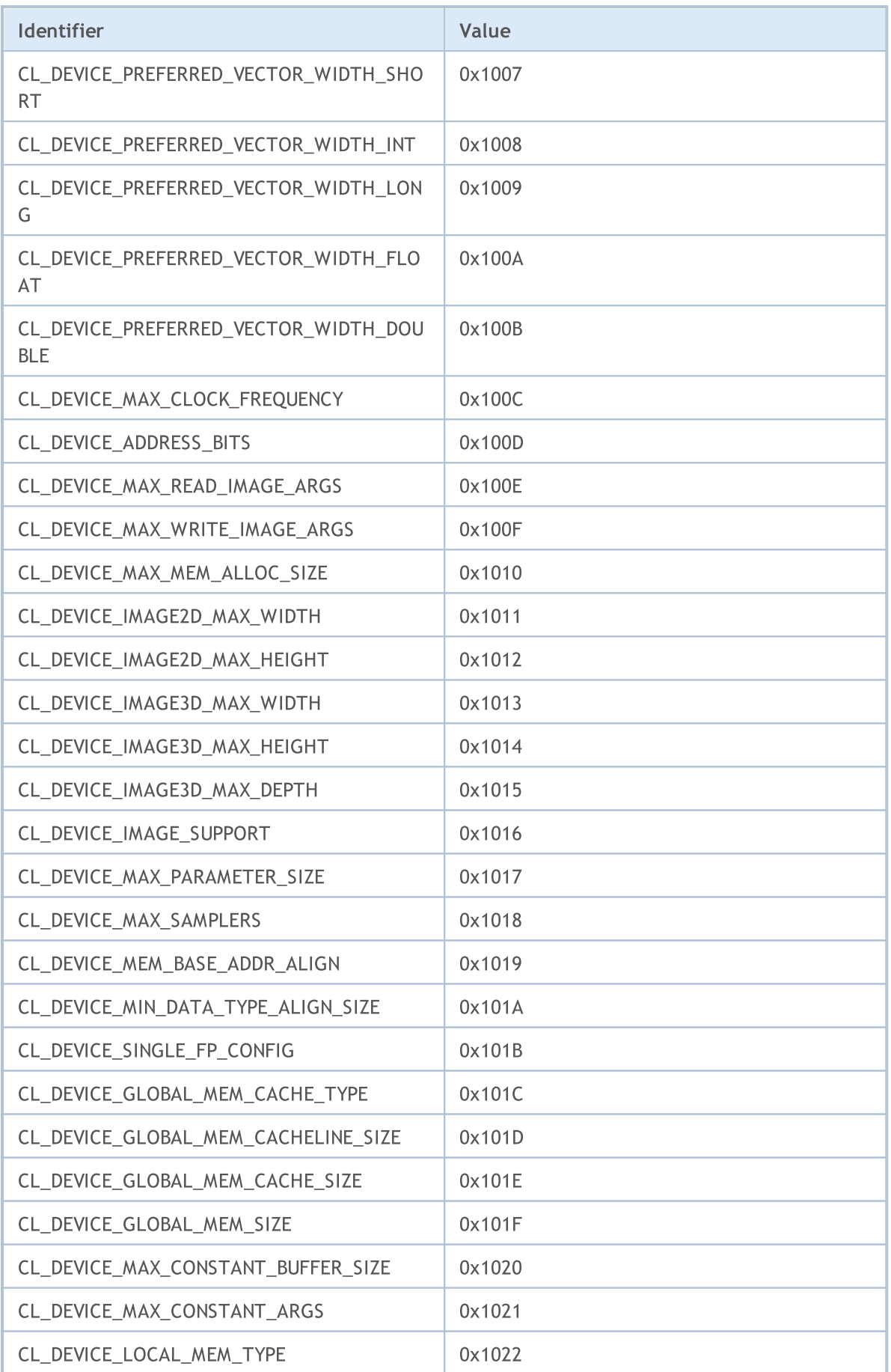
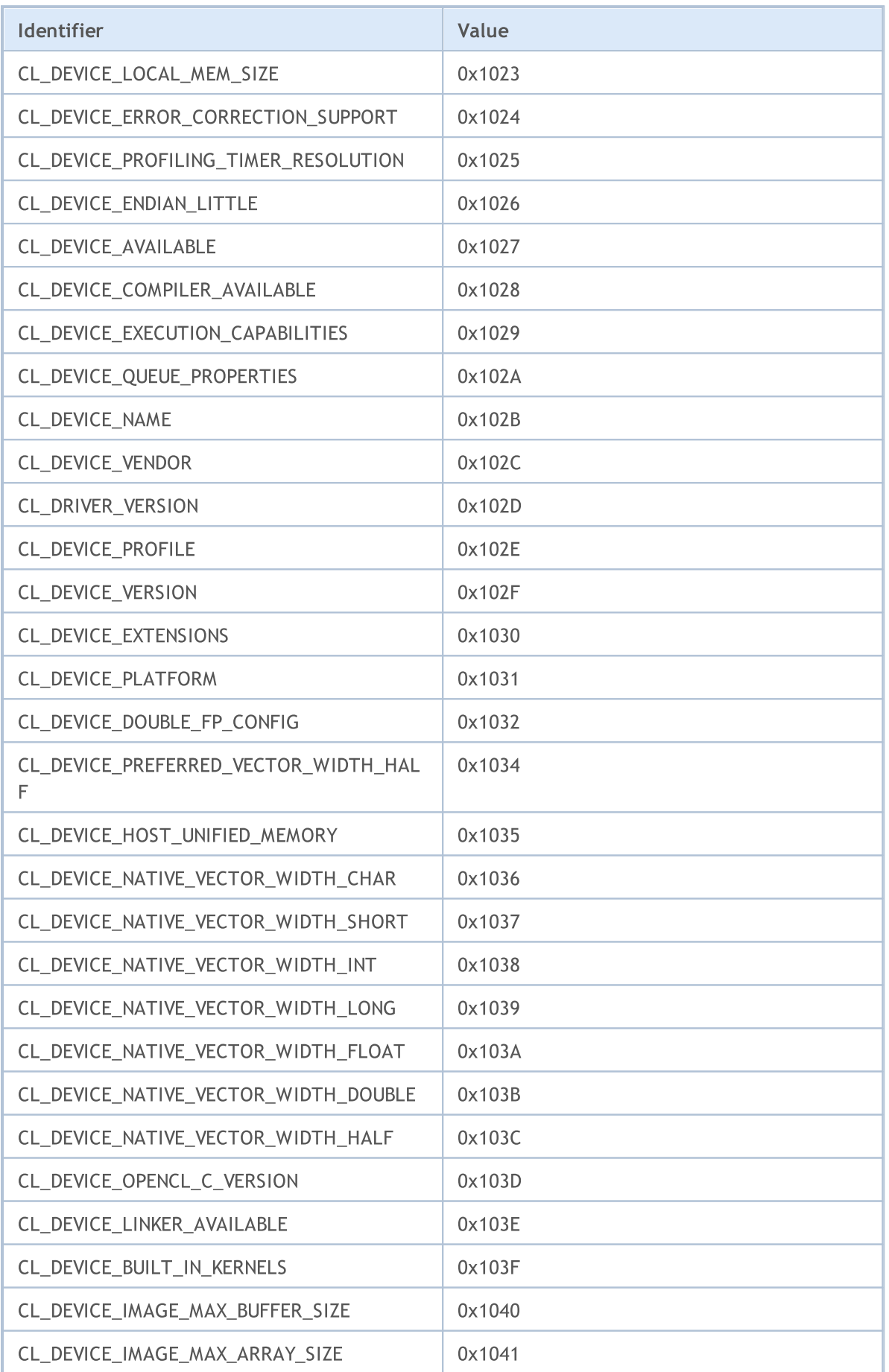

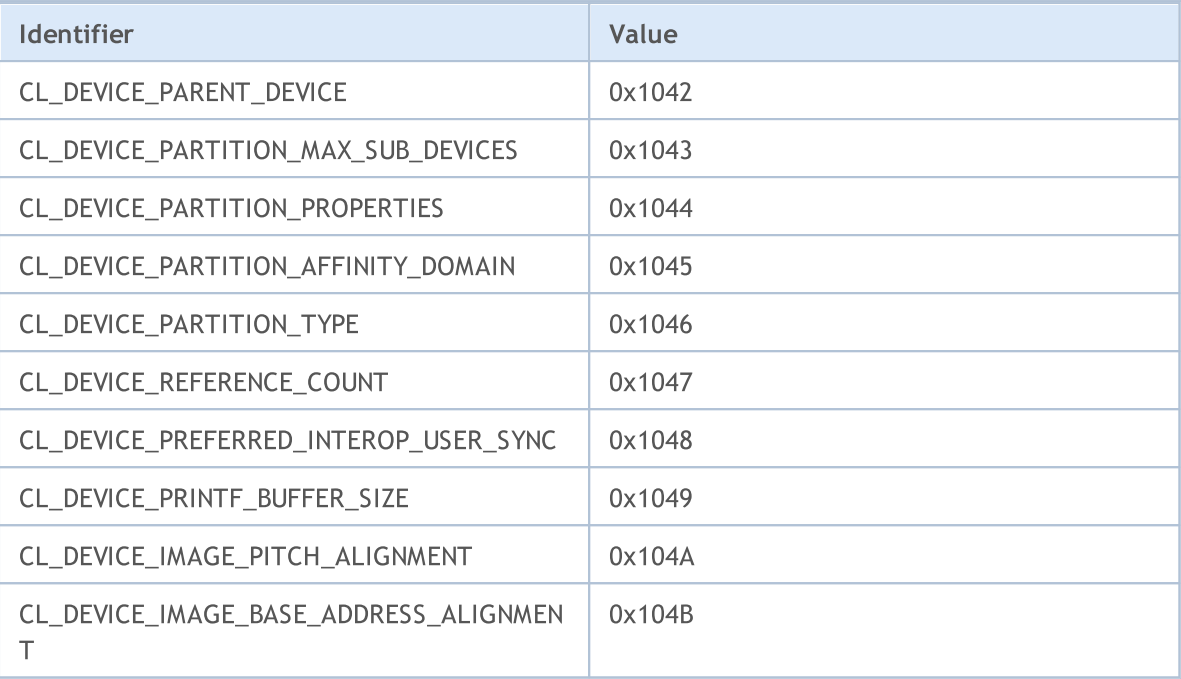

### Example:

```
void OnStart()
 {
// --int dCount= CLGetInfoInteger(0,CL_DEVICE_COUNT);
  for(int i = 0; i<dCount; i++){
     int clCtx=CLContextCreate(i);
     if(clCtx == -1)Print("ERROR in CLContextCreate");
     string device;
     CLGetInfoString(clCtx, CL DEVICE NAME, device);
     Print(i,": ", device);
     uchar data[1024];
     uint size;
     CLGetDeviceInfo(clCtx,CL_DEVICE_VENDOR,data,size);
     Print("size = ", size);
     string str=CharArrayToString(data);
     Print(str);
    }
 }
//--- example of entries in Experts journal
// 2013.07.24 10:50:48 opencl (EURUSD,H1) 2: Advanced Micro Devices, Inc.
// 2013.07.24 10:50:48 opencl (EURUSD,H1) size = 32
// 2013.07.24 10:50:48 opencl (EURUSD,H1) Tahiti
// 2013.07.24 10:50:48 opencl (EURUSD,H1) Intel(R) Corporation
// 2013.07.24 10:50:48 opencl (EURUSD,H1) size = 21
// 2013.07.24 10:50:48 opencl (EURUSD, H1) 1: Intel(R) Core(TM) i7-37
// 2013.07.24 10:50:48 opencl (EURUSD, H1) NVIDIA Corporation
```
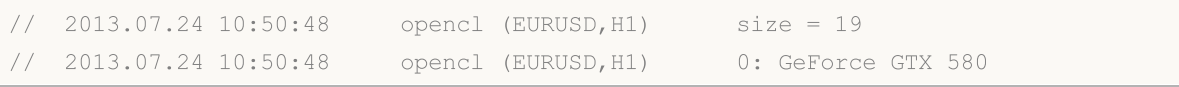

## CLProgramCreate

Creates an OpenCL program from a source code.

```
int CLProgramCreate(
 int context, // Handle to an OpenCL context
  const string source // Source code
  );
```
An overloaded function version creates an OpenCL program and writes compiler messages into the passed string.

```
int CLProgramCreate(
  int context, // Handle to an OpenCL context
  const string source, // Source code
  string 6build log // A string for receiving the compilation log
  );
```
### Parameters

context

[in] Handle of the OpenCL context.

#### source

[in] String with the source code of the OpenCL program.

```
&build_log
```
[in] A string for receiving the OpenCL compiler messages.

### Return Value

A handle to an OpenCL object if successful. In case of error -1 is returned. For information about the error, use the [GetLastError\(\)](#page-1750-0) function.

### Note

At the moment, the following error codes are used:

- · ERR\_OPENCL\_INVALID\_HANDLE invalid handle to the context OpenCL.
- · ERR\_INVALID\_PARAMETER invalid string parameter.
- · ERR\_NOT\_ENOUGH\_MEMORY not enough memory to complete operation.
- · ERR\_OPENCL\_PROGRAM\_CREATE internal error of OpenCL or compilation error.

In some graphic cards working with the [double](#page-93-0) type numbers is disabled by default. This can lead to compilation error 5105. To enable support for the double type numbers, please add the following directive to your OpenCL program: #pragma OPENCL EXTENSION [cl\\_khr\\_fp64](https://www.khronos.org/registry/OpenCL/sdk/1.0/docs/man/xhtml/cl_khr_fp64.html) : enable. However if a graphic card doesn't support double, enabling this directive won't be of help.

### Example:

```
//+------------------------------------------------------------------+
//| OpenCL kernel |
//+------------------------------------------------------------------+
const string
```

```
MOI 5
```

```
cl_src=
        //--- by default some GPU doesn't support doubles
        //--- cl_khr_fp64 directive is used to enable work with doubles
        "#pragma OPENCL EXTENSION cl_khr_fp64 : enable \r\n"
        //--- OpenCL kernel function
        " kernel void Test GPU( qlobal double *data, \Gamma" const int N, \ln" const int total_arrays) \r\n"
        " { \sqrt{r}\sqrt{n}"
        " uint kernel index=get_global_id(0); \langle r \ranglen"
        " if (kernel index>total arrays) return; \langle r \rangle n"
        " uint local start offset=kernel index*N; \langle r \ranglen"
        " for(int i=0; i<N; i++) \Gamma" { \langle \mathbf{r} \rangle \mathbf{n}"
        " data[i+local_start_offset] *= 2.0; \langle r \rangle n"\langle \mathbf{r} \rangle } \langle \mathbf{r} \rangle \langle \mathbf{r} \rangle\langle \mathbf{r} \rangle \langle \mathbf{r} \rangle \langle \mathbf{r} \rangle \langle \mathbf{r} \rangle//+------------------------------------------------------------------+
//| Test_CPU |
//+------------------------------------------------------------------+
bool Test CPU(double &data[], const int N, const int id, const int total arrays)
 \left| \cdot \right|//--- check array size
   if(ArraySize(data)==0) return(false);
//--- check array index
   if(id>total arrays) return(false);
//--- calculate local offset for array with index id
   int local start offset=id*N;
//--- multiply elements by 2
  for(int i=0; i<N; i++)
     {
     data[i+local start offset]*=2.0;
    }
  return true;
  }
// -- -#define ARRAY_SIZE 100 // size of the array
#define TOTAL_ARRAYS 5 // total arrays
//--- OpenCL handles
int cl ctx; // OpenCL context handle
int cl prg; // OpenCL program handle
int cl krn; // OpenCL kernel handle
int cl mem; // OpenCL buffer handle
// -- -double DataArray1[]; // data array for CPU calculation
double DataArray2[]; // data array for GPU calculation
//+------------------------------------------------------------------+
//| Script program start function |
//+------------------------------------------------------------------+
```

```
int OnStart()
  {
//--- initialize OpenCL objects
//--- create OpenCL context
   if((cl_ctx=CLContextCreate())==INVALID_HANDLE)
     {
     Print("OpenCL not found. Error=",GetLastError());
     return(1);
     }
//--- create OpenCL program
  if((cl_prg=CLProgramCreate(cl_ctx,cl_src))==INVALID_HANDLE)
    {
     CLContextFree(cl_ctx);
     Print("OpenCL program create failed. Error=", GetLastError());
     return(1);
     }
//--- create OpenCL kernel
  if((cl_krn=CLKernelCreate(cl_prg,"Test_GPU"))==INVALID_HANDLE)
    {
     CLProgramFree(cl_prg);
     CLContextFree(cl ctx);
     Print("OpenCL kernel create failed. Error=", GetLastError());
     return(1);
     }
//--- create OpenCL buffer
  if((cl_mem=CLBufferCreate(cl_ctx,ARRAY_SIZE*TOTAL_ARRAYS*sizeof(double),CL_MEM_READ
    {
     CLKernelFree(cl_krn);
     CLProgramFree(cl_prg);
     CLContextFree(cl_ctx);
     Print("OpenCL buffer create failed. Error=", GetLastError());
     return(1);
     }
//--- set OpenCL kernel constant parameters
  CLSetKernelArgMem(cl krn, 0, cl mem) ;
  CLSetKernelArg(cl krn, 1, ARRAY SIZE);
  CLSetKernelArg(cl_krn,2,TOTAL_ARRAYS);
//--- prepare data arrays
  ArrayResize(DataArray1, ARRAY_SIZE*TOTAL_ARRAYS);
  ArrayResize(DataArray2,ARRAY_SIZE*TOTAL_ARRAYS);
//--- fill arrays with data
   for(int j=0; j<TOTAL ARRAYS; j++){
      //--- calculate local start offset for jth array
     uint local offset=j*ARRAY SIZE;
     //--- prepare array with index j
     for(int i=0; i<ARRAY SIZE; i++)
        {
         //--- fill arrays with function MathCos(i+j);
```

```
DataArray1[i+local_offset]=MathCos(i+j);
         DataArray2[i+local offset]=MathCos(i+j);
        }
     };
//--- test CPU calculation
  for(int j=0; j<TOTAL ARRAYS; j++)
     {
      //--- calculation of the array with index j
      Test CPU(DataArray1, ARRAY SIZE, j, TOTAL ARRAYS);
    }
//--- prepare CLExecute params
  uint offset[]={0};
//--- global work size
  uint work[]={TOTAL ARRAYS};
//--- write data to OpenCL buffer
  CLBufferWrite(cl mem, DataArray2);
//--- execute OpenCL kernel
  CLExecute(cl_krn,1,offset,work);
//--- read data from OpenCL buffer
   CLBufferRead(cl_mem,DataArray2);
//--- total error
  double total error=0;
//--- compare results and calculate error
   for(int j=0; j<TOTAL ARRAYS; j++)\mathbf{I}//--- calculate local offset for jth array
      uint local offset=j*ARRAY SIZE;
      //--- compare the results
      for(int i=0; i<ARRAY SIZE; i++)
        {
         double v1=DataArray1[i+local offset];
        double v2=DataArray2[i+local offset];
        double delta=MathAbs(v2-v1);
        total_error+=delta;
        //--- show first and last arrays
        if((j==0) | | (j==TOTAL) ARRAYS-1))PrintFormat("array %d of %d, element [%d]: %f, %f, [error]=%f",j+1,TOTAL
        }
     }
  PrintFormat("Total error: %f", total error);
//--- delete OpenCL objects
//--- free OpenCL buffer
  CLBufferFree(cl mem) ;
//--- free OpenCL kernel
  CLKernelFree(cl_krn);
//--- free OpenCL program
  CLProgramFree(cl prg);
//--- free OpenCL context
   CLContextFree(cl_ctx);
```
MQL5

 $// --$ return(0); }

## CLProgramFree

Removes an OpenCL program.

```
void CLProgramFree(
  int program // Handle to an OpenCL object
  );
```
### Parameters

2853

program

[in] Handle of the OpenCL object.

### Return Value

None. In the case of an internal error the value of **LastError** changes. For information about the error, use the [GetLastError\(\)](#page-1750-0) function.

## CLKernelCreate

Creates the OpenCL program kernel and returns its handle.

```
int CLKernelCreate(
  int program, \frac{1}{2} Handle to an OpenCL object
  const string kernel name // Kernel name
  );
```
### Parameters

program

[in] Handle to an object of the OpenCL program.

kernel\_name

[in] The name of the kernel function in the appropriate OpenCL program, in which execution begins.

### Return Value

A handle to an OpenCL object if successful. In case of error -1 is returned. For information about the error, use the [GetLastError\(\)](#page-1750-0) function.

### Note

At the moment, the following error codes are used:

- · ERR\_OPENCL\_INVALID\_HANDLE invalid handle to OpenCL program.
- · ERR\_INVALID\_PARAMETER invalid string parameter.
- · ERR\_OPENCL\_TOO\_LONG\_KERNEL\_NAME kernel name contains more than 127 characters.
- · ERR\_OPENCL\_KERNEL\_CREATE internal error occurred while creating an OpenCL object.

## **CLKernelFree**

Removes an OpenCL start function.

```
void CLKernelFree(
  int kernel // Handle to the kernel of an OpenCL program
  );
```
### Parameters

kernel\_name

[in] Handle of the kernel object.

### Return Value

None. In the case of an internal error the value of **LastError** changes. For information about the error, use the [GetLastError\(\)](#page-1750-0) function.

## **CLSetKernelArg**

Sets a parameter for the OpenCL function.

```
bool CLSetKernelArg(
  int kernel, // Handle to the kernel of an OpenCL program
  uint arg_index, // The number of the argument of the OpenCL function
  void arg value // Source code
  );
```
### Parameters

kernel

[in] Handle to a kernel of the OpenCL program.

```
arg_index
```
[in] The number of the function argument, numbering starts with zero.

arg\_value

[in] The value of the function argument.

### Return Value

Returns true if successful, otherwise returns false. For information about the error, use the [GetLastError\(\)](#page-1750-0) function.

### Note

At the moment, the following error codes are used:

- · ERR\_INVALID\_PARAMETER,
- · ERR\_OPENCL\_INVALID\_HANDLE invalid handle to the OpenCL kernel.
- · ERR\_OPENCL\_SET\_KERNEL\_PARAMETER internal error of OpenCL.

## CLSetKernelArgMem

Sets an OpenCL buffer as a parameter of the OpenCL function.

```
bool CLSetKernelArgMem(
  int kernel, \frac{1}{2} // Handle to the kernel of an OpenCL program
   uint arg_index, // The number of the argument of the OpenCL function
   int cl_mem_handle // Handle to OpenCL buffer
  );
```
### Parameters

kernel

[in] Handle to a kernel of the OpenCL program.

```
arg_index
```
[in] The number of the function argument, numbering starts with zero.

cl mem handle

[in] A handle to an OpenCL buffer.

### Return Value

Returns true if successful, otherwise returns false. For information about the error, use the [GetLastError\(\)](#page-1750-0) function.

## CLSetKernelArgMemLocal

Sets the local buffer as an argument of the kernel function.

```
bool CLSetKernelArgMemLocal(
   int kernel, \frac{1}{2} // handle to a kernel of an OpenCL program
   uint arg_index, \sqrt{2} number of the OpenCL function argument
  ulong local mem size // buffer size
  );
```
### Parameters

kernel

[in] Handle to a kernel of the OpenCL program.

```
arg_index
```
[in] The number of the function argument, numbering starts with zero.

local mem size

[in] Buffer size in bytes.

### Return Value

Returns true if successful, otherwise returns false. For information about the error, use the [GetLastError\(\)](#page-1750-0) function.

## CLBufferCreate

Creates an OpenCL buffer and returns its handle.

```
int CLBufferCreate(
 int context, // Handle to an OpenCL context
  uint size, \frac{1}{2} buffer size
  uint flags // Flags combination which specify properties of OpenCL buffer
  );
```
### Parameters

context

[in] A handle to context OpenCL.

size

[in] Buffer size in bytes.

### flags

[in] Buffer properties that are set using a combination of flags: CL\_MEM\_READ\_WRITE, CL\_MEM\_WRITE\_ONLY, CL\_MEM\_READ\_ONLY, CL\_MEM\_ALLOC\_HOST\_PTR.

### Return Value

A handle to an OpenCL buffer if successful. In case of error -1 is returned. For information about the error, use the [GetLastError\(\)](#page-1750-0) function.

### Note

At the moment, the following error codes are used:

- · ERR\_OPENCL\_INVALID\_HANDLE invalid handle to OpenCL context.
- · ERR\_NOT\_ENOUGH\_MEMORY insufficient memory.
- ERR\_OPENCL\_BUFFER\_CREATE internal error creating buffers.

## **CLBufferFree**

Deletes an OpenCL buffer.

```
void CLBufferFree(
  int buffer // Handle to an OpenCL buffer
  );
```
### Parameters

2860

buffer

[in] A handle to an OpenCL buffer.

### Return Value

None. In the case of an internal error the value of **LastError** changes. For information about the error, use the [GetLastError\(\)](#page-1750-0) function.

## **CLBufferWrite**

Writes into the OpenCL buffer and returns the number of written elements.

```
uint CLBufferWrite(
 int buffer, \frac{1}{2} buffer, \frac{1}{2} a handle to the OpenCL buffer
  const void& data[], which we constrained a values
  uint buffer offset=0, \frac{1}{2} // An offset in the OpenCL buffer in bytes
  uint data offset=0, \frac{d}{dt} // An offset in the array in elements, 0 by
  uint data count=WHOLE ARRAY // The number of values from the array for
  );
```
There are also versions for handling [matrices](#page-1269-0) and vectors.

Writes the values from the matrix to the buffer and returns true if successful.

```
uint CLBufferWrite(
  int buffer, \frac{1}{2} buffer, \frac{1}{2} a handle to the OpenCL buffer
  uint buffer offset, \frac{1}{2} an offset in the OpenCL buffer in bytes
  matrixT & \deltamat \frac{1}{\delta} and \frac{1}{\delta} the values matrix for writing to the buffer
  );
```
Writes the values from the vector to the buffer and returns true if successful.

```
uint CLBufferWrite(
  int buffer, \frac{1}{2} buffer, \frac{1}{2} a handle to the OpenCL buffer
  uint buffer offset, \frac{1}{2} an offset in the OpenCL buffer in bytes
  vector<T>\&vec \&vec // the values vector for writing to the buffer
  );
```
### Parameters

buffer

[in] A handle of the OpenCL buffer.

data[]

[in] An array of values that should be written in the OpenCL buffer. Passed by reference.

buffer\_offset

[in] An offset in the OpenCL buffer in bytes, from which writing begins. By default, writing start with the very beginning of the buffer.

data offset

[in] The index of the first array element, starting from which values from the array are written in the OpenCL buffer. By default, values from the very beginning of the array are taken.

data count

[in] The number of values that should be written. All the values of the array, by default.

mat

[out] The matrix for reading data from the buffer can be any of the three types — matrix, matrixf or matrixc.

#### vec

[out] The vector for reading data from the buffer can be of any of the three types – vector, vectorf or vectorc.

#### Return Value

The number of written elements. 0 is returned in case of an error. For information about the error, use the [GetLastError\(\)](#page-1750-0) function.

true if a matrix or a vector is handled successfully, otherwise false.

#### Note

For one-dimensional arrays, the number of the element, with which reading of data for writing into an OpenCL buffer begins, is calculated taking into account the [AS\\_SERIES](#page-1198-0) flags.

An array of two or more dimensions is presented as one-dimensional. In this case, *data\_offset* is the number of elements that should be skipped in the presentation, not the number of elements in the first dimension.

Example of matrix multiplication using the [MatMul](#page-1358-0) method and parallel computing in OpenCL

```
#define M 3000 // the number of rows in the first matrix
#define K 2000 // the number of columns in the first matrix is equal to the
#define N 3000 // the number of columns in the second matrix
//+------------------------------------------------------------------+
const string clSrc=
  "\text{#define } N \qquad \text{"+IntegerToString(N) +" \qquad \qquad \setminus r\backslash n""\text{#define } K \longrightarrow \text{IntegerToString}(K) +"\longrightarrow \text{Tr}\n\mathbb{R} and \mathbb{R} are \mathbb{R} and \mathbb{R} are \mathbb{R} and \mathbb{R} are \mathbb{R} and \mathbb{R} are \mathbb{R} and \mathbb{R} are \mathbb{R} are \mathbb{R} and \mathbb{R} are \mathbb{R} and \mathbb{R} are \mathbb{R} and \mathbb{R} are 
  " kernel void matricesMul( __qlobal float *in1, \gamma" q\text{lobal float} \times \text{in2}, \chi\gamma"
  " __global float *out ) \r\n"
   \mathbb{R} \setminus \mathbb{R} \setminus \setminus" int m = get global id( 0 ); \chi\n"
  " int n = get_global_id( 1 ); \langle r \rangle" float sum = 0.0; \chi\n"
  " for( int k = 0; k < K; k ++ ) \mathbb{R}^n" sum += \text{in1} [m * K + k ] * \text{in2} [k * N + n ]; \langle r \rangle n"
  " out[ m \times N + n ] = sum; \sum_{r\in N}"} \langle \mathbf{r} \rangle \langle \mathbf{r} \rangle \langle \mathbf{r} \//+------------------------------------------------------------------+
//| Script program start function |
//+------------------------------------------------------------------+
void OnStart()
\left\{ \right.//--- initialize the random number generator
 MathSrand((int)TimeCurrent());
//--- fill in the matrices of a given size with random values
```

```
matrixf mat1(M, K, MatrixRandom) ; // first matrix
 matrixf mat2(K, N, MatrixRandom); // second matrix
//--- calculate the product of matrices using naive method
 uint start=GetTickCount();
 matrixf matrix naive=matrixf::Zeros(M, N);// the result of multiplying two matrices
 for(int m=0; m\leq M; m++)
   for(int k=0; k\leq K; k++)
     for(int n=0; n\le N; n++)
       matrix naive[m][n]+=mat1[m][k]*mat2[k][n];
 uint time naive=GetTickCount()-start;
//--- calculate the product of matrices via MatMull
 start=GetTickCount();
 matrixf matrix matmul=mat1.MatMul(mat2);
 uint time matmul=GetTickCount()-start;
//--- calculate the product of matrices in OpenCL
 matrixf matrix opencl=matrixf::Zeros(M, N);
 int cl ctx; \frac{1}{2} // context handle
 if((cl_ctx=CLContextCreate(CL_USE_GPU_ONLY))==INVALID_HANDLE)
  {
  Print("OpenCL not found, leaving");
   return;
  }
  int cl_prg; // program handle
  int cl_krn; // kernel handle
  int cl_mem_in1; // first (input) buffer handle
  int cl_mem_in2; // second (input) buffer handle
 int cl_mem_out; // third (output) buffer handle
//--- create the program and the kernel
 cl prg = CLProgramCreate(cl ctx, clSrc);
 cl krn = CLKernelCreate(cl prg, "matricesMul");
//--- create all three buffers for three matrices
 cl mem in1=CLBufferCreate(cl ctx, M*K*sizeof(float), CL_MEM_READ_WRITE);
 cl_mem_in2=CLBufferCreate(cl_ctx, K*N*sizeof(float), CL_MEM_READ_WRITE);
//--- third matrix - output
 cl_mem_out=CLBufferCreate(cl_ctx, M*N*sizeof(float), CL_MEM_READ_WRITE);
//--- set the kernel arguments
 CLSetKernelArgMem(cl krn, 0, cl mem in1);
 CLSetKernelArgMem(cl krn, 1, cl mem in2);
 CLSetKernelArgMem(cl krn, 2, cl mem out);
//--- write matrices to the device buffers
 CLBufferWrite(cl mem in1, 0, mat1);
 CLBufferWrite(cl mem in2, 0, mat2);
 CLBufferWrite(cl_mem_out, 0, matrix opencl);
//--- OpenCL code execution time start
 start=GetTickCount();
//--- set the parameters of the task working area and execute the OpenCL program
```

```
uint offsets[2] = {0, 0};uint works[2] = {M, N};
 start=GetTickCount();
 bool ex=CLExecute(cl_krn, 2, offs, works);
//--- calculate the result to the matrix
 if(CLBufferRead(cl_mem_out, 0, matrix_opencl))
    PrintFormat("[%d x %d] matrix read: ", matrix opencl.Rows(), matrix opencl.Cols()
  else
      Print("CLBufferRead(cl_mem_out, 0, matrix_opencl failed. Error ",GetLastError()
 uint time opencl=GetTickCount()-start;
 Print("Compare calculation time using each method");
 PrintFormat("Naive product time = dd ms", time naive);
 PrintFormat("MatMul product time = %d ms", time matmul);
 PrintFormat("OpenCl product time = %d ms", time opencl);
//--- release all OpenCL contexts
  CLFreeAll(cl ctx, cl prg, cl_krn, cl_mem_in1, cl_mem_in2, cl_mem_out);
//--- compare all obtained result matrices with each other
 Print ("How many discrepancy errors are there between result matrices?");
 ulong errors=matrix naive.Compare(matrix matmul,(float)1e-12);
 Print("matrix direct.Compare(matrix matmul,1e-12)=",errors);
 errors=matrix_matmul.Compare(matrix_opencl,float(1e-12));
 Print("matrix matmul.Compare(matrix opencl,1e-12)=",errors);
/*
 Result:
  [3000 x 3000] matrix read:
 Compare the time of calculation with each method
  Naive product time = 54750 ms
  MatMul product time = 4578 ms
  OpenCl product time = 922 ms
  How many discrepancy errors are there between result matrices?
  matrix direct.Compare(matrix matmul, 1e-12)=0
  matrix matmul.Compare(matrix opencl, 1e-12)=0
*/
}
//+------------------------------------------------------------------+
1/1 Fills the matrix with random values
//+------------------------------------------------------------------+
void MatrixRandom(matrixf& m)
 {
 for(ulong r=0; r \le m. Rows(); r++)
  {
   for(ulong c=0; c\leq m.Cols(); c++)
     {
     m[r][c] = (float) ((MathRand()-16383.5)/32767.);
    }
  }
 }
```
# MOL5

```
//+------------------------------------------------------------------+
//| Release all OpenCL contexts |
//+------------------------------------------------------------------+
void CLFreeAll(int cl_ctx, int cl_prg, int cl_krn,
             int cl_mem_in1, int cl_mem_in2, int cl_mem_out)
{
//--- delete all contexts created by OpenCL in reverse order
 CLBufferFree(cl mem in1);
 CLBufferFree(cl_mem_in2);
 CLBufferFree(cl_mem_out);
 CLKernelFree(cl krn);
 CLProgramFree(cl_prg);
 CLContextFree(cl_ctx);
}
```
## **CLBufferRead**

Reads an OpenCL buffer into an array and returns the number of read elements.

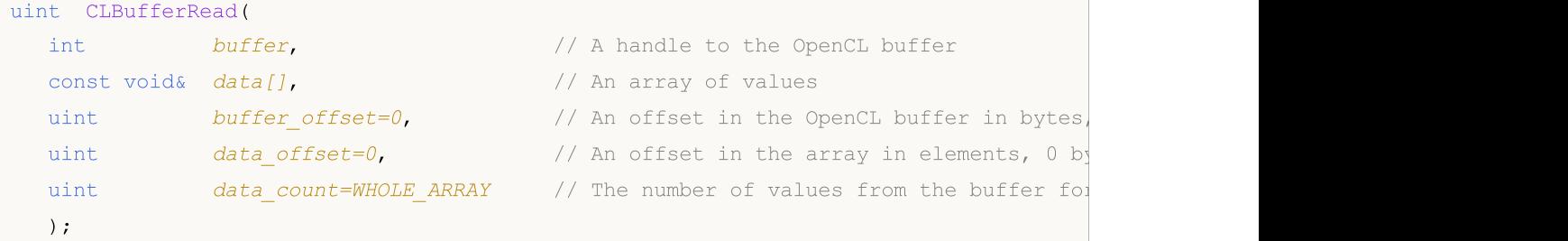

There are also versions for handling [matrices](#page-1269-0) and vectors.

Reads the OpenCL buffer to the matrix and returns true if successful.

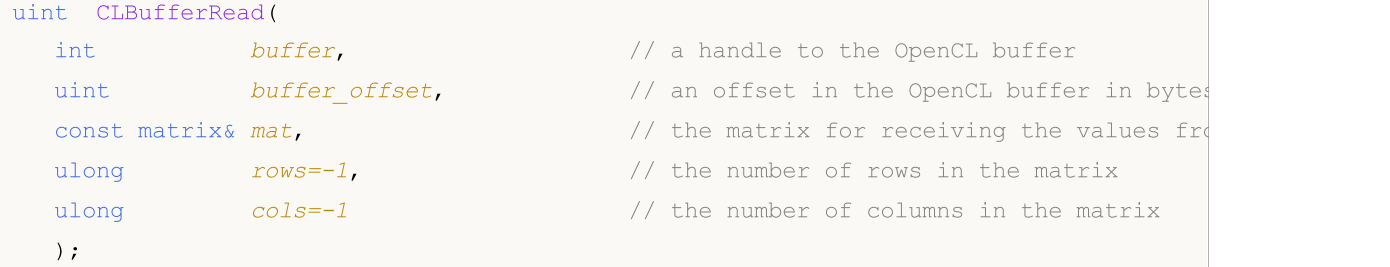

Reads the OpenCL buffer to the vector and returns true if successful.

```
uint CLBufferRead(
 int buffer, buffer // a handle to the OpenCL buffer
  uint buffer offset, \frac{1}{2} an offset in the OpenCL buffer in bytes
  const vector& vec, and the vector for receiving the values from the buffer of the buffer of the buffer of the buffer
  ulong size-1, \frac{1}{2} // vector length
  );
```
### Parameters

buffer

[in] A handle of the OpenCL buffer.

```
data[]
```
[in] An array for receiving values from the OpenCL buffer. Passed by reference.

```
buffer_offset
```
[in] An offset in the OpenCL buffer in bytes, from which reading begins. By default, reading start with the very beginning of the buffer.

```
data offset
```
[in] The index of the first array element for writing the values of the OpenCL buffer. By default, writing of the read values into an array starts from the zero index.

```
data count
```
[in] The number of values that should be read. The whole OpenCL buffer is read by default.

mat

[out] The matrix for reading data from the buffer can be any of the three types – matrix, matrixf or matrixc.

vec

2867

[out] The vector for reading data from the buffer can be of any of the three types — vector, vectorf or vectorc.

 $rows=-1$ 

[in] If the parameter is specified, the cols parameter should be specified as well. If the new matrix dimensions are not specified, the current ones are used. If the value is -1, then the number of rows does not change.

 $cols=-1$ 

[in] If the parameter is not specified, the rows parameter should be skipped as well. The matrix adheres to the rule: either both parameters are specified, or none, otherwise an error will occur. If both parameters ( $rows$  and  $cols$ ) are specified, the matrix size is changed. In case of -1, the number of columns does not change.

size=-1

[in] If the parameter is not specified or its value is -1, the vector length does not change.

### Return Value

The number of read elements. 0 is returned in case of an error. For information about the error, use the [GetLastError\(\)](#page-1750-0) function.

true if a matrix or a vector is handled successfully, otherwise false.

#### Note

For one-dimensional arrays, the number of the element, into which writing of data into an OpenCL buffer begins, is calculated taking into account the [AS\\_SERIES](#page-1198-0) flags.

An array of two or more dimensions is presented as one-dimensional. In this case, *data\_offset* is the number of elements that should be skipped in the presentation, not the number of elements in the first dimension.

Example of calculating Pi using the equation:

$$
\pi = \lim_{N \to \infty} \frac{1}{N} \sum_{k=0}^{N-1} \frac{4}{1 + \left(\frac{2k+1}{2N}\right)^2} = 16 \lim_{N \to \infty} N \sum_{k=0}^{N-1} \frac{1}{4N^2 + (2k+1)^2}
$$

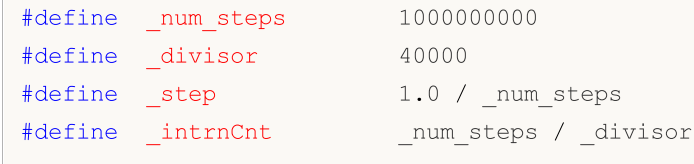

```
//+------------------------------------------------------------------+
//| |
//+------------------------------------------------------------------+
string D2S(double arg, int digits) { return DoubleToString(arg, digits); }
string I2S(int arg) \{ return IntegerToString(arg); \}//--- OpenCL programm code
const string clSource=
  "#define step "+D2S(step, 12)+" \r\arccos \r\arccos \r"#define _intrnCnt "+I2S(_intrnCnt)+" \r\r\r\r\r\r\mathbf{r} \sim \sqrt{\mathbf{r}} \sqrt{\mathbf{n}}" kernel void Pi( __global double *out ) \r \r \r \r \r \r" {\rm (m)} \rightarrow {\rm (m)} \rightarrow {\rm" int i = get global id( 0 ); \frac{\Gamma \ln n}{n}" double partsum = 0.0; \gamma" double x = 0.0; \frac{\Gamma^n}{n!}" long from = i * intrnCnt; \Gamma \r\n"
  " long to = from + _intrnCnt; \langle r \rangle n"
  " for( long j = from; j < to; j++) \r\n"
   " { \sqrt{r}\sqrt{n}"
  " x = (j + 0.5) * step; \r\n"
  " partsum += 4.0 / ( 1. + x * x ); \Gamma\langle \mathbf{r} \rangle \langle \mathbf{r} \rangle 
  " out[ i ] = partsum; \ln"} \langle r \rangle n";
//+------------------------------------------------------------------+
//| Script program start function |
//+------------------------------------------------------------------+
int OnStart()
 {
  Print("Pi Calculation: step = "+D2S( step, 12)+"; intrnCnt = "+I2S( intrnCnt));
//--- prepare OpenCL contexts
  int clCtx;
  if((clCtx=CLContextCreate(CL_USE_GPU_ONLY))==INVALID_HANDLE)
  \left\{\right\}Print("OpenCL not found");
    return(-1);
   }
  int clPrg = CLProgramCreate(clCtx, clSource);
  int clKrn = CLKernelCreate(clPrg, "Pi");
  int clMem=CLBufferCreate(clCtx, divisor*sizeof(double), CL_MEM_READ_WRITE);
  CLSetKernelArgMem(clKrn, 0, clMem);
  const uint offs[1] = \{0\};
  const uint works[1] = \{ divisor};
//--- launch OpenCL program
  ulong start=GetMicrosecondCount();
  if(!CLExecute(clKrn, 1, offs, works))
```

```
{
   Print("CLExecute(clKrn, 1, offs, works) failed! Error ", GetLastError());
   CLFreeAll(clMem, clKrn, clPrg, clCtx);
   return(-1);
  }
//--- get results from OpenCL device
 vector buffer(divisor);
 if(!CLBufferRead(clMem, 0, buffer))
  {
   Print("CLBufferRead(clMem, 0, buffer) failed! Error ", GetLastError());
   CLFreeAll(clMem, clKrn, clPrg, clCtx);
   return(-1);
  }
//--- sum all values to calculate Pi
 double Pi=buffer.Sum()* step;
 double time=(GetMicrosecondCount()-start)/1000.;
 Print("OpenCL: Pi calculated for "+D2S(time, 2)+" ms");
 Print("Pi = "+DoubleToString(Pi, 12));
//--- free memory
 CLFreeAll(clMem, clKrn, clPrg, clCtx);
//--- success
 return(0);
}
 /*
 Pi Calculation: step = 0.000000001000; intrnCnt = 25000
 OpenCL: GPU device 'Ellesmere' selected
 OpenCL: Pi calculated for 99.98 ms
 Pi = 3.141592653590*/
//+------------------------------------------------------------------+
//| Auxiliary routine to free memory |
//+------------------------------------------------------------------+
void CLFreeAll(const int clMem, const int clKrn, const int clPrg, const int clCtx)
{
 CLBufferFree(clMem);
 CLKernelFree(clKrn);
 CLProgramFree(clPrg);
 CLContextFree(clCtx);
}
```
## **CLExecute**

The function runs an OpenCL program. There are 3 versions of the function:

1. Launching kernel functions using one kernel

```
bool CLExecute(
  int kernel kernel \frac{1}{k} andle to the kernel of an OpenCL program
  );
```
2. Launching several kernel copies (OpenCL function) with task space description

```
bool CLExecute(
 int kernel, kernel, \frac{1}{k} andle to the kernel of an OpenCL program
  uint work dim, \frac{1}{2} // Dimension of the tasks space
  const uint& global_work_offset[], // Initial offset in the tasks space
  const uint& qlobal work size[] // Total number of tasks
  );
```
3. Launching several kernel copies (OpenCL function) with task space description and specification of the size of the group's local task subset

```
bool CLExecute(
  int kernel, \frac{1}{2} kernel, \frac{1}{2} Handle to the kernel of an OpenCL program
  uint work dim, \frac{1}{2} // Dimension of the tasks space
  const uint& global work offset[], \qquad // Initial offset in the tasks space
  const uint& global work size[], // Total number of tasks
  const uint& local work size[] // Number of tasks in the local group
  );
```
### Parameters

kernel

[in] Handle to the OpenCL kernel.

work\_dim

[in] Dimension of the tasks space.

```
global_work_offset[]
```
[in] Initial offset in the tasks space.

global\_work\_size[]

[in] The size of a subset of tasks.

```
local work size[]
```
[in] The size of the group's local task subset.

### Return Value

Returns true if successful, otherwise returns false. For information about the error, use the [GetLastError\(\)](#page-1750-0) function.

### Note

Consider the use of the parameters in the following example:

- work\_dim specifies the size of work\_items[] array that describes the tasks. If work\_dim=3, three-dimensional array work\_items[N1, N2, N3] is used.
- · global\_work\_size[] contains the values that set the work\_items[] array size. If work\_dim=3, global\_work\_size[3] array can be {40, 100, 320}. Then we have work\_items[40, 100, 320]. So, the total number of tasks is  $40 \times 100 \times 320 = 1280000$ .
- · local\_work\_size[] sets the subset of the tasks that will be executed by the specified kernel of OpenCL program. Its size is equal to work\_items[] size and allows to split the common task subset into smaller subsets without loss of remainder in division. In fact, the size of local\_work\_size[] array should be selected so that the work\_items[] global task set will be split into smaller subsets. In this example *local\_work\_size*[3]= ${10, 10, 10}$  will be OK, as work\_items[40, 100, 320] can be gathered from *local\_items[10, 10, 10]* array without division remainder.

## **CLExecutionStatus**

Returns the OpenCL program execution status.

```
int CLExecutionStatus(
  int kernel // handle to a kernel of an OpenCL program
  );
```
### Parameters

kernel

[in] Handle to a kernel of the OpenCL program.

### Return Value

Returns the OpenCL program status. The value can be one of the following:

- · CL\_COMPLETE=0 program complete,
- · CL\_RUNNING=1 running,
- · CL\_SUBMITTED=2 submitted for execution,
- · CL\_QUEUED=3 queued,
- · -1 (minus one) error occurred when executing CLExecutionStatus().

## Working with databases

The functions for working with databases apply the popular and easy-to-use [SQLite](https://www.sqlite.org/index.html) engine. The convenient feature of this engine is that the entire database is located in a single file on a user PC's hard disk.

The functions allow for convenient creation of tables, adding data to them, performing modifications and sampling using simple SQL requests:

- · receiving trading history and quotes from any formats,
- · saving optimization and test results,
- · preparing and exchanging data with other analysis packages,
- · storing MQL5 application settings and status.

Queries allow using [statistical](#page-2873-0) and [mathematical](#page-2873-1) functions.

The functions for working with databases allow you to replace the most repetitive large data array handling operations with SQL requests, so that it is often possible to use the [DatabaseExecute/](#page-2893-0)[DatabasePrepare](#page-2905-0) calls instead of programming complex loops and comparisons. Use the [DatabaseReadBind](#page-2931-0) function to conveniently obtain query results in a ready-made structure. The function allows reading all record fields at once within a single call.

To accelerate reading, writing and modification, a database can be opened/created in RAM with the DATABASE\_OPEN\_MEMORY flag, although such a database is available only to a specific application and is not shared. When working with databases located on the hard disk, bulk data inserts/changes should be wrapped in transactions using [DatabaseTransactionBegin](#page-2936-0)/DatabaseTransactionCommit/DatabaseTransactionRollback. This accelerates the process hundreds of times.

Function Action Action [DatabaseOpen](#page-2875-0) Opens or creates a database in a specified file [DatabaseClose](#page-2877-0) Closes a database [DatabaseImport](#page-2878-0) Imports data from a file into a table [DatabaseExport](#page-2881-0) Exports a table or an SQL request execution result to a CSV file [DatabasePrint](#page-2887-0) **Prints a table or an SQL request execution result in the Experts** journal [DatabaseTableExists](#page-2892-0) Checks the presence of the table in a database [DatabaseExecute](#page-2893-0) **Executes** Executes a request to a specified database [DatabasePrepare](#page-2905-0) **Creates a handle of a request, which can then be executed** using DatabaseRead() [DatabaseReset](#page-2914-0) Resets a request, like after calling [DatabasePrepare\(\)](#page-2905-0)

[DatabaseBind](#page-2920-0) Sets a parameter value in a request

To start working with the functions, read the article SQLite: Native handling of SQL [databases](https://www.mql5.com/en/articles/7463) in [MQL5.](https://www.mql5.com/en/articles/7463)

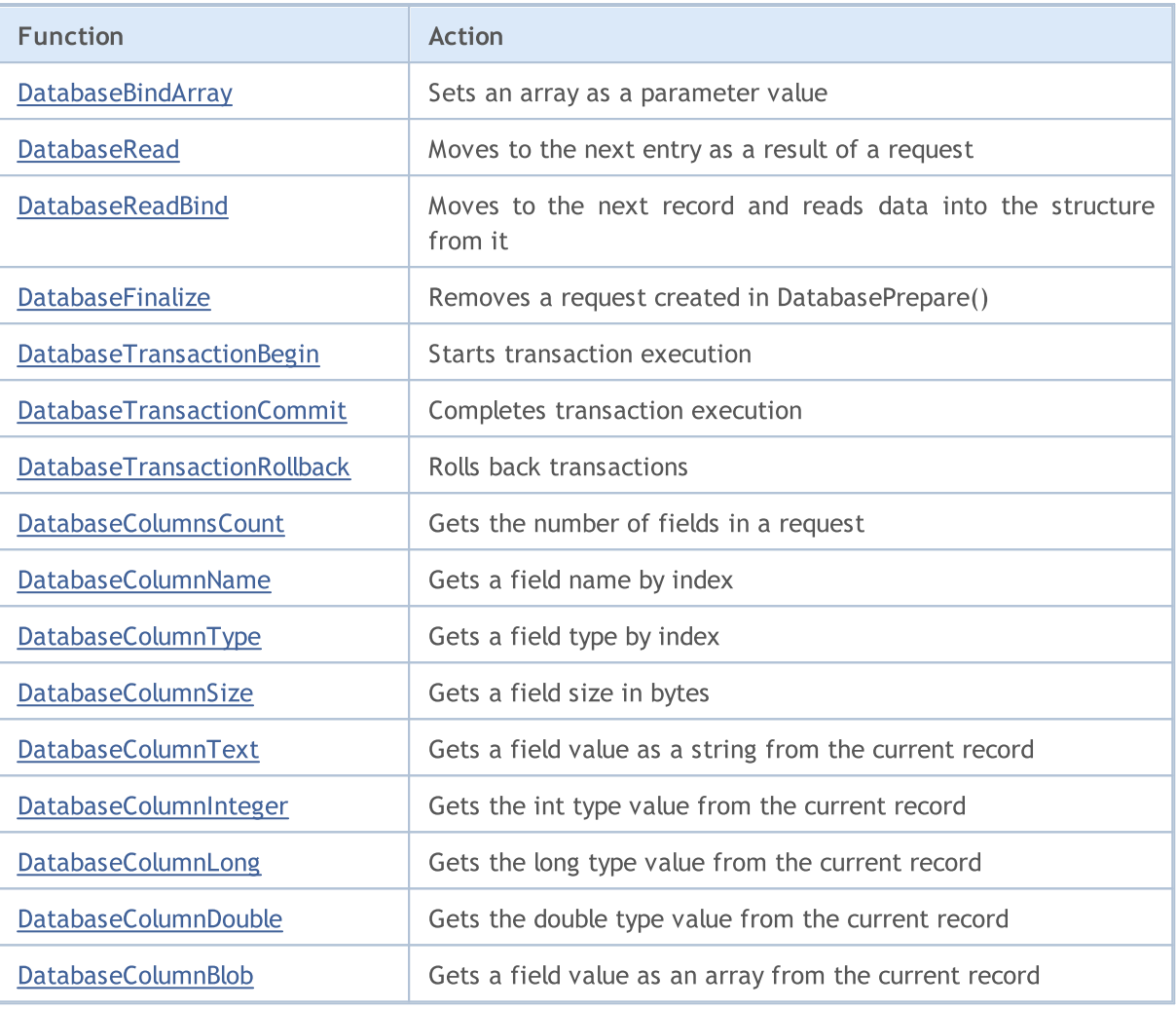

<span id="page-2873-0"></span>Statistical functions:

- · mode [mode](https://en.wikipedia.org/wiki/Mode_(statistics))
- [median](https://en.wikipedia.org/wiki/Median) median (50th percentile)
- · percentile\_25 25th [percentile](https://en.wikipedia.org/wiki/Quantile)
- · percentile\_75
- · percentile\_90
- · percentile\_95
- · percentile\_99
- stddev or stddev\_samp sample standard deviation
- stddev\_pop population standard deviation
- · variance or var\_samp sample variance
- · var\_pop population variance

<span id="page-2873-1"></span>Mathematical functions

- $\frac{a\cos(X)}{x}$  arccosine in radians
- $acosh(X)$  hyperbolic arccosine
- $asin(X)$  arcsine in radians

### Working with databases

- $asinh(X)$  hyperbolic arcsine
- $atan(X)$  arctangent in radians
- $atan2(X, Y)$  arctangent in radians of the  $X/Y$  ratio
- $atanh(X)$  hyperbolic arctangent
- ceil $(X)$  rounding up to an integer
- ceiling $(X)$  rounding up to an integer
- $cos(X)$  angle cosine in radians
- $cosh(X)$  hyperbolic cosine
- degrees $(X)$  convert radians into the angle
- $exp(X)$  exponent
- floor $(X)$  rounding down to an integer
- $ln(X)$  natural logarithm
- $log(B, X)$  logarithm to the indicated base
- $log(X)$  decimal logarithm
- $log10(X)$  decimal logarithm
- $log2(X)$  logarithm to base 2
- $mod(X, Y)$  remainder of division
- $\bullet$  [pi\(\)](https://sqlite.org/lang_mathfunc.html#pi) approximate Pi
- $pow(X, Y)$  power by the indicated base
- power $(X, Y)$  power by the indicated base
- radians $(X)$  convert the angle into radians
- $sin(X)$  angle sine in radians
- $\bullet$  [sinh\(X\)](https://sqlite.org/lang_mathfunc.html#sinh) hyperbolic sine
- $sqrt(X)$  square root
- $tan(X)$  angle tangent in radians
- $\bullet$  [tanh\(X\)](https://sqlite.org/lang_mathfunc.html#tanh) hyperbolic tangent
- $trunc(X)$  truncate to an integer closest to 0

Example:

```
select
 count(*) as book_count,
 cast(avg(parent) as integer) as mean,
 cast(median(parent) as integer) as median,
 mode(parent) as mode,
 percentile 90(parent) as p90,
 percentile_95(parent) as p95,
 percentile_99(parent) as p99
from moz_bookmarks;
```
### <span id="page-2875-0"></span>DatabaseOpen

Opens or creates a database in a specified file.

```
int DatabaseOpen(
  string filename, // file name
  uint flags // combination of flags
  );
```
### Parameters

filename

[in] File name relative to the "MQL5\Files" folder.

flags

[in] Combination of flags from the [ENUM\\_DATABASE\\_OPEN\\_FLAGS](#page-2875-1) enumeration.

### Return Value

If executed successfully, the function returns the database handle, which is then used to access the database. Otherwise, it returns [INVALID\\_HANDLE](#page-939-0). To get the error code, use GetLastError(), the possible responses are:

- · ERR\_INTERNAL\_ERROR (4001) critical runtime error;
- · ERR\_WRONG\_INTERNAL\_PARAMETER (4002) internal error, while accessing the "MQL5\Files" folder;
- · ERR\_INVALID\_PARAMETER (4003) path to the database file contains an empty string, or an incompatible combination of flags is set;
- ERR\_NOT\_ENOUGH\_MEMORY (4004) insufficient memory;
- ERR\_WRONG\_FILENAME (5002) wrong database file name;
- ERR\_TOO\_LONG\_FILENAME (5003) absolute path to the database file exceeds the maximum length;
- · ERR\_DATABASE\_TOO\_MANY\_OBJECTS (5122) exceeded the maximum acceptable number of Database objects;
- ERR\_DATABASE\_CONNECT (5123) database connection error;
- ERR\_DATABASE\_MISUSE (5621) incorrect use of the SQLite library.

### Note

If the filename parameter features NULL or the empty string "", a temporary file is created on the disk. It is automatically deleted after closing the database connection.

If the *filename* parameter features ":memory:", the database is created in the memory and is automatically deleted after the connection to it is closed.

If the flags parameter features none of the DATABASE\_OPEN\_READONLY or DATABASE\_OPEN\_READWRITE flags, the DATABASE\_OPEN\_READWRITE flag is used.

If the file extension is not specified, ".sqlite" is used.

### <span id="page-2875-1"></span>ENUM\_DATABASE\_OPEN\_FLAGS

### Working with databases

# MQL5

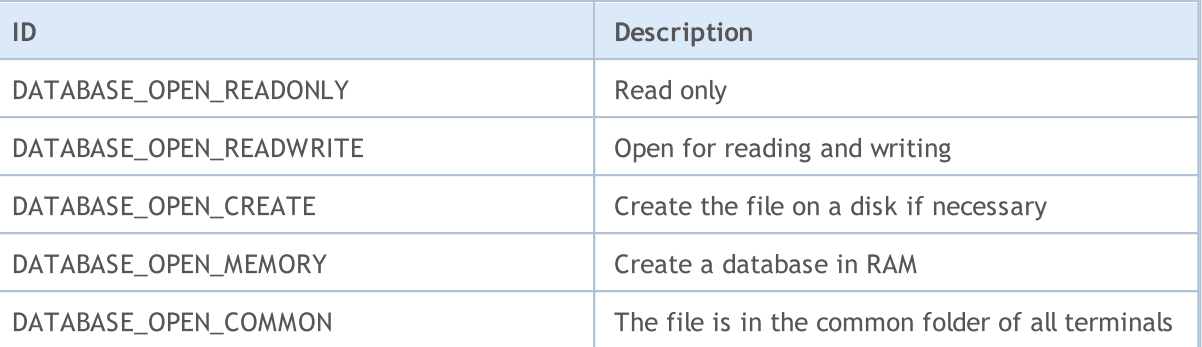

See also

**[DatabaseClose](#page-2877-0)** 

## <span id="page-2877-0"></span>**DatabaseClose**

### Closes a database.

2878

```
void DatabaseClose(
  int database // database handle received in DatabaseOpen
  );
```
### Parameters

database

[in] Database handle received in [DatabaseOpen\(\)](#page-2875-0).

### Return Value

None.

### Note

After calling DatabaseClose, all handles of [requests](#page-2905-0) to the database are automatically removed and become invalid.

If the handle is invalid, the function sets the ERR\_DATABASE\_INVALID\_HANDLE error. You can check the error using GetLastError().

### See also

[DatabaseOpen,](#page-2875-0) [DatabasePrepare](#page-2905-0)

### <span id="page-2878-0"></span>DatabaseImport

Imports data from a file into a table.

```
long DatabaseImport(
  int database, \frac{1}{4} database handle received in DatabaseOpen
  const string table, \frac{1}{2} // name of a table to insert data
  const string filename, \frac{1}{2} // name of a file to import data
  uint flags, \frac{f \log x}{f} // combination of flags
  const string separator, \frac{1}{4} data separator
  ulong skip rows, \frac{1}{2} // how many initial strings to skip
  const string skip_comments // string of characters defining comments
  );
```
### Parameters

#### database

[in] Database handle received in [DatabaseOpen\(\)](#page-2875-0).

#### table

[in] Name of a table the data from a file is to be added to.

### filename

[in] CSV file or ZIP archive for reading data. The name may contain subdirectories and is set relative to the MQL5\Files folder.

flags

[in] Combination of flags from the [ENUM\\_DATABASE\\_IMPORT\\_FLAGS](#page-2879-0) enumeration.

separator

[in] Data separator in CSV file.

```
skip_rows
```
[in] Number of initial strings to be skipped when reading data from the file.

skip\_comments

[in] String of characters for designating strings as comments. If any character from skip\_comments is detected at the beginning of a string, such a string is considered a comment and is not imported.

### Return Value

Return the number of imported strings or -1 in case of an error. To get the error code, use [GetLastError\(\)](#page-1750-0), the possible responses are:

- ERR\_INVALID\_PARAMETER (4003) no table name specified (empty string or NULL);
- · ERR\_DATABASE\_INTERNAL (5120) internal database error;
- ERR\_DATABASE\_INVALID\_HANDLE (5121) invalid database handle.

### Note

If there is no table named table, it is generated automatically. Names and field types in the created table are defined automatically based on the file data.

### Working with databases

If there is no table named table, it is generated automatically. Names and field types in the created table are defined automatically based on the file data.

### <span id="page-2879-0"></span>ENUM\_DATABASE\_IMPORT\_FLAGS

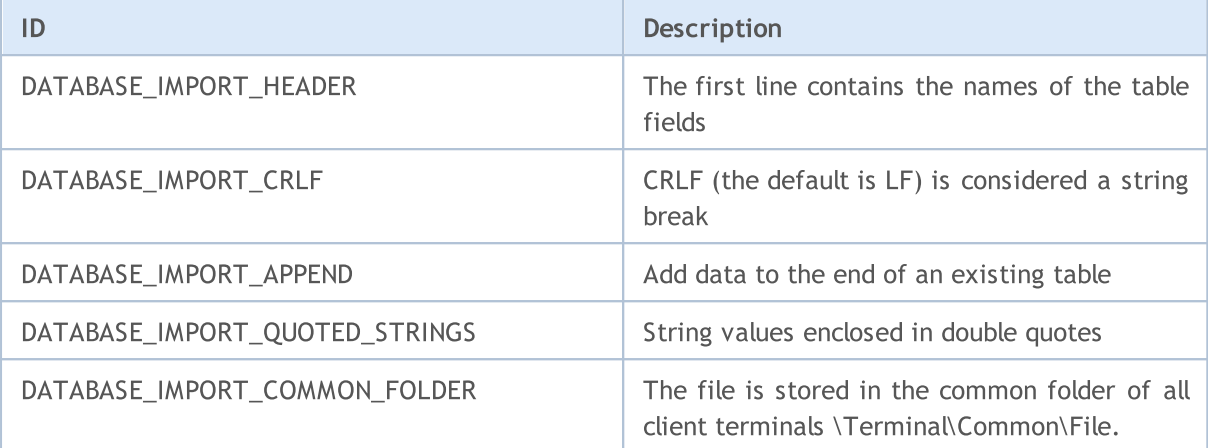

Example of reading the table from the file created by the code from the **[DatabaseExport](#page-2881-0)** example:

```
//+------------------------------------------------------------------+
//| Script program start function |
//+------------------------------------------------------------------+
void OnStart()
\left\{ \right.string csv filename;
//--- get the names of text files for downloading from the common folder of the client
 string filenames[];
 if(FileSelectDialog("Select a CSV file to download a table", NULL,
                     "Text files (*.csv)|*.csv",
                     FSD_WRITE_FILE|FSD_COMMON_FOLDER, filenames, "data.csv")>0)
  {
   //--- display the name of each selected file
   if(ArraySize(filenames)==1)
     csv filename=filenames[0];
   else
    {
     Print("Unknown error while selecting file. Error code ", GetLastError());
     return;
   }
  }
 else
  \left\{ \right.Print("CSV file not selected");
   return;
  }
//--- create or open a database
 string db filename="test.sqlite";
 int db=DatabaseOpen(db_filename, DATABASE_OPEN_READWRITE|DATABASE_OPEN_CREATE);
//--- check if the TEST table exists
```
# MOI 5

```
if(DatabaseTableExists(db, "TEST"))
  {
    //--- remove the TEST table
   if(!DatabaseExecute(db, "DROP TABLE IF EXISTS TEST"))
    {
     Print("Failed to drop the TEST table with code ", GetLastError());
     DatabaseClose(db);
     return;
    }
  }
  //--- import entries from the file to the TEST table
 long imported=DatabaseImport(db, "TEST", csv filename, DATABASE IMPORT HEADER|DATABASE
 if(imported>0)
  \left\{ \right.Print(imported," lines imported in table TEST");
   DatabasePrint(db, "SELECT * FROM TEST", DATABASE PRINT NO INDEX);
  }
 else
   \left\{ \right.Print("DatabaseImport() failed. Error ", GetLastError());
   }
//--- close the database file and inform of that
 DatabaseClose(db);
 PrintFormat("Database: %s closed", db filename);
}
```
### See also

[DatabaseOpen,](#page-2875-0) [DatabasePrint](#page-2887-0)

## <span id="page-2881-0"></span>DatabaseExport

Exports a table or an SQL request execution result to a CSV file. The file is created in the UTF-8 encoding.

```
long DatabaseExport(
  int database, \frac{1}{4} database handle received in DatabaseOpen
  const string table or sql, \qquad // a table name or an SQL request
  const string filename, \frac{1}{2} a name of a CSV file for data export
  uint flags, f // combination of flags
  const string separator \frac{1}{4} data separator in the CSV file
  );
```
#### Parameters

database

[in] Database handle received in [DatabaseOpen\(\)](#page-2875-0).

#### table or sql

[in] A name of a table or a text of an SQL request whose results are to be exported to a specified file.

#### filename

[in] A file name for data export. The path is set relative to the MQL5\Files folder.

#### flags

[in] Combination of flags from the [ENUM\\_DATABASE\\_EXPORT\\_FLAGS](#page-2881-0) enumeration.

separator

[in] Data separator. If NULL is specified, the '\t' tabulation character is used as a separator. An empty string "" is considered a valid separator but the obtained CSV file cannot be read as a table it is considered as a set of strings.

#### Return Value

Return the number of exported entries or a negative value in case of an error. To get the error code, use [GetLastError\(\)](#page-1750-0), the possible responses are:

- ERR\_INTERNAL\_ERROR (4001) critical runtime error; • ERR\_INVALID\_PARAMETER (4003) – path to the database file contains an empty string, or an incompatible combination of flags is set; • ERR\_NOT\_ENOUGH\_MEMORY (4004) - insufficient memory; • ERR\_FUNCTION\_NOT\_ALLOWED(4014) – specified pipe is not allowed; • ERR\_PROGRAM\_STOPPED(4022) – operation canceled (MQL program stopped); • ERR\_WRONG\_FILENAME (5002) - invalid file name; • ERR\_TOO\_LONG\_FILENAME (5003) - absolute path to the file exceeds the maximum length; • ERR\_CANNOT\_OPEN\_FILE(5004) – unable to open the file for writing; · ERR\_FILE\_WRITEERROR(5026) – unable to write to the file;
- 
- ERR\_DATABASE\_INVALID\_HANDLE (5121) invalid database handle;
- · ERR\_DATABASE\_INTERNAL (5120) internal database error;
	-

#### Working with databases

- ERR\_DATABASE\_QUERY\_PREPARE(5125) request generation error;
	-
- · ERR\_DATABASE\_QUERY\_NOT\_READONLY read-only request is allowed.

#### Note

If request results are exported, the SQL request should begin with "SELECT" or "select". In other words, the SQL request cannot alter the database status, otherwise DatabaseExport() fails with an error.

Database string values may contain the conversion character ('\r' or '\r\n' ), as well as the value separator character set in the separator parameter. In this case, be sure to use the DATABASE\_EXPORT\_QUOTED\_STRINGS flag in the 'flags' parameter. If this flag is present, all displayed strings are enclosed in double quotes. If a string contains a double quote, it is replaced by two double quotes.

#### ENUM\_DATABASE\_EXPORT\_FLAGS

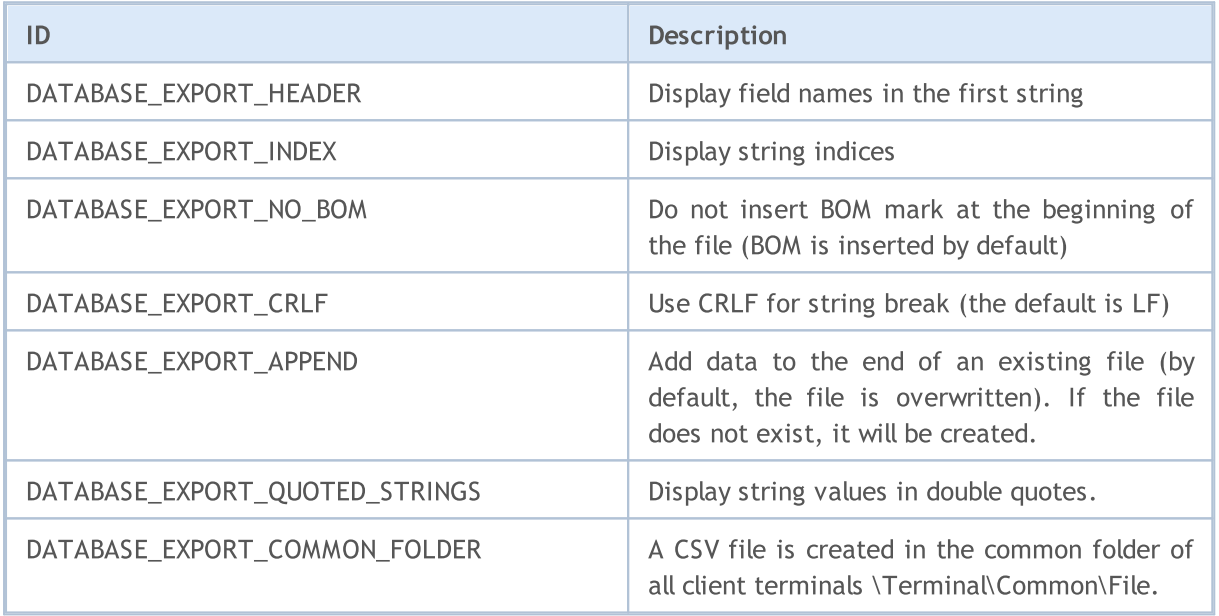

#### Example:

```
input int InpRates=100;
//+------------------------------------------------------------------+
//| Script program start function |
//+------------------------------------------------------------------+
void OnStart()
{
 MqlRates rates[];
//--- remember the start time before receiving bars
 ulong start=GetMicrosecondCount();
//--- request the last 100 bars on H1
 if(CopyRates(Symbol(), PERIOD_H1, 1, InpRates, rates)<InpRates)
  {
   Print("CopyRates() failed,, Error ", GetLastError());
```
MOI 5

```
return;
  }
 else
  {
   //--- how many bars were received and how much time it took to receive them
   PrintFormat ("%s: CopyRates received %d bars in %d ms ",
               _Symbol, ArraySize(rates), (GetMicrosecondCount()-start)/1000);
  }
//--- set the file name for storing the database
 string filename= Symbol+" "+EnumToString(PERIOD H1)+" "+TimeToString(TimeCurrent())+
 StringReplace(filename, ":", "-"); // ":" character is not allowed in file names
//--- open/create the database in the common terminal folder
 int db=DatabaseOpen(filename, DATABASE OPEN READWRITE|DATABASE OPEN CREATE|DATABASE
 if(db==INVALID_HANDLE)
  {
   Print("Database: ", filename, " open failed with code ", GetLastError());
  return;
  }
 else
   Print("Database: ", filename, " opened successfully");
//--- check if the RATES table exists
 if(DatabaseTableExists(db, "RATES"))
  {
   //--- remove the RATES table
   if(!DatabaseExecute(db, "DROP TABLE IF EXISTS RATES"))
    \left\{ \right.Print("Failed to drop the RATES table with code ", GetLastError());
    DatabaseClose(db);
    return;
    }
  }
//--- create the RATES table
 if(!DatabaseExecute(db, "CREATE TABLE RATES("
                    "SYMBOL CHAR(10),"
                    "TIME INT NOT NULL, "
                    "OPEN REAL,"
                    "HIGH REAL, "
                    "LOW REAL,"
                    "CLOSE REAL,"
                    "TICK VOLUME INT, "
                    "SPREAD INT,"
                    "REAL VOLUME INT);"))
   {
   Print("DB: ", filename, " create table RATES with code ", GetLastError());
   DatabaseClose(db);
   return;
  }
//--- display the list of all fields in the RATES table
```

```
if(DatabasePrint(db, "PRAGMA TABLE_INFO(RATES)", 0)<0)
  {
   PrintFormat("DatabasePrint(\"PRAGMA TABLE INFO(RATES)\") failed, error code=%d at
   DatabaseClose(db);
   return;
  }
//--- create a parametrized request to add bars to the RATES table
 string sql="INSERT INTO RATES (SYMBOL,TIME,OPEN,HIGH,LOW,CLOSE,TICK VOLUME,SPREAD,RE
             " VALUES (?1,?2,?3,?4,?5,?6,?7,?8,?9)"; // request parameters
 int request=DatabasePrepare(db, sql);
 if(request==INVALID_HANDLE)
  {
   PrintFormat("DatabasePrepare() failed with code=%d", GetLastError());
   Print("SQL request: ", sql);
   DatabaseClose(db);
   return;
  }
//--- set the value of the first request parameter
 DatabaseBind(request, 0, Symbol);
//--- remember the start time before adding bars to the RATES table
 start=GetMicrosecondCount();
 DatabaseTransactionBegin(db);
 int total=ArraySize(rates);
 bool request error=false;
 for(int i=0; i<total; i++)
  {
    //--- set the values of the remaining parameters before adding the entry
   ResetLastError();
   if(!DatabaseBind(request, 1, rates[i].time))
    {
     PrintFormat("DatabaseBind() failed with code=%d", GetLastError());
     PrintFormat("Bar #%d line=%d", i+1, LINE );
     request error=true;
     break;
    }
    //--- if the previous DatabaseBind() call was successful, set the next parameter
    if(!request error && !DatabaseBind(request, 2, rates[i].open))
    {
     PrintFormat("DatabaseBind() failed with code=%d", GetLastError());
     PrintFormat("Bar #%d line=%d", i+1, LINE );
     request error=true;
     break;
    }
    if(!request error && !DatabaseBind(request, 3, rates[i].high))
     {
      PrintFormat("DatabaseBind() failed with code=%d", GetLastError());
     PrintFormat("Bar #%d line=%d", i+1, LINE );
      request_error=true;
      break;
```

```
}
if(!request error && !DatabaseBind(request, 4, rates[i].low))
 {
 PrintFormat("DatabaseBind() failed with code=%d", GetLastError());
  PrintFormat("Bar #%d line=%d", i+1, LINE );
 request error=true;
 break;
 }
if(!request error && !DatabaseBind(request, 5, rates[i].close))
\left\{ \right.PrintFormat("DatabaseBind() failed with code=%d", GetLastError());
 PrintFormat("Bar #%d line=%d", i+1, LINE );
 request_error=true;
 break;
 }
if(!request_error && !DatabaseBind(request, 6, rates[i].tick_volume))
 {
  PrintFormat("DatabaseBind() failed with code=%d", GetLastError());
 PrintFormat("Bar #%d line=%d", i+1, LINE );
 request_error=true;
 break;
 }
if(!request_error && !DatabaseBind(request, 7, rates[i].spread))
 {
 PrintFormat("DatabaseBind() failed with code=%d", GetLastError());
 PrintFormat("Bar #%d line=%d", i+1, LINE );
 request_error=true;
 break;
}
if(!request error && !DatabaseBind(request, 8, rates[i].real volume))
 {
 PrintFormat("DatabaseBind() failed with code=%d", GetLastError());
 PrintFormat("Bar #%d line=%d", i+1, LINE );
 request_error=true;
 break;
 }
//--- execute a request for inserting the entry and check for an error
if(!request_error && !DatabaseRead(request) && (GetLastError()!=ERR_DATABASE_NO_MO
{
 PrintFormat("DatabaseRead() failed with code=%d", GetLastError());
 DatabaseFinalize(request);
 request_error=true;
 break;
}
//--- reset the request before the next parameter update
if(!request error && !DatabaseReset(request))
 {
  PrintFormat("DatabaseReset() failed with code=%d", GetLastError());
```
# MOI 5

```
DatabaseFinalize(request);
     request_error=true;
     break;
    }
   } //--- done going through all the bars
//--- transactions status
 if(request_error)
  {
   PrintFormat("Table RATES: failed to add %d bars ", ArraySize(rates));
   DatabaseTransactionRollback(db);
   DatabaseClose(db);
   return;
  }
 else
  \left\{ \right.DatabaseTransactionCommit(db);
   PrintFormat("Table RATES: added %d bars in %d ms",
                ArraySize(rates), (GetMicrosecondCount()-start)/1000);
   }
//--- save the RATES table to a CSV file
 string csv filename=Symbol()+".csv";
 long saved=DatabaseExport(db, "SELECT * FROM RATES", csv_filename, DATABASE_EXPORT_
 if(saved>0)
   Print("Table RATES saved in ", Symbol(), ".csv");
 else
   Print("DatabaseExport() failed. Error ", GetLastError());
//--- close the database file and inform of that
 DatabaseClose(db);
  PrintFormat("Database: %s created and closed", filename);
```
See also

[DatabasePrint](#page-2887-0), [DatabaseImport](#page-2878-0)

## <span id="page-2887-0"></span>**DatabasePrint**

2888

Prints a table or an SQL request execution result in the Experts journal.

```
long DatabasePrint(
 int database, \frac{1}{4} database handle received in DatabaseOpen
  const string table or sql, // a table or an SQL request
  uint flags // combination of flags
  );
```
#### Parameters

database

[in] Database handle received in [DatabaseOpen\(\)](#page-2875-0).

```
table or sql
```
[in] A name of a table or a text of an SQL request whose results are displayed in the Experts journal.

flags

[in] Combination of flags defining the output formatting. The flags are defined as follows:

DATABASE\_PRINT\_NO\_HEADER – do not display table column names (field names) DATABASE\_PRINT\_NO\_INDEX – do not display string indices DATABASE\_PRINT\_NO\_FRAME – do not display a frame separating a header and data DATABASE\_PRINT\_STRINGS\_RIGHT – align strings to the right.

If flags=0, the columns and the strings are displayed, the header and the data are separated by the frame, while the strings are aligned to the left.

### Return Value

Return the number of exported strings or -1 in case of an error. To get the error code, use [GetLastError\(\)](#page-1750-0), the possible responses are:

- ERR\_INTERNAL\_ERROR (4001) critical runtime error; • ERR\_NOT\_ENOUGH\_MEMORY (4004) - insufficient memory; · ERR\_DATABASE\_INTERNAL (5120) – internal database error;
- ERR\_DATABASE\_INVALID\_HANDLE (5121) invalid database handle;

#### Note

If the journal displays request results, the SQL request should begin with "SELECT" or "select". In other words, the SQL request cannot alter the database status, otherwise DatabasePrint() fails with an error.

Example:

```
//+------------------------------------------------------------------+
//| Script program start function |
//+------------------------------------------------------------------+
void OnStart()
   {
     string filename="departments.sqlite";
```
# MOI 5

```
//--- create or open the database in the common terminal folder
   int db=DatabaseOpen(filename, DATABASE OPEN READWRITE | DATABASE OPEN CREATE | DATAE
   if(db==INVALID_HANDLE)
    {
     Print("DB: ", filename, " open failed with code ", GetLastError());
     return;
     }
//--- create the COMPANY table
  if(!CreataTableCompany(db))
     \left\{ \right.DatabaseClose(db);
     return;
    }
//--- create the DEPARTMENT table
  if(!CreataTableDepartment(db))
    {
     DatabaseClose(db);
     return;
     }
//--- display the list of all fields in the COMPANY and DEPARTMENT tables
   PrintFormat("Try to print request \"PRAGMA TABLE INFO(COMPANY);PRAGMA TABLE INFO(DE
   if(DatabasePrint(db, "PRAGMA TABLE INFO(COMPANY);PRAGMA TABLE INFO(DEPARTMENT)", 0)
    {
     PrintFormat("DatabasePrint(\"PRAGMA TABLE INFO()\") failed, error code=%d", Getl
     DatabaseClose(db);
     return;
    }
//--- display the COMPANY table in the log
   PrintFormat("Try to print request \"SELECT * from COMPANY\"");
  if(DatabasePrint(db, "SELECT * from COMPANY", 0)<0)
     {
     Print("DatabasePrint failed with code ", GetLastError());
     DatabaseClose(db);
     return;
     }
//--- request text for combining the COMPANY and DEPARTMENT tables
   string request="SELECT EMP_ID, NAME, DEPT FROM COMPANY LEFT OUTER JOIN DEPARTMENT
                  "ON COMPANY.ID = DEPARTMENT.EMP ID";
//--- display the table combining result
   PrintFormat("Try to print request \"SELECT EMP ID, NAME, DEPT FROM COMPANY LEFT OUT
  if(DatabasePrint(db, request, 0)<0)
     {
     Print("DatabasePrint failed with code ", GetLastError());
      DatabaseClose(db);
     return;
     }
//--- close the database
```

```
DatabaseClose(db);
}
/*
Conclusion:
Try to print request "PRAGMA TABLE_INFO(COMPANY);PRAGMA TABLE_INFO(DEPARTMENT)"
#| cid name type notnull dflt_value pk
-+-------------------------------------------
1| 0 ID INT 1 1
2| 1 NAME TEXT 1 0<br>3| 2 AGE INT 1 0
3| 2 AGE INT 1 0
4| 3 ADDRESS CHAR(50) 0 0 0
5| 4 SALARY REAL 0 0
#| cid name type notnull dflt_value pk
-+------------------------------------------
1| 0 ID INT 1 1
2| 1 DEPT CHAR(50) 1 0
3| 2 EMP_ID INT 1 0
Try to print request "SELECT * from COMPANY"
#| ID NAME AGE ADDRESS SALARY
-+--------------------------------
1| 1 Paul 32 California 25000.0
2| 2 Allen 25 Texas 15000.0
3| 3 Teddy 23 Norway 20000.0
4| 4 Mark 25 Rich-Mond 65000.0
5| 5 David 27 Texas 85000.0
6| 6 Kim 22 South-Hall 45000.0
7| 7 James 24 Houston 10000.0
Try to print request "SELECT EMP ID, NAME, DEPT FROM COMPANY LEFT OUTER JOIN DEPARTMEN
#| EMP_ID NAME DEPT
-+-------------------------
1| 1 Paul IT Billing
2| 2 Allen Engineering
3| Teddy
4| Mark
5| David
6| Kim
7| 7 James Finance
*/
//+------------------------------------------------------------------+
//| Create the COMPANY table |
//+------------------------------------------------------------------+
bool CreateTableCompany(int database)
\{//--- if the COMPANY table exists, delete it
 if(DatabaseTableExists(database, "COMPANY"))
   \left\{ \right.//--- delete the table
    if(!DatabaseExecute(database, "DROP TABLE COMPANY"))
     \left\{\begin{array}{c}1\end{array}\right\}
```

```
Print("Failed to drop table COMPANY with code ", GetLastError());
        return(false);
       }
     }
//--- create the COMPANY table
  if(!DatabaseExecute(database, "CREATE TABLE COMPANY("
                      "ID INT PRIMARY KEY NOT NULL, "
                      "NAME TEXT NOT NULL,"
                       "AGE INT NOT NULL,"
                       "ADDRESS CHAR(50),"
                       "SALARY REAL );"))
     {
     Print("DB: create table COMPANY failed with code ", GetLastError());
     return(false);
     }
//--- enter data to the COMPANY table
  if(!DatabaseExecute(database, "INSERT INTO COMPANY (ID,NAME,AGE,ADDRESS,SALARY) VAl
                       "INSERT INTO COMPANY (ID, NAME, AGE, ADDRESS, SALARY) VALUES (2, 'Z
                       "INSERT INTO COMPANY (ID, NAME, AGE, ADDRESS, SALARY) VALUES (3, ''
                       "INSERT INTO COMPANY (ID, NAME, AGE, ADDRESS, SALARY) VALUES (4, 'N
                       "INSERT INTO COMPANY (ID, NAME, AGE, ADDRESS, SALARY) VALUES (5, '
                       "INSERT INTO COMPANY (ID, NAME, AGE, ADDRESS, SALARY) VALUES (6, 'K
                       "INSERT INTO COMPANY (ID, NAME, AGE, ADDRESS, SALARY) VALUES (7, '
     \sqrt{2}Print("COMPANY insert failed with code ", GetLastError());
     return(false);
    }
//--- success
  return(true);
  }
//+------------------------------------------------------------------+
//| Create the DEPARTMENT table |//+------------------------------------------------------------------+
bool CreateTableDepartment(int database)
 {
//--- if the DEPARTMENT table exists, delete it
  if(DatabaseTableExists(database, "DEPARTMENT"))
     \left\{ \right.//--- delete the table
     if(!DatabaseExecute(database, "DROP TABLE DEPARTMENT"))
        \left\{ \right.Print("Failed to drop table DEPARTMENT with code ", GetLastError());
        return(false);
       \rightarrow}
//--- create the DEPARTMENT table
```

```
if(!DatabaseExecute(database, "CREATE TABLE DEPARTMENT ("
                 "ID INT PRIMARY KEY NOT NULL,"
```
# **MOL5**

```
"DEPT CHAR(50) NOT NULL,"
                       "EMP_ID INT NOT NULL);"))
     {
     Print("DB: create table DEPARTMENT failed with code ", GetLastError());
     return(false);
     }
//--- enter data to the DEPARTMENT table
  if(!DatabaseExecute(database, "INSERT INTO DEPARTMENT (ID, DEPT, EMP ID) VALUES (1,
                       "INSERT INTO DEPARTMENT (ID, DEPT, EMP_ID) VALUES (2, 'Engineering'
                       "INSERT INTO DEPARTMENT (ID, DEPT, EMP ID) VALUES (3, 'Finance',
    \left\{\begin{array}{c}1\end{array}\right\}Print("DEPARTMENT insert failed with code ", GetLastError());
     return(false);
    }
//--- success
 return(true);
 }
//+-------------------------------------------------------------------
```
#### See also

[DatabaseExport,](#page-2881-0) [DatabaseImport](#page-2878-0)

## DatabaseTableExists

Checks the presence of the table in a database.

```
bool DatabaseTableExists(
  int database, // database handle received in DatabaseOpen
  string table \frac{1}{2} // table name
  );
```
### Parameters

database

[in] Database handle received in [DatabaseOpen\(\)](#page-2875-0).

table

[in] Table name.

### Return Value

Return true if successful, otherwise false. To get the error code, use GetLastError(), the possible responses are:

- ERR\_INVALID\_PARAMETER (4003) no table name specified (empty string or NULL);
- · ERR\_WRONG\_STRING\_PARAMETER (5040) error converting a request into a UTF-8 string;
- · ERR\_DATABASE\_INTERNAL (5120) internal database error;
- ERR\_DATABASE\_INVALID\_HANDLE (5121) invalid database handle;
- ERR\_DATABASE\_EXECUTE (5124) request execution error;
- ERR\_DATABASE\_NO\_MORE\_DATA (5126) no table exists (not an error, normal completion).

See also

[DatabasePrepare,](#page-2905-0) [DatabaseFinalize](#page-2935-0)

## <span id="page-2893-0"></span>**DatabaseExecute**

Executes a request to a specified database.

```
bool DatabaseExecute(
 int database, // database handle received in DatabaseOpen
  string sql // SQL request
  );
```
### Parameters

database

[in] Database handle received in [DatabaseOpen\(\)](#page-2875-0).

sql

2894

[in] SQL request.

#### Return Value

Return true if successful, otherwise false. To get the error code, use GetLastError(), the possible responses are:

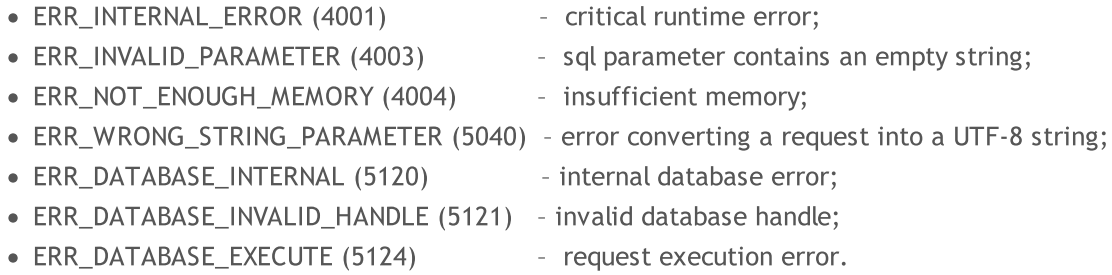

#### Example:

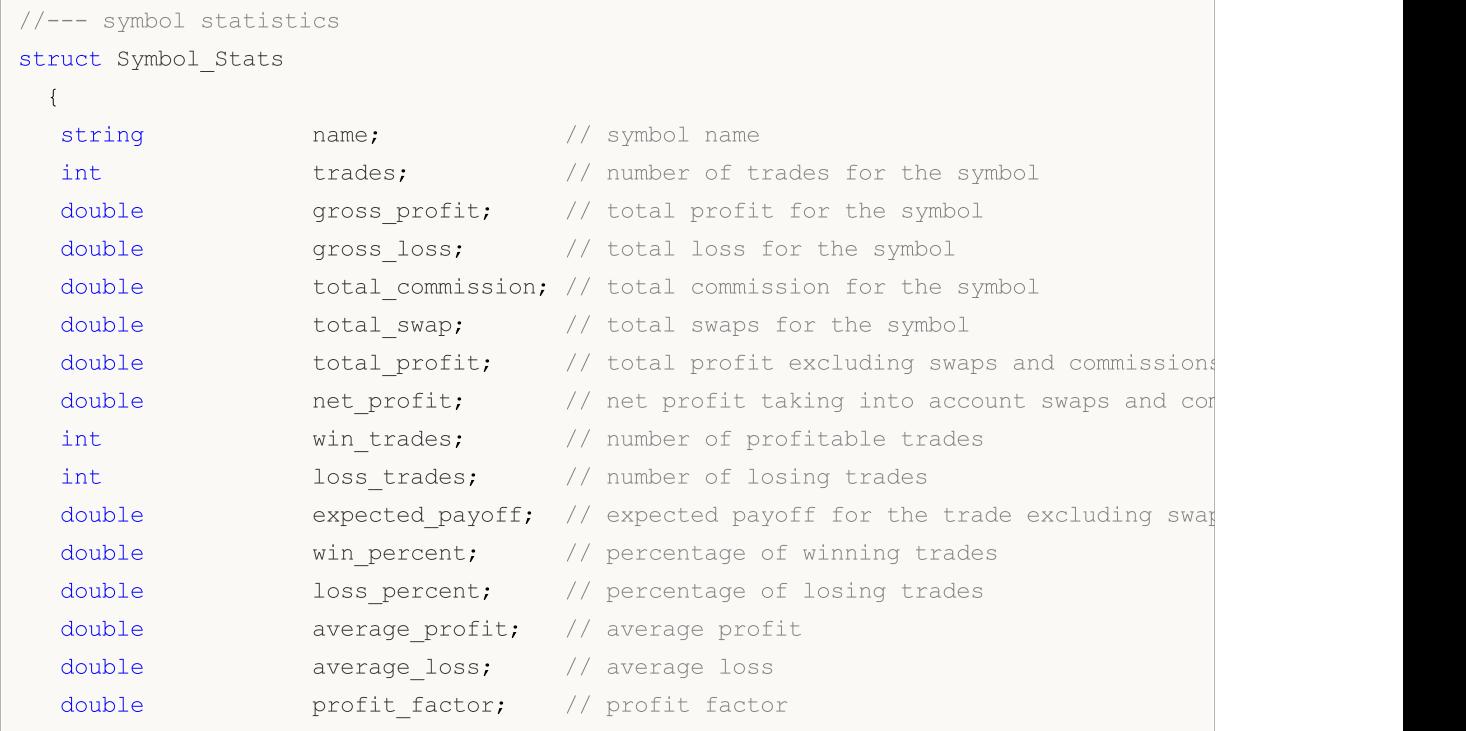

```
};
//--- Magic Number statistics
struct Magic_Stats
 {
  long magic; \frac{1}{\sqrt{2}} magic; \frac{1}{\sqrt{2}} EA's Magic Number
  int trades; \frac{1}{2} trades; \frac{1}{2} number of trades for the symbol
  double gross profit; // total profit for the symbol
  double gross loss; \frac{1}{3} // total loss for the symbol
  double total commission; // total commission for the symbol
  double total swap; // total swaps for the symbol
  double total profit; // total profit excluding swaps and commissions
  double net profit; // net profit taking into account swaps and commissions
  int wintrades; // number of profitable trades
  int loss trades; // number of losing trades
  double expected payoff; // expected payoff for the trade excluding swaps
  double win percent; // percentage of winning trades
  double loss percent; // percentage of losing trades
  double average profit; // average profit
  double average loss; // average loss
  double profit factor; // profit factor
 };
//--- entry hour statistics
struct Hour_Stats
 {
  char hour in; // market entry hour
  int trades; \frac{1}{2} trades; \frac{1}{2} number of trades in this entry hour
  double volume; // volume of trades in this entry hour
  double gross profit; // total profit in this entry hour
  double gross loss; \frac{1}{2} // total loss in this entry hour
  double net profit; // net profit taking into account swaps and commissions
  int wintrades; \frac{1}{2} // number of profitable trades
  int loss trades; \frac{1}{2} // number of losing trades
  double expected payoff; // expected payoff for the trade excluding swaps
  double win percent; // percentage of winning trades
  double loss percent; // percentage of losing trades
  double average profit; // average profit
  double average loss; // average loss
  double profit factor; // profit factor
 };
int ExtDealsTotal=0;;
//+------------------------------------------------------------------+
//| Script program start function |
//+------------------------------------------------------------------+
void OnStart()
 {
//--- create the file name
```
### Working with databases

# **MOL5**

```
string filename=IntegerToString(AccountInfoInteger(ACCOUNT_LOGIN))+"_stats.sqlite";
//--- open/create the database in the common terminal folder
  int db=DatabaseOpen(filename, DATABASE OPEN READWRITE | DATABASE OPEN CREATE | DATA
  if(db==INVALID_HANDLE)
    {
     Print("DB: ", filename, " open failed with code ", GetLastError());
      return;
     }
//--- create the DEALS table
  if(!CreateTableDeals(db))
     {
     DatabaseClose(db);
     return;
    }
   PrintFormat("Deals in the trading history: %d ", ExtDealsTotal);
//--- get trading statistics per symbols
  int request=DatabasePrepare(db, "SELECT r.*,"
                               " (case when r.trades != 0 then (r.gross profit+r.gross)
                               " (case when r.trades != 0 then r.win trades*100.0/r.
                               " (case when r.trades != 0 then r.loss trades*100.0/
                               " r.gross profit/r.win trades as average profit,"
                               " r.gross loss/r.loss trades as average loss, "
                               " (case when r.gross loss!=0.0 then r.gross profit/(-
                               "FROM "
                                   " ("
                                   SELECT SYMBOL, "
                                   sum(case when entry =1 then 1 else 0 end) as trade;sum(case when profit > 0 then profit else 0 end) as
                               " sum(case when profit \leq 0 then profit else 0 end) as
                               " sum(swap) as total swap, "
                               " sum(commission) as total_commission,"
                                   sum(profit) as total profit,"
                               " sum(profit+swap+commission) as net_profit,"
                               " sum(case when profit > 0 then 1 else 0 end) as win
                               " sum(case when profit < 0 then 1 else 0 end) as loss
                                   " FROM DEALS "
                               " WHERE SYMBOL <> '' and SYMBOL is not NULL "
                                   GROUP BY SYMBOL"
                                   ) as r");
  if(request==INVALID_HANDLE)
     {
     Print("DB: ", filename, " request failed with code ", GetLastError());
     DatabaseClose(db);
     return;
     }
   Symbol Stats stats[], symbol stats;
   ArrayResize(stats, ExtDealsTotal);
   int i=0;
```
## MOI 5

```
//--- get records from request results
   for(; DatabaseReadBind(request, symbol_stats) ; i++)
     {
      stats[i].name=symbol stats.name;
      stats[i].trades=symbol stats.trades;
      stats[i].gross_profit=symbol_stats.gross_profit;
      stats[i].gross_loss=symbol_stats.gross_loss;
      stats[i].total_commission=symbol_stats.total_commission;
      stats[i].total swap=symbol stats.total swap;
      stats[i].total profit=symbol stats.total profit;
      stats[i].net profit=symbol stats.net profit;
      stats[i].win trades=symbol stats.win trades;
      stats[i].loss trades=symbol stats.loss trades;
      stats[i].expected_payoff=symbol_stats.expected_payoff;
      stats[i].win_percent=symbol_stats.win_percent;
      stats[i].loss_percent=symbol_stats.loss_percent;
      stats[i].average_profit=symbol_stats.average_profit;
      stats[i].average_loss=symbol_stats.average_loss;
      stats[i].profit factor=symbol stats.profit factor;
     }
  ArrayResize(stats, i);
   Print("Trade statistics by Symbol");
  ArrayPrint(stats);
   Print("");
//--- delete the request
   DatabaseFinalize(request);
//--- get trading statistics for Expert Advisors by Magic Numbers
   request=DatabasePrepare(db, "SELECT r.*,"
                           " (case when r.trades != 0 then (r.gross profit+r.gross)
                           " (case when r.trades != 0 then r.win trades*100.0/r.trad
                           " (case when r.trades != 0 then r.loss trades*100.0/r.trades =
                           " r.gross profit/r.win trades as average profit,"
                           " r.gross loss/r.loss trades as average loss, "
                           " (case when r.gross loss!=0.0 then r.gross profit/(-r.gross)
                           "FROM "
                               \mathcal{C}^{\mathbf{u}}SELECT MAGIC."
                               sum(case when entry =1 then 1 else 0 end) as trades, "
                               sum(case when profit > 0 then profit else 0 end) as gro
                           " sum(case when profit < 0 then profit else 0 end) as grow
                           " sum(swap) as total swap, "
                           " sum(commission) as total_commission,"
                           " sum(profit) as total_profit,"
                           " sum(profit+swap+commission) as net profit,"
                           " sum(case when profit > 0 then 1 else 0 end) as win trad
                           " sum(case when profit < 0 then 1 else 0 end) as loss trades "
                           " FROM DEALS "
                           " WHERE SYMBOL <> '' and SYMBOL is not NULL "
```

```
" GROUP BY MAGIC"
                            " ) as r");
   if(request==INVALID_HANDLE)
     {
      Print("DB: ", filename, " request failed with code ", GetLastError());
     DatabaseClose(db);
      return;
     }
  Magic Stats EA stats[], magic stats;
  ArrayResize(EA_stats, ExtDealsTotal);
   i=0;
//--- print
   for(; DatabaseReadBind(request, magic_stats) ; i++)
     {
      EA_stats[i].magic=magic_stats.magic;
      EA_stats[i].trades=magic_stats.trades;
      EA_stats[i].gross_profit=magic_stats.gross_profit;
      EA_stats[i].gross_loss=magic_stats.gross_loss;
      EA_stats[i].total_commission=magic_stats.total_commission;
      EA stats[i].total swap=magic stats.total swap;
      EA_stats[i].total_profit=magic_stats.total_profit;
      EA_stats[i].net_profit=magic_stats.net_profit;
      EA stats[i].win trades=magic stats.win trades;
      EA_stats[i].loss_trades=magic_stats.loss_trades;
      EA stats[i].expected payoff=magic stats.expected payoff;
      EA_stats[i].win_percent=magic_stats.win_percent;
      EA_stats[i].loss_percent=magic_stats.loss_percent;
      EA_stats[i].average_profit=magic_stats.average_profit;
      EA_stats[i].average_loss=magic_stats.average_loss;
      EA_stats[i].profit_factor=magic_stats.profit_factor;
     }
  ArrayResize(EA stats, i);
   Print("Trade statistics by Magic Number");
  ArrayPrint(EA stats);
   Print("");
//--- delete the request
   DatabaseFinalize(request);
//--- make sure that hedging system for open position management is used on the account
   if((ENUM_ACCOUNT_MARGIN_MODE)AccountInfoInteger(ACCOUNT_MARGIN_MODE)!=ACCOUNT_MARGI
     {
      //--- deals cannot be transformed to trades using a simple method through transations, therefore complete operations, therefore -DatabaseClose(db);
      return;
     }
//--- now create the TRADES table based on the DEALS table
   if(!CreateTableTrades(db))
     {
```

```
DatabaseClose(db);
      return;
     }
//--- fill in the TRADES table using an SQL query based on DEALS table data
   if(DatabaseTableExists(db, "DEALS"))
      //--- populate the TRADES table
      if(!DatabaseExecute(db, "INSERT INTO TRADES(TIME IN,HOUR IN,TICKET,TYPE,VOLUME,
                          "SELECT "
                          " d1.time as time_in,"
                          " d1.hour as hour in, "
                          " dl.position id as ticket,"
                          " d1.type as type,"
                          " d1.volume as volume,"
                          " d1.symbol as symbol,"
                          " d1.price as price in, "
                          " d2.time as time out, "
                          " d2.price as price out, "
                          " d1.commission+d2.commission as commission,"
                          " d2.swap as swap,"
                          " d2.profit as profit "
                          "FROM DEALS d1 "
                          "INNER JOIN DEALS d2 ON d1.position id=d2.position id "
                          "WHERE d1.entry=0 AND d2.entry=1 "))
        {
        Print("DB: fillng the table TRADES failed with code ", GetLastError());
        return;
        }
//--- get trading statistics by market entry hours
   request=DatabasePrepare(db, "SELECT r.*,"
                           " (case when r.trades != 0 then (r.gross profit+r.gross)
                           " (case when r.trades != 0 then r.win trades*100.0/r.trad
                           " (case when r.trades != 0 then r.loss trades*100.0/r.trades =
                           " r.gross profit/r.win trades as average profit,"
                           " r.gross loss/r.loss trades as average loss,"
                           " (case when r.gross loss!=0.0 then r.gross profit/(-r.gross)
                           "FROM "
                           \mathbf{u} = -\mathbf{u}SELECT HOUR IN, "
                           " count() as trades,"
                               sum(volume) as volume,"
                           " sum(case when profit > 0 then profit else 0 end) as gro
                           " sum(case when profit < 0 then profit else 0 end) as gro
                           " sum(profit) as net profit,"
                           " sum(case when profit > 0 then 1 else 0 end) as win trad
                           " sum(case when profit < 0 then 1 else 0 end) as loss trades "
                           " FROM TRADES "
                           " WHERE SYMBOL <> '' and SYMBOL is not NULL "
                           " GROUP BY HOUR_IN"
```
Working with databases

```
MOI 5
```

```
" ) as r");
  if(request==INVALID_HANDLE)
   {
    Print("DB: ", filename, " request failed with code ", GetLastError());
    DatabaseClose(db);
    return;
   }
  Hour Stats hours stats[], h stats;
  ArrayResize(hours stats, ExtDealsTotal);
  i=0;//--- print
  for(; DatabaseReadBind(request, h stats) ; i++)
   {
    hours stats[i].hour in=h stats.hour in;
    hours stats[i].trades=h stats.trades;
    hours stats[i].volume=h stats.volume;
    hours stats[i].gross profit=h stats.gross profit;
    hours stats[i].gross loss=h stats.gross loss;
    hours stats[i].net profit=h stats.net profit;
    hours stats[i].win trades=h_stats.win_trades;
    hours stats[i].loss trades=h_stats.loss trades;
    hours stats[i].expected payoff=h stats.expected payoff;
    hours stats[i].win percent=h stats.win percent;
    hours stats[i].loss percent=h stats.loss percent;
    hours stats[i].average profit=h stats.average profit;
    hours stats[i].average loss=h stats.average loss;
    hours stats[i].profit factor=h stats.profit factor;
   }
  ArrayResize(hours stats, i);
  Print("Trade statistics by entry hour");
  ArrayPrint(hours stats);
  Print("");
//--- delete the request
  DatabaseFinalize(request);
//--- close database
 DatabaseClose(db);
  return;
 }
/*
Deals in the trading history: 2771
Trade statistics by Symbol
    [name] [trades] [gross profit] [gross loss] [total commission] [total swap] [tot
[0] "AUDUSD" 112 503.20000 -568.00000 -8.83000 -24.64000
[1] "EURCHF" 125 607.71000 -956.85000 -11.77000 -45.02000 |
[2] "EURJPY" 127 1078.49000 -1057.83000 -10.61000 -45.76000
[3] "EURUSD" 233 1685.60000 -1386.80000 -41.00000 -83.76000
[4] "GBPCHF" 125 1881.37000 -1424.72000 -22.60000 -51.56000
[5] "GBPJPY" 127 1943.43000 -1776.67000 -18.84000 -52.46000
```
# MQL5

### Working with databases

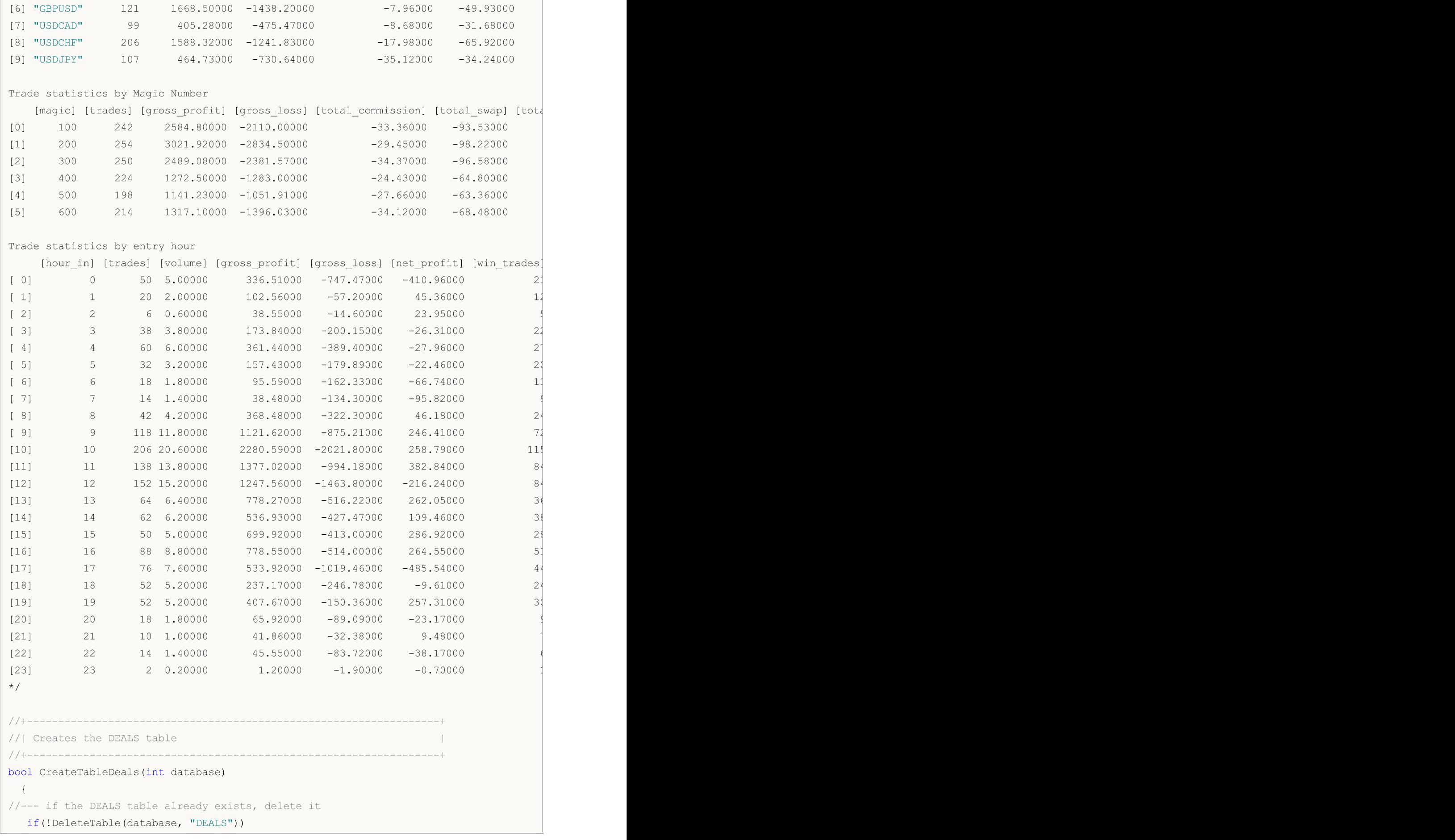

```
{
     return(false);
    }
//--- check if the table exists
  if(!DatabaseTableExists(database, "DEALS"))
     //--- create the table
     if(!DatabaseExecute(database, "CREATE TABLE DEALS("
                         "ID INT KEY NOT NULL,"
                         "ORDER_ID INT NOT NULL,"
                         "POSITION_ID INT NOT NULL,"
                         "TIME INT NOT NULL, "
                         "TYPE INT NOT NULL, "
                         "ENTRY INT NOT NULL, "<br>"ENTRY INT NOT NULL, "
                         "SYMBOL CHAR(10),"
                         "VOLUME REAL,"
                         "PRICE REAL,"
                         "PROFIT REAL,"
                         "SWAP REAL,"
                         "COMMISSION REAL,"
                         "MAGIC INT,"
                         "HOUR INT,"
                         "REASON INT);"))
       {
        Print("DB: create the DEALS table failed with code ", GetLastError());
        return(false);
       }
//--- request the entire trading history
  datetime from date=0;
  datetime to date=TimeCurrent();
//--- request the history of deals in the specified interval
  HistorySelect(from date, to date);
  ExtDealsTotal=HistoryDealsTotal();
//--- add deals to the table
  if(!InsertDeals(database))
     return(false);
//--- the table has been successfully created
  return(true);
 }
//+------------------------------------------------------------------+
//| Deletes a table with the specified name from the database |
//+------------------------------------------------------------------+
bool DeleteTable(int database, string table_name)
 {
  if(!DatabaseExecute(database, "DROP TABLE IF EXISTS "+table_name))
    \left\{ \right.Print("Failed to drop the DEALS table with code ", GetLastError());
     return(false);
    }
//--- the table has been successfully deleted
```

```
MOI 5
```

```
return(true);
 }
//+------------------------------------------------------------------+
//| Adds deals to the database table |
//+------------------------------------------------------------------+
bool InsertDeals(int database)
 {
//--- Auxiliary variables
  ulong deal_ticket; // deal ticket
  long order ticket; // the ticket of the order by which the deal was executed
  long position ticket; // ID of the position to which the deal belongs
  datetime time; \frac{1}{2} // deal execution time
  long type ; \sqrt{2} deal type
  long entry ; \frac{1}{2} deal direction
  string symbol; \frac{1}{2} // the symbol fro which the deal was executed
  double volume; \frac{1}{2} volume;
  double price; // price
  double profit; \frac{1}{2} // financial result
  double swap; // swap
  double commission; // commission
  long magic; // Magic number (Expert Advisor ID)
  long reason; \frac{1}{2} reason; \frac{1}{2} deal execution reason or source
  char hour; \frac{1}{4} hour;
  MqlDateTime time strusture;
//--- go through all deals and add them to the database
  bool failed=false;
  int deals=HistoryDealsTotal();
// --- lock the database before executing transactions
  DatabaseTransactionBegin(database);
  for(int i=0; i<deals; i++)
    {
     deal ticket= HistoryDealGetTicket(i);
     order ticket= HistoryDealGetInteger(deal ticket, DEAL ORDER);
     position_ticket=HistoryDealGetInteger(deal_ticket, DEAL_POSITION_ID);
     time= (datetime)HistoryDealGetInteger(deal_ticket, DEAL_TIME);
     type= HistoryDealGetInteger(deal ticket, DEAL TYPE);
     entry= HistoryDealGetInteger(deal_ticket, DEAL_ENTRY);
     symbol= HistoryDealGetString(deal ticket, DEAL SYMBOL);
     volume= HistoryDealGetDouble(deal_ticket, DEAL_VOLUME);
     price= HistoryDealGetDouble(deal ticket, DEAL PRICE);
     profit= HistoryDealGetDouble(deal ticket, DEAL PROFIT);
     swap= HistoryDealGetDouble(deal ticket, DEAL SWAP);
     commission= HistoryDealGetDouble(deal_ticket, DEAL_COMMISSION);
     magic= HistoryDealGetInteger(deal ticket, DEAL MAGIC);
     reason= HistoryDealGetInteger(deal_ticket, DEAL_REASON);
     TimeToStruct(time, time strusture);
     hour= (char)time strusture.hour;
     //--- add each deal to the table using the following request
     string request text=StringFormat("INSERT INTO DEALS (ID,ORDER ID,POSITION ID,TIM
```

```
"VALUES (%d, %d, %d, %d, %d, %d, '%s', %G, %G,
                                       deal ticket, order ticket, position ticket, tim
      if(!DatabaseExecute(database, request_text))
       {
        PrintFormat("%s: failed to insert deal #%d with code %d", FUNCTION, deal
        PrintFormat("i=%d: deal #%d %s", i, deal ticket, symbol);
        failed=true;
        break;
        }
    }
//--- check for transaction execution errors
  if(failed)
    \left\{ \begin{array}{c} \end{array} \right.//--- roll back all transactions and unlock the database
     DatabaseTransactionRollback(database);
     PrintFormat("%s: DatabaseExecute() failed with code ", __FUNCTION , GetLastError()
     return(false);
    }
//--- all transactions have been performed successfully - record changes and unlock the
  DatabaseTransactionCommit(database);
  return(true);
  }
//+------------------------------------------------------------------+
//| Creates the TRADES table |
//+------------------------------------------------------------------+
bool CreateTableTrades(int database)
 \left\{\right\}//--- if the TRADES table already exists, delete it
  if(!DeleteTable(database, "TRADES"))
     return(false);
//--- check if the table exists
  if(!DatabaseTableExists(database, "TRADES"))
      //--- create the table
     if(!DatabaseExecute(database, "CREATE TABLE TRADES("
                          "TIME_IN INT NOT NULL, "
                          "HOUR_IN INT NOT NULL,"
                          "TICKET INT NOT NULL,"
                          "TYPE INT NOT NULL,"
                          "VOLUME REAL,"
                          "SYMBOL CHAR(10),"
                          "PRICE IN REAL,"
                          "TIME OUT INT NOT NULL, "
                          "PRICE OUT REAL,"
                          "COMMISSION REAL,"
                          "SWAP REAL,"
                          "PROFIT REAL);"))
        {
         Print("DB: create the TRADES table failed with code ", GetLastError());
         return(false);
```

```
}
//--- the table has been successfully created
 return(true);
 }
//+------------------------------------------------------------------+
```
#### See also

[DatabasePrepare,](#page-2905-0) [DatabaseFinalize](#page-2935-0)

## <span id="page-2905-0"></span>**DatabasePrepare**

Creates a handle of a request, which can then be executed using [DatabaseRead\(\).](#page-2930-0)

```
int DatabasePrepare(
 int database, // database handle received in DatabaseOpen
  string sql, \frac{1}{2} // SQL request
         ... // request parameters
  );
```
#### Parameters

database

[in] Database handle received in [DatabaseOpen\(\)](#page-2875-0).

sql

2906

[in] SQL request that may contain automatically substituted parameters named ?1, ?2,...

...

[in] Automatically substituted request parameters.

#### Return Value

If successful, the function returns a handle for the SQL request. Otherwise, it returns [INVALID\\_HANDLE.](#page-939-0) To get the error code, use GetLastError(), the possible responses are:

- · ERR\_INVALID\_PARAMETER (4003) path to the database file contains an empty string, or an incompatible combination of flags is set;
- ERR\_NOT\_ENOUGH\_MEMORY (4004) insufficient memory;
- · ERR\_WRONG\_STRING\_PARAMETER (5040) error converting a request into a UTF-8 string;
- ERR\_DATABASE\_INVALID\_HANDLE (5121) invalid database handle;
- · ERR\_DATABASE\_TOO\_MANY\_OBJECTS (5122) exceeded the maximum acceptable number of Database objects;
- ERR\_DATABASE\_PREPARE (5125) request generation error.

#### Note

The DatabasePrepare() function does not perform a request to a database. Its purpose is to verify the request parameters and return the handle for executing the SQL request based on the verification results. The request itself is set during the **[DatabaseRead\(\)](#page-2930-0)** first call.

Example:

```
//--- Structure to store the deal
struct Deal
  \{ulong ticket; \frac{1}{2} bEAL TICKET
   long order ticket; // DEAL ORDER
   long position_ticket; // DEAL_POSITION_ID
   datetime time; \frac{1}{2} // DEAL TIME
   char type; \frac{1}{2} ( \frac{1}{2} \frac{1}{2} \frac{1}{2} \frac{1}{2} \frac{1}{2} \frac{1}{2} \frac{1}{2} \frac{1}{2} \frac{1}{2} \frac{1}{2} \frac{1}{2} \frac{1}{2} \frac{1}{2} \frac{1}{2} \frac{1}{2} \frac{1}{2} \frac{1}{2} \frac{1}{2} \frac{1}{2} \frac{1}{2}char entry; \sqrt{2} DEAL ENTRY
    string symbol; \frac{1}{2} // DEAL SYMBOL
```

```
Working with databases
```

```
double volume; \sqrt{2} DEAL VOLUME
  double price; \sqrt{} DEAL_PRICE
  double profit; \sqrt{} DEAL PROFIT
  double swap; \sqrt{2} DEAL SWAP
  double commission; \frac{1}{2} // DEAL COMMISSION
 long magic; \sqrt{2} DEAL MAGIC
  char reason; \frac{1}{2} reason; \frac{1}{2} DEAL REASON
 };
//--- Structure to store the trade: the order of members corresponds to the position
struct Trade
 {
  datetime time_in; // entry time
 ulong ticket; \sqrt{2} position ID
 char type; \sqrt{2} buy or sell
 double volume; \sqrt{2} volume
 string symbol; \frac{1}{2} // symbol
 double price in; \frac{1}{2} // entry price
  datetime time_out; // exit time
 double price out; \frac{1}{2} // exit price
  double commission; // entry and exit commission
 double swap; \frac{1}{2} swap; \frac{1}{2} swap
  double profit; \frac{1}{2} profit; \frac{1}{2} profit or loss
 };
//+------------------------------------------------------------------+
//| Script program start function |
//+------------------------------------------------------------------+
void OnStart()
 \left\{ \right.//--- create the file name
  string filename=IntegerToString(AccountInfoInteger(ACCOUNT_LOGIN))+"_trades.sqlite"
//--- open/create the database in the common terminal folder
  int db=DatabaseOpen(filename, DATABASE OPEN READWRITE | DATABASE OPEN CREATE | DATA
  if(db==INVALID_HANDLE)
    {
     Print("DB: ", filename, " open failed with code ", GetLastError());
    return;
    }
//--- create the DEALS table
  if(!CreateTableDeals(db))
    \left\{ \right.DatabaseClose(db);
     return;
   }
//--- request the entire trading history
  datetime from date=0;
  datetime to date=TimeCurrent();
//--- request the history of deals in the specified interval
  HistorySelect(from date, to date);
  int deals total=HistoryDealsTotal();
```
#### Working with databases

```
PrintFormat("Deals in the trading history: %d ", deals total);
//--- add deals to the table
  if(!InsertDeals(db))
     return;
//--- show the first 10 deals
  Deal deals[], deal;
  ArrayResize(deals, 10);
  int request=DatabasePrepare(db, "SELECT * FROM DEALS");
   if(request==INVALID_HANDLE)
    {
      Print("DB: ", filename, " request failed with code ", GetLastError());
      DatabaseClose(db);
      return;
    }
   int i;
   for(i=0; DatabaseReadBind(request, deal); i++)
     {
      if(i>=10)
         break;
      deals[i].ticket=deal.ticket;
      deals[i].order_ticket=deal.order_ticket;
      deals[i].position ticket=deal.position ticket;
      deals[i].time=deal.time;
      deals[i].type=deal.type;
      deals[i].entry=deal.entry;
      deals[i].symbol=deal.symbol;
      deals[i].volume=deal.volume;
      deals[i].price=deal.price;
      deals[i].profit=deal.profit;
      deals[i].swap=deal.swap;
      deals[i].commission=deal.commission;
      deals[i].magic=deal.magic;
      deals[i].reason=deal.reason;
     }
//--- print the deals
  if(i>0)
    \left\{ \right.ArrayResize(deals, i);
      PrintFormat("The first %d deals:", i);
     ArrayPrint(deals);
     }
//--- delete request after use
   DatabaseFinalize(request);
//--- make sure that hedging system for open position management is used on the account
  if((ENUM_ACCOUNT_MARGIN_MODE)AccountInfoInteger(ACCOUNT_MARGIN_MODE)!=ACCOUNT_MARGI
     {
      //--- deals cannot be transformed to trades using a simple method through transa
```

```
DatabaseClose(db);
     return;
     }
//--- now create the TRADES table based on the DEALS table
  if(!CreateTableTrades(db))
    {
     DatabaseClose(db);
     return;
    }
//--- fill in the TRADES table using an SQL query based on DEALS table data
  ulong start=GetMicrosecondCount();
  if(DatabaseTableExists(db, "DEALS"))
      //--- populate the TRADES table
     if(!DatabaseExecute(db, "INSERT INTO TRADES(TIME IN,TICKET,TYPE,VOLUME,SYMBOL,PR
                          "SELECT "
                          " d1.time as time_in,"
                          " dl.position id as ticket,"
                          " d1.type as type,"
                          " d1.volume as volume,"
                          " d1.symbol as symbol,"
                          " d1.price as price in, "
                          " d2.time as time out, "
                          " d2.price as price out, "
                          " d1.commission+d2.commission as commission,"
                          " d2.swap as swap,"
                          " d2.profit as profit "
                          "FROM DEALS d1 "
                          "INNER JOIN DEALS d2 ON d1.position id=d2.position id "
                          "WHERE d1.entry=0 AND d2.entry=1 "))
        {
         Print("DB: fillng the TRADES table failed with code ", GetLastError());
        return;
        }
  ulong transaction time=GetMicrosecondCount()-start;
//--- show the first 10 deals
  Trade trades[], trade;
  ArrayResize(trades, 10);
   request=DatabasePrepare(db, "SELECT * FROM TRADES");
  if(request==INVALID_HANDLE)
     {
     Print("DB: ", filename, " request failed with code ", GetLastError());
     DatabaseClose(db);
     return;
     }
   for(i=0; DatabaseReadBind(request, trade); i++)
     {
     if(i>=10)
```

```
break;
      trades[i].time_in=trade.time_in;
      trades[i].ticket=trade.ticket;
      trades[i].type=trade.type;
      trades[i].volume=trade.volume;
      trades[i].symbol=trade.symbol;
      trades[i].price_in=trade.price_in;
      trades[i].time_out=trade.time_out;
      trades[i].price_out=trade.price_out;
      trades[i].commission=trade.commission;
      trades[i].swap=trade.swap;
      trades[i].profit=trade.profit;
     }
//--- print trades
  if(i>0)\left\{ \right.ArrayResize(trades, i);
     PrintFormat("\r\nThe first %d trades:", i);
     ArrayPrint(trades);
     PrintFormat("Filling the TRADES table took \frac{2}{3}.2f milliseconds", double(transaction
    }
//--- delete request after use
  DatabaseFinalize(request);
//--- close the database
  DatabaseClose(db);
 }
/*
Results:
  Deals in the trading history: 2741
   The first 10 deals:
      [ticket] [order ticket] [position ticket] [time] [type] [entry] [swap
   [0] 34429573 0 0 2019.09.05 22:39:59 2 0 "" 0.00000 0.00000 2000.00000 0.0000 0.00000 0 0
   [1] 34432127 51447238 51447238 2019.09.06 06:00:03 0 0 "[2] 34432128 51447239 51447239 2019.09.06 06:00:03 1 0 "USDCHF" 0.10000 0.98697 0.00000 0.0000 -0.16000 500 3
   [3] 34432450 51447565 51447565 2019.09.06 07:00:00 0 0 "EURUSD" 0.10000 1.10348 0.00000 0.0000 -0.18000 400 3
   [4] 34432456 51447571 51447571 2019.09.06 07:00:00 1 0 "4[5] 34432879 51448053 51448053 2019.09.06 08:00:00 1 0 "USDCHF" 0.10000 0.98701 0.00000 0.0000 -0.16000 600 3
   [6] 34432888 51448064 51448064 2019.09.06 08:00:00 0 0 "USDJPY" 0.10000 106.96200 0.00000 0.0000 -0.16000 600 3
   [7] 34435147 51450470 51450470 2019.09.06 10:30:00 1 0 "[8] 34435152 51450476 51450476 2019.09.06 10:30:00 0 0 "GBPUSD" 0.10000 1.23038 0.00000 0.0000 -0.20000 100 3
   [9] 34435154 51450479 0019.09.06 10:30:00 1 0 "E
   The first 10 trades:
                [time_in] [ticket] [type] [volume] [symbol] [price_in] [time
   [0] 2019.09.06 06:00:03 51447238 0 0.10000 "USDCAD" 1.32320 2019.09.06 18
   [1] 2019.09.06 06:00:03 51447239 1 0.10000 "USDCHF" 0.98697 2019.09.06 18
   [2] 2019.09.06 07:00:00 51447565 0 0.10000 "EURUSD" 1.10348 2019.09.09 03:
   [3] 2019.09.06 07:00:00 51447571 1 0.10000 "AUDUSD" 0.68203 2019.09.09 03:
```
## MOI 5

```
[4] 2019.09.06 08:00:00 51448053 1 0.10000 "USDCHF" 0.98701 2019.09.06 18
  . .<br>[5] 2019.09.06 08:00:00 51448064      0  0.10000 "USDJPY" 106.96200 2019.09.06 18
  [6] 2019.09.06 10:30:00 51450470 1 0.10000 "EURUSD" 1.10399 2019.09.06 14:
  [7] 2019.09.06 10:30:00 51450476  0 0.10000 "GBPUSD" 1.23038 2019.09.06 14:
  [8] 2019.09.06 10:30:00 51450479 1 0.10000 "EURJPY" 118.12000 2019.09.06 14:
  [9] 2019.09.06 10:30:00 51450480 0 0.10000 "GBPJPY" 131.65300 2019.09.06 14:
  Filling the TRADES table took 12.51 milliseconds
\star /
//+------------------------------------------------------------------+
//| Creates the DEALS table |
//+------------------------------------------------------------------+
bool CreateTableDeals(int database)
 \left\{ \right.//--- if the DEALS table already exists, delete it
 if(!DeleteTable(database, "DEALS"))
   \left\{ \right.return(false);
   }
//--- check if the table exists
  if(!DatabaseTableExists(database, "DEALS"))
    //--- create the table
     if(!DatabaseExecute(database, "CREATE TABLE DEALS("
                      "ID INT KEY NOT NULL,"
                      "ORDER_ID INT NOT NULL,"
                       "POSITION_ID INT NOT NULL,"
                       "TIME INT NOT NULL, "
                       "TYPE INT NOT NULL, "
                       "ENTRY INT NOT NULL,"
                      "SYMBOL CHAR(10),"
                      "VOLUME REAL,"
                      "PRICE REAL,"
                      "PROFIT REAL,"
                      "SWAP REAL,"
                      "COMMISSION REAL,"
                      "MAGIC INT,"
                      "REASON INT );"))
       {
       Print("DB: create the DEALS table failed with code ", GetLastError());
       return(false);
      }
//--- the table has been successfully created
 return(true);
 }
//+------------------------------------------------------------------+
//| Deletes a table with the specified name from the database |
//+------------------------------------------------------------------+
bool DeleteTable(int database, string table_name)
 \downarrowif(!DatabaseExecute(database, "DROP TABLE IF EXISTS "+table_name))
```
#### Working with databases

# MOL 5

```
{
     Print("Failed to drop the DEALS table with code ", GetLastError());
     return(false);
    }
//--- the table has been successfully deleted
  return(true);
 }
//+------------------------------------------------------------------+
//| Adds deals to the database table |
//+------------------------------------------------------------------+
bool InsertDeals(int database)
 \mathbf{I}//--- Auxiliary variables
  ulong deal ticket; // deal ticket
  long order ticket; // the ticket of the order by which the deal was executed
  long position ticket; // ID of the position to which the deal belongs
  datetime time; \frac{1}{2} deal execution time
  long type; \frac{1}{2} // deal type
  long entry; \frac{1}{2} deal direction
  string symbol; \frac{1}{2} // the symbol fro which the deal was executed
  double volume; \frac{1}{2} volume;
  double price; // price
  double profit; \frac{1}{2} // financial result
  double swap; // swap
  double commission; // commission
  long magic; // Magic number (Expert Advisor ID)
  long reason; \frac{1}{2} reason; \frac{1}{2} deal execution reason or source
//--- go through all deals and add them to the database
  bool failed=false;
  int deals=HistoryDealsTotal();
// --- lock the database before executing transactions
  DatabaseTransactionBegin(database);
  for(int i=0; i<deals; i^{++})
    {
     deal ticket= HistoryDealGetTicket(i);
     order_ticket= HistoryDealGetInteger(deal_ticket, DEAL_ORDER);
     position_ticket=HistoryDealGetInteger(deal_ticket, DEAL_POSITION_ID);
     time= (datetime)HistoryDealGetInteger(deal ticket, DEAL TIME);
     type= HistoryDealGetInteger(deal ticket, DEAL TYPE);
     entry= HistoryDealGetInteger(deal ticket, DEAL ENTRY);
     symbol= HistoryDealGetString(deal ticket, DEAL SYMBOL);
     volume= HistoryDealGetDouble(deal_ticket, DEAL_VOLUME);
     price= HistoryDealGetDouble(deal ticket, DEAL PRICE);
     profit= HistoryDealGetDouble(deal ticket, DEAL PROFIT);
     swap= HistoryDealGetDouble(deal ticket, DEAL SWAP);
     commission= HistoryDealGetDouble(deal ticket, DEAL COMMISSION);
     magic= HistoryDealGetInteger(deal ticket, DEAL MAGIC);
     reason= HistoryDealGetInteger(deal_ticket, DEAL_REASON);
     //--- add each deal to the table using the following request
```
# MOI 5

```
string request text=StringFormat("INSERT INTO DEALS (ID,ORDER ID,POSITION ID,TIM
                                      "VALUES (%d, %d, %d, %d, %d, %d, '%s', %G, %G,
                                      deal ticket, order ticket, position ticket, time,
     if(!DatabaseExecute(database, request text))
       {
       PrintFormat("%s: failed to insert deal #%d with code %d", FUNCTION, deal
        PrintFormat("i=%d: deal #%d %s", i, deal ticket, symbol);
        failed=true;
        break;
       }
    }
//--- check for transaction execution errors
  if(failed)
    {
     //--- roll back all transactions and unlock the database
     DatabaseTransactionRollback(database);
     PrintFormat("%s: DatabaseExecute() failed with code %d", __FUNCTION , GetLastEr
     return(false);
    }
//--- all transactions have been performed successfully - record changes and unlock the
 DatabaseTransactionCommit(database);
  return(true);
 }
//+------------------------------------------------------------------+
//| Creates the TRADES table |
//+------------------------------------------------------------------+
bool CreateTableTrades(int database)
 \left\{ \right.//--- if the TRADES table already exists, delete it
  if(!DeleteTable(database, "TRADES"))
     return(false);
//--- check if the table exists
  if(!DatabaseTableExists(database, "TRADES"))
     //--- create the table
     if(!DatabaseExecute(database, "CREATE TABLE TRADES("
                         "TIME_IN INT NOT NULL,"
                         "TICKET INT NOT NULL,"
                         "TYPE INT NOT NULL,"
                         "VOLUME REAL,"
                         "SYMBOL CHAR(10),"
                         "PRICE IN REAL,"
                         "TIME OUT INT NOT NULL, "
                         "PRICE_OUT REAL, "
                         "COMMISSION REAL,"
                         "SWAP REAL,"
                         "PROFIT REAL);"))
        {
        Print("DB: create the TRADES table failed with code ", GetLastError());
        return(false);
```

```
\longrightarrow//--- the table has been successfully created
 return(true);
 }
//+------------------------------------------------------------------+
```
#### See also

[DatabaseExecute,](#page-2893-0) [DatabaseFinalize](#page-2935-0)

## DatabaseReset

Resets a request, like after calling [DatabasePrepare\(\)](#page-2905-0).

```
int DatabaseReset(
  int request // request handle received in DatabasePrepare
  );
```
#### Parameters

2915

request

[in] The handle of the request obtained in [DatabasePrepare\(\)](#page-2905-0).

#### Return Value

Return true if successful, otherwise false. To get the error code, use GetLastError(), the possible responses are:

- · ERR\_DATABASE\_INVALID\_HANDLE (5121) invalid database handle;
- · SQLite error codes starting with ERR\_DATABASE\_ERROR(5601).

Note

The DatabaseReset() function is intended for multiple execution of a request with different parameter values. For example, when adding data to the table in bulk using the INSERT command, a custom set of field values should be formed for each entry.

Unlike [DatabasePrepare\(\)](#page-2905-0), the DatabaseReset() call does not compile the string with SQL commands into a new request, therefore DatabaseReset() is executed much faster than DatabasePrepare().

DatabaseReset() is used together with the [DatabaseBind\(\)](#page-2920-0) functions and/or [DatabaseBindArray\(\)](#page-2925-0) if the request parameter values should be changed after executing [DatabaseRead\(\)](#page-2930-0). This means that before setting new values of the request parameters (before the block of DatabaseBind/DatabaseBindArray calls), DatabaseReset() should be called to reset it. The parametrized request itself should be created using [DatabasePrepare\(\).](#page-2905-0)

Just like DatabasePrepare(), DatabaseReset() does not make a database request. A direct request execution is performed when calling [DatabaseRead\(\)](#page-2930-0) or [DatabaseReadBind\(\)](#page-2931-0).

DatabaseReset() call does not lead to resetting parameter values in the request if they were set by calling DatabaseBind()/DatabaseBindArray(), i.e. the parameters retain their values. Thus, the value of only a single parameter can be changed. There is no need to set all request parameters anew after calling DatabaseReset().

A handle of a request removed using [DatabaseFinalize\(\)](#page-2935-0) cannot be passed to DatabaseReset(). This will result in an error.

Example:

```
//+------------------------------------------------------------------+
//| Script program start function |
//+------------------------------------------------------------------+
void OnStart()
  {⊦
//--- create or open a database
```

```
string filename="symbols.sqlite";
  int db=DatabaseOpen(filename, DATABASE OPEN READWRITE | DATABASE OPEN CREATE);
  if(db==INVALID_HANDLE)
    {
     Print("DB: ", filename, " open failed with code ", GetLastError());
     return;
    }
  else
     Print("Database: ", filename, " opened successfully");
//--- if the SYMBOLS table exists, delete it
  if(DatabaseTableExists(db, "SYMBOLS"))
    \downarrow//--- delete the table
     if(!DatabaseExecute(db, "DROP TABLE SYMBOLS"))
       \sqrt{2}Print("Failed to drop table SYMBOLS with code ", GetLastError());
       DatabaseClose(db);
        return;
       }
     }
//--- create the SYMBOLS table
  if(!DatabaseExecute(db, "CREATE TABLE SYMBOLS("
                     "NAME TEXT NOT NULL,"
                      "DESCRIPTION TEXT ,"
                      "PATH TEXT ,"
                      "SPREAD INT ,"
                      "POINT REAL NOT NULL,"
                      "DIGITS INT NOT NULL,"
                      "JSON BLOB );"))
     {
     Print("DB: ", filename, " create table failed with code ", GetLastError());
     DatabaseClose(db);
     return;
    }
//--- display the list of all fields in the SYMBOLS table
  if(DatabasePrint(db, "PRAGMA TABLE_INFO(SYMBOLS)", 0)<0)
    {
     PrintFormat("DatabasePrint(\"PRAGMA TABLE INFO(SYMBOLS)\") failed, error code=%d
     DatabaseClose(db);
     return;
    }
//--- create a parametrized request to add symbols to the SYMBOLS table
  string sql="INSERT INTO SYMBOLS (NAME, DESCRIPTION, PATH, SPREAD, POINT, DIGITS, JSON)"
             " VALUES (?1,?2,?3,?4,?5,?6,?7);"; // request parameters
  int request=DatabasePrepare(db, sql);
  if(request==INVALID_HANDLE)
    {
     PrintFormat("DatabasePrepare() failed with code=%d", GetLastError());
```
```
Print("SQL request: ", sql);
     DatabaseClose(db);
     return;
     }
//--- go through all the symbols and add them to the SYMBOLS table
   int symbols=SymbolsTotal(false);
  bool request error=false;
   DatabaseTransactionBegin(db);
  for(int i=0; i<symbols; i++)
     {
     //--- set the values of the parameters before adding a symbol
     ResetLastError();
     string symbol=SymbolName(i, false);
     if(!DatabaseBind(request, 0, symbol))
       {
        PrintFormat("DatabaseBind() failed at line %d with code=%d", LINE , GetLast
         request_error=true;
        break;
        }
      //--- if the previous DatabaseBind() call was successful, set the next parameter
      if(!DatabaseBind(request, 1, SymbolInfoString(symbol, SYMBOL_DESCRIPTION)))
        {
        PrintFormat("DatabaseBind() failed at line %d with code=%d", LINE , GetLast
        request_error=true;
        break;
        }
      if(!DatabaseBind(request, 2, SymbolInfoString(symbol, SYMBOL_PATH)))
        {
        PrintFormat("DatabaseBind() failed at line %d with code="s\ddot{d}", LINE , GetLast
         request_error=true;
        break;
        }
      if(!DatabaseBind(request, 3, SymbolInfoInteger(symbol, SYMBOL_SPREAD)))
        {
        PrintFormat("DatabaseBind() failed at line %d with code=%d", LINE , GetLast
        request_error=true;
        break;
        }
      if(!DatabaseBind(request, 4, SymbolInfoDouble(symbol, SYMBOL_POINT)))
        {
         PrintFormat("DatabaseBind() failed at line %d with code=%d", _LINE , GetLast
        request_error=true;
        break;
        }
      if(!DatabaseBind(request, 5, SymbolInfoInteger(symbol, SYMBOL_DIGITS)))
        {
         PrintFormat("DatabaseBind() failed at line %d with code=%d", LINE , GetLast
         request_error=true;
```

```
break;
        }
      if(!DatabaseBind(request, 6, GetSymBolAsJson(symbol)))
        {
         PrintFormat("DatabaseBind() failed at line %d with code=%d", LINE , GetLast
        request_error=true;
        break;
        }
      //--- execute a request for inserting the entry and check for an error
      if(!DatabaseRead(request)&&(GetLastError()!=ERR_DATABASE_NO_MORE_DATA))
        \mathbf{I}PrintFormat("DatabaseRead() failed with code=%d", GetLastError());
        DatabaseFinalize(request);
        request_error=true;
        break;
        }
      else
         PrintFormat("%d: added %s", i+1, symbol);
      //--- reset the request before the next parameter update
      if(!DatabaseReset(request))
        {
         PrintFormat("DatabaseReset() failed with code=%d", GetLastError());
         DatabaseFinalize(request);
        request_error=true;
        break;
        }
     } //--- done going through all the symbols
//--- transactions status
   if(request_error)
    {
      PrintFormat("Table SYMBOLS: failed to add %d symbols", symbols);
      DatabaseTransactionRollback(db);
      DatabaseClose(db);
     return;
     }
   else
     {
      DatabaseTransactionCommit(db);
      PrintFormat("Table SYMBOLS: added %d symbols", symbols);
     }
//--- save the SYMBOLS table to a CSV file
   string csv filename="symbols.csv";
   if(DatabaseExport(db, "SELECT * FROM SYMBOLS", csv_filename,
                     DATABASE_EXPORT_HEADER|DATABASE_EXPORT_INDEX|DATABASE_EXPORT_QUOT
      Print("Database: table SYMBOLS saved in ", csv filename);
   else
```
# MOI 5

```
Print("Database: DatabaseExport(\"SELECT * FROM SYMBOLS\") failed with code", G
//--- close the database file and inform of that
  DatabaseClose(db);
   PrintFormat("Database: %s created and closed", filename);
  }
//+------------------------------------------------------------------+
//| Return a symbol specification as JSON |
//+------------------------------------------------------------------+
string GetSymBolAsJson(string symbol)
  {
//--- indents
  string indent1=Indent(1);
  string indent2=Indent(2);
   string indent3=Indent(3);
// --int digits=(int)SymbolInfoInteger(symbol, SYMBOL DIGITS);
   string json="{"+
               "\n"+indent1+"\"ConfigSymbols\":["+
               "\n"+indent2+"{"+
               "\n"+indent3+"\"Symbol\":\""+symbol+"\","+
               "\n"+indent3+"\"Path\":\""+SymbolInfoString(symbol, SYMBOL_PATH)+"\","+
               "\n"+indent3+"\"CurrencyBase\":\""+SymbolInfoString(symbol, SYMBOL CURE
               "\n"+indent3+"\"CurrencyProfit\":\""+SymbolInfoString(symbol, SYMBOL CU
               "\n"+indent3+"\"CurrencyMargin\":\""+SymbolInfoString(symbol, SYMBOL CU
               "\n"+indent3+"\"ColorBackground\":\""+ColorToString((color)SymbolInfoIn
               "\n\n"+indent3+"\n\n"Digits\n'':\n"+IntegerToString(SymbollInfolInteger(symbol,"\n"+indent3+"\"Point\":\""+DoubleToString(SymbolInfoDouble(symbol, SYN
               "\n"+indent3+"\"TickBookDepth\":\""+IntegerToString(SymbolInfoInteger(s)
               "\n"+indent3+"\"ChartMode\":\""+IntegerToString(SymbolInfoInteger(symbo
               "\n"+indent3+"\"TradeMode\":\""+IntegerToString(SymbolInfoInteger(symbo
               "\n"+indent3+"\"TradeCalcMode\":\""+IntegerToString(SymbolInfoInteger(s
               "\n"+indent3+"\"OrderMode\":\""+IntegerToString(SymbolInfoInteger(symbo
               "\n"+indent3+"\"CalculationMode\":\""+IntegerToString(SymbolInfoIntege)
               "\n"+indent3+"\"ExecutionMode\":\""+IntegerToString(SymbolInfoInteger(s)
               "\n"+indent3+"\"ExpirationMode\":\""+IntegerToString(SymbolInfoInteger
               "\n"+indent3+"\"FillFlags\":\""+IntegerToString(SymbolInfoInteger(symbol)
               "\n"+indent3+"\"ExpirFlags\":\""+IntegerToString(SymbolInfoInteger(symb
               "\n\in\mathbb{N}"+indent3+"\"Spread\":\""+IntegerToString(SymbolInfoInteger(symbol,
               "\n"+indent3+"\"TickValue\":\""+StringFormat("%G", (SymbolInfoDouble(s)
               "\n"+indent3+"\"TickSize\":\""+StringFormat("%G", (SymbolInfoDouble(sym
               "\n"+indent3+"\"ContractSize\":\""+StringFormat("%G",(SymbolInfoDouble
               "\n"+indent3+"\"StopsLevel\":\""+IntegerToString(SymbolInfoInteger(symb
               "\n"+indent3+"\"VolumeMin\":\""+StringFormat("%G",(SymbolInfoDouble(sym
               "\n"+indent3+"\"VolumeMax\":\""+StringFormat("%G",(SymbolInfoDouble(sym
               "\n"+indent3+"\"VolumeStep\":\""+StringFormat("%G",(SymbolInfoDouble(symbol)
               "\n"+indent3+"\"VolumeLimit\":\""+StringFormat("%G",(SymbolInfoDouble(s
               "\n"+indent3+"\"SwapMode\":\""+IntegerToString(SymbolInfoInteger(symbo<sup>1</sup>
               "\n"+indent3+"\"SwapLong\":\""+StringFormat("%G",(SymbolInfoDouble(symb
```
# **MOL5**

```
"\n"+indent3+"\"SwapShort\":\""+StringFormat("%G",(SymbolInfoDouble(syn
              "\n"+indent3+"\"Swap3Day\":\""+IntegerToString(SymbolInfoInteger(symbol
              "\n"+indent2+"}"+
              "\n\n\in"+indent1+"]"+
              "\n\n\langle n \rangle";
 return(json);
 }
//+------------------------------------------------------------------+
1/| Form an indent made of spaces
//+------------------------------------------------------------------+
string Indent(const int number, const int characters=3)
 {
 int length=number*characters;
 string indent=NULL;
 StringInit(indent, length, ' ');
 return indent;
 }
/*
Result:
 Database: symbols.sqlite opened successfully
 #| cid name type notnull dflt_value pk
  -+-------------------------------------------
 \begin{tabular}{lllllll} 1 & & 0 & \texttt{NAME} & & \texttt{TEXT} & & 1 & & 0 \\ \end{tabular}2| 1 DESCRIPTION TEXT 0 0 0 0
 3| 2 PATH TEXT 0 0
  4| 3 SPREAD INT 0 0
  5| 4 POINT REAL 1 0
  6| 5 DIGITS INT 1 0
 7| 6 JSON BLOB 0 0
 1: added EURUSD
 2: added GBPUSD
 3: added USDCHF
  ...
 82: added USDCOP
 83: added USDARS
 84: added USDCLP
 Table SYMBOLS: added 84 symbols
 Database: table SYMBOLS saved in symbols.csv
 Database: symbols.sqlite created and closed
*/
```
### See also

[DatabasePrepare,](#page-2905-0) [DatabaseBind,](#page-2920-0) [DatabaseBindArray](#page-2925-0), [DatabaseFinalize](#page-2935-0)

2920

### <span id="page-2920-0"></span>**DatabaseBind**

Sets a parameter value in a request.

```
bool DatabaseBind(
  int request, // the handle of a request created in DatabasePrepare
  int int index, // the parameter index in the request
  T value // the value of a simple type parameter
  );
```
### Parameters

request

[in] The handle of a request created in [DatabasePrepare\(\)](#page-2905-0).

index

[in] The parameter index in the request a value should be set for. The numbering starts with zero.

value

[in] The value to be set. Extended types: bool, char, uchar, short, ushart, int, uint, color, datetime, long, ulong, float, double, string.

### Return Value

Returns true if successful, otherwise - false. To get the error code, use GetLastError(), the possible responses are:

- ERR\_INVALID\_PARAMETER (4003) unsupported type;
- ERR\_DATABASE\_INVALID\_HANDLE (5121) invalid database handle;
- ERR\_DATABASE\_NOT\_READY (5128) cannot use the function to make a request at the moment. The request is being executed or already complete. [DatabaseReset\(\)](#page-2914-0) should be called.

### Note

The function is used in case an SQL request contains "?" or "?N" parameterizable values where N means the parameter index (starting from one). At the same time, parameters indexing in DatabaseBind() starts from zero.

For example:

INSERT INTO table VALUES (?,?,?) SELECT \* FROM table WHERE id=?

The function may be called immediately after a parametrized request is created in [DatabasePrepare\(\)](#page-2905-0) or after the request is reset using [DatabaseReset\(\)](#page-2914-0).

Use this function together with [DatabaseReset\(\)](#page-2914-0) to execute the request as many times as needed with different parameter values.

The function is designed to work with simple type parameters. If a parameter should be checked against an array, use the [DatabaseBindArray\(\)](#page-2925-0) function.

Example:

2922

```
MOI 5
```

```
//+------------------------------------------------------------------+
//| Script program start function |
//+------------------------------------------------------------------+
void OnStart()
 {
  MqlTick ticks[];
//--- remember the start time before receiving the ticks
  uint start=GetTickCount();
//--- request the tick history per day
  ulong to=TimeCurrent()*1000;
  ulong from=to-PeriodSeconds(PERIOD D1)*1000;
  if(CopyTicksRange(_Symbol, ticks, COPY_TICKS_ALL, from, to)==-1)
    {
     PrintFormat("%s: CopyTicksRange(%s - %s) failed, error=%d",
                 Symbol, TimeToString(datetime(from/1000)), TimeToString(datetime(to
     return;
    }
   else
    {
     //--- how many ticks were received and how much time it took to receive them
     PrintFormat("%s: CopyTicksRange received %d ticks in %d ms (from %s to %s)",
                  Symbol, ArraySize(ticks), GetTickCount()-start,
                 TimeToString(datetime(from/1000)), TimeToString(datetime(to/1000)));
     }
//--- set the file name for storing the database
  string filename= Symbol+" "+TimeToString(datetime(from/1000))+" - "+TimeToString(datetime(to-
  StringReplace(filename, ":", "."); // ":" character is not allowed in file names
//--- open/create the database in the common terminal folder
  int db=DatabaseOpen(filename, DATABASE OPEN READWRITE | DATABASE OPEN CREATE | DATA
  if(db==INVALID_HANDLE)
    \left\{ \begin{array}{c} \end{array} \right\}Print("Database: ", filename, " open failed with code ", GetLastError());
     return;
    }
  else
     Print("Database: ", filename, " opened successfully");
//--- create the TICKS table
  if(!DatabaseExecute(db, "CREATE TABLE TICKS("
                      "SYMBOL CHAR(10),"
                      "TIME INT NOT NULL,"
                      "BID REAL, "
                      "ASK REAL, "
                      "LAST REAL, "
                      "VOLUME INT,"
                      "TIME MSC INT,"
                      "VOLUME REAL REAL);"))
     {
```

```
Print("DB: ", filename, " create table TICKS failed with code ", GetLastError()
     DatabaseClose(db);
     return;
     }
//--- display the list of all fields in the TICKS table
  if(DatabasePrint(db, "PRAGMA TABLE_INFO(TICKS)", 0)<0)
     {
     PrintFormat("DatabasePrint(\"PRAGMA TABLE_INFO(TICKS)\") failed, error code=%d
     DatabaseClose(db);
     return;
     }
//--- create a parametrized request to add ticks to the TICKS table
   string sql="INSERT INTO TICKS (SYMBOL, TIME, BID, ASK, LAST, VOLUME, TIME MSC, VOLUME REAL
              " VALUES (?1,?2,?3,?4,?5,?6,?7,?8)"; // request parameters
  int request=DatabasePrepare(db, sql);
   if(request==INVALID_HANDLE)
     {
      PrintFormat("DatabasePrepare() failed with code=%d", GetLastError());
     Print("SQL request: ", sql);
      DatabaseClose(db);
     return;
     }
//--- set the value of the first request parameter
   DatabaseBind(request, 0, Symbol);
//--- remember the start time before adding ticks to the TICKS table
  start=GetTickCount();
   DatabaseTransactionBegin(db);
  int total=ArraySize(ticks);
  bool request error=false;
  for(int i=0; i<total; i++)
     {
      //--- set the values of the remaining parameters before adding the entry
     ResetLastError();
      if(!DatabaseBind(request, 1, ticks[i].time))
        {
        PrintFormat("DatabaseBind() failed with code=%d", GetLastError());
         PrintFormat("Tick #%d line=%d", i+1, __LINE__);
        request_error=true;
        break;
        }
      //--- if the previous DatabaseBind() call was successful, set the next parameter
      if(!request error && !DatabaseBind(request, 2, ticks[i].bid))
        {
         PrintFormat("DatabaseBind() failed with code=%d", GetLastError());
         PrintFormat("Tick #%d line=%d", i+1, LINE );
         request_error=true;
        break;
        }
      if(!request error && !DatabaseBind(request, 3, ticks[i].ask))
```

```
{
   PrintFormat("DatabaseBind() failed with code=%d", GetLastError());
   PrintFormat("Tick #%d line=%d", i+1, LINE );
   request_error=true;
  break;
  }
if(!request error && !DatabaseBind(request, 4, ticks[i].last))
  {
  PrintFormat("DatabaseBind() failed with code=%d", GetLastError());
  PrintFormat("Tick #%d line=%d", i+1, __LINE__);
  request_error=true;
  break;
  }
if(!request error && !DatabaseBind(request, 5, ticks[i].volume))
  \sqrt{2}PrintFormat("DatabaseBind() failed with code=%d", GetLastError());
  PrintFormat("Tick #%d line=%d", i+1, LINE );
   request_error=true;
  break;
  }
if(!request error && !DatabaseBind(request, 6, ticks[i].time msc))
  {
  PrintFormat("DatabaseBind() failed with code=%d", GetLastError());
   PrintFormat("Tick #%d line=%d", i+1, __LINE );
  request_error=true;
  break;
  }
if(!request_error && !DatabaseBind(request, 7, ticks[i].volume_real))
  {
  PrintFormat("DatabaseBind() failed with code=%d", GetLastError());
   PrintFormat("Tick #%d line=%d", i+1, LINE );
  request_error=true;
  break;
  }
//--- execute a request for inserting the entry and check for an error
if(!request error && !DatabaseRead(request) && (GetLastError()!=ERR DATABASE NO
 \left\{ \right.PrintFormat("DatabaseRead() failed with code=%d", GetLastError());
  DatabaseFinalize(request);
  request_error=true;
  break;
 }
//--- reset the request before the next parameter update
if(!request error && !DatabaseReset(request))
  {
   PrintFormat("DatabaseReset() failed with code=%d", GetLastError());
   DatabaseFinalize(request);
   request_error=true;
```
# MOI

```
break;
      }
    } //--- done going through all the ticks
//--- transactions status
  if(request_error)
   \left\{ \begin{array}{c} \end{array} \right\}PrintFormat("Table TICKS: failed to add %d ticks ", ArraySize(ticks));
    DatabaseTransactionRollback(db);
    DatabaseClose(db);
    return;
   }
  else
   \left| \cdot \right|DatabaseTransactionCommit(db);
    PrintFormat("Table TICKS: added %d ticks in %d ms",
              ArraySize(ticks), GetTickCount()-start);
    }
//--- close the database file and inform of that
 DatabaseClose(db);
  PrintFormat("Database: %s created and closed", filename);
}
/*
Result:
 EURUSD: CopyTicksRange received 268061 ticks in 47 ms (from 2020.03.18 12:40 to 2020
 Database: EURUSD 2020.03.18 12.40 - 2020.03.19 12.40.sqlite opened successfully
 #| cid name type notnull dflt_value pk
 -+-----------------------------------------------
 1| 0 SYMBOL CHAR(10) 0 0 0
 2| 1 TIME INT 1 0
 3| 2 BID REAL 0 0
 4| 3 ASK REAL 0 0
 5| 4 LAST REAL 0 0
 6| 5 VOLUME INT 0 0
 7| 6 TIME MSC INT 0 0 0
 8| 7 VOLUME_REAL REAL 0 0
 Table TICKS: added 268061 ticks in 797 ms
 Database: EURUSD 2020.03.18 12.40 - 2020.03.19 12.40.sqlite created and closed
 OnCalculateCorrelation=0.87 2020.03.19 13:00: EURUSD vs GBPUSD PERIOD_M30
*/
```
### See also

[DatabasePrepare,](#page-2905-0) [DatabaseReset,](#page-2914-0) [DatabaseRead,](#page-2930-0) [DatabaseBindArray](#page-2925-0)

### <span id="page-2925-0"></span>DatabaseBindArray

Sets an array as a parameter value.

```
bool DatabaseBind(
  int request, \frac{1}{2} // the handle of a request created in DatabasePrepare
  int int index, // the parameter index in the request
  T& array[] // parameter value as an array
  );
```
### Parameters

request

[in] The handle of a request created in [DatabasePrepare\(\)](#page-2905-0).

index

[in] The parameter index in the request a value should be set for. The numbering starts with zero.

array[]

[in] The array to be set as a request parameter value.

### Return Value

Returns true if successful, otherwise - false. To get the error code, use GetLastError(), the possible responses are:

- ERR\_INVALID\_PARAMETER (4003) unsupported type;
- ERR\_ARRAY\_BAD\_SIZE (4011) array size in bytes exceeds INT\_MAX;
- · ERR\_DATABASE\_INVALID\_HANDLE (5121) invalid database handle;
- · ERR\_DATABASE\_NOT\_READY (5128) cannot use the function to make a request at the moment (the request is being executed or already complete, DatabaseReset should be called).

### Note

The function is used in case an SQL request contains "?" or "?N" parameterizable values where N means the parameter index (starting from one). At the same time, parameters indexing in DatabaseBindArray() starts from zero.

For example:

INSERT INTO table VALUES (?,?,?)

The function may be called immediately after a parametrized request is created in [DatabasePrepare\(\)](#page-2905-0) or after the request is reset using [DatabaseReset\(\)](#page-2914-0).

Use this function together with [DatabaseReset\(\)](#page-2914-0) to execute the request as many times as needed with different parameter values.

Example:

```
//+------------------------------------------------------------------+
//| Script program start function |
//+------------------------------------------------------------------+
void OnStart()
```
# MOI 5

```
{
//--- open the dialog for selecting files with the DAT extension
  string selected files[];
  if(!FileSelectDialog("Select files to download", NULL,
                       "Data files (*.dat)|*.dat|All files (*.*)|*.*",
                       FSD_ALLOW_MULTISELECT, selected files, "tester.dat")>0)
     {
     Print("Files not selected. Exit");
     return;
    }
//--- get the size of files
  ulong filesize[];
  int filehandle[];
  int files=ArraySize(selected_files);
  ArrayResize(filesize, files);
  ZeroMemory(filesize);
  ArrayResize(filehandle, files);
   double total size=0;
   for(int i=0; i<files; i++)
     {
     filehandle[i]=FileOpen(selected_files[i], FILE_READ|FILE_BIN);
     if(filehandle[i]!=INVALID_HANDLE)
       {
        filesize[i]=FileSize(filehandle[i]);
        //PrintFormat("%d, %s handle=%d %d bytes", i, selected files[i], filehandle[
        total size+=(double)filesize[i];
        }
     }
//--- check the common size of files
  if(total_size==0)
     {
     PrintFormat("Total files size is 0. Exit");
     return;
     }
//--- create or open the database in the common terminal folder
  string filename="dat files.sqlite";
  int db=DatabaseOpen(filename, DATABASE OPEN READWRITE | DATABASE OPEN CREATE);
  if(db==INVALID_HANDLE)
    {
     Print("DB: ", filename, " open failed with code ", GetLastError());
     return;
    }
   else
     Print("Database: ", filename, " opened successfully");
//--- if the FILES table exists, delete it
  if(DatabaseTableExists(db, "FILES"))
     {
      //--- delete the table
```

```
if(!DatabaseExecute(db, "DROP TABLE FILES"))
        {
         Print("Failed to drop table FILES with code ", GetLastError());
        DatabaseClose(db);
        return;
        }
     }
//--- create the FILES table
   if(!DatabaseExecute(db, "CREATE TABLE FILES("
                       "NAME TEXT NOT NULL, "
                       "SIZE INT NOT NULL,"
                       "PERCENT_SIZE REAL NOT NULL,"
                       "DATA BLOB NOT NULL);"))
     {
     Print("DB: failed to create table FILES with code ", GetLastError());
     DatabaseClose(db);
     return;
     }
//--- display the list of all fields in the FILES table
   if(DatabasePrint(db, "PRAGMA TABLE_INFO(FILES)", 0)<0)
    {
     PrintFormat("DatabasePrint(\"PRAGMA TABLE INFO(FILES)\") failed, error code=%d
     DatabaseClose(db);
     return;
     }
//--- create a parametrized request to add files to the FILES table
   string sql="INSERT INTO FILES (NAME, SIZE, PERCENT SIZE, DATA)"
              " VALUES (?1,?2,?3,?4);"; // request parameters
  int request=DatabasePrepare(db, sql);
   if(request==INVALID_HANDLE)
    \left\{ \right.PrintFormat("DatabasePrepare() failed with code=%d", GetLastError());
     Print("SQL request: ", sql);
     DatabaseClose(db);
     return;
     }
//--- go through all the files and add them to the FILES table
  bool request error=false;
  DatabaseTransactionBegin(db);
  int count=0;
  uint size;
  for(int i=0; i<files; i^{++})
     {
     if(filehandle[i]!=INVALID_HANDLE)
       \left\{ \right.char data[];
        size=FileReadArray(filehandle[i], data);
```

```
MOI 5
```

```
if(size==0)
  {
  PrintFormat("FileReadArray(%s) failed with code %d", selected files[i], Get
  continue;
  }
count++;
//--- set the values of the parameters before adding the file to the table
if(!DatabaseBind(request, 0, selected files[i]))
  {
  PrintFormat("DatabaseBind() failed at line %d with code=%d", LINE , Get
  request_error=true;
  break;
  }
if(!DatabaseBind(request, 1, size))
  {
  PrintFormat("DatabaseBind() failed at line %d with code=%d", LINE , Get
   request_error=true;
  break;
  }
if(!DatabaseBind(request, 2, double(size)*100./total size))
  {
  PrintFormat("DatabaseBind() failed at line %d with code=%d", LINE , Get
  request_error=true;
  break;
  }
if(!DatabaseBindArray(request, 3, data))
  {
  PrintFormat("DatabaseBind() failed at line %d with code=%d", LINE , Get
  request_error=true;
  break;
  }
//--- execute a request for inserting the entry and check for an error
if(!DatabaseRead(request)&&(GetLastError()!=ERR_DATABASE_NO_MORE_DATA))
  {
  PrintFormat("DatabaseRead() failed with code=%d", GetLastError());
  DatabaseFinalize(request);
  request_error=true;
  break;
  }
else
   PrintFormat("%d. %s: %d bytes", count, selected files[i],size);
//--- reset the request before the next parameter update
if(!DatabaseReset(request))
  {
   PrintFormat("DatabaseReset() failed with code=%d", GetLastError());
  DatabaseFinalize(request);
   request_error=true;
  break;
```

```
}
         }
     }
//--- transactions status
   if(request_error)
    \left\{ \begin{array}{c} \end{array} \right.PrintFormat("Table FILES: failed to add %d files", count);
     DatabaseTransactionRollback(db);
      DatabaseClose(db);
     return;
    }
   else
    \left\{\begin{array}{c} \end{array}\right\}DatabaseTransactionCommit(db);
     PrintFormat("Table FILES: added %d files", count);
     }
//--- close the database file and inform of that
   DatabaseClose(db);
   PrintFormat("Database: %s created and closed", filename);
  }
```
### See also

[DatabasePrepare,](#page-2905-0) [DatabaseReset,](#page-2914-0) [DatabaseRead,](#page-2930-0) [DatabaseBind](#page-2920-0)

## <span id="page-2930-0"></span>**DatabaseRead**

Moves to the next entry as a result of a request.

```
bool DatabaseRead(
  int request // request handle received in DatabasePrepare
  );
```
### Parameters

request

[in] Request handle received in [DatabasePrepare\(\)](#page-2905-0).

### Return Value

Return true if successful, otherwise false. To get the error code, use GetLastError(), the possible responses are:

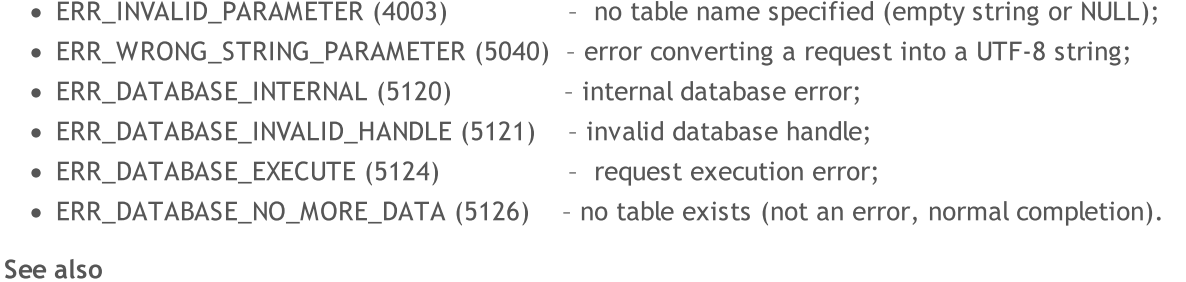

[DatabasePrepare,](#page-2905-0) [DatabaseReadBind](#page-2931-0)

### <span id="page-2931-0"></span>DatabaseReadBind

Moves to the next record and reads data into the structure from it.

```
bool DatabaseReadBind(
  int request, \frac{1}{2} // the handle of a request created in DatabasePrepare
  void& struct object // the reference to the structure for reading the record
  );
```
### Parameters

2932

request

[in] The handle of a request created in [DatabasePrepare\(\)](#page-2905-0).

struct\_object

[out] The reference to the structure the data from the current record is to be read to. The structure should only have numerical types and/or strings (arrays are not allowed) as members and cannot be a descendant.

### Return Value

Return true if successful, otherwise false. To get the error code, use GetLastError(), the possible responses are:

- · ERR\_INVALID\_PARAMETER (4003) no table name specified (empty string or NULL);
- ERR\_WRONG\_STRING\_PARAMETER (5040) error converting a request into a UTF-8 string;
- ERR\_DATABASE\_INTERNAL (5120) internal database error;
- · ERR\_DATABASE\_INVALID\_HANDLE (5121) invalid database handle;
- ERR\_DATABASE\_EXECUTE (5124) request execution error;
- · ERR\_DATABASE\_NO\_MORE\_DATA (5126) no table exists (not an error, normal completion).

### Note

A number of fields in the *struct\_object* structure should not exceed [DatabaseColumnsCount\(\)](#page-2943-0). If the number of fields in the *struct object* structure is less than the number of fields in the record, the partial reading is performed. The remaining data can be explicitly obtained using the corresponding [DatabaseColumnText\(\)](#page-2947-0), [DatabaseColumnInteger\(\)](#page-2948-0) and other functions.

Example:

```
struct Person
  {
   int id;
  string name;
  int age;
  string address;
  double salary;
 };
//+------------------------------------------------------------------+
//| Script program start function |
//+------------------------------------------------------------------+
void OnStart()
```
2933

```
{
  int db;
  string filename="company.sqlite";
//--- open
   db=DatabaseOpen(filename, DATABASE OPEN READWRITE | DATABASE_OPEN_CREATE | DATABASE
  if(db==INVALID_HANDLE)
    {
     Print("DB: ", filename, " open failed with code ", GetLastError());
     return;
    }
//--- if the table COMPANY exists then drop the table
  if(DatabaseTableExists(db, "COMPANY"))
    {
     //--- delete the table
     if(!DatabaseExecute(db, "DROP TABLE COMPANY"))
        {
        Print("Failed to drop table COMPANY with code ", GetLastError());
        DatabaseClose(db);
        return;
        }
    }
//--- create table
  if(!DatabaseExecute(db, "CREATE TABLE COMPANY("
                       "ID INT PRIMARY KEY NOT NULL, "
                       "NAME TEXT NOT NULL, "
                       "AGE INT NOT NULL, "
                       "ADDRESS CHAR(50),"
                       "SALARY REAL );"))
     {
     Print("DB: ", filename, " create table failed with code ", GetLastError());
     DatabaseClose(db);
     return;
     }
//--- insert data
  if(!DatabaseExecute(db, "INSERT INTO COMPANY (ID,NAME,AGE,ADDRESS,SALARY) VALUES (1,
                       "INSERT INTO COMPANY (ID, NAME, AGE, ADDRESS, SALARY) VALUES (2, '
                       "INSERT INTO COMPANY (ID, NAME, AGE, ADDRESS, SALARY) VALUES (3, ''
                       "INSERT INTO COMPANY (ID, NAME, AGE, ADDRESS, SALARY) VALUES (4, 'N
     {
     Print("DB: ", filename, " insert failed with code ", GetLastError());
     DatabaseClose(db);
     return;
     }
//--- prepare the request
  int request=DatabasePrepare(db, "SELECT * FROM COMPANY WHERE SALARY>15000");
   if(request==INVALID_HANDLE)
   \left\{\begin{array}{c}1\end{array}\right\}
```

```
Print("DB: ", filename, " request failed with code ", GetLastError());
     DatabaseClose(db);
     return;
     }
//--- print records
  Person person;
   Print("Persons with salary > 15000:");
   for(int i=0; DatabaseReadBind(request, person); i++)
      Print(i, ": ", person.id, " ", person.name, " ", person.age, " ", person.addres
//--- delete request after use
  DatabaseFinalize(request);
  Print("Some statistics:");
//--- prepare new request about total salary
  request=DatabasePrepare(db, "SELECT SUM(SALARY) FROM COMPANY");
   if(request==INVALID_HANDLE)
     {
     Print("DB: ", filename, " request failed with code ", GetLastError());
     DatabaseClose(db);
     return;
    }
  while(DatabaseRead(request))
    {
     double total salary;
     DatabaseColumnDouble(request, 0, total salary);
     Print("Total salary=", total salary);
     }
//--- delete request after use
  DatabaseFinalize(request);
//--- prepare new request about average salary
  request=DatabasePrepare(db, "SELECT AVG(SALARY) FROM COMPANY");
  if(request==INVALID_HANDLE)
    {
     Print("DB: ", filename, " request failed with code ", GetLastError());
     ResetLastError();
     DatabaseClose(db);
     return;
     }
  while(DatabaseRead(request))
    {
     double aver salary;
     DatabaseColumnDouble(request, 0, aver salary);
     Print("Average salary=", aver salary);
     }
//--- delete request after use
  DatabaseFinalize(request);
//--- close database
```
# MOL5

```
DatabaseClose(db);
 }
//+-------------------------------------------------------------------
/*
Output:
Persons with salary > 15000:
0: 1 Paul 32 California 25000.0
1: 3 Teddy 23 Norway 20000.0
2: 4 Mark 25 Rich-Mond 65000.0
Some statistics:
Total salary=125000.0
Average salary=31250.0
\star / -
```
### See also

[DatabasePrepare,](#page-2905-0) [DatabaseRead](#page-2930-0)

## <span id="page-2935-0"></span>**DatabaseFinalize**

Removes a request created in [DatabasePrepare\(](#page-2905-0)).

```
void DatabaseFinalize(
  int request // request handle received in DatabasePrepare
  );
```
### Parameters

request

[in] Request handle received in DatabasePrepare().

### Return Value

None.

### Note

If the handle is invalid, the function sets the ERR\_DATABASE\_INVALID\_HANDLE error. You can check the error using GetLastError().

### See also

[DatabasePrepare,](#page-2905-0) [DatabaseExecute](#page-2893-0)

### <span id="page-2936-0"></span>DatabaseTransactionBegin

Starts transaction execution.

```
bool DatabaseTransactionBegin(
  int database // database handle received in DatabaseOpen
  );
```
### Parameters

database

[in] Database handle received in [DatabaseOpen\(\)](#page-2875-0).

Return true if successful, otherwise false. To get the error code, use GetLastError(), the possible responses are:

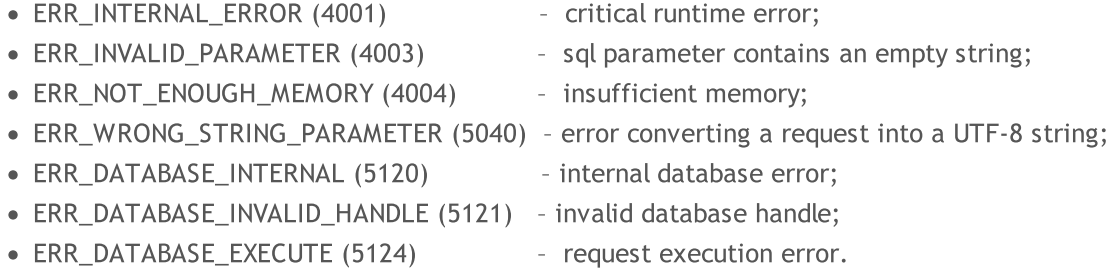

#### Note

The DatabaseTransactionBegin() function should be called before a transaction execution. Any transaction should start with calling DatabaseTransactionBegin() and end with calling DatabaseTransactionCommit().

Example:

```
//+------------------------------------------------------------------+
//| Script program start function |
//+------------------------------------------------------------------+
void OnStart()
 \left\{ \right.//--- create the file name
  string filename=AccountInfoString(ACCOUNT_SERVER) +" "+IntegerToString(AccountInfo)
//--- open/create the database in the common terminal folder
  int db=DatabaseOpen(filename, DATABASE OPEN READWRITE | DATABASE OPEN CREATE | DATA
  if(db==INVALID_HANDLE)
     {
     Print("DB: ", filename, " open failed with code ", GetLastError());
     return;
     }
//--- if the DEALS table already exists, delete it
   if(!DeleteTable(db, "DEALS"))
     {
     DatabaseClose(db);
     return;
     }
```

```
//--- create the DEALS table
   if(!CreateTableDeals(db))
     {
     DatabaseClose(db);
     return;
    }
//--- request the entire trading history
  datetime from date=0;
   datetime to date=TimeCurrent();
//--- request the history of deals in the specified interval
  HistorySelect(from date, to date);
  int deals total=HistoryDealsTotal();
   PrintFormat("Deals in the trading history: %d ", deals total);
//--- measure the transaction execution speed using DatabaseTransactionBegin/Database
  ulong start=GetMicrosecondCount();
  bool fast transactions=true;
  InsertDeals(db, fast transactions);
  double fast_transactions_time=double(GetMicrosecondCount()-start)/1000;
   PrintFormat("Transations WITH DatabaseTransactionBegin/DatabaseTransactionCommi
//--- delete the DEALS table, and then create it again
  if(!DeleteTable(db, "DEALS"))
    {
     DatabaseClose(db);
     return;
    }
//--- create a new DEALS table
  if(!CreateTableDeals(db))
    {
     DatabaseClose(db);
     return;
     }
//--- test again, this time without using DatabaseTransactionBegin/DatabaseTransaction
  fast transactions=false;
  start=GetMicrosecondCount();
  InsertDeals(db, fast transactions);
  double slow_transactions_time=double(GetMicrosecondCount()-start)/1000;
   PrintFormat("Transations WITHOUT DatabaseTransactionBegin/DatabaseTransactionCommit
//--- report gain in time
   PrintFormat("Use of DatabaseTransactionBegin/DatabaseTransactionCommit provided acq
//--- close the database
  DatabaseClose(db);
 }
/*
Results:
  Deals in the trading history: 2737
  Transations WITH DatabaseTransactionBegin/DatabaseTransactionCommit: time=48.5 m
```
# **MOL5**

```
Transations WITHOUT DatabaseTransactionBegin/DatabaseTransactionCommit: time=25818
  Use of DatabaseTransactionBegin/DatabaseTransactionCommit provided acceleration by
*/<br>//+--------------
                //+------------------------------------------------------------------+
//| Deletes a table with the specified name from the database |
//+------------------------------------------------------------------+
bool DeleteTable(int database, string table_name)
 \left\{ \right.if(!DatabaseExecute(database, "DROP TABLE IF EXISTS "+table_name))
    \left\{\right\}Print("Failed to drop table with code ", GetLastError());
     return(false);
    }
//--- the table has been successfully deleted
 return(true);
 }
//+------------------------------------------------------------------+
//| Creates the DEALS table |
//+------------------------------------------------------------------+
bool CreateTableDeals(int database)
 \left\{\begin{array}{c}1\end{array}\right\}//--- check if the table exists
  if(!DatabaseTableExists(database, "DEALS"))
      //--- create the table
     if(!DatabaseExecute(database, "CREATE TABLE DEALS("
                          "ID INT KEY NOT NULL,"
                          "ORDER_ID INT NOT NULL,"
                          "POSITION_ID INT NOT NULL,"
                           "TIME INT NOT NULL, "
                           "TYPE INT NOT NULL, "
                           "ENTRY INT NOT NULL,"
                           "SYMBOL CHAR(10),"
                           "VOLUME REAL,"
                           "PRICE REAL,"
                           "PROFIT REAL,"
                           "SWAP REAL,"
                           "COMMISSION REAL,"
                           "MAGIC INT,"
                           "REASON INT );"))
        {
         Print("DB: create the table DEALS failed with code ", GetLastError());
         return(false);
        }
//--- the table has been successfully created
 return(true);
  }
//+------------------------------------------------------------------+
//| Adds deals to the database table |
//+------------------------------------------------------------------+
```

```
Working with databases
```

```
MOI 5
```

```
bool InsertDeals(int database, bool begintransaction=true)
  {
//--- Auxiliary variables
  ulong deal ticket; // deal ticket
  long order_ticket; // the ticket of the order by which the deal was exem
  long position ticket; // ID of the position to which the deal belongs
  datetime time; \frac{1}{2} // deal execution time
  long type ; \frac{1}{2} deal type
  long entry ; \frac{1}{2} entry ; \frac{1}{2} deal direction
  string symbol; \frac{1}{2} // the symbol fro which the deal was executed
  double volume; \frac{1}{2} volume;
  double price; // price
  double profit; \frac{1}{2} // financial result
  double swap; // swap
  double commission; // commission
  long magic; \frac{1}{2} magic number
  long reason; \frac{1}{2} reason; \frac{1}{2} deal execution reason or source
//--- go through all deals and add to the database
  bool failed=false;
  int deals=HistoryDealsTotal();
//--- if fast transaction performance method is used
  if(begintransaction)
    {
     // --- lock the database before executing transactions
     DatabaseTransactionBegin(database);
    }
  for(int i=0; i<deals; i++)
    {
     deal ticket= HistoryDealGetTicket(i);
     order ticket= HistoryDealGetInteger(deal ticket, DEAL ORDER);
     position_ticket=HistoryDealGetInteger(deal_ticket, DEAL_POSITION_ID);
     time= (datetime)HistoryDealGetInteger(deal ticket, DEAL TIME);
     type= HistoryDealGetInteger(deal ticket, DEAL TYPE);
     entry= HistoryDealGetInteger(deal ticket, DEAL ENTRY);
     symbol= HistoryDealGetString(deal ticket, DEAL SYMBOL);
     volume= HistoryDealGetDouble(deal_ticket, DEAL_VOLUME);
     price= HistoryDealGetDouble(deal ticket, DEAL PRICE);
     profit= HistoryDealGetDouble(deal ticket, DEAL PROFIT);
     swap= 
HistoryDealGetDouble(deal ticket, DEAL SWAP);
     commission= HistoryDealGetDouble(deal ticket, DEAL COMMISSION);
     magic= HistoryDealGetInteger(deal ticket, DEAL MAGIC);
     reason= HistoryDealGetInteger(deal ticket, DEAL REASON);
     //--- add each deal using the following request
     string request text=StringFormat("INSERT INTO DEALS (ID,ORDER ID,POSITION ID,TIM
                                    "VALUES (%d, %d, %d, %d, %d, %d, '%s', %G, %G, %G, %G, %G, %d, %d)",
                                    deal ticket, order ticket, position ticket, tim
     if(!DatabaseExecute(database, request text))
       {
        PrintFormat("%s: failed to insert deal #%dwith code %d", EUNCTION , deal
```

```
PrintFormat("i=%d: deal #%d %s", i, deal_ticket, symbol);
        failed=true;
        break;
       }
    }
//--- check for transaction execution errors
  if(failed)
    {
     //--- if fast transaction performance method is used
     if(begintransaction)
       {
        //--- roll back all transactions and unlock the database
        DatabaseTransactionRollback(database);
       }
     Print("%s: DatabaseExecute() failed with code ", FUNCTION , GetLastError());
     return(false);
    }
//--- if fast transaction performance method is used
  if(begintransaction)
    {
     //--- all transactions have been performed successfully - record changes and un.
     DatabaseTransactionCommit(database);
    }
//--- successful completion
 return(true);
 }
//+------------------------------------------------------------------+
```
### See also

[DatabaseExecute,](#page-2893-0) [DatabasePrepare,](#page-2905-0) [DatabaseTransactionCommit](#page-2941-0), [DatabaseTransactionRollback](#page-2942-0)

## <span id="page-2941-0"></span>DatabaseTransactionCommit

Completes transaction execution.

```
bool DatabaseTransactionCommit(
  int database // database handle received in DatabaseOpen
  );
```
### Parameters

2942

database

[in] Database handle received in [DatabaseOpen\(\)](#page-2875-0).

Return true if successful, otherwise false. To get the error code, use GetLastError(), the possible responses are:

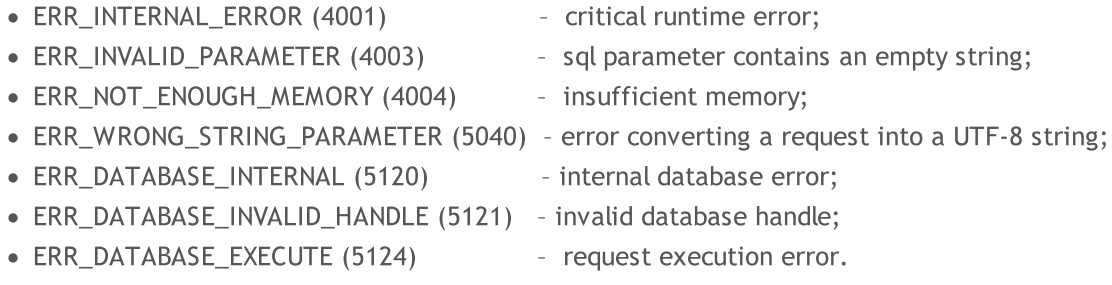

### Note

The DatabaseTransactionCommit() function completes all transactions executed after calling the [DatabaseBeginTransaction\(\)](#page-2936-0) function. Any transaction should start with calling DatabaseTransactionBegin() and end with calling DatabaseTransactionCommit() for successful completion.

### See also

[DatabaseExecute,](#page-2893-0) [DatabasePrepare,](#page-2905-0) [DatabaseTransactionBegin,](#page-2936-0) [DatabaseTransactionRollback](#page-2942-0)

## <span id="page-2942-0"></span>DatabaseTransactionRollback

Rolls back transactions.

```
bool DatabaseTransactionRollback(
  int database // database handle received in DatabaseOpen
  );
```
### Parameters

2943

database

[in] Database handle received in [DatabaseOpen\(\)](#page-2875-0).

Return true if successful, otherwise false. To get the error code, use GetLastError(), the possible responses are:

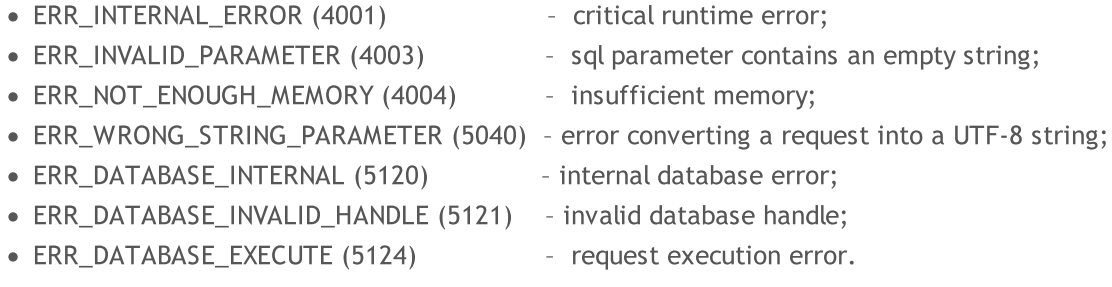

### Note

DatabaseTransactionRollback() call cancels all transactions executed after calling the DatabaseTransactionBegin() function. The DatabaseTransactionRollback() function is necessary for rolling back changes in a database in case errors occur when executing a transaction.

### See also

[DatabaseExecute,](#page-2893-0) [DatabasePrepare,](#page-2905-0) [DatabaseTransactionBegin,](#page-2936-0) [DatabaseTransactionCommit](#page-2941-0)

## <span id="page-2943-0"></span>DatabaseColumnsCount

Gets the number of fields in a request.

```
int DatabaseColumnsCount(
  int request // request handle received in DatabasePrepare
  );
```
### Parameters

2944

request

[in] Request handle received in [DatabasePrepare\(\)](#page-2905-0).

### Return Value

Number of fields or -1 in case of an error. To get the error code, use GetLastError(), the possible responses are:

· ERR\_DATABASE\_INVALID\_HANDLE (5121) - invalid request handle.

Note

There is no need to call the [DatabaseRead\(\)](#page-2930-0) function to get the number of fields of a request created in DatabasePrepare(). For the remaining DatabaseColumnXXX() functions, DatabaseRead() should be preliminarily called.

### See also

[DatabasePrepare,](#page-2905-0) [DatabaseFinalize,](#page-2935-0) [DatabaseClose](#page-2877-0)

## <span id="page-2944-0"></span>DatabaseColumnName

Gets a field name by index.

```
bool DatabaseColumnName(
 int request, // request handle received in DatabasePrepare
  int column, // field index in the request
  string& name // the reference to the variable for receiving the field name
  );
```
### Parameters

request

[in] Request handle received in [DatabasePrepare\(\)](#page-2905-0).

column

[in] Field index in the request. Field numbering starts from zero and cannot exceed [DatabaseColumnsCount\(\)](#page-2943-0) - 1.

name

[out] Variable for writing the field name.

### Return Value

Return true if successful, otherwise false. To get the error code, use GetLastError(), the possible responses are:

- · ERR\_DATABASE\_INVALID\_HANDLE (5121) invalid request handle;
- · ERR\_DATABASE\_NO\_MORE\_DATA (5126) 'column' index exceeds DatabaseColumnsCount() -1.

### Note

The value can be obtained only if at least one [DatabaseRead\(\)](#page-2930-0) call has been preliminarily made for 'request'.

### See also

[DatabasePrepare,](#page-2905-0) [DatabaseColumnsCount](#page-2943-0), [DatabaseColumnType](#page-2945-0)

MOI 5

### <span id="page-2945-0"></span>DatabaseColumnType

Gets a field type by index.

```
ENUM_DATABASE_FIELD_TYPE DatabaseColumnType(
  int request, // request handle received in DatabasePrepare
  int column // field index in the request
  );
```
#### Parameters

request

[in] Request handle received in [DatabasePrepare\(\)](#page-2905-0).

column

[in] Field index in the request. Field numbering starts from zero and cannot exceed [DatabaseColumnsCount\(\)](#page-2943-0) - 1.

### Return Value

Return the field type from the [ENUM\\_DATABASE\\_FIELD\\_TYPE](#page-2945-1) enumeration. To get the error code, use GetLastError(), the possible responses are:

- · ERR\_DATABASE\_INVALID\_HANDLE (5121) invalid request handle;
- · ERR\_DATABASE\_NO\_MORE\_DATA (5126) 'column' index exceeds DatabaseColumnsCount() -1.

Note

The value can be obtained only if at least one **[DatabaseRead\(\)](#page-2930-0)** call has been preliminarily made for 'request'.

#### <span id="page-2945-1"></span>ENUM\_DATABASE\_FIELD\_TYPE

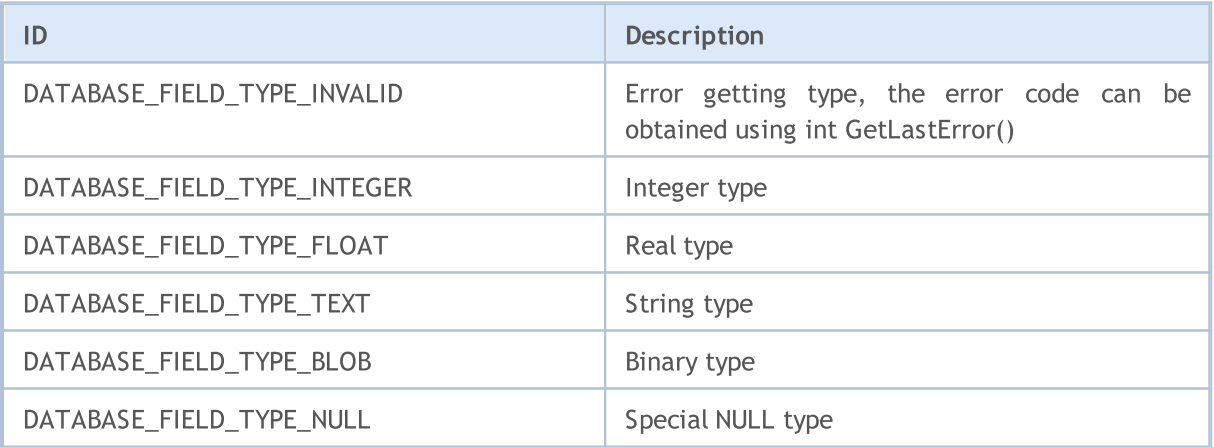

See also

[DatabasePrepare,](#page-2905-0) [DatabaseColumnsCount](#page-2943-0), [DatabaseColumnName](#page-2944-0)

## <span id="page-2946-0"></span>DatabaseColumnSize

Gets a field size in bytes.

```
int DatabaseColumnSize(
  int request, \frac{1}{2} request handle received in DatabasePrepare
  int column // field index in the request
  );
```
### Parameters

2947

request

[in] Request handle received in [DatabasePrepare\(\)](#page-2905-0).

column

[in] Field index in the request. Field numbering starts from zero and cannot exceed [DatabaseColumnsCount\(\)](#page-2943-0) - 1.

### Return Value

If successful, the field size in bytes is returned, otherwise -1. To get the error code, use GetLastError(), the possible responses are:

- · ERR\_DATABASE\_INVALID\_HANDLE (5121) invalid request handle;
- · ERR\_DATABASE\_NO\_MORE\_DATA (5126) 'column' index exceeds DatabaseColumnsCount() -1.

### Note

The value can be obtained only if at least one **[DatabaseRead\(\)](#page-2930-0)** call has been preliminarily made for 'request'.

### See also

[DatabasePrepare,](#page-2905-0) [DatabaseColumnBlob](#page-2951-0), [DatabaseColumnsCount,](#page-2943-0) [DatabaseColumnName](#page-2944-0), [DatabaseColumnType](#page-2945-0)

### <span id="page-2947-0"></span>DatabaseColumnText

Gets a field value as a string from the current record.

```
bool DatabaseColumnText(
 int request, // request handle received in DatabasePrepare
  int column, // field index in the request
  string& value // the reference to the variable for receiving the value
  );
```
### Parameters

request

[in] Request handle received in [DatabasePrepare\(\)](#page-2905-0).

column

[in] Field index in the request. Field numbering starts from zero and cannot exceed [DatabaseColumnsCount\(\)](#page-2943-0) - 1.

value

[out] Reference to the variable for writing the field value.

### Return Value

Return true if successful, otherwise false. To get the error code, use GetLastError(), the possible responses are:

- · ERR\_DATABASE\_INVALID\_HANDLE (5121) invalid request handle;
- · ERR\_DATABASE\_NO\_MORE\_DATA (5126) 'column' index exceeds DatabaseColumnsCount() -1.

### Note

The value can be obtained only if at least one [DatabaseRead\(\)](#page-2930-0) call has been preliminarily made for 'request'.

To read the value from the next record, call [DatabaseRead\(\)](#page-2930-0) preliminarily.

### See also

### <span id="page-2948-0"></span>DatabaseColumnInteger

Gets the int type value from the current record.

```
bool DatabaseColumnInteger(
  int request, // request handle received in DatabasePrepare
  int column, // field index in the request
  int& value // the reference to the variable for receiving the value
  );
```
### Parameters

request

[in] Request handle received in [DatabasePrepare\(\)](#page-2905-0).

column

[in] Field index in the request. Field numbering starts from zero and cannot exceed [DatabaseColumnsCount\(\)](#page-2943-0) - 1.

value

[out] Reference to the variable for writing the field value.

### Return Value

Return true if successful, otherwise false. To get the error code, use GetLastError(), the possible responses are:

- · ERR\_DATABASE\_INVALID\_HANDLE (5121) invalid request handle;
- · ERR\_DATABASE\_NO\_MORE\_DATA (5126) 'column' index exceeds DatabaseColumnsCount() -1.

### Note

The value can be obtained only if at least one [DatabaseRead\(\)](#page-2930-0) call has been preliminarily made for 'request'.

To read the value from the next record, call [DatabaseRead\(\)](#page-2930-0) preliminarily.

### See also

## DatabaseColumnLong

Gets the long type value from the current record.

```
bool DatabaseColumnLong(
  int request, // request handle received in DatabasePrepare
  int column, // field index in the request
  long& value \frac{1}{\sqrt{2}} the reference to the variable for receiving the value
  );
```
### Parameters

request

[in] Request handle received in [DatabasePrepare\(\)](#page-2905-0).

column

[in] Field index in the request. Field numbering starts from zero and cannot exceed [DatabaseColumnsCount\(\)](#page-2943-0) - 1.

value

[out] Reference to the variable for writing the field value.

### Return Value

Return true if successful, otherwise false. To get the error code, use GetLastError(), the possible responses are:

- · ERR\_DATABASE\_INVALID\_HANDLE (5121) invalid request handle;
- · ERR\_DATABASE\_NO\_MORE\_DATA (5126) 'column' index exceeds DatabaseColumnsCount() -1.

#### Note

The value can be obtained only if at least one [DatabaseRead\(\)](#page-2930-0) call has been preliminarily made for 'request'.

To read the value from the next record, call [DatabaseRead\(\)](#page-2930-0) preliminarily.

### See also

### DatabaseColumnDouble

Gets the double type value from the current record.

```
bool DatabaseColumnDouble(
  int request, // request handle received in DatabasePrepare
  int column, // field index in the request
  double& value \frac{1}{2} // the reference to the variable for receiving the value
  );
```
### Parameters

request

[in] Request handle received in [DatabasePrepare\(\)](#page-2905-0).

column

[in] Field index in the request. Field numbering starts from zero and cannot exceed [DatabaseColumnsCount\(\)](#page-2943-0) - 1.

value

[out] Reference to the variable for writing the field value.

### Return Value

Return true if successful, otherwise false. To get the error code, use GetLastError(), the possible responses are:

- · ERR\_DATABASE\_INVALID\_HANDLE (5121) invalid request handle;
- · ERR\_DATABASE\_NO\_MORE\_DATA (5126) 'column' index exceeds DatabaseColumnsCount() -1.

### Note

The value can be obtained only if at least one [DatabaseRead\(\)](#page-2930-0) call has been preliminarily made for 'request'.

To read the value from the next record, call [DatabaseRead\(\)](#page-2930-0) preliminarily.

### See also

## <span id="page-2951-0"></span>DatabaseColumnBlob

Gets a field value as an array from the current record.

```
bool DatabaseColumnBlob(
 int request, // request handle received in DatabasePrepare
  int column, // field index in the request
  void& data[] // the reference to the variable for receiving the value
  );
```
### Parameters

request

[in] Request handle received in [DatabasePrepare\(\)](#page-2905-0).

```
column
```
[in] Field index in the request. Field numbering starts from zero and cannot exceed [DatabaseColumnsCount\(\)](#page-2943-0) - 1.

### data[]

[out] Reference to the array for writing the field value.

### Return Value

Return true if successful, otherwise false. To get the error code, use GetLastError(), the possible responses are:

- · ERR\_DATABASE\_INVALID\_HANDLE (5121) invalid request handle;
- · ERR\_DATABASE\_NO\_MORE\_DATA (5126) 'column' index exceeds DatabaseColumnsCount() -1.

### Note

The value can be obtained only if at least one [DatabaseRead\(\)](#page-2930-0) call has been preliminarily made for 'request'.

To read the value from the next record, call [DatabaseRead\(\)](#page-2930-0) preliminarily.

### See also

[DatabasePrepare,](#page-2905-0) [DatabaseColumnSize](#page-2946-0), [DatabaseColumnsCount,](#page-2943-0) [DatabaseColumnType](#page-2945-0), [DatabaseColumnName](#page-2944-0)
DirectX 11 functions and shaders are designed for 3D visualization directly on a price chart.

Creating 3D graphics requires a graphic context ([DXContextCreate\)](#page-2954-0) with the necessary image size. Besides, it is necessary to prepare vertex and index buffers [\(DXBufferCreate\)](#page-2961-0), as well as create vertex and pixel shaders ([DXShaderCreate\)](#page-2970-0). This is enough to display graphics in color.

The next level of graphics requires the inputs [\(DXInputSet](#page-2969-0)) for passing additional rendering parameters to shaders. This allows setting the camera and 3D object positions, describe light sources and implement mouse and keyboard control.

Thus, the built-in MQL5 functions enable you to create animated 3D charts directly in MetaTrader 5 with no need for third-party tools. A video card should support DX 11 and Shader Model 5.0 for the functions to work.

To start working with the library, simply read the article How to create 3D [graphics](https://www.mql5.com/en/articles/7708) using DirectX in [MetaTrader](https://www.mql5.com/en/articles/7708) 5.

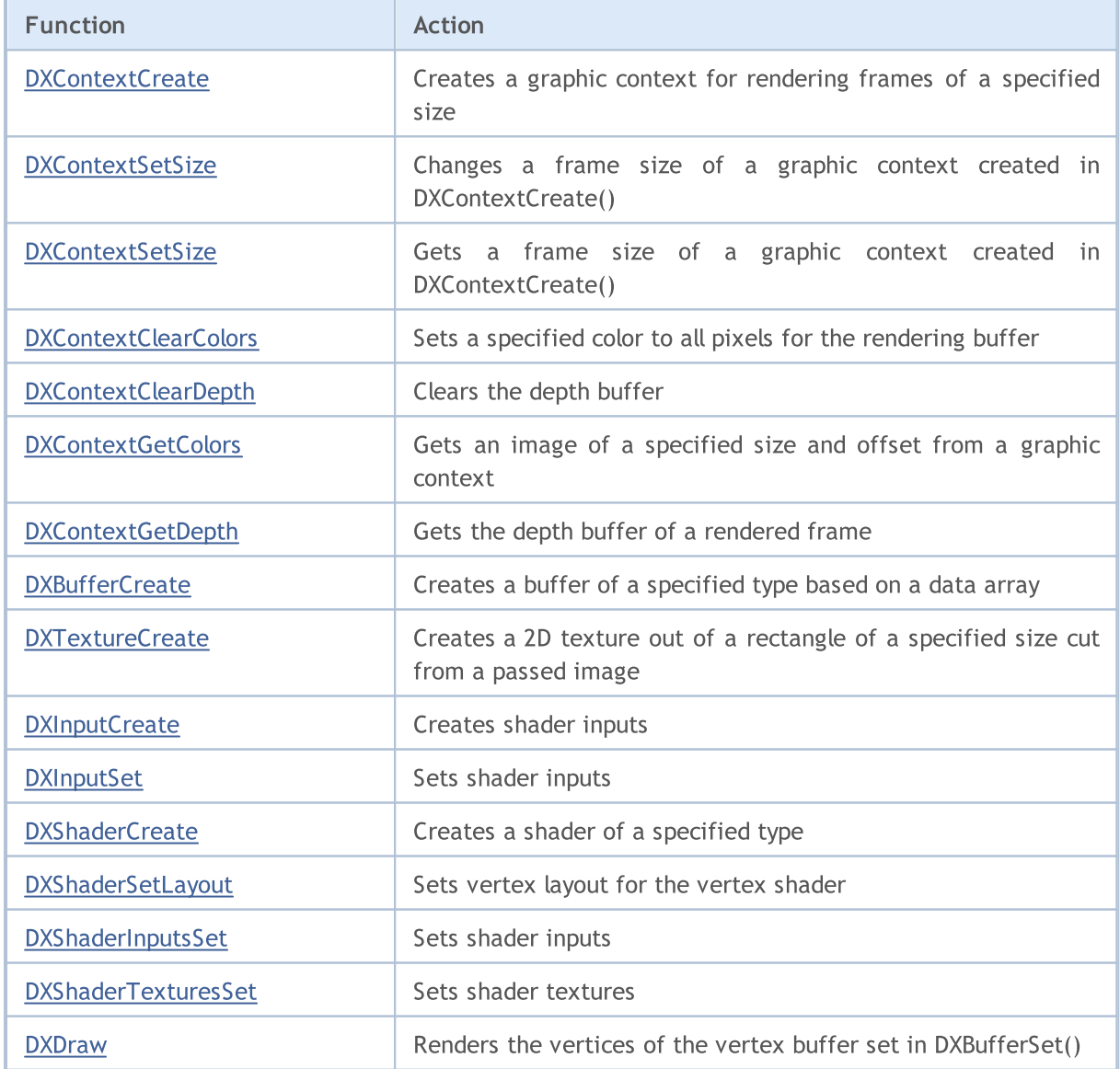

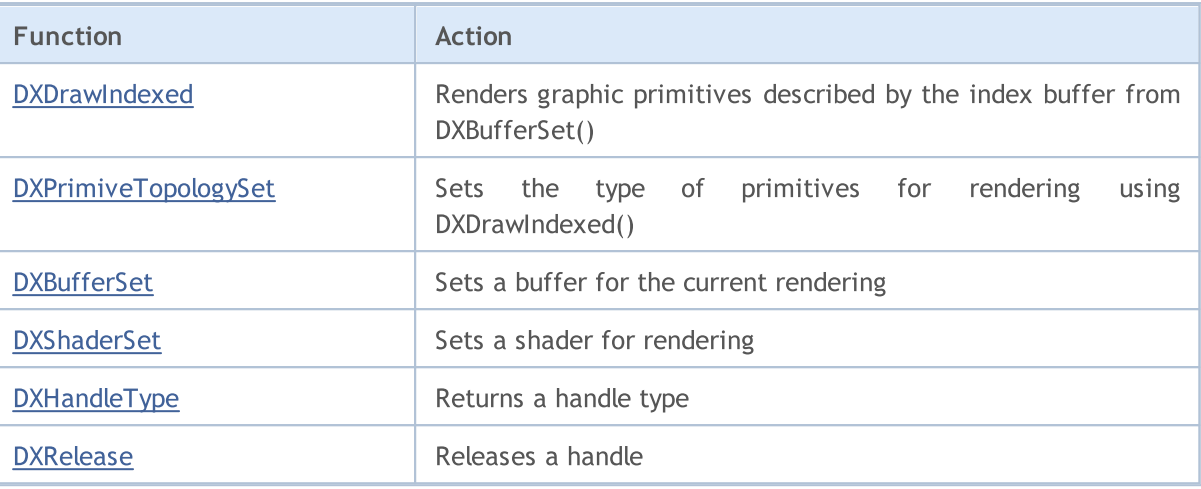

### <span id="page-2954-0"></span>**DXContextCreate**

Creates a graphic context for rendering frames of a specified size.

```
int DXContextCreate(
  uint width, \frac{1}{\sqrt{2}} width in pixels
  uint height // height in pixels
   );
```
### Parameters

width

[in] Frame width in pixels.

height

[in] Frame height in pixels.

### Return Value

A handle for a created context or INVALID\_HANDLE in case of an error. To receive an [error](#page-1002-0) code, the [GetLastError\(\)](#page-1750-0) function should be called.

#### Note

All graphical objects created using the [DXBufferCreate](#page-2961-0), [DXInputCreate](#page-2968-0), [DXShaderCreate](#page-2970-0) and [DXTextureCreate](#page-2962-0) functions can be used only in a graphic context they were created in.

A frame size can subsequently be changed to [DXContextSetSize\(\)](#page-2955-0).

A created handle that is no longer in use should be explicitly released by the [DXRelease\(\)](#page-2980-0) function.

### <span id="page-2955-0"></span>**DXContextSetSize**

Changes a frame size of a graphic context created in DXContextCreate().

```
bool DXContextSetSize(
  int context, // graphic context handle
  uint& width, \frac{1}{\sqrt{2}} width in pixels
  uint& height // height in pixels
  );
```
### Parameters

context

[in] Handle for a graphic context created in [DXContextCreate\(\).](#page-2954-0)

width

[in] Frame width in pixels.

height

[in] Frame height in pixels.

### Return Value

In case of successful execution, returns true, otherwise - false. To receive an [error](#page-1002-0) code, the [GetLastError\(\)](#page-1750-0) function should be called.

#### Note

A frame size of a graphic context should be changed only between frame renderings.

### **DXContextGetSize**

Gets a frame size of a graphic context created in [DXContextCreate\(\)](#page-2954-0).

```
bool DXContextGetSize(
 int context, // graphic context handle
  uint& width, \frac{1}{\sqrt{2}} width in pixels
  uint& height // height in pixels
  );
```
### Parameters

context

[in] Handle for a graphic context created in [DXContextCreate\(\).](#page-2954-0)

width

[out] Frame width in pixels.

height

[out] Frame height in pixels.

### Return Value

In case of successful execution, returns true, otherwise - false. To receive an [error](#page-1002-0) code, the [GetLastError\(\)](#page-1750-0) function should be called.

## <span id="page-2957-0"></span>DXContextClearColors

Sets a specified color to all pixels for the rendering buffer.

```
bool DXContextClearColors(
  int context, \frac{1}{2} // graphic context handle
  const DXVector& color // color
  );
```
### Parameters

context

[in] Handle for a graphic context created in [DXContextCreate\(\).](#page-2954-0)

color

[in] Rendering color.

### Return Value

In case of successful execution, returns true, otherwise - false. To receive an [error](#page-1002-0) code, the [GetLastError\(\)](#page-1750-0) function should be called.

#### Note

The DXContextClearColors() function can be used for clearing the color buffer before rendering the next frame.

## <span id="page-2958-0"></span>DXContextClearDepth

Clears the depth buffer.

```
bool DXContextClearDepth(
  int context // graphic context handle
  );
```
### Parameters

context

[in] Handle for a graphic context created in [DXContextCreate\(\).](#page-2954-0)

### Return Value

In case of successful execution, returns true, otherwise - false. To receive an [error](#page-1002-0) code, the [GetLastError\(\)](#page-1750-0) function should be called.

#### Note

The DXContextClearDepth() function can be used for clearing the depth buffer before rendering the next frame.

### <span id="page-2959-0"></span>DXContextGetColors

Gets an image of a specified size and offset from a graphic context.

```
bool DXContextGetColors(
 int context, \frac{1}{2} context, \frac{1}{2} context handle
  uint& image[], \frac{1}{2} // image pixels array
  int image_width=WHOLE_ARRAY, // image width in pixels
  int image_height=WHOLE_ARRAY, // image_height in pixels
  int image\;offset\;x=0, // X\;offsetint image offset y=0 // Y offset
  );
```
#### Parameters

context

[in] Handle for a graphic context created in [DXContextCreate\(\).](#page-2954-0)

image

[out] The array of *image\_width\*image\_height* pixels in [ARGB](#page-1580-0) format.

```
image_width=WHOLE_ARRAY
```
[in] Image width in pixels.

```
image_height=WHOLE_ARRAY
```
[in] Image height in pixels.

```
image offset x=0
```
[in] X offset.

```
image_offset_y=0
```
[in] Y offset.

### Return Value

In case of successful execution, returns true, otherwise - false. To receive an [error](#page-1002-0) code, the [GetLastError\(\)](#page-1750-0) function should be called.

# <span id="page-2960-0"></span>DXContextGetDepth

Gets the depth buffer of a rendered frame.

```
bool DXContextGetDepth(
  int context, // graphic context handle
  float& image[] // depth value array
  );
```
### Parameters

context

[in] Handle for a graphic context created in [DXContextCreate\(\).](#page-2954-0)

image

[out] Array of the rendered frame depth buffer values.

### Return Value

In case of successful execution, returns true, otherwise - false. To receive an [error](#page-1002-0) code, the [GetLastError\(\)](#page-1750-0) function should be called.

#### Note

The returned buffer contains the depth of each pixel of a rendered frame that can be obtained in [DXContextGetColors\(\)](#page-2959-0) in relative units (from 0.0 to 1.0).

### <span id="page-2961-0"></span>**DXBufferCreate**

Creates a buffer of a specified type based on a data array.

```
int DXBufferCreate(
 int context, \frac{1}{2} context, \frac{1}{2} graphic context handle
 ENUM DX BUFFER TYPE buffer type, \frac{1}{2} type of a created buffer
  const void& data[], \frac{d}{dt} data[], \frac{d}{dt} // buffer data
  uint start=0, // initial indexuint count=WHOLE ARRAY // number of elements
  );
```
### Parameters

context

[in] Handle for a graphic context created in [DXContextCreate\(\).](#page-2954-0)

```
buffer_type
```
[in] Buffer type from the ENUM\_DX\_BUFFER\_TYPE enumeration.

data[]

[in] Data for creating a buffer.

```
stat=0
```
[in] Index of the first element of the array, starting from which the array values are used to create a buffer. By default, the data is taken from the beginning of the array.

```
count=WHOLE_ARRAY
```
[in] Number of values. By default, the entire array is used (count=[WHOLE\\_ARRAY\)](#page-939-0).

### Return Value

The handle for a created buffer or INVALID\_HANDLE in case of an [error](#page-1002-0). To receive an error code, the [GetLastError\(\)](#page-1750-0) function should be called.

#### Note

For the index buffer, the  $data$ [] array should be of 'uint' type, while the vertex buffer receives the array of structures describing vertices.

A created handle that is no longer in use should be explicitly released by the [DXRelease\(\)](#page-2980-0) function.

### ENUM\_DX\_BUFFER\_TYPE

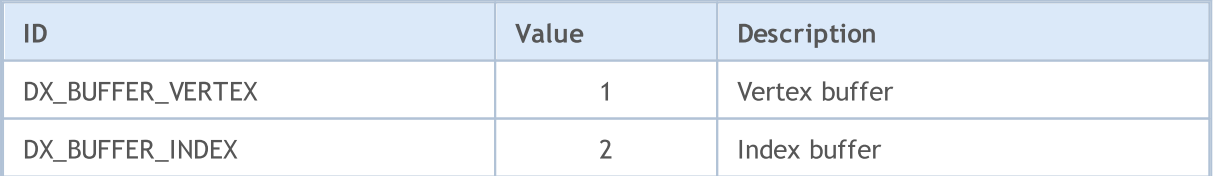

### <span id="page-2962-0"></span>**DXTextureCreate**

Creates a 2D texture out of a rectangle of a specified size cut from a passed image.

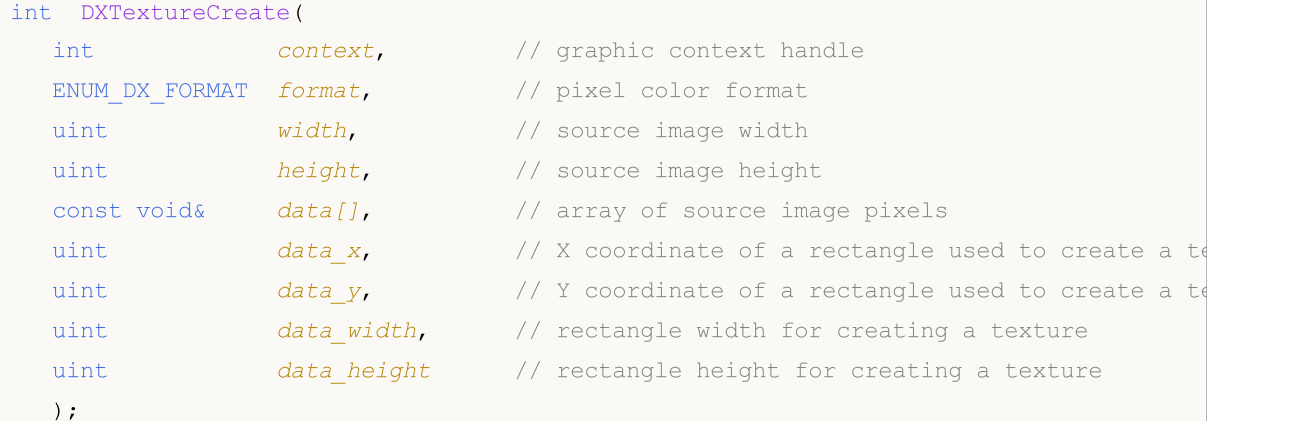

### Parameters

context

[in] Handle for a graphic context created in [DXContextCreate\(\).](#page-2954-0)

format

[in] Pixel color format set from the [ENUM\\_DX\\_FORMAT](#page-2963-0) enumeration.

width

[in] Width of an image a texture is based on.

height

[in] Height of an image a texture is based on.

data

[in] Pixel array of an image a texture is based on.

data\_x

[in] X coordinate of a rectangle (X offset) used to create a texture.

data\_y

[in] Y coordinate of a rectangle (Y offset) used to create a texture.

data\_width

[in] Width of a rectangle used to create a texture.

data height

[in] Height of a rectangle used to create a texture.

### Return Value

Texture handle or INVALID\_HANDLE in case of an [error](#page-1002-0). To receive an error code, the [GetLastError\(\)](#page-1750-0) function should be called.

### Note

A created handle that is no longer in use should be explicitly released by the [DXRelease\(\)](#page-2980-0) function.

<span id="page-2963-0"></span>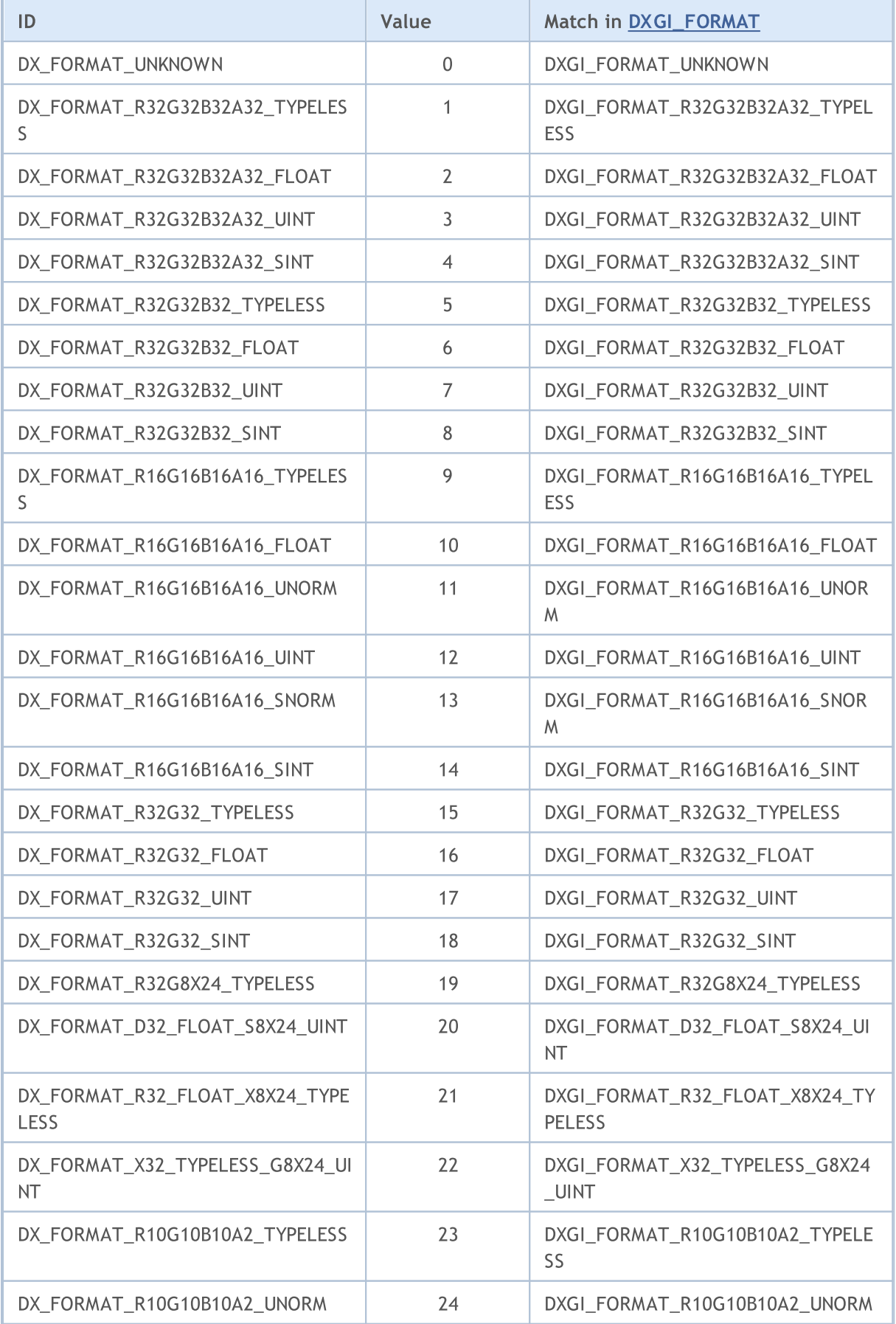

# MQL5

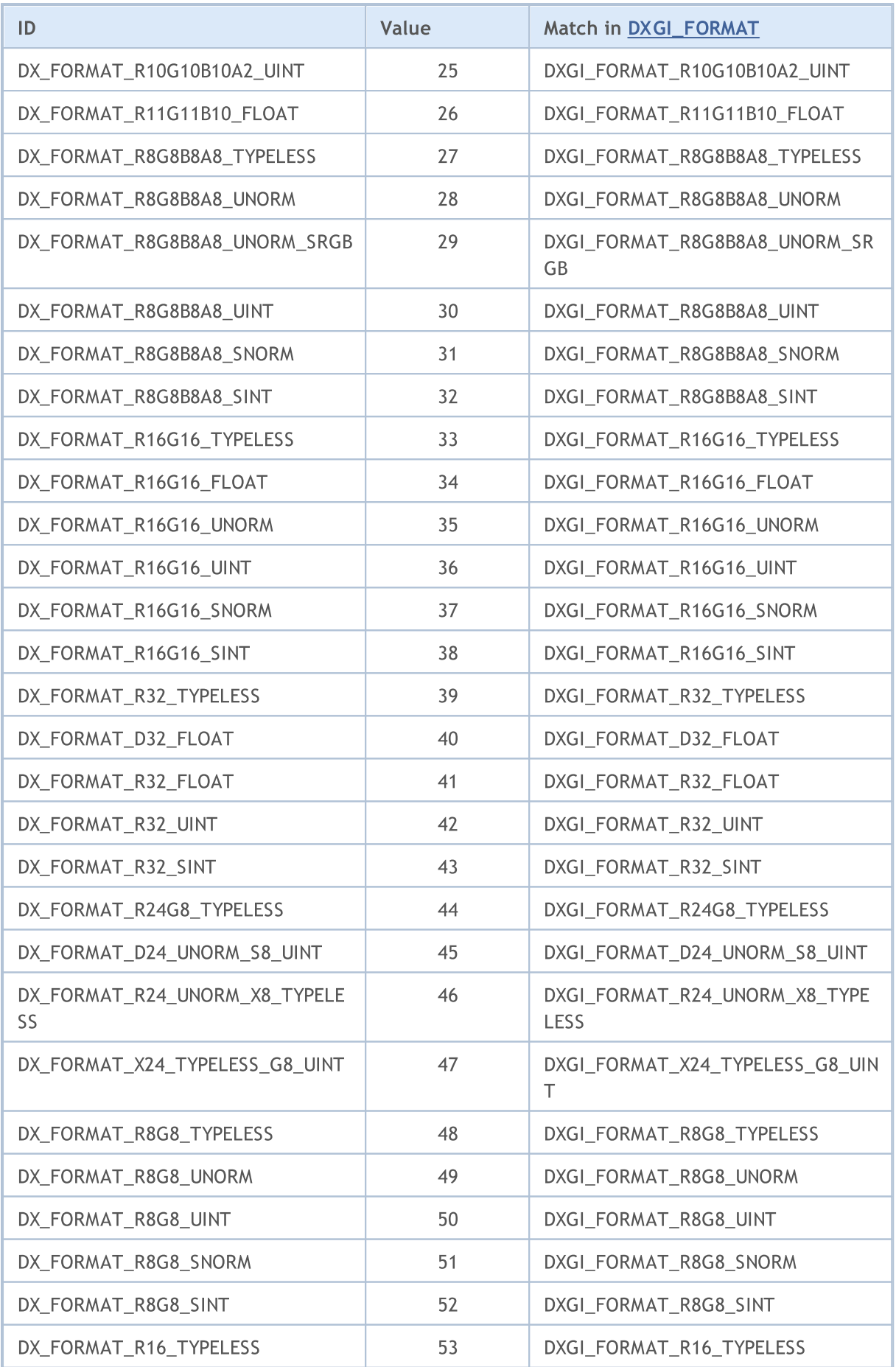

# MQL5

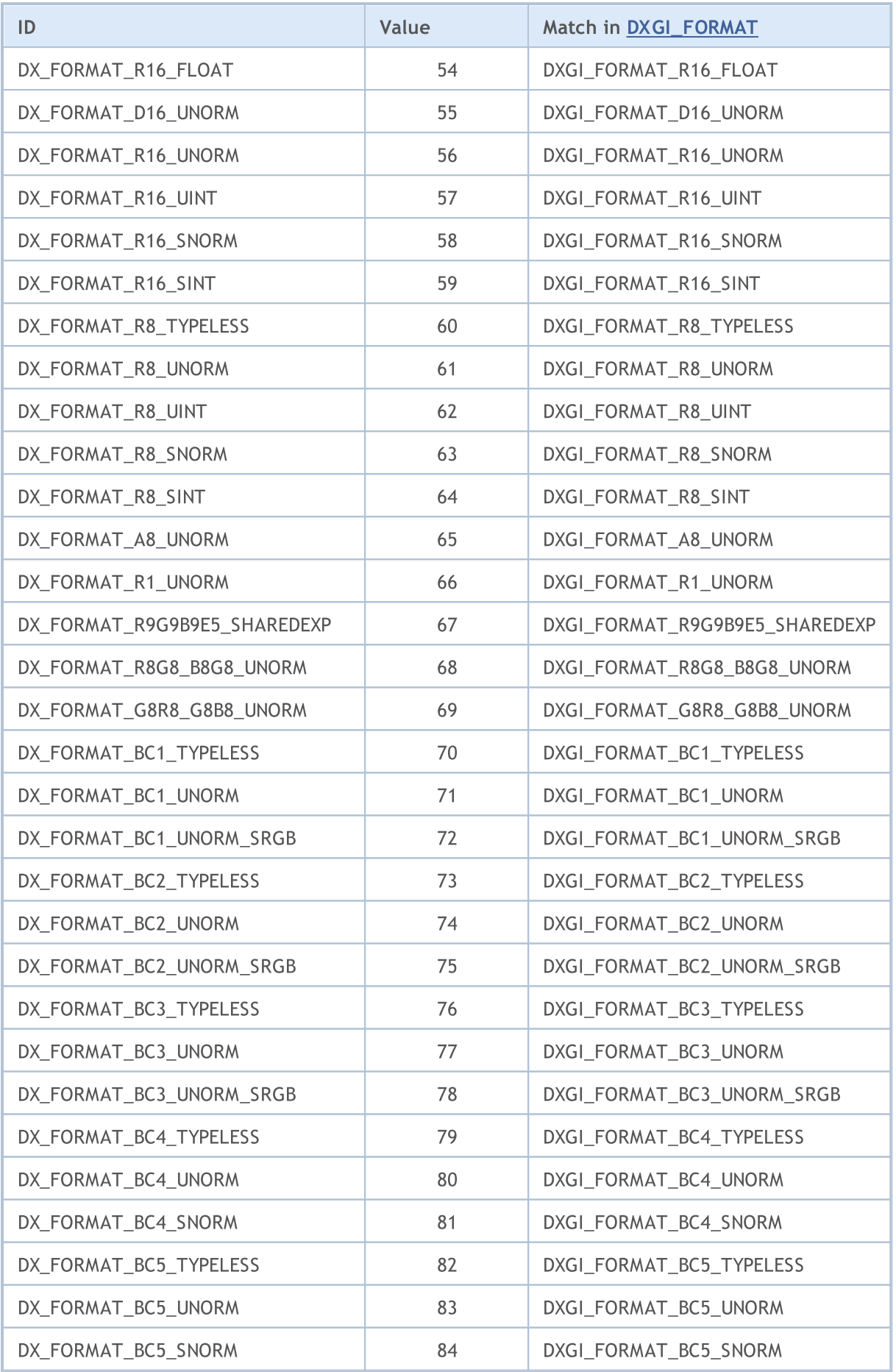

# MQL5

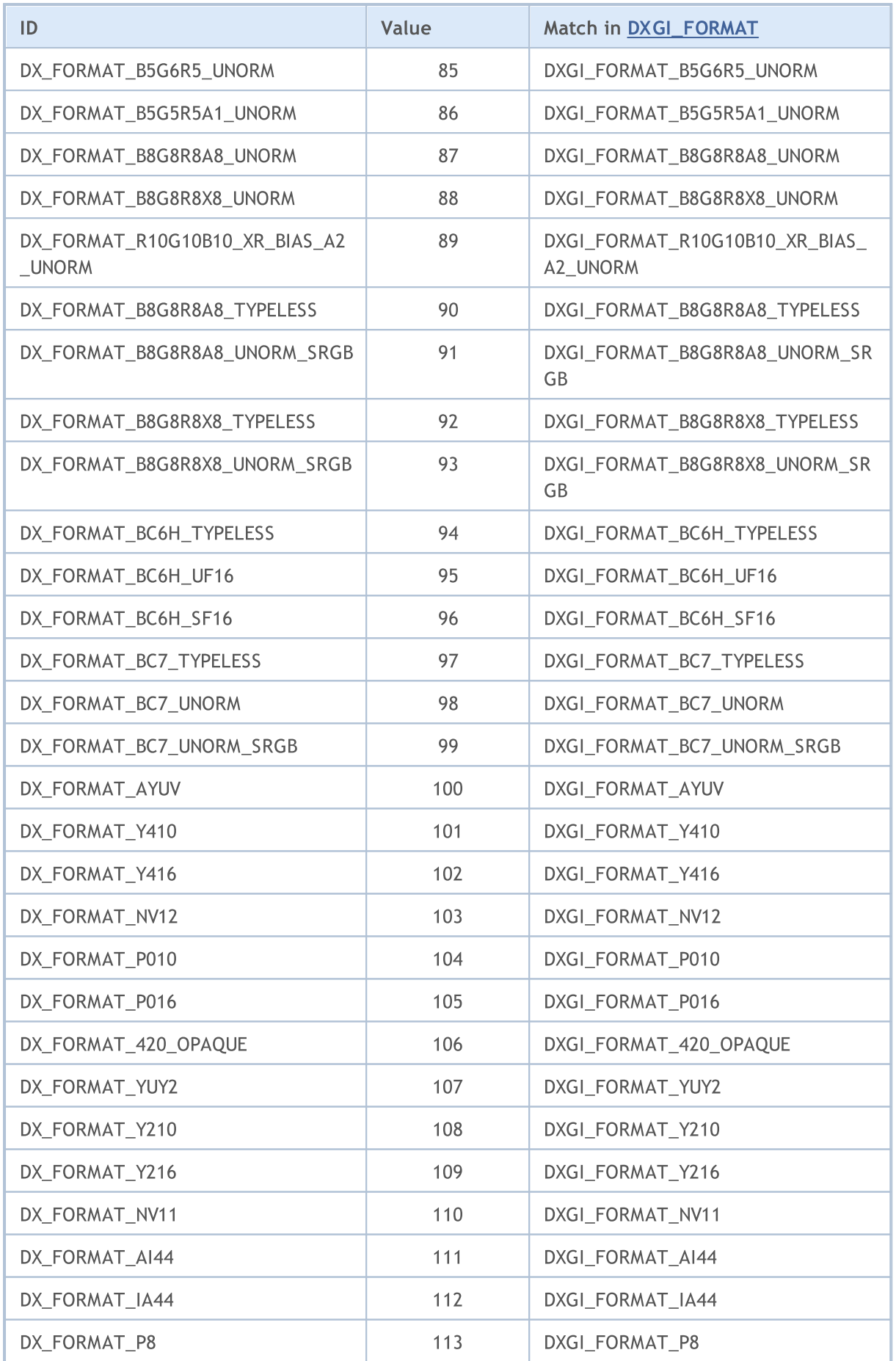

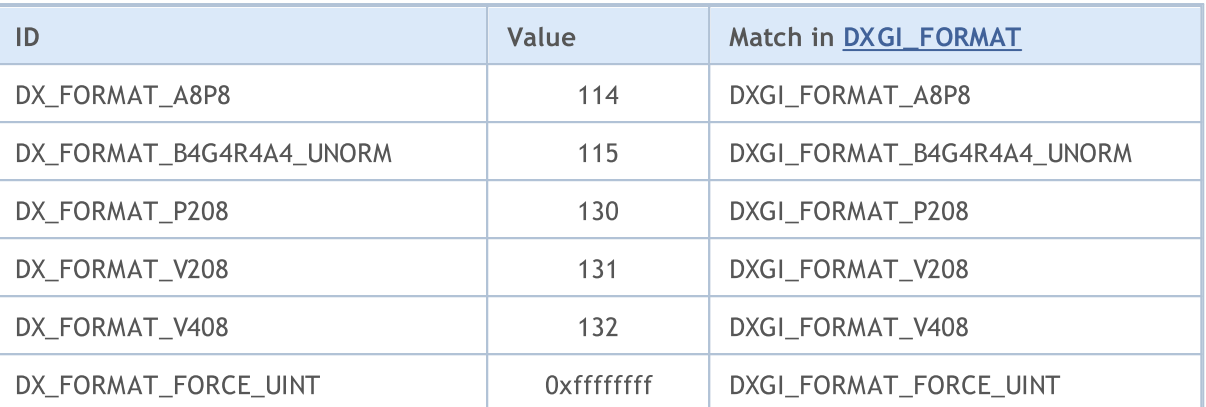

## <span id="page-2968-0"></span>**DXInputCreate**

Creates shader inputs.

```
int DXInputCreate(
 int context, \frac{1}{2} // graphic context handle
  uint input_size // size of inputs in bytes
  );
```
### Parameters

context

[in] Handle for a graphic context created in [DXContextCreate\(\).](#page-2954-0)

input\_size

[in] Size of the parameter structure in bytes.

### Return Value

The handle for shader inputs or INVALID\_HANDLE in case of an [error](#page-1002-0). To receive an error code, the [GetLastError\(\)](#page-1750-0) function should be called.

A created handle that is no longer in use should be explicitly released by the [DXRelease\(\)](#page-2980-0) function.

## <span id="page-2969-0"></span>**DXInputSet**

Sets shader inputs.

```
bool DXInputSet(
 int input, // graphic context handle
  const void& data // data for setting
  );
```
### Parameters

input

[in] Handle of inputs for a shader obtained in [DXInputCreate\(\)](#page-2968-0).

data

[in] Data for setting shader inputs.

### Return Value

In case of successful execution, returns true, otherwise - false. To receive an [error](#page-1002-0) code, the [GetLastError\(\)](#page-1750-0) function should be called.

### <span id="page-2970-0"></span>**DXShaderCreate**

Creates a shader of a specified type.

```
int DXShaderCreate(
 int context, \frac{1}{2} context, \frac{1}{2} graphic context handle
 ENUM DX SHADER TYPE shader type, // shader type
 const string source, the source ode source code
 const string entry point, the set of the string
  string& compile_error // string for receiving compiler messages
  );
```
### Parameters

context

[in] Handle for a graphic context created in [DXContextCreate\(\).](#page-2954-0)

#### shader type

[out] The value from the [ENUM\\_DX\\_SHADER\\_TYPE](#page-2970-1) enumeration.

source

[in] Shader source code in [HLSL](https://en.wikipedia.org/wiki/High-Level_Shading_Language) 5.

```
entry_point
```
[in] Entry point - function name in a source code.

compile\_error

[in] String for receiving compilation errors.

### Return Value

Handle for shader or INVALID\_HANDLE in case of an error. To receive an [error](#page-1002-0) code, the [GetLastError\(\)](#page-1750-0) function should be called.

#### Note

A created handle that is no longer in use should be explicitly released by the [DXRelease\(\)](#page-2980-0) function.

### <span id="page-2970-1"></span>ENUM\_DX\_SHADER\_TYPE

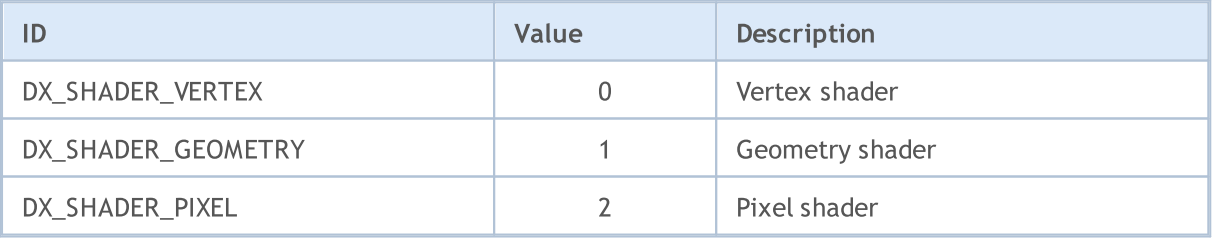

### <span id="page-2971-0"></span>DXShaderSetLayout

Sets vertex layout for the vertex shader.

```
bool DXShaderSetLayout(
 int shader, shader, // shader handle
  const DXVertexLayout& layout[] //
  );
```
### Parameters

shader

[in] Handle of a vertex shader created in [DXShaderCreate\(\)](#page-2970-0).

layout[]

[in] Array of vertex fields description. The description is set by the DXVertexLayout structure:

```
struct DXVertexLayout
  {
    string semantic_name; \hskip 10mm \text{if} \quad \hskip 10mm \text{if} \quad \hbox{if} \quad \hbox\texttt{uint} semantic_index; // The semantic index for the element. A semantic index
   ENUM DX FORMAT format; \frac{1}{2} // The data type of the element data.
  };
```
### Return Value

In case of successful execution, returns true, otherwise - false. To receive an [error](#page-1002-0) code, the [GetLastError\(\)](#page-1750-0) function should be called.

#### Note

The layout should match the type of vertices in a specified vertex buffer. It should also match the input type of vertices used at the entry point in the vertex shader code.

The vertex buffer for a shader is set in [DXBufferSet\(\)](#page-2977-0).

The DXVertexLayout structure is a version of the [D3D11\\_INPUT\\_ELEMENT\\_DESC](https://docs.microsoft.com/en-us/windows/win32/api/d3d11/ns-d3d11-d3d11_input_element_desc) MSDN structure.

## <span id="page-2972-0"></span>DXShaderInputsSet

Sets shader inputs.

```
bool DXShaderInputsSet(
 int shader, // shader handle
  const int& inputs[] // array of input handles
  );
```
### Parameters

shader

[in] Handle of a shader created in [DXShaderCreate\(\).](#page-2970-0)

inputs[]

[in] Array of input handles created using [DXInputCreate\(\)](#page-2968-0).

### Return Value

In case of successful execution, returns true, otherwise - false. To receive an [error](#page-1002-0) code, the [GetLastError\(\)](#page-1750-0) function should be called.

#### Note

The size of the input parameter should be equal to the number of [cbuffer](https://docs.microsoft.com/en-us/windows/win32/direct3dhlsl/dx-graphics-hlsl-constants) objects declared in the shader code.

## <span id="page-2973-0"></span>DXShaderTexturesSet

Sets shader textures.

```
bool DXShaderTexturesSet(
 int shader, \frac{1}{2} // shader handle
  );
```

```
const int& textures[] // array of structure handles
```
### Parameters

shader

[in] Handle of a shader created in [DXShaderCreate\(\).](#page-2970-0)

textures[]

[in] Array of texture handles created using [DXTextureCreate\(\)](#page-2962-0).

### Return Value

In case of successful execution, returns true, otherwise - false. To receive an [error](#page-1002-0) code, the [GetLastError\(\)](#page-1750-0) function should be called.

### Note

The size of the texture array should be equal to the number of [Texture2D](https://docs.microsoft.com/en-us/windows/win32/direct3dhlsl/dx-graphics-hlsl-to-type) objects declared in the shader code.

### <span id="page-2974-0"></span>**DXDraw**

2975

Renders the vertices of the vertex buffer set in [DXBufferSet\(\)](#page-2977-0).

```
bool DXDraw(
     int context, \frac{1}{2} // graphic context handle
      uint start=0, \frac{1}{1 + \frac{1}{1 + \frac{1uint count=WHOLE ARRAY // number of vertices
        );
```
### Parameters

context

[in] Handle for a graphic context created in [DXContextCreate\(\).](#page-2954-0)

start=0

[in] Index of the first vertex for rendering.

count=WHOLE\_ARRAY

[in] Number of vertices to render.

### Return Value

In case of successful execution, returns true, otherwise - false. To receive an [error](#page-1002-0) code, the [GetLastError\(\)](#page-1750-0) function should be called.

#### Note

Shaders should be preliminarily set using [DXShaderSet\(\)](#page-2978-0) for rendering vertices.

### <span id="page-2975-0"></span>DXDrawIndexed

Renders graphic primitives described by the index buffer from [DXBufferSet\(\)](#page-2977-0).

```
bool DXDrawIndexed(
  int context, \frac{1}{2} // graphic context handle
  uint start=0, \frac{1}{1 + x} first primitive index
  uint count=WHOLE ARRAY // number of primitives
  );
```
### Parameters

context

[in] Handle for a graphic context created in [DXContextCreate\(\).](#page-2954-0)

start=0

[in] Index of the first primitive for rendering.

count=WHOLE\_ARRAY

[in] Number of primitives for rendering.

### Return Value

In case of successful execution, returns true, otherwise - false. To receive an [error](#page-1002-0) code, the [GetLastError\(\)](#page-1750-0) function should be called.

#### Note

The type of primitives described by the index buffer is set using [DXPrimiveTopologySet\(\).](#page-2976-0)

The vertex buffer in [DXBufferSet\(\)](#page-2977-0) should be preliminarily set to render primitives.

Also, shaders should be preliminarily set using [DXShaderSet\(\).](#page-2978-0)

## <span id="page-2976-0"></span>DXPrimiveTopologySet

Sets the type of primitives for rendering using [DXDrawIndexed\(\).](#page-2975-0)

```
bool DXPrimiveTopologySet(
  int context, \frac{1}{2} context, \frac{1}{2} (graphic context handle
  ENUM DX PRIMITIVE TOPOLOGY primitive topology // primitive type
  );
```
### Parameters

context

[in] Handle for a graphic context created in [DXContextCreate\(\).](#page-2954-0)

primitive\_topology

[in] The value from the [ENUM\\_DX\\_PRIMITIVE\\_TOPOLOGY](#page-2976-1) enumeration.

### Return Value

In case of successful execution, returns true, otherwise - false. To receive an [error](#page-1002-0) code, the [GetLastError\(\)](#page-1750-0) function should be called.

### <span id="page-2976-1"></span>ENUM\_DX\_PRIMITIVE\_TOPOLOGY

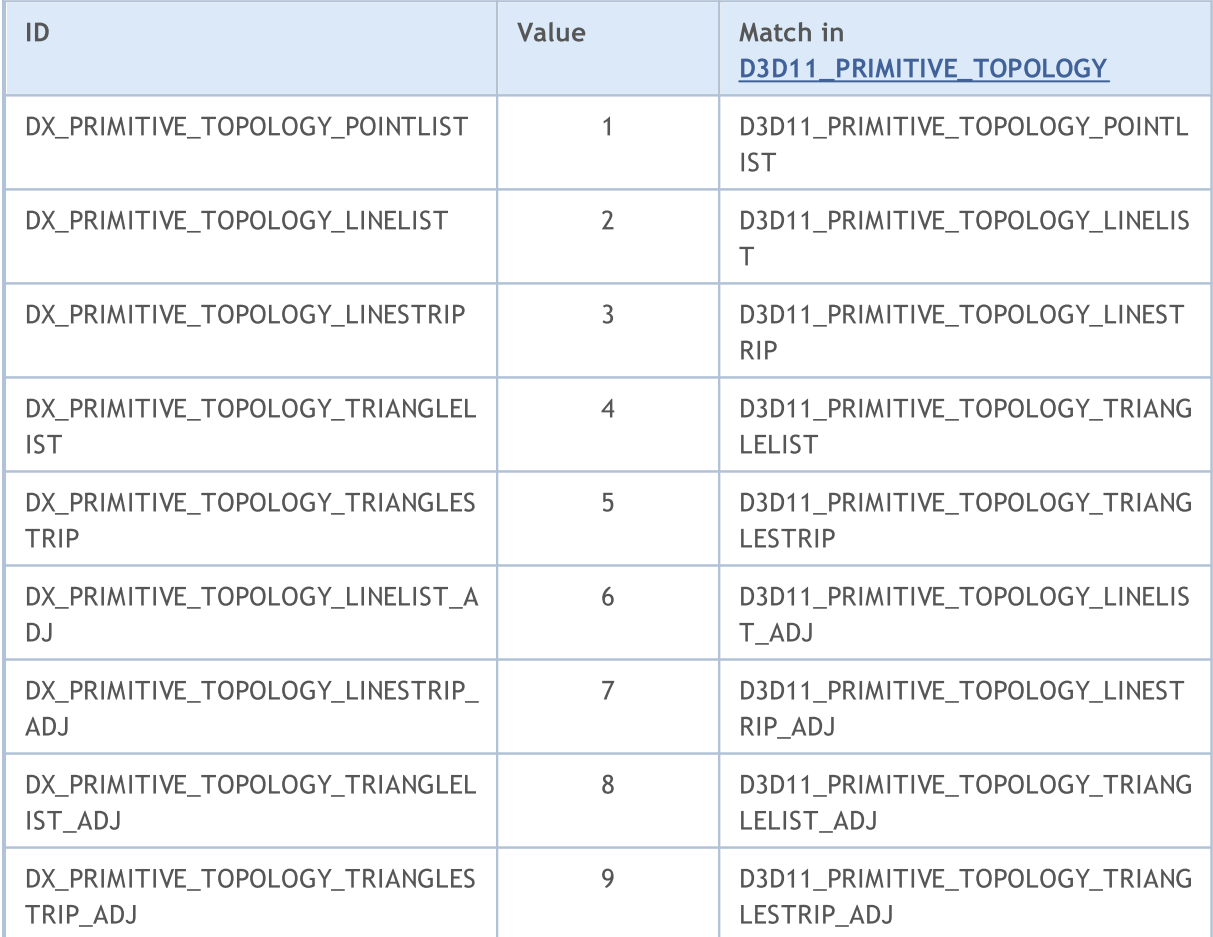

# <span id="page-2977-0"></span>**DXBufferSet**

Sets a buffer for the current rendering.

```
bool DXBufferSet(
 int context, \frac{1}{2} // graphic context handle
 int buffer, // vertex or index buffer handle
  uint start=0, // initial index
  uint count=WHOLE ARRAY // number of elements
  );
```
### Parameters

context

[in] Handle for a graphic context created in [DXContextCreate\(\).](#page-2954-0)

buffer

[in] Handle of the vertex or index buffer created in [DXBufferCreate\(\).](#page-2961-0)

start=0

[in] Index of the buffer first element. The data from the beginning of the buffer is used by default.

count=WHOLE\_ARRAY

[in] Number of values to be used. The default is all buffer values.

### Return Value

In case of successful execution, returns true, otherwise - false. To receive an [error](#page-1002-0) code, the [GetLastError\(\)](#page-1750-0) function should be called.

### Note

The DXBufferSet() function should be called to set vertex and index buffers for rendering using [DXDraw\(\)](#page-2974-0).

### <span id="page-2978-0"></span>**DXShaderSet**

Sets a shader for rendering.

```
bool DXShaderSet(
 int context, // graphic context handle
  int shader // shader handle
  );
```
### Parameters

context

[in] Handle for a graphic context created in [DXContextCreate\(\).](#page-2954-0)

shader

[in] Handle of a shader created in [DXShaderCreate\(\).](#page-2970-0)

### Return Value

In case of successful execution, returns true, otherwise - false. To receive an [error](#page-1002-0) code, the [GetLastError\(\)](#page-1750-0) function should be called.

### Note

Several types of shaders can simultaneously be used for rendering (vertex, geometry and pixel ones).

# <span id="page-2979-0"></span>DXHandleType

Returns a handle type.

```
ENUM_DX_HANDLE_TYPE DXHandleType(
  int handle // handle
  );
```
### Parameters

handle

[in] Handle.

### Return Value

The value from the **[ENUM\\_DX\\_HANDLE\\_TYPE](#page-2979-1)** enumeration

### <span id="page-2979-1"></span>ENUM\_DX\_HANDLE\_TYPE

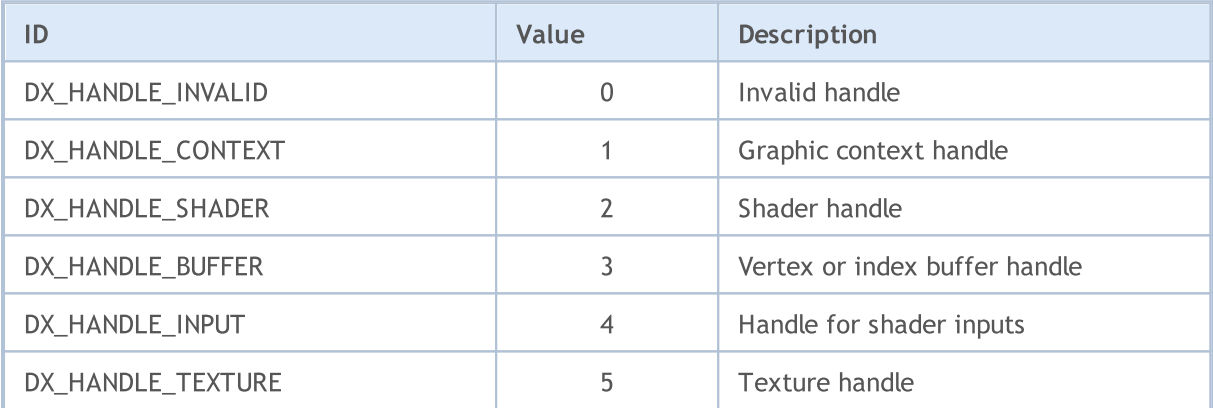

### <span id="page-2980-0"></span>**DXRelease**

Releases a handle.

```
bool DXRelease(
  int handle // handle
  );
```
### Parameters

context

[in] Released handle.

### Return Value

In case of successful execution, returns true, otherwise - false. To receive an [error](#page-1002-0) code, the [GetLastError\(\)](#page-1750-0) function should be called.

### Note

All created handles that are no longer in use should be explicitly released by the DXRelease() function.

### MetaTrader module for integration with Python

MQL5 is designed for the development of high-performance trading applications in the financial markets and is unparalleled among other specialized languages used in the algorithmic trading. The syntax and speed of MQL5 programs are very close to C++, there is support for [OpenCL](#page-2831-0) and [integration](https://www.metatrader5.com/en/metaeditor/help/development/c_dll) with MS Visual [Studio](https://www.metatrader5.com/en/metaeditor/help/development/c_dll). [Statistics,](#page-3118-0) [fuzzy](#page-3476-0) logic and [ALGLIB](https://www.mql5.com/en/code/1146) libraries are available as well. MetaEditor development environment features native support for .NET [libraries](https://www.metatrader5.com/en/releasenotes/terminal/1898) with "smart" functions import eliminating the need to develop special wrappers. Third-party C++ DLLs can also be used. C++ source code files (CPP and H) can be edited and compiled into DLL directly from the editor. Microsoft Visual Studio installed on user's PC can be used for that.

Python is a modern high-level programming language for developing scripts and applications. It contains multiple libraries for machine learning, process automation, as well as data analysis and visualization.

MetaTrader package for Python is designed for convenient and fast obtaining of exchange data via interprocessor communication directly from the MetaTrader 5 terminal. The data received this way can be further used for statistical calculations and machine learning.

Installing the package from the command line:

pip install MetaTrader5

Updating the package from the command line:

pip install --upgrade MetaTrader5

Functions for integrating MetaTrader 5 and Python

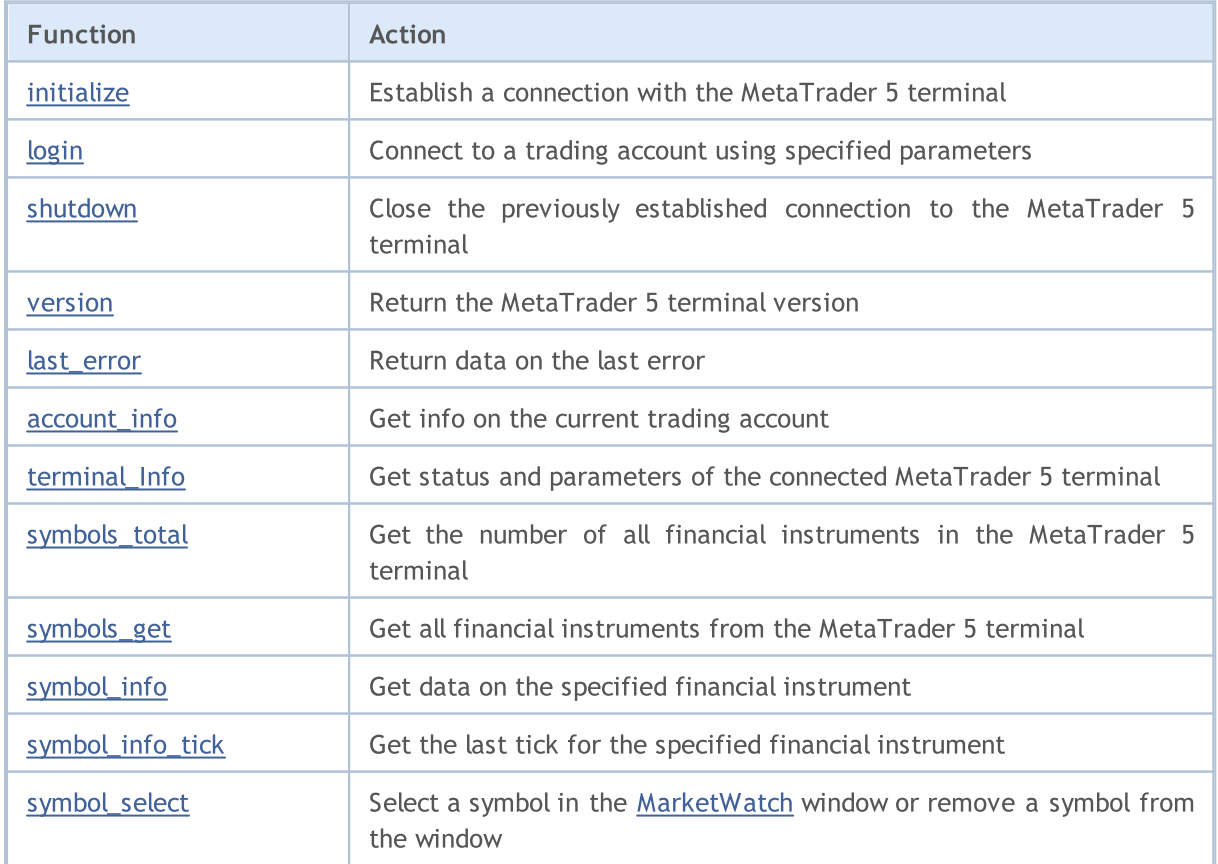

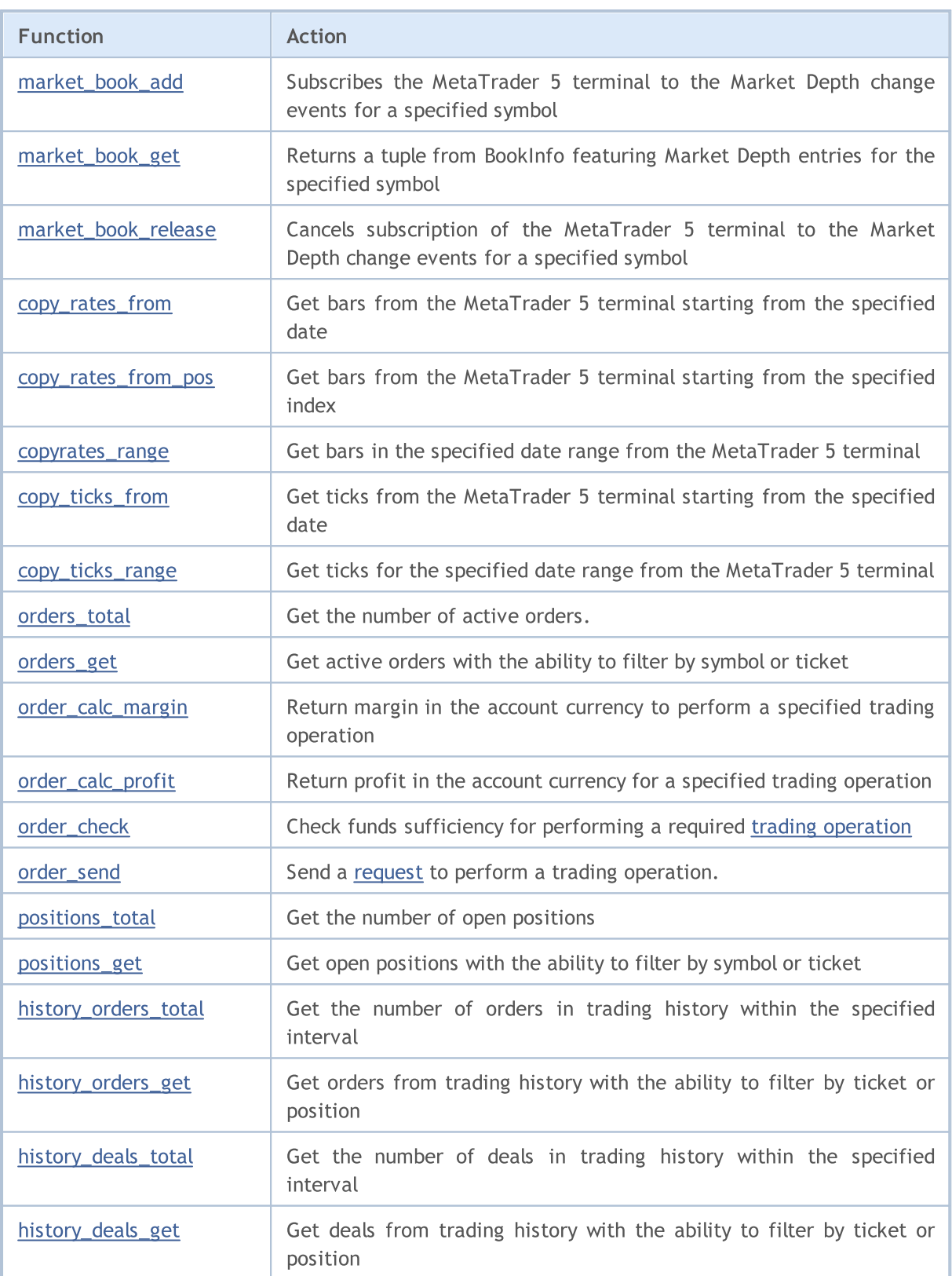

### Example of connecting Python to MetaTrader 5

- 1. Download the latest version of Python 3.8 from <https://www.python.org/downloads/windows>
- 2. When installing Python, check "Add Python 3.8 to PATH%" to be able to run Python scripts from the command line.

3. Install the MetaTrader 5 module from the command line

```
pip install MetaTrader5
```
- 4. Add matplotlib and pandas packages
	- pip install matplotlib pip install pandas
- 5. Launch the test script

```
from datetime import datetime
import matplotlib.pyplot as plt
import pandas as pd
from pandas.plotting import register matplotlib converters
register_matplotlib_converters()
import MetaTrader5 as mt5
# connect to MetaTrader 5
if not mt5.initialize():
   print("initialize() failed")
   mt5.shutdown()
# request connection status and parameters
print(mt5.terminal_info())
# get data on MetaTrader 5 version
print(mt5.version())
# request 1000 ticks from EURAUD
euraud ticks = mt5.copy ticks from("EURAUD", datetime(2020,1,28,13), 1000, mt5.COPY T
# request ticks from AUDUSD within 2019.04.01 13:00 - 2019.04.02 13:00
audusd ticks = mt5.copy ticks range("AUDUSD", datetime(2020,1,27,13), datetime(2020,1,
# get bars from different symbols in a number of ways
eurusd rates = mt5.copy rates from("EURUSD", mt5.TIMEFRAME M1, datetime(2020,1,28,13)
eurgbp_rates = mt5.copy_rates_from_pos("EURGBP", mt5.TIMEFRAME_M1, 0, 1000)
eurcad rates = mt5.copy rates range("EURCAD", mt5.TIMEFRAME M1, datetime(2020,1,27,13)
# shut down connection to MetaTrader 5
mt5.shutdown()
#DATA
print('euraud ticks(', len(euraud ticks), ')')
for val in euraud ticks[:10]: print(val)
print('audusd ticks(', len(audusd ticks), ')')
for val in audusd ticks[:10]: print(val)
print('eurusd rates(', len(eurusd rates), ')')
for val in eurusd rates[:10]: print(val)
print('eurgbp_rates(', len(eurgbp_rates), ')')
```

```
for val in eurgbp_rates[:10]: print(val)
print('eurcad_rates(', len(eurcad_rates), ')')
for val in eurcad_rates[:10]: print(val)
#PLOT
# create DataFrame out of the obtained data
ticks frame = pd.DataFrame(euraud ticks)
# convert time in seconds into the datetime format
ticks_frame['time']=pd.to_datetime(ticks_frame['time'], unit='s')
# display ticks on the chart
plt.plot(ticks frame['time'], ticks frame['ask'], 'r-', label='ask')
plt.plot(ticks frame['time'], ticks frame['bid'], 'b-', label='bid')
# display the legends
plt.legend(loc='upper left')
# add the header
plt.title('EURAUD ticks')
# display the chart
plt.show()
```
6. Get data and chart

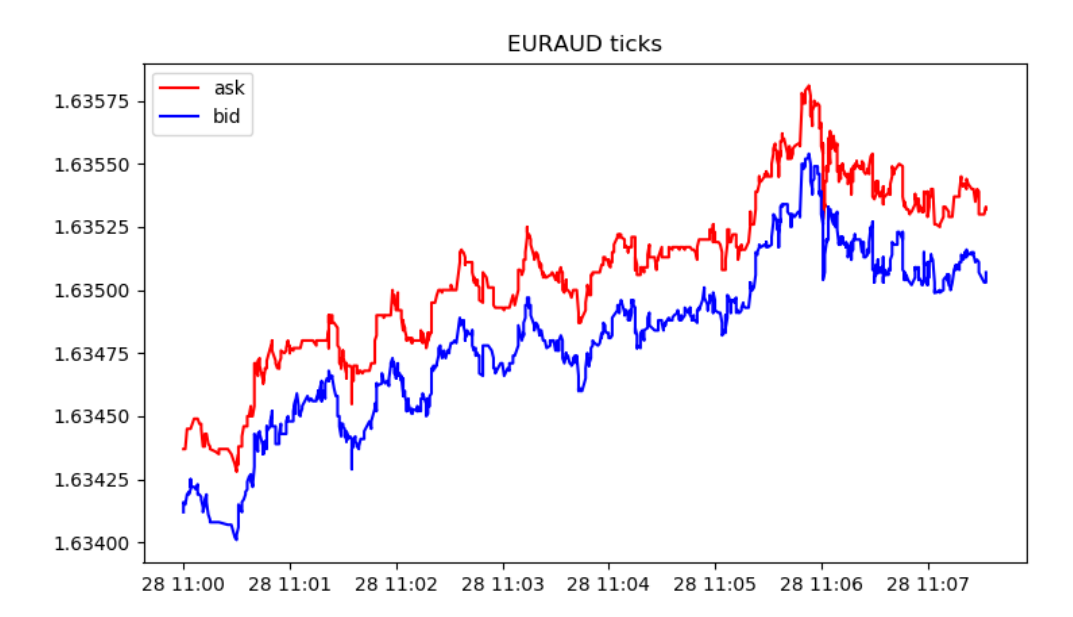

```
[2, 'MetaQuotes-Demo', '16167573']
[500, 2325, '19 Feb 2020']
euraud ticks( 1000 )
(1580209200, 1.63412, 1.63437, 0., 0, 1580209200067, 130, 0.)
(1580209200, 1.63416, 1.63437, 0., 0, 1580209200785, 130, 0.)
(1580209201, 1.63415, 1.63437, 0., 0, 1580209201980, 130, 0.)
(1580209202, 1.63419, 1.63445, 0., 0, 1580209202192, 134, 0.)
```
#### © 2000-2025, MetaQuotes Ltd.

# **MOL5**

```
MOL5
```

```
(1580209203, 1.6342, 1.63445, 0., 0, 1580209203004, 130, 0.)
(1580209203, 1.63419, 1.63445, 0., 0, 1580209203487, 130, 0.)
(1580209203, 1.6342, 1.63445, 0., 0, 1580209203694, 130, 0.)
(1580209203, 1.63419, 1.63445, 0., 0, 1580209203990, 130, 0.)
(1580209204, 1.63421, 1.63445, 0., 0, 1580209204194, 130, 0.)
(1580209204, 1.63425, 1.63445, 0., 0, 1580209204392, 130, 0.)
audusd_ticks( 40449 )
(1580122800, 0.67858, 0.67868, 0., 0, 1580122800244, 130, 0.)
(1580122800, 0.67858, 0.67867, 0., 0, 1580122800429, 4, 0.)
(1580122800, 0.67858, 0.67865, 0., 0, 1580122800817, 4, 0.)
(1580122801, 0.67858, 0.67866, 0., 0, 1580122801618, 4, 0.)
(1580122802, 0.67858, 0.67865, 0., 0, 1580122802928, 4, 0.)
(1580122809, 0.67855, 0.67865, 0., 0, 1580122809526, 130, 0.)
(1580122809, 0.67855, 0.67864, 0., 0, 1580122809699, 4, 0.)
(1580122813, 0.67855, 0.67863, 0., 0, 1580122813576, 4, 0.)
(1580122815, 0.67856, 0.67863, 0., 0, 1580122815190, 130, 0.)
(1580122815, 0.67855, 0.67863, 0., 0, 1580122815479, 130, 0.)
eurusd_rates( 1000 )
(1580149260, 1.10132, 1.10151, 1.10131, 1.10149, 44, 1, 0)
(1580149320, 1.10149, 1.10161, 1.10143, 1.10154, 42, 1, 0)
(1580149380, 1.10154, 1.10176, 1.10154, 1.10174, 40, 2, 0)
(1580149440, 1.10174, 1.10189, 1.10168, 1.10187, 47, 1, 0)
(1580149500, 1.10185, 1.10191, 1.1018, 1.10182, 53, 1, 0)
(1580149560, 1.10182, 1.10184, 1.10176, 1.10183, 25, 3, 0)
(1580149620, 1.10183, 1.10187, 1.10177, 1.10187, 49, 2, 0)
(1580149680, 1.10187, 1.1019, 1.1018, 1.10187, 53, 1, 0)
(1580149740, 1.10187, 1.10202, 1.10187, 1.10198, 28, 2, 0)
(1580149800, 1.10198, 1.10198, 1.10183, 1.10188, 39, 2, 0)
eurgbp_rates( 1000 )
(1582236360, 0.83767, 0.83767, 0.83764, 0.83765, 23, 9, 0)
(1582236420, 0.83765, 0.83765, 0.83764, 0.83765, 15, 8, 0)
(1582236480, 0.83765, 0.83766, 0.83762, 0.83765, 19, 7, 0)
(1582236540, 0.83765, 0.83768, 0.83758, 0.83763, 39, 6, 0)
(1582236600, 0.83763, 0.83768, 0.83763, 0.83767, 21, 6, 0)
(1582236660, 0.83767, 0.83775, 0.83765, 0.83769, 63, 5, 0)
(1582236720, 0.83769, 0.8377, 0.83758, 0.83764, 40, 7, 0)
(1582236780, 0.83766, 0.83769, 0.8376, 0.83766, 37, 6, 0)
(1582236840, 0.83766, 0.83772, 0.83763, 0.83772, 22, 6, 0)
(1582236900, 0.83772, 0.83773, 0.83768, 0.8377, 36, 5, 0)
eurcad rates( 1441 )
(1580122800, 1.45321, 1.45329, 1.4526, 1.4528, 146, 15, 0)
(1580122860, 1.4528, 1.45315, 1.45274, 1.45301, 93, 15, 0)
(1580122920, 1.453, 1.45304, 1.45264, 1.45264, 82, 15, 0)
(1580122980, 1.45263, 1.45279, 1.45231, 1.45277, 109, 15, 0)
(1580123040, 1.45275, 1.4528, 1.45259, 1.45271, 53, 14, 0)
(1580123100, 1.45273, 1.45285, 1.45269, 1.4528, 62, 16, 0)
(1580123160, 1.4528, 1.45284, 1.45267, 1.45282, 64, 14, 0)
(1580123220, 1.45282, 1.45299, 1.45261, 1.45272, 48, 14, 0)
(1580123280, 1.45272, 1.45275, 1.45255, 1.45275, 74, 14, 0)
```
### <span id="page-2987-0"></span>initialize

Establish a connection with the MetaTrader 5 terminal. There are three call options.

Call without parameters. The terminal for connection is found automatically.

```
initialize()
```
Call specifying the path to the MetaTrader 5 terminal we want to connect to.

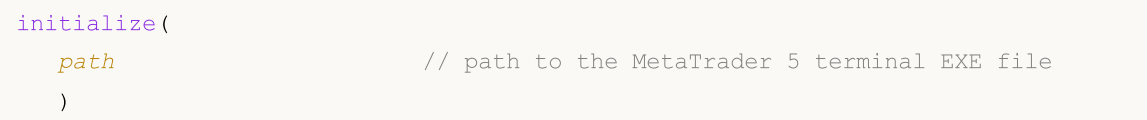

Call specifying the trading account path and parameters.

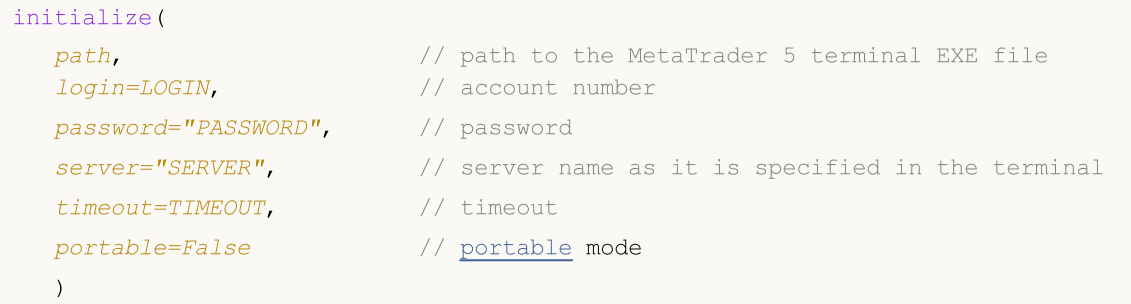

#### Parameters

#### path

[in] Path to the metatrader.exe or metatrader64.exe file. Optional unnamed parameter. It is indicated first without a parameter name. If the path is not specified, the module attempts to find the executable file on its own.

#### login=LOGIN

[in] Trading account number. Optional named parameter. If not specified, the last trading account is used.

password="PASSWORD"

[in] Trading account password. Optional named parameter. If the password is not set, the password for a specified trading account saved in the terminal database is applied automatically.

server="SERVER"

[in] Trade server name. Optional named parameter. If the server is not set, the server for a specified trading account saved in the terminal database is applied automatically.

```
timeout=TIMEOUT
```
[in] Connection timeout in milliseconds. Optional named parameter. If not specified, the value of 60 000 (60 seconds) is applied.

```
portable=False
```
[in] Flag of the terminal launch in [portable](https://www.metatrader5.com/en/terminal/help/start_advanced/start#portable) mode. Optional named parameter. If not specified, the value of False is used.

### Return Value
2989

Returns True in case of successful connection to the MetaTrader 5 terminal, otherwise - False.

#### Note

If required, the MetaTrader 5 terminal is launched to establish connection when executing the initialize() call.

Example:

```
import MetaTrader5 as mt5
# display data on the MetaTrader 5 package
print("MetaTrader5 package author: ", mt5. __author __)
print("MetaTrader5 package version: ", mt5. version )
# establish MetaTrader 5 connection to a specified trading account
if not mt5.initialize(login=25115284, server="MetaQuotes-Demo",password="4zatlbqx"):
   print("initialize() failed, error code =", mt5.last error())
    quit()
# display data on connection status, server name and trading account
print(mt5.terminal_info())
# display data on MetaTrader 5 version
print(mt5.version())
# shut down connection to the MetaTrader 5 terminal
mt5.shutdown()
```
#### See also

[shutdown,](#page-2992-0) [terminal\\_info,](#page-3000-0) [version](#page-2993-0)

### <span id="page-2989-0"></span>login

Connect to a trading account using specified parameters.

```
login(
  login, // account number
  password="PASSWORD", // password
  server="SERVER", \frac{1}{2} // server name as it is specified in the terminal
  timeout=TIMEOUT // timeout
  )
```
#### Parameters

login

[in] Trading account number. Required unnamed parameter.

```
password
```
[in] Trading account password. Optional named parameter. If the password is not set, the password saved in the terminal database is applied automatically.

server

[in] Trade server name. Optional named parameter. If no server is set, the last used server is applied automatically.

```
timeout=TIMEOUT
```
[in] Connection timeout in milliseconds. Optional named parameter. If not specified, the value of 60 000 (60 seconds) is applied. If the connection is not established within the specified time, the call is forcibly terminated and the exception is generated.

#### Return Value

True in case of a successful connection to the trade account, otherwise – False.

#### Example:

```
import MetaTrader5 as mt5
# display data on the MetaTrader 5 package
print("MetaTrader5 package author: ", mt5. author )
print("MetaTrader5 package version: ", mt5. version )
# establish connection to the MetaTrader 5 terminal
if not mt5.initialize():
   print("initialize() failed, error code =", mt5.last error())
    quit()
# display data on MetaTrader 5 version
print(mt5.version())
# connect to the trade account without specifying a password and a server
account=17221085
authorized=mt5.login(account) # the terminal database password is applied if connect
if authorized:
   print("connected to account #{}".format(account))
else:
```
2990

```
print("failed to connect at account #{}, error code: {}".format(account, mt5.last
# now connect to another trading account specifying the password
account=25115284
authorized=mt5.login(account, password="gqrtz0lbdm")
if authorized:
    # display trading account data 'as is'
   print(mt5.account_info())
    # display trading account data in the form of a list
   print("Show account_info()._asdict():")
   account info dict = mt5.account info(). asdict()
   for prop in account info dict:
       print(" {}={}".format(prop, account info dict[prop]))
else:
   print("failed to connect at account #{}, error code: {}".format(account, mt5.last
# shut down connection to the MetaTrader 5 terminal
mt5.shutdown()
Result:
MetaTrader5 package author: MetaQuotes Software Corp.
MetaTrader5 package version: 5.0.29
[500, 2367, '23 Mar 2020']
connected to account #17221085
connected to account #25115284
AccountInfo(login=25115284, trade mode=0, leverage=100, limit orders=200, margin so mo
account properties:
  login=25115284
  trade mode=0
  leverage=100
  limit_orders=200
  margin_so_mode=0
  trade_allowed=True
  trade_expert=True
  margin_mode=2
  currency_digits=2
  fifo_close=False
  balance=99588.33
  credit=0.0
  profit=-45.23
  equity=99543.1
  margin=54.37
  margin_free=99488.73
  margin_level=183084.6054809638
  margin_so_call=50.0
  margin_so_so=30.0
```
margin\_initial=0.0 margin maintenance=0.0 assets=0.0 liabilities=0.0 commission\_blocked=0.0 name=James Smith server=MetaQuotes-Demo currency=USD company=MetaQuotes Software Corp.

#### See also

[initialize,](#page-2987-0) [shutdown](#page-2992-0)

## <span id="page-2992-0"></span>shutdown

2993

Close the previously established connection to the MetaTrader 5 terminal.

shutdown()

#### Return Value

None.

Example:

```
import MetaTrader5 as mt5
# display data on the MetaTrader 5 package
print("MetaTrader5 package author: ", mt5. __author __)
print("MetaTrader5 package version: ", mt5. version )
# establish connection to the MetaTrader 5 terminal
if not mt5.initialize():
   print("initialize() failed")
   quit()
# display data on connection status, server name and trading account
print(mt5.terminal_info())
# display data on MetaTrader 5 version
print(mt5.version())
# shut down connection to the MetaTrader 5 terminal
mt5.shutdown()
```
#### See also

[initialize,](#page-2987-0) [login\\_py,](#page-2989-0) [terminal\\_info,](#page-3000-0) [version](#page-2993-0)

### <span id="page-2993-0"></span>version

Return the MetaTrader 5 terminal version.

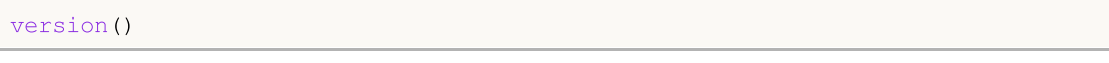

#### Return Value

Return the MetaTrader 5 terminal version, build and release date. Return None in case of an error. The info on the error can be obtained using [last\\_error\(\)](#page-2995-0).

#### Note

The version() function returns the terminal version, build and release date as a tuple of three values:

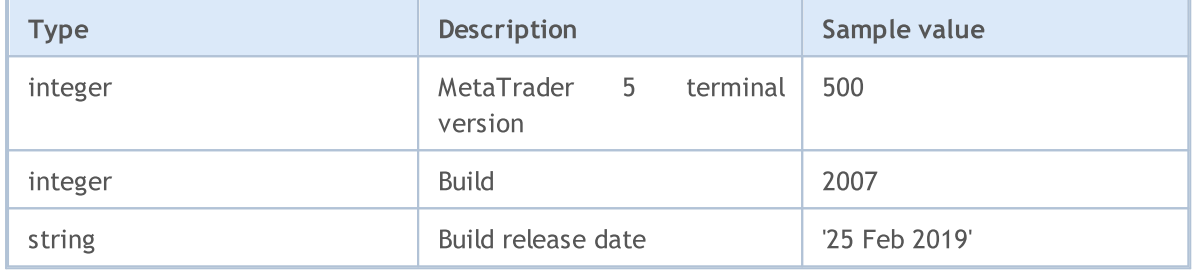

```
import MetaTrader5 as mt5
import pandas as pd
# display data on the MetaTrader 5 package
print("MetaTrader5 package author: ", mt5. author )
print("MetaTrader5 package version: ", mt5. version )
# establish connection to the MetaTrader 5 terminal
if not mt5.initialize():
   print("initialize() failed, error code =", mt5.last error())
   quit()
# display data on MetaTrader 5 version
print(mt5.version())
# display data on connection status, server name and trading account 'as is'
print(mt5.terminal_info())
print()
# get properties in the form of a dictionary
terminal_info_dict=mt5.terminal_info()._asdict()
# convert the dictionary into DataFrame and print
df=pd.DataFrame(list(terminal_info_dict.items()),columns=['property','value'])
print("terminal info() as dataframe:")
print(df[-1])
```
# MQL5

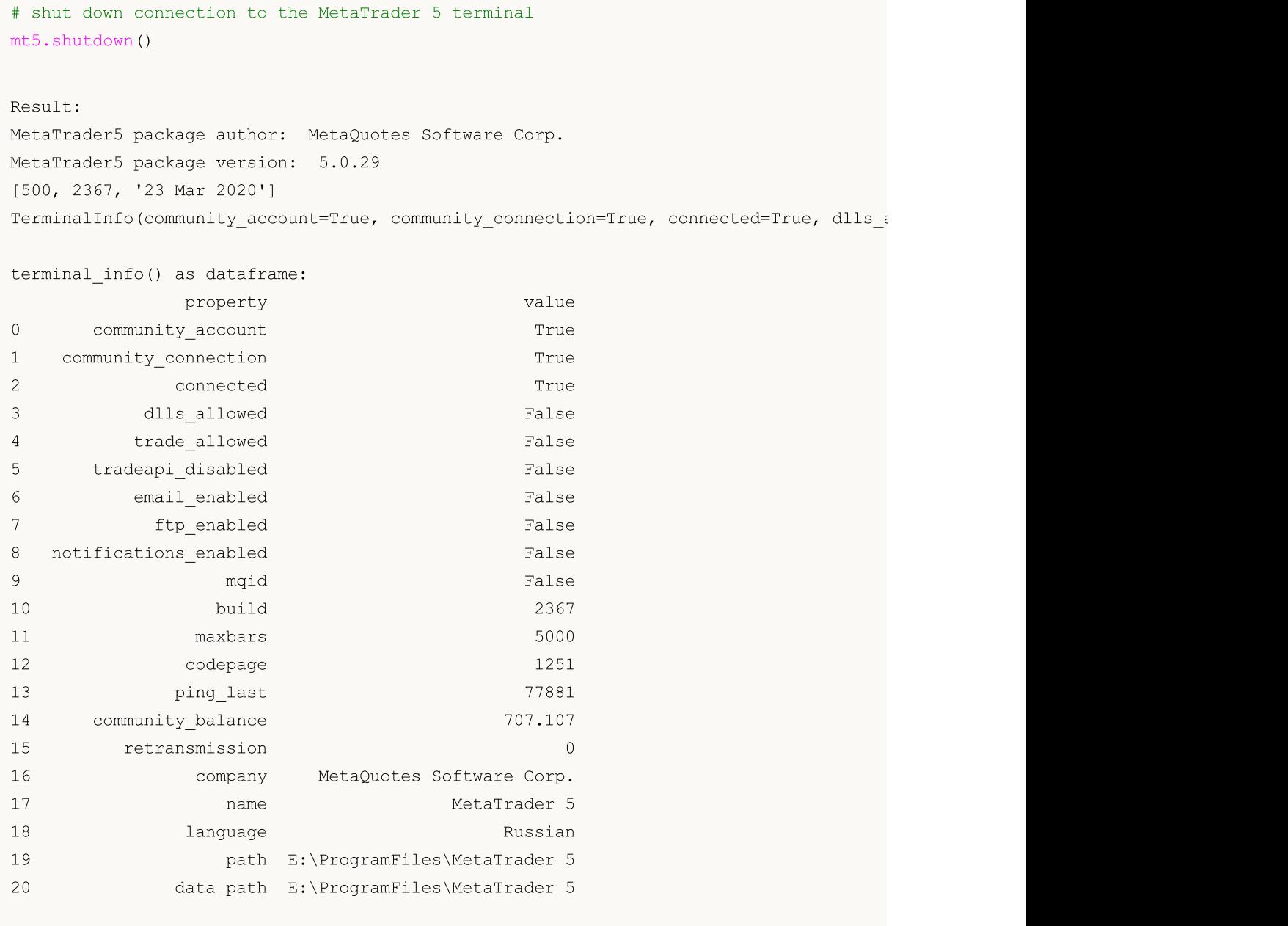

#### See also

[initialize,](#page-2987-0) [shutdown,](#page-2992-0) [terminal\\_info](#page-3000-0)

### <span id="page-2995-0"></span>last\_error

Return data on the last error.

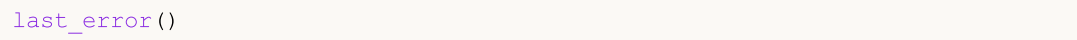

#### Return Value

Return the last error code and description as a tuple.

#### Note

2996

last\_error() allows obtaining an error code in case of a failed execution of a MetaTrader 5 library function. It is similar to [GetLastError\(\)](#page-1750-0). However, it applies its own error codes. Possible values:

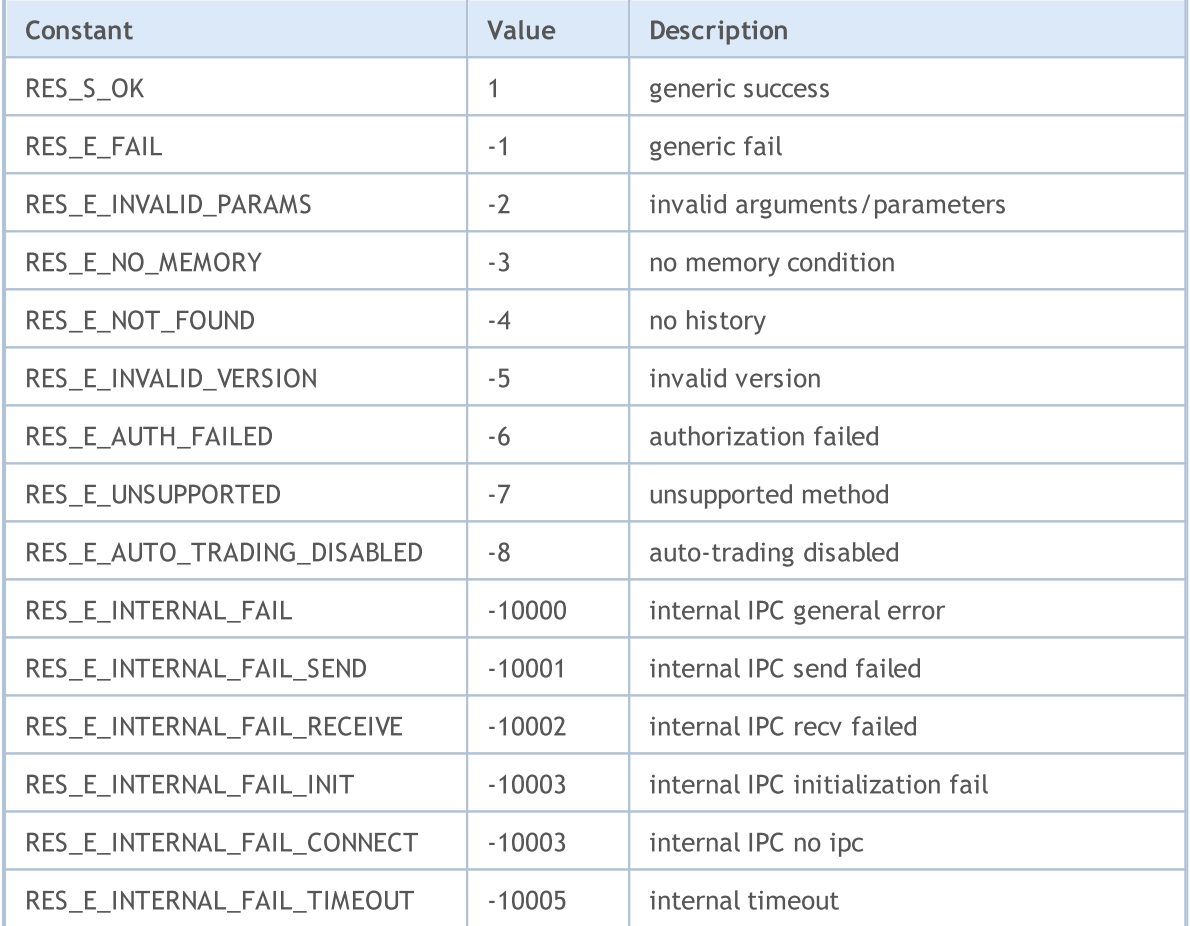

```
import MetaTrader5 as mt5
# display data on the MetaTrader 5 package
print("MetaTrader5 package author: ", mt5. author )
print("MetaTrader5 package version: ", mt5. __version_)
# establish connection to the MetaTrader 5 terminal
if not mt5.initialize():
   print("initialize() failed, error code =",mt5.last_error())
   quit()
```
# shut down connection to the MetaTrader 5 terminal mt5.shutdown()

#### See also

[version,](#page-2993-0) [GetLastError](#page-1750-0)

2998

### <span id="page-2997-0"></span>account\_info

Get info on the current trading account.

```
account_info()
```
#### Return Value

Return info in the form of a named tuple structure (namedtuple). Return None in case of an error. The info on the error can be obtained using [last\\_error\(\)](#page-2995-0).

#### Note

The function returns all data that can be obtained using [AccountInfoInteger](#page-1746-0), [AccountInfoDouble](#page-1745-0) and [AccountInfoString](#page-1748-0) in one call.

```
import MetaTrader5 as mt5
import pandas as pd
# display data on the MetaTrader 5 package
print("MetaTrader5 package author: ", mt5. author )
print("MetaTrader5 package version: ", mt5. version )
# establish connection to the MetaTrader 5 terminal
if not mt5.initialize():
   print("initialize() failed, error code =", mt5.last error())
   quit()
# connect to the trade account specifying a password and a server
authorized=mt5.login(25115284, password="gqz0343lbdm")
if authorized:
    account info=mt5.account info()
    if account_info!=None:
        # display trading account data 'as is'
        print(account_info)
        # display trading account data in the form of a dictionary
        print("Show account info(). asdict():")
        account info dict = mt5.account info(). asdict()
        for prop in account info dict:
            print(" {}={}".format(prop, account_info_dict[prop]))
       print()
        # convert the dictionary into DataFrame and print
        df=pd.DataFrame(list(account_info_dict.items()),columns=['property','value'])
        print("account info() as dataframe:")
       print(df)
else:
   print("failed to connect to trade account 25115284 with password=gqz0343lbdm, error
# shut down connection to the MetaTrader 5 terminal
```
mt5.shutdown()

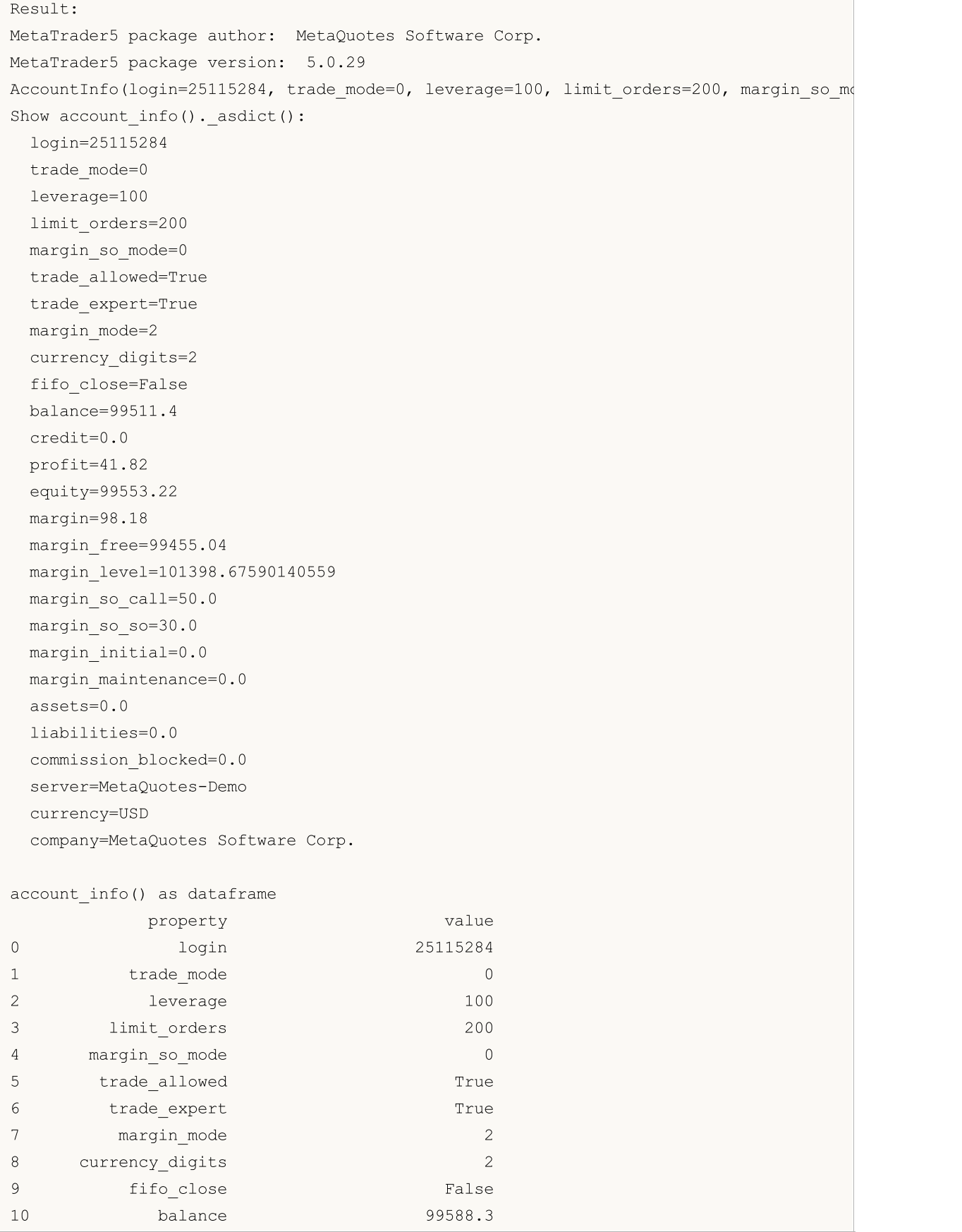

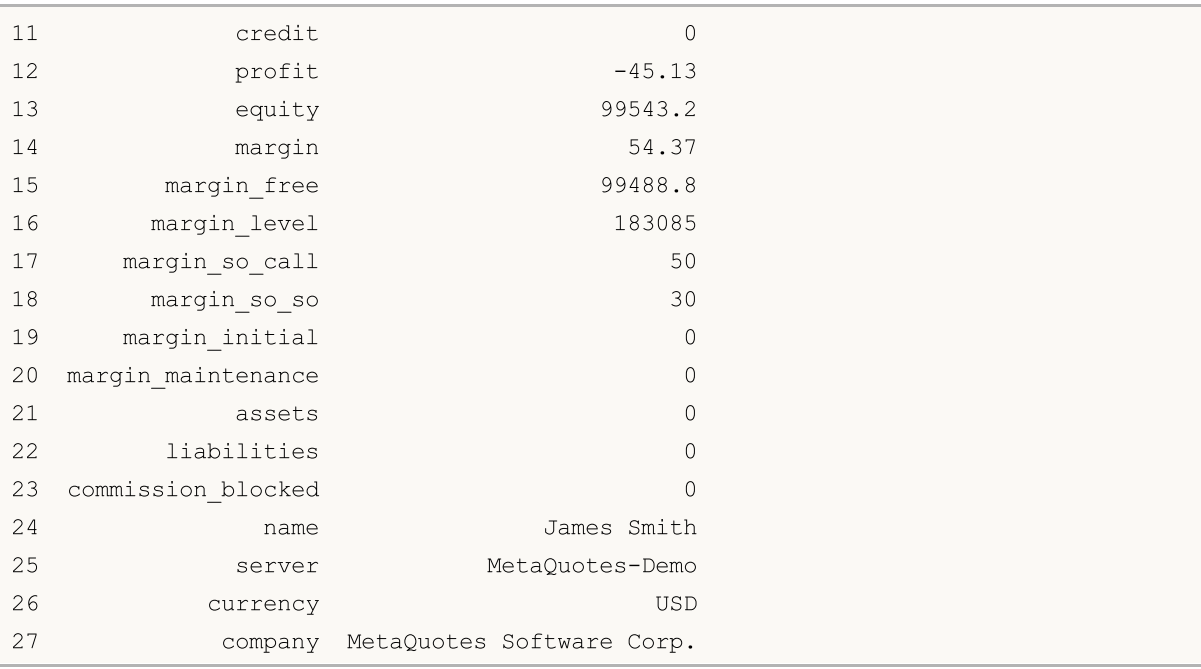

#### See also

[initialize,](#page-2987-0) [shutdown,](#page-2992-0) [login](#page-2989-0)

### <span id="page-3000-0"></span>terminal\_info

Get the connected MetaTrader 5 client terminal status and settings.

```
terminal_info()
```
#### Return Value

Return info in the form of a named tuple structure (namedtuple). Return None in case of an error. The info on the error can be obtained using [last\\_error\(\)](#page-2995-0).

#### Note

The function returns all data that can be obtained using [TerminalInfoInteger,](#page-1754-0) [TerminalInfoDouble](#page-1755-0) and [TerminalInfoDouble](#page-1755-0) in one call.

```
import MetaTrader5 as mt5
import pandas as pd
# display data on the MetaTrader 5 package
print("MetaTrader5 package author: ", mt5. author )
print("MetaTrader5 package version: ", mt5. version )
# display data on the MetaTrader 5 package
print("MetaTrader5 package author: ", mt5. __author __)
print("MetaTrader5 package version: ", mt5. version )
# establish connection to the MetaTrader 5 terminal
if not mt5.initialize():
   print("initialize() failed, error code =", mt5.last error())
   quit()
# display data on MetaTrader 5 version
print(mt5.version())
# display info on the terminal settings and status
terminal_info=mt5.terminal_info()
if terminal_info!=None:
    # display the terminal data 'as is'
   print(terminal_info)
    # display data in the form of a list
   print("Show terminal_info()._asdict():")
    terminal info dict = mt5.terminal info(). asdict()
    for prop in terminal info dict:
       print(" {}={}".format(prop, terminal info dict[prop]))
   print()
   # convert the dictionary into DataFrame and print
    df=pd.DataFrame(list(terminal_info_dict.items()),columns=['property','value'])
   print("terminal info() as dataframe:")
   print(df)
# shut down connection to the MetaTrader 5 terminal
```
mt5.shutdown()

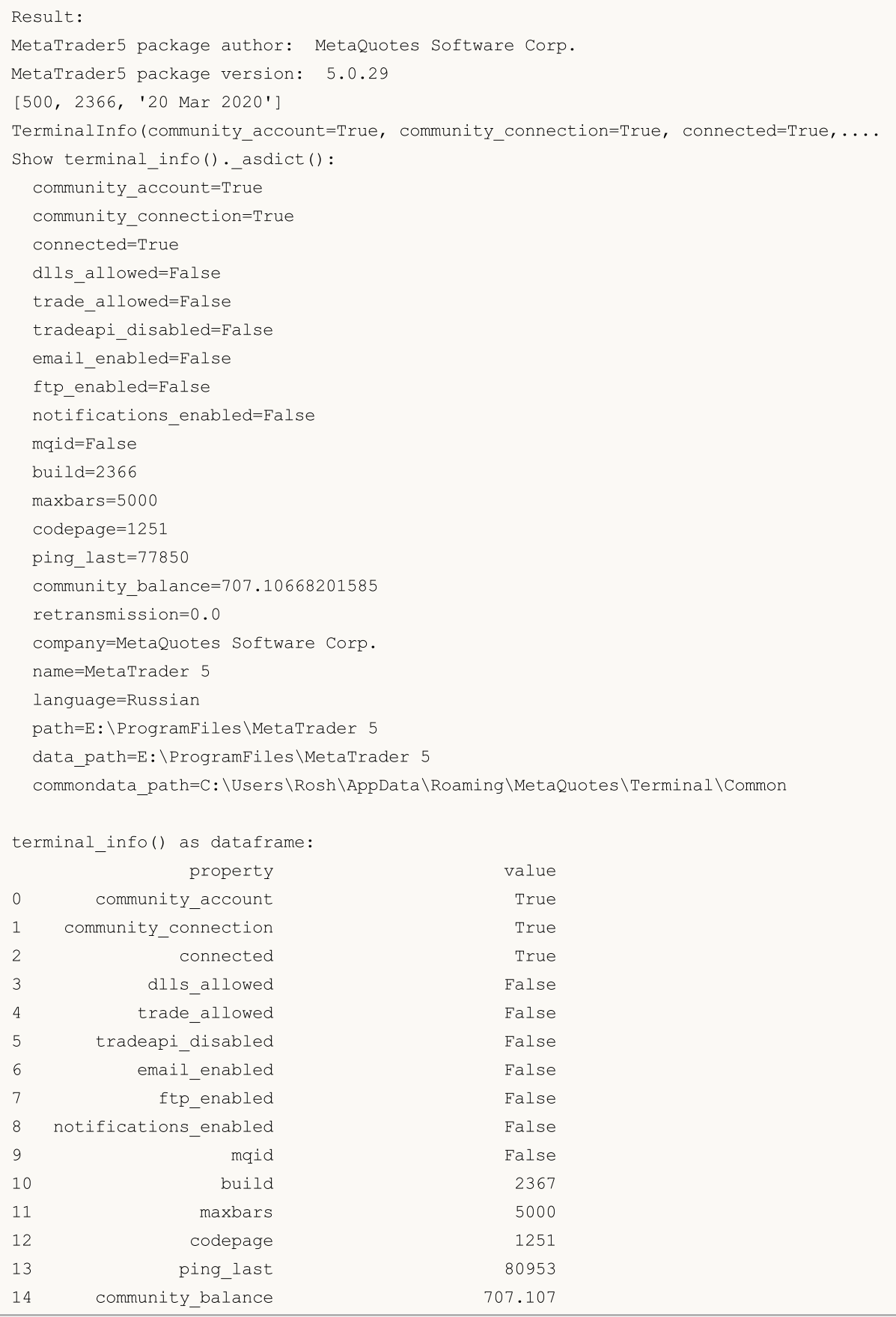

# MQL5

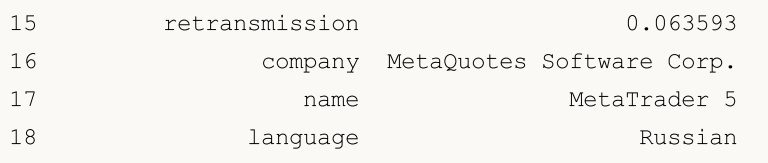

#### See also

[initialize,](#page-2987-0) [shutdown,](#page-2992-0) [version](#page-2993-0)

# <span id="page-3003-0"></span>symbols\_total

Get the number of all financial instruments in the MetaTrader 5 terminal.

symbols total()

#### Return Value

Integer value.

#### Note

3004

The function is similar to [SymbolsTotal\(\)](#page-1825-0). However, it returns the number of all symbols including [custom](#page-1984-0) ones and the ones disabled in [MarketWatch](https://www.metatrader5.com/en/terminal/help/trading/market_watch).

#### Example:

```
import MetaTrader5 as mt5
# display data on the MetaTrader 5 package
print("MetaTrader5 package author: ", mt5. author )
print("MetaTrader5 package version: ", mt5. version )
# establish connection to the MetaTrader 5 terminal
if not mt5.initialize():
   print("initialize() failed, error code =", mt5.last error())
   quit()
# get the number of financial instruments
symbols=mt5.symbols_total()
if symbols>0:
   print("Total symbols =",symbols)
else:
   print("symbols not found")
# shut down connection to the MetaTrader 5 terminal
mt5.shutdown()
```
#### See also

[symbols\\_get,](#page-3004-0) [symbol\\_select](#page-3013-0), [symbol\\_info](#page-3007-0)

### <span id="page-3004-0"></span>symbols\_get

Get all financial instruments from the MetaTrader 5 terminal.

```
symbols_get(
  group="GROUP" // symbol selection filter
)
```

```
group="GROUP"
```
[in] The filter for arranging a group of necessary symbols. Optional parameter. If the group is specified, the function returns only symbols meeting a specified criteria.

#### Return Value

Return symbols in the form of a tuple. Return None in case of an error. The info on the error can be obtained using [last\\_error\(\)](#page-2995-0).

#### Note

The group parameter allows sorting out symbols by name. "\*' can be used at the beginning and the end of a string.

The group parameter can be used as a named or an unnamed one. Both options work the same way. The named option (group="GROUP") makes the code easier to read.

The group parameter may contain several comma separated conditions. A condition can be set as a mask using '\*'. The logical negation symbol '!' can be used for an exclusion. All conditions are applied sequentially, which means conditions of including to a group should be specified first followed by an exclusion condition. For example, group="\*, !EUR" means that all symbols should be selected first and the ones containing "EUR" in their names should be excluded afterwards.

Unlike [symbol\\_info\(\)](#page-3007-0), the symbols\_get() function returns data on all requested symbols within a single call.

```
import MetaTrader5 as mt5
# display data on the MetaTrader 5 package
print("MetaTrader5 package author: ", mt5. author )
print("MetaTrader5 package version: ", mt5. version )
# establish connection to the MetaTrader 5 terminal
if not mt5.initialize():
   print("initialize() failed, error code =", mt5.last error())
   quit()
# get all symbols
symbols=mt5.symbols_get()
print('Symbols: ', len(symbols))
count=0
# display the first five ones
for s in symbols:
    count+=1
```

```
print("{}. {}".format(count, s.name))
    if count==5: break
print()
# get symbols containing RU in their names
ru_symbols=mt5.symbols_get("*RU*")
print('len(*RU*): ', len(ru_symbols))
for s in ru_symbols:
   print(s.name)
print()
# get symbols whose names do not contain USD, EUR, JPY and GBP
group symbols=mt5.symbols get(group="*, !*USD*, !*EUR*, !*JPY*, !*GBP*")
print('len(*,!*USD*,!*EUR*,!*JPY*,!*GBP*):', len(group symbols))
for s in group symbols:
   print(s.name,":",s)
# shut down connection to the MetaTrader 5 terminal
mt5.shutdown()
Result:
MetaTrader5 package author: MetaQuotes Software Corp.
MetaTrader5 package version: 5.0.29
Symbols: 84
1. EURUSD
2. GBPUSD
3. USDCHF
4. USDJPY
5. USDCNH
len(*RU*): 8
EURUSD
USDRUB
USDRUR
EURRUR
EURRUB
FORTS.RUB.M5
EURUSD_T20
EURUSD4
len(*,!*USD*,!*EUR*,!*JPY*,!*GBP*): 13
AUDCAD : SymbolInfo(custom=False, chart mode=0, select=True, visible=True, session_dea
AUDCHF : SymbolInfo(custom=False, chart mode=0, select=False, visible=False, session o
AUDNZD : SymbolInfo(custom=False, chart mode=0, select=False, visible=False, session o
CADCHF : SymbolInfo(custom=False, chart mode=0, select=False, visible=False, session d
NZDCAD : SymbolInfo(custom=False, chart mode=0, select=False, visible=False, session e
NZDCHF : SymbolInfo(custom=False, chart mode=0, select=False, visible=False, session o
NZDSGD : SymbolInfo(custom=False, chart mode=0, select=False, visible=False, session
CADMXN : SymbolInfo(custom=False, chart mode=0, select=False, visible=False, session o
```
# MOL<sub>5</sub>

CHFMXN : SymbolInfo(custom=False, chart mode=0, select=False, visible=False, session NZDMXN : SymbolInfo(custom=False, chart mode=0, select=False, visible=False, session d FORTS.RTS.M5 : SymbolInfo(custom=True, chart\_mode=0, select=False, visible=False, sessionession=0, ... FORTS.RUB.M5 : SymbolInfo(custom=True, chart\_mode=0, select=False, visible=False, sessionession=0, ... FOREX.CHF.M5 : SymbolInfo(custom=True, chart mode=0, select=False, visible=False, session

#### See also

[symbols\\_total,](#page-3003-0) [symbol\\_select](#page-3013-0), [symbol\\_info](#page-3007-0)

### <span id="page-3007-0"></span>symbol\_info

Get data on the specified financial instrument.

```
symbol_info(
  symbol // financial instrument name
)
```
#### symbol

[in] Financial instrument name. Required unnamed parameter.

#### Return Value

Return info in the form of a named tuple structure (namedtuple). Return None in case of an error. The info on the error can be obtained using [last\\_error\(\)](#page-2995-0).

#### Note

The function returns all data that can be obtained using [SymbolInfoInteger,](#page-1835-0) [SymbolInfoDouble](#page-1833-0) and [SymbolInfoString](#page-1837-0) in one call.

```
import MetaTrader5 as mt5
# display data on the MetaTrader 5 package
print("MetaTrader5 package author: ", mt5. author )
print("MetaTrader5 package version: ", mt5. version )
# establish connection to the MetaTrader 5 terminal
if not mt5.initialize():
   print("initialize() failed, error code =", mt5.last error())
   quit()
# attempt to enable the display of the EURJPY symbol in MarketWatch
selected=mt5.symbol_select("EURJPY",True)
if not selected:
   print("Failed to select EURJPY")
   mt5.shutdown()
   quit()
# display EURJPY symbol properties
symbol_info=mt5.symbol_info("EURJPY")
if symbol_info!=None:
    # display the terminal data 'as is'
   print(symbol_info)
   print("EURJPY: spread =",symbol_info.spread," digits =",symbol_info.digits)
    # display symbol properties as a list
    print("Show symbol info(\"EURJPY\"). asdict():")
    symbol info dict = mt5.symbol info("EURJPY"). asdict()
    for prop in symbol info dict:
        print(" {}={}".format(prop, symbol info dict[prop]))
```
# **MOL5**

```
# shut down connection to the MetaTrader 5 terminal
mt5.shutdown()
Result:
MetaTrader5 package author: MetaQuotes Software Corp.
MetaTrader5 package version: 5.0.29
SymbolInfo(custom=False, chart mode=0, select=True, visible=True, session deals=0, ses
EURJPY: spread = 17 digits = 3
Show symbol info(). asdict():
 custom=False
 chart_mode=0
 select=True
 visible=True
 session deals=0
 session buy orders=0
 session_sell_orders=0
 volume=0
 volumehigh=0
 volumelow=0
 time=1585069682
 digits=3
 spread=17
 spread_float=True
 ticks_bookdepth=10
 trade_calc_mode=0
 trade mode=4
 start_time=0
 expiration_time=0
 trade_stops_level=0
 trade_freeze_level=0
 trade exemode=1
 swap_mode=1
 swap_rollover3days=3
 margin_hedged_use_leg=False
 expiration_mode=7
 filling_mode=1
 order_mode=127
 order_gtc_mode=0
 option_mode=0
 option_right=0
 bid=120.024
 bidhigh=120.506
 bidlow=118.798
  ask=120.041
  askhigh=120.526
  asklow=118.828
  last=0.0
```
**MOL5** 

lasthigh=0.0 lastlow=0.0 volume\_real=0.0 volumehigh\_real=0.0 volumelow\_real=0.0 option\_strike=0.0 point=0.001 trade\_tick\_value=0.8977708350166538 trade tick value profit=0.8977708350166538 trade\_tick\_value\_loss=0.8978272580355541 trade\_tick\_size=0.001 trade\_contract\_size=100000.0 trade accrued interest=0.0 trade face value=0.0 trade\_liquidity\_rate=0.0 volume\_min=0.01 volume\_max=500.0 volume\_step=0.01 volume\_limit=0.0 swap long =  $-0.2$ swap\_short=-1.2 margin\_initial=0.0 margin\_maintenance=0.0 session\_volume=0.0 session\_turnover=0.0 session\_interest=0.0 session buy orders volume=0.0 session sell orders volume=0.0 session open=0.0 session close=0.0 session\_aw=0.0 session price settlement=0.0 session price limit min=0.0 session\_price\_limit\_max=0.0 margin\_hedged=100000.0 price\_change=0.0 price\_volatility=0.0 price\_theoretical=0.0 price\_greeks\_delta=0.0 price\_greeks\_theta=0.0 price greeks gamma=0.0 price greeks vega=0.0 price\_greeks\_rho=0.0 price greeks omega=0.0 price\_sensitivity=0.0 basis= category= currency\_base=EUR currency\_profit=JPY

currency\_margin=EUR bank= description=Euro vs Japanese Yen exchange= formula= isin= name=EURJPY page=http://www.google.com/finance?q=EURJPY path=Forex\EURJPY

#### See also

[account\\_info,](#page-2997-0) [terminal\\_info](#page-3000-0)

### symbol\_info\_tick

Get the last tick for the specified financial instrument.

```
symbol_info_tick(
  symbol // financial instrument name
)
```
#### symbol

[in] Financial instrument name. Required unnamed parameter.

#### Return Value

Return info in the form of a tuple. Return None in case of an error. The info on the error can be obtained using [last\\_error\(\)](#page-2995-0).

#### Note

The function is similar to [SymbolInfoTick](#page-1841-0).

```
import MetaTrader5 as mt5
# display data on the MetaTrader 5 package
print("MetaTrader5 package author: ", mt5. author )
print("MetaTrader5 package version: ", mt5. version )
# establish connection to the MetaTrader 5 terminal
if not mt5.initialize():
   print("initialize() failed, error code =", mt5.last error())
   quit()
# attempt to enable the display of the GBPUSD in MarketWatch
selected=mt5.symbol_select("GBPUSD", True)
if not selected:
   print("Failed to select GBPUSD")
   mt5.shutdown()
   quit()
# display the last GBPUSD tick
lasttick=mt5.symbol_info_tick("GBPUSD")
print(lasttick)
# display tick field values in the form of a list
print("Show symbol info tick(\"GBPUSD\"). asdict():")
symbol info tick dict = mt5.symbol info tick("GBPUSD"). asdict()
for prop in symbol info tick dict:
   print(" {}={}".format(prop, symbol info tick dict[prop]))
# shut down connection to the MetaTrader 5 terminal
mt5.shutdown()
```
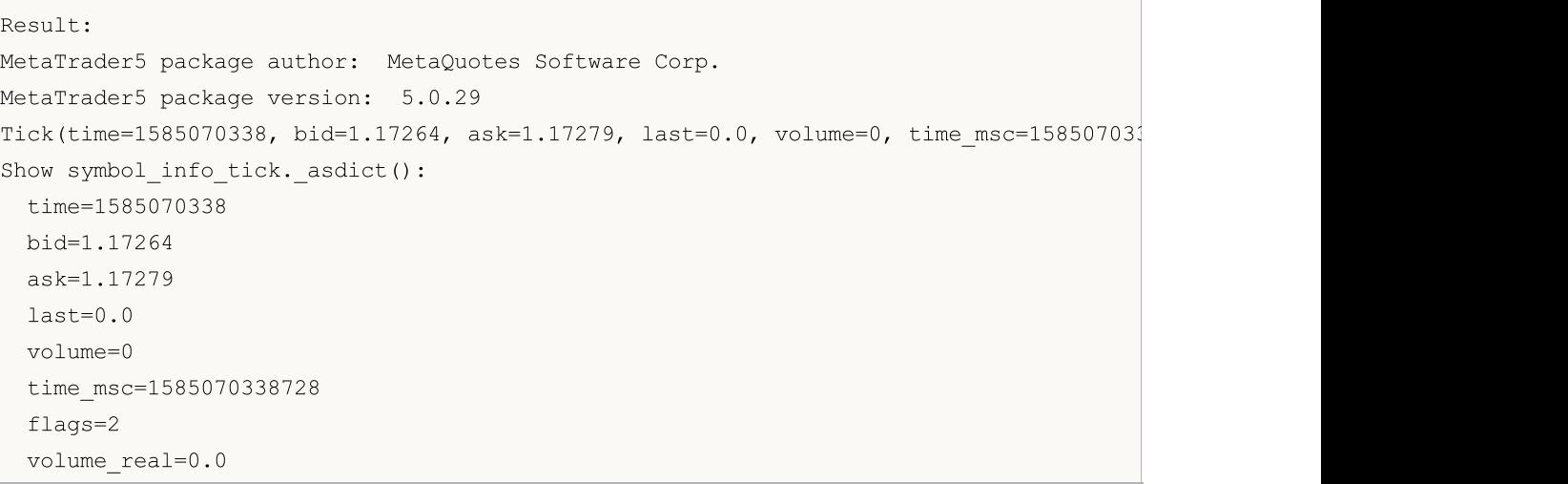

#### See also

[symbol\\_info](#page-3007-0), symbol\_info

3014

### <span id="page-3013-0"></span>symbol\_select

Select a symbol in the [MarketWatch](https://www.metatrader5.com/en/terminal/help/trading/market_watch) window or remove a symbol from the window.

```
symbol_select(
   symbol, \frac{1}{2} // financial instrument name
   enable=None // enable or disable
)
```
#### symbol

[in] Financial instrument name. Required unnamed parameter.

enable

[in] Switch. Optional unnamed parameter. If 'false', a symbol should be removed from the MarketWatch window. Otherwise, it should be selected in the MarketWatch window. A symbol cannot be removed if open charts with this symbol are currently present or positions are opened on it.

#### Return Value

True if successful, otherwise – False.

#### Note

The function is similar to **SymbolSelect**.

```
import MetaTrader5 as mt5
import pandas as pd
# display data on the MetaTrader 5 package
print("MetaTrader5 package author: ", mt5. author )
print("MetaTrader5 package version: ", mt5. version )
print()
# establish connection to the MetaTrader 5 terminal
if not mt5.initialize(login=25115284, server="MetaQuotes-Demo",password="4zatlbqx"):
   print("initialize() failed, error code =", mt5.last error())
   quit()
# attempt to enable the display of the EURCAD in MarketWatch
selected=mt5.symbol_select("EURCAD", True)
if not selected:
   print("Failed to select EURCAD, error code =", mt5.last error())
else:
    symbol_info=mt5.symbol_info("EURCAD")
    print(symbol_info)
   print("EURCAD: currency base =",symbol_info.currency_base," currency_profit =",sy
    print()
    # get symbol properties in the form of a dictionary
    print("Show symbol info(). asdict():")
    symbol_info_dict = symbol_info._asdict()
```

```
for prop in symbol info dict:
       print(" {}={}".format(prop, symbol info dict[prop]))
   print()
    # convert the dictionary into DataFrame and print
    df=pd.DataFrame(list(symbol_info_dict.items()),columns=['property','value'])
   print("symbol info dict() as dataframe:")
   print(df)
# shut down connection to the MetaTrader 5 terminal
mt5.shutdown()
Result:
MetaTrader5 package author: MetaQuotes Software Corp.
MetaTrader5 package version: 5.0.29
SymbolInfo(custom=False, chart mode=0, select=True, visible=True, session deals=0, ses
EURCAD: currency base = EUR currency_profit = CAD currency_margin = EUR
Show symbol info(). asdict():
 custom=False
 chart_mode=0
 select=True
 visible=True
 session deals=0
 session buy orders=0
 session sell orders=0
 volume=0
 volumehigh=0
 volumelow=0
 time=1585217595
 digits=5
  spread=39
 spread_float=True
 ticks_bookdepth=10
 trade_calc_mode=0
 trade_mode=4
 start_time=0
 expiration_time=0
 trade_stops_level=0
 trade_freeze_level=0
 trade exemode=1
 swap_mode=1
  swap_rollover3days=3
 margin hedged use leg=False
  expiration_mode=7
 filling_mode=1
  order_mode=127
  order_gtc_mode=0
```
option\_mode=0 option\_right=0 bid=1.55192 bidhigh=1.55842 bidlow=1.5419800000000001 ask=1.5523099999999999 askhigh=1.55915 asklow=1.5436299999999998 last=0.0 lasthigh=0.0 lastlow=0.0 volume\_real=0.0 volumehigh\_real=0.0 volumelow\_real=0.0 option\_strike=0.0 point=1e-05 trade\_tick\_value=0.7043642408362214 trade tick value profit=0.7043642408362214 trade\_tick\_value\_loss=0.7044535553770941 trade tick size=1e-05 trade\_contract\_size=100000.0 trade accrued interest=0.0 trade face value=0.0 trade\_liquidity\_rate=0.0 volume\_min=0.01 volume\_max=500.0 volume\_step=0.01 volume\_limit=0.0 swap\_long=-1.1 swap\_short=-0.9 margin\_initial=0.0 margin\_maintenance=0.0 session\_volume=0.0 session\_turnover=0.0 session\_interest=0.0 session\_buy\_orders\_volume=0.0 session\_sell\_orders\_volume=0.0 session open=0.0 session close=0.0 session\_aw=0.0 session price settlement=0.0 session price limit min=0.0 session price limit max=0.0 margin\_hedged=100000.0 price\_change=0.0 price\_volatility=0.0 price\_theoretical=0.0 price greeks delta=0.0 price\_greeks\_theta=0.0

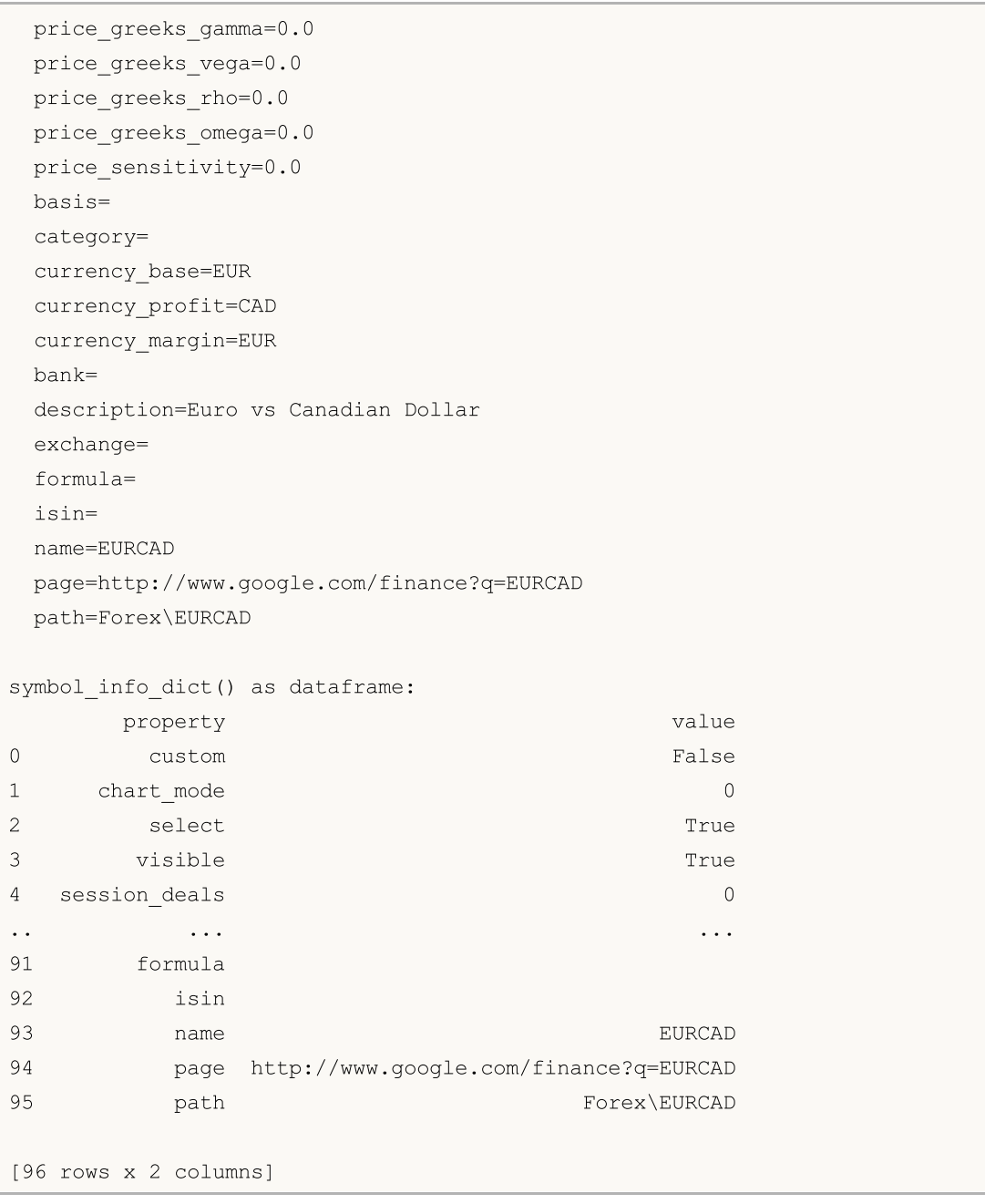

#### See also

[symbol\\_info](#page-3007-0)

3018

**MOL5** 

# <span id="page-3017-0"></span>market\_book\_add

Subscribes the MetaTrader 5 terminal to the Market Depth change events for a specified symbol.

```
market_book_add(
  symbol // financial instrument name
)
```
symbol

[in] Financial instrument name. Required unnamed parameter.

#### Return Value

True if successful, otherwise – False.

#### Note

The function is similar to [MarketBookAdd.](#page-1846-0)

#### See also

[market\\_book\\_get,](#page-3018-0) [market\\_book\\_release](#page-3021-0), Market Depth [structure](#page-947-0)

### <span id="page-3018-0"></span>market\_book\_get

Returns a tuple from BookInfo featuring Market Depth entries for the specified symbol.

```
market_book_get(
  symbol // financial instrument name
)
```
#### symbol

[in] Financial instrument name. Required unnamed parameter.

#### Return Value

Returns the Market Depth content as a tuple from BookInfo entries featuring order type, price and volume in lots. BookInfo is similar to the [MqlBookInfo](#page-947-0) structure.

Return None in case of an error. The info on the error can be obtained using [last\\_error\(\).](#page-2995-0)

#### Note

The subscription to the Market Depth change events should be preliminarily performed using the [market\\_book\\_add\(\)](#page-3017-0) function.

The function is similar to [MarketBookGet](#page-1850-0).

```
import MetaTrader5 as mt5
import time
# display data on the MetaTrader 5 package
print("MetaTrader5 package author: ", mt5. author )
print("MetaTrader5 package version: ", mt5. version )
print("")
# establish connection to the MetaTrader 5 terminal
if not mt5.initialize():
   print("initialize() failed, error code =", mt5.last error())
   # shut down connection to the MetaTrader 5 terminal
   mt5.shutdown()
   quit()
# subscribe to market depth updates for EURUSD (Depth of Market)
if mt5.market_book_add('EURUSD'):
  # get the market depth data 10 times in a loop
   for i in range(10):
       # get the market depth content (Depth of Market)
       items = mt5.market_book_get('EURUSD')
        # display the entire market depth 'as is' in a single string
        print(items)
        # now display each order separately for more clarity
        if items:
```
3020

```
for it in items:
                # order content
                print(it._asdict())
        # pause for 5 seconds before the next request of the market depth data
        time.sleep(5)
  # cancel the subscription to the market depth updates (Depth of Market)
  mt5.market_book_release('EURUSD')
else:
   print("mt5.market_book_add('EURUSD') failed, error code =",mt5.last error())
# shut down connection to the MetaTrader 5 terminal
mt5.shutdown()
Result:
MetaTrader5 package author: MetaQuotes Software Corp.
MetaTrader5 package version: 5.0.34
(BookInfo(type=1, price=1.20038, volume=250, volume dbl=250.0), BookInfo(type=1, price
{'type': 1, 'price': 1.20038, 'volume': 250, 'volume_dbl': 250.0}
{'type': 1, 'price': 1.20032, 'volume': 100, 'volume_dbl': 100.0}
{'type': 1, 'price': 1.2003, 'volume': 50, 'volume_dbl': 50.0}
{'type': 1, 'price': 1.20028, 'volume': 36, 'volume_dbl': 36.0}
{'type': 2, 'price': 1.20026, 'volume': 36, 'volume_dbl': 36.0}
{'type': 2, 'price': 1.20025, 'volume': 50, 'volume_dbl': 50.0}
{'type': 2, 'price': 1.20023, 'volume': 100, 'volume_dbl': 100.0}
{'type': 2, 'price': 1.20017, 'volume': 250, 'volume_dbl': 250.0}
(BookInfo(type=1, price=1.200429999999999999, volume=250, volume db1=250.0), BookInfo(tyn){'type': 1, 'price': 1.2004299999999999, 'volume': 250, 'volume_dbl': 250.0}
{'type': 1, 'price': 1.20037, 'volume': 100, 'volume_dbl': 100.0}
{'type': 1, 'price': 1.20036, 'volume': 50, 'volume_dbl': 50.0}
{'type': 1, 'price': 1.20034, 'volume': 36, 'volume_dbl': 36.0}
{'type': 2, 'price': 1.20031, 'volume': 36, 'volume_dbl': 36.0}
{'type': 2, 'price': 1.20029, 'volume': 50, 'volume_dbl': 50.0}
{'type': 2, 'price': 1.20028, 'volume': 100, 'volume_dbl': 100.0}
{'type': 2, 'price': 1.20022, 'volume': 250, 'volume_dbl': 250.0}
(BookInfo(type=1, price=1.2004299999999999, volume=250, volume dbl=250.0), BookInfo(ty
{'type': 1, 'price': 1.2004299999999999, 'volume': 250, 'volume_dbl': 250.0}
{'type': 1, 'price': 1.20037, 'volume': 100, 'volume_dbl': 100.0}
{'type': 1, 'price': 1.20036, 'volume': 50, 'volume_dbl': 50.0}
{'type': 1, 'price': 1.20034, 'volume': 36, 'volume_dbl': 36.0}
{'type': 2, 'price': 1.20031, 'volume': 36, 'volume_dbl': 36.0}
{'type': 2, 'price': 1.20029, 'volume': 50, 'volume_dbl': 50.0}
{'type': 2, 'price': 1.20028, 'volume': 100, 'volume_dbl': 100.0}
{'type': 2, 'price': 1.20022, 'volume': 250, 'volume_dbl': 250.0}
(BookInfo(type=1, price=1.20036, volume=250, volume dbl=250.0), BookInfo(type=1, price
{'type': 1, 'price': 1.20036, 'volume': 250, 'volume_dbl': 250.0}
{'type': 1, 'price': 1.20029, 'volume': 100, 'volume_dbl': 100.0}
{'type': 1, 'price': 1.20028, 'volume': 50, 'volume_dbl': 50.0}
```

```
{'type': 1, 'price': 1.20026, 'volume': 36, 'volume_dbl': 36.0}
{'type': 2, 'price': 1.20023, 'volume': 36, 'volume_dbl': 36.0}
{'type': 2, 'price': 1.20022, 'volume': 50, 'volume_dbl': 50.0}
{'type': 2, 'price': 1.20021, 'volume': 100, 'volume_dbl': 100.0}
{'type': 2, 'price': 1.20014, 'volume': 250, 'volume_dbl': 250.0}
(BookInfo(type=1, price=1.20035, volume=250, volume db1=250.0), BookInfo(type=1, price=1.20035, volume=250, volumedb=250.0){'type': 1, 'price': 1.20035, 'volume': 250, 'volume_dbl': 250.0}
{'type': 1, 'price': 1.20029, 'volume': 100, 'volume_dbl': 100.0}
{'type': 1, 'price': 1.20027, 'volume': 50, 'volume_dbl': 50.0}
{'type': 1, 'price': 1.20025, 'volume': 36, 'volume_dbl': 36.0}
{'type': 2, 'price': 1.20023, 'volume': 36, 'volume_dbl': 36.0}
{'type': 2, 'price': 1.20022, 'volume': 50, 'volume_dbl': 50.0}
{'type': 2, 'price': 1.20021, 'volume': 100, 'volume_dbl': 100.0}
{'type': 2, 'price': 1.20014, 'volume': 250, 'volume_dbl': 250.0}
(BookInfo(type=1, price=1.20037, volume=250, volume db1=250.0), BookInfo(type=1, price=1.20037, volume=250, volume=100, volume=100, volume{'type': 1, 'price': 1.20037, 'volume': 250, 'volume_dbl': 250.0}
{'type': 1, 'price': 1.20031, 'volume': 100, 'volume_dbl': 100.0}
{'type': 1, 'price': 1.2003, 'volume': 50, 'volume_dbl': 50.0}
{'type': 1, 'price': 1.20028, 'volume': 36, 'volume_dbl': 36.0}
{'type': 2, 'price': 1.20025, 'volume': 36, 'volume_dbl': 36.0}
{'type': 2, 'price': 1.20023, 'volume': 50, 'volume_dbl': 50.0}
{'type': 2, 'price': 1.20022, 'volume': 100, 'volume_dbl': 100.0}
{'type': 2, 'price': 1.20016, 'volume': 250, 'volume_dbl': 250.0}
```
#### See also

[market\\_book\\_add](#page-3017-0), [market\\_book\\_release,](#page-3021-0) Market Depth [structure](#page-947-0)

**MOL5** 

# <span id="page-3021-0"></span>market\_book\_release

Cancels subscription of the MetaTrader 5 terminal to the Market Depth change events for a specified symbol.

```
market_book_release(
   symbol // financial instrument name
)
```
symbol

[in] Financial instrument name. Required unnamed parameter.

#### Return Value

True if successful, otherwise – False.

#### Note

The function is similar to [MarketBookRelease](#page-1848-0).

#### See also

[market\\_book\\_add](#page-3017-0), [market\\_book\\_get](#page-3018-0), Market Depth [structure](#page-947-0)

### copy\_rates\_from

Get bars from the MetaTrader 5 terminal starting from the specified date.

```
copy_rates_from(
  symbol, // symbol name
  timeframe, // timeframe
  date from, // initial bar open date
  count // number of bars
  )
```
#### Parameters

symbol

[in] Financial instrument name, for example, "EURUSD". Required unnamed parameter.

timeframe

[in] Timeframe the bars are requested for. Set by a value from the **[TIMEFRAME](#page-3022-0)** enumeration. Required unnamed parameter.

date from

[in] Date of opening of the first bar from the requested sample. Set by the 'datetime' object or as a number of seconds elapsed since 1970.01.01. Required unnamed parameter.

count

[in] Number of bars to receive. Required unnamed parameter.

#### Return Value

Returns bars as the numpy array with the named time, open, high, low, close, tick\_volume, spread and real\_volume columns. Return None in case of an error. The info on the error can be obtained using last error().

#### Note

See the [CopyRates\(\)](#page-1917-0) function for more information.

Only data whose date is less than (earlier) or equal to the date specified will be returned. It means, the open time of any bar is always less or equal to the specified one.

MetaTrader 5 terminal provides bars only within a history available to a user on charts. The number of bars available to users is set in the "Max. bars in [chart](https://www.metatrader5.com/en/terminal/help/startworking/settings#max_bars)" parameter.

When creating the 'datetime' object, Python uses the local time zone, while MetaTrader 5 stores tick and bar open time in UTC time zone (without the shift). Therefore, 'datetime' should be created in UTC time for executing functions that use time. Data received from the MetaTrader 5 terminal has UTC time.

<span id="page-3022-0"></span>TIMEFRAME is an enumeration with possible chart period values

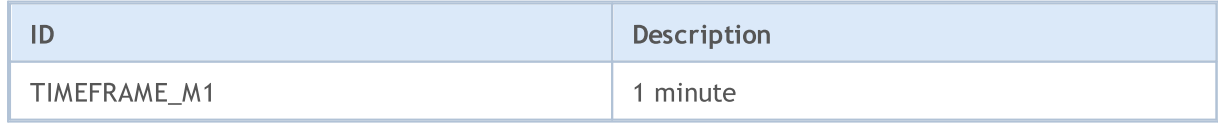

3023

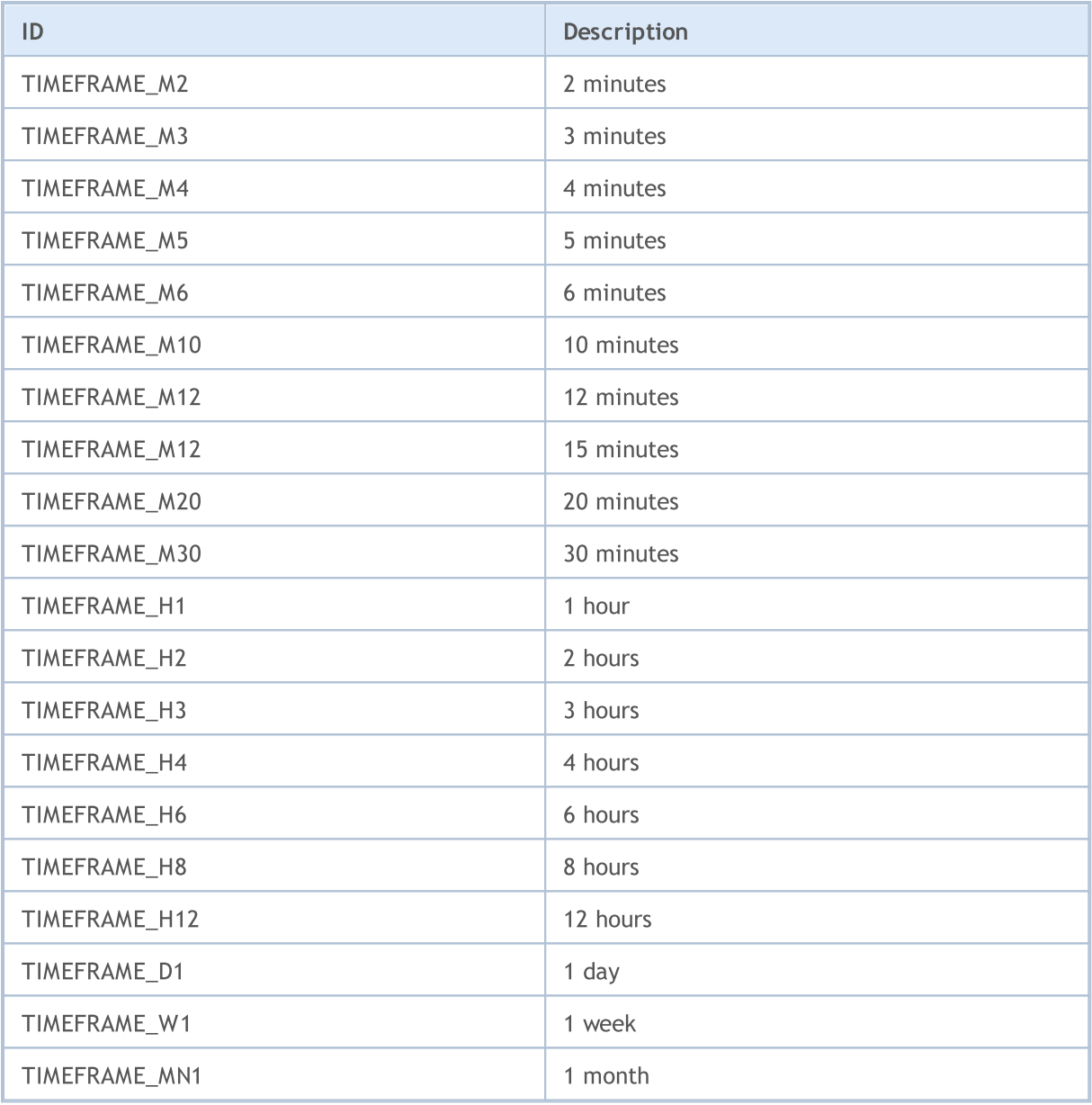

#### Example:

from datetime import datetime import MetaTrader5 as mt5 # display data on the MetaTrader 5 package print("MetaTrader5 package author: ", mt5. \_\_author\_) print("MetaTrader5 package version: ", mt5. version ) # import the 'pandas' module for displaying data obtained in the tabular form import pandas as pd pd.set\_option('display.max\_columns', 500) # number of columns to be displayed pd.set option('display.width', 1500) # max table width to display # import pytz module for working with time zone import pytz
```
MOI 5
```

```
# establish connection to MetaTrader 5 terminal
if not mt5.initialize():
   print("initialize() failed, error code =", mt5.last_error())
   quit()
# set time zone to UTC
timezone = pytz.timezone("Etc/UTC")
# create 'datetime' object in UTC time zone to avoid the implementation of a local tim
utc_from = datetime(2020, 1, 10, tzinfo=timezone)
# get 10 EURUSD H4 bars starting from 01.10.2020 in UTC time zone
rates = mt5.copy_rates_from("EURUSD", mt5.TIMEFRAME H4, utc from, 10)
# shut down connection to the MetaTrader 5 terminal
mt5.shutdown()
# display each element of obtained data in a new line
print("Display obtained data 'as is'")
for rate in rates:
   print(rate)
# create DataFrame out of the obtained data
rates frame = pd.DataFrame# convert time in seconds into the datetime format
rates frame['time']=pd.to datetime(rates frame['time'], unit='s')
# display data
print("\nDisplay dataframe with data")
print(rates_frame)
Result:
MetaTrader5 package author: MetaQuotes Software Corp.
MetaTrader5 package version: 5.0.29
Display obtained data 'as is'
(1578484800, 1.11382, 1.11385, 1.1111, 1.11199, 9354, 1, 0)
(1578499200, 1.11199, 1.11308, 1.11086, 1.11179, 10641, 1, 0)
(1578513600, 1.11178, 1.11178, 1.11016, 1.11053, 4806, 1, 0)
(1578528000, 1.11053, 1.11193, 1.11033, 1.11173, 3480, 1, 0)
(1578542400, 1.11173, 1.11189, 1.11126, 1.11182, 2236, 1, 0)
(1578556800, 1.11181, 1.11203, 1.10983, 1.10993, 7984, 1, 0)
(1578571200, 1.10994, 1.11173, 1.10965, 1.11148, 7406, 1, 0)
(1578585600, 1.11149, 1.11149, 1.10923, 1.11046, 7468, 1, 0)
(1578600000, 1.11046, 1.11097, 1.11033, 1.11051, 3450, 1, 0)
(1578614400, 1.11051, 1.11093, 1.11017, 1.11041, 2448, 1, 0)
Display dataframe with data
                 time open high low close tick_volume spread real
0 2020-01-08 12:00:00    1.11382    1.11385    1.11110    1.11199    9354    1
```
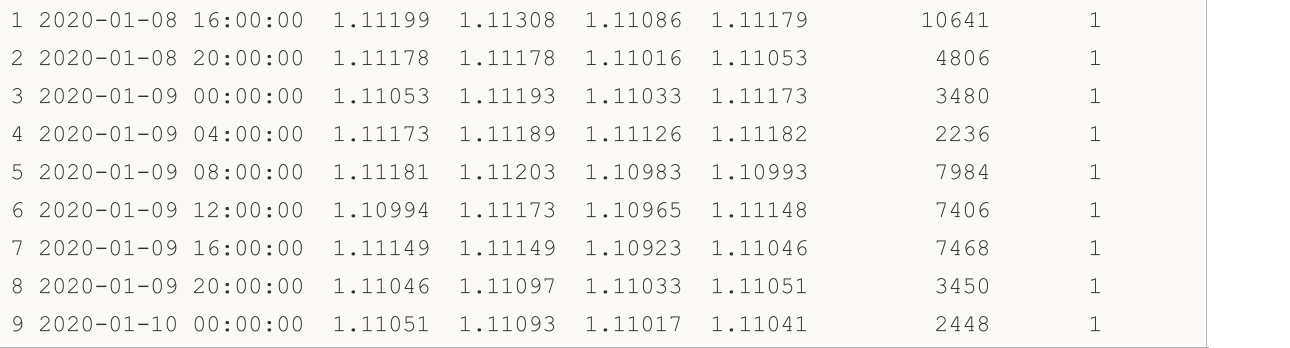

### See also

[CopyRates](#page-1917-0), [copy\\_rates\\_from\\_pos,](#page-3026-0) [copy\\_rates\\_range,](#page-3029-0) [copy\\_ticks\\_from,](#page-3032-0) [copy\\_ticks\\_range](#page-3035-0)

## <span id="page-3026-0"></span>copy\_rates\_from\_pos

Get bars from the MetaTrader 5 terminal starting from the specified index.

```
copy_rates_from_pos(
  symbol, // symbol name
  timeframe, // timeframe
  start pos, // initial bar index
  count // number of bars
  \lambda
```
### Parameters

symbol

[in] Financial instrument name, for example, "EURUSD". Required unnamed parameter.

timeframe

[in] Timeframe the bars are requested for. Set by a value from the **[TIMEFRAME](#page-3022-0)** enumeration. Required unnamed parameter.

start\_pos

[in] Initial index of the bar the data are requested from. The numbering of bars goes from present to past. Thus, the zero bar means the current one. Required unnamed parameter.

count

[in] Number of bars to receive. Required unnamed parameter.

### Return Value

Returns bars as the numpy array with the named time, open, high, low, close, tick\_volume, spread and real volume columns. Returns None in case of an error. The info on the error can be obtained using [last\\_error\(\)](#page-2995-0).

### Note

See the [CopyRates\(\)](#page-1917-0) function for more information.

MetaTrader 5 terminal provides bars only within a history available to a user on charts. The number of bars available to users is set in the "Max. bars in [chart](https://www.metatrader5.com/en/terminal/help/startworking/settings#max_bars)" parameter.

```
from datetime import datetime
import MetaTrader5 as mt5
# display data on the MetaTrader 5 package
print("MetaTrader5 package author: ", mt5. author )
print("MetaTrader5 package version: ", mt5. version )
# import the 'pandas' module for displaying data obtained in the tabular form
import pandas as pd
pd.set_option('display.max_columns', 500) # number of columns to be displayed
pd.set_option('display.width', 1500) # max table width to display
```
# MOI 5

```
# establish connection to MetaTrader 5 terminal
if not mt5.initialize():
   print("initialize() failed, error code =", mt5.last error())
   quit()
# get 10 GBPUSD D1 bars from the current day
rates = mt5.copy rates from pos("GBPUSD", mt5.TIMEFRAME D1, 0, 10)
# shut down connection to the MetaTrader 5 terminal
mt5.shutdown()
# display each element of obtained data in a new line
print("Display obtained data 'as is'")
for rate in rates:
   print(rate)
# create DataFrame out of the obtained data
rates frame = pd.DataFrame(rates)
# convert time in seconds into the datetime format
rates frame['time']=pd.to datetime(rates frame['time'], unit='s')
# display data
print("\nDisplay dataframe with data")
print(rates_frame)
Result:
MetaTrader5 package author: MetaQuotes Software Corp.
MetaTrader5 package version: 5.0.29
Display obtained data 'as is'
(1581552000, 1.29568, 1.30692, 1.29441, 1.30412, 68228, 0, 0)
(1581638400, 1.30385, 1.30631, 1.3001, 1.30471, 56498, 0, 0)
(1581897600, 1.30324, 1.30536, 1.29975, 1.30039, 49400, 0, 0)
(1581984000, 1.30039, 1.30486, 1.29705, 1.29952, 62288, 0, 0)
(1582070400, 1.29952, 1.3023, 1.29075, 1.29187, 57909, 0, 0)
(1582156800, 1.29186, 1.29281, 1.28489, 1.28792, 61033, 0, 0)
(1582243200, 1.28802, 1.29805, 1.28746, 1.29566, 66386, 0, 0)
(1582502400, 1.29426, 1.29547, 1.28865, 1.29283, 66933, 0, 0)
(1582588800, 1.2929, 1.30178, 1.29142, 1.30037, 80121, 0, 0)
(1582675200, 1.30036, 1.30078, 1.29136, 1.29374, 49286, 0, 0)
Display dataframe with data
       time open high low close tick_volume spread real_volume
0 2020-02-13 1.29568 1.30692 1.29441 1.30412 68228 0 0
1 2020-02-14 1.30385 1.30631 1.30010 1.30471 56498 0 0
2 2020-02-17 1.30324 1.30536 1.29975 1.30039 49400 0 0
3 2020-02-18 1.30039 1.30486 1.29705 1.29952 62288 0 0
4 2020-02-19 1.29952 1.30230 1.29075 1.29187 57909 0 0
5 2020-02-20 1.29186 1.29281 1.28489 1.28792 61033 0 0
6 2020-02-21 1.28802 1.29805 1.28746 1.29566 66386 0 0
```
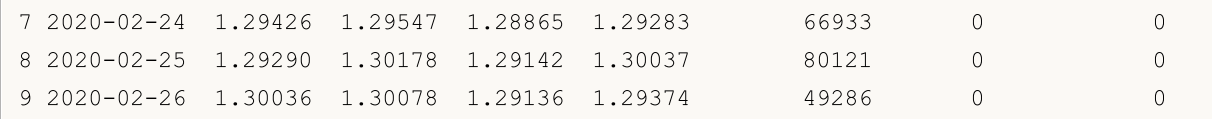

### See also

[CopyRates](#page-1917-0), [copy\\_rates\\_from,](#page-3022-1) [copy\\_rates\\_range,](#page-3029-0) [copy\\_ticks\\_from](#page-3032-0), [copy\\_ticks\\_range](#page-3035-0)

## <span id="page-3029-0"></span>copy\_rates\_range

Get bars in the specified date range from the MetaTrader 5 terminal.

```
copy_rates_range(
  symbol, // symbol name
  timeframe, // timeframe
  date from, // date the bars are requested from
  date to // date, up to which the bars are requested
  )
```
### Parameters

symbol

[in] Financial instrument name, for example, "EURUSD". Required unnamed parameter.

timeframe

[in] Timeframe the bars are requested for. Set by a value from the **[TIMEFRAME](#page-3022-0)** enumeration. Required unnamed parameter.

date from

[in] Date the bars are requested from. Set by the 'datetime' object or as a number of seconds elapsed since 1970.01.01. Bars with the open time >= date\_from are returned. Required unnamed parameter.

date\_to

[in] Date, up to which the bars are requested. Set by the 'datetime' object or as a number of seconds elapsed since 1970.01.01. Bars with the open time <= date\_to are returned. Required unnamed parameter.

### Return Value

Returns bars as the numpy array with the named time, open, high, low, close, tick\_volume, spread and real\_volume columns. Returns None in case of an error. The info on the error can be obtained using [last\\_error\(\)](#page-2995-0).

### Note

See the [CopyRates\(\)](#page-1917-0) function for more information.

MetaTrader 5 terminal provides bars only within a history available to a user on charts. The number of bars available to users is set in the "Max. bars in [chart](https://www.metatrader5.com/en/terminal/help/startworking/settings#max_bars)" parameter.

When creating the 'datetime' object, Python uses the local time zone, while MetaTrader 5 stores tick and bar open time in UTC time zone (without the shift). Therefore, 'datetime' should be created in UTC time for executing functions that use time. Data received from the MetaTrader 5 terminal has UTC time.

```
from datetime import datetime
import MetaTrader5 as mt5
# display data on the MetaTrader 5 package
print("MetaTrader5 package author: ", mt5. author )
```

```
MOI 5
```

```
print("MetaTrader5 package version: ", mt5. version )
# import the 'pandas' module for displaying data obtained in the tabular form
import pandas as pd
pd.set_option('display.max_columns', 500) # number of columns to be displayed
pd.set_option('display.width', 1500) # max table width to display
# import pytz module for working with time zone
import pytz
# establish connection to MetaTrader 5 terminal
if not mt5.initialize():
   print("initialize() failed, error code =", mt5.last error())
    quit()# set time zone to UTC
timezone = pytz.timezone("Etc/UTC")
# create 'datetime' objects in UTC time zone to avoid the implementation of a local t
utc from = datetime(2020, 1, 10, tzinfo=timezone)
utc to = datetime(2020, 1, 11, hour = 13, tzinfo=timezone)
# get bars from USDJPY M5 within the interval of 2020.01.10 00:00 - 2020.01.11 13:00
rates = mt5.copy rates range("USDJPY", mt5.TIMEFRAME M5, utc from, utc to)
# shut down connection to the MetaTrader 5 terminal
mt5.shutdown()
# display each element of obtained data in a new line
print("Display obtained data 'as is'")
counter=0
for rate in rates:
   counter+=1
   if counter<=10:
       print(rate)
# create DataFrame out of the obtained data
rates frame = pd.DataFrame# convert time in seconds into the 'datetime' format
rates_frame['time']=pd.to_datetime(rates_frame['time'], unit='s')
# display data
print("\nDisplay dataframe with data")
print(rates frame.head(10))
Result:
MetaTrader5 package author: MetaQuotes Software Corp.
MetaTrader5 package version: 5.0.29
Display obtained data 'as is'
(1578614400, 109.513, 109.527, 109.505, 109.521, 43, 2, 0)
(1578614700, 109.521, 109.549, 109.518, 109.543, 215, 8, 0)
(1578615000, 109.543, 109.543, 109.466, 109.505, 98, 10, 0)
(1578615300, 109.504, 109.534, 109.502, 109.517, 155, 8, 0)
(1578615600, 109.517, 109.539, 109.513, 109.527, 71, 4, 0)
(1578615900, 109.526, 109.537, 109.484, 109.52, 106, 9, 0)
(1578616200, 109.52, 109.524, 109.508, 109.51, 205, 7, 0)
(1578616500, 109.51, 109.51, 109.491, 109.496, 44, 8, 0)
```
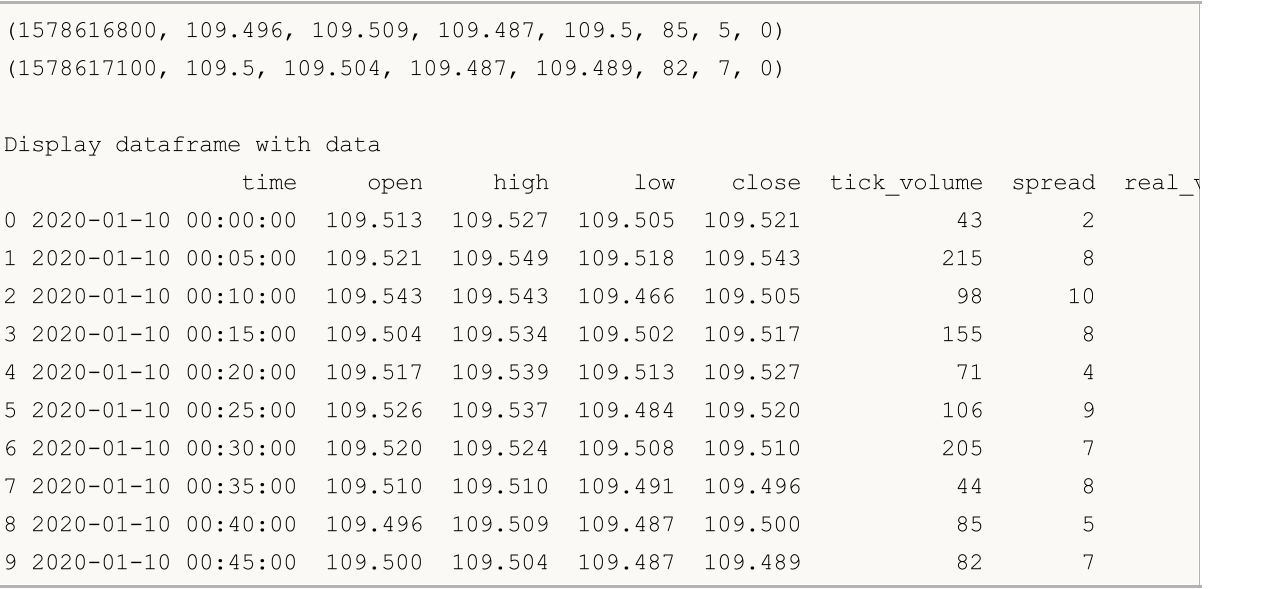

### See also

[CopyRates](#page-1917-0), [copy\\_rates\\_from,](#page-3022-1) [copy\\_rates\\_range,](#page-3029-0) [copy\\_ticks\\_from](#page-3032-0), [copy\\_ticks\\_range](#page-3035-0)

# <span id="page-3032-0"></span>copy\_ticks\_from

Get ticks from the MetaTrader 5 terminal starting from the specified date.

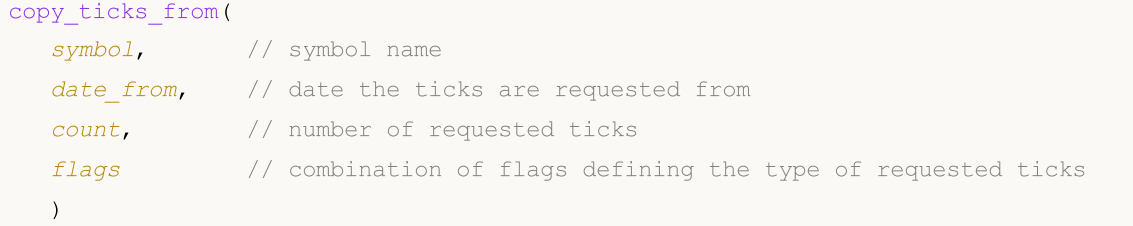

### Parameters

symbol

[in] Financial instrument name, for example, "EURUSD". Required unnamed parameter.

from

[in] Date the ticks are requested from. Set by the 'datetime' object or as a number of seconds elapsed since 1970.01.01. Required unnamed parameter.

count

[in] Number of ticks to receive. Required unnamed parameter.

flags

[in] A flag to define the type of the requested ticks. COPY\_TICKS\_INFO - ticks with Bid and/or Ask changes, COPY\_TICKS\_TRADE – ticks with changes in Last and Volume, COPY\_TICKS\_ALL – all ticks. Flag values are described in the [COPY\\_TICKS](#page-3032-1) enumeration. Required unnamed parameter.

### Return Value

Returns ticks as the numpy array with the named time, bid, ask, last and flags columns. The 'flags' value can be a combination of flags from the TICK FLAG enumeration. Return None in case of an error. The info on the error can be obtained using [last\\_error\(\).](#page-2995-0)

### Note

See the [CopyTicks](#page-1952-0) function for more information.

When creating the 'datetime' object, Python uses the local time zone, while MetaTrader 5 stores tick and bar open time in UTC time zone (without the shift). Therefore, 'datetime' should be created in UTC time for executing functions that use time. Data received from the MetaTrader 5 terminal has UTC time.

<span id="page-3032-1"></span>COPY\_TICKS defines the types of ticks that can be requested using the [copy\\_ticks\\_from\(\)](#page-3032-0) and [copy\\_ticks\\_range\(\)](#page-3035-0) functions.

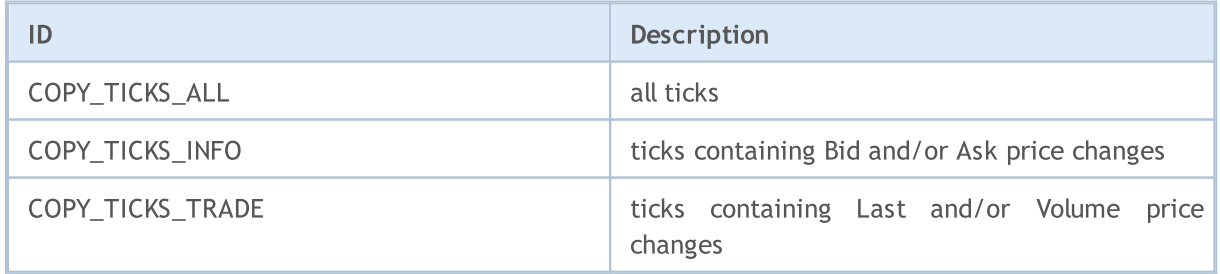

<span id="page-3033-0"></span>TICK FLAG defines possible flags for ticks. These flags are used to describe ticks obtained by the [copy\\_ticks\\_from\(\)](#page-3032-0) and [copy\\_ticks\\_range\(\)](#page-3035-0) functions.

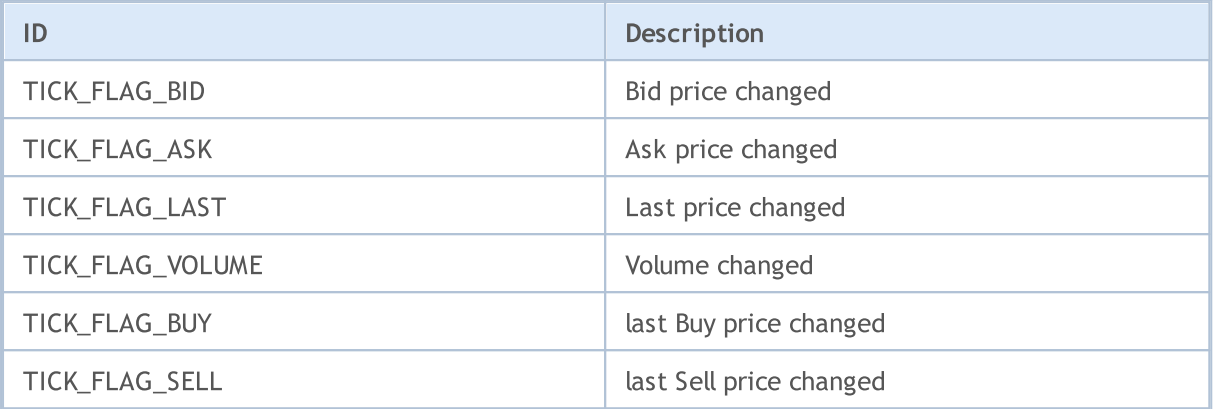

```
from datetime import datetime
import MetaTrader5 as mt5
# display data on the MetaTrader 5 package
print("MetaTrader5 package author: ", mt5. author )
print("MetaTrader5 package version: ", mt5. version )
# import the 'pandas' module for displaying data obtained in the tabular form
import pandas as pd
pd.set_option('display.max_columns', 500) # number of columns to be displayed
pd.set option('display.width', 1500) # max table width to display
# import pytz module for working with time zone
import pytz
# establish connection to MetaTrader 5 terminal
if not mt5.initialize():
   print("initialize() failed, error code =", mt5.last error())
   quit()
# set time zone to UTC
timezone = pytz.timezone("Etc/UTC")
# create 'datetime' object in UTC time zone to avoid the implementation of a local tim
utc from = datetime(2020, 1, 10, tzinfo=timezone)
# request 100 000 EURUSD ticks starting from 10.01.2019 in UTC time zone
ticks = mt5.copy_ticks_from("EURUSD", utc_from, 100000, mt5.COPY_TICKS_ALL)
print("Ticks received:",len(ticks))
# shut down connection to the MetaTrader 5 terminal
mt5.shutdown()
# display data on each tick on a new line
print("Display obtained ticks 'as is'")
count = 0for tick in ticks:
```

```
MOI 5
```

```
count+=1
   print(tick)
   if count >= 10:
       break
# create DataFrame out of the obtained data
ticks frame = pd.DataFrame(ticks)
# convert time in seconds into the datetime format
ticks frame['time']=pd.to datetime(ticks frame['time'], unit='s')
# display data
print("\nDisplay dataframe with ticks")
print(ticks frame.head(10))
Result:
MetaTrader5 package author: MetaQuotes Software Corp.
MetaTrader5 package version: 5.0.29
Ticks received: 100000
Display obtained ticks 'as is'
(1578614400, 1.11051, 1.11069, 0., 0, 1578614400987, 134, 0.)
(1578614402, 1.11049, 1.11067, 0., 0, 1578614402025, 134, 0.)
(1578614404, 1.1105, 1.11066, 0., 0, 1578614404057, 134, 0.)
(1578614404, 1.11049, 1.11067, 0., 0, 1578614404344, 134, 0.)
(1578614412, 1.11052, 1.11064, 0., 0, 1578614412106, 134, 0.)
(1578614418, 1.11039, 1.11051, 0., 0, 1578614418265, 134, 0.)
(1578614418, 1.1104, 1.1105, 0., 0, 1578614418905, 134, 0.)
(1578614419, 1.11039, 1.11051, 0., 0, 1578614419519, 134, 0.)
(1578614456, 1.11037, 1.11065, 0., 0, 1578614456011, 134, 0.)
(1578614456, 1.11039, 1.11051, 0., 0, 1578614456015, 134, 0.)
Display dataframe with ticks
                time bid ask last volume time msc flags volume re
0 2020-01-10 00:00:00 1.11051 1.11069 0.0 0 1578614400987 134
1 2020-01-10 00:00:02 1.11049 1.11067 0.0 0 1578614402025 134 0.0
2 2020-01-10 00:00:04 1.11050 1.11066 0.0 0 1578614404057 134
3 2020-01-10 00:00:04 1.11049 1.11067 0.0 0 1578614404344 134 0.0
4 2020-01-10 00:00:12 1.11052 1.11064 0.0 0 1578614412106 134 0.0
5 2020-01-10 00:00:18 1.11039 1.11051 0.0 0 1578614418265 134 0.0
6 2020-01-10 00:00:18 1.11040 1.11050 0.0 0 1578614418905 134
7 2020-01-10 00:00:19 1.11039 1.11051 0.0 0 1578614419519 134 0.0
8 2020-01-10 00:00:56 1.11037 1.11065 0.0 0 1578614456011 134 0.0
9 2020-01-10 00:00:56 1.11039 1.11051 0.0 0 1578614456015 134
```
### See also

[CopyRates](#page-1917-0), [copy\\_rates\\_from\\_pos,](#page-3026-0) [copy\\_rates\\_range,](#page-3029-0) [copy\\_ticks\\_from,](#page-3032-0) [copy\\_ticks\\_range](#page-3035-0)

## <span id="page-3035-0"></span>copy\_ticks\_range

Get ticks for the specified date range from the MetaTrader 5 terminal.

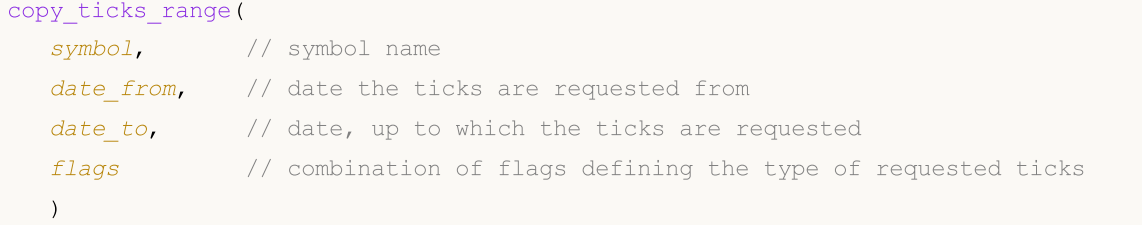

### Parameters

symbol

[in] Financial instrument name, for example, "EURUSD". Required unnamed parameter.

date from

[in] Date the ticks are requested from. Set by the 'datetime' object or as a number of seconds elapsed since 1970.01.01. Required unnamed parameter.

date\_to

[in] Date, up to which the ticks are requested. Set by the 'datetime' object or as a number of seconds elapsed since 1970.01.01. Required unnamed parameter.

### flags

[in] A flag to define the type of the requested ticks. COPY\_TICKS\_INFO - ticks with Bid and/or Ask changes, COPY\_TICKS\_TRADE – ticks with changes in Last and Volume, COPY\_TICKS\_ALL – all ticks. Flag values are described in the [COPY\\_TICKS](#page-3032-1) enumeration. Required unnamed parameter.

### Return Value

Returns ticks as the numpy array with the named time, bid, ask, last and flags columns. The 'flags' value can be a combination of flags from the [TICK\\_FLAG](#page-3033-0) enumeration. Return None in case of an error. The info on the error can be obtained using [last\\_error\(\).](#page-2995-0)

### Note

See the [CopyTicks](#page-1952-0) function for more information.

When creating the 'datetime' object, Python uses the local time zone, while MetaTrader 5 stores tick and bar open time in UTC time zone (without the shift). Therefore, 'datetime' should be created in UTC time for executing functions that use time. The data obtained from MetaTrader 5 have UTC time, but Python applies the local time shift again when trying to print them. Thus, the obtained data should also be corrected for visual presentation.

```
from datetime import datetime
import MetaTrader5 as mt5
# display data on the MetaTrader 5 package
print("MetaTrader5 package author: ", mt5. author )
print("MetaTrader5 package version: ", mt5. version )
```

```
# import the 'pandas' module for displaying data obtained in the tabular form
import pandas as pd
pd.set_option('display.max_columns', 500) # number of columns to be displayed
pd.set_option('display.width', 1500) # max table width to display
# import pytz module for working with time zone
import pytz
# establish connection to MetaTrader 5 terminal
if not mt5.initialize():
   print("initialize() failed, error code =", mt5.last error())
    quit()
# set time zone to UTC
timezone = pytz.timezone("Etc/UTC")
# create 'datetime' objects in UTC time zone to avoid the implementation of a local t
utc from = datetime(2020, 1, 10, tzinfo=timezone)
utc to = datetime(2020, 1, 11, tzinfo=timezone)
# request AUDUSD ticks within 11.01.2020 - 11.01.2020
ticks = mt5.copy ticks range("AUDUSD", utc from, utc to, mt5.COPY TICKS ALL)
print("Ticks received:",len(ticks))
# shut down connection to the MetaTrader 5 terminal
mt5.shutdown()
# display data on each tick on a new line
print("Display obtained ticks 'as is'")
count = 0for tick in ticks:
   count+=1
   print(tick)
   if count \geq 10:
       break
# create DataFrame out of the obtained data
ticks frame = pd.DataFrameTime(ticks)# convert time in seconds into the datetime format
ticks frame['time']=pd.to datetime(ticks frame['time'], unit='s')
# display data
print("\nDisplay dataframe with ticks")
print(ticks frame.head(10))
Result:
MetaTrader5 package author: MetaQuotes Software Corp.
MetaTrader5 package version: 5.0.29
Ticks received: 37008
Display obtained ticks 'as is'
(1578614400, 0.68577, 0.68594, 0., 0, 1578614400820, 134, 0.)
(1578614401, 0.68578, 0.68594, 0., 0, 1578614401128, 130, 0.)
(1578614401, 0.68575, 0.68594, 0., 0, 1578614401128, 130, 0.)
(1578614411, 0.68576, 0.68594, 0., 0, 1578614411388, 130, 0.)
(1578614411, 0.68575, 0.68594, 0., 0, 1578614411560, 130, 0.)
(1578614414, 0.68576, 0.68595, 0., 0, 1578614414973, 134, 0.)
(1578614430, 0.68576, 0.68594, 0., 0, 1578614430188, 4, 0.)
(1578614450, 0.68576, 0.68595, 0., 0, 1578614450408, 4, 0.)
```
3037

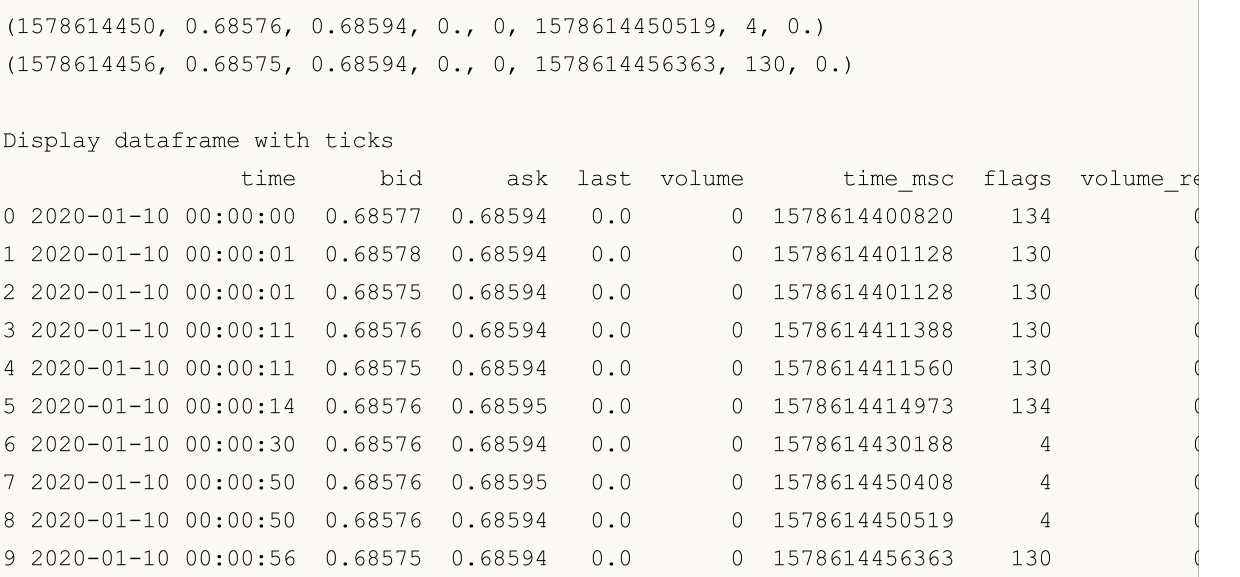

### See also

[CopyRates](#page-1917-0), [copy\\_rates\\_from\\_pos,](#page-3026-0) [copy\\_rates\\_range,](#page-3029-0) [copy\\_ticks\\_from,](#page-3032-0) [copy\\_ticks\\_range](#page-3035-0)

# <span id="page-3038-0"></span>orders\_total

Get the number of active orders.

orders\_total()

### Return Value

Integer value.

Note

3039

The function is similar to [OrdersTotal](#page-2173-0).

Example:

```
import MetaTrader5 as mt5
# display data on the MetaTrader 5 package
print("MetaTrader5 package author: ", mt5. __author __)
print("MetaTrader5 package version: ", mt5. version )
# establish connection to MetaTrader 5 terminal
if not mt5.initialize():
   print("initialize() failed, error code =", mt5.last error())
   quit()
# check the presence of active orders
orders=mt5.orders total()
if orders>0:
   print("Total orders=",orders)
else:
   print("Orders not found")
# shut down connection to the MetaTrader 5 terminal
mt5.shutdown()
```
See also

[orders\\_get,](#page-3039-0) [positions\\_total](#page-3057-0)

# <span id="page-3039-0"></span>orders\_get

Get active orders with the ability to filter by symbol or ticket. There are three call options.

Call without parameters. Return active orders on all symbols.

```
orders_get()
```
Call specifying a symbol active orders should be received for.

```
orders_get(
  symbol="SYMBOL" // symbol name
)
```
Call specifying a group of symbols active orders should be received for.

```
orders_get(
  group="GROUP" // filter for selecting orders for symbols
)
```
Call specifying the order ticket.

```
orders_get(
  ticket=TICKET // ticket
)
```
symbol="SYMBOL"

[in] Symbol name. Optional named parameter. If a symbol is specified, the ticket parameter is ignored.

### group="GROUP"

[in] The filter for arranging a group of necessary symbols. Optional named parameter. If the group is specified, the function returns only active orders meeting a specified criteria for a symbol name.

```
ticket=TICKET
```
[in] Order ticket ([ORDER\\_TICKET\)](#page-881-0). Optional named parameter.

### Return Value

Return info in the form of a named tuple structure (namedtuple). Return None in case of an error. The info on the error can be obtained using [last\\_error\(\)](#page-2995-0).

### Note

The function allows receiving all active orders within one call similar to the [OrdersTotal](#page-2173-0) and [OrderSelect](#page-2176-0) tandem.

The group parameter allows sorting out orders by symbols. '\*' can be used at the beginning and the end of a string.

The group parameter may contain several comma separated conditions. A condition can be set as a mask using '\*'. The logical negation symbol '!' can be used for an exclusion. All conditions are applied sequentially, which means conditions of including to a group should be specified first followed by an exclusion condition. For example, group="\*, !EUR" means that orders for all symbols should be selected first and the ones containing "EUR" in symbol names should be excluded afterwards.

```
import MetaTrader5 as mt5
import pandas as pd
pd.set_option('display.max_columns', 500) # number of columns to be displayed
pd.set_option('display.width', 1500) # max table width to display
# display data on the MetaTrader 5 package
print("MetaTrader5 package author: ", mt5. author )
print("MetaTrader5 package version: ", mt5. version )
print()
# establish connection to the MetaTrader 5 terminal
if not mt5.initialize():
   print("initialize() failed, error code =",mt5.last_error())
   quit()
# display data on active orders on GBPUSD
orders=mt5.orders_get(symbol="GBPUSD")
if orders is None:
   print("No orders on GBPUSD, error code={}".format(mt5.last error()))
else:
    print("Total orders on GBPUSD:",len(orders))
    # display all active orders
   for order in orders:
        print(order)
print()
# get the list of orders on symbols whose names contain "*GBP*"
gbp_orders=mt5.orders_get(group="*GBP*")
if gbp_orders is None:
   print("No orders with group=\"*GBP*\", error code={}".format(mt5.last error()))
else:
    print("orders get(group=\"*GBP*\")={}".format(len(gbp_orders)))
    # display these orders as a table using pandas.DataFrame
    df=pd.DataFrame(list(gbp_orders),columns=gbp_orders[0]._asdict().keys())
    df.drop(['time_done', 'time_done_msc', 'position_id', 'position_by_id', 'reason',
    df['time_setup'] = pd.to_datetime(df['time_setup'], unit='s')
    print(df)
# shut down connection to the MetaTrader 5 terminal
mt5.shutdown()
Result:
MetaTrader5 package author: MetaQuotes Software Corp.
MetaTrader5 package version: 5.0.29
Total orders on GBPUSD: 2
TradeOrder(ticket=554733548, time_setup=1585153667, time_setup_msc=1585153667718, time
TradeOrder(ticket=554733621, time_setup=1585153671, time_setup_msc=1585153671419, time
```
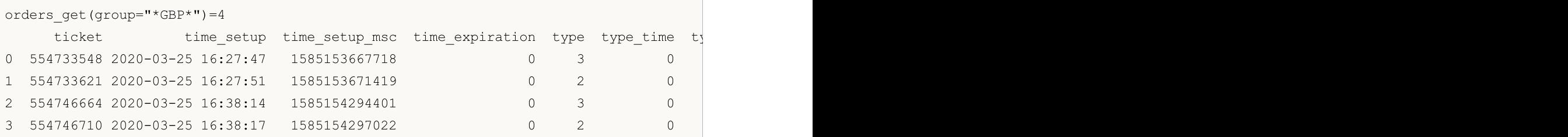

See also

[orders\\_total,](#page-3038-0) [positions\\_get](#page-3058-0)

## <span id="page-3042-1"></span>order\_calc\_margin

Return margin in the account currency to perform a specified trading operation.

```
order_calc_margin(
  action, \frac{1}{2} order type (ORDER TYPE BUY or ORDER TYPE SELL)
  symbol, \frac{1}{2} // symbol name
  volume, // volume
  price // open price
  )
```
### Parameters

action

[in] Order type taking values from the [ORDER\\_TYPE](#page-3042-0) enumeration. Required unnamed parameter.

symbol

[in] Financial instrument name. Required unnamed parameter.

volume

[in] Trading operation volume. Required unnamed parameter.

price

[in] Open price. Required unnamed parameter.

### Return Value

Real value if successful, otherwise None. The error info can be obtained using [last\\_error\(\)](#page-2995-0).

### Note

The function allows estimating the margin necessary for a specified order type on the current account and in the current market environment without considering the current pending orders and open positions. The function is similar to [OrderCalcMargin.](#page-2129-0)

### <span id="page-3042-0"></span>ORDER\_TYPE

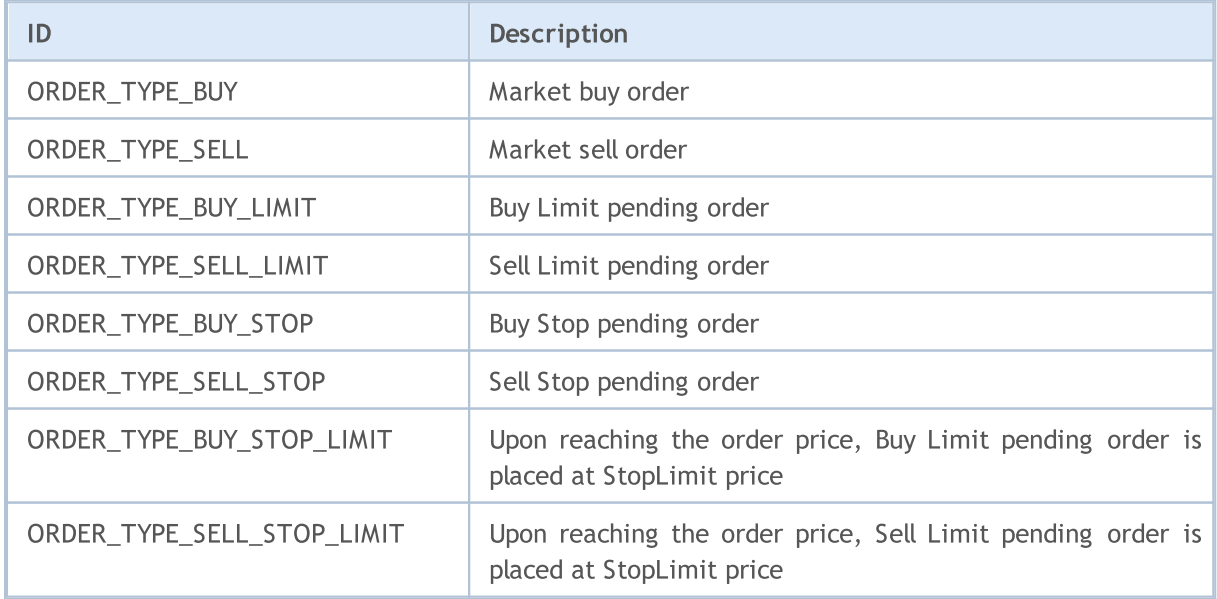

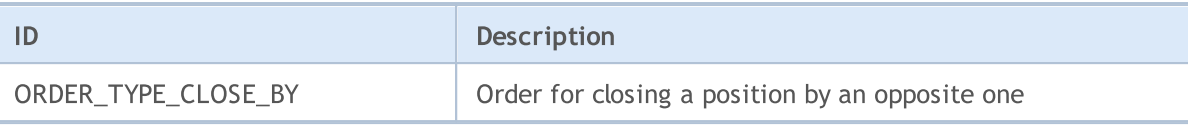

```
import MetaTrader5 as mt5
# display data on the MetaTrader 5 package
print("MetaTrader5 package author: ", mt5. author )
print("MetaTrader5 package version: ", mt5. version )
# establish connection to MetaTrader 5 terminal
if not mt5.initialize():
   print("initialize() failed, error code =", mt5.last error())
    quit()
# get account currency
account currency=mt5.account info().currency
print("Account currency:", account currency)
# arrange the symbol list
symbols=("EURUSD","GBPUSD","USDJPY", "USDCHF","EURJPY","GBPJPY")
print("Symbols to check margin:", symbols)
action=mt5.ORDER_TYPE_BUY
lot=0.1
for symbol in symbols:
    symbol_info=mt5.symbol_info(symbol)
    if symbol_info is None:
       print(symbol,"not found, skipped")
        continue
    if not symbol_info.visible:
       print(symbol, "is not visible, trying to switch on")
        if not mt5.symbol_select(symbol,True):
            print("symbol select({}}) failed, skipped", symbol)
            continue
    ask=mt5.symbol_info_tick(symbol).ask
   margin=mt5.order calc margin(action, symbol, lot, ask)
    if margin != None:
       print(" {} buy {} lot margin: {} {}".format(symbol,lot,margin,account current
    else:
       print("order calc margin failed: , error code =", mt5.last error())
# shut down connection to the MetaTrader 5 terminal
mt5.shutdown()
Result:
MetaTrader5 package author: MetaQuotes Software Corp.
MetaTrader5 package version: 5.0.29
Account currency: USD
Symbols to check margin: ('EURUSD', 'GBPUSD', 'USDJPY', 'USDCHF', 'EURJPY', 'GBPJPY')
   EURUSD buy 0.1 lot margin: 109.91 USD
   GBPUSD buy 0.1 lot margin: 122.73 USD
```
# MQL5

```
USDJPY buy 0.1 lot margin: 100.0 USD
USDCHF buy 0.1 lot margin: 100.0 USD
EURJPY buy 0.1 lot margin: 109.91 USD
GBPJPY buy 0.1 lot margin: 122.73 USD
```
### See also

[order\\_calc\\_profit,](#page-3045-0) [order\\_check](#page-3048-0)

# <span id="page-3045-0"></span>order\_calc\_profit

Return profit in the account currency for a specified trading operation.

```
order_calc_profit(
  action, \frac{1}{2} order type (ORDER TYPE BUY or ORDER TYPE SELL)
  symbol, \frac{1}{2} // symbol name
  volume, // volume
  price open, // open price
  price_close // close price
  );
```
### Parameters

action

[in] Order type may take one of the two [ORDER\\_TYPE](#page-3042-0) enumeration values: ORDER\_TYPE\_BUY or ORDER\_TYPE\_SELL. Required unnamed parameter.

### symbol

[in] Financial instrument name. Required unnamed parameter.

volume

[in] Trading operation volume. Required unnamed parameter.

### price\_open

[in] Open price. Required unnamed parameter.

```
price_close
```
[in] Close price. Required unnamed parameter.

### Return Value

Real value if successful, otherwise None. The error info can be obtained using [last\\_error\(\)](#page-2995-0).

### Note

The function allows estimating a trading operation result on the current account and in the current trading environment. The function is similar to [OrderCalcProfit.](#page-2133-0)

```
import MetaTrader5 as mt5
# display data on the MetaTrader 5 package
print("MetaTrader5 package author: ", mt5. author )
print("MetaTrader5 package version: ", mt5. version )
# establish connection to MetaTrader 5 terminal
if not mt5.initialize():
   print("initialize() failed, error code =", mt5.last error())
```

```
quit()
# get account currency
account currency=mt5.account info().currency
print("Account currency:", account currency)
# arrange the symbol list
symbols = ("EURUSD","GBPUSD","USDJPY")
print("Symbols to check margin:", symbols)
# estimate profit for buying and selling
lot=1.0
distance=300
for symbol in symbols:
    symbol_info=mt5.symbol_info(symbol)
    if symbol_info is None:
        print(symbol,"not found, skipped")
        continue
    if not symbol_info.visible:
        print(symbol, "is not visible, trying to switch on")
        if not mt5.symbol_select(symbol,True):
            print("symbol select({}}) failed, skipped", symbol)
            continue
    point=mt5.symbol_info(symbol).point
    symbol tick=mt5.symbol info tick(symbol)
    ask=symbol_tick.ask
   bid=symbol_tick.bid
    buy_profit=mt5.order_calc_profit(mt5.ORDER_TYPE_BUY,symbol,lot,ask,ask+distance*point)
    if buy profit!=None:
        print(" buy {} {} lot: profit on {} points => {} {}".format(symbol,lot,distance,
    else:
        print("order calc profit(ORDER_TYPE_BUY) failed, error code =",mt5.last error
    sell_profit=mt5.order_calc_profit(mt5.ORDER_TYPE_SELL,symbol,lot,bid,bid-distance*
    if sell_profit!=None:
        print(" sell {} {} lots: profit on {} points => {} {}".format(symbol,lot,distance,sell
    else:
        print("order_calc_profit(ORDER_TYPE_SELL) failed, error code =",mt5.last_erro
   print()
# shut down connection to the MetaTrader 5 terminal
mt5.shutdown()
Result:
MetaTrader5 package author: MetaQuotes Software Corp.
MetaTrader5 package version: 5.0.29
Account currency: USD
Symbols to check margin: ('EURUSD', 'GBPUSD', 'USDJPY')
  buy EURUSD 1.0 lot: profit on 300 points => 300.0 USD
   sell EURUSD 1.0 lot: profit on 300 points => 300.0 USD
  buy GBPUSD 1.0 lot: profit on 300 points => 300.0 USD
   sell GBPUSD 1.0 lot: profit on 300 points => 300.0 USD
```
buy USDJPY 1.0 lot: profit on 300 points => 276.54 USD sell USDJPY 1.0 lot: profit on 300 points => 278.09 USD

### See also

[order\\_calc\\_margin,](#page-3042-1) [order\\_check](#page-3048-0)

**MOL5** 

# <span id="page-3048-0"></span>order\_check

Check funds sufficiency for performing a required trading [operation](#page-907-0). Check result are returned as the [MqlTradeCheckResult](#page-961-0) structure.

```
order_check(
  request // request structure
  );
```
### Parameters

request

[in] [MqlTradeRequest](#page-3052-0) type structure describing a required trading action. Required unnamed parameter. Example of filling in a request and the enumeration content are described below.

### Return Value

Check result as the [MqlTradeCheckResult](#page-961-0) structure. The request field in the answer contains the structure of a trading request passed to order\_check().

### Note

Successful sending of a request does not entail that the requested trading operation will be executed successfully. The order\_check function is similar to [OrderCheck.](#page-2136-0)

### <span id="page-3048-1"></span>TRADE\_REQUEST\_ACTIONS

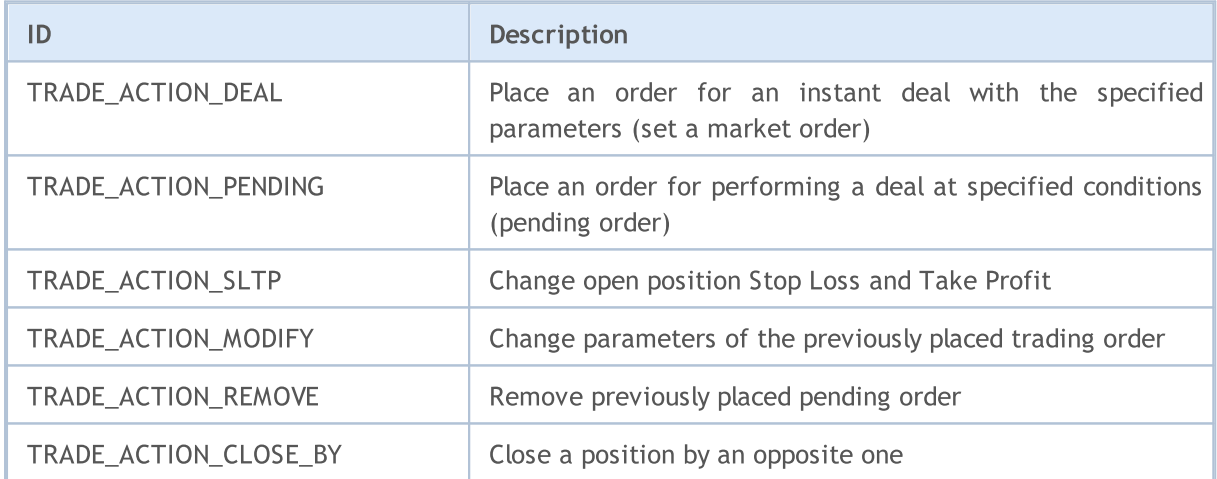

### <span id="page-3048-2"></span>ORDER\_TYPE\_FILLING

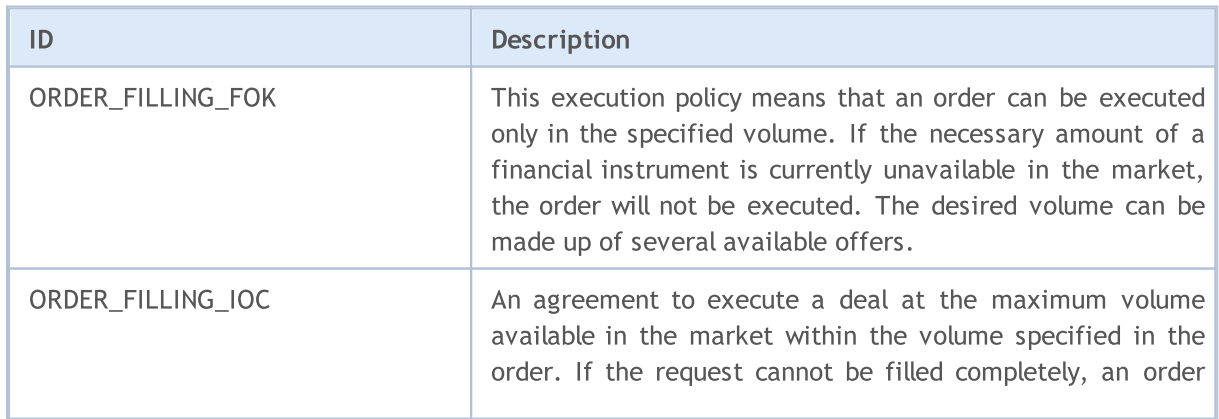

# **MOL5**

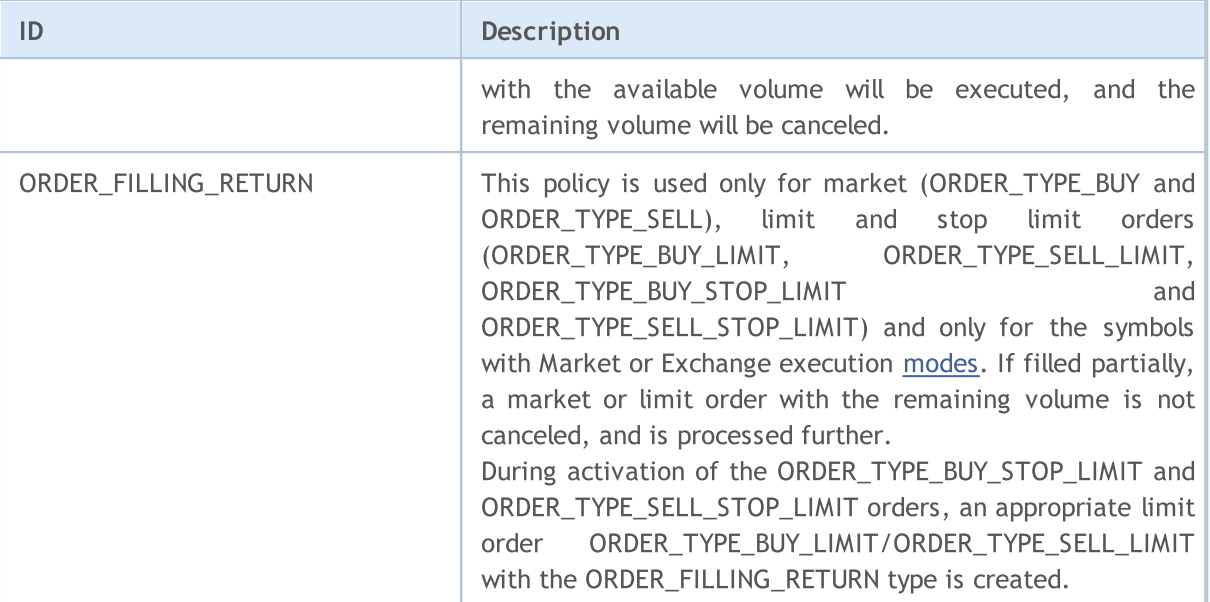

### <span id="page-3049-0"></span>ORDER\_TYPE\_TIME

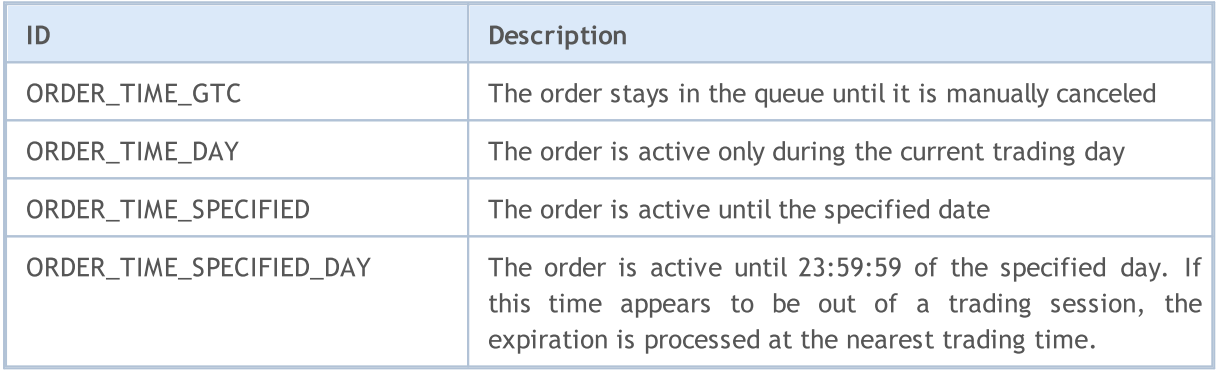

```
import MetaTrader5 as mt5
# display data on the MetaTrader 5 package
print("MetaTrader5 package author: ", mt5.__author_)
print("MetaTrader5 package version: ",mt5.__version__)
# establish connection to MetaTrader 5 terminal
if not mt5.initialize():
   print("initialize() failed, error code =",mt5.last_error())
   quit()
# get account currency
account_currency=mt5.account_info().currency
print("Account currency:",account_currency)
# prepare the request structure
symbol="USDJPY"
symbol_info = mt5.symbol_info(symbol)
if symbol_info is None:
   print(symbol, "not found, can not call order_check()")
   mt5.shutdown()
   quit()
```

```
# if the symbol is unavailable in MarketWatch, add it
if not symbol_info.visible:
   print(symbol, "is not visible, trying to switch on")
    if not mt5.symbol select(symbol, True):
        print("symbol select({}}) failed, exit", symbol)
        mt5.shutdown()
        quit()
# prepare the request
point=mt5.symbol_info(symbol).point
request = \{"action": mt5.TRADE_ACTION_DEAL,
    "symbol": symbol,
    "volume": 1.0,
    "type": mt5.ORDER_TYPE_BUY,
    "price": mt5.symbol_info_tick(symbol).ask,
    "sl": mt5.symbol_info_tick(symbol).ask-100*point,
    "tp": mt5.symbol_info_tick(symbol).ask+100*point,
    "deviation": 10,
    "magic": 234000,
    "comment": "python script",
    "type_time": mt5.ORDER_TIME_GTC,
    "type_filling": mt5.ORDER_FILLING_RETURN,
}
# perform the check and display the result 'as is'
result = mt5.order_check(request)
print(result);
# request the result as a dictionary and display it element by element
result dict=result. asdict()
for field in result_dict.keys():
    print(" {}_{\left\{\right\}} = {}_{\left\{\right\}}".format(field, result dict[field]))
    # if this is a trading request structure, display it element by element as well
    if field=="request":
        traderequest dict=result dict[field]. asdict()
        for tradereq filed in traderequest dict:
            print(" traderequest: {}={}".format(tradereq filed,traderequest dict
# shut down connection to the MetaTrader 5 terminal
mt5.shutdown()
Result:
MetaTrader5 package author: MetaQuotes Software Corp.
MetaTrader5 package version: 5.0.29
Account currecy: USD
  retcode=0
  balance=101300.53
   equity=68319.53
  profit=-32981.0
  margin=51193.67
  margin_free=17125.86
```
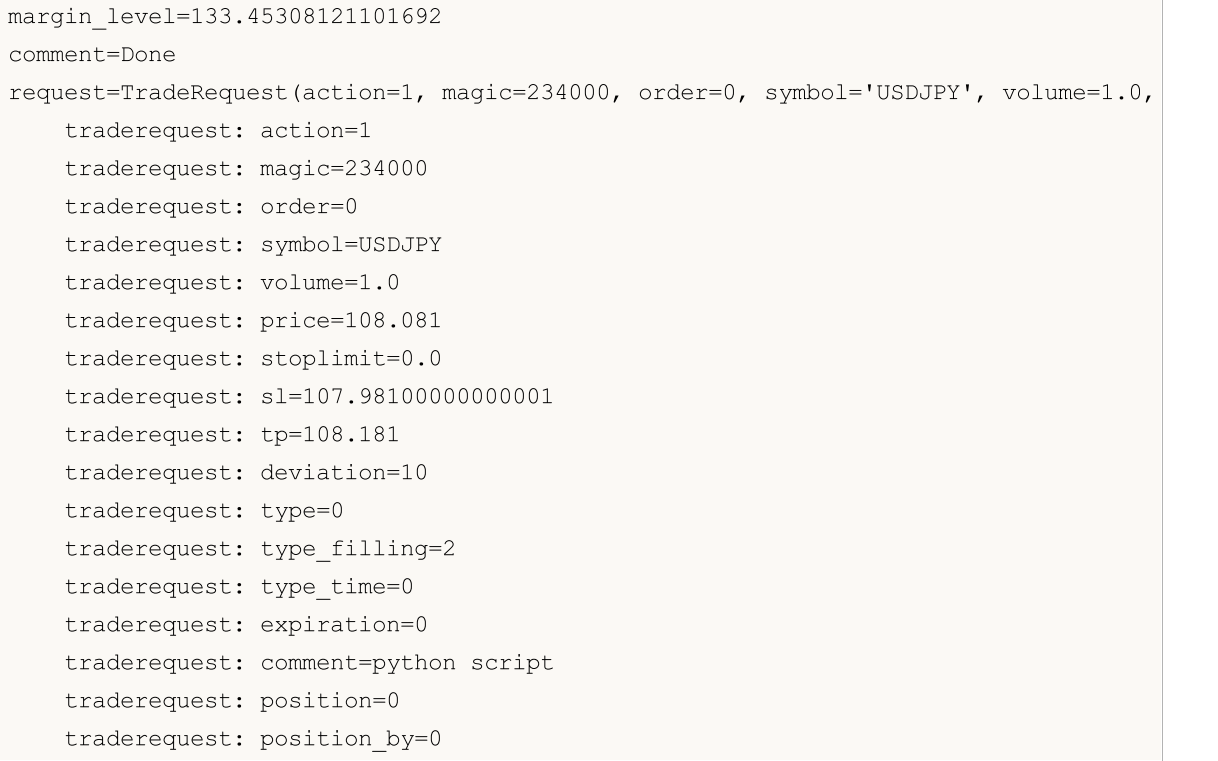

### See also

[order\\_send](#page-3052-1), [OrderCheck](#page-2136-0), Trading [operation](#page-907-0) types, Trading request [structure](#page-948-0), [Structure](#page-961-0) of the trading [request](#page-961-0) check results, [Structure](#page-962-0) of the trading request result

**MOL5** 

# <span id="page-3052-1"></span>order\_send

Send a [request](#page-948-0) to perform a trading [operation](#page-907-0) from the terminal to the trade server. The function is similar to [OrderSend.](#page-2140-0)

```
order_send(
  request // request structure
  );
```
### Parameters

request

[in] [MqlTradeRequest](#page-948-0) type structure describing a required trading action. Required unnamed parameter. Example of filling in a request and the enumeration content are described below.

### Return Value

Execution result as the [MqlTradeResult](#page-962-0) structure. The request field in the answer contains the structure of a trading request passed to order\_send(). The info on the error can be obtained using [last\\_error\(\).](#page-2995-0)

### <span id="page-3052-0"></span>The [MqlTradeRequest](#page-948-0) trading request structure

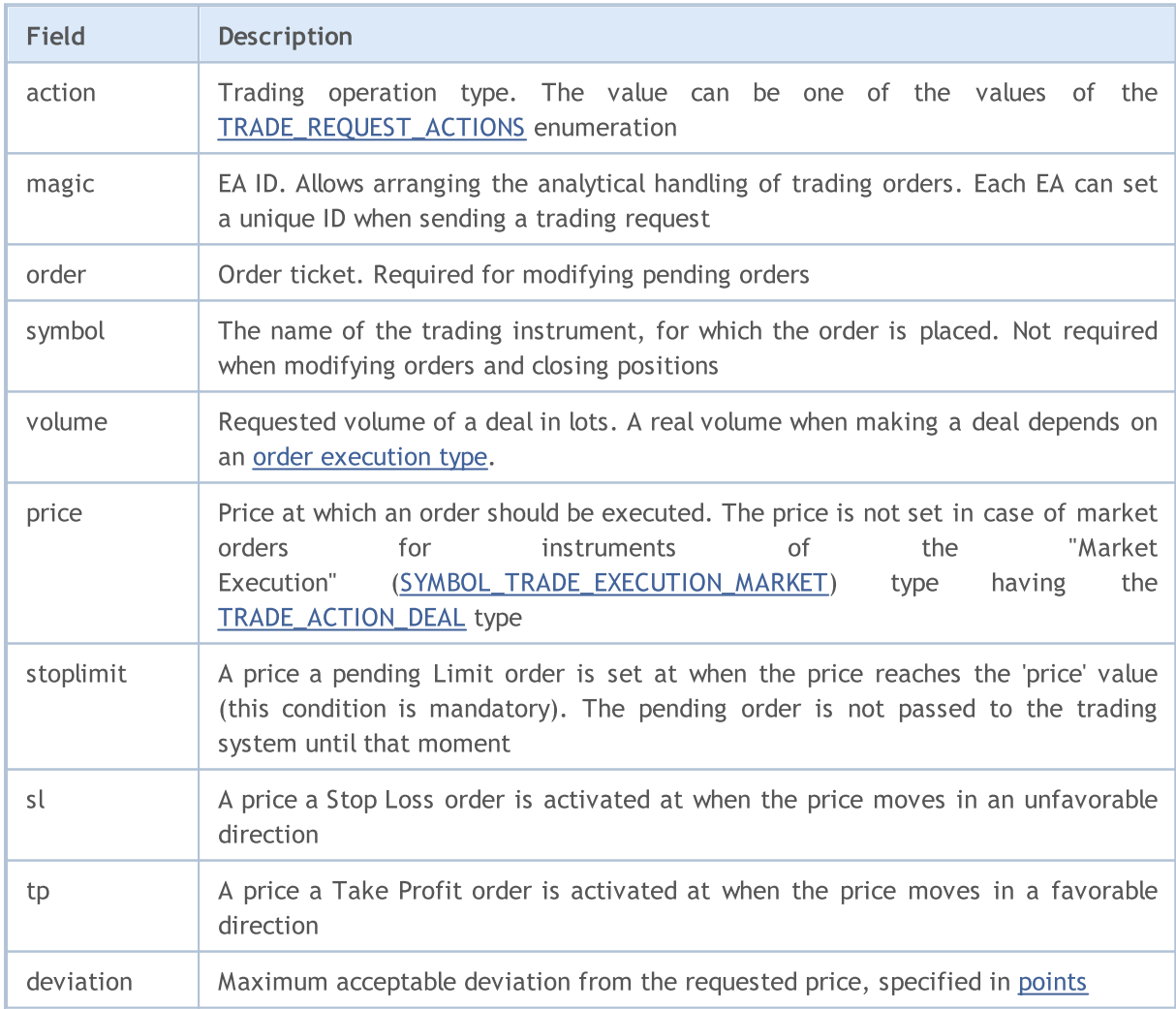

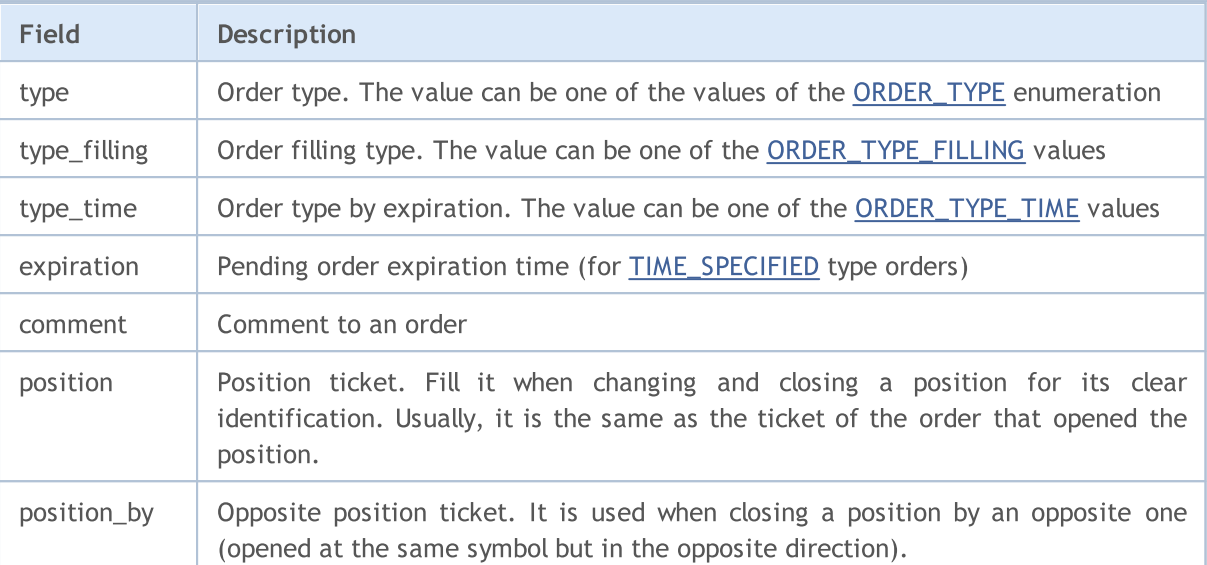

### Note

A trading request passes several verification stages on the trade server. First, the validity of all the necessary request fields is checked. If there are no errors, the server accepts the order for further handling. See the [OrderSend](#page-2140-0) function description for the details about executing trading operations.

```
import time
import MetaTrader5 as mt5
# display data on the MetaTrader 5 package
print("MetaTrader5 package author: ", mt5. author )
print("MetaTrader5 package version: ", mt5. version )
# establish connection to the MetaTrader 5 terminal
if not mt5.initialize():
   print("initialize() failed, error code =", mt5.last error())
   quit()
# prepare the buy request structure
symbol = "USDJPY"
symbol info = mt5.symbol info(symbol)
if symbol_info is None:
   print(symbol, "not found, can not call order check()")
   mt5.shutdown()
   quit()
# if the symbol is unavailable in MarketWatch, add it
if not symbol_info.visible:
   print(symbol, "is not visible, trying to switch on")
   if not mt5.symbol_select(symbol,True):
        print("symbol select({}}) failed, exit", symbol)
       mt5.shutdown()
```

```
quit()
lot = 0.1point = mt5.symbol_info(symbol).point
price = mt5.symbol_info_tick(symbol).ask
deviation = 20
request = {
    "action": mt5.TRADE_ACTION_DEAL,
    "symbol": symbol,
    "volume": lot,
    "type": mt5.ORDER_TYPE_BUY,
    "price": price,
    "sl": price - 100 * point,
    "tp": price + 100 * point,
    "deviation": deviation,
    "magic": 234000,
    "comment": "python script open",
    "type_time": mt5.ORDER_TIME_GTC,
    "type_filling": mt5.ORDER_FILLING_RETURN,
}
# send a trading request
result = mt5.order send(request)
# check the execution result
print("1. order send(): by {} {} lots at {} with deviation={} points".format(symbol,lo
if result.retcode != mt5.TRADE_RETCODE_DONE:
   print("2. order send failed, retcode={}".format(result.retcode))
    # request the result as a dictionary and display it element by element
    result dict=result. asdict()
    for field in result_dict.keys():
        print(" {}={}".format(field,result_dict[field]))
        # if this is a trading request structure, display it element by element as wel
       if field=="request":
            traderequest dict=result dict[field]. asdict()
            for tradereq filed in traderequest dict:
                print(" traderequest: {}={}".format(tradereq_filed,traderequest
   print("shutdown() and quit")
   mt5.shutdown()
   quit()
print("2. order send done, ", result)
print(" opened position with POSITION TICKET={}".format(result.order))
print(" sleep 2 seconds before closing position #{}".format(result.order))
time.sleep(2)
# create a close request
position_id=result.order
price=mt5.symbol_info_tick(symbol).bid
deviation=20
request={
```

```
"action": mt5. TRADE ACTION DEAL,
    "symbol": symbol,
    "volume": lot,
    "type": mt5.ORDER_TYPE_SELL,
    "position": position_id,
    "price": price,
    "deviation": deviation,
    "magic": 234000,
    "comment": "python script close",
    "type_time": mt5.ORDER_TIME_GTC,
    "type_filling": mt5.ORDER_FILLING_RETURN,
}
# send a trading request
result=mt5.order_send(request)
# check the execution result
print("3. close position #{}: sell {} {} lots at {} with deviation={} points".format(p
if result.retcode != mt5.TRADE RETCODE DONE:
   print("4. order send failed, retcode={}".format(result.retcode))
   print(" result", result)
else:
   print("4. position #{} closed, {}".format(position_id,result))
    # request the result as a dictionary and display it element by element
    result dict=result. asdict()
    for field in result_dict.keys():
       print(" {{}^{\{=\}} {}".format(field,result dict[field]))
        # if this is a trading request structure, display it element by element as wel
       if field=="request":
            traderequest dict=result dict[field]. asdict()
            for tradereq filed in traderequest dict:
                print(" traderequest: {}={}".format(tradereq_filed,traderequest
# shut down connection to the MetaTrader 5 terminal
mt5.shutdown()
Result
MetaTrader5 package author: MetaQuotes Software Corp.
MetaTrader5 package version: 5.0.29
1. order send(): by USDJPY 0.1 lots at 108.023 with deviation=20 points
2. order send done, OrderSendResult(retcode=10009, deal=535084512, order=557416535,
   opened position with POSITION_TICKET=557416535
   sleep 2 seconds before closing position #557416535
3. close position #557416535: sell USDJPY 0.1 lots at 108.018 with deviation=20 points
4. position #557416535 closed, OrderSendResult(retcode=10009, deal=535084631, order=55
   retcode=10009
  deal=535084631
   order=557416654
  volume=0.1
  price=108.015
  bid=108.015
```
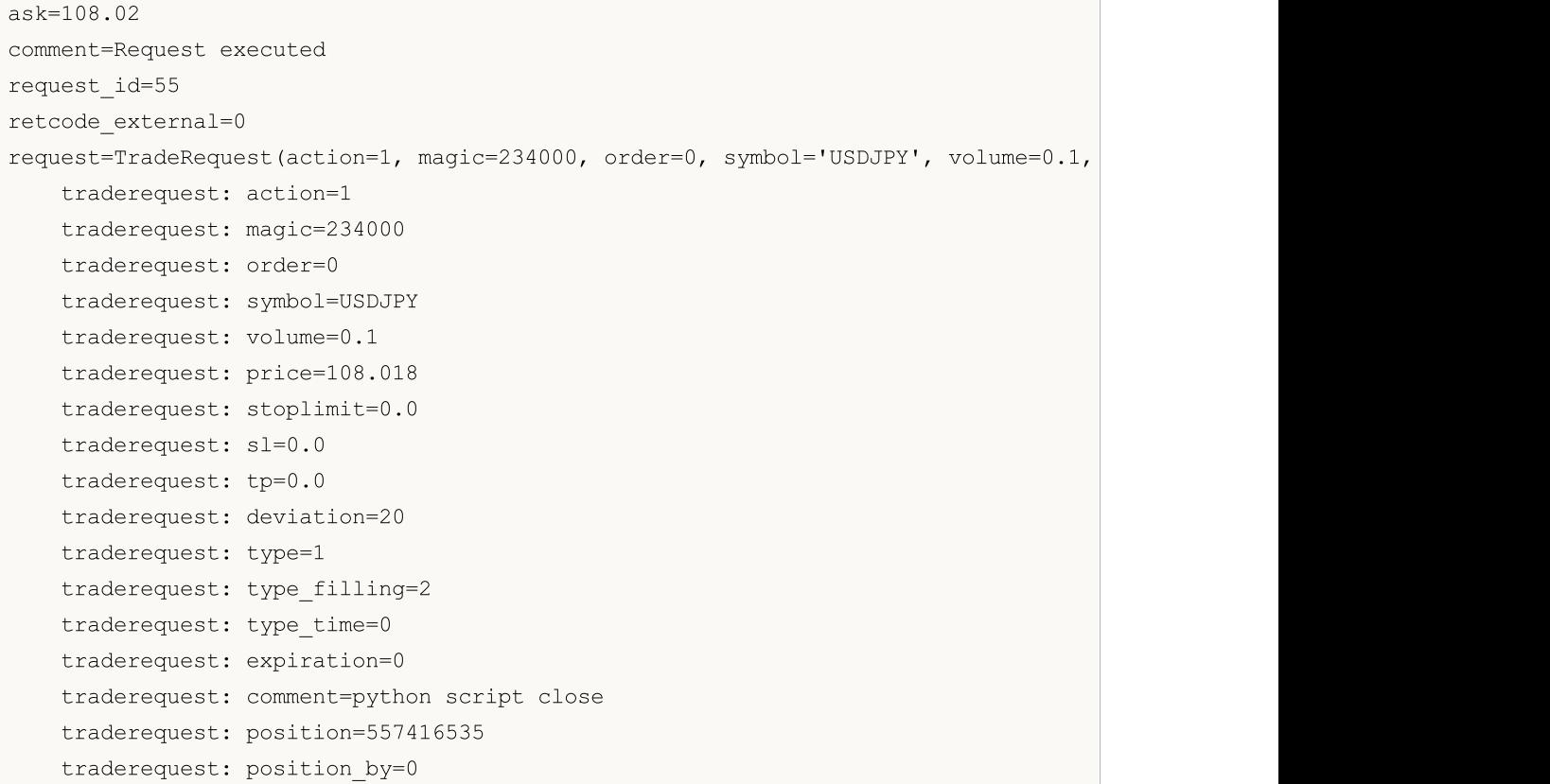

### See also

[order\\_check,](#page-3048-0) [OrderSend](#page-2140-0), Trading [operation](#page-907-0) types, Trading request [structure](#page-948-0), [Structure](#page-961-0) of the trading [request](#page-961-0) check results, [Structure](#page-962-0) of the trading request result

## <span id="page-3057-0"></span>positions\_total

Get the number of open positions.

positions\_total()

### Return Value

Integer value.

### Note

3058

The function is similar to [PositionsTotal.](#page-2156-0)

### Example:

```
import MetaTrader5 as mt5
# display data on the MetaTrader 5 package
print("MetaTrader5 package author: ", mt5. __author __)
print("MetaTrader5 package version: ", mt5. version )
# establish connection to MetaTrader 5 terminal
if not mt5.initialize():
   print("initialize() failed, error code =", mt5.last error())
   quit()
# check the presence of open positions
positions total=mt5.positions total()
if positions_total>0:
   print("Total positions=", positions total)
else:
   print("Positions not found")
# shut down connection to the MetaTrader 5 terminal
mt5.shutdown()
```
### See also

[positions\\_get,](#page-3058-0) [orders\\_total](#page-3038-0)

## <span id="page-3058-0"></span>positions\_get

Get open positions with the ability to filter by symbol or ticket. There are three call options.

Call without parameters. Return open positions for all symbols.

positions\_get()

Call specifying a symbol open positions should be received for.

```
positions_get(
  symbol="SYMBOL" // symbol name
)
```
Call specifying a group of symbols open positions should be received for.

```
positions_get(
  group="GROUP" // filter for selecting positions by symbols
)
```
Call specifying a position ticket.

```
positions_get(
  ticket=TICKET // ticket
)
```
### Parameters

 $s$ vmbol="SYMBOL"

[in] Symbol name. Optional named parameter. If a symbol is specified, the ticket parameter is ignored.

### group="GROUP"

[in] The filter for arranging a group of necessary symbols. Optional named parameter. If the group is specified, the function returns only positions meeting a specified criteria for a symbol name.

```
ticket=TICKET
```
[in] Position ticket [\(POSITION\\_TICKET](#page-899-0)). Optional named parameter.

### Return Value

Return info in the form of a named tuple structure (namedtuple). Return None in case of an error. The info on the error can be obtained using [last\\_error\(\)](#page-2995-0).

### Note

The function allows receiving all open positions within one call similar to the [PositionsTotal](#page-2156-0) and [PositionSelect](#page-2159-0) tandem.

The group parameter may contain several comma separated conditions. A condition can be set as a mask using '\*'. The logical negation symbol '!' can be used for an exclusion. All conditions are applied sequentially, which means conditions of including to a group should be specified first followed by an exclusion condition. For example, group="\*, !EUR" means that positions for all symbols should be selected first and the ones containing "EUR" in symbol names should be excluded afterwards.

```
import MetaTrader5 as mt5
import pandas as pd
pd.set_option('display.max_columns', 500) # number of columns to be displayed
pd.set_option('display.width', 1500) # max table width to display
# display data on the MetaTrader 5 package
print("MetaTrader5 package author: ", mt5. author )
print("MetaTrader5 package version: ", mt5. version )
print()
# establish connection to the MetaTrader 5 terminal
if not mt5.initialize():
   print("initialize() failed, error code =", mt5.last error())
   quit()
# get open positions on USDCHF
positions=mt5.positions_get(symbol="USDCHF")
if positions==None:
    print("No positions on USDCHF, error code={}".format(mt5.last error()))
elif len(positions)>0:
    print("Total positions on USDCHF =", len(positions))
    # display all open positions
    for position in positions:
       print(position)
# get the list of positions on symbols whose names contain "*USD*"
usd_positions=mt5.positions_get(group="*USD*")
if usd positions==None:
   print("No positions with group=\"*USD*\", error code={}".format(mt5.last error()))
elif len(usd positions)>0:
   print("positions get(group=\"*USD*\")={}".format(len(usd_positions)))
    # display these positions as a table using pandas.DataFrame
    df=pd.DataFrame(list(usd_positions),columns=usd_positions[0]._asdict().keys())
    df['time'] = pd.to datetime(df['time'], unit='s')df.drop(['time_update', 'time_msc', 'time_update_msc', 'external_id'], axis=1, inp
    print(df)
# shut down connection to the MetaTrader 5 terminal
mt5.shutdown()
Result:
MetaTrader5 package author: MetaQuotes Software Corp.
MetaTrader5 package version: 5.0.29
positions qet(qroup="*USD*")=5ticket time type magic identifier reason volume price open
0 548297723 2020-03-18 15:00:55 1 0 548297723 3 0.01 1.09301
1 548655158 2020-03-18 20:31:26  0 0 548655158 3 0.01  1.08676
```
MQL5

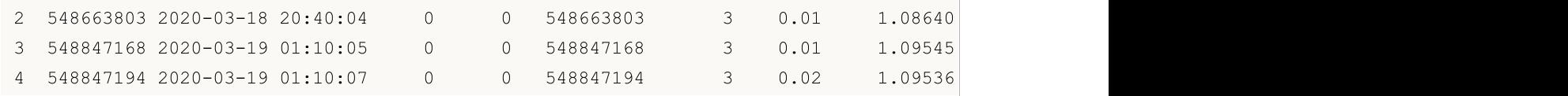

### See also

[positions\\_total,](#page-3057-0) [orders\\_get](#page-3039-0)

3062

## <span id="page-3061-0"></span>history\_orders\_total

Get the number of orders in trading history within the specified interval.

```
history orders total(
  date from, // date the orders are requested from
  date to // date, up to which the orders are requested
  )
```
### Parameters

date from

[in] Date the orders are requested from. Set by the 'datetime' object or as a number of seconds elapsed since 1970.01.01. Required unnamed parameter.

```
date_to
```
[in] Date, up to which the orders are requested. Set by the 'datetime' object or as a number of seconds elapsed since 1970.01.01. Required unnamed parameter.

### Return Value

Integer value.

#### Note

The function is similar to [HistoryOrdersTotal.](#page-2202-0)

Example:

```
from datetime import datetime
import MetaTrader5 as mt5
# display data on the MetaTrader 5 package
print("MetaTrader5 package author: ", mt5. author )
print("MetaTrader5 package version: ", mt5. version )
# establish connection to MetaTrader 5 terminal
if not mt5.initialize():
   print("initialize() failed, error code =", mt5.last error())
   quit()
# get the number of orders in history
from date=datetime(2020,1,1)
to date=datetime.now()
history_orders=mt5.history_orders_total(from_date, datetime.now())
if history_orders>0:
   print("Total history orders=", history orders)
else:
   print("Orders not found in history")
# shut down connection to the MetaTrader 5 terminal
mt5.shutdown()
```
### See also

[history\\_orders\\_get](#page-3063-0), [history\\_deals\\_total](#page-3066-0)

## <span id="page-3063-0"></span>history\_orders\_get

Get orders from trading history with the ability to filter by ticket or position. There are three call options.

Call specifying a time interval. Return all orders falling within the specified interval.

```
history orders get(
  date from, \frac{1}{2} // date the orders are requested from
  data to, \frac{1}{2} ate, up to which the orders are requested
  group="GROUP" // filter for selecting orders by symbols
  )
```
Call specifying the order ticket. Return an order with the specified ticket.

```
history_orders_get(<br>ticket=TICKET
                                 // order ticket
)
```
Call specifying the position ticket. Return all orders with a position ticket specified in the [ORDER\\_POSITION\\_ID](#page-881-0) property.

```
history orders get(
  position=POSITION // position ticket
)
```
### Parameters

### date from

[in] Date the orders are requested from. Set by the 'datetime' object or as a number of seconds elapsed since 1970.01.01. Required unnamed parameter is specified first.

date\_to

[in] Date, up to which the orders are requested. Set by the 'datetime' object or as a number of seconds elapsed since 1970.01.01. Required unnamed parameter is specified second.

group="GROUP"

[in] The filter for arranging a group of necessary symbols. Optional named parameter. If the group is specified, the function returns only orders meeting a specified criteria for a symbol name.

ticket=TICKET

[in] Order ticket that should be received. Optional parameter. If not specified, the filter is not applied.

```
position=POSITION
```
[in] Ticket of a position (stored in [ORDER\\_POSITION\\_ID](#page-881-0)) all orders should be received for. Optional parameter. If not specified, the filter is not applied.

### Return Value

Return info in the form of a named tuple structure (namedtuple). Return None in case of an error. The info on the error can be obtained using [last\\_error\(\)](#page-2995-0).

### Note

3064

The function allows receiving all history orders within a specified period in a single call similar to the [HistoryOrdersTotal](#page-2202-0) and [HistoryOrderSelect](#page-2199-0) tandem.

The group parameter may contain several comma separated conditions. A condition can be set as a mask using '\*'. The logical negation symbol '!' can be used for an exclusion. All conditions are applied sequentially, which means conditions of including to a group should be specified first followed by an exclusion condition. For example, group="\*, !EUR" means that deals for all symbols should be selected first and the ones containing "EUR" in symbol names should be excluded afterwards.

#### Example:

```
from datetime import datetime
import MetaTrader5 as mt5
import pandas as pd
pd.set_option('display.max_columns', 500) # number of columns to be displayed
pd.set_option('display.width', 1500) # max table width to display
# display data on the MetaTrader 5 package
print("MetaTrader5 package author: ", mt5. author )
print("MetaTrader5 package version: ", mt5. version )
print()
# establish connection to the MetaTrader 5 terminal
if not mt5.initialize():
   print("initialize() failed, error code =", mt5.last error())
   quit()
# get the number of orders in history
from date=datetime(2020,1,1)to date=datetime.now()
history orders=mt5.history orders get(from date, to date, group="*GBP*")
if history orders==None:
   print("No history orders with group=\"*GBP*\", error code={}".format(mt5.last err
elif len(history orders)>0:
   print("history_orders_get({}, {}, group=\"*GBP*\")={}".format(from_date,to_date,le
print()
# display all historical orders by a position ticket
position_id=530218319
position history orders=mt5.history orders get(position=position id)
if position history orders==None:
   print("No orders with position #{}".format(position id))
    print("error code =", mt5.last error())
elif len(position history orders)>0:
    print("Total history orders on position #{}: {}".format(position id,len(position )
    # display all historical orders having a specified position ticket
    for position order in position history orders:
       print(position_order)
   print()
    # display these orders as a table using pandas.DataFrame
    df=pd.DataFrame(list(position_history_orders),columns=position_history_orders[0].
    df.drop(['time_expiration','type_time','state','position_by_id','reason','volume
```

```
df['time_setup'] = pd.to_datetime(df['time_setup'], unit='s')
    df['time_done'] = pd.to_datetime(df['time_done'], unit='s')
   print(df)
# shut down connection to the MetaTrader 5 terminal
mt5.shutdown()
Result:
MetaTrader5 package author: MetaQuotes Software Corp.
MetaTrader5 package version: 5.0.29
history orders get(2020-01-01 00:00:00, 2020-03-25 17:17:32.058795, group="*GBP*")=14
Total history orders on position #530218319: 2
TradeOrder(ticket=530218319, time_setup=1582282114, time_setup_msc=1582282114681, time
TradeOrder(ticket=535548147, time setup=1583176242, time setup msc=1583176242265, time
     ticket time_setup_time_setup_msc time_done_time_done_msc
0 530218319 2020-02-21 10:48:34 1582282114681 2020-02-21 16:49:37 1582303777582
1 535548147 2020-03-02 19:10:42 1583176242265 2020-03-02 19:10:42 1583176242265
```
#### See also

[history\\_deals\\_total,](#page-3066-0) [history\\_deals\\_get](#page-3068-0)

3067

## <span id="page-3066-0"></span>history\_deals\_total

Get the number of deals in trading history within the specified interval.

```
history deals total(
  date from, \frac{1}{2} date the deals are requested from
   date to // date, up to which the deals are requested
   )
```
### Parameters

date from

[in] Date the deals are requested from. Set by the 'datetime' object or as a number of seconds elapsed since 1970.01.01. Required unnamed parameter.

```
date_to
```
[in] Date, up to which the deals are requested. Set by the 'datetime' object or as a number of seconds elapsed since 1970.01.01. Required unnamed parameter.

### Return Value

Integer value.

#### Note

The function is similar to [HistoryDealsTotal.](#page-2218-0)

Example:

```
from datetime import datetime
import MetaTrader5 as mt5
# display data on the MetaTrader 5 package
print("MetaTrader5 package author: ", mt5. author )
print("MetaTrader5 package version: ", mt5. version )
# establish connection to MetaTrader 5 terminal
if not mt5.initialize():
   print("initialize() failed, error code =", mt5.last error())
   quit()
# get the number of deals in history
from date=datetime(2020,1,1)
to date=datetime.now()
deals=mt5.history_deals_total(from_date, to_date)
if deals>0:
   print("Total deals=",deals)
else:
   print("Deals not found in history")
# shut down connection to the MetaTrader 5 terminal
mt5.shutdown()
```
### See also

[history\\_deals\\_get,](#page-3068-0) [history\\_orders\\_total](#page-3061-0)

## <span id="page-3068-0"></span>history deals get

Get deals from trading history within the specified interval with the ability to filter by ticket or position.

Call specifying a time interval. Return all deals falling within the specified interval.

```
history deals get(
  data from, \frac{1}{100} date the deals are requested from
  data to, \frac{1}{2} // date, up to which the deals are requested
  group="GROUP" // filter for selecting deals for symbols
  )
```
Call specifying the order ticket. Return all deals having the specified order ticket in the [DEAL\\_ORDER](#page-903-0) property.

```
history deals get(
  ticket=TICKET // order ticket
)
```
Call specifying the position ticket. Return all deals having the specified position ticket in the [DEAL\\_POSITION\\_ID](#page-903-0) property.

```
history deals get (
  position=POSITION // position ticket
)
```
#### Parameters

#### date from

[in] Date the orders are requested from. Set by the 'datetime' object or as a number of seconds elapsed since 1970.01.01. Required unnamed parameter is specified first.

date\_to

[in] Date, up to which the orders are requested. Set by the 'datetime' object or as a number of seconds elapsed since 1970.01.01. Required unnamed parameter is specified second.

group="GROUP"

[in] The filter for arranging a group of necessary symbols. Optional named parameter. If the group is specified, the function returns only deals meeting a specified criteria for a symbol name.

ticket=TICKET

[in] Ticket of an order (stored in [DEAL\\_ORDER](#page-903-0)) all deals should be received for. Optional parameter. If not specified, the filter is not applied.

position=POSITION

[in] Ticket of a position (stored in [DEAL\\_POSITION\\_ID](#page-903-0)) all deals should be received for. Optional parameter. If not specified, the filter is not applied.

### Return Value

Return info in the form of a named tuple structure (namedtuple). Return None in case of an error. The info on the error can be obtained using [last\\_error\(\)](#page-2995-0).

#### Note

The function allows receiving all history deals within a specified period in a single call similar to the [HistoryDealsTotal](#page-2218-0) and [HistoryDealSelect](#page-2215-0) tandem.

The group parameter allows sorting out deals by symbols. " can be used at the beginning and the end of a string.

The group parameter may contain several comma separated conditions. A condition can be set as a mask using '\*'. The logical negation symbol '!' can be used for an exclusion. All conditions are applied sequentially, which means conditions of including to a group should be specified first followed by an exclusion condition. For example, group="\*, !EUR" means that deals for all symbols should be selected first and the ones containing "EUR" in symbol names should be excluded afterwards.

Example:

```
import MetaTrader5 as mt5
from datetime import datetime
import pandas as pd
pd.set_option('display.max_columns', 500) # number of columns to be displayed
pd.set_option('display.width', 1500) # max table width to display
# display data on the MetaTrader 5 package
print("MetaTrader5 package author: ", mt5. __author __)
print("MetaTrader5 package version: ", mt5. version )
print()
# establish connection to the MetaTrader 5 terminal
if not mt5.initialize():
   print("initialize() failed, error code =", mt5.last error())
   quit()
# get the number of deals in history
from date=datetime(2020,1,1)to date=datetime.now()
# get deals for symbols whose names contain "GBP" within a specified interval
deals=mt5.history deals get(from date, to date, group="*GBP*")
if deals==None:
   print("No deals with group=\"*USD*\", error code={}".format(mt5.last error()))
elif len(deals)> 0:
   print("history_deals_get({}, {}, group=\"*GBP*\")={}".format(from_date,to_date,len
# get deals for symbols whose names contain neither "EUR" nor "GBP"
deals = mt5.history deals get(from date, to date, group="*, !*EUR*, !*GBP*")
if deals == None:
   print("No deals, error code={}".format(mt5.last error()))
elif len(deals) > 0:
   print("history deals get(from date, to date, group=\"*,!*EUR*,!*GBP*\") =", len(deals)
    # display all obtained deals 'as is'
    for deal in deals:
       print(" ",deal)
   print()
    # display these deals as a table using pandas.DataFrame
```
# MOI 5

```
df=pd.DataFrame(list(deals),columns=deals[0]. asdict().keys())
   df['time'] = pd.to datetime(df['time'], unit='s')print(df)
print("")
# get all deals related to the position #530218319
position_id=530218319
position deals = m+5.history deals qet(position=position id)
if position deals == None:
   print("No deals with position #{}".format(position id))
   print("error code =", mt5u.last error())
elif len(position deals) > 0:
   print("Deals with position id #{}: {}".format(position_id, len(position_deals)))
   # display these deals as a table using pandas.DataFrame
   df=pd.DataFrame(list(position deals),columns=position deals[0]. asdict().keys())
   df['time'] = pd.to datetime(df['time'], unit='s')print(df)
# shut down connection to the MetaTrader 5 terminal
mt5.shutdown()
Result:
MetaTrader5 package author: MetaQuotes Software Corp.
MetaTrader5 package version: 5.0.29
history deals get(from date, to date, group="*GBP*") = 14
history deals get(from date, to date, group="*,!*EUR*,!*GBP*") = 7
  TradeDeal(ticket=506966741, order=0, time=1582202125, time =msc=1582202125419, type=0.TradeDeal(ticket=507962919, order=530218319, time=1582303777, time_msc=158230377758
  TradeDeal(ticket=513149059, order=535548147, time=1583176242, timemsc=158317624226TradeDeal(ticket=516943494, order=539349382, time=1583510003, time_msc=158351000389
  TradeDeal(ticket=516943915, order=539349802, time=1583510025, time_msc=158351002505
  TradeDeal(ticket=517139682, order=539557870, time=1583520201, time=msc=158352020122,TradeDeal(ticket=517139716, order=539557909, time=1583520202, time msc=15835202029
     ticket order time time msc type entry magic position volume price commission swap profit fee symbol commission
0 506966741 0 2020-02-20 12:35:25 1582202125419 2 0 0
1 507962919 530218319 2020-02-21 16:49:37 1582303777582 0 0 0.0 5302
2 513149059 535548147 2020-03-02 19:10:42 1583176242265 1 1 0.5302
3 516943494 539349382 2020-03-06 15:53:23 1583510003895 1 0 0.5393
4 516943915 539349802 2020-03-06 15:53:45 1583510025054 0 0 0.5393
5 517139682 539557870 2020-03-06 18:43:21 1583520201227 0 1 0.5393
6 517139716 539557909 2020-03-06 18:43:22 1583520202971 1 1 0 539349802 0 0.10 0.66327 0.0 0.0 -0.90 0.0 AUDUSD
Deals with position id #530218319: 2
     ticket order time time msc type entry magic posit.
0 507962919 530218319 2020-02-21 16:49:37 1582303777582 0 0 0 5302
1 513149059 535548147 2020-03-02 19:10:42 1583176242265 1 1 0.5302
```
### See also

[history\\_deals\\_total,](#page-3066-0) [history\\_orders\\_get](#page-3063-0)

## <span id="page-3072-0"></span>ONNX Models in Machine Learning

[ONNX](https://onnx.ai/) (Open Neural Network Exchange) is an open-source format for machine learning models. This project has several major advantages:

- · [ONNX](#page-3073-0) is supported by large companies such as Microsoft, Facebook, Amazon and other partners.
- · Its open format enables format [conversions](#page-3075-0) between different machine learning toolkits, while Microsoft's [ONNXMLTools](https://learn.microsoft.com/ru-ru/windows/ai/windows-ml/onnxmltools) allows converting models to the ONNX format.
- · MQL5 provides automatic data type [conversion](#page-3076-0) for model inputs and outputs if the passed parameter type does not match the model.
- ONNX [models](#page-3080-0) can be created using various machine learning tools. They are currently supported in Caffe2, Microsoft Cognitive Toolkit, MXNet, PyTorch and OpenCV. Interfaces for other popular frameworks and libraries are also available.
- With the MQL5 language, you can implement an ONNX model in a trading [strategy](#page-3087-0) and use it along with all the advantages of the MetaTrader 5 platform for efficient operations in the financial markets.
- · Before tunning a model for live trading, you can test the model behavior on [historical](#page-3093-0) data in the Strategy Tester, without using third-party tools.

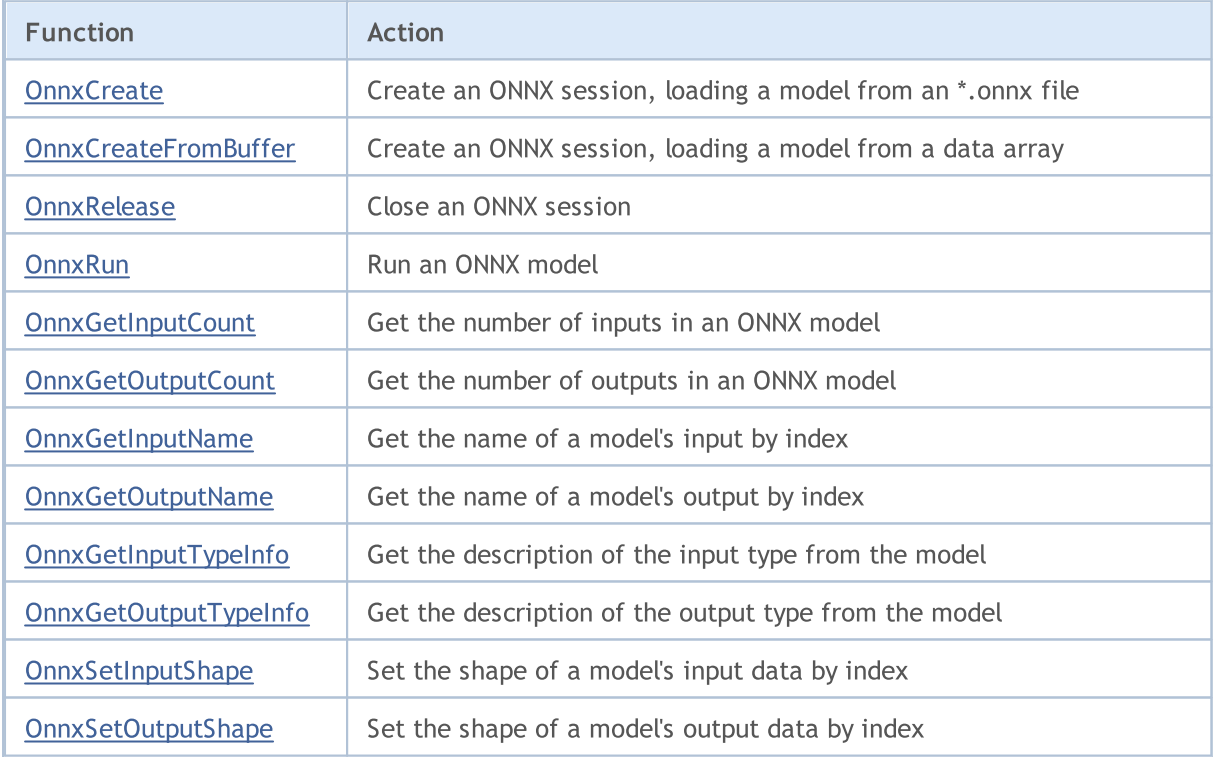

MQL5 provides the following functions for working with ONNX:

3074

## <span id="page-3073-0"></span>ONNX Support in MQL5

ONNX is an open format build to represent machine learning models. This standard defines a common set of operators and a common file format to enable developers to use models with different frameworks, tools, runtimes and compilers.

Thus, the open ONNX format allows you to receive and transfer machine learning models between different [platforms](https://onnx.ai/supported-tools) and machine learning toolkits. The ONNX is implemented in the MQL5 language to enable AI developers to run created models in the high-performance execution environment provided by the MetaTrader 5 platform.

The MQL5 execution speed is comparable to that of C++ applications. This is proved by the execution results of standard tests on MQL5 and C++. The lower the bar, the less time (in milliseconds) spent on execution and the better the result. The tests have been conducted on Windows 10 (build 17763) x64, Xeon E5-2630 v4 @ 2.20GHz, Memory: 65457 Mb.

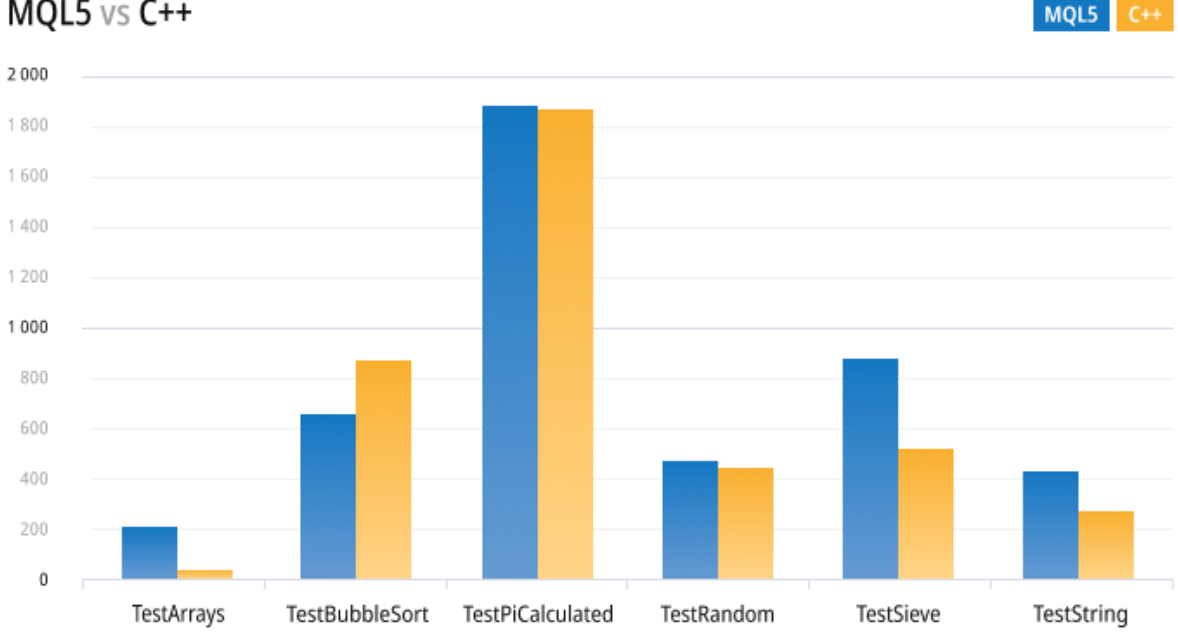

The new asynchronous trading operations and the native ONNX support provide you with new opportunities which were previously available only to a handful of professional AI developers and institutional traders. ONNX support in MQL5 enables traders to train models for financial market trading in their preferred development environment and then to trade with low network costs, high order book update speeds and asynchronous order submission.

Currently, ONNX is being developed and maintained by partner companies such as Microsoft, Facebook, Amazon and others, which guarantees the further development of this open project.

 $MQL5$  vs  $C++$ 

**MOL5** 

## <span id="page-3075-0"></span>Format Conversion

ONNX is an open format, which allows using models from different machine learning toolkits. This format is supported by many frameworks, including [Chainer](https://chainer.org/), [Caffee2](https://caffe2.ai/) and [PyTorch.](https://pytorch.org/)

One of the most popular tools for converting models to the ONNX format is Microsoft's [ONNXMLTools](https://learn.microsoft.com/ru-ru/windows/ai/windows-ml/onnxmltools).

ONNXMLTools installation and use instructions are available at the [GitHub](https://github.com/onnx/onnxmltools) repo. The following toolkits are currently supported:

- Keras (a wrapper of [keras2onnx](https://github.com/onnx/keras-onnx/) converter)
- Tensorflow (a wrapper of tf2onnx [converter\)](https://github.com/onnx/tensorflow-onnx/)
- · scikit-learn (a wrapper of skl2onnx [converter\)](https://github.com/onnx/sklearn-onnx/)
- · Apple Core ML
- · Spark ML (experimental)
- · LightGBM
- libscm;
- · XGBoost;
- · H2O
- · CatBoost

ONNXMLTools can be easily installed. For installation details and model conversion examples, please see the project page at <https://github.com/onnx/onnxmltools#install>.

<span id="page-3076-0"></span>The current ONNX version in MQL5 supports only tensors for [input/output](https://onnxruntime.ai/docs/api/python/api_summary.html#data-inputs-and-outputs) values. Tensors are data arrays with the elements of the following data types:

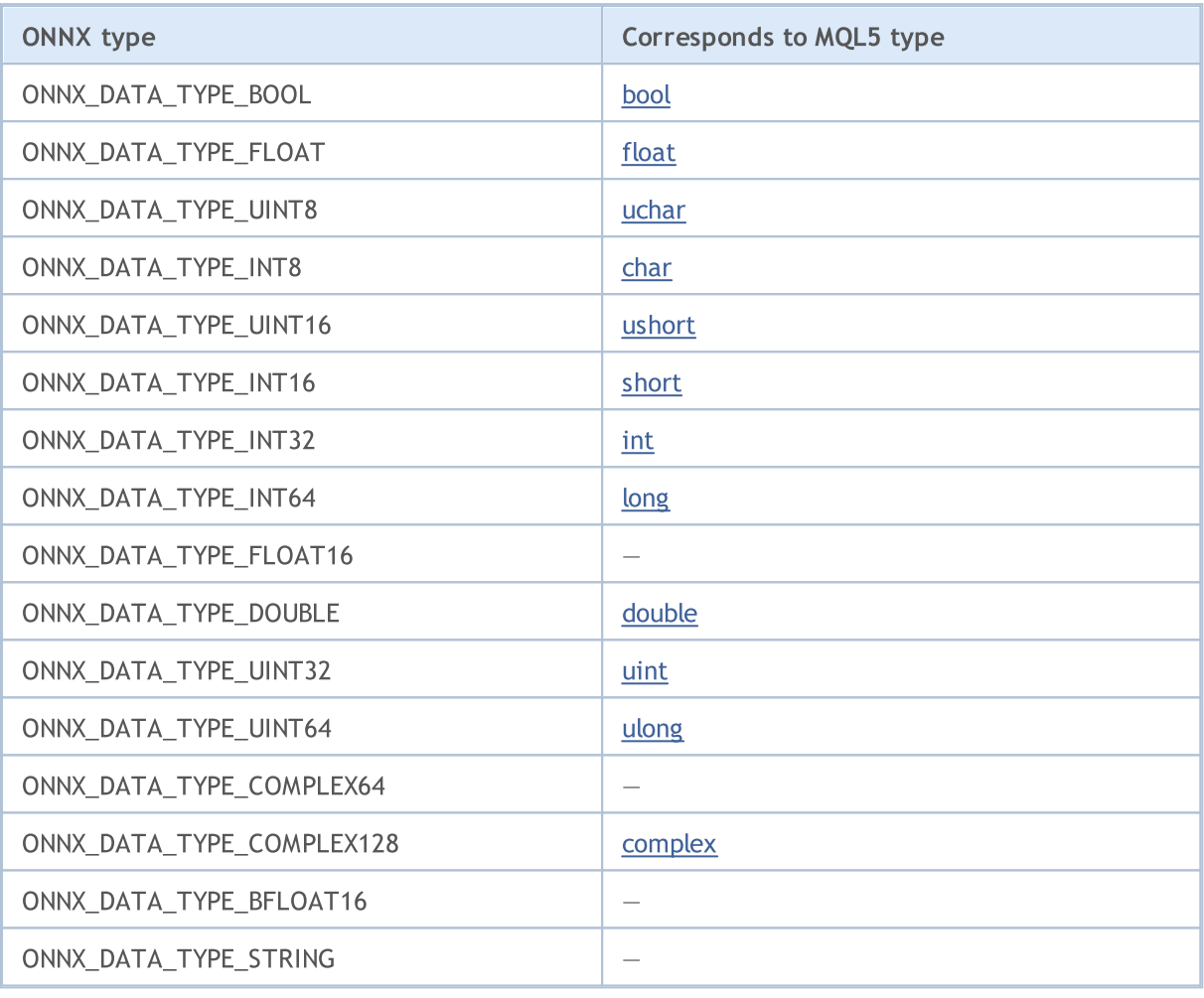

Only arrays, vectors and [matrices](#page-131-0) (we will refer to them as the Data) can be fed into ONNX models as input/output values.

If the parameter types does not match the ONNX model's parameter type, and the [OnnxRun](#page-3101-0) is called without the [ONNX\\_NO\\_CONVERSION](#page-3114-0) flag specified, automatic data conversion will be applied. Autoconversion implies that before running an ONNX model, user Data will be copied into ONNX tensors with the relevant conversion.

When an ONNX model is run without the autoconversion, the model will be calculated using the Data without any additional copying.

IMPORTANT! Autoconversion does not control overflow (truncate), therefore you should carefully monitor the data and the data types input into the ONNX model.

Autoconversion supports the following ONNX types:

- · ONNX\_DATA\_TYPE\_BOOL
- · ONNX\_DATA\_TYPE\_FLOAT
- · ONNX\_DATA\_TYPE\_UINT8
- · ONNX\_DATA\_TYPE\_INT8
- · ONNX\_DATA\_TYPE\_UINT16
- · ONNX\_DATA\_TYPE\_INT16
- · ONNX\_DATA\_TYPE\_INT32
- · ONNX\_DATA\_TYPE\_INT64
- · ONNX\_DATA\_TYPE\_FLOAT16
- · ONNX\_DATA\_TYPE\_DOUBLE
- · ONNX\_DATA\_TYPE\_UINT32
- · ONNX\_DATA\_TYPE\_UINT64
- · ONNX\_DATA\_TYPE\_COMPLEX64
- · ONNX\_DATA\_TYPE\_COMPLEX128

Unsupported types:

- · ONNX\_DATA\_TYPE\_BFLOAT16
- · ONNX\_DATA\_TYPE\_STRING

## Autoconversion Rules by Tensor Types

If the [MQL5](#page-79-0) type is not included into the list of types supported by the model, running the ONNX model will return the ERR\_ONNX\_NOT\_SUPPORTED error (error code 5802).

Note: During autoconversion, the [color](#page-90-0) type is processed as uint, while [datetime](#page-88-0) is processed as long.

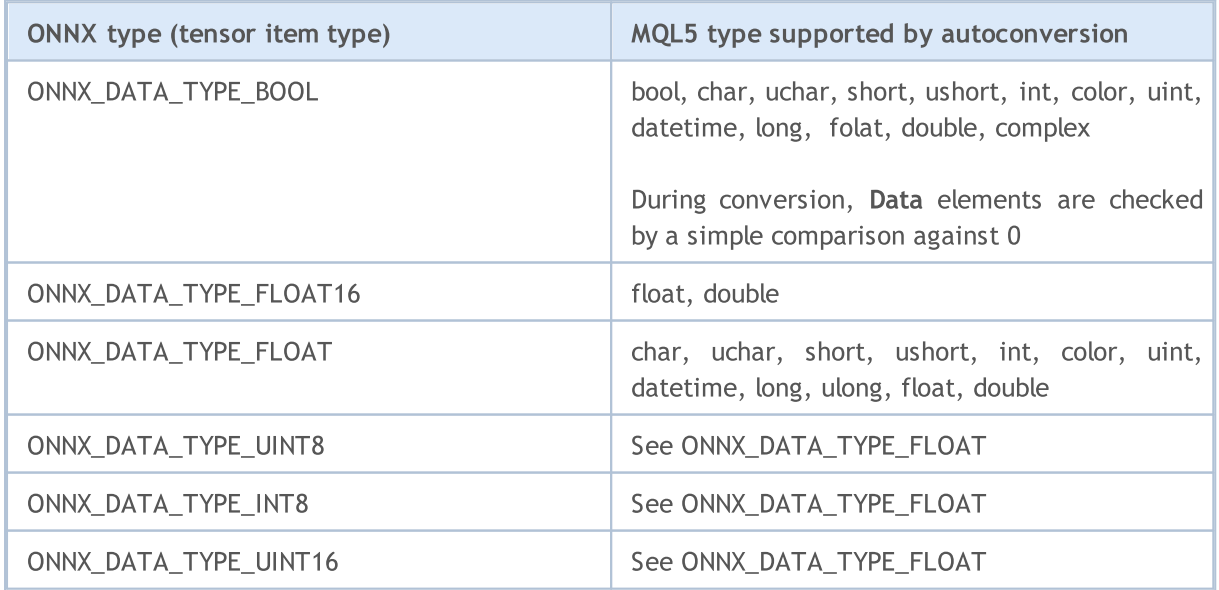

### Autoconversion of input values

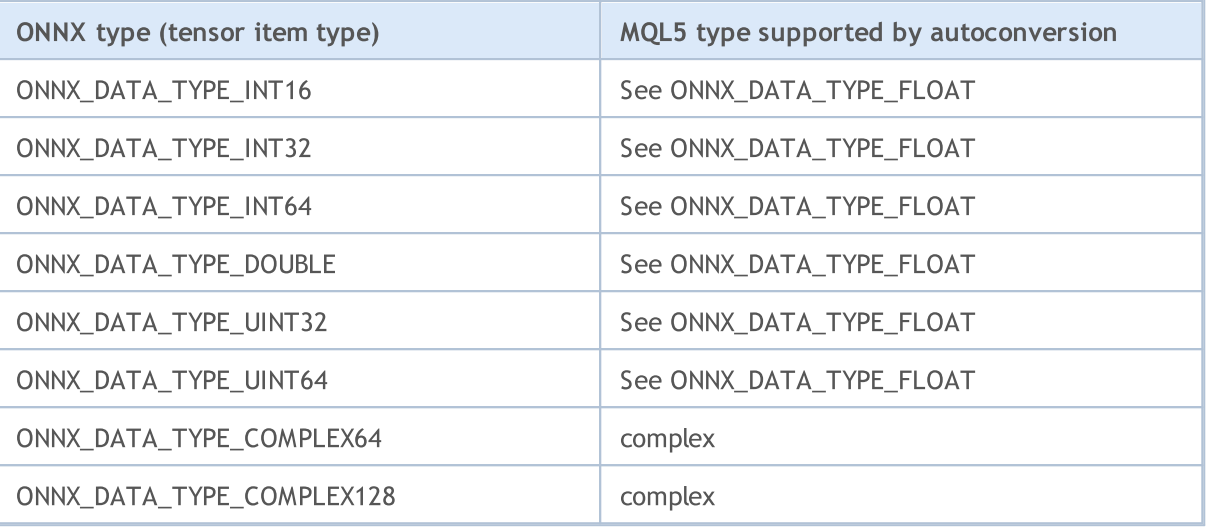

### Autoconversion of output values

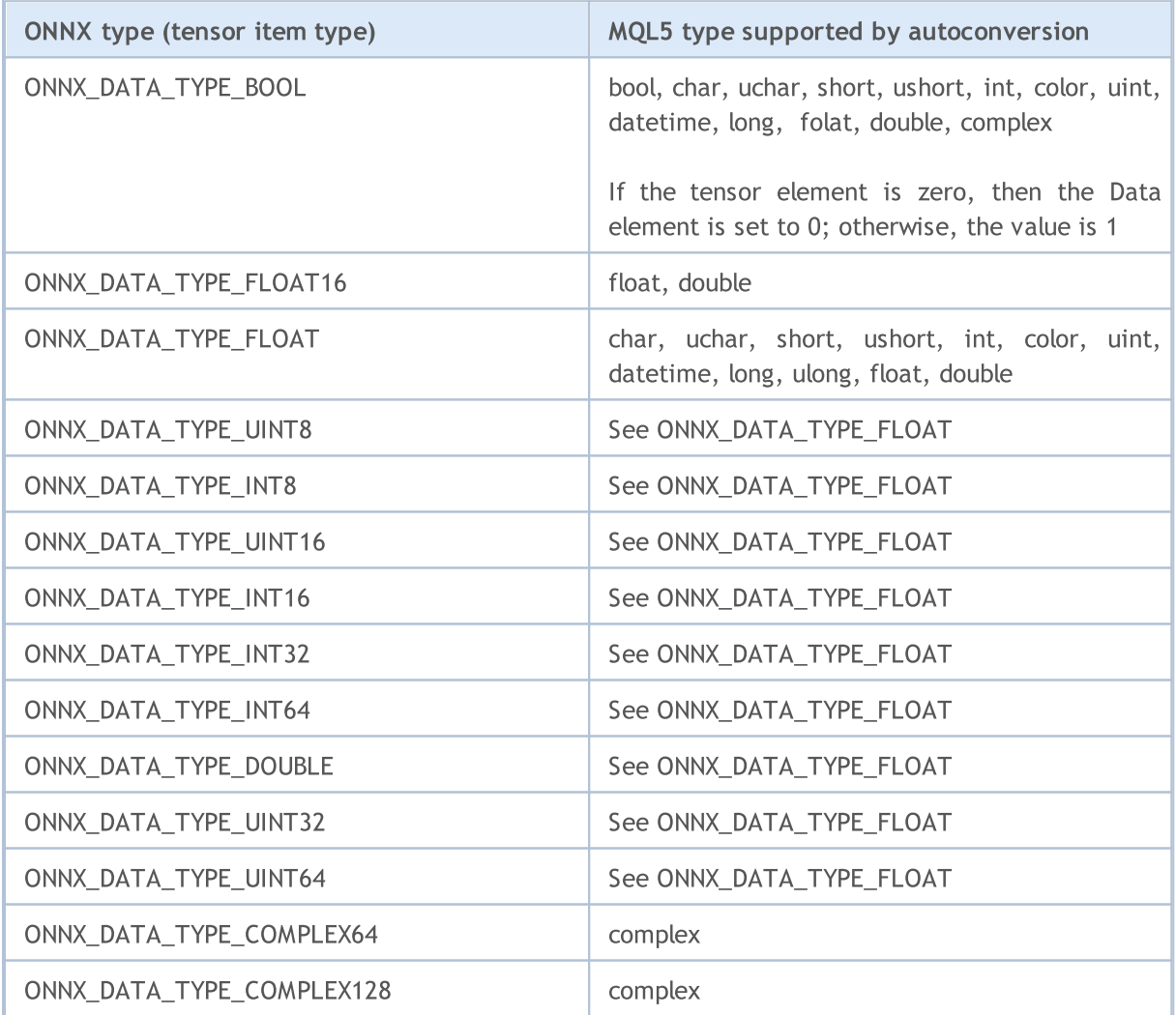

See also

Type [Casting](#page-138-0)

MOI 5

## <span id="page-3080-0"></span>Creating a Model

Multiple methods are available to obtain a ready model in the ONNX format. The popular [ONNX](https://github.com/onnx/models) Model [Zoo](https://github.com/onnx/models) library contains several pre-trained ONNX models for different types of tasks. The advantage of this collection is that each model's notebook contains links to the training dataset and references to the original paper that describes the model architecture.

Most machine learning frameworks use Python. To install the ONNX runtime for Python, use one of the following commands:

```
pip install onnxruntime # CPU build
pip install onnxruntime-gpu # GPU build
```
To invoke the ONNX runtime in Python, use the following command

```
import onnxruntime
session = onnxruntime.InferenceSession("path to model")
```
For model [inputs](#page-3110-0) and [outputs,](#page-3111-0) check out the relevant model's documentation. You can also use visualization tools to view the model, such as [Netron](https://github.com/lutzroeder/Netron) or WinML [Dashboard](https://learn.microsoft.com/en-us/windows/ai/windows-ml/dashboard). In the ONNX runtime, you can also query a model's metadata and its inputs and outputs:

```
results = session.run(["output1", "output2"], {
                      "input1": indata1, "input2": indata2})
results = session.run([], {"input1": indata1, "input2": indata2})
```
You can create ONNX models directly in the MetaTrader 5 terminal or in MetaEditor using Python.

## Python in MetaTrader 5

The MetaTrader 5 provides out-of-the-box support for Python scripts. To enable these operations, the terminal developers provide MetaTrader5 module for Python: <https://pypi.org/project/MetaTrader5>.

In the MetaEditor integrated development environment, in addition to creating applications in MQL5, you can also run Python scripts directly from the editor. To do this, specify the path to the executable in [MetaEditor](https://www.metatrader5.com/ru/metaeditor/help/development/python) settings:

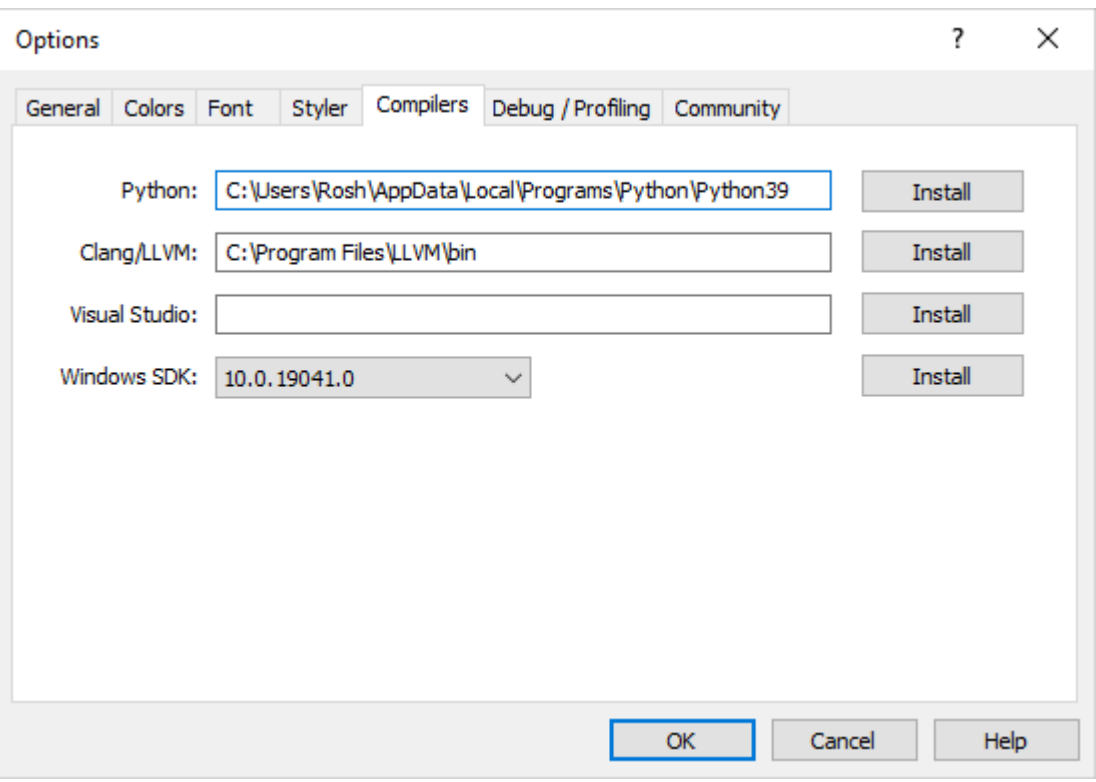

If Python is not installed on your computer, click Install to download the installation file.

You can create a Python script in MetaEdtior or upload it to the terminal's data folder and immediately run it using the F7 (Compile) key. This will open the MetaTrader 5 terminal with the script running on the current chart. Messages from the Python console (stdout, stderr) will be displayed under the [Errors](https://www.metatrader5.com/ru/metaeditor/help/workspace/toolbox#errors) section.

### Operations with models in MetaTrader 5

The MQL5 language allows you to run ONNX models directly in the MetaTrader 5 terminal. This is done in three steps:

- 1. Train the model in a third-party platform, such as Python.
- 2. Convert the model to ONNX.
- 3. Include the ONNX model into an Expert Advisor using ONNX [function](#page-3072-0) and run in the MetaTrader 5 terminal.

Python [integration](#page-2981-0) in MQL5 allows running a python script and saving an ONNX model in the MetaEditor or run it directly on a chart in MetaTrader 5. You can train the model using a pre-written Python script as often as you need right in the terminal. The library includes ready-made functions for obtaining price data, which can be input into an ONNX model:

- · [copy\\_rates\\_from](#page-3022-0) get bars starting from the specified date
- [copy\\_rates\\_from\\_pos](#page-3026-0) get bars starting from the specified index
- · [copy\\_rates\\_range](#page-3029-0) get bars for the specified date range
- · [copy\\_ticks\\_from](#page-3032-0) get ticks starting from the specified date
- · [copy\\_ticks\\_range](#page-3035-0) get ticks for the specified date range

3082

## <span id="page-3082-0"></span>Model example

En example of a finished ONNX model is available in public [projects.](https://www.metatrader5.com/ru/metaeditor/help/mql5storage/projects#public) You should first activate [MQL5](https://www.metatrader5.com/ru/metaeditor/help/mql5storage/mql5storage_connect) [Storage](https://www.metatrader5.com/ru/metaeditor/help/mql5storage/mql5storage_connect) in the Navigator by specifying you MQL5 login in MetaEditor settings (case sensitive).

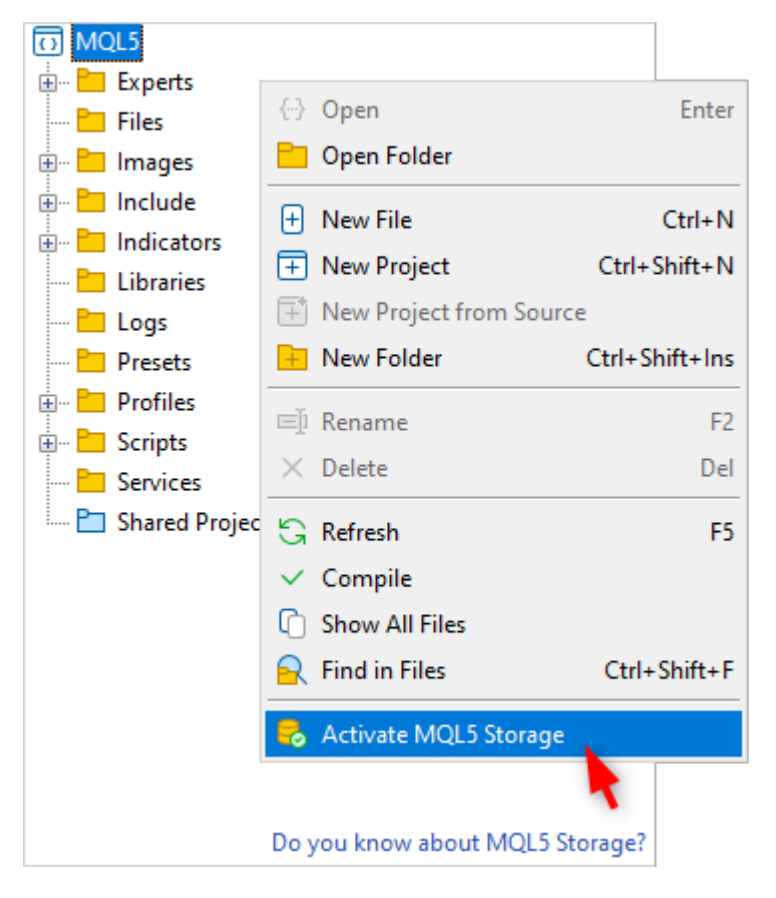

After activation, find the ONNX. Price. Prediction project and join it via the context menu command.

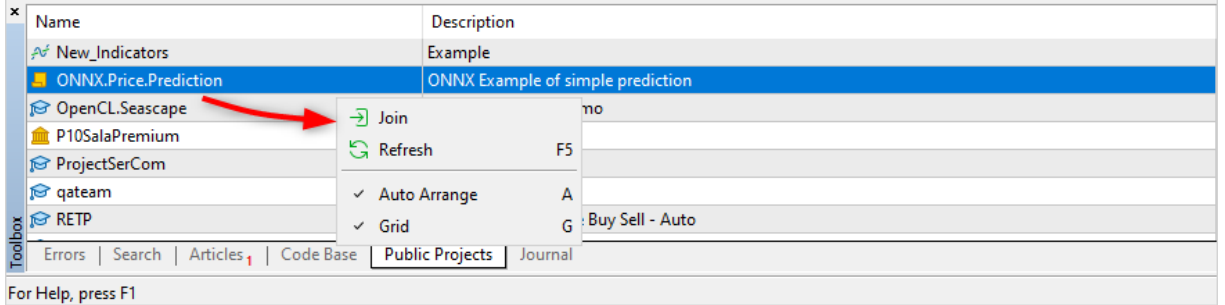

Next, update the project from MQL5 Storage.

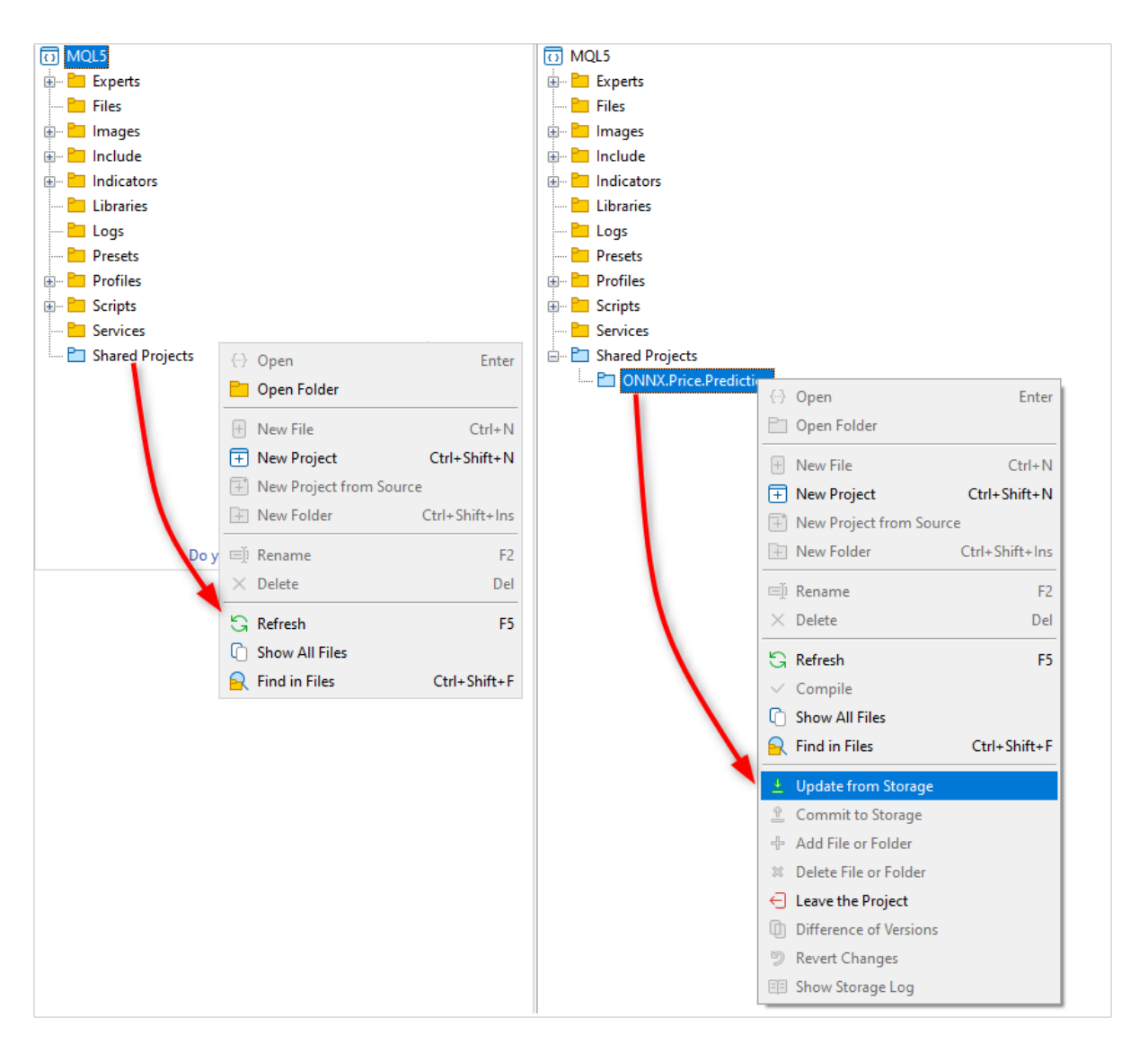

The project contains an ONNX model, two python scripts, an MQL5 script for project operation, and an MQL5 project file (ONNX.Price.Prediction.mqproj).

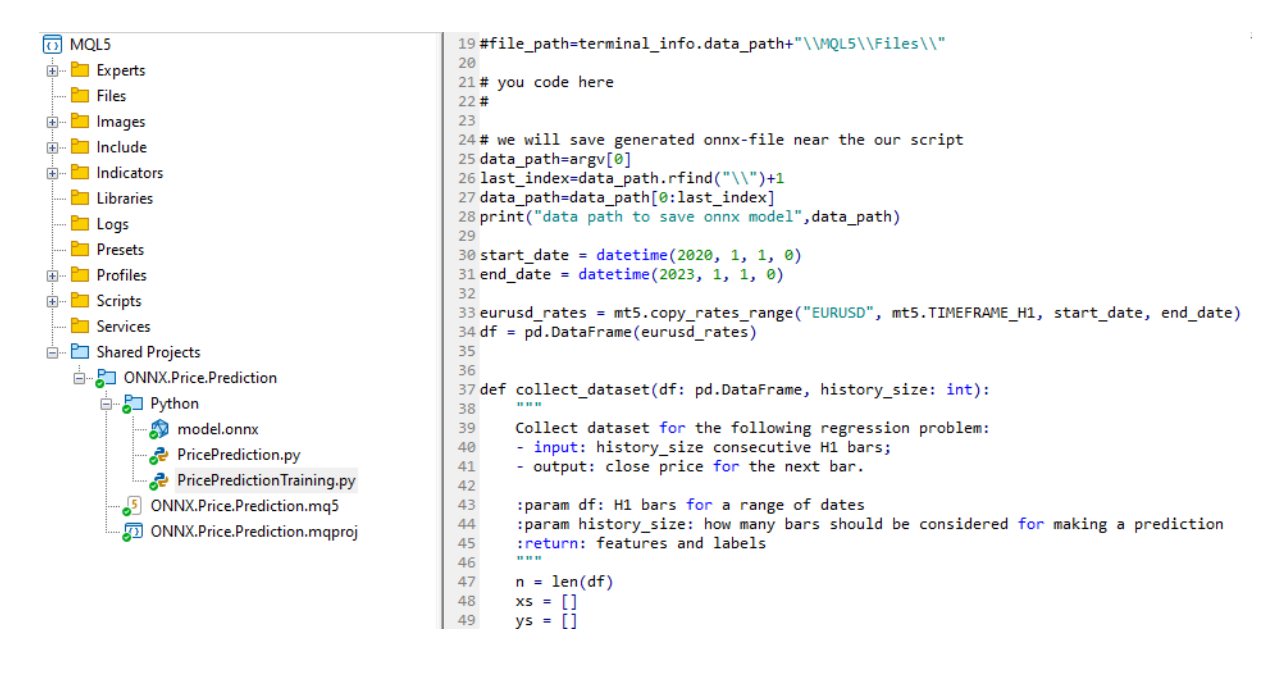

You can create the ONNX model yourself using the PricePredictionTraining.py script included in the project. To do this, you should first install the required modules from the command line.

```
python.exe -m pip install --upgrade pip
python -m pip install --upgrade tensorflow
python -m pip install --upgrade pandas
python -m pip install --upgrade scikit-learn
python -m pip install --upgrade matplotlib
python -m pip install --upgrade tqdm
python -m pip install --upgrade metatrader5
python -m pip install --upgrade onnx==1.12
python -m pip install --upgrade tf2onnx
python -m pip install --upgrade numpy
python -m pip install onnxruntime
```
After installing the modules, open the PricePredictionTraining.py script in MetaEditor and run it with the Compile button or with the F7 key.

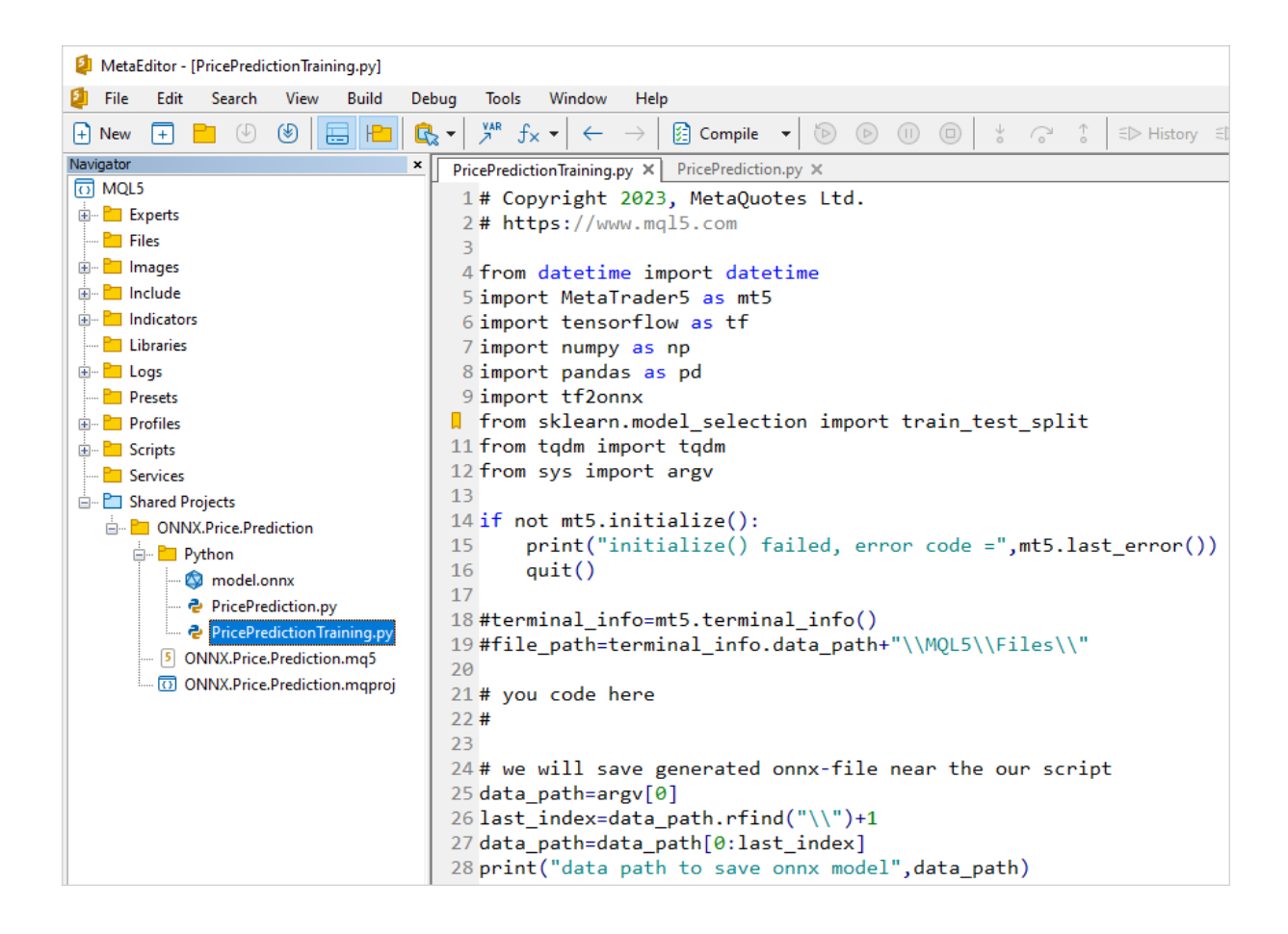

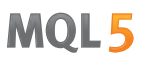

Before running the Python script, make sure that the MetaTrader 5 terminal is connected to a server with the EURUSD symbol available. For example, connect to the MetaQuotes-Demo server and check "Integration with Python" in terminal [settings](https://www.metatrader5.com/ru/terminal/help/startworking/settings#community).

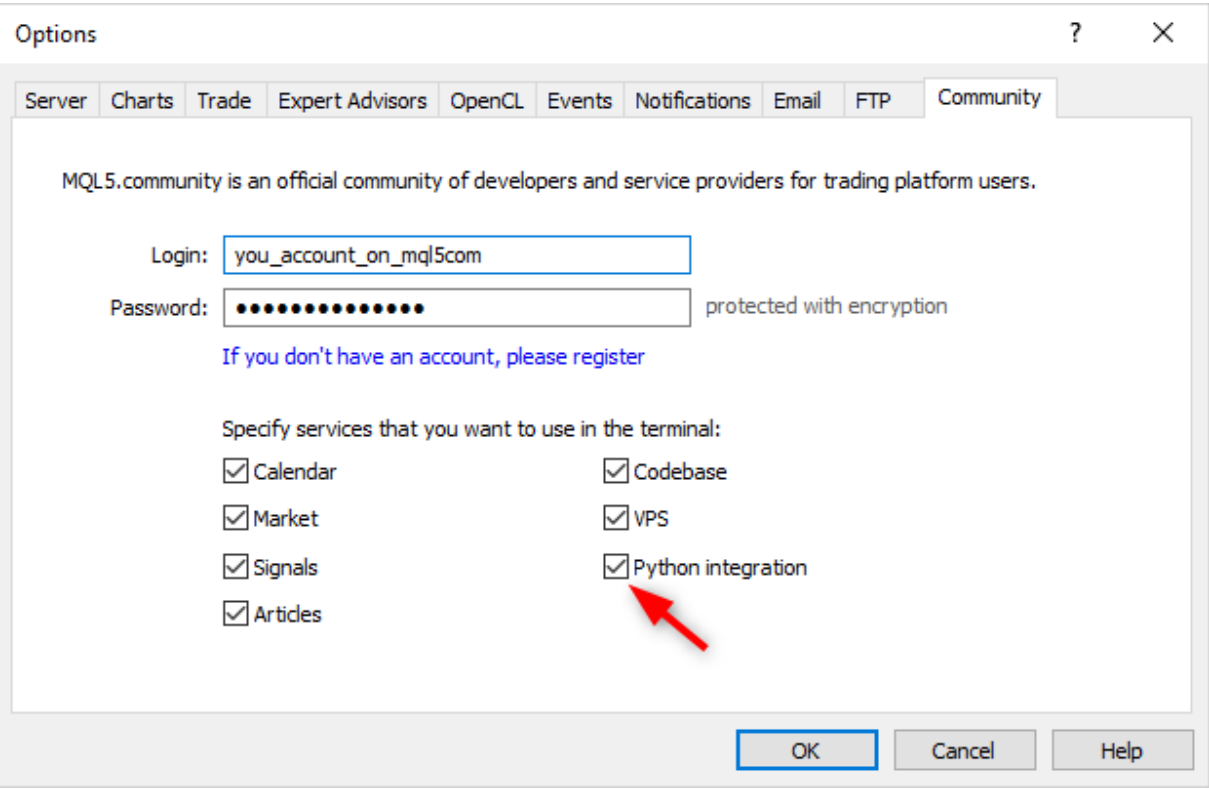

While training the network, MetaEditor will print messages from the Python script until the training is complete.

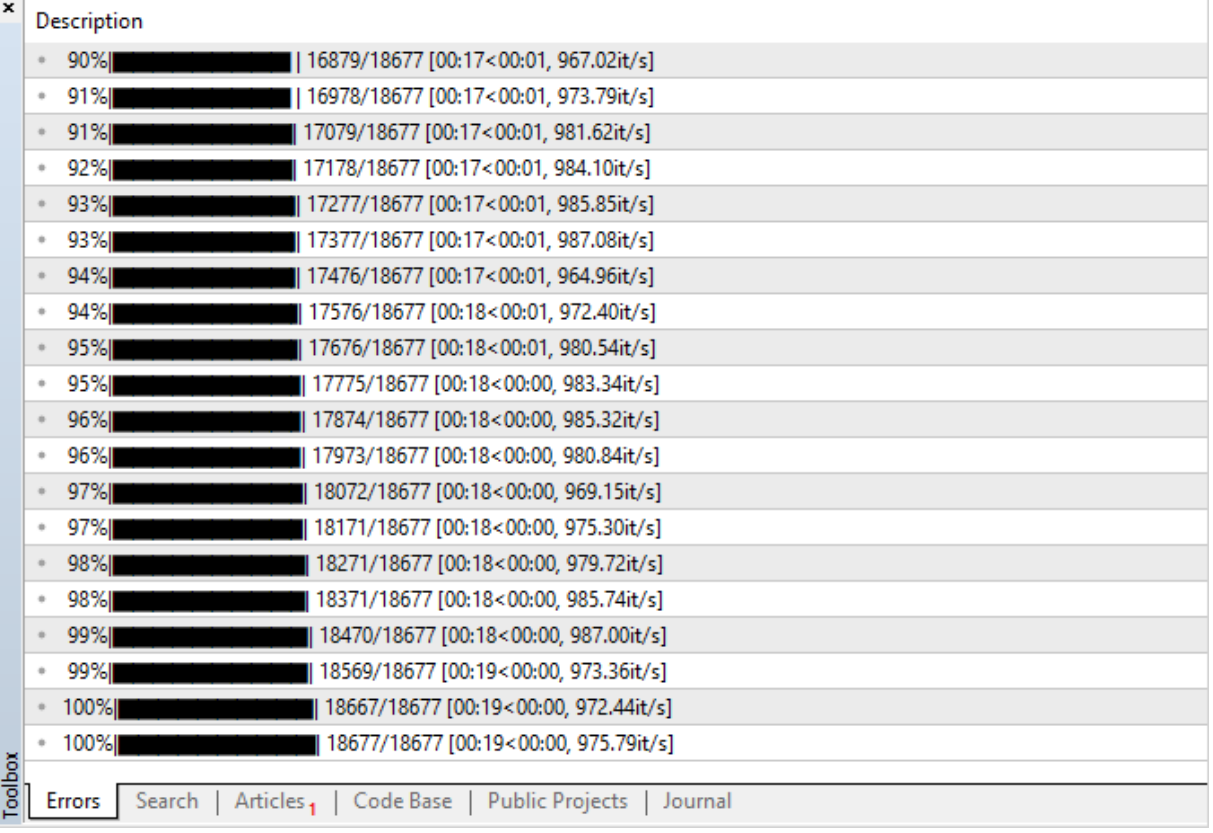

When the result is 100%, the ONNX model is ready and it is saved to the project folder at <terminal data directory>\MQL5\Shared Projects\ONNX.Price.Prediction\Python.

You can check the resulting model by running the second script PricePrediction.py, pressing F7.

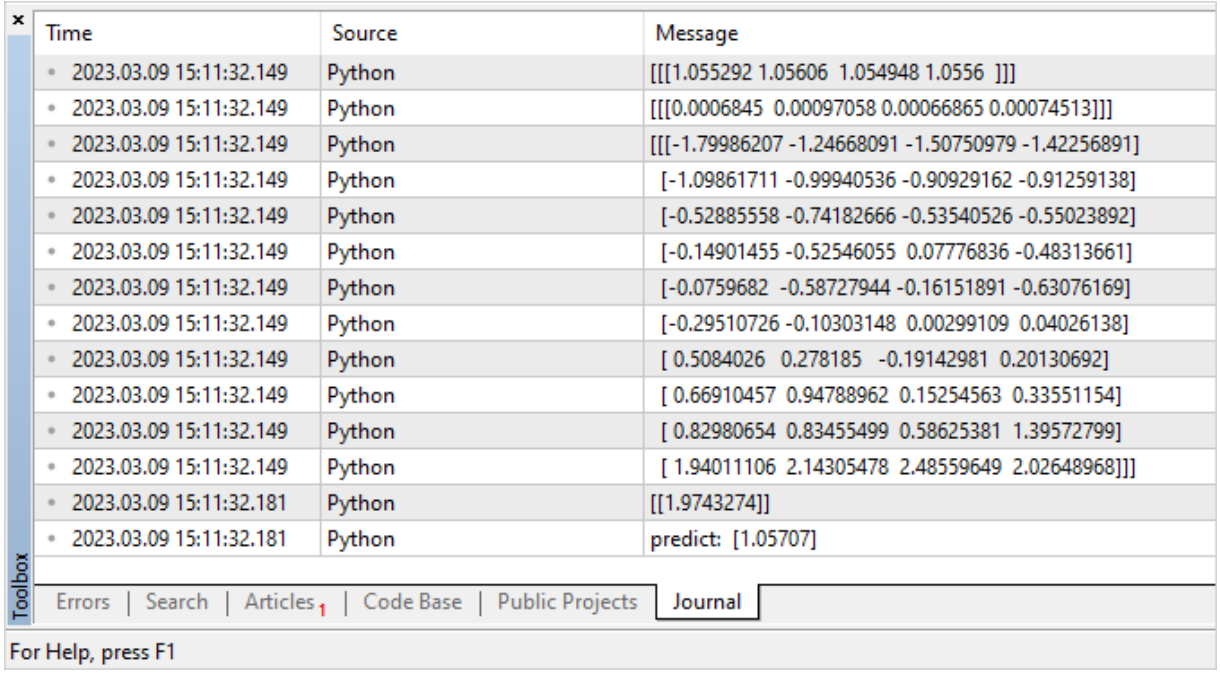

## <span id="page-3087-0"></span>Running a model

To run an ONNX model in MQL5, complete 3 steps:

- 1. Load the model from an \*.onnx file using the [OnnxCreate](#page-3098-0) function or from an array using [OnnxCreateFromBuffer](#page-3099-0).
- 2. Specify input and output data shapes using [OnnxSetInputShape](#page-3110-0) and [OnnxSetOutputShape](#page-3111-0) functions.
- 3. Run the model using the [OnnxRun](#page-3101-0) function, passing to it the relevant input and output parameters.
- 4. When needed, you can terminate the model operation using the [OnnxRelease](#page-3100-0) function.

When creating an ONNX model, you should consider the existing limits and restrictions, which are described at <https://github.com/microsoft/onnxruntime/blob/rel-1.14.0/docs/OperatorKernels.md> Some of the examples of such restrictions are shown below:

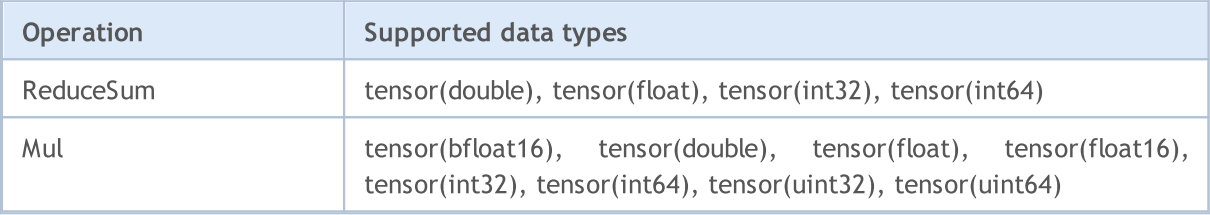

Below is an MQL5 code example from the public project [ONNX.Price.Prediction](#page-3082-0).

```
const long ExtOutputShape[] = \{1,1\}; // model's output shape
const long ExtInputShape [] = \{1, 10, 4\}; // model's input shape
#resource "Python/model.onnx" as uchar ExtModel[]// model as a resource
//+------------------------------------------------------------------+
//| Script program start function |
//+------------------------------------------------------------------+
int OnStart(void)
 \left\{ \begin{array}{c} \end{array} \right.matrix rates;
//--- get 10 bars
   if(!rates.CopyRates("EURUSD", PERIOD H1, COPY RATES OHLC, 2,10))
     return(-1);
//--- input a set of OHLC vectors
  matrix x norm=rates.Transpose();
  vector m=x norm.Mean(0);
  vector s=x norm.Std(0);
  matrix mm(10,4);matrix ms(10, 4);
//--- fill in the normalization matrices
   for(int i=0; i<10; i++)
     {⊦
      mm.Row(m,i);
     ms.Row(s,i);
     }
//--- normalize the input data
```
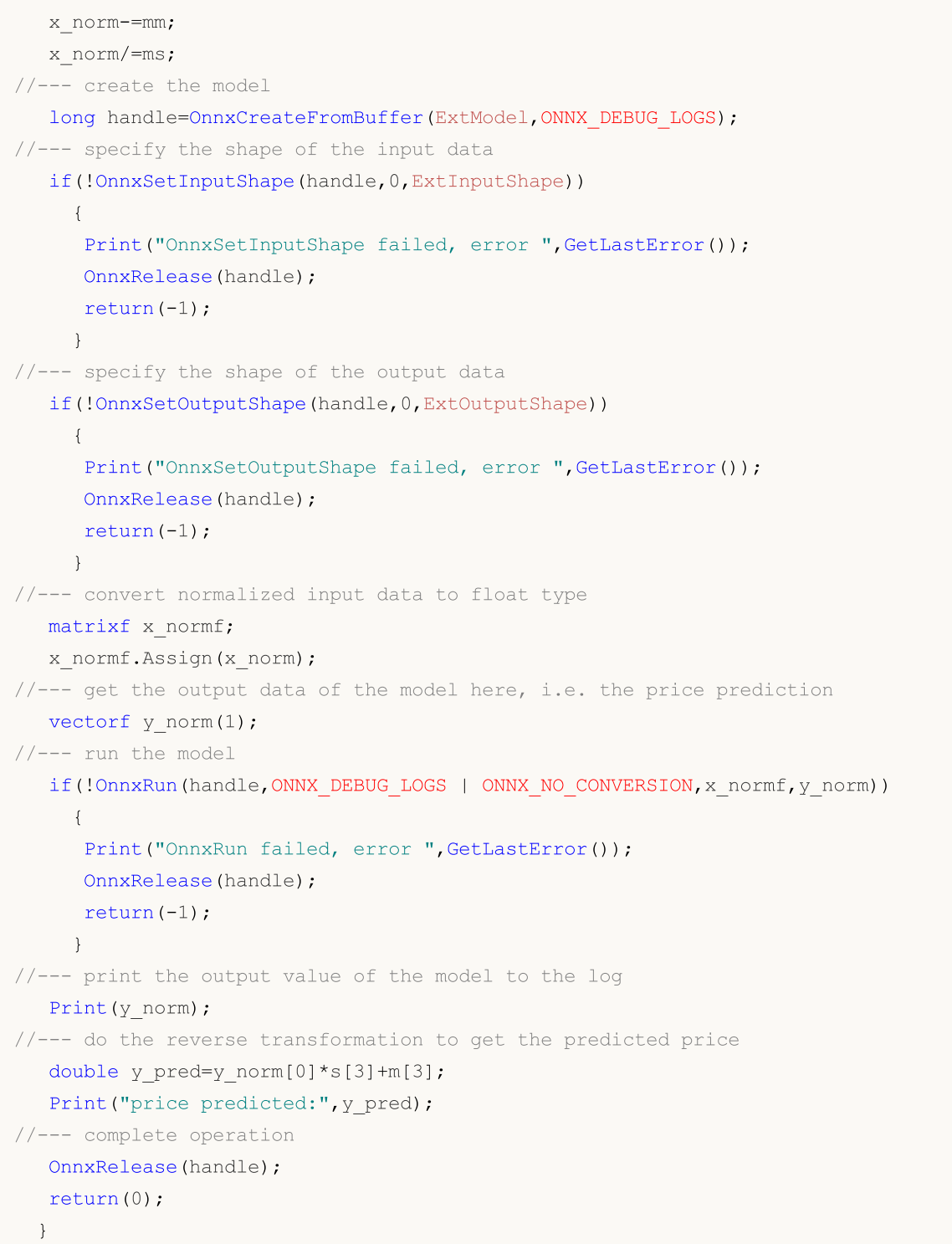

Script run example:

```
ONNX: Creating and using per session threadpools since use_per_session_threads_ is tru
ONNX: Dynamic block base set to 0
ONNX: Initializing session.
ONNX: Adding default CPU execution provider.
ONNX: Total shared scalar initializer count: 0
ONNX: Total fused reshape node count: 0
ONNX: Total shared scalar initializer count: 0
```

```
ONNX: Total fused reshape node count: 0
ONNX: Use DeviceBasedPartition as default
ONNX: Saving initialized tensors.
ONNX: Done saving initialized tensors
ONNX: Session successfully initialized.
[0.28188983]
predicted 1.0559258806393044
```
The MetaTrader 5 terminal has selected the optimal executor for calculations — ONNX [Runtime](https://onnxruntime.ai/docs/execution-providers/) [Execution](https://onnxruntime.ai/docs/execution-providers/) Provider. In this example, the model was executed on the CPU.

Let's modify the script to calculate the percentage of successful Close price predictions made based on the values of the preceding 10 bars.

```
#resource "Python/model.onnx" as uchar ExtModel[]// model as a resource
#define TESTS 10000 // number of test datasets
//+------------------------------------------------------------------+
//| Script program start function |
//+------------------------------------------------------------------+
int OnStart()
 \left\{ \right.//--- create the model
  long session handle=OnnxCreateFromBuffer(ExtModel,ONNX DEBUG LOGS);
  if(session_handle==INVALID_HANDLE)
    {
     Print("Cannot create model. Error ", GetLastError());
     return(-1);
    }
//--- since the input tensor size is not defined for the model, specify it explicitly
//--- first index is batch size, second index is series size, third index is number of
   const long input shape[]={1,10,4};if(!OnnxSetInputShape(session handle, 0, input shape))
     {
     Print("OnnxSetInputShape error ", GetLastError());
     return(-2);
     }
//--- since the output tensor size is not defined for the model, specify it explicitly
//--- first index is batch size, must match the batch size in the input tensor
//--- second index is number of predicted prices (only Close is predicted here)
  const long output shape[]={1,1};if(!OnnxSetOutputShape(session handle, 0, output shape))
     {
      Print("OnnxSetOutputShape error ", GetLastError());
     return(-3);
     }
//--- run tests
  vector closes(TESTS); \frac{1}{2} // vector to store validation prices
```

```
vector predicts(TESTS); // vector to store obtained predictions
   vector prev closes(TESTS); // vector to store preceding prices
  matrix rates; \frac{1}{2} matrix to get the OHLC series
   matrix splitted[2]; \sqrt{ } two submatrices to divide the series into test and validation
   ulong parts[]=\{10,1\}; // sizes of divided submatrices
//--- start from the previous bar
   for(int i=1; i<=TESTS; i++)\left\{ \begin{array}{c} 1 \end{array} \right\}//--- get 11 bars
      rates.CopyRates("EURUSD", PERIOD H1, COPY RATES OHLC, i, 11);
      //--- divide the matrix into test and validation
      rates.Vsplit(parts, splitted);
      //--- take the Close price from the validation matrix
      closes[i-1]=splitted[1][3][0];
      //--- last Close in the tested series
      prev_closes[i-1]=splitted[0][3][9];
      //--- submit the test matrix of 10 bars to testing
     predicts[i-1]=PricePredictionTest(session handle,splitted[0]);
      //--- runtime error
      if(predicts[i-1]<=0)
       \left\{ \begin{array}{c} \end{array} \right.OnnxRelease(session handle);
        return(-4);
        }
     }
//--- complete operation
   OnnxRelease(session handle);
//--- evaluate if price movement was predicted correctly
  int right directions=0;
   vector delta predicts=prev closes-predicts;
  vector delta actuals=prev closes-closes;
  for(int i=0; i<TESTS; i++)
      if((delta_predicts[i]>0 && delta_actuals[i]>0) || (delta_predicts[i]<0 && delta_actuals[i]<0))
         right_directions++;
   PrintFormat("right direction predictions = %.2f%",(right directions*100.0)/double
//---return(0);
  }
//+------------------------------------------------------------------+
//| Prepare the data and run the model |
//+------------------------------------------------------------------+
double PricePredictionTest(const long session handle, matrix& rates)
  {
  static matrixf input data(10,4); // matrix for the transformed input
   static vectorf output data(1); // vector to receive the result
```
3092

```
static matrix mm(10,4); // matrix of horizontal vectors Meanstatic matrix ms(10,4); \frac{1}{2} // matrix of horizontal vectors Std
//--- a set of OHLC vertical vectors must be input into the model
   matrix x norm=rates. Transpose();
//--- normalize prices
  vector m=x norm.Mean(0);
  vector s=x norm.Std(0);
  for(int i=0; i<10; i++)
    \left\{\right\}mm.Row(m,i);
     ms.Row(s,i);
    }
  x_norm-=mm;
  x_norm/=ms;
//--- run the model
  input data.Assign(x norm);
  if(!OnnxRun(session_handle,ONNX_DEBUG_LOGS,input_data,output_data))
     {
      Print("OnnxRun error ",GetLastError());
     return(0);
     }
//--- unnormalize the price from the output value
  double y pred=output data[0]*s[3]+m[3];
   return(y_pred);
 }
```
Run the script: the prediction accuracy is about 51%

```
ONNX: Creating and using per session threadpools since use per session threads is tru
ONNX: Dynamic block base set to 0
ONNX: Initializing session.
ONNX: Adding default CPU execution provider.
ONNX: Total shared scalar initializer count: 0
ONNX: Total fused reshape node count: 0
ONNX: Total shared scalar initializer count: 0
ONNX: Total fused reshape node count: 0
ONNX: Use DeviceBasedPartition as default
ONNX: Saving initialized tensors.
ONNX: Done saving initialized tensors
ONNX: Session successfully initialized.
right direction predictions = 51.34 %
```
## <span id="page-3093-0"></span>Model validation in the Strategy Tester

Models created for operations in the financial markets can be validated in the MetaTrader 5 terminal [Strategy](https://www.metatrader5.com/ru/terminal/help/algotrading/testing) Tester. This is the fastest and most convenient option, which eliminates the need to additionally emulate the market environment and trading conditions.

To test the model, let us create an Expert Advisor based on the code from the public project [ONNX.Price.Prediction](#page-3082-0). This will require some edits.

Move the model creation to the [OnInit](#page-1768-0) function. The onnx session will be closed in [OnDeinit.](#page-1771-0) Locate the main model operations block to the [OnTick](#page-1774-0) handler.

Also, add obtaining of the Close price of the previous two bars, which is needed to compare the actual Close price and the prediction.

The Expert Advisor code is small and easy to read.

```
const long ExtInputShape [ ] = {1, 10, 4}; // model's input shape
const long ExtOutputShape[ ] = \{1,1\}; // model's output shape
#resource "Python/model.onnx" as uchar ExtModel[];// model as a resource
long handle; // model handle
ulong predictions=0; // predictions counter
ulong confirmed=0; // successful predictions counter
//+------------------------------------------------------------------+
//| Expert initialization function |
//+------------------------------------------------------------------+
int OnInit()
 \left\{ \right.//--- basic checks
  if(_Symbol!="EURUSD")
    \left\{ \begin{array}{c} \end{array} \right\}Print("Symbol must be EURUSD, testing aborted");
      return(-1);
    }
  if(_Period!=PERIOD_H1)
    \left| \cdot \right|Print("Timeframe must be H1, testing aborted");
     return(-1);
     }
//--- create the model
   handle=OnnxCreateFromBuffer(ExtModel,ONNX DEBUG LOGS);
//--- specify the shape of the input data
   if(!OnnxSetInputShape(handle,0,ExtInputShape))
     {
      Print("OnnxSetInputShape failed, error ", GetLastError());
      OnnxRelease(handle);
      return(-1);
     }
```

```
//--- specify the shape of the output data
  if(!OnnxSetOutputShape(handle,0,ExtOutputShape))
    {
     Print("OnnxSetOutputShape failed, error ", GetLastError());
     OnnxRelease(handle);
     return(-1);
    }
//---return(INIT_SUCCEEDED);
 }
//+------------------------------------------------------------------+
//| Expert deinitialization function |
//+------------------------------------------------------------------+
void OnDeinit(const int reason)
 {
//--- complete model operation
  OnnxRelease(handle);
//--- calculate and output prediction statistics
  PrintFormat("Successfull predictions = *.2f %", confirmed*100./double(predictions)
  }
//+------------------------------------------------------------------+
//| Expert tick function |
//+------------------------------------------------------------------+
void OnTick()
 {
  static datetime open time=0;
  static double predict;
//--- check the current bar opening time
  datetime time=iTime( Symbol, Period,0);
  if(time==0)
    {
     PrintFormat("Failed to get Time(0), error %d", GetLastError());
     return;
     }
//--- if the opening time has not changed, exit until the next OnTick call
  if(time==open_time)
     return;
//--- get the Close prices of the last two completed bars
  double close[];
  int recieved=CopyClose(_Symbol,_Period,1,2,close);
  if(recieved!=2)
    {
     PrintFormat("CopyClose(2 bars) failed, error %d", GetLastError());
     return;
    }
   double delta predict=predict-close[0]; // predicted price change
   double delta actual=close[1]-close[0]; // actual price change
   if((delta_predict>0 && delta_actual>0) || (delta_predict<0 && delta_actual<0))
     confirmed++;
```

```
//--- calculate the Close price on the new bar to validate the price on the next bar
  matrix rates;
//--- get 10 bars
   if(!rates.CopyRates("EURUSD", PERIOD H1, COPY RATES OHLC, 1,10))
     return;
//--- input a set of OHLC vectors
  matrix x norm=rates. Transpose();
  vector m=x norm.Mean(0);
  vector s=x norm.Std(0);
  matrix mm(10,4);matrix ms(10, 4);
//--- fill in the normalization matrices
  for(int i=0; i<10; i++)
    {
     mm.Row(m,i);
     ms.Row(s,i);
    }
//--- normalize the input data
  x_norm-=mm;
  x_norm/=ms;
//--- convert normalized input data to float type
  matrixf x normf;
  x_normf.Assign(x_norm);
//--- get the output data of the model here, i.e. the price prediction
  vectorf y_norm(1);
//--- run the model
  if(!OnnxRun(handle,ONNX_DEBUG_LOGS | ONNX_NO_CONVERSION,x_normf,y_norm))
     {
     Print("OnnxRun failed, error ", GetLastError());
     }
//--- do reverse transformation to get the predicted price and to validate it on a new
  predict=y_norm[0]*s[3]+m[3];
  predictions++; // increase predictions counter
   Print(predictions,". close prediction = ",predict);
//--- save the bar opening time to check on the next tick
  open_time=time;
  }
```
Compile the Expert Advisor and run testing in the period of year 2022. Specify EURUSD with the H1 timeframe, which is the data on which the model was trained. The tick modeling mode can be ignores, since the code checks the [emergence](https://www.mql5.com/ru/articles/159) of a new bar.
# **MOL5**

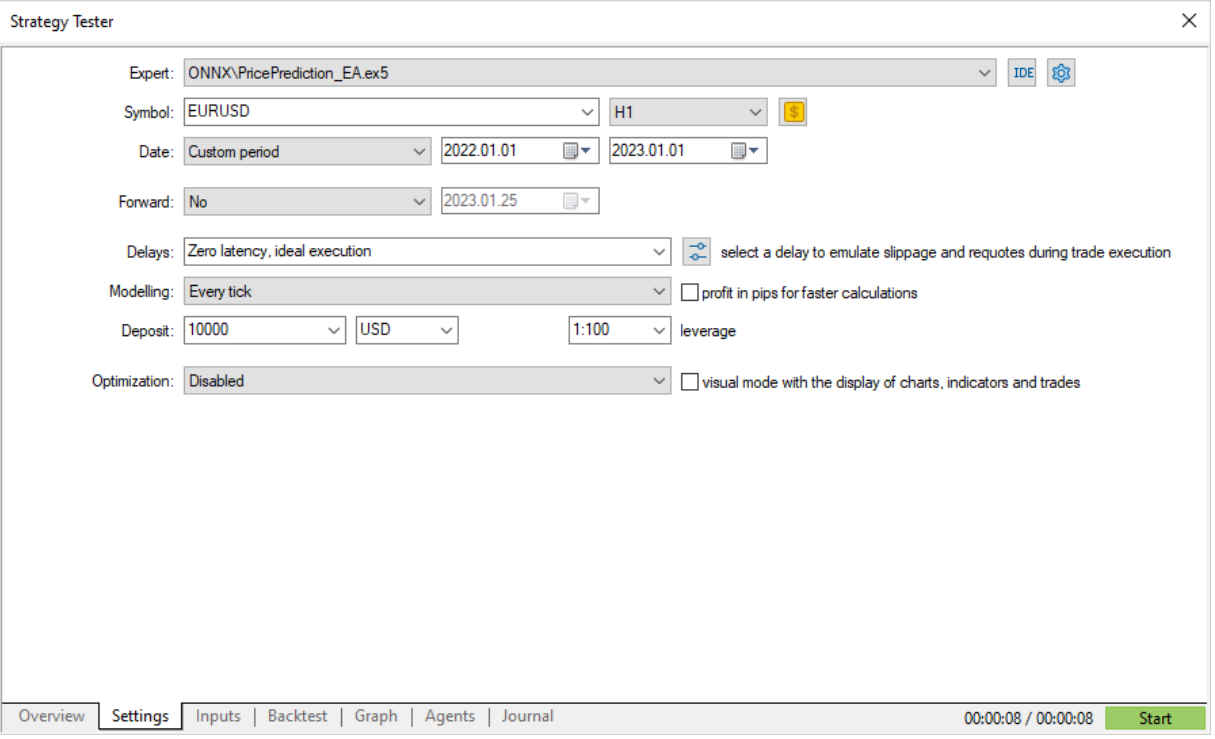

Run and check the result in the testing [journal](https://www.metatrader5.com/ru/terminal/help/algotrading/testing#result). It shows that a little more than 50% of ppredictions were correct in 2022.

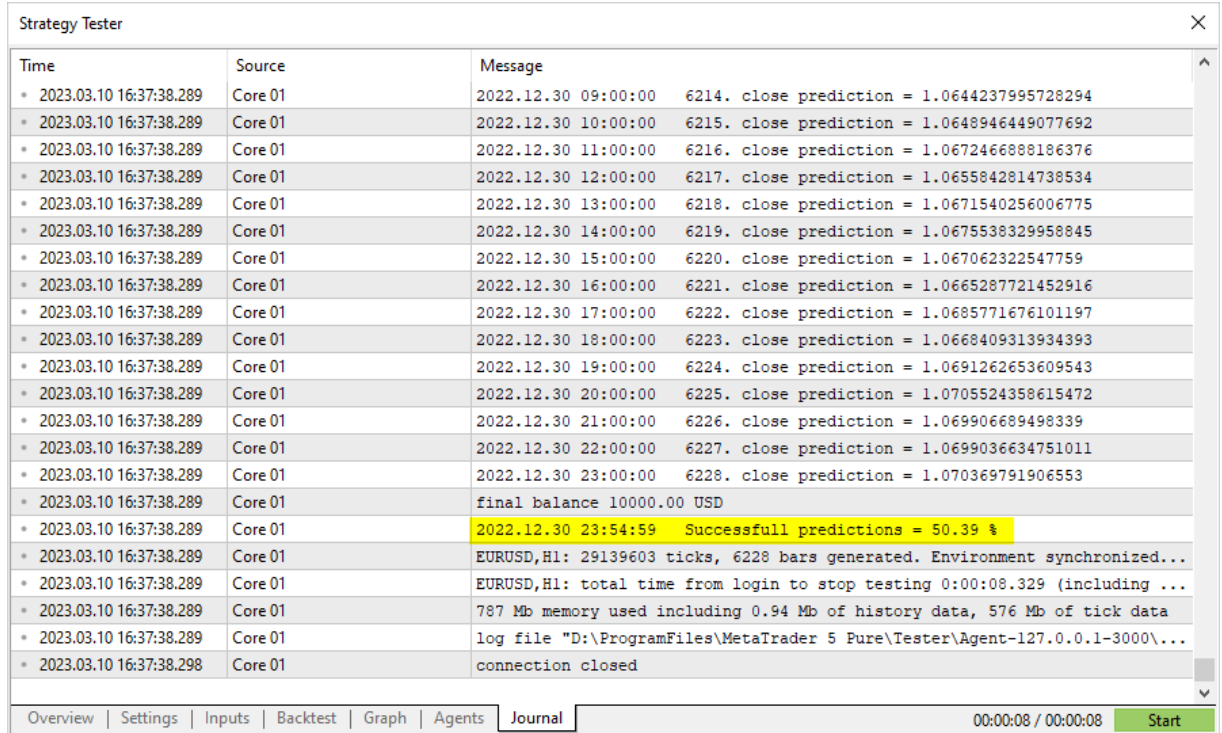

If the preliminary model testing has generated satisfactory results, you can start writing a full-fledged trading strategy based on this model.

# <span id="page-3098-0"></span>**OnnxCreate**

Create an ONNX session, loading a model from an \*.onnx file.

```
long OnnxCreate(
  string filename, // file path
  uint flags // flags to create the model
  );
```
### Parameters

### filename

[in] Path to the \*.onnx file of the model relative to the \MQL5\Files\ folder.

flags

[in] Flags from [ENUM\\_ONNX\\_FLAGS](#page-3114-0), describing the model creation mode: ONNX\_COMMON\_FOLDER and ONNX\_DEBUG\_LOGS.

### Return Value

The handle of the created session or INVALID\_HANDLE if [error](#page-1002-0) occurs. To obtain the error code, call the [GetLastError](#page-1750-0) function.

### Note

If the specified file is not found on disk, the system retries to open the file, appending the '.onnx' extension to the name.

# <span id="page-3099-0"></span>OnnxCreateFromBuffer

Create an ONNX session, loading a model from a data array.

```
long OnnxCreateFromBuffer(
 const uchar& buffer[], // array reference
  ulong flags // model creation flags
  );
```
### Parameters

buffer

[in] Array with ONNX model data.

flags

[in] Flags from [ENUM\\_ONNX\\_FLAGS](#page-3114-0), describing the model creation mode: ONNX\_COMMON\_FOLDER and ONNX\_DEBUG\_LOGS.

### Return Value

The handle of the created session or INVALID\_HANDLE if [error](#page-1002-0) occurs. To obtain the error code, call the [GetLastError](#page-1750-0) function.

# **OnnxRelease**

Close an ONNX session.

```
bool OnnxRelease(
  long onnx handle // ONNX session handle
  );
```
### Parameters

onnx\_handle

[in] ONNX session object handle created via [OnnxCreate](#page-3098-0) or [OnnxCreateFromBuffer.](#page-3099-0)

### Return Value

Returns true on success; otherwise returns false. To get the [error](#page-1002-0) code, call the [GetLastError](#page-1750-0) function.

# **OnnxRun**

Run an ONNX model.

```
bool OnnxRun(
 long onnx handle, // ONNX session handle
 ulong flags, \frac{1}{2} // flags describing the run mode
  ... // model's inputs and outputs
  );
```
#### Parameters

onnx\_handle

[in] ONNX session object handle created via [OnnxCreate](#page-3098-0) or [OnnxCreateFromBuffer.](#page-3099-0)

flags

[in] Flags from [ENUM\\_ONNX\\_FLAGS](#page-3114-0) describing the run mode: ONNX\_DEBUG\_LOGS and ONNX\_NO\_CONVERSION.

...

[in] [out] Model inputs and outputs.

Returns true on success or false otherwise. To obtain the [error](#page-1002-0) code, call the [GetLastError](#page-1750-0) function.

#### ENUM\_ONNX\_FLAGS

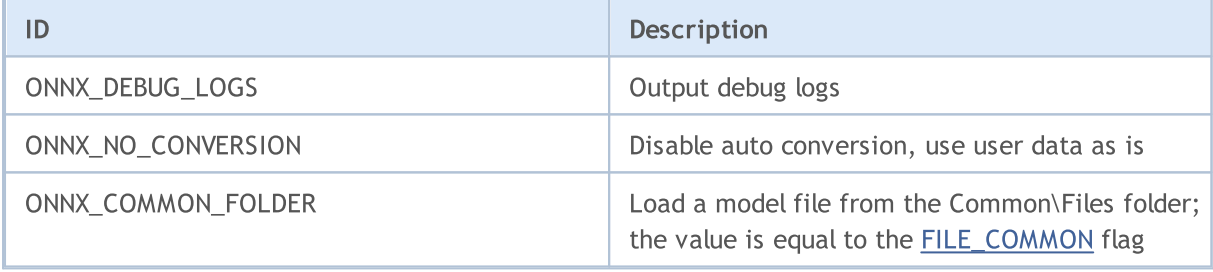

### Example:

```
const long ExtOutputShape[] = {1,1}; // model output shape \left| \begin{array}{cc} 1 & 1 & 1 \\ 1 & 1 & 1 \end{array} \right|const long ExtInputShape [] = \{1, 10, 4\}; // model input form
#resource "Python/model.onnx" as uchar ExtModel[] // model as resour
//+------------------------------------------------------------------+
//| Script program start function |
//+------------------------------------------------------------------+
int OnStart(void)
 \left\{ \begin{array}{c} \end{array} \right\}matrix rates;
//--- get 10 bars
  if(!rates.CopyRates("EURUSD", PERIOD H1, COPY RATES OHLC, 2,10))
     return(-1);
//--- input a set of OHLC vectors
```

```
matrix x norm=rates. Transpose();
  vector m=x norm.Mean(0);
  vector s=x norm.Std(0);
  matrix mm(10,4);matrix ms(10, 4);
//--- fill in the normalization matrices
   for(int i=0; i<10; i++)
    {
     mm.Row(m,i);
     ms.Row(s,i);
     }
//--- normalize the input data
  x_norm-=mm;
   x_norm/=ms;
//--- create the model
   long handle=OnnxCreateFromBuffer(ExtModel,ONNX DEBUG LOGS);
//--- specify the shape of the input data
  if(!OnnxSetInputShape(handle,0,ExtInputShape))
     \left\{ \right.Print("OnnxSetInputShape failed, error ", GetLastError());
     OnnxRelease(handle);
     return(-1);
     }
//--- specify the shape of the output data
  if(!OnnxSetOutputShape(handle,0,ExtOutputShape))
     \left\{ \right.Print("OnnxSetOutputShape failed, error ",GetLastError());
     OnnxRelease(handle);
     return (-1);}
//--- convert normalized input data to float type
  matrixf x normf;
  x_normf.Assign(x_norm);
//--- get the output data of the model here, i.e. the price prediction
  vectorf y_norm(1);
//--- run the model
  if(!OnnxRun(handle,ONNX_DEBUG_LOGS | ONNX_NO_CONVERSION,x_normf,y_norm))
    {
      Print("OnnxRun failed, error ", GetLastError());
     OnnxRelease(handle);
     return(-1);
     }
//--- print the output value of the model to the log
   Print(y_norm);
//--- do the reverse transformation to get the predicted price
   double y pred=y norm[0]*s[3]+m[3];
  Print("price predicted:", y_pred);
//--- completed operation
  OnnxRelease(handle);
```
return(0); };

### See also

[OnnxSetInputShape](#page-3110-0), [OnnxSetOutputShape](#page-3111-0)

# **OnnxGetInputCount**

Get the number of inputs in an ONNX model.

```
long OnnxGetInputCount(
  long onnx handle // ONNX session handle
  );
```
### Parameters

onnx\_handle

[in] ONNX session object handle created via [OnnxCreate](#page-3098-0) or [OnnxCreateFromBuffer.](#page-3099-0)

### Return Value

Returns the number of input parameters on success; otherwise returns -1. To get the [error](#page-1002-0) code, call the [GetLastError](#page-1750-0) function.

# OnnxGetOutputCount

Get the number of outputs in an ONNX model.

```
long OnnxGetOutputCount(
  long onnx handle // ONNX session handle
  );
```
### Parameters

onnx\_handle

```
OnnxCreateOnnxCreateFromBuffer.
```
### Return Value

Returns the number of output parameters on success; otherwise returns -1. To get the [error](#page-1002-0) code, call the **[GetLastError](#page-1750-0)** function.

# **OnnxGetInputName**

Get the name of a model's input by index.

```
string OnnxGetInputName(
  long onnx handle, // ONNX session handle
  long index // parameter index
  );
```
### Parameters

onnx\_handle

[in] ONNX session object handle created via [OnnxCreate](#page-3098-0) or [OnnxCreateFromBuffer.](#page-3099-0)

index

[in] Index of the input parameter, starting with 0.

### Return Value

Returns the name of the input parameter on success; otherwise returns NULL. To get the [error](#page-1002-0) code, call the **[GetLastError](#page-1750-0)** function.

# OnnxGetOutputName

Get the name of a model's output by index.

```
string OnnxGetOutputName(
  long onnx handle, // ONNX session handle
  long index // parameter index
  );
```
### Parameters

onnx\_handle

[in] ONNX session object handle created via [OnnxCreate](#page-3098-0) or [OnnxCreateFromBuffer.](#page-3099-0)

index

[in] Index of the output parameter, starting with 0.

### Return Value

Returns the name of the output parameter on success; otherwise returns NULL. To get the [error](#page-1002-0) code, call the [GetLastError](#page-1750-0) function.

# <span id="page-3108-0"></span>OnnxGetInputTypeInfo

Get the description of the input type from the model.

```
bool OnnxGetInputTypeInfo(
 long onnx handle, // ONNX session handle
  long index, // parameter index
  OnnxTypeInfo& typeinfo // parameter type description
  );
```
### Parameters

onnx\_handle

[in] ONNX session object handle created via [OnnxCreate](#page-3098-0) or [OnnxCreateFromBuffer.](#page-3099-0)

index

[in] Index of the input parameter, starting with 0.

#### typeinfo

[out] The [OnnxTypeInfo](#page-3112-0) structure that describes the type of the input parameter.

### Return Value

Returns true on success; otherwise returns false. To get the [error](#page-1002-0) code, call the [GetLastError](#page-1750-0) function.

# <span id="page-3109-0"></span>OnnxGetOutputTypeInfo

Get the description of the output type from the model.

```
bool OnnxGetOutputTypeInfo(
 long onnx handle, // ONNX session handle
  long index, // parameter index
  OnnxTypeInfo& typeinfo // parameter type description
  );
```
### Parameters

onnx\_handle

[in] ONNX session object handle created via [OnnxCreate](#page-3098-0) or [OnnxCreateFromBuffer.](#page-3099-0)

index

[in] Index of the output parameter, starting with 0.

#### typeinfo

[out] The [OnnxTypeInfo](#page-3112-0) structure that describes the type of the output parameter.

### Return Value

Returns true on success; otherwise returns false. To get the [error](#page-1002-0) code, call the [GetLastError](#page-1750-0) function.

## <span id="page-3110-0"></span>**OnnxSetInputShape**

Set the shape of a model's input data by index.

```
bool OnnxSetInputShape(
 long onnx handle, // ONNX session handle
  long input_index, // input parameter index
  const ulong& shape[] // array describing input data shape
  );
```
#### Parameters

onnx\_handle

[in] ONNX session object handle created via [OnnxCreate](#page-3098-0) or [OnnxCreateFromBuffer.](#page-3099-0)

```
input_index
```
[in] Index of the input parameter, starting from 0.

#### shape

[in] Array describing model's input data shape.

### Return Value

Returns the name of the input parameter on success; otherwise returns NULL. To get the [error](#page-1002-0) code, call the [GetLastError](#page-1750-0) function.

#### Example:

```
//---- describe the shapes of the model's input and output data
   const long ExtOutputShape[ ] = {1, 1};const long ExtInputShape [] = \{1, 10, 4\};
//--- create the model
  long handle=OnnxCreateFromBuffer(model,ONNX DEBUG LOGS);
//--- specify the shape of the input data
  if(!OnnxSetInputShape(handle,0,ExtInputShape))
     {
      Print("failed, OnnxSetInputShape error ", GetLastError());
     OnnxRelease(handle);
      return(-1);
     }
//--- specify the shape of the output data
  if(!OnnxSetOutputShape(handle,0,ExtOutputShape))
     {
      Print("failed, OnnxSetOutputShape error ", GetLastError());
      OnnxRelease(handle);
      return(-1);
     }
```
#### See also

**[OnnxSetOutputShape](#page-3111-0)** 

# <span id="page-3111-0"></span>OnnxSetOutputShape

Set the shape of a model's output data by index.

```
bool OnnxSetOutputShape(
 long onnx handle, // ONNX session handle
  long output index, // output parameter index
  const ulong& shape[] // array describing output data shape
  );
```
#### Parameters

onnx\_handle

[in] ONNX session object handle created via [OnnxCreate](#page-3098-0) or [OnnxCreateFromBuffer.](#page-3099-0)

```
output_index
```
[in] Index of the output parameter, starting from 0.

#### shape

[in] Array describing model's output data shape.

### Return Value

Returns the name of the input parameter on success; otherwise returns NULL. To get the [error](#page-1002-0) code, call the [GetLastError](#page-1750-0) function.

### Example:

```
//---- describe the shapes of the model's input and output data
   const long ExtOutputShape[ ] = {1, 1};const long ExtInputShape [] = \{1, 10, 4\};
//--- create the model
  long handle=OnnxCreateFromBuffer(model,ONNX DEBUG LOGS);
//--- specify the shape of the input data
  if(!OnnxSetInputShape(handle,0,ExtInputShape))
     {
      Print("failed, OnnxSetInputShape error ", GetLastError());
      OnnxRelease(handle);
      return(-1);
     }
//--- specify the shape of the output data
   if(!OnnxSetOutputShape(handle,0,ExtOutputShape))
     {
      Print("failed, OnnxSetOutputShape error ", GetLastError());
      OnnxRelease(handle);
      return(-1);
     }
```
#### See also

**[OnnxSetInputShape](#page-3110-0)** 

## Data structures

The following data structures are used for operations with ONNX models:

## <span id="page-3112-0"></span>**OnnxTypeInfo**

The structure describes the type of an [input](#page-3108-0) or output [parameter](#page-3109-0) of an ONNX model

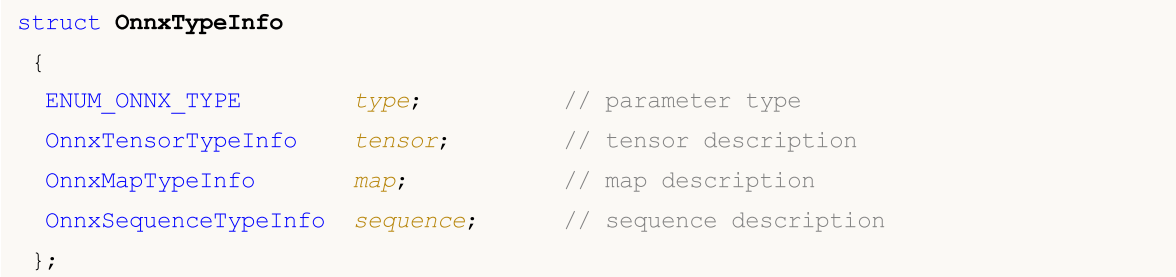

Only tensor (ONNX\_TYPE\_TENSOR) can be used as an input. In this case, only the OnnxTypeInfo::tensor field is filled with values, while other fields (map and sequence) are not defined.

Only one of the three OnnxTypeInfo types (ONNX\_TYPE\_TENSOR, ONNX\_TYPE\_MAP or ONNX\_TYPE\_SEQUENCE) can be used as an input. The corresponding substructure (OnnxTypeInfo::tensor, OnnxTypeInfo::map or OnnxTypeInfo::sequence) is filled depending on the type.

## **OnnxTensorTypeInfo**

The structure describes the tensor in the [input](#page-3108-0) or output [parameter](#page-3109-0) of an ONNX model

```
struct OnnxTensorTypeInfo
\left\{ \right.const ENUM_ONNX_DATA_TYPE data_type; // data type in the tensor
 const long dimensions[]; // number of elements in the tensor
};
```
## **OnnxMapTypeInfo**

The structure describes the map obtained in the output [parameter](#page-3109-0) of an ONNX model

```
struct OnnxMapTypeInfo
{
 const ENUM_ONNX_DATA_TYPE key_type; // key type
 const OnnxTypeInfo & value type; // value type
 };
```
# OnnxSequenceTypeInfo

The structure describes the sequence obtained in the output [parameter](#page-3109-0) of an ONNX model

struct OnnxSequenceTypeInfo

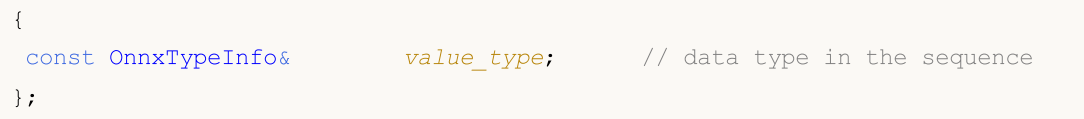

## ENUM\_ONNX\_TYPE

The ENUM\_ONNX\_TYPE enumeration describes the type of a model parameter

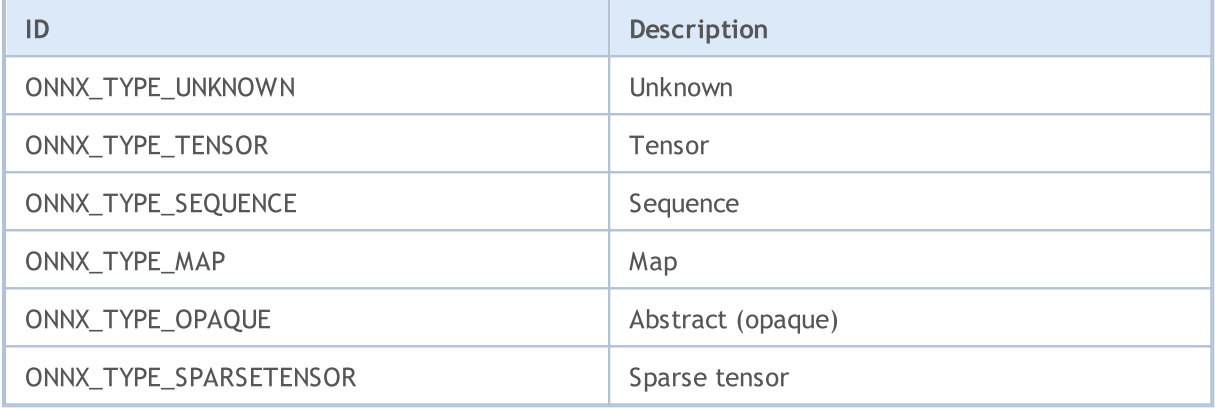

## ENUM\_ONNX\_DATA\_TYPE

The ENUM\_ONNX\_DATA\_TYPE enumeration describes the type of data used

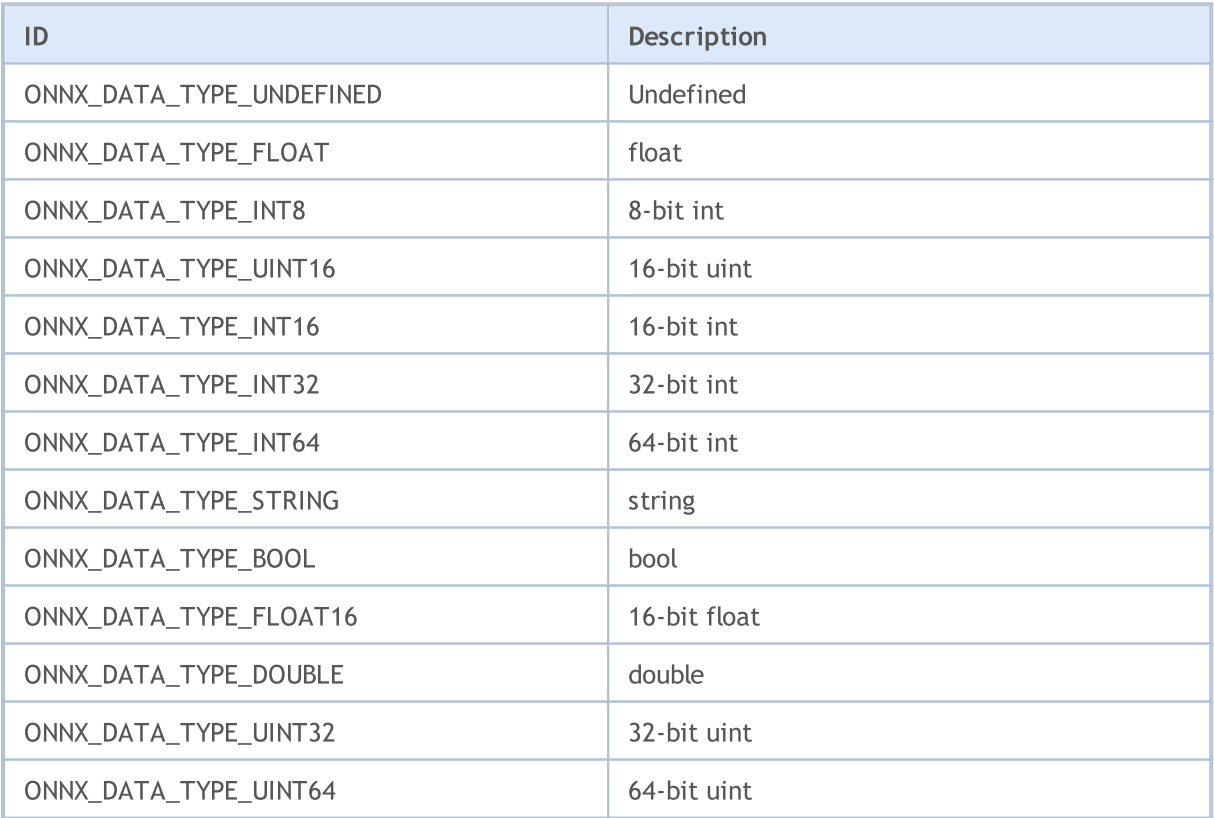

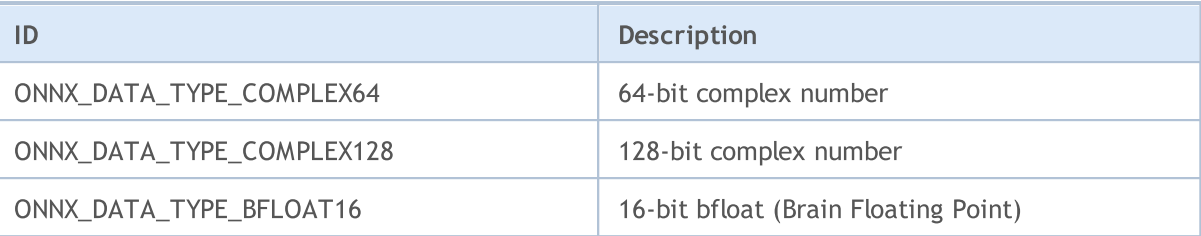

## <span id="page-3114-0"></span>ENUM\_ONNX\_FLAGS

The ENUM\_ONNX\_FLAGS enumeration describes the model run mode

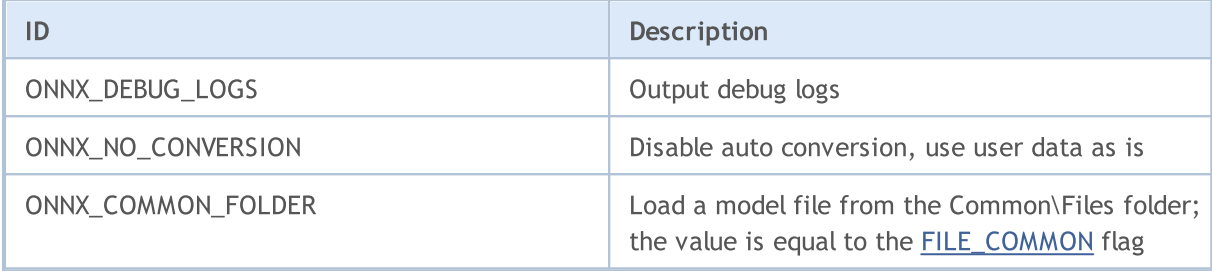

### Array conversion when working with ONNX models

Machine learning tasks do not always require greater computational accuracy. To speed up calculations, some models use lower-precision data types such as Float16 and even Float8. To allow users to input the relevant data into models, MQL5 provides four special functions which convert standard MQL5 types into special FP16 and FP8 types.

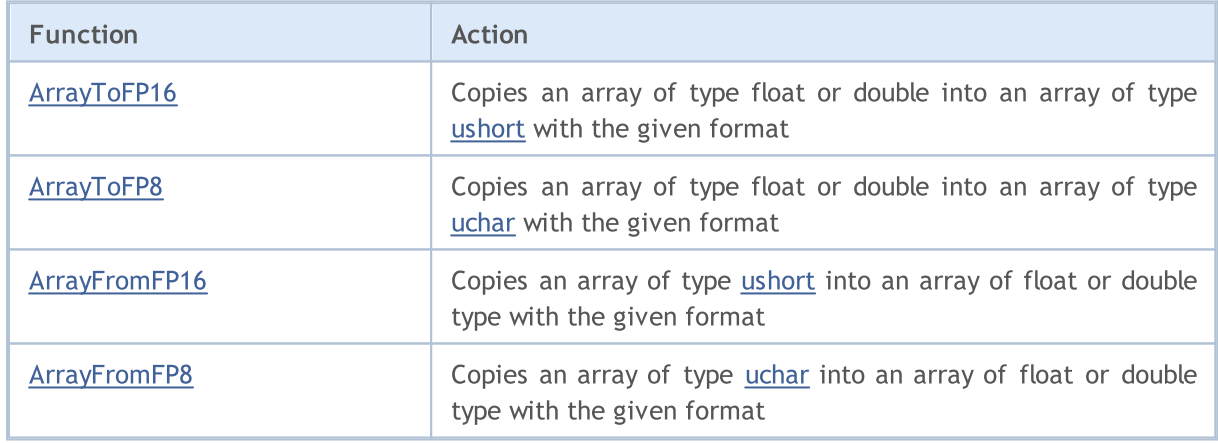

These array conversion functions use special formats specified in the below enumerations.

## ENUM\_FLOAT16\_FORMAT

The ENUM\_FLOAT16\_FORMAT enumeration describes two FP16 type formats.

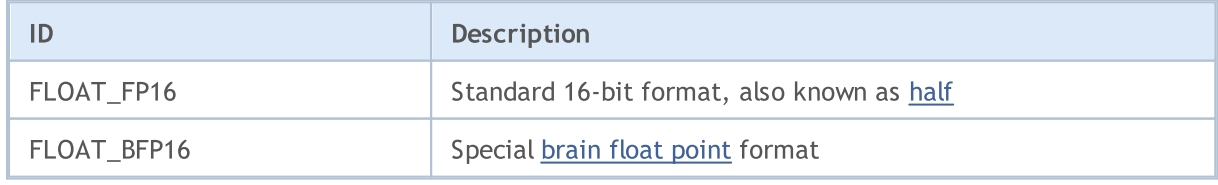

3115

Each of these formats has its advantages and limitations. FLOAT16 provides higher accuracy but requires more storage and computation resources. BFLOAT16, on the other hand, provides higher performance and efficiency in data processing, but may be less accurate.

## ENUM\_FLOAT8\_FORMAT

The ENUM\_FLOAT8\_FORMAT enumeration describes four FP8 type formats.

FP8 (8-bit floating point) is one of the data types used to represent floating point numbers. In FP8, each number is represented by 8 data bits, typically divided into three components: sign, exponent and mantissa. This format offers a balance between accuracy and storage efficiency, making it attractive for applications that require memory and computational efficiency.

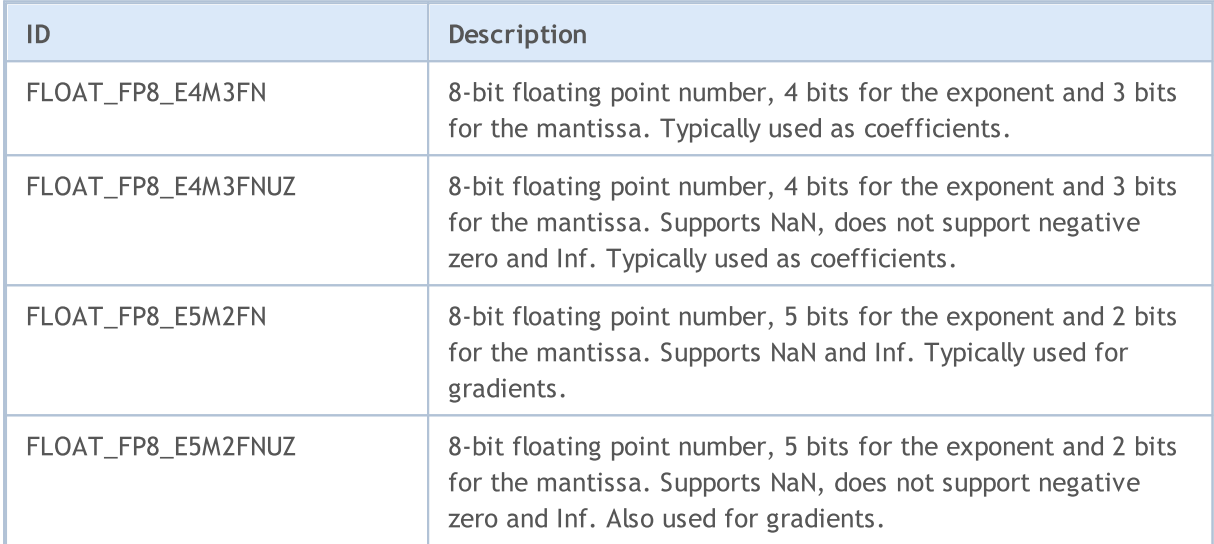

One of the key advantages of FP8 is its efficiency in processing large datasets. By employing compact number representation, FP8 reduces memory requirements and accelerates calculations. This is especially important in machine learning and artificial intelligence applications which often process large datasets.

3116

MOL5

# Standard Library

This group of chapters contains the technical details of the MQL5 Standard Library and descriptions of all its key components.

MQL5 Standard Library is written in MQL5 and is designed to facilitate writing programs (indicators, scripts, experts) for end users. Library provides convenient access to the most of the internal MQL5 functions.

MQL5 Standard Library is placed in the working directory of the terminal in the 'Include' folder.

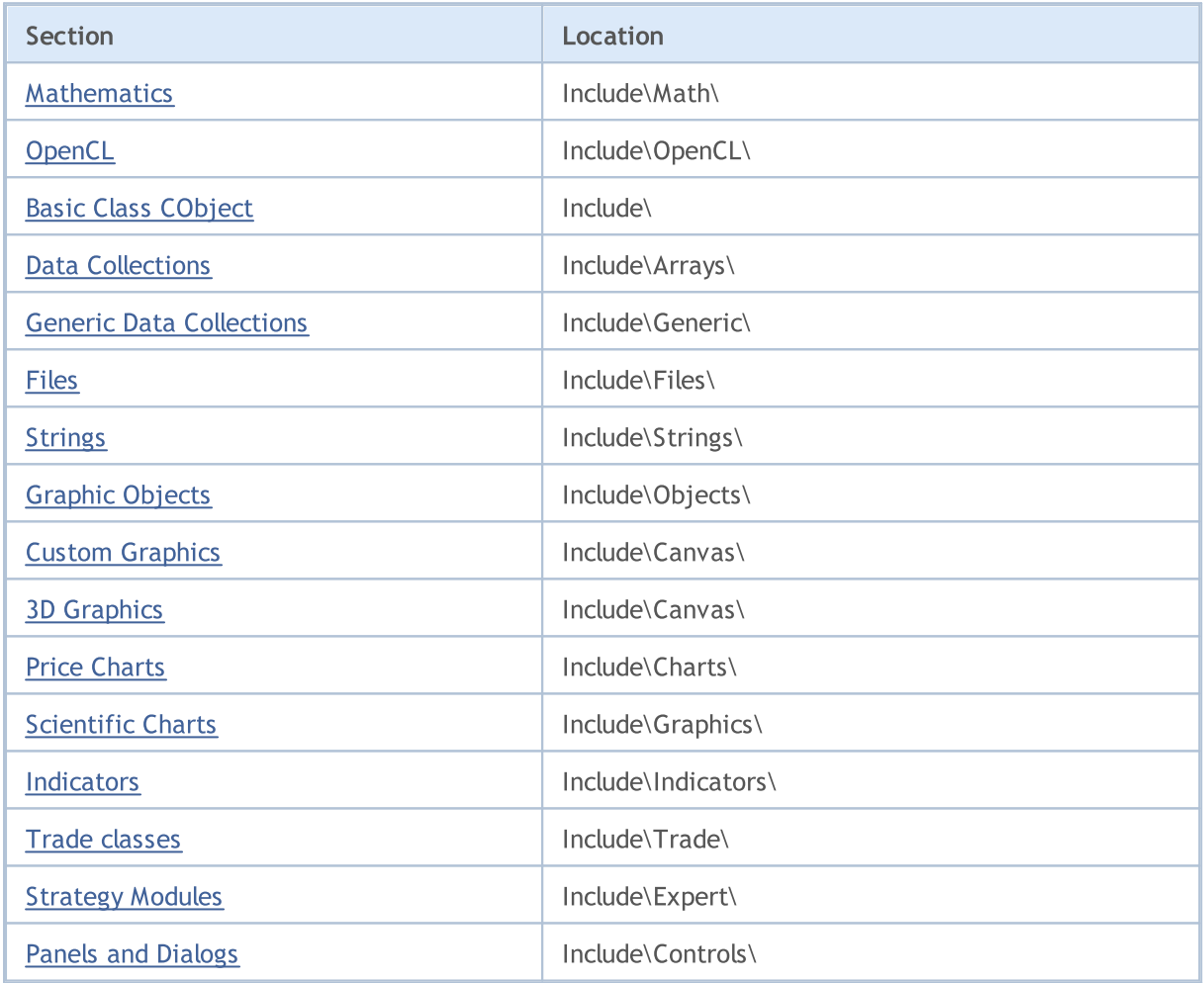

# <span id="page-3117-0"></span>**Mathematics**

Multiple libraries are provided to perform calculations in various areas of mathematics:

- [Statistics](#page-3118-0) functions for working with various distributions of the Probability theory
- [Fuzzy](#page-3476-0) logic library that implements Mamdani and Sugeno fuzzy inference systems
- · [ALGLIB](https://www.mql5.com/en/code/1146) data analysis (clustering, decision trees, linear regression, neural networks), solving differential equations, Fourier transform, numerical integration, optimization problems, statistical analysis, and more.

# <span id="page-3118-0"></span>**Statistics**

The Statistical Library provides a convenient way of working with the basic statistical distributions.

The library provides 5 functions for each distribution:

- 1. Calculation of probability density functions of the form MathProbabilityDensityX()
- 2. Calculation of probabilities functions of the form MathCumulativeDistributionX()
- 3. Calculation of distribution quantiles functions of the form MathQuantileX()
- 4. Generation of random numbers with the specified distribution functions of the form MathRandomX()
- 5. Calculation of the theoretical moments of the distributions functions of the form MathMomentsX()

In addition to calculation of values for the individual random variables, the library also provides overloads for the functions, which perform the same calculations for arrays.

- · Statistical [Characteristics](#page-3121-0)
- · Normal [Distribution](#page-3130-0)
- · Log-normal [distribution](#page-3142-0)
- · Beta [distribution](#page-3154-0)
- · Noncentral beta [distribution](#page-3166-0)
- · Gamma [distribution](#page-3178-0)
- · [Chi-squared](#page-3190-0) distribution
- · Noncentral [chi-squared](#page-3202-0) distribution
- · [Exponential](#page-3214-0) distribution
- · [F-distribution](#page-3226-0)
- · Noncentral [F-distribution](#page-3238-0)
- · [t-distribution](#page-3250-0)
- · Noncentral [t-distribution](#page-3262-0)
- · Logistic [distribution](#page-3274-0)
- · Cauchy [distribution](#page-3286-0)
- · Uniform [distribution](#page-3298-0)
- · Weibull [distribution](#page-3310-0)
- · Binomial [distribution](#page-3322-0)
- · Negative binomial [distribution](#page-3333-0)
- · Geometric [distribution](#page-3344-0)
- · [Hypergeometric](#page-3356-0) distribution
- · Poisson [distribution](#page-3368-0)
- [Subfunctions](#page-3380-0)

Example:

```
//+------------------------------------------------------------------+
//| NormalDistributionExample.mq5 |
//| Copyright 2016, MetaQuotes Software Corp. |
//| https://www.mql5.com |
                                               //+------------------------------------------------------------------+
#property copyright "Copyright 2000-2024, MetaQuotes Ltd."
#property link "https://www.mql5.com"
#property version "1.00"
//--- include the functions for calculating the normal distribution
#include <Math\Stat\Normal.mqh>
//+------------------------------------------------------------------+
//| Script program start function |
//+------------------------------------------------------------------+
void OnStart()
  {
//--- set the parameters of the normal distribution
  double mu=5.0;
  double sigma=1.0;
   PrintFormat("Normal distribution with parameters mu=%G and sigma=%G, calculation examples:
//--- set the interval
   double x1=mu-sigma;
   double x2=mu+sigma;
//--- variables for probability calculation
   double cdf1, cdf2, probability;
//--- variables for error codes
   int error code1, error code2;
//--- calculate the values of distribution functions
   cdf1=MathCumulativeDistributionNormal(x1,mu,sigma,error_code1);
   cdf2=MathCumulativeDistributionNormal(x2,mu,sigma,error code2);
//--- check the error codes
   if(error code1==ERR_OK && error code2==ERR_OK)
     {
      //--- calculate probability of a random variable in the range
     probability=cdf2-cdf1;
      //--- output the result
     PrintFormat("1. Calculate probability of a random variable within the range of
      PrintFormat(" Answer: Probability = $5.8f", probability);
     }
1/1--- Find the value range of random variable x, corresponding to the 95% confidence
  probability=0.95; // set the confidence probability
//--- set the probabilities at the interval bounds
   double p1=(1.0-probability)*0.5;double p2=probability+(1.0-probability)*0.5;
//--- calculate the interval bounds
   x1=MathQuantileNormal(p1,mu,sigma,error_code1);
   x2=MathQuantileNormal(p2,mu,sigma,error code2);
//--- check the error codes
   if(error_code1==ERR_OK && error_code2==ERR_OK)
    {
      //--- output the result
     PrintFormat("2. For confidence interval = \frac{8.2f}{\pi}, find the range of random variab
     PrintFormat(" Answer: range is 85.8f \le x \le 85.8f", x1, x2);
     }
   PrintFormat("3. Compute the first 4 calculated and theoretical moments of the dist:
//--- Generate an array of random numbers, calculate the first 4 moments and compare
   int data count=1000000; // set the number of values and prepare an array
   double data[];
   ArrayResize(data,data count);
//--- generate random values and store them into the array
```
### Standard Library

```
for(int i=0; i<data count; i++)
     {
     data[i]=MathRandomNormal(mu,sigma,error code1);
     }
//--- set the index of the initial value and the amount of data for calculation
  int start=0;
   int count=data_count;
//--- calculate the first 4 moments of the generated values
   double mean=MathMean(data, start, count);
   double variance=MathVariance(data, start, count);
  double skewness=MathSkewness(data, start, count);
   double kurtosis=MathKurtosis(data, start, count);
//--- variables for the theoretical moments
   double normal mean=0;
   double normal variance=0;
  double normal_skewness=0;
   double normal kurtosis=0;
//--- display the values of the calculated moments<br>PrintFormat(" Mean Variance
   PrintFormat(" Mean Variance Skewness Kurtos
   PrintFormat("Calculated %.10f %.10f %.10f %.10f",mean,variance,skewnes
//--- calculate the theoretical values of the moments and compare them with the obtain
   if(MathMomentsNormal(mu,sigma,normal mean,normal variance,normal skewness,normal ku
     {
      PrintFormat("Theoretical %.10f %.10f %.10f %.10f",normal_mean,normal<br>PrintFormat("Difference %.10f %.10f %.10f %.10f",mean-normal_mean,
      PrintFormat("Difference %.10f %.10f
     }
  }
```
# <span id="page-3121-0"></span>Statistical Characteristics

This group of functions calculates the Statistical Characteristics of the array elements:

- · mean,
- · variance,
- · skewness,
- · kurtosis,
- · median,
- · root-mean-square and
- · standard deviation.

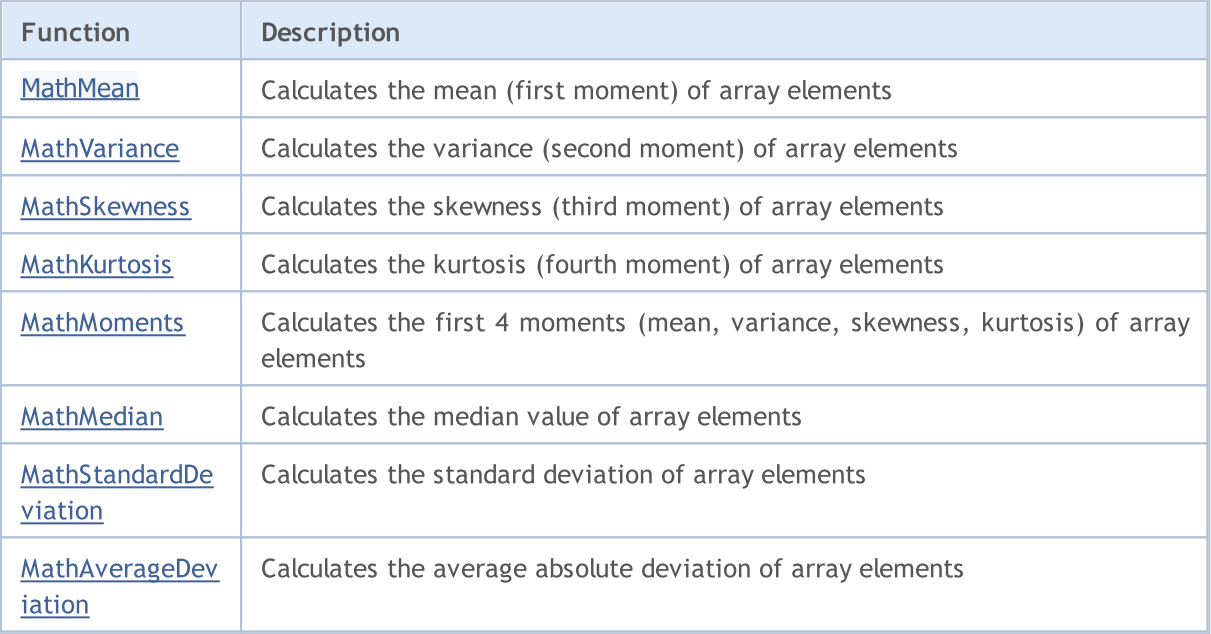

# <span id="page-3122-0"></span>MathMean

Calculates the mean (first moment) of array elements. Analog of the [mean\(\)](https://stat.ethz.ch/R-manual/R-devel/library/base/html/mean.html) in R.

```
double MathMean(
  const double& array[] \frac{1}{2} // array with data
  );
```
### Parameters

array

[in] Array with data for calculation of the mean.

start=0

[in] Initial index for calculation.

```
count=WHOLE_ARRAY
```
[in] The number of elements for calculation.

### Return Value

# <span id="page-3123-0"></span>**MathVariance**

Calculates the variance (second moment) of array elements. Analog of the  $\frac{var()}{i}$  $\frac{var()}{i}$  $\frac{var()}{i}$  in R.

```
double MathVariance(
  const double& array[] \frac{1}{2} // array with data
  );
```
### Parameters

array

[in] Array with data for calculation.

start=0

[in] Initial index for calculation.

count=WHOLE\_ARRAY

[in] The number of elements for calculation.

### Return Value

# <span id="page-3124-0"></span>MathSkewness

Calculates the skewness (third moment) of array elements. Analog of the [skewness\(\)](http://www.r-tutor.com/elementary-statistics/numerical-measures/skewness) in R (e1071 library).

```
double MathSkewness(
  const double& array[] \frac{1}{2} // array with data
  );
```
### Parameters

array

[in] Array with data for calculation.

start=0

[in] Initial index for calculation.

count=WHOLE\_ARRAY

[in] The number of elements for calculation.

### Return Value

# <span id="page-3125-0"></span>**MathKurtosis**

Calculates the kurtosis (fourth moment) of array elements. Analog of the [kurtosis\(\)](http://www.r-tutor.com/elementary-statistics/numerical-measures/kurtosis) in R (e1071 library).

```
double MathKurtosis(
  const double& array[] \frac{1}{2} // array with data
  );
```
### Parameters

array

[in] Array with data for calculation.

 $stat=0$ 

[in] Initial index for calculation.

count=WHOLE\_ARRAY

[in] The number of elements for calculation.

### Return Value

Kurtosis of array elements. In case of error it returns [NaN](#page-93-0) (not a number).

### Disclaimer

Calculation of the kurtosis is performed using the excess kurtosis around the normal distribution (excess kurtosis=kurtosis-3), i.e. the excess kurtosis of a normal distribution is zero.

It is positive if the peak of the distribution around the expected value is sharp, and negative if the peak is flat.

# <span id="page-3126-0"></span>MathMoments

Calculates the first 4 moments (mean, variance, skewness, kurtosis) of array elements.

```
double MathMoments(
 const double& array[], // array with data
 double& mean, \sqrt{2} mean (1st moment)
 double& variance, \frac{1}{\sqrt{2}} variance (2nd moment)
 double& skewness, // skewness (3rd moment)
 double& kurtosis, \frac{1}{2} kurtosis (4th moment)
  const int start=0, // initial index
  const int count=WHOLE ARRAY // the number of elements
  );
```
### Parameters

#### array

[in] Array with data for calculation.

#### mean

[out] Variable for the mean (1st moment)

#### variance

[out] Variable for the variance (2nd moment)

skewness

[out] Variable for the skewness (3rd moment)

#### kurtosis

[out] Variable for the kurtosis (4th moment)

```
stat=0
```
[in] Initial index for calculation.

```
count=WHOLE_ARRAY
```
[in] The number of elements for calculation.

### Return Value

Returns true if the moments have been calculated successfully, otherwise false.

#### Disclaimer

Calculation of the kurtosis is performed using the excess kurtosis around the normal distribution (excess kurtosis=kurtosis-3), i.e. the excess kurtosis of a normal distribution is zero.

It is positive if the peak of the distribution around the expected value is sharp, and negative if the peak is flat.

# <span id="page-3127-0"></span>MathMedian

Calculates the median value of array elements. Analog of the [median\(\)](https://stat.ethz.ch/R-manual/R-devel/library/stats/html/median.html) in R.

```
double MathMedian(
  const double& array[] // array with data
  );
```
### Parameters

array

[in] Array with data for calculation.

start=0

[in] Initial index for calculation.

count=WHOLE\_ARRAY

[in] The number of elements for calculation.

### Return Value

# <span id="page-3128-0"></span>MathStandardDeviation

Calculates the standard deviation of array elements. Analog of the  $sd()$  in R.

```
double MathStandardDeviation(
  const double& array[] // array with data
  );
```
### Parameters

array

[in] Array with data for calculation.

start=0

[in] Initial index for calculation.

count=WHOLE\_ARRAY

[in] The number of elements for calculation.

### Return Value

# <span id="page-3129-0"></span>MathAverageDeviation

Calculates the average absolute deviation of array elements. Analog of the [aad\(\)](http://artax.karlin.mff.cuni.cz/r-help/library/lsr/html/aad.html) in R.

```
double MathAverageDeviation(
  const double& array[] // array with data
  );
```
### Parameters

array

[in] Array with data for calculation.

start=0

[in] Initial index for calculation.

count=WHOLE\_ARRAY

[in] The number of elements for calculation.

### Return Value

MOL5

# <span id="page-3130-0"></span>Normal Distribution

This section contains functions for working with normal distribution. They allow to calculate density, probability, quantiles and to generate pseudo-random numbers distributed according to the normal law. The distribution is defined by the following formula:

$$
f_{\text{Normal}}(x \mid \mu, \sigma) = \frac{1}{\sigma \sqrt{2\pi}} e^{-\frac{(x - \mu)^2}{2\sigma^2}}
$$

where:

- $x -$  value of the random variable
- $\mu$  expected value
- $\sigma$  root-mean-square deviation

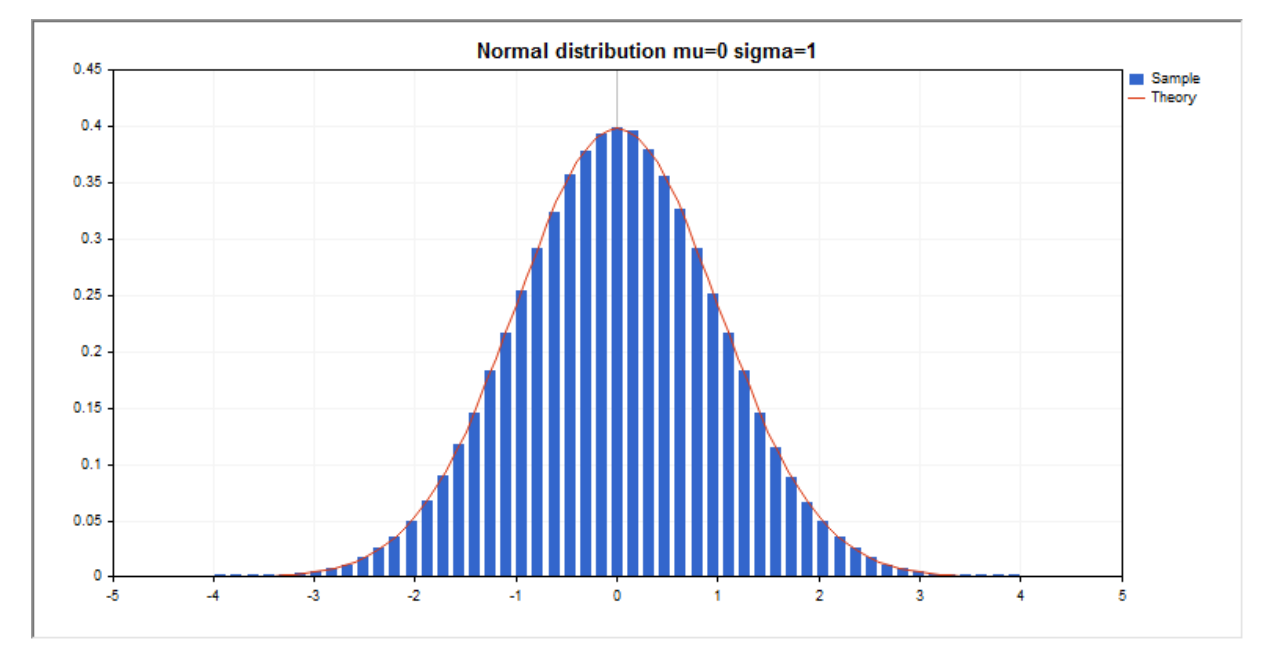

In addition to the calculation of the individual random variables, the library also implements the ability to work with arrays of random variables.

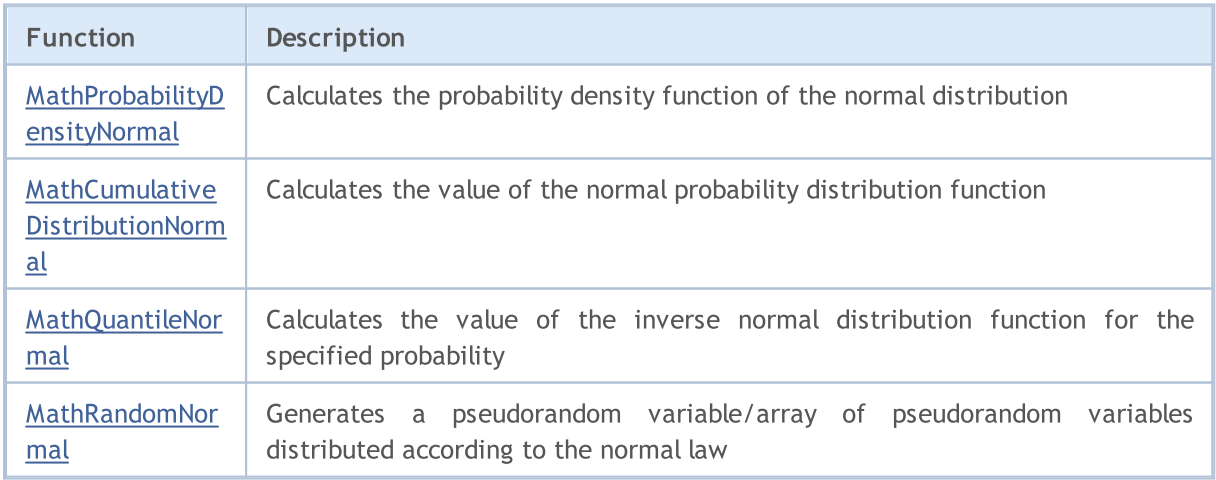

3131

#### Standard Library

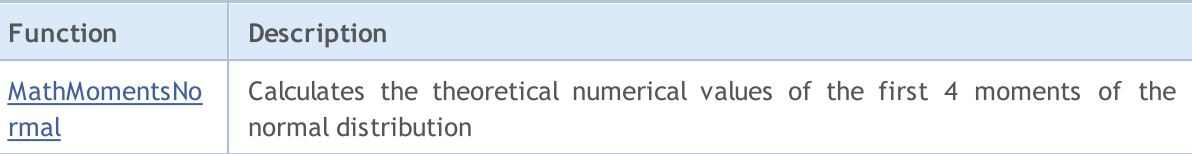

#### Example:

```
#include <Graphics\Graphic.mqh>
#include <Math\Stat\Normal.mqh>
#include <Math\Stat\Math.mqh>
#property script_show_inputs
//--- input parameters
input double mean value=0; // expected value (mean)
input double std dev=1; // root-mean-square deviation (standard deviation)
//+------------------------------------------------------------------+
//| Script program start function |
//+------------------------------------------------------------------+
void OnStart()
 \left\{ \right.//--- hide the price chart
  ChartSetInteger(0, CHART SHOW, false);
//--- initialize the random number generator
  MathSrand(GetTickCount());
//--- generate a sample of the random variable
  long chart=0;
  string name="GraphicNormal";
  int n=1000000; // the number of values in the sample
   int ncells=51; // the number of intervals in the histogram
   double x[]; \sqrt{2} centers of the histogram intervals
   double y[]; \hspace{1cm} // the number of values from the sample falling within the int
   double data[]; \sqrt{2} // sample of random values
  double max,min; // the maximum and minimum values in the sample
//--- obtain a sample from the normal distribution
  MathRandomNormal(mean value, std dev,n,data);
//--- calculate the data to plot the histogram
   CalculateHistogramArray(data, x, y, max, min, ncells);
//--- obtain the sequence boundaries and the step for plotting the theoretical curve
  double step;
  GetMaxMinStepValues(max,min,step);
   step=MathMin(step,(max-min)/ncells);
//--- obtain the theoretically calculated data at the interval of [min,max]
  double x2[];
  double y2[];
  MathSequence(min,max,step,x2);
  MathProbabilityDensityNormal(x2, mean value, std dev, false, y2);
//--- set the scale
   double theor max=y2[ArrayMaximum(y2)];
   double sample max=y[ArrayMaximum(y)];
   double k=sample max/theor max;
```
```
for(int i=0; i<ncells; i++)
     y[i]/=k;//--- output charts
  CGraphic graphic;
   if(ObjectFind(chart,name)<0)
      graphic.Create(chart,name,0,0,0,780,380);
  else
      graphic.Attach(chart,name);
  graphic.BackgroundMain(StringFormat("Normal distribution mu=%G sigma=%G", mean value
  graphic.BackgroundMainSize(16);
//--- plot all curves
   graphic.CurveAdd(x,y,CURVE_HISTOGRAM,"Sample").HistogramWidth(6);
//--- and now plot the theoretical curve of the distribution density
   graphic.CurveAdd(x2,y2,CURVE LINES,"Theory");
//--- plot all curves
  graphic.CurvePlotAll();
  graphic.Update();
  }
//+------------------------------------------------------------------+
//| Calculate frequencies for data set |
//+------------------------------------------------------------------+
bool CalculateHistogramArray(const double &data[], double &intervals[], double &frequenc
                           double &maxv,double &minv,const int cells=10)
  {
  if(cells<=1) return (false);
  int size=ArraySize(data);
  if(size<cells*10) return (false);
  minv=data[ArrayMinimum(data)];
  maxv=data[ArrayMaximum(data)];
  double range=maxv-minv;
  double width=range/cells;
  if(width==0) return false;
  ArrayResize(intervals,cells);
  ArrayResize(frequency,cells);
//--- define the interval centers
  for(int i=0; i<cells; i++)
    {
     intervals[i]=minv+(i+0.5)*width;
     frequency[i]=0;
    }
//--- fill the frequencies of falling within the interval
  for(int i=0; i<size; i++)
    \{int ind=int((data[i]-minv)/width);
     if(ind>=cells) ind=cells-1;
     frequency[ind]++;
    }
  return (true);
  }
```

```
//+------------------------------------------------------------------+
//| Calculates values for sequence generation |
//+------------------------------------------------------------------+
void GetMaxMinStepValues(double &maxv,double &minv,double &stepv)
 {
1/--- calculate the absolute range of the sequence to obtain the precision of normalization
  double range=MathAbs(maxv-minv);
  int degree=(int)MathRound(MathLog10(range));
//--- normalize the maximum and minimum values to the specified precision
 maxv=NormalizeDouble(maxv,degree);
  minv=NormalizeDouble(minv,degree);
//--- sequence generation step is also set based on the specified precision
  stepv=NormalizeDouble(MathPow(10,-degree),degree);
  if((maxv-minv)/stepv<10)
     stepv/=10.;
 }
```
# MathProbabilityDensityNormal

Calculates the value of the probability density function of normal distribution with the mu and sigma parameters for a random variable x. In case of error it returns [NaN](#page-93-0).

```
double MathProbabilityDensityNormal(
  const double x, \frac{1}{2} value of random variable
  const double mu, \qquad // mean parameter of the distribution (expected value)
  const double sigma, \frac{1}{\pi} // sigma parameter of the distribution (root-mean-square deviation)
  const bool log_mode, \frac{1}{2} // calculate the logarithm of the value
  int& error_code // variable to store the error code
   );
```
Calculates the value of the probability density function of normal distribution with the mu and sigma parameters for a random variable x. In case of error it returns [NaN](#page-93-0).

```
double MathProbabilityDensityNormal(
  const double x, \frac{1}{2} value of random variable
  const double mu, \qquad // mean parameter of the distribution (expected value)
  const double sigma, \qquad // sigma parameter of the distribution (root-mean-square
  int& error code // variable to store the error code
  );
```
Calculates the value of the probability density function of normal distribution with the mu and sigma parameters for an array of random variables x[]. In case of error it returns false. Analog of the [dnorm\(\)](https://stat.ethz.ch/R-manual/R-devel/library/stats/html/Normal.html) in R.

```
bool MathProbabilityDensityNormal(
  const double& x[j, // array with the values of random variable
  const double mu, \frac{1}{\sqrt{2}} mean parameter of the distribution (expected value)
  const double sigma, \frac{1}{2} sigma parameter of the distribution (root-mean-square deviation)
  const bool log mode, \frac{1}{2} // calculate the logarithm of the value
   double@ result[] // array for values of the probability density functional
   );
```
Calculates the value of the probability density function of normal distribution with the mu and sigma parameters for an array of random variables x[]. In case of error it returns false.

```
bool MathProbabilityDensityNormal(
  const double& x/J, \qquad // array with the values of random variable
  const double mu, \frac{1}{2} mean parameter of the distribution (expected value)
  const double sigma, \frac{1}{2} sigma parameter of the distribution (root-mean-square deviation)
   double& result[] \frac{1}{2} // array for values of the probability density functional
   );
```
#### Parameters

x

[in] Value of random variable.

```
X[]
```
[in] Array with the values of random variable.

mu

[in] mean parameter of the distribution (expected value).

sigma

[in] sigma parameter of the distribution (root-mean-square deviation).

log\_mode

[in] Flag to calculate the logarithm of the value. If log\_mode=true, then the natural logarithm of the probability density is returned.

error\_code

[out] Variable to get the error code.

result[]

[out] Array to obtain the values of the probability density function.

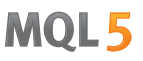

# MathCumulativeDistributionNormal

Calculates the value of the normal distribution function with the mu and sigma parameters for a random variable x. In case of error it returns [NaN](#page-93-0).

```
double MathCumulativeDistributionNormal(
  const double x, \frac{1}{x} value of random variable
 const double mu, \frac{1}{2} expected value
 const double sigma, \frac{1}{2} // root-mean-square deviation
  const bool tail, \frac{1}{\sqrt{1 + \frac{1}{n}}} // flag for calculation of tail
 const bool log mode, \frac{1}{2} // calculate the logarithm of the value
  int& error code // variable to store the error code
  );
```
Calculates the value of the normal distribution function with the mu and sigma parameters for a random variable x. In case of error it returns [NaN](#page-93-0).

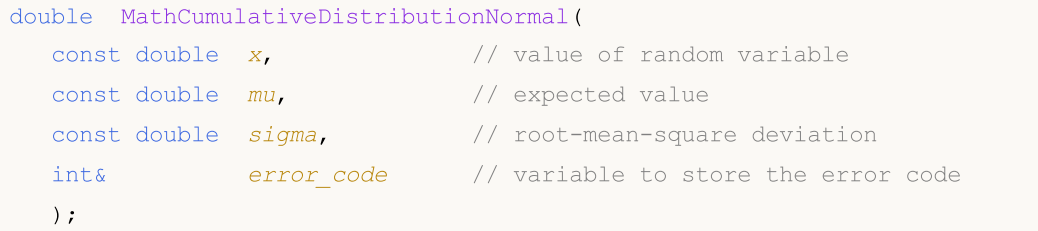

Calculates the value of the normal distribution function with the mu and sigma parameters for an array of random variables x[]. In case of error it returns false. Analog of the [dnorm\(\)](https://stat.ethz.ch/R-manual/R-devel/library/stats/html/Normal.html) in R.

```
bool MathCumulativeDistributionNormal(
  const double& x[], // array with the values of random variable
 const double mu, \frac{1}{2} expected value
 const double sigma, \frac{1}{2} root-mean-square deviation
  const bool tail, \frac{1}{1 + \epsilon} // flag for calculation of tail
  const bool log mode, \frac{1}{2} // calculate the logarithm of the value
  double& result[] // array for values of the probability function
  );
```
Calculates the value of the normal distribution function with the mu and sigma parameters for an array of random variables x[]. In case of error it returns false.

```
bool MathCumulativeDistributionNormal(
  const double& x[], \qquad // array with the values of random variable
  const double mu, \frac{1}{2} expected value
  const double sigma, // root-mean-square deviation
  double@ result[] // array for values of the probability function
  );
```
### Parameters

x

[in] Value of random variable.

```
X[]
```
[in] Array with the values of random variable.

mu

[in] mean parameter of the distribution (expected value).

sigma

[in] sigma parameter of the distribution (root-mean-square deviation).

tail

[in] Flag of calculation. If tail=true, then the probability of random variable not exceeding x is calculated.

log\_mode

[in] Flag to calculate the logarithm of the value. If log\_mode=true, then the natural logarithm of the probability density is returned.

error\_code

[out] Variable to get the error code.

result[]

[out] Array to obtain the values of the probability function.

# MathQuantileNormal

For the specified probability, the function calculates the value of inverse normal distribution function with the mu and sigma parameters. In case of error it returns [NaN](#page-93-0).

```
double MathQuantileNormal(
  const double probability, // probability value of random variable
  const double mu, \frac{1}{2} expected value
  const double sigma, // root-mean-square deviation
  const bool tail, \frac{1}{1 + \frac{1}{1 + \frac{1}{1}} flag for calculation of tail
  const bool log mode, \frac{1}{2} // calculate the logarithm of the value
  int& error code // variable to store the error code
  );
```
For the specified probability, the function calculates the value of inverse normal distribution function with the mu and sigma parameters. In case of error it returns [NaN](#page-93-0).

```
double MathQuantileNormal(
  const double probability, // probability value of random variable
  const double mu, \frac{1}{2} expected value
  const double sigma, // root-mean-square deviation
  int& error code // variable to store the error code
  );
```
For the specified *probability*[] array of probability values, the function calculates the values of inverse normal distribution function with the mu and sigma parameters. In case of error it returns false. Analog of the [qnorm\(\)](https://stat.ethz.ch/R-manual/R-devel/library/stats/html/Normal.html) in R.

```
bool MathQuantileNormal(
  const double& probability[], // array with probability values of random variable
  const double mu, \frac{1}{2} expected value
  const double sigma, \frac{1}{2} // root-mean-square deviation
  const bool tail, \frac{1}{1} // flag for calculation of tail
  const bool log mode, \frac{1}{2} // calculate the logarithm of the value
  double& result[] // array with values of quantiles
  );
```
For the specified probability[] array of probability values, the function calculates the values of inverse normal distribution function with the mu and sigma parameters. In case of error it returns false.

```
bool MathQuantileNormal(
  const double& probability[], // array with probability values of random variable
  const double mu, \frac{1}{2} expected value
  const double sigma, \frac{1}{2} root-mean-square deviation
  double& result[] // array with values of quantiles
  );
```
#### Parameters

probability

[in] Probability value of random variable.

probability[]

[in] Array with probability values of random variable.

mu

[in] mean parameter of the distribution (expected value).

sigma

[in] sigma parameter of the distribution (root-mean-square deviation).

### tail

[in] Flag of calculation. If false, then calculation is performed for 1.0 - probability.

log\_mode

[in] Flag to calculate the logarithm of the value. If log\_mode=true, then the natural logarithm of the probability density is returned.

error\_code

[out] Variable to get the error code.

result[]

[out] Array to obtain the quantiles.

# MathRandomNormal

Generates a pseudorandom variable distributed according to the normal law with the mu and sigma parameters. In case of error it returns [NaN.](#page-93-0)

```
double MathRandomNormal(
  const double mu, \frac{1}{2} expected value
  const double sigma, \frac{1}{2} root-mean-square deviation
  int& error_code // variable to store the error code
  );
```
Generates pseudorandom variables distributed according to the normal law with the mu and sigma parameters. In case of error it returns false. Analog of the [rnorm\(\)](https://stat.ethz.ch/R-manual/R-devel/library/stats/html/Normal.html) in R.

```
bool MathRandomNormal(
  const double mu, \frac{1}{2} expected value
  const double sigma, \frac{1}{2} root-mean-square deviation
  const int data count, // amount of required data
  double& result [ // array to obtain the pseudorandom variables
  );
```
#### Parameters

mu

[in] mean parameter of the distribution (expected value).

sigma

[in] sigma parameter of the distribution (root-mean-square deviation).

data count

[in] The number of pseudorandom variables to be obtained.

error\_code

[out] Variable to get the error code.

result[]

[out] Array to obtain the values of pseudorandom variables.

3142

# MathMomentsNormal

Calculates the theoretical numerical values of the first 4 moments of the normal distribution.

```
double MathMomentsNormal(
 const double mu, \frac{1}{2} // expected value
 const double sigma, \frac{1}{2} root-mean-square deviation
 double& mean, \frac{1}{2} variable for the mean
 double& variance, // variable for the variance
 double& skewness, // variable for the skewness
  double& kurtosis, // variable for the kurtosis
  int& error code // variable to store the error code
  );
```
### Parameters

mu

[in] mean parameter of the distribution (expected value).

sigma

[in] sigma parameter of the distribution (root-mean-square deviation).

mean

[out] Variable to get the mean value.

variance

[out] Variable to get the variance.

skewness

[out] Variable to get the skewness.

kurtosis

[out] Variable to get the kurtosis.

error\_code

[out] Variable to get the error code.

### Return Value

Returns true if the moments have been calculated successfully, otherwise false.

MOL5

# Log-normal distribution

This section contains functions for working with log-normal distribution. They allow to calculate density, probability, quantiles and to generate pseudo-random numbers distributed according to the log-normal law. The log-normal distribution is defined by the following formula:

$$
f_{\text{Lognormal}}(x \mid \mu, \sigma) = \frac{1}{x \sigma \sqrt{2\pi}} e^{-\frac{(\ln(x) - \mu)^2}{2\sigma^2}}
$$

where:

- $x -$  value of the random variable
- $\mu$  logarithm of the expected value
- $\sigma$  logarithm of the root-mean-square deviation

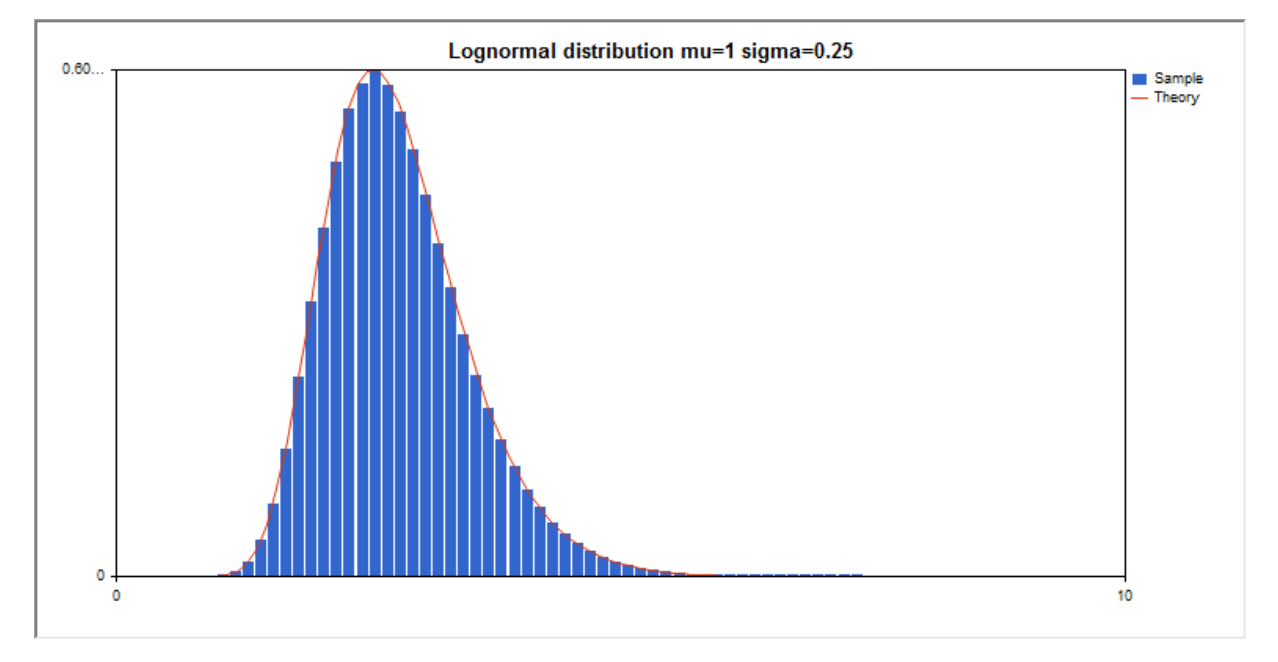

In addition to the calculation of the individual random variables, the library also implements the ability to work with arrays of random variables.

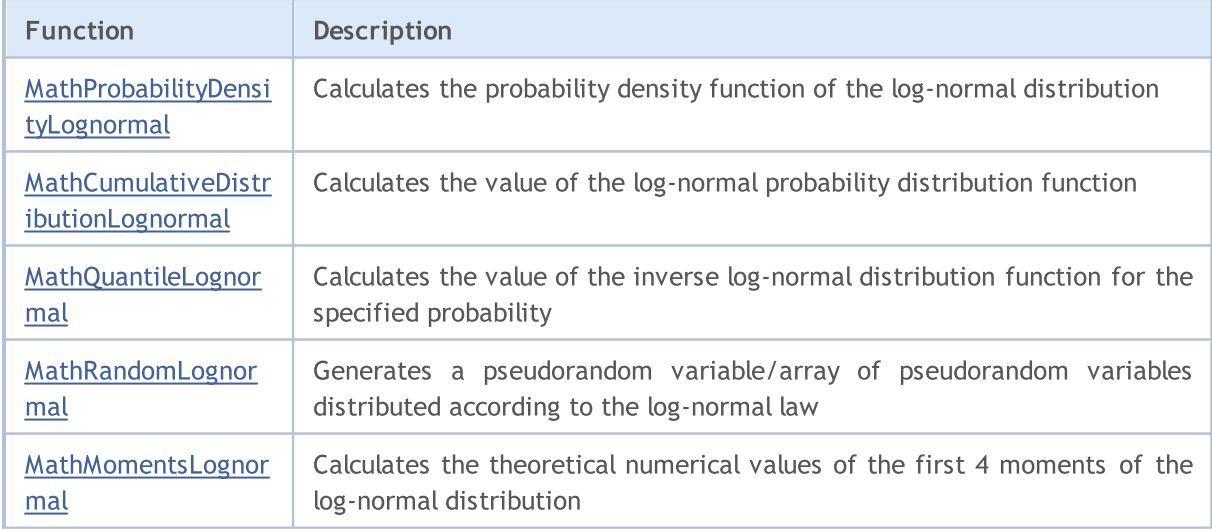

### Example:

```
#include <Graphics\Graphic.mqh>
#include <Math\Stat\Lognormal.mqh>
#include <Math\Stat\Math.mqh>
#property script_show_inputs
//--- input parameters
input double mean value=1.0; // logarithm of the expected value (log mean)
input double std dev=0.25; // logarithm of the root-mean-square deviation (log stan
//+------------------------------------------------------------------+
//| Script program start function |
//+------------------------------------------------------------------+
void OnStart()
 {
//--- hide the price chart
  ChartSetInteger(0, CHART SHOW, false);
//--- initialize the random number generator
   MathSrand(GetTickCount());
//--- generate a sample of the random variable
  long chart=0;
  string name="GraphicNormal";<br>int n=1000000; // the<br>int ncells=51; // the<br>()
  int n=1000000; // the number of values in the sample
                        \frac{1}{1} the number of intervals in the histogram
                        \frac{1}{2} centers of the histogram intervals
  double y[]; \frac{1}{1} // the number of values from the sample falling within the intervalue data []; \frac{1}{1} // sample of random values
                       \frac{1}{2} sample of random values
   double max, min; // the maximum and minimum values in the sample
//--- obtain a sample from the log-normal distribution
   MathRandomLognormal(mean value, std dev,n,data);
//--- calculate the data to plot the histogram
   CalculateHistogramArray(data, x, y, max, min, ncells) ;
//--- obtain the sequence boundaries and the step for plotting the theoretical curve
   double step;
   GetMaxMinStepValues(max,min,step);
   step=MathMin(step,(max-min)/ncells);
//--- obtain the theoretically calculated data at the interval of [min,max]
  double x2[];
   double y2[];
  MathSequence(min,max,step,x2);
  MathProbabilityDensityLognormal(x2,mean value,std dev,false,y2);
//--- set the scale
  double theor max=y2[ArrayMaximum(y2)];
   double sample max=y[ArrayMaximum(y)];
   double k=sample max/theor max;
   for(int i=0; i<ncells; i++)
     y[i]/=k;//--- output charts
   CGraphic graphic;
   if(ObjectFind(chart,name)<0)
```

```
graphic.Create(chart,name,0,0,0,780,380);
   else
      graphic.Attach(chart,name);
  graphic.BackgroundMain(StringFormat("Lognormal distribution mu=%G sigma=%G", mean_va
   graphic.BackgroundMainSize(16);
//--- disable automatic scaling of the Y axis
  graphic.YAxis().AutoScale(false);
  graphic.YAxis().Max(theor_max);
   graphic.YAxis().Min(0);
//--- plot all curves
  graphic.CurveAdd(x,y,CURVE_HISTOGRAM,"Sample").HistogramWidth(6);
//--- and now plot the theoretical curve of the distribution density
  graphic.CurveAdd(x2,y2,CURVE LINES,"Theory");
  graphic.CurvePlotAll();
//--- plot all curves
  graphic.Update();
  }
//+------------------------------------------------------------------+
//| Calculate frequencies for data set |
//+------------------------------------------------------------------+
bool CalculateHistogramArray(const double &data[],double &intervals[],double &frequenc
                           double &maxv,double &minv,const int cells=10)
  {
  if(cells<=1) return (false);
  int size=ArraySize(data);
  if(size<cells*10) return (false);
  minv=data[ArrayMinimum(data)];
  maxv=data[ArrayMaximum(data)];
  double range=maxv-minv;
  double width=range/cells;
  if(width==0) return false;
  ArrayResize(intervals,cells);
  ArrayResize(frequency, cells);
//--- define the interval centers
   for(int i=0; i <cells; i++)
    {
     intervals[i]=minv+(i+0.5)*width;
     frequency[i]=0;
     }
//--- fill the frequencies of falling within the interval
  for(int i=0; i<size; i++)
    {
     int ind=int((data[i]-minv)/width);
     if(ind>=cells) ind=cells-1;
     frequency[ind]++;
    }
  return (true);
  }
//+------------------------------------------------------------------+
```

```
//| Calculates values for sequence generation |
//+------------------------------------------------------------------+
void GetMaxMinStepValues(double &maxv,double &minv,double &stepv)
 {
//--- calculate the absolute range of the sequence to obtain the precision of normali
  double range=MathAbs(maxv-minv);
  int degree=(int)MathRound(MathLog10(range));
//--- normalize the maximum and minimum values to the specified precision
  maxv=NormalizeDouble(maxv,degree);
  minv=NormalizeDouble(minv,degree);
//--- sequence generation step is also set based on the specified precision
  stepv=NormalizeDouble(MathPow(10,-degree),degree);
  if((maxv-minv)/stepv<10)
     stepv/=10.;
 }
```
3147

# <span id="page-3146-0"></span>MathProbabilityDensityLognormal

Calculates the value of the probability density function of log-normal distribution with the mu and sigma parameters for a random variable x. In case of error it returns [NaN.](#page-93-0)

```
double MathProbabilityDensityLognormal(
  const double x, \frac{1}{x} // value of random variable
  const double mu, \frac{1}{2} logarithm of the expected value (log mean)
  const double sigma, \qquad // logarithm of the root-mean-square deviation (log
  const bool log_mode, \frac{1}{\sqrt{2\pi}} // calculate the logarithm of the value, if log modes
  int& error_code // variable to store the error code
  );
```
Calculates the value of the probability density function of log-normal distribution with the mu and sigma parameters for a random variable x. In case of error it returns [NaN.](#page-93-0)

```
double MathProbabilityDensityLognormal(
  const double x, \frac{1}{2} value of random variable
  const double mu, \frac{1}{2} logarithm of the expected value (log mean)
  const double sigma, \frac{1}{\sqrt{2\pi}} // logarithm of the root-mean-square deviation (log
   int& error code // variable to store the error code
  );
```
Calculates the value of the probability density function of log-normal distribution with the mu and sigma parameters for an array of random variables x[]. In case of error it returns [NaN.](#page-93-0) Analog of the [dlnorm\(\)](https://stat.ethz.ch/R-manual/R-devel/library/stats/html/Lognormal.html) in R.

```
bool MathProbabilityDensityLognormal(
  const double& x[j, // array with the values of random variable
  const double mu, \frac{1}{2} logarithm of the expected value (log mean)
  const double sigma, \frac{1}{2} logarithm of the root-mean-square deviation (log
  const bool log mode, \frac{1}{s} // calculate the logarithm of the value, if log_mode
  double@ result[] // array for values of the probability density functional
  );
```
Calculates the value of the probability density function of log-normal distribution with the mu and sigma parameters for an array of random variables x[]. In case of error it returns false.

```
bool MathProbabilityDensityLognormal(
  const double& x/J, \qquad // array with the values of random variable
  const double mu, // logarithm of the expected value (log mean)
   const double sigma, \frac{1}{2} logarithm of the root-mean-square deviation (log
   double& \qquad \qquad result[] \qquad // \qquad \qquad (x, y) array for values of the probability density function
   );
```

```
Parameters
```

```
x
```
[in] Value of random variable.

```
X[]
```
[in] Array with the values of random variable.

mu

[in] Logarithm of the expected value (log\_mean).

sigma

[in] Logarithm of the root-mean-square deviation (log standard deviation).

log\_mode

[in] Flag to calculate the logarithm of the value. If log\_mode=true, then the natural logarithm of the probability density is returned.

error\_code

[out] Variable to store the error code.

result[]

[out] Array to obtain the values of the probability density function.

# <span id="page-3148-0"></span>MathCumulativeDistributionLognormal

Calculates the log-normal distribution function of probabilities with the mu and sigma parameters for a random variable x. In case of error it returns [NaN](#page-93-0).

```
double MathCumulativeDistributionLognormal(
  const double x, \frac{1}{2} // value of random variable
  const double mu, \frac{1}{2} // logarithm of the expected value (log mean)
  const double sigma, \frac{1}{2} logarithm of the root-mean-square deviation (log
  const bool tail, \qquad // flag of calculation, if true, then the probability
  const bool log mode, // calculate the logarithm of the value, if log mode-
  int& error_code // variable to store the error code
  );
```
Calculates the log-normal distribution function of probabilities with the mu and sigma parameters for a random variable x. In case of error it returns [NaN](#page-93-0).

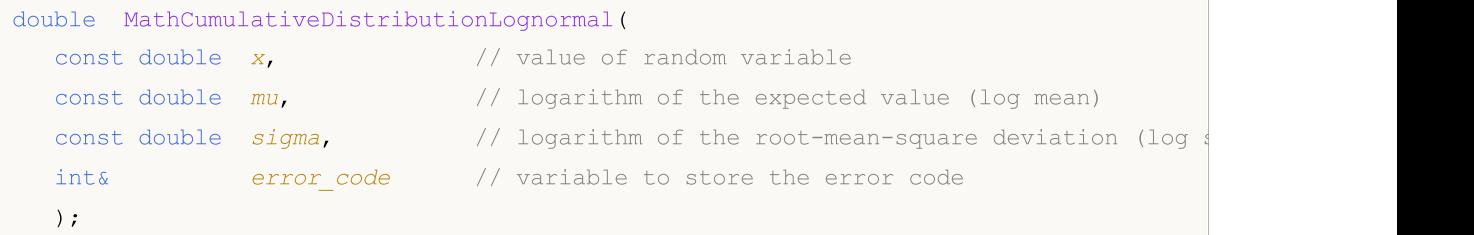

Calculates the log-normal distribution function of probabilities with the mu and sigma parameters for an array of random variables x[]. In case of error it returns false. Analog of the [plnorm\(\)](https://stat.ethz.ch/R-manual/R-devel/library/stats/html/Lognormal.html) in R.

```
bool MathCumulativeDistributionLognormal(
  const double \begin{array}{c} x \end{array} // array with the values of random variable
  const double mu, // logarithm of the expected value (log mean)
  const double sigma, \frac{1}{2} logarithm of the root-mean-square deviation (log
   const bool tail, \frac{1}{\sqrt{1-\frac{1}{\epsilon}}} // flag of calculation, if true, then the probability
  const bool log mode, \frac{1}{2} log mode, \frac{1}{2} logarithm of the value, if
   double& result[] // array for values of the probability function
   );
```
Calculates the log-normal distribution function of probabilities with the mu and sigma parameters for an array of random variables x[]. In case of error it returns false.

```
bool MathCumulativeDistributionLognormal(
  const double \kappa // array with the values of random variable
  const double mu, \frac{1}{2} logarithm of the expected value (log mean)
  const double sigma, \frac{1}{2} // logarithm of the root-mean-square deviation (log
  double@ result[] // array for values of the probability function
  );
```
### Parameters

x

[in] Value of random variable.

```
X[]
```
[in] Array with the values of random variable.

mu

[in] Logarithm of the expected value (log\_mean).

sigma

[in] Logarithm of the root-mean-square deviation (log standard deviation).

tail

[in] Flag of calculation, if true, then the probability of random variable not exceeding x is calculated.

log\_mode

[in] Flag to calculate the logarithm of the value. If log\_mode=true, then the natural logarithm of the probability is calculated.

error\_code

[out] Variable to store the error code.

result[]

[out] Array to obtain the values of the probability function.

# <span id="page-3150-0"></span>MathQuantileLognormal

For the specified probability, the function calculates the value of inverse log-normal distribution function with the mu and sigma parameters. In case of error it returns [NaN](#page-93-0).

```
double MathQuantileLognormal(
  const double probability, // probability value of random variable occurrence
  const double mu, \frac{1}{2} logarithm of the expected value (log mean)
  const double sigma, \frac{1}{2} logarithm of the root-mean-square deviation (log
  const bool tail, \qquad // flag of calculation, if false, then calculation is
  const bool log_mode, \frac{1}{2} // flag of calculation, if log_mode=true, calculation
  int& error_code // variable to store the error code
  );
```
For the specified probability, the function calculates the value of inverse log-normal distribution function with the mu and sigma parameters. In case of error it returns [NaN](#page-93-0).

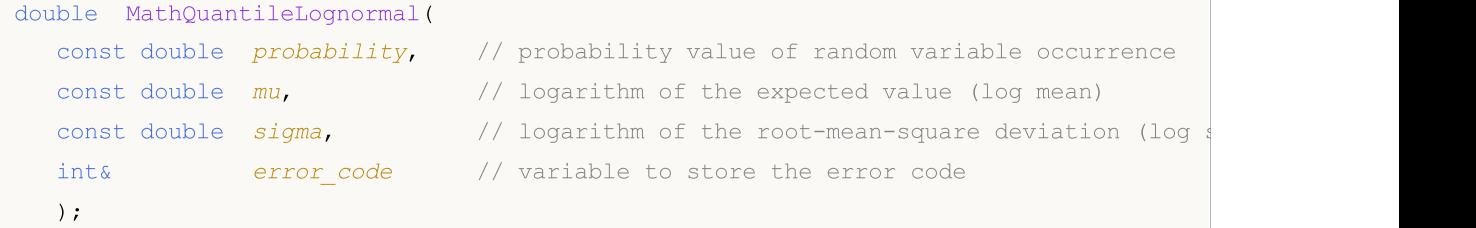

For the specified probability<sup>[]</sup> array of probability values, the function calculates the value of inverse log-normal distribution function with the mu and sigma parameters. In case of error it returns false. Analog of the [qlnorm\(\)](https://stat.ethz.ch/R-manual/R-devel/library/stats/html/Lognormal.html) in R.

```
bool MathQuantileLognormal(
  const double& probability[j, j/2] array with probability values of random variable
  const double mu, // logarithm of the expected value (log mean)
  const double sigma, \qquad // logarithm of the root-mean-square deviation (log
  const bool tail, \frac{1}{2} // flag of calculation, if false, then calculation
  const bool log mode, // flag of calculation, if log mode=true, calculation
  double& result[] // array with values of quantiles
  );
```
For the specified probability[] array of probability values, the function calculates the value of inverse log-normal distribution function with the mu and sigma parameters. In case of error it returns false.

```
bool MathQuantileLognormal(
  const double& probability[j, j/2] array with probability values of random variable
  const double mu, \frac{1}{2} logarithm of the expected value (log mean)
  const double sigma, \frac{1}{2} logarithm of the root-mean-square deviation (log
  double& result[] // array with values of quantiles
  );
```
#### Parameters

probability

[in] Probability value of random variable occurrence.

probability[]

[in] Array with probability values of random variable.

mu

[in] Logarithm of the expected value (log\_mean).

#### sigma

[in] Logarithm of the root-mean-square deviation (log standard deviation).

### tail

[in] Flag of calculation, if false, then calculation is performed for 1.0-probability.

log\_mode

[in] Flag of calculation, if log\_mode=true, calculation is performed for Exp(probability).

error\_code

[out] Variable to store the error code.

result[]

[out] Array with values of quantiles.

# <span id="page-3152-0"></span>MathRandomLognormal

Generates a pseudorandom variable distributed according to the log-normal law with the mu sigma parameters. In case of error it returns [NaN.](#page-93-0)

```
double MathRandomLognormal(
  const double mu, // logarithm of the expected value (log mean)
  const double sigma, \frac{1}{2} logarithm of the root-mean-square deviation (log
  int& error code // variable to store the error code
  );
```
Generates pseudorandom variables distributed according to the log-normal law with the mu sigma parameters. In case of error it returns false. Analog of the [rlnorm\(\)](https://stat.ethz.ch/R-manual/R-devel/library/stats/html/Lognormal.html) in R.

```
double MathRandomLognormal(
  const double mu, \frac{1}{2} logarithm of the expected value (log mean)
  const double signa, \qquad // logarithm of the root-mean-square deviation (log
  const int data count, // amount of required data
  double& result \int // array with values of pseudorandom variables
  );
```
#### Parameters

mu

[in] Logarithm of the expected value (log\_mean).

sigma

[in] Logarithm of the root-mean-square deviation (log standard deviation).

data count

[in] Amount of required data.

error\_code

[out] Variable to store the error code.

result[]

[out] Array with values of pseudorandom variables.

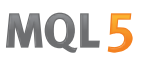

# <span id="page-3153-0"></span>MathMomentsLognormal

Calculates the theoretical numerical values of the first 4 moments of the log-normal distribution. Returns true if calculation of the moments has been successful, otherwise false.

```
double MathMomentsLognormal(
  const double mu, \frac{1}{2} logarithm of the expected value (log mean)
 const double sigma, \frac{1}{2} logarithm of the root-mean-square deviation (log
 double& mean, \frac{1}{2} // variable for the mean
  double& variance, // variable for the variance
 double& skewness, // variable for the skewness
 double& kurtosis, // variable for the kurtosis
  int& error code // variable to store the error code
  );
```
#### Parameters

mu

[in] Logarithm of the expected value (log\_mean).

sigma

[in] Logarithm of the root-mean-square deviation (log standard deviation).

mean

[in] Variable for the mean.

variance

[out] Variable for the variance.

skewness

[out] Variable for the skewness.

```
kurtosis
```
[out] Variable for the kurtosis.

error code

[out] Variable to store the error code.

### Return Value

Returns true if the moments have been calculated successfully, otherwise false.

MOL5

# Beta distribution

This section contains functions for working with beta distribution. They allow to calculate density, probability, quantiles and to generate pseudo-random numbers distributed according to the corresponding law. The beta distribution is defined by the following formula:

$$
f_{B\text{ext}}(x \mid a, b) = \frac{1}{B(a, b)} x^{a-1} (1-x)^{b-1}
$$

where:

- $x -$  value of the random variable
- $\bullet$  a  $-$  the first parameter of beta distribution
- $\bullet$  b the second parameter of beta distribution

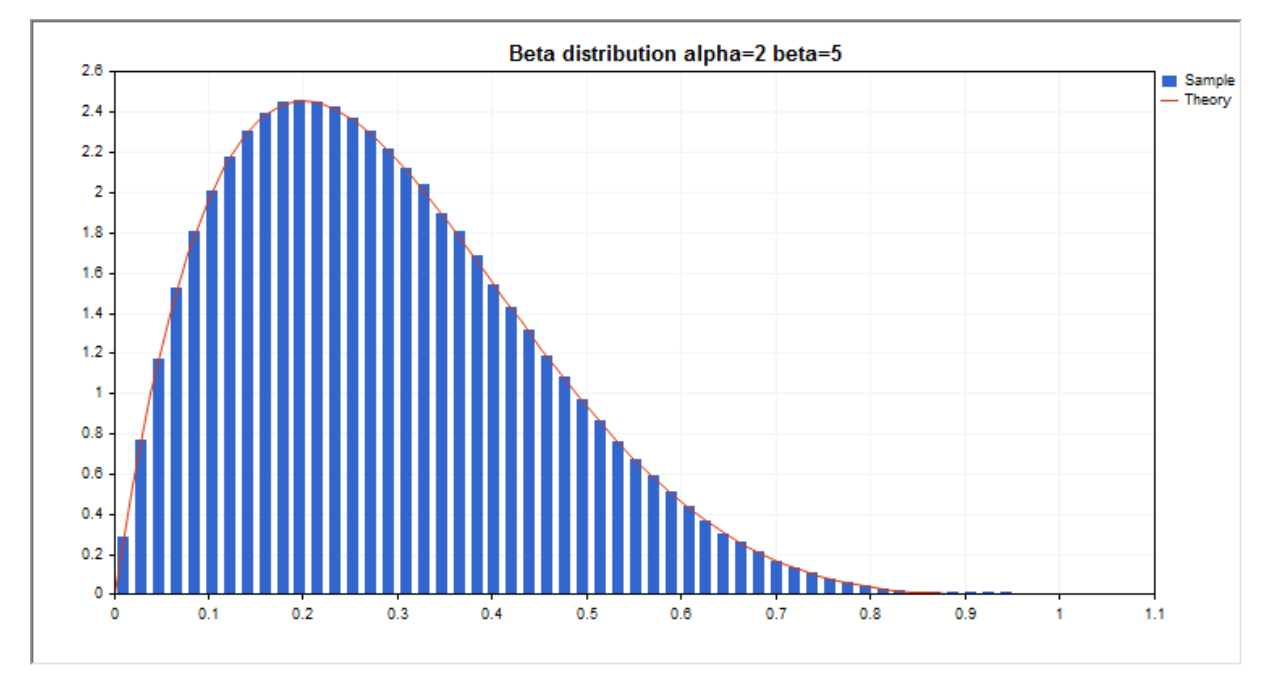

In addition to the calculation of the individual random variables, the library also implements the ability to work with arrays of random variables.

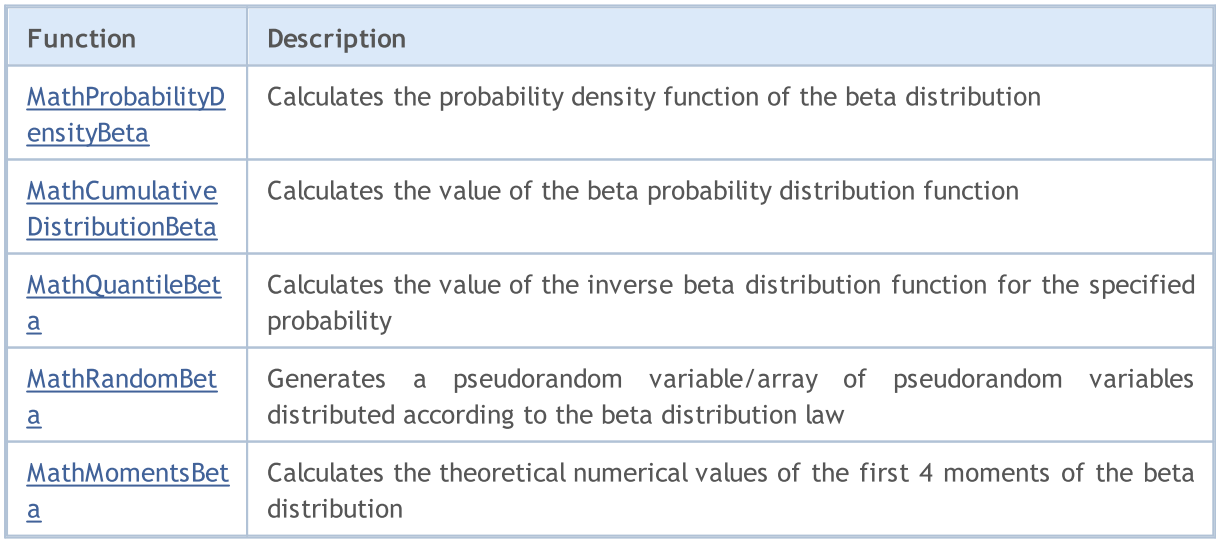

#### Example:

```
#include <Graphics\Graphic.mqh>
#include <Math\Stat\Beta.mqh>
#include <Math\Stat\Math.mqh>
#property script_show_inputs
//--- input parameters
input double alpha=2; // the first parameter of beta distribution (shape1)
input double beta=5; \frac{1}{2} // the second parameter of beta distribution (shape2)
//+------------------------------------------------------------------+
//| Script program start function |
//+------------------------------------------------------------------+
void OnStart()
 {
//--- hide the price chart
  ChartSetInteger(0, CHART SHOW, false);
//--- initialize the random number generator
   MathSrand(GetTickCount());
//--- generate a sample of the random variable
  long chart=0;
   string name="GraphicNormal";
  int n=1000000; \frac{1}{1} the number of values in the sample<br>int ncells=51; \frac{1}{1} the number of intervals in the his
                       \frac{1}{1} the number of intervals in the histogram
  double x[]; \frac{1}{2} // centers of the histogram intervals
  double y[]; // the number of values from the sample falling within the interval
  double data[]; \frac{1}{2} // sample of random values
   double max,min; // the maximum and minimum values in the sample
//--- obtain a sample from the beta distribution
   MathRandomBeta(alpha,beta,n,data);
//--- calculate the data to plot the histogram
   CalculateHistogramArray(data, x, y, max, min, ncells) ;
//--- obtain the sequence boundaries and the step for plotting the theoretical curve
   double step;
   GetMaxMinStepValues(max,min,step);
   step=MathMin(step,(max-min)/ncells);
//--- obtain the theoretically calculated data at the interval of [min,max]
  double x2[];
   double y2[];
  MathSequence(min,max,step,x2);
  MathProbabilityDensityBeta(x2,alpha,beta,false,y2);
//--- set the scale
  double theor max=y2[ArrayMaximum(y2)];
   double sample max=y[ArrayMaximum(y)];
   double k=sample max/theor max;
   for(int i=0; i<ncells; i++)
     y[i]/=k;//--- output charts
   CGraphic graphic;
   if(ObjectFind(chart,name)<0)
```

```
graphic.Create(chart,name,0,0,0,780,380);
   else
      graphic.Attach(chart,name);
   graphic.BackgroundMain(StringFormat("Beta distribution alpha=%G beta=%G", alpha, bet
   graphic.BackgroundMainSize(16);
//--- plot all curves
   graphic.CurveAdd(x,y,CURVE_HISTOGRAM,"Sample").HistogramWidth(6);
//--- and now plot the theoretical curve of the distribution density
   graphic.CurveAdd(x2,y2,CURVE_LINES,"Theory");
   graphic.CurvePlotAll();
//--- plot all curves
  graphic.Update();
 }
//+------------------------------------------------------------------+
//| Calculate frequencies for data set |
//+------------------------------------------------------------------+
bool CalculateHistogramArray(const double &data[], double &intervals[], double &frequeno
                            double &maxv,double &minv,const int cells=10)
  {
   if(cells<=1) return (false);
  int size=ArraySize(data);
  if(size<cells*10) return (false);
  minv=data[ArrayMinimum(data)];
  maxv=data[ArrayMaximum(data)];
  double range=maxv-minv;
  double width=range/cells;
  if(width==0) return false;
  ArrayResize(intervals,cells);
   ArrayResize(frequency,cells);
//--- define the interval centers
   for(int i=0; i<cells; i++)
    \left\{\begin{array}{c}1\end{array}\right\}intervals[i]=minv+(i+0.5)*width;
     frequency[i]=0;
     }
//--- fill the frequencies of falling within the interval
  for(int i=0; i<size; i++)
    \left\{\right\}int ind=int((data[i]-minv)/width);
    if(ind>=cells) ind=cells-1;
     frequency[ind]++;
    }
  return (true);
 }
//+------------------------------------------------------------------+
//| Calculates values for sequence generation |
//+------------------------------------------------------------------+
void GetMaxMinStepValues(double &maxv,double &minv,double &stepv)
 \left\{ \right.
```
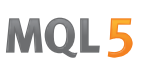

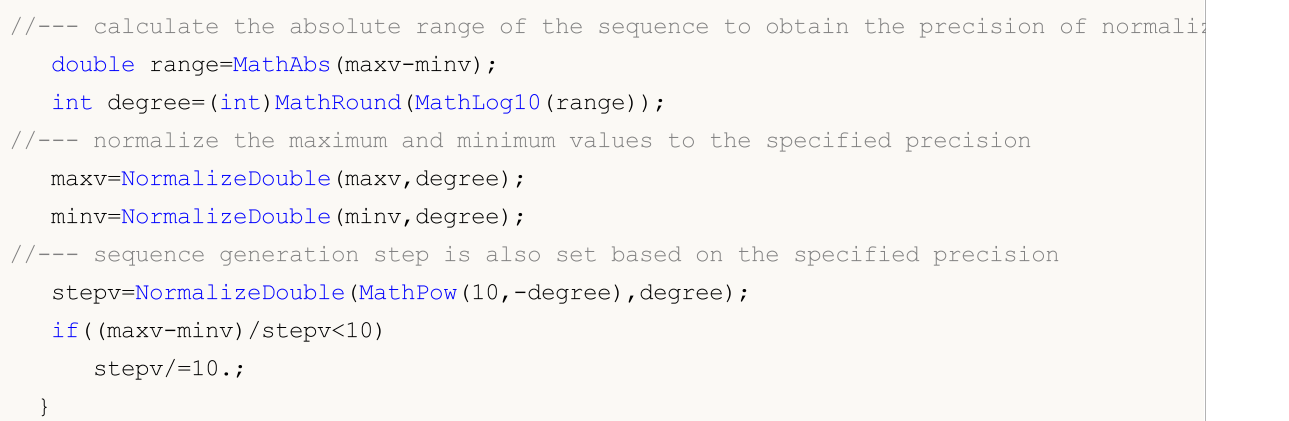

# <span id="page-3158-0"></span>MathProbabilityDensityBeta

Calculates the value of the probability density function of beta distribution with the a and b parameters for a random variable x. In case of error it returns [NaN](#page-93-0).

```
double MathProbabilityDensityBeta(
  const double x, \frac{1}{2} value of random variable
  const double a, \frac{1}{1} the first parameter of beta distribution (shape1)
  const double b, \frac{1}{2} the second parameter of beta distribution (shape2)
  const bool log_mode, \frac{1}{\sqrt{t}} // calculate the logarithm of the value, if log mode=
  int& error_code // variable to store the error code
  );
```
Calculates the value of the probability density function of beta distribution with the a and b parameters for a random variable x. In case of error it returns [NaN](#page-93-0).

```
double MathProbabilityDensityBeta(
  const double x, \frac{1}{x} value of random variable
  const double a, \frac{1}{2} the first parameter of beta distribution (shape1)
  const double b, / the second parameter of beta distribution (shape2)
  int& error_code // variable to store the error code
  );
```
Calculates the value of the probability density function of beta distribution with the a and b parameters for an array of random variables x[]. In case of error it returns false. Analog of the [dbeta\(\)](https://stat.ethz.ch/R-manual/R-devel/library/stats/html/Beta.html) in R.

```
bool MathProbabilityDensityBeta(
  const double& x[], // array with the values of random variable
  const double a, \frac{1}{2} the first parameter of beta distribution (shape1)
  const double b, \sqrt{} the second parameter of beta distribution (shape2)
  const bool log mode, \frac{1}{\sqrt{t}} flag to calculate the logarithm of the value, if
  double & result[] // array for values of the probability density funct
  );
```
Calculates the value of the probability density function of beta distribution with the a and b parameters for an array of random variables x[]. In case of error it returns false.

```
bool MathProbabilityDensityBeta(
  const double& x/J, \qquad // array with the values of random variable
  const double a, \frac{1}{\sqrt{2}} the first parameter of beta distribution (shape1)
  const double b, \sqrt{} // the second parameter of beta distribution (shape2)
  double& result[] \frac{1}{2} // array for values of the probability density funct
  );
```
#### Parameters

x

[in] Value of random variable.

```
X[]
```
[in] Array with the values of random variable.

a

[in] The first parameter of beta distribution (shape 1).

b

[in] The second parameter of beta distribution (shape 2)

log\_mode

[in] Flag to calculate the logarithm of the value. If log\_mode=true, then the natural logarithm of the probability density is returned.

error\_code

[out] Variable to store the error code.

result[]

[out] Array for values of the probability density function.

# <span id="page-3160-0"></span>MathCumulativeDistributionBeta

Calculates the probability distribution function of beta distribution with the a and b parameters for a random variable x. In case of error it returns [NaN](#page-93-0).

```
double MathCumulativeDistributionBeta(
   const double x, \frac{1}{x} value of random variable
   const double a, \frac{1}{2} the first parameter of beta distribution (shapel)
   const double b, \frac{1}{2} the second parameter of beta distribution (shape2)
  const bool tail, \qquad // flag of calculation, if true, then the probability
  const bool log mode, // calculate the logarithm of the value, if log mode=
  int& error_code // variable to store the error code
  );
```
Calculates the probability distribution function of beta distribution with the a and b parameters for a random variable x. In case of error it returns [NaN](#page-93-0).

```
double MathCumulativeDistributionBeta(
  const double x, \frac{1}{2} value of random variable
  const double a, \frac{1}{\sqrt{a}} the first parameter of beta distribution (shape1)
  const double b, \frac{1}{2} the second parameter of beta distribution (shape2)
  int& error_code // variable to store the error code
  );
```
Calculates the probability distribution function of beta distribution with the a and b parameters for an array of random variables x[]. In case of error it returns false. Analog of the [pbeta\(\)](https://stat.ethz.ch/R-manual/R-devel/library/stats/html/Beta.html) in R.

```
bool MathCumulativeDistributionBeta(
  const double& x/J, \qquad // array with the values of random variable
  const double a, \frac{1}{\sqrt{2}} the first parameter of beta distribution (shape1)
  const double b, \sqrt{} // the second parameter of beta distribution (shape2)
  const bool tail, \qquad // flag of calculation, if true, then the probability
  const bool log mode, // flag to calculate the logarithm of the value, if
  double& result[] // array for values of the probability function
  );
```
<t0>Calculates the probability distribution function of beta distribution with the a and b parameters for an array of random variables x[]. In case of error it returns false.

```
bool MathCumulativeDistributionBeta(
  const double& x[], // array with the values of random variable
  const double a, \sqrt{ } the first parameter of beta distribution (shape1)
  const double b, \frac{1}{2} the second parameter of beta distribution (shape2)
  double& result[] // array for values of the probability function
  );
```
### Parameters

x

[in] Value of random variable.

```
X[]
```
[in] Array with the values of random variable.

a

[in] The first parameter of beta distribution (shape 1).

b

[in] The second parameter of beta distribution (shape 2)

tail

[in] Flag of calculation, if true, then the probability of random variable not exceeding x is calculated.

log\_mode

[in] Flag to calculate the logarithm of the value. If log\_mode=true, then the natural logarithm of the probability is calculated.

error\_code

[out] Variable to store the error code.

result[]

[out] Array for values of the probability function.

<span id="page-3162-0"></span>For the specified probability, the function calculates the value of inverse beta distribution function with the a and b parameters. In case of error it returns [NaN](#page-93-0).

MOI 5

```
double MathQuantileBeta(
  const double probability, // probability value of random variable occurrence
  const double a, \frac{1}{2} the first parameter of beta distribution (shape1)
  const double b, \frac{1}{2} the second parameter of beta distribution (shape2)
  const bool tail, \qquad // flag of calculation, if false, then calculation is
  const bool log mode, // flag of calculation, if log mode=true, calculation
  int& error code // variable to store the error code
  );
```
For the specified probability, the function calculates the value of inverse beta distribution function with the a and b parameters. In case of error it returns [NaN](#page-93-0).

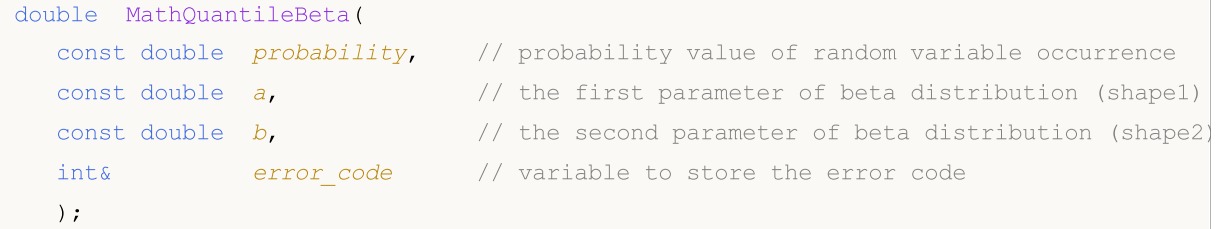

For the specified probability[] array of probability values, the function calculates the values of inverse beta distribution function with the a and b parameters. In case of error it returns false. Analog of the [qbeta\(\)](https://stat.ethz.ch/R-manual/R-devel/library/stats/html/Beta.html) in R.

```
double MathQuantileBeta(
  const double& probability[j, // array with probability values of random variable
  const double a, \sqrt{7} the first parameter of beta distribution (shape1)
  const double b, \sqrt{7} the second parameter of beta distribution (shape2)
  const bool tail, \qquad // flag of calculation, if false, then calculation is
  const bool log mode, // flag of calculation, if log_mode=true, calculation
  double& result[] // array with values of quantiles
  );
```
For the specified probability[] array of probability values, the function calculates the values of inverse beta distribution function with the a and b parameters. In case of error it returns false.

```
bool MathQuantileBeta(
  const double& probability[j, j/2] array with probability values of random variable
  const double a, \frac{1}{2} the first parameter of beta distribution (shape1)
  const double b, \frac{1}{2} the second parameter of beta distribution (shape2)
  double& result[] // array with values of quantiles
  );
```
#### Parameters

probability

[in] Probability value of random variable.

### probability[]

[in] Array with probability values of random variable.

a

[in] The first parameter of beta distribution (shape1).

b

[in] The second parameter of beta distribution (shape2).

### tail

[in] Flag of calculation, if lower\_tail=false, then calculation is performed for 1.0-probability.

log\_mode

[in] Flag of calculation, if log\_mode=true, calculation is performed for Exp(probability).

error\_code

[out] Variable to get the error code.

result[]

[out] Array with values of quantiles.

# <span id="page-3164-0"></span>MathRandomBeta

Generates a pseudorandom variable distributed according to the law of beta distribution with the a and b parameters. In case of error it returns [NaN.](#page-93-0)

```
double MathRandomBeta(
  const double a, \frac{1}{\sqrt{a}} the first parameter of beta distribution (shape1)
  const double b, / the second parameter of beta distribution (shape2)
  int& error code // variable to store the error code
  );
```
Generates pseudorandom variables distributed according to the law of beta distribution with the a and b parameters. In case of error it returns false. Analog of the [rbeta\(\)](https://stat.ethz.ch/R-manual/R-devel/library/stats/html/Beta.html) in R.

```
bool MathRandomBeta(
  const double a, \frac{1}{2} the first parameter of beta distribution (shape1)
  const double b, \frac{1}{2} // the second parameter of beta distribution (shape2)
  const int data count, // amount of required data
  double& result [ // array to obtain the pseudorandom variables
  );
```
#### Parameters

a

[in] The first parameter of beta distribution (shape1)

b

[in] The second parameter of beta distribution (shape2).

data count

[in] The number of pseudorandom variables to be obtained.

error\_code

[out] Variable to store the error code.

result[]

[out] Array to obtain the values of pseudorandom variables.

3166

# <span id="page-3165-0"></span>MathMomentsBeta

Calculates the theoretical numerical values of the first 4 moments of the beta distribution.

```
double MathMomentsBeta(
 const double a, \frac{1}{2} the first parameter of beta distribution (shape1)
 const double b, \frac{1}{2} // the second parameter of beta distribution (shape2)
 double& mean, \frac{1}{2} variable for the mean
 double& variance, // variable for the variance
 double& skewness, // variable for the skewness
  double& kurtosis, // variable for the kurtosis
  int& error code // variable for the error code
  );
```
Parameters

a

[in] The first parameter of beta distribution (shape1).

b

[in] The second parameter of beta distribution (shape2).

mean

[out] Variable to get the mean value.

variance

[out] Variable to get the variance.

skewness

[out] Variable to get the skewness.

kurtosis

[out] Variable to get the kurtosis.

error\_code

[out] Variable to get the error code.

### Return Value

Returns true if the moments have been calculated successfully, otherwise false.

This section contains functions for working with noncentral beta distribution. They allow to calculate density, probability, quantiles and to generate pseudo-random numbers distributed according to the corresponding law. The noncentral beta distribution is defined by the following formula:

$$
f_{\text{Non-entralBeta}}(x \mid a, b, \lambda) = \sum_{r=0}^{\infty} e^{-\frac{\lambda}{2}} \frac{\left(\frac{\lambda}{2}\right)^r}{r!} \frac{x^{a+r-1} (1-x)^{b-1}}{B(a+r, b)}
$$

where:

- $x -$  value of the random variable
- $\bullet$  a  $-$  the first parameter of beta distribution
- $\bullet$  b the second parameter of beta distribution
- $\lambda$  noncentrality parameter

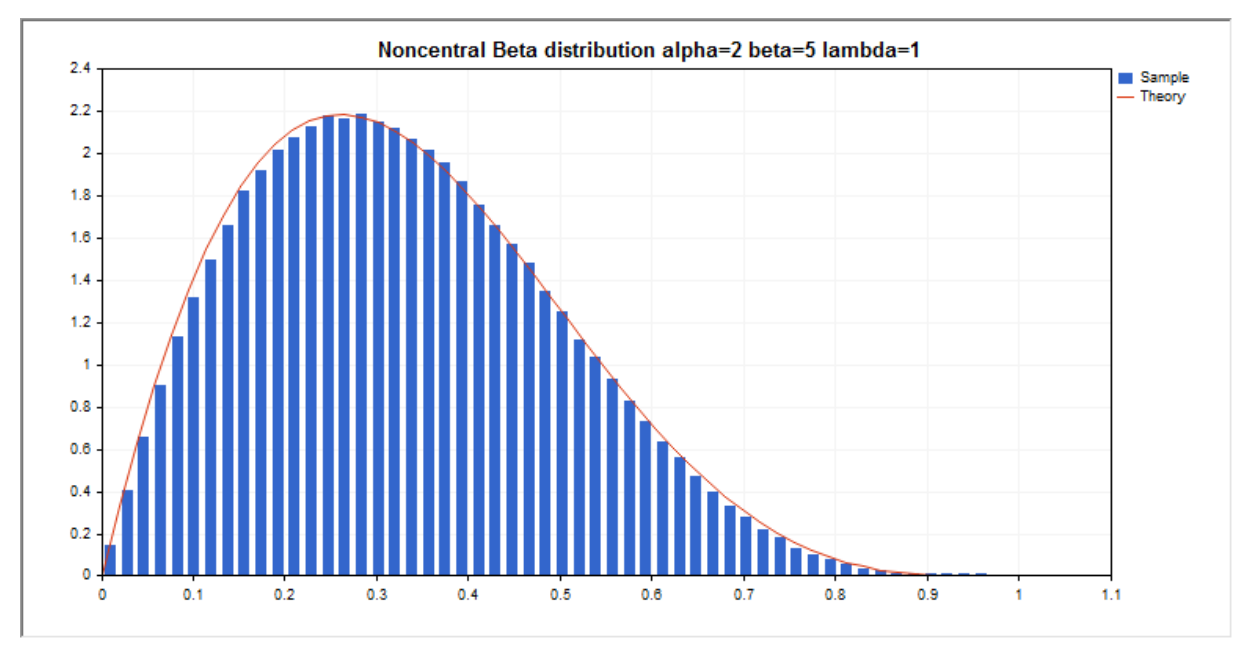

In addition to the calculation of the individual random variables, the library also implements the ability to work with arrays of random variables.

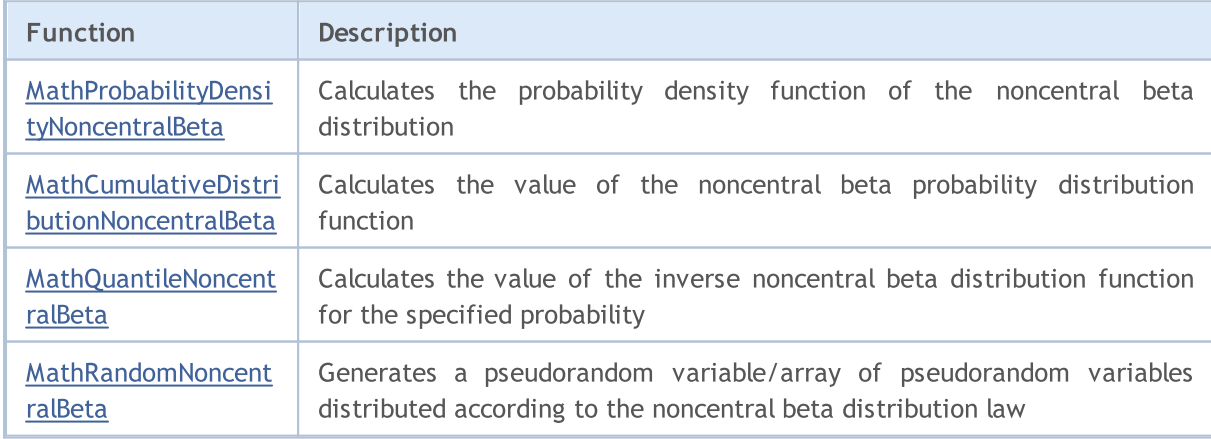

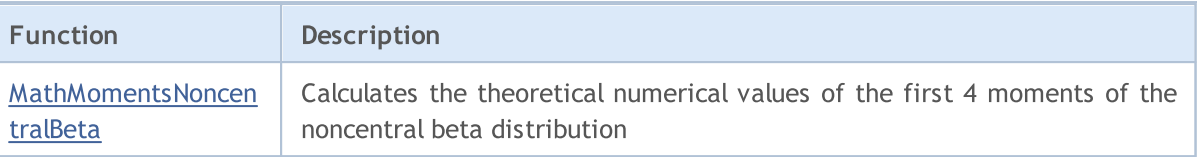

#### Example:

```
#include <Graphics\Graphic.mqh>
#include <Math\Stat\NoncentralBeta.mqh>
#include <Math\Stat\Math.mqh>
#property script_show_inputs
//--- input parameters
input double a par=2; \frac{1}{10} // the first parameter of beta distribution (shape1)
input double b par=5; // the second parameter of beta distribution (shape2)
input double l par=1; // noncentrality parameter (lambda)
//+------------------------------------------------------------------+
//| Script program start function |
//+------------------------------------------------------------------+
void OnStart()
 \left\{ \right.//--- hide the price chart
   ChartSetInteger(0, CHART SHOW, false);
//--- initialize the random number generator
  MathSrand(GetTickCount());
//--- generate a sample of the random variable
  long chart=0;
   string name="GraphicNormal";
  int n=1000000; \frac{1}{2} // the number of values in the sample
  int ncells=53; \frac{1}{2} // the number of intervals in the histogram
  double x[]; // centers of the histogram intervals
  double y[]; // the number of values from the sample falling within the interval
  double data[]; \frac{1}{2} // sample of random values<br>double max, min; // the maximum and minimum
                        \frac{1}{2} the maximum and minimum values in the sample
//--- obtain a sample from the noncentral beta distribution
  MathRandomNoncentralBeta(a par,b par,l par,n,data);
//--- calculate the data to plot the histogram
   CalculateHistogramArray(data, x, y, max, min, ncells) ;
//--- obtain the sequence boundaries and the step for plotting the theoretical curve
   double step;
   GetMaxMinStepValues(max,min,step);
   step=MathMin(step,(max-min)/ncells);
//--- obtain the theoretically calculated data at the interval of [min,max]
  double x2[];
  double y2[];
  MathSequence(min,max,step,x2);
  MathProbabilityDensityNoncentralBeta(x2,a par,b par,l par,false,y2);
//--- set the scale
   double theor max=y2[ArrayMaximum(y2)];
   double sample_max=y[ArrayMaximum(y)];
```
```
double k=sample max/theor max;
   for(int i=0; i<ncells; i++)
      y[i]/=k;//--- output charts
  CGraphic graphic;
  if(ObjectFind(chart,name)<0)
      graphic.Create(chart,name,0,0,0,780,380);
  else
      graphic.Attach(chart,name);
   graphic.BackgroundMain(StringFormat("Noncentral Beta distribution alpha=%G beta=%G
                          a par, b par, l par));
   graphic.BackgroundMainSize(16);
//--- plot all curves
  graphic.CurveAdd(x, y, CURVE_HISTOGRAM, "Sample").HistogramWidth(6);
//--- and now plot the theoretical curve of the distribution density
   graphic.CurveAdd(x2,y2,CURVE_LINES,"Theory");
  graphic.CurvePlotAll();
//--- plot all curves
  graphic.Update();
  }
//+------------------------------------------------------------------+
//| Calculate frequencies for data set |
//+------------------------------------------------------------------+
bool CalculateHistogramArray(const double &data[], double &intervals[], double &frequeno
                             double &maxv,double &minv,const int cells=10)
 \left\{ \right.if(cells<=1) return (false);
  int size=ArraySize(data);
  if(size<cells*10) return (false);
  minv=data[ArrayMinimum(data)];
  maxv=data[ArrayMaximum(data)];
  double range=maxv-minv;
  double width=range/cells;
  if(width==0) return false;
  ArrayResize(intervals,cells);
  ArrayResize(frequency, cells);
//--- define the interval centers
  for(int i=0; i<cells; i++)
    {
     intervals[i]=minv+(i+0.5)*width;
     frequency[i]=0;
     }
//--- fill the frequencies of falling within the interval
  for(int i=0; i<size; i++)
    {
      int ind=int((data[i]-minv)/width);
     if(ind>=cells) ind=cells-1;
      frequency[ind]++;
    }
```

```
return (true);
 }
//+------------------------------------------------------------------+
//| Calculates values for sequence generation |
//+------------------------------------------------------------------+
void GetMaxMinStepValues(double &maxv,double &minv,double &stepv)
 {
1/--- calculate the absolute range of the sequence to obtain the precision of normali
  double range=MathAbs(maxv-minv);
  int degree=(int)MathRound(MathLog10(range));
//--- normalize the maximum and minimum values to the specified precision
  maxv=NormalizeDouble(maxv,degree);
  minv=NormalizeDouble(minv,degree);
//--- sequence generation step is also set based on the specified precision
  stepv=NormalizeDouble(MathPow(10,-degree),degree);
  if((maxv-minv)/stepv<10)
     stepv/=10.;
 }
```
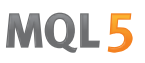

# MathProbabilityDensityNoncentralBeta

Calculates the value of the probability density function of noncentral beta distribution with the a, b and lambda parameters for a random variable x. In case of error it returns [NaN.](#page-93-0)

```
double MathProbabilityDensityNoncentralBeta(
  const double x, \frac{1}{2} // value of random variable
  const double a_t // the first parameter of beta distribution (shape1)
  const double b, \frac{1}{2} the second parameter of beta distribution (shape2)
  const double lambda, \frac{1}{2} // noncentrality parameter
  const bool log mode, // calculate the logarithm of the value, if log mode=
  int& error_code // variable to store the error code
  );
```
Calculates the value of the probability density function of noncentral beta distribution with the a, b and lambda parameters for a random variable x. In case of error it returns [NaN.](#page-93-0)

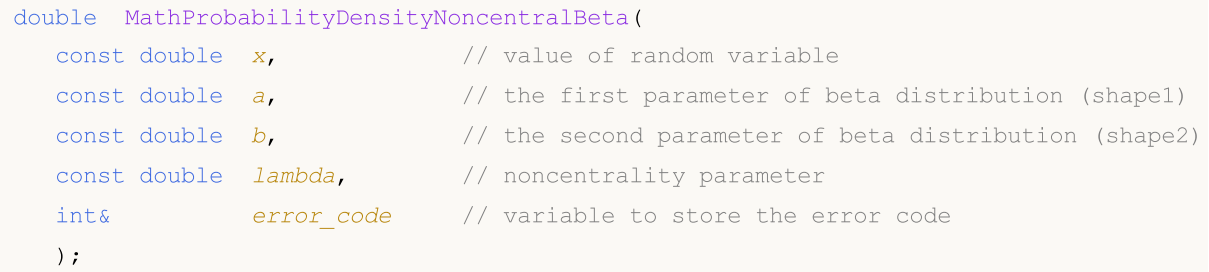

Calculates the value of the probability density function of noncentral beta distribution with the a, b and lambda parameters for an array of random variables x[]. In case of error it returns false. Analog of the [dbeta\(\)](https://stat.ethz.ch/R-manual/R-devel/library/stats/html/Beta.html) in R.

```
bool MathProbabilityDensityNoncentralBeta(
  const double& x[], // array with the values of random variable
  const double a, \sqrt{ } the first parameter of beta distribution (shape1)
  const double b, \frac{1}{2} // the second parameter of beta distribution (shape2)
  const double lambda, \frac{1}{2} // noncentrality parameter
  const bool log_mode, \frac{1}{1-\epsilon} // flag to calculate the logarithm of the value, if
  double@ result[] // array for values of the probability density funct
  );
```
Calculates the value of the probability density function of noncentral beta distribution with the a, b and lambda parameters for an array of random variables x[]. In case of error it returns false.

```
bool MathProbabilityDensityNoncentralBeta(
  const double& x[j, \cdot] // array with the values of random variable
  const double a, \frac{1}{2} the first parameter of beta distribution (shape1)
  const double b, \frac{1}{2} the second parameter of beta distribution (shape2)
  const double lambda, \frac{1}{2} // noncentrality parameter
  double@ result[] // array for values of the probability density funct
  );
```
Parameters

x

[in] Value of random variable.

### x[]

[in] Array with the values of random variable.

### a

[in] The first parameter of beta distribution (shape 1).

# b

[in] The second parameter of beta distribution (shape 2)

lambda

[in] Noncentrality parameter

log\_mode

[in] Flag to calculate the logarithm of the value. If log\_mode=true, then the natural logarithm of the probability density is returned.

# error\_code

[out] Variable to store the error code.

result[]

[out] Array for values of the probability density function.

# MathCumulativeDistributionNoncentralBeta

Calculates the probability distribution function of noncentral beta distribution with the a, b and lambda parameters for a random variable x. In case of error it returns [NaN](#page-93-0).

```
double MathCumulativeDistributionNoncentralBeta(
  const double x, \frac{1}{2} value of random variable
   const double a, \frac{1}{2} the first parameter of beta distribution (shapel)
   const double b, \frac{1}{2} the second parameter of beta distribution (shape2)
  const double lambda, // noncentrality parameter
  const bool tail, \qquad // flag of calculation, if true, then the probability
  const bool log mode, // calculate the logarithm of the value, if log mode=
  int& error_code // variable to store the error code
  );
```
Calculates the probability distribution function of noncentral beta distribution with the a, b and lambda parameters for a random variable x. In case of error it returns [NaN](#page-93-0).

```
double MathCumulativeDistributionNoncentralBeta(
  const double x, \frac{1}{x} value of random variable
  const double a, \frac{1}{2} // the first parameter of beta distribution (shape1)
  const double b, \frac{1}{2} the second parameter of beta distribution (shape2)
  const double lambda, \frac{1}{2} // noncentrality parameter
  int& error_code // variable to store the error code
  );
```
Calculates the probability distribution function of noncentral beta distribution with the a, b and lambda parameters for an array of random variables x[]. In case of error it returns false. Analog of the [pbeta\(\)](https://stat.ethz.ch/R-manual/R-devel/library/stats/html/Beta.html) in R.

```
bool MathCumulativeDistributionNoncentralBeta(
  const double& x[], // array with the values of random variable
  const double a, \frac{1}{2} the first parameter of beta distribution (shape1)
  const double b, \frac{1}{2} // the second parameter of beta distribution (shape2)
  const double lambda, \frac{1}{2} // noncentrality parameter
  const bool tail, \qquad // flag of calculation, if true, then the probability
  const bool log mode, \frac{1}{1-\epsilon} // flag to calculate the logarithm of the value, if
  double@ result[] // array for values of the probability function
  );
```
Calculates the probability distribution function of noncentral beta distribution with the a, b and lambda parameters for an array of random variables x[]. In case of error it returns false.

```
bool MathCumulativeDistributionNoncentralBeta(
  const double& x[], // array with the values of random variable
  const double a, \frac{1}{2} the first parameter of beta distribution (shape1)
  const double b, \sqrt{} // the second parameter of beta distribution (shape2)
  const double lambda, \frac{1}{2} // noncentrality parameter
  double& result \int // array for values of the probability function
  );
```
# Parameters

# x

[in] Value of random variable.

x[]

[in] Array with the values of random variable.

# a

[in] The first parameter of beta distribution (shape 1).

b

[in] The second parameter of beta distribution (shape 2)

lambda

[in] Noncentrality parameter

tail

[in] Flag of calculation. If true, then the probability of random variable not exceeding x is calculated.

log\_mode

[in] Flag to calculate the logarithm of the value. If log\_mode=true, then the natural logarithm of the probability is calculated.

error\_code

[out] Variable to store the error code.

# result[]

[out] Array for values of the probability function.

3175

# MathQuantileNoncentralBeta

Calculates the value of the inverse probability distribution function of noncentral beta distribution with the a, b and lambda parameters for the occurrence probability of a random variable *probability*. In case of error it returns [NaN.](#page-93-0)

```
double MathQuantileNoncentralBeta(
  const double probability, // probability value of random variable occurrence
  const double a, \frac{1}{2} the first parameter of beta distribution (shape1)
  const double b, \frac{1}{2} // the second parameter of beta distribution (shape2)
  const double lambda, \frac{1}{2} // noncentrality parameter
  const bool tail, \hspace{1cm} // flag of calculation, if false, then calculation is
  const bool log_mode, // flag of calculation, if log mode=true, calculation
  int& error_code // variable to store the error code
  );
```
Calculates the value of the inverse probability distribution function of noncentral beta distribution with the a, b and lambda parameters for the occurrence probability of a random variable *probability*. In case of error it returns [NaN.](#page-93-0)

```
double MathQuantileNoncentralBeta(
  const double probability, // probability value of random variable occurrence
  const double a, \frac{1}{2} the first parameter of beta distribution (shape1)
  const double b, \frac{1}{2} // the second parameter of beta distribution (shape2)
  const double lambda, \frac{1}{2} // noncentrality parameter
  int& error_code // variable to store the error code
  );
```
For the specified probability[] array of probability values, the function calculates the value of the inverse probability distribution function of noncentral beta distribution with the a, b and lambda parameters. In case of error it returns false. Analog of the [qbeta\(\)](https://stat.ethz.ch/R-manual/R-devel/library/stats/html/Beta.html) in R.

```
double MathQuantileNoncentralBeta(
  const double& probability[j, j/ array with probability values of random variable
  const double a, \sqrt{7} the first parameter of beta distribution (shapel)
  const double b, \frac{1}{2} the second parameter of beta distribution (shape2)
  const double lambda, \frac{1}{2} // noncentrality parameter
  const bool tail, \qquad // flag of calculation, if false, then calculation is
  const bool log mode, // flag of calculation, if log_mode=true, calculation
  double@ result[] // array with values of quantiles
  );
```
For the specified probability[] array of probability values, the function calculates the value of the inverse probability distribution function of noncentral beta distribution with the a, b and lambda parameters. In case of error it returns false.

```
bool MathQuantileNoncentralBeta(
  const double& probability[], // array with probability values of random variable
  const double a, \frac{1}{2} the first parameter of beta distribution (shape1)
  const double b, \frac{1}{2} the second parameter of beta distribution (shape2)
```

```
MOL5
```

```
const double lambda, \frac{1}{2} // noncentrality parameter
double& result[] // array with values of quantiles
);
```
### Parameters

probability

[in] Probability value of random variable.

probability[]

[in] Array with probability values of random variable.

a

[in] The first parameter of beta distribution (shape1).

b

[in] The second parameter of beta distribution (shape2).

lambda

[in] Noncentrality parameter.

tail

[in] Flag of calculation, if false, then calculation is performed for 1.0-probability.

log\_mode

[in] Flag of calculation, if log\_mode=true, calculation is performed for Exp(probability).

error\_code

[out] Variable to get the error code.

result[]

[out] Array with values of quantiles.

3177

# MathRandomNoncentralBeta

Generates a pseudorandom variable distributed according to the law of noncentral beta distribution the a, b and lambda parameters. In case of error it returns [NaN.](#page-93-0)

```
double MathRandomNoncentralBeta(
  const double a, \sqrt{ } the first parameter of beta distribution (shape1)
  const double b, \frac{1}{1} the second parameter of beta distribution (shape2)
  const double lambda, \frac{1}{2} // noncentrality parameter
  int& error_code // variable to store the error code
  );
```
Generates pseudorandom variables distributed according to the law of noncentral beta distribution the a, b and lambda parameters. In case of error it returns false. Analog of the [rbeta\(\)](https://stat.ethz.ch/R-manual/R-devel/library/stats/html/Beta.html) in R.

```
bool MathRandomNoncentralBeta(
  const double a, \frac{1}{\sqrt{2}} the first parameter of beta distribution (shape1)
  const double b, \frac{1}{2} the second parameter of beta distribution (shape2)
  const double lambda, \frac{1}{2} noncentrality parameter
  const int data count, // amount of required data
  double& result [ // array to obtain the pseudorandom variables
  );
```
#### Parameters

a

[in] The first parameter of beta distribution (shape1)

b

[in] The second parameter of beta distribution (shape2).

lambda

[in] Noncentrality parameter

```
error_code
```
[out] Variable to store the error code.

data count

[out] Amount of required data.

result[]

[out] Array to obtain the values of pseudorandom variables.

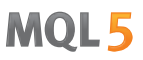

# MathMomentsNoncentralBeta

Calculates the theoretical numerical values of the first 4 moments of the noncentral beta distribution with the a, b and lambda parameters.

```
double MathMomentsNoncentralBeta(
  const double a, \frac{1}{2} // the first parameter of beta distribution (shape1)
 const double b, \frac{1}{2} the second parameter of beta distribution (shape2)
 const double lambda, \frac{1}{2} // noncentrality parameter
  double& mean, \frac{1}{2} // variable for the mean
 double& variance, \frac{1}{2} variable for the variance
 double& skewness, // variable for the skewness
  double& kurtosis, // variable for the kurtosis
  int& error code // variable for the error code
  );
```
#### Parameters

#### a

[in] The first parameter of beta distribution (shape1).

b

[in] The second parameter of beta distribution (shape2).

#### lambda

[in] Noncentrality parameter

#### mean

[out] Variable to get the mean value.

#### variance

[out] Variable to get the variance.

#### skewness

[out] Variable to get the skewness.

#### kurtosis

[out] Variable to get the kurtosis.

#### error\_code

[out] Variable to get the error code.

#### Return Value

Returns true if calculation of the moments has been successful, otherwise false.

MQL5

# Gamma distribution

This section contains functions for working with gamma distribution. They allow to calculate density, probability, quantiles and to generate pseudo-random numbers distributed according to the corresponding law. The gamma distribution is defined by the following formula:

$$
f_{Gamma}(x | a, b) = \frac{1}{b^a \Gamma(a)} x^{a-1} e^{-\frac{x}{b}}
$$

where:

- $x -$  value of the random variable
- $\bullet$  a the first parameter of distribution
- $\bullet$  b the second parameter of distribution

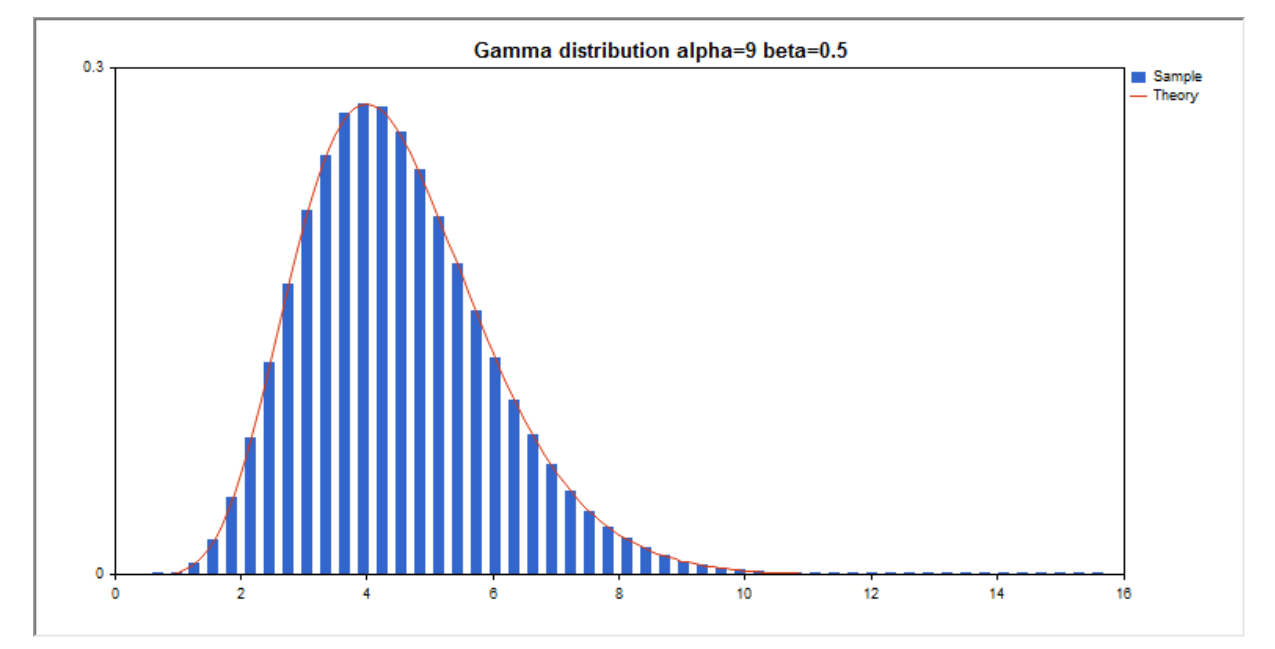

In addition to the calculation of the individual random variables, the library also implements the ability to work with arrays of random variables.

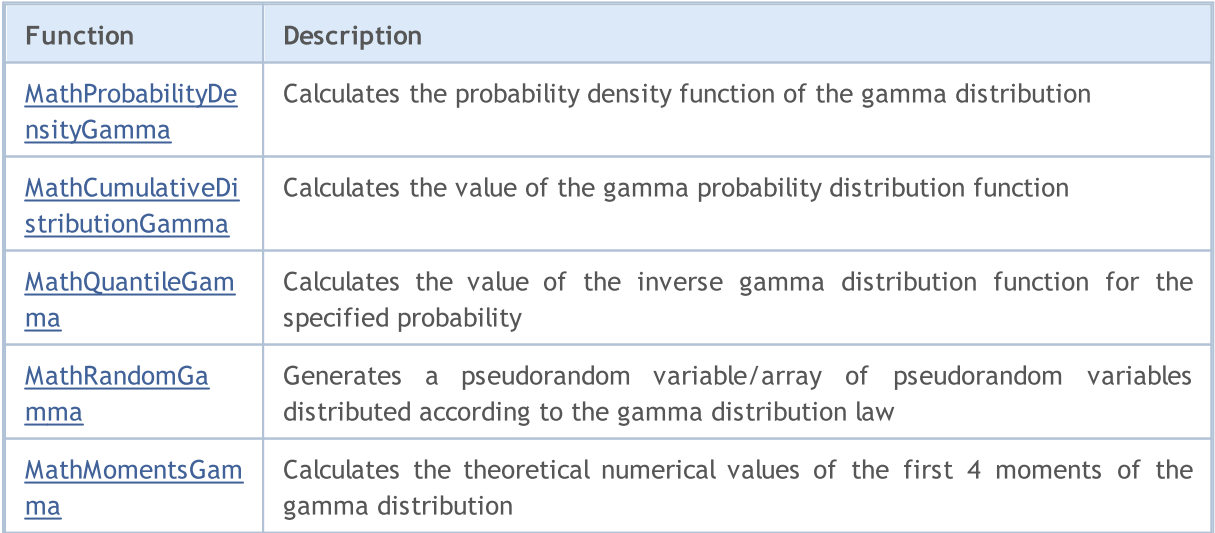

#### Example:

```
#include <Graphics\Graphic.mqh>
#include <Math\Stat\Gamma.mqh>
#include <Math\Stat\Math.mqh>
#property script_show_inputs
//--- input parameters
input double alpha=9; \frac{1}{1} // the first parameter of distribution (shape)
input double beta=0.5; // the second parameter of distribution (scale)
//+------------------------------------------------------------------+
//| Script program start function |
//+------------------------------------------------------------------+
void OnStart()
 {
//--- hide the price chart
  ChartSetInteger(0, CHART SHOW, false);
//--- initialize the random number generator
  MathSrand(GetTickCount());
//--- generate a sample of the random variable
  long chart=0;
  string name="GraphicNormal";
  int n=1000000; // the number of values in the sample
  int ncells=51; \frac{1}{2} // the number of intervals in the histogram
  double x[]; \frac{1}{2} // centers of the histogram intervals
  double y[]; // the number of values from the sample falling within the interval
  double data[]; \frac{1}{2} // sample of random values
  double max,min; // the maximum and minimum values in the sample
//--- obtain a sample from the gamma distribution
  MathRandomGamma(alpha,beta,n,data);
//--- calculate the data to plot the histogram
  CalculateHistogramArray(data, x, y, max, min, ncells) ;
//--- obtain the sequence boundaries and the step for plotting the theoretical curve
  double step;
  GetMaxMinStepValues(max,min,step);
   step=MathMin(step,(max-min)/ncells);
//--- obtain the theoretically calculated data at the interval of [min,max]
  double x2[];
  double y2[];
  MathSequence(min,max,step,x2);
  MathProbabilityDensityGamma(x2,alpha,beta,false,y2);
//--- set the scale
  double theor max=y2[ArrayMaximum(y2)];
  double sample max=y[ArrayMaximum(y)];
  double k=sample max/theor max;
  for(int i=0; i<ncells; i++)
    y[i]/=k;//--- output charts
  CGraphic graphic;
   if(ObjectFind(chart,name)<0)
```

```
graphic.Create(chart,name,0,0,0,780,380);
   else
      graphic.Attach(chart,name);
  graphic.BackgroundMain(StringFormat("Gamma distribution alpha=%G beta=%G", alpha, bet
   graphic.BackgroundMainSize(16);
//--- disable automatic scaling of the Y axis
  graphic.YAxis().AutoScale(false);
  graphic.YAxis().Max(NormalizeDouble(theor_max,1));
   graphic.YAxis().Min(0);
//--- plot all curves
  graphic.CurveAdd(x,y,CURVE_HISTOGRAM,"Sample").HistogramWidth(6);
//--- and now plot the theoretical curve of the distribution density
  graphic.CurveAdd(x2,y2,CURVE LINES,"Theory");
  graphic.CurvePlotAll();
//--- plot all curves
  graphic.Update();
  }
//+------------------------------------------------------------------+
//| Calculate frequencies for data set |
//+------------------------------------------------------------------+
bool CalculateHistogramArray(const double &data[],double &intervals[],double &frequenc
                           double &maxv,double &minv,const int cells=10)
  {
  if(cells<=1) return (false);
  int size=ArraySize(data);
  if(size<cells*10) return (false);
  minv=data[ArrayMinimum(data)];
  maxv=data[ArrayMaximum(data)];
  double range=maxv-minv;
  double width=range/cells;
  if(width==0) return false;
  ArrayResize(intervals,cells);
  ArrayResize(frequency, cells);
//--- define the interval centers
   for(int i=0; i <cells; i++)
    {
     intervals[i]=minv+(i+0.5)*width;
     frequency[i]=0;
     }
//--- fill the frequencies of falling within the interval
  for(int i=0; i<size; i++)
    {
     int ind=int((data[i]-minv)/width);
     if(ind>=cells) ind=cells-1;
     frequency[ind]++;
    }
  return (true);
  }
//+------------------------------------------------------------------+
```

```
//| Calculates values for sequence generation |
//+------------------------------------------------------------------+
void GetMaxMinStepValues(double &maxv,double &minv,double &stepv)
 {
//--- calculate the absolute range of the sequence to obtain the precision of normali
  double range=MathAbs(maxv-minv);
  int degree=(int)MathRound(MathLog10(range));
//--- normalize the maximum and minimum values to the specified precision
  maxv=NormalizeDouble(maxv,degree);
  minv=NormalizeDouble(minv,degree);
//--- sequence generation step is also set based on the specified precision
  stepv=NormalizeDouble(MathPow(10,-degree),degree);
  if((maxv-minv)/stepv<10)
     stepv/=10.;
 }
```
# <span id="page-3182-0"></span>MathProbabilityDensityGamma

Calculates the value of the probability density function of gamma distribution with the a and b parameters for a random variable x. In case of error it returns [NaN](#page-93-0).

```
double MathProbabilityDensityGamma(
  const double x, \frac{1}{x} value of random variable
   const double a, \frac{1}{2} the first parameter of the distribution (shape)
   const double b, \frac{1}{2} the second parameter of the distribution (scale)
  const bool log_mode, \frac{1}{\sqrt{1-\frac{1}{\pi}}} // calculate the logarithm of the value, if log mode=
  int& error_code // variable to store the error code
   );
```
Calculates the value of the probability density function of gamma distribution with the a and b parameters for a random variable x. In case of error it returns [NaN](#page-93-0).

```
double MathProbabilityDensityGamma(
  const double x, \frac{1}{x} value of random variable
  const double a, \frac{1}{2} the first parameter of the distribution (shape)
  const double b, \sqrt{ } the second parameter of the distribution (scale)
  int& error_code // variable to store the error code
  );
```
Calculates the value of the probability density function of gamma distribution with the a and b parameters for an array of random variables x[]. In case of error it returns false. Analog of the [dgamma\(\)](https://stat.ethz.ch/R-manual/R-devel/library/stats/html/GammaDist.html) in R.

```
bool MathProbabilityDensityGamma(
  const double& x[], \qquad // array with the values of random variable
  const double a, \frac{1}{2} the first parameter of the distribution (shape)
  const double b, \frac{1}{2} the second parameter of the distribution (scale)
  const bool log mode, \frac{1}{1-\epsilon} // flag to calculate the logarithm of the value, if
  double & result[] // array for values of the probability density funct
  );
```
Calculates the value of the probability density function of gamma distribution with the a and b parameters for an array of random variables  $x[]$ . In case of error it returns false.

```
bool MathProbabilityDensityGamma(
  const double& x/J, \sqrt{2} array with the values of random variable
  const double a, \frac{1}{2} the first parameter of the distribution (shape)
  const double b, \frac{1}{2} the second parameter of the distribution (scale)
  double& result[] \qquad // array for values of the probability density funct.
  );
```
#### Parameters

x

[in] Value of random variable.

 $X$ []

[in] Array with the values of random variable.

a

[in] The first parameter of the distribution (shape).

b

[in] The second parameter of the distribution (scale).

log\_mode

[in] Flag to calculate the logarithm of the value. If log\_mode=true, then the natural logarithm of the probability density is returned.

error\_code

[out] Variable to store the error code.

result[]

[out] Array for values of the probability density function.

# <span id="page-3184-0"></span>MathCumulativeDistributionGamma

Calculates the probability distribution function of gamma distribution with the a and b parameters for a random variable x. In case of error it returns [NaN](#page-93-0).

```
double MathCumulativeDistributionGamma(
  const double x_t // value of random variable
  const double a, \frac{1}{\sqrt{a}} the first parameter of the distribution (shape)
  const double b, \frac{1}{2} the second parameter of the distribution (scale)
  const bool tail, / flag of calculation, if true, then the probability
  const bool log mode, // calculate the logarithm of the value, if log mode=
  int& error_code // variable to store the error code
  );
```
Calculates the probability distribution function of gamma distribution with the a and b parameters for a random variable x. In case of error it returns [NaN](#page-93-0).

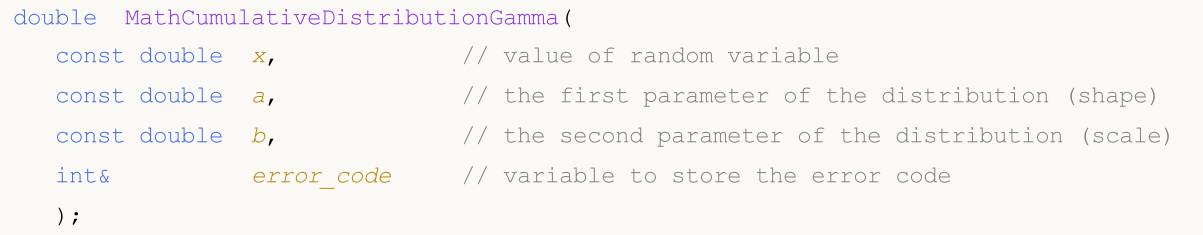

Calculates the probability distribution function of gamma distribution with the a and b parameters for an array of random variables x[]. In case of error it returns false. Analog of the [pgamma\(\)](https://stat.ethz.ch/R-manual/R-devel/library/stats/html/GammaDist.html) in R.

```
bool MathCumulativeDistributionGamma(
  const double& x/J, \qquad // array with the values of random variable
  const double a, \frac{1}{2} the first parameter of the distribution (shape)
  const double b, \frac{1}{2} the second parameter of the distribution (scale)
  const bool tail, \qquad // flag of calculation, if true, then the probability
  const bool log mode, \frac{1}{\sqrt{2\pi}} // flag to calculate the logarithm of the value, if
  double& result \int // array for values of the probability function
  );
```
Calculates the probability distribution function of gamma distribution with the a and b parameters for an array of random variables x[]. In case of error it returns false.

```
bool MathCumulativeDistributionGamma(
  const double& x[], \qquad // array with the values of random variable
  const double a, \frac{1}{2} // the first parameter of the distribution (shape)
  const double b, \frac{1}{2} the second parameter of the distribution (scale)
  double& result[] // array for values of the probability function
  );
```
#### Parameters

x

[in] Value of random variable.

```
X[]
```
3185

[in] Array with the values of random variable.

a

[in] The first parameter of the distribution (shape).

b

[in] The second parameter of the distribution (scale)

tail

[in] Flag of calculation. If true, then the probability of random variable not exceeding x is calculated.

log\_mode

[in] Flag to calculate the logarithm of the value. If log\_mode=true, then the natural logarithm of the probability is calculated.

error\_code

[out] Variable to store the error code.

result[]

[out] Array for values of the probability function.

# <span id="page-3186-0"></span>MathQuantileGamma

For the specified probability, the function calculates the value of inverse gamma distribution function with the a and b parameters. In case of error it returns [NaN](#page-93-0).

```
double MathQuantileGamma(
  const double probability, // probability value of random variable occurrence
  const double a, \sqrt{} the first parameter of the distribution (shape)
  const double b, \frac{1}{2} the second parameter of the distribution (scale)
  const bool tail, / flag of calculation, if false, then calculation is
  const bool log mode, // flag of calculation, if log mode=true, calculation
  int& error code // variable to store the error code
  );
```
For the specified probability, the function calculates the value of inverse gamma distribution function with the a and b parameters. In case of error it returns [NaN](#page-93-0).

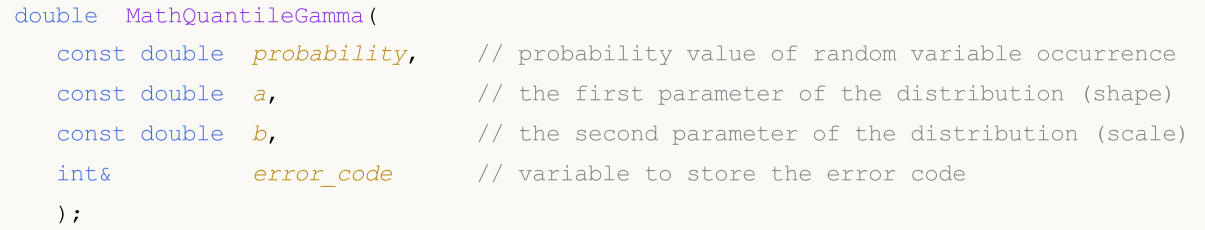

For the specified probability[] array of probability values, the function calculates the value of inverse gamma distribution function with the a and b parameters. In case of error it returns false. Analog of the [qgamma\(\)](https://stat.ethz.ch/R-manual/R-devel/library/stats/html/GammaDist.html) in R.

```
double MathQuantileGamma(
  const double& probability[], // array with probability values of random variable
  const double a, \frac{1}{2} the first parameter of the distribution (shape)
  const double b, \sqrt{} the second parameter of the distribution (scale)
  const bool tail, \qquad // flag of calculation, if false, then calculation is
  const bool log mode, // flag of calculation, if log_mode=true, calculation
  double& result[] // array with values of quantiles
  );
```
For the specified probability[] array of probability values, the function calculates the value of inverse gamma distribution function with the a and b parameters. In case of error it returns false.

```
bool MathQuantileGamma(
  const double& probability[], // array with probability values of random variable
  const double a, \frac{1}{2} the first parameter of the distribution (shape)
  const double b, \frac{1}{2} the second parameter of the distribution (scale)
  double& result[] // array with values of quantiles
  );
```
#### Parameters

probability

[in] Probability value of random variable.

### probability[]

[in] Array with probability values of random variable.

### a

[in] The first parameter of the distribution (shape).

# b

[in] The second parameter of the distribution (scale).

# tail

[in] Flag of calculation, if false, then calculation is performed for 1.0-probability.

log\_mode

[in] Flag of calculation, if log\_mode=true, calculation is performed for Exp(probability).

error\_code

[out] Variable to get the error code.

result[]

[out] Array with values of quantiles.

3189

# <span id="page-3188-0"></span>MathRandomGamma

Generates a pseudorandom variable distributed according to the law of gamma distribution with the a and b parameters. In case of error it returns [NaN.](#page-93-0)

```
double MathRandomGamma(
  const double a_i // the first parameter of the distribution (shape)
  const double b, \sqrt{ } the second parameter of the distribution (scale)
  int& error_code // variable to store the error code
  );
```
Generates pseudorandom variables distributed according to the law of gamma distribution with the a and b parameters. In case of error it returns false. Analog of the [rgamma\(\)](https://stat.ethz.ch/R-manual/R-devel/library/stats/html/GammaDist.html) in R.

```
bool MathRandomGamma(
  const double a, \frac{1}{2} the first parameter of the distribution (shape)
  const double b_i // the second parameter of the distribution (scale)
  const int data count, // amount of required data
  double& result \int // array with values of pseudorandom variables
  );
```
#### Parameters

a

[in] The first parameter of the distribution (shape).

 $\overline{b}$ 

[in] The second parameter of the distribution (scale).

error\_code

[out] Variable to store the error code.

```
data count
```
[out] Amount of required data.

result[]

[out] Array to obtain the values of pseudorandom variables.

3190

MOI 5

# <span id="page-3189-0"></span>MathMomentsGamma

Calculates the theoretical numerical values of the first 4 moments of the gamma distribution with the a and b parameters.

```
double MathMomentsGamma(
  const double a, \frac{1}{2} the first parameter of the distribution (shape)
 const double b, \sqrt{7} the second parameter of the distribution (scale)
 double& mean, \frac{1}{1} variable for the mean
  double& variance, // variable for the variance
 double& skewness, // variable for the skewness
  double& kurtosis, // variable for the kurtosis
  int& error code // variable for the error code
  );
```
#### Parameters

a

[in] The first parameter of the distribution (shape).

b

[in] The second parameter of the distribution (scale).

mean

[out] Variable to get the mean value.

variance

[out] Variable to get the variance.

skewness

[out] Variable to get the skewness.

```
kurtosis
```
[out] Variable to get the kurtosis.

```
error_code
```
[out] Variable to get the error code.

### Return Value

Returns true if calculation of the moments has been successful, otherwise false.

MOL5

# Chi-squared distribution

This section contains functions for working with chi-squared distribution. They allow to calculate density, probability, quantiles and to generate pseudo-random numbers distributed according to the corresponding law. The chi-squared distribution is defined by the following formula:

$$
f_{Chi-Square}(x \mid \nu) = \frac{x^{\frac{(\nu-2)}{2}} e^{-\frac{x}{2}}}{2^{\frac{\nu}{2}} \Gamma(\frac{\nu}{2})}
$$

where:

- $x -$  value of the random variable
- $v$  number of degrees of freedom

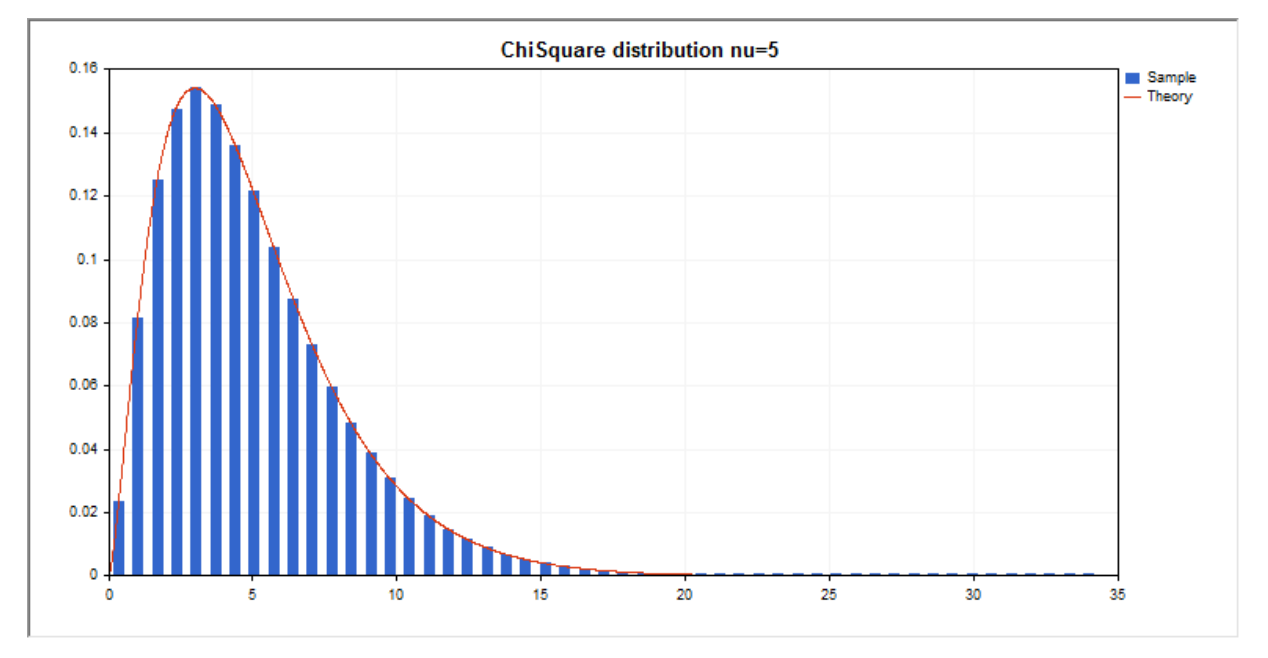

In addition to the calculation of the individual random variables, the library also implements the ability to work with arrays of random variables.

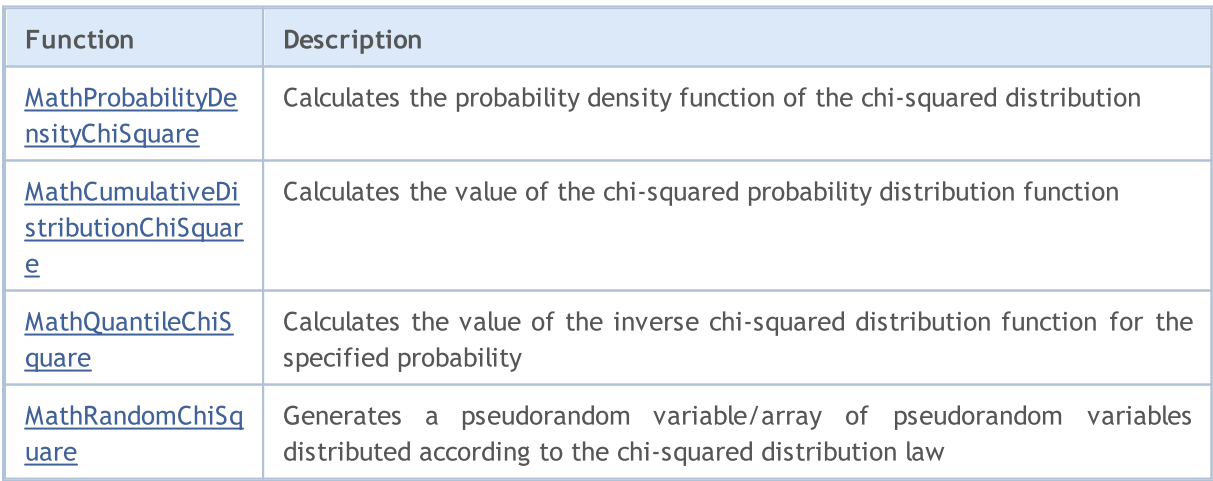

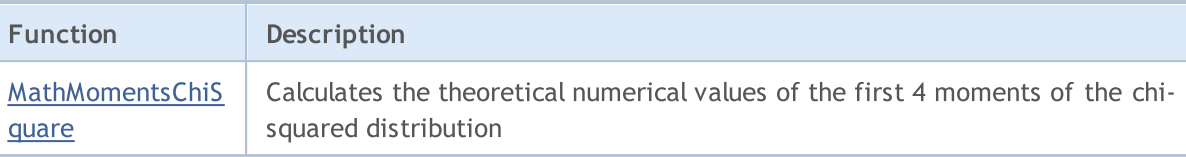

#### Example:

```
#include <Graphics\Graphic.mqh>
#include <Math\Stat\ChiSquare.mqh>
#include <Math\Stat\Math.mqh>
#property script_show_inputs
//--- input parameters
input double nu par=5; // the number of degrees of freedom
//+------------------------------------------------------------------+
//| Script program start function |
//+------------------------------------------------------------------+
void OnStart()
 \left\{ \right.//--- hide the price chart
  ChartSetInteger(0, CHART SHOW, false);
//--- initialize the random number generator
  MathSrand(GetTickCount());
//--- generate a sample of the random variable
  long chart=0;
  string name="GraphicNormal";
  int n=1000000; \frac{1}{2} // the number of values in the sample
   int ncells=51; // the number of intervals in the histogram
   double x[]; \sqrt{2} centers of the histogram intervals
   double y[]; \hspace{1cm} // the number of values from the sample falling within the int
   double data[]; \sqrt{2} // sample of random values
  double max, min; // the maximum and minimum values in the sample
//--- obtain a sample from the chi-squared distribution
  MathRandomChiSquare(nu_par,n,data);
//--- calculate the data to plot the histogram
  CalculateHistogramArray(data,x,y,max,min,ncells);
//--- obtain the sequence boundaries and the step for plotting the theoretical curve
  double step;
   GetMaxMinStepValues(max,min,step);
   step=MathMin(step,(max-min)/ncells);
//--- obtain the theoretically calculated data at the interval of [min,max]
  double x2[];
  double y2[];
  MathSequence(min,max,step,x2);
  MathProbabilityDensityChiSquare(x2,nu par,false,y2);
//--- set the scale
  double theor max=y2[ArrayMaximum(y2)];
  double sample max=y[ArrayMaximum(y)];
   double k=sample max/theor max;
   for(int i=0; i<ncells; i++)
```
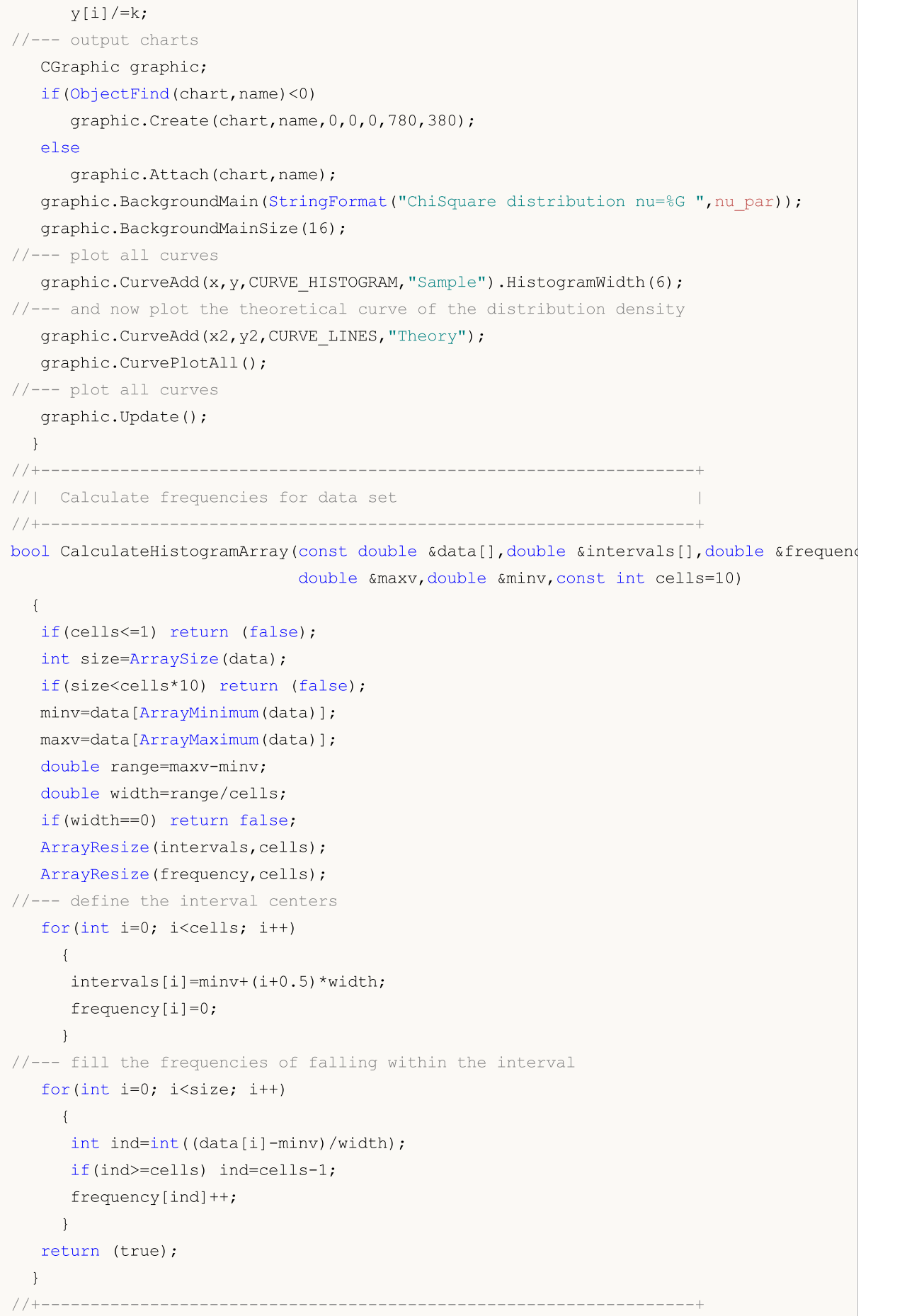

# **MOL5**

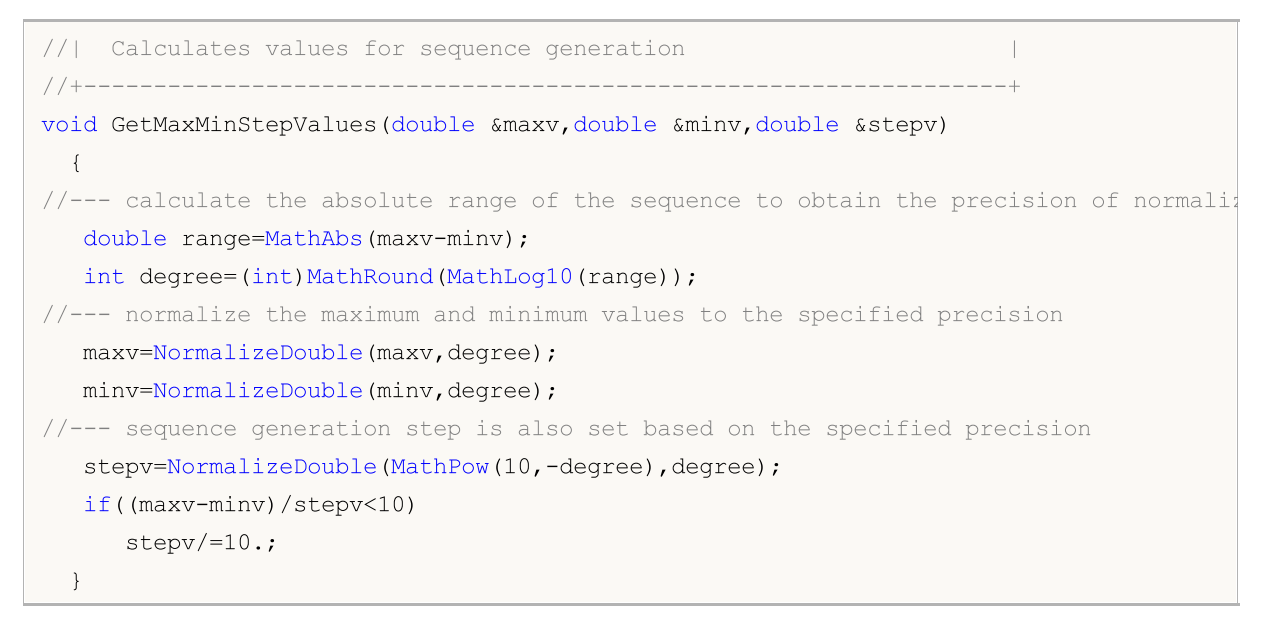

# <span id="page-3194-0"></span>MathProbabilityDensityChiSquare

Calculates the value of the probability density function of chi-squared distribution with the nu parameter for a random variable x. In case of error it returns [NaN.](#page-93-0)

```
double MathProbabilityDensityChiSquare(
  const double x, \frac{1}{2} value of random variable
  const double nu, \frac{1}{2} parameter of distribution (number of degrees of free
  const bool log mode, // calculate the logarithm of the value, if log mode=
  int& error code // variable to store the error code
  );
```
Calculates the value of the probability density function of chi-squared distribution with the nu parameter for a random variable x. In case of error it returns [NaN.](#page-93-0)

```
double MathProbabilityDensityChiSquare(
  const double x, \frac{1}{x} value of random variable
  const double nu, \frac{1}{2} parameter of distribution (number of degrees of free
  int& error_code // variable to store the error code
  );
```
Calculates the value of the probability density function of chi-squared distribution with the nu parameter for an array of random variables x[]. In case of error it returns false. Analog of the [dchisq\(\)](https://stat.ethz.ch/R-manual/R-devel/library/stats/html/Chisquare.html) in R.

```
bool MathProbabilityDensityChiSquare(
  const double& x/J, \qquad // array with the values of random variable
  const double nu, \frac{1}{2} parameter of distribution (number of degrees of f
  const bool log mode, \frac{1}{\sqrt{2\pi}} // flag to calculate the logarithm of the value, if
  double\& result[] // array for values of the probability density funct
  );
```
Calculates the value of the probability density function of chi-squared distribution with the nu parameter for an array of random variables x[]. In case of error it returns false.

```
bool MathProbabilityDensityChiSquare(
  const double& x/J, \qquad // array with the values of random variable
  const double nu, \frac{1}{2} parameter of distribution (number of degrees of f
  double@ result[] // array for values of the probability density funct
  );
```
Parameters

x

[in] Value of random variable.

 $x$ []

[in] Array with the values of random variable.

nu

[in] Parameter of distribution (number of degrees of freedom)

log\_mode

3196

[in] Flag to calculate the logarithm of the value. If log\_mode=true, then the natural logarithm of the probability density is returned.

error\_code

[out] Variable to store the error code.

result[]

[out] Array for values of the probability density function.

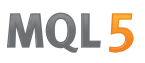

# <span id="page-3196-0"></span>MathCumulativeDistributionChiSquare

Calculates the probability distribution function of chi-squared distribution with the nu parameter for a random variable x. In case of error it returns [NaN](#page-93-0).

```
double MathCumulativeDistributionChiSquare(
  const double x, \frac{1}{x} value of random variable
  const double nu, \frac{1}{2} parameter of distribution (number of degrees of free
  const bool tail, \qquad // flag of calculation, if true, then the probability
  const bool log_mode, // calculate the logarithm of the value, if log mode=
  int& error_code // variable to store the error code
  );
```
Calculates the probability distribution function of chi-squared distribution with the nu parameter for a random variable x. In case of error it returns [NaN](#page-93-0)

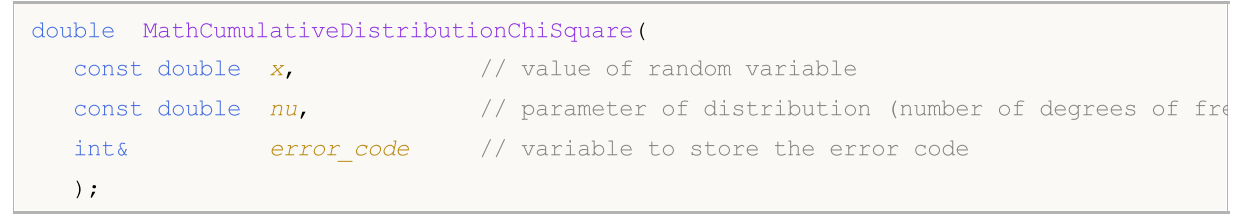

Calculates the probability distribution function of chi-squared distribution with the nu parameter for an array of random variables x[]. In case of error it returns false. Analog of the [pchisq\(\)](https://stat.ethz.ch/R-manual/R-devel/library/stats/html/Chisquare.html) in R.

```
bool MathCumulativeDistributionChiSquare(
  const double& x[j, \cdot] // array with the values of random variable
  const double nu, \frac{1}{2} parameter of distribution (number of degrees of f
  const bool tail, \qquad // flag of calculation, if true, then the probability
  const bool log mode, \frac{1}{\sqrt{2\pi}} // flag to calculate the logarithm of the value, if
  double& result[] // array for values of the probability function
  );
```
Calculates the probability distribution function of chi-squared distribution with the nu parameter for an array of random variables x[]. In case of error it returns false.

```
bool MathCumulativeDistributionChiSquare(
  const double& x[j, \cdot] // array with the values of random variable
  const double nu, \frac{1}{2} parameter of distribution (number of degrees of f
  double& result[] // array for values of the probability function
  );
```
#### Parameters

x

[in] Value of random variable.

 $X$ []

[in] Array with the values of random variable.

nu

[in] Parameter of distribution (number of degrees of freedom).

### tail

[in] Flag of calculation. If true, then the probability of random variable not exceeding x is calculated.

log\_mode

[in] Flag to calculate the logarithm of the value. If log\_mode=true, then the natural logarithm of the probability is calculated.

error\_code

[out] Variable to store the error code.

result[]

[out] Array for values of the probability function.

3199

# <span id="page-3198-0"></span>MathQuantileChiSquare

For the specified probability, the function calculates the value of inverse chi-squared distribution function. In case of error it returns [NaN.](#page-93-0)

```
double MathQuantileChiSquare(
  const double probability, // probability value of random variable occurrence
  const double nu, \frac{1}{2} parameter of distribution (number of degrees of freedom)
  const bool tail, \qquad // flag of calculation, if false, then calculation is
  const bool log_mode, \frac{1}{2} // flag of calculation, if log_mode=true, calculation
  int& error_code // variable to store the error code
  );
```
For the specified probability, the function calculates the value of inverse chi-squared distribution function. In case of error it returns [NaN.](#page-93-0)

```
double MathQuantileChiSquare(
  const double probability, // probability value of random variable occurrence
  const double nu, \frac{1}{2} parameter of distribution (number of degrees of free
  int& error_code // variable to store the error code
  );
```
For the specified probability[] array of probability values, the function calculates the value of inverse chi-squared distribution function. In case of error it returns false. Analog of the [qchisq\(\)](https://stat.ethz.ch/R-manual/R-devel/library/stats/html/Chisquare.html) in R.

```
double MathQuantileChiSquare(
  const double& probability[j, j'] array with probability values of random variable
  const double nu, \frac{1}{2} parameter of distribution (number of degrees of freedom)
  const bool tail, \qquad // flag of calculation, if false, then calculation is
  const bool log mode, \frac{1}{2} // flag of calculation, if log mode=true, calculation
  double@ result[] // array with values of quantiles
  );
```
For the specified probability[] array of probability values, the function calculates the value of inverse chi-squared distribution function. In case of error it returns false.

```
bool MathQuantileChiSquare(
  const double& probability[], // array with probability values of random variable
  const double nu, \frac{1}{2} parameter of distribution (number of degrees of f
  double& result[] // array with values of quantiles
  );
```
#### Parameters

probability

[in] Probability value of random variable.

```
probability[]
```
[in] Array with probability values of random variable.

nu

[in] Parameter of distribution (number of degrees of freedom).

tail

[in] Flag of calculation, if false, then calculation is performed for 1.0-probability.

log\_mode

[in] Flag of calculation, if log\_mode=true, calculation is performed for Exp(probability).

error\_code

[out] Variable to get the error code.

result[]

[out] Array with values of quantiles.

# <span id="page-3200-0"></span>MathRandomChiSquare

Generates a pseudorandom variable distributed according to the law of chi-squared distribution with the nu parameter. In case of error it returns [NaN](#page-93-0).

```
double MathRandomChiSquare(
  const double nu, \frac{1}{2} parameter of distribution (number of degrees of free
  int& error code // variable to store the error code
  );
```
Generates pseudorandom variables distributed according to the law of chi-squared distribution with the nu parameter. In case of error it returns false. Analog of the [rchisq\(\)](https://stat.ethz.ch/R-manual/R-devel/library/stats/html/Chisquare.html) in R.

```
bool MathRandomChiSquare(
  const double nu, \frac{1}{2} parameter of distribution (number of degrees of f
  const int data count, // amount of required data
  double& result[] // array with values of pseudorandom variables
  );
```
### Parameters

 $n_{11}$ 

[in] Parameter of distribution (number of degrees of freedom).

error\_code

[out] Variable to store the error code.

data count

[out] Amount of required data.

result[]

[out] Array to obtain the values of pseudorandom variables.

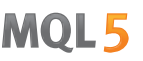

# <span id="page-3201-0"></span>MathMomentsChiSquare

Calculates the theoretical numerical values of the first 4 moments of the chi-squared distribution with the nu parameter.

```
double MathMomentsChiSquare(
  const double nu, \frac{1}{2} parameter of distribution (number of degrees of f
 double& mean, \frac{1}{100} // variable for the mean
 double& variance, // variable for the variance
  double& skewness, // variable for the skewness
  double& kurtosis, // variable for the kurtosis
  int& error code // variable for the error code
  );
```
#### Parameters

 $n_{11}$ 

[in] Parameter of distribution (number of degrees of freedom).

mean

[out] Variable to get the mean value.

#### variance

[out] Variable to get the variance.

#### skewness

[out] Variable to get the skewness.

#### kurtosis

[out] Variable to get the kurtosis.

```
error_code
```
[out] Variable to get the error code.

### Return Value

Returns true if calculation of the moments has been successful, otherwise false.

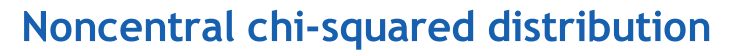

This section contains functions for working with noncentral chi-squared distribution. They allow to calculate density, probability, quantiles and to generate pseudo-random numbers distributed according to the corresponding law. The noncentral chi-squared distribution is defined by the following formula:

$$
f_{\text{NoncentralCvisquare}}(x | \nu, \sigma) = \frac{1}{2^{\frac{\nu}{2}} \Gamma(\frac{1}{2})} x^{\frac{\nu}{2} - 1} e^{-\frac{(x + \sigma)}{2}} \sum_{r=0}^{\infty} \frac{(\lambda x)^r}{(2r)!} \frac{\Gamma(\frac{1}{2} + r)}{\Gamma(\frac{\nu}{2} + r)}
$$

where:

- $x -$  value of the random variable
- $v$  number of degrees of freedom
- $\sigma$  noncentrality parameter

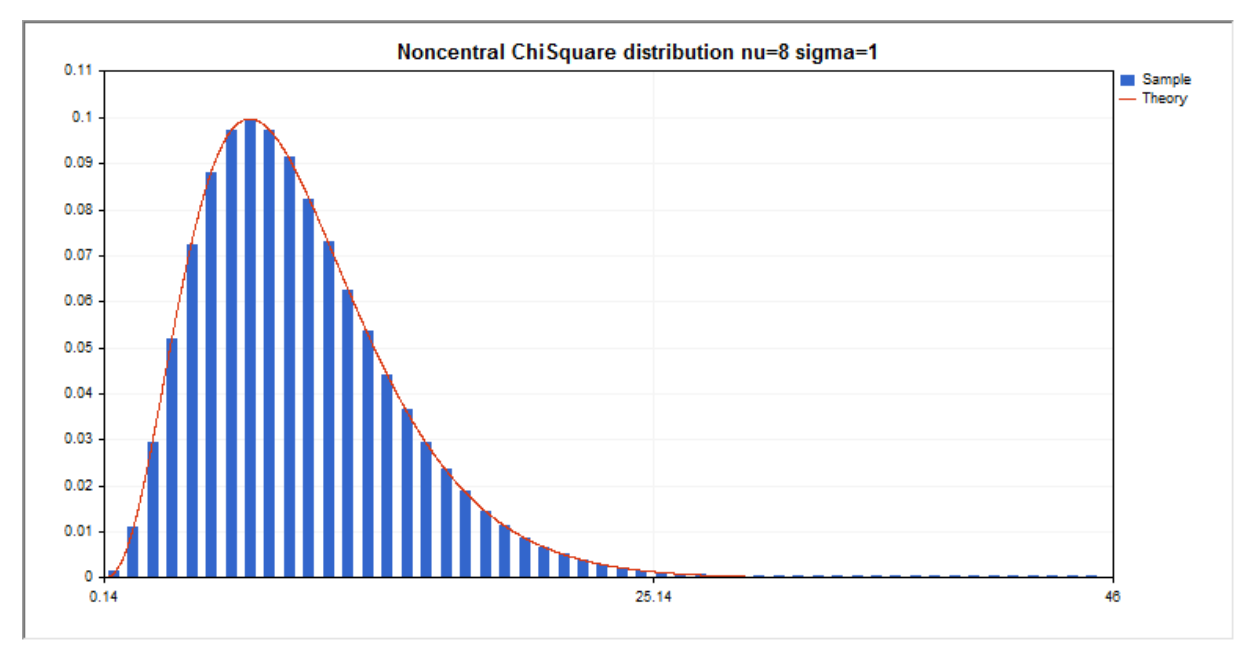

In addition to the calculation of the individual random variables, the library also implements the ability to work with arrays of random variables.

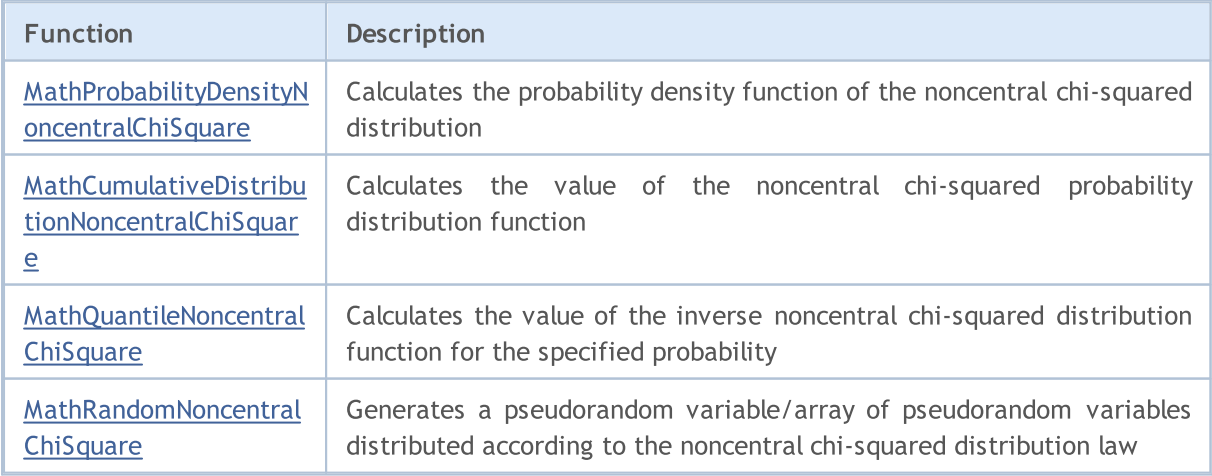

MOL5

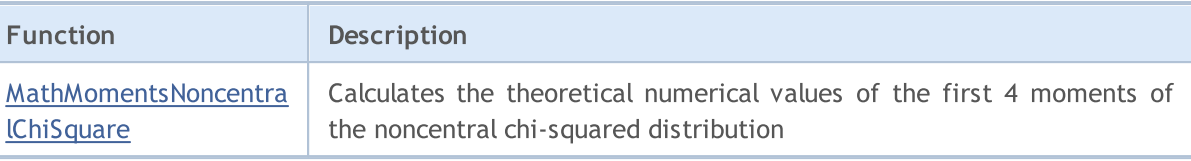

#### Example:

```
#include <Graphics\Graphic.mqh>
#include <Math\Stat\NoncentralChiSquare.mqh>
#include <Math\Stat\Math.mqh>
#property script_show_inputs
//--- input parameters
input double nu par=8; \frac{1}{2} // the number of degrees of freedom
input double si par=1; // noncentrality parameter
//+------------------------------------------------------------------+
//| Script program start function |
//+------------------------------------------------------------------+
void OnStart()
 \left\{ \right.//--- hide the price chart
  ChartSetInteger(0, CHART SHOW, false);
//--- initialize the random number generator
  MathSrand(GetTickCount());
//--- generate a sample of the random variable
  long chart=0;
  string name="GraphicNormal";
  int n=1000000; // the number of values in the sample
   int ncells=51; // the number of intervals in the histogram
   double x[]; \sqrt{2} centers of the histogram intervals
   double y[]; \hspace{1cm} // the number of values from the sample falling within the int
   double data[]; \sqrt{2} // sample of random values
  double max,min; // the maximum and minimum values in the sample
//--- obtain a sample from the noncentral chi-squared distribution
  MathRandomNoncentralChiSquare(nu par,si par,n,data);
//--- calculate the data to plot the histogram
   CalculateHistogramArray(data, x, y, max, min, ncells);
//--- obtain the sequence boundaries and the step for plotting the theoretical curve
  double step;
  GetMaxMinStepValues(max,min,step);
   step=MathMin(step,(max-min)/ncells);
//--- obtain the theoretically calculated data at the interval of [min,max]
  double x2[];
  double y2[];
  MathSequence(min,max,step,x2);
  MathProbabilityDensityNoncentralChiSquare(x2,nu_par,si_par,false,y2);
//--- set the scale
   double theor max=y2[ArrayMaximum(y2)];
   double sample max=y[ArrayMaximum(y)];
   double k=sample max/theor max;
```
```
for(int i=0; i<ncells; i++)
     y[i]/=k;//--- output charts
  CGraphic graphic;
   if(ObjectFind(chart,name)<0)
      graphic.Create(chart,name,0,0,0,780,380);
  else
      graphic.Attach(chart,name);
  graphic.BackgroundMain(StringFormat("Noncentral ChiSquare distribution nu=%G sigma=
  graphic.BackgroundMainSize(16);
//--- disable automatic scaling of the X axis
   graphic.XAxis().AutoScale(false);
   graphic.XAxis().Max(NormalizeDouble(max,0));
   graphic.XAxis().Min(min);
//--- plot all curves
   graphic.CurveAdd(x,y,CURVE_HISTOGRAM,"Sample").HistogramWidth(6);
//--- and now plot the theoretical curve of the distribution density
   graphic.CurveAdd(x2,y2,CURVE_LINES,"Theory");
   graphic.CurvePlotAll();
//--- plot all curves
  graphic.Update();
  }
//+--------//| Calculate frequencies for data set |
//+------------------------------------------------------------------+
bool CalculateHistogramArray(const double &data[], double &intervals[], double &frequeno
                            double &maxv,double &minv,const int cells=10)
  {
  if(cells<=1) return (false);
  int size=ArraySize(data);
  if(size<cells*10) return (false);
  minv=data[ArrayMinimum(data)];
  maxv=data[ArrayMaximum(data)];
  double range=maxv-minv;
  double width=range/cells;
  if(width==0) return false;
  ArrayResize(intervals,cells);
   ArrayResize(frequency,cells);
//--- define the interval centers
  for(int i=0; i<cells; i++)
     {
     intervals[i]=minv+(i+0.5)*width;
     frequency[i]=0;
     }
//--- fill the frequencies of falling within the interval
   for(int i=0; i<size; i++)
     {
     int ind=int((data[i]-minv)/width);
     if(ind>=cells) ind=cells-1;
```
3206

```
frequency[ind]++;
    }
  return (true);
 }
//+------------------------------------------------------------------+
//| Calculates values for sequence generation |
//+------------------------------------------------------------------+
void GetMaxMinStepValues(double &maxv,double &minv,double &stepv)
 {
//--- calculate the absolute range of the sequence to obtain the precision of normali:
  double range=MathAbs(maxv-minv);
  int degree=(int)MathRound(MathLog10(range));
//--- normalize the maximum and minimum values to the specified precision
  maxv=NormalizeDouble(maxv,degree);
  minv=NormalizeDouble(minv,degree);
//--- sequence generation step is also set based on the specified precision
  stepv=NormalizeDouble(MathPow(10,-degree),degree);
  if((maxv-minv)/stepv<10)
     stepv/=10.;
 }
```
# MathProbabilityDensityNoncentralChiSquare

Calculates the value of the probability density function of noncentral chi-squared distribution with the nu and sigma parameters for a random variable x. In case of error it returns [NaN.](#page-93-0)

```
double MathProbabilityDensityNoncentralChiSquare(
  const double x, \frac{1}{x} value of random variable
  const double nu, \frac{1}{2} parameter of distribution (number of degrees of free
  const double sigma, \frac{1}{2} noncentrality parameter
  const bool log_mode, \frac{1}{s} // calculate the logarithm of the value, if log_mode=
  int& error_code // variable to store the error code
  );
```
Calculates the value of the probability density function of noncentral chi-squared distribution with the nu and sigma parameters for a random variable x. In case of error it returns [NaN.](#page-93-0)

```
double MathProbabilityDensityNoncentralChiSquare(
  const double x, \frac{1}{x} value of random variable
  const double nu, \frac{1}{2} parameter of distribution (number of degrees of free
  const double sigma, \frac{1}{2} noncentrality parameter
  int& error_code // variable to store the error code
  );
```
Calculates the value of the probability density function of noncentral chi-squared distribution with the nu and sigma parameters for an array of random variables x[]. In case of error it returns false. Analog of the [dchisq\(\)](https://stat.ethz.ch/R-manual/R-devel/library/stats/html/Chisquare.html) in R.

```
bool MathProbabilityDensityNoncentralChiSquare(
  const double& x[], \qquad // array with the values of random variable
  const double nu, \frac{1}{2} parameter of distribution (number of degrees of f
  const double sigma, \frac{1}{2} noncentrality parameter
  const bool log mode, \frac{1}{10} flag to calculate the logarithm of the value, if
  double & result[] // array for values of the probability density funct
  );
```
Calculates the value of the probability density function of noncentral chi-squared distribution with the nu parameter for an array of random variables x[]. In case of error it returns false.

```
bool MathProbabilityDensityNoncentralChiSquare(
  const double& x/J, \qquad // array with the values of random variable
  const double nu, \frac{1}{2} parameter of distribution (number of degrees of f
  const double sigma, \frac{1}{2} noncentrality parameter
  double& result[] \qquad // array for values of the probability density funct.
  );
```
### Parameters

x

[in] Value of random variable.

```
X[]
```
3207

[in] Array with the values of random variable.

nu

[in] Parameter of distribution (number of degrees of freedom).

sigma

[in] Noncentrality parameter.

log\_mode

[in] Flag to calculate the logarithm of the value. If log\_mode=true, then the natural logarithm of the probability density is returned.

error\_code

[out] Variable to store the error code.

result[]

[out] Array for values of the probability density function.

# MathCumulativeDistributionNoncentralChiSquare

Calculates the probability distribution function of noncentral chi-squared distribution with the nu and sigma parameters for a random variable x. In case of error it returns [NaN.](#page-93-0)

```
double MathCumulativeDistributionNoncentralChiSquare(
  const double x, \frac{1}{2} value of random variable
  const double nu, \sqrt{} parameter of distribution (number of degrees of free
  const double sigma, \frac{1}{2} noncentrality parameter
  const bool tail, 1/ flag of calculation, if lower tail=true, then the
  const bool log mode, // calculate the logarithm of the value, if log mode=
  int& error_code // variable to store the error code
  );
```
Calculates the probability distribution function of noncentral chi-squared distribution with the nu and sigma parameters for a random variable x. In case of error it returns [NaN.](#page-93-0)

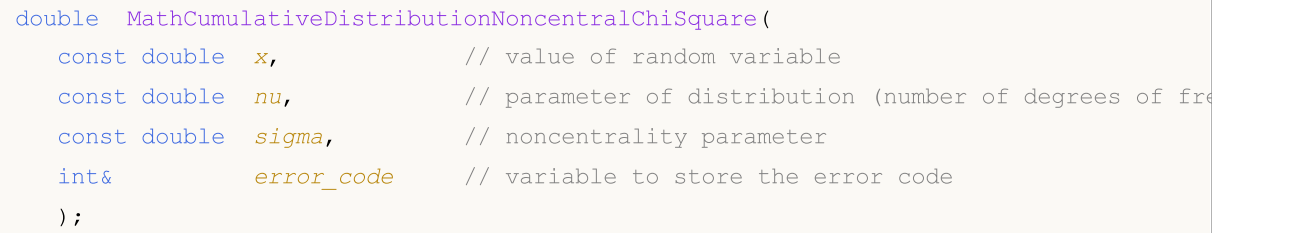

Calculates the probability distribution function of noncentral chi-squared distribution with the nu and sigma parameters for an array of random variables x[]. In case of error it returns false. Analog of the [pchisq\(\)](https://stat.ethz.ch/R-manual/R-devel/library/stats/html/Chisquare.html) in R.

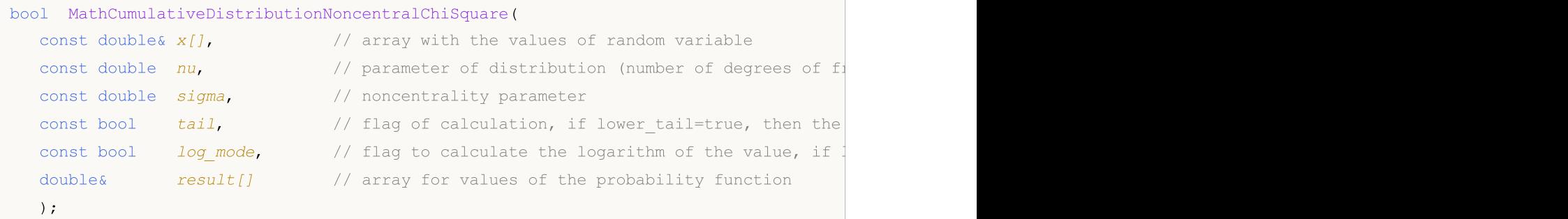

Calculates the probability distribution function of noncentral chi-squared distribution with the nu and sigma parameters for an array of random variables x[]. In case of error it returns false.

```
bool MathCumulativeDistributionNoncentralChiSquare(
  const double& x/J, \qquad // array with the values of random variable
  const double nu, \frac{1}{2} parameter of distribution (number of degrees of free
  const double sigma, \frac{1}{2} noncentrality parameter
  double& result[] // array for values of the probability function
  );
```
#### Parameters

x

[in] Value of random variable.

x[]

[in] Array with the values of random variable.

nu

[in] Parameter of distribution (number of degrees of freedom).

sigma

[in] Noncentrality parameter.

### tail

[in] Flag of calculation. If true, then the probability of random variable not exceeding x is calculated.

log\_mode

[in] Flag to calculate the logarithm of the value. If log\_mode=true, then the natural logarithm of the probability is calculated.

error\_code

[out] Variable to store the error code.

result[]

[out] Array for values of the probability function.

# MathQuantileNoncentralChiSquare

For the specified probability, the function calculates the value of inverse noncentral chi-squared distribution function with the nu and sigma parameters. In case of error it returns [NaN](#page-93-0).

```
double MathQuantileNoncentralChiSquare(
  const double probability, // probability value of random variable occurrence
  const double nu, \frac{1}{2} parameter of distribution (number of degrees of freedom)
  const double sigma, \frac{1}{2} noncentrality parameter
  const bool tail, \qquad // flag of calculation, if false, then calculation is
  const bool log mode, // flag of calculation, if log_mode=true, calculation
  int& error_code // variable to store the error code
  );
```
For the specified probability, the function calculates the value of inverse noncentral chi-squared distribution function with the nu and sigma parameters. In case of error it returns [NaN](#page-93-0).

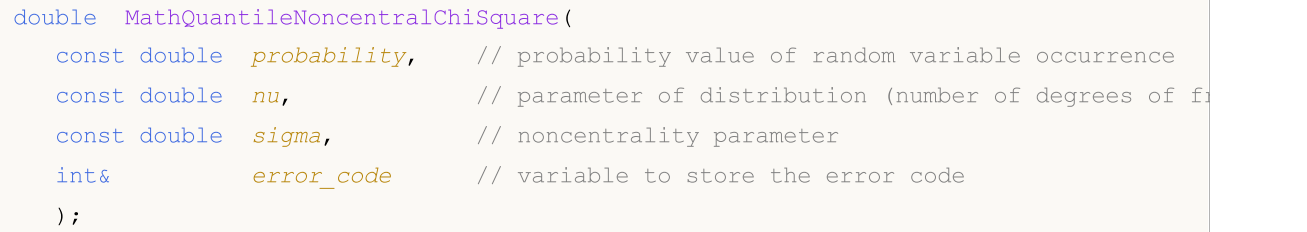

For the specified probability[] array of probability values, the function calculates the value of inverse noncentral chi-squared distribution function with the nu and sigma parameters. In case of error it returns false. Analog of the [qchisq\(\)](https://stat.ethz.ch/R-manual/R-devel/library/stats/html/Chisquare.html) in R.

```
double MathQuantileNoncentralChiSquare(
  const double& probability[j, j/2] array with probability values of random variable
  const double nu, \frac{1}{2} parameter of distribution (number of degrees of
  const double sigma, \frac{1}{2} noncentrality parameter
  const bool tail, \qquad // flag of calculation, if false, then calculation
  const bool log mode, // flag of calculation, if log mode=true, calculation
  double& result[] // array with values of quantiles
  );
```
For the specified probability[] array of probability values, the function calculates the value of inverse noncentral chi-squared distribution function. In case of error it returns false.

```
bool MathQuantileNoncentralChiSquare(
  const double& probability[], // array with probability values of random variable
  const double nu, \frac{1}{2} parameter of distribution (number of degrees of f
  const double sigma, \frac{1}{2} noncentrality parameter
  double& result[] // array with values of quantiles
  );
```
### Parameters

probability

[in] Probability value of random variable.

## probability[]

[in] Array with probability values of random variable.

nu

[in] Parameter of distribution (number of degrees of freedom).

### sigma

[in] Noncentrality parameter.

## tail

[in] Flag of calculation, if false, then calculation is performed for 1.0-probability.

log\_mode

[in] Flag of calculation, if log\_mode=true, calculation is performed for Exp(probability).

error\_code

[out] Variable to get the error code.

result[]

[out] Array with values of quantiles.

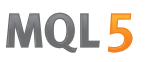

# MathRandomNoncentralChiSquare

Generates a pseudorandom variable distributed according to the law of noncentral chi-squared distribution with the nu and sigma parameters. In case of error it returns [NaN](#page-93-0).

```
double MathRandomNoncentralChiSquare(
  const double nu, \frac{1}{2} parameter of distribution (number of degrees of free
  const double sigma, \frac{1}{2} // noncentrality parameter
  int& error code // variable to store the error code
  );
```
Generates pseudorandom variables distributed according to the law of noncentral chi-squared distribution with the nu and sigma parameters. In case of error it returns false. Analog of the [rchisq\(\)](https://stat.ethz.ch/R-manual/R-devel/library/stats/html/Chisquare.html) in R.

```
bool MathRandomNoncentralChiSquare(
 const double nu, \frac{1}{2} parameter of distribution (number of degrees of f
  const double sigma, \frac{1}{2} // noncentrality parameter
  const int data_count, // amount of required data
  double& result[] // array with values of pseudorandom variables
  );
```
### Parameters

nu

[in] Parameter of distribution (number of degrees of freedom).

sigma

[in] Noncentrality parameter.

error\_code

[out] Variable to store the error code.

data count

[out] Amount of required data.

result[]

[out] Array to obtain the values of pseudorandom variables.

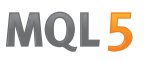

# MathMomentsNoncentralChiSquare

Calculates the theoretical numerical values of the first 4 moments of the noncentral chi-squared distribution with the nu and sigma parameters.

```
double MathMomentsNoncentralChiSquare(
  const double nu, \frac{1}{2} parameter of distribution (number of degrees of f
 const double sigma, \frac{1}{2} // noncentrality parameter
 double& mean, \frac{1}{100} // variable for the mean
  double& variance, // variable for the variance
 double& skewness, // variable for the skewness
  double& kurtosis, // variable for the kurtosis
  int& error code // variable for the error code
  );
```
### Parameters

nu

[in] Parameter of distribution (number of degrees of freedom).

sigma

[in] Noncentrality parameter.

#### mean

[out] Variable to get the mean value.

variance

[out] Variable to get the variance.

skewness

[out] Variable to get the skewness.

```
kurtosis
```
[out] Variable to get the kurtosis.

```
error_code
```
[out] Variable to get the error code.

# Return Value

Returns true if calculation of the moments has been successful, otherwise false.

3214

**MOL5** 

# Exponential

This section contains functions for working with exponential distribution. They allow to calculate density, probability, quantiles and to generate pseudo-random numbers distributed according to the law of exponential distribution. The exponential distribution is defined by the following formula:

$$
f_{Exponential}(x \mid \mu) = \frac{1}{\mu} e^{-\frac{x}{\mu}}
$$

where:

- $x -$  value of the random variable
- $\mu$  expected value

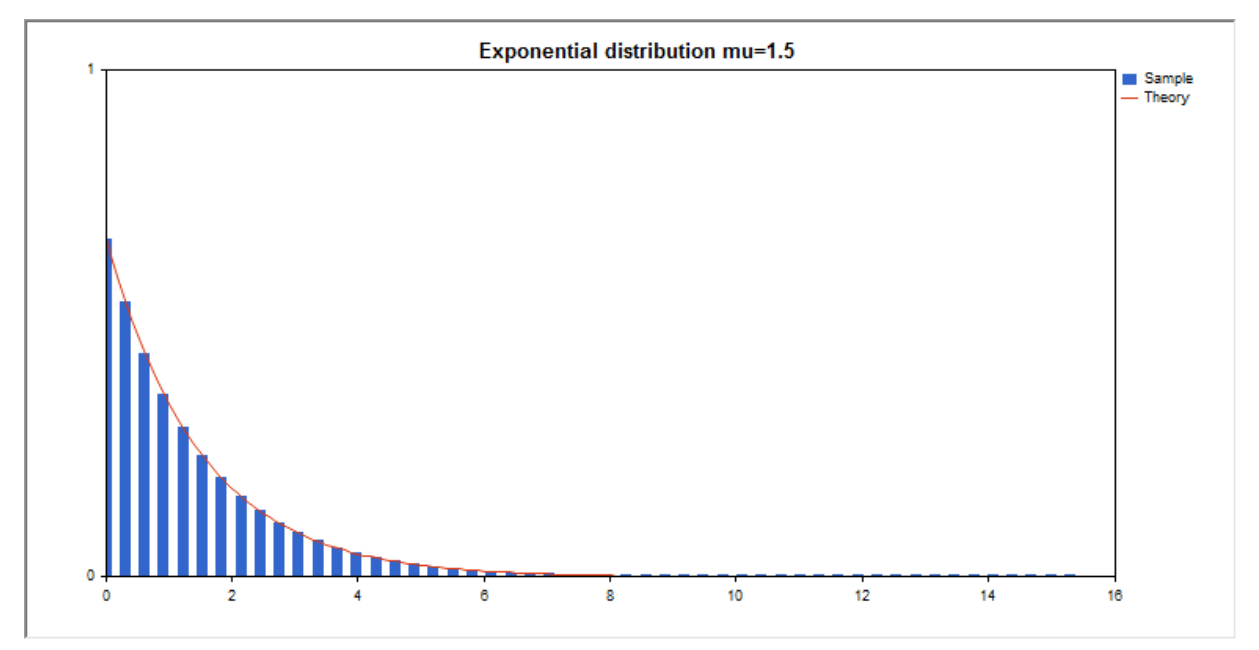

In addition to the calculation of the individual random variables, the library also implements the ability to work with arrays of random variables.

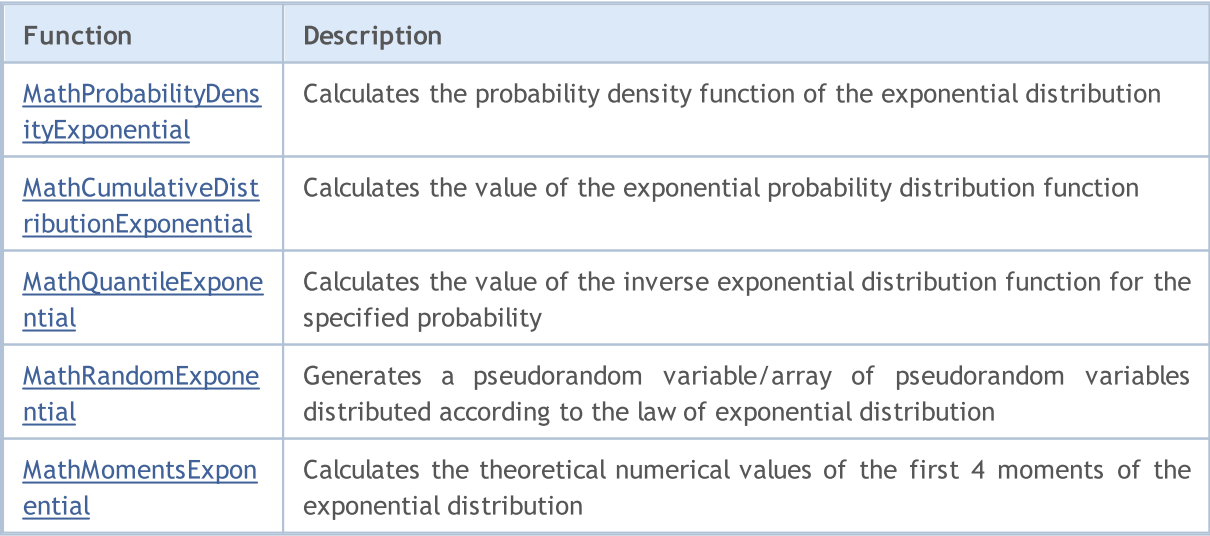

Example:

```
#include <Graphics\Graphic.mqh>
#include <Math\Stat\Exponential.mqh>
#include <Math\Stat\Math.mqh>
#property script_show_inputs
//--- input parameters
input double mu par=1.5; // the number of degrees of freedom
//+------------------------------------------------------------------+
//| Script program start function |
//+------------------------------------------------------------------+
void OnStart()
 {
//--- hide the price chart
  ChartSetInteger(0, CHART SHOW, false);
//--- initialize the random number generator
  MathSrand(GetTickCount());
//--- generate a sample of the random variable
  long chart=0;
  string name="GraphicNormal";
  int n=1000000; \frac{1}{2} // the number of values in the sample
  int ncells=51; \qquad // the number of intervals in the histogram
  double x[]; \sqrt{2} // centers of the histogram intervals
   double y[]; \hspace{1cm} // the number of values from the sample falling within the int
   double data[]; \sqrt{2} // sample of random values
   double max,min; // the maximum and minimum values in the sample
//--- obtain a sample from the exponential distribution
  MathRandomExponential(mu_par,n,data);
//--- calculate the data to plot the histogram
   CalculateHistogramArray(data,x,y,max,min,ncells);
//--- obtain the sequence boundaries and the step for plotting the theoretical curve
  double step;
  GetMaxMinStepValues(max,min,step);
  step=MathMin(step,(max-min)/ncells);
//--- obtain the theoretically calculated data at the interval of [min,max]
  double x2[];
  double y2[];
  MathSequence(min,max,step,x2);
  MathProbabilityDensityExponential(x2,mu_par,false,y2);
//--- set the scale
  double theor max=y2[ArrayMaximum(y2)];
  double sample max=y[ArrayMaximum(y)];
  double k=sample max/theor max;
   for(int i=0; i<ncells; i++)
    y[i]/=k;//--- output charts
  CGraphic graphic;
   if(ObjectFind(chart,name)<0)
     graphic.Create(chart,name,0,0,0,780,380);
  else
     graphic.Attach(chart,name);
```

```
graphic.BackgroundMain(StringFormat("Exponential distribution mu=%G ",mu_par));
   graphic.BackgroundMainSize(16);
//--- plot all curves
   graphic.CurveAdd(x, y, CURVE_HISTOGRAM, "Sample").HistogramWidth(6);
//--- and now plot the theoretical curve of the distribution density
   graphic.CurveAdd(x2,y2,CURVE_LINES,"Theory");
   graphic.CurvePlotAll();
//--- plot all curves
  graphic.Update();
 }
//+------------------------------------------------------------------+
//| Calculate frequencies for data set |
//+------------------------------------------------------------------+
bool CalculateHistogramArray(const double &data[],double &intervals[],double &frequent
                            double &maxv,double &minv,const int cells=10)
  {
  if(cells<=1) return (false);
  int size=ArraySize(data);
  if(size<cells*10) return (false);
  minv=data[ArrayMinimum(data)];
  maxv=data[ArrayMaximum(data)];
  double range=maxv-minv;
  double width=range/cells;
  if(width==0) return false;
  ArrayResize(intervals, cells);
   ArrayResize(frequency, cells);
//--- define the interval centers
   for(int i=0; i<cells; i++)
    {
     intervals[i]=minv+i*width;
     frequency[i]=0;
    }
//--- fill the frequencies of falling within the interval
  for(int i=0; i<size; i++)
    {
     int ind=int((data[i]-minv)/width);
     if(ind>=cells) ind=cells-1;
     frequency[ind]++;
    }
  return (true);
 }
//+------------------------------------------------------------------+
//| Calculates values for sequence generation |
//+------------------------------------------------------------------+
void GetMaxMinStepValues(double &maxv,double &minv,double &stepv)
 {
1/--- calculate the absolute range of the sequence to obtain the precision of normalization
   double range=MathAbs(maxv-minv);
   int degree=(int)MathRound(MathLog10(range));
```
3218

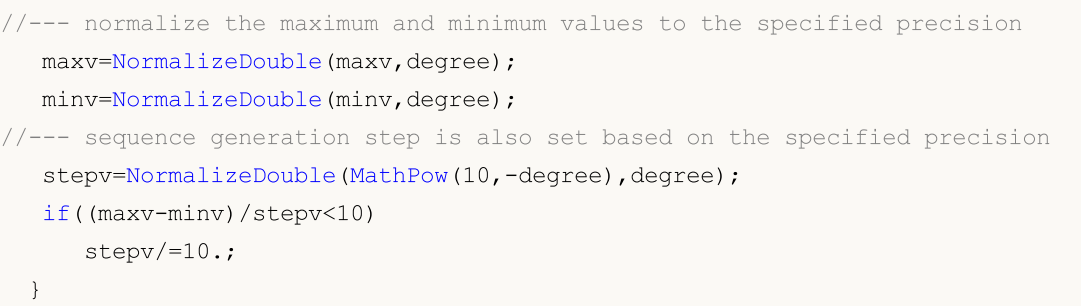

# <span id="page-3218-0"></span>MathProbabilityDensityExponential

Calculates the value of the probability density function of exponential distribution with the mu parameter for a random variable x. In case of error it returns [NaN.](#page-93-0)

```
double MathProbabilityDensityExponential(
  const double x, \frac{1}{x} value of random variable
  const double mu, \qquad // parameter of the distribution (expected value)
  const bool log mode, // calculate the logarithm of the value, if log mode=
  int& error_code // variable to store the error code
  );
```
Calculates the value of the probability density function of exponential distribution with the mu parameter for a random variable x. In case of error it returns [NaN.](#page-93-0)

```
double MathProbabilityDensityExponential(
  const double x, \frac{1}{x} value of random variable
  const double mu, // parameter of the distribution (expected value)
  int& error_code // variable to store the error code
  );
```
Calculates the value of the probability density function of exponential distribution with the mu parameter for an array of random variables x[]. In case of error it returns false. Analog of the [dexp\(\)](https://stat.ethz.ch/R-manual/R-devel/library/stats/html/Exponential.html) in R.

```
bool MathProbabilityDensityExponential(
  const double& x[j, \quad // array with the values of random variable
  const double mu, \frac{1}{2} parameter of the distribution (expected value)
  const bool log mode, \frac{1}{1-\epsilon} // flag to calculate the logarithm of the value, if
  double & result[] // array for values of the probability density funct
  );
```
Calculates the value of the probability density function of exponential distribution with the mu parameter for an array of random variables x[]. In case of error it returns false.

```
bool MathProbabilityDensityExponential(
  const double& x/J, \qquad // array with the values of random variable
  const double mu, \qquad // parameter of the distribution (expected value)
  double@ result[] // array for values of the probability density funct
  );
```
Parameters

x

[in] Value of random variable.

 $x$ []

[in] Array with the values of random variable.

 $m_{11}$ 

[in] Parameter of the distribution (expected value)

log\_mode

3220

[in] Flag to calculate the logarithm of the value. If log\_mode=true, then the natural logarithm of the probability density is returned.

error\_code

[out] Variable to store the error code.

result[]

[out] Array for values of the probability density function.

# <span id="page-3220-0"></span>MathCumulativeDistributionExponential

Calculates the exponential distribution function of probabilities with the mu parameter for a random variable x. In case of error it returns [NaN](#page-93-0).

```
double MathCumulativeDistributionExponential(
  const double x, \frac{1}{x} value of random variable
  const double mu, \frac{1}{2} parameter of the distribution (expected value)
  const bool tail, \qquad // flag of calculation, if true, then the probability
  const bool log_mode, // calculate the logarithm of the value, if log_mode=
  int& error_code // variable to store the error code
  );
```
Calculates the exponential distribution function of probabilities with the mu parameter for a random variable x. In case of error it returns [NaN](#page-93-0).

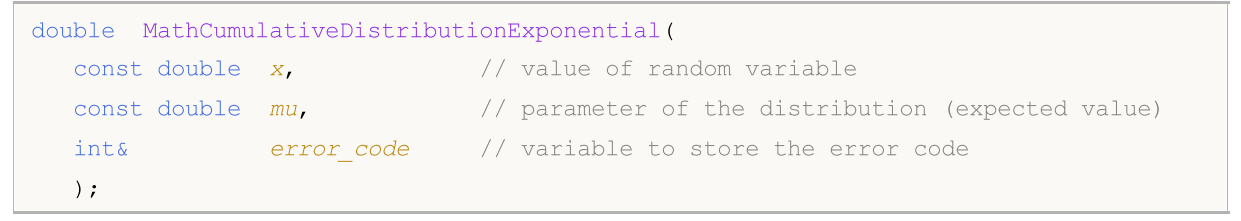

Calculates the exponential distribution function of probabilities with the mu parameter for an array of random variables x[]. In case of error it returns false. Analog of the [pexp\(\)](https://stat.ethz.ch/R-manual/R-devel/library/stats/html/Exponential.html) in R.

```
bool MathCumulativeDistributionExponential(
  const double& x[j, \cdot] // array with the values of random variable
  const double mu, \qquad // parameter of the distribution (expected value)
  const bool tail, \qquad // flag of calculation, if true, then the probability
  const bool log mode, \frac{1}{\sqrt{2\pi}} // flag to calculate the logarithm of the value, if
  double& result[] // array for values of the probability function
  );
```
Calculates the exponential distribution function of probabilities with the mu parameter for an array of random variables x[]. In case of error it returns false.

```
bool MathCumulativeDistributionExponential(
  const double& x[], // array with the values of random variable
  const double mu, // parameter of the distribution (expected value)
  double& result[] // array for values of the probability function
  );
```
#### Parameters

x

[in] Value of random variable.

 $X$ []

[in] Array with the values of random variable.

mu

[in] Parameter of the distribution (expected value).

### tail

[in] Flag of calculation. If true, then the probability of random variable not exceeding x is calculated.

log\_mode

[in] Flag to calculate the logarithm of the value. If log\_mode=true, then the natural logarithm of the probability is calculated.

error\_code

[out] Variable to store the error code.

result[]

[out] Array for values of the probability function.

# <span id="page-3222-0"></span>MathQuantileExponential

For the specified probability, the function calculates the value of inverse exponential distribution function with the mu parameter. In case of error it returns [NaN.](#page-93-0)

```
double MathQuantileExponential(
  const double probability, // probability value of random variable occurrence
  const double mu, \qquad // parameter of the distribution (expected value)
  const bool tail, \qquad // flag of calculation, if false, then calculation is
  const bool log_mode, \frac{1}{2} // flag of calculation, if log_mode=true, calculation
  int& error_code // variable to store the error code
  );
```
For the specified probability, the function calculates the value of inverse exponential distribution function with the mu parameter. In case of error it returns [NaN.](#page-93-0)

```
double MathQuantileExponential(
  const double probability, // probability value of random variable occurrence
  const double mu, \qquad // parameter of the distribution (expected value)
  int& error code // variable to store the error code
  );
```
For the specified probability[] array of probability values, the function calculates the value of inverse exponential distribution function with the mu parameter. In case of error it returns false. Analog of the  $qexp()$  in R.

```
double MathQuantileExponential(
  const double& probability[], // array with probability values of random variable
  const double mu, // parameter of the distribution (expected value)
  const bool tail, \qquad // flag of calculation, if false, then calculation is
  const bool log mode, // flag of calculation, if log mode=true, calculation
  double& result[] // array with values of quantiles
  );
```
For the specified probability[] array of probability values, the function calculates the value of inverse exponential distribution function with the mu parameter. In case of error it returns false.

```
bool MathQuantileExponential(
  const double& probability[], // array with probability values of random variable
  const double mu, // parameter of the distribution (expected value)
  double@ result[] // array with values of quantiles
  );
```
## Parameters

probability

[in] Probability value of random variable.

```
probability[]
```
[in] Array with probability values of random variable.

```
mu
```
3223

[in] Parameter of the distribution (expected value).

tail

3224

[in] Flag of calculation, if false, then calculation is performed for 1.0-probability.

## log\_mode

[in] Flag of calculation, if log\_mode=true, calculation is performed for Exp(probability).

# error\_code

[out] Variable to get the error code.

result[]

[out] Array with values of quantiles.

# <span id="page-3224-0"></span>MathRandomExponential

Generates a pseudorandom variable distributed according to the law of exponential distribution with the mu parameter. In case of error it returns [NaN](#page-93-0).

```
double MathRandomExponential(
  const double mu, // parameter of the distribution (expected value)
  int& error code // variable to store the error code
  );
```
Generates pseudorandom variables distributed according to the law of exponential distribution with the mu parameter. In case of error it returns false. Analog of the  $\frac{revp()}{n}$  in R.

```
bool MathRandomExponential(
  const double mu, // parameter of the distribution (expected value)
  const int data count, // amount of required data
  double& result[] // array with values of pseudorandom variables
  );
```
### Parameters

mu

[in] Parameter of the distribution (expected value).

error\_code

[out] Variable to store the error code.

data count

[out] Amount of required data.

result[]

[out] Array to obtain the values of pseudorandom variables.

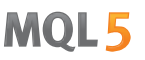

# <span id="page-3225-0"></span>MathMomentsExponential

Calculates the theoretical numerical values of the first 4 moments of the exponential distribution with the mu parameter.

```
double MathMomentsExponential(
  const double mu, \qquad // parameter of the distribution (expected value)
 double& mean, \frac{1}{100} // variable for the mean
 double& variance, // variable for the variance
  double& skewness, // variable for the skewness
  double& kurtosis, // variable for the kurtosis
  int& error code // variable for the error code
  );
```
Parameters

 $m_{11}$ 

[in] Parameter of the distribution (expected value).

mean

[out] Variable to get the mean value.

#### variance

[out] Variable to get the variance.

#### skewness

[out] Variable to get the skewness.

#### kurtosis

[out] Variable to get the kurtosis.

```
error_code
```
[out] Variable to get the error code.

### Return Value

Returns true if calculation of the moments has been successful, otherwise false.

# F-distribution

This section contains functions for working with F-distribution. They allow to calculate density, probability, quantiles and to generate pseudo-random numbers distributed according to the law of Fisher's F-distribution. The F-distribution is defined by the following formula:

$$
f_F(x | \nu_1, \nu_2) = \frac{\Gamma\left(\frac{\nu_1 + \nu_2}{2}\right)}{\Gamma\left(\frac{\nu_1}{2}\right)\Gamma\left(\frac{\nu_2}{2}\right)} \left(\frac{\nu_1}{\nu_2}\right)^{\frac{\nu_1}{2}} \frac{x^{\frac{\nu_1 - 2}{2}}}{\left(1 + \left(\frac{\nu_1}{\nu_2}\right)x\right)^{\frac{\nu_1 + \nu_2}{2}}}
$$

where:

- $x -$  value of the random variable
- $v1$  the first parameter of distribution (number of degrees of freedom)
- $v^2$  the second parameter of distribution (number of degrees of freedom)

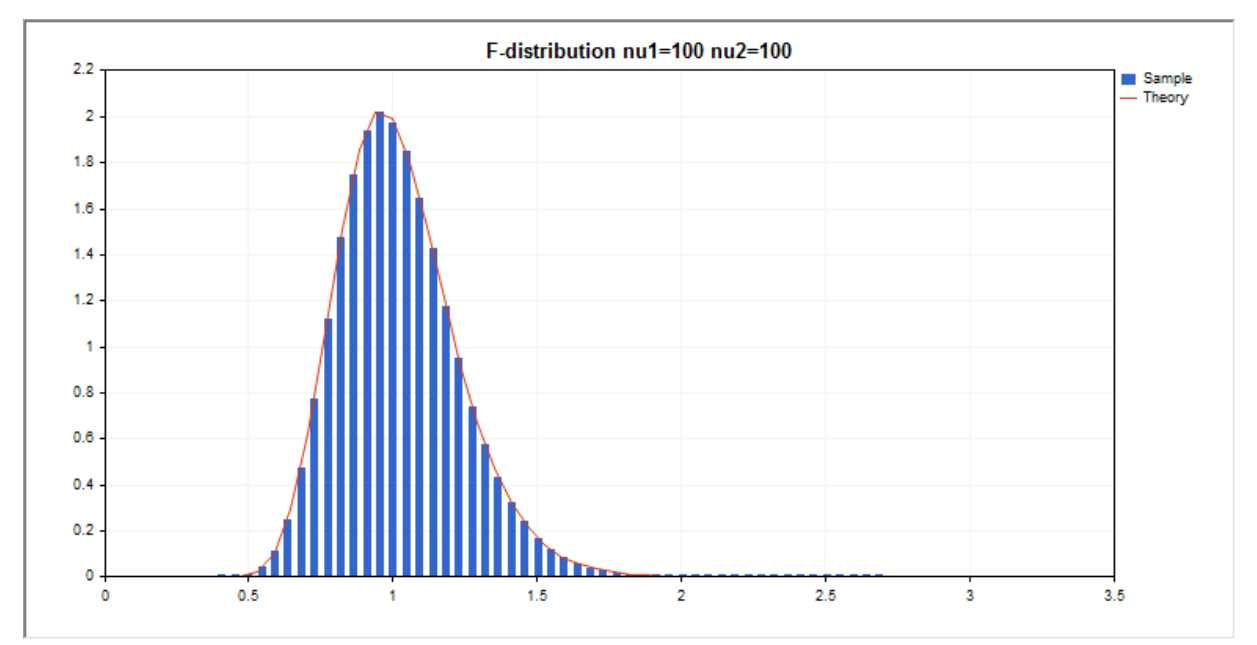

In addition to the calculation of the individual random variables, the library also implements the ability to work with arrays of random variables.

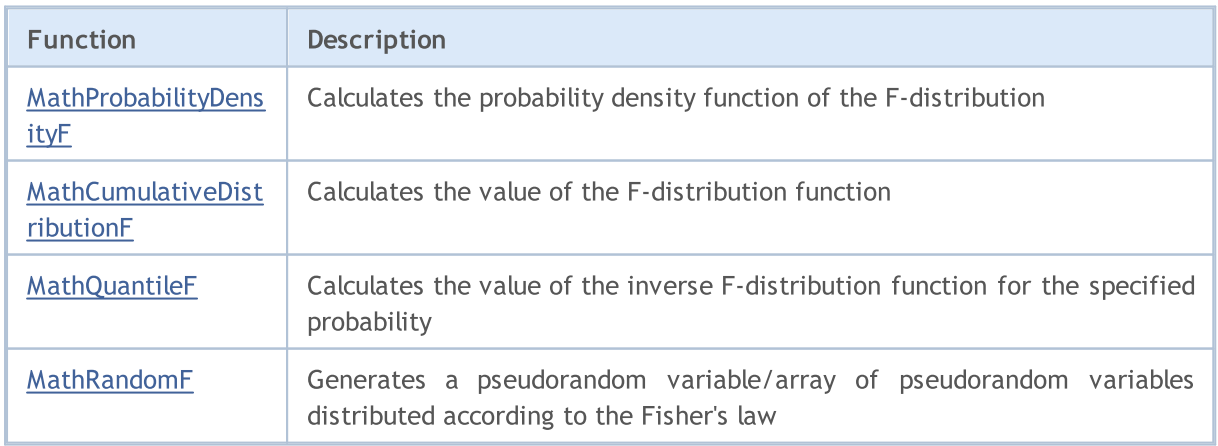

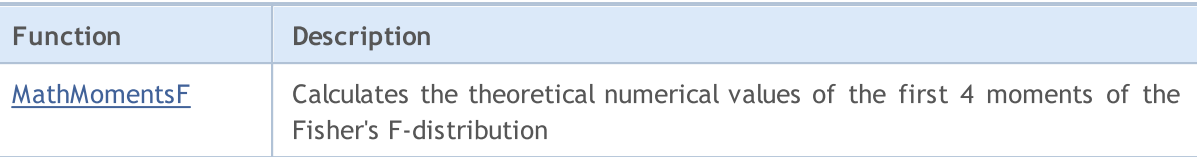

### Example:

```
#include <Graphics\Graphic.mqh>
#include <Math\Stat\F.mqh>
#include <Math\Stat\Math.mqh>
#property script_show_inputs
//--- input parameters
input double nu 1=100; // the first number of degrees of freedom
input double nu 2=100; // the second number of degrees of freedom
//+------------------------------------------------------------------+
//| Script program start function |
//+------------------------------------------------------------------+
void OnStart()
 \left\{ \right.//--- hide the price chart
  ChartSetInteger(0, CHART SHOW, false);
//--- initialize the random number generator
  MathSrand(GetTickCount());
//--- generate a sample of the random variable
  long chart=0;
  string name="GraphicNormal";
  int n=1000000; // the number of values in the sample
   int ncells=51; // the number of intervals in the histogram
   double x[]; \sqrt{2} centers of the histogram intervals
  double y[]; // the number of values from the sample falling within the intervalue data[]; // sample of random values
                       // sample of random values
  double max,min; // the maximum and minimum values in the sample
//--- obtain a sample from the Fisher's F-distribution
  MathRandomF(nu 1,nu 2,n,data);
//--- calculate the data to plot the histogram
   CalculateHistogramArray(data, x, y, max, min, ncells);
//--- obtain the sequence boundaries and the step for plotting the theoretical curve
  double step;
  GetMaxMinStepValues(max,min,step);
   step=MathMin(step,(max-min)/ncells);
//--- obtain the theoretically calculated data at the interval of [min,max]
  double x2[];
  double y2[];
  MathSequence(min, max, step, x2);
  MathProbabilityDensityF(x2,nu 1,nu 2,false,y2);
//--- set the scale
   double theor max=y2[ArrayMaximum(y2)];
   double sample max=y[ArrayMaximum(y)];
   double k=sample max/theor max;
```

```
for(int i=0; i<ncells; i++)
     y[i]/=k;//--- output charts
  CGraphic graphic;
   if(ObjectFind(chart,name)<0)
      graphic.Create(chart,name,0,0,0,780,380);
  else
      graphic.Attach(chart,name);
  graphic.BackgroundMain(StringFormat("F-distribution nu1=%G nu2=%G",nu_1,nu_2));
  graphic.BackgroundMainSize(16);
//--- plot all curves
   graphic.CurveAdd(x,y,CURVE_HISTOGRAM,"Sample").HistogramWidth(4);
//--- and now plot the theoretical curve of the distribution density
  graphic.CurveAdd(x2,y2,CURVE LINES,"Theory");
   graphic.CurvePlotAll();
//--- plot all curves
  graphic.Update();
  }
//+------------------------------------------------------------------+
//| Calculate frequencies for data set |
//+------------------------------------------------------------------+
bool CalculateHistogramArray(const double &data[],double &intervals[],double &frequend
                           double &maxv,double &minv,const int cells=10)
  {
  if(cells<=1) return (false);
  int size=ArraySize(data);
  if(size<cells*10) return (false);
  minv=data[ArrayMinimum(data)];
  maxv=data[ArrayMaximum(data)];
  double range=maxv-minv;
  double width=range/cells;
  if(width==0) return false;
  ArrayResize(intervals,cells);
  ArrayResize(frequency,cells);
//--- define the interval centers
  for(int i=0; i<cells; i++)
    {
     intervals[i]=minv+(i+0.5)*width;
     frequency[i]=0;
    }
//--- fill the frequencies of falling within the interval
  for(int i=0; i<size; i++)
    \{int ind=int((data[i]-minv)/width);
     if(ind>=cells) ind=cells-1;
     frequency[ind]++;
    }
  return (true);
  }
```

```
//+------------------------------------------------------------------+
//| Calculates values for sequence generation |
//+------------------------------------------------------------------+
void GetMaxMinStepValues(double &maxv,double &minv,double &stepv)
 {
1/--- calculate the absolute range of the sequence to obtain the precision of normalization
  double range=MathAbs(maxv-minv);
  int degree=(int)MathRound(MathLog10(range));
//--- normalize the maximum and minimum values to the specified precision
 maxv=NormalizeDouble(maxv,degree);
  minv=NormalizeDouble(minv,degree);
//--- sequence generation step is also set based on the specified precision
  stepv=NormalizeDouble(MathPow(10,-degree),degree);
  if((maxv-minv)/stepv<10)
     stepv/=10.;
 }
```
# <span id="page-3230-0"></span>MathProbabilityDensityF

Calculates the value of the probability density function of Fisher's F-distribution with the nu1 and nu2 parameters for a random variable x. In case of error it returns [NaN](#page-93-0).

```
double MathProbabilityDensityF(
  const double x, \frac{1}{2} // value of random variable
  const double nul, \qquad // the first parameter of distribution (number of degi
  const double nu2, \qquad // the second parameter of distribution (number of deg
  const bool log_mode, // calculate the logarithm of the value, if log_mode=
  int& error_code // variable to store the error code
  );
```
Calculates the value of the probability density function of Fisher's F-distribution with the nu1 and nu2 parameters for a random variable x. In case of error it returns [NaN](#page-93-0).

```
double MathProbabilityDensityF(
  const double x, \frac{1}{x} value of random variable
  const double nul, \qquad // the first parameter of distribution (number of degi
  const double nu2, \frac{1}{\sqrt{2}} the second parameter of distribution (number of deg
  int& error_code // variable to store the error code
  );
```
Calculates the value of the probability density function of Fisher's F-distribution with the nu1 and nu2 parameters for an array of random variables  $x[]$ . In case of error it returns false. Analog of the  $df()$  in R.

```
bool MathProbabilityDensityF(
  const double& x[j], \qquad // array with the values of random variable
  const double nul, \qquad // the first parameter of distribution (number of deg
  const double nu2, \frac{1}{2} the second parameter of distribution (number of degrees)
  const bool log mode, \frac{1}{\sqrt{t}} flag to calculate the logarithm of the value, if
  double@ result[] // array for values of the probability density funct
  );
```
Calculates the value of the probability density function of Fisher's F-distribution with the nu1 and nu2 parameters for an array of random variables x[]. In case of error it returns false.

```
bool MathProbabilityDensityF(
  const double& x [], \qquad // array with the values of random variable
  const double nul, \qquad // the first parameter of distribution (number of deg
  const double nu2, \frac{1}{2} the second parameter of distribution (number of degrees)
  double& result \int // array for values of the probability density funct
  );
```
### Parameters

x

[in] Value of random variable.

 $X$ []

[in] Array with the values of random variable.

nu1

[in] The first parameter of distribution (number of degrees of freedom).

nu2

[in] The second parameter of distribution (number of degrees of freedom).

log\_mode

[in] Flag to calculate the logarithm of the value. If log\_mode=true, then the natural logarithm of the probability density is returned.

error\_code

[out] Variable to store the error code.

result[]

[out] Array for values of the probability density function.

# <span id="page-3232-0"></span>MathCumulativeDistributionF

Calculates the value of the probability distribution function of Fisher's F-distribution with the nu1 and nu2 parameters for a random variable x. In case of error it returns [NaN](#page-93-0).

```
double MathCumulativeDistributionF(
  const double x, \frac{1}{2} // value of random variable
  const double nu1, \qquad // the first parameter of distribution (number of deginal)
  const double nu2, \qquad // the second parameter of distribution (number of deg
  const bool tail, \qquad // flag of calculation, if true, then the probability
  const bool log mode, // calculate the logarithm of the value, if log mode=
  int& error_code // variable to store the error code
  );
```
Calculates the value of the probability distribution function of Fisher's F-distribution with the nu1 and nu2 parameters for a random variable x. In case of error it returns [NaN](#page-93-0).

```
double MathCumulativeDistributionF(
  const double x, \frac{1}{x} value of random variable
  const double nul, \qquad // the first parameter of distribution (number of deginal)
  const double nu2, \frac{1}{\sqrt{2}} the second parameter of distribution (number of degrees)
  int& error_code // variable to store the error code
  );
```
Calculates the value of the probability distribution function of Fisher's F-distribution with the nu1 and nu2 parameters for an array of random variables x[]. In case of error it returns false. Analog of the [pf\(\)](https://stat.ethz.ch/R-manual/R-devel/library/stats/html/Fdist.html) in R.

```
bool MathCumulativeDistributionF(
  const double& x[j, \cdot] // array with the values of random variable
  const double nul, \qquad // the first parameter of distribution (number of deg
  const double nu2, \qquad // the second parameter of distribution (number of degrees)
  const bool tail, \qquad // flag of calculation, if true, then the probability
  const bool log mode, // calculate the logarithm of the value, if log_mode=
  double& result[] // array for values of the probability function
  );
```
Calculates the value of the probability distribution function of Fisher's F-distribution with the nu1 and nu2 parameters for an array of random variables x[]. In case of error it returns false.

```
bool MathCumulativeDistributionF(
  const double& x/J, \qquad // array with the values of random variable
  const double nul, \qquad // the first parameter of distribution (number of deg
  const double nu2, \qquad // the second parameter of distribution (number of degrees)
  double& result[] // array for values of the probability function
  );
```
### Parameters

x

[in] Value of random variable.

x[]

[in] Array with the values of random variable.

nu1

[in] The first parameter of distribution (number of degrees of freedom).

nu2

[in] The second parameter of distribution (number of degrees of freedom).

tail

[in] Flag of calculation. If true, then the probability of random variable not exceeding x is calculated.

log\_mode

[in] Flag to calculate the logarithm of the value. If log\_mode=true, then the natural logarithm of the probability is calculated.

error\_code

[out] Variable to store the error code.

result[]

[out] Array for values of the probability function.

3235

<span id="page-3234-0"></span>For the specified probability, the function calculates the value of inverse Fisher's F-distribution function with the nu1 and nu2 parameters. In case of error it returns [NaN](#page-93-0).

```
double MathQuantileF(
  const double probability, // probability value of random variable occurrence
  const double nul, \qquad // the first parameter of distribution (number of deg
  const double nu2, \frac{1}{\sqrt{2}} the second parameter of distribution (number of degrees)
  const bool tail, \qquad // flag of calculation, if false, then calculation is
  const bool log mode, // flag of calculation, if log mode=true, calculation
  int& error_code // variable to store the error code
  );
```
For the specified probability, the function calculates the value of inverse Fisher's F-distribution function with the nu1 and nu2 parameters. In case of error it returns [NaN](#page-93-0).

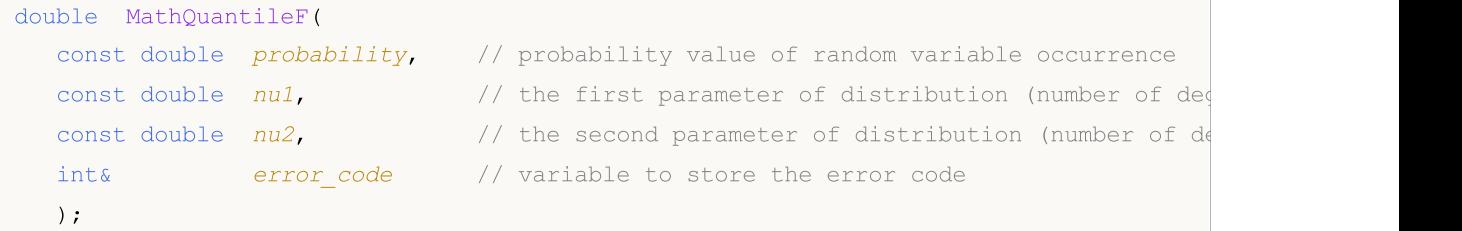

For the specified probability *[]* array of probability values, the function calculates the value of inverse Fisher's F-distribution function with the nu1 and nu2 parameters. In case of error it returns false. Analog of the [qf\(\)](https://stat.ethz.ch/R-manual/R-devel/library/stats/html/Fdist.html) in R.

```
double MathQuantileF(
  const double& probability[j, j/2] array with probability values of random variable
  const double nul, \qquad // the first parameter of distribution (number of degrees)
  const double nu2, \qquad // the second parameter of distribution (number of degrees)
  const bool tail, \qquad // flag of calculation, if false, then calculation is
  const bool log mode, // flag of calculation, if log mode=true, calculation
  double& result[] // array with values of quantiles
  );
```
For the specified probability[] array of probability values, the function calculates the value of inverse Fisher's F-distribution function with the nu1 and nu2 parameters. In case of error it returns false.

```
bool MathQuantileF(
  const double& probability[], // array with probability values of random variable
  const double nul, \qquad // the first parameter of distribution (number of deg
  const double nu2, \frac{1}{\sqrt{2}} the second parameter of distribution (number of degrees)
  double& result[] // array with values of quantiles
  );
```
#### Parameters

probability

[in] Probability value of random variable.

probability[]

[in] Array with probability values of random variable.

nu1

[in] The first parameter of distribution (number of degrees of freedom).

nu2

[in] The second parameter of distribution (number of degrees of freedom).

tail

[in] Flag of calculation, if lower\_tail=false, then calculation is performed for 1.0-probability.

log\_mode

[in] Flag of calculation, if log\_mode=true, calculation is performed for Exp(probability).

error\_code

[out] Variable to get the error code.

result[]

[out] Array with values of quantiles.

# <span id="page-3236-0"></span>MathRandomF

Generates a pseudorandom variable distributed according to the law of Fisher's F-distribution with the nu1 and nu2 parameters. In case of error it returns [NaN](#page-93-0).

```
double MathRandomF(
  const double nul, \qquad // the first parameter of distribution (number of deg
  const double nu2, \qquad // the second parameter of distribution (number of degrees)
  int& error_code // variable to store the error code
  );
```
Generates pseudorandom variables distributed according to the law of Fisher's F-distribution with the nu1 and nu2 parameters. In case of error it returns false. Analog of the  $rf()$  in R.

```
bool MathRandomF(
  const double nu1, \frac{1}{2} the first parameter of distribution (number of deg
  const double nu2, \frac{1}{2} the second parameter of distribution (number of degrees)
  const int data count, // amount of required data
  double& result \int // array with values of pseudorandom variables
  );
```
### Parameters

nu1

[in] The first parameter of distribution (number of degrees of freedom).

nu2

[in] The second parameter of distribution (number of degrees of freedom).

error\_code

[out] Variable to store the error code.

data count

[out] Amount of required data.

result[]

[out] Array to obtain the values of pseudorandom variables.

MOI 5

# <span id="page-3237-0"></span>MathMomentsF

Calculates the theoretical numerical values of the first 4 moments of the Fisher's F-distribution with the nu1 and nu2 parameters.

```
double MathMomentsF(
  const double nu1, \frac{1}{2} the first parameter of distribution (number of degrees)
 const double nu2, \qquad // the second parameter of distribution (number of degrees)
 double& mean, \frac{1}{2} variable for the mean
  double& variance, // variable for the variance
 double& skewness, // variable for the skewness
  double& kurtosis, // variable for the kurtosis
  int& error code // variable for the error code
  );
```
### Parameters

nu1

[in] The first parameter of distribution (number of degrees of freedom).

nu2

[in] The second parameter of distribution (number of degrees of freedom).

mean

[out] Variable to get the mean value.

variance

[out] Variable to get the variance.

skewness

[out] Variable to get the skewness.

```
kurtosis
```
[out] Variable to get the kurtosis.

```
error_code
```
[out] Variable to get the error code.

# Return Value

Returns true if calculation of the moments has been successful, otherwise false.

# Noncentral F-distribution

This section contains functions for working with noncentral F-distribution. They allow to calculate density, probability, quantiles and to generate pseudo-random numbers distributed according to the law of noncentral Fisher's F-distribution. The noncentral F-distribution is defined by the following formula:

$$
f_{\text{NoncentralF}}(x | V_1, V_2, \sigma) = e^{-\frac{\sigma}{2}} \sum_{r=0}^{\infty} \frac{1}{r!} \left(\frac{\sigma}{2}\right)^r \frac{\Gamma\left(\frac{V_1 + V_2}{2} + r\right)}{\Gamma\left(\frac{V_2}{2} + r\right) \Gamma\left(\frac{V_2}{2}\right)} \left(\frac{V_1}{V_2}\right)^{\frac{V_2}{2} + r} \frac{x^{\frac{V_2}{2} - 1 + r}}{\left(1 + \frac{V_1}{V_2} x\right)^{\frac{V_1 + V_2}{2} + r}}
$$

where:

- $x -$  value of the random variable
- $v1$  the first parameter of distribution (number of degrees of freedom)
- $v^2$  the second parameter of distribution (number of degrees of freedom)
- $\sigma$  noncentrality parameter

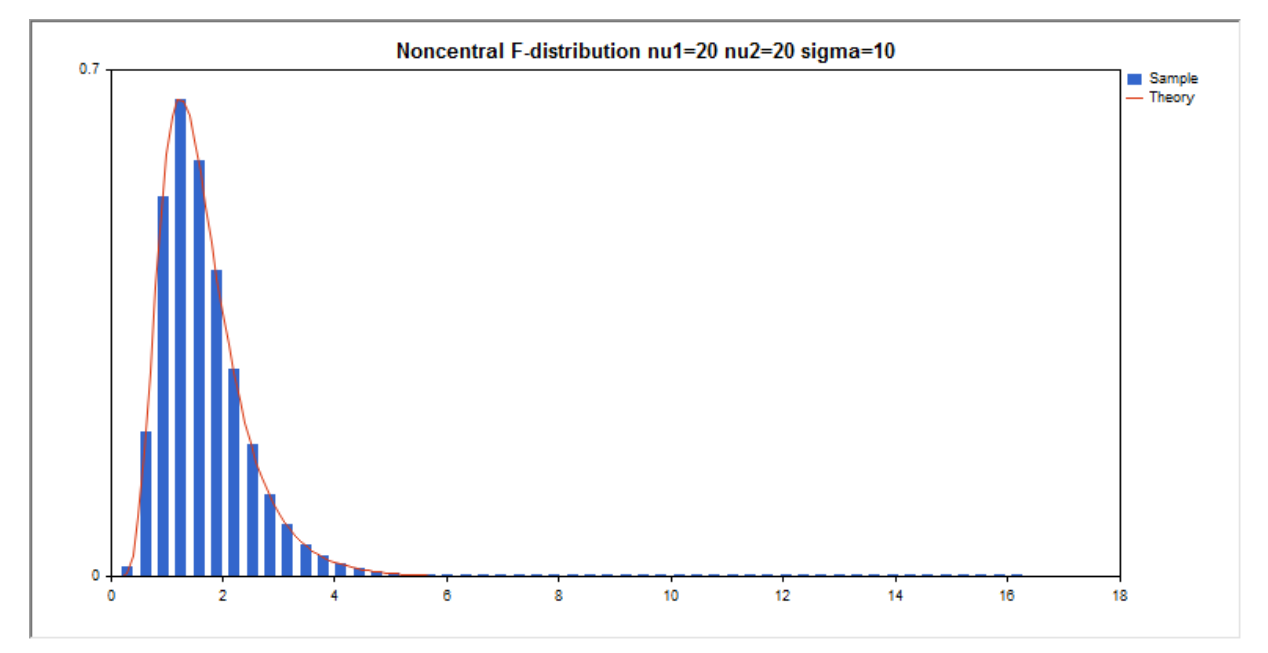

In addition to the calculation of the individual random variables, the library also implements the ability to work with arrays of random variables.

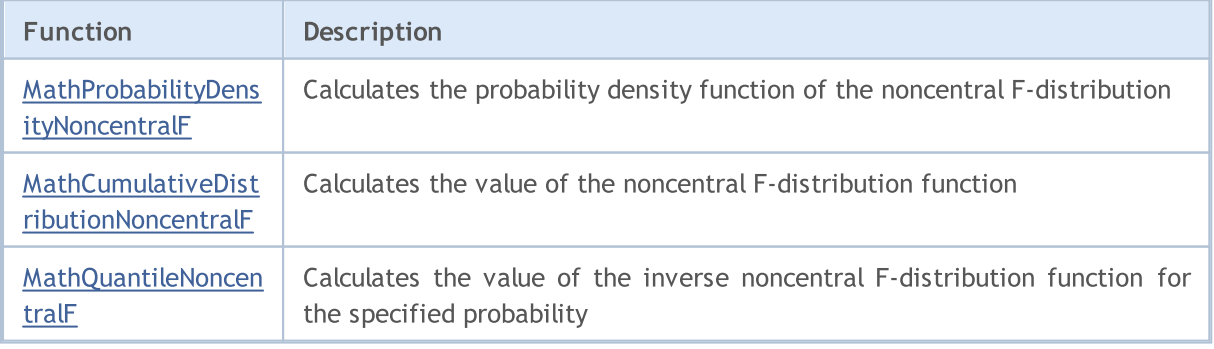

# MOL 5

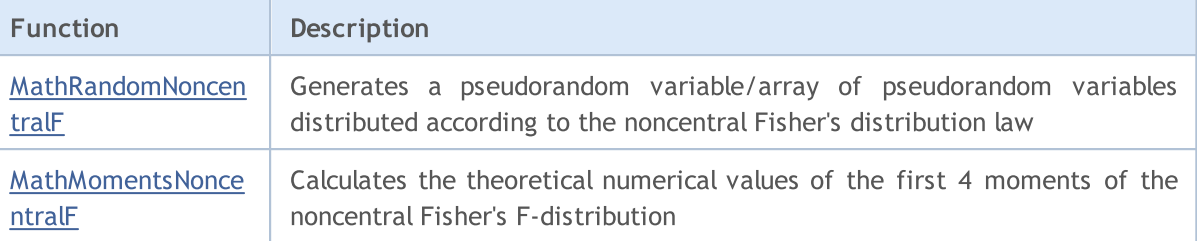

### Example:

```
#include <Graphics\Graphic.mqh>
#include <Math\Stat\NoncentralF.mqh>
#include <Math\Stat\Math.mqh>
#property script_show_inputs
//--- input parameters
input double nu_1=20; // the first number of degrees of freedom
input double nu_2=20; // the second number of degrees of freedom
input double sig=10; // noncentrality parameter
//+------------------------------------------------------------------+
//| Script program start function |
//+------------------------------------------------------------------+
void OnStart()
 {
//--- hide the price chart
  ChartSetInteger(0, CHART SHOW, false);
//--- initialize the random number generator
  MathSrand(GetTickCount());
//--- generate a sample of the random variable
  long chart=0;
  string name="GraphicNormal";
  int n=1000000; // the number of values in the sample
  int ncells=51; \frac{1}{2} // the number of intervals in the histogram
  double x[]; \frac{1}{2} // centers of the histogram intervals
  double y[]; // the number of values from the sample falling within the intervalue data[]; // sample of random values
                       // sample of random values
  double max,min; // the maximum and minimum values in the sample
//--- obtain a sample from the noncentral Fisher's F-distribution
   MathRandomNoncentralF(nu 1,nu 2,sig,n,data);
//--- calculate the data to plot the histogram
   CalculateHistogramArray(data, x, y, max, min, ncells) ;
//--- obtain the sequence boundaries and the step for plotting the theoretical curve
   double step;
   GetMaxMinStepValues(max,min,step);
   step=MathMin(step,(max-min)/ncells);
//--- obtain the theoretically calculated data at the interval of [min,max]
   double x2[];
   double y2[];
   MathSequence(min,max,step,x2);
   MathProbabilityDensityNoncentralF(x2,nu 1,nu 2,sig,false,y2);
```
3241

## Standard Library

```
//--- set the scale
   double theor max=y2[ArrayMaximum(y2)];
   double sample max=y[ArrayMaximum(y)];
   double k=sample_max/theor_max;
   for(int i=0; i<ncells; i++)
     y[i]/=k;//--- output charts
  CGraphic graphic;
  if(ObjectFind(chart,name)<0)
     graphic.Create(chart,name,0,0,0,780,380);
  else
      graphic.Attach(chart,name);
  graphic.BackgroundMain(StringFormat("Noncentral F-distribution nu1=%G nu2=%G sigma=
   graphic.BackgroundMainSize(16);
//--- plot all curves
   graphic.CurveAdd(x,y,CURVE_HISTOGRAM,"Sample").HistogramWidth(6);
//--- and now plot the theoretical curve of the distribution density
   graphic.CurveAdd(x2,y2,CURVE_LINES,"Theory");
   graphic.CurvePlotAll();
//--- plot all curves
  graphic.Update();
  }
// +-----//| Calculate frequencies for data set |
//+------------------------------------------------------------------+
bool CalculateHistogramArray(const double &data[], double &intervals[], double &frequeno
                            double &maxv,double &minv,const int cells=10)
  {
  if(cells<=1) return (false);
  int size=ArraySize(data);
  if(size<cells*10) return (false);
  minv=data[ArrayMinimum(data)];
  maxv=data[ArrayMaximum(data)];
  double range=maxv-minv;
  double width=range/cells;
  if(width==0) return false;
  ArrayResize(intervals,cells);
   ArrayResize(frequency,cells);
//--- define the interval centers
  for(int i=0; i<cells; i++)
     {
     intervals[i]=minv+(i+0.5)*width;
     frequency[i]=0;
     }
//--- fill the frequencies of falling within the interval
   for(int i=0; i<size; i++)
     {
     int ind=int((data[i]-minv)/width);
     if(ind>=cells) ind=cells-1;
```

```
frequency[ind]++;
    }
  return (true);
 }
//+------------------------------------------------------------------+
//| Calculates values for sequence generation |
//+------------------------------------------------------------------+
void GetMaxMinStepValues(double &maxv,double &minv,double &stepv)
 {
//--- calculate the absolute range of the sequence to obtain the precision of normali:
  double range=MathAbs(maxv-minv);
  int degree=(int)MathRound(MathLog10(range));
//--- normalize the maximum and minimum values to the specified precision
  maxv=NormalizeDouble(maxv,degree);
  minv=NormalizeDouble(minv,degree);
//--- sequence generation step is also set based on the specified precision
  stepv=NormalizeDouble(MathPow(10,-degree),degree);
  if((maxv-minv)/stepv<10)
     stepv/=10.;
 }
```
## MathProbabilityDensityNoncentralF

Calculates the value of the probability density function of noncentral Fisher's F-distribution with the nu1, nu2 and sigma parameters for a random variable x. In case of error it returns [NaN.](#page-93-0)

```
double MathProbabilityDensityNoncentralF(
  const double x, \frac{1}{2} value of random variable
  const double nul, \qquad // the first parameter of distribution (number of degi
  const double nu2, \qquad // the second parameter of distribution (number of deg
  const double sigma, \frac{1}{2} noncentrality parameter
  const bool log_mode, // calculate the logarithm of the value, if log_mode=
  int& error_code // variable to store the error code
  );
```
Calculates the value of the probability density function of noncentral Fisher's F-distribution with the nu1, nu2 and sigma parameters for a random variable x. In case of error it returns [NaN.](#page-93-0)

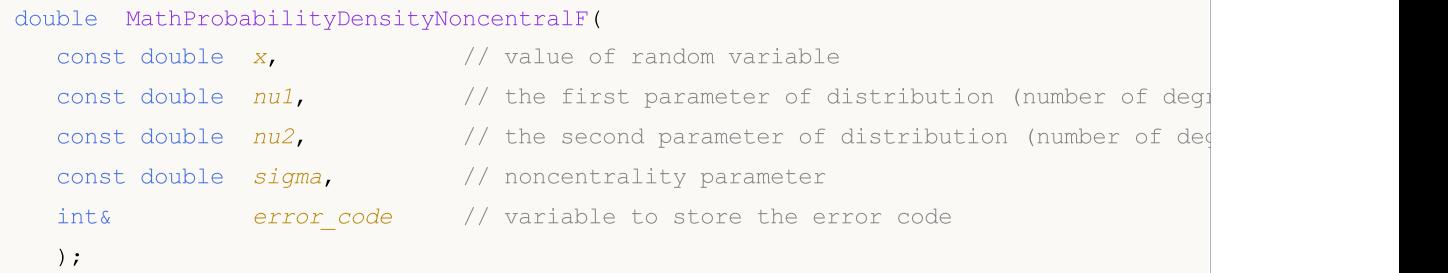

Calculates the value of the probability density function of noncentral Fisher's F-distribution with the nu1, nu2 and sigma parameters for an array of random variables x[]. In case of error it returns false. Analog of the [df\(\)](https://stat.ethz.ch/R-manual/R-devel/library/stats/html/Fdist.html) in R.

```
bool MathProbabilityDensityNoncentralF(
  const double x/l, \qquad // array with the values of random variable
  const double nul, \qquad // the first parameter of distribution (number of degrees)
  const double nu2, \qquad // the second parameter of distribution (number of degrees)
  const double sigma, \frac{1}{2} noncentrality parameter
  const bool log_mode, \frac{1}{1-\epsilon} // flag to calculate the logarithm of the value, if
  double@ result[] // array for values of the probability density funct
  );
```
Calculates the value of the probability density function of noncentral Fisher's F-distribution with the nu1, nu2 and sigma parameters for an array of random variables x[]. In case of error it returns false.

```
bool MathProbabilityDensityNoncentralF(
  const double& x[j, \cdot] // array with the values of random variable
  const double nul, \qquad // the first parameter of distribution (number of deg
  const double nu2, \frac{1}{2} the second parameter of distribution (number of degrees)
  const double sigma, \frac{1}{2} noncentrality parameter
  double@ result[] // array for values of the probability density funct
  );
```
Parameters

x

[in] Value of random variable.

x[]

[in] Array with the values of random variable.

nu1

[in] The first parameter of distribution (number of degrees of freedom).

## nu2

[in] The second parameter of distribution (number of degrees of freedom).

sigma

[in] Noncentrality parameter.

log\_mode

[in] Flag to calculate the logarithm of the value. If log\_mode=true, then the natural logarithm of the probability density is returned.

error\_code

[out] Variable to store the error code.

result[]

[out] Array for values of the probability density function.

## MathCumulativeDistributionNoncentralF

Calculates the value of the probability distribution function of noncentral Fisher's F-distribution with the nu1, nu2 and sigma parameters for a random variable x. In case of error it returns [NaN.](#page-93-0)

```
double MathCumulativeDistributionNoncentralF(
  const double x, \frac{1}{2} value of random variable
  const double nul, \qquad // the first parameter of distribution (number of degi
  const double nu2, \qquad // the second parameter of distribution (number of deg
  const double sigma, \frac{1}{2} noncentrality parameter
  const bool tail, \frac{1}{2} // flag of calculation, if true, then the probability
  const bool log mode, \frac{1}{\sqrt{t}} flag to calculate the logarithm of the value, if logarithm
  int& error_code // variable to store the error code
  );
```
Calculates the value of the probability distribution function of noncentral Fisher's F-distribution with the nu1, nu2 and sigma parameters for a random variable x. In case of error it returns [NaN.](#page-93-0)

```
double MathCumulativeDistributionNoncentralF(
  const double x, \frac{1}{2} value of random variable
  const double nul, \qquad // the first parameter of distribution (number of degi
  const double nu2, \frac{1}{\sqrt{2}} the second parameter of distribution (number of degrees)
  const double sigma, \frac{1}{2} noncentrality parameter
  int& error_code // variable to store the error code
  );
```
Calculates the value of the probability distribution function of noncentral Fisher's F-distribution with the nu1, nu2 and sigma parameters for an array of random variables x[]. In case of error it returns false. Analog of the [pf\(\)](https://stat.ethz.ch/R-manual/R-devel/library/stats/html/Fdist.html) in R.

```
bool MathCumulativeDistributionNoncentralF(
  const double& x[j], \qquad // array with the values of random variable
  const double nul, \qquad // the first parameter of distribution (number of deg
  const double nu2, \frac{1}{2} the second parameter of distribution (number of degrees)
  const double sigma, \frac{1}{2} noncentrality parameter
  const bool tail, \qquad // flag of calculation, if true, then the probability
  const bool log mode, \frac{1}{\sqrt{t}} flag to calculate the logarithm of the value, if
  double@ result[] // array for values of the probability function
  );
```
Calculates the value of the probability distribution function of noncentral Fisher's F-distribution with the nu1, nu2 and sigma parameters for an array of random variables x[]. In case of error it returns false.

```
bool MathCumulativeDistributionNoncentralF(
  const double& x[j, \cdot] // array with the values of random variable
  const double nul, \qquad // the first parameter of distribution (number of deg
  const double nu2, \qquad // the second parameter of distribution (number of degrees)
   const double sigma, \frac{1}{2} // noncentrality parameter
  double@ result[] // array for values of the probability function
```
**MOL5** 

);

### Parameters

#### x

[in] Value of random variable.

x[]

[in] Array with the values of random variable.

nu1

[in] The first parameter of distribution (number of degrees of freedom).

nu2

[in] The second parameter of distribution (number of degrees of freedom).

sigma

[in] Noncentrality parameter.

tail

[in] Flag of calculation. If true, then the probability of random variable not exceeding x is calculated.

log\_mode

[in] Flag to calculate the logarithm of the value. If log\_mode=true, then the natural logarithm of the probability is calculated.

error\_code

[out] Variable to store the error code.

result[]

[out] Array for values of the probability function.

## **MathQuantileF**

For the specified probability, the function calculates the value of inverse noncentral Fisher's Fdistribution function with the nu1, nu2 and sigma parameters. In case of error it returns [NaN](#page-93-0).

```
double MathQuantileF(
  const double probability, // probability value of random variable occurrence
  const double nul, \qquad // the first parameter of distribution (number of deg
  const double nu2, \frac{1}{\sqrt{2}} the second parameter of distribution (number of degrees)
  const double sigma, \frac{1}{2} // noncentrality parameter
  const bool tail, \qquad // flag of calculation, if false, then calculation is
  const bool log mode, \frac{1}{2} // flag of calculation, if log mode=true, calculation
  int& error code // variable to store the error code
  );
```
For the specified probability, the function calculates the value of inverse noncentral Fisher's F-distribution function with the nu1, nu2 and sigma parameters. In case of error it returns [NaN](#page-93-0).

```
double MathQuantileF(
  const double probability, // probability value of random variable occurrence
  const double nul, \qquad // the first parameter of distribution (number of degrees)
  const double nu2, \frac{1}{\sqrt{2}} the second parameter of distribution (number of degrees)
  const double sigma, \frac{1}{2} noncentrality parameter
  int& error_code // variable to store the error code
  );
```
For the specified probability[] array of probability values, the function calculates the value of inverse noncentral Fisher's F-distribution function with the nu1, nu2 and sigma parameters. In case of error it returns false. Analog of the [qf\(\)](https://stat.ethz.ch/R-manual/R-devel/library/stats/html/Fdist.html) in R.

```
double MathQuantileF(
  const double& probability[j, j/2] array with probability values of random variable
  const double nul, \qquad // the first parameter of distribution (number of deg
  const double nu2, \qquad // the second parameter of distribution (number of degrees)
  const double sigma, \frac{1}{2} noncentrality parameter
  const bool tail, \qquad // flag of calculation, if false, then calculation is
  const bool log mode, // flag of calculation, if log mode=true, calculation
  double& result[] // array with values of quantiles
  );
```
For the specified probability[] array of probability values, the function calculates the value of inverse noncentral Fisher's F-distribution function with the nu1, nu2 and sigma parameters. In case of error it returns false.

```
bool MathQuantileF(
  const double& probability[j, j/ array with probability values of random variable
  const double nul, \qquad // the first parameter of distribution (number of deg
  const double nu2, \qquad // the second parameter of distribution (number of degrees)
  double& result[] // array with values of quantiles
  );
```
3247

## Parameters

3248

```
probability
```
[in] Probability value of random variable.

```
probability[]
```
[in] Array with probability values of random variable.

nu1

[in] The first parameter of distribution (number of degrees of freedom).

nu2

[in] The second parameter of distribution (number of degrees of freedom).

sigma

[in] Noncentrality parameter.

tail

[in] Flag of calculation, if false, then calculation is performed for 1.0-probability.

log\_mode

[in] Flag of calculation, if log\_mode=true, calculation is performed for Exp(probability).

error\_code

[out] Variable to get the error code.

result[]

[out] Array with values of quantiles.

## MathRandomNoncentralF

Generates a pseudorandom variable distributed according to the law of noncentral Fisher's Fdistribution with the nu1, nu2 and sigma parameters. In case of error it returns [NaN](#page-93-0).

```
double MathRandomNoncentralF(
  const double nul, \qquad // the first parameter of distribution (number of degrees)
  const double nu2, \qquad // the second parameter of distribution (number of degrees)
  const double sigma, \frac{1}{2} // noncentrality parameter
  int& error_code // variable to store the error code
  );
```
Generates pseudorandom variables distributed according to the law of noncentral Fisher's Fdistribution with the nu1, nu2 and sigma parameters. In case of error it returns false. Analog of the [rf\(\)](https://stat.ethz.ch/R-manual/R-devel/library/stats/html/Fdist.html) in R.

```
bool MathRandomNoncentralF(
  const double nul, \qquad // the first parameter of distribution (number of deg
  const double nu2, \frac{1}{2} the second parameter of distribution (number of degrees)
  const double sigma, \frac{1}{2} noncentrality parameter
  const int data count, // amount of required data
  double& result[] // array with values of pseudorandom variables
  );
```
### Parameters

nu1

[in] The first parameter of distribution (number of degrees of freedom).

nu2

[in] The second parameter of distribution (number of degrees of freedom).

sigma

[in] Noncentrality parameter.

error\_code

[out] Variable to store the error code.

data count

[out] Amount of required data.

result[]

[out] Array to obtain the values of pseudorandom variables.

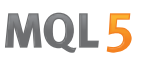

## MathMomentsNoncentralF

Calculates the theoretical numerical values of the first 4 moments of the noncentral Fisher's Fdistribution with the nu1, nu2 and sigma parameters.

```
double MathMomentsNoncentralF(
  const double nul, \qquad // the first parameter of distribution (number of deg
 const double nu2, \frac{1}{\sqrt{2}} the second parameter of distribution (number of degrees)
 const double sigma, \frac{1}{2} noncentrality parameter
  double& mean, \frac{1}{2} variable for the mean
 double& variance, \sqrt{2} variable for the variance
  double& skewness, // variable for the skewness
  double& kurtosis, // variable for the kurtosis
  int& error code // variable for the error code
  );
```
### Parameters

 $n<sub>II</sub>1$ 

[in] The first parameter of distribution (number of degrees of freedom).

nu2

[in] The second parameter of distribution (number of degrees of freedom).

sigma

[in] Noncentrality parameter.

#### mean

[out] Variable to get the mean value.

#### variance

[out] Variable to get the variance.

#### skewness

[out] Variable to get the skewness.

#### kurtosis

[out] Variable to get the kurtosis.

### error\_code

[out] Variable to get the error code.

### Return Value

Returns true if calculation of the moments has been successful, otherwise false.

## t-distribution

This section contains functions for working with Student's t-distribution. They allow to calculate density, probability, quantiles and to generate pseudo-random numbers distributed according to the Student's law. The t-distribution is defined by the following formula:

$$
f_T(x | v) = \frac{\Gamma\left(\frac{v+1}{2}\right)}{\Gamma\left(\frac{v}{2}\right)} \frac{1}{\sqrt{\pi v}} \frac{1}{\left(1 + \frac{x^2}{v}\right)^{\frac{v+1}{2}}}
$$

where:

- $x -$  value of the random variable
- $v -$  parameter of distribution (number of degrees of freedom)

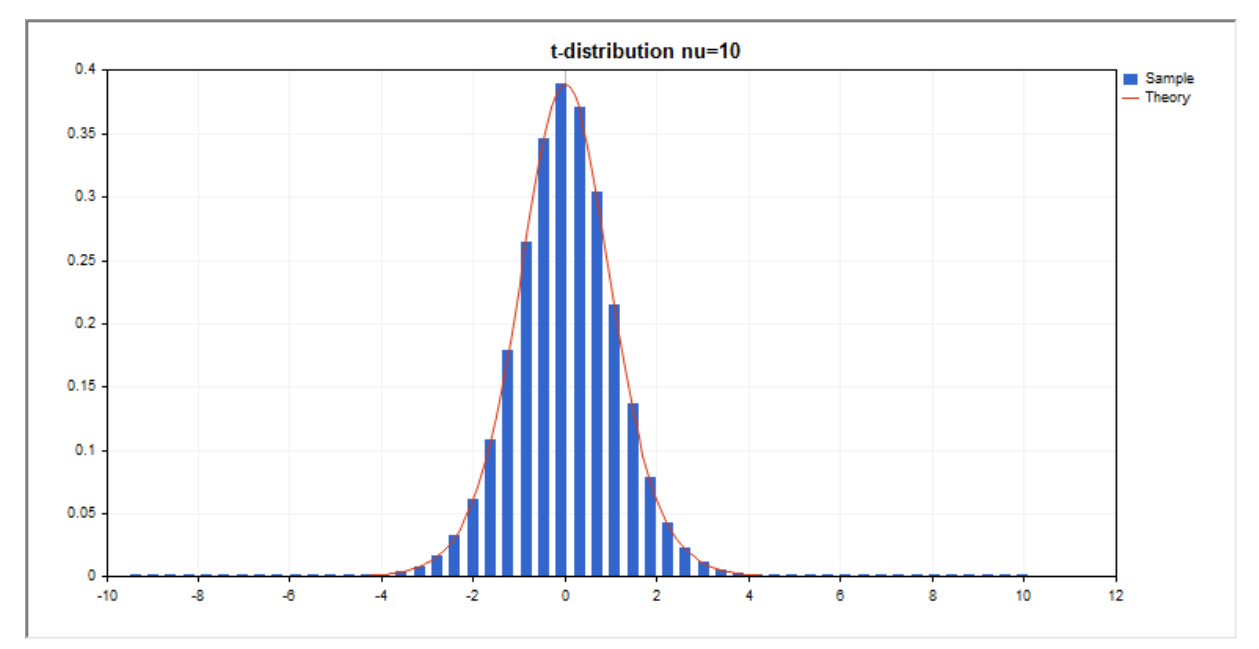

In addition to the calculation of the individual random variables, the library also implements the ability to work with arrays of random variables.

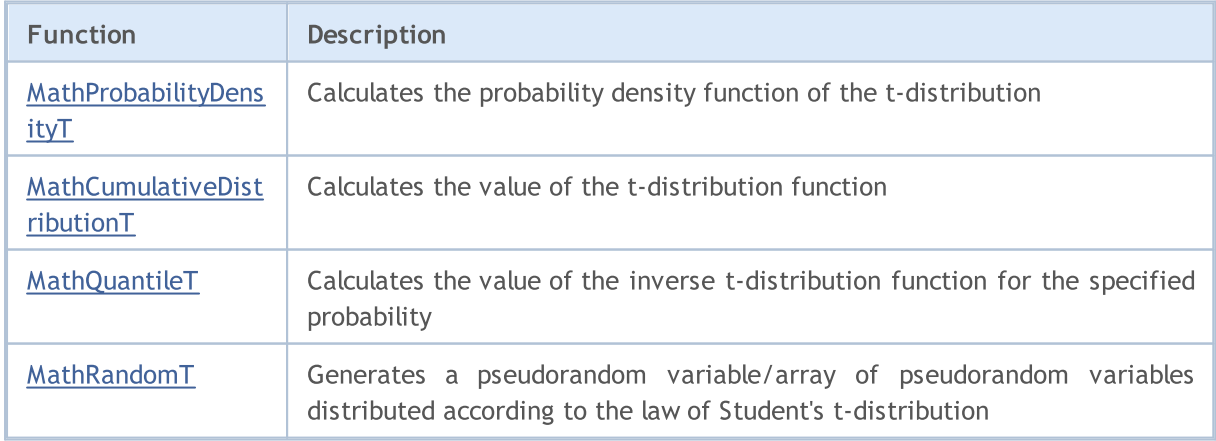

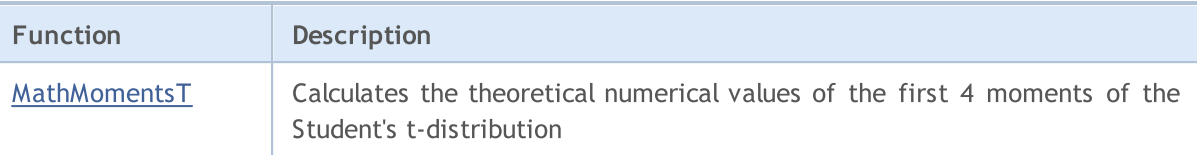

#### Example:

```
#include <Graphics\Graphic.mqh>
#include <Math\Stat\T.mqh>
#include <Math\Stat\Math.mqh>
#property script_show_inputs
//--- input parameters
input double nu par=10; \frac{1}{2} // the number of degrees of freedom
//+------------------------------------------------------------------+
//| Script program start function |
//+------------------------------------------------------------------+
void OnStart()
 \left\{ \begin{array}{c} 1 \end{array} \right\}//--- hide the price chart
   ChartSetInteger(0, CHART SHOW, false);
//--- initialize the random number generator
   MathSrand(GetTickCount());
//--- generate a sample of the random variable
  long chart=0;
  string name="GraphicNormal";<br>
int n=1000000; // the<br>
int ncells=51; // the<br>
v[1; // cent<br>
// the
  int n=1000000; \frac{1}{100} // the number of values in the sample
                        \frac{1}{1} the number of intervals in the histogram
                        \frac{1}{2} centers of the histogram intervals
   double y[]; \hspace{1cm} // the number of values from the sample falling within the int
   double data[]; \sqrt{2} // sample of random values
   double max, min; // the maximum and minimum values in the sample
//--- obtain a sample from the Student's t-distribution
   MathRandomT(nu par,n,data);
//--- calculate the data to plot the histogram
   CalculateHistogramArray(data, x, y, max, min, ncells) ;
//--- obtain the sequence boundaries and the step for plotting the theoretical curve
   double step;
   GetMaxMinStepValues(max,min,step);
   step=MathMin(step,(max-min)/ncells);
//--- obtain the theoretically calculated data at the interval of [min,max]
  double x2[];
   double y2[];
  MathSequence(min,max,step,x2);
  MathProbabilityDensityT(x2,nu par,false,y2);
//--- set the scale
   double theor max=y2[ArrayMaximum(y2)];
   double sample max=y[ArrayMaximum(y)];
   double k=sample max/theor max;
   for(int i=0; i<ncells; i++)
```
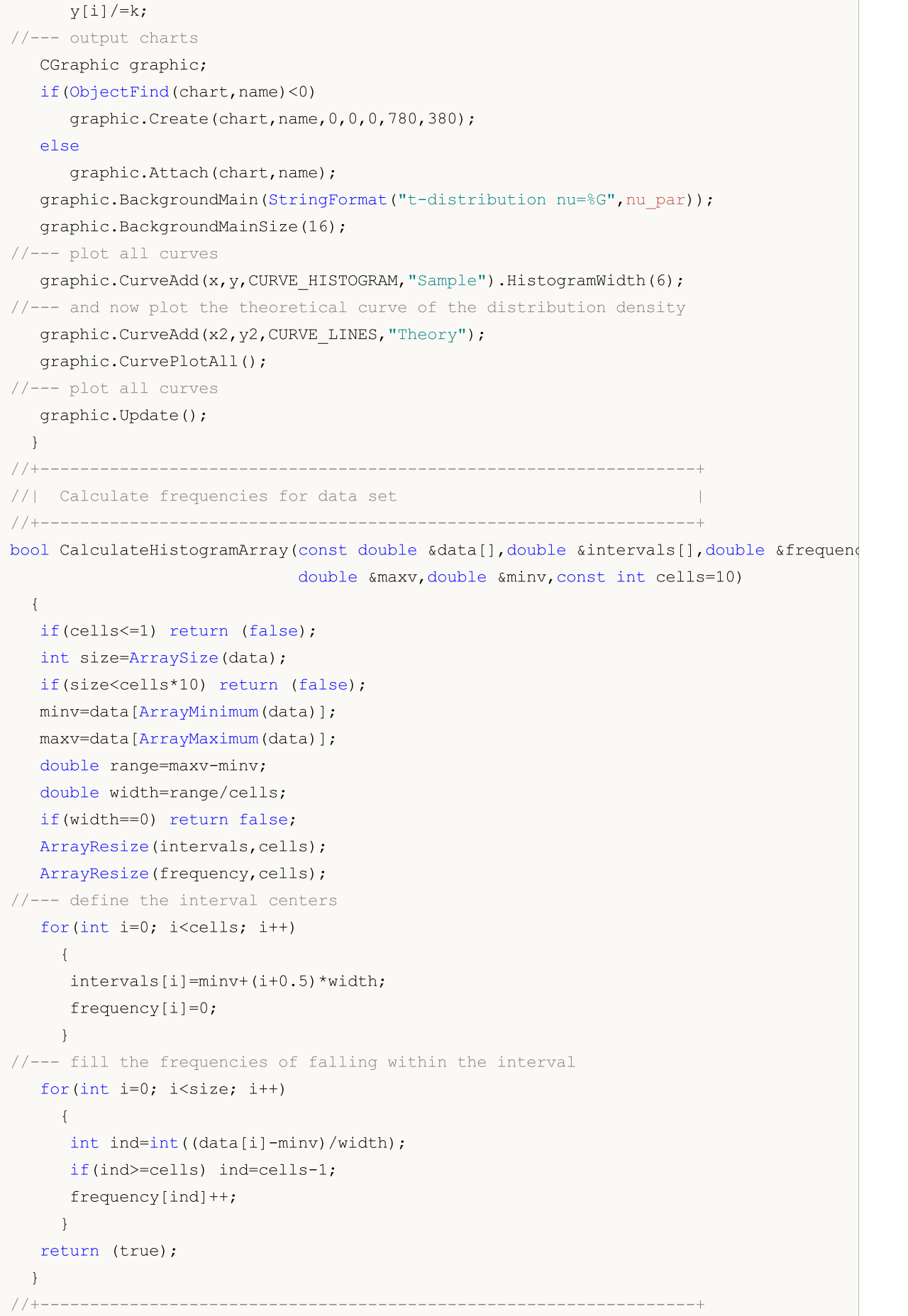

# **MOL5**

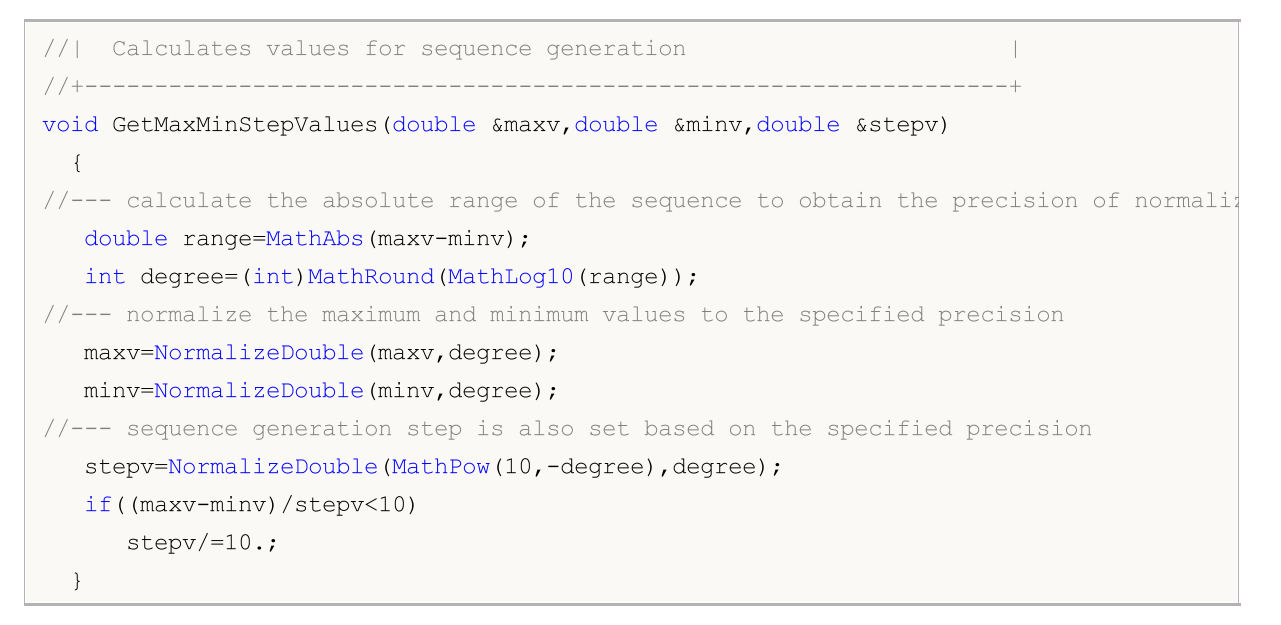

## <span id="page-3254-0"></span>MathProbabilityDensityT

Calculates the value of the probability density function of Student's t-distribution with the nu parameter for a random variable x. In case of error it returns [NaN.](#page-93-0)

```
double MathProbabilityDensityT(
  const double x, \frac{1}{x} value of random variable
  const double nu, \frac{1}{2} parameter of distribution (number of degrees of free
  const bool log mode, // calculate the logarithm of the value, if log mode=
  int& error_code // variable to store the error code
  );
```
Calculates the value of the probability density function of Student's t-distribution with the nu parameter for a random variable x. In case of error it returns [NaN.](#page-93-0)

```
double MathProbabilityDensityT(
  const double x, \frac{1}{2} // value of random variable
  const double nu, \frac{1}{2} parameter of distribution (number of degrees of free
  int& error code // variable to store the error code
  );
```
Calculates the value of the probability density function of Student's t-distribution with the nu parameter for an array of random variables x[]. In case of error it returns false. Analog of the [dt\(\)](https://stat.ethz.ch/R-manual/R-devel/library/stats/html/TDist.html) in R.

```
bool MathProbabilityDensityT(
 const double& x/J, \sqrt{2} array with the values of random variable
  const double nu, \frac{1}{2} parameter of distribution (number of degrees of f
  const bool log mode, \frac{1}{\sqrt{t}} flag to calculate the logarithm of the value, if
  double\& result[] // array for values of the probability density funct
  );
```
Calculates the value of the probability density function of Student's t-distribution with the nu parameter for an array of random variables x[]. In case of error it returns false.

```
bool MathProbabilityDensityT(
  const double& x/J, \qquad // array with the values of random variable
  const double nu, \frac{1}{2} parameter of distribution (number of degrees of f
  double@ result[] // array for values of the probability density funct
  );
```
Parameters

x

[in] Value of random variable.

 $x$ []

[in] Array with the values of random variable.

nu

[in] Parameter of distribution (number of degrees of freedom).

log\_mode

3256

[in] Flag to calculate the logarithm of the value. If log\_mode=true, then the natural logarithm of the probability density is returned.

error\_code

[out] Variable to store the error code.

result[]

[out] Array for values of the probability density function.

3257

## <span id="page-3256-0"></span>MathCumulativeDistributionT

Calculates the value of the Student's t-distribution function with the nu parameter for a random variable x. In case of error it returns [NaN](#page-93-0).

```
double MathCumulativeDistributionT(
  const double x, \frac{1}{2} value of random variable
  const double nu, \frac{1}{2} parameter of distribution (number of degrees of free
  const bool tail, \qquad // flag of calculation, if true, then the probability
  const bool log_mode, \frac{1}{s} // flag to calculate the logarithm of the value, if logarithm
  int& error_code // variable to store the error code
  );
```
Calculates the value of the Student's t-distribution function with the nu parameter for a random variable x. In case of error it returns [NaN](#page-93-0).

```
double MathCumulativeDistributionT(
  const double x, \frac{1}{2} value of random variable
  const double nu, \sqrt{} parameter of distribution (number of degrees of free
  int& error code // variable to store the error code
  );
```
Calculates the value of the Student's t-distribution function with the nu parameter for an array of random variables  $x[]$ . In case of error it returns false. Analog of the [pt\(\)](https://stat.ethz.ch/R-manual/R-devel/library/stats/html/TDist.html) in R.

```
bool MathCumulativeDistributionT(
  const double& x[j, \cdot] // array with the values of random variable
  const double nu, \frac{1}{2} parameter of distribution (number of degrees of f
  const bool tail, \qquad // flag of calculation, if true, then the probability
  const bool log mode, \frac{1}{2} // flag to calculate the logarithm of the value, if
  double& result[] // array for values of the probability function
  );
```
Calculates the value of the Student's t-distribution function with the nu parameter for an array of random variables x[]. In case of error it returns false.

```
bool MathCumulativeDistributionT(
  const double& x[], // array with the values of random variable
  const double nu, \frac{1}{2} parameter of distribution (number of degrees of free
  double& result[] // array for values of the probability function
  );
```
### Parameters

x

[in] Value of random variable.

 $X$ []

[in] Array with the values of random variable.

nu

[in] Parameter of distribution (number of degrees of freedom).

## tail

[in] Flag of calculation. If true, then the probability of random variable not exceeding x is calculated.

log\_mode

[in] Flag to calculate the logarithm of the value. If log\_mode=true, then the natural logarithm of the probability is calculated.

error\_code

[out] Variable to store the error code.

result[]

[out] Array for values of the probability function.

## <span id="page-3258-0"></span>MathQuantileT

For the specified probability, the function calculates the value of inverse Student's t-distribution function with the nu parameter. In case of error it returns [NaN.](#page-93-0)

```
double MathQuantileT(
  const double probability, // probability value of random variable occurrence
  const double nu, \frac{1}{2} parameter of distribution (number of degrees of freedom)
  const bool tail, \qquad // flag of calculation, if false, then calculation is
  const bool log_mode, \frac{1}{2} // flag of calculation, if log_mode=true, calculation
  int& error_code // variable to store the error code
  );
```
For the specified probability, the function calculates the value of inverse Student's t-distribution function with the nu parameter. In case of error it returns [NaN.](#page-93-0)

```
double MathQuantileT(
  const double probability, // probability value of random variable occurrence
  const double nu, \frac{1}{2} parameter of distribution (number of degrees of free
  int& error code // variable to store the error code
  );
```
For the specified probability *[]* array of probability values, the function calculates the value of inverse Student's t-distribution function with the nu parameter. In case of error it returns false. Analog of the  $gt()$  in R.

```
double MathQuantileT(
  const double& probability[], // array with probability values of random variable
  const double nu, \frac{1}{2} parameter of distribution (number of degrees of freedom)
  const bool tail, \qquad // flag of calculation, if false, then calculation is
  const bool log mode, // flag of calculation, if log mode=true, calculation
  double& result[] // array with values of quantiles
  );
```
For the specified probability[] array of probability values, the function calculates the value of inverse Student's t-distribution function with the nu parameter. In case of error it returns false.

```
bool MathQuantileT(
  const double& probability[], // array with probability values of random variable
  const double nu, \frac{1}{2} parameter of distribution (number of degrees of f
  double& result[] // array with values of quantiles
  );
```
## Parameters

probability

[in] Probability value of random variable.

```
probability[]
```
[in] Array with probability values of random variable.

```
nu
```
3259

[in] Parameter of distribution (number of degrees of freedom).

tail

3260

[in] Flag of calculation, if false, then calculation is performed for 1.0-probability.

## log\_mode

[in] Flag of calculation, if log\_mode=true, calculation is performed for Exp(probability).

## error\_code

[out] Variable to get the error code.

result[]

[out] Array with values of quantiles.

## <span id="page-3260-0"></span>MathRandomT

Generates a pseudorandom variable distributed according to the law of Student's t-distribution with the nu parameter. In case of error it returns [NaN](#page-93-0).

```
double MathRandomT(
  const double nu, \frac{1}{2} parameter of distribution (number of degrees of freedom)
  int& error code // variable to store the error code
  );
```
Generates pseudorandom variables distributed according to the law of Student's t-distribution with the nu parameter. In case of error it returns false. Analog of the  $rt()$  in R.

```
bool MathRandomT(
  const double nu, \frac{1}{2} parameter of distribution (number of degrees of f
  const int data count, // amount of required data
  double& result[] // array with values of pseudorandom variables
  );
```
### Parameters

 $n_{11}$ 

[in] Parameter of distribution (number of degrees of freedom).

error\_code

[out] Variable to store the error code.

data count

[out] Amount of required data.

result[]

[out] Array to obtain the values of pseudorandom variables.

3261

MOI 5

## <span id="page-3261-0"></span>MathMomentsT

Calculates the theoretical numerical values of the first 4 moments of the Student's t-distribution with the nu parameter.

```
double MathMomentsT(
  const double nu, \frac{1}{2} parameter of distribution (number of degrees of f
 double& mean, \frac{1}{100} // variable for the mean
 double& variance, // variable for the variance
  double& skewness, // variable for the skewness
  double& kurtosis, // variable for the kurtosis
  int& error code // variable for the error code
  );
```
### Parameters

 $n_{11}$ 

[in] Parameter of distribution (number of degrees of freedom).

mean

[out] Variable to get the mean value.

#### variance

[out] Variable to get the variance.

### skewness

[out] Variable to get the skewness.

#### kurtosis

[out] Variable to get the kurtosis.

```
error_code
```
[out] Variable to get the error code.

## Return Value

Returns true if calculation of the moments has been successful, otherwise false.

## t-distribution

This section contains functions for working with noncentral Student's t-distribution. They allow to calculate density, probability, quantiles and to generate pseudo-random numbers distributed according to the law of noncentral t-distribution. The noncentral t-distribution is defined by the following formula:

$$
f_{\text{Noncentral}}(x | \nu, \delta) = \frac{\nu^{\frac{v}{2}} e^{-\frac{\sigma^2}{2}}}{\Gamma(\frac{\nu}{2}) \sqrt{\pi} (\nu + x^2)^{\frac{v+1}{2}}} \sum_{r=0}^{\infty} \frac{(x \delta)^r}{r!} \left(\frac{2}{\nu + x^2}\right)^{\frac{r}{2}} \Gamma(\frac{\nu + r + 1}{2})
$$

where:

- $x -$  value of the random variable
- $v -$  parameter of distribution (number of degrees of freedom)
- $\sigma$  noncentrality parameter

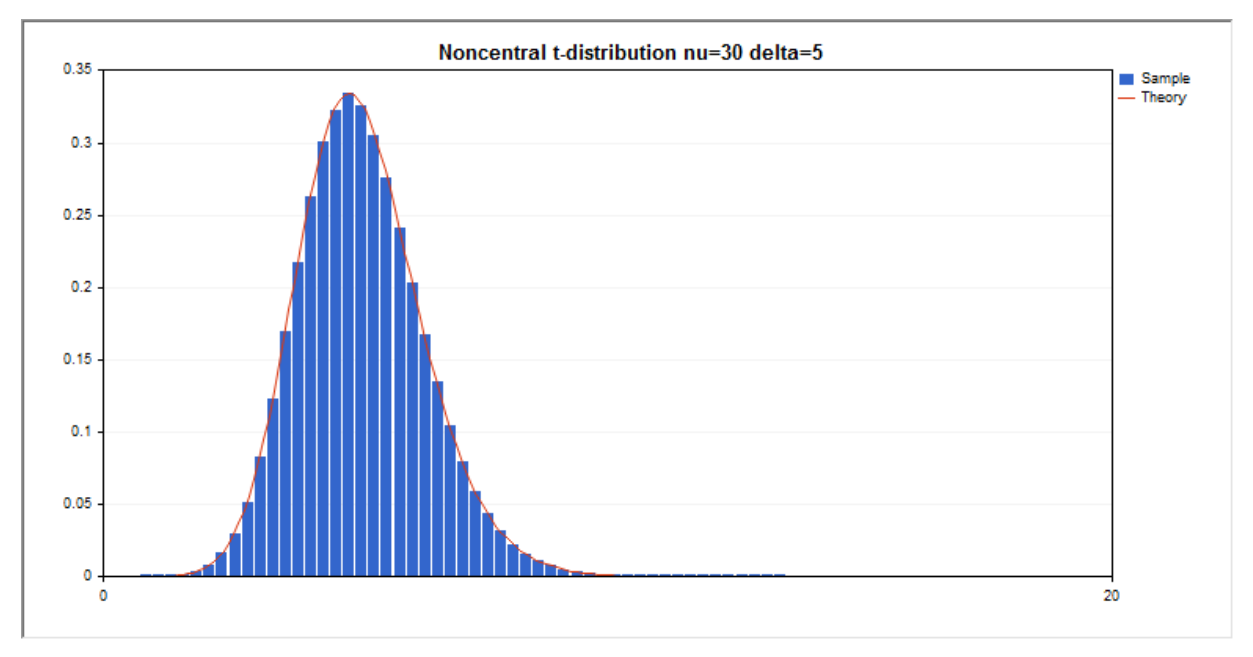

In addition to the calculation of the individual random variables, the library also implements the ability to work with arrays of random variables.

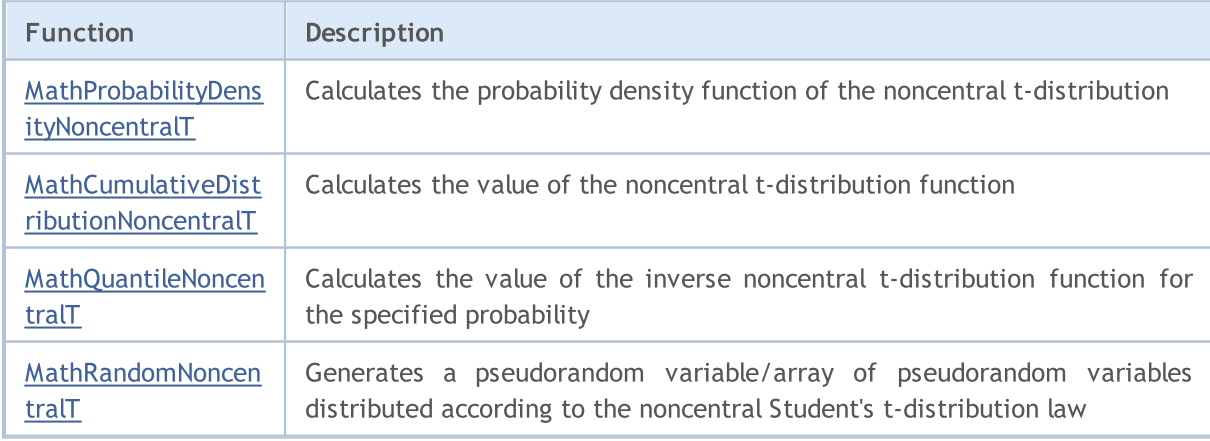

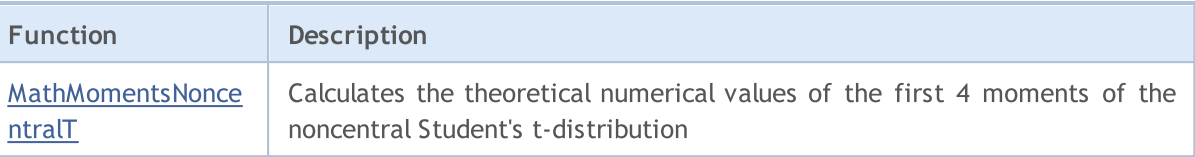

#### Example:

```
#include <Graphics\Graphic.mqh>
#include <Math\Stat\NoncentralT.mqh>
#include <Math\Stat\Math.mqh>
#property script_show_inputs
//--- input parameters
input double nu par=30; // the number of degrees of freedom
input double delta_par=5; // noncentrality parameter
//+------------------------------------------------------------------+
//| Script program start function |
//+------------------------------------------------------------------+
void OnStart()
 \left\{ \right.//--- hide the price chart
  ChartSetInteger(0, CHART SHOW, false);
//--- initialize the random number generator
  MathSrand(GetTickCount());
//--- generate a sample of the random variable
  long chart=0;
  string name="GraphicNormal";
  int n=1000000; // the number of values in the sample
   int ncells=51; // the number of intervals in the histogram
   double x[]; \sqrt{2} centers of the histogram intervals
   double y[]; \hspace{1cm} // the number of values from the sample falling within the int
   double data[]; \sqrt{2} // sample of random values
  double max,min; \frac{1}{4} the maximum and minimum values in the sample
//--- obtain a sample from the noncentral Student's t-distribution
  MathRandomNoncentralT(nu par,delta par,n,data);
//--- calculate the data to plot the histogram
   CalculateHistogramArray(data, x, y, max, min, ncells);
//--- obtain the sequence boundaries and the step for plotting the theoretical curve
  double step;
  GetMaxMinStepValues(max,min,step);
   step=MathMin(step,(max-min)/ncells);
//--- obtain the theoretically calculated data at the interval of [min,max]
  double x2[];
  double y2[];
  MathSequence(min, max, step, x2);
  MathProbabilityDensityNoncentralT(x2,nu_par,delta_par,false,y2);
//--- set the scale
  double theor max=y2[ArrayMaximum(y2)];
   double sample max=y[ArrayMaximum(y)];
   double k=sample max/theor max;
```

```
for(int i=0; i<ncells; i++)
     y[i]/=k;//--- output charts
  CGraphic graphic;
   if(ObjectFind(chart,name)<0)
      graphic.Create(chart,name,0,0,0,780,380);
  else
      graphic.Attach(chart,name);
  graphic.BackgroundMain(StringFormat("Noncentral t-distribution nu=%G delta=%G", nu
  graphic.BackgroundMainSize(16);
//--- plot all curves
   graphic.CurveAdd(x,y,CURVE_HISTOGRAM,"Sample").HistogramWidth(6);
//--- and now plot the theoretical curve of the distribution density
  graphic.CurveAdd(x2,y2,CURVE LINES,"Theory");
   graphic.CurvePlotAll();
//--- plot all curves
  graphic.Update();
  }
//+------------------------------------------------------------------+
//| Calculate frequencies for data set |
//+------------------------------------------------------------------+
bool CalculateHistogramArray(const double &data[],double &intervals[],double &frequend
                           double &maxv,double &minv,const int cells=10)
  {
  if(cells<=1) return (false);
  int size=ArraySize(data);
  if(size<cells*10) return (false);
  minv=data[ArrayMinimum(data)];
  maxv=data[ArrayMaximum(data)];
  double range=maxv-minv;
  double width=range/cells;
  if(width==0) return false;
  ArrayResize(intervals,cells);
  ArrayResize(frequency,cells);
//--- define the interval centers
  for(int i=0; i<cells; i++)
    {
     intervals[i]=minv+(i+0.5)*width;
     frequency[i]=0;
    }
//--- fill the frequencies of falling within the interval
  for(int i=0; i<size; i++)
    \{int ind=int((data[i]-minv)/width);
     if(ind>=cells) ind=cells-1;
     frequency[ind]++;
    }
  return (true);
  }
```

```
//+------------------------------------------------------------------+
//| Calculates values for sequence generation |
//+------------------------------------------------------------------+
void GetMaxMinStepValues(double &maxv,double &minv,double &stepv)
 {
1/--- calculate the absolute range of the sequence to obtain the precision of normalization
  double range=MathAbs(maxv-minv);
  int degree=(int)MathRound(MathLog10(range));
//--- normalize the maximum and minimum values to the specified precision
 maxv=NormalizeDouble(maxv,degree);
  minv=NormalizeDouble(minv,degree);
//--- sequence generation step is also set based on the specified precision
  stepv=NormalizeDouble(MathPow(10,-degree),degree);
  if((maxv-minv)/stepv<10)
     stepv/=10.;
 }
```
## <span id="page-3266-0"></span>MathProbabilityDensityNoncentralT

Calculates the value of the probability density function of noncentral Student's t-distribution with the nu and delta parameters for a random variable x. In case of error it returns [NaN](#page-93-0).

```
double MathProbabilityDensityNoncentralT(
  const double x, \frac{1}{2} value of random variable
  const double nu, \frac{1}{2} parameter of distribution (number of degrees of free
  const double delta, \frac{1}{2} noncentrality parameter
  const bool log_mode, \frac{1}{s} // calculate the logarithm of the value, if log_mode=
  int& error code // variable for the error code
  );
```
Calculates the value of the probability density function of noncentral Student's t-distribution with the nu and delta parameters for a random variable x. In case of error it returns [NaN](#page-93-0).

```
double MathProbabilityDensityNoncentralT(
  const double x, \frac{1}{2} value of random variable
  const double nu, \frac{1}{2} parameter of distribution (number of degrees of free
  const double delta, \frac{1}{2} // noncentrality parameter
  int& error code // variable for the error code
  );
```
Calculates the value of the probability density function of noncentral Student's t-distribution with the nu and delta parameters for an array of random variables x[]. In case of error it returns false. Analog of the [dt\(\)](https://stat.ethz.ch/R-manual/R-devel/library/stats/html/TDist.html) in R.

```
bool MathProbabilityDensityNoncentralT(
  const double& x[], \qquad // array with the values of random variable
  const double nu, \frac{1}{2} parameter of distribution (number of degrees of f
  const double delta, \frac{1}{2} noncentrality parameter
  const bool log mode, \frac{1}{1-\epsilon} // flag to calculate the logarithm of the value, if
  double & result[] // array for values of the probability density funct
  );
```
Calculates the value of the probability density function of noncentral Student's t-distribution with the nu and delta parameters for an array of random variables x[]. In case of error it returns false.

```
bool MathProbabilityDensityNoncentralT(
  const double& x/J, \qquad // array with the values of random variable
  const double nu, \frac{1}{2} parameter of distribution (number of degrees of f
  const double delta, \frac{1}{2} noncentrality parameter
  double& result[] \qquad // array for values of the probability density funct.
  );
```
#### Parameters

x

[in] Value of random variable.

```
X[]
```
3267

[in] Array with the values of random variable.

nu

[in] Parameter of distribution (number of degrees of freedom).

delta

[in] Noncentrality parameter.

log\_mode

[in] Flag to calculate the logarithm of the value. If log\_mode=true, then the natural logarithm of the probability density is returned.

error\_code

[out] Variable to store the error code.

result[]

[out] Array for values of the probability density function.

## <span id="page-3268-0"></span>MathCumulativeDistributionNoncentralT

Calculates the probability distribution function of noncentral Student's t-distribution with the nu and delta parameters for a random variable x. In case of error it returns [NaN](#page-93-0).

```
double MathCumulativeDistributionNoncentralT(
  const double x, \frac{1}{2} value of random variable
  const double nu, \frac{1}{2} parameter of distribution (number of degrees of free
  const double delta, \frac{1}{2} // noncentrality parameter
  const bool tail, \qquad // flag of calculation, if true, then the probability
  const bool log_mode, \frac{1}{s} // flag to calculate the logarithm of the value, if logarithm
  int& error_code // variable to store the error code
  );
```
Calculates the probability distribution function of noncentral Student's t-distribution with the nu and delta parameters for a random variable x. In case of error it returns [NaN](#page-93-0).

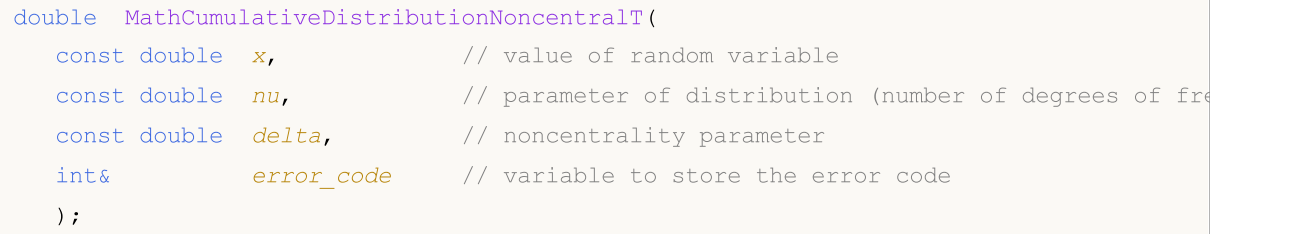

Calculates the probability distribution function of noncentral Student's t-distribution with the nu and delta parameters for an array of random variables x[]. In case of error it returns false. Analog of the [pt\(\)](https://stat.ethz.ch/R-manual/R-devel/library/stats/html/TDist.html) in R.

```
bool MathCumulativeDistributionNoncentralT(
  const double& x[j, // array with the values of random variable
  const double nu, \frac{1}{2} parameter of distribution (number of degrees of f
  const double delta, \frac{1}{2} // noncentrality parameter
  const bool tail, \qquad // flag of calculation, if true, then the probability
  const bool log mode, \frac{1}{\sqrt{t}} flag to calculate the logarithm of the value, if
  double@ result[] // array for values of the probability function
  );
```
Calculates the probability distribution function of noncentral Student's t-distribution with the nu and delta parameters for an array of random variables x[]. In case of error it returns false.

```
bool MathCumulativeDistributionNoncentralT(
  const double& x[j, // array with the values of random variable
  const double nu, \frac{1}{2} parameter of distribution (number of degrees of f
  const double delta, \frac{1}{2} noncentrality parameter
  double& result[] // array for values of the probability function
  );
```
### Parameters

x

[in] Value of random variable.

x[]

[in] Array with the values of random variable.

nu

[in] Parameter of distribution (number of degrees of freedom).

delta

[in] Noncentrality parameter.

## tail

[in] Flag of calculation. If true, then the probability of random variable not exceeding x is calculated.

log\_mode

[in] Flag to calculate the logarithm of the value. If log\_mode=true, then the natural logarithm of the probability is calculated.

error\_code

[out] Variable to store the error code.

result[]

[out] Array for values of the probability function.

MOI 5

## <span id="page-3270-0"></span>MathQuantileNoncentralT

For the specified probability, the function calculates the value of inverse noncentral Student's tdistribution function with the nu and delta parameters. In case of error it returns [NaN.](#page-93-0)

```
double MathQuantileNoncentralT(
  const double probability, // probability value of random variable occurrence
  const double nu, \frac{1}{2} parameter of distribution (number of degrees of freedom)
  const double delta, \frac{1}{2} // noncentrality parameter
  const bool tail, / flag of calculation, if lower tail=false, then calculation /const bool log mode, // flag of calculation, if log mode=true, calculation
  int& error_code // variable to store the error code
  );
```
For the specified probability, the function calculates the value of inverse noncentral Student's tdistribution function with the nu and delta parameters. In case of error it returns [NaN.](#page-93-0)

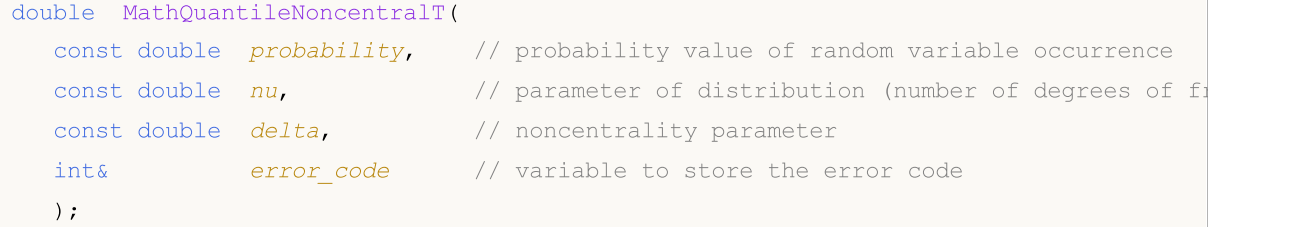

For the specified probability[] array of probability values, the function calculates the value of inverse noncentral Student's t-distribution function with the nu and delta parameters. In case of error it returns false. Analog of the [qt\(\)](https://stat.ethz.ch/R-manual/R-devel/library/stats/html/TDist.html) in R.

```
double MathQuantileNoncentralT(
  const double& probability[], // array with probability values of random variable
  const double nu, \frac{1}{2} parameter of distribution (number of degrees of freedom)
  const double delta, \frac{1}{2} // noncentrality parameter
  const bool tail, / flag of calculation, if lower tail=false, then calculation /const bool log mode, // flag of calculation, if log mode=true, calculation
  double& result[] // array with values of quantiles
  );
```
For the specified probability[] array of probability values, the function calculates the value of inverse noncentral Student's t-distribution function with the nu and delta parameters. In case of error it returns false.

```
bool MathQuantileNoncentralT(
  const double& probability[], // array with probability values of random variable
  const double nu, \frac{1}{2} parameter of distribution (number of degrees of f
  const double delta, \frac{1}{2} // noncentrality parameter
   double& result[] // array with values of quantiles
  );
```
#### Parameters

probability

3272

[in] Probability value of random variable.

probability[]

[in] Array with probability values of random variable.

nu

[in] Parameter of distribution (number of degrees of freedom).

delta

[in] Noncentrality parameter.

tail

[in] Flag of calculation, if false, then calculation is performed for 1.0-probability.

log\_mode

[in] Flag of calculation, if log\_mode=true, calculation is performed for Exp(probability).

error\_code

[out] Variable to get the error code.

result[]

[out] Array with values of quantiles.

MOI 5

## <span id="page-3272-0"></span>MathRandomNoncentralT

Generates a pseudorandom variable distributed according to the law of noncentral Student's tdistribution with the nu and delta parameters. In case of error it returns [NaN.](#page-93-0)

```
double MathRandomNoncentralT(
  const double nu, \frac{1}{2} parameter of distribution (number of degrees of f
  const double delta, \frac{1}{2} // noncentrality parameter
  int& error code // variable to store the error code
  );
```
Generates pseudorandom variables distributed according to the law of noncentral Student's tdistribution with the nu and delta parameters. In case of error it returns false. Analog of the  $rt()$  in R.

```
bool MathRandomNoncentralT(
  const double nu, \frac{1}{2} parameter of distribution (number of degrees of f
  const double delta, \frac{1}{2} noncentrality parameter
  const int data count, // amount of required data
  double& result \int // array with values of pseudorandom variables
  );
```
### Parameters

nu

[in] Parameter of distribution (number of degrees of freedom).

delta

[in] Noncentrality parameter.

error\_code

[out] Variable to store the error code.

```
data count
```
[out] Amount of required data.

result[]

[out] Array to obtain the values of pseudorandom variables.

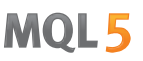

## <span id="page-3273-0"></span>MathMomentsNoncentralT

Calculates the theoretical numerical values of the first 4 moments of the noncentral Student's tdistribution with the nu and delta parameters.

```
double MathMomentsNoncentralT(
  const double nu, \frac{1}{2} parameter of distribution (number of degrees of f
 const double delta, \sqrt{2} noncentrality parameter
 double& mean, \frac{1}{100} // variable for the mean
  double& variance, // variable for the variance
 double& skewness, // variable for the skewness
  double& kurtosis, // variable for the kurtosis
  int& error code // variable for the error code
  );
```
### Parameters

nu

[in] Parameter of distribution (number of degrees of freedom).

delta

[in] Noncentrality parameter.

### mean

[out] Variable to get the mean value.

#### variance

[out] Variable to get the variance.

#### skewness

[out] Variable to get the skewness.

```
kurtosis
```
[out] Variable to get the kurtosis.

```
error_code
```
[out] Variable to get the error code.

## Return Value

Returns true if calculation of the moments has been successful, otherwise false.

3274

MOL5

## Logistic distribution

This section contains functions for working with logistic distribution. They allow to calculate density, probability, quantiles and to generate pseudo-random numbers distributed according to the logistic law. The logistic distribution is defined by the following formula:

$$
f_{Logistic}(x \mid \mu, \sigma) = \frac{e^{\frac{x-\mu}{\sigma}}}{\sigma \left(1 + e^{\frac{x-\mu}{\sigma}}\right)^2}
$$

where:

- $x -$  value of the random variable
- $\mu$  mean parameter of the distribution
- $\sigma$  scale parameter of the distribution

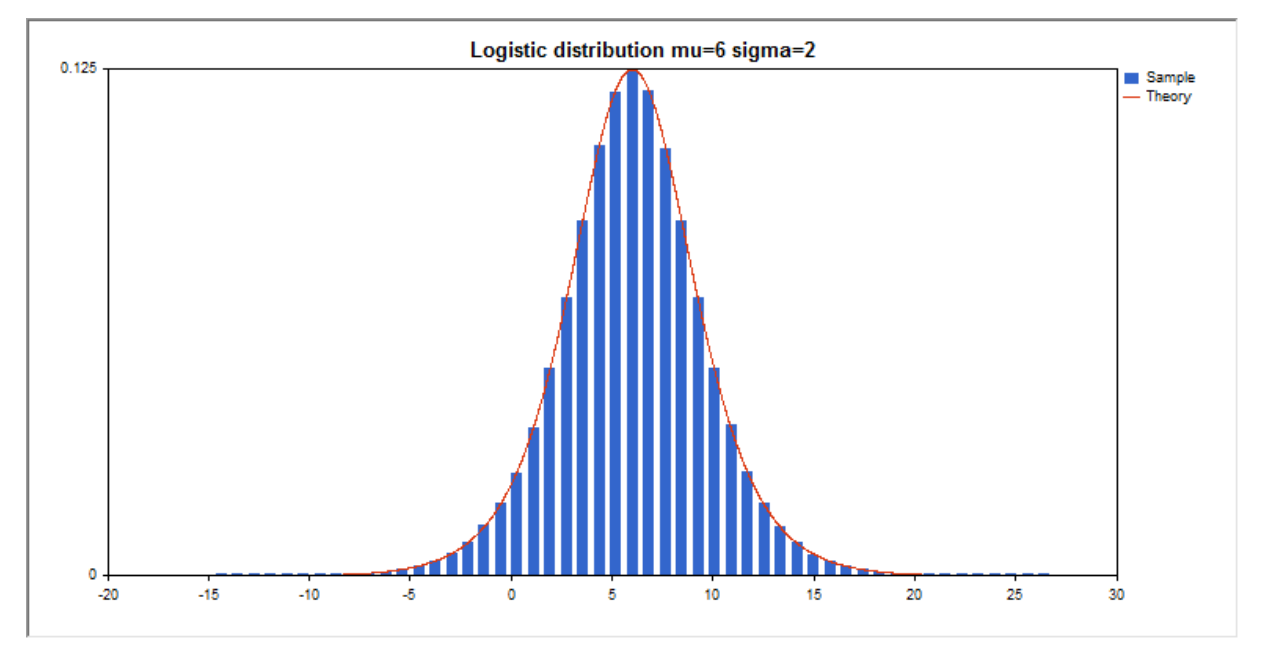

In addition to the calculation of the individual random variables, the library also implements the ability to work with arrays of random variables.

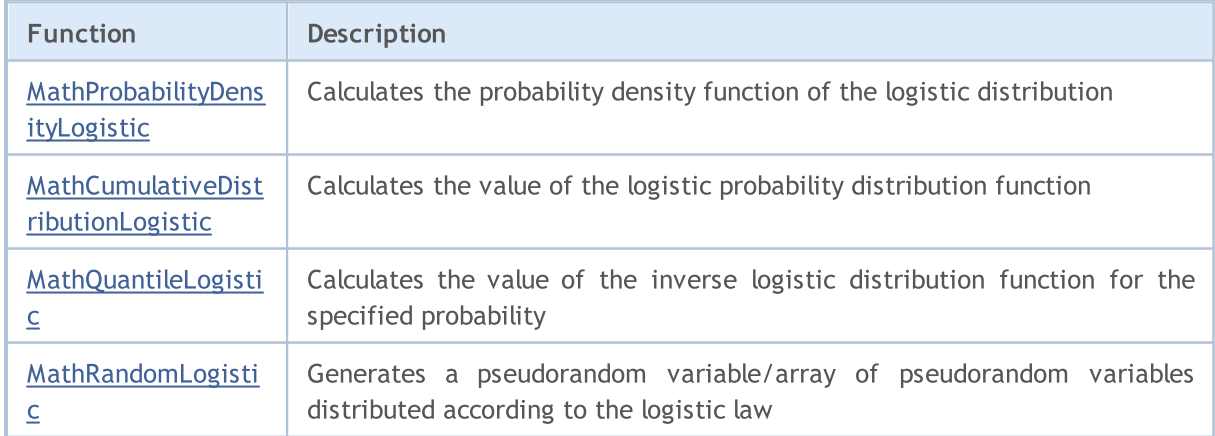

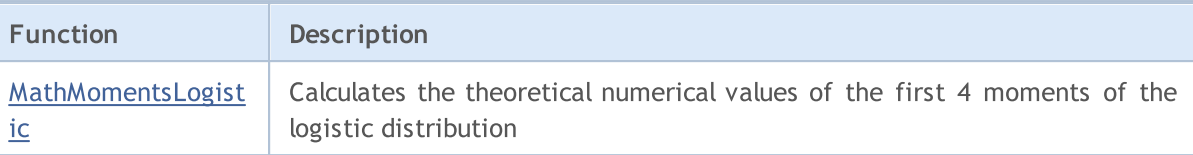

#### Example:

```
#include <Graphics\Graphic.mqh>
#include <Math\Stat\Logistic.mqh>
#include <Math\Stat\Math.mqh>
#property script_show_inputs
//--- input parameters
input double mu par=6; // mean parameter of the distribution
input double sigma par=2; \frac{1}{2} // scale parameter of the distribution
//+------------------------------------------------------------------+
//| Script program start function |
//+------------------------------------------------------------------+
void OnStart()
 \left\{ \begin{array}{c} \end{array} \right.//--- hide the price chart
  ChartSetInteger(0, CHART SHOW, false);
//--- initialize the random number generator
  MathSrand(GetTickCount());
//--- generate a sample of the random variable
  long chart=0;
  string name="GraphicNormal";
  int n=1000000; // the number of values in the sample
   int ncells=51; // the number of intervals in the histogram
   double x[]; \sqrt{2} centers of the histogram intervals
   double y[]; \hspace{1cm} // the number of values from the sample falling within the int
   double data[]; \sqrt{2} // sample of random values
  double max, min; // the maximum and minimum values in the sample
//--- obtain a sample from the logistic distribution
  MathRandomLogistic(mu par, sigma par, n, data);
//--- calculate the data to plot the histogram
   CalculateHistogramArray(data, x, y, max, min, ncells) ;
//--- obtain the sequence boundaries and the step for plotting the theoretical curve
  double step;
  GetMaxMinStepValues(max,min,step);
   step=MathMin(step,(max-min)/ncells);
//--- obtain the theoretically calculated data at the interval of [min,max]
  double x2[];
  double y2[];
  MathSequence(min, max, step, x2);
  MathProbabilityDensityLogistic(x2,mu_par,sigma_par,false,y2);
//--- set the scale
  double theor max=y2[ArrayMaximum(y2)];
   double sample max=y[ArrayMaximum(y)];
   double k=sample max/theor max;
```
3277

```
for(int i=0; i<ncells; i++)
     y[i]/=k;//--- output charts
  CGraphic graphic;
   if(ObjectFind(chart,name)<0)
      graphic.Create(chart,name,0,0,0,780,380);
  else
      graphic.Attach(chart,name);
  graphic.BackgroundMain(StringFormat("Logistic distribution mu=%G sigma=%G", mu par,
  graphic.BackgroundMainSize(16);
//--- disable automatic scaling of the Y axis
  graphic.YAxis().AutoScale(false);
  graphic. YAxis(). Max(theor max);
   graphic.YAxis().Min(0);
//--- plot all curves
   graphic.CurveAdd(x,y,CURVE_HISTOGRAM,"Sample").HistogramWidth(6);
//--- and now plot the theoretical curve of the distribution density
   graphic.CurveAdd(x2,y2,CURVE_LINES,"Theory");
   graphic.CurvePlotAll();
//--- plot all curves
  graphic.Update();
  }
// +-----//| Calculate frequencies for data set |
//+------------------------------------------------------------------+
bool CalculateHistogramArray(const double &data[], double &intervals[], double &frequeno
                            double &maxv,double &minv,const int cells=10)
  {
  if(cells<=1) return (false);
  int size=ArraySize(data);
  if(size<cells*10) return (false);
  minv=data[ArrayMinimum(data)];
  maxv=data[ArrayMaximum(data)];
  double range=maxv-minv;
  double width=range/cells;
  if(width==0) return false;
  ArrayResize(intervals,cells);
   ArrayResize(frequency,cells);
//--- define the interval centers
  for(int i=0; i<cells; i++)
     {
     intervals[i]=minv+(i+0.5)*width;
     frequency[i]=0;
     }
//--- fill the frequencies of falling within the interval
   for(int i=0; i<size; i++)
     {
     int ind=int((data[i]-minv)/width);
     if(ind>=cells) ind=cells-1;
```
3278

```
frequency[ind]++;
    }
  return (true);
 }
//+------------------------------------------------------------------+
//| Calculates values for sequence generation |
//+------------------------------------------------------------------+
void GetMaxMinStepValues(double &maxv,double &minv,double &stepv)
 {
//--- calculate the absolute range of the sequence to obtain the precision of normali:
  double range=MathAbs(maxv-minv);
  int degree=(int)MathRound(MathLog10(range));
//--- normalize the maximum and minimum values to the specified precision
  maxv=NormalizeDouble(maxv,degree);
  minv=NormalizeDouble(minv,degree);
//--- sequence generation step is also set based on the specified precision
  stepv=NormalizeDouble(MathPow(10,-degree),degree);
  if((maxv-minv)/stepv<10)
     stepv/=10.;
 }
```
# MathProbabilityDensityLogistic

Calculates the value of the probability density function of logistic distribution with the mu and sigma parameters for a random variable x. In case of error it returns [NaN](#page-93-0).

```
double MathProbabilityDensityLogistic(
   const double x, \frac{1}{x} value of random variable
  const double mu, \frac{1}{2} mean parameter of the distribution
   const double sigma, \frac{1}{s} // scale parameter of the distribution<br>const bool log\_mode, // calculate the logarithm of the value
                                  // calculate the logarithm of the value, if log mode=
   int& error_code // variable to store the error code
   );
```
Calculates the value of the probability density function of logistic distribution with the mu and sigma parameters for a random variable x. In case of error it returns [NaN](#page-93-0).

```
double MathProbabilityDensityLogistic(
  const double x, \frac{1}{x} // value of random variable
  const double mu, \qquad // mean parameter of the distribution
  const double sigma, \frac{1}{2} scale parameter of the distribution
  int& error_code // variable to store the error code
  );
```
Calculates the value of the probability density function of logistic distribution with the mu and sigma parameters for an array of random variables x[]. In case of error it returns false. Analog of the [dlogis\(\)](https://stat.ethz.ch/R-manual/R-devel/library/stats/html/Logistic.html) in R.

```
bool MathProbabilityDensityLogistic(
  const double& x[], \qquad // array with the values of random variable
  const double mu, // mean parameter of the distribution
  const double sigma, \frac{1}{2} scale parameter of the distribution
  const bool log mode, \frac{1}{1-\epsilon} // flag to calculate the logarithm of the value, if
  double & result[] // array for values of the probability density funct
  );
```
Calculates the value of the probability density function of logistic distribution with the mu and sigma parameters for an array of random variables x[]. In case of error it returns false.

```
bool MathProbabilityDensityLogistic(
  const double& x/J, \qquad // array with the values of random variable
  const double mu, // mean parameter of the distribution
  const double sigma, // scale parameter of the distribution
  double& result[] \qquad // array for values of the probability density funct.
  );
```
#### Parameters

x

[in] Value of random variable.

```
X[]
```
[in] Array with the values of random variable.

mu

[in] mean parameter of the distribution.

sigma

[in] scale parameter of the distribution.

log\_mode

[in] Flag to calculate the logarithm of the value. If log\_mode=true, then the natural logarithm of the probability density is returned.

error\_code

[out] Variable to store the error code.

result[]

[out] Array for values of the probability density function.

# MathCumulativeDistributionLogistic

Calculates the logistic distribution function of probabilities with the mu and sigma parameters for a random variable x. In case of error it returns [NaN](#page-93-0).

```
double MathCumulativeDistributionLogistic(
   const double x, \frac{1}{x} value of random variable
  const double mu, \qquad // mean parameter of the distribution
   const double sigma, \frac{1}{2} scale parameter of the distribution
   const bool tail, \qquad // flag of calculation, if true, then the probability
   const bool log mode, // flag to calculate the logarithm of the value, if logarithm of the natural logarithm of the natural logarithm of the value, if logarithm
   int& error_code // variable to store the error code
   );
```
Calculates the logistic distribution function of probabilities with the mu and sigma parameters for a random variable x. In case of error it returns [NaN](#page-93-0).

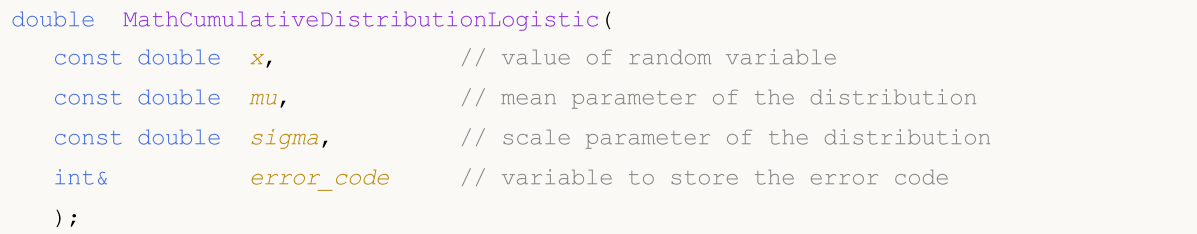

Calculates the logistic distribution function of probabilities with the mu and sigma parameters for an array of random variables x[]. In case of error it returns false.

```
bool MathCumulativeDistributionLogistic(
  const double& x[j], \qquad // array with the values of random variable
  const double mu, // mean parameter of the distribution
  const double sigma, \frac{1}{2} scale parameter of the distribution
  const bool tail, \qquad // flag of calculation, if true, then the probability
  const bool log mode, \frac{1}{\sqrt{t}} flag to calculate the logarithm of the value, if
  double& result \int // array for values of the probability function
  );
```
Calculates the logistic distribution function of probabilities with the mu and sigma parameters for an array of random variables x[]. In case of error it returns false. Analog of the [plogis\(\)](https://stat.ethz.ch/R-manual/R-devel/library/stats/html/Logistic.html) in R.

```
bool MathCumulativeDistributionLogistic(
  const double& x [], \qquad // array with the values of random variable
  const double mu, \frac{1}{2} mean parameter of the distribution
  const double sigma, // scale parameter of the distribution
  double& result[] // array for values of the probability function
  );
```
### Parameters

x

[in] Value of random variable.

```
X[]
```
[in] Array with the values of random variable.

mu

[in] mean parameter of the distribution.

sigma

[in] scale parameter of the distribution.

tail

[in] Flag of calculation. If true, then the probability of random variable not exceeding x is calculated.

log\_mode

[in] Flag to calculate the logarithm of the value. If log\_mode=true, then the natural logarithm of the probability is calculated.

error\_code

[out] Variable to store the error code.

result[]

[out] Array for values of the probability function.

# MathQuantileLogistic

For the specified probability, the function calculates the value of inverse logistic distribution function with the mu and sigma parameters. In case of error it returns [NaN](#page-93-0).

```
double MathQuantileLogistic(
  const double probability, // probability value of random variable occurrence
  const double mu, \frac{1}{2} mean parameter of the distribution
  const double sigma, // scale parameter of the distribution
  const bool tail, \qquad // flag of calculation, if false, then calculation is
  const bool log mode, // flag of calculation, if log mode=true, calculation
  int& error code // variable to store the error code
  );
```
For the specified probability, the function calculates the value of inverse logistic distribution function with the mu and sigma parameters. In case of error it returns [NaN](#page-93-0).

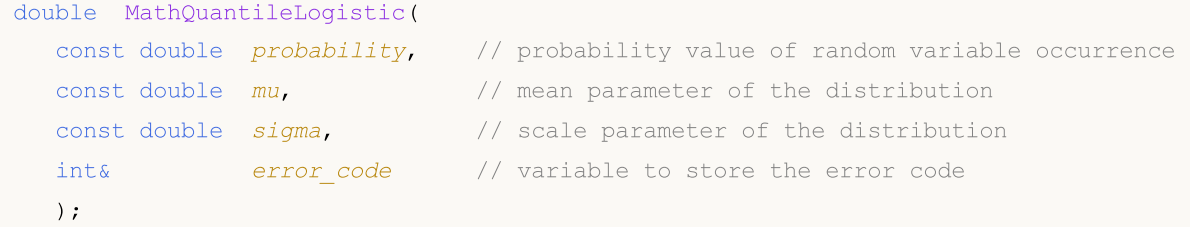

For the specified probability *[]* array of probability values, the function calculates the value of inverse logistic distribution function with the mu and sigma parameters. In case of error it returns false. Analog of the [qlogis\(\)](https://stat.ethz.ch/R-manual/R-devel/library/stats/html/Logistic.html) in R.

```
double MathQuantileLogistic(
  const double& probability[], // array with probability values of random variable
  const double mu, // mean parameter of the distribution
  const double sigma, \frac{1}{2} scale parameter of the distribution
  const bool tail, \qquad // flag of calculation, if false, then calculation is
  const bool log mode, // flag of calculation, if log mode=true, calculation
  double& result[] // array with values of quantiles
  );
```
For the specified probability[] array of probability values, the function calculates the value of inverse logistic distribution function with the mu and sigma parameters. In case of error it returns false.

```
bool MathQuantileLogistic(
  const double& probability[], // array with probability values of random variable
  const double mu, \frac{1}{2} mean parameter of the distribution
  const double sigma, // scale parameter of the distribution
  double& result[] // array with values of quantiles
  );
```
#### Parameters

probability

[in] Probability value of random variable.

### probability[]

[in] Array with probability values of random variable.

#### mu

[in] mean parameter of the distribution.

### sigma

[in] scale parameter of the distribution.

# tail

[in] Flag of calculation, if false, then calculation is performed for 1.0-probability.

log\_mode

[in] Flag of calculation, if log\_mode=true, calculation is performed for Exp(probability).

error\_code

[out] Variable to get the error code.

result[]

[out] Array with values of quantiles.

MOI 5

# MathRandomLogistic

Generates a pseudorandom variable distributed according to the law of logistic distribution with the mu and sigma parameters. In case of error it returns [NaN](#page-93-0).

```
double MathRandomLogistic(
  const double mu, // mean parameter of the distribution
  const double sigma, \frac{1}{2} // scale parameter of the distribution
  int& error_code // variable to store the error code
  );
```
Generates pseudorandom variables distributed according to the law of logistic distribution with the mu and sigma parameters. In case of error it returns false. Analog of the [rlogis\(\)](https://stat.ethz.ch/R-manual/R-devel/library/stats/html/Logistic.html) in R.

```
bool MathRandomLogistic(
  const double mu, \frac{1}{2} mean parameter of the distribution
  const double sigma, \frac{1}{2} scale parameter of the distribution
  const int data count, // amount of required data
  double& result \int // array with values of pseudorandom variables
  );
```
#### Parameters

mu

[in] mean parameter of the distribution.

```
sigma
```
[in] scale parameter of the distribution.

```
error_code
```
[out] Variable to store the error code.

```
data count
```
[out] Amount of required data.

```
result[]
```
[out] Array to obtain the values of pseudorandom variables.

MOI 5

# MathMomentsLogistic

Calculates the theoretical numerical values of the first 4 moments of the logistic distribution with the mu and sigma parameters.

```
double MathMomentsLogistic(
  const double mu, // mean parameter of the distribution
 const double sigma, \frac{1}{2} scale parameter of the distribution
 double& mean, \frac{1}{100} wariable for the mean
  double& variance, // variable for the variance
 double& skewness, // variable for the skewness
  double& kurtosis, // variable for the kurtosis
  int& error code // variable for the error code
  );
```
#### Parameters

mu

[in] mean parameter of the distribution.

sigma

[in] scale parameter of the distribution.

mean

[out] Variable to get the mean value.

variance

[out] Variable to get the variance.

skewness

[out] Variable to get the skewness.

```
kurtosis
```
[out] Variable to get the kurtosis.

```
error_code
```
[out] Variable to get the error code.

## Return Value

Returns true if calculation of the moments has been successful, otherwise false.

MOL5

# Cauchy distribution

This section contains functions for working with Cauchy distribution. They allow to calculate density, probability, quantiles and to generate pseudo-random numbers distributed according to the Cauchy law. The Cauchy distribution is defined by the following formula:

$$
f_{Cauchy}(x|a,b) = \frac{1}{\pi} \frac{b}{\left(b^2 + \left(x - a\right)^2\right)}
$$

where:

- $x -$  value of the random variable
- $\bullet$  a mean parameter of the distribution
- $\bullet$  b scale parameter of the distribution

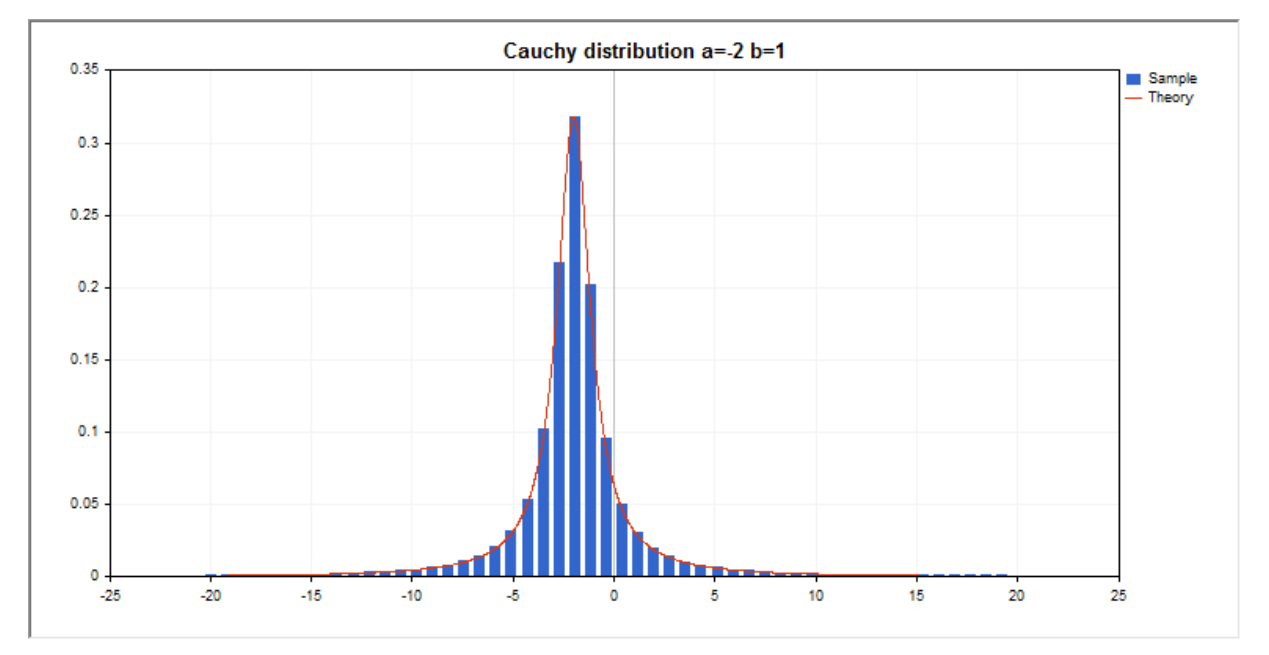

In addition to the calculation of the individual random variables, the library also implements the ability to work with arrays of random variables.

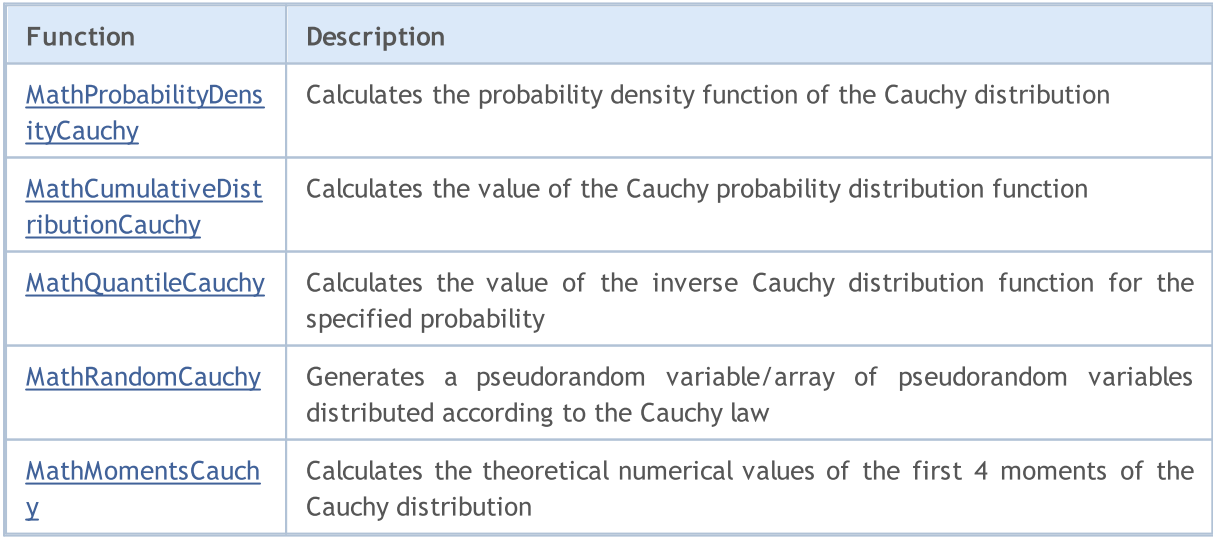

### Example:

```
#include <Graphics\Graphic.mqh>
#include <Math\Stat\Cauchy.mqh>
#include <Math\Stat\Math.mqh>
#property script_show_inputs
//--- input parameters
input double a par = -2; // mean parameter of the distribution
input double b par=1; // scale parameter of the distribution
//+------------------------------------------------------------------+
//| Script program start function |
//+------------------------------------------------------------------+
void OnStart()
 {
//--- hide the price chart
  ChartSetInteger(0, CHART SHOW, false);
//--- initialize the random number generator
  MathSrand(GetTickCount());
//--- generate a sample of the random variable
  long chart=0;
  string name="GraphicNormal";<br>int n=1000000; // the<br>int ncells=51; // the<br>(// cent
  int n=1000000; // the number of values in the sample
                       \frac{1}{1} the number of intervals in the histogram
                       \frac{1}{2} centers of the histogram intervals
  double y[]; // the number of values from the sample falling within the interval
  double data[]; \sqrt{2} // sample of random values
  double max,min; // the maximum and minimum values in the sample
//--- obtain a sample from the Cauchy distribution
  MathRandomCauchy(a par,b par,n,data);
//--- calculate the data to plot the histogram
  CalculateHistogramArray(data, x, y, max, min, ncells) ;
//--- obtain the sequence boundaries and the step for plotting the theoretical curve
  double step;
  GetMaxMinStepValues(max,min,step);
   step=MathMin(step,(max-min)/ncells);
//--- obtain the theoretically calculated data at the interval of [min,max]
  double x2[];
  double y2[];
  MathSequence(min,max,step,x2);
  MathProbabilityDensityCauchy(x2, a par, b par, false, y2);
//--- set the scale
  double theor max=y2[ArrayMaximum(y2)];
  double sample max=y[ArrayMaximum(y)];
  double k=sample max/theor max;
  for(int i=0; i<ncells; i++)
    y[i]/=k;//--- output charts
  CGraphic graphic;
   if(ObjectFind(chart,name)<0)
```

```
graphic.Create(chart,name,0,0,0,780,380);
   else
      graphic.Attach(chart,name);
  graphic.BackgroundMain(StringFormat("Cauchy distribution a=%G b=%G", a par, b par));
   graphic.BackgroundMainSize(16);
//--- plot all curves
   graphic.CurveAdd(x,y,CURVE_HISTOGRAM,"Sample").HistogramWidth(6);
//--- and now plot the theoretical curve of the distribution density
   graphic.CurveAdd(x2,y2,CURVE_LINES,"Theory");
  graphic.CurvePlotAll();
//--- plot all curves
  graphic.Update();
 }
//+------------------------------------------------------------------+
//| Calculate frequencies for data set |
//+------------------------------------------------------------------+
bool CalculateHistogramArray(const double &data[], double &intervals[], double &frequeno
                           double &maxv,double &minv,const int cells=10)
  {
   if(cells<=1)
     return(false);
  int size=ArraySize(data);
  if(size<cells*10)
      return(false);
  minv=data[ArrayMinimum(data)];
  maxv=data[ArrayMaximum(data)];
  Print("min=",minv," max=",maxv);
  minv=-20:
  maxv=20;
  double range=maxv-minv;
  double width=range/cells;
  if(width==0)
      return(false);
  ArrayResize(intervals,cells);
   ArrayResize(frequency,cells);
//--- define the interval centers
  for(int i=0; i<cells; i^{++})
    \left\{\right.intervals[i]=minv+i*width;
     frequency[i]=0;
    }
//--- fill the frequencies of falling within the interval
  for(int i=0; i<size; i++)
    {
     int ind=(int)MathRound((data[i]-minv)/width);
      if(ind>=0 && ind<cells)
        frequency[ind]++;
     }
   return(true);
```

```
}
//+------------------------------------------------------------------+
//| Calculates values for sequence generation |
//+------------------------------------------------------------------+
void GetMaxMinStepValues(double &maxv,double &minv,double &stepv)
 \left\{ \right.1/--- calculate the absolute range of the sequence to obtain the precision of normalization
  double range=MathAbs(maxv-minv);
  int degree=(int)MathRound(MathLog10(range));
//--- normalize the maximum and minimum values to the specified precision
  maxv=NormalizeDouble(maxv,degree);
  minv=NormalizeDouble(minv,degree);
//--- sequence generation step is also set based on the specified precision
  stepv=NormalizeDouble(MathPow(10,-degree),degree);
  if((maxv-minv)/stepv<10)
     stepv/=10.;
 }
```
# <span id="page-3290-0"></span>MathProbabilityDensityCauchy

Calculates the value of the probability density function of Cauchy distribution with the a and b parameters for a random variable x. In case of error it returns [NaN](#page-93-0).

```
double MathProbabilityDensityCauchy(
  const double x, \frac{1}{x} value of random variable
   const double a, \frac{1}{2} mean parameter of the distribution
   const double b, // scale parameter of the distribution
  const bool log_mode, \frac{1}{\sqrt{2}} // calculate the logarithm of the value, if log mode=
  int& error_code // variable to store the error code
  );
```
Calculates the value of the probability density function of Cauchy distribution with the a and b parameters for a random variable x. In case of error it returns [NaN](#page-93-0).

```
double MathProbabilityDensityCauchy(
  const double x, \frac{1}{x} value of random variable
  const double a, \sqrt{a} mean parameter of the distribution
  const double b, \frac{1}{2} scale parameter of the distribution
  int& error_code // variable to store the error code
  );
```
Calculates the value of the probability density function of Cauchy distribution with the a and b parameters for an array of random variables x[]. In case of error it returns false. Analog of the [dcauchy\(\)](https://stat.ethz.ch/R-manual/R-devel/library/stats/html/Cauchy.html) in R.

```
bool MathProbabilityDensityCauchy(
  const double& x[], // array with the values of random variable
  const double a, \frac{1}{2} mean parameter of the distribution
  const double b, \frac{1}{2} // scale parameter of the distribution
  const bool log mode, \frac{1}{1-\epsilon} // flag to calculate the logarithm of the value, if
  double & result[] // array for values of the probability density funct
  );
```
Calculates the value of the probability density function of Cauchy distribution with the a and b parameters for an array of random variables x[]. In case of error it returns false.

```
bool MathProbabilityDensityCauchy(
  const double& x/J, \sqrt{2} array with the values of random variable
  const double a, \frac{1}{2} mean parameter of the distribution
  const double b, \frac{1}{2} // scale parameter of the distribution
  double& result[] \qquad // array for values of the probability density funct.
  );
```
#### Parameters

x

[in] Value of random variable.

```
X[]
```
[in] Array with the values of random variable.

a

[in] mean parameter of the distribution.

b

[in] scale parameter of the distribution.

log\_mode

[in] Flag to calculate the logarithm of the value. If log\_mode=true, then the natural logarithm of the probability density is returned.

error\_code

[out] Variable to store the error code.

result[]

[out] Array for values of the probability density function.

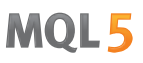

# <span id="page-3292-0"></span>MathCumulativeDistributionCauchy

Calculates the probability distribution function of Cauchy distribution with the a and b parameters for a random variable x. In case of error it returns [NaN](#page-93-0).

```
double MathCumulativeDistributionCauchy(
   const double x, \frac{1}{x} value of random variable
   const double a, \frac{1}{2} mean parameter of the distribution
  const double b, \frac{1}{2} // scale parameter of the distribution
   const bool tail, / flag of calculation, if true, then the probability
  const bool log mode, // flag to calculate the logarithm of the value, if logarithm of the natural logarithm of the natural logarithm of the value, if logarithm
   int& error code // variable to store the error code
   );
```
Calculates the probability distribution function of Cauchy distribution with the a and b parameters for a random variable x. In case of error it returns [NaN](#page-93-0).

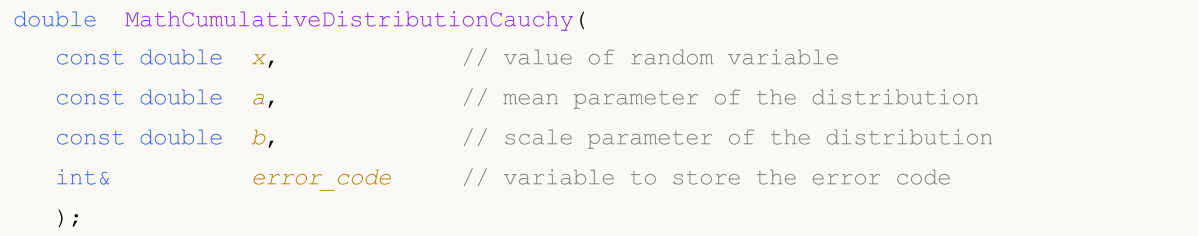

Calculates the probability distribution function of Cauchy distribution with the a and b parameters for an array of random variables x[]. In case of error it returns false.

```
bool MathCumulativeDistributionCauchy(
  const double& x/J, \qquad // array with the values of random variable
  const double a_i // mean parameter of the distribution
  const double b, \frac{1}{2} scale parameter of the distribution
  const bool tail, \qquad\qquad\qquad\qquad\qquad\qquad\qquad flag of calculation, if true, then the probability
  const bool log mode, \frac{1}{\sqrt{t}} flag to calculate the logarithm of the value, if
  double& result \int // array for values of the probability function
   );
```
Calculates the probability distribution function of Cauchy distribution with the a and b parameters for an array of random variables x[]. In case of error it returns false. Analog of the [plogis\(\)](https://stat.ethz.ch/R-manual/R-devel/library/stats/html/Logistic.html) in R.

```
bool MathCumulativeDistributionCauchy(
  const double& x[], \qquad // array with the values of random variable
  const double a, \frac{1}{2} mean parameter of the distribution
  const double b, \frac{1}{2} scale parameter of the distribution
  double& result[] // array for values of the probability function
  );
```
### Parameters

x

[in] Value of random variable.

```
X[]
```
[in] Array with the values of random variable.

a

[in] mean parameter of the distribution.

b

[in] scale parameter of the distribution.

tail

[in] Flag of calculation. If true, then the probability of random variable not exceeding x is calculated.

log\_mode

[in] Flag to calculate the logarithm of the value. If log\_mode=true, then the natural logarithm of the probability is calculated.

error\_code

[out] Variable to store the error code.

result[]

[out] Array for values of the probability function.

# <span id="page-3294-0"></span>MathQuantileCauchy

For the specified probability, the function calculates the value of inverse Cauchy distribution function with the a and b parameters. In case of error it returns [NaN](#page-93-0).

```
double MathQuantileCauchy(
  const double probability, // probability value of random variable occurrence
  const double a, \frac{1}{2} mean parameter of the distribution
  const double b, // scale parameter of the distribution
  const bool tail, \hspace{1cm} // flag of calculation, if false, then calculation is
  const bool log mode, // flag of calculation, if log_mode=true, calculation
  int& error code // variable to store the error code
  );
```
For the specified probability, the function calculates the value of inverse Cauchy distribution function with the a and b parameters. In case of error it returns [NaN](#page-93-0).

```
double MathQuantileCauchy(
  const double probability, // probability value of random variable occurrence
  const double a, \frac{1}{2} mean parameter of the distribution
  const double b, \frac{1}{2} // scale parameter of the distribution
  int& error code // variable to store the error code
  );
```
For the specified probability[] array of probability values, the function calculates the value of inverse Cauchy distribution function with the a and b parameters. In case of error it returns false. Analog of the [qcauschy\(\)](https://stat.ethz.ch/R-manual/R-devel/library/stats/html/Cauchy.html) in R.

```
double MathQuantileCauchy(
  const double& probability[], // array with probability values of random variable
  const double a, // mean parameter of the distribution
  const double b, \frac{1}{2} // scale parameter of the distribution
  const bool tail, \qquad // flag of calculation, if false, then calculation is
  const bool log mode, // flag of calculation, if log_mode=true, calculation
  double& result[] // array with values of quantiles
  );
```
For the specified probability[] array of probability values, the function calculates the value of inverse Cauchy distribution function with the a and b parameters. In case of error it returns false.

```
bool MathQuantileCauchy(
  const double& probability[], // array with probability values of random variable
  const double a, \frac{1}{2} mean parameter of the distribution
  const double b, \frac{1}{2} scale parameter of the distribution
  double& result[] // array with values of quantiles
  );
```
#### Parameters

probability

[in] Probability value of random variable.

probability[]

[in] Array with probability values of random variable.

a

[in] mean parameter of the distribution.

b

[in] scale parameter of the distribution.

# tail

[in] Flag of calculation, if false, then calculation is performed for 1.0-probability.

log\_mode

[in] Flag of calculation, if log\_mode=true, calculation is performed for Exp(probability).

error\_code

[out] Variable to get the error code.

result[]

[out] Array with values of quantiles.

# <span id="page-3296-0"></span>MathRandomCauchy

Generates a pseudorandom variable distributed according to the law of Cauchy distribution with the a and b parameters. In case of error it returns [NaN.](#page-93-0)

```
double MathRandomCauchy(
  const double a, \frac{1}{2} mean parameter of the distribution
  const double b, \frac{1}{2} // scale parameter of the distribution
  int& error code // variable to store the error code
  );
```
Generates pseudorandom variables distributed according to the law of Cauchy distribution with the a and b parameters. In case of error it returns false. Analog of the [rcauchy\(\)](https://stat.ethz.ch/R-manual/R-devel/library/stats/html/Cauchy.html) in R.

```
bool MathRandomCauchy(
  const double a, \frac{1}{2} mean parameter of the distribution
  const double b, \frac{1}{2} scale parameter of the distribution
  const int data count, // amount of required data
  double& result \int // array with values of pseudorandom variables
  );
```
#### Parameters

a

[in] mean parameter of the distribution.

 $\overline{b}$ 

[in] scale parameter of the distribution.

```
error_code
```
[out] Variable to store the error code.

```
data count
```
[out] Amount of required data.

result[]

[out] Array to obtain the values of pseudorandom variables.

MOI 5

# <span id="page-3297-0"></span>MathMomentsCauchy

Calculates the theoretical numerical values of the first 4 moments of the Cauchy distribution with the a and b parameters.

```
double MathMomentsCauchy(
  const double a, \frac{1}{2} mean parameter of the distribution
 const double b, \frac{1}{2} scale parameter of the distribution
 double& mean, \frac{1}{1} variable for the mean
 double& variance, // variable for the variance
 double& skewness, // variable for the skewness
 double& kurtosis, // variable for the kurtosis
  int& error code // variable for the error code
  );
```
#### Parameters

a

[in] mean parameter of the distribution.

b

[in] scale parameter of the distribution.

mean

[out] Variable to get the mean value.

variance

[out] Variable to get the variance.

skewness

[out] Variable to get the skewness.

```
kurtosis
```
[out] Variable to get the kurtosis.

```
error_code
```
[out] Variable to get the error code.

## Return Value

Returns true if calculation of the moments has been successful, otherwise false.

MQL5

# Uniform distribution

This section contains functions for working with uniform distribution. They allow to calculate density, probability, quantiles and to generate pseudo-random numbers distributed according to the uniform law. The uniform distribution is defined by the following formula:

$$
f_{\text{Uniform}}(x \mid a, b) = \frac{1}{b - a}
$$

where:

- $x -$  value of the random variable
- $a -$  parameter of the distribution (lower bound)
- $\bullet$  b parameter of the distribution (upper bound)

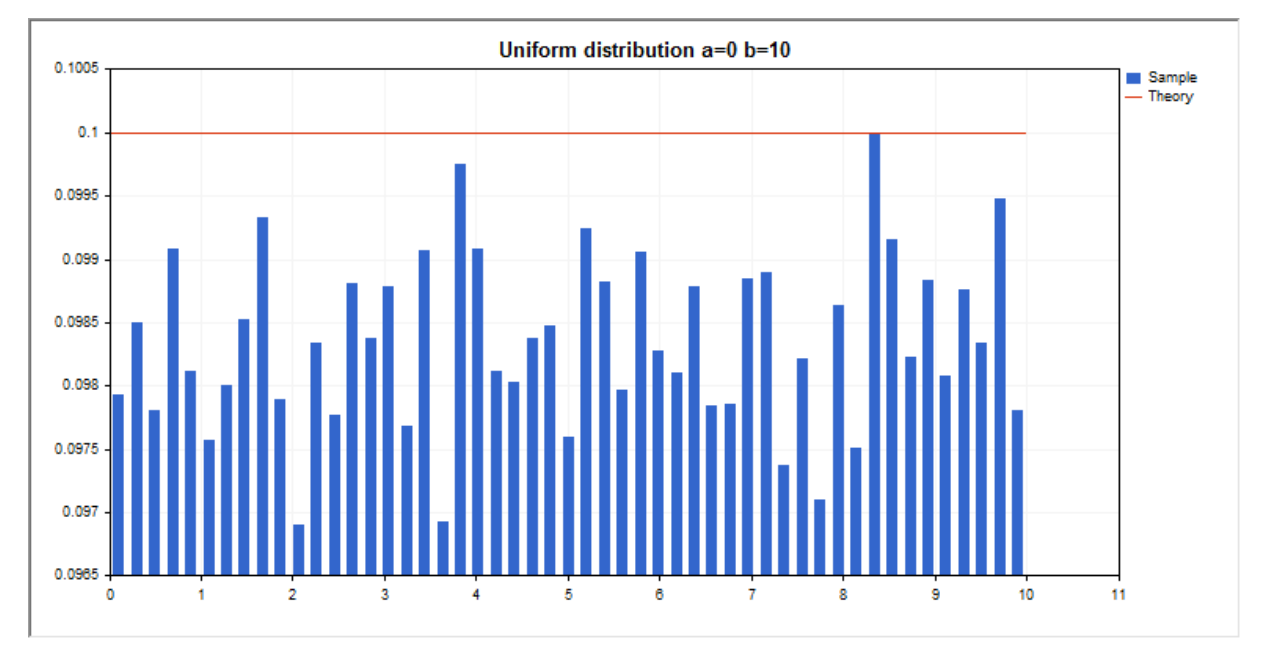

In addition to the calculation of the individual random variables, the library also implements the ability to work with arrays of random variables.

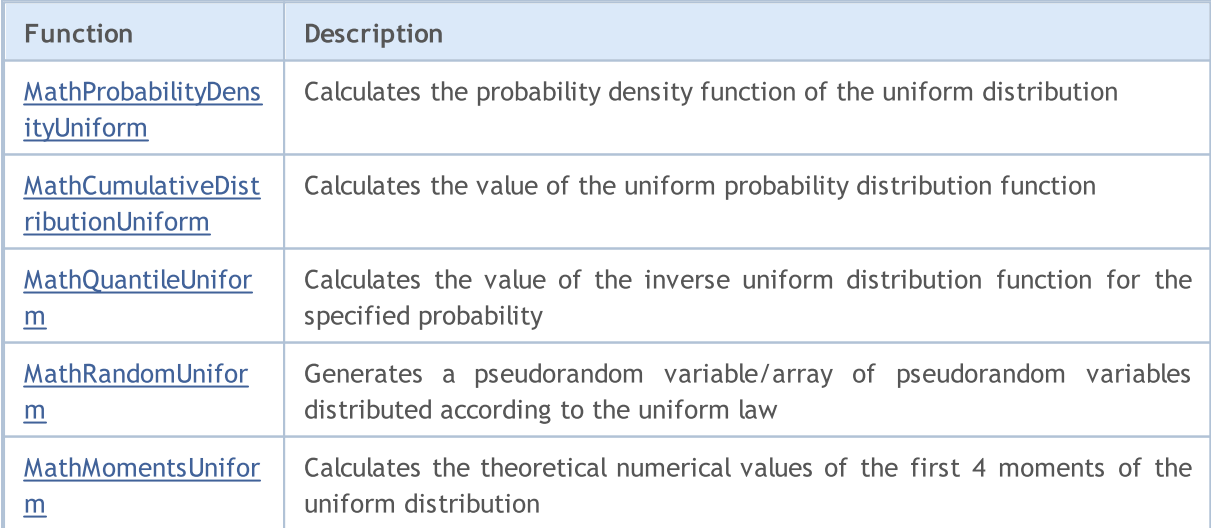

### Example:

```
#include <Graphics\Graphic.mqh>
#include <Math\Stat\Uniform.mqh>
#include <Math\Stat\Math.mqh>
#property script_show_inputs
//--- input parameters
input double a par=0; \frac{1}{2} // distribution parameter a (lower bound)
input double b par=10; // distribution parameter b (upper bound)
//+------------------------------------------------------------------+
//| Script program start function |
//+------------------------------------------------------------------+
void OnStart()
 {
//--- hide the price chart
  ChartSetInteger(0, CHART SHOW, false);
//--- initialize the random number generator
   MathSrand(GetTickCount());
//--- generate a sample of the random variable
  long chart=0;
  string name="GraphicNormal";<br>int n=1000000; // the<br>int ncells=51; // the<br>(// cent
  int n=1000000; // the number of values in the sample
                       \frac{1}{1} the number of intervals in the histogram
                       \frac{1}{2} centers of the histogram intervals
  double y[]; // the number of values from the sample falling within the interval
  double data[]; \frac{1}{2} // sample of random values
   double max,min; // the maximum and minimum values in the sample
//--- obtain a sample from the uniform distribution
   MathRandomUniform(a par,b par,n,data);
//--- calculate the data to plot the histogram
   CalculateHistogramArray(data, x, y, max, min, ncells) ;
//--- obtain the sequence boundaries and the step for plotting the theoretical curve
   double step;
   GetMaxMinStepValues(max,min,step);
   step=MathMin(step,(max-min)/ncells);
//--- obtain the theoretically calculated data at the interval of [min,max]
  double x2[];
   double y2[];
  MathSequence(min,max,step,x2);
  MathProbabilityDensityUniform(x2, a par,b par,false,y2);
//--- set the scale
  double theor max=y2[ArrayMaximum(y2)];
   double sample max=y[ArrayMaximum(y)];
   double k=sample max/theor max;
   for(int i=0; i<ncells; i++)
    y[i]/=k;//--- output charts
   CGraphic graphic;
   if(ObjectFind(chart,name)<0)
```

```
graphic.Create(chart,name,0,0,0,780,380);
   else
      graphic.Attach(chart,name);
   graphic.BackgroundMain(StringFormat("Uniform distribution a=%G b=%G", a par, b par));
   graphic.BackgroundMainSize(16);
//--- plot all curves
   graphic.CurveAdd(x,y,CURVE_HISTOGRAM,"Sample").HistogramWidth(6);
//--- and now plot the theoretical curve of the distribution density
   graphic.CurveAdd(x2,y2,CURVE_LINES,"Theory");
   graphic.CurvePlotAll();
//--- plot all curves
  graphic.Update();
 }
//+------------------------------------------------------------------+
//| Calculate frequencies for data set |
//+------------------------------------------------------------------+
bool CalculateHistogramArray(const double &data[], double &intervals[], double &frequeno
                            double &maxv,double &minv,const int cells=10)
  {
   if(cells<=1) return (false);
  int size=ArraySize(data);
  if(size<cells*10) return (false);
  minv=data[ArrayMinimum(data)];
  maxv=data[ArrayMaximum(data)];
  double range=maxv-minv;
  double width=range/cells;
  if(width==0) return false;
  ArrayResize(intervals,cells);
   ArrayResize(frequency,cells);
//--- define the interval centers
   for(int i=0; i<cells; i++)
    \left\{\begin{array}{c}1\end{array}\right\}intervals[i]=minv+(i+0.5)*width;
     frequency[i]=0;
     }
//--- fill the frequencies of falling within the interval
  for(int i=0; i<size; i++)
    \left\{\begin{array}{c}1\end{array}\right\}int ind=int((data[i]-minv)/width);
     if(ind>=cells) ind=cells-1;
     frequency[ind]++;
    }
  return (true);
 }
//+------------------------------------------------------------------+
//| Calculates values for sequence generation |
//+------------------------------------------------------------------+
void GetMaxMinStepValues(double &maxv,double &minv,double &stepv)
 \left\{ \right.
```
3302

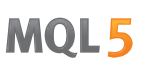

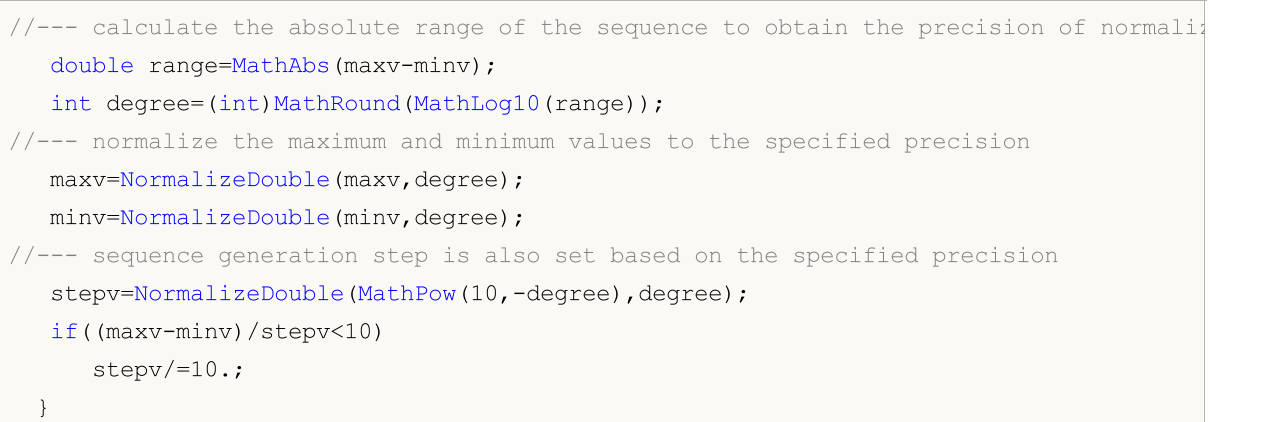

# <span id="page-3302-0"></span>MathProbabilityDensityUniform

Calculates the value of the probability density function of uniform distribution with the a and b parameters for a random variable x. In case of error it returns [NaN](#page-93-0).

```
double MathProbabilityDensityUniform(
  const double x_t // value of random variable
   const double a, \sqrt{4} distribution parameter a (lower bound)
   const double b, \frac{1}{2} // distribution parameter b (upper bound)
  const bool log_mode, \frac{1}{\sqrt{t}} calculate the logarithm of the value, if log mode=
  int& error_code // variable to store the error code
  );
```
Calculates the value of the probability density function of uniform distribution with the a and b parameters for a random variable x. In case of error it returns [NaN](#page-93-0).

```
double MathProbabilityDensityUniform(
  const double x, \frac{1}{x} value of random variable
  const double a, \frac{1}{2} distribution parameter a (lower bound)
  const double b, \qquad // distribution parameter b (upper bound)
  int& error_code // variable to store the error code
  );
```
Calculates the value of the probability density function of uniform distribution with the a and b parameters for an array of random variables x[]. In case of error it returns false. Analog of the [dunif\(\)](https://stat.ethz.ch/R-manual/R-devel/library/stats/html/Uniform.html) in R.

```
bool MathProbabilityDensityUniform(
  const double& x[], // array with the values of random variable
  const double a, // distribution parameter a (lower bound)
  const double b, \frac{1}{2} distribution parameter b (upper bound)
  const bool log mode, \frac{1}{1-\epsilon} // flag to calculate the logarithm of the value, if
  double & result[] // array for values of the probability density funct
  );
```
Calculates the value of the probability density function of uniform distribution with the a and b parameters for an array of random variables x[]. In case of error it returns false.

```
bool MathProbabilityDensityUniform(
  const double& x/J, \sqrt{2} array with the values of random variable
  const double a, // distribution parameter a (lower bound)
  const double b, // distribution parameter b (upper bound)
  double& result[] \qquad // array for values of the probability density funct.
  );
```
#### Parameters

x

[in] Value of random variable.

```
X[]
```
3303

[in] Array with the values of random variable.

a

[in] Distribution parameter a (lower bound).

b

[in] Distribution parameter b (upper bound).

log\_mode

[in] Flag to calculate the logarithm of the value. If log\_mode=true, then the natural logarithm of the probability density is returned.

error\_code

[out] Variable to store the error code.

result[]

[out] Array for values of the probability density function.

# <span id="page-3304-0"></span>MathCumulativeDistributionUniform

Calculates the probability distribution function of uniform distribution with the a and b parameters for a random variable x. In case of error it returns [NaN](#page-93-0).

```
double MathCumulativeDistributionUniform(
   const double x, \frac{1}{x} value of random variable
   const double a, \sqrt{4} distribution parameter a (lower bound)
  const double b, \frac{1}{2} distribution parameter b (upper bound)
   const bool tail, / flag of calculation, if true, then the probability
  const bool log mode, // flag to calculate the logarithm of the value, if logarithm of the natural logarithm of the natural logarithm of the value, if \lnint& error code // variable to store the error code
   );
```
Calculates the probability distribution function of uniform distribution with the a and b parameters for a random variable x. In case of error it returns [NaN](#page-93-0).

```
double MathCumulativeDistributionUniform(
  const double x, \frac{1}{2} value of random variable
  const double a, \frac{1}{4} distribution parameter a (lower bound)
  const double b, // distribution parameter b (upper bound)
  int& error_code // variable to store the error code
  );
```
Calculates the probability distribution function of uniform distribution with the a and b parameters for an array of random variables x[]. In case of error it returns false.

```
bool MathCumulativeDistributionUniform(
  const double& x/J, \qquad // array with the values of random variable
  const double a, \frac{1}{2} distribution parameter a (lower bound)
  const double b, \frac{1}{2} distribution parameter b (upper bound)
  const bool tail, \qquad\qquad\qquad\qquad\qquad\qquad\qquad flag of calculation, if true, then the probability
  const bool log mode, \frac{1}{\sqrt{t}} flag to calculate the logarithm of the value, if
  double& result \int // array for values of the probability function
   );
```
Calculates the probability distribution function of uniform distribution with the a and b parameters for an array of random variables x[]. In case of error it returns false. Analog of the [punif\(\)](https://stat.ethz.ch/R-manual/R-devel/library/stats/html/Uniform.html) in R.

```
bool MathCumulativeDistributionUniform(
  const double& x[], // array with the values of random variable
  const double a, \sqrt{4} distribution parameter a (lower bound)
  const double b, \frac{1}{2} distribution parameter b (upper bound)
  double& result[] // array for values of the probability function
  );
```
### Parameters

x

[in] Value of random variable.

```
X[]
```
[in] Array with the values of random variable.

a

[in] Distribution parameter a (lower bound).

b

[in] Distribution parameter b (upper bound).

tail

[in] Flag of calculation. If true, then the probability of random variable not exceeding x is calculated.

log\_mode

[in] Flag to calculate the logarithm of the value. If log\_mode=true, then the natural logarithm of the probability is calculated.

error\_code

[out] Variable to store the error code.

result[]

[out] Array for values of the probability function.

# <span id="page-3306-0"></span>MathQuantileUniform

For the specified probability, the function calculates the value of inverse uniform distribution function with the a and b parameters. In case of error it returns [NaN](#page-93-0).

```
double MathQuantileUniform(
  const double probability, // probability value of random variable occurrence
  const double a, // distribution parameter a (lower bound)
  const double b, \frac{1}{2} distribution parameter b (upper bound)
  const bool tail, / flag of calculation, if false, then calculation is
  const bool log mode, // flag of calculation, if log mode=true, calculation
  int& error code // variable to store the error code
  );
```
For the specified probability, the function calculates the value of inverse uniform distribution function with the a and b parameters. In case of error it returns [NaN](#page-93-0).

```
double MathQuantileUniform(
  const double probability, // probability value of random variable occurrence
  const double a, \frac{1}{2} distribution parameter a (lower bound)
  const double b, // distribution parameter b (upper bound)
  int& error code // variable to store the error code
  );
```
For the specified probability[] array of probability values, the function calculates the value of inverse uniform distribution function with the a and b parameters. In case of error it returns false. Analog of the [qcauschy\(\)](https://stat.ethz.ch/R-manual/R-devel/library/stats/html/Cauchy.html) in R.

```
double MathQuantileUniform(
  const double& probability[], // array with probability values of random variable
  const double a, // distribution parameter a (lower bound)
  const double b, \frac{1}{2} distribution parameter b (upper bound)
  const bool tail, \qquad // flag of calculation, if false, then calculation is
  const bool log mode, // flag of calculation, if log_mode=true, calculation
  double& result[] // array with values of quantiles
  );
```
For the specified probability[] array of probability values, the function calculates the value of inverse uniform distribution function with the a and b parameters. In case of error it returns false.

```
bool MathQuantileUniform(
  const double& probability[], // array with probability values of random variable
  const double a, // distribution parameter a (lower bound)
  const double b, \frac{1}{2} // distribution parameter b (upper bound)
  double& result[] // array with values of quantiles
  );
```
#### Parameters

probability

[in] Probability value of random variable.

### probability[]

[in] Array with probability values of random variable.

### a

[in] Distribution parameter a (lower bound).

### b

[in] Distribution parameter b (upper bound).

### tail

[in] Flag of calculation, if false, then calculation is performed for 1.0-probability.

log\_mode

[in] Flag of calculation, if log\_mode=true, calculation is performed for Exp(probability).

error\_code

[out] Variable to get the error code.

result[]

[out] Array with values of quantiles.

# <span id="page-3308-0"></span>MathRandomUniform

Generates a pseudorandom variable distributed according to the law of uniform distribution with the a and b parameters. In case of error it returns [NaN.](#page-93-0)

```
double MathRandomUniform(
  const double a_{1} // distribution parameter a (lower bound)
  const double b, \sqrt{4} distribution parameter b (upper bound)
  int& error code // variable to store the error code
  );
```
Generates pseudorandom variables distributed according to the law of uniform distribution with the a and b parameters. In case of error it returns false. Analog of the  $runit()$  in R.

```
bool MathRandomUniform(
  const double a, \frac{1}{2} distribution parameter a (lower bound)
  const double b, // distribution parameter b (upper bound)
  const int data count, // amount of required data
  double& result \int // array with values of pseudorandom variables
  );
```
### Parameters

a

[in] Distribution parameter a (lower bound).

b

[in] Distribution parameter b (upper bound).

```
error_code
```
[out] Variable to store the error code.

```
data count
```
[out] Amount of required data.

result[]

[out] Array to obtain the values of pseudorandom variables.

MOI 5

# <span id="page-3309-0"></span>MathMomentsUniform

Calculates the theoretical numerical values of the first 4 moments of the uniform distribution with the a and b parameters.

```
double MathMomentsUniform(
  const double a, // distribution parameter a (lower bound)
 const double b, \frac{1}{2} distribution parameter b (upper bound)
 double& mean, \frac{1}{1} variable for the mean
 double& variance, // variable for the variance
 double& skewness, // variable for the skewness
 double& kurtosis, // variable for the kurtosis
  int& error code // variable for the error code
  );
```
#### Parameters

a

[in] Distribution parameter a (lower bound).

b

[in] Distribution parameter b (upper bound).

mean

[out] Variable to get the mean value.

variance

[out] Variable to get the variance.

skewness

[out] Variable to get the skewness.

```
kurtosis
```
[out] Variable to get the kurtosis.

```
error_code
```
[out] Variable to get the error code.

### Return Value

Returns true if calculation of the moments has been successful, otherwise false.

MOL<sub>5</sub>

# Weibull distribution

This section contains functions for working with Weibull distribution. They allow to calculate density, probability, quantiles and to generate pseudo-random numbers distributed according to the Weibull law. The Weibull distribution is defined by the following formula:

$$
f_{\text{Weibull}}\left(x\big|a,b\right) = \frac{a}{b} \left(\frac{x}{b}\right)^{a-1} e^{-\left(\frac{x}{b}\right)^a}
$$

where:

- $x -$  value of the random variable
- $a -$  parameter of the distribution (shape)
- $\bullet$  b parameter of the distribution (scale)

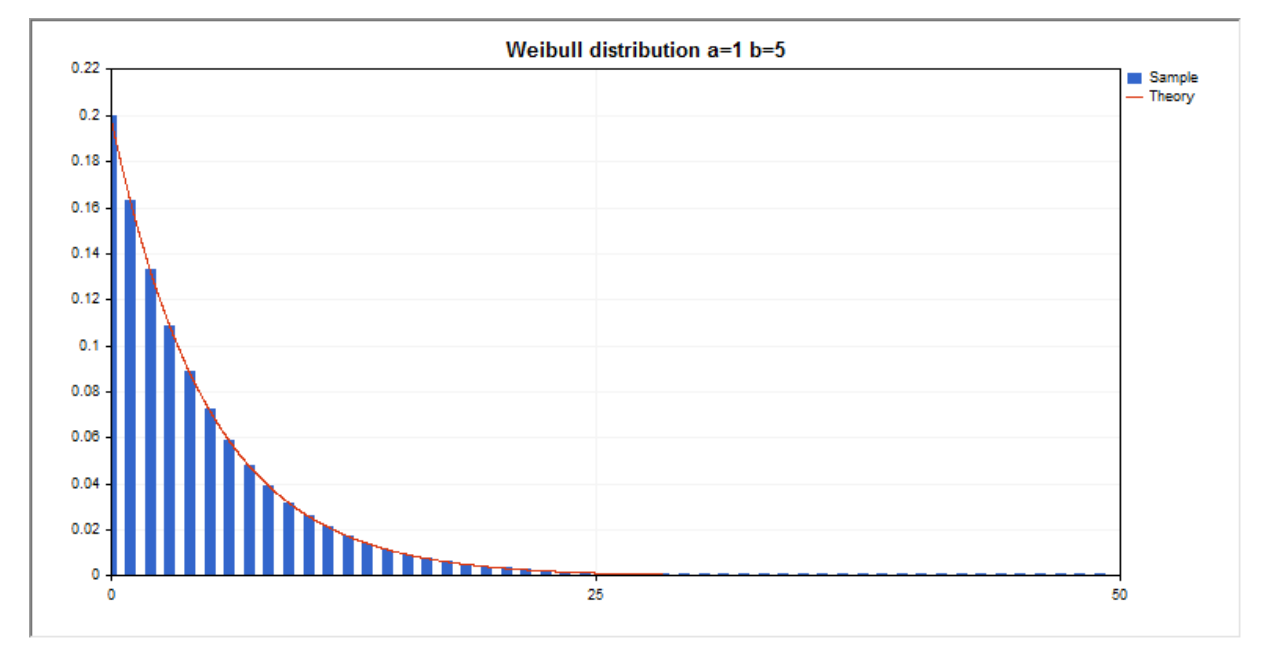

In addition to the calculation of the individual random variables, the library also implements the ability to work with arrays of random variables.

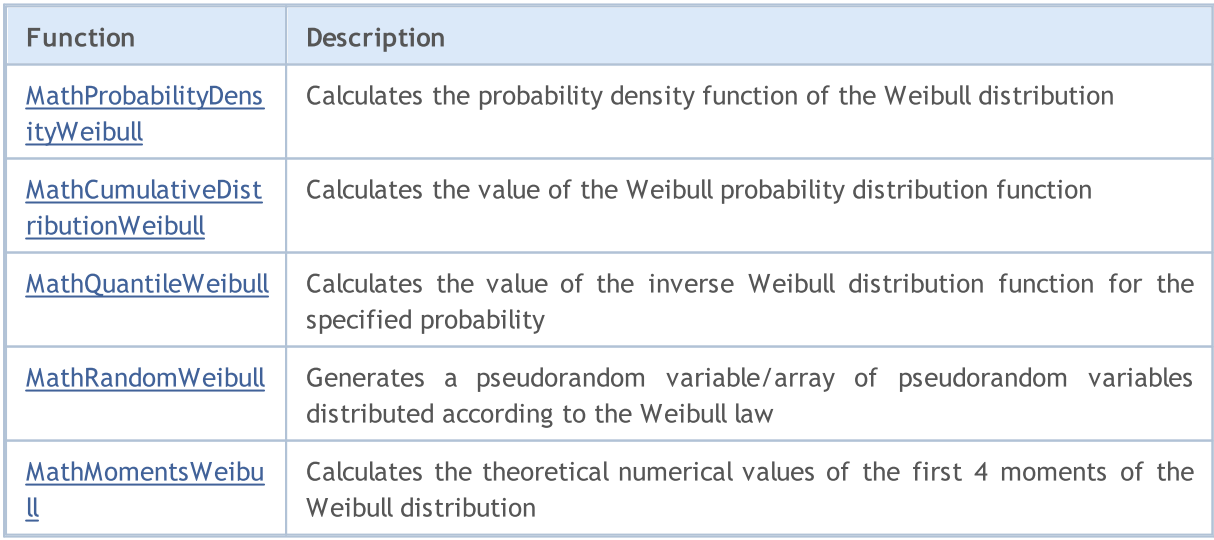

### Example:

```
#include <Graphics\Graphic.mqh>
#include <Math\Stat\Weibull.mqh>
#include <Math\Stat\Math.mqh>
#property script_show_inputs
//--- input parameters
input double a par=1; // parameter of the distribution (shape)
input double b par=5; // parameter of the distribution (scale)
//+------------------------------------------------------------------+
//| Script program start function |
//+------------------------------------------------------------------+
void OnStart()
 {
//--- hide the price chart
  ChartSetInteger(0, CHART SHOW, false);
//--- initialize the random number generator
  MathSrand(GetTickCount());
//--- generate a sample of the random variable
  long chart=0;
  string name="GraphicNormal";<br>int n=1000000; // the<br>int ncells=51; // the<br>()
  int n=1000000; // the number of values in the sample
                       \frac{1}{1} the number of intervals in the histogram
                       \frac{1}{2} centers of the histogram intervals
  double y[]; // the number of values from the sample falling within the interval
  double data[]; // sample of random values
  double max,min; // the maximum and minimum values in the sample
//--- obtain a sample from the Weibull distribution
  MathRandomWeibull(a par,b par,n,data);
//--- calculate the data to plot the histogram
  CalculateHistogramArray(data, x, y, max, min, ncells) ;
//--- obtain the sequence boundaries and the step for plotting the theoretical curve
  double step;
  GetMaxMinStepValues(max,min,step);
   step=MathMin(step,(max-min)/ncells);
//--- obtain the theoretically calculated data at the interval of [min,max]
  double x2[];
  double y2[];
  MathSequence(min,max,step,x2);
  MathProbabilityDensityWeibull(x2, a par,b par,false,y2);
//--- set the scale
  double theor max=y2[ArrayMaximum(y2)];
  double sample max=y[ArrayMaximum(y)];
  double k=sample max/theor max;
  for(int i=0; i<ncells; i++)
    y[i]/=k;//--- output charts
  CGraphic graphic;
   if(ObjectFind(chart,name)<0)
```
```
graphic.Create(chart,name,0,0,0,780,380);
   else
      graphic.Attach(chart,name);
  graphic.BackgroundMain(StringFormat("Weibull distribution a=%G b=%G", a par, b par));
   graphic.BackgroundMainSize(16);
//--- disable automatic scaling of the X axis
  graphic.XAxis().AutoScale(false);
  graphic.XAxis().Max(max);
   graphic.XAxis().Min(min);
//--- plot all curves
  graphic.CurveAdd(x,y,CURVE_HISTOGRAM,"Sample").HistogramWidth(6);
//--- and now plot the theoretical curve of the distribution density
  graphic.CurveAdd(x2,y2,CURVE LINES,"Theory");
  graphic.CurvePlotAll();
//--- plot all curves
  graphic.Update();
  }
//+------------------------------------------------------------------+
//| Calculate frequencies for data set |
//+------------------------------------------------------------------+
bool CalculateHistogramArray(const double &data[],double &intervals[],double &frequenc
                           double &maxv,double &minv,const int cells=10)
  {
  if(cells<=1) return (false);
  int size=ArraySize(data);
  if(size<cells*10) return (false);
  minv=data[ArrayMinimum(data)];
  maxv=data[ArrayMaximum(data)];
  double range=maxv-minv;
  double width=range/cells;
  if(width==0) return false;
  ArrayResize(intervals,cells);
  ArrayResize(frequency, cells);
//--- define the interval centers
   for(int i=0; i<cells; i^{++})
    {
     intervals[i]=minv+i*width;
     frequency[i]=0;
     }
//--- fill the frequencies of falling within the interval
  for(int i=0; i<size; i++)
    {
     int ind=int((data[i]-minv)/width);
     if(ind>=cells) ind=cells-1;
     frequency[ind]++;
    }
  return (true);
  }
//+------------------------------------------------------------------+
```
# **MOL5**

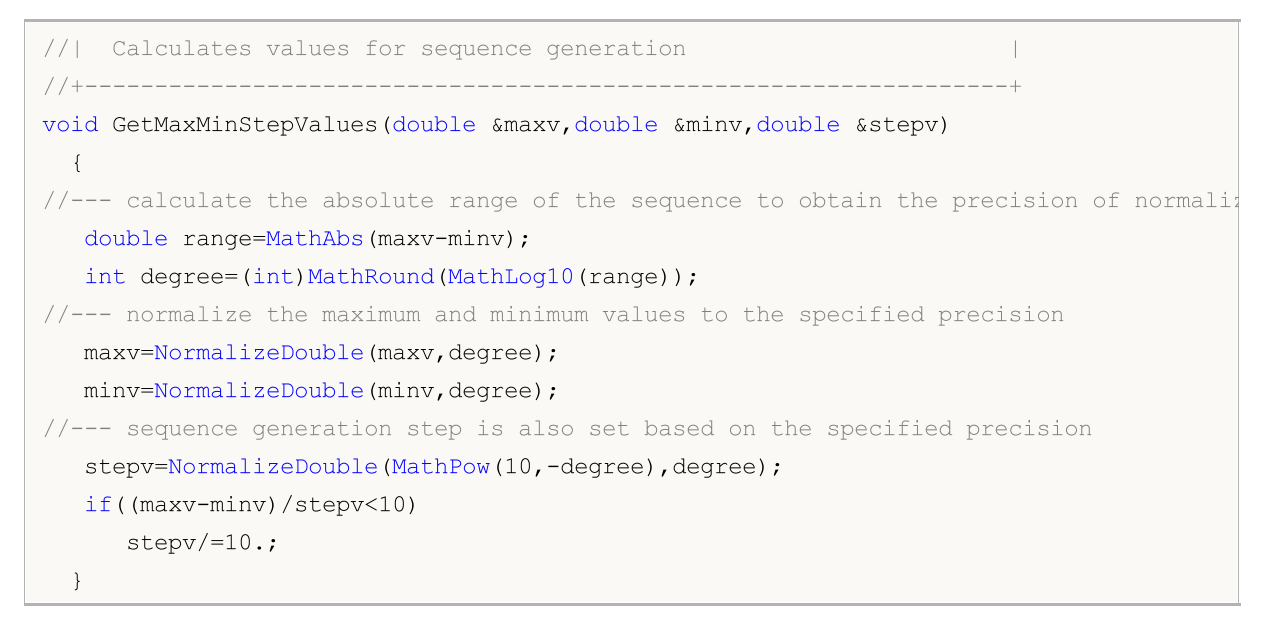

### MathProbabilityDensityWeibull

Calculates the value of the probability density function of Weibull distribution with the a and b parameters for a random variable x. In case of error it returns [NaN](#page-93-0).

```
double MathProbabilityDensityWeibull(
  const double x, \frac{1}{x} value of random variable
  const double a, \frac{1}{2} parameter of the distribution (shape)
  const double b, \frac{1}{2} parameter of the distribution (scale)
  const bool log_mode, // calculate the logarithm of the value, if log mode=
  int& error_code // variable to store the error code
  );
```
Calculates the value of the probability density function of Weibull distribution with the a and b parameters for a random variable x. In case of error it returns [NaN](#page-93-0).

```
double MathProbabilityDensityWeibull(
  const double x, \frac{1}{x} value of random variable
  const double a, \frac{1}{2} parameter of the distribution (shape)
  const double b, \frac{1}{2} // parameter of the distribution (scale)
  int& error_code // variable to store the error code
  );
```
Calculates the value of the probability density function of Weibull distribution with the a and b parameters for an array of random variables x[]. In case of error it returns false. Analog of the [dweibull\(\)](https://stat.ethz.ch/R-manual/R-devel/library/stats/html/Weibull.html) in R.

```
bool MathProbabilityDensityWeibull(
  const double& x[j, // array with the values of random variable
  const double a, \frac{1}{2} // parameter of the distribution (shape)
  const double b, \frac{1}{2} // parameter of the distribution (scale)
  const bool log mode, \frac{1}{1-\epsilon} // flag to calculate the logarithm of the value, if
  double & result[] // array for values of the probability density funct
  );
```
Calculates the value of the probability density function of Weibull distribution with the a and b parameters for an array of random variables  $x[]$ . In case of error it returns false.

```
bool MathProbabilityDensityWeibull(
  const double& x/J, \sqrt{2} array with the values of random variable
  const double a, \frac{1}{2} parameter of the distribution (shape)
  const double b, \frac{1}{2} // parameter of the distribution (scale)
  double& result[] \frac{1}{2} // array for values of the probability density funct
  );
```
#### Parameters

x

[in] Value of random variable.

```
X[]
```
[in] Array with the values of random variable.

a

[in] Parameter of the distribution (scale).

b

[in] Parameter of the distribution (shape).

log\_mode

[in] Flag to calculate the logarithm of the value. If log\_mode=true, then the natural logarithm of the probability density is returned.

error\_code

[out] Variable to store the error code.

result[]

[out] Array for values of the probability density function.

### MathCumulativeDistributionWeibull

Calculates the value of the Weibull distribution function with the a and b parameters for a random variable x. In case of error it returns [NaN](#page-93-0).

```
double MathCumulativeDistributionWeibull(
  const double x, \frac{1}{x} value of random variable
 const double a, \frac{1}{2} parameter of the distribution (shape)
  const double b, \frac{1}{2} parameter of the distribution (scale)
  const bool tail, \qquad // flag of calculation, if true, then the probability
  const bool log mode, // flag to calculate the logarithm of the value, if logarithm
  int& error_code // variable to store the error code
  );
```
Calculates the value of the Weibull distribution function with the a and b parameters for a random variable x. In case of error it returns [NaN](#page-93-0).

```
double MathCumulativeDistributionWeibull(
  const double x, \frac{1}{2} value of random variable
  const double a, \sqrt{2} parameter of the distribution (shape)
  const double b, \frac{1}{2} parameter of the distribution (scale)
  int& error code // variable to store the error code
  );
```
Calculates the value of the Weibull distribution function with the a and b parameters for an array of random variables x[]. In case of error it returns false. Analog of the [pweibull\(\)](https://stat.ethz.ch/R-manual/R-devel/library/stats/html/Weibull.html) in R.

```
bool MathCumulativeDistributionWeibull(
  const double& x[j], \qquad // array with the values of random variable
 const double a, \frac{1}{2} // parameter of the distribution (shape)
 const double b, \frac{1}{2} parameter of the distribution (scale)
  const bool tail, \qquad // flag of calculation, if true, then the probability
  const bool log mode, // flag to calculate the logarithm of the value, if
  double& result[] // array for values of the probability function
  );
```
Calculates the value of the Weibull distribution function with the a and b parameters for an array of random variables x[]. In case of error it returns false.

```
bool MathCumulativeDistributionWeibull(
  const double& x/J, \sqrt{2} array with the values of random variable
  const double a, \frac{1}{2} parameter of the distribution (shape)
  const double b, \frac{1}{2} // parameter of the distribution (scale)
  double& result[] // array for values of the probability function
  );
```
#### Parameters

x

[in] Value of random variable.

```
X[]
```
[in] Array with the values of random variable.

a

[in] Parameter of the distribution (scale).

b

[in] Parameter of the distribution (shape).

tail

[in] Flag of calculation. If true, then the probability of random variable not exceeding x is calculated.

log\_mode

[in] Flag to calculate the logarithm of the value. If log\_mode=true, then the natural logarithm of the probability is calculated.

error\_code

[out] Variable to store the error code.

result[]

[out] Array for values of the probability function.

### MathQuantileWeibull

For the specified probability, the function calculates the value of inverse Weibull distribution function with the a and b parameters. In case of error it returns [NaN](#page-93-0).

```
double MathQuantileWeibull(
  const double probability, // probability value of random variable occurrence
  const double a, \frac{1}{2} // parameter of the distribution (shape)
  const double b, \frac{1}{2} // parameter of the distribution (scale)
  const bool tail, / flag of calculation, if false, then calculation is
  const bool log mode, // flag of calculation, if log mode=true, calculation
  int& error code // variable to store the error code
  );
```
For the specified probability, the function calculates the value of inverse Weibull distribution function with the a and b parameters. In case of error it returns [NaN](#page-93-0).

```
double MathQuantileWeibull(
  const double probability, // probability value of random variable occurrence
  const double a, \frac{1}{2} // parameter of the distribution (shape)
  const double b, \frac{1}{2} // parameter of the distribution (scale)
  int& error code // variable to store the error code
  );
```
For the specified probability[] array of probability values, the function calculates the value of inverse Weibull distribution function with the a and b parameters. In case of error it returns false. Analog of the [qweibull\(\)](https://stat.ethz.ch/R-manual/R-devel/library/stats/html/Weibull.html) in R.

```
double MathQuantileWeibull(
  const double& probability[], // array with probability values of random variable
  const double a, \frac{1}{2} parameter of the distribution (shape)
  const double b, \frac{1}{2} parameter of the distribution (scale)
  const bool tail, \qquad // flag of calculation, if false, then calculation is
  const bool log mode, // flag of calculation, if log_mode=true, calculation
  double& result[] // array with values of quantiles
  );
```
For the specified probability[] array of probability values, the function calculates the value of inverse Weibull distribution function with the a and b parameters. In case of error it returns false.

```
bool MathQuantileWeibull(
  const double& probability[], // array with probability values of random variable
  const double a, \frac{1}{2} // parameter of the distribution (shape)
  const double b, \frac{1}{2} parameter of the distribution (scale)
  double& result[] // array with values of quantiles
  );
```
#### Parameters

probability

[in] Probability value of random variable.

3319

#### probability[]

[in] Array with probability values of random variable.

a

[in] Parameter of the distribution (scale).

b

[in] Parameter of the distribution (shape).

#### tail

[in] Flag of calculation, if false, then calculation is performed for 1.0-probability.

log\_mode

[in] Flag of calculation, if log\_mode=true, calculation is performed for Exp(probability).

error\_code

[out] Variable to get the error code.

result[]

[out] Array with values of quantiles.

## MathRandomWeibull

Generates a pseudorandom variable distributed according to the law of Weibull distribution with the a and b parameters. In case of error it returns [NaN.](#page-93-0)

```
double MathRandomWeibull(
  const double a, \frac{1}{2} // parameter of the distribution (shape)
  const double b, \frac{1}{2} // parameter of the distribution (scale)
  int& error code // variable to store the error code
  );
```
Generates pseudorandom variables distributed according to the law of Weibull distribution with the a and b parameters. In case of error it returns false. Analog of the [rweibull\(\)](https://stat.ethz.ch/R-manual/R-devel/library/stats/html/Weibull.html) in R.

```
bool MathRandomWeibull(
  const double a, \frac{1}{2} // parameter of the distribution (shape)
  const double b, \frac{1}{2} // parameter of the distribution (scale)
  const int data count, // amount of required data
  double& result \int // array with values of pseudorandom variables
  );
```
#### Parameters

a

[in] Parameter of the distribution (scale).

 $\overline{b}$ 

[in] Parameter of the distribution (shape).

error\_code

[out] Variable to store the error code.

```
data count
```
[out] Amount of required data.

result[]

[out] Array to obtain the values of pseudorandom variables.

3322

MOI 5

### MathMomentsWeibull

Calculates the theoretical numerical values of the first 4 moments of the Weibull distribution with the a and b parameters.

```
double MathMomentsWeibull(
  const double a, \frac{1}{2} // parameter of the distribution (shape)
 const double b, \frac{1}{2} parameter of the distribution (scale)
 double& mean, \frac{1}{1} variable for the mean
 double& variance, // variable for the variance
 double& skewness, // variable for the skewness
 double& kurtosis, // variable for the kurtosis
  int& error code // variable for the error code
  );
```
#### Parameters

a

[in] Parameter of the distribution (scale).

b

[in] Parameter of the distribution (shape).

mean

[out] Variable to get the mean value.

variance

[out] Variable to get the variance.

skewness

[out] Variable to get the skewness.

```
kurtosis
```
[out] Variable to get the kurtosis.

```
error_code
```
[out] Variable to get the error code.

#### Return Value

Returns true if calculation of the moments has been successful, otherwise false.

MOL5

### Binomial distribution

This section contains functions for working with binomial distribution. They allow to calculate density, probability, quantiles and to generate pseudo-random numbers distributed according to the binomial law. The binomial distribution is defined by the following formula:

$$
f_{Binomial}(x | n, p) = {n \choose x} p^x (1-p)^{n-x}
$$

where:

- $x -$  value of the random variable
- $\bullet$  n number of tests
- $p -$  probability of success for each test

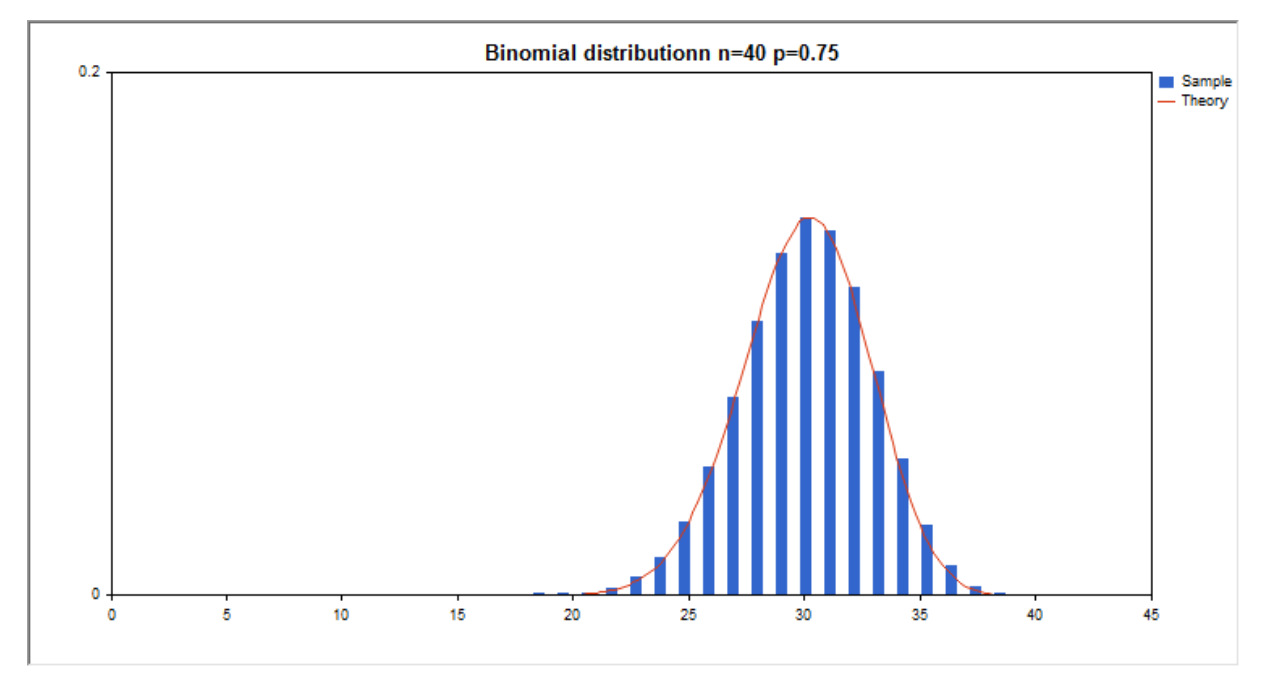

In addition to the calculation of the individual random variables, the library also implements the ability to work with arrays of random variables.

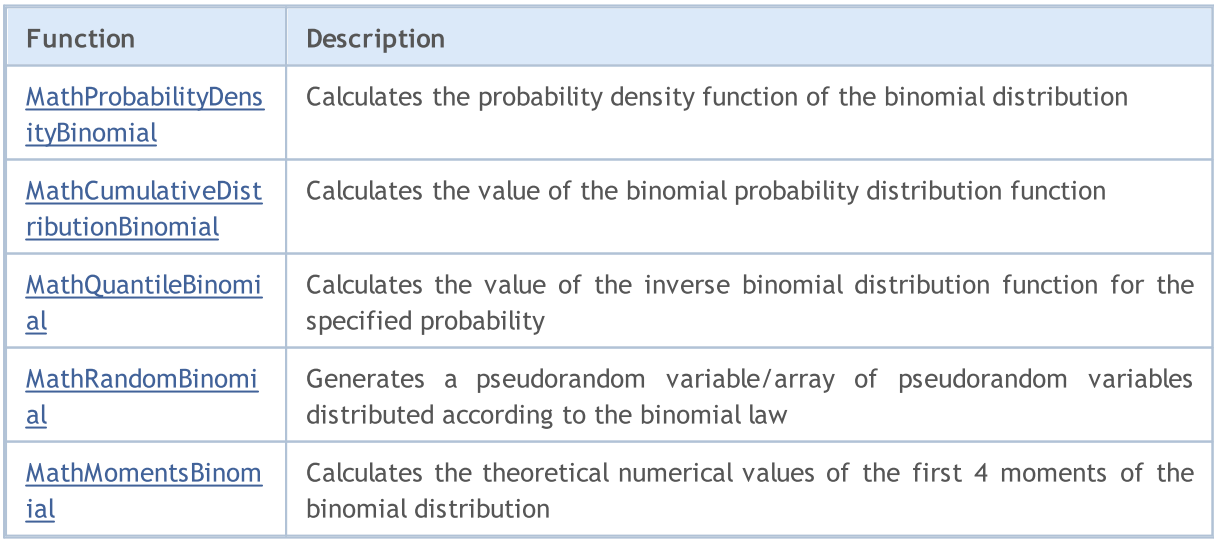

#### Example:

3324

```
#include <Graphics\Graphic.mqh>
#include <Math\Stat\Binomial.mqh>
#include <Math\Stat\Math.mqh>
#property script_show_inputs
//--- input parameters
input double n par=40; // the number of testsinput double p par=0.75; \frac{1}{2} // probability of success for each test
//+------------------------------------------------------------------+
//| Script program start function |
//+------------------------------------------------------------------+
void OnStart()
 {
//--- hide the price chart
  ChartSetInteger(0, CHART SHOW, false);
//--- initialize the random number generator
   MathSrand(GetTickCount());
//--- generate a sample of the random variable
  long chart=0;
  string name="GraphicNormal";<br>int n=1000000; // the<br>int ncells=20; // the<br>'' // cent
  int n=1000000; // the number of values in the sample
                       \frac{1}{2} the number of intervals in the histogram
                       \frac{1}{2} centers of the histogram intervals
  double y[]; // the number of values from the sample falling within the interval
  double data[]; \frac{1}{2} // sample of random values
   double max,min; // the maximum and minimum values in the sample
//--- obtain a sample from the binomial distribution
   MathRandomBinomial(n par,p_par,n,data);
//--- calculate the data to plot the histogram
   CalculateHistogramArray(data, x, y, max, min, ncells) ;
//--- obtain the theoretically calculated data at the interval of [min,max]
  double x2[];
  double y2[];
  MathSequence(0,n par, 1, x2);
   MathProbabilityDensityBinomial(x2,n par,p_par,false,y2);
//--- set the scale
   double theor max=y2[ArrayMaximum(y2)];
   double sample max=y[ArrayMaximum(y)];
   double k=sample max/theor max;
   for(int i=0; i<ncells; i++)
     y[i]/=k;//--- output charts
   CGraphic graphic;
   if(ObjectFind(chart,name)<0)
     graphic.Create(chart,name,0,0,0,780,380);
   else
      graphic.Attach(chart,name);
   graphic.BackgroundMain(StringFormat("Binomial distributionn n=%G p=%G", n par, p par)
```

```
Standard Library
```
# MOI 5

```
graphic.BackgroundMainSize(16);
//--- plot all curves
   graphic.CurveAdd(x, y, CURVE_HISTOGRAM, "Sample").HistogramWidth(6);
//--- and now plot the theoretical curve of the distribution density
   graphic.CurveAdd(x2,y2,CURVE_LINES,"Theory").LinesSmooth(true);
  graphic.CurvePlotAll();
//--- plot all curves
  graphic.Update();
  }
//+------------------------------------------------------------------+
//| Calculate frequencies for data set |
//+------------------------------------------------------------------+
bool CalculateHistogramArray(const double &data[], double &intervals[], double &frequeno
                             double &maxv,double &minv,const int cells=10)
 {
  if(cells<=1) return (false);
  int size=ArraySize(data);
  if(size<cells*10) return (false);
  minv=data[ArrayMinimum(data)];
  maxv=data[ArrayMaximum(data)];
  double range=maxv-minv;
  double width=range/cells;
  if(width==0) return false;
  ArrayResize(intervals,cells);
  ArrayResize(frequency, cells);
//--- define the interval centers
  for(int i=0; i<cells; i++)
    {
     intervals[i]=minv+(i+0.5)*width;
     frequency[i]=0;
     }
//--- fill the frequencies of falling within the interval
  for(int i=0; i<size; i++)
    \left\{ \right.int ind=int((data[i]-minv)/width);
    if(ind>=cells) ind=cells-1;
     frequency[ind]++;
    }
  return (true);
  }
```
### <span id="page-3325-0"></span>MathProbabilityDensityBinomial

Calculates the value of the probability mass function of binomial distribution with the n and p parameters for a random variable x. In case of error it returns [NaN](#page-93-0).

```
double MathProbabilityDensityBinomial(
  const double x, \frac{1}{2} value of random variable
  const double n, \frac{1}{2} parameter of the distribution (number of tests)
  const double p, \frac{1}{2} parameter of the distribution (probability of event
  const bool log_mode, // calculate the logarithm of the value, if log_mode=
  int& error_code // variable to store the error code
  );
```
Calculates the value of the probability mass function of binomial distribution with the n and p parameters for a random variable x. In case of error it returns [NaN](#page-93-0).

```
double MathProbabilityDensityBinomial(
  const double x, \frac{1}{x} value of random variable
  const double n, \frac{1}{2} parameter of the distribution (number of tests)
  const double p, \frac{1}{2} parameter of the distribution (probability of event
  int& error_code // variable to store the error code
  );
```
Calculates the value of the probability mass function of binomial distribution with the n and p parameters for an array of random variables x[]. In case of error it returns false. Analog of the [dbinom\(\)](https://stat.ethz.ch/R-manual/R-devel/library/stats/html/Binomial.html) in R.

```
bool MathProbabilityDensityBinomial(
  const double& x/J, \qquad // array with the values of random variable
  const double n, \frac{1}{2} parameter of the distribution (number of tests)
  const double p, \sqrt{2} parameter of the distribution (probability of even
  const bool log mode, \frac{1}{10} flag to calculate the logarithm of the value, if
  double & result[] // array for values of the probability density funct
  );
```
Calculates the value of the probability mass function of binomial distribution with the n and p parameters for an array of random variables x[]. In case of error it returns false.

```
bool MathProbabilityDensityBinomial(
  const double& x/J, \qquad // array with the values of random variable
  const double n, \frac{1}{2} parameter of the distribution (number of tests)
  const double p_i // parameter of the distribution (probability of even
  double& result \int // array for values of the probability density funct
  );
```
#### Parameters

x

[in] Value of random variable.

```
X[]
```
[in] Array with the values of random variable.

n

[in] Parameter of the distribution (number of tests).

p

[in] Parameter of the distribution (probability of event occurrence in one test).

log\_mode

[in] Flag to calculate the logarithm of the value. If log\_mode=true, then the natural logarithm of the probability density is returned.

error\_code

[out] Variable to store the error code.

result[]

[out] Array for values of the probability density function.

### <span id="page-3327-0"></span>MathCumulativeDistributionBinomial

Calculates the value of the probability distribution function for binomial law with the n and p parameters for a random variable x. In case of error it returns [NaN](#page-93-0).

```
double MathCumulativeDistributionBinomial(
   const double x, \frac{1}{2} value of random variable
  const double n, \frac{1}{2} parameter of the distribution (number of tests)
  const double p, \frac{1}{2} parameter of the distribution (probability of event
   const bool tail, \qquad // flag of calculation, if true, then the probability
  const bool log mode, // flag to calculate the logarithm of the value, if logarithm of the natural logarithm of the natural logarithm of the value, if logarithm
   int& error_code // variable to store the error code
   );
```
Calculates the value of the probability distribution function for binomial law with the n and p parameters for a random variable x. In case of error it returns [NaN](#page-93-0).

```
double MathCumulativeDistributionBinomial(
  const double x, \frac{1}{2} value of random variable
  const double n, \frac{1}{2} parameter of the distribution (number of tests)
  const double p, \frac{1}{2} parameter of the distribution (probability of event
  int& error_code // variable to store the error code
  );
```
Calculates the value of the probability distribution function for binomial law with the n and p parameters for an array of random variables x[]. In case of error it returns false. Analog of the [pweibull\(\)](https://stat.ethz.ch/R-manual/R-devel/library/stats/html/Weibull.html) in R.

```
bool MathCumulativeDistributionBinomial(
  const double& x[j, \cdot] // array with the values of random variable
  const double n, \frac{1}{2} parameter of the distribution (number of tests)
  const double p, \qquad // parameter of the distribution (probability of even
  const bool tail, \qquad // flag of calculation, if true, then the probability
  const bool log mode, \frac{1}{2} // flag to calculate the logarithm of the value, if
  double& result[] // array for values of the probability function
  );
```
Calculates the value of the probability distribution function for binomial law with the n and p parameters for an array of random variables x[]. In case of error it returns false.

```
bool MathCumulativeDistributionBinomial(
  const double& x[j, \cdot] // array with the values of random variable
  const double n, \frac{1}{2} parameter of the distribution (number of tests)
  const double p_i // parameter of the distribution (probability of even
  double& result[] // array for values of the probability function
  );
```
#### Parameters

x

[in] Value of random variable.

3328

#### x[]

[in] Array with the values of random variable.

#### n

[in] Parameter of the distribution (number of tests).

#### p

[in] Parameter of the distribution (probability of event occurrence in one test).

#### tail

[in] Flag of calculation. If true, then the probability of random variable not exceeding x is calculated.

#### log\_mode

[in] Flag to calculate the logarithm of the value. If log\_mode=true, then the natural logarithm of the probability is calculated.

error\_code

[out] Variable to store the error code.

result[]

[out] Array for values of the probability function.

### <span id="page-3329-0"></span>MathQuantileBinomial

For the specified probability, the function calculates the inverse value of distribution function for binomial law with the n and p parameters. In case of error it returns [NaN.](#page-93-0)

```
double MathQuantileBinomial(
  const double probability, // probability value of random variable occurrence
  const double n, \frac{1}{2} // parameter of the distribution (number of tests)
  const double p, \frac{1}{2} parameter of the distribution (probability of even
  const bool tail, \qquad // flag of calculation, if false, then calculation is
  const bool log mode, // flag of calculation, if log mode=true, calculation
  int& error code // variable to store the error code
  );
```
For the specified probability, the function calculates the inverse value of distribution function for binomial law with the n and p parameters. In case of error it returns [NaN.](#page-93-0)

```
double MathQuantileBinomial(
  const double probability, // probability value of random variable occurrence
  const double n, \frac{1}{2} parameter of the distribution (number of tests)
  const double p, \sqrt{} parameter of the distribution (probability of even
  int& error code // variable to store the error code
  );
```
For the specified probability *[]* array of probability values, the function calculates the inverse value of distribution function for binomial law with the n and p parameters. In case of error it returns false. Analog of the [qbinom\(\)](https://stat.ethz.ch/R-manual/R-devel/library/stats/html/Binomial.html) in R.

```
double MathQuantileBinomial(
  const double& probability[j, j/2] array with probability values of random variable
  const double n, \frac{1}{2} parameter of the distribution (number of tests)
  const double p, \sqrt{} parameter of the distribution (probability of even
  const bool tail, \qquad // flag of calculation, if false, then calculation is
  const bool log mode, // flag of calculation, if log_mode=true, calculation
  double& result[] // array with values of quantiles
  );
```
For the specified probability[] array of probability values, the function calculates the inverse value of distribution function for binomial law with the n and p parameters. In case of error it returns false.

```
bool MathQuantileBinomial(
  const double& probability[j, j/2] array with probability values of random variable
  const double n, \frac{1}{2} parameter of the distribution (number of tests)
  const double p, \frac{1}{2} parameter of the distribution (probability of even
  double& result[] // array with values of quantiles
  );
```
#### Parameters

probability

[in] Probability value of random variable.

3330

#### probability[]

[in] Array with probability values of random variable.

n

[in] Parameter of the distribution (number of tests).

#### p

[in] Parameter of the distribution (probability of event occurrence in one test).

#### tail

[in] Flag of calculation, if false, then calculation is performed for 1.0-probability.

log\_mode

[in] Flag of calculation, if log\_mode=true, calculation is performed for Exp(probability).

error\_code

[out] Variable to get the error code.

result[]

[out] Array with values of quantiles.

3332

## <span id="page-3331-0"></span>MathRandomBinomial

Generates a pseudorandom variable distributed according to the law of binomial distribution with the n and p parameters. In case of error it returns [NaN.](#page-93-0)

```
double MathRandomBinomial(
  const double n, \frac{1}{2} parameter of the distribution (number of tests)
  const double p, \qquad // parameter of the distribution (probability of even
  int& error_code // variable to store the error code
  );
```
Generates pseudorandom variables distributed according to the law of binomial distribution with the n and p parameters. In case of error it returns false. Analog of the [rweibull\(\)](https://stat.ethz.ch/R-manual/R-devel/library/stats/html/Weibull.html) in R.

```
bool MathRandomBinomial(
  const double n, \frac{1}{2} parameter of the distribution (number of tests)
  const double p, \qquad // parameter of the distribution (probability of even
  const int data count, // amount of required data
  double& result \int // array with values of pseudorandom variables
  );
```
#### Parameters

n

[in] Parameter of the distribution (number of tests).

p

[in] Parameter of the distribution (probability of event occurrence in one test).

error\_code

[out] Variable to store the error code.

data count

[out] Amount of required data.

result[]

[out] Array to obtain the values of pseudorandom variables.

3333

MOI 5

### <span id="page-3332-0"></span>MathMomentsBinomial

Calculates the theoretical numerical values of the first 4 moments of the binomial distribution with the n and p parameters.

```
double MathMomentsBinomial(
  const double n, \frac{1}{2} parameter of the distribution (number of tests)
 const double p, \frac{1}{2} parameter of the distribution (probability of even
 double& mean, \frac{1}{2} variable for the mean
  double& variance, // variable for the variance
 double& skewness, // variable for the skewness
  double& kurtosis, // variable for the kurtosis
  int& error code // variable for the error code
  );
```
#### Parameters

n

[in] Parameter of the distribution (number of tests).

p

[in] Parameter of the distribution (probability of event occurrence in one test).

mean

[out] Variable to get the mean value.

variance

[out] Variable to get the variance.

skewness

[out] Variable to get the skewness.

```
kurtosis
```
[out] Variable to get the kurtosis.

```
error_code
```
[out] Variable to get the error code.

#### Return Value

Returns true if calculation of the moments has been successful, otherwise false.

## Negative binomial distribution

This section contains functions for working with negative binomial distribution. They allow to calculate density, probability, quantiles and to generate pseudo-random numbers distributed according to the negative binomial law. The negative binomial distribution is defined by the following formula:

$$
f_{NegativeBinomial}(x \mid r, p) = \frac{\Gamma(r + x)}{\Gamma(r)\Gamma(x + 1)} p^{r} (1-p)^{x}
$$

where:

- $x -$  value of the random variable
- $r -$  number of successful tests
- $p -$  probability of success

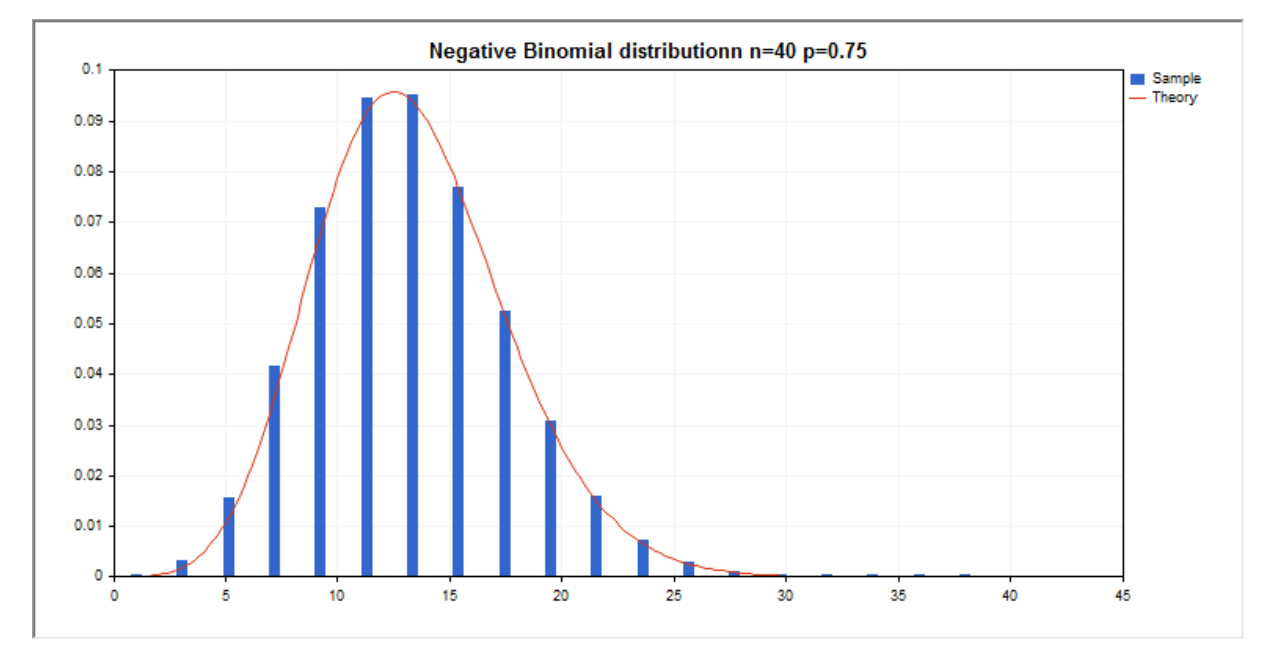

In addition to the calculation of the individual random variables, the library also implements the ability to work with arrays of random variables.

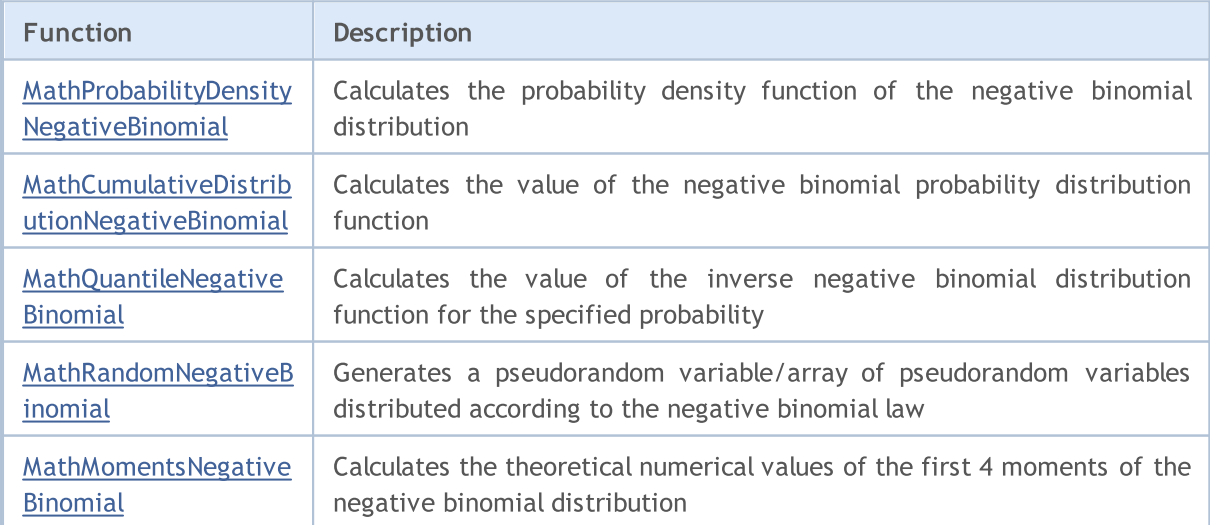

#### Example:

```
#include <Graphics\Graphic.mqh>
#include <Math\Stat\NegativeBinomial.mqh>
#include <Math\Stat\Math.mqh>
#property script_show_inputs
//--- input parameters
input double n par=40; // the number of testsinput double p par=0.75; \frac{1}{2} // probability of success for each test
//+------------------------------------------------------------------+
//| Script program start function |
//+------------------------------------------------------------------+
void OnStart()
 {
//--- hide the price chart
  ChartSetInteger(0, CHART SHOW, false);
//--- initialize the random number generator
   MathSrand(GetTickCount());
//--- generate a sample of the random variable
  long chart=0;
  string name="GraphicNormal";<br>int n=1000000; // the<br>int ncells=19; // the<br>\frac{1}{1} // cent
  int n=1000000; // the number of values in the sample
                       \frac{1}{10} the number of intervals in the histogram
                       \frac{1}{2} centers of the histogram intervals
  double y[]; // the number of values from the sample falling within the interval
  double data[]; \frac{1}{2} // sample of random values
   double max,min; // the maximum and minimum values in the sample
//--- obtain a sample from the negative binomial distribution
   MathRandomNegativeBinomial(n par,p par,n,data);
//--- calculate the data to plot the histogram
   CalculateHistogramArray(data, x, y, max, min, ncells) ;
//--- obtain the theoretically calculated data at the interval of [min,max]
  double x2[];
  double y2[];
  MathSequence(0,n par, 1, x2);
   MathProbabilityDensityNegativeBinomial(x2,n par,p_par,false,y2);
//--- set the scale
   double theor max=y2[ArrayMaximum(y2)];
   double sample max=y[ArrayMaximum(y)];
   double k=sample max/theor max;
  for(int i=0; i<ncells; i++)
     y[i]/=k;//--- output charts
   CGraphic graphic;
   if(ObjectFind(chart,name)<0)
     graphic.Create(chart,name,0,0,0,780,380);
   else
      graphic.Attach(chart,name);
   graphic.BackgroundMain(StringFormat("Negative Binomial distributionn n=%G p=%G",n part
```

```
Standard Library
```
# MOI 5

```
graphic.BackgroundMainSize(16);
//--- plot all curves
   graphic.CurveAdd(x, y, CURVE_HISTOGRAM, "Sample").HistogramWidth(6);
//--- and now plot the theoretical curve of the distribution density
   graphic.CurveAdd(x2,y2,CURVE_LINES,"Theory").LinesSmooth(true);
  graphic.CurvePlotAll();
//--- plot all curves
  graphic.Update();
  }
//+------------------------------------------------------------------+
//| Calculate frequencies for data set |
//+------------------------------------------------------------------+
bool CalculateHistogramArray(const double &data[], double &intervals[], double &frequeno
                             double &maxv,double &minv,const int cells=10)
 {
  if(cells<=1) return (false);
  int size=ArraySize(data);
  if(size<cells*10) return (false);
  minv=data[ArrayMinimum(data)];
  maxv=data[ArrayMaximum(data)];
  double range=maxv-minv;
  double width=range/cells;
  if(width==0) return false;
  ArrayResize(intervals,cells);
  ArrayResize(frequency, cells);
//--- define the interval centers
  for(int i=0; i<cells; i++)
    {
     intervals[i]=minv+(i+0.5)*width;
     frequency[i]=0;
     }
//--- fill the frequencies of falling within the interval
  for(int i=0; i<size; i++)
    \left\{ \right.int ind=int((data[i]-minv)/width);
    if(ind>=cells) ind=cells-1;
     frequency[ind]++;
    }
  return (true);
  }
```
### <span id="page-3336-0"></span>MathProbabilityDensityNegativeBinomial

Calculates the value of the probability mass function of negative binomial distribution with the r and p parameters for a random variable x. In case of error it returns [NaN](#page-93-0).

```
double MathProbabilityDensityNegativeBinomial(
  const double x, \frac{1}{2} value of random variable (integer)
  const double r, \frac{1}{\sqrt{2}} number of successful tests
  const double p, \frac{1}{2} probability of success
  const bool log_mode, \frac{1}{1} calculate the logarithm of the value, if log_mode=
  int& error_code // variable to store the error code
  );
```
Calculates the value of the probability mass function of negative binomial distribution with the r and p parameters for a random variable x. In case of error it returns [NaN](#page-93-0).

```
double MathProbabilityDensityNegativeBinomial(
  const double x, \frac{1}{2} value of random variable (integer)
  const double r, \frac{1}{2} // number of successful tests
  const double p, \frac{1}{2} // probability of success
  int& error_code // variable to store the error code
  );
```
Calculates the value of the probability mass function of negative binomial distribution with the r and p parameters for an array of random variables x[]. In case of error it returns false. Analog of the [dnbinom\(\)](https://stat.ethz.ch/R-manual/R-devel/library/stats/html/NegBinomial.html) in R.

```
bool MathProbabilityDensityNegativeBinomial(
  const double& x[], // array with the values of random variable
  const double r, \frac{1}{2} number of successful tests
  const double p, \frac{1}{2} // probability of success
  const bool log mode, \frac{1}{1-\epsilon} // flag to calculate the logarithm of the value, if
  double & result[] // array for values of the probability density funct
  );
```
Calculates the value of the probability mass function of negative binomial distribution with the r and p parameters for an array of random variables x[]. In case of error it returns false.

```
bool MathProbabilityDensityNegativeBinomial(
  const double& x[], // array with the values of random variable
  const double r, \frac{1}{\sqrt{2\pi}} // number of successful tests
  const double p, \frac{1}{2} probability of success
  double& result \int // array for values of the probability density funct
  );
```

```
Parameters
```
x

[in] Value of random variable.

```
X[]
```
3337

[in] Array with the values of random variable.

r

[in] Number of successful tests

p

[in] Probability of success.

log\_mode

[in] Flag to calculate the logarithm of the value. If log\_mode=true, then the natural logarithm of the probability density is returned.

error\_code

[out] Variable to store the error code.

result[]

[out] Array for values of the probability density function.

### <span id="page-3338-0"></span>MathCumulativeDistributionNegativeBinomial

Calculates the value of the probability distribution function for negative binomial law with the r and p parameters for a random variable x. In case of error it returns [NaN](#page-93-0).

```
double MathCumulativeDistributionNegativeBinomial(
   const double x, \frac{1}{2} value of random variable (integer)
  const double r, \frac{1}{\sqrt{2\pi}} // number of successful tests
  const double p, \frac{1}{2} probability of success
   const bool tail, / flag of calculation, if true, then the probability
  const bool log mode, // flag to calculate the logarithm of the value, if logarithm of the natural logarithm of the natural logarithm of the value, if \lnint& error_code // variable to store the error code
   );
```
Calculates the value of the probability distribution function for negative binomial law with the r and p parameters for a random variable x. In case of error it returns [NaN](#page-93-0).

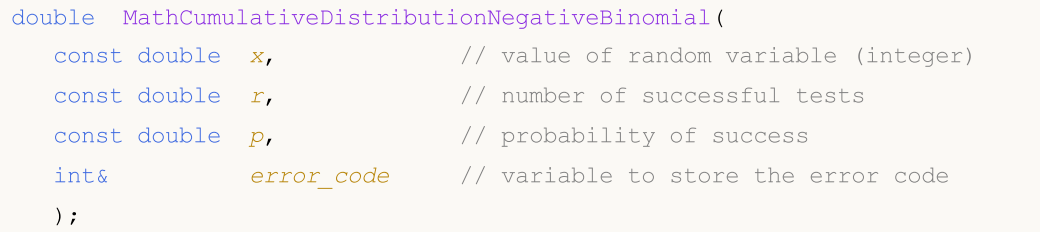

Calculates the value of the probability distribution function for negative binomial law with the r and p parameters for an array of random variables x[]. In case of error it returns false. Analog of the [pweibull\(\)](https://stat.ethz.ch/R-manual/R-devel/library/stats/html/Weibull.html) in R.

```
bool MathCumulativeDistributionNegativeBinomial(
  const double& x[j, // array with the values of random variable
  const double r, \sqrt{2} // number of successful tests
  const double p, \frac{1}{2} // probability of success
  const bool tail, \qquad // flag of calculation, if true, then the probability
  const bool log mode, \frac{1}{2} // flag to calculate the logarithm of the value, if
  double& result[] // array for values of the probability function
  );
```
Calculates the value of the probability distribution function for negative binomial law with the r and p parameters for an array of random variables x[]. In case of error it returns false.

```
bool MathCumulativeDistributionNegativeBinomial(
  const double& x[j, \cdot] // array with the values of random variable
  const double r, \frac{1}{\sqrt{2}} number of successful tests
  const double p, \frac{1}{2} probability of success
  double& result[] // array for values of the probability function
  );
```
#### Parameters

x

[in] Value of random variable.

#### x[]

[in] Array with the values of random variable.

#### r

[in] Number of successful tests.

#### p

[in] Probability of success.

#### tail

[in] Flag of calculation, if true, then the probability of random variable not exceeding x is calculated.

#### log\_mode

[in] Flag to calculate the logarithm of the value, if log\_mode=true, then the natural logarithm of the probability is calculated.

error\_code

[out] Variable to store the error code.

result[]

[out] Array for values of the probability function.

### <span id="page-3340-0"></span>MathQuantileNegativeBinomial

For the specified probability, the function calculates the inverse value of distribution function for negative binomial law with the r and p parameters. In case of error it returns [NaN.](#page-93-0)

```
double MathQuantileNegativeBinomial(
  const double probability, // probability value of random variable occurrence
  const double r, \frac{1}{\sqrt{2\pi}} // number of successful tests
  const double p, \frac{1}{2} probability of success
  const bool tail, \hspace{1cm} // flag of calculation, if false, then calculation is
  const bool log mode, // flag of calculation, if log_mode=true, calculation
  int& error code // variable to store the error code
  );
```
For the specified probability, the function calculates the inverse value of distribution function for negative binomial law with the r and p parameters. In case of error it returns [NaN.](#page-93-0)

```
double MathQuantileNegativeBinomial(
  const double probability, // probability value of random variable occurrence
  const double r, \frac{1}{\sqrt{2}} number of successful tests
  const double p, \frac{1}{2} probability of success
  int& error code // variable to store the error code
  );
```
For the specified probability[] array of probability values, the function calculates the inverse value of distribution function for negative binomial law with the r and p parameters. In case of error it returns false. Analog of the [qnbinom\(\)](https://stat.ethz.ch/R-manual/R-devel/library/stats/html/NegBinomial.html) in R.

```
double MathQuantileNegativeBinomial(
  const double& probability[], // array with probability values of random variable
  const double r, \frac{1}{2} mumber of successful tests
  const double p, \frac{1}{2} probability of success
  const bool tail, \qquad // flag of calculation, if false, then calculation is
  const bool log mode, // flag of calculation, if log_mode=true, calculation
  double& result[] // array with values of quantiles
  );
```
For the specified probability[] array of probability values, the function calculates the inverse value of distribution function for negative binomial law with the r and p parameters. In case of error it returns false.

```
bool MathQuantileNegativeBinomial(
  const double& probability[], // array with probability values of random variable
  const double r, \sqrt{2} number of successful tests
  const double p, \frac{1}{2} probability of success
  double& result[] // array with values of quantiles
  );
```
#### Parameters

probability

[in] Probability value of random variable.

```
probability[]
```
[in] Array with probability values of random variable.

r

3342

[in] Number of successful tests.

p

[in] Probability of success.

tail

[in] Flag of calculation, if false, then calculation is performed for 1.0-probability.

log\_mode

[in] Flag of calculation, if log\_mode=true, calculation is performed for Exp(probability).

error\_code

[out] Variable to get the error code.

result[]

[out] Array with values of quantiles.

## <span id="page-3342-0"></span>MathRandomNegativeBinomial

Generates a pseudorandom variable distributed according to the law of negative binomial distribution with the r and p parameters. In case of error it returns [NaN.](#page-93-0)

```
double MathRandomNegativeBinomial(
  const double r, \frac{1}{\sqrt{2}} // number of successful tests
  const double p, \frac{1}{2} // probability of success
  int& error code // variable to store the error code
  );
```
Generates pseudorandom variables distributed according to the law of negative binomial distribution with the r and p parameters. In case of error it returns false. Analog of the [rweibull\(\)](https://stat.ethz.ch/R-manual/R-devel/library/stats/html/Weibull.html) in R.

```
bool MathRandomNegativeBinomial(
 const double r, \frac{1}{\sqrt{2}} // number of successful tests
  const double p, \sqrt{p} probability of success
  const int data count, // amount of required data
  double& result \int // array with values of pseudorandom variables
  );
```
#### Parameters

r

[in] Number of successful tests.

p

[in] Probability of success.

error\_code

[out] Variable to store the error code.

```
data count
```
[out] Amount of required data.

result[]

[out] Array to obtain the values of pseudorandom variables.

3344

### <span id="page-3343-0"></span>MathMomentsNegativeBinomial

Calculates the theoretical numerical values of the first 4 moments of the negative binomial distribution with the r and p parameters.

```
double MathMomentsNegativeBinomial(
  const double r, \frac{1}{2} // number of successful tests
 const double p, \frac{1}{2} // probability of success
 double& mean, \frac{1}{2} // variable for the mean
  double & variance, // variable for the variance
 double& skewness, // variable for the skewness
 double& kurtosis, // variable for the kurtosis
  int& error_code // variable for the error code
  );
```
#### Parameters

#### r

[in] Number of successful tests.

#### p

[in] Probability of success.

#### mean

[out] Variable to get the mean value.

#### variance

[out] Variable to get the variance.

#### skewness

[out] Variable to get the skewness.

#### kurtosis

[out] Variable to get the kurtosis.

#### error\_code

[out] Variable to get the error code.

#### Return Value

Returns true if calculation of the moments has been successful, otherwise false.

MOL5

## Geometric distribution

This section contains functions for working with geometric distribution. They allow to calculate density, probability, quantiles and to generate pseudo-random numbers distributed according to the geometric law. The geometric distribution is defined by the following formula:

$$
f_{\text{Geometric}}(x \mid p) = p(1-p)^{x}
$$

where:

- $x -$  value of the random variable (integer)
- $\bullet$  p probability of event occurrence in one test

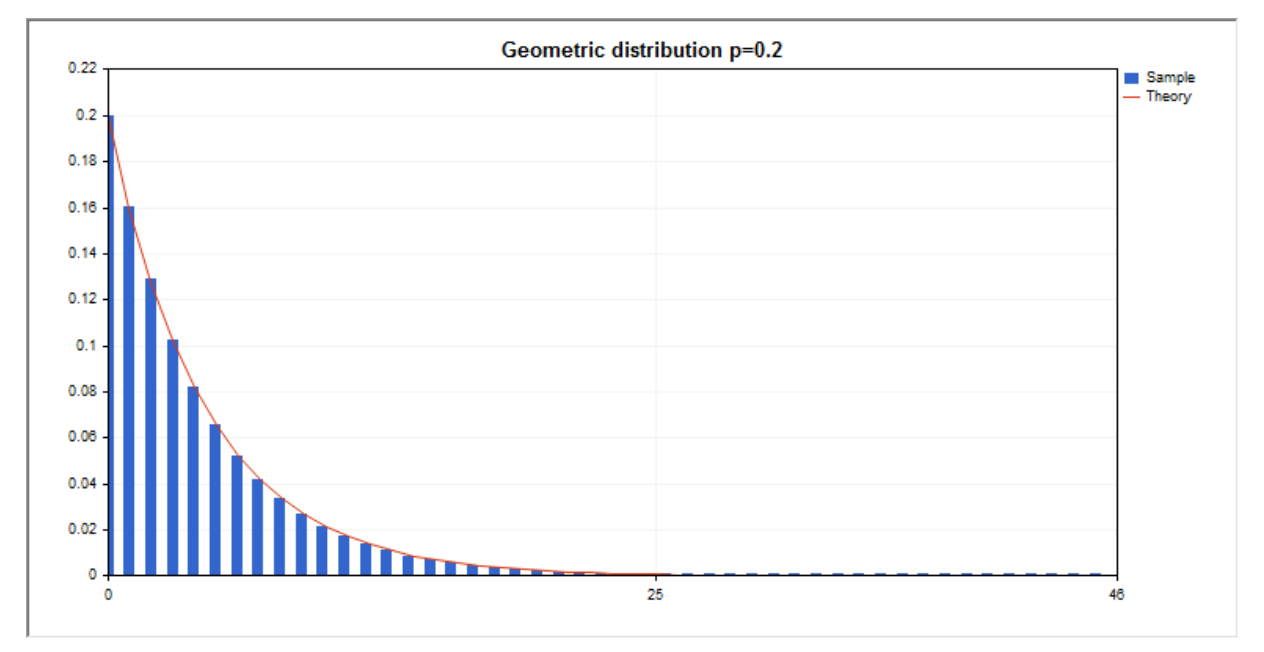

In addition to the calculation of the individual random variables, the library also implements the ability to work with arrays of random variables.

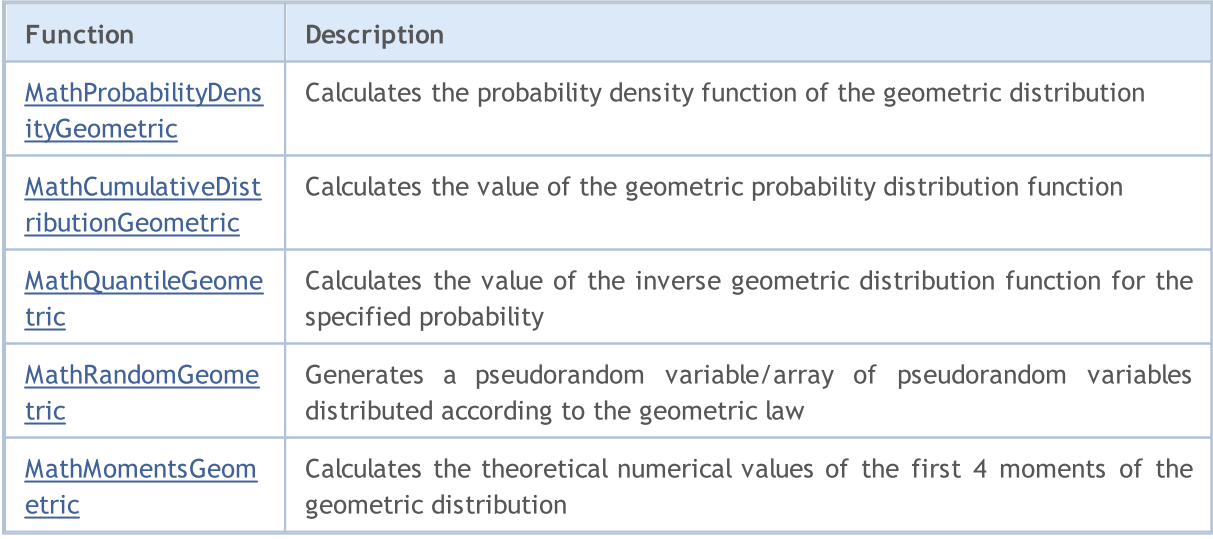

Example:

#include <Graphics\Graphic.mqh> #include <Math\Stat\Geometric.mqh> #include <Math\Stat\Math.mqh> #property script\_show\_inputs //--- input parameters input double p par=0.2;  $\frac{1}{2}$  // probability of event occurrence in one test //+------------------------------------------------------------------+ //| Script program start function | //+------------------------------------------------------------------+ void OnStart()  $\left\{ \right.$ //--- hide the price chart ChartSetInteger(0, CHART SHOW, false); //--- initialize the random number generator MathSrand(GetTickCount()); //--- generate a sample of the random variable long chart=0; string name="GraphicNormal"; int n=1000000;  $\frac{1}{2}$  // the number of values in the sample int ncells=47;  $\qquad$  // the number of intervals in the histogram double x[];  $\frac{1}{2}$  // centers of the histogram intervals double  $y[]$ ;  $\hspace{1cm} //$  the number of values from the sample falling within the int double data[];  $\sqrt{2}$  // sample of random values double max,min; // the maximum and minimum values in the sample //--- obtain a sample from the geometric distribution MathRandomGeometric(p par,n,data); //--- calculate the data to plot the histogram CalculateHistogramArray(data, x, y, max, min, ncells); //--- obtain the sequence boundaries and the step for plotting the theoretical curve double step; GetMaxMinStepValues(max,min,step); PrintFormat("max=%G min=%G", max, min); //--- obtain the theoretically calculated data at the interval of [min,max] double x2[]; double y2[]; MathSequence(0,ncells,1,x2); MathProbabilityDensityGeometric(x2,p\_par,false,y2); //--- set the scale double theor max=y2[ArrayMaximum(y2)]; double sample max=y[ArrayMaximum(y)]; double k=sample max/theor max; for(int i=0; i<ncells; i++)  $y[i]/=k;$ //--- output charts CGraphic graphic; if(ObjectFind(chart,name)<0) graphic.Create(chart,name,0,0,0,780,380); else graphic.Attach(chart,name);

```
graphic.BackgroundMain(StringFormat("Geometric distribution p=%G",p_par));
   graphic.BackgroundMainSize(16);
//--- disable automatic scaling of the X axis
  graphic.XAxis().AutoScale(false);
   graphic.XAxis().Max(max);
   graphic.XAxis().Min(min);
//--- plot all curves
   graphic.CurveAdd(x,y,CURVE_HISTOGRAM,"Sample").HistogramWidth(6);
//--- and now plot the theoretical curve of the distribution density
   graphic.CurveAdd(x2,y2,CURVE LINES, "Theory");
   graphic.CurvePlotAll();
//--- plot all curves
  graphic.Update();
 }
//+------------------------------------------------------------------+
//| Calculate frequencies for data set |
//+------------------------------------------------------------------+
bool CalculateHistogramArray(const double &data[], double &intervals[], double &frequent
                            double &maxv,double &minv,const int cells=10)
  {
  if(cells<=1) return (false);
  int size=ArraySize(data);
  if(size<cells*10) return (false);
  minv=data[ArrayMinimum(data)];
  maxv=data[ArrayMaximum(data)];
  double range=maxv-minv;
  double width=range/cells;
  if(width==0) return false;
  ArrayResize(intervals,cells);
   ArrayResize(frequency, cells);
//--- define the interval centers
   for(int i=0; i<cells; i++)
     {
     intervals[i]=minv+i*width;
      frequency[i]=0;
    }
//--- fill the frequencies of falling within the interval
  for(int i=0; i<size; i++)
    \left\{ \right.int ind=int((data[i]-minv)/width);
     if(ind>=cells) ind=cells-1;
     frequency[ind]++;
    }
  return (true);
  }
//+------------------------------------------------------------------+
//| Calculates values for sequence generation |
//+------------------------------------------------------------------+
void GetMaxMinStepValues(double &maxv,double &minv,double &stepv)
```
 $\sim$ 

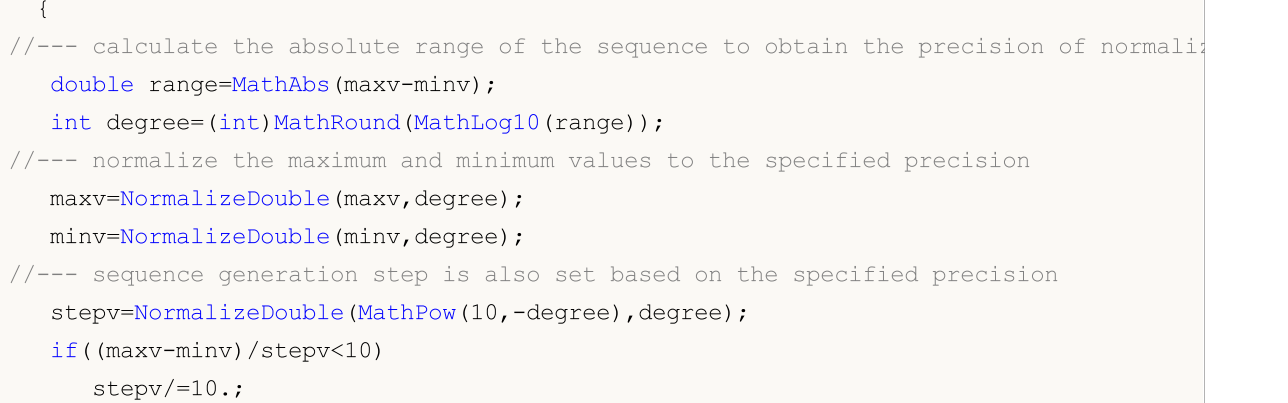

}
# MathProbabilityDensityGeometric

Calculates the value of the probability mass function of geometric distribution with the p parameter for a random variable x. In case of error it returns [NaN](#page-93-0).

```
double MathProbabilityDensityGeometric(
  const double x, \frac{1}{2} value of random variable (integer)
  const double p, \qquad // parameter of the distribution (probability of event
  const bool log mode, // calculate the logarithm of the value, if log mode=
  int& error code // variable to store the error code
  );
```
Calculates the value of the probability mass function of geometric distribution with the p parameter for a random variable x. In case of error it returns [NaN](#page-93-0).

```
double MathProbabilityDensityGeometric(
  const double x, \frac{1}{2} value of random variable (integer)
  const double p, \frac{1}{2} parameter of the distribution (probability of event
  int& error code // variable to store the error code
  );
```
Calculates the value of the probability mass function of geometric distribution with the p parameter for an array of random variables x[]. In case of error it returns false. Analog of the [dgeom\(\)](https://stat.ethz.ch/R-manual/R-devel/library/stats/html/Geometric.html) in R.

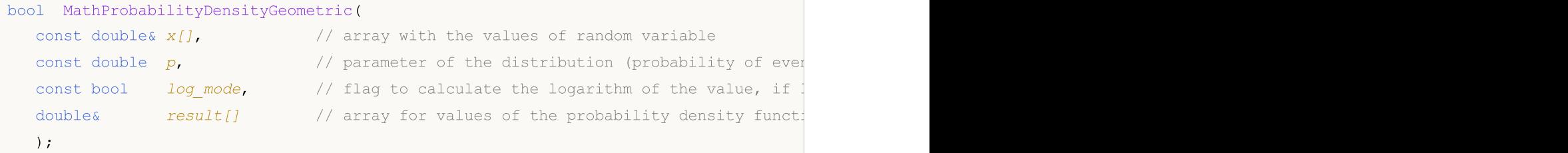

Calculates the value of the probability mass function of geometric distribution with the p parameter for an array of random variables x[]. In case of error it returns false.

```
bool MathProbabilityDensityGeometric(
  const double& x[], // array with the values of random variable
  const double p, \sqrt{} // parameter of the distribution (probability of even
  double& result \int // array for values of the probability density funct
  );
```
Parameters

x

[in] Value of random variable.

 $X$ []

[in] Array with the values of random variable.

p

[in] Parameter of the distribution (probability of event occurrence in one test).

log\_mode

3350

[in] Flag to calculate the logarithm of the value. If log\_mode=true, then the natural logarithm of the probability density is returned.

error\_code

[out] Variable to store the error code.

result[]

[out] Array for values of the probability density function.

# MathCumulativeDistributionGeometric

Calculates the value of the probability distribution function for geometric law with the p parameter for a random variable x. In case of error it returns [NaN](#page-93-0).

```
double MathCumulativeDistributionGeometric(
  const double x, \frac{1}{x} value of random variable (integer)
  const double p, \sqrt{2} parameter of the distribution (probability of event
  const bool tail, \qquad // flag of calculation, if true, then the probability
  const bool log_mode, \frac{1}{s} // flag to calculate the logarithm of the value, if logarithm
  int& error_code // variable to store the error code
  );
```
Calculates the value of the probability distribution function for geometric law with the p parameter for a random variable x. In case of error it returns [NaN](#page-93-0).

```
double MathCumulativeDistributionGeometric(
  const double x, \frac{1}{2} value of random variable (integer)
  const double p, \sqrt{2} parameter of the distribution (probability of event
  int& error code // variable to store the error code
  );
```
Calculates the value of the probability distribution function for geometric law with the p parameter for an array of random variables  $x$ []. In case of error it returns false. Analog of the [pgeom\(\)](https://stat.ethz.ch/R-manual/R-devel/library/stats/html/Geometric.html) in R.

```
bool MathCumulativeDistributionGeometric(
  const double& x/J, \qquad // array with the values of random variable
  const double p, \qquad // parameter of the distribution (probability of even
  const bool tail, \qquad // flag of calculation, if true, then the probability
  const bool log mode, \frac{1}{\sqrt{2\pi}} // flag to calculate the logarithm of the value, if
  double& result[] // array for values of the probability function
  );
```
Calculates the value of the probability distribution function for geometric law with the p parameter for an array of random variables x[]. In case of error it returns false.

```
bool MathCumulativeDistributionGeometric(
  const double& x[], // array with the values of random variable
  const double p, \qquad // parameter of the distribution (probability of even
  double& result[] // array for values of the probability function
  );
```
#### Parameters

x

[in] Value of random variable.

 $X$ []

[in] Array with the values of random variable.

p

[in] Parameter of the distribution (probability of event occurrence in one test).

### tail

[in] Flag of calculation, if tail=true, then the probability of random variable not exceeding x is calculated.

#### log\_mode

[in] Flag to calculate the logarithm of the value, if log\_mode=true, then the natural logarithm of the probability is calculated.

error\_code

[out] Variable to store the error code.

result[]

[out] Array for values of the probability function.

3353

# MathQuantileGeometric

For the specified probability, the function calculates the inverse value of distribution function for geometric law with the p parameter. In case of error it returns [NaN](#page-93-0).

```
double MathQuantileGeometric(
  const double probability, // probability value of random variable occurrence
  const double p, \sqrt{} // parameter of the distribution (probability of even
  const bool tail, \qquad // flag of calculation, if false, then calculation is
  const bool log_mode, \frac{1}{2} // flag of calculation, if log_mode=true, calculation
  int& error_code // variable to store the error code
  );
```
For the specified probability, the function calculates the inverse value of distribution function for geometric law with the p parameter. In case of error it returns [NaN](#page-93-0).

```
double MathQuantileGeometric(
  const double probability, // probability value of random variable occurrence
  const double p, \sqrt{} parameter of the distribution (probability of even
  int& error code // variable to store the error code
  );
```
For the specified probability[] array of probability values, the function calculates the inverse value of distribution function for geometric law with the p parameter. In case of error it returns false. Analog of the [qgeom\(\)](https://stat.ethz.ch/R-manual/R-devel/library/stats/html/Geometric.html) in R.

```
double MathQuantileGeometric(
  const double& probability[], // array with probability values of random variable
  const double p, \sqrt{} parameter of the distribution (probability of even
  const bool tail, \qquad // flag of calculation, if false, then calculation is
  const bool log mode, // flag of calculation, if log mode=true, calculation
  double& result[] // array with values of quantiles
  );
```
For the specified probability[] array of probability values, the function calculates the inverse value of distribution function for geometric law with the p parameter. In case of error it returns false.

```
bool MathQuantileGeometric(
  const double& probability[], // array with probability values of random variable
  const double p, \qquad // parameter of the distribution (probability of even
  double@ result[] // array with values of quantiles
  );
```
### Parameters

probability

[in] Probability value of random variable.

```
probability[]
```
[in] Array with probability values of random variable.

```
p
```
[in] Parameter of the distribution (probability of event occurrence in one test).

tail

[in] Flag of calculation, if false, then calculation is performed for 1.0-probability.

log\_mode

[in] Flag of calculation, if log\_mode=true, calculation is performed for Exp(probability).

error\_code

[out] Variable to get the error code.

result[]

[out] Array with values of quantiles.

3355

# MathRandomGeometric

Generates a pseudorandom variable distributed according to the law of geometric distribution with the p parameter. In case of error it returns [NaN.](#page-93-0)

```
double MathRandomGeometric(
  const double p_i // parameter of the distribution (probability of even
  int& error code // variable to store the error code
  );
```
Generates pseudorandom variables distributed according to the law of geometric distribution with the p parameter. In case of error it returns false. Analog of the [rgeom\(\)](https://stat.ethz.ch/R-manual/R-devel/library/stats/html/Geometric.html) in R.

```
bool MathRandomGeometric(
  const double p, \qquad // parameter of the distribution (probability of even
  const int data count, // amount of required data
  double& result[] // array with values of pseudorandom variables
  );
```
#### Parameters

p

[in] Parameter of the distribution (probability of event occurrence in one test).

error\_code

[out] Variable to store the error code.

data count

[out] Amount of required data.

result[]

[out] Array to obtain the values of pseudorandom variables.

# MathMomentsGeometric

Calculates the theoretical numerical values of the first 4 moments of the geometric distribution with the p parameter.

```
double MathMomentsGeometric(
  const double p, \qquad // parameter of the distribution (probability of even
 double& mean, \frac{1}{100} // variable for the mean
 double& variance, // variable for the variance
  double& skewness, // variable for the skewness
 double& kurtosis, // variable for the kurtosis
  int& error code // variable for the error code
  );
```
Parameters

p

[in] Parameter of the distribution (probability of event occurrence in one test).

mean

[out] Variable to get the mean value.

variance

[out] Variable to get the variance.

skewness

[out] Variable to get the skewness.

#### kurtosis

[out] Variable to get the kurtosis.

```
error_code
```
[out] Variable to get the error code.

### Return Value

Returns true if calculation of the moments has been successful, otherwise false.

**MOL5** 

# Hypergeometric distribution

This section contains functions for working with hypergeometric distribution. They allow to calculate density, probability, quantiles and to generate pseudo-random numbers distributed according to the hypergeometric law. The hypergeometric distribution is defined by the following formula:

$$
f_{Hypergeometric}(x \mid m, k, n) = \frac{\binom{k}{x} \binom{m-k}{n-x}}{\binom{m}{n}}
$$

where:

- $x -$  value of the random variable (integer)
- $\bullet$  m  $-$  total number of objects
- $\bullet$  k number of objects with the desired characteristic
- $\bullet$  n number of object draws

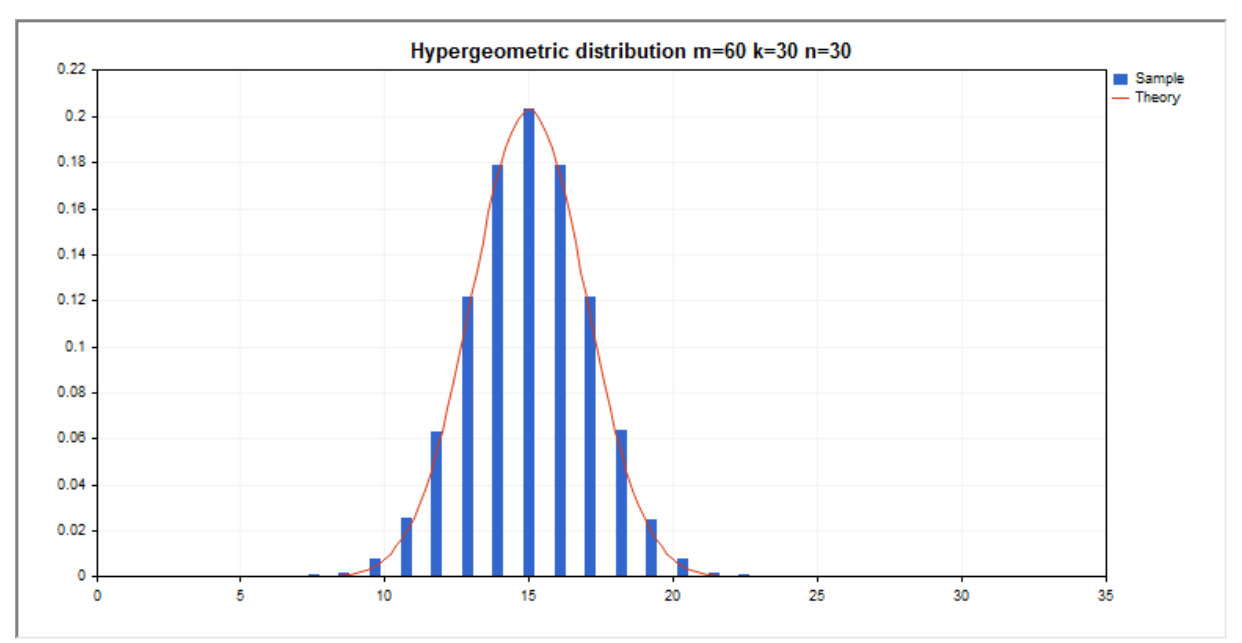

In addition to the calculation of the individual random variables, the library also implements the ability to work with arrays of random variables.

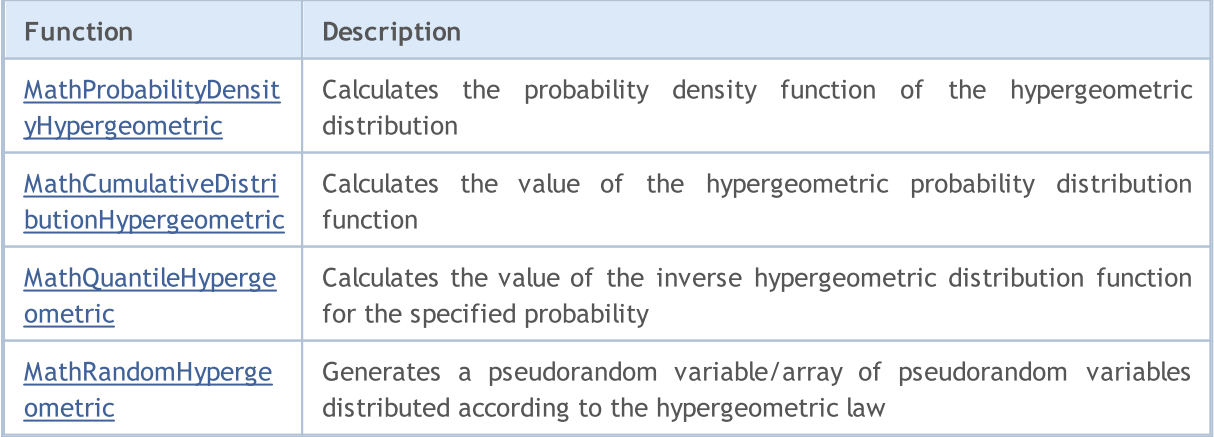

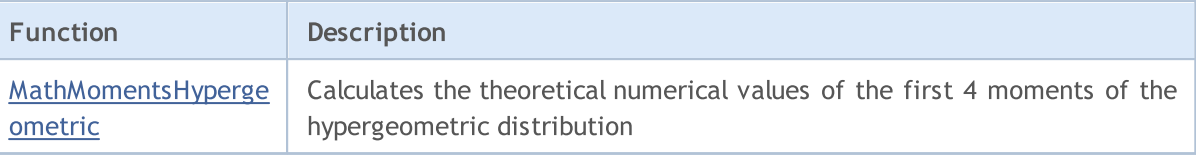

#### Example:

```
#include <Graphics\Graphic.mqh>
#include <Math\Stat\Hypergeometric.mqh>
#include <Math\Stat\Math.mqh>
#property script_show_inputs
//--- input parameters
input double m par=60; \frac{1}{2} // the total number of objects
input double k par=30; \frac{1}{t} the number of objects with the desired characteristic
input double n par=30; \frac{1}{2} // the number of object draws
//+------------------------------------------------------------------+
//| Script program start function |
//+------------------------------------------------------------------+
void OnStart()
 \left\{ \right.//--- hide the price chart
  ChartSetInteger(0, CHART SHOW, false);
//--- initialize the random number generator
  MathSrand(GetTickCount());
//--- generate a sample of the random variable
  long chart=0;
   string name="GraphicNormal";
  int n=1000000; \frac{1}{100} // the number of values in the sample
  int ncells=15; \frac{1}{2} // the number of intervals in the histogram
  double x[]; // centers of the histogram intervals
  double y[]; // the number of values from the sample falling within the interval
  double data[]; \frac{1}{2} // sample of random values<br>double max, min; // the maximum and minimum
                        \frac{1}{2} the maximum and minimum values in the sample
//--- obtain a sample from the hypergeometric distribution
  MathRandomHypergeometric(m_par,k_par,n_par,n,data);
//--- calculate the data to plot the histogram
   CalculateHistogramArray(data, x, y, max, min, ncells) ;
//--- obtain the sequence boundaries and the step for plotting the theoretical curve
   double step;
   GetMaxMinStepValues(max,min,step);
   PrintFormat("max=%G min=%G",max,min);
//--- obtain the theoretically calculated data at the interval of [min,max]
  double x2[];
  double y2[];
  MathSequence(0,n par, 1, x2);
  MathProbabilityDensityHypergeometric(x2,m_par,k_par,n_par,false,y2);
//--- set the scale
   double theor max=y2[ArrayMaximum(y2)];
   double sample_max=y[ArrayMaximum(y)];
```

```
double k=sample max/theor max;
   for(int i=0; i<ncells; i++)
     y[i]/=k;//--- output charts
  CGraphic graphic;
  if(ObjectFind(chart,name)<0)
      graphic.Create(chart,name,0,0,0,780,380);
  else
      graphic.Attach(chart,name);
  graphic.BackgroundMain(StringFormat("Hypergeometric distribution m=%G k=%G n=%G", m
   graphic.BackgroundMainSize(16);
//--- plot all curves
  graphic.CurveAdd(x, y, CURVE_HISTOGRAM, "Sample").HistogramWidth(6);
//--- and now plot the theoretical curve of the distribution density
  graphic.CurveAdd(x2,y2,CURVE_LINES,"Theory").LinesSmooth(true);
   graphic.CurvePlotAll();
//--- plot all curves
  graphic.Update();
 }
//+------------------------------------------------------------------+
//| Calculate frequencies for data set |
//+------------------------------------------------------------------+
bool CalculateHistogramArray(const double &data[], double &intervals[], double &frequent
                            double &maxv,double &minv,const int cells=10)
  {
  if(cells<=1) return (false);
  int size=ArraySize(data);
  if(size<cells*10) return (false);
  minv=data[ArrayMinimum(data)];
  maxv=data[ArrayMaximum(data)];
  double range=maxv-minv;
  double width=range/cells;
  if(width==0) return false;
  ArrayResize(intervals,cells);
  ArrayResize(frequency, cells);
//--- define the interval centers
  for(int i=0; i<cells; i++)
    \mathbb{I}intervals[i]=minv+(i+0.5)*width;
     frequency[i]=0;
    }
//--- fill the frequencies of falling within the interval
  for(int i=0; i<size; i++)
    {
     int ind=int((data[i]-minv)/width);
     if(ind>=cells) ind=cells-1;
     frequency[ind]++;
     }
   return (true);
```

```
}
//+------------------------------------------------------------------+
//| Calculates values for sequence generation |
//+------------------------------------------------------------------+
void GetMaxMinStepValues(double &maxv,double &minv,double &stepv)
 \left\{ \right.1/--- calculate the absolute range of the sequence to obtain the precision of normalization
  double range=MathAbs(maxv-minv);
  int degree=(int)MathRound(MathLog10(range));
//--- normalize the maximum and minimum values to the specified precision
  maxv=NormalizeDouble(maxv,degree);
  minv=NormalizeDouble(minv,degree);
//--- sequence generation step is also set based on the specified precision
  stepv=NormalizeDouble(MathPow(10,-degree),degree);
  if((maxv-minv)/stepv<10)
     stepv/=10.;
 }
```
# <span id="page-3360-0"></span>MathProbabilityDensityHypergeometric

Calculates the value of the probability mass function of hypergeometric distribution with the m, k and n parameters for a random variable x. In case of error it returns [NaN.](#page-93-0)

```
double MathProbabilityDensityHypergeometric(
  const double x, \frac{1}{x} value of random variable (integer)
   const double m, \frac{1}{\sqrt{2}} total number of objects (integer)
   const double k, \hspace{1cm} // number of objects with the desired characteristic \hspace{1cm}const double n, \frac{1}{2} number of object draws (integer)
  const bool log mode, // calculate the logarithm of the value, if log mode=
  int& error_code // variable to store the error code
  );
```
Calculates the value of the probability mass function of hypergeometric distribution with the m, k and n parameters for a random variable x. In case of error it returns [NaN.](#page-93-0)

```
double MathProbabilityDensityHypergeometric(
  const double x, \frac{1}{x} value of random variable (integer)
   const double m, \frac{1}{\sqrt{2}} total number of objects (integer)
   const double k, \hspace{1cm} // number of objects with the desired characteristic \hspace{1cm}const double n, \frac{1}{\sqrt{2}} number of object draws (integer)
  int& error_code // variable to store the error code
  );
```
Calculates the value of the probability mass function of hypergeometric distribution with the m, k and n parameters for an array of random variables x[]. In case of error it returns false. Analog of the [dhyper\(\)](https://stat.ethz.ch/R-manual/R-devel/library/stats/html/Hypergeometric.html) in R.

```
bool MathProbabilityDensityHypergeometric(
  const double& x/J, \sqrt{2} array with the values of random variable
  const double m, \frac{1}{\sqrt{2\pi}} // total number of objects (integer)
  const double k, \frac{1}{2} number of objects with the desired characteristic
  const double n, \frac{1}{\sqrt{2}} number of object draws (integer)
  const bool log_mode, \frac{1}{1-\epsilon} // flag to calculate the logarithm of the value, if
  double & result[] // array for values of the probability density funct
   );
```
Calculates the value of the probability mass function of hypergeometric distribution with the m, k and n parameters for an array of random variables x[]. In case of error it returns false.

```
bool MathProbabilityDensityHypergeometric(
  const double& x[], // array with the values of random variable
  const double m, \frac{1}{2} total number of objects (integer)
  const double k, \frac{1}{2} number of objects with the desired characteristic
  const double n, \frac{1}{\sqrt{2}} number of object draws (integer)
  double\& result[] // array for values of the probability density funct.
  );
```
Parameters

### x

[in] Value of random variable.

### x[]

[in] Array with the values of random variable.

### $\,m$

[in] Total number of objects (integer).

# k

[in] Number of objects with the desired characteristic (integer).

n

[in] Number of object draws (integer).

### log\_mode

[in] Flag to calculate the logarithm of the value. If log\_mode=true, then the natural logarithm of the probability density is returned.

# error\_code

[out] Variable to store the error code.

result[]

[out] Array for values of the probability density function.

# <span id="page-3362-0"></span>MathCumulativeDistributionHypergeometric

Calculates the value of the probability distribution function for hypergeometric law with the m, k and n parameters for a random variable x. In case of error it returns [NaN](#page-93-0).

```
double MathCumulativeDistributionHypergeometric(
  const double x, \frac{1}{2} value of random variable (integer)
  const double m, \frac{1}{1 + k} total number of objects (integer)
  const double k, \frac{1}{2} number of objects with the desired characteristic
  const double n, \frac{1}{2} // number of object draws (integer)
  const bool tail, \qquad // flag of calculation, if true, then the probability
  const bool log mode, \frac{1}{\sqrt{2\pi}} // flag to calculate the logarithm of the value, if logarithm
  int& error_code // variable to store the error code
  );
```
Calculates the value of the probability distribution function for hypergeometric law with the m, k and n parameters for a random variable x. In case of error it returns [NaN](#page-93-0).

```
double MathCumulativeDistributionHypergeometric(
  const double x, \frac{1}{x} value of random variable (integer)
  const double m, \frac{1}{2} // total number of objects (integer)
  const double k, \frac{1}{\ell} number of objects with the desired characteristic
  const double n, \frac{1}{\sqrt{2}} number of object draws (integer)
  int& error_code // variable to store the error code
  );
```
Calculates the value of the probability distribution function for hypergeometric law with the m, k and n parameters for an array of random variables x[]. In case of error it returns false. Analog of the [dhyper\(\)](https://stat.ethz.ch/R-manual/R-devel/library/stats/html/Hypergeometric.html) in R.

```
bool MathCumulativeDistributionHypergeometric(
  const double& x[], // array with the values of random variable
  const double m, \frac{1}{2} total number of objects (integer)
  const double k, \frac{1}{\sqrt{2}} number of objects with the desired characteristic
  const double n, \frac{1}{2} number of object draws (integer)
  const bool tail, \qquad // flag of calculation, if true, then the probability
  const bool log mode, \frac{1}{1-\epsilon} // flag to calculate the logarithm of the value, if
  double@ result[] // array for values of the distribution function
  );
```
Calculates the value of the probability distribution function for hypergeometric law with the m, k and n parameters for an array of random variables x[]. In case of error it returns false.

```
bool MathCumulativeDistributionHypergeometric(
  const double& x[], // array with the values of random variable
  const double m, \frac{1}{2} total number of objects (integer)
  const double k, \frac{1}{\sqrt{N}} number of objects with the desired characteristic
  const double n, \frac{1}{100} number of object draws (integer)
  double& result \int // array for values of the distribution function
  );
```
# Parameters

### x

[in] Value of random variable.

x[]

[in] Array with the values of random variable.

### m

[in] Total number of objects (integer).

k

[in] Number of objects with the desired characteristic (integer).

n

[in] Number of object draws (integer).

tail

[in] Flag of calculation, if true, then the probability of random variable not exceeding x is calculated.

log\_mode

[in] Flag to calculate the logarithm of the value, if log\_mode=true, then the natural logarithm of the probability is calculated.

error\_code

[out] Variable to store the error code.

result[]

[out] Array for values of the distribution function.

3365

# <span id="page-3364-0"></span>MathQuantileHypergeometric

For the specified probability, the function calculates the inverse value of distribution function for hypergeometric law with the m, k and n parameters. In case of error it returns [NaN.](#page-93-0)

```
double MathQuantileHypergeometric(
  const double probability, // probability value of random variable occurrence
  const double m, \frac{1}{2} total number of objects (integer)
  const double k, \frac{1}{2} number of objects with the desired characteristic
  const double n, \frac{1}{2} // number of object draws (integer)
  const bool tail, / flag of calculation, if false, then calculation is
  const bool log mode, \frac{1}{2} // flag of calculation, if log mode=true, calculation
  int& error code // variable to store the error code
  );
```
For the specified probability, the function calculates the inverse value of distribution function for hypergeometric law with the m, k and n parameters. In case of error it returns [NaN.](#page-93-0)

```
double MathQuantileHypergeometric(
  const double probability, // probability value of random variable occurrence
  const double m, \frac{1}{\sqrt{1-\frac{1}{n}}} (integer)
  const double k, \frac{1}{2} number of objects with the desired characteristic
  const double n, // number of object draws (integer)
  int& error_code // variable to store the error code
  );
```
For the specified probability[] array of probability values, the function calculates the inverse value of distribution function for hypergeometric law with the m, k and n parameters. In case of error it returns false. Analog of the [qhyper\(\)](https://stat.ethz.ch/R-manual/R-devel/library/stats/html/Hypergeometric.html) in R.

```
double MathQuantileHypergeometric(
  const double& probability[], // array with probability values of random variable
  const double m, \frac{1}{\sqrt{1-\frac{1}{n}}} // total number of objects (integer)
  const double k, \frac{1}{\sqrt{2}} number of objects with the desired characteristic
  const double n, \frac{1}{2} number of object draws (integer)
  const bool tail, \qquad // flag of calculation, if false, then calculation is
  const bool log_mode, \frac{1}{2} // flag of calculation, if log_mode=true, calculation
  double& result[] // array with values of quantiles
   );
```
For the specified probability[] array of probability values, the function calculates the inverse value of distribution function for hypergeometric law with the m, k and n parameters. In case of error it returns false.

```
bool MathQuantileHypergeometric(
  const double& probability[], // array with probability values of random variable
  const double m, // total number of objects (integer)
  const double k, \frac{1}{2} number of objects with the desired characteristic
  const double n, // number of object draws (integer)
  double& result[] // array with values of quantiles
```
**MOL5** 

);

#### Parameters

```
probability
```
[in] Probability value of random variable.

### probability[]

[in] Array with probability values of random variable.

m

[in] Total number of objects (integer).

k

[in] Number of objects with the desired characteristic (integer).

n

[in] Number of object draws (integer).

tail

[in] Flag of calculation, if tail=false, then calculation is performed for 1.0-probability.

log\_mode

[in] Flag of calculation, if log\_mode=true, calculation is performed for Exp(probability).

error\_code

[out] Variable to get the error code.

result[]

[out] Array with values of quantiles.

# <span id="page-3366-0"></span>MathRandomHypergeometric

Generates a pseudorandom variable distributed according to the law of hypergeometric distribution with the m, n and k parameters. In case of error it returns [NaN](#page-93-0).

```
double MathRandomHypergeometric(
  const double m, \frac{1}{2} total number of objects (integer)
  const double k, \frac{1}{\sqrt{2}} number of objects with the desired characteristic
  const double n, \frac{1}{2} m \frac{1}{2} number of object draws (integer)
  int& error code // variable to store the error code
  );
```
Generates pseudorandom variables distributed according to the law of hypergeometric distribution with the m, n and k parameters. In case of error it returns false. Analog of the [rgeom\(\)](https://stat.ethz.ch/R-manual/R-devel/library/stats/html/Geometric.html) in R.

```
bool MathRandomHypergeometric(
 const double m, // total number of objects (integer)
 const double k, \frac{1}{2} number of objects with the desired characteristic
  const double n, \frac{1}{2} mumber of object draws (integer)
  const int data_count, // amount of required data
  double& result \int // array with values of pseudorandom variables
  );
```
#### Parameters

m

[in] Total number of objects (integer).

k

[in] Number of objects with the desired characteristic (integer).

n

[in] Number of object draws (integer).

error\_code

[out] Variable to store the error code.

data count

[out] Amount of required data.

result[]

[out] Array to obtain the values of pseudorandom variables.

3368

# <span id="page-3367-0"></span>MathMomentsHypergeometric

Calculates the theoretical numerical values of the first 4 moments of the hypergeometric distribution with the m, n and k parameters.

```
double MathMomentsHypergeometric(
  const double m, \frac{1}{2} total number of objects (integer)
 const double k, \frac{1}{\sqrt{2}} number of objects with the desired characteristic
 const double n, \frac{1}{\sqrt{2}} number of object draws (integer)
  double\& mean, // variable for the mean
 double& variance, \frac{1}{2} variable for the variance
 double& skewness, // variable for the skewness
  double& kurtosis, // variable for the kurtosis
  int& error code // variable for the error code
  );
```
#### Parameters

m

[in] Total number of objects (integer).

k

[in] Number of objects with the desired characteristic (integer).

n

[in] Number of object draws (integer).

#### mean

[out] Variable to get the mean value.

#### variance

[out] Variable to get the variance.

#### skewness

[out] Variable to get the skewness.

#### kurtosis

[out] Variable to get the kurtosis.

#### error\_code

[out] Variable to get the error code.

### Return Value

Returns true if calculation of the moments has been successful, otherwise false.

MOL5

# Poisson distribution

This section contains functions for working with Poisson distribution. They allow to calculate density, probability, quantiles and to generate pseudo-random numbers distributed according to the Poisson law. The Poisson distribution is defined by the following formula:

$$
f_{Poisson}(x | \lambda) = \frac{\lambda^x}{x!} e^{-\lambda}
$$

where:

- $x -$  value of the random variable
- $\lambda$  parameter of the distribution (mean)

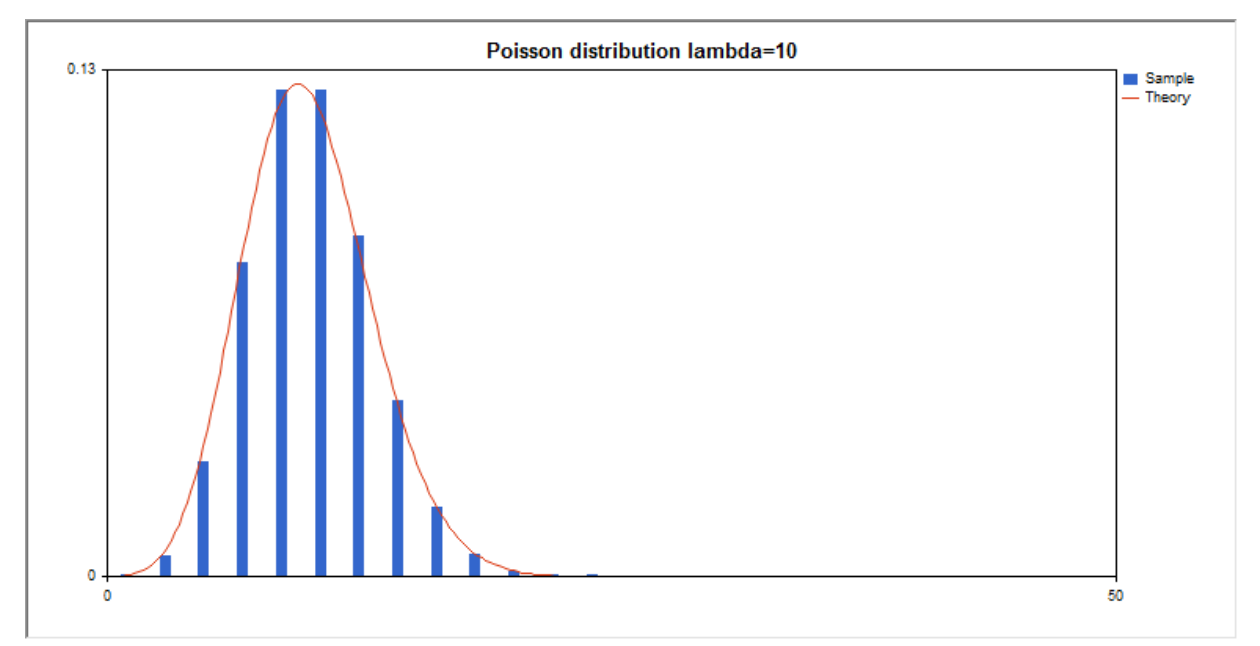

In addition to the calculation of the individual random variables, the library also implements the ability to work with arrays of random variables.

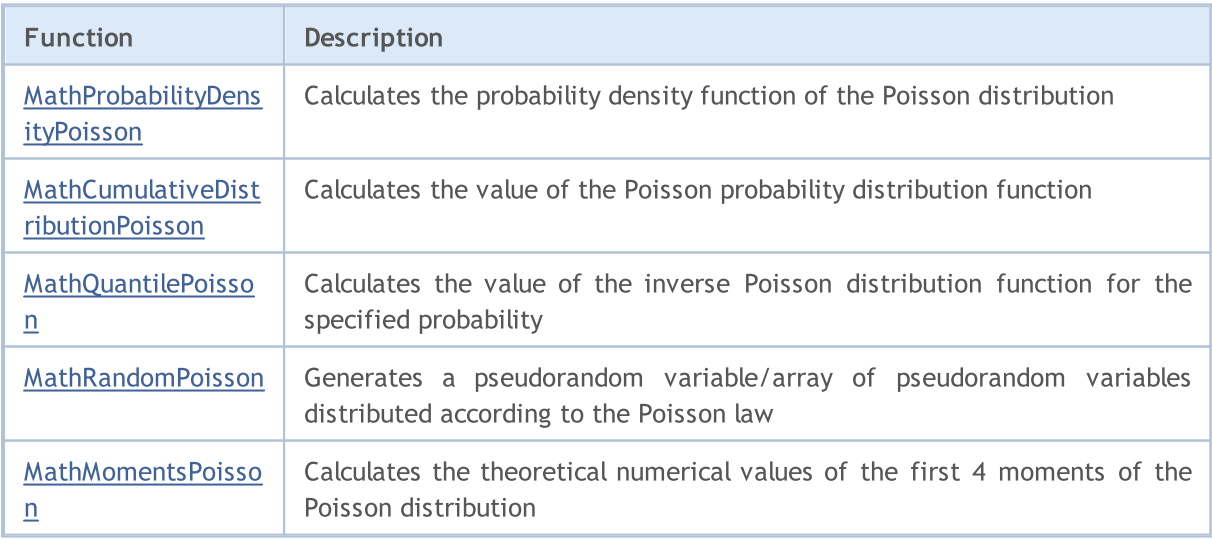

Example:

```
#include <Graphics\Graphic.mqh>
#include <Math\Stat\Poisson.mqh>
#include <Math\Stat\Math.mqh>
#property script_show_inputs
//--- input parameters
input double lambda par=10; // parameter of the distribution (mean)
//+------------------------------------------------------------------+
//| Script program start function |
//+------------------------------------------------------------------+
void OnStart()
 \left\{ \right.//--- hide the price chart
  ChartSetInteger(0, CHART SHOW, false);
//--- initialize the random number generator
  MathSrand(GetTickCount());
//--- generate a sample of the random variable
  long chart=0;
  string name="GraphicNormal";
  int n=100000; \frac{1}{2} // the number of values in the sample
  int ncells=13; \qquad // the number of intervals in the histogram
  double x[]; // centers of the histogram intervals
   double y[]; \hspace{1cm} // the number of values from the sample falling within the int
   double data[]; \sqrt{2} // sample of random values
   double max,min; // the maximum and minimum values in the sample
//--- obtain a sample from the Poisson distribution
  MathRandomPoisson(lambda par,n,data);
//--- calculate the data to plot the histogram
   CalculateHistogramArray(data,x,y,max,min,ncells);
//--- obtain the sequence boundaries and the step for plotting the theoretical curve
  double step;
   GetMaxMinStepValues(max,min,step);
  PrintFormat("max=%G min=%G", max, min);
//--- obtain the theoretically calculated data at the interval of [min,max]
  double x2[];
  double y2[];
  MathSequence(0,int(MathCeil(max)),1,x2);
  MathProbabilityDensityPoisson(x2, lambda par, false, y2);
//--- set the scale
  double theor max=y2[ArrayMaximum(y2)];
  double sample max=y[ArrayMaximum(y)];
  double k=sample max/theor max;
   for(int i=0; i<ncells; i++)
    y[i]/=k;//--- output charts
  CGraphic graphic;
   if(ObjectFind(chart,name)<0)
     graphic.Create(chart,name,0,0,0,780,380);
  else
     graphic.Attach(chart,name);
```

```
graphic.BackgroundMain(StringFormat("Poisson distribution lambda=%G",lambda_par));
   graphic.BackgroundMainSize(16);
//--- disable automatic scaling of the Y axis
  graphic.YAxis().AutoScale(false);
   graphic.YAxis().Max(NormalizeDouble(theor_max,2));
   graphic.YAxis().Min(0);
//--- plot all curves
   graphic.CurveAdd(x,y,CURVE_HISTOGRAM,"Sample").HistogramWidth(6);
//--- and now plot the theoretical curve of the distribution density
   graphic.CurveAdd(x2,y2,CURVE_LINES,"Theory").LinesSmooth(true);
   graphic.CurvePlotAll();
//--- plot all curves
  graphic.Update();
 }
//+------------------------------------------------------------------+
//| Calculate frequencies for data set |
//+------------------------------------------------------------------+
bool CalculateHistogramArray(const double &data[], double &intervals[], double &frequent
                            double &maxv,double &minv,const int cells=10)
  {
  if(cells<=1) return (false);
  int size=ArraySize(data);
  if(size<cells*10) return (false);
  minv=data[ArrayMinimum(data)];
  maxv=data[ArrayMaximum(data)];
  double range=maxv-minv;
  double width=range/cells;
  if(width==0) return false;
  ArrayResize(intervals,cells);
   ArrayResize(frequency, cells);
//--- define the interval centers
   for(int i=0; i<cells; i++)
     {
     intervals[i]=minv+(i+0.5)*width;
      frequency[i]=0;
    }
//--- fill the frequencies of falling within the interval
  for(int i=0; i<size; i++)
    \left\{ \right.int ind=int((data[i]-minv)/width);
     if(ind>=cells) ind=cells-1;
     frequency[ind]++;
    }
  return (true);
  }
//+------------------------------------------------------------------+
//| Calculates values for sequence generation |
//+------------------------------------------------------------------+
void GetMaxMinStepValues(double &maxv,double &minv,double &stepv)
```
 $\sim$ 

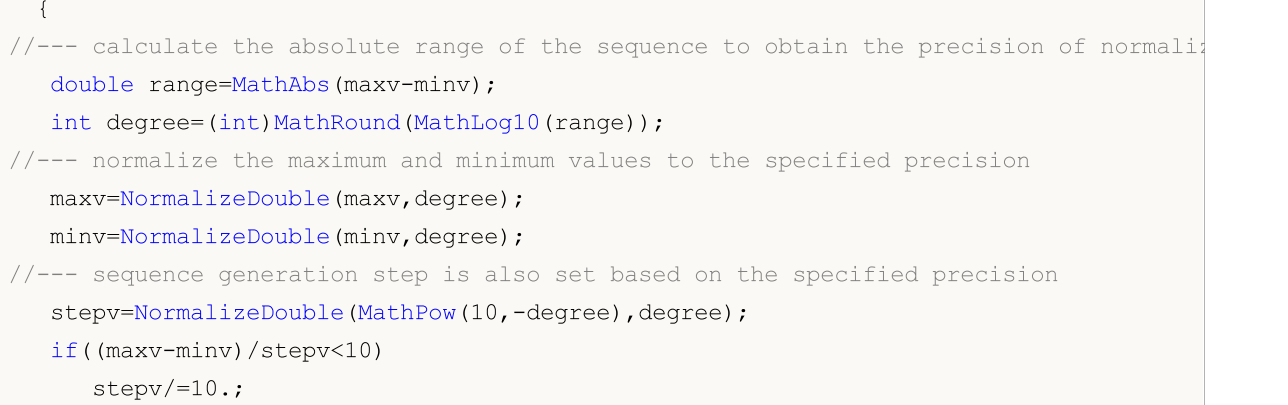

 $\overline{\phantom{a}}$ 

# <span id="page-3372-0"></span>MathProbabilityDensityPoisson

Calculates the value of the probability mass function of Poisson distribution with the lambda parameter for a random variable x. In case of error it returns [NaN.](#page-93-0)

```
double MathProbabilityDensityPoisson(
  const double x, \frac{1}{x} value of random variable (integer)
  const double lambda, \frac{1}{2} parameter of the distribution (mean)
  const bool log mode, // calculate the logarithm of the value, if log mode=
  int& error_code // variable to store the error code
  );
```
Calculates the value of the probability mass function of Poisson distribution with the lambda parameter for a random variable x. In case of error it returns [NaN.](#page-93-0)

```
double MathProbabilityDensityPoisson(
  const double x, \frac{1}{2} value of random variable (integer)
  const double lambda, \frac{1}{2} parameter of the distribution (mean)
  int& error_code // variable to store the error code
  );
```
Calculates the value of the probability mass function of Poisson distribution with the lambda parameter for an array of random variables x[]. In case of error it returns false. Analog of the [dhyper\(\)](https://stat.ethz.ch/R-manual/R-devel/library/stats/html/Hypergeometric.html) in R.

```
bool MathProbabilityDensityPoisson(
 const double& x/J, \sqrt{2} array with the values of random variable
  const double lambda, \frac{1}{2} parameter of the distribution (mean)
  const bool log mode, \frac{1}{s} // flag to calculate the logarithm of the value, if
  double & result[] // array for values of the probability density funct
  );
```
Calculates the value of the probability mass function of Poisson distribution with the lambda parameter for an array of random variables x[]. In case of error it returns false.

```
bool MathProbabilityDensityPoisson(
  const double& x[j], \qquad // array with the values of random variable
  const double lambda, \frac{1}{2} // parameter of the distribution (mean)
  double \& result[] // array for values of the probability density funct
  );
```
Parameters

x

[in] Value of random variable.

 $x$ []

[in] Array with the values of random variable.

lambda

[in] Parameter of the distribution (mean).

log\_mode

3374

[in] Flag to calculate the logarithm of the value. If log\_mode=true, then the natural logarithm of the probability density is returned.

error\_code

[out] Variable to store the error code.

result[]

[out] Array for values of the probability density function.

# <span id="page-3374-0"></span>MathCumulativeDistributionPoisson

Calculates the value of the Poisson distribution function with the lambda parameter for a random variable x. In case of error it returns [NaN](#page-93-0).

```
double MathCumulativeDistributionPoisson(
  const double x, \frac{1}{x} value of random variable (integer)
  const double lambda, \frac{1}{2} // parameter of the distribution (mean)
  const bool tail, \qquad // flag of calculation, if true, then the probability
  const bool log_mode, \frac{1}{s} // flag to calculate the logarithm of the value, if logarithm
  int& error_code // variable to store the error code
  );
```
Calculates the value of the Poisson distribution function with the lambda parameter for a random variable x. In case of error it returns [NaN](#page-93-0).

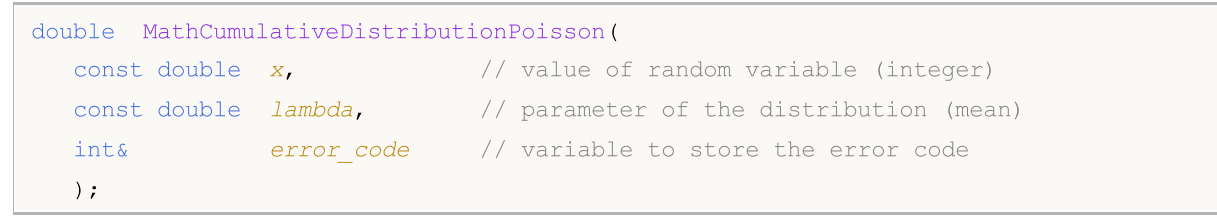

Calculates the value of the Poisson distribution function with the lambda parameter for an array of random variables x[]. In case of error it returns false. Analog of the [dhyper\(\)](https://stat.ethz.ch/R-manual/R-devel/library/stats/html/Hypergeometric.html) in R.

```
bool MathCumulativeDistributionPoisson(
  const double& x[j], \qquad // array with the values of random variable
  const double lambda, \frac{1}{2} // parameter of the distribution (mean)
  const bool tail, \qquad // flag of calculation, if true, then the probability
  const bool log mode, \frac{1}{\sqrt{2\pi}} // flag to calculate the logarithm of the value, if
  double& result \int // array for values of the distribution function
  );
```
Calculates the value of the Poisson distribution function with the lambda parameter for an array of random variables x[]. In case of error it returns false.

```
bool MathCumulativeDistributionPoisson(
  const double& x[], // array with the values of random variable
  const double lambda, \frac{1}{\sqrt{2}} parameter of the distribution (mean)
  double& result \int // array for values of the distribution function
  );
```
#### Parameters

x

[in] Value of random variable.

 $X$ []

[in] Array with the values of random variable.

lambda

[in] Parameter of the distribution (mean).

### tail

[in] Flag of calculation, if true, then the probability of random variable not exceeding x is calculated.

log\_mode

[in] Flag to calculate the logarithm of the value, if log\_mode=true, then the natural logarithm of the probability is calculated.

error\_code

[out] Variable to store the error code.

result[]

[out] Array for values of the distribution function.

# <span id="page-3376-0"></span>MathQuantilePoisson

For the specified probability, the function calculates the inverse value of Poisson distribution function with the lambda parameter. In case of error it returns [NaN.](#page-93-0)

```
double MathQuantilePoisson(
  const double probability, // probability value of random variable occurrence
  const double lambda, \frac{1}{2} // parameter of the distribution (mean)
  const bool tail, \qquad // flag of calculation, if false, then calculation is
  const bool log_mode, \frac{1}{2} // flag of calculation, if log_mode=true, calculation
  int& error_code // variable to store the error code
  );
```
For the specified probability, the function calculates the inverse value of Poisson distribution function with the lambda parameter. In case of error it returns [NaN.](#page-93-0)

```
double MathQuantilePoisson(
  const double probability, // probability value of random variable occurrence
  const double lambda, \frac{1}{2} // parameter of the distribution (mean)
  int& error_code // variable to store the error code
  );
```
For the specified probability [] array of probability values, the function calculates the inverse value of Poisson distribution function with the lambda parameter. In case of error it returns false. Analog of the [qhyper\(\)](https://stat.ethz.ch/R-manual/R-devel/library/stats/html/Hypergeometric.html) in R.

```
double MathQuantilePoisson(
  const double& probability[], // array with probability values of random variable
  const double lambda, \frac{1}{2} parameter of the distribution (mean)
  const bool tail, \qquad // flag of calculation, if false, then calculation is
  const bool log mode, // flag of calculation, if log mode=true, calculation
  double& result[] // array with values of quantiles
  );
```
For the specified probability[] array of probability values, the function calculates the inverse value of Poisson distribution function with the lambda parameter. In case of error it returns false.

```
bool MathQuantilePoisson(
  const double& probability[], // array with probability values of random variable
  const double lambda, \frac{1}{\sqrt{2}} parameter of the distribution (mean)
  double& result[] // array with values of quantiles
  );
```
### Parameters

probability

[in] Probability value of random variable.

```
probability[]
```
[in] Array with probability values of random variable.

### lambda

[in] Parameter of the distribution (mean).

tail

3378

[in] Flag of calculation, if tail=false, then calculation is performed for 1.0-probability.

log\_mode

[in] Flag of calculation, if log\_mode=true, calculation is performed for Exp(probability).

error\_code

[out] Variable to get the error code.

result[]

[out] Array with values of quantiles.

3379

# <span id="page-3378-0"></span>MathRandomPoisson

Generates a pseudorandom variable distributed according to the law of Poisson distribution with the lambda parameter. In case of error it returns [NaN.](#page-93-0)

```
double MathRandomPoisson(
  const double lambda, \frac{1}{2} // parameter of the distribution (mean)
  int& error code // variable to store the error code
  );
```
Generates pseudorandom variables distributed according to the law of Poisson distribution with the lambda parameter. In case of error it returns false. Analog of the [rgeom\(\)](https://stat.ethz.ch/R-manual/R-devel/library/stats/html/Geometric.html) in R.

```
bool MathRandomPoisson(
  const double lambda, \frac{1}{2} // parameter of the distribution (mean)
  const int data count, // amount of required data
  double& result[] // array with values of pseudorandom variables
  );
```
#### Parameters

lambda

[in] Parameter of the distribution (mean).

error\_code

[out] Variable to store the error code.

data count

[out] Amount of required data.

result[]

[out] Array to obtain the values of pseudorandom variables.

# <span id="page-3379-0"></span>MathMomentsPoisson

Calculates the theoretical numerical values of the first 4 moments of the Poisson distribution with the lambda parameter.

```
double MathMomentsPoisson(
  const double lambda, \frac{1}{2} // parameter of the distribution (mean)
 double& mean, \frac{1}{2} // variable for the mean
 double& variance, // variable for the variance
  double& skewness, // variable for the skewness
  double& kurtosis, // variable for the kurtosis
  int& error code // variable for the error code
  );
```
Parameters

#### lambda

[in] Parameter of the distribution (mean).

mean

[out] Variable to get the mean value.

variance

[out] Variable to get the variance.

skewness

[out] Variable to get the skewness.

#### kurtosis

[out] Variable to get the kurtosis.

```
error_code
```
[out] Variable to get the error code.

### Return Value

Returns true if calculation of the moments has been successful, otherwise false.

**MOL5** 

# Subfunctions

Group of functions that perform basic mathematical operations: calculation of the gamma function, beta function, factorial, exponential, logarithms with different bases, square root, etc.

They provide the ability to process both individual numeric values (real and integer) and arrays of such values (with output of the results to a separate or the original array).

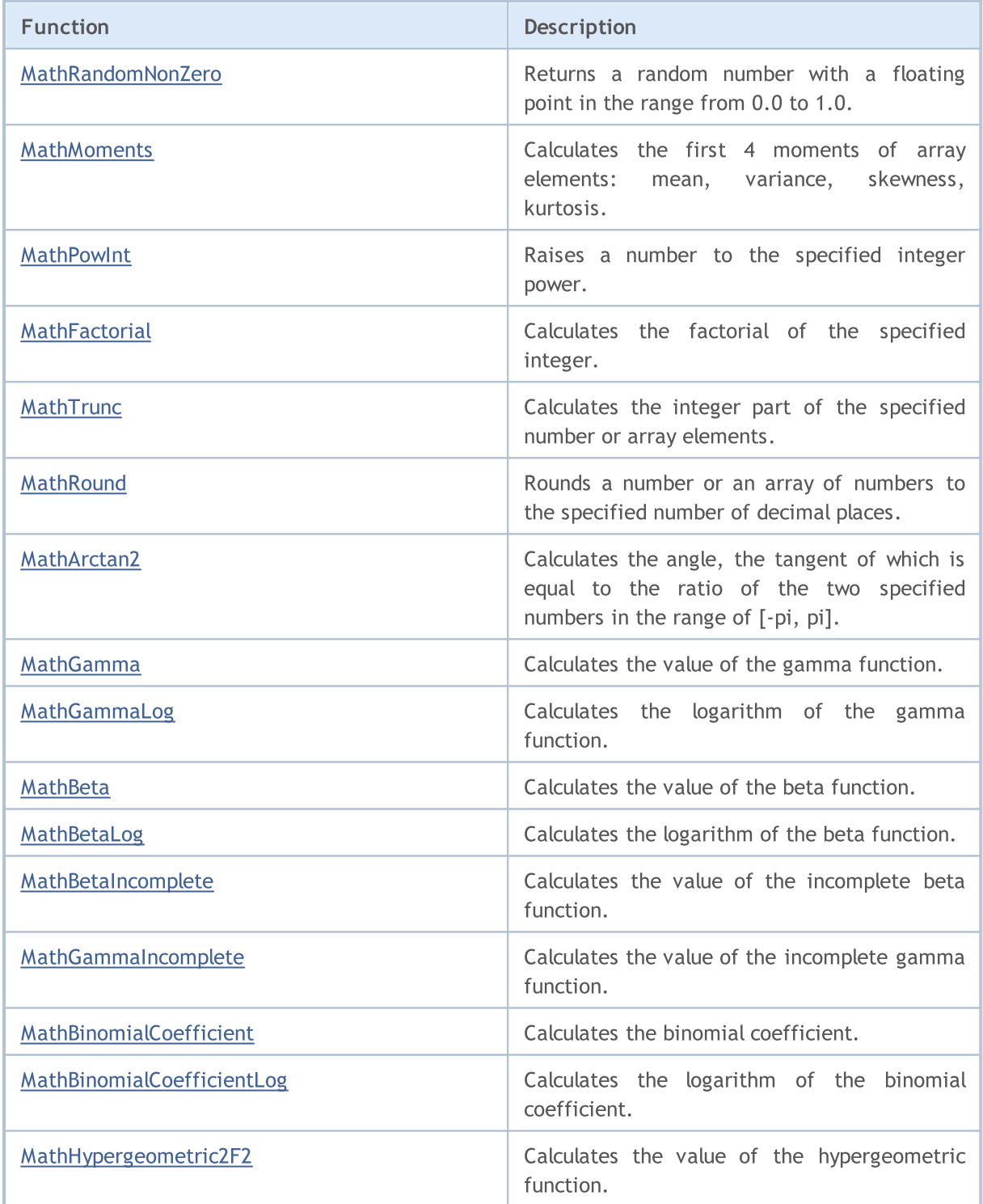

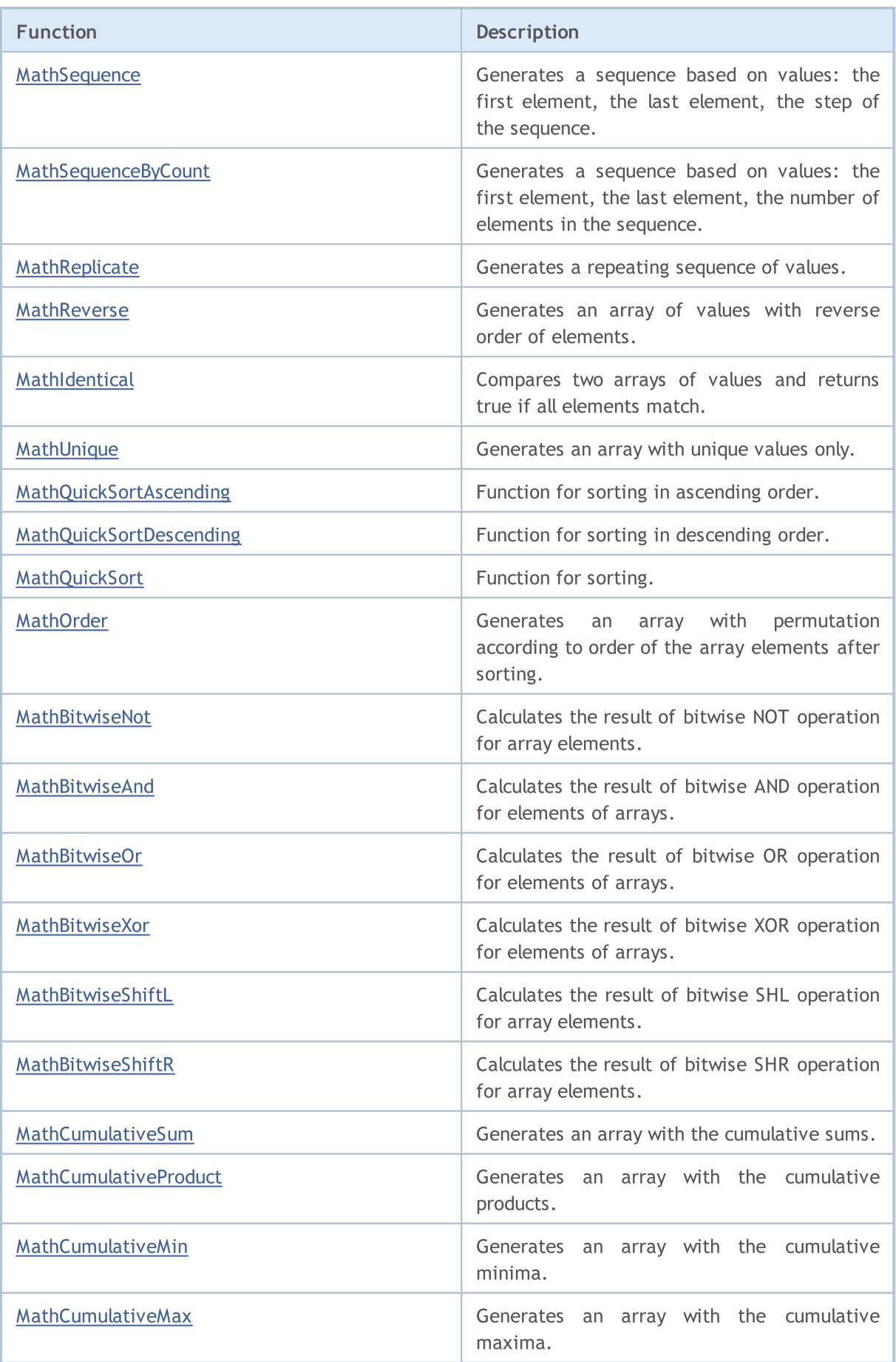

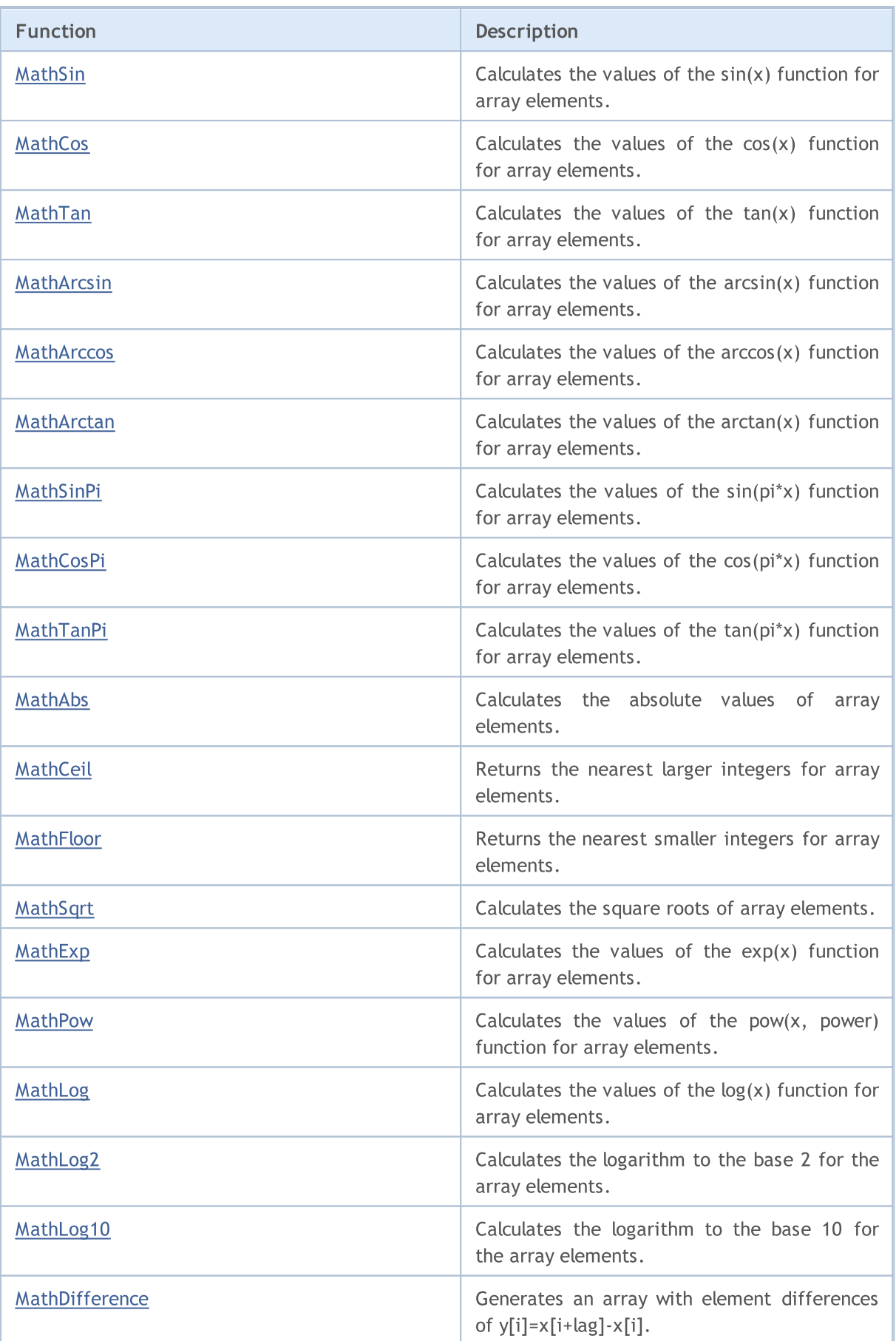

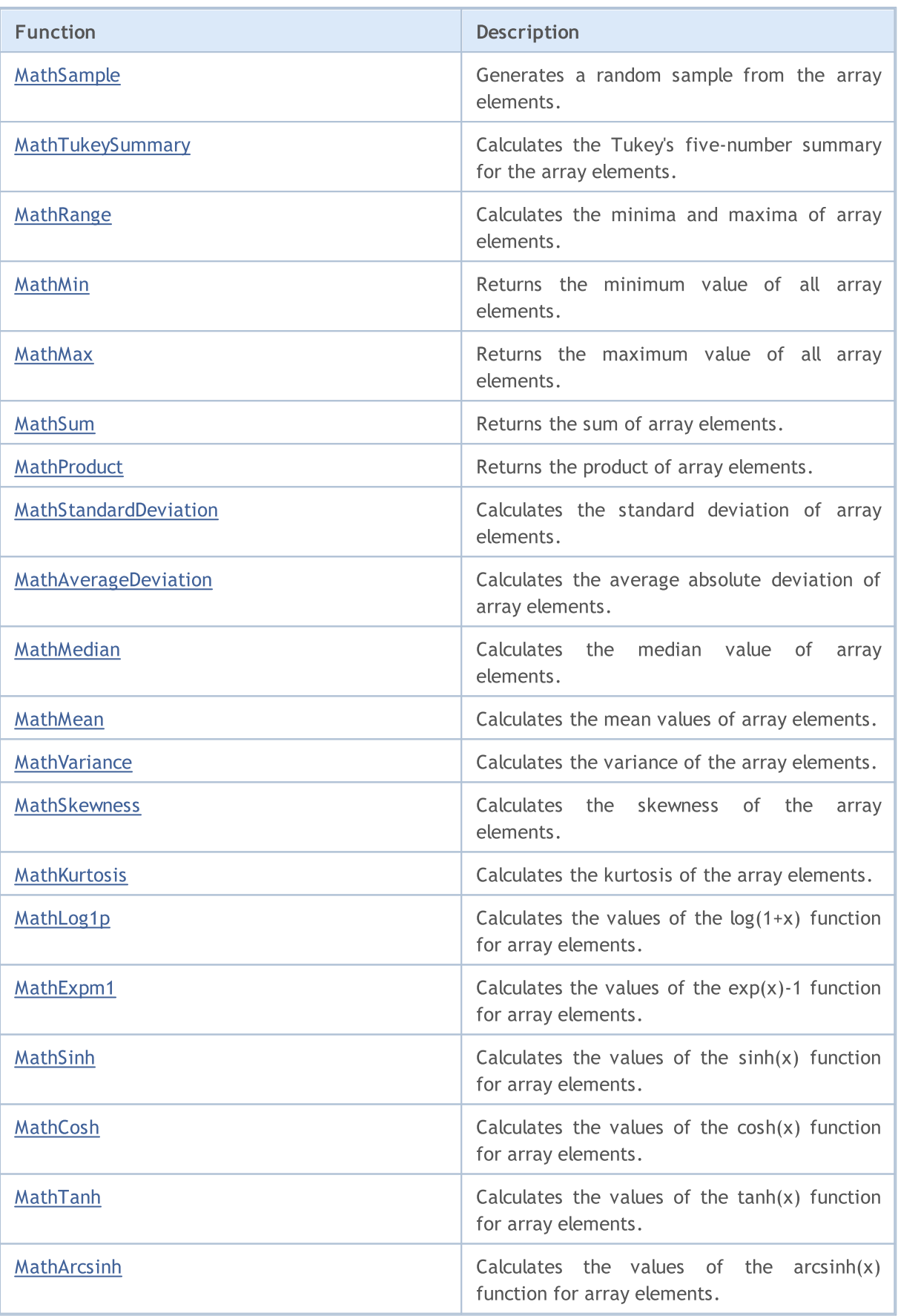
### Standard Library

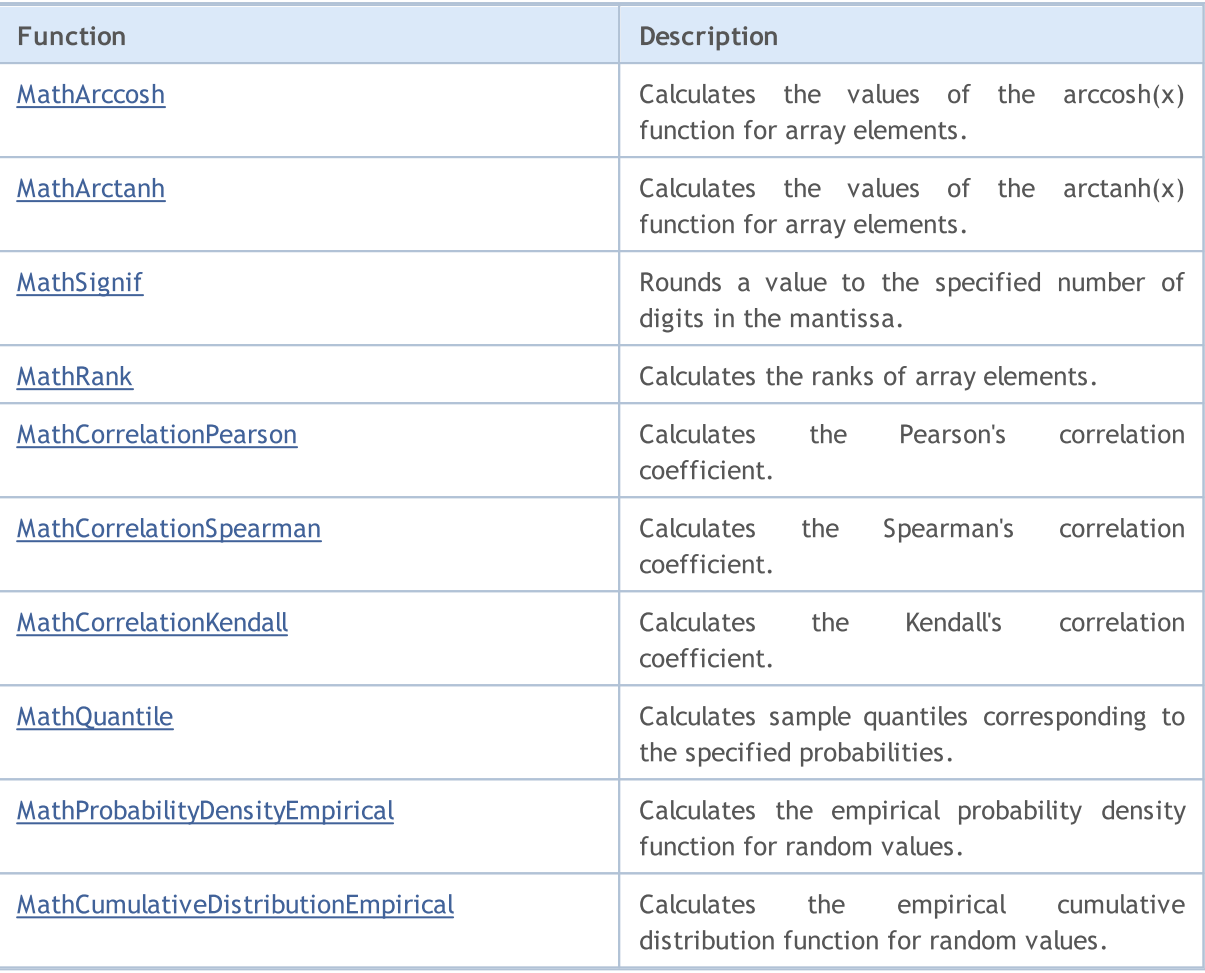

# MathRandomNonZero

Returns a random number with a floating point in the range from 0.0 to 1.0.

double MathRandomNonZero()

#### Return Value

Random number with a floating point in the range from 0.0 to 1.0.

## **MathMoments**

Calculates the first 4 moments of array elements: mean, variance, skewness, kurtosis.

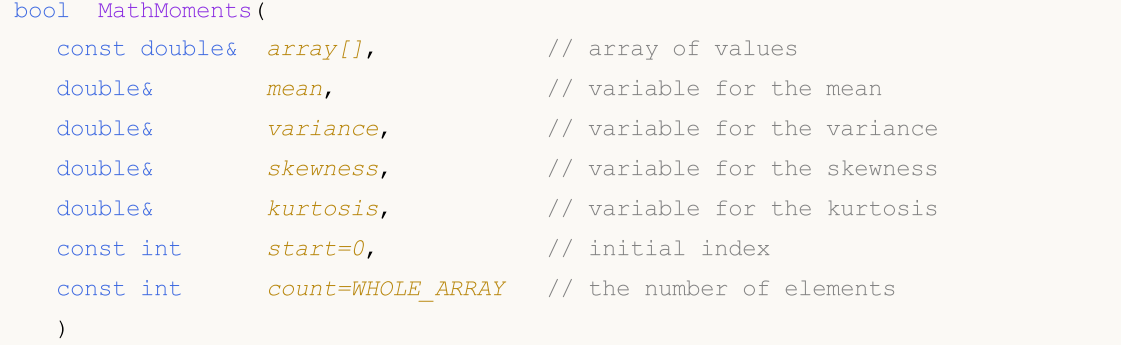

### Parameters

### array[]

[in] Array of values.

### mean

[out] Variable for the mean (1st moment).

### variance

[out] Variable for the variance (2nd moment).

#### skewness

[out] Variable for the skewness (3rd moment).

#### kurtosis

[out] Variable for the kurtosis (4th moment).

### start=0

[in] Initial index for calculation.

### count=WHOLE\_ARRAY

[in] The number of elements for calculation.

### Return Value

Returns true if the moments have been calculated successfully, otherwise false.

# MathPowInt

Raises a number to the specified integer power.

```
double MathPowInt(
const double x, // value of the number
 const int   power   // power to raise to
 )
```
### Parameters

x

[in] Double-precision floating-point number to be raised to the power.

power

[in] Integer specifying the power.

### Return Value

The number x, raised to the specified power.

# MathFactorial

Calculates the factorial of the specified integer.

```
double MathFactorial(
 const int n // value of the number
 )
```
### Parameters

n

[in] Integer number, the factorial of which is to be calculated.

### Return Value

The factorial of the number.

### MathTrunc

Calculates the integer part of the specified number or array elements.

Version for working with a double-precision floating-point number:

```
double MathTrunc(
 const double x // value of the number
 )
```
Return Value

The integer part of the specified number.

Version for working with an array of double-precision floating-point numbers. The results are output to a new array:

```
bool MathTrunc(
const double& array[], // array of values
 double& result[] // array of results
 \lambda
```
#### Return Value

Returns true if successful, otherwise false.

Version for working with an array of double-precision floating-point numbers. The results are output to the original array:

```
bool MathTrunc(
 double& array[] // array of values
 )
```
### Return Value

Returns true if successful, otherwise false.

#### Parameters

x

[in] Double-precision floating-point number, the integer part of which is to be obtained.

array[]

[in] Array of double-precision floating-point numbers, the integer parts of which are to be obtained.

#### array[]

[out] Array of output values.

result[]

[out] Array of output values.

3390

### Standard Library

## MathRound

Rounds a double-precision floating-point number or an array of such numbers to the specified number of decimal places.

Version for rounding a double-precision floating-point number to the specified number of decimal places:

```
double MathRound(
 const double x, \frac{1}{x} value of the number
 const int digits // the number of decimal places
 \lambda
```
### Return Value

A number nearest to the x parameter, with the number of decimal places equal to digits.

Version for rounding an array of double-precision floating-point numbers to the specified number of decimal places. The results are output to a new array.

```
bool MathRound(
 const double& array[], // array of values
 int digits, \frac{di}{dt} // the number of decimal places
 double& result[] // array of results
 \lambda
```
### Return Value

Returns true if successful, otherwise false.

Version for rounding an array of double-precision floating-point numbers to the specified number of decimal places. The results are output to the original array.

```
bool MathRound(
 double& array[], // array of values
 int digits // the number of decimal places
 \lambda
```
### Return Value

Returns true if successful, otherwise false.

#### Parameters

x

[in] Double-precision floating-point number to be rounded.

digits

[in] The number of decimal places in the returned value.

```
array[]
```
[in] Array of double-precision floating-point numbers to be rounded.

array[]

### Standard Library

[out] Array of output values.

result[]

[out] Array of output values.

### MathArctan2

Returns the arctangent of the quotient of two arguments  $(x, y)$ .

Version for working with the ratio of the two specified numbers  $(x, y)$ :

```
double MathArctan2(
 const double y, \frac{1}{2} \frac{1}{2} coordinate
 const double x // X coordinate
 )
```
### Return Value

Angle  $\theta$ , measured in radians, so that -π≤θ≤π and tan ( $\theta$ ) = y or x, where (x, y) is a point in a Cartesian coordinate system.

Version for working with the ratio of the element pairs from the x and y arrays:

```
bool MathArctan2(
const double x[j, \ldots, j] array of x values
 const doubles y/J, y/J array of y values
 double& result[] // array of results
 )
```
### Return Value

Returns true if successful, otherwise false.

### Parameters

y

[in] The Y coordinate of the point.

x

[in] The X coordinate of the point.

 $X$ []

[in] Array of X coordinates of the points.

y[]

[in] Array of Y coordinates of the points.

result[]

[out] Array to output the results

### Notes

Please note the following.

- For  $(x, y)$  in the quadrant 1, the return value will be:  $0 < \theta < \pi/2$ .
- For  $(x, y)$  in the quadrant 2, the return value will be:  $\pi/2 < \theta \leq \pi$ .
- For  $(x, y)$  in the quadrant 3, the return value will be:  $-\pi < \theta < \pi/2$ .
- For  $(x, y)$  in the quadrant 4, the return value will be:  $-\pi/2 < \theta < 0$ .

### Standard Library

3394

The return value for the points outside these quadrants is indicated below.

- If y is 0 and x is not negative, then  $\theta = 0$ .
- If y is 0 and x is negative, then  $\theta = \pi$ .
- If y is a positive number, and x is 0, then  $\theta = \pi/2$ .
- If y is negative and x is 0, then  $\theta = -\pi/2$ .
- If y is 0 and x is 0, then  $\theta = -\pi/2$ .

If the value of the x or y parameter is NaN, or if the values of the x and y parameters are equal to the value PositiveInfinity or NegativeInfinity, the method returns the NaN value.

## MathGamma

Calculates the value of the gamma function for the real argument x.

```
double MathGamma(
 const double x // argument of the function
 )
```
### Parameters

x

```
[in] The real argument of the function.
```
### Return Value

The value of the gamma function.

# MathGammaLog

Calculates the logarithm of the gamma function for the real argument x.

```
double MathGammaLog(
 const double x // argument of the function
 )
```
### Parameters

x

```
[in] The real argument of the function.
```
### Return Value

Logarithm of the function.

# MathBeta

Calculates the value of the beta function for the real arguments a and b.

```
double MathBeta(
 const double a, \frac{1}{2} the first argument of the function
 const double b // the second argument of the function
 )
```
### Parameters

a

[in] The a argument of the function.

b

[in] The b argument of the function.

### Return Value

Value of the function.

# MathBetaLog

Calculates the logarithm of the beta function for the real arguments a and b.

```
double MathBetaLog(
  const double a, \frac{1}{10} the first argument of the function
  const double b // the second argument of the function
  )
```
### Parameters

a

[in] The a argument of the function.

b

[in] The b argument of the function.

### Return Value

Logarithm of the function.

# MathBetaIncomplete

Calculates the value of the incomplete beta function.

```
double MathBetaIncomplete(
const double x, // argument of the function
const double p, // the first parameter of the function
 const double q // the second parameter of the function
 )
```
### Parameters

x

[in] The argument of the function.

p

[in] The first parameter of the beta function, must be >0.0.

q

[in] The second parameter of the beta function, must be >0.0.

### Return Value

Value of the function.

# MathGammaIncomplete

Calculates the value of the incomplete gamma function.

```
double MathGammaIncomplete(
 double x, \frac{1}{2} argument of the function
 double alpha // parameter of the function
 )
```
### Parameters

x

[in] The argument of the function.

alpha

[in] The parameter of the incomplete gamma function.

### Return Value

Value of the function.

# MathBinomialCoefficient

Calculates the binomial coefficient:  $C(n,k)=n!/(k!*(n-k)!)$ .

```
long MathBinomialCoefficient(
  const int n, \frac{1}{\pi} the total number of elements
  const int k // the number of elements in combination
  )
```
### Parameters

n

[in] The number of elements.

k

[in] The number of elements for each combination.

### Return Value

The number of combinations of N choose K.

## MathBinomialCoefficientLog

Calculates the logarithm of the binomial coefficient:  $Log(C(n, k)) = Log(n!/(k!*(n-k)!))$ 

Version for integer arguments:

```
double MathBinomialCoefficientLog(
 const int n, // the total number of elements
 const int k // the number of elements in combination
 )
```
Version for real arguments:

```
double MathBinomialCoefficientLog(
 const double n, \frac{1}{\pi} // the total number of elements
 const double k // the number of elements in combination
  \lambda
```
#### Parameters

n

[in] The number of elements.

k

[in] The number of elements for each combination.

#### Return Value

The logarithm of C(n,k).

## MathHypergeometric2F2

Calculates the value of the Hypergeometric\_2F2 (a, b, c, d, z) function using the Taylor's method.

```
double MathHypergeometric2F2(
 const double a, \frac{1}{2} // the first parameter of the function
 const double b, \frac{1}{2} the second parameter of the function
 const double c, \frac{1}{2} the third parameter of the function
 const double d, // the fourth parameter of the function
 const double z // the fifth parameter of the function
  \lambda
```
Parameters

```
a
```
[in] The first parameter of the function.

b

[in] The second parameter of the function.

c

[in] The third parameter of the function.

d

[in] The fourth parameter of the function.

z

[in] The fifth parameter of the function.

### Return Value

Value of the function.

### Standard Library

MOI 5

## MathSequence

Generates a sequence of values based on the following values: the first element, the last element, the step of the sequence.

Version for working with real values:

```
bool MathSequence(
const double from, \frac{1}{1} initial value
 const double to, \frac{1}{1} final value
 const double step, \frac{1}{2} // step
 double& result[] // array of results
  )
```
Version for working with integer values:

```
bool MathSequence(
const int from, \frac{1}{100} // initial value
const int to, \frac{1}{\sqrt{1 + \frac{1}{n}}} final value
 const int step, \frac{1}{2} step
 int& result[] // array of results
  )
```
### Parameters

from

[in] The first value of the sequence

to

[in] The last value of the sequence

step

[in] The step of the sequence.

result[]

[out] Array to output the sequence.

### Return Value

MOI 5

# MathSequenceByCount

Generates a sequence of values based on the following values: the first element, the last element, the number of elements in the sequence.

Version for working with real values:

```
bool MathSequenceByCount(
const double from, \frac{1}{1} initial value
 const double to, // final value
const int count, / count
 double& result[] // array of results
 )
```
Version for working with integer values:

```
bool MathSequenceByCount(
const int from, \frac{1}{\sqrt{2}} // initial value
const int to, the same to the second value
 const int count, // count
 int& result[] // array of results
 )
```
### Parameters

from

[in] The first value of the sequence.

to

[in] The last value of the sequence.

count

[in] The number of elements in the sequence.

result[]

[out] Array to output the sequence.

### Return Value

## MathReplicate

Generates a repeating sequence of values.

Version for working with real values:

```
bool MathReplicate(
 const double& array[], // array of values
 const int count, \frac{1}{\sqrt{2}} // number of repetitions
 double& result[] // array of results
 )
```
Version for working with integer values:

```
bool MathReplicate(
const int& array[j, j] // array of values
const int count, // number of repetitions
 int& result[] // array of results
 )
```
### Parameters

array[]

[in] Array for generating a sequence.

count

[in] The number of the array repetitions in the sequence.

```
result[]
```
[out] Array to output the sequence.

### Return Value

### MathReverse

Generates an array of values with reverse order of elements.

Version for working with real values and with output of the results to a new array:

```
bool MathReverse(
const double& array[], // array of values
 double& result[] // array of results
 )
```
Version for working with integer values and with output of the results to a new array:

```
bool MathReverse(
const int& array[], // array of values
 int& result[] // array of results
 )
```
Version for working with real values and with output of the results to the original array.

```
bool MathReverse(
 double& array[] // array of values
 )
```
Version for working with integer values and with output of the results to the original array:

```
bool MathReverse(
 int& array[] // array of values
 )
```
### Parameters

array[]

[in] Array of values.

### array[]

[out] Output array with the reverse order of values.

result[]

[out] Output array with the reverse order of values.

### Return Value

### MathIdentical

Compares two arrays of values and returns true if all elements match.

Version for working with arrays of real values:

```
bool MathIdentical(
 const double& array1, \qquad // the first array of values
 const double& array2[] // the second array of values
  \left( \right)
```
Version for working with arrays of integer values:

```
bool MathIdentical(
 const int& array1[], // the first array of values
 const int& array2[] // the second array of values
 )
```
### Parameters

array1[]

[in] The first array to compare.

array2[]

[in] The second array to compare.

### Return Value

Returns true if the arrays are equal, otherwise false.

# MathUnique

Generates an array with unique values only.

Version for working with real values:

```
bool MathUnique(
 const double& array[j, j/2] // array of values
 double& result[] // array of results
 )
```
Version for working with integer values:

```
bool MathUnique(
 const int& array[], // array of values
 int& result[] // array of results
 )
```
### Parameters

array[] [in] The source array.

result[]

[out] Array to output the unique values.

### Return Value

**MOL5** 

# MathQuickSortAscending

The function for the simultaneous ascending sorting of the array[] and indices[] arrays using the QuickSort algorithm.

```
void MathQuickSortAscending(
 double& array[], // array of values
 int\& indices[], // array of indexes
 int first, // initial value
 int last // final value
 )
```
### Parameters

array[]

[in][out] Array to be sorted.

indices[]

[in][out] Array to store the indexes of the original array.

first

[in] Index of the element to start sorting from.

last

[in] Index of the element to stop sorting at.

**MOL5** 

## MathQuickSortDescending

The function for the simultaneous descending sorting of the array[] and indices[] arrays using the QuickSort algorithm.

```
void MathQuickSortDescending(
 double& array[], // array of values
 int& indices[], // array of indexes
 int first, // initial value
 int last // final value
 )
```
### Parameters

array[]

[in][out] Array to be sorted.

indices[]

[in][out] Array to store the indexes of the original array.

first

[in] Index of the element to start sorting from.

last

[in] Index of the element to stop sorting at.

**MOL5** 

# MathQuickSort

The function for the simultaneous sorting of the array[] and indices[] arrays using the QuickSort algorithm.

```
void MathQuickSort(
double& array[], \frac{1}{2} // array of values
 int& indices[], // array of indexes
 int first, // initial value
 int last, 1/ final value
 int mode // direction
 )
```
Parameters

array[]

[in][out] Array to be sorted.

indices[]

[in][out] Array to store the indexes of the original array.

first

[in] Index of the element to start sorting from.

last

[in] Index of the element to stop sorting at.

mode

[in] Direction of sorting (>0 ascending; otherwise, descending).

**MOL5** 

## **MathOrder**

Generates an integer array with permutation according to order of the array elements after sorting.

Version for working with an array of real values:

```
bool MathOrder(
 const double& array[], // array of values
 int& result[] // array of results
 )
```
Version for working with an array of integer values:

```
bool MathOrder(
 const int& array[], // array of values
 int& result[] // array of results
 )
```
### Parameters

array[] [in] Array of values.

result[]

[out] Array to output the sorted indexes.

### Return Value

## MathBitwiseNot

Calculates the result of bitwise NOT operation for array elements.

Version with output of the results to a new array:

```
bool MathBitwiseNot(
 const int& array[], // array of values
 int& result[] // array of results
 )
```
Version with output of the results to the original array:

```
bool MathBitwiseNot(
 int& array[] // array of values
 )
```
### Parameters

array[]

[in] Array of values.

array[]

[out] Array of output values.

result[]

[out] Array of output values.

### Return Value

## MathBitwiseAnd

Calculates the result of bitwise AND operation for specified arrays.

```
bool MathBitwiseAnd(
 const int& array[], // the first array of values
 const int& array[], // the second array of values
 int& result[] // array of results
 )
```
### Parameters

array1[]

[in] The first array of values.

```
array2[]
```
[in] The second array of values.

result[]

[out] Array to output the results.

### Return Value

## MathBitwiseOr

Calculates the result of bitwise OR operation for specified arrays.

```
bool MathBitwiseOr(
const int& array[], // the first array of values
 const int& array[], // the second array of values
 int& result[] // array of results
 )
```
### Parameters

array1[]

[in] The first array of values.

```
array2[]
```
[in] The second array of values.

result[]

[out] Array to output the results.

### Return Value

### MathBitwiseXor

Calculates the result of bitwise XOR operation for specified arrays.

```
bool MathBitwiseXor(
const int& array[], // the first array of values
 const int& array[], // the second array of values
 int& result[] // array of results
 )
```
### Parameters

array1[]

[in] The first array of values.

array2[]

[in] The second array of values.

result[]

[out] Array to output the results.

### Return Value

### MathBitwiseShiftL

Calculates the result of bitwise SHL (bitwise shift left) operation for array elements.

Version with output of the results to a new array:

```
bool MathBitwiseShiftL(
   const int& array[j, j] // array of values
   const int n, \frac{1}{2} int \frac{1}{2} int \frac{1}{2} int \frac{1}{2} int \frac{1}{2} int \frac{1}{2} int \frac{1}{2} int \frac{1}{2} int \frac{1}{2} int \frac{1}{2} int \frac{1}{2} int \frac{1}{2} int \frac{1}{2} int \frac{1}{2} int \frac{1}{2} 
     int& result[] // array of results
     )
```
Version with output of the results to the original array:

```
bool MathBitwiseShiftL(
int& array[], // array of values
 const int n // shift value
 )
```
### Parameters

array[]

[in] Array of values.

n

[in] The number of bits to shift.

array[]

[out] Array of output values.

```
result[]
```
[out] Array of output values.

### Return Value

### MathBitwiseShiftR

Calculates the result of bitwise SHR (bitwise shift right) operation for array elements.

Version with output of the results to a new array:

```
bool MathBitwiseShiftR(
   const int& array[j, j] // array of values
   const int n, \frac{1}{2} int \frac{1}{2} int \frac{1}{2} int \frac{1}{2} int \frac{1}{2} int \frac{1}{2} int \frac{1}{2} int \frac{1}{2} int \frac{1}{2} int \frac{1}{2} int \frac{1}{2} int \frac{1}{2} int \frac{1}{2} int \frac{1}{2} int \frac{1}{2} 
     int& result[] // array of results
     )
```
Version with output of the results to the original array:

```
bool MathBitwiseShiftR(
int& array[], // array of values
 const int n // shift value
 )
```
### Parameters

array[]

[in] Array of values.

n

[in] The number of bits to shift.

array[]

[out] Array of output values.

```
result[]
```
[out] Array of output values.

### Return Value

## MathCumulativeSum

Generates an array with the cumulative sums.

Version with output of the results to a new array:

```
bool MathCumulativeSum(
 const double& array[], // array of values
 double& result[] // array of results
 )
```
Version with output of the results to the original array:

```
bool MathCumulativeSum(
 double& array[] // array of values
 )
```
### Parameters

array[]

[in] Array of values.

array[]

[out] Array of output values.

result[]

[out] Array of output values.

### Return Value
## MathCumulativeProduct

Generates an array with the cumulative products.

```
Version with output of the results to a new array:
```

```
bool MathCumulativeProduct(
 const double& array[j, j/| array of values
 double& result[] // array of results
 )
```
Version with output of the results to the original array:

```
bool MathCumulativeProduct(
 double& array[] // array of values
 )
```
#### Parameters

array[]

[in] Array of values.

result[]

[out] Array of output values.

array[]

[out] Array of output values.

#### Return Value

## MathCumulativeMin

Generates an array with the cumulative minima.

Version with output of the results to a new array:

```
bool MathCumulativeMin(
 const double& array[], // array of values
 double& result[] // array of results
 )
```
Version with output of the results to the original array:

```
bool MathCumulativeMin(
 double& array[] // array of values
 )
```
#### Parameters

array[]

[in] Array of values.

result[]

[out] Array of output values.

array[]

[out] Array of output values.

#### Return Value

## MathCumulativeMax

Generates an array with the cumulative maxima.

Version with output of the results to a new array:

```
bool MathCumulativeMax(
 const double& array[], // array of values
 double& result[] // array of results
 )
```
Version with output of the results to the original array:

```
bool MathCumulativeMax(
 double& array[] // array of values
 )
```
#### Parameters

array[]

[in] Array of values.

result[]

[out] Array of output values.

array[]

[out] Array of output values.

#### Return Value

# MathSin

3424

Calculates the values of the sin(x) function for array elements.

Version with output of the results to a new array:

```
bool MathSin(
 const double& array[], // array of values
 double& result[] // array of results
 )
```
Version with output of the results to the original array:

```
bool MathSin(
 double& array[] // array of values
 )
```
### Parameters

array[]

[in] Array of values.

result[]

[out] Array of output values.

array[]

[out] Array of output values.

#### Return Value

# **MathCos**

3425

Calculates the values of the cos(x) function for array elements.

Version with output of the results to a new array:

```
bool MathCos(
const double& array[], // array of values
 double& result[] // array of results
 )
```
Version with output of the results to the original array:

```
bool MathCos(
 double& array[] // array of values
 )
```
### Parameters

array[]

[in] Array of values.

result[]

[out] Array of output values.

array[]

[out] Array of output values.

#### Return Value

# MathTan

3426

Calculates the values of the tan(x) function for array elements.

Version with output of the results to a new array:

```
bool MathTan(
 const double& array[], // array of values
 double& result[] // array of results
 )
```
Version with output of the results to the original array:

```
bool MathTan(
 double& array[] // array of values
 )
```
#### Parameters

array[]

[in] Array of values.

result[]

[out] Array of output values.

array[]

[out] Array of output values.

#### Return Value

# MathArcsin

Calculates the values of the  $arcsin(x)$  function for array elements.

Version with output of the results to a new array:

```
bool MathArcsin(
const double& array[], // array of values
 double& result[] // array of results
 )
```
Version with output of the results to the original array:

```
bool MathArcsin(
 double& array[] // array of values
 )
```
#### Parameters

array[]

[in] Array of values.

result[]

[out] Array of output values.

array[]

[out] Array of output values.

#### Return Value

## **MathArccos**

Calculates the values of the  $arccos(x)$  function for array elements.

Version with output of the results to a new array:

```
bool MathArccos(
const double& array[], // array of values
double& result[] // array of results
 )
```
Version with output of the results to the original array:

```
bool MathArccos(
 double& array[] // array of values
 )
```
#### Parameters

array[]

[in] Array of values.

result[]

[out] Array of output values.

array[]

[out] Array of output values.

### Return Value

## **MathArctan**

Calculates the values of the  $arctan(x)$  function for array elements.

Version with output of the results to a new array:

```
bool MathArctan(
 const double& array[j, j/2] // array of values
double& result[] // array of results
 )
```
Version with output of the results to the original array:

```
bool MathArctan(
 double& array[] // array of values
 )
```
### Parameters

array[]

[in] Array of values.

result[]

[out] Array of output values.

array[]

[out] Array of output values.

#### Return Value

# MathSinPi

Calculates the values of the sin(pi\*x) function for array elements.

Version with output of the results to a new array:

```
bool MathSinPi(
 const double& array[], // array of values
 double& result[] // array of results
 )
```
Version with output of the results to the original array:

```
bool MathSinPi(
 double& array[] // array of values
 )
```
### Parameters

array[]

[in] Array of values.

result[]

[out] Array of output values.

array[]

[out] Array of output values.

#### Return Value

# **MathCosPi**

Calculates the values of the cos(pi\*x) function for array elements.

Version with output of the results to a new array:

```
bool MathCosPi(
 const double& array[], // array of values
 double& result[] // array of results
 )
```
Version with output of the results to the original array:

```
bool MathCosPi(
 double& array[] // array of values
 )
```
#### Parameters

array[]

[in] Array of values.

result[]

[out] Array of output values.

array[]

[out] Array of output values.

#### Return Value

# MathTanPi

Calculates the values of the tan(pi\*x) function for array elements.

Version with output of the result to a new array:

```
bool MathTanPi(
 const double& array[], // array of values
 double& result[] // array of results
 )
```
Version with output of the result to the original array:

```
bool MathTanPi(
 double& array[] // array of values
 )
```
#### Parameters

array[]

[in] Array of values.

result[]

[out] Array of output values.

array[]

[out] Array of output values.

#### Return Value

# MathAbs

3433

Calculates the absolute values of array elements.

```
Version with output of the results to a new array:
```

```
bool MathAbs(
const double& array[], // array of values
 double& result[] // array of results
 )
```
Version with output of the results to the original array:

```
bool MathAbs(
 double& array[] // array of values
 )
```
### Parameters

array[]

[in] Array of values.

result[]

[out] Array of output values.

array[]

[out] Array of output values.

#### Return Value

# MathCeil

3434

Returns the nearest larger integers for array elements.

Version with output of the results to a new array:

```
bool MathCeil(
 const double& array[], // array of values
 double& result[] // array of results
 )
```
Version with output of the results to the original array:

```
bool MathCeil(
 double& array[] // array of values
 )
```
#### Parameters

array[]

[in] Array of values.

result[]

[out] Array of output values.

array[]

[out] Array of output values.

#### Return Value

# MathFloor

Returns the nearest smaller integers for array elements.

Version with output of the results to a new array:

```
bool MathFloor(
const double& array[], // array of values
 double& result[] // array of results
 )
```
Version with output of the results to the original array:

```
bool MathFloor(
 double& array[] // array of values
 )
```
#### Parameters

array[]

[in] Array of values.

result[]

[out] Array of output values.

array[]

[out] Array of output values.

#### Return Value

# MathSqrt

3436

Calculates the square roots of array elements.

```
Version with output of the results to a new array:
```

```
bool MathSqrt(
 const double& array[], // array of values
 double& result[] // array of results
 )
```
Version with output of the results to the original array:

```
bool MathSqrt(
 double& array[] // array of values
 )
```
### Parameters

array[]

[in] Array of values.

result[]

[out] Array of output values.

array[]

[out] Array of output values.

### Return Value

# MathExp

3437

Calculates the values of the exp(x) function for array elements.

```
Version with output of the results to a new array:
```

```
bool MathExp(
 const double& array[], // array of values
 double& result[] // array of results
 )
```
Version with output of the results to the original array:

```
bool MathExp(
 double& array[] // array of values
 )
```
### Parameters

array[]

[in] Array of values.

result[]

[out] Array of output values.

array[]

[out] Array of output values.

#### Return Value

## MathPow

3438

Calculates the values of the pow(x, power) function for array elements.

Version with output of the results to a new array:

```
bool MathPow(
const double& array[], // array of values
const double  power,  // power
 double& result[] // array of results
 )
```
Version with output of the results to the original array:

```
bool MathPow(
double& array[], \qquad // array of values
 const double power // power
 )
```
### Parameters

array[]

[in] Array of values.

result[]

[out] Array of output values.

array[]

[out] Array of output values.

### Return Value

## MathLog

3439

Calculates the values of the log(x) function for array elements.

Version for calculating the natural logarithm with output of the results to a new array.

```
bool MathLog(
 const double& array[], // array of values
 double& result[] // array of results
 \left( \right)
```
Version for calculating the natural logarithm with output of the results to the original array.

```
bool MathLog(
 double& array[] // array of values
 )
```
Version for calculating the logarithm to a specified base with output of the results to a new array.

```
bool MathLog(
const double& array[j, j] // array of values
 const double base, \frac{1}{2} base of the logarithm
 double& result[] // array of results
 )
```
Version for calculating the logarithm to a specified base with output of the results to the original array.

```
bool MathLog(
double& array[], // array of values
 const double base // base of the logarithm
 \sum
```
#### Parameters

```
array[]
```
[in] Array of values.

base

[in] The base of the logarithm.

```
array[]
```
[out] Array of output values.

```
result[]
```
[out] Array of output values.

#### Return Value

# MathLog2

Calculates the logarithm to the base 2 for the array elements.

Version with output of the results to a new array:

```
bool MathLog2(
 const double& array[], // array of values
 double& result[] // array of results
 )
```
Version with output of the results to the original array:

```
bool MathLog2(
 double& array[] // array of values
 \lambda
```
#### Parameters

array[]

[in] Array of values.

result[]

[out] Array of output values.

array[]

[out] Array of output values.

#### Return Value

# MathLog10

Calculates the logarithm to the base 10 for the array elements.

Version with output of the results to a new array:

```
bool MathLog10(
 const double& array[], // array of values
 double& result[] // array of results
 )
```
Version with output of the results to the original array:

```
bool MathLog10(
 double& array[] // array of values
 )
```
#### Parameters

array[]

[in] Array of values.

result[]

[out] Array of output values.

array[]

[out] Array of output values.

#### Return Value

# MathLog1p

Calculates the values of the log(1+x) function for array elements.

Version with output of the results to a new array:

```
bool MathLog1p(
 const double& array[], // array of values
 double& result[] // array of results
 )
```
Version with output of the results to the original array:

```
bool MathLog1p(
 double& array[] // array of values
 )
```
### Parameters

array[]

[in] Array of values.

result[]

[out] Array of output values.

array[]

[out] Array of output values.

#### Return Value

## MathDifference

Generates an array with element differences of y[i]=x[i+lag]-x[i].

```
Version for a single generation of an array of real values:
```

```
bool MathDifference(
const double \&array[]{}{0} // array of values
const int lag, 1/ lag
 double &result[] // array of results
 )
```
Version for a single generation of an array of integer values:

```
bool MathDifference(
const int &array[], // array of values
const int lag, // lag
 int &result[] // array of results
 )
```
Version for iterated generation of an array of real values (the number of iterations is set in the input parameters):

```
bool MathDifference(
const double \&array[]{}{0} \rightarrow // array of values
const int lag, // lag
 const int differences, // number of iterations
 double \&result[] // array of results
 )
```
Version for iterated generation of an array of integer values (the number of iterations is set in the input parameters):

```
bool MathDifference(
const int& array[j, 1, 1/ array of values
 const int lag, // lag
 const int differences, // number of iterations
 int& result[] // array of results
 )
```
#### Parameters

```
array[]
```
[in] Array of values.

```
lag
```
[in] Lag parameter.

```
differences
```
[in] The number of iterations.

```
result[]
```
3443

[out] Array to output the results.

## Return Value

## MathSample

Generates a random sample from the array elements.

Version for working with an array of real values:

```
bool MathSample(
const double& array[], \sqrt{2} // array of values
 const int count, \frac{1}{\sqrt{2}} // count
 double& result[] // array of results
 )
```
Version for working with an array of integer values:

```
bool MathSample(
const int\& array[], \qquad // array of values
const int count, \frac{1}{2} // count
 int& result[] // array of results
 )
```
Version for working with an array of real values. It is possible to obtain a sample with replacement:

```
bool MathSample(
const double& array[], // array of values
const int count, \qquad // count
 const bool replace, \frac{1}{1} replace,
 double& result[], \sqrt{2} // array of results
 )
```
Version for working with an array of integer values. It is possible to obtain a sample with replacement:

```
bool MathSample(
const int& array[], \sqrt{2} // array of values
 const int count, \frac{1}{\sqrt{2}} // count
 const bool replace, \sqrt{2} flag
 int& result[] // array of results
 )
```
Version for working with an array of real values, for which the probabilities of sampling are defined.

```
bool MathSample(
const double& array[], \sqrt{2} // array of values
 double& probabilities[], // array of probabilities
 const int count, \frac{1}{\sqrt{2}} // count
 double& result[] // array of results
 )
```
Version for working with an array of integer values, for which the probabilities of sampling are defined.

#### Standard Library

```
bool MathSample(
 const int& array[], \sqrt{2} // array of values
 double& probabilities[], // array of probabilities
 const int count, \frac{1}{2} // count
 int& result[] // array of results
 \lambda
```
Version for working with an array of real values, for which the probabilities of sampling are defined. It is possible to obtain a sample with replacement:

```
bool MathSample(
 const double& array[], \frac{1}{2} // array of values
double& probabilities[], // array of probabilities
 const int count, \frac{1}{2} // count
 const bool replace, \sqrt{2} flag
 double& result[] // array of results
 \lambda
```
Version for working with an array of integer values, for which the probabilities of sampling are defined. It is possible to obtain a sample with replacement:

```
bool MathSample(
const int& array[], // array of values
 double& probabilities[], // array of probabilities
 const int count, \frac{1}{2} // count
 const bool replace, \frac{1}{2} // flag
 int& result[] // array of results
 )
```
#### Parameters

array[]

[in] Array of integer values.

```
probabilities[]
```
[in] Array of probabilities for sampling the elements.

```
count
```
[in] The number of elements.

```
replace
```
[in] Parameter that allows sampling with replacement.

result[]

[out] Array to output the results.

#### Return Value

Returns true if successful, otherwise false.

#### Note

### Standard Library

3447

The replace=true argument allows performing random sampling of the elements with replacement back to the original sequence.

MOI 5

## MathTukeySummary

Calculates the Tukey's five-number summary (minimum, lower quartile, median, upper quartile, maximum) for the array elements.

```
bool MathTukeySummary(
 const double& array[], \sqrt{2} // array of values
const bool removeNAN, // flag
double& minimum, // minimum value
 double& lower_hinge, // lower quartile
double& median, // median value
 double& upper hinge, // upper quartile
 double& maximum // maximum value
 \lambda
```
#### Parameters

array[]

[in] Array of real values.

removeNAN

[in] Flag that indicates if non-numeric values are to be removed.

#### minimum

[out] Variable to store the minimum value.

```
lower hinge
```
[out] Variable to store the lower quartile.

```
median
```
[out] Variable to store the median value.

```
upper_hinge
```
[out] Variable to store the upper quartile.

maximum

[out] Variable to store the maximum value.

#### Return Value

# MathRange

Calculates the minima and maxima of array elements.

```
bool MathRange(
const double& array[], // array of values
 double& min, // minimum value
 double& max // maximum value
 )
```
#### Parameters

array[]

[in] Array of values.

min

[out] Variable to store the minimum value.

max

[out] Variable to store the maximum value.

### Return Value

# MathMin

3450

Returns the minimum value of all array elements.

```
double MathMin(
 const double& array[] // array of values
 )
```
### Parameters

array[]

[in] Array of values.

## Return Value

The minimum value.

# MathMax

Returns the maximum value of all array elements.

```
double MathMax(
 const double& array[] // array of values
 )
```
### Parameters

array[]

[in] Array of values.

## Return Value

The maximum value.

# MathSum

Returns the sum of array elements.

```
double MathSum(
 const double& array[] // array of values
 )
```
### Parameters

array[]

[in] Array of values.

### Return Value

The sum of the elements.

# **MathProduct**

Returns the product of array elements.

```
double MathProduct(
 const double& array[] // array of values
 )
```
### Parameters

array[]

[in] Array of values.

## Return Value

The product of the elements.

# MathStandardDeviation

Calculates the standard deviation of array elements.

```
double MathStandardDeviation(
 const double& array[] // array of values
 )
```
### Parameters

array[]

[in] Array of values.

### Return Value

Standard deviation.

# MathAverageDeviation

The function calculates the average absolute deviation of array elements.

```
double MathAverageDeviation(
 const double& array[] // array of values
 )
```
### Parameters

array[] [in] Array of values.

### Return Value

The average absolute deviation of array elements.

# MathMedian

Calculates the median value of array elements.

```
double MathMedian(
 double& array[] // array of values
 )
```
### Parameters

array[]

[in] Array of values.

### Return Value

The median value.
# MathMean

Calculates the mean values of array elements.

```
double MathMean(
  const double& array[] // array of values
  )
```
## Parameters

array[]

[in] Array of values.

## Return Value

The mean value.

# **MathVariance**

The function calculates the variance (second moment) of array elements.

```
double MathVariance(
  const double& array[] // array of values
  )
```
## Parameters

array[]

[in] Array of values.

## Return Value

Value of the variance.

# MathSkewness

The function calculates the skewness (third moment) of array elements.

```
double MathSkewness(
  const double& array[] // array of values
  )
```
## Parameters

array[]

[in] Array of values.

Return Value

Skewness.

# **MathKurtosis**

The function calculates the kurtosis (fourth moment) of array elements.

```
double MathKurtosis(
  const double& array[] // array of values
  )
```
## Parameters

array[]

[in] Array of values.

# Return Value

Kurtosis.

# MathExpm1

Calculates the values of the  $exp(x)$ -1 function for array elements.

Version with output of the results to a new array:

```
bool MathExpm1(
  const double& array[], // array of values
  double& result[] // array of results
  )
```
Version with output of the results to the original array:

```
bool MathExpm1(
  double& array[] // array of values
  )
```
## Parameters

array[]

[in] Array of values.

result[]

[out] Array of output values.

array[]

[out] Array of output values.

## Return Value

# MathSinh

3462

Calculates the values of the  $sinh(x)$  function for array elements.

Version with output of the results to a new array:

```
bool MathSinh(
  const double& array[], // array of values
  double& result[] // array of results
  )
```
Version with output of the results to the original array:

```
bool MathSinh(
  double& array[] // array of values
  )
```
## Parameters

array[]

[in] Array of values.

result[]

[out] Array of output values.

array[]

[out] Array of output values.

## Return Value

# MathCosh

Calculates the values of the  $cosh(x)$  function for array elements.

Version with output of the results to a new array:

```
bool MathCosh(
 const double& array[], // array of values
  double& result[] // array of results
  )
```
Version with output of the results to the original array:

```
bool MathCosh(
  double& array[] // array of values
  )
```
## Parameters

array[]

[in] Array of values.

result[]

[out] Array of output values.

array[]

[out] Array of output values.

## Return Value

# MathTanh

Calculates the values of the  $tanh(x)$  function for array elements.

Version with output of the results to a new array:

```
bool MathTanh(
  const double& array[], // array of values
  double& result[] // array of results
  )
```
Version with output of the results to the original array:

```
bool MathTanh(
  double& array[] // array of values
  )
```
## Parameters

array[]

[in] Array of values.

result[]

[out] Array of output values.

array[]

[out] Array of output values.

## Return Value

# MathArcsinh

Calculates the values of the  $arcsinh(x)$  function for array elements.

Version with output of the results to a new array:

```
bool MathArcsinh(
  const double& array[], // array of values
  double& result[] // array of results
  )
```
Version with output of the results to the original array:

```
bool MathArcsinh(
  double& array[] // array of values
  )
```
## Parameters

array[]

[in] Array of values.

result[]

[out] Array of output values.

array[]

[out] Array of output values.

## Return Value

# MathArccosh

Calculates the values of the arccosh(x) function for array elements.

Version with output of the results to a new array:

```
bool MathArccosh(
  const double& array[], // array of values
  double& result[] // array of results
  )
```
Version with output of the results to the original array:

```
bool MathArccosh(
  double& array[] // array of values
  )
```
## Parameters

array[]

[in] Array of values.

result[]

[out] Array of output values.

array[]

[out] Array of output values.

## Return Value

# MathArctanh

Calculates the values of the arctanh(x) function for array elements.

Version with output of the results to a new array:

```
bool MathArctanh(
  const double& array[], // array of values
  double& result[] // array of results
  )
```
Version with output of the results to the original array:

```
bool MathArctanh(
  double& array[] // array of values
  )
```
## Parameters

array[]

[in] Array of values.

result[]

[out] Array of output values.

array[]

[out] Array of output values.

## Return Value

# MathSignif

Rounds a value to the specified number of digits in the mantissa.

```
Version for working with a real value:
```

```
double MathSignif(
  const double x, \frac{1}{x} value
  const int digits // number of decimal places
  )
```
# Return Value

The rounded value.

Version for working with an array of real values and with output of the results to a separate array:

```
bool MathSignif(
  const double& array[j, j/| array of values
  int digits, // number of decimal places
  double result[] // array of results
  )
```
## Return Value

Returns true if successful, otherwise false.

Version for working with an array of real values and with output of the results to the original array:

```
bool MathSignif(
 double& array[], // array of values
  int digits // number of decimal places
  )
```
## Return Value

Returns true if successful, otherwise false.

## Parameters

```
x
```
[in] Real value to be rounded.

```
digits
```
[in] Number of decimal places.

```
array[]
```
[in] Array of real values.

array[]

[out] Array of output values.

result[]

[out] Array of output values.

3468

# MathRank

Calculates the ranks of array elements.

Version for working with an array of real values:

```
bool MathRank(
  const double& array[j, j/2], / array of values
  double& rank[] // array of ranks
  )
```
Version for working with an array of integer values:

```
bool MathRank(
  const int& array[], // array of values
  double& rank[] // array of ranks
  )
```
## Parameters

array[] [in] Array of values.

## rank[]

[out] Array to output the ranks.

## Return Value

# MathCorrelationPearson

Calculates the Pearson's correlation coefficient.

Version for working with arrays of real values:

```
bool MathCorrelationPearson(
  const double& array1[], // the first array of values
  const double& array[], // the second array of values
  double& r // correlation coefficient
  )
```
Version for working with arrays of integer values:

```
bool MathCorrelationPearson(
 const int& array1[], // the first array of values
  const int& array[], // the second array of values
  double& r // correlation coefficient
  )
```
## Parameters

array1[]

[in] The first array of values.

array2[]

[in] The second array of values.

r

[out] Variable to store the correlation coefficient.

## Return Value

# MathCorrelationSpearman

Calculates the Spearman's correlation coefficient.

Version for working with arrays of real values:

```
bool MathCorrelationSpearman(
  const double& array[], // the first array of values
  const double& array[], // the second array of values
  double& r // correlation coefficient
  \left( \right)
```
Version for working with arrays of integer values:

```
bool MathCorrelationSpearman(
  const int& array1[], // the first array of values
   const int& array2[], \frac{1}{1} the second array of values<br>double& \frac{1}{1} \frac{1}{1} correlation coefficient
                      \frac{r}{\sqrt{r}} // correlation coefficient
    \lambda
```
## Parameters

array1[]

[in] The first array of values.

array2[]

[in] The second array of values.

r

[out] Variable to store the correlation coefficient.

## Return Value

# MathCorrelationKendall

Calculates the Kendall's correlation coefficient.

Version for working with arrays of real values:

```
bool MathCorrelationKendall(
  const double& array1[], // the first array of values
  const double& array[], // the second array of values
  double& tau // correlation coefficient
  \left( \right)
```
Version for working with arrays of integer values:

```
bool MathCorrelationKendall(
 const int& array1[], // the first array of values
 const int& array[], // the second array of values
  double& tau // correlation coefficient
  )
```
## Parameters

array1[]

[in] The first array of values.

array2[]

[in] The second array of values.

#### tau

[out] Variable to store the correlation coefficient.

## Return Value

## Standard Library

**MathQuantile** 

Calculates sample quantiles corresponding to the specified probabilities:  $Q[i](p) = (1 - gamma)$  $x[j] + gamma^*x[j+1]$ 

```
bool MathQuantile(
  const double& array[], // array of values
  const double& probs[], \qquad // array of probabilities
  double& quantile[] // array to output the quantiles
  )
```
#### Parameters

array[]

[in] Array of values.

probs[]

[in] Array of probabilities.

quantile[]

[out] Array to output the quantiles.

### Return Value

# MathProbabilityDensityEmpirical

The function calculates the empirical probability density function (pdf) for random values from an array.

```
bool MathProbabilityDensityEmpirical(
 const double& array[], // array of random values
 const int count, // the number of pairs
  double& x[j, j] // array of x values
  double& pdf[] // array of pdf values
  )
```
## Parameters

array[]

[in] Array of random values.

count

[in] The number of  $(x, pdf(x))$  pairs.

x[]

[out] Array to output the x values.

pdf[]

[out] Array to output the  $pdf(x)$  values.

#### Return Value

# MathCumulativeDistributionEmpirical

The function calculates the empirical cumulative distribution function (cdf) for random values from an array.

```
bool MathCumulativeDistributionEmpirical(
  const double& array[], // array of random values
 const int count, // the number of pairs
  double& x[j, j] // array of x values
  double& cdf[] // array of cdf values
  )
```
## Parameters

```
array[]
```
[in] Array of random values.

count

[in] The number of  $(x, \text{cdf}(x))$  pairs.

x[]

[out] Array to output the x values.

cdf[]

[out] Array to output the  $cdf(x)$  values.

#### Return Value

# Fuzzy is a library for working with fuzzy logic

Fuzzy logic is a synthesis of the traditional Aristotelian logic when truth is marked as a linguistic variable. Fuzzy logic, equivalent to classical logic, has its own fuzzy logic operations on fuzzy sets defined. There are the same operations for fuzzy sets as well as for ordinary sets, only their calculation is by far more difficult. We should also note that the composition of fuzzy sets constitutes as a fuzzy set.

The main principles of fuzzy logic, setting it apart from classical logic, are the maximum proximity to the reflection of reality and a high level of subjectivity, which can lead to significant errors in calculations.

Fuzzy model (or [system\)](#page-3559-0) is a mathematical model whose calculation is based on fuzzy logic. Construction of such models is applicable when the subject of study has a weak formalization and its exact mathematical description is too complex or unknown. The quality of these models' output values (error model) directly depends only on the Expert Advisor, which set up this model. The best option to minimize errors is to draw the most complete and comprehensive model and subsequently adjust it with machine learning on a large training set.

The progress of a model construction can be divided into three main stages:

- 1. Definition of input and output characteristics of a model.
- 2. Building a knowledge base.
- 3. Selecting one of the methods of fuzzy inference ([Mamdani](#page-3560-0) or [Sugeno\)](#page-3564-0).

The first stage directly effects the consequent two and determines the future operation of the model. A knowledge base or, as sometimes called, [rule](#page-3537-0) base is a set of fuzzy rules type: "if, then" that define the relationship between inputs and outputs of the examined object. The number of rules in the system is not limited and is also determined by the Expert Advisor. The generalized format of fuzzy rules is as follows:

If rule condition, then rule conclusion.

Rule condition describes the current state of the object, and rule conclusion  $-$  how this condition affects the object. General view of conditions and conclusions cannot be selected because they are determined by a fuzzy inference.

Each rule in the system has its weight  $-$  this characteristic defines the importance of a rule in the model. Weighting factors are assigned to a rule within range [0, 1]. In many examples with fuzzy models, which can be found in the relevant literature, weight data is not specified, but it does not mean that it is not present. In fact, in such case for each rule from the database, the weight is fixed and equals unity. There can be two types of terms and conclusions for each rule:

- 1. simple includes one fuzzy [variable;](#page-3550-0)
- 2. complex includes several fuzzy variables.

Depending on the created knowledge base, the system of fuzzy inference is determined for a model. Fuzzy logical inference is a receipt of conclusion in form of a fuzzy set corresponding to the current value of the inputs with use of knowledge base and fuzzy operations. The two main types of fuzzy inference are Mamdani and Sugeno.

# Membership functions

A membership function is a function that allows to calculate the membership degree of a random element of the universal set to a fuzzy set. Consequently, the domain of a membership function should be within the range [0, 1].

In most cases, the membership function is continuous and monotonic.

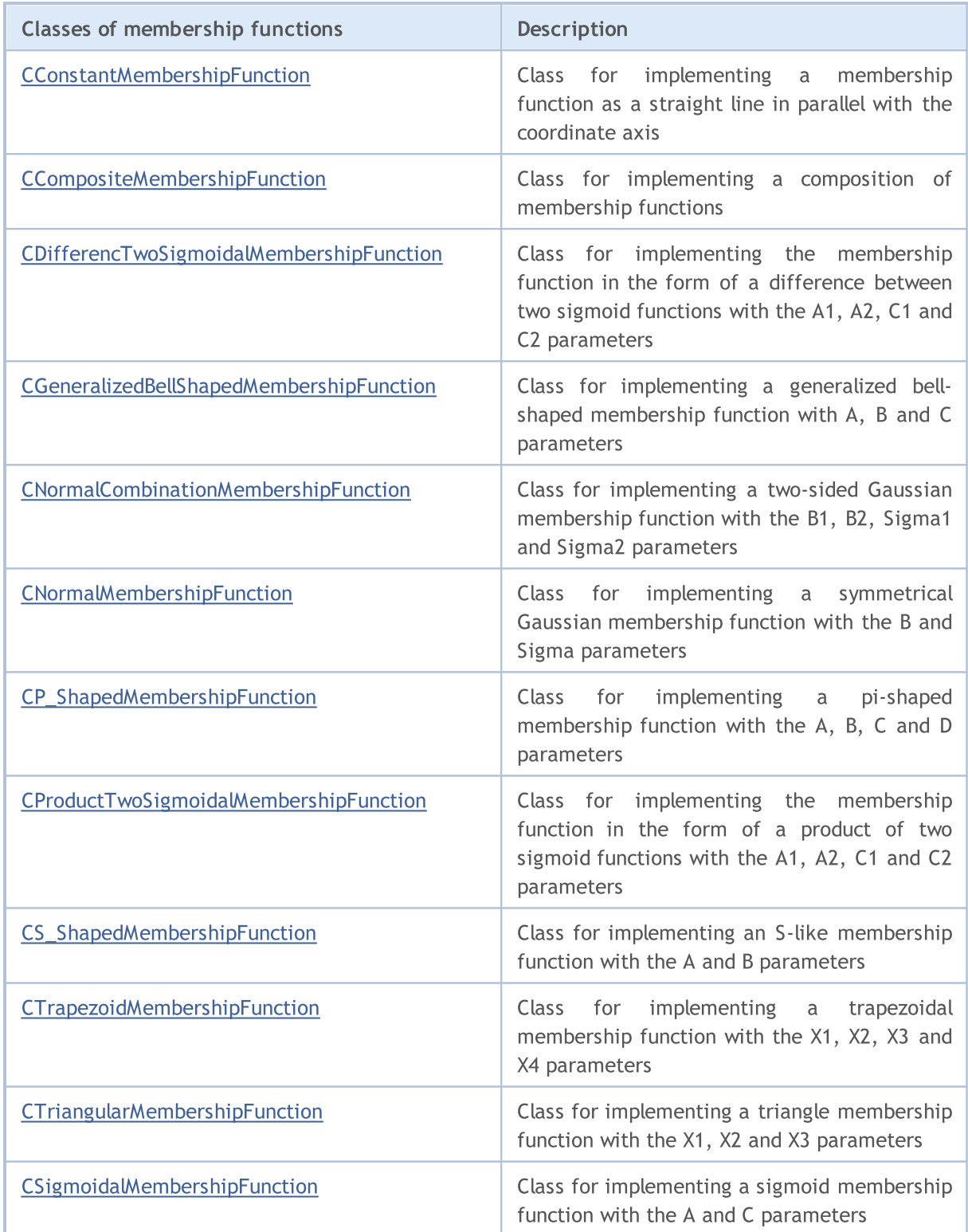

# MQL5

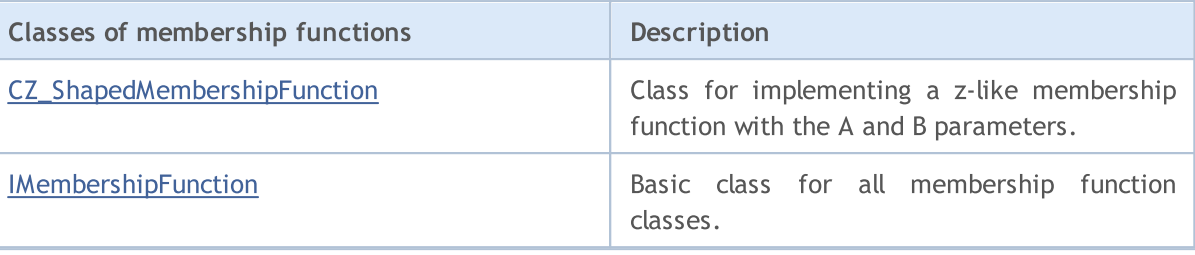

**MOL5** 

# <span id="page-3479-0"></span>CConstantMembershipFunction

Class for implementing a membership function as a straight line in parallel with the coordinate axis.

# Description

The function is described by the equation:

#### $y(x)=c$

Therefore, the membership degree for the function is the same along the entire numerical axis and is equal to the parameter specified in the constructor.

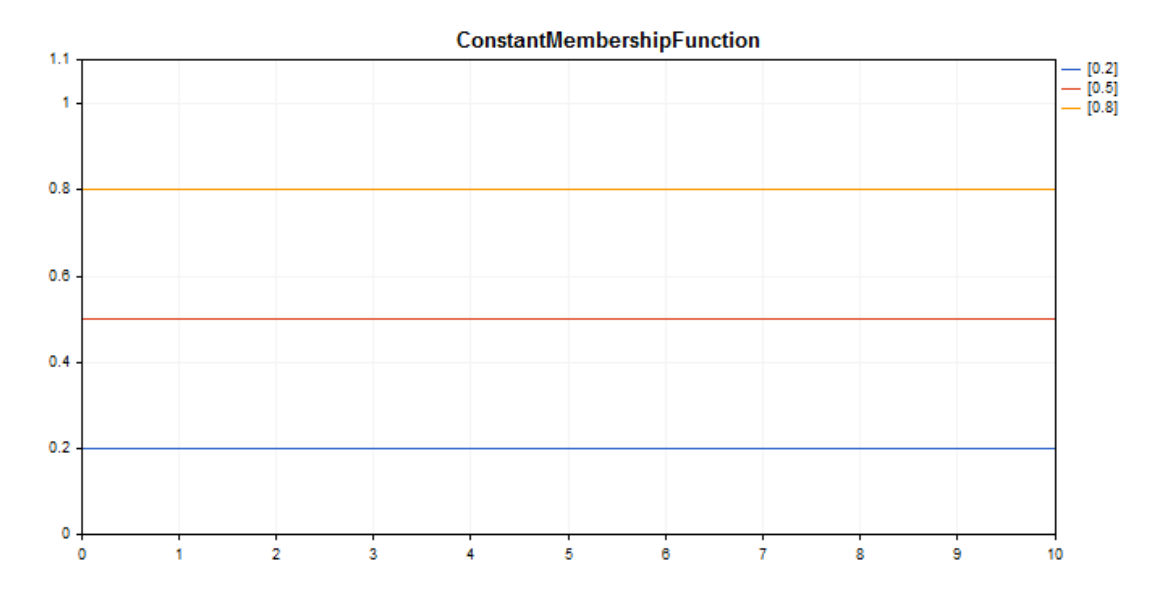

A [sample](#page-3480-0) code for plotting a chart is displayed below.

# **Declaration**

class CConstantMembershipFuncion : public IMembershipFunction

## Title

#include <Math\Fuzzy\membershipfunction.mqh>

# Inheritance hierarchy

[CObject](#page-3590-0)

#### **[IMembershipFunction](#page-3536-0)**

CConstantMembershipFunction

# Class methods

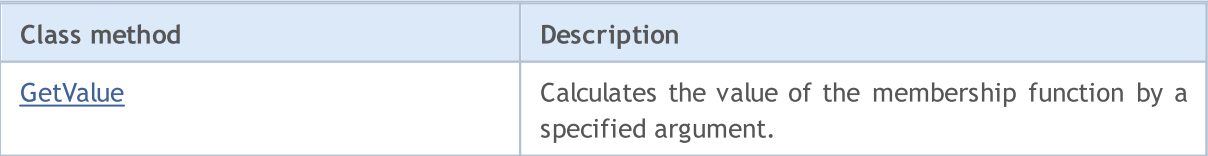

#### Methods inherited from class CObject

Prev, Prev, Next, Next, [Save,](#page-3597-0) [Load](#page-3599-0), [Type](#page-3601-0), [Compare](#page-3595-0)

#### <span id="page-3480-0"></span>Example

```
//+------------------------------------------------------------------+
//| ConstantMembershipFunction.mq5 |
//| Copyright 2000-2024, MetaQuotes Ltd. |
//| https://www.mql5.com |
//+------------------------------------------------------------------+
#include <Math\Fuzzy\membershipfunction.mqh>
#include <Graphics\Graphic.mqh>
//--- Create membership functions
CConstantMembershipFunction func1(0.2);
CConstantMembershipFunction func2(0.5);
CConstantMembershipFunction func3(0.8);
//--- Create wrappers for membership functions
double ConstantMembershipFunction1(double x) { return(func1.GetValue(x)); }
double ConstantMembershipFunction2(double x) { return(func2.GetValue(x)); }
double ConstantMembershipFunction3(double x) { return(func3.GetValue(x)); }
//+------------------------------------------------------------------+
//| Script program start function |
//+------------------------------------------------------------------+
void OnStart()
 \left\{ \right.//--- create graphic
  CGraphic graphic;
  if(!graphic.Create(0,"ConstantMembershipFunction",0,30,30,780,380))
    {
     graphic.Attach(0,"ConstantMembershipFunction");
   }
  graphic.HistoryNameWidth(70);
  graphic.BackgroundMain("ConstantMembershipFunction");
  graphic.BackgroundMainSize(16);
//--- create curve
  graphic.CurveAdd(ConstantMembershipFunction1,0.0,10.0,1.0,CURVE_LINES,"[0.2]");
   graphic.CurveAdd(ConstantMembershipFunction2,0.0,10.0,1.0,CURVE_LINES,"[0.5]");
  graphic.CurveAdd(ConstantMembershipFunction3,0.0,10.0,1.0,CURVE_LINES,"[0.8]");
//--- sets the X-axis properties
  graphic.XAxis().AutoScale(false);
  graphic.XAxis().Min(0.0);
  graphic.XAxis().Max(10.0);
  graphic.XAxis().DefaultStep(1.0);
//--- sets the Y-axis properties
  graphic.YAxis().AutoScale(false);
  graphic.YAxis().Min(0.0);
  graphic.YAxis().Max(1.1);
  graphic.YAxis().DefaultStep(0.2);
//--- plot
```
## Standard Library

```
graphic.CurvePlotAll();
graphic.Update();
}
```
# <span id="page-3481-0"></span>**GetValue**

Calculates the value of the membership function by a specified argument.

```
double GetValue(
  const double x // membership function argument
  )
```
## Parameters

x

[in] Membership function argument.

## Return Value

Membership function value.

# <span id="page-3482-0"></span>CCompositeMembershipFunction

Class for implementing a composition of membership functions.

## **Description**

Composition of membership functions is a combination of two or more membership functions using a specified operator.

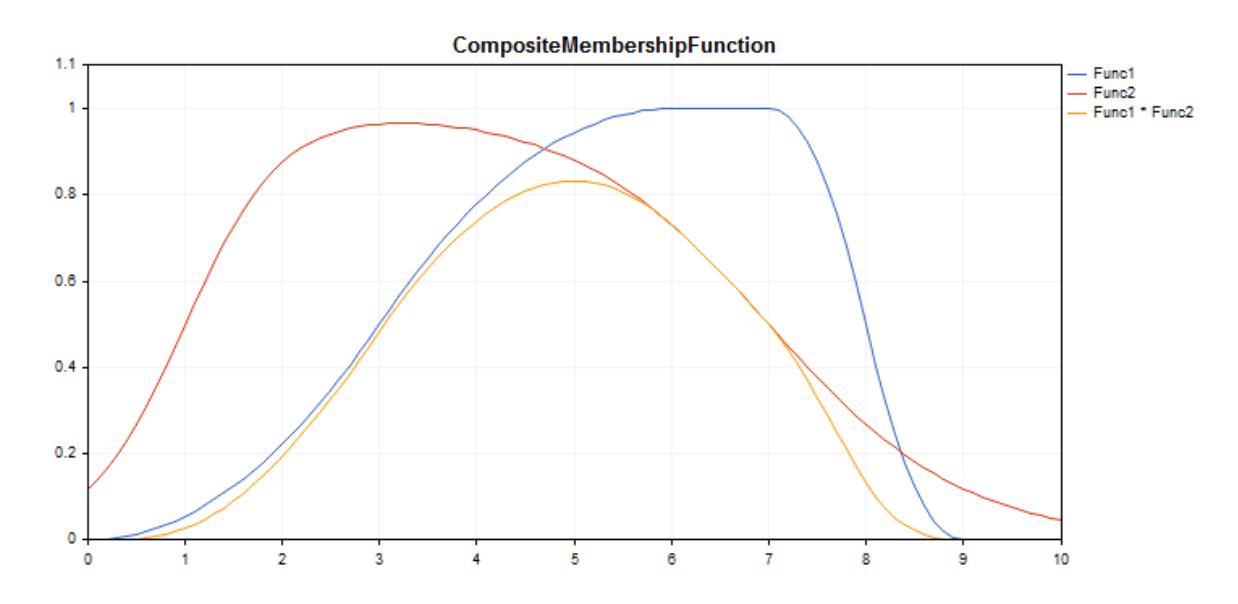

A [sample](#page-3483-0) code for plotting a chart is displayed below.

# **Declaration**

```
class CCompositeMembershipFuncion : public IMembershipFunction
```
## **Title**

#include <Math\Fuzzy\membershipfunction.mqh>

## Inheritance hierarchy

#### **[CObject](#page-3590-0)**

## [IMembershipFunction](#page-3536-0)

CCompositeMembershipFunction

# Class methods

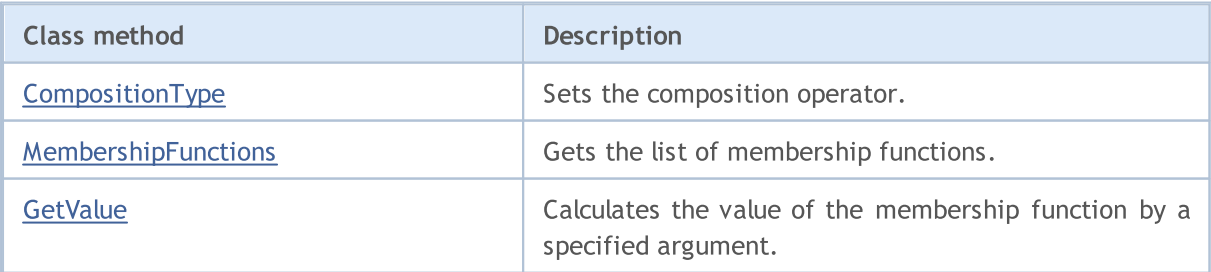

#### Methods inherited from class CObject

Prev, Prev, Next, Next, [Save,](#page-3597-0) [Load](#page-3599-0), [Type](#page-3601-0), [Compare](#page-3595-0)

#### <span id="page-3483-0"></span>Example

```
//+------------------------------------------------------------------+
//| CompositeMembershipFunction.mq5 |
//| Copyright 2000-2024, MetaQuotes Ltd. |
//| https://www.mql5.com |
//+------------------------------------------------------------------+
#include <Math\Fuzzy\membershipfunction.mqh>
#include <Graphics\Graphic.mqh>
//--- Create membership functions
CProductTwoSigmoidalMembershipFunctions func1(2,1,-1,7);
CP ShapedMembershipFunction func2(0,6,7,9);
CCompositeMembershipFunction composite(ProdMF,GetPointer(func1),GetPointer(func2));
//--- Create wrappers for membership functions
double ProductTwoSigmoidalMembershipFunctions(double x) { return(func1.GetValue(x));
double P_ShapedMembershipFunction(double x) { return(func2.GetValue(x)); }
double CompositeMembershipFunction(double x) { return(composite.GetValue(x)); }
//+------------------------------------------------------------------+
//| Script program start function |
//+------------------------------------------------------------------+
void OnStart()
 \left\{ \right.//--- create graphic
  CGraphic graphic;
  if(!graphic.Create(0,"CompositeMembershipFunction",0,30,30,780,380))
    {
     graphic.Attach(0,"CompositeMembershipFunction");
    }
  graphic.HistoryNameWidth(70);
  graphic.BackgroundMain("CompositeMembershipFunction");
  graphic.BackgroundMainSize(16);
//--- create curve
  graphic.CurveAdd(P_ShapedMembershipFunction,0.0,10.0,0.1,CURVE_LINES,"Func1");
   graphic.CurveAdd(ProductTwoSigmoidalMembershipFunctions, 0.0,10.0,0.1, CURVE LINES, ")
  graphic.CurveAdd(CompositeMembershipFunction, 0.0,10.0, 0.1, CURVE_LINES, "Func1 * Fund
//--- sets the X-axis properties
  graphic.XAxis().AutoScale(false);
  graphic.XAxis().Min(0.0);
  graphic.XAxis().Max(10.0);
  graphic.XAxis().DefaultStep(1.0);
//--- sets the Y-axis properties
  graphic.YAxis().AutoScale(false);
  graphic.YAxis().Min(0.0);
  graphic.YAxis().Max(1.1);
  graphic.YAxis().DefaultStep(0.2);
//--- plot
```
3484

## Standard Library

```
graphic.CurvePlotAll();
graphic.Update();
}
```
# <span id="page-3484-0"></span>CompositionType

Sets the composition operator.

```
void CompositionType(
  MfCompositionType value // operator type
  )
```
## Parameters

#### value

[in] Composition operator type.

#### Note

The following operator types are available:

- · MinMF (minimum of functions)
- · MaxMF (maximum of functions)
- · ProdMF (product of functions)
- · SumMF (sum of functions)

# <span id="page-3484-1"></span>MembershipFunctions

Gets the list of membership functions included into a composition.

```
CList* MembershipFunctions(
  void // list of membership functions
  \lambda
```
## Return Value

List of membership functions.

# <span id="page-3484-2"></span>GetValue

Calculates the value of the membership function by a specified argument.

```
double GetValue(
  const x // membership function argument
  )
```
#### Parameters

x

[in] Membership function argument.

## Return Value

# Standard Library

Membership function value.

# <span id="page-3486-0"></span>CDifferencTwoSigmoidalMembershipFunction

Class for implementing the membership function in the form of a difference between two sigmoid functions with the A1, A2, C1 and C2 parameters.

# **Description**

The function is based on a sigmoid curve. It allows creating membership functions with the values equal to 1 beginning with an argument value. Such functions are suitable if you need to set such linguistic terms as "short" or "long".

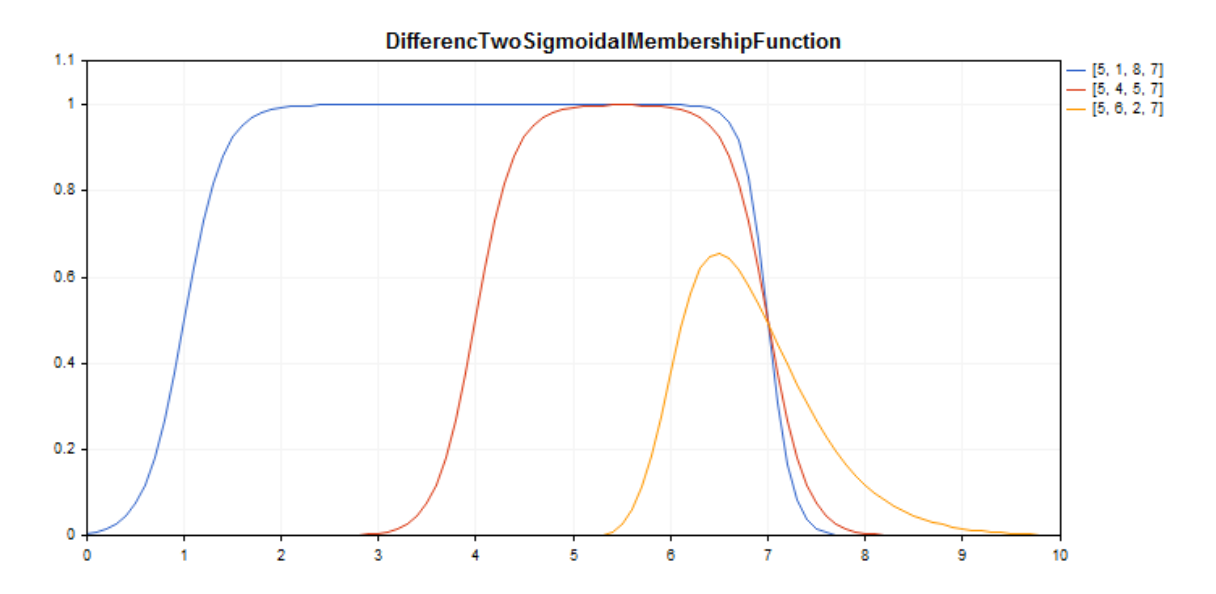

A [sample](#page-3487-0) code for plotting a chart is displayed below.

## **Declaration**

class CDifferencTwoSigmoidalMembershipFuncion : public IMembershipFunction

## Title

#include <Math\Fuzzy\membershipfunction.mqh>

# Inheritance hierarchy

## [CObject](#page-3590-0)

#### [IMembershipFunction](#page-3536-0)

CDifferencTwoSigmoidalMembershipFunction

# Class methods

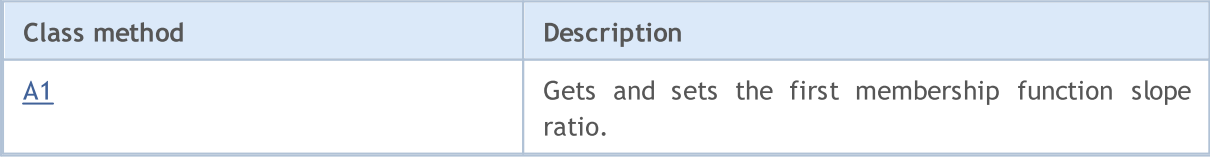

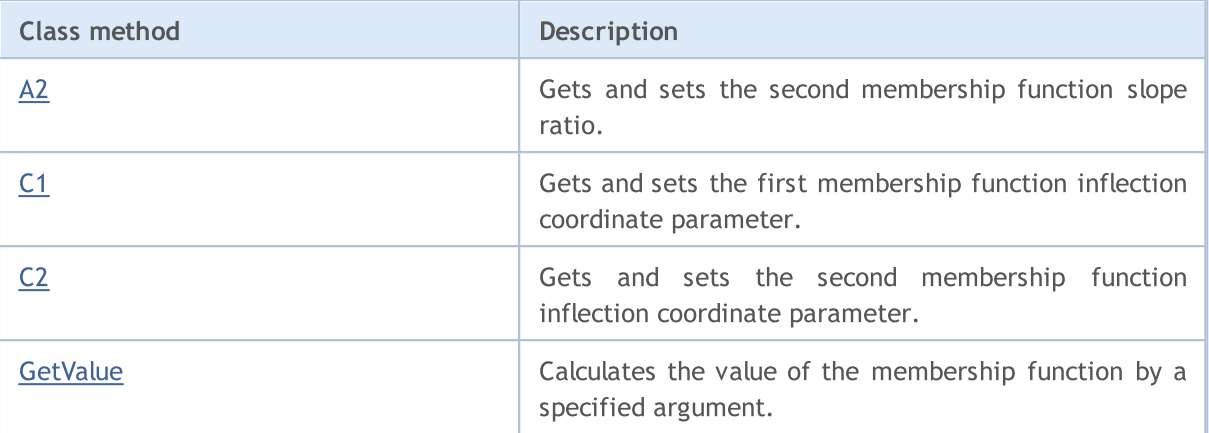

#### Methods inherited from class CObject

Prev, Prev, Next, Next, [Save,](#page-3597-0) [Load](#page-3599-0), [Type](#page-3601-0), [Compare](#page-3595-0)

#### <span id="page-3487-0"></span>Example

```
//+------------------------------------------------------------------+
//| DifferencTwoSigmoidalMembershipFunction.mq5 |
//| Copyright 2016, MetaQuotes Software Corp. |
//| https://www.mql5.com |
//+------------------------------------------------------------------+
#include <Math\Fuzzy\membershipfunction.mqh>
#include <Graphics\Graphic.mqh>
//--- Create membership functions
CDifferencTwoSigmoidalMembershipFunction func1(5,1,8,7);
CDifferencTwoSigmoidalMembershipFunction func2(5,4,5,7);
CDifferencTwoSigmoidalMembershipFunction func3(5,6,2,7);
//--- Create wrappers for membership functions
double DifferencTwoSigmoidalMembershipFunction1(double x) { return(func1.GetValue(x));
double DifferencTwoSigmoidalMembershipFunction2(double x) { return(func2.GetValue(x));
double DifferencTwoSigmoidalMembershipFunction3(double x) { return(func3.GetValue(x));
//+------------------------------------------------------------------+
//| Script program start function |
//+------------------------------------------------------------------+
void OnStart()
 {
//--- create graphic
  CGraphic graphic;
  if(!graphic.Create(0,"DifferencTwoSigmoidalMembershipFunction",0,30,30,780,380))
    {
     graphic.Attach(0,"DifferencTwoSigmoidalMembershipFunction");
    }
  graphic.HistoryNameWidth(70);
  graphic.BackgroundMain("DifferencTwoSigmoidalMembershipFunction");
  graphic.BackgroundMainSize(16);
//--- create curve
   graphic.CurveAdd(DifferencTwoSigmoidalMembershipFunction1,0.0,10.0,0.1,CURVE LINES,
```
# **MOL5**

graphic.CurveAdd(DifferencTwoSigmoidalMembershipFunction2,0.0,10.0,0.1, CURVE\_LINES graphic.CurveAdd(DifferencTwoSigmoidalMembershipFunction3,0.0,10.0,0.1, CURVE LINES //--- sets the X-axis properties graphic.XAxis().AutoScale(false); graphic.XAxis().Min(0.0); graphic.XAxis().Max(10.0); graphic.XAxis().DefaultStep(1.0); //--- sets the Y-axis properties graphic.YAxis().AutoScale(false); graphic.YAxis().Min(0.0); graphic.YAxis().Max(1.1); graphic.YAxis().DefaultStep(0.2); //--- plot graphic.CurvePlotAll(); graphic.Update(); }

# <span id="page-3488-0"></span>A1 (Get method)

Gets the first membership function slope ratio.

double A1()

#### Return Value

Slope ratio value.

# A1 (Set method)

Sets the first membership function slope ratio.

```
void A1(
  const double al // slope ratio value
  )
```
Parameters

a1

[in] Slope ratio value.

# <span id="page-3488-1"></span>A2 (Get method)

Gets the second membership function slope ratio.

double A2()

#### Return Value

Slope ratio value.

A2 (Set method)

3489

### Standard Library

Sets the second membership function slope ratio.

```
void A2(
  const double a2 // slope ratio value
  )
```
### Parameters

a2

[in] Slope ratio value.

# <span id="page-3489-0"></span>C1 (Get method)

Gets the first membership function inflection coordinate parameter.

double C1()

#### Return Value

Inflection coordinate value.

# C1 (Set method)

Sets the first membership function inflection coordinate parameter.

```
void C1(
  const double c1 // inflection coordinate value
  )
```
#### Parameters

 $\cal C$   $\cal I$ 

[in] Inflection coordinate value.

# <span id="page-3489-1"></span>C2 (Get method)

Gets the second membership function inflection coordinate parameter.

double C2()

## Return Value

Inflection coordinate value.

# C2 (Set method)

Sets the second membership function inflection coordinate parameter.

```
void C2(
  const double c2 // inflection coordinate value
  )
```
3490

# Standard Library

# Parameters

c2

[in] Inflection coordinate value.

# <span id="page-3490-0"></span>**GetValue**

Calculates the value of the membership function by a specified argument.

```
double GetValue(
  const double x // membership function argument
  )
```
Parameters

x

[in] Membership function argument.

## Return Value

Membership function value.

**MOL5** 

# <span id="page-3491-0"></span>CGeneralizedBellShapedMembershipFunction

Class for implementing a generalized bell-shaped membership function with A, B and C parameters.

## **Description**

Generalized bell-shaped membership function shape is similar to Gaussian functions. The function is smooth and takes non-zero values along the entire definition area.

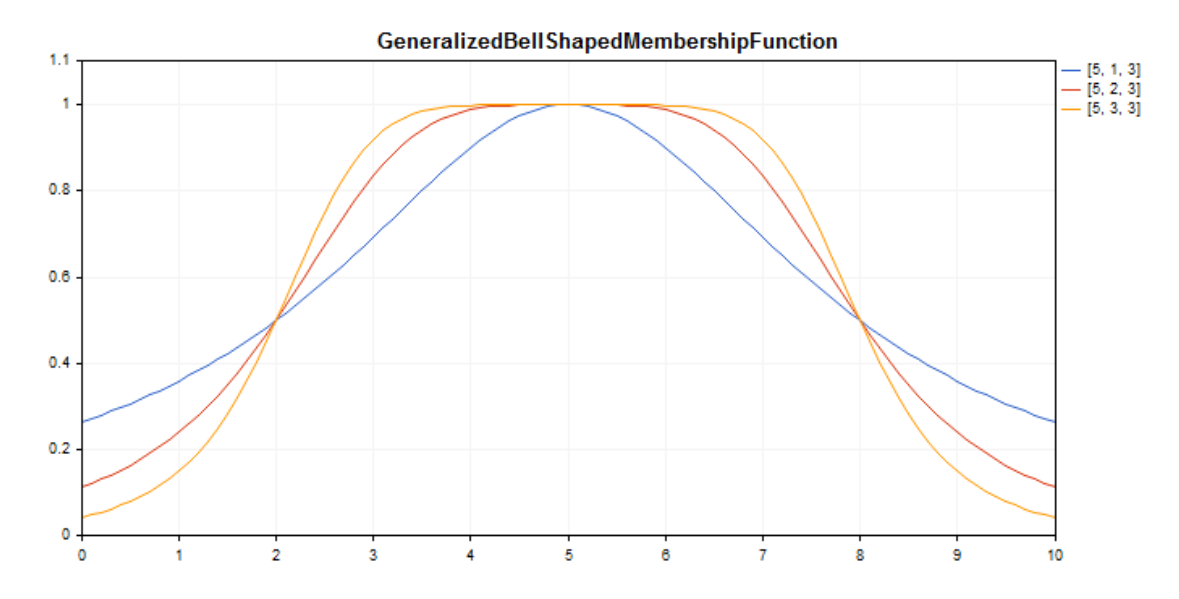

A [sample](#page-3492-0) code for plotting a chart is displayed below.

# **Declaration**

```
class CGeneralizedBellShapedMembershipFuncion : public IMembershipFunction
```
## **Title**

#include <Math\Fuzzy\membershipfunction.mqh>

## Inheritance hierarchy

#### **[CObject](#page-3590-0)**

[IMembershipFunction](#page-3536-0)

CGeneralizedBellShapedMembershipFunction

# Class methods

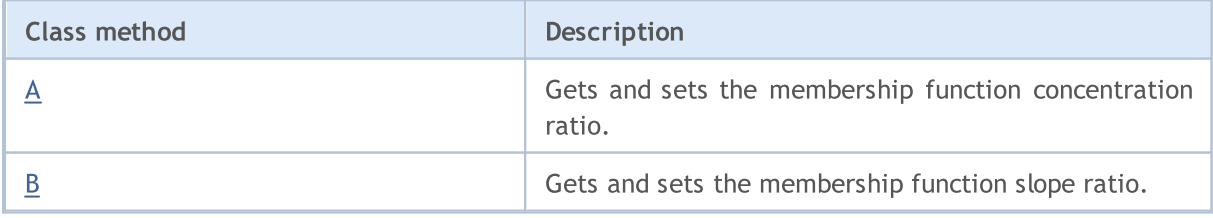
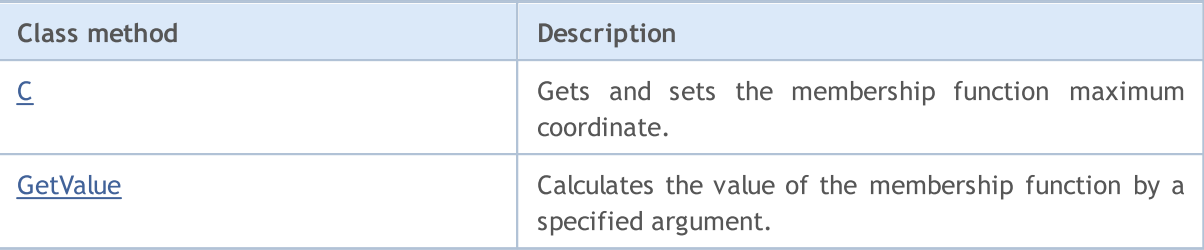

#### Methods inherited from class CObject

Prev, Prev, Next, Next, [Save,](#page-3597-0) [Load](#page-3599-0), [Type](#page-3601-0), [Compare](#page-3595-0)

```
Example
```

```
//+------------------------------------------------------------------+
//| GeneralizedBellShapedMembershipFunction.mq5 |
//| Copyright 2016, MetaQuotes Software Corp. |
//| https://www.mql5.com |
//+--------#include <Math\Fuzzy\membershipfunction.mqh>
#include <Graphics\Graphic.mqh>
//--- Create membership functions
CGeneralizedBellShapedMembershipFunction func1(5, 1, 3);
CGeneralizedBellShapedMembershipFunction func2(5, 2, 3);
CGeneralizedBellShapedMembershipFunction func3(5, 3, 3);
//--- Create wrappers for membership functions
double GeneralizedBellShapedMembershipFunction1(double x) { return(func1.GetValue(x));
double GeneralizedBellShapedMembershipFunction2(double x) { return(func2.GetValue(x));
double GeneralizedBellShapedMembershipFunction3(double x) { return(func3.GetValue(x));
//+------------------------------------------------------------------+
//| Script program start function |
// +-----void OnStart()
 \left\{ \right.//--- create graphic
  CGraphic graphic;
  if(!graphic.Create(0,"GeneralizedBellShapedMembershipFunction",0,30,30,780,380))
    {
     graphic.Attach(0,"GeneralizedBellShapedMembershipFunction");
   }
  graphic.HistoryNameWidth(70);
  graphic.BackgroundMain("GeneralizedBellShapedMembershipFunction");
  graphic.BackgroundMainSize(16);
//--- create curve
  graphic.CurveAdd(GeneralizedBellShapedMembershipFunction1,0.0,10.0,0.1,CURVE LINES,
  graphic.CurveAdd(GeneralizedBellShapedMembershipFunction2,0.0,10.0,0.1,CURVE LINES,
  graphic.CurveAdd(GeneralizedBellShapedMembershipFunction3,0.0,10.0,0.1,CURVE LINES,
//--- sets the X-axis properties
  graphic.XAxis().AutoScale(false);
   graphic.XAxis().Min(0.0);
```
3493

```
graphic.XAxis().Max(10.0);
   graphic.XAxis().DefaultStep(1.0);
//--- sets the Y-axis properties
  graphic.YAxis().AutoScale(false);
   graphic.YAxis().Min(0.0);
  graphic.YAxis().Max(1.1);
   graphic.YAxis().DefaultStep(0.2);
//--- plot
  graphic.CurvePlotAll();
  graphic.Update();
  }
```
## A (Get method)

Gets the membership function concentration ratio.

```
double A()
```
#### Return Value

Concentration ratio value.

## A (Set method)

Sets the membership function concentration ratio.

```
void A(
   const double a // concentration ratio value
   \lambda
```
#### Parameters

a

[in] Membership function concentration ratio.

## B (Get method)

Gets the membership function slope ratio.

double B()

### Return Value

Slope ratio value.

## B (Set method)

Sets the membership function slope ratio.

```
void B(
  const double b // slope ratio value
  )
```
Parameters

b

[in] Membership function slope ratio.

## <span id="page-3494-0"></span>C (Get method)

Gets the membership function maximum coordinate.

double C()

### Return Value

Membership function maximum coordinate.

## C (Set method)

Sets the membership function maximum coordinate.

```
void C(
  const double c // maximum coordinate value
  )
```
#### Parameters

c

[in] Membership function maximum coordinate.

## <span id="page-3494-1"></span>GetValue

Calculates the value of the membership function by a specified argument.

```
double GetValue(
  const x // membership function argument
  )
```
#### Parameters

x

[in] Membership function argument.

#### Return Value

Membership function value.

MOL 5

## CNormalCombinationMembershipFunction

Class for implementing a two-sided Gaussian membership function with the B1, B2, Sigma1 and Sigma2 parameters.

### **Description**

The two-sided Gaussian membership function is formed using Gaussian distribution. It allows setting asymmetrical membership functions. The function is smooth and takes non-zero values along the entire definition area.

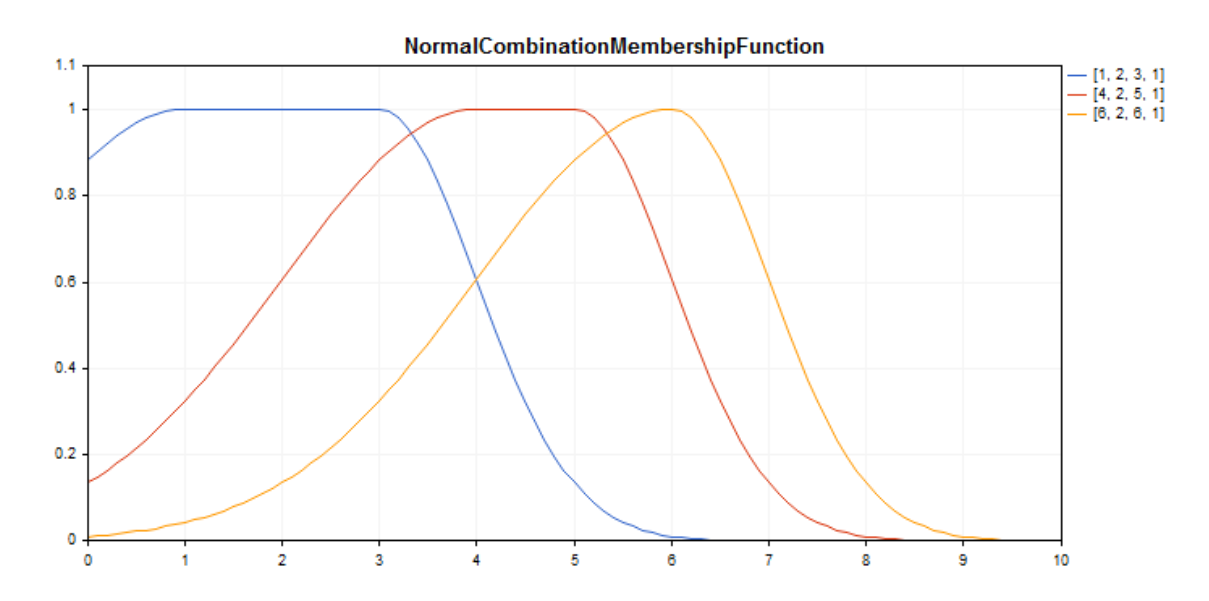

A [sample](#page-3496-0) code for plotting a chart is displayed below.

## **Declaration**

class CNormalCombinationMembershipFuncion : public IMembershipFunction

### Title

#include <Math\Fuzzy\membershipfunction.mqh>

### Inheritance hierarchy

#### [CObject](#page-3590-0)

[IMembershipFunction](#page-3536-0)

CNormalCombinationMembershipFunction

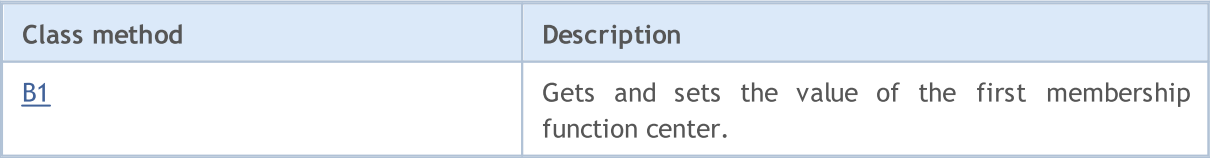

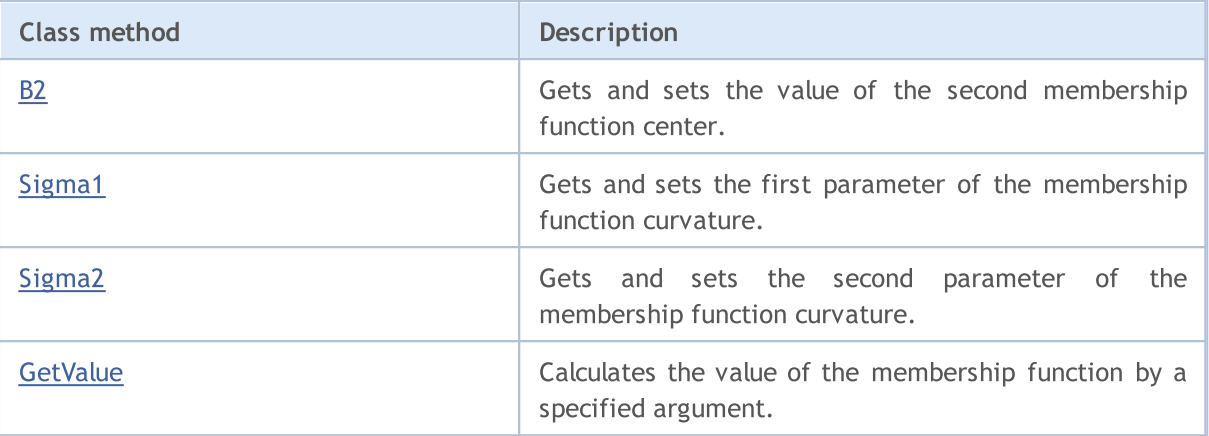

#### Methods inherited from class CObject

Prev, Prev, Next, Next, [Save,](#page-3597-0) [Load](#page-3599-0), [Type](#page-3601-0), [Compare](#page-3595-0)

#### <span id="page-3496-0"></span>Example

```
//+------------------------------------------------------------------+
//| NormalCombinationMembershipFunction.mq5 |
//| Copyright 2000-2024, MetaQuotes Ltd. |
//| https://www.mql5.com |
//+------------------------------------------------------------------+
#include <Math\Fuzzy\membershipfunction.mqh>
#include <Graphics\Graphic.mqh>
//--- Create membership functions
CNormalCombinationMembershipFunction func1(1,2,3,1);
CNormalCombinationMembershipFunction func2(4,2,5,1);
CNormalCombinationMembershipFunction func3(6,2,6,1);
//--- Create wrappers for membership functions
double NormalCombinationMembershipFunction1(double x) { return(func1.GetValue(x)); }
double NormalCombinationMembershipFunction2(double x) { return(func2.GetValue(x)); }
double NormalCombinationMembershipFunction3(double x) { return(func3.GetValue(x)); }
//+------------------------------------------------------------------+
//| Script program start function |
//+------------------------------------------------------------------+
void OnStart()
 {
//--- create graphic
  CGraphic graphic;
  if(!graphic.Create(0,"NormalCombinationMembershipFunction",0,30,30,780,380))
    {
     graphic.Attach(0,"NormalCombinationMembershipFunction");
    }
  graphic.HistoryNameWidth(70);
  graphic.BackgroundMain("NormalCombinationMembershipFunction");
  graphic.BackgroundMainSize(16);
//--- create curve
  graphic.CurveAdd(NormalCombinationMembershipFunction1,0.0,10.0,0.1,CURVE LINES,"[1,
```
# MOL 5

graphic.CurveAdd(NormalCombinationMembershipFunction2,0.0,10.0,0.1,CURVE LINES,"[4 graphic.CurveAdd(NormalCombinationMembershipFunction3,0.0,10.0,0.1,CURVE LINES,"[6

```
//--- sets the X-axis properties
  graphic.XAxis().AutoScale(false);
   graphic.XAxis().Min(0.0);
  graphic.XAxis().Max(10.0);
   graphic.XAxis().DefaultStep(1.0);
//--- sets the Y-axis properties
  graphic.YAxis().AutoScale(false);
  graphic.YAxis().Min(0.0);
  graphic.YAxis().Max(1.1);
   graphic.YAxis().DefaultStep(0.2);
//--- plot
  graphic.CurvePlotAll();
   graphic.Update();
  }
```
## <span id="page-3497-0"></span>B1 (Get method)

Gets the value of the first membership function center.

double B1()

#### Return Value

Value of the first membership function center.

## B1 (Set method)

Sets the value of the first membership function center.

```
void B1(
  const double b1 // first center value
  )
```
Parameters

b

[in] Value of the first membership function center.

## <span id="page-3497-1"></span>B2 (Get method)

Gets the value of the second membership function center.

double B2()

#### Return Value

The value of the second membership function center.

3498

## B2 (Set method)

Sets the value of the second membership function center.

```
void B2(
  const double b2 // second center value
  )
```
## Parameters

 $b2$ 

```
[in] Value of the second membership function center.
```
# <span id="page-3498-0"></span>Sigma1 (Get method)

Gets the first parameter of the membership function curvature.

double Sigma1()

## Return Value

The value of the first parameter of the membership function curvature.

# Sigma1 (Set method)

Sets the value of the first parameter of the membership function curvature.

```
void Sigma1(
  const double sigmal // first curvature parameter value
  )
```
## Parameters

sigma1

[in] The first parameter of the membership function curvature.

# <span id="page-3498-1"></span>Sigma2 (Get method)

Gets the second parameter of the membership function curvature.

double Sigma2()

## Return Value

The value of the second parameter of the membership function curvature.

# Sigma2 (Set method)

3500

Sets the value of the second parameter of the membership function curvature.

```
void Sigma2(
  const double sigma2 // second curvature parameter value
  )
```
### Parameters

sigma2

[in] The second curvature parameter of the membership function.

## <span id="page-3499-0"></span>**GetValue**

Calculates the value of the membership function by a specified argument.

```
double GetValue(
  const x // membership function argument
  )
```
#### Parameters

x

[in] Membership function argument.

#### Return Value

Membership function value.

**MOL5** 

## CNormalMembershipFunction

Class for implementing a symmetrical Gaussian membership function with the B and Sigma parameters.

## **Description**

The symmetrical Gaussian membership function is formed using Gaussian distribution. The function is smooth and takes non-zero values along the entire definition area.

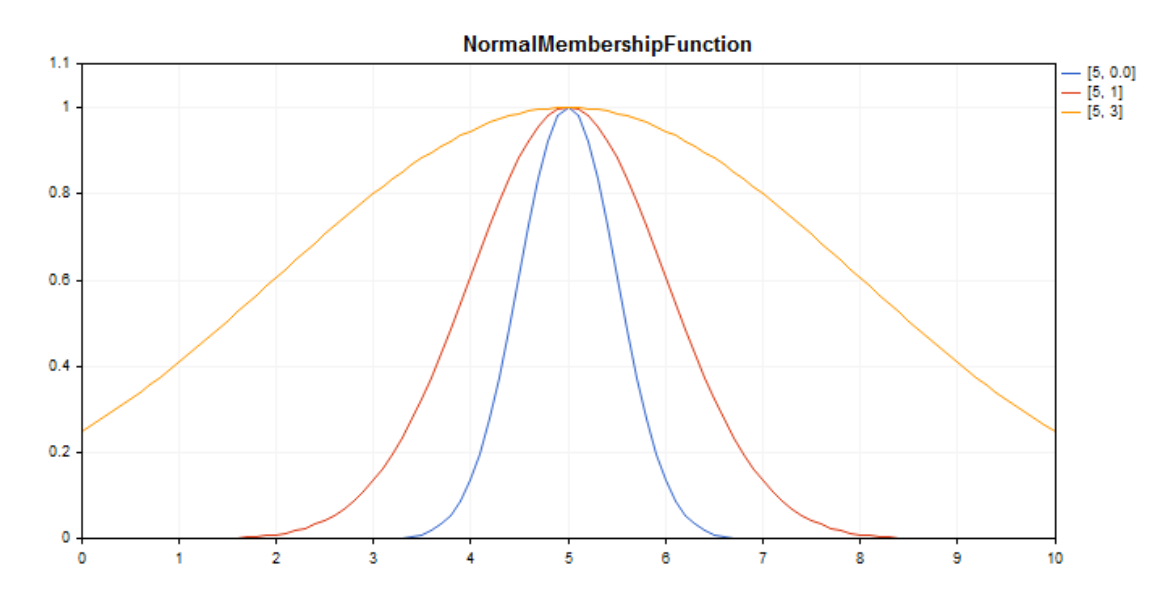

A [sample](#page-3501-0) code for plotting a chart is displayed below.

## **Declaration**

class CNormalMembershipFuncion : public IMembershipFunction

## **Title**

#include <Math\Fuzzy\membershipfunction.mqh>

### Inheritance hierarchy

### [CObject](#page-3590-0)

**[IMembershipFunction](#page-3536-0)** 

CNormalMembershipFunction

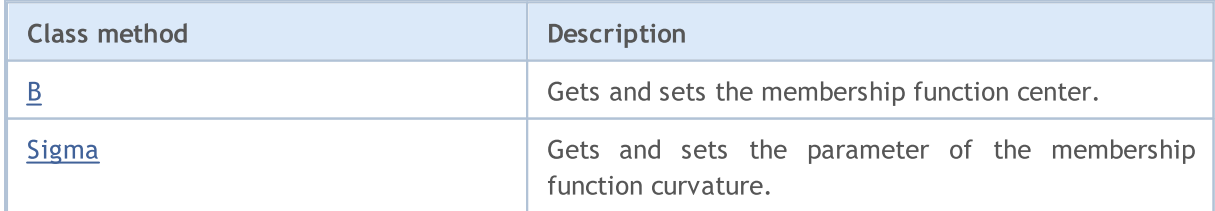

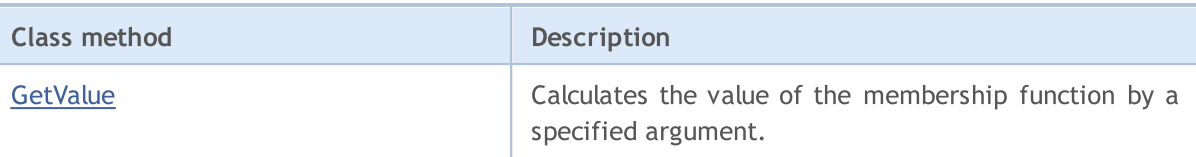

#### Methods inherited from class CObject

Prev, Prev, Next, Next, [Save,](#page-3597-0) [Load](#page-3599-0), [Type](#page-3601-0), [Compare](#page-3595-0)

#### <span id="page-3501-0"></span>Example

```
//+------------------------------------------------------------------+
//| NormalMembershipFunction.mq5 |
//| Copyright 2000-2024, MetaQuotes Ltd. |
//| https://www.mql5.com |
//+-------#include <Math\Fuzzy\membershipfunction.mqh>
#include <Graphics\Graphic.mqh>
//--- Create membership functions
CNormalMembershipFunction func1(5,0.5);
CNormalMembershipFunction func2(5,1);
CNormalMembershipFunction func3(5,3);
//--- Create wrappers for membership functions
double NormalMembershipFunction1(double x) { return(func1.GetValue(x)); }
double NormalMembershipFunction2(double x) { return(func2.GetValue(x)); }
double NormalMembershipFunction3(double x) { return(func3.GetValue(x)); }
//+------------------------------------------------------------------+
//| Script program start function |
//+------------------------------------------------------------------+
void OnStart()
 \left\{ \right.//--- create graphic
  CGraphic graphic;
  if(!graphic.Create(0,"NormalMembershipFunction",0,30,30,780,380))
    {
     graphic.Attach(0,"NormalMembershipFunction");
    }
  graphic.HistoryNameWidth(70);
  graphic.BackgroundMain("NormalMembershipFunction");
  graphic.BackgroundMainSize(16);
//--- create curve
  graphic.CurveAdd(NormalMembershipFunction1,0.0,10.0,0.1,CURVE LINES,"[5, 0.0]");
  graphic.CurveAdd(NormalMembershipFunction2,0.0,10.0,0.1,CURVE_LINES,"[5, 1]");
  graphic.CurveAdd(NormalMembershipFunction3,0.0,10.0,0.1,CURVE_LINES,"[5, 3]");
//--- sets the X-axis properties
  graphic.XAxis().AutoScale(false);
  graphic.XAxis().Min(0.0);
  graphic.XAxis().Max(10.0);
  graphic.XAxis().DefaultStep(1.0);
//--- sets the Y-axis properties
```

```
graphic.YAxis().AutoScale(false);
   graphic.YAxis().Min(0.0);
   graphic.YAxis().Max(1.1);
   graphic.YAxis().DefaultStep(0.2);
//--- plotgraphic.CurvePlotAll();
   graphic.Update();
  }
```
## <span id="page-3502-0"></span>B (Get method)

Gets the membership function center.

double B()

#### Return Value

The value of the membership function center.

## B (Set method)

Sets the value of the membership function center.

```
void B(
  const double b // function center value
  )
```
#### Parameters

b

[in] Value of the membership function center.

## <span id="page-3502-1"></span>Sigma (Get method)

Gets the parameter of the membership function curvature.

double Sigma()

### Return Value

The value of the membership function curvature parameter.

## Sigma (Set method)

Sets the value of the membership function curvature parameter.

```
void Sigma(
  const double sigma // curvature parameter value
  )
```
#### Parameters

sigma

3504

[in] Membership function curvature parameter.

## <span id="page-3503-0"></span>**GetValue**

Calculates the value of the membership function by a specified argument.

```
double GetValue(
  const double x // argument
  )
```
#### Parameters

x

```
[in] Membership function argument.
```
#### Return Value

Membership function value.

**MOL5** 

## CP\_ShapedMembershipFunction

Class for implementing a pi-shaped membership function with the A, B, C and D parameters.

### **Description**

The pi-shaped membership function has the form of a curvilinear trapezoid. The function is used to set asymmetric membership functions with a smooth transition from pessimistic to optimistic fuzzy number assessment.

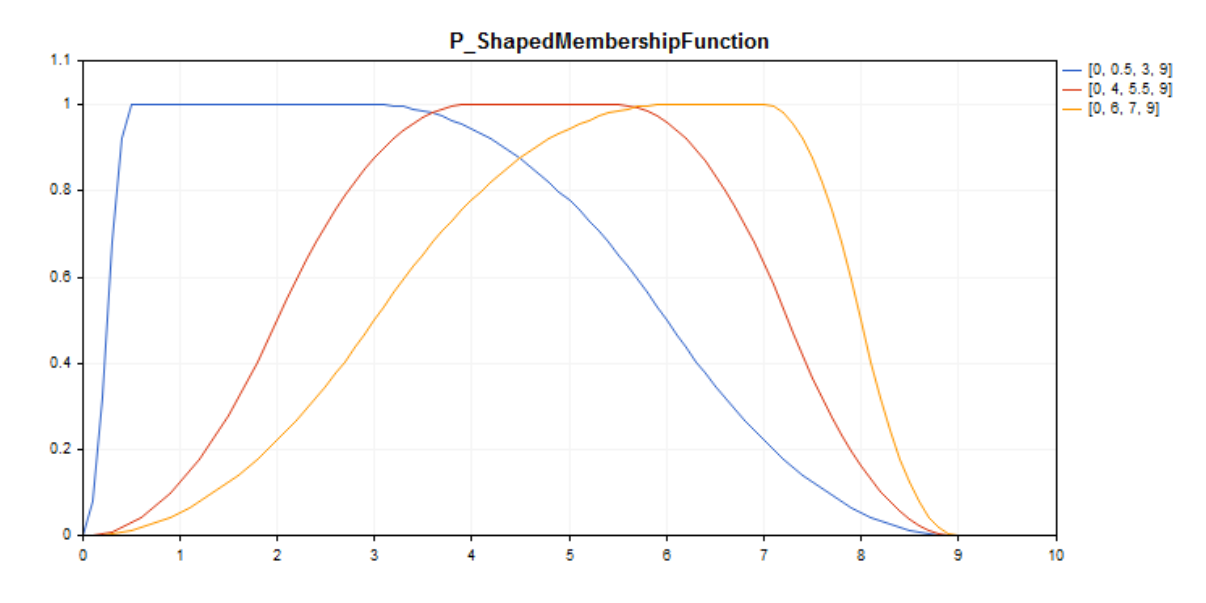

A [sample](#page-3505-0) code for plotting a chart is displayed below.

### **Declaration**

class CP\_ShapedMembershipFuncion : public IMembershipFunction

## **Title**

#include <Math\Fuzzy\membershipfunction.mqh>

### Inheritance hierarchy

## [CObject](#page-3590-0)

[IMembershipFunction](#page-3536-0)

CP\_ShapedMembershipFunction

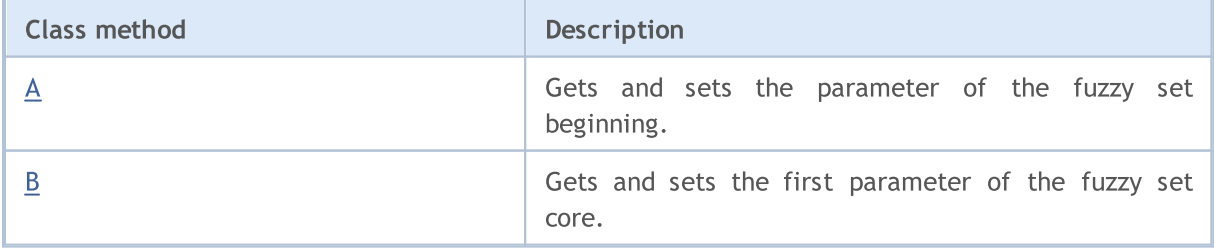

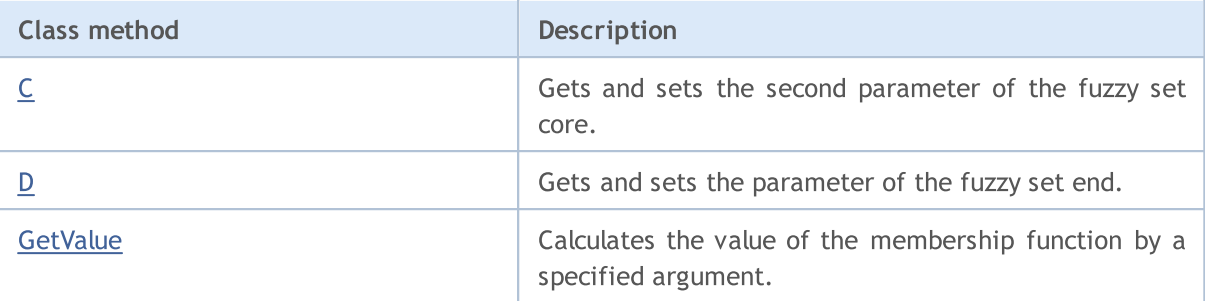

### Methods inherited from class CObject

Prev, Prev, Next, Next, [Save,](#page-3597-0) [Load](#page-3599-0), [Type](#page-3601-0), [Compare](#page-3595-0)

#### <span id="page-3505-0"></span>Example

```
//+------------------------------------------------------------------+
//| P_ShapedMembershipFunction.mq5 |
//| Copyright 2016, MetaQuotes Software Corp. |
//| https://www.mql5.com |
//+------------------------------------------------------------------+
#include <Math\Fuzzy\membershipfunction.mqh>
#include <Graphics\Graphic.mqh>
//--- Create membership functions
CP ShapedMembershipFunction func1(0,0.5,3,9);
CP ShapedMembershipFunction func2(0,4,5.5,9);
CP ShapedMembershipFunction func3(0,6,7,9);
//--- Create wrappers for membership functions
double P_ShapedMembershipFunction1(double x) { return(func1.GetValue(x)); }
double P_ShapedMembershipFunction2(double x) { return(func2.GetValue(x)); }
double P_ShapedMembershipFunction3(double x) { return(func3.GetValue(x)); }
//+------------------------------------------------------------------+
//| Script program start function |
//+------------------------------------------------------------------+
void OnStart()
 \left\{ \begin{array}{c} \end{array} \right.//--- create graphic
  CGraphic graphic;
  if(!graphic.Create(0,"P_ShapedMembershipFunction",0,30,30,780,380))
    {
     graphic.Attach(0,"P_ShapedMembershipFunction");
    }
  graphic.HistoryNameWidth(70);
  graphic.BackgroundMain("P_ShapedMembershipFunction");
  graphic.BackgroundMainSize(16);
//--- create curve
  graphic.CurveAdd(P_ShapedMembershipFunction1,0.0,10.0,0.1,CURVE_LINES,"[0, 0.5, 3,
  graphic.CurveAdd(P_ShapedMembershipFunction2,0.0,10.0,0.1,CURVE_LINES,"[0, 4, 5.5,
  graphic.CurveAdd(P_ShapedMembershipFunction3,0.0,10.0,0.1,CURVE_LINES,"[0, 6, 7, 9]
//--- sets the X-axis properties
  graphic.XAxis().AutoScale(false);
```
3507

### Standard Library

```
graphic.XAxis().Min(0.0);
   graphic.XAxis().Max(10.0);
   graphic.XAxis().DefaultStep(1.0);
//--- sets the Y-axis properties
   graphic.YAxis().AutoScale(false);
  graphic.YAxis().Min(0.0);
   graphic.YAxis().Max(1.1);
   graphic.YAxis().DefaultStep(0.2);
//--- plotgraphic.CurvePlotAll();
  graphic.Update();
  }
```
## <span id="page-3506-0"></span>A (Get method)

Gets the parameter of the fuzzy set beginning.

double A()

### Return Value

Parameter of the fuzzy set beginning.

## A (Set method)

Sets the parameter of the fuzzy set beginning.

```
void A(
  const double a // parameter of the fuzzy set beginning
  )
```
#### Parameters

a

[in] Parameter of the fuzzy set beginning.

## <span id="page-3506-1"></span>B (Get method)

Gets the first parameter of the fuzzy set core.

double B()

#### Return Value

The first parameter of the fuzzy set core.

## B (Set method)

Sets the first parameter of the fuzzy set core.

```
void B(
  const double b // value of the fuzzy set core first parameter
  )
```
MOI 5

## Parameters

b

[in] The first parameter of the fuzzy set core.

## <span id="page-3507-0"></span>C (Get method)

Gets the second parameter of the fuzzy set core.

double C()

#### Return Value

The second parameter of the fuzzy set core.

## C (Set method)

Sets the second parameter of the fuzzy set core.

```
void C(
  const double c // value of the fuzzy set core second parameter
  )
```
#### Parameters

c

[in] The second parameter of the fuzzy set core.

## <span id="page-3507-1"></span>D (Get method)

Gets the parameter of the fuzzy set end.

double D()

#### Return Value

Value of the fuzzy set end parameter.

## D (Set method)

Sets the parameter of the fuzzy set end.

```
void D(
  const double d // value of the fuzzy set end parameter
  )
```
#### Parameters

d

[in] Value of the fuzzy set end parameter.

## <span id="page-3507-2"></span>GetValue

Calculates the value of the membership function by a specified argument.

```
double GetValue(
  const double x
  )
```
### Parameters

x

[in] membership function argument

### Return Value

membership function value

3509

## CProductTwoSigmoidalMembershipFunction

Class for implementing the membership function in the form of a product of two sigmoid functions with the A1, A2, C1 and C2 parameters.

## **Description**

A product of two sigmoid membership functions is applied for setting smooth asymmetric functions. It allows creating membership functions with the values equal to 1 beginning with an argument value. Such functions are suitable if you need to set such linguistic terms as "short" or "long".

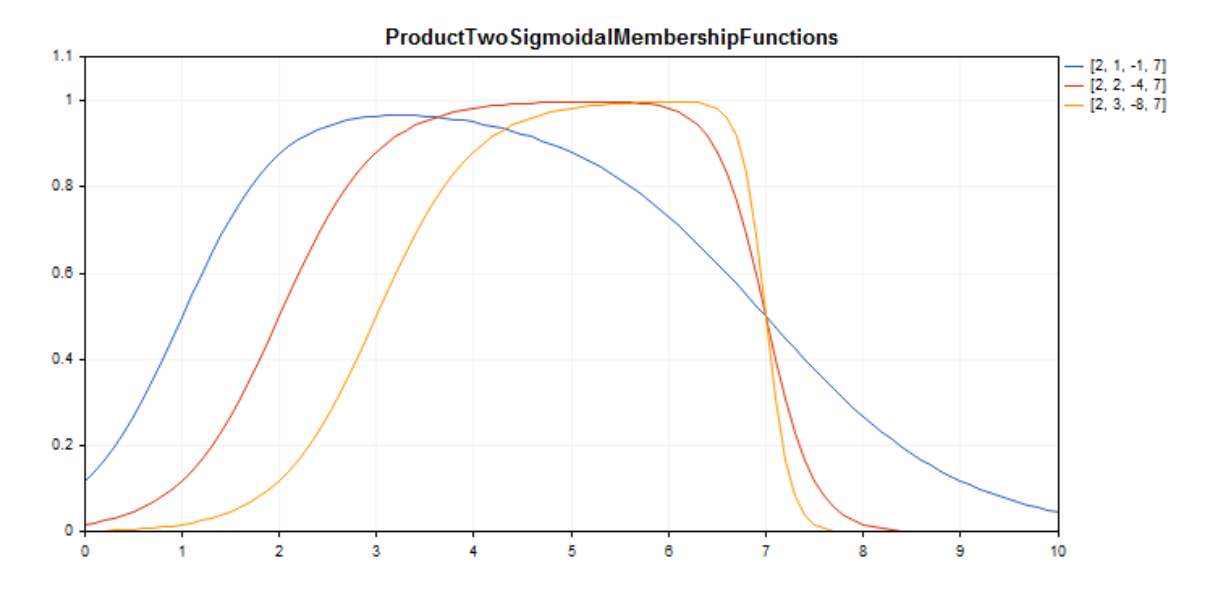

A [sample](#page-3510-0) code for plotting a chart is displayed below.

## **Declaration**

class CProductTwoSigmoidalMembershipFuncion : public IMembershipFunction

### Title

#include <Math\Fuzzy\membershipfunction.mqh>

## Inheritance hierarchy

### [CObject](#page-3590-0)

### [IMembershipFunction](#page-3536-0)

CProductTwoSigmoidalMembershipFunctions

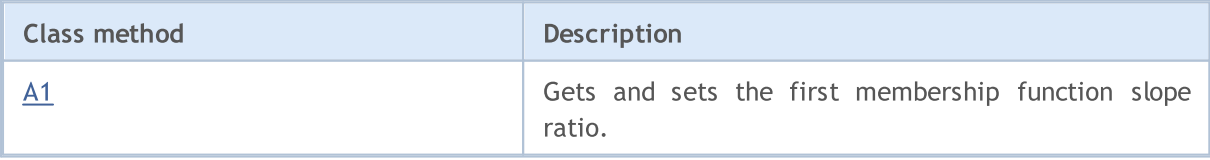

3511

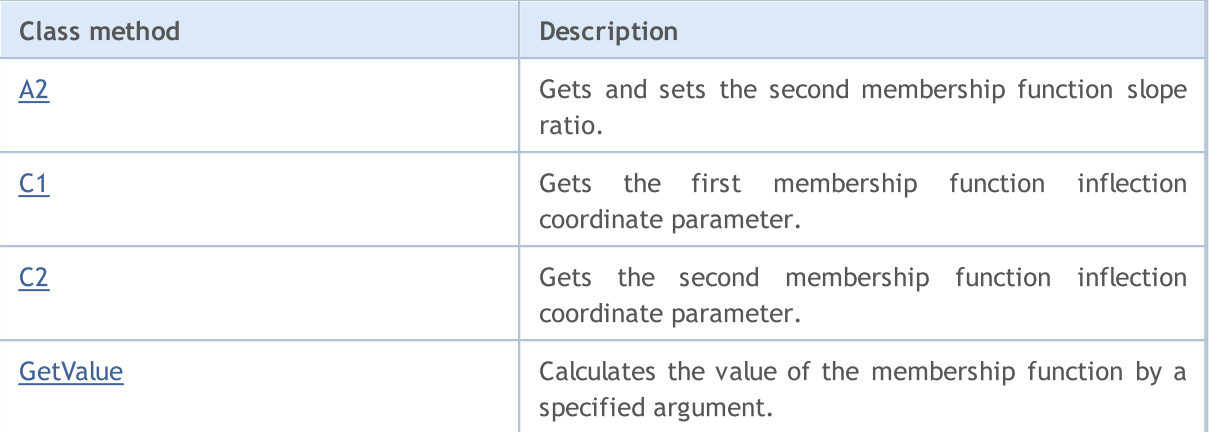

#### Methods inherited from class CObject

Prev, Prev, Next, Next, [Save,](#page-3597-0) [Load](#page-3599-0), [Type](#page-3601-0), [Compare](#page-3595-0)

#### <span id="page-3510-0"></span>Example

//+------------------------------------------------------------------+ //| ProductTwoSigmoidalMembershipFunctions.mq5 | //| Copyright 2016, MetaQuotes Software Corp. | //| https://www.mql5.com | //+------------------------------------------------------------------+ #property copyright "Copyright 2000-2024, MetaQuotes Ltd." #property link "https://www.mql5.com" #property version "1.00" #include <Math\Fuzzy\membershipfunction.mqh> #include <Graphics\Graphic.mqh> //--- Create membership functions CProductTwoSigmoidalMembershipFunctions func1(2,1,-1,7); CProductTwoSigmoidalMembershipFunctions func2(2,2,-4,7); CProductTwoSigmoidalMembershipFunctions func3(2,3,-8,7); //--- Create wrappers for membership functions double ProductTwoSigmoidalMembershipFunctions1(double x) { return(func1.GetValue(x)); double ProductTwoSigmoidalMembershipFunctions2(double x) { return(func2.GetValue(x)); double ProductTwoSigmoidalMembershipFunctions3(double x) { return(func3.GetValue(x)); //+------------------------------------------------------------------+ //| Script program start function | //+------------------------------------------------------------------+ void OnStart() { //--- create graphic CGraphic graphic; if(!graphic.Create(0,"ProductTwoSigmoidalMembershipFunctions",0,30,30,780,380)) { graphic.Attach(0,"ProductTwoSigmoidalMembershipFunctions"); } graphic.HistoryNameWidth(70); graphic.BackgroundMain("ProductTwoSigmoidalMembershipFunctions");

# MOL 5

```
graphic.BackgroundMainSize(16);
//--- create curve
   graphic.CurveAdd(ProductTwoSigmoidalMembershipFunctions1,0.0,10.0,0.1,CURVE LINES,
   graphic.CurveAdd(ProductTwoSigmoidalMembershipFunctions2,0.0,10.0,0.1,CURVE_LINES,
   graphic.CurveAdd(ProductTwoSigmoidalMembershipFunctions3,0.0,10.0,0.1,CURVE LINES,
//--- sets the X-axis properties
   graphic.XAxis().AutoScale(false);
   graphic.XAxis().Min(0.0);
   graphic.XAxis().Max(10.0);
   graphic.XAxis().DefaultStep(1.0);
//--- sets the Y-axis properties
   graphic.YAxis().AutoScale(false);
   graphic.YAxis().Min(0.0);
   graphic.YAxis().Max(1.1);
   graphic.YAxis().DefaultStep(0.2);
//--- plotgraphic.CurvePlotAll();
   graphic.Update();
```

```
}
```
## <span id="page-3511-0"></span>A1 (Get method)

Gets the first membership function slope ratio.

```
double A1()
```
### Return Value

The first membership function slope ratio.

## A1 (Set method)

Sets the first membership function slope ratio.

```
void A1(
  const double a1 // the first membership function slope ratio
  )
```
#### Parameters

a1

[in] The first membership function slope ratio.

## <span id="page-3511-1"></span>A2 (Get method)

Gets the second membership function slope ratio.

double A2()

### Return Value

The second membership function slope ratio.

## A2 (Set method)

Sets the second membership function slope ratio.

```
void A2(
  const double a2 // the second membership function slope ratio
  )
```
#### Parameters

 $a<sup>2</sup>$ 

[in] The second membership function slope ratio.

## <span id="page-3512-0"></span>C1 (Get method)

Gets the first membership function inflection coordinate parameter.

double C1()

#### Return Value

The first membership function inflection coordinate.

## C1 (Set method)

Sets the first membership function inflection coordinate.

```
void C1(
   const double c1 // the first membership function inflection coordinate
   \lambda
```
### Parameters

c1

[in] The first membership function inflection coordinate.

## <span id="page-3512-1"></span>C2 (Get method)

Gets the second membership function inflection coordinate parameter.

double C2()

Return Value

The second membership function inflection coordinate.

## C2 (Set method)

Sets the second membership function inflection coordinate.

```
void C2(
  const double c2 // the second membership function inflection coordinate
  )
```
### Parameters

c2

[in] The second membership function inflection coordinate.

## <span id="page-3513-0"></span>**GetValue**

Calculates the value of the membership function by a specified argument.

```
double GetValue(
  const x // membership function argument
  )
```
Parameters

x

[in] Membership function argument.

### Return Value

Membership function value.

## CS\_ShapedMembershipFunction

Class for implementing an S-like membership function with the A and B parameters.

### **Description**

The function sets an S-like two-parameter membership function. This is a non-decreasing function that takes values from 0 to 1. The A and B parameters define the interval, within which the function increases in non-linear trajectory from 0 to 1.

The function represents fuzzy sets of "very high" type (i.e. non-decreasing membership functions with saturation are set).

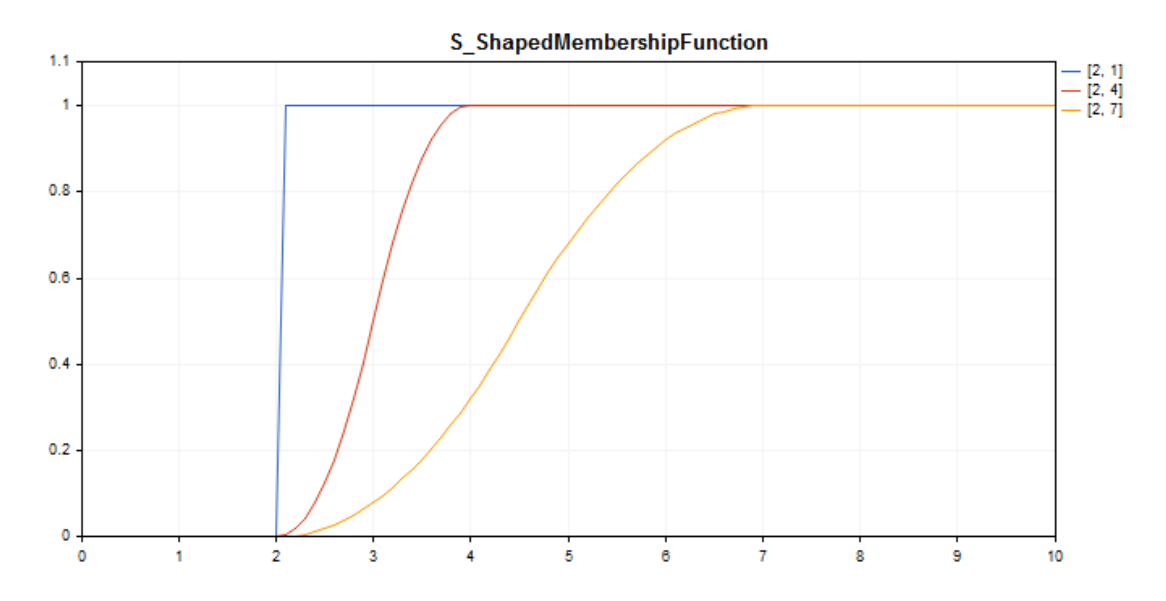

A [sample](#page-3515-0) code for plotting a chart is displayed below.

## **Declaration**

class CS\_ShapedMembershipFuncion : public IMembershipFunction

### Title

#include <Math\Fuzzy\membershipfunction.mqh>

### Inheritance hierarchy

#### [CObject](#page-3590-0)

[IMembershipFunction](#page-3536-0)

CS\_ShapedMembershipFunction

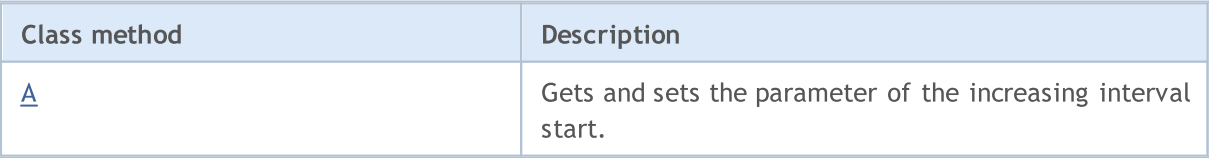

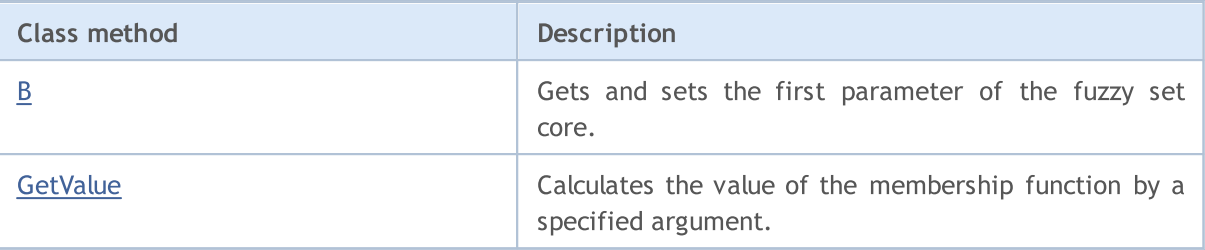

#### Methods inherited from class CObject

Prev, Prev, Next, Next, [Save,](#page-3597-0) [Load](#page-3599-0), [Type](#page-3601-0), [Compare](#page-3595-0)

<span id="page-3515-0"></span>Example

```
//+------------------------------------------------------------------+
//| S_ShapedMembershipFunction.mq5 |
//| Copyright 2016, MetaQuotes Software Corp. |
//| https://www.mql5.com |
//+--------#include <Math\Fuzzy\membershipfunction.mqh>
#include <Graphics\Graphic.mqh>
//--- Create membership functions
CS ShapedMembershipFunction func1(2,1);
CS_ShapedMembershipFunction func2(2,4);
CS ShapedMembershipFunction func3(2,7);
//--- Create wrappers for membership functions
double S ShapedMembershipFunction1(double x) { return(func1.GetValue(x)); }
double S ShapedMembershipFunction2(double x) { return(func2.GetValue(x)); }
double S ShapedMembershipFunction3(double x) { return(func3.GetValue(x)); }
//+------------------------------------------------------------------+
//| Script program start function |
//+------------------------------------------------------------------+
void OnStart()
 \left\{ \begin{array}{c} \end{array} \right.//--- create graphic
  CGraphic graphic;
  if(!graphic.Create(0,"S_ShapedMembershipFunction",0,30,30,780,380))
    {
     graphic.Attach(0,"S_ShapedMembershipFunction");
    }
   graphic.HistoryNameWidth(70);
  graphic.BackgroundMain("S_ShapedMembershipFunction");
  graphic.BackgroundMainSize(16);
//--- create curve
  graphic.CurveAdd(S ShapedMembershipFunction1,0.0,10.0,0.1,CURVE LINES,"[2, 1]");
   graphic.CurveAdd(S ShapedMembershipFunction2,0.0,10.0,0.1,CURVE LINES,"[2, 4]");
   graphic.CurveAdd(S ShapedMembershipFunction3,0.0,10.0,0.1,CURVE LINES,"[2, 7]");
//--- sets the X-axis properties
  graphic.XAxis().AutoScale(false);
   graphic.XAxis().Min(0.0);
```

```
graphic.XAxis().Max(10.0);
   graphic.XAxis().DefaultStep(1.0);
//--- sets the Y-axis properties
  graphic.YAxis().AutoScale(false);
   graphic.YAxis().Min(0.0);
   graphic.YAxis().Max(1.1);
   graphic.YAxis().DefaultStep(0.2);
//--- plotgraphic.CurvePlotAll();
  graphic.Update();
  }
```
## <span id="page-3516-0"></span>A (Get method)

Gets the parameter of the increasing interval start.

```
double A()
```
#### Return Value

Increasing interval start parameter.

## A (Set method)

Sets the parameter of the increasing interval start.

```
void A(
   const double a // increasing interval start parameter
   \lambda
```
#### Parameters

a

[in] Increasing interval start parameter.

## <span id="page-3516-1"></span>B (Get method)

Gets the first parameter of the fuzzy set core.

double B()

#### Return Value

The first parameter of the fuzzy set core.

## B (Set method)

Sets the first parameter of the fuzzy set core.

```
void B(
  const double b // the first parameter of the fuzzy set core
  )
```
## Parameters

```
b
```
[in] The first parameter of the fuzzy set core.

## <span id="page-3517-0"></span>**GetValue**

Calculates the value of the membership function by a specified argument.

```
double GetValue(
  const x // membership function argument
  )
```
### Parameters

x

[in] Membership function argument.

### Return Value

Membership function value.

**MOL5** 

## CSigmoidalMembershipFunction

Class for implementing a sigmoid membership function with the A and C parameters.

### **Description**

The sigmoid function is applied when setting monotonous membership functions. It allows creating membership functions with the values equal to 1 beginning with an argument value. Such functions are suitable if you need to set such linguistic terms as "short" or "long".

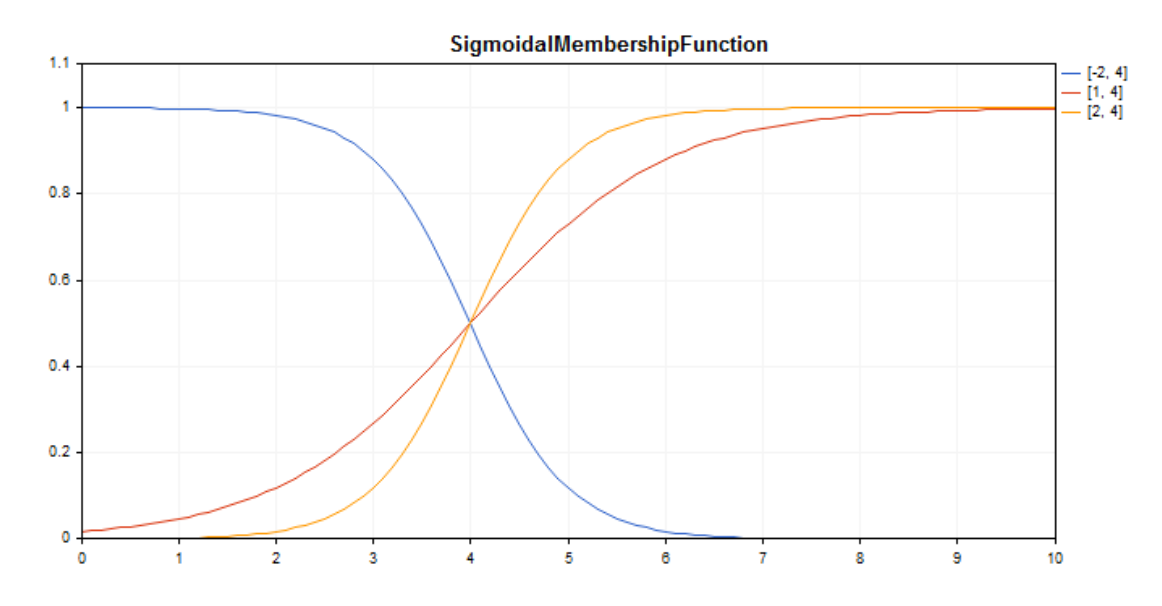

A [sample](#page-3519-0) code for plotting a chart is displayed below.

## **Declaration**

class CSigmoidalMembershipFuncion : public IMembershipFunction

## **Title**

#include <Math\Fuzzy\membershipfunction.mqh>

### Inheritance hierarchy

## [CObject](#page-3590-0)

### [IMembershipFunction](#page-3536-0)

CSigmoidalMembershipFunction

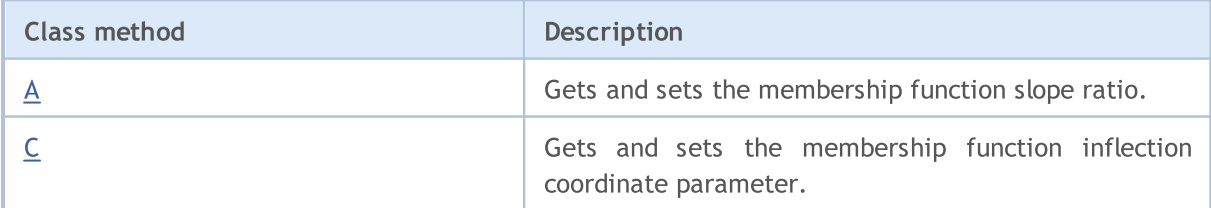

3520

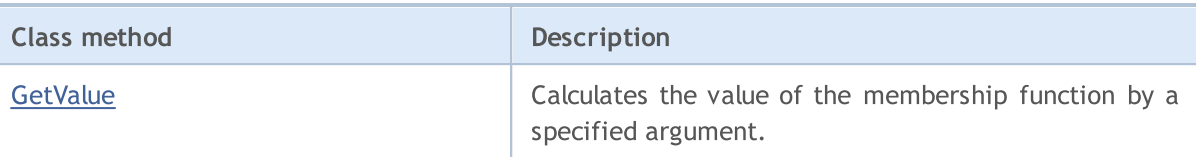

#### Methods inherited from class CObject

Prev, Prev, Next, Next, [Save,](#page-3597-0) [Load](#page-3599-0), [Type](#page-3601-0), [Compare](#page-3595-0)

#### <span id="page-3519-0"></span>Example

```
//+------------------------------------------------------------------+
//| SigmoidalMembershipFunction.mq5 |
//| Copyright 2016, MetaQuotes Software Corp. |
//| https://www.mql5.com |
//+------------------------------------------------------------------+
#include <Math\Fuzzy\membershipfunction.mqh>
#include <Graphics\Graphic.mqh>
//--- Create membership functions
CSigmoidalMembershipFunction func1(-2, 4);
CSigmoidalMembershipFunction func2(1, 4);
CSigmoidalMembershipFunction func3(2, 4);
//--- Create wrappers for membership functions
double SigmoidalMembershipFunction1(double x) { return(func1.GetValue(x)); }
double SigmoidalMembershipFunction2(double x) { return(func2.GetValue(x)); }
double SigmoidalMembershipFunction3(double x) { return(func3.GetValue(x)); }
//+------------------------------------------------------------------+
//| Script program start function |
//+------------------------------------------------------------------+
void OnStart()
 {
//--- create graphic
  CGraphic graphic;
  if(!graphic.Create(0,"SigmoidalMembershipFunction",0,30,30,780,380))
    {
     graphic.Attach(0,"SigmoidalMembershipFunction");
    }
  graphic.HistoryNameWidth(70);
  graphic.BackgroundMain("SigmoidalMembershipFunction");
  graphic.BackgroundMainSize(16);
//--- create curve
  graphic.CurveAdd(SigmoidalMembershipFunction1,0.0,10.0,0.1,CURVE LINES,"[-2, 4]");
  graphic.CurveAdd(SigmoidalMembershipFunction2,0.0,10.0,0.1,CURVE_LINES,"[1, 4]");
   graphic.CurveAdd(SigmoidalMembershipFunction3,0.0,10.0,0.1,CURVE_LINES,"[2, 4]");
//--- sets the X-axis properties
  graphic.XAxis().AutoScale(false);
  graphic.XAxis().Min(0.0);
  graphic.XAxis().Max(10.0);
  graphic.XAxis().DefaultStep(1.0);
//--- sets the Y-axis properties
```

```
graphic.YAxis().AutoScale(false);
   graphic.YAxis().Min(0.0);
   graphic.YAxis().Max(1.1);
   graphic.YAxis().DefaultStep(0.2);
//--- plotgraphic.CurvePlotAll();
   graphic.Update();
  }
```
## <span id="page-3520-0"></span>A (Get method)

Gets the membership function slope ratio.

double A()

#### Return Value

The membership function slope ratio.

## A (Set method)

Sets the membership function slope ratio.

```
void A(
  const double a // the first membership function slope ratio
  )
```
#### Parameters

a

[in] Membership function slope ratio.

## <span id="page-3520-1"></span>C (Get method)

Gets the membership function inflection coordinate parameter.

double C()

### Return Value

Membership function inflection coordinate.

## C (Set method)

Sets the membership function inflection coordinate.

```
void C(
  const double c // membership function inflection coordinate
  )
```
#### Parameters

c

3522

[in] The membership function inflection coordinate.

## <span id="page-3521-0"></span>**GetValue**

Calculates the value of the membership function by a specified argument.

```
double GetValue(
  const x // membership function argument
  )
```
### Parameters

x

```
[in] Membership function argument.
```
### Return Value

Membership function value.

**MOL5** 

## CTrapezoidMembershipFunction

Class for implementing a trapezoidal membership function with the X1, X2, X3 and X4 parameters.

#### **Description**

The function is formed using piecewise linear approximation. This is a generalization of the triangular function allowing you to assign a fuzzy set core as an interval. Such a membership function makes it possible to conveniently interpret optimistic/pessimistic assessments.

The function is used to set asymmetric membership functions of the variables with their most critical values defined within a certain interval.

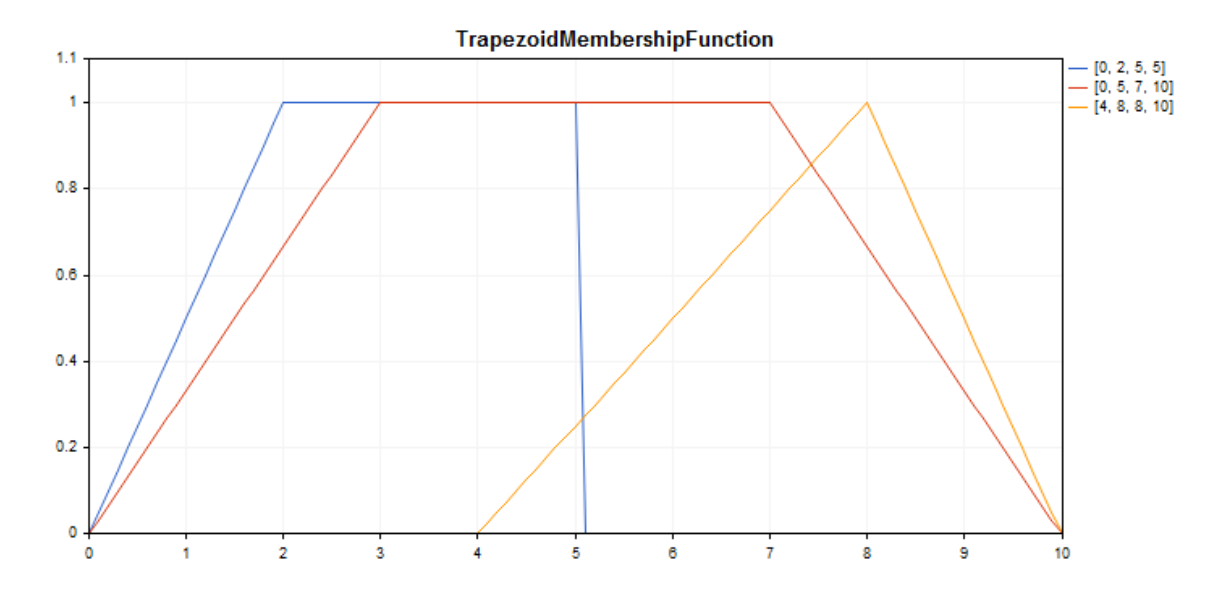

A [sample](#page-3523-0) code for plotting a chart is displayed below.

### **Declaration**

class CTrapezoidMembershipFuncion : public IMembershipFunction

### Title

#include <Math\Fuzzy\membershipfunction.mqh>

### Inheritance hierarchy

### [CObject](#page-3590-0)

[IMembershipFunction](#page-3536-0)

CTrapezoidMembershipFunction

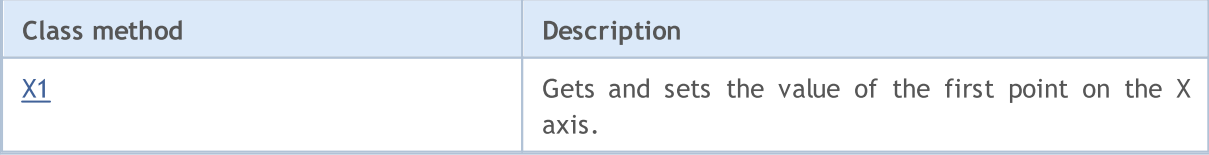

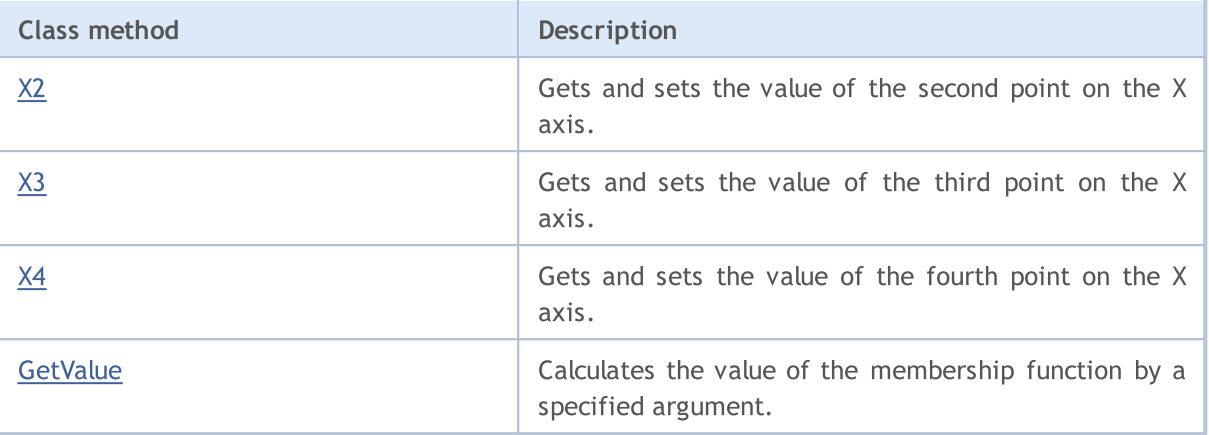

#### Methods inherited from class CObject

Prev, Prev, Next, Next, [Save,](#page-3597-0) [Load](#page-3599-0), [Type](#page-3601-0), [Compare](#page-3595-0)

#### <span id="page-3523-0"></span>Example

```
//+------------------------------------------------------------------+
//| TrapezoidMembershipFunction.mq5 |
//| Copyright 2000-2024, MetaQuotes Ltd. |
//| https://www.mql5.com |
//+------------------------------------------------------------------+
#include <Math\Fuzzy\membershipfunction.mqh>
#include <Graphics\Graphic.mqh>
//--- Create membership functions
CTrapezoidMembershipFunction func1(0,2,5,5);
CTrapezoidMembershipFunction func2(0,3,7,10);
CTrapezoidMembershipFunction func3(4,8,8,10);
//--- Create wrappers for membership functions
double TrapezoidMembershipFunction1(double x) { return(func1.GetValue(x)); }
double TrapezoidMembershipFunction2(double x) { return(func2.GetValue(x)); }
double TrapezoidMembershipFunction3(double x) { return(func3.GetValue(x)); }
//+------------------------------------------------------------------+
//| Script program start function |
//+------------------------------------------------------------------+
void OnStart()
 {
//--- create graphic
  CGraphic graphic;
  if(!graphic.Create(0,"TrapezoidMembershipFunction",0,30,30,780,380))
    {
     graphic.Attach(0,"TrapezoidMembershipFunction");
    }
  graphic.HistoryNameWidth(70);
  graphic.BackgroundMain("TrapezoidMembershipFunction");
  graphic.BackgroundMainSize(16);
//--- create curve
  graphic.CurveAdd(TrapezoidMembershipFunction1, 0.0, 10.0, 0.1, CURVE LINES, "[0, 2, 5,
```
# **MOL5**

```
graphic.CurveAdd(TrapezoidMembershipFunction2,0.0,10.0,0.1,CURVE LINES,"[0, 5, 7,graphic.CurveAdd(TrapezoidMembershipFunction3,0.0,10.0,0.1,CURVE LINES,"[4, 8, 8,
//--- sets the X-axis properties
  graphic.XAxis().AutoScale(false);
   graphic.XAxis().Min(0.0);
   graphic.XAxis().Max(10.0);
   graphic.XAxis().DefaultStep(1.0);
//--- sets the Y-axis properties
  graphic.YAxis().AutoScale(false);
  graphic.YAxis().Min(0.0);
   graphic.YAxis().Max(1.1);
   graphic.YAxis().DefaultStep(0.2);
//--- plot
  graphic.CurvePlotAll();
   graphic.Update();
  }
```
## <span id="page-3524-0"></span>X1 (Get method)

Gets the value of the first point on the X axis.

double X1()

#### Return Value

The value of the first point on the X axis.

## X1 (Set method)

Sets the value of the first point on the X axis.

```
void X1(
  const double x1 // value of the first point on the X axis
  )
```
#### Parameters

x1

[in] The value of the first point on the X axis.

## <span id="page-3524-1"></span>X2 (Get method)

Gets the value of the second point on the X axis.

double X2()

#### Return Value

The value of the second point on the X axis.

## X2 (Set method)

Sets the value of the second point on the X axis.

```
void X2(
  const double x2 // value of the second point on the X axis
  )
```
#### Parameters

x2

3526

[in] The value of the second point on the X axis.

## <span id="page-3525-0"></span>X3 (Get method)

Gets the value of the third point on the X axis.

```
double X3()
```
#### Return Value

The value of the third point on the X axis.

## X3 (Set method)

Sets the value of the third point on the X axis.

```
void X3(
  const double x3 // value of the third point on the X axis
  )
```
#### Parameters

x3

[in] The value of the third point on the X axis.

## <span id="page-3525-1"></span>X4 (Get method)

Gets the value of the fourth point on the X axis.

```
double X4()
```
Return Value

The value of the fourth point on the X axis.

## X4 (Set method)

Sets the value of the fourth point on the X axis.

```
void X4(
  const double x4 // value of the fourth point on the X axis
  )
```
Parameters

x4

3527

[in] The value of the fourth point on the X axis.

## <span id="page-3526-0"></span>**GetValue**

Calculates the value of the membership function by a specified argument.

```
double GetValue(
  const x // membership function argument
  )
```
### Parameters

x

[in] Membership function argument.

#### Return Value

Membership function value.

3528

## CTriangularMembershipFunction

Class for implementing a triangle membership function with the X1, X2 and X3 parameters.

### **Description**

The function sets a membership function in the form of a triangle. This is a simple and most frequently applied membership function.

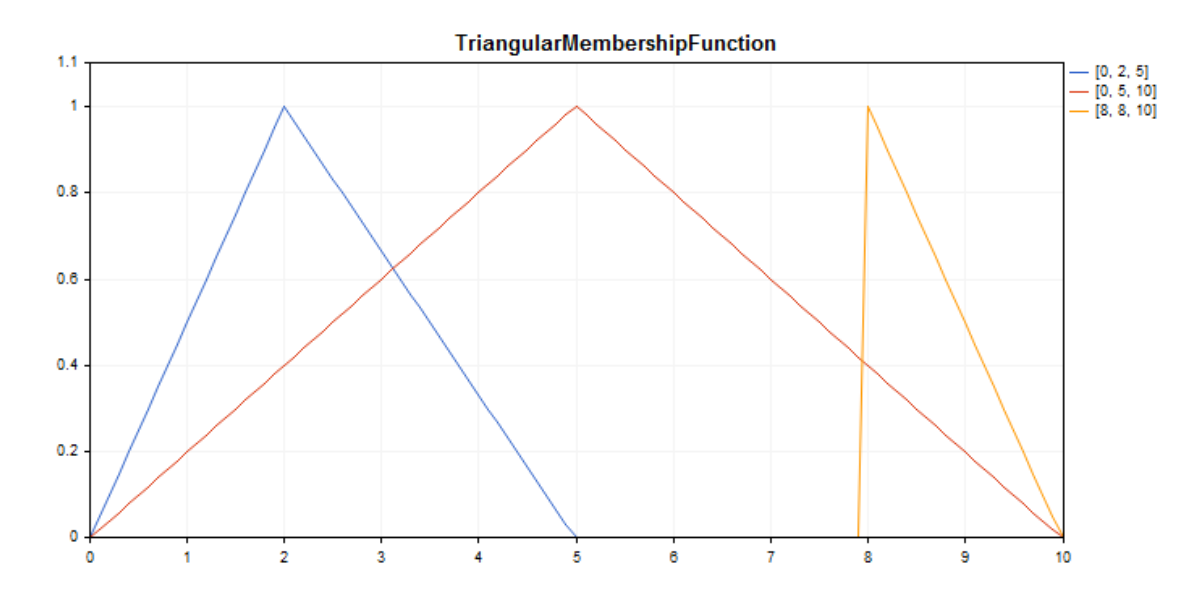

A [sample](#page-3528-0) code for plotting a chart is displayed below.

## **Declaration**

```
class CTriangularMembershipFuncion : public IMembershipFunction
```
### **Title**

#include <Math\Fuzzy\membershipfunction.mqh>

### Inheritance hierarchy

#### **[CObject](#page-3590-0)**

### [IMembershipFunction](#page-3536-0)

CTriangularMembershipFunction

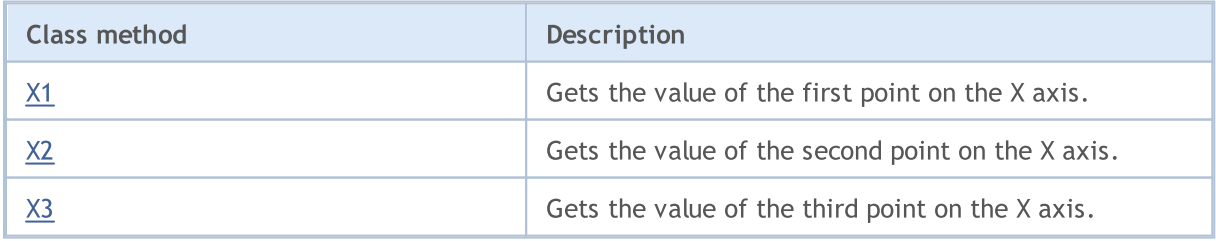
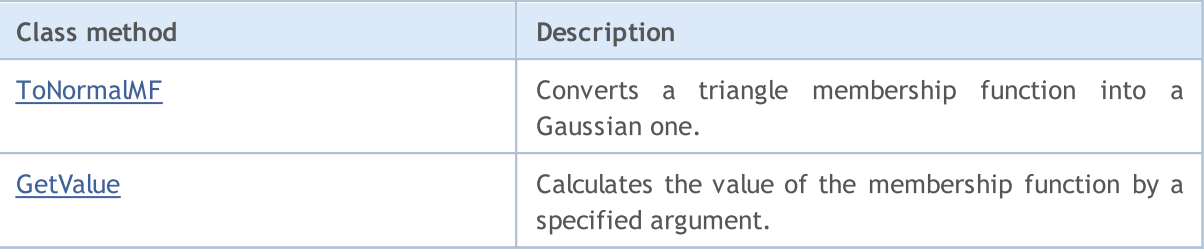

#### Methods inherited from class CObject

Prev, Prev, Next, Next, [Save,](#page-3597-0) [Load](#page-3599-0), [Type](#page-3601-0), [Compare](#page-3595-0)

Example

```
//+------------------------------------------------------------------+
//| TriangularMembershipFunction.mq5 |
//| Copyright 2000-2024, MetaQuotes Ltd. |
//| https://www.mql5.com |
//+------------------------------------------------------------------+
#property copyright "Copyright 2000-2024, MetaQuotes Ltd."
#property link "https://www.mql5.com"
#property version "1.00"
#include <Math\Fuzzy\membershipfunction.mqh>
#include <Graphics\Graphic.mqh>
//--- Create membership functions
CTriangularMembershipFunction func1(0,2,5);
CTriangularMembershipFunction func2(0,5,10);
CTriangularMembershipFunction func3(8,8,10);
//--- Create wrappers for membership functions
double TriangularMembershipFunction1(double x) { return(func1.GetValue(x)); }
double TriangularMembershipFunction2(double x) { return(func2.GetValue(x)); }
double TriangularMembershipFunction3(double x) { return(func3.GetValue(x)); }
//+------------------------------------------------------------------+
//| Script program start function |
//+------------------------------------------------------------------+
void OnStart()
 {
//--- create graphic
  CGraphic graphic;
  if(!graphic.Create(0,"TriangularMembershipFunction",0,30,30,780,380))
    {
     graphic.Attach(0,"TriangularMembershipFunction");
    }
  graphic.HistoryNameWidth(70);
  graphic.BackgroundMain("TriangularMembershipFunction");
  graphic.BackgroundMainSize(16);
//--- create curve
  graphic.CurveAdd(TriangularMembershipFunction1,0.0,10.0,0.1,CURVE_LINES,"[0, 2, 5]
  graphic.CurveAdd(TriangularMembershipFunction2,0.0,10.0,0.1,CURVE_LINES,"[0, 5, 10]
   graphic.CurveAdd(TriangularMembershipFunction3,0.0,10.0,0.1,CURVE_LINES,"[8, 8, 10]
```
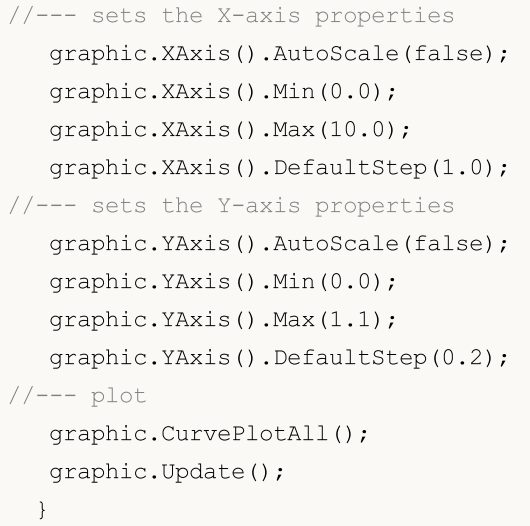

# X1 (Get method)

Gets the value of the first point on the X axis.

double X1()

#### Return Value

The value of the first point on the X axis.

# X1 (Set method)

Sets the value of the first point on the X axis.

```
void X1(
  const double x1 // value of the first point on the X axis
  )
```
#### Parameters

x1

[in] The value of the first point on the X axis.

# X2 (Get method)

Gets the value of the second point on the X axis.

```
double X2()
```
#### Return Value

The value of the second point on the X axis.

# X2 (Set method)

Sets the value of the second point on the X axis.

void X2(

## 3531

#### Standard Library

```
MOI 5
```
const double  $x^2$  // value of the second point on the X axis

#### Parameters

)

x2

[in] The value of the second point on the X axis.

## X3 (Get method)

Gets the value of the third point on the X axis.

double X3()

#### Return Value

The value of the third point on the X axis.

## X3 (Set method)

Sets the value of the third point on the X axis.

```
void X3(
  const double x3 // value of the third point on the X axis
  )
```
#### Parameters

x3

[in] The value of the third point on the X axis.

# <span id="page-3530-0"></span>ToNormalMF

Converts a triangle membership function into a Gaussian one.

```
CNormalMembershipFunction* ToNormalMF()
```
#### Return Value

The pointer to a Gaussian [membership](#page-3500-0) function.

## <span id="page-3530-1"></span>GetValue

Calculates the value of the membership function by a specified argument.

```
double GetValue(
  const x // membership function argument
  )
```
#### Parameters

x

3532

[in] Membership function argument.

## Return Value

Membership function value.

# <span id="page-3532-0"></span>CZ\_ShapedMembershipFunction

Class for implementing a z-like membership function with the A and B parameters.

### **Description**

The function sets a z-like two-parameter membership function. This is a non-increasing membership function that takes values from 1 to 0. The function parameters define an interval, within which the function decreases in non-linear trajectory from 1 to 0.

The function represents fuzzy sets of "very low" type. In other words, it sets non-increasing membership functions with saturation.

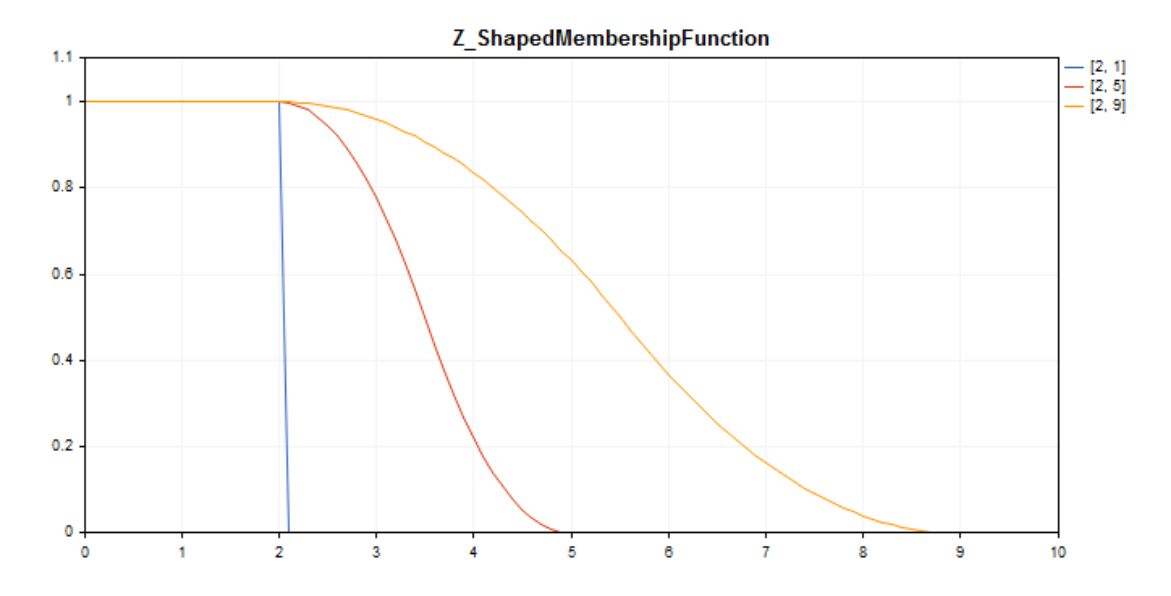

A [sample](#page-3533-0) code for plotting a chart is displayed below.

## **Declaration**

class CZ\_ShapedMembershipFuncion : public IMembershipFunction

## Title

#include <Math\Fuzzy\membershipfunction.mqh>

## Inheritance hierarchy

#### [CObject](#page-3590-0)

[IMembershipFunction](#page-3536-0)

CZ\_ShapedMembershipFunction

## Class methods

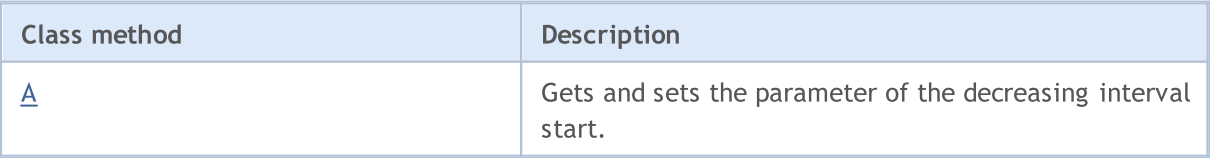

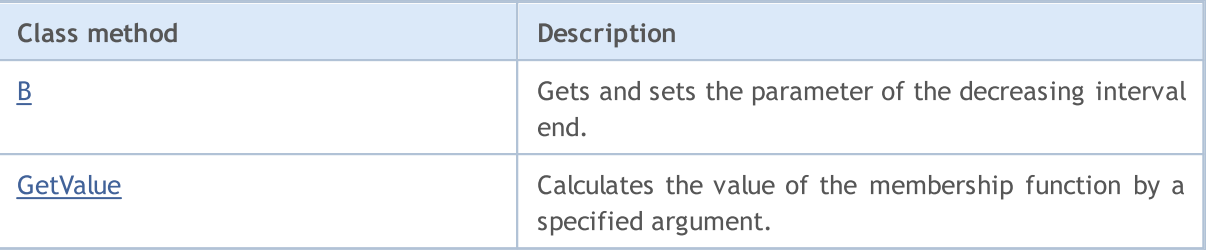

#### Methods inherited from class CObject

Prev, Prev, Next, Next, [Save,](#page-3597-0) [Load](#page-3599-0), [Type](#page-3601-0), [Compare](#page-3595-0)

<span id="page-3533-0"></span>Example

```
//+------------------------------------------------------------------+
//| Z_ShapedMembershipFunction.mq5 |
//| Copyright 2016, MetaQuotes Software Corp. |
//| https://www.mql5.com |
//+--------#include <Math\Fuzzy\membershipfunction.mqh>
#include <Graphics\Graphic.mqh>
//--- Create membership functions
CZ ShapedMembershipFunction func1(2,1);
CZ_ShapedMembershipFunction func2(2,5);
CZ ShapedMembershipFunction func3(2,9);
//--- Create wrappers for membership functions
double Z ShapedMembershipFunction1(double x) { return(func1.GetValue(x)); }
double Z ShapedMembershipFunction2(double x) { return(func2.GetValue(x)); }
double Z ShapedMembershipFunction3(double x) { return(func3.GetValue(x)); }
//+------------------------------------------------------------------+
//| Script program start function |
//+------------------------------------------------------------------+
void OnStart()
 \left\{ \begin{array}{c} 1 \end{array} \right\}//--- create graphic
  CGraphic graphic;
  if(!graphic.Create(0,"Z_ShapedMembershipFunction",0,30,30,780,380))
    {
     graphic.Attach(0,"Z_ShapedMembershipFunction");
    }
   graphic.HistoryNameWidth(70);
  graphic.BackgroundMain("Z_ShapedMembershipFunction");
  graphic.BackgroundMainSize(16);
//--- create curve
  graphic.CurveAdd(Z ShapedMembershipFunction1,0.0,10.0,0.1,CURVE LINES,"[2, 1]");
   graphic.CurveAdd(Z ShapedMembershipFunction2,0.0,10.0,0.1,CURVE LINES,"[2, 5]");
   graphic.CurveAdd(Z ShapedMembershipFunction3,0.0,10.0,0.1,CURVE LINES,"[2, 9]");
//--- sets the X-axis properties
  graphic.XAxis().AutoScale(false);
   graphic.XAxis().Min(0.0);
```

```
graphic.XAxis().Max(10.0);
   graphic.XAxis().DefaultStep(1.0);
//--- sets the Y-axis properties
  graphic.YAxis().AutoScale(false);
   graphic.YAxis().Min(0.0);
   graphic.YAxis().Max(1.1);
   graphic.YAxis().DefaultStep(0.2);
//--- plotgraphic.CurvePlotAll();
   graphic.Update();
  }
```
# <span id="page-3534-0"></span>A (Get method)

Gets the parameter of the decreasing interval start.

```
double A()
```
#### Return Value

Decreasing interval start parameter.

# A (Set method)

Sets the parameter of the decreasing interval start.

```
void A(
   const double a // decreasing interval start parameter
   \lambda
```
#### Parameters

a

[in] Decreasing interval start parameter.

# <span id="page-3534-1"></span>B (Get method)

Gets the parameter of the decreasing interval end.

```
double B()
```
#### Return Value

Decreasing interval end parameter.

# B (Set method)

Sets the parameter of the decreasing interval end.

```
void B(
  const double b // decreasing interval end parameter
  )
```
MOI 5

## Parameters

b

[in] Decreasing interval end parameter.

# <span id="page-3535-0"></span>**GetValue**

Calculates the value of the membership function by a specified argument.

```
double GetValue(
  const x // membership function argument
  )
```
#### Parameters

x

[in] Membership function argument.

### Return Value

Membership function value.

## <span id="page-3536-0"></span>IMembershipFunction

Basic class for all membership function classes.

## **Declaration**

class CZ\_ShapedMembershipFuncion : public IMembershipFunction

## **Title**

#include <Math\Fuzzy\membershipfunction.mqh>

## Inheritance hierarchy

#### **[CObject](#page-3590-0)**

IMembershipFunction

#### Direct descendants

[CCompositeMembershipFunction](#page-3482-0), [CConstantMembershipFunction,](#page-3479-0) [CDifferencTwoSigmoidalMembershipFunction](#page-3486-0), [CGeneralizedBellShapedMembershipFunction,](#page-3491-0) [CNormalCombinationMembershipFunction](#page-3495-0), [CNormalMembershipFunction,](#page-3500-0) [CP\\_ShapedMembershipFunction,](#page-3504-0) [CProductTwoSigmoidalMembershipFunctions,](#page-3509-0) [CS\\_ShapedMembershipFunction,](#page-3514-0) [CSigmoidalMembershipFunction,](#page-3518-0) [CTrapezoidMembershipFunction,](#page-3522-0) [CTriangularMembershipFunction,](#page-3527-0) [CZ\\_ShapedMembershipFunction](#page-3532-0)

## Class methods

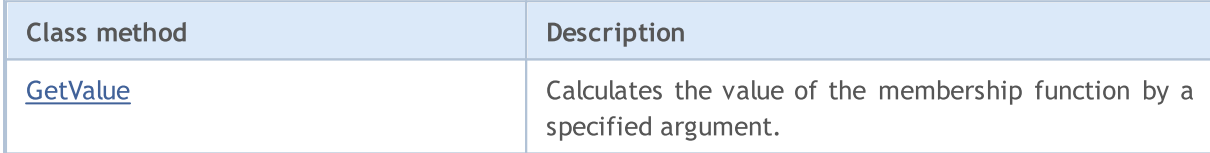

#### Methods inherited from class CObject

Prev, Prev, Next, Next, [Save,](#page-3597-0) [Load](#page-3599-0), [Type](#page-3601-0), [Compare](#page-3595-0)

# <span id="page-3536-1"></span>**GetValue**

Calculates the value of the membership function by a specified argument.

```
double GetValue(
   const x // membership function argument
   \left( \right)
```
#### Parameters

x

[in] Membership function argument.

#### Return Value

Membership function value.

3537

3538

# Fuzzy systems rules

A fuzzy system (fuzzy logical inference system) is a receipt of conclusion in the form of a fuzzy set corresponding to the current values of the inputs with the use of a set of fuzzy rules and fuzzy operations.

The fuzzy rules determine the relationship between inputs and outputs of an examined object. Amount of rules in the system is unlimited. The generalized format of fuzzy rules is as follows:

if rule condition, then rule conclusion.

Rule condition describes the current state of the object. Rule conclusion describes how the condition affects the object.

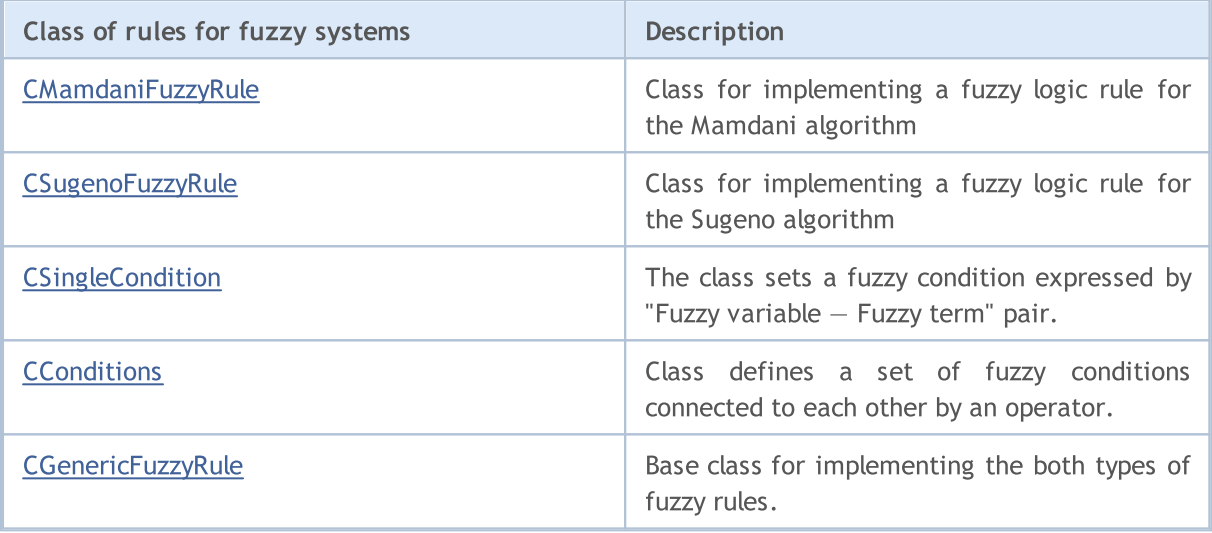

# <span id="page-3538-0"></span>CMamdaniFuzzyRule

Mamdani-type fuzzy inference — one of the two basic types of fuzzy systems. Output variable values are set using fuzzy terms.

## **Description**

Fuzzy logic rule for the Mamdani algorithm can be described as follows:

 $if(X_1 \text{ is } a_1) \wedge (X_2 \text{ is } a_2) \wedge \ldots \wedge (X_n \text{ is } a_n) \text{ then } (Y \text{ is } d)(W)$ 

where:

- $X = (X1, X2, X3 ... Xn)$  vector of input variables;
- $Y$  output variable;
- $a = (a1, a2, a3... an) vector of input variable values;$
- $\bullet$  d output variable value;
- $\bullet$  W  $-$  rule weight.

### **Declaration**

class CMamdaniFuzzyRule : public CGenericFuzzyRule

## **Title**

#include <Math\Fuzzy\fuzzyrule.mqh>

## Inheritance hierarchy

#### [CObject](#page-3590-0)

IParsableRule

**[CGenericFuzzyRule](#page-3547-0)** 

**CMamdaniFuzzyRule** 

## Class methods

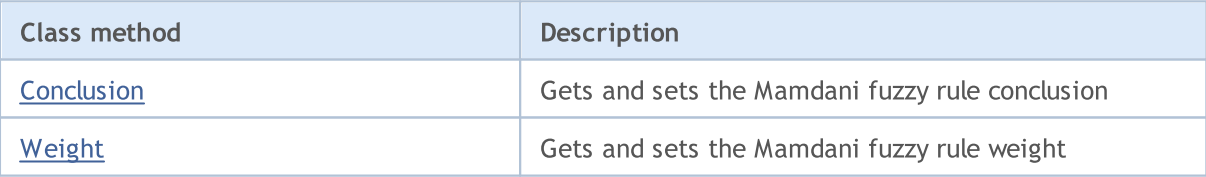

#### Methods inherited from class CObject

Prev, Prev, Next, Next, [Save,](#page-3597-0) [Load](#page-3599-0), [Type](#page-3601-0), [Compare](#page-3595-0)

#### Methods inherited from class CGenericFuzzyRule

[Condition](#page-3548-0), [Condition,](#page-3548-0) [CreateCondition,](#page-3548-1) [CreateCondition,](#page-3548-1) [CreateCondition](#page-3548-1)

## <span id="page-3538-1"></span>Conclusion (Get method)

Gets the Mamdani fuzzy rule conclusion

```
CSingleConditon* Conclusion()
```
## Return Value

Conclusion of a Mamdani fuzzy rule.

# Conclusion (Set method)

Sets the Mamdani fuzzy rule conclusion.

```
void Conclusion(
  CSingleConditon* value // conclusion of a Mamdani fuzzy rule
  )
```
### Parameters

value

[in] Conclusion of a Mamdani fuzzy rule.

# <span id="page-3539-0"></span>Weight (Get method)

Gets the Mamdani fuzzy rule weight.

double Weight()

#### Return Value

Mamdani fuzzy rule weight.

# Weight (Set method)

Sets the Mamdani fuzzy rule weight.

```
void Weight(
  const double value // weight of a Mamdani fuzzy rule
  )
```
Parameters

value

[in] Weight of a Mamdani fuzzy rule.

MOI 5

## <span id="page-3540-0"></span>**CSugenoFuzzyRule**

Sugeno-type fuzzy inference — one of the two basic types of fuzzy systems. Output variable values are set as a linear combination of input variables.

## **Description**

Unlike the Mamdani rule, an input variable value is set by a linear function from input parameters rather than by a fuzzy term. Fuzzy logic rule for the Sugeno algorithm can be described as follows:

 $if(X_1 is a_1) \wedge (X_2 is a_2) \wedge \ldots \wedge (X_n is a_n) then (Y = b_0 + b_1 \cdot X_1 + b_2 \cdot X_2 + \ldots + b_n \cdot X_n)(W)$ 

where:

- $X = (X1, X2, X3...Xn)$  vector of input variables;
- $Y$  output variable;
- $a = (a1, a2, a3... an) vector of input variable values;$
- $\bullet$  b = (b1, b2, b3 ... bn) free term ratio in the linear function for an output value
- $\bullet$  W  $-$  rule weight.

## **Declaration**

class CSugenoFuzzyRule : public CGenericFuzzyRule

#### **Title**

#include <Math\Fuzzy\fuzzyrule.mqh>

## Inheritance hierarchy

#### [CObject](#page-3590-0)

IParsableRule

**[CGenericFuzzyRule](#page-3547-0)** 

**CSugenoFuzzyRule** 

## Class methods

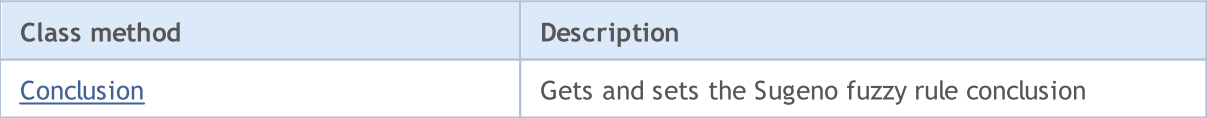

#### Methods inherited from class CObject

Prev, Prev, Next, Next, [Save,](#page-3597-0) [Load](#page-3599-0), [Type](#page-3601-0), [Compare](#page-3595-0)

#### Methods inherited from class CGenericFuzzyRule

[Condition](#page-3548-0), [Condition,](#page-3548-0) [CreateCondition,](#page-3548-1) [CreateCondition,](#page-3548-1) [CreateCondition](#page-3548-1)

## <span id="page-3540-1"></span>Conclusion (Get method)

Gets the Sugeno fuzzy rule conclusion.

CSingleConditon\* Conclusion()

#### Return Value

Sugeno fuzzy rule conclusion.

# Conclusion (Set method)

Sets the Sugeno fuzzy rule conclusion.

```
void Conclusion(
  CSingleCondition* value // conclusion of a Sugeno fuzzy rule
  )
```
#### Parameters

### value

[in] Conclusion of a Sugeno fuzzy rule.

# <span id="page-3542-0"></span>**CSingleCondition**

The class sets a fuzzy condition expressed by "Fuzzy variable  $-$  Fuzzy term" pair.

## **Description**

According to a fuzzy condition, one variable corresponds to one term. A fuzzy condition can be described by the following expression:  $X$  is  $a$ ,

where:

- · X is a fuzzy variable;
- a is a fuzzy variable value (fuzzy term).

## **Declaration**

class CSingleCondition : public ICondition

#### **Title**

#include <Math\Fuzzy\fuzzyrule.mqh>

## Inheritance hierarchy

#### **[CObject](#page-3590-0)**

**ICondition** 

CSingleCondition

#### Direct descendants

CFuzzyCondition

## Class methods

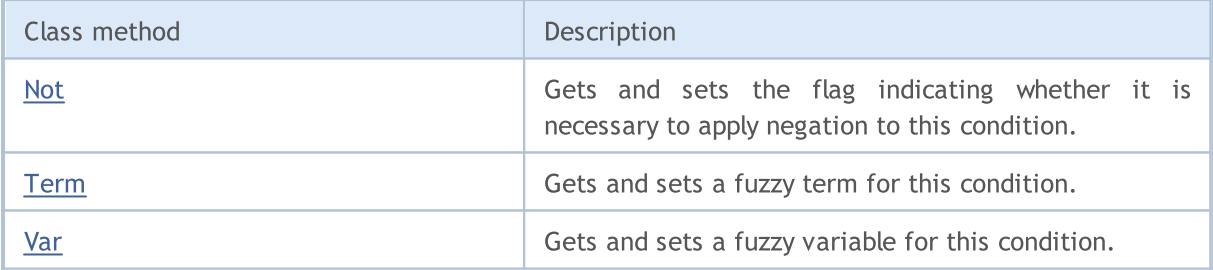

#### Methods inherited from class CObject

Prev, Prev, Next, Next, [Save,](#page-3597-0) [Load](#page-3599-0), [Type](#page-3601-0), [Compare](#page-3595-0)

# <span id="page-3542-1"></span>Not (Get method)

Gets the flag indicating whether it is necessary to apply negation to this condition.

bool Not()

Return Value

3543

The flag value.

## Not (Set method)

Sets the flag indicating whether it is necessary to apply negation to this condition.

```
void Not(
  bool not // flag value
  )
```
#### Parameters

not

[in] Flag value.

# <span id="page-3543-0"></span>Term (Get method)

Gets a fuzzy term for the given condition.

INamedValue\* Term()

#### Return Value

A fuzzy term for the given condition.

## Term (Set method)

Sets a fuzzy term for the given condition.

```
void Term(
  INamedValue*& value // fuzzy term for the given condition
  )
```
### Parameters

value

[in] A fuzzy term for the given condition.

## <span id="page-3543-1"></span>Var (Get method)

Gets a fuzzy variable for the given condition.

```
INamedVariable* Var()
```
#### Return Value

A fuzzy variable for the given condition.

## Var (Set method)

Sets a fuzzy variable for the given condition

```
void Var(
  INamedVariable*& value // a fuzzy variable for the given condition
```
### )

#### Parameters

value

[in] fuzzy variable.

## <span id="page-3545-0"></span>**CConditions**

Class defines a set of fuzzy conditions connected to each other by an operator.

## **Description**

A set of fuzzy conditions connected to each other by an operator may be described as follows:

 $(X_1 \text{ is } a_1) \wedge (X_2 \text{ is } a_2) \wedge \ldots \wedge (X_n \text{ is } a_n)$ 

where:

- $X = (X1, X2, X3 ... Xn)$  vector of input variables;
- $a = (a1, a2, a3... an) vector of input variable values.$

In this example, the and operator is used. Besides, the or operator is available in this class.

## **Declaration**

class CConditions : public ICondition

## Title

#include <Math\Fuzzy\fuzzyrule.mqh>

## Inheritance hierarchy

#### [CObject](#page-3590-0)

**ICondition CConditions** 

## Class methods

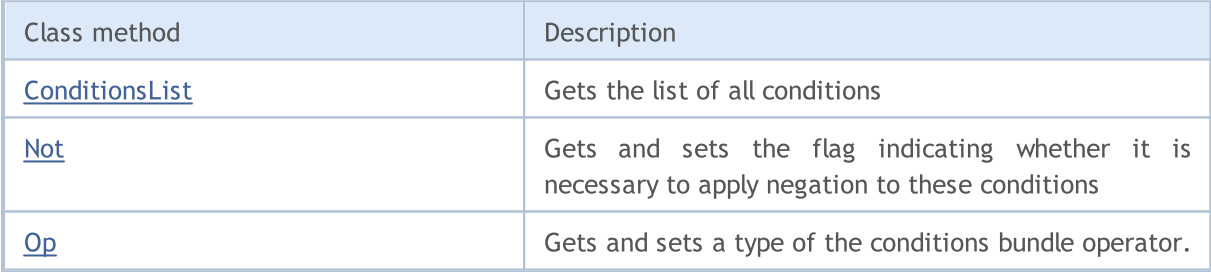

Methods inherited from class CObject

Prev, Prev, Next, Next, [Save,](#page-3597-0) [Load](#page-3599-0), [Type](#page-3601-0), [Compare](#page-3595-0)

# <span id="page-3545-1"></span>ConditionsList

Gets the list of all conditions.

CList\* ConditionsList()

#### Return Value

List of all conditions.

# <span id="page-3546-0"></span>Not (Get method)

Gets the flag indicating whether it is necessary to apply negation to these conditions.

```
bool Not()
```
### Return Value

The flag value.

## Not (Set method)

Sets the flag indicating whether it is necessary to apply negation to these conditions

```
void Not(
  bool not // flag value
  )
```
#### Parameters

not

[in] Flag value.

# <span id="page-3546-1"></span>Op (Get method)

Gets a type of the conditions bundle operator. The and and or operators are available.

OperatorType Op()

#### Return Value

Type of the conditions bundle operator.

# Op (Set method)

Set the conditions bundle operator. The and and or operators are available.

```
void Op(
  OperatorType op // type of the conditions bundle operator
  )
```
### Parameters

op

[in] Type of the conditions bundle operator.

3547

## <span id="page-3547-0"></span>**CGenericFuzzyRule**

Base class for both types of fuzzy rules.

### Declaration

class CGenericFuzzyRule : public IParsableRule

### **Title**

3548

#include <Math\Fuzzy\fuzzyrule.mqh>

### Inheritance hierarchy

#### **[CObject](#page-3590-0)**

IParsableRule

**CGenericFuzzyRule** 

#### Direct descendants

[CMamdaniFuzzyRule,](#page-3538-0) [CSugenoFuzzyRule](#page-3540-0)

## Class methods

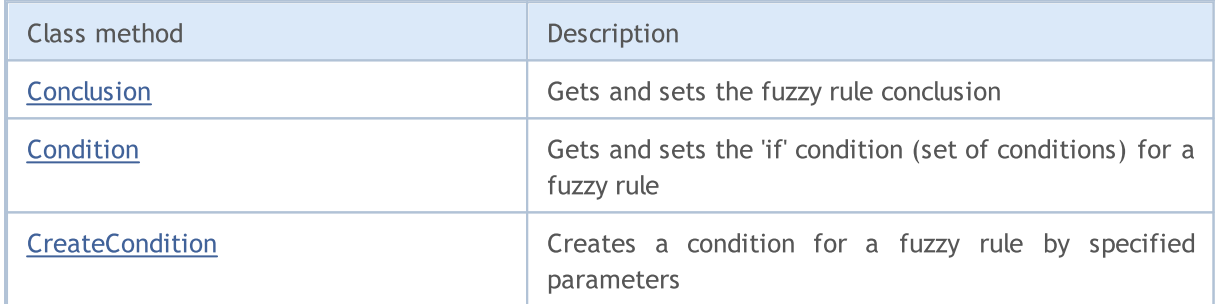

#### Methods inherited from class CObject

Prev, Prev, Next, Next, [Save,](#page-3597-0) [Load](#page-3599-0), [Type](#page-3601-0), [Compare](#page-3595-0)

## <span id="page-3547-1"></span>Conclusion (Get method)

Gets the conclusion of a fuzzy rule.

CSingleConditon\* Conclusion()

#### Return Value

Conclusion of a fuzzy rule.

# Conclusion (Set method)

Sets the fuzzy rule conclusion.

```
virtual void Conclusion(
```
CSingleConditon\* value // conclusion of a fuzzy rule

**MOL5** 

## )

#### Parameters

```
value
```
[in] Conclusion of a fuzzy rule.

## <span id="page-3548-0"></span>Condition (Get method)

Gets the 'if' condition (set of conditions) for a fuzzy rule.

CConditons\* Condition()

#### Return Value

Fuzzy condition (set of conditions).

# Condition (Set method)

Sets the 'if' condition (set of conditions) for a fuzzy rule.

```
void Condition(
  CConditons* value // 'if' condition (set of conditions) for a fuzzy rule
  )
```
#### Parameters

value

[in] Fuzzy condition (set of conditions).

## <span id="page-3548-1"></span>**CreateCondition**

Creates a condition for a fuzzy rule by specified parameters.

```
CFuzzyCondition* CreateCondition(
  CFuzzyVariable* var, // fuzzy variable
  CFuzzyTerm* term, // fuzzy term
  )
```
#### Parameters

var

[in] Fuzzy variable.

term

[in] Fuzzy term.

#### Return Value

Fuzzy rule status.

## **CreateCondition**

Creates a condition for a fuzzy rule by specified parameters.

```
CFuzzyCondition* CreateCondition(
   CFuzzyVariable* var, // fuzzy variable
    CFuzzyTerm* term, // fuzzy term
    bool not, 1/ flag indicating whether it is necessary to apply negation to a condition to a condition to a condition to a condition to a condition to a condition to a condition to a condition of the condition of the cond
    )
```
#### Parameters

var

[in] Fuzzy variable.

term

[in] Fuzzy term.

not

[in] Flag indicating whether it is necessary to apply negation to a condition.

#### Return Value

Fuzzy rule status.

# **CreateCondition**

Creates a condition for a fuzzy rule by specified parameters.

```
CFuzzyCondition* CreateCondition(
  CFuzzyVariable* var, // fuzzy variable
  CFuzzyTerm* term, // fuzzy term
  bool not, // flag indicating whether it is necessary to apply negational
  HedgeType hedge // condition bundle type
  \lambda
```
#### Parameters

var

[in] Fuzzy variable.

term

[in] Fuzzy term.

not

[in] Flag indicating whether it is necessary to apply negation to a condition.

hedge

[in] Condition bundle type.

#### Return Value

Fuzzy rule status.

# Fuzzy systems variables

Fuzzy (linguistic) variables are applied in fuzzy systems. These are the variables whose values are words or word combinations in a natural or artificial language.

Linguistic variables comprise fuzzy sets. The nature and number of fuzzy variables change for each certain task when defining fuzzy sets.

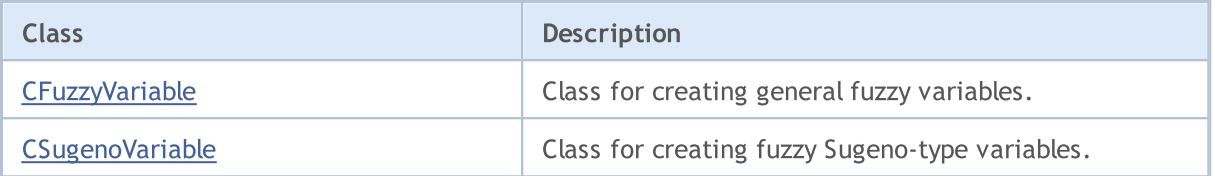

# <span id="page-3551-0"></span>CFuzzyVariable

Class for creating general fuzzy variables.

## **Description**

Here, a fuzzy variable is created with the following parameters:

- · maximum variable value;
- · minimum variable value;
- · fuzzy variable name;
- · term set (set of all possible values, which a linguistic variable is capable of receiving).

## **Declaration**

class CFuzzyVariable : public CNamedVariableImpl

### Title

#include <Math\Fuzzy\fuzzyvariable.mqh>

## Inheritance hierarchy

#### [CObject](#page-3590-0)

INamedValue

INamedVariable

CNamedVariableImpl

CFuzzyVariable

## Class methods

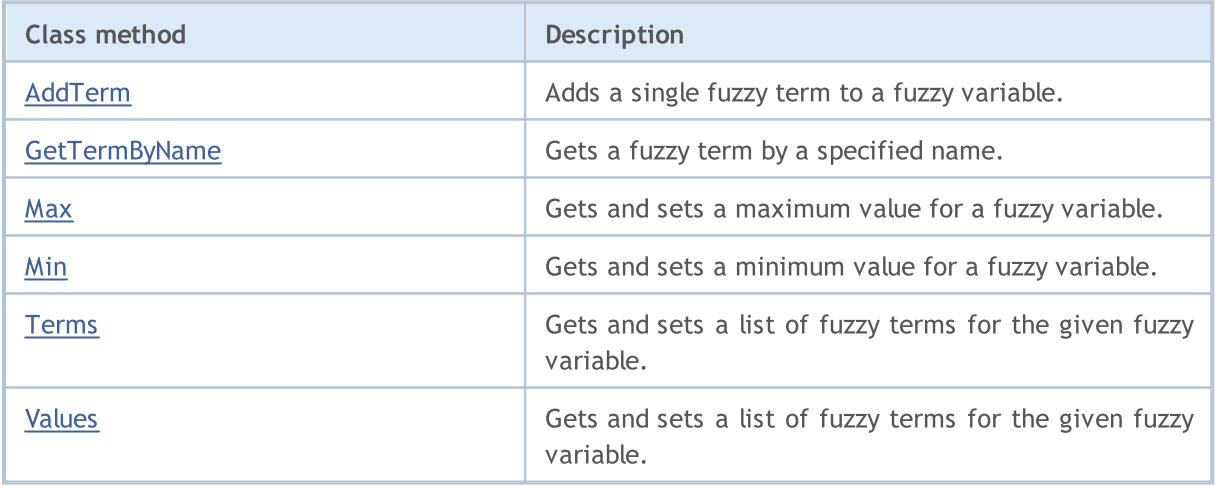

#### Methods inherited from class CObject

Prev, Prev, Next, Next, [Save,](#page-3597-0) [Load](#page-3599-0), [Type](#page-3601-0), [Compare](#page-3595-0)

#### Methods inherited from class CNamedVariableImpl

Name, Name

3552

# <span id="page-3552-0"></span>AddTerm

Adds a single fuzzy term to a fuzzy variable.

```
void AddTerm(
  CFuzzyTerm*& term // fuzzy term
  )
```
### Parameters

term [in] Fuzzy term.

# <span id="page-3552-1"></span>**GetTermByName**

Gets a fuzzy term by a specified name.

```
CFuzzyTerm* GetTermByName(
  const string name // fuzzy term name
  )
```
### Parameters

name

[in] Fuzzy term name.

### Return Value

Fuzzy term with a specified name.

# <span id="page-3552-2"></span>Max (Get method)

Gets the maximum value for a fuzzy variable.

double Max()

Return Value

Maximum value for a fuzzy variable.

# Max (Set method)

Sets the maximum value for a fuzzy variable.

```
void Max(
  const double max // maximum value for a fuzzy variable
  )
```
#### Parameters

max

[in] Maximum value for a fuzzy variable.

3553

## <span id="page-3553-0"></span>Min (Get method)

Gets the minimum value for a fuzzy variable.

```
double Min()
```
#### Return Value

Minimum value for a fuzzy variable.

## Max (Set method)

Sets the minimum value for a fuzzy variable.

```
void Min(
  const double min // minimum value for a fuzzy variable
  )
```
#### Parameters

min

[in] Minimum value for a fuzzy variable.

# <span id="page-3553-1"></span>Terms (Get method)

Gets a list of fuzzy terms for the given fuzzy variable.

```
CList* Terms()
```
#### Return Value

List of fuzzy terms for the given fuzzy variable.

# Terms (Set method)

Sets a list of fuzzy terms for the given fuzzy variable.

```
void Terms(
  Clist*& terms // list of fuzzy terms for the given variable
  )
```
#### Parameters

terms

[in] list of fuzzy terms for the given fuzzy variable.

## <span id="page-3553-2"></span>Values

Gets a list of fuzzy terms for the given fuzzy variable.

CList\* Values()

Return Value

List of fuzzy terms for the given variable.

3556

# <span id="page-3555-0"></span>**CSugenoVariable**

Class for creating fuzzy Sugeno-type variables.

## **Description**

Fuzzy Sugeno-type variable is different from the general linguistic variable since it is not set by a term set but by a set of linear functions.

## **Declaration**

class CSugenoVariable : public CNamedVariableImpl

### Title

#include <Math\Fuzzy\sugenovariable.mqh>

## Inheritance hierarchy

#### [CObject](#page-3590-0)

INamedValue

INamedVariable

CNamedVariableImpl

CSugenoVariable

## Class methods

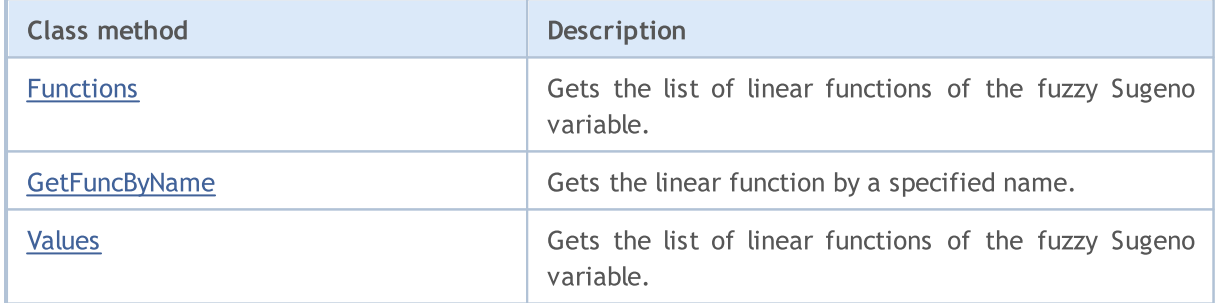

#### Methods inherited from class CObject

Prev, Prev, Next, Next, [Save,](#page-3597-0) [Load](#page-3599-0), [Type](#page-3601-0), [Compare](#page-3595-0)

#### Methods inherited from class CNamedVariableImpl

Name, Name

## <span id="page-3555-1"></span>Functions

Gets the list of linear functions of the fuzzy Sugeno variable.

CList\* Functions()

Return Value

3557

List of linear functions.

# <span id="page-3556-0"></span>**GetFuncByName**

Gets the linear function by a specified name.

```
ISugenoFunction* GetFuncByName(
  const string name // linear function name
  )
```
#### Parameters

name

[in] Linear function name.

#### Return Value

Linear function with a specified name.

## <span id="page-3556-1"></span>Values

Gets the list of linear functions of the fuzzy Sugeno variable.

CList\* Values()

### Return Value

List of linear functions of the fuzzy Sugeno variable.

# CFuzzyTerm (fuzzy terms)

Class for implementing fuzzy terms.

## **Description**

A term is any element of a term set. A term is defined by two components:

- · fuzzy term name;
- · membership function.

## **Declaration**

class CFuzzyTerm : public CNamedValueImpl

### Title

#include <Math\Fuzzy\fuzzyterm.mqh>

## Inheritance hierarchy

#### **[CObject](#page-3590-0)**

INamedValue

CNamedValueImpl

CFuzzyTerm

## Class methods

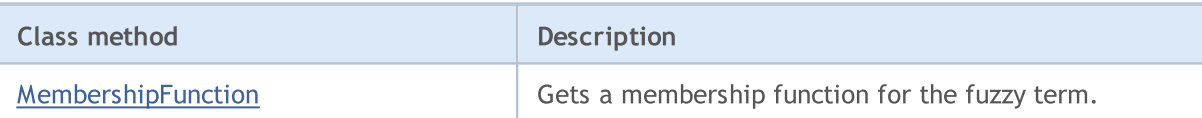

#### Methods inherited from class CObject

Prev, Prev, Next, Next, [Save,](#page-3597-0) [Load](#page-3599-0), [Type](#page-3601-0), [Compare](#page-3595-0)

#### Methods inherited from class CNamedValueImpl

Name, Name

3558

3559

# <span id="page-3558-0"></span>MembershipFunction

Gets a membership function for the fuzzy term.

IMembershipFunction\* MembershipFunction()

#### Return Value

Membership function

3560

## Fuzzy systems

Fuzzy system (or fuzzy model) is a mathematical model whose calculation is based on fuzzy logic. Construction of such models is applicable when the subject of study has a weak formalization and its exact mathematical description is too complex or unknown.

The progress of a model construction can be divided into three main stages:

- 1. Definition of input and output characteristics of a model.
- 2. Building a knowledge base.
- 3. Selecting one of the methods of fuzzy inference (Mamdani and Sugeno).

The first stage directly effects the consequent two and determines the future operation of the model.

A knowledge base (rule base) is a set of fuzzy rules of "if, then" type that define the relationship between inputs and outputs of the examined object.

Rule condition describes the current state of the object, and rule conclusion  $-$  how this condition affects the object.

There can be two types of terms and conclusions for each rule:

- 1. simple (link to Csinglcond) includes one fuzzy variable;
- 2. complex (link to Cconditions) includes several fuzzy variables.

Each rule in the system has its weight  $-$  importance of a rule in the model. Weighting factors are assigned to a rule within range [0, 1].

Depending on the created knowledge base, the system of fuzzy inference is determined for a model. Fuzzy logical inference is a receipt of conclusion in form of a fuzzy set corresponding to the current value of the inputs with use of knowledge base and fuzzy operations. The two main types of fuzzy inference are Mamdani and Sugeno.

## Mamdani system

Output variable values in the Mamdani system are set using fuzzy terms.

## **Description**

Fuzzy logic rule for the Mamdani algorithm can be described as follows:

 $if(X_1 \text{ is } a_1) \wedge (X_2 \text{ is } a_2) \wedge \ldots \wedge (X_n \text{ is } a_n) \text{ then } (Y \text{ is } d)(W)$ 

#### where:

- $X = (X1, X2, X3 ... Xn)$  vector of input variables;
- $Y$  output variable;
- $a = (a1, a2, a3... an) vector of input variable values;$
- $\bullet$  d output variable value;
- $\bullet$  W  $-$  rule weight.

### Class methods

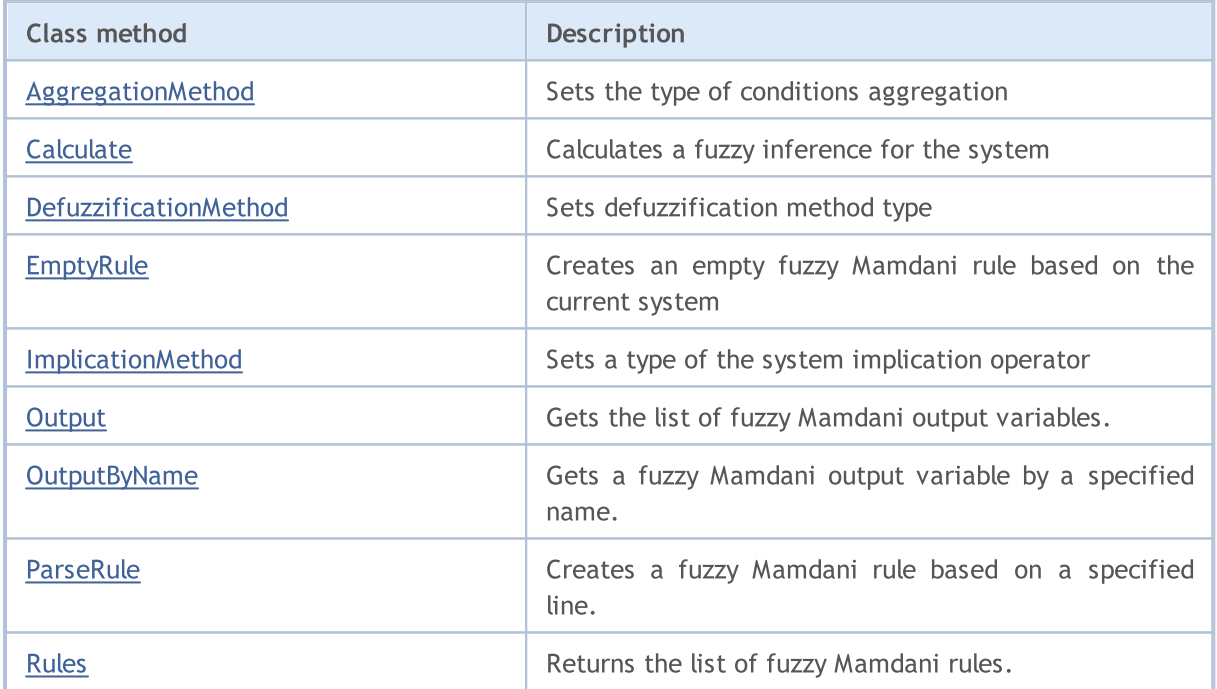

#### Methods inherited from class CGenericFuzzySystem

Input, AndMethod, AndMethod, OrMethod, OrMethod, InputByName, Fuzzify

## <span id="page-3560-0"></span>AggregationMethod

Sets the type of conditions aggregation method.

```
void AggregationMethod(
  AggregationMethod value // aggregation method type
```
)

#### Parameters

```
value
```
[in] Type of conditions aggregation method.

## <span id="page-3561-0"></span>**Calculate**

Calculates a fuzzy inference for the system

```
CList* Calculate(
  CList* inputValues // input data
  )
```
### Parameters

inputValues

[in] Input data for calculation.

#### Return Value

Calculation result.

## <span id="page-3561-1"></span>DefuzzificationMethod

Sets defuzzification method type.

```
void DefuzzificationMethod(
  DefuzzificationMethod value // defuzzification method type.
  )
```
MOL 5

#### Parameters

value

[in] Defuzzification method type.

## <span id="page-3561-2"></span>EmptyRule

Creates an empty fuzzy Mamdani rule based on the current system

CMamdaniFuzzyRule\* EmptyRule()

#### Return Value

Fuzzy Mamdani rule.

## <span id="page-3561-3"></span>ImplicationMethod

Sets a type of the conditions implication operator.

```
void ImplicationMethod(
  ImplicationMethod value // implication operator type
```
)

#### Parameters

```
value
```
[in] Type of the conditions implication operator.

MOL 5

## <span id="page-3562-0"></span>**Output**

Gets the list of fuzzy Mamdani output variables.

CList\* Output()

#### Return Value

List of fuzzy variables.

## <span id="page-3562-1"></span>**OutputByName**

Gets a fuzzy Mamdani output variable by a specified name.

```
CFuzzyVariable* OutputByName(
  const string name // fuzzy variable name
  )
```
### Parameters

name

```
[in] Fuzzy variable name.
```
#### Return Value

Fuzzy Mamdani variable with a specified name.

## <span id="page-3562-2"></span>ParseRule

Creates a fuzzy Mamdani rule based on a specified line.

```
CMamdaniFuzzyRule* ParseRule(
  const string rule // string representation of a fuzzy rule
  )
```
#### Parameters

rule

[in] String representation of a fuzzy Mamdani rule.

#### Return Value

Fuzzy Mamdani rule.

## <span id="page-3562-3"></span>Rules

3564

Returns the list of fuzzy Mamdani rules.

CList\* Rules()

#### Return Value

List of fuzzy Mamdani rules.
#### Standard Library

### Sugeno system

Sugeno fuzzy logic system is one of the two basic types of fuzzy systems. Output variable values are set as a linear combination of input variables.

#### **Description**

Unlike the Mamdani rule, an input variable value is set by a linear function from entries rather than by a fuzzy term. Fuzzy logic rule for the Sugeno algorithm can be described as follows:

 $if(X_1 is a_1) \wedge (X_2 is a_2) \wedge \ldots \wedge (X_n is a_n) then (Y = b_0 + b_1 \cdot X_1 + b_2 \cdot X_2 + \ldots + b_n \cdot X_n)(W)$ 

where:

- $X = (X1, X2, X3 ... Xn)$  vector of input variables;
- $Y$  output variable;
- $a = (a1, a2, a3... an) vector of input variable values;$
- $\bullet$  b = (b1, b2, b3 ... bn) free term ratio in the linear function for an output value
- $\bullet$  W  $-$  rule weight.

#### Class methods

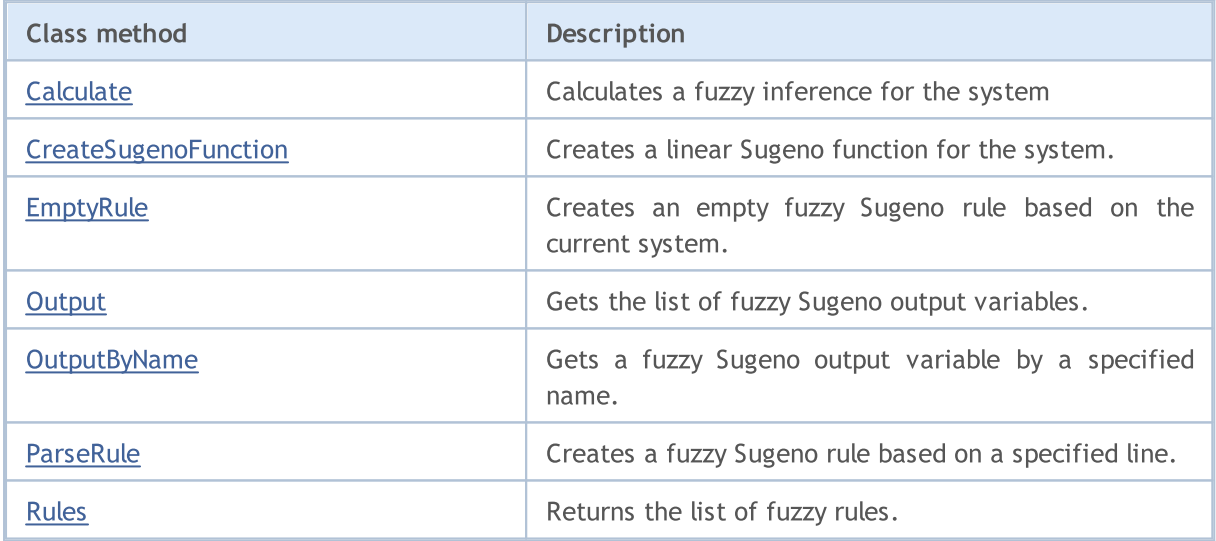

#### Methods inherited from class CGenericFuzzySystem

Input, AndMethod, AndMethod, OrMethod, OrMethod, InputByName, Fuzzify

## <span id="page-3564-0"></span>**Calculate**

Calculates a fuzzy inference for the system

```
CList* Calculate(
  CList*& inputValues // input data
  )
```
Parameters

**MOL5** 

#### Standard Library

inputValues

[in] Input data for calculation.

#### Return Value

Calculation result.

## <span id="page-3565-0"></span>**CreateSugenoFunction**

Creates a linear Sugeno function for the system.

```
CLinearSugenoFunction* CreateSugenoFunction(
  const string name, \frac{1}{100} function name
  const double& coeffs[] // function ratios
  )
```
#### Parameters

name

[in] Function name.

coeffs[]

[in] Function ratios.

#### Return Value

Linear Sugeno function.

#### Note

The size of the ratio array may be equal to a number of inputs or exceed that number by one. In the first case, the free term of the Sugeno linear function is equal to zero, while in the second case, it is equal to the last ratio.

### **CreateSugenoFunction**

Creates a linear Sugeno function for the system.

```
CLinearSugenoFunction* CreateSugenoFunction(
  const string name, \frac{1}{100} function name
  CList*& coeffs, 1/ list of pairs fuzzy variable - its ratio
  const double constValue // function free term ratio
  )
```
#### Parameters

name

[in] Function name.

coeffs[]

[in] Function ratios.

#### Return Value

Linear Sugeno function.

## <span id="page-3566-0"></span>**EmptyRule**

Creates an empty fuzzy Sugeno rule based on the current system.

CSugenoFuzzyRule\* EmptyRule()

#### Return Value

Fuzzy Sugeno rule.

## <span id="page-3566-1"></span>**Output**

Gets the list of fuzzy Sugeno output variables.

```
CList* Output()
```
#### Return Value

List of fuzzy variables.

# <span id="page-3566-2"></span>**OutputByName**

Gets a fuzzy Sugeno output variable by a specified name.

```
CSugenoVariable* OutputByName(
  const string name // fuzzy variable name
  )
```
#### Parameters

name

Fuzzy variable name.

#### Return Value

Fuzzy Sugeno variable with a specified name.

## <span id="page-3566-3"></span>ParseRule

Creates a fuzzy Sugeno rule based on a specified line.

```
CSugenoFuzzyRule* ParseRule(
  const string rule // string representation of a fuzzy Sugeno rule
  )
```
#### Parameters

rule

[in] String representation of a fuzzy Sugeno rule.

#### Return Value

Standard Library

Fuzzy Sugeno rule.

# <span id="page-3567-0"></span>Rules

3568

Returns the list of fuzzy rules.

CList\* Rules()

#### Return Value

List of fuzzy rules.

# Class for working with OpenCL programs

The COpenCL class is a wrapper to facilitate working with the OpenCL [functions.](#page-2831-0) In some cases, use of the GPU allows to substantially increase the speed of computations.

Examples of class use for calculations based on float and double values can be found in the corresponding subdirectories of the MQL5\Scripts\Examples\OpenCL\ folder. The source codes of the OpenCL programs are located in MQL5\Scripts\Examples\OpenCL\Double\Kernels and MQL5\Scripts\Examples\OpenCL\Float\Kernels subdirectories.

- · MatrixMult.mq5 example of matrix multiplication using global and local memory
- · BitonicSort.mq5 example of parallel sorting of array elements in GPU
- · FFT.mq5 example of fast Fourier transform calculation
- · Wavelet.mq5 example of wavelet transform of data using the Morlet wavelet.

It is recommended to write the source code for OpenCL in separate CL files, which can later be included in the MQL5 program using the resource [variables.](#page-1046-0)

#### **Declaration**

class COpenCL

#### Title

#include <OpenCL\OpenCL.mqh>

#### Class methods

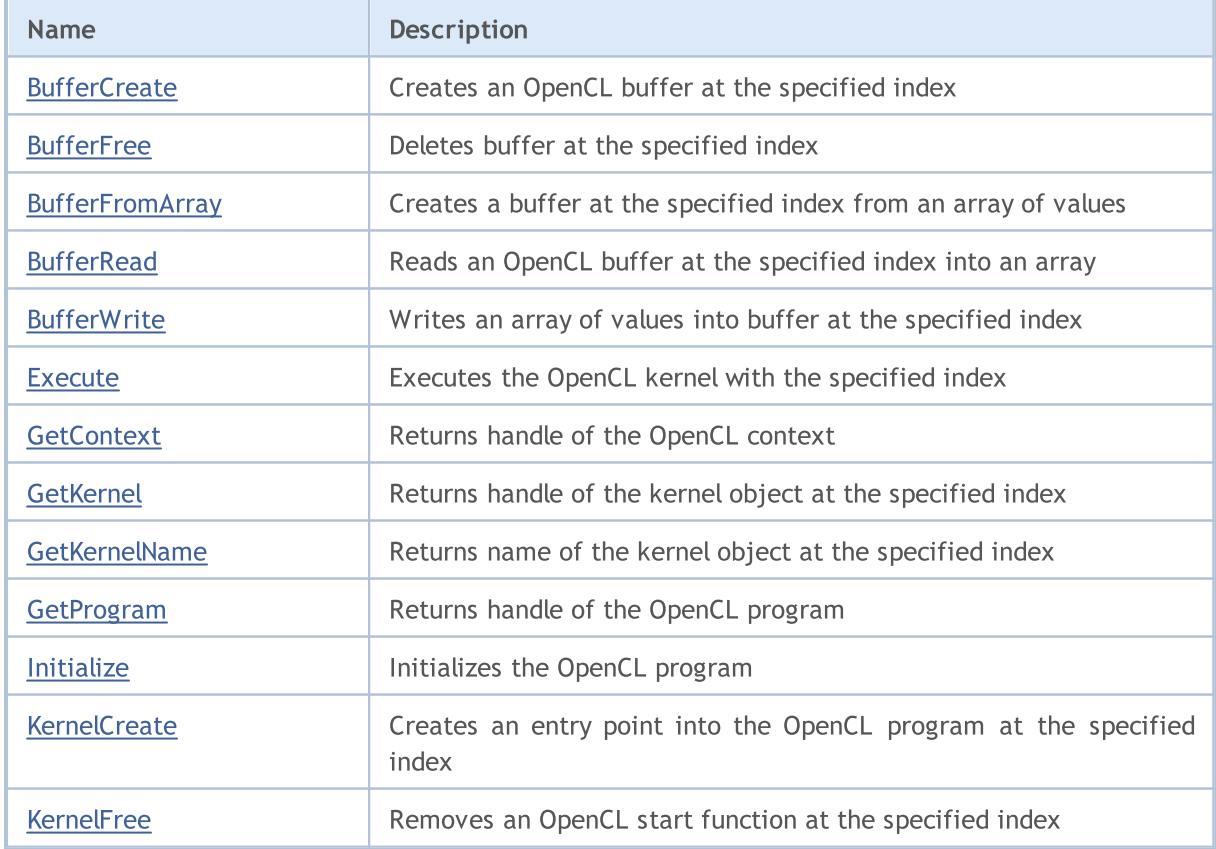

### Standard Library

3570

# MQL5

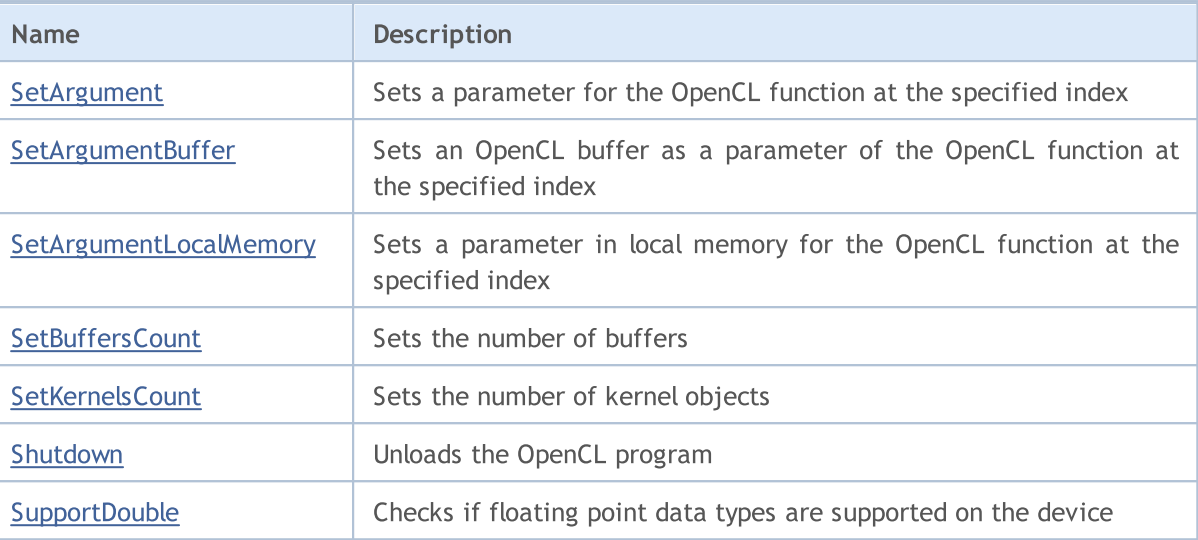

# <span id="page-3570-0"></span>**BufferCreate**

Creates an OpenCL buffer at the specified index.

```
bool BufferCreate(
 const int buffer_index, // buffer index
  const uint size in bytes, // buffer size in bytes
  const uint flags // combination of flags that define the buffer properties
  );
```
#### Parameters

buffer\_index

[in] Index buffer.

```
size_in_bytes
```
[in] Buffer size in bytes.

#### flags

[in] Buffer properties that are set using a combination of flags.

#### Return Value

# <span id="page-3571-0"></span>**BufferFree**

Deletes buffer at the specified index.

```
bool BufferFree(
  const int buffer_index // buffer index
  );
```
#### Parameters

buffer\_index

[in] Index buffer.

#### Return Value

# <span id="page-3572-0"></span>**BufferFromArray**

Creates a buffer at the specified index from an array of values.

```
template<typename T>
bool BufferFromArray(
 const int buffer_index, \frac{1}{\sqrt{2}} // buffer index
 T \&data[], \left| \right| // array of values
 const uint data_array_offset, // offset in the array of values, in bytes
  const uint data_array_count, // number of values from the array to write
  const uint flags // combination of flags that define the buffer
  );
```
Parameters

buffer\_index

[in] Index buffer.

&data[]

[in] An array of values to be written into the OpenCL buffer.

data array offset

[in] Offset in the array of values in bytes, from which writing of values begins.

data array count

[in] The number of values to be written.

#### flags

[in] Buffer properties that are set using a combination of flags.

#### Return Value

# <span id="page-3573-0"></span>**BufferRead**

Reads an OpenCL buffer at the specified index into an array.

```
template<typename T>
bool BufferRead(
 const int buffer_index, \frac{1}{\sqrt{2}} // buffer index
 T \&data[j, \quad \text{if } j \leq j \leq d]const uint cl_buffer_offset, \frac{1}{2} // offset in the OpenCL buffer, in bytes
  const uint data_array_offset, // shift in the array elements
  const uint data array count // number of values from the buffer to read
  );
```
Parameters

buffer\_index

[in] Index buffer.

&data[]

[in] Array to obtain the values of the OpenCL buffer.

cl buffer offset

[in] Offset in the OpenCL buffer in bytes, from which to start reading values.

data array offset

[in] Index of the first element of the array to write values of the OpenCL buffer.

#### data array count

[in] The number of values to be read.

#### Return Value

In case of successful execution, returns true, otherwise - false.

3574

# <span id="page-3574-0"></span>**BufferWrite**

Writes an array of values into buffer at the specified index.

```
template<typename T>
bool BufferWrite(
 const int buffer_index, \frac{1}{\sqrt{2}} // buffer index
 T \&data[], \& \&const uint cl_buffer_offset, \frac{1}{2} // offset in the OpenCL buffer, in bytes
  const uint data_array_offset, // shift in the array elements
  const uint data array count // number of values from the array to write
  );
```
Parameters

buffer\_index

[in] Index buffer.

&data[]

[in] An array of values to be written into the OpenCL buffer.

cl buffer offset

[in] Offset in the OpenCL buffer in bytes, from which to start writing values.

```
data array offset
```
[in] Index of the first element of the array, starting from which the array values are written to the OpenCL buffer.

```
data array count
```
[in] The number of values to be written.

#### Return Value

## <span id="page-3575-0"></span>Execute

3576

Executes the OpenCL program at the specified index.

```
bool Execute(
 const int kernel_index, \frac{1}{\sqrt{2}} // index of the kernel
 const int work_dim, and the tasks space
  const uint Gwork size[] // total number of tasks
  );
```

```
const uint \&work\_offset[], // initial offset in the tasks space
```
Executes the OpenCL kernel with the specified index and number of tasks in the local group.

```
bool Execute(
  const int kernel_index, \frac{1}{\sqrt{2}} // index of the kernel
   const int work_dim, the same that increase on the tasks space
   const uint \&work\_offset[], \qquad \qquad \frac{1}{1} initial offset in the tasks space
  const uint \&work\ size[], // total number of tasksconst uint & local work size[] // number of tasks in the local group
  );
```
#### Parameters

kernel\_index

[in] Index of the kernel object.

```
work_dim
```
[in] Dimension of the tasks space.

```
&work_offset[]
```
[in][out] Initial offset in the tasks space. Passed by reference.

```
&work_size[]
```
[in][out] The size of the tasks subset. Passed by reference.

```
&local_work_size[]
```
[in][out] The size of the local tasks subset in the group. Passed by reference.

#### Return Value

# <span id="page-3576-0"></span>**GetContext**

Returns handle of the OpenCL context.

int GetContext();

#### Return Value

Handle of the OpenCL context.

# <span id="page-3577-0"></span>**GetKernel**

Returns handle of the kernel object at the specified index.

```
int GetKernel(
  const int kernel_index // index of the kernel
  );
```
#### Parameters

kernel\_index

[in] Index of the kernel object.

#### Return Value

Handle of the kernel object.

# <span id="page-3578-0"></span>**GetKernelName**

Returns name of the kernel object at the specified index.

```
string GetKernelName(
  const int kernel_index // index of the kernel
  );
```
#### Parameters

kernel\_index

[in] Index of the kernel object.

#### Return Value

Name of the kernel object.

# <span id="page-3579-0"></span>**GetProgram**

Returns handle of the OpenCL program.

int GetProgram();

#### Return Value

Handle of the OpenCL program.

# <span id="page-3580-0"></span>Initialize

Initializes the OpenCL program.

```
bool Initialize(
  const string program, \frac{1}{2} handle of the OpenCL program
  const bool show log=true // keep a log
  );
```
#### Parameters

program

[in] Handle of the OpenCL program.

show\_log=true

[in] Enable logging messages.

#### Return Value

Returns true, if the initialization succeeded. Otherwise, it returns false.

# <span id="page-3581-0"></span>**KernelCreate**

Creates an entry point into the OpenCL program at the specified index.

```
bool KernelCreate(
  const int kernel index, // index of the kernel
  const string kernel_name // name of the kernel
  );
```
#### Parameters

kernel\_index

[in] Index of the kernel object.

kernel\_name

[in] Name of the kernel object.

#### Return Value

# <span id="page-3582-0"></span>**KernelFree**

Removes an OpenCL start function at the specified index.

```
bool KernelFree(
  const int kernel index // index of the kernel
  );
```
#### Parameters

kernel\_index

[in] Index of the kernel object.

#### Return Value

<span id="page-3583-0"></span>Sets a parameter for the OpenCL function at the specified index.

```
template<typename T>
bool SetArgument(
 const int kernel_index, // index of the kernel
  const int arg_index, \frac{1}{2} // index of the function argument
  T value // source code
  );
```
#### Parameters

kernel\_index

[in] Index of the kernel object.

arg\_index

[in] Index of the function argument.

value

[in] The value of the function argument.

#### Return Value

# <span id="page-3584-0"></span>**SetArgumentBuffer**

Sets an OpenCL buffer as a parameter of the OpenCL function at the specified index.

```
bool SetArgumentBuffer(
  const int kernel_index, // index of the kernel
  const int arg_index, \frac{1}{2} // index of the function argument
   const int buffer index // buffer index
   );
```
#### Parameters

kernel\_index

[in] Index of the kernel object.

arg\_index

[in] Index of the function argument.

buffer\_index

[in] Index buffer.

#### Return Value

# <span id="page-3585-0"></span>SetArgumentLocalMemory

Sets a parameter in local memory for the OpenCL function at the specified index.

```
bool SetArgumentLocalMemory(
  const int kernel index, \frac{1}{\sqrt{2}} // index of the kernel
  const int arg index, \frac{1}{2} // index of the function argument
   const int local memory size // size of the local memory
   );
```
#### Parameters

kernel\_index

[in] Index of the kernel object.

```
arg_index
```
[in] Index of the function argument.

local memory size

[in] Size of the local memory.

#### Return Value

# <span id="page-3586-0"></span>**SetBuffersCount**

Sets the number of buffers.

```
bool SetBuffersCount(
  const int total_buffers // number of buffers
  );
```
#### Parameters

total\_buffers

[in] The total number of buffers.

#### Return Value

# <span id="page-3587-0"></span>**SetKernelsCount**

Sets the number of kernel objects.

```
bool SetKernelsCount(
  const int total kernels // number of kernels
  );
```
#### Parameters

total\_kernels

[in] The total number of kernels.

#### Return Value

# <span id="page-3588-0"></span>Shutdown

Unloads the OpenCL program.

void Shutdown();

#### Return Value

No return value.

# <span id="page-3589-0"></span>SupportDouble

Checks if floating point data types are supported on the device.

```
bool SupportDouble();
```
#### Return Value

Returns true, if the device supports floating point data types.

# Basic Class CObject

Class CObject is the base class for constructing a MQL5 Standard Library.

#### **Description**

Class CObject allows all its descendants to be part of a linked list. Also, a number of virtual methods for further implementation in descendant classes are identified.

#### **Declaration**

class CObject

#### **Title**

#include <Object.mqh>

#### Inheritance hierarchy

CObject

#### Direct descendants

[CAccountInfo,](#page-5495-0) [CArray,](#page-3603-0) [CChart,](#page-4818-0) [CChartObject,](#page-4319-0) [CCurve,](#page-4933-0) [CDealInfo](#page-5704-0), CDictionary\_Obj\_Double, CDictionary\_Obj\_Obj, CDictionary\_String\_Obj, [CExpertBase,](#page-5830-0) [CFile,](#page-4232-0) [CHistoryOrderInfo](#page-5644-0), [CList,](#page-3935-0) [COrderInfo](#page-5610-0), [CPositionInfo](#page-5675-0), [CString,](#page-4293-0) [CSymbolInfo](#page-5528-0), [CTerminalInfo](#page-5800-0), [CTrade](#page-5727-0), [CTreeNode,](#page-3968-0) [CWnd,](#page-6167-0) ICondition, IExpression, [IMembershipFunction,](#page-3536-0) INamedValue, IParsableRule

#### Class Methods by Groups

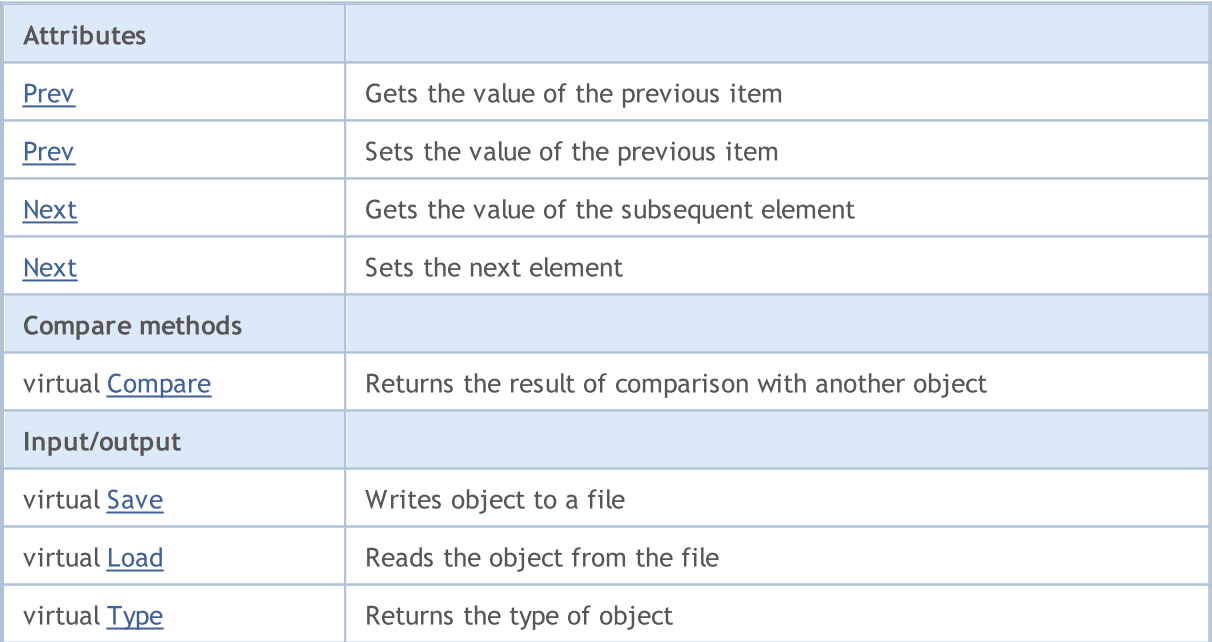

### <span id="page-3591-0"></span>**Prev**

Gets a pointer to the previous element in the list.

```
CObject* Prev()
```
#### Return Value

Pointer to the previous element in the list. If an item is listed first, then return NULL.

```
//--- example for CObject::Prev()
#include <Object.mqh>
// --void OnStart()
 {
  CObject *object first, *object second;
  // -- -object first=new CObject;
  if(object_first==NULL)
    {
     printf("Object create error");
     return;
     }
   object_second=new CObject;
  if(object_second==NULL)
    \left\{ \right.printf("Object create error");
     delete object first;
     return;
     }
   //--- set interconnect
   object first.Next(object second);
  object second. Prev(object first);
  //--- use prev object
  CObject *object=object_second.Prev();
  //--- delete objects
  delete object first;
  delete object_second;
  }
```
### <span id="page-3592-0"></span>**Prev**

Sets the pointer to the previous element in the list.

```
void Prev(
  CObject* object // Pointer to the previous element in the list
  \lambda
```
#### Parameters

object

[in] New value of the pointer to the previous element in the list.

```
//--- example for CObject::Prev(CObject*)
#include <Object.mqh>
// --void OnStart()
 {
  CObject *object first, *object second;
  // --object first=new CObject;
  if(object_first==NULL)
    {
     printf("Object create error");
     return;
    }
   object_second=new CObject;
  if(object_second==NULL)
    {
    printf("Object create error");
     delete object first;
     return;
    }
  //--- set interconnect
   object first.Next(object second);
  object second. Prev(object first);
  //--- use objects
  //--- ...
  //--- delete objects
  delete object first;
  delete object_second;
  }
```
### <span id="page-3593-0"></span>Next

3594

Gets a pointer to the next element in the list.

```
CObject* Next()
```
#### Return Value

Pointer to the next element in the list. If this is the last element in the list, return NULL.

```
//--- example for CObject::Next()
#include <Object.mqh>
// --void OnStart()
 {
  CObject *object first, *object second;
  // -- -object first=new CObject;
  if(object_first==NULL)
    {
     printf("Object create error");
     return;
     }
   object_second=new CObject;
  if(object_second==NULL)
    \left\{ \right.printf("Object create error");
     delete object first;
     return;
     }
   //--- set interconnect
   object first.Next(object second);
  object second. Prev(object first);
  //--- use next object
  CObject *object=object_first.Next();
  //--- delete objects
  delete object first;
  delete object_second;
  }
```
## <span id="page-3594-0"></span>Next

Sets the pointer to the next element in the list.

```
void Next(
  CObject* object // Pointer to the next element in the list
  \lambda
```
#### Parameters

object

[in] New value of the pointer to the next element in the list.

```
//--- example for CObject::Next(CObject*)
#include <Object.mqh>
// --void OnStart()
 {
  CObject *object first, *object second;
  // --object first=new CObject;
  if(object_first==NULL)
    {
     printf("Object create error");
     return;
    }
   object_second=new CObject;
  if(object_second==NULL)
    {
    printf("Object create error");
     delete object first;
     return;
    }
  //--- set interconnect
   object first.Next(object second);
  object second. Prev(object first);
  //--- use objects
  //--- ...
  //--- delete objects
  delete object first;
  delete object_second;
  }
```
## <span id="page-3595-0"></span>**Compare**

Compares the data on a list element with data on another list element.

```
virtual int Compare(
  const CObject* node, // element
  const int mode=0 // variant
  ) const
```
#### Parameters

node

[in] Pointer to a list element to compare

mode=0

[in] Comparison variant

#### Return Value

0 - in case the list elements are equal, -1 - if the list element is less than the element used for comparison (node), 1 - if the list element is greater than the element used for comparison (node).

#### Note

Compare() method in CObject class always returns 0 and does not perform any action. If you want to compare data in derived class, the Compare(...) method should be implemented. The 'mode' parameter should be used when implementing multivariate comparison.

```
//--- example for CObject::Compare(...)
#include <Object.mqh>
// --void OnStart()
 {
  CObject *object first, *object second;
  // --object_first=new CObject;
   if(object_first==NULL)
    \left\{ \right.printf("Object create error");
     return;
     }
   object_second=new CObject;
   if(object_second==NULL)
     {
     printf("Object create error");
      delete object first;
      return;
     }
   //--- set interconnect
   object_first.Next(object_second);
```
#### Standard Library

# MQL5

```
object second. Prev(object first);
//--- compare objects
int result=object_first.Compare(object_second);
//--- delete objects
delete object_first;
delete object_second;
}
```
### <span id="page-3597-0"></span>Save

3598

Saves list element data in a file.

```
virtual bool Save(
  int file handle // File handle
  )
```
#### Parameters

file handle

[in] Handle of the binary file opened earlier using the FileOpen () function

#### Return Value

true - successfully completed, false - error.

#### Note

Save(int) method in CObject class always returns 'true' and does not perform any action. If you want to save the data of a derived class in a file, the Save(int) method should be implemented.

```
//--- example for CObject::Save(int)
#include <Object.mqh>
// --void OnStart()
 {
  int file handle;
  CObject *object=new CObject;
  // --if(object!=NULL)
    \left\{ \right.printf("Object create error");
     return;
     }
  //--- set objects data
  //--- . . .
  //--- open file
  file handle=FileOpen("MyFile.bin",FILE_WRITE|FILE_BIN|FILE_ANSI);
   if(file_handle>=0)
     {
      if(!object.Save(file_handle))
        {
         //--- file save error
        printf("File save: Error %d!", GetLastError());
         delete object;
         FileClose(file handle);
         // --return;
        }
```
### Standard Library

```
FileClose(file_handle);
  }
delete object;
}
```
## <span id="page-3599-0"></span>Load

Loads list element data from a file.

```
virtual bool Load(
  int file handle // file handle
  )
```
#### Parameters

file handle

[in] Handle of the binary file opened earlier using the FileOpen() function.

#### Return Value

true – successfully completed, false - error.

#### Note

Load(int) method in the CObject class always returns 'true' and does not perform any action. If you want to load the data of a derived class from a file, the Load(int) method should be implemented.

```
//--- example for CObject::Load(int)
#include <Object.mqh>
// --void OnStart()
 {
  int file handle;
  CObject *object=new CObject;
  // --if(object!=NULL)
    \left\{ \right.printf("Object create error");
     return;
     }
   //--- open file
   file handle=FileOpen("MyFile.bin", FILE READ|FILE BIN|FILE ANSI);
   if(file_handle>=0)
     {
      if(!object.Load(file_handle))
        \left\{ \right.//--- file load error
         printf("File load: Error %d!", GetLastError());
         delete object;
         FileClose(file_handle);
         // --return;
        }
      FileClose(file handle);
     }
```
## Standard Library

//--- use object  $//---$  . . . delete object; }

# <span id="page-3601-0"></span>Type

Gets the type identifier.

virtual int Type() const

### Return Value

Type identifier (for CObject - 0).

```
//--- example for CObject::Type()
#include <Object.mqh>
//---
void OnStart()
 \left\{ \right.CObject *object=new CObject;
  // --object=new CObject;
  if(object ==NULL)
     \left\{ \right.printf("Object create error");
     return;
     }
  //--- get objects type
  int type=object.Type();
  //--- delete object
  delete object;
  }
```
**MOL5** 

# Data Structures

This section contains the technical details on working with various data structures (arrays, linked lists, etc.) and description of the relevant components of the MQL5 Standard Library.

Using classes of data structures will save time when creating custom data stores of various formats (including composite data structures).

MQL5 Standard Library (in terms of data sets) is placed in the working directory of the terminal in the Include\Arrays folder.

## Data Arrays

Use of classes of dynamic data arrays will save time when creating a custom data stores of various formats (including multidimensional arrays).

MQL5 Standard Library (in terms of arrays of data) is located in the working directory of the terminal in the Include\Arrays folder.

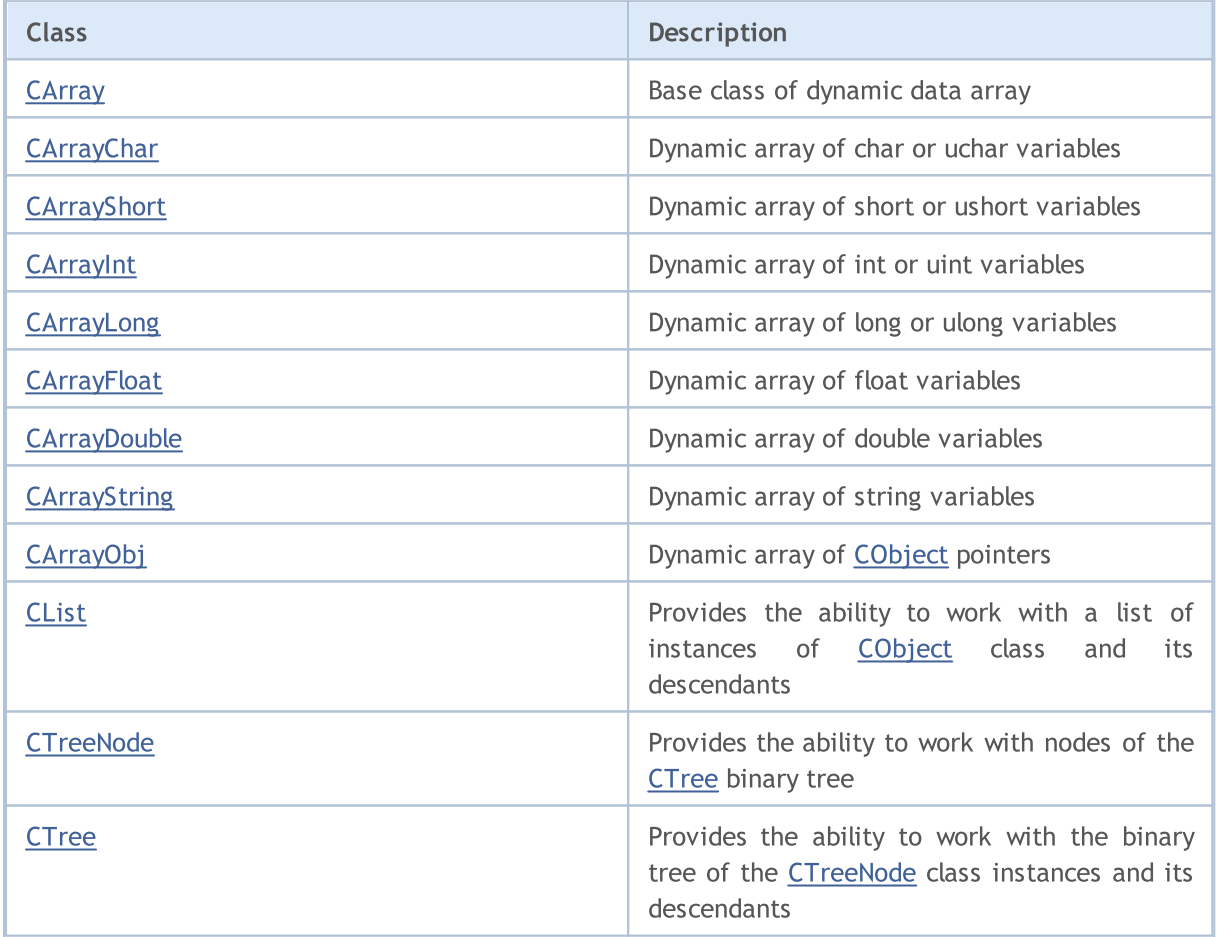

## Standard Library

# <span id="page-3603-0"></span>**CArray**

CArray class is the base class of a dynamic array of variables.

## **Description**

Class CArray is intended to operate on dynamic arrays of variables: memory allocation, sorting, and working with files.

## **Declaration**

class CArray : public CObject

## **Title**

#include <Arrays\Array.mqh>

## Inheritance hierarchy

### **[CObject](#page-3590-0)**

CArray

## Direct descendants

[CArrayChar,](#page-3616-0) [CArrayDouble](#page-3810-0), [CArrayFloat,](#page-3770-0) [CArrayInt](#page-3692-0), [CArrayLong,](#page-3731-0) [CArrayObj,](#page-3891-0) [CArrayShort,](#page-3653-0) **[CArrayString](#page-3852-0)** 

## Class Methods by Groups

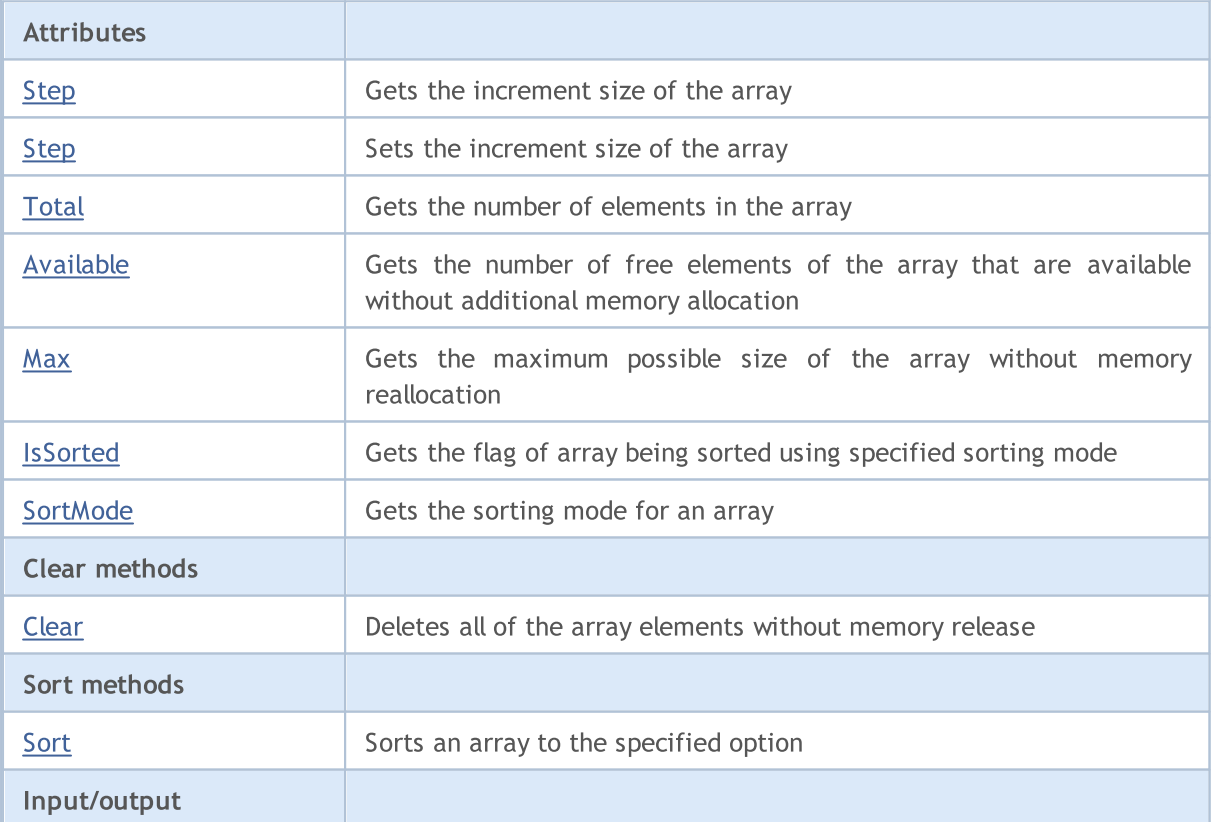

## Standard Library

3605

# MQL5

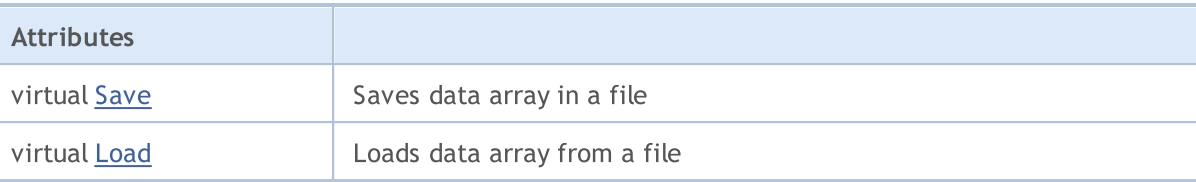

## Methods inherited from class CObject

Prev, Prev, Next, Next, [Type,](#page-3601-0) [Compare](#page-3595-0)

## <span id="page-3605-0"></span>Step

Gets the increment size of the array.

int Step() const

## Return Value

Increment size of the array.

```
//--- example for CArray::Step()
#include <Arrays\Array.mqh>
//---
void OnStart()
 {
  CArray *array=new CArray;
  // --if(array==NULL)
    \left\{ \right.printf("Object create error");
     return;
   }
  //--- get resize step
  int step=array.Step();
  //--- use array
  //--- ...
  //--- delete array
  delete array;
  }
```
## <span id="page-3606-0"></span>Step

3607

Sets the increment size of the array.

```
bool Step(
 int step // step
  )
```
## Parameters

step

[in] The new value of the increment size of the array.

## Return Value

true - successful, false - there was an attempt to establish a step less than or equal to zero.

```
//--- example for CArray::Step(int)
#include <Arrays\Array.mqh>
// --void OnStart()
 \left\{ \begin{array}{c} \end{array} \right.CArray *array=new CArray;
  // --if(array==NULL)
    \left| \cdot \right|printf("Object create error");
     return;
    }
  //--- set resize step
  bool result=array.Step(1024);
  //--- use array
   //--- ...
  //--- delete array
   delete array;
  }
```
## <span id="page-3607-0"></span>Total

3608

Gets the number of elements in the array.

```
int Total() const;
```
## Return Value

Number of elements in the array.

```
//--- example for CArray::Total()
#include <Arrays\Array.mqh>
//---
void OnStart()
  \left\{ \right.CArray *array=new CArray;
   //---
  if(array==NULL)
    \left\{ \begin{array}{c} \end{array} \right.printf("Object create error");
     return;
    }
   //--- check total
  int total=array.Total();
  //--- use array
   //--- ...
  //--- delete array
   delete array;
  }
```
# <span id="page-3608-0"></span>Available

3609

Gets the number of free elements of the array that are available without additional memory allocation.

```
int Available() const
```
### Return Value

Number of free elements of the array available without additional memory allocation.

```
//--- example for CArray::Available()
#include <Arrays\Array.mqh>
//---
void OnStart()
 {
  CArray *array=new CArray;
  //---
  if(array==NULL)
    \left\{ \right.printf("Object create error");
     return;
    }
  //--- check available
  int available=array.Available();
  //--- use array
  //--- ...
  //--- delete array
  delete array;
  }
```
## <span id="page-3609-0"></span>Max

Gets the maximum possible size of the array without memory reallocation.

```
int Max() const
```
#### Return Value

The maximum possible size of the array without memory reallocation.

```
//--- example for CArray::Max()
#include <Arrays\Array.mqh>
// -- -void OnStart()
 {
  CArray *array=new CArray;
  //---
  if(array==NULL)
    \left\{ \right.printf("Object create error");
     return;
   }
  //--- check maximum size
  int max=array.Max();
  //--- use array
  //--- ...
  //--- delete array
  delete array;
  }
```
## <span id="page-3610-0"></span>**IsSorted**

3611

Gets the flag of array being sorted using the specified sorting mode.

```
bool IsSorted(
  int mode=0 // sorting mode
  ) const
```
### Parameters

mode=0

[in] Tested sorting mode.

### Return Value

Flag of the sorted list. If the list is sorted using the specified mode - true, otherwise - false.

### Note

The sort flag cannot be changed directly. It is set by the Sort() method and reset by any add/insert method except for the InserSort(...).

```
//--- example for CArray::IsSorted()
#include <Arrays\Array.mqh>
// --void OnStart()
 \left\{ \begin{array}{c} \end{array} \right.CArray *array=new CArray;
   // --if(array==NULL)
     {
     printf("Object create error");
      return;
    }
   //--- check sorted
   if(array.IsSorted())
     {
      //--- use methods for sorted array
      //--- ...
     }
   //--- delete array
   delete array;
  }
```
3612

# <span id="page-3611-0"></span>**SortMode**

Gets the sorting mode for an array.

int SortMode() const;

#### Return Value

Sorting mode.

```
//--- example for CArray::SortMode()
#include <Arrays\Array.mqh>
//---
void OnStart()
 \left\{ \right.CArray *array=new CArray;
  // --if(array==NULL)
    \left\{ \right.printf("Object create error");
     return;
   }
  //--- check sort mode
  int sort_mode=array.SortMode();
  //--- use array
  //--- ...
  //--- delete array
  delete array;
  }
```
## <span id="page-3612-0"></span>Clear

Deletes all of the array elements without memory release.

```
void Clear()
```
#### Return Value

None.

```
//--- example for CArray::Clear()
#include <Arrays\Array.mqh>
// -- -void OnStart()
\{CArray *array=new CArray;
// -- -if(array==NULL)
{
printf("Object create error");
return;
 }
//--- use array
//--- ...
//--- clear array
array.Clear();
//--- delete array
delete array;
 }
```
## <span id="page-3613-0"></span>Sort

3614

Sorts an array using the specified option.

```
void Sort(
  int mode=0 // sorting mode
  )
```
## Parameters

mode=0

[in] Mode of array sorting.

### Return Value

No.

## Note

Sorting an array is always ascending. For arrays of primitive data types (CArrayChar, CArrayShort, etc.), the 'mode' parameter is not used. For the CArrayObj array, multivariate sorting should be implemented in the Sort(int) method of derived classes.

```
//--- example for CArray::Sort(int)
#include <Arrays\Array.mqh>
// --void OnStart()
 \left\{ \right.CArray *array=new CArray;
  // --if(array==NULL)
    \left\{\right\}printf("Object create error");
     return;
     }
  //--- sorting by mode 0
   array.Sort(0);
  //--- use array
  //----- ...
  //--- delete array
   delete array;
  }
```
## <span id="page-3614-0"></span>Save

Saves data array in the file.

```
virtual bool Save(
  int file handle // file handle
  \lambda
```
## Parameters

file handle

[in] Handle of a binary file previously opened using the FileOpen $(...)$  function.

## Return Value

true - successfully completed, false - error.

```
//--- example for CArray::Save(int)
#include <Arrays\Array.mqh>
// --void OnStart()
 \left\{ \right.int file handle;
  CArray *array=new CArray;
  // --if(array!=NULL)
    {
     printf("Object create error");
     return;
    }
  //--- open file
  file handle=FileOpen("MyFile.bin",FILE WRITE|FILE BIN|FILE ANSI);
   if(file_handle>=0)
    \left\{ \right.if(!array.Save(file_handle))
        {
        //--- file save error
        printf("File save: Error %d!", GetLastError());
         delete array;
         FileClose(file handle);
        // --return;
       }
     FileClose(file handle);
    }
  //--- delete array
  delete array;
  }
```
## <span id="page-3615-0"></span>Load

Loads data array from a file.

```
virtual bool Load(
  int file handle // file handle
  \lambda
```
## Parameters

file handle

[in] Handle of a binary file previously opened using the FileOpen () function.

## Return Value

true - successfully completed, false - error.

```
//--- example for CArray::Load(...)
#include <Arrays\Array.mqh>
// --void OnStart()
 \left\{ \right.int file handle;
  CArray *array=new CArray;
  // --if(array!=NULL)
    {
     printf("Object create error");
     return;
    }
  //--- open file
  file handle=FileOpen("MyFile.bin", FILE READ|FILE BIN|FILE ANSI);
   if(file_handle>=0)
    \left\{ \right.if(!array.Load(file_handle))
        {
        //--- file load error
        printf("File load: Error %d!", GetLastError());
         delete array;
         FileClose(file handle);
        // --return;
       }
     FileClose(file handle);
    }
  //--- delete array
  delete array;
  }
```
## Standard Library

3617

# <span id="page-3616-0"></span>**CArrayChar**

CArrayChar is a class of dynamic array of char or uchar variables.

## **Description**

CArrayChar class provides the ability to work with a dynamic array of char or uchar variables. The class allows adding/inserting/deleting array elements, performing an array sorting, and searching in a sorted array. In addition, methods of working with files have been implemented.

## **Declaration**

class CArrayChar : public CArray

## **Title**

#include <Arrays\ArrayChar.mqh>

## Inheritance hierarchy

### **[CObject](#page-3590-0)**

**[CArray](#page-3603-0)** 

**CArrayChar** 

## Class Methods

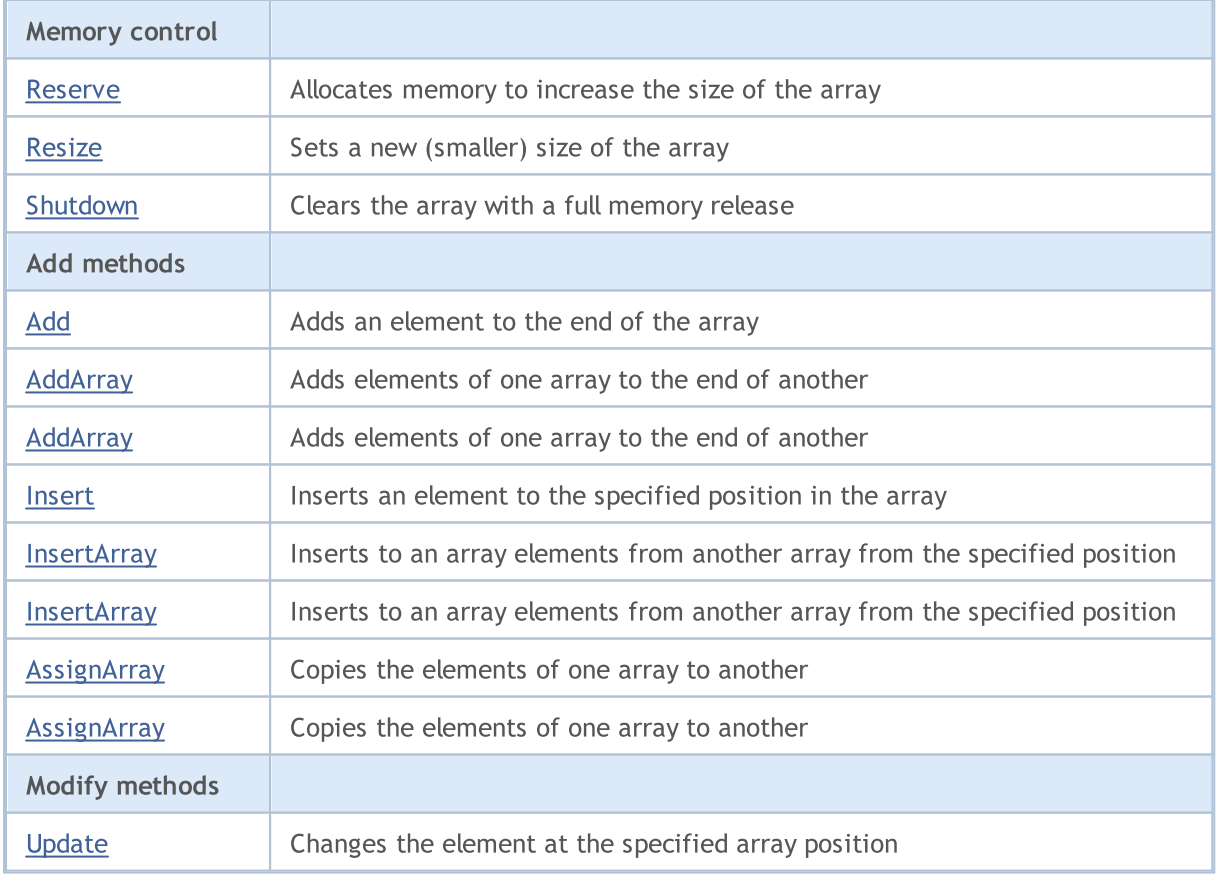

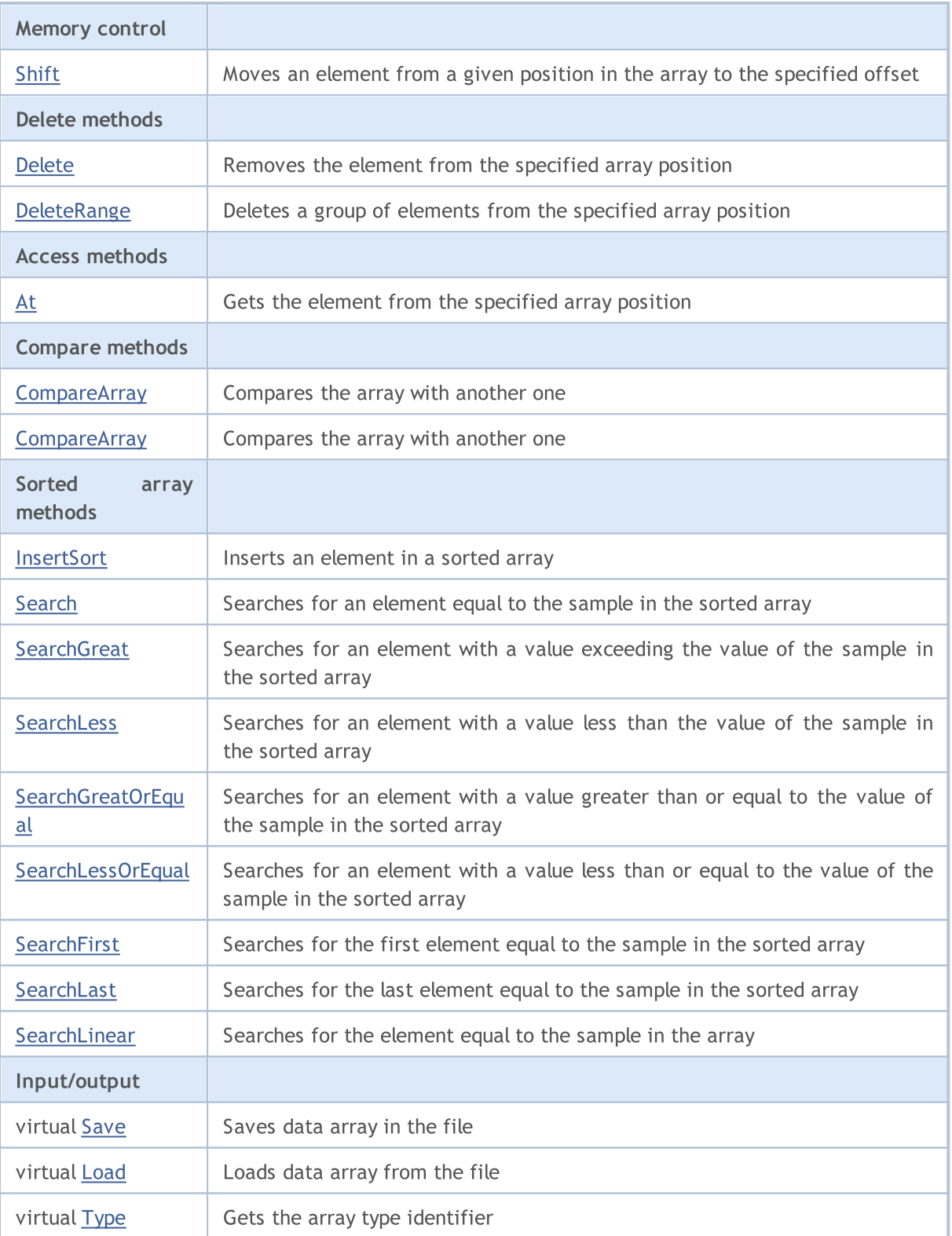

## Methods inherited from class CObject

Prev, Prev, Next, Next, [Compare](#page-3595-0)

## Methods inherited from class CArray

[Step,](#page-3605-0) [Step,](#page-3605-0) [Total](#page-3607-0), [Available,](#page-3608-0) [Max](#page-3609-0), [IsSorted](#page-3610-0), [SortMode](#page-3611-0), [Clear](#page-3612-0), [Sort](#page-3613-0)

## <span id="page-3618-0"></span>Reserve

3619

Allocates memory to increase the size of the array.

```
bool Reserve(
 int size // number
  )
```
#### Parameters

size

[in] The number of additional elements of the array.

#### Return Value

true - successful, false - there was an attempt to request for an amount less than or equal to zero, or failed to increase the array.

#### Note

To reduce fragmentation of memory, the array size is increased by the step previously determined by the Step(int) method or the default step of 16.

```
//--- example for CArrayChar::Reserve(int)
#include <Arrays\ArrayChar.mqh>
// --void OnStart()
  \left\{ \begin{array}{c} 1 \end{array} \right\}CArrayChar *array=new CArrayChar;
   // --if(array==NULL)
     \left\{ \right.printf("Object create error");
       return;
      }
   //--- reserve memory
   if(!array.Reserve(1024))
     \left\{ \begin{array}{c} \end{array} \right\}printf("Reserve error");
      delete array;
      return;
     }
   //--- use array
   //--- . . .
   //--- delete array
   delete array;
  }
```
## <span id="page-3619-0"></span>Resize

Sets a new (smaller) size of the array.

```
bool Resize(
 int size // size
  )
```
## Parameters

size

[in] New size of the array.

### Return Value

true - successful, false - there was an attempt to set the size less than zero.

### Note

Changing the size of the array allows using the memory optimally. Excessive elements on the right are lost. To reduce fragmentation of memory, the array size is changed by the step previously determined by the Step(int) method or the default step of 16.

```
//--- example for CArrayChar::Resize(int)
#include <Arrays\ArrayChar.mqh>
// --void OnStart()
 \left\{ \right.CArrayChar *array=new CArrayChar;
  // --if(array==NULL)
    \left\{ \right.printf("Object create error");
     return;
     }
  //--- add arrays elements
   //--- . . .
  //--- resize array
  if(!array.Resize(10))
    {
     printf("Resize error");
     delete array;
     return;
     }
   //--- delete array
   delete array;
  }
```
3621

# <span id="page-3620-0"></span>Shutdown

Clears the array with a full memory release.

bool Shutdown()

#### Return Value

true - successful, false - error.

```
//--- example for CArrayChar::Shutdown()
#include <Arrays\ArrayChar.mqh>
//---
void OnStart()
 {
  CArrayChar *array=new CArrayChar;
  // --if(array==NULL)
    \left\{ \right.printf("Object create error");
      return;
    }
   //--- add arrays elements
  //--- . . .
  //--- shutdown array
   if(!array.Shutdown())
     \left\{ \begin{array}{c} 1 \end{array} \right\}printf("Shutdown error");
     delete array;
      return;
    }
   //--- delete array
   delete array;
  }
```
# <span id="page-3621-0"></span>Add

Adds an element to the end of the array.

```
bool Add(
 char element // element to add
  )
```
## Parameters

element

[in] Value of the element to add to the array.

## Return Value

true - successful, false - cannot add an element.

```
//--- example for CArrayChar::Add(char)
#include <Arrays\ArrayChar.mqh>
// --void OnStart()
 \left\{ \right.CArrayChar *array=new CArrayChar;
   // --if(array==NULL)
     \left\vert \cdot \right\vertprintf("Object create error");
     return;
     }
   //--- add arrays elements
   for(int i=0; i<100; i++){
      if(!array.Add(i))
        \left\{\begin{array}{c}1\end{array}\right\}printf("Element addition error");
         delete array;
         return;
        }
     }
   //--- use array
   //--- . . .
   //--- delete array
   delete array;
  }
```
# <span id="page-3622-0"></span>AddArray

3623

Adds elements of one array to the end of another.

```
bool AddArray(
  const char& src[] // source array
  \lambda
```
## Parameters

src[]

[in] Reference to an array of source elements to add.

## Return Value

true - successful, false - cannot add items.

```
//--- example for CArrayChar::AddArray(const char &[])
#include <Arrays\ArrayChar.mqh>
// --char src[];
// --void OnStart()
 \left\{ \begin{array}{c} \end{array} \right.CArrayChar *array=new CArrayChar;
  // --if(array==NULL)
     \left\{ \begin{array}{c} \end{array} \right\}printf("Object create error");
      return;
      }
   //--- add another array
   if(!array.AddArray(src))
     \left\{ \right.printf("Array addition error");
      delete array;
      return;
     }
   //--- use array
   //---\ldots .
   //--- delete array
   delete array;
  }
```
# <span id="page-3623-0"></span>AddArray

Adds elements of one array to the end of another.

```
bool AddArray(
  const CArrayChar* src // pointer to the source
  )
```
#### Parameters

src

[in] Pointer to an instance of CArrayChar class used as a source of elements to add.

### Return Value

true - successful, false - cannot add items.

```
//--- example for CArrayChar::AddArray(const CArrayChar*)
#include <Arrays\ArrayChar.mqh>
// --void OnStart()
 \left\{ \right.CArrayChar *array=new CArrayChar;
  // --if(array==NULL)
    {
     printf("Object create error");
     return;
     }
  //--- create source array
  CArrayChar *src=new CArrayChar;
  if(src==NULL)
    \left\{ \right.printf("Object create error");
     delete array;
     return;
     }
   //--- add source arrays elements
  //--- . . .
   //--- add another array
  if(!array.AddArray(src))
    {
     printf("Array addition error");
     delete src;
     delete array;
     return;
    }
   //--- delete source array
   delete src;
```
## Standard Library

//--- use array  $1/---$  . . . //--- delete array delete array; }

## <span id="page-3625-0"></span>Insert

Inserts an element to the specified position in the array.

```
bool Insert(
 char element, // element to insert
  int pos // position
  )
```
## Parameters

element

[in] Value of the element to be inserted into the array

pos

[in] Position in the array to insert

### Return Value

true - successful, false - cannot insert the element.

```
//--- example for CArrayChar::Insert(char,int)
#include <Arrays\ArrayChar.mqh>
// -- -void OnStart()
 \left\{ \begin{array}{c} 1 \end{array} \right.CArrayChar *array=new CArrayChar;
   // --if(array==NULL)
     \left\{ \right.printf("Object create error");
       return;
     }
   //--- insert elements
   for(int i=0; i<100; i++)\left\{ \begin{array}{c} \end{array} \right\}if(!array.Insert(i,0))
         \left\{ \begin{array}{c} \end{array} \right.printf("Insert error");
          delete array;
          return;
          }
      }
   //--- use array
    //--- . . .
   //--- delete array
   delete array;
  }
```
3627

## <span id="page-3626-0"></span>**InsertArray**

Inserts elements of one array from the specified position of another array.

```
bool InsertArray(
 const char& src[], // source array
  int pos // position
  )
```
### Parameters

src[]

[in] Reference to an array used as a source of elements to insert

pos

[in] Position in the array to insert

#### Return Value

true - successful, false - cannot insert items.

```
//--- example for CArrayChar::InsertArray(const char &[],int)
#include <Arrays\ArrayChar.mqh>
// -- -char src[];
// --void OnStart()
 \left\{ \begin{array}{c} 1 \end{array} \right.CArrayChar *array=new CArrayChar;
  // --if(array==NULL)
     {
     printf("Object create error");
      return;
    }
   //--- insert another array
  if(!array.InsertArray(src,0))
    \left\{\right\}printf("Array inserting error");
     delete array;
     return;
     }
   //--- use array
   //--- . . .
   //--- delete array
   delete array;
  }
```
3628

## <span id="page-3627-0"></span>**InsertArray**

Inserts elements of one array from the specified position of another array.

```
bool InsertArray(
 CArrayChar* src, // pointer to the source
  int pos // position
  )
```
#### Parameters

src

[in] Pointer to an instance of the CArrayChar class used as a source of elements to insert.

pos

[in] Position in the array to insert

## Return Value

true - successful, false - cannot insert items.

```
//--- example for CArrayChar::InsertArray(const CArrayChar*,int)
#include <Arrays\ArrayChar.mqh>
// -- -void OnStart()
 {
  CArrayChar *array=new CArrayChar;
  // --if(array==NULL)
    {
     printf("Object create error");
     return;
    }
   //--- create source array
  CArrayChar *src=new CArrayChar;
  if(src==NULL)
    \left\{\right.printf("Object create error");
     delete array;
     return;
    }
   //--- add source arrays elements
   //--- . . .
   //--- insert another array
   if(!array.InsertArray(src,0))
     {
     printf("Array inserting error");
     delete src;
      delete array;
```
## Standard Library

return; } //--- delete source array delete src; //--- use array  $1/---$  . . . //--- delete array delete array; }

## <span id="page-3629-0"></span>**AssignArray**

Copies the elements of one array to another.

```
bool AssignArray(
  const char& src[] // source array
  )
```
## Parameters

src[]

[in] Reference to an array used as a source of elements to copy.

### Return Value

true - successful, false - cannot copy the items.

```
//--- example for CArrayChar::AssignArray(const char &[])
#include <Arrays\ArrayChar.mqh>
// --char src[];
// --void OnStart()
 \{CArrayChar *array=new CArrayChar;
  // --if(array==NULL)
     \left\{ \begin{array}{c} \end{array} \right\}printf("Object create error");
      return;
     }
   //--- assign another array
   if(!array.AssignArray(src))
     \left\{ \begin{array}{c} \end{array} \right.printf("Array assigned error");
      delete array;
      return;
     }
   //--- use array
   //---\ldots .
   //--- delete array
   delete array;
  }
```
# <span id="page-3630-0"></span>**AssignArray**

Copies the elements of one array to another.

```
bool AssignArray(
  const CArrayChar* src // pointer to the source
  )
```
#### Parameters

src

[in] Pointer to an instance of the CArrayChar class used as a source of elements to copy.

### Return Value

true - successful, false - cannot copy the elements.

```
//--- example for CArrayChar::AssignArray(const CArrayChar*)
#include <Arrays\ArrayChar.mqh>
// --void OnStart()
 \left\{ \right.CArrayChar *array=new CArrayChar;
  // --if(array==NULL)
    \left\{ \right.printf("Object create error");
     return;
     }
  //--- create source array
  CArrayChar *src =new CArrayChar;
  if(src==NULL)
    {
     printf("Object create error");
     delete array;
     return;
     }
   //--- add source arrays elements
  //--- . . .
   //--- assign another array
  if(!array.AssignArray(src))
    {
     printf("Array assigned error");
     delete src;
     delete array;
     return;
    }
   //--- arrays are identical
   //--- delete source array
```
## Standard Library

```
delete src;
//--- use array
\frac{1}{2}//--- . . .
//--- delete array
delete array;
}
```
## <span id="page-3632-0"></span>Update

Changes the element at the specified array position.

```
bool Update(
 int pos, \frac{1}{2} // position
  char element // value
  )
```
## Parameters

pos

[in] Position of the element in the array to change

element

[in] New value of the element

### Return Value

true - successful, false - cannot change the element.

#### Example:

}

```
//--- example for CArrayChar::Update(int,char)
#include <Arrays\ArrayChar.mqh>
// -- -void OnStart()
 \{CArrayChar *array=new CArrayChar;
  // --if(array==NULL)
    \left\{ \right.printf("Object create error");
     return;
    }
   //--- add arrays elements
  //--- . . .
  //--- update element
  if(!array.Update(0,'A'))
    \left\{ \right.printf("Update error");
     delete array;
     return;
     }
   //--- delete array
   delete array;
```
<span id="page-3633-0"></span>Moves an item from a given position in the array to the specified offset.

```
bool Shift(
 int pos, // position
  int shift // value
  )
```
### Parameters

pos

[in] Position of the moved element in the array

shift

[in] The shift value (both positive and negative).

#### Return Value

true - successful, false - cannot move the element.

#### Example:

}

```
//--- example for CArrayChar::Shift(int,int)
#include <Arrays\ArrayChar.mqh>
// -- -void OnStart()
 \left\{ \right.CArrayChar *array=new CArrayChar;
  // --if(array==NULL)
    \left\{ \right.printf("Object create error");
     return;
    }
   //--- add arrays elements
  //--- . . .
  //--- shift element
  if(!array.Shift(10,-5))
    {
     printf("Shift error");
     delete array;
     return;
     }
  //--- delete array
   delete array;
```
## <span id="page-3634-0"></span>Delete

3635

Removes the element from the specified array position.

```
bool Delete(
 int pos // position
  )
```
### Parameters

pos

[in] Position of the array element to be removed.

### Return Value

true - successful, false - cannot remove the element.

```
//--- example for CArrayChar::Delete(int)
#include <Arrays\ArrayChar.mqh>
// --void OnStart()
 \left\{ \begin{array}{c} \end{array} \right.CArrayChar *array=new CArrayChar;
   // --if(array==NULL)
     \left| \cdot \right|printf("Object create error");
      return;
     }
   //--- add arrays elements
   //---\ldots .
   //--- delete element
   if(!array.Delete(0))
     \left\{\begin{array}{c}1\end{array}\right\}printf("Delete error");
      delete array;
      return;
     \longrightarrow//--- delete array
   delete array;
  }
```
3636

## <span id="page-3635-0"></span>**DeleteRange**

Deletes a group of elements from the specified array position.

```
bool DeleteRange(
 int from, // position of the first element
  int to // position of the last element
  )
```
### Parameters

from

[in] Position of the first array element to be removed.

to

[in] Position of the last array element to be removed.

#### Return Value

true - successful, false - cannot remove the elements.

#### Example:

}

```
//--- example for CArrayChar::DeleteRange(int,int)
#include <Arrays\ArrayChar.mqh>
// -- -void OnStart()
 {
  CArrayChar *array=new CArrayChar;
  // --if(array==NULL)
    \left\{ \right.printf("Object create error");
     return;
    }
   //--- add arrays elements
  //--- . . .
  //--- delete elements
  if(!array.DeleteRange(0,10))
    {
     printf("Delete error");
     delete array;
     return;
     }
  //--- delete array
  delete array;
```
## At

Gets the element from the specified array position.

```
char At(
 int pos // position
  ) const
```
### Parameters

pos

[in] Position of the desired element in the array.

### Return Value

The value of the element - success, CHAR\_MAX - there was an attempt to get an element from a non-existing position (the last error code is ERR\_OUT\_OF\_RANGE).

### Note

Of course, CHAR\_MAX may be a valid value of an array element. Therefore, always check the last error code after receiving such a value.

```
//--- example for CArrayChar::At(int)
#include <Arrays\ArrayChar.mqh>
// --void OnStart()
 \left\{ \right.CArrayChar *array=new CArrayChar;
  // --if(array==NULL)
    \left\{ \begin{array}{c} \end{array} \right\}printf("Object create error");
     return;
     }
   //--- add arrays elements
   //--- . . .
   for(int i=0;i<array.Total();i++)
     \left\{ \right.char result=array.At(i);
      if(result==CHAR_MAX && GetLastError()==ERR_OUT_OF_RANGE)
        {
          //--- error of reading from array
          printf("Get element error");
         delete array;
         return;
         }
      //--- use element
      //--- . . .
      }
```
## Standard Library

```
//--- delete array
delete array;
}
```
## **CompareArray**

Compares the array with another one.

```
bool CompareArray(
  const char& src[] // source array
  ) const
```
### Parameters

src[]

[in] Reference to an array used as a source of elements for comparison.

### Return Value

true - arrays are equal, false - arrays are not equal.

```
//--- example for CArrayChar::CompareArray(const char &[])
#include <Arrays\ArrayChar.mqh>
// --char src[];
// --void OnStart()
 \{CArrayChar *array=new CArrayChar;
  // --if(array==NULL)
    \left\{ \begin{array}{c} \end{array} \right\}printf("Object create error");
     return;
     }
  //--- compare with another array
   int result=array.CompareArray(src);
  //--- delete array
   delete array;
  }
```
## **CompareArray**

Compares the array with another one.

```
bool CompareArray(
  const CArrayChar* src // pointer to the source
  ) const
```
### Parameters

src

[in] Pointer to an instance of the CArrayChar class used as a source of elements for comparison.

### Return Value

true - arrays are equal, false - arrays are not equal.

```
//--- example for CArrayChar::CompareArray(const CArrayChar*)
#include <Arrays\ArrayChar.mqh>
// --void OnStart()
 \left\{ \right.CArrayChar *array=new CArrayChar;
  // --if(array==NULL)
    {
     printf("Object create error");
     return;
    }
  //--- create source array
  CArrayChar *src=new CArrayChar;
  if(src==NULL)
    {
    printf("Object create error");
     delete array;
     return;
    }
  //--- add source arrays elements
  //--- . . .
  //--- compare with another array
  int result=array.CompareArray(src);
  //--- delete arrays
  delete src;
  delete array;
  }
```
## **InsertSort**

Inserts an element in a sorted array.

```
bool InsertSort(
  char element // element to insert
  )
```
### Parameters

element

[in] Value of the element to be inserted into a sorted array

### Return Value

true - successful, false - cannot insert the element.

```
//--- example for CArrayChar::InsertSort(char)
#include <Arrays\ArrayChar.mqh>
// --void OnStart()
 \left\{ \right.CArrayChar *array=new CArrayChar;
  // --if(array==NULL)
    \left\vert \cdot\right\vertprintf("Object create error");
     return;
    }
   //--- add arrays elements
   //--- . . .
  //--- sort array
   array.Sort();
  //--- insert element
  if(!array.InsertSort('A'))
    {
     printf("Insert error");
     delete array;
     return;
    }
   //--- delete array
   delete array;
  }
```
# Search

Searches for an element equal to the sample in the sorted array.

```
int Search(
 char element // sample
  ) const
```
### Parameters

element

[in] The sample element to search in the array.

### Return Value

The position of the found element - successful, -1 - the element not found.

```
//--- example for CArrayChar::Search(char)
#include <Arrays\ArrayChar.mqh>
// --void OnStart()
 \left\{ \right.CArrayChar *array=new CArrayChar;
  // --if(array==NULL)
    \left\{\right\}printf("Object create error");
     return;
    }
  //--- add arrays elements
  //--- . . .
  //--- sort array
  array.Sort();
  //--- search element
  if(array.Search('A')!=-1) printf("Element found");
  else printf("Element not found");
  //--- delete array
  delete array;
  }
```
MOI 5

# **SearchGreat**

Searches for an element with a value exceeding the value of the sample in the sorted array.

```
int SearchGreat(
 char element // sample
  ) const
```
### Parameters

element

[in] The sample element to search in the array.

### Return Value

The position of the found element, if successful, -1 - the element not found.

```
//--- example for CArrayChar::SearchGreat(char)
#include <Arrays\ArrayChar.mqh>
// --void OnStart()
 \left\{ \right.CArrayChar *array=new CArrayChar;
  // --if(array==NULL)
   \left\{\right\}printf("Object create error");
    return;
    }
  //--- add arrays elements
  //--- . . .
  //--- sort array
  array.Sort();
  //--- search element
  if(array.SearchGreat('A')!=-1) printf("Element found");
  else printf("Element not found");
  //--- delete array
  delete array;
  }
```
# **SearchLess**

Searches for an element with a value less than the value of the sample in the sorted array.

```
int SearchLess(
 char element // sample
  ) const
```
### Parameters

element

[in] The sample element to search in the array.

### Return Value

The position of the found element - successful, -1 - the element not found.

```
//--- example for CArrayChar::SearchLess(char)
#include <Arrays\ArrayChar.mqh>
// --void OnStart()
 \left\{ \right.CArrayChar *array=new CArrayChar;
  // --if(array==NULL)
    \left\{\right\}printf("Object create error");
     return;
    }
  //--- add arrays elements
  //--- . . .
  //--- sort array
  array.Sort();
  //--- search element
  if(array.SearchLess('A')!=-1) printf("Element found");
  else printf("Element not found");
  //--- delete array
  delete array;
  }
```
MOI 5

# **SearchGreatOrEqual**

Searches for an element with a value greater than or equal to the value of the sample in the sorted array.

```
int SearchGreatOrEqual(
  char element // sample
  ) const
```
### Parameters

element

[in] The sample element to search in the array.

### Return Value

The position of the found element - successful, -1 - the element not found.

```
//--- example for CArrayChar::SearchGreatOrEqual(char)
#include <Arrays\ArrayChar.mqh>
// -- -void OnStart()
 \left\vert \cdot\right\vertCArrayChar *array=new CArrayChar;
  // --if(array==NULL)
    \left\{ \right.printf("Object create error");
     return;
    }
  //--- add arrays elements
  //--- . . .
  //--- sort array
  array.Sort();
  //--- search element
  if(array.SearchGreatOrEqual('A')!=-1) printf("Element found");
  else printf("Element not found");
  //--- delete array
  delete array;
  }
```
MOI 5

# **SearchLessOrEqual**

Searches for an element with a value less than or equal to the value of the sample in the sorted array.

```
int SearchLessOrEqual(
  char element // sample
  ) const
```
## Parameters

element

[in] The sample element to search in the array.

## Return Value

The position of the found element - successful, -1 - the element not found.

```
//--- example for CArrayChar::SearchLessOrEqual(char)
#include <Arrays\ArrayChar.mqh>
// --void OnStart()
 \left\{ \right.CArrayChar *array=new CArrayChar;
  // --if(array==NULL)
   \left\{\right\}printf("Object create error");
    return;
    }
  //--- add arrays elements
  //--- . . .
  //--- sort array
  array.Sort();
  //--- search element
  if(array.SearchLessOrEqual('A')!=-1) printf("Element found");
  else printf("Element not found");
  //--- delete array
  delete array;
  }
```
# **SearchFirst**

Searches for the first element equal to the sample in the sorted array.

```
int SearchFirst(
  char element // sample
  ) const
```
### Parameters

element

[in] The sample element to search in the array.

### Return Value

The position of the found element - successful, -1 - the element not found.

```
//--- example for CArrayChar::SearchFirst(char)
#include <Arrays\ArrayChar.mqh>
// --void OnStart()
 \left\{ \right.CArrayChar *array=new CArrayChar;
  // --if(array==NULL)
   \left\{\right\}printf("Object create error");
    return;
    }
  //--- add arrays elements
  //--- . . .
  //--- sort array
  array.Sort();
  //--- search element
  if(array.SearchFirst('A')!=-1) printf("Element found");
  else printf("Element not found");
  //--- delete array
  delete array;
  }
```
# SearchLast

Searches for the last element equal to the sample in the sorted array.

```
int SearchLast(
  char element // sample
  ) const
```
### Parameters

element

[in] The sample element to search in the array.

### Return Value

The position of the found element - successful, -1 - the element not found.

```
//--- example for CArrayChar::SearchLast(char)
#include <Arrays\ArrayChar.mqh>
// --void OnStart()
 \left\{ \right.CArrayChar *array=new CArrayChar;
  // --if(array==NULL)
    \left\{\right\}printf("Object create error");
     return;
    }
  //--- add arrays elements
  //--- . . .
  //--- sort array
  array.Sort();
  //--- search element
  if(array.SearchLast('A')!=-1) printf("Element found");
  else printf("Element not found");
  //--- delete array
  delete array;
  }
```
## **SearchLinear**

Searches for the element equal to the sample in the array.

```
int SearchLinear(
 char element // sample
  ) const
```
### Parameters

element

[in] The sample element to search in the array.

### Return Value

The position of the found element - successful, -1 - the element not found.

### Note

The method uses the linear search (or sequential search) algorithm for unsorted arrays.

```
//--- example for CArrayChar::SearchLinear(char)
#include <Arrays\ArrayChar.mqh>
// -- -void OnStart()
 \left\{ \begin{array}{c} \end{array} \right.CArrayChar *array=new CArrayChar;
  //---
  if(array==NULL)
    \left\{\right\}printf("Object create error");
     return;
     }
   //--- add arrays elements
  //--- . . .
   //--- search element
  if(array.SearchLinear('A')!=-1) printf("Element found");
   else printf("Element not found");
  //--- delete array
   delete array;
  }
```
## Save

Saves data array in the file.

```
virtual bool Save(
  int file handle // file handle
  )
```
## Parameters

file handle

[in] Handle of the binary file previously opened using the FileOpen $(...)$  function.

### Return Value

true – successfully completed, false - error.

```
//--- example for CArrayChar::Save(int)
#include <Arrays\ArrayChar.mqh>
// --void OnStart()
 \left\{ \right.int file handle;
  CArrayChar *array=new CArrayChar;
  // --if(array!=NULL)
    {
     printf("Object create error");
     return;
    }
  //--- open file
  file handle=FileOpen("MyFile.bin",FILE_WRITE|FILE_BIN|FILE_ANSI);
   if(file_handle>=0)
    \left\{ \right.if(!array.Save(file_handle))
       {
        //--- file save error
        printf("File save: Error %d!", GetLastError());
         delete array;
         FileClose(file handle);
        // --return;
       }
     FileClose(file handle);
    }
  //--- delete array
  delete array;
  }
```
## Load

Loads data array from the file.

```
virtual bool Load(
  int file handle // file handle
  )
```
### Parameters

file handle

[in] Handle of the binary file previously opened using the FileOpen $(...)$  function.

### Return Value

true – successfully completed, false - error.

```
//--- example for CArrayChar::Load(int)
#include <Arrays\ArrayChar.mqh>
// --void OnStart()
 \left\{ \right.int file handle;
  CArrayChar *array=new CArrayChar;
  // --if(array!=NULL)
     {
     printf("Object create error");
     return;
    }
   //--- open file
   file handle=FileOpen("MyFile.bin", FILE READ|FILE BIN|FILE ANSI);
   if(file_handle>=0)
    \left\{ \right.if(!array.Load(file_handle))
        {
         //--- file load error
         printf("File load: Error %d!", GetLastError());
         delete array;
         FileClose(file handle);
        // --return;
       }
      FileClose(file handle);
    }
   //--- use arrays elements
   for(int i=0; i < array. Total(); i++)
     {
      printf("Element[%d] = '%c'", i, array.At(i));
```
## Standard Library

```
}
//--- delete array
delete array;
}
```
# Type

Gets the array type identifier.

```
virtual int Type() const
```
### Return Value

Array type identifier (for CArrayChar - 77).

```
//--- example for CArrayChar::Type()
#include <Arrays\ArrayChar.mqh>
// -- -void OnStart()
 \left\{ \right.CArrayChar *array=new CArrayChar;
  // --if(array==NULL)
    \left\{ \right.printf("Object create error");
     return;
    }
  //--- get array type
  int type=array.Type();
  //--- delete array
  delete array;
  }
```
### Standard Library

3654

# **CArrayShort**

CArrayShort is a class of dynamic array of short or ushort variables.

### **Description**

Class CArrayShort provides the ability to work with a dynamic array of short or ushort variables. The class allows adding/inserting/deleting array elements, performing an array sorting, and searching in a sorted array. In addition, methods of working with files have been implemented.

## **Declaration**

class CArrayShort : public CArray

### **Title**

#include <Arrays\ArrayShort.mqh>

## Inheritance hierarchy

**[CObject](#page-3590-0)** 

**[CArray](#page-3603-0)** 

CArrayShort

## Class Methods by Groups

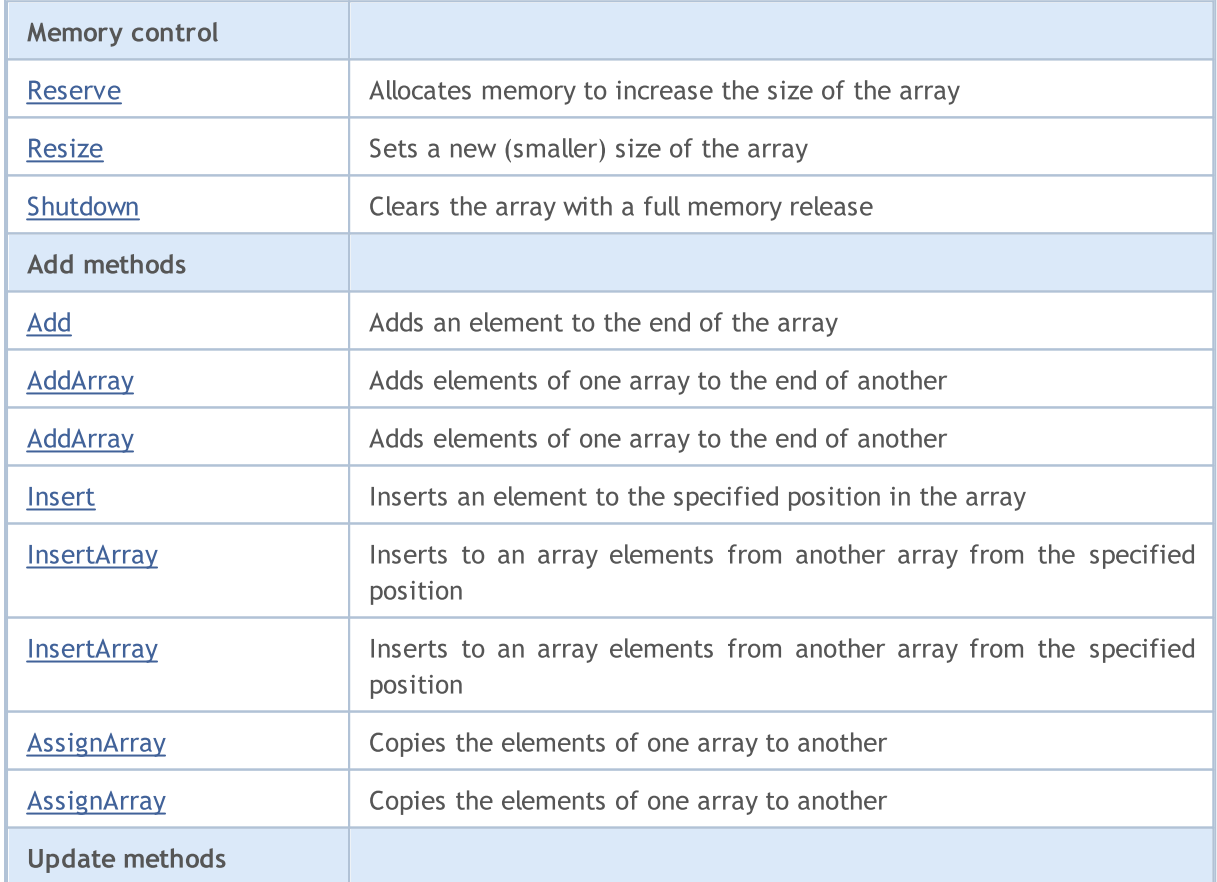

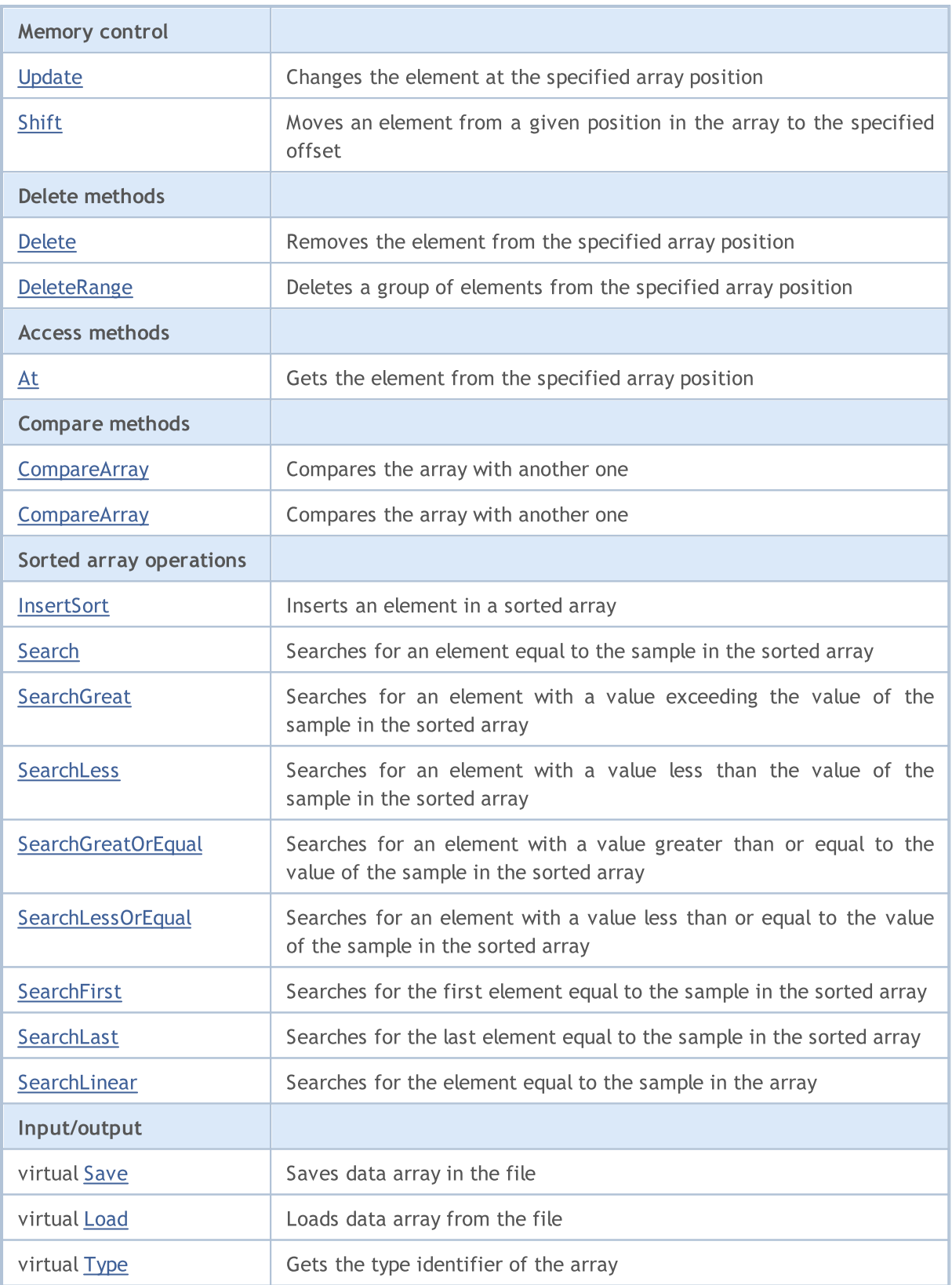

### Methods inherited from class CObject

Prev, Prev, Next, Next, [Compare](#page-3595-0)

Methods inherited from class CArray

## Methods inherited from class CObject

Prev, Prev, Next, Next, [Compare](#page-3595-0)

[Step,](#page-3605-0) [Step,](#page-3605-0) [Total](#page-3607-0), [Available,](#page-3608-0) [Max](#page-3609-0), [IsSorted](#page-3610-0), [SortMode](#page-3611-0), [Clear](#page-3612-0), [Sort](#page-3613-0)

## <span id="page-3656-0"></span>Reserve

3657

Allocates memory to increase the size of the array.

```
bool Reserve(
 int size // number
  )
```
### Parameters

size

[in] The number of additional elements of the array.

### Return Value

true - successful, false - there was an attempt to request for an amount less than or equal to zero, or failed to increase the array.

### Note

To reduce fragmentation of memory, the array size is changed using the step previously determined by the Step(int) method or the default step of 16.

```
//--- example for CArrayShort::Reserve(int)
#include <Arrays\ArrayShort.mqh>
// --void OnStart()
 \left\{ \right.CArrayShort *array=new CArrayShort;
   // --if(array==NULL)
     \left\{ \right.printf("Object create error");
      return;
     }
   //--- reserve memory
   if(!array.Reserve(1024))
     \left\{ \begin{array}{c} \end{array} \right\}printf("Reserve error");
      delete array;
      return;
     }
   //--- use array
   //--- . . .
   //--- delete array
   delete array;
  }
```
## <span id="page-3657-0"></span>Resize

Sets a new (smaller) size of the array.

```
bool Resize(
 int size // size
  )
```
### Parameters

size

[in] New size of the array.

### Return Value

true - successful, false - there was an attempt to set the size less than zero.

### Note

Changing the size of the array allows using the memory optimally. Excessive elements on the right are lost. To reduce fragmentation of memory, the array size is changed by the step previously determined by the Step(int) method or the default step of 16.

```
//--- example for CArrayShort::Resize(int)
#include <Arrays\ArrayShort.mqh>
// --void OnStart()
 \left\{ \right.CArrayShort *array=new CArrayShort;
  // --if(array==NULL)
    \left\{ \right.printf("Object create error");
     return;
     }
  //--- add arrays elements
   //--- . . .
  //--- resize array
  if(!array.Resize(10))
    {
     printf("Resize error");
     delete array;
     return;
     }
   //--- delete array
   delete array;
  }
```
# <span id="page-3658-0"></span>Shutdown

Clears the array with a full memory release.

bool Shutdown()

### Return Value

true - successful, false - error.

```
//--- example for CArrayShort::Shutdown()
#include <Arrays\ArrayShort.mqh>
//---
void OnStart()
 {
  CArrayShort *array=new CArrayShort;
  // --if(array==NULL)
    \left\{ \right.printf("Object create error");
      return;
    }
   //--- add arrays elements
  //--- . . .
  //--- shutdown array
   if(!array.Shutdown())
     \left\{ \begin{array}{c} 1 \end{array} \right\}printf("Shutdown error");
     delete array;
      return;
    }
   //--- delete array
   delete array;
  }
```
# <span id="page-3659-0"></span>Add

Adds an element to the end of the array.

```
bool Add(
  short element // element to add
  )
```
### Parameters

element

[in] Value of the element to add to the array.

### Return Value

true - successful, false - cannot add an element.

```
//--- example for CArrayShort::Add(short)
#include <Arrays\ArrayShort.mqh>
// --void OnStart()
 \left\{ \right.CArrayShort *array=new CArrayShort;
  // --if(array==NULL)
     \left\vert \cdot \right\vertprintf("Object create error");
     return;
     }
   //--- add arrays elements
   for(int i=0; i<100; i++){
      if(!array.Add(i))
        \left\{\begin{array}{c}1\end{array}\right\}printf("Element addition error");
         delete array;
         return;
        }
     }
   //--- use array
   //--- . . .
   //--- delete array
   delete array;
  }
```
# <span id="page-3660-0"></span>AddArray

3661

Adds elements of one array to the end of another.

```
bool AddArray(
  const short& src[] // source array
  )
```
### Parameters

src[]

[in] Reference to an array of source elements to add.

### Return Value

true - successful, false - cannot add items.

```
//--- example for CArrayShort::AddArray(const short &[])
#include <Arrays\ArrayShort.mqh>
// --short src[];
// --void OnStart()
 \left\{ \begin{array}{c} 1 \end{array} \right\}CArrayShort *array=new CArrayShort;
  // --if(array==NULL)
     \left\{ \begin{array}{c} \end{array} \right\}printf("Object create error");
      return;
      }
   //--- add another array
   if(!array.AddArray(src))
     \left\{ \right.printf("Array addition error");
      delete array;
      return;
    }
   //--- use array
   //---\ldots .
   //--- delete array
   delete array;
  }
```
# <span id="page-3661-0"></span>AddArray

3662

Adds elements of one array to the end of another.

```
bool AddArray(
  const CArrayShort* src // pointer to the source
  )
```
### Parameters

src

[in] Pointer to an instance of CArrayShort class used as a source of elements to add.

### Return Value

true - successful, false - cannot add items.

```
//--- example for CArrayShort::AddArray(const CArrayShort*)
#include <Arrays\ArrayShort.mqh>
// --void OnStart()
 \left\{ \right.CArrayShort *array=new CArrayShort;
  // --if(array==NULL)
    {
     printf("Object create error");
     return;
    }
  //--- create source array
  CArrayShort *src=new CArrayShort;
  if(src==NULL)
    {
    printf("Object create error");
     delete array;
     return;
    }
   //--- add source arrays elements
  //--- . . .
   //--- add another array
  if(!array.AddArray(src))
    {
     printf("Array addition error");
     delete src;
     delete array;
     return;
    }
   //--- delete source array
   delete src;
```
## Standard Library

//--- use array  $1/---$  . . . //--- delete array delete array; }

## <span id="page-3663-0"></span>Insert

Inserts an element to the specified position in the array.

```
bool Insert(
 short element, // element to insert
  int pos // position
  )
```
### Parameters

element

[in] Value of the element to be inserted into the array

pos

[in] Position in the array to insert

### Return Value

true - successful, false - cannot insert the element.

```
//--- example for CArrayShort::Insert(short,int)
#include <Arrays\ArrayShort.mqh>
// --void OnStart()
 \left\{ \right.CArrayShort *array=new CArrayShort;
  // --if(array==NULL)
     \left\{ \right.printf("Object create error");
      return;
     }
   //--- insert elements
   for(int i=0; i<100; i++)\left\{ \right.if(!array.Insert(i,0))
        \left\{ \begin{array}{c} \end{array} \right\}printf("Insert error");
         delete array;
         return;
         }
     }
   //--- use array
   //--- . . .
   //--- delete array
   delete array;
  }
```
# <span id="page-3664-0"></span>**InsertArray**

Inserts elements of one array from the specified position of another array.

```
bool InsertArray(
 const short& src[], // source array
  int pos // position
  )
```
### Parameters

src[]

[in] Reference to an array used as a source of elements to insert

pos

[in] Position in the array to insert

### Return Value

true - successful, false - cannot insert items.

```
//--- example for CArrayShort::InsertArray(const short &[],int)
#include <Arrays\ArrayShort.mqh>
// --short src[];
// --void OnStart()
 \left\{ \begin{array}{c} 1 \end{array} \right\}CArrayShort *array=new CArrayShort;
   // --if(array==NULL)
     {
     printf("Object create error");
      return;
    }
   //--- insert another array
   if(!array.InsertArray(src,0))
     \left\{ \begin{array}{c} 1 \end{array} \right\}printf("Array inserting error");
      delete array;
     return;
     }
   //--- use array
   //--- . . .
   //--- delete array
   delete array;
  }
```
# <span id="page-3665-0"></span>**InsertArray**

Inserts elements of one array from the specified position of another array.

```
bool InsertArray(
 CArrayShort* src, // pointer to the source
  int pos // position
  )
```
### Parameters

src

[in] Pointer to an instance of the CArrayShort class used as a source of elements to insert.

pos

[in] Position in the array to insert.

### Return Value

true - successful, false - cannot insert items.

```
//--- example for CArrayShort::InsertArray(const CArrayShort*,int)
#include <Arrays\ArrayShort.mqh>
//---void OnStart()
 {
  CArrayShort *array=new CArrayShort;
  // --if(array==NULL)
    \left\{ \right.printf("Object create error");
     return;
    }
   //--- create source array
  CArrayShort *src=new CArrayShort;
  if(src==NULL)
    \left\{\right.printf("Object create error");
     delete array;
     return;
    }
   //--- add source arrays elements
   //--- . . .
   //--- insert another array
   if(!array.InsertArray(src,0))
     {
     printf("Array inserting error");
     delete src;
      delete array;
```
## Standard Library

return; } //--- delete source array delete src;  $//---$  use array  $1/---$  . . . //--- delete array delete array; }

# <span id="page-3667-0"></span>**AssignArray**

Copies the elements of one array to another.

```
bool AssignArray(
  const short& src[] // source array
  )
```
### Parameters

src[]

[in] Reference to an array used as a source of elements to copy.

### Return Value

true - successful, false - cannot copy the items.

```
//--- example for CArrayShort::AssignArray(const short &[])
#include <Arrays\ArrayShort.mqh>
// --short src[];
// --void OnStart()
 \{CArrayShort *array=new CArrayShort;
  // --if(array==NULL)
    \left\{ \begin{array}{c} \end{array} \right\}printf("Object create error");
     return;
     }
   //--- assign another array
   if(!array.AssignArray(src))
    \left\{ \right.printf("Array assigned error");
      delete array;
     return;
    }
   //--- use array
   //---\ldots .
   //--- delete array
   delete array;
  }
```
# <span id="page-3668-0"></span>**AssignArray**

Copies the elements of one array to another.

```
bool AssignArray(
  const CArrayShort* src // pointer to the source
  )
```
### Parameters

src

[in] Pointer to an instance of the CArrayShort class used as a source of elements to copy.

### Return Value

true - successful, false - cannot copy the elements.

```
//--- example for CArrayShort::AssignArray(const CArrayShort*)
#include <Arrays\ArrayShort.mqh>
// --void OnStart()
 \left\{ \right.CArrayShort *array=new CArrayShort;
  // --if(array==NULL)
    {
     printf("Object create error");
     return;
    }
  //--- create source array
  CArrayShort *src =new CArrayShort;
  if(src==NULL)
    {
     printf("Object create error");
     delete array;
     return;
    }
   //--- add source arrays elements
  //--- . . .
   //--- assign another array
  if(!array.AssignArray(src))
    {
     printf("Array assigned error");
     delete src;
     delete array;
     return;
    }
   //--- arrays is identical
   //--- delete source array
```
## Standard Library

```
delete src;
//--- use array
\frac{1}{2}//--- . . .
//--- delete array
delete array;
}
```
# <span id="page-3670-0"></span>Update

Changes the element at the specified array position.

```
bool Update(
 int pos, // position
  short element // value
  )
```
### Parameters

pos

[in] Position of the element in the array to change

element

[in] New value of the element

### Return Value

true - successful, false - cannot change the element.

### Example:

}

```
//--- example for CArrayShort::Update(int,short)
#include <Arrays\ArrayShort.mqh>
// --void OnStart()
 \{CArrayShort *array=new CArrayShort;
  // --if(array==NULL)
    \left\{ \right.printf("Object create error");
     return;
    }
  //--- add arrays elements
  //--- . . .
  //--- update element
  if(!array.Update(0,100))
    {
     printf("Update error");
     delete array;
     return;
    }
  //--- delete array
  delete array;
```
<span id="page-3671-0"></span>Moves an item from a given position in the array to the specified offset.

```
bool Shift(
 int pos, // positions
  int shift // shift
  )
```
### Parameters

pos

[in] Position of the moved element in the array

shift

[in] The shift value (both positive and negative).

### Return Value

true - successful, false - cannot move the element.

#### Example:

}

```
//--- example for CArrayShort::Shift(int,int)
#include <Arrays\ArrayShort.mqh>
// --void OnStart()
 \left\{ \right.CArrayShort *array=new CArrayShort;
  // --if(array==NULL)
    \left\{ \right.printf("Object create error");
     return;
    }
   //--- add arrays elements
  //--- . . .
  //--- shift element
  if(!array.Shift(10,-5))
    {
    printf("Shift error");
     delete array;
     return;
    }
  //--- delete array
   delete array;
```
## Delete

3673

Removes the element from the specified array position.

```
bool Delete(
 int pos // position
  )
```
#### Parameters

pos

[in] Position of the array element to be removed.

#### Return Value

true - successful, false - cannot remove the element.

```
//--- example for CArrayShort::Delete(int)
#include <Arrays\ArrayShort.mqh>
// --void OnStart()
 \left\{ \begin{array}{c} \end{array} \right.CArrayShort *array=new CArrayShort;
   // --if(array==NULL)
     \left| \cdot \right|printf("Object create error");
      return;
     }
   //--- add arrays elements
   //---\ldots .
   //--- delete element
   if(!array.Delete(0))
     \left\{\begin{array}{c}1\end{array}\right\}printf("Delete error");
      delete array;
      return;
     \longrightarrow//--- delete array
   delete array;
  }
```
## **DeleteRange**

Deletes a group of elements from the specified array position.

```
bool DeleteRange(
 int from, // position of the first element
  int to // position of the last element
  )
```
#### Parameters

from

[in] Position of the first array element to be removed.

to

[in] Position of the last array element to be removed.

#### Return Value

true - successful, false - cannot remove the elements.

#### Example:

}

```
//--- example for CArrayShort::DeleteRange(int,int)
#include <Arrays\ArrayShort.mqh>
// --void OnStart()
 {
  CArrayShort *array=new CArrayShort;
  // --if(array==NULL)
    \left\{ \right.printf("Object create error");
     return;
    }
   //--- add arrays elements
  //--- . . .
  //--- delete elements
  if(!array.DeleteRange(0,10))
    {
    printf("Delete error");
     delete array;
     return;
    }
  //--- delete array
  delete array;
```
## At

Gets the element from the specified array position.

```
short At(
 int pos // position
  ) const
```
#### Parameters

pos

[in] Position of the desired element in the array.

#### Return Value

The value of the element - success, SHORT\_MAX - there was an attempt to get an element from a non-existing position (the last error code is ERR\_OUT\_OF\_RANGE).

#### Note

Of course, SHORT\_MAX may be a valid value of an array element. Therefore, always check the last error code after receiving such a value.

```
//--- example for CArrayShort::At(int)
#include <Arrays\ArrayShort.mqh>
// --void OnStart()
 \left\{ \right.CArrayShort *array=new CArrayShort;
  // --if(array==NULL)
    \left\{ \begin{array}{c} \end{array} \right\}printf("Object create error");
     return;
     }
   //--- add arrays elements
   //--- . . .
   for(int i=0;i<array.Total();i++)
     {
      short result=array.At(i);
      if(result==SHORT_MAX && GetLastError()==ERR_OUT_OF_RANGE)
        {
         //--- error of reading from array
         printf("Get element error");
         delete array;
         return;
        }
      //--- use element
      //--- . . .
     }
```
## Standard Library

```
//--- delete array
delete array;
}
```
## **CompareArray**

Compares the array with another one.

```
bool CompareArray(
  const short& src[] // source array
  ) const
```
#### Parameters

src[]

[in] Reference to an array used as a source of elements for comparison.

#### Return Value

true - arrays are equal, false - arrays are not equal.

```
//--- example for CArrayShort::CompareArray(const short &[])
#include <Arrays\ArrayShort.mqh>
// --short src[];
// --void OnStart()
 \{CArrayShort *array=new CArrayShort;
  // --if(array==NULL)
    \left\{ \begin{array}{c} \end{array} \right\}printf("Object create error");
     return;
     }
  //--- compare with another array
   int result=array.CompareArray(src);
  //--- delete array
   delete array;
  }
```
## **CompareArray**

Compares the array with another one.

```
bool CompareArray(
  const CArrayShort* src // pointer to the source
  ) const
```
#### Parameters

src

[in] Pointer to an instance of the CArrayShort class used as a source of elements for comparison.

#### Return Value

true - arrays are equal, false - arrays are not equal.

```
//--- example for CArrayShort::CompareArray(const CArrayShort*)
#include <Arrays\ArrayShort.mqh>
// --void OnStart()
 \left\{ \right.CArrayShort *array=new CArrayShort;
  // --if(array==NULL)
    {
     printf("Object create error");
     return;
    }
  //--- create source array
  CArrayShort *src=new CArrayShort;
  if(src==NULL)
    {
    printf("Object create error");
     delete array;
     return;
    }
   //--- add source arrays elements
  //--- . . .
  //--- compare with another array
  int result=array.CompareArray(src);
  //--- delete arrays
  delete src;
  delete array;
  }
```
## **InsertSort**

Inserts an element in a sorted array.

```
bool InsertSort(
  short element // element to insert
  )
```
#### Parameters

element

[in] Value of the element to be inserted into a sorted array

#### Return Value

true - successful, false - cannot insert the element.

```
//--- example for CArrayShort::InsertSort(short)
#include <Arrays\ArrayShort.mqh>
// --void OnStart()
 \left\{ \right.CArrayShort *array=new CArrayShort;
  // --if(array==NULL)
    \left\vert \cdot\right\vertprintf("Object create error");
     return;
    }
   //--- add arrays elements
   //--- . . .
  //--- sort array
   array.Sort();
  //--- insert element
  if(!array.InsertSort(100))
    {
     printf("Insert error");
     delete array;
     return;
     }
   //--- delete array
   delete array;
  }
```
# Search

Searches for an element equal to the sample in the sorted array.

```
int Search(
 short element // sample
  ) const
```
### Parameters

element

[in] The sample element to search in the array.

#### Return Value

The position of the found element - successful, -1 - the element not found.

```
//--- example for CArrayShort::Search(short)
#include <Arrays\ArrayShort.mqh>
// --void OnStart()
 \left\{ \right.CArrayShort *array=new CArrayShort;
  // --if(array==NULL)
    \left\{\right\}printf("Object create error");
     return;
    }
  //--- add arrays elements
  //--- . . .
  //--- sort array
  array.Sort();
  //--- search element
  if(array.Search(100)!=-1) printf("Element found");
  else printf("Element not found");
  //--- delete array
  delete array;
  }
```
MOI 5

## **SearchGreat**

Searches for an element with a value exceeding the value of the sample in the sorted array.

```
int SearchGreat(
  short element // sample
  ) const
```
#### Parameters

element

[in] The sample element to search in the array.

#### Return Value

The position of the found element - successful, -1 - element not found.

```
//--- example for CArrayShort::SearchGreat(short)
#include <Arrays\ArrayShort.mqh>
// --void OnStart()
 \left\{ \right.CArrayShort *array=new CArrayShort;
  // --if(array==NULL)
   \left\{\right\}printf("Object create error");
    return;
    }
  //--- add arrays elements
  //--- . . .
  //--- sort array
  array.Sort();
  //--- search element
  if(array.SearchGreat(100)!=-1) printf("Element found");
  else printf("Element not found");
  //--- delete array
  delete array;
  }
```
## SearchLess

Searches for an element with a value less than the value of the sample in the sorted array.

```
int SearchLess(
 short element // sample
  ) const
```
#### Parameters

element

[in] The sample element to search in the array.

#### Return Value

The position of the found element - successful, -1 - the element not found.

```
//--- example for CArrayShort::SearchLess(short)
#include <Arrays\ArrayShort.mqh>
// --void OnStart()
 \left\{ \right.CArrayShort *array=new CArrayShort;
  // --if(array==NULL)
   \left\{\right\}printf("Object create error");
    return;
    }
  //--- add arrays elements
  //--- . . .
  //--- sort array
  array.Sort();
  //--- search element
  if(array.SearchLess(100)!=-1) printf("Element found");
  else printf("Element not found");
  //--- delete array
  delete array;
  }
```
MOI 5

# **SearchGreatOrEqual**

Searches for an element with a value greater than or equal to the value of the sample in the sorted array.

```
int SearchGreatOrEqual(
  short element // sample
  ) const
```
### Parameters

element

[in] The sample element to search in the array.

### Return Value

The position of the found element - successful, -1 - the element not found.

```
//--- example for CArrayShort::SearchGreatOrEqual(short)
#include <Arrays\ArrayShort.mqh>
// -- -void OnStart()
 \left\vert \cdot\right\vertCArrayShort *array=new CArrayShort;
  // --if(array==NULL)
    \left\{ \right.printf("Object create error");
     return;
    }
  //--- add arrays elements
  //--- . . .
  //--- sort array
  array.Sort();
  //--- search element
  if(array.SearchGreatOrEqual(100)!=-1) printf("Element found");
  else printf("Element not found");
  //--- delete array
  delete array;
  }
```
MOI 5

# **SearchLessOrEqual**

Searches for an element with a value less than or equal to the value of the sample in the sorted array.

```
int SearchLessOrEqual(
  short element // sample
  ) const
```
### Parameters

element

[in] The sample element to search in the array.

### Return Value

The position of the found element - successful, -1 - the element not found.

```
//--- example for CArrayShort::SearchLessOrEqual(short)
#include <Arrays\ArrayShort.mqh>
// --void OnStart()
 \left\{ \right.CArrayShort *array=new CArrayShort;
  // --if(array==NULL)
   \left\{\right\}printf("Object create error");
    return;
    }
  //--- add arrays elements
  //--- . . .
  //--- sort array
  array.Sort();
  //--- search element
  if(array.SearchLessOrEqual(100)!=-1) printf("Element found");
  else printf("Element not found");
  //--- delete array
  delete array;
  }
```
## **SearchFirst**

Searches for the first element equal to the sample in the sorted array.

```
int SearchFirst(
  short element // sample
  ) const
```
#### Parameters

element

[in] The sample element to search in the array.

#### Return Value

The position of the found element - successful, -1 - the element not found.

```
//--- example for CArrayShort::SearchFirst(short)
#include <Arrays\ArrayShort.mqh>
// --void OnStart()
 \left\{ \right.CArrayShort *array=new CArrayShort;
  // --if(array==NULL)
   \left\{\right\}printf("Object create error");
    return;
    }
  //--- add arrays elements
  //--- . . .
  //--- sort array
  array.Sort();
  //--- search element
  if(array.SearchFirst(100)!=-1) printf("Element found");
  else printf("Element not found");
  //--- delete array
  delete array;
  }
```
# **SearchLast**

Searches for the last element equal to the sample in the sorted array.

```
int SearchLast(
  short element // sample
  ) const
```
#### Parameters

element

[in] The sample element to search in the array.

#### Return Value

The position of the found element - successful, -1 - the element not found.

```
//--- example for CArrayShort::SearchLast(short)
#include <Arrays\ArrayShort.mqh>
// --void OnStart()
 \left\{ \right.CArrayShort *array=new CArrayShort;
  // --if(array==NULL)
    \left\{\right\}printf("Object create error");
     return;
    }
  //--- add arrays elements
  //--- . . .
  //--- sort array
  array.Sort();
  //--- search element
  if(array.SearchLast(100)!=-1) printf("Element found");
  else printf("Element not found");
  //--- delete array
  delete array;
  }
```
## **SearchLinear**

Searches for the element equal to the sample in the array.

```
int SearchLinear(
  short element // sample
  ) const
```
#### Parameters

element

[in] The sample element to search in the array.

#### Return Value

The position of the found element - successful, -1 - the element not found.

#### Note

The method uses the linear search (or sequential search) algorithm for unsorted arrays.

```
//--- example for CArrayShort::SearchLinear(short)
#include <Arrays\ArrayShort.mqh>
// -- -void OnStart()
 \left\{ \right.CArrayShort *array=new CArrayShort;
  //---
  if(array==NULL)
    \left\{\right\}printf("Object create error");
     return;
    }
  //--- add arrays elements
  //--- . . .
  //--- search element
  if(array.SearchLinear(100)!=-1) printf("Element found");
  else printf("Element not found");
  //--- delete array
  delete array;
  }
```
## Save

Saves data array in the file.

```
virtual bool Save(
  int file handle // file handle
  )
```
### Parameters

file handle

[in] Handle of the binary file previously opened using the FileOpen $(...)$  function.

### Return Value

true – successfully completed, false - error.

```
//--- example for CArrayShort::Save(int)
#include <Arrays\ArrayShort.mqh>
// --void OnStart()
 \left\{ \right.int file_handle;
  CArrayShort *array=new CArrayShort;
  // --if(array!=NULL)
    {
     printf("Object create error");
     return;
    }
  //--- add 100 arrays elements
  for(int i=0; i<100; i++){
     array.Add(i);
     }
  //--- open file
   file handle=FileOpen("MyFile.bin",FILE_WRITE|FILE_BIN|FILE_ANSI);
   if(file_handle>=0)
     {
      if(!array.Save(file_handle))
        \left\{ \right.//--- file save error
         printf("File save: Error %d!", GetLastError());
         delete array;
        FileClose(file handle);
         // -- -return;
        }
      FileClose(file handle);
```
### Standard Library

} delete array; }

## Load

Loads data array from the file.

```
virtual bool Load(
  int file handle // file handle
  \lambda
```
### Parameters

file handle

[in] Handle of the binary file previously opened using the FileOpen $(...)$  function.

### Return Value

true – successfully completed, false - error.

```
//--- example for CArrayShort::Load(int)
#include <Arrays\ArrayShort.mqh>
// --void OnStart()
 \left\{ \right.int file handle;
  CArrayShort *array=new CArrayShort;
  // --if(array!=NULL)
     {
     printf("Object create error");
     return;
    }
  //--- open file
  file handle=FileOpen("MyFile.bin", FILE READ|FILE BIN|FILE ANSI);
   if(file_handle>=0)
    \left\{ \right.if(!array.Load(file_handle))
        {
         //--- file load error
         printf("File load: Error %d!", GetLastError());
         delete array;
         FileClose(file handle);
        // --return;
       }
      FileClose(file handle);
    }
   //--- use arrays elements
   for(int i=0;i<array.Total();i++)
     {
      printf("Element[%d] = %d", i, array.At(i));
```
### Standard Library

} delete array; }

# Type

Gets the array type identifier.

```
virtual int Type() const
```
#### Return Value

```
Array type identifier (for CArrayShort - 82).
```

```
//--- example for CArrayShort::Type()
#include <Arrays\ArrayShort.mqh>
// -- -void OnStart()
 \left\{ \right.CArrayShort *array=new CArrayShort;
  // --if(array==NULL)
    \{printf("Object create error");
     return;
    }
  //--- get array type
  int type=array.Type();
  //--- delete array
  delete array;
  }
```
#### Standard Library

# **CArrayInt**

CArrayInt is a class of dynamic array of int or uint variables.

### **Description**

The class CArrayInt provides the ability to work with a dynamic array of int or uint variables. The class allows adding/inserting/deleting array elements, performing an array sorting, and searching in a sorted array. In addition, methods of working with files have been implemented.

### **Declaration**

class CArrayInt : public CArray

#### **Title**

#include <Arrays\ArrayInt.mqh>

### Inheritance hierarchy

#### **[CObject](#page-3590-0)**

**[CArray](#page-3603-0)** 

CArrayInt

#### Direct descendants

**[CSpreadBuffer](#page-5028-0)** 

### Class Methods by Groups

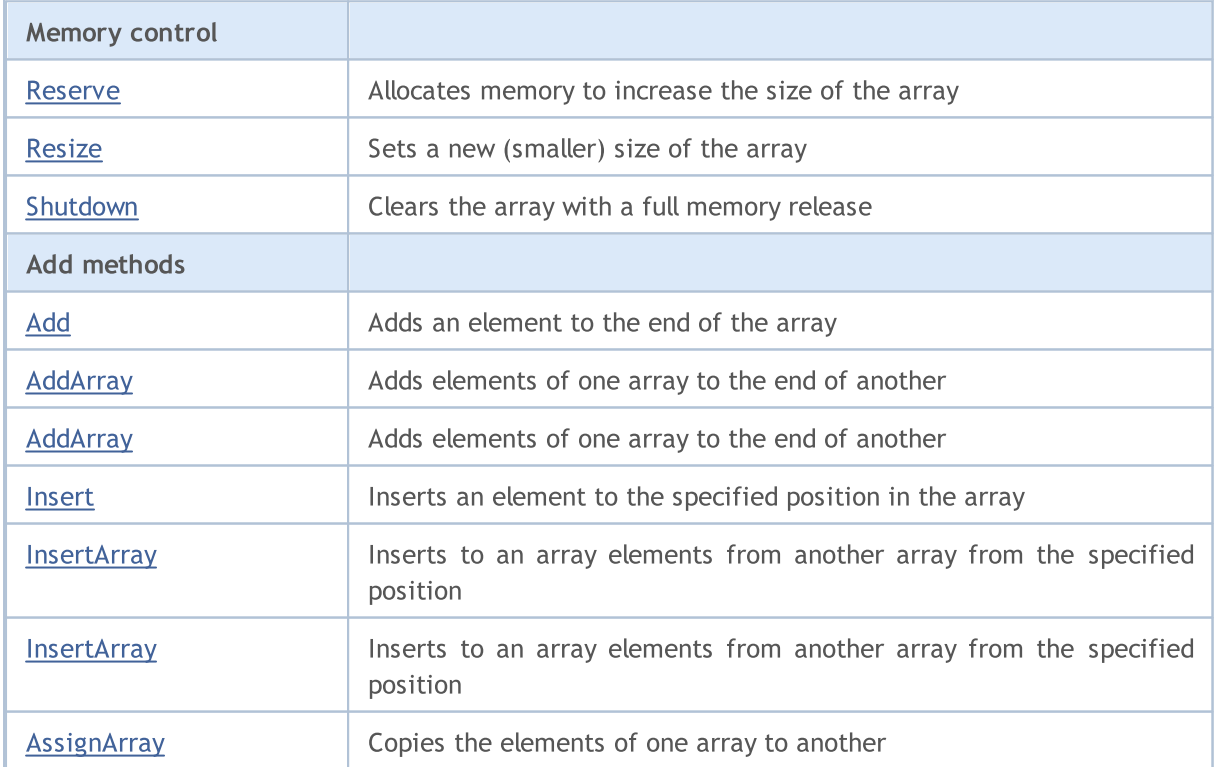

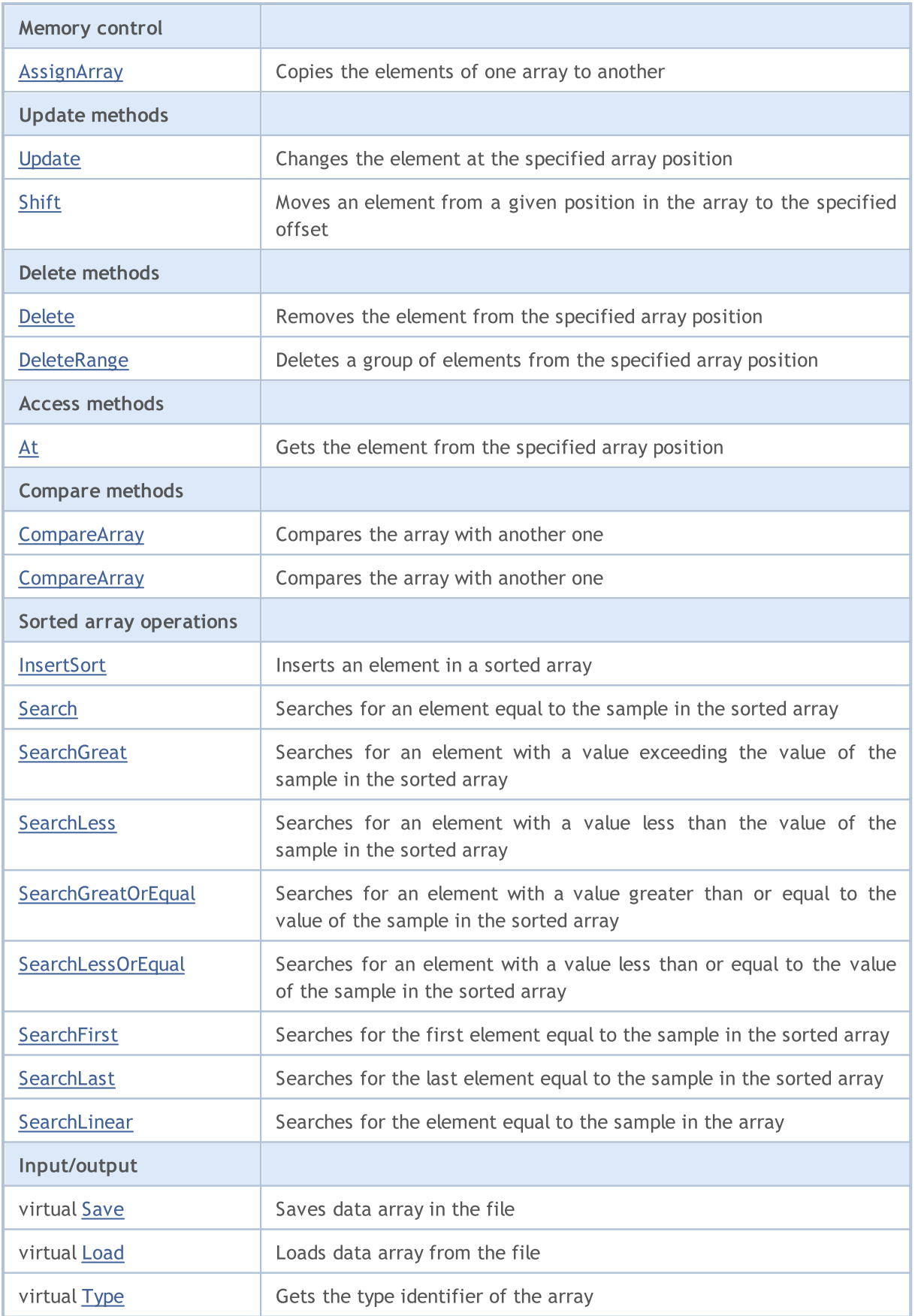

### Methods inherited from class CObject

Prev, Prev, Next, Next, [Compare](#page-3595-0)

#### Methods inherited from class CArray

[Step,](#page-3605-0) [Step,](#page-3605-0) [Total](#page-3607-0), [Available,](#page-3608-0) [Max](#page-3609-0), [IsSorted](#page-3610-0), [SortMode](#page-3611-0), [Clear](#page-3612-0), [Sort](#page-3613-0)

## <span id="page-3695-0"></span>Reserve

3696

Allocates memory to increase the size of the array.

```
bool Reserve(
 int size // number
  )
```
#### Parameters

size

[in] The number of additional elements of the array.

#### Return Value

true - successful, false - there was an attempt to request for an amount less than or equal to zero, or failed to increase the array.

#### Note

To reduce fragmentation of memory, the array size is changed using the step previously determined by the Step(int) method or the default step of 16.

```
//--- example for CArrayInt::Reserve(int)
#include <Arrays\ArrayInt.mqh>
// --void OnStart()
  \left\{ \begin{array}{c} 1 \end{array} \right\}CArrayInt *array=new CArrayInt;
   // --if(array==NULL)
      \left\{ \begin{array}{c} \end{array} \right\}printf("Object create error");
       return;
      }
   //--- reserve memory
   if(!array.Reserve(1024))
     \left\{ \begin{array}{c} \end{array} \right\}printf("Reserve error");
       delete array;
       return;
     }
   //--- use array
    //--- . . .
   //--- delete array
   delete array;
  }
```
## <span id="page-3696-0"></span>**Resize**

3697

Sets a new (smaller) size of the array.

```
bool Resize(
 int size // number
  )
```
#### Parameters

size

[in] New size of the array.

#### Return Value

true - successful, false - there was an attempt to set the size less than zero.

#### Note

Changing the size of the array allows using the memory optimally. Excessive elements on the right are lost. To reduce fragmentation of memory, the array size is changed by the step previously determined by the Step(int) method or the default step of 16.

```
//--- example for CArrayInt::Resize(int)
#include <Arrays\ArrayInt.mqh>
// --void OnStart()
 \left\{ \right.CArrayInt *array=new CArrayInt;
  // --if(array==NULL)
    \left\{ \right.printf("Object create error");
     return;
     }
  //--- add arrays elements
   //--- . . .
  //--- resize array
  if(!array.Resize(10))
    {
     printf("Resize error");
     delete array;
     return;
     }
   //--- delete array
   delete array;
  }
```
# <span id="page-3697-0"></span>Shutdown

Clears the array with a full memory release.

bool Shutdown()

#### Return Value

true - successful, false - error.

```
//--- example for CArrayInt::Shutdown()
#include <Arrays\ArrayInt.mqh>
//---
void OnStart()
  {
  CArrayInt *array=new CArrayInt;
   // --if(array==NULL)
     \left\{ \begin{array}{c} \end{array} \right\}printf("Object create error");
      return;
    }
   //--- add arrays elements
   //--- . . .
   //--- shutdown array
   if(!array.Shutdown())
     \left\{ \begin{array}{c} 1 \end{array} \right\}printf("Shutdown error");
      delete array;
      return;
    }
   //--- delete array
   delete array;
  }
```
# <span id="page-3698-0"></span>Add

Adds an element to the end of the array.

```
bool Add(
 int element // element to add
  )
```
#### Parameters

element

[in] Value of the element to add to the array.

#### Return Value

true - successful, false - cannot add an element.

```
//--- example for CArrayInt::Add(int)
#include <Arrays\ArrayInt.mqh>
// --void OnStart()
 \left\{ \right.CArrayInt *array=new CArrayInt;
  // --if(array==NULL)
    \left| \cdot \right|printf("Object create error");
     return;
     }
   //--- add arrays elements
   for(int i=0; i<100; i++){
      if(!array.Add(i))
        \left\{\begin{array}{c}1\end{array}\right\}printf("Element addition error");
         delete array;
         return;
        }
     }
   //--- use array
   //--- . . .
   //--- delete array
   delete array;
  }
```
# <span id="page-3699-0"></span>AddArray

Adds elements of one array to the end of another.

```
bool AddArray(
  const int& src[] // source array
  \lambda
```
### Parameters

src[]

[in] Reference to an array of source elements to add.

#### Return Value

true - successful, false - cannot add items.

```
//--- example for CArrayInt::AddArray(const int &[])
#include <Arrays\ArrayInt.mqh>
// --int src[];
// --void OnStart()
 \{CArrayInt *array=new CArrayInt;
  // --if(array==NULL)
    \left\{ \begin{array}{c} \end{array} \right\}printf("Object create error");
     return;
     }
   //--- add another array
   if(!array.AddArray(src))
    \left\{ \right.printf("Array addition error");
     delete array;
     return;
    }
   //--- use array
   //---\ldots .
  //--- delete array
   delete array;
  }
```
# <span id="page-3700-0"></span>AddArray

3701

Adds elements of one array to the end of another.

```
bool AddArray(
  const CArrayInt* src // pointer to the source
  )
```
#### Parameters

src

[in] Pointer to an instance of CArrayInt class used as a source of elements to add.

#### Return Value

true - successful, false - cannot add items.

```
//--- example for CArrayInt::AddArray(const CArrayInt*)
#include <Arrays\ArrayInt.mqh>
// --void OnStart()
 \left\{ \right.CArrayInt *array=new CArrayInt;
  // --if(array==NULL)
    \left\{\right\}printf("Object create error");
     return;
     }
   //--- create source array
   CArrayInt *src=new CArrayInt;
   if(src==NULL)
    \left\{ \right.printf("Object create error");
     delete array;
     return;
     }
   //--- add source arrays elements
   //--- . . .
   //--- add another array
  if(!array.AddArray(src))
     {
     printf("Array addition error");
     delete src;
     delete array;
     return;
     }
   //--- delete source array
   delete src;
```
## Standard Library

```
//--- use array
1/--- . . .
//--- delete array
delete array;
}
```
## <span id="page-3702-0"></span>Insert

3703

Inserts an element to the specified position in the array.

```
bool Insert(
 int element, // element to insert
  int pos // position
  )
```
#### Parameters

element

[in] Value of the element to be inserted into the array

pos

[in] Position in the array to insert

#### Return Value

true - successful, false - cannot insert the element.

```
//--- example for CArrayInt::Insert(int,int)
#include <Arrays\ArrayInt.mqh>
// --void OnStart()
 \left\{ \begin{array}{c} 1 \end{array} \right.CArrayInt *array=new CArrayInt;
  // --if(array==NULL)
     \left\{ \right.printf("Object create error");
      return;
     }
   //--- insert elements
   for(int i=0; i<100; i++)\left\{ \begin{array}{c} \end{array} \right\}if(!array.Insert(i,0))
        \left\{\right\}printf("Insert error");
          delete array;
          return;
          }
      }
   //--- use array
   //--- . . .
   //--- delete array
   delete array;
  }
```
## <span id="page-3703-0"></span>**InsertArray**

Inserts elements of one array from the specified position of another array.

```
bool InsertArray(
 const int& src[], // source array
  int pos // position
  )
```
#### Parameters

src[]

[in] Reference to an array used as a source of elements to insert

pos

[in] Position in the array to insert

#### Return Value

true - successful, false - cannot insert items.

```
//--- example for CArrayInt::InsertArray(const int &[],int)
#include <Arrays\ArrayInt.mqh>
// --int src[];
// --void OnStart()
 \left\{ \right.CArrayInt *array=new CArrayInt;
  // --if(array==NULL)
    {
     printf("Object create error");
     return;
    }
  //--- insert another array
  if(!array.InsertArray(src,0))
    \left\{ \right.printf("Array inserting error");
     delete array;
     return;
    }
   //--- use array
  //--- . . .
   //--- delete array
  delete array;
  }
```
## <span id="page-3704-0"></span>**InsertArray**

Inserts elements of one array from the specified position of another array.

```
bool InsertArray(
 CArrayInt* src, // pointer to the source
  int pos // position
  )
```
#### Parameters

src

[in] Pointer to an instance of the CArrayInt class used as a source of elements to insert.

pos

[in] Position in the array to insert.

#### Return Value

true - successful, false - cannot insert items.

```
//--- example for CArrayInt::InsertArray(const CArrayInt*,int)
#include <Arrays\ArrayInt.mqh>
// --void OnStart()
 {
  CArrayInt *array=new CArrayInt;
  // --if(array==NULL)
    {
     printf("Object create error");
     return;
    }
   //--- create source array
  CArrayInt *src=new CArrayInt;
  if(src==NULL)
    \left\{\right.printf("Object create error");
     delete array;
     return;
    }
   //--- add source arrays elements
   //--- . . .
   //--- insert another array
   if(!array.InsertArray(src,0))
     {
     printf("Array inserting error");
     delete src;
     delete array;
```
## Standard Library

return; } //--- delete source array delete src;  $//---$  use array  $1/---$  . . . //--- delete array delete array; }

# <span id="page-3706-0"></span>**AssignArray**

Copies the elements of one array to another.

```
bool AssignArray(
  const int& src[] // source array
  \lambda
```
### Parameters

src[]

[in] Reference to an array used as a source of elements to copy.

#### Return Value

true - successful, false - cannot copy the items.

```
//--- example for CArrayInt::AssignArray(const int &[])
#include <Arrays\ArrayInt.mqh>
// --int src[];
// --void OnStart()
 \left\{ \begin{array}{c} \end{array} \right.CArrayInt *array=new CArrayInt;
   // --if(array==NULL)
     \left\{ \begin{array}{c} \end{array} \right\}printf("Object create error");
      return;
      }
   //--- assign another array
   if(!array.AssignArray(src))
     \left\{ \begin{array}{c} \end{array} \right.printf("Array assigned error");
      delete array;
      return;
     }
   //--- use array
   //---\ldots .
   //--- delete array
   delete array;
  }
```
# <span id="page-3707-0"></span>AssignArray

Copies the elements of one array to another.

```
bool AssignArray(
  const CArrayInt* src // pointer to the source
  )
```
#### Parameters

src

[in] Pointer to an instance of the CArrayInt class used as a source of elements to copy.

#### Return Value

true - successful, false - cannot copy the elements.

```
//--- example for CArrayInt::AssignArray(const CArrayInt*)
#include <Arrays\ArrayInt.mqh>
// --void OnStart()
 \left\{ \right.CArrayInt *array=new CArrayInt;
  // --if(array==NULL)
    {
     printf("Object create error");
     return;
    }
  //--- create source array
  CArrayInt *src =new CArrayInt;
  if(src==NULL)
    {
    printf("Object create error");
     delete array;
     return;
    }
   //--- add source arrays elements
  //--- . . .
   //--- assign another array
  if(!array.AssignArray(src))
    {
     printf("Array assigned error");
      delete src;
     delete array;
     return;
     }
```
# Standard Library

```
//--- arrays is identical
//--- delete source array
delete src;
//--- use array
//--- . . .
//--- delete array
delete array;
}
```
# Update

Changes the element at the specified array position.

```
bool Update(
 int pos, \frac{1}{2} // position
  int element // value
  )
```
# Parameters

pos

[in] Position of the element in the array to change.

element

[in] New value of the element

# Return Value

true - successful, false - cannot change the element.

```
//--- example for CArrayInt::Update(int,int)
#include <Arrays\ArrayInt.mqh>
// -- -void OnStart()
 \left\{ \right.CArrayInt *array=new CArrayInt;
  // --if(array==NULL)
    \left\{ \right.printf("Object create error");
     return;
    }
   //--- add arrays elements
  //--- . . .
  //--- update element
  if(!array.Update(0,10000))
     \left\{ \right.printf("Update error");
     delete array;
     return;
     }
   //--- delete array
   delete array;
  }
```
# Shift

3711

Moves an item from a given position in the array to the specified offset.

```
bool Shift(
 int pos, // position
  int shift // shift
  )
```
#### Parameters

pos

[in] Position of the moved element in the array

shift

[in] The shift value (both positive and negative).

### Return Value

true - successful, false - cannot move the element.

#### Example:

}

```
//--- example for CArrayInt::Shift(int,int)
#include <Arrays\ArrayInt.mqh>
// -- -void OnStart()
 \left\{ \begin{array}{c} \end{array} \right.CArrayInt *array=new CArrayInt;
  // --if(array==NULL)
     \left\{ \begin{array}{c} \end{array} \right\}printf("Object create error");
      return;
    }
   //--- add arrays elements
   //--- . . .
   //--- shift element
   if(!array.Shift(10,-5))
     {
     printf("Shift error");
      delete array;
      return;
     }
   //--- delete array
   delete array;
```
# Delete

Removes the element from the specified array position.

```
bool Delete(
 int pos // position
  )
```
### Parameters

pos

[in] Position of the array element to be removed.

# Return Value

true - successful, false - cannot remove the element.

```
//--- example for CArrayInt::Delete(int)
#include <Arrays\ArrayInt.mqh>
// --void OnStart()
 \left\{ \begin{array}{c} \end{array} \right.CArrayInt *array=new CArrayInt;
  // --if(array==NULL)
     \left| \cdot \right|printf("Object create error");
      return;
     }
   //--- add arrays elements
   //--- . . .
   //--- delete element
   if(!array.Delete(0))
     \left\{\begin{array}{c}1\end{array}\right\}printf("Delete error");
      delete array;
      return;
     \longrightarrow//--- delete array
   delete array;
  }
```
# **DeleteRange**

Deletes a group of elements from the specified array position.

```
bool DeleteRange(
 int from, // position of the first element
  int to // position of the last element
  )
```
### Parameters

from

[in] Position of the first array element to be removed.

to

[in] Position of the last array element to be removed.

### Return Value

true - successful, false - cannot remove the elements.

#### Example:

}

```
//--- example for CArrayInt::DeleteRange(int,int)
#include <Arrays\ArrayInt.mqh>
// -- -void OnStart()
 \left\{ \right.CArrayInt *array=new CArrayInt;
  // --if(array==NULL)
    \left\{ \right.printf("Object create error");
     return;
    }
   //--- add arrays elements
  //--- . . .
   //--- delete elements
  if(!array.DeleteRange(0,10))
    \left\{\right\}printf("Delete error");
     delete array;
     return;
     }
   //--- delete array
   delete array;
```
Gets the element from the specified array position.

```
int At(
 int pos // position
  ) const
```
#### Parameters

pos

[in] Position of the desired element in the array.

# Return Value

The value of the element - success, INT\_MAX - there was an attempt to get an element from a nonexisting position (the last error code is ERR\_OUT\_OF\_RANGE).

#### Note

Of course, INT\_MAX may be a valid value of an array element. Therefore, always check the last error code after receiving such a value.

```
//--- example for CArrayInt::At(int)
#include <Arrays\ArrayInt.mqh>
// --void OnStart()
 \left\{ \right.CArrayInt *array=new CArrayInt;
  // --if(array==NULL)
    \left\{ \begin{array}{c} \end{array} \right\}printf("Object create error");
     return;
     }
   //--- add arrays elements
   //--- . . .
   for(int i=0;i<array.Total();i++)
     {
      int result=array.At(i);
      if(result==INT_MAX && GetLastError()==ERR_OUT_OF_RANGE)
        {
         //--- error of reading from array
         printf("Get element error");
        delete array;
         return;
        }
      //--- use element
      //--- . . .
     }
```
# Standard Library

```
//--- delete array
delete array;
}
```
# **CompareArray**

Compares the array with another one.

```
bool CompareArray(
  const int& src[] // source array
  ) const
```
# Parameters

src[]

[in] Reference to an array used as a source of elements for comparison.

# Return Value

true - arrays are equal, false - arrays are not equal.

```
//--- example for CArrayInt::CompareArray(const int &[])
#include <Arrays\ArrayInt.mqh>
// --int src[];
// --void OnStart()
 \left\{ \begin{array}{c} \end{array} \right.CArrayInt *array=new CArrayInt;
  // --if(array==NULL)
     \left\{ \begin{array}{c} \end{array} \right\}printf("Object create error");
      return;
      }
   //--- compare with another array
   int result=array.CompareArray(src);
   //--- delete array
   delete array;
  }
```
# **CompareArray**

Compares the array with another one.

```
bool CompareArray(
  const CArrayInt* src // pointer to the source
  ) const
```
### Parameters

src

[in] Pointer to an instance of the CArrayInt class used as a source of elements for comparison.

# Return Value

true - arrays are equal, false - arrays are not equal.

```
//--- example for CArrayInt::CompareArray(const CArrayInt*)
#include <Arrays\ArrayInt.mqh>
// --void OnStart()
 \left\{ \right.CArrayInt *array=new CArrayInt;
  // --if(array==NULL)
    \left\{\right\}printf("Object create error");
     return;
     }
   //--- create source array
   CArrayInt *src=new CArrayInt;
   if(src==NULL)
    {
     printf("Object create error");
     delete array;
     return;
     }
   //--- add source arrays elements
   //--- . . .
   //--- compare with another array
  int result=array.CompareArray(src);
  //--- delete arrays
  delete src;
   delete array;
  }
```
# **InsertSort**

Inserts an element in a sorted array.

```
bool InsertSort(
 int element // element to insert
  )
```
# Parameters

element

[in] Value of the element to be inserted into a sorted array

# Return Value

true - successful, false - cannot insert the element.

```
//--- example for CArrayInt::InsertSort(int)
#include <Arrays\ArrayInt.mqh>
// --void OnStart()
 \left\{ \right.CArrayInt *array=new CArrayInt;
  // --if(array==NULL)
    \left| \cdot \right|printf("Object create error");
     return;
    }
   //--- add arrays elements
   //--- . . .
  //--- sort array
   array.Sort();
  //--- insert element
  if(!array.InsertSort(10000))
    {
     printf("Insert error");
     delete array;
     return;
    }
   //--- delete array
  delete array;
  }
```
# Search

3719

Searches for an element equal to the sample in the sorted array.

```
int Search(
 int element // sample
  ) const
```
# Parameters

element

[in] The sample element to search in the array.

# Return Value

The position of the found element - successful, -1 - the element not found.

```
//--- example for CArrayInt::Search(int)
#include <Arrays\ArrayInt.mqh>
// --void OnStart()
 \left\{ \right.CArrayInt *array=new CArrayInt;
  // --if(array==NULL)
    \left\{\right\}printf("Object create error");
     return;
    }
  //--- add arrays elements
  //--- . . .
  //--- sort array
  array.Sort();
  //--- search element
  if(array.Search(10000)!=-1) printf("Element found");
  else printf("Element not found");
  //--- delete array
  delete array;
  }
```
MOI 5

# **SearchGreat**

Searches for an element with a value exceeding the value of the sample in the sorted array.

```
int SearchGreat(
 int element // sample
  ) const
```
### Parameters

element

[in] The sample element to search in the array.

# Return Value

The position of the found element - successful, -1 - the element not found.

```
//--- example for CArrayInt::SearchGreat(int)
#include <Arrays\ArrayInt.mqh>
// --void OnStart()
 \left\{ \right.CArrayInt *array=new CArrayInt;
  // --if(array==NULL)
   \left\{\right\}printf("Object create error");
    return;
    }
  //--- add arrays elements
  //--- . . .
  //--- sort array
  array.Sort();
  //--- search element
  if(array.SearchGreat(10000)!=-1) printf("Element found");
  else printf("Element not found");
  //--- delete array
  delete array;
  }
```
# SearchLess

Searches for an element with a value less than the value of the sample in the sorted array.

```
int SearchLess(
 int element // sample
  ) const
```
# Parameters

element

[in] The sample element to search in the array.

### Return Value

The position of the found element - successful, -1 - the element not found.

```
//--- example for CArrayInt::SearchLess(int)
#include <Arrays\ArrayInt.mqh>
// --void OnStart()
 \left\{ \right.CArrayInt *array=new CArrayInt;
  // --if(array==NULL)
   \left\{\right\}printf("Object create error");
    return;
    }
  //--- add arrays elements
  //--- . . .
  //--- sort array
  array.Sort();
  //--- search element
  if(array.SearchLess(10000)!=-1) printf("Element found");
  else printf("Element not found");
  //--- delete array
  delete array;
  }
```
MOI 5

# **SearchGreatOrEqual**

Searches for an element with a value greater than or equal to the value of the sample in the sorted array.

```
int SearchGreatOrEqual(
  int element // sample
  ) const
```
### Parameters

element

[in] The sample element to search in the array.

#### Return Value

The position of the found element - successful, -1 - the element not found.

```
//--- example for CArrayInt::SearchGreatOrEqual(int)
#include <Arrays\ArrayInt.mqh>
// -- -void OnStart()
 \left\vert \cdot\right\vertCArrayInt *array=new CArrayInt;
  // --if(array==NULL)
    \left\{ \right.printf("Object create error");
     return;
    }
  //--- add arrays elements
  //--- . . .
  //--- sort array
  array.Sort();
  //--- search element
  if(array.SearchGreatOrEqual(10000)!=-1) printf("Element found");
  else printf("Element not found");
  //--- delete array
  delete array;
  }
```
MOI 5

# **SearchLessOrEqual**

Searches for an element with a value less than or equal to the value of the sample in the sorted array.

```
int SearchLessOrEqual(
 int element // sample
  ) const
```
#### Parameters

element

[in] The sample element to search in the array.

### Return Value

The position of the found element - successful, -1 - the element not found.

```
//--- example for CArrayInt::SearchLessOrEqual(int)
#include <Arrays\ArrayInt.mqh>
// --void OnStart()
 \left\{ \right.CArrayInt *array=new CArrayInt;
  // --if(array==NULL)
   \left\{\right\}printf("Object create error");
    return;
    }
  //--- add arrays elements
  //--- . . .
  //--- sort array
  array.Sort();
  //--- search element
  if(array.SearchLessOrEqual(10000)!=-1) printf("Element found");
  else printf("Element not found");
  //--- delete array
  delete array;
  }
```
# **SearchFirst**

Searches for the first element equal to the sample in the sorted array.

```
int SearchFirst(
 int element // sample
  ) const
```
# Parameters

element

[in] The sample element to search in the array.

# Return Value

The position of the found element - successful, -1 - the element not found.

```
//--- example for CArrayInt:: SearchFirst(int)
#include <Arrays\ArrayInt.mqh>
// --void OnStart()
 \left\{ \right.CArrayInt *array=new CArrayInt;
  // --if(array==NULL)
   \left\{\right\}printf("Object create error");
    return;
    }
  //--- add arrays elements
  //--- . . .
  //--- sort array
  array.Sort();
  //--- search element
  if(array.SearchFirst(10000)!=-1) printf("Element found");
  else printf("Element not found");
  //--- delete array
  delete array;
  }
```
# SearchLast

Searches for the last element equal to the sample in the sorted array.

```
int SearchLast(
 int element // sample
  ) const
```
# Parameters

element

[in] The sample element to search in the array.

# Return Value

The position of the found element - successful, -1 - the element not found.

```
//--- example for CArrayInt::SearchLast(int)
#include <Arrays\ArrayInt.mqh>
// --void OnStart()
 \left\{ \right.CArrayInt *array=new CArrayInt;
  // --if(array==NULL)
   \left\{\right\}printf("Object create error");
    return;
    }
  //--- add arrays elements
  //--- . . .
  //--- sort array
  array.Sort();
  //--- search element
  if(array.SearchLast(10000)!=-1) printf("Element found");
  else printf("Element not found");
  //--- delete array
  delete array;
  }
```
# **SearchLinear**

Searches for the element equal to the sample in the array.

```
int SearchLinear(
 int element // sample
  ) const
```
# Parameters

element

[in] The sample element to search in the array.

### Return Value

The position of the found element - successful, -1 - the element not found.

#### Note

The method uses the linear search (or sequential search) algorithm for unsorted arrays.

```
//--- example for CArrayInt::SearchLinear(int)
#include <Arrays\ArrayInt.mqh>
// -- -void OnStart()
 \left\{ \begin{array}{c} \end{array} \right.CArrayInt *array=new CArrayInt;
  //---
  if(array==NULL)
    \left\{\right\}printf("Object create error");
     return;
     }
   //--- add arrays elements
  //--- . . .
   //--- search element
  if(array.SearchLinear(10000)!=-1) printf("Element found");
   else printf("Element not found");
  //--- delete array
   delete array;
  }
```
# Save

Saves data array in the file.

```
virtual bool Save(
  int file handle // file handle
  )
```
# Parameters

file handle

[in] Handle of the binary file previously opened using the FileOpen(...) function.

# Return Value

true – successfully completed, false - error.

```
//--- example for CArrayInt::Save(int)
#include <Arrays\ArrayInt.mqh>
// --void OnStart()
 \left\{ \right.int file handle;
  CArrayInt *array=new CArrayInt;
  // --if(array!=NULL)
    {
     printf("Object create error");
     return;
    }
  //--- add 100 arrays elements
  for(int i=0; i<100; i++){
     array.Add(i);
     }
  //--- open file
   file handle=FileOpen("MyFile.bin",FILE_WRITE|FILE_BIN|FILE_ANSI);
   if(file_handle>=0)
     {
      if(!array.Save(file_handle))
        \left\{ \right.//--- file save error
         printf("File save: Error %d!", GetLastError());
         delete array;
        FileClose(file handle);
         // -- -return;
        }
      FileClose(file handle);
```
# Standard Library

} delete array; }

# Load

Loads data array from the file.

```
virtual bool Load(
  int file handle // file handle
  )
```
# Parameters

file handle

[in] Handle of the binary file previously opened using the FileOpen $(...)$  function.

# Return Value

true – successfully completed, false - error.

```
//--- example for CArrayInt::Load(int)
#include <Arrays\ArrayInt.mqh>
// --void OnStart()
 \left\{ \right.int file handle;
  CArrayInt *array=new CArrayInt;
  // --if(array!=NULL)
     {
     printf("Object create error");
     return;
    }
  //--- open file
  file handle=FileOpen("MyFile.bin", FILE READ|FILE BIN|FILE ANSI);
   if(file_handle>=0)
    \left\{ \right.if(!array.Load(file_handle))
        {
         //--- file load error
         printf("File load: Error %d!", GetLastError());
         delete array;
         FileClose(file handle);
        // --return;
       }
      FileClose(file handle);
    }
   //--- use arrays elements
   for(int i=0;i<array.Total();i++)
     {
      printf("Element[%d] = %d", i, array.At(i));
```
# Standard Library

} delete array; }

# Type

Gets the array type identifier.

virtual int Type() const

# Return Value

Array type identifier (for CArrayInt - 82).

```
//--- example for CArrayInt::Type()
#include <Arrays\ArrayInt.mqh>
// -- -void OnStart()
 \left\{ \right.CArrayInt *array=new CArrayInt;
  // --if(array==NULL)
    \{printf("Object create error");
     return;
    }
  //--- get array type
  int type=array.Type();
  //--- delete array
  delete array;
 }
```
### Standard Library

# **CArrayLong**

CArrayLong class is a class of dynamic array of long or ulong variables.

# **Description**

The CArrayLong class provides the ability to work with a dynamic array of long or ulong variables. The class allows adding/inserting/deleting array elements, performing an array sorting, and searching in a sorted array. In addition, methods of working with files have been implemented.

# **Declaration**

class CArrayLong : public CArray

# **Title**

#include <Arrays\ArrayLong.mqh>

# Inheritance hierarchy

# **[CObject](#page-3590-0)**

**[CArray](#page-3603-0)** 

CArrayLong

#### Direct descendants

[CRealVolumeBuffer](#page-5049-0), [CTickVolumeBuffer](#page-5042-0), [CTimeBuffer](#page-5035-0)

# Class Methods by Groups

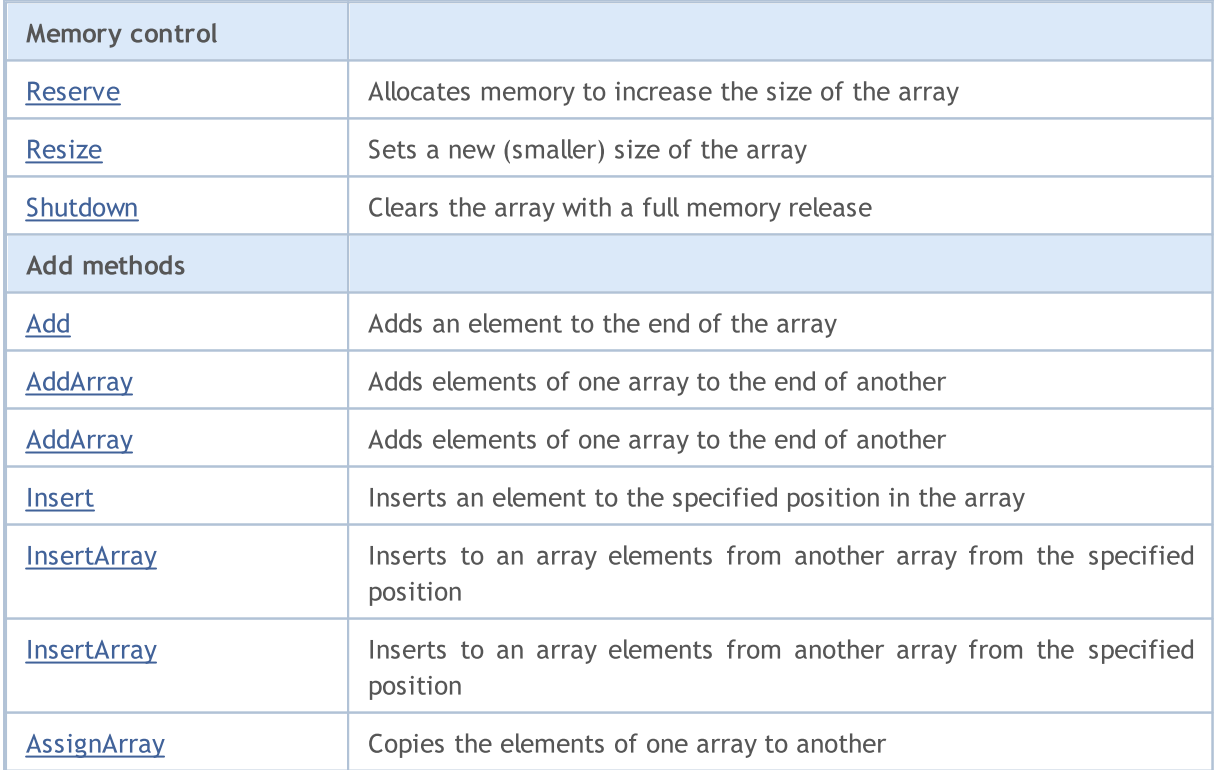

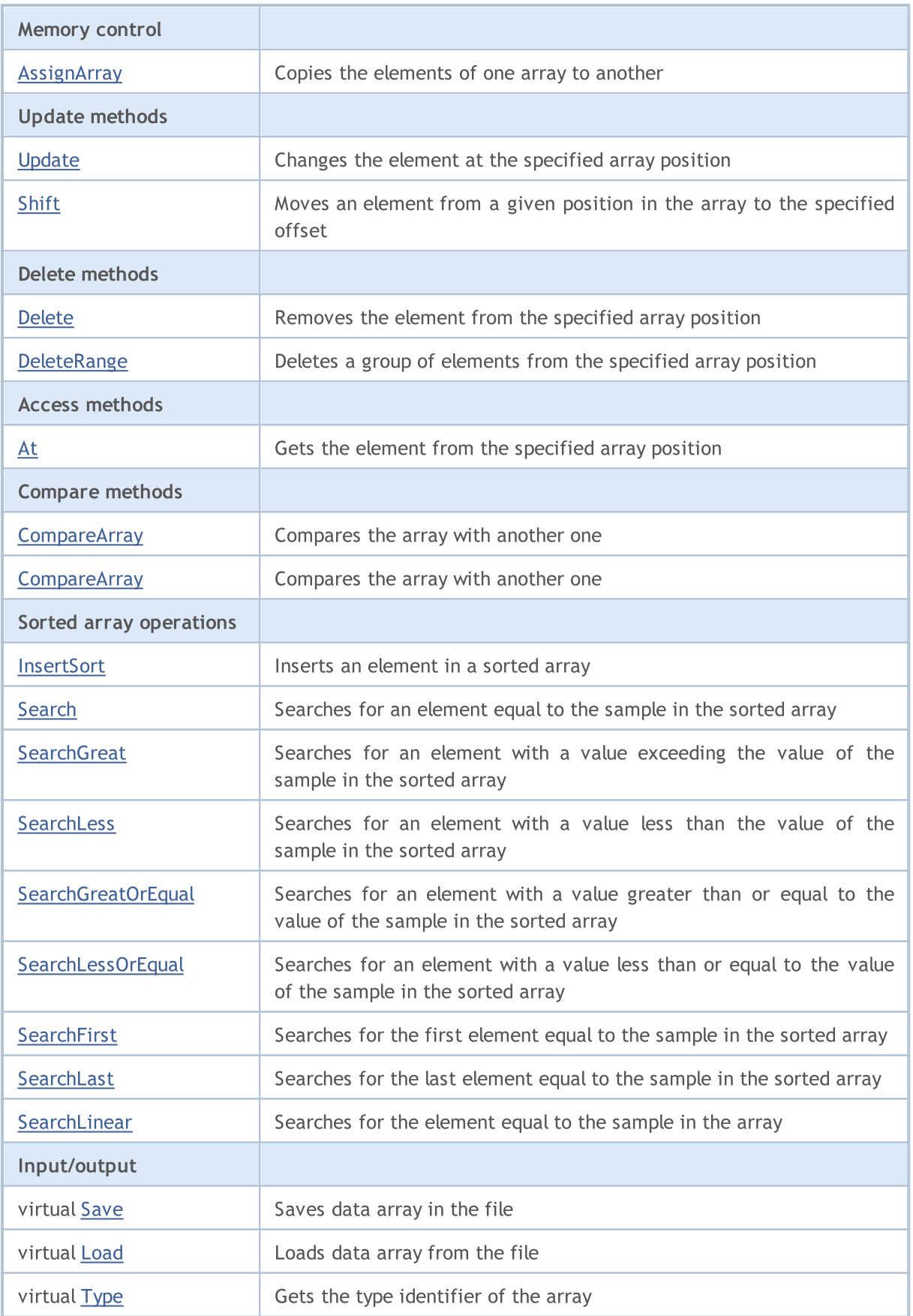

# Methods inherited from class CObject

Prev, Prev, Next, Next, [Compare](#page-3595-0)

### Methods inherited from class CArray

[Step,](#page-3605-0) [Step,](#page-3605-0) [Total](#page-3607-0), [Available,](#page-3608-0) [Max](#page-3609-0), [IsSorted](#page-3610-0), [SortMode](#page-3611-0), [Clear](#page-3612-0), [Sort](#page-3613-0)

# <span id="page-3734-0"></span>Reserve

3735

Allocates memory to increase the size of the array.

```
bool Reserve(
 int size // number
  )
```
### Parameters

size

[in] The number of additional elements of the array.

### Return Value

true - successful, false - there was an attempt to request for an amount less than or equal to zero, or failed to increase the array.

#### Note

To reduce fragmentation of memory, the array size is changed using the step previously determined by the Step(int) method or the default step of 16.

```
//--- example for CArrayLong::Reserve(int)
#include <Arrays\ArrayLong.mqh>
// --void OnStart()
  \left\{ \begin{array}{c} \end{array} \right\}CArrayLong *array=new CArrayLong;
   // --if(array==NULL)
     \left\{ \begin{array}{c} \end{array} \right\}printf("Object create error");
       return;
      }
   //--- reserve memory
   if(!array.Reserve(1024))
     \left\{ \right.printf("Reserve error");
      delete array;
      return;
     }
   //--- use array
   //--- . . .
   //--- delete array
   delete array;
  }
```
# <span id="page-3735-0"></span>**Resize**

Sets a new (smaller) size of the array.

```
bool Resize(
 int size // size
  )
```
# Parameters

size

[in] New size of the array.

# Return Value

true - successful, false - there was an attempt to set the size less than zero.

# Note

Changing the size of the array allows using the memory optimally. Excessive elements on the right are lost. To reduce fragmentation of memory, the array size is changed by the step previously determined by the Step(int) method or the default step of 16.

```
//--- example for CArrayLong::Resize(int)
#include <Arrays\ArrayLong.mqh>
// --void OnStart()
 \left\{ \right.CArrayLong *array=new CArrayLong;
  // --if(array==NULL)
    \left\{ \right.printf("Object create error");
     return;
     }
  //--- add arrays elements
   //--- . . .
  //--- resize array
  if(!array.Resize(10))
    {
     printf("Resize error");
     delete array;
     return;
     }
   //--- delete array
   delete array;
  }
```
# <span id="page-3736-0"></span>Shutdown

Clears the array with a full memory release.

bool Shutdown()

#### Return Value

true - successful, false - error.

```
//--- example for CArrayLong::Shutdown()
#include <Arrays\ArrayLong.mqh>
//---
void OnStart()
  \left\{ \right.CArrayLong *array=new CArrayLong;
   // --if(array==NULL)
     \left\{ \begin{array}{c} \end{array} \right\}printf("Object create error");
      return;
    }
   //--- add arrays elements
   //--- . . .
   //--- shutdown array
   if(!array.Shutdown())
     \left\{ \begin{array}{c} 1 \end{array} \right\}printf("Shutdown error");
      delete array;
      return;
     }
   //--- delete array
   delete array;
  }
```
# <span id="page-3737-0"></span>Add

Adds an element to the end of the array.

```
bool Add(
 long element // element to add
  )
```
# Parameters

element

[in] Value of the element to add to the array.

# Return Value

true - successful, false - cannot add an element.

```
//--- example for CArrayLong::Add(long)
#include <Arrays\ArrayLong.mqh>
// --void OnStart()
 \left\{ \right.CArrayLong *array=new CArrayLong;
  // --if(array==NULL)
    \left| \cdot \right|printf("Object create error");
      return;
     }
   //--- add arrays elements
   for(int i=0; i<100; i++)\left\{ \right.if(!array.Add(i))
        \left\{\begin{array}{c}1\end{array}\right\}printf("Element addition error");
         delete array;
         return;
        }
     }
   //--- use array
   //--- . . .
   //--- delete array
   delete array;
  }
```
# AddArray

Adds elements of one array to the end of another.

```
bool AddArray(
  const long& src[] // source array
  )
```
# Parameters

src[]

[in] Reference to an array of source elements to add.

# Return Value

true - successful, false - cannot add items.

```
//--- example for CArrayLong::AddArray(const long &[])
#include <Arrays\ArrayLong.mqh>
// --long src[];
// --void OnStart()
 \left\{ \begin{array}{c} \end{array} \right.CArrayLong *array=new CArrayLong;
  // --if(array==NULL)
     \left\{ \begin{array}{c} \end{array} \right\}printf("Object create error");
      return;
     }
   //--- add another array
   if(!array.AddArray(src))
     \left\{ \right.printf("Array addition error");
      delete array;
      return;
    }
   //--- use array
   //--- . . .
   //--- delete array
   delete array;
  }
```
# <span id="page-3739-0"></span>AddArray

3740

Adds elements of one array to the end of another.

```
bool AddArray(
  const CArrayLong* src // pointer to the source
  )
```
### Parameters

src

[in] Pointer to an instance of CArrayLong class used as a source of elements to add.

### Return Value

true - successful, false - cannot add items.

```
//--- example for CArrayLong::AddArray(const CArrayLong*)
#include <Arrays\ArrayLong.mqh>
// --void OnStart()
 \left\{ \right.CArrayLong *array=new CArrayLong;
  // --if(array==NULL)
    \left\{ \right.printf("Object create error");
     return;
     }
   //--- create source array
   CArrayLong *src=new CArrayLong;
   if(src==NULL)
    \left\{ \right.printf("Object create error");
     delete array;
     return;
     }
   //--- add source arrays elements
   //--- . . .
   //--- add another array
  if(!array.AddArray(src))
     {
     printf("Array addition error");
     delete src;
     delete array;
     return;
     }
   //--- delete source array
   delete src;
```
# Standard Library

//--- use array  $1/---$  . . . //--- delete array delete array; }

# <span id="page-3741-0"></span>Insert

Inserts an element to the specified position in the array.

```
bool Insert(
 long element, // element to insert
  int pos // position
  )
```
### Parameters

element

[in] Value of the element to be inserted into the array

pos

[in] Position in the array to insert

### Return Value

true - successful, false - cannot insert the element.

```
//--- example for CArrayLong::Insert(long,int)
#include <Arrays\ArrayLong.mqh>
// -- -void OnStart()
 \left\{ \right.CArrayLong *array=new CArrayLong;
  // --if(array==NULL)
     \left\{ \right.printf("Object create error");
      return;
     }
   //--- insert elements
   for(int i=0; i<100; i++)\left\{ \right.if(!array.Insert(i,0))
        \left\{ \begin{array}{c} \end{array} \right.printf("Insert error");
         delete array;
         return;
         }
     }
   //--- use array
   //--- . . .
   //--- delete array
   delete array;
  }
```
# <span id="page-3742-0"></span>**InsertArray**

Inserts elements of one array from the specified position of another array.

```
bool InsertArray(
 const long& src[], // source array
  int pos // position
  )
```
### Parameters

src[]

[in] Reference to an array used as a source of elements to insert

pos

[in] Position in the array to insert

### Return Value

true - successful, false - cannot insert items.

```
//--- example for CArrayLong::InsertArray(const long &[],int)
#include <Arrays\ArrayLong.mqh>
// -- -long src[];
// --void OnStart()
 \left\{ \begin{array}{c} 1 \end{array} \right.CArrayLong *array=new CArrayLong;
  // --if(array==NULL)
     {
     printf("Object create error");
      return;
    }
   //--- insert another array
   if(!array.InsertArray(src,0))
    \left\{\right\}printf("Array inserting error");
     delete array;
     return;
     }
   //--- use array
   //--- . . .
   //--- delete array
   delete array;
  }
```
# <span id="page-3743-0"></span>**InsertArray**

Inserts elements of one array from the specified position of another array.

```
bool InsertArray(
 CArrayLong* src, // pointer to the source
  int pos // position
  )
```
# Parameters

src

[in] Pointer to an instance of the CArrayLong class used as a source of elements to insert.

pos

[in] Position in the array to insert

# Return Value

true - successful, false - cannot insert items.

```
//--- example for CArrayLong::InsertArray(const CArrayLong*,int)
#include <Arrays\ArrayLong.mqh>
// -- -void OnStart()
 {
  CArrayLong *array=new CArrayLong;
  // --if(array==NULL)
    \left\{ \right.printf("Object create error");
     return;
    }
   //--- create source array
  CArrayLong *src=new CArrayLong;
  if(src==NULL)
    {
    printf("Object create error");
     delete array;
     return;
    }
   //--- add source arrays elements
   //--- . . .
   //--- insert another array
   if(!array.InsertArray(src,0))
     {
     printf("Array inserting error");
     delete src;
      delete array;
```
## Standard Library

return; } //--- delete source array delete src;  $//---$  use array  $1/---$  . . . //--- delete array delete array; }

## **AssignArray**

Copies the elements of one array to another.

```
bool AssignArray(
  const long& src[] // source array
  )
```
### Parameters

src[]

[in] Reference to an array used as a source of elements to copy.

#### Return Value

true - successful, false - cannot copy the items.

```
//--- example for CArrayLong::AssignArray(const long &[])
#include <Arrays\ArrayLong.mqh>
// --long src[];
// --void OnStart()
 \left\{ \begin{array}{c} 1 \end{array} \right.CArrayLong *array=new CArrayLong;
  // --if(array==NULL)
     \left\{ \begin{array}{c} \end{array} \right\}printf("Object create error");
      return;
      }
   //--- assign another array
   if(!array.AssignArray(src))
     \left\{ \right.printf("Array assigned error");
      delete array;
      return;
     }
   //--- use array
   //---\ldots .
   //--- delete array
   delete array;
  }
```
## AssignArray

Copies the elements of one array to another.

```
bool AssignArray(
  const CArrayLong* src // pointer to the source
  )
```
#### Parameters

src

[in] Pointer to an instance of the CArrayLong class used as a source of elements to copy.

#### Return Value

true - successful, false - cannot copy the elements.

```
//--- example for CArrayLong::AssignArray(const CArrayLong*)
#include <Arrays\ArrayLong.mqh>
// --void OnStart()
 \left\{ \right.CArrayLong *array=new CArrayLong;
  // --if(array==NULL)
    \left\{ \right.printf("Object create error");
     return;
     }
  //--- create source array
  CArrayLong *src =new CArrayLong;
  if(src==NULL)
    {
     printf("Object create error");
     delete array;
     return;
     }
   //--- add source arrays elements
  //--- . . .
   //--- assign another array
  if(!array.AssignArray(src))
    {
     printf("Array assigned error");
     delete src;
     delete array;
     return;
    }
   //--- arrays is identical
   //--- delete source array
```
## Standard Library

```
delete src;
//--- use array
\frac{1}{2}//--- . . .
//--- delete array
delete array;
}
```
## Update

Changes the element at the specified array position.

```
bool Update(
 int pos, \frac{1}{2} // position
  long element // value
  )
```
### Parameters

pos

[in] Position of the element in the array to change

element

[in] New value of the element

#### Return Value

true - successful, false - cannot change the element.

#### Example:

}

```
//--- example for CArrayLong::Update(int,long)
#include <Arrays\ArrayLong.mqh>
// --void OnStart()
 \{CArrayLong *array=new CArrayLong;
  // --if(array==NULL)
    \left\{ \right.printf("Object create error");
     return;
    }
   //--- add arrays elements
  //--- . . .
   //--- update element
  if(!array.Update(0,1000000))
    \left\{ \right.printf("Update error");
     delete array;
     return;
     }
   //--- delete array
   delete array;
```
## Shift

3750

Moves an item from a given position in the array to the specified offset.

```
bool Shift(
 int pos, // position
  int shift // shift
  )
```
#### Parameters

pos

[in] Position of the moved element in the array

shift

[in] The shift value (both positive and negative).

#### Return Value

true - successful, false - cannot move the element.

#### Example:

}

```
//--- example for CArrayLong::Shift(int,int)
#include <Arrays\ArrayLong.mqh>
// --void OnStart()
 \left\{ \right.CArrayLong *array=new CArrayLong;
  // --if(array==NULL)
    \left\{ \right.printf("Object create error");
     return;
    }
   //--- add arrays elements
  //--- . . .
  //--- shift element
  if(!array.Shift(10,-5))
    {
    printf("Shift error");
     delete array;
     return;
    }
  //--- delete array
   delete array;
```
## Delete

3751

Removes the element from the specified array position.

```
bool Delete(
 int pos // position
  )
```
#### Parameters

pos

[in] Position of the array element to be removed.

#### Return Value

true - successful, false - cannot remove the element.

```
//--- example for CArrayLong::Delete(int)
#include <Arrays\ArrayLong.mqh>
// --void OnStart()
 \left\{ \begin{array}{c} \end{array} \right.CArrayLong *array=new CArrayLong;
   // --if(array==NULL)
     \left| \cdot \right|printf("Object create error");
      return;
     }
   //--- add arrays elements
   //---\ldots .
   //--- delete element
   if(!array.Delete(0))
     \left\{\begin{array}{c}1\end{array}\right\}printf("Delete error");
      delete array;
      return;
     \longrightarrow//--- delete array
   delete array;
  }
```
## **DeleteRange**

Deletes a group of elements from the specified array position.

```
bool DeleteRange(
 int from, // position of the first element
  int to // position of the last element
  )
```
#### Parameters

from

[in] Position of the first array element to be removed.

to

[in] Position of the last array element to be removed.

#### Return Value

true - successful, false - cannot remove the elements.

#### Example:

}

```
//--- example for CArrayLong::DeleteRange(int,int)
#include <Arrays\ArrayLong.mqh>
// --void OnStart()
 {
  CArrayLong *array=new CArrayLong;
  // --if(array==NULL)
    \left\{ \right.printf("Object create error");
     return;
    }
   //--- add arrays elements
  //--- . . .
  //--- delete elements
  if(!array.DeleteRange(0,10))
    {
    printf("Delete error");
     delete array;
     return;
    }
  //--- delete array
  delete array;
```
## At

Gets the element from the specified array position.

```
long At(
 int pos // position
  ) const
```
#### Parameters

pos

[in] Position of the desired element in the array.

#### Return Value

The value of the element - success, LONG\_MAX - there was an attempt to get an element from a non-existing position (the last error code is ERR\_OUT\_OF\_RANGE).

#### Note

Of course, LONG\_MAX may be a valid value of an array element. Therefore, always check the last error code after receiving such a value.

```
//--- example for CArrayLong::At(int)
#include <Arrays\ArrayLong.mqh>
// --void OnStart()
 \left\{ \right.CArrayLong *array=new CArrayLong;
  // --if(array==NULL)
     \left\{ \begin{array}{c} \end{array} \right\}printf("Object create error");
     return;
     }
   //--- add arrays elements
   //--- . . .
   for(int i=0;i<array.Total();i++)
     {
      long result=array. At (i) ;
      if(result==LONG_MAX && GetLastError()==ERR_OUT_OF_RANGE)
        {
         //--- Error reading from the array
          printf("Get element error");
         delete array;
         return;
        }
      //--- use element
      //--- . . .
     }
```
## Standard Library

```
//--- delete array
delete array;
}
```
## **CompareArray**

Compares the array with another one.

```
bool CompareArray(
  const long& src[] // source array
  ) const
```
### Parameters

src[]

[in] Reference to an array used as a source of elements for comparison.

#### Return Value

true - arrays are equal, false - arrays are not equal.

```
//--- example for CArrayLong::CompareArray(const long &[])
#include <Arrays\ArrayLong.mqh>
// --long src[];
// --void OnStart()
 \left\{ \begin{array}{c} \end{array} \right.CArrayLong *array=new CArrayLong;
  // --if(array==NULL)
     \left\{ \begin{array}{c} \end{array} \right\}printf("Object create error");
      return;
      }
   //--- compare with another array
   int result=array.CompareArray(src);
   //--- delete array
   delete array;
  }
```
## **CompareArrayconst**

Compares the array with another one.

```
bool CompareArrayconst(
  const CArrayLong* src // pointer to the source
  ) const
```
#### Parameters

src

[in] Pointer to an instance of the CArrayLong class used as a source of elements for comparison.

#### Return Value

true - arrays are equal, false - arrays are not equal.

```
//--- example for CArrayLong::CompareArray(const CArrayLong*)
#include <Arrays\ArrayLong.mqh>
// --void OnStart()
 \left\{ \right.CArrayLong *array=new CArrayLong;
  // --if(array==NULL)
    {
     printf("Object create error");
     return;
     }
  //--- create source array
  CArrayLong *src=new CArrayLong;
  if(src==NULL)
    {
     printf("Object create error");
     delete array;
     return;
     }
  //--- add source arrays elements
  //--- . . .
  //--- compare with another array
  int result=array.CompareArray(src);
  //--- delete arrays
  delete src;
  delete array;
  }
```
## **InsertSort**

Inserts an element in a sorted array.

```
bool InsertSort(
  long element // element to insert
  )
```
#### Parameters

element

[in] Value of the element to be inserted into a sorted array

#### Return Value

true - successful, false - cannot insert the element.

```
//--- example for CArrayLong::InsertSort(long)
#include <Arrays\ArrayLong.mqh>
// --void OnStart()
 \left\{ \right.CArrayLong *array=new CArrayLong;
  // --if(array==NULL)
    \left\{\right\}printf("Object create error");
    return;
    }
  //--- add arrays elements
  //--- . . .
  //--- sort array
  array.Sort();
  //--- insert element
  if(!array.InsertSort(1000000))
    {
    printf("Insert error");
     delete array;
     return;
    }
  //--- delete array
  delete array;
  }
```
# Search

Searches for an element equal to the sample in the sorted array.

```
int Search(
 long element // sample
  ) const
```
### Parameters

element

[in] The sample element to search in the array.

### Return Value

The position of the found element - successful, -1 - the element not found.

```
//--- example for CArrayLong::Search(long)
#include <Arrays\ArrayLong.mqh>
// --void OnStart()
 \left\{ \right.CArrayLong *array=new CArrayLong;
  // --if(array==NULL)
   \left\{\right\}printf("Object create error");
    return;
    }
  //--- add arrays elements
  //--- . . .
  //--- sort array
  array.Sort();
  //--- search element
  if(array.Search(1000000)!=-1) printf("Element found");
  else printf("Element not found");
  //--- delete array
  delete array;
  }
```
MOI 5

## **SearchGreat**

Searches for an element with a value exceeding the value of the sample in the sorted array.

```
int SearchGreat(
 long element // sample
  ) const
```
#### Parameters

element

[in] The sample element to search in the array.

#### Return Value

The position of the found element - successful, -1 - the element not found.

```
//--- example for CArrayLong::SearchGreat(long)
#include <Arrays\ArrayLong.mqh>
// --void OnStart()
 \left\{ \right.CArrayLong *array=new CArrayLong;
  // --if(array==NULL)
   \left\{\right\}printf("Object create error");
    return;
    }
  //--- add arrays elements
  //--- . . .
  //--- sort array
  array.Sort();
  //--- search element
  if(array.SearchGreat(1000000)!=-1) printf("Element found");
  else printf("Element not found");
  //--- delete array
  delete array;
  }
```
## SearchLess

Searches for an element with a value less than the value of the sample in the sorted array.

```
int SearchLess(
 long element // sample
  ) const
```
#### Parameters

element

[in] The sample element to search in the array.

#### Return Value

The position of the found element - successful, -1 - the element not found.

```
//--- example for CArrayLong::SearchLess(long)
#include <Arrays\ArrayLong.mqh>
// --void OnStart()
 \left\{ \right.CArrayLong *array=new CArrayLong;
  // --if(array==NULL)
   \left\{\right\}printf("Object create error");
    return;
    }
  //--- add arrays elements
  //--- . . .
  //--- sort array
  array.Sort();
  //--- search element
  if(array.SearchLess(1000000)!=-1) printf("Element found");
  else printf("Element not found");
  //--- delete array
  delete array;
  }
```
MOI 5

# **SearchGreatOrEqual**

Searches for an element with a value greater than or equal to the value of the sample in the sorted array.

```
int SearchGreatOrEqual(
  long element // sample
  ) const
```
### Parameters

element

[in] The sample element to search in the array.

### Return Value

The position of the found element - successful, -1 - the element not found.

```
//--- example for CArrayLong::SearchGreatOrEqual(long)
#include <Arrays\ArrayLong.mqh>
// -- -void OnStart()
 \left\{\right.CArrayLong *array=new CArrayLong;
  // --if(array==NULL)
    \left\{ \right.printf("Object create error");
     return;
    }
  //--- add arrays elements
  //--- . . .
  //--- sort array
  array.Sort();
  //--- search element
  if(array.SearchGreatOrEqual(1000000)!=-1) printf("Element found");
  else printf("Element not found");
  //--- delete array
  delete array;
 }
```
MOI 5

# **SearchLessOrEqual**

Searches for an element with a value less than or equal to the value of the sample in the sorted array.

```
int SearchLessOrEqual(
  long element // sample
  ) const
```
### Parameters

element

[in] The sample element to search in the array.

## Return Value

The position of the found element - successful, -1 - the element not found.

```
//--- example for CArrayLong::SearchLessOrEqual(long)
#include <Arrays\ArrayLong.mqh>
// --void OnStart()
 \left\{ \right.CArrayLong *array=new CArrayLong;
  // --if(array==NULL)
   \left\{\right\}printf("Object create error");
    return;
    }
  //--- add arrays elements
  //--- . . .
  //--- sort array
  array.Sort();
  //--- search element
  if(array.SearchLessOrEqual(1000000)!=-1) printf("Element found");
  else printf("Element not found");
  //--- delete array
  delete array;
  }
```
## **SearchFirst**

Searches for the first element equal to the sample in the sorted array.

```
int SearchFirst(
 long element // sample
  ) const
```
### Parameters

element

[in] The sample element to search in the array.

#### Return Value

The position of the found element - successful, -1 - the element not found.

```
//--- example for CArrayLong::SearchFirst(long)
#include <Arrays\ArrayLong.mqh>
// --void OnStart()
 \left\{ \right.CArrayLong *array=new CArrayLong;
  // --if(array==NULL)
   \left\{\right\}printf("Object create error");
    return;
    }
  //--- add arrays elements
  //--- . . .
  //--- sort array
  array.Sort();
  //--- search element
  if(array.SearchFirst(1000000)!=-1) printf("Element found");
  else printf("Element not found");
  //--- delete array
  delete array;
  }
```
## SearchLast

Searches for the last element equal to the sample in the sorted array.

```
int SearchLast(
 long element // sample
  ) const
```
### Parameters

element

[in] The sample element to search in the array.

#### Return Value

The position of the found element - successful, -1 - the element not found.

```
//--- example for CArrayLong::SearchLast(long)
#include <Arrays\ArrayLong.mqh>
// --void OnStart()
 \left\{ \right.CArrayLong *array=new CArrayLong;
  // --if(array==NULL)
   \left\{\right\}printf("Object create error");
    return;
    }
  //--- add arrays elements
  //--- . . .
  //--- sort array
  array.Sort();
  //--- search element
  if(array.SearchLast(1000000)!=-1) printf("Element found");
  else printf("Element not found");
  //--- delete array
  delete array;
  }
```
## **SearchLinear**

Searches for the element equal to the sample in the array.

```
int SearchLinear(
 long element // sample
  ) const
```
#### Parameters

element

[in] The sample element to search in the array.

#### Return Value

The position of the found element - successful, -1 - the element not found.

#### Note

The method uses the linear search (or sequential search) algorithm for unsorted arrays.

```
//--- example for CArrayLong::SearchLinear(long)
#include <Arrays\ArrayLong.mqh>
// -- -void OnStart()
 \left\{ \right.CArrayLong *array=new CArrayLong;
  //---
  if(array==NULL)
   \left\{\right\}printf("Object create error");
    return;
    }
  //--- add arrays elements
  //--- . . .
  //--- search element
  if(array.SearchLinear(1000000)!=-1) printf("Element found");
  else printf("Element not found");
  //--- delete array
  delete array;
  }
```
## Save

Saves data array in the file.

```
virtual bool Save(
  int file handle // file handle
  )
```
### Parameters

file handle

[in] Handle of the binary file previously opened using the FileOpen(...) function.

### Return Value

true – successfully completed, false - error.

```
//--- example for CArrayLong::Save(int)
#include <Arrays\ArrayLong.mqh>
// --void OnStart()
 \left\{ \right.int file handle;
  CArrayLong *array=new CArrayLong;
  // --if(array!=NULL)
    {
     printf("Object create error");
     return;
    }
  //--- add 100 arrays elements
  for(int i=0; i<100; i++){
     array.Add(i);
     }
  //--- open file
   file handle=FileOpen("MyFile.bin",FILE_WRITE|FILE_BIN|FILE_ANSI);
   if(file_handle>=0)
     {
      if(!array.Save(file_handle))
        \left\{ \right.//--- file save error
         printf("File save: Error %d!", GetLastError());
         delete array;
        FileClose(file handle);
         // -- -return;
        }
      FileClose(file handle);
```
## Standard Library

} delete array; }

## Load

Loads data array from the file.

```
virtual bool Load(
  int file handle // file handle
  )
```
### Parameters

file handle

[in] Handle of the binary file previously opened using the FileOpen $(...)$  function.

### Return Value

true – successfully completed, false - error.

```
//--- example for CArrayLong::Load(int)
#include <Arrays\ArrayLong.mqh>
// --void OnStart()
 \left\{ \right.int file handle;
  CArrayLong *array=new CArrayLong;
  // --if(array!=NULL)
     {
     printf("Object create error");
     return;
    }
   //--- open file
   file handle=FileOpen("MyFile.bin", FILE READ|FILE BIN|FILE ANSI);
   if(file_handle>=0)
    \left\{ \right.if(!array.Load(file_handle))
        {
         //--- file load error
         printf("File load: Error %d!", GetLastError());
         delete array;
         FileClose(file handle);
        // --return;
       }
      FileClose(file handle);
    }
   //--- use arrays elements
   for(int i=0; i < array. Total(); i++)
     {
      printf("Element[%d] = $I64", i, array.At(i));
```
### Standard Library

} delete array; }

# Type

Gets the array type identifier.

```
virtual int Type() const
```
### Return Value

Array type identifier (for CArrayLong - 84).

```
//--- example for CArrayLong::Type()
#include <Arrays\ArrayLong.mqh>
// -- -void OnStart()
 \left\{ \right.CArrayLong *array=new CArrayLong;
  // --if(array==NULL)
    \{printf("Object create error");
     return;
    }
  //--- get array type
  int type=array.Type();
  //--- delete array
  delete array;
 }
```
### Standard Library

3771

CArrayFloat class is a class of dynamic array of float variables.

### **Description**

The CArrayFloat class provides the ability to work with a dynamic array of float variables. The class allows adding/inserting/deleting array elements, performing an array sorting, and searching in a sorted array. In addition, methods of working with files have been implemented.

### **Declaration**

class CArrayFloat : public CArray

### **Title**

#include <Arrays\ArrayFloat.mqh>

### Inheritance hierarchy

[CObject](#page-3590-0)

**[CArray](#page-3603-0)** 

CArrayFloat

### Class Methods by Groups

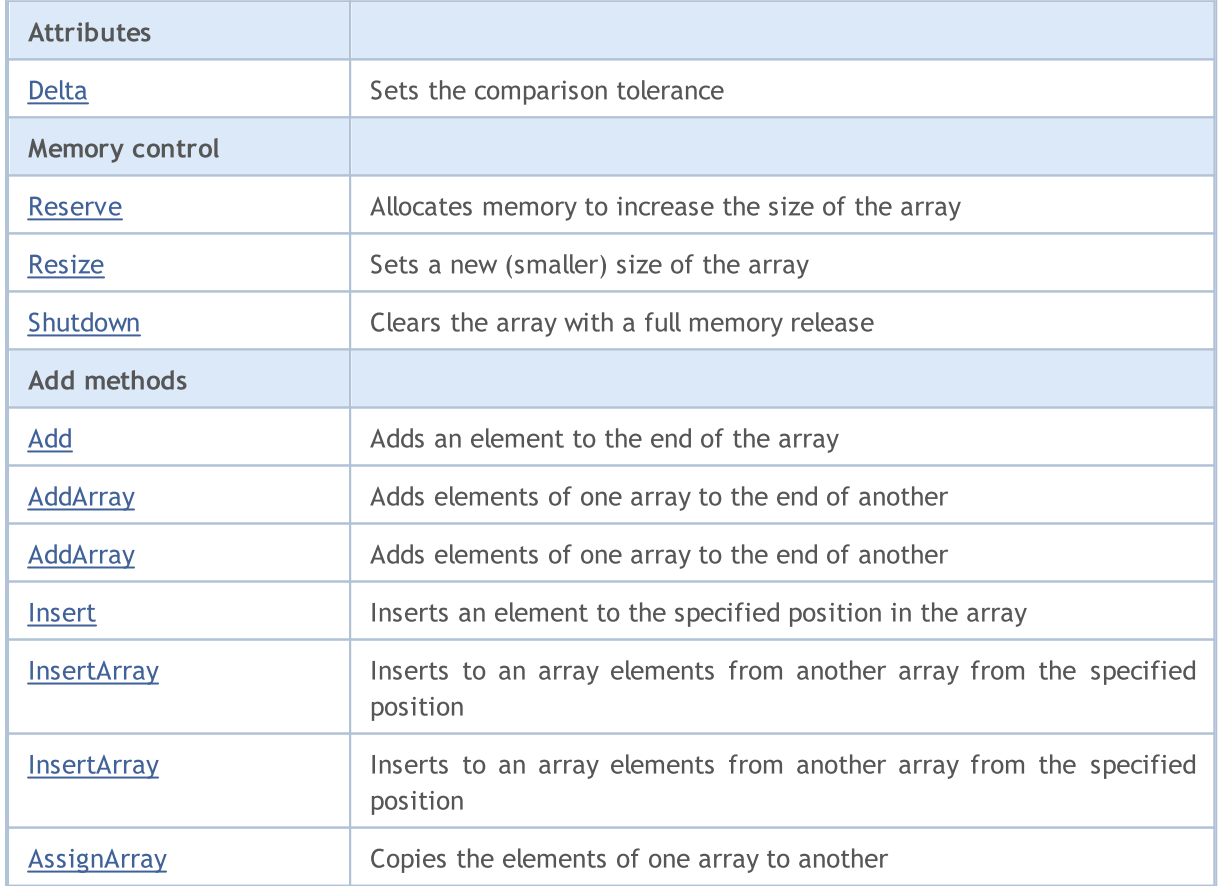

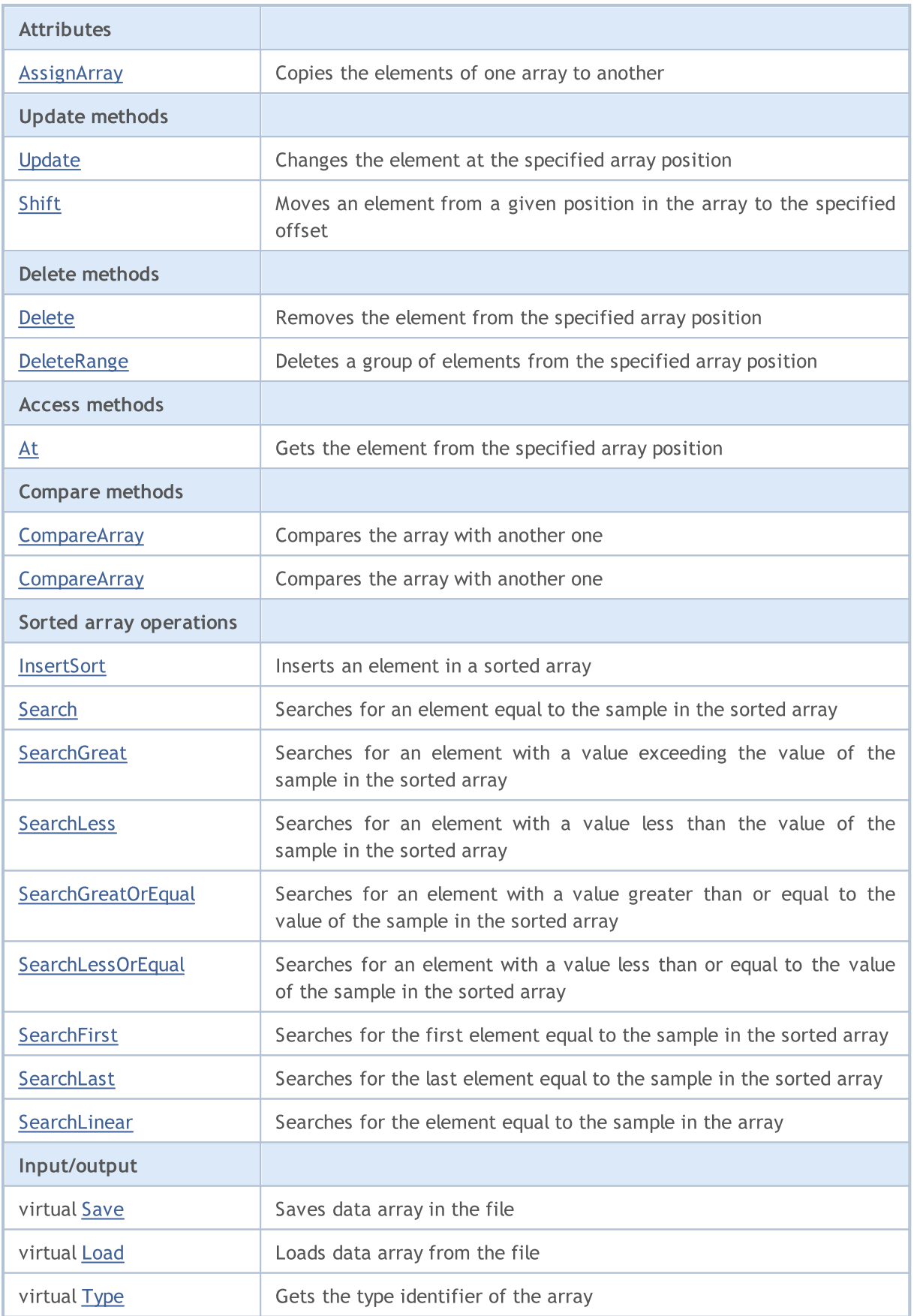

### Methods inherited from class CObject

Prev, Prev, Next, Next, [Compare](#page-3595-0)

#### Methods inherited from class CArray

[Step,](#page-3605-0) [Step,](#page-3605-0) [Total](#page-3607-0), [Available,](#page-3608-0) [Max](#page-3609-0), [IsSorted](#page-3610-0), [SortMode](#page-3611-0), [Clear](#page-3612-0), [Sort](#page-3613-0)

## <span id="page-3773-0"></span>Delta

3774

Sets the comparison tolerance.

```
void Delta(
  float delta // tolerance
  )
```
### Parameters

delta

[in] The new value of the comparison tolerance.

### Return Value

None

### Note

Comparison tolerance is used in the search. Values are considered equal if their difference is less than or equal to tolerance. The default tolerance is 0.0.

```
//--- example for CArrayFloat::Delta(float)
#include <Arrays\ArrayFloat.mqh>
// --void OnStart()
 \left\{ \right.CArrayFloat *array=new CArrayFloat;
  // --if(array==NULL)
    \{printf("Object create error");
     return;
    }
  //--- set compare variation
  array.Delta(0.001);
  //--- use array
  //--- . . .
  //--- delete array
  delete array;
  }
```
## <span id="page-3774-0"></span>Reserve

3775

Allocates memory to increase the size of the array.

```
bool Reserve(
 int size // number
  )
```
#### Parameters

size

[in] The number of additional elements of the array.

#### Return Value

true - successful, false - there was an attempt to request for an amount less than or equal to zero, or failed to increase the array.

#### Note

To reduce fragmentation of memory, the array size is changed using the step previously determined by the Step(int) method or the default step of 16.

```
//--- example for CArrayFloat::Reserve(int)
#include <Arrays\ArrayFloat.mqh>
// --void OnStart()
 \left\{ \right.CArrayFloat *array=new CArrayFloat;
   // --if(array==NULL)
     \left\{ \right.printf("Object create error");
      return;
     }
   //--- reserve memory
   if(!array.Reserve(1024))
     \left\{ \begin{array}{c} \end{array} \right\}printf("Reserve error");
      delete array;
      return;
     }
   //--- use array
   //--- . . .
   //--- delete array
   delete array;
  }
```
## <span id="page-3775-0"></span>Resize

3776

Sets a new (smaller) size of the array.

```
bool Resize(
 int size // size
  )
```
#### Parameters

size

[in] New size of the array.

#### Return Value

true - successful, false - there was an attempt to set the size less than zero.

#### Note

Changing the size of the array allows using the memory optimally. Excessive elements on the right are lost. To reduce fragmentation of memory, the array size is changed by the step previously determined by the Step(int) method or the default step of 16.

```
//--- example for CArrayFloat::Resize(int)
#include <Arrays\ArrayFloat.mqh>
// --void OnStart()
 \left\{ \right.CArrayFloat *array=new CArrayFloat;
  // --if(array==NULL)
    \left\{ \right.printf("Object create error");
     return;
     }
  //--- add arrays elements
   //--- . . .
  //--- resize array
  if(!array.Resize(10))
    {
     printf("Resize error");
     delete array;
     return;
     }
   //--- delete array
   delete array;
  }
```
## <span id="page-3776-0"></span>Shutdown

Clears the array with a full memory release.

bool Shutdown()

#### Return Value

true - successful, false - error.

```
//--- example for CArrayFloat::Shutdown()
#include <Arrays\ArrayFloat.mqh>
//---
void OnStart()
 {
  CArrayFloat *array=new CArrayFloat;
  // --if(array==NULL)
    \left\{ \begin{array}{c} \end{array} \right\}printf("Object create error");
      return;
    }
   //--- add arrays elements
  //--- . . .
  //--- shutdown array
   if(!array.Shutdown())
    \left\{ \right.printf("Shutdown error");
     delete array;
      return;
    }
   //--- delete array
   delete array;
  }
```
# <span id="page-3777-0"></span>Add

Adds an element to the end of the array.

```
bool Add(
 float element // element to add
  )
```
### Parameters

element

[in] Value of the element to add to the array.

#### Return Value

true - successful, false - cannot add an element.

```
//--- example for CArrayFloat::Add(float)
#include <Arrays\ArrayFloat.mqh>
// --void OnStart()
 \left\{ \right.CArrayFloat *array=new CArrayFloat;
  // --if(array==NULL)
     \left\vert \cdot \right\vertprintf("Object create error");
     return;
     }
   //--- add arrays elements
   for(int i=0; i<100; i++){
      if(!array.Add(i))
        \left\{\begin{array}{c}1\end{array}\right\}printf("Element addition error");
         delete array;
         return;
        }
     }
   //--- use array
   //--- . . .
   //--- delete array
   delete array;
  }
```
# <span id="page-3778-0"></span>AddArray

Adds elements of one array to the end of another.

```
bool AddArray(
  const float& src[] // source array
  )
```
### Parameters

src[]

[in] Reference to an array of source elements to add.

#### Return Value

true - successful, false - cannot add items.

```
//--- example for CArrayFloat::AddArray(const float &[])
#include <Arrays\ArrayFloat.mqh>
// --float src[];
// --void OnStart()
 \left\{ \begin{array}{c} \end{array} \right.CArrayFloat *array=new CArrayFloat;
  // --if(array==NULL)
     \left\{ \begin{array}{c} \end{array} \right\}printf("Object create error");
      return;
      }
   //--- add another array
   if(!array.AddArray(src))
     \left\{ \begin{array}{c} \end{array} \right.printf("Array addition error");
      delete array;
      return;
     }
   //--- use array
   //--- . . .
   //--- delete array
   delete array;
  }
```
# <span id="page-3779-0"></span>AddArray

Adds elements of one array to the end of another.

```
bool AddArray(
  const CArrayFloat* src // pointer to the source
  )
```
#### Parameters

src

[in] Pointer to an instance of CArrayFloat class used as a source of elements to add.

#### Return Value

true - successful, false - cannot add items.

```
//--- example for CArrayFloat::AddArray(const CArrayFloat*)
#include <Arrays\ArrayFloat.mqh>
// --void OnStart()
 \left\{ \right.CArrayFloat *array=new CArrayFloat;
  // --if(array==NULL)
    {
     printf("Object create error");
     return;
     }
  //--- create source array
  CArrayFloat *src=new CArrayFloat;
  if(src==NULL)
    \left\{ \right.printf("Object create error");
     delete array;
     return;
     }
   //--- add source arrays elements
  //--- . . .
   //--- add another array
  if(!array.AddArray(src))
    {
     printf("Array addition error");
     delete src;
     delete array;
     return;
    }
   //--- delete source array
   delete src;
```
//--- use array  $1/---$  . . . //--- delete array delete array; }

## Insert

3782

Inserts an element to the specified position in the array.

```
bool Insert(
 float element, // element to insert
  int pos // position
  )
```
### Parameters

element

[in] Value of the element to be inserted into an array

pos

[in] Position in the array to insert

#### Return Value

true - successful, false - cannot insert the element.

```
//--- example for CArrayFloat::Insert(float,int)
#include <Arrays\ArrayFloat.mqh>
// --void OnStart()
 \left\{ \right.CArrayFloat *array=new CArrayFloat;
  // --if(array==NULL)
     \left\{ \right.printf("Object create error");
      return;
     }
   //--- insert elements
   for(int i=0; i<100; i++)\left\{ \right.if(!array.Insert(i,0))
        \left\{ \begin{array}{c} \end{array} \right\}printf("Insert error");
         delete array;
         return;
         }
     }
   //--- use array
   //--- . . .
   //--- delete array
   delete array;
  }
```
## **InsertArray**

Inserts elements of one array from the specified position of another array.

```
bool InsertArray(
 const float& src[], // source array
  int pos // position
  )
```
## Parameters

src[]

[in] Reference to an array used as a source of elements to insert

pos

[in] Position in the array to insert

### Return Value

true - successful, false - cannot insert items.

```
//--- example for CArrayFloat::InsertArray(const float &[],int)
#include <Arrays\ArrayFloat.mqh>
// --float src[];
// --void OnStart()
 \left\{ \begin{array}{c} 1 \end{array} \right\}CArrayFloat *array=new CArrayFloat;
   // --if(array==NULL)
     {
     printf("Object create error");
      return;
    }
   //--- insert another array
   if(!array.InsertArray(src,0))
     \left\{ \begin{array}{c} 1 \end{array} \right\}printf("Array inserting error");
      delete array;
     return;
     }
   //--- use array
   //--- . . .
   //--- delete array
   delete array;
  }
```
# **InsertArray**

Inserts elements of one array from the specified position of another array.

```
bool InsertArray(
 CArrayFloat* src, // pointer to the source
  int pos // position
  )
```
## Parameters

src

[in] Pointer to an instance of the CArrayFloat class used as a source of elements to insert.

pos

[in] Position in the array to insert

## Return Value

true - successful, false - cannot insert items.

```
//--- example for CArrayFloat::InsertArray(const CArrayFloat*,int)
#include <Arrays\ArrayFloat.mqh>
// --void OnStart()
 {
  CArrayFloat *array=new CArrayFloat;
  // --if(array==NULL)
    \left\{ \right.printf("Object create error");
     return;
    }
   //--- create source array
  CArrayFloat *src=new CArrayFloat;
  if(src==NULL)
    \left\{\right.printf("Object create error");
     delete array;
     return;
    }
   //--- add source arrays elements
   //--- . . .
   //--- insert another array
   if(!array.InsertArray(src,0))
     {
     printf("Array inserting error");
     delete src;
      delete array;
```
return; } //--- delete source array delete src; //--- use array  $1/---$  . . . . //--- delete array delete array; }

# AssignArray

Copies the elements of one array to another.

```
bool AssignArray(
  const float& src[] // source array
  )
```
## Parameters

src[]

[in] Reference to an array used as a source of elements to copy.

## Return Value

true - successful, false - cannot copy the items.

```
//--- example for CArrayFloat::AssignArray(const float &[])
#include <Arrays\ArrayFloat.mqh>
// --float src[];
// --void OnStart()
 \{CArrayFloat *array=new CArrayFloat;
  // --if(array==NULL)
     \left\{ \begin{array}{c} \end{array} \right\}printf("Object create error");
      return;
     }
   //--- assign another array
   if(!array.AssignArray(src))
     \left\{ \begin{array}{c} \end{array} \right.printf("Array assigned error");
      delete array;
      return;
     }
   //--- use array
   //---\ldots .
   //--- delete array
   delete array;
  }
```
# AssignArray

Copies the elements of one array to another.

```
bool AssignArray(
  const CArrayFloat* src // pointer to the source
  )
```
### Parameters

src

[in] Pointer to an instance of the CArrayFloat class used as a source of elements to copy.

## Return Value

true - successful, false - cannot copy the elements.

```
//--- example for CArrayFloat::AssignArray(const CArrayFloat*)
#include <Arrays\ArrayFloat.mqh>
// --void OnStart()
 \left\{ \right.CArrayFloat *array=new CArrayFloat;
  // --if(array==NULL)
    {
     printf("Object create error");
     return;
    }
  //--- create source array
  CArrayFloat *src =new CArrayFloat;
  if(src==NULL)
    {
     printf("Object create error");
     delete array;
     return;
    }
   //--- add source arrays elements
  //--- . . .
   //--- assign another array
  if(!array.AssignArray(src))
    {
     printf("Array assigned error");
     delete src;
     delete array;
     return;
    }
   //--- arrays is identical
   //--- delete source array
```

```
delete src;
//--- use array
1/--- . . .
//--- delete array
delete array;
}
```
## Update

Changes the element at the specified array position.

```
bool Update(
 int pos, // position
  float element // value
  )
```
## Parameters

pos

[in] Position of the element in the array to change

element

[in] New value of the element

## Return Value

true - successful, false - cannot change the element.

#### Example:

}

```
//--- example for CArrayFloat::Update(int,float)
#include <Arrays\ArrayFloat.mqh>
// --void OnStart()
 \{CArrayFloat *array=new CArrayFloat;
  // --if(array==NULL)
    \left\{ \right.printf("Object create error");
     return;
    }
  //--- add arrays elements
  //--- . . .
  //--- update element
  if(!array.Update(0,100.0))
    {
     printf("Update error");
     delete array;
     return;
    }
  //--- delete array
  delete array;
```
# Shift

3790

Moves an item from a given position in the array to the specified offset.

```
bool Shift(
 int pos, // position
  int shift // shift
  )
```
### Parameters

pos

[in] Position of the moved element in the array

shift

[in] The shift value (both positive and negative).

### Return Value

true - successful, false - cannot move the element.

#### Example:

}

```
//--- example for CArrayFloat::Shift(int,int)
#include <Arrays\ArrayFloat.mqh>
// --void OnStart()
 \left\{ \right.CArrayFloat *array=new CArrayFloat;
  // --if(array==NULL)
    \left\{ \right.printf("Object create error");
     return;
    }
   //--- add arrays elements
  //--- . . .
  //--- shift element
  if(!array.Shift(10,-5))
    {
    printf("Shift error");
     delete array;
     return;
    }
  //--- delete array
   delete array;
```
## Delete

Removes the element from the specified array position.

```
bool Delete(
 int pos // position
  )
```
## Parameters

pos

[in] Position of the array element to be removed.

## Return Value

true - successful, false - cannot remove the element.

```
//--- example for CArrayFloat::Delete(int)
#include <Arrays\ArrayFloat.mqh>
// --void OnStart()
 \left\{ \begin{array}{c} \end{array} \right.CArrayFloat *array=new CArrayFloat;
   // --if(array==NULL)
     \left| \cdot \right|printf("Object create error");
      return;
     }
   //--- add arrays elements
   //---\; . . .
   //--- delete element
   if(!array.Delete(0))
     \left\{\begin{array}{c}1\end{array}\right\}printf("Delete error");
      delete array;
      return;
     \longrightarrow//--- delete array
   delete array;
  }
```
# **DeleteRange**

Deletes a group of elements from the specified array position.

```
bool DeleteRange(
 int from, // position of the first element
  int to // position of last element
  )
```
### Parameters

from

[in] Position of the first array element to be removed.

to

[in] Position of the last array element to be removed.

#### Return Value

true - successful, false - cannot remove the elements.

#### Example:

}

```
//--- example for CArrayFloat::DeleteRange(int,int)
#include <Arrays\ArrayFloat.mqh>
// --void OnStart()
 {
  CArrayFloat *array=new CArrayFloat;
  // --if(array==NULL)
    \left\{ \right.printf("Object create error");
     return;
    }
   //--- add arrays elements
  //--- . . .
   //--- delete elements
  if(!array.DeleteRange(0,10))
    \left\{\right\}printf("Delete error");
     delete array;
     return;
     }
   //--- delete array
   delete array;
```
## At

Gets the element from the specified array position.

```
float At(
 int pos // position
  ) const
```
### Parameters

pos

[in] Position of the desired element in the array.

## Return Value

The value of the element - success, FLT\_MAX - there was an attempt to get an element from a nonexisting position (the last error code is ERR\_OUT\_OF\_RANGE).

## Note

Of course, FLT\_MAX may be a valid value of an array element. Therefore, always check the last error code after receiving such a value.

```
//--- example for CArrayFloat::At(int)
#include <Arrays\ArrayFloat.mqh>
// --void OnStart()
 \left\{ \right.CArrayFloat *array=new CArrayFloat;
  // --if(array==NULL)
    \left\{ \begin{array}{c} \end{array} \right\}printf("Object create error");
     return;
     }
   //--- add arrays elements
   //--- . . .
   for(int i=0;i<array.Total();i++)
     {
      float result=array.At(i);
      if(result==FLT_MAX && GetLastError()==ERR_OUT_OF_RANGE)
        {
         //--- error reading from array
         printf("Get element error");
         delete array;
         return;
        }
      //--- use element
      //--- . . .
     }
```

```
//--- delete array
delete array;
}
```
## **CompareArray**

Compares the array with another one.

```
bool CompareArray(
  const float& src[] // source array
  ) const
```
## Parameters

src[]

[in] Reference to an array used as a source of elements for comparison.

## Return Value

true - arrays are equal, false - arrays are not equal.

```
//--- example for CArrayFloat::CompareArray(const float &[])
#include <Arrays\ArrayFloat.mqh>
// --float src[];
// --void OnStart()
 \{CArrayFloat *array=new CArrayFloat;
  // --if(array==NULL)
    \left\{ \begin{array}{c} \end{array} \right\}printf("Object create error");
     return;
     }
  //--- compare with another array
   int result=array.CompareArray(src);
  //--- delete array
   delete array;
  }
```
## AssignArrayconst

Compares the array with another one.

```
bool AssignArrayconst(
  const CArrayFloat* src // pointer to the source
  ) const
```
### Parameters

src

[in] Pointer to an instance of the CArrayFloat class used as a source of elements for comparison.

## Return Value

true - successful, false - cannot copy the items.

```
//--- example for CArrayFloat::CompareArray(const CArrayFloat*)
#include <Arrays\ArrayFloat.mqh>
// --void OnStart()
 \left\{ \right.CArrayFloat *array=new CArrayFloat;
  // --if(array==NULL)
    \left\{ \right.printf("Object create error");
     return;
     }
   //--- create source array
   CArrayFloat *src=new CArrayFloat;
   if(src==NULL)
    {
     printf("Object create error");
     delete array;
     return;
     }
   //--- add source arrays elements
   //--- . . .
   //--- compare with another array
  int result=array.CompareArray(src);
   //--- delete arrays
  delete src;
   delete array;
  }
```
## **InsertSort**

Inserts an element in a sorted array.

```
bool InsertSort(
  float element // element to insert
  )
```
## Parameters

element

[in] Value of the element to be inserted into a sorted array

## Return Value

true - successful, false - cannot insert the element.

```
//--- example for CArrayFloat::InsertSort(float)
#include <Arrays\ArrayFloat.mqh>
// --void OnStart()
 \left\{ \right.CArrayFloat *array=new CArrayFloat;
  // --if(array==NULL)
    \left| \cdot \right|printf("Object create error");
     return;
    }
   //--- add arrays elements
   //--- . . .
  //--- sort array
   array.Sort();
  //--- insert element
  if(!array.InsertSort(100.0))
    {
     printf("Insert error");
     delete array;
     return;
    }
   //--- delete array
   delete array;
  }
```
# Search

Searches for an element equal to the sample in the sorted array.

```
int Search(
 float element // sample
  ) const
```
## Parameters

element

[in] The sample element to search in the array.

## Return Value

The position of the found element - successful, -1 - the element not found.

```
//--- example for CArrayFloat::Search(float)
#include <Arrays\ArrayFloat.mqh>
// --void OnStart()
 \left\{ \right.CArrayFloat *array=new CArrayFloat;
  // --if(array==NULL)
    \left\{\right\}printf("Object create error");
     return;
    }
  //--- add arrays elements
  //--- . . .
  //--- sort array
  array.Sort();
  //--- search element
  if(array.Search(100.0)!=-1) printf("Element found");
  else printf("Element not found");
  //--- delete array
  delete array;
  }
```
MOI 5

# **SearchGreat**

Searches for an element with a value exceeding the value of the sample in the sorted array.

```
int SearchGreat(
  float element // sample
  ) const
```
### Parameters

element

[in] The sample element to search in the array.

### Return Value

The position of the found element - successful, -1 - the element not found.

```
//--- example for CArrayFloat::SearchGreat(float)
#include <Arrays\ArrayFloat.mqh>
// --void OnStart()
 \left\{ \right.CArrayFloat *array=new CArrayFloat;
  // --if(array==NULL)
   \left\{\right\}printf("Object create error");
    return;
    }
  //--- add arrays elements
  //--- . . .
  //--- sort array
  array.Sort();
  //--- search element
  if(array.SearchGreat(100.0)!=-1) printf("Element found");
  else printf("Element not found");
  //--- delete array
  delete array;
  }
```
## SearchLess

Searches for an element with a value less than the value of the sample in the sorted array.

```
int SearchLess(
 float element // sample
  ) const
```
## Parameters

element

[in] The sample element to search in the array.

## Return Value

The position of the found element - successful, -1 - the element not found.

```
//--- example for CArrayFloat:: SearchLess(float)
#include <Arrays\ArrayFloat.mqh>
// --void OnStart()
 \left\{ \right.CArrayFloat *array=new CArrayFloat;
  // --if(array==NULL)
   \left\{\right\}printf("Object create error");
    return;
    }
  //--- add arrays elements
  //--- . . .
  //--- sort array
  array.Sort();
  //--- search element
  if(array.SearchLess(100.0)!=-1) printf("Element found");
  else printf("Element not found");
  //--- delete array
  delete array;
  }
```
MOI 5

# **SearchGreatOrEqual**

Searches for an element with a value greater than or equal to the value of the sample in the sorted array.

```
int SearchGreatOrEqual(
  float element // sample
  ) const
```
## Parameters

element

[in] The sample element to search in the array.

## Return Value

The position of the found element - successful, -1 - the element not found.

```
//--- example for CArrayFloat::SearchGreatOrEqual(float)
#include <Arrays\ArrayFloat.mqh>
// -- -void OnStart()
 \left\vert \cdot\right\vertCArrayFloat *array=new CArrayFloat;
  // --if(array==NULL)
    \left\{ \right.printf("Object create error");
     return;
    }
  //--- add arrays elements
  //--- . . .
  //--- sort array
  array.Sort();
  //--- search element
  if(array.SearchGreatOrEqual(100.0)!=-1) printf("Element found");
  else printf("Element not found");
  //--- delete array
  delete array;
  }
```
MOI 5

# **SearchLessOrEqual**

Searches for an element with a value less than or equal to the value of the sample in the sorted array.

```
int SearchLessOrEqual(
  float element // sample
  ) const
```
## Parameters

element

[in] The sample element to search in the array.

## Return Value

The position of the found element - successful, -1 - the element not found.

```
//--- example for CArrayFloat::SearchLessOrEqual(float)
#include <Arrays\ArrayFloat.mqh>
// --void OnStart()
 \left\{ \right.CArrayFloat *array=new CArrayFloat;
  // --if(array==NULL)
   \left\{\right\}printf("Object create error");
    return;
    }
  //--- add arrays elements
  //--- . . .
  //--- sort array
  array.Sort();
  //--- search element
  if(array.SearchLessOrEqual(100.0)!=-1) printf("Element found");
  else printf("Element not found");
  //--- delete array
  delete array;
  }
```
## **SearchFirst**

Searches for the first element equal to the sample in the sorted array.

```
int SearchFirst(
  float element // sample
  ) const
```
## Parameters

element

[in] The sample element to search in the array.

## Return Value

The position of the found element - successful, -1 - the element not found.

```
//--- example for CArrayFloat::SearchFirst(float)
#include <Arrays\ArrayFloat.mqh>
// --void OnStart()
 \left\{ \right.CArrayFloat *array=new CArrayFloat;
  // --if(array==NULL)
    \left\{\right\}printf("Object create error");
    return;
    }
  //--- add arrays elements
  //--- . . .
  //--- sort array
  array.Sort();
  //--- search element
  if(array.SearchFirst(100.0)!=-1) printf("Element found");
  else printf("Element not found");
  //--- delete array
  delete array;
  }
```
## SearchLast

Searches for the last element equal to the sample in the sorted array.

```
int SearchLast(
  float element // sample
  ) const
```
## Parameters

element

[in] The sample element to search in the array.

## Return Value

The position of the found element - successful, -1 - the element not found.

```
//--- example for CArrayFloat::SearchLast(float)
#include <Arrays\ArrayFloat.mqh>
// --void OnStart()
 \left\{ \right.CArrayFloat *array=new CArrayFloat;
  // --if(array==NULL)
    \left\{\right\}printf("Object create error");
    return;
    }
  //--- add arrays elements
  //--- . . .
  //--- sort array
  array.Sort();
  //--- search element
  if(array.SearchLast(100.0)!=-1) printf("Element found");
  else printf("Element not found");
  //--- delete array
  delete array;
  }
```
## **SearchLinear**

Searches for the element equal to the sample in the array.

```
int SearchLinear(
 float element // sample
  ) const
```
### Parameters

element

[in] The sample element to search in the array.

### Return Value

The position of the found element - successful, -1 - the element not found.

## Note

The method uses the linear search (or sequential search) algorithm for unsorted arrays.

```
//--- example for CArrayFloat::SearchLinear(float)
#include <Arrays\ArrayFloat.mqh>
// -- -void OnStart()
 \left\{ \right.CArrayFloat *array=new CArrayFloat;
  //---
  if(array==NULL)
   \left\{\right\}printf("Object create error");
     return;
    }
  //--- add arrays elements
  //--- . . .
  //--- search element
  if(array.SearchLinear(100.0)!=-1) printf("Element found");
  else printf("Element not found");
  //--- delete array
  delete array;
  }
```
## Save

Saves data array in the file.

```
virtual bool Save(
  int file handle // file handle
  )
```
## Parameters

file handle

[in] Handle of the binary file previously opened using the FileOpen(...) function.

## Return Value

true – successfully completed, false - error.

```
//--- example for CArrayFloat::Save(int)
#include <Arrays\ArrayFloat.mqh>
// --void OnStart()
 \left\{ \right.int file_handle;
  CArrayFloat *array=new CArrayFloat;
  // --if(array!=NULL)
    {
     printf("Object create error");
     return;
    }
  //--- add 100 arrays elements
  for(int i=0; i<100; i++){
     array.Add(i);
     }
  //--- open file
   file handle=FileOpen("MyFile.bin",FILE_WRITE|FILE_BIN|FILE_ANSI);
   if(file_handle>=0)
     {
      if(!array.Save(file_handle))
        \left\{ \right.//--- file save error
         printf("File save: Error %d!", GetLastError());
         delete array;
        FileClose(file handle);
         // -- -return;
        }
      FileClose(file handle);
```
} delete array; }

## Load

Loads data array from the file.

```
virtual bool Load(
  int file handle // file handle
  )
```
## Parameters

file handle

[in] Handle of the binary file previously opened using the FileOpen(...) function.

## Return Value

true – successfully completed, false - error.

```
//--- example for CArrayFloat::Load(int)
#include <Arrays\ArrayFloat.mqh>
// --void OnStart()
 \left\{ \right.int file handle;
  CArrayFloat *array=new CArrayFloat;
  // --if(array!=NULL)
     {
     printf("Object create error");
     return;
    }
  //--- open file
  file handle=FileOpen("MyFile.bin", FILE READ|FILE BIN|FILE ANSI);
   if(file_handle>=0)
    \left\{ \right.if(!array.Load(file_handle))
        {
         //--- file load error
         printf("File load: Error %d!", GetLastError());
         delete array;
         FileClose(file handle);
        // --return;
       }
      FileClose(file handle);
    }
   //--- use arrays elements
   for(int i=0;i<array.Total();i++)
     {
      printf("Element[%d] = %f", i, array.At(i));
```
} delete array; }

# Type

Gets the array type identifier.

```
virtual int Type() const
```
## Return Value

Array type identifier (for CArrayFloat - 87).

```
//--- example for CArrayFloat::Type()
#include <Arrays\ArrayFloat.mqh>
// -- -void OnStart()
 \left\{ \right.CArrayFloat *array=new CArrayFloat;
  // --if(array==NULL)
    \{printf("Object create error");
     return;
    }
  //--- get array type
  int type=array.Type();
  //--- delete array
  delete array;
 }
```
## **CArrayDouble**

CArrayDouble class is a class of dynamic array of double variables.

## **Description**

The CArrayDouble class provides the ability to work with a dynamic array of double variables. The class allows adding/inserting/deleting array elements, performing an array sorting, and searching in a sorted array. In addition, methods of working with files have been implemented.

## **Declaration**

class CArrayDouble : public CArray

## **Title**

#include <Arrays\ArrayDouble.mqh>

## Inheritance hierarchy

## **[CObject](#page-3590-0)**

**[CArray](#page-3603-0)** 

CArrayDouble

### Direct descendants

**[CDoubleBuffer](#page-5056-0)** 

## Class Methods by Groups

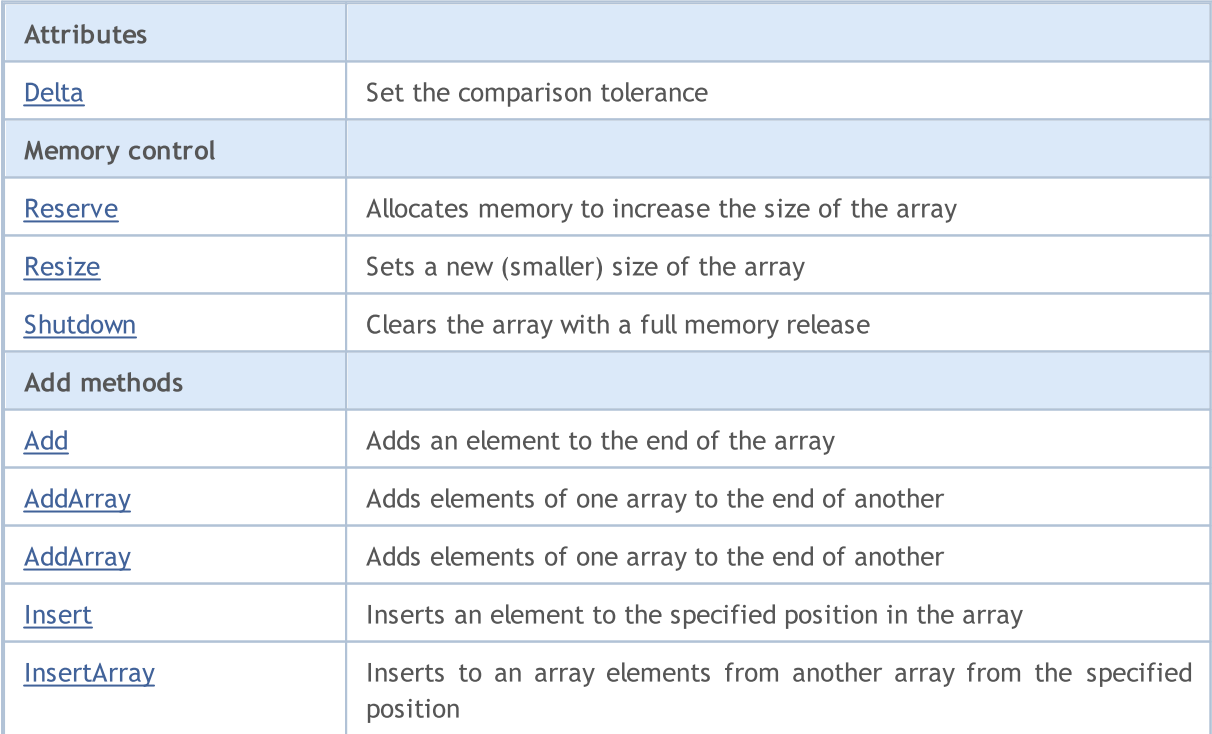

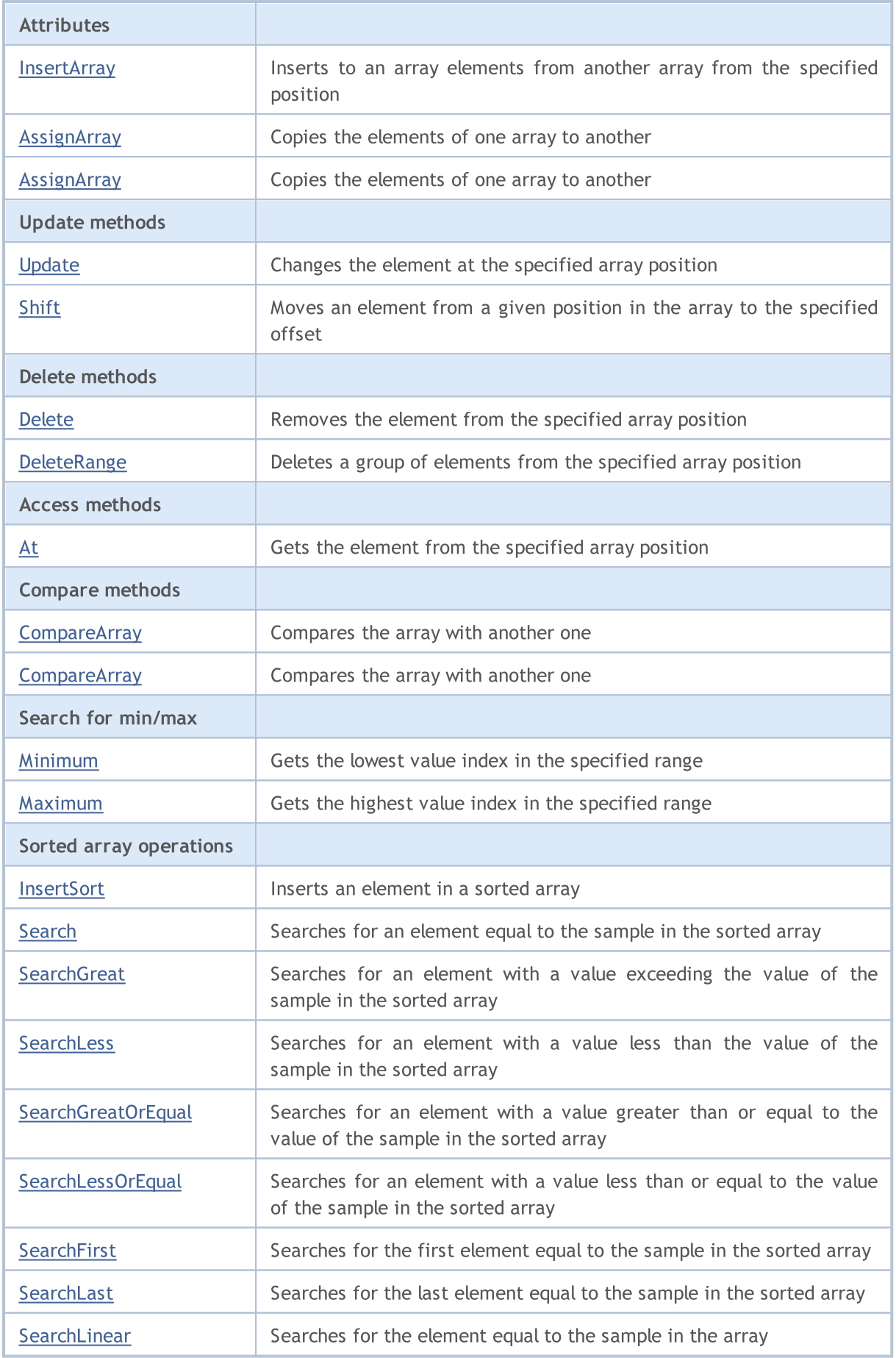

# MQL5

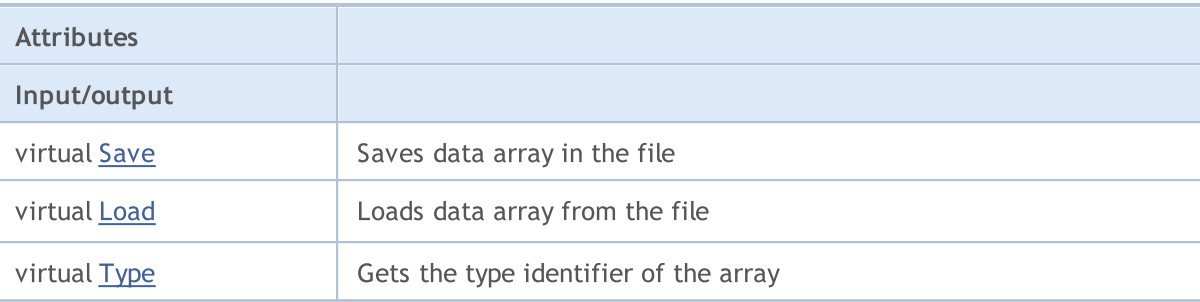

## Methods inherited from class CObject

Prev, Prev, Next, Next, [Compare](#page-3595-0)

## Methods inherited from class CArray

[Step,](#page-3605-0) [Step,](#page-3605-0) [Total](#page-3607-0), [Available,](#page-3608-0) [Max](#page-3609-0), [IsSorted](#page-3610-0), [SortMode](#page-3611-0), [Clear](#page-3612-0), [Sort](#page-3613-0)

## <span id="page-3813-0"></span>Delta

3814

Sets the comparison tolerance.

```
void Delta(
  double delta // tolerance
  )
```
## Parameters

delta

[in] The new value of the comparison tolerance.

## Return Value

No

## Note

Comparison tolerance is used in the search. Values are considered equal if their difference is less than or equal to tolerance. The default tolerance is 0.0.

```
//--- example for CArrayDouble::Delta(double)
#include <Arrays\ArrayDouble.mqh>
// --void OnStart()
 \left\{ \right.CArrayDouble *array=new CArrayDouble;
  // -- -if(array==NULL)
    \{printf("Object create error");
     return;
    }
  //--- set compare variation
  array.Delta(0.001);
  //--- use array
  //--- . . .
  //--- delete array
  delete array;
  }
```
## <span id="page-3814-0"></span>Reserve

3815

Allocates memory to increase the size of the array.

```
bool Reserve(
 int size // number
  )
```
### Parameters

size

[in] The number of additional elements of the array.

### Return Value

true - successful, false - there was an attempt to request for an amount less than or equal to zero, or failed to increase the array.

#### Note

To reduce fragmentation of memory, the array size is changed using the step previously determined by the Step(int) method or the default step of 16.

```
//--- example for CArrayDouble::Reserve(int)
#include <Arrays\ArrayDouble.mqh>
// --void OnStart()
 \left\{ \right.CArrayDouble *array=new CArrayDouble;
   // --if(array==NULL)
     \left\{ \right.printf("Object create error");
      return;
     }
   //--- reserve memory
   if(!array.Reserve(1024))
     \left\{ \begin{array}{c} \end{array} \right\}printf("Reserve error");
      delete array;
      return;
     }
   //--- use array
   //--- . . .
   //--- delete array
   delete array;
  }
```
## <span id="page-3815-0"></span>Resize

3816

Sets a new (smaller) size of the array.

```
bool Resize(
 int size // size
  )
```
## Parameters

size

[in] New size of the array.

### Return Value

true - successful, false - there was an attempt to set the size less than zero.

### Note

Changing the size of the array allows using the memory optimally. Excessive elements on the right are lost. To reduce fragmentation of memory, the array size is changed by the step previously determined by the Step(int) method or the default step of 16.

```
//--- example for CArrayDouble::Resize(int)
#include <Arrays\ArrayDouble.mqh>
// --void OnStart()
 \left\{ \right.CArrayDouble *array=new CArrayDouble;
  // --if(array==NULL)
    \left\{ \right.printf("Object create error");
     return;
     }
  //--- add arrays elements
   //--- . . .
  //--- resize array
  if(!array.Resize(10))
    {
     printf("Resize error");
     delete array;
     return;
     }
   //--- delete array
   delete array;
  }
```
# Shutdown

Clears the array with a full memory release.

bool Shutdown()

#### Return Value

true - successful, false - error.

```
//--- example for CArrayDouble::Shutdown()
#include <Arrays\ArrayDouble.mqh>
//---
void OnStart()
 {
  CArrayDouble *array=new CArrayDouble;
  // --if(array==NULL)
    \left\{ \right.printf("Object create error");
      return;
    }
   //--- add arrays elements
  //--- . . .
  //--- shutdown array
   if(!array.Shutdown())
     \left\{ \begin{array}{c} 1 \end{array} \right\}printf("Shutdown error");
     delete array;
      return;
    }
   //--- delete array
   delete array;
  }
```
# Add

Adds an element to the end of the array.

```
bool Add(
  double element // element to add
  \lambda
```
### Parameters

element

[in] Value of the element to add to the array.

### Return Value

true - successful, false - cannot add an element.

```
//--- example for CArrayDouble::Add(double)
#include <Arrays\ArrayDouble.mqh>
// --void OnStart()
 \left\{ \right.CArrayDouble *array=new CArrayDouble;
   // --if(array==NULL)
     \left\vert \cdot \right\vertprintf("Object create error");
      return;
     }
   //--- add arrays elements
   for(int i=0; i<100; i++){
      if(!array.Add(i))
        \left\{\begin{array}{c}1\end{array}\right\}printf("Element addition error");
          delete array;
         return;
        \qquad \}}
   //--- use array
   //--- . . .
   //--- delete array
   delete array;
  }
```
# AddArray

3819

Adds elements of one array to the end of another.

```
bool AddArray(
  const double& src[] // source array
  \lambda
```
### Parameters

src[]

[in] Reference to an array of source elements to add.

### Return Value

true - successful, false - cannot add items.

```
//--- example for CArrayDouble::AddArray(const double &[])
#include <Arrays\ArrayDouble.mqh>
// --double src[];
// --void OnStart()
 \{CArrayDouble *array=new CArrayDouble;
  // --if(array==NULL)
     \left\{ \begin{array}{c} \end{array} \right\}printf("Object create error");
      return;
     }
   //--- add another array
   if(!array.AddArray(src))
     \left\{ \begin{array}{c} \end{array} \right.printf("Array addition error");
      delete array;
      return;
    }
   //--- use array
   //---\ldots .
   //--- delete array
   delete array;
  }
```
# AddArray

Adds elements of one array to the end of another.

```
bool AddArray(
  const CArrayDouble* src // pointer to the source
  )
```
#### Parameters

src

[in] Pointer to an instance of CArrayDouble class used as a source of elements to add.

#### Return Value

true - successful, false - cannot add items.

```
//--- example for CArrayDouble::AddArray(const CArrayDouble*)
#include <Arrays\ArrayDouble.mqh>
// --void OnStart()
 \left\{ \right.CArrayDouble *array=new CArrayDouble;
  // --if(array==NULL)
    \left\{ \right.printf("Object create error");
     return;
     }
  //--- create source array
  CArrayDouble *src=new CArrayDouble;
  if(src==NULL)
    {
    printf("Object create error");
     delete array;
     return;
     }
   //--- add source arrays elements
  //--- . . .
   //--- add another array
  if(!array.AddArray(src))
    {
     printf("Array addition error");
     delete src;
     delete array;
     return;
     }
   //--- delete source array
   delete src;
```
### Standard Library

//--- use array  $1/---$  . . . //--- delete array delete array; }

## Insert

3822

Inserts an element to the specified position in the array.

```
bool Insert(
 double element, // element to insert
  int pos // position
  )
```
### Parameters

element

[in] Value of the element to be inserted into an array

pos

[in] Position in the array to insert

#### Return Value

true - successful, false - cannot insert the element.

Example:

}

```
//--- example for CArrayDouble::Insert(double,int)
#include <Arrays\ArrayDouble.mqh>
// -- -void OnStart()
 \left\{ \right.CArrayDouble *array=new CArrayDouble;
  // --if(array==NULL)
     \left\{ \right.printf("Object create error");
      return;
     }
   //--- insert elements
   for(int i=0; i<100; i++)\left\{ \right.if(!array.Insert(i,0))
        \left\{ \begin{array}{c} \end{array} \right.printf("Insert error");
         delete array;
         return;
         }
     }
   //--- use array
   //--- . . .
   //--- delete array
   delete array;
```
# **InsertArray**

Inserts elements of one array from the specified position of another array.

```
bool InsertArray(
 const double& src[], // source array
  int pos // position
  )
```
#### Parameters

src[]

[in] Reference to an array used as a source of elements to insert

pos

[in] Position in the array to insert

#### Return Value

true - successful, false - cannot insert items.

```
//--- example for CArrayDouble::InsertArray(const double &[],int)
#include <Arrays\ArrayDouble.mqh>
// -- -double src[];
// --void OnStart()
 \left\{ \right.CArrayDouble *array=new CArrayDouble;
  // --if(array==NULL)
    {
     printf("Object create error");
     return;
    }
  //--- insert another array
  if(!array.InsertArray(src,0))
    \left\{\right\}printf("Array inserting error");
     delete array;
     return;
     }
   //--- use array
  //--- . . .
   //--- delete array
   delete array;
  }
```
# **InsertArray**

Inserts elements of one array from the specified position of another array.

```
bool InsertArray(
 CArrayDouble* src, // pointer to the source
  int pos // position
  )
```
#### Parameters

src

[in] Pointer to an instance of the CArrayDouble class used as a source of elements to insert.

pos

[in] Position in the array to insert

#### Return Value

true - successful, false - cannot insert items.

```
//--- example for CArrayDouble::InsertArray(const CArrayDouble*,int)
#include <Arrays\ArrayDouble.mqh>
// --void OnStart()
 {
  CArrayDouble *array=new CArrayDouble;
  // --if(array==NULL)
    {
     printf("Object create error");
     return;
    }
   //--- create source array
  CArrayDouble *src=new CArrayDouble;
  if(src==NULL)
    \left\{\right.printf("Object create error");
     delete array;
     return;
    }
   //--- add source arrays elements
   //--- . . .
   //--- insert another array
   if(!array.InsertArray(src,0))
     {
     printf("Array inserting error");
     delete src;
     delete array;
```
### Standard Library

return; } //--- delete source array delete src; //--- use array  $1/---$  . . . . //--- delete array delete array; }

# AssignArray

Copies the elements of one array to another.

```
bool AssignArray(
  const double& src[] // source array
  )
```
### Parameters

src[]

[in] Reference to an array used as a source of elements to copy.

### Return Value

true - successful, false - cannot copy the items.

```
//--- example for CArrayDouble::AssignArray(const double &[])
#include <Arrays\ArrayDouble.mqh>
// --double src[];
// --void OnStart()
 \{CArrayDouble *array=new CArrayDouble;
  // --if(array==NULL)
    \{printf("Object create error");
     return;
     }
  //--- assign another array
  if(!array.AssignArray(src))
    \left\{ \right.printf("Array assigned error");
     delete array;
     return;
    }
  //--- use array
   //---\ldots .
  //--- delete array
  delete array;
  }
```
# **AssignArray**

Copies the elements of one array to another.

```
bool AssignArray(
  const CArrayDouble* src // pointer to the source
  )
```
#### Parameters

src

[in] Pointer to an instance of the CArrayDouble class used as a source of elements to copy.

#### Return Value

true - successful, false - cannot copy the elements.

```
//--- example for CArrayDouble::AssignArray(const CArrayDouble*)
#include <Arrays\ArrayDouble.mqh>
// --void OnStart()
 \left\{ \right.CArrayDouble *array=new CArrayDouble;
  // --if(array==NULL)
    {
     printf("Object create error");
     return;
    }
  //--- create source array
  CArrayDouble *src =new CArrayDouble;
  if(src==NULL)
    {
    printf("Object create error");
     delete array;
     return;
    }
   //--- add source arrays elements
  //--- . . .
   //--- assign another array
  if(!array.AssignArray(src))
    {
     printf("Array assigned error");
     delete src;
     delete array;
     return;
    }
   //--- arrays is identical
   //--- delete source array
```
### Standard Library

```
delete src;
//--- use array
\frac{1}{2}//--- . . .
//--- delete array
delete array;
}
```
# Update

Changes the element at the specified array position.

```
bool Update(
 int pos, // position
  double element // value
  )
```
### Parameters

pos

[in] Position of the element in the array to change

element

[in] New value of the element.

#### Return Value

true - successful, false - cannot change the element.

#### Example:

}

```
//--- example for CArrayDouble::Update(int,double)
#include <Arrays\ArrayDouble.mqh>
// -- -void OnStart()
 \left\{ \right.CArrayDouble *array=new CArrayDouble;
  // --if(array==NULL)
    \left\{ \right.printf("Object create error");
     return;
    }
   //--- add arrays elements
  //--- . . .
   //--- update element
  if(!array.Update(0,100.0))
    \left\{ \right.printf("Update error");
     delete array;
     return;
     }
   //--- delete array
   delete array;
```
# Shift

Moves an item from a given position in the array to the specified offset.

```
bool Shift(
 int pos, // position
  int shift // shift
  )
```
#### Parameters

pos

[in] Position of the moved element in the array

shift

[in] The shift value (both positive and negative).

#### Return Value

true - successful, false - cannot move the element.

#### Example:

}

```
//--- example for CArrayDouble::Shift(int,int)
#include <Arrays\ArrayDouble.mqh>
// -- -void OnStart()
 \left\{ \right.CArrayDouble *array=new CArrayDouble;
  // --if(array==NULL)
    \left\{ \right.printf("Object create error");
     return;
    }
   //--- add arrays elements
  //--- . . .
  //--- shift element
  if(!array.Shift(10,-5))
    {
     printf("Shift error");
     delete array;
     return;
     }
  //--- delete array
   delete array;
```
# Delete

Removes the element from the specified array position.

```
bool Delete(
 int pos // position
  )
```
#### Parameters

pos

[in] Position of the array element to be removed.

### Return Value

true - successful, false - cannot remove the element.

```
//--- example for CArrayDouble::Delete(int)
#include <Arrays\ArrayDouble.mqh>
// --void OnStart()
 \left\{ \right.CArrayDouble *array=new CArrayDouble;
   // --if(array==NULL)
    \left| \cdot \right|printf("Object create error");
     return;
    }
   //--- add arrays elements
   //---\ldots .
   //--- delete element
   if(!array.Delete(0))
    \left\{\begin{array}{c}1\end{array}\right\}printf("Delete error");
     delete array;
     return;
    }
   //--- delete array
   delete array;
  }
```
# **DeleteRange**

Deletes a group of elements from the specified array position.

```
bool DeleteRange(
 int from, // position of the first element
  int to // position of the last element
  )
```
#### Parameters

from

[in] Position of the first array element to be removed.

to

[in] Position of the last array element to be removed.

#### Return Value

true - successful, false - cannot remove the elements.

#### Example:

}

```
//--- example for CArrayDouble::DeleteRange(int,int)
#include <Arrays\ArrayDouble.mqh>
// -- -void OnStart()
 {
  CArrayDouble *array=new CArrayDouble;
  // --if(array==NULL)
    \left\{ \right.printf("Object create error");
     return;
    }
   //--- add arrays elements
  //--- . . .
  //--- delete elements
  if(!array.DeleteRange(0,10))
    {
     printf("Delete error");
     delete array;
     return;
     }
  //--- delete array
  delete array;
```
## At

Gets the element from the specified array position.

```
double At(
  int pos // position
  ) const
```
#### Parameters

pos

[in] Position of the desired element in the array.

#### Return Value

The value of the element - success, DBL\_MAX - there was an attempt to get an element from a nonexisting position (the last error code is ERR\_OUT\_OF\_RANGE).

#### Note

Of course, DBL\_MAX may be a valid value of an array element. Therefore, always check the last error code after receiving such a value.

```
//--- example for CArrayDouble::At(int)
#include <Arrays\ArrayDouble.mqh>
// --void OnStart()
 \left\{ \right.CArrayDouble *array=new CArrayDouble;
  // --if(array==NULL)
     \left\{ \begin{array}{c} 1 \end{array} \right\}printf("Object create error");
     return;
     }
   //--- add arrays elements
   //--- . . .
   for(int i=0;i<array.Total();i++)
     {
      double result=array.At(i);
      if(result==DBL_MAX && GetLastError()==ERR_OUT_OF_RANGE)
        {
         //--- Error reading from the array
         printf("Get element error");
         delete array;
         return;
        }
      //--- use element
      //--- . . .
     }
```
### Standard Library

```
//--- delete array
delete array;
}
```
## **CompareArray**

Compares the array with another one.

```
bool CompareArray(
  const double& src[] // source array
  ) const
```
### Parameters

src[]

[in] Reference to an array used as a source of elements for comparison.

#### Return Value

true - arrays are equal, false - arrays are not equal.

```
//--- example for CArrayDouble::CompareArray(const double &[])
#include <Arrays\ArrayDouble.mqh>
// --double src[];
// --void OnStart()
 \{CArrayDouble *array=new CArrayDouble;
  // --if(array==NULL)
    \left\{ \begin{array}{c} \end{array} \right\}printf("Object create error");
     return;
     }
  //--- compare with another array
   int result=array.CompareArray(src);
  //--- delete array
   delete array;
  }
```
## **CompareArray**

Compares the array with another one.

```
bool CompareArray(
  const CArrayDouble* src // pointer to the source
  ) const
```
#### Parameters

src

[in] Pointer to an instance of the CArrayDouble class used as a source of elements for comparison.

#### Return Value

true - successful, false - cannot copy the items.

```
//--- example for CArrayDouble::CompareArray(const CArrayDouble*)
#include <Arrays\ArrayDouble.mqh>
// --void OnStart()
 \left\{ \right.CArrayDouble *array=new CArrayDouble;
  // --if(array==NULL)
    {
     printf("Object create error");
     return;
    }
  //--- create source array
  CArrayDouble *src=new CArrayDouble;
  if(src==NULL)
    {
    printf("Object create error");
     delete array;
     return;
    }
   //--- add source arrays elements
  //--- . . .
  //--- compare with another array
  int result=array.CompareArray(src);
  //--- delete arrays
  delete src;
  delete array;
  }
```
# Minimum

3837

Gets index of the lowest element of the array in the specified range.

```
int Minimum(
 int start, // starting index
  int count // number of elements
  ) const
```
#### Parameters

start

[in] Starting index of the search range.

count

[in] Search range size (number of elements).

### Return Value

Index of the lowest element in the specified range.

# Maximum

Gets index of the highest element of the array in the specified range.

```
int Maximum(
 int start, // starting index
  int count // number of elements
  ) const
```
#### Parameters

start

[in] Starting index of the search range.

count

[in] Search range size (number of elements).

### Return Value

Index of the highest element in the specified range.

# **InsertSort**

Inserts an element in a sorted array.

```
bool InsertSort(
  double element // element to insert
  \lambda
```
#### Parameters

element

[in] Value of the element to be inserted into a sorted array

#### Return Value

true - successful, false - cannot insert the element.

```
//--- example for CArrayDouble::InsertSort(double)
#include <Arrays\ArrayDouble.mqh>
// --void OnStart()
 \left\{ \right.CArrayDouble *array=new CArrayDouble;
  // --if(array==NULL)
    \left\vert \cdot\right\vertprintf("Object create error");
     return;
    }
   //--- add arrays elements
   //--- . . .
  //--- sort array
   array.Sort();
  //--- insert element
  if(!array.InsertSort(100.0))
    {
     printf("Insert error");
     delete array;
     return;
     }
   //--- delete array
   delete array;
  }
```
# Search

3840

Searches for an element equal to the sample in the sorted array.

```
int Search(
 double element // sample
  ) const
```
### Parameters

element

[in] The sample element to search in the array.

### Return Value

The position of the found element - successful, -1 - the element not found.

```
//--- example for CArrayDouble::Search(double)
#include <Arrays\ArrayDouble.mqh>
// --void OnStart()
 \left\{ \right.CArrayDouble *array=new CArrayDouble;
  // --if(array==NULL)
    \left\{\right\}printf("Object create error");
     return;
    }
  //--- add arrays elements
  //--- . . .
  //--- sort array
  array.Sort();
  //--- search element
  if(array.Search(100.0)!=-1) printf("Element found");
  else printf("Element not found");
  //--- delete array
  delete array;
  }
```
MOI 5

# **SearchGreat**

Searches for an element with a value exceeding the value of the sample in the sorted array.

```
int SearchGreat(
  double element // sample
  ) const
```
### Parameters

element

[in] The sample element to search in the array.

#### Return Value

The position of the found element - successful, -1 - the element not found.

```
//--- example for CArrayDouble::SearchGreat(double)
#include <Arrays\ArrayDouble.mqh>
// --void OnStart()
 \left\{ \right.CArrayDouble *array=new CArrayDouble;
  // --if(array==NULL)
    \left\{\right\}printf("Object create error");
    return;
    }
  //--- add arrays elements
  //--- . . .
  //--- sort array
  array.Sort();
  //--- search element
  if(array.SearchGreat(100.0)!=-1) printf("Element found");
  else printf("Element not found");
  //--- delete array
  delete array;
  }
```
# SearchLess

Searches for an element with a value less than the value of the sample in the sorted array.

```
int SearchLess(
  double element // sample
  ) const
```
### Parameters

element

[in] The sample element to search in the array.

#### Return Value

The position of the found element - successful, -1 - the element not found.

```
//--- example for CArrayDouble:: SearchLess(double)
#include <Arrays\ArrayDouble.mqh>
// --void OnStart()
 \left\{ \right.CArrayDouble *array=new CArrayDouble;
  // --if(array==NULL)
   \left\{\right\}printf("Object create error");
    return;
    }
  //--- add arrays elements
  //--- . . .
  //--- sort array
  array.Sort();
  //--- search element
  if(array.SearchLess(100.0)!=-1) printf("Element found");
  else printf("Element not found");
  //--- delete array
  delete array;
  }
```
MOI 5

# **SearchGreatOrEqual**

Searches for an element with a value greater than or equal to the value of the sample in the sorted array.

```
int SearchGreatOrEqual(
  double element // sample
  ) const
```
#### Parameters

element

[in] The sample element to search in the array.

#### Return Value

The position of the found element - successful, -1 - the element not found.

```
//--- example for CArrayDouble::SearchGreatOrEqual(double)
#include <Arrays\ArrayDouble.mqh>
// -- -void OnStart()
 {
  CArrayDouble *array=new CArrayDouble;
  // --if(array==NULL)
    \left\{ \right.printf("Object create error");
     return;
    }
  //--- add arrays elements
  //--- . . .
  //--- sort array
  array.Sort();
  //--- search element
  if(array.SearchGreatOrEqual(100.0)!=-1) printf("Element found");
  else printf("Element not found");
  //--- delete array
  delete array;
 }
```
MOI 5

# **SearchLessOrEqual**

Searches for an element with a value less than or equal to the value of the sample in the sorted array.

```
int SearchLessOrEqual(
  double element // sample
  ) const
```
### Parameters

element

[in] The sample element to search in the array.

### Return Value

The position of the found element - successful, -1 - the element not found.

```
//--- example for CArrayDouble::SearchLessOrEqual(double)
#include <Arrays\ArrayDouble.mqh>
// --void OnStart()
 \left\{ \right.CArrayDouble *array=new CArrayDouble;
  // --if(array==NULL)
    \left\{\right\}printf("Object create error");
    return;
    }
  //--- add arrays elements
  //--- . . .
  //--- sort array
  array.Sort();
  //--- search element
  if(array.SearchLessOrEqual(100.0)!=-1) printf("Element found");
  else printf("Element not found");
  //--- delete array
  delete array;
  }
```
# **SearchFirst**

Searches for the first element equal to the sample in the sorted array.

```
int SearchFirst(
  double element // sample
  ) const
```
### Parameters

element

[in] The sample element to search in the array.

### Return Value

The position of the found element - successful, -1 - the element not found.

```
//--- example for CArrayDouble::SearchFirst(double)
#include <Arrays\ArrayDouble.mqh>
// --void OnStart()
 \left\{ \right.CArrayDouble *array=new CArrayDouble;
  // --if(array==NULL)
    \left\{\right\}printf("Object create error");
    return;
    }
  //--- add arrays elements
  //--- . . .
  //--- sort array
  array.Sort();
  //--- search element
  if(array.SearchFirst(100.0)!=-1) printf("Element found");
  else printf("Element not found");
  //--- delete array
  delete array;
  }
```
# SearchLast

Searches for the last element equal to the sample in the sorted array.

```
int SearchLast(
  double element // sample
  ) const
```
### Parameters

element

[in] The sample element to search in the array.

#### Return Value

The position of the found element - successful, -1 - the element not found.

```
//--- example for CArrayDouble::SearchLast(double)
#include <Arrays\ArrayDouble.mqh>
// --void OnStart()
 \left\{ \right.CArrayDouble *array=new CArrayDouble;
  // --if(array==NULL)
   \left\{\right\}printf("Object create error");
    return;
    }
  //--- add arrays elements
  //--- . . .
  //--- sort array
  array.Sort();
  //--- search element
  if(array.SearchLast(100.0)!=-1) printf("Element found");
  else printf("Element not found");
  //--- delete array
  delete array;
  }
```
# **SearchLinear**

Searches for the element equal to the sample in the array.

```
int SearchLinear(
  double element // sample
  ) const
```
### Parameters

element

[in] The sample element to search in the array.

#### Return Value

The position of the found element - successful, -1 - the element not found.

#### Note

The method uses the linear search (or sequential search) algorithm for unsorted arrays.

```
//--- example for CArrayDouble::SearchLinear(double)
#include <Arrays\ArrayDouble.mqh>
// -- -void OnStart()
 \left\{ \right.CArrayDouble *array=new CArrayDouble;
  //---
  if(array==NULL)
   \left\{\right\}printf("Object create error");
     return;
    }
  //--- add arrays elements
  //--- . . .
  //--- search element
  if(array.SearchLinear(100.0)!=-1) printf("Element found");
  else printf("Element not found");
  //--- delete array
  delete array;
  }
```
## Save

Saves data array in the file.

```
virtual bool Save(
  int file handle // file handle
  \lambda
```
### Parameters

file handle

[in] Handle of the binary file previously opened using the FileOpen(...) function.

### Return Value

true – successfully completed, false - error.

```
//--- example for CArrayDouble::Save(int)
#include <Arrays\ArrayDouble.mqh>
// --void OnStart()
 \left\{ \right.int file_handle;
  CArrayDouble *array=new CArrayDouble;
  // --if(array!=NULL)
    {
     printf("Object create error");
     return;
    }
  //--- add 100 arrays elements
  for(int i=0; i<100; i++){
     array.Add(i);
     }
  //--- open file
   file handle=FileOpen("MyFile.bin",FILE_WRITE|FILE_BIN|FILE_ANSI);
   if(file_handle>=0)
     {
      if(!array.Save(file_handle))
        \left\{ \right.//--- file save error
         printf("File save: Error %d!", GetLastError());
         delete array;
        FileClose(file handle);
         // -- -return;
        }
      FileClose(file handle);
```
### Standard Library

```
}
//--- delete array
delete array;
}
```
## Load

Loads data array from the file.

```
virtual bool Load(
  int file handle // file handle
  )
```
### Parameters

file handle

[in] Handle of the binary file previously opened using the FileOpen(...) function.

### Return Value

true – successfully completed, false - error.

```
//--- example for CArrayDouble::Load(int)
#include <Arrays\ArrayDouble.mqh>
// --void OnStart()
 \left\{ \right.int file_handle;
  CArrayDouble *array=new CArrayDouble;
  // --if(array!=NULL)
     {
     printf("Object create error");
     return;
    }
  //--- open file
  file handle=FileOpen("MyFile.bin", FILE READ|FILE BIN|FILE ANSI);
   if(file_handle>=0)
    \left\{ \right.if(!array.Load(file_handle))
        {
         //--- file load error
         printf("File load: Error %d!", GetLastError());
         delete array;
         FileClose(file handle);
        // --return;
       }
      FileClose(file handle);
    }
   //--- use arrays elements
   for(int i=0;i<array.Total();i++)
     {
      printf("Element[%d] = %f", i, array.At(i));
```
### Standard Library

```
}
//--- delete array
delete array;
}
```
# Type

Gets the array type identifier.

```
virtual int Type() const
```
### Return Value

```
Array type identifier (for CArrayDouble - 87).
```

```
//--- example for CArrayDouble::Type()
#include <Arrays\ArrayDouble.mqh>
// -- -void OnStart()
 \left\{ \right.CArrayDouble *array=new CArrayDouble;
  // --if(array==NULL)
    \left\{ \right.printf("Object create error");
     return;
    }
  //--- get array type
  int type=array.Type();
  //--- delete array
  delete array;
  }
```
#### Standard Library

3853

# **CArrayString**

CArrayString class is a class of dynamic array of string variables.

## **Description**

The CArrayString class provides the ability to work with a dynamic array of string variables. The class allows adding/inserting/deleting array elements, performing an array sorting, and searching in a sorted array. In addition, methods of working with files have been implemented.

## **Declaration**

class CArrayString : public CArray

### **Title**

#include <Arrays\ArrayString.mqh>

## Inheritance hierarchy

**[CObject](#page-3590-0)** 

**[CArray](#page-3603-0)** 

CArrayString

## Class Methods by Groups

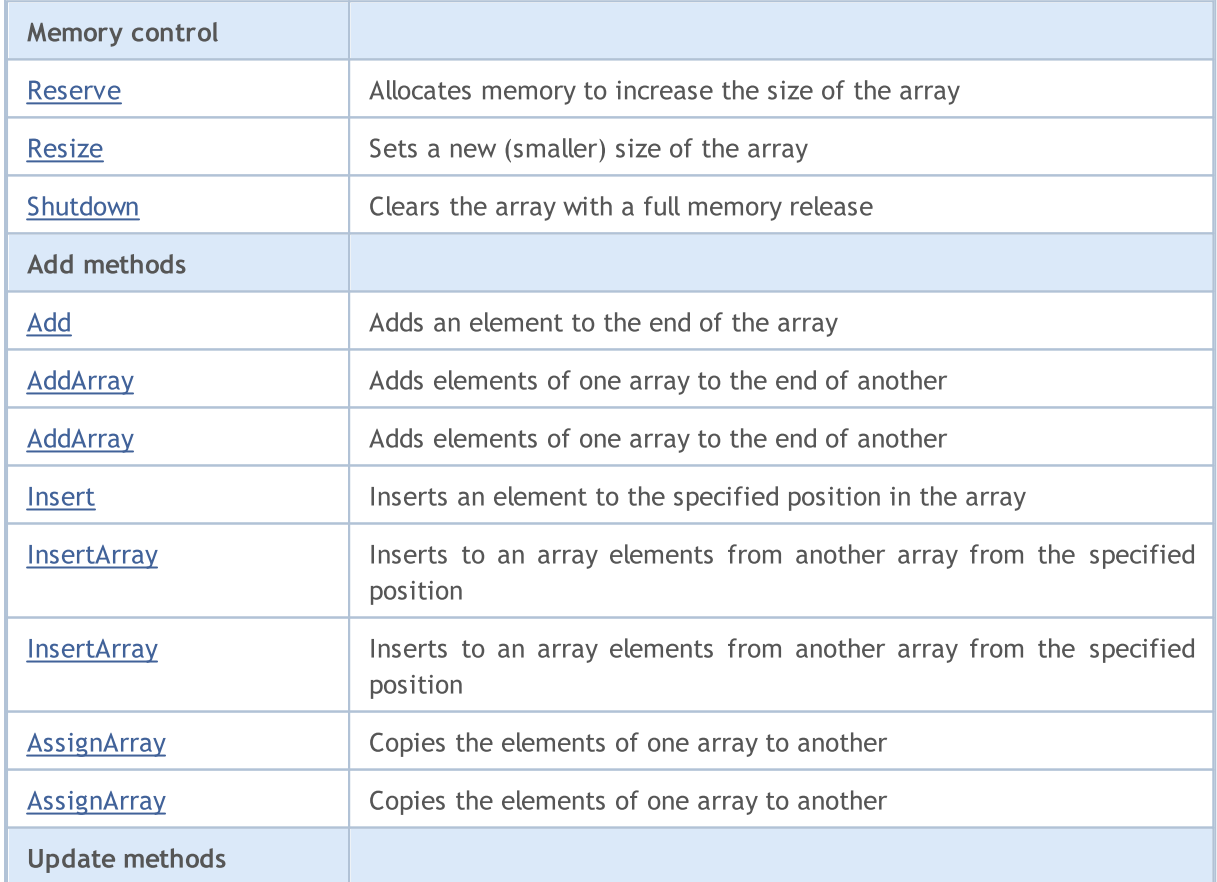

# MQL5

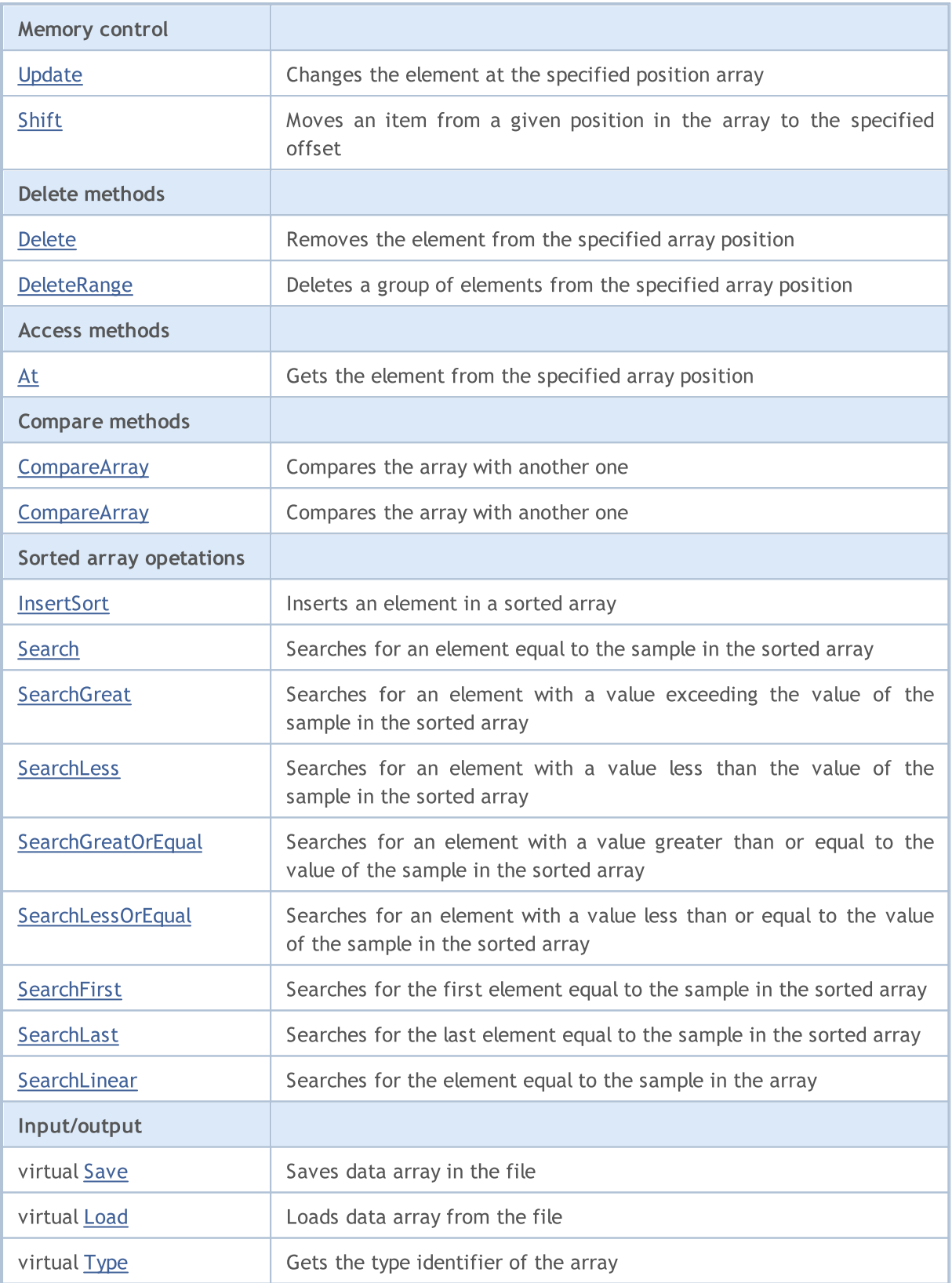

## Methods inherited from class CObject

Prev, Prev, Next, Next, [Compare](#page-3595-0)

Methods inherited from class CArray

## Methods inherited from class CObject

Prev, Prev, Next, Next, [Compare](#page-3595-0)

[Step,](#page-3605-0) [Step,](#page-3605-0) [Total](#page-3607-0), [Available,](#page-3608-0) [Max](#page-3609-0), [IsSorted](#page-3610-0), [SortMode](#page-3611-0), [Clear](#page-3612-0), [Sort](#page-3613-0)

## <span id="page-3855-0"></span>Reserve

3856

Allocates memory to increase the size of the array.

```
bool Reserve(
 int size // number
  )
```
#### Parameters

size

[in] The number of additional elements of the array.

#### Return Value

true - successful, false - there was an attempt to request for an amount less than or equal to zero, or failed to increase the array.

#### Note

To reduce fragmentation of memory, the array size is changed using the step previously determined by the Step(int) method or the default step of 16.

```
//--- example for CArrayString::Reserve(int)
#include <Arrays\ArrayString.mqh>
// --void OnStart()
  \left\{ \right.CArrayString *array=new CArrayString;
   // --if(array==NULL)
     \left\{ \begin{array}{c} \end{array} \right\}printf("Object create error");
      return;
     }
   //--- reserve memory
   if(!array.Reserve(1024))
     \left\{ \right.printf("Reserve error");
      delete array;
      return;
     }
   //--- use array
   //--- . . .
   //--- delete array
   delete array;
  }
```
## <span id="page-3856-0"></span>**Resize**

3857

Sets a new (smaller) size of the array.

```
bool Resize(
 int size // size
  )
```
### Parameters

size

[in] New size of the array.

### Return Value

true - successful, false - there was an attempt to set the size less than zero.

### Note

Changing the size of the array allows using the memory optimally. Excessive elements on the right are lost. To reduce fragmentation of memory, the array size is changed by the step previously determined by the Step(int) method or the default step of 16.

```
//--- example for CArrayString::Resize(int)
#include <Arrays\ArrayString.mqh>
// --void OnStart()
 \left\{ \right.CArrayString *array=new CArrayString;
  // --if(array==NULL)
    \left\{ \right.printf("Object create error");
     return;
     }
  //--- add arrays elements
   //--- . . .
  //--- resize array
  if(!array.Resize(10))
    {
     printf("Resize error");
     delete array;
     return;
     }
   //--- delete array
   delete array;
  }
```
# <span id="page-3857-0"></span>Shutdown

Clears the array with a full memory release.

bool Shutdown()

#### Return Value

true - successful, false - error.

```
//--- example for CArrayString::Shutdown()
#include <Arrays\ArrayString.mqh>
//---
void OnStart()
 {
  CArrayString *array=new CArrayString;
  // --if(array==NULL)
    \left\{ \right.printf("Object create error");
      return;
    }
   //--- add arrays elements
  //--- . . .
  //--- shutdown array
   if(!array.Shutdown())
     \left\{ \begin{array}{c} 1 \end{array} \right\}printf("Shutdown error");
     delete array;
      return;
    }
   //--- delete array
   delete array;
  }
```
# <span id="page-3858-0"></span>Add

Adds an element to the end of the array.

```
bool Add(
  string element // element to add
  )
```
### Parameters

element

[in] Value of the element to add to the array.

### Return Value

true - successful, false - cannot add an element.

```
//--- example for CArrayString::Add(string)
#include <Arrays\ArrayString.mqh>
// --void OnStart()
 \left\{ \right.CArrayString *array=new CArrayString;
  // --if(array==NULL)
    \left\vert \cdot \right\vertprintf("Object create error");
     return;
     }
   //--- add arrays elements
   for(int i=0; i<100; i++)\left\{ \right.if(!array.Add(IntegerToString(i)))
        \left\{\right\}printf("Element addition error");
         delete array;
         return;
        }
     }
   //--- use array
  //--- . . .
   //--- delete array
   delete array;
  }
```
# <span id="page-3859-0"></span>AddArray

3860

Adds elements of one array to the end of another.

```
bool AddArray(
  const string& src[] // source array
  )
```
## Parameters

src[]

[in] Reference to an array of source elements to add.

### Return Value

true - successful, false - cannot add items.

```
//--- example for CArrayString::AddArray(const string &[])
#include <Arrays\ArrayString.mqh>
// --string src[];
// --void OnStart()
 \{CArrayString *array=new CArrayString;
  // --if(array==NULL)
    \left\{ \begin{array}{c} \end{array} \right\}printf("Object create error");
     return;
     }
   //--- add another array
   if(!array.AddArray(src))
    \left\{ \right.printf("Array addition error");
     delete array;
     return;
    }
   //--- use array
   //---\ldots .
  //--- delete array
   delete array;
  }
```
# <span id="page-3860-0"></span>AddArray

Adds elements of one array to the end of another.

```
bool AddArray(
  const CArrayString* src // pointer to the source
  )
```
#### Parameters

src

[in] Pointer to an instance of CArrayString class used as a source of elements to add.

### Return Value

true - successful, false - cannot add items.

```
//--- example for CArrayString::AddArray(const CArrayString*)
#include <Arrays\ArrayString.mqh>
// --void OnStart()
 \left\{ \right.CArrayString *array=new CArrayString;
  // --if(array==NULL)
    {
     printf("Object create error");
     return;
    }
  //--- create source array
  CArrayString *src=new CArrayString;
  if(src==NULL)
    {
    printf("Object create error");
     delete array;
     return;
    }
   //--- add source arrays elements
  //--- . . .
   //--- add another array
  if(!array.AddArray(src))
    {
     printf("Array addition error");
     delete src;
     delete array;
     return;
    }
   //--- delete source array
   delete src;
```
## Standard Library

//--- use array  $1/---$  . . . //--- delete array delete array; }

## <span id="page-3862-0"></span>Insert

3863

Inserts an element to the specified position in the array.

```
bool Insert(
 string element, // element to insert
  int pos // position
  )
```
### Parameters

element

[in] Value of the element to be inserted into an array

pos

[in] Position in the array to insert

### Return Value

true - successful, false - cannot insert the element.

```
//--- example for CArrayString::Insert(string,int)
#include <Arrays\ArrayString.mqh>
// --void OnStart()
 \left\{ \right.CArrayString *array=new CArrayString;
  // --if(array==NULL)
    \left\{ \right.printf("Object create error");
     return;
    }
   //--- insert elements
  for(int i=0; i<100; i++)
    \left\{ \right.if(!array.Insert(IntegerToString(i),0))
       \{printf("Insert error");
        delete array;
        return;
        }
     }
   //--- use array
   //--- . . .
  //--- delete array
   delete array;
  }
```
## <span id="page-3863-0"></span>**InsertArray**

Inserts elements of one array from the specified position of another array.

```
bool InsertArray(
 const string& src[], // source array
  int pos // position
  )
```
### Parameters

src[]

[in] Reference to an array used as a source of elements to insert

pos

[in] Position in the array to insert

#### Return Value

true - successful, false - cannot insert items.

```
//--- example for CArrayString::InsertArray(const string &[],int)
#include <Arrays\ArrayString.mqh>
// --string src[];
// --void OnStart()
 \left\{ \right.CArrayString *array=new CArrayString;
  // --if(array==NULL)
    {
     printf("Object create error");
     return;
    }
  //--- insert another array
  if(!array.InsertArray(src,0))
    \left\{\right\}printf("Array inserting error");
     delete array;
     return;
     }
  //--- use array
  //--- . . .
  //--- delete array
  delete array;
  }
```
## <span id="page-3864-0"></span>**InsertArray**

Inserts elements of one array from the specified position of another array.

```
bool InsertArray(
 CArrayString* src, // pointer to the source
  int pos // position
  )
```
### Parameters

src

[in] Pointer to an instance of the CArrayString class used as a source of elements to insert.

pos

[in] Position in the array to insert

#### Return Value

true - successful, false - cannot insert items.

```
//--- example for CArrayString::InsertArray(const CArrayString*,int)
#include <Arrays\ArrayString.mqh>
// --void OnStart()
 {
  CArrayString *array=new CArrayString;
  // --if(array==NULL)
    \left\{ \right.printf("Object create error");
     return;
    }
   //--- create source array
  CArrayString *src=new CArrayString;
  if(src==NULL)
    \left\{\right.printf("Object create error");
     delete array;
     return;
    }
   //--- add source arrays elements
   //--- . . .
   //--- insert another array
   if(!array.InsertArray(src,0))
     {
     printf("Array inserting error");
     delete src;
      delete array;
```
## Standard Library

return; } //--- delete source array delete src; //--- use array  $1/---$  . . . //--- delete array delete array; }

# <span id="page-3866-0"></span>AssignArray

Copies the elements of one array to another.

```
bool AssignArray(
  const string& src[] // source array
  )
```
## Parameters

src[]

[in] Reference to an array used as a source of elements to copy.

### Return Value

true - successful, false - cannot copy the items.

```
//--- example for CArrayString::AssignArray(const string &[])
#include <Arrays\ArrayString.mqh>
// --string src[];
// --void OnStart()
 \{CArrayString *array=new CArrayString;
  // --if(array==NULL)
    \left\{ \begin{array}{c} \end{array} \right\}printf("Object create error");
      return;
     }
   //--- assign another array
   if(!array.AssignArray(src))
    \left\{ \right.printf("Array assigned error");
      delete array;
      return;
    }
   //--- use array
   //---\ldots .
   //--- delete array
   delete array;
  }
```
# <span id="page-3867-0"></span>**AssignArray**

Copies the elements of one array to another.

```
bool AssignArray(
  const CArrayString* src // pointer to the source
  )
```
### Parameters

src

[in] Pointer to an instance of the CArrayString class used as a source of elements to copy.

### Return Value

true - successful, false - cannot copy the elements.

```
//--- example for CArrayString::AssignArray(const CArrayString*)
#include <Arrays\ArrayString.mqh>
// --void OnStart()
 \left\{ \right.CArrayString *array=new CArrayString;
  // --if(array==NULL)
    {
     printf("Object create error");
     return;
    }
  //--- create source array
  CArrayString *src =new CArrayString;
  if(src==NULL)
    {
    printf("Object create error");
     delete array;
     return;
    }
   //--- add source arrays elements
  //--- . . .
   //--- assign another array
  if(!array.AssignArray(src))
    {
     printf("Array assigned error");
     delete src;
     delete array;
     return;
    }
   //--- arrays is identical
   //--- delete source array
```
## Standard Library

```
delete src;
//--- use array
\frac{1}{2}//--- . . .
//--- delete array
delete array;
}
```
## <span id="page-3869-0"></span>Update

Changes the element at the specified array position.

```
bool Update(
 int pos, // position
  string element // value
  )
```
### Parameters

pos

[in] Position of the element in the array to change

element

[in] New value of the element

### Return Value

true - successful, false - cannot change the element.

#### Example:

}

```
//--- example for CArrayString::Update(int, string)
#include <Arrays\ArrayString.mqh>
// --void OnStart()
 \{CArrayString *array=new CArrayString;
  // --if(array==NULL)
    \left\{ \right.printf("Object create error");
     return;
    }
  //--- add arrays elements
  //--- . . .
  //--- update element
  if(!array.Update(0,"ABC"))
    {
     printf("Update error");
     delete array;
     return;
    }
  //--- delete array
  delete array;
```
# <span id="page-3870-0"></span>Shift

Moves an item from a given position in the array to the specified offset.

```
bool Shift(
 int pos, // position
  int shift // shift
  )
```
#### Parameters

pos

[in] Position of the moved element in the array

shift

[in] The shift value (both positive and negative).

#### Return Value

true - successful, false - cannot move the element.

#### Example:

}

```
//--- example for CArrayString::Shift(int,int)
#include <Arrays\ArrayString.mqh>
// --void OnStart()
 \left\{ \right.CArrayString *array=new CArrayString;
  // --if(array==NULL)
    \left\{ \right.printf("Object create error");
     return;
    }
   //--- add arrays elements
  //--- . . .
  //--- shift element
  if(!array.Shift(10,-5))
    {
    printf("Shift error");
     delete array;
     return;
    }
  //--- delete array
   delete array;
```
## <span id="page-3871-0"></span>Delete

Removes the element from the specified array position.

```
bool Delete(
 int pos // position
  )
```
### Parameters

pos

[in] Position of the array element to be removed.

### Return Value

true - successful, false - cannot remove the element.

```
//--- example for CArrayString::Delete(int)
#include <Arrays\ArrayString.mqh>
// --void OnStart()
 \left\{ \right.CArrayString *array=new CArrayString;
  // --if(array==NULL)
    \left| \cdot \right|printf("Object create error");
     return;
    }
   //--- add arrays elements
   //---\ldots .
   //--- delete element
   if(!array.Delete(0))
    \left\{\begin{array}{c}1\end{array}\right\}printf("Delete error");
     delete array;
     return;
    }
   //--- delete array
   delete array;
  }
```
# <span id="page-3872-0"></span>**DeleteRange**

Deletes a group of elements from the specified array position.

```
bool DeleteRange(
 int from, // position of the first element
  int to // position of last element
  )
```
#### Parameters

from

[in] Position of the first array element to be removed.

to

[in] Position of the last array element to be removed.

#### Return Value

true - successful, false - cannot remove the elements.

#### Example:

}

```
//--- example for CArrayString::DeleteRange(int,int)
#include <Arrays\ArrayString.mqh>
// --void OnStart()
 {
  CArrayString *array=new CArrayString;
  // --if(array==NULL)
    \left\{ \right.printf("Object create error");
     return;
    }
   //--- add arrays elements
  //--- . . .
  //--- delete elements
  if(!array.DeleteRange(0,10))
    {
    printf("Delete error");
     delete array;
     return;
    }
  //--- delete array
  delete array;
```
## <span id="page-3873-0"></span>At

Gets the element from the specified array position.

```
string At(
 int pos // position
  ) const
```
#### Parameters

pos

[in] Position of the desired element in the array.

### Return Value

The value of the element - success, ""- there was an attempt to get an element from a non-existing position (the last error code is ERR\_OUT\_OF\_RANGE).

#### Note

Of course, "" may be a valid value of an array element. Therefore, always check the last error code after receiving such a value.

```
//--- example for CArrayString::At(int)
#include <Arrays\ArrayString.mqh>
// --void OnStart()
 \left\{ \right.CArrayString *array=new CArrayString;
  // --if(array==NULL)
    \left\{ \begin{array}{c} \end{array} \right\}printf("Object create error");
     return;
     }
   //--- add arrays elements
   //--- . . .
   for(int i=0;i<array.Total();i++)
     \left\{ \right.string result=array.At(i);
      if(result=="" && GetLastError()==ERR_OUT_OF_RANGE)
         {
          //--- Error reading from array
          printf("Get element error");
         delete array;
         return;
         }
      //--- use element
      //--- . . .
      }
```
## Standard Library

```
//--- delete array
delete array;
}
```
## <span id="page-3875-0"></span>**CompareArray**

Compares the array with another one.

```
bool CompareArray(
  const string& src[] // source array
  ) const
```
### Parameters

src[]

[in] Reference to an array used as a source of elements for comparison.

#### Return Value

true - arrays are equal, false - arrays are not equal.

```
//--- example for CArrayString::CompareArray(const string &[])
#include <Arrays\ArrayString.mqh>
// --string src[];
// --void OnStart()
 \{CArrayString *array=new CArrayString;
  // --if(array==NULL)
    \left\{ \begin{array}{c} \end{array} \right\}printf("Object create error");
     return;
     }
  //--- compare with another array
   int result=array.CompareArray(src);
  //--- delete array
   delete array;
  }
```
## <span id="page-3876-0"></span>**CompareArray**

Compares the array with another one.

```
bool CompareArrays(
  const CArrayString* src // pointer to the source
  ) const
```
#### Parameters

src

[in] Pointer to an instance of the CArrayString class used as a source of elements for comparison.

### Return Value

true - successful, false - cannot copy the items.

```
//--- example for CArrayString::CompareArray(const CArrayString*)
#include <Arrays\ArrayString.mqh>
// --void OnStart()
 \left\{ \right.CArrayString *array=new CArrayString;
  // --if(array==NULL)
    {
     printf("Object create error");
     return;
    }
  //--- create source array
  CArrayString *src=new CArrayString;
  if(src==NULL)
    {
    printf("Object create error");
     delete array;
     return;
    }
  //--- add source arrays elements
  //--- . . .
  //--- compare with another array
  int result=array.CompareArray(src);
  //--- delete arrays
  delete src;
  delete array;
  }
```
## <span id="page-3877-0"></span>**InsertSort**

Inserts an element in a sorted array.

```
bool InsertSort(
  string element // element to insert
  )
```
### Parameters

element

[in] Value of the element to be inserted into a sorted array

### Return Value

true - successful, false - cannot insert the element.

```
//--- example for CArrayString::InsertSort(string)
#include <Arrays\ArrayString.mqh>
// --void OnStart()
 \left\{ \right.CArrayString *array=new CArrayString;
  // --if(array==NULL)
    \left| \cdot \right|printf("Object create error");
     return;
    }
   //--- add arrays elements
   //--- . . .
  //--- sort array
   array.Sort();
  //--- insert element
  if(!array.InsertSort("ABC"))
    {
     printf("Insert error");
     delete array;
     return;
    }
   //--- delete array
  delete array;
  }
```
# <span id="page-3878-0"></span>Search

Searches for an element equal to the sample in the sorted array.

```
int Search(
 string element // sample
  ) const
```
## Parameters

element

[in] The sample element to search in the array.

### Return Value

The position of the found element - successful, -1 - the element not found.

```
//--- example for CArrayString::Search(string)
#include <Arrays\ArrayString.mqh>
// --void OnStart()
 \left\{ \right.CArrayString *array=new CArrayString;
  // --if(array==NULL)
    \left| \cdot \right|printf("Object create error");
    return;
    }
  //--- add arrays elements
  //--- . . .
  //--- sort array
  array.Sort();
  //--- search element
  if(array.Search("ABC")!=-1) printf("Element found");
  else printf("Element not found");
  //--- delete array
  delete array;
  }
```
MOI 5

## <span id="page-3879-0"></span>**SearchGreat**

Searches for an element with a value exceeding the value of the sample in the sorted array.

```
int SearchGreat(
  string element // sample
  ) const
```
#### Parameters

element

[in] The sample element to search in the array.

#### Return Value

The position of the found element - successful, -1 - the element not found.

```
//--- example for CArrayString::SearchGreat(string)
#include <Arrays\ArrayString.mqh>
// --void OnStart()
 \left\{ \right.CArrayString *array=new CArrayString;
  // --if(array==NULL)
   \left\{\right\}printf("Object create error");
    return;
    }
  //--- add arrays elements
  //--- . . .
  //--- sort array
  array.Sort();
  //--- search element
  if(array.SearchGreat("ABC")!=-1) printf("Element found");
  else printf("Element not found");
  //--- delete array
  delete array;
  }
```
## <span id="page-3880-0"></span>**SearchLess**

Searches for an element with a value less than the value of the sample in the sorted array.

```
int SearchLess(
  string element // sample
  ) const
```
### Parameters

element

[in] The sample element to search in the array.

#### Return Value

The position of the found element - successful, -1 - the element not found.

```
//--- example for CArrayString:: SearchLess(string)
#include <Arrays\ArrayString.mqh>
// --void OnStart()
 \left\{ \right.CArrayString *array=new CArrayString;
  // --if(array==NULL)
   \left\{\right\}printf("Object create error");
    return;
   }
  //--- add arrays elements
  //--- . . .
  //--- sort array
  array.Sort();
  //--- search element
  if(array.SearchLess("ABC")!=-1) printf("Element found");
  else printf("Element not found");
  //--- delete array
  delete array;
  }
```
MOI 5

# <span id="page-3881-0"></span>**SearchGreatOrEqual**

Searches for an element with a value greater than or equal to the value of the sample in the sorted array.

```
int SearchGreatOrEqual(
  string element // sample
  ) const
```
#### Parameters

element

[in] The sample element to search in the array.

#### Return Value

The position of the found element - successful, -1 - the element not found.

```
//--- example for CArrayString:: SearchGreatOrEqual(string)
#include <Arrays\ArrayString.mqh>
// -- -void OnStart()
 \left\vert \cdot\right\vertCArrayString *array=new CArrayString;
  // --if(array==NULL)
    \left\{ \right.printf("Object create error");
     return;
    }
  //--- add arrays elements
  //--- . . .
  //--- sort array
  array.Sort();
  //--- search element
  if(array.SearchGreatOrEqual("ABC")!=-1) printf("Element found");
  else printf("Element not found");
  //--- delete array
  delete array;
  }
```
MOI 5

# <span id="page-3882-0"></span>**SearchLessOrEqual**

Searches for an element with a value less than or equal to the value of the sample in the sorted array.

```
int SearchLessOrEqual(
  string element // sample
  ) const
```
## Parameters

element

[in] The sample element to search in the array.

## Return Value

The position of the found element - successful, -1 - the element not found.

```
//--- example for CArrayString:: SearchLessOrEqual(string)
#include <Arrays\ArrayString.mqh>
// --void OnStart()
 \left\{ \right.CArrayString *array=new CArrayString;
  // --if(array==NULL)
   \left\{\right\}printf("Object create error");
    return;
    }
  //--- add arrays elements
  //--- . . .
  //--- sort array
  array.Sort();
  //--- search element
  if(array.SearchLessOrEqual("ABC")!=-1) printf("Element found");
  else printf("Element not found");
  //--- delete array
  delete array;
  }
```
## <span id="page-3883-0"></span>**SearchFirst**

Searches for the first element equal to the sample in the sorted array.

```
int SearchFirst(
  string element // sample
  ) const
```
### Parameters

element

[in] The sample element to search in the array.

### Return Value

The position of the found element - successful, -1 - the element not found.

```
//--- example for CArrayString:: SearchFirst(string)
#include <Arrays\ArrayString.mqh>
// --void OnStart()
 \left\{ \right.CArrayString *array=new CArrayString;
  // --if(array==NULL)
   \left\{\right\}printf("Object create error");
    return;
    }
  //--- add arrays elements
  //--- . . .
  //--- sort array
  array.Sort();
  //--- search element
  if(array.SearchFirst("ABC")!=-1) printf("Element found");
  else printf("Element not found");
  //--- delete array
  delete array;
  }
```
# <span id="page-3884-0"></span>**SearchLast**

Searches for the last element equal to the sample in the sorted array.

```
int SearchLast(
  string element // sample
  ) const
```
### Parameters

element

[in] The sample element to search in the array.

#### Return Value

The position of the found element - successful, -1 - the element not found.

```
//--- example for CArrayString:: SearchLast(string)
#include <Arrays\ArrayString.mqh>
// --void OnStart()
 \left\{ \right.CArrayString *array=new CArrayString;
  // --if(array==NULL)
   \left\{\right\}printf("Object create error");
    return;
    }
  //--- add arrays elements
  //--- . . .
  //--- sort array
  array.Sort();
  //--- search element
  if(array.SearchLast("ABC")!=-1) printf("Element found");
  else printf("Element not found");
  //--- delete array
  delete array;
  }
```
## <span id="page-3885-0"></span>**SearchLinear**

Searches for the element equal to the sample in the array.

```
int SearchLinear(
  string element // sample
  ) const
```
#### Parameters

element

[in] The sample element to search in the array.

#### Return Value

The position of the found element - successful, -1 - the element not found.

#### Note

The method uses the linear search (or sequential search) algorithm for unsorted arrays.

```
//--- example for CArrayString::SearchLinear(string)
#include <Arrays\ArrayString.mqh>
// -- -void OnStart()
 \left\{ \right.CArrayString *array=new CArrayString;
  //---
  if(array==NULL)
   \left\{\right\}printf("Object create error");
    return;
    }
  //--- add arrays elements
  //--- . . .
  //--- search element
  if(array.SearchLinear("ABC")!=-1) printf("Element found");
  else printf("Element not found");
  //--- delete array
  delete array;
  }
```
## <span id="page-3886-0"></span>Save

Saves data array in the file.

```
virtual bool Save(
  int file handle // file handle
  )
```
## Parameters

file handle

[in] Handle of the binary file previously opened using the FileOpen(...) function.

### Return Value

true – successfully completed, false - error.

```
//--- example for CArrayString::Save(int)
#include <Arrays\ArrayString.mqh>
// --void OnStart()
 \left\{ \right.int file_handle;
  CArrayString *array=new CArrayString;
  // --if(array!=NULL)
    {
     printf("Object create error");
     return;
    }
  //--- add 100 arrays elements
  for(int i=0; i<100; i++){
     array.Add(IntegerToString(i));
     }
  //--- open file
   file handle=FileOpen("MyFile.bin",FILE_WRITE|FILE_BIN|FILE_ANSI);
   if(file_handle>=0)
     {
      if(!array.Save(file_handle))
        \left\{ \right.//--- file save error
         printf("File save: Error %d!", GetLastError());
         delete array;
        FileClose(file handle);
         // -- -return;
        }
      FileClose(file handle);
```
## Standard Library

} delete array; }
# Load

Loads data array from the file.

```
virtual bool Load(
  int file handle // file handle
  )
```
### Parameters

file handle

[in] Handle of the binary file previously opened using the FileOpen(...) function.

### Return Value

true – successfully completed, false - error.

```
//--- example for CArrayString::Load(int)
#include <Arrays\ArrayString.mqh>
// --void OnStart()
 \left\{ \right.int file_handle;
  CArrayString *array=new CArrayString;
  // --if(array!=NULL)
     {
     printf("Object create error");
     return;
    }
  //--- open file
  file handle=FileOpen("MyFile.bin", FILE READ|FILE BIN|FILE ANSI);
   if(file_handle>=0)
    \left\{ \right.if(!array.Load(file_handle))
        {
         //--- file load error
         printf("File load: Error %d!", GetLastError());
         delete array;
         FileClose(file handle);
        // --return;
       }
      FileClose(file handle);
    }
   //--- use arrays elements
   for(int i=0; i < array. Total(); i++)
     {
      printf("Element[%d] = '%s'", i, array.At(i));
```
} delete array; }

# Type

Gets the array type identifier.

```
virtual int Type() const
```
### Return Value

```
Array type identifier (for CArrayString - 89).
```

```
//--- example for CArrayString::Type()
#include <Arrays\ArrayString.mqh>
// -- -void OnStart()
 \left\{ \right.CArrayString *array=new CArrayString;
  // --if(array==NULL)
    \left\{ \right.printf("Object create error");
     return;
    }
  //--- get array type
  int type=array.Type();
  //--- delete array
  delete array;
  }
```
**MOL5** 

# CArrayObj

CArrayObj class is a class of dynamic array of pointers to instances of CObject and its derived classes.

### **Description**

Class CArrayObj provides the ability to work with a dynamic array of pointers to instances of [CObject](#page-3590-0) and its derived classes. This allows working both with multidimensional dynamic arrays of primitive data types and with data structures that have more complex organization of data.

The class allows adding/inserting/deleting array elements, performing an array sorting, and searching in a sorted array. In addition, methods of working with files have been implemented.

There are certain [subtleties](#page-3894-0) of the class CArrayObj.

### **Declaration**

class CArrayObj : public CArray

### Title

#include <Arrays\ArrayObj.mqh>

### Inheritance hierarchy

- **[CObject](#page-3590-0)** 
	- **[CArray](#page-3603-0)**

CArrayObj

### Direct descendants

[CIndicators,](#page-5027-0) [CSeries](#page-5082-0)

### Class Methods by Groups

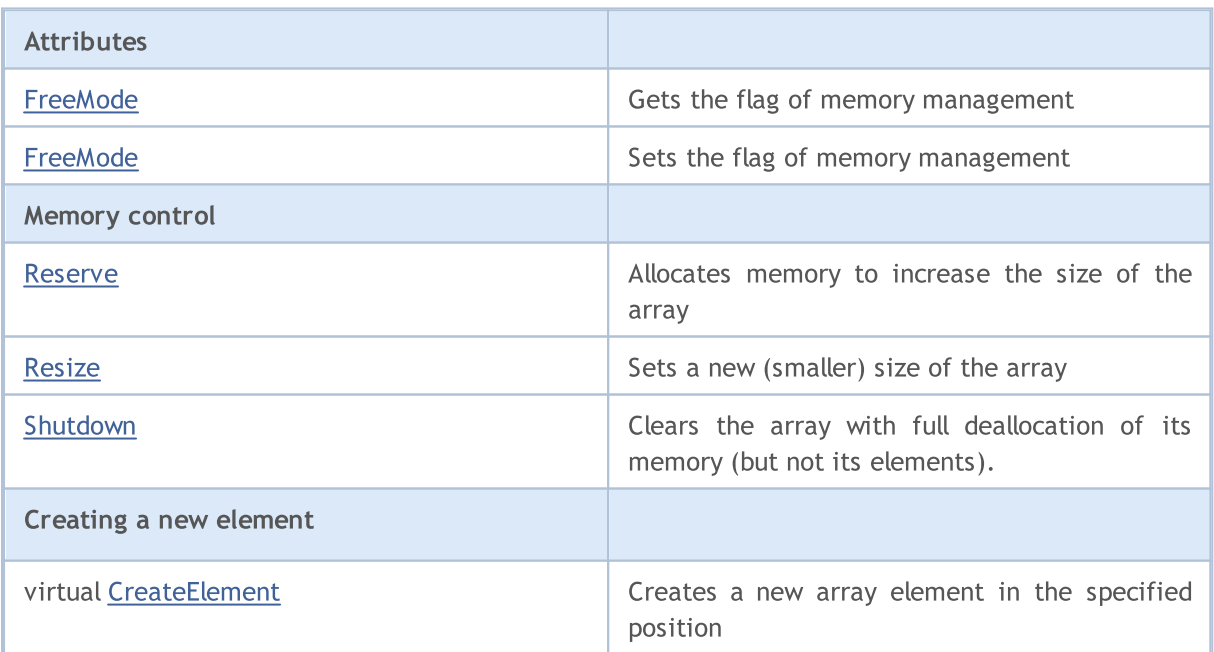

3892

# MQL5

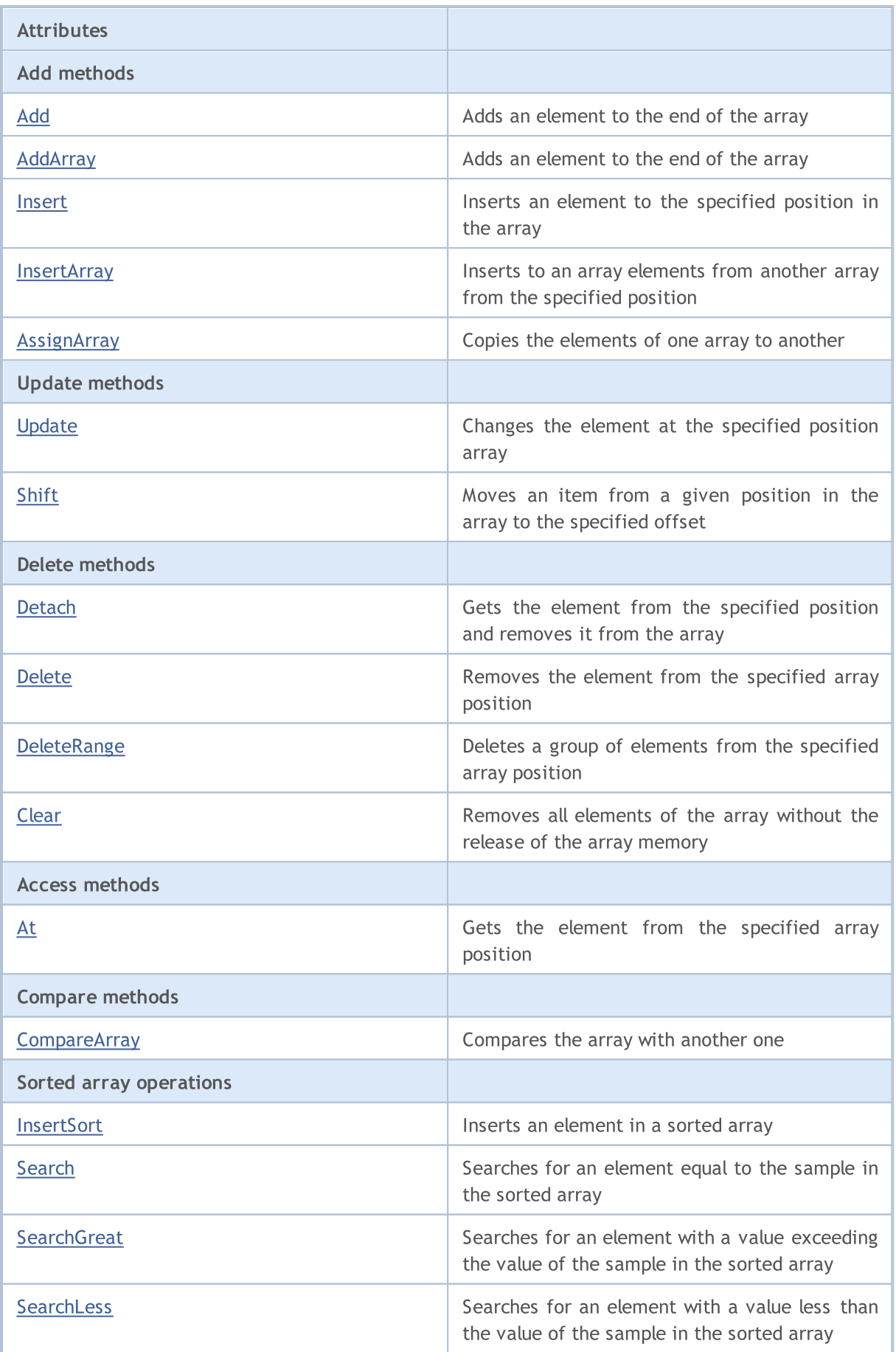

# **MOL5**

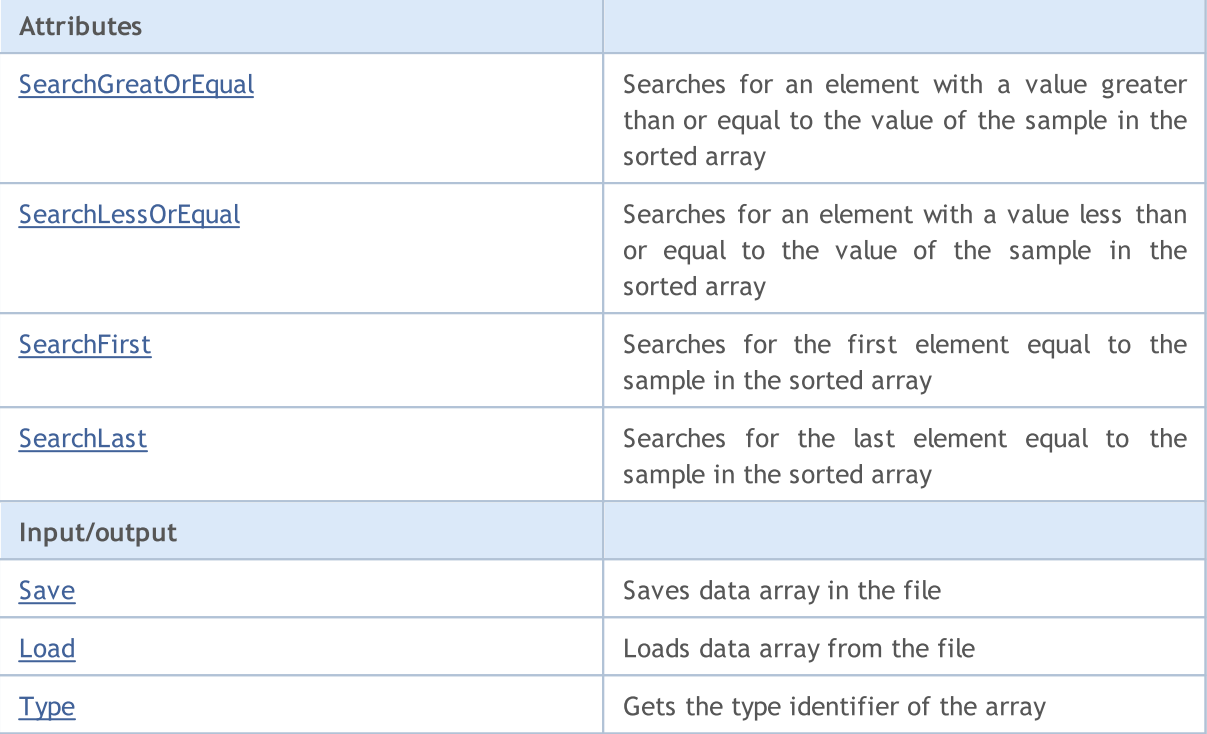

### Methods inherited from class CObject

Prev, Prev, Next, Next, [Compare](#page-3595-0)

### Methods inherited from class CArray

[Step,](#page-3605-0) [Step,](#page-3605-0) [Total](#page-3607-0), [Available,](#page-3608-0) [Max](#page-3609-0), [IsSorted](#page-3610-0), [SortMode](#page-3611-0), [Clear](#page-3612-0), [Sort](#page-3613-0)

Arrays of the CObject class have practical application (including all classes of the Standard Library).

For example, consider the options for two-dimensional array:

```
#include <Arrays\ArrayDouble.mqh>
#include <Arrays\ArrayObj.mqh>
// --void OnStart()
 \left\{ \begin{array}{c} \end{array} \right.int i,j;
  int first size=10;
  int second size=100;
//--- create array
   CArrayObj *array=new CArrayObj;
  CArrayDouble *sub_array;
// --if(array==NULL)
     {
      printf("Object create error");
      return;
     }
//--- create subarrays
   for(i=0;i<first size;i++)
```
3894

```
{
      sub array=new CArrayDouble;
      if(sub_array==NULL)
        {
         delete array;
        printf("Object create error");
         return;
       }
      //--- fill array
      for(j=0;j<second_size;j++)
        {
         sub array.Add(i*j);
        }
      array.Add(sub array);
     }
//--- create array OK
   for(i=0;i<first size;i++)
     {
      sub array=array.At(i);
      for(j=0;j<second size;j++)
        \left\{ \right.double element=sub array.At(j);
         //--- use array element
        }
     }
   delete array;
  }
```
### <span id="page-3894-0"></span>**Subtleties**

The class has a mechanism to control dynamic memory, so be careful when working with elements of the array.

Mechanism of memory management can be switched on/off using the method FreeMode (bool). By default, the mechanism is enabled.

Accordingly, there are two options for dealing with the CArrayObj class:

1. Mechanism of memory management is enabled. (default)

In this case, CArrayObj takes responsibility for releasing the memory used for the elements after their removal from the array. A custom program should not release the array elements.

```
int i;
//--- create an array
  CArrayObj *array=new CArrayObj;
//--- fill array elements
  for(i=0;i<10;i++) array.Add(new CObject);
```

```
//--- do something
   for(i=0;i<array.Total();i++)
     \left\{\begin{array}{c}1\end{array}\right\}CObject *object=array.At(i);
       //--- actions performed with the element
       . . . . .
      }
//--- remove the array with the elements
   delete array;
```
2. Mechanism of memory management is disabled.

In this case, CArrayObj is not responsible for deallocating of the elements' memory after their removal from the array. Besides, the user program must deallocate the array elements.

```
int i;
//--- create an array
   CArrayObj *array=new CArrayObj;
//--- disable the mechanism of memory management
   array.FreeMode(false);
//--- fill array with elements
   for(i=0;i<10;i++) array.Add(new CObject);
//--- do something
   for(i=0;i<array.Total();i++)
    \left\{ \begin{array}{c} \end{array} \right\}CObject *object=array.At(i);
      //--- actions performed with the element
      . . .
    }
//--- remove array elements
   while(array.Total()) delete array.Detach();
//--- remove empty array
   delete array;
```
# <span id="page-3896-0"></span>FreeMode

Gets the flag of memory management.

bool FreeMode() const

### Return Value

Flag of memory management.

```
//--- example for CArrayObj::FreeMode()
#include <Arrays\ArrayObj.mqh>
//---
void OnStart()
 \left\{ \right.CArrayObj *array=new CArrayObj;
  // --if(array==NULL)
    \left\{ \right.printf("Object create error");
     return;
    }
  //--- get free mode flag
  bool array_free_mode=array.FreeMode();
  //--- delete array
  delete array;
  }
```
### <span id="page-3897-0"></span>FreeMode

Sets the flag of memory management.

```
void FreeMode(
  bool mode // new flag
  )
```
### Parameters

mode

[in] New value of the memory management flag.

### Return Value

None.

### Note

Setting the memory management flag is an important part in the CArrayObj class use. Since the array elements are pointers to dynamic objects, it is important to determine what to do with them when removing from the array.

If the flag is set, removing an element from the array, the element is automatically deleted by the delete operator. If the flag is not set, it is assumed that a pointer to the deleted object is still somewhere in the user program and will be deallocated by the program afterwards.

If the user program resets the flag of memory management, the user must understand his responsibility for the removal of the array before the termination of the program. Otherwise the memory allocated for elements by the new operator is not released.

For large amounts of data this could lead even to crash of your terminal.

If the user does not reset the memory management flag, there is another pitfall. When pointer elements in array are stored somewhere in the local variables, then removing the array will lead to a critical error and crash of the user program. By default, the memory management flag is set, i.e. the class of the array is responsible for freeing the memory elements.

```
//--- example for CArrayObj::FreeMode(bool)
#include <Arrays\ArrayObj.mqh>
// -- -void OnStart()
  {
  CArrayObj *array=new CArrayObj;
  // --if(array==NULL)
     {
      printf("Object create error");
      return;
     }
   //--- reset free mode flag
   array.FreeMode(false);
```
//--- use array  $1/---$  . . . //--- delete array delete array; }

### <span id="page-3899-0"></span>Reserve

3900

Allocates memory to increase the size of the array.

```
bool Reserve(
 int size // number
  )
```
### Parameters

size

[in] The number of additional elements of the array.

### Return Value

true - successful, false - there was an attempt to request for an amount less than or equal to zero, or failed to increase the array.

### Note

To reduce fragmentation of memory, the array size is changed using the step previously determined by the Step(int) method or the default step of 16.

```
//--- example for CArrayObj::Reserve(int)
#include <Arrays\ArrayObj.mqh>
// --void OnStart()
 \left\{ \begin{array}{c} 1 \end{array} \right\}CArrayObj *array=new CArrayObj;
   // --if(array==NULL)
     \left\{ \begin{array}{c} \end{array} \right\}printf("Object create error");
      return;
      }
   if(!array.Reserve(1024))
      {
      printf("Reserve error");
      delete array;
      return;
      }
   //--- use array
   //--- . . .
   //--- delete array
   delete array;
  }
```
### <span id="page-3900-0"></span>**Resize**

Sets a new (smaller) size of the array.

```
bool Resize(
 int size // size
  )
```
### Parameters

size

[in] New size of the array.

### Return Value

true - successful, false - there was an attempt to set the size less than zero.

### Note

Changing the size of the array allows using the memory optimally. Excessive elements on the right are lost. The memory of the lost elements is released or not depending on the memory management mode.

To reduce fragmentation of memory, change the size of the array is made with a step previously given through the method of Step (int), or 16 (default).

```
//--- example for CArrayObj::Resize(int)
#include <Arrays\ArrayObj.mqh>
// --void OnStart()
 {
  CArrayObj *array=new CArrayObj;
  // --if(array==NULL)
    {
    printf("Object create error");
     return;
    }
   //--- add arrays elements
  //--- . . .
  //--- resize array
  if(!array.Resize(10))
    \left\{ \right.printf("Resize error");
     delete array;
     return;
     }
  //--- delete array
  delete array;
  }
```
# <span id="page-3901-0"></span>Clear

Removes all elements of the array without the release of the memory array.

```
void Clear()
```
Return Value

No.

Note

If the memory management flag is enabled, the memory used for the deleted objects is released.

```
//--- example for CArrayObj::Clear()
#include <Arrays\ArrayObj.mqh>
// --void OnStart()
 \left\{ \begin{array}{c} 1 \end{array} \right\}CArrayObj *array=new CArrayObj;
   // -- -if(array==NULL)
     \left\{ \begin{array}{c} \end{array} \right.printf("Object create error");
      return;
     }
   //--- add arrays elements
   //--- . . .
   //--- clear array
   array.Clear();
  //--- delete array
   delete array;
  }
```
# <span id="page-3902-0"></span>Shutdown

Clears the array with full deallocation of memory for it (but not for its elements).

```
bool Shutdown()
```
### Return Value

true - successful, false - an error occurred.

### Note

If memory management is enabled, the memory of deleted elements is deallocated.

```
//--- example for CArrayObj::Shutdown()
#include <Arrays\ArrayObj.mqh>
// --void OnStart()
 \left\{ \begin{array}{c} 1 \end{array} \right\}CArrayObj *array=new CArrayObj;
  // --if(array==NULL)
     \left\{ \right.printf("Object create error");
     return;
     }
   //--- add arrays elements
   //---\ldots .
  //--- shutdown array
   if(!array.Shutdown())
     {
     printf("Shutdown error");
      delete array;
      return;
    }
   //--- delete array
   delete array;
  }
```
### <span id="page-3903-0"></span>**CreateElement**

Creates a new array element at the specified position.

```
bool CreateElement(
  int index // position
  )
```
### Parameters

index

[in] Position in which you want to create a new element.

### Return Value

```
true - successful, false - cannot create an element.
```
### Note

Method CreateElement (int) in class CArrayObj always returns false and does not perform any action. If necessary, the CreateElement(int) method should be implemented in a derived class.

```
//--- example for CArrayObj::CreateElement(int)
#include <Arrays\ArrayObj.mqh>
//---void OnStart()
 {
  int size=100;
  CArrayObj *array=new CArrayObj;
  //---
  if(array==NULL)
    \left\{ \right.printf("Object create error");
     return;
     }
   //--- fill array
   array.Reserve(size);
   for(int i=0; i < size; i++)
     {
      if(!array.CreateElement(i))
       \left\{ \right.printf("Element create error");
        delete array;
         return;
        }
     }
   //--- use array
   //--- . . .
   //--- delete array
   delete array;
```
### }

# <span id="page-3905-0"></span>Add

Adds an element to the end of the array.

```
bool Add(
  CObject* element // element to add
  )
```
### Parameters

element

[in] value of the element to add to the array.

### Return Value

true - successful, false - cannot add an element.

### Note

Element is not added to the array if an invalid pointer (such as NULL) is passed as a parameter.

```
//--- example for CArrayObj::Add(CObject*)
#include <Arrays\ArrayObj.mqh>
// -- -void OnStart()
 \left\{ \begin{array}{c} \end{array} \right.CArrayObj *array=new CArrayObj;
   //---
   if(array==NULL)
    \left\{\right\}printf("Object create error");
      return;
     }
   //--- add 100 arrays elements
   for(int i=0; i<100; i++)\left\{ \right.if(!array.Add(new CObject))
         \left\{ \right.printf("Element addition error");
          delete array;
         return;
         }
     }
   //--- use array
   //--- . . .
   //--- delete array
   delete array;
  }
```
## <span id="page-3906-0"></span>AddArray

3907

Adds elements from one array to the end of another.

```
bool AddArray(
  const CArrayObj * src // pointer to the source array
  )
```
### Parameters

src

[in] Pointer to an instance of the [CArrayDouble](#page-3810-0) class - source of elements to add.

### Return Value

true - successful, false - cannot add items.

### Note

<span id="page-3906-1"></span>Adding elements from array to array is actually copying the pointers. Therefore, when calling the method, there is a pitfall - there may be a pointer to a dynamic object in more than one variable.

```
//--- example
extern bool make error;
extern int error;
extern CArrayObj *src;
//--- create a new instance CArrayObj
//--- default memory management is turned on
CArrayObj *array=new CArrayObj;
//--- add (copy) the elements from the source array
if(array!=NULL)
  bool result=array.AddArray(src);
if(make_error)
 {
  //--- perform erroneous actions
  switch(error)
    {
     case 0:
        //--- remove the source array without checking its memory management flag
        delete src;
         //--- result:1/--- it is possible to address an element by invalid pointer in the receive:
        break;
     case 1:
        //--- disable the mechanism of memory management in the source array
        if(src.FreeMode()) src.FreeMode(false);
        //--- but do not remove the source array
        //--- result://--- after removing the receiver array, it is possible to address an element
        break;
      case 2:
```

```
//--- disable the mechanism of memory management in the source array
         src.FreeMode(false);
         //--- disable the mechanism of memory management in the receiver array
         array.FreeMode(false);
         //--- result://--- after the program termination, get a "memory leak"
        break;
    }
  }
else
 {
  //--- disable the mechanism of memory management in the source array
  if(src.FreeMode()) src.FreeMode(false);
  //--- delete the source array
  delete src;
  //--- result://--- addressing the receiver array element will be correct
  //--- deleting the receiver array will lead to deleting its elements
  }
```

```
//--- example for CArrayObj::AddArray(const CArrayObj*)
#include <Arrays\ArrayObj.mqh>
// -- -void OnStart()
 \left\{ \right.CArrayObj *array=new CArrayObj;
  // --if(array==NULL)
    {
     printf("Object create error");
     return;
     }
   //--- create source array
  CArrayObj *src=new CArrayObj;
   if(src==NULL)
    {
     printf("Object create error");
     delete array;
     return;
    }
   //--- reset free mode flag
  src.FreeMode(false);
   //--- fill source array
   //--- . . .
   //--- add another array
   if(!array.AddArray(src))
```

```
MQL5
```

```
\left\{ \right.printf("Array addition error");
   delete src;
  delete array;
   return;
 }
//--- delete source array without elements
delete src;
//--- use array
\frac{1}{2}//--- . . .
//--- delete array
delete array;
}
```
### <span id="page-3909-0"></span>Insert

Inserts an element to the specified position in the array.

```
bool Insert(
 CObject* element, // element to insert
  int pos // position
  )
```
### Parameters

element

[in] Value of the element to be inserted into an array

pos

[in] Position in the array to insert

### Return Value

true - successful, false - cannot insert the element.

### Note

Element is not added to the array if an invalid pointer (such as NULL) is passed as a parameter.

```
//--- example for CArrayObj::Insert(CObject*,int)
#include <Arrays\ArrayObj.mqh>
// -- -void OnStart()
 {
  CArrayObj *array=new CArrayObj;
  //---
  if(array==NULL)
     {
      printf("Object create error");
      return;
    }
   //--- insert elements
   for(int i=0; i<100; i++)\left\{ \begin{array}{c} \end{array} \right\}if(!array.Insert(new CObject,0))
        \left\{ \right.printf("Insert error");
         delete array;
          return;
        }
     }
   //--- use array
   //---\; . . .
   //--- delete array
```
delete array; }

# <span id="page-3911-0"></span>**InsertArray**

Inserts elements of one array from the specified position of another array.

```
bool InsertArray(
 const CArrayObj* src, // pointer to the source
  int pos // position
  )
```
### Parameters

src

[in] Pointer to an instance of the CArrayObj class used as a source of elements to insert.

pos

[in] Position in the array to insert

### Return Value

true - successful, false - cannot insert items.

#### Note

See: [CArrayObj::AddArray\(const](#page-3906-1) CArrayObj\*).

```
//--- example for CArrayObj::InsertArray(const CArrayObj*,int)
#include <Arrays\ArrayObj.mqh>
// -- -void OnStart()
 {
  CArrayObj *array=new CArrayObj;
  //---
  if(array==NULL)
    {
     printf("Object create error");
     return;
    }
   //--- create source array
  CArrayObj *src=new CArrayObj;
  if(src==NULL)
    \left\{ \right.printf("Object create error");
     delete array;
     return;
     }
   //--- reset free mode flag
   src.FreeMode(false);
   //--- fill source array
   //--- \ldots .
   //--- insert another array
```

```
if(!array.InsertArray(src,0))
  \left\{ \right.printf("Array inserting error");
   delete src;
   delete array;
  return;
  }
//--- delete source array without elements
delete src;
//--- use array
1/--- . . .
//--- delete array
delete array;
}
```
### <span id="page-3913-0"></span>AssignArray

Compares the array with another one.

```
bool AssignArray(
  const CArrayObj* src // pointer to the source
   \left( \right)
```
### Parameters

src

[in] Pointer to an instance of the CArrayObj class used as a source of elements to copy.

### Return Value

true - successful, false - cannot copy the elements.

#### Note

If the receiver array is not empty when calling AssignArray, then all its elements will be removed; and if the memory management flag is set, the memory used for the deleted elements will be released. The receiver array becomes an exact copy of the source one. Additionally, see [CArrayObj::AddArray\(const](#page-3906-1) CArrayObj\*).

```
//--- example for CArrayObj::AssignArray(const CArrayObj*)
#include <Arrays\ArrayObj.mqh>
// --void OnStart()
 {
  CArrayObj *array=new CArrayObj;
  // --if(array==NULL)
    {
    printf("Object create error");
     return;
    }
   //--- create source array
  CArrayObj *src=new CArrayObj;
  if(src==NULL)
    \left\{ \right.printf("Object create error");
     delete array;
     return;
    }
   //--- reset free mode flag
   src.FreeMode(false);
   //--- fill source array
   //---\ldots .
   //--- assign another array
   if(!array.AssignArray(src))
```

```
MOL5
```

```
\left\{ \right.printf("Array assigned error");
   delete src;
   delete array;
   return;
  }
//--- arrays is identical
//--- delete source array without elements
delete src;
//--- use array
1/--- . . .
//--- delete array
delete array;
}
```
# <span id="page-3915-0"></span>Update

3916

Changes the element at the specified array position.

```
bool Update(
 int pos, // position
  CObject* element // value
  )
```
### Parameters

pos

[in] Position of the element in the array to change

element

[in] New value of the element

### Return Value

true - successful, false - cannot change the element.

### Note

The element will not change if an invalid pointer (for example, NULL) is passed as a parameter. If the memory management is enabled, the memory of a replaced element is deallocated.

```
//--- example for CArrayObj::Update(int,CObject*)
#include <Arrays\ArrayObj.mqh>
// --void OnStart()
 \left\{ \right.CArrayObj *array=new CArrayObj;
   // -- -if(array==NULL)
     \left\{ \begin{array}{c} 1 \end{array} \right\}printf("Object create error");
      return;
     }
   //--- add arrays elements
   //--- . . .
   //--- update element
   if(!array.Update(0,new CObject))
     \left\{ \right.printf("Update error");
      delete array;
      return;
      }
   //--- delete array
   delete array;
  }
```
# <span id="page-3916-0"></span>Shift

3917

Moves an item from a given position in the array to the specified offset.

```
bool Shift(
 int pos, // position
  int shift // shift
  )
```
### Parameters

pos

[in] Position of the moved element in the array

shift

[in] The shift value (both positive and negative).

### Return Value

true - successful, false - cannot move the element.

```
//--- example for CArrayObj::Shift(int,int)
#include <Arrays\ArrayObj.mqh>
// -- -void OnStart()
 \left\{ \right.CArrayObj *array=new CArrayObj;
  // --if(array==NULL)
    \left\{ \right.printf("Object create error");
     return;
    }
   //--- add arrays elements
  //--- . . .
  //--- shift element
  if(!array.Shift(10,-5))
    {
     printf("Shift error");
     delete array;
     return;
     }
  //--- delete array
   delete array;
  }
```
# <span id="page-3917-0"></span>**Detach**

3918

Removes an element from a given position in the array.

```
CObject* Detach(
  int pos // position
  )
```
### Parameters

pos

[in] Position of a removed item in the array.

### Return Value

Pointer to the removed element - success, NULL - cannot remove the element.

### Note

When an element is removed from the array, it will not be deleted regardless of the memory management flag. Once the array element pointer is used, it has to be deallocated.

```
//--- example for CArrayObj::Detach(int)
#include <Arrays\ArrayObj.mqh>
//---void OnStart()
 \left\{ \right.CArrayObj *array=new CArrayObj;
   // --if(array==NULL)
    \{printf("Object create error");
      return;
    }
   //--- add arrays elements
   //--- . . .
   CObject *object=array.Detach(0);
   if(object==NULL)
    \left\{ \begin{array}{c} \end{array} \right.printf("Detach error");
     delete array;
     return;
    }
   //--- use element
   //--- . . .
   //--- delete element
   delete object;
   //--- delete array
   delete array;
  }
```
# <span id="page-3918-0"></span>Delete

Removes the element from the specified array position.

```
bool Delete(
 int pos // position
  )
```
### Parameters

pos

[in] Position of the array element to be removed.

### Return Value

```
true - successful, false - cannot remove the element.
```
### Note

If the memory management is enabled, the memory of deleted elements is deallocated.

```
//--- example for CArrayObj::Delete(int)
#include <Arrays\ArrayObj.mqh>
//---
void OnStart()
 \left\{ \begin{array}{c} \end{array} \right.CArrayObj *array=new CArrayObj;
  //---
   if(array==NULL)
    \left\{\right\}printf("Object create error");
     return;
     }
   //--- add arrays elements
   //---\; . . .
   if(!array.Delete(0))
     \left\{ \right.printf("Delete error");
     delete array;
      return;
    }
   //--- delete array
   delete array;
  }
```
# <span id="page-3919-0"></span>DeleteRange

Deletes a group of elements from the specified array position.

```
bool DeleteRange(
 int from, // position of the first element
  int to // position of last element
  )
```
### Parameters

from

[in] Position of the first array element to be removed.

to

[in] Position of the last array element to be removed.

### Return Value

true - successful, false - cannot remove elements.

#### Note

If the memory management is enabled, the memory of deleted elements is deallocated.

```
//--- example for CArrayObj::DeleteRange(int,int)
#include <Arrays\ArrayObj.mqh>
// -- -void OnStart()
 {
  CArrayObj *array=new CArrayObj;
  //---
  if(array==NULL)
    {
     printf("Object create error");
     return;
    \rightarrow//--- add arrays elements
  //---\ldots .
  //--- delete elements
  if(!array.DeleteRange(0,10))
    {
     printf("Delete error");
     delete array;
     return;
    }
  //--- delete array
  delete array;
  }
```
# <span id="page-3920-0"></span>At

Gets the element from the specified array position.

```
CObject* At(
 int pos // position
  )
```
### Parameters

pos

[in] Position of the desired element in the array.

### Return Value

The value of the element - successful, NULL- there was an attempt to get an element of a nonexistent position.

```
//--- example for CArrayObj::At(int)
#include <Arrays\ArrayObj.mqh>
//---
void OnStart()
 \left\{\right.CArrayObj *array=new CArrayObj;
  // --if(array==NULL)
    \left\{ \begin{array}{c} \end{array} \right\}printf("Object create error");
      return;
     }
   //--- add elements
   //--- . . .
   for(int i=0; i < array. Total(); i++)
    \left\{\begin{array}{c}1\end{array}\right\}CObject *result=array.At(i);
      if(result==NULL)
         {
         //--- Error reading from array
         printf("Get element error");
         delete array;
         return;
        }
      //--- use element
      //--- . . .
     }
   delete array;
  }
```
### <span id="page-3921-0"></span>**CompareArray**

Compares the array with another one.

```
bool CompareArray(
  const CArrayObj* src // pointer to the source
  ) const
```
### Parameters

src

[in] Pointer to an instance of the CArrayObj class used as a source of elements for comparison.

### Return Value

true - the arrays are equal - the arrays are not equal.

```
//--- example for CArrayObj::CompareArray(const CArrayObj*)
#include <Arrays\ArrayObj.mqh>
// --void OnStart()
 \left\{ \right.CArrayObj *array=new CArrayObj;
  // --if(array==NULL)
    \left\{\right\}printf("Object create error");
     return;
    }
   //--- create source array
   CArrayObj *src=new CArrayObj;
   if(src==NULL)
    {
     printf("Object create error");
     delete array;
     return;
     }
   //--- fill source array
   //--- . . .
   //--- compare with another array
  int result=array.CompareArray(src);
  //--- delete arrays
  delete src;
   delete array;
  }
```
# **InsertSort**

Inserts an element in a sorted array.

```
bool InsertSort(
  CObject* element // element to insert
  )
```
### Parameters

element

[in] Value of the element to be inserted into a sorted array

### Return Value

true - successful, false - cannot insert the element.

### Note

Element is not added to the array if an invalid pointer (such as NULL) is passed as a parameter.

```
//--- example for CArrayObj::InsertSort(CObject*)
#include <Arrays\ArrayObj.mqh>
// -- -void OnStart()
 \left\{ \begin{array}{c} \end{array} \right.CArrayObj *array=new CArrayObj;
  //---
   if(array==NULL)
    \left\{\right\}printf("Object create error");
     return;
     }
   //--- add arrays elements
   //---\ldots .
   //--- sort array
  array.Sort();
   //--- insert element
   if(!array.InsertSort(new CObject))
     {
     printf("Insert error");
      delete array;
     return;
     }
   //--- delete array
   delete array;
  }
```
# <span id="page-3923-0"></span>Search

Searches for an element equal to the sample in the sorted array.

```
int Search(
  CObject* element // sample
  ) const
```
### Parameters

element

[in] The sample element to search in the array.

### Return Value

The position of the found element - successful, -1 - the element not found.

```
//--- example for CArrayObj::Search(CObject*)
#include <Arrays\ArrayObj.mqh>
// --void OnStart()
 \left\{ \right.CArrayObj *array=new CArrayObj;
  // --if(array==NULL)
    \left\{\right\}printf("Object create error");
     return;
    }
  //--- add arrays elements
  //--- . . .
  //--- sort array
  array.Sort();
  //--- create sample
  CObject *sample=new CObject;
  if(sample==NULL)
    {
     printf("Sample create error");
     delete array;
     return;
    }
  //--- set sample attributes
  //--- . . .
  //--- search element
  if(array.Search(sample)!=-1) printf("Element found");
  else printf("Element not found");
  //--- delete array
  delete array;
  }
```
# **SearchGreat**

Searches for an element with a value exceeding the value of the sample in the sorted array.

```
int SearchGreat(
  CObject* element // sample
  ) const
```
### Parameters

element

[in] The sample element to search in the array.

### Return Value

The position of the found element - successful, -1 - the element not found.

```
//--- example for CArrayObj::SearchGreat(CObject*)
#include <Arrays\ArrayObj.mqh>
// --void OnStart()
 \left\{ \right.CArrayObj *array=new CArrayObj;
  // --if(array==NULL)
    \left\{\right\}printf("Object create error");
     return;
    }
  //--- add arrays elements
  //--- . . .
  //--- sort array
  array.Sort();
  //--- create sample
  CObject *sample=new CObject;
  if(sample==NULL)
    \left\{\right\}printf("Sample create error");
     delete array;
     return;
    }
   //--- set sample attributes
  //--- . . .
  //--- search element
  if(array.SearchGreat(sample)!=-1) printf("Element found");
  else printf("Element not found");
  //--- delete array
  delete array;
  }
```
# **SearchLess**

Searches for an element with a value less than the value of the sample in the sorted array.

```
int SearchLess(
  CObject* element // sample
  ) const
```
### Parameters

element

[in] The sample element to search in the array.

### Return Value

The position of the found element - successful, -1 - the element not found.

```
//--- example for CArrayObj:: SearchLess(CObject*)
#include <Arrays\ArrayObj.mqh>
// --void OnStart()
 \left\{ \right.CArrayObj *array=new CArrayObj;
  // --if(array==NULL)
    \left\{\right\}printf("Object create error");
     return;
    }
  //--- add arrays elements
  //--- . . .
  //--- sort array
  array.Sort();
  //--- create sample
  CObject *sample=new CObject;
  if(sample==NULL)
    \left\{\right\}printf("Sample create error");
     delete array;
     return;
    }
  //--- set sample attributes
  //--- . . .
  //--- search element
  if(array.SearchLess(sample)!=-1) printf("Element found");
  else printf("Element not found");
  //--- delete array
  delete array;
  }
```
# SearchGreatOrEqual

Searches for an element with a value greater than or equal to the value of the sample in the sorted array.

```
int SearchGreatOrEqual(
  CObject* element // sample
  ) const
```
# Parameters

element

[in] The sample element to search in the array.

## Return Value

The position of the found element - successful, -1 - the element not found.

## Example:

```
//--- example for CArrayObj::SearchGreatOrEqual(CObject*)
#include <Arrays\ArrayObj.mqh>
// -- -void OnStart()
 \left\{ \right.CArrayObj *array=new CArrayObj;
  // --if(array==NULL)
    \left\{ \right.printf("Object create error");
     return;
    }
  //--- add arrays elements
  //--- . . .
  //--- sort array
  array.Sort();
  //--- create sample
  CObject *sample=new CObject;
  if(sample==NULL)
    {
     printf("Sample create error");
     delete array;
     return;
    }
  //--- set sample attributes
   //--- . . .
  //--- search element
  if(array.SearchGreatOrEqual(sample)!=-1) printf("Element found");
  else printf("Element not found");
  //--- delete array
  delete array;
```
3927

# Standard Library

}

# **SearchLessOrEqual**

Searches for an element with a value less than or equal to the value of the sample in the sorted array.

```
int SearchLessOrEqual(
  CObject* element // sample
  ) const
```
#### Parameters

element

[in] The sample element to search in the array.

### Return Value

The position of the found element - successful, -1 - the element not found.

```
//--- example for CArrayObj:: SearchLessOrEqual(CObject*)
#include <Arrays\ArrayObj.mqh>
// --void OnStart()
 \left\{ \right.CArrayObj *array=new CArrayObj;
  // --if(array==NULL)
    \left\{\right\}printf("Object create error");
     return;
    }
  //--- add arrays elements
  //--- . . .
  //--- sort array
  array.Sort();
  //--- create sample
  CObject *sample=new CObject;
  if(sample==NULL)
    \left\{\right\}printf("Sample create error");
     delete array;
     return;
    }
   //--- set sample attributes
  //--- . . .
  //--- search element
  if(array.SearchLessOrEqual(sample)!=-1) printf("Element found");
  else printf("Element not found");
  //--- delete array
  delete array;
  }
```
# **SearchFirst**

Searches for the first element equal to the sample in the sorted array.

```
int SearchFirst(
  CObject* element // sample
  ) const
```
### Parameters

element

[in] The sample element to search in the array.

### Return Value

The position of the found element - successful, -1 - the element not found.

```
//--- example for CArrayObj::SearchFirst(CObject*)
#include <Arrays\ArrayObj.mqh>
// --void OnStart()
 \{CArrayObj *array=new CArrayObj;
  // --if(array==NULL)
    \left\{\right\}printf("Object create error");
    return;
    }
  //--- add arrays elements
  //--- . . .
  //--- sort array
  array.Sort();
  //--- create sample
  CObject *sample=new CObject;
  if(sample==NULL)
    \left\{\right\}printf("Sample create error");
     delete array;
     return;
    }
  //--- set sample attributes
  //--- . . .
  //--- search element
  if(array.SearchFirst(sample)!=-1) printf("Element found");
  else printf("Element not found");
  //--- delete array
  delete array;
  }
```
# SearchLast

Searches for the last element equal to the sample in the sorted array.

```
int SearchLast(
  CObject* element // sample
  ) const
```
### Parameters

element

[in] The sample element to search in the array.

### Return Value

The position of the found element - successful, -1 - the element not found.

```
//--- example for CArrayObj:: SearchLast(CObject*)
#include <Arrays\ArrayObj.mqh>
// --void OnStart()
 \{CArrayObj *array=new CArrayObj;
  // --if(array==NULL)
   \left\{\right\}printf("Object create error");
    return;
    }
  //--- add arrays elements
  //--- . . .
  //--- sort array
  array.Sort();
  //--- create sample
  CObject *sample=new CObject;
  if(sample==NULL)
    \left\{\right\}printf("Sample create error");
     delete array;
     return;
    }
  //--- set sample attributes
  //--- . . .
  //--- search element
  if(array.SearchLast(sample)!=-1) printf("Element found");
  else printf("Element not found");
  //--- delete array
  delete array;
  }
```
# Save

Saves data array in the file.

```
virtual bool Save(
  int file handle // file handle
  )
```
# Parameters

file handle

[in] Handle of the binary file previously opened using the FileOpen(...) function.

## Return Value

true – successfully completed, false - error.

```
//--- example for CArrayObj::Save(int)
#include <Arrays\ArrayObj.mqh>
// --void OnStart()
 \left\{ \begin{array}{c} \end{array} \right.int file handle;
  CArrayObj *array=new CArrayObj;
  // --if(array!=NULL)
     {
     printf("Object create error");
     return;
    }
   //--- add arrays elements
  //--- . . .
   //--- open file
  file_handle=FileOpen("MyFile.bin",FILE_WRITE|FILE_BIN|FILE_ANSI);
   if(file_handle>=0)
    {
      if(!array.Save(file_handle))
        \left\{ \right.//--- file save error
         printf("File save: Error %d!", GetLastError());
         delete array;
         FileClose(file handle);
         // --return;
       }
      FileClose(file handle);
    }
   delete array;
  }
```
# Load

Loads data array from the file.

```
virtual bool Load(
  int file handle // file handle
  )
```
## Parameters

file handle

[in] Handle of the binary file previously opened using the FileOpen(...) function.

## Return Value

true – successfully completed, false - error.

## Note

When reading array elements from the file, the [CArrayObj::CreateElement\(int\)](#page-3903-0) method is called to create each element.

```
//--- example for CArrayObj::Load(int)
#include <Arrays\ArrayObj.mqh>
//---void OnStart()
 \left\{ \right.int file handle;
  CArrayObj *array=new CArrayObj;
  // --if(array!=NULL)
    \left\{ \right.printf("Object create error");
     return;
     }
   //--- open file
   file handle=FileOpen("MyFile.bin", FILE READ|FILE BIN|FILE ANSI);
   if(file_handle>=0)
     {
      if(!array.Load(file_handle))
        \left\{ \right.//--- file load error
         printf("File load: Error %d!", GetLastError());
         delete array;
         FileClose(file_handle);
         // --return;
        }
      FileClose(file handle);
     }
```
# Standard Library

```
//--- use arrays elements
//--- . . .
//--- delete array
delete array;
}
```
# Type

Gets the array type identifier.

```
virtual int Type() const
```
## Return Value

```
Array type identifier (for CArrayObj - 7778).
```

```
//--- example for CArrayObj::Type()
#include <Arrays\ArrayObj.mqh>
// -- -void OnStart()
 \left\{ \right.CArrayObj *array=new CArrayObj;
  // --if(array==NULL)
    \{printf("Object create error");
     return;
    }
  //--- get array type
  int type=array.Type();
  //--- delete array
  delete array;
 }
```
# **CList**

3936

CList Class is a class of dynamic list of instances of the CObject class and its derived classes.

# **Description**

Class CList provides the ability to work with a list of instances of [CObject](#page-3590-0) and its derived classes. The class allows adding/inserting/deleting array elements, performing an array sorting, and searching in a sorted array. In addition, methods of working with files have been implemented.

There are some subtleties of working with the CList class. The class has a mechanism to control dynamic memory, so be careful when working with elements of the list.

[Subtleties](#page-3894-0) of the mechanism of memory management similar to those described in CArrayObj.

# **Declaration**

class CList : public CObject

# Title

#include <Arrays\List.mqh>

# Inheritance hierarchy

**[CObject](#page-3590-0)** 

CList

# Class Methods by Groups

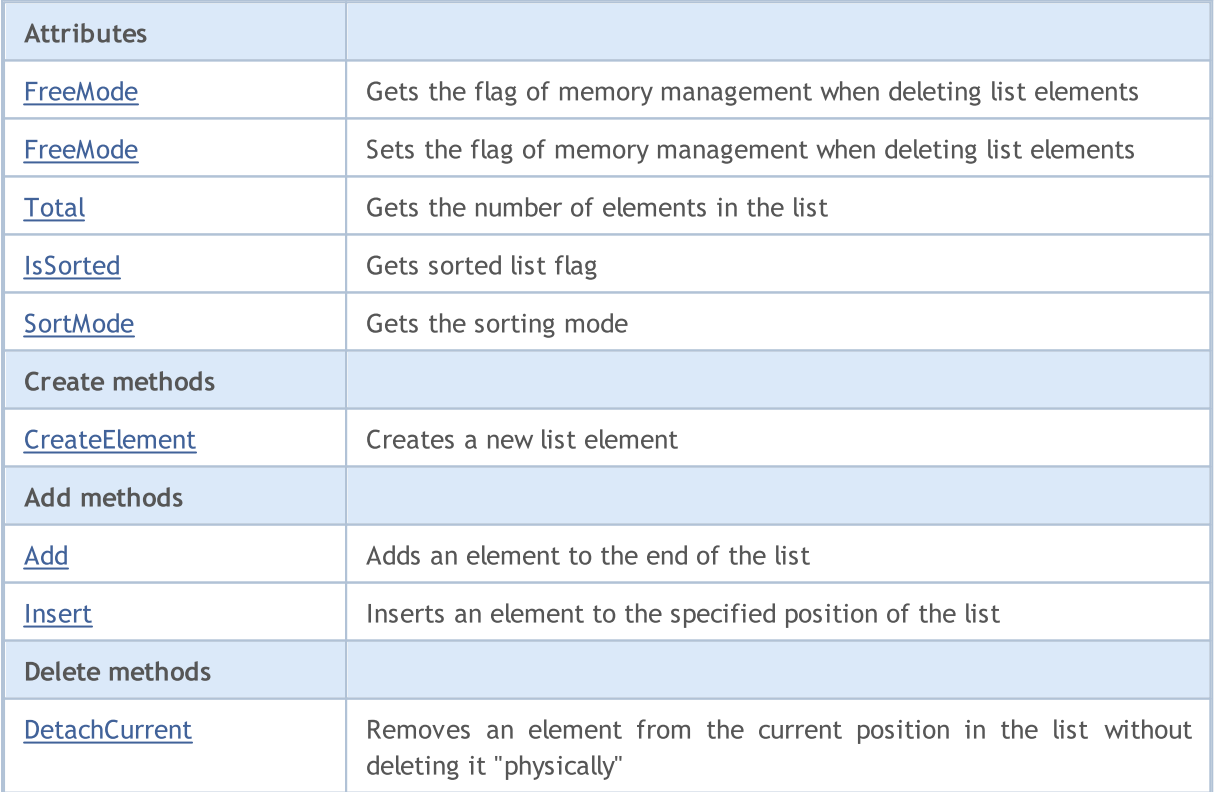

# Standard Library

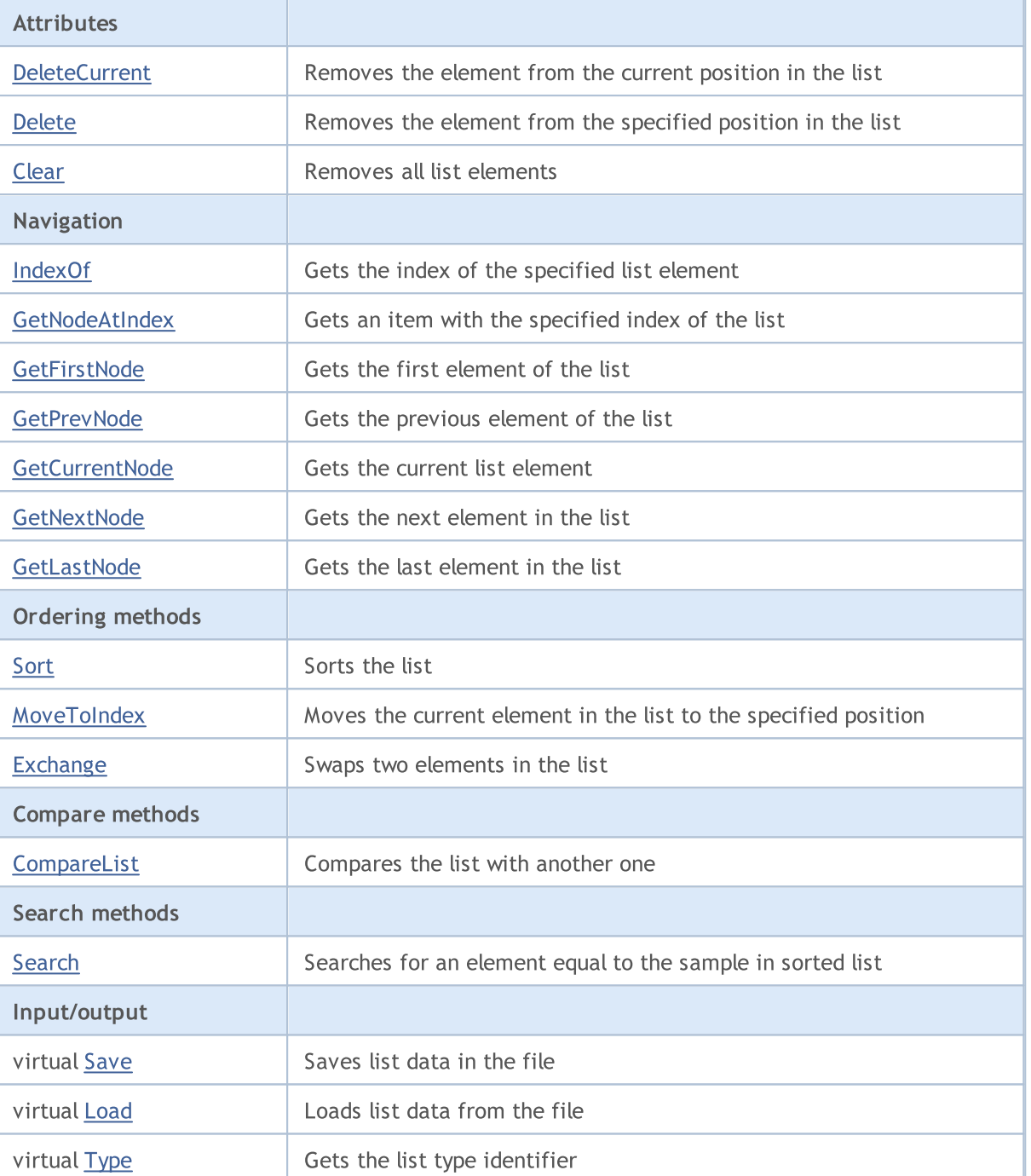

# Methods inherited from class CObject

Prev, Prev, Next, Next, [Compare](#page-3595-0)

# <span id="page-3937-0"></span>FreeMode

Gets the flag of memory management when deleting list elements.

```
bool FreeMode() const
```
### Return Value

Flag of memory management.

```
//--- example for CList::FreeMode()
#include <Arrays\List.mqh>
//---
void OnStart()
 \left\{ \right.CList *list=new CList;
  // --if(list==NULL)
    \left\{ \right.printf("Object create error");
     return;
    }
  //--- get free mode flag
  bool list_free_mode=list.FreeMode();
  //--- delete list
  delete list;
  }
```
# <span id="page-3938-0"></span>FreeMode

Sets the flag of memory management when deleting list elements.

```
void FreeMode(
  bool mode // new value
  )
```
#### Parameters

mode

[in] New value of the memory management flag.

#### Note

Setting the memory management flag is an important part in the CList class use. Since the list elements are pointers to dynamic objects, it is important to determine what to do with them when removing from the list.

If the flag is set, when removing an element from the list, the element is automatically deleted by the delete operator. If the flag is not set, it is assumed that a pointer to the deleted object is still somewhere in the user program and will be deallocated by the program afterwards.

If the user program resets the flag of memory management, users should understand their responsibility for the removal of the list elements before the termination of the program. Otherwise, the memory allocated for elements by the new operator is not released.

For large amounts of data this could lead even to a terminal crash.

If the user program does not reset the memory management flag, there is another "pitfall". When pointer elements in list are stored somewhere in the local variables, then removing the list will lead to a critical error and crash of the user program. By default, the memory management flag is set, i.e. the class of the list is responsible for releasing the memory elements.

```
//--- example for CList::FreeMode(bool)
#include <Arrays\List.mqh>
//---void OnStart()
  {
  CList *list=new CList;
  // --if(list==NULL)
     {
     printf("Object create error");
     return;
    }
   //--- reset free mode flag
  list.FreeMode(false);
   //--- use list
   //--- . . .
   //--- delete list
```
# Standard Library

delete list; }

# <span id="page-3940-0"></span>**Total**

Gets the number of elements in the list.

int Total() const

### Return Value

Number of elements in the list.

```
//--- example for CList::Total()
#include <Arrays\List.mqh>
//---
void OnStart()
 \left\{ \right.CList *list=new CList;
  // --if(list==NULL)
    \left\{\begin{array}{c}1\end{array}\right\}printf("Object create error");
     return;
    }
  //--- check total
  int total=list.Total();
  //--- use list
  //--- ...
  //--- delete list
  delete list;
  }
```
# <span id="page-3941-0"></span>**IsSorted**

3942

Gets the sorted list flag.

```
bool IsSorted(
 int mode=0 // sorting mode
  ) const
```
### Parameters

mode=0

[in] Checked sort mode.

### Return Value

Flag of the sorted list. Returns true if the list is sorted using the specified mode, otherwise returns false.

#### Note

Flag of the sorted list cannot be changed directly. The flag is set by Sort(int) and resets by any add/insert methods.

```
//--- example for CList::IsSorted()
#include <Arrays\List.mqh>
// --void OnStart()
 \left\{ \begin{array}{c} \end{array} \right.CList *list=new CList;
   // --if(list==NULL)
     \left\{\begin{array}{c}1\end{array}\right\}printf("Object create error");
      return;
      }
   //--- check sorted
   if(list.IsSorted(0))
     \left\{ \right.//--- use methods for sorted list
      //--- ...
      }
   //--- delete list
   delete list;
  }
```
# <span id="page-3942-0"></span>**SortMode**

Gets the version of the sorting.

```
int SortMode() const
```
### Return Value

Sorting mode, or -1 if the list is not sorted.

```
//--- example for CList::SortMode()
#include <Arrays\List.mqh>
// -- -void OnStart()
 {
  CList *list=new CList;
  // --if(list==NULL)
    \left\{ \begin{array}{c} \end{array} \right.printf("Object create error");
     return;
    }
  //--- check sort mode
  int sort_mode=list.SortMode();
  //--- use list
  //--- ...
  //--- delete list
  delete list;
  }
```
# <span id="page-3943-0"></span>**CreateElement**

Creates a new element of the list.

CObject\* CreateElement()

#### Return Value

Pointer to the newly created element - successful, NULL - cannot create an element.

#### Note

Method CreateElement () in the CList class always returns NULL and does not perform any actions. If necessary, method CreateElement () should be implemented in a derived class.

```
//--- example for CList::CreateElement(int)
#include <Arrays\List.mqh>
// -- -void OnStart()
 \left\{ \right.int size=100;
  CList *list=new CList;
   // --if(list==NULL)
     \left\{ \begin{array}{c} \end{array} \right\}printf("Object create error");
      return;
     }
   //--- fill list
   for(int i=0; i < size; i++)
     \left\{ \right.CObject *object=list.CreateElement();
       if(object==NULL)
        \left\{\right\}printf("Element create error");
          delete list;
          return;
         }
      list.Add(object);
     }
   //--- use list
   //--- . . .
   //--- delete list
   delete list;
  }
```
# <span id="page-3944-0"></span>Add

Adds an element to the end of the list.

```
int Add(
 CObject* element // element to add
  )
```
### Parameters

element

[in] Value of the element to add to the list.

## Return Value

Index of the added element - success, -1 - error.

## Note

The element is not added to the list, if an invalid pointer (for example, NULL) is passed as a parameter.

```
//--- example for CList::Add(Cobject*)
#include <Arrays\List.mqh>
// --void OnStart()
 \left\{ \right.CList *list=new CList;
   // --if(list==NULL)
     \left\{ \begin{array}{c} \end{array} \right\}printf("Object create error");
      return;
    }
   //--- add 100 elements
   for(int i=0; i<100; i++)\left\{ \right.if(list.Add(new CObject)==-1)
        \left\{ \right.printf("Element addition error");
         delete list;
         return;
        }
      }
   //--- use list
   //--- . . .
   //--- delete list
   delete list;
  }
```
# <span id="page-3945-0"></span>Insert

3946

Inserts an element to the specified position in the list.

```
int Insert(
 CObject* element, // element to insert
  int pos // position
  )
```
### Parameters

element

[in] value of the element to insert in the list

pos

[in] position in the list to insert

### Return Value

index of inserted element - success, -1 - error.

#### Note

The element is not added to the list, if an invalid pointer (for example, NULL) is passed as a parameter.

```
//--- example for CList::Insert(CObject*,int)
#include <Arrays\List.mqh>
// --void OnStart()
 \left\{ \right.CList *list=new CList;
   // -- -if(list==NULL)
    \left\{ \begin{array}{c} \end{array} \right.printf("Object create error");
      return;
     }
   //--- insert 100 elements
   for(int i=0; i<100; i++)\left\{ \right.if(list.Insert(new CObject,0)==-1)
         \left\{ \right.printf("Element insert error");
          delete list;
         return;
        }
      }
   //--- use list
   //--- . . .
```
# Standard Library

```
//--- delete list
delete list;
}
```
# <span id="page-3947-0"></span>**DetachCurrent**

Extracts an element from the current position in the list without its "physical" deletion.

```
CObject* DetachCurrent()
```
#### Return Value

Pointer to the removed element in case of success, NULL - cannot remove the element.

#### Note

When removed from the list, the element is not removed in any state of the memory management flag. The pointer to the extracted element should be released after it has been used.

```
//--- example for CList::DetachCurrent()
#include <Arrays\List.mqh>
// -- -void OnStart()
 \left\{ \right.CList *list=new CList;
  // --if(list==NULL)
    \left| \cdot \right|printf("Object create error");
      return;
     }
   //--- add list elements
   //--- . . .
   CObject *object=list.DetachCurrent();
  if(object==NULL)
     {
     printf("Detach error");
      delete list;
     return;
     }
   //--- use element
   //---\ldots .
  //--- delete element
  delete object;
  //--- delete list
  delete list;
  }
```
# <span id="page-3948-0"></span>**DeleteCurrent**

Removes the element from the current position in the list.

```
bool DeleteCurrent()
```
#### Return Value

true - successful, false - cannot remove the element.

#### Note

If the memory management is enabled, memory for the removed element is deallocated.

```
//--- example for CList::DeleteCurrent()
#include <Arrays\List.mqh>
// --void OnStart()
 \left\{ \begin{array}{c} 1 \end{array} \right\}CList *list=new CList;
   // --if(list==NULL)
     \left\{ \begin{array}{c} \end{array} \right.printf("Object create error");
      return;
     }
   //--- add list elements
   //--- . . .
   if(!list.DeleteCurrent())
     \left\{ \right.printf("Delete error");
      delete list;
      return;
      }
   //--- delete list
   delete list;
  }
```
# <span id="page-3949-0"></span>Delete

Removes the element from the given position in the list.

```
bool Delete(
 int pos // position
  )
```
### Parameters

pos

[in] position of element to be removed from the list.

### Return Value

true - successful, false - cannot remove the element.

#### Note

If the memory management flag is enabled, the memory used for the deleted element is released.

```
//--- example for CList::Delete(int)
#include <Arrays\List.mqh>
//---
void OnStart()
 \left\{ \right.CList *list=new CList;
  //---
   if(list==NULL)
    \left\{\right\}printf("Object create error");
     return;
    }
   //--- add list elements
   //--- . . .
   if(!list.Delete(0))
     \left\{ \right.printf("Delete error");
     delete list;
     return;
    }
   //--- delete list
   delete list;
  }
```
# <span id="page-3950-0"></span>Clear

Removes all elements of the list.

void Clear()

### Note

If the memory management is enabled, the memory of deleted elements is deallocated.

```
//--- example for CList::Clear()
#include <Arrays\List.mqh>
// -- -void OnStart()
  \left\{ \right.CList *list=new CList;
   // --if(list==NULL)
    \left\{\begin{array}{c}1\end{array}\right\}printf("Object create error");
      return;
    }
   //--- add list elements
   //--- . . .
   //--- clear list
  list.Clear();
  //--- delete list
   delete list;
  }
```
# <span id="page-3951-0"></span>IndexOf

Gets the index of the specified list element.

```
int IndexOf(
  CObject* element // pointer to the element
  )
```
# Parameters

element

[in] pointer to the list element.

## Return Value

List element index, or -1.

```
//--- example for CList::IndexOf(CObject*)
#include <Arrays\List.mqh>
// --void OnStart()
 \left\{ \begin{array}{c} \end{array} \right.CList *list=new CList;
  // --if(list==NULL)
    \left\{\right\}printf("Object create error");
     return;
    }
   CObject *object=new CObject;
   if(object==NULL)
    \left\{ \right.printf("Element create error");
     delete list;
     return;
    }
   if(list.Add(object))
     {
      int pos=list.IndexOf(object);
     }
   //--- delete list
   delete list;
  }
```
# <span id="page-3952-0"></span>GetNodeAtIndex

Gets an element from the specified position in the list.

```
CObject* GetNodeAtIndex(
  int pos // position
  )
```
### Parameters

pos

[in] element position in the list.

### Return Value

pointer to the element - success, NULL - cannot receive a pointer.

```
//--- example for CList::GetNodeAtIndex(int)
#include <Arrays\List.mqh>
// --void OnStart()
 \left\{ \begin{array}{c} \end{array} \right.CList *list=new CList;
  // --if(list==NULL)
    \left\{\right\}printf("Object create error");
     return;
    }
   //--- add list elements
   //--- . . .
   CObject *object=list.GetNodeAtIndex(10);
   if(object==NULL)
    \left\{\right\}printf("Get node error");
     delete list;
     return;
    }
   //--- use element
   //--- . . .
  //--- do not delete element
   //--- delete list
   delete list;
  }
```
# <span id="page-3953-0"></span>**GetFirstNode**

Gets the first element of the list.

CObject\* GetFirstNode()

#### Return Value

Pointer to the first element - success, NULL - cannot get a pointer.

```
//--- example for CList::GetFirstNode()
#include <Arrays\List.mqh>
// -- -void OnStart()
 {
  CList *list=new CList;
  // --if(list==NULL)
    \left\{ \begin{array}{c} \end{array} \right.printf("Object create error");
     return;
    }
   //--- add list elements
   //--- . . .
   CObject *object=list.GetFirstNode();
   if(object==NULL)
    \left\{\right\}printf("Get node error");
     delete list;
     return;
    }
   //--- use element
  //--- . . .
   //--- do not delete element
  //--- delete list
  delete list;
  }
```
# <span id="page-3954-0"></span>**GetPrevNode**

Gets the previous element of the list.

CObject\* GetPrevNode()

#### Return Value

Pointer to the previous element - successful, NULL - cannot get a pointer.

```
//--- example for CList::GetPrevNode()
#include <Arrays\List.mqh>
// -- -void OnStart()
  {
  CList *list=new CList;
   // --if(list==NULL)
    \left\{ \begin{array}{c} \end{array} \right.printf("Object create error");
      return;
    }
   //--- add list elements
   //--- . . .
   CObject *object=list.GetPrevNode();
   if(object==NULL)
    \left\{ \begin{array}{c} \end{array} \right\}printf("Get node error");
     delete list;
      return;
    }
   //--- use element
   //--- . . .
   //--- do not delete element
   //--- delete list
   delete list;
  }
```
# <span id="page-3955-0"></span>**GetCurrentNode**

Gets the current list element.

CObject\* GetCurrentNode()

#### Return Value

Pointer to the current element - successful, NULL - cannot get a pointer.

```
//--- example for CList::GetCurrentNode()
#include <Arrays\List.mqh>
// -- -void OnStart()
 {
  CList *list=new CList;
  // --if(list==NULL)
    \left\{ \begin{array}{c} \end{array} \right.printf("Object create error");
     return;
    }
   //--- add list elements
   //--- . . .
   CObject *object=list.GetCurrentNode();
   if(object==NULL)
    \left\{\right\}printf("Get node error");
     delete list;
     return;
    }
   //--- use element
  //--- . . .
   //--- do not delete element
  //--- delete list
  delete list;
  }
```
# <span id="page-3956-0"></span>**GetNextNode**

Gets the next element in the list.

CObject\* GetNextNode()

#### Return Value

Pointer to the next element - successful, NULL - cannot get a pointer.

```
//--- example for CList::GetNextNode()
#include <Arrays\List.mqh>
// -- -void OnStart()
 {
  CList *list=new CList;
  // --if(list==NULL)
    \left\{ \begin{array}{c} \end{array} \right.printf("Object create error");
     return;
    }
   //--- add list elements
   //--- . . .
   CObject *object=list.GetNextNode();
   if(object==NULL)
    \left\{\right\}printf("Get node error");
     delete list;
     return;
    }
   //--- use element
  //--- . . .
   //--- do not delete element
  //--- delete list
  delete list;
  }
```
# <span id="page-3957-0"></span>**GetLastNode**

Gets the last element of the list.

CObject\* GetLastNode()

#### Return Value

Pointer to the last element - success, NULL - cannot get a pointer.

```
//--- example for CList::GetLastNode()
#include <Arrays\List.mqh>
// -- -void OnStart()
 {
  CList *list=new CList;
  // --if(list==NULL)
    \left\{ \begin{array}{c} \end{array} \right.printf("Object create error");
     return;
    }
   //--- add list elements
   //--- . . .
   CObject *object=list.GetLastNode();
   if(object==NULL)
    \left\{\right\}printf("Get node error");
     delete list;
     return;
    }
   //--- use element
  //--- . . .
   //--- do not delete element
  //--- delete list
  delete list;
  }
```
# <span id="page-3958-0"></span>Sort

3959

Sorts a list.

```
void Sort(
 int mode // sorting mode
  )
```
# Parameters

mode

[in] Sorting mode.

# Return Value

No.

# Note

The list is always sorted in ascending order.

```
//--- example for CList::Sort(int)
#include <Arrays\List.mqh>
// -- -void OnStart()
 \left\{ \begin{array}{c} \end{array} \right.CList *list=new CList;
  //---
   if(list==NULL)
    \left\{\begin{array}{c}1\end{array}\right\}printf("Object create error");
      return;
     }
   //--- sorting by mode 0
  list.Sort(0);
   //--- use list
  //--- ...
   //--- delete list
   delete list;
  }
```
# <span id="page-3959-0"></span>**MoveToIndex**

Moves the current element in the list to the specified position.

```
bool MoveToIndex(
 int pos // position
  )
```
# Parameters

pos

[in] position in the list to move.

### Return Value

true - successful, false - cannot move the element.

```
//--- example for CList::MoveToIndex(int)
#include <Arrays\List.mqh>
// --void OnStart()
 \left\{ \begin{array}{c} \end{array} \right.CList *list=new CList;
  // --if(list==NULL)
    \left\{\right.printf("Object create error");
     return;
    }
  //--- move current node to begin
  list.MoveToIndex(0);
  //--- use list
   //--- . . .
  //--- delete list
  delete list;
  }
```
# Exchange

Swaps two elements in the list.

```
bool Exchange(
 CObject* node1, // list element
  CObject* node2 // list element
  )
```
#### Parameters

node1

[in] list element

node2

[in] list element

#### Return Value

true - successful, false - cannot swap the elements.

```
//--- example for CList::Exchange(CObject*,CObject*)
#include <Arrays\List.mqh>
// -- -void OnStart()
 \left\{ \begin{array}{c} \end{array} \right.CList *list=new CList;
  // --if(list==NULL)
    \left\{ \right.printf("Object create error");
      return;
    }
   //--- exchange
  list.Exchange(list.GetFirstNode(),list.GetLastNode());
  //--- use list
  //--- . . .
  //--- delete list
  delete list;
  }
```
3962

# **CompareList**

Compares the list with another one.

```
bool CompareList(
  CList* list // pointer to the source
  \lambda
```
#### Parameters

list

[in] a pointer to an instance of the CList class used as a source of elements for comparison.

#### Return Value

true - the lists are equal, false - the lists are not equal.

```
//--- example for CList::CompareList(const CList*)
#include <Arrays\List.mqh>
// --void OnStart()
 \left\{ \right.CList *list=new CList;
  // --if(list==NULL)
    \left| \cdot \right|printf("Object create error");
     return;
     }
   //--- create source list
   CList *src=new CList;
  if(src==NULL)
    {
     printf("Object create error");
     delete list;
     return;
     }
   //--- fill source list
  //--- . . .
   //--- compare with another list
  bool result=list.CompareList(src);
  //--- delete lists
  delete src;
   delete list;
  }
```
# Search

Searches for an element equal to the sample in the sorted list.

```
CObject* Search(
  CObject* element // sample
  )
```
#### Parameters

element

[in] element sample to search for in the list.

#### Return Value

Pointer to the found element - successful, NULL - the element is not found.

```
//--- example for CList::Search(CObject*)
#include <Arrays\List.mqh>
// --void OnStart()
 \left\{ \right.CList *list=new CList;
  // --if(list==NULL)
   \left\{\right\}printf("Object create error");
    return;
    }
  //--- add lists elements
  //--- . . .
  //--- sort list
  list.Sort(0);
  //--- create sample
  CObject *sample=new CObject;
  if(sample==NULL)
    \left\{\right\}printf("Sample create error");
     delete list;
     return;
    }
  //--- set sample attributes
  //--- . . .
  //--- search element
  if(list.Search(sample)!=NULL) printf("Element found");
  else printf("Element not found");
  //--- delete list
  delete list;
  }
```
MOI 5

### Save

Saves list data in the file.

```
virtual bool Save(
  int file handle // file handle
  )
```
#### Parameters

file handle

[in] Handle of the binary file previously opened using the FileOpen () function.

#### Return Value

true - successfully completed, false - error.

```
//--- example for CList::Save(int)
#include <Arrays\List.mqh>
// --void OnStart()
 \left\{ \begin{array}{c} \end{array} \right.int file handle;
  CList *list=new CList;
  //---if(list!=NULL)
    {
     printf("Object create error");
     return;
    }
   //--- add lists elements
  //--- . . .
   //--- open file
  file_handle=FileOpen("MyFile.bin",FILE_WRITE|FILE_BIN|FILE_ANSI);
   if(file_handle>=0)
     {
      if(!list.Save(file_handle))
        \{//--- file save error
         printf("File save: Error %d!", GetLastError());
         delete list;
         FileClose(file handle);
         // --return;
       }
     FileClose(file handle);
     }
   //--- delete list
   delete list;
```
}

### Load

Loads list data from the file.

```
virtual bool Load(
  int file handle // file handle
  )
```
#### Parameters

file handle

[in] Handle of the binary file previously opened using the FileOpen () function.

#### Return Value

true - successfully completed, false - error.

#### Note

When reading list elements from the file, the [CList::CreateElement\(int\)](#page-3943-0) method is called to create each element.

```
//--- example for CLoad::Load(int)
#include <Arrays\List.mqh>
// --void OnStart()
 \left\{ \right.int file handle;
  CList *list=new CList;
  // --if(list!=NULL)
    \left\{ \right.printf("Object create error");
     return;
     }
   //--- open file
   file handle=FileOpen("MyFile.bin", FILE READ|FILE BIN|FILE ANSI);
   if(file_handle>=0)
     {
      if(!list.Load(file handle))
        \left\{ \right.//--- file load error
         printf("File load: Error %d!", GetLastError());
         delete list;
         FileClose(file_handle);
         // --return;
        }
      FileClose(file handle);
     }
```
# Type

3968

Gets the list type identifier.

```
virtual int Type()
```
#### Return Value

List type identifier (for CList - 7779).

```
//--- example for CList::Type()
#include <Arrays\List.mqh>
// -- -void OnStart()
  \left\{ \right.CList *list=new CList;
   // --if(list==NULL)
    \left\{ \begin{array}{c} \end{array} \right.printf("Object create error");
      return;
    }
   //--- get list type
  int type=list.Type();
   //--- delete list
   delete list;
  }
```
# <span id="page-3968-0"></span>**CTreeNode**

CTreeNode is a class of the CTree binary tree node.

#### Description

CTreeNode provides the ability to work with nodes of the [CTree](#page-3985-0) binary tree. Options of navigation through the tree are implemented in the class. Besides, methods of working with the file are implemented.

#### **Declaration**

```
class CTreeNode : public CObject
```
#### **Title**

#include <Arrays\TreeNode.mqh>

#### Inheritance hierarchy

#### **[CObject](#page-3590-0)**

**CTreeNode** 

Direct descendants

**[CTree](#page-3985-0)** 

#### Class Methods by Groups

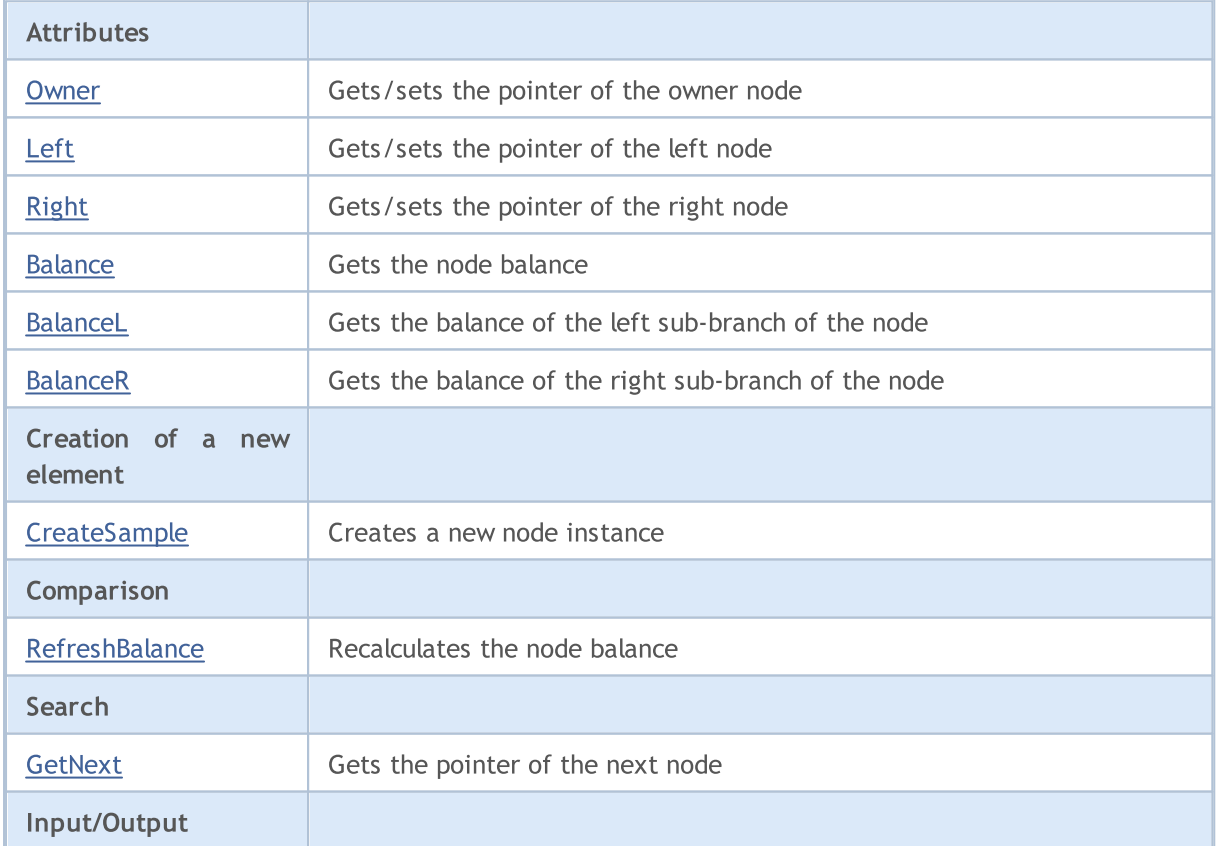

3970

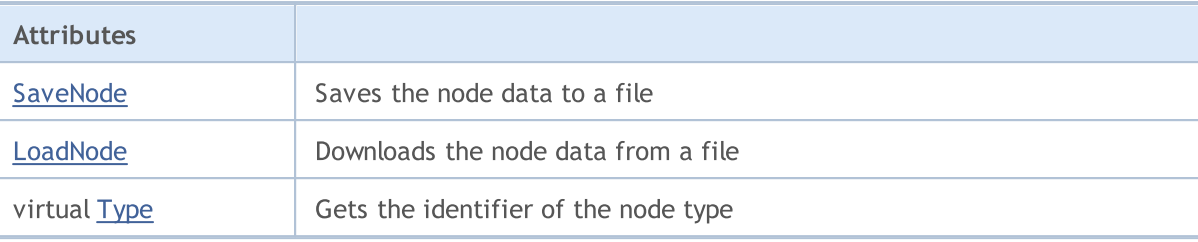

#### Methods inherited from class CObject

Prev, Prev, Next, Next, [Save,](#page-3597-0) [Load](#page-3599-0), [Compare](#page-3595-0)

Trees of CTreeNode class descendants have practical application.

A descendant of CTreeNode class should have predefined methods: [CreateSample](#page-3979-0) creates a new instance of the descendant class of CTreeNode, [Compare](#page-3595-0) compares values of key fields of the descendant class of CTreeNode, [Type](#page-3601-0) (if it is necessary to identify a node), [SaveNode](#page-3982-0) and [LoadNode](#page-3983-0) (if it is necessary to work with a file).

Let's consider an example of a CTree descendant class.

```
//+------------------------------------------------------------------+
//| MyTreeNode.mq5 |
//| Copyright 2010, MetaQuotes Software Corp. |
//| https://www.metaquotes.net/ |
//+------------------------------------------------------------------+
#property copyright "2010, MetaQuotes Software Corp."
#property link "https://www.mql5.com"
// --#include <Arrays\TreeNode.mqh>
//+------------------------------------------------------------------+
//| Describe CMyTreeNode class derived from CTreeNode. |
//+------------------------------------------------------------------+
//| Class CMyTreeNode. |
//| Purpose: Class of element of a binary tree. |
//| Descendant of class CTreeNode. |
//+------------------------------------------------------------------+
class CMyTreeNode : public CTreeNode
\left\{ \begin{array}{c} \end{array} \right.protected:
 //--- user's data
 long m_long; \left| \right| // key field of long type
 double m_double; \begin{array}{ccc} m\text{-double};& m \end{array} // custom variable of double type<br>string m_string; // custom variable of string type
  string metring; \frac{1}{2} // custom variable of string type
 datetime madatetime; \frac{1}{2} // custom variable of datetime type
public:
                  CMyTreeNode();
  //--- methods of accessing user's data
  long GetLong(void) { return(m long); }
  void SetLong(long value) { m long=value; }
```
3971

```
double GetDouble(void) { return(m_double); }
  void SetDouble(double value) { m double=value; }
  string GetString(void) { return(m_string); }
   void SetString(string value) { m_string=value; }
   datetime GetDateTime(void) { return(m_datetime); }
 void SetDateTime(datetime value) { m datetime=value; }
  //--- methods for working with files
  virtual bool Save(int file handle);
  virtual bool Load(int file handle);
protected:
 virtual int Compare(const CObject *node, int mode);
  //--- method of creating class instances
  virtual CTreeNode* CreateSample();
 };
//+------------------------------------------------------------------+
//| CMyTreeNode class constructor. |
//| INPUT: none. |
//| OUTPUT: none. |
//| REMARK: none. |
//+------------------------------------------------------------------+
void CMyTreeNode::CMyTreeNode()
 {
//--- initialization of user's data
 m long =0;m_double =0.0;
   m_string ="";
 m_ddatetime =0;}
//+------------------------------------------------------------------+
//| Comparison with another tree node by the specified algorithm. |
//| INPUT: node - tree element to compare, |
//| mode - identifier of comparison algorithm.
//| OUTPUT: result of comparison (>0, 0, <0).
//| REMARK: none. |
//+------------------------------------------------------------------+
int CMyTreeNode::Compare(const CObject *node,int mode)
 \left\{ \right.//--- mode parameter is ignored, because tree construction algorithm is the only one
  int res=0;
//--- explicit type casting
  CMyTreeNode *n=node;
  res=(int)(m_long-n.m_long);
// -- -return(res);
 }
//+------------------------------------------------------------------+
\frac{1}{2} Creation of a new class instance.
//| INPUT: none. |
//| OUTPUT: pointer to a new instance of CMyTreeNode class. |
```

```
//| REMARK: none. |
//+------------------------------------------------------------------+
CTreeNode* CMyTreeNode::CreateSample()
 \left\{ \begin{array}{c} \end{array} \right\}CMyTreeNode *result=new CMyTreeNode;
//---return(result);
 }
//+----------//| Write tree node data to a file. |
//| INPUT: file handle -handle of a file pre-opened for writing. |
//| OUTPUT: true if OK, otherwise false. |
\mathcal{V}/\mathcal{V} REMARK: none.
//+------------------------------------------------------------------+
bool CMyTreeNode::Save(int file_handle)
 \left\{ \right.uint i=0,len;
//--- checks
  if(file handle<0) return(false);
//--- writing user data
//--- writing custom variable of long type
  if(FileWriteLong(file_handle,m_long)!=sizeof(long)) return(false);
//--- writing custom variable of double type
  if(FileWriteDouble(file handle,m double)!=sizeof(double)) return(false);
//--- writing custom variable of string type
  len=StringLen(m string);
//--- write string length
  if(FileWriteInteger(file_handle,len,INT_VALUE)!=INT_VALUE) return(false);
//--- write the string
  if(len!=0 && FileWriteString(file handle,m string,len)!=len) return(false);
//--- writing custom variable of datetime type
  if(FileWriteLong(file_handle,m_datetime)!=sizeof(long)) return(false);
// -- -return(true);
 }
//+------------------------------------------------------------------+
//| Read tree node data from a file. |
// INPUT: file handle -handle of a file pre-opened for reading.
//| OUTPUT: true if OK, otherwise false. |
//| REMARK: none. |
//+------------------------------------------------------------------+
bool CMyTreeNode::Load(int file_handle)
 \left\{ \begin{array}{c} \end{array} \right.uint i=0,len;
//--- checks
  if(file handle<0) return(false);
//--- reading
  if(FileIsEnding(file handle)) return(false);
//--- reading custom variable of char type
```
3973

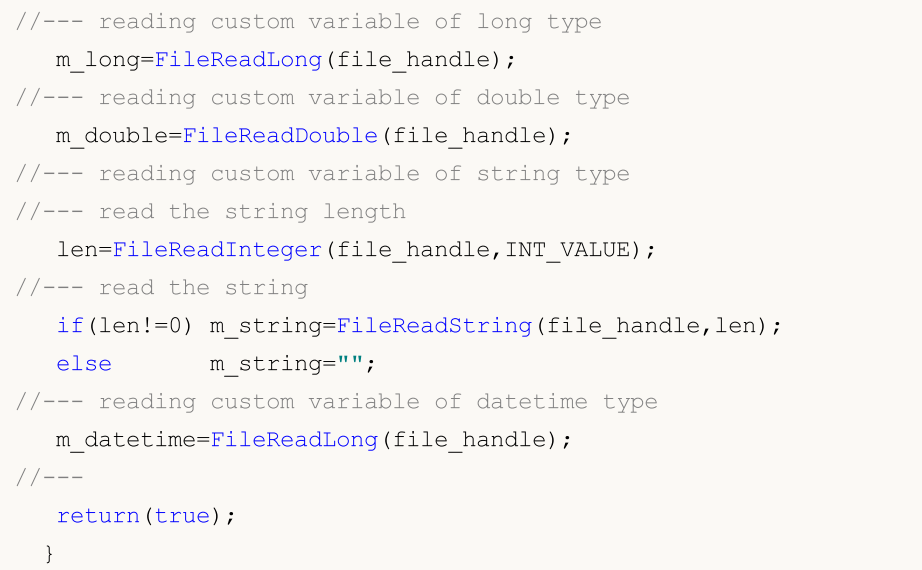

### <span id="page-3973-0"></span>**Owner**

3974

Gets the pointer of the owner node.

```
CTreeNode* Owner()
```
#### Return Value

Pointer of the owner node.

### **Owner**

Sets the pointer of the owner node.

```
void Owner(
  CTreeNode* node // node
  )
```
#### Parameters

node

[in] New value of the pointer of the owner node.

#### Return Value

None.

# <span id="page-3974-0"></span>Left

Gets the pointer of the left node.

```
CTreeNode* Left()
```
#### Return Value

Pointer of the left node.

### Left

Sets the pointer of the left node.

```
void Left(
  CTreeNode* node // node
  )
```
#### Parameters

node

[in] New value of the pointer of the left node.

#### Return Value

None.

# <span id="page-3975-0"></span>Right

3976

Gets the pointer of the right node.

```
CTreeNode* Right()
```
#### Return Value

The pointer of the right node.

# Right

Sets the pointer of the right node.

```
void Right(
  CTreeNode* node // node
  )
```
#### Parameters

node

[in] New value of the pointer of the right node.

#### Return Value

None.

# <span id="page-3976-0"></span>Balance

3977

Gets the node balance.

int Balance() const

#### Return Value

Node balance.

# <span id="page-3977-0"></span>BalanceL

3978

Gets the balance of the left sub-branch of the node.

int BalanceL() const

#### Return Value

Balance of the left sub-branch of the node.

# <span id="page-3978-0"></span>BalanceR

3979

Gets the balance of the right sub-branch of the node.

int BalanceR() const

#### Return Value

Balance of the right sub-branch of the node.

3980

# <span id="page-3979-0"></span>**CreateSample**

Creates a new node sample.

virtual CTreeNode\* CreateSample()

#### Return Value

Pointer to the new node sample or NULL.

3981

# <span id="page-3980-0"></span>**RefreshBalance**

Recalculates the node balance.

int RefreshBalance()

#### Return Value

Node balance.

# <span id="page-3981-0"></span>**GetNext**

Gets the pointer of the next node.

```
CTreeNode* GetNext(
  CTreeNode* node // node
  )
```
#### Parameters

node

[in] Node of the search start.

#### Return Value

Pointer of the next node.

3983

# <span id="page-3982-0"></span>**SaveNode**

Writes node data to a file.

```
bool SaveNode(
  int file_handle // handle
  )
```
#### Parameters

file\_handle

[in] Handle of a binary file that was earlier opened for writing.

#### Return Value

true - success, otherwise false.

# <span id="page-3983-0"></span>LoadNode

Reads node data from a file.

```
bool LoadNode(
 int file_handle, // handle
 CTreeNode* main // node
  )
```
#### Parameters

file\_handle

[in] Handle of a binary file that was earlier opened for reading.

main

[in] Node for data.

#### Return Value

true - success, otherwise false.

# <span id="page-3984-0"></span>Type

3985

Gets the identifier of the node type.

virtual int Type() const

#### Return Value

Identifier of the node type.

# <span id="page-3985-0"></span>**CTree**

CTree is a class of the binary tree of the instances of CTreeNode class and its descendants.

#### **Description**

CTree class provides the possibility to work with the binary tree of [CTreeNode](#page-3968-0) class instances and its descendants. Options of adding/inserting/deleting of tree elements and search in the tree are implemented in the class. Besides that, methods of working with a file are implemented.

Note that mechanism of dynamic memory management is not implemented in class CTree (unlike classes [CList](#page-3935-0) and [CArrayObj\)](#page-3891-0). All tree nodes are deleted with memory deallocation.

#### **Declaration**

class CTree : public CTreeNode

#### Title

#include <Arrays\Tree.mqh>

#### Inheritance hierarchy

[CObject](#page-3590-0)

**[CTreeNode](#page-3968-0)** 

**CTree** 

#### Class Methods by Groups

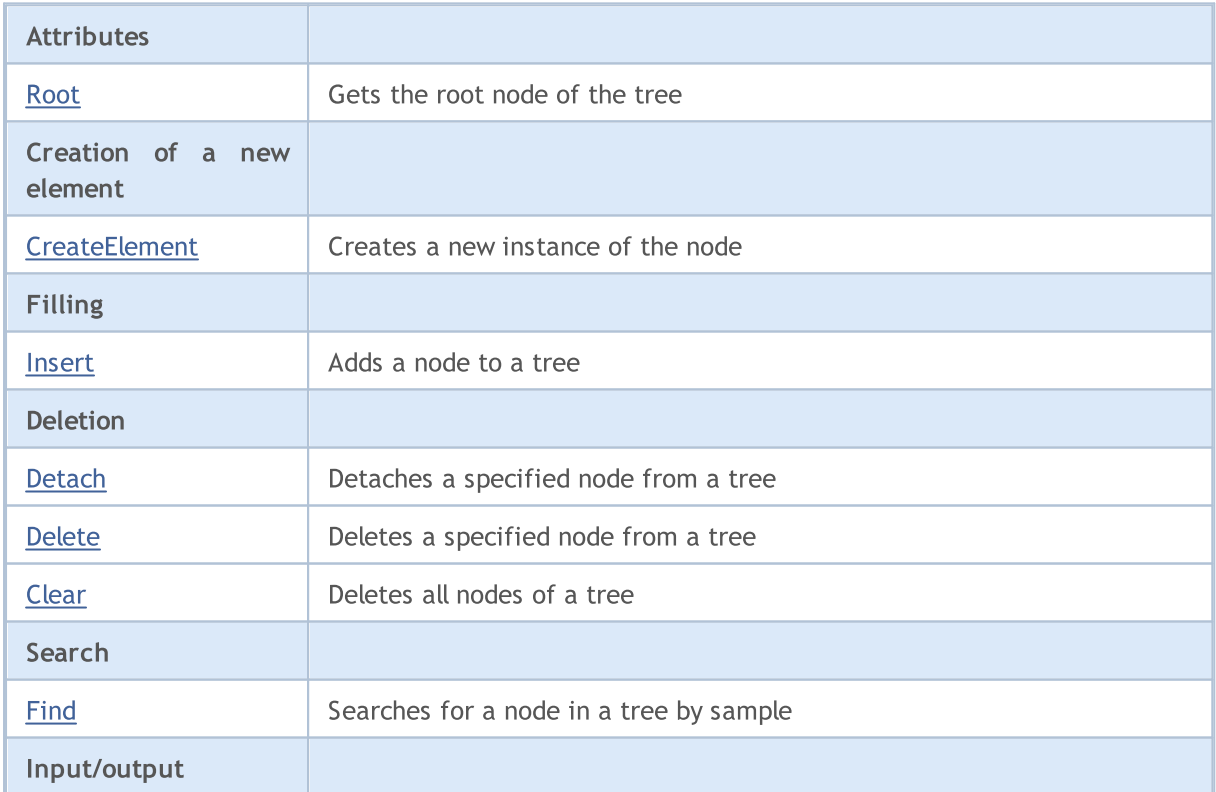

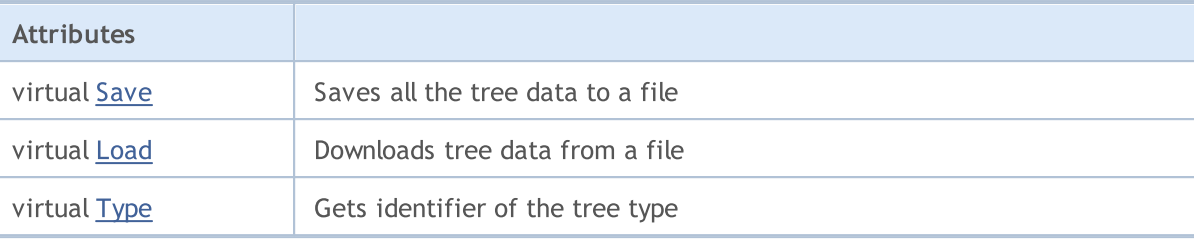

#### Methods inherited from class CObject

Prev, Prev, Next, Next, [Compare](#page-3595-0)

#### Methods inherited from class CTreeNode

Parent, Parent, [Left,](#page-3974-0) [Left](#page-3974-0), [Right,](#page-3975-0) [Right](#page-3975-0), [Balance,](#page-3976-0) [BalanceL](#page-3977-0), [BalanceR](#page-3978-0), [RefreshBalance](#page-3980-0), [GetNext,](#page-3981-0) [SaveNode,](#page-3982-0) [LoadNode](#page-3983-0)

Trees of CTreeNode class descendants – descendants of class CTree - have practical application.

Descendant of CTree class should have a predefined method [CreateElement](#page-3992-0) that creates a new instance of the [CTreeNode](#page-3968-0) descendant class.

Let's consider an example of the CTree descendant class.

```
//+------------------------------------------------------------------+
//| MyTree.mq5 |
//| Copyright 2010, MetaQuotes Software Corp. |
//| https://www.metaquotes.net/ |
//+------------------------------------------------------------------+
#property copyright "2010, MetaQuotes Software Corp."
#property link "https://www.mql5.com"
// -- -#include <Arrays\Tree.mqh>
#include "MyTreeNode.mqh"
// -- -input int extCountedNodes = 100;
//+------------------------------------------------------------------+
//| Describe class CMyTree derived from CTree. |
//+------------------------------------------------------------------+
//| Class CMyTree. |
//| Purpose: Construction and navigation of a binary search tree. |
//+------------------------------------------------------------------+
class CMyTree : public CTree
 {
public:
  //--- methods of searching in the tree by custom data
 CMyTreeNode* FindByLong(long find long);
 //--- method of creation of the tree element
 virtual CTreeNode *CreateElement();
 };
// --CMyTree MyTree;
```

```
//+------------------------------------------------------------------+
//| Creation of a new tree node. |
//| INPUT: none. |
//| OUTPUT: pointer to the new tree node if OK, or NULL. |
//| REMARK: none. |
//+------------------------------------------------------------------+
CTreeNode *CMyTree::CreateElement()
 {
  CMyTreeNode *node=new CMyTreeNode;
// --return(node);
 }
//+------------------------------------------------------------------+
//| Search of element in a list by value m_long. |
//| INPUT: find long - searched value.
//| OUTPUT: pointer of a found list element, or NULL. |
//| REMARK: none. |
//+------------------------------------------------------------------+
CMyTreeNode* CMyTree::FindByLong(long find_long)
 \left\{ \right.CMyTreeNode *res=NULL;
  CMyTreeNode *node;
//--- create a tree node to pass the search parameter
  node=new CMyTreeNode;
  if(node==NULL) return(NULL);
  node.SetLong(find long);
// --res=Find(node);
  delete node;
// -- --return(res);
 }
//+------------------------------------------------------------------+
//| script "testing of class CMyTree" |
//+------------------------------------------------------------------+
//--- array for string initialization
string str array[11]={"p","oo","iii","uuuu","yyyyy","ttttt","rrrr","eee","ww","q","999
//---int OnStart() export
 \left\{ \begin{array}{c} 1 \end{array} \right.int i;
  uint pos;
  int beg time, end time;
  CMyTreeNode *node; //--- temporary pointer to the sample of class CMyTreeNode
// -- --printf("Start test %s.", FILE );
1/1--- Fill out MyTree with instances of class MyTreeNode in the amount of extCountedNo
  beg_time=GetTickCount();
   for(i=0;i<extCountedNodes;i++)
```

```
{
      node=MyTree.CreateElement();
      if(node==NULL)
        {
         //--- emergency exit
        printf("%s (%4d): create error", FILE_, LINE_);
         return( LINE );
        }
     NodeSetData(node,i);
     node.SetLong(i);
     MyTree.Insert(node);
    }
   end_time=GetTickCount();
  printf("Filling time of MyTree is %d ms.", end time-beg time);
//--- Create a temporary tree TmpMyTree.
   CMyTree TmpMyTree;
//--- Detach 50% of tree elements (all even)
//--- and add them to the temporary tree TmpMyTree.
  beg_time=GetTickCount();
   for(i=0;i<extCountedNodes;i+=2)
    {
     node=MyTree.FindByLong(i);
     if(node!=NULL)
         if(MyTree.Detach(node)) TmpMyTree.Insert(node);
     }
   end_time=GetTickCount();
   printf("Deletion time of %d elements from MyTree is %d ms.", extCountedNodes/2, end
//--- Return the detached
  node=TmpMyTree.Root();
   while(node!=NULL)
     {
     if(TmpMyTree.Detach(node)) MyTree.Insert(node);
     node=TmpMyTree.Root();
     }
//--- Check work of method Save(int file handle);
  int file handle;
  file handle=FileOpen("MyTree.bin", FILE WRITE|FILE BIN|FILE ANSI);
   if(file_handle>=0)
     {
      if(!MyTree.Save(file_handle))
        {
         //--- error writing to a file
         //--- emergency exit
         printf("%s: Error %d in %d!", FILE , GetLastError(), LINE );
         //--- close file before leaving!!!
         FileClose(file handle);
        return( LINE );
        }
      FileClose(file handle);
```

```
}
//--- Check work of method Load(int file handle);
  file handle=FileOpen("MyTree.bin",FILE READ|FILE BIN|FILE ANSI);
   if(file_handle>=0)
     {
     if(!TmpMyTree.Load(file handle))
        {
        //--- error reading from file
         //--- emergency exit
         printf("%s: Error %d in %d!",_FILE__,GetLastError(),_LINE_);
         //--- close file before leaving!!!
         FileClose(file handle);
        return( LINE );
        }
      FileClose(file handle);
     }
// --MyTree.Clear();
   TmpMyTree.Clear();
// -- -printf("End test %s. OK!", FILE );
// -- -return(0);
  }
//+------------------------------------------------------------------+
//| Function to output node contents to journal |
//+------------------------------------------------------------------+
void NodeToLog(CMyTreeNode *node)
 \left\{ \right.printf(" %I64d,%f,'%s','%s'",
               node.GetLong(),node.GetDouble(),
               node.GetString(),TimeToString(node.GetDateTime()));
  }
//+------------------------------------------------------------------+
//| Function to populate node with random values |
//+------------------------------------------------------------------+
void NodeSetData(CMyTreeNode *node,int mode)
 {
  if(mode%2==0)
    \left\{ \right.node.SetLong(mode*MathRand());
     node.SetDouble(MathPow(2.02,mode)*MathRand());
    }
   else
     {
      node.SetLong(mode*(long)(-1)*MathRand());
      node.SetDouble(-MathPow(2.02,mode)*MathRand());
     }
   node.SetString(str_array[mode%10]);
```
node.SetDateTime(10000\*mode); }

# <span id="page-3991-0"></span>Root

3992

Gets the root node of the tree.

CTreeNode\* Root() const

#### Return Value

Pointer of the root node of the tree.

3993

# <span id="page-3992-0"></span>**CreateElement**

Creates a new instance of the node.

virtual CTreeNode\* CreateElement()

#### Return Value

Pointer of the new instance of the node or NULL.

## <span id="page-3993-0"></span>Insert

3994

Adds a node to a tree.

```
CTreeNode* Insert(
 CTreeNode* new_node // node
  )
```
#### Parameters

new\_node

[in] Pointer of a node to insert to a tree.

#### Return Value

Pointer of the owner node or NULL.

# <span id="page-3994-0"></span>**Detach**

3995

Detaches a specified node from a tree.

```
bool Detach(
  CTreeNode* node // node
  )
```
#### Parameters

node

[in] Node pointer to detach.

#### Return Value

true - success, otherwise false.

#### Note

After detachment, the node pointer is not released. The tree is balanced.

# <span id="page-3995-0"></span>Delete

3996

Deletes a specified node from a tree.

```
bool Delete(
  CTreeNode* node // node
  )
```
#### Parameters

node

[in] Node pointer to delete.

#### Return Value

true - success, otherwise false.

#### Note

After deletion, a node pointer is released. The tree is balanced.
# Clear

3997

Deletes all nodes of a tree.

void Clear()

#### Return Value

None.

## Note

After deletion, node pointers are released.

# Find

Searches for a node in a tree by sample.

```
CTreeNode* Find(
  CTreeNode* node // node
  )
```
### Parameters

node

[in] Node that contains data used as a search sample.

### Return Value

Pointer of the found node or NULL.

# Save

3999

Writes tree data to a file.

```
virtual bool Save(
  int file_handle // handle
  )
```
### Parameters

file\_handle

[in] Handle of a binary file that was earlier opened for writing.

## Return Value

true - success, otherwise false.

# Load

Reads tree data from a file.

```
virtual bool Load(
  int file_handle // handle
  )
```
### Parameters

file\_handle

[in] Handle of a binary file that was earlier opened for reading.

## Return Value

true - success, otherwise false.

# Type

4001

Gets identifier of the tree type.

virtual int Type() const

#### Return Value

Identifier of the tree type.

MOL5

# Generic Data Collections

The library provides classes and interfaces that define generic collections, which allow users to create strongly typed collections. These collections provide greater convenience and data handling performance than non-generic typed collections.

The library is available in the Include\Generic folder of the terminal working directory.

Objects:

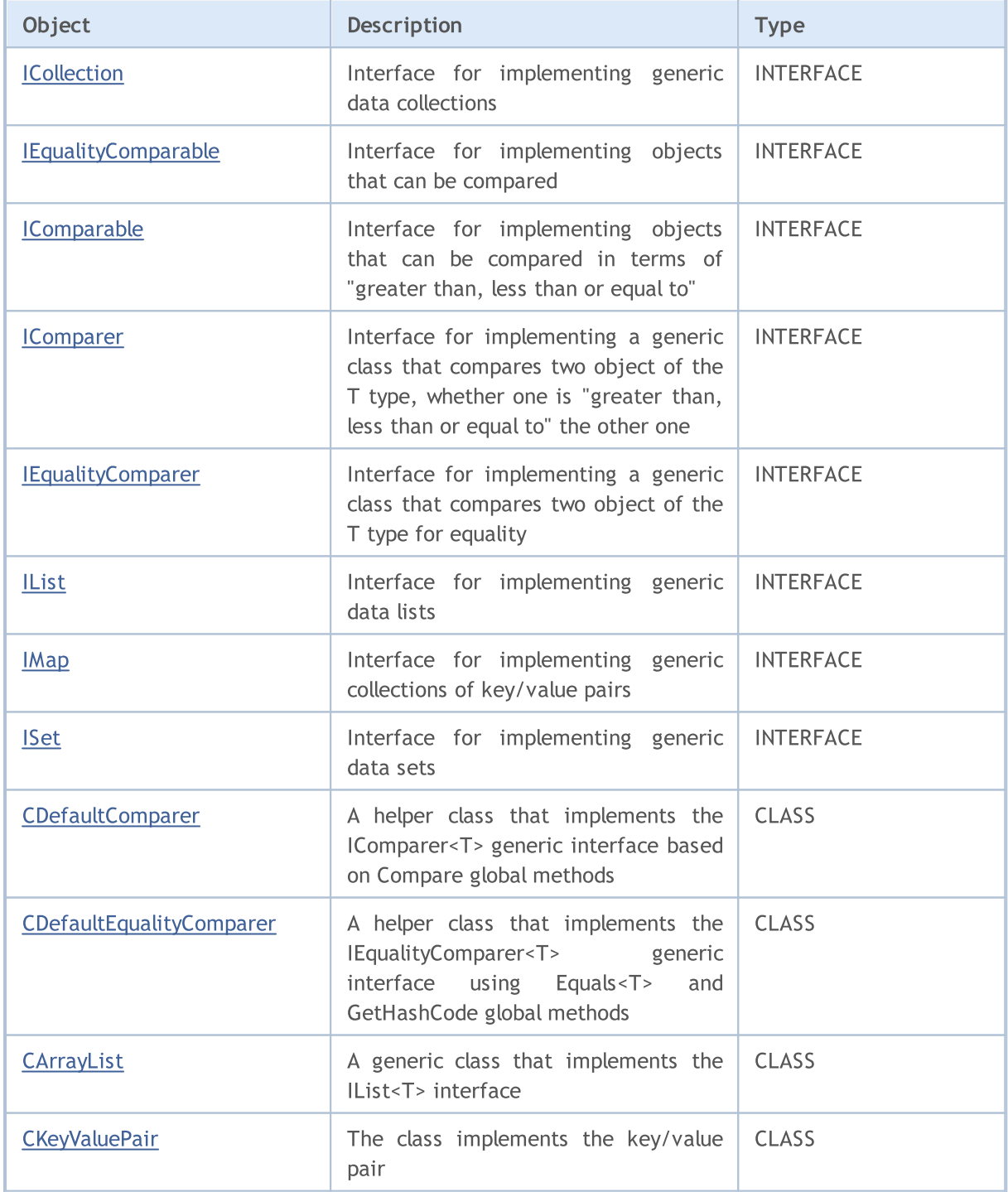

# Standard Library

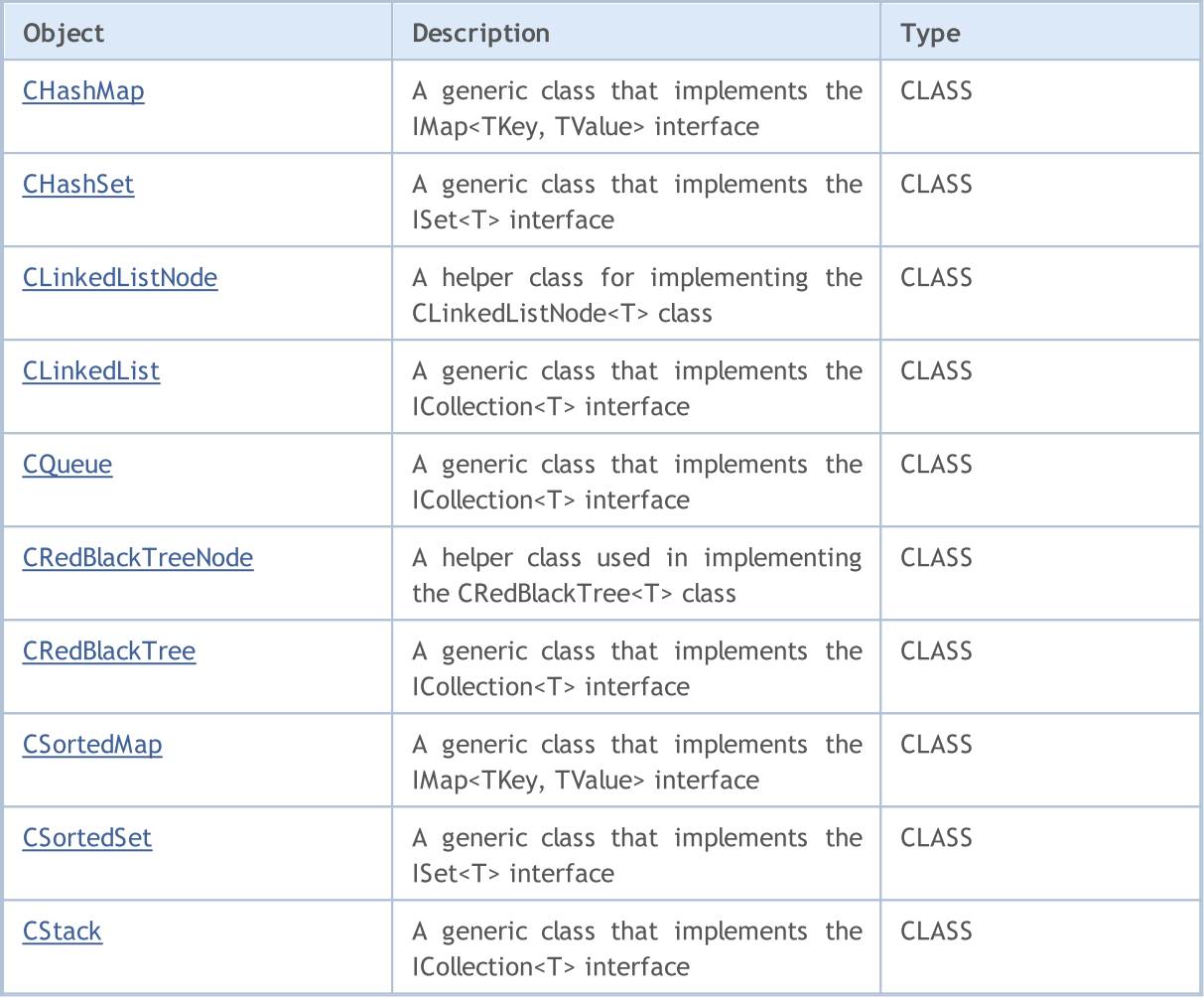

### Global methods:

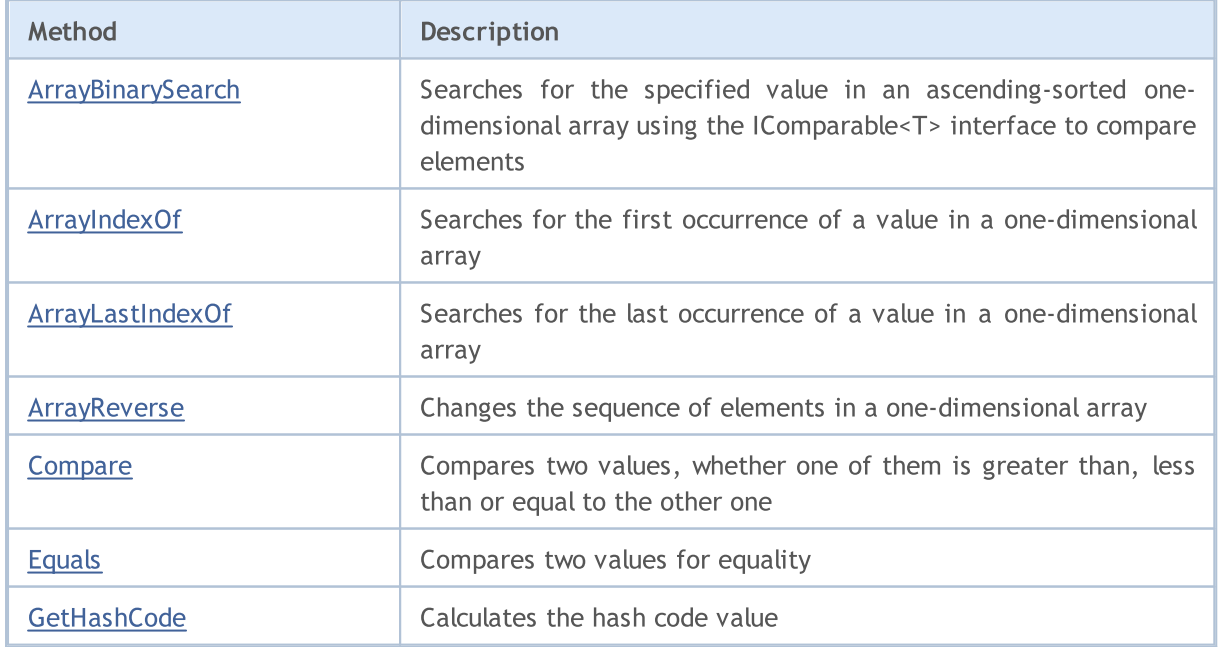

<span id="page-4003-0"></span>ICollection<T> is an interface for implementing generic data collections.

# **Description**

The ICollection<T> interface determines basic methods to work with collections, including methods to count elements, to clear a collection, to add or delete elements, and others.

# **Declaration**

template<typename T> interface ICollection

### **Header**

#include <Generic\Interfaces\ICollection.mqh>

# Inheritance Hierarchy

ICollection

#### Direct descendants

[CLinkedList,](#page-4126-0) [CQueue](#page-4145-0), [CRedBlackTree](#page-4156-0), [CStack](#page-4209-0), [IList](#page-4020-0), [IMap](#page-4027-0), [ISet](#page-4034-0)

# Class Methods

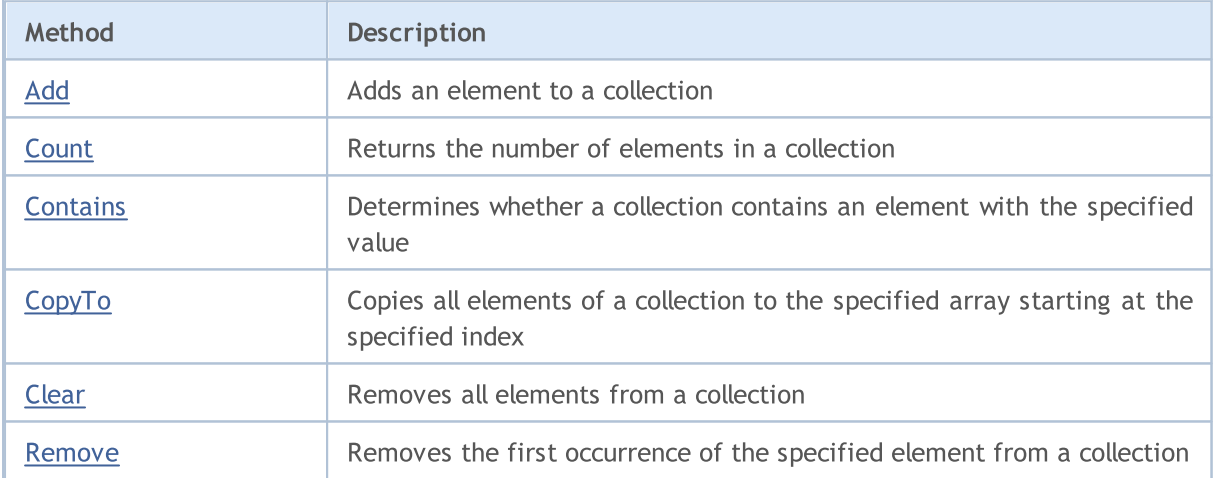

# <span id="page-4004-0"></span>Add

Adds an element to a collection.

```
bool Add(
 T value // the value of the element
  );
```
## Parameters

value

[in] The value of the element to add.

### Return Value

# <span id="page-4005-0"></span>**Count**

4006

Returns the number of elements in a collection.

int Count();

#### Return Value

Returns the number of elements.

# <span id="page-4006-0"></span>**Contains**

4007

Determines whether a collection contains an element with the specified value.

```
bool Contains(
  T item // the search value
  );
```
### Parameters

item

[in] The searched value.

#### Return Value

Returns true if an element with the specified value is found in the collection, or false otherwise.

# <span id="page-4007-0"></span>**CopyTo**

4008

Copies all elements of a collection to the specified array starting at the specified index.

```
int CopyTo(
   T& dst_array[], // an array for writing
   const int dst_start=0 \qquad // starting index for writing
  );
```
### Parameters

&dst\_array[]

[out] An array to which the elements of the collection will be written.

dst start=0

[in] An index in the array from which copying starts.

### Return Value

Returns the number of copied elements.

# <span id="page-4008-0"></span>Clear

4009

Removes all elements of a collection.

void Clear();

# <span id="page-4009-0"></span>Remove

Removes the first occurrence of the specified element from a collection.

```
bool Remove(
  T item // the element value
  );
```
### Parameters

item

[in] The value of the element to be deleted.

### Return Value

# <span id="page-4010-0"></span>IEqualityComparable<T>

IEqualityComparable<T> is an interface for implementing objects that can be compared.

### **Description**

The IEqualityComparable<T> interface defines methods to retrieve the hash code of the current object and to check whether it is equal to another object of the same type.

### **Declaration**

template<typename T> interface IEqualityComparable

#### **Header**

#include <Generic\Interfaces\IEqualityComparable.mqh>

### Inheritance Hierarchy

IEqualityComparable

#### Direct descendants

[IComparable](#page-4013-0)

# Class Methods

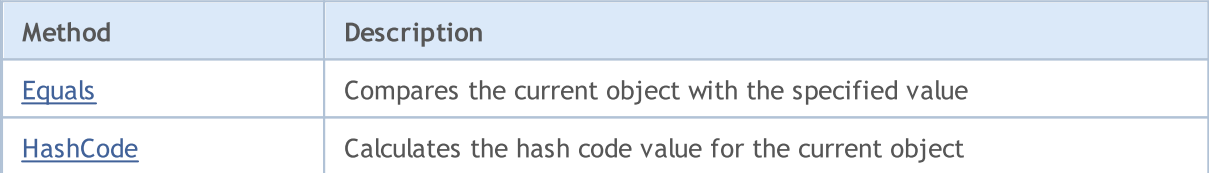

# <span id="page-4011-0"></span>Equals

4012

Compares the current object with the specified value.

```
bool Equals(
  T value // the value to compare
  );
```
### Parameters

value

[in] The value to compare the current object with.

### Return Value

Returns true if the objects are equal, or false otherwise.

# <span id="page-4012-0"></span>**HashCode**

Calculates the hash code value for the current object.

int HashCode();

#### Return Value

Returns the hash code.

**MOL5** 

# <span id="page-4013-0"></span>IComparable<T>

IComparable<T> is an interface for implementing objects that can be compared to find out whether one is greater than, less than or equal to the other one

## **Description**

The IComparable<T> interface defines a method to compare the current object to another object of the same type, on the basis of which the collection of these objects can be sorted.

### **Declaration**

```
template<typename T>
interface IComparable : public IEqualityComparable<T>
```
### **Header**

#include <Generic\Interfaces\IComparable.mqh>

# Inheritance Hierarchy

#### [IEqualityComparable](#page-4010-0)

IComparable

#### Direct descendants

**[CKeyValuePair](#page-4064-0)** 

# Class Methods

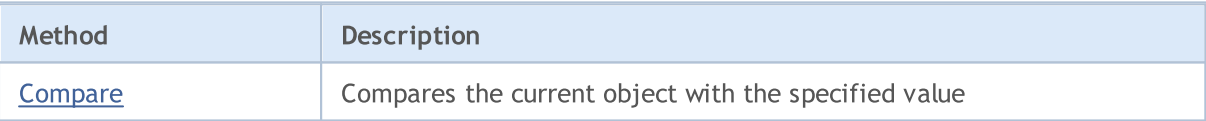

# <span id="page-4014-0"></span>**Compare**

4015

Compares the current object with the specified value.

```
int Compare(
  T value // the value to compare
  );
```
### Parameters

value

[in] The value to compare the current object with.

#### Return Value

Returns a number that expresses the ratio of the current and passed object:

- if the result is less than zero, the current object is less than the passed one
- if the result is zero, the current object is equal to than the passed one
- · if the result is greater than zero, the current object is greater than the passed one

### Standard Library

MOL5

# <span id="page-4015-0"></span>IComparer<T>

IComparer<T> is an interface for implementing a generic class that compares two object of the T type, whether one is greater than, less than or equal to the other one

## **Description**

The IComparer<T> interface determines a method to compare two objects of the T type, on the basis of which a collection of these objects can be sorted.

### **Declaration**

template<typename T> interface IComparer

### **Header**

#include <Generic\Interfaces\IComparer.mqh>

## Inheritance Hierarchy

IComparer

#### Direct descendants

[CDefaultComparer](#page-4046-0)

# Class Methods

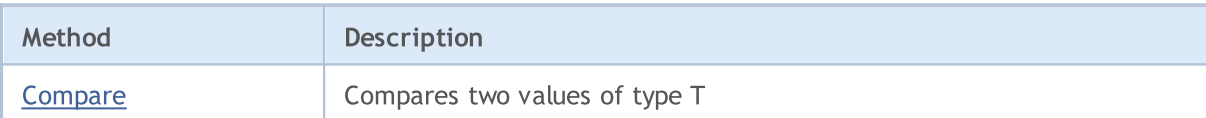

4016

# <span id="page-4016-0"></span>**Compare**

### Compares two values of type T.

```
int Compare(
 T \times, // the first value
  T y // the second value
  );
```
### Parameters

x

[in] The first value to compare.

y

[in] The first value to compare.

### Return Value

Returns a number that expresses the ratio of the two compared values:

- if the result is less than zero, x is less than  $y$  (x<y)
- if the result is equal to zero,  $x$  is equal to  $y$  ( $x=y$ )
- if the result is greater than zero,  $x$  is greater than  $y$  ( $x$ > $y$ )

**MOL5** 

# <span id="page-4017-0"></span>IEqualityComparer<T>

IEqualityComparer<T> is an interface for implementing a generic class that compares two object of the T type.

## **Description**

The IEqualityComparer<T> interface defines methods to retrieve the hash code of a T type object and to check whether two objects of type T are equal.

### **Declaration**

template<typename T> interface IEqualityComparer

### **Header**

#include <Generic\Interfaces\IEqualityComparer.mqh>

# Inheritance Hierarchy

IEqualityComparer

#### Direct descendants

[CDefaultEqualityComparer](#page-4048-0)

# Class Methods

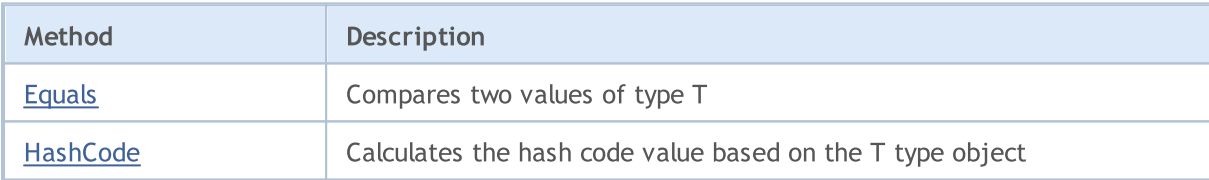

# <span id="page-4018-0"></span>Equals

### Compares two values of type T.

```
bool Equals(
   T \times, // the first value
   T y // the second value
  );
```
### Parameters

x

[in] The first value to compare.

y

[in] The second value to compare.

### Return Value

Returns true if the values are equal, or false otherwise.

# <span id="page-4019-0"></span>**HashCode**

Calculates the hash code value based on the T type object.

```
int HashCode(
  T value // an object for calculation
  );
```
### Parameters

value

[in] The object for which you want to get the hash code.

### Return Value

Returns the hash code.

### Standard Library

# <span id="page-4020-0"></span>IList<T>

IList<T> is an interface for implementing generic data lists.

## **Description**

The IList<T> interface defines basic methods to work with lists, such as to access an element by index, to search and delete elements, sort, and others.

## **Declaration**

```
template<typename T>
interface IList : public ICollection<T>
```
### **Header**

#include <Generic\Interfaces\IList.mqh>

# Inheritance Hierarchy

### **[ICollection](#page-4003-0)**

IList

#### Direct descendants

**[CArrayList](#page-4071-0)** 

# Class Methods

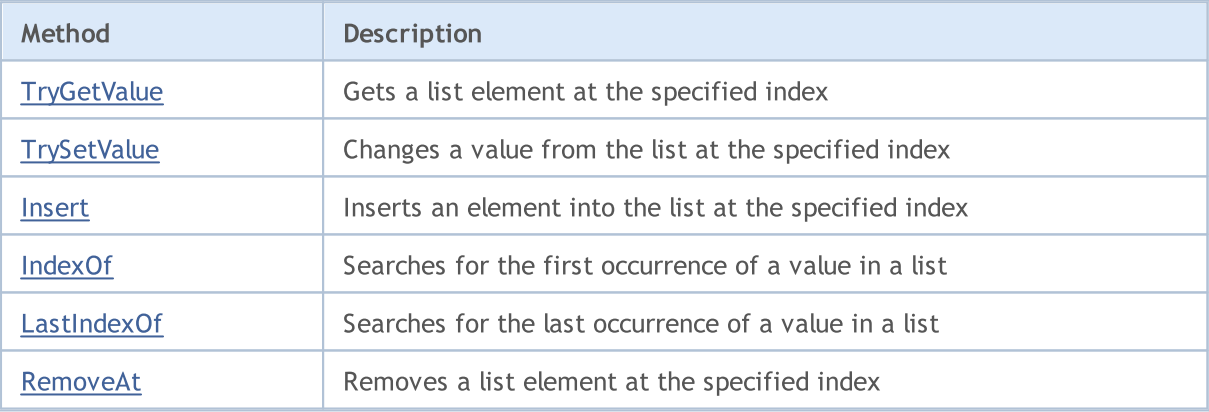

# <span id="page-4021-0"></span>**TryGetValue**

Gets a list element at the specified index.

```
bool TryGetValue(
  const int index, // element index
  T& value // a variable for writing
  );
```
### Parameters

index

[in] The index of the element from the list.

&value

[out] The variable to which the specified value of the element from the list will be written.

### Return Value

# <span id="page-4022-0"></span>**TrySetValue**

Changes a value from the list at the specified index.

```
bool TrySetValue(
  const int index, // element index
  T value // new value
  );
```
### Parameters

index

[in] The index of the element from the list.

value

[in] The new value to assign to the specified list element.

### Return Value

# <span id="page-4023-0"></span>Insert

4024

Inserts an element into the list at the specified index.

```
bool Insert(
  const int index, // index to insert at
  T 11 11 item 1/4 the value to be inserted
  );
```
### Parameters

index

[in] The index to insert at.

item

[in] The value to be inserted at the specified index.

### Return Value

# <span id="page-4024-0"></span>IndexOf

4025

Searches for the first occurrence of a value in a list.

```
int IndexOf(
  T item // the search value
  );
```
### Parameters

item

[in] The searched value.

### Return Value

Returns the index of the first found element. If the value is not found, returns -1.

# <span id="page-4025-0"></span>**LastIndexOf**

Searches for the last occurrence of a value in a list.

```
int LastIndexOf(
  T item // the search value
  );
```
### Parameters

item

[in] The searched value.

#### Return Value

Returns the index of the last found element. If the value is not found, returns -1.

# <span id="page-4026-0"></span>RemoveAt

Removes a list element at the specified index.

```
bool RemoveAt(
  const int index // element index
  );
```
## Parameters

index

[in] The index of the element that you want to delete.

### Return Value

**MOL5** 

# <span id="page-4027-0"></span>IMap<TKey, TValue>

IMap<TKey, TValue> is an interface for implementing generic collections of key/value pairs.

### **Description**

The IMap<TKey, TValue> interface defines basic methods to work with collections whose data are stored as key/value pairs.

### **Declaration**

```
template<typename TKey, typename TValue>
interface IMap : public ICollection<TKey>
```
### **Header**

#include <Generic\Interfaces\IMap.mqh>

## Inheritance Hierarchy

### **[ICollection](#page-4003-0)**

IMap

#### Direct descendants

[CHashMap,](#page-4093-0) [CSortedMap](#page-4173-0)

# Class Methods

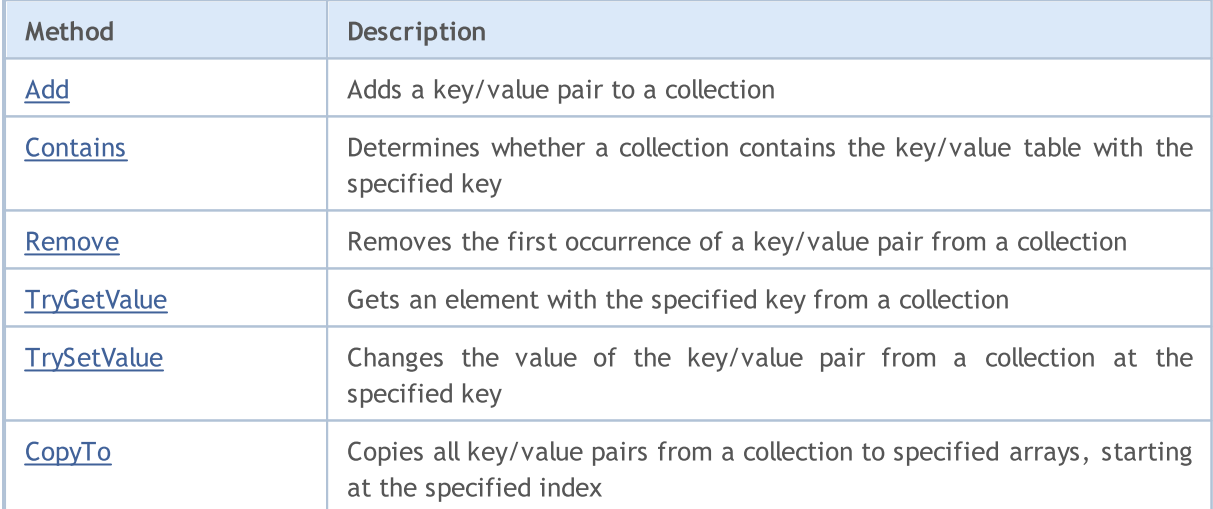

# <span id="page-4028-0"></span>Add

4029

Adds a key/value pair to a collection.

```
bool Add(
 TKey key, // key
 TValue value // value
  );
```
### Parameters

key

[in] Key.

value

[in] Value.

### Return Value

# <span id="page-4029-0"></span>**Contains**

4030

Determines whether a collection contains the key/value table with the specified key.

```
bool Contains(
 TKey key, // key
  TValue value // value
  );
```
### Parameters

key

[in] Key.

value

[in] Value.

### Return Value

Returns true, if the collection contains the key/value pair with the specified key and value, or false otherwise.

# <span id="page-4030-0"></span>Remove

Removes the first occurrence of a key/value pair from a collection.

```
bool Remove(
  TKey key // key
  );
```
### Parameters

key

[in] Key.

## Return Value

# <span id="page-4031-0"></span>**TryGetValue**

Gets an element with the specified key from a collection.

```
bool TryGetValue(
   TKey key, // key
   TValue& value // a variable for writing the value
  );
```
### Parameters

key

[in] Key.

&value

[out] The variable to which the specified value of the key/value pair will be written.

### Return Value
# **TrySetValue**

Changes the value of the key/value pair from the collection at the specified key.

```
bool TrySetValue(
 TKey key, // key
  TValue value // new value
  );
```
### Parameters

key

[in] Key.

value

[in] The new value to assign to the specified key-value pair.

### Return Value

Returns true on successful, or false otherwise.

# **CopyTo**

Copies all key/value pairs from a collection to the specified arrays, starting at the specified index.

```
int CopyTo(
 TKey& dst\_keys[], // an array for writing keys
 TValue& dst_values[], // an array for writing values
  const int dst~start=0 // the starting index for writing
  );
```
### Parameters

&dst\_keys[]

[out] An array to which all keys from the collection will be written.

```
&dst_values[]
```
[out] An array to which values of corresponding keys from the collection will be written.

```
dst start=0
```
[in] An index in the array from which copying starts.

### Return Value

Returns the number of copied key/value pairs.

### Standard Library

## ISet<T>

ISet<T> is an interface for implementing generic data sets.

### **Description**

The ISet interface defines basic methods to work with sets, such as: the union and intersection of sets, definition of strict and non-strict subsets, and others.

### **Declaration**

```
template<typename T>
interface ISet : public ICollection<T>
```
### **Header**

#include <Generic\Interfaces\ISet.mqh>

### Inheritance Hierarchy

### **[ICollection](#page-4003-0)**

ISet

### Direct descendants

[CHashSet](#page-4106-0), [CSortedSet](#page-4186-0)

### Class Methods

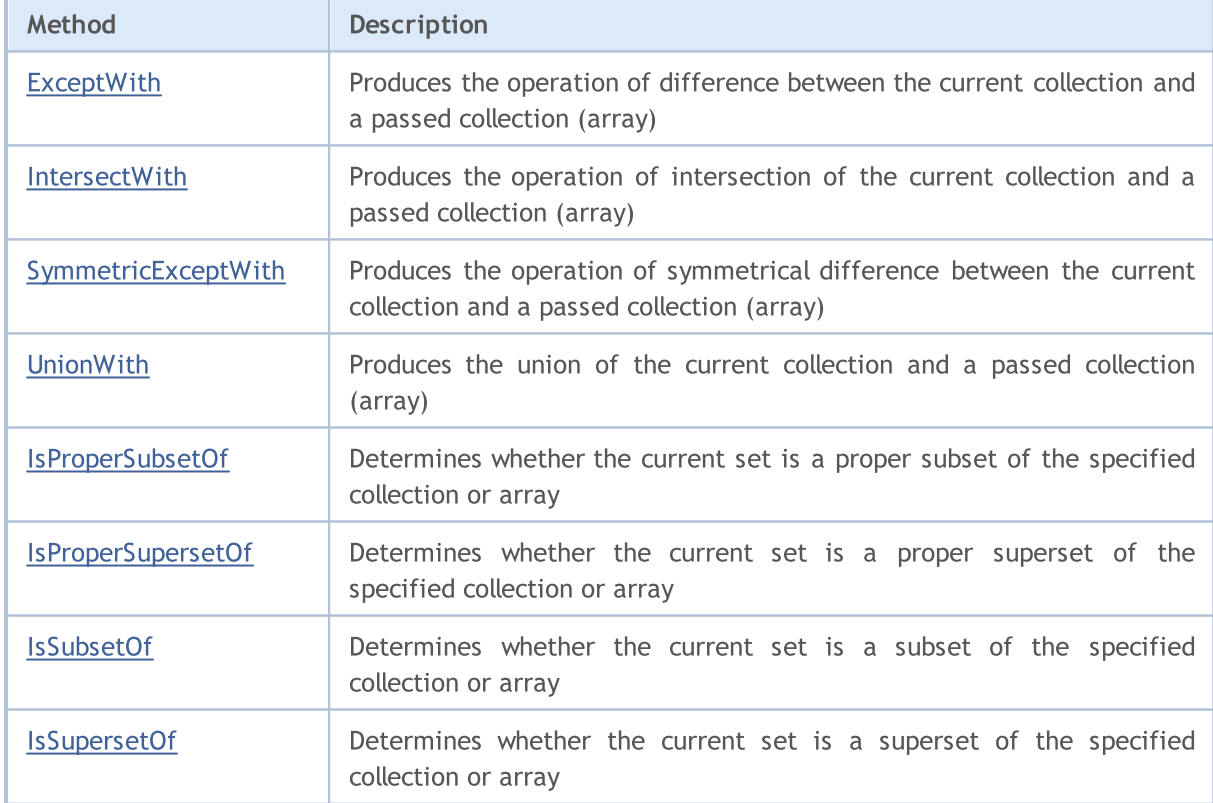

# MQL5

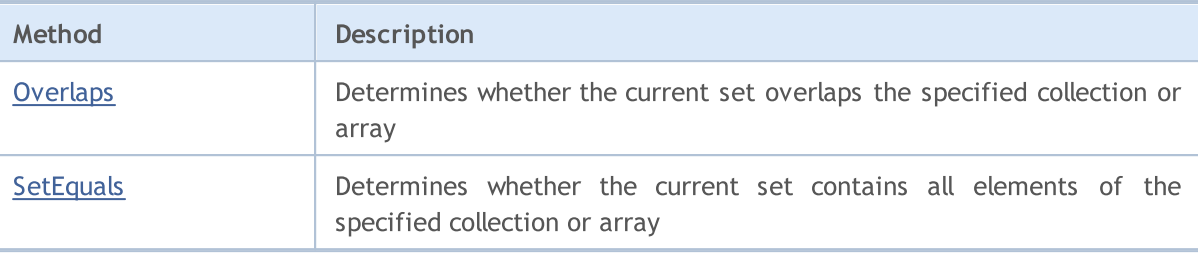

### Standard Library

**MOL5** 

## <span id="page-4036-0"></span>**ExceptWith**

Produces the operation of difference between the current collection and a passed collection (array). It removes from the current collection (array) all elements that are present in the specified collection (array).

A version for working with the collection that implements the ICollection<T> interface.

```
void ExceptWith(
  ICollection<T>* collection // collection
  );
```
A version for working with an array.

```
void ExceptWith(
  T& array[] \sqrt{2} // array
  );
```
### Parameters

\*collection

[in] A collection to be excepted from the current set.

&collection[]

[in] An array to be excepted from the current set.

### Note

The result is written to the current collection (array).

### Standard Library

**MOL5** 

## <span id="page-4037-0"></span>IntersectWith

Produces the operation of intersection of the current collection and a passed collection (array). It modifies the current collection to only contain elements that are present in the specified collection (array).

A version for working with the collection that implements the ICollection<T> interface.

```
void IntersectWith(
  ICollection<T>* collection // collection
  );
```
A version for working with an array.

```
void IntersectWith(
  T& array[] \sqrt{2} // array
  );
```
### Parameters

\*collection

[in] A collection with which the current set will be intersected.

&collection[]

[in] An array with which the current set will be intersected.

### Note

The result is written to the current collection (array).

4038

**MOL5** 

# <span id="page-4038-0"></span>SymmetricExceptWith

Produces the operation of symmetrical difference between the current collection and a passed collection (array). It modifies the current collection to only contain elements that are present in the source object or in the specified collection (array), but not in both of them.

A version for working with the collection that implements the ICollection<T> interface.

```
void SymmetricExceptWith(
  ICollection<T>* collection // collection
  );
```
A version for working with an array.

```
void SymmetricExceptWith(
  T& array[] \sqrt{2} // array
  );
```
### Parameters

\*collection

[in] A collection to produce the symmetrical difference with.

&collection[]

[in] An array to produce the symmetrical difference with.

### Note

The result is written to the current collection (array).

**MOL5** 

## <span id="page-4039-0"></span>UnionWith

Produces the union of the current collection and a passed collection (array). It adds to the current collection (array) missing elements from the specified collection (array).

A version for working with the collection that implements the ICollection<T> interface.

```
void UnionWith(
  ICollection<T>* collection // collection
  );
```
A version for working with an array.

```
void UnionWith(
  T& array[] \sqrt{2} // array
  );
```
### Parameters

\*collection

[in] A collection with which the current set will be united.

&collection[]

[in] An array with which the current set will be united.

### Note

The result is written to the current collection (array).

## <span id="page-4040-0"></span>IsProperSubsetOf

Determines whether the current set is a proper subset of the specified collection or array.

A version for working with the collection that implements the ICollection<T> interface.

```
bool IsProperSubsetOf(
   ICollection<T>* collection // a collection to determine the relation
   );
```
A version for working with an array.

```
bool IsProperSubsetOf(
  T& array[] // an array to determine the relation
  );
```
### Parameters

```
*collection
```
[in] A collection to determine the relation.

&collection[]

[in] An array to determine the relation.

### Return Value

Returns true if the current set is a proper subset, or false otherwise.

## <span id="page-4041-0"></span>IsProperSupersetOf

Determines whether the current set is a proper superset of the specified collection or array.

A version for working with the collection that implements the ICollection<T> interface.

```
bool IsProperSupersetOf(
   ICollection<T>* collection // a collection to determine the relation
   );
```
A version for working with an array.

```
bool IsProperSupersetOf(
  T& array[] // an array to determine the relation
  );
```
### Parameters

```
*collection
```
[in] A collection to determine the relation.

&collection[]

[in] An array to determine the relation.

### Return Value

Returns true if the current set is a proper superset, or false otherwise.

## <span id="page-4042-0"></span>**IsSubsetOf**

Determines whether the current set is a subset of the specified collection or array.

A version for working with the collection that implements the ICollection<T> interface.

```
bool IsSubsetOf(
   ICollection<T>* collection // a collection to determine the relation
  );
```
A version for working with an array.

```
bool IsSubsetOf(
  T& array[] \sqrt{2} an array to determine the relation
  );
```
### Parameters

```
*collection
```
[in] A collection to determine the relation.

&collection[]

[in] An array to determine the relation.

### Return Value

Returns true if the current set is a subset, or false otherwise.

# <span id="page-4043-0"></span>IsSupersetOf

Determines whether the current set is a superset of the specified collection or array.

A version for working with the collection that implements the ICollection<T> interface.

```
bool IsSupersetOf(
   ICollection<T>* collection // a collection to determine the relation
  );
```
A version for working with an array.

```
bool IsSupersetOf(
  T& array[] // an array to determine the relation
  );
```
### Parameters

```
*collection
```
[in] A collection to determine the relation.

&collection[]

[in] An array to determine the relation.

### Return Value

Returns true if the current set is a superset, or false otherwise.

# <span id="page-4044-0"></span>**Overlaps**

4045

Determines whether the current set overlaps the specified collection or array.

A version for working with the collection that implements the ICollection<T> interface.

```
bool Overlaps(
   ICollection<T>* collection // a collection to compare
  );
```
A version for working with an array.

```
bool Overlaps(
  T& array[] \sqrt{2} // an array to compare
  );
```
### Parameters

```
*collection
```
[in] A collection to determine overlapping.

&collection[]

[in] An array to determine overlapping.

### Return Value

Returns true if the current set and a collection or an array overlap, or false otherwise.

## <span id="page-4045-0"></span>**SetEquals**

Determines whether the current set contains all elements of the specified collection or array.

A version for working with the collection that implements the ICollection<T> interface.

```
bool SetEquals(
   ICollection<T>* collection // a collection to compare
  );
```
A version for working with an array.

```
bool SetEquals(
  T& array[] \sqrt{2} an array to compare
  );
```
### Parameters

\*collection

[in] A collection to compare elements.

&collection[]

[in] A collection to compare elements.

### Return Value

Returns true if the current set contains all elements of the specified collection or array, or false otherwise.

**MOL5** 

# CDefaultComparer<T>

CDefaultComparer<T> is a helper class that implements the IComparer<T> generic interface based on Compare global methods.

### **Description**

The CDefaultComparer<T> class is used by default in generic data collections, unless the user implicitly uses another class implementing the IComparer<T> interface.

### **Declaration**

```
template<typename T>
class CDefaultComparer : public IComparer<T>
```
### **Header**

```
#include <Generic\Internal\DefaultComparer.mqh>
```
### Inheritance Hierarchy

### **[IComparer](#page-4015-0)**

CDefaultComparer

### Class Methods

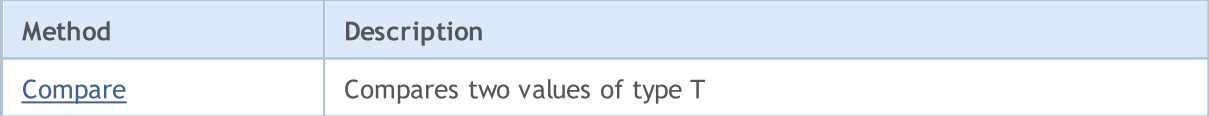

# <span id="page-4047-0"></span>**Compare**

4048

### Compares two values of type T.

```
int Compare(
 T x, // the first value
  T y // the second value
  );
```
### Parameters

x

[in] The first value to compare.

y

[in] The second value to compare.

### Return Value

Returns a number that expresses the ratio of the two compared values:

- if the result is less than zero, x is less than  $y$  (x<y)
- if the result is equal to zero,  $x$  is equal to  $y$  ( $x=y$ )
- if the result is greater than zero, x is greater than  $y$  (x>y)

### Note

The x and y values are compared based one one of he overloads of the Compare global method depending on the T type.

**MOL5** 

## CDefaultEqualityComparer<T>

CDefaultEqualityComparer<T> is a helper class that implements the IEqualityComparer<T> generic interface based on Equals<T> and GetHashCode global methods.

### **Description**

The CDefaultEqualityComparer<T> class is used by default in generic data collections, unless the user implicitly uses another class implementing the IEqualityComparer<T> interface.

### **Declaration**

```
template<typename T>
class CDefaultEqualityComparer : public IEqualityComparer<T>
```
### **Header**

```
#include <Generic\Internal\DefaultEqualityComparer.mqh>
```
### Inheritance Hierarchy

#### **[IEqualityComparer](#page-4017-0)**

CDefaultEqualityComparer

### Class Methods

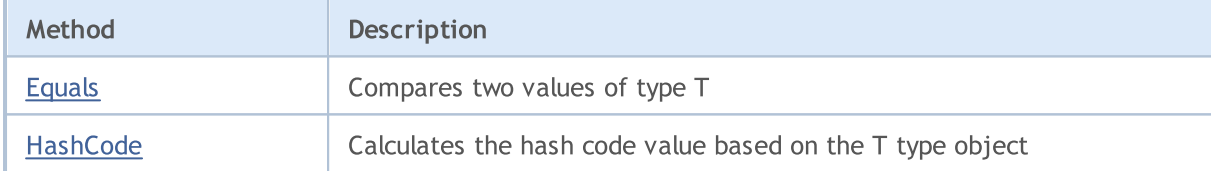

# <span id="page-4049-0"></span>Equals

### Compares two values of type T.

```
bool Equals(
   T \times, // the first value
   T y // the second value
  );
```
### Parameters

x

[in] The first value to compare.

y

[in] The second value to compare.

### Return Value

Returns true if the values are equal, or false otherwise.

# <span id="page-4050-0"></span>**HashCode**

Calculates the hash code value based on the T type object.

```
int HashCode(
  T value // an object for calculation
  );
```
### Parameters

value

[in] The object for which you want to get the hash code.

### Return Value

Returns the hash code.

# CRedBlackTreeNode<T>

CRedBlackTreeNode<T> is a helper class used in implementing the CRedBlackTree<T> class.

### **Description**

The CRedBlackTreeNode<T> class is a node of the CRedBlackTree<T>. Tree navigation methods are implemented in the class.

### **Declaration**

template<typename T> class CRedBlackTreeNode

### Header

#include <Generic\RedBlackTree.mqh>

### Class Methods

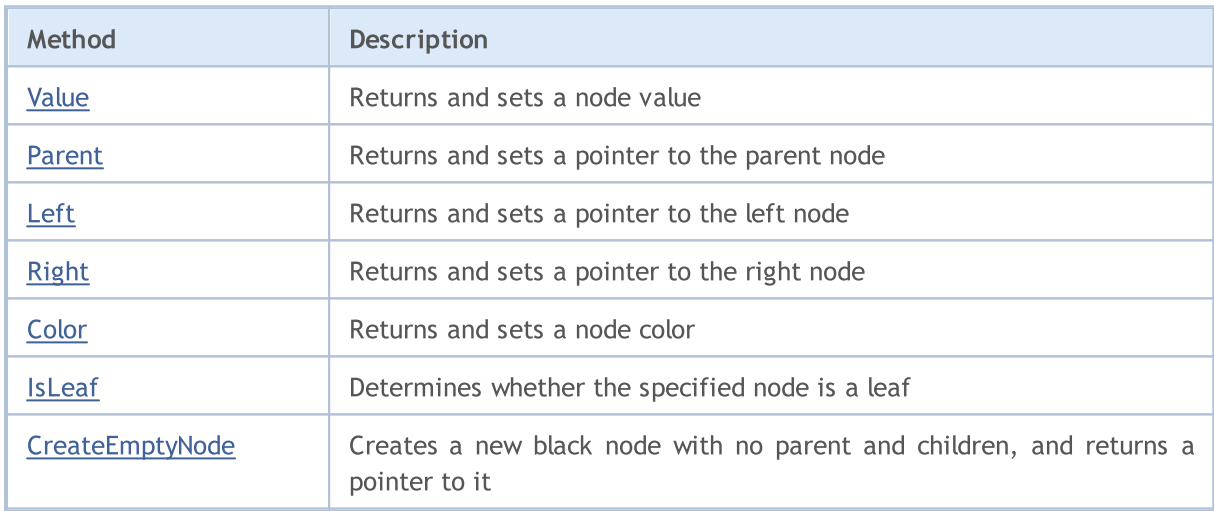

# <span id="page-4052-0"></span>Value (the Get method)

Returns the node value.

T Value();

### Return Value

Returns the node value.

# Value (the Set method)

Sets the node value

void Value( T value // node value );

### Parameters

value

[in] Node value.

# <span id="page-4053-0"></span>Parent (the Get method)

Returns a pointer to the parent node.

```
CRedBlackTreeNode<T>* Parent();
```
#### Return Value

Returns a pointer to the parent node.

## Parent (the Set method)

Sets a pointer to the parent node.

```
void Parent(
  CRedBlackTreeNode<T>* node // a pointer to the parent node
  );
```
#### Parameters

\*node

[in] A pointer to the parent node.

# <span id="page-4054-0"></span>Left (the Get method)

Returns a pointer to the left node.

```
CRedBlackTreeNode<T>* Left();
```
### Return Value

Returns a pointer to the left node.

# Left (the Set method)

Sets a pointer to the left node.

```
void Left(
  CRedBlackTreeNode<T>* node // a pointer to the left node
  );
```
### Parameters

\*node

[in] A pointer to the left node.

# <span id="page-4055-0"></span>Right (the Get method)

Returns a pointer to the right node.

```
CRedBlackTreeNode<T>* Right();
```
### Return Value

Returns a pointer to the right node.

# Right (the Set method)

Sets a pointer to the right node.

```
void Right(
  CRedBlackTreeNode<T>* node // a pointer to the right node
  );
```
### Parameters

\*node

[in] A pointer to the right node.

# <span id="page-4056-0"></span>Color (Get method)

Returns a node color.

```
ENUM_RED_BLACK_TREE_NODE_TYPE Color();
```
### Return Value

Returns a node color.

# Color (Set method)

Sets the node color.

```
void Color(
   ENUM_RED_BLACK_TREE_NODE_TYPE \frac{clr}{d} // node color
   );
```
### Parameters

clr

[in] Node color.

### Note

The color of the node is set using a value from ENUM\_RED\_BLACK\_TREE\_NODE\_TYPE. It can be of two types:

- · RED\_BLACK\_TREE\_NODE\_RED the red color of the node;
- · RED\_BLACK\_TREE\_NODE\_BLACK the black color of the node.

## <span id="page-4057-0"></span>IsLeaf

4058

Determines whether the specified node is a leaf.

```
bool IsLeaf();
```
### Return Value

Returns true if the node is a leaf, or false otherwise.

# <span id="page-4058-0"></span>CreateEmptyNode

Creates a new black node with no parent and children, and returns a pointer to it.

static CRedBlackTreeNode<T>\* CreateEmptyNode();

### Return Value

Returns a pointer to the new node.

## CLinkedListNode<T>

CLinkedListNode<T> is a helper class used in implementing the CLinkedListNode<T> class.

### **Description**

The CLinkedListNode<T> class is a node of the doubly linked list CLinkedListNode<T>. List navigation methods are implemented in the class.

### **Declaration**

template<typename T> class CLinkedListNode

### Header

#include <Generic\LinkedList.mqh>

### Class Methods

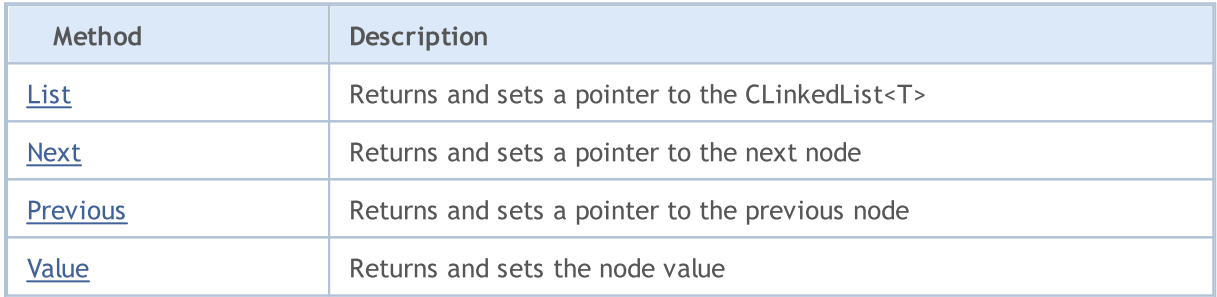

# <span id="page-4060-0"></span>List (the Get method)

Returns a pointer to the CLinkedList<T>.

```
CLinkedList<T>* List();
```
### Return Value

Returns a pointer to the CLinkedList<T> linked list.

## List (the Set method)

Sets a pointer to the CLinkedList<T>.

```
void List(
   CLinkedList<T>* value \frac{1}{2} // a pointer to the list
   );
```
### Parameters

#### \*value

[in] A pointer to the linked list CLinkedList<T>.

# <span id="page-4061-0"></span>Next (the Get method)

Returns a pointer to the next node.

```
CLinkedListNode<T>* Next();
```
### Return Value

Returns a pointer to the next node.

## Next (the Set method)

Sets a pointer to the next node

```
void Next(
  CLinkedListNode<T>* value // a pointer to the next node
  );
```
#### Parameters

\*value

[in] A pointer to the next node.

# <span id="page-4062-0"></span>Previous (the Get method)

Returns a pointer to the previous node.

```
CLinkedListNode<T>* Previous();
```
#### Return Value

Returns a pointer to the previous node.

## Previous (the Set method)

Sets a pointer to the previous node.

```
void Previous(
  CLinkedListNode<T>* value // a pointer to the previous node
  );
```
#### Parameters

\*value

[in] A pointer to the previous node.

# <span id="page-4063-0"></span>Value (the Get method)

Returns the node value.

T Value();

### Return Value

Returns the node value.

# Value (the Set method)

Sets the node value

void Value( T value // Node value );

### Parameters

value

[in] Node value.

## CKeyValuePair<TKey,TValue>

The CKeyValuePair<TKey,TValue> class implements a key/value pair.

### **Description**

The CKeyValuePair<TKey,TValue> class implements methods for working with the key and the value of the key/value pair.

### **Declaration**

```
template<typename TKey, typename TValue>
class CKeyValuePair : public IComparable<CKeyValuePair<TKey,TValue>*>
```
### **Header**

#include <Generic\HashMap.mqh>

### Inheritance Hierarchy

### **[IEqualityComparable](#page-4010-0)**

**[IComparable](#page-4013-0)** 

CKeyValuePair

### Class Methods

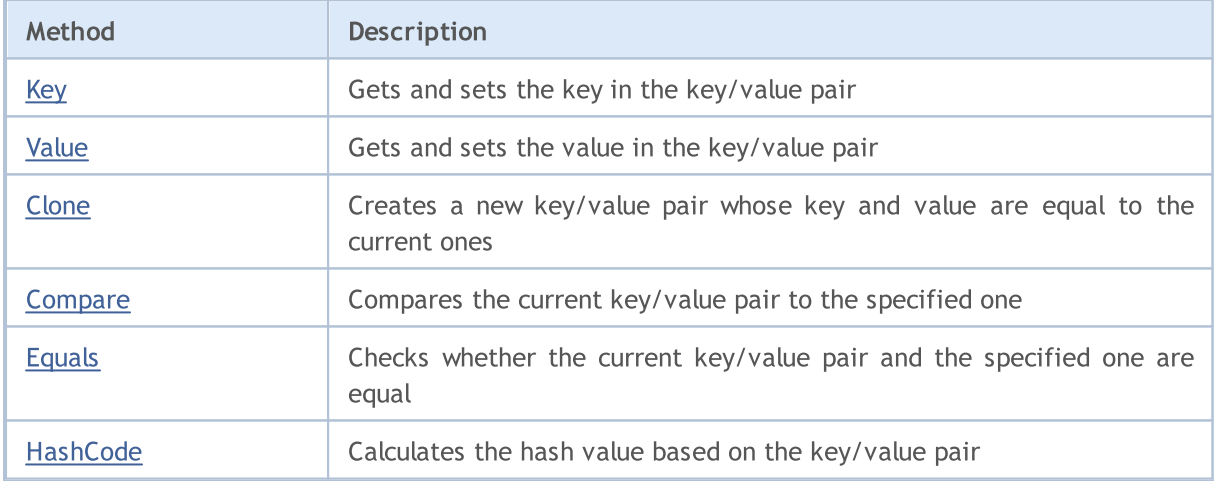

# <span id="page-4065-0"></span>Key (the Get method)

Gets the key in the key/value pair.

TKey Key () ;

### Return Value

Returns the key.

# Key (the Set method)

Sets the key in the key/value pair.

```
void Key(
  TKey key // key
  );
```
### Parameters

key

[in] Key.

# <span id="page-4066-0"></span>Value (the Get method)

Gets the value in the key/value pair.

TValue Value();

### Return Value

Returns the value.

# Value (the Set method)

Sets the value in the key/value pair.

```
void Value(
  TValue value // value
  );
```
### Parameters

value

[in] Value

# <span id="page-4067-0"></span>**Clone**

4068

Creates a new key/value pair whose key and value are equal to the current ones.

TValue>\* Clone();

### Return Value

Returns a new key/value pair
# **Compare**

4069

Compares the current key/value pair to the specified one.

```
int Compare(
  CKeyValuePair<TKeyTValue>* pair // the pair to compare
  );
```
### Parameters

\*pair [in] The pair to compare.

### Return Value

Returns a number that expresses the ratio of the current and passed key-value pairs:

- if the result is less than zero, the current key/value pair is less than the passed one
- · if the result is zero, the current key/value pair is equal to than the passed one
- · if the result is greater than zero, the current key/value pair is greater than the passed one

#### Note

Key/value pairs are compared based on their keys.

# Equals

4070

Checks whether the current key/value pair and the specified one are equal.

```
bool Equals(
  CKeyValuePair<TKeyTValue>* pair // the pair to compare
  );
```
### Parameters

\*pair

[in] The pair to compare

### Return Value

Returns true if the key/value pairs are equal, or false otherwise.

### Note

Key/value pairs are compared based on their keys.

# **HashCode**

Calculates the hash value based on the key/value pair.

int HashCode();

### Return Value

Returns the hash code.

### Note

The hash code of the key/value pair is equal to the key hash code.

### Standard Library

4072

### CArrayList<T>

CArrayList<T> is a generic class that implements the IList<T> interface.

### **Description**

The CArrayList<T> class is an implementation of the dynamic data list of the T type. This class provides the basic methods to work with the list, such as to access an element by index, to search and delete elements, sort, and others.

### **Declaration**

```
template<typename T>
class CArrayList : public IList<T>
```
### **Header**

#include <Generic\ArrayList.mqh>

### Inheritance Hierarchy

**[ICollection](#page-4003-0)** 

[IList](#page-4020-0)

CArrayList

### Class Methods

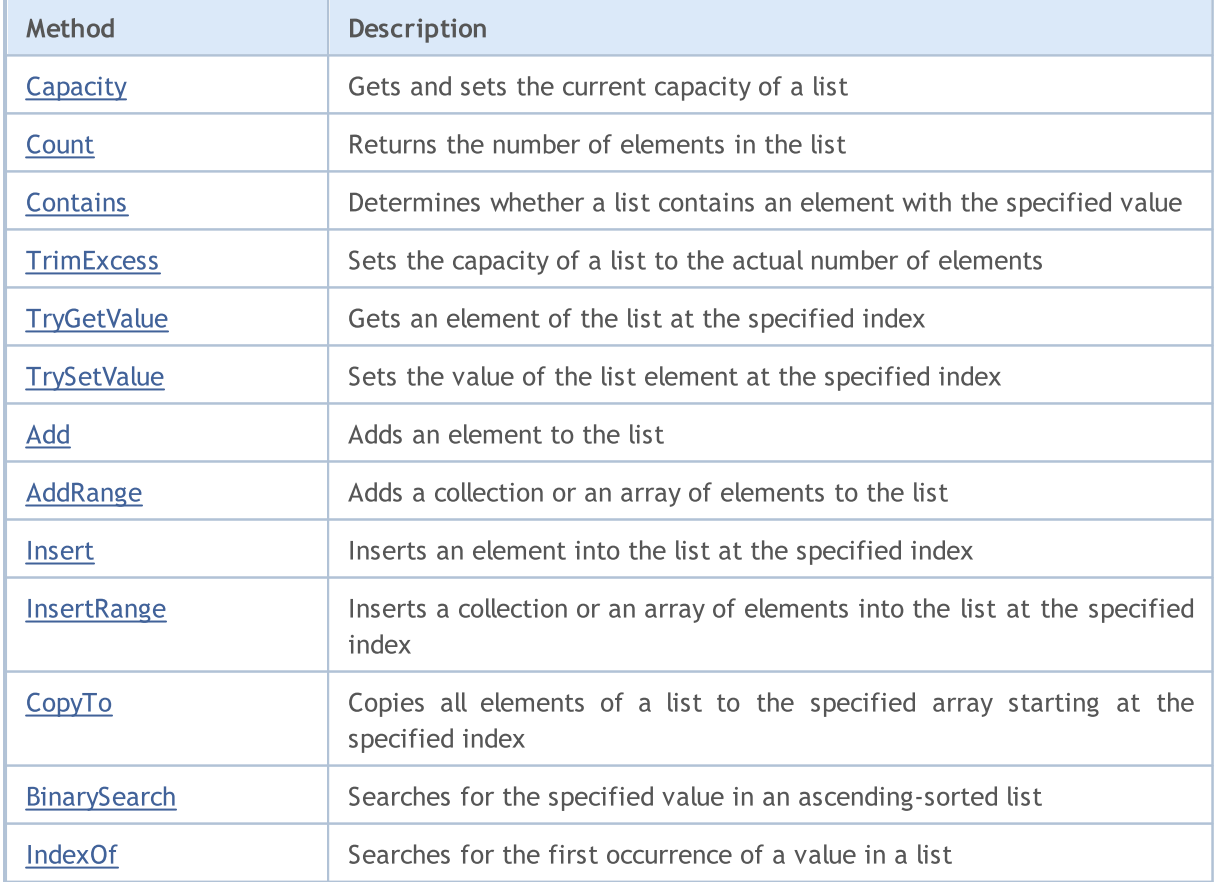

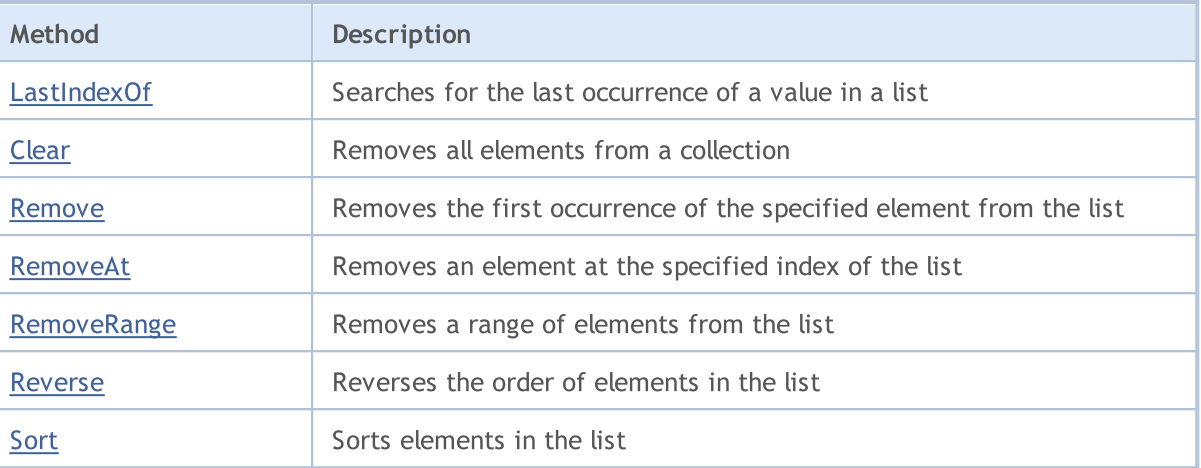

# <span id="page-4073-0"></span>Capacity (the Get method)

Returns the current list capacity.

int Capacity();

### Return Value

Returns the current list capacity.

## Capacity (the Set method)

Sets the current capacity of a list.

```
void Capacity(
  const int capacity // capacity value
  );
```
#### Parameters

capacity

[in] A new value of capacity.

## <span id="page-4074-0"></span>**Count**

4075

Returns the number of elements in the list.

int Count();

### Return Value

Returns the number of elements.

# <span id="page-4075-0"></span>**Contains**

4076

Determines whether the list contains an element with the specified value.

```
bool Contains(
  T item // the search value
  );
```
### Parameters

item

[in] The searched value.

### Return Value

Returns true if an element with the specified value is found in the list, or false otherwise.

# <span id="page-4076-0"></span>**TrimExcess**

Sets the capacity of a list to the actual number of elements, and thus frees up unused memory.

void TrimExcess();

# <span id="page-4077-0"></span>**TryGetValue**

Gets an element of the list at the specified index.

```
bool TryGetValue(
  const int index, // index
  T& value // a variable to write
  );
```
### Parameters

index

[in] The index of the list element the value of which you want to get.

&value

[out] The variable to write the element value to.

### Return Value

# <span id="page-4078-0"></span>**TrySetValue**

Sets the value of the list element at the specified index.

```
bool TrySetValue(
  const int index, // index
  T value // element value
  );
```
### Parameters

index

[in] The index of the list element the value of which you want to set.

value

[in] Sets the value of the list element.

### Return Value

# <span id="page-4079-0"></span>Add

Adds an element to the list.

```
bool Add(
 T value // the value of the element
  );
```
### Parameters

value

[in] The value of the element to add.

### Return Value

# <span id="page-4080-0"></span>AddRange

Adds a collection or an array of elements to the list.

### The version that adds an array.

```
bool AddRange(
   const T& array[] \frac{1}{2} // an array to be added
  );
```
The version that adds a collection.

```
bool AddRange(
  ICollection<T>* collection // a collection to be added
  );
```
### Parameters

&array[]

[in] An array to be added.

\*collection

[in] A collection to be added.

### Return Value

### <span id="page-4081-0"></span>Insert

4082

Inserts an element into the list at the specified index.

```
bool Insert(
  const int index, // index to insert at
  T 11 11 item 1/4 the value to be inserted
  );
```
### Parameters

index

[in] The index to insert at.

item

[in] The value to be inserted at the specified index.

### Return Value

## <span id="page-4082-0"></span>InsertRange

Inserts a collection or an array of elements into the list at the specified index.

```
The version that inserts an array.
```

```
bool InsertRange(
  const int index, \frac{1}{2} // index to insert at
   );
```

```
const T& array[] \frac{1}{2} an array to be inserted
```
The version that inserts a collection.

```
bool InsertRange(
  const int index, \frac{1}{\sqrt{1-\frac{1}{n}}} // index to insert at
  ICollection<T>* collection // a collection to be inserted
   );
```
### Parameters

index

[in] The index to insert at.

### &array[]

[in] An array to be inserted at the specified index.

```
*collection
```
[in] A collection to be inserted at the specified index.

### Return Value

# <span id="page-4083-0"></span>**CopyTo**

4084

Copies all elements of a list to the specified array starting at the specified index.

```
int CopyTo(
   T& dst_array[], // an array for writing
   const int dst\_start=0 // the starting index for writing
  );
```
### Parameters

&dst\_array[]

[out] An array to which the elements of the list will be written.

dst start=0

[in] An index in the array from which copying starts.

### Return Value

Returns the number of copied elements.

### <span id="page-4084-0"></span>**BinarySearch**

Searches for the specified value in an ascending-sorted list.

The version that searches in the specified range of values using the class that implements the IComparable<T> interface for comparing elements.

```
int BinarySearch(
  const int index, \frac{1}{\sqrt{1-\frac{1}{n}}} // the starting index
   const int count, \frac{1}{\sqrt{1-\frac{1}{\pi}}} // the search range
   T item, \frac{1}{\sqrt{1-\frac{1}{n}}} // the search value
   IComparer<T>* comparer // interface to compare
   );
```
The version that searches using the class that implements the IComparable<T> interface for comparing elements.

```
int BinarySearch(
  T item, \frac{1}{\pi} // the search value
  IComparer<T>* comparer // interface to compare
  );
```
The version that searches using the ::Compare global method for comparing elements.

```
int BinarySearch(
  T item \frac{1}{\sqrt{1}} the search value
  );
```
### Parameters

index

[in] The starting index from which the search begins.

count

[in] The length of the search range.

item

[in] The searched value.

```
*comparer
```
[in] An interface for comparing elements.

### Return Value

Returns the index of the found element. If the search value is not found, it returns the index of the smallest element, which is closest in value.

## <span id="page-4085-0"></span>IndexOf

4086

Searches for the first occurrence of a value in a list.

```
Version that searches in the entire list.
```

```
int IndexOf(
  T item \frac{1}{\sqrt{1}} the search value
  );
```
Version that searches from the specified position and to the end of the list.

```
int IndexOf(
 T item, \frac{1}{\sqrt{1-\frac{1}{n}}} // the search value
  const int start index // the starting index
  );
```
Version that searches from the specified position in the specified range.

```
int IndexOf(
 T 11 item, \frac{1}{\sqrt{1-\frac{1}{n}}} // the search value
 const int start_index, // the starting index
  const int count \frac{1}{10} the search range
   );
```
### Parameters

#### item

```
[in] The searched value.
```
#### start\_index

[in] The starting index from which the search begins.

#### count

[in] The length of the search range.

### Return Value

Returns the index of the first found element. If the value is not found, returns -1.

### <span id="page-4086-0"></span>LastIndexOf

Searches for the last occurrence of a value in a list.

Version that searches in the entire list.

```
int LastIndexOf(
  T item \frac{1}{\sqrt{1}} the search value
  );
```
Version that searches from the specified position and to the end of the list.

```
int LastIndexOf(
         T item, \frac{1}{2} item, \frac{1}{2} item, \frac{1}{2} item, \frac{1}{2} is \frac{1}{2} if \frac{1}{2} is \frac{1}{2} if \frac{1}{2} is \frac{1}{2} is \frac{1}{2} if \frac{1}{2} is \frac{1}{2} if \frac{1}{2} is \frac{1}{2} if \frac{1}{2} is \frac{1}{2} 
         const int start_index \hskip1cm \mbox{ } // the starting index
       );
```
Version that searches from the specified position in the specified range.

```
int LastIndexOf(
 T 11 11 item, \frac{1}{\sqrt{2}} item, \frac{1}{\sqrt{2}} the search value
  const int start_index, // the starting index
  const int count \frac{1}{10} the search range
   );
```
### Parameters

#### item

```
[in] The searched value.
```
#### start\_index

[in] The starting index from which the search begins.

#### count

[in] The length of the search range.

### Return Value

Returns the index of the last found element. If the value is not found, returns -1.

# <span id="page-4087-0"></span>Clear

4088

Removes all elements of a collection.

void Clear();

### <span id="page-4088-0"></span>Remove

Removes the first occurrence of the specified element from the list.

```
bool Remove(
  T item // the element value
  );
```
### Parameters

item

[in] The value of the element to be deleted.

### Return Value

# <span id="page-4089-0"></span>RemoveAt

Removes an element at the specified index of the list.

```
bool RemoveAt(
  const int index // index
  );
```
### Parameters

index

[in] The index of the element to remove.

### Return Value

# <span id="page-4090-0"></span>RemoveRange

Removes a range of elements from the list.

```
bool RemoveRange(
 const int start\_index, // the starting index
  const int count // the number of elements
  );
```
### Parameters

start\_index

[in] The starting index from which the deletion begins.

count

[in] The number of elements to be deleted.

### Return Value

### <span id="page-4091-0"></span>Reverse

4092

Reverses the order of elements in the list.

The version for working with the entire list.

bool Reverse();

The version for working with the specified range of list elements.

```
bool Reverse(
  const int start_index, // the starting index
   const int count \frac{1}{\sqrt{1-\frac{1}{\pi}}} // the number of elements
   );
```
Parameters

### start index

[in] The starting index.

count

[in] The number of list elements participating in the operation.

### Return Value

### <span id="page-4092-0"></span>Sort

4093

Sorts elements in the list.

The version that sorts all elements in the list.

bool Sort();

The version that sorts all elements in the list using the class that implements the IComparable<T> interface for comparing elements.

```
bool Sort(
  IComparer<T>* comparer // interface for comparing
  );
```
The version that sorts the specified range of elements in the list using the class that implements the IComparable<T> interface for comparing elements.

```
bool Sort(
     const int start_index, // the starting index
       const int count \frac{1}{\sqrt{1-\frac{1}{\sqrt{1-\frac{1}{\sqrtIComparer<T>* comparer // interface to compare
        );
```
### Parameters

\*comparer

[in] An interface for comparing elements.

```
start_index
```
[in] The starting index from which sorting begins.

count

[in] The length of the sorting range.

### Return Value

**MOL5** 

# CHashMap<TKey, TValue>

CHashMap<TKey, TValue> is a generic class that implements the IMap<TKey, TValue> interface.

### **Description**

The CHashMap<TKey, TValue> class is an implementation of the dynamic hash table, the data of which are stored in the form of unordered key/value pairs taking into account the key uniqueness requirement. This class provides basic methods to work with a hash table, such as to access a value by key, to search and delete a key/value pair, and others.

### **Declaration**

```
template<typename TKey, typename TValue>
class CHashMap : public IMap<TKey, TValue>
```
### **Header**

#include <Generic\HashMap.mqh>

### Inheritance Hierarchy

**[ICollection](#page-4003-0)** 

[IMap](#page-4027-0)

CHashMap

### Class Methods

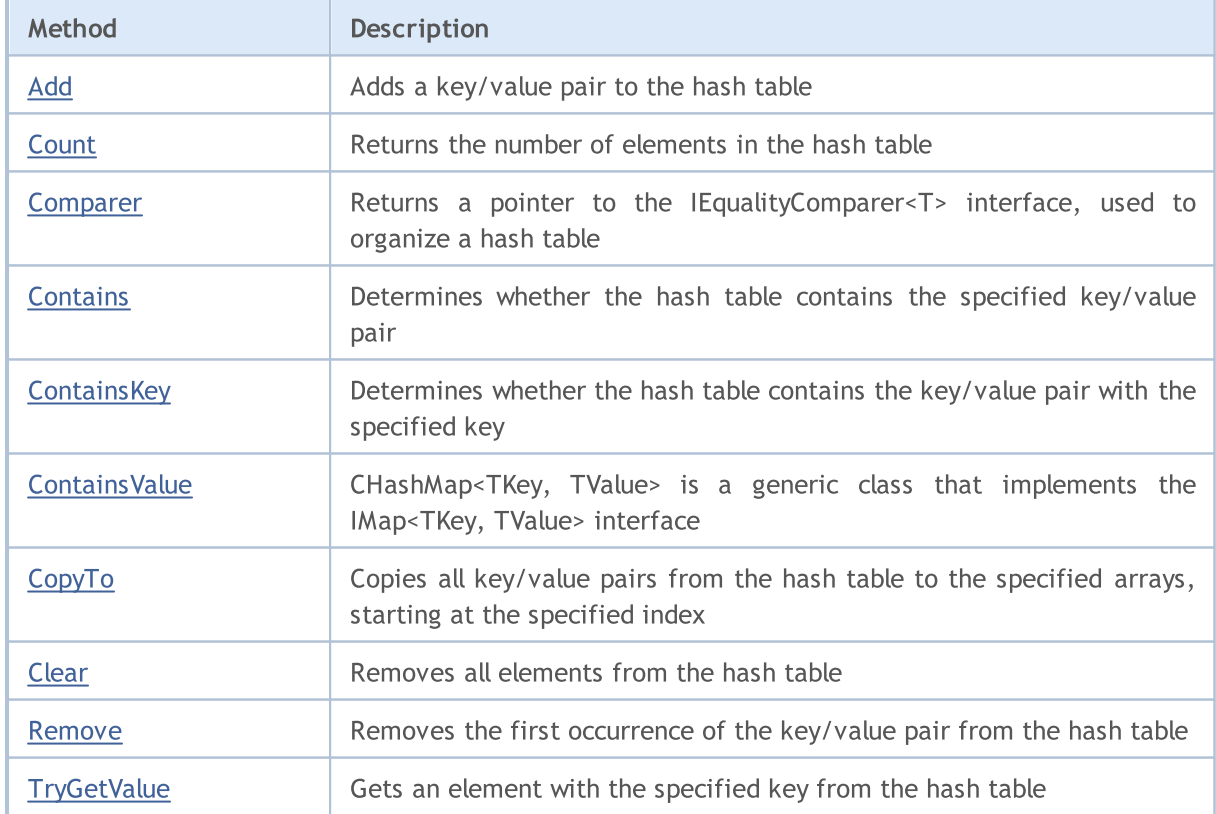

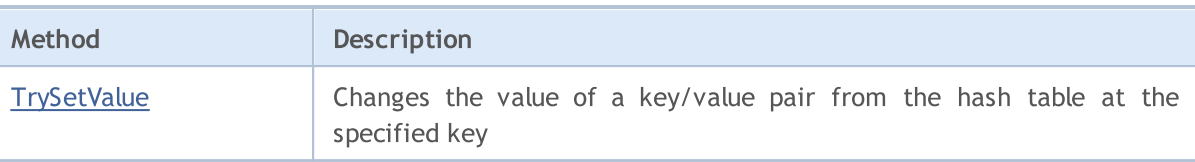

# <span id="page-4095-0"></span>Add

4096

Adds a key/value pair to the hash table.

```
A version that adds a generated key/value pair.
```

```
bool Add(
  CKeyValuePair<TKeyTValue>* pair // the key/value pair
  );
```
A version that adds a new key/value pair with the specified key and value.

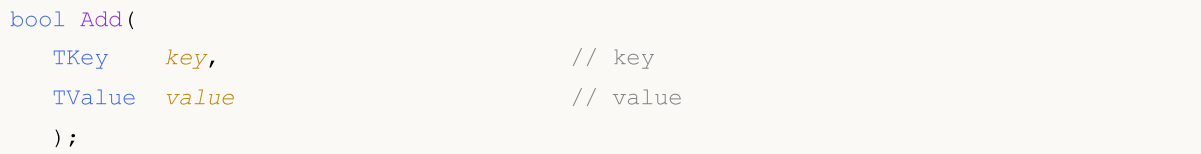

### Parameters

\*pair

```
[in] The key/value pair.
```
key

[in] Key.

value

[in] Value.

### Return Value

### <span id="page-4096-0"></span>**Count**

4097

Returns the number of elements in the hash table.

int Count();

# <span id="page-4097-0"></span>**Comparer**

Returns a pointer to the IEqualityComparer<T> interface, used to organize a hash table.

IEqualityComparer<TKey>\* Comparer() const;

### Return Value

Returns a pointer to the IEqualityComparer<T> interface.

# <span id="page-4098-0"></span>**Contains**

4099

Determines whether the hash table contains the specified key/value pair.

The version for working with a generated key/value pair.

```
bool Contains(
  CKeyValuePair<TKeyTValue>* item // the key/value pair
  );
```
The version for working with a key/value pair in the form of a separately set key and value.

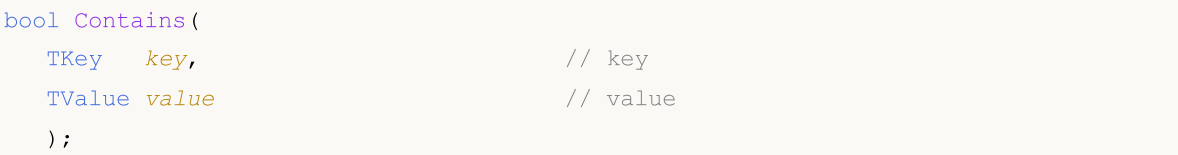

#### Parameters

\*item

[in] The key/value pair.

key

[in] Key.

value

[in] Value.

### Return Value

Returns true, if the hash table contains the key/value pair with the specified key and value, or false otherwise.

# <span id="page-4099-0"></span>**ContainsKey**

Determines whether the hash table contains the key/value pair with the specified key.

```
bool ContainsKey(
  TKey key // key
  );
```
### Parameters

key

[in] Key.

### Return Value

Returns true if the hash table contains a key/value pair with the specified key, or false otherwise.

# <span id="page-4100-0"></span>**ContainsValue**

Determines whether the hash table contains the key/value pair with the specified value.

```
bool ContainsValue(
  TValue value // value
  );
```
### Parameters

value

[in] Value.

### Return Value

Returns true if the hash table contains a key/value pair with the specified value, or false otherwise.

# <span id="page-4101-0"></span>**CopyTo**

Copies all key/value pairs from the hash table to the specified arrays, starting at the specified index.

The version that copies a hash table to the array of key/value pairs.

```
int CopyTo(
  CKeyValuePair<TKeyTValue>*& dst\_array[], // an array for writing key/value pairs
  const int dst_start=0 // the starting index for writing
  );
```
The version that copies a hash table to separate arrays for keys and values.

```
int CopyTo(
 TKey& dst keys[], \sqrt{2} // an array for writing keys
 TValue& dst values [j, j] // an array for writing values
  const int dst start=0 // starting index for writing
  );
```
### Parameters

\*&dst\_array[]

[out] An array to which all pairs from the hash table will be written.

&dst\_keys[]

[out] An array to which all keys from the hash table will be written.

```
&dst_values[]
```
[out] An array to which all values from the hash table will be written.

```
dst start=0
```
[in] The array index from which copying starts.

### Return Value

Returns the number of copied key/value pairs.

# <span id="page-4102-0"></span>Clear

4103

Removes all elements from the hash table.

void Clear();

### <span id="page-4103-0"></span>Remove

4104

Removes the first occurrence of the key/value pair from the hash table.

The version that removes a key-value pair based on the generated key-value pair.

```
bool Remove(
  CKeyValuePair<TKeyTValue>* item // the key/value pair"
  );
```
The version that removes a key-value pair based on the key.

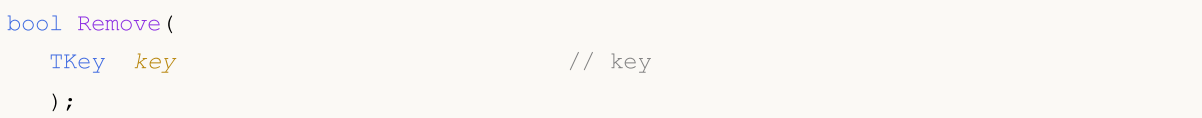

### Parameters

\*item

[in] The key/value pair.

key

[in] Key.

### Return Value
## **TryGetValue**

Gets an element with the specified key from the hash table.

```
bool TryGetValue(
   TKey key, // key
   TValue& value // a variable for writing the value
  );
```
### Parameters

key

[in] Key.

&value

[out] The variable to which the specified value of the key/value pair will be written.

### Return Value

## **TrySetValue**

Changes the value of a key/value pair from the hash table at the specified key.

```
bool TrySetValue(
 TKey key, // key
  TValue value // new value
  );
```
### Parameters

key

[in] Key.

value

[in] The new value to assign to the specified key-value pair.

### Return Value

## CHashSet<T>

CHashSet<T> is a generic class that implements the ISet<T> interface.

### **Description**

The CHashSet<T> class is an implementation of the unordered dynamic data set of type T, with the required uniqueness of each value. This class provides basic methods to work with sets and related operations, such as: the union and intersection of sets, definition of strict and non-strict subsets, and others.

### **Declaration**

```
template<typename T>
class CHashSet : public ISet<T>
```
### **Header**

#include <Generic\HashSet.mqh>

### Inheritance Hierarchy

**[ICollection](#page-4003-0)** [ISet](#page-4034-0) CHashSet

### Class Methods

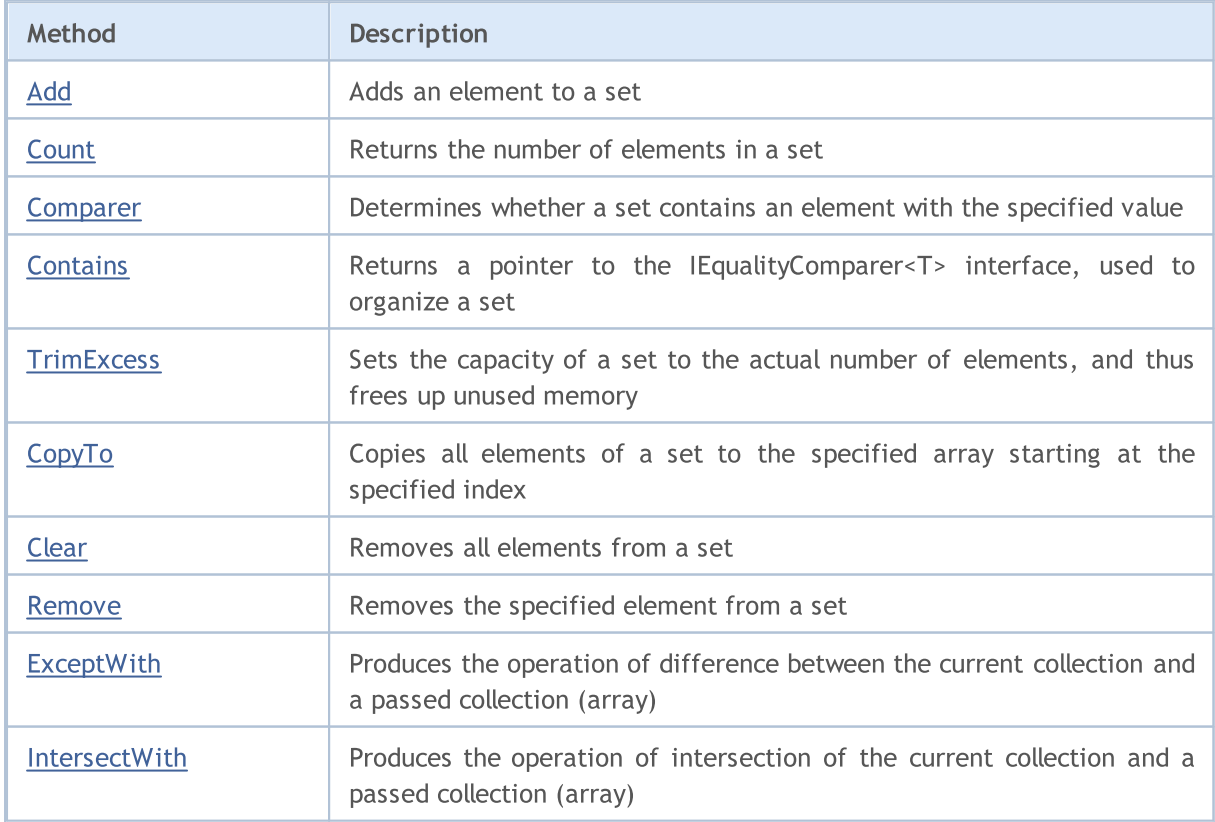

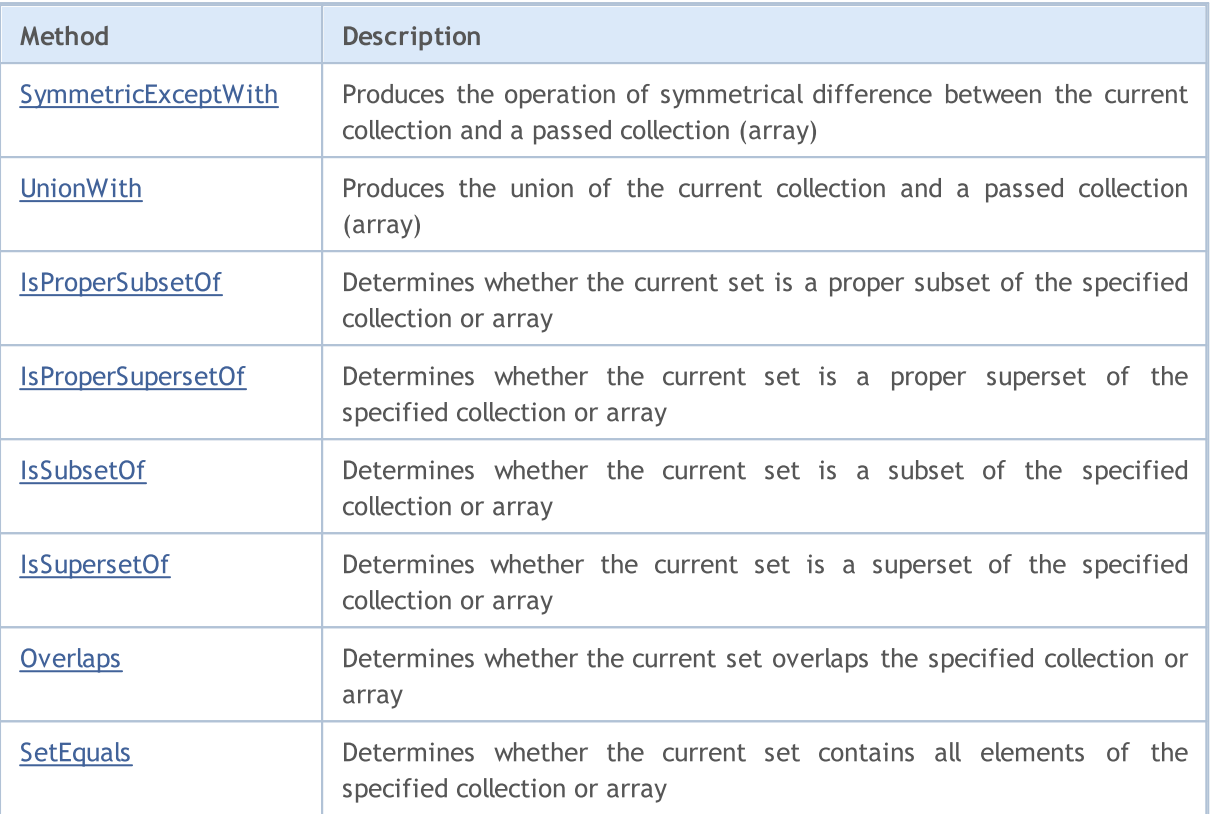

# <span id="page-4108-0"></span>Add

Adds an element to a set.

```
bool Add(
 T value // the value of the element
  );
```
### Parameters

value

[in] The value of the element to add.

### Return Value

Returns true on successful, or false otherwise.

MOL5

## <span id="page-4109-0"></span>**Count**

4110

Returns the number of elements in a set.

int Count();

#### Return Value

Returns the number of elements.

# <span id="page-4110-0"></span>**Contains**

Determines whether a set contains an element with the specified value.

```
bool Contains(
  T item // the search value
  );
```
### Parameters

item

[in] The searched value.

### Return Value

Returns true if an element with the specified value is found in the set, or false otherwise.

## <span id="page-4111-0"></span>Comparer

Returns a pointer to the IEqualityComparer<T> interface, used to organize a set.

IEqualityComparer<T>\* Comparer() const;

#### Return Value

Returns a pointer to the IEqualityComparer<T> interface.

# <span id="page-4112-0"></span>**TrimExcess**

Sets the capacity of a set to the actual number of elements, and thus frees up unused memory.

void TrimExcess();

## <span id="page-4113-0"></span>**CopyTo**

4114

Copies all elements of a set to the specified array starting at the specified index.

```
int CopyTo(
   T& dst_array[], // an array for writing
   const int dst_start=0 \qquad // starting index for writing
  );
```
### Parameters

&dst\_array[]

[out] An array to which the elements of the set will be written.

dst start=0

[in] An index in the array from which copying starts.

### Return Value

Returns the number of copied elements.

## <span id="page-4114-0"></span>Clear

4115

Removes all elements from a set.

void Clear();

### <span id="page-4115-0"></span>Remove

4116

Removes the specified element from a set.

```
bool Remove(
  T item // the element value
  );
```
### Parameters

item

[in] The value of the element to be deleted.

### Return Value

#### Standard Library

**MOL5** 

## <span id="page-4116-0"></span>**ExceptWith**

Produces the operation of difference between the current collection and a passed collection (array). It removes from the current collection (array) all elements that are present in the specified collection (array).

A version for working with the collection that implements the ICollection<T> interface.

```
void ExceptWith(
  ICollection<T>* collection // collection
  );
```
A version for working with an array.

```
void ExceptWith(
  T& array[] \sqrt{2} // array
  );
```
### Parameters

\*collection

[in] A collection to be excepted from the current set.

&collection[]

[in] An array to be excepted from the current set.

#### Note

**MOL5** 

## <span id="page-4117-0"></span>IntersectWith

Produces the operation of intersection of the current collection and a passed collection (array). It modifies the current collection to only contain elements that are present in the specified collection (array).

A version for working with the collection that implements the ICollection<T> interface.

```
void IntersectWith(
  ICollection<T>* collection // collection
  );
```
A version for working with an array.

```
void IntersectWith(
  T& array[] \sqrt{2} // array
  );
```
### Parameters

\*collection

[in] A collection with which the current set will be intersected.

&collection[]

[in] An array with which the current set will be intersected.

#### Note

**MOL5** 

## <span id="page-4118-0"></span>SymmetricExceptWith

Produces the operation of symmetrical difference between the current collection and a passed collection (array). It modifies the current collection to only contain elements that are present in the source object or in the specified collection (array), but not in both of them.

A version for working with the collection that implements the ICollection<T> interface.

```
void SymmetricExceptWith(
  ICollection<T>* collection // collection
  );
```
A version for working with an array.

```
void SymmetricExceptWith(
  T& array[] \sqrt{2} // array
  );
```
### Parameters

\*collection

[in] A collection to produce the symmetrical difference with.

&collection[]

[in] An array to produce the symmetrical difference with.

#### Note

**MOL5** 

### <span id="page-4119-0"></span>UnionWith

Produces the union of the current collection and a passed collection (array). It adds to the current collection (array) missing elements from the specified collection (array).

A version for working with the collection that implements the ICollection<T> interface.

```
void UnionWith(
  ICollection<T>* collection // collection
  );
```
A version for working with an array.

```
void UnionWith(
  T& array[] \sqrt{2} // array
  );
```
#### Parameters

\*collection

[in] A collection with which the current set will be united.

&collection[]

[in] An array with which the current set will be united.

#### Note

## <span id="page-4120-0"></span>IsProperSubsetOf

Determines whether the current set is a proper subset of the specified collection or array.

A version for working with the collection that implements the ICollection<T> interface.

```
bool IsProperSubsetOf(
   ICollection<T>* collection // a collection to determine the relation
   );
```
A version for working with an array.

```
bool IsProperSubsetOf(
  T& array[] // an array to determine the relation
  );
```
#### Parameters

```
*collection
```
[in] A collection to determine the relation.

&collection[]

[in] An array to determine the relation.

### Return Value

Returns true if the current set is a proper subset, or false otherwise.

## <span id="page-4121-0"></span>IsProperSupersetOf

Determines whether the current set is a proper superset of the specified collection or array.

A version for working with the collection that implements the ICollection<T> interface.

```
bool IsProperSupersetOf(
   ICollection<T>* collection // a collection to determine the relation
   );
```
A version for working with an array.

```
bool IsProperSupersetOf(
  T& array[] // an array to determine the relation
  );
```
#### Parameters

```
*collection
```
[in] A collection to determine the relation.

&collection[]

[in] An array to determine the relation.

### Return Value

Returns true if the current set is a proper superset, or false otherwise.

## <span id="page-4122-0"></span>**IsSubsetOf**

Determines whether the current set is a subset of the specified collection or array.

A version for working with the collection that implements the ICollection<T> interface.

```
bool IsSubsetOf(
   ICollection<T>* collection // a collection to determine the relation
  );
```
A version for working with an array.

```
bool IsSubsetOf(
  T& array[] \sqrt{2} an array to determine the relation
  );
```
### Parameters

```
*collection
```
[in] A collection to determine the relation.

&collection[]

[in] An array to determine the relation.

### Return Value

Returns true if the current set is a subset, or false otherwise.

## <span id="page-4123-0"></span>IsSupersetOf

Determines whether the current set is a superset of the specified collection or array.

A version for working with the collection that implements the ICollection<T> interface.

```
bool IsSupersetOf(
   ICollection<T>* collection // a collection to determine the relation
  );
```
A version for working with an array.

```
bool IsSupersetOf(
  T& array[] // an array to determine the relation
  );
```
#### Parameters

```
*collection
```
[in] A collection to determine the relation.

&collection[]

[in] An array to determine the relation.

### Return Value

Returns true if the current set is a superset, or false otherwise.

## <span id="page-4124-0"></span>**Overlaps**

4125

Determines whether the current set overlaps the specified collection or array.

A version for working with the collection that implements the ICollection<T> interface.

```
bool Overlaps(
   ICollection<T>* collection // a collection to compare
  );
```
A version for working with an array.

```
bool Overlaps(
  T& array[] \sqrt{2} // an array to compare
  );
```
### Parameters

```
*collection
```
[in] A collection to determine overlapping.

&collection[]

[in] An array to determine overlapping.

### Return Value

Returns true if the current set and a collection or an array overlap, or false otherwise.

## <span id="page-4125-0"></span>**SetEquals**

Determines whether the current set contains all elements of the specified collection or array.

A version for working with the collection that implements the ICollection<T> interface.

```
bool SetEquals(
   ICollection<T>* collection // a collection to compare
  );
```
A version for working with an array.

```
bool SetEquals(
  T& array[] \sqrt{2} an array to compare
  );
```
#### Parameters

\*collection

[in] A collection to compare elements.

&collection[]

[in] An array to compare elements.

### Return Value

Returns true if the current set contains all elements of the specified collection or array, or false otherwise.

## CLinkedList<T>

CLinkedList<T> is a generic class that implements the ICollection<T> interface.

### **Description**

The CLinkedList<T> class is an implementation of the dynamic doubly linked data list of the T type. This class provides basic methods to work with doubly linked lists, such as to add, delete, search elements, and others.

### **Declaration**

```
template<typename T>
class CLinkedList : public ICollection<T>
```
#### **Header**

#include <Generic\LinkedList.mqh>

### Inheritance Hierarchy

**[ICollection](#page-4003-0)** 

CLinkedList

### Class Methods

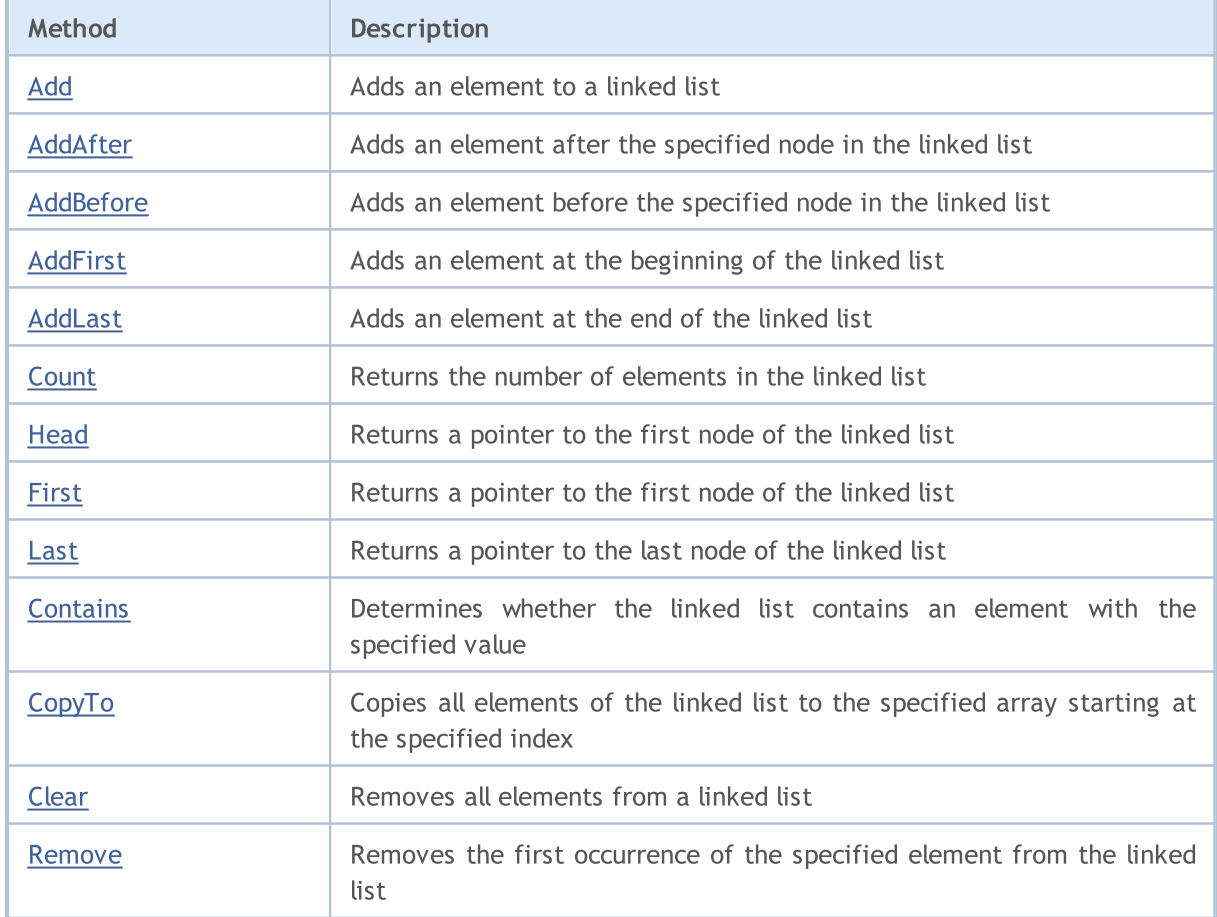

# MQL5

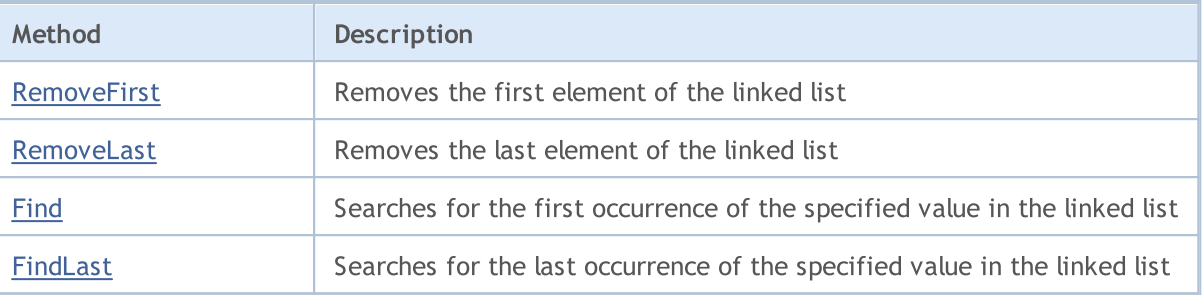

## <span id="page-4128-0"></span>Add

Adds an element to a linked list.

```
bool Add(
 T value // the value of the element
  );
```
### Parameters

value

[in] The value of the element to add.

### Return Value

## <span id="page-4129-0"></span>AddAfter

4130

Adds an element after the specified node in the linked list.

```
The version that adds an element by value.
```

```
CLinkedListNode<T>* AddAfter(
  CLinkedListNode<T>* node, \frac{1}{2} // the node after which the element should be added
  T value V/dt the element to add
  );
```
Return Value

Returns a pointer to the added node.

The version that adds an element as a formed node by value.

```
bool AddAfter(
  CLinkedListNode<T>* node, \frac{1}{\sqrt{2}} // the node after which the element should be added
   CLinkedListNode<T>* new node // the node to be added
   );
```
#### Parameters

\*node

[in] The node of the linked list, after which a new element will be added.

value

[in] An element to be added.

\*new\_node

[in] A node to be added.

### Return Value

## <span id="page-4130-0"></span>AddBefore

Adds an element before the specified node in the linked list.

```
The version that adds an element by value.
```

```
CLinkedListNode<T>* AddBefore(
  CLinkedListNode<T>* node, \frac{1}{2} // the node before which the element should be added
  T value V/dt the element to add
  );
```
Return Value

Returns a pointer to the added node.

The version that adds an element as a formed node by value.

```
bool AddBefore(
  CLinkedListNode<T>* node, \sqrt{2} // the node before which the element should be added
  CLinkedListNode<T>* new node // the node to be added
   );
```
### Parameters

\*node

[in] The node of the linked list, before which a new element will be added.

value

[in] An element to be added.

\*new\_node

[in] A node to be added.

### Return Value

## <span id="page-4131-0"></span>AddFirst

4132

Adds an element at the beginning of the linked list.

#### The version that adds an element by value.

```
CLinkedListNode<T>* AddFirst(
   T value \frac{1}{2} value \frac{1}{2} an element to add
   );
```
### Return Value

Returns a pointer to the added node.

The version that adds an element as a formed node by value.

```
bool AddFirst(
  CLinkedListNode<T>* node // the node to add
  );
```
#### Parameters

value

[in] An element to be added.

\*node

[in] A node to be added.

### Return Value

## <span id="page-4132-0"></span>AddLast

4133

Adds an element at the end of the linked list

### The version that adds an element by value.

```
CLinkedListNode<T>* AddLast(
   T value \frac{1}{2} value \frac{1}{2} an element to add
   );
```
### Return Value

Returns a pointer to the added node.

The version that adds an element as a formed node by value.

```
bool AddLast(
  CLinkedListNode<T>* node // the node to add
  );
```
#### Parameters

value

[in] An element to be added.

\*node

[in] A node to be added.

### Return Value

## <span id="page-4133-0"></span>**Count**

4134

Returns the number of elements in the linked list.

int Count();

#### Return Value

Returns the number of elements.

## <span id="page-4134-0"></span>**Head**

4135

Returns a pointer to the first node of the linked list.

CLinkedListNode<T>\* Head();

#### Return Value

Returns a pointer to the first node.

### <span id="page-4135-0"></span>First

4136

Returns a pointer to the first node of the linked list.

CLinkedListNode<T>\* First();

### Return Value

Returns a pointer to the first node.

### <span id="page-4136-0"></span>Last

4137

Returns a pointer to the last node of the linked list.

CLinkedListNode<T>\* Last();

#### Return Value

Returns a pointer to the last node.

## <span id="page-4137-0"></span>**Contains**

Determines whether the linked list contains an element with the specified value.

```
bool Contains(
  T item // the search value
  );
```
### Parameters

item

[in] The searched value.

### Return Value

Returns true if an element with the specified value is found in the linked list, or false otherwise.

# <span id="page-4138-0"></span>**CopyTo**

Copies all elements of the linked list to the specified array starting at the specified index.

```
int CopyTo(
   T& dst_array[], // an array for writing
   const int dst\_start=0 // the starting index for writing
  );
```
### Parameters

&dst\_array[]

[out] An array to which the elements of the linked list will be written.

dst start=0

[in] An index in the array from which copying starts.

### Return Value

Returns the number of copied elements.

## <span id="page-4139-0"></span>Clear

4140

Removes all elements of a collection.

void Clear();
## Remove

4141

Removes the first occurrence of the specified element from the linked list.

The version that removes an element by value.

```
bool Remove(
  T item \frac{1}{\sqrt{1}} item 100 m
  );
```
The version that removes an element by a pointer to a node.

```
bool Remove(
  CLinkedListNode<T>* node // the element node
  );
```
#### Parameters

item

[in] The value of the element to be deleted.

\*node

[in] The node of the element to be deleted.

#### Return Value

# **RemoveFirst**

Removes the first element of the linked list.

```
bool RemoveFirst();
```
#### Return Value

## RemoveLast

Removes the last element of the linked list.

```
bool RemoveLast();
```
#### Return Value

## Find

Searches for the first occurrence of the specified value in the linked list.

```
CLinkedListNode<T>* Find(
  T value // the search value
  );
```
### Parameters

value

[in] The searched value.

## Return Value

Returns a pointer to the first found node containing the search value on success, or NULL otherwise.

## FindLast

Searches for the last occurrence of the specified value in the linked list.

```
CLinkedListNode<T>* FindLast(
  T value // the search value
  );
```
#### Parameters

value

[in] The searched value.

### Return Value

Returns a pointer to the last found node containing the search value on success, or NULL otherwise.

## Standard Library

4146

CQueue<T> is a generic class that implements the ICollection<T> interface.

## **Description**

The CQueue<T> class is a dynamic collection of T type data, which is organized as a queue that operates on the FIFO (first in, first out) principle.

### **Declaration**

template<typename T> class CQueue : public ICollection<T>

#### **Header**

#include <Generic\Queue.mqh>

## Inheritance Hierarchy

**[ICollection](#page-4003-0)** 

CQueue

## Class Methods

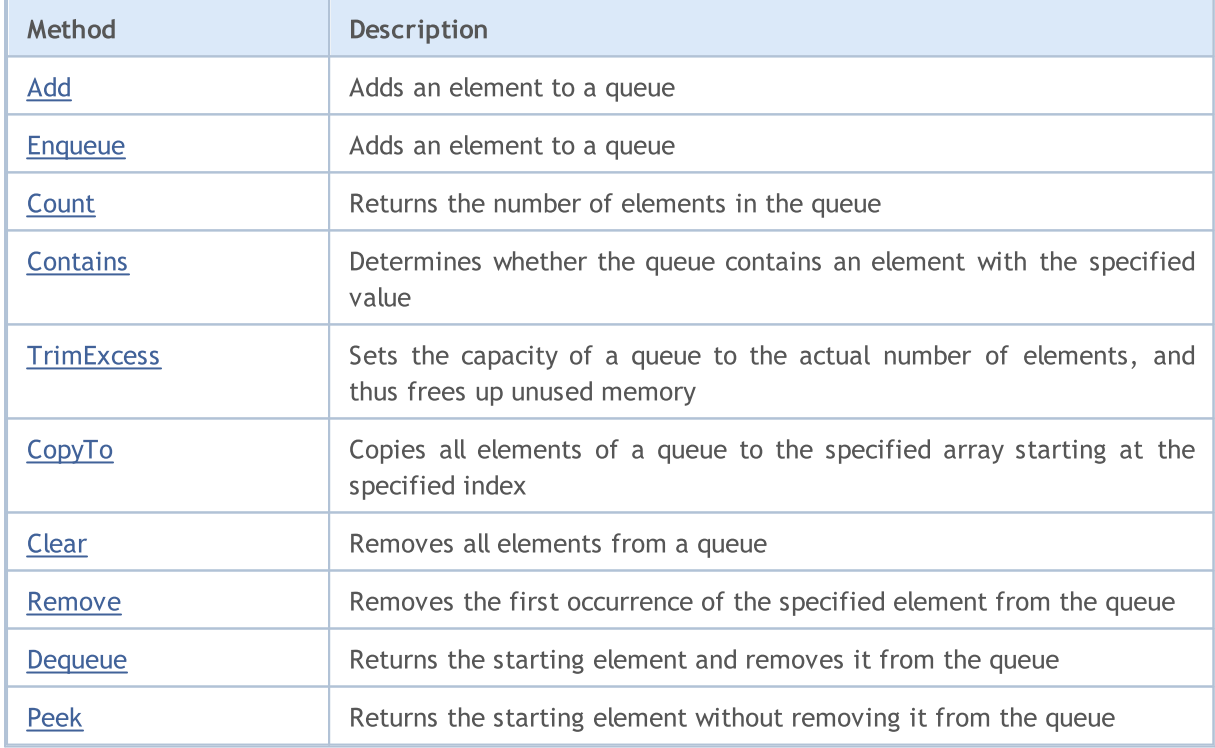

# <span id="page-4146-0"></span>Add

Adds an element to a queue.

```
bool Add(
  T value // the value of the element
  );
```
## Parameters

value

[in] The value of the element to add.

### Return Value

## <span id="page-4147-0"></span>Enqueue

Adds an element to a queue.

```
bool Enqueue(
 T value // element to add
  );
```
### Parameters

value

[in] An element to be added.

### Return Value

## <span id="page-4148-0"></span>**Count**

4149

Returns the number of elements in the queue.

int Count();

#### Return Value

Returns the number of elements.

# <span id="page-4149-0"></span>**Contains**

Determines whether the queue contains an element with the specified value.

```
bool Contains(
  T item // the search value
  );
```
### Parameters

item

[in] The searched value.

### Return Value

Returns true if an element with the specified value is found in the queue, or false otherwise.

## <span id="page-4150-0"></span>**TrimExcess**

Sets the capacity of a queue to the actual number of elements, and thus frees up unused memory.

void TrimExcess();

# <span id="page-4151-0"></span>**CopyTo**

4152

Copies all elements of a queue to the specified array starting at the specified index.

```
int CopyTo(
   T& dst_array[], // an array for writing
   const int dst\_start=0 // the starting index for writing
  );
```
#### Parameters

&dst\_array[]

[out] An array to which the elements of the queue will be written.

dst start=0

[in] An index in the array from which copying starts.

#### Return Value

Returns the number of copied elements.

# <span id="page-4152-0"></span>Clear

4153

Removes all elements from a queue.

void Clear();

## <span id="page-4153-0"></span>Remove

Removes the first occurrence of the specified element from the queue.

```
bool Remove(
  T item // the element value
  );
```
### Parameters

item

[in] The value of the element to be deleted.

### Return Value

## <span id="page-4154-0"></span>Dequeue

4155

Returns the first element and removes it from the queue.

T Dequeue () ;

#### Return Value

Returns the starting element.

# <span id="page-4155-0"></span>Peek

Returns the first element not removing it from the queue.

#### T Peek();

#### Return Value

Returns the starting element.

## CRedBlackTree<T>

CRedBlackTree<T> is a generic class that implements the ICollection<T> interface.

### **Description**

The CRedBlackTree<T> class is an implementation of a dynamic red–black tree whose nodes store T type data. The class provides basic methods to work with red–black trees, such as to add, delete, search for the maximum and minimum value, and more.

### **Declaration**

```
template<typename T>
class CRedBlackTree : public ICollection<T>
```
#### **Header**

```
#include <Generic\RedBlackTree.mqh>
```
## Inheritance Hierarchy

#### **[ICollection](#page-4003-0)**

CRedBlackTree

## Class Methods

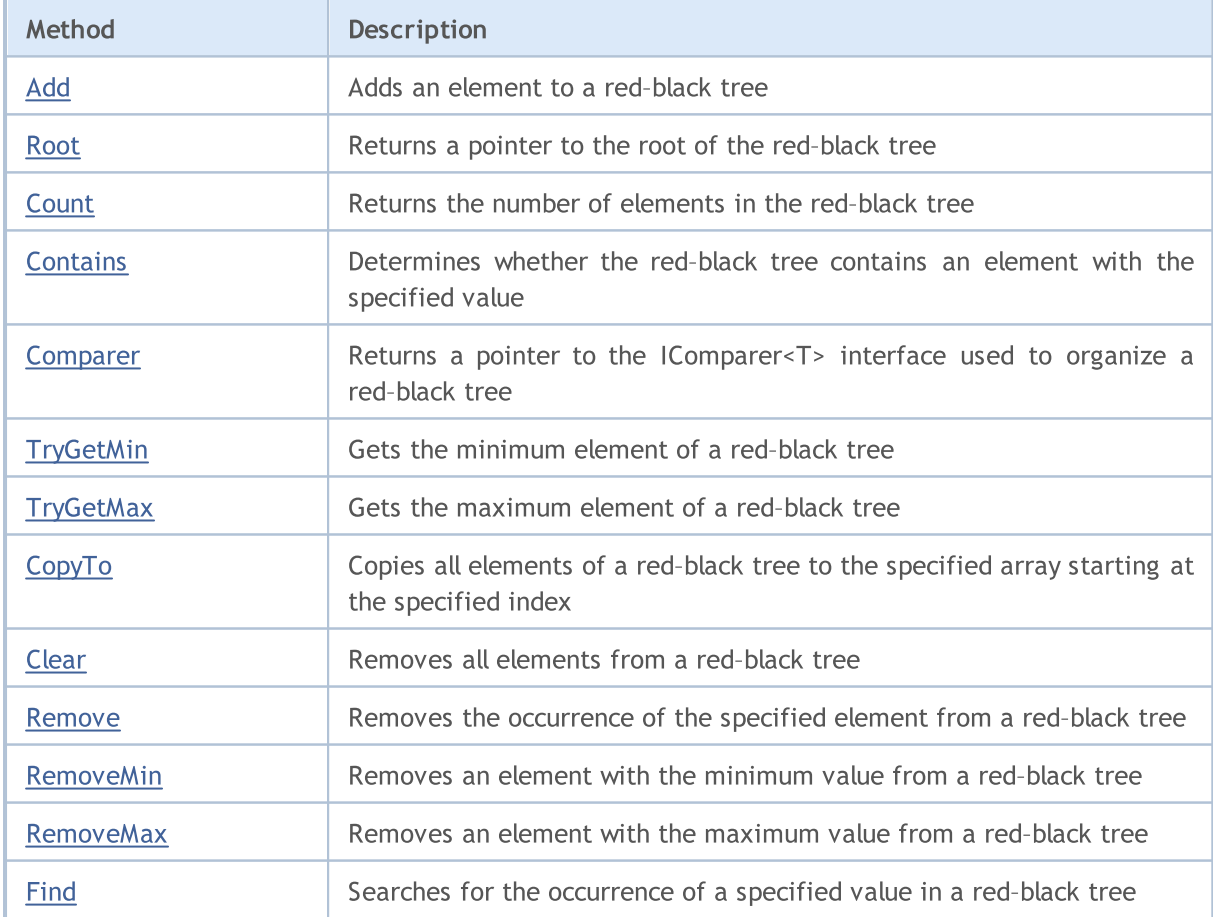

# MQL5

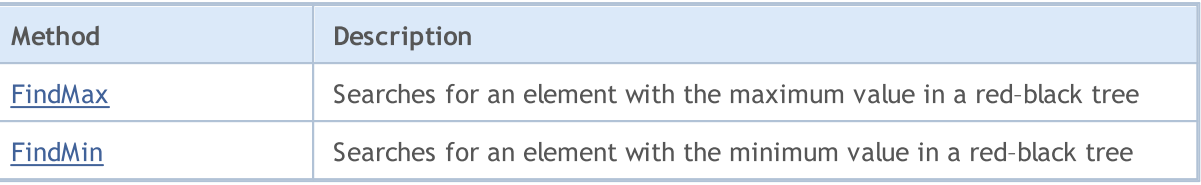

# <span id="page-4158-0"></span>Add

Adds an element to a red–black tree.

```
bool Add(
 T value // element to add
  );
```
### Parameters

value

[in] An element to be added.

## Return Value

## <span id="page-4159-0"></span>**Count**

4160

Returns the number of elements in the red–black tree.

int Count();

#### Return Value

Returns the number of elements.

## <span id="page-4160-0"></span>Root

4161

Returns a pointer to the root of the red–black tree.

CRedBlackTreeNode<T>\* Root();

#### Return Value

Returns a pointer to the root.

## <span id="page-4161-0"></span>**Contains**

Determines whether the red–black tree contains an element with the specified value.

```
bool Contains(
  T item // the search value
  );
```
### Parameters

item

[in] The searched value.

#### Return Value

Returns true if an element with the specified value is found in the red–black tree, or false otherwise.

## <span id="page-4162-0"></span>**Comparer**

Returns a pointer to the IComparer<T> interface used to organize a red–black tree.

IComparer<T>\* Comparer() const;

#### Return Value

Returns a pointer to the IComparer<T> interface.

# <span id="page-4163-0"></span>**TryGetMin**

Gets the minimum element of a red–black tree.

```
bool TryGetMin(
  T& min // a variable for writing the value
  );
```
### Parameters

&min

[out] The variable to which the minimum value will be written.

## Return Value

# <span id="page-4164-0"></span>**TryGetMax**

Gets the maximum element of a red–black tree.

```
bool TryGetMax(
  T& max // a variable for writing the value
  );
```
### Parameters

&max

[out] The variable to which the maximum value will be written.

### Return Value

# <span id="page-4165-0"></span>**CopyTo**

Copies all elements of a red–black tree to the specified array starting at the specified index.

```
int CopyTo(
   T& dst_array[], // an array for writing
   const int dst_start=0 \qquad // starting index for writing
  );
```
#### Parameters

&dst\_array[]

[out] An array to which the elements of the red–black tree will be written.

dst start=0

[in] An index in the array from which copying starts.

### Return Value

Returns the number of copied elements.

# <span id="page-4166-0"></span>Clear

4167

Removes all elements from a red–black tree.

void Clear();

## <span id="page-4167-0"></span>Remove

4168

Removes the occurrence of the specified element from a red–black tree.

#### The version that removes an element with the specified value.

```
bool Remove(
   T value \frac{1}{\sqrt{1-\frac{1}{\pi}}} value
  );
```
The version that removes an element by a pointer to a node.

```
bool Remove(
  CRedBlackTreeNode<T>* node // the element node
  );
```
#### Parameters

item

[in] The value of the element to be deleted.

\*node

[in] The node of the element to be deleted.

#### Return Value

## <span id="page-4168-0"></span>RemoveMin

Removes an element with the minimum value from a red–black tree.

bool RemoveMin();

#### Return Value

## <span id="page-4169-0"></span>**RemoveMax**

Removes an element with the maximum value from a red–black tree.

bool RemoveMax();

#### Return Value

<span id="page-4170-0"></span>Searches for the occurrence of a specified value in a red–black tree.

```
CRedBlackTreeNode<T>* Find(
  T value // the search value
  );
```
### Parameters

value

[in] The searched value.

### Return Value

Returns a pointer to the found node containing the search value on success, or NULL otherwise.

# <span id="page-4171-0"></span>FindMin

4172

Searches for an element with the minimum value in a red–black tree.

CRedBlackTreeNode<T>\* FindMin();

#### Return Value

Returns a pointer to the node containing the minimum value on success, or NULL otherwise.

# <span id="page-4172-0"></span>FindMax

4173

Searches for an element with the maximum value in a red–black tree.

CRedBlackTreeNode<T>\* FindMax();

#### Return Value

Returns a pointer to the node containing the maximum value on success, or NULL otherwise.

**MOL5** 

# CSortedMap<TKey,TValue>

CSortedMap<TKey,TValue> is a generic class that implements the IMap<TKey,TValue> interface.

### **Description**

The CSortedMap<TKey,TValue> class is an implementation of a dynamic hash table whose data are stored as key/value pairs sorted by key and taking into account the key uniqueness requirement. This class provides basic methods to work with a hash table, such as to access a value by key, to search and delete a key/value pair, and others.

## **Declaration**

```
template<typename TKey, typename TValue>
class CSortedMap : public IMap<TKey, TValue>
```
### **Header**

#include <Generic\SortedMap.mqh>

### Inheritance Hierarchy

**[ICollection](#page-4003-0)** 

[IMap](#page-4027-0)

CSortedMap

### Class Methods

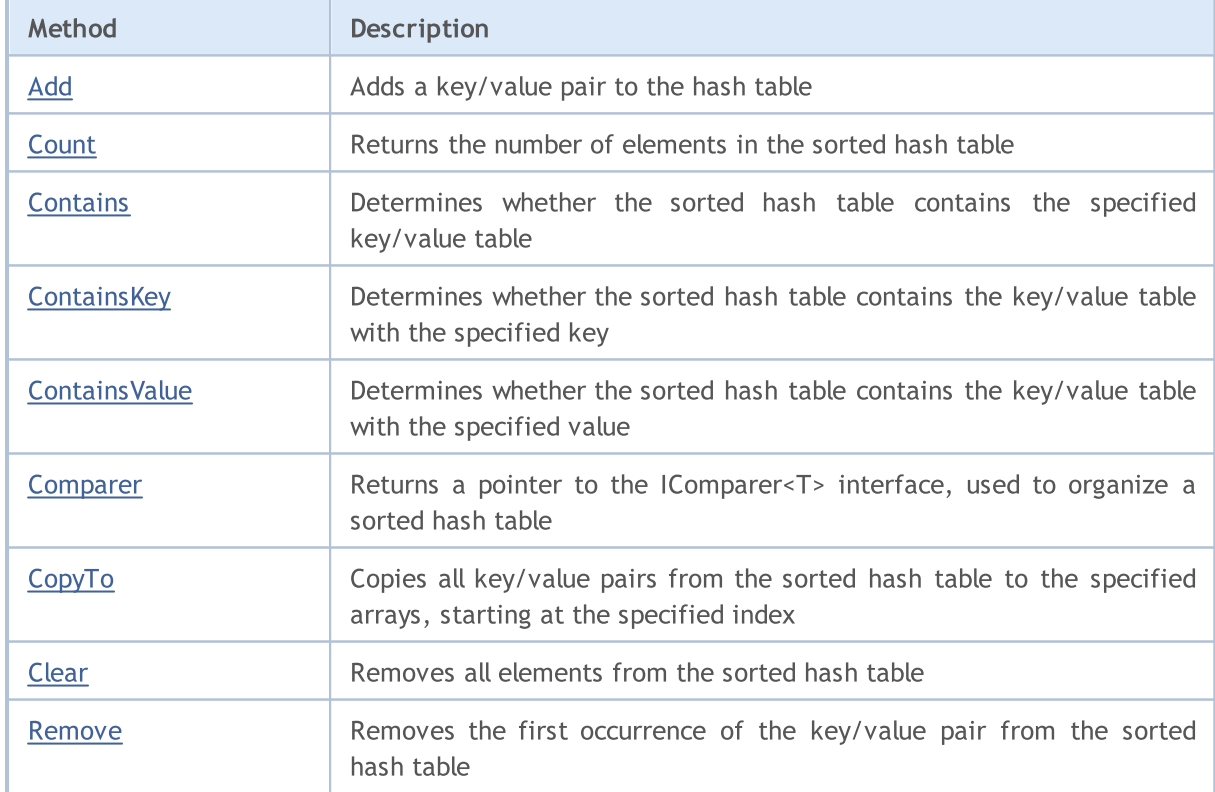

# MQL5

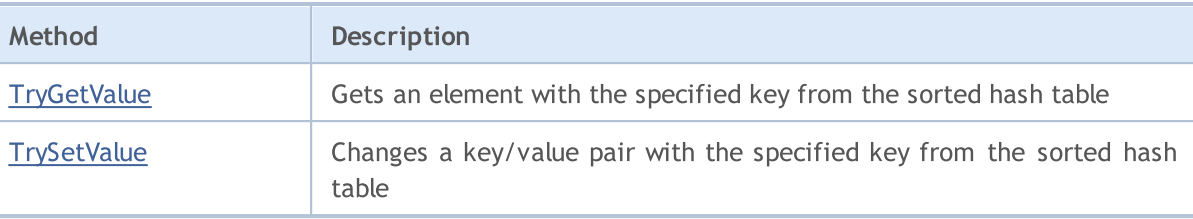

## <span id="page-4175-0"></span>Add

4176

Adds a key/value pair to the hash table.

```
A version that adds a generated key/value pair.
```

```
bool Add(
  CKeyValuePair<TKeyTValue>* pair // the key/value pair
  );
```
A version that adds a new key/value pair with the specified key and value.

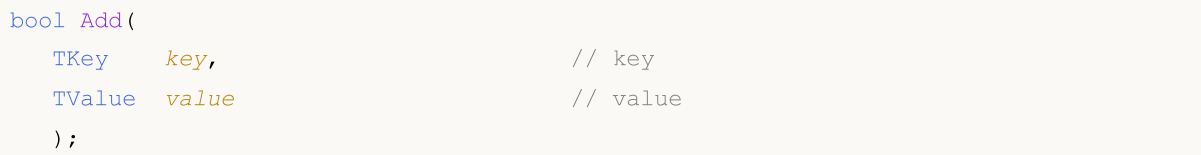

#### Parameters

\*pair

```
[in] The key/value pair.
```
key

[in] Key.

value

[in] Value.

#### Return Value
# **Count**

4177

Returns the number of elements in the sorted hash table.

int Count();

## Comparer

Returns a pointer to the IComparer<T> interface, used to organize a sorted hash table.

IComparer<TKey>\* Comparer() const;

#### Return Value

Returns a pointer to the IComparer<T> interface.

## **Contains**

4179

Determines whether the sorted hash table contains the specified key/value table.

The version for working with a generated key/value pair.

```
bool Contains(
  CKeyValuePair<TKeyTValue>* item // the key/value pair
  );
```
The version for working with a key/value pair in the form of a separately set key and value.

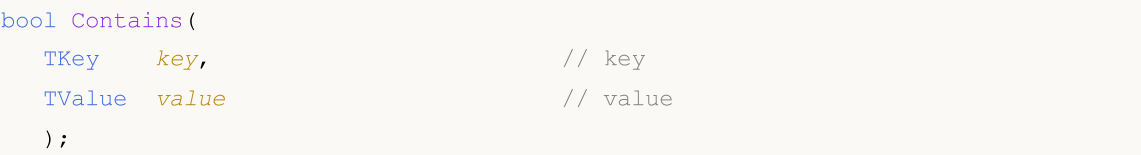

#### Parameters

\*item

```
[in] The key/value pair.
```
key

[in] Key.

value

[in] Value.

#### Return Value

Returns true, if the sorted hash table contains the key/value pair with the specified key and value, or false otherwise.

MOL5

## **ContainsKey**

Determines whether the sorted hash table contains the key/value table with the specified key.

```
bool ContainsKey(
  TKey key // key
  );
```
### Parameters

key

[in] Key.

### Return Value

Returns true, if the sorted hash table contains the key/value pair with the specified key, or false otherwise.

## **ContainsValue**

Determines whether the sorted hash table contains the key/value table with the specified value.

```
bool ContainsValue(
  TValue value // value
  );
```
### Parameters

value

[in] Value.

### Return Value

Returns true, if the sorted hash table contains the key/value pair with the specified value, or false otherwise.

# **CopyTo**

4182

Copies all key/value pairs from the sorted hash table to the specified arrays, starting at the specified index.

The version that copies a hash table to the array of key/value pairs.

```
int CopyTo(
  CKeyValuePair<TKeyTValue>*& dst\_array[], // an array for writing key/value pairs
  const int \frac{dist\,start=0}{} // the starting index for writing
  );
```
The version that copies a hash table to separate arrays for keys and values.

```
int CopyTo(
 TKey& dst_keys[], \frac{1}{2} // an array for writing keys
 TValue& dst values[], \sqrt{2} // an array for writing values
  const int dst start=0 // the starting index for writing
  );
```
### Parameters

\*&dst\_array[]

[out] An array to which all pairs from the hash table will be written.

&dst\_keys[]

[out] An array to which all keys from the hash table will be written.

#### &dst\_values[]

[out] An array to which all values from the hash table will be written.

### dst start=0

[in] An index in the array from which copying starts.

### Return Value

Returns the number of copied key/value pairs.

# Clear

4183

Removes all elements from the sorted hash table.

void Clear();

## Remove

4184

Removes the first occurrence of the key/value pair from the sorted hash table.

### The version that removes a key-value pair based on the generated key-value pair.

```
bool Remove(
  CKeyValuePair<TKeyTValue>* item // the key/value pair
  );
```
#### The version that removes a key-value pair based on the key.

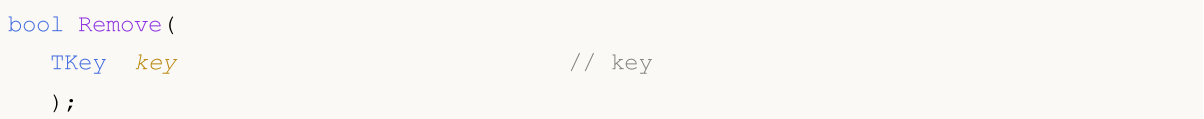

#### Parameters

\*item

[in] The key/value pair.

key

[in] Key.

### Return Value

## **TryGetValue**

Gets an element with the specified key from the sorted hash table.

```
bool TryGetValue(
   TKey key, // key
   TValue& value // a variable for writing the value
  );
```
### Parameters

key

[in] Key.

&value

[out] The variable to which the specified value of the key/value pair will be written.

### Return Value

## **TrySetValue**

Changes the value of the key/value pair from the sorted hash table at the specified key.

```
bool TrySetValue(
 TKey key, // key
  TValue value // new value
  );
```
### Parameters

key

[in] Key.

value

[in] The new value to assign to the specified key-value pair.

### Return Value

CSortedSet<T> is a generic class that implements the ISet<T> interface.

## **Description**

The CSortedSet<T> class is an implementation of the sorted dynamic data set of type T, with the required uniqueness of each value. This class provides basic methods to work with sets and related operations, such as: the union and intersection of sets, definition of strict and non-strict subsets, and others.

## **Declaration**

```
template<typename T>
class CSortedSet : public ISet<T>
```
### **Header**

#include <Generic\SortedSet.mqh>

### Inheritance Hierarchy

**[ICollection](#page-4003-0)** [ISet](#page-4034-0)

CSortedSet

### Class Methods

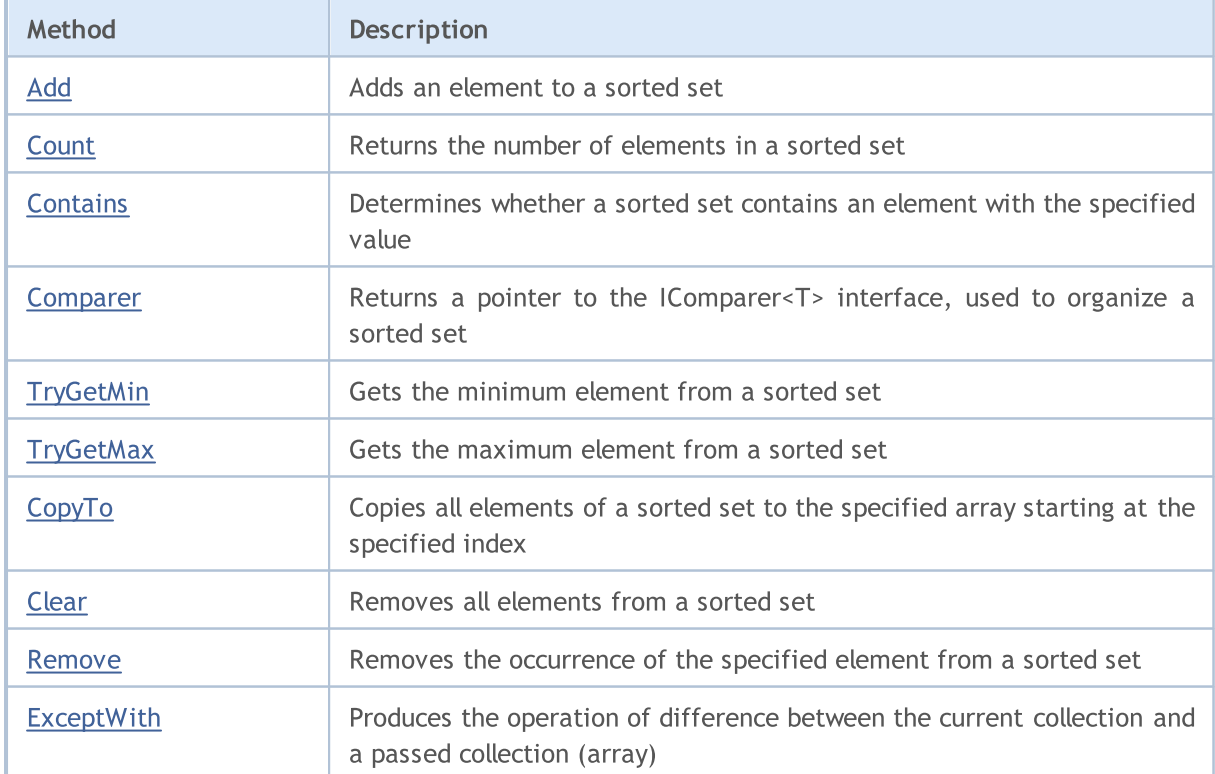

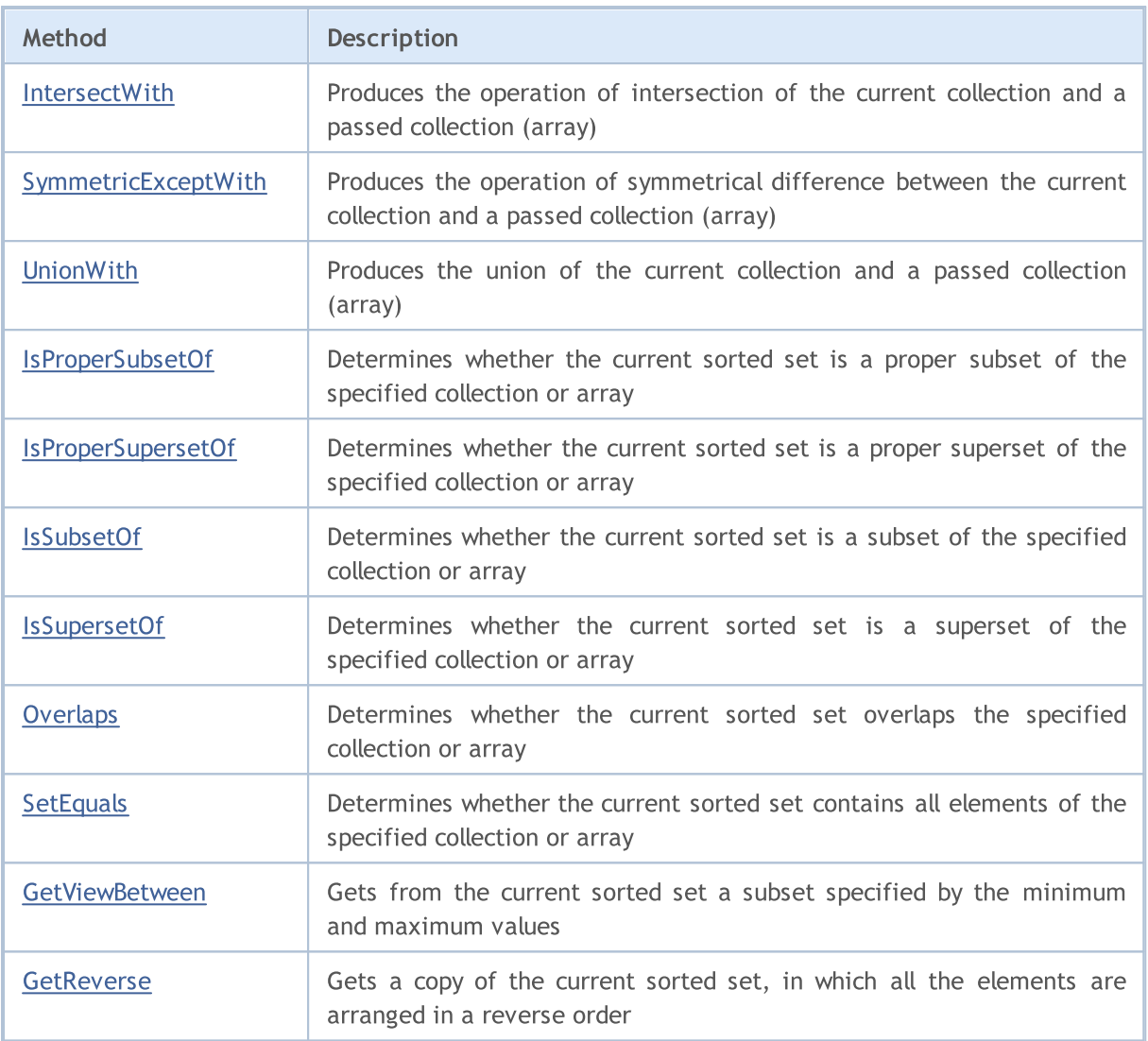

# <span id="page-4188-0"></span>Add

Adds an element to a sorted set.

```
bool Add(
 T value // the value of the element
  );
```
### Parameters

value

[in] The value of the element to add.

### Return Value

## <span id="page-4189-0"></span>**Count**

4190

Returns the number of elements in the sorted set.

int Count();

#### Return Value

Returns the number of elements.

# <span id="page-4190-0"></span>**Contains**

Determines whether the sorted set contains an element with the specified value.

```
bool Contains(
  T item // the search value
  );
```
### Parameters

item

[in] The searched value.

### Return Value

Returns true if an element with the specified value is found in the set, or false otherwise.

## <span id="page-4191-0"></span>Comparer

Returns a pointer to the IComparer<T> interface, used to organize a sorted set.

IComparer<T>\* Comparer() const;

#### Return Value

Returns a pointer to the IComparer<T> interface.

# <span id="page-4192-0"></span>**TryGetMin**

Gets the minimum element from the sorted set.

```
bool TryGetMin(
  T& min // a variable for writing the value
  );
```
### Parameters

&min

[out] The variable to which the minimum value will be written.

### Return Value

# <span id="page-4193-0"></span>**TryGetMax**

Gets the maximum element from the sorted set.

```
bool TryGetMax(
  T& max // a variable for writing the value
  );
```
### Parameters

&max

[out] The variable to which the maximum value will be written.

### Return Value

# <span id="page-4194-0"></span>**CopyTo**

Copies all elements of a sorted set to the specified array starting at the specified index.

```
int CopyTo(
   T& dst_array[], // an array for writing
   const int dst\_start=0 // the starting index for writing
  );
```
### Parameters

&dst\_array[]

[out] An array to which the elements of the set will be written.

dst start=0

[in] An index in the array from which copying starts.

### Return Value

Returns the number of copied elements.

## <span id="page-4195-0"></span>Clear

4196

Removes all elements from a sorted set.

void Clear();

## <span id="page-4196-0"></span>Remove

4197

Removes the occurrence of the specified element from the sorted set.

```
bool Remove(
  T item // the element value
  );
```
### Parameters

item

[in] The value of the element to be deleted.

### Return Value

#### Standard Library

**MOL5** 

## <span id="page-4197-0"></span>**ExceptWith**

Produces the operation of difference between the current collection and a passed collection (array). It removes from the current collection (array) all elements that are present in the specified collection (array).

A version for working with the collection that implements the ICollection<T> interface.

```
void ExceptWith(
  ICollection<T>* collection // collection
  );
```
A version for working with an array.

```
void ExceptWith(
  T& array[] \sqrt{2} // array
  );
```
### Parameters

\*collection

[in] A collection to be excepted from the current sorted set.

&collection[]

[in] An array to be excepted from the current sorted set.

#### Note

The result is written to the current collection (array).

4198

#### Standard Library

**MOL5** 

# <span id="page-4198-0"></span>IntersectWith

Produces the operation of intersection of the current collection and a passed collection (array). It modifies the current collection to only contain elements that are present in the specified collection (array).

A version for working with the collection that implements the ICollection<T> interface.

```
void IntersectWith(
  ICollection<T>* collection // collection
  );
```
A version for working with an array.

```
void IntersectWith(
  T& array[] \sqrt{2} // array
  );
```
### Parameters

\*collection

[in] A collection with which the current set will be intersected.

&collection[]

[in] An array with which the current set will be intersected.

#### Note

The result is written to the current collection (array).

4199

**MOL5** 

# <span id="page-4199-0"></span>SymmetricExceptWith

Produces the operation of symmetrical difference between the current collection and a passed collection (array). It modifies the current collection to only contain elements that are present in the source object or in the specified collection (array), but not in both of them.

A version for working with the collection that implements the ICollection<T> interface.

```
void SymmetricExceptWith(
  ICollection<T>* collection // collection
  );
```
A version for working with an array.

```
void SymmetricExceptWith(
  T& array[] \sqrt{2} // array
  );
```
### Parameters

\*collection

[in] A collection to produce the symmetrical difference with.

&collection[]

[in] An array to produce the symmetrical difference with.

#### Note

The result is written to the current collection (array).

**MOL5** 

## <span id="page-4200-0"></span>UnionWith

Produces the union of the current collection and a passed collection (array). It adds to the current collection (array) missing elements from the specified collection (array).

A version for working with the collection that implements the ICollection<T> interface.

```
void UnionWith(
  ICollection<T>* collection // collection
  );
```
A version for working with an array.

```
void UnionWith(
  T& array[] \sqrt{2} // array
  );
```
#### Parameters

\*collection

[in] A collection with which the current set will be united.

&collection[]

[in] An array with which the current set will be united.

#### Note

The result is written to the current collection (array).

## <span id="page-4201-0"></span>IsProperSubsetOf

Determines whether the current sorted set is a proper subset of the specified collection or array.

A version for working with the collection that implements the ICollection<T> interface.

```
bool IsProperSubsetOf(
   ICollection<T>* collection // a collection to determine the relation
   );
```
A version for working with an array.

```
bool IsProperSubsetOf(
  T& array[] // an array to determine the relation
  );
```
#### Parameters

```
*collection
```
[in] A collection to determine the relation.

&collection[]

[in] An array to determine the relation.

#### Return Value

Returns true if the current sorted set is a proper subset, or false otherwise.

MOI 5

## <span id="page-4202-0"></span>IsProperSupersetOf

Determines whether the current sorted set is a proper superset of the specified collection or array.

A version for working with the collection that implements the ICollection<T> interface.

```
bool IsProperSupersetOf(
   ICollection<T>* collection // a collection to determine the relation
   );
```
A version for working with an array.

```
bool IsProperSupersetOf(
  T& array[] // an array to determine the relation
  );
```
#### Parameters

```
*collection
```
[in] A collection to determine the relation.

&collection[]

[in] An array to determine the relation.

#### Return Value

Returns true if the current sorted set is a proper superset, or false otherwise.

## <span id="page-4203-0"></span>**IsSubsetOf**

Determines whether the current sorted set is a subset of the specified collection or array.

A version for working with the collection that implements the ICollection<T> interface.

```
bool IsSubsetOf(
   ICollection<T>* collection // a collection to determine the relation
  );
```
A version for working with an array.

```
bool IsSubsetOf(
  T& array[] \sqrt{2} an array to determine the relation
  );
```
#### Parameters

```
*collection
```
[in] A collection to determine the relation.

&collection[]

[in] An array to determine the relation.

### Return Value

Returns true if the current sorted set is a subset, or false otherwise.

## <span id="page-4204-0"></span>IsSupersetOf

Determines whether the current sorted set is a superset of the specified collection or array.

A version for working with the collection that implements the ICollection<T> interface.

```
bool IsSupersetOf(
   ICollection<T>* collection // a collection to determine the relation
  );
```
A version for working with an array.

```
bool IsSupersetOf(
  T& array[] // an array to determine the relation
  );
```
#### Parameters

```
*collection
```
[in] A collection to determine the relation.

&collection[]

[in] An array to determine the relation.

#### Return Value

Returns true if the current sorted set is a superset, or false otherwise.

## <span id="page-4205-0"></span>**Overlaps**

4206

Determines whether the current sorted set overlaps the specified collection or array.

A version for working with the collection that implements the ICollection<T> interface.

```
bool Overlaps(
   ICollection<T>* collection // a collection to compare
  );
```
A version for working with an array.

```
bool Overlaps(
  T& array[] \sqrt{2} // an array to compare
  );
```
### Parameters

```
*collection
```
[in] A collection to determine overlapping.

&collection[]

[in] An array to determine overlapping.

#### Return Value

Returns true if the current sorted set and a collection or an array overlap, or false otherwise.

**MOL5** 

## <span id="page-4206-0"></span>**SetEquals**

Determines whether the current sorted set contains all elements of the specified collection or array.

A version for working with the collection that implements the ICollection<T> interface.

```
bool SetEquals(
   ICollection<T>* collection // a collection to compare
  );
```
A version for working with an array.

```
bool SetEquals(
  T& array[] \sqrt{2} an array to compare
  );
```
#### Parameters

\*collection

[in] A collection to compare elements.

&collection[]

[in] An array to compare elements.

#### Return Value

Returns true if the current sorted set contains all elements of the specified collection or array, or false otherwise.

## <span id="page-4207-0"></span>**GetViewBetween**

Gets from the current sorted set a subset specified by the minimum and maximum values.

```
bool GetViewBetween(
   T& array[], \sqrt{2} an array for writing
   T lower_value, // the minimum value
   T upper_value // the maximum value
  );
```
## Parameters

&array[]

[out] An array for writing the subset.

```
lower_value
```
[in] The minimum value of the range.

upper\_value

[in] The maximum value of the range.

## Return Value

MOL5

## <span id="page-4208-0"></span>**GetReverse**

Gets a copy of the current sorted set, in which all the elements are arranged in a reverse order.

```
bool GetReverse(
  T& array[] // an array for writing
  );
```
### Parameters

&array[]

[out] An array for writing.

### Return Value

### Standard Library

4210

CStack<T> is a generic class that implements the ICollection<T> interface.

### **Description**

The CStack<T> class is a dynamic collection of T type data, which is organized as a stack that operates on the LIFO (last in, first out) principle.

### **Declaration**

```
template<typename T>
class CStack : public ICollection<T>
```
### Header

#include <Generic\Stack.mqh>

## Inheritance Hierarchy

**[ICollection](#page-4003-0)** 

**CStack** 

## Class Methods

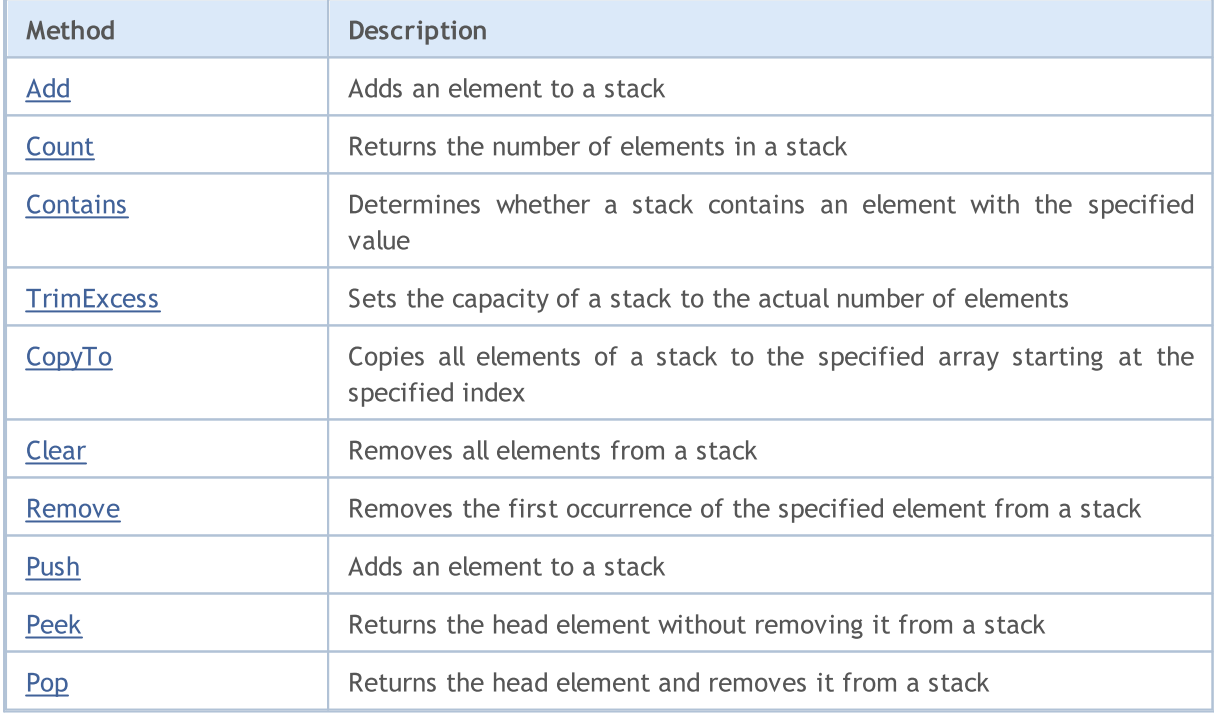

# <span id="page-4210-0"></span>Add

Adds an element to the stack.

```
bool Add(
 T value // the value of the element
  );
```
### Parameters

value

[in] The value of the element to add.

### Return Value

## <span id="page-4211-0"></span>**Count**

Returns the number of elements in the a stack.

int Count();

#### Return Value

Returns the number of elements.
# **Contains**

Determines whether a stack contains an element with the specified value.

```
bool Contains(
  T item // the search value
  );
```
## Parameters

item

[in] The searched value.

## Return Value

Returns true if an element with the specified value is found in the stack, or false otherwise.

4214

# **TrimExcess**

Sets the capacity of a stack to the actual number of elements, and thus frees up unused memory.

void TrimExcess();

# **CopyTo**

Copies all elements of a stack to the specified array starting at the specified index.

```
int CopyTo(
   T& dst_array[], // an array for writing
   const int dst\_start=0 // the starting index for writing
  );
```
### Parameters

&dst\_array[]

[out] An array to which the elements of the stack will be written.

dst start=0

[in] An index in the array from which copying starts.

### Return Value

Returns the number of copied elements.

# Clear

4216

Removes all elements from a stack.

void Clear();

## Remove

Removes the first occurrence of the specified element from a stack.

```
bool Remove(
  T item // the element value
  );
```
## Parameters

item

[in] The value of the element to be deleted.

## Return Value

Returns true on successful, or false otherwise.

# Push

Adds an element to the stack.

```
bool Push(
 T value // element to add
  );
```
## Parameters

value

[in] An element to be added.

## Return Value

Returns true on successful, or false otherwise.

# Peek

Returns the head element without removing it from a stack.

#### T Peek();

#### Return Value

Returns the head element.

# Pop

Returns the head element and removes it from a stack.

T Pop();

#### Return Value

Returns the head element.

MOI 5

## ArrayBinarySearch

Searches for the specified value in an ascending-sorted one-dimensional array using the IComparable<T> interface to compare elements.

```
template<typename T>
int ArrayBinarySearch(
 T& array[], \sqrt{2} // an array for search
  const int start_index, // the starting index
  const int count, \frac{1}{\sqrt{1-\frac{1}{\pi}}} // the search range
  T value, V = V the search value
  IComparer<T>* comparer // interface to compare
  );
```
#### Parameters

#### &array[]

[out] The array to search in.

#### value

[in] The searched value.

#### \*comparer

[in] An interface for comparing elements.

```
start index
```
[in] The starting index from which the search begins.

#### count

[in] The length of the search range.

#### Return Value

Returns the index of the found element. If the search value is not found, it returns the index of the smallest element, which is closest in value.

4221

## ArrayIndexOf

Searches for the first occurrence of a value in a one-dimensional array.

```
template<typename T>
int ArrayIndexOf(
   T& array[], \sqrt{2} an array for search
   T value, \sqrt{2} the search value
 const int start_index, \frac{1}{100} // the starting index
  const int count \frac{1}{10} // the search range
  );
```
#### Parameters

#### &array[]

[out] The array to search in.

#### value

[in] The searched value.

#### start\_index

[in] The starting index from which the search begins.

count

[in] The length of the search range.

#### Return Value

Returns the index of the first found element. If the value is not found, returns -1.

## ArrayLastIndexOf

Searches for the last occurrence of a value in a one-dimensional array.

```
template<typename T>
int ArrayLastIndexOf(
  T& array[j, 1, 1], 1 an array for search
 T value, \sqrt{2} the search value
 const int start_index, // the starting index
  const int count \frac{1}{10} // the search range
  );
```
### Parameters

#### &array[]

[out] The array to search in.

#### value

[in] The searched value.

#### start\_index

[in] The starting index from which the search begins.

count

[in] The length of the search range.

### Return Value

Returns the index of the last found element. If the value is not found, returns -1.

4224

# ArrayReverse

Changes the sequence of elements in a one-dimensional array.

```
template<typename T>
bool ArrayReverse(
   T& array[], 1/ the source array
   const int start_index, \frac{1}{100} // the starting index
  const int count // the number of elements
  );
```
#### Parameters

&array[]

[out] The source array.

start\_index

[in] The starting index.

count

[in] The number of array elements participating in the operation.

### Return Value

Returns true on successful, or false otherwise.

## **Compare**

Compares the two values, whether one of them is "greater than, less than or equal to" the other one.

A version for comparing two bool values.

```
int Compare(
  const bool x, \frac{1}{2} // the first value
  const bool y // the second value
  );
```
A version for comparing two char values.

```
int Compare(
 const char x_t // the first value
  const char y // the second value
  );
```
A version for comparing two uchar values.

```
int Compare(
 const uchar x, \frac{1}{1} the first value
  const uchar y // the second value
  );
```
A version for comparing two short values.

```
int Compare(
 const short x, \frac{1}{1} the first value
  const short y // the second value
  );
```
A version for comparing two ushort values.

```
int Compare(
 const ushort x, \frac{1}{\sqrt{2}} the first value
  const ushort y // the second value
   );
```
A version for comparing two color values.

```
int Compare(
  const color x, \frac{1}{1} the first value
  const color v // the second value
  );
```
A version for comparing two int values.

```
int Compare(
  const int x, \frac{1}{\sqrt{2}} the first value
  const int y // the second value
  );
```
A version for comparing two uint values.

```
int Compare(
 const uint x, \frac{1}{\sqrt{2}} the first value
  const uint y // the second value
  );
```
A version for comparing two datetime values.

```
int Compare(
  const datetime x, // the first value
  const datetime v // the second value
  );
```
A version for comparing two long values.

```
int Compare(
  const long x, \frac{1}{\sqrt{2}} the first value
  const long y // the second value
  );
```
A version for comparing two ulong values.

```
int Compare(
  const ulong x, \frac{1}{\sqrt{2}} the first value
  const ulong y // the second value
  );
```
A version for comparing two float values.

```
int Compare(
  const float x, \frac{1}{x} // the first value
  const float y // the second value
  );
```
A version for comparing two double values.

```
int Compare(
  const double x, \frac{1}{\pi} the first value
  const double y // the second value
  );
```
A version for comparing two string values.

```
int Compare(
  const string x, \frac{1}{1} the first value
  const string y // the second value
  );
```
A version for comparing two values of other types.

```
template<typename T>
int Compare(
```
4226

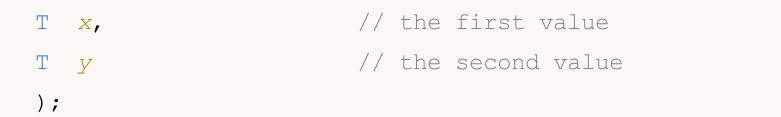

#### Parameters

```
x
```
[in] The first value

```
y
```
[in] The second value

#### Return Value

Returns a number that expresses the ratio of the two compared values:

- if the result is less than zero, x is less than  $y$  (x<y)
- if the result is equal to zero, x is equal to y  $(x=y)$
- if the result is greater than zero, x is greater than  $y$  (x>y)

### Note

If the T type is an object that implements the IComparable<T> interface, then the objects will be compared based on its Compare method. In all other cases, 0 is returned.

## Equals

4228

### Compares two values for equality.

```
template<typename T>
bool Equals(
  T x, // the first value
  T \t y \t // the second value);
```
#### Parameters

x

[in] The first value

y

[in] The second value

## Return Value

Returns true if the objects are equal, or false otherwise.

### Note

If the T type is an object that implements the IEqualityComparable<T> interface, then the objects will be compared based on its Equals comparison method. The standard comparison for equality is used in all other cases.

## **GetHashCode**

Calculates the hash code value.

A version for working with the bool type.

```
int GetHashCode(
  const bool value // value
  );
```
A version for working with the char type.

```
int GetHashCode(
 const char value // value
 );
```
A version for working with the uchar type.

```
int GetHashCode(
  const uchar value // value
  );
```
A version for working with the short type.

```
int GetHashCode(
  const short value // value
  );
```
A version for working with the ushort type.

```
int GetHashCode(
  const ushort value // value
  );
```
A version for working with the color type.

```
int GetHashCode(
  const color value // value
  );
```
A version for working with the int type.

```
int GetHashCode(
  const int value \frac{1}{2} value
  );
```
A version for working with the uint type.

```
int GetHashCode(
 const uint value \frac{1}{2} // value
  );
```
A version for working with the datetime type.

int GetHashCode(

#### Standard Library

MOI 5

const datetime value // value );

A version for working with the long type.

```
int GetHashCode(
  const long value // value
  );
```
A version for working with the ulong type.

```
int GetHashCode(
  const ulong value // value
  );
```
A version for working with the float type.

```
int GetHashCode(
  const float value // value
  );
```
A version for working with the double type.

```
int GetHashCode(
  const double value // value
  );
```
A version for working with the string type.

```
int GetHashCode(
  const string value // value
  );
```
A version for working with other types.

```
template<typename T>
int GetHashCode(
  T value \frac{1}{\sqrt{2}} value
  );
```
#### Parameters

value

[in] The value for which you want to get the hash code.

### Return Value

Returns the hash code.

### Note

If the T type is an object that implements the IEqualityComparable<T> interface, then the hash code will be obtained based on its HashCode method. In all other cases, the hash code will be calculated as the hash value of the value type name.

Standard Library

4231

## File Operations

This section contains the technical details of the file operations classes and descriptions of the corresponding components of the MQL5 standard library.

The file operations classes will save time in developing applications using file input/output operations.

The MQL5 Standard Library (in terms of file operations) is located in the working directory of the terminal in the Include\Files folder.

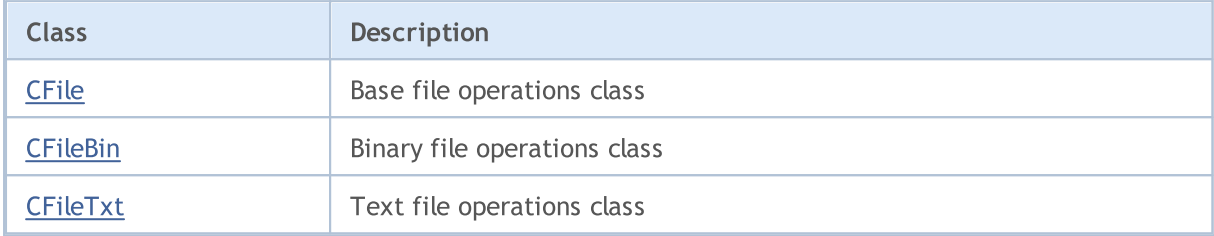

### Standard Library

## <span id="page-4232-0"></span>**CFile**

CFile is a base class for CFileBin and CFileTxt classes.

## **Description**

CFile class provides the simplified access to MQL5 API file and folder functions for all of its descendants.

## **Declaration**

class CFile: public CObject

## **Title**

#include <Files\File.mqh>

## Inheritance hierarchy

### **[CObject](#page-3590-0)**

CFile

## Direct descendants

[CFileBin](#page-4257-0), CFilePipe, [CFileTxt](#page-4288-0)

## Class Methods by Groups

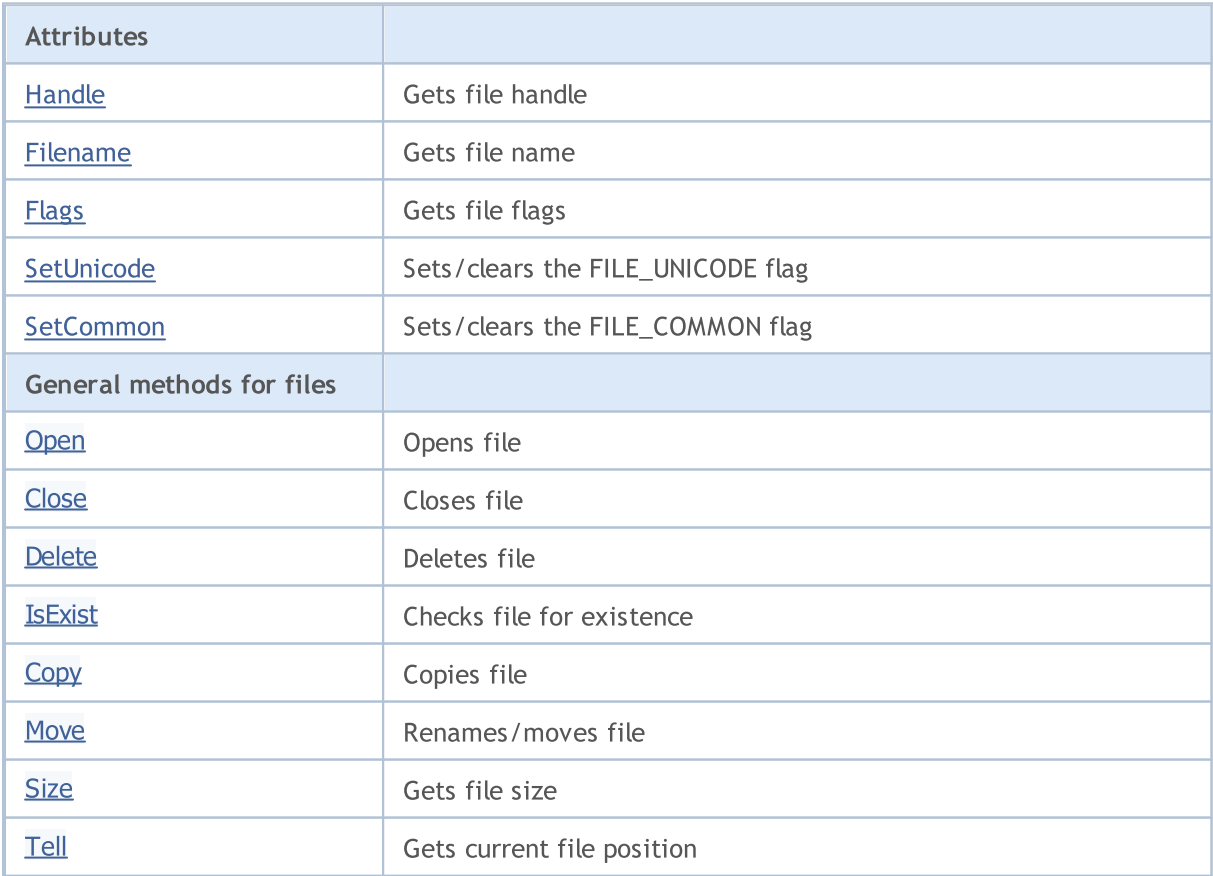

4233

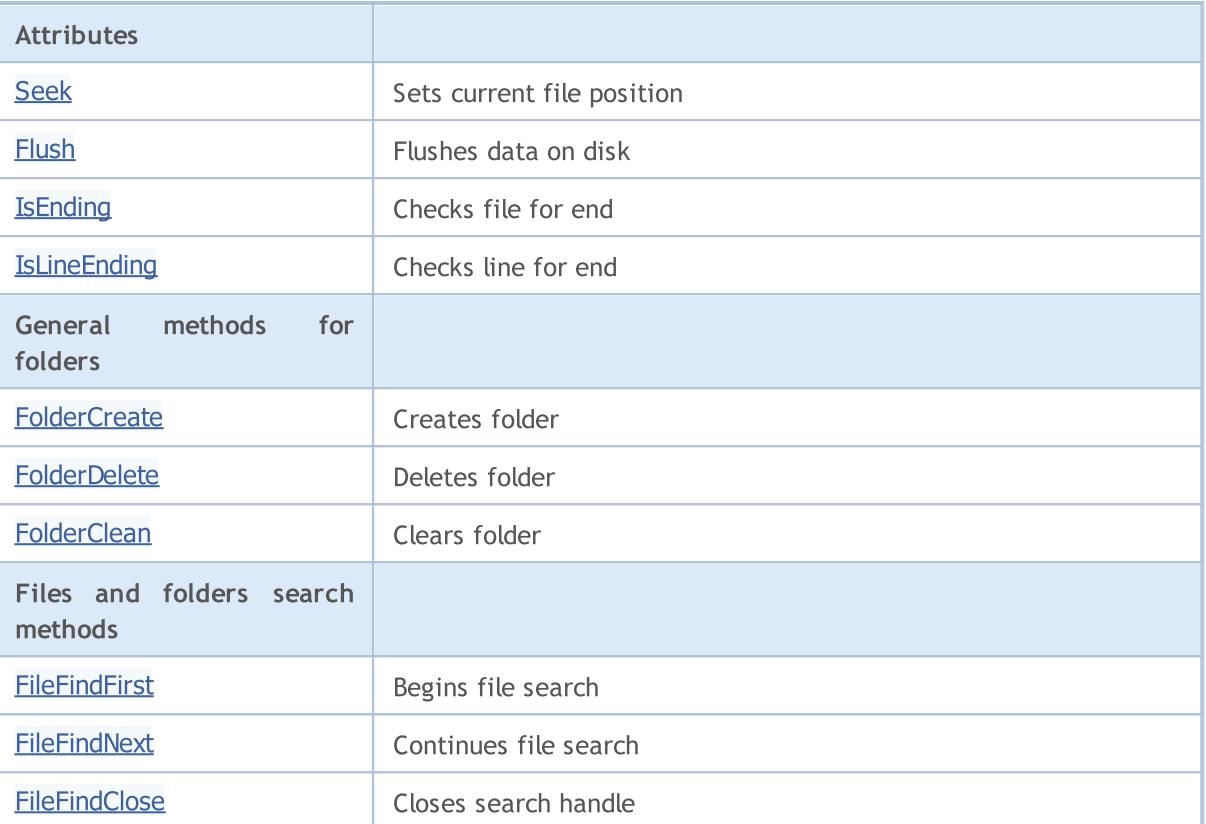

### Methods inherited from class CObject

Prev, Prev, Next, Next, [Save,](#page-3597-0) [Load](#page-3599-0), [Type](#page-3601-0), [Compare](#page-3595-0)

# <span id="page-4234-0"></span>Handle

4235

Gets file handle of the opened file.

int Handle()

#### Return Value

Handle of the opened file assigned to the class instance. If there is no file assigned, it returns -1.

4236

## <span id="page-4235-0"></span>FileName

Gets file name of the opened file.

```
string FileName()
```
#### Return Value

File name of the opened fil, assigned to the class instance. If there is no file assigned, it returns "".

# <span id="page-4236-0"></span>Flags

4237

Gets flags of the opened file.

int Flags()

### Return Value

Flags of the opened file assigned to the class instance.

4238

## <span id="page-4237-0"></span>**SetUnicode**

Sets/clears the FILE\_UNICODE flag.

```
void SetUnicode(
  bool unicode // flag value
  )
```
## Parameters

unicode

[in] New value for FILE\_UNICODE flag.

### Note

The result of string operations is dependent on the FILE\_UNICODE flag. If it is false, the ANSI codes are used (one byte symbols). If it set, the UNICODE codes are used (two byte symbols). If the file is already opened, the flag cannot be changed.

4239

## <span id="page-4238-0"></span>**SetCommon**

Sets/clears the FILE\_COMMON flag.

```
void SetCommon(
  bool common // flag value
  )
```
#### Parameters

common

```
[in] New value for FILE_COMMON flag.
```
#### Note

The FILE\_COMMON flag determines the current working folder. If it is false, the local terminal folder is used as the current working folder. If it is true, the common data folder is used as the current working folder. If the file is already opened, the flag cannot be changed.

## <span id="page-4239-0"></span>**Open**

Opens the specified file and, if it successful, assigns it to the class instance.

```
int Open(
 const string file name, // file name
 int flags, // flags
  short delimiter=9 // separator
  )
```
### Parameters

file name

[in] File name to open.

flags

[in] File open flags.

delimiter=9

[in] CSV file separator.

### Return Value

Handle of the opened file.

#### Note

The working folder is dependent on flag that was previously set/reset using the SetCommon() method.

# <span id="page-4240-0"></span>Close

4241

Closes file assigned to the class instance.

void Close()

## <span id="page-4241-0"></span>Delete

4242

Deletes the file assigned to the file instance.

```
void Delete()
```
## **Delete**

Deletes the specified file.

```
void Delete(
  const string file_name // file name
  )
```
### Parameters

file name

[in] File name of the file to delete.

### Note

The working folder is dependent on the flag that was previously set/reset using the SetCommon() method.

## <span id="page-4242-0"></span>IsExist

Checks file for existence

```
bool IsExist(
  const string file_name // file name
  )
```
## Parameters

file\_name

[in] Name of the file to check.

## Return Value

true - file exists.

# <span id="page-4243-0"></span>**Copy**

Copies a file.

```
bool Copy(
 const string src_name, // file name
 int src\_flag, // flag
  const string dst name, // file name
  int dst_flags // flags
  )
```
#### Parameters

src\_name

[in] Name of a source file.

```
src_flag
```
[in] Flags of a source file (only FILE\_COMMON is used).

dst\_name

[in] File name of the destination file.

dst\_flags

[in] Flags of the destination file (only FILE\_REWRITE and FILE\_COMMON are used).

## Return Value

true - successful, false - cannot copy the file.

**MOL5** 

## <span id="page-4244-0"></span>Move

Renames/moves file.

```
bool Move(
 const string src_name, // file name
 int src_flag, // flag
 const string dst_name, // file name
 int dst_flags // flags
  )
```
### Parameters

src\_name

[in] Source file name.

```
src_flag
```
[in] Source file flags (only FILE\_COMMON is used).

dst\_name

[in] File name of the destination file.

dst\_flags

[in] Flags of the destination file (only FILE\_REWRITE and FILE\_COMMON are used).

## Return Value

true - successful, false - failed to move/rename the file.

4245

## <span id="page-4245-0"></span>Size

4246

Gets file size in bytes.

ulong Size()

#### Return Value

file size in bytes. If there is no file assigned, it returns ULONG\_MAX.

## <span id="page-4246-0"></span>Tell

4247

Gets the current file pointer's position.

ulong Tell()

#### Return Value

the current file position. If there no file assigned, it returns ULONG\_MAX.

# <span id="page-4247-0"></span>Seek

Sets file pointer's position.

```
void Seek(
 long offset, // offset
  ENUM_FILE_POSITION origin // origin
  )
```
### Parameters

offset

[in] File offset in bytes (can be negative).

origin

[in] Origin of the offset.

## Return Value

true - successful, false - cannot change the file pointer.
# <span id="page-4248-0"></span>Flush

4249

Flushes all of the file input/output buffer data on disk.

void Flush()

# <span id="page-4249-0"></span>IsEnding

4250

Checks file for end during the file read operations.

```
bool IsEnding()
```
#### Return Value

true - end of file has been achieved during read or seek operation.

# <span id="page-4250-0"></span>IsLineEnding

Checks a text file for end during the file read operations.

bool IsLineEnding()

#### Return Value

true - end of line has been achieved during a txt or csv file read operation (CR-LF chars).

## <span id="page-4251-0"></span>**FolderCreate**

Creates new folder.

```
bool FolderCreate(
 const string folder name // folder name
 )
```
### Parameters

folder\_name

[in] Name of the folder to create. It contains path to the folder relative to the folder defined by FILE\_COMMON flag.

#### Return Value

true - successful, false - cannot create the folder.

#### Note

The working folder is dependent on the flag that was previously set/reset using the SetCommon() method.

## <span id="page-4252-0"></span>FolderDelete

Deletes specified folder.

```
bool FolderDelete(
 const string folder name // folder name
 )
```
### Parameters

folder\_name

[in] Name of the folder to delete. It contains path to the folder relative to the folder defined by FILE\_COMMON flag.

#### Return Value

true - successful, false - cannot delete the folder.

#### Note

The working folder is dependent on the flag that was previously set/reset using the SetCommon() method.

## <span id="page-4253-0"></span>**FolderClean**

Cleans specified folder.

```
bool FolderClean(
 const string folder name // folder name
 )
```
#### Parameters

folder\_name

[in] Name of the folder to clean. It contains path to the folder relative to the folder defined by FILE\_COMMON flag.

#### Return Value

true - successful, and false - cannot change the folder.

#### Note

The working folder is dependent on the flag previously set/reset by SetCommon() method.

## <span id="page-4254-0"></span>FileFindFirst

Begins file search using the specified filter.

```
int FileFindFirst(
const string filter, \frac{1}{2} // search filter
 string& file name // reference
 )
```
#### Parameters

filter

[in] Search filter.

file name

[out] The reference to the string the name of the first found file is placed into in case of success.

#### Return Value

The handle that can be used for further file search using FileFindNext, or INVALID\_HANDLE if there are no files corresponding to the filter.

#### Note

The working folder is dependent on the flag previously set/reset by SetCommon() method.

## <span id="page-4255-0"></span>FileFindNext

Continues file search started by the FileFindFirst() method.

```
bool FileFindNext(
int search_handle, // search handle
 string& file name // reference
 )
```
#### Parameters

search handle

[in] Search handle returned by FileFindFirst() method.

file name

[in] The reference to the string the name of the found file is placed into if successful.

### Return Value

true - successful, false - there are no files corresponding to the filter.

## <span id="page-4256-0"></span>FileFindClose

Closes search handle.

```
void FileFindClose(
 int search_handle // search handle
 )
```
#### Parameters

search\_handle

[in] Search handle returned by FileFindFirst() method.

Standard Library

# **CFileBin**

4258

CFileBin is a class for simplified access to binary files.

## **Description**

CFileBin class provides access to binary files.

## **Declaration**

class CFileBin: public CFile

## **Title**

#include <Files\FileBin.mqh>

## Inheritance hierarchy

**[CObject](#page-3590-0)** [CFile](#page-4232-0)

CFileBin

## Class Methods by Groups

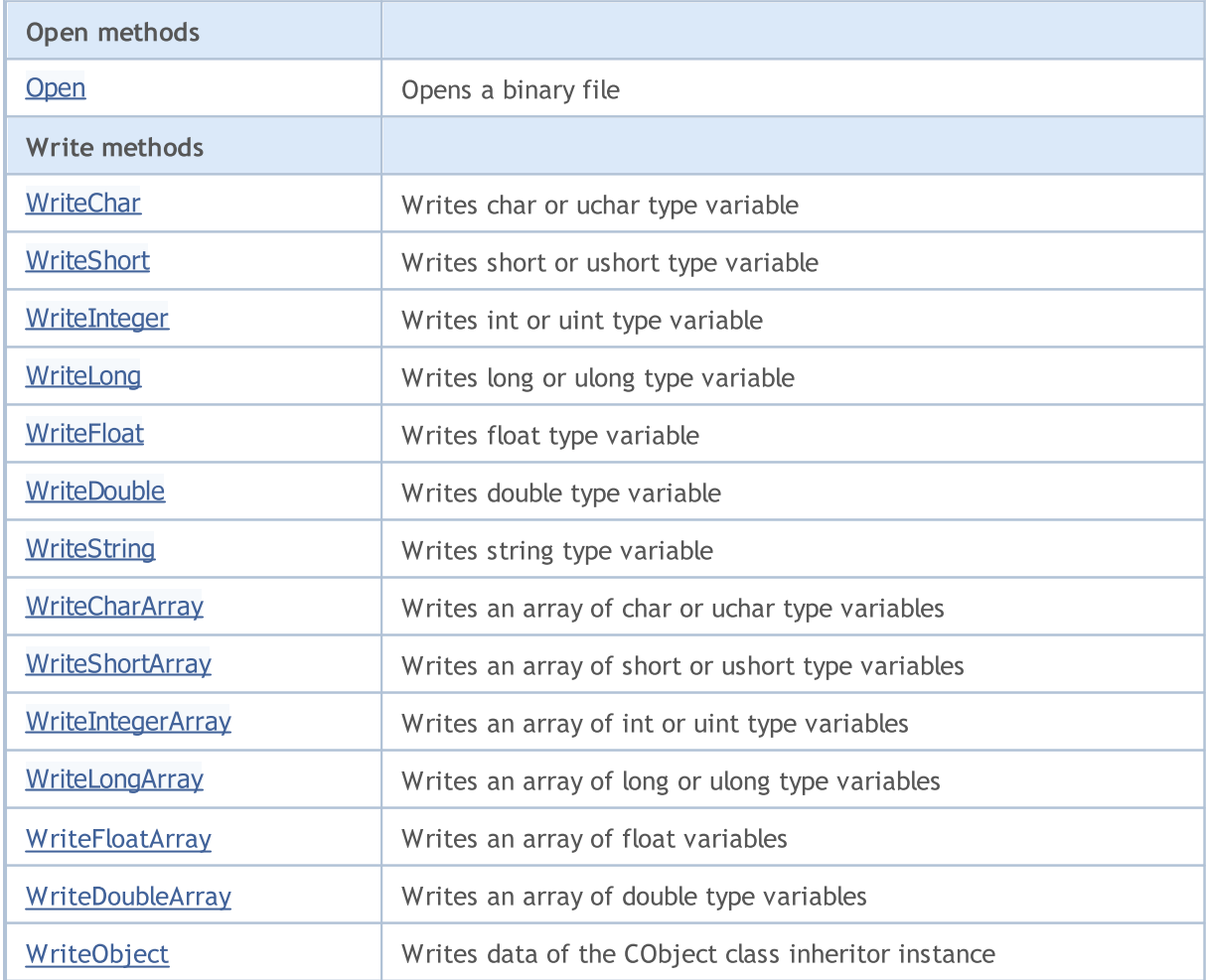

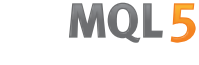

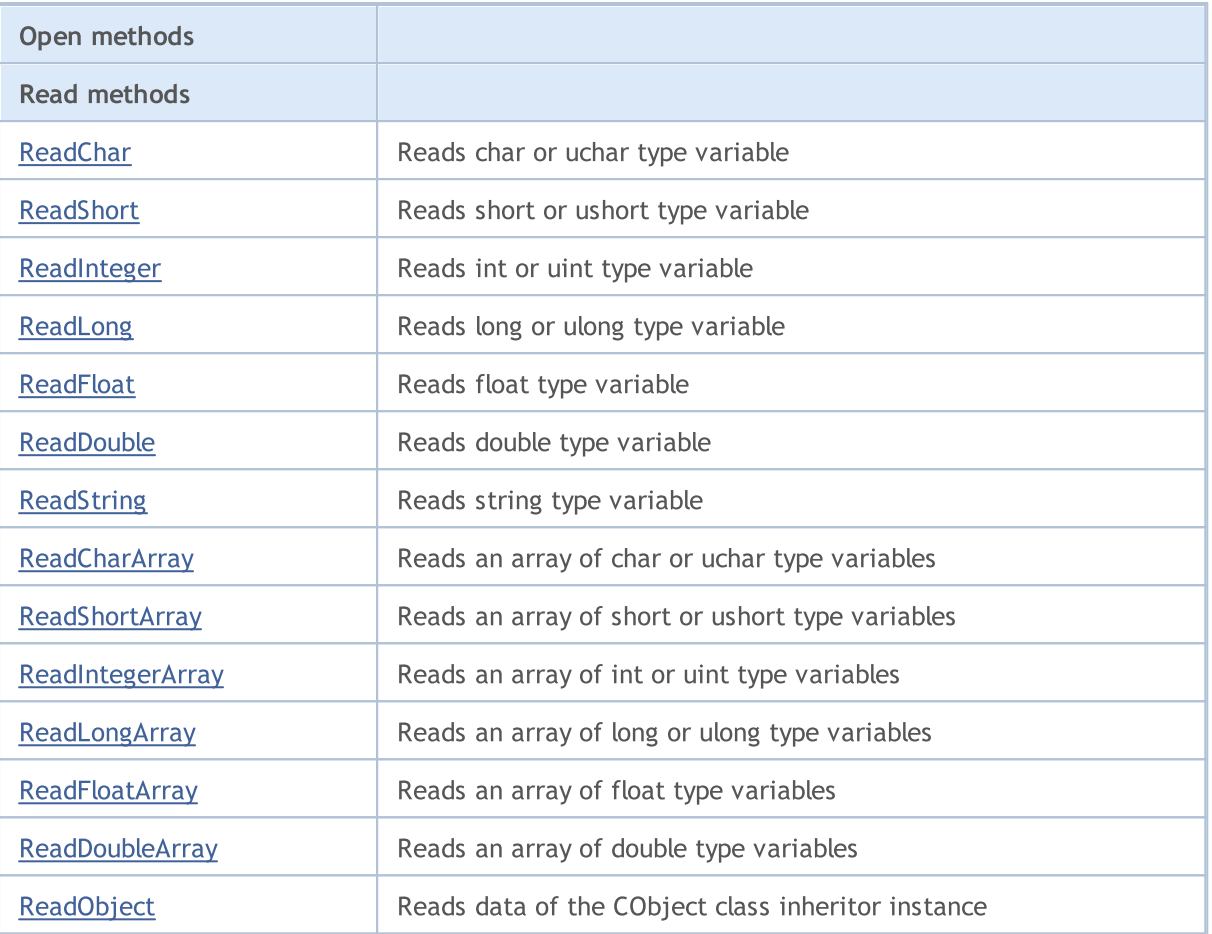

#### Methods inherited from class CObject

Prev, Prev, Next, Next, [Save,](#page-3597-0) [Load](#page-3599-0), [Type](#page-3601-0), [Compare](#page-3595-0)

### Methods inherited from class CFile

[Handle](#page-4234-0), [FileName](#page-4235-0), [Flags](#page-4236-0), [SetUnicode](#page-4237-0), [SetCommon](#page-4238-0), [Open,](#page-4239-0) [Close](#page-4240-0), [Delete](#page-4241-0), [Size,](#page-4245-0) [Tell,](#page-4246-0) [Seek,](#page-4247-0) [Flush,](#page-4248-0) [IsEnding,](#page-4249-0) [IsLineEnding](#page-4250-0), [Delete,](#page-4241-0) [IsExist,](#page-4242-0) [Copy](#page-4243-0), [Move](#page-4244-0), [FolderCreate](#page-4251-0), [FolderDelete,](#page-4252-0) [FolderClean,](#page-4253-0) [FileFindFirst,](#page-4254-0) [FileFindNext](#page-4255-0), [FileFindClose](#page-4256-0)

## <span id="page-4259-0"></span>**Open**

Opens the specified binary file and, if successful, assigns it to the class instance.

```
int Open(
const string file_name, // file name
 int flags // flags
 )
```
## Parameters

file\_name

[in] File name of the file to open.

flags

[in] File open flags (the FILE\_BIN flag is set forcibly).

### Return Value

Handle of the opened file.

# <span id="page-4260-0"></span>**WriteChar**

Writes char or uchar type variable to file.

```
uint WriteChar(
char value // value
 )
```
## Parameters

value

[in] Variable to write.

## Return Value

# <span id="page-4261-0"></span>**WriteShort**

Writes short or ushort type variable to file.

```
uint WriteShort(
 short value // value
 )
```
## Parameters

value

[in] Variable to write.

## Return Value

# <span id="page-4262-0"></span>WriteInteger

Writes int or uint type variable to file.

```
uint WriteInteger(
int value // value
 )
```
## Parameters

value

[in] Variable to write.

## Return Value

# <span id="page-4263-0"></span>WriteLong

Writes long or ulong type variable to file.

```
uint WriteLong(
long value // value
 )
```
## Parameters

value

[in] Variable to write.

## Return Value

# <span id="page-4264-0"></span>**WriteFloat**

Writes float type variable to file.

```
uint WriteFloat(
 float value // value
 )
```
## Parameters

value

[in] Variable to write.

## Return Value

## <span id="page-4265-0"></span>**WriteDouble**

Writes double type variable to file.

```
uint WriteDouble(
 double value // value
 )
```
## Parameters

value

[in] Variable to write.

## Return Value

## <span id="page-4266-0"></span>**WriteString**

Writes string type variable to file.

```
uint WriteString(
 const string value // value
 )
```
## Parameters

value [in] String to write.

#### Return Value

Number of bytes written.

## **WriteString**

Writes string type variable to file.

```
uint WriteString(
const string value, // value
 int size // size
 )
```
## Parameters

value

[in] String to write.

#### size

[in] Number of bytes to write.

## Return Value

## <span id="page-4267-0"></span>**WriteCharArray**

Writes an array of char or uchar type variables to file.

```
uint WriteCharArray(
char& array[], // array
 int start_item=0, // start element
 int items_count=-1 // number of elements
 )
```
#### Parameters

array[]

[in] Array to write.

```
start_item=0
```
[in] Start element to write from.

items\_count=-1

[in] Number of elements to write (-1 - whole array).

#### Return Value

## <span id="page-4268-0"></span>**WriteShortArray**

Writes an array of short or ushort type variables to file.

```
uint WriteShortArray(
short& array[], \sqrt{2} // array
 int start_item=0, // start element
 int items_count=-1 // number of elements
 )
```
#### Parameters

array[]

[in] Array to write.

```
start_item=0
```
[in] Start element to write from.

items\_count=-1

[in] Number of elements to write (-1 - whole array).

## Return Value

## <span id="page-4269-0"></span>**WriteIntegerArray**

Writes an array of int or uint type variables to file.

```
uint WriteIntegerArray(
  int& array[], \sqrt{2} // array
  int start_item=0, // start element
  int items_count=-1 // number of elements
 )
```
#### Parameters

array[]

[in] Array to write.

```
start_item=0
```
[in] Start element to write from.

items\_count=-1

[in] Number of elements to write (-1 - whole array).

#### Return Value

# <span id="page-4270-0"></span>**WriteLongArray**

Writes an array of long or ulong type variables to file.

```
uint WriteLongArray(
long& array[], // array
 int start_item=0, // start element
 int items_count=-1 // number of elements
 )
```
#### Parameters

array[]

[in] Array to write.

```
start_item=0
```
[in] Start element to write from.

items\_count=-1

[in] Number of elements to write (-1 - whole array).

#### Return Value

## <span id="page-4271-0"></span>**WriteFloatArray**

Writes an array of float type variables to file.

```
uint WriteFloatArray(
float& array[], \sqrt{2} // array
 int start_item=0, // start element
 int items_count=-1 // number of elements
 )
```
#### Parameters

array[]

[in] Array to write.

```
start_item=0
```
[in] Start element to write from.

items\_count=-1

[in] Number of elements to write (-1 - whole array).

## Return Value

# <span id="page-4272-0"></span>WriteDoubleArray

Writes an array of double type variables to file.

```
uint WriteDoubleArray(
double& array[], \sqrt{2} // array to write
 int start_item=0, // start element
 int items count=-1 // number of elements
 )
```
#### Parameters

array[]

[in] Array to write.

```
start_item=0
```
[in] Start element to write from.

items\_count=-1

[in] Number of elements to write (-1 - whole array).

#### Return Value

# <span id="page-4273-0"></span>**WriteObject**

Writes data of the CObject class inheritor instance to file.

```
bool WriteObject(
 CObject* object // reference to the object
 )
```
### Parameters

object

[in] Reference to the CObject class inheritor instance to write.

## Return Value

# <span id="page-4274-0"></span>ReadChar

Reads char or uchar type variable from file.

```
bool ReadChar(
 char& value // flag value
 )
```
## Parameters

value

[in] Reference to the variable for placing read data.

## Return Value

# <span id="page-4275-0"></span>ReadShort

Reads short or ushort type variable from file.

```
bool ReadShort(
 short& value
 )
```
## Parameters

value

[in] Reference to the variable for placing read data.

## Return Value

# <span id="page-4276-0"></span>ReadInteger

Reads int or uint type variable from file.

```
bool ReadInteger(
 int& value // variable
 )
```
## Parameters

value

[in] Reference to the variable for placing read data.

## Return Value

# <span id="page-4277-0"></span>ReadLong

Reads long or ulong type variable from file.

```
bool ReadLong(
 long& value
 )
```
## Parameters

value

[in] Reference to the variable for placing read data.

## Return Value

# <span id="page-4278-0"></span>**ReadFloat**

Reads float type variable from file.

```
bool ReadFloat(
 float& value // variable
 )
```
## Parameters

value

[in] Reference to the variable for placing read data.

## Return Value

## <span id="page-4279-0"></span>ReadDouble

Reads double type variable from file.

```
bool ReadDouble(
 double& value
 )
```
## Parameters

value

[in] Reference to the variable for placing read data.

### Return Value

## <span id="page-4280-0"></span>ReadString

Reads string type variable from file.

```
bool ReadString(
 string& value // string
 )
```
## Parameters

value

[in] Reference to the variable for placing read data.

#### Return Value

true - successful, false - cannot read the data.

## ReadString

Reads string type variable from file.

```
bool ReadString(
 string& value
 )
```
#### Parameters

value

[in] Reference to the variable for placing read data.

## Return Value

## <span id="page-4281-0"></span>**ReadCharArray**

Reads an array of char or uchar type variables from file.

```
bool ReadCharArray(
char& array[], // array
 int start_item=0, // start element
 int items count=-1 // number of elements
 )
```
#### Parameters

array[]

[in] Reference to the variable for placing read data.

```
start_item=0
```
[in] Start element to read from.

items\_count=-1

[in] Number of elements to read (-1 - read to the end of file).

### Return Value

## <span id="page-4282-0"></span>**ReadShortArray**

Reads an array of short or ushort type variables from file.

```
bool ReadShortArray(
short& array[], \sqrt{2} // array
 int start_item=0, // start element
 int items count=-1 // number of elements
 )
```
#### Parameters

array[]

[in] Reference to the variable for placing read data.

```
start_item=0
```
[in] Start element to read from.

items\_count=-1

[in] Number of elements to read (-1 - read to the end of file).

### Return Value

# <span id="page-4283-0"></span>ReadIntegerArray

Reads an array of int or uint type variables from file.

```
bool ReadIntegerArray(
int\&array[1ex] array[], 1/4 array
  int start_item=0, // start element
  int items_count=-1 // number of elements
 )
```
#### Parameters

array[]

[in] Reference to the target array of type int or uint.

```
start_item=0
```
[in] Start element to read from.

items\_count=-1

[in] Number of elements to read (-1 - read to the end of file).

#### Return Value
# ReadLongArray

Reads an array of long or ulong type variables from file.

```
bool ReadLongArray(
 long& array[], // array
  int start_item=0, // start element
  int items count=-1 // number of elements
  )
```
#### Parameters

array[]

[in] Reference to the variable for placing read data.

```
start_item=0
```
[in] Start element to read from.

items\_count=-1

[in] Number of elements to read (-1 - read to the end of file).

### Return Value

# **ReadFloatArray**

Reads an array of float type variables from file.

```
bool ReadFloatArray(
 float& array[], \sqrt{2} // array
  int start_item=0, // start element
  int items count=-1 // number of elements
  )
```
#### Parameters

array[]

[in] Reference to the variable for placing read data.

```
start_item=0
```
[in] Start element to read from.

items\_count=-1

[in] Number of elements to read (-1 - read to the end of file).

### Return Value

# ReadDoubleArray

Reads an array of double type variables from file.

```
bool ReadDoubleArray(
 double& array[], \sqrt{2} // array
  int start item=0, // start element
  int items count=-1 // number of elements
  )
```
#### Parameters

array[]

[in] Reference to the variable for placing read data.

```
start_item=0
```
[in] Start element to read from.

items\_count=-1

[in] Number of elements to read (-1 - read to the end of file).

### Return Value

# ReadObject

Reads data of the CObject class inheritor instance from file.

```
bool ReadObject(
  CObject* object // pointer
  )
```
### Parameters

object

[in] Pointer to the CObject class inheritor instance to read.

### Return Value

Standard Library

## **CFileTxt**

CFileTxt is a class for simplified access to text files.

### **Description**

CFileTxt class provides access to text files.

## **Declaration**

class CFileTxt: public CFile

### **Title**

#include <Files\FileTxt.mqh>

### Inheritance hierarchy

**[CObject](#page-3590-0) [CFile](#page-4232-0)** 

CFileTxt

## Class Methods by Groups

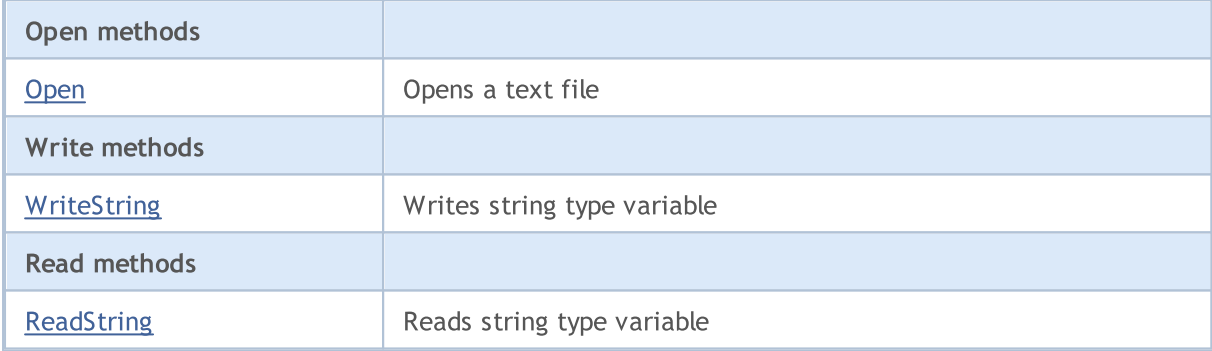

#### Methods inherited from class CObject

Prev, Prev, Next, Next, [Save,](#page-3597-0) [Load](#page-3599-0), [Type](#page-3601-0), [Compare](#page-3595-0)

#### Methods inherited from class CFile

[Handle](#page-4234-0), [FileName](#page-4235-0), [Flags](#page-4236-0), [SetUnicode](#page-4237-0), [SetCommon](#page-4238-0), [Open,](#page-4239-0) [Close](#page-4240-0), [Delete](#page-4241-0), [Size,](#page-4245-0) [Tell,](#page-4246-0) [Seek,](#page-4247-0) [Flush,](#page-4248-0) [IsEnding,](#page-4249-0) [IsLineEnding](#page-4250-0), [Delete,](#page-4241-0) [IsExist,](#page-4242-0) [Copy](#page-4243-0), [Move](#page-4244-0), [FolderCreate](#page-4251-0), [FolderDelete,](#page-4252-0) [FolderClean,](#page-4253-0) [FileFindFirst,](#page-4254-0) [FileFindNext](#page-4255-0), [FileFindClose](#page-4256-0)

# <span id="page-4289-0"></span>**Open**

4290

Opens the specified text file and, if successful, assigns it to the class instance.

```
int Open(
 const string file_name, // file name
  int flags // flags
  )
```
### Parameters

file\_name

[in] File name to open.

flags

[in] File open flags (FILE\_TXT flag is forcibly set).

### Return Value

Opened file handle.

# <span id="page-4290-0"></span>**WriteString**

Writes string type variable to file.

```
uint WriteString(
  const string value // string
  )
```
### Parameters

value

[in] String to write.

### Return Value

Number of bytes written.

# <span id="page-4291-0"></span>ReadString

Reads string type variable from file.

string ReadString()

#### Return Value

String which has been read.

# String operations

This section contains the technical details of the string operations classes and descriptions of the corresponding components of the MQL5 standard library.

The use of string operations classes will save time in developing applications processing textual data.

The MQL5 standard library (in terms of string operations) is located in the working directory of the terminal in the Include\Strings folder.

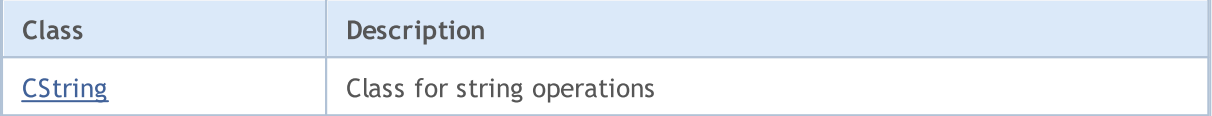

Standard Library

# <span id="page-4293-0"></span>**CString**

CString is a class for simplified access to the variables of string type.

## **Description**

CString class provides simplified access to MQL5 API functions working with string variables.

## **Declaration**

class CString: public CObject

### **Title**

#include <Strings\String.mqh>

## Inheritance hierarchy

### **[CObject](#page-3590-0)**

CString

## Class Methods by Groups

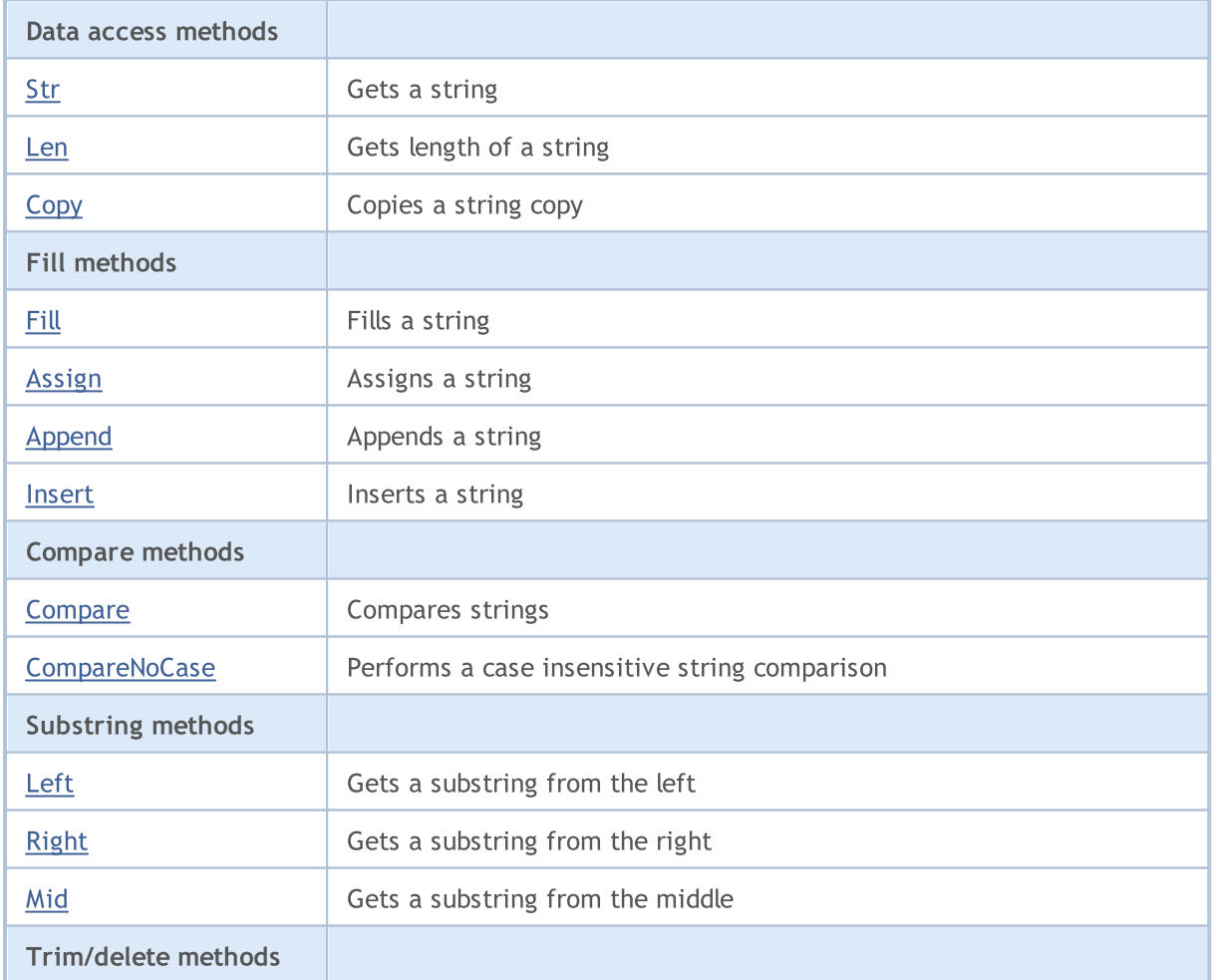

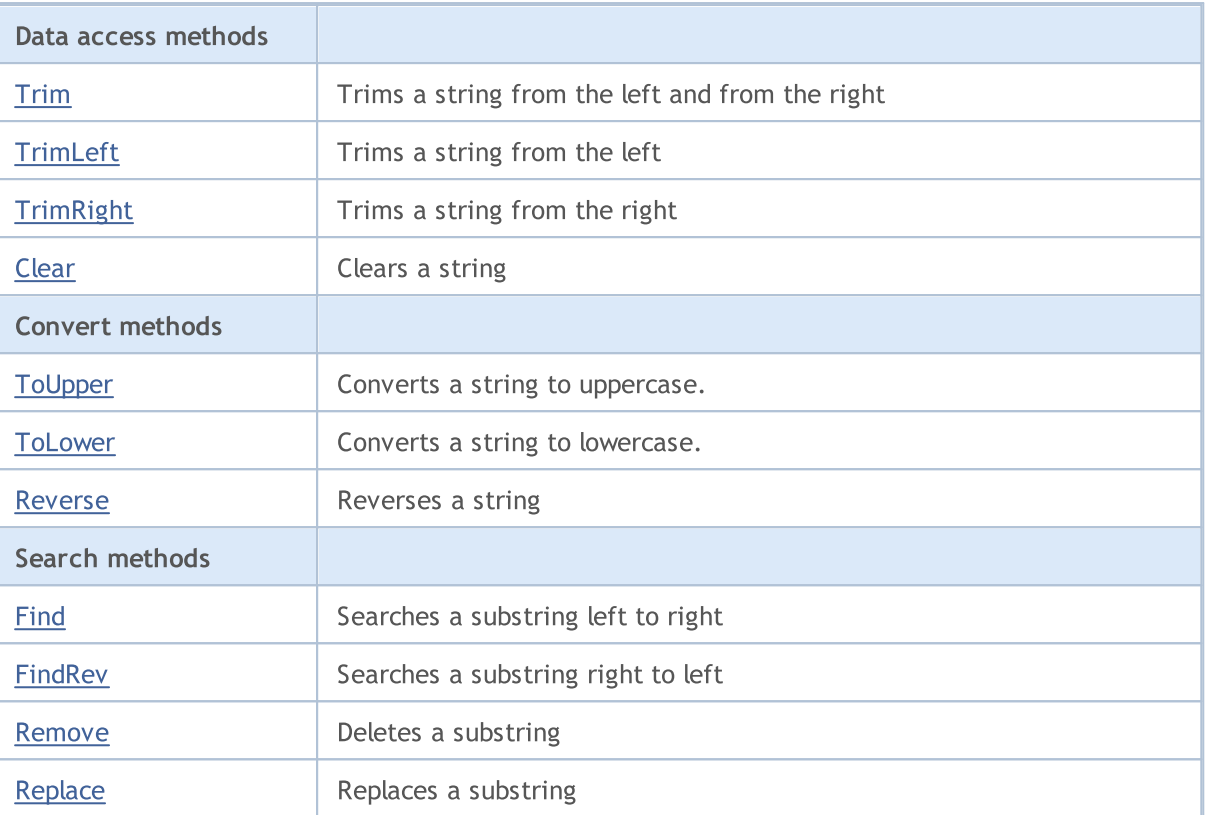

## Methods inherited from class CObject

Prev, Prev, Next, Next, [Save,](#page-3597-0) [Load](#page-3599-0), [Type](#page-3601-0)

## <span id="page-4295-0"></span>Str

Gets a string.

string Str() const;

### Return Value

Copy of a string.

## <span id="page-4296-0"></span>Len

Gets length of a string.

uint Len() const;

### Return Value

Length of a string.

# <span id="page-4297-0"></span>**Copy**

4298

Copies a string by reference.

```
void Copy(
 string& copy // reference
  ) const;
```
### Parameters

copy

[in] Reference to a data string.

# **Copy**

Copies a string to the CString class instance.

```
void Copy(
 CString* copy // pointer
  ) const;
```
### Parameters

copy

[in] Pointer to CString class instance for data.

## <span id="page-4298-0"></span>Fill

Fills a string with specified char.

```
bool Fill(
  short character // character
  )
```
### Parameters

character

[in] Character for filling a string.

### Return Value

true - successful, false - cannot fill a string.

# <span id="page-4299-0"></span>Assign

4300

Assigns a string.

```
void Assign(
  const string str // string
  \rightarrow
```
### Parameters

str

[in] String to assign.

# Assign

Assigns a string from the CString class instance.

```
void Assign(
 CString* str // pointer
  )
```
### Parameters

str

[in] Pointer to the CString class instance to assign.

# <span id="page-4300-0"></span>Append

Appends a string.

```
void Append(
  const string str // string
  )
```
### Parameters

str

[in] String to append.

# Append

Appends a string from the CString class instance.

```
void Append(
  CString* string // pointer
  )
```
## Parameters

string

[in] Pointer to the CString class instance to append.

## <span id="page-4301-0"></span>Insert

4302

Inserts a string to the specified position.

```
uint Insert(
 uint pos, // position
 const string str // string
  )
```
### Parameters

pos

[in] Insert position.

str

[in] String to insert.

### Return Value

Resulted string length.

## Insert

Inserts a string to the specified position from the CString class instance.

```
uint Insert(
 uint pos, // position
  CString* str // pointer
  )
```
### Parameters

pos

[in] Position to insert into.

str

[in] Pointer to the CString class instance to insert.

### Return Value

Resulted string length.

## <span id="page-4302-0"></span>**Compare**

Compares to a string.

```
int Compare(
  const string str // string
  ) const;
```
### Parameters

str

[in] String to compare.

#### Return Value

0 - both strings are equal, -1 - the class string is lower than the string to compare, 1 - the class string is greater than the string to compare.

## **Compare**

Compares to a CString class instance string.

```
int Compare(
  CString* str // pointer
  ) const;
```
#### Parameters

str

[in] Pointer to CString class instance to compare.

### Return Value

0 - strings are equal, -1 - the class string is lower than the string to compare, 1 - the class string is greater than the string to compare.

## <span id="page-4303-0"></span>**CompareNoCase**

Performs a case insensitive string comparison.

```
int CompareNoCase(
  const string str // string
  ) const;
```
#### Parameters

str

[in] String to compare.

### Return Value

0 - strings are equal, -1 - a class string is lower than a string to compare, 1 - a class string is greater than a string to compare.

## **CompareNoCase**

Compares a string (case insensitive) to a CString class instance string.

```
int CompareNoCase(
  CString* str // pointer
  ) const;
```
#### Parameters

str

[in] Pointer to CString class instance to compare.

#### Return Value

0 - if strings are equal, -1 - a class string is lower than a string to compare, 1 - a class string is greater than a string to compare.

# <span id="page-4304-0"></span>Left

Gets a substring of a specified length from the beginning of a string.

```
string Left(
 uint count // length
  )
```
### Parameters

count

[in] Substring length.

### Return Value

Resulted substring.

# <span id="page-4305-0"></span>Right

Gets a substring of a specified length from the end of a string.

```
string Right(
 uint count // length
  )
```
### Parameters

count

[in] Substring length.

### Return Value

Resulted substring.

# <span id="page-4306-0"></span>Mid

Gets a substring of a specified length from a specified string position.

```
string Mid(
 uint pos, \frac{1}{2} position
  uint count // length
  )
```
### Parameters

pos

[in] Substring position.

count

[in] Substring length.

### Return Value

Resulted substring.

**MOL5** 

# <span id="page-4307-0"></span>Trim

4308

Removes all characters within a set (as well as '','\t','\r','\n') at both ends of a string from this string.

```
int Trim(
 const string targets // set
  )
```
### Parameters

targets

[in] Set of characters to remove.

### Return Value

Number of removed characters.

Example:

```
//--- example for CString::Trim
#include <Strings\String.mqh>
// --void OnStart()
 \left\{ \begin{array}{c} \end{array} \right.CString str;
  // --str.Assign(" \t\tABCD\r\n");
  printf("Source string '%s'", str.Str());
   // -- -str.Trim("DA-DA-DA");
   printf("Result string '%s'", str.Str());
  }
```
# <span id="page-4308-0"></span>TrimLeft

4309

Removes all characters within a set (as well as '','\t','\r','\n') at the beginning of a string from this string.

```
int TrimLeft(
  const string targets // set
  )
```
### Parameters

targets

[in] Set of characters to remove.

### Return Value

Number of characters removed.

# <span id="page-4309-0"></span>**TrimRight**

Removes all characters within a set (as well as '','\t','\r','\n') at the end of a string from this string.

```
int TrimRight(
  const string targets // set
  )
```
### Parameters

targets

[in] Set of characters to remove.

### Return Value

Number of characters removed.

# <span id="page-4310-0"></span>Clear

4311

Clears a string.

bool Clear()

#### Return Value

true - successful, false - cannot clear a string.

# <span id="page-4311-0"></span>ToUpper

4312

Converts all string characters to uppercase.

bool ToUpper()

#### Return Value

true - successful, false - cannot convert to uppercase.

## <span id="page-4312-0"></span>**ToLower**

4313

Converts all string characters to lowercase.

bool ToLower()

#### Return Value

true - successful, false - cannot convert to lowercase.

## <span id="page-4313-0"></span>Reverse

Reverses a string (initial and final characters exchange places pair-wise).

void Reverse()

# <span id="page-4314-0"></span>Find

Searches for the first match of a substring from a specified position.

```
int Find(
 uint start, |1/2| position
 const string substring // substring
  ) const;
```
### Parameters

start

[in] Initial position for substring search.

substring

[in] Sample substring to search for.

## Return Value

The index of the first match of a substring (-1 - substring is not found).

# <span id="page-4315-0"></span>FindRev

Searches for the last match of a substring.

```
int FindRev(
  const string substring // substring
  ) const;
```
### Parameters

substring

[in] Sample substring to search for.

### Return Value

The index of the last match of a substring (-1 - substring is not found).

## <span id="page-4316-0"></span>Remove

Removes all substring matches.

```
uint Remove(
  const string substring // substring
  )
```
### Parameters

substring

[in] Sample substring to search for.

### Return Value

Number of substring removals.

<span id="page-4317-0"></span>Replaces all substring matches.

```
uint Replace(
  const string substring, \frac{1}{2} // substring
  const string newstring // substring
   )
```
### Parameters

substring

[in] Sample substring to search for.

newstring

[in] Sample substring to replace with.

### Return Value

Number of substring replacements.

# Graphic Objects

This section contains the technical details of working with classes of graphical objects and a description of the relevant components of the MQL5 Standard Library.

The use of classes of graphical objects will save time when creating custom programs (scripts, Expert Advisors).

MQL5 Standard Library (in terms of graphical objects) is located in the working directory of the terminal in the Include\ChartObjects folder.

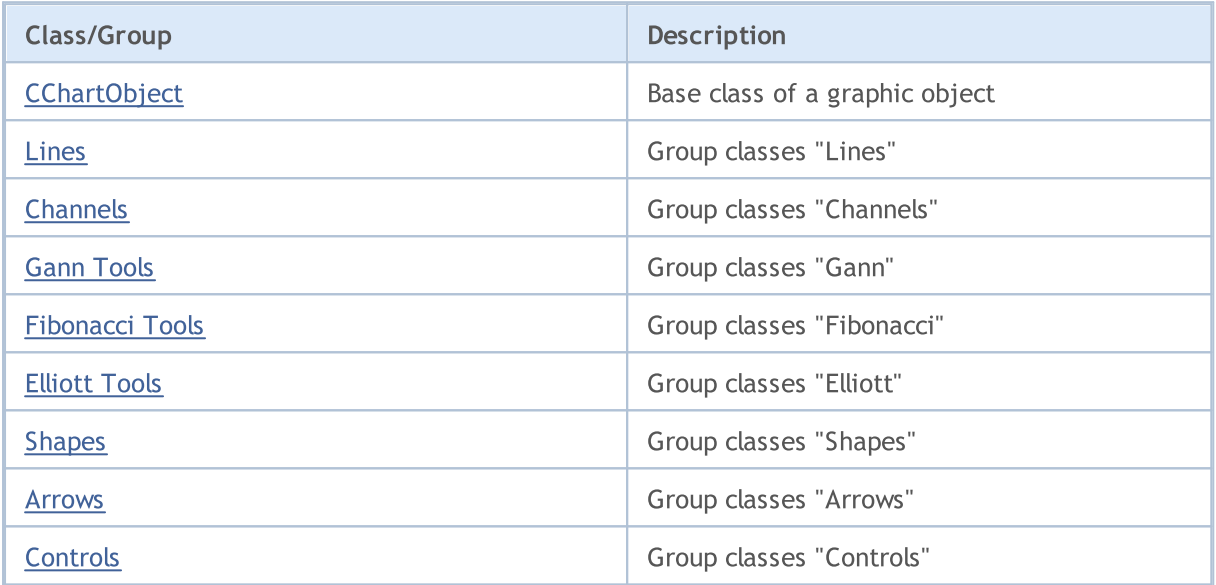

#### Standard Library

**MOL5** 

# <span id="page-4319-0"></span>**CChartObject**

CChartObject is a base class for the classes of chart graphical objects of the Standard MQL5 library.

### **Description**

CChartObject class provides the simplified access to MQL5 API functions for all of its descendants.

## **Declaration**

class CChartObject : public CObject

### Title

#include <ChartObjects\ChartObject.mqh>

### Inheritance hierarchy

#### [CObject](#page-3590-0)

**CChartObject** 

### Direct descendants

[CChartObjectArrow,](#page-4492-0) [CChartObjectBitmap](#page-4570-0), [CChartObjectBmpLabel](#page-4579-0), [CChartObjectCycles,](#page-4393-0) [CChartObjectElliottWave3,](#page-4468-0) [CChartObjectEllipse,](#page-4488-0) [CChartObjectFiboArc](#page-4451-0), [CChartObjectFiboFan,](#page-4448-0) [CChartObjectFiboTimes](#page-4445-0), [CChartObjectHLine](#page-4377-0), [CChartObjectRectangle](#page-4482-0), [CChartObjectSubChart,](#page-4552-0) [CChartObjectText,](#page-4510-0) [CChartObjectTrend](#page-4380-0), [CChartObjectTriangle](#page-4485-0), [CChartObjectVLine](#page-4374-0)

### Class Methods by Groups

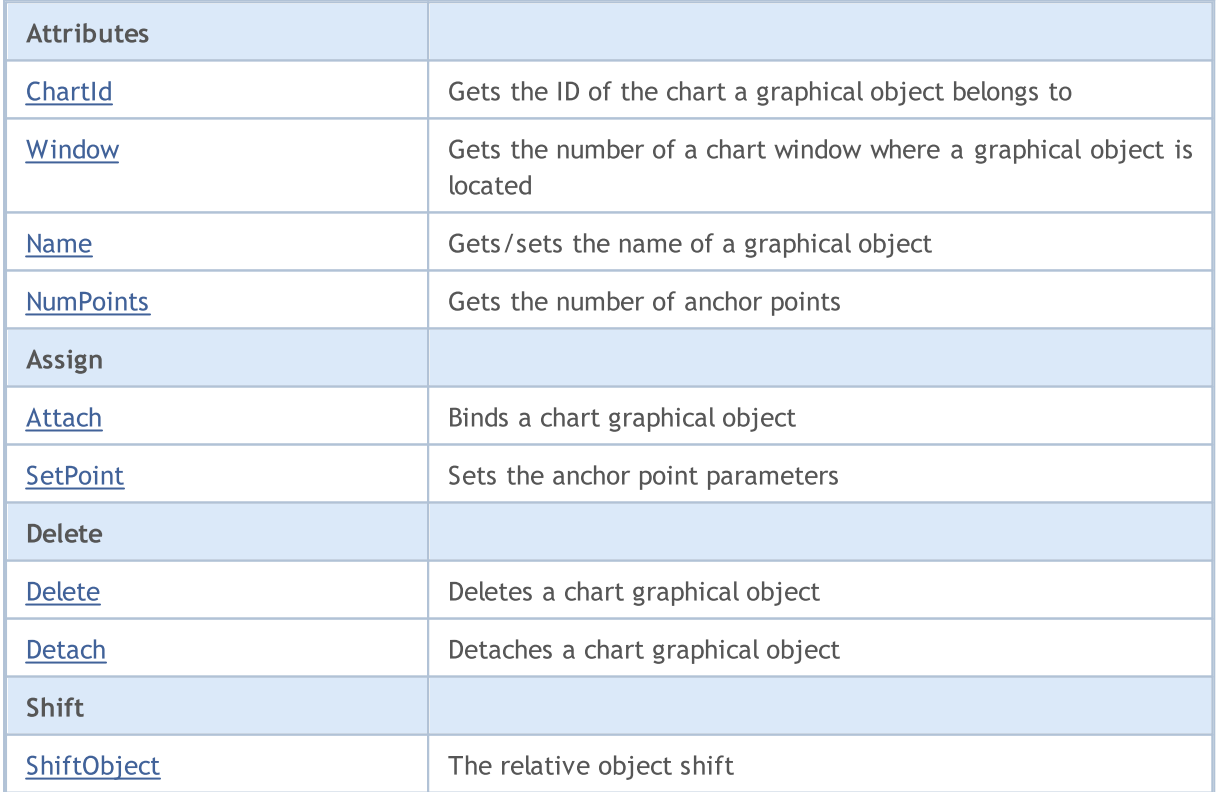
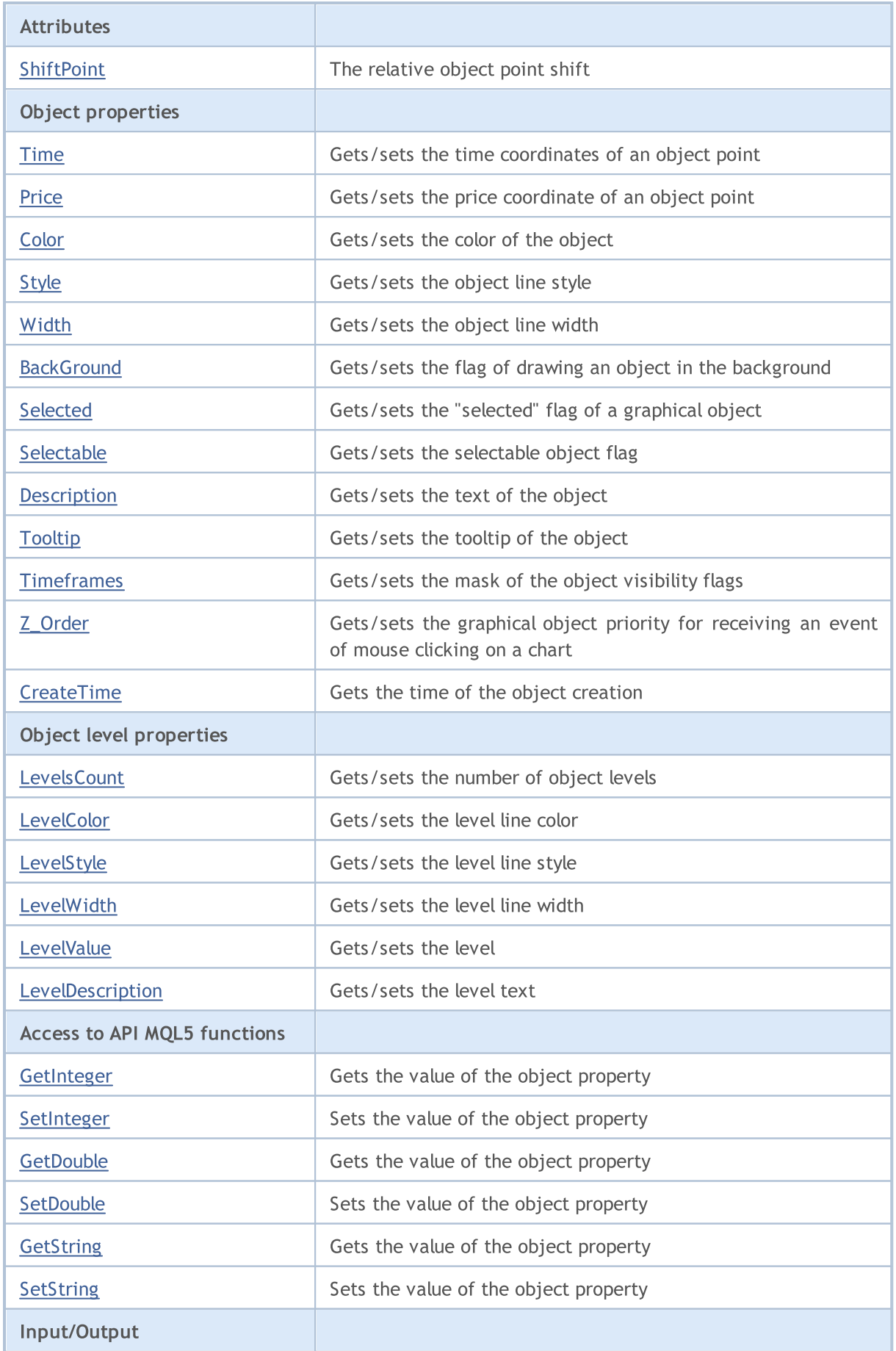

## Standard Library

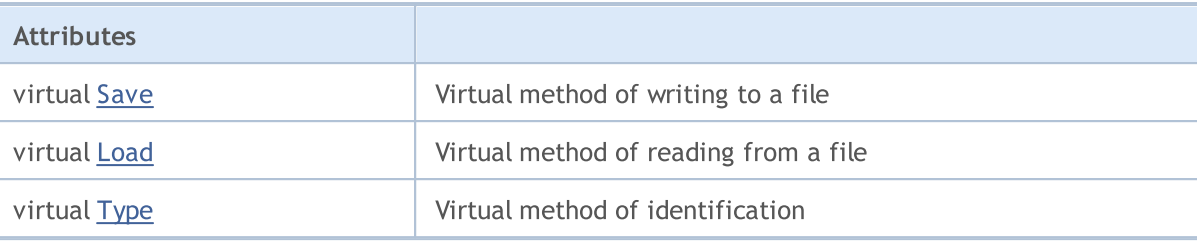

## Methods inherited from class CObject

Prev, Prev, Next, Next, [Compare](#page-3595-0)

# **ChartId**

4323

Gets the ID of the chart a graphical object belongs to.

```
long ChartId() const
```
## Return Value

ID of the chart where the graphical object is located. If there is no bound object, it returns -1.

```
//--- example for CChartObject::ChartId
#include <ChartObjects\ChartObject.mqh>
//---
void OnStart()
 {
  CChartObject object;
  //--- get chart idintifier of chart object
  long chart id=object.ChartId();
 }
```
# Window

Gets the index of the chart window where the graphical object is located.

int Window() const

### Return Value

The number of the chart window where the graphical object is located (0 - main window). If there is no bound object, it returns -1.

```
//--- example for CChartObject::Window
#include <ChartObjects\ChartObject.mqh>
// --void OnStart()
 \left\{ \right.CChartObject object;
  //--- get window of chart object
  int window=object.Window();
  }
```
## Name (Get Method)

Gets the name of the graphical object.

```
string Name() const
```
## Return Value

Name of the graphical object attached to an instance of the class. If there is no attached object, it returns NULL.

## Name (Set Method)

Sets the name of the graphical object.

```
bool Name(
  string name // new name
  )
```
## Parameters

name

[in] The new name of the graphical object.

## Return Value

true - success, false - cannot change the name.

```
//--- example for CChartObject::Name
#include <ChartObjects\ChartObject.mqh>
// -- -void OnStart()
 {
  CChartObject object;
  //--- get name of chart object
  string object name=object.Name();
  if(object_name!="MyChartObject")
     {
    //--- set name of chart object
    object.Name("MyChartObject");
     }
  }
```
## **NumPoints**

Gets the number of anchor points of a graphical object.

```
int NumPoints() const
```
### Return Value

Number of points linking a graphical object attached to an instance of the class. If there is no attached object, it returns 0.

```
//--- example for CChartObject::NumPoints
#include <ChartObjects\ChartObject.mqh>
// --void OnStart()
 \left\{ \right.CChartObject object;
  //--- get points count of chart object
  int points=object.NumPoints();
  }
```
# Attach

Attaches a graphical object to an instance of the class.

```
bool Attach(
 long chart id, // chart ID
 string name, \frac{1}{2} name of the object
  int window, // chart window
  int points // number of points
  )
```
## Parameters

chart\_id

[out] Chart identifier.

name

[in] Name of the graphical object.

window

[in] Chart window number (0 - main window).

points

[in] Number of anchor points of the graphical object.

## Return Value

true - success, false - cannot bind the object.

```
//--- example for CChartObject::Attach
#include <ChartObjects\ChartObject.mqh>
// -- -void OnStart()
 \{CChartObject object;
  //--- attach chart object
  if(!object.Attach(ChartID(),"MyObject",0,2))
    {
     printf("Object attach error");
     return;
     }
  }
```
## **SetPoint**

4328

Sets new coordinates of the specified anchor point of the graphical object.

```
bool SetPoint(
 int point, \frac{1}{2} // point number
  datetime new time, // time coordinate
  double new price // price coordinate
  )
```
## Parameters

point

[in] Number of the graphical object anchor point.

```
new_time
```
[in] New value for the time coordinate of the specified anchor point.

new\_price

[in] New value for price coordinate of the specified anchor point.

## Return Value

true - success, false - cannot change coordinates of the point.

```
//--- example for CChartObject::SetPoint
#include <ChartObjects\ChartObject.mqh>
// -- -void OnStart()
 \left\{ \begin{array}{c} \end{array} \right\}CChartObject object;
  double price;
  // --if(object.NumPoints()>0)
     {
      //--- set point of chart object
      object.SetPoint(0,CurrTime(),price);
     }
  }
```
## Delete

4329

Removes an attached graphical object from the chart.

```
bool Delete()
```
## Return Value

true - success, false - cannot remove the object.

```
//--- example for CChartObject::Delete
#include <ChartObjects\ChartObject.mqh>
//---
void OnStart()
 \left\{ \right.CChartObject object;
  //--- detach chart object
  if(!object.Delete())
    \left\{ \right.printf("Object delete error");
      return;
     }
  }
```
## **Detach**

Detaches the graphical object.

void Detach()

## Return Value

None.

```
//--- example for CChartObject::Detach
#include <ChartObjects\ChartObject.mqh>
//---
void OnStart()
 \left\{ \right.CChartObject object;
  //--- detach chart object
  object.Detach();
 }
```
Shifts a graphical object.

```
bool ShiftObject(
  datetime d time, \frac{d}{dt} // increment of time coordinate
   double d price // increment of price coordinate
   )
```
## Parameters

d\_time

[in] Increment of the time coordinate of all anchor points.

d\_price

[in] Increment of the price coordinate of all anchor points.

## Return Value

true - success, false - cannot shift the object.

```
//--- example for CChartObject::ShiftObject
#include <ChartObjects\ChartObject.mqh>
// --void OnStart()
 \{CChartObject object;
 datetime d_time;
 double d_price;
  //--- shift chart object
  object.ShiftObject(d time,d price);
 }
```
## <span id="page-4331-0"></span>**ShiftPoint**

Shifts a specified anchor point of the graphical object.

```
bool ShiftPoint(
 int point, // point number
  datetime d_time, // increment of time coordinate
  double d price // increment of price coordinate
  )
```
## Parameters

point

[in] Number of a graphical object anchor point.

```
d_time
```
[in] Increment of the time coordinate of the specified point.

d\_price

[in] Increment of the price coordinate of the specified point.

## Return Value

true - success, false - cannot shift the point.

```
//--- example for CChartObject::ShiftPoint
#include <ChartObjects\ChartObject.mqh>
// -- -void OnStart()
 \left\{ \begin{array}{c} \end{array} \right\}CChartObject object;
  datetime d time;
  double d_price;
  // -- -if(object.NumPoints()>0)
     {
      //--- shift point of chart object
      object.ShiftPoint(0,d_time,d_price);
     }
  }
```
## <span id="page-4332-0"></span>Time (Get Method)

Gets the time coordinate of the specified anchor point of a graphical object.

```
datetime Time(
  int point // point number
  ) const
```
## Parameters

point

[in] Number of a graphical object anchor point.

## Return Value

Time coordinate of the specified anchor point of the graphical object attached to an instance of the class. If there is no attached object or the object does not have this point, it returns 0.

## Time (Set Method)

Sets the time coordinate of the specified anchor point of a graphical object.

```
bool Time(
  int point, 1/ point number
  datetime new time // time
  )
```
### Parameters

point

[in] Number of a graphical object anchor point.

```
new_time
```
[in] New value for the time coordinate of the specified graphical object anchor point.

### Return Value

true - success, false - cannot change the time coordinate.

```
//--- example for CChartObject::Time
#include <ChartObjects\ChartObject.mqh>
// -- -void OnStart()
  {
  CChartObject object;
  // -- -for(int i=0; i<object. NumPoints(); i++)
     {
      //--- get time of the chart object point
      datetime point time=object.Time(i);
      if(point_time==0)
```
## Standard Library

}

```
{
   //--- set time of the chart object point
   object.Time(i,TimeCurrent());
  }
}
```
## <span id="page-4334-0"></span>Price (Get Method)

Gets the price coordinate of the specified anchor point of a graphical object.

```
double Price(
  int point // point number
  ) const
```
## Parameters

point

[in] Number of a graphical object anchor point.

## Return Value

Price coordinate of the specified anchor point of the graphical object attached to an instance of the class. If there is no attached object or the object does not have this point, it returns [EMPTY\\_VALUE](#page-939-0).

## Price (Set Method)

Sets the price coordinate of the specified anchor point of a graphical object.

```
bool Price(
  int point, \frac{1}{2} // point number
  double new price // price
  )
```
### Parameters

point

[in] Number of a graphical object anchor point.

```
new_price
```
[in] New value for the price coordinate of the specified graphical object anchor point.

### Return Value

true - success, false - cannot change the price coordinate.

```
//--- example for CChartObject::Price
#include <ChartObjects\ChartObject.mqh>
// -- -void OnStart()
 {
  CChartObject object;
  double price;
  // --for(int i=0; i<object. NumPoints(); i++)
    {
     //--- get price of the chart object point
     double point_price=object.Price(i);
```
## Standard Library

```
if(point_price!=price)
      {
      //--- set price for the chart object point
      object.Price(i,price);
     }
  }
}
```
# <span id="page-4336-0"></span>Color (Get Method)

Gets the line color of the graphical object.

```
color Color() const
```
## Return Value

Line color of the graphical object attached to the class instance. If there is no object attached, it returns CLR\_NONE.

# Color (Set Method)

Sets the line color of the graphical object.

```
bool Color(
  color new color // new color
  )
```
## Parameters

new\_color

[in] New value of a graphical object line color.

## Return Value

true - success, false - cannot change the color.

```
//--- example for CChartObject::Color
#include <ChartObjects\ChartObject.mqh>
// -- -void OnStart()
 \left\{ \right.CChartObject object;
  //--- get color of chart object
  color object color=object.Color();
  if(object_color!=clrRed)
     {
     //--- set color of chart object
     object.Color(clrRed);
     }
  }
```
## <span id="page-4337-0"></span>Style (Get Method)

Gets the line style of the graphical object.

ENUM\_LINE\_STYLE Style() const

### Return Value

Line style of the graphical object attached to the class instance. If there is no attached object, it returns WRONG\_VALUE.

# Style (Set Method)

Sets the line style of the graphical object.

```
bool Style(
  ENUM_LINE_STYLE new_style // style
  )
```
## Parameters

new\_style

[in] New value of the graphical object line style.

## Return Value

true - success, false - cannot change the style.

```
//--- example for CChartObject::Style
#include <ChartObjects\ChartObject.mqh>
// -- -void OnStart()
 {
  CChartObject object;
  //--- get style of chart object
  ENUM LINE STYLE style=object. Style();
  if(style!=STYLE_SOLID)
     {
      //--- set style of chart object
      object.Style(STYLE_SOLID);
     }
  }
```
# <span id="page-4338-0"></span>Width (Get Method)

Gets the line width of the graphical object.

```
int Width() const
```
### Return Value

The line width of the graphical object attached to an instance of the class. If there is no attached object, it returns -1.

## Width (Set Method)

Sets the line width of the graphical object.

```
bool Width(
  int new width // thickness
  )
```
## Parameters

new\_width

[in] New value of the graphical object line width.

### Return Value

true - success, false - cannot change the width.

```
//--- example for CChartObject::Width
#include <ChartObjects\ChartObject.mqh>
// -- -void OnStart()
 \left\{ \right.CChartObject object;
  //--- get width of chart object
  int width=object.Width();
  if(width!=1)
     {
      //--- set width of chart object
      object.Width(1);
     }
  }
```
## <span id="page-4339-0"></span>Background (Get Method)

Gets the flag for drawing a graphical object on the background.

```
bool Background() const
```
### Return Value

Flag for drawing the graphical object, attached to an instance of the class, on the background. If there is no attached object, returns false.

## Background (Set Method)

Sets the flag for drawing a graphical object on the background.

```
bool Background(
  bool background // value of the flag
  )
```
## Parameters

background

[in] New value of the flag for drawing a graphical object on the background.

### Return Value

true - success, false - cannot change the flag.

```
//--- example for CChartObject::Background
#include <ChartObjects\ChartObject.mqh>
// -- -void OnStart()
 {
  CChartObject object;
  //--- get background flag of chart object
  bool background flag=object.Background();
  if(!background_flag)
     {
     //--- set background flag of chart object
     object.Background(true);
     }
  }
```
MOI 5

## <span id="page-4340-0"></span>Selected (Get Method)

Gets the flag indicating that a graphical object is selected. In other words - if the graphical object is selected or not.

```
bool Selected() const
```
## Return Value

The state that the object, attached to an instance of the class, is selected. If there is no attached object, returns false.

## Selected (Set Method)

Sets the flag indicating that the graphical object is selected.

```
bool Selected(
  bool selected // value of the flag
  )
```
### Parameters

selected

[in] New value of the flag indicating that a graphical object is selected.

## Return Value

true - success, false - cannot change the flag.

```
//--- example for CChartObject::Selected
#include <ChartObjects\ChartObject.mqh>
// -- -void OnStart()
 {
  CChartObject object;
  //--- get the "selected" flag of chart object
  bool selected flag=object.Selected();
  if(selected_flag)
     {
     //--- set the "selected" flag of chart object
     object.Selected(false);
     }
  }
```
# <span id="page-4341-0"></span>Selectable (Get Method)

Gets the flag indicating an ability of a graphical object to be selected. In other words - if the graphical object can be selected or not.

```
bool Selectable() const
```
## Return Value

Flag indicating the ability of the graphical object, attached to an instance of the class, to be selected. If there is no attached object, returns false.

# Selectable (Set Method)

Sets the flag indicating the ability of a graphical object to be selected.

```
bool Selectable(
  bool selectable // value of the flag
  )
```
## Parameters

selectable

[in] New value of the flag indicating an ability of a graphical object to be selected.

## Return Value

true - success, false - cannot change the flag.

```
//--- example for CChartObject::Selectable
#include <ChartObjects\ChartObject.mqh>
// -- -void OnStart()
 {
  CChartObject object;
  //--- get the "selectable" flag of chart object
  bool selectable flag=object.Selectable();
  if(selectable_flag)
     {
     //--- set the "selectable" flag of chart object
     object.Selectable(false);
     }
  }
```
## <span id="page-4342-0"></span>Description (Get Method)

Gets a description (text) of a graphical object.

```
string Description() const
```
### Return Value

Description (text) of the graphical object attached to an instance of the class. If there is no attached object, it returns NULL.

## Description (Set Method)

Sets the description (text) of the graphical object.

```
bool Description(
  string text // text
  )
```
## Parameters

text

[in] New description (text) of a graphical object.

## Return Value

true - success, false - cannot change the description (text).

```
//--- example for CChartObject::Description
#include <ChartObjects\ChartObject.mqh>
// -- -void OnStart()
 {
  CChartObject object;
  //--- get description of chart object
  string description=object.Description();
  if(description=="")
     {
     //--- set description of chart object
     object.Description("MyObject");
     }
  }
```
# <span id="page-4343-0"></span>Tooltip (Get Method)

Gets the tooltip text of a graphical object.

```
string Tooltip() const
```
## Return Value

The text of a tooltip of the graphical object attached to an instance of the class. If there is no attached object, it returns NULL.

# Tooltip (Set Method)

Sets the text of the tooltip of a graphical object.

```
bool Tooltip(
  string new tooltip // new text of a tooltip
  )
```
## Parameters

new\_tooltip

[in] New text of a graphical object tooltip.

## Return Value

true – success, false - cannot change the tooltip.

### Note:

If the property is not set, then the tooltip generated automatically by the terminal is shown. A tooltip can be disabled by setting the "\n" (line feed) value.

# <span id="page-4344-0"></span>Timeframes (Get Method)

Gets visibility flags of a graphical object.

```
int Timeframes() const
```
## Return Value

Visibility flags of the graphical object attached to an instance of the class. If there is no attached object, it returns 0.

# Timeframes (Set Method)

Sets visibility flags of a graphical object.

```
bool Timeframes(
  int new timeframes // visibility flags
  )
```
## Parameters

new\_timeframes

[in] New visibility flags of the graphical object.

## Return Value

true - success, false - cannot change the flags of visibility.

```
//--- example for CChartObject::Timeframes
#include <ChartObjects\ChartObject.mqh>
// -- -void OnStart()
 {
  CChartObject object;
  //--- get timeframes of chart object
  int timeframes=object.Timeframes();
  if(!(timeframes&OBJ_PERIOD_H1))
     {
     //--- set timeframes of chart object
      object.Timeframes(timeframes|OBJ_PERIOD_H1);
     }
  }
```
**MOL5** 

## <span id="page-4345-0"></span>Z\_Order (Get Method)

Gets the graphical object priority for receiving an event of mouse clicking on a chart ([CHARTEVENT\\_CLICK\)](#page-310-0).

long Z\_Order() const

### Return Value

Priority of a graphical object, attached to the class instance. If there is no object attached, it returns 0.

## Z\_Order (Set Method)

Sets the graphical object priority for receiving an event of mouse clicking on a chart ([CHARTEVENT\\_CLICK\)](#page-310-0).

```
bool Z_Order(
  long value // graphical object priority
   \lambda
```
#### Parameters

value

[in] New value of priority of a graphical object for receiving the event [CHARTEVENT\\_CLICK.](#page-310-0)

#### Return Value

```
true - success, false - cannot change the priority.
```
#### Note

Z\_Order property manages a priority when handling clicks on graphical objects. By setting the value greater than 0 (default value), you can increase the object priority when handling mouse clicks.

## <span id="page-4346-0"></span>**CreateTime**

Gets the graphical object creation time.

datetime CreateTime() const

### Return Value

Creation time of the graphical object attached to the instance of the class. If there is no attached object, it returns 0.

```
//--- example for CChartObject::CreateTime
#include <ChartObjects\ChartObject.mqh>
// --void OnStart()
 \left\{ \right.CChartObject object;
  //--- get create time of chart object
  datetime create time=object.CreateTime();
  }
```
## <span id="page-4347-0"></span>LevelsCount (Get Method)

Gets the number of levels of a graphical object.

```
int LevelsCount() const
```
### Return Value

Number of levels of the graphical object attached to an instance of the class. If there is no attached object, it returns 0.

# LevelsCount (Set Method)

Sets the number of levels of the graphical object.

```
bool LevelsCount(
  int levels // number of levels
  )
```
## Parameters

levels

[in] The new number of levels of the graphical object.

## Return Value

true - success, false - cannot change the number of levels.

```
//--- example for CChartObject::LevelsCount
#include <ChartObjects\ChartObject.mqh>
// -- -void OnStart()
 {
  CChartObject object;
  //--- get levels count of chart object
  int levels count=object.LevelsCount();
  //--- set levels count of chart object
  object.LevelsCount(levels count+1);
  }
```
# <span id="page-4348-0"></span>LevelColor (Get Method)

Gets the line color of the specified level of a graphical object.

```
color LevelColor(
  int level // level number
  ) const
```
## Parameters

level

[in] Number of graphical object level.

### Return Value

Line color of the specified level of the graphical object attached to the instance of the class. If there is no attached object or the object does not have the specified level, it returns CLR\_NONE.

## LevelColor (Set Method)

Sets the line color of the specified level of the graphical object.

```
bool LevelColor(
  int level, \frac{1}{2} // level number
  color new color // new color
  )
```
### Parameters

level

[in] Number of graphical object level.

new\_color

[in] New line color of the specified level of a graphical object.

### Return Value

true - success, false - cannot change the color.

```
//--- example for CChartObject::LevelColor
#include <ChartObjects\ChartObject.mqh>
// -- -void OnStart()
  {
  CChartObject object;
  // -- -for(int i=0; i<object. LevelsCount();i++)
     {
      //--- get level color of chart object
      color level color=object.LevelColor(i);
      if(level_color!=clrRed)
```
## Standard Library

}

```
{
   //--- set level color of chart object
   object.LevelColor(i,clrRed);
  }
}
```
## <span id="page-4350-0"></span>LevelStyle (Get Method)

Gets the line style of the specified level of a graphical object.

```
ENUM_LINE_STYLE LevelStyle(
  int level // level number
  ) const
```
## Parameters

level

[in] Number of graphical object level.

## Return Value

Line style of the specified level of the graphical object attached to an instance of the class. If there is no attached object or the object does not have the specified level, it returns WRONG\_VALUE.

## LevelStyle (Set Method)

Sets the line style of the specified level of the graphic object.

```
int LevelStyle(
  int level, 1 - 1 level number
  ENUM LINE STYLE style // line style
  )
```
### Parameters

level

[in] Number of graphical object level.

style

[in] New line style of the specified level of a graphical object.

### Return Value

true - success, false - cannot change the style.

```
//--- example for CChartObject::LevelStyle
#include <ChartObjects\ChartObject.mqh>
// --void OnStart()
  {
  CChartObject object;
   // -- -for(int i=0; i<sub>object</sub>.<br>LevelsCount(); i++){
      //--- get level style of chart object
      ENUM_LINE_STYLE level_style=object.LevelStyle(i);
      if(level_style!=STYLE_SOLID)
```
## Standard Library

}

```
{
   //--- set level style of chart object
   object.LevelStyle(i,STYLE_SOLID);
  }
}
```
## <span id="page-4352-0"></span>LevelWidth (Get Method)

Gets the line width of the specified level of a graphical object.

```
int LevelWidth(
  int level // level number
  ) const
```
## Parameters

level

[in] Number of graphical object level.

## Return Value

Line width of the specified level of the graphical object attached to the instance of the class. If there is no attached object or the object does not have the specified level, it returns -1.

## LevelWidth (Set Method)

Sets the line width of the specified level of the graphical object.

```
bool LevelWidth(
  int level, \frac{1}{2} // level number
  int new width // new width
  )
```
### Parameters

level

[in] Number of graphical object level.

new\_width

[in] New line width of the specified level of a graphical object.

### Return Value

true - success, false - cannot change the width.

```
//--- example for CChartObject::LevelWidth
#include <ChartObjects\ChartObject.mqh>
// --void OnStart()
  {
  CChartObject object;
  // -- -for(int i=0; i<object. LevelsCount();i++)
     {
      //--- get level width of chart object
      int level width=object.LevelWidth(i);
      if(level_width!=1)
```
## Standard Library

}

```
{
   //--- set level width of chart object
   object.LevelWidth(i,1);
  }
}
```
# <span id="page-4354-0"></span>LevelValue (Get Method)

Gets the value of the specified level of a graphical object.

```
double LevelValue(
  int level // level number
  ) const
```
### Parameters

level

[in] Number of a graphical object level.

### Return Value

The value of the specified level of a graphical object that is bound to an instance of the class. If there is no bound object or the object has no level specified, returns [EMPTY\\_VALUE.](#page-939-0)

## LevelValue (Set Method)

Sets the value of the specified level of the graphical object.

```
bool LevelValue(
  int level, 1/ level number
  double new value // new value
  )
```
### Parameters

level

[in] Number of a graphical object level.

new\_value

[in] New value of the specified level of a graphical object.

### Return Value

true - successful, false - cannot change the value.

```
//--- example for CChartObject::LevelValue
#include <ChartObjects\ChartObject.mqh>
// --void OnStart()
  {
  CChartObject object;
  // -- -for(int i=0; i<object. LevelsCount();i++)
     {
      //--- get level value of chart object
     double level_value=object.LevelValue(i);
      if(level_value!=0.1*i)
```
## Standard Library

}

```
{
   //--- set level value of chart object
   object.LevelValue(i,0.1*i);
  }
}
```
## <span id="page-4356-0"></span>LevelDescription (Get Method)

Gets a description (text) of the level of a graphical object.

```
string LevelDescription(
  int level // level number
  ) const
```
#### Parameters

level

[in] Number of a graphical object level.

#### Return Value

Description (text) of the specified level of a graphical object that is bound to an instance of the class. Returns NULL if there is no bound object or the object has no specified level.

## LevelDescription (Set Method)

Sets the description (text) of the specified graphical object level.

```
bool LevelDescription(
  int level, // level number
  string text // text
  )
```
#### Parameters

level

[in] Number of a graphical object level.

text

[in] New value of description (text) of the specified graphical object level.

#### Return Value

true – success, false - cannot change the description (text).

```
//--- example for CChartObject::LevelDescription
#include <ChartObjects\ChartObject.mqh>
// -- -void OnStart()
  {
  CChartObject object;
   // -- -for(int i=0; i<sub>object</sub>.<br>LevelsCount(); i++){
      //--- get level description of chart object
      string level description=object.LevelDescription(i);
      if(level_description=="")
```
}

```
MQL5
```

```
{
   //--- set level description of chart object
   object.LevelDescription(i,"Level_"+IntegerToString(i));
  }
}
```
## <span id="page-4358-0"></span>**GetInteger**

Provides simplified access to the functions of API MQL5 [ObjectGetInteger\(\)](#page-2591-0) to receive values of integer properties (of bool, char, uchar, short, ushort, int, uint, long, ulong, datetime, color types) of a graphical object bound to a class instance. There are two versions of the function call:

Getting a property value without checking the correctness

```
long GetInteger(
  ENUM OBJECT PROPERTY INTEGER prop id, // integer property ID
  int \text{modifier} = -1 // modifier
  ) const
```
#### Parameters

prop\_id

[in] ID of the graphical object double property.

```
modifier=-1
```
[in] Modifier (index) of a double property.

#### Return Value

Value of an integer property - success, 0 - cannot receive an integer property.

Getting a property value verifying the correctness of the operation

```
bool GetInteger(
 ENUM OBJECT PROPERTY INTEGER prop id, // integer property ID
  int \text{modifier}, \text{modifier}long& value // link to a variable
  ) const
```
#### Parameters

prop\_id

[in] ID of a graphical object integer property.

```
modifier
```
[in] Modifier (index) of an integer property.

```
value
```
[out] Link to a variable to place an integer property value.

### Return Value

true - success, false - cannot get an integer property.

### Example:

```
//--- example for CChartObject::GetInteger
#include <ChartObjects\ChartObject.mqh>
// -- -void OnStart()
```
4359

4360

```
{
CChartObject object;
//--- get color of chart object by easy method
printf("Objects color is %s", ColorToString(object.GetInteger(OBJPROP_COLOR), true));
//--- get color of chart object by classic method
long color value;
if(!object.GetInteger(OBJPROP_COLOR,0,color_value))
  {
   printf("Get integer property error %d", GetLastError());
   return;
  }
 else
    printf("Objects color is %s", color value);
 for(int i=0;i<object.LevelsCount();i++)
   {
   //--- get levels width by easy method
   printf("Level %d width is %d", i, object.GetInteger(OBJPROP_LEVELWIDTH, i));
   //--- get levels width by classic method
   long width value;
    if(!object.GetInteger(OBJPROP_LEVELWIDTH,i,width_value))
     {
      printf("Get integer property error %d", GetLastError());
      return;
     }
    else
      printf("Level %d width is %d", i, width value);
   }
}
```
## <span id="page-4360-0"></span>SetInteger

Provides simplified access to the functions of API MQL5 [ObjectSetInteger\(\)](#page-2584-0) to change integer properties (of type bool, char, uchar, short, ushort, int, uint, long, ulong, datetime, color types) of a graphical object bound to class instance. There are two versions of the function call:

Setting a property value that does not require a modifier

```
bool SetInteger(
  ENUM OBJECT PROPERTY INTEGER prop id, // integer property ID
  long value // value
  )
```
Parameters

prop\_id

[in] ID of a graphical object integer property.

value

[in] New value of a changed integer property.

Setting a property value indicating the modifier

```
bool SetInteger(
  ENUM_OBJECT_PROPERTY_INTEGER prop_id, // integer property ID
  int \text{modifier}, // modifier
  long value value // value
  )
```
## Parameters

prop\_id

[in] ID of a graphical object integer property.

```
modifier
```
[in] Modifier (index) of an integer property.

value

[in] New value of an integer property.

### Return Value

true - success, false - cannot change the integer property.

```
//--- example for CChartObject::SetInteger
#include <ChartObjects\ChartObject.mqh>
// --void OnStart()
 {
  CChartObject object;
  //--- set new color of chart object
```
# MOL5

```
if(!object.SetInteger(OBJPROP_COLOR,clrRed))
   \left\{ \right.printf("Set integer property error %d", GetLastError());
   return;
   }
 for(int i=0;i<object.LevelsCount();i++)
   \left\{ \right.//--- set levels width
    if(!object.SetInteger(OBJPROP_LEVELWIDTH,i,i))
      \left\{ \begin{array}{c} \end{array} \right.printf("Set integer property error %d", GetLastError());
       return;
       }
  }
}
```
## <span id="page-4362-0"></span>**GetDouble**

Provides simplified access to the functions of API MQL5 [ObjectGetDouble\(\)](#page-2589-0) to receive double values (of float and double types) of a graphical object bound to a class instance. There are two versions of the function call:

Getting a property value without checking the correctness

```
double GetDouble(
  ENUM_OBJECT_PROPERTY_DOUBLE prop_id, // integer property ID
  int \text{modifier} = -1 // modifier
  ) const
```
### Parameters

prop\_id

[in] ID of the graphical object double property.

```
modifier=-1
```
[in] Modifier (index) of a double property.

### Return Value

Value of a double property - success, [EMPTY\\_VALUE](#page-939-0) - cannot receive a double property.

Getting a property value in verifying the correctness of such treatment

```
bool GetDouble(
 ENUM OBJECT PROPERTY DOUBLE prop id, // double property ID
  int \text{modifier}, \text{modifier}double& value // link to a variable
  ) const
```
#### Parameters

prop\_id

[in] ID of a graphical object double property.

```
modifier
```
[in] Modifier (index) of a double property.

```
value
```
[out] Link to a variable to place a double property value.

### Return Value

true - success, false - cannot get a double property.

```
//--- example for CChartObject::GetDouble
#include <ChartObjects\ChartObject.mqh>
// -- -void OnStart()
```
# MOL<sub>5</sub>

```
{
CChartObject object;
// -- -for(int i=0;i<object.LevelsCount();i++)
  {
   //--- get levels value by easy method
   printf("Level %d value=%f", i, object.GetDouble(OBJPROP LEVELVALUE, i));
   //--- get levels value by classic method
   double value;
   if(!object.SetDouble(OBJPROP_LEVELVALUE,i,value))
     {
      printf("Get double property error %d", GetLastError());
      return;
     }
   else
      printf("Level %d value=%f",i,value);
   }
}
```
MOI 5

## <span id="page-4364-0"></span>**SetDouble**

Provides simplified access to the functions of API MQL5 [ObjectSetDouble\(\)](#page-2580-0) to change double properties (of float and double types) of a graphical object bound to a class instance. There are two versions of a function call:

Setting a property value that does not require a modifier

```
bool SetDouble(
  ENUM_OBJECT_PROPERTY_DOUBLE prop_id, // double property ID
  double value // value
  )
```
Parameters

prop\_id

[in] ID of a graphical object double property.

value

[in] New value of a changed double property.

Setting a property value indicating the modifier

```
bool SetDouble(
       ENUM_OBJECT_PROPERTY_DOUBLE prop_id, // double property ID
       int modifier, \frac{1}{1 + \frac{1}{1 + \frac{1double value value // value
       )
```
## Parameters

prop\_id

[in] ID of a graphical object double property.

```
modifier
```
[in] Modifier (index) of a double property.

value

[in] New value of a changed double property.

### Return Value

true - success, false - cannot change the double feature.

Example:

```
//--- example for CChartObject::SetDouble
#include <ChartObjects\ChartObject.mqh>
// --void OnStart()
 {
  CChartObject object;
// -- -
```
4365

```
for(int i=0;i<object.LevelsCount();i++)
   \left\{ \right.//--- set level value of chart object
   if(!object.SetDouble(OBJPROP_LEVELVALUE,i,0.1*i))
      \left\{ \right.printf("Set double property error %d", GetLastError());
       return;
     }
   }
}
```
# <span id="page-4366-0"></span>**GetString**

Provides simplified access to the functions of API MQL5 [ObjectGetString\(\)](#page-2593-0) for string property values of a graphical object bound to a class instance. There are two versions of a function call:

```
Getting a property value without checking the correctness
```

```
string GetString(
  ENUM_OBJECT_PROPERTY_STRING prop_id, // string property ID
  int \text{modifier} = 1 // modifier
  ) const
```
## Parameters

prop\_id

[in] ID of graphical object string property.

modifier=-1

[in] Modifier (index) of a string property.

## Return Value

Value of a string property - success, "" - cannot receive a string property.

Getting a property value verifying the correctness of such treatment

```
bool GetString(
    ENUM OBJECT PROPERTY STRING prop_id, // string property ID
      int modifier, \frac{1}{1 + \frac{1}{1 + \frac{1string& value // link to a variable
       ) const
```
### Parameters

prop\_id

[in] ID of a graphical object string property.

modifier

[in] Modifier (index) of a string property.

```
value
```
[out] Link to a variable to place a string property value.

### Return Value

true - successful, false - cannot get a string property.

## Example:

```
//--- example for CChartObject::GetString
#include <ChartObjects\ChartObject.mqh>
//---void OnStart()
  {
```
© 2000-2025, MetaQuotes Ltd.

# **MOL5**

```
CChartObject object;
string value;
//--- get name of chart object by easy method
printf("Object name is '%s'", object.GetString(OBJPROP_NAME));
//--- get name of chart object by classic method
if(!object.GetString(OBJPROP_NAME,0,value))
  \left\{ \begin{array}{c} \end{array} \right\}printf("Get string property error %d", GetLastError());
   return;
  }
 else
    printf("Object name is '%s'", value);
 for(int i=0;i<object.LevelsCount();i++)
   {
    //--- get levels description by easy method
    printf("Level %d description is '%s'", i, object.GetString(OBJPROP_LEVELTEXT, i));
    //--- get levels description by classic method
    if(!object.GetString(OBJPROP_LEVELTEXT,i,value))
      \left\{ \right.printf("Get string property error %d", GetLastError());
      return;
      }
    else
       printf("Level %d description is '%s'",i,value);
   }
}
```
# <span id="page-4368-0"></span>**SetString**

Provides simplified access to the functions of API MQL5 [ObjectSetString\(\)](#page-2587-0) for changing string properties of a graphical object bound to a class instance. There are two versions of a function call:

Setting a property value that does not require a modifier

```
bool SetString(
  ENUM_OBJECT_PROPERTY_STRING prop_id, // string property ID
  string value value // value
  \lambda
```
## Parameters

prop\_id

[in] ID of a graphical object string property.

value

[in] New value of a changed string property.

```
Setting a property value indicating the modifier
```

```
bool SetString(
 ENUM OBJECT PROPERTY STRING prop_id, // string property ID
  int modifier, \frac{1}{100} // modifier
  string value value // value
  )
```
### Parameters

prop\_id

[in] ID of a graphical object string property.

modifier

[in] Modifier (index) of a string property.

value

[in] New value of a changed string property.

### Return Value

true - success, false - cannot change a string property.

Example:

```
//--- example for CChartObject::SetString
#include <ChartObjects\ChartObject.mqh>
// -- -void OnStart()
 {
  CChartObject object;
  //--- set new name of chart object
  if(!object.SetString(OBJPROP_NAME,"MyObject"))
```
4369

# MOL5

```
{
  printf("Set string property error %d", GetLastError());
   return;
  }
 for(int i=0;i<object.LevelsCount();i++)
   {
   //--- set levels description
   if(!object.SetString(OBJPROP_LEVELTEXT,i,"Level_"+IntegerToString(i)))
     \left\{ \right.printf("Set string property error %d", GetLastError());
      return;
     }
   }
}
```
## <span id="page-4370-0"></span>Save

Saves parameters of the object in the file.

```
virtual bool Save(
  int file handle // file handle
  )
```
## Parameters

file handle

[in] Handle of the file previously opened using the function FileOpen (...).

## Return Value

true - successfully completed, false - error.

```
//--- example for CChartObject::Save
#include <ChartObjects\ChartObject.mqh>
// --void OnStart()
 \left\{ \right.int file handle;
  CChartObject object=new CChartObject;
  //--- set object parameters
  //--- . . .
  //--- open file
  file handle=FileOpen("MyFile.bin", FILE WRITE|FILE BIN|FILE ANSI);
  if(file_handle>=0)
     {
     if(!object.Save(file_handle))
       {
        //--- file save error
        printf("File save: Error %d!", GetLastError());
        FileClose(file_handle);
        // --return;
       }
     FileClose(file handle);
     }
  }
```
## <span id="page-4371-0"></span>Load

Loads the parameters of the object from the file.

```
virtual bool Load(
  int file handle // file handle
  )
```
## Parameters

file handle

[in] handle of the file previously opened using the function FileOpen (...).

## Return Value

true - successfully completed, false - error.

```
//--- example for CChartObject::Load
#include <ChartObjects\ChartObject.mqh>
// --void OnStart()
 \left\{ \right.int file handle;
  CChartObject object;
  //--- open file
  file handle=FileOpen("MyFile.bin", FILE READ|FILE BIN|FILE ANSI);
  if(file_handle>=0)
    {
      if(!object.Load(file_handle))
       \left\{ \right.//--- file load error
         printf("File load: Error %d!", GetLastError());
         FileClose(file handle);
        // --return;
       }
     FileClose(file_handle);
    }
  //--- use object
  //---\ldots .
  }
```
## Type

4373

Gets the graphical object type ID.

```
virtual int Type() const
```
## Return Value

Object type ID (0x8888 for [CChartObject\)](#page-4319-0).

```
//--- example for CChartObject::Type
#include <ChartObjects\ChartObject.mqh>
//---
void OnStart()
 \left\{ \right.CChartObject object;
  //--- get object type
  int type=object.Type();
  }
```
4374

# Line Objects

A group of "Lines" graphical objects.

This section contains the technical details of working with a group of classes of "Lines" graphical objects and a description of the relevant components of the MQL5 Standard Library.

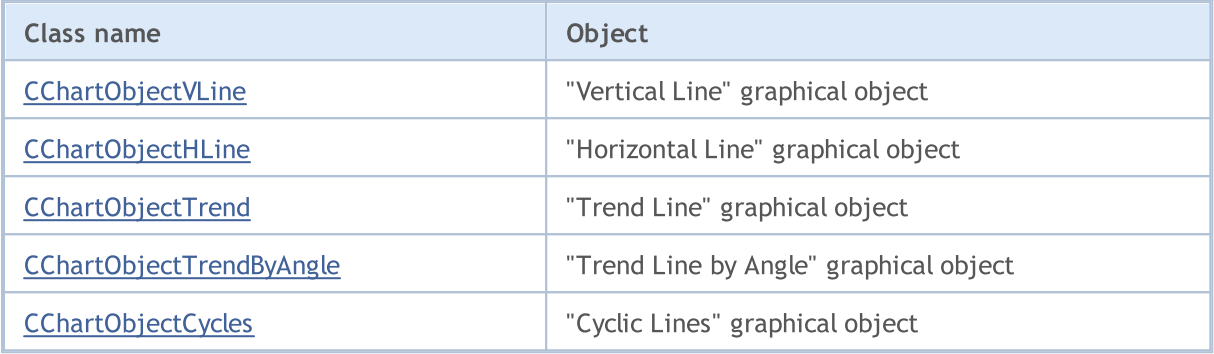

See also

[Object](#page-389-0) types, [Graphic](#page-2566-0) objects

MOI 5

## <span id="page-4374-0"></span>CChartObjectVLine

CChartObjectVLine is a class for simplified access to "Vertical Line" graphical object properties.

## **Description**

CChartObjectVLine class provides access to "Vertical Line" object properties.

## **Declaration**

class CChartObjectVLine : public CChartObject

## **Title**

#include <ChartObjects\ChartObjectsLines.mqh>

## Inheritance hierarchy

#### [CObject](#page-3590-0)

**[CChartObject](#page-4319-0)** 

CChartObjectVLine

## Class Methods by Groups

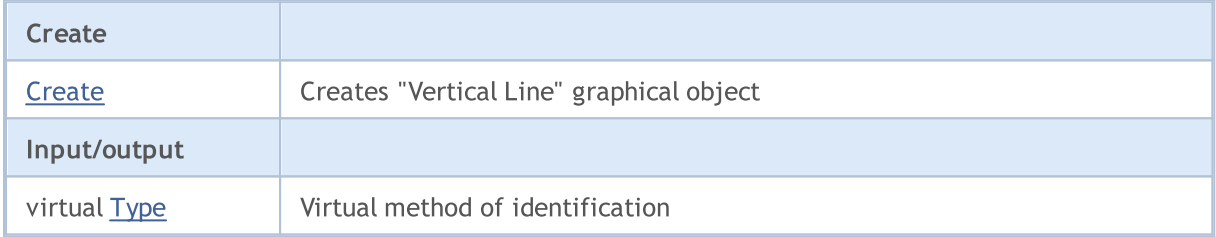

### Methods inherited from class CObject

Prev, Prev, Next, Next, [Compare](#page-3595-0)

### Methods inherited from class CChartObject

[ChartId](#page-4322-0), [Window,](#page-4323-0) [Name](#page-4324-0), [Name](#page-4324-0), [NumPoints](#page-4325-0), [Attach](#page-4326-0), [SetPoint,](#page-4327-0) [Delete,](#page-4328-0) [Detach](#page-4329-0), [Time](#page-4332-0), [Time](#page-4332-0), [Price,](#page-4334-0) [Price,](#page-4334-0) [Color](#page-4336-0), [Color](#page-4336-0), [Style](#page-4337-0), [Style,](#page-4337-0) [Width,](#page-4338-0) [Width,](#page-4338-0) [Background,](#page-4339-0) [Background](#page-4339-0), Fill, Fill, [Z\\_Order,](#page-4345-0) [Z\\_Order](#page-4345-0), [Selected](#page-4340-0), [Selected,](#page-4340-0) [Selectable](#page-4341-0), [Selectable](#page-4341-0), [Description](#page-4342-0), [Description,](#page-4342-0) [Tooltip](#page-4343-0), [Tooltip,](#page-4343-0) [Timeframes](#page-4344-0), [Timeframes](#page-4344-0), [CreateTime,](#page-4346-0) [LevelsCount,](#page-4347-0) [LevelsCount,](#page-4347-0) [LevelColor](#page-4348-0), [LevelColor,](#page-4348-0) [LevelStyle](#page-4350-0), LevelStyle, [LevelWidth](#page-4352-0), LevelWidth, [LevelValue](#page-4354-0), LevelValue, [LevelDescription,](#page-4356-0) [LevelDescription,](#page-4356-0) [GetInteger,](#page-4358-0) [GetInteger](#page-4358-0), [SetInteger](#page-4360-0), [SetInteger](#page-4360-0), [GetDouble](#page-4362-0), [GetDouble,](#page-4362-0) [SetDouble,](#page-4364-0) [SetDouble](#page-4364-0), [GetString,](#page-4366-0) [GetString,](#page-4366-0) [SetString,](#page-4368-0) [SetString](#page-4368-0), [ShiftObject,](#page-4330-0) [ShiftPoint,](#page-4331-0) [Save,](#page-4370-0) [Load](#page-4371-0)

#### See also

[Object](#page-389-0) types, [Graphic](#page-2566-0) objects

## <span id="page-4375-0"></span>**Create**

Creates "Vertical Line" graphical object.

```
bool Create(
 long chart_id, // chart identifier
 string name, // object name
  int window, // chart window
  datetime time \frac{1}{\sqrt{2}} // time coordinate
  )
```
## Parameters

chart\_id

[in] Chart identifier (0 - current chart).

name

[in] A unique name of the object to create.

window

[in] Chart window number (0 - main window).

time

[in] Time coordinate of the anchor point.

## Return Value

true - successful, false - error.

# <span id="page-4376-0"></span>Type

4377

Returns graphical object type identifier.

int Type() const

## Return Value

Object type identifier (OBJ\_VLINE for [CChartObjectVLine](#page-4374-0)).

MOI 5

## <span id="page-4377-0"></span>**CChartObjectHLine**

CChartObjectHLine is a class for simplified access to "Horizontal Line" graphical object properties.

## **Description**

CChartObjectHLine class provides access to "Horizonal Line" object properties.

## **Declaration**

class CChartObjectHLine : public CChartObject

### **Title**

#include <ChartObjects\ChartObjectsLines.mqh>

## Inheritance hierarchy

#### [CObject](#page-3590-0)

**[CChartObject](#page-4319-0)** 

CChartObjectHLine

## Class Methods by Groups

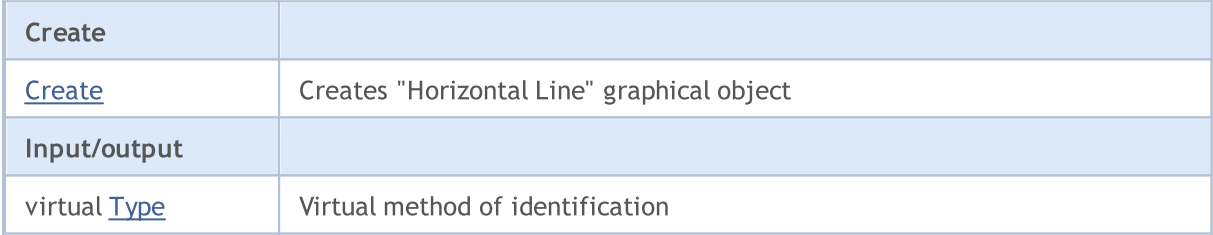

### Methods inherited from class CObject

Prev, Prev, Next, Next, [Compare](#page-3595-0)

#### Methods inherited from class CChartObject

[ChartId](#page-4322-0), [Window,](#page-4323-0) [Name](#page-4324-0), [Name](#page-4324-0), [NumPoints](#page-4325-0), [Attach](#page-4326-0), [SetPoint,](#page-4327-0) [Delete,](#page-4328-0) [Detach](#page-4329-0), [Time](#page-4332-0), [Time](#page-4332-0), [Price,](#page-4334-0) [Price,](#page-4334-0) [Color](#page-4336-0), [Color](#page-4336-0), [Style](#page-4337-0), [Style,](#page-4337-0) [Width,](#page-4338-0) [Width,](#page-4338-0) [Background,](#page-4339-0) [Background](#page-4339-0), Fill, Fill, [Z\\_Order,](#page-4345-0) [Z\\_Order](#page-4345-0), [Selected](#page-4340-0), [Selected,](#page-4340-0) [Selectable](#page-4341-0), [Selectable](#page-4341-0), [Description](#page-4342-0), [Description,](#page-4342-0) [Tooltip](#page-4343-0), [Tooltip,](#page-4343-0) [Timeframes](#page-4344-0), [Timeframes](#page-4344-0), [CreateTime,](#page-4346-0) [LevelsCount,](#page-4347-0) [LevelsCount,](#page-4347-0) [LevelColor](#page-4348-0), [LevelColor,](#page-4348-0) [LevelStyle](#page-4350-0), LevelStyle, [LevelWidth](#page-4352-0), LevelWidth, [LevelValue](#page-4354-0), LevelValue, [LevelDescription,](#page-4356-0) [LevelDescription,](#page-4356-0) [GetInteger,](#page-4358-0) [GetInteger](#page-4358-0), [SetInteger](#page-4360-0), [SetInteger](#page-4360-0), [GetDouble](#page-4362-0), [GetDouble,](#page-4362-0) [SetDouble,](#page-4364-0) [SetDouble](#page-4364-0), [GetString,](#page-4366-0) [GetString,](#page-4366-0) [SetString,](#page-4368-0) [SetString](#page-4368-0), [ShiftObject,](#page-4330-0) [ShiftPoint,](#page-4331-0) [Save,](#page-4370-0) [Load](#page-4371-0)

See also

[Object](#page-389-0) types, [Graphic](#page-2566-0) objects

## <span id="page-4378-0"></span>**Create**

Creates "Horizontal Line" graphical object.

```
bool Create(
 long chart_id, // chart identifier
 string name, \frac{1}{2} object name
  long window, // chart window
  double price // price coordinate
  )
```
## Parameters

chart\_id

[in] Chart identifier (0 - current chart).

name

[in] A unique name of the object to create.

window

[in] Chart window number (0 - main window).

price

[in] Price coordinate of the anchor point.

## Return Value

true - successful, false - error.

# <span id="page-4379-0"></span>Type

4380

Returns graphical object type identifier.

int Type() const

## Return Value

Object type identifier (OBJ\_HLINE for [CChartObjectHLine](#page-4377-0)).

MOI 5

## <span id="page-4380-0"></span>CChartObjectTrend

CChartObjectTrend is a class for simplified access to "Trend Line" graphical object properties.

## **Description**

CChartObjectTrend class provides access to "Trend Line" object properties.

## **Declaration**

class CChartObjectTrend : public CChartObject

## **Title**

#include <ChartObjects\ChartObjectsLines.mqh>

## Inheritance hierarchy

#### [CObject](#page-3590-0)

#### **[CChartObject](#page-4319-0)**

CChartObjectTrend

#### Direct descendants

[CChartObjectChannel,](#page-4397-0) [CChartObjectFibo,](#page-4441-0) [CChartObjectFiboChannel](#page-4459-0), [CChartObjectFiboExpansion,](#page-4463-0) [CChartObjectGannFan,](#page-4424-0) [CChartObjectGannGrid,](#page-4432-0) [CChartObjectPitchfork,](#page-4412-0) [CChartObjectRegression,](#page-4401-0) [CChartObjectStdDevChannel,](#page-4405-0) [CChartObjectTrendByAngle](#page-4388-0)

## Class Methods by Groups

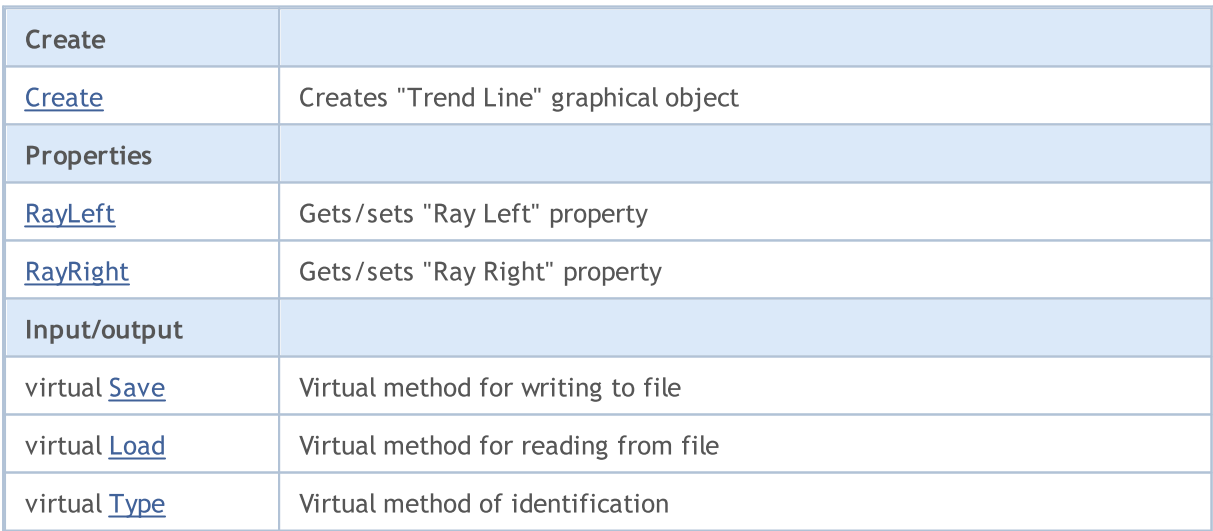

### Methods inherited from class CObject

Prev, Prev, Next, Next, [Compare](#page-3595-0)

### Methods inherited from class CChartObject

[ChartId](#page-4322-0), [Window,](#page-4323-0) [Name](#page-4324-0), [Name](#page-4324-0), [NumPoints](#page-4325-0), [Attach](#page-4326-0), [SetPoint,](#page-4327-0) [Delete,](#page-4328-0) [Detach](#page-4329-0), [Time](#page-4332-0), [Time](#page-4332-0), [Price,](#page-4334-0) [Price,](#page-4334-0) [Color](#page-4336-0), Color, [Style](#page-4337-0), [Style,](#page-4337-0) [Width,](#page-4338-0) Width, [Background,](#page-4339-0) [Background](#page-4339-0), Fill, Fill, [Z\\_Order,](#page-4345-0)

### Methods inherited from class CObject

Prev, Prev, Next, Next, [Compare](#page-3595-0)

[Z\\_Order](#page-4345-0), [Selected](#page-4340-0), [Selected,](#page-4340-0) [Selectable](#page-4341-0), [Selectable](#page-4341-0), [Description](#page-4342-0), [Description,](#page-4342-0) [Tooltip](#page-4343-0), [Tooltip,](#page-4343-0) [Timeframes](#page-4344-0), [Timeframes](#page-4344-0), [CreateTime,](#page-4346-0) [LevelsCount,](#page-4347-0) [LevelsCount,](#page-4347-0) [LevelColor](#page-4348-0), [LevelColor,](#page-4348-0) [LevelStyle](#page-4350-0), LevelStyle, [LevelWidth](#page-4352-0), LevelWidth, [LevelValue](#page-4354-0), LevelValue, [LevelDescription,](#page-4356-0) [LevelDescription,](#page-4356-0) [GetInteger,](#page-4358-0) [GetInteger](#page-4358-0), [SetInteger](#page-4360-0), SetInteger, [GetDouble](#page-4362-0), [GetDouble,](#page-4362-0) [SetDouble,](#page-4364-0) [SetDouble,](#page-4364-0) [GetString,](#page-4366-0) [GetString](#page-4366-0), [SetString,](#page-4368-0) [SetString,](#page-4368-0) [ShiftObject,](#page-4330-0) [ShiftPoint](#page-4331-0)

See also

[Object](#page-389-0) types, [Graphic](#page-2566-0) objects

## <span id="page-4382-0"></span>**Create**

4383

Creates "Trend Line" graphical object.

```
bool Create(
 long chart id, // chart identifier
 string name, \frac{1}{2} object name
  int window, \frac{1}{\sqrt{2}} // chart window
 datetime time1, // 1st time coordinate
 double price1, // 1st price coordinate
  datetime time2, // 2nd time coordinate
  double    price2    // 2nd price coordinate
  \lambda
```
Parameters

chart\_id

[in] Chart identifier (0 - current chart).

name

[in] A unique name of the object to create.

window

[in] Chart window number (0 - main window).

time1

[in] Time coordinate of the first anchor point.

```
price1
```
[in] Price coordinate of the first anchor point.

time2

[in] Time coordinate of the second anchor point.

price2

[in] Price coordinate of the second anchor point.

### Return Value

true - successful, false - error.

## <span id="page-4383-0"></span>RayLeft (Get Method)

Gets the value of "Ray Left" property.

bool RayLeft() const

#### Return Value

The value of "Ray Left" property assigned to the class instance. If there is no object assigned, it returns false.

## RayLeft (Set Method)

Sets new flag value for the "Ray Left" property.

```
bool RayLeft(
  bool ray // flag
  )
```
### Parameters

ray

[in] New value of the "Ray Left" property.

### Return Value

true - successful, false - cannot change flag.

## <span id="page-4384-0"></span>RayRight (Get Method)

Gets the value of "Ray Right" property.

bool RayRight() const

#### Return Value

The value of "Ray Right" property, assigned to the class instance. If there is no object assigned, it returns false.

## RayRight (Set Method)

Sets new flag value for the "Ray Right" property.

```
bool RayRight(
  bool ray // flag
  )
```
### Parameters

ray

[in] New value of the "Ray Right" property.

### Return Value

true - successful, false - cannot change flag.

## <span id="page-4385-0"></span>Save

Saves object parameters to file.

```
virtual bool Save(
  int file_handle // file handle
  )
```
## Parameters

file\_handle

[in] handle of a file opened previously using the FileOpen(...) function.

## Return Value

true - successful, false - error.

## <span id="page-4386-0"></span>Load

Loads object parameters from file.

```
virtual bool Load(
  int file_handle // file handle
  )
```
## Parameters

file\_handle

[in] handle of file opened previously using the FileOpen(...) function.

## Return Value

true - successful, false - error.

# <span id="page-4387-0"></span>Type

4388

Returns graphical object type identifier.

int Type() const

## Return Value

Object type identifier (OBJ\_TREND for [CChartObjectTrend](#page-4380-0)).

MOI 5

## <span id="page-4388-0"></span>CChartObjectTrendByAngle

CChartObjectTrendByAngle is a class for simplified access to "Trend Line by Angle" graphical object properties.

## **Description**

CChartObjectTrendByAngle class provides access to "Trend Line by Angle" object properties.

## **Declaration**

class CChartObjectTrendByAngle : public CChartObjectTrend

## Title

#include <ChartObjects\ChartObjectsLines.mqh>

## Inheritance hierarchy

## [CObject](#page-3590-0)

**[CChartObject](#page-4319-0)** 

[CChartObjectTrend](#page-4380-0)

CChartObjectTrendByAngle

#### Direct descendants

[CChartObjectGannLine](#page-4417-0)

## Class Methods by Groups

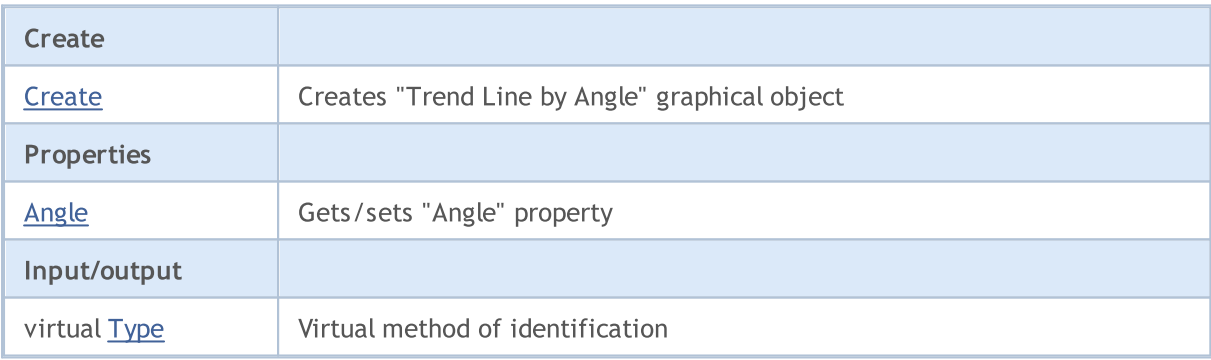

### Methods inherited from class CObject

Prev, Prev, Next, Next, [Compare](#page-3595-0)

### Methods inherited from class CChartObject

[ChartId](#page-4322-0), [Window,](#page-4323-0) [Name](#page-4324-0), [Name](#page-4324-0), [NumPoints](#page-4325-0), [Attach](#page-4326-0), [SetPoint,](#page-4327-0) [Delete,](#page-4328-0) [Detach](#page-4329-0), [Time](#page-4332-0), [Time](#page-4332-0), [Price,](#page-4334-0) [Price,](#page-4334-0) [Color](#page-4336-0), [Color](#page-4336-0), [Style](#page-4337-0), [Style,](#page-4337-0) [Width,](#page-4338-0) [Width,](#page-4338-0) [Background,](#page-4339-0) [Background](#page-4339-0), Fill, Fill, [Z\\_Order,](#page-4345-0) [Z\\_Order](#page-4345-0), [Selected](#page-4340-0), [Selected,](#page-4340-0) [Selectable](#page-4341-0), [Selectable](#page-4341-0), [Description](#page-4342-0), [Description,](#page-4342-0) [Tooltip](#page-4343-0), [Tooltip,](#page-4343-0) [Timeframes](#page-4344-0), [Timeframes](#page-4344-0), [CreateTime,](#page-4346-0) [LevelsCount,](#page-4347-0) [LevelsCount,](#page-4347-0) [LevelColor](#page-4348-0), [LevelColor,](#page-4348-0) [LevelStyle](#page-4350-0), [LevelStyle](#page-4350-0), [LevelWidth](#page-4352-0), [LevelWidth](#page-4352-0), [LevelValue](#page-4354-0), [LevelValue](#page-4354-0), [LevelDescription,](#page-4356-0)

4390

### Methods inherited from class CObject

Prev, Prev, Next, Next, [Compare](#page-3595-0)

[LevelDescription,](#page-4356-0) [GetInteger,](#page-4358-0) [GetInteger](#page-4358-0), [SetInteger](#page-4360-0), SetInteger, [GetDouble](#page-4362-0), [GetDouble,](#page-4362-0) [SetDouble,](#page-4364-0) [SetDouble,](#page-4364-0) [GetString,](#page-4366-0) [GetString](#page-4366-0), [SetString,](#page-4368-0) [SetString,](#page-4368-0) [ShiftObject,](#page-4330-0) [ShiftPoint](#page-4331-0)

#### Methods inherited from class CChartObjectTrend

[RayLeft,](#page-4383-0) [RayLeft](#page-4383-0), [RayRight](#page-4384-0), [RayRight,](#page-4384-0) [Create,](#page-4382-0) [Save,](#page-4385-0) [Load](#page-4386-0)

See also

[Object](#page-389-0) types, [Graphic](#page-2566-0) objects

## <span id="page-4390-0"></span>**Create**

Creates "Trend Line by Angle" graphical object.

```
bool Create(
 long chart id, // chart identifier
 string name, // object name
 long window, // chart window
 datetime time1, // 1st time coordinate
 double price1, // 1st price coordinate
  datetime time2, // 2nd time coordinate
  double    price2    // 2nd price coordinate
  \lambda
```
Parameters

chart\_id

[in] Chart identifier (0 - current chart).

name

[in] A unique name of the object to create.

window

[in] Chart window number (0 - main window).

time1

[in] Time coordinate of the first anchor point.

```
price1
```
[in] Price coordinate of the first anchor point.

time2

[in] Time coordinate of the second anchor point.

price2

[in] Price coordinate of the second anchor point.

### Return Value

true - successful, false - error.

## <span id="page-4391-0"></span>Angle (Get Method)

Gets the value of "Angle" property.

double Angle() const

#### Return Value

The value of "Angle" property assigned to the class instance. If there is no object assigned, it returns [EMPTY\\_VALUE](#page-939-0).

## Angle (Set Method)

Sets new value for the "Angle" property.

```
bool Angle(
  double angle // angle
  )
```
### Parameters

angle

[in] New value of the "Angle" property.

### Return Value

true - successful, false - cannot change the property.
# Type

4393

Returns graphical object type identifier.

int Type() const

### Return Value

Object type identifier (OBJ\_TRENDBYANGLE for **CChartObjectTrendByAngle**).

MOI 5

## <span id="page-4393-0"></span>CChartObjectCycles

CChartObjectCycles is a class for simplified access to "Cyclic Lines" graphical object properties.

### **Description**

CChartObjectCycles provides access to "Cyclic Lines" object properties.

## **Declaration**

class CChartObjectCycles : public CChartObject

### **Title**

#include <ChartObjects\ChartObjectsLines.mqh>

### Inheritance hierarchy

#### [CObject](#page-3590-0)

**[CChartObject](#page-4319-0)** 

CChartObjectCycles

## Class Methods by Groups

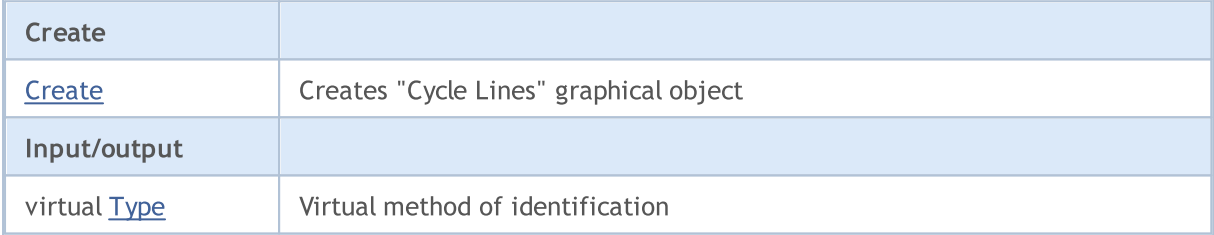

#### Methods inherited from class CObject

Prev, Prev, Next, Next, [Compare](#page-3595-0)

#### Methods inherited from class CChartObject

[ChartId](#page-4322-0), [Window,](#page-4323-0) [Name](#page-4324-0), [Name](#page-4324-0), [NumPoints](#page-4325-0), [Attach](#page-4326-0), [SetPoint,](#page-4327-0) [Delete,](#page-4328-0) [Detach](#page-4329-0), [Time](#page-4332-0), [Time](#page-4332-0), [Price,](#page-4334-0) [Price,](#page-4334-0) [Color](#page-4336-0), [Color](#page-4336-0), [Style](#page-4337-0), [Style,](#page-4337-0) [Width,](#page-4338-0) [Width,](#page-4338-0) [Background,](#page-4339-0) [Background](#page-4339-0), Fill, Fill, [Z\\_Order,](#page-4345-0) [Z\\_Order](#page-4345-0), [Selected](#page-4340-0), [Selected,](#page-4340-0) [Selectable](#page-4341-0), [Selectable](#page-4341-0), [Description](#page-4342-0), [Description,](#page-4342-0) [Tooltip](#page-4343-0), [Tooltip,](#page-4343-0) [Timeframes](#page-4344-0), [Timeframes](#page-4344-0), [CreateTime,](#page-4346-0) [LevelsCount,](#page-4347-0) [LevelsCount,](#page-4347-0) [LevelColor](#page-4348-0), [LevelColor,](#page-4348-0) [LevelStyle](#page-4350-0), LevelStyle, [LevelWidth](#page-4352-0), LevelWidth, [LevelValue](#page-4354-0), LevelValue, [LevelDescription,](#page-4356-0) [LevelDescription,](#page-4356-0) [GetInteger,](#page-4358-0) [GetInteger](#page-4358-0), [SetInteger](#page-4360-0), [SetInteger](#page-4360-0), [GetDouble](#page-4362-0), [GetDouble,](#page-4362-0) [SetDouble,](#page-4364-0) [SetDouble](#page-4364-0), [GetString,](#page-4366-0) [GetString,](#page-4366-0) [SetString,](#page-4368-0) [SetString](#page-4368-0), [ShiftObject,](#page-4330-0) [ShiftPoint,](#page-4331-0) [Save,](#page-4370-0) [Load](#page-4371-0)

#### See also

## <span id="page-4394-0"></span>**Create**

4395

Creates "Cyclic Lines" graphical object.

```
bool Create(
long chart id, // chart identifier
string name, // object name
long window, // chart window
datetime time1, // 1st time coordinate
double price1, // 1st price coordinate
 datetime time2, // 2nd time coordinate
 double    price2    // 2nd price coordinate
 \lambda
```
Parameters

chart\_id

[in] Chart identifier (0 - current chart).

name

[in] A unique name of the object to create.

window

[in] Chart window number (0 - main window).

time1

[in] Time coordinate of the first anchor point.

```
price1
```
[in] Price coordinate of the first anchor point.

time2

[in] Time coordinate of the second anchor point.

price2

[in] Price coordinate of the second anchor point.

#### Return Value

# <span id="page-4395-0"></span>Type

4396

Returns graphical object type identifier.

int Type() const

### Return Value

Object type identifier (OBJ\_CYCLES for [CChartObjectCycles](#page-4393-0)).

# Channel Objects

A group of "Channels" graphical objects.

This section contains the technical details of working with a group of classes of "Channels" graphical objects and a description of the relevant components of the MQL5 Standard Library.

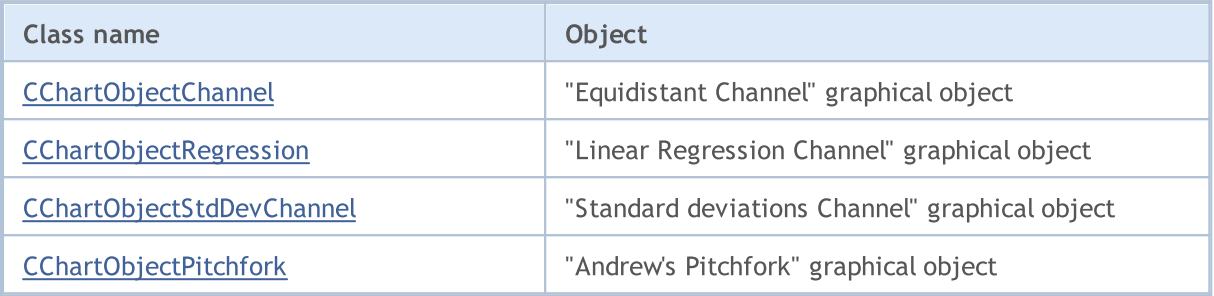

See also

MOL 5

# <span id="page-4397-0"></span>CChartObjectChannel

CChartObjectChannel is a class for simplified access to "Equidistant Channel" graphical object properties.

## **Description**

CChartObjectChannel class provides access to "Equidistant Channel" object properties.

### Declaration

class CChartObjectChannel : public CChartObjectTrend

### Title

#include <ChartObjects\ChartObjectsChannels.mqh>

## Inheritance hierarchy

#### [CObject](#page-3590-0)

**[CChartObject](#page-4319-0)** 

[CChartObjectTrend](#page-4380-0)

CChartObjectChannel

## Class Methods by Groups

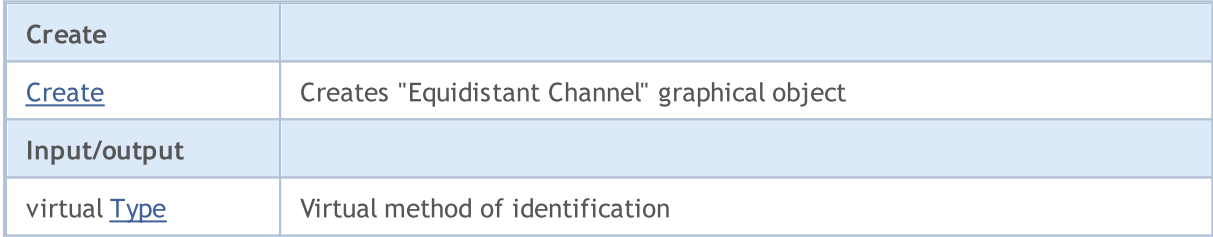

#### Methods inherited from class CObject

Prev, Prev, Next, Next, [Compare](#page-3595-0)

#### Methods inherited from class CChartObject

[ChartId](#page-4322-0), [Window,](#page-4323-0) [Name](#page-4324-0), [Name](#page-4324-0), [NumPoints](#page-4325-0), [Attach](#page-4326-0), [SetPoint,](#page-4327-0) [Delete,](#page-4328-0) [Detach](#page-4329-0), [Time](#page-4332-0), [Time](#page-4332-0), [Price,](#page-4334-0) [Price,](#page-4334-0) [Color](#page-4336-0), Color, [Style](#page-4337-0), [Style,](#page-4337-0) [Width,](#page-4338-0) Width, [Background,](#page-4339-0) [Background](#page-4339-0), Fill, Fill, [Z\\_Order,](#page-4345-0) [Z\\_Order](#page-4345-0), [Selected](#page-4340-0), [Selected,](#page-4340-0) [Selectable](#page-4341-0), [Selectable](#page-4341-0), [Description](#page-4342-0), [Description,](#page-4342-0) [Tooltip](#page-4343-0), [Tooltip,](#page-4343-0) [Timeframes](#page-4344-0), [Timeframes](#page-4344-0), [CreateTime,](#page-4346-0) [LevelsCount,](#page-4347-0) [LevelsCount,](#page-4347-0) [LevelColor](#page-4348-0), [LevelColor,](#page-4348-0) [LevelStyle](#page-4350-0), [LevelStyle](#page-4350-0), [LevelWidth](#page-4352-0), [LevelWidth](#page-4352-0), [LevelValue](#page-4354-0), [LevelValue](#page-4354-0), [LevelDescription,](#page-4356-0) [LevelDescription,](#page-4356-0) [GetInteger,](#page-4358-0) [GetInteger](#page-4358-0), [SetInteger](#page-4360-0), [SetInteger](#page-4360-0), [GetDouble](#page-4362-0), [GetDouble,](#page-4362-0) [SetDouble,](#page-4364-0) [SetDouble,](#page-4364-0) [GetString,](#page-4366-0) [GetString](#page-4366-0), [SetString,](#page-4368-0) [SetString,](#page-4368-0) [ShiftObject,](#page-4330-0) [ShiftPoint](#page-4331-0)

#### Methods inherited from class CChartObjectTrend

[RayLeft,](#page-4383-0) [RayLeft](#page-4383-0), [RayRight](#page-4384-0), [RayRight,](#page-4384-0) [Create,](#page-4382-0) [Save,](#page-4385-0) [Load](#page-4386-0)

See also

## Standard Library

## <span id="page-4399-0"></span>**Create**

Creates "Equidistant Channel" graphic object.

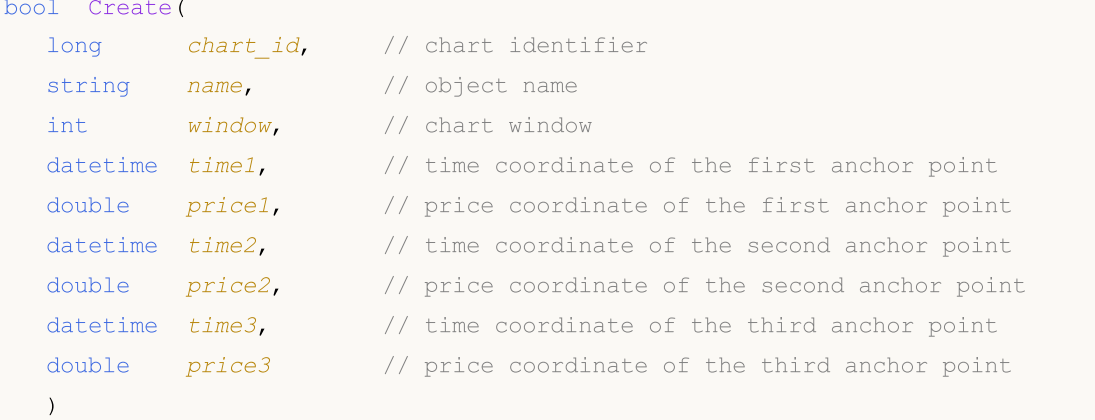

#### Parameters

```
chart_id
```
[in] Chart ID (0 - current chart).

name

[in] A unique name of the object to create.

window

[in] Chart window number (0 - main window).

```
time1
```
[in] Time coordinate of the first anchor point.

```
price1
```
[in] Price coordinate of the first anchor point.

time2

[in] Time coordinate of the second anchor point.

```
price2
```
[in] Price coordinate of the second anchor point.

time3

[in] Time coordinate of the third anchor point.

### price3

[in] Price coordinate of the third anchor point.

## Return Value

# <span id="page-4400-0"></span>Type

4401

Returns graphical object type identifier.

int Type() const

### Return Value

Object type identifier (OBJ\_CHANNEL for [CChartObjectChannel](#page-4397-0)).

MOL 5

## <span id="page-4401-0"></span>CChartObjectRegression

CChartObjectRegression is a class for simplified access to "Linear Regression Channel" graphical object properties.

## **Description**

CChartObjectRegression class provides access to "Linear Regression Channel" object properties.

### **Declaration**

class CChartObjectRegression : public CChartObjectTrend

### Title

#include <ChartObjects\ChartObjectsChannels.mqh>

## Inheritance hierarchy

#### [CObject](#page-3590-0)

**[CChartObject](#page-4319-0)** 

[CChartObjectTrend](#page-4380-0)

CChartObjectRegression

## Class Methods by Groups

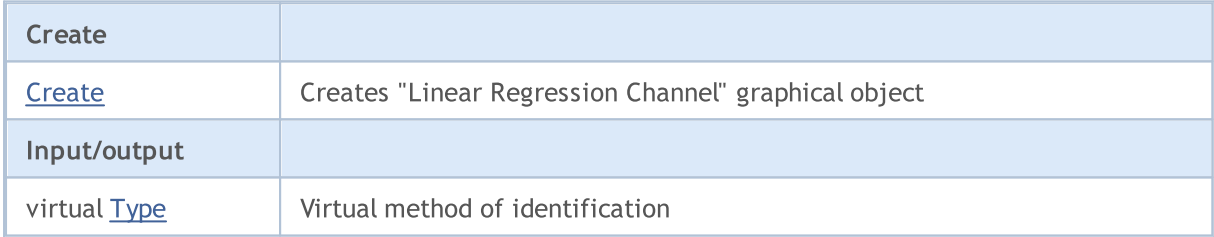

#### Methods inherited from class CObject

Prev, Prev, Next, Next, [Compare](#page-3595-0)

#### Methods inherited from class CChartObject

[ChartId](#page-4322-0), [Window,](#page-4323-0) [Name](#page-4324-0), [Name](#page-4324-0), [NumPoints](#page-4325-0), [Attach](#page-4326-0), [SetPoint,](#page-4327-0) [Delete,](#page-4328-0) [Detach](#page-4329-0), [Time](#page-4332-0), [Time](#page-4332-0), [Price,](#page-4334-0) [Price,](#page-4334-0) [Color](#page-4336-0), Color, [Style](#page-4337-0), [Style,](#page-4337-0) [Width,](#page-4338-0) Width, [Background,](#page-4339-0) [Background](#page-4339-0), Fill, Fill, [Z\\_Order,](#page-4345-0) [Z\\_Order](#page-4345-0), [Selected](#page-4340-0), [Selected,](#page-4340-0) [Selectable](#page-4341-0), [Selectable](#page-4341-0), [Description](#page-4342-0), [Description,](#page-4342-0) [Tooltip](#page-4343-0), [Tooltip,](#page-4343-0) [Timeframes](#page-4344-0), [Timeframes](#page-4344-0), [CreateTime,](#page-4346-0) [LevelsCount,](#page-4347-0) [LevelsCount,](#page-4347-0) [LevelColor](#page-4348-0), [LevelColor,](#page-4348-0) [LevelStyle](#page-4350-0), [LevelStyle](#page-4350-0), [LevelWidth](#page-4352-0), [LevelWidth](#page-4352-0), [LevelValue](#page-4354-0), [LevelValue](#page-4354-0), [LevelDescription,](#page-4356-0) [LevelDescription,](#page-4356-0) [GetInteger,](#page-4358-0) [GetInteger](#page-4358-0), [SetInteger](#page-4360-0), [SetInteger](#page-4360-0), [GetDouble](#page-4362-0), [GetDouble,](#page-4362-0) [SetDouble,](#page-4364-0) [SetDouble,](#page-4364-0) [GetString,](#page-4366-0) [GetString](#page-4366-0), [SetString,](#page-4368-0) [SetString,](#page-4368-0) [ShiftObject,](#page-4330-0) [ShiftPoint](#page-4331-0)

#### Methods inherited from class CChartObjectTrend

[RayLeft,](#page-4383-0) [RayLeft](#page-4383-0), [RayRight](#page-4384-0), [RayRight,](#page-4384-0) [Create,](#page-4382-0) [Save,](#page-4385-0) [Load](#page-4386-0)

See also

## Standard Library

## <span id="page-4403-0"></span>**Create**

4404

Creates "Linear Regression Channel" graphical object.

```
bool Create(
long chart id, // chart identifier
string name, // object name
 long window, // chart window
datetime time1, \frac{1}{1} first time coordinate
 datetime time2 // second time coordinate
 )
```
Parameters

chart\_id

[in] Chart identifier (0 - current chart).

name

[in] A unique name of the object to create.

window

[in] Chart window number (0 - main window).

time1

[in] Time coordinate of the first anchor point.

```
time2
```
[in] Time coordinate of the second anchor point.

#### Return Value

# <span id="page-4404-0"></span>Type

4405

Returns graphical object type identifier.

int Type() const

#### Return Value

Object type identifier (OBJ\_REGRESSION for [CChartObjectRegression\)](#page-4401-0).

**MOL5** 

# <span id="page-4405-0"></span>CChartObjectStdDevChannel

CChartObjectStdDevChannel is a class for simplified access to "Standard Deviation Channel" graphical object properties.

## **Description**

CChartObjectStdDevChannel class provides access to "Standard Deviation Channel" object properties.

### **Declaration**

class CChartObjectStdDevChannel : public CChartObjectTrend

### Title

#include <ChartObjects\ChartObjectsChannels.mqh>

## Inheritance hierarchy

#### [CObject](#page-3590-0)

**[CChartObject](#page-4319-0)** 

[CChartObjectTrend](#page-4380-0)

CChartObjectStdDevChannel

## Class Methods by Groups

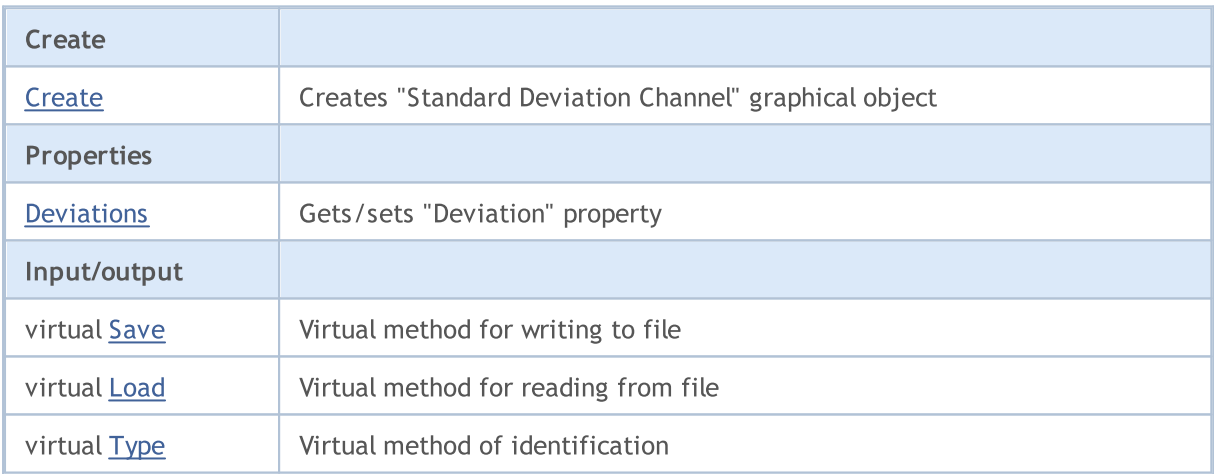

#### Methods inherited from class CObject

Prev, Prev, Next, Next, [Compare](#page-3595-0)

#### Methods inherited from class CChartObject

[ChartId](#page-4322-0), [Window,](#page-4323-0) [Name](#page-4324-0), [Name](#page-4324-0), [NumPoints](#page-4325-0), [Attach](#page-4326-0), [SetPoint,](#page-4327-0) [Delete,](#page-4328-0) [Detach](#page-4329-0), [Time](#page-4332-0), [Time](#page-4332-0), [Price,](#page-4334-0) [Price,](#page-4334-0) [Color](#page-4336-0), Color, [Style](#page-4337-0), [Style,](#page-4337-0) [Width,](#page-4338-0) Width, [Background,](#page-4339-0) [Background](#page-4339-0), Fill, Fill, [Z\\_Order,](#page-4345-0) [Z\\_Order](#page-4345-0), [Selected](#page-4340-0), [Selected,](#page-4340-0) [Selectable](#page-4341-0), [Selectable](#page-4341-0), [Description](#page-4342-0), [Description,](#page-4342-0) [Tooltip](#page-4343-0), [Tooltip,](#page-4343-0) [Timeframes](#page-4344-0), [Timeframes](#page-4344-0), [CreateTime,](#page-4346-0) [LevelsCount,](#page-4347-0) [LevelsCount,](#page-4347-0) [LevelColor](#page-4348-0), [LevelColor,](#page-4348-0) [LevelStyle](#page-4350-0), [LevelStyle](#page-4350-0), [LevelWidth](#page-4352-0), [LevelWidth](#page-4352-0), [LevelValue](#page-4354-0), [LevelValue](#page-4354-0), [LevelDescription,](#page-4356-0) [LevelDescription,](#page-4356-0) [GetInteger,](#page-4358-0) [GetInteger](#page-4358-0), [SetInteger](#page-4360-0), [SetInteger](#page-4360-0), [GetDouble](#page-4362-0), [GetDouble,](#page-4362-0) [SetDouble,](#page-4364-0) [SetDouble,](#page-4364-0) [GetString,](#page-4366-0) [GetString](#page-4366-0), [SetString,](#page-4368-0) [SetString,](#page-4368-0) [ShiftObject,](#page-4330-0) [ShiftPoint](#page-4331-0)

### Standard Library

#### Methods inherited from class CObject

Prev, Prev, Next, Next, [Compare](#page-3595-0)

## Methods inherited from class CChartObjectTrend [RayLeft,](#page-4383-0) [RayLeft](#page-4383-0), [RayRight](#page-4384-0), [RayRight,](#page-4384-0) [Create](#page-4382-0)

See also

[Object](#page-389-0) types, [Graphic](#page-2566-0) objects

4407

## <span id="page-4407-0"></span>**Create**

Creates "Standard Deviation Channel" graphical object.

```
bool Create(
long chart_id, // chart identifier
string name, \frac{1}{2} object name
 int window, // chart window
datetime time1, \frac{1}{1} first time coordinate
 datetime time2, \frac{1}{2} second time coordinate
 double deviation // deviation
 )
```
Parameters

chart\_id

[in] Chart identifier (0 - current chart).

name

[in] A unique name of the object to create.

window

[in] Chart window number (0 - main window).

time1

[in] Time coordinate of the first anchor point.

time2

[in] Time coordinate of the second anchor point.

deviation

[in] Numerical value for "Deviation" property.

#### Return Value

## <span id="page-4408-0"></span>Deviation (Get Method)

Gets "Deviation" property value.

```
double Deviation() const
```
#### Return Value

Value of "Deviation" property assigned to the class instance. If there is no object assigned, it returns [EMPTY\\_VALUE](#page-939-0).

## Deviation (Set Method)

Sets "Deviation" property value.

```
bool Deviation(
 double deviation // deviation
 )
```
#### Parameters

deviation

[in] New value for "Deviation" property.

#### Return Value

true - successful, false - cannot change the property.

## <span id="page-4409-0"></span>Save

Saves object parameters to file.

```
virtual bool Save(
 int file_handle // file handle
 )
```
## Parameters

file\_handle

[in] handle of file opened previously using the FileOpen(...) function.

## Return Value

## <span id="page-4410-0"></span>Load

4411

Loads object parameters from file.

```
virtual bool Load(
 int file_handle // file handle
 )
```
## Parameters

file\_handle

[in] handle of file opened previously using the FileOpen(...) function.

## Return Value

# <span id="page-4411-0"></span>Type

4412

Returns graphical object type identifier.

int Type() const

### Return Value

Object type identifier (OBJ\_STDDEVCHANNEL for [CChartObjectStdDevChannel\)](#page-4405-0).

MOL 5

## <span id="page-4412-0"></span>CChartObjectPitchfork

CChartObjectPitchfork is a class for simplified access to "Andrew's Pitchfork" graphical object properties.

## **Description**

CChartObjectPitchfork class provides access to "Andrew's Pitchfork" object properties.

### **Declaration**

class CChartObjectPitchfork : public CChartObjectTrend

#### Title

#include <ChartObjects\ChartObjectsChannels.mqh>

## Inheritance hierarchy

#### [CObject](#page-3590-0)

**[CChartObject](#page-4319-0)** 

[CChartObjectTrend](#page-4380-0)

CChartObjectPitchfork

## Class Methods by Groups

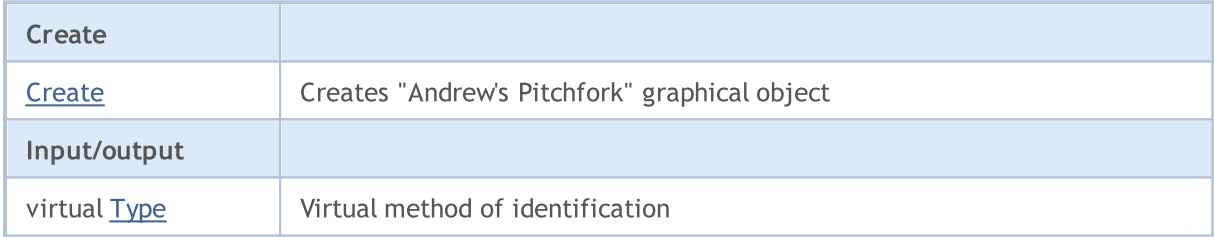

#### Methods inherited from class CObject

Prev, Prev, Next, Next, [Compare](#page-3595-0)

#### Methods inherited from class CChartObject

[ChartId](#page-4322-0), [Window,](#page-4323-0) [Name](#page-4324-0), [Name](#page-4324-0), [NumPoints](#page-4325-0), [Attach](#page-4326-0), [SetPoint,](#page-4327-0) [Delete,](#page-4328-0) [Detach](#page-4329-0), [Time](#page-4332-0), [Time](#page-4332-0), [Price,](#page-4334-0) [Price,](#page-4334-0) [Color](#page-4336-0), Color, [Style](#page-4337-0), [Style,](#page-4337-0) [Width,](#page-4338-0) Width, [Background,](#page-4339-0) [Background](#page-4339-0), Fill, Fill, [Z\\_Order,](#page-4345-0) [Z\\_Order](#page-4345-0), [Selected](#page-4340-0), [Selected,](#page-4340-0) [Selectable](#page-4341-0), [Selectable](#page-4341-0), [Description](#page-4342-0), [Description,](#page-4342-0) [Tooltip](#page-4343-0), [Tooltip,](#page-4343-0) [Timeframes](#page-4344-0), [Timeframes](#page-4344-0), [CreateTime,](#page-4346-0) [LevelsCount,](#page-4347-0) [LevelsCount,](#page-4347-0) [LevelColor](#page-4348-0), [LevelColor,](#page-4348-0) [LevelStyle](#page-4350-0), [LevelStyle](#page-4350-0), [LevelWidth](#page-4352-0), [LevelWidth](#page-4352-0), [LevelValue](#page-4354-0), [LevelValue](#page-4354-0), [LevelDescription,](#page-4356-0) [LevelDescription,](#page-4356-0) [GetInteger,](#page-4358-0) [GetInteger](#page-4358-0), [SetInteger](#page-4360-0), [SetInteger](#page-4360-0), [GetDouble](#page-4362-0), [GetDouble,](#page-4362-0) [SetDouble,](#page-4364-0) [SetDouble,](#page-4364-0) [GetString,](#page-4366-0) [GetString](#page-4366-0), [SetString,](#page-4368-0) [SetString,](#page-4368-0) [ShiftObject,](#page-4330-0) [ShiftPoint](#page-4331-0)

#### Methods inherited from class CChartObjectTrend

[RayLeft,](#page-4383-0) [RayLeft](#page-4383-0), [RayRight](#page-4384-0), [RayRight,](#page-4384-0) [Create,](#page-4382-0) [Save,](#page-4385-0) [Load](#page-4386-0)

See also

## <span id="page-4414-0"></span>**Create**

Creates "Andrew's Pitchfork" graphical object.

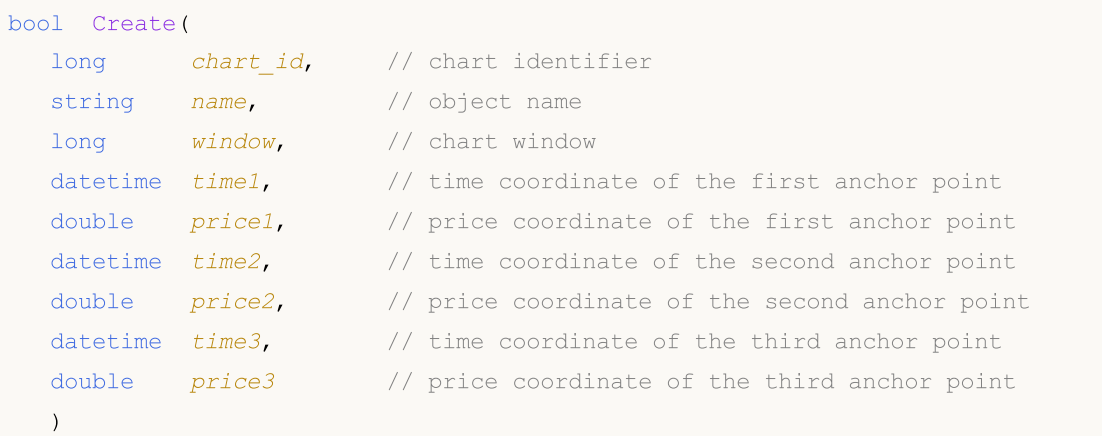

#### Parameters

chart\_id

[in] Chart identifier (0 - current chart).

name

[in] Unique name of the object to create.

window

[in] Chart window number (0 - main window).

time1

[in] Time coordinate of the first anchor point.

price1

[in] Price coordinate of the first anchor point.

time2

[in] Time coordinate of the second anchor point.

price2

[in] Price coordinate of the second anchor point.

time3

[in] Time coordinate of the third anchor point.

price3

[in] Price coordinate of the third anchor point.

### Return Value

# <span id="page-4415-0"></span>Type

4416

Returns graphical object type identifier.

int Type() const

#### Return Value

Object type identifier (OBJ\_PITCHFORK for [CChartObjectPitchfork](#page-4412-0)).

# Gann Tools

A group "Gann Tools" graphical objects.

This section contains the technical details of working with a group of classes of "Gann Tools" graphical objects and the description of the relevant components of the MQL5 Standard Library.

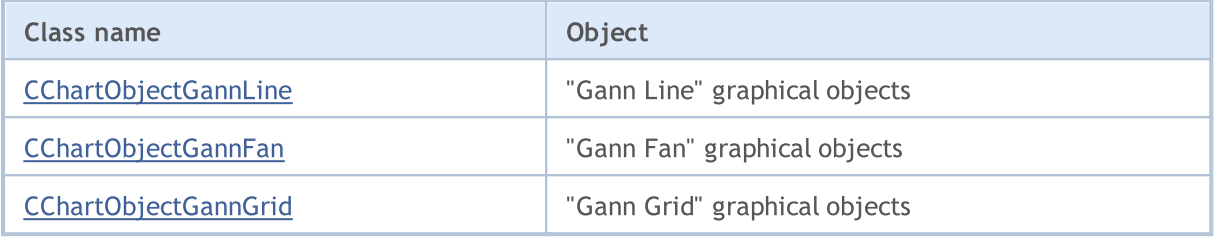

See also

**MOL5** 

## <span id="page-4417-0"></span>CChartObjectGannLine

CChartObjectGannLine is a class for simplified access to "Gann Line" graphical object properties.

### **Description**

CChartObjectGannLine class provides access to "Gann Line" object properties.

## **Declaration**

class CChartObjectGannLine : public CChartObjectTrendByAngle

#### **Title**

#include <ChartObjects\ChartObjectsGann.mqh>

#### Inheritance hierarchy

#### [CObject](#page-3590-0)

**[CChartObject](#page-4319-0)** 

[CChartObjectTrend](#page-4380-0)

[CChartObjectTrendByAngle](#page-4388-0)

CChartObjectGannLine

### Class Methods by Groups

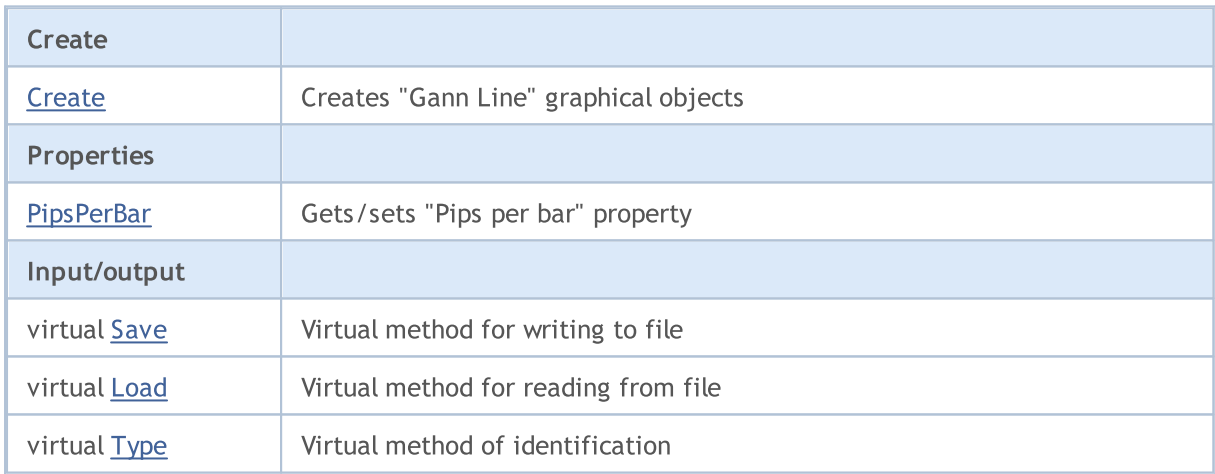

#### Methods inherited from class CObject

Prev, Prev, Next, Next, [Compare](#page-3595-0)

#### Methods inherited from class CChartObject

[ChartId](#page-4322-0), [Window,](#page-4323-0) [Name](#page-4324-0), [Name](#page-4324-0), [NumPoints](#page-4325-0), [Attach](#page-4326-0), [SetPoint,](#page-4327-0) [Delete,](#page-4328-0) [Detach](#page-4329-0), [Time](#page-4332-0), [Time](#page-4332-0), [Price,](#page-4334-0) [Price,](#page-4334-0) [Color](#page-4336-0), Color, [Style](#page-4337-0), [Style,](#page-4337-0) [Width,](#page-4338-0) Width, [Background,](#page-4339-0) [Background](#page-4339-0), Fill, Fill, [Z\\_Order,](#page-4345-0) [Z\\_Order](#page-4345-0), [Selected](#page-4340-0), [Selected,](#page-4340-0) [Selectable](#page-4341-0), [Selectable](#page-4341-0), [Description](#page-4342-0), [Description,](#page-4342-0) [Tooltip](#page-4343-0), [Tooltip,](#page-4343-0) [Timeframes](#page-4344-0), [Timeframes](#page-4344-0), [CreateTime,](#page-4346-0) [LevelsCount,](#page-4347-0) [LevelsCount,](#page-4347-0) [LevelColor](#page-4348-0), [LevelColor,](#page-4348-0) [LevelStyle](#page-4350-0), [LevelStyle](#page-4350-0), [LevelWidth](#page-4352-0), [LevelWidth](#page-4352-0), [LevelValue](#page-4354-0), [LevelValue](#page-4354-0), [LevelDescription,](#page-4356-0)

#### Standard Library

#### Methods inherited from class CObject

Prev, Prev, Next, Next, [Compare](#page-3595-0)

[LevelDescription,](#page-4356-0) [GetInteger,](#page-4358-0) [GetInteger](#page-4358-0), [SetInteger](#page-4360-0), SetInteger, [GetDouble](#page-4362-0), [GetDouble,](#page-4362-0) [SetDouble,](#page-4364-0) [SetDouble,](#page-4364-0) [GetString,](#page-4366-0) [GetString](#page-4366-0), [SetString,](#page-4368-0) [SetString,](#page-4368-0) [ShiftObject,](#page-4330-0) [ShiftPoint](#page-4331-0)

#### Methods inherited from class CChartObjectTrend

[RayLeft,](#page-4383-0) [RayLeft](#page-4383-0), [RayRight](#page-4384-0), [RayRight,](#page-4384-0) [Create](#page-4382-0)

#### Methods inherited from class CChartObjectTrendByAngle

[Angle](#page-4391-0), [Angle,](#page-4391-0) [Create](#page-4390-0)

#### See also

## <span id="page-4419-0"></span>**Create**

4420

Creates "Gann Line" graphical object.

```
bool Create(
long chart id, // chart identifier
string name, // object name
int window, // chart window
datetime time1, \frac{1}{1} first time coordinate
double price1, // first price coordinate
 datetime time2, \frac{1}{2} second time coordinate
 double ppb // pips per bar
 )
```
Parameters

chart\_id

[in] Chart identifier (0 - current chart).

name

[in] A unique name of the object to create.

window

[in] Chart window number (0 - main window).

time1

[in] Time coordinate of the first anchor point.

```
price1
```
[in] Price coordinate of the first anchor point.

time2

[in] Time coordinate of the second anchor point.

ppb

[in] Pips per bar.

### Return Value

## <span id="page-4420-0"></span>PipsPerBar (Get Method)

Gets the value of "Pips per bar" property.

```
double PipsPerBar() const
```
#### Return Value

Value of "Pips per bar" property of the object assigned to the class instance. If there is no object assigned, it returns [EMPTY\\_VALUE](#page-939-0).

## PipsPerBar (Set Method)

Sets new value for "Pips per bar" property.

```
bool PipsPerBar(
 double ppb // pips per bar
 )
```
#### Parameters

ppb

[in] New value for "Pips per bar" property.

#### Return Value

true - successful, false - cannot change the property.

## <span id="page-4421-0"></span>Save

Saves object parameters to file.

```
virtual bool Save(
 int file_handle // file handle
 )
```
## Parameters

file\_handle

[in] handle of the binary file already opened using the FileOpen(...) function

## Return Value

## <span id="page-4422-0"></span>Load

4423

Loads object parameters from file.

```
virtual bool Load(
 int file_handle // file handle
 )
```
## Parameters

file\_handle

[in] handle of the binary file already opened using the FileOpen(...) function

## Return Value

# <span id="page-4423-0"></span>Type

4424

Returns graphical object type identifier.

virtual int Type() const

#### Return Value

Object type identifier (OBJ\_GANNLINE for [CChartObjectGannLine\)](#page-4417-0).

**MOL5** 

# <span id="page-4424-0"></span>CChartObjectGannFan

CChartObjectGannFan is a class for simplified access to "Gann Fan" graphical object properties.

## **Description**

CChartObjectGannFan class provides access to "Gann Fan" object properties.

## **Declaration**

class CChartObjectGannFan : public CChartObjectTrend

## **Title**

#include <ChartObjects\ChartObjectsGann.mqh>

## Inheritance hierarchy

#### [CObject](#page-3590-0)

**[CChartObject](#page-4319-0)** 

[CChartObjectTrend](#page-4380-0)

CChartObjectGannFan

## Class Methods by Groups

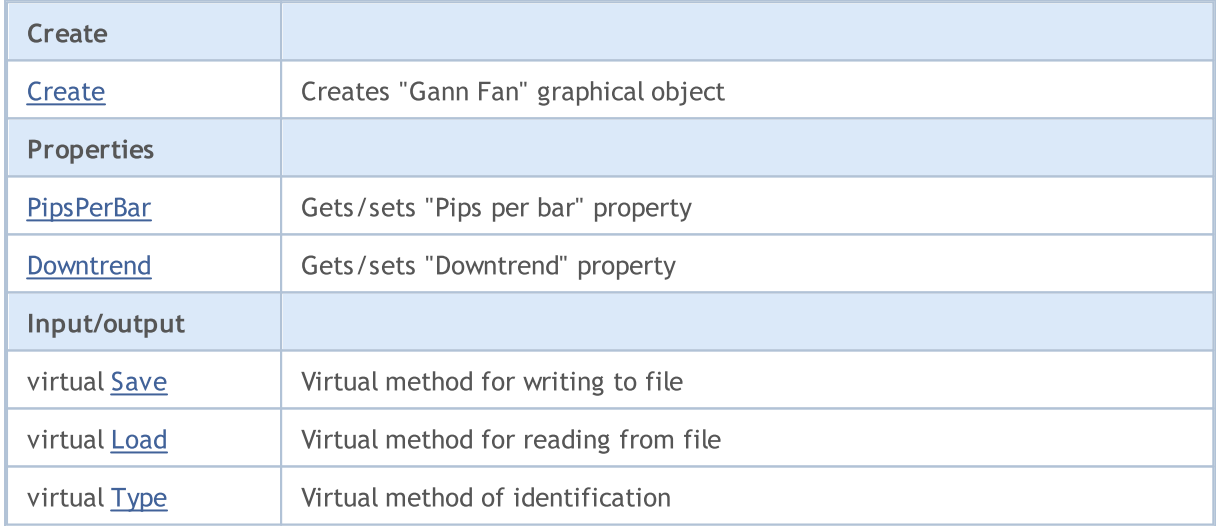

### Methods inherited from class CObject

Prev, Prev, Next, Next, [Compare](#page-3595-0)

### Methods inherited from class CChartObject

[ChartId](#page-4322-0), [Window,](#page-4323-0) [Name](#page-4324-0), [Name](#page-4324-0), [NumPoints](#page-4325-0), [Attach](#page-4326-0), [SetPoint,](#page-4327-0) [Delete,](#page-4328-0) [Detach](#page-4329-0), [Time](#page-4332-0), [Time](#page-4332-0), [Price,](#page-4334-0) [Price,](#page-4334-0) [Color](#page-4336-0), Color, [Style](#page-4337-0), [Style,](#page-4337-0) [Width,](#page-4338-0) Width, [Background,](#page-4339-0) [Background](#page-4339-0), Fill, Fill, [Z\\_Order,](#page-4345-0) [Z\\_Order](#page-4345-0), [Selected](#page-4340-0), [Selected,](#page-4340-0) [Selectable](#page-4341-0), [Selectable](#page-4341-0), [Description](#page-4342-0), [Description,](#page-4342-0) [Tooltip](#page-4343-0), [Tooltip,](#page-4343-0) [Timeframes](#page-4344-0), [Timeframes](#page-4344-0), [CreateTime,](#page-4346-0) [LevelsCount,](#page-4347-0) [LevelsCount,](#page-4347-0) [LevelColor](#page-4348-0), [LevelColor,](#page-4348-0) [LevelStyle](#page-4350-0), [LevelStyle](#page-4350-0), [LevelWidth](#page-4352-0), [LevelWidth](#page-4352-0), [LevelValue](#page-4354-0), [LevelValue](#page-4354-0), [LevelDescription,](#page-4356-0)

### Standard Library

4426

## Methods inherited from class CObject

Prev, Prev, Next, Next, [Compare](#page-3595-0)

[LevelDescription,](#page-4356-0) [GetInteger,](#page-4358-0) [GetInteger](#page-4358-0), [SetInteger](#page-4360-0), SetInteger, [GetDouble](#page-4362-0), [GetDouble,](#page-4362-0) [SetDouble,](#page-4364-0) [SetDouble,](#page-4364-0) [GetString,](#page-4366-0) [GetString](#page-4366-0), [SetString,](#page-4368-0) [SetString,](#page-4368-0) [ShiftObject,](#page-4330-0) [ShiftPoint](#page-4331-0)

## Methods inherited from class CChartObjectTrend

[RayLeft,](#page-4383-0) [RayLeft](#page-4383-0), [RayRight](#page-4384-0), [RayRight,](#page-4384-0) [Create](#page-4382-0)

## See also

## <span id="page-4426-0"></span>**Create**

4427

Creates "Gann Fan" graphical object.

```
bool Create(
long chart id, // chart identifier
string name, // object name
int window, // chart window
datetime time1, \frac{1}{1} first time coordinate
double price1, // first price coordinate
 datetime time2, \frac{1}{2} second time coordinate
 double ppb // pips per bar
 )
```
Parameters

chart\_id

[in] Chart identifier (0 - current chart).

name

[in] A unique name of the object to create.

window

[in] Chart window number (0 - base window).

time1

[in] Time coordinate of the first anchor point.

```
price1
```
[in] Price coordinate of the first anchor point.

time2

[in] Time coordinate of the second anchor point.

ppb

[in] Pips per bar.

### Return Value

## <span id="page-4427-0"></span>PipsPerBar (Get Method)

Gets the value of "Pips per bar" property.

```
double PipsPerBar() const
```
#### Return Value

Value of "Pips per bar" property of the object assigned to the class instance. If there is no object assigned, it returns [EMPTY\\_VALUE](#page-939-0).

## PipsPerBar (Set Method)

Sets new value for "Pips per bar" property.

```
bool PipsPerBar(
 double ppb // pips per bar
 )
```
#### Parameters

ppb

[in] New value for "Pips per bar" property.

#### Return Value

true - successful, false - cannot change the property.
# Downtrend (Get Method)

Gets the value of "Downtrend" flag.

```
bool Downtrend() const
```
#### Return Value

Value of the "Downtrend" flag of the object assigned to the class instance. If there is no object assigned, it returns false.

# Downtrend (Set Method)

Sets new value of "Downtrend" property.

```
bool Downtrend(
 bool downtrend // flag value
 )
```
#### Parameters

downtrend

[in] New value for "Downtrend" property.

#### Return Value

true - successful, false - cannot change the flag.

# Save

Saves object parameters to file.

```
virtual bool Save(
 int file_handle // file handle
 )
```
# Parameters

file\_handle

[in] handle of the binary file already opened using the FileOpen(...) function.

# Return Value

# Load

4431

Loads object parameters from file.

```
virtual bool Load(
 int file_handle // file handle
 )
```
# Parameters

file\_handle

[in] handle of the binary file already opened using the FileOpen(...) function.

# Return Value

# Type

4432

Returns graphical object type identifier.

virtual int Type() const

#### Return Value

Object type identifier (OBJ\_GANNFAN for [CChartObjectGannFan\)](#page-4424-0).

**MOL5** 

# <span id="page-4432-0"></span>CChartObjectGannGrid

CChartObjectGannGrid is a class for simplified access to "Gann Grid" graphical object properties.

## **Description**

CChartObjectGannGrid class provides access to "Gann Grid" object properties.

# **Declaration**

class CChartObjectGannGrid : public CChartObjectTrend

## **Title**

#include <ChartObjects\ChartObjectsGann.mqh>

## Inheritance hierarchy

#### [CObject](#page-3590-0)

**[CChartObject](#page-4319-0)** 

[CChartObjectTrend](#page-4380-0)

CChartObjectGannGrid

# Class Methods by Groups

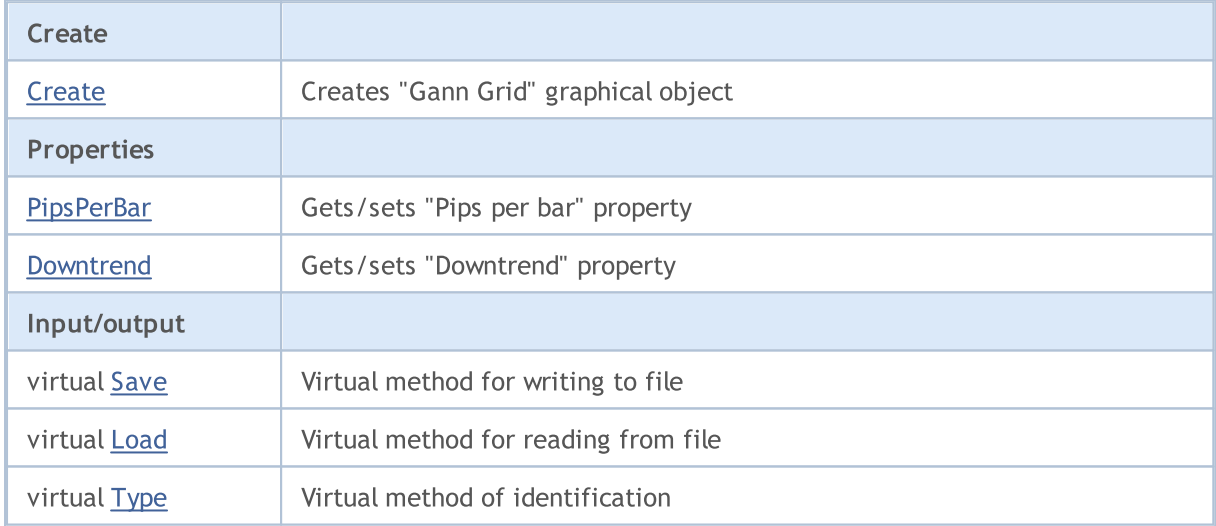

#### Methods inherited from class CObject

Prev, Prev, Next, Next, [Compare](#page-3595-0)

#### Methods inherited from class CChartObject

[ChartId](#page-4322-0), [Window,](#page-4323-0) [Name](#page-4324-0), [Name](#page-4324-0), [NumPoints](#page-4325-0), [Attach](#page-4326-0), [SetPoint,](#page-4327-0) [Delete,](#page-4328-0) [Detach](#page-4329-0), [Time](#page-4332-0), [Time](#page-4332-0), [Price,](#page-4334-0) [Price,](#page-4334-0) [Color](#page-4336-0), Color, [Style](#page-4337-0), [Style,](#page-4337-0) [Width,](#page-4338-0) Width, [Background,](#page-4339-0) [Background](#page-4339-0), Fill, Fill, [Z\\_Order,](#page-4345-0) [Z\\_Order](#page-4345-0), [Selected](#page-4340-0), [Selected,](#page-4340-0) [Selectable](#page-4341-0), [Selectable](#page-4341-0), [Description](#page-4342-0), [Description,](#page-4342-0) [Tooltip](#page-4343-0), [Tooltip,](#page-4343-0) [Timeframes](#page-4344-0), [Timeframes](#page-4344-0), [CreateTime,](#page-4346-0) [LevelsCount,](#page-4347-0) [LevelsCount,](#page-4347-0) [LevelColor](#page-4348-0), [LevelColor,](#page-4348-0) [LevelStyle](#page-4350-0), [LevelStyle](#page-4350-0), [LevelWidth](#page-4352-0), [LevelWidth](#page-4352-0), [LevelValue](#page-4354-0), [LevelValue](#page-4354-0), [LevelDescription,](#page-4356-0)

## Standard Library

4434

# Methods inherited from class CObject

Prev, Prev, Next, Next, [Compare](#page-3595-0)

[LevelDescription,](#page-4356-0) [GetInteger,](#page-4358-0) [GetInteger](#page-4358-0), [SetInteger](#page-4360-0), SetInteger, [GetDouble](#page-4362-0), [GetDouble,](#page-4362-0) [SetDouble,](#page-4364-0) [SetDouble,](#page-4364-0) [GetString,](#page-4366-0) [GetString](#page-4366-0), [SetString,](#page-4368-0) [SetString,](#page-4368-0) [ShiftObject,](#page-4330-0) [ShiftPoint](#page-4331-0)

# Methods inherited from class CChartObjectTrend

[RayLeft,](#page-4383-0) [RayLeft](#page-4383-0), [RayRight](#page-4384-0), [RayRight,](#page-4384-0) [Create](#page-4382-0)

# See also

[Object](#page-389-0) types, [Graphic](#page-2566-0) objects

# <span id="page-4434-0"></span>**Create**

4435

Creates "Gann Grid" graphical object.

```
bool Create(
long chart id, // chart identifier
string name, // object name
int window, // chart window
datetime time1, \frac{1}{1} first time coordinate
double price1, // first price coordinate
 datetime time2, \frac{1}{2} second time coordinate
 double ppb // pips per bar
 )
```
Parameters

chart\_id

[in] Chart identifier (0 - current chart).

name

[in] A unique name of the object to create.

window

[in] Chart window number (0 - main window).

time1

[in] Time coordinate of the first anchor point.

```
price1
```
[in] Price coordinate of the first anchor point.

time2

[in] Time coordinate of the second anchor point.

ppb

[in] Pips per bar.

## Return Value

# <span id="page-4435-0"></span>PipsPerBar (Get Method)

Gets the value of "Pips per bar" property.

```
double PipsPerBar() const
```
#### Return Value

Value of "Pips per bar" property of the object assigned to the class instance. If there is no object assigned, it returns [EMPTY\\_VALUE](#page-939-0).

# PipsPerBar (Set Method)

Sets new value for "Pips per bar" property.

```
bool PipsPerBar(
 double ppb // Pips per bar
 )
```
#### Parameters

ppb

[in] New value for "Pips per bar" property.

#### Return Value

true - successful, false - cannot change the property.

# <span id="page-4436-0"></span>Downtrend (Get Method)

Gets the value of "Downtrend" property.

```
bool Downtrend() const
```
#### Return Value

Value of "Downtrend" property of the object assigned to the class instance. If there is no object assigned, it returns false.

# Downtrend (Set Method)

Sets new value of "Downtrend" property.

```
bool Downtrend(
 bool downtrend // flag value
 )
```
#### Parameters

#### downtrend

[in] New value for "Downtrend" property.

#### Return Value

true - successful, false - cannot change the property.

# <span id="page-4437-0"></span>Save

Saves object parameters to file.

```
virtual bool Save(
 int file_handle // file handle
 )
```
# Parameters

file\_handle

[in] handle of the binary file already opened using the FileOpen(...) function.

# Return Value

# <span id="page-4438-0"></span>Load

4439

Loads object parameters from file.

```
virtual bool Load(
 int file_handle // file handle
 )
```
# Parameters

file\_handle

[in] handle of the binary file already opened using the FileOpen(...) function.

# Return Value

# <span id="page-4439-0"></span>Type

4440

Returns graphic object type identifier.

virtual int Type() const

#### Return Value

Object type identifier (OBJ\_GANNGRID for [CChartObjectGannGrid](#page-4432-0)).

# Fibonacci Tools

A group of "Fibonacci Tools" graphical objects.

This section contains the technical details of working with a group of classes of "Fibonacci Tools" graphical objects and a description of the relevant components of the MQL5 Standard Library.

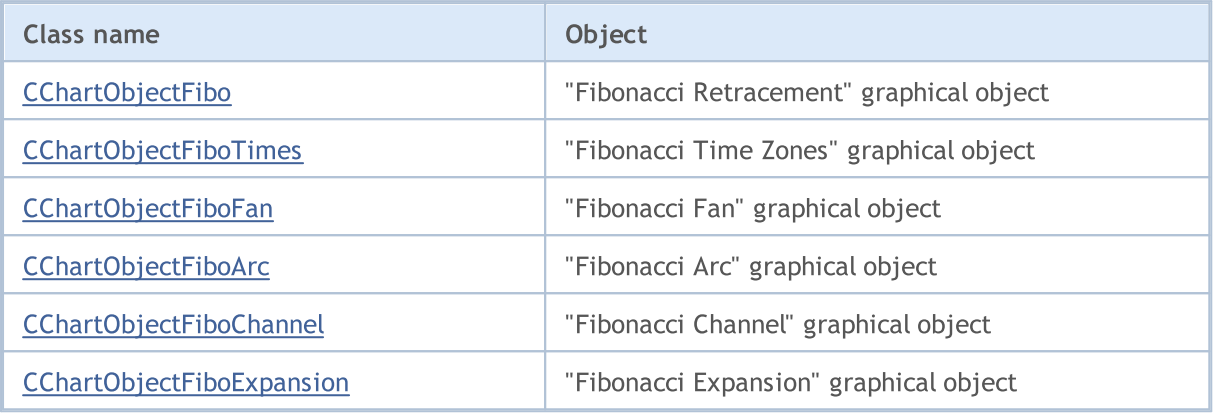

#### See also

[Object](#page-389-0) types, [Graphic](#page-2566-0) objects

MOL 5

# <span id="page-4441-0"></span>CChartObjectFibo

CChartObjectFibo is a class for simplified access to "Fibonacci Retracement" graphical object properties.

# **Description**

CChartObjectFibo class provides access to "Fibonacci Retracement" object properties.

# Declaration

class CChartObjectFibo : public CChartObjectTrend

## Title

#include <ChartObjects\ChartObjectsFibo.mqh>

# Inheritance hierarchy

#### **[CObject](#page-3590-0)**

**[CChartObject](#page-4319-0)** 

[CChartObjectTrend](#page-4380-0)

CChartObjectFibo

# Class Methods by Groups

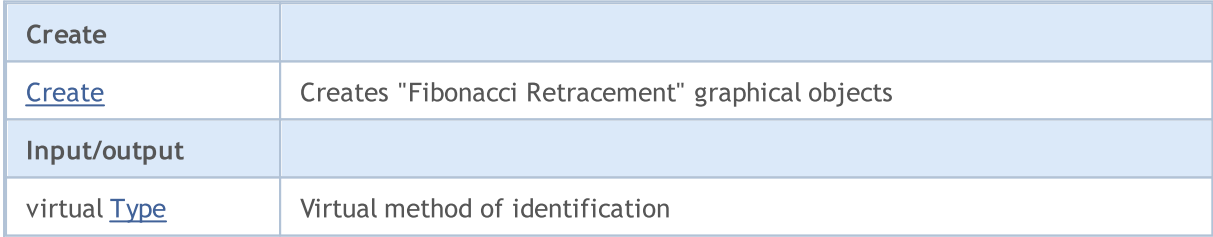

#### Methods inherited from class CObject

Prev, Prev, Next, Next, [Compare](#page-3595-0)

#### Methods inherited from class CChartObject

[ChartId](#page-4322-0), [Window,](#page-4323-0) [Name](#page-4324-0), [Name](#page-4324-0), [NumPoints](#page-4325-0), [Attach](#page-4326-0), [SetPoint,](#page-4327-0) [Delete,](#page-4328-0) [Detach](#page-4329-0), [Time](#page-4332-0), [Time](#page-4332-0), [Price,](#page-4334-0) [Price,](#page-4334-0) [Color](#page-4336-0), Color, [Style](#page-4337-0), [Style,](#page-4337-0) [Width,](#page-4338-0) Width, [Background,](#page-4339-0) [Background](#page-4339-0), Fill, Fill, [Z\\_Order,](#page-4345-0) [Z\\_Order](#page-4345-0), [Selected](#page-4340-0), [Selected,](#page-4340-0) [Selectable](#page-4341-0), [Selectable](#page-4341-0), [Description](#page-4342-0), [Description,](#page-4342-0) [Tooltip](#page-4343-0), [Tooltip,](#page-4343-0) [Timeframes](#page-4344-0), [Timeframes](#page-4344-0), [CreateTime,](#page-4346-0) [LevelsCount,](#page-4347-0) [LevelsCount,](#page-4347-0) [LevelColor](#page-4348-0), [LevelColor,](#page-4348-0) [LevelStyle](#page-4350-0), [LevelStyle](#page-4350-0), [LevelWidth](#page-4352-0), [LevelWidth](#page-4352-0), [LevelValue](#page-4354-0), [LevelValue](#page-4354-0), [LevelDescription,](#page-4356-0) [LevelDescription,](#page-4356-0) [GetInteger,](#page-4358-0) [GetInteger](#page-4358-0), [SetInteger](#page-4360-0), [SetInteger](#page-4360-0), [GetDouble](#page-4362-0), [GetDouble,](#page-4362-0) [SetDouble,](#page-4364-0) [SetDouble,](#page-4364-0) [GetString,](#page-4366-0) [GetString](#page-4366-0), [SetString,](#page-4368-0) [SetString,](#page-4368-0) [ShiftObject,](#page-4330-0) [ShiftPoint](#page-4331-0)

#### Methods inherited from class CChartObjectTrend

[RayLeft,](#page-4383-0) [RayLeft](#page-4383-0), [RayRight](#page-4384-0), [RayRight,](#page-4384-0) [Create,](#page-4382-0) [Save,](#page-4385-0) [Load](#page-4386-0)

See also

[Object](#page-389-0) types, [Graphic](#page-2566-0) objects

# <span id="page-4443-0"></span>**Create**

4444

Creates "Fibonacci Retracement" graphical object.

```
bool Create(
long chart_id, // chart identifier
string name, // object name
int window, // chart window
datetime time1, // first time coordinate
double price1, // first price coordinate
 datetime time2, \frac{1}{2} second time coordinate
 double price2 // second price coordinate
 )
```
Parameters

chart\_id

[in] Chart identifier (0 - current chart).

name

[in] A unique name of the object to create.

window

[in] Chart window number (0 - main window).

time1

[in] Time coordinate of the first anchor point.

```
price1
```
[in] Price coordinate of the first anchor point.

time2

[in] Time coordinate of the second anchor point.

price2

[in] Price coordinate of the second anchor point.

#### Return Value

# <span id="page-4444-0"></span>Type

4445

Returns graphical object type identifier.

virtual int Type() const

#### Return Value

Object type identifier (OBJ\_FIBO for [CChartObjectFibo](#page-4441-0)).

**MOL5** 

# <span id="page-4445-0"></span>CChartObjectFiboTimes

CChartObjectFiboTimes is a class for simplified access to "Fibonacci Time Zones" graphical object properties.

# **Description**

CChartObjectFiboTimes class provides access to "Fibonacci Time Zones" object properties.

## Declaration

class CChartObjectFiboTimes : public CChartObject

## Title

#include <ChartObjects\ChartObjectsFibo.mqh>

# Inheritance hierarchy

#### [CObject](#page-3590-0)

**[CChartObject](#page-4319-0)** 

CChartObjectFiboTimes

# Class Methods by Groups

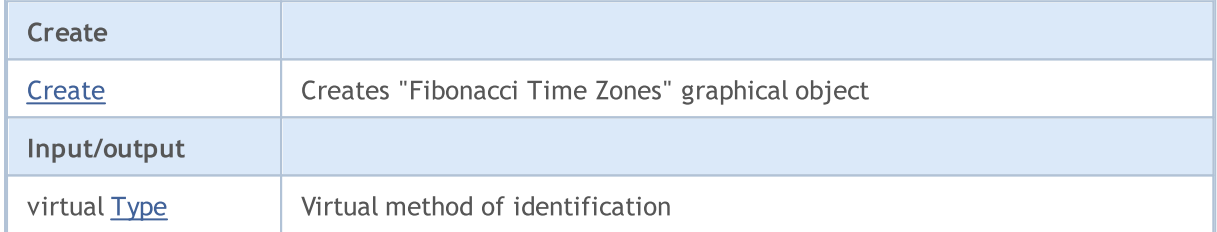

#### Methods inherited from class CObject

Prev, Prev, Next, Next, [Compare](#page-3595-0)

#### Methods inherited from class CChartObject

[ChartId](#page-4322-0), [Window,](#page-4323-0) [Name](#page-4324-0), [Name](#page-4324-0), [NumPoints](#page-4325-0), [Attach](#page-4326-0), [SetPoint,](#page-4327-0) [Delete,](#page-4328-0) [Detach](#page-4329-0), [Time](#page-4332-0), [Time](#page-4332-0), [Price,](#page-4334-0) [Price,](#page-4334-0) [Color](#page-4336-0), Color, [Style](#page-4337-0), [Style,](#page-4337-0) [Width,](#page-4338-0) Width, [Background,](#page-4339-0) [Background](#page-4339-0), Fill, Fill, [Z\\_Order,](#page-4345-0) [Z\\_Order](#page-4345-0), [Selected](#page-4340-0), [Selected,](#page-4340-0) [Selectable](#page-4341-0), [Selectable](#page-4341-0), [Description](#page-4342-0), [Description,](#page-4342-0) [Tooltip](#page-4343-0), [Tooltip,](#page-4343-0) [Timeframes](#page-4344-0), [Timeframes](#page-4344-0), [CreateTime,](#page-4346-0) [LevelsCount,](#page-4347-0) [LevelsCount,](#page-4347-0) [LevelColor](#page-4348-0), [LevelColor,](#page-4348-0) [LevelStyle](#page-4350-0), [LevelStyle](#page-4350-0), [LevelWidth](#page-4352-0), [LevelWidth](#page-4352-0), [LevelValue](#page-4354-0), [LevelValue](#page-4354-0), [LevelDescription,](#page-4356-0) [LevelDescription,](#page-4356-0) [GetInteger,](#page-4358-0) [GetInteger](#page-4358-0), [SetInteger](#page-4360-0), [SetInteger](#page-4360-0), [GetDouble](#page-4362-0), [GetDouble,](#page-4362-0) [SetDouble,](#page-4364-0) [SetDouble](#page-4364-0), [GetString,](#page-4366-0) GetString, [SetString,](#page-4368-0) [SetString](#page-4368-0), [ShiftObject,](#page-4330-0) [ShiftPoint,](#page-4331-0) [Save,](#page-4370-0) [Load](#page-4371-0)

#### See also

[Object](#page-389-0) types, [Graphic](#page-2566-0) objects

4446

# <span id="page-4446-0"></span>**Create**

4447

Creates "Fibonacci Time Zones" graphical object.

```
bool Create(
long chart_id, // chart identifier
string name, // object name
int window, // chart window
datetime time1, // first time coordinate
double price1, // first price coordinate
 datetime time2, \frac{1}{2} second time coordinate
 double price2 // second price coordinate
 )
```
Parameters

chart\_id

[in] Chart identifier (0 - current chart).

name

[in] A unique name of the object to create.

window

[in] Chart window number (0 - main window).

time1

[in] Time coordinate of the first anchor point.

```
price1
```
[in] Price coordinate of the first anchor point.

time2

[in] Time coordinate of the second anchor point.

price2

[in] Price coordinate of the second anchor point.

#### Return Value

# <span id="page-4447-0"></span>Type

4448

Returns graphical object type identifier.

virtual int Type() const

#### Return Value

Object type identifier (OBJ\_FIBOTIMES for [CChartObjectFiboTimes](#page-4445-0)).

MOI 5

# <span id="page-4448-0"></span>CChartObjectFiboFan

CChartObjectFiboFan is a class for simplified access to "Fibonacci Fan" graphical object properties.

## **Description**

CChartObjectFiboFan class provides access to "Fibonacci Fan" object properties.

# **Declaration**

class CChartObjectFiboFan : public CChartObject

#### **Title**

#include <ChartObjects\ChartObjectsFibo.mqh>

## Inheritance hierarchy

#### [CObject](#page-3590-0)

**[CChartObject](#page-4319-0)** 

CChartObjectFiboFan

## Class Methods by Groups

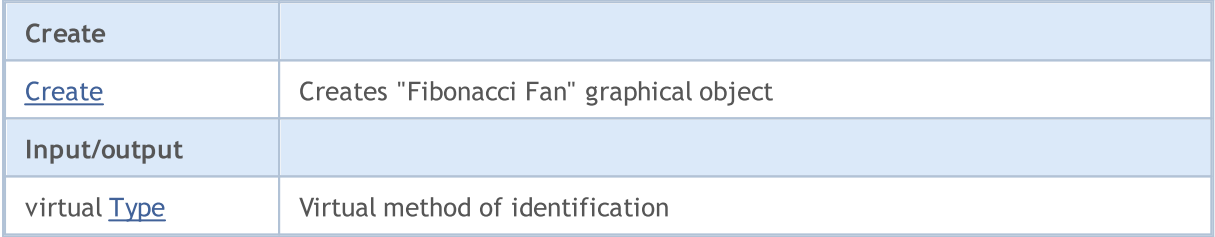

#### Methods inherited from class CObject

Prev, Prev, Next, Next, [Compare](#page-3595-0)

#### Methods inherited from class CChartObject

[ChartId](#page-4322-0), [Window,](#page-4323-0) [Name](#page-4324-0), [Name](#page-4324-0), [NumPoints](#page-4325-0), [Attach](#page-4326-0), [SetPoint,](#page-4327-0) [Delete,](#page-4328-0) [Detach](#page-4329-0), [Time](#page-4332-0), [Time](#page-4332-0), [Price,](#page-4334-0) [Price,](#page-4334-0) [Color](#page-4336-0), [Color](#page-4336-0), [Style](#page-4337-0), [Style,](#page-4337-0) [Width,](#page-4338-0) [Width,](#page-4338-0) [Background,](#page-4339-0) [Background](#page-4339-0), Fill, Fill, [Z\\_Order,](#page-4345-0) [Z\\_Order](#page-4345-0), [Selected](#page-4340-0), [Selected,](#page-4340-0) [Selectable](#page-4341-0), [Selectable](#page-4341-0), [Description](#page-4342-0), [Description,](#page-4342-0) [Tooltip](#page-4343-0), [Tooltip,](#page-4343-0) [Timeframes](#page-4344-0), [Timeframes](#page-4344-0), [CreateTime,](#page-4346-0) [LevelsCount,](#page-4347-0) [LevelsCount,](#page-4347-0) [LevelColor](#page-4348-0), [LevelColor,](#page-4348-0) [LevelStyle](#page-4350-0), LevelStyle, [LevelWidth](#page-4352-0), LevelWidth, [LevelValue](#page-4354-0), LevelValue, [LevelDescription,](#page-4356-0) [LevelDescription,](#page-4356-0) [GetInteger,](#page-4358-0) [GetInteger](#page-4358-0), [SetInteger](#page-4360-0), [SetInteger](#page-4360-0), [GetDouble](#page-4362-0), [GetDouble,](#page-4362-0) [SetDouble,](#page-4364-0) [SetDouble](#page-4364-0), [GetString,](#page-4366-0) [GetString,](#page-4366-0) [SetString,](#page-4368-0) [SetString](#page-4368-0), [ShiftObject,](#page-4330-0) [ShiftPoint,](#page-4331-0) [Save,](#page-4370-0) [Load](#page-4371-0)

See also

[Object](#page-389-0) types, [Graphic](#page-2566-0) objects

# <span id="page-4449-0"></span>**Create**

4450

Creates "Fibonacci Fan" graphical object.

```
bool Create(
long chart id, // chart identifier
string name, // object name
 int window, \frac{1}{\sqrt{2}} // chart window
datetime time1, // first time coordinate
double price1, // first price coordinate
 datetime time2, \frac{1}{2} second time coordinate
 double price2 // second price coordinate
 )
```
Parameters

chart\_id

[in] Chart identifier (0 - current chart).

name

[in] A unique name of the object to create.

window

[in] Chart window number (0 - main window).

time1

[in] Time coordinate of the first anchor point.

```
price1
```
[in] Price coordinate of the first anchor point.

time2

[in] Time coordinate of the second anchor point.

price2

[in] Price coordinate of the second anchor point.

#### Return Value

# <span id="page-4450-0"></span>Type

4451

Returns graphical object type identifier.

virtual int Type() const

#### Return Value

Object type identifier (OBJ\_FIBOFAN for [CChartObjectFiboFan](#page-4448-0)).

**MOL5** 

# <span id="page-4451-0"></span>CChartObjectFiboArc

CChartObjectFiboArc is a class for simplified access to "Fibonacci Arc" graphical object properties.

# **Description**

CChartObjectFiboArc class provides access to "Fibonacci Arc" object properties.

# **Declaration**

class CChartObjectFiboArc : public CChartObject

## **Title**

#include <ChartObjects\ChartObjectsFibo.mqh>

## Inheritance hierarchy

#### [CObject](#page-3590-0)

**[CChartObject](#page-4319-0)** 

CChartObjectFiboArc

# Class Methods by Groups

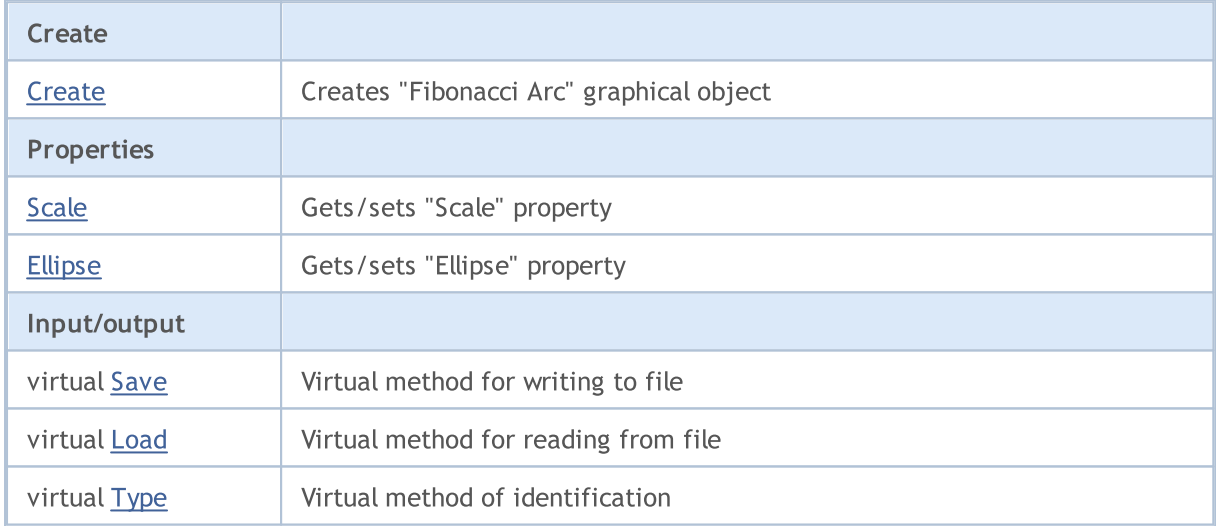

#### Methods inherited from class CObject

Prev, Prev, Next, Next, [Compare](#page-3595-0)

#### Methods inherited from class CChartObject

[ChartId](#page-4322-0), [Window,](#page-4323-0) [Name](#page-4324-0), [Name](#page-4324-0), [NumPoints](#page-4325-0), [Attach](#page-4326-0), [SetPoint,](#page-4327-0) [Delete,](#page-4328-0) [Detach](#page-4329-0), [Time](#page-4332-0), [Time](#page-4332-0), [Price,](#page-4334-0) [Price,](#page-4334-0) [Color](#page-4336-0), Color, [Style](#page-4337-0), [Style,](#page-4337-0) [Width,](#page-4338-0) Width, [Background,](#page-4339-0) [Background](#page-4339-0), Fill, Fill, [Z\\_Order,](#page-4345-0) [Z\\_Order](#page-4345-0), [Selected](#page-4340-0), [Selected,](#page-4340-0) [Selectable](#page-4341-0), [Selectable](#page-4341-0), [Description](#page-4342-0), [Description,](#page-4342-0) [Tooltip](#page-4343-0), [Tooltip,](#page-4343-0) [Timeframes](#page-4344-0), [Timeframes](#page-4344-0), [CreateTime,](#page-4346-0) [LevelsCount,](#page-4347-0) [LevelsCount,](#page-4347-0) [LevelColor](#page-4348-0), [LevelColor,](#page-4348-0) [LevelStyle](#page-4350-0), [LevelStyle](#page-4350-0), [LevelWidth](#page-4352-0), [LevelWidth](#page-4352-0), [LevelValue](#page-4354-0), [LevelValue](#page-4354-0), [LevelDescription,](#page-4356-0) [LevelDescription,](#page-4356-0) [GetInteger,](#page-4358-0) [GetInteger](#page-4358-0), [SetInteger](#page-4360-0), [SetInteger](#page-4360-0), [GetDouble](#page-4362-0), [GetDouble,](#page-4362-0) [SetDouble,](#page-4364-0) [SetDouble,](#page-4364-0) [GetString,](#page-4366-0) [GetString](#page-4366-0), [SetString,](#page-4368-0) [SetString,](#page-4368-0) [ShiftObject,](#page-4330-0) [ShiftPoint](#page-4331-0)

# Standard Library

See also

[Object](#page-389-0) types, [Graphic](#page-2566-0) objects

# <span id="page-4453-0"></span>**Create**

Creates "Fibonacci Arc" graphical object.

```
bool Create(
long chart id, // chart identifier
string name, \frac{1}{2} object name
 int window, \frac{1}{2} // chart window
datetime time1, // first time coordinate
double price1, // first price coordinate
 datetime time2, \frac{1}{2} second time coordinate
 double price2, // second price coordinate
 double scale // scale
 )
```
#### Parameters

chart\_id

[in] Chart identifier (0 - current chart).

name

[in] A unique name of the object to create.

window

[in] Chart window number (0 - main window).

time1

[in] Time coordinate of the first anchor point.

price1

[in] Price coordinate of the first anchor point.

time2

[in] Time coordinate of the second anchor point.

price2

[in] Price coordinate of the second anchor point.

scale

[in] Scale.

#### Return Value

# <span id="page-4454-0"></span>Scale (Get Method)

Gets the value of "Scale" property.

double Scale() const

#### Return Value

Value of "Scale" property of the object assigned to the class instance. If there is no object assigned, it returns [EMPTY\\_VALUE](#page-939-0).

# Scale (Set Method)

Sets new value for "Scale" property.

```
bool Scale(
 double scale // scale
 )
```
#### Parameters

scale

[in] New value for "Scale" property.

#### Return Value

true - successful, false - cannot change the property.

# <span id="page-4455-0"></span>Ellipse (Get Method)

Gets the value of "Ellipse" flag.

bool Ellipse() const

#### Return Value

Value of "Ellipse" flag of the object assigned to the class instance. If there is no object assigned, it returns false.

# Ellipse (Set Method)

Sets "Ellipse" flag value.

```
bool Ellipse(
 bool ellipse // flag value
 )
```
#### Parameters

ellipse

[in] New value for "Ellipse" property.

#### Return Value

true - successful, false - cannot change the property.

# <span id="page-4456-0"></span>Save

4457

Saves object parameters to file.

```
virtual bool Save(
 int file_handle // file handle
 )
```
# Parameters

file\_handle

[in] handle of the binary file already opened using the FileOpen(...) function.

# Return Value

# <span id="page-4457-0"></span>Load

4458

Loads object parameters from file.

```
virtual bool Load(
 int file_handle // file handle
 )
```
# Parameters

file\_handle

[in] handle of the binary file already opened using the FileOpen(...) function.

# Return Value

# <span id="page-4458-0"></span>Type

4459

Returns graphical object type identifier.

virtual int Type() const

#### Return Value

Object type identifier (OBJ\_FIBOARC for [CChartObjectFiboArc\)](#page-4451-0).

MOL 5

# <span id="page-4459-0"></span>CChartObjectFiboChannel

CChartObjectFiboChannel is a class for simplified access to "Fibonacci Channel" graphical object properties.

# **Description**

CChartObjectFiboChannel class provides access to "Fibonacci Channel" object properties.

# **Declaration**

class CChartObjectFiboChannel : public CChartObjectTrend

## Title

#include <ChartObjects\ChartObjectsFibo.mqh>

# Inheritance hierarchy

#### **[CObject](#page-3590-0)**

**[CChartObject](#page-4319-0)** 

[CChartObjectTrend](#page-4380-0)

CChartObjectFiboChannel

# Class Methods by Groups

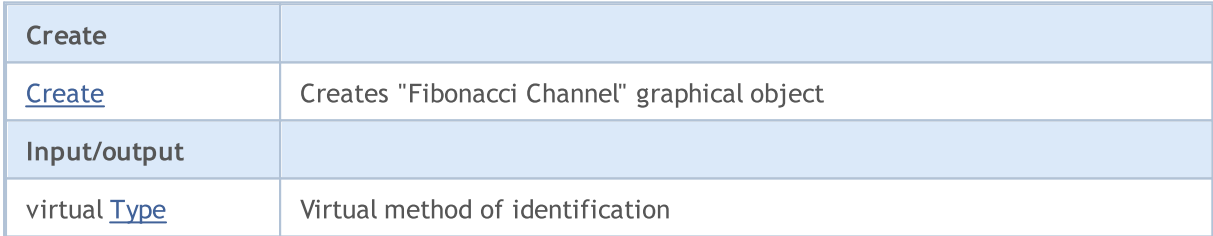

#### Methods inherited from class CObject

Prev, Prev, Next, Next, [Compare](#page-3595-0)

#### Methods inherited from class CChartObject

[ChartId](#page-4322-0), [Window,](#page-4323-0) [Name](#page-4324-0), [Name](#page-4324-0), [NumPoints](#page-4325-0), [Attach](#page-4326-0), [SetPoint,](#page-4327-0) [Delete,](#page-4328-0) [Detach](#page-4329-0), [Time](#page-4332-0), [Time](#page-4332-0), [Price,](#page-4334-0) [Price,](#page-4334-0) [Color](#page-4336-0), Color, [Style](#page-4337-0), [Style,](#page-4337-0) [Width,](#page-4338-0) Width, [Background,](#page-4339-0) [Background](#page-4339-0), Fill, Fill, [Z\\_Order,](#page-4345-0) [Z\\_Order](#page-4345-0), [Selected](#page-4340-0), [Selected,](#page-4340-0) [Selectable](#page-4341-0), [Selectable](#page-4341-0), [Description](#page-4342-0), [Description,](#page-4342-0) [Tooltip](#page-4343-0), [Tooltip,](#page-4343-0) [Timeframes](#page-4344-0), [Timeframes](#page-4344-0), [CreateTime,](#page-4346-0) [LevelsCount,](#page-4347-0) [LevelsCount,](#page-4347-0) [LevelColor](#page-4348-0), [LevelColor,](#page-4348-0) [LevelStyle](#page-4350-0), [LevelStyle](#page-4350-0), [LevelWidth](#page-4352-0), [LevelWidth](#page-4352-0), [LevelValue](#page-4354-0), [LevelValue](#page-4354-0), [LevelDescription,](#page-4356-0) [LevelDescription,](#page-4356-0) [GetInteger,](#page-4358-0) [GetInteger](#page-4358-0), [SetInteger](#page-4360-0), [SetInteger](#page-4360-0), [GetDouble](#page-4362-0), [GetDouble,](#page-4362-0) [SetDouble,](#page-4364-0) [SetDouble,](#page-4364-0) [GetString,](#page-4366-0) [GetString](#page-4366-0), [SetString,](#page-4368-0) [SetString,](#page-4368-0) [ShiftObject,](#page-4330-0) [ShiftPoint](#page-4331-0)

#### Methods inherited from class CChartObjectTrend

[RayLeft,](#page-4383-0) [RayLeft](#page-4383-0), [RayRight](#page-4384-0), [RayRight,](#page-4384-0) [Create,](#page-4382-0) [Save,](#page-4385-0) [Load](#page-4386-0)

See also

[Object](#page-389-0) types, [Graphic](#page-2566-0) objects

# <span id="page-4461-0"></span>**Create**

Creates "Fibonacci Channel" graphical object.

```
bool Create(
long chart id, // chart identifier
string name, \frac{1}{2} object name
 int window, // chart window
datetime time1, // first time coordinate
double price1, // first price coordinate
 datetime time2, \frac{1}{2} second time coordinate
 double price2, // second price coordinate
 datetime time3, // third time coordinatedouble price3 // third price coordinate
 \lambda
```
#### Parameters

chart\_id

[in] Chart identifier (0 - current chart).

name

[in] A unique name of the object to create.

window

[in] Chart window number (0 - main window).

time1

[in] Time coordinate of the first anchor point.

```
price1
```
[in] Price coordinate of the first anchor point.

time2

[in] Time coordinate of the second anchor point.

price2

[in] Price coordinate of the second anchor point.

time3

[in] Time coordinate of the third anchor point.

#### price3

[in] Price coordinate of the third anchor point.

## Return Value

# <span id="page-4462-0"></span>Type

4463

Returns graphical object type identifier.

virtual int Type() const

#### Return Value

Object type identifier (OBJ\_FIBOCHANNEL for [CChartObjectFiboChannel](#page-4459-0)).

MOL 5

# <span id="page-4463-0"></span>CChartObjectFiboExpansion

CChartObjectFiboExpansion is a class for simplified access to "Fibonacci Expansion" graphical object properties.

# **Description**

CChartObjectFiboExpansion class provides access to "Fibonacci Expansion" object properties.

## **Declaration**

class CChartObjectFiboExpansion : public CChartObjectTrend

## Title

#include <ChartObjects\ChartObjectsFibo.mqh>

# Inheritance hierarchy

#### **[CObject](#page-3590-0)**

**[CChartObject](#page-4319-0)** 

[CChartObjectTrend](#page-4380-0)

CChartObjectFiboExpansion

# Class Methods by Groups

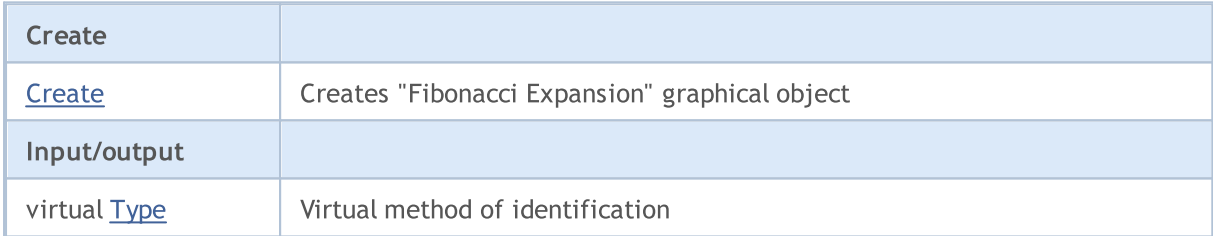

#### Methods inherited from class CObject

Prev, Prev, Next, Next, [Compare](#page-3595-0)

#### Methods inherited from class CChartObject

[ChartId](#page-4322-0), [Window,](#page-4323-0) [Name](#page-4324-0), [Name](#page-4324-0), [NumPoints](#page-4325-0), [Attach](#page-4326-0), [SetPoint,](#page-4327-0) [Delete,](#page-4328-0) [Detach](#page-4329-0), [Time](#page-4332-0), [Time](#page-4332-0), [Price,](#page-4334-0) [Price,](#page-4334-0) [Color](#page-4336-0), Color, [Style](#page-4337-0), [Style,](#page-4337-0) [Width,](#page-4338-0) Width, [Background,](#page-4339-0) [Background](#page-4339-0), Fill, Fill, [Z\\_Order,](#page-4345-0) [Z\\_Order](#page-4345-0), [Selected](#page-4340-0), [Selected,](#page-4340-0) [Selectable](#page-4341-0), [Selectable](#page-4341-0), [Description](#page-4342-0), [Description,](#page-4342-0) [Tooltip](#page-4343-0), [Tooltip,](#page-4343-0) [Timeframes](#page-4344-0), [Timeframes](#page-4344-0), [CreateTime,](#page-4346-0) [LevelsCount,](#page-4347-0) [LevelsCount,](#page-4347-0) [LevelColor](#page-4348-0), [LevelColor,](#page-4348-0) [LevelStyle](#page-4350-0), [LevelStyle](#page-4350-0), [LevelWidth](#page-4352-0), [LevelWidth](#page-4352-0), [LevelValue](#page-4354-0), [LevelValue](#page-4354-0), [LevelDescription,](#page-4356-0) [LevelDescription,](#page-4356-0) [GetInteger,](#page-4358-0) [GetInteger](#page-4358-0), [SetInteger](#page-4360-0), [SetInteger](#page-4360-0), [GetDouble](#page-4362-0), [GetDouble,](#page-4362-0) [SetDouble,](#page-4364-0) [SetDouble,](#page-4364-0) [GetString,](#page-4366-0) [GetString](#page-4366-0), [SetString,](#page-4368-0) [SetString,](#page-4368-0) [ShiftObject,](#page-4330-0) [ShiftPoint](#page-4331-0)

#### Methods inherited from class CChartObjectTrend

[RayLeft,](#page-4383-0) [RayLeft](#page-4383-0), [RayRight](#page-4384-0), [RayRight,](#page-4384-0) [Create,](#page-4382-0) [Save,](#page-4385-0) [Load](#page-4386-0)

See also
## Standard Library

## **Create**

Creates "Fibonacci Expansion" graphical object.

```
bool Create(
 long chart id, // chart identifier
 string name, \frac{1}{2} object name
  int window, // chart window
 datetime time1, // first time coordinate
 double price1, // first price coordinate
  datetime time2, \frac{1}{2} second time coordinate
  double price2, // second price coordinate
  datetime time3, // third time coordinatedouble price3 // third price coordinate
  \lambda
```
#### Parameters

chart\_id

[in] Chart identifier (0 - current chart).

name

[in] A unique name of the object to create.

window

[in] Chart window number (0 - main window).

time1

[in] Time coordinate of the first anchor point.

price1

[in] Price coordinate of the first anchor point.

time2

[in] Time coordinate of the second anchor point.

price2

[in] Price coordinate of the second anchor point.

time3

[in] Time coordinate of the third anchor point.

#### price3

[in] Price coordinate of the third anchor point.

## Return Value

# Type

4467

Returns graphical object type identifier.

virtual int Type() const

### Return Value

Object type identifier (OBJ\_EXPANSION for [CChartObjectFiboExpansion](#page-4463-0)).

## Elliott Tools

A group of "Elliott Tools" graphical objects.

This section contains the technical details of working with a group of classes of "Elliott Tools" graphical objects.

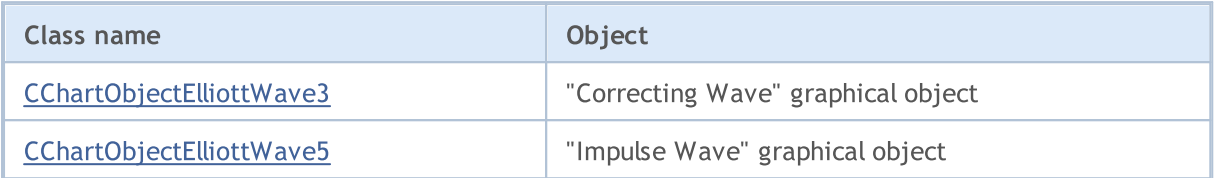

### See also

**MOL5** 

# <span id="page-4468-0"></span>CChartObjectElliottWave3

CChartObjectElliottWave3 is a class for simplified access to "Correcting Wave" graphical object properties.

## **Description**

CChartObjectElliottWave3 class provides access to "Correcting Wave" object properties.

## **Declaration**

class CChartObjectElliottWave3 : public CChartObject

## Title

#include <ChartObjects\ChartObjectsElliott.mqh>

## Inheritance hierarchy

### [CObject](#page-3590-0)

**[CChartObject](#page-4319-0)** 

CChartObjectElliottWave3

#### Direct descendants

[CChartObjectElliottWave5](#page-4476-0)

## Class Methods by Groups

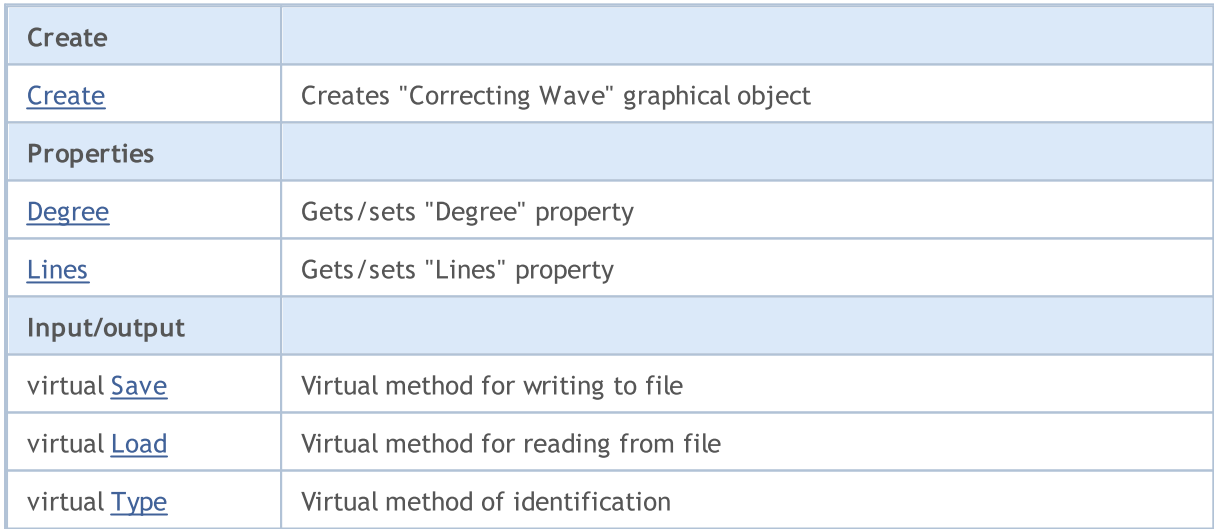

#### Methods inherited from class CObject

Prev, Prev, Next, Next, [Compare](#page-3595-0)

#### Methods inherited from class CChartObject

[ChartId](#page-4322-0), [Window,](#page-4323-0) [Name](#page-4324-0), [Name](#page-4324-0), [NumPoints](#page-4325-0), [Attach](#page-4326-0), [SetPoint,](#page-4327-0) [Delete,](#page-4328-0) [Detach](#page-4329-0), [Time](#page-4332-0), [Time](#page-4332-0), [Price,](#page-4334-0) [Price,](#page-4334-0) [Color](#page-4336-0), Color, [Style](#page-4337-0), [Style,](#page-4337-0) [Width,](#page-4338-0) Width, [Background,](#page-4339-0) [Background](#page-4339-0), Fill, Fill, [Z\\_Order,](#page-4345-0) [Z\\_Order](#page-4345-0), [Selected](#page-4340-0), [Selected,](#page-4340-0) [Selectable](#page-4341-0), [Selectable](#page-4341-0), [Description](#page-4342-0), [Description,](#page-4342-0) [Tooltip](#page-4343-0), [Tooltip,](#page-4343-0)

### Methods inherited from class CObject

Prev, Prev, Next, Next, [Compare](#page-3595-0)

[Timeframes](#page-4344-0), [Timeframes](#page-4344-0), [CreateTime,](#page-4346-0) [LevelsCount,](#page-4347-0) [LevelsCount,](#page-4347-0) [LevelColor](#page-4348-0), [LevelColor,](#page-4348-0) [LevelStyle](#page-4350-0), LevelStyle, [LevelWidth](#page-4352-0), LevelWidth, [LevelValue](#page-4354-0), LevelValue, [LevelDescription,](#page-4356-0) [LevelDescription,](#page-4356-0) [GetInteger,](#page-4358-0) [GetInteger](#page-4358-0), [SetInteger](#page-4360-0), SetInteger, [GetDouble](#page-4362-0), [GetDouble,](#page-4362-0) [SetDouble,](#page-4364-0) [SetDouble,](#page-4364-0) [GetString,](#page-4366-0) [GetString](#page-4366-0), [SetString,](#page-4368-0) [SetString,](#page-4368-0) [ShiftObject,](#page-4330-0) [ShiftPoint](#page-4331-0)

See also

## <span id="page-4470-0"></span>**Create**

Creates "Correcting Wave" graphical object.

```
bool Create(
 long chart id, // chart identifier
 string name, \frac{1}{2} object name
  int window, // chart window
 datetime time1, // first time coordinate
 double price1, // first price coordinate
  datetime time2, \frac{1}{2} second time coordinate
  double price2, // second price coordinate
  datetime time3, // third time coordinatedouble price3 // third price coordinate
  \lambda
```
### Parameters

chart\_id

[in] Chart identifier (0 - current chart).

name

[in] A unique name of the object to create.

window

[in] Chart window number (0 - main window).

time1

[in] Time coordinate of the first anchor point.

```
price1
```
[in] Price coordinate of the first anchor point.

time2

[in] Time coordinate of the second anchor point.

price2

[in] Price coordinate of the second anchor point.

time3

[in] Time coordinate of the third anchor point.

#### price3

[in] Time coordinate of the third anchor point.

## Return Value

## <span id="page-4471-0"></span>Degree (Get Method)

Gets the value of "Degree" property.

ENUM\_ELLIOT\_WAVE\_DEGREE Degree() const

#### Return Value

Value of "Degree" property of the object assigned to the class instance. If there is no object assigned, it returns WRONG\_VALUE.

## Degree (Set Method)

Sets new value for "Degree" property.

```
bool Degree(
  ENUM_ELLIOT_WAVE_DEGREE degree // property value
  )
```
### Parameters

degree

[in] New value for "Degree" property.

#### Return Value

true - successful, false - cannot change the property.

## <span id="page-4472-0"></span>Lines (Get Method)

Gets the value of "Lines" property.

bool Lines() const

#### Return Value

Value of "Lines" property of the object assigned to the class instance. If there is no object assigned, it returns false.

## Lines (Set Method)

Sets new value for "Lines" property.

```
bool Lines(
  bool lines // flag value
  )
```
### Parameters

lines

[in] New value for "Lines" property.

#### Return Value

true - successful, false - cannot change the flag.

## <span id="page-4473-0"></span>Save

4474

Saves object parameters to file.

```
virtual bool Save(
  int file_handle // file handle
  )
```
## Parameters

file\_handle

[in] handle of the binary file already opened using the FileOpen(...) function.

## Return Value

## <span id="page-4474-0"></span>Load

4475

Loads object parameters from file.

```
virtual bool Load(
  int file_handle // file handle
  )
```
## Parameters

file\_handle

[in] handle of the binary file already opened using the FileOpen(...) function.

## Return Value

# <span id="page-4475-0"></span>Type

4476

Returns graphical object type identifier.

virtual int Type() const

### Return Value

Object type identifier (OBJ\_ELLIOTWAVE3 for [CChartObjectElliottWave3](#page-4468-0)).

MOL 5

# <span id="page-4476-0"></span>CChartObjectElliottWave5

CChartObjectElliottWave5 is a class for simplified access to "Impulse Wave" graphical object properties.

## **Description**

CChartObjectElliottWave5 class provides access to "Impulse Wave" object properties.

## **Declaration**

class CChartObjectElliottWave5 : public CChartObjectElliottWave3

## Title

#include <ChartObjects\ChartObjectsElliott.mqh>

## Inheritance hierarchy

### **[CObject](#page-3590-0)**

**[CChartObject](#page-4319-0)** 

[CChartObjectElliottWave3](#page-4468-0)

CChartObjectElliottWave5

## Class Methods by Groups

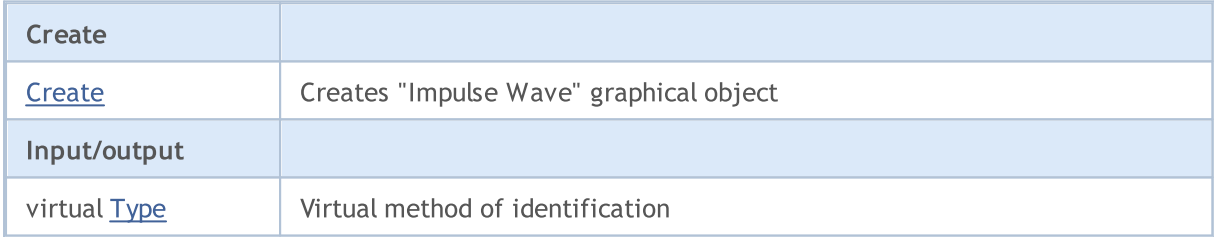

#### Methods inherited from class CObject

Prev, Prev, Next, Next, [Compare](#page-3595-0)

#### Methods inherited from class CChartObject

[ChartId](#page-4322-0), [Window,](#page-4323-0) [Name](#page-4324-0), [Name](#page-4324-0), [NumPoints](#page-4325-0), [Attach](#page-4326-0), [SetPoint,](#page-4327-0) [Delete,](#page-4328-0) [Detach](#page-4329-0), [Time](#page-4332-0), [Time](#page-4332-0), [Price,](#page-4334-0) [Price,](#page-4334-0) [Color](#page-4336-0), [Color](#page-4336-0), [Style](#page-4337-0), [Style,](#page-4337-0) [Width,](#page-4338-0) [Width,](#page-4338-0) [Background,](#page-4339-0) [Background](#page-4339-0), Fill, Fill, [Z\\_Order,](#page-4345-0) [Z\\_Order](#page-4345-0), [Selected](#page-4340-0), [Selected,](#page-4340-0) [Selectable](#page-4341-0), [Selectable](#page-4341-0), [Description](#page-4342-0), [Description,](#page-4342-0) [Tooltip](#page-4343-0), [Tooltip,](#page-4343-0) [Timeframes](#page-4344-0), [Timeframes](#page-4344-0), [CreateTime,](#page-4346-0) [LevelsCount,](#page-4347-0) [LevelsCount,](#page-4347-0) [LevelColor](#page-4348-0), [LevelColor,](#page-4348-0) [LevelStyle](#page-4350-0), [LevelStyle](#page-4350-0), [LevelWidth](#page-4352-0), [LevelWidth](#page-4352-0), [LevelValue](#page-4354-0), [LevelValue](#page-4354-0), [LevelDescription,](#page-4356-0) [LevelDescription,](#page-4356-0) [GetInteger,](#page-4358-0) [GetInteger](#page-4358-0), [SetInteger](#page-4360-0), [SetInteger](#page-4360-0), [GetDouble](#page-4362-0), [GetDouble,](#page-4362-0) [SetDouble,](#page-4364-0) [SetDouble,](#page-4364-0) [GetString,](#page-4366-0) [GetString](#page-4366-0), [SetString,](#page-4368-0) [SetString,](#page-4368-0) [ShiftObject,](#page-4330-0) [ShiftPoint](#page-4331-0)

### Methods inherited from class CChartObjectElliottWave3

[Degree,](#page-4471-0) [Degree](#page-4471-0), [Lines](#page-4472-0), [Lines](#page-4472-0), [Create](#page-4470-0), [Save](#page-4473-0), [Load](#page-4474-0)

See also

## <span id="page-4478-0"></span>**Create**

Creates "Impulse Wave" graphical object.

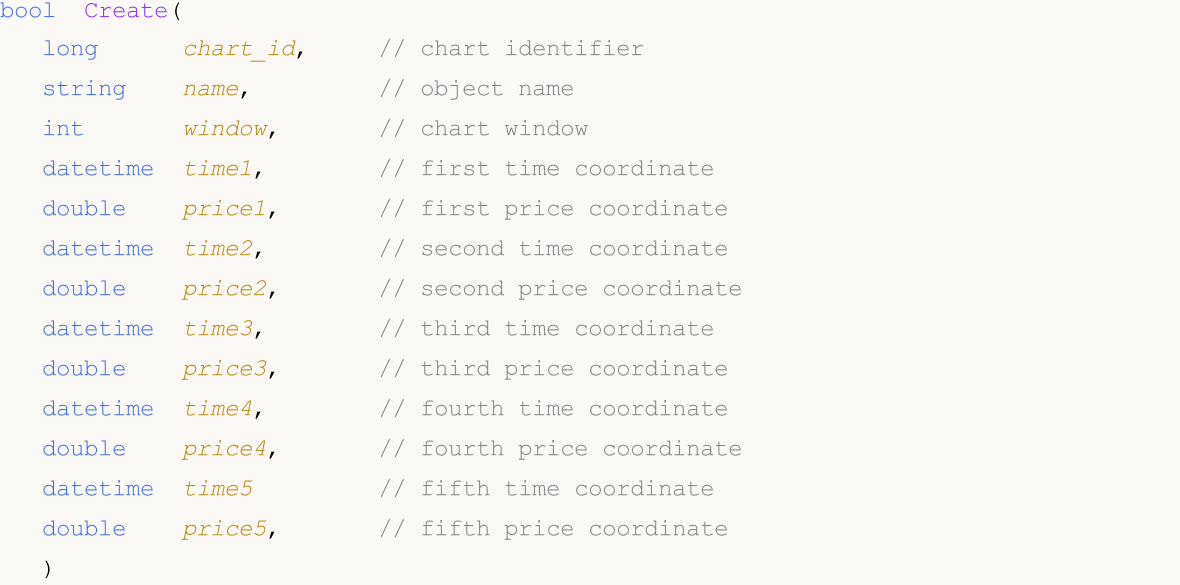

### Parameters

```
chart_id
```
[in] Chart identifier (0 - current chart).

name

[in] A unique name of the object to create.

```
window
```
[in] Chart window number (0 - main window).

time1

[in] Time coordinate of the first anchor point.

price1

[in] Price coordinate of the first anchor point.

time2

[in] Time coordinate of the second anchor point.

## price2

[in] Price coordinate of the second anchor point.

#### time3

[in] Time coordinate of the third anchor point.

price3

[in] Price coordinate of the third anchor point.

#### time4

[in] Time coordinate of the fourth anchor point.

4479

## Standard Library

price4

[in] Price coordinate of the fourth anchor point.

time5

[in] Time coordinate of the fifth anchor point.

## price5

[in] Price coordinate of the fifth anchor point.

### Return Value

# <span id="page-4480-0"></span>Type

4481

Returns graphical object type identifier.

virtual int Type() const

### Return Value

Object type identifier (OBJ\_ELLIOTWAVE5 for [CChartObjectElliottWave5](#page-4476-0)).

# Shape Objects

A group of "Shapes" graphical objects.

This section contains the technical details of working with a group of classes of "Shapes" graphical objects and a description of the relevant components of the MQL5 Standard Library.

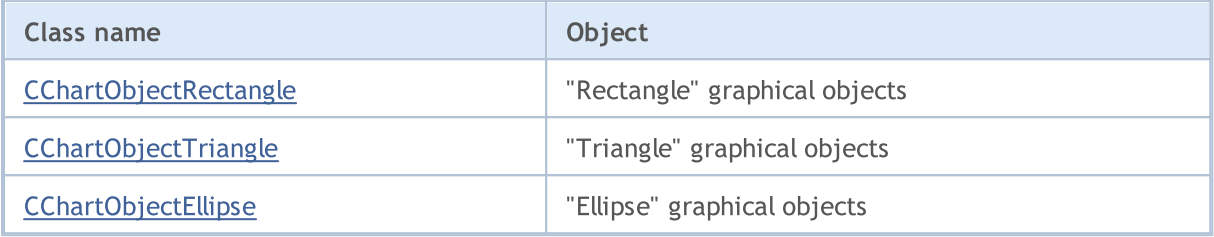

See also

MOI 5

## <span id="page-4482-0"></span>CChartObjectRectangle

CChartObjectRectangle is a class for simplified access to "Rectangle" graphical object properties.

## **Description**

CChartObjectRectangle class provides access to "Rectangle" object properties.

## **Declaration**

class CChartObjectRectangle : public CChartObject

### **Title**

#include <ChartObjects\ChartObjectsShapes.mqh>

### Inheritance hierarchy

#### [CObject](#page-3590-0)

**[CChartObject](#page-4319-0)** 

CChartObjectRectangle

## Class Methods by Groups

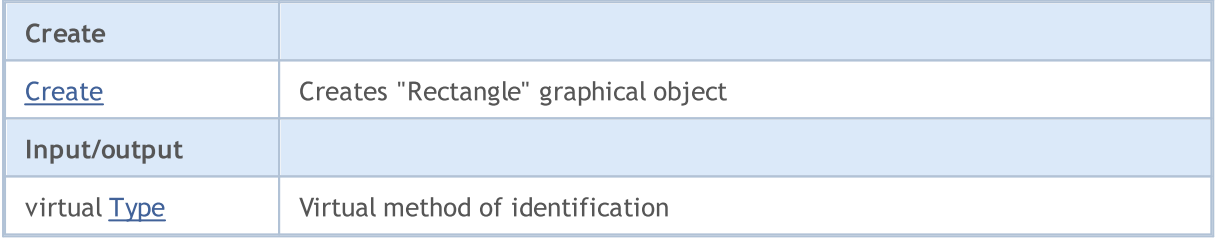

#### Methods inherited from class CObject

Prev, Prev, Next, Next, [Compare](#page-3595-0)

#### Methods inherited from class CChartObject

[ChartId](#page-4322-0), [Window,](#page-4323-0) [Name](#page-4324-0), [Name](#page-4324-0), [NumPoints](#page-4325-0), [Attach](#page-4326-0), [SetPoint,](#page-4327-0) [Delete,](#page-4328-0) [Detach](#page-4329-0), [Time](#page-4332-0), [Time](#page-4332-0), [Price,](#page-4334-0) [Price,](#page-4334-0) [Color](#page-4336-0), [Color](#page-4336-0), [Style](#page-4337-0), [Style,](#page-4337-0) [Width,](#page-4338-0) [Width,](#page-4338-0) [Background,](#page-4339-0) [Background](#page-4339-0), Fill, Fill, [Z\\_Order,](#page-4345-0) [Z\\_Order](#page-4345-0), [Selected](#page-4340-0), [Selected,](#page-4340-0) [Selectable](#page-4341-0), [Selectable](#page-4341-0), [Description](#page-4342-0), [Description,](#page-4342-0) [Tooltip](#page-4343-0), [Tooltip,](#page-4343-0) [Timeframes](#page-4344-0), [Timeframes](#page-4344-0), [CreateTime,](#page-4346-0) [LevelsCount,](#page-4347-0) [LevelsCount,](#page-4347-0) [LevelColor](#page-4348-0), [LevelColor,](#page-4348-0) [LevelStyle](#page-4350-0), LevelStyle, [LevelWidth](#page-4352-0), LevelWidth, [LevelValue](#page-4354-0), LevelValue, [LevelDescription,](#page-4356-0) [LevelDescription,](#page-4356-0) [GetInteger,](#page-4358-0) [GetInteger](#page-4358-0), [SetInteger](#page-4360-0), [SetInteger](#page-4360-0), [GetDouble](#page-4362-0), [GetDouble,](#page-4362-0) [SetDouble,](#page-4364-0) [SetDouble](#page-4364-0), [GetString,](#page-4366-0) [GetString,](#page-4366-0) [SetString,](#page-4368-0) [SetString](#page-4368-0), [ShiftObject,](#page-4330-0) [ShiftPoint,](#page-4331-0) [Save,](#page-4370-0) [Load](#page-4371-0)

#### See also

## <span id="page-4483-0"></span>**Create**

4484

Creates "Rectangle" graphical object.

```
bool Create(
 long chart id, // chart identifier
 string name, // object name
 long window, // chart window
 datetime time1, // first time coordinate
 double price1, // first price coordinate
  datetime time2, \frac{1}{2} second time coordinate
  double price2 // second price coordinate
  )
```
Parameters

chart\_id

[in] Chart identifier (0 - current chart).

name

[in] A unique name of the object to create.

window

[in] Chart window number (0 - main window).

time1

[in] Time coordinate of the first anchor point.

```
price1
```
[in] Price coordinate of the first anchor point.

time2

[in] Time coordinate of the second anchor point.

price2

[in] Price coordinate of the second anchor point.

#### Return Value

# <span id="page-4484-0"></span>Type

4485

Returns graphical object type identifier.

int Type() const

## Return Value

Object type identifier (OBJ\_RECTANGLE for [CChartObjectRectangle\)](#page-4482-0).

MOI 5

## <span id="page-4485-0"></span>CChartObjectTriangle

CChartObjectTriangle is a class for simplified access to "Triangle" graphical object properties.

## **Description**

CChartObjectTriangle class provides access to "Triangle" object properties.

## **Declaration**

class CChartObjectTriangle : public CChartObject

## **Title**

#include <ChartObjects\ChartObjectsShapes.mqh>

## Inheritance hierarchy

#### [CObject](#page-3590-0)

**[CChartObject](#page-4319-0)** 

CChartObjectTriangle

## Class Methods by Groups

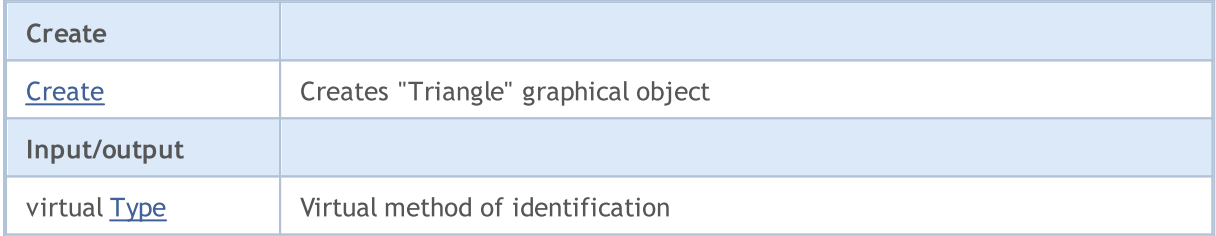

#### Methods inherited from class CObject

Prev, Prev, Next, Next, [Compare](#page-3595-0)

#### Methods inherited from class CChartObject

[ChartId](#page-4322-0), [Window,](#page-4323-0) [Name](#page-4324-0), [Name](#page-4324-0), [NumPoints](#page-4325-0), [Attach](#page-4326-0), [SetPoint,](#page-4327-0) [Delete,](#page-4328-0) [Detach](#page-4329-0), [Time](#page-4332-0), [Time](#page-4332-0), [Price,](#page-4334-0) [Price,](#page-4334-0) [Color](#page-4336-0), [Color](#page-4336-0), [Style](#page-4337-0), [Style,](#page-4337-0) [Width,](#page-4338-0) [Width,](#page-4338-0) [Background,](#page-4339-0) [Background](#page-4339-0), Fill, Fill, [Z\\_Order,](#page-4345-0) [Z\\_Order](#page-4345-0), [Selected](#page-4340-0), [Selected,](#page-4340-0) [Selectable](#page-4341-0), [Selectable](#page-4341-0), [Description](#page-4342-0), [Description,](#page-4342-0) [Tooltip](#page-4343-0), [Tooltip,](#page-4343-0) [Timeframes](#page-4344-0), [Timeframes](#page-4344-0), [CreateTime,](#page-4346-0) [LevelsCount,](#page-4347-0) [LevelsCount,](#page-4347-0) [LevelColor](#page-4348-0), [LevelColor,](#page-4348-0) [LevelStyle](#page-4350-0), LevelStyle, [LevelWidth](#page-4352-0), LevelWidth, [LevelValue](#page-4354-0), LevelValue, [LevelDescription,](#page-4356-0) [LevelDescription,](#page-4356-0) [GetInteger,](#page-4358-0) [GetInteger](#page-4358-0), [SetInteger](#page-4360-0), [SetInteger](#page-4360-0), [GetDouble](#page-4362-0), [GetDouble,](#page-4362-0) [SetDouble,](#page-4364-0) [SetDouble](#page-4364-0), [GetString,](#page-4366-0) [GetString,](#page-4366-0) [SetString,](#page-4368-0) [SetString](#page-4368-0), [ShiftObject,](#page-4330-0) [ShiftPoint,](#page-4331-0) [Save,](#page-4370-0) [Load](#page-4371-0)

#### See also

## <span id="page-4486-0"></span>**Create**

Creates "Triangle" graphical object.

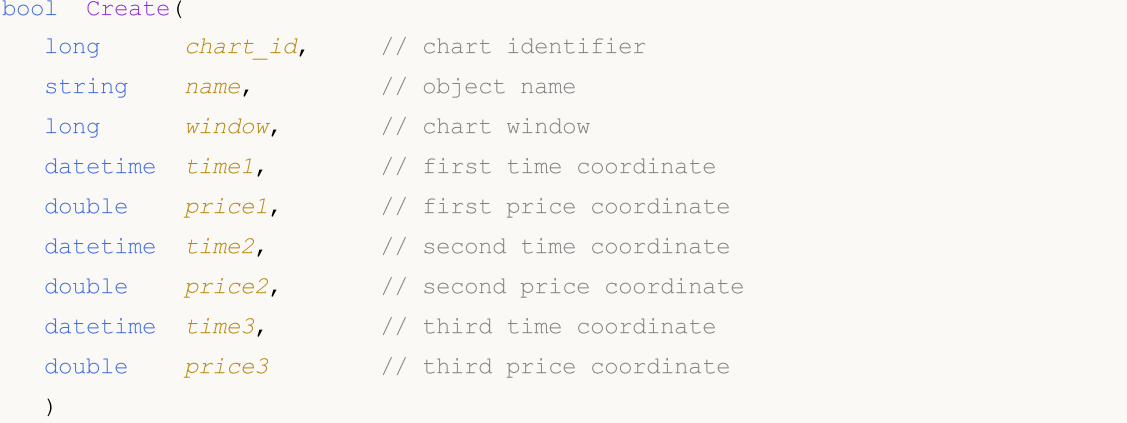

### Parameters

chart\_id

[in] Chart identifier (0 - current chart).

name

[in] A unique name of the object to create.

window

[in] Chart window number (0 - main window).

time1

[in] Time coordinate of the first anchor point.

price1

[in] Price coordinate of the first anchor point.

time2

[in] Time coordinate of the second anchor point.

price2

[in] Price coordinate of the second anchor point.

time3

[in] Time coordinate of the third anchor point.

#### price3

[in] Price coordinate of the third anchor point.

## Return Value

# <span id="page-4487-0"></span>Type

4488

Returns graphical object type identifier.

int Type() const

## Return Value

Object type identifier (OBJ\_TRIANGLE for [CChartObjectTriangle\)](#page-4485-0).

## <span id="page-4488-0"></span>CChartObjectEllipse

CChartObjectEllipse is a class for simplified access to "Ellipse" graphical object properties.

## **Description**

CChartObjectEllipse class provides access to "Ellipse" object properties.

## **Declaration**

class CChartObjectEllipse : public CChartObject

### **Title**

#include <ChartObjects\ChartObjectsShapes.mqh>

## Inheritance hierarchy

#### [CObject](#page-3590-0)

**[CChartObject](#page-4319-0)** 

CChartObjectEllipse

## Class Methods by Groups

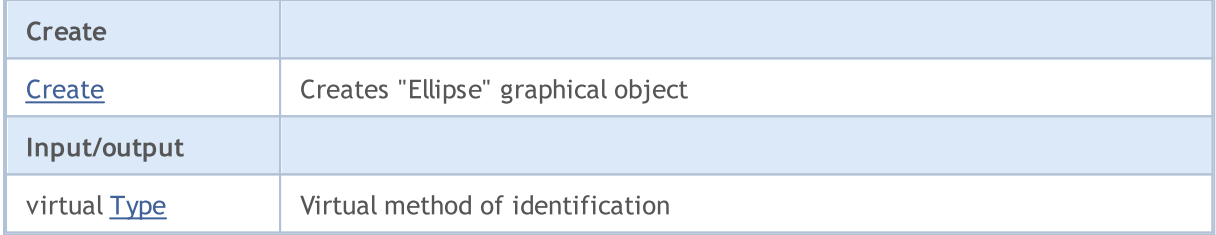

#### Methods inherited from class CObject

Prev, Prev, Next, Next, [Compare](#page-3595-0)

#### Methods inherited from class CChartObject

[ChartId](#page-4322-0), [Window,](#page-4323-0) [Name](#page-4324-0), [Name](#page-4324-0), [NumPoints](#page-4325-0), [Attach](#page-4326-0), [SetPoint,](#page-4327-0) [Delete,](#page-4328-0) [Detach](#page-4329-0), [Time](#page-4332-0), [Time](#page-4332-0), [Price,](#page-4334-0) [Price,](#page-4334-0) [Color](#page-4336-0), [Color](#page-4336-0), [Style](#page-4337-0), [Style,](#page-4337-0) [Width,](#page-4338-0) [Width,](#page-4338-0) [Background,](#page-4339-0) [Background](#page-4339-0), Fill, Fill, [Z\\_Order,](#page-4345-0) [Z\\_Order](#page-4345-0), [Selected](#page-4340-0), [Selected,](#page-4340-0) [Selectable](#page-4341-0), [Selectable](#page-4341-0), [Description](#page-4342-0), [Description,](#page-4342-0) [Tooltip](#page-4343-0), [Tooltip,](#page-4343-0) [Timeframes](#page-4344-0), [Timeframes](#page-4344-0), [CreateTime,](#page-4346-0) [LevelsCount,](#page-4347-0) [LevelsCount,](#page-4347-0) [LevelColor](#page-4348-0), [LevelColor,](#page-4348-0) [LevelStyle](#page-4350-0), LevelStyle, [LevelWidth](#page-4352-0), LevelWidth, [LevelValue](#page-4354-0), LevelValue, [LevelDescription,](#page-4356-0) [LevelDescription,](#page-4356-0) [GetInteger,](#page-4358-0) [GetInteger](#page-4358-0), [SetInteger](#page-4360-0), [SetInteger](#page-4360-0), [GetDouble](#page-4362-0), [GetDouble,](#page-4362-0) [SetDouble,](#page-4364-0) [SetDouble](#page-4364-0), [GetString,](#page-4366-0) [GetString,](#page-4366-0) [SetString,](#page-4368-0) [SetString](#page-4368-0), [ShiftObject,](#page-4330-0) [ShiftPoint,](#page-4331-0) [Save,](#page-4370-0) [Load](#page-4371-0)

#### See also

## <span id="page-4489-0"></span>**Create**

Creates "Ellipse" graphical object.

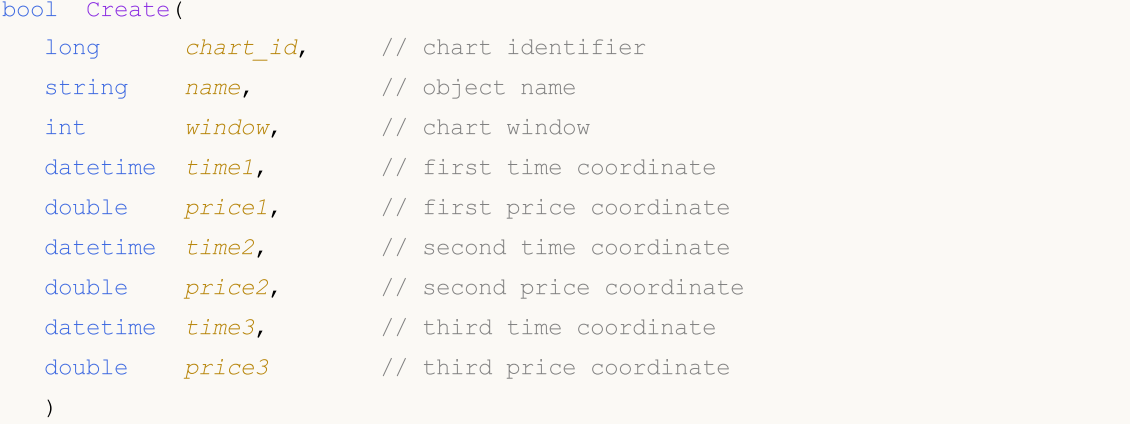

#### Parameters

chart\_id

[in] Chart identifier (0 - current chart).

name

[in] A unique name of the object to create.

window

[in] Chart window number (0 - main window).

time1

[in] Time coordinate of the first anchor point.

price1

[in] Price coordinate of the first anchor point.

time2

[in] Time coordinate of the second anchor point.

price2

[in] Price coordinate of the second anchor point.

time3

[in] Time coordinate of the third anchor point.

#### price3

[in] Price coordinate of the third anchor point.

## Return Value

# <span id="page-4490-0"></span>Type

4491

Returns graphical object type identifier.

int Type() const

### Return Value

Object type identifier (OBJ\_ELLIPSE for [CChartObjectEllipse\)](#page-4488-0).

## Arrow Objects

Group for Arrows graphical objects.

This section contains the technical details of working with a group of classes of "Arrow" graphical objects and a description of the relevant components of the MQL5 Standard Library. In essence, the arrow is a certain icon which is associated with a specific code. There are two types of "Arrow" graphical object to display icons on the charts:

- · "Arrow" object, which allows you to specify the code of the icon displayed by the object.
- · Group of objects to display a certain type of icons (corresponding to a certain fixed code).

## Class for working with arrows displaying arbitrary code icons

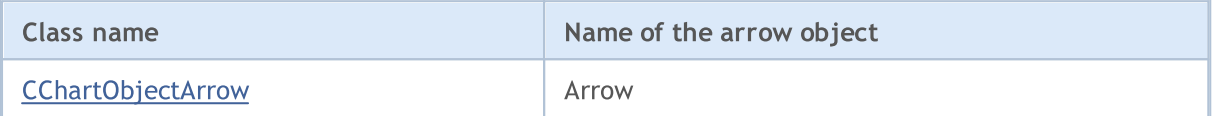

## Classes for working arrows displaying a fixed code icon

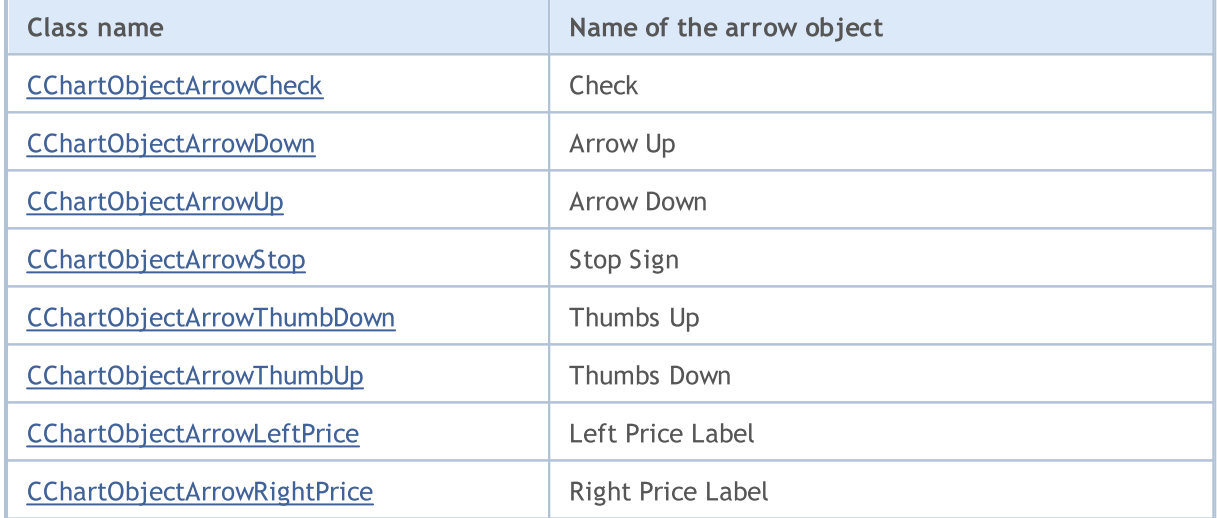

See also

[Object](#page-389-0) types, [Methods](#page-702-0) of Object Binding, [Graphic](#page-2566-0) objects

## <span id="page-4492-0"></span>**CChartObjectArrow**

CChartObjectArrow is a class for simplified access to "Arrow" graphical object properties.

## **Description**

CChartObjectArrow class provides access to common properties of "Arrow" objects to all of its descendants.

## **Declaration**

class CChartObjectArrow : public CChartObject

### Title

#include <ChartObjects\ChartObjectsArrows.mqh>

## Inheritance hierarchy

### **[CObject](#page-3590-0)**

**[CChartObject](#page-4319-0)** 

CChartObjectArrow

#### Direct descendants

CChartObjectArrowCheck, CChartObjectArrowDown, CChartObjectArrowLeftPrice, CChartObjectArrowRightPrice, CChartObjectArrowStop, CChartObjectArrowThumbDown, CChartObjectArrowThumbUp, CChartObjectArrowUp

## Class Methods by Groups

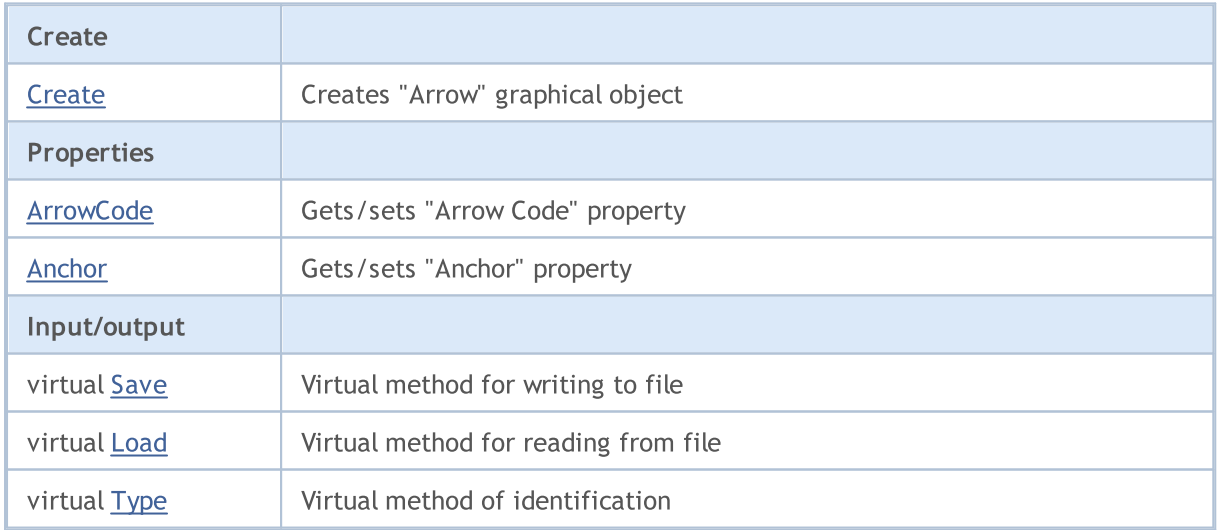

#### Methods inherited from class CObject

Prev, Prev, Next, Next, [Compare](#page-3595-0)

#### Methods inherited from class CChartObject

### Methods inherited from class CObject

Prev, Prev, Next, Next, [Compare](#page-3595-0)

[ChartId](#page-4322-0), [Window,](#page-4323-0) [Name](#page-4324-0), [Name](#page-4324-0), [NumPoints](#page-4325-0), [Attach](#page-4326-0), [SetPoint,](#page-4327-0) [Delete,](#page-4328-0) [Detach](#page-4329-0), [Time](#page-4332-0), [Time](#page-4332-0), [Price,](#page-4334-0) [Price,](#page-4334-0) [Color](#page-4336-0), [Color](#page-4336-0), [Style](#page-4337-0), [Style,](#page-4337-0) [Width,](#page-4338-0) [Width,](#page-4338-0) [Background,](#page-4339-0) [Background](#page-4339-0), Fill, Fill, [Z\\_Order,](#page-4345-0) [Z\\_Order](#page-4345-0), [Selected](#page-4340-0), [Selected,](#page-4340-0) [Selectable](#page-4341-0), [Selectable](#page-4341-0), [Description](#page-4342-0), [Description,](#page-4342-0) [Tooltip](#page-4343-0), [Tooltip,](#page-4343-0) [Timeframes](#page-4344-0), [Timeframes](#page-4344-0), [CreateTime,](#page-4346-0) [LevelsCount,](#page-4347-0) [LevelsCount,](#page-4347-0) [LevelColor](#page-4348-0), [LevelColor,](#page-4348-0) [LevelStyle](#page-4350-0), LevelStyle, [LevelWidth](#page-4352-0), LevelWidth, [LevelValue](#page-4354-0), LevelValue, [LevelDescription,](#page-4356-0) [LevelDescription,](#page-4356-0) [GetInteger,](#page-4358-0) [GetInteger](#page-4358-0), [SetInteger](#page-4360-0), [SetInteger](#page-4360-0), [GetDouble](#page-4362-0), [GetDouble,](#page-4362-0) [SetDouble,](#page-4364-0) [SetDouble,](#page-4364-0) [GetString,](#page-4366-0) [GetString](#page-4366-0), [SetString,](#page-4368-0) [SetString,](#page-4368-0) [ShiftObject,](#page-4330-0) [ShiftPoint](#page-4331-0)

See also

[Object](#page-389-0) types, [Methods](#page-702-0) of objects binding, [Graphic](#page-2566-0) objects

## <span id="page-4494-0"></span>**Create**

4495

Creates "Arrow" graphical object.

```
bool Create(
 long chart id, // chart ID
 string name, // object Name
  int window, // chart Window
 datetime time, \frac{1}{\pi} // time
  double price, // price
  char code // arrow code
  \lambda
```
#### Parameters

chart\_id

[in] Chart identifier (0 - current chart).

name

[in] A unique object name.

window

[in] Chart window number (0 - main window).

time

[in] Time coordinate.

#### price

[in] Price coordinate.

code

[in] "Arrow" code (Wingdings).

#### Return Value

true – success, false - error.

#### Example:

```
//--- example for CChartObjectArrow::Create
#include <ChartObjects\ChartObjectsArrows.mqh>
// -- -void OnStart()
 {
  CChartObjectArrow arrow;
//--- set object parameters
  double price=SymbolInfoDouble(Symbol(),SYMBOL BID);
   if(!arrow.Create(0,"Arrow",0,TimeCurrent(),price,181))
     {
      //--- arrow create error
      printf("Arrow create: Error %d!", GetLastError());
      // -- -
```
## Standard Library

return;  $\longrightarrow$ //--- use arrow //---  $\ldots$  . }

## <span id="page-4496-0"></span>ArrowCode (Get Method)

Gets "Arrow" symbol code.

```
char ArrowCode() const
```
#### Return Value

"Arrow" symbol code of the object assigned to the class instance. If there is no object assigned, it returns 0.

## ArrowCode (Set Method)

Sets symbol code for "Arrow"

```
bool ArrowCode(
   char code // code value
   \left| \right\rangle
```
### Parameters

code

[in] New value for "arrow" code (Wingdings).

#### Return Value

true – success, false – cannot change the code.

Example:

```
//--- example for CChartObjectArrow::ArrowCode
#include <ChartObjects\ChartObjectsArrows.mqh>
// -- -void OnStart()
 {
  CChartObjectArrow arrow;
  char code=181;
//--- set object parameters
  double price=SymbolInfoDouble(Symbol(),SYMBOL_BID);
  if(!arrow.Create(0,"Arrow",0,TimeCurrent(),price,code))
    {
     //--- arrow create error
    printf("Arrow create: Error %d!", GetLastError());
     // -- -return;
    }
//--- change the code of arrow
//--- . . .
//--- get code of arrow
  if(arrow.ArrowCode()!=code)
    {
    //--- set code of arrow
```
## Standard Library

arrow.ArrowCode(code);  $\qquad \}$ //--- use arrow //---  $\ldots$ }

## <span id="page-4498-0"></span>Anchor (Get Method)

Gets anchor type of the "Arrow" object

ENUM\_ARROW\_ANCHOR Anchor() const

#### Return Value

Anchor type of the "Arrow" object assigned to the class instance (to the chart). If there is no object assigned, it returns WRONG\_VALUE.

## Anchor (Set Method)

Sets anchor type for the "Arrow" object

```
bool Anchor(
  ENUM_ARROW_ANCHOR anchor // anchor type
  )
```
### Parameters

#### anchor

[in] New anchor type value

#### Return Value

true - successful, false - cannot change the anchor type.

#### Example:

```
//--- example for CChartObject::Anchor
#include <ChartObjects\ChartObjectsArrows.mqh>
// -- -void OnStart()
 {
  CChartObjectArrow arrow;
  ENUM_ARROW_ANCHOR anchor=ANCHOR_BOTTOM;
//--- set object parameters
  double price=SymbolInfoDouble(Symbol(),SYMBOL BID);
  if(!arrow.Create(0,"Arrow",0,TimeCurrent(),price,181))
     {
     //--- arrow create error
     printf("Arrow create: Error %d!", GetLastError());
     // -- -return;
     }
//--- get anchor of arrow
  if(arrow.Anchor()!=anchor)
     {
     //--- set anchor of arrow
     arrow.Anchor(anchor);
     }
```
## Standard Library

```
//--- use arrow
//--- \cdot . . .
 }
```
## Save

Saves object parameters to file.

```
virtual bool Save(
  int file handle // file handle
  )
```
### Parameters

file handle

[in] handle of file opened previously using the FileOpen(...) function.

### Return Value

true - successful, false - error.

```
//--- example for CChartObjectArrow::Save
#include <ChartObjects\ChartObjectsArrows.mqh>
// --void OnStart()
 \left\{ \right.int file handle;
  CChartObjectArrow arrow;
//--- set object parameters
  double price=SymbolInfoDouble(Symbol(),SYMBOL BID);
  if(!arrow.Create(0,"Arrow",0,TimeCurrent(),price,181))
    {
     //--- arrow create error
     printf("Arrow create: Error %d!", GetLastError());
     // -- -return;
     }
//--- open file
  file handle=FileOpen("MyFile.bin", FILE WRITE|FILE BIN|FILE ANSI);
   if(file_handle>=0)
    {
     if(!arrow.Save(file_handle))
       {
        //--- file save error
        printf("File save: Error %d!", GetLastError());
         FileClose(file handle);
        // --return;
       }
     FileClose(file handle);
     }
  }
```
## Load

Loads object parameters from file.

```
virtual bool Load(
  int file handle // file handle
  )
```
## Parameters

file handle

[in] handle of file previously opened using the FileOpen(...) function.

### Return Value

true - success, false - error.

```
//--- example for CChartObjectArrow::Load
#include <ChartObjects\ChartObjectsArrows.mqh>
// --void OnStart()
 \left\{ \right.int file handle;
  CChartObjectArrow arrow;
//--- open file
  file handle=FileOpen("MyFile.bin", FILE READ|FILE BIN|FILE ANSI);
  if(file_handle>=0)
    {
      if(!arrow.Load(file handle))
       \left\{ \right.//--- file load error
        printf("File load: Error %d!", GetLastError());
        FileClose(file handle);
        // --return;
       }
      FileClose(file_handle);
    }
//--- use arrow
//--- . . .
 }
```
# Type

Returns graphical object type identifier.

```
virtual int Type() const
```
### Return Value

Object type identifier (for example, OBJ\_ARROW for [CChartObjectArrow\)](#page-4492-0)

```
//--- example for CChartObjectArrow::Type
#include <ChartObjects\ChartObjectsArrows.mqh>
// -- -void OnStart()
 {
  CChartObjectArrow arrow;
  //--- get arrow type
  int type=arrow.Type();
 }
```
## Arrows with fixed code

"Arrows with fixed code" are classes for simplified access to the properties of the following graphical objects:

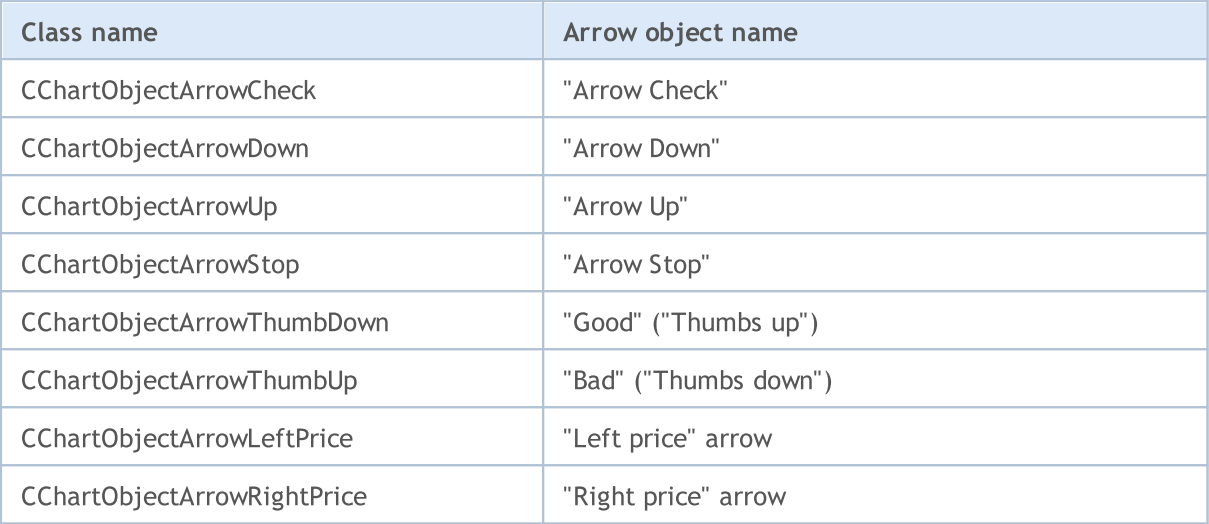

## Description

"Arrows with fixed code" classes provide access to the object properties.

## **Declarations**

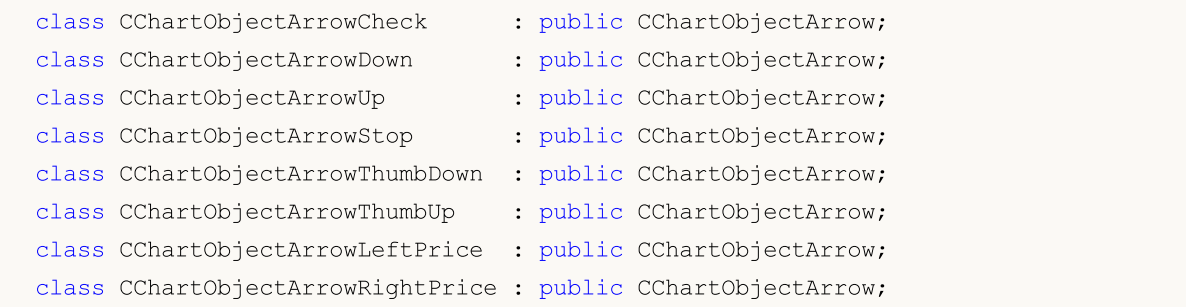

## **Title**

<ChartObjects\ChartObjectsArrows.mqh>

## Class Methods by Groups

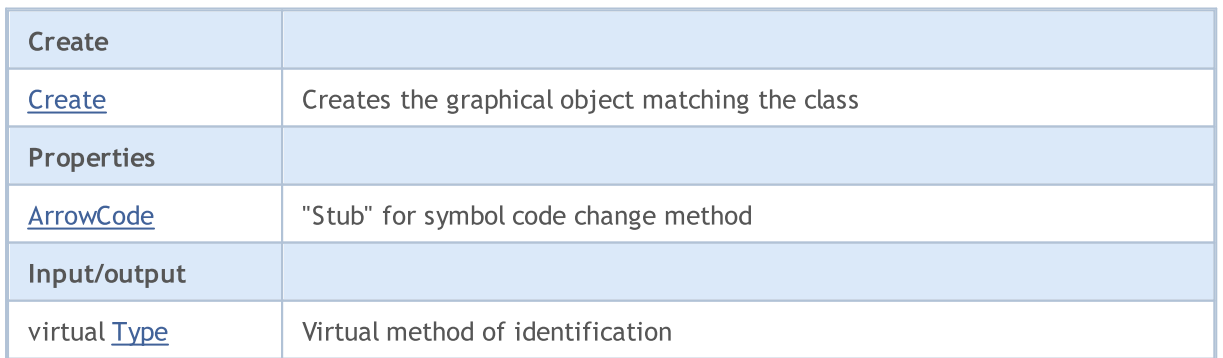

## Standard Library

## See also

[Object](#page-389-0) types, [Methods](#page-702-0) of object binding, [Graphic](#page-2566-0) objects

## <span id="page-4505-0"></span>**Create**

Creates "Arrow with fixed code" graphical object.

```
bool Create(
 long chart id, // chart ID
 string name, \frac{1}{2} object Name
  int window, // chart Window
  datetime time, \frac{1}{\sqrt{2}} // time
  double price // price
  )
```
### Parameters

chart\_id

[in] Chart identifier (0 - current chart).

name

[in] Unique name of the object to create.

window

[in] Chart window number (0 - main window).

time

[in] Time coordinate.

price

[in] Price coordinate.

### Return Value

true - successful, false - error.

```
//--- example for CChartObjectArrowCheck::Create
//--- example for CChartObjectArrowDown::Create
//--- example for CChartObjectArrowUp::Create
//--- example for CChartObjectArrowStop::Create
//--- example for CChartObjectArrowThumbDown::Create
//--- example for CChartObjectArrowThumbUp::Create
//--- example for CChartObjectArrowLeftPrice::Create
//--- example for CChartObjectArrowRightPrice::Create
#include <ChartObjects\ChartObjectsArrows.mqh>
// -- -void OnStart()
 {
//--- for example, take CChartObjectArrowCheck
  CChartObjectArrowCheck arrow;
//--- set object parameters
   double price=SymbolInfoDouble(Symbol(),SYMBOL_BID);
   if(!arrow.Create(0,"ArrowCheck",0,TimeCurrent(),price))
```

```
\left\{ \begin{array}{c} \end{array} \right.//--- arrow create error
     printf("Arrow create: Error %d!", GetLastError());
     // -- -return;
    }
//--- use arrow
//--- . . .
}
```
## <span id="page-4507-0"></span>**ArrowCode**

Prohibits "Arrow" symbol code changes.

```
bool ArrowCode(
  char code // code value
  \lambda
```
#### Parameters

code

[in] Any value

### Return Value

Always false.

```
//--- example for CChartObjectArrowCheck::ArrowCode
//--- example for CChartObjectArrowDown::ArrowCode
//--- example for CChartObjectArrowUp::ArrowCode
//--- example for CChartObjectArrowStop::ArrowCode
//--- example for CChartObjectArrowThumbDown::ArrowCode
//--- example for CChartObjectArrowThumbUp::ArrowCode
//--- example for CChartObjectArrowLeftPrice::ArrowCode
//--- example for CChartObjectArrowRightPrice::ArrowCode
#include <ChartObjects\ChartObjectsArrows.mqh>
// --void OnStart()
 \left\{ \right.//--- for example, take CChartObjectArrowCheck
  CChartObjectArrowCheck arrow;
//--- set object parameters
  double price=SymbolInfoDouble(Symbol(),SYMBOL_BID);
   if(!arrow.Create(0,"ArrowCheck",0,TimeCurrent(),price))
    \left\{ \right.//--- arrow create error
      printf("Arrow create: Error %d!",GetLastError());
     // -- -return;
    }
//--- set code of arrow
  if(!arrow.ArrowCode(181))
     {
     //--- it is not error
     printf("Arrow code can not be changed");
   }
//--- use arrow
//--- . . .
  }
```
## <span id="page-4508-0"></span>Type

4509

Returns graphical object type identifier

virtual int Type() const

#### Return Value

Object type identifier:

CChartObjectArrowCheck - OBJ\_ARROW\_CHECK,

CChartObjectArrowDown - OBJ\_ARROW\_DOWN,

CChartObjectArrowUp - OBJ\_ARROW\_UP,

CChartObjectArrowStop - OBJ\_ARROW\_STOP,

CChartObjectArrowThumbDown - OBJ\_ARROW\_THUMB\_DOWN,

CChartObjectArrowThumbUp - OBJ\_ARROW\_THUMB\_UP,

CChartObjectArrowLeftPrice - OBJ\_ARROW\_LEFT\_PRICE,

CChartObjectArrowRightPrice - OBJ\_ARROW\_RIGHT\_PRICE.

```
//--- example for CChartObjectArrowCheck::Type
//--- example for CChartObjectArrowDown::Type
//--- example for CChartObjectArrowUp::Type
//--- example for CChartObjectArrowStop::Type
//--- example for CChartObjectArrowThumbDown::Type
//--- example for CChartObjectArrowThumbUp::Type
//--- example for CChartObjectArrowLeftPrice::Type
//--- example for CChartObjectArrowRightPrice::Type
#include <ChartObjects\ChartObjectsArrows.mqh>
// --void OnStart()
 \{//--- for example, take CChartObjectArrowCheck
  CChartObjectArrowCheck arrow;
//--- get arrow type
  int type=arrow.Type();
  }
```
# Control Objects

A group of "Object Controls" graphical objects.

This section contains the technical details of working with a group of classes of "Object Controls" graphical objects and a description of the relevant components of the MQL5 Standard Library.

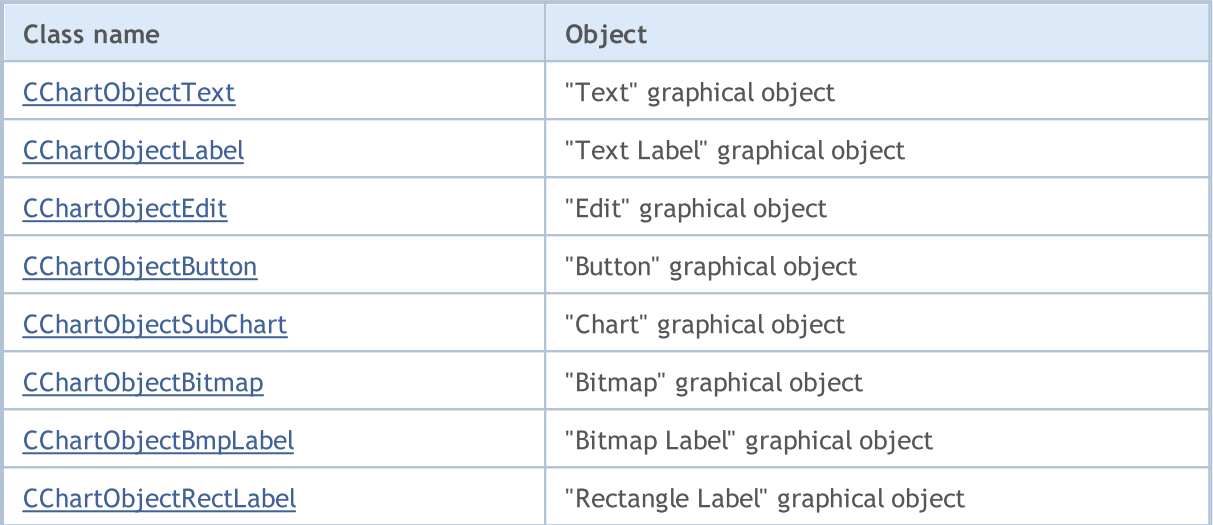

### See also

[Object](#page-389-0) types, [Graphic](#page-2566-0) objects

## <span id="page-4510-0"></span>CChartObjectText

CChartObjectText is a class for simplified access to "Text" graphical object properties.

## **Description**

CChartObjectText class provides access to "Text" object properties.

## **Declaration**

class CChartObjectText : public CChartObject

## **Title**

#include <ChartObjects\ChartObjectsTxtControls.mqh>

## Inheritance hierarchy

#### **[CObject](#page-3590-0)**

### **[CChartObject](#page-4319-0)**

CChartObjectText

#### Direct descendants

**[CChartObjectLabel](#page-4520-0)** 

### Class Methods by Groups

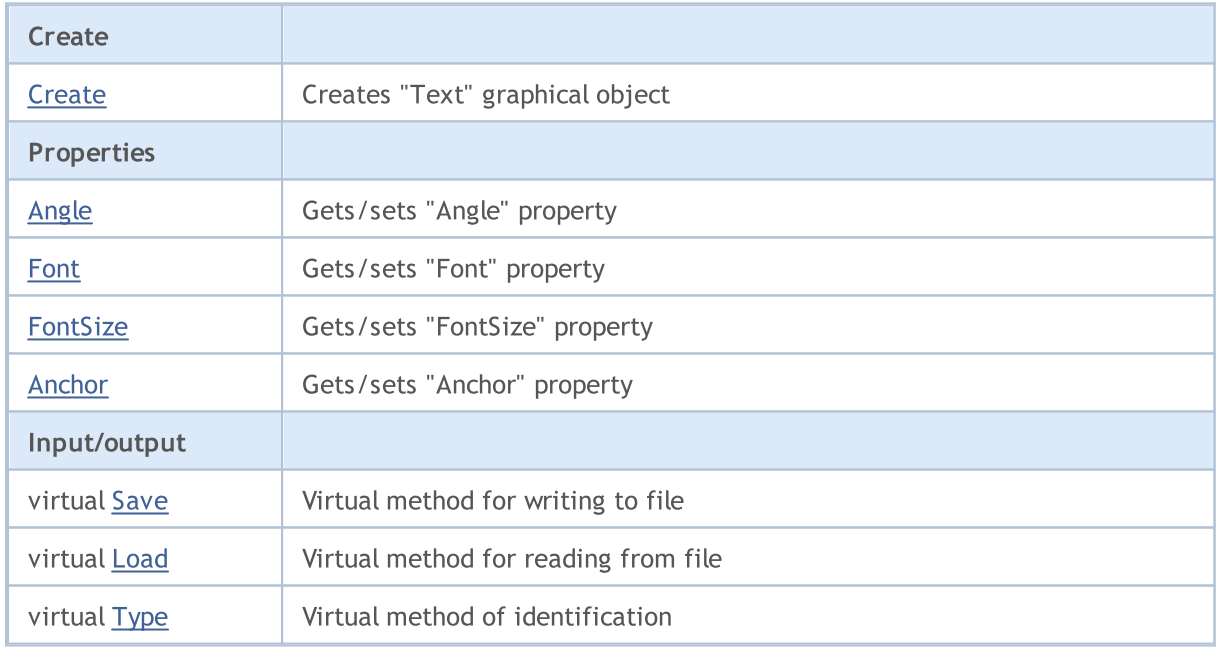

### Methods inherited from class CObject

Prev, Prev, Next, Next, [Compare](#page-3595-0)

#### Methods inherited from class CChartObject

### Methods inherited from class CObject

Prev, Prev, Next, Next, [Compare](#page-3595-0)

[ChartId](#page-4322-0), [Window,](#page-4323-0) [Name](#page-4324-0), [Name](#page-4324-0), [NumPoints](#page-4325-0), [Attach](#page-4326-0), [SetPoint,](#page-4327-0) [Delete,](#page-4328-0) [Detach](#page-4329-0), [Time](#page-4332-0), [Time](#page-4332-0), [Price,](#page-4334-0) [Price,](#page-4334-0) [Color](#page-4336-0), [Color](#page-4336-0), [Style](#page-4337-0), [Style,](#page-4337-0) [Width,](#page-4338-0) [Width,](#page-4338-0) [Background,](#page-4339-0) [Background](#page-4339-0), Fill, Fill, [Z\\_Order,](#page-4345-0) [Z\\_Order](#page-4345-0), [Selected](#page-4340-0), [Selected,](#page-4340-0) [Selectable](#page-4341-0), [Selectable](#page-4341-0), [Description](#page-4342-0), [Description,](#page-4342-0) [Tooltip](#page-4343-0), [Tooltip,](#page-4343-0) [Timeframes](#page-4344-0), [Timeframes](#page-4344-0), [CreateTime,](#page-4346-0) [LevelsCount,](#page-4347-0) [LevelsCount,](#page-4347-0) [LevelColor](#page-4348-0), [LevelColor,](#page-4348-0) [LevelStyle](#page-4350-0), [LevelStyle](#page-4350-0), [LevelWidth](#page-4352-0), [LevelWidth](#page-4352-0), [LevelValue](#page-4354-0), [LevelValue](#page-4354-0), [LevelDescription,](#page-4356-0) [LevelDescription,](#page-4356-0) [GetInteger,](#page-4358-0) [GetInteger](#page-4358-0), [SetInteger](#page-4360-0), [SetInteger](#page-4360-0), [GetDouble](#page-4362-0), [GetDouble,](#page-4362-0) [SetDouble,](#page-4364-0) [SetDouble,](#page-4364-0) [GetString,](#page-4366-0) [GetString](#page-4366-0), [SetString,](#page-4368-0) [SetString,](#page-4368-0) [ShiftObject,](#page-4330-0) [ShiftPoint](#page-4331-0)

Derived classes:

· [CChartObjectLabel](#page-4520-0)

See also

[Object](#page-389-0) types, Object [properties](#page-675-0), [Methods](#page-702-0) of object binding, [Graphic](#page-2566-0) objects

## <span id="page-4512-0"></span>**Create**

4513

Creates "Text" graphical object.

```
bool Create(
 long chart_id, // chart identifier
 string name, // object name
 int window, // chart window
 datetime time, \frac{1}{\sqrt{2}} // time coordinate
  double price // price coordinate
  )
```
### Parameters

```
chart_id
```
[in] Chart identifier (0 - current chart).

name

[in] A unique name of the object to create.

window

[in] Chart window number (0 - main window).

time

[in] Time coordinate of the anchor point.

price

[in] Price coordinate of the anchor point.

### Return Value

true - successful, false - error.

# <span id="page-4513-0"></span>Angle (Get Method)

Gets the value of "Angle" property.

double Angle() const

#### Return Value

Value of "Angle" property of the object assigned to the class instance. If there is no object assigned, it returns [EMPTY\\_VALUE](#page-939-0).

## Angle (Set Method)

Sets a value for "Angle" property.

```
bool Angle(
  double angle // property value
  )
```
### Parameters

angle

[in] New value for "Angle" property.

#### Return Value

true - successful, false - cannot change the property.

## <span id="page-4514-0"></span>Font (Get Method)

Gets the value of "Font" property.

string Font() const

#### Return Value

Value of "Font" property of the object assigned to the class instance. If there is no object assigned, it returns "".

## Font (Set Method)

Sets new value for "Font" property.

```
bool Font(
  string font // property value
  )
```
### Parameters

font

[in] New value for "Font" property.

#### Return Value

true - success, false - cannot change the property.

## <span id="page-4515-0"></span>FontSize (Get Method)

Gets the value of "Font size" property.

```
int FontSize() const
```
#### Return Value

Value of "FontSize" property of the object assigned to the class instance. If there is no object assigned, it returns 0.

## FontSize (Set Method)

Sets new value for "Font size" property.

```
bool FontSize(
  int size // property value
  )
```
### Parameters

size

[in] New value for "Font size" property.

#### Return Value

true - successful, false - cannot change the property.

## <span id="page-4516-0"></span>Anchor (Get Method)

Gets the value of "Anchor" property.

ENUM\_ANCHOR\_POINT Anchor() const

#### Return Value

Value of "Anchor" property of the object assigned to the class instance. If there is no object assigned, it returns WRONG\_VALUE.

## Anchor (Set Method)

Sets new value for "Anchor" property.

```
bool Anchor(
  ENUM ANCHOR POINT anchor // property value
  )
```
### Parameters

anchor

[in] New value for "Anchor" property.

### Return Value

true - success, false - cannot change the property.

## <span id="page-4517-0"></span>Save

Saves object parameters to file.

```
virtual bool Save(
  int file_handle // file handle
  )
```
## Parameters

file\_handle

[in] handle of the binary file already opened by the **[FileOpen](#page-2336-0)** function.

## Return Value

true - success, false - error.

## <span id="page-4518-0"></span>Load

Loads object parameters from file.

```
virtual bool Load(
  int file_handle // file handle
  )
```
## Parameters

file\_handle

[in] handle of the binary file already opened by the **[FileOpen](#page-2336-0)** function.

## Return Value

true - successful, false - error.

# <span id="page-4519-0"></span>Type

4520

Returns graphical object type identifier.

virtual int Type() const

### Return Value

Object type identifier (OBJ\_TEXT for [CChartObjectText](#page-4510-0)).

**MOL5** 

## <span id="page-4520-0"></span>CChartObjectLabel

CChartObjectLabel is a class for simplified access to "Label" graphical object properties.

## **Description**

CChartObjectLabel class provides access to "Label" object properties.

## **Declaration**

class CChartObjectLabel : public CChartObjectText

### **Title**

#include <ChartObjects\ChartObjectsTxtControls.mqh>

### Inheritance hierarchy

### **[CObject](#page-3590-0)**

**[CChartObject](#page-4319-0)** 

**[CChartObjectText](#page-4510-0)** 

CChartObjectLabel

### Direct descendants

[CChartObjectEdit,](#page-4533-0) [CChartObjectRectLabel](#page-4597-0)

### Class Methods by Groups

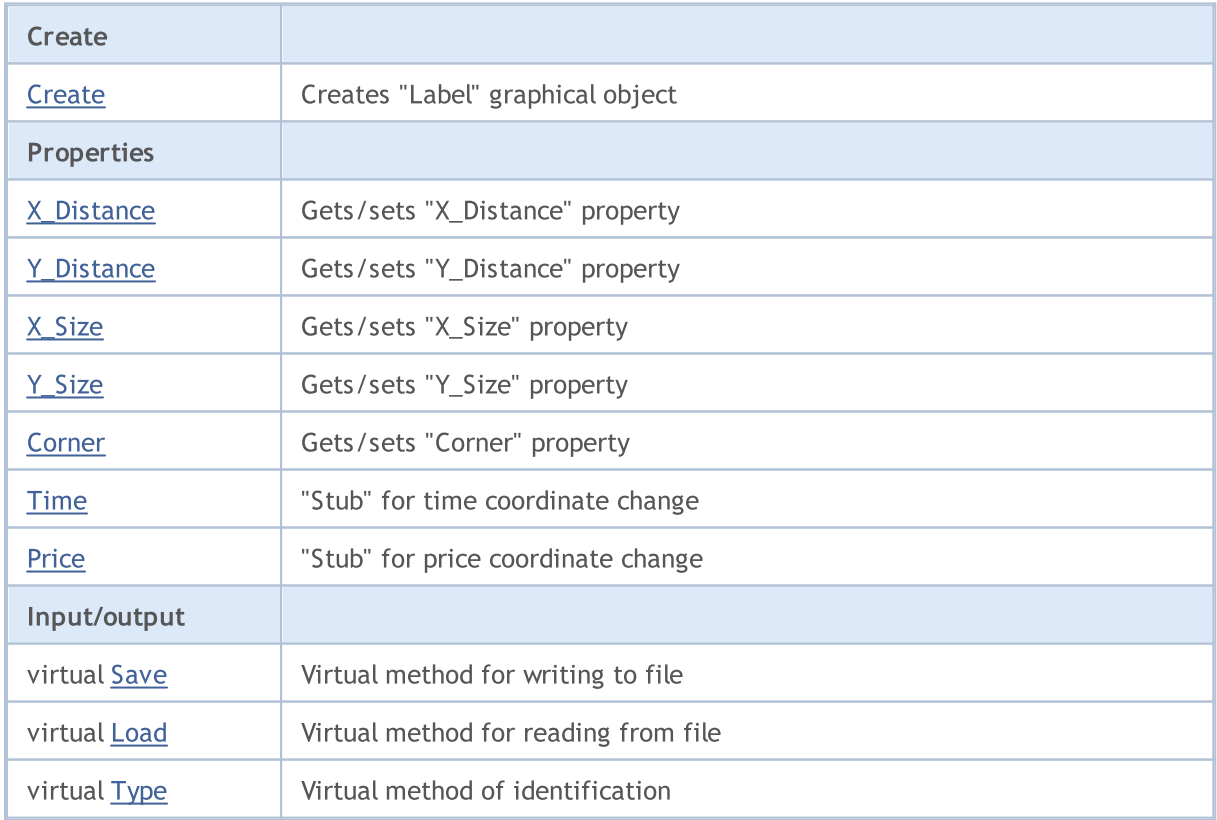

### Standard Library

#### Methods inherited from class CObject

Prev, Prev, Next, Next, [Compare](#page-3595-0)

### Methods inherited from class CChartObject

[ChartId](#page-4322-0), [Window,](#page-4323-0) [Name](#page-4324-0), [Name](#page-4324-0), [NumPoints](#page-4325-0), [Attach](#page-4326-0), [SetPoint,](#page-4327-0) [Delete,](#page-4328-0) [Detach](#page-4329-0), [Time](#page-4332-0), [Time](#page-4332-0), [Price,](#page-4334-0) [Price,](#page-4334-0) [Color](#page-4336-0), [Color](#page-4336-0), [Style](#page-4337-0), [Style,](#page-4337-0) [Width,](#page-4338-0) [Width,](#page-4338-0) [Background,](#page-4339-0) [Background](#page-4339-0), Fill, Fill, [Z\\_Order,](#page-4345-0) [Z\\_Order](#page-4345-0), [Selected](#page-4340-0), [Selected,](#page-4340-0) [Selectable](#page-4341-0), [Selectable](#page-4341-0), [Description](#page-4342-0), [Description,](#page-4342-0) [Tooltip](#page-4343-0), [Tooltip,](#page-4343-0) [Timeframes](#page-4344-0), [Timeframes](#page-4344-0), [CreateTime,](#page-4346-0) [LevelsCount,](#page-4347-0) [LevelsCount,](#page-4347-0) [LevelColor](#page-4348-0), [LevelColor,](#page-4348-0) [LevelStyle](#page-4350-0), LevelStyle, [LevelWidth](#page-4352-0), LevelWidth, [LevelValue](#page-4354-0), LevelValue, [LevelDescription,](#page-4356-0) [LevelDescription,](#page-4356-0) [GetInteger,](#page-4358-0) [GetInteger](#page-4358-0), [SetInteger](#page-4360-0), [SetInteger](#page-4360-0), [GetDouble](#page-4362-0), [GetDouble,](#page-4362-0) [SetDouble,](#page-4364-0) [SetDouble,](#page-4364-0) [GetString,](#page-4366-0) [GetString](#page-4366-0), [SetString,](#page-4368-0) [SetString,](#page-4368-0) [ShiftObject,](#page-4330-0) [ShiftPoint](#page-4331-0)

### Methods inherited from class CChartObjectText

[Angle](#page-4513-0), [Angle,](#page-4513-0) [Font](#page-4514-0), [Font](#page-4514-0), [FontSize,](#page-4515-0) [FontSize,](#page-4515-0) [Anchor,](#page-4516-0) [Anchor](#page-4516-0), [Create](#page-4512-0)

See also

[Object](#page-389-0) types, Object [properties](#page-675-0), [Chart](#page-707-0) angle, [Methods](#page-702-0) of Object Binding, [Graphic](#page-2566-0) objects

## <span id="page-4522-0"></span>**Create**

Creates "Label" graphical object.

```
bool Create(
 long chart_id, // chart identifier
 string name, \frac{1}{2} object name
 int window, // chart window
 int X_t // X coordinate
  int Y // Y coordinate
  )
```
### Parameters

```
chart_id
```
[in] Chart identifier (0 - current chart).

name

[in] A unique name of the object to create.

window

[in] Chart window number (0 - main window).

X

[in] X coordinate.

```
Y
```
[in] Y coordinate.

## Return Value

true - successful, false - error.

## <span id="page-4523-0"></span>X\_Distance (Get Method)

Gets the value of "X\_Distance" property.

```
int X_Distance() const
```
#### Return Value

Value of "X\_Distance" property of the object assigned to the class instance. If there is no object assigned, it returns 0.

# X\_Distance (Set Method)

Sets new value for "X\_Distance" property.

```
bool X_Distance(
  int X // property value
  )
```
### Parameters

X

[in] New value for "X\_Distance" property.

#### Return Value

true - successful, false - cannot change the property.

## <span id="page-4524-0"></span>Y\_Distance (Get Method)

Gets the value of "Y\_Distance" property.

```
int Y_Distance() const
```
#### Return Value

Value of "Y\_Distance" property of the object assigned to the class instance. If there is no object assigned, it returns 0.

# Y\_Distance (Set Method)

Sets new value for "Y\_Distance" property.

```
bool Y_Distance(
  int Y // property value
  )
```
### Parameters

Y

[in] New value for "Y\_Distance" property.

#### Return Value

true - successful, false - cannot change the property.

# <span id="page-4525-0"></span>X\_Size

4526

Gets the value of "X\_Size" property.

int X\_Size() const

#### Return Value

Value of "X\_Size" property of the object assigned to the class instance. If there is no object assigned, it returns 0.

# <span id="page-4526-0"></span>Y\_Size

4527

Gets the value of "Y\_Size" property.

int Y\_Size() const

#### Return Value

Value of "Y\_Size" property of the object assigned to the class instance. If there is no object assigned, it returns 0.

## <span id="page-4527-0"></span>Corner (Get Method)

Gets the value of "Corner" property.

ENUM\_BASE\_CORNER Corner() const

#### Return Value

Value of "Corner" property of the object assigned to the class instance. If there is no object assigned, it returns WRONG\_VALUE.

## Corner (Set Method)

Sets new value for "Corner" property.

```
bool Corner(
  ENUM_BASE_CORNER corner // property value
  )
```
### Parameters

corner

[in] New value for "Corner" property.

### Return Value

true - successful, false - cannot change the property.

## <span id="page-4528-0"></span>Time

4529

Prohibits changes of the time coordinate.

```
bool Time(
  datetime time // any value
  )
```
## Parameters

time

[in] Any value of datetime type.

## Return Value

always false.

## <span id="page-4529-0"></span>Price

Prohibits changes of the price coordinate.

```
bool Price(
  double price // any value
  )
```
## Parameters

price

[in] Any value of double type.

## Return Value

always false.

## <span id="page-4530-0"></span>Save

Saves object parameters to file.

```
virtual bool Save(
  int file_handle // file handle
  )
```
## Parameters

file\_handle

[in] handle of the binary file already opened by **[FileOpen](#page-2336-0)** function.

## Return Value

true - successful, false - error.

## <span id="page-4531-0"></span>Load

Loads object parameters from file.

```
virtual bool Load(
  int file_handle // file handle
  )
```
## Parameters

file\_handle

[in] handle of the binary file already opened by **[FileOpen](#page-2336-0)** function.

## Return Value

true - successful, false - error.

# <span id="page-4532-0"></span>Type

4533

Returns graphical object type identifier.

virtual int Type() const

### Return Value

Object type identifier (OBJ\_LABEL for [CChartObjectLabel\)](#page-4520-0).

## <span id="page-4533-0"></span>CChartObjectEdit

CChartObjectEdit is a class for simplified access to "Edit" graphical object properties.

## **Description**

CChartObjectEdit class provides access to "Edit" object properties.

## **Declaration**

class CChartObjectEdit : public CChartObjectLabel

## **Title**

#include <ChartObjects\ChartObjectsTxtControls.mqh>

## Inheritance hierarchy

### **[CObject](#page-3590-0)**

**[CChartObject](#page-4319-0) [CChartObjectText](#page-4510-0) [CChartObjectLabel](#page-4520-0)** CChartObjectEdit

#### Direct descendants

**[CChartObjectButton](#page-4546-0)** 

## Class Methods by Groups

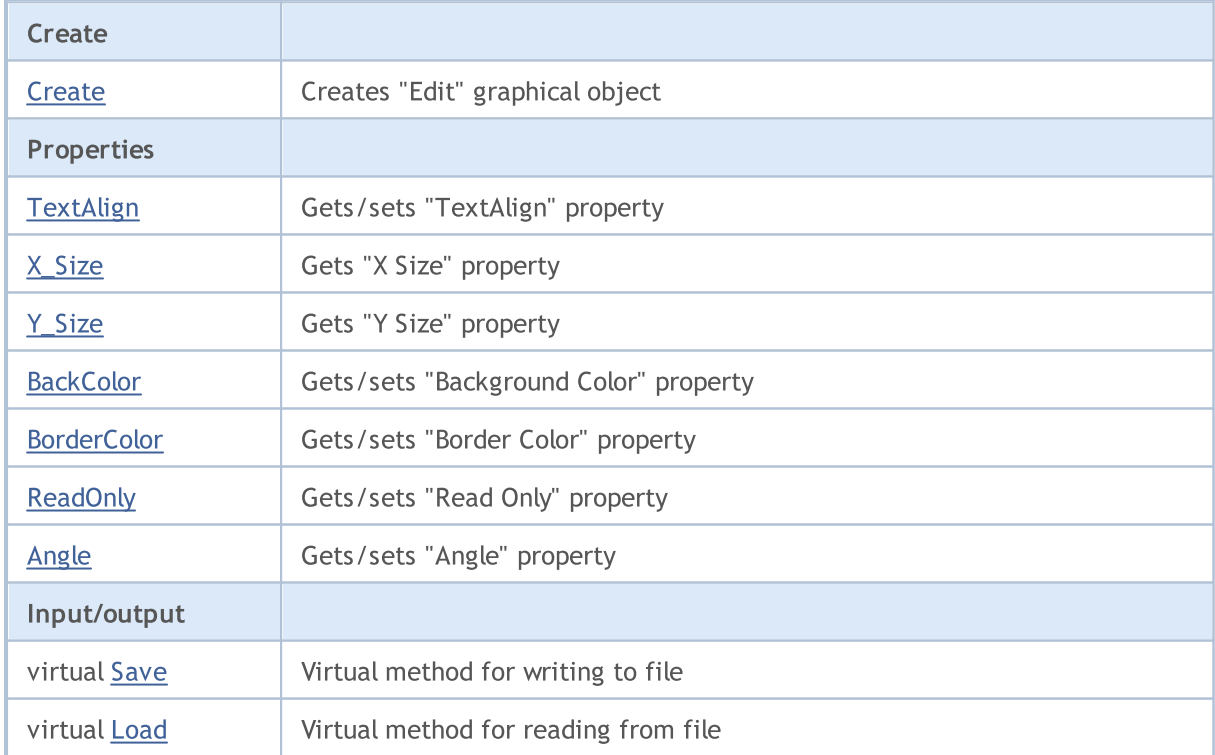

#### Standard Library

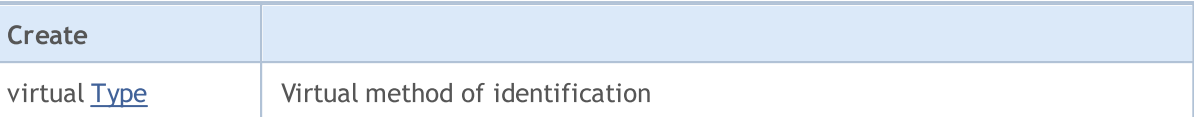

### Methods inherited from class CObject

Prev, Prev, Next, Next, [Compare](#page-3595-0)

#### Methods inherited from class CChartObject

[ChartId](#page-4322-0), [Window,](#page-4323-0) [Name](#page-4324-0), [Name](#page-4324-0), [NumPoints](#page-4325-0), [Attach](#page-4326-0), [SetPoint,](#page-4327-0) [Delete,](#page-4328-0) [Detach](#page-4329-0), [Time](#page-4332-0), [Time](#page-4332-0), [Price,](#page-4334-0) [Price,](#page-4334-0) [Color](#page-4336-0), Color, [Style](#page-4337-0), [Style,](#page-4337-0) [Width,](#page-4338-0) Width, [Background,](#page-4339-0) [Background](#page-4339-0), Fill, Fill, [Z\\_Order,](#page-4345-0) [Z\\_Order](#page-4345-0), [Selected](#page-4340-0), [Selected,](#page-4340-0) [Selectable](#page-4341-0), [Selectable](#page-4341-0), [Description](#page-4342-0), [Description,](#page-4342-0) [Tooltip](#page-4343-0), [Tooltip,](#page-4343-0) [Timeframes](#page-4344-0), [Timeframes](#page-4344-0), [CreateTime,](#page-4346-0) [LevelsCount,](#page-4347-0) [LevelsCount,](#page-4347-0) [LevelColor](#page-4348-0), [LevelColor,](#page-4348-0) [LevelStyle](#page-4350-0), [LevelStyle](#page-4350-0), [LevelWidth](#page-4352-0), [LevelWidth](#page-4352-0), [LevelValue](#page-4354-0), [LevelValue](#page-4354-0), [LevelDescription,](#page-4356-0) [LevelDescription,](#page-4356-0) [GetInteger,](#page-4358-0) [GetInteger](#page-4358-0), [SetInteger](#page-4360-0), SetInteger, [GetDouble](#page-4362-0), [GetDouble,](#page-4362-0) [SetDouble,](#page-4364-0) [SetDouble,](#page-4364-0) [GetString,](#page-4366-0) [GetString](#page-4366-0), [SetString,](#page-4368-0) [SetString,](#page-4368-0) [ShiftObject,](#page-4330-0) [ShiftPoint](#page-4331-0)

### Methods inherited from class CChartObjectText

[Angle](#page-4513-0), [Angle,](#page-4513-0) [Font](#page-4514-0), [Font](#page-4514-0), [FontSize,](#page-4515-0) [FontSize,](#page-4515-0) [Anchor,](#page-4516-0) [Anchor](#page-4516-0), [Create](#page-4512-0)

### Methods inherited from class CChartObjectLabel

[X\\_Distance](#page-4523-0), [X\\_Distance](#page-4523-0), [Y\\_Distance](#page-4524-0), [Y\\_Distance](#page-4524-0), [X\\_Size,](#page-4525-0) [Y\\_Size](#page-4526-0), [Corner](#page-4527-0), [Corner,](#page-4527-0) [Time](#page-4528-0), [Price,](#page-4529-0) **[Create](#page-4522-0)** 

#### See also

[Object](#page-389-0) types, Object [properties](#page-675-0), [Chart](#page-707-0) angle, [Methods](#page-702-0) of Object Binding, [Graphic](#page-2566-0) objects

## <span id="page-4535-0"></span>**Create**

4536

Creates "Edit" graphical object.

```
bool Create(
 long chart_id, // chart identifier
 string name, \frac{1}{2} object name
 int window, // chart window
 int X, \frac{1}{2} // X coordinate
  int Y, \frac{1}{2} // Y coordinate
  int sizeX, // X size
  int sizeY // Y size
  )
```
Parameters

```
chart_id
```
[in] Chart identifier (0 - current chart).

name

[in] A unique name of the object to create.

window

[in] Chart window number (0 - main window).

```
\boldsymbol{X}
```
[in] X coordinate.

### Y

[in] Y coordinate.

## sizeX

[in] X size.

### sizeY

[in] Y size.

## Return Value

true - successful, false - error.
# <span id="page-4536-0"></span>TextAlign (Get method)

Gets the value of "TextAlign" property (text [alignment](#page-700-0) mode).

ENUM\_ALIGN\_MODE TextAlign() const

#### Return Value

Value of "TextAlign" property of the object assigned to the class instance.

# TextAlign (Set method)

Sets the value of "TextAlign" property (text [aligment](#page-700-0) mode).

```
bool TextAlign(
 ENUM_ALIGN_MODE align // property value
 )
```
#### Parameters

align

[in] New value of "TextAlign" property.

#### Return Value

# <span id="page-4537-0"></span>X\_Size

4538

Sets the value for "X\_Size" property.

```
bool X_Size(
 int size // property value
 )
```
### Parameters

size

[in] New value for "X\_Size" property.

### Return Value

# <span id="page-4538-0"></span>Y\_Size

4539

Sets the value for "Y\_Size" property.

```
bool Y_Size(
 int size // property value
 )
```
### Parameters

size

[in] New value for "Y\_Size" property.

### Return Value

# <span id="page-4539-0"></span>BackColor (Get Method)

Gets the value of "BackColor" property.

```
color BackColor() const
```
#### Return Value

Value of "BackColor" property of the object assigned to the class instance. If there is no object assigned, it returns CLR\_NONE.

# BackColor (Set Method)

Sets the value for "BackColor" property.

```
bool BackColor(
 color new_color // property value
 )
```
### Parameters

new\_color

[in] New value for "BackColor" property.

#### Return Value

# <span id="page-4540-0"></span>BorderColor (Get Method)

Gets the value of "Border Color" property.

```
color BorderColor() const
```
#### Return Value

Value of "Border Color" property of the object assigned to the class instance. If there is no object assigned, it returns CLR\_NONE.

## BorderColor (Set Method)

Sets new value for "Border Color" property.

```
bool BorderColor(
 color new_color // new property value
 )
```
#### Parameters

new\_color

[in] New value for "Border Color" property.

#### Return Value

# ReadOnly (Get Method)

Gets the value of "Read Only" property.

bool ReadOnly() const

#### Return Value

Value of "Read Only" property of the object assigned to the class instance. If there is no object assigned, it returns false.

# ReadOnly (Set Method)

Sets the value for "Read Only" property.

```
bool ReadOnly(
 const bool flag // new property value
 )
```
### Parameters

flag

[in] New value for "Read Only" property (true means text editing is disabled).

#### Return Value

# <span id="page-4542-0"></span>Angle

4543

Prohibits changes of the "Angle" property.

```
bool Angle(
 double angle // any value
 )
```
### Parameters

angle

[in] Any value of double type.

### Return Value

always false.

## Save

Saves object parameters to file.

```
virtual bool Save(
 int file_handle // file handle
 )
```
### Parameters

file\_handle

[in] handle of the binary file already opened by **[FileOpen](#page-2336-0)** function.

### Return Value

true - success, false - error.

# Load

Loads object parameters from file.

```
virtual bool Load(
 int file_handle // file handle
 )
```
### Parameters

file\_handle

[in] handle of the binary file already opened by **[FileOpen](#page-2336-0)** function.

### Return Value

true - success, false - error.

# Type

4546

Returns graphical object type identifier.

virtual int Type() const

### Return Value

Object type identifier (OBJ\_EDIT for [CChartObjectEdit\)](#page-4533-0).

MOL 5

### <span id="page-4546-0"></span>CChartObjectButton

CChartObjectButton is a class for simplified access to "Button" graphical object properties.

### **Description**

CChartObjectButton class provides access to "Button" object properties.

### **Declaration**

class CChartObjectButton : public CChartObjectEdit

### **Title**

#include <ChartObjects\ChartObjectsTxtControls.mqh>

### Inheritance hierarchy

### **[CObject](#page-3590-0) [CChartObject](#page-4319-0)** [CChartObjectText](#page-4510-0) [CChartObjectLabel](#page-4520-0) [CChartObjectEdit](#page-4533-0) CChartObjectButton

#### Direct descendants

CChartObjectPanel

### Class Methods by Groups

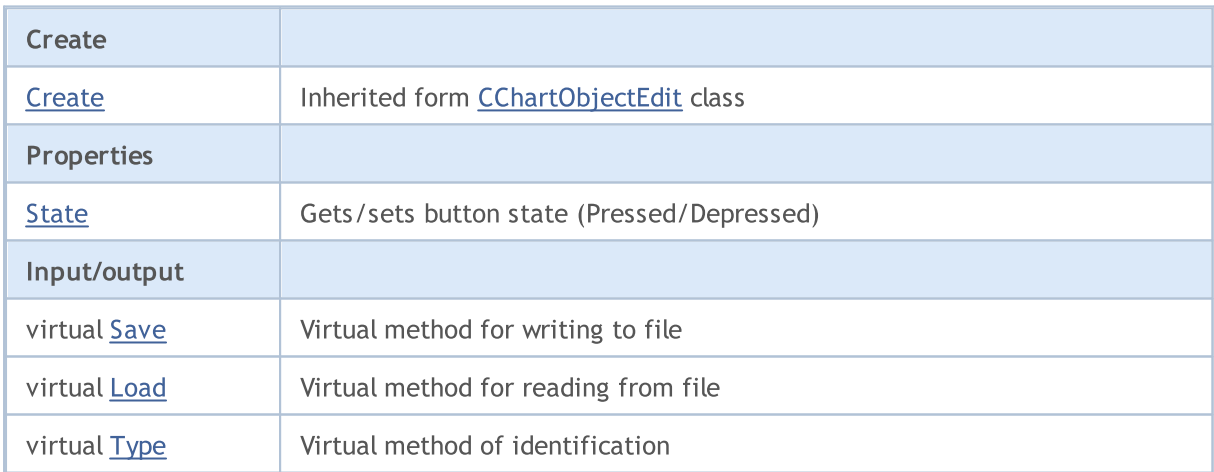

#### Methods inherited from class CObject

Prev, Prev, Next, Next, [Compare](#page-3595-0)

### Methods inherited from class CChartObject

[ChartId](#page-4322-0), [Window,](#page-4323-0) [Name](#page-4324-0), [Name](#page-4324-0), [NumPoints](#page-4325-0), [Attach](#page-4326-0), [SetPoint,](#page-4327-0) [Delete,](#page-4328-0) [Detach](#page-4329-0), [Time](#page-4332-0), [Time](#page-4332-0), [Price,](#page-4334-0) [Price,](#page-4334-0) [Color](#page-4336-0), Color, [Style](#page-4337-0), [Style,](#page-4337-0) [Width,](#page-4338-0) Width, [Background,](#page-4339-0) [Background](#page-4339-0), Fill, Fill, [Z\\_Order,](#page-4345-0)

### Standard Library

#### Methods inherited from class CObject

Prev, Prev, Next, Next, [Compare](#page-3595-0)

[Z\\_Order](#page-4345-0), [Selected](#page-4340-0), [Selected,](#page-4340-0) [Selectable](#page-4341-0), [Selectable](#page-4341-0), [Description](#page-4342-0), [Description,](#page-4342-0) [Tooltip](#page-4343-0), [Tooltip,](#page-4343-0) [Timeframes](#page-4344-0), [Timeframes](#page-4344-0), [CreateTime,](#page-4346-0) [LevelsCount,](#page-4347-0) [LevelsCount,](#page-4347-0) [LevelColor](#page-4348-0), [LevelColor,](#page-4348-0) [LevelStyle](#page-4350-0), [LevelStyle](#page-4350-0), [LevelWidth](#page-4352-0), [LevelWidth](#page-4352-0), [LevelValue](#page-4354-0), [LevelValue](#page-4354-0), [LevelDescription,](#page-4356-0) [LevelDescription,](#page-4356-0) [GetInteger,](#page-4358-0) [GetInteger](#page-4358-0), [SetInteger](#page-4360-0), [SetInteger](#page-4360-0), [GetDouble](#page-4362-0), [GetDouble,](#page-4362-0) [SetDouble,](#page-4364-0) [SetDouble,](#page-4364-0) [GetString,](#page-4366-0) [GetString](#page-4366-0), [SetString,](#page-4368-0) [SetString,](#page-4368-0) [ShiftObject,](#page-4330-0) [ShiftPoint](#page-4331-0)

### Methods inherited from class CChartObjectText

[Angle](#page-4513-0), [Angle,](#page-4513-0) [Font](#page-4514-0), Font, [FontSize,](#page-4515-0) FontSize, [Anchor,](#page-4516-0) [Anchor](#page-4516-0), [Create](#page-4512-0)

#### Methods inherited from class CChartObjectLabel

[X\\_Distance](#page-4523-0), [X\\_Distance](#page-4523-0), [Y\\_Distance](#page-4524-0), [Y\\_Distance](#page-4524-0), [X\\_Size,](#page-4525-0) [Y\\_Size](#page-4526-0), [Corner](#page-4527-0), [Corner,](#page-4527-0) [Time](#page-4528-0), [Price,](#page-4529-0) **[Create](#page-4522-0)** 

#### Methods inherited from class CChartObjectEdit

[X\\_Size,](#page-4537-0) [Y\\_Size](#page-4538-0), [BackColor](#page-4539-0), [BackColor](#page-4539-0), [BorderColor,](#page-4540-0) [BorderColor,](#page-4540-0) ReadOnly, ReadOnly, [TextAlign,](#page-4536-0) [TextAlign](#page-4536-0), [Angle,](#page-4542-0) [Create](#page-4535-0)

#### See also

[Object](#page-389-0) types, Object [properties](#page-675-0), [Chart](#page-707-0) angle, [Methods](#page-702-0) of object binding, [Graphic](#page-2566-0) objects

# <span id="page-4548-0"></span>State (Get Method)

Gets the value of "State" property.

bool State() const

#### Return Value

Value of "State" property of the object assigned to the class instance. If there is no object assigned, it returns false.

# State (Set Method)

Sets new value for "State" property.

```
bool State(
 bool state // property value
 )
```
#### Parameters

X

[in] New value for "State" property.

#### Return Value

### <span id="page-4549-0"></span>Save

Saves object parameters to file.

```
virtual bool Save(
 int file_handle // file handle
 )
```
### Parameters

file\_handle

[in] handle of the binary file already opened by **[FileOpen](#page-2336-0)** function.

### Return Value

true - successful, false - error.

# <span id="page-4550-0"></span>Load

Loads object parameters from file.

```
virtual bool Load(
 int file_handle // file handle
 )
```
### Parameters

file\_handle

[in] handle of the binary file already opened by **[FileOpen](#page-2336-0)** function.

### Return Value

true - successful, false - error.

# <span id="page-4551-0"></span>Type

4552

Returns graphical object type identifier.

virtual int Type() const

### Return Value

Object type identifier (OBJ\_BUTTON for [CChartObjectButton\)](#page-4546-0).

**MOL5** 

# <span id="page-4552-0"></span>CChartObjectSubChart

CChartObjectSubChart is a class for simplified access to "Chart" graphical object properties.

### **Description**

CChartObjectSubChart class provides access to "Chart" object properties.

### **Declaration**

class CChartObjectSubChart : public CChartObject

### **Title**

#include <ChartObjects\ChartObjectSubChart.mqh>

### Inheritance hierarchy

### **[CObject](#page-3590-0)**

**[CChartObject](#page-4319-0)** 

CChartObjectSubChart

### Class Methods by Groups

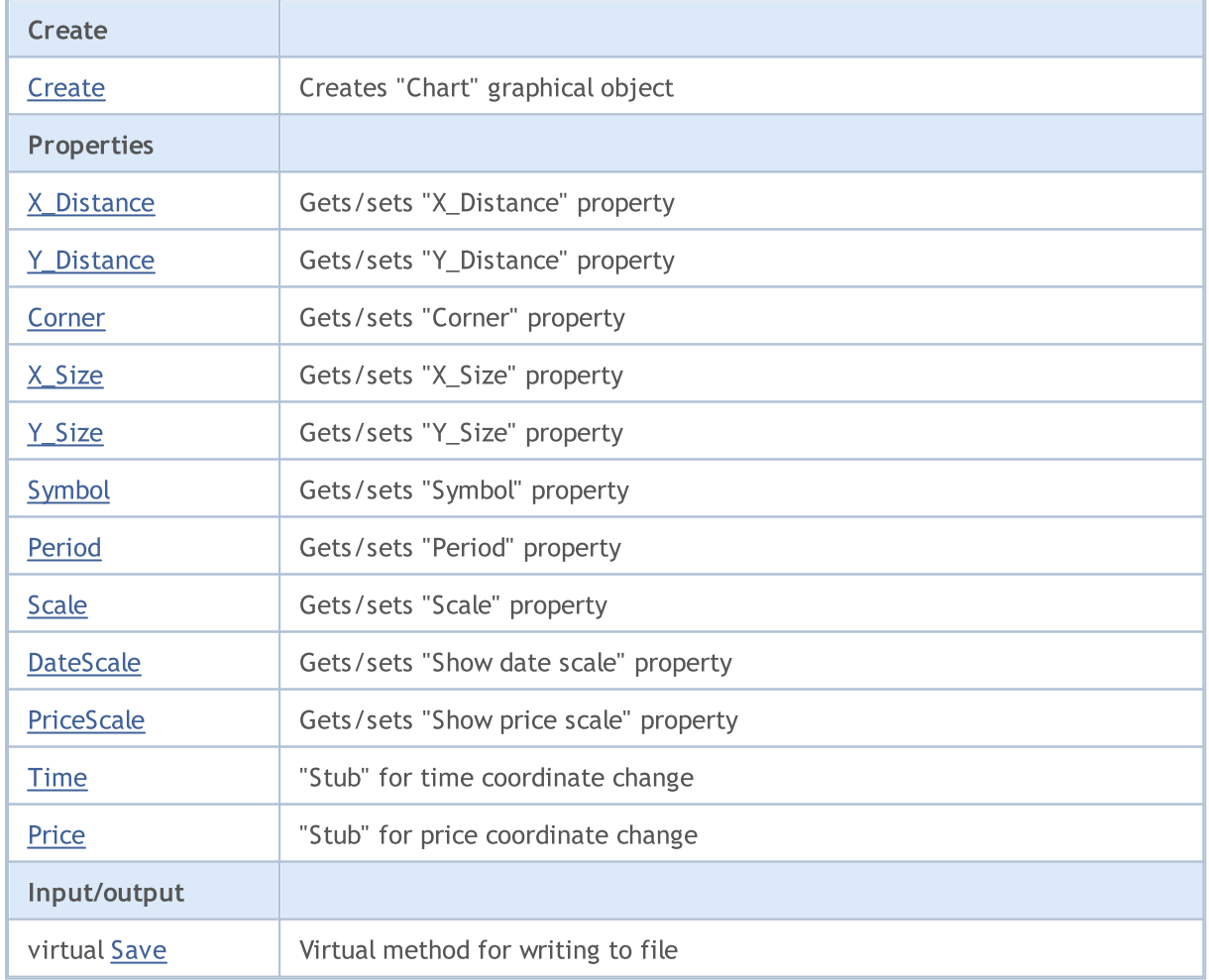

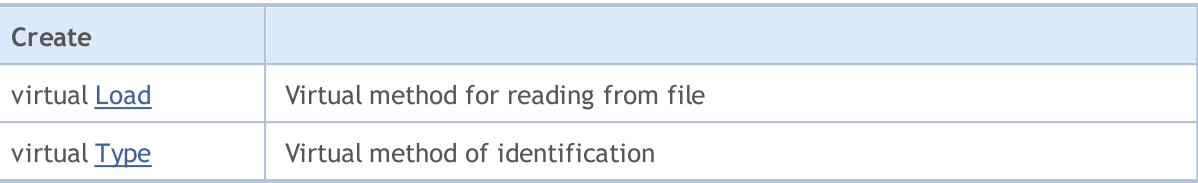

#### Methods inherited from class CObject

Prev, Prev, Next, Next, [Compare](#page-3595-0)

#### Methods inherited from class CChartObject

[ChartId](#page-4322-0), [Window,](#page-4323-0) [Name](#page-4324-0), [Name](#page-4324-0), [NumPoints](#page-4325-0), [Attach](#page-4326-0), [SetPoint,](#page-4327-0) [Delete,](#page-4328-0) [Detach](#page-4329-0), [Time](#page-4332-0), [Time](#page-4332-0), [Price,](#page-4334-0) [Price,](#page-4334-0) [Color](#page-4336-0), Color, [Style](#page-4337-0), [Style,](#page-4337-0) [Width,](#page-4338-0) Width, [Background,](#page-4339-0) [Background](#page-4339-0), Fill, Fill, [Z\\_Order,](#page-4345-0) [Z\\_Order](#page-4345-0), [Selected](#page-4340-0), [Selected,](#page-4340-0) [Selectable](#page-4341-0), [Selectable](#page-4341-0), [Description](#page-4342-0), [Description,](#page-4342-0) [Tooltip](#page-4343-0), [Tooltip,](#page-4343-0) [Timeframes](#page-4344-0), [Timeframes](#page-4344-0), [CreateTime,](#page-4346-0) [LevelsCount,](#page-4347-0) [LevelsCount,](#page-4347-0) [LevelColor](#page-4348-0), [LevelColor,](#page-4348-0) [LevelStyle](#page-4350-0), [LevelStyle](#page-4350-0), [LevelWidth](#page-4352-0), [LevelWidth](#page-4352-0), [LevelValue](#page-4354-0), [LevelValue](#page-4354-0), [LevelDescription,](#page-4356-0) [LevelDescription,](#page-4356-0) [GetInteger,](#page-4358-0) [GetInteger](#page-4358-0), [SetInteger](#page-4360-0), SetInteger, [GetDouble](#page-4362-0), [GetDouble,](#page-4362-0) [SetDouble,](#page-4364-0) [SetDouble,](#page-4364-0) [GetString,](#page-4366-0) [GetString](#page-4366-0), [SetString,](#page-4368-0) [SetString,](#page-4368-0) [ShiftObject,](#page-4330-0) [ShiftPoint](#page-4331-0)

### See also

[Object](#page-389-0) types, Object [properties](#page-675-0), [Chart](#page-707-0) angle, [Graphic](#page-2566-0) objects

# <span id="page-4554-0"></span>**Create**

4555

Creates "SubChart" graphical object.

```
bool Create(
long chart_id, // chart identifier
string name, \frac{1}{2} object name
 int window, // chart window
int X, \frac{1}{2} \frac{1}{2} \frac{1}{2} x coordinate
 int Y, \frac{1}{2} // Y coordinate
 int sizeX, // X size
 int sizeY // Y size
 )
```
Parameters

```
chart_id
```
[in] Chart identifier (0 - current chart).

name

[in] A unique name of the object to create.

window

[in] Chart window number (0 - main window).

 $\boldsymbol{X}$ 

[in] X coordinate.

### Y

[in] Y coordinate.

### sizeX

[in] X size.

### sizeY

[in] Y size.

### Return Value

true - successful, false - error.

# <span id="page-4555-0"></span>X\_Distance (Get Method)

Gets the value of "X\_Distance" property.

```
int X_Distance() const
```
#### Return Value

Value of "X\_Distance" property of the object assigned to the class instance. If there is no object assigned, it returns 0.

# X\_Distance (Set Method)

Sets new value for "X\_Distance" property.

```
bool X_Distance(
 int X // property value
 )
```
### Parameters

X

[in] New value for "X\_Distance" property.

#### Return Value

# <span id="page-4556-0"></span>Y\_Distance (Get Method)

Gets the value of "Y\_Distance" property.

```
int Y_Distance() const
```
#### Return Value

Value of "Y\_Distance" property of the object assigned to the class instance. If there is no object assigned, it returns 0.

# Y\_Distance (Set Method)

Sets new value for "Y\_Distance" property.

```
bool Y_Distance(
 int Y // property value
 )
```
### Parameters

Y

[in] New value for "Y\_Distance" property.

#### Return Value

# <span id="page-4557-0"></span>Corner (Get Method)

Gets the value of "Corner" property.

ENUM\_BASE\_CORNER Corner() const

#### Return Value

Value of "Corner" property of the object assigned to the class instance. If there is no object assigned, it returns WRONG\_VALUE.

# Corner (Set Method)

Sets new value for "Corner" property.

```
bool Corner(
 ENUM_BASE_CORNER corner // property value
 )
```
### Parameters

corner

[in] New value for "Corner" property.

### Return Value

# <span id="page-4558-0"></span>X\_Size (Get Method)

Gets the value of "X\_Size" property.

int X\_Size() const

#### Return Value

Value of "X\_Size" property of the object assigned to the class instance. If there is no object assigned, it returns 0.

# X\_Size (Set Method)

Sets new value for "X\_Size" property.

```
bool X_Size(
 int X // property value
 )
```
#### Parameters

X

[in] New value for "X\_Size" property.

### Return Value

# <span id="page-4559-0"></span>Y\_Size (Get Method)

Gets the value of "Y\_Size" property.

int Y\_Size() const

#### Return Value

Value of "Y\_Size" property of the object assigned to the class instance. If there is no object assigned, it returns 0.

# Y\_Size (Set Method)

Sets new value for "Y\_Size" property.

```
bool Y_Size(
 int Y // property value
 )
```
#### Parameters

Y

[in] New value for "Y\_Size" property.

#### Return Value

# <span id="page-4560-0"></span>Symbol (Get Method)

Gets the value of "Symbol" property.

string Symbol() const

#### Return Value

Value of "Symbol" property of the object assigned to the class instance. If there is no object assigned, it returns "".

# Symbol (Set Method)

Sets new value for "Symbol" property.

```
bool Symbol(
 string symbol // symbol
 )
```
### Parameters

#### symbol

[in] New value for "Symbol" property.

#### Return Value

# <span id="page-4561-0"></span>Period (Get Method)

Gets the value of "Period" property.

int Period() const

#### Return Value

Value of "Period" property of the object assigned to the class instance. If there is no object assigned, it returns 0.

## Period (Set Method)

Sets new value for "Period" property.

```
bool Period(
 int period // period
 )
```
### Parameters

period

[in] New value for "Period" property.

#### Return Value

# <span id="page-4562-0"></span>Scale (Get Method)

Gets the value of "Scale" property.

double Scale() const

#### Return Value

Value of "Scale" property of the object assigned to the class instance. If there is no object assigned, it returns [EMPTY\\_VALUE](#page-939-0).

# Scale (Set Method)

Sets new value for "Scale" property.

```
bool Scale(
 double scale // property value
 )
```
### Parameters

scale

[in] New value for "Scale" property.

#### Return Value

# <span id="page-4563-0"></span>DateScale (Get Method)

Gets the value of "DateScale" flag.

```
bool DateScale() const
```
#### Return Value

Value of "DateScale" flag of the object assigned to the class instance. If there is no object assigned, it returns false.

## DateScale (Set Method)

Sets new value for "DateScale" property.

```
bool DateScale(
 bool scale // flag value
 )
```
### Parameters

scale

[in] New value for "DateScale" flag.

#### Return Value

true - successful, false - cannot change the flag.

# <span id="page-4564-0"></span>PriceScale (Get Method)

Gets the value of "PriceScale" flag.

```
bool PriceScale() const
```
#### Return Value

Value of "PriceScale" flag of the object assigned to the class instance. If there is no object assigned, it returns false.

# PriceScale (Set Method)

Sets new value for "PriceScale" flag.

```
bool PriceScale(
 bool scale // flag value
 )
```
### Parameters

scale

[in] New value for "PriceScale" flag.

### Return Value

true - successful, false - cannot change the flag.

# <span id="page-4565-0"></span>Time

Prohibits changes of the time coordinate.

```
bool Time(
 datetime time // any value
 )
```
### Parameters

time

 $[$ in $]$ 

### Return Value

always false.

# <span id="page-4566-0"></span>Price

4567

Prohibits changes of the price coordinate.

```
bool Price(
 double price // any value
 )
```
### Parameters

price

 $[$ in $]$ 

### Return Value

always false.

## <span id="page-4567-0"></span>Save

Saves object parameters to file.

```
virtual bool Save(
 int file_handle // file handle
 )
```
### Parameters

file\_handle

[in] handle of the binary file already opened by **[FileOpen](#page-2336-0)** function.

### Return Value

true - successful, false - error.

# <span id="page-4568-0"></span>Load

Loads object parameters from file.

```
virtual bool Load(
 int file_handle // file handle
 )
```
### Parameters

file\_handle

[in] handle of the binary file already opened by **[FileOpen](#page-2336-0)** function.

### Return Value

true - successful, false - error.

# <span id="page-4569-0"></span>Type

4570

Returns graphical object type identifier.

virtual int Type() const

### Return Value

Object type identifier (OBJ\_CHART for **CChartObjectSubChart**).

MOI 5

# CChartObjectBitmap

CChartObjectBitmap is a class for simplified access to "Bitmap" graphical object properties.

### **Description**

CChartObjectBitmap class provides access to "Bitmap" object properties.

### **Declaration**

class CChartObjectBitmap : public CChartObject

### **Title**

#include <ChartObjects\ChartObjectsBmpControls.mqh>

### Inheritance hierarchy

### [CObject](#page-3590-0)

**[CChartObject](#page-4319-0)** 

CChartObjectBitmap

### Class Methods by Groups

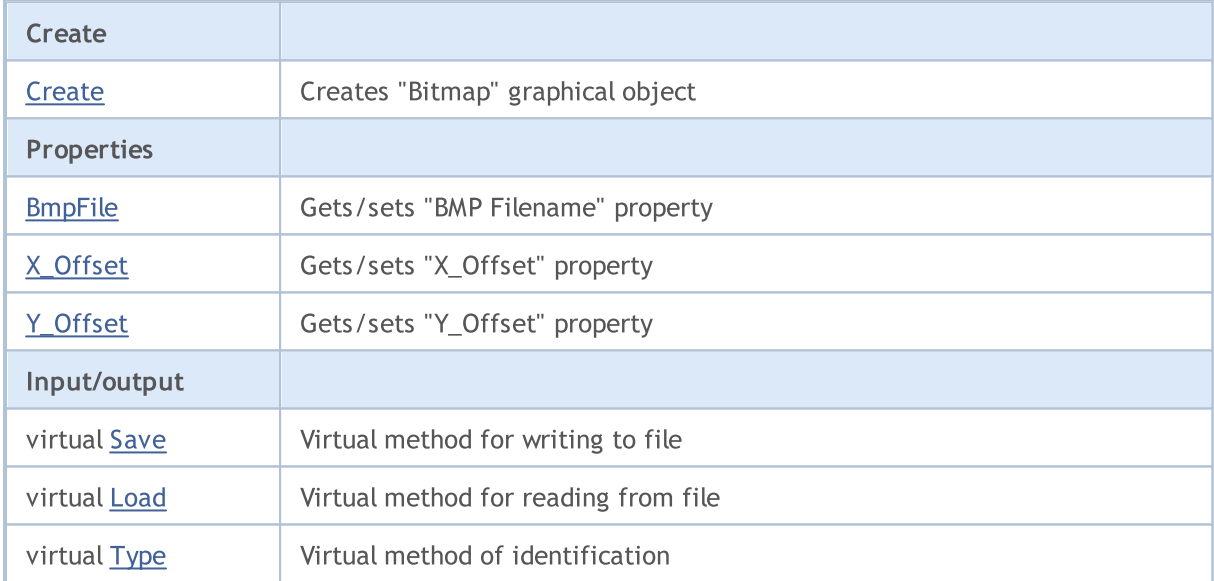

### Methods inherited from class CObject

Prev, Prev, Next, Next, [Compare](#page-3595-0)

### Methods inherited from class CChartObject

[ChartId](#page-4322-0), [Window,](#page-4323-0) [Name](#page-4324-0), [Name](#page-4324-0), [NumPoints](#page-4325-0), [Attach](#page-4326-0), [SetPoint,](#page-4327-0) [Delete,](#page-4328-0) [Detach](#page-4329-0), [Time](#page-4332-0), [Time](#page-4332-0), [Price,](#page-4334-0) [Price,](#page-4334-0) [Color](#page-4336-0), Color, [Style](#page-4337-0), [Style,](#page-4337-0) [Width,](#page-4338-0) Width, [Background,](#page-4339-0) [Background](#page-4339-0), Fill, Fill, [Z\\_Order,](#page-4345-0) [Z\\_Order](#page-4345-0), [Selected](#page-4340-0), [Selected,](#page-4340-0) [Selectable](#page-4341-0), [Selectable](#page-4341-0), [Description](#page-4342-0), [Description,](#page-4342-0) [Tooltip](#page-4343-0), [Tooltip,](#page-4343-0) [Timeframes](#page-4344-0), [Timeframes](#page-4344-0), [CreateTime,](#page-4346-0) [LevelsCount,](#page-4347-0) [LevelsCount,](#page-4347-0) [LevelColor](#page-4348-0), [LevelColor,](#page-4348-0) [LevelStyle](#page-4350-0), [LevelStyle](#page-4350-0), [LevelWidth](#page-4352-0), [LevelWidth](#page-4352-0), [LevelValue](#page-4354-0), [LevelValue](#page-4354-0), [LevelDescription,](#page-4356-0)

### Standard Library

4572

### Methods inherited from class CObject

Prev, Prev, Next, Next, [Compare](#page-3595-0)

[LevelDescription,](#page-4356-0) [GetInteger,](#page-4358-0) [GetInteger](#page-4358-0), [SetInteger](#page-4360-0), SetInteger, [GetDouble](#page-4362-0), [GetDouble,](#page-4362-0) [SetDouble,](#page-4364-0) [SetDouble,](#page-4364-0) [GetString,](#page-4366-0) [GetString](#page-4366-0), [SetString,](#page-4368-0) [SetString,](#page-4368-0) [ShiftObject,](#page-4330-0) [ShiftPoint](#page-4331-0)

### See also

[Object](#page-389-0) types, Object [properties](#page-675-0), [Graphic](#page-2566-0) objects
## **Create**

4573

Creates "Bitmap" graphical object.

```
bool Create(
long chart id, // chart identifier
string name, // object name
int window, // chart window
datetime time, \frac{1}{\sqrt{2}} // time coordinate
 double price // price coordinate
 )
```
#### Parameters

```
chart_id
```
[in] Chart identifier (0 - current chart).

name

[in] A unique name of the object to create.

window

[in] Chart window number (0 - main window).

time

[in] Time coordinate of the anchor point.

price

[in] Price coordinate of the anchor point.

#### Return Value

## BmpFile (Get Method)

Gets the value of "BmpFile" property.

```
string BmpFile() const
```
#### Return Value

Value of "BmpFile" property of the object assigned to the class instance. If there is no object assigned, it returns false.

## BmpFile (Set Method)

Sets new value for "BmpFile" property.

```
bool BmpFile(
 string name // property value
 )
```
#### Parameters

name

[in] New value for "BmpFile" property.

#### Return Value

## X\_Offset (Get Method)

Gets the value of "X\_Offset" property (the upper left corner) of the [CChartObjectBitmap](#page-4570-0) graphical object.

```
int X_Offset() const
```
#### Return Value

Value of "X\_Offset" property of the object assigned to the class instance. If there is no object assigned, it returns 0.

## X\_Offset (Set Method)

Sets new value for "X\_Offset" property (the upper left corner) of the [CChartObjectBitmap](#page-4570-0) graphical object. The value is set in pixels relative to the upper left corner of the original image.

```
bool X_Offset(
 int X // property value
 )
```
#### Parameters

```
X
```
[in] New value for "X\_Offset" property.

#### Return Value

## Y\_Offset (Get Method)

Gets the value of "Y\_Offset" property (the upper left corner) of the [CChartObjectBitmap](#page-4570-0) graphical object.

int Y\_Offset() const

#### Return Value

Value of "Y\_Offset" property of the object assigned to the class instance. If there is no object assigned, it returns 0.

## Y\_Offset (Set Method)

Sets new value for "Y\_Offset" property (the upper left corner) of the [CChartObjectBitmap](#page-4570-0) graphical object. The value is set in pixels relative to the upper left corner of the original image.

```
bool Y_Offset(
 int Y // property value
 )
```
#### Parameters

```
Y
```
[in] New value for "Y\_Offset" property.

#### Return Value

### Save

Saves object parameters to file.

```
virtual bool Save(
 int file_handle // file handle
 )
```
### Parameters

file\_handle

[in] handle of the binary file already opened by **[FileOpen](#page-2336-0)** function.

### Return Value

## Load

Loads object parameters from file.

```
virtual bool Load(
 int file_handle // file handle
 )
```
### Parameters

file\_handle

[in] handle of the binary file already opened by **[FileOpen](#page-2336-0)** function.

### Return Value

# Type

4579

Returns graphical object type identifier.

virtual int Type() const

#### Return Value

Object type identifier (OBJ\_BITMAP for [CChartObjectBitmap](#page-4570-0)).

MOL5

## <span id="page-4579-0"></span>CChartObjectBmpLabel

CChartObjectBmpLabel is a class for simplified access to "Bitmap Label" graphical object properties.

### **Description**

CChartObjectBmpLabel class provides access to "Bitmap Label" object properties.

### **Declaration**

class CChartObjectBmpLabel : public CChartObject

### **Title**

#include <ChartObjects\ChartObjectsBmpControls.mqh>

### Inheritance hierarchy

#### **[CObject](#page-3590-0)**

**[CChartObject](#page-4319-0)** 

CChartObjectBmpLabel

### Class Methods by Groups

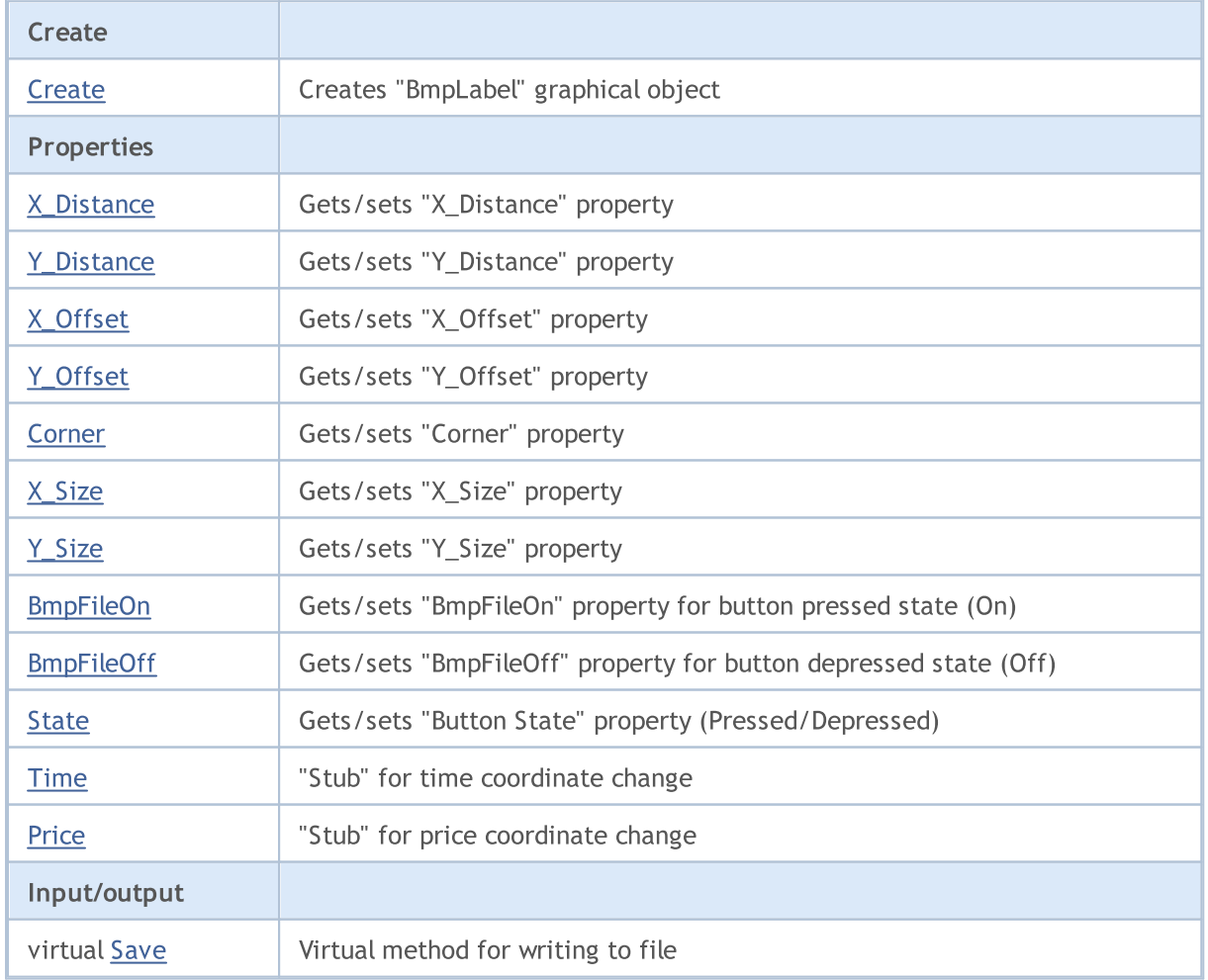

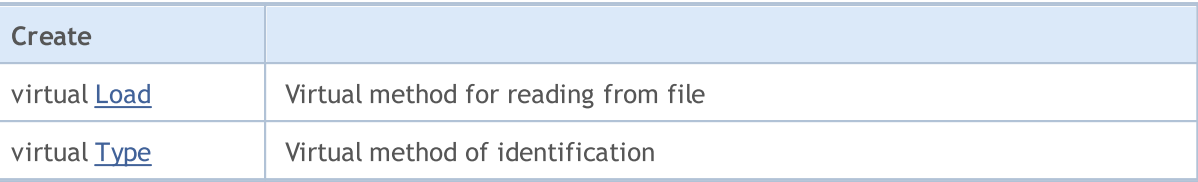

#### Methods inherited from class CObject

Prev, Prev, Next, Next, [Compare](#page-3595-0)

#### Methods inherited from class CChartObject

[ChartId](#page-4322-0), [Window,](#page-4323-0) [Name](#page-4324-0), [Name](#page-4324-0), [NumPoints](#page-4325-0), [Attach](#page-4326-0), [SetPoint,](#page-4327-0) [Delete,](#page-4328-0) [Detach](#page-4329-0), [Time](#page-4332-0), [Time](#page-4332-0), [Price,](#page-4334-0) [Price,](#page-4334-0) [Color](#page-4336-0), Color, [Style](#page-4337-0), [Style,](#page-4337-0) [Width,](#page-4338-0) Width, [Background,](#page-4339-0) [Background](#page-4339-0), Fill, Fill, [Z\\_Order,](#page-4345-0) [Z\\_Order](#page-4345-0), [Selected](#page-4340-0), [Selected,](#page-4340-0) [Selectable](#page-4341-0), [Selectable](#page-4341-0), [Description](#page-4342-0), [Description,](#page-4342-0) [Tooltip](#page-4343-0), [Tooltip,](#page-4343-0) [Timeframes](#page-4344-0), [Timeframes](#page-4344-0), [CreateTime,](#page-4346-0) [LevelsCount,](#page-4347-0) [LevelsCount,](#page-4347-0) [LevelColor](#page-4348-0), [LevelColor,](#page-4348-0) [LevelStyle](#page-4350-0), LevelStyle, [LevelWidth](#page-4352-0), LevelWidth, [LevelValue](#page-4354-0), LevelValue, [LevelDescription,](#page-4356-0) [LevelDescription,](#page-4356-0) [GetInteger,](#page-4358-0) [GetInteger](#page-4358-0), [SetInteger](#page-4360-0), SetInteger, [GetDouble](#page-4362-0), [GetDouble,](#page-4362-0) [SetDouble,](#page-4364-0) [SetDouble,](#page-4364-0) [GetString,](#page-4366-0) [GetString](#page-4366-0), [SetString,](#page-4368-0) [SetString,](#page-4368-0) [ShiftObject,](#page-4330-0) [ShiftPoint](#page-4331-0)

#### See also

[Object](#page-389-0) types, Object [properties](#page-675-0), [Chart](#page-707-0) angle, [Graphic](#page-2566-0) objects

## <span id="page-4581-0"></span>**Create**

Creates "BmpLabel" graphical object.

```
bool Create(
long chart_id, // chart identifier
string name, \frac{1}{2} object name
int window, // chart window
int X_t // X coordinate
 int Y // Y coordinate
 )
```
#### Parameters

```
chart_id
```
[in] Chart identifier (0 - current chart).

name

[in] A unique name of the object to create.

window

[in] Chart window number (0 - main window).

X

[in] X coordinate.

```
Y
```
[in] Y coordinate.

### Return Value

## <span id="page-4582-0"></span>X\_Distance (Get Method)

Gets the value of "X\_Distance" property.

```
int X_Distance() const
```
#### Return Value

Value of "X\_Distance" property of the object assigned to the class instance. If there is no object assigned, it returns 0.

## X\_Distance (Set Method)

Sets new value for "X\_Distance" property.

```
bool X_Distance(
 int X // property value
 )
```
#### Parameters

X

[in] New value for "X\_Distance" property.

#### Return Value

## <span id="page-4583-0"></span>Y\_Distance (Get Method)

Gets the value of "Y\_Distance" property.

```
int Y_Distance() const
```
#### Return Value

Value of "Y\_Distance" property of the object assigned to the class instance. If there is no object assigned, it returns 0.

## Y\_Distance (Set Method)

Sets new value for "Y\_Distance" property.

```
bool Y_Distance(
 int Y // property value
 )
```
#### Parameters

Y

[in] New value for "Y\_Distance" property.

#### Return Value

## <span id="page-4584-0"></span>X\_Offset (Get Method)

Gets the value of "X\_Offset" property (the upper left corner) of the [CCartObjectBmpLabel](#page-4579-0) graphical object.

int X\_Offset() const

#### Return Value

Value of "X\_Offset" property of the object assigned to the class instance. If there is no object assigned, it returns 0.

## X\_Offset (Set Method)

Sets new value for "X\_Offset" property (the upper left corner) of the [CChartObjectBitmap](#page-4570-0) graphical object. The value is set in pixels relative to the upper left corner of the original image.

```
bool X_Offset(
 int X // property value
 )
```
#### Parameters

X

[in] New value for "X\_Offset" property.

#### Return Value

## <span id="page-4585-0"></span>Y\_Offset (Get Method)

Gets the value of "Y\_Offset" property (the upper left corner) of the [CCartObjectBmpLabel](#page-4579-0) graphical object.

int Y\_Offset() const

#### Return Value

Value of "Y\_Offset" property of the object assigned to the class instance. If there is no object assigned, it returns 0.

## Y\_Offset (Set Method)

Sets new value for "Y\_Offset" property (the upper left corner) of the [CCartObjectBmpLabel](#page-4579-0) graphical object. The value is set in pixels relative to the upper left corner of the original image.

```
bool Y_Offset(
 int Y // property value
 )
```
#### Parameters

Y

```
[in] New value for "Y_Offset" property.
```
#### Return Value

## <span id="page-4586-0"></span>Corner (Get Method)

Gets the value of "Corner" property.

ENUM\_BASE\_CORNER Corner() const

#### Return Value

Value of "Corner" property of the object assigned to the class instance. If there is no object assigned, it returns WRONG\_VALUE.

## Corner (Set Method)

Sets new value for "Corner" property.

```
bool Corner(
 ENUM_BASE_CORNER corner // property value
 )
```
#### Parameters

corner

[in] New value for "Corner" property.

#### Return Value

# <span id="page-4587-0"></span>X\_Size

4588

Gets the value of "X\_Size" property.

int X\_Size() const

#### Return Value

Value of "X\_Size" property of the object assigned to the class instance. If there is no object assigned, it returns 0.

# <span id="page-4588-0"></span>Y\_Size

4589

Gets the value of "Y\_Size" property.

int Y\_Size() const

#### Return Value

Value of "Y\_Size" property of the object assigned to the class instance. If there is no object assigned, it returns 0.

## <span id="page-4589-0"></span>BmpFileOn (Get Method)

Gets the value of "BmpFileOn" property.

```
string BmpFileOn() const
```
#### Return Value

Value of "BmpFileOn" property of the object assigned to the class instance. If there is no object assigned, it returns "".

## BmpFileOn (Set Method)

Sets new value for "BmpFileOn" property.

```
bool BmpFileOn(
 string name // file name
 )
```
#### Parameters

name

[in] New value for "BmpFileOn" property.

#### Return Value

## <span id="page-4590-0"></span>BmpFileOff (Get Method)

Gets the value of "BmpFileOff" property.

```
string BmpFileOff() const
```
#### Return Value

Value of "BmpFileOff" property of the object assigned to the class instance. If there is no object assigned, it returns "".

## BmpFileOff (Set Method)

Sets new value for "BmpFileOff" property.

```
bool BmpFileOff(
 string name // file name
 )
```
#### Parameters

name

[in] New value for "BmpFileOff" property.

#### Return Value

## <span id="page-4591-0"></span>State (Get Method)

Gets the value of "State" property.

bool State() const

#### Return Value

Value of "State" property of the object assigned to the class instance. If there is no object assigned, it returns false.

## State (Set Method)

Sets new value for "State" property.

```
bool State(
 bool state // property value
 )
```
#### Parameters

state

[in] New value for "State" property.

#### Return Value

## <span id="page-4592-0"></span>Time

Prohibits changes of the time coordinate.

```
bool Time(
 datetime time // any value
 )
```
### Parameters

time

[in] Any value of datetime type.

### Return Value

always false.

## <span id="page-4593-0"></span>Price

4594

Prohibits changes of the price coordinate.

```
bool Price(
 double price // any value
 )
```
### Parameters

price

[in] Any value of double type.

### Return Value

always false.

### <span id="page-4594-0"></span>Save

Saves object parameters to file.

```
virtual bool Save(
 int file_handle // file handle
 )
```
### Parameters

file\_handle

[in] handle of the binary file already opened by **[FileOpen](#page-2336-0)** function.

### Return Value

## <span id="page-4595-0"></span>Load

Loads object parameters from file.

```
virtual bool Load(
 int file_handle // file handle
 )
```
### Parameters

file\_handle

[in] handle of the binary file already opened by **[FileOpen](#page-2336-0)** function.

### Return Value

# <span id="page-4596-0"></span>Type

4597

Returns graphical object type identifier.

virtual int Type() const

#### Return Value

Object type identifier (OBJ\_BITMAP\_LABEL for [CChartObjectBmpLabel\)](#page-4579-0).

**MOL5** 

## <span id="page-4597-0"></span>CChartObjectRectLabel

CChartObjectRectLabel is a class for simplified access to "Rectangle Label" graphical object properties.

### **Description**

CChartObjectRectLabel class provides access to "Rectangle Label" object properties.

### **Declaration**

class CChartObjectRectLabel : public CChartObjectLabel

### **Title**

#include <ChartObjects\ChartObjectsTxtControls.mqh>

### Inheritance hierarchy

#### **[CObject](#page-3590-0)**

**[CChartObject](#page-4319-0)** 

**[CChartObjectText](#page-4510-0)** 

[CChartObjectLabel](#page-4520-0)

CChartObjectRectLabel

### Class Methods by Groups

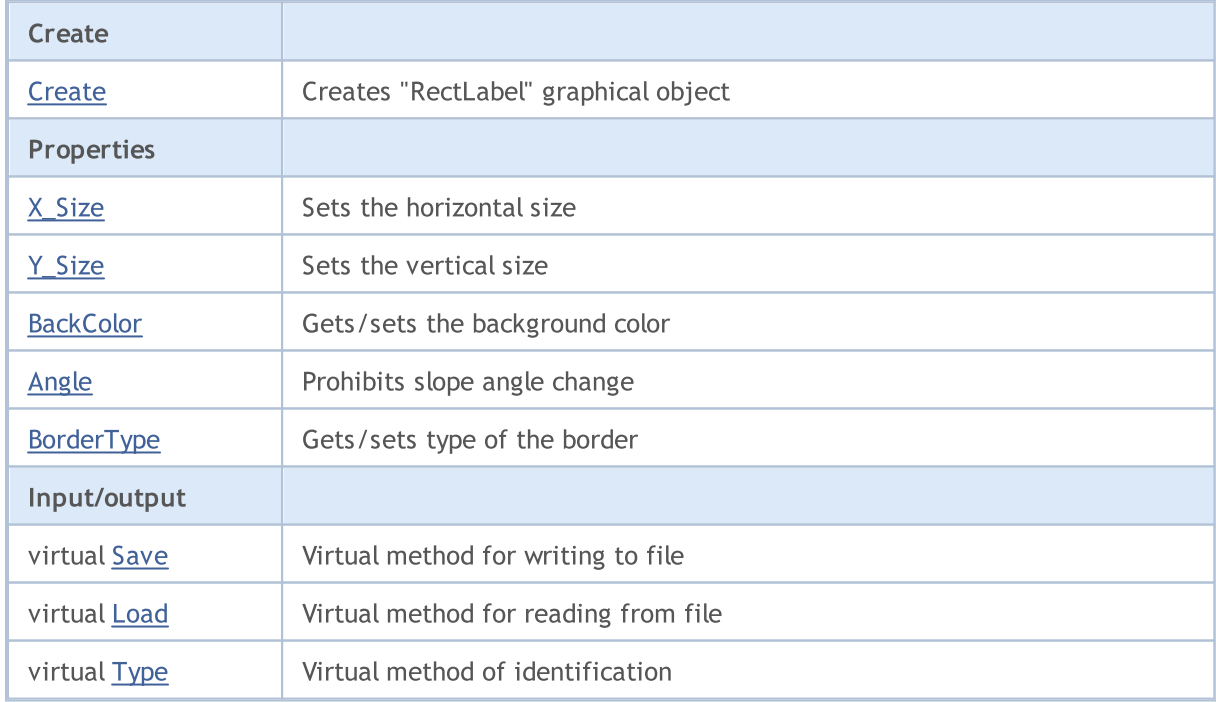

#### Standard Library

#### Methods inherited from class CObject

Prev, Prev, Next, Next, [Compare](#page-3595-0)

#### Methods inherited from class CChartObject

[ChartId](#page-4322-0), [Window,](#page-4323-0) [Name](#page-4324-0), [Name](#page-4324-0), [NumPoints](#page-4325-0), [Attach](#page-4326-0), [SetPoint,](#page-4327-0) [Delete,](#page-4328-0) [Detach](#page-4329-0), [Time](#page-4332-0), [Time](#page-4332-0), [Price,](#page-4334-0) [Price,](#page-4334-0) [Color](#page-4336-0), [Color](#page-4336-0), [Style](#page-4337-0), [Style,](#page-4337-0) [Width,](#page-4338-0) [Width,](#page-4338-0) [Background,](#page-4339-0) [Background](#page-4339-0), Fill, Fill, [Z\\_Order,](#page-4345-0) [Z\\_Order](#page-4345-0), [Selected](#page-4340-0), [Selected,](#page-4340-0) [Selectable](#page-4341-0), [Selectable](#page-4341-0), [Description](#page-4342-0), [Description,](#page-4342-0) [Tooltip](#page-4343-0), [Tooltip,](#page-4343-0) [Timeframes](#page-4344-0), [Timeframes](#page-4344-0), [CreateTime,](#page-4346-0) [LevelsCount,](#page-4347-0) [LevelsCount,](#page-4347-0) [LevelColor](#page-4348-0), [LevelColor,](#page-4348-0) [LevelStyle](#page-4350-0), [LevelStyle](#page-4350-0), [LevelWidth](#page-4352-0), [LevelWidth](#page-4352-0), [LevelValue](#page-4354-0), [LevelValue](#page-4354-0), [LevelDescription,](#page-4356-0) [LevelDescription,](#page-4356-0) [GetInteger,](#page-4358-0) [GetInteger](#page-4358-0), [SetInteger](#page-4360-0), [SetInteger](#page-4360-0), [GetDouble](#page-4362-0), [GetDouble,](#page-4362-0) [SetDouble,](#page-4364-0) [SetDouble,](#page-4364-0) [GetString,](#page-4366-0) [GetString](#page-4366-0), [SetString,](#page-4368-0) [SetString,](#page-4368-0) [ShiftObject,](#page-4330-0) [ShiftPoint](#page-4331-0)

#### Methods inherited from class CChartObjectText

[Angle](#page-4513-0), [Angle,](#page-4513-0) [Font](#page-4514-0), Font, [FontSize,](#page-4515-0) FontSize, [Anchor,](#page-4516-0) [Anchor](#page-4516-0), [Create](#page-4512-0)

#### Methods inherited from class CChartObjectLabel

[X\\_Distance](#page-4523-0), [X\\_Distance](#page-4523-0), [Y\\_Distance](#page-4524-0), [Y\\_Distance](#page-4524-0), [X\\_Size,](#page-4525-0) [Y\\_Size](#page-4526-0), [Corner](#page-4527-0), [Corner,](#page-4527-0) [Time](#page-4528-0), [Price,](#page-4529-0) [Create](#page-4522-0)

#### See also

[Object](#page-389-0) types, Object [properties](#page-675-0), [Graphic](#page-2566-0) objects

## <span id="page-4599-0"></span>**Create**

4600

Creates the "CChartObjectRectLabel" graphic object.

```
bool Create(
long chart_id, // chart ID
string name, \frac{1}{2} object name
 int window, // chart window
int X, \frac{1}{2} \frac{1}{2} \frac{1}{2} x coordinate
 int Y, \frac{1}{2} // Y coordinate
 int sizeX, // horizontal size
 int sizeY // vertical size
 )
```
Parameters

```
chart_id
```
[in] Chart identifier (0 - current chart).

name

[in] A unique name of the object to create.

window

[in] Chart window number (0 - main window).

 $\boldsymbol{X}$ 

[in] X coordinate.

```
Y
```
[in] Y coordinate.

sizeX

[in] Horizontal size.

#### sizeY

[in] Vertical size.

### Return Value

# <span id="page-4600-0"></span>X\_Size

4601

Sets the value of "X\_Size" property.

```
bool X_Size(
 int size // property value
 )
```
### Parameters

size

[in] New horizontal size property value.

#### Return Value

true - successful, false - cannot change the property.

#### Note

To get the values of "[X\\_Size](#page-4525-0)" and "[Y\\_Size](#page-4526-0)" properties, use the  $X$ \_Size and Y\_Size methods of the parent [CChartObjectLabel](#page-4520-0) class.

# <span id="page-4601-0"></span>Y\_Size

4602

Sets the value of "Y\_Size" property.

```
bool Y_Size(
 int size // property value
 )
```
### Parameters

size

[in] New vertical size property value.

#### Return Value

true - successful, false - cannot change the property.

#### Note

To get the values of "[X\\_Size](#page-4525-0)" and "[Y\\_Size](#page-4526-0)" properties, use the  $X$ \_Size and Y\_Size methods of the parent [CChartObjectLabel](#page-4520-0) class.

# <span id="page-4602-0"></span>BackColor

Gets the background color property value.

```
color BackColor() const
```
#### Return Value

Background color property value of the object assigned to the class instance. If there is no object assigned, it returns 0.

## **BackColor**

Sets the background color property value.

```
bool BackColor(
 color new_color // property value
 )
```
#### Parameters

new\_color

[in] New background color property value.

#### Return Value

# <span id="page-4603-0"></span>Angle

4604

Prohibits changing the slope angle property.

```
bool Angle(
 double angle // any value
 )
```
### Parameters

angle

[in] Any value of **[double](#page-93-0)** type.

### Return Value

Always false.

## <span id="page-4604-0"></span>BorderType

Gets border type property value.

```
int BorderType() const
```
#### Return Value

Border type property value of the object assigned to the class instance. If there is no object assigned, it returns 0.

### **BorderType**

Sets border type property value.

```
bool BorderType(
 int type // property value
 )
```
#### Parameters

type

[in] New border type property value.

#### Return Value

### <span id="page-4605-0"></span>Save

Saves object parameters to file.

```
virtual bool Save(
 int file_handle // file handle
 )
```
### Parameters

file\_handle

[in] handle of the binary file already opened by **[FileOpen](#page-2336-0)** function.

### Return Value

## <span id="page-4606-0"></span>Load

Loads object parameters from file.

```
virtual bool Load(
 int file_handle // file handle
 )
```
### Parameters

file\_handle

[in] handle of the binary file already opened by **[FileOpen](#page-2336-0)** function.

### Return Value

# <span id="page-4607-0"></span>Type

4608

Returns graphical object type identifier.

virtual int Type() const

#### Return Value

Object type identifier (OBJ\_RECTANGLE\_LABEL for [CChartObjectRectangleLabel](#page-4597-0)).
## Custom graphics

This section provides tools for working with custom graphics.

Their use greatly facilitates plotting custom charts, drawings and visualization of data.

There are individual classes for creating graphical objects and primitives, for drawing various types of pie charts and curves. Various options for displaying objects are implemented: changing the style and color of lines, filling, working with series of data on the chart, etc.

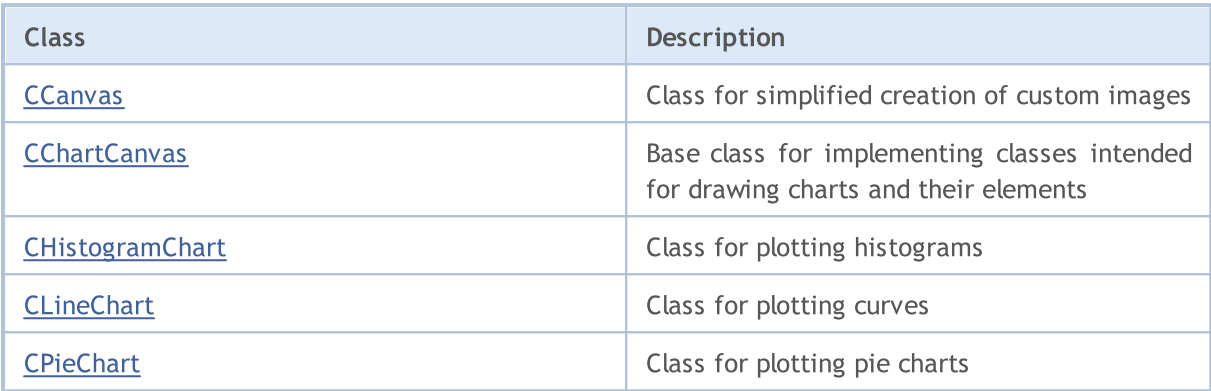

## <span id="page-4609-0"></span>**CCanvas**

4610

CCanvas is a class for simplified creation of custom images.

## **Description**

CCanvas provides creation of a graphical resource (with or without binding to a chart object) and drawing graphic primitives.

## **Declaration**

class CCanvas

## **Title**

#include <Canvas\Canvas.mqh>

## Inheritance hierarchy

**CCanvas** 

#### Direct descendants

[CChartCanvas,](#page-4690-0) CFlameCanvas

## Class methods by groups

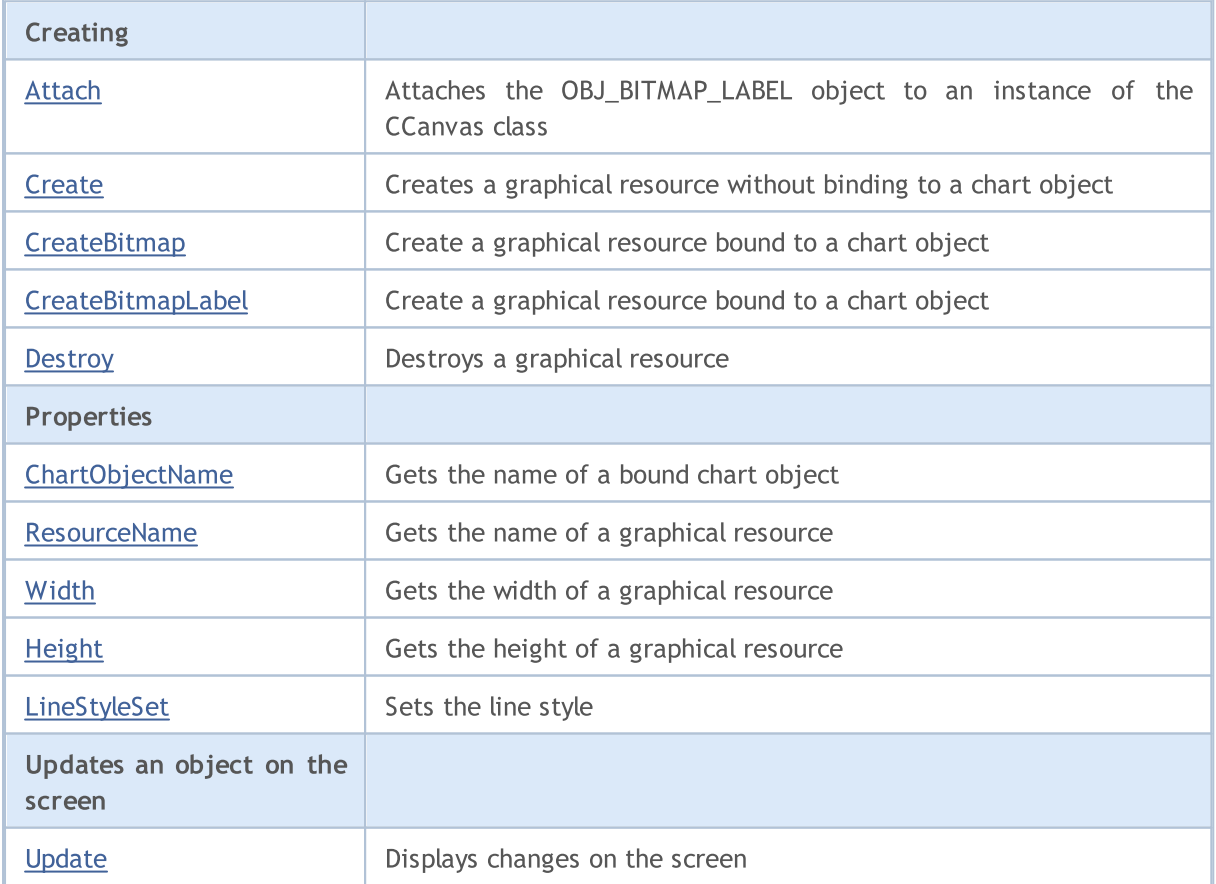

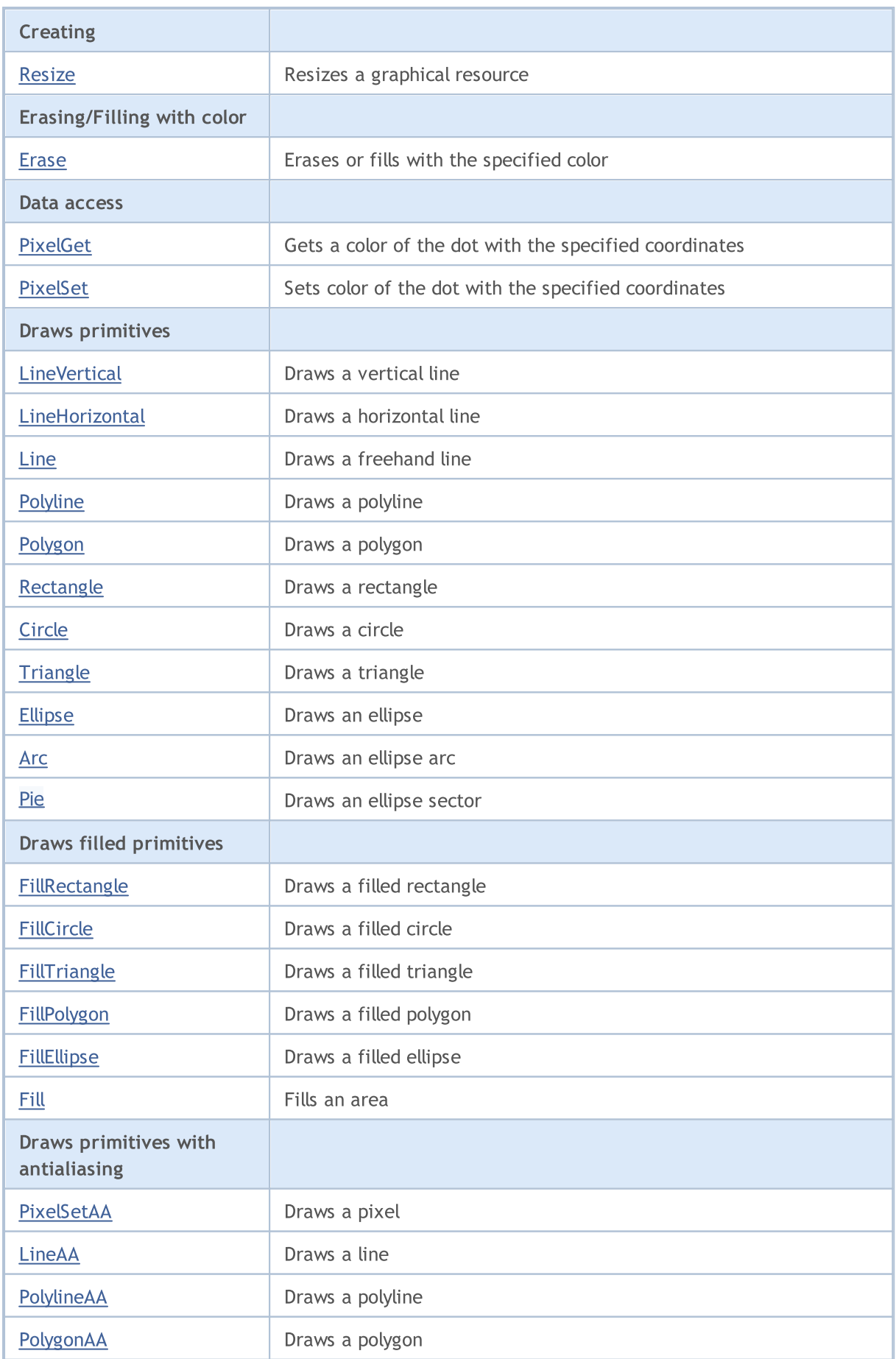

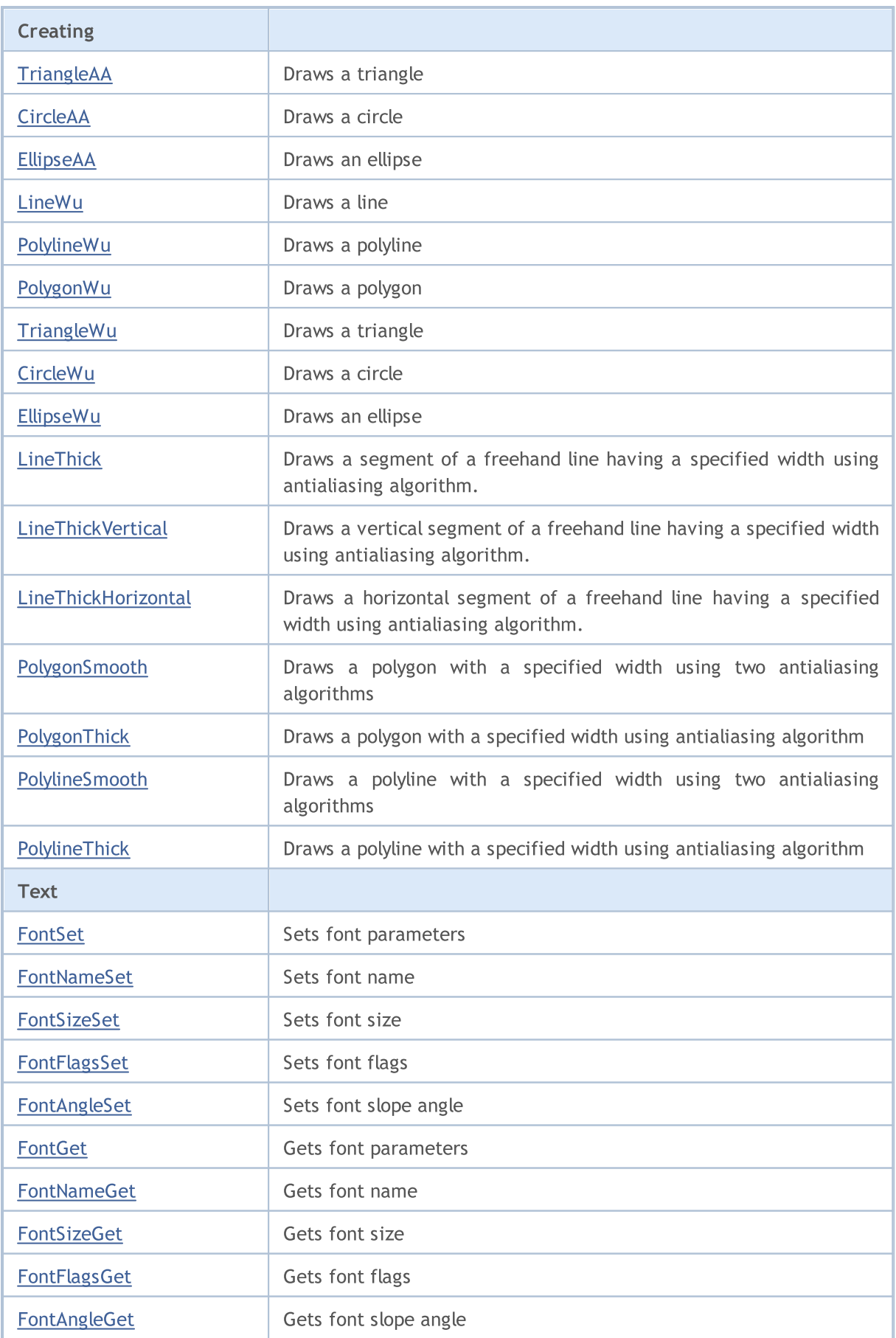

# MQL5

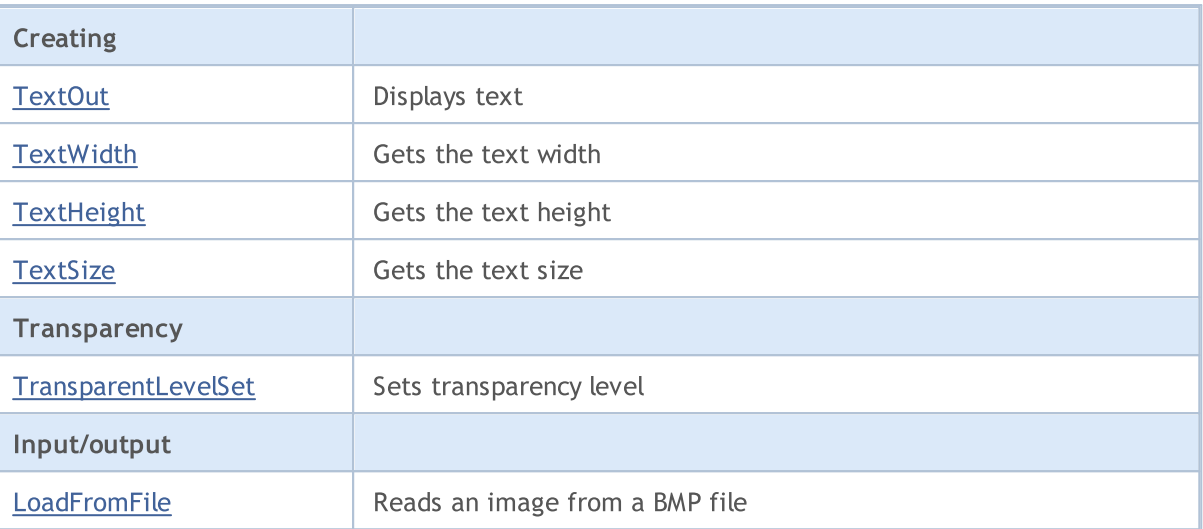

**MOL5** 

## <span id="page-4613-0"></span>Attach

Gets the graphical resource from an [OBJ\\_BITMAP\\_LABEL](#page-650-0) object and attaches it to an instance of the CCanvas class.

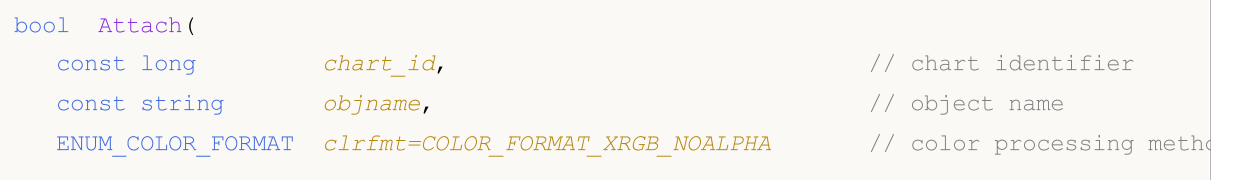

Creates a graphical [resource](#page-1038-0) for an [OBJ\\_BITMAP\\_LABEL](#page-650-0) object and attaches it to an instance of the CCanvas class.

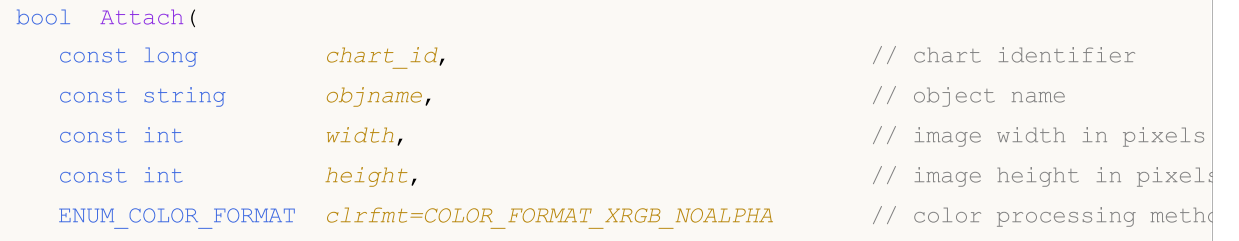

### Parameters

```
chart_id
```
[out] Chart identifier.

```
objname
```
[in] Name of the graphical object.

width

[in] Image width in the resource.

height

[in] Image height in the resource.

clrfmt=COLOR\_FORMAT\_XRGB\_NOALPHA

[in] Alpha channel processing method. The alpha channel is ignored by default.

#### Return Value

true – if successful, false - if failed to attach the object.

## <span id="page-4614-0"></span>Arc

4615

Draws an arc of an ellipse inscribed in a rectangle with corners at  $(x1,y1)$  and  $(x2,y2)$ . The arc boundaries are clipped by lines from the center of the ellipse, which extend to two points with coordinates (x3,y3) and (x4,y4).

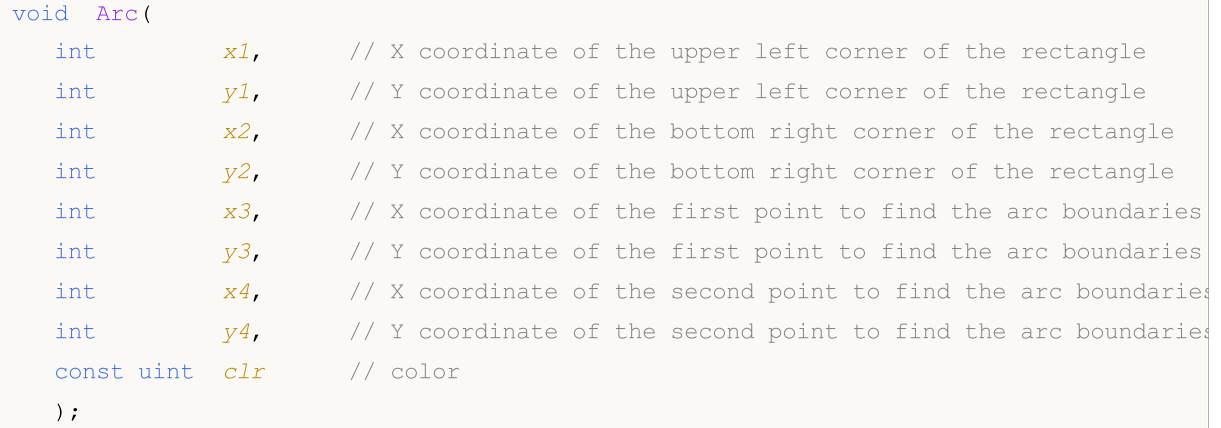

### Parameters

x1

[in] X coordinate of the top left corner forming the rectangle.

y1

[in] Y coordinate of the top left corner forming the rectangle.

x2

[in] X coordinate of the bottom right corner forming the rectangle.

y2

[in] Y coordinate of the bottom right corner forming the rectangle.

x3

[in] X coordinate of the first point, to which a line from the rectangle center is drawn in order to obtain the arc boundary.

y3

[in] Y coordinate of the first point, to which a line from the rectangle center is drawn in order to obtain the arc boundary.

x4

[in] X coordinate of the second point, to which a line from the rectangle center is drawn in order to obtain the arc boundary.

y4

[in] Y coordinate of the second point, to which a line from the rectangle center is drawn in order to obtain the arc boundary.

clr

[in] Color in ARGB format. Use the [ColorToARGB\(\)](#page-1580-0) function to convert a color into the ARGB format.

MOL 5

Draws an arc of an ellipse with center at point  $(x,y)$ , inscribed in rectangle, with radii rx and ry. The arc boundaries are cropped from the ellipse center using rays formed by angles fi3 and fi4.

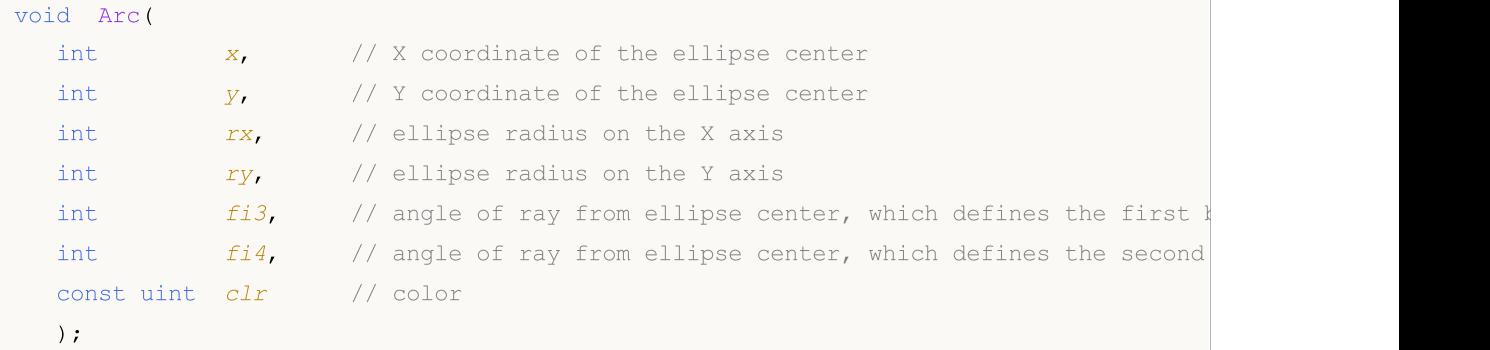

Draws an arc of an ellipse with center at point (x,y), inscribed in rectangle, with radii rx and ry, and also returns the coordinates of the arc boundaries. The arc boundaries are cropped from the ellipse center using rays formed by angles fi3 and fi4.

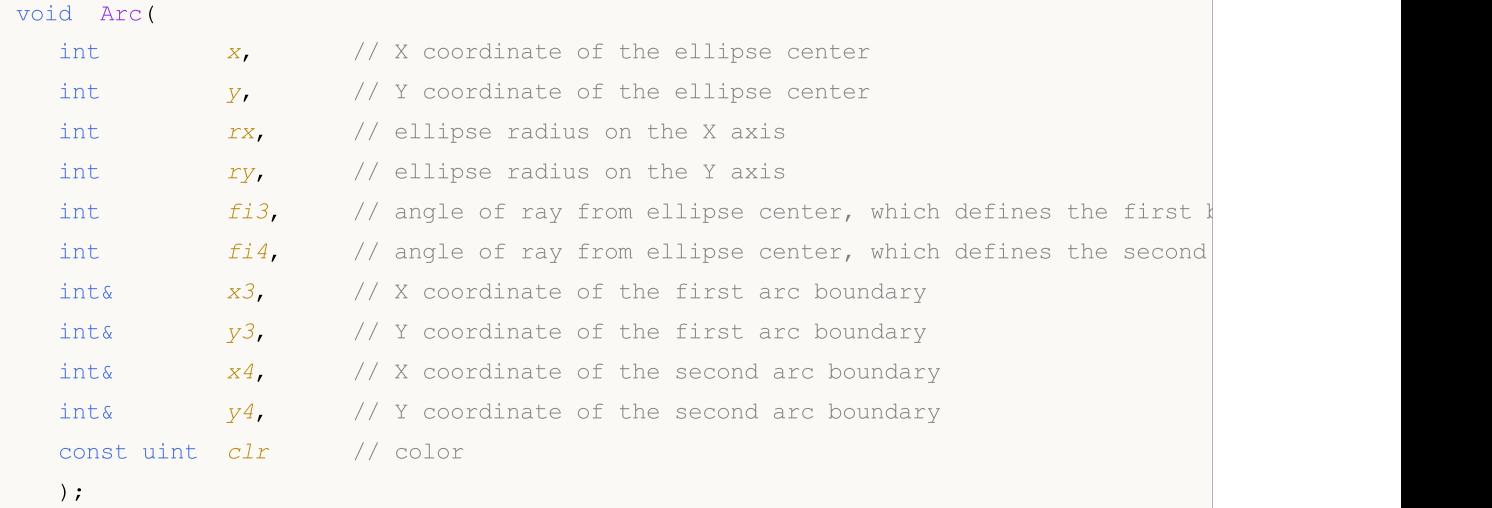

#### Parameters

x

[in] X coordinate of the ellipse center.

y

[in] Y coordinate of the ellipse center.

rx

[in] Ellipse radius on the X axis, in pixels.

ry

[in] Ellipse radius on the Y axis, in pixels.

fi3

[in] Angle in radians, which defines the first boundary of the arc.

fi4

4616

[in] Angle in radians, which defines the second boundary of the arc.

x3

[out] Variable to get the X coordinate of the first arc boundary.

y3

[out] Variable to get the Y coordinate of the first arc boundary.

x4

[out] Variable to get the X coordinate of the second arc boundary.

y4

[out] Variable to get the Y coordinate of the second arc boundary.

clr

[in] Color in ARGB format. Use the [ColorToARGB\(\)](#page-1580-0) function to convert a color into the ARGB format.

Examples of calling the class methods:

```
#include <Canvas\Canvas.mqh>
CCanvas canvas;
//+------------------------------------------------------------------+
//| Script program start function |
//+------------------------------------------------------------------+
void OnStart()
 \left\{ \right.int Width=600;
  int Height=400;
//--- create canvas
   if(!canvas.CreateBitmapLabel(0,0,"CirclesCanvas",30,30,Width,Height))
     {
      Print("Error creating canvas: ", GetLastError());
    }
//--- clear canvas
  canvas.Erase(clrWhite);
//--- draw rectangle
   canvas.Rectangle(215-190,215-120,215+190,215+120,clrGray);
//--- draw first arc
  canvas.Arc(215,215, 190,120,M_PI_4,2*M_PI-M_PI_4,ColorToARGB(clrRed));
   int x1,y1,x2,y2;
//--- draw second arc
   canvas.Arc(215,215, 190,120,2*M_PI-M_PI_4,2*M_PI+M_PI_4,x1,y1,x2,y2,ColorToARGB(cli
//--- print coordinates of arc
   PrintFormat("First point of arc at (\mathscr{C}G, \mathscr{C}G), second point of arc at (\mathscr{C}G, \mathscr{C}G)", x1, y1, z
   canvas.CircleAA(x1,y1,3, ColorToARGB(clrRed));
   canvas.CircleAA(x2,y2,3, ColorToARGB(clrBlue));
//--- show updated canvas
  canvas.Update();
  }
```
4618

## <span id="page-4618-0"></span>Pie

Draws a filled sector of an ellipse inscribed in a rectangle with corners at  $(x1,y1)$  and  $(x2,y2)$ . The sector boundaries are clipped by lines from the center of the ellipse, which extend to two points with coordinates (x3,y3) and (x4,y4).

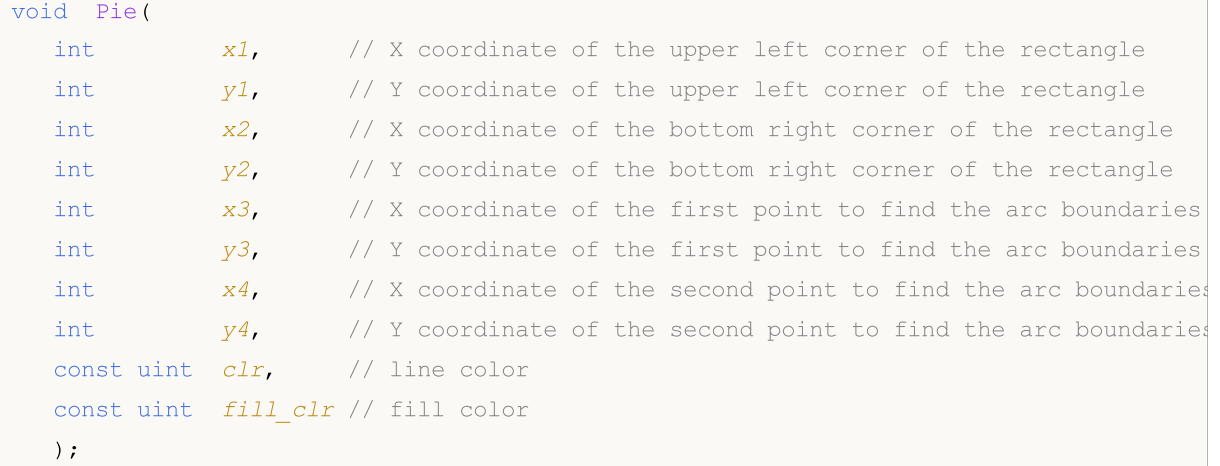

### Parameters

 $x<sub>1</sub>$ 

[in] X coordinate of the top left corner forming the rectangle.

y1

[in] Y coordinate of the top left corner forming the rectangle.

x2

[in] X coordinate of the bottom right corner forming the rectangle.

y2

[in] Y coordinate of the bottom right corner forming the rectangle.

x3

[in] X coordinate of the first point, to which a line from the rectangle center is drawn in order to obtain the arc boundary.

y3

[in] Y coordinate of the first point, to which a line from the rectangle center is drawn in order to obtain the arc boundary.

x4

[in] X coordinate of the second point, to which a line from the rectangle center is drawn in order to obtain the arc boundary.

y4

[in] Y coordinate of the second point, to which a line from the rectangle center is drawn in order to obtain the arc boundary.

clr

[in] Border color of the sector in the ARGB format.

fill\_clr

[in] Fill color of the sector in the ARGB format. Use the [ColorToARGB\(\)](#page-1580-0) function to convert a color into the ARGB format.

Draws a filled sector of an ellipse with center at point  $(x,y)$ , inscribed in rectangle, with radii rx and ry. The sector boundaries are cropped from the ellipse center by rays formed by angles fi3 and fi4.

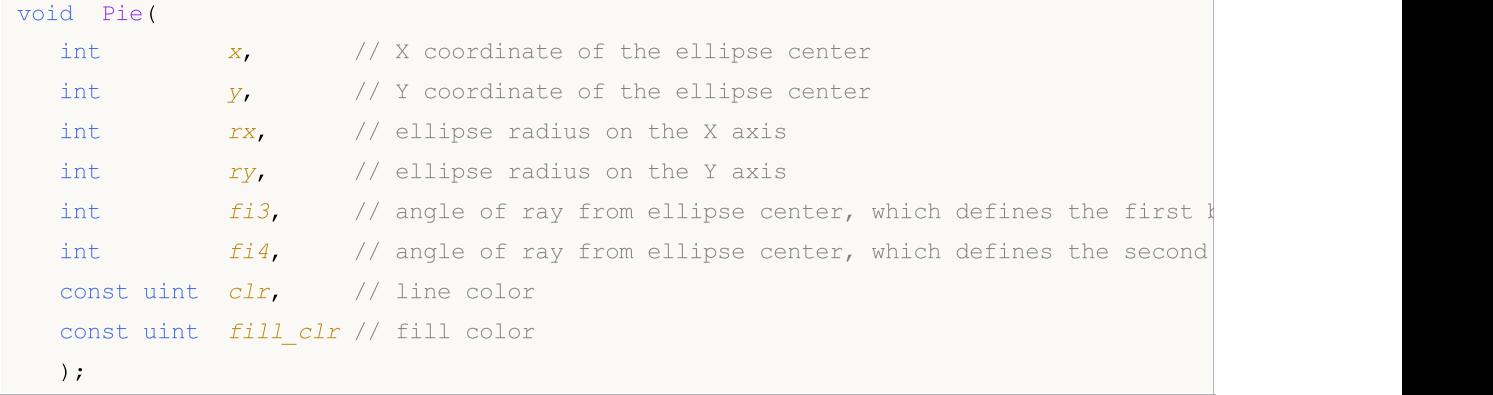

Draws a filled sector of an ellipse with center at point  $(x,y)$ , inscribed in rectangle, with radii rx and ry, and also returns the coordinates of the arc boundaries. The sector boundaries are cropped from the ellipse center by rays formed by angles fi3 and fi4.

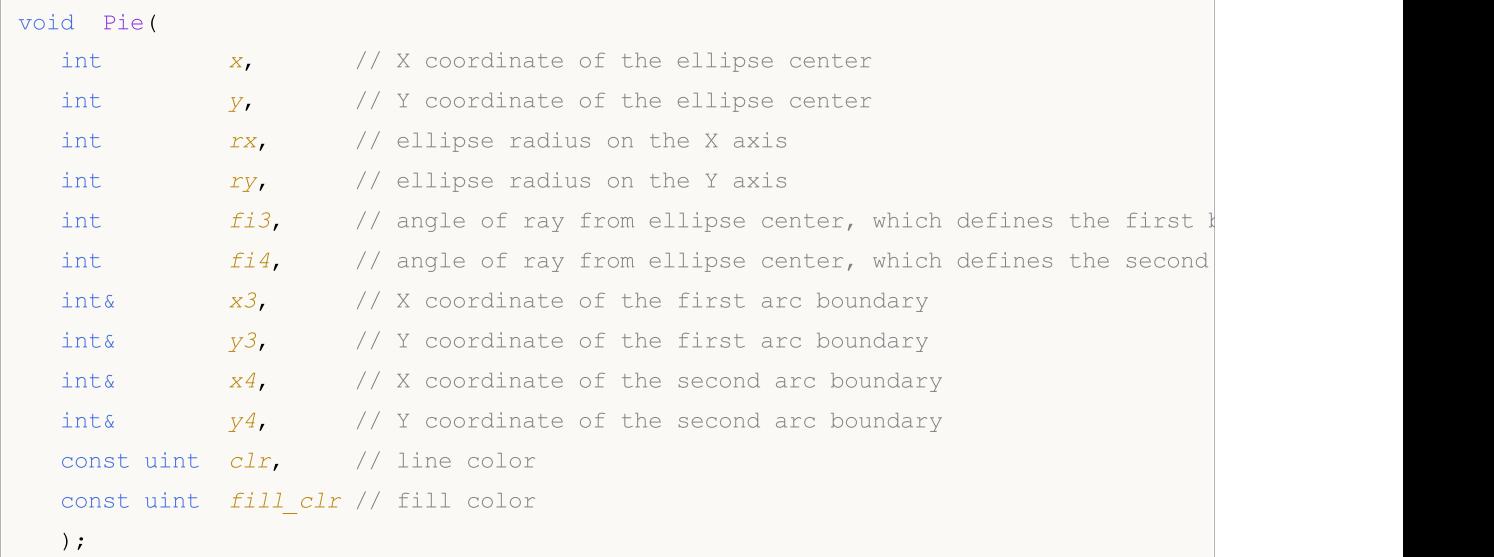

#### Parameters

x

[in] X coordinate of the ellipse center.

y

[in] Y coordinate of the ellipse center.

rx

[in] Ellipse radius on the X axis, in pixels.

ry

[in] Ellipse radius on the X axis, in pixels.

 $f$ *i* $,$ 3

[in] Angle in radians, which defines the first boundary of the arc.

 $f$ *i* 4

[in] Angle in radians, which defines the second boundary of the arc.

x3

[out] Variable to get the X coordinate of the first arc boundary.

y3

[out] Variable to get the Y coordinate of the first arc boundary.

x4

[out] Variable to get the X coordinate of the second arc boundary.

y4

[out] Variable to get the Y coordinate of the second arc boundary.

clr

[in] Border color of the sector in the ARGB format.

fill\_clr

[in] Fill color of the sector in the ARGB format. Use the [ColorToARGB\(\)](#page-1580-0) function to convert a color into the ARGB format.

Examples of calling the class methods:

```
#include <Canvas\Canvas.mqh>
CCanvas canvas;
//+------------------------------------------------------------------+
//| Script program start function |
//+------------------------------------------------------------------+
void OnStart()
 \left\{ \right.int Width=600;
  int Height=400;
//--- create canvas
  if(!canvas.CreateBitmapLabel(0,0,"CirclesCanvas",30,30,Width,Height))
     {
      Print("Error creating canvas: ", GetLastError());
     }
//--- clear canvas
   canvas.Erase(clrWhite);
//--- draw rectangle
   canvas.Rectangle(215-190,215-120,215+190,215+120,clrGray);
//--- draw first pie
   canvas.Pie(215,215, 190,120,M_PI_4,2*M_PI-M_PI_4,ColorToARGB(clrBlue),ColorToARGB(c
//--- draw second pie
   canvas.Pie(215,215, 190,120,2*M_PI-M_PI_4,2*M_PI+M_PI_4,ColorToARGB(clrGreen),Color
//--- show updated canvas
   canvas.Update();
```
DebugBreak(); }

# <span id="page-4622-0"></span>FillPolygon

Draws a filled polygon.

```
void FillPolygon(
 int& x, \frac{1}{2} array with the X coordinates of polygon points
  int& y, // array with the Y coordinates of polygon points
  const uint clr // color
  );
```
#### Parameters

x

[in] Array of the X coordinates of the polygon points.

y

[in] Array of the Y coordinates of the polygon points.

clr

## <span id="page-4623-0"></span>FillEllipse

Draws a filled ellipse inscribed in a rectangle with the specified coordinates.

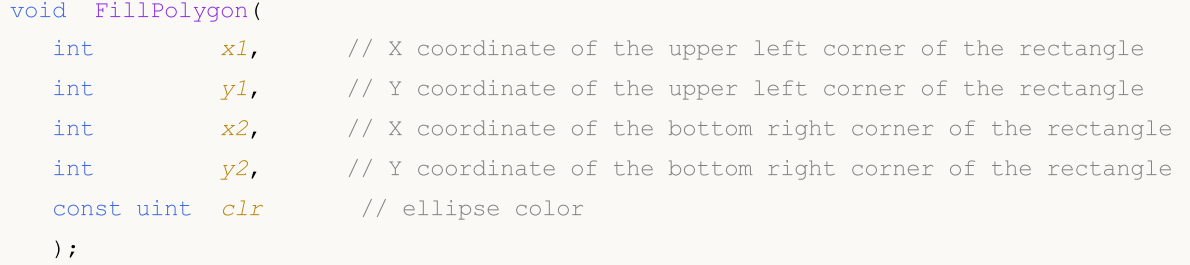

Parameters

x1

[in] X coordinate of the top left corner forming the rectangle.

y1

[in] Y coordinate of the top left corner forming the rectangle.

x2

[in] X coordinate of the bottom right corner forming the rectangle.

y2

[in] Y coordinate of the bottom right corner forming the rectangle.

clr

# **GetDefaultColor**

Returns a predefined color by its index.

```
static uint GetDefaultColor(
  const uint i // index
  );
```
### Parameters

i

[in] Index to get the color.

### Return Value

Color.

# <span id="page-4625-0"></span>ChartObjectName

Receives the name of a bound chart object.

string ChartObjectName();

#### Return Value

the name of a bound chart object

# <span id="page-4626-0"></span>**Circle**

4627

Draws a circle

```
void Circle(
    int x, \frac{1}{x} \frac{1}{x} \frac{1}{x} coordinate
    int Y, \frac{1}{2} \frac{1}{2} \frac{1}{2} \frac{1}{2} \frac{1}{2} \frac{1}{2} \frac{1}{2} \frac{1}{2} \frac{1}{2} \frac{1}{2} \frac{1}{2} \frac{1}{2} \frac{1}{2} \frac{1}{2} \frac{1}{2} \frac{1}{2} \frac{1}{2} \frac{1}{2} \frac{1}{2} \frac{1}{2} \frac{1}{2} \int r, // radius
    const uint clr // color
    );
```
### Parameters

x

[in] X coordinate of the center of the circle.

y

[in] Y coordinate of the center of the circle.

r

[in] Circle radius.

clr

# <span id="page-4627-0"></span>**CircleAA**

4628

#### Draws a circle using antialiasing algorithm

```
void CircleAA(
  const int x, \frac{1}{x} \frac{1}{x} coordinate
  const int y, \frac{1}{2} \frac{1}{2} \frac{1}{2} coordinate
  const double r, \frac{1}{2} radius
  const uint clr // color
  );
```
#### Parameters

x

[in] X coordinate of the center of the circle.

y

[in] Y coordinate of the center of the circle.

r

[in] Circle radius.

clr

# <span id="page-4628-0"></span>**CircleWu**

Draws a circle using Wu's anti-aliasing algorithm

```
void CircleWu(
  const int x, \frac{1}{x} \frac{1}{x} coordinate
  const int y, \frac{1}{2} \frac{1}{2} \frac{1}{2} coordinate
  const double r, \frac{1}{2} radius
  const uint clr // color
  );
```
### Parameters

x

[in] X coordinate of the center of the circle.

y

[in] Y coordinate of the center of the circle.

r

[in] Circle radius.

clr

## <span id="page-4629-0"></span>**Create**

Creates a graphical resource without binding to a chart object.

```
virtual bool Create(
 const string and name,
 \frac{1}{\sqrt{2}} const int \frac{width}{\sqrt{2}} width
  const int height, height, and \frac{1}{1 + 1} height
  ENUM COLOR_FORMAT clrfmt=COLOR_FORMAT_XRGB_NOALPHA // format
  );
```
#### Parameters

#### name

[in] Basis for a graphical resource name. A resource name is generated during the creation by adding a pseudorandom string.

width

[in] Width (size along X axis) in pixels.

height

[in] Height (size along Y axis) in pixels.

clrfmt=COLOR\_FORMAT\_XRGB\_NOALPHA

[in] Color processing method. See [ResourceCreate\(\)](#page-1136-0) function description to learn more about color processing methods.

#### Return Value

true - successful, otherwise - false

## <span id="page-4630-0"></span>**CreateBitmap**

Creates a graphical resource bound to a chart object.

1. Creates a graphical resource in the main window of the current chart.

```
bool CreateBitmap(
  const string mame, and the matrix of the matrix of the matrix \ell name
 const datetime time, time, the same of the set of \ell // time
  const double price, the price of the constant of \ell // price
  const int width, width,
  const int height, and height, and \frac{1}{1} height
  ENUM_COLOR_FORMAT__clrfmt=COLOR_FORMAT_XRGB_NOALPHA // format
  );
```
2. Creates a graphical resource using a chart ID and a subwindow number.

```
bool CreateBitmap(
 const long chart id, \frac{d}{dx} // chart ID
 const int subwin, the subwindow number of \ell subwindow number
 const string mame, the constant of \ell name,
 const datetime time, the const date of \sim // time
 const double price, the price of the constant of \ell price
  const int width, // width
  const int height, height, and \frac{1}{100} height
  ENUM COLOR_FORMAT clrfmt=COLOR_FORMAT_XRGB_NOALPHA // format
  );
```
#### Parameters

chart\_id

[in] Chart ID for creating an object.

subwin

[in] Chart subwindow number for creating an object.

name

[in] Chart object name and a basis for a graphical resource name.

time

[in] Chart object anchor point time coordinate.

```
price
```
[in] Chart object anchor point price coordinate.

width

[in] Graphical resource width (size along X axis) in pixels.

height

[in] Graphical resource height (size along Y axis) in pixels.

clrfmt=COLOR\_FORMAT\_XRGB\_NOALPHA

4631

[in] Color processing method. See [ResourceCreate\(\)](#page-1136-0) function description to learn more about color processing methods.

#### Return Value

true - successful, otherwise - false

#### Note

4632

If the first function version is used, the object is created in the main window of the current chart.

Object size coincides with the size of a graphical resource.

## <span id="page-4632-0"></span>**CreateBitmapLabel**

Creates a graphical resource bound to a chart object.

1. Creates a graphical resource in the main window of the current chart.

```
bool CreateBitmapLabel(
 const string mame, \frac{1}{2} name, \frac{1}{2} name
 const int x, // X coordinate
 const int Y, Y coordinate
 \frac{1}{\sqrt{2}} const int \frac{width}{\sqrt{2}} width
 const int height, the height, the height of \ell height
 ENUM_COLOR_FORMAT__clrfmt=COLOR_FORMAT_XRGB_NOALPHA // format
  );
```
2. Creates a graphical resource using a chart ID and a subwindow number.

```
bool CreateBitmapLabel(
 const long chart id, and chart ID (chart ID)
 const int subwin, the subwindow number
  const string mame, the constant of \frac{1}{2} name
 const int x, x // X coordinate
 const int Y, Y coordinate
  const int width, widthconst int height, and height, and height and height and height and height and height and height and height and height and height and height and height and height and height and height and height and height and height and h
  ENUM COLOR_FORMAT clrfmt=COLOR_FORMAT_XRGB_NOALPHA // format
  );
```
#### Parameters

chart\_id

[in] Chart ID for creating an object.

subwin

[in] Chart subwindow number for creating an object.

name

[in] Chart object name and a basis for a graphical resource name.

x

[in] Chart object anchor point X coordinate.

```
y
```
[in] Chart object anchor point Y coordinate.

width

[in] Graphical resource width (size along X axis) in pixels.

height

[in] Graphical resource height (size along Y axis) in pixels.

clrfmt=COLOR\_FORMAT\_XRGB\_NOALPHA

4633

[in] Color processing method. See [ResourceCreate\(\)](#page-1136-0) function description to learn more about color processing methods.

#### Return Value

true - successful, otherwise - false

#### Note

4634

If the first function version is used, the object is created in the main window of the current chart.

Object size coincides with the size of a graphical resource.

## <span id="page-4634-0"></span>**Destroy**

Destroys a graphical resource.

void Destroy();

#### Note

If a graphical resource has been bound to a chart object, the latter is deleted.

# <span id="page-4635-0"></span>Ellipse

4636

Draws an ellipse using two points.

```
void Ellipse(
 int x1, x1, x2 coordinate
  int y1, y1, y2 coordinate
  int x2, x2, x3 coordinate
 int y2, \frac{1}{2} y2, \frac{1}{2} y coordinate
  const uint clr // color
  );
```
#### Parameters

x1

[in] X coordinate of the first point forming an ellipse.

y1

[in] Y coordinate of the first point forming an ellipse.

x2

[in] X coordinate of the second point forming an ellipse.

y2

[in] Y coordinate of the second point forming an ellipse.

clr

## <span id="page-4636-0"></span>EllipseAA

Draws an ellipse based on two points using anti-aliasing algorithm.

```
void EllipseAA(
 int x1, x1, x2 coordinate
  int y1, y1, y2 coordinate
  int x2, x2, x3 coordinate
  int y2, \frac{y}{x} \frac{y}{x} coordinate
  const uint clr // color
  );
```
Parameters

x1

[in] X coordinate of the first point forming an ellipse.

y1

[in] Y coordinate of the first point forming an ellipse.

x2

[in] X coordinate of the second point forming an ellipse.

y2

[in] Y coordinate of the second point forming an ellipse.

clr

## <span id="page-4637-0"></span>EllipseWu

Draws an ellipse based on two points using Wu's anti-aliasing algorithm.

```
void EllipseWu(
 int x1, x1, x2 coordinate
  int y1, y1, y2 coordinate
  int x2, x2, x3 coordinate
  int y2, \frac{y}{x} \frac{y}{x} coordinate
  const uint clr // color
  );
```
Parameters

x1

[in] X coordinate of the first point forming an ellipse.

y1

[in] Y coordinate of the first point forming an ellipse.

x2

[in] X coordinate of the second point forming an ellipse.

y2

[in] Y coordinate of the second point forming an ellipse.

clr

## <span id="page-4638-0"></span>Erase

Erases or fills with the specified color.

```
void Erase(
 const uint clr=0 // color
 );
```
### Parameters

clr=0

## <span id="page-4639-0"></span>Fill

Fills an area.

```
void Fill(
 int X, 1/X coordinate
  int Y, \frac{1}{2} y \frac{1}{2} \frac{1}{2} coordinate
  const uint clr // color
  );
```
#### Parameters

x

[in] X coordinate of filling starting point.

y

[in] Y coordinate of filling starting point.

clr

# <span id="page-4640-0"></span>FillCircle

Draws a filled circle.

```
void FillCircle(
   int X, // X coordinate
   int Y, \frac{1}{2} \frac{1}{2} \frac{1}{2} \frac{1}{2} \frac{1}{2} \frac{1}{2} \frac{1}{2} \frac{1}{2} \frac{1}{2} \frac{1}{2} \frac{1}{2} \frac{1}{2} \frac{1}{2} \frac{1}{2} \frac{1}{2} \frac{1}{2} \frac{1}{2} \frac{1}{2} \frac{1}{2} \frac{1}{2} \frac{1}{2} \int r, // radius
    const uint clr // color
   );
```
### Parameters

x

[in] X coordinate of a filled circle center.

y

[in] Y coordinate of a filled circle center.

r

[in] Filled circle radius.

clr

## <span id="page-4641-0"></span>FillRectangle

Draws a filled rectangle.

```
void FillRectangle(
 int x1, x1, x2 coordinate
  int y1, y1, y2 coordinate
  int x2, x2, x3 coordinate
  int y2, \frac{y}{x} \frac{y}{x} coordinate
  const uint \frac{clr}{dr} // color
  );
```
#### Parameters

x1

[in] X coordinate of the first point forming a rectangle.

y1

[in] Y coordinate of the first point forming a rectangle.

x2

[in] X coordinate of the second point forming a rectangle.

y2

[in] Y coordinate of the second point forming a rectangle.

clr

## <span id="page-4642-0"></span>**FillTriangle**

Draws a filled triangle.

```
void FillTriangle(
 int x1, x1, x2 coordinate
  int y1, y1, y2 coordinate
  int x2, x2, x3 coordinate
 int y2, \frac{1}{2} y2, \frac{1}{2} y coordinate
  int x3, x3, x3, x3 coordinate
  int y3, // Y coordinate
  const uint clr // color
  );
```
## Parameters

x1

[in] X coordinate of the triangle's first corner.

y1

[in] Y coordinate of the triangle's first corner.

x2

[in] X coordinate of the triangle's second corner.

y2

[in] Y coordinate of the triangle's second corner.

### x3

[in] X coordinate of the triangle's third corner.

### y3

[in] Y coordinate of the triangle's third corner.

#### clr

# <span id="page-4643-0"></span>FontAngleGet

Receives font slope angle.

uint FontAngleGet();

#### Return Value

font slope angle
# FontAngleSet

Sets font slope angle.

```
bool FontAngleSet(
 uint angle // angle
 );
```
### Parameters

angle

[in] Font slope angle in tenths of a degree.

### Return Value

true - successful, otherwise - false

# **FontFlagsGet**

Receives font flags.

```
uint FontFlagsGet();
```
#### Return Value

font flags

# **FontFlagsSet**

Sets font flags.

```
bool FontFlagsSet(
 uint flags // flags
 );
```
### Parameters

flags

[in] Font creation flags. See [TextSetFont\(\)](#page-2595-0) function description to learn more about the flags.

### Return Value

true - successful, otherwise - false

## FontGet

Receives the current font parameters.

```
void FontGet(
string& name, // name
int& size, // size
 uint& flags, // flags
 uint& angle // slope angle
 );
```
### Parameters

name

[out] Reference to the variable for returning a font name.

size

[out] Reference to the variable for returning a font size.

flags

[out] Reference to the variable for returning font flags.

angle

[out] Reference to the variable for returning a font slope angle.

# FontNameGet

Receives font name.

```
string FontNameGet();
```
#### Return Value

font name

# FontNameSet

Sets font name.

```
bool FontNameSet(
string name // name
);
```
### Parameters

name

[in] Font name. For example, "Arial".

### Return Value

true - successful, otherwise - false

## FontSet

Sets the current font.

```
bool FontSet(
const string name, \frac{1}{2} name
const int size, \frac{1}{2} size
 const uint flags=0, // flags
 const uint angle=0 // angle
 );
```
#### Parameters

name

[in] Font name. For example, "Arial".

size

[in] Font size. See [TextSetFont\(\)](#page-2595-0) function description to learn more about setting a size.

flags=0

[in] Font creation flags. See [TextSetFont\(\)](#page-2595-0) function description to learn more about the flags.

angle=0

[in] Font slope angle in tenths of a degree.

### Return Value

true - successful, otherwise - false

**MOL5** 

# **FontSizeGet**

Receives font size.

int FontSizeGet();

#### Return Value

font size

# FontSizeSet

Sets font size.

```
bool FontSizeSet(
int size // size
 );
```
### Parameters

size

[in] Font size. See [TextSetFont\(\)](#page-2595-0) function description to learn more about setting a size.

#### Return Value

true - successful, otherwise - false

# Height

4654

Receives the height of a graphical resource.

int Height();

#### Return Value

height of a graphical resource

## Line

Draws a segment of a freehand line.

```
void Line(
int x1, x1, x2 coordinate
 int y1, y1, y2 coordinate
 int x2, x2, x2, x3 coordinate
int y2, \frac{1}{2} \frac{1}{2} \frac{1}{2} coordinate
 const uint clr // color
 );
```
### Parameters

```
x1
```
[in] X coordinate of the segment's first point.

y1

[in] Y coordinate of the segment's first point.

x2

[in] X coordinate of the segment's second point.

y2

[in] Y coordinate of the segment's second point.

clr

# LineAA

Draws a segment of a freehand line using antialiasing algorithm.

```
void LineAA(
const int x1, \frac{1}{x} // X coordinate
const int y1, \frac{y}{y}, \frac{y}{y} // Y coordinate
const int x^2, \qquad // X coordinate
const int y2, \frac{y}{x} // Y coordinate
const uint \text{clr}_1, \qquad \qquad \text{/} color
 const uint style=UINT MAX // line style
 );
```

```
Parameters
```
x1

[in] X coordinate of the segment's first point.

y1

[in] Y coordinate of the segment's first point.

x2

[in] X coordinate of the segment's second point.

y2

[in] Y coordinate of the segment's second point.

clr

[in] Color in ARGB format.

style=UINT\_MAX

[in] Line style is one of [ENUM\\_LINE\\_STYLE](#page-729-0) enumeration's values or a custom value.

## LineWu

Draws a segment of a freehand line using Wu's anti-aliasing algorithm.

```
void LineWu(
const int x1, \frac{1}{x} // X coordinate
const int y1, \frac{y}{y}, \frac{y}{y} // Y coordinate
const int x2, \frac{1}{2} // X coordinate
const int y2, \frac{y}{x} // Y coordinate
const uint \text{clr}_1, \qquad \qquad \text{/} color
 const uint style=UINT MAX // line style
 );
```

```
Parameters
```
x1

[in] X coordinate of the segment's first point.

y1

[in] Y coordinate of the segment's first point.

x2

[in] X coordinate of the segment's second point.

y2

[in] Y coordinate of the segment's second point.

clr

[in] Color in ARGB format.

style=UINT\_MAX

[in] Line style is one of [ENUM\\_LINE\\_STYLE](#page-729-0) enumeration's values or a custom value.

## **LineHorizontal**

Draws a segment of a horizontal line.

```
void LineHorizontal(
   int x1, x1, x2 coordinate
   int x2, \frac{1}{x} \frac{1}{x} x coordinate
    int Y, \frac{1}{2} \frac{1}{2} \frac{1}{2} \frac{1}{2} \frac{1}{2} \frac{1}{2} \frac{1}{2} \frac{1}{2} \frac{1}{2} \frac{1}{2} \frac{1}{2} \frac{1}{2} \frac{1}{2} \frac{1}{2} \frac{1}{2} \frac{1}{2} \frac{1}{2} \frac{1}{2} \frac{1}{2} \frac{1}{2} \frac{1}{2} \const uint clr // color
     );
```
### Parameters

x1

[in] X coordinate of the segment's first point.

x2

[in] X coordinate of the segment's second point.

y

[in] Segment's Y coordinate.

clr

## **LineVertical**

Draws a segment of a vertical line.

```
void LineVertical(
int x, \frac{1}{x} \frac{1}{x} x coordinate
 int y1, y1, y2 coordinate
 int y2, \frac{y}{x} y \frac{y}{x} coordinate
 const uint clr // color
 );
```
### Parameters

x

[in] Segment's X coordinate.

y1

[in] Y coordinate of the segment's first point.

y2

[in] Y coordinate of the segment's second point.

clr

# LineStyleSet

Sets the line style.

```
void LineStyleSet(
 const uint style // style
 );
```
### Parameters

style

[in] Line style.

#### Note

The input parameter can have any of ENUM\_LINE\_STYLE enumeration values. Besides, it is possible to create a custom line drawing style.

# LineThick

Draws a segment of a freehand line having a specified width using antialiasing algorithm.

```
void LineThick(
const int x1, \frac{1}{x} \frac{1}{x} coordinate of the segment's first point
 const int y1, \frac{y}{x} coordinate of the segment's first point
 const int x^2, \frac{1}{x} \frac{1}{x} coordinate of the segment's second point
const int y2, \frac{y}{x} coordinate of the segment's second point
const uint \frac{clr}{r} // color
 const int size, \frac{size}{} // line width
 const uint style, \frac{y}{x} // line style
 ENUM_LINE_END end_style // line ends style
 )
```
### Parameters

x1

[in] X coordinate of the segment's first point.

y1

[in] Y coordinate of the segment's first point.

x2

[in] X coordinate of the segment's second point.

y2

[in] Y coordinate of the segment's second point.

clr

[in] Color in ARGB format.

#### size

[in] Line width.

style

[in] Line style is one of the ENUM\_LINE\_STYLE enumeration's values or a custom value.

end\_style

[in] Line style is one of the ENUM\_LINE\_END enumeration's values

#### <span id="page-4660-0"></span>ENUM\_LINE\_END

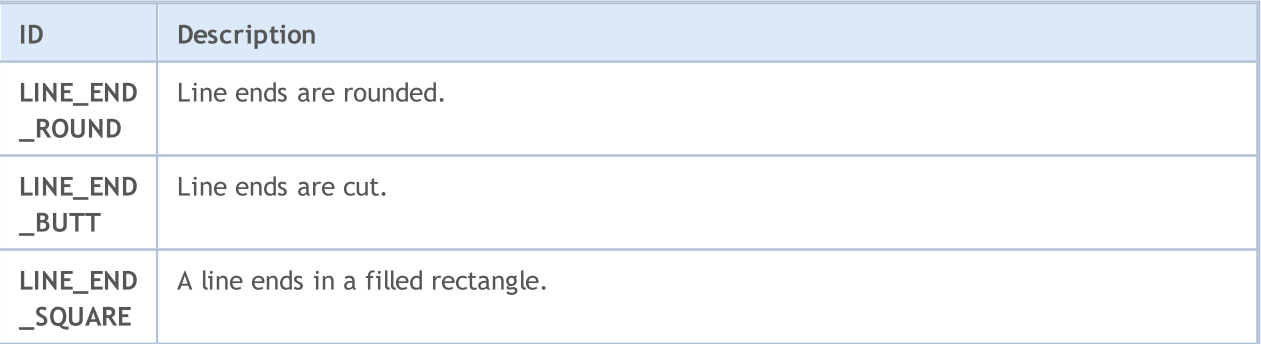

## LineThickVertical

Draws a vertical segment of a freehand line having a specified width using antialiasing algorithm.

```
void LineThickVertical(
  const int x, \frac{1}{2} \frac{1}{2} x coordinate of the segment
  const int y1, \frac{y}{x} coordinate of the segment's first point
  const int y^2, y^2 // Y coordinate of the segment's second point
  const uint clr, \frac{1}{\sqrt{1-\frac{1}{\sqrt{1-\frac{1}{\sqrtconst int size, \frac{1}{2} // line width
    const uint style, \frac{1}{2} // line style
    ENUM_LINE_END end_style // line ends style
    )
```
Parameters

```
x
```
[in] Segment's X coordinate.

y1

[in] Y coordinate of the segment's first point.

y2

[in] Y coordinate of the segment's second point.

clr

[in] Color in ARGB format.

#### size

[in] Line width.

```
style
```
[in] Line style is one of the ENUM\_LINE\_STYLE enumeration's values or a custom value.

end\_style

[in] Line style is one of the [ENUM\\_LINE\\_END](#page-4660-0) enumeration's values.

## LineThickHorizontal

Draws a horizontal segment of a freehand line having a specified width antialiasing.

```
void LineThickHorizontal(
const int x1, \frac{1}{x} // X coordinate of the segment's first point
const int x^2, x^2 // X coordinate of the segment's second point
const int y, \frac{y}{x} // Y coordinate of the segment
const uint clr, \int // color
const int size, \frac{1}{2} // line width
 const uint style, \frac{1}{2} // line style
 ENUM_LINE_END end_style // line ends style
 \left( \right)
```
Parameters

x1

[in] X coordinate of the segment's first point.

x2

[in] X coordinate of the segment's second point.

y

[in] Segment's Y coordinate.

clr

[in] Color in ARGB format.

size

[in] Line width.

```
style
```
[in] Line style is one of the ENUM\_LINE\_STYLE enumeration's values or a custom value.

end\_style

[in] Line style is one of the [ENUM\\_LINE\\_END](#page-4660-0) enumeration's values.

## **LoadFromFile**

Reads an image from a BMP file.

```
bool LoadFromFile(
 const string filename // file name
 );
```
### Parameters

filename

[in] File name (including "BMP" extension).

### Return Value

true - successful, otherwise - false

MOL5

# PixelGet

Receives color of the point with the specified coordinates.

```
uint PixelGet(
const int x, \frac{1}{x} x coordinate
 const int y // Y coordinate
 );
```
### Parameters

x

[in] Point's X coordinate.

y

[in] Point's Y coordinate.

### Return Value

Point color in ARGB format.

Sets color of the point with the specified coordinates.

```
void PixelSet(
 const int x, \frac{1}{x} \frac{1}{x} coordinate
 const int y, \frac{1}{2} \frac{1}{2} \frac{1}{2} coordinate
  const uint clr // color
  );
```
#### Parameters

x

[in] Point's X coordinate.

y

[in] Point's Y coordinate.

clr

# PixelSetAA

Draws a point using antialiasing algorithm.

```
void PixelSetAA(
 const double x, \frac{1}{x} \frac{1}{x} coordinate
 const double y, \frac{1}{2} \frac{1}{2} coordinate
  const uint clr // color
  );
```
#### Parameters

x

[in] Point's X coordinate.

y

[in] Point's Y coordinate.

clr

# Polygon

Draws a polygon.

```
void Polygon(
 int& x/J, x/J array of X coordinates<br>int& y/J, y/J array of Y coordinates
                         // array of Y coordinates
  const uint clr // color
  );
```
### Parameters

 $X$ []

[in] Array of X coordinates of a polygon points.

y[]

[in] Array of Y coordinates of a polygon points.

clr

# PolygonAA

Draws a polygon using antialiasing algorithm.

```
void PolygonAA(
 int\& x/J, \qquad \qquad \frac{1}{2} // array of X coordinates
 int\& y[j], \qquad \qquad \frac{1}{2} // array of Y coordinates
  const uint \text{clr}_1, \qquad \qquad \text{/} \qquad \text{color}const uint style=UINT_MAX // line style
  );
```
### Parameters

x[]

[in] Array of X coordinates of a polygon points.

y[]

[in] Array of Y coordinates of a polygon points.

clr

[in] Color in ARGB format.

style=UINT\_MAX

[in] Line style is one of [ENUM\\_LINE\\_STYLE](#page-729-0) enumeration's values or a custom value.

# PolygonWu

Draws a polygon using Wu's anti-aliasing algorithm.

```
void PolygonWu(
int\& x/J, \qquad \qquad \frac{1}{2} // array of X coordinates
 int\& y[, y[, y[, y[const uint \text{clr}_1, \qquad \qquad \text{/} \qquad \text{color}const uint style=UINT_MAX // line style
 );
```
#### Parameters

x[]

[in] Array of X coordinates of a polygon points.

y[]

[in] Array of Y coordinates of a polygon points.

clr

[in] Color in ARGB format.

style=UINT\_MAX

[in] Line style is one of [ENUM\\_LINE\\_STYLE](#page-729-0) enumeration's values or a custom value.

## PolygonThick

Draws a polygon with a specified width using antialiasing algorithm.

```
void PolygonThick(
 const int& x[], \qquad // array with the X coordinates of polygon points
const ints y/J, y/J array with the Y coordinates of polygon points
 const uint \frac{clr}{r} // color
 const int size, \frac{1}{2} // line width
 const uint style, \frac{1}{2} // line style
 ENUM_LINE_END end_style // line ends style
 \left( \right)
```
Parameters

### $X$ []

[in] Array of X coordinates of polygon points.

### y[]

[in] Array of Y coordinates of polygon points.

### clr

[in] Color in ARGB format.

```
size
```
[in] Line width.

### style

[in] Line style is one of the ENUM\_LINE\_STYLE enumeration's values or a custom value.

#### end\_style

[in] Line style is one of the [ENUM\\_LINE\\_END](#page-4660-0) enumeration's values.

## PolygonSmooth

Draws a polygon with a specified width consecutively using two antialiasing algorithms First, individual segments are smoothed based on Bezier curves. Then, the raster antialiasing algorithm is applied to the polygon built from these segments to improve the rendering quality.

```
void PolygonSmooth(
 x[j, x(j, \ldots)] // array with the X coordinates of
 y[j, y[j, y]], y[i, y[i, y]] array with the Y coordinates of
 const uint clr, \lim_{x \to 0} // color
 const int size, size, // line width
 ENUM_LINE_STYLE style=STYLE_SOLID, // line style
 ENUM_LINE_END end_style=LINE_END_ROUND, // line ends style
 double tension=0.5, \sqrt{2} // antialiasing parameter value
 double step=10 // length of approximation lines
 )
```
#### Parameters

 $&x$ []

[in] Array of X coordinates of polygon points.

 $&y$ []

[in] Array of Y coordinates of polygon points.

clr

[in] Color in ARGB format.

size

[in] Line width.

style=STYLE\_SOLID

[in] Line style is one of the ENUM\_LINE\_STYLE enumeration's values or a custom value.

end style=LINE END ROUND

[in] Line style is one of the [ENUM\\_LINE\\_END](#page-4660-0) enumeration's values.

tension=0.5

[in] Smoothing parameter value.

step=10

[in] Length of approximating lines.

# Polyline

Draws a polyline.

```
void Polyline(
int& x[j, r] // array of X coordinates
int& y[], // array of Y coordinates
 const uint clr // color
 );
```
#### Parameters

 $X$ []

[in] Array of X coordinates of a polyline.

y[]

[in] Array of Y coordinates of a polyline.

clr

## PolylineSmooth

Draws a polyline with a specified width consecutively using two antialiasing algorithms. First, individual line segments are smoothed based on Bezier curves. Then, the raster antialiasing algorithm is applied to the polyline built from these segments to improve the rendering quality.

```
void PolylineSmooth(
const ints x/J, x/J // array with the X coordinates of points
 const int\& y[], \qquad // array with the Y coordinates of points
 const uint clr, \lim_{x \to 0} // color
const int size, // line width
 ENUM LINE STYLE style=STYLE_SOLID, // line style
 ENUM_LINE_END end_style=LINE_END_ROUND, // line ends style
 double tension=0.5, // antialiasing parameter value
 double step=10 // approximation step
 )
```
#### Parameters

 $&x$ []

[in] Array of X coordinates of a polyline.

 $&y$ []

[in] Array of Y coordinates of a polyline.

clr

[in] Color in ARGB format.

size

[in] Line width.

style=STYLE\_SOLID

[in] Line style is one of the ENUM\_LINE\_STYLE enumeration's values or a custom value.

end style=LINE END ROUND

[in] Line style is one of the [ENUM\\_LINE\\_END](#page-4660-0) enumeration's values.

tension=0.5

[in] Smoothing parameter value.

step=10

[in] Approximation step.

## PolylineThick

Draws a polyline with a specified width using antialiasing algorithm.

```
void PolylineThick(
 const int \alpha x/J, \alpha x/J array with the X coordinates of polyline points
 const int \delta y/J, \ell y/J array with the Y coordinates of polyline points
 const uint clr, \frac{1}{\sqrt{2}} // color
 const int size, \frac{1}{2} // line width
 const uint style, \frac{1}{2} // line style
  ENUM_LINE_END end_style // line ends style
  \left( \right)
```
Parameters

 $&x$ []

[in] Array of X coordinates of a polyline.

 $&$   $Y$ []

[in] Array of Y coordinates of a polyline.

clr

[in] Color in ARGB format.

size

[in] Line width.

style

[in] Line style is one of the ENUM\_LINE\_STYLE enumeration's values or a custom value.

end\_style

[in] Line style is one of the [ENUM\\_LINE\\_END](#page-4660-0) enumeration's values

4675

# PolylineWu

Draws a polyline using Wu's anti-aliasing algorithm.

```
void PolylineWu(
 int\& x[j], \qquad \qquad \frac{1}{2} // array of X coordinates
 int\& y[], // array of Y coordinates
 const uint \text{clr}_1, \qquad \qquad \text{/} \qquad \text{color}const uint style=UINT_MAX // line style
  );
```
#### Parameters

x[]

[in] Array of X coordinates of a polyline.

y[]

[in] Array of Y coordinates of a polyline.

clr

[in] Color in ARGB format.

style=UINT\_MAX

[in] Line style is one of [ENUM\\_LINE\\_STYLE](#page-729-0) enumeration's values or a custom value.

# PolylineAA

Draws a polyline using antialiasing algorithm.

```
void PolylineAA(
int& x[j], \qquad // array of X coordinates
 int\& y[], // array of Y coordinates
 const uint \text{clr}_1, \qquad \qquad \text{/} \qquad \text{color}const uint style=UINT_MAX // line style
 );
```
Parameters

x[]

[in] Array of X coordinates of a polyline.

y[]

[in] Array of Y coordinates of a polyline.

clr

[in] Color in ARGB format.

style=UINT\_MAX

[in] Line style is one of [ENUM\\_LINE\\_STYLE](#page-729-0) enumeration's values or a custom value.

# Rectangle

Draws a rectangle using two points.

```
void Rectangle(
int x1, x1, x2 coordinate
 int y1, y1, y2 coordinate
 int x2, x2, x3 coordinate
int y2, \frac{1}{2} y2, \frac{1}{2} y coordinate
 const uint clr // color
 );
```
Parameters

x1

[in] X coordinate of the first point forming a rectangle.

y1

[in] Y coordinate of the first point forming a rectangle.

x2

[in] X coordinate of the second point forming a rectangle.

y2

[in] Y coordinate of the second point forming a rectangle.

clr

## Resize

Resizes a graphical resource.

```
bool Resize(
 const int width, \frac{1}{\sqrt{2}} // width
 const int height // height
  );
```
### Parameters

width

[in] New width of a graphical resource.

height

[in] New height of a graphical resource.

### Return Value

true - successful, otherwise - false

#### Note

When resizing, the previous image is not saved.

MOL5

## ResourceName

Receives the name of a graphical resource.

string ResourceName();

#### Return Value

name of a graphical resource
# <span id="page-4680-0"></span>**TextHeight**

Receives the text height.

```
int TextHeight(
const string text // text
 );
```
### Parameters

text

[in] Text for measuring.

### Return Value

text height in pixels

### Note

The current font is used for measuring the text.

## <span id="page-4681-0"></span>**TextOut**

Displays text.

```
void TextOut(
int \t x, // X coordinate
\int y_r // Y coordinate
string text, \frac{1}{2} text
const uint \text{clr}_1 // color
uint alignment=0 // alignment
 );
```
#### Parameters

x

[in] Text anchor's X coordinate.

y

[in] Text anchor's Y coordinate.

text

[in] Text to be displayed.

clr

[in] Color in ARGB format.

```
alignment=0
```
[in] Text anchoring method. See [TextOut\(\)](#page-2597-0) function description to learn more about anchoring methods.

### Note

The current font is used to display the text.

## <span id="page-4682-0"></span>**TextSize**

4683

Receives the text size.

```
void TextSize(
const string text, \frac{1}{1} text
int& width, / width
 int& height // height
 );
```
#### Parameters

text

[in] Text for measuring.

width

[out] Reference to the variable for returning a text width.

height

[out] Reference to the variable for returning a text height.

### Note

The current font is used to measure the text.

# <span id="page-4683-0"></span>**TextWidth**

Receives the text width.

```
int TextWidth(
const string text // text
 );
```
### Parameters

text

[in] Text for measuring.

### Return Value

text height in pixels

#### Note

The current font is used to measure the text.

### <span id="page-4684-0"></span>**TransparentLevelSet**

Sets transparency level.

```
void TransparentLevelSet(
 const uchar value // value
 );
```
### Parameters

value

[in] New value of the transparency level.

#### Note

0 stands for full transparency, while 255 - for full opacity.

Setting a transparency level affects all that was previously drawn. The specified transparency level does not affect further constructions.

# <span id="page-4685-0"></span>**Triangle**

4686

Draws a triangle.

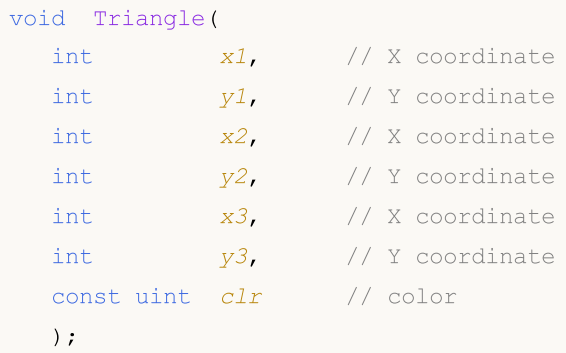

### Parameters

x1

[in] X coordinate of the triangle's first corner.

y1

[in] Y coordinate of the triangle's first corner.

x2

[in] X coordinate of the triangle's second corner.

y2

[in] Y coordinate of the triangle's second corner.

### x3

[in] X coordinate of the triangle's third corner.

### y3

[in] Y coordinate of the triangle's third corner.

#### clr

[in] Color in ARGB format.

## <span id="page-4686-0"></span>**TriangleAA**

Draws a triangle using antialiasing algorithm.

```
void TriangleAA(
const int x1, \qquad // X coordinate
const int y1, \frac{y}{x} // Y coordinate
 const int x^2, \qquad \qquad \frac{1}{x} x coordinate
const int y^2, \sqrt{y} coordinate
const int x3, \frac{1}{x} \frac{1}{x} coordinate
const int y3, \frac{y}{x} // Y coordinate
const uint \text{clr}_1 // color
 const uint style=UINT_MAX // line style
 );
```
#### Parameters

x1

[in] X coordinate of the triangle's first corner.

y1

[in] Y coordinate of the triangle's first corner.

x2

[in] X coordinate of the triangle's second corner.

y2

[in] Y coordinate of the triangle's second corner.

x3

[in] X coordinate of the triangle's third corner.

y3

[in] Y coordinate of the triangle's third corner.

clr

[in] Color in ARGB format.

style=UINT\_MAX

[in] Line style is one of [ENUM\\_LINE\\_STYLE](#page-729-0) enumeration's values or a custom value.

## <span id="page-4687-0"></span>**TriangleWu**

Draws a triangle using Wu's anti-aliasing algorithm.

```
void TriangleWu(
const int x1, \qquad // X coordinate
const int y1, \qquad \qquad \frac{y}{y} // Y coordinate
 const int x^2, \qquad \qquad \frac{1}{x} x coordinate
const int y2, \frac{y}{x} // Y coordinate
const int x3, \frac{1}{x} \frac{1}{x} coordinate
 const int y3, \frac{y}{x} // Y coordinate
const uint \text{clr}_1 // color
 const uint style="J/ line style
 );
```
#### Parameters

x1

[in] X coordinate of the triangle's first corner.

y1

[in] Y coordinate of the triangle's first corner.

x2

[in] X coordinate of the triangle's second corner.

y2

[in] Y coordinate of the triangle's second corner.

x3

[in] X coordinate of the triangle's third corner.

y3

[in] Y coordinate of the triangle's third corner.

clr

[in] Color in ARGB format.

style=UINT\_MAX

[in] Line style is one of [ENUM\\_LINE\\_STYLE](#page-729-0) enumeration's values or a custom value.

# <span id="page-4688-0"></span>Update

4689

Displays changes on the screen.

```
void Update(
 const bool redraw=true // flag
 );
```
### Parameters

redraw=true

Flag of a chart redrawing necessity.

# <span id="page-4689-0"></span>**Width**

4690

Receives the width of a graphical resource.

int Width();

#### Return Value

graphical resource width

### Standard Library

### **CChartCanvas**

Base class for implementing classes, which are used for drawing charts and their elements.

### **Description**

This class includes methods for working with the basic elements of any chart: coordinate axes and their marks, chart legend, grid, background, etc. Here you can customize the options for displaying elements: visibility, text color, etc.

### **Declaration**

class CChartCanvas : public CCanvas

### **Title**

#include <Canvas\Charts\ChartCanvas.mqh>

### Inheritance hierarchy

#### **[CCanvas](#page-4609-0)**

CChartCanvas

#### Direct descendants

[CHistogramChart,](#page-4746-0) [CLineChart](#page-4764-0), [CPieChart](#page-4778-0)

### Class methods

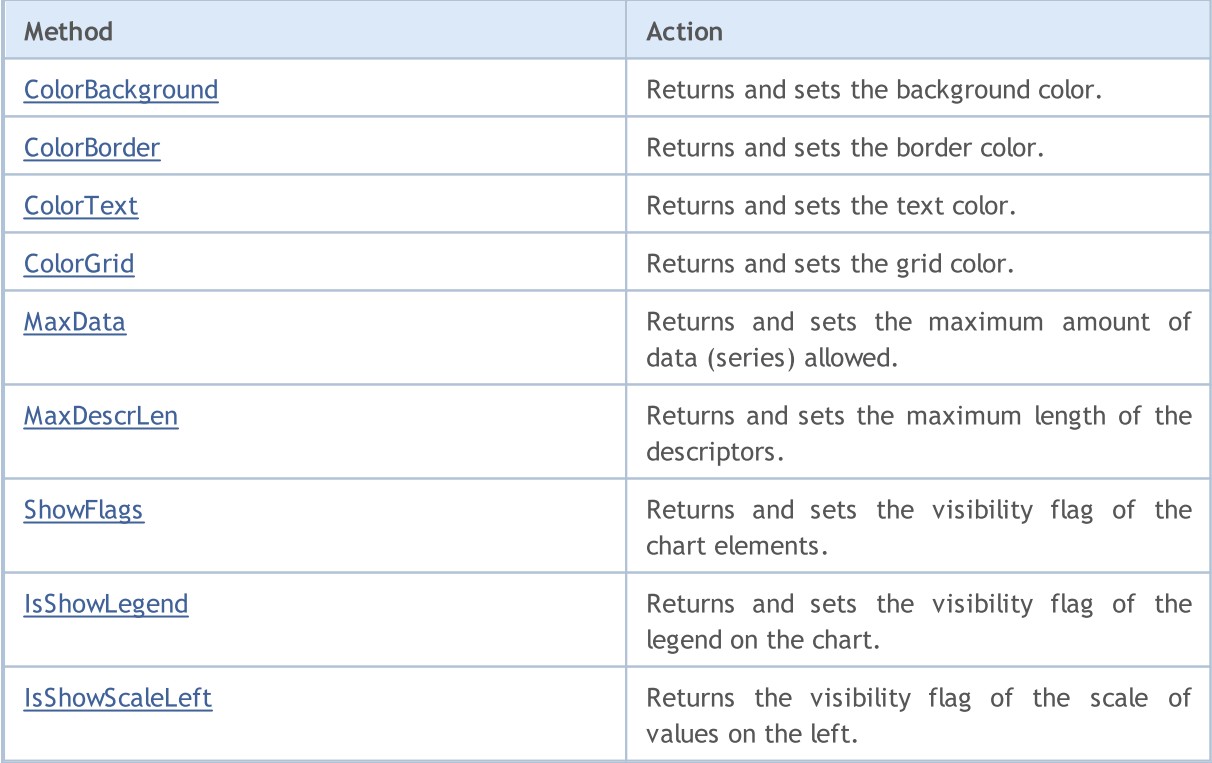

### Standard Library

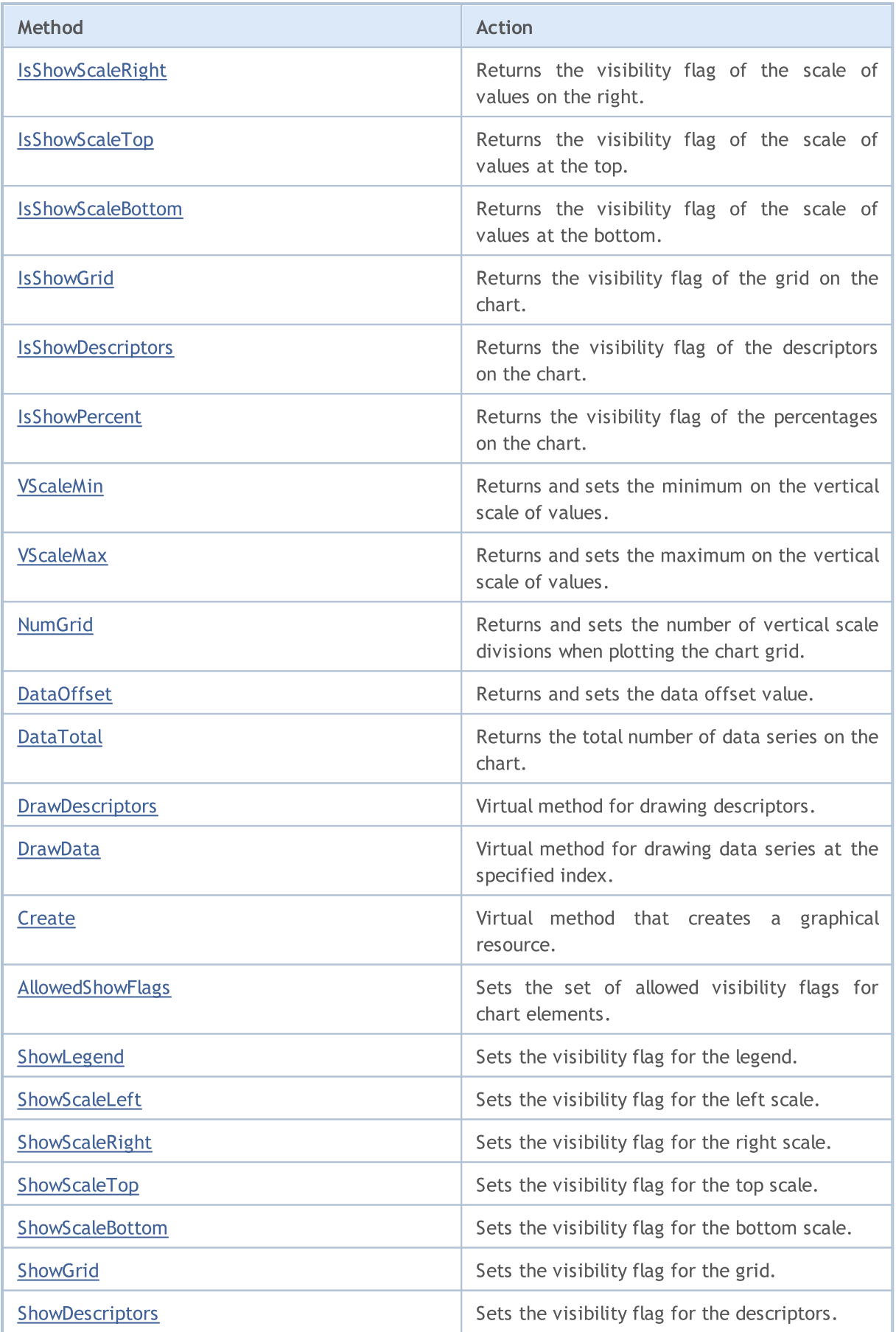

### Standard Library

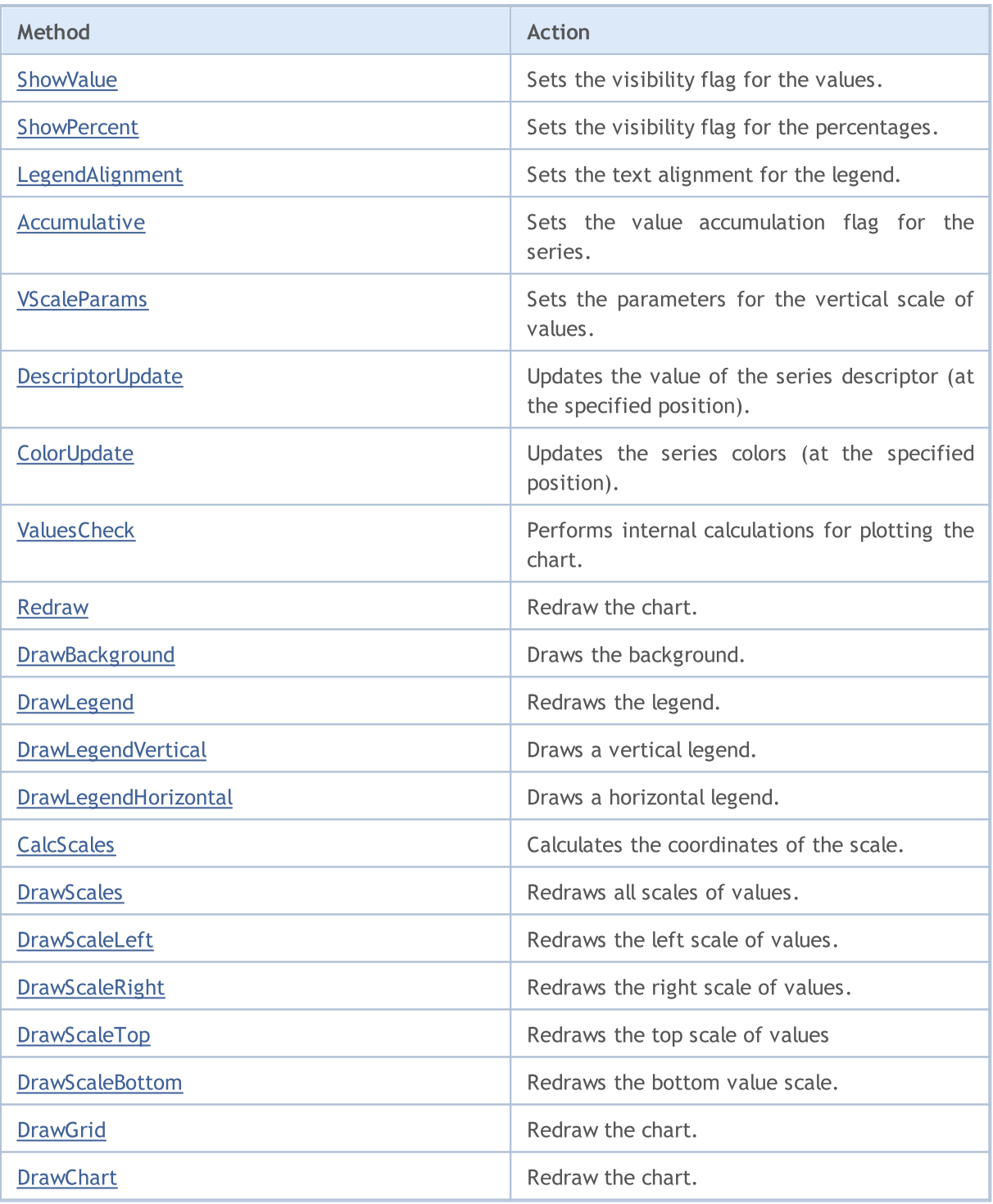

Methods inherited from class CCanvas

[CreateBitmap](#page-4630-0), [CreateBitmap](#page-4630-0), [CreateBitmapLabel](#page-4632-0), [CreateBitmapLabel](#page-4632-0), [Attach,](#page-4613-0) [Attach,](#page-4613-0) [Destroy,](#page-4634-0) [ChartObjectName](#page-4625-0), [ResourceName](#page-4679-0), [Width](#page-4689-0), [Height](#page-4653-0), [Update,](#page-4688-0) [Resize](#page-4678-0), [Erase,](#page-4638-0) [PixelGet,](#page-4664-0) [PixelSet,](#page-4665-0) [LineVertical,](#page-4658-0) [LineHorizontal](#page-4657-0), [Line,](#page-4654-0) [Polyline](#page-4672-0), [Polygon,](#page-4667-0) [Rectangle](#page-4677-0), [Triangle,](#page-4685-0) [Circle,](#page-4626-0) [Ellipse](#page-4635-0), [Arc,](#page-4614-0) Arc, [Arc](#page-4614-0), [Pie,](#page-4618-0) [Pie](#page-4618-0), [FillRectangle,](#page-4641-0) [FillTriangle,](#page-4642-0) [FillPolygon](#page-4622-0), [FillCircle,](#page-4640-0) [FillEllipse](#page-4623-0), [Fill](#page-4639-0), [Fill,](#page-4639-0) [PixelSetAA,](#page-4666-0) [LineAA,](#page-4655-0) [PolylineAA](#page-4676-0), [PolygonAA,](#page-4668-0) [TriangleAA](#page-4686-0), [CircleAA,](#page-4627-0) [EllipseAA,](#page-4636-0) [LineWu](#page-4656-0), [PolylineWu](#page-4675-0), [PolygonWu,](#page-4669-0) [TriangleWu](#page-4687-0), [CircleWu](#page-4628-0), [EllipseWu,](#page-4637-0) [LineThickVertical](#page-4661-0), [LineThickHorizontal](#page-4662-0), [LineThick,](#page-4660-0) [PolylineThick](#page-4674-0), [PolygonThick,](#page-4670-0) [PolylineSmooth,](#page-4673-0) [PolygonSmooth](#page-4671-0), [FontSet](#page-4650-0), [FontNameSet](#page-4649-0), [FontSizeSet,](#page-4652-0) [FontFlagsSet](#page-4646-0), [FontAngleSet](#page-4644-0), [FontGet](#page-4647-0), [FontNameGet](#page-4648-0), [FontSizeGet,](#page-4651-0) [FontFlagsGet](#page-4645-0), [FontAngleGet,](#page-4643-0)

[TextOut](#page-4681-0), [TextWidth](#page-4683-0), [TextHeight,](#page-4680-0) [TextSize](#page-4682-0), [GetDefaultColor,](#page-4624-0) [TransparentLevelSet,](#page-4684-0) [LoadFromFile,](#page-4663-0) LineStyleGet, [LineStyleSet](#page-4659-0)

# <span id="page-4694-0"></span>ColorBackground (Get method)

Returns the background color.

```
uint ColorBackground()
```
#### Return Value

Background color.

## ColorBackground (Set method)

Sets the background color.

```
void ColorBackground(
const uint value, // background color
 )
```
#### Parameters

value

[in] Background color.

# <span id="page-4695-0"></span>ColorBorder (Get method)

Returns the border color.

uint ColorBorder()

#### Return Value

Border color.

# ColorBorder (Set method)

Sets the border color.

```
void ColorBorder(
const uint value, // border color
 )
```
#### Parameters

value

[in] Border color.

# <span id="page-4696-0"></span>ColorText (Get method)

Returns the text color.

uint ColorText()

#### Return Value

Text color.

## ColorText (Set method)

Sets the text color.

```
void ColorText(
const uint value, // text color
)
```
#### Parameters

value

[in] Text color.

# <span id="page-4697-0"></span>ColorGrid (Get method)

Returns the grid color.

uint ColorGrid()

#### Return Value

Grid color.

## ColorGrid (Set method)

Sets the grid color.

```
void ColorGrid(
const uint value, // grid color
 )
```
#### Parameters

value

[in] Grid color.

# <span id="page-4698-0"></span>MaxData (Get method)

Returns the maximum amount of data (series) allowed.

```
uint MaxData()
```
#### Return Value

The maximum amount of data (series).

## MaxData (Set method)

Sets the maximum amount of data (series) allowed.

```
void MaxData(
const uint value, // amount of data
 )
```
#### Parameters

value

[in] The maximum amount of data (series).

# <span id="page-4699-0"></span>MaxDescrLen (Get method)

Returns the maximum length of the descriptors.

```
uint MaxDescrLen()
```
#### Return Value

The value of the maximum length of the descriptors.

### MaxDescrLen (Set method)

Sets the maximum length of the descriptors.

```
void MaxDescrLen(
 const uint value, // maximum length
 )
```
#### Parameters

value

[in] The value of the maximum length of the descriptors.

## <span id="page-4700-0"></span>ShowFlags (Get method)

Returns the visibility flag of the chart elements.

```
bool ShowFlags()
```
#### Return Value

Value of the visibility flag of the chart elements.

### ShowFlags (Set method)

Sets the visibility flag of the chart elements.

```
void ShowFlags(
 const uint flags, // flag
 )
```
#### Parameters

flags

[in] Value of the visibility flag of the chart elements.

# <span id="page-4701-0"></span>IsShowLegend

Returns and sets the visibility flag of the legend on the chart.

bool IsShowLegend()

#### Return Value

true if the legend is visible, otherwise — false.

## <span id="page-4702-0"></span>IsShowScaleLeft

Returns the visibility flag of the scale of values on the left.

bool IsShowScaleLeft()

#### Return Value

# <span id="page-4703-0"></span>IsShowScaleRight

Returns the visibility flag of the scale of values on the right.

bool IsShowScaleRight()

#### Return Value

# <span id="page-4704-0"></span>IsShowScaleTop

Returns the visibility flag of the scale of values at the top.

bool IsShowScaleTop()

#### Return Value

## <span id="page-4705-0"></span>IsShowScaleBottom

Returns the visibility flag of the scale of values at the bottom.

bool IsShowScaleBottom()

#### Return Value

# <span id="page-4706-0"></span>**IsShowGrid**

Returns the visibility flag of the grid on the chart.

bool IsShowGrid()

#### Return Value

true if the grid is visible, otherwise — false.

# <span id="page-4707-0"></span>IsShowDescriptors

Returns the visibility flag of the descriptors on the chart.

bool IsShowDescriptors()

#### Return Value

true if the descriptors are visible, otherwise — false.

### <span id="page-4708-0"></span>**IsShowPercent**

Returns the visibility flag of the percentages on the chart.

bool IsShowPercent()

#### Return Value

true if the percentages are visible, otherwise — false.

# <span id="page-4709-0"></span>VScaleMin (Get method)

Returns the minimum on the vertical scale of values.

```
double VScaleMin()
```
#### Return Value

The minimum value on the vertical scale.

### VScaleMin (Set method)

Sets the minimum on the vertical scale of values.

```
void VScaleMin(
const double value, // value on the vertical scale
 )
```
#### Parameters

value

[in] The minimum value.

## <span id="page-4710-0"></span>**VScaleMax**

Returns the maximum on the vertical scale of values.

```
double VScaleMax()
```
#### Return Value

The maximum value on the vertical scale.

### **VScaleMax**

Sets the maximum on the vertical scale of values.

```
void VScaleMax(
const double value, // value on the vertical scale
)
```
#### Parameters

value

[in] The maximum value.

## <span id="page-4711-0"></span>NumGrid

Returns the number of vertical scale divisions when plotting the chart grid.

```
uint NumGrid()
```
#### Return Value

The number of divisions.

### NumGrid

Sets the number of vertical scale divisions when plotting the chart grid.

```
void NumGrid(
const uint value, // number of divisions
 )
```
#### Parameters

value

[in] The number of divisions.

## <span id="page-4712-0"></span>DataOffset

Returns the data offset value.

int DataOffset()

#### Return Value

Data offset.

### DataOffset

Sets the data offset value.

```
void DataOffset(
const int value, // offset
)
```
#### Parameters

value

[in] Data offset.

# <span id="page-4713-0"></span>**DataTotal**

Returns the total number of data series on the chart.

uint DataTotal()

#### Return Value

The number of series.

# <span id="page-4714-0"></span>**DrawDescriptors**

Virtual method for drawing descriptors.

virtual void DrawDescriptors()

### <span id="page-4715-0"></span>**DrawData**

Virtual method for drawing data series at the specified index.

```
virtual void DrawData(
 const uint idx=0, // index
 )
```
### Parameters

idx=0

[in] Index of the series.
### **Create**

Virtual method that creates a graphical resource.

```
virtual bool Create(
const string name, 1/ resource name
const int width, \frac{1}{100} width
 const int height, // height
 ENUM COLOR FORMAT clrfmt, // format
 )
```
#### Parameters

#### name

[in] Basis for a graphical resource name. A resource name is generated during the creation by adding a pseudorandom string.

width

[in] Width (size along X axis) in pixels.

```
height
```
[in] Height (size along Y axis) in pixels.

clrfmt

[in] Color processing method. See the ResourceCreate() function description to learn more about color processing methods.

#### Return Value

true if successful, otherwise — false.

# <span id="page-4717-0"></span>AllowedShowFlags

Sets the set of allowed visibility flags for chart elements.

```
void AllowedShowFlags(
 const uint flags, // flags
  )
```
#### Parameters

flags

[in] Allowed flags.

## <span id="page-4718-0"></span>ShowLegend

Sets the visibility flag value for the legend (FLAG\_SHOW\_LEGEND).

```
void ShowLegend(
 const bool flag, // flag value
  )
```
#### Parameters

flag

- $\bullet$  true  $-$  the legend becomes visible.
- $\bullet$  false  $-$  the legend becomes invisible.

## <span id="page-4719-0"></span>**ShowScaleLeft**

Sets the visibility flag value for the left scale (FLAG\_SHOW\_SCALE\_LEFT).

```
void ShowScaleLeft(
 const bool flag, // flag value
  )
```
#### Parameters

flag

- $\bullet$  true  $-$  the left scale becomes visible.
- $\bullet$  false  $-$  the left scale becomes invisible.

## <span id="page-4720-0"></span>ShowScaleRight

Sets the visibility flag value for the right scale (FLAG\_SHOW\_SCALE\_RIGHT).

```
void ShowScaleRight(
 const bool flag, // flag value
  )
```
#### Parameters

flag

- $\bullet$  true  $-$  the right scale becomes visible.
- false  $-$  the right scale becomes invisible.

## <span id="page-4721-0"></span>**ShowScaleTop**

Sets the visibility flag value for the top scale (FLAG\_SHOW\_SCALE\_TOP).

```
void ShowScaleTop(
 const bool flag, // flag value
  )
```
#### Parameters

flag

- $\bullet$  true  $-$  the top scale becomes visible.
- $\bullet$  false  $-$  the top scale becomes invisible.

### <span id="page-4722-0"></span>ShowScaleBottom

Sets the visibility flag value for the bottom scale (FLAG\_SHOW\_SCALE\_BOTTOM).

```
void ShowScaleBottom(
 const bool flag, // flag value
  )
```
#### Parameters

flag

- $\bullet$  true  $-$  the bottom scale becomes visible.
- $\bullet$  false  $-$  the bottom scale becomes invisible.

## <span id="page-4723-0"></span>ShowGrid

Sets the visibility flag value for the grid (FLAG\_SHOW\_GRID).

```
void ShowGrid(
 const bool flag, // flag value
 )
```
#### Parameters

flag

- $\bullet$  true  $-$  the grid becomes visible.
- false  $-$  the grid becomes invisible.

### <span id="page-4724-0"></span>ShowDescriptors

Sets the visibility flag value for the descriptors (FLAG\_SHOW\_DESCRIPTORS).

```
void ShowDescriptors(
 const bool flag, // flag value
  )
```
#### Parameters

flag

- $\bullet$  true  $-$  the descriptor becomes visible.
- $\bullet$  false  $-$  the descriptor becomes invisible.

### <span id="page-4725-0"></span>**ShowValue**

Sets the visibility flag for the values (FLAG\_SHOW\_VALUE).

```
void ShowValue(
 const bool flag, // flag value
 )
```
#### Parameters

flag

- $\bullet$  true  $-$  the value becomes visible.
- $\bullet$  false  $-$  the value becomes invisible.

### <span id="page-4726-0"></span>**ShowPercent**

Sets the visibility flag value for the percentages (FLAG\_SHOW\_PERCENT).

```
void ShowPercent(
 const bool flag, // flag value
  )
```
#### Parameters

flag

- $\bullet$  true  $-$  the percentage becomes visible.
- false  $-$  the percentage becomes invisible.

### <span id="page-4727-0"></span>LegendAlignment

Sets the text alignment for the legend.

```
void LegendAlignment(
 const ENUM ALIGNMENT value, // flag
  )
```
#### Parameters

value

[in] Takes one of the values of the ENUM\_ALIGNMENT enumeration:

- · ALIGNMENT\_LEFT alignment to the left.
- ALIGNMENT\_TOP alignment to the top.
- ALIGNMENT\_RIGHT alignment to the right.
- · ALIGNMENT\_BOTTOM alignment to the bottom.

### <span id="page-4728-0"></span>Accumulative

Sets the value accumulation flag for the series.

```
void Accumulative(
 const bool flag=true, // flag value
  )
```
#### Parameters

flag=true

- $\bullet$  true  $-$  the current value of the series is replaced by the sum of all previous values.
- false  $-$  the standard mode for drawing series.

### <span id="page-4729-0"></span>**VScaleParams**

Sets the parameters for the vertical scale of values.

```
void VScaleParams(
 const double max, // maximum
 const double min, // minimum
  const uint grid, // number of divisions
  )
```
#### Parameters

max

[in] The minimum value.

min

[in] The maximum value.

grid

[in] The number of scale divisions.

### <span id="page-4730-0"></span>**DescriptorUpdate**

Updates the value of the series descriptor (at the specified position).

```
bool DescriptorUpdate(
 const uint pos, // index
 const string descr, // value
  )
```
#### Parameters

pos

[in] Index of the series - the serial number of its addition, starting with 0.

descr

[in] Descriptor value.

#### Return Value

true if successful, otherwise — false.

## <span id="page-4731-0"></span>**ColorUpdate**

Updates the series colors (at the specified position).

```
bool ColorUpdate(
 const uint pos, // index
 const uint clr, // color
  )
```
#### Parameters

pos

[in] Index of the series - the serial number of its addition, starting with 0.

clr

[in] Color value.

#### Return Value

true if successful, otherwise — false.

### **ValuesCheck**

Auxiliary virtual method, performs internal calculations for plotting the chart.

virtual void ValuesCheck()

## Redraw

4734

Virtual method for redrawing the chart.

virtual void Redraw()

# **DrawBackground**

Virtual method for redrawing the background.

virtual void DrawBackground()

## DrawLegend

Virtual method for redrawing the legend.

virtual void DrawLegend()

### DrawLegendVertical

Draws a vertical legend.

```
int DrawLegendVertical(
 const int w, // width
 const int h, // height
  )
```
#### Parameters

w

[in] The maximum width of the text in the legend.

h

[in] The maximum height of the text in the legend.

#### Return Value

Width of the legend in pixels.

### DrawLegendHorizontal

Draws a horizontal legend.

```
int DrawLegendHorizontal(
 const int w_i //
 const int h, //
  )
```
#### Parameters

w

[in] The maximum width of the text in the legend.

h

[in] The maximum height of the text in the legend.

#### Return Value

Height of the legend in pixels.

### **CalcScales**

Virtual method for calculating the coordinates of labels for the scale of values.

virtual void CalcScales()

### **DrawScales**

Virtual method for redrawing the all scales of values.

virtual void DrawScales()

### **DrawScaleLeft**

Virtual method for redrawing the left scale of values.

```
virtual int DrawScaleLeft(
 const bool draw, // flag
  )
```
#### Parameters

draw

[in] Flag that indicates if the scale needs to be redrawn.

#### Return Value

Width of the scale of values.

## **DrawScaleRight**

Virtual method for redrawing the right scale of values.

```
virtual int DrawScaleRight(
 const bool draw, // flag
  )
```
#### Parameters

draw

[in] Flag that indicates if the scale needs to be redrawn.

#### Return Value

Width of the scale of values.

## **DrawScaleTop**

Virtual method for redrawing the top scale of values.

```
virtual int DrawScaleTop(
 const bool draw, // flag
  )
```
#### Parameters

draw

[in] Flag that indicates if the scale needs to be redrawn.

#### Return Value

Height of the scale of values.

## **DrawScaleBottom**

Virtual method for redrawing the bottom scale of values.

```
virtual int DrawScaleBottom(
 const bool draw, // flag
  )
```
#### Parameters

draw

[in] Flag that indicates if the scale needs to be redrawn.

#### Return Value

Height of the scale of values.

## **DrawGrid**

Virtual method for redrawing the grid.

virtual void DrawGrid()

## **DrawChart**

Virtual method for redrawing the chart.

virtual void DrawChart()

### **CHistogramChart**

Class for plotting histograms.

#### **Description**

All methods for working with the plotting of histograms are implemented in this class. They can be used to set the column width and for configuring the work with data series. The methods for working with gradient filling of histogram columns are included, which allow to visualize the data more clearly.

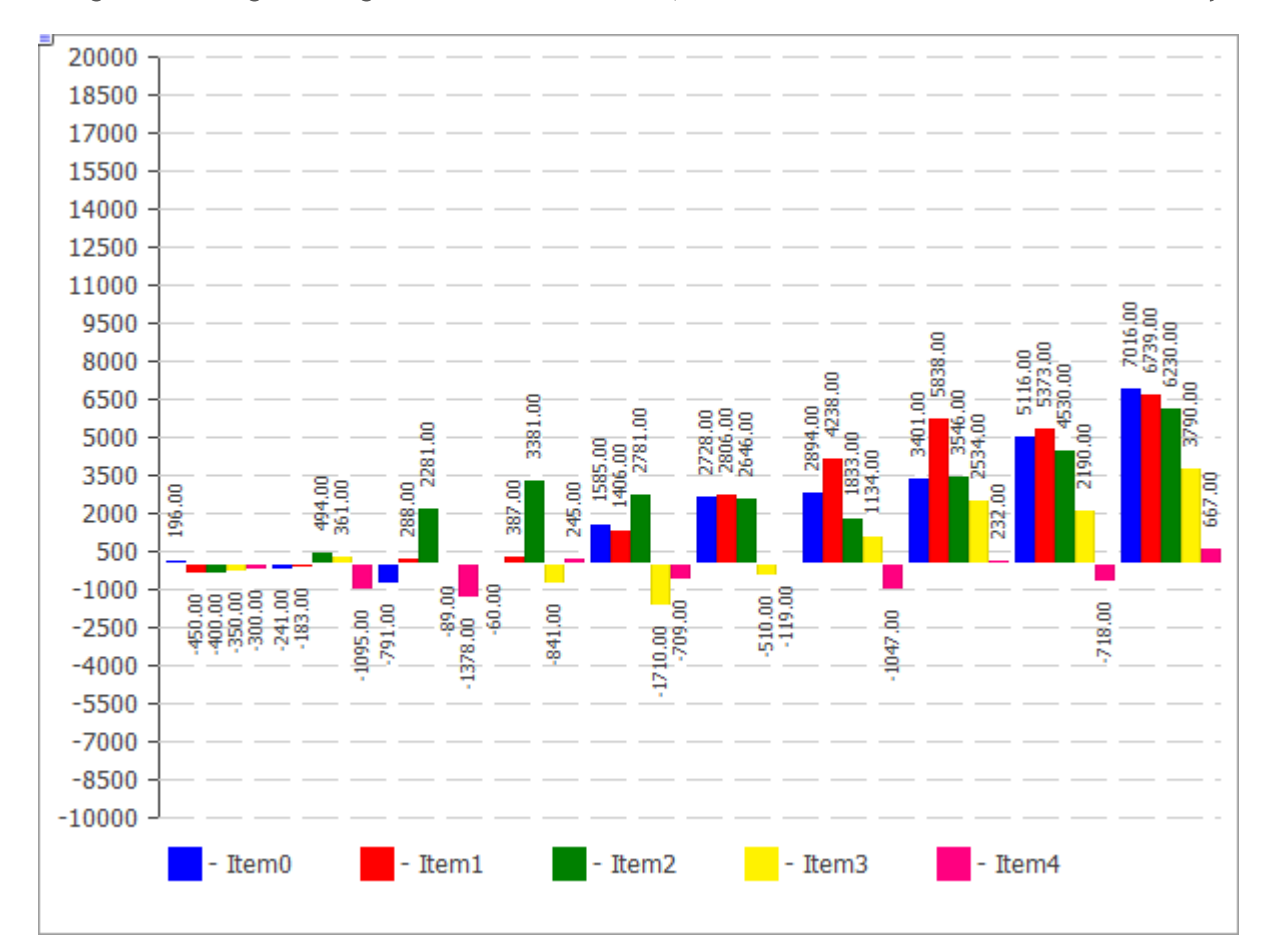

The code of the above figure is provided [below.](#page-4748-0)

#### **Declaration**

```
class CHistogramChart : public CChartCanvas
```
#### Title

#include <Canvas\Charts\HistogramChart.mqh>

#### Inheritance hierarchy

#### **[CCanvas](#page-4609-0)**

#### **[CChartCanvas](#page-4690-0)**

**CHistogramChart** 

### Class methods

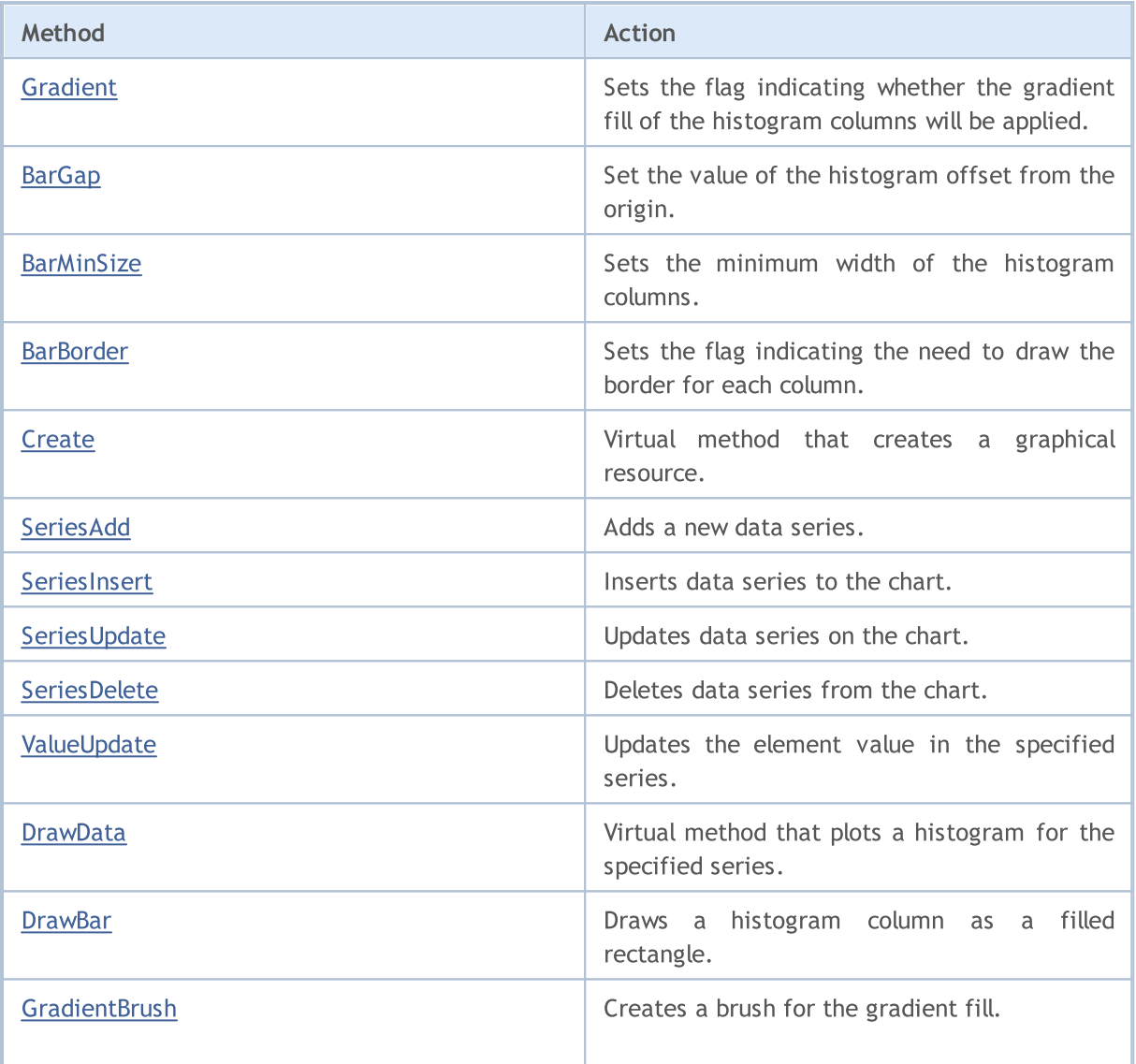

#### Methods inherited from class CCanvas

[CreateBitmap](#page-4630-0), [CreateBitmap](#page-4630-0), [CreateBitmapLabel](#page-4632-0), [CreateBitmapLabel](#page-4632-0), [Attach,](#page-4613-0) [Attach,](#page-4613-0) [Destroy,](#page-4634-0) [ChartObjectName](#page-4625-0), [ResourceName](#page-4679-0), [Width](#page-4689-0), [Height](#page-4653-0), [Update,](#page-4688-0) [Resize](#page-4678-0), [Erase,](#page-4638-0) [PixelGet,](#page-4664-0) [PixelSet,](#page-4665-0) [LineVertical,](#page-4658-0) [LineHorizontal](#page-4657-0), [Line,](#page-4654-0) [Polyline](#page-4672-0), [Polygon,](#page-4667-0) [Rectangle](#page-4677-0), [Triangle,](#page-4685-0) [Circle,](#page-4626-0) [Ellipse](#page-4635-0), [Arc,](#page-4614-0) [Arc,](#page-4614-0) [Arc](#page-4614-0), [Pie,](#page-4618-0) [Pie](#page-4618-0), [FillRectangle,](#page-4641-0) [FillTriangle,](#page-4642-0) [FillPolygon](#page-4622-0), [FillCircle,](#page-4640-0) [FillEllipse](#page-4623-0), [Fill](#page-4639-0), [Fill,](#page-4639-0) [PixelSetAA,](#page-4666-0) [LineAA,](#page-4655-0) [PolylineAA](#page-4676-0), [PolygonAA,](#page-4668-0) [TriangleAA](#page-4686-0), [CircleAA,](#page-4627-0) [EllipseAA,](#page-4636-0) [LineWu](#page-4656-0), [PolylineWu](#page-4675-0), [PolygonWu,](#page-4669-0) [TriangleWu](#page-4687-0), [CircleWu](#page-4628-0), [EllipseWu,](#page-4637-0) [LineThickVertical](#page-4661-0), [LineThickHorizontal](#page-4662-0), [LineThick,](#page-4660-0) [PolylineThick](#page-4674-0), [PolygonThick,](#page-4670-0) [PolylineSmooth,](#page-4673-0) [PolygonSmooth](#page-4671-0), [FontSet](#page-4650-0), [FontNameSet](#page-4649-0), [FontSizeSet,](#page-4652-0) [FontFlagsSet](#page-4646-0), [FontAngleSet](#page-4644-0), [FontGet](#page-4647-0), [FontNameGet](#page-4648-0), [FontSizeGet,](#page-4651-0) [FontFlagsGet](#page-4645-0), [FontAngleGet,](#page-4643-0) [TextOut](#page-4681-0), [TextWidth](#page-4683-0), [TextHeight,](#page-4680-0) [TextSize](#page-4682-0), [GetDefaultColor,](#page-4624-0) [TransparentLevelSet,](#page-4684-0) [LoadFromFile,](#page-4663-0) LineStyleGet, [LineStyleSet](#page-4659-0)

#### Methods inherited from class CChartCanvas

[ColorBackground,](#page-4694-0) [ColorBackground](#page-4694-0), [ColorBorder](#page-4695-0), [ColorBorder,](#page-4695-0) [ColorText](#page-4696-0), [ColorText,](#page-4696-0) [ColorGrid,](#page-4697-0) [ColorGrid](#page-4697-0), [MaxData](#page-4698-0), [MaxData](#page-4698-0), [MaxDescrLen,](#page-4699-0) [MaxDescrLen](#page-4699-0), [AllowedShowFlags](#page-4717-0), [ShowFlags,](#page-4700-0)

#### Methods inherited from class CCanvas

[CreateBitmap](#page-4630-0), [CreateBitmap](#page-4630-0), [CreateBitmapLabel](#page-4632-0), [CreateBitmapLabel](#page-4632-0), [Attach,](#page-4613-0) [Attach,](#page-4613-0) [Destroy,](#page-4634-0) [ChartObjectName](#page-4625-0), [ResourceName](#page-4679-0), [Width](#page-4689-0), [Height](#page-4653-0), [Update,](#page-4688-0) [Resize](#page-4678-0), [Erase,](#page-4638-0) [PixelGet,](#page-4664-0) [PixelSet,](#page-4665-0) [LineVertical,](#page-4658-0) [LineHorizontal](#page-4657-0), [Line,](#page-4654-0) [Polyline](#page-4672-0), [Polygon,](#page-4667-0) [Rectangle](#page-4677-0), [Triangle,](#page-4685-0) [Circle,](#page-4626-0) [Ellipse](#page-4635-0), [Arc,](#page-4614-0) [Arc,](#page-4614-0) [Arc](#page-4614-0), [Pie,](#page-4618-0) [Pie](#page-4618-0), [FillRectangle,](#page-4641-0) [FillTriangle,](#page-4642-0) [FillPolygon](#page-4622-0), [FillCircle,](#page-4640-0) [FillEllipse](#page-4623-0), [Fill](#page-4639-0), [Fill,](#page-4639-0) [PixelSetAA,](#page-4666-0) [LineAA,](#page-4655-0) [PolylineAA](#page-4676-0), [PolygonAA,](#page-4668-0) [TriangleAA](#page-4686-0), [CircleAA,](#page-4627-0) [EllipseAA,](#page-4636-0) [LineWu](#page-4656-0), [PolylineWu](#page-4675-0), [PolygonWu,](#page-4669-0) [TriangleWu](#page-4687-0), [CircleWu](#page-4628-0), [EllipseWu,](#page-4637-0) [LineThickVertical](#page-4661-0), [LineThickHorizontal](#page-4662-0), [LineThick,](#page-4660-0) [PolylineThick](#page-4674-0), [PolygonThick,](#page-4670-0) [PolylineSmooth,](#page-4673-0) [PolygonSmooth](#page-4671-0), [FontSet](#page-4650-0), [FontNameSet](#page-4649-0), [FontSizeSet,](#page-4652-0) [FontFlagsSet](#page-4646-0), [FontAngleSet](#page-4644-0), [FontGet](#page-4647-0), [FontNameGet](#page-4648-0), [FontSizeGet,](#page-4651-0) [FontFlagsGet](#page-4645-0), [FontAngleGet,](#page-4643-0) [TextOut](#page-4681-0), [TextWidth](#page-4683-0), [TextHeight,](#page-4680-0) [TextSize](#page-4682-0), [GetDefaultColor,](#page-4624-0) [TransparentLevelSet,](#page-4684-0) [LoadFromFile,](#page-4663-0) LineStyleGet, [LineStyleSet](#page-4659-0)

[ShowFlags](#page-4700-0), [IsShowLegend](#page-4701-0), [IsShowScaleLeft,](#page-4702-0) [IsShowScaleRight](#page-4703-0), [IsShowScaleTop,](#page-4704-0) [IsShowScaleBottom](#page-4705-0), [IsShowGrid](#page-4706-0), [IsShowDescriptors,](#page-4707-0) [IsShowPercent](#page-4708-0), [ShowLegend](#page-4718-0), [ShowScaleLeft,](#page-4719-0) [ShowScaleRight](#page-4720-0), [ShowScaleTop](#page-4721-0), [ShowScaleBottom](#page-4722-0), [ShowGrid](#page-4723-0), [ShowDescriptors,](#page-4724-0) [ShowValue,](#page-4725-0) [ShowPercent,](#page-4726-0) [LegendAlignment,](#page-4727-0) [Accumulative,](#page-4728-0) [VScaleMin,](#page-4709-0) VScaleMin, [VScaleMax,](#page-4710-0) VScaleMax, [NumGrid](#page-4711-0), [NumGrid](#page-4711-0), [VScaleParams,](#page-4729-0) [DataOffset](#page-4712-0), [DataOffset,](#page-4712-0) [DataTotal,](#page-4713-0) [DescriptorUpdate,](#page-4730-0) **[ColorUpdate](#page-4731-0)** 

<span id="page-4748-0"></span>Example

```
MOI 5
```

```
//+------------------------------------------------------------------+
//| HistogramChartSample.mq5 |
//| Copyright 2009-2017, MetaQuotes Software Corp. |
//| http://www.mql5.com |
//+------------------------------------------------------------------+
#property copyright "2009-2017, MetaQuotes Software Corp."
#property link "http://www.mql5.com"
#property description "Example of using histogram"
// --#include <Canvas\Charts\HistogramChart.mqh>
//+------------------------------------------------------------------+
//| inputs |
//+------------------------------------------------------------------+
input bool Accumulative=true;
//+------------------------------------------------------------------+
//| Script program start function |
// +-----int OnStart(void)
 {
  int k=100;
  double arr[10];
//--- create chart
  CHistogramChart chart;
  if(!chart.CreateBitmapLabel("SampleHistogramChart",10,10,600,450))
    \left\{ \right.Print("Error creating histogram chart: ", GetLastError());
     return(-1);
    }
   if(Accumulative)
   \left\{ \begin{array}{c} \end{array} \right.chart.Accumulative();
     chart.VScaleParams(20*k*10,-10*k*10,20);
    }
  else
     chart.VScaleParams(20*k,-10*k,20);
  chart.ShowValue(true);
  chart.ShowScaleTop(false);
  chart.ShowScaleBottom(false);
  chart.ShowScaleRight(false);
  chart.ShowLegend();
   for(int j=0; j<5; j++){
     for(int i=0; i<10; i++)\left\{ \right.k=-k;
        if(k>0)arr[i]=k*(i+10-j);else
           arr[i]=k*(i+10-j)/2;}
     chart.SeriesAdd(arr, "Item"+IntegerToString(j));
    }
//--- play with values
  while(!IsStopped())
    {
     int i=rand()%5;int j=rand() %10;
     k=rand()%3000-1000;
     chart.ValueUpdate(i,j,k);
     Sleep(200);
     }
```
### Standard Library

```
MQL5
```

```
//--- finish
  chart.Destroy();
  return(0);
 }
```
### <span id="page-4751-0"></span>Gradient

4752

Sets the flag indicating whether the gradient fill of the histogram columns will be applied.

```
void Gradient(
 const bool flag=true, // flag value
  )
```
#### Parameters

flag=true

Flag value: true if the gradient fill is enabled, otherwise  $-$  false.
# BarGap

Set the value of the histogram offset from the origin.

```
void BarGap(
 const uint value, // offset
 )
```
## Parameters

value

[in] Value of the histogram offset.

# **BarMinSize**

Sets the minimum width of the histogram columns.

```
void BarMinSize(
 const uint value, // minimum width
  )
```
### Parameters

value

[in] The minimum width.

# **BarBorder**

Sets the flag indicating the need to draw the border for each column.

```
void BarBorder(
 const uint value, // flag
 )
```
## Parameters

value

[in] Flag value:

- $\bullet$  true  $-$  borders will be drawn
- $\bullet$  false  $-$  borders will not be drawn

# **Create**

Virtual method that creates a graphical resource.

```
virtual bool Create(
const string mame, // name
const int width, // width
 const int height, // height
 ENUM COLOR FORMAT clrfmt, // format
 )
```
## Parameters

#### name

[in] Basis for a graphical resource name. A resource name is generated during the creation by adding a pseudorandom string.

width

[in] Width (size along X axis) in pixels.

height

[in] Height (size along Y axis) in pixels.

clrfmt

[in] Color processing method. See the ResourceCreate() function description to learn more about color processing methods.

### Return Value

# SeriesAdd

Adds a new data series.

```
bool SeriesAdd(
 const double& value[], // values
 const string descr, // label
  const uint \frac{clr}{r} // color
  )
```
### Parameters

value[]

[in] Data series.

descr

[in] Series label.

clr

[in] Series display color.

## Return Value

# SeriesInsert

Inserts data series to the chart.

```
bool SeriesInsert(
const uint pos, // index
const double& value[], // values
 const string descr, // label
 const uint \frac{clr}{r} // color
  )
```
### Parameters

pos

[in] Index for insertion.

value[]

[in] Dara series.

descr

[in] Series label.

clr

[in] Series display color.

## Return Value

Updates data series on the chart.

```
bool SeriesUpdate(
 const uint pos, // index
 const double \text{value}[], // values
 const string descr, // label
 const uint \frac{clr}{r} // color
  )
```
## Parameters

pos

[in] Index of the series - the serial number of its addition, starting with 0.

```
&value[]
```
[in] New values for the data series.

descr

[in] Series label.

clr

[in] Series display color.

## Return Value

# SeriesDelete

Deletes data series from the chart.

```
bool SeriesDelete(
 const uint pos, // index
  )
```
## Parameters

pos

[in] Index of the series - the serial number of its addition, starting with 0.

## Return Value

# ValueUpdate

Updates the specified value in the specified series.

```
bool ValueUpdate(
 const uint series, // index of the series
 const uint pos, // index of the element
  double value, // value
  )
```
#### Parameters

series

[in] Index of the series  $-$  the serial number of its addition, starting with 0.

pos

[in] Index of element in the series.

value

[in] New value.

### Return Value

# **DrawData**

Virtual method that plots a histogram for the specified series.

```
virtual void DrawData(
 const uint index, // index
  )
```
### Parameters

index

[in] Index of the series  $-$  the serial number of its addition, starting with 0.

# **DrawBar**

Draws a histogram column as a filled rectangle.

```
void DrawBar(
 const int x, \frac{1}{x} x coordinate
const int y_t // Y coordinate
 const int w, // width
 const int h, // height
  const uint clr, // color
  )
```
Parameters

x

[in] X coordinate of the top left point of the rectangle.

y

[in] Y coordinate of the top left point of the rectangle.

w

[in] The width of the rectangle.

h

[in] The height of the rectangle.

clr

[in] The color of the rectangle.

# **GradientBrush**

Creates a brush for the gradient fill.

```
void GradientBrush(
 const int size, \frac{1}{2} // size
 const uint fill clr, // fill color
  )
```
### Parameters

size

[in] Brush thickness

fill\_clr

[in] Fill color

Standard Library

# **CLineChart**

A class for plotting curves.

## **Description**

The methods included in this class are designed for working with curves on the chart. It features the ability to fill the area limited by the plotted curve.

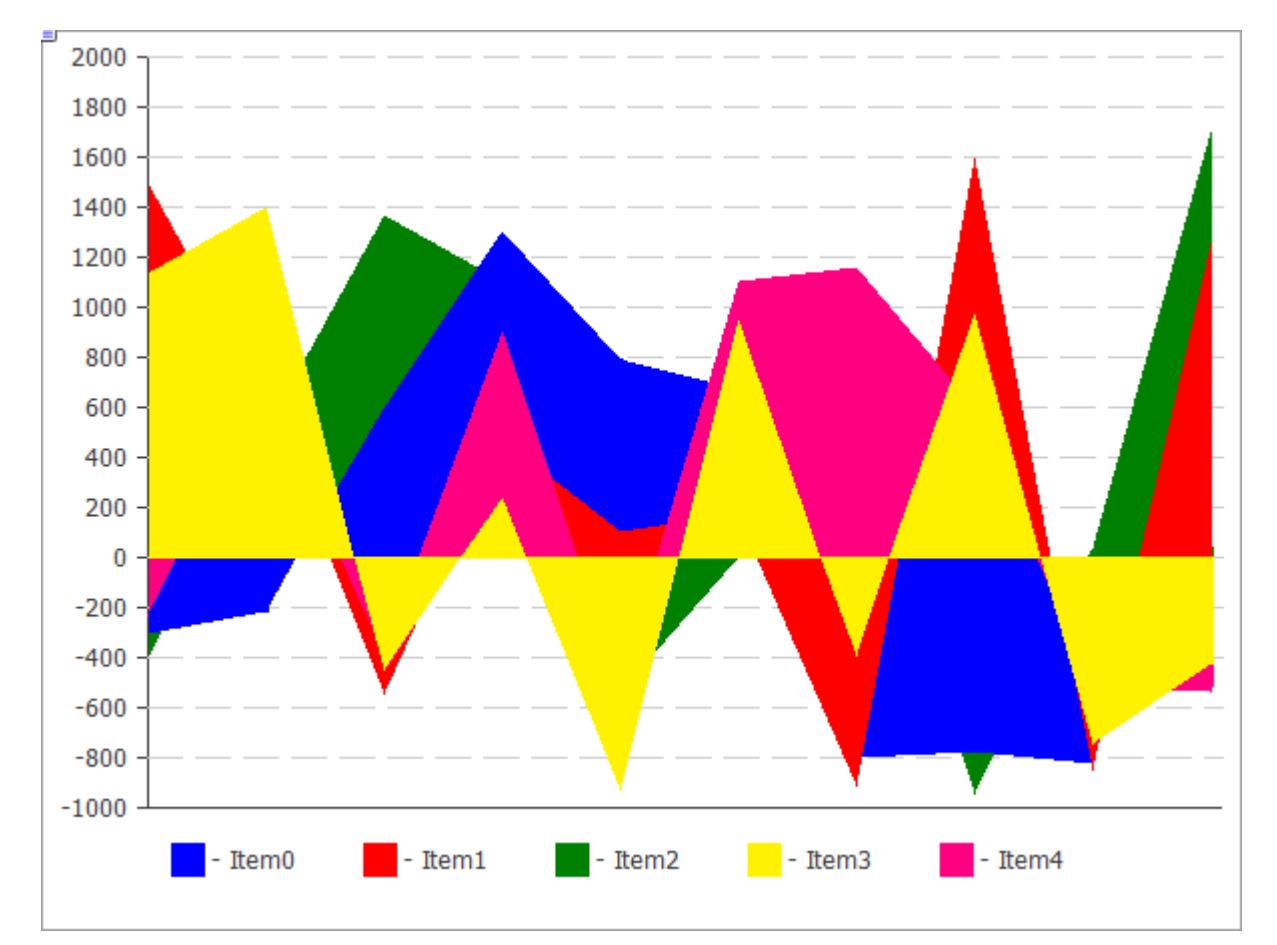

The code of the above figure is provided [below.](#page-4765-0)

## **Declaration**

class CLineChart : public CChartCanvas

## **Title**

#include <Canvas\Charts\LineChart.mqh>

## Inheritance hierarchy

**[CCanvas](#page-4609-0) [CChartCanvas](#page-4690-0) CLineChart** 

## Class methods

4765

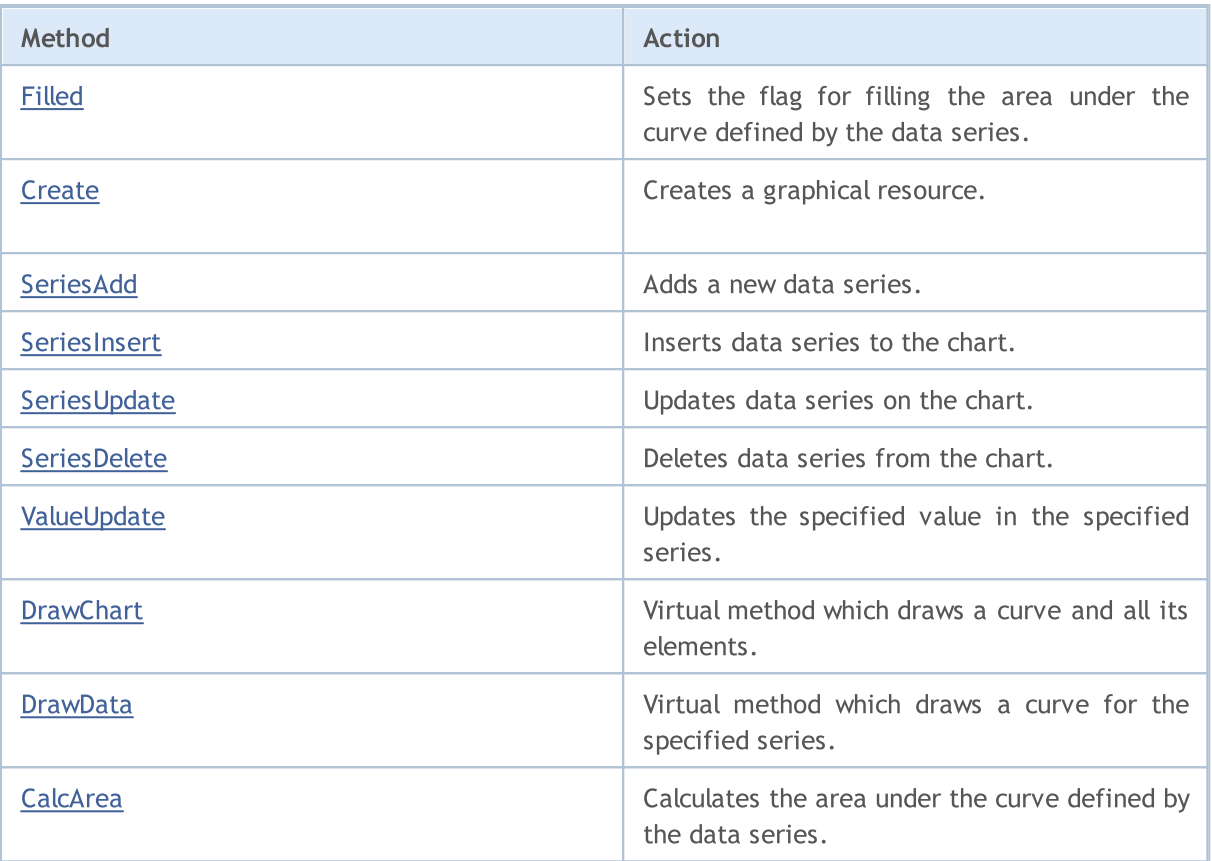

### Methods inherited from class CCanvas

[CreateBitmap](#page-4630-0), [CreateBitmap](#page-4630-0), [CreateBitmapLabel](#page-4632-0), [CreateBitmapLabel](#page-4632-0), [Attach,](#page-4613-0) [Attach,](#page-4613-0) [Destroy,](#page-4634-0) [ChartObjectName](#page-4625-0), [ResourceName](#page-4679-0), [Width](#page-4689-0), [Height](#page-4653-0), [Update,](#page-4688-0) [Resize](#page-4678-0), [Erase,](#page-4638-0) [PixelGet,](#page-4664-0) [PixelSet,](#page-4665-0) [LineVertical,](#page-4658-0) [LineHorizontal](#page-4657-0), [Line,](#page-4654-0) [Polyline](#page-4672-0), [Polygon,](#page-4667-0) [Rectangle](#page-4677-0), [Triangle,](#page-4685-0) [Circle,](#page-4626-0) [Ellipse](#page-4635-0), [Arc,](#page-4614-0) [Arc,](#page-4614-0) [Arc](#page-4614-0), [Pie,](#page-4618-0) [Pie](#page-4618-0), [FillRectangle,](#page-4641-0) [FillTriangle,](#page-4642-0) [FillPolygon](#page-4622-0), [FillCircle,](#page-4640-0) [FillEllipse](#page-4623-0), [Fill](#page-4639-0), [Fill,](#page-4639-0) [PixelSetAA,](#page-4666-0) [LineAA,](#page-4655-0) [PolylineAA](#page-4676-0), [PolygonAA,](#page-4668-0) [TriangleAA](#page-4686-0), [CircleAA,](#page-4627-0) [EllipseAA,](#page-4636-0) [LineWu](#page-4656-0), [PolylineWu](#page-4675-0), [PolygonWu,](#page-4669-0) [TriangleWu](#page-4687-0), [CircleWu](#page-4628-0), [EllipseWu,](#page-4637-0) [LineThickVertical](#page-4661-0), [LineThickHorizontal](#page-4662-0), [LineThick,](#page-4660-0) [PolylineThick](#page-4674-0), [PolygonThick,](#page-4670-0) [PolylineSmooth,](#page-4673-0) [PolygonSmooth](#page-4671-0), [FontSet](#page-4650-0), [FontNameSet](#page-4649-0), [FontSizeSet,](#page-4652-0) [FontFlagsSet](#page-4646-0), [FontAngleSet](#page-4644-0), [FontGet](#page-4647-0), [FontNameGet](#page-4648-0), [FontSizeGet,](#page-4651-0) [FontFlagsGet](#page-4645-0), [FontAngleGet,](#page-4643-0) [TextOut](#page-4681-0), [TextWidth](#page-4683-0), [TextHeight,](#page-4680-0) [TextSize](#page-4682-0), [GetDefaultColor,](#page-4624-0) [TransparentLevelSet,](#page-4684-0) [LoadFromFile,](#page-4663-0) LineStyleGet, [LineStyleSet](#page-4659-0)

### Methods inherited from class CChartCanvas

[ColorBackground,](#page-4694-0) [ColorBackground](#page-4694-0), [ColorBorder](#page-4695-0), [ColorBorder,](#page-4695-0) [ColorText](#page-4696-0), [ColorText,](#page-4696-0) [ColorGrid,](#page-4697-0) [ColorGrid](#page-4697-0), [MaxData](#page-4698-0), [MaxData](#page-4698-0), [MaxDescrLen,](#page-4699-0) [MaxDescrLen](#page-4699-0), [AllowedShowFlags](#page-4717-0), [ShowFlags,](#page-4700-0) [ShowFlags](#page-4700-0), [IsShowLegend](#page-4701-0), [IsShowScaleLeft,](#page-4702-0) [IsShowScaleRight](#page-4703-0), [IsShowScaleTop,](#page-4704-0) [IsShowScaleBottom](#page-4705-0), [IsShowGrid](#page-4706-0), [IsShowDescriptors,](#page-4707-0) [IsShowPercent](#page-4708-0), [ShowLegend](#page-4718-0), [ShowScaleLeft,](#page-4719-0) [ShowScaleRight](#page-4720-0), [ShowScaleTop](#page-4721-0), [ShowScaleBottom](#page-4722-0), [ShowGrid](#page-4723-0), [ShowDescriptors,](#page-4724-0) [ShowValue,](#page-4725-0) [ShowPercent,](#page-4726-0) [LegendAlignment,](#page-4727-0) [Accumulative,](#page-4728-0) [VScaleMin,](#page-4709-0) VScaleMin, [VScaleMax,](#page-4710-0) VScaleMax, [NumGrid](#page-4711-0), [NumGrid](#page-4711-0), [VScaleParams,](#page-4729-0) [DataOffset](#page-4712-0), [DataOffset,](#page-4712-0) [DataTotal,](#page-4713-0) [DescriptorUpdate,](#page-4730-0) **[ColorUpdate](#page-4731-0)** 

<span id="page-4765-0"></span>Example

```
//+------------------------------------------------------------------+
//| LineChartSample.mq5 |
//| Copyright 2009-2017, MetaQuotes Software Corp. |
//| http://www.mql5.com |
//+------------------------------------------------------------------+
#property copyright "2009-2017, MetaQuotes Software Corp."
#property link "http://www.mql5.com"
#property description "Example of using line chart"
// --#include <Canvas\Charts\LineChart.mqh>
//+------------------------------------------------------------------+
//| inputs |
                                 //+------------------------------------------------------------------+
input bool Accumulative=false;
//+------------------------------------------------------------------+
//| Script program start function |
//+------------------------------------------------------------------+
int OnStart(void)
 {
  int k=100;
  double arr[10];
//--- create chart
   CLineChart chart;
//--- create chart
   if(!chart.CreateBitmapLabel("SampleHistogrammChart",10,10,600,450))
    \left\{ \begin{array}{c} \end{array} \right\}Print("Error creating line chart: ", GetLastError());
      return(-1);
    }
   if(Accumulative)
    \left\{ \begin{array}{c} \end{array} \right.chart.Accumulative();
     chart.VScaleParams(20*k*10,-10*k*10,20);
    }
   else
      chart.VScaleParams(20*k,-10*k,15);
   chart.ShowScaleTop(false);
   chart.ShowScaleRight(false);
   chart.ShowLegend();
   chart.Filled();
   for(int j=0; j<5; j++){
      for(int i=0; i<10; i++)\left\{ \right.k=-k;
         if(k>0)arr[i]=k*(i+10-j);else
            arr[i]=k*(i+10-j)/2;}
      chart.SeriesAdd(arr, "Item"+IntegerToString(j));
     }
//--- play with values
   while(!IsStopped())
     {
      int i=rand()%5;int j=rand() %10;
      k=rand()%3000-1000;
      chart.ValueUpdate(i,j,k);
      Sleep(200);
     }
```
## Standard Library

chart.Destroy(); return(0);

 $//---$  finish

}

# <span id="page-4768-0"></span>Filled

4769

Sets the flag indicating whether it is necessary to fill the area under the curve defined by the data series.

```
void Filled(
  const bool flag=true, // flag
  )
```
## Parameters

flag=true

[in] Flag value:

- $\bullet$  true  $-$  fill the area under the curve
- $\bullet$  false  $-$  do not fill the area under the curve

# <span id="page-4769-0"></span>**Create**

Virtual method that creates a graphical resource.

```
virtual bool Create(
const string mame, // name
const int width, // width
 const int height, // height
 ENUM COLOR FORMAT clrfmt, // format
 )
```
### Parameters

#### name

[in] Basis for a graphical resource name. A resource name is generated during the creation by adding a pseudorandom string.

width

[in] Width (size along X axis) in pixels.

height

[in] Height (size along Y axis) in pixels.

clrfmt

[in] Color processing method. See the ResourceCreate() function description to learn more about color processing methods.

### Return Value

# <span id="page-4770-0"></span>SeriesAdd

Adds a new data series.

```
bool SeriesAdd(
 const double& value[], // values
 const string descr, // label
  const uint \frac{clr}{r} // color
  )
```
### Parameters

value[]

[in] Dara series.

descr

[in] Series label.

clr

[in] Series display color.

## Return Value

# <span id="page-4771-0"></span>SeriesInsert

Inserts data series to the chart.

```
bool SeriesInsert(
const uint pos, // index
const double& value[j, / / value]const string descr, // label
 const uint \frac{clr}{r} // color
  )
```
### Parameters

pos

[in] Index for insertion.

value[]

[in] Dara series.

descr

[in] Series label.

clr

[in] Series display color.

## Return Value

# <span id="page-4772-0"></span>SeriesUpdate

Updates data series on the chart.

```
bool SeriesUpdate(
 const uint pos, \frac{1}{1} index
 const double& value[], // values
 const string descr, // label
 const uint \frac{clr}{r} // color
  )
```
## Parameters

pos

[in] Index of the series - the serial number of its addition, starting with 0.

```
value[]
```
[in] New values for the data series.

descr

[in] Series label.

clr

[in] Series display color.

## Return Value

# <span id="page-4773-0"></span>SeriesDelete

Deletes data series from the chart.

```
bool SeriesDelete(
 const uint pos, // index
  )
```
### Parameters

pos

[in] Index of the series - the serial number of its addition, starting with 0.

## Return Value

# <span id="page-4774-0"></span>ValueUpdate

Updates the specified value in the specified series.

```
bool ValueUpdate(
 const uint series, // index of the series
 const uint pos, // index of the element
  double value, // value
  )
```
### Parameters

series

[in] Index of the series  $-$  the serial number of its addition, starting with 0.

pos

[in] Index of element in the series.

value

[in] New value.

### Return Value

# <span id="page-4775-0"></span>**DrawChart**

Virtual method which draws a curve and all its elements.

virtual void DrawChart()

# <span id="page-4776-0"></span>**DrawData**

Virtual method which draws a curve for the specified series.

```
virtual void DrawData(
 const uint index, // index
 )
```
### Parameters

index

[in] Index of the series  $-$  the serial number of its addition, starting with 0.

# <span id="page-4777-0"></span>CalcArea

Calculates the area under the curve defined by the data series.

```
double CalcArea(
 const uint index, // index
  )
```
## Parameters

index

[in] Index of the series - the serial number of its addition, starting with 0.

## Return Value

Area of the figure limited by the curve which is defined by the data series.

# **CPieChart**

Class for plotting pie charts.

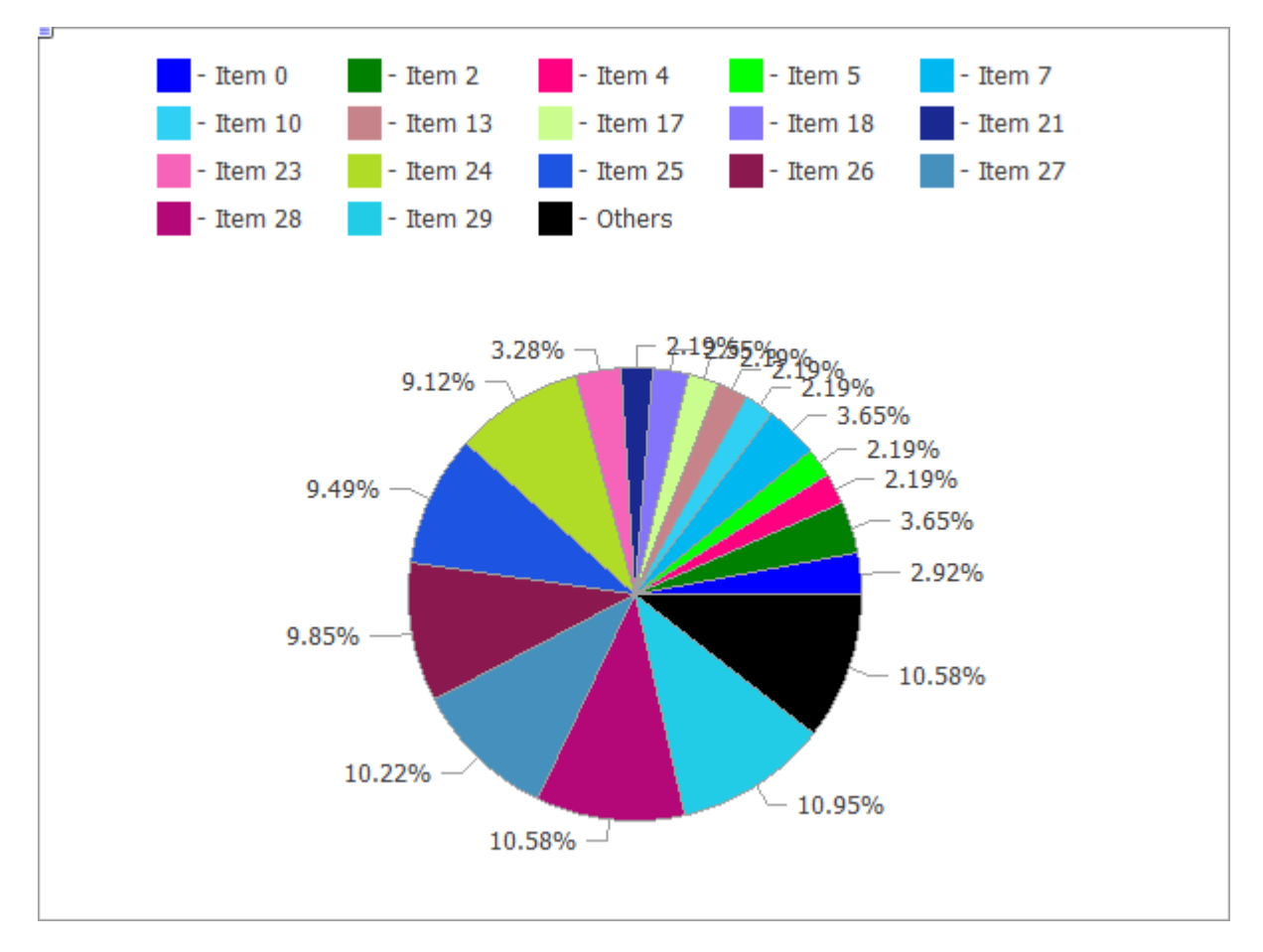

The code of the above figure is provided [below.](#page-4780-0)

## **Description**

The methods included in this class are designed for full-scale operation with pie charts, from the creating a graphical resource to designing labels to segments.

## **Declaration**

class CPieChart : public CChartCanvas

## **Title**

#include <Canvas\Charts\PieChart.mqh>

## Inheritance hierarchy

**[CCanvas](#page-4609-0) [CChartCanvas](#page-4690-0)** CPieChart

## Class methods

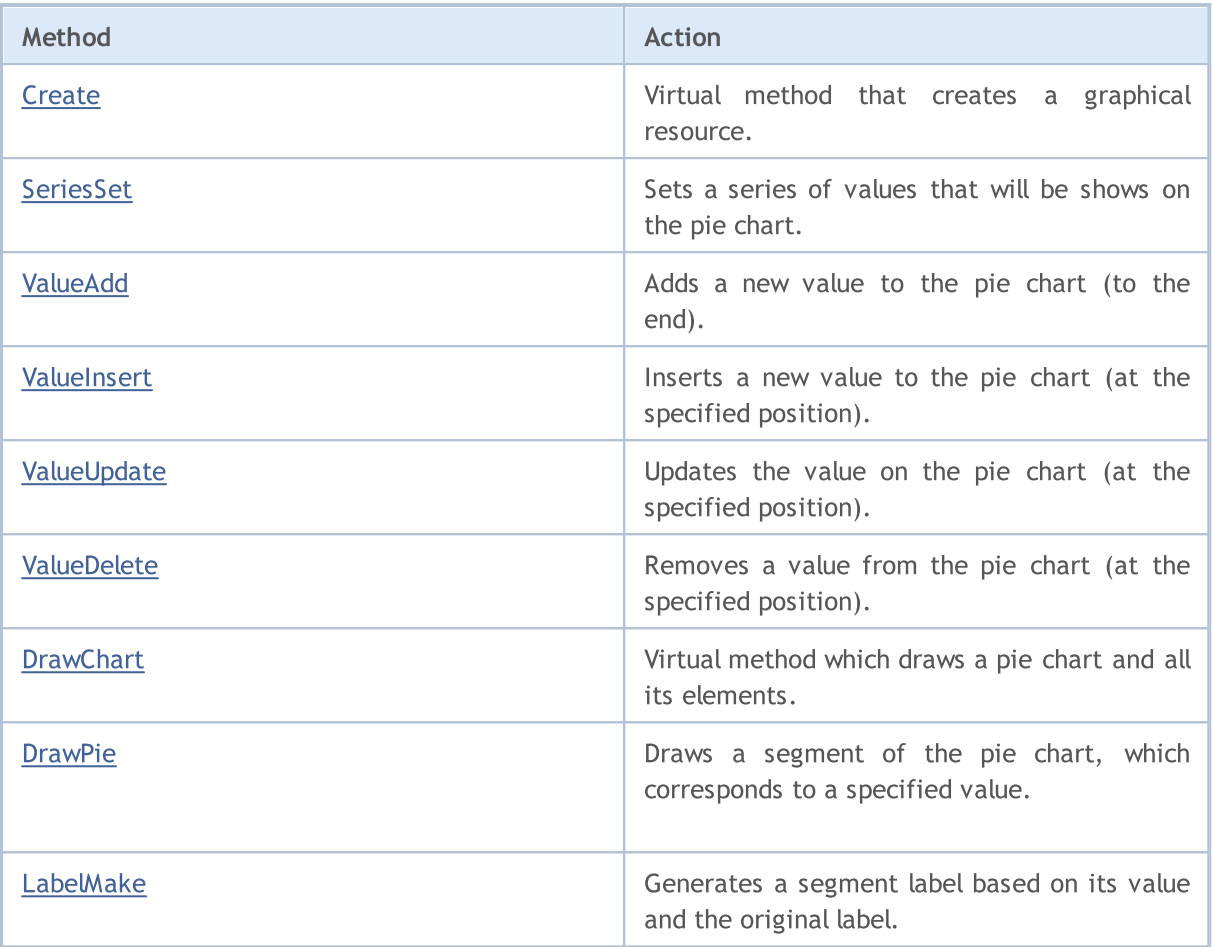

### Methods inherited from class CCanvas

[CreateBitmap](#page-4630-0), [CreateBitmap](#page-4630-0), [CreateBitmapLabel](#page-4632-0), [CreateBitmapLabel](#page-4632-0), [Attach,](#page-4613-0) [Attach,](#page-4613-0) [Destroy,](#page-4634-0) [ChartObjectName](#page-4625-0), [ResourceName](#page-4679-0), [Width](#page-4689-0), [Height](#page-4653-0), [Update,](#page-4688-0) [Resize](#page-4678-0), [Erase,](#page-4638-0) [PixelGet,](#page-4664-0) [PixelSet,](#page-4665-0) [LineVertical,](#page-4658-0) [LineHorizontal](#page-4657-0), [Line,](#page-4654-0) [Polyline](#page-4672-0), [Polygon,](#page-4667-0) [Rectangle](#page-4677-0), [Triangle,](#page-4685-0) [Circle,](#page-4626-0) [Ellipse](#page-4635-0), [Arc,](#page-4614-0) Arc, [Arc](#page-4614-0), [Pie,](#page-4618-0) [Pie](#page-4618-0), [FillRectangle,](#page-4641-0) [FillTriangle,](#page-4642-0) [FillPolygon](#page-4622-0), [FillCircle,](#page-4640-0) [FillEllipse](#page-4623-0), [Fill](#page-4639-0), [Fill,](#page-4639-0) [PixelSetAA,](#page-4666-0) [LineAA,](#page-4655-0) [PolylineAA](#page-4676-0), [PolygonAA,](#page-4668-0) [TriangleAA](#page-4686-0), [CircleAA,](#page-4627-0) [EllipseAA,](#page-4636-0) [LineWu](#page-4656-0), [PolylineWu](#page-4675-0), [PolygonWu,](#page-4669-0) [TriangleWu](#page-4687-0), [CircleWu](#page-4628-0), [EllipseWu,](#page-4637-0) [LineThickVertical](#page-4661-0), [LineThickHorizontal](#page-4662-0), [LineThick,](#page-4660-0) [PolylineThick](#page-4674-0), [PolygonThick,](#page-4670-0) [PolylineSmooth,](#page-4673-0) [PolygonSmooth](#page-4671-0), [FontSet](#page-4650-0), [FontNameSet](#page-4649-0), [FontSizeSet,](#page-4652-0) [FontFlagsSet](#page-4646-0), [FontAngleSet](#page-4644-0), [FontGet](#page-4647-0), [FontNameGet](#page-4648-0), [FontSizeGet,](#page-4651-0) [FontFlagsGet](#page-4645-0), [FontAngleGet,](#page-4643-0) [TextOut](#page-4681-0), [TextWidth](#page-4683-0), [TextHeight,](#page-4680-0) [TextSize](#page-4682-0), [GetDefaultColor,](#page-4624-0) [TransparentLevelSet,](#page-4684-0) [LoadFromFile,](#page-4663-0) LineStyleGet, [LineStyleSet](#page-4659-0)

### Methods inherited from class CChartCanvas

[ColorBackground,](#page-4694-0) [ColorBackground](#page-4694-0), [ColorBorder](#page-4695-0), [ColorBorder,](#page-4695-0) [ColorText](#page-4696-0), [ColorText,](#page-4696-0) [ColorGrid,](#page-4697-0) [ColorGrid](#page-4697-0), [MaxData](#page-4698-0), [MaxData](#page-4698-0), [MaxDescrLen,](#page-4699-0) [MaxDescrLen](#page-4699-0), [AllowedShowFlags](#page-4717-0), [ShowFlags,](#page-4700-0) [ShowFlags](#page-4700-0), [IsShowLegend](#page-4701-0), [IsShowScaleLeft,](#page-4702-0) [IsShowScaleRight](#page-4703-0), [IsShowScaleTop,](#page-4704-0) [IsShowScaleBottom](#page-4705-0), [IsShowGrid](#page-4706-0), [IsShowDescriptors,](#page-4707-0) [IsShowPercent](#page-4708-0), [ShowLegend](#page-4718-0), [ShowScaleLeft,](#page-4719-0) [ShowScaleRight](#page-4720-0), [ShowScaleTop](#page-4721-0), [ShowScaleBottom](#page-4722-0), [ShowGrid](#page-4723-0), [ShowDescriptors,](#page-4724-0) [ShowValue,](#page-4725-0) [ShowPercent,](#page-4726-0) [LegendAlignment,](#page-4727-0) [Accumulative,](#page-4728-0) [VScaleMin,](#page-4709-0) [VScaleMin,](#page-4709-0) [VScaleMax,](#page-4710-0) [VScaleMax,](#page-4710-0) [NumGrid](#page-4711-0), [NumGrid](#page-4711-0), [VScaleParams,](#page-4729-0) [DataOffset](#page-4712-0), [DataOffset,](#page-4712-0) [DataTotal,](#page-4713-0) [DescriptorUpdate,](#page-4730-0) **[ColorUpdate](#page-4731-0)** 

#### <span id="page-4780-0"></span>Example

4781

```
//+------------------------------------------------------------------+
//| PieChartSample.mq5 |
//| Copyright 2009-2017, MetaQuotes Software Corp. |
//| http://www.mql5.com |
//+------------------------------------------------------------------+
#property copyright "2009-2017, MetaQuotes Software Corp."
#property link "http://www.mql5.com"
#property description "Example of using pie chart"
// -- --#include <Canvas\Charts\PieChart.mqh>
//+------------------------------------------------------------------+
// inputs
//+------------------------------------------------------------------+
input int Width=600;
input int Height=450;
//+------------------------------------------------------------------+
//| Script program start function |
//+------------------------------------------------------------------+
int OnStart(void)
 \left\{ \begin{array}{c} \end{array} \right.//--- check
 if(Width<=0 || Height<=0)
   \left\{ \begin{array}{c} \end{array} \right\}Print("Too simple.");
    return(-1);
   }
//--- create chart
  CPieChart pie chart;
  if(!pie chart.CreateBitmapLabel("PieChart",10,10,Width,Height))
   \left\{\begin{array}{c}1\end{array}\right\}Print("Error creating pie chart: ", GetLastError());
    return(-1);
   }
  pie_chart.ShowPercent();
//--- draw
  for(uint i=0; i<30; i++)\left\{\right\}pie chart.ValueAdd(100*(i+1), "Item "+IntegerToString(i));
    Sleep(10);
    }
  Sleep(2000);
//--- disable legend
  pie_chart.LegendAlignment(ALIGNMENT_LEFT);
  Sleep(2000);
//--- disable legend
  pie_chart.LegendAlignment(ALIGNMENT_RIGHT);
  Sleep(2000);
```
#### Standard Library

# MOI 5

```
//--- disable legend
  pie chart.LegendAlignment(ALIGNMENT TOP);
   Sleep(2000);
//--- disable legend
  pie chart.ShowLegend(false);
  Sleep(2000);
//--- disable percentage
  pie chart.ShowPercent(false);
  Sleep(2000);
//--- disable descriptors
  pie chart.ShowDescriptors(false);
  Sleep(2000);
//--- enable all
  pie chart.ShowLegend();
  pie chart.ShowValue();
  pie chart.ShowDescriptors();
  Sleep(2000);
//--- or like this
  pie_chart.ShowFlags(FLAG_SHOW_LEGEND|FLAG_SHOW_DESCRIPTORS|FLAG_SHOW_PERCENT);
  uint total=pie chart.DataTotal();
//--- play with values
  for(uint i=0;i<total & !IsStopped();i++)
    {
     pie chart.ValueUpdate(i,100*(rand()%10+1));
     Sleep(1000);
     }
//--- play with colors
  for(uint i=0;i<total & !IsStopped();i++)
    {
     pie chart.ColorUpdate(i%total,RandomRGB());
     Sleep(1000);
    }
//--- rotate
  while(!IsStopped())
    \left\{ \right.pie_chart.DataOffset(pie_chart.DataOffset()+1);
     Sleep(200);
    }
//--- finish
  pie chart.Destroy();
  return(0);
  }
//+------------------------------------------------------------------+
//| Random RGB color |
//+------------------------------------------------------------------+
uint RandomRGB(void)
  {
  return(XRGB(rand()%255,rand()%255,rand()%255));
 }
```
## <span id="page-4782-0"></span>**Create**

Virtual method that creates a graphical resource.

```
virtual bool Create(
const string mame, // name
const int width, // width
 const int height, // height
 ENUM COLOR FORMAT clrfmt, // format
 )
```
### Parameters

#### name

[in] Basis for a graphical resource name. A resource name is generated during the creation by adding a pseudorandom string.

width

[in] Width (size along X axis) in pixels.

height

[in] Height (size along Y axis) in pixels.

clrfmt

[in] Color processing method. See the ResourceCreate() function description to learn more about color processing methods.

### Return Value

# <span id="page-4783-0"></span>SeriesSet

Sets a series of values that will be shows on the pie chart.

```
bool SeriesSet(
 const double& value[], // values
 const string& text[], // labels
  const uint& clr[], // color
  )
```
### Parameters

value[]

[in] Array of values.

text[]

[in] Array of value labels.

clr[]

[in] Array of value colors.

## Return Value

# <span id="page-4784-0"></span>ValueAdd

Adds a new value to the pie chart (to the end).

```
bool ValueAdd(
 const double value, // value
 const string descr, // label
  const uint clr, // color
  )
```
#### Parameters

value

[in] Value.

descr

[in] Value label.

clr

[in] Value color.

## Return Value

<span id="page-4785-0"></span>Inserts a new value to the pie chart (at the specified position).

```
bool ValueInsert(
 const uint pos, // index
const double value, // value
 const string descr, // label
 const uint clr, // color
  )
```
### Parameters

pos

[in] Index for insertion.

value

[in] Value.

descr

[in] Value label.

clr

[in] Value color.

## Return Value

MOL<sub>5</sub>

# <span id="page-4786-0"></span>ValueUpdate

Updates the value on the pie chart (at the specified position).

```
bool ValueUpdate(
 const uint pos, // index
 const double value, // value
 const string descr, // label
  const uint \frac{clr}{r} // color
  )
```
## Parameters

pos

[in] Index of the value — the serial number of its addition, starting with 0.

value

[in] Value.

descr

[in] Value label.

clr

[in] Value color.

## Return Value

# <span id="page-4787-0"></span>**ValueDelete**

Removes a value from the pie chart (at the specified position).

```
bool ValueDelete(
 const uint pos, // index
  )
```
### Parameters

pos

[in] Index of the value – the serial number of its addition, starting with 0.

## Return Value
# **DrawChart**

Virtual method which draws a pie chart and all its elements.

virtual void DrawChart()

### Standard Library

## DrawPie

4790

Draws a segment of the pie chart, which corresponds to a specified value.

```
void DrawPie(
double f_{ij}, // angle of ray from pie chart center, which defines the first
double fif, // angle of ray from pie chart center, which defines the second
int idx, // index
CPoint& p[], //
const uint \frac{clr}{l} //
 \lambda
```
Parameters

fi3

[in] Angle in radians, which defines the first boundary of the arc.

fi4

[in] Angle in radians, which defines the second boundary of the arc.

idx

[in] Index of the value the segment corresponds to.

p[]

[in] Array of reference points (x, y) for plotting the segments.

clr

[in] Color of the segment.

## LabelMake

Generates a segment label based on its value and the original label.

```
string LabelMake(
const string text, // label
const double value, // value
const bool to left, // flag
 )
```
#### Parameters

text

[in] Label.

value

[in] Value.

to\_left

[in] Defines the order of the label layout:

- $\bullet$  true  $-$  label, then value.
- false  $-$  value, then label.

## Return Value

Label of the segment.

## 3D graphics

The section features the classes for the three-dimensional graphics development. The classes are based on the [functions](#page-2952-0) for working with DirectX. [CCnavas3D](#page-4792-0) is a base class containing the methods for managing camera and lighting, as well as featuring the manager of graphic resources – textures, shaders, vertex buffers, indexes and shader parameters.

To start working with the library, simply read the article How to create 3D [graphics](https://www.mql5.com/en/articles/7708) using DirectX in [MetaTrader](https://www.mql5.com/en/articles/7708) 5.

Besides, there are the classes of the scene base objects, such as a box, a three-dimensional surface on user data and an arbitrary grid.

### Standard Library

## <span id="page-4792-0"></span>CCanvas3D

CCanvas3D is a class for simplified creation and visualization of 3D objects on a chart.

## **Description**

CCanvas3D greatly simplifies creation and visualization of large amounts of data in the form of animated 3D graphics. The class contains the methods for managing camera and lighting, as well as features the resource manager for creating graphic resources: textures, shaders, vertex buffers, indexes, and shader parameters.

Besides, the library contains the classes of the scene base objects, such as a box, a three-dimensional surface on user data, or an arbitrary grid.

A video card should support DX 11 and Shader Model 5.0 for the functions to work.

## **Declaration**

class CCanvas

#### Title

#include <Canvas\Canvas.mqh>

## Inheritance hierarchy

#### **[CCanvas](#page-4609-0)**

CCanvas3D

### Class methods by groups

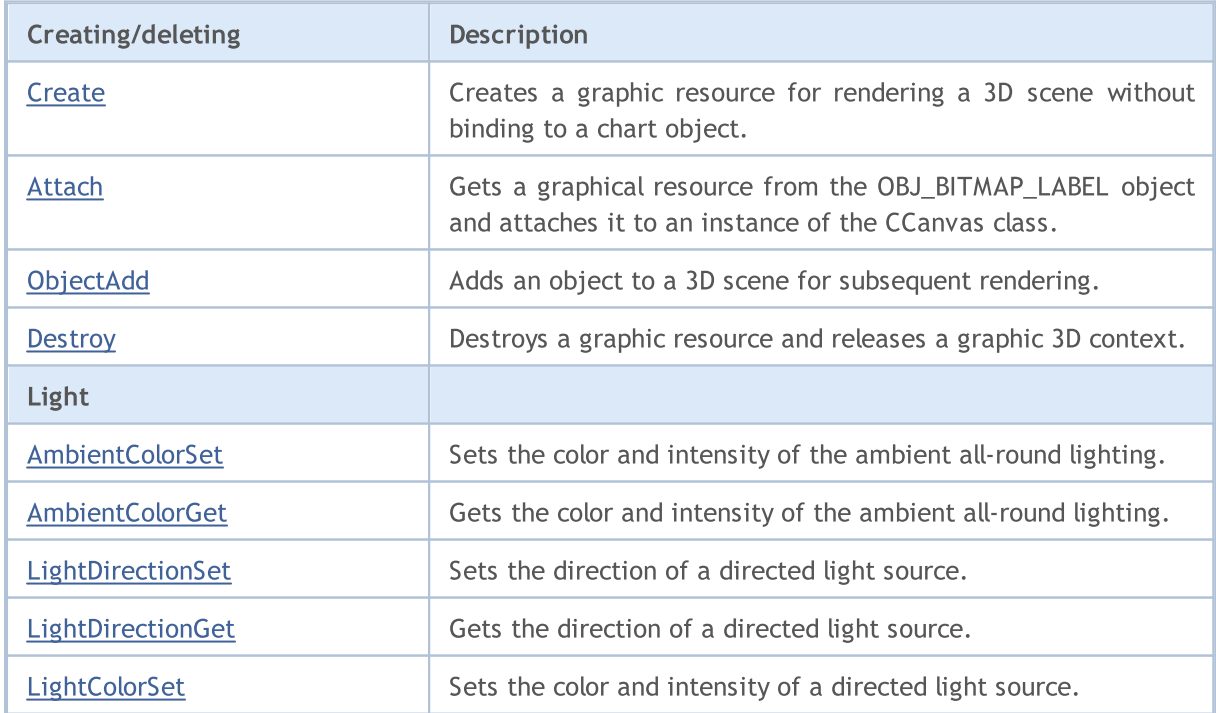

## Standard Library

4794

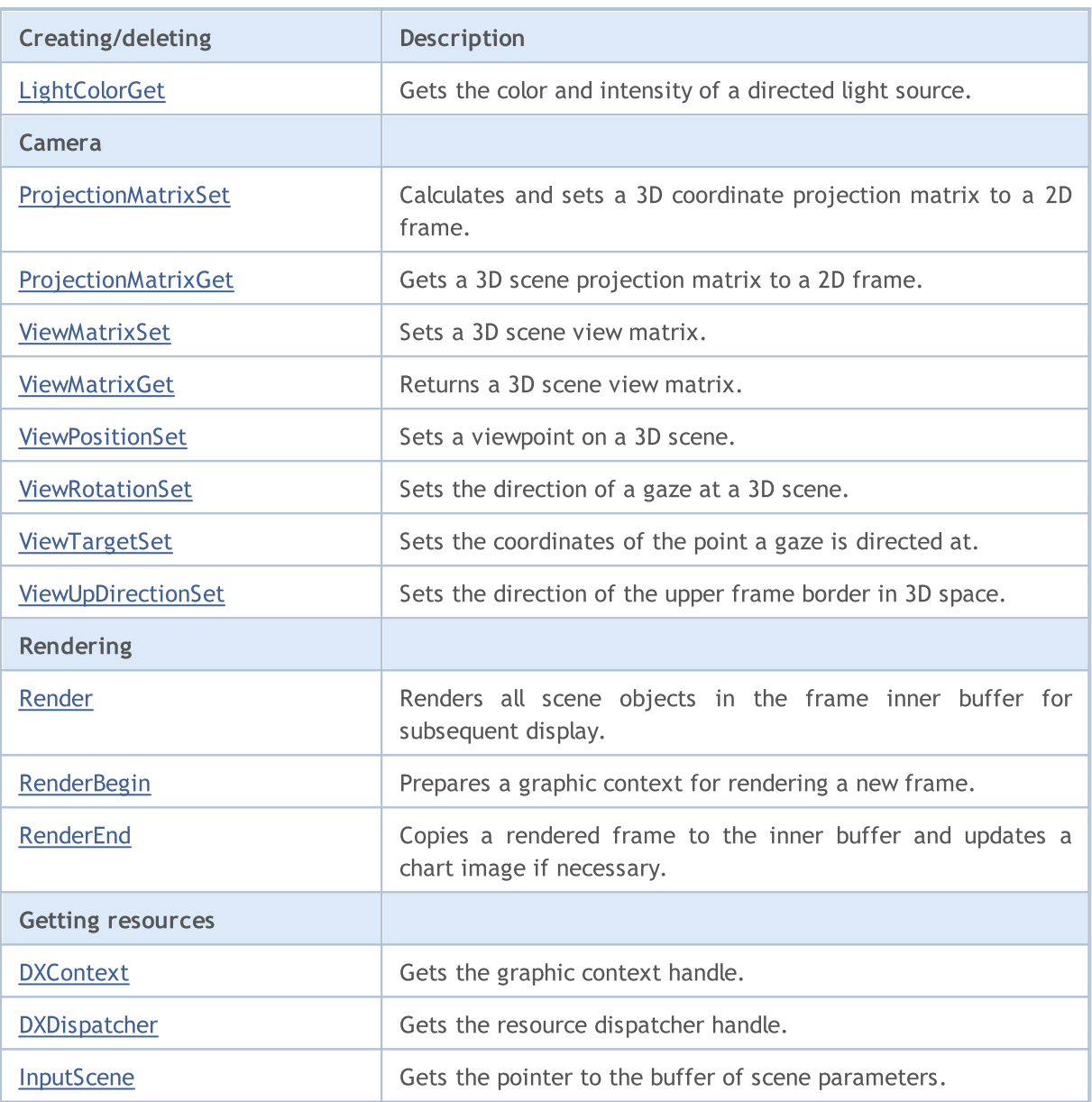

## <span id="page-4794-0"></span>AmbientColorGet

Gets the color and intensity of the ambient all-round lighting.

```
void AmbientColorGet(
 DXColor &ambient color // all-round lighting color and intensity
 );
```
## Parameters

&ambient\_color

[out] All-round lighting color.

#### Return Value

No

### Note

Intensity is stored in the alpha channel of the DXColor structure.

## <span id="page-4795-0"></span>AmbientColorSet

Sets the color and intensity of the ambient all-round lighting.

```
void AmbientColorSet(
 const DXColor &ambient color // all-round lighting color and intensity
 );
```
## Parameters

&ambient\_color

[in] All-round lighting color.

### Return Value

No

## Note

Intensity is set in the alpha channel of the DXColor structure.

MOL5

## <span id="page-4796-0"></span>Attach

Gets the graphical resource from an [OBJ\\_BITMAP\\_LABEL](#page-650-0) object and attaches it to an instance of the CCanvas class.

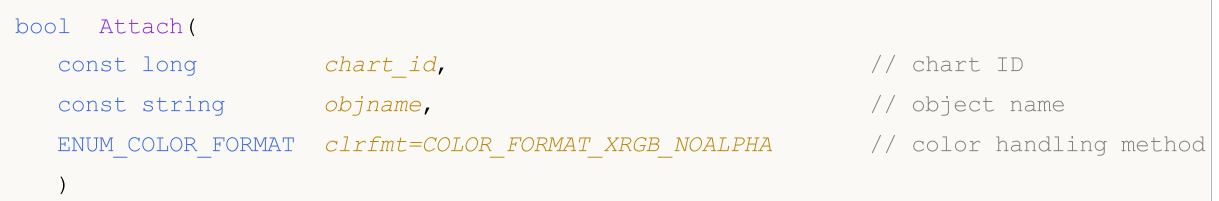

Creates a graphical [resource](#page-1038-0) for an [OBJ\\_BITMAP\\_LABEL](#page-650-0) object and attaches it to an instance of the CCanvas class.

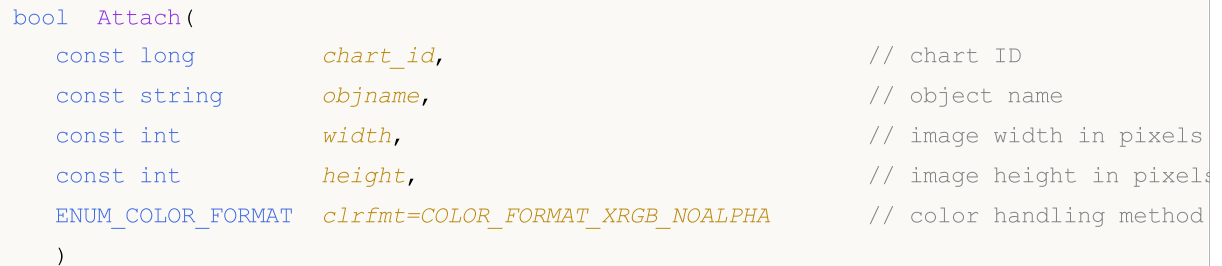

#### Parameters

chart\_id

[in] Chart ID.

```
objname
```
[in] Name of the graphical object.

```
width
```
[in] Frame width in a resource.

```
height
```
[in] Frame height.

```
clrfmt=COLOR_FORMAT_XRGB_NOALPHA
```
[in] Color handling method. See [ResourceCreate\(\)](#page-1136-0) function description to learn more about color handling methods.

### Note

true – if successful, false - if failed to add a graphic object.

## <span id="page-4797-0"></span>**Create**

Creates a graphic resource for rendering a 3D scene without binding to a chart object.

```
virtual bool Create(
const string and name, the constant of the name of the constant of the name of the name of the name of the name
\frac{1}{\sqrt{2}} const int \frac{width}{\sqrt{2}} width
 const int height, height, and \frac{1}{1 + 1} height
 ENUM_COLOR_FORMAT_clrfmt=COLOR_FORMAT_XRGB_NOALPHA // color format
 );
```
### Parameters

name

[in] Graphical object name.

width

[in] Frame width.

height

[in] Frame height.

```
clrfmt=COLOR_FORMAT_XRGB_NOALPHA
```
[in] Color handling method. See [ResourceCreate\(\)](#page-1136-0) function description to learn more about color handling methods.

### Note

```
true - if a resource is created, otherwise - false.
```
## <span id="page-4798-0"></span>**Destroy**

Destroys a graphic resource and releases a graphic 3D context.

virtual void Destroy()

#### Return Value

No

Note

If a graphical resource has been bound to a chart object, the latter is deleted.

## <span id="page-4799-0"></span>**DXContext**

Gets the graphic context handle.

int DXContext()

### Return Value

Graphic context handle.

# <span id="page-4800-0"></span>**DXDispatcher**

Gets the resource dispatcher handle.

CDXDispatcher\* DXDispatcher()

#### Return Value

Resource dispatcher handle.

# <span id="page-4801-0"></span>InputScene

Gets the pointer to the buffer of scene parameters.

CDXInput\* InputScene()

#### Return Value

Pointer to the buffer of scene parameters.

# <span id="page-4802-0"></span>LightColorGet

Gets the color and intensity of a directed light source.

```
void LightColorGet(
 DXColor &light color // directional lighting color and intensity
 );
```
## Parameters

&light\_color

[out] Directional lighting color and intensity.

### Return Value

None.

### Note

Intensity is stored in the alpha channel of the DXColor structure.

# <span id="page-4803-0"></span>LightColorSet

Sets the color and intensity of a directed light source.

```
void LightColorSet(
 const DXColor &light color // directional lighting color and intensity
 );
```
## Parameters

&light\_color

[in] Directional lighting color and intensity.

#### Return Value

None.

#### Note

Intensity is set in the alpha channel of the DXColor structure.

# <span id="page-4804-0"></span>**LightDirectionGet**

Gets the direction of a directed light source.

```
void LightDirectionGet(
 DXVector3 &light_direction // direction vector
 );
```
### Parameters

&light\_direction

[out] Direction vector.

### Return Value

None.

# <span id="page-4805-0"></span>**LightDirectionSet**

Sets the direction of a directed light source.

```
void LightDirectionSet(
 const DXVector3 &light_direction // direction vector
 );
```
### Parameters

&light\_direction

[in] Direction vector.

### Return Value

None.

## <span id="page-4806-0"></span>ObjectAdd

Adds an object to a 3D scene for subsequent rendering.

```
bool ObjectAdd(
 CDXObject *object // pointer to the object
 );
```
### Parameters

\*object

[in] Pointer to an instance of the class derived from the CDXObject abstract class.

### Return Value

true – if successful, false - if failed to add a 3D graphic object.

# <span id="page-4807-0"></span>ProjectionMatrixGet

Gets a 3D scene projection matrix to a 2D frame.

```
void ProjectionMatrixGet(
 DXMatrix &projection_matrix // projection matrix
 );
```
### Parameters

&projection\_matrix

[out] Projection matrix.

Return Value

None.

# <span id="page-4808-0"></span>ProjectionMatrixSet

Calculates and sets a 3D coordinate projection matrix to a 2D frame.

```
void ProjectionMatrixSet(
float fov, \frac{1}{2} // field of view
 float aspect ratio, // frame aspect ratio
 float z near, \frac{1}{2}float z far \frac{1}{2} //
 );
```
#### Parameters

fov

[in] Field of view width in radians to create a scene projection.

```
aspect_ratio
```
[in] 2D frame aspect ratio.

z\_near

[in] Distance to the near clipping plane.

z\_far

[in] Distance to the far clipping plane.

### Return Value

None.

#### Note

2D frame displays only projections of 3D objects falling into the specified field of view and located between the near and far clipping planes.

## <span id="page-4809-0"></span>Render

4810

Renders all scene objects in the frame inner buffer for subsequent display.

```
bool Render(
 uint flags, \frac{1}{\sqrt{2}} // combination of flags
 uint background color=0 // background color
  );
```
#### Parameters

flags

[in] Combination of flags that sets the rendering mode. Possible values: DX\_CLEAR\_COLOR - clear the image buffer using background\_color. DX\_CLEAR\_DEPTH – clear the depth buffer.

```
background_color=0
```
[in] 3D scene background color.

#### Return Value

true – if successful, false – if failed to render.

#### Note

Calling Render() does not update a scene on a chart. Instead, it only updates the inner buffer of the image. The Update() method should be explicitly called to render the updated frame.

Render() features the [RenderBegin](#page-4810-0) and [RenderEnd\(\)](#page-4811-0) calls.

## <span id="page-4810-0"></span>**RenderBegin**

Prepares a graphic context for rendering a new frame.

```
virtual bool RenderBegin(
 uint flags, \frac{1}{2} // combination of flags
 uint background_color=0 // background color
 );
```
### Parameters

flags

[in] Combination of flags that sets the rendering mode. Possible values: DX\_CLEAR\_COLOR - clear the image buffer using background\_color. DX\_CLEAR\_DEPTH – clear the depth buffer.

background\_color=0

[in] 3D scene background color.

### Return Value

true – if successful, false - if failed to update shader inputs.

## <span id="page-4811-0"></span>RenderEnd

Copies a rendered frame to the inner buffer and updates a chart image if necessary.

```
virtual bool RenderEnd(
 bool redraw=false // update flag
 );
```
### Parameters

redraw=false

[in] Flag of a chart redrawing necessity.

## Return Value

true - successful, otherwise - false.

## <span id="page-4812-0"></span>ViewMatrixGet

Returns a 3D scene view matrix.

```
void ViewMatrixGet(
 DXMatrix &view_matrix // view matrix
 );
```
### Parameters

&view\_matrix

[out] View matrix setting the camera position and direction in 3D space.

#### Return Value

None.

## <span id="page-4813-0"></span>ViewMatrixSet

Sets a 3D scene view matrix.

```
void ViewMatrixSet(
 const DXMatrix &view_matrix // view matrix
 );
```
### Parameters

&view\_matrix

[in] View matrix setting the camera position and direction in 3D space.

#### Return Value

None.

## <span id="page-4814-0"></span>ViewPositionSet

Sets a viewpoint on a 3D scene.

```
void ViewPositionSet(
 const DXVector3 &position // viewpoint position
 );
```
### Parameters

&position

[in] Setting a viewpoint position on a 3D scene.

#### Return Value

None.

#### Note

Setting a viewpoint position using ViewPositionSet() changes the view matrix obtained in [ViewMatrixGet\(\).](#page-4812-0)

## <span id="page-4815-0"></span>ViewRotationSet

Sets the direction of a gaze at a 3D scene.

```
void ViewRotationSet(
 const DXVector3 &rotation // vector of turning angles
 );
```
### Parameters

&rotation

[in] Vector setting Euler angles to calculate the direction of a gaze at a 3D scene.

#### Return Value

None.

#### Note

Setting the gaze direction using ViewRotationSet() changes the view matrix obtained in [ViewMatrixGet\(\).](#page-4812-0)

# <span id="page-4816-0"></span>ViewTargetSet

Sets the coordinates of the point a gaze is directed at.

```
void ViewTargetSet(
 const DXVector3 &target // target coordinates
 );
```
### Parameters

&target

[in] Coordinates of the point a gaze is directed at.

#### Return Value

None.

#### Note

Used to fix the gaze at one scene point when moving the viewpoint.

Setting a new target coordinate using ViewRotationSet() changes the view matrix obtained in [ViewMatrixGet\(\).](#page-4812-0)

ViewTargetSet() is used together with [ViewUpDirectionSet\(\)](#page-4817-0) to define the gaze direction.

## <span id="page-4817-0"></span>ViewUpDirectionSet

Sets the direction of the upper frame border in 3D space.

```
void ViewUpDirectionSet(
 const DXVector3 &up direction // top direction
 );
```
### Parameters

&up\_direction

[in] Direction of the upper part of the frame in 3D space.

#### Return Value

None.

#### Note

Setting a new direction using ViewUpDirectionSet() changes the view matrix obtained in [ViewMatrixGet\(\).](#page-4812-0)

ViewUpDirectionSet() is used together with [ViewTargetSet\(\)](#page-4816-0) to define the gaze direction.

Standard Library

# **CChart**

CChart is a class for simplified access to "Chart" graphic object properties.

## **Description**

CChart class provides access to "Chart" object properties.

## **Declaration**

class CChart : public CObject

## **Title**

#include <Charts\Chart.mqh>

## Inheritance hierarchy

### **[CObject](#page-3590-0)**

**CChart** 

## Class Methods by Groups

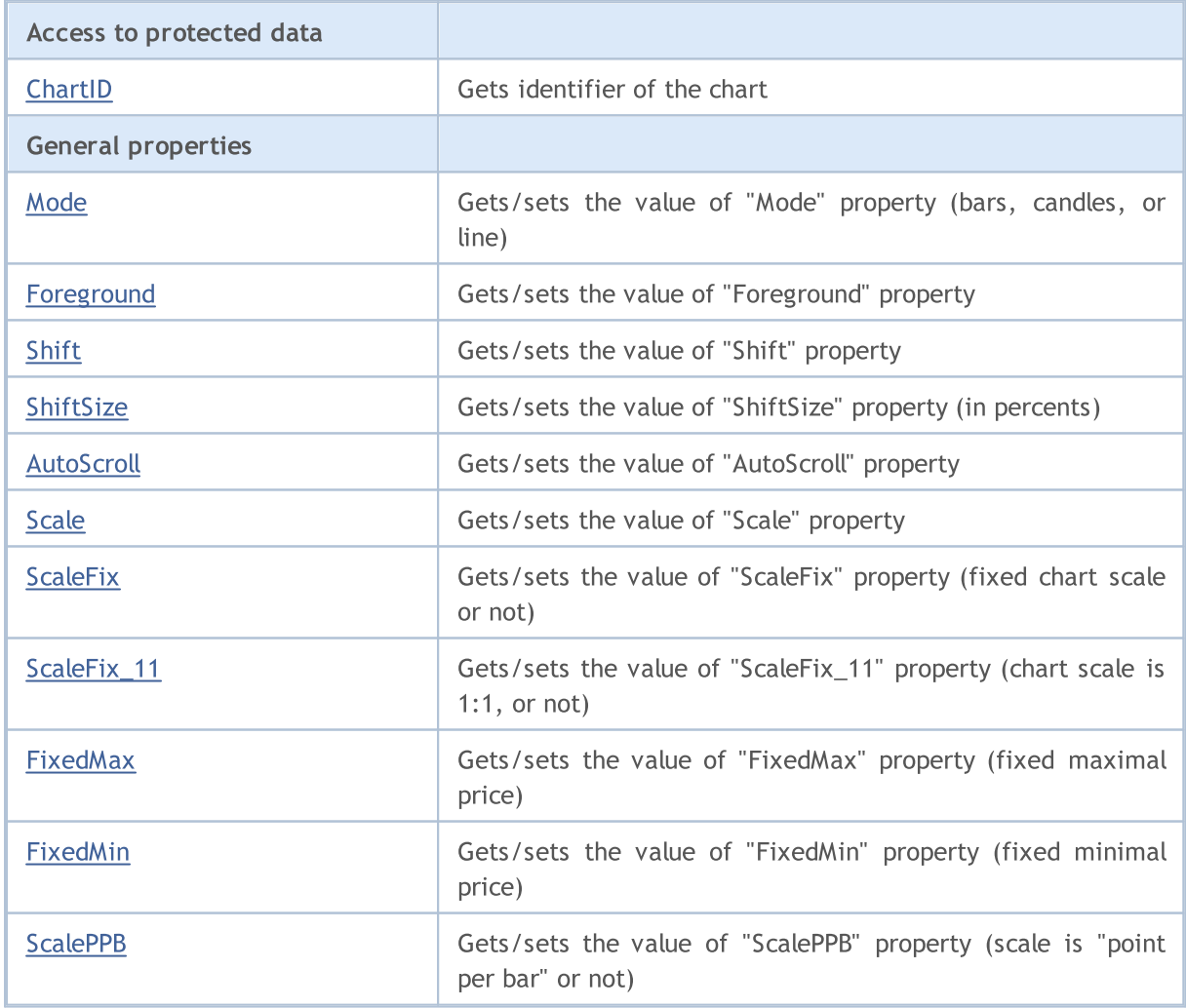

## Standard Library

4820

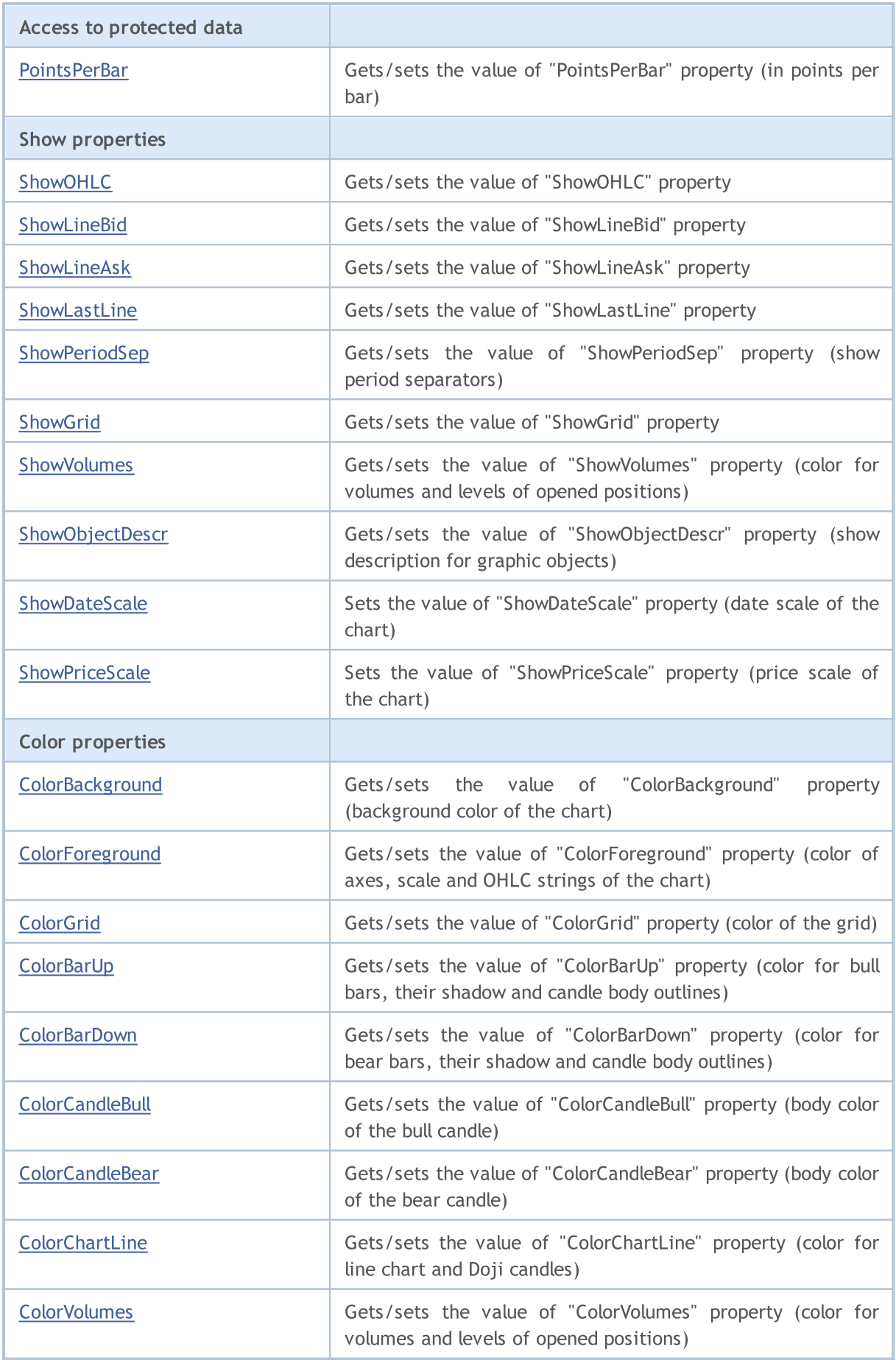

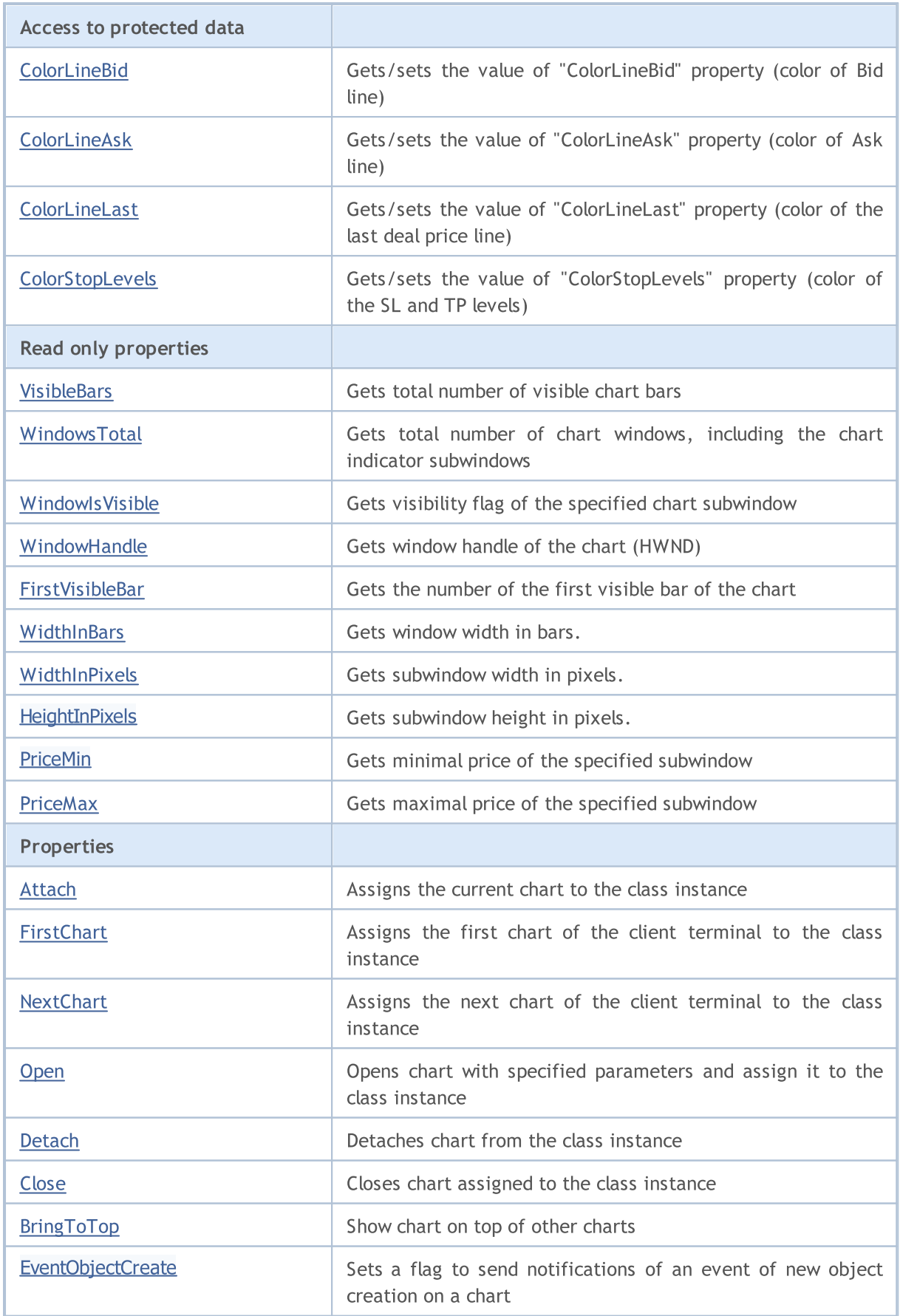

## Standard Library

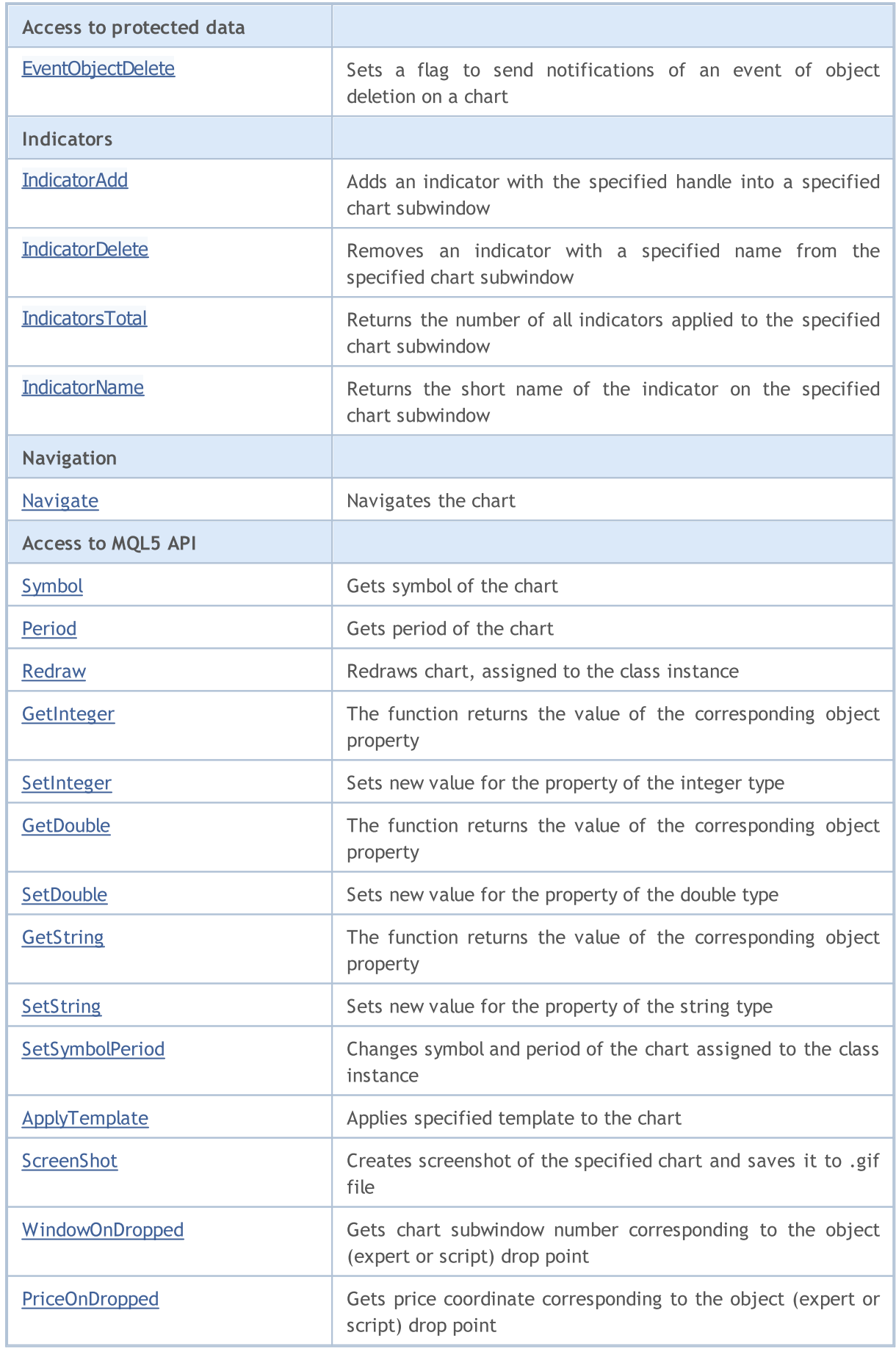

## Standard Library

4823

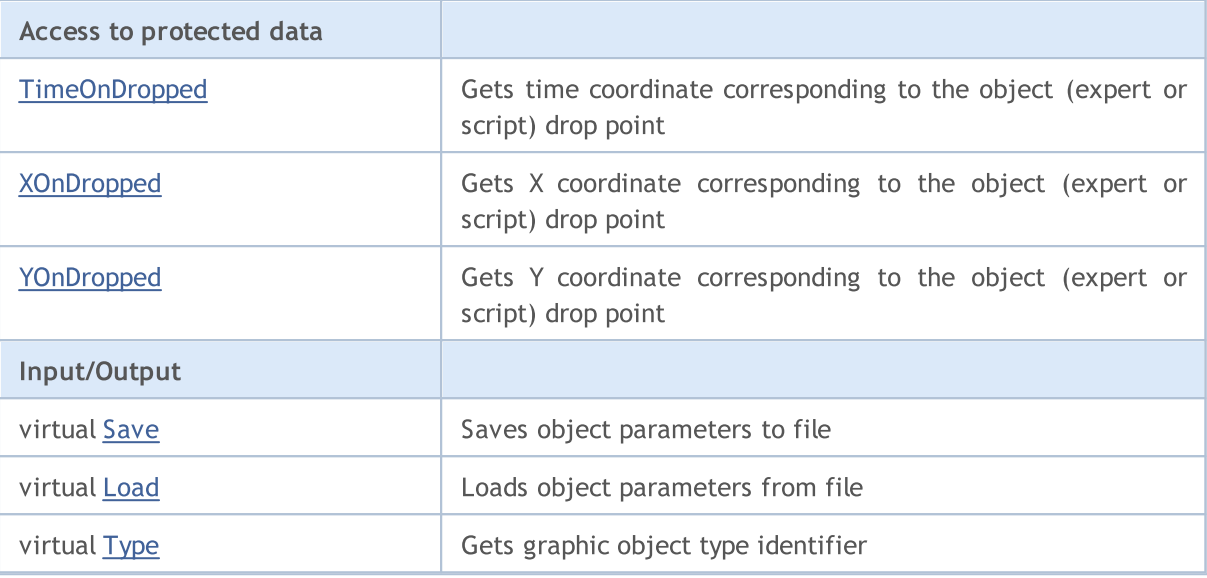

## Methods inherited from class CObject

Prev, Prev, Next, Next, [Compare](#page-3595-0)

# <span id="page-4823-0"></span>**ChartID**

4824

Returns identifier of the chart.

long ChartID() const

#### Return Value

Chart identifier assigned to the chart class instance. If there is no chart assigned, it returns -1.
# Mode (Get Method)

Gets the value of "Mode" property (bars, candles, or line).

ENUM\_CHART\_MODE Mode() const

#### Return Value

Value of "Mode" property of the object assigned to the class instance. If there is no chart assigned, it returns [WRONG\\_VALUE](#page-939-0).

### Mode (Set Method)

Sets new value for "Mode" property (bars, candles, or line).

```
bool Mode(
 ENUM CHART MODE mode // chart mode
 )
```
### Parameters

mode

[in] Chart mode (candles, bars or line) of [ENUM\\_CHART\\_MODE](#page-328-0) enumeration.

#### Return Value

# Foreground (Get Method)

Gets the value of "Foreground" property.

```
bool Foreground() const
```
#### Return Value

Value of "Foreground" property of the chart assigned to the class instance. If there is no chart assigned, it returns false.

## Foreground (Set Method)

Sets new value for "Foreground" property.

```
bool Foreground(
 bool foreground // flag value
 )
```
### Parameters

#### foreground

[in] New value for "Foreground" property.

### Return Value

# Shift (Get Method)

Gets the value of "Shift" property.

bool Shift() const

#### Return Value

Value of "Shift" property of the chart assigned to the class instance. If there is no chart assigned, it returns false.

## Shift (Set Method)

Sets new value for "Shift" property.

```
bool Shift(
 bool shift // flag value
 )
```
### Parameters

shift

[in] New value for "Shift" property.

#### Return Value

# ShiftSize (Get Method)

Gets the value of "ShiftSize" property (in percents).

```
double ShiftSize() const
```
#### Return Value

Value of "ShiftSize" property of the chart assigned to the class instance. If there is no chart assigned, it returns [EMPTY\\_VALUE](#page-939-0).

## ShiftSize (Set Method)

Sets new value for "Shift" property (in percents).

```
bool ShiftSize(
 double shift size // property value
 )
```
### Parameters

#### shift\_size

[in] New value for "ShiftSize" property (in percents).

#### Return Value

# AutoScroll (Get Method)

Gets the value of "AutoScroll" property.

```
bool AutoScroll() const
```
#### Return Value

Value of "AutoScroll" property of the chart assigned to the class instance. If there is no chart assigned, it returns false.

# AutoScroll (Set Method)

Sets new value for "AutoScroll" property.

```
bool AutoScroll(
 bool autoscroll // flag value
 )
```
#### Parameters

#### autoscroll

[in] New value for "Autoscroll" property.

#### Return Value

# Scale (Get Method)

Gets the value of "Scale" property.

int Scale() const

#### Return Value

Value of "Scale" property of the chart assigned to the class instance. If there is no chart assigned, it returns 0.

## Scale (Set Method)

Sets new value for "Scale" property.

```
bool Scale(
 int scale // property value
 )
```
### Parameters

scale

[in] New value for "Scale" property.

#### Return Value

# ScaleFix (Get Method)

Gets the value of "ScaleFix" property (fixed chart scale or not).

```
bool ScaleFix() const
```
#### Return Value

Value of "ScaleFix" property of the chart assigned to the class instance. If there is no chart assigned, it returns false.

## ScaleFix (Set Method)

Sets new value for "ScaleFix" property.

```
bool ScaleFix(
 bool scale_fix // property value
 )
```
### Parameters

scale\_fix

[in] New value for "ScaleFix" property.

#### Return Value

# ScaleFix\_11 (Get Method)

Gets the value of "ScaleFix\_11" property (chart scale is 1:1, or not).

```
bool ScaleFix_11() const
```
#### Return Value

Value of "ScaleFix\_11" property of the chart assigned to the class instance. If there is no chart assigned, it returns false.

# ScaleFix\_11 (Set Method)

Sets new value for "ScaleFix\_11" property.

```
bool ScaleFix_11(
 string scale_11 // property value
 )
```
### Parameters

scale\_11

[in] New value for "ScaleFix\_11" property.

#### Return Value

# FixedMax (Get Method)

Gets the value of "FixedMax" property (fixed maximal price).

```
double FixedMax() const
```
#### Return Value

Value of "FixedMax" property of the chart assigned to the class instance. If there is no chart assigned, it returns [EMPTY\\_VALUE](#page-939-0).

## FixedMax (Set Method)

Sets the new value for "FixedMax" property.

```
bool FixedMax(
 double max // fixed maximum
 )
```
#### Parameters

max

[in] New value for "FixedMax" property.

#### Return Value

# FixedMin (Get Method)

Gets the value of "FixedMin" property (fixed minimal price).

```
double FixedMin() const
```
#### Return Value

Value of "FixedMin" property of the chart assigned to the class instance. If there is no chart assigned, it returns [EMPTY\\_VALUE](#page-939-0).

### FixedMin (Set Method)

Sets new value for "FixedMin" property.

```
bool FixedMax(
 double min // fixed minimum
 )
```
#### Parameters

max

[in] New value for "FixedMin" property.

#### Return Value

# PointsPerBar (Get Method)

Gets the value of "PointsPerBar" property (in points per bar).

```
double PointsPerBar() const
```
#### Return Value

Value of "PointsPerBar" property of the chart assigned to the class instance. If there is no chart assigned, it returns [EMPTY\\_VALUE](#page-939-0).

### PointsPerBar (Set Method)

Sets new value for "PointsPerBar" property.

```
bool PointsPerBar(
 double ppb // scale
 )
```
### Parameters

ppb

[in] New scale (in points per bar).

### Return Value

# ScalePPB (Get Method)

Gets the value of "ScalePPB" property (scale is "point per bar" or not).

```
bool ScalePPB() const
```
#### Return Value

Value of "ScalePPB" property of the chart assigned to the class instance. If there is no chart assigned, it returns false.

### ScalePPB (Set Method)

Sets new value for "ScalePPB" property.

```
bool ScalePPB(
 bool scale_ppb // flag value
 )
```
### Parameters

#### scale\_ppb

[in] New value for "ScalePPB" property.

#### Return Value

# ShowOHLC (Get Method)

Gets the value of "ShowOHLC" property.

bool ShowOHLC() const

#### Return Value

Value of "ShowOHLC" property of the chart assigned to the class instance. If there is no chart assigned, it returns false.

### ShowOHLC (Set Method)

Sets new value for "ShowOHLC" property.

```
bool ShowOHLC(
 bool show // property value
 )
```
### Parameters

show

[in] New value for "ShowOHLC" property.

### Return Value

# ShowLineBid (Get Method)

Gets the value of "ShowLineBid" property.

```
bool ShowLineBid() const
```
#### Return Value

Value of "ShowLineBid" property of the char, assigned to the class instance. If there is no chart assigned, it returns false.

## ShowLineBid (Set Method)

Sets new value for "ShowLineBid" property.

```
bool ShowLineBid(
 bool show // property value
 )
```
### Parameters

show

[in] New value for "ShowLineBid" property.

### Return Value

# ShowLineAsk (Get Method)

Gets the value of "ShowLineAsk" property.

```
bool ShowLineAsk() const
```
#### Return Value

Value of "ShowLineAsk" property of the chart assigned to the class instance. If there is no chart assigned, it returns false.

## ShowLineAsk (Set Method)

Sets new value for "ShowLineAsk" property.

```
bool ShowLineAsk(
 bool show // property value
 )
```
### Parameters

show

[in] New value for "ShowLineAsk" property.

#### Return Value

# ShowLastLine (Get Method)

Gets the value of "ShowLastLine" property.

```
bool ShowLastLine() const
```
#### Return Value

Value of "ShowLastLine" property of the chart assigned to the class instance. If there is no chart assigned, it returns false.

### ShowLastLine (Set Method)

Sets new value for "ShowLastLine" property.

```
bool ShowLastLine(
 bool show // property value
 )
```
### Parameters

show

[in] New value for "ShowLastLine" property.

#### Return Value

# ShowPeriodSep (Get Method)

Gets the value of "ShowPeriodSep" property (show period separators).

```
bool ShowPeriodSep() const
```
#### Return Value

Value of "ShowPeriodSep" property of the chart assigned to the class instance. If there is no chart assigned, it returns false.

## ShowPeriodSep (Set Method)

Sets new value for "ShowPeriodSep" property.

```
bool ShowPeriodSep(
 bool show // property value
 )
```
### Parameters

show

[in] New value for "ShowPeriodSep" property.

#### Return Value

# ShowGrid (Get Method)

Gets the value of "ShowGrid" property.

bool ShowGrid() const

#### Return Value

Value of "ShowGrid" property of the chart assigned to the class instance. If there is no chart assigned, it returns false.

## ShowGrid (Set Method)

Sets new value for "ShowGrid" property.

```
bool ShowGrid(
 bool show // property value
 )
```
### Parameters

show

[in] New value for "ShowGrid" property.

#### Return Value

# ShowVolumes (Get Method)

Gets the value of "ShowVolumes" property.

```
bool ShowVolumes() const
```
#### Return Value

Value of "ShowVolumes" property of the chart assigned to the class instance. If there is no chart assigned, it returns false.

## ShowVolumes (Set Method)

Sets new value for "ShowVolumes" property.

```
bool ShowVolumes(
 bool show // property value
 )
```
### Parameters

show

[in] New value for "ShowVolumes" property.

#### Return Value

# ShowObjectDescr (Get Method)

Gets the value of "ShowObjectDescr" property (show description for graphic objects).

```
bool ShowObjectDescr() const
```
#### Return Value

Value of "ShowObjectDescr" property of the chart assigned to the class instance. If there is no chart assigned, it returns false.

## ShowObjectDescr (Set Method)

Sets new value for "ShowObjectDescr" property.

```
bool ShowObjectDescr(
 bool show // property value
 )
```
### Parameters

show

[in] New value for "ShowObjectDescr" property.

#### Return Value

### **ShowDateScale**

Sets new value for "ShowDateScale" property.

```
bool ShowDateScale(
bool show // property value
 )
```
### Parameters

show

```
[in] New value for "ShowDateScale" property.
```
### Return Value

### **ShowPriceScale**

Sets new value for "ShowPriceScale" property.

```
bool ShowPriceScale(
bool show // property value
 )
```
### Parameters

show

```
[in] New value for "ShowPriceScale" property.
```
### Return Value

# ColorBackground (Get Method)

Gets the value of "ColorBackground" property (background color of the chart).

color ColorBackground() const

#### Return Value

Value of "ColorBackground" property of the chart assigned to the class instance. If there is no chart assigned, it returns [CLR\\_NONE](#page-939-0).

### ColorBackground (Set Method)

Sets new value for "ColorBackground" property.

```
bool ColorBackground(
 color new color // color
 )
```
### Parameters

new\_color

[in] New background color.

#### Return Value

## ColorForeground (Get Method)

Gets the value of "ColorForeground" property (color of axes, scale and OHLC strings of the chart).

```
color ColorForeground() const
```
#### Return Value

Value of "ColorForeground" property of the chart assigned to the class instance. If there is no chart assigned, it returns [CLR\\_NONE](#page-939-0).

# ColorForeground (Set Method)

Sets new value for "ColorForeground" property (for axes, scale, and OHLC string).

```
bool ColorForeground(
 color new color // color
 )
```
#### Parameters

#### new\_color

[in] New color for axes, scale and OHLC string.

#### Return Value

# ColorGrid (Get Method)

Gets the value of "ColorGrid" property (color of the grid).

```
color ColorGrid() const
```
#### Return Value

Value of "ColorGrid" property of the chart assigned to the class instance. If there is no chart assigned, it returns [CLR\\_NONE](#page-939-0).

## ColorGrid (Set Method)

Sets new value for "ColorGrid" property.

```
bool ColorGrid(
 color new color // color
 )
```
### Parameters

new\_color

[in] New grid color.

### Return Value

# ColorBarUp (Get Method)

Gets the value of "ColorBarUp" property (color for bullish bars, their shadow, and candle body outlines).

```
color ColorBarUp() const
```
#### Return Value

Value of "ColorBarUp" property of the chart assigned to the class instance. If there is no chart assigned, it returns [CLR\\_NONE](#page-939-0).

## ColorBarUp (Set Method)

Sets new value for "ColorBarUp" property.

```
bool ColorBarUp(
 color new color // color
 )
```
#### Parameters

#### new\_color

[in] New color for bullish bars, their shadow and candle body outlines.

#### Return Value

MOL 5

### ColorBarDown (Get Method)

Gets the value of "ColorBarDown" property (color for bearish bars, their shadow, and candle body outlines).

color ColorBarDown() const

#### Return Value

Value of "ColorBarDown" property of the chart assigned to the class instance. If there is no chart assigned, it returns [CLR\\_NONE](#page-939-0).

### ColorBarDown (Set Method)

Sets new value for "ColorBarDown" property.

```
bool ColorBarDown(
 color new color // color
 )
```
#### Parameters

new\_color

[in] New color for bearish bars, their shadow, and candle body outlines.

#### Return Value

# ColorCandleBull (Get Method)

Gets the value of "ColorCandleBull" property (body color of the bullish candle).

color ColorCandleBull() const

#### Return Value

Value of "ColorCandleBull" property of the chart assigned to the class instance. If there is no chart assigned, it returns [CLR\\_NONE](#page-939-0).

### ColorCandleBull (Set Method)

Sets new value for "ColorCandleBull" property.

```
bool ColorCandleBull(
 color new color // color
 )
```
#### Parameters

#### new\_color

[in] New color of the bullish candle body.

#### Return Value

# ColorCandleBear (Get Method)

Gets the value of "ColorCandleBear" property (body color of the bearish candle).

color ColorCandleBear() const

#### Return Value

Value of "ColorCandleBear" property of the chart assigned to the class instance. If there is no chart assigned, it returns [CLR\\_NONE](#page-939-0).

### ColorCandleBear (Set Method)

Sets new value for "ColorCandleBear" property.

```
bool ColorCandleBear(
 color new color // color
 )
```
#### Parameters

new\_color

[in] New color of the bearish candle body.

#### Return Value

# ColorChartLine (Get Method)

Gets the value of "ColorChartLine" property (color for line chart and Doji candles).

```
color ColorChartLine() const
```
#### Return Value

Value of "ColorChartLine" property of the chart assigned to the class instance. If there is no chart assigned, it returns [CLR\\_NONE](#page-939-0).

### ColorChartLine (Set Method)

Sets new value for "ColorChartLine" property.

```
bool ColorChartLine(
 color new color // color
 )
```
#### Parameters

#### new\_color

[in] New color of the chart lines and Doji candles.

#### Return Value

# ColorVolumes (Get Method)

Gets the value of "ColorVolumes" property (color for volumes and levels of opened positions).

```
color ColorVolumes() const
```
#### Return Value

Value of "ColorVolumes" property of the chart assigned to the class instance. If there is no chart assigned, it returns [CLR\\_NONE](#page-939-0).

### ColorVolumes (Set Method)

Sets new value for "ColorVolumes" property.

```
bool ColorVolumes(
 color new color // color
 )
```
#### Parameters

#### new\_color

[in] New color of the volumes and open position levels.

#### Return Value

# ColorLineBid (Get Method)

Gets the value of "ColorLineBid" property (color of Bid line).

```
color ColorLineBid() const
```
#### Return Value

Value of "ColorLineBid" property of the chart assigned to the class instance. If there is no chart assigned, it returns [CLR\\_NONE](#page-939-0).

## ColorLineBid (Set Method)

Sets new value for "ColorLineBid" property.

```
bool ColorLineBid(
 color new color // color
 )
```
### Parameters

new\_color

[in] New color for Bid line.

### Return Value

# ColorLineAsk (Get Method)

Gets the value of "ColorLineAsk" property (color of Ask line).

```
color ColorLineAsk() const
```
#### Return Value

Value of "ColorLineAsk" property of the chart assigned to the class instance. If there is no chart assigned, it returns [CLR\\_NONE](#page-939-0).

## ColorLineAsk (Set Method)

Sets new value for "ColorLineAsk" property.

```
bool ColorLineAsk(
 color new color // color
 )
```
#### Parameters

new\_color

[in] New color for Ask line.

#### Return Value

# ColorLineLast (Get Method)

Gets the value of "ColorLineLast" property (color of the last deal price line).

```
color ColorLineLast() const
```
#### Return Value

Value of "ColorLineLast" property of the chart assigned to the class instance. If there is no chart assigned, it returns [CLR\\_NONE](#page-939-0).

### ColorLineLast (Set Method)

Sets new value for "ColorLineLast" property.

```
bool ColorLineLast(
 color new color // color
 )
```
#### Parameters

new\_color

[in] New color of the last deal price line.

### Return Value

## ColorStopLevels (Get Method)

Gets the value of "ColorStopLevels" property (color of the SL and TP levels).

color ColorStopLevels() const

#### Return Value

Value of "ColorStopLevels" property of the chart assigned to the class instance. If there is no chart assigned, it returns [CLR\\_NONE](#page-939-0).

## ColorStopLevels (Set Method)

Sets new value for "ColorStopLevels" property.

```
bool ColorStopLevels(
 color new color // color
 )
```
#### Parameters

#### new\_color

[in] New color of the Stop Loss and Take Profit price levels.

### Return Value

## VisibleBars

Gets total number of visible chart bars.

int VisibleBars() const

#### Return Value

Gets total number of visible bars of the chart assigned to the class instance. If there is no chart assigned, it returns 0.
# WindowsTotal

Gets total number of chart windows, including the chart indicator subwindows.

int WindowsTotal() const

#### Return Value

Total number of windows, including the chart indicator subwindows, assigned to the class instance. If there is no chart assigned, it returns 0.

# WindowIsVisible

Gets visibility flag of the specified chart subwindow.

```
bool WindowIsVisible(
 int num // subwindow
 ) const
```
### Parameters

num

[in] Subwindow number (0 means main window).

#### Return Value

Returns visibility flag of the specified chart subwindow assigned to the chart instance. If there is no chart assigned, it returns false.

# **WindowHandle**

Gets window handle of the chart (HWND).

int WindowHandle() const

#### Return Value

Window handle of the chart assigned to the chart instance. If there is no chart assigned, it returns [INVALID\\_HANDLE.](#page-939-0)

# FirstVisibleBar

Gets the number of the first visible bar of the chart.

int FirstVisibleBar() const

#### Return Value

Number of the first visible bar of the chart assigned to the class instance. If there is no chart assigned, it returns -1.

# **WidthInBars**

Gets chart width in bars.

```
int WidthInBars() const
```
#### Return Value

Width in chart bars of the chart assigned to the class instance. If there is no chart assigned, it returns 0.

# WidthInPixels

Gets chart width in pixels.

int WidthInPixels() const

#### Return Value

Width in pixels of the chart assigned to the chart instance. If there is no chart assigned, it returns 0.

# HeightInPixels

Gets window height in pixels.

```
int HeightInPixels(
 int num // subwindow
 ) const
```
### Parameters

num

[in] Checked subwindow number (0 means main window).

### Return Value

Window height in pixels of the chart assigned to the class instance. If there is no chart assigned, it returns 0.

# PriceMin

4868

Gets window minimal price.

```
double PriceMin(
 int num // subwindow
 ) const
```
## Parameters

num

[in] Subwindow number (0 means main window).

## Return Value

Window minimal price value of the chart assigned to the class instance. If there is not chart assigned, it returns [EMPTY\\_VALUE](#page-939-0).

# PriceMax

4869

Gets window maximal price.

```
double PriceMax(
 int num // subwindow
 ) const
```
## Parameters

num

[in] Subwindow number (0 means main window).

### Return Value

Window maximal price value of the chart assigned to the class instance. If there is not chart assigned, it returns [EMPTY\\_VALUE](#page-939-0).

# Attach

Assigns the current chart to the class instance.

```
void Attach()
```
# Attach

Assigns the specified chart to the class instance.

```
void Attach(
 long chart // chart identifier
 )
```
### Parameters

chart

[in] Identifier of the assigned chart.

# **FirstChart**

Assigns the first chart of the client terminal to the class instance.

void FirstChart()

# **NextChart**

Assigns the next chart (following the already assigned one) to the class instance.

void NextChart()

## **Open**

4873

Opens chart with specified parameters and assigns it to the class instance.

```
long Open(
const string symbol name, // symbol
 ENUM_TIMEFRAMES timeframe // period
 )
```
## Parameters

symbol\_name

[in] Chart symbol. [NULL](#page-143-0) means the symbol of the current chart (to which an expert is attached).

timeframe

[in] Chart timeframe (from **[ENUM\\_TIMEFRAMES](#page-317-0)** enumeration). 0 means the current timeframe.

## Return Value

chart identifier.

# **Detach**

4874

Detaches chart from the class instance.

void Detach()

# Close

4875

Closes chart assigned to the class instance.

void Close()

# BringToTop

Show chart on top of other charts.

bool BringToTop() const

#### Return Value

true - successful, false - error.

# **EventObjectCreate**

Sets a flag to send notifications of [events](#page-310-0) of a graphical object creation.

```
bool EventObjectCreate(
 bool flag // flag
 )
```
## Parameters

flag

[in] New value of a flag to send notifications of events of a graphical object creation.

## Return Value

true – successful, false - cannot change the flag.

# EventObjectDelete

Sets a flag to send notifications of [events](#page-310-0) of a graphical object deletion.

```
bool EventObjectDelete(
 bool flag // flag
 )
```
## Parameters

flag

[in] New value of a flag to send notifications of events of a graphical object deletion.

## Return Value

true – successful, false - cannot change the flag.

# <span id="page-4878-0"></span>IndicatorAdd

Adds an indicator with the specified handle into a specified chart window.

```
bool IndicatorAdd(
 int sub win // number of the subwindow
 int handle // handle of the indicator
 );
```
#### Parameters

#### sub\_win

[in] The number of the chart subwindow. 0 means the main chart window. if the number of a nonexisting window is specified, a new window will be created.

#### handle

[in] The handle of the indicator.

### Return Value

The function returns true in case of success, otherwise it returns false. In order to obtain information about the [error](#page-1002-0), call the [GetLastError\(\)](#page-1750-0) function.

#### See also

[IndicatorDelete\(\),](#page-4879-0) [IndicatorsTotal\(\)](#page-4880-0), [IndicatorName\(\)](#page-4881-0).

## <span id="page-4879-0"></span>IndicatorDelete

Removes an indicator with a specified name from the specified chart window.

```
bool IndicatorDelete(
 int sub win // number of the subwindow
 const string name \frac{1}{2} short name of the indicator
 );
```
# Parameters

sub\_win

[in] Number of the chart subwindow. 0 denotes the main chart subwindow.

const name

[in] The short name of the indicator which is set in the [INDICATOR\\_SHORTNAME](#page-735-0) property with the [IndicatorSetString\(\)](#page-2554-0) function. To get the short name of an indicator, use the [IndicatorName\(\)](#page-4881-0) function.

#### Return Value

Returns true in case of successful deletion of the indicator. Otherwise it returns false. To get [error](#page-1002-0) details, use the [GetLastError\(\)](#page-1750-0) function.

#### Note

If two indicators with identical short names exist in the chart subwindow, the first one in a row will be deleted.

If other indicators on this chart are based on the values of the indicator that is being deleted, such indicators will also be deleted.

Do not confuse the indicator short name and the file name that is specified when creating an indicator using functions [iCustom\(\)](#page-2673-0) and [IndicatorCreate\(\)](#page-1906-0). If the short name of an indicator is not set explicitly, then the name of the file containing the source code of the indicator will be specified during compilation.

Deletion of an indicator from a chart does not mean that its calculation part will be deleted from the terminal memory. To release the indicator handle, use the [IndicatorRelease\(\)](#page-1910-0) function.

The indicator's short name should be formed correctly. It will be written to the [INDICATOR\\_SHORTNAME](#page-735-0) property using the [IndicatorSetString\(\)](#page-2554-0) function. It is recommended that the short name should contain values of all the input parameters of the indicator, because the indicator to be deleted from the chart by the [IndicatorDelete\(\)](#page-4879-0) function is identified by the short name.

#### See also

[IndicatorAdd\(\),](#page-4878-0) [IndicatorsTotal\(\),](#page-4880-0) [IndicatorName\(\),](#page-4881-0) [iCustom\(\)](#page-2673-0), [IndicatorCreate\(\),](#page-1906-0) [IndicatorSetString\(\).](#page-2554-0)

# <span id="page-4880-0"></span>IndicatorsTotal

Returns the number of all indicators applied to the specified chart window.

```
int IndicatorsTotal(
 long chart_id, // chart identifier
 int sub win // number of the subwindow
 );
```
#### Parameters

chart\_id

[in] Chart identifier. 0 denotes the main chart.

sub\_win

[in] Number of the chart subwindow. 0 denotes the main chart window.

#### Return Value

The number of indicators in the specified chart window. To get [error](#page-1002-0) details, use the [GetLastError\(\)](#page-1750-0) function.

#### Note

The function allows going searching through all the indicators attached to the chart. The number of all the windows of the chart can be obtained from the [CHART\\_WINDOWS\\_TOTAL](#page-319-0) property using the [GetInteger\(\)](#page-4886-0) function.

### See also

[IndicatorAdd\(\),](#page-4878-0) [IndicatorDelete\(\),](#page-4879-0) [IndicatorsTotal\(\),](#page-4880-0) [iCustom\(\)](#page-2673-0), [IndicatorCreate\(\),](#page-1906-0) [IndicatorSetString\(\).](#page-2554-0)

## <span id="page-4881-0"></span>IndicatorName

Returns the short name of the indicator by the index in the indicators list on the specified chart window.

```
string IndicatorName(
  int sub win // number of the subwindow
 int index \frac{d}{dx} // index of the indicator in the list of indicators added to the
 );
```
#### Parameters

sub\_win

[in] Number of the chart subwindow. 0 denotes the main chart window.

index

[in] Index of the indicator in the list of indicators. The numeration of indicators start with zero, i.e. the first indicator in the list has the 0 index. To obtain the number of indicators in the list, use the [IndicatorsTotal\(\)](#page-4880-0) function.

#### Return Value

The short name of the indicator which is set in the [INDICATOR\\_SHORTNAME](#page-735-0) property with the [IndicatorSetString\(\)](#page-2554-0) function. To get [error](#page-1002-0) details, use the [GetLastError\(\)](#page-1750-0) function.

#### Note

Do not confuse the indicator short name and the file name that is specified when creating an indicator using functions *[iCustom\(\)](#page-2673-0)* and *[IndicatorCreate\(\)](#page-1906-0)*. If the short name of an indicator is not set explicitly, then the name of the file containing the source code of the indicator will be specified during compilation.

The indicator's short name should be formed correctly. It will be written to the [INDICATOR\\_SHORTNAME](#page-735-0) property using the [IndicatorSetString\(\)](#page-2554-0) function. It is recommended that the short name should contain values of all the input parameters of the indicator, because the indicator to be deleted from the chart by the [IndicatorDelete\(\)](#page-4879-0) function is identified by the short name.

#### See also

[IndicatorAdd\(\),](#page-4878-0) [IndicatorDelete](#page-4879-0), [IndicatorsTotal,](#page-4880-0) [iCustom\(\)](#page-2673-0), [IndicatorCreate\(\),](#page-1906-0) [IndicatorSetString\(\)](#page-2554-0).

Shifts the chart.

```
bool Navigate(
 ENUM_CHART_POSITION position, // position
 \int shift=0 // shift
 )
```
## Parameters

position

[in] Chart position (from [ENUM\\_CHART\\_POSITION](#page-327-0) enumeration), relative to which a shift is performed.

shift=0

[in] Number of bars to shift.

#### Return Value

true - successful, false - cannot shift the chart.

# Symbol

4884

Gets chart symbol name.

```
string Symbol() const
```
#### Return Value

Symbol name of the chart, assigned to the class instance. If there is no chart assigned, it returns "".

# Period

4885

Gets period of the chart.

```
ENUM_TIMEFRAMES Period() const
```
#### Return Value

Period of the chart (from [ENUM\\_TIMEFRAMES](#page-317-0)) assigned to the class instance. If there is no chart assigned, it returns 0.

# Redraw

Redraws chart assigned to the class instance.

void Redraw()

# <span id="page-4886-0"></span>**GetInteger**

The function returns the value of the corresponding chart property. The chart property should be of the [integer](#page-80-0) type. There are two variants of the function.

1. Immediately returns the property value.

```
long GetInteger(
 ENUM CHART PROPERTY INTEGER prop_id, // property identifier
 int sub window=0 // subwindow number
 ) const
```
2. If successful, puts the value of property to the specified variable of integer type, passed by reference as last parameter.

```
bool GetInteger(
ENUM CHART PROPERTY INTEGER prop\_id, // property identifier
 int sub sub window, // subwindow number
 long& value // link to the variable
 ) const
```
## Parameters

prop\_id

[in] Property identifier ([ENUM\\_CHART\\_PROPERTY\\_INTEGER](#page-319-0) enumeration).

sub\_window

[in] Chart subwindow number.

value

[in] Link to the variable that receives the value of the requested property.

## Return Value

Value of property of the chart assigned to the class instance. If there is not any chart assigned, it returns -1.

For the second variant, the function returns true, if this property is maintained and the value has been placed into the value variable, otherwise it returns false. To read more about the [error,](#page-1002-0) call [GetLastError\(\)](#page-1750-0).

# SetInteger

Sets new value for the property of the integer type.

```
bool SetInteger(
ENUM CHART PROPERTY INTEGER prop id, // property identifier
 long value // value
 )
```
## Parameters

prop\_id

[in] Chart property identifier (from [ENUM\\_CHART\\_PROPERTY\\_INTEGER](#page-319-0) enumeration).

value

[in] New value of the property.

### Return Value

true - successful, false - cannot change the integer property.

### Standard Library

# **GetDouble**

The function returns the value of the corresponding chart property. The object property should be of the double type. There are two variants of the function.

1. Immediately returns the property value.

```
double GetDouble(
 ENUM CHART PROPERTY DOUBLE prop_id, // property identifier
 int sub window=0 // subwindow number
 ) const
```
2. If successful, puts the value of property to the specified variable of double type, passed by reference as last parameter.

```
bool GetDouble(
ENUM_CHART_PROPERTY_DOUBLE prop_id, // property identifier
 int sub window, \frac{1}{2} subwindow number
 double& value // link to the variable
 ) const
```
## Parameters

prop\_id

[in] Chart property identifier (from [ENUM\\_CHART\\_PROPERTY\\_DOUBLE](#page-324-0) enumeration).

sub\_window

[in] Chart subwindow number.

value

[in] Variable of the double type that received the value of the requested property.

### Return Value

Value of property of the chart assigned to the class instance. If there is not any chart assigned, it returns [EMPTY\\_VALUE](#page-939-0).

For the second variant the function, it returns true if the property value is received, otherwise returns false. To read more about the [error,](#page-1002-0) call [GetLastError\(\).](#page-1750-0)

# **SetDouble**

Sets new value for the chart property of the double type.

```
bool SetDouble(
ENUM_CHART_PROPERTY_DOUBLE prop\_id, // property identifier
 double value value // new value
 )
```
## Parameters

prop\_id

[in] Chart property identifier (from [ENUM\\_CHART\\_PROPERTY\\_DOUBLE](#page-324-0) enumeration).

value

[in] New value for the property.

### Return Value

true - successful, false - cannot change the double property.

#### Standard Library

# **GetString**

The function returns the value of the corresponding chart property. The chart property should be of the string type. There are two variants of the function.

1. Immediately returns the property value.

```
string GetString(
 ENUM CHART PROPERTY STRING prop id // property identifier
 ) const
```
2. If successful, puts the value of property to the specified variable of string type, passed by reference as last parameter.

```
bool GetString(
 ENUM_CHART_PROPERTY_STRING prop_id, // property identifier
 string& value // link to the variable
 ) const
```
### Parameters

prop\_id

```
ENUM_CHART_PROPERTY_STRING enumeration).
```
value

[in] Link to the variable that receives the value of the requested property.

### Return Value

Value of a chart property assigned to the class instance. If there is no chart assigned, it returns "".

For the second variant, the function returns true, if this property is maintained and the value has been placed into the value variable, otherwise it returns false. To read more about the [error,](#page-1002-0) call [GetLastError\(\)](#page-1750-0).

# **SetString**

Sets new value for the chart property of the string type.

```
bool SetString(
ENUM_CHART_PROPERTY_STRING prop_id, // property identifier
 string value value // value
 )
```
## Parameters

prop\_id

[in] Chart property identifier (from [ENUM\\_CHART\\_PROPERTY\\_STRING](#page-325-0) enumeration).

value

[in] New value for the property.

### Return Value

true - successful, false - cannot change the string property.

# **SetSymbolPeriod**

Changes symbol and period of the chart assigned to the class instance.

```
bool SetSymbolPeriod(
 const string symbol name, // symbol
 ENUM TIMEFRAMES timeframe // period
 )
```
### Parameters

symbol\_name

[in] New chart symbol. [NULL](#page-143-0) means the symbol of the current chart (to which an expert is attached).

timeframe

[in] New chart timeframe (from [ENUM\\_TIMEFRAMES](#page-317-0) enumeration). 0 means the current chart timeframe.

### Return Value

true - successful, false - cannot change the property.

# ApplyTemplate

Applies specified template to the chart.

```
bool ApplyTemplate(
 const string filename // template
 )
```
## Parameters

filename

[in] File name of the template.

## Return Value

true - successful, false - cannot apply the template.

# ScreenShot

Creates a screenshot of the specified chart in its current state in .gif format.

```
bool ScreenShot(
string filename, \frac{1}{2} file name
\text{with} width, \frac{1}{2} width, \frac{1}{2} width
 int height, \frac{1}{2} height, \frac{1}{2} height
 ENUM_ALIGN_MODE align_mode=ALIGN_RIGHT // align type
 ) const
```
## Parameters

filename

[in] File name for screenshot.

width

[in] Screenshot width in pixels.

height

[in] Screenshot height in pixels.

align\_mode=ALIGN\_RIGHT

[in] Align mode, if screenshot is narrow.

## Return Value

true - successful, false - error.

# WindowOnDropped

Gets chart subwindow number corresponding to the object (expert or script) drop point.

int WindowOnDropped() const

#### Return Value

Chart subwindow number of the object drop point. 0 means main chart window.
# PriceOnDropped

Gets price coordinate corresponding to the object (expert or script) drop point.

double PriceOnDropped() const

#### Return Value

Price coordinate of the object drop point.

# TimeOnDropped

Gets time coordinate corresponding to the object (expert or script) drop point.

datetime TimeOnDropped() const

#### Return Value

Time coordinate of the object drop point.

# XOnDropped

Gets X coordinate corresponding to the object (expert or script) drop point.

int XOnDropped() const

#### Return Value

X coordinate of the object drop point.

# YOnDropped

Gets Y coordinate corresponding to the object (expert or script) drop point.

int YOnDropped() const

#### Return Value

Y coordinate of the object drop point.

## Save

Saves object parameters to file.

```
virtual bool Save(
  int file_handle // file handle
  )
```
### Parameters

file\_handle

[in] handle of the binary file already opened by  $FileOpen(...)$  $FileOpen(...)$  function.

### Return Value

true - successful, false - error.

## Load

Loads object parameters from file.

```
virtual bool Load(
  int file_handle // file handle
  )
```
### Parameters

file\_handle

[in] handle of the binary file already opened by  $FileOpen(...)$  $FileOpen(...)$  function.

### Return Value

true - successful, false - error.

# Type

4903

Returns type identifier.

virtual int Type() const

### Return Value

Type identifier (0x1111 for CChart).

# **Graphics**

The graphics library contains classes and global functions for quick plotting of custom charts. The library provides convenient ready-made solutions for building axes, curves, as well as the methods for quick access to changing common properties of a custom chart.

To start working with the library, simply read the article [Visualize](https://www.mql5.com/en/articles/2866) this! MQL5 graphics library similar to 'plot' of R [language](https://www.mql5.com/en/articles/2866).

The graphics library is placed to the Include\Graphics folder of the terminal's working directory.

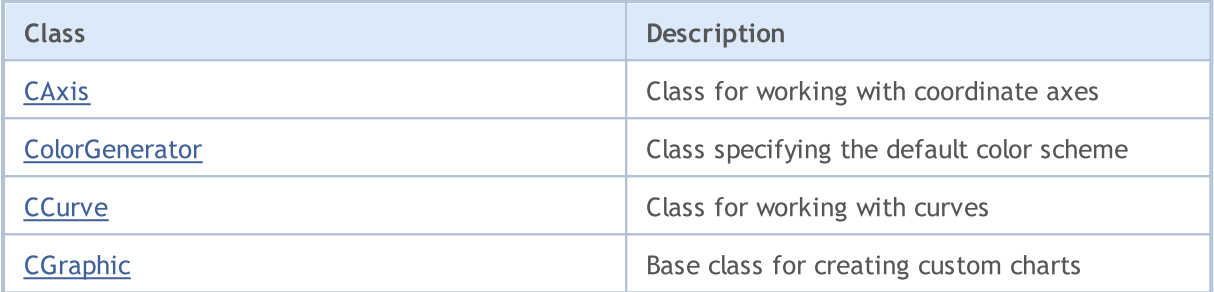

### GraphPlot

Functions for quick curve plotting.

Version for plotting a single curve using Y coordinates.

```
string GraphPlot(
  const double \delta y/J, \sqrt{y} coordinates
  ENUM_CURVE_TYPE type=CURVE_POINTS // curve type
  )
```
#### Note

Y array indices are used as X coordinates for the curve.

```
Version for plotting a single curve using X and Y coordinates
```

```
string GraphPlot(
 const double \alpha x/J, \alpha x/J \alpha coordinates
  const double \delta y[], \delta y // Y coordinates
  ENUM CURVE TYPE type=CURVE POINTS // curve type
  \lambda
```
Version for plotting two curves using X and Y coordinates

```
string GraphPlot(
 const double \alpha x1 \beta, \alpha x1 \beta // X coordinates
 const double \delta y1[], \delta y1 // Y coordinates
  const double \&x2[], \qquad \qquad \frac{1}{x} coordinates
  const double &y2[], // Y coordinates
  ENUM CURVE TYPE type=CURVE POINTS // curve type
  \left( \right)
```
#### Version for plotting three curves using X and Y coordinates

```
string GraphPlot(
   const double \alpha x1[j, \alpha x2[j, \alpha x1[j, \alpha x2[j, \alpha x2[j, \alpha x2[j, \alpha x2[j, \alpha x2[j, \alpha x2[j, \alpha x2[j, \alpha x2[j, \alpha x2[j, \alpha x2[j, \alpha x2[j, \alpha x2[j, \alpha x2[j, \alpha x2[j, \alpha x2[j, \alpha x2[j, \alpha x2[j, \alpha x2[j, \alpha x2[j, \alpha x2[j, const double \&y1[], \qquad \qquad \frac{1}{1} \qquad \qquad \frac{1}{1} \qquad \qquad \frac{1}{1} \qquad \qquad \frac{1}{1} \qquad \qquad \frac{1}{1} \qquad \qquad \frac{1}{1} \qquad \qquad \frac{1}{1} \qquad \qquad \frac{1}{1} \qquad \qquad \frac{1}{1} \qquad \qquad \frac{1}{1} \qquad \qquad \frac{1}{1} \qquad \qquad \frac{1}{1} \qquad \qquadconst double \&x2[], \qquad \qquad \frac{1}{x} coordinates
    const double &y2[], // Y coordinates
      const double \&x3[], \qquad \qquad \frac{1}{x} coordinates
     const double &y3[], // Y coordinates
      ENUM CURVE TYPE type=CURVE POINTS // curve type
      )
```
#### Standard Library

Version for plotting a curve using CPoint2D points coordinates

```
string GraphPlot(
  const CPoint2D &points[], \sqrt{2} // curve coordinates
  ENUM CURVE TYPE type=CURVE POINTS // curve type
  \left| \right|
```
Version for plotting two curves using CPoint2D points coordinates

```
string GraphPlot(
 const CPoint2D &points1[], \sqrt{2} // curve coordinates
  const CPoint2D &points2[], \sqrt{2} // curve coordinates
  ENUM CURVE TYPE type=CURVE POINTS // curve type
  \lambda
```
Version for plotting three curves using CPoint2D points coordinates

```
string GraphPlot(
 const CPoint2D &points1[], \sqrt{2} // curve coordinates
  const CPoint2D &points2[], \sqrt{2} // curve coordinates
  const CPoint2D &points3[], \sqrt{2} // curve coordinates
  ENUM CURVE TYPE type=CURVE POINTS // curve type
  \lambda
```
Version for plotting a curve using the pointer to CurveFunction

```
string GraphPlot(
  CurveFunction function, (1) // pointer to the function
  const double from, \frac{1}{2} // initial value of the argument
  const double to, \frac{1}{2} // final value of the argument<br>
const double step, \frac{1}{2} // increment by the argument
                                             \frac{1}{2} increment by the argument
   ENUM CURVE TYPE type=CURVE POINTS // curve type
   )
```
#### Version for plotting two curves using the pointers to the CurveFunction functions

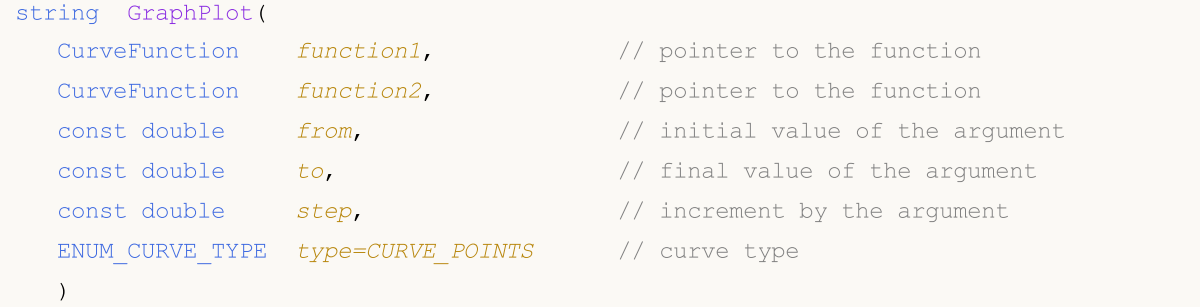

#### Version for plotting three curves using the pointers to the CurveFunction functions

```
string GraphPlot(
  CurveFunction function1, \frac{1}{2} // pointer to the function
  CurveFunction function2, // pointer to the function
  CurveFunction function3, \frac{1}{2} // pointer to the function
  const double from, \frac{1}{2} // initial value of the argument
  const double to, \frac{1}{2} to \frac{1}{2} final value of the argument
  const double step, \frac{1}{2} increment by the argument
  ENUM CURVE TYPE type=CURVE POINTS // curve type
  )
```
#### Parameters

#### $&\&\&\[1]$

[in] X coordinates.

#### $&$   $V$ []

[in] Y coordinates.

#### $&x1[]$

[in] X coordinates for the first curve.

 $&y1$ []

[in] Y coordinates for the first curve.

&x2[]

[in] X coordinates for the second curve.

&y2[]

[in] Y coordinates for the second curve.

&x3[]

[in] X coordinates for the third curve.

&y3[]

[in] Y coordinates for the third curve.

```
&points[]
```
[in] Coordinates of the curve dots.

```
&points1[]
```
[in] Coordinates of the first curve dots.

&points2[]

[in] Coordinates of the second curve dots.

```
&points3[]
```
[in] Coordinates of the third curve dots.

4907

### function

4908

[in] Pointer to the CurveFunction function.

### function1

[in] Pointer to the first function.

### function2

[in] Pointer to the second function.

### function3

[in] Pointer to the third function.

from

[in] Corresponds to the first X coordinate.

to

[in] Corresponds to the last X coordinate.

### step

[in] Parameter for calculating the X coordinates.

### type=CURVE\_POINTS

[in] Curve type.

### Return Value

Name of a graphical resource.

## <span id="page-4908-0"></span>**CAxis**

CAxis is an auxiliary graphics library class for working with the coordinate axes.

### **Description**

The CAxis class receives and stores various parameters of the coordinate axes. The class implements the ability to auto scale the coordinate axes dynamically.

### **Declaration**

class CAxis

### **Title**

#include <Graphics\Axis.mqh>

### Class methods

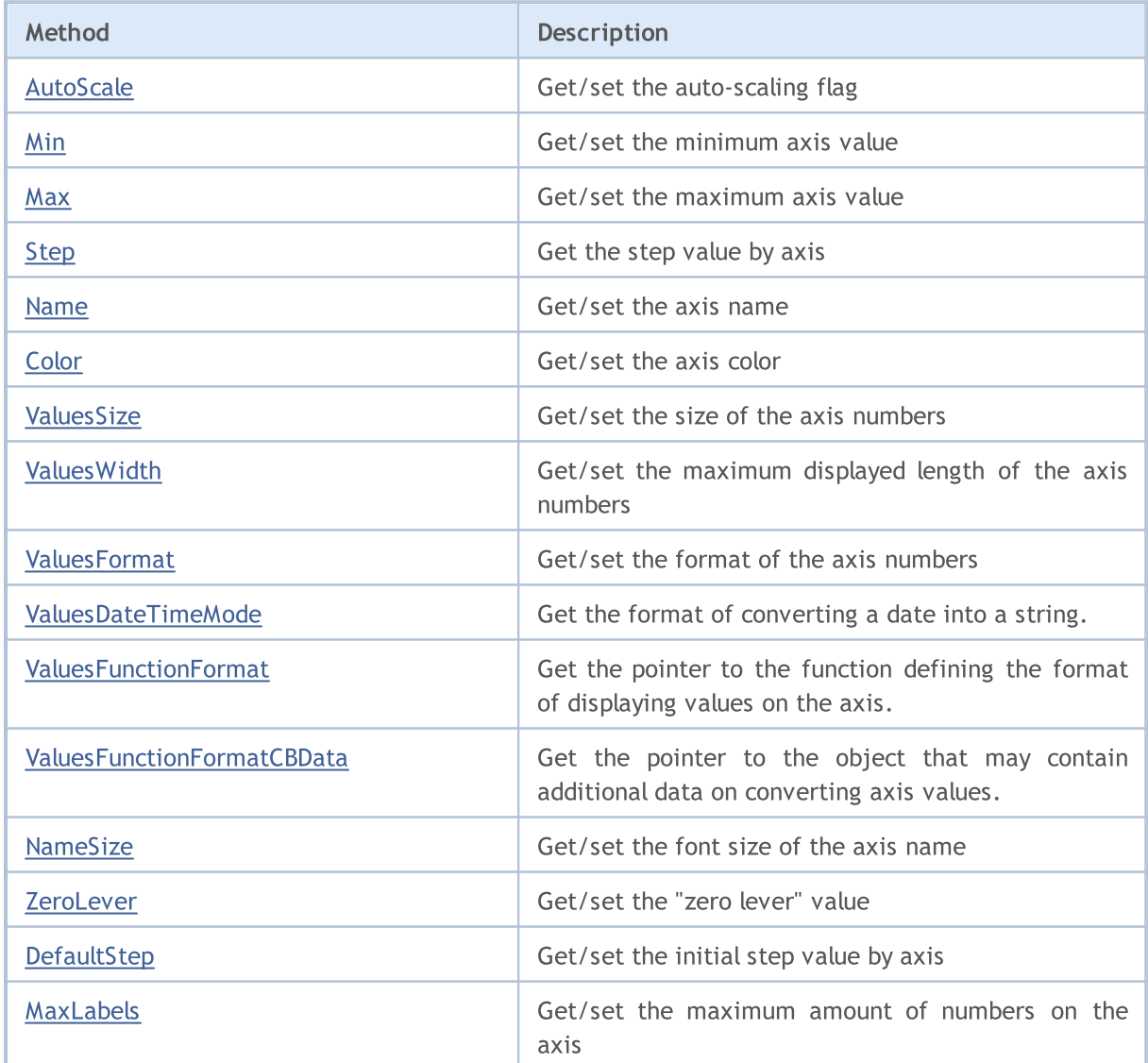

### Standard Library

# MQL5

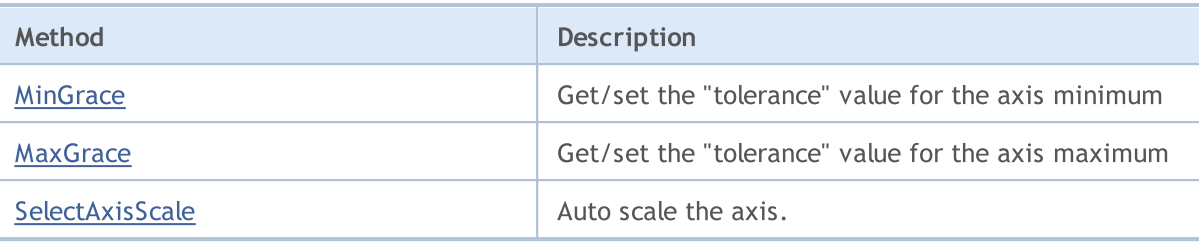

## <span id="page-4910-0"></span>AutoScale (Get method)

Returns the flag defining the need for auto-scale.

bool AutoScale()

#### Return Value

The flag value.

### Note

true — perform auto-scaling.

false — do not perform auto-scaling.

## AutoScale (Set method)

Sets the flag defining the need for auto-scale.

```
void AutoScale(
  const bool auto // flag value
  )
```
#### Parameters

auto

 $[in]$ 

#### Note

- true perform auto-scaling.
- false do not perform auto-scaling.

4911

# <span id="page-4911-0"></span>Min (Get method)

Returns the minimum axis value.

double Min()

#### Return Value

Minimum axis value.

## Min (Set method)

Sets the minimum axis value.

```
void Min(
  const double min // minimum value
  )
```
#### Parameters

min

[in] Minimum value.

# <span id="page-4912-0"></span>Max (Get method)

Returns the maximum axis value.

double Max()

#### Return Value

Maximum axis value.

## Max (Set method)

Sets the maximum axis value.

```
void Max(
  const double max // maximum value
  )
```
#### Parameters

max

[in] Maximum axis value.

# <span id="page-4913-0"></span>Step (Get method)

Return the step value by axis.

double Step()

#### Return Value

Step value.

# <span id="page-4914-0"></span>Name (Get method)

Returns the axis name.

string Name()

#### Return Value

Axis name.

## Name (Set method)

Sets the axis name.

```
void Name(
  const string name // axis name
  )
```
#### Parameters

name

[in] Axis name.

# <span id="page-4915-0"></span>Color (Get method)

Returns the axis color.

color Color()

#### Return Value

Axis color.

# Color (Set method)

Sets the axis color.

```
void Color(
 const color clr // axis color
  )
```
#### Parameters

clr

[in] Axis color.

# <span id="page-4916-0"></span>ValuesSize (Get method)

Returns the size of the axis numbers.

int ValuesSize()

#### Return Value

Size of the axis numbers.

## ValuesSize (Set method)

Sets the size of the axis numbers.

```
void ValuesSize(
  const int size // size of the axis numbers
  )
```
#### Parameters

size

[in] Size of the axis numbers

## <span id="page-4917-0"></span>ValuesWidth (Get method)

Returns the maximum allowed length in pixels for displaying the axis numbers.

int ValuesWidth()

#### Return Value

Length of the axis numbers in pixels.

#### Note

If a length in pixels for a specified number exceeds the maximum allowed display length, it is truncated and ends in dots.

## ValuesWidth (Set method)

Sets the maximum allowed length in pixels for displaying the axis numbers.

```
void ValuesWidth(
  const int width // maximum allowed length in pixels
  )
```
#### Parameters

width

[in] Maximum allowed length of the axis numbers.

#### Note

If a length in pixels for a specified number exceeds the maximum allowed display length, it is truncated and ends in dots.

# <span id="page-4918-0"></span>ValuesFormat (Get method)

Returns the format of the axis numbers.

```
string ValuesFormat()
```
#### Return Value

Number format.

## ValuesFormat (Set method)

Sets the format of the axis numbers.

```
void ValuesFormat(
  const string format // format of the axis numbers
  )
```
#### Parameters

format

[in] Format of the axis numbers.

# <span id="page-4919-0"></span>ValuesDateTimeMode (Get method)

Get the format of converting a date into a string.

```
int ValuesDateTimeMode()
```
#### Return Value

Format of converting a date into a string.

## ValuesDateTimeMode (Set method)

Set the format of converting a date into a string.

```
void ValuesDateTimeMode(
  const int mode // format of converting a date into a string
  )
```
#### Parameters

mode

[in] Conversion format.

#### Note

Find out more about the formats of converting a date into a string in the [TimeToString\(\)](#page-1592-0) function description.

## <span id="page-4920-0"></span>ValuesFunctionFormat (Get method)

Get the pointer to the function defining the format of displaying values on the axis.

```
DoubleToStringFunction ValuesFunctionFormat()
```
#### Return Value

Pointer to the function defining the format of displaying values on the axis.

### ValuesFunctionFormat (Set method)

Set the pointer to the function defining the format of displaying values on the axis.

```
void ValuesFunctionFormat(
  DoubleToStringFunction func // function for converting numerical values into
  )
```
#### Parameters

func

[in] Custom function for converting numerical values into a string.

Example:

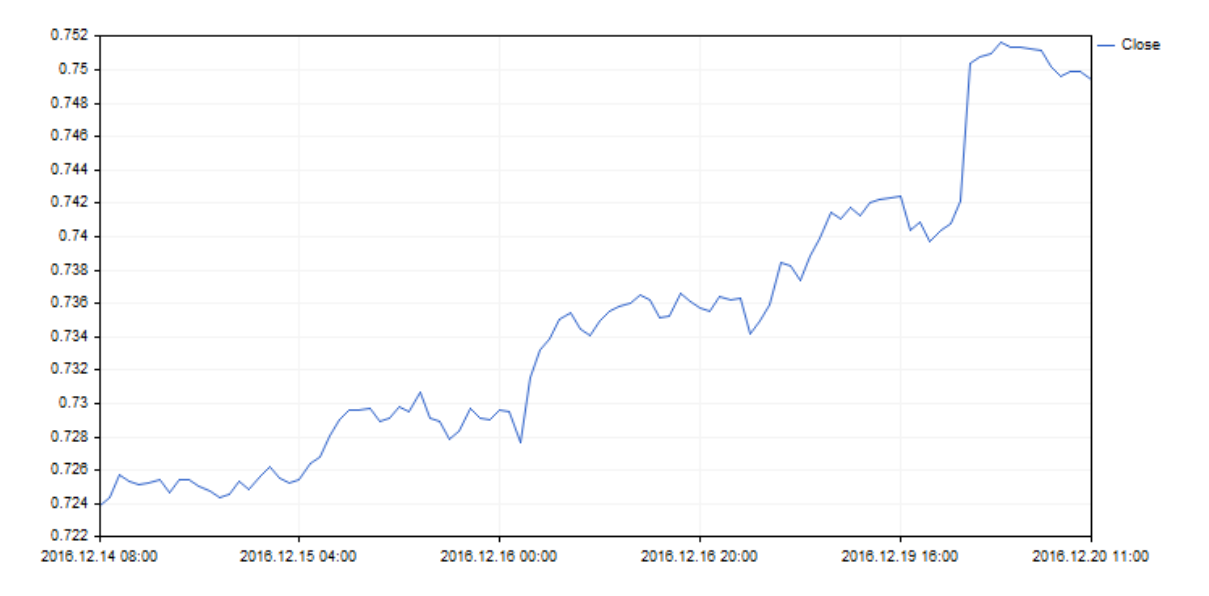

The format of displaying X axis values has been changed using the following code:

```
//+------------------------------------------------------------------+
//| DateAxisGraphic.mq5 |
//| Copyright 2016, MetaQuotes Software Corp. |
//| https://www.mql5.com |
//+------------------------------------------------------------------+
#include <Graphics\Graphic.mqh>
//--- array for store values
double arrX[];
double arrY[];<br>//+-------------
                        //+------------------------------------------------------------------+
//| Custom function for create values on X-axis |
//+------------------------------------------------------------------+
string TimeFormat(double x, void *cbdata)
 \left\{ \begin{array}{c} \end{array} \right\}return(TimeToString((datetime)arrX[ArraySize(arrX)-(int)x-1]));
 }
//+------------------------------------------------------------------+
void OnStart()
 \left\{ \right.MqlRates rates[];
  CopyRates(Symbol(),Period(),0,100,rates);
  ArraySetAsSeries(rates,true);
  int size=ArraySize(rates);
  ArrayResize(arrX, size);
  ArrayResize(arrY, size);
  for(int i=0; i<size;++i)
    {
     arrX[i]=(double)rates[i].time;
     arrY[i]=rates[i].close;
    }
//--- create graphic
   CGraphic graphic;
   if(!graphic.Create(0,"DateAxisGraphic",0,30,30,780,380))
    \left\{ \begin{array}{c} \end{array} \right.graphic.Attach(0,"DateAxisGraphic");
    }
//--- create curve
   CCurve *curve=graphic.CurveAdd(arrY,CURVE LINES);
//--- gets the X-axis
   CAxis *xAxis=graphic.XAxis();
//--- sets the X-axis properties
   xAxis.AutoScale(false);
  xAxis.Type(AXIS_TYPE_CUSTOM);
  xAxis.ValuesFunctionFormat(TimeFormat);
  xAxis.DefaultStep(20.0);
//--- plotgraphic.CurvePlotAll();
  graphic.Update();
  }
```
## <span id="page-4922-0"></span>ValuesFunctionFormatCBData (Get method)

Get the pointer to the object that may contain additional data on converting axis values.

```
void* ValuesFunctionFormatCBData()
```
#### Return Value

The pointer to the object that may contain additional data on converting axis values.

## ValuesFunctionFormatCBData (Set method)

Set the pointer to the class object that may contain additional data on converting axis values.

```
void ValuesFunctionFormatCBData(
  void* cbdata // pointer to the class object
  )
```
#### Parameters

cbdata

[in] Pointer to any class object containing additional data on converting axis values

# <span id="page-4923-0"></span>NameSize (Get method)

Returns the font size of the axis name.

int NameSize()

#### Return Value

Font size of the axis name.

## NameSize (Set method)

Sets the font size of the axis name.

```
void NameSize(
  const int size // font size of the axis name
  )
```
#### Parameters

size

[in] Font size of the axis name.

# <span id="page-4924-0"></span>ZeroLever (Get method)

Retuns the "zero lever" value.

double ZeroLever()

#### Return Value

"Zero lever".

Note

The value is used to define when the axis scale range should be expanded to include a zero value.

# ZeroLever (Set method)

Sets the "zero lever" value.

```
void ZeroLever(
  const double value // "zero lever" value
  \lambda
```
#### Parameters

value

[in] "Zero lever" value.

#### Note

The value is used to define when the axis scale range should be expanded to include a zero value.

# <span id="page-4925-0"></span>DefaultStep (Get method)

Returns the initial step value by axis

```
double DefaultStep()
```
#### Return Value

Step by axis.

## DefaultStep (Set method)

Sets the initial step value by axis

```
void DefaultStep(
  const double value // step by axis
  )
```
#### Parameters

value

[in] Initial step value by axis.

# <span id="page-4926-0"></span>MaxLabels (Get method)

Returns the maximum allowed amount of numbers displayed on the axis.

```
double MaxLabels()
```
#### Return Value

Maximum amount of numbers on the axis.

## MaxLabels (Set method)

Sets the maximum allowed amount of numbers displayed on the axis.

```
void MaxLabels(
  const double value // maximum number
  )
```
### Parameters

value

[in] Maximum allowed amount of numbers displayed on the axis

## <span id="page-4927-0"></span>MinGrace (Get method)

Returns the "tolerance" applied to the axis minimum.

```
double MinGrace()
```
#### Return Value

"Tolerance" value for the axis minimum.

#### Note

This value is expressed as part of the overall axial length. For example, suppose that the axis values are located within 4.0 to 16.0, then its length is 12.0. If MinGrace is equal to 0.1, then 10% of the axis length (or 1.2) is subtracted from the minimum value. As a result, the axis covers the interval from 2.8 to 16.0.

## MinGrace (Set method)

Sets the "tolerance" applied to the axis minimum.

```
void MinGrace(
  const double value // "tolerance" value
  )
```
#### Parameters

value

[in] "Tolerance" applied to the axis minimum.

#### Note

This value is expressed as part of the overall axial length. For example, suppose that the axis values are located within 4.0 to 16.0, then its length is 12.0. If MinGrace is equal to 0.1, then 10% of the axis length (or 1.2) is subtracted from the minimum value. As a result, the axis covers the interval from 2.8 to 16.0.

### <span id="page-4928-0"></span>MaxGrace (Get method)

Returns the "tolerance" applied to the axis maximum.

```
double MaxGrace()
```
#### Return Value

"Tolerance" value for the axis maximum.

#### Note

This value is expressed as part of the overall axial length. For example, suppose that the axis values are located within 4.0 to 16.0, then its length is 12.0. If MaxGrace is equal to 0.1, then 10% of the axis length (or 1.2) is added to the maximum value. As a result, the axis covers the interval from 4.0 to 17.2.

## MaxGrace (Set method)

Sets the "tolerance" applied to the axis maximum.

```
void MaxGrace(
  const double value // "tolerance" value
  )
```
#### Parameters

value

[in] "Tolerance" value applied to the axis maximum.

#### Note

This value is expressed as part of the overall axial length. For example, suppose that the axis values are located within 4.0 to 16.0, then its length is 12.0. If MinGrace is equal to 0.1, then 10% of the axis length (or 1.2) is subtracted from the minimum value. As a result, the axis covers the interval from 2.8 to 16.0.

# <span id="page-4929-0"></span>**SelectAxisScale**

Auto scale the axis.

void SelectAxisScale()

## <span id="page-4930-0"></span>**CColorGenerator**

CColorGenerator class is an auxiliary graphics library class for working with the color palette.

### **Description**

The CColorGenerator class contains the initial color palette used for curves by default (if a color is not specified by a user).

If all colors from the initial palette are used already, new colors are automatically generated and the palette is refilled.

### **Declaration**

class CColorGenerator

### Title

#include <Graphics\ColorGenerator.mqh>

### Class methods

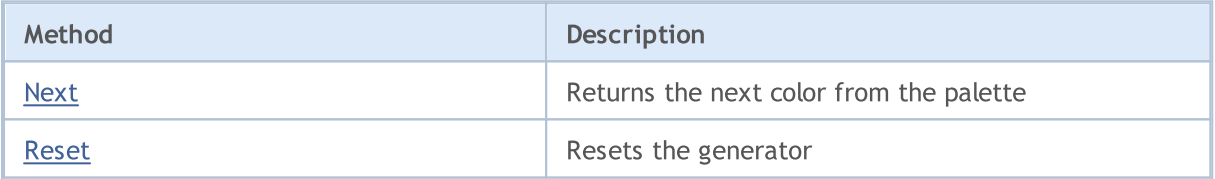

## <span id="page-4931-0"></span>Next

4932

Returns the next color from the palette.

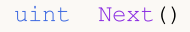

#### Return Value

Color.

### Note

If all colors from the palette have already been passed through, new colors are automatically generated in order to replace the old ones in the palette.
### Reset

Resets the generator.

void Reset()

### Standard Library

### **CCurve**

The CCurve class works with the properties of the curves generated on the chart.

### **Description**

The CCurve class sets, installs and receives the coordinates and various properties of the curves when working with the CGraphic class.

There are three curve plotting modes: dots, lines and histogram. Separate parameters are implemented for each plotting mode in the class.

### **Declaration**

class CCurve : public CObject

### Title

#include <Graphics\Curve.mqh>

### Inheritance hierarchy

[CObject](#page-3590-0)

**CCurve** 

### Class methods

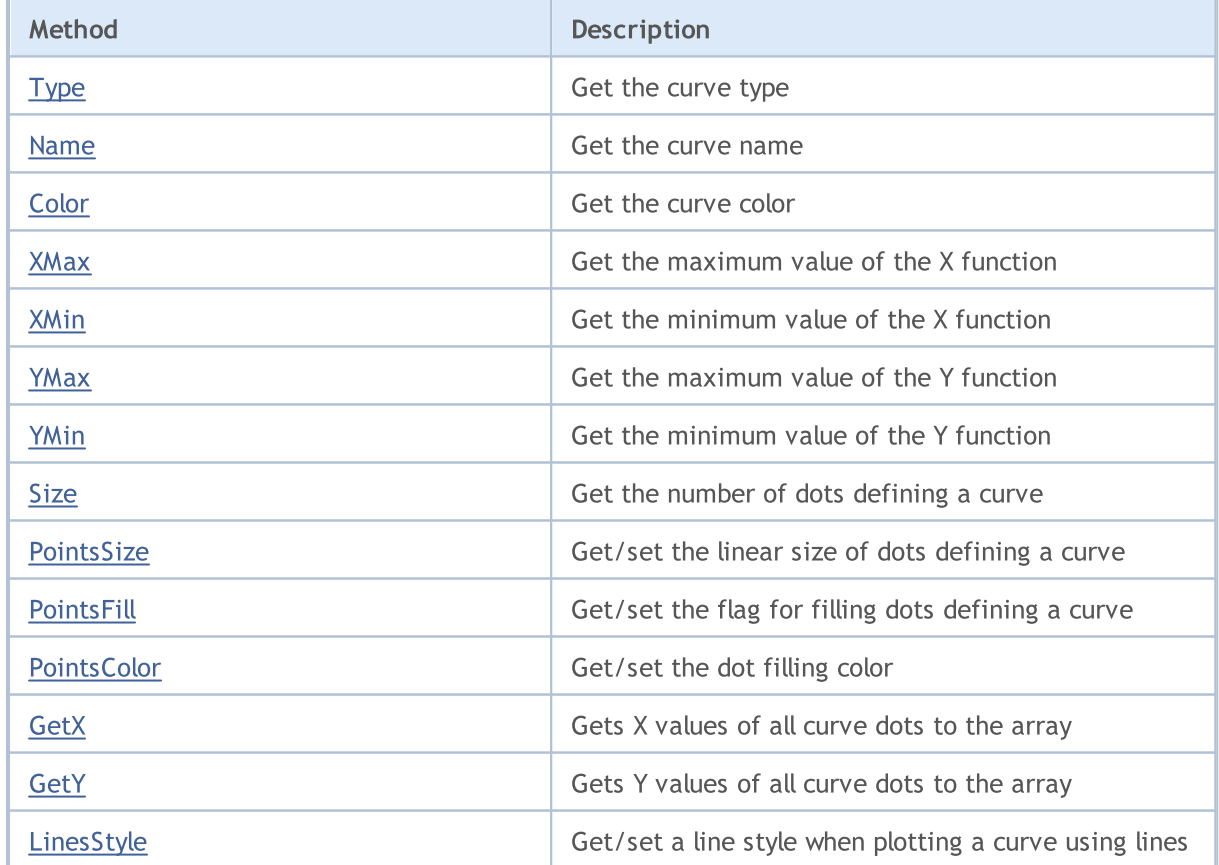

### Standard Library

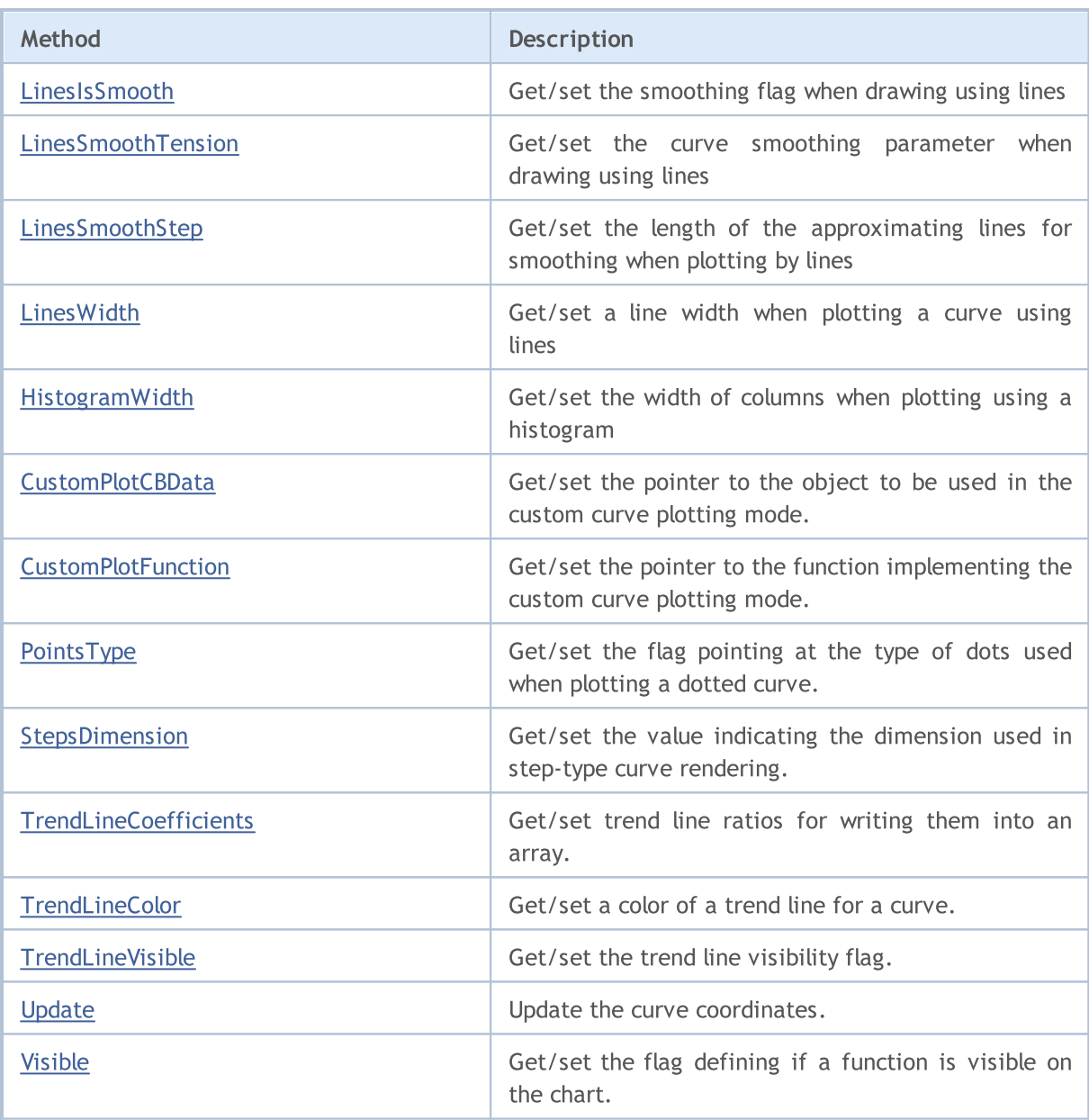

### Methods inherited from class CObject

Prev, Prev, Next, Next, [Save,](#page-3597-0) [Load](#page-3599-0), [Compare](#page-3595-0)

# <span id="page-4935-0"></span>Type

4936

Return the curve type.

```
ENUM_CURVE_TYPE Type()
```
### Return Value

Curve type.

### <span id="page-4936-0"></span>Name

4937

Returns the curve name.

string Name()

#### Return Value

Curve name.

# <span id="page-4937-0"></span>Color

4938

Returns the curve color.

uint Color()

#### Return Value

Curve color.

# <span id="page-4938-0"></span>**XMax**

Returns the maximum value of the X function (real numbers only).

```
double XMax()
```
#### Return Value

Maximum real number among all the function arguments.

## <span id="page-4939-0"></span>XMin

4940

Returns the minimum value of the X function (real numbers only).

```
double XMin()
```
#### Return Value

Minimum real number among all the function arguments.

## <span id="page-4940-0"></span>YMax

4941

Returns the maximum value of the Y function (real numbers only).

```
double YMax()
```
#### Return Value

Maximum value of the Y function (real numbers only).

# <span id="page-4941-0"></span>YMin

4942

Returns the minimum value of the Y function (real numbers only).

```
double YMin()
```
### Return Value

Minimum value of the Y function (real numbers only).

### <span id="page-4942-0"></span>Size

4943

Returns the number of dots defining the curve.

int Size()

### Return Value

Number of dots defining the curve.

## <span id="page-4943-0"></span>PointsSize (Get method)

Returns the linear size (in pixels) of dots used in plotting the curve.

```
int PointsSize()
```
#### Return Value

Size of dots defining the curve in pixels.

### PointsSize (Set method)

Sets the linear size (in pixels) of dots used in plotting the curve.

```
void PointsSize(
  const int size // dot size in pixels
  )
```
#### Parameters

size

[in] Linear size (in pixels) of dots used in plotting the curve.

## <span id="page-4944-0"></span>PointsFill (Get method)

Returns a flag determining if a filling for dots defining a curve should be performed.

```
bool PointsFill ()
```
#### Return Value

The flag value.

### Note

true — perform a filling

false — do not perform a filling

## PointsFill (Set method)

Sets a flag determining if a filling for dots defining a curve should be performed.

```
void PointsFill(
  const bool fill // flag value
  )
```
### Parameters

fill

[in] Flag value.

### Note

```
true — perform a filling
```
false — do not perform a filling

# <span id="page-4945-0"></span>PointsColor (Get method)

Returns the dot filling color.

```
uint PointsColor ()
```
### Return Value

Color of filling dots defining the curve.

## PointsColor (Set method)

Sets the dot filling color

```
void PointsColor(
  const uint clr //dot filling color
  )
```
### Parameters

clr

[in] Color of filling dots defining the curve.

## <span id="page-4946-0"></span>**GetX**

4947

Gets X values of all curve dots to the array.

```
void GetX(
  double& x[] // array for writing X values
  )
```
### Parameters

 $X$ []

[out] Array for getting X values of all curve dots.

### Note

Each curve dot is defined by a couple of X and Y values. These values are not coordinates in pixels for drawing in the **[CGraphic](#page-4970-0)** class.

### <span id="page-4947-0"></span>**GetY**

4948

Gets Y values of all curve dots to the array.

```
void GetY(
  double& y[j] // array for writing Y values
  )
```
### Parameters

y[]

[out] Array for getting Y values of all curve dots.

### Note

Each curve dot is defined by a couple of X and Y values. These values are not coordinates in pixels for drawing in the **[CGraphic](#page-4970-0)** class.

# <span id="page-4948-0"></span>LinesStyle (Get method)

Returns a line style when plotting a curve using lines.

```
ENUM_LINE_STYLE LinesStyle()
```
#### Return Value

Line style.

## LinesStyle (Set method)

Sets a line style when plotting a curve using lines.

```
void LinesStyle (
  ENUM_LINE_STYLE style // line style
  )
```
#### Parameters

style

[in] Line style.

## <span id="page-4949-0"></span>LinesIsSmooth (Get method)

Returns a flag defining if smoothing should be done when plotting a curve by lines.

```
bool LinesIsSmooth()
```
#### Return Value

Flag value

### Note

true — perform smoothing

false — do not perform smoothing

### LinesIsSmooth (Set method)

Sets a flag defining if smoothing should be done when plotting a curve by lines.

```
void LinesIsSmooth(
  const bool smooth // flag value
  )
```
### Parameters

smooth

[in] Flag value

#### Note

```
true — perform smoothing
```
false — do not perform smoothing

## <span id="page-4950-0"></span>LinesSmoothTension (Get method)

Returns the curve smoothing parameter when drawing using lines.

```
double LinesSmoothTension()
```
#### Return Value

Smoothing parameter value

#### Note

4951

The 'tension' value is within the (0.0; 1.0] range.

### LinesSmoothTension (Set method)

Sets the curve smoothing parameter when drawing using lines.

```
void LinesSmoothTension(
  const double tension // parameter value
  )
```
#### Parameters

tension

[in] Smoothing parameter value.

#### Note

The 'tension' value is within the (0.0; 1.0] range.

## <span id="page-4951-0"></span>LinesSmoothStep (Get method)

Returns the length of the approximating lines for smoothing when plotting by lines.

```
double LinesSmoothStep()
```
#### Return Value

Length of approximating lines in pixels.

## LinesSmoothStep (Set method)

Sets the length of the approximating lines for smoothing when plotting by lines.

```
void LinesSmoothStep(
  const double step // line length
  )
```
#### Parameters

step

[in] Length of approximating lines

## LinesEndStyle (Set method)

Get the flag indicating lines end [plotting](#page-4660-0) style when using lines to plot a curve.

```
ENUM_LINE_END LinesEndStyle()
```
#### Return Value

A value of the flag indicating lines end plotting style when using lines to plot a curve.

### LinesEndStyle (Get method)

Set the flag indicating lines end plotting style when using lines to plot a curve.

```
void LinesEndStyle(
  ENUM_LINE_END end_style // flag value
  )
```
#### Parameters

end\_style

[in] A value of the flag indicating line end plotting style when using lines to plot a curve.

## <span id="page-4953-0"></span>LinesWidth (Get method)

Get lines width when plotting a curve using lines.

```
int LinesWidth()
```
#### Return Value

Lines width.

## LinesWidth (Set method)

Set lines width when plotting a curve using lines.

```
void LinesWidth(
  const int width // lines width
  )
```
#### Parameters

width

[in] Lines width when plotting a curve using lines.

Example:

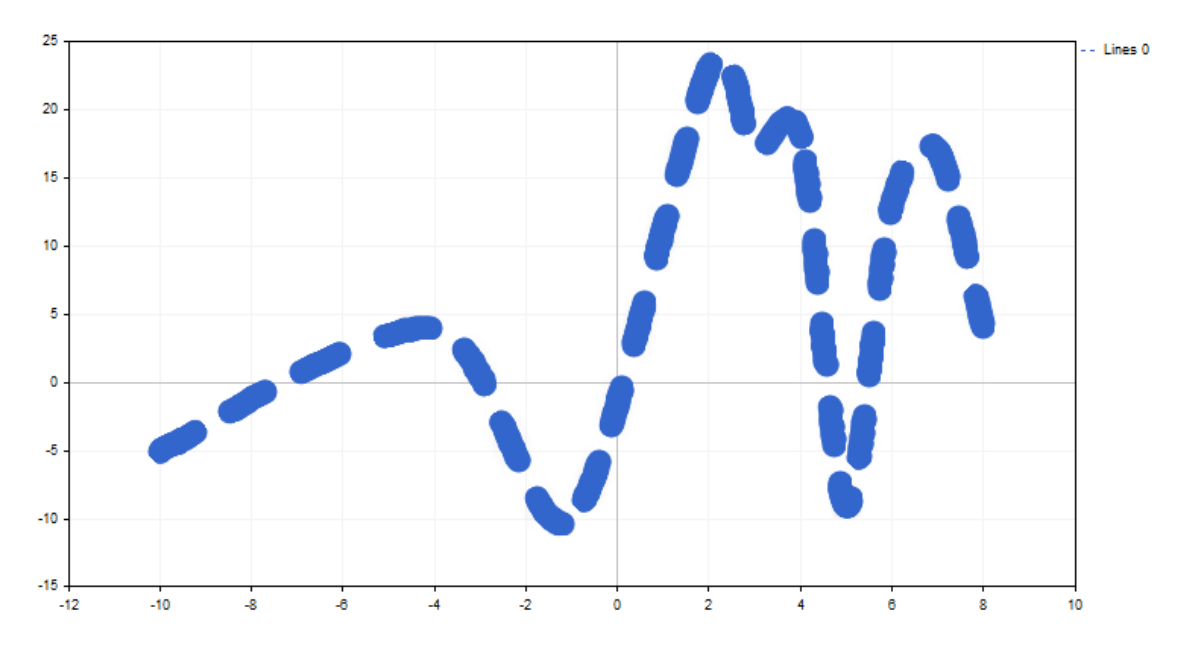

A line width has been changed using the following code:

```
//+------------------------------------------------------------------+
//| CandleGraphic.mq5 |
//| Copyright 2000-2024, MetaQuotes Ltd. |
                                                 https://www.mq15.com |<br>-----------------------
//+------------------------------------------------------------------+
#include <Graphics\Graphic.mqh>
//+------------------------------------------------------------------+
//| Script program start function |
//+------------------------------------------------------------------+
void OnStart()
 \{double x[] = \{ -100, -40, -10, 20, 30, 40, 50, 60, 70, 80, 120 \};
   double y[] = { -5, 4, -10, 23, 17, 18, -9, 13, 17, 4, 9 };//--- create graphic
   CGraphic graphic;
   if(!graphic.Create(0,"ThickLineGraphic",0,30,30,780,380))
    \left\{ \begin{array}{c} \end{array} \right\}graphic.Attach(0,"ThickLineGraphic");
    }
//--- create curve
   CCurve *curve=graphic.CurveAdd(x, y, CURVE_LINES);
//--- sets the curve properties
   curve.LinesSmooth(true);
   curve.LinesStyle(STYLE_DASH);
   curve.LinesEndStyle(LINE_END_ROUND);
   curve.LinesWidth(10);
//--- plot
   graphic.CurvePlotAll();
  graphic.Update();
  }
```
## <span id="page-4955-0"></span>HistogramWidth (Get method)

Returns the width of columns when plotting using a histogram.

```
int HistogramWidth()
```
#### Return Value

Column width in pixels.

### HistogramWidth (Set method)

Sets the width of columns when plotting using a histogram.

```
void HistogramWidth(
  const int width // column width
  )
```
#### Parameters

width

[in] Column width in pixels.

## <span id="page-4956-0"></span>CustomPlotCBData (Get method)

Get the pointer to the object to be used in the custom curve plotting mode.

void\* CustomPlotCBData()

#### Return Value

Pointer to the object for the custom curve plotting mode.

### CustomPlotCBData (Set method)

Set the pointer to the object to be used in the custom curve plotting mode.

```
void CustomPlotCBData(
  void* cbdata // pointer to the object
  )
```
#### Parameters

cbdata

[in] The pointer to the object to be used in the custom curve plotting mode

## <span id="page-4957-0"></span>CustomPlotFunction (Get method)

Get the pointer to the function implementing the custom curve plotting mode.

```
PlotFucntion CustomPlotFunction()
```
#### Return Value

Pointer to the function implementing the custom curve plotting mode.

### CustomPlotFunction (Set method)

Set the pointer to the function implementing the custom curve plotting mode.

```
void CustomPlotFunction(
  PlotFucntion func // pointer to the function
  )
```
#### Parameters

func

[in] Pointer to the function implementing the custom curve plotting mode

Example:

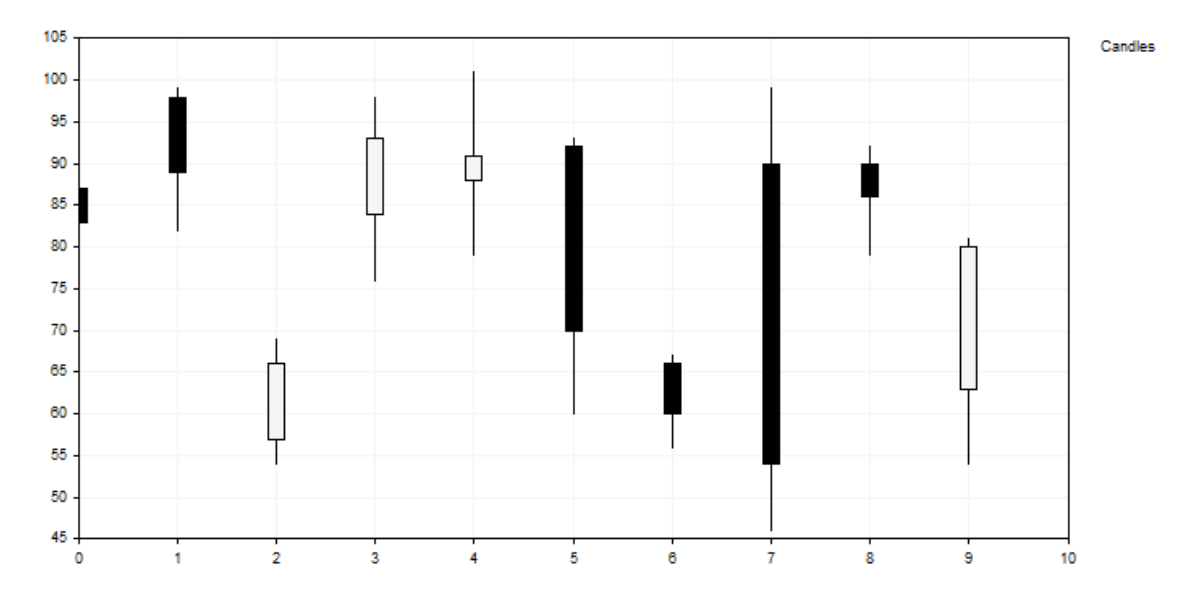

This curve consisting of bars is built using the following code:

```
//+------------------------------------------------------------------+
//| CandleGraphic.mq5 |
                         //| Copyright 2000-2024, MetaQuotes Ltd. |
//| https://www.mql5.com |
//+------------------------------------------------------------------+
#include <Graphics\Graphic.mqh>
//+------------------------------------------------------------------+
//| Class CCandle |
//| Usage: class to represent the candle |
//+------------------------------------------------------------------+
class CCandle: public CObject
\{private:
   double m_open;
   double m_close;
   double m_high;
   double m_low;
  uint m_clr_inc;
  uint m clr dec;
  int muidth;
public:
                   CCandle(const double open, const double close, const double high, const
                                        const int width, const uint clr
                   ~CCandle(void);
   double OpenValue(void) const { return(m_open); }
   double CloseValue(void) const { return(m_close); }
   double HigthValue(void) const { return(m_high); }
   double LowValue(void) const { return(m_low); }
   uint                     CandleColorIncrement(void) const { return(m_clr_inc);  }
   uint                        CandleColorDecrement(void) const { return(m_clr_dec); }
   int CandleWidth(void) const { return(m_width); }
 };
//+------------------------------------------------------------------+
//| Constructor |
//+------------------------------------------------------------------+
CCandle::CCandle(const double open, const double close, const double high, const double
                               const int width, const uint clr inc=0x000000, const uin
                               m_open(open),m_close(close),m_high(high),m_low(low),
                               m_clr_inc(clr_inc),m_clr_dec(clr_dec),m_width(width)
 {
 }
//+------------------------------------------------------------------+
//| Destructor |
//+------------------------------------------------------------------+
CCandle::~CCandle(void)
 \left\{ \right.}
//+------------------------------------------------------------------+
//| Custom method for plot candles |
//+------------------------------------------------------------------+
void PlotCandles(double &x[],double &y[],int size,CGraphic *graphic,CCanvas *canvas,vo
 \left\{ \begin{array}{c} \end{array} \right\}//--- check obj
  CArrayObj *candles=dynamic_cast<CArrayObj*>(cbdata);
  if(candles==NULL || candles.Total()!=size)
     return;
//--- plot candles
   for(int i=0; i<size; i++)
    \left\{\right.CCandle *candle=dynamic_cast<CCandle*>(candles.At(i));
```
#### Standard Library

if(candle==NULL)

4960

# MOI 5

```
return;
      //--- primary calculate
      int xc=graphic.ScaleX(x[i]);
      int width 2=candle.CandleWidth()/2;
      int open=graphic.ScaleY(candle.OpenValue());
      int close=graphic.ScaleY(candle.CloseValue());
      int high=graphic.ScaleY(candle.HigthValue());
      int low=graphic.ScaleY(candle.LowValue());
      uint clr=(open<=close) ? candle.CandleColorIncrement() : candle.CandleColorDeci
      //--- plot candle
      canvas.LineVertical(xc,high,low,0x0000000);
      //--- plot candle real body
      canvas.FillRectangle(xc+width 2,open,xc-width 2,close,clr);
      canvas.Rectangle(xc+width_2,open,xc-width_2,close,0x000000);
     }
  }
//+------------------------------------------------------------------+
//| Script program start function |
//+--------void OnStart()
 \{int count=10;
  int width=10;
  double x[];
  double y[];
  ArrayResize(x,count);
  ArrayResize(y,count);
  CArrayObj candles();
  double max=0;
   double min=0;
//--- create values
   for(int i=0; i<count; i++)\{x[i] = i;y[i] = i;//--- calculate values
      double open=MathRound(50.0+(MathRand()/32767.0)*50.0);
      double close=MathRound(50.0+(MathRand()/32767.0)*50.0);
      double high=MathRound(MathMax(open,close)+(MathRand()/32767.0)*10.0);
      double low=MathRound(MathMin(open,close) -(MathRand()/32767.0)*10.0);
      //--- find max and min
      if(i==0 || max<high)max=high;
      if(i == 0 || min>low)min=low;
      //--- create candle
      CCandle *candle=new CCandle(open, close, high, low, width);
      candles.Add(candle);
    }
//--- create graphic
   CGraphic graphic;
   if(!graphic.Create(0,"CandleGraphic",0,30,30,780,380))
    \left\{ \right.graphic.Attach(0,"CandleGraphic");
    }
//--- create curve
   CCurve *curve=graphic.CurveAdd(x, y, CURVE_CUSTOM, "Candles");
//--- sets the curve properties
   curve.CustomPlotFunction(PlotCandles);
   curve.CustomPlotCBData(GetPointer(candles));
```
### Standard Library

//--- sets the graphic properties graphic.YAxis().Max((int)max); graphic.YAxis().Min((int)min);  $//--- plot$ graphic.CurvePlotAll(); graphic.Update(); }

## <span id="page-4961-0"></span>PointsType (Get method)

Get the flag pointing at the type of dots used when plotting a dotted curve.

```
ENUM_POINT_TYPE PointsType()
```
#### Return Value

A value of the flag indicating a type of dots.

## PointsType (Set method)

Set the flag pointing at the type of dots used when plotting a dotted curve.

```
void PointsType(
  ENUM_POINT_TYPE type // flag value
  )
```
#### Parameters

type

[in] A value of the flag pointing at the type of dots used when plotting a dotted curve.

## <span id="page-4962-0"></span>StepsDimension (Get method)

Get the value indicating the dimension used in step-type curve rendering.

```
int StepsDimension()
```
#### Return Value

Dimension used in step-type curve rendering.

### StepsDimension (Set method)

Set the value indicating the dimension used in step-type curve rendering.

```
void StepsDimension(
  const int dimension // dimension
  )
```
#### Parameters

dimension

```
[in] Dimension (0 or 1).
```
#### Note

- $0 x$  (the horizontal line is followed by the vertical one).
- $1 y$  (the vertical line is followed by the horizontal one).

## <span id="page-4963-0"></span>TrendLineCoefficients (Get method)

Get trend line ratios for writing them into an array.

```
double& TrendLineCoefficients()
```
#### Return Value

Trend line ratios.

## TrendLineCoefficients (Set method)

Set trend line ratios for writing then into an array.

```
void TrendLineCoefficients(
  double& coefficients[] // array for writing ratios
  )
```
### Parameters

```
coefficients[]
```
[out] Array for writing ratios.

# <span id="page-4964-0"></span>TrendLineColor (Get method)

Get a color of a trend line for a curve.

```
uint TrendLineColor()
```
#### Return Value

Color of the trend line.

## TrendLineColor (Set method)

Set a color of a trend line for a curve.

```
void TrendLineColor(
  const uint clr // trend line color
  )
```
#### Parameters

clr

[in] Line color

## <span id="page-4965-0"></span>TrendLineVisible (Get method)

Get the trend line visibility flag.

```
bool TrendLineVisible()
```
#### Return Value

A value of the flag that specifies if a trend line is visible.

## TrendLineVisible (Set method)

Set the trend line visibility flag.

```
void TrendLineVisible(
  const bool visible // flag value
  )
```
### Parameters

visible

[in] A value of the trend line visibility flag.

#### Example:

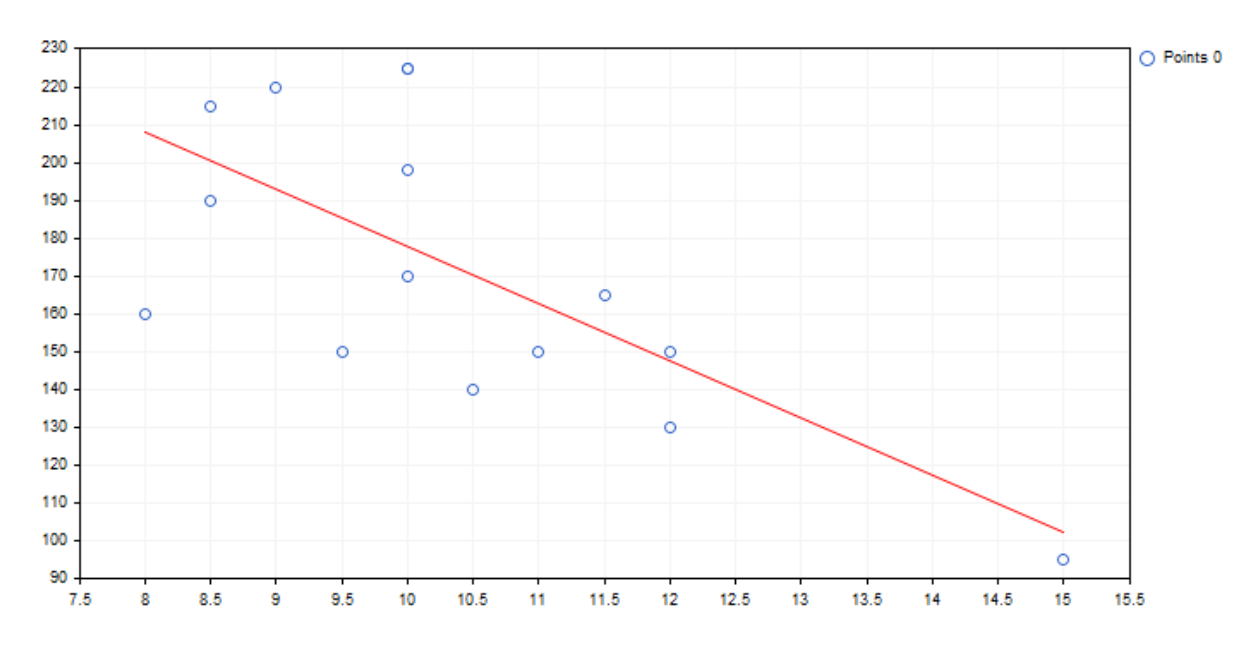

Below is the code of the mentioned trend line and its plotting on the chart:

```
//+------------------------------------------------------------------+
//| TrendLineGraphic.mq5 |
//| Copyright 2000-2024, MetaQuotes Ltd. |
                                                https://www.mq15.com |
//+------------------------------------------------------------------+
#include <Graphics\Graphic.mqh>
//+------------------------------------------------------------------+
//| Script program start function |
//+------------------------------------------------------------------+
void OnStart()
 \left\{ \right.double x[]={12.0,11.5,11.0,12.0,10.5,10.0,9.0,8.5,10.0,8.5,10.0,8.0,9.5,10.0,15.0};
  double y[]={130.0,165.0,150.0,150.0,140.0,198.0,220.0,215.0,225.0,190.0,170.0,160.0
//--- create graphic
  CGraphic graphic;
   if(!graphic.Create(0,"TrendLineGraphic",0,30,30,780,380))
    \left\{ \begin{array}{c} \end{array} \right\}graphic.Attach(0,"TrendLineGraphic");
    }
//--- create curve
   CCurve *curve=graphic.CurveAdd(x, y, CURVE_POINTS);
//--- sets the curve properties
   curve.TrendLineVisible(true);
   curve.TrendLineColor(ColorToARGB(clrRed));
//--- plot
  graphic.CurvePlotAll();
  graphic.Update();
  }
```
### <span id="page-4967-0"></span>Update

Update the curve coordinates.

The version for working by Y coordinate. Passed array indexes are used as X coordinates here.

```
void Update(
  const double& y[] // Y coordinates
  )
```
This version uses X and Y coordinates.

```
void Update(
 const double& x[j, j] // X coordinates
  const double& y[j] // Y coordinates
  )
```
The version for working with CPoint2D points.

```
void Update(
  const CPoint2D& points[] // Curve coordinates
   \left( \right)
```
The version for working with a pointer to the CurveFunction function.

```
void Update(
 CurveFunction function, \frac{1}{2} // pointer to the function describing a curve
 const double from, // initial value of the function argument
  const double to, \frac{1}{2} final value of the function argument
  const double step // argument increment
  )
```
### Parameters

 $X$ []

[in] X coordinates.

y[]

[in] Y coordinates.

points[]

[in] Curve coordinates.

function

[in] A pointer to the function describing a curve

from

[in] Initial value of the function argument

to

[in] End value of the function argument

step

[in] Argument increment

4968
## Visible (Get method)

Get the flag defining if a function is visible on the chart.

```
void Visible(
 const bool visible //
 )
```
### Return Value

A value of the flag defining a function visibility on the chart.

## Visible (Set method)

Set the flag defining if a function is visible on the chart.

```
void Visible(
 const bool visible // flag value
 )
```
### Parameters

visible

[in] A value of the flag defining a function visibility on the chart.

Standard Library

# MOL5

# **CGraphic**

CGraphic is a base class for creating custom charts.

### **Description**

The CGraphic class provides numerous aspects of working with custom charts.

The class stores the main chart elements, sets their parameters and performs plotting.

Also, the class stores the curves for the chart and provides various display options.

### **Declaration**

class CGraphic

### Title

#include <Graphics\Graphic.mqh>

### Class methods

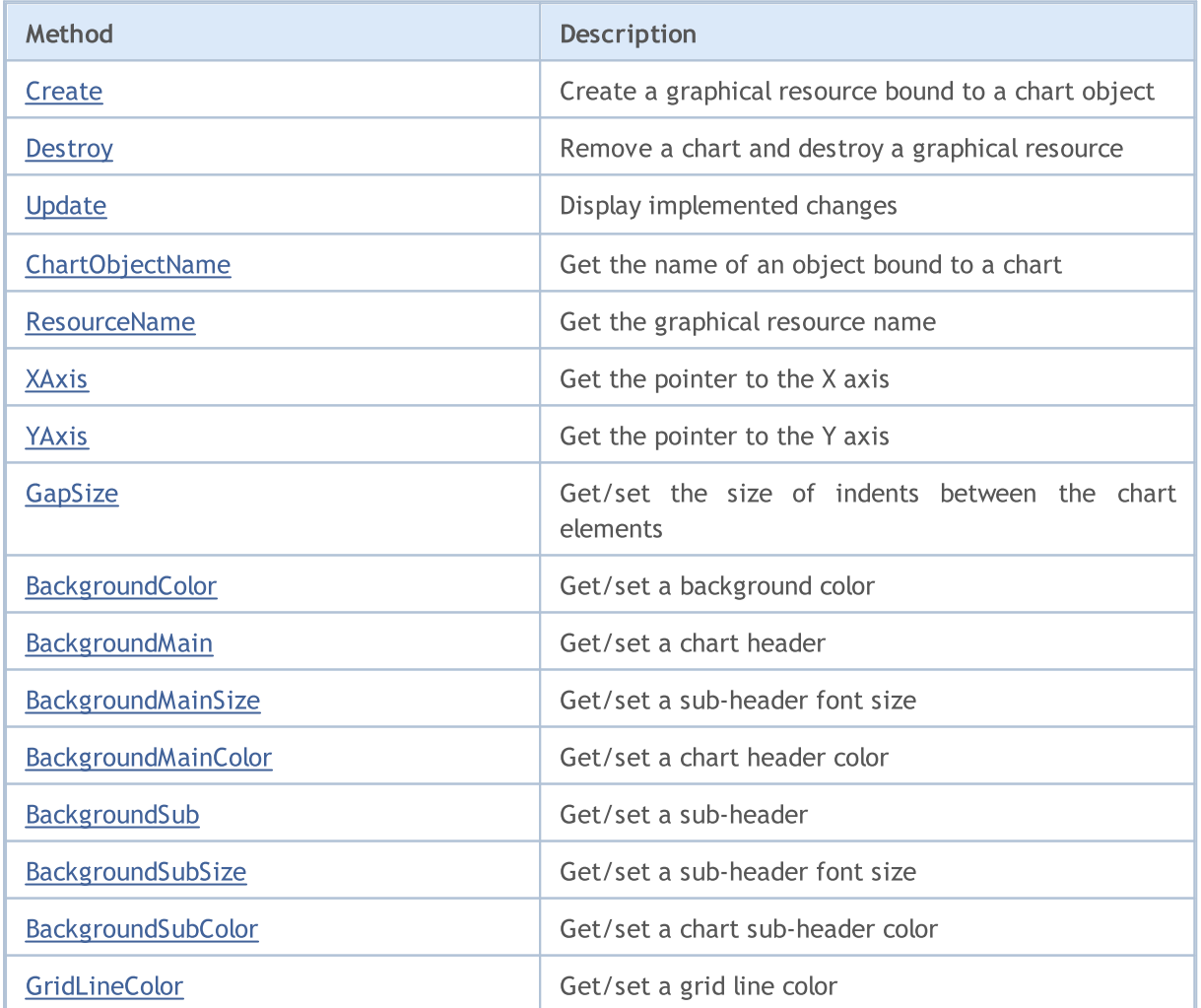

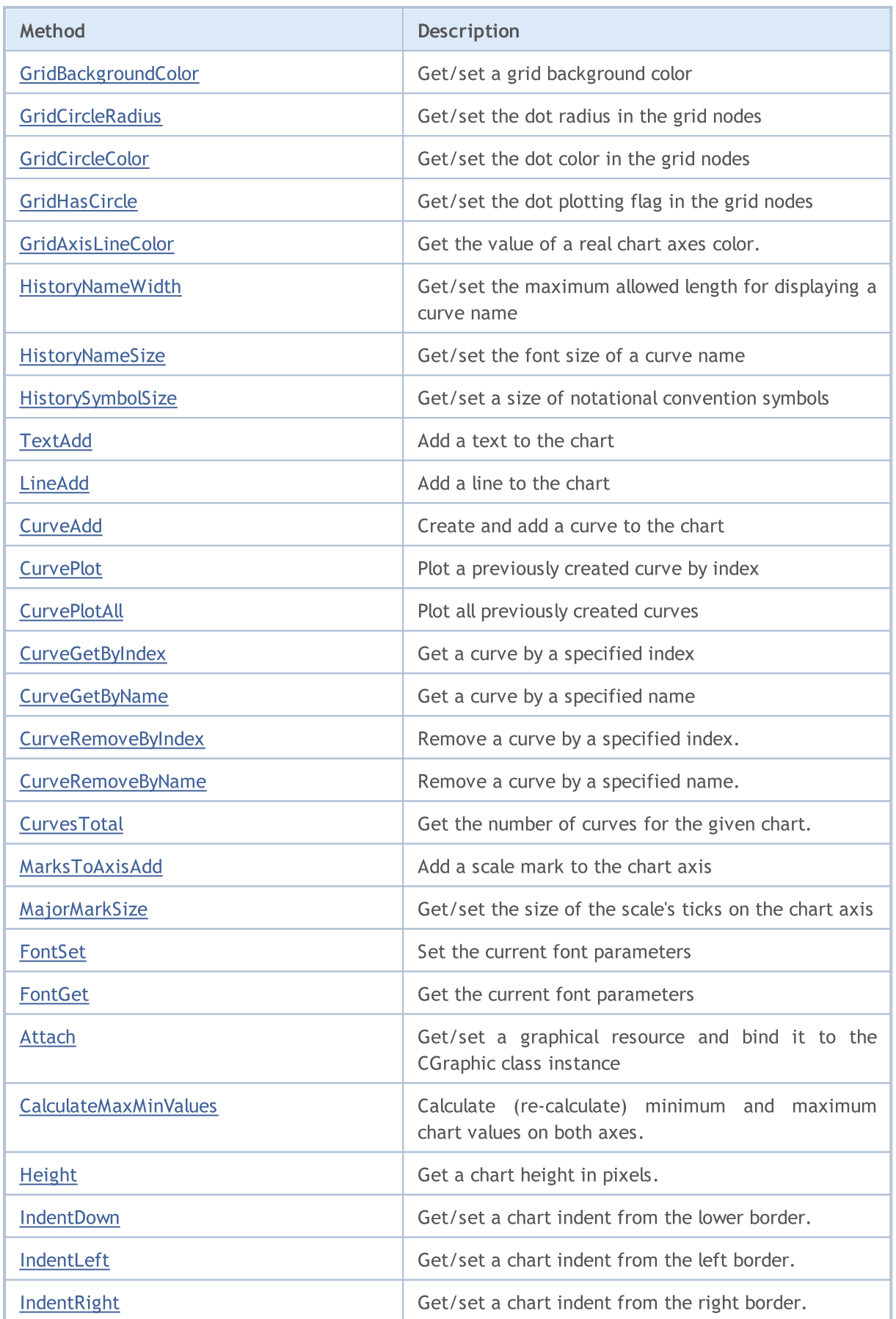

### Standard Library

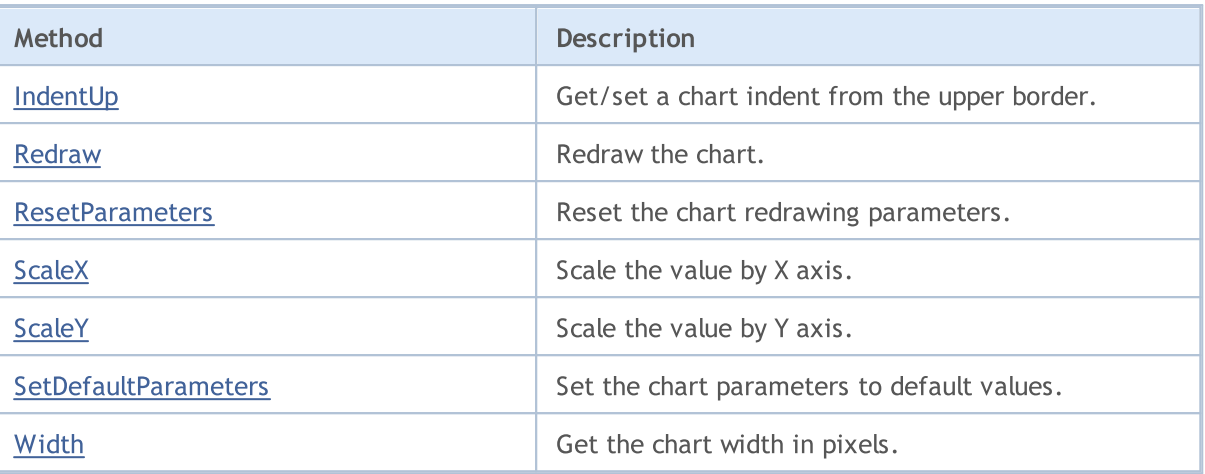

## <span id="page-4973-0"></span>**Create**

4974

Creates a graphical resource bound to a chart object.

```
bool Create(
const long chart, // chart ID
const string name, \frac{1}{2} hame
const int subwin, // sub-window index
const int x1, x1 coordinate
const int y1, y1 coordinate
 const int x2, \frac{1}{x^2} coordinate
 const int y2 // y1 coordinate
 )
```
### Parameters

chart

[in] Chart ID.

name

[in] Name.

#### subwin

[in] Sub-window index.

x1

[in] X1 coordinate.

### y1

[in] Y1 coordinate.

### x2

[in] X2 coordinate.

y2

[in] Y2 coordinate.

# <span id="page-4974-0"></span>**Destroy**

Removes a chart and destroys a graphical resource.

void Destroy()

# <span id="page-4975-0"></span>Update

Displays implemented changes.

```
void Update(
 const bool redraw=true // flag
 )
```
### Parameters

redraw=true

[in] Flag value

# <span id="page-4976-0"></span>ChartObjectName

Gets the name of an object bound to a chart.

string ChartObjectName()

### Return Value

Name of an object bound to a chart.

### <span id="page-4977-0"></span>ResourceName

Receives the name of a graphical resource.

string ResourceName()

### Return Value

Name of a graphical resource.

# <span id="page-4978-0"></span>XAxis

4979

Returns the pointer to the X axis.

CAxis \*XAxis()

### Return Value

Pointer to the X axis.

# <span id="page-4979-0"></span>YAxis

4980

Returns the pointer to the Y axis.

CAxis \*YAxis()

### Return Value

Pointer to the Y axis.

# <span id="page-4980-0"></span>GapSize (Get method)

Returns the size of indents between the chart elements.

int GapSize()

### Return Value

Indent size in pixels.

## GapSize (Set method)

Sets the size of indents between the chart elements.

```
void GapSize(
 const int size // indent size
 )
```
### Parameters

size

[in] Indent size in pixels.

# <span id="page-4981-0"></span>BackgroundColor (Get method)

Returns the background color.

```
color BackgroundColor()
```
## BackgroundColor (Set method)

Sets the background color.

```
void BackgroundColor(
 const color clr // background color
 )
```
### Parameters

clr

[in] Background color.

# <span id="page-4982-0"></span>BackgroundMain (Get method)

Returns a chart header

```
string BackgroundMain()
```
## BackgroundMain (Set method)

Sets a chart header text.

```
void BackgroundMain(
 const string main // header text
 )
```
### Parameters

main

[in] Chart header text

# <span id="page-4983-0"></span>BackgroundMainSize (Get method)

Returns the header size.

```
int BackgroundMainSize()
```
### Return Value

Header font size.

## BackgroundMainSize (Set method)

Sets the header size.

```
void BackgroundMainSize(
 const int size // header size
 )
```
### Parameters

size

[in] Header font size.

# <span id="page-4984-0"></span>BackgroundMainColor (Get method)

Returns the header color.

color BackgroundMainColor()

#### Return Value

Header color.

## BackgroundMainColor (Set method)

Sets the header color.

```
void BackgroundMainColor(
  const color \frac{clr}{dr} // header color
  )
```
### Parameters

clr

[in] Header color.

# <span id="page-4985-0"></span>BackgroundSub (Get method)

Returns the sub-header.

string BackgroundSub()

#### Return Value

Sub-header text.

## BackgroundSub (Set method)

Sets the sub-header text.

```
void BackgroundSub (Set method)(
 const string sub // sub-header text
 )
```
#### Parameters

sub

[in] Sub-header text.

# <span id="page-4986-0"></span>BackgroundSubSize (Get method)

Returns the sub-header font size

```
int BackgroundSubSize()
```
# BackgroundSubSize (Get method)

Sets the sub-header size

```
void BackgroundSubSize(
 const int size // sub-header font size
 )
```
### Parameters

size

[in] Sub-header font size

# <span id="page-4987-0"></span>BackgroundSubColor (Get method)

Returns the sub-header color.

color BackgroundSubColor()

## BackgroundSubColor (Set method)

Sets the sub-header color.

```
void BackgroundSubColor(
 const color clr // sub-header color
 )
```
#### Parameters

clr

[in] Sub-header color.

# <span id="page-4988-0"></span>GridLineColor (Get method)

Returns the grid line color

color GridLineColor()

### Return Value

Grid line color.

# GridLineColor (Set method)

Sets the grid line color.

```
void GridLineColor(
 const color clr // line color
 )
```
### Parameters

clr

[in] Grid line color.

## <span id="page-4989-0"></span>GridBackgroundColor (Get method)

Returns the grid background color

```
color GridBackgroundColor()
```
### Return Value

Grid background color

## GridBackgroundColor (Set method)

Sets the grid background color

```
void GridBackgroundColor(
 const color clr // grid background color
 )
```
### Parameters

clr

[in] Grid background color

## <span id="page-4990-0"></span>GridCircleRadius (Get method)

Returns radius of dots in the grid nodes.

```
int GridCircleRadius()
```
### Return Value

Dot radius in pixels.

## GridCircleRadius (Set method)

Sets the dot radius in the grid nodes

```
void GridCircleRadius(
 const int r // radius
 )
```
### Parameters

r

[in] Dot radius in pixels.

# <span id="page-4991-0"></span>GridCircleColor (Get method)

Returns color of dots in the grid nodes.

```
color GridCircleColor()
```
### Return Value

Dot color.

## GridCircleColor (Set method)

Sets the dot color in the grid nodes.

```
void GridCircleColor(
 const color clr // dot color
 )
```
### Parameters

clr

[in] Dot color.

## <span id="page-4992-0"></span>GridHasCircle (Get method)

Returns the flag defining whether the dots in the grid nodes should be displayed.

bool GridHasCircle()

#### Return Value

The flag value.

### Note

true — display the dots

 $false$  – do not display the dots

## GridHasCircle (Set method)

Sets the flag defining whether the dots in the grid nodes should be displayed.

```
void GridHasCircle(
 const bool has
 )
```
### Parameters

has

[in] Flag value.

#### Note

true — display the dots

 $false -$  do not display the dots

# <span id="page-4993-0"></span>GridAxisLineColor (Get method)

Get the value of a real chart axes color.

```
uint GridAxisLineColor()
```
### Return Value

Color of real chart axes.

## GridAxisLineColor (Set method)

Set the value of a real chart axes color.

```
void GridAxisLineColor(
 const uint clr // chart axes color
 )
```
### Parameters

clr

[in] Color of real chart axes.

## <span id="page-4994-0"></span>HistoryNameWidth (Get method)

Returns the maximum allowed length for displaying a curve name.

```
int HistoryNameWidth()
```
### Return Value

Maximum length in pixels.

### Note

If the curve name exceeds the maximum allowed length, it is truncated and dots are added to its end.

## HistoryNameWidth (Set method)

Sets the maximum allowed length for displaying a curve name.

```
void HistoryNameWidth(
 const int width // maximum length
 )
```
### Parameters

width

[in] Maximum length in pixels.

#### Note

If the curve name exceeds the maximum allowed length, it is truncated and dots are added to its end.

## <span id="page-4995-0"></span>HistoryNameSize (Get method)

Returns the font size of the curve name.

```
int HistoryNameSize()
```
#### Return Value

Font size of the curve name.

## HistoryNameSize (Set method)

Sets the font size of the curve name.

```
void HistoryNameSize (Set method)(
 const int size // name font size
 )
```
### Parameters

size

[in] Name font size.

## <span id="page-4996-0"></span>HistorySymbolSize (Get method)

Returns a size of a chart's notational convention symbols

```
int HistorySymbolSize()
```
### Return Value

Size of notational convention symbols

## HistorySymbolSize (Set method)

Sets a size of a chart's notational convention symbols

```
void HistorySymbolSize(
 const int size // symbol size
 )
```
### Parameters

size

[in] Size of notational convention symbols.

## <span id="page-4997-0"></span>**TextAdd**

4998

Adds a text to a chart.

```
Version for working with X and Y coordinates
```

```
void TextAdd(
 const int x, \frac{X}{Y} // X coordinate
const int Y, \frac{1}{2} // Y coordinate
const string text, \frac{1}{1 + \epsilon} // text
 const uint \frac{clr}{r} // color
 const uint alignment=0 // alignment
 )
```
### Version for CPoint

```
void TextAdd(
const CPoint &point, \sqrt{2} / point coordinate
const string text, \frac{1}{\sqrt{2\pi}} // text
 const uint \frac{clr}{r} // color
 const uint alignment=0 // alignment
 )
```
### Parameters

```
x
```
[in] X coordinate.

### y

[in] Y coordinate.

&point

[in] Point coordinate.

text

[in] Text.

clr

[in] Color.

alignment=0

[in] Alignment.

## <span id="page-4998-0"></span>LineAdd

4999

Adds a line to a chart.

```
This version uses X and Y coordinates
```

```
void LineAdd(
const int x1, \frac{1}{x} // x1 coordinate
const int y1, \sqrt{y1} coordinate
const int x^2, \frac{1}{x^2} coordinate
const int y2, \frac{y}{y^2} coordinate
const uint clr, // color
 const uint style // style
 )
```
Version for CPoint

```
void LineAdd2(
    const CPoint \&point1, // first point coordinate
   const CPoint &point2, // second point coordinate
   const uint clr, \frac{1}{\sqrt{1-\frac{1}{\sqrt{1-\frac{1}{\sqrtconst uint style // style
      )
```
### Parameters

```
x1
```
[in] X1 coordinate.

### y1

[in] Y1 coordinate.

### x2

[in] X2 coordinate.

### y2

[in] Y2 coordinate.

### &point1

[in] First point coordinate.

### &point2

[in] Second point coordinate.

### clr

[in] Color.

### style

[in] Style.

### <span id="page-4999-0"></span>**CurveAdd**

Create and add a new curve to the chart.

This version uses the Y coordinate (a curve color is set automatically)

```
CCurve* CurveAdd(
 const double \delta Y[], \delta Y // Y coordinates
 ENUM_CURVE_TYPE type, \left| / \right| curve type
 const string name=NULL // curve name
 )
```
#### Note

Y array indices are used as X coordinates for the curve.

This version uses the X and Y coordinates (a curve color is set automatically)

```
CCurve* CurveAdd(
 const double \alpha x/J, \alpha x/J \alpha x/J \alpha y/J x coordinates
 const double \delta y[], \delta y // Y coordinates
 ENUM CURVE TYPE type, // curve type
 const string name=NULL // curve name
  )
```
The version for working with CPoint2D dots (curve color is set automatically)

```
CCurve* CurveAdd(
 const CPoint2D &points[], // dot coordinates
 ENUM CURVE TYPE type, // curve type
 const string name=NULL // curve name
 \lambda
```
### Version for working with the pointer to the CurveFunction function (curve color is set automatically)

```
CCurve* CurveAdd(
CurveFunction function, // pointer to the function
 const double from, // initial value of the argument
 const double to, \frac{1}{1} final value of the argument
 const double step, // increment by the argument
 ENUM CURVE TYPE type, // curve type
 const string name=NULL // curve name
 )
```
### Standard Library

Version for working by Y coordinate (a curve color is set by a user)

```
CCurve* CurveAdd(
const double \&y[], \qquad \qquad \frac{1}{x} coordinates
  const uint clr, and clear the color
  ENUM_CURVE_TYPE type, \frac{1}{2} // curve type
 const string name=NULL // curve name
 )
```
Note

Y array indices are used as X coordinates for the curve.

This version uses the X and Y coordinates (a curve color is set by a user)

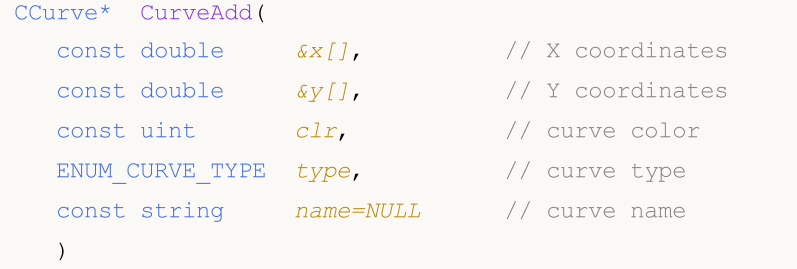

The version for working with CPoint2D dots (curve color is set by a user)

```
CCurve* CurveAdd(
const CPoint2D &points[], // dot coordinates
 const uint clr, <br>ENUM_CURVE_TYPE type, // curve type
 ENUM CURVE_TYPE type,
 const string name=NULL // curve name
 \lambda
```
### Version for working with the pointer to the CurveFunction function (curve color is set by a user)

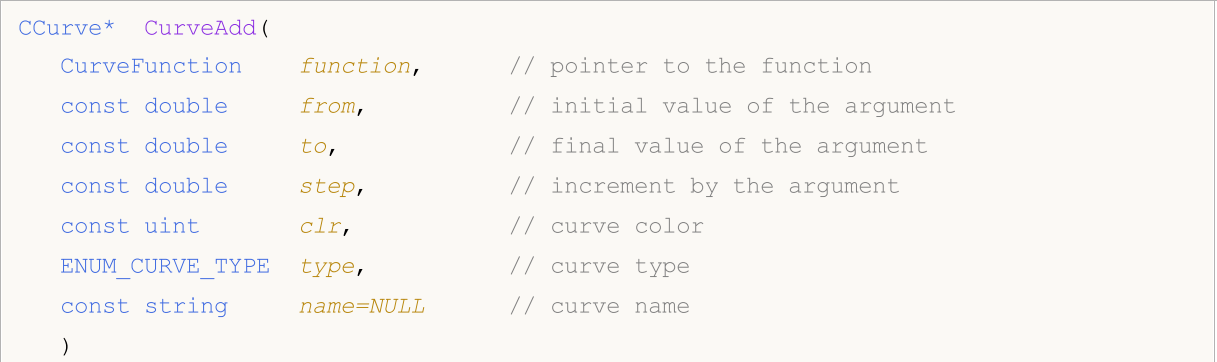

### Standard Library

### Parameters

 $&x$ []

[in] X coordinate.

 $&$   $Y$ []

[in] Y coordinate.

### &points[]

[in] Coordinates of dots.

function

[in] Pointer to the function.

from

[in] Initial value of the argument.

to

[in] Final value of the argument.

step

[in] Increment by the argument.

type

[in] Curve type.

name=NULL

[in] Curve name.

### clr

[in] Curve color.

### Return Value

Pointer to the created curve.

## <span id="page-5002-0"></span>**CurvePlot**

Displays the previously created curve with a specified index.

```
bool CurvePlot(
 const int index // index
 )
```
### Parameters

index

[in] Curve index

### Return Value

true - successful, otherwise - false.

# <span id="page-5003-0"></span>**CurvePlotAll**

Displays all curves previously added to a chart.

bool CurvePlotAll()

#### Return Value

true - successful, otherwise - false.
# **CurveGetByIndex**

Gets the curve by a specified index.

```
CCurve* CurveGetByIndex(
 const int index // curve index
 )
```
## Parameters

index

[in] Curve index.

## Return Value

Pointer to the curve with a specified index.

# **CurveGetByName**

Gets a curve by a specified name.

```
CCurve* CurveGetByName(
 const string name // curve name
 )
```
### Parameters

name

[in] Curve name.

### Return Value

Pointer to the first found curve having a specified name.

# CurveRemoveByIndex

Remove a curve by a specified index.

```
bool CurveRemoveByIndex(
 const int index // curve index
 )
```
## Parameters

index

[in] Index of the curve to be removed.

## Return Value

true — successful, otherwise — false.

# CurveRemoveByName

Remove a curve by a specified name.

```
bool CurveRemoveByName(
 const string name // curve name
 )
```
### Parameters

name

[in] Name of the curve to be removed.

### Return Value

true — successful, otherwise — false.

# **CurvesTotal**

Get the number of curves for the given chart.

int CurvesTotal()

#### Return Value

Number of curves.

## Note

All curves on the current chart are considered regardless of drawing and visibility style.

# MarksToAxisAdd

Add a scale mark (ticks) to the specified chart axis.

```
bool MarksToAxisAdd(
const double \&marks[], \qquad // tick coordinates
const int mark size, \frac{1}{\sqrt{1-\frac{1}{n}}} // tick size
 ENUM_MARK_POSITION position, \frac{1}{2} // tick location
 const int dimension=0 // dimension
 )
```
## Parameters

&marks[]

[in] Tick coordinates

mark\_size

[in] Tick size

position

[in] Tick location

#### dimension=0

[in]  $0 -$  adding to X axis,

 $1 -$  adding to Y axis

### Return Value

true - successful, otherwise - false.

# MajorMarkSize (Get method)

Returns the size of the scale's ticks on the coordinate axes.

int MajorMarkSize()

# MajorMarkSize (Set method)

Returns the size of the scale's ticks on the coordinate axes.

```
void MajorMarkSize(
 const int size // tick size
 )
```
### Parameters

size

[in] Tick size in pixels.

# FontSet

Sets the current font parameters.

```
bool FontSet(
const string name, \frac{1}{2} name
const int size, \frac{1}{2} size
 const uint flags=0, // flags
 const uint angle=0 // angle
 )
```
### Parameters

name

[in] Name.

size

[in] Size.

flags=0

[in] Flags.

### angle=0

[in] Angle.

## Return Value

true - successful, otherwise - false.

# FontGet

5013

Gets the current font parameters.

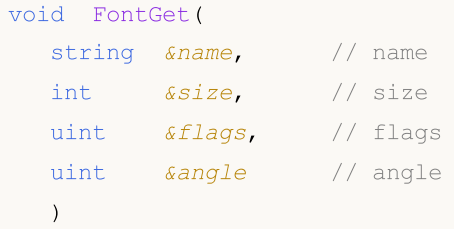

### Parameters

&name

[out] Name.

&size

[out] Size.

&flags

[out] Flags.

### &angle

[out] Angle.

**MOL5** 

# Attach

The version for getting a graphical resource from the OBJ\_BITMAP\_LABEL object and binding it to the CGraphic class instance:

```
bool Attach(
 const long chart_id, // chart ID
 const string objname // graphical object name
 )
```
The version for creating a graphical resource for the OBJ\_BITMAP\_LABEL object and binding it to the CGraphic class instance:

```
bool Attach(
const long chart id, // chart ID
 const string objname, // graphical object name
 const int width, \frac{1}{2} // image width
 const int height // image height
 )
```
### Parameters

chart\_id

[in] Chart ID.

```
objname
```
[in] Name of the graphical object.

#### width

[in] Image width in the resource.

```
height
```
[in] Image height in the resource.

### Return Value

 $true - successful, false - failed to bind the object.$ 

# CalculateMaxMinValues

Calculate (re-calculate) minimum and maximum chart values on both axes.

void CalculateMaxMinValues()

# Height

5016

Get a chart height in pixels.

int Height()

### Return Value

Chart height in pixels.

# IndentDown (Get method)

Get a chart indent from the lower border.

int IndentDown()

#### Return Value

Indent size in pixels.

# IndentDown (Set method)

Set a chart indent from the lower border.

```
void IndentDown(
 const int down // indent size
 )
```
#### Parameters

down

[in] Indent size in pixels.

# IndentLeft (Get method)

Get a chart indent from the left border.

int IndentLeft()

### Return Value

Indent size in pixels.

# IndentLeft (Set method)

Set a chart indent from the left border.

```
void IndentLeft(
 const int left // indent size
 )
```
### Parameters

left

[in] Indent size in pixels.

# IndentRight (Get method)

Get a chart indent from the right border.

int IndentRight()

#### Return Value

Indent size in pixels.

# IndentRight (Set method)

Set a chart indent from the right border.

```
void IndentRight(
 const int right // indent size
 )
```
### Parameters

right

[in] Indent size in pixels.

# IndentUp (Get method)

Get a chart indent from the upper border.

int IndentUp()

#### Return Value

Indent size in pixels.

# IndentUp (Set method)

Set a chart indent from the upper border.

```
void IndentUp(
 const int up // indent size
 )
```
### Parameters

up

[in] Indent value in pixels.

# Redraw

5021

Redraw the chart.

```
bool Redraw(
 const bool rescale=false // flag value
 )
```
### Parameters

rescale=false

[in] The flag indicating if a chart should be re-scaled.

## Return Value

true - successful, otherwise - false.

## **ResetParameters**

Reset the chart redrawing parameters.

void ResetParameters()

# **ScaleX**

5023

Scale the value by X axis.

```
virtual int ScaleX(
 double x // value by X axis
 )
```
## Parameters

x

[in] Real value by X axis.

## Return Value

A value in pixels.

### Note

Scale a real value to pixels for displaying on the chart.

# **ScaleY**

5024

Scale the value by Y axis.

```
virtual int ScaleY(
 double y // value by Y axis
 )
```
## Parameters

y

[in] Real value by Y axis.

## Return Value

A value in pixels.

## Note

Scale a real value to pixels for displaying on the chart.

# **SetDefaultParameters**

Set the chart parameters to default values.

void SetDefaultParameters()

# **Width**

5026

Get the chart width in pixels.

int Width()

#### Return Value

Chart width in pixels.

# Technical Indicators and Timeseries

This section contains the technical details of the technical indicator and timeseries classes and description of the corresponding components of the standard MQL5 library.

The use of the technical indicator and timeseries classes will save time in developing applications (scripts, Expert Advisors).

The MQL5 Standard Library (in terms of technical indicators and timeseries) is located in the working directory of the terminal in the Include\Indicators folder.

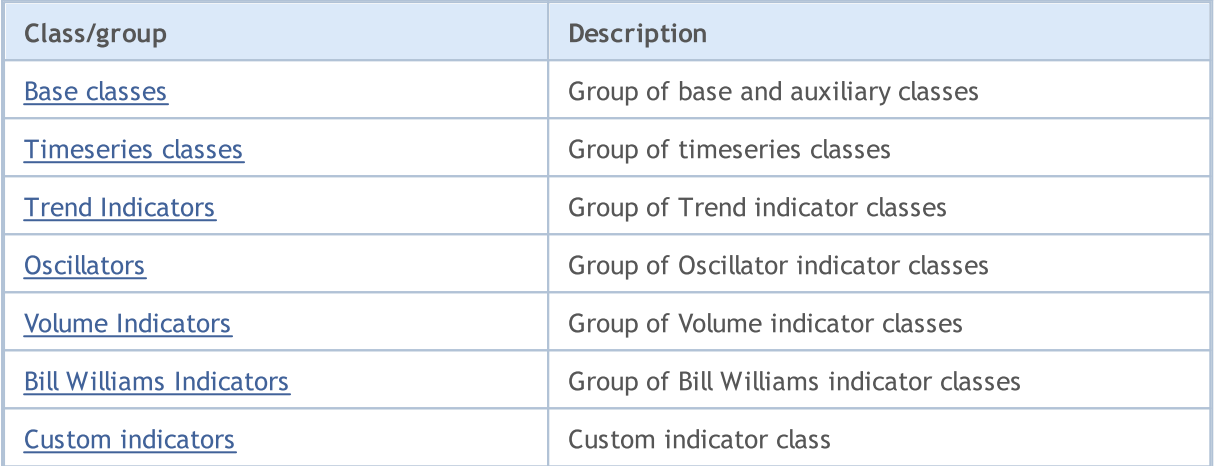

**MOL5** 

## <span id="page-5027-0"></span>Base and Auxiliary Technical Indicator and Timeseries Classes

This section contains the technical details of base and auxiliary technical indicator and timeseries classes and description of the corresponding components of the Standard MQL5 library.

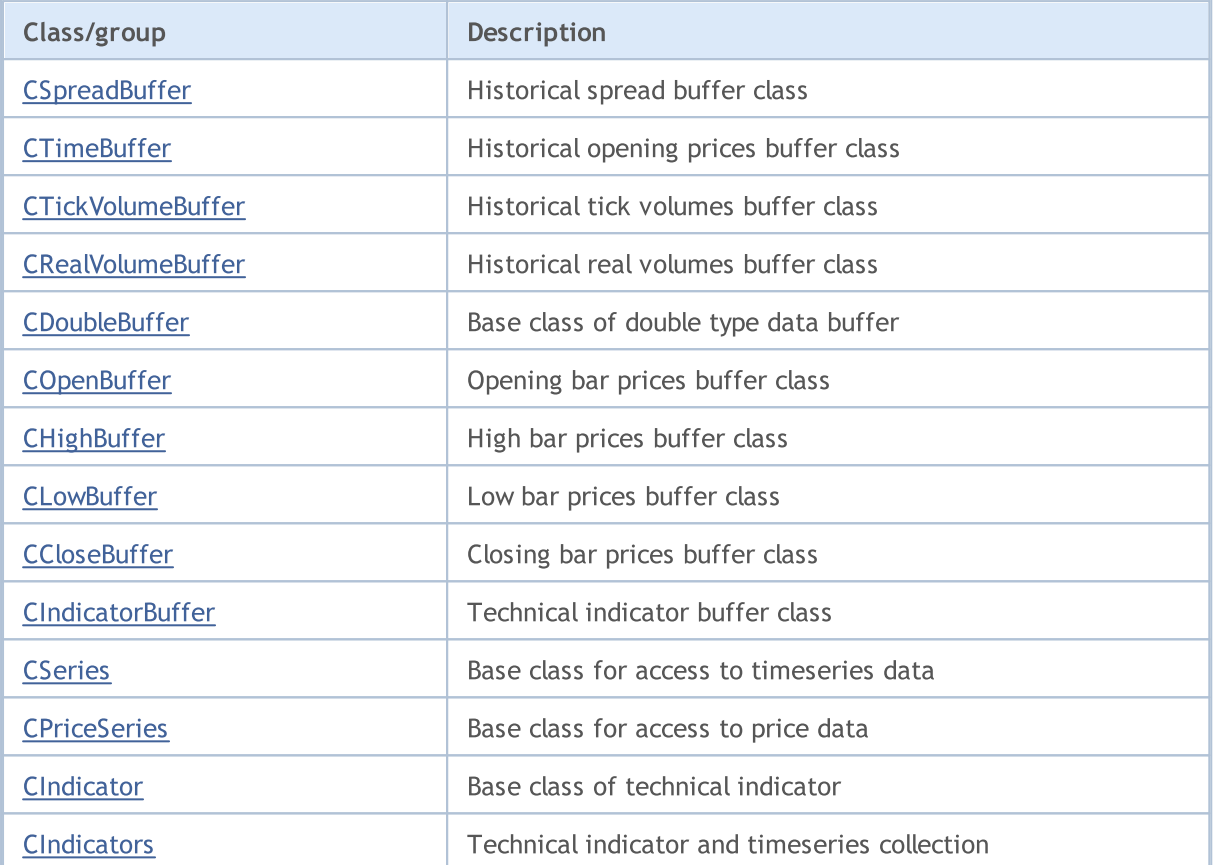

### Methods inherited from class CArrayObj

[FreeMode,](#page-3896-0) [FreeMode,](#page-3896-0) [CreateElement](#page-3903-0), [Reserve](#page-3899-0), [Resize,](#page-3900-0) [Shutdown,](#page-3902-0) [Add](#page-3905-0), [AddArray](#page-3906-0), [Insert,](#page-3909-0) [InsertArray,](#page-3911-0) [AssignArray,](#page-3913-0) [At,](#page-3920-0) [Update,](#page-3915-0) [Shift](#page-3916-0), [Detach](#page-3917-0), [Delete](#page-3918-0), [DeleteRange](#page-3919-0), [Clear](#page-3901-0), [CompareArray,](#page-3921-0) [InsertSort,](#page-3922-0) [Search](#page-3923-0), [SearchGreat](#page-3924-0), [SearchLess](#page-3925-0), [SearchGreatOrEqual](#page-3926-0), [SearchLessOrEqual,](#page-3928-0) [SearchFirst,](#page-3929-0) [SearchLast](#page-3930-0)

### Methods inherited from class CArray

[Step,](#page-3605-0) [Step,](#page-3605-0) [Total](#page-3607-0), [Available,](#page-3608-0) [Max](#page-3609-0), [IsSorted](#page-3610-0), [SortMode](#page-3611-0), [Clear](#page-3612-0), [Sort](#page-3613-0)

### Methods inherited from class CObject

Prev, Prev, Next, Next, [Save,](#page-3597-0) [Load](#page-3599-0), [Type](#page-3601-0), [Compare](#page-3595-0)

# <span id="page-5028-0"></span>**CSpreadBuffer**

CSpreadBuffer is a class for simplified access to spreads of the bars in the history.

## **Description**

The CSpreadBuffer class provides a simplified access to spreads of the bars in the history.

## **Declaration**

class CSpreadBuffer: public CArrayInt

### **Title**

#include <Indicators\TimeSeries.mqh>

## Inheritance hierarchy

**[CObject](#page-3590-0)** 

**[CArray](#page-3603-0)** 

**[CArrayInt](#page-3692-0)** 

CSpreadBuffer

## Class Methods by Groups

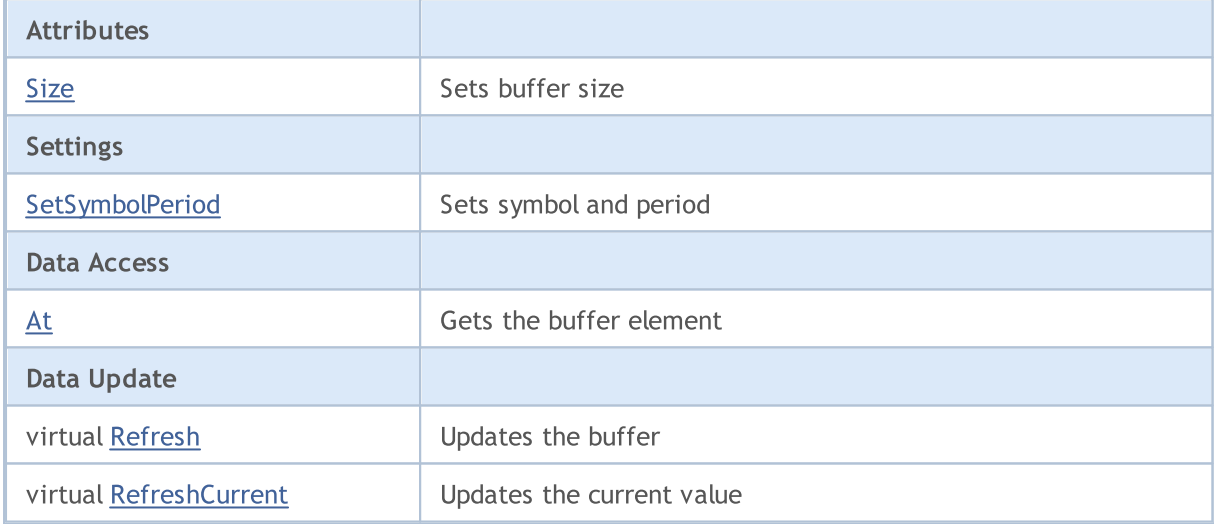

### Methods inherited from class CObject

Prev, Prev, Next, Next, [Compare](#page-3595-0)

### Methods inherited from class CArray

[Step,](#page-3605-0) [Step,](#page-3605-0) [Total](#page-3607-0), [Available,](#page-3608-0) [Max](#page-3609-0), [IsSorted](#page-3610-0), [SortMode](#page-3611-0), [Clear](#page-3612-0), [Sort](#page-3613-0)

### Methods inherited from class CArrayInt

[Type](#page-3730-0), [Save](#page-3726-0), [Load](#page-3728-0), [Reserve](#page-3695-0), [Resize,](#page-3696-0) [Shutdown,](#page-3697-0) [Add,](#page-3698-0) [AddArray](#page-3699-0), [AddArray,](#page-3699-0) [Insert](#page-3702-0), [InsertArray,](#page-3703-0) [InsertArray,](#page-3703-0) [AssignArray](#page-3706-0), [AssignArray](#page-3706-0), [At,](#page-3713-0) operator, Minimum, Maximum, [Update](#page-3709-0), [Shift,](#page-3710-0) [Delete,](#page-3711-0)

### Methods inherited from class CObject

Prev, Prev, Next, Next, [Compare](#page-3595-0)

[DeleteRange,](#page-3712-0) [CompareArray,](#page-3715-0) CompareArray, [InsertSort](#page-3717-0), [Search,](#page-3718-0) [SearchGreat](#page-3719-0), [SearchLess,](#page-3720-0) [SearchGreatOrEqual,](#page-3721-0) [SearchLessOrEqual](#page-3722-0), [SearchFirst](#page-3723-0), [SearchLast](#page-3724-0), [SearchLinear](#page-3725-0)

MQL5

# <span id="page-5030-0"></span>Size

Sets buffer size.

```
void Size(
const int size // size
\rightarrow
```
## Parameters

size

[in] New buffer size.

# <span id="page-5031-0"></span>**SetSymbolPeriod**

Sets symbol and period.

```
void SetSymbolPeriod(
 const string symbol, \sim // symbol
 const ENUM_TIMEFRAMES period // period
 )
```
### Parameters

symbol

[in] New symbol.

period

[in] New period [\(ENUM\\_TIMEFRAMES](#page-317-0) enumeration).

# <span id="page-5032-0"></span>At

5033

Gets the buffer element.

```
int At(
const int index // index
) const
```
## Parameters

index

[in] Index of buffer element.

## Return Value

Buffer element with the specified index.

# <span id="page-5033-0"></span>Refresh

5034

Updates the buffer.

virtual bool Refresh()

#### Return Value

true – successful, false – cannot update the buffer.

# <span id="page-5034-0"></span>RefreshCurrent

Updates the current (zeroth) element of the buffer.

virtual bool RefreshCurrent()

#### Return Value

true – successful, false – cannot update the buffer.

### Standard Library

## <span id="page-5035-0"></span>**CTimeBuffer**

CTimeBuffer is a class for simplified access to opening times of the bars in the history.

## **Description**

The CTimeBuffer class provides a simplified access to opening times of the bars in the history.

## **Declaration**

class CTimeBuffer: public CArrayLong

## **Title**

#include <Indicators\TimeSeries.mqh>

## Inheritance hierarchy

**[CObject](#page-3590-0)** 

**[CArray](#page-3603-0)** 

**[CArrayLong](#page-3731-0)** 

**CTimeBuffer** 

## Class Methods by Groups

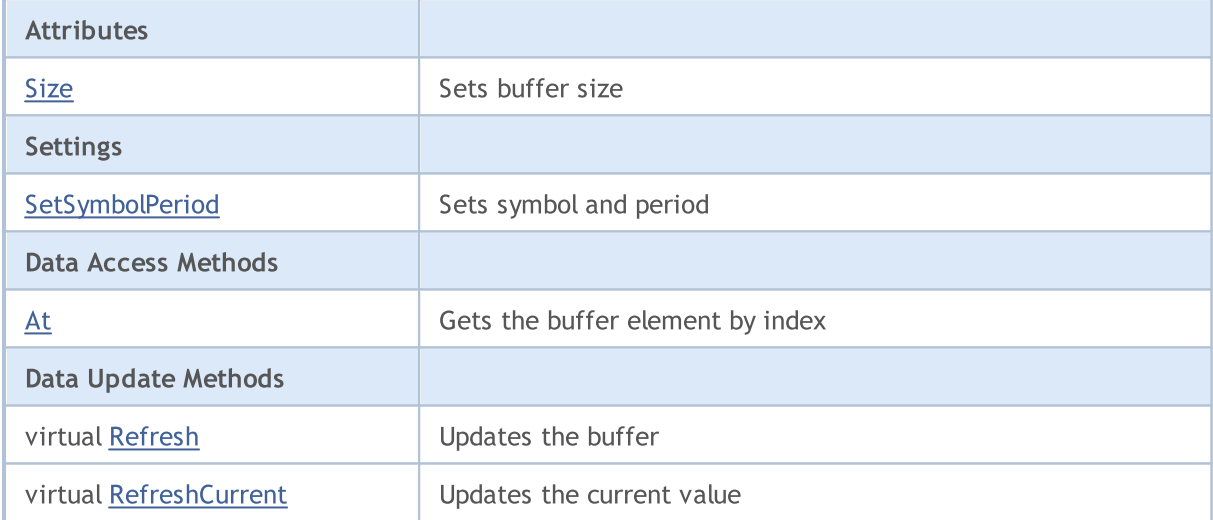

### Methods inherited from class CObject

Prev, Prev, Next, Next, [Compare](#page-3595-0)

### Methods inherited from class CArray

[Step,](#page-3605-0) [Step,](#page-3605-0) [Total](#page-3607-0), [Available,](#page-3608-0) [Max](#page-3609-0), [IsSorted](#page-3610-0), [SortMode](#page-3611-0), [Clear](#page-3612-0), [Sort](#page-3613-0)

#### Methods inherited from class CArrayLong

[Type](#page-3769-0), [Save](#page-3765-0), [Load](#page-3767-0), [Reserve](#page-3734-0), [Resize,](#page-3735-0) [Shutdown,](#page-3736-0) [Add,](#page-3737-0) [AddArray](#page-3738-0), [AddArray,](#page-3738-0) [Insert](#page-3741-0), [InsertArray,](#page-3742-0) [InsertArray,](#page-3742-0) [AssignArray](#page-3745-0), [AssignArray](#page-3745-0), [At,](#page-3752-0) operator, Minimum, Maximum, [Update](#page-3748-0), [Shift,](#page-3749-0) [Delete,](#page-3750-0)

### Methods inherited from class CObject

Prev, Prev, Next, Next, [Compare](#page-3595-0)

[DeleteRange,](#page-3751-0) [CompareArray,](#page-3754-0) CompareArray, [InsertSort](#page-3756-0), [Search,](#page-3757-0) [SearchGreat](#page-3758-0), [SearchLess,](#page-3759-0) [SearchGreatOrEqual,](#page-3760-0) [SearchLessOrEqual](#page-3761-0), [SearchFirst](#page-3762-0), [SearchLast](#page-3763-0), [SearchLinear](#page-3764-0)

# <span id="page-5037-0"></span>Size

5038

Sets buffer size.

```
void Size(
const int size // size
\rightarrow
```
## Parameters

size

[in] New buffer size.

# <span id="page-5038-0"></span>**SetSymbolPeriod**

Sets symbol and period.

```
void SetSymbolPeriod(
 const string symbol, \sim // symbol
 const ENUM_TIMEFRAMES period // period
 )
```
### Parameters

symbol

[in] New symbol.

period

[in] New period [\(ENUM\\_TIMEFRAMES](#page-317-0) enumeration).

# <span id="page-5039-0"></span>At

Gets the buffer element.

```
long At(
const int index // index
 ) const
```
## Parameters

index

[in] Index of buffer element.

## Return Value

Buffer element with the specified index.
5041

Updates the buffer.

virtual bool Refresh()

#### Return Value

# RefreshCurrent

Updates the current (zeroth) element of the buffer.

virtual bool RefreshCurrent()

#### Return Value

**MOL5** 

## CTickVolumeBuffer

CTickVolumeBuffer is a class for simplified access to tick volumes of bars in the history.

### **Description**

The CTickVolumeBuffer class provides a simplified access to tick volumes of bars in the history.

## **Declaration**

class CTickVolumeBuffer: public CArrayLong

### **Title**

#include <Indicators\TimeSeries.mqh>

#### Inheritance hierarchy

**[CObject](#page-3590-0)** 

[CArray](#page-3603-0)

**[CArrayLong](#page-3731-0)** 

CTickVolumeBuffer

## Class Methods by Groups

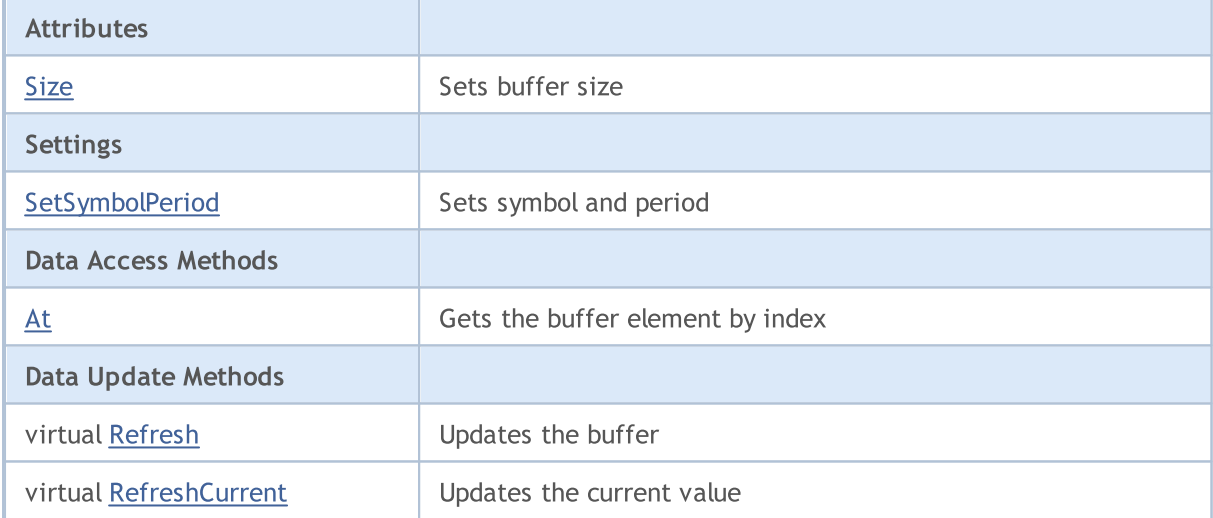

#### Methods inherited from class CObject

Prev, Prev, Next, Next, [Compare](#page-3595-0)

#### Methods inherited from class CArray

[Step,](#page-3605-0) [Step,](#page-3605-0) [Total](#page-3607-0), [Available,](#page-3608-0) [Max](#page-3609-0), [IsSorted](#page-3610-0), [SortMode](#page-3611-0), [Clear](#page-3612-0), [Sort](#page-3613-0)

#### Methods inherited from class CArrayLong

[Type](#page-3769-0), [Save](#page-3765-0), [Load](#page-3767-0), [Reserve](#page-3734-0), [Resize,](#page-3735-0) [Shutdown,](#page-3736-0) [Add,](#page-3737-0) [AddArray](#page-3738-0), [AddArray,](#page-3738-0) [Insert](#page-3741-0), [InsertArray,](#page-3742-0) [InsertArray,](#page-3742-0) [AssignArray](#page-3745-0), [AssignArray](#page-3745-0), [At,](#page-3752-0) operator, Minimum, Maximum, [Update](#page-3748-0), [Shift,](#page-3749-0) [Delete,](#page-3750-0)

### Methods inherited from class CObject

Prev, Prev, Next, Next, [Compare](#page-3595-0)

[DeleteRange,](#page-3751-0) [CompareArray,](#page-3754-0) CompareArray, [InsertSort](#page-3756-0), [Search,](#page-3757-0) [SearchGreat](#page-3758-0), [SearchLess,](#page-3759-0) [SearchGreatOrEqual,](#page-3760-0) [SearchLessOrEqual](#page-3761-0), [SearchFirst](#page-3762-0), [SearchLast](#page-3763-0), [SearchLinear](#page-3764-0)

<span id="page-5044-0"></span>Sets buffer size.

```
void Size(
const int size // size
\rightarrow
```
### Parameters

size

[in] New buffer size.

## <span id="page-5045-0"></span>**SetSymbolPeriod**

Sets symbol and period.

```
void SetSymbolPeriod(
 const string symbol, \sim // symbol
 const ENUM_TIMEFRAMES period // period
 )
```
#### Parameters

symbol

[in] New symbol.

period

[in] New period [\(ENUM\\_TIMEFRAMES](#page-317-0) enumeration).

## <span id="page-5046-0"></span>At

Gets the buffer element.

```
long At(
const int index // index
 ) const
```
## Parameters

index

[in] Index of buffer element.

## Return Value

Buffer element with the specified index.

MOL5

5048

<span id="page-5047-0"></span>Updates the buffer.

virtual bool Refresh()

#### Return Value

# <span id="page-5048-0"></span>RefreshCurrent

Updates the current (zeroth) element of the buffer.

virtual bool RefreshCurrent()

#### Return Value

MOL 5

## CRealVolumeBuffer

CRealVolumeBuffer is a class for simplified access to real volumes of bars in the history.

### **Description**

CTickVolumeBuffer class provides a simplified access to real volumes of bars in the history.

## **Declaration**

class CRealVolumeBuffer: public CArrayLong

### **Title**

#include <Indicators\TimeSeries.mqh>

#### Inheritance hierarchy

**[CObject](#page-3590-0)** 

**[CArray](#page-3603-0)** 

**[CArrayLong](#page-3731-0)** 

CRealVolumeBuffer

### Class Methods by Groups

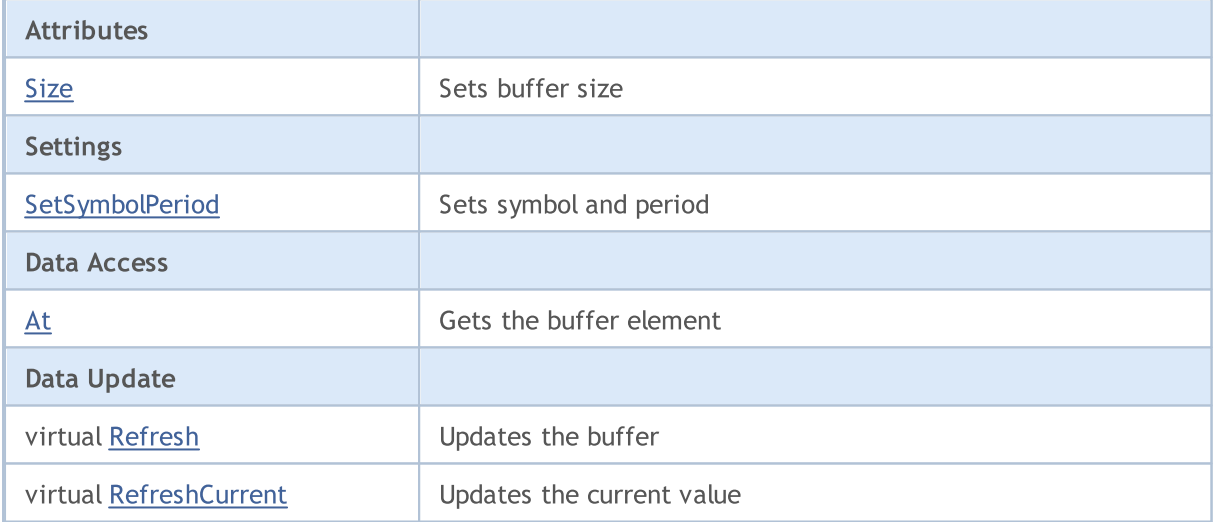

#### Methods inherited from class CObject

Prev, Prev, Next, Next, [Compare](#page-3595-0)

#### Methods inherited from class CArray

[Step,](#page-3605-0) [Step,](#page-3605-0) [Total](#page-3607-0), [Available,](#page-3608-0) [Max](#page-3609-0), [IsSorted](#page-3610-0), [SortMode](#page-3611-0), [Clear](#page-3612-0), [Sort](#page-3613-0)

#### Methods inherited from class CArrayLong

[Type](#page-3769-0), [Save](#page-3765-0), [Load](#page-3767-0), [Reserve](#page-3734-0), [Resize,](#page-3735-0) [Shutdown,](#page-3736-0) [Add,](#page-3737-0) [AddArray](#page-3738-0), [AddArray,](#page-3738-0) [Insert](#page-3741-0), [InsertArray,](#page-3742-0) [InsertArray,](#page-3742-0) [AssignArray](#page-3745-0), [AssignArray](#page-3745-0), [At,](#page-3752-0) operator, Minimum, Maximum, [Update](#page-3748-0), [Shift,](#page-3749-0) [Delete,](#page-3750-0)

### Methods inherited from class CObject

Prev, Prev, Next, Next, [Compare](#page-3595-0)

[DeleteRange,](#page-3751-0) [CompareArray,](#page-3754-0) CompareArray, [InsertSort](#page-3756-0), [Search,](#page-3757-0) [SearchGreat](#page-3758-0), [SearchLess,](#page-3759-0) [SearchGreatOrEqual,](#page-3760-0) [SearchLessOrEqual](#page-3761-0), [SearchFirst](#page-3762-0), [SearchLast](#page-3763-0), [SearchLinear](#page-3764-0)

## <span id="page-5051-0"></span>Size

5052

Sets buffer size.

```
void Size(
const int size // size
\rightarrow
```
### Parameters

size

[in] New buffer size.

## <span id="page-5052-0"></span>**SetSymbolPeriod**

Sets symbol and period.

```
void SetSymbolPeriod(
 const string symbol, \sim // symbol
 const ENUM_TIMEFRAMES period // period
 )
```
#### Parameters

symbol

[in] New symbol.

period

[in] New period [\(ENUM\\_TIMEFRAMES](#page-317-0) enumeration).

## <span id="page-5053-0"></span>At

Gets the buffer element.

```
long At(
const int index // index
 ) const
```
### Parameters

index

[in] Index of buffer element.

### Return Value

Buffer element with the specified index.

5055

<span id="page-5054-0"></span>Updates the buffer.

virtual bool Refresh()

#### Return Value

# <span id="page-5055-0"></span>RefreshCurrent

Updates the current (zeroth) element of the buffer.

virtual bool RefreshCurrent()

#### Return Value

## <span id="page-5056-0"></span>**CDoubleBuffer**

CDoubleBuffer is a base class for simplified access to data buffers of double type.

## **Description**

The CDoubleBuffer class provides a simplified access to the data of the buffer of double type.

## **Declaration**

class CDoubleBuffer: public CArrayDouble

### **Title**

#include <Indicators\TimeSeries.mqh>

### Inheritance hierarchy

**[CObject](#page-3590-0)** 

**[CArray](#page-3603-0)** 

**[CArrayDouble](#page-3810-0)** 

CDoubleBuffer

#### Direct descendants

[CCloseBuffer](#page-5072-0), [CHighBuffer](#page-5066-0), [CIndicatorBuffer](#page-5075-0), [CLowBuffer](#page-5069-0), [COpenBuffer](#page-5063-0)

### Class Methods by Groups

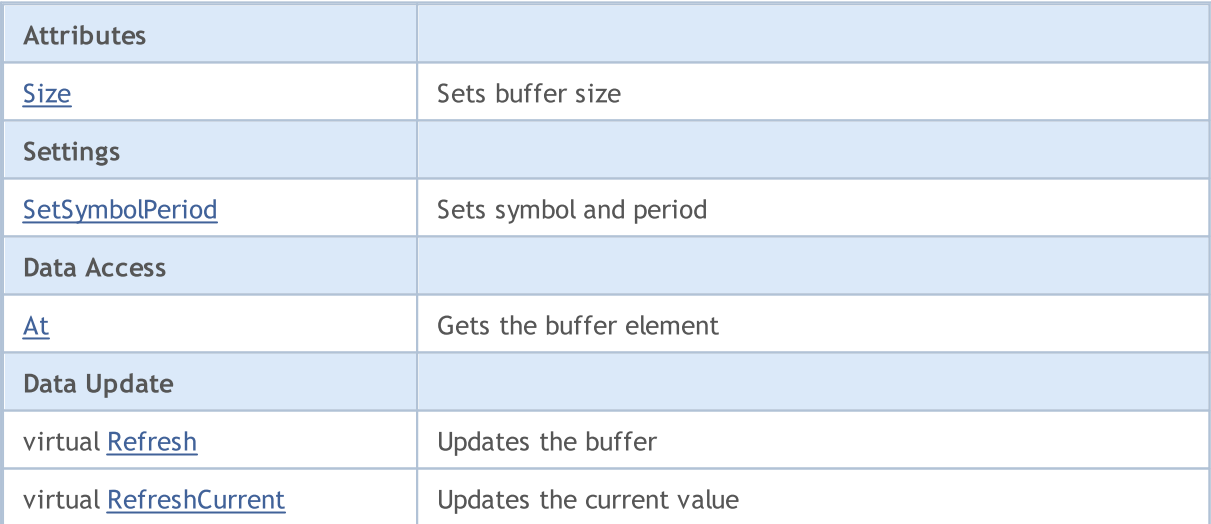

#### Methods inherited from class CObject

Prev, Prev, Next, Next, [Compare](#page-3595-0)

#### Methods inherited from class CArray

[Step,](#page-3605-0) [Step,](#page-3605-0) [Total](#page-3607-0), [Available,](#page-3608-0) [Max](#page-3609-0), [IsSorted](#page-3610-0), [SortMode](#page-3611-0), [Clear](#page-3612-0), [Sort](#page-3613-0)

Methods inherited from class CArrayDouble

5057

### Methods inherited from class CObject

Prev, Prev, Next, Next, [Compare](#page-3595-0)

[Delta,](#page-3813-0) [Type,](#page-3851-0) [Save,](#page-3847-0) [Load,](#page-3849-0) [Reserve,](#page-3814-0) [Resize](#page-3815-0), [Shutdown](#page-3816-0), [Add,](#page-3817-0) [AddArray,](#page-3818-0) [AddArray](#page-3818-0), [Insert,](#page-3821-0) [InsertArray,](#page-3822-0) [InsertArray,](#page-3822-0) [AssignArray,](#page-3825-0) [AssignArray](#page-3825-0), [At](#page-3832-0), operator, [Minimum](#page-3836-0), [Maximum,](#page-3837-0) [Update,](#page-3828-0) [Shift](#page-3829-0), [Delete](#page-3830-0), [DeleteRange](#page-3831-0), [CompareArray,](#page-3834-0) [CompareArray](#page-3834-0), [InsertSort,](#page-3838-0) [Search](#page-3839-0), [SearchGreat,](#page-3840-0) [SearchLess,](#page-3841-0) [SearchGreatOrEqual](#page-3842-0), [SearchLessOrEqual,](#page-3843-0) [SearchFirst,](#page-3844-0) [SearchLast,](#page-3845-0) [SearchLinear](#page-3846-0)

## <span id="page-5058-0"></span>Size

Sets buffer size.

```
void Size(
const int size // size
)
```
### Parameters

size

[in] New buffer size.

## <span id="page-5059-0"></span>**SetSymbolPeriod**

Sets symbol and period.

```
void SetSymbolPeriod(
 const string symbol, \sim // symbol
 const ENUM_TIMEFRAMES period // period
 )
```
#### Parameters

symbol

[in] New symbol.

period

[in] New period [\(ENUM\\_TIMEFRAMES](#page-317-0) enumeration).

## <span id="page-5060-0"></span>At

Gets the buffer element.

```
double At(
const int index // index
 ) const
```
## Parameters

index

[in] Index of buffer element.

## Return Value

Buffer element with the specified index.

5062

<span id="page-5061-0"></span>Updates the buffer.

virtual bool Refresh()

#### Return Value

# <span id="page-5062-0"></span>RefreshCurrent

Updates the current (zeroth) element of the buffer.

virtual bool RefreshCurrent()

#### Return Value

#### Standard Library

## <span id="page-5063-0"></span>**COpenBuffer**

COpenBuffer is a class for simplified access to open prices of bars in the history.

### **Description**

COpenBuffer class provides a simplified access to open prices of bars in the history.

## **Declaration**

class COpenBuffer: public CDoubleBuffer

### **Title**

#include <Indicators\TimeSeries.mqh>

### Inheritance hierarchy

[CObject](#page-3590-0) **[CArray](#page-3603-0) [CArrayDouble](#page-3810-0)** 

**[CDoubleBuffer](#page-5056-0)** 

COpenBuffer

### Class Methods by Groups

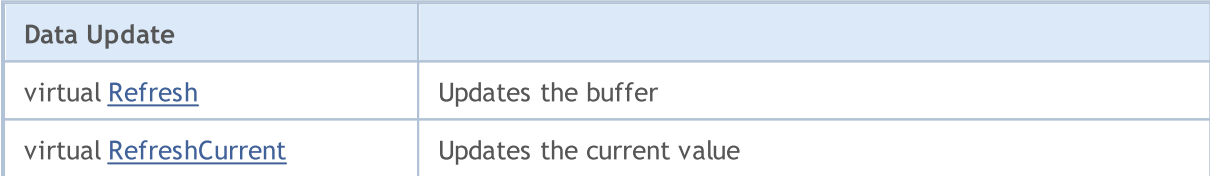

#### Methods inherited from class CObject

Prev, Prev, Next, Next, [Compare](#page-3595-0)

#### Methods inherited from class CArray

[Step,](#page-3605-0) [Step,](#page-3605-0) [Total](#page-3607-0), [Available,](#page-3608-0) [Max](#page-3609-0), [IsSorted](#page-3610-0), [SortMode](#page-3611-0), [Clear](#page-3612-0), [Sort](#page-3613-0)

#### Methods inherited from class CArrayDouble

[Delta,](#page-3813-0) [Type,](#page-3851-0) [Save,](#page-3847-0) [Load,](#page-3849-0) [Reserve,](#page-3814-0) [Resize](#page-3815-0), [Shutdown](#page-3816-0), [Add,](#page-3817-0) [AddArray,](#page-3818-0) [AddArray](#page-3818-0), [Insert,](#page-3821-0) [InsertArray,](#page-3822-0) [InsertArray,](#page-3822-0) [AssignArray,](#page-3825-0) [AssignArray](#page-3825-0), [At](#page-3832-0), operator, [Minimum](#page-3836-0), [Maximum,](#page-3837-0) [Update,](#page-3828-0) [Shift](#page-3829-0), [Delete](#page-3830-0), [DeleteRange](#page-3831-0), [CompareArray,](#page-3834-0) [CompareArray](#page-3834-0), [InsertSort,](#page-3838-0) [Search](#page-3839-0), [SearchGreat,](#page-3840-0) [SearchLess,](#page-3841-0) [SearchGreatOrEqual](#page-3842-0), [SearchLessOrEqual,](#page-3843-0) [SearchFirst,](#page-3844-0) [SearchLast,](#page-3845-0) [SearchLinear](#page-3846-0)

#### Methods inherited from class CDoubleBuffer

[Size](#page-5058-0), [At,](#page-5060-0) [SetSymbolPeriod](#page-5059-0)

5065

<span id="page-5064-0"></span>Updates the buffer.

virtual bool Refresh()

#### Return Value

# <span id="page-5065-0"></span>RefreshCurrent

Updates the current (zeroth) element of the buffer.

virtual bool RefreshCurrent()

#### Return Value

Standard Library

# MOI 5

## <span id="page-5066-0"></span>**CHighBuffer**

CHighBuffer is a class for simplified access to high prices of bars in the history.

## **Description**

CHighBuffer class provides a simplified access to high prices of bars in the history.

## **Declaration**

class CHighBuffer: public CDoubleBuffer

### **Title**

#include <Indicators\TimeSeries.mqh>

### Inheritance hierarchy

[CObject](#page-3590-0) **[CArray](#page-3603-0) [CArrayDouble](#page-3810-0) [CDoubleBuffer](#page-5056-0) CHighBuffer** 

### Class Methods by Groups

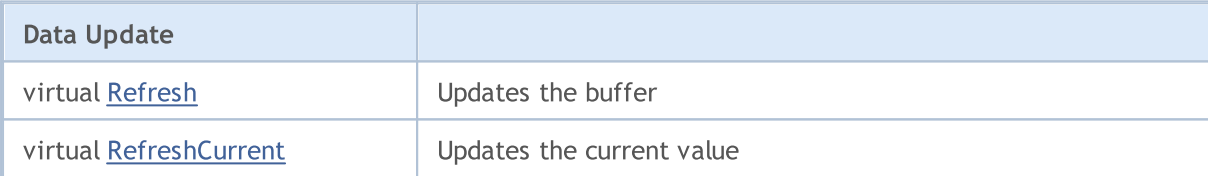

#### Methods inherited from class CObject

Prev, Prev, Next, Next, [Compare](#page-3595-0)

#### Methods inherited from class CArray

[Step,](#page-3605-0) [Step,](#page-3605-0) [Total](#page-3607-0), [Available,](#page-3608-0) [Max](#page-3609-0), [IsSorted](#page-3610-0), [SortMode](#page-3611-0), [Clear](#page-3612-0), [Sort](#page-3613-0)

#### Methods inherited from class CArrayDouble

[Delta,](#page-3813-0) [Type,](#page-3851-0) [Save,](#page-3847-0) [Load,](#page-3849-0) [Reserve,](#page-3814-0) [Resize](#page-3815-0), [Shutdown](#page-3816-0), [Add,](#page-3817-0) [AddArray,](#page-3818-0) [AddArray](#page-3818-0), [Insert,](#page-3821-0) [InsertArray,](#page-3822-0) [InsertArray,](#page-3822-0) [AssignArray,](#page-3825-0) [AssignArray](#page-3825-0), [At](#page-3832-0), operator, [Minimum](#page-3836-0), [Maximum,](#page-3837-0) [Update,](#page-3828-0) [Shift](#page-3829-0), [Delete](#page-3830-0), [DeleteRange](#page-3831-0), [CompareArray,](#page-3834-0) [CompareArray](#page-3834-0), [InsertSort,](#page-3838-0) [Search](#page-3839-0), [SearchGreat,](#page-3840-0) [SearchLess,](#page-3841-0) [SearchGreatOrEqual](#page-3842-0), [SearchLessOrEqual,](#page-3843-0) [SearchFirst,](#page-3844-0) [SearchLast,](#page-3845-0) [SearchLinear](#page-3846-0)

#### Methods inherited from class CDoubleBuffer

[Size](#page-5058-0), [At,](#page-5060-0) [SetSymbolPeriod](#page-5059-0)

5068

<span id="page-5067-0"></span>Updates the buffer.

virtual bool Refresh()

#### Return Value

# <span id="page-5068-0"></span>RefreshCurrent

Updates the current (zeroth) element of the buffer.

virtual bool RefreshCurrent()

#### Return Value

Standard Library

## <span id="page-5069-0"></span>**CLowBuffer**

CLowBuffer is a class for simplified access to low prices of bars in the history.

## **Description**

The CLowBuffer class provides a simplified access to low prices of bars in the history.

## **Declaration**

class CLowBuffer: public CDoubleBuffer

### **Title**

#include <Indicators\TimeSeries.mqh>

### Inheritance hierarchy

[CObject](#page-3590-0) **[CArray](#page-3603-0) [CArrayDouble](#page-3810-0) [CDoubleBuffer](#page-5056-0)** CLowBuffer

## Class Methods by Groups

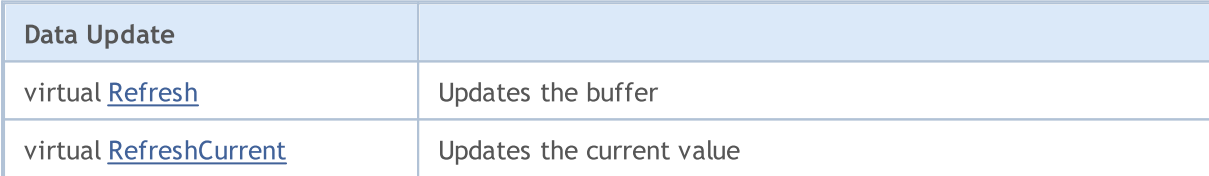

#### Methods inherited from class CObject

Prev, Prev, Next, Next, [Compare](#page-3595-0)

#### Methods inherited from class CArray

[Step,](#page-3605-0) [Step,](#page-3605-0) [Total](#page-3607-0), [Available,](#page-3608-0) [Max](#page-3609-0), [IsSorted](#page-3610-0), [SortMode](#page-3611-0), [Clear](#page-3612-0), [Sort](#page-3613-0)

#### Methods inherited from class CArrayDouble

[Delta,](#page-3813-0) [Type,](#page-3851-0) [Save,](#page-3847-0) [Load,](#page-3849-0) [Reserve,](#page-3814-0) [Resize](#page-3815-0), [Shutdown](#page-3816-0), [Add,](#page-3817-0) [AddArray,](#page-3818-0) [AddArray](#page-3818-0), [Insert,](#page-3821-0) [InsertArray,](#page-3822-0) [InsertArray,](#page-3822-0) [AssignArray,](#page-3825-0) [AssignArray](#page-3825-0), [At](#page-3832-0), operator, [Minimum](#page-3836-0), [Maximum,](#page-3837-0) [Update,](#page-3828-0) [Shift](#page-3829-0), [Delete](#page-3830-0), [DeleteRange](#page-3831-0), [CompareArray,](#page-3834-0) [CompareArray](#page-3834-0), [InsertSort,](#page-3838-0) [Search](#page-3839-0), [SearchGreat,](#page-3840-0) [SearchLess,](#page-3841-0) [SearchGreatOrEqual](#page-3842-0), [SearchLessOrEqual,](#page-3843-0) [SearchFirst,](#page-3844-0) [SearchLast,](#page-3845-0) [SearchLinear](#page-3846-0)

#### Methods inherited from class CDoubleBuffer

[Size](#page-5058-0), [At,](#page-5060-0) [SetSymbolPeriod](#page-5059-0)

5071

<span id="page-5070-0"></span>Updates the buffer.

virtual bool Refresh()

#### Return Value

# <span id="page-5071-0"></span>RefreshCurrent

Updates the current (zeroth) element of the buffer.

virtual bool RefreshCurrent()

#### Return Value

#### Standard Library

MOI 5

## <span id="page-5072-0"></span>**CCloseBuffer**

CCloseBuffer is a class for simplified access to close prices of bars in the history.

### **Description**

CCloseBuffer class provides a simplified access to close prices of bars in the history.

## **Declaration**

class CCloseBuffer: public CDoubleBuffer

### **Title**

#include <Indicators\TimeSeries.mqh>

### Inheritance hierarchy

[CObject](#page-3590-0) **[CArray](#page-3603-0) [CArrayDouble](#page-3810-0) [CDoubleBuffer](#page-5056-0)** 

CCloseBuffer

## Class Methods by Groups

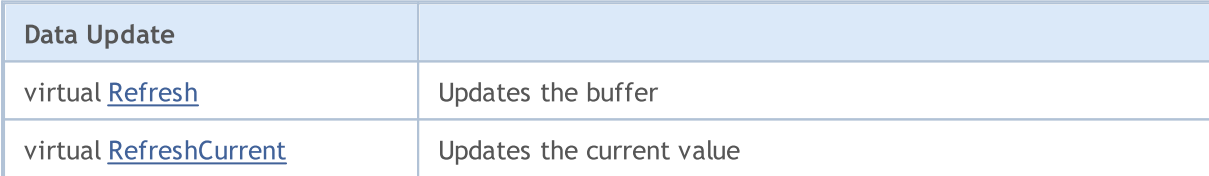

#### Methods inherited from class CObject

Prev, Prev, Next, Next, [Compare](#page-3595-0)

#### Methods inherited from class CArray

[Step,](#page-3605-0) [Step,](#page-3605-0) [Total](#page-3607-0), [Available,](#page-3608-0) [Max](#page-3609-0), [IsSorted](#page-3610-0), [SortMode](#page-3611-0), [Clear](#page-3612-0), [Sort](#page-3613-0)

#### Methods inherited from class CArrayDouble

[Delta,](#page-3813-0) [Type,](#page-3851-0) [Save,](#page-3847-0) [Load,](#page-3849-0) [Reserve,](#page-3814-0) [Resize](#page-3815-0), [Shutdown](#page-3816-0), [Add,](#page-3817-0) [AddArray,](#page-3818-0) [AddArray](#page-3818-0), [Insert,](#page-3821-0) [InsertArray,](#page-3822-0) [InsertArray,](#page-3822-0) [AssignArray,](#page-3825-0) [AssignArray](#page-3825-0), [At](#page-3832-0), operator, [Minimum](#page-3836-0), [Maximum,](#page-3837-0) [Update,](#page-3828-0) [Shift](#page-3829-0), [Delete](#page-3830-0), [DeleteRange](#page-3831-0), [CompareArray,](#page-3834-0) [CompareArray](#page-3834-0), [InsertSort,](#page-3838-0) [Search](#page-3839-0), [SearchGreat,](#page-3840-0) [SearchLess,](#page-3841-0) [SearchGreatOrEqual](#page-3842-0), [SearchLessOrEqual,](#page-3843-0) [SearchFirst,](#page-3844-0) [SearchLast,](#page-3845-0) [SearchLinear](#page-3846-0)

#### Methods inherited from class CDoubleBuffer

[Size](#page-5058-0), [At,](#page-5060-0) [SetSymbolPeriod](#page-5059-0)

5074

<span id="page-5073-0"></span>Updates the buffer.

virtual bool Refresh()

#### Return Value

# <span id="page-5074-0"></span>RefreshCurrent

Updates the current (zeroth) element of the buffer.

virtual bool RefreshCurrent()

#### Return Value

## <span id="page-5075-0"></span>CIndicatorBuffer

CIndicatorBuffer is a class for simplified access to the data of the indicator's buffer.

## **Description**

CIndicatorBuffer class provides the simplified access to the data buffer of technical indicator.

## **Declaration**

class CIndicatorBuffer: public CDoubleBuffer

### Title

#include <Indicators\Indicator.mqh>

### Inheritance hierarchy

**[CObject](#page-3590-0)** 

**[CArray](#page-3603-0)** 

**[CArrayDouble](#page-3810-0)** 

**[CDoubleBuffer](#page-5056-0)** 

CIndicatorBuffer

## Class Methods by Groups

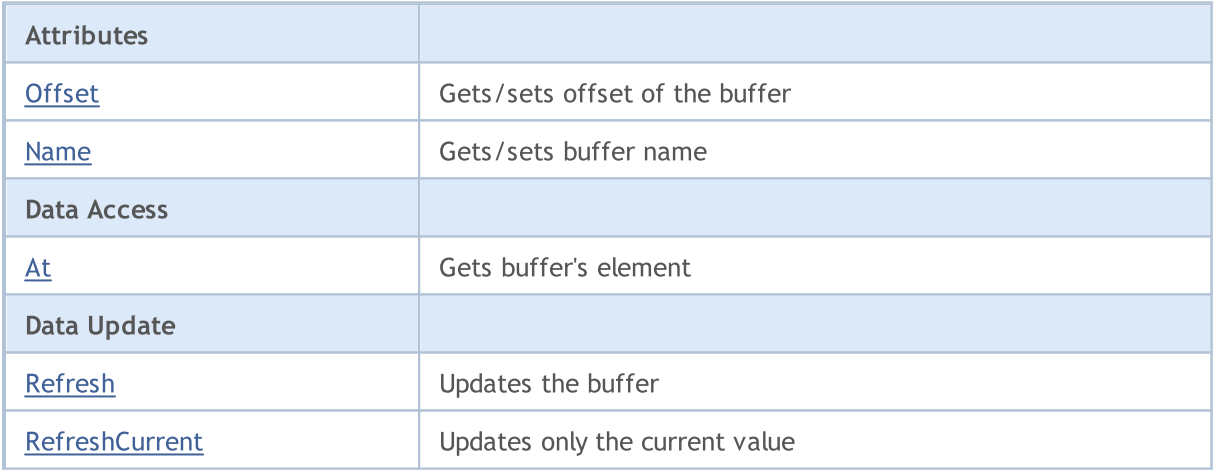

#### Methods inherited from class CObject

Prev, Prev, Next, Next, [Compare](#page-3595-0)

#### Methods inherited from class CArray

[Step,](#page-3605-0) [Step,](#page-3605-0) [Total](#page-3607-0), [Available,](#page-3608-0) [Max](#page-3609-0), [IsSorted](#page-3610-0), [SortMode](#page-3611-0), [Clear](#page-3612-0), [Sort](#page-3613-0)

#### Methods inherited from class CArrayDouble

[Delta,](#page-3813-0) [Type,](#page-3851-0) [Save,](#page-3847-0) [Load,](#page-3849-0) [Reserve,](#page-3814-0) [Resize](#page-3815-0), [Shutdown](#page-3816-0), [Add,](#page-3817-0) [AddArray,](#page-3818-0) [AddArray](#page-3818-0), [Insert,](#page-3821-0) [InsertArray,](#page-3822-0) [InsertArray,](#page-3822-0) [AssignArray,](#page-3825-0) [AssignArray](#page-3825-0), [At](#page-3832-0), operator, [Minimum](#page-3836-0), [Maximum,](#page-3837-0) [Update,](#page-3828-0)
### Methods inherited from class CObject

Prev, Prev, Next, Next, [Compare](#page-3595-0)

[Shift](#page-3829-0), [Delete](#page-3830-0), [DeleteRange](#page-3831-0), [CompareArray,](#page-3834-0) [CompareArray](#page-3834-0), [InsertSort,](#page-3838-0) [Search](#page-3839-0), [SearchGreat,](#page-3840-0) [SearchLess,](#page-3841-0) [SearchGreatOrEqual](#page-3842-0), [SearchLessOrEqual,](#page-3843-0) [SearchFirst,](#page-3844-0) [SearchLast,](#page-3845-0) [SearchLinear](#page-3846-0)

### Methods inherited from class CDoubleBuffer

[Size](#page-5058-0), [At,](#page-5060-0) [SetSymbolPeriod](#page-5059-0)

# **Offset**

5078

Gets offset of the buffer.

```
int Offset() const
```
### Return Value

Buffer offset.

## **Offset**

Sets offset of the buffer.

```
void Offset(
const int offset // offset
 )
```
### Parameters

offset

[in] New buffer offset.

## Name

5079

Gets the name of the buffer.

```
string Name() const
```
### Return Value

Name of the buffer.

## Name

Sets the name of the buffer.

```
void Name(
 const string name // name
 )
```
### Parameters

name

[in] New name of the buffer.

# At

Gets buffer element.

```
double At(
int index // index
 ) const
```
### Parameters

index

[in] Index of buffer element.

## Return Value

Buffer element with the specified index.

# Refresh

Updates the whole buffer.

```
bool Refresh(
const int handle, // indicator handle
const int num // buffer number
 )
```
### Parameters

handle

[in] Handle of the indicator.

num

[in] Buffer index of the indicator.

### Return Value

true – successful, false – cannot update the buffer.

# RefreshCurrent

Updates the current (zeroth) buffer element.

```
bool RefreshCurrent(
const int handle, // handle of the indicator
 const int num // buffer number
 )
```
### Parameters

handle

[in] Handle of the indicator.

num

[in] Indicator buffer number.

### Return Value

true – successful, false – cannot update the buffer.

### Standard Library

## <span id="page-5082-0"></span>**CSeries**

CSeries is a base class for an access to the timeseries data of the Standard Library.

## **Description**

CSeries class provides the simplified access to all the MQL5 API general functions related to working with the series data for all its descendants (timeseries and indicator classes).

## **Declaration**

class CSeries: public CArrayObj

### Title

#include <Indicators\Series.mqh>

## Inheritance hierarchy

**[CObject](#page-3590-0)** 

**[CArray](#page-3603-0)** 

[CArrayObj](#page-3891-0)

CSeries

### Direct descendants

[CIndicator](#page-5103-0), [CiRealVolume](#page-5149-0), [CiSpread,](#page-5128-0) [CiTickVolume,](#page-5142-0) [CiTime](#page-5135-0), [CPriceSeries](#page-5094-0)

## Class Methods by Groups

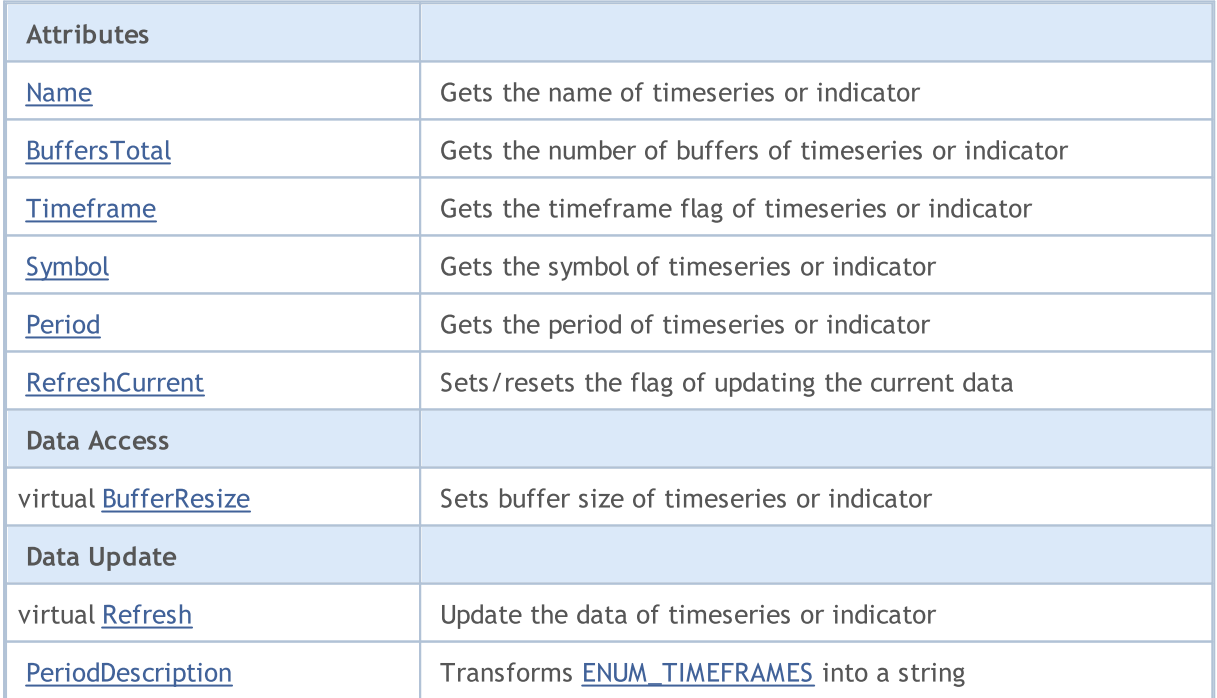

5083

### Standard Library

### Methods inherited from class CObject

Prev, Prev, Next, Next, [Compare](#page-3595-0)

### Methods inherited from class CArray

[Step,](#page-3605-0) [Step,](#page-3605-0) [Total](#page-3607-0), [Available,](#page-3608-0) [Max](#page-3609-0), [IsSorted](#page-3610-0), [SortMode](#page-3611-0), [Clear](#page-3612-0), [Sort](#page-3613-0)

### Methods inherited from class CArrayObj

[FreeMode,](#page-3896-0) [FreeMode](#page-3896-0), [Type,](#page-3934-0) [Save](#page-3931-0), [Load,](#page-3932-0) [CreateElement](#page-3903-0), [Reserve,](#page-3899-0) [Resize,](#page-3900-0) [Shutdown,](#page-3902-0) [Add,](#page-3905-0) [AddArray,](#page-3906-0) [Insert](#page-3909-0), [InsertArray,](#page-3911-0) [AssignArray](#page-3913-0), [At,](#page-3920-0) [Update](#page-3915-0), [Shift,](#page-3916-0) [Detach](#page-3917-0), [Delete](#page-3918-0), [DeleteRange,](#page-3919-0) [Clear,](#page-3901-0) [CompareArray](#page-3921-0), [InsertSort,](#page-3922-0) [Search,](#page-3923-0) [SearchGreat,](#page-3924-0) [SearchLess](#page-3925-0), [SearchGreatOrEqual,](#page-3926-0) [SearchLessOrEqual,](#page-3928-0) [SearchFirst,](#page-3929-0) [SearchLast](#page-3930-0)

## <span id="page-5084-0"></span>Name

5085

Gets the name of timeseries or indicator.

string Name() const

### Return Value

The name of timeseries or indicator.

# <span id="page-5085-0"></span>**BuffersTotal**

Gets the number of buffers of timeseries or indicator.

int BuffersTotal() const

### Return Value

The number of buffers of timeseries or indicator.

### Note

The timeseries has only one buffer.

# <span id="page-5086-0"></span>**Timeframe**

Gets the timeframe flag of timeseries or indicator.

int Timeframe() const

## Return Value

The timeframe flag of timeseries or indicator.

## Note

It is generated as the object visibility flags.

# <span id="page-5087-0"></span>Symbol

5088

Gets the symbol of timeseries or indicator.

string Symbol() const

### Return Value

The symbol of timeseries or indicator.

# <span id="page-5088-0"></span>Period

Gets the period of timeseries or indicator.

ENUM\_TIMEFRAMES Period() const

### Return Value

The period (value of [ENUM\\_TIMEFRAMES](#page-317-0) enumeration) of timeseries or indicator.

# <span id="page-5089-0"></span>RefreshCurrent

Sets a flag to constantly update the current values of timeseries or indicator.

```
string RefreshCurrent(
 const bool flag // value
 )
```
### Parameters

flag

[in] New flag.

Return Value

None.

# <span id="page-5090-0"></span>**BufferSize**

Returns the amount of data available in timeseries buffer or indicator buffer.

int BufferSize() const

#### Return Value

Amount of data available in timeseries buffer or indicator buffer.

<span id="page-5091-0"></span>Sets buffer size of timeseries or indicator.

```
virtual bool BufferResize(
 const int size // size
 )
```
### Parameters

size

[in] New size of the buffers.

### Return Value

true – successful, otherwise - false.

### Note

All the timeseries or indicator buffers have the same size.

# <span id="page-5092-0"></span>Refresh

Updates the data of timeseries or indicator.

```
virtual void Refresh(
 const int flags // flags
 )
```
## Parameters

flags

[in] Timeframes to update (flag).

# <span id="page-5093-0"></span>PeriodDescription

Gets the string representation of the specified [ENUM\\_TIMEFRAMES](#page-317-0) enumeration.

```
string PeriodDescription(
 const int val=0 // value
 \lambda
```
### Parameters

val=0

[in] Value to convert.

### Return Value

The string representation of the specified [ENUM\\_TIMEFRAMES](#page-317-0) enumeration.

### Note

If the value is not specified or equal to zero,the timeframe of timeseries or indicator is transformed into a string.

### Standard Library

## <span id="page-5094-0"></span>**CPriceSeries**

CPriceSeries is a base class for access to the price data.

## **Description**

CSeries class provides the simplified access to MQL5 API general functions for working with price data to all its descendants.

## **Declaration**

class CPriceSeries: public CSeries

## **Title**

#include <Indicators\TimeSeries.mqh>

## Inheritance hierarchy

**[CObject](#page-3590-0)** 

**[CArray](#page-3603-0)** 

**[CArrayObj](#page-3891-0)** 

**[CSeries](#page-5082-0)** 

CPriceSeries

### Direct descendants

[CiClose](#page-5171-0), [CiHigh](#page-5161-0), [CiLow](#page-5166-0), [CiOpen](#page-5156-0)

### Class Methods by Groups

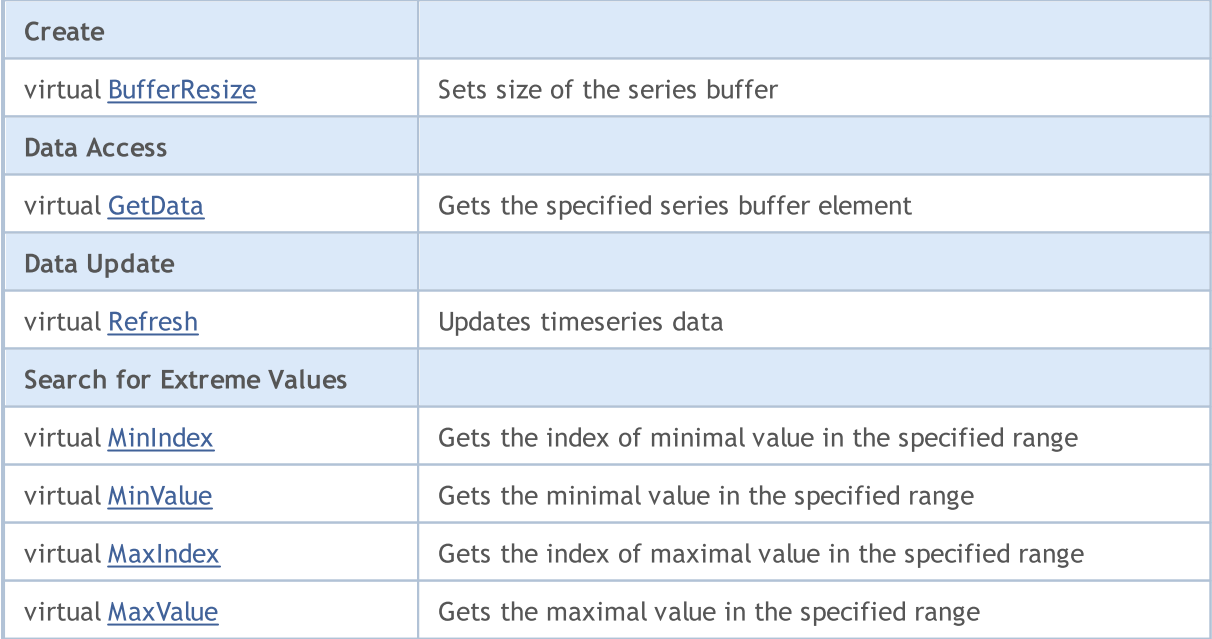

### Standard Library

### Methods inherited from class CObject

Prev, Prev, Next, Next, [Compare](#page-3595-0)

### Methods inherited from class CArray

[Step,](#page-3605-0) [Step,](#page-3605-0) [Total](#page-3607-0), [Available,](#page-3608-0) [Max](#page-3609-0), [IsSorted](#page-3610-0), [SortMode](#page-3611-0), [Clear](#page-3612-0), [Sort](#page-3613-0)

### Methods inherited from class CArrayObj

[FreeMode,](#page-3896-0) [FreeMode](#page-3896-0), [Type,](#page-3934-0) [Save](#page-3931-0), [Load,](#page-3932-0) [CreateElement](#page-3903-0), [Reserve,](#page-3899-0) [Resize,](#page-3900-0) [Shutdown,](#page-3902-0) [Add,](#page-3905-0) [AddArray,](#page-3906-0) [Insert](#page-3909-0), [InsertArray,](#page-3911-0) [AssignArray](#page-3913-0), [At,](#page-3920-0) [Update](#page-3915-0), [Shift,](#page-3916-0) [Detach](#page-3917-0), [Delete](#page-3918-0), [DeleteRange,](#page-3919-0) [Clear,](#page-3901-0) [CompareArray](#page-3921-0), [InsertSort,](#page-3922-0) [Search,](#page-3923-0) [SearchGreat,](#page-3924-0) [SearchLess](#page-3925-0), [SearchGreatOrEqual,](#page-3926-0) [SearchLessOrEqual,](#page-3928-0) [SearchFirst,](#page-3929-0) [SearchLast](#page-3930-0)

### Methods inherited from class CSeries

[Name,](#page-5084-0) [BuffersTotal,](#page-5085-0) [BufferSize](#page-5090-0), [Timeframe,](#page-5086-0) [Symbol](#page-5087-0), [Period,](#page-5088-0) [PeriodDescription,](#page-5093-0) [RefreshCurrent](#page-5089-0)

# <span id="page-5096-0"></span>**BufferResize**

Sets the series buffer size.

```
virtual void BufferResize(
const int size // size
 )
```
### Parameters

size

[in] New buffer size.

### Return Value

true - successful, otherwise - false.

## <span id="page-5097-0"></span>**GetData**

Gets the specified series buffer element.

```
double GetData(
 const int index // index
 ) const
```
## Parameters

index

[in] Index of a buffer element.

## Return Value

The series buffer element, or [EMPTY\\_VALUE.](#page-939-0)

# <span id="page-5098-0"></span>Refresh

Updates the timeseries data

```
virtual void Refresh(
 const int flags=OBJ_ALL_PERIODS // flags
 )
```
### Parameters

flags=OBJ\_ALL\_PERIODS

[in] Timeframe flags.

## <span id="page-5099-0"></span>MinIndex

Gets the index of minimal value in the specified range.

```
virtual int MinIndex(
  const int start, // size
  const int count // number
 ) const
```
### Parameters

start

[in] Search range initial index.

count

[in] Search range size (number of elements).

## Return Value

The index of minimal value of a series buffer in the specified range, or -1.

## <span id="page-5100-0"></span>MinValue

5101

Gets the minimal value in the specified range.

```
virtual double MinValue(
const int start, // size
const int count, // number
 int& index // reference
 ) const
```
### Parameters

start

[in] Search range initial index.

count

[in] Search range size (number of elements).

#### index

[out] Reference to the variable for placing the found element's index value.

### Return Value

The minimal value of the series buffer in the specified range, or [EMPTY\\_VALUE](#page-939-0).

#### Note

The index of the found element is stored by index reference.

# <span id="page-5101-0"></span>MaxIndex

Gets the index of maximal value in the specified range.

```
virtual int MaxIndex(
const int start, // index
 const int count // number
 ) const
```
### Parameters

start

[in] Search range initial index.

count

[in] Search range size (number of elements).

## Return Value

The index of the maximal value of the series buffer in the specified range, or -1.

# <span id="page-5102-0"></span>MaxValue

Gets the maximal value in the specified range.

```
virtual double MaxValue(
const int start, // size
const int count, // amount
 int& index // reference
 ) const
```
### Parameters

start

[in] Search range initial index.

count

[in] Search range size (number of elements).

#### index

[out] Reference to the variable for placing the found element's index value.

### Return Value

The maximal value of a series buffer in the specified range, or [EMPTY\\_VALUE](#page-939-0).

#### Note

The index of the found element is stored by index reference.

### Standard Library

## <span id="page-5103-0"></span>CIndicator

CIndicator is a base class for technical indicator classes of the MQL5 standard library.

## **Description**

The CIndicator class provides the simplified access for all of its descendants to general MQL5 API technical indicator functions.

## **Declaration**

class CIndicator: public CSeries

### Title

#include <Indicators\Indicator.mqh>

## Inheritance hierarchy

**[CObject](#page-3590-0)** 

**[CArray](#page-3603-0)** 

[CArrayObj](#page-3891-0)

**[CSeries](#page-5082-0)** 

CIndicator

Direct descendants

[CiAC](#page-5435-0), [CiAD,](#page-5409-0) [CiADX,](#page-5177-0) [CiADXWilder,](#page-5185-0) [CiAlligator](#page-5440-0), [CiAMA](#page-5276-0), [CiAO](#page-5455-0), [CiATR,](#page-5296-0) [CiBands,](#page-5193-0) [CiBearsPower,](#page-5302-0) [CiBullsPower,](#page-5308-0) [CiBWMFI](#page-5480-0), [CiCCI,](#page-5314-0) [CiChaikin](#page-5321-0), CiCustom, [CiDEMA](#page-5252-0), [CiDeMarker,](#page-5330-0) [CiEnvelopes](#page-5204-0), [CiForce,](#page-5336-0) [CiFractals,](#page-5460-0) [CiFrAMA,](#page-5268-0) [CiGator,](#page-5466-0) [CiIchimoku](#page-5215-0), [CiMA](#page-5227-0), [CiMACD](#page-5344-0), [CiMFI](#page-5415-0), [CiMomentum](#page-5354-0), [CiOBV,](#page-5422-0) [CiOsMA,](#page-5361-0) [CiRSI](#page-5370-0), [CiRVI](#page-5377-0), [CiSAR](#page-5236-0), [CiStdDev,](#page-5243-0) [CiStochastic,](#page-5384-0) [CiTEMA](#page-5260-0), [CiTriX,](#page-5395-0) [CiVIDyA](#page-5286-0), [CiVolumes](#page-5428-0), [CiWPR](#page-5402-0)

## Class Methods by Groups

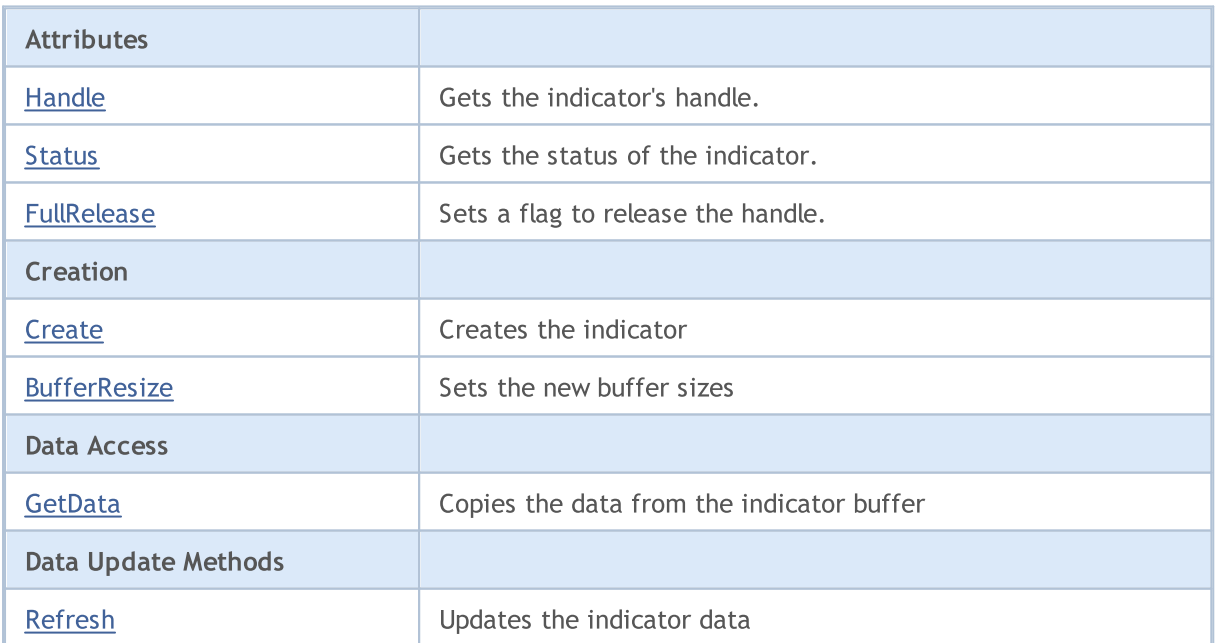

### Standard Library

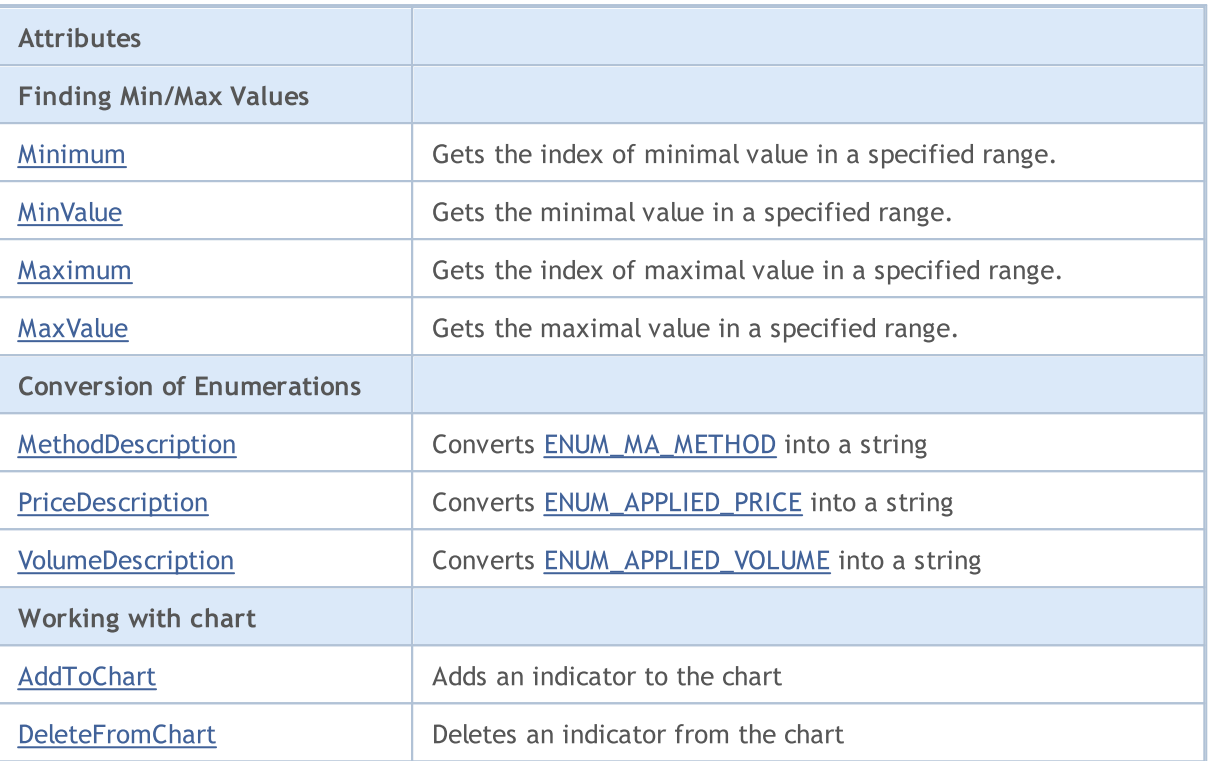

### Methods inherited from class CObject

Prev, Prev, Next, Next, [Compare](#page-3595-0)

### Methods inherited from class CArray

[Step,](#page-3605-0) [Step,](#page-3605-0) [Total](#page-3607-0), [Available,](#page-3608-0) [Max](#page-3609-0), [IsSorted](#page-3610-0), [SortMode](#page-3611-0), [Clear](#page-3612-0), [Sort](#page-3613-0)

#### Methods inherited from class CArrayObj

[FreeMode,](#page-3896-0) [FreeMode](#page-3896-0), [Type,](#page-3934-0) [Save](#page-3931-0), [Load,](#page-3932-0) [CreateElement](#page-3903-0), [Reserve,](#page-3899-0) [Resize,](#page-3900-0) [Shutdown,](#page-3902-0) [Add,](#page-3905-0) [AddArray,](#page-3906-0) [Insert](#page-3909-0), [InsertArray,](#page-3911-0) [AssignArray](#page-3913-0), [At,](#page-3920-0) [Update](#page-3915-0), [Shift,](#page-3916-0) [Detach](#page-3917-0), [Delete](#page-3918-0), [DeleteRange,](#page-3919-0) [Clear,](#page-3901-0) [CompareArray](#page-3921-0), [InsertSort,](#page-3922-0) [Search,](#page-3923-0) [SearchGreat,](#page-3924-0) [SearchLess](#page-3925-0), [SearchGreatOrEqual,](#page-3926-0) [SearchLessOrEqual,](#page-3928-0) [SearchFirst,](#page-3929-0) [SearchLast](#page-3930-0)

### Methods inherited from class CSeries

[Name,](#page-5084-0) [BuffersTotal,](#page-5085-0) [BufferSize](#page-5090-0), [Timeframe,](#page-5086-0) [Symbol](#page-5087-0), [Period,](#page-5088-0) [PeriodDescription,](#page-5093-0) [RefreshCurrent](#page-5089-0)

# <span id="page-5105-0"></span>Handle

5106

Gets the indicator's handle.

int Handle() const

#### Return Value

Handle of the indicator.

## <span id="page-5106-0"></span>Status

5107

Gets the status of the indicator.

string Status() const

### Return Value

The status of indicator creation.

# <span id="page-5107-0"></span>FullRelease

Sets a flag to release the handle.

```
void FullRelease(
 const bool flag=true // flag
 )
```
### Parameters

flag

[in] New value of the handle release flag.

## <span id="page-5108-0"></span>**Create**

Creates the indicator of the specified type with the specified parameters.

```
bool Create(
const string symbol, \sim // symbol
const ENUM TIMEFRAMES period, // period
const ENUM INDICATOR type, \frac{1}{2} // type
const int mum params, the number of parameters
 const MqlParam& params[] // array of parameters
 )
```
### Parameters

symbol

[in] Indicator symbol.

period

[in] Indicator timeframe ([ENUM\\_TIMEFRAMES](#page-317-0) enumeration).

type

[in] Indicator type [\(ENUM\\_INDICATOR](#page-737-0) enumeration).

num\_params

[in] Number of indicator's parameters.

```
params
```
[in] Reference to the parameters array for the indicator.

### Return Value

true - successful, false - cannot create the indicator.

# <span id="page-5109-0"></span>**BufferResize**

Sets the sizes of the indicator buffers.

```
virtual bool BufferResize(
 const int size // size
 )
```
## Parameters

size

[in] New buffer size.

### Return Value

true – successful, otherwise - false.

### Note

All the indicator buffers have the same size.

# BarsCalculated

Returns the amount of calculated data for the indicator.

int BarsCalculated() const;

#### Return Value

Returns the amount of calculated data in the indicator buffer, or -1 in the case of error (data is not calculated yet).

MOI 5

## <span id="page-5111-0"></span>GetData

Gets the specified element of the specified buffer of the indicator. [Refresh\(\)](#page-5114-0) should be called for working with recent data before using the method.

```
double GetData(
 const int buffer_num, // buffer number
 const int index // index
 ) const
```
### Parameters

buffer\_num

[in] Indicator buffer number.

index

[in] Indicator buffer element index.

### Return Value

value - success, **[EMPTY\\_VALUE](#page-939-0)** - cannot receive the data.

## GetData

Gets the data from the indicator's buffer by starting position and number.

```
int GetData(
const int start pos, the position
 const int count, \frac{1}{\sqrt{2}} // number
const int buffer num, // buffer number
 double& buffer[] // array
 ) const
```
### Parameters

start\_pos

[in] Starting position of the indicator buffer.

count

[in] Number of indicator buffer elements.

```
buffer_num
```
[in] Number of the indicator buffer.

```
buffer
```
[in] Reference to the array for storing data.

### Return Value

Number of the indicator values received from the specified indicator buffer - success, otherwise -1.

## GetData

Gets the data from the indicator buffer by start time and number.
#### Standard Library

```
int GetData(
const datetime start_time, // starting time
 const int count, \frac{1}{2} // amount
const int buffer num, // buffer number
 double& buffer[] // array
 ) const
```
#### **Parameters**

start time

[in] Indicator buffer element starting time.

count

[in] Number of indicator buffer elements.

```
buffer_num
```
[in] Number of the indicator buffer.

buffer

[in] Reference to the array for storing data.

#### Return Value

Number of the indicator values received from the specified buffer, otherwise -1.

# GetData

Gets the data from the indicator buffer by start and end time.

```
int GetData(
const datetime start time, // start time
const datetime stop_time, // end time
 const int buffer num, // number of buffer
 double\& buffer[] // array
 ) const
```
#### Parameters

start time

[in] Indicator buffer initial element time.

stop\_time

[in] Indicator buffer end element time.

buffer\_num

[in] Number of the indicator buffer.

buffer

[in] Reference to the array for storing data.

#### Return Value

Number of the indicator values received from the specified buffer - success, otherwise -1.

# Refresh

Updates the indicator data. It is recommended calling the method before using [GetData\(\).](#page-5111-0)

```
virtual void Refresh(
 int flags=OBJ_ALL_PERIODS // flags
 )
```
#### Parameters

flags=OBJ\_ALL\_PERIODS

[in] Timeframe update flags.

# Minimum

Returns the index of minimal element of the specified buffer in a specified range.

```
int Minimum(
const int buffer num, // buffer number
const int start, \frac{1}{2} // starting index
 const int count // number
 ) const
```
#### Parameters

buffer\_num

[in] Buffer number to search the value in.

#### start

[in] Search range initial index.

#### count

[in] Search range size (number of elements).

#### Return Value

Index of the minimal element of the specified buffer in a specified range.

# MinValue

Returns the value of minimal element of the specified buffer in a specified range.

```
double MinValue(
const int buffer_num, // buffer number
const int start, \frac{1}{\sqrt{2}} // starting index
 const int count, \frac{1}{2} // number
 int& index // reference
 ) const
```
#### Parameters

buffer\_num

[in] Buffer number to search the value in.

start

[in] Search range initial index.

count

[in] Search range size (number of elements).

index

[out] Reference to the variable for storing the found element index value.

### Return Value

The value of the minimal element of the specified buffer in a specified range.

#### Note

The index of the found element is stored by index reference.

# Maximum

Returns the index of maximal element of the specified buffer in a specified range.

```
int Maximum(
const int buffer num, // buffer number
const int start, \frac{1}{2} // starting index
 const int count // number
 ) const
```
#### Parameters

buffer\_num

[in] Buffer number to search the value in.

#### start

[in] Search range initial index.

#### count

[in] Search range size (number of elements).

#### Return Value

Index of the maximal element of the specified buffer in a specified range.

# MaxValue

Returns the value of maximal element of the specified buffer in a specified range.

```
double MaxValue(
const int buffer_num, // buffer number
const int start, \frac{1}{2} // starting index
 const int count, \qquad // number
 int& index // reference
 ) const
```
#### Parameters

buffer\_num

[in] Buffer number to search the value in.

start

[in] Search range initial index.

count

[in] Search range size (number of elements).

index

[out] Reference to the variable for storing the found element index value.

### Return Value

The value of the maximal element of the specified buffer in a specified range.

#### Note

The index of maximal buffer element is stored by index reference.

# MethodDescription

Converts [ENUM\\_MA\\_METHOD](#page-723-0) enumeration value to a string.

```
string MethodDescription(
 const int val // value
 ) const
```
#### Parameters

val

[in] Conversion value.

### Return Value

The string corresponding to **[ENUM\\_MA\\_METHOD](#page-723-0)** enumeration value.

# PriceDescription

Converts [ENUM\\_APPLIED\\_PRICE](#page-720-0) enumeration value to a string.

```
string PriceDescription(
 const int val // value
 ) const
```
#### Parameters

val

[in] Conversion value.

### Return Value

The string corresponding to [ENUM\\_APPLIED\\_PRICE](#page-720-0) enumeration value.

# VolumeDescription

Converts [ENUM\\_APPLIED\\_VOLUME](#page-720-1) enumeration value to a string.

```
string VolumeDescription(
 const int val // value
 ) const
```
### Parameters

val

[in] Conversion value.

### Return Value

The string corresponding to [ENUM\\_APPLIED\\_VOLUME](#page-720-1) enumeration value.

# **AddToChart**

Adds the indicator to the chart.

```
bool AddToChart(
const long chart, // chart ID
const int subwin // subwindow index
 )
```
#### Parameters

chart

[in] Chart ID.

subwin

[in] Chart subwindow index.

#### Return Value

true – successful, false - cannot add the indicator to the chart.

# DeleteFromChart

Deletes the indicator from the chart.

```
bool DeleteFromChart(
const long chart, // chart ID
 const int subwin // subwindow index
 )
```
#### Parameters

chart

[in] Chart ID.

subwin

[in] Chart subwindow index.

#### Return Value

true – successful, false - cannot remove the indicator from the chart.

### Standard Library

5125

MOL5

# **CIndicators**

The CIndicators is a class for collecting instances of timeseries and technical indicators classes.

### **Description**

CIndicators class provides creation of the technical indicators class instances, their storage and management (data synchronization, handle and memory management).

### **Declaration**

class CIndicators: public CArrayObj

### **Title**

#include <Indicators\Indicators.mqh>

### Class Methods by Groups

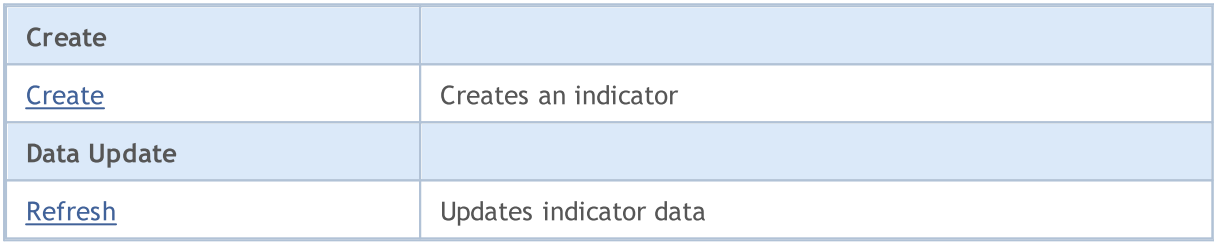

# <span id="page-5125-0"></span>**Create**

Creates the indicator of the specified type with the specified parameters.

```
CIndicator* Create(
const string symbol, \frac{symbol}{}, // symbol name
const ENUM TIMEFRAMES period, // period
const ENUM INDICATOR type, // type
const int count, the count, the const int
 const MqlParam& params // parameters array
 )
```
#### Parameters

symbol

[in] Indicator symbol name.

period

[in] Indicator timeframe ([ENUM\\_TIMEFRAMES](#page-317-0) enumeration value).

type

[in] Indicator type [\(ENUM\\_INDICATOR](#page-737-0) enumeration value).

count

[in] Number of parameters for the indicator.

```
params
```
[in] Reference to the parameters array for the indicator.

#### Return Value

Reference to the created indicator - successful, [NULL](#page-143-0) - cannot create the indicator.

# <span id="page-5126-0"></span>Refresh

5127

Updates data for all timeseries and technical indicators in the collection.

int Refresh()

#### Return Value

Updated timeframe flags (formed as object visibility flags).

# Timeseries classes

This group of chapters contains technical details of timeseries classes of the MQL5 Standard Library and descriptions of all its key components.

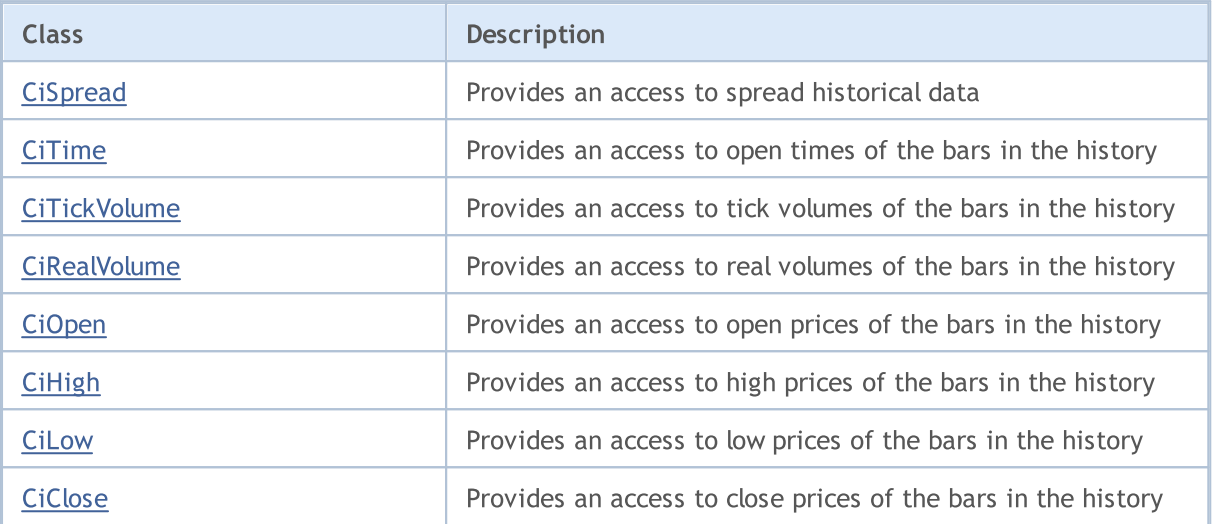

Standard Library

# <span id="page-5128-0"></span>**CiSpread**

CiSpread is a class designed for access to spreads of the bars in the history.

### **Description**

CiSpread class provides an access to spread historical data.

### **Declaration**

class CiSpread: public CSeries

### **Title**

#include <Indicators\TimeSeries.mqh>

### Inheritance hierarchy

[CObject](#page-3590-0)

**[CArray](#page-3603-0)** 

[CArrayObj](#page-3891-0)

[CSeries](#page-5082-0)

CiSpread

### Class Methods by Groups

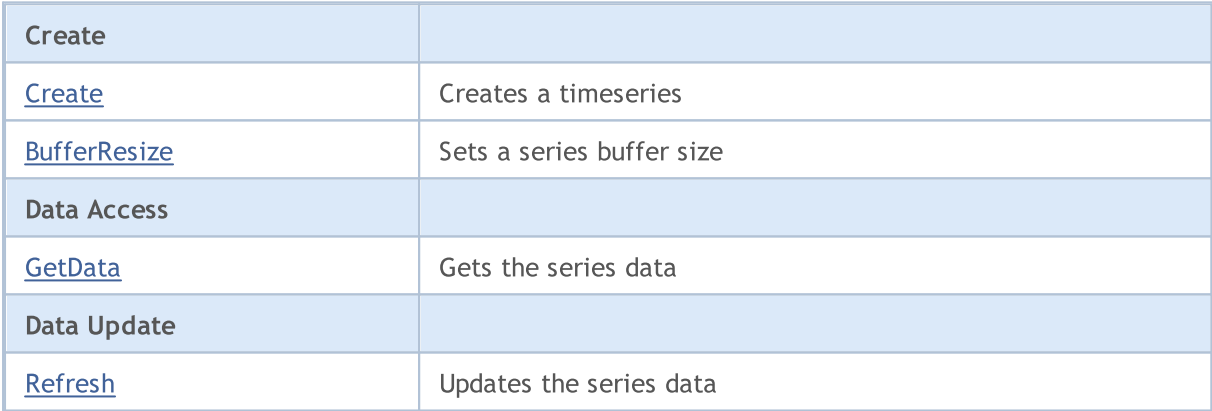

#### Methods inherited from class CObject

Prev, Prev, Next, Next, [Compare](#page-3595-0)

#### Methods inherited from class CArray

[Step,](#page-3605-0) [Step,](#page-3605-0) [Total](#page-3607-0), [Available,](#page-3608-0) [Max](#page-3609-0), [IsSorted](#page-3610-0), [SortMode](#page-3611-0), [Clear](#page-3612-0), [Sort](#page-3613-0)

#### Methods inherited from class CArrayObj

[FreeMode,](#page-3896-0) [FreeMode](#page-3896-0), [Type,](#page-3934-0) [Save](#page-3931-0), [Load,](#page-3932-0) [CreateElement](#page-3903-0), [Reserve,](#page-3899-0) [Resize,](#page-3900-0) [Shutdown,](#page-3902-0) [Add,](#page-3905-0) [AddArray,](#page-3906-0) [Insert](#page-3909-0), [InsertArray,](#page-3911-0) [AssignArray](#page-3913-0), [At,](#page-3920-0) [Update](#page-3915-0), [Shift,](#page-3916-0) [Detach](#page-3917-0), [Delete](#page-3918-0), [DeleteRange,](#page-3919-0) [Clear,](#page-3901-0) [CompareArray](#page-3921-0), [InsertSort,](#page-3922-0) [Search,](#page-3923-0) [SearchGreat,](#page-3924-0) [SearchLess](#page-3925-0), [SearchGreatOrEqual,](#page-3926-0) [SearchLessOrEqual,](#page-3928-0) [SearchFirst,](#page-3929-0) [SearchLast](#page-3930-0)

5129

#### Methods inherited from class CObject

Prev, Prev, Next, Next, [Compare](#page-3595-0)

### Methods inherited from class CSeries

[Name,](#page-5084-0) [BuffersTotal,](#page-5085-0) [BufferSize](#page-5090-0), [Timeframe,](#page-5086-0) [Symbol](#page-5087-0), [Period,](#page-5088-0) [PeriodDescription,](#page-5093-0) [RefreshCurrent](#page-5089-0)

# <span id="page-5130-0"></span>**Create**

5131

Creates a timeseries with the specified parameters for access to the spreads history.

```
bool Create(
string symbol, // symbol
 ENUM TIMEFRAMES period // period
 )
```
#### Parameters

symbol

[in] Timeseries symbol.

period

[in] Timeseries timeframe ([ENUM\\_TIMEFRAMES](#page-317-0) enumeration value).

### Return Value

true - successful, false - cannot create the timeseries.

# <span id="page-5131-0"></span>**BufferResize**

Sets size of the buffer series.

```
virtual void BufferResize(
int size // size
 )
```
### Parameters

size

[in] New buffer size.

# <span id="page-5132-0"></span>GetData

Gets the specified element of timeseries buffer.

```
int GetData(
int index // index
 ) const
```
#### Parameters

index

[in] Index of the buffer element.

#### Return Value

The timeseries buffer element, or 0.

# GetData

Gets the element of timeseries by starting position and number of elements.

```
int GetData(
int start pos, // position
int count, // number
int& buffer // array
 ) const
```
#### Parameters

start\_pos

[in] Starting position of a timeseries buffer.

count

[in] Number of timeseries buffer elements.

buffer

[in] Reference to the array for storing the data.

#### Return Value

>=0 - successful, -1 - cannot receive the data.

# GetData

Gets data from a timeseries buffer by initial time and number.

```
int GetData(
datetime start_time, // starting time
int count, // number
int& buffer // array
 ) const
```
#### Parameters

start\_time

5133

### Standard Library

[in] Time of the timeseries buffer's initial element.

count

[in] Number of timeseries buffer elements.

```
buffer
```
[in] Reference to the array for storing data.

#### Return Value

>=0 - successful, -1 - cannot receive data.

# GetData

Gets the data from a timeseries buffer by start and stop times.

```
int GetData(
datetime start time, // starting time
 datetime stop_time, // stop time
 int& buffer // array
 ) const
```
#### Parameters

start time

[in] Starting time of a timeseries buffer element.

stop\_time

[in] Stop time of a timeseries buffer element.

#### buffer

[in] Reference to the array for storing data.

#### Return Value

>=0 - successful, -1 - cannot receive the data.

# <span id="page-5134-0"></span>Refresh

5135

Updates the data of timeseries.

```
virtual void Refresh(
int flags // flags
 )
```
### Parameters

flags

[in] Timeframe flags.

Standard Library

# <span id="page-5135-0"></span>**CiTime**

5136

CiTime is a class designed for access to open times of the bars in the history.

### **Description**

CiTime class provides an access to open times of the bars in the history.

### **Declaration**

class CiTime: public CSeries

### Title

#include <Indicators\TimeSeries.mqh>

### Inheritance hierarchy

[CObject](#page-3590-0) [CArray](#page-3603-0) [CArrayObj](#page-3891-0) **[CSeries](#page-5082-0)** 

CiTime

### Class Methods by Groups

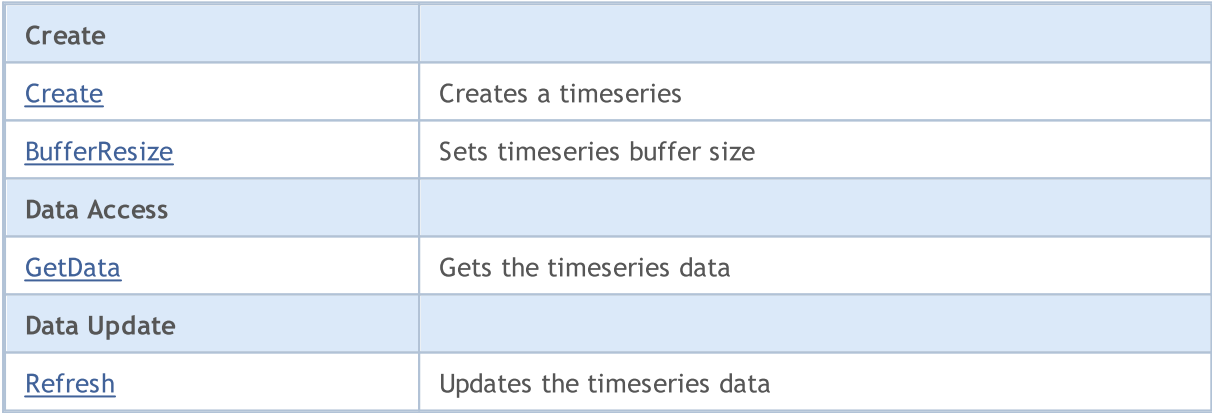

#### Methods inherited from class CObject

Prev, Prev, Next, Next, [Compare](#page-3595-0)

#### Methods inherited from class CArray

[Step,](#page-3605-0) [Step,](#page-3605-0) [Total](#page-3607-0), [Available,](#page-3608-0) [Max](#page-3609-0), [IsSorted](#page-3610-0), [SortMode](#page-3611-0), [Clear](#page-3612-0), [Sort](#page-3613-0)

#### Methods inherited from class CArrayObj

[FreeMode,](#page-3896-0) [FreeMode](#page-3896-0), [Type,](#page-3934-0) [Save](#page-3931-0), [Load,](#page-3932-0) [CreateElement](#page-3903-0), [Reserve,](#page-3899-0) [Resize,](#page-3900-0) [Shutdown,](#page-3902-0) [Add,](#page-3905-0) [AddArray,](#page-3906-0) [Insert](#page-3909-0), [InsertArray,](#page-3911-0) [AssignArray](#page-3913-0), [At,](#page-3920-0) [Update](#page-3915-0), [Shift,](#page-3916-0) [Detach](#page-3917-0), [Delete](#page-3918-0), [DeleteRange,](#page-3919-0) [Clear,](#page-3901-0) [CompareArray](#page-3921-0), [InsertSort,](#page-3922-0) [Search,](#page-3923-0) [SearchGreat,](#page-3924-0) [SearchLess](#page-3925-0), [SearchGreatOrEqual,](#page-3926-0) [SearchLessOrEqual,](#page-3928-0) [SearchFirst,](#page-3929-0) [SearchLast](#page-3930-0)

### Methods inherited from class CObject

Prev, Prev, Next, Next, [Compare](#page-3595-0)

### Methods inherited from class CSeries

[Name,](#page-5084-0) [BuffersTotal,](#page-5085-0) [BufferSize](#page-5090-0), [Timeframe,](#page-5086-0) [Symbol](#page-5087-0), [Period,](#page-5088-0) [PeriodDescription,](#page-5093-0) [RefreshCurrent](#page-5089-0)

MOL5

# <span id="page-5137-0"></span>**Create**

5138

Creates a timeseries with the specified parameters for access to the opening times of the bars in the history.

```
bool Create(
 string symbol, // symbol
 ENUM TIMEFRAMES period // period
 \, ) \,
```
### Parameters

symbol

[in] Timeseries symbol.

period

[in] Timeseries timeframe ([ENUM\\_TIMEFRAMES](#page-317-0) enumeration value).

#### Return Value

true - successful, false - cannot create timeseries.

# <span id="page-5138-0"></span>**BufferResize**

Sets series buffer sizes.

```
virtual void BufferResize(
int size // size
)
```
### Parameters

size

[in] New buffer size.

# <span id="page-5139-0"></span>GetData

Gets the specified element of a timeseries buffer.

```
datetime GetData(
int index // index
 ) const
```
#### Parameters

index

[in] Index of the buffer element.

#### Return Value

The timeseries buffer element, or 0.

# GetData

Gets the data from a timeseries buffer by starting position and number.

```
int GetData(
int start pos, // position
 int count, // number
 long& buffer // array
 ) const
```
#### Parameters

```
start_pos
```
[in] Starting position of timeseries.

count

[in] Number of timeseries buffer elements.

buffer

[in] Reference to the array for storing data.

#### Return Value

>=0 - successful, -1 - cannot receive data.

# GetData

Gets the data from timeseries buffer by starting time and number.

```
int GetData(
datetime start_time, // starting time
int count, // number
long& buffer // array
 ) const
```
#### Parameters

start\_time

5140

### Standard Library

[in] Time of a timeseries buffer initial element.

count

[in] Number of timeseries buffer elements.

```
buffer
```
[in] Reference to the array for storing data.

## Return Value

>=0 - successful, -1 - cannot receive data.

# GetData

Gets the data from a timeseries buffer by starting and stop times.

```
int GetData(
datetime start time, // starting time
 datetime stop_time, // stop time
 long& buffer // array
 ) const
```
### Parameters

start time

[in] Time of a timeseries buffer initial element.

stop\_time

[in] Time of a timeseries buffer end element.

buffer

[in] Reference to the array for storing data

### Return Value

>=0 - successful, -1 - cannot receive data.

# <span id="page-5141-0"></span>Refresh

Updates the data of timeseries.

```
virtual void Refresh(
int flags // flags
 )
```
### Parameters

flags

[in] Timeframe flags.

# <span id="page-5142-0"></span>**CiTickVolume**

CiTickVolume is a class designed for access to tick volumes of the bars in the history.

### **Description**

CiTickVolume class provides an access to tick volumes of the bars in the history.

### **Declaration**

class CiTickVolume: public CSeries

### Title

#include <Indicators\TimeSeries.mqh>

### Inheritance hierarchy

[CObject](#page-3590-0)

[CArray](#page-3603-0)

[CArrayObj](#page-3891-0)

**[CSeries](#page-5082-0)** 

CiTickVolume

### Class Methods by Groups

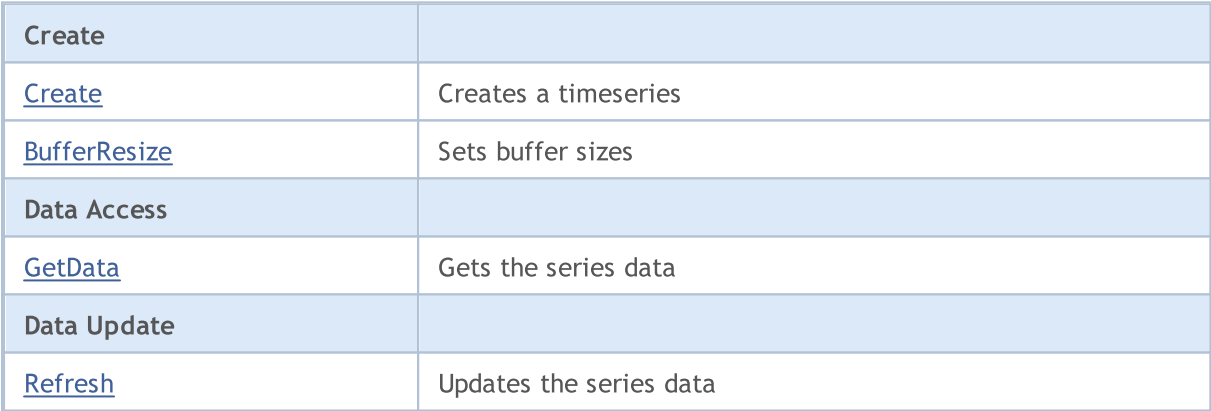

#### Methods inherited from class CObject

Prev, Prev, Next, Next, [Compare](#page-3595-0)

#### Methods inherited from class CArray

[Step,](#page-3605-0) [Step,](#page-3605-0) [Total](#page-3607-0), [Available,](#page-3608-0) [Max](#page-3609-0), [IsSorted](#page-3610-0), [SortMode](#page-3611-0), [Clear](#page-3612-0), [Sort](#page-3613-0)

#### Methods inherited from class CArrayObj

[FreeMode,](#page-3896-0) [FreeMode](#page-3896-0), [Type,](#page-3934-0) [Save](#page-3931-0), [Load,](#page-3932-0) [CreateElement](#page-3903-0), [Reserve,](#page-3899-0) [Resize,](#page-3900-0) [Shutdown,](#page-3902-0) [Add,](#page-3905-0) [AddArray,](#page-3906-0) [Insert](#page-3909-0), [InsertArray,](#page-3911-0) [AssignArray](#page-3913-0), [At,](#page-3920-0) [Update](#page-3915-0), [Shift,](#page-3916-0) [Detach](#page-3917-0), [Delete](#page-3918-0), [DeleteRange,](#page-3919-0) [Clear,](#page-3901-0) [CompareArray](#page-3921-0), [InsertSort,](#page-3922-0) [Search,](#page-3923-0) [SearchGreat,](#page-3924-0) [SearchLess](#page-3925-0), [SearchGreatOrEqual,](#page-3926-0) [SearchLessOrEqual,](#page-3928-0) [SearchFirst,](#page-3929-0) [SearchLast](#page-3930-0)

### Methods inherited from class CObject

Prev, Prev, Next, Next, [Compare](#page-3595-0)

### Methods inherited from class CSeries

[Name,](#page-5084-0) [BuffersTotal,](#page-5085-0) [BufferSize](#page-5090-0), [Timeframe,](#page-5086-0) [Symbol](#page-5087-0), [Period,](#page-5088-0) [PeriodDescription,](#page-5093-0) [RefreshCurrent](#page-5089-0)

MOL5

# <span id="page-5144-0"></span>**Create**

Creates a timeseries with the specified parameters for access to the tick volumes of the bars in the history.

```
bool Create(
 string symbol, // symbol
 ENUM TIMEFRAMES period // period
 \, ) \,
```
### Parameters

symbol

[in] Timeseires symbol.

period

[in] Timeseries timeframe ([ENUM\\_TIMEFRAMES](#page-317-0) enumeration value).

#### Return Value

true - successful, false - cannot create a timeseries.

# <span id="page-5145-0"></span>**BufferResize**

Sets size of the series buffer.

```
virtual void BufferResize(
int size // size
 )
```
### Parameters

size

[in] New buffer size.

# <span id="page-5146-0"></span>GetData

Gets the specified timeseries buffer element.

```
long GetData(
int index // index
 ) const
```
#### Parameters

index

[in] Index of the buffer element.

#### Return Value

The timeseries buffer element, or 0.

# GetData

Gets the data from the timeseries buffer by starting position and number.

```
int GetData(
int start pos, // position
 int count, // number
 long& buffer // array
 ) const
```
#### Parameters

start\_pos

[in] Starting position of a timeseries buffer.

count

[in] Number of timeseries buffer elements.

buffer

[in] Reference to the array for storing the data.

#### Return Value

>=0 - successful, -1 - cannot receive data.

# GetData

Gets the data from a timeseries buffer by starting time and number.

```
int GetData(
datetime start_time, // starting time
int count, // number
long& buffer // array
 ) const
```
#### Parameters

start\_time

5147

### Standard Library

[in] Time of the timeseries buffer initial element.

count

[in] Number of timeseries buffer elements.

```
buffer
```
[in] Reference to the array for storing data.

#### Return Value

>=0 - successful, -1 - cannot receive data.

# GetData

Gets the data from a timeseries buffer by starting and stop times.

```
int GetData(
datetime start time, // starting time
 datetime stop_time, // stop time
 long& buffer // array
 ) const
```
#### Parameters

start time

[in] Time of the timeseries buffer initial element.

stop\_time

[in] Time of the timeseries buffer end element.

buffer

[in] Reference to the array for storing data

#### Return Value

>=0 - successful, -1 - cannot receive data.
# Refresh

5149

Updates the data of timeseries.

```
virtual void Refresh(
int flags // flags
 )
```
## Parameters

flags

[in] Timeframe flags.

5150

# **CiRealVolume**

CiRealVolume is a class designed for access to real volumes of the bars in the history.

# **Description**

CiRealVolume class provides an access to real volumes of the bars in the history.

# **Declaration**

class CiRealVolume: public CSeries

### Title

#include <Indicators\TimeSeries.mqh>

### Inheritance hierarchy

[CObject](#page-3590-0)

[CArray](#page-3603-0)

[CArrayObj](#page-3891-0)

**[CSeries](#page-5082-0)** 

CiRealVolume

## Class Methods by Groups

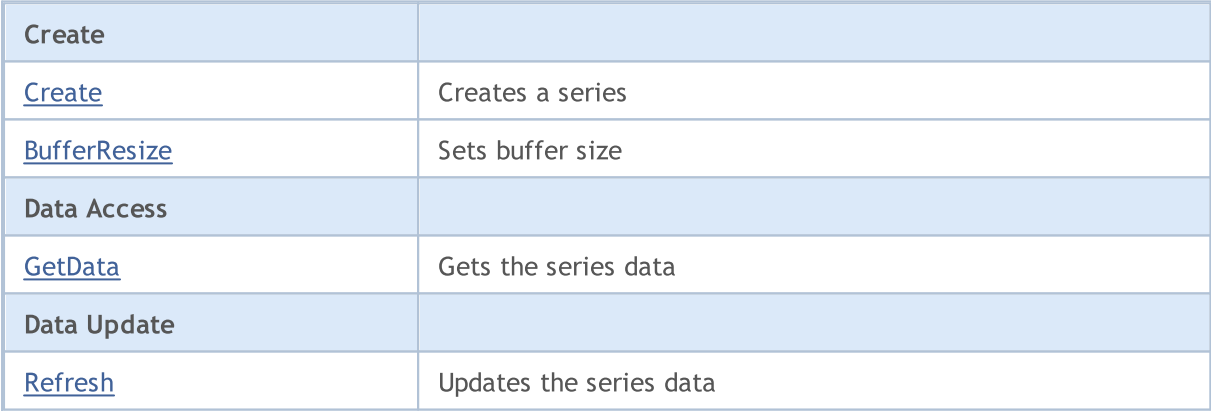

#### Methods inherited from class CObject

Prev, Prev, Next, Next, [Compare](#page-3595-0)

#### Methods inherited from class CArray

[Step,](#page-3605-0) [Step,](#page-3605-0) [Total](#page-3607-0), [Available,](#page-3608-0) [Max](#page-3609-0), [IsSorted](#page-3610-0), [SortMode](#page-3611-0), [Clear](#page-3612-0), [Sort](#page-3613-0)

#### Methods inherited from class CArrayObj

[FreeMode,](#page-3896-0) [FreeMode](#page-3896-0), [Type,](#page-3934-0) [Save](#page-3931-0), [Load,](#page-3932-0) [CreateElement](#page-3903-0), [Reserve,](#page-3899-0) [Resize,](#page-3900-0) [Shutdown,](#page-3902-0) [Add,](#page-3905-0) [AddArray,](#page-3906-0) [Insert](#page-3909-0), [InsertArray,](#page-3911-0) [AssignArray](#page-3913-0), [At,](#page-3920-0) [Update](#page-3915-0), [Shift,](#page-3916-0) [Detach](#page-3917-0), [Delete](#page-3918-0), [DeleteRange,](#page-3919-0) [Clear,](#page-3901-0) [CompareArray](#page-3921-0), [InsertSort,](#page-3922-0) [Search,](#page-3923-0) [SearchGreat,](#page-3924-0) [SearchLess](#page-3925-0), [SearchGreatOrEqual,](#page-3926-0) [SearchLessOrEqual,](#page-3928-0) [SearchFirst,](#page-3929-0) [SearchLast](#page-3930-0)

#### Methods inherited from class CObject

Prev, Prev, Next, Next, [Compare](#page-3595-0)

#### Methods inherited from class CSeries

[Name,](#page-5084-0) [BuffersTotal,](#page-5085-0) [BufferSize](#page-5090-0), [Timeframe,](#page-5086-0) [Symbol](#page-5087-0), [Period,](#page-5088-0) [PeriodDescription,](#page-5093-0) [RefreshCurrent](#page-5089-0)

MOL5

# <span id="page-5151-0"></span>**Create**

Creates a timeseries with the specified parameters for access to the real volumes of the bars in the history.

```
bool Create(
 string symbol, // symbol
 ENUM TIMEFRAMES period // period
 \, ) \,
```
### Parameters

symbol

[in] Timeseries symbol.

period

[in] Timeseries timeframe ([ENUM\\_TIMEFRAMES](#page-317-0) enumeration value).

#### Return Value

true - successful, false - cannot create a timeseries.

5153

# <span id="page-5152-0"></span>**BufferResize**

Sets a series buffer size.

```
virtual void BufferResize(
int size // size
)
```
### Parameters

size

[in] New buffer size.

# <span id="page-5153-0"></span>GetData

Gets the specified series buffer element.

```
datetime GetData(
int index // index
 ) const
```
#### Parameters

index

[in] Buffer element index.

#### Return Value

Series buffer element, or 0.

# GetData

Gets the data from timeseries buffer by starting position and number.

```
int GetData(
int start pos, // position
 int count, // number
 long& buffer // array
 ) const
```
#### Parameters

start\_pos

[in] Starting position of timeseries buffer.

count

[in] Number of timeseries buffer elements.

buffer

[in] Reference to the data storage array.

#### Return Value

>=0 - successful, -1 - cannot receive data.

# GetData

Gets the data from timeseries buffer by starting time and number.

```
int GetData(
datetime start_time, // starting time
int count, // number
long& buffer // array
 ) const
```
#### Parameters

start\_time

[in] Time of the timeseries buffer initial element.

count

[in] Number of timeseries buffer elements.

```
buffer
```
[in] Reference to the data storage array.

# Return Value

>=0 - successful, -1 - cannot receive data.

# GetData

Gets the element of timeseries by starting and stop times.

```
int GetData(
datetime start time, // starting time
 datetime stop_time, // stop time
 long& buffer // target array
 ) const
```
#### Parameters

start\_time

[in] Starting time.

stop\_time

[in] Stop time.

buffer

[in] Reference to the target array for data

### Return Value

>=0 if successful, -1 in the case of error.

# MQL5

# <span id="page-5155-0"></span>Refresh

5156

Updates the data of timeseries.

```
virtual void Refresh(
int flags // flags
 )
```
## Parameters

flags

[in] Timeframe flags.

# CiOpen

CiOpen is a class designed for access to open prices of the bars in the history.

# **Description**

CiOpen class provides an access to open prices of the bars in the history.

# **Declaration**

class CiOpen: public CPriceSeries

## **Title**

#include <Indicators\TimeSeries.mqh>

# Inheritance hierarchy

[CObject](#page-3590-0)

[CArray](#page-3603-0)

[CArrayObj](#page-3891-0)

**[CSeries](#page-5082-0)** 

**[CPriceSeries](#page-5094-0)** 

CiOpen

# Class Methods by Groups

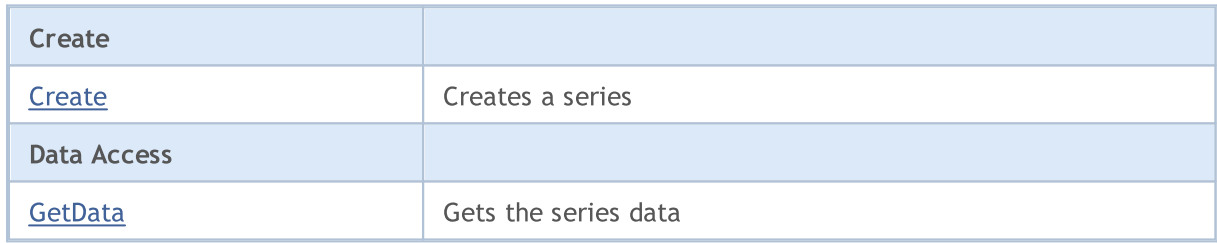

### Methods inherited from class CObject

Prev, Prev, Next, Next, [Compare](#page-3595-0)

#### Methods inherited from class CArray

[Step,](#page-3605-0) [Step,](#page-3605-0) [Total](#page-3607-0), [Available,](#page-3608-0) [Max](#page-3609-0), [IsSorted](#page-3610-0), [SortMode](#page-3611-0), [Clear](#page-3612-0), [Sort](#page-3613-0)

### Methods inherited from class CArrayObj

[FreeMode,](#page-3896-0) [FreeMode](#page-3896-0), [Type,](#page-3934-0) [Save](#page-3931-0), [Load,](#page-3932-0) [CreateElement](#page-3903-0), [Reserve,](#page-3899-0) [Resize,](#page-3900-0) [Shutdown,](#page-3902-0) [Add,](#page-3905-0) [AddArray,](#page-3906-0) [Insert](#page-3909-0), [InsertArray,](#page-3911-0) [AssignArray](#page-3913-0), [At,](#page-3920-0) [Update](#page-3915-0), [Shift,](#page-3916-0) [Detach](#page-3917-0), [Delete](#page-3918-0), [DeleteRange,](#page-3919-0) [Clear,](#page-3901-0) [CompareArray](#page-3921-0), [InsertSort,](#page-3922-0) [Search,](#page-3923-0) [SearchGreat,](#page-3924-0) [SearchLess](#page-3925-0), [SearchGreatOrEqual,](#page-3926-0) [SearchLessOrEqual,](#page-3928-0) [SearchFirst,](#page-3929-0) [SearchLast](#page-3930-0)

## Methods inherited from class CSeries

[Name,](#page-5084-0) [BuffersTotal,](#page-5085-0) [BufferSize](#page-5090-0), [Timeframe,](#page-5086-0) [Symbol](#page-5087-0), [Period,](#page-5088-0) [PeriodDescription,](#page-5093-0) [RefreshCurrent](#page-5089-0)

5157

#### Methods inherited from class CObject

Prev, Prev, Next, Next, [Compare](#page-3595-0)

### Methods inherited from class CPriceSeries

[BufferResize,](#page-5096-0) [MinIndex](#page-5099-0), [MinValue,](#page-5100-0) [MaxIndex,](#page-5101-0) [MaxValue,](#page-5102-0) [GetData](#page-5097-0), [Refresh](#page-5098-0)

MOL5

# <span id="page-5158-0"></span>**Create**

Creates a timeseries with the specified parameters for access to the open prices of the bars in the history.

```
bool Create(
 string symbol, // symbol
 ENUM TIMEFRAMES period // period
 \, ) \,
```
#### Parameters

symbol

[in] Timeseries symbol.

period

[in] Timeseries timeframe ([ENUM\\_TIMEFRAMES](#page-317-0) enumeration value).

#### Return Value

true - successful, false - cannot create a timeseries.

# <span id="page-5159-0"></span>GetData

Gets the element of timeseries by starting position and number.

```
int GetData(
int start_pos, // starting position
int count, // number
 double& buffer // array
 ) const
```
#### Parameters

start\_pos

[in] Starting position of timeseries buffer.

count

[in] Number of timeseries buffer elements.

buffer

[in] Reference to the data storage array.

Return Value

>=0 - successful, -1 - cannot receive data.

# GetData

Gets data from the timeseries buffer by starting time and number.

```
int GetData(
datetime start time, // starting time
int count, // number
double& buffer // array
) const
```
Parameters

```
start time
```
[in] Time of a timeseries buffer initial element.

count

[in] Number of timeseries buffer elements.

buffer

[in] Reference to the data storage array.

#### Return Value

>=0 - successful, -1 - cannot receive data.

# GetData

Gets the data from the timeseries buffer by starting and stop times.

```
int GetData(
datetime start_time, // starting time
datetime stop_time, // stop time
 double& buffer // array
 ) const
```
#### Parameters

start\_time

[in] Time of a timeseries buffer initial element.

stop\_time

[in] Time of a timeseries buffer last element.

buffer

[in] Reference to the data storage array.

#### Return Value

>=0 - successful, -1 - cannot receive data.

# **CiHigh**

CiHigh is a class designed for access to high prices of the bars in the history.

# **Description**

CiHigh class provides an access to high prices of the bars in the history.

# **Declaration**

class CiHigh: public CPriceSeries

## **Title**

#include <Indicators\TimeSeries.mqh>

## Inheritance hierarchy

[CObject](#page-3590-0) [CArray](#page-3603-0) [CArrayObj](#page-3891-0)

**[CSeries](#page-5082-0)** 

**[CPriceSeries](#page-5094-0)** 

CiHigh

# Class Methods by Groups

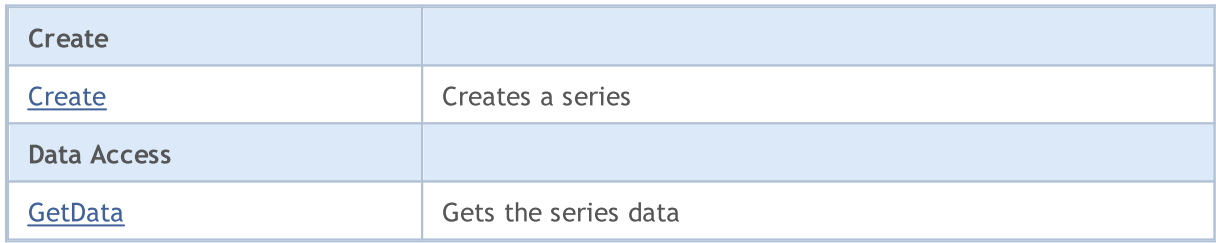

#### Methods inherited from class CObject

Prev, Prev, Next, Next, [Compare](#page-3595-0)

#### Methods inherited from class CArray

[Step,](#page-3605-0) [Step,](#page-3605-0) [Total](#page-3607-0), [Available,](#page-3608-0) [Max](#page-3609-0), [IsSorted](#page-3610-0), [SortMode](#page-3611-0), [Clear](#page-3612-0), [Sort](#page-3613-0)

### Methods inherited from class CArrayObj

[FreeMode,](#page-3896-0) [FreeMode](#page-3896-0), [Type,](#page-3934-0) [Save](#page-3931-0), [Load,](#page-3932-0) [CreateElement](#page-3903-0), [Reserve,](#page-3899-0) [Resize,](#page-3900-0) [Shutdown,](#page-3902-0) [Add,](#page-3905-0) [AddArray,](#page-3906-0) [Insert](#page-3909-0), [InsertArray,](#page-3911-0) [AssignArray](#page-3913-0), [At,](#page-3920-0) [Update](#page-3915-0), [Shift,](#page-3916-0) [Detach](#page-3917-0), [Delete](#page-3918-0), [DeleteRange,](#page-3919-0) [Clear,](#page-3901-0) [CompareArray](#page-3921-0), [InsertSort,](#page-3922-0) [Search,](#page-3923-0) [SearchGreat,](#page-3924-0) [SearchLess](#page-3925-0), [SearchGreatOrEqual,](#page-3926-0) [SearchLessOrEqual,](#page-3928-0) [SearchFirst,](#page-3929-0) [SearchLast](#page-3930-0)

## Methods inherited from class CSeries

[Name,](#page-5084-0) [BuffersTotal,](#page-5085-0) [BufferSize](#page-5090-0), [Timeframe,](#page-5086-0) [Symbol](#page-5087-0), [Period,](#page-5088-0) [PeriodDescription,](#page-5093-0) [RefreshCurrent](#page-5089-0)

5162

5163

## Methods inherited from class CObject

Prev, Prev, Next, Next, [Compare](#page-3595-0)

### Methods inherited from class CPriceSeries

[BufferResize,](#page-5096-0) [MinIndex](#page-5099-0), [MinValue,](#page-5100-0) [MaxIndex,](#page-5101-0) [MaxValue,](#page-5102-0) [GetData](#page-5097-0), [Refresh](#page-5098-0)

MOL5

# <span id="page-5163-0"></span>**Create**

Creates a timeseries with the specified parameters for access to the high prices of the bars in the history.

```
bool Create(
 string symbol, // symbol
 ENUM TIMEFRAMES period // period
 \, ) \,
```
#### Parameters

symbol

[in] Timeseries symbol.

period

[in] Timeseries timeframe ([ENUM\\_TIMEFRAMES](#page-317-0) enumeration value).

#### Return Value

true - successful, false - cannot create a timeseries.

# <span id="page-5164-0"></span>GetData

Gets data from the timeseries buffer by starting position and number.

```
int GetData(
int start_pos, // position
int count, // number
 double& buffer // array
 ) const
```
#### Parameters

start\_pos

[in] Starting position of a timeseries buffer.

count

[in] Number of timeseries buffer elements.

buffer

[in] Reference to the data storage array.

Return Value

>=0 - successful, -1 - cannot receive data.

# GetData

Gets data from the timeseries buffer by starting time and number.

```
int GetData(
datetime start time, // starting time
int count, // number
double\& buffer // array
) const
```
Parameters

```
start time
```
[in] Time of a timeseries buffer initial element.

count

[in] Number of timeseries buffer elements.

buffer

[in] Reference to the data storage array.

#### Return Value

>=0 - successful, -1 - cannot receive data.

# GetData

Gets data from the timeseries buffer by starting and stop times.

```
int GetData(
datetime start_time, // starting time
datetime stop_time, // stop time
 double& buffer // array
 ) const
```
#### Parameters

start\_time

[in] Time of a timeseries buffer initial element.

stop\_time

[in] Time of a timeseries buffer last element.

buffer

[in] Reference to the data storage array.

#### Return Value

>=0 - successful, -1 - cannot receive data.

# **CiLow**

CiLow is a class designed for access to low prices of the bars in the history.

# **Description**

CiLow class provides an access to low prices of the bars in the history.

# **Declaration**

class CiLow: public CPriceSeries

## Title

#include <Indicators\TimeSeries.mqh>

## Inheritance hierarchy

[CObject](#page-3590-0)

[CArray](#page-3603-0)

[CArrayObj](#page-3891-0)

**[CSeries](#page-5082-0)** 

**[CPriceSeries](#page-5094-0)** 

**CiLow** 

# Class Methods by Groups

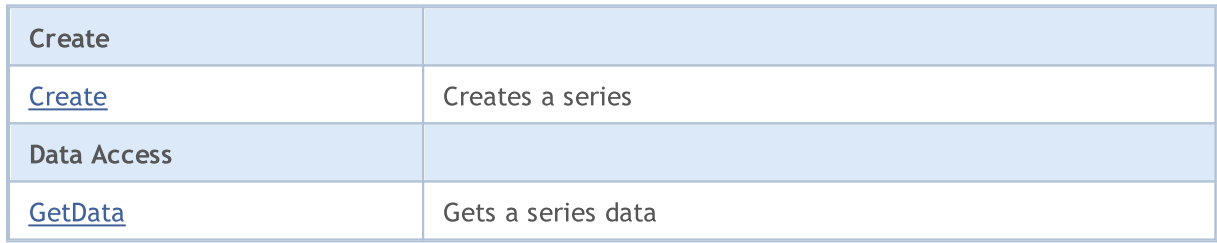

#### Methods inherited from class CObject

Prev, Prev, Next, Next, [Compare](#page-3595-0)

#### Methods inherited from class CArray

[Step,](#page-3605-0) [Step,](#page-3605-0) [Total](#page-3607-0), [Available,](#page-3608-0) [Max](#page-3609-0), [IsSorted](#page-3610-0), [SortMode](#page-3611-0), [Clear](#page-3612-0), [Sort](#page-3613-0)

### Methods inherited from class CArrayObj

[FreeMode,](#page-3896-0) [FreeMode](#page-3896-0), [Type,](#page-3934-0) [Save](#page-3931-0), [Load,](#page-3932-0) [CreateElement](#page-3903-0), [Reserve,](#page-3899-0) [Resize,](#page-3900-0) [Shutdown,](#page-3902-0) [Add,](#page-3905-0) [AddArray,](#page-3906-0) [Insert](#page-3909-0), [InsertArray,](#page-3911-0) [AssignArray](#page-3913-0), [At,](#page-3920-0) [Update](#page-3915-0), [Shift,](#page-3916-0) [Detach](#page-3917-0), [Delete](#page-3918-0), [DeleteRange,](#page-3919-0) [Clear,](#page-3901-0) [CompareArray](#page-3921-0), [InsertSort,](#page-3922-0) [Search,](#page-3923-0) [SearchGreat,](#page-3924-0) [SearchLess](#page-3925-0), [SearchGreatOrEqual,](#page-3926-0) [SearchLessOrEqual,](#page-3928-0) [SearchFirst,](#page-3929-0) [SearchLast](#page-3930-0)

## Methods inherited from class CSeries

[Name,](#page-5084-0) [BuffersTotal,](#page-5085-0) [BufferSize](#page-5090-0), [Timeframe,](#page-5086-0) [Symbol](#page-5087-0), [Period,](#page-5088-0) [PeriodDescription,](#page-5093-0) [RefreshCurrent](#page-5089-0)

#### Methods inherited from class CObject

Prev, Prev, Next, Next, [Compare](#page-3595-0)

### Methods inherited from class CPriceSeries

[BufferResize,](#page-5096-0) [MinIndex](#page-5099-0), [MinValue,](#page-5100-0) [MaxIndex,](#page-5101-0) [MaxValue,](#page-5102-0) [GetData](#page-5097-0), [Refresh](#page-5098-0)

MOL5

# <span id="page-5168-0"></span>**Create**

Creates a timeseries with the specified parameters for access to the low prices of the bars in the history.

```
bool Create(
 string symbol, // symbol
 ENUM TIMEFRAMES period // period
 \, ) \,
```
#### Parameters

symbol

[in] Timeseries symbol.

period

[in] Timeseries timeframe ([ENUM\\_TIMEFRAMES](#page-317-0) enumeration value).

#### Return Value

true - successful, false - cannot create the timeseries.

# <span id="page-5169-0"></span>GetData

Gets the element of timeseries by starting position and number of elements.

```
int GetData(
int start_pos, // position
int count, // number
 double& buffer // array
 ) const
```
#### Parameters

start\_pos

[in] Starting position of a timeseries buffer.

count

[in] Number of timeseries buffer elements.

buffer

[in] Reference to the data storage array.

Return Value

>=0 - successful, -1 - cannot receive data.

# GetData

Gets the data from a timeseries buffer by starting time and number.

```
int GetData(
datetime start time, // starting time
int count, // number
double& buffer // array
) const
```
Parameters

```
start time
```
[in] Time of a timeseries buffer initial element.

count

[in] Number of timeseries buffer elements.

buffer

[in] Reference to the data storage array.

#### Return Value

>=0 - successful, -1 - cannot receive data.

# GetData

Gets data from the timeseries buffer by starting and stop times.

```
int GetData(
datetime start_time, // starting time
datetime stop_time, // stop time
 double& buffer // array
 ) const
```
#### Parameters

start\_time

[in] Time of a timeseries buffer initial element.

stop\_time

[in] Time of a timeseries buffer last element.

buffer

[in] Reference to the data storage array

#### Return Value

>=0 - successful, -1 - cannot receive data.

# **CiClose**

5172

CiClose is a class designed for access to close prices of the bars in the history.

# **Description**

CiClose class provides an access to close prices of the bars in the history.

# **Declaration**

class CiClose: public CPriceSeries

### Title

#include <Indicators\TimeSeries.mqh>

## Inheritance hierarchy

[CObject](#page-3590-0)

[CArray](#page-3603-0)

[CArrayObj](#page-3891-0)

**[CSeries](#page-5082-0)** 

**[CPriceSeries](#page-5094-0)** 

CiClose

# Class Methods by Groups

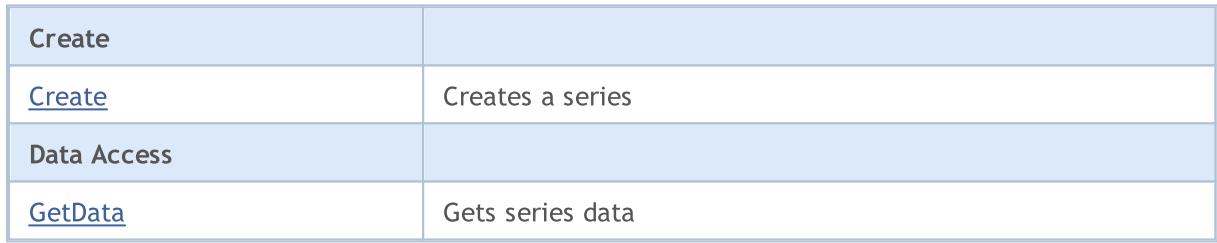

#### Methods inherited from class CObject

Prev, Prev, Next, Next, [Compare](#page-3595-0)

#### Methods inherited from class CArray

[Step,](#page-3605-0) [Step,](#page-3605-0) [Total](#page-3607-0), [Available,](#page-3608-0) [Max](#page-3609-0), [IsSorted](#page-3610-0), [SortMode](#page-3611-0), [Clear](#page-3612-0), [Sort](#page-3613-0)

### Methods inherited from class CArrayObj

[FreeMode,](#page-3896-0) [FreeMode](#page-3896-0), [Type,](#page-3934-0) [Save](#page-3931-0), [Load,](#page-3932-0) [CreateElement](#page-3903-0), [Reserve,](#page-3899-0) [Resize,](#page-3900-0) [Shutdown,](#page-3902-0) [Add,](#page-3905-0) [AddArray,](#page-3906-0) [Insert](#page-3909-0), [InsertArray,](#page-3911-0) [AssignArray](#page-3913-0), [At,](#page-3920-0) [Update](#page-3915-0), [Shift,](#page-3916-0) [Detach](#page-3917-0), [Delete](#page-3918-0), [DeleteRange,](#page-3919-0) [Clear,](#page-3901-0) [CompareArray](#page-3921-0), [InsertSort,](#page-3922-0) [Search,](#page-3923-0) [SearchGreat,](#page-3924-0) [SearchLess](#page-3925-0), [SearchGreatOrEqual,](#page-3926-0) [SearchLessOrEqual,](#page-3928-0) [SearchFirst,](#page-3929-0) [SearchLast](#page-3930-0)

## Methods inherited from class CSeries

[Name,](#page-5084-0) [BuffersTotal,](#page-5085-0) [BufferSize](#page-5090-0), [Timeframe,](#page-5086-0) [Symbol](#page-5087-0), [Period,](#page-5088-0) [PeriodDescription,](#page-5093-0) [RefreshCurrent](#page-5089-0)

5173

## Methods inherited from class CObject

Prev, Prev, Next, Next, [Compare](#page-3595-0)

### Methods inherited from class CPriceSeries

[BufferResize,](#page-5096-0) [MinIndex](#page-5099-0), [MinValue,](#page-5100-0) [MaxIndex,](#page-5101-0) [MaxValue,](#page-5102-0) [GetData](#page-5097-0), [Refresh](#page-5098-0)

MOL5

# <span id="page-5173-0"></span>**Create**

5174

Creates a timeseries with the specified parameters for access to the closing prices of the bars in the history.

```
bool Create(
 string symbol, // symbol
 ENUM TIMEFRAMES period // period
 \, ) \,
```
### Parameters

symbol

[in] Timeseries symbol.

period

[in] Timeseries timeframe ([ENUM\\_TIMEFRAMES](#page-317-0) enumeration value).

#### Return Value

true - successful, false - cannot create the timeseries.

# <span id="page-5174-0"></span>GetData

Gets data from a timeseries buffer by starting position and number.

```
int GetData(
int start_pos, // position
int count, // number
 double& buffer // array
 ) const
```
#### Parameters

start\_pos

[in] Starting position of a timeseries buffer.

count

[in] Number of timeseries buffer elements.

buffer

[in] Reference to the data storage array.

Return Value

>=0 - successful, -1 - cannot receive data.

# GetData

Gets data from a timeseries buffer by starting time and number.

```
int GetData(
datetime start time, // starting time
int count, // number
double& buffer // array
) const
```
Parameters

```
start time
```
[in] Time of a timeseries buffer initial element.

count

[in] Number of a timeseries buffer element.

buffer

[in] Reference to the data storage array.

#### Return Value

>=0 - successful, -1 - cannot receive data.

# GetData

Gets data from a timeseries buffer by starting and stop times.

```
int GetData(
datetime start_time, // starting time
datetime stop_time, // stop time
 double& buffer // array
 ) const
```
#### Parameters

start\_time

[in] Time of a timeseries buffer initial element.

stop\_time

[in] Time of a timeseries buffer last element.

buffer

[in] Reference to the data storage array.

#### Return Value

>=0 - successful, -1 - cannot receive data.

# Main and Auxiliary Classes of Technical Indicators and **Timeseries**

This group of chapters contains technical details of the main and auxiliary classes of technical indicators and timeseries, as well as descriptions of the appropriate components of the MQL5 Standard Library.

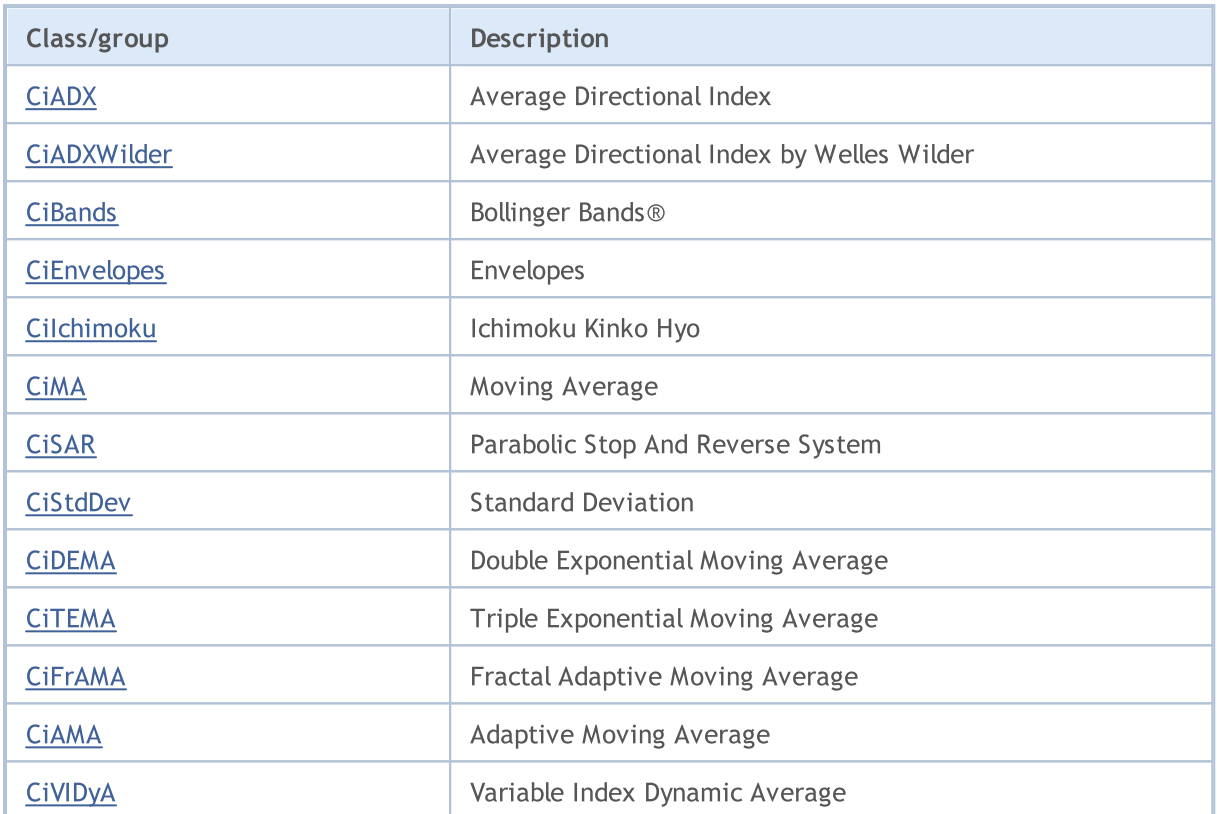

# <span id="page-5177-0"></span>**CiADX**

CiADX is a class intended for using the Average Directional Index technical indicator.

### **Description**

CiADX class provides the creation, configuration, and access to the data of the Average Directional Index indicator.

# **Declaration**

class CiADX: public CIndicator

### Title

#include <Indicators\Trend.mqh>

# Inheritance hierarchy

**[CObject](#page-3590-0)** 

**[CArray](#page-3603-0)** 

**[CArrayObj](#page-3891-0)** 

[CSeries](#page-5082-0)

**[CIndicator](#page-5103-0)** 

CiADX

### Class Methods by Groups

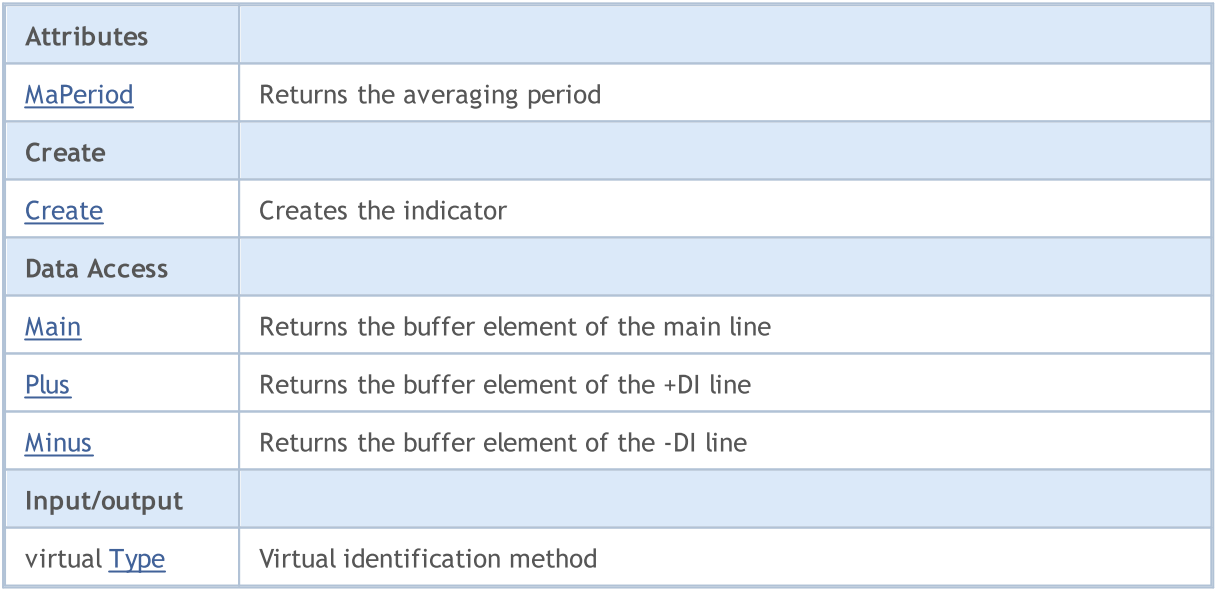

#### Methods inherited from class CObject

Prev, Prev, Next, Next, [Compare](#page-3595-0)

#### Methods inherited from class CArray

[Step,](#page-3605-0) [Step,](#page-3605-0) [Total](#page-3607-0), [Available,](#page-3608-0) [Max](#page-3609-0), [IsSorted](#page-3610-0), [SortMode](#page-3611-0), [Clear](#page-3612-0), [Sort](#page-3613-0)

5178

5179

#### Methods inherited from class CObject

Prev, Prev, Next, Next, [Compare](#page-3595-0)

#### Methods inherited from class CArrayObj

[FreeMode,](#page-3896-0) [FreeMode,](#page-3896-0) [Save](#page-3931-0), [Load](#page-3932-0), [CreateElement,](#page-3903-0) [Reserve,](#page-3899-0) [Resize](#page-3900-0), [Shutdown](#page-3902-0), [Add,](#page-3905-0) [AddArray,](#page-3906-0) [Insert,](#page-3909-0) [InsertArray](#page-3911-0), [AssignArray](#page-3913-0), [At,](#page-3920-0) [Update,](#page-3915-0) [Shift,](#page-3916-0) [Detach](#page-3917-0), [Delete,](#page-3918-0) [DeleteRange](#page-3919-0), [Clear,](#page-3901-0) [CompareArray](#page-3921-0), [InsertSort,](#page-3922-0) [Search,](#page-3923-0) [SearchGreat,](#page-3924-0) [SearchLess](#page-3925-0), [SearchGreatOrEqual,](#page-3926-0) [SearchLessOrEqual,](#page-3928-0) [SearchFirst,](#page-3929-0) [SearchLast](#page-3930-0)

#### Methods inherited from class CSeries

[Name,](#page-5084-0) [BuffersTotal,](#page-5085-0) [BufferSize](#page-5090-0), [Timeframe,](#page-5086-0) [Symbol](#page-5087-0), [Period,](#page-5088-0) [PeriodDescription,](#page-5093-0) [RefreshCurrent](#page-5089-0)

#### Methods inherited from class CIndicator

[Handle](#page-5105-0), [Status](#page-5106-0), [FullRelease](#page-5107-0), Redrawer, [Create](#page-5108-0), [BufferResize](#page-5109-0), [BarsCalculated](#page-5110-0), [GetData](#page-5111-0), [GetData,](#page-5111-0) [GetData](#page-5111-0), [GetData,](#page-5111-0) [Minimum](#page-5115-0), [MinValue,](#page-5116-0) [Maximum](#page-5117-0), [MaxValue](#page-5118-0), [Refresh](#page-5114-0), [AddToChart,](#page-5122-0) [DeleteFromChart](#page-5123-0), [MethodDescription,](#page-5119-0) [PriceDescription,](#page-5120-0) [VolumeDescription](#page-5121-0)

5180

# <span id="page-5179-0"></span>MaPeriod

Returns the averaging period.

int MaPeriod() const

#### Return Value

Returns the averaging period, defined at the indicator creation.

MOL5

# <span id="page-5180-0"></span>**Create**

Creates the indicator with specified parameters. Use [Refresh\(\)](#page-5114-0) and [GetData\(\)](#page-5111-0) to update and get the indicator values.

```
bool Create(
 string symbol, \frac{1}{2} // symbol
ENUM_TIMEFRAMES period, // period
 int ma_period // averaging period
 )
```
#### Parameters

symbol

[in] Symbol.

period

[in] Timeframe [\(ENUM\\_TIMEFRAMES](#page-317-0) enumeration value).

ma\_period

[in] Averaging period.

#### Return Value

true - successful, false - cannot create the indicator.

# <span id="page-5181-0"></span>Main

Returns the buffer element of the main line by the specified index.

```
double Main(
 int index // index
 )
```
## Parameters

index

[in] Main line buffer element index.

### Return Value

Main line buffer element by the specified index, or **[EMPTY\\_VALUE](#page-939-0)** if there is no correct data.

<span id="page-5182-0"></span>5183

```
double Plus(
 int index // index
 )
```
### Parameters

index

[in] +DI line buffer element index.

## Return Value

The buffer element of the +DI line by the specified index, or **[EMPTY\\_VALUE](#page-939-0)** if there is no correct data.

# <span id="page-5183-0"></span>Minus

Returns the buffer element of the -DI line by the specified index.

```
double Minus(
 int index // index
 )
```
## Parameters

index

[in] -DI line buffer element index.

## Return Value

The buffer element of the -DI line by the specified index, or **[EMPTY\\_VALUE](#page-939-0)** if there is no correct data.
# Type

5185

Virtual identification method.

virtual int Type() const

#### Return Value

Indicator type ([IND\\_ADX](#page-737-0) for CiADX).

**MOL5** 

## CiADXWilder

CiADXWilder is a class intended for using the technical indicator Average Directional Index by Welles Wilder.

## **Description**

CiADXWilder class provides the creation, configuration, and access to the data of the Average Directional Index by Welles Wilder.

## **Declaration**

class CiADXWilder: public CIndicator

#### **Title**

#include <Indicators\Trend.mqh>

## Inheritance hierarchy

[CObject](#page-3590-0)

**[CArray](#page-3603-0)** 

**[CArrayObj](#page-3891-0)** 

[CSeries](#page-5082-0)

**[CIndicator](#page-5103-0)** 

CiADXWilder

## Class Methods by Groups

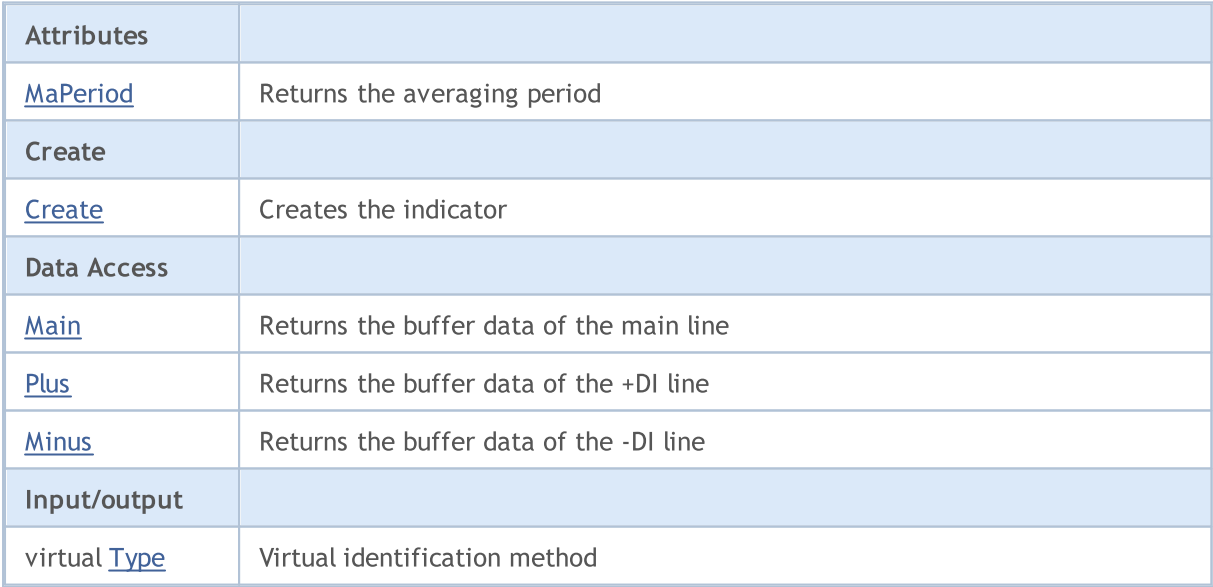

#### Methods inherited from class CObject

Prev, Prev, Next, Next, [Compare](#page-3595-0)

Methods inherited from class CArray

5187

#### Methods inherited from class CObject

Prev, Prev, Next, Next, [Compare](#page-3595-0)

[Step,](#page-3605-0) [Step,](#page-3605-0) [Total](#page-3607-0), [Available,](#page-3608-0) [Max](#page-3609-0), [IsSorted](#page-3610-0), [SortMode](#page-3611-0), [Clear](#page-3612-0), [Sort](#page-3613-0)

#### Methods inherited from class CArrayObj

[FreeMode,](#page-3896-0) [FreeMode,](#page-3896-0) [Save](#page-3931-0), [Load](#page-3932-0), [CreateElement,](#page-3903-0) [Reserve,](#page-3899-0) [Resize](#page-3900-0), [Shutdown](#page-3902-0), [Add,](#page-3905-0) [AddArray,](#page-3906-0) [Insert,](#page-3909-0) [InsertArray](#page-3911-0), [AssignArray](#page-3913-0), [At,](#page-3920-0) [Update,](#page-3915-0) [Shift,](#page-3916-0) [Detach](#page-3917-0), [Delete,](#page-3918-0) [DeleteRange](#page-3919-0), [Clear,](#page-3901-0) [CompareArray](#page-3921-0), [InsertSort,](#page-3922-0) [Search,](#page-3923-0) [SearchGreat,](#page-3924-0) [SearchLess](#page-3925-0), [SearchGreatOrEqual,](#page-3926-0) [SearchLessOrEqual,](#page-3928-0) [SearchFirst,](#page-3929-0) [SearchLast](#page-3930-0)

#### Methods inherited from class CSeries

[Name,](#page-5084-0) [BuffersTotal,](#page-5085-0) [BufferSize](#page-5090-0), [Timeframe,](#page-5086-0) [Symbol](#page-5087-0), [Period,](#page-5088-0) [PeriodDescription,](#page-5093-0) [RefreshCurrent](#page-5089-0)

### Methods inherited from class CIndicator

[Handle](#page-5105-0), [Status](#page-5106-0), [FullRelease](#page-5107-0), Redrawer, [Create](#page-5108-0), [BufferResize](#page-5109-0), [BarsCalculated](#page-5110-0), [GetData](#page-5111-0), [GetData,](#page-5111-0) [GetData](#page-5111-0), [GetData,](#page-5111-0) [Minimum](#page-5115-0), [MinValue,](#page-5116-0) [Maximum](#page-5117-0), [MaxValue](#page-5118-0), [Refresh](#page-5114-0), [AddToChart,](#page-5122-0) [DeleteFromChart](#page-5123-0), [MethodDescription,](#page-5119-0) [PriceDescription,](#page-5120-0) [VolumeDescription](#page-5121-0)

## <span id="page-5187-0"></span>MaPeriod

Returns the averaging period.

int MaPeriod() const

#### Return Value

Returns the averaging period, defined at the indicator creation.

MOL5

## <span id="page-5188-0"></span>**Create**

Creates the indicator with specified parameters. Use [Refresh\(\)](#page-5114-0) and [GetData\(\)](#page-5111-0) to update and get the indicator values.

```
bool Create(
 string symbol, // symbol
ENUM_TIMEFRAMES period, // period
 int ma_period // averaging period
 )
```
#### Parameters

symbol

[in] Symbol.

period

[in] Timeframe [\(ENUM\\_TIMEFRAMES](#page-317-0) enumeration value).

ma\_period

[in] Averaging period.

#### Return Value

true - successful, false - cannot create the indicator.

## <span id="page-5189-0"></span>Main

Returns the buffer element of the main line by the specified index.

```
double Main(
 int index // index
 )
```
## Parameters

index

[in] Main line buffer element index.

### Return Value

Main line buffer element by the specified index, or **[EMPTY\\_VALUE](#page-939-0)** if there is no correct data.

<span id="page-5190-0"></span>Returns the buffer element of the +DI line by the specified index.

```
double Plus(
 int index // index
 )
```
## Parameters

index

[in] +DI line buffer element index.

## Return Value

The buffer element of the +DI line by the specified index, or **[EMPTY\\_VALUE](#page-939-0)** if there is no correct data.

MOL5

## <span id="page-5191-0"></span>Minus

Returns the buffer element of the -DI line by the specified index.

```
double Minus(
 int index // index
 )
```
### Parameters

index

[in] -DI line buffer element index.

## Return Value

The buffer element of the -DI line by the specified index, or **[EMPTY\\_VALUE](#page-939-0)** if there is no correct data.

# <span id="page-5192-0"></span>Type

5193

Virtual identification method.

virtual int Type() const

#### Return Value

Indicator type ([IND\\_ADXW](#page-737-0) for CiADXWilder).

## **CiBands**

CiBands is a class intended for using the Bollinger Bands® technical indicator.

## **Description**

CiBands class provides the creation, configuration, and access to the data of the Bollinger Bands indicator.

## **Declaration**

class CiBands: public CIndicator

## **Title**

#include <Indicators\Trend.mqh>

## Inheritance hierarchy

**[CObject](#page-3590-0)** 

**[CArray](#page-3603-0)** 

**[CArrayObj](#page-3891-0)** 

[CSeries](#page-5082-0)

[CIndicator](#page-5103-0)

CiBands

### Class Methods by Groups

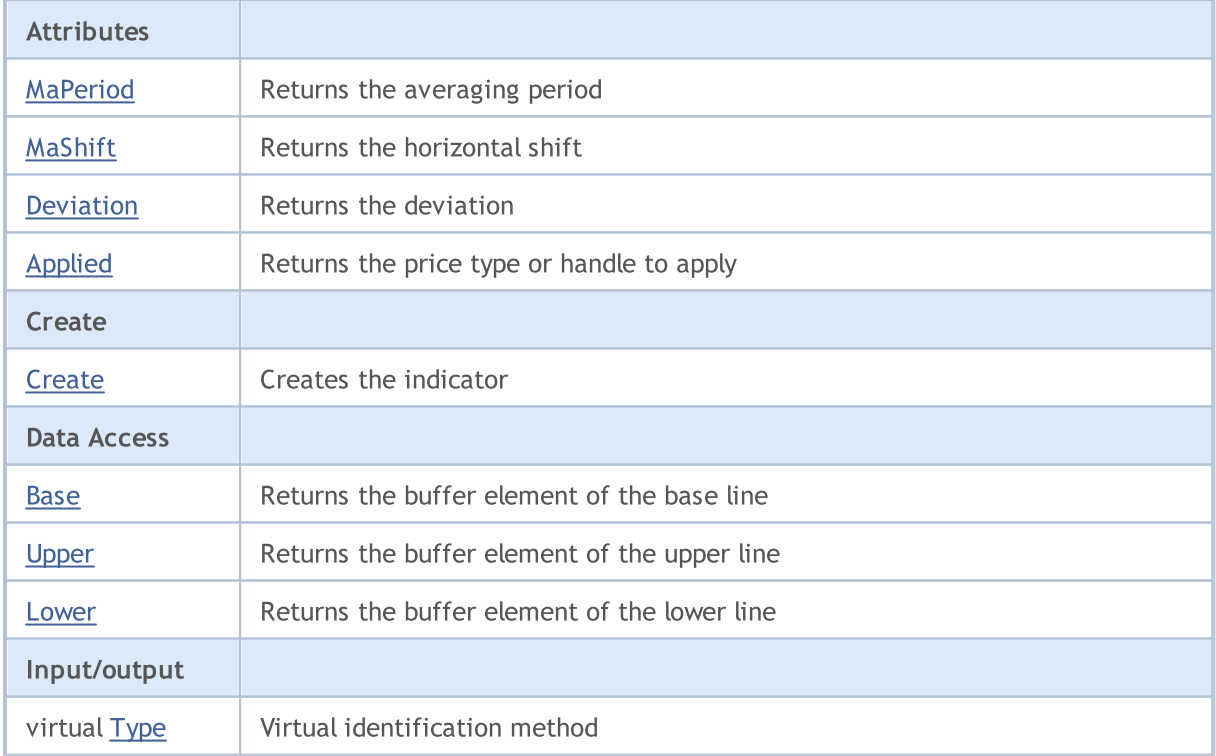

5194

#### Methods inherited from class CObject

Prev, Prev, Next, Next, [Compare](#page-3595-0)

#### Methods inherited from class CArray

[Step,](#page-3605-0) [Step,](#page-3605-0) [Total](#page-3607-0), [Available,](#page-3608-0) [Max](#page-3609-0), [IsSorted](#page-3610-0), [SortMode](#page-3611-0), [Clear](#page-3612-0), [Sort](#page-3613-0)

#### Methods inherited from class CArrayObj

[FreeMode,](#page-3896-0) [FreeMode,](#page-3896-0) [Save](#page-3931-0), [Load](#page-3932-0), [CreateElement,](#page-3903-0) [Reserve,](#page-3899-0) [Resize](#page-3900-0), [Shutdown](#page-3902-0), [Add,](#page-3905-0) [AddArray,](#page-3906-0) [Insert,](#page-3909-0) [InsertArray](#page-3911-0), [AssignArray](#page-3913-0), [At,](#page-3920-0) [Update,](#page-3915-0) [Shift,](#page-3916-0) [Detach](#page-3917-0), [Delete,](#page-3918-0) [DeleteRange](#page-3919-0), [Clear,](#page-3901-0) [CompareArray](#page-3921-0), [InsertSort,](#page-3922-0) [Search,](#page-3923-0) [SearchGreat,](#page-3924-0) [SearchLess](#page-3925-0), [SearchGreatOrEqual,](#page-3926-0) [SearchLessOrEqual,](#page-3928-0) [SearchFirst,](#page-3929-0) [SearchLast](#page-3930-0)

#### Methods inherited from class CSeries

[Name,](#page-5084-0) [BuffersTotal,](#page-5085-0) [BufferSize](#page-5090-0), [Timeframe,](#page-5086-0) [Symbol](#page-5087-0), [Period,](#page-5088-0) [PeriodDescription,](#page-5093-0) [RefreshCurrent](#page-5089-0)

#### Methods inherited from class CIndicator

[Handle](#page-5105-0), [Status](#page-5106-0), [FullRelease](#page-5107-0), Redrawer, [Create](#page-5108-0), [BufferResize](#page-5109-0), [BarsCalculated](#page-5110-0), [GetData](#page-5111-0), [GetData,](#page-5111-0) [GetData](#page-5111-0), [GetData,](#page-5111-0) [Minimum](#page-5115-0), [MinValue,](#page-5116-0) [Maximum](#page-5117-0), [MaxValue](#page-5118-0), [Refresh](#page-5114-0), [AddToChart,](#page-5122-0) [DeleteFromChart](#page-5123-0), [MethodDescription,](#page-5119-0) [PriceDescription,](#page-5120-0) [VolumeDescription](#page-5121-0)

# <span id="page-5195-0"></span>MaPeriod

Returns the averaging period.

int MaPeriod() const

#### Return Value

Returns the averaging period, defined at the indicator creation.

# <span id="page-5196-0"></span>MaShift

5197

Returns the horizontal shift.

int MaShift() const

#### Return Value

Returns the horizontal shift value, defined at the indicator creation.

# <span id="page-5197-0"></span>Deviation

Returns the deviation.

double Deviation() const

#### Return Value

Returns the deviation, defined at the indicator creation.

# <span id="page-5198-0"></span>Applied

5199

Returns the price type or handle to apply.

int Applied() const

#### Return Value

Price type or handle to apply, defined at the indicator creation.

**MOL5** 

## <span id="page-5199-0"></span>**Create**

Creates the indicator with specified parameters. Use [Refresh\(\)](#page-5114-0) and [GetData\(\)](#page-5111-0) to update and get the indicator values.

```
bool Create(
 string symbol, \sim // symbol
ENUM_TIMEFRAMES period, // period
int ma_period, // averaging period
 \text{int} ma shift, \frac{1}{2} // shift
double deviation, // deviation
 int applied // applied price, handle
 )
```
#### Parameters

symbol

[in] Symbol.

#### period

[in] Timeframe [\(ENUM\\_TIMEFRAMES](#page-317-0) enumeration value).

#### ma\_period

[in] Averaging period.

#### ma\_shift

[in] Horizontal shift of the indicator.

#### deviation

[in] Deviation.

#### applied

[in] Price type or handle to apply.

#### Return Value

true - successful, false - cannot create the indicator.

## <span id="page-5200-0"></span>Base

Returns the buffer element of the base line by the specified index.

```
double Base(
 int index // index
 )
```
## Parameters

index

[in] Base line buffer element index.

## Return Value

The buffer element of the base line by the specified index, or **[EMPTY\\_VALUE](#page-939-0)** if there is no correct data.

## <span id="page-5201-0"></span>Upper

Returns the buffer element of the upper line by the specified index.

```
double Upper(
 int index // index
 )
```
## Parameters

index

[in] Upper line buffer element index.

## Return Value

The buffer element of the upper line of the specified index, or **[EMPTY\\_VALUE](#page-939-0)** if there is no correct data.

## <span id="page-5202-0"></span>Lower

Returns the buffer element of the lower line by the specified index.

```
double Lower(
 int index // index
 )
```
## Parameters

index

[in] Lower line buffer element index.

### Return Value

The buffer element of the lower line by the specified index, or **[EMPTY\\_VALUE](#page-939-0)** if there is no correct data.

# <span id="page-5203-0"></span>Type

5204

Virtual identification method.

virtual int Type() const

#### Return Value

Indicator type ([IND\\_BANDS](#page-737-0) for CiBands).

# **CiEnvelopes**

CiEnvelopes is a class intended for using the Envelopes technical indicator.

## **Description**

CiEnvelopes class provides the creation, configuration, and access to the data of the Envelopes indicator.

## **Declaration**

class CiEnvelopes: public CIndicator

## **Title**

#include <Indicators\Trend.mqh>

## Inheritance hierarchy

**[CObject](#page-3590-0)** 

**[CArray](#page-3603-0)** 

**[CArrayObj](#page-3891-0)** 

[CSeries](#page-5082-0)

[CIndicator](#page-5103-0)

CiEnvelopes

### Class Methods by Groups

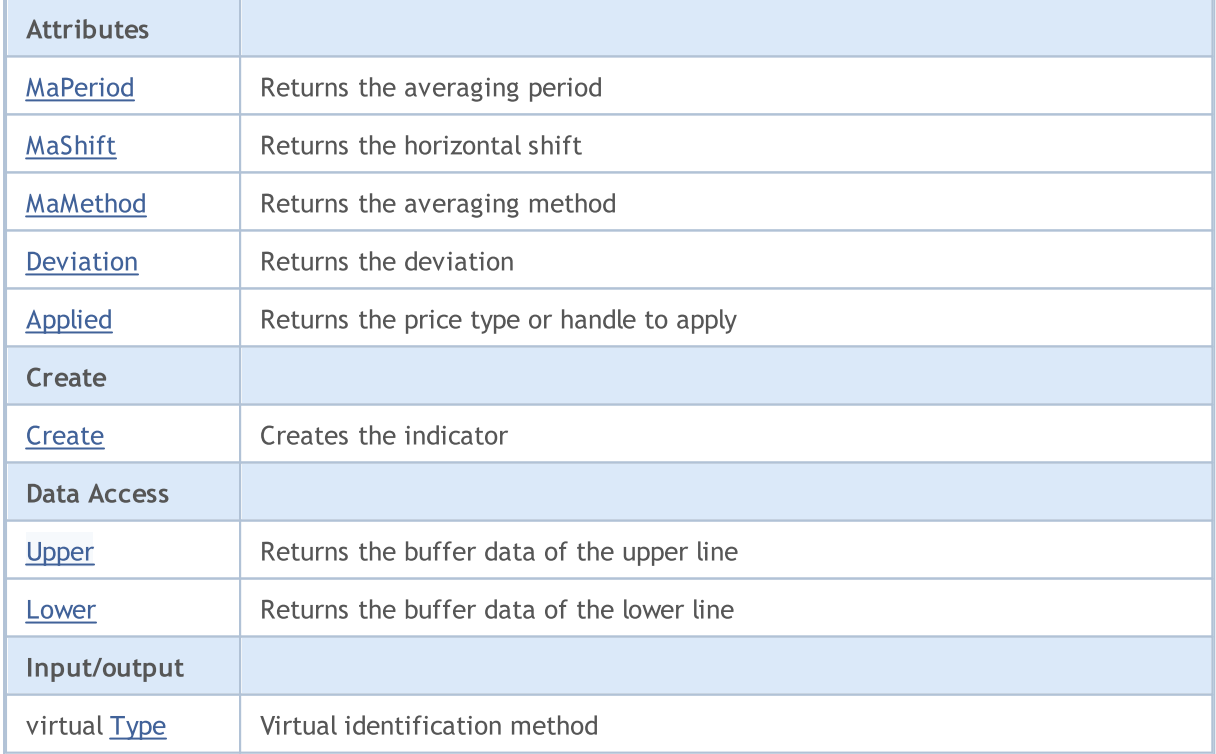

5205

#### Methods inherited from class CObject

Prev, Prev, Next, Next, [Compare](#page-3595-0)

#### Methods inherited from class CArray

[Step,](#page-3605-0) [Step,](#page-3605-0) [Total](#page-3607-0), [Available,](#page-3608-0) [Max](#page-3609-0), [IsSorted](#page-3610-0), [SortMode](#page-3611-0), [Clear](#page-3612-0), [Sort](#page-3613-0)

#### Methods inherited from class CArrayObj

[FreeMode,](#page-3896-0) [FreeMode,](#page-3896-0) [Save](#page-3931-0), [Load](#page-3932-0), [CreateElement,](#page-3903-0) [Reserve,](#page-3899-0) [Resize](#page-3900-0), [Shutdown](#page-3902-0), [Add,](#page-3905-0) [AddArray,](#page-3906-0) [Insert,](#page-3909-0) [InsertArray](#page-3911-0), [AssignArray](#page-3913-0), [At,](#page-3920-0) [Update,](#page-3915-0) [Shift,](#page-3916-0) [Detach](#page-3917-0), [Delete,](#page-3918-0) [DeleteRange](#page-3919-0), [Clear,](#page-3901-0) [CompareArray](#page-3921-0), [InsertSort,](#page-3922-0) [Search,](#page-3923-0) [SearchGreat,](#page-3924-0) [SearchLess](#page-3925-0), [SearchGreatOrEqual,](#page-3926-0) [SearchLessOrEqual,](#page-3928-0) [SearchFirst,](#page-3929-0) [SearchLast](#page-3930-0)

#### Methods inherited from class CSeries

[Name,](#page-5084-0) [BuffersTotal,](#page-5085-0) [BufferSize](#page-5090-0), [Timeframe,](#page-5086-0) [Symbol](#page-5087-0), [Period,](#page-5088-0) [PeriodDescription,](#page-5093-0) [RefreshCurrent](#page-5089-0)

#### Methods inherited from class CIndicator

[Handle](#page-5105-0), [Status](#page-5106-0), [FullRelease](#page-5107-0), Redrawer, [Create](#page-5108-0), [BufferResize](#page-5109-0), [BarsCalculated](#page-5110-0), [GetData](#page-5111-0), [GetData,](#page-5111-0) [GetData](#page-5111-0), [GetData,](#page-5111-0) [Minimum](#page-5115-0), [MinValue,](#page-5116-0) [Maximum](#page-5117-0), [MaxValue](#page-5118-0), [Refresh](#page-5114-0), [AddToChart,](#page-5122-0) [DeleteFromChart](#page-5123-0), [MethodDescription,](#page-5119-0) [PriceDescription,](#page-5120-0) [VolumeDescription](#page-5121-0)

# <span id="page-5206-0"></span>MaPeriod

Returns the averaging period.

int MaPeriod() const

#### Return Value

Returns the averaging period, defined at the indicator creation.

# <span id="page-5207-0"></span>MaShift

5208

Returns the horizontal shift of the indicator.

int MaShift() const

#### Return Value

Returns the horizontal shift value, defined at the indicator creation.

# <span id="page-5208-0"></span>MaMethod

Returns the averaging method.

ENUM\_MA\_METHOD MaMethod() const

#### Return Value

Returns the averaging method, defined at the indicator creation [\(ENUM\\_MA\\_METHOD](#page-723-0) enumeration value).

## <span id="page-5209-0"></span>Deviation

Returns the value of deviation.

double Deviation() const

#### Return Value

Returns the value of deviation, defined at the indicator creation.

# <span id="page-5210-0"></span>Applied

5211

Returns the price type or handle to apply.

int Applied() const

#### Return Value

Price type or handle to apply, defined at the indicator creation.

**MOL5** 

## <span id="page-5211-0"></span>**Create**

Creates the indicator with specified parameters. Use [Refresh\(\)](#page-5114-0) and [GetData\(\)](#page-5111-0) to update and get the indicator values.

```
bool Create(
 string symbol, \frac{1}{2} // symbol
ENUM_TIMEFRAMES period, // period
 int ma_period, // averaging period
 int ma shift, \frac{1}{2} // shift
ENUM_MA_METHOD ma_method, // averaging method
 int applied, \frac{1}{2} // price type, handle
 double deviation // deviation
 )
```
#### Parameters

symbol

[in] Symbol.

#### period

[in] Timeframe [\(ENUM\\_TIMEFRAMES](#page-317-0) enumeration value).

ma\_period

[in] Averaging period.

#### ma\_shift

[in] Price axis shift.

#### ma\_method

[in] Averaging method ([ENUM\\_MA\\_METHOD](#page-723-0) enumeration value).

#### applied

[in] Object (price type or handle) to apply.

#### deviation

[in] Deviation.

#### Return Value

true - successful, false - cannot create the indicator.

## <span id="page-5212-0"></span>Upper

Returns the buffer element of the upper line by the specified index.

```
double Upper(
 int index // index
 )
```
## Parameters

index

[in] Upper line buffer element index.

## Return Value

The buffer element of the upper line by the specified index, or **[EMPTY\\_VALUE](#page-939-0)** if there is no correct data.

## <span id="page-5213-0"></span>Lower

Returns the buffer element of the lower line by the specified index.

```
double Lower(
 int index // index
 )
```
## Parameters

index

[in] Lower line buffer element index.

### Return Value

The buffer element of the lower line by the specified index, or **[EMPTY\\_VALUE](#page-939-0)** if there is no correct data.

# <span id="page-5214-0"></span>Type

5215

Virtual identification method.

virtual int Type() const

#### Return Value

Indicator type ([IND\\_ENVELOPES](#page-737-0) for CiEnvelopes).

5216

## CiIchimoku

CiIchimoku is a class intended for using the Ichimoku Kinko Hyo technical indicator.

## **Description**

CiIchimoku class provides the creation, setup, and access to the data of the Ichimoku Kinko Hyo indicator.

## **Declaration**

class CiIchimoku: public CIndicator

## **Title**

#include <Indicators\Trend.mqh>

## Inheritance hierarchy

**[CObject](#page-3590-0)** 

**[CArray](#page-3603-0)** 

**[CArrayObj](#page-3891-0)** 

[CSeries](#page-5082-0)

[CIndicator](#page-5103-0)

CiIchimoku

### Class Methods by Groups

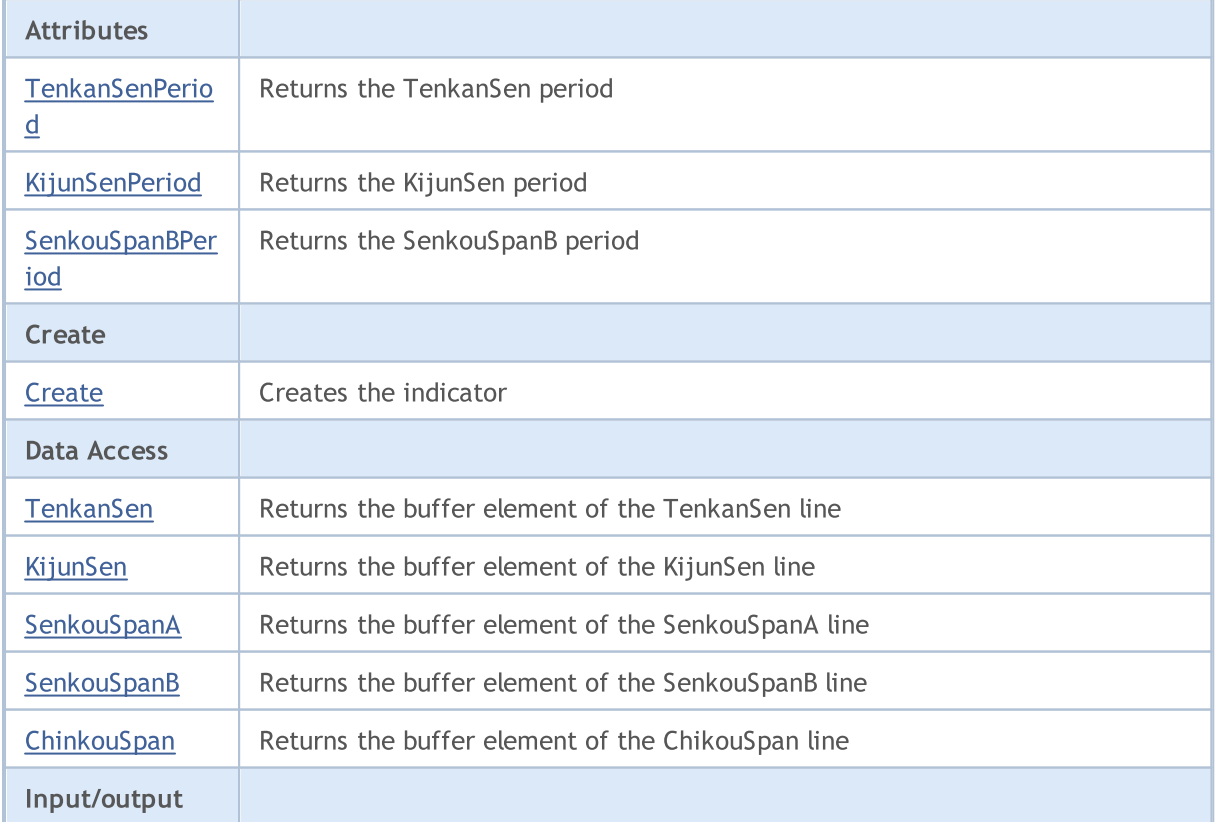

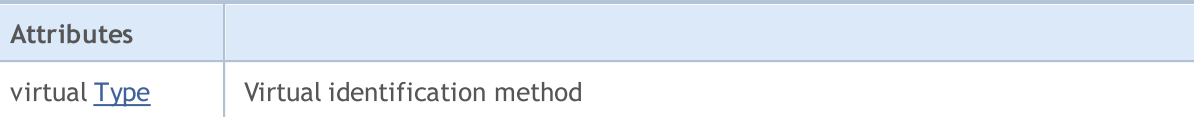

#### Methods inherited from class CObject

Prev, Prev, Next, Next, [Compare](#page-3595-0)

#### Methods inherited from class CArray

[Step,](#page-3605-0) Step, [Total](#page-3607-0), [Available,](#page-3608-0) [Max](#page-3609-0), [IsSorted](#page-3610-0), [SortMode](#page-3611-0), [Clear](#page-3612-0), [Sort](#page-3613-0)

#### Methods inherited from class CArrayObj

[FreeMode,](#page-3896-0) [FreeMode,](#page-3896-0) [Save](#page-3931-0), [Load](#page-3932-0), [CreateElement,](#page-3903-0) [Reserve,](#page-3899-0) [Resize](#page-3900-0), [Shutdown](#page-3902-0), [Add,](#page-3905-0) [AddArray,](#page-3906-0) [Insert,](#page-3909-0) [InsertArray](#page-3911-0), [AssignArray](#page-3913-0), [At,](#page-3920-0) [Update,](#page-3915-0) [Shift,](#page-3916-0) [Detach](#page-3917-0), [Delete,](#page-3918-0) [DeleteRange](#page-3919-0), [Clear,](#page-3901-0) [CompareArray](#page-3921-0), [InsertSort,](#page-3922-0) [Search,](#page-3923-0) [SearchGreat,](#page-3924-0) [SearchLess](#page-3925-0), [SearchGreatOrEqual,](#page-3926-0) [SearchLessOrEqual,](#page-3928-0) [SearchFirst,](#page-3929-0) [SearchLast](#page-3930-0)

#### Methods inherited from class CSeries

[Name,](#page-5084-0) [BuffersTotal,](#page-5085-0) [BufferSize](#page-5090-0), [Timeframe,](#page-5086-0) [Symbol](#page-5087-0), [Period,](#page-5088-0) [PeriodDescription,](#page-5093-0) [RefreshCurrent](#page-5089-0)

#### Methods inherited from class CIndicator

[Handle](#page-5105-0), [Status](#page-5106-0), [FullRelease](#page-5107-0), Redrawer, [Create](#page-5108-0), [BufferResize](#page-5109-0), [BarsCalculated](#page-5110-0), [GetData](#page-5111-0), [GetData,](#page-5111-0) [GetData](#page-5111-0), [GetData,](#page-5111-0) [Minimum](#page-5115-0), [MinValue,](#page-5116-0) [Maximum](#page-5117-0), [MaxValue](#page-5118-0), [Refresh](#page-5114-0), [AddToChart,](#page-5122-0) [DeleteFromChart](#page-5123-0), [MethodDescription,](#page-5119-0) [PriceDescription,](#page-5120-0) [VolumeDescription](#page-5121-0)

# <span id="page-5217-0"></span>**TenkanSenPeriod**

Returns the TenkanSen period.

int TenkanSenPeriod() const

#### Return Value

Returns the TenkanSen period, defined at the indicator creation.

# <span id="page-5218-0"></span>KijunSenPeriod

Returns the KijunSen period.

int KijunSenPeriod() const

#### Return Value

Returns the KijunSen period, defined at the indicator creation.

# **SenkouSpanBPeriod**

Returns the SenkouSpanB period.

int SenkouSpanBPeriod() const

#### Return Value

Returns the SenkouSpanB period, defined at the indicator creation.
**MOL5** 

## **Create**

Creates the indicator with specified parameters. Use [Refresh\(\)](#page-5114-0) and [GetData\(\)](#page-5111-0) to update and get the indicator values.

```
bool Create(
 string symbol, \frac{1}{2} // symbol
ENUM_TIMEFRAMES period, \frac{1}{\sqrt{2}} period
 int tenkan sen, and the fenkanSen
 int kijun_sen, // period of KijunSen
 int senkou span b // period of SenkouSpanB
 \lambda
```
#### Parameters

symbol

[in] Symbol.

period

[in] Timeframe [\(ENUM\\_TIMEFRAMES](#page-317-0) enumeration value).

## tenkan\_sen

[in] Period of TenkanSen.

## kijun\_sen

[in] Period of KijunSen.

## senkou\_span\_b

[in] Period of SenkouSpanB.

## Return Value

true - successful, false - cannot create the indicator.

## **TenkanSen**

Returns the buffer element of the TenkanSen line by the specified index.

```
double TenkanSen(
 int index // index
 )
```
## Parameters

index

[in] TenkanSen line buffer element index.

## Return Value

The buffer element of the TenkanSen line by the specified index, or **[EMPTY\\_VALUE](#page-939-0)** if there is no correct data.

# KijunSen

Returns the buffer element of the KijunSen line by the specified index.

```
double KijunSen(
 int index // index
 )
```
## Parameters

index

[in] KijunSen line buffer element index.

## Return Value

The buffer element of the KijunSen line of the specified index, or **[EMPTY\\_VALUE](#page-939-0)** if there is no correct data.

# **SenkouSpanA**

Returns the buffer element of the SenkouSpanA line by the specified index.

```
double SenkouSpanA(
 int index // index
 )
```
## Parameters

index

[in] SenkouSpanA line buffer element index.

### Return Value

The buffer element of the SenkouSpanA line of the specified index, or **[EMPTY\\_VALUE](#page-939-0)** if there is no correct data.

# **SenkouSpanB**

Returns the buffer element of the SenkouSpanB line by the specified index.

```
double SenkouSpanB(
 int index // index
 )
```
## Parameters

index

[in] SenkouSpanB line buffer element index.

## Return Value

The buffer element of the SenkouSpanB line of the specified index, or **[EMPTY\\_VALUE](#page-939-0)** if there is no correct data.

# **ChinkouSpan**

Returns the buffer element of the ChinkouSpan line by the specified index.

```
double ChinkouSpan(
 int index // index
 )
```
## Parameters

index

[in] ChinkouSpan line buffer element index.

## Return Value

The buffer element of the ChinkouSpan line of the specified index, or **[EMPTY\\_VALUE](#page-939-0)** if there is no correct data.

# Type

5227

Virtual identification method.

virtual int Type() const

## Return Value

Indicator type ([IND\\_ICHIMOKU](#page-737-0) for Cilchimoku).

## **CiMA**

CiMA is a class intended for using the Moving Average technical indicator.

## **Description**

CiMA class provides the creation, setup, and access to the data of the Moving Average indicator.

## **Declaration**

class CiMA: public CIndicator

## **Title**

#include <Indicators\Trend.mqh>

## Inheritance hierarchy

**[CObject](#page-3590-0) [CArray](#page-3603-0) [CArrayObj](#page-3891-0) [CSeries](#page-5082-0) [CIndicator](#page-5103-0)** CiMA

## Class Methods by Groups

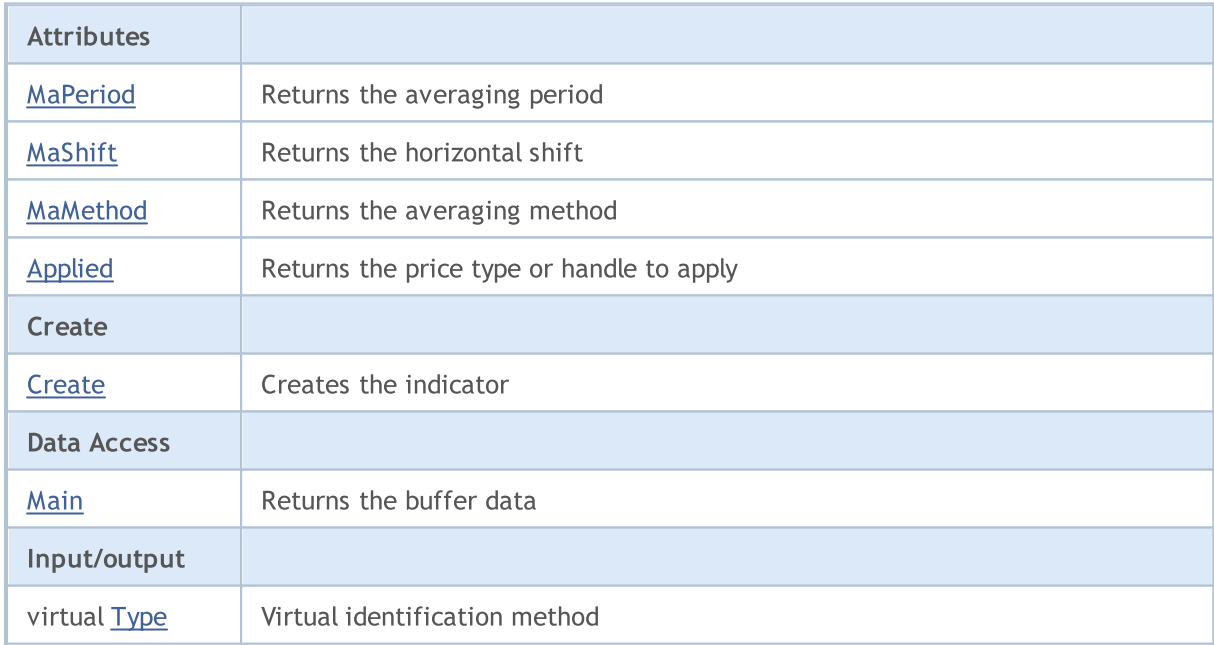

## Methods inherited from class CObject

Prev, Prev, Next, Next, [Compare](#page-3595-0)

## Methods inherited from class CArray

5229

#### Methods inherited from class CObject

Prev, Prev, Next, Next, [Compare](#page-3595-0)

[Step,](#page-3605-0) [Step,](#page-3605-0) [Total](#page-3607-0), [Available,](#page-3608-0) [Max](#page-3609-0), [IsSorted](#page-3610-0), [SortMode](#page-3611-0), [Clear](#page-3612-0), [Sort](#page-3613-0)

## Methods inherited from class CArrayObj

[FreeMode,](#page-3896-0) [FreeMode,](#page-3896-0) [Save](#page-3931-0), [Load](#page-3932-0), [CreateElement,](#page-3903-0) [Reserve,](#page-3899-0) [Resize](#page-3900-0), [Shutdown](#page-3902-0), [Add,](#page-3905-0) [AddArray,](#page-3906-0) [Insert,](#page-3909-0) [InsertArray](#page-3911-0), [AssignArray](#page-3913-0), [At,](#page-3920-0) [Update,](#page-3915-0) [Shift,](#page-3916-0) [Detach](#page-3917-0), [Delete,](#page-3918-0) [DeleteRange](#page-3919-0), [Clear,](#page-3901-0) [CompareArray](#page-3921-0), [InsertSort,](#page-3922-0) [Search,](#page-3923-0) [SearchGreat,](#page-3924-0) [SearchLess](#page-3925-0), [SearchGreatOrEqual,](#page-3926-0) [SearchLessOrEqual,](#page-3928-0) [SearchFirst,](#page-3929-0) [SearchLast](#page-3930-0)

## Methods inherited from class CSeries

[Name,](#page-5084-0) [BuffersTotal,](#page-5085-0) [BufferSize](#page-5090-0), [Timeframe,](#page-5086-0) [Symbol](#page-5087-0), [Period,](#page-5088-0) [PeriodDescription,](#page-5093-0) [RefreshCurrent](#page-5089-0)

## Methods inherited from class CIndicator

[Handle](#page-5105-0), [Status](#page-5106-0), [FullRelease](#page-5107-0), Redrawer, [Create](#page-5108-0), [BufferResize](#page-5109-0), [BarsCalculated](#page-5110-0), [GetData](#page-5111-0), [GetData,](#page-5111-0) [GetData](#page-5111-0), [GetData,](#page-5111-0) [Minimum](#page-5115-0), [MinValue,](#page-5116-0) [Maximum](#page-5117-0), [MaxValue](#page-5118-0), [Refresh](#page-5114-0), [AddToChart,](#page-5122-0) [DeleteFromChart](#page-5123-0), [MethodDescription,](#page-5119-0) [PriceDescription,](#page-5120-0) [VolumeDescription](#page-5121-0)

# <span id="page-5229-0"></span>MaPeriod

Returns the averaging period.

int MaPeriod() const

#### Return Value

Returns the averaging period, defined at the indicator creation.

# <span id="page-5230-0"></span>MaShift

5231

Returns the horizontal shift of the indicator.

int MaShift() const

#### Return Value

Returns the horizontal shift value, defined at the indicator creation.

# <span id="page-5231-0"></span>MaMethod

Returns the averaging method.

ENUM\_MA\_METHOD MaMethod() const

#### Return Value

Returns the averaging method (value of [ENUM\\_MA\\_METHOD](#page-723-0) enumeration), defined at the indicator creation.

# <span id="page-5232-0"></span>Applied

5233

Returns the price type or handle to apply.

int Applied() const

#### Return Value

Price type or handle to apply, defined at the indicator creation.

**MOL5** 

## <span id="page-5233-0"></span>**Create**

Creates the indicator with specified parameters. Use [Refresh\(\)](#page-5114-0) and [GetData\(\)](#page-5111-0) to update and get the indicator values.

```
bool Create(
  string string, \frac{1}{2} // symbol
  ENUM_TIMEFRAMES period, // period
  int ma_period, // averaging period
   int magnific magnific magnific magnific magnific magnific magnific magnific magnific magnific magnific magnific magnific magnific magnific magnific magnific magnific magnific magnific magnific magnific magnific magnific ma
  ENUM_MA_METHOD ma_method, // averaging method
   int applied // price type, handle
   \lambda
```
#### Parameters

string

[in] Symbol.

## period

[in] Timeframe [\(ENUM\\_TIMEFRAMES](#page-317-0) enumeration value).

#### ma\_period

[in] Averaging period.

#### ma\_shift

[in] Horizontal shift.

#### ma\_method

[in] Averaging method ([ENUM\\_MA\\_METHOD](#page-723-0) enumeration value).

#### applied

[in] Price type or handle to apply.

## Return Value

true - successful, false - cannot create the indicator.

# <span id="page-5234-0"></span>Main

Returns the buffer element by the specified index.

```
double Main(
 int index // index
 )
```
## Parameters

index

[in] Buffer element index.

## Return Value

Buffer element by the specified index, or **[EMPTY\\_VALUE](#page-939-0)** if there is no correct data.

# <span id="page-5235-0"></span>Type

5236

Virtual identification method.

virtual int Type() const

## Return Value

Indicator type ([IND\\_MA](#page-737-0) for CiMA).

## **CiSAR**

5237

CiSAR is a class intended for using the Parabolic Stop And Reverse System technical indicator.

## **Description**

CiSAR class provides the creation, setup, and access to the data of the Parabolic Stop And Reverse System indicator.

## **Declaration**

class CiSAR: public CIndicator

## Title

#include <Indicators\Trend.mqh>

## Inheritance hierarchy

**[CObject](#page-3590-0)** 

**[CArray](#page-3603-0)** 

**[CArrayObj](#page-3891-0)** 

[CSeries](#page-5082-0)

**[CIndicator](#page-5103-0)** 

CiSAR

## Class Methods by Groups

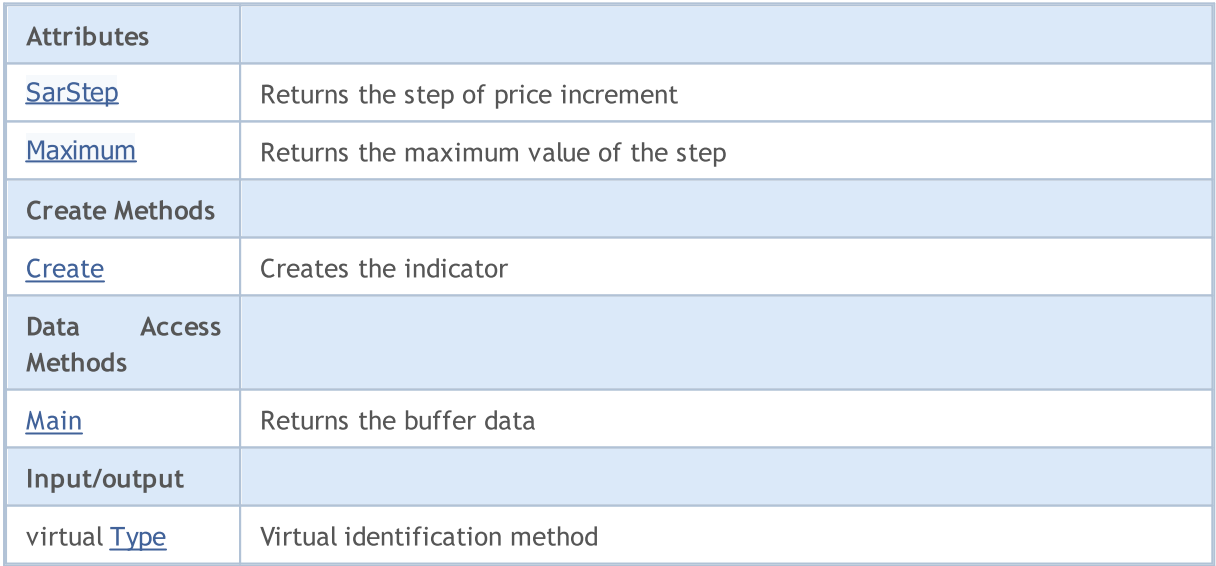

## Methods inherited from class CObject

Prev, Prev, Next, Next, [Compare](#page-3595-0)

## Methods inherited from class CArray

[Step,](#page-3605-0) Step, [Total](#page-3607-0), [Available,](#page-3608-0) [Max](#page-3609-0), [IsSorted](#page-3610-0), [SortMode](#page-3611-0), [Clear](#page-3612-0), [Sort](#page-3613-0)

## Methods inherited from class CObject

Prev, Prev, Next, Next, [Compare](#page-3595-0)

## Methods inherited from class CArrayObj

[FreeMode,](#page-3896-0) [FreeMode,](#page-3896-0) [Save](#page-3931-0), [Load](#page-3932-0), [CreateElement,](#page-3903-0) [Reserve,](#page-3899-0) [Resize](#page-3900-0), [Shutdown](#page-3902-0), [Add,](#page-3905-0) [AddArray,](#page-3906-0) [Insert,](#page-3909-0) [InsertArray](#page-3911-0), [AssignArray](#page-3913-0), [At,](#page-3920-0) [Update,](#page-3915-0) [Shift,](#page-3916-0) [Detach](#page-3917-0), [Delete,](#page-3918-0) [DeleteRange](#page-3919-0), [Clear,](#page-3901-0) [CompareArray](#page-3921-0), [InsertSort,](#page-3922-0) [Search,](#page-3923-0) [SearchGreat,](#page-3924-0) [SearchLess](#page-3925-0), [SearchGreatOrEqual,](#page-3926-0) [SearchLessOrEqual,](#page-3928-0) [SearchFirst,](#page-3929-0) [SearchLast](#page-3930-0)

## Methods inherited from class CSeries

[Name,](#page-5084-0) [BuffersTotal,](#page-5085-0) [BufferSize](#page-5090-0), [Timeframe,](#page-5086-0) [Symbol](#page-5087-0), [Period,](#page-5088-0) [PeriodDescription,](#page-5093-0) [RefreshCurrent](#page-5089-0)

#### Methods inherited from class CIndicator

[Handle](#page-5105-0), [Status](#page-5106-0), [FullRelease](#page-5107-0), Redrawer, [Create](#page-5108-0), [BufferResize](#page-5109-0), [BarsCalculated](#page-5110-0), [GetData](#page-5111-0), [GetData,](#page-5111-0) [GetData](#page-5111-0), [GetData,](#page-5111-0) [Minimum](#page-5115-0), [MinValue,](#page-5116-0) [Maximum](#page-5117-0), [MaxValue](#page-5118-0), [Refresh](#page-5114-0), [AddToChart,](#page-5122-0) [DeleteFromChart](#page-5123-0), [MethodDescription,](#page-5119-0) [PriceDescription,](#page-5120-0) [VolumeDescription](#page-5121-0)

# <span id="page-5238-0"></span>SarStep

5239

Returns the step of price increment.

```
double SarStep() const
```
#### Return Value

The step of price increment, defined at the indicator creation.

# <span id="page-5239-0"></span>Maximum

Returns the maximum value of the step.

double Maximum() const

#### Return Value

The maximum value of the step, defined at the indicator creation.

MOL5

## <span id="page-5240-0"></span>**Create**

Creates the indicator with specified parameters. Use [Refresh\(\)](#page-5114-0) and [GetData\(\)](#page-5111-0) to update and get the indicator values.

```
bool Create(
string symbol, // symbol
ENUM_TIMEFRAMES period, // period
double step, // step
 double maximum // coefficient
 )
```
## Parameters

symbol

[in] Symbol.

period

[in] Timeframe [\(ENUM\\_TIMEFRAMES](#page-317-0) enumeration value).

step

[in] Step for the velocity increasing.

maximum

[in] Price following coefficient.

## Return Value

true - successful, false - cannot change the indicator.

# <span id="page-5241-0"></span>Main

Returns the buffer element by the specified index.

```
double Main(
 int index // index
 )
```
## Parameters

index

[in] Buffer element index.

## Return Value

Buffer element by the specified index, or **[EMPTY\\_VALUE](#page-939-0)** if there is no correct data.

# <span id="page-5242-0"></span>Type

5243

Virtual identification method.

virtual int Type() const

## Return Value

Indicator type ([IND\\_SAR](#page-737-0) for CiSAR).

## **CiStdDev**

CiStdDev is a class intended for using the Standard Deviation technical indicator.

## **Description**

CiStdDev class provides the creation, setup, and access to the data of the Standard Deviation indicator.

## **Declaration**

class CiStdDev: public CIndicator

## Title

#include <Indicators\Trend.mqh>

## Inheritance hierarchy

**[CObject](#page-3590-0)** 

**[CArray](#page-3603-0)** 

**[CArrayObj](#page-3891-0)** 

[CSeries](#page-5082-0)

**[CIndicator](#page-5103-0)** 

CiStdDev

## Class Methods by Groups

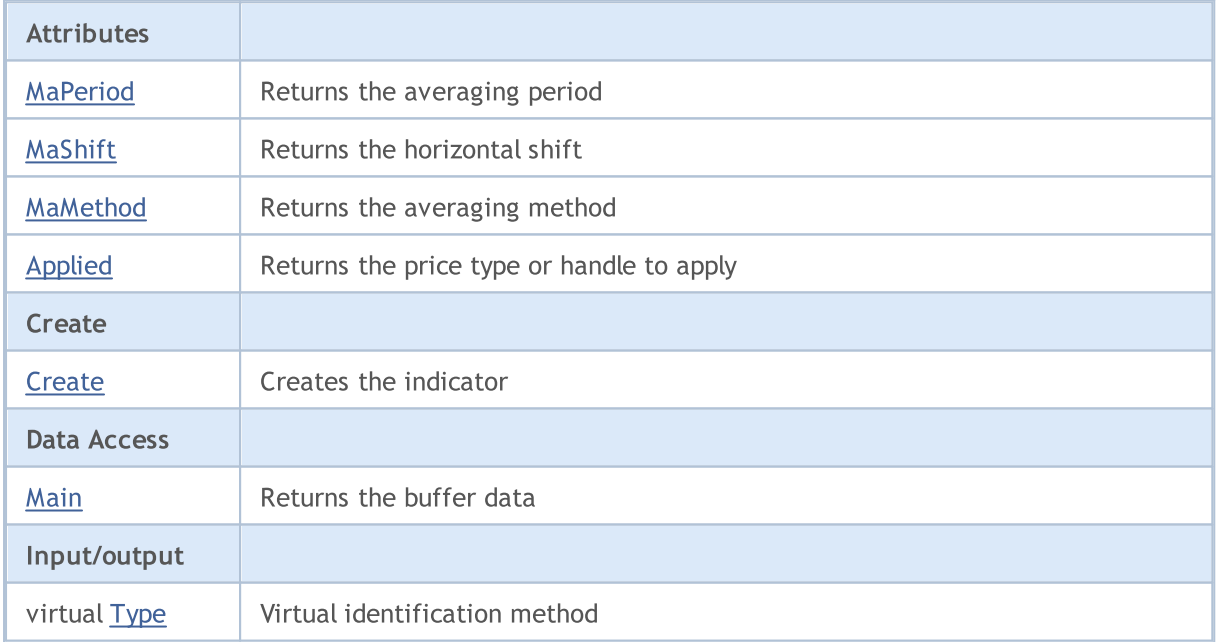

## Methods inherited from class CObject

Prev, Prev, Next, Next, [Compare](#page-3595-0)

Methods inherited from class CArray

5245

#### Methods inherited from class CObject

Prev, Prev, Next, Next, [Compare](#page-3595-0)

[Step,](#page-3605-0) [Step,](#page-3605-0) [Total](#page-3607-0), [Available,](#page-3608-0) [Max](#page-3609-0), [IsSorted](#page-3610-0), [SortMode](#page-3611-0), [Clear](#page-3612-0), [Sort](#page-3613-0)

## Methods inherited from class CArrayObj

[FreeMode,](#page-3896-0) [FreeMode,](#page-3896-0) [Save](#page-3931-0), [Load](#page-3932-0), [CreateElement,](#page-3903-0) [Reserve,](#page-3899-0) [Resize](#page-3900-0), [Shutdown](#page-3902-0), [Add,](#page-3905-0) [AddArray,](#page-3906-0) [Insert,](#page-3909-0) [InsertArray](#page-3911-0), [AssignArray](#page-3913-0), [At,](#page-3920-0) [Update,](#page-3915-0) [Shift,](#page-3916-0) [Detach](#page-3917-0), [Delete,](#page-3918-0) [DeleteRange](#page-3919-0), [Clear,](#page-3901-0) [CompareArray](#page-3921-0), [InsertSort,](#page-3922-0) [Search,](#page-3923-0) [SearchGreat,](#page-3924-0) [SearchLess](#page-3925-0), [SearchGreatOrEqual,](#page-3926-0) [SearchLessOrEqual,](#page-3928-0) [SearchFirst,](#page-3929-0) [SearchLast](#page-3930-0)

## Methods inherited from class CSeries

[Name,](#page-5084-0) [BuffersTotal,](#page-5085-0) [BufferSize](#page-5090-0), [Timeframe,](#page-5086-0) [Symbol](#page-5087-0), [Period,](#page-5088-0) [PeriodDescription,](#page-5093-0) [RefreshCurrent](#page-5089-0)

## Methods inherited from class CIndicator

[Handle](#page-5105-0), [Status](#page-5106-0), [FullRelease](#page-5107-0), Redrawer, [Create](#page-5108-0), [BufferResize](#page-5109-0), [BarsCalculated](#page-5110-0), [GetData](#page-5111-0), [GetData,](#page-5111-0) [GetData](#page-5111-0), [GetData,](#page-5111-0) [Minimum](#page-5115-0), [MinValue,](#page-5116-0) [Maximum](#page-5117-0), [MaxValue](#page-5118-0), [Refresh](#page-5114-0), [AddToChart,](#page-5122-0) [DeleteFromChart](#page-5123-0), [MethodDescription,](#page-5119-0) [PriceDescription,](#page-5120-0) [VolumeDescription](#page-5121-0)

# <span id="page-5245-0"></span>MaPeriod

Returns the averaging period.

int MaPeriod() const

#### Return Value

Returns the averaging period, defined at the indicator creation.

# <span id="page-5246-0"></span>MaShift

5247

Returns the horizontal shift of the indicator.

int MaShift() const

#### Return Value

Returns the horizontal shift value, defined at the indicator creation.

# <span id="page-5247-0"></span>MaMethod

Returns the averaging method.

ENUM\_MA\_METHOD MaMethod() const

#### Return Value

Returns the averaging method (value of **[ENUM\\_MA\\_METHOD](#page-723-0)** enumeration), defined at the indicator creation.

# <span id="page-5248-0"></span>Applied

5249

Returns the price type or handle to apply.

int Applied() const

#### Return Value

Price type or handle to apply, defined at the indicator creation.

**MOL5** 

## <span id="page-5249-0"></span>**Create**

Creates the indicator with specified parameters. Use [Refresh\(\)](#page-5114-0) and [GetData\(\)](#page-5111-0) to update and get the indicator values.

```
bool Create(
 string symbol, \sim // symbol
ENUM_TIMEFRAMES period, // period
int ma_period, // averaging period
 int ma shift, \frac{1}{2} // shift
 ENUM_MA_METHOD ma_method, // averaging method
 int applied // price type, handle
 \lambda
```
## Parameters

symbol

[in] Symbol.

## period

[in] Timeframe [\(ENUM\\_TIMEFRAMES](#page-317-0) enumeration value).

#### ma\_period

[in] Averaging period.

#### ma\_shift

[in] Horizontal shift.

#### ma\_method

[in] Averaging method ([ENUM\\_MA\\_METHOD](#page-723-0) enumeration value).

#### applied

[in] Price type or handle to apply.

## Return Value

true - successful, false - cannot create the indicator.

# <span id="page-5250-0"></span>Main

Returns the buffer element by the specified index.

```
double Main(
 int index // index
 )
```
## Parameters

index

[in] Buffer element index.

## Return Value

Buffer element by the specified index if successful, or **[EMPTY\\_VALUE](#page-939-0)** if there is no correct data.

# <span id="page-5251-0"></span>Type

5252

Virtual identification method.

virtual int Type() const

## Return Value

Indicator type ([IND\\_STDDEV](#page-737-0) for CiStdDev).

# CiDEMA

CiDEMA is a class intended for using the Double Exponential Moving Average technical indicator.

## **Description**

CiDEMA class provides the creation, setup, and access to the data of the Double Exponential Moving Average indicator.

## **Declaration**

class CiDEMA: public CIndicator

## Title

#include <Indicators\Trend.mqh>

## Inheritance hierarchy

**[CObject](#page-3590-0)** 

**[CArray](#page-3603-0)** 

**[CArrayObj](#page-3891-0)** 

[CSeries](#page-5082-0)

**[CIndicator](#page-5103-0)** 

CiDEMA

## Class Methods by Groups

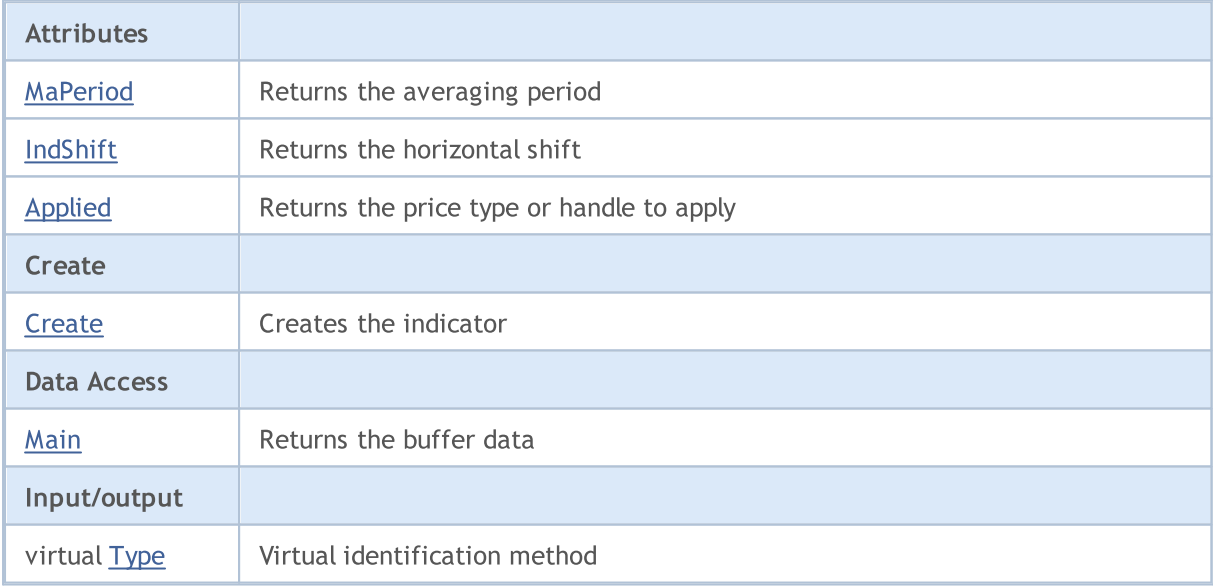

## Methods inherited from class CObject

Prev, Prev, Next, Next, [Compare](#page-3595-0)

## Methods inherited from class CArray

[Step,](#page-3605-0) [Step,](#page-3605-0) [Total](#page-3607-0), [Available,](#page-3608-0) [Max](#page-3609-0), [IsSorted](#page-3610-0), [SortMode](#page-3611-0), [Clear](#page-3612-0), [Sort](#page-3613-0)

#### Methods inherited from class CObject

Prev, Prev, Next, Next, [Compare](#page-3595-0)

#### Methods inherited from class CArrayObj

[FreeMode,](#page-3896-0) [FreeMode,](#page-3896-0) [Save](#page-3931-0), [Load](#page-3932-0), [CreateElement,](#page-3903-0) [Reserve,](#page-3899-0) [Resize](#page-3900-0), [Shutdown](#page-3902-0), [Add,](#page-3905-0) [AddArray,](#page-3906-0) [Insert,](#page-3909-0) [InsertArray](#page-3911-0), [AssignArray](#page-3913-0), [At,](#page-3920-0) [Update,](#page-3915-0) [Shift,](#page-3916-0) [Detach](#page-3917-0), [Delete,](#page-3918-0) [DeleteRange](#page-3919-0), [Clear,](#page-3901-0) [CompareArray](#page-3921-0), [InsertSort,](#page-3922-0) [Search,](#page-3923-0) [SearchGreat,](#page-3924-0) [SearchLess](#page-3925-0), [SearchGreatOrEqual,](#page-3926-0) [SearchLessOrEqual,](#page-3928-0) [SearchFirst,](#page-3929-0) [SearchLast](#page-3930-0)

## Methods inherited from class CSeries

[Name,](#page-5084-0) [BuffersTotal,](#page-5085-0) [BufferSize](#page-5090-0), [Timeframe,](#page-5086-0) [Symbol](#page-5087-0), [Period,](#page-5088-0) [PeriodDescription,](#page-5093-0) [RefreshCurrent](#page-5089-0)

#### Methods inherited from class CIndicator

[Handle](#page-5105-0), [Status](#page-5106-0), [FullRelease](#page-5107-0), Redrawer, [Create](#page-5108-0), [BufferResize](#page-5109-0), [BarsCalculated](#page-5110-0), [GetData](#page-5111-0), [GetData,](#page-5111-0) [GetData](#page-5111-0), [GetData,](#page-5111-0) [Minimum](#page-5115-0), [MinValue,](#page-5116-0) [Maximum](#page-5117-0), [MaxValue](#page-5118-0), [Refresh](#page-5114-0), [AddToChart,](#page-5122-0) [DeleteFromChart](#page-5123-0), [MethodDescription,](#page-5119-0) [PriceDescription,](#page-5120-0) [VolumeDescription](#page-5121-0)

# <span id="page-5254-0"></span>MaPeriod

Returns the averaging period.

int MaPeriod() const

#### Return Value

Returns the averaging period, defined at the indicator creation.

# <span id="page-5255-0"></span>IndShift

5256

Returns the horizontal shift of the indicator.

int IndShift() const

#### Return Value

Returns the horizontal shift value, defined at the indicator creation.
# Applied

5257

Returns the price type or handle to apply.

int Applied() const

### Return Value

Price type or handle to apply, defined at the indicator creation.

**MOL5** 

## **Create**

Creates the indicator with specified parameters. Use [Refresh\(\)](#page-5114-0) and [GetData\(\)](#page-5111-0) to update and get the indicator values.

```
bool Create(
string string, \frac{1}{2} // symbol
ENUM_TIMEFRAMES period, // period
 int ma_period, // averaging period
 int ind\_shift, // shift
 int applied // price type, handle
 \left( \right)
```
### Parameters

string

[in] Symbol.

period

[in] Timeframe [\(ENUM\\_TIMEFRAMES](#page-317-0) enumeration value).

### ma\_period

[in] Averaging period.

### ind\_shift

[in] Horizontal shift.

### applied

[in] Price type or handle to apply.

### Return Value

true - successful, false - cannot create the indicator.

## Main

Returns the buffer element by the specified index.

```
double Main(
 int index // index
 )
```
## Parameters

index

[in] Buffer element index.

### Return Value

Buffer element of the specified index, or **[EMPTY\\_VALUE](#page-939-0)** if there is no correct data.

# Type

5260

Virtual identification method.

virtual int Type() const

### Return Value

Indicator type ([IND\\_DEMA](#page-737-0) for CiDEMA).

# **CiTEMA**

CiTEMA is a class intended for using the Triple Exponential Moving Average technical indicator.

### **Description**

CiTEMA class provides the creation, setup, and access to the data of the Triple Exponential Moving Average indicator.

### **Declaration**

class CiTEMA: public CIndicator

### Title

#include <Indicators\Trend.mqh>

## Inheritance hierarchy

**[CObject](#page-3590-0)** 

**[CArray](#page-3603-0)** 

**[CArrayObj](#page-3891-0)** 

[CSeries](#page-5082-0)

**[CIndicator](#page-5103-0)** 

CiTEMA

### Class Methods by Groups

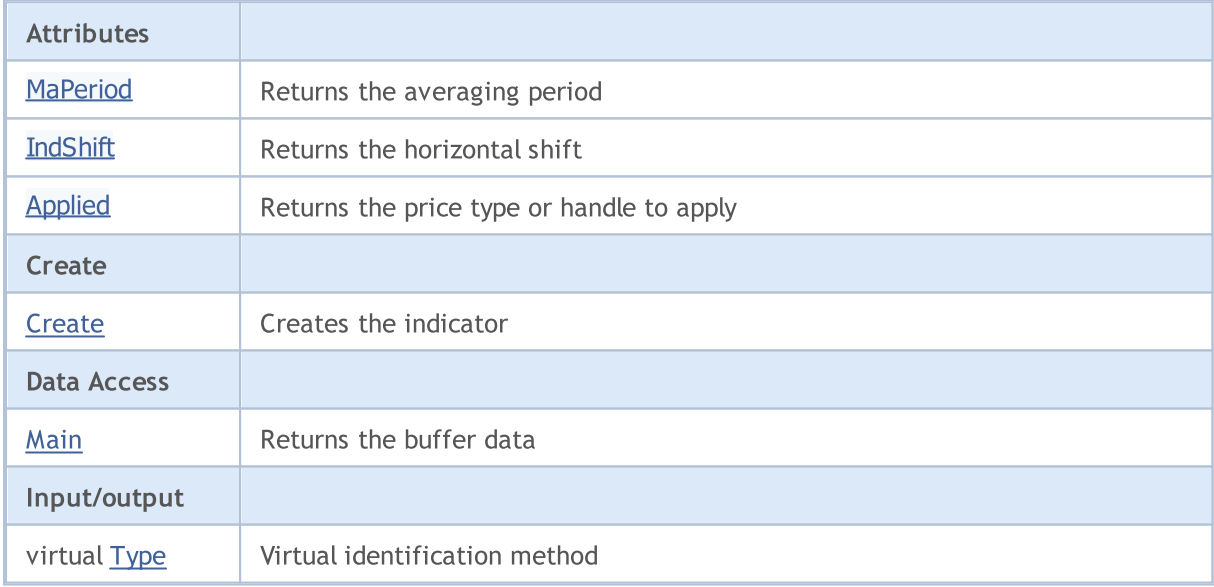

### Methods inherited from class CObject

Prev, Prev, Next, Next, [Compare](#page-3595-0)

### Methods inherited from class CArray

[Step,](#page-3605-0) [Step,](#page-3605-0) [Total](#page-3607-0), [Available,](#page-3608-0) [Max](#page-3609-0), [IsSorted](#page-3610-0), [SortMode](#page-3611-0), [Clear](#page-3612-0), [Sort](#page-3613-0)

### Methods inherited from class CObject

Prev, Prev, Next, Next, [Compare](#page-3595-0)

### Methods inherited from class CArrayObj

[FreeMode,](#page-3896-0) [FreeMode,](#page-3896-0) [Save](#page-3931-0), [Load](#page-3932-0), [CreateElement,](#page-3903-0) [Reserve,](#page-3899-0) [Resize](#page-3900-0), [Shutdown](#page-3902-0), [Add,](#page-3905-0) [AddArray,](#page-3906-0) [Insert,](#page-3909-0) [InsertArray](#page-3911-0), [AssignArray](#page-3913-0), [At,](#page-3920-0) [Update,](#page-3915-0) [Shift,](#page-3916-0) [Detach](#page-3917-0), [Delete,](#page-3918-0) [DeleteRange](#page-3919-0), [Clear,](#page-3901-0) [CompareArray](#page-3921-0), [InsertSort,](#page-3922-0) [Search,](#page-3923-0) [SearchGreat,](#page-3924-0) [SearchLess](#page-3925-0), [SearchGreatOrEqual,](#page-3926-0) [SearchLessOrEqual,](#page-3928-0) [SearchFirst,](#page-3929-0) [SearchLast](#page-3930-0)

### Methods inherited from class CSeries

[Name,](#page-5084-0) [BuffersTotal,](#page-5085-0) [BufferSize](#page-5090-0), [Timeframe,](#page-5086-0) [Symbol](#page-5087-0), [Period,](#page-5088-0) [PeriodDescription,](#page-5093-0) [RefreshCurrent](#page-5089-0)

### Methods inherited from class CIndicator

[Handle](#page-5105-0), [Status](#page-5106-0), [FullRelease](#page-5107-0), Redrawer, [Create](#page-5108-0), [BufferResize](#page-5109-0), [BarsCalculated](#page-5110-0), [GetData](#page-5111-0), [GetData,](#page-5111-0) [GetData](#page-5111-0), [GetData,](#page-5111-0) [Minimum](#page-5115-0), [MinValue,](#page-5116-0) [Maximum](#page-5117-0), [MaxValue](#page-5118-0), [Refresh](#page-5114-0), [AddToChart,](#page-5122-0) [DeleteFromChart](#page-5123-0), [MethodDescription,](#page-5119-0) [PriceDescription,](#page-5120-0) [VolumeDescription](#page-5121-0)

## <span id="page-5262-0"></span>MaPeriod

Returns the averaging period.

int MaPeriod() const

#### Return Value

Returns the averaging period, defined at the indicator creation.

# <span id="page-5263-0"></span>IndShift

5264

Returns the horizontal shift of the indicator.

int IndShift() const

### Return Value

Returns the horizontal shift value, defined at the indicator creation.

# <span id="page-5264-0"></span>Applied

5265

Returns the price type or handle to apply.

int Applied() const

### Return Value

Price type or handle to apply, defined at the indicator creation.

**MOL5** 

## <span id="page-5265-0"></span>**Create**

Creates the indicator with specified parameters. Use [Refresh\(\)](#page-5114-0) and [GetData\(\)](#page-5111-0) to update and get the indicator values.

```
bool Create(
string symbol, \frac{1}{2} // symbol
ENUM_TIMEFRAMES period, // period
 int ma_period, // averaging period
 int ma_shift, // shift
 int applied // price type, handle
 \left( \right)
```
### Parameters

symbol

[in] Symbol.

period

[in] Timeframe [\(ENUM\\_TIMEFRAMES](#page-317-0) enumeration value).

### ma\_period

[in] Averaging period.

### ma\_shift

[in] Horizontal shift.

### applied

[in] Price type or handle to apply.

### Return Value

true - successful, false - cannot create the indicator.

## <span id="page-5266-0"></span>Main

Returns the buffer element by the specified index.

```
double Main(
 int index // index
 )
```
## Parameters

index

[in] Buffer element index.

## Return Value

Buffer element of the specified index, or **[EMPTY\\_VALUE](#page-939-0)** if there is no correct data.

# <span id="page-5267-0"></span>Type

5268

Virtual identification method.

virtual int Type() const

### Return Value

Indicator type ([IND\\_TEMA](#page-737-0) for CiTEMA).

## **CiFrAMA**

CiFrAMA is a class intended for using the Fractal Adaptive Moving Average technical indicator.

### **Description**

CiFrAMA class provides the creation, setup, and access to the data of the Fractal Adaptive Moving Average indicator.

### **Declaration**

class CiFrAMA: public CIndicator

### Title

#include <Indicators\Trend.mqh>

## Inheritance hierarchy

**[CObject](#page-3590-0)** 

**[CArray](#page-3603-0)** 

**[CArrayObj](#page-3891-0)** 

[CSeries](#page-5082-0)

**[CIndicator](#page-5103-0)** 

CiFrAMA

### Class Methods by Groups

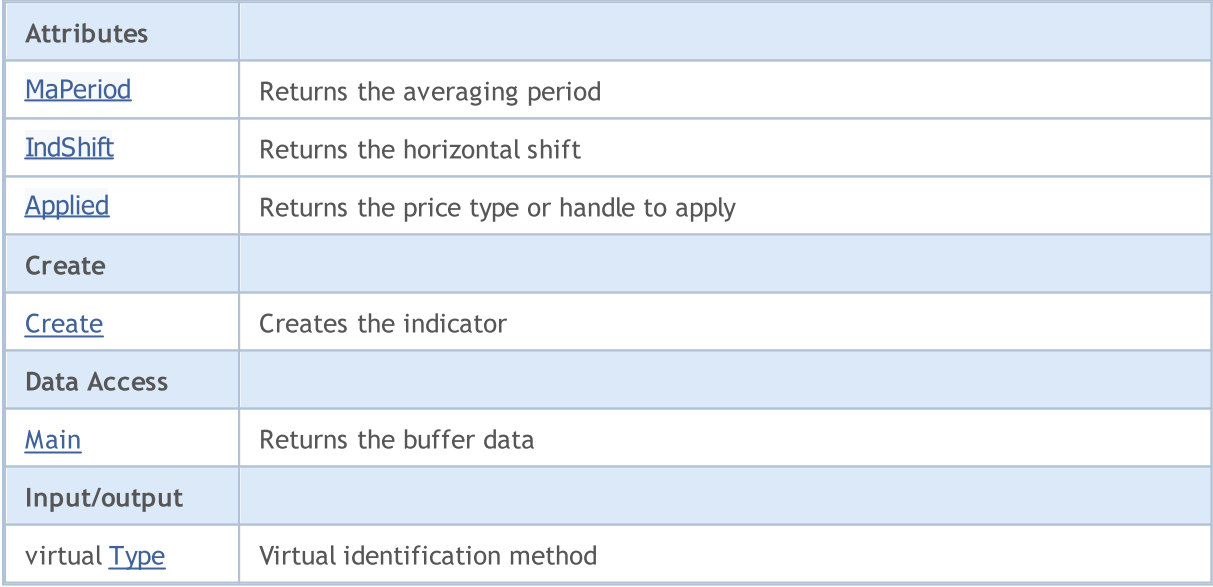

### Methods inherited from class CObject

Prev, Prev, Next, Next, [Compare](#page-3595-0)

### Methods inherited from class CArray

[Step,](#page-3605-0) [Step,](#page-3605-0) [Total](#page-3607-0), [Available,](#page-3608-0) [Max](#page-3609-0), [IsSorted](#page-3610-0), [SortMode](#page-3611-0), [Clear](#page-3612-0), [Sort](#page-3613-0)

### Methods inherited from class CObject

Prev, Prev, Next, Next, [Compare](#page-3595-0)

### Methods inherited from class CArrayObj

[FreeMode,](#page-3896-0) [FreeMode,](#page-3896-0) [Save](#page-3931-0), [Load](#page-3932-0), [CreateElement,](#page-3903-0) [Reserve,](#page-3899-0) [Resize](#page-3900-0), [Shutdown](#page-3902-0), [Add,](#page-3905-0) [AddArray,](#page-3906-0) [Insert,](#page-3909-0) [InsertArray](#page-3911-0), [AssignArray](#page-3913-0), [At,](#page-3920-0) [Update,](#page-3915-0) [Shift,](#page-3916-0) [Detach](#page-3917-0), [Delete,](#page-3918-0) [DeleteRange](#page-3919-0), [Clear,](#page-3901-0) [CompareArray](#page-3921-0), [InsertSort,](#page-3922-0) [Search,](#page-3923-0) [SearchGreat,](#page-3924-0) [SearchLess](#page-3925-0), [SearchGreatOrEqual,](#page-3926-0) [SearchLessOrEqual,](#page-3928-0) [SearchFirst,](#page-3929-0) [SearchLast](#page-3930-0)

### Methods inherited from class CSeries

[Name,](#page-5084-0) [BuffersTotal,](#page-5085-0) [BufferSize](#page-5090-0), [Timeframe,](#page-5086-0) [Symbol](#page-5087-0), [Period,](#page-5088-0) [PeriodDescription,](#page-5093-0) [RefreshCurrent](#page-5089-0)

### Methods inherited from class CIndicator

[Handle](#page-5105-0), [Status](#page-5106-0), [FullRelease](#page-5107-0), Redrawer, [Create](#page-5108-0), [BufferResize](#page-5109-0), [BarsCalculated](#page-5110-0), [GetData](#page-5111-0), [GetData,](#page-5111-0) [GetData](#page-5111-0), [GetData,](#page-5111-0) [Minimum](#page-5115-0), [MinValue,](#page-5116-0) [Maximum](#page-5117-0), [MaxValue](#page-5118-0), [Refresh](#page-5114-0), [AddToChart,](#page-5122-0) [DeleteFromChart](#page-5123-0), [MethodDescription,](#page-5119-0) [PriceDescription,](#page-5120-0) [VolumeDescription](#page-5121-0)

## <span id="page-5270-0"></span>MaPeriod

Returns the averaging period.

int MaPeriod() const

#### Return Value

Returns the averaging period, defined at the indicator creation.

# <span id="page-5271-0"></span>IndShift

5272

Returns the horizontal shift of the indicator.

int IndShift() const

### Return Value

Returns the horizontal shift value, defined at the indicator creation.

# <span id="page-5272-0"></span>Applied

5273

Returns the price type or handle to apply.

int Applied() const

### Return Value

Price type or handle to apply, defined at the indicator creation.

**MOL5** 

## <span id="page-5273-0"></span>**Create**

Creates the indicator with specified parameters. Use [Refresh\(\)](#page-5114-0) and [GetData\(\)](#page-5111-0) to update and get the indicator values.

```
bool Create(
string symbol, \qquad \qquad \text{J/ symbol}ENUM_TIMEFRAMES period, // period
 int ma_period, // averaging period
 int ma_shift, // shift
 int applied // price type, handle
 \left| \right\rangle
```
### Parameters

symbol

[in] Symbol.

period

[in] Timeframe [\(ENUM\\_TIMEFRAMES](#page-317-0) enumeration value).

### ma\_period

[in] Averaging period.

### ma\_shift

[in] Horizontal shift.

### applied

[in] Price type or handle to apply.

### Return Value

true - successful, false - cannot create the indicator.

# <span id="page-5274-0"></span>Main

Returns the buffer element by the specified index.

```
double Main(
 int index // index
 )
```
## Parameters

index

[in] Buffer element index.

## Return Value

Buffer element of the specified index if successful, or **[EMPTY\\_VALUE](#page-939-0)** if there is no correct data.

# <span id="page-5275-0"></span>Type

5276

Virtual identification method.

virtual int Type() const

### Return Value

Indicator type ([IND\\_FRAMA](#page-737-0) for CiFrAMA).

## **CiAMA**

CiAMA is a class intended for using the Adaptive Moving Average technical indicator.

## **Description**

CiAMA class provides the creation, setup, and access to the data of the Adaptive Moving Average indicator.

## **Declaration**

class CiAMA: public CIndicator

## **Title**

#include <Indicators\Trend.mqh>

## Inheritance hierarchy

**[CObject](#page-3590-0)** 

**[CArray](#page-3603-0)** 

**[CArrayObj](#page-3891-0)** 

[CSeries](#page-5082-0)

[CIndicator](#page-5103-0)

CiAMA

### Class Methods by Groups

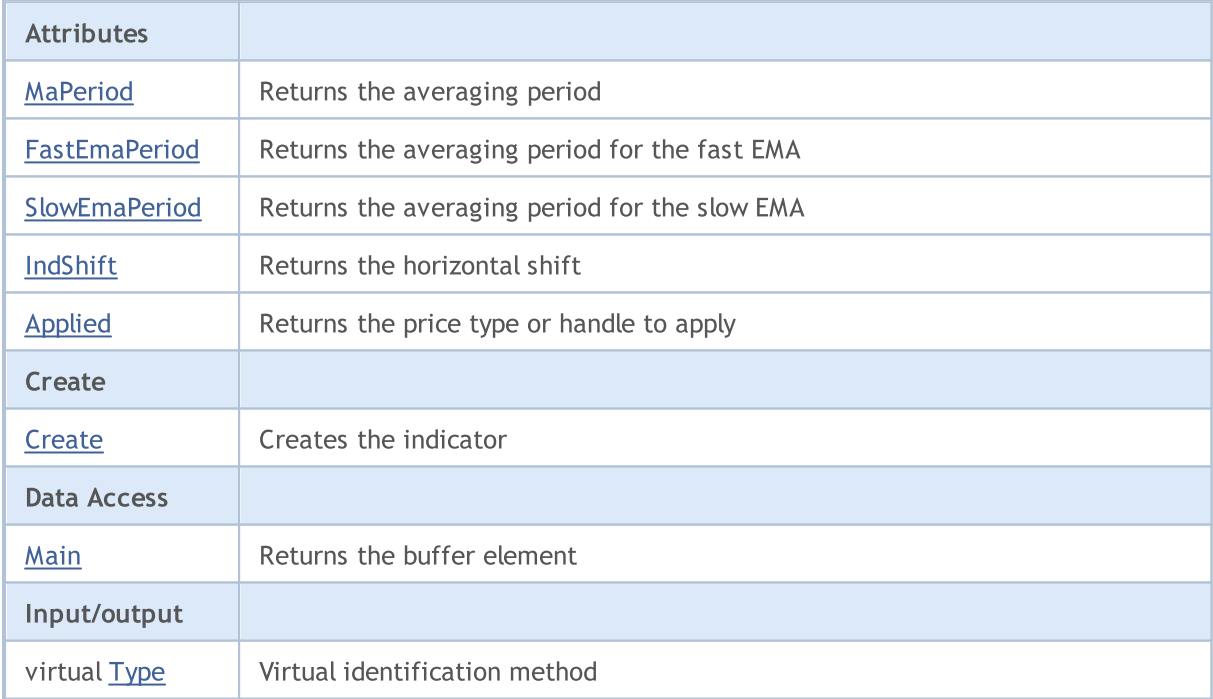

### Methods inherited from class CObject

Prev, Prev, Next, Next, [Compare](#page-3595-0)

### Methods inherited from class CArray

[Step,](#page-3605-0) [Step,](#page-3605-0) [Total](#page-3607-0), [Available,](#page-3608-0) [Max](#page-3609-0), [IsSorted](#page-3610-0), [SortMode](#page-3611-0), [Clear](#page-3612-0), [Sort](#page-3613-0)

### Methods inherited from class CArrayObj

[FreeMode,](#page-3896-0) [FreeMode,](#page-3896-0) [Save](#page-3931-0), [Load](#page-3932-0), [CreateElement,](#page-3903-0) [Reserve,](#page-3899-0) [Resize](#page-3900-0), [Shutdown](#page-3902-0), [Add,](#page-3905-0) [AddArray,](#page-3906-0) [Insert,](#page-3909-0) [InsertArray](#page-3911-0), [AssignArray](#page-3913-0), [At,](#page-3920-0) [Update,](#page-3915-0) [Shift,](#page-3916-0) [Detach](#page-3917-0), [Delete,](#page-3918-0) [DeleteRange](#page-3919-0), [Clear,](#page-3901-0) [CompareArray](#page-3921-0), [InsertSort,](#page-3922-0) [Search,](#page-3923-0) [SearchGreat,](#page-3924-0) [SearchLess](#page-3925-0), [SearchGreatOrEqual,](#page-3926-0) [SearchLessOrEqual,](#page-3928-0) [SearchFirst,](#page-3929-0) [SearchLast](#page-3930-0)

### Methods inherited from class CSeries

[Name,](#page-5084-0) [BuffersTotal,](#page-5085-0) [BufferSize](#page-5090-0), [Timeframe,](#page-5086-0) [Symbol](#page-5087-0), [Period,](#page-5088-0) [PeriodDescription,](#page-5093-0) [RefreshCurrent](#page-5089-0)

### Methods inherited from class CIndicator

[Handle](#page-5105-0), [Status](#page-5106-0), [FullRelease](#page-5107-0), Redrawer, [Create](#page-5108-0), [BufferResize](#page-5109-0), [BarsCalculated](#page-5110-0), [GetData](#page-5111-0), [GetData,](#page-5111-0) [GetData](#page-5111-0), [GetData,](#page-5111-0) [Minimum](#page-5115-0), [MinValue,](#page-5116-0) [Maximum](#page-5117-0), [MaxValue](#page-5118-0), [Refresh](#page-5114-0), [AddToChart,](#page-5122-0) [DeleteFromChart](#page-5123-0), [MethodDescription,](#page-5119-0) [PriceDescription,](#page-5120-0) [VolumeDescription](#page-5121-0)

## <span id="page-5278-0"></span>MaPeriod

Returns the averaging period.

int MaPeriod() const

### Return Value

Returns the averaging period, defined at the indicator creation.

## <span id="page-5279-0"></span>FastEmaPeriod

Returns the averaging period for the fast EMA.

int FastEmaPeriod() const

#### Return Value

Returns the averaging period for the fast EMA, defined at the indicator creation.

## <span id="page-5280-0"></span>**SlowEmaPeriod**

Returns the averaging period for the slow EMA.

int SlowEmaPeriod() const

#### Return Value

Returns the averaging period for the slow EMA, defined at the indicator creation.

# <span id="page-5281-0"></span>IndShift

5282

Returns the horizontal shift of the indicator.

int IndShift() const

### Return Value

Returns the horizontal shift value, defined at the indicator creation.

# <span id="page-5282-0"></span>Applied

5283

Returns the price type or handle to apply.

int Applied() const

### Return Value

Price type or handle to apply, defined at the indicator creation.

Standard Library

**MOL5** 

## <span id="page-5283-0"></span>**Create**

Creates the indicator with specified parameters. Use [Refresh\(\)](#page-5114-0) and [GetData\(\)](#page-5111-0) to update and get the indicator values.

```
bool Create(
 string string, \frac{1}{2} string, \frac{1}{2} symbol
ENUM_TIMEFRAMES period, // period
  int ma_period, the magnetic magnetic magnetic magnetic magnetic magnetic magnetic magnetic magnetic magnetic m
  int fast_ema_period, 1/ fast EMA period
 int slow ema period, 1/ slow EMA period
 int ind shift, // shift
 int applied // price type, handle
 )
```
### Parameters

string

[in] Symbol.

### period

[in] Timeframe [\(ENUM\\_TIMEFRAMES](#page-317-0) enumeration value).

### ma\_period

[in] Averaging period.

### fast\_ema\_period

[in] Fast EMA averaging period.

### slow ema period

[in] Slow EMA averaging period.

### ind\_shift

[in] Horizontal shift.

### applied

[in] Price type or handle to apply.

### Return Value

true - successful, false - cannot create the indicator.

## <span id="page-5284-0"></span>Main

Returns the buffer element by the specified index.

```
double Main(
 int index // index
 )
```
## Parameters

index

[in] Buffer element index.

## Return Value

Buffer element of the specified index, or **[EMPTY\\_VALUE](#page-939-0)** if there is no correct data.

# <span id="page-5285-0"></span>Type

5286

Virtual identification method.

virtual int Type() const

### Return Value

Indicator type ([IND\\_AMA](#page-737-0) for CiAMA).

# **CiVIDyA**

5287

CiVIDyA is a class intended for using the Variable Index Dynamic Average technical indicator.

## **Description**

CiVIDyA class provides the creation, setup, and access to the data of the Variable Index Dynamic Average indicator.

## **Declaration**

class CiVIDyA: public CIndicator

## **Title**

#include <Indicators\Trend.mqh>

## Inheritance hierarchy

**[CObject](#page-3590-0)** 

**[CArray](#page-3603-0)** 

**[CArrayObj](#page-3891-0)** 

[CSeries](#page-5082-0)

**[CIndicator](#page-5103-0)** 

CiVIDyA

### Class Methods by Groups

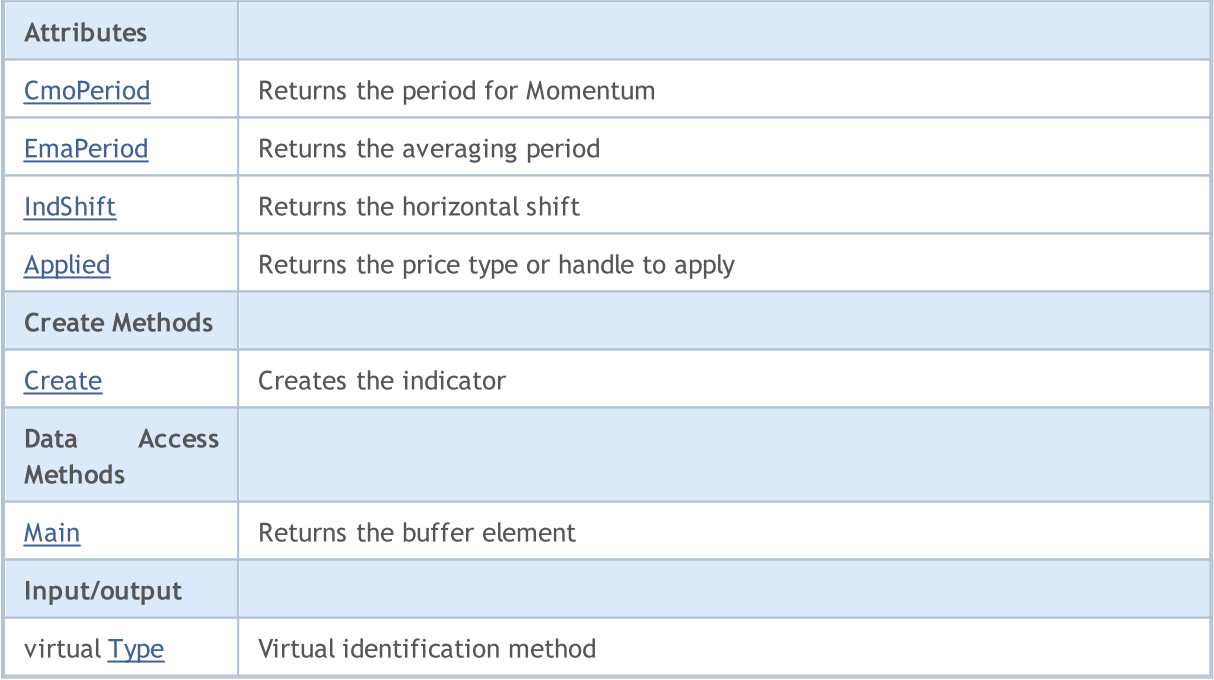

### Methods inherited from class CObject

Prev, Prev, Next, Next, [Compare](#page-3595-0)

### Methods inherited from class CArray

[Step,](#page-3605-0) [Step,](#page-3605-0) [Total](#page-3607-0), [Available,](#page-3608-0) [Max](#page-3609-0), [IsSorted](#page-3610-0), [SortMode](#page-3611-0), [Clear](#page-3612-0), [Sort](#page-3613-0)

### Methods inherited from class CArrayObj

[FreeMode,](#page-3896-0) [FreeMode,](#page-3896-0) [Save](#page-3931-0), [Load](#page-3932-0), [CreateElement,](#page-3903-0) [Reserve,](#page-3899-0) [Resize](#page-3900-0), [Shutdown](#page-3902-0), [Add,](#page-3905-0) [AddArray,](#page-3906-0) [Insert,](#page-3909-0) [InsertArray](#page-3911-0), [AssignArray](#page-3913-0), [At,](#page-3920-0) [Update,](#page-3915-0) [Shift,](#page-3916-0) [Detach](#page-3917-0), [Delete,](#page-3918-0) [DeleteRange](#page-3919-0), [Clear,](#page-3901-0) [CompareArray](#page-3921-0), [InsertSort,](#page-3922-0) [Search,](#page-3923-0) [SearchGreat,](#page-3924-0) [SearchLess](#page-3925-0), [SearchGreatOrEqual,](#page-3926-0) [SearchLessOrEqual,](#page-3928-0) [SearchFirst,](#page-3929-0) [SearchLast](#page-3930-0)

### Methods inherited from class CSeries

[Name,](#page-5084-0) [BuffersTotal,](#page-5085-0) [BufferSize](#page-5090-0), [Timeframe,](#page-5086-0) [Symbol](#page-5087-0), [Period,](#page-5088-0) [PeriodDescription,](#page-5093-0) [RefreshCurrent](#page-5089-0)

### Methods inherited from class CIndicator

[Handle](#page-5105-0), [Status](#page-5106-0), [FullRelease](#page-5107-0), Redrawer, [Create](#page-5108-0), [BufferResize](#page-5109-0), [BarsCalculated](#page-5110-0), [GetData](#page-5111-0), [GetData,](#page-5111-0) [GetData](#page-5111-0), [GetData,](#page-5111-0) [Minimum](#page-5115-0), [MinValue,](#page-5116-0) [Maximum](#page-5117-0), [MaxValue](#page-5118-0), [Refresh](#page-5114-0), [AddToChart,](#page-5122-0) [DeleteFromChart](#page-5123-0), [MethodDescription,](#page-5119-0) [PriceDescription,](#page-5120-0) [VolumeDescription](#page-5121-0)

# <span id="page-5288-0"></span>**CmoPeriod**

Closes the chart bound to the class instance.

int CmoPeriod() const

## <span id="page-5289-0"></span>EmaPeriod

Returns the chart symbol.

int EmaPeriod() const

### Return Value

Returns a chart symbol bound to a class instance. "" - no bound chart.

# <span id="page-5290-0"></span>IndShift

5291

Returns the horizontal shift of the indicator.

int IndShift() const

### Return Value

Returns the horizontal shift value, defined at the indicator creation.

# <span id="page-5291-0"></span>Applied

5292

Returns the price type or handle to apply.

int Applied() const

### Return Value

Price type or handle to apply, defined at the indicator creation.
**MOL5** 

# **Create**

Creates the indicator with specified parameters. Use [Refresh\(\)](#page-5114-0) and [GetData\(\)](#page-5111-0) to update and get the indicator values.

```
bool Create(
 string symbol, \qquad \qquad \text{/}\qquad \qquad \text{/}\qquad \text{symbol}ENUM_TIMEFRAMES period, // period
 int cmo period, / momentum period
 int ema_period, // averaging period
 int ind shift, // shift
 int applied // price type, handle
 )
```
### Parameters

symbol

[in] Symbol.

### period

[in] Timeframe [\(ENUM\\_TIMEFRAMES](#page-317-0) enumeration value).

#### cmo\_period

[in] Momentum period.

#### ema\_period

[in] Averaging period.

#### ind\_shift

[in] Horizontal shift.

### applied

[in] Price type or handle to apply.

### Return Value

true - successful, false - cannot create the indicator.

# Main

Returns the buffer element by the specified index.

```
double Main(
 int index // index
 )
```
# Parameters

index

[in] Buffer element index.

## Return Value

Buffer element by the specified index, or **[EMPTY\\_VALUE](#page-939-0)** if there is no correct data.

# Type

5295

Virtual identification method.

virtual int Type() const

#### Return Value

Indicator type ([IND\\_VIDYA](#page-737-0) for CiVIDyA).

This group of chapters contains the technical details of Oscillators classes, as well as descriptions of the appropriate components of the MQL5 Standard Library.

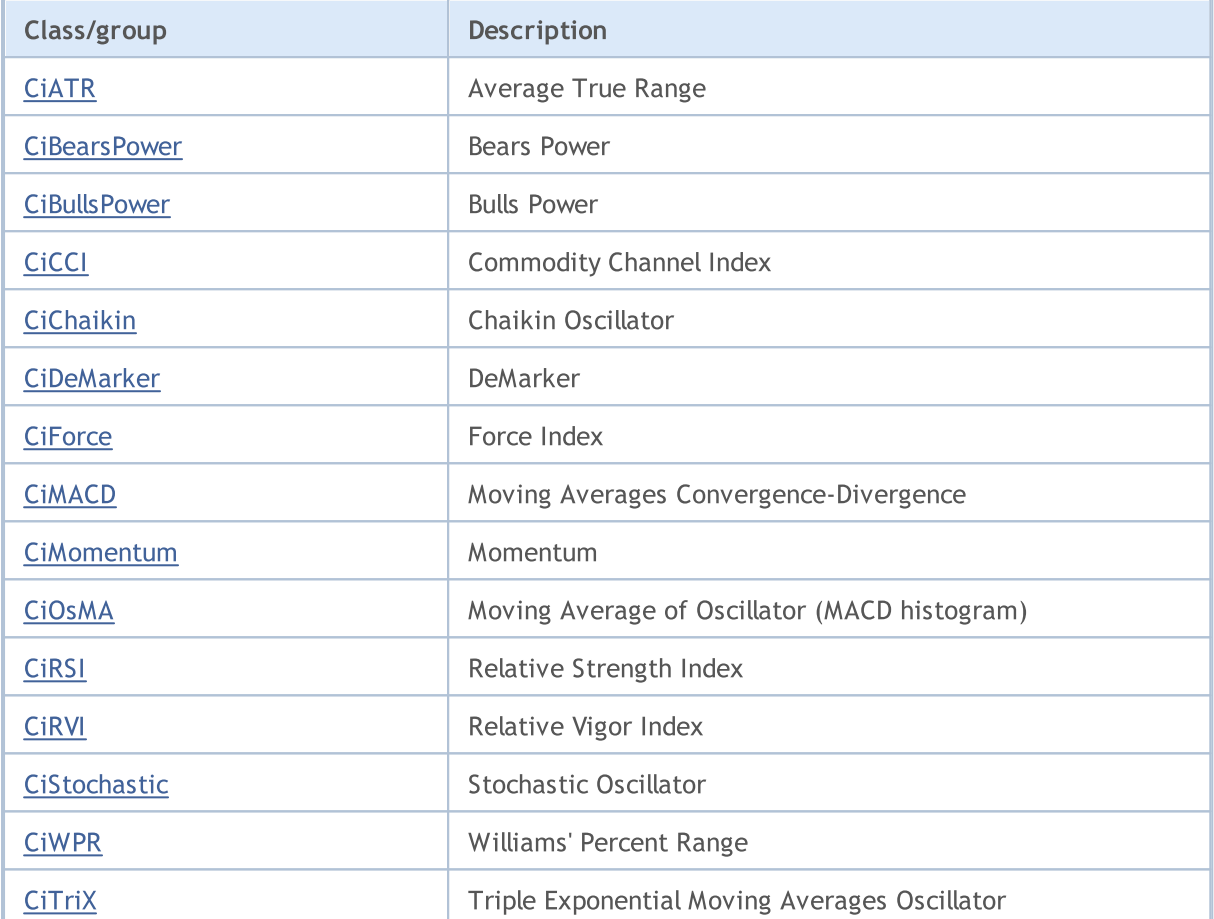

# <span id="page-5296-0"></span>**CIATR**

CiATR is a class intended for using the Average True Range technical indicator.

# **Description**

CiATR class provides the creation, setup, and access to the data of the Average True Range indicator.

# **Declaration**

class CiATR: public CIndicator

### Title

#include <Indicators\Oscilators.mqh>

## Inheritance hierarchy

[CObject](#page-3590-0) [CArray](#page-3603-0) [CArrayObj](#page-3891-0) [CSeries](#page-5082-0)

[CIndicator](#page-5103-0)

CiATR

# Class Methods by Groups

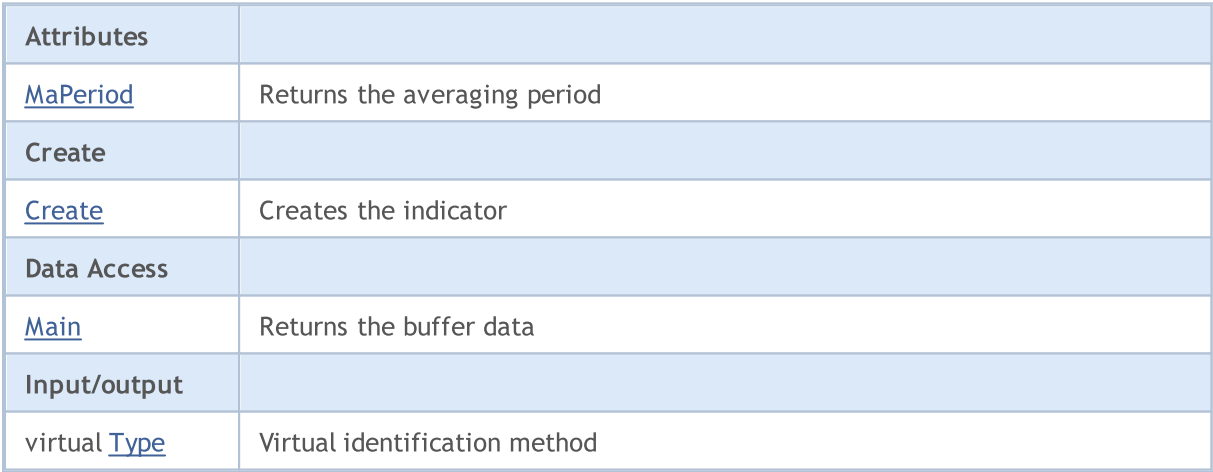

### Methods inherited from class CObject

Prev, Prev, Next, Next, [Compare](#page-3595-0)

### Methods inherited from class CArray

[Step,](#page-3605-0) [Step,](#page-3605-0) [Total](#page-3607-0), [Available,](#page-3608-0) [Max](#page-3609-0), [IsSorted](#page-3610-0), [SortMode](#page-3611-0), [Clear](#page-3612-0), [Sort](#page-3613-0)

### Methods inherited from class CArrayObj

[FreeMode,](#page-3896-0) [FreeMode,](#page-3896-0) [Save](#page-3931-0), [Load](#page-3932-0), [CreateElement,](#page-3903-0) [Reserve,](#page-3899-0) [Resize](#page-3900-0), [Shutdown](#page-3902-0), [Add,](#page-3905-0) [AddArray,](#page-3906-0) [Insert,](#page-3909-0) [InsertArray](#page-3911-0), [AssignArray](#page-3913-0), [At,](#page-3920-0) [Update,](#page-3915-0) [Shift,](#page-3916-0) [Detach](#page-3917-0), [Delete,](#page-3918-0) [DeleteRange](#page-3919-0), [Clear,](#page-3901-0)

5298

# Methods inherited from class CObject

Prev, Prev, Next, Next, [Compare](#page-3595-0)

[CompareArray](#page-3921-0), [InsertSort,](#page-3922-0) [Search,](#page-3923-0) [SearchGreat,](#page-3924-0) [SearchLess](#page-3925-0), [SearchGreatOrEqual,](#page-3926-0) [SearchLessOrEqual,](#page-3928-0) [SearchFirst,](#page-3929-0) [SearchLast](#page-3930-0)

# Methods inherited from class CSeries

[Name,](#page-5084-0) [BuffersTotal,](#page-5085-0) [BufferSize](#page-5090-0), [Timeframe,](#page-5086-0) [Symbol](#page-5087-0), [Period,](#page-5088-0) [PeriodDescription,](#page-5093-0) [RefreshCurrent](#page-5089-0)

# Methods inherited from class CIndicator

[Handle](#page-5105-0), [Status](#page-5106-0), [FullRelease](#page-5107-0), Redrawer, [Create](#page-5108-0), [BufferResize](#page-5109-0), [BarsCalculated](#page-5110-0), [GetData](#page-5111-0), [GetData,](#page-5111-0) [GetData](#page-5111-0), [GetData,](#page-5111-0) [Minimum](#page-5115-0), [MinValue,](#page-5116-0) [Maximum](#page-5117-0), [MaxValue](#page-5118-0), [Refresh](#page-5114-0), [AddToChart,](#page-5122-0) [DeleteFromChart](#page-5123-0), [MethodDescription,](#page-5119-0) [PriceDescription,](#page-5120-0) [VolumeDescription](#page-5121-0)

# <span id="page-5298-0"></span>MaPeriod

Returns the averaging period.

int MaPeriod() const

#### Return Value

Returns the averaging period, defined at the indicator creation.

MOL5

# <span id="page-5299-0"></span>**Create**

Creates the indicator with specified parameters. Use [Refresh\(\)](#page-5114-0) and [GetData\(\)](#page-5111-0) to update and get the indicator values.

```
bool Create(
 string symbol, \frac{1}{2} // symbol
ENUM_TIMEFRAMES period, // period
 int ma_period // averaging period
 )
```
### Parameters

symbol

[in] Symbol.

period

[in] Timeframe [\(ENUM\\_TIMEFRAMES](#page-317-0) enumeration value).

ma\_period

[in] Averaging period.

### Return Value

true - successful, false - cannot create the indicator.

# <span id="page-5300-0"></span>Main

Returns the buffer element by the specified index.

```
double Main(
 int index // index
 )
```
# Parameters

index

[in] Buffer element index.

## Return Value

Buffer element by the specified index, or **[EMPTY\\_VALUE](#page-939-0)** if there is no correct data.

# <span id="page-5301-0"></span>Type

5302

Virtual identification method.

virtual int Type() const

### Return Value

Indicator type ([IND\\_ATR](#page-737-0) for CiATR).

# <span id="page-5302-0"></span>**CiBearsPower**

CiBearsPower is a class intended for using the Bears Power technical indicator.

# **Description**

CiBearsPower class provides the creation, setup, and access to the data of the Bears Power indicator.

# **Declaration**

class CiBearsPower: public CIndicator

## **Title**

#include <Indicators\Oscilators.mqh>

# Inheritance hierarchy

**[CObject](#page-3590-0)** [CArray](#page-3603-0)

**[CArrayObj](#page-3891-0)** 

**[CSeries](#page-5082-0)** 

[CIndicator](#page-5103-0)

CiBearsPower

## Class Methods by Groups

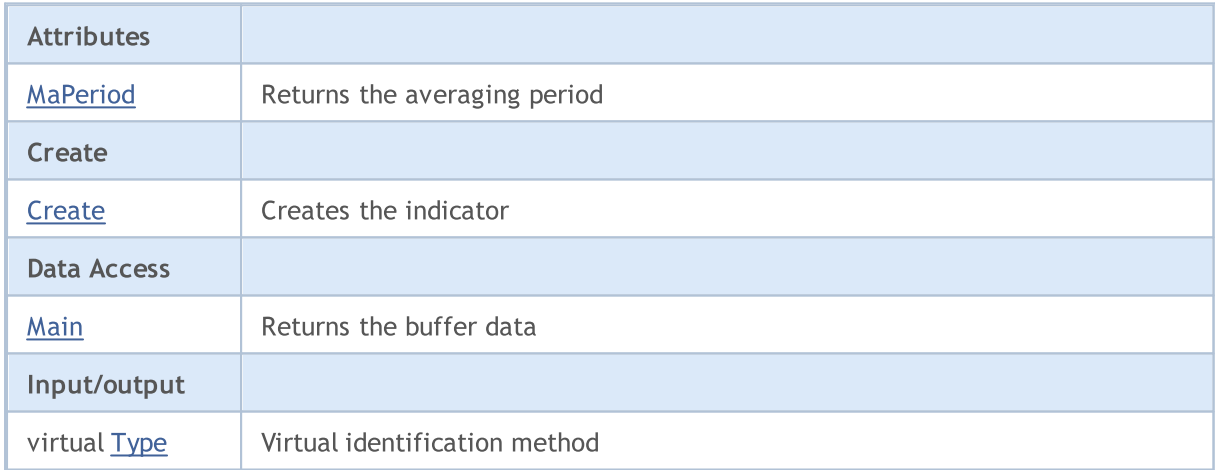

## Methods inherited from class CObject

Prev, Prev, Next, Next, [Compare](#page-3595-0)

### Methods inherited from class CArray

[Step,](#page-3605-0) [Step,](#page-3605-0) [Total](#page-3607-0), [Available,](#page-3608-0) [Max](#page-3609-0), [IsSorted](#page-3610-0), [SortMode](#page-3611-0), [Clear](#page-3612-0), [Sort](#page-3613-0)

### Methods inherited from class CArrayObj

[FreeMode,](#page-3896-0) [FreeMode,](#page-3896-0) [Save](#page-3931-0), [Load](#page-3932-0), [CreateElement,](#page-3903-0) [Reserve,](#page-3899-0) [Resize](#page-3900-0), [Shutdown](#page-3902-0), [Add,](#page-3905-0) [AddArray,](#page-3906-0) [Insert,](#page-3909-0) [InsertArray](#page-3911-0), [AssignArray](#page-3913-0), [At,](#page-3920-0) [Update,](#page-3915-0) [Shift,](#page-3916-0) [Detach](#page-3917-0), [Delete,](#page-3918-0) [DeleteRange](#page-3919-0), [Clear,](#page-3901-0)

5304

# Methods inherited from class CObject

Prev, Prev, Next, Next, [Compare](#page-3595-0)

[CompareArray](#page-3921-0), [InsertSort,](#page-3922-0) [Search,](#page-3923-0) [SearchGreat,](#page-3924-0) [SearchLess](#page-3925-0), [SearchGreatOrEqual,](#page-3926-0) [SearchLessOrEqual,](#page-3928-0) [SearchFirst,](#page-3929-0) [SearchLast](#page-3930-0)

# Methods inherited from class CSeries

[Name,](#page-5084-0) [BuffersTotal,](#page-5085-0) [BufferSize](#page-5090-0), [Timeframe,](#page-5086-0) [Symbol](#page-5087-0), [Period,](#page-5088-0) [PeriodDescription,](#page-5093-0) [RefreshCurrent](#page-5089-0)

# Methods inherited from class CIndicator

[Handle](#page-5105-0), [Status](#page-5106-0), [FullRelease](#page-5107-0), Redrawer, [Create](#page-5108-0), [BufferResize](#page-5109-0), [BarsCalculated](#page-5110-0), [GetData](#page-5111-0), [GetData,](#page-5111-0) [GetData](#page-5111-0), [GetData,](#page-5111-0) [Minimum](#page-5115-0), [MinValue,](#page-5116-0) [Maximum](#page-5117-0), [MaxValue](#page-5118-0), [Refresh](#page-5114-0), [AddToChart,](#page-5122-0) [DeleteFromChart](#page-5123-0), [MethodDescription,](#page-5119-0) [PriceDescription,](#page-5120-0) [VolumeDescription](#page-5121-0)

# <span id="page-5304-0"></span>MaPeriod

Returns the averaging period.

int MaPeriod() const

#### Return Value

Returns the averaging period, defined at the indicator creation.

MOL5

# <span id="page-5305-0"></span>**Create**

Creates the indicator with specified parameters. Use [Refresh\(\)](#page-5114-0) and [GetData\(\)](#page-5111-0) to update and get the indicator values.

```
bool Create(
 string symbol, \frac{1}{2} // symbol
ENUM_TIMEFRAMES period, // period
 int ma_period // averaging period
 )
```
### Parameters

symbol

[in] Symbol.

period

[in] Timeframe [\(ENUM\\_TIMEFRAMES](#page-317-0) enumeration value).

ma\_period

[in] Averaging period.

### Return Value

true - successful, false - cannot create the indicator.

# <span id="page-5306-0"></span>Main

Returns the buffer element by the specified index.

```
double Main(
 int index // index
 )
```
# Parameters

index

[in] Buffer element index.

# Return Value

Buffer element by the specified index, or **[EMPTY\\_VALUE](#page-939-0)** if there is no correct data.

# <span id="page-5307-0"></span>Type

5308

Virtual identification method.

virtual int Type() const

### Return Value

Indicator type ([IND\\_BEARS](#page-737-0) for CiBearsPower).

# <span id="page-5308-0"></span>**CiBullsPower**

CiBullsPower is a class intended for using the Bulls Power technical indicator.

# **Description**

CiBullsPower class provides the creation, setup, and access to the data of the Bulls Power indicator.

# **Declaration**

class CiBullsPower: public CIndicator

# Title

#include <Indicators\Oscilators.mqh>

# Inheritance hierarchy

**[CObject](#page-3590-0)** [CArray](#page-3603-0)

**[CArrayObj](#page-3891-0)** 

**[CSeries](#page-5082-0)** 

[CIndicator](#page-5103-0)

CiBullsPower

# Class Methods by Groups

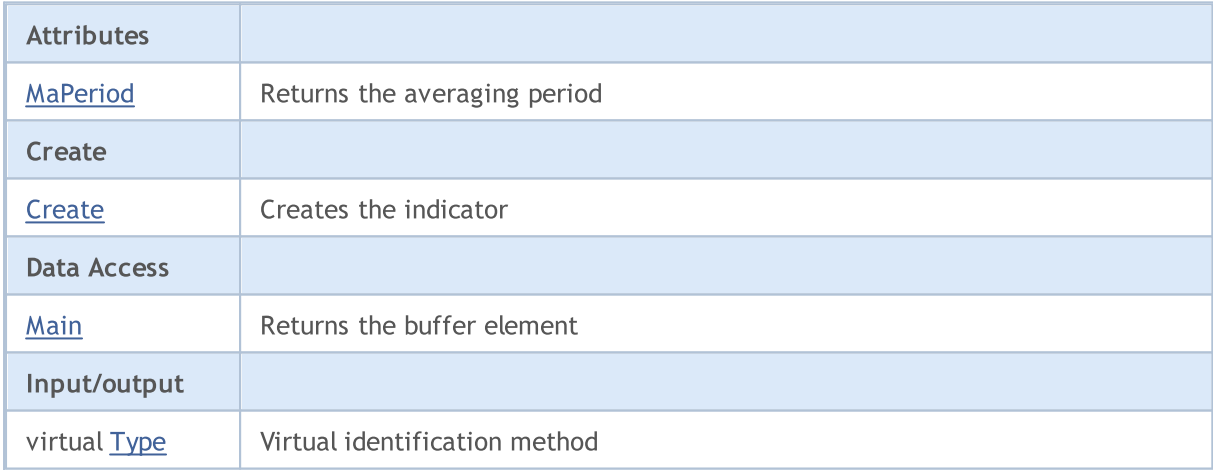

## Methods inherited from class CObject

Prev, Prev, Next, Next, [Compare](#page-3595-0)

### Methods inherited from class CArray

[Step,](#page-3605-0) [Step,](#page-3605-0) [Total](#page-3607-0), [Available,](#page-3608-0) [Max](#page-3609-0), [IsSorted](#page-3610-0), [SortMode](#page-3611-0), [Clear](#page-3612-0), [Sort](#page-3613-0)

### Methods inherited from class CArrayObj

[FreeMode,](#page-3896-0) [FreeMode,](#page-3896-0) [Save](#page-3931-0), [Load](#page-3932-0), [CreateElement,](#page-3903-0) [Reserve,](#page-3899-0) [Resize](#page-3900-0), [Shutdown](#page-3902-0), [Add,](#page-3905-0) [AddArray,](#page-3906-0) [Insert,](#page-3909-0) [InsertArray](#page-3911-0), [AssignArray](#page-3913-0), [At,](#page-3920-0) [Update,](#page-3915-0) [Shift,](#page-3916-0) [Detach](#page-3917-0), [Delete,](#page-3918-0) [DeleteRange](#page-3919-0), [Clear,](#page-3901-0)

5310

### Methods inherited from class CObject

Prev, Prev, Next, Next, [Compare](#page-3595-0)

[CompareArray](#page-3921-0), [InsertSort,](#page-3922-0) [Search,](#page-3923-0) [SearchGreat,](#page-3924-0) [SearchLess](#page-3925-0), [SearchGreatOrEqual,](#page-3926-0) [SearchLessOrEqual,](#page-3928-0) [SearchFirst,](#page-3929-0) [SearchLast](#page-3930-0)

#### Methods inherited from class CSeries

[Name,](#page-5084-0) [BuffersTotal,](#page-5085-0) [BufferSize](#page-5090-0), [Timeframe,](#page-5086-0) [Symbol](#page-5087-0), [Period,](#page-5088-0) [PeriodDescription,](#page-5093-0) [RefreshCurrent](#page-5089-0)

#### Methods inherited from class CIndicator

[Handle](#page-5105-0), [Status](#page-5106-0), [FullRelease](#page-5107-0), Redrawer, [Create](#page-5108-0), [BufferResize](#page-5109-0), [BarsCalculated](#page-5110-0), [GetData](#page-5111-0), [GetData,](#page-5111-0) [GetData](#page-5111-0), [GetData,](#page-5111-0) [Minimum](#page-5115-0), [MinValue,](#page-5116-0) [Maximum](#page-5117-0), [MaxValue](#page-5118-0), [Refresh](#page-5114-0), [AddToChart,](#page-5122-0) [DeleteFromChart](#page-5123-0), [MethodDescription,](#page-5119-0) [PriceDescription,](#page-5120-0) [VolumeDescription](#page-5121-0)

# <span id="page-5310-0"></span>MaPeriod

Returns the averaging period.

int MaPeriod() const

#### Return Value

Returns the averaging period, defined at the indicator creation.

MOL5

# <span id="page-5311-0"></span>**Create**

Creates the indicator with specified parameters. Use [Refresh\(\)](#page-5114-0) and [GetData\(\)](#page-5111-0) to update and get the indicator values.

```
bool Create(
 string symbol, \frac{symbol}{}, // symbol
ENUM_TIMEFRAMES period, // period
 int ma_period // averaging period
 )
```
### Parameters

symbol

[in] Symbol.

period

[in] Timeframe [\(ENUM\\_TIMEFRAMES](#page-317-0) enumeration value).

ma\_period

[in] Averaging period.

### Return Value

true - successful, false - cannot create the indicator.

# <span id="page-5312-0"></span>Main

Returns the buffer element by the specified index.

```
double Main(
 int index // index
 )
```
# Parameters

index

[in] Buffer element index.

# Return Value

Buffer element by the specified index, or **[EMPTY\\_VALUE](#page-939-0)** if there is no correct data.

# <span id="page-5313-0"></span>Type

5314

Virtual identification method.

virtual int Type() const

### Return Value

Indicator type ([IND\\_BULLS](#page-737-0) for CiBullsPower).

# <span id="page-5314-0"></span>**CiCCI**

CiCCI is a class intended for using the Commodity Channel Index technical indicator.

# **Description**

CiCCI class provides the creation, setup, and access to the data of the Commodity Channel Index indicator.

# **Declaration**

class CiCCI: public CIndicator

## Title

#include <Indicators\Oscilators.mqh>

# Inheritance hierarchy

**[CObject](#page-3590-0)** 

**[CArray](#page-3603-0)** 

**[CArrayObj](#page-3891-0)** 

[CSeries](#page-5082-0)

[CIndicator](#page-5103-0)

**CiCCI** 

# Class Methods by Groups

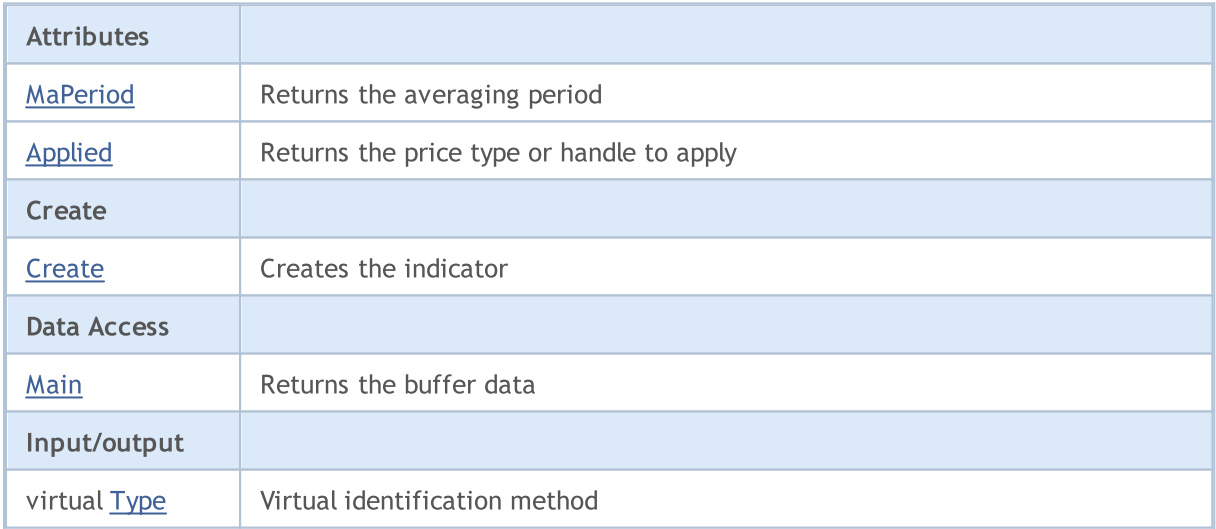

## Methods inherited from class CObject

Prev, Prev, Next, Next, [Compare](#page-3595-0)

### Methods inherited from class CArray

[Step,](#page-3605-0) [Step,](#page-3605-0) [Total](#page-3607-0), [Available,](#page-3608-0) [Max](#page-3609-0), [IsSorted](#page-3610-0), [SortMode](#page-3611-0), [Clear](#page-3612-0), [Sort](#page-3613-0)

### Methods inherited from class CArrayObj

5316

### Methods inherited from class CObject

Prev, Prev, Next, Next, [Compare](#page-3595-0)

[FreeMode,](#page-3896-0) [FreeMode,](#page-3896-0) [Save](#page-3931-0), [Load](#page-3932-0), [CreateElement,](#page-3903-0) [Reserve,](#page-3899-0) [Resize](#page-3900-0), [Shutdown](#page-3902-0), [Add,](#page-3905-0) [AddArray,](#page-3906-0) [Insert,](#page-3909-0) [InsertArray](#page-3911-0), [AssignArray](#page-3913-0), [At,](#page-3920-0) [Update,](#page-3915-0) [Shift,](#page-3916-0) [Detach](#page-3917-0), [Delete,](#page-3918-0) [DeleteRange](#page-3919-0), [Clear,](#page-3901-0) [CompareArray](#page-3921-0), [InsertSort,](#page-3922-0) [Search,](#page-3923-0) [SearchGreat,](#page-3924-0) [SearchLess](#page-3925-0), [SearchGreatOrEqual,](#page-3926-0) [SearchLessOrEqual,](#page-3928-0) [SearchFirst,](#page-3929-0) [SearchLast](#page-3930-0)

### Methods inherited from class CSeries

[Name,](#page-5084-0) [BuffersTotal,](#page-5085-0) [BufferSize](#page-5090-0), [Timeframe,](#page-5086-0) [Symbol](#page-5087-0), [Period,](#page-5088-0) [PeriodDescription,](#page-5093-0) [RefreshCurrent](#page-5089-0)

### Methods inherited from class CIndicator

[Handle](#page-5105-0), [Status](#page-5106-0), [FullRelease](#page-5107-0), Redrawer, [Create](#page-5108-0), [BufferResize](#page-5109-0), [BarsCalculated](#page-5110-0), [GetData](#page-5111-0), [GetData,](#page-5111-0) [GetData](#page-5111-0), [GetData,](#page-5111-0) [Minimum](#page-5115-0), [MinValue,](#page-5116-0) [Maximum](#page-5117-0), [MaxValue](#page-5118-0), [Refresh](#page-5114-0), [AddToChart,](#page-5122-0) [DeleteFromChart](#page-5123-0), [MethodDescription,](#page-5119-0) [PriceDescription,](#page-5120-0) [VolumeDescription](#page-5121-0)

# <span id="page-5316-0"></span>MaPeriod

Returns the averaging period.

int MaPeriod() const

#### Return Value

Returns the averaging period, defined at the indicator creation.

# <span id="page-5317-0"></span>Applied

5318

Returns the price type or handle to apply.

int Applied() const

#### Return Value

Price type or handle to apply, defined at the indicator creation.

MOL5

# <span id="page-5318-0"></span>**Create**

Creates the indicator with specified parameters. Use [Refresh\(\)](#page-5114-0) and [GetData\(\)](#page-5111-0) to update and get the indicator values.

```
bool Create(
 string symbol, \qquad \qquad \text{/} symbol
ENUM_TIMEFRAMES period, // period
 int maperiod, / averaging period
 int applied // price type, handle
 )
```
#### Parameters

symbol

[in] Symbol.

period

[in] Timeframe [\(ENUM\\_TIMEFRAMES](#page-317-0) enumeration value).

ma\_period

[in] Averaging period.

applied

[in] Price type or handle to apply.

### Return Value

true - successful, false - cannot create the indicator.

# <span id="page-5319-0"></span>Main

Returns the buffer element by the specified index.

```
double Main(
 int index // index
 )
```
# Parameters

index

[in] Buffer element index.

# Return Value

Buffer element by the specified index, or **[EMPTY\\_VALUE](#page-939-0)** if there is no correct data.

# <span id="page-5320-0"></span>Type

5321

Virtual identification method.

virtual int Type() const

### Return Value

Indicator type ([IND\\_CCI](#page-737-0) for CiCCI).

5322

# <span id="page-5321-0"></span>**CiChaikin**

CiChaikin is a class intended for using the Chaikin Oscillator technical indicator.

# **Description**

CiChaikin class provides the creation, setup, and access to the data of the Chaikin Oscillator indicator.

# **Declaration**

class CiChaikin: public CIndicator

# **Title**

#include <Indicators\Oscilators.mqh>

# Inheritance hierarchy

**[CObject](#page-3590-0) [CArray](#page-3603-0) [CArrayObj](#page-3891-0)** [CSeries](#page-5082-0) **[CIndicator](#page-5103-0)** CiChaikin

# Class Methods by Groups

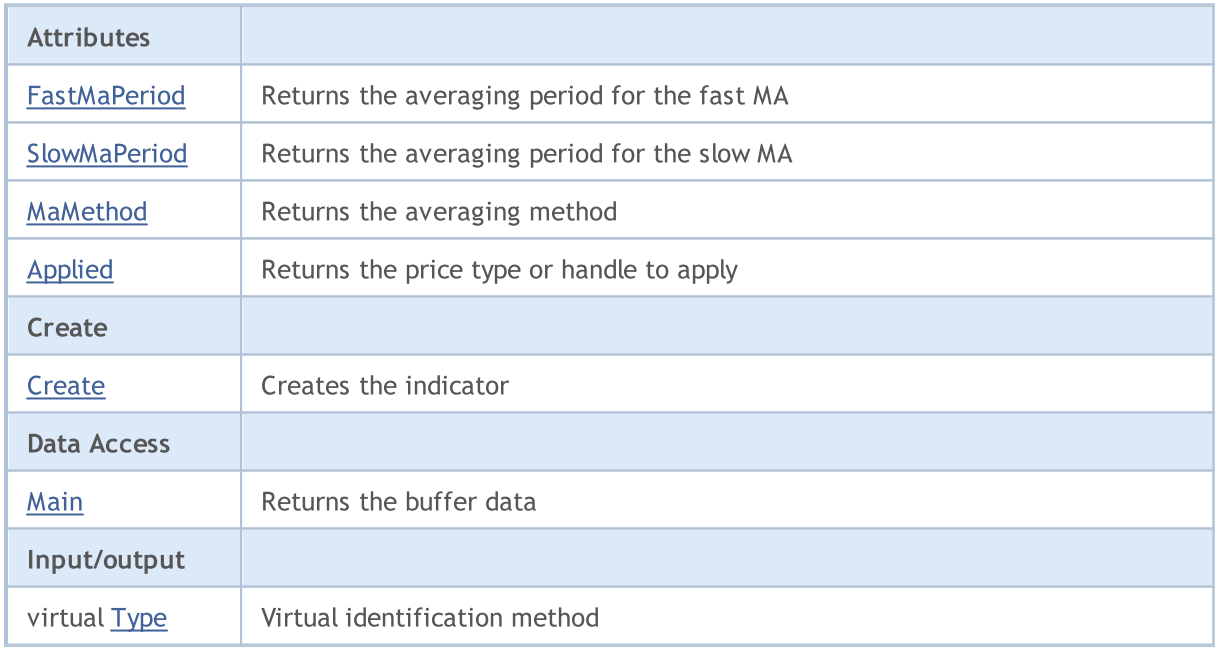

## Methods inherited from class CObject

Prev, Prev, Next, Next, [Compare](#page-3595-0)

## Methods inherited from class CArray

5323

#### Methods inherited from class CObject

Prev, Prev, Next, Next, [Compare](#page-3595-0)

[Step,](#page-3605-0) [Step,](#page-3605-0) [Total](#page-3607-0), [Available,](#page-3608-0) [Max](#page-3609-0), [IsSorted](#page-3610-0), [SortMode](#page-3611-0), [Clear](#page-3612-0), [Sort](#page-3613-0)

### Methods inherited from class CArrayObj

[FreeMode,](#page-3896-0) [FreeMode,](#page-3896-0) [Save](#page-3931-0), [Load](#page-3932-0), [CreateElement,](#page-3903-0) [Reserve,](#page-3899-0) [Resize](#page-3900-0), [Shutdown](#page-3902-0), [Add,](#page-3905-0) [AddArray,](#page-3906-0) [Insert,](#page-3909-0) [InsertArray](#page-3911-0), [AssignArray](#page-3913-0), [At,](#page-3920-0) [Update,](#page-3915-0) [Shift,](#page-3916-0) [Detach](#page-3917-0), [Delete,](#page-3918-0) [DeleteRange](#page-3919-0), [Clear,](#page-3901-0) [CompareArray](#page-3921-0), [InsertSort,](#page-3922-0) [Search,](#page-3923-0) [SearchGreat,](#page-3924-0) [SearchLess](#page-3925-0), [SearchGreatOrEqual,](#page-3926-0) [SearchLessOrEqual,](#page-3928-0) [SearchFirst,](#page-3929-0) [SearchLast](#page-3930-0)

### Methods inherited from class CSeries

[Name,](#page-5084-0) [BuffersTotal,](#page-5085-0) [BufferSize](#page-5090-0), [Timeframe,](#page-5086-0) [Symbol](#page-5087-0), [Period,](#page-5088-0) [PeriodDescription,](#page-5093-0) [RefreshCurrent](#page-5089-0)

## Methods inherited from class CIndicator

[Handle](#page-5105-0), [Status](#page-5106-0), [FullRelease](#page-5107-0), Redrawer, [Create](#page-5108-0), [BufferResize](#page-5109-0), [BarsCalculated](#page-5110-0), [GetData](#page-5111-0), [GetData,](#page-5111-0) [GetData](#page-5111-0), [GetData,](#page-5111-0) [Minimum](#page-5115-0), [MinValue,](#page-5116-0) [Maximum](#page-5117-0), [MaxValue](#page-5118-0), [Refresh](#page-5114-0), [AddToChart,](#page-5122-0) [DeleteFromChart](#page-5123-0), [MethodDescription,](#page-5119-0) [PriceDescription,](#page-5120-0) [VolumeDescription](#page-5121-0)

# <span id="page-5323-0"></span>**FastMaPeriod**

Returns the averaging period for the fast EMA.

int FastMaPeriod() const

#### Return Value

Returns the averaging period for the fast EMA, defined at the indicator creation.

# <span id="page-5324-0"></span>**SlowMaPeriod**

Returns the averaging period for the slow EMA.

int SlowMaPeriod() const

#### Return Value

Returns the averaging period for the slow EMA, defined at the indicator creation.

# <span id="page-5325-0"></span>MaMethod

Returns the averaging method.

ENUM\_MA\_METHOD MaMethod() const

#### Return Value

Returns the averaging method, defined at the indicator creation [\(ENUM\\_MA\\_METHOD](#page-723-0) enumeration value).

# <span id="page-5326-0"></span>Applied

5327

Returns the object (volume type) to apply.

ENUM\_APPLIED\_VOLUME Applied() const

#### Return Value

Object (volume type) to apply, defined at the indicator creation ([ENUM\\_APPLIED\\_VOLUME](#page-720-0) enumeration value).

**MOL5** 

# <span id="page-5327-0"></span>**Create**

Creates the indicator with specified parameters. Use [Refresh\(\)](#page-5114-0) and [GetData\(\)](#page-5111-0) to update and get the indicator values.

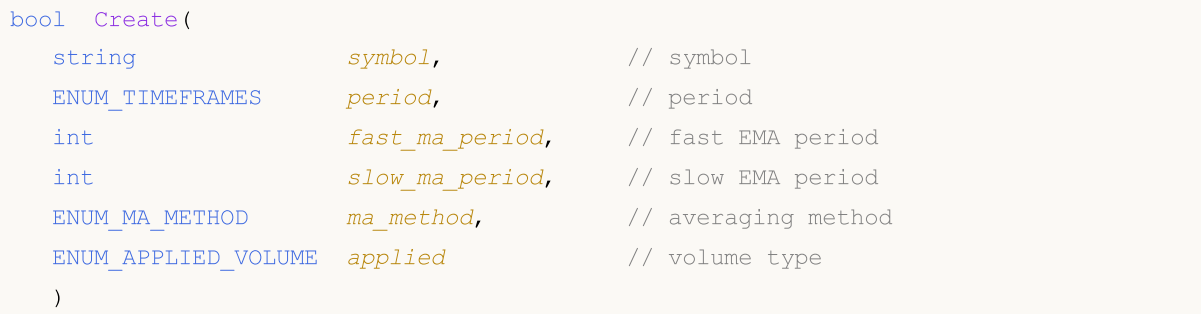

#### Parameters

symbol

[in] Symbol.

### period

[in] Timeframe [\(ENUM\\_TIMEFRAMES](#page-317-0) enumeration value).

#### fast\_ma\_period

[in] Period for fast EMA.

#### slow ma period

[in] Period for slow EMA.

#### ma\_method

[in] Averaging method ([ENUM\\_MA\\_METHOD](#page-723-0) enumeration value).

### applied

[in] Object (volume type) to apply ([ENUM\\_APPLIED\\_VOLUME](#page-720-1) enumeration value).

### Return Value

true - successful, false - cannot create the indicator.
## Main

Returns the buffer element by the specified index.

```
double Main(
 int index // index
 )
```
## Parameters

index

[in] Buffer element index.

## Return Value

Buffer element by the specified index, or **[EMPTY\\_VALUE](#page-939-0)** if there is no correct data.

# Type

5330

Virtual identification method.

virtual int Type() const

#### Return Value

Indicator type ([IND\\_CHAIKIN](#page-737-0) for CiChaikin).

5331

## **CiDeMarker**

CiDeMarker is a class intended for using the DeMarker technical indicator.

## **Description**

CiDeMarker class provides the creation, setup, and access to the data of the DeMarker indicator.

## **Declaration**

class CiDeMarker: public CIndicator

### **Title**

#include <Indicators\Oscilators.mqh>

### Inheritance hierarchy

**[CObject](#page-3590-0)** 

[CArray](#page-3603-0)

**[CArrayObj](#page-3891-0)** 

**[CSeries](#page-5082-0)** 

[CIndicator](#page-5103-0)

CiDeMarker

## Class Methods by Groups

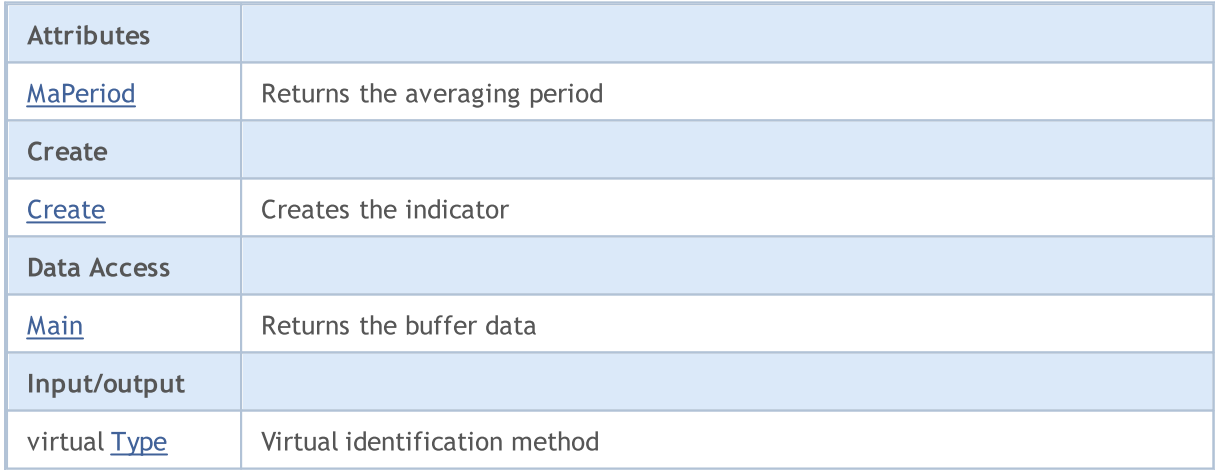

#### Methods inherited from class CObject

Prev, Prev, Next, Next, [Compare](#page-3595-0)

#### Methods inherited from class CArray

[Step,](#page-3605-0) [Step,](#page-3605-0) [Total](#page-3607-0), [Available,](#page-3608-0) [Max](#page-3609-0), [IsSorted](#page-3610-0), [SortMode](#page-3611-0), [Clear](#page-3612-0), [Sort](#page-3613-0)

#### Methods inherited from class CArrayObj

[FreeMode,](#page-3896-0) [FreeMode,](#page-3896-0) [Save](#page-3931-0), [Load](#page-3932-0), [CreateElement,](#page-3903-0) [Reserve,](#page-3899-0) [Resize](#page-3900-0), [Shutdown](#page-3902-0), [Add,](#page-3905-0) [AddArray,](#page-3906-0) [Insert,](#page-3909-0) [InsertArray](#page-3911-0), [AssignArray](#page-3913-0), [At,](#page-3920-0) [Update,](#page-3915-0) [Shift,](#page-3916-0) [Detach](#page-3917-0), [Delete,](#page-3918-0) [DeleteRange](#page-3919-0), [Clear,](#page-3901-0)

5332

#### Methods inherited from class CObject

Prev, Prev, Next, Next, [Compare](#page-3595-0)

[CompareArray](#page-3921-0), [InsertSort,](#page-3922-0) [Search,](#page-3923-0) [SearchGreat,](#page-3924-0) [SearchLess](#page-3925-0), [SearchGreatOrEqual,](#page-3926-0) [SearchLessOrEqual,](#page-3928-0) [SearchFirst,](#page-3929-0) [SearchLast](#page-3930-0)

#### Methods inherited from class CSeries

[Name,](#page-5084-0) [BuffersTotal,](#page-5085-0) [BufferSize](#page-5090-0), [Timeframe,](#page-5086-0) [Symbol](#page-5087-0), [Period,](#page-5088-0) [PeriodDescription,](#page-5093-0) [RefreshCurrent](#page-5089-0)

#### Methods inherited from class CIndicator

[Handle](#page-5105-0), [Status](#page-5106-0), [FullRelease](#page-5107-0), Redrawer, [Create](#page-5108-0), [BufferResize](#page-5109-0), [BarsCalculated](#page-5110-0), [GetData](#page-5111-0), [GetData,](#page-5111-0) [GetData](#page-5111-0), [GetData,](#page-5111-0) [Minimum](#page-5115-0), [MinValue,](#page-5116-0) [Maximum](#page-5117-0), [MaxValue](#page-5118-0), [Refresh](#page-5114-0), [AddToChart,](#page-5122-0) [DeleteFromChart](#page-5123-0), [MethodDescription,](#page-5119-0) [PriceDescription,](#page-5120-0) [VolumeDescription](#page-5121-0)

## <span id="page-5332-0"></span>MaPeriod

Returns the averaging period.

int MaPeriod() const

#### Return Value

Returns the averaging period, defined at the indicator creation.

MOL5

## <span id="page-5333-0"></span>**Create**

Creates the indicator with specified parameters. Use [Refresh\(\)](#page-5114-0) and [GetData\(\)](#page-5111-0) to update and get the indicator values.

```
bool Create(
 string symbol, // symbol
ENUM_TIMEFRAMES period, // period
 int ma_period // averaging period
 \lambda
```
#### Parameters

symbol

[in] Symbol.

period

[in] Timeframe [\(ENUM\\_TIMEFRAMES](#page-317-0) enumeration value).

ma\_period

[in] Averaging period.

#### Return Value

true - successful, false - cannot create the indicator.

## <span id="page-5334-0"></span>Main

Returns the buffer element by the specified index.

```
double Main(
 int index // index
 )
```
## Parameters

index

[in] Buffer element index.

## Return Value

Buffer element by the specified index, or **[EMPTY\\_VALUE](#page-939-0)** if there is no correct data.

# <span id="page-5335-0"></span>Type

5336

Virtual identification method.

virtual int Type() const

#### Return Value

Indicator type ([IND\\_DEMARKER](#page-737-0) for CiDeMarker).

# **CiForce**

CiForce is a class intended for using the Force Index technical indicator.

## **Description**

CiForce class provides the creation, setup, and access to the data of the Force Index indicator.

## **Declaration**

class CiForce: public CIndicator

#### **Title**

#include <Indicators\Oscilators.mqh>

### Inheritance hierarchy

**[CObject](#page-3590-0) [CArray](#page-3603-0) [CArrayObj](#page-3891-0)** [CSeries](#page-5082-0) **[CIndicator](#page-5103-0)** CiForce

## Class Methods by Groups

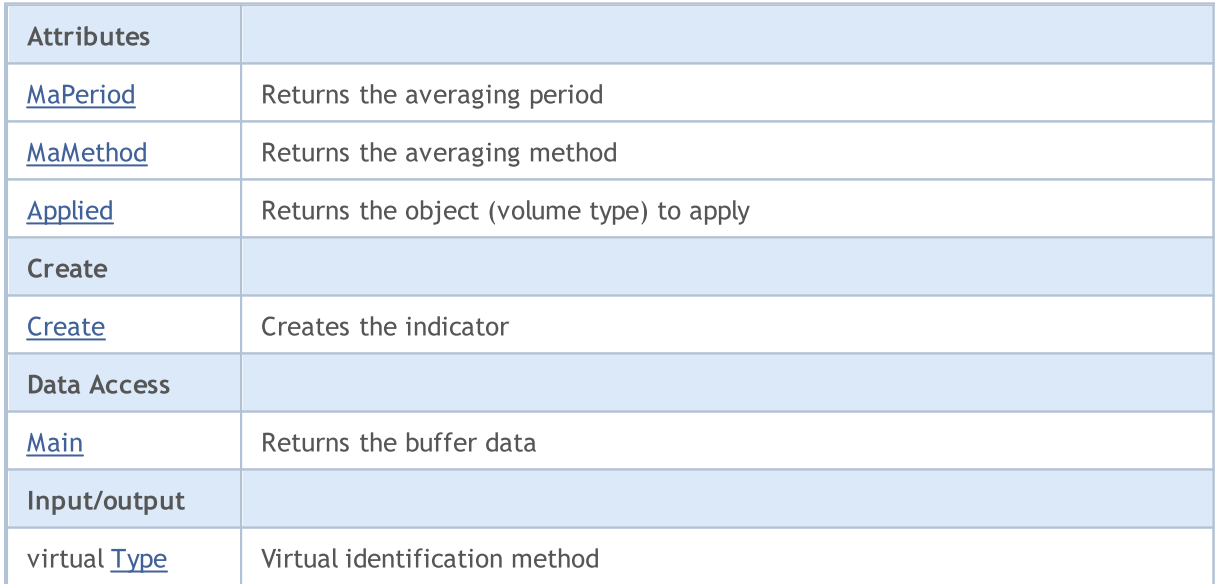

#### Methods inherited from class CObject

Prev, Prev, Next, Next, [Compare](#page-3595-0)

#### Methods inherited from class CArray

[Step,](#page-3605-0) [Step,](#page-3605-0) [Total](#page-3607-0), [Available,](#page-3608-0) [Max](#page-3609-0), [IsSorted](#page-3610-0), [SortMode](#page-3611-0), [Clear](#page-3612-0), [Sort](#page-3613-0)

#### Methods inherited from class CObject

Prev, Prev, Next, Next, [Compare](#page-3595-0)

#### Methods inherited from class CArrayObj

[FreeMode,](#page-3896-0) [FreeMode,](#page-3896-0) [Save](#page-3931-0), [Load](#page-3932-0), [CreateElement,](#page-3903-0) [Reserve,](#page-3899-0) [Resize](#page-3900-0), [Shutdown](#page-3902-0), [Add,](#page-3905-0) [AddArray,](#page-3906-0) [Insert,](#page-3909-0) [InsertArray](#page-3911-0), [AssignArray](#page-3913-0), [At,](#page-3920-0) [Update,](#page-3915-0) [Shift,](#page-3916-0) [Detach](#page-3917-0), [Delete,](#page-3918-0) [DeleteRange](#page-3919-0), [Clear,](#page-3901-0) [CompareArray](#page-3921-0), [InsertSort,](#page-3922-0) [Search,](#page-3923-0) [SearchGreat,](#page-3924-0) [SearchLess](#page-3925-0), [SearchGreatOrEqual,](#page-3926-0) [SearchLessOrEqual,](#page-3928-0) [SearchFirst,](#page-3929-0) [SearchLast](#page-3930-0)

#### Methods inherited from class CSeries

[Name,](#page-5084-0) [BuffersTotal,](#page-5085-0) [BufferSize](#page-5090-0), [Timeframe,](#page-5086-0) [Symbol](#page-5087-0), [Period,](#page-5088-0) [PeriodDescription,](#page-5093-0) [RefreshCurrent](#page-5089-0)

#### Methods inherited from class CIndicator

[Handle](#page-5105-0), [Status](#page-5106-0), [FullRelease](#page-5107-0), Redrawer, [Create](#page-5108-0), [BufferResize](#page-5109-0), [BarsCalculated](#page-5110-0), [GetData](#page-5111-0), [GetData,](#page-5111-0) [GetData](#page-5111-0), [GetData,](#page-5111-0) [Minimum](#page-5115-0), [MinValue,](#page-5116-0) [Maximum](#page-5117-0), [MaxValue](#page-5118-0), [Refresh](#page-5114-0), [AddToChart,](#page-5122-0) [DeleteFromChart](#page-5123-0), [MethodDescription,](#page-5119-0) [PriceDescription,](#page-5120-0) [VolumeDescription](#page-5121-0)

## <span id="page-5338-0"></span>MaPeriod

Returns the averaging period.

int MaPeriod() const

#### Return Value

Returns the averaging period, defined at the indicator creation.

# <span id="page-5339-0"></span>MaMethod

Returns the averaging method.

ENUM\_MA\_METHOD MaMethod() const

#### Return Value

Returns the averaging method, defined at the indicator creation.

# <span id="page-5340-0"></span>Applied

5341

Returns the object (volume type) to apply.

ENUM\_APPLIED\_VOLUME Applied() const

#### Return Value

Object (volume type) to apply, defined at the indicator creation ([ENUM\\_APPLIED\\_VOLUME](#page-720-0) enumeration value).

**MOL5** 

## <span id="page-5341-0"></span>**Create**

Creates the indicator with specified parameters. Use [Refresh\(\)](#page-5114-0) and [GetData\(\)](#page-5111-0) to update and get the indicator values.

```
bool Create(
 string symbol, \sim // symbol
ENUM_TIMEFRAMES period, // period
 int magnetiod, m = period, n = 1/2 averaging period
 ENUM_MA_METHOD ma_method, // averaging method
 ENUM APPLIED VOLUME applied // volume type
 \lambda
```
#### Parameters

symbol

[in] Symbol.

period

[in] Timeframe [\(ENUM\\_TIMEFRAMES](#page-317-0) enumeration value).

### ma\_period

[in] Averaging period.

#### ma\_method

[in] Averaging method ([ENUM\\_MA\\_METHOD](#page-723-0) enumeration value).

#### applied

[in] Object (volume type) to apply ([ENUM\\_APPLIED\\_VOLUME](#page-720-1) enumeration value).

#### Return Value

true - successful, false - cannot create the indicator.

## <span id="page-5342-0"></span>Main

Returns the buffer element by the specified index.

```
double Main(
 int index // index
 )
```
## Parameters

index

[in] Buffer element index.

## Return Value

Buffer element by the specified index, or **[EMPTY\\_VALUE](#page-939-0)** if there is no correct data.

# <span id="page-5343-0"></span>Type

5344

Virtual identification method.

virtual int Type() const

#### Return Value

Indicator type ([IND\\_FORCE](#page-737-0) for CiForce).

## **CIMACD**

CiMACD is a class intended for using the Moving Averages Convergence-Divergence technical indicator.

### **Description**

CiMACD class provides the creation, setup, and access to the data of the Moving Averages Convergence-Divergence indicator.

## **Declaration**

class CiMACD: public CIndicator

#### **Title**

#include <Indicators\Oscilators.mqh>

## Inheritance hierarchy

**[CObject](#page-3590-0)** 

**[CArray](#page-3603-0)** 

**[CArrayObj](#page-3891-0)** 

[CSeries](#page-5082-0)

**[CIndicator](#page-5103-0)** 

CiMACD

### Class Methods by Groups

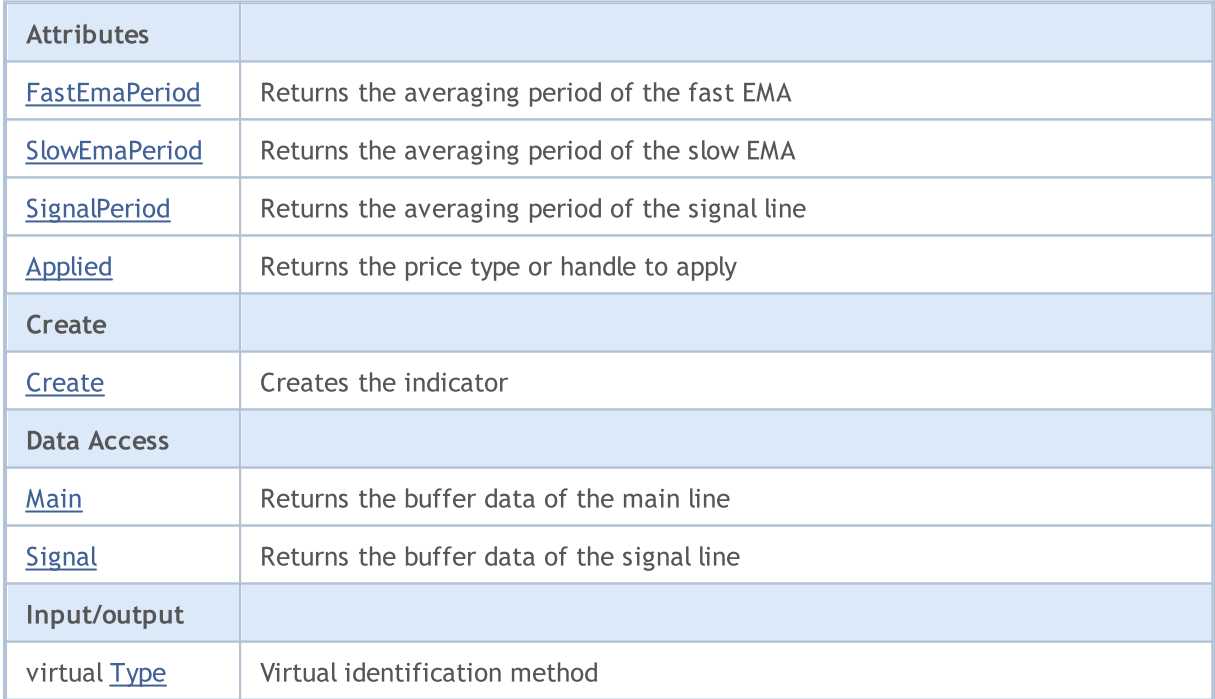

#### Methods inherited from class CObject

Prev, Prev, Next, Next, [Compare](#page-3595-0)

#### Methods inherited from class CArray

[Step,](#page-3605-0) [Step,](#page-3605-0) [Total](#page-3607-0), [Available,](#page-3608-0) [Max](#page-3609-0), [IsSorted](#page-3610-0), [SortMode](#page-3611-0), [Clear](#page-3612-0), [Sort](#page-3613-0)

#### Methods inherited from class CArrayObj

[FreeMode,](#page-3896-0) [FreeMode,](#page-3896-0) [Save](#page-3931-0), [Load](#page-3932-0), [CreateElement,](#page-3903-0) [Reserve,](#page-3899-0) [Resize](#page-3900-0), [Shutdown](#page-3902-0), [Add,](#page-3905-0) [AddArray,](#page-3906-0) [Insert,](#page-3909-0) [InsertArray](#page-3911-0), [AssignArray](#page-3913-0), [At,](#page-3920-0) [Update,](#page-3915-0) [Shift,](#page-3916-0) [Detach](#page-3917-0), [Delete,](#page-3918-0) [DeleteRange](#page-3919-0), [Clear,](#page-3901-0) [CompareArray](#page-3921-0), [InsertSort,](#page-3922-0) [Search,](#page-3923-0) [SearchGreat,](#page-3924-0) [SearchLess](#page-3925-0), [SearchGreatOrEqual,](#page-3926-0) [SearchLessOrEqual,](#page-3928-0) [SearchFirst,](#page-3929-0) [SearchLast](#page-3930-0)

#### Methods inherited from class CSeries

[Name,](#page-5084-0) [BuffersTotal,](#page-5085-0) [BufferSize](#page-5090-0), [Timeframe,](#page-5086-0) [Symbol](#page-5087-0), [Period,](#page-5088-0) [PeriodDescription,](#page-5093-0) [RefreshCurrent](#page-5089-0)

#### Methods inherited from class CIndicator

[Handle](#page-5105-0), [Status](#page-5106-0), [FullRelease](#page-5107-0), Redrawer, [Create](#page-5108-0), [BufferResize](#page-5109-0), [BarsCalculated](#page-5110-0), [GetData](#page-5111-0), [GetData,](#page-5111-0) [GetData](#page-5111-0), [GetData,](#page-5111-0) [Minimum](#page-5115-0), [MinValue,](#page-5116-0) [Maximum](#page-5117-0), [MaxValue](#page-5118-0), [Refresh](#page-5114-0), [AddToChart,](#page-5122-0) [DeleteFromChart](#page-5123-0), [MethodDescription,](#page-5119-0) [PriceDescription,](#page-5120-0) [VolumeDescription](#page-5121-0)

## <span id="page-5346-0"></span>FastEmaPeriod

Returns the averaging period for the fast EMA.

int FastEmaPeriod() const

#### Return Value

Returns the averaging period for the fast EMA, defined at the indicator creation.

## <span id="page-5347-0"></span>**SlowEmaPeriod**

Returns the averaging period for the slow EMA.

int SlowEmaPeriod() const

#### Return Value

Returns the averaging period for the slow EMA, defined at the indicator creation.

# <span id="page-5348-0"></span>**SignalPeriod**

Returns the averaging period for the signal line.

int SignalPeriod() const

#### Return Value

Returns the averaging period for the signal line, defined at the indicator creation.

# <span id="page-5349-0"></span>Applied

5350

Returns the price type or handle to apply.

int Applied() const

#### Return Value

Price type or handle to apply, defined at the indicator creation.

**MOL5** 

## <span id="page-5350-0"></span>**Create**

Creates the indicator with specified parameters. Use [Refresh\(\)](#page-5114-0) and [GetData\(\)](#page-5111-0) to update and get the indicator values.

```
bool Create(
string symbol, \sim // symbol
ENUM_TIMEFRAMES period, // period
int fast ema period, and fast EMA period
 int slow_ema_period, // slow EMA period
int signal_period, / signal period
 int applied // price type, handle
 \lambda
```
#### Parameters

symbol

[in] Symbol.

period

[in] Timeframe [\(ENUM\\_TIMEFRAMES](#page-317-0) enumeration value).

fast ema period

[in] Fast EMA averaging period.

#### slow ema period

[in] Slow EMA averaging period.

#### signal\_period

[in] Signal line averaging period.

#### applied

[in] Price type or handle to apply.

#### Return Value

true - successful, false - cannot create the indicator.

## <span id="page-5351-0"></span>Main

Returns the main line buffer element by the specified index.

```
double Main(
 int index // index
 )
```
## Parameters

index

[in] Buffer element index.

## Return Value

Main line buffer element by the specified index, or **[EMPTY\\_VALUE](#page-939-0)** if there is no correct data.

## <span id="page-5352-0"></span>**Signal**

Returns the buffer element of the signal line by the specified index.

```
double Signal(
 int index // index
 )
```
## Parameters

index

[in] Buffer element index.

### Return Value

The buffer element of the signal line by the specified index, or **[EMPTY\\_VALUE](#page-939-0)** if there is no correct data.

# <span id="page-5353-0"></span>Type

5354

Virtual identification method.

virtual int Type() const

#### Return Value

Indicator type ([IND\\_MACD](#page-737-0) for CiMACD).

## **CiMomentum**

CiMomentum is a class intended for using the Momentum technical indicator.

## **Description**

CiMomentum class provides the creation, setup, and access to the data of the Momentum indicator.

## **Declaration**

class CiMomentum: public CIndicator

### Title

#include <Indicators\Oscilators.mqh>

### Inheritance hierarchy

**[CObject](#page-3590-0) [CArray](#page-3603-0) [CArrayObj](#page-3891-0) [CSeries](#page-5082-0) [CIndicator](#page-5103-0)** 

CiMomentum

## Class Methods by Groups

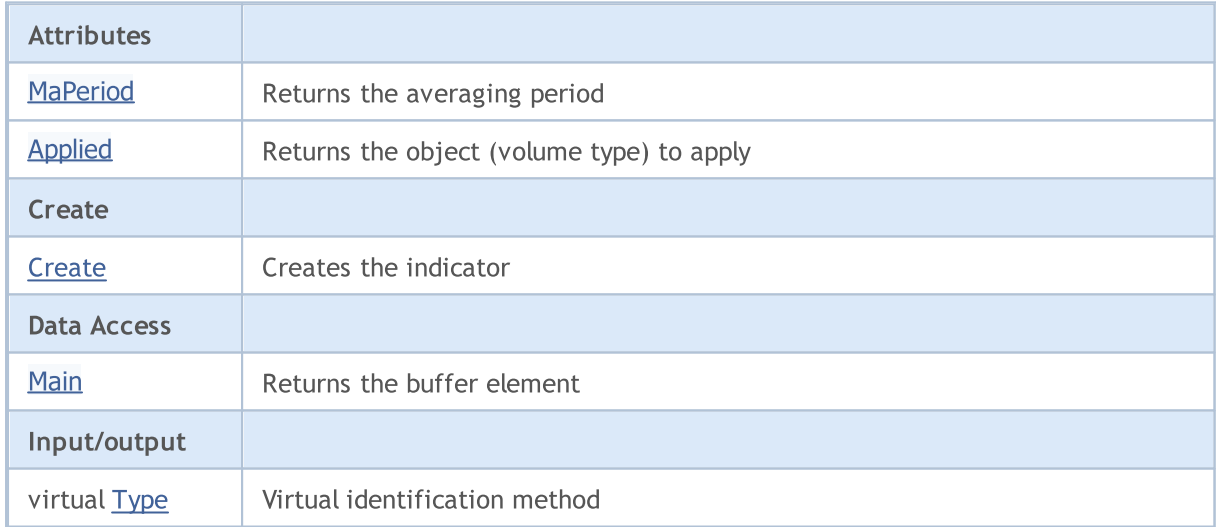

#### Methods inherited from class CObject

Prev, Prev, Next, Next, [Compare](#page-3595-0)

#### Methods inherited from class CArray

[Step,](#page-3605-0) Step, [Total](#page-3607-0), [Available,](#page-3608-0) [Max](#page-3609-0), [IsSorted](#page-3610-0), [SortMode](#page-3611-0), [Clear](#page-3612-0), [Sort](#page-3613-0)

#### Methods inherited from class CArrayObj

5356

## Methods inherited from class CObject

Prev, Prev, Next, Next, [Compare](#page-3595-0)

[FreeMode,](#page-3896-0) [FreeMode,](#page-3896-0) [Save](#page-3931-0), [Load](#page-3932-0), [CreateElement,](#page-3903-0) [Reserve,](#page-3899-0) [Resize](#page-3900-0), [Shutdown](#page-3902-0), [Add,](#page-3905-0) [AddArray,](#page-3906-0) [Insert,](#page-3909-0) [InsertArray](#page-3911-0), [AssignArray](#page-3913-0), [At,](#page-3920-0) [Update,](#page-3915-0) [Shift,](#page-3916-0) [Detach](#page-3917-0), [Delete,](#page-3918-0) [DeleteRange](#page-3919-0), [Clear,](#page-3901-0) [CompareArray](#page-3921-0), [InsertSort,](#page-3922-0) [Search,](#page-3923-0) [SearchGreat,](#page-3924-0) [SearchLess](#page-3925-0), [SearchGreatOrEqual,](#page-3926-0) [SearchLessOrEqual,](#page-3928-0) [SearchFirst,](#page-3929-0) [SearchLast](#page-3930-0)

## Methods inherited from class CSeries

[Name,](#page-5084-0) [BuffersTotal,](#page-5085-0) [BufferSize](#page-5090-0), [Timeframe,](#page-5086-0) [Symbol](#page-5087-0), [Period,](#page-5088-0) [PeriodDescription,](#page-5093-0) [RefreshCurrent](#page-5089-0)

## Methods inherited from class CIndicator

[Handle](#page-5105-0), [Status](#page-5106-0), [FullRelease](#page-5107-0), Redrawer, [Create](#page-5108-0), [BufferResize](#page-5109-0), [BarsCalculated](#page-5110-0), [GetData](#page-5111-0), [GetData,](#page-5111-0) [GetData](#page-5111-0), [GetData,](#page-5111-0) [Minimum](#page-5115-0), [MinValue,](#page-5116-0) [Maximum](#page-5117-0), [MaxValue](#page-5118-0), [Refresh](#page-5114-0), [AddToChart,](#page-5122-0) [DeleteFromChart](#page-5123-0), [MethodDescription,](#page-5119-0) [PriceDescription,](#page-5120-0) [VolumeDescription](#page-5121-0)

## <span id="page-5356-0"></span>MaPeriod

Returns the averaging period.

int MaPeriod() const

#### Return Value

Returns the averaging period, defined at the indicator creation.

# <span id="page-5357-0"></span>Applied

5358

Returns the price type or handle to apply.

int Applied() const

#### Return Value

Price type or handle to apply, defined at the indicator creation.

MOL5

## <span id="page-5358-0"></span>**Create**

Creates the indicator with specified parameters. Use [Refresh\(\)](#page-5114-0) and [GetData\(\)](#page-5111-0) to update and get the indicator values.

```
bool Create(
 string symbol, \qquad \qquad \text{/} symbol
ENUM_TIMEFRAMES period, // period
 int maperiod, / averaging period
 int applied // price type, handle
 )
```
#### Parameters

symbol

[in] Symbol.

period

[in] Timeframe [\(ENUM\\_TIMEFRAMES](#page-317-0) enumeration value).

ma\_period

[in] Averaging period.

applied

[in] Price type or handle to apply.

#### Return Value

true - successful, false - cannot create the indicator.

## <span id="page-5359-0"></span>Main

5360

Returns the buffer element by the specified index.

```
double Main(
 int index // index
 )
```
## Parameters

index

[in] Buffer element index.

## Return Value

Buffer element by the specified index, or **[EMPTY\\_VALUE](#page-939-0)** if there is no correct data.

# <span id="page-5360-0"></span>Type

5361

Virtual identification method.

virtual int Type() const

#### Return Value

Indicator type ([IND\\_MOMENTUM](#page-737-0) for CiMomentum).

MOL5

## CiOsMA

CiOsMA is a class intended for using the Moving Average of Oscillator (MACD histogram) technical indicator.

## **Description**

CiOsMA class provides the creation, setup, and access to the data of the Moving Average of Oscillator (MACD histogram) indicator.

## **Declaration**

class CiOsMA: public CIndicator

#### **Title**

#include <Indicators\Oscilators.mqh>

## Inheritance hierarchy

[CObject](#page-3590-0)

**[CArray](#page-3603-0)** 

**[CArrayObj](#page-3891-0)** 

[CSeries](#page-5082-0)

**[CIndicator](#page-5103-0)** 

CiOsMA

## Class Methods by Groups

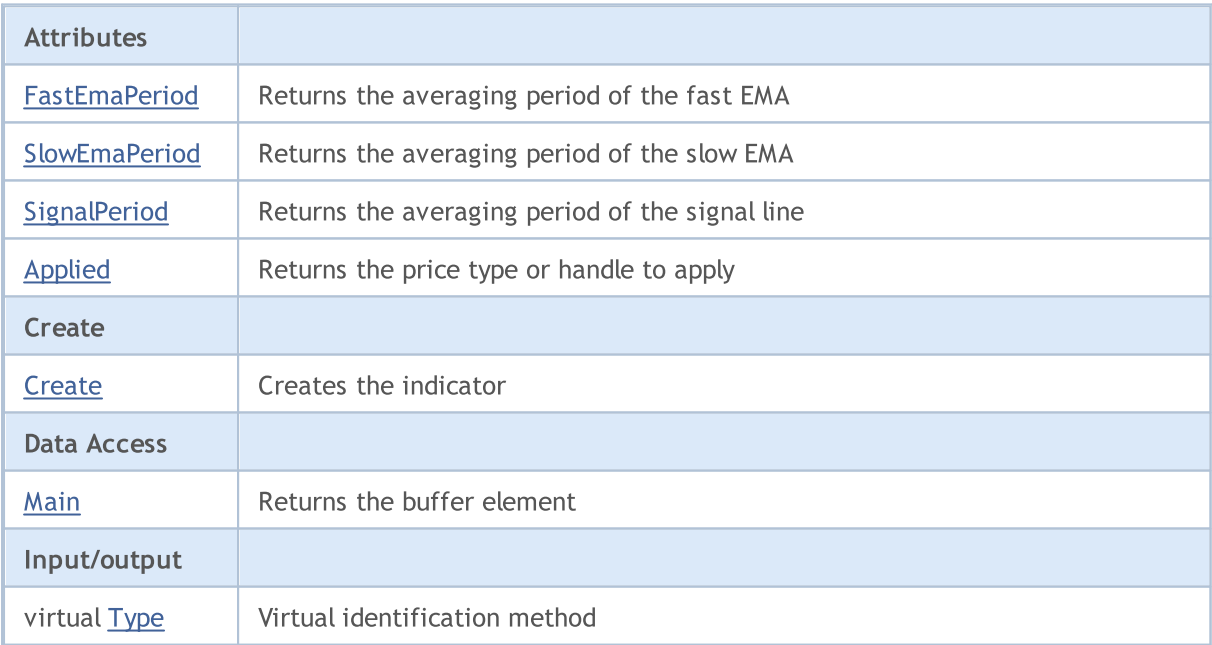

5362

#### Methods inherited from class CObject

Prev, Prev, Next, Next, [Compare](#page-3595-0)

#### Methods inherited from class CArray

[Step,](#page-3605-0) [Step,](#page-3605-0) [Total](#page-3607-0), [Available,](#page-3608-0) [Max](#page-3609-0), [IsSorted](#page-3610-0), [SortMode](#page-3611-0), [Clear](#page-3612-0), [Sort](#page-3613-0)

#### Methods inherited from class CArrayObj

[FreeMode,](#page-3896-0) [FreeMode,](#page-3896-0) [Save](#page-3931-0), [Load](#page-3932-0), [CreateElement,](#page-3903-0) [Reserve,](#page-3899-0) [Resize](#page-3900-0), [Shutdown](#page-3902-0), [Add,](#page-3905-0) [AddArray,](#page-3906-0) [Insert,](#page-3909-0) [InsertArray](#page-3911-0), [AssignArray](#page-3913-0), [At,](#page-3920-0) [Update,](#page-3915-0) [Shift,](#page-3916-0) [Detach](#page-3917-0), [Delete,](#page-3918-0) [DeleteRange](#page-3919-0), [Clear,](#page-3901-0) [CompareArray](#page-3921-0), [InsertSort,](#page-3922-0) [Search,](#page-3923-0) [SearchGreat,](#page-3924-0) [SearchLess](#page-3925-0), [SearchGreatOrEqual,](#page-3926-0) [SearchLessOrEqual,](#page-3928-0) [SearchFirst,](#page-3929-0) [SearchLast](#page-3930-0)

#### Methods inherited from class CSeries

[Name,](#page-5084-0) [BuffersTotal,](#page-5085-0) [BufferSize](#page-5090-0), [Timeframe,](#page-5086-0) [Symbol](#page-5087-0), [Period,](#page-5088-0) [PeriodDescription,](#page-5093-0) [RefreshCurrent](#page-5089-0)

#### Methods inherited from class CIndicator

[Handle](#page-5105-0), [Status](#page-5106-0), [FullRelease](#page-5107-0), Redrawer, [Create](#page-5108-0), [BufferResize](#page-5109-0), [BarsCalculated](#page-5110-0), [GetData](#page-5111-0), [GetData,](#page-5111-0) [GetData](#page-5111-0), [GetData,](#page-5111-0) [Minimum](#page-5115-0), [MinValue,](#page-5116-0) [Maximum](#page-5117-0), [MaxValue](#page-5118-0), [Refresh](#page-5114-0), [AddToChart,](#page-5122-0) [DeleteFromChart](#page-5123-0), [MethodDescription,](#page-5119-0) [PriceDescription,](#page-5120-0) [VolumeDescription](#page-5121-0)

## <span id="page-5363-0"></span>FastEmaPeriod

Returns the averaging period for the fast EMA.

int FastEmaPeriod() const

#### Return Value

Returns the averaging period for the fast EMA, defined at the indicator creation.
# **SlowEmaPeriod**

Returns the averaging period for the slow EMA.

int SlowEmaPeriod() const

#### Return Value

Returns the averaging period for the slow EMA, defined at the indicator creation.

# **SignalPeriod**

Returns the averaging period for the signal line.

int SignalPeriod() const

#### Return Value

Returns the averaging period for the signal line, defined at the indicator creation.

# Applied

5367

Returns the price type or handle to apply.

int Applied() const

#### Return Value

Price type or handle to apply, defined at the indicator creation.

**MOL5** 

## **Create**

Creates the indicator with specified parameters. Use [Refresh\(\)](#page-5114-0) and [GetData\(\)](#page-5111-0) to update and get the indicator values.

```
bool Create(
string symbol, \sim // symbol
ENUM_TIMEFRAMES period, // period
int fast ema period, / fast EMA period
 int slow_ema_period, // slow EMA period
 int signal_period, \left| /\right| signal line period
 int applied // price type, handle
 \lambda
```
#### Parameters

symbol

[in] Symbol.

period

[in] Timeframe [\(ENUM\\_TIMEFRAMES](#page-317-0) enumeration value).

fast\_ema\_period

[in] Fast EMA averaging period.

#### slow ema period

[in] Slow EMA averaging period.

#### signal\_period

[in] Signal line averaging period.

#### applied

[in] Price type or handle to apply.

#### Return Value

true - successful, false - cannot create the indicator.

## Main

Returns the buffer element by the specified index.

```
double Main(
 int index // index
 )
```
## Parameters

index

[in] Buffer element index.

## Return Value

Buffer element by the specified index, or **[EMPTY\\_VALUE](#page-939-0)** if there is no correct data.

# Type

5370

Virtual identification method.

virtual int Type() const

#### Return Value

Indicator type ([IND\\_OSMA](#page-737-0) for CiOsMA).

## **CiRSI**

CiRSI is a class intended for using the Relative Strength Index technical indicator.

### **Description**

CiRSI class provides the creation, setup, and access to the data of the Relative Strength Index indicator.

## **Declaration**

class CiRSI: public CIndicator

## Title

#include <Indicators\Oscilators.mqh>

## Inheritance hierarchy

**[CObject](#page-3590-0)** 

**[CArray](#page-3603-0)** 

**[CArrayObj](#page-3891-0)** 

[CSeries](#page-5082-0)

**[CIndicator](#page-5103-0)** 

CiRSI

## Class Methods by Groups

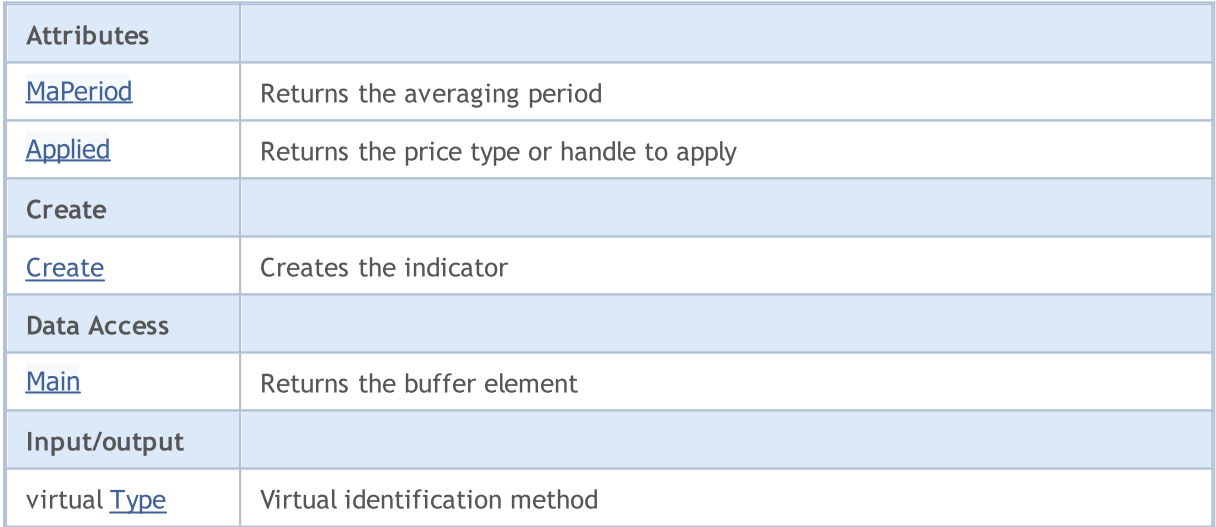

#### Methods inherited from class CObject

Prev, Prev, Next, Next, [Compare](#page-3595-0)

#### Methods inherited from class CArray

[Step,](#page-3605-0) [Step,](#page-3605-0) [Total](#page-3607-0), [Available,](#page-3608-0) [Max](#page-3609-0), [IsSorted](#page-3610-0), [SortMode](#page-3611-0), [Clear](#page-3612-0), [Sort](#page-3613-0)

#### Methods inherited from class CArrayObj

#### Methods inherited from class CObject

Prev, Prev, Next, Next, [Compare](#page-3595-0)

[FreeMode,](#page-3896-0) [FreeMode,](#page-3896-0) [Save](#page-3931-0), [Load](#page-3932-0), [CreateElement,](#page-3903-0) [Reserve,](#page-3899-0) [Resize](#page-3900-0), [Shutdown](#page-3902-0), [Add,](#page-3905-0) [AddArray,](#page-3906-0) [Insert,](#page-3909-0) [InsertArray](#page-3911-0), [AssignArray](#page-3913-0), [At,](#page-3920-0) [Update,](#page-3915-0) [Shift,](#page-3916-0) [Detach](#page-3917-0), [Delete,](#page-3918-0) [DeleteRange](#page-3919-0), [Clear,](#page-3901-0) [CompareArray](#page-3921-0), [InsertSort,](#page-3922-0) [Search,](#page-3923-0) [SearchGreat,](#page-3924-0) [SearchLess](#page-3925-0), [SearchGreatOrEqual,](#page-3926-0) [SearchLessOrEqual,](#page-3928-0) [SearchFirst,](#page-3929-0) [SearchLast](#page-3930-0)

#### Methods inherited from class CSeries

[Name,](#page-5084-0) [BuffersTotal,](#page-5085-0) [BufferSize](#page-5090-0), [Timeframe,](#page-5086-0) [Symbol](#page-5087-0), [Period,](#page-5088-0) [PeriodDescription,](#page-5093-0) [RefreshCurrent](#page-5089-0)

#### Methods inherited from class CIndicator

[Handle](#page-5105-0), [Status](#page-5106-0), [FullRelease](#page-5107-0), Redrawer, [Create](#page-5108-0), [BufferResize](#page-5109-0), [BarsCalculated](#page-5110-0), [GetData](#page-5111-0), [GetData,](#page-5111-0) [GetData](#page-5111-0), [GetData,](#page-5111-0) [Minimum](#page-5115-0), [MinValue,](#page-5116-0) [Maximum](#page-5117-0), [MaxValue](#page-5118-0), [Refresh](#page-5114-0), [AddToChart,](#page-5122-0) [DeleteFromChart](#page-5123-0), [MethodDescription,](#page-5119-0) [PriceDescription,](#page-5120-0) [VolumeDescription](#page-5121-0)

## <span id="page-5372-0"></span>MaPeriod

Returns the averaging period.

int MaPeriod() const

#### Return Value

Returns the averaging period, defined at the indicator creation.

# <span id="page-5373-0"></span>Applied

5374

Returns the price type or handle to apply.

int Applied() const

#### Return Value

Price type or handle to apply, defined at the indicator creation.

MOL5

## <span id="page-5374-0"></span>**Create**

Creates the indicator with specified parameters. Use [Refresh\(\)](#page-5114-0) and [GetData\(\)](#page-5111-0) to update and get the indicator values.

```
bool Create(
string symbol, \frac{1}{2} // symbol
ENUM_TIMEFRAMES period, // period
 int maperiod, / averaging period
 int applied // price type, handle
 )
```
#### Parameters

symbol

[in] Symbol.

period

[in] Timeframe [\(ENUM\\_TIMEFRAMES](#page-317-0) enumeration value).

ma\_period

[in] Averaging period.

applied

[in] Price type or handle to apply.

#### Return Value

true - successful, false - cannot create the indicator.

## <span id="page-5375-0"></span>Main

Returns the buffer element by the specified index.

```
double Main(
 int index // index
 )
```
## Parameters

index

[in] Buffer element index.

## Return Value

Buffer element by the specified index, or **[EMPTY\\_VALUE](#page-939-0)** if there is no correct data.

# <span id="page-5376-0"></span>Type

5377

Virtual identification method.

virtual int Type() const

#### Return Value

Indicator type ([IND\\_RSI](#page-737-0) for CiRSI).

## **CiRVI**

CiRVI is a class intended for using the Relative Vigor Index technical indicator.

## **Description**

CiRVI class provides the creation, setup, and access to the data of the Relative Vigor Index indicator.

## **Declaration**

class CiRVI: public CIndicator

## **Title**

#include <Indicators\Oscilators.mqh>

## Inheritance hierarchy

**[CObject](#page-3590-0) [CArray](#page-3603-0) [CArrayObj](#page-3891-0)** [CSeries](#page-5082-0) [CIndicator](#page-5103-0) CiRVI

## Class Methods by Groups

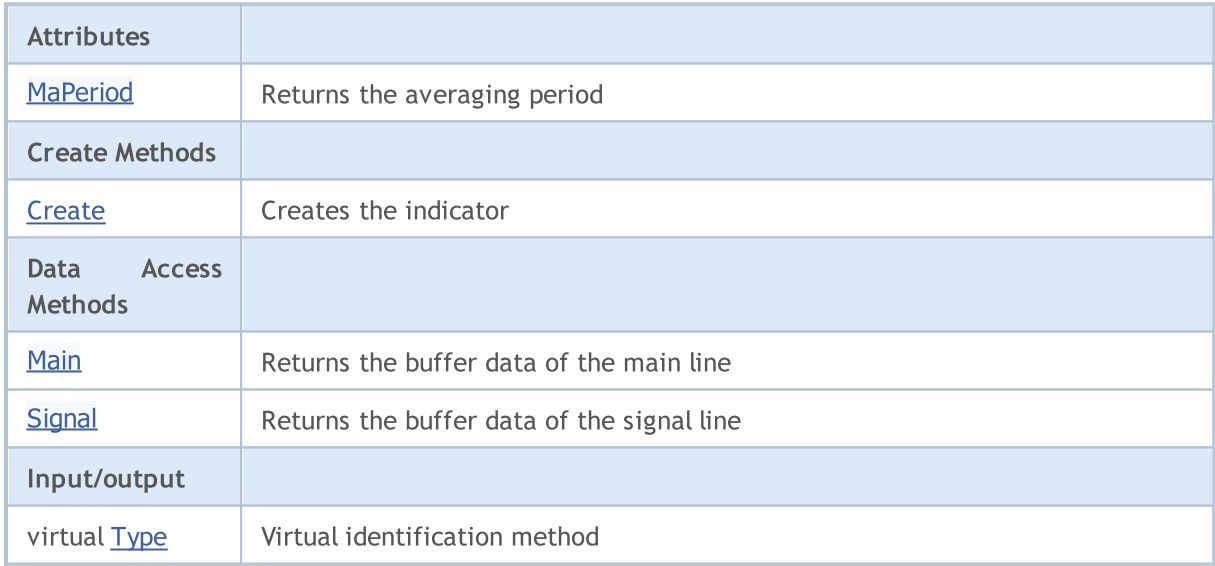

### Methods inherited from class CObject

Prev, Prev, Next, Next, [Compare](#page-3595-0)

#### Methods inherited from class CArray

[Step,](#page-3605-0) [Step,](#page-3605-0) [Total](#page-3607-0), [Available,](#page-3608-0) [Max](#page-3609-0), [IsSorted](#page-3610-0), [SortMode](#page-3611-0), [Clear](#page-3612-0), [Sort](#page-3613-0)

### Methods inherited from class CArrayObj

5379

#### Methods inherited from class CObject

Prev, Prev, Next, Next, [Compare](#page-3595-0)

[FreeMode,](#page-3896-0) [FreeMode,](#page-3896-0) [Save](#page-3931-0), [Load](#page-3932-0), [CreateElement,](#page-3903-0) [Reserve,](#page-3899-0) [Resize](#page-3900-0), [Shutdown](#page-3902-0), [Add,](#page-3905-0) [AddArray,](#page-3906-0) [Insert,](#page-3909-0) [InsertArray](#page-3911-0), [AssignArray](#page-3913-0), [At,](#page-3920-0) [Update,](#page-3915-0) [Shift,](#page-3916-0) [Detach](#page-3917-0), [Delete,](#page-3918-0) [DeleteRange](#page-3919-0), [Clear,](#page-3901-0) [CompareArray](#page-3921-0), [InsertSort,](#page-3922-0) [Search,](#page-3923-0) [SearchGreat,](#page-3924-0) [SearchLess](#page-3925-0), [SearchGreatOrEqual,](#page-3926-0) [SearchLessOrEqual,](#page-3928-0) [SearchFirst,](#page-3929-0) [SearchLast](#page-3930-0)

#### Methods inherited from class CSeries

[Name,](#page-5084-0) [BuffersTotal,](#page-5085-0) [BufferSize](#page-5090-0), [Timeframe,](#page-5086-0) [Symbol](#page-5087-0), [Period,](#page-5088-0) [PeriodDescription,](#page-5093-0) [RefreshCurrent](#page-5089-0)

#### Methods inherited from class CIndicator

[Handle](#page-5105-0), [Status](#page-5106-0), [FullRelease](#page-5107-0), Redrawer, [Create](#page-5108-0), [BufferResize](#page-5109-0), [BarsCalculated](#page-5110-0), [GetData](#page-5111-0), [GetData,](#page-5111-0) [GetData](#page-5111-0), [GetData,](#page-5111-0) [Minimum](#page-5115-0), [MinValue,](#page-5116-0) [Maximum](#page-5117-0), [MaxValue](#page-5118-0), [Refresh](#page-5114-0), [AddToChart,](#page-5122-0) [DeleteFromChart](#page-5123-0), [MethodDescription,](#page-5119-0) [PriceDescription,](#page-5120-0) [VolumeDescription](#page-5121-0)

# <span id="page-5379-0"></span>MaPeriod

Returns the averaging period.

int MaPeriod() const

#### Return Value

Returns the averaging period, defined at the indicator creation.

MOL5

## <span id="page-5380-0"></span>**Create**

Creates the indicator with specified parameters. Use [Refresh\(\)](#page-5114-0) and [GetData\(\)](#page-5111-0) to update and get the indicator values.

```
bool Create(
 string symbol, // symbol
ENUM_TIMEFRAMES period, // period
 int ma_period // averaging period
 )
```
#### Parameters

symbol

[in] Symbol.

period

[in] Timeframe [\(ENUM\\_TIMEFRAMES](#page-317-0) enumeration value).

ma\_period

[in] Averaging period.

#### Return Value

true - successful, false - cannot create the indicator.

## <span id="page-5381-0"></span>Main

Returns the main line buffer element by the specified index.

```
double Main(
 int index // index
 )
```
## Parameters

index

[in] Buffer element index.

## Return Value

Main line buffer element by the specified index, or **[EMPTY\\_VALUE](#page-939-0)** if there is no correct data.

## <span id="page-5382-0"></span>**Signal**

Returns the buffer element of the signal line by the specified index.

```
double Signal(
 int index // index
 )
```
## Parameters

index

[in] Buffer element index.

## Return Value

The buffer element of the signal line by the specified index, or **[EMPTY\\_VALUE](#page-939-0)** if there is no correct data.

# <span id="page-5383-0"></span>Type

5384

Virtual identification method.

virtual int Type() const

#### Return Value

Indicator type ([IND\\_RVI](#page-737-0) for CiRVI).

5385

## **CiStochastic**

CiStochastic is a class intended for using the Stochastic Oscillator technical indicator.

## **Description**

CiStochastic class provides the creation, setup, and access to the data of the Stochastic Oscillator indicator.

## **Declaration**

class CiStochastic: public CIndicator

## **Title**

#include <Indicators\Oscilators.mqh>

## Inheritance hierarchy

**[CObject](#page-3590-0)** 

**[CArray](#page-3603-0)** 

**[CArrayObj](#page-3891-0)** 

[CSeries](#page-5082-0)

**[CIndicator](#page-5103-0)** 

CiStochastic

### Class Methods by Groups

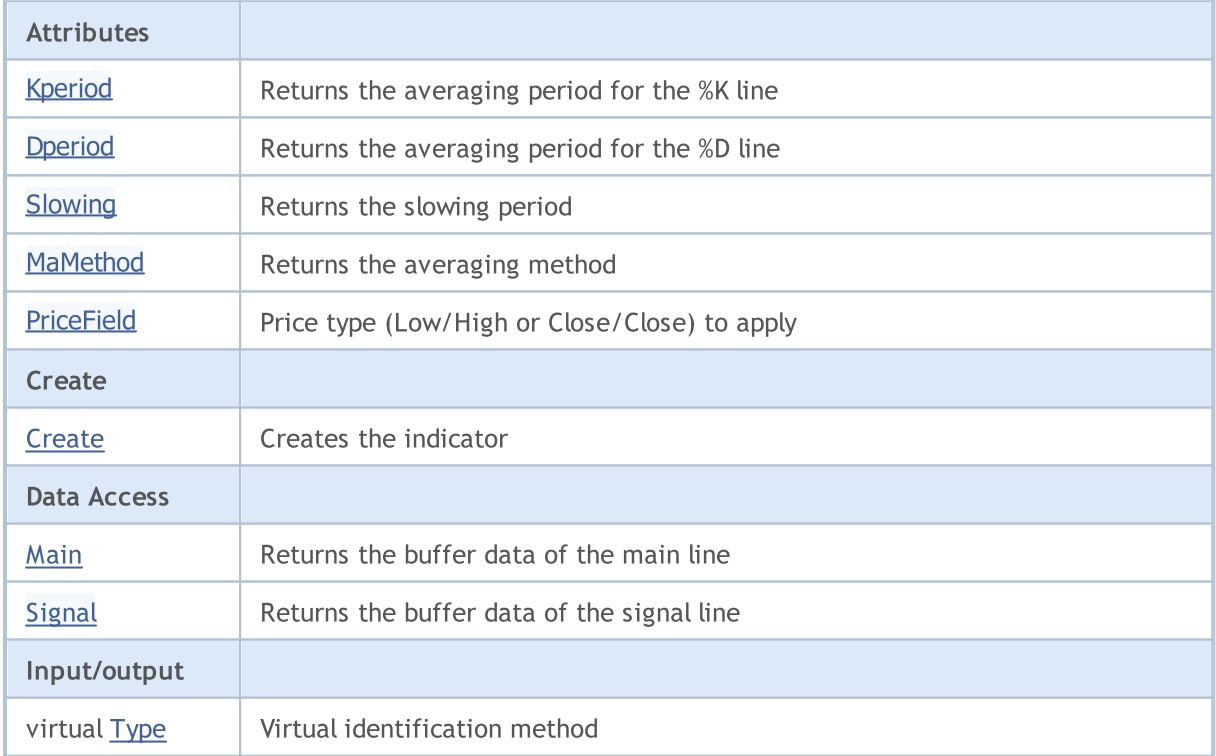

#### Methods inherited from class CObject

Prev, Prev, Next, Next, [Compare](#page-3595-0)

#### Methods inherited from class CArray

[Step,](#page-3605-0) [Step,](#page-3605-0) [Total](#page-3607-0), [Available,](#page-3608-0) [Max](#page-3609-0), [IsSorted](#page-3610-0), [SortMode](#page-3611-0), [Clear](#page-3612-0), [Sort](#page-3613-0)

#### Methods inherited from class CArrayObj

[FreeMode,](#page-3896-0) [FreeMode,](#page-3896-0) [Save](#page-3931-0), [Load](#page-3932-0), [CreateElement,](#page-3903-0) [Reserve,](#page-3899-0) [Resize](#page-3900-0), [Shutdown](#page-3902-0), [Add,](#page-3905-0) [AddArray,](#page-3906-0) [Insert,](#page-3909-0) [InsertArray](#page-3911-0), [AssignArray](#page-3913-0), [At,](#page-3920-0) [Update,](#page-3915-0) [Shift,](#page-3916-0) [Detach](#page-3917-0), [Delete,](#page-3918-0) [DeleteRange](#page-3919-0), [Clear,](#page-3901-0) [CompareArray](#page-3921-0), [InsertSort,](#page-3922-0) [Search,](#page-3923-0) [SearchGreat,](#page-3924-0) [SearchLess](#page-3925-0), [SearchGreatOrEqual,](#page-3926-0) [SearchLessOrEqual,](#page-3928-0) [SearchFirst,](#page-3929-0) [SearchLast](#page-3930-0)

#### Methods inherited from class CSeries

[Name,](#page-5084-0) [BuffersTotal,](#page-5085-0) [BufferSize](#page-5090-0), [Timeframe,](#page-5086-0) [Symbol](#page-5087-0), [Period,](#page-5088-0) [PeriodDescription,](#page-5093-0) [RefreshCurrent](#page-5089-0)

#### Methods inherited from class CIndicator

[Handle](#page-5105-0), [Status](#page-5106-0), [FullRelease](#page-5107-0), Redrawer, [Create](#page-5108-0), [BufferResize](#page-5109-0), [BarsCalculated](#page-5110-0), [GetData](#page-5111-0), [GetData,](#page-5111-0) [GetData](#page-5111-0), [GetData,](#page-5111-0) [Minimum](#page-5115-0), [MinValue,](#page-5116-0) [Maximum](#page-5117-0), [MaxValue](#page-5118-0), [Refresh](#page-5114-0), [AddToChart,](#page-5122-0) [DeleteFromChart](#page-5123-0), [MethodDescription,](#page-5119-0) [PriceDescription,](#page-5120-0) [VolumeDescription](#page-5121-0)

# <span id="page-5386-0"></span>Kperiod

5387

Returns the averaging period for the %K line.

int Kperiod() const

#### Return Value

Returns the averaging period for the %K line, defined at the indicator creation.

# <span id="page-5387-0"></span>Dperiod

5388

Returns the averaging period for the %D line.

int Dperiod() const

#### Return Value

Returns the averaging period for the %D line, defined at the indicator creation.

# <span id="page-5388-0"></span>Slowing

5389

Returns the period of slowing.

int Slowing() const

#### Return Value

Returns the period of slowing, defined at the indicator creation.

# <span id="page-5389-0"></span>MaMethod

Returns the averaging method.

ENUM\_MA\_METHOD MaMethod() const

#### Return Value

Returns the averaging method, defined at the indicator creation [\(ENUM\\_MA\\_METHOD](#page-723-0) enumeration value).

## <span id="page-5390-0"></span>**PriceField**

Returns the object (Low/High or Close/Close) to apply.

ENUM\_STO\_PRICE PriceField() const

#### Return Value

The object (Low/High or Close/Close) to apply, defined at the indicator creation ([ENUM\\_STO\\_PRICE](#page-720-0) enumeration value).

MOI 5

## <span id="page-5391-0"></span>**Create**

5392

Creates the indicator with specified parameters. Use [Refresh\(\)](#page-5114-0) and [GetData\(\)](#page-5111-0) to update and get the indicator values.

```
bool Create(
 string symbol, \sim // symbol
ENUM_TIMEFRAMES period, // period
 int Kperiod, Kperiod, \frac{1}{8} K period
 int Dperiod, 
int slowing, \frac{1}{s} // slowing period
 ENUM MA_METHOD ma_method, // averaging method
 ENUM_STO_PRICE price_field // application
 )
```
#### Parameters

symbol

[in] Symbol.

period

[in] Timeframe [\(ENUM\\_TIMEFRAMES](#page-317-0) enumeration value).

Kperiod

[in] Averaging period of %K indicator.

```
Dperiod
```
[in] Averaging period of %D indicator.

slowing

[in] Slowing period.

```
ma_method
```
[in] Averaging method ([ENUM\\_MA\\_METHOD](#page-723-0) enumeration value).

```
price_field
```
[in] Object (Low/High or Close/Close) to apply [\(ENUM\\_STO\\_PRICE](#page-720-0) enumeration value).

## Return Value

true - successful, false - cannot create the indicator.

## <span id="page-5392-0"></span>Main

Returns the main line buffer element by the specified index.

```
double Main(
 int index // index
 )
```
## Parameters

index

[in] Buffer element index.

## Return Value

Main line buffer element by the specified index, or **[EMPTY\\_VALUE](#page-939-0)** if there is no correct data.

# <span id="page-5393-0"></span>**Signal**

Returns the buffer element of the signal line by the specified index.

```
double Signal(
 int index // index
 )
```
## Parameters

index

[in] Buffer element index.

## Return Value

The buffer element of the signal line by the specified index, or **[EMPTY\\_VALUE](#page-939-0)** if there is no correct data.

# <span id="page-5394-0"></span>Type

5395

Virtual identification method.

virtual int Type() const

#### Return Value

Indicator type ([IND\\_STOCHASTIC](#page-737-0) for CiStochastic).

## **CiTriX**

CiTriX is a class intended for using the Triple Exponential Moving Averages Oscillator technical indicator.

## **Description**

CiTriX class provides the creation, setup, and access to the data of the Triple Exponential Moving Averages Oscillator indicator.

## **Declaration**

class CiTriX: public CIndicator

#### **Title**

#include <Indicators\Oscilators.mqh>

## Inheritance hierarchy

[CObject](#page-3590-0)

**[CArray](#page-3603-0)** 

**[CArrayObj](#page-3891-0)** 

[CSeries](#page-5082-0)

**[CIndicator](#page-5103-0)** 

**CiTriX** 

## Class Methods by Groups

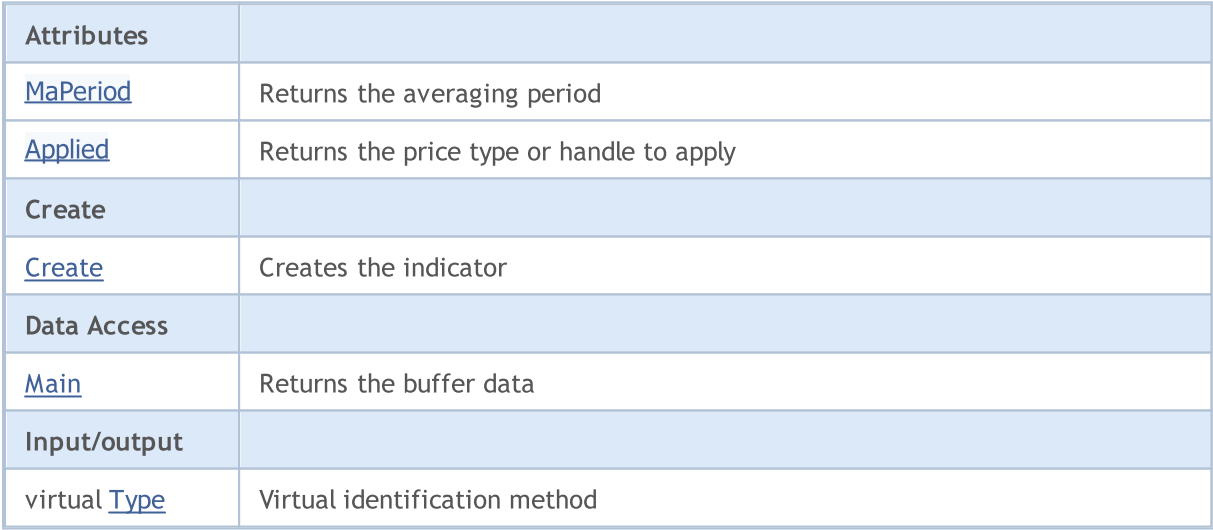

#### Methods inherited from class CObject

Prev, Prev, Next, Next, [Compare](#page-3595-0)

#### Methods inherited from class CArray

[Step,](#page-3605-0) [Step,](#page-3605-0) [Total](#page-3607-0), [Available,](#page-3608-0) [Max](#page-3609-0), [IsSorted](#page-3610-0), [SortMode](#page-3611-0), [Clear](#page-3612-0), [Sort](#page-3613-0)

#### Methods inherited from class CObject

Prev, Prev, Next, Next, [Compare](#page-3595-0)

#### Methods inherited from class CArrayObj

[FreeMode,](#page-3896-0) [FreeMode,](#page-3896-0) [Save](#page-3931-0), [Load](#page-3932-0), [CreateElement,](#page-3903-0) [Reserve,](#page-3899-0) [Resize](#page-3900-0), [Shutdown](#page-3902-0), [Add,](#page-3905-0) [AddArray,](#page-3906-0) [Insert,](#page-3909-0) [InsertArray](#page-3911-0), [AssignArray](#page-3913-0), [At,](#page-3920-0) [Update,](#page-3915-0) [Shift,](#page-3916-0) [Detach](#page-3917-0), [Delete,](#page-3918-0) [DeleteRange](#page-3919-0), [Clear,](#page-3901-0) [CompareArray](#page-3921-0), [InsertSort,](#page-3922-0) [Search,](#page-3923-0) [SearchGreat,](#page-3924-0) [SearchLess](#page-3925-0), [SearchGreatOrEqual,](#page-3926-0) [SearchLessOrEqual,](#page-3928-0) [SearchFirst,](#page-3929-0) [SearchLast](#page-3930-0)

#### Methods inherited from class CSeries

[Name,](#page-5084-0) [BuffersTotal,](#page-5085-0) [BufferSize](#page-5090-0), [Timeframe,](#page-5086-0) [Symbol](#page-5087-0), [Period,](#page-5088-0) [PeriodDescription,](#page-5093-0) [RefreshCurrent](#page-5089-0)

#### Methods inherited from class CIndicator

[Handle](#page-5105-0), [Status](#page-5106-0), [FullRelease](#page-5107-0), Redrawer, [Create](#page-5108-0), [BufferResize](#page-5109-0), [BarsCalculated](#page-5110-0), [GetData](#page-5111-0), [GetData,](#page-5111-0) [GetData](#page-5111-0), [GetData,](#page-5111-0) [Minimum](#page-5115-0), [MinValue,](#page-5116-0) [Maximum](#page-5117-0), [MaxValue](#page-5118-0), [Refresh](#page-5114-0), [AddToChart,](#page-5122-0) [DeleteFromChart](#page-5123-0), [MethodDescription,](#page-5119-0) [PriceDescription,](#page-5120-0) [VolumeDescription](#page-5121-0)

# <span id="page-5397-0"></span>MaPeriod

Returns the averaging period.

int MaPeriod() const

#### Return Value

Returns the averaging period, defined at the indicator creation.

# <span id="page-5398-0"></span>Applied

5399

Returns the price type or handle to apply.

int Applied() const

#### Return Value

Price type or handle to apply, defined at the indicator creation.

MOL5

## <span id="page-5399-0"></span>**Create**

Creates the indicator with specified parameters. Use [Refresh\(\)](#page-5114-0) and [GetData\(\)](#page-5111-0) to update and get the indicator values.

```
bool Create(
 string symbol, \qquad \qquad \text{/} symbol
ENUM_TIMEFRAMES period, // period
 int maperiod, / averaging period
 int applied // price type, handle
 )
```
#### Parameters

symbol

[in] Symbol.

period

[in] Timeframe [\(ENUM\\_TIMEFRAMES](#page-317-0) enumeration value).

ma\_period

[in] Averaging period.

applied

[in] Price type of handle to apply.

#### Return Value

true - successful, false - cannot create the indicator.
## Main

Returns the buffer element by the specified index.

```
double Main(
 int index // index
 )
```
## Parameters

index

[in] Buffer element index.

## Return Value

Buffer element by the specified index, or **[EMPTY\\_VALUE](#page-939-0)** if there is no correct data.

# Type

5402

Virtual identification method.

virtual int Type() const

### Return Value

Indicator type ([IND\\_TRIX](#page-737-0) for CiTriX).

## **CiWPR**

CiWPR is a class intended for using the Williams' Percent Range technical indicator.

## **Description**

CiWPR class provides the creation, setup, and access to the data of the Williams' Percent Range indicator.

## **Declaration**

class CiWPR: public CIndicator

### Title

#include <Indicators\Oscilators.mqh>

## Inheritance hierarchy

**[CObject](#page-3590-0)** 

**[CArray](#page-3603-0)** 

**[CArrayObj](#page-3891-0)** 

**[CSeries](#page-5082-0)** 

**[CIndicator](#page-5103-0)** 

CiWPR

## Class Methods by Groups

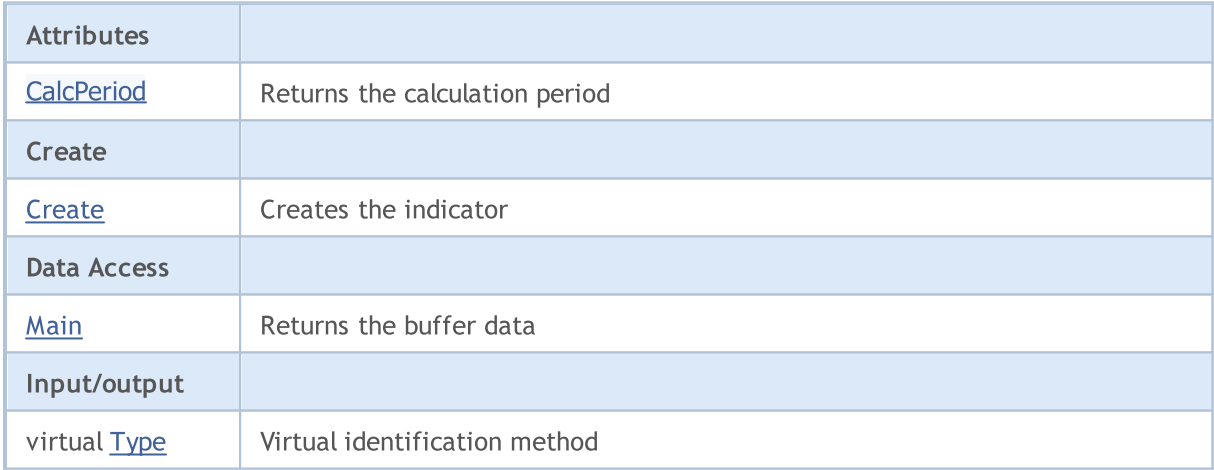

### Methods inherited from class CObject

Prev, Prev, Next, Next, [Compare](#page-3595-0)

### Methods inherited from class CArray

[Step,](#page-3605-0) [Step,](#page-3605-0) [Total](#page-3607-0), [Available,](#page-3608-0) [Max](#page-3609-0), [IsSorted](#page-3610-0), [SortMode](#page-3611-0), [Clear](#page-3612-0), [Sort](#page-3613-0)

Methods inherited from class CArrayObj

5404

### Methods inherited from class CObject

Prev, Prev, Next, Next, [Compare](#page-3595-0)

[FreeMode,](#page-3896-0) [FreeMode,](#page-3896-0) [Save](#page-3931-0), [Load](#page-3932-0), [CreateElement,](#page-3903-0) [Reserve,](#page-3899-0) [Resize](#page-3900-0), [Shutdown](#page-3902-0), [Add,](#page-3905-0) [AddArray,](#page-3906-0) [Insert,](#page-3909-0) [InsertArray](#page-3911-0), [AssignArray](#page-3913-0), [At,](#page-3920-0) [Update,](#page-3915-0) [Shift,](#page-3916-0) [Detach](#page-3917-0), [Delete,](#page-3918-0) [DeleteRange](#page-3919-0), [Clear,](#page-3901-0) [CompareArray](#page-3921-0), [InsertSort,](#page-3922-0) [Search,](#page-3923-0) [SearchGreat,](#page-3924-0) [SearchLess](#page-3925-0), [SearchGreatOrEqual,](#page-3926-0) [SearchLessOrEqual,](#page-3928-0) [SearchFirst,](#page-3929-0) [SearchLast](#page-3930-0)

### Methods inherited from class CSeries

[Name,](#page-5084-0) [BuffersTotal,](#page-5085-0) [BufferSize](#page-5090-0), [Timeframe,](#page-5086-0) [Symbol](#page-5087-0), [Period,](#page-5088-0) [PeriodDescription,](#page-5093-0) [RefreshCurrent](#page-5089-0)

### Methods inherited from class CIndicator

[Handle](#page-5105-0), [Status](#page-5106-0), [FullRelease](#page-5107-0), Redrawer, [Create](#page-5108-0), [BufferResize](#page-5109-0), [BarsCalculated](#page-5110-0), [GetData](#page-5111-0), [GetData,](#page-5111-0) [GetData](#page-5111-0), [GetData,](#page-5111-0) [Minimum](#page-5115-0), [MinValue,](#page-5116-0) [Maximum](#page-5117-0), [MaxValue](#page-5118-0), [Refresh](#page-5114-0), [AddToChart,](#page-5122-0) [DeleteFromChart](#page-5123-0), [MethodDescription,](#page-5119-0) [PriceDescription,](#page-5120-0) [VolumeDescription](#page-5121-0)

5405

# <span id="page-5404-0"></span>**CalcPeriod**

Returns the period for calculation.

int CalcPeriod() const

#### Return Value

Returns the period for calculation, defined at the indicator creation.

MOL5

## <span id="page-5405-0"></span>**Create**

Creates the indicator with specified parameters. Use [Refresh\(\)](#page-5114-0) and [GetData\(\)](#page-5111-0) to update and get the indicator values.

```
bool Create(
 string symbol, \qquad \qquad \text{ symbol}ENUM_TIMEFRAMES period, // period
 int calc_period // calculation period
 )
```
### Parameters

symbol

[in] Symbol.

period

[in] Timeframe [\(ENUM\\_TIMEFRAMES](#page-317-0) enumeration value).

calc\_period

[in] Period for calculation.

### Return Value

true - successful, false - cannot create the indicator.

## <span id="page-5406-0"></span>Main

5407

Returns the buffer element by the specified index.

```
double Main(
 int index // index
 )
```
## Parameters

index

[in] Buffer element index.

## Return Value

Buffer element by the specified index, or **[EMPTY\\_VALUE](#page-939-0)** if there is no correct data.

# <span id="page-5407-0"></span>Type

5408

Virtual identification method.

virtual int Type() const

### Return Value

Indicator type ([IND\\_WPR](#page-737-0) for CiWPR).

5409

## Volume Indicators

This group of chapters contains technical details of Volume indicator classes and descriptions of all the appropriate key components of the MQL5 Standard Library.

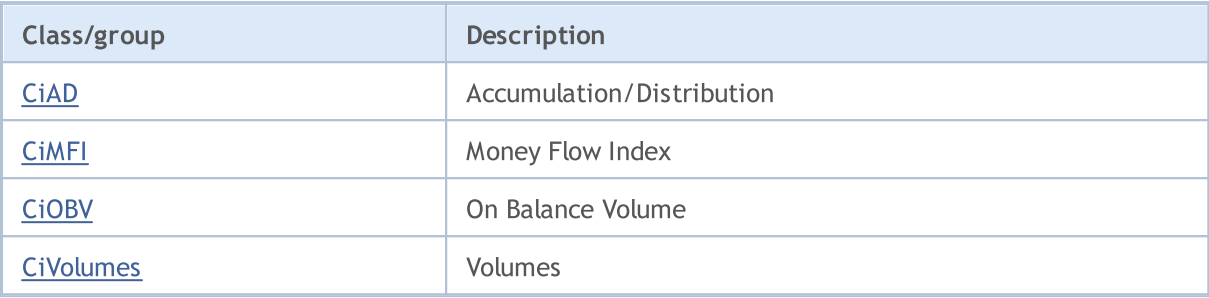

## <span id="page-5409-0"></span>**CiAD**

CiAD is a class intended for using the Accumulation/Distribution technical indicator.

## **Description**

CiAD class provides the creation, setup, and access to the data of the Accumulation/Distribution indicator.

## **Declaration**

class CiAD: public CIndicator

### Title

#include <Indicators\Volumes.mqh>

## Inheritance hierarchy

**[CObject](#page-3590-0)** 

**[CArray](#page-3603-0)** 

**[CArrayObj](#page-3891-0)** 

**[CSeries](#page-5082-0)** 

**[CIndicator](#page-5103-0)** 

CiAD

## Class Methods by Groups

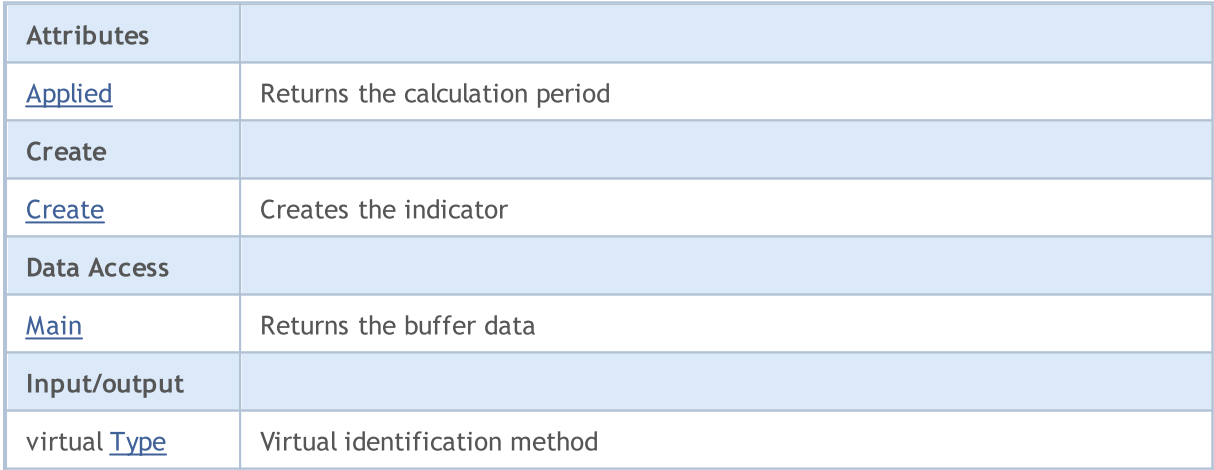

### Methods inherited from class CObject

Prev, Prev, Next, Next, [Compare](#page-3595-0)

### Methods inherited from class CArray

[Step,](#page-3605-0) [Step,](#page-3605-0) [Total](#page-3607-0), [Available,](#page-3608-0) [Max](#page-3609-0), [IsSorted](#page-3610-0), [SortMode](#page-3611-0), [Clear](#page-3612-0), [Sort](#page-3613-0)

Methods inherited from class CArrayObj

5410

5411

### Methods inherited from class CObject

Prev, Prev, Next, Next, [Compare](#page-3595-0)

[FreeMode,](#page-3896-0) [FreeMode,](#page-3896-0) [Save](#page-3931-0), [Load](#page-3932-0), [CreateElement,](#page-3903-0) [Reserve,](#page-3899-0) [Resize](#page-3900-0), [Shutdown](#page-3902-0), [Add,](#page-3905-0) [AddArray,](#page-3906-0) [Insert,](#page-3909-0) [InsertArray](#page-3911-0), [AssignArray](#page-3913-0), [At,](#page-3920-0) [Update,](#page-3915-0) [Shift,](#page-3916-0) [Detach](#page-3917-0), [Delete,](#page-3918-0) [DeleteRange](#page-3919-0), [Clear,](#page-3901-0) [CompareArray](#page-3921-0), [InsertSort,](#page-3922-0) [Search,](#page-3923-0) [SearchGreat,](#page-3924-0) [SearchLess](#page-3925-0), [SearchGreatOrEqual,](#page-3926-0) [SearchLessOrEqual,](#page-3928-0) [SearchFirst,](#page-3929-0) [SearchLast](#page-3930-0)

### Methods inherited from class CSeries

[Name,](#page-5084-0) [BuffersTotal,](#page-5085-0) [BufferSize](#page-5090-0), [Timeframe,](#page-5086-0) [Symbol](#page-5087-0), [Period,](#page-5088-0) [PeriodDescription,](#page-5093-0) [RefreshCurrent](#page-5089-0)

### Methods inherited from class CIndicator

[Handle](#page-5105-0), [Status](#page-5106-0), [FullRelease](#page-5107-0), Redrawer, [Create](#page-5108-0), [BufferResize](#page-5109-0), [BarsCalculated](#page-5110-0), [GetData](#page-5111-0), [GetData,](#page-5111-0) [GetData](#page-5111-0), [GetData,](#page-5111-0) [Minimum](#page-5115-0), [MinValue,](#page-5116-0) [Maximum](#page-5117-0), [MaxValue](#page-5118-0), [Refresh](#page-5114-0), [AddToChart,](#page-5122-0) [DeleteFromChart](#page-5123-0), [MethodDescription,](#page-5119-0) [PriceDescription,](#page-5120-0) [VolumeDescription](#page-5121-0)

# <span id="page-5411-0"></span>Applied

5412

Returns the volume type to apply.

ENUM\_APPLIED\_VOLUME Applied() const

#### Return Value

Volume type to apply, defined at the indicator creation.

**MOL5** 

## <span id="page-5412-0"></span>**Create**

Creates the indicator with specified parameters. Use [Refresh\(\)](#page-5114-0) and [GetData\(\)](#page-5111-0) to update and get the indicator values.

```
bool Create(
 string symbol, \sim // symbol
 ENUM_TIMEFRAMES period, // period
 ENUM APPLIED VOLUME applied // volume type
 )
```
### Parameters

symbol

[in] Symbol.

period

[in] Timeframe [\(ENUM\\_TIMEFRAMES](#page-317-0) enumeration value).

#### applied

[in] Volume type to apply [\(ENUM\\_APPLIED\\_VOLUME](#page-720-0) enumeration value).

### Return Value

true - successful, false - cannot create the indicator.

## <span id="page-5413-0"></span>Main

Returns the buffer element by the specified index.

```
double Main(
 int index // index
 )
```
## Parameters

index

[in] Buffer element index.

## Return Value

Buffer element by the specified index, or **[EMPTY\\_VALUE](#page-939-0)** if there is no correct data.

# <span id="page-5414-0"></span>Type

5415

Virtual identification method.

virtual int Type() const

### Return Value

Indicator type ([IND\\_AD](#page-737-0) for CiAD).

## <span id="page-5415-0"></span>**CIMFI**

CiMFI is a class intended for using the Money Flow Index technical indicator.

## **Description**

CiMFI class provides the creation, setup, and access to the data of the Money Flow Index indicator.

## **Declaration**

class CiMFI: public CIndicator

## **Title**

#include <Indicators\Volumes.mqh>

## Inheritance hierarchy

**[CObject](#page-3590-0) [CArray](#page-3603-0) [CArrayObj](#page-3891-0) [CSeries](#page-5082-0)** [CIndicator](#page-5103-0) CiMFI

## Class Methods by Groups

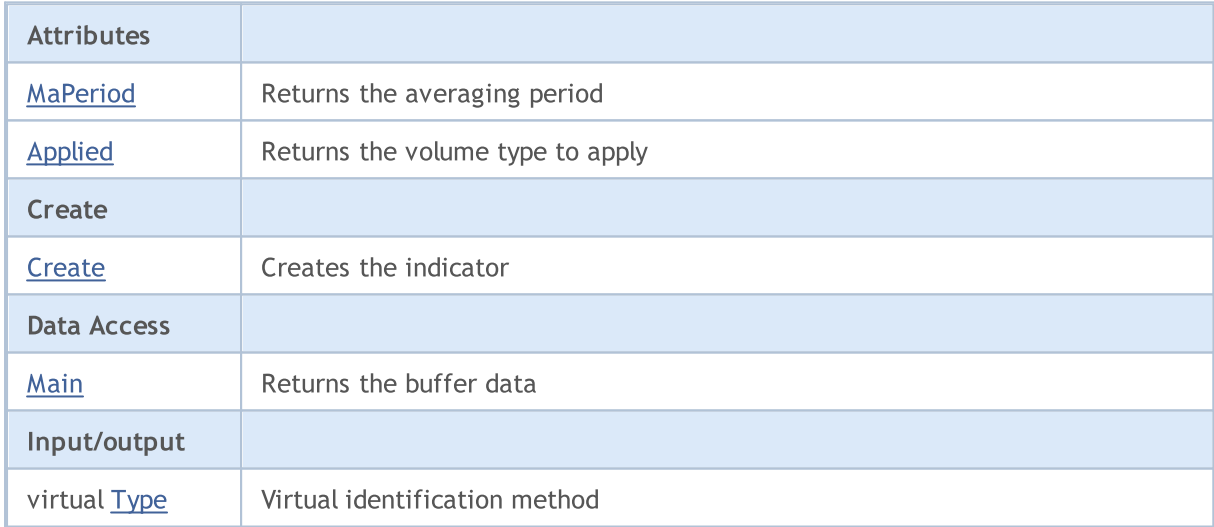

### Methods inherited from class CObject

Prev, Prev, Next, Next, [Compare](#page-3595-0)

### Methods inherited from class CArray

[Step,](#page-3605-0) [Step,](#page-3605-0) [Total](#page-3607-0), [Available,](#page-3608-0) [Max](#page-3609-0), [IsSorted](#page-3610-0), [SortMode](#page-3611-0), [Clear](#page-3612-0), [Sort](#page-3613-0)

Methods inherited from class CArrayObj

5417

### Methods inherited from class CObject

Prev, Prev, Next, Next, [Compare](#page-3595-0)

[FreeMode,](#page-3896-0) [FreeMode,](#page-3896-0) [Save](#page-3931-0), [Load](#page-3932-0), [CreateElement,](#page-3903-0) [Reserve,](#page-3899-0) [Resize](#page-3900-0), [Shutdown](#page-3902-0), [Add,](#page-3905-0) [AddArray,](#page-3906-0) [Insert,](#page-3909-0) [InsertArray](#page-3911-0), [AssignArray](#page-3913-0), [At,](#page-3920-0) [Update,](#page-3915-0) [Shift,](#page-3916-0) [Detach](#page-3917-0), [Delete,](#page-3918-0) [DeleteRange](#page-3919-0), [Clear,](#page-3901-0) [CompareArray](#page-3921-0), [InsertSort,](#page-3922-0) [Search,](#page-3923-0) [SearchGreat,](#page-3924-0) [SearchLess](#page-3925-0), [SearchGreatOrEqual,](#page-3926-0) [SearchLessOrEqual,](#page-3928-0) [SearchFirst,](#page-3929-0) [SearchLast](#page-3930-0)

### Methods inherited from class CSeries

[Name,](#page-5084-0) [BuffersTotal,](#page-5085-0) [BufferSize](#page-5090-0), [Timeframe,](#page-5086-0) [Symbol](#page-5087-0), [Period,](#page-5088-0) [PeriodDescription,](#page-5093-0) [RefreshCurrent](#page-5089-0)

### Methods inherited from class CIndicator

[Handle](#page-5105-0), [Status](#page-5106-0), [FullRelease](#page-5107-0), Redrawer, [Create](#page-5108-0), [BufferResize](#page-5109-0), [BarsCalculated](#page-5110-0), [GetData](#page-5111-0), [GetData,](#page-5111-0) [GetData](#page-5111-0), [GetData,](#page-5111-0) [Minimum](#page-5115-0), [MinValue,](#page-5116-0) [Maximum](#page-5117-0), [MaxValue](#page-5118-0), [Refresh](#page-5114-0), [AddToChart,](#page-5122-0) [DeleteFromChart](#page-5123-0), [MethodDescription,](#page-5119-0) [PriceDescription,](#page-5120-0) [VolumeDescription](#page-5121-0)

5418

# <span id="page-5417-0"></span>MaPeriod

Returns the averaging period.

int MaPeriod() const

#### Return Value

Returns the averaging period, defined at the indicator creation.

# <span id="page-5418-0"></span>Applied

5419

Returns the volume type to apply.

ENUM\_APPLIED\_VOLUME Applied() const

#### Return Value

Volume type to apply, defined at the indicator creation ([ENUM\\_APPLIED\\_VOLUME](#page-720-1) enumeration value).

**MOL5** 

## <span id="page-5419-0"></span>**Create**

Creates the indicator with specified parameters. Use [Refresh\(\)](#page-5114-0) and [GetData\(\)](#page-5111-0) to update and get the indicator values.

```
bool Create(
 string symbol, \sim // symbol
ENUM_TIMEFRAMES period, // period
 int magnetiod, m = period, n = 1/2 averaging period
 ENUM_APPLIED_VOLUME applied // volume type
 )
```
#### Parameters

symbol

[in] Symbol.

period

[in] Timeframe [\(ENUM\\_TIMEFRAMES](#page-317-0) enumeration value).

ma\_period

[in] Averaging period.

#### applied

[in] Volume type to apply [\(ENUM\\_APPLIED\\_VOLUME](#page-720-0) enumeration value).

#### Return Value

true - successful, false - cannot create the indicator.

## <span id="page-5420-0"></span>Main

Returns the buffer element by the specified index.

```
double Main(
 int index // index
 )
```
## Parameters

index

[in] Buffer element index.

## Return Value

Buffer element by the specified index, or **[EMPTY\\_VALUE](#page-939-0)** if there is no correct data.

# <span id="page-5421-0"></span>Type

5422

Virtual identification method.

virtual int Type() const

### Return Value

Indicator type ([IND\\_MFI](#page-737-0) for CiMFI).

## <span id="page-5422-0"></span>**CiOBV**

CiOBV is a class intended for using the On Balance Volume technical indicator.

## **Description**

CiOBV class provides the creation, setup, and access to the data of the On Balance Volume indicator.

## **Declaration**

class CiOBV: public CIndicator

### **Title**

#include <Indicators\Volumes.mqh>

## Inheritance hierarchy

**[CObject](#page-3590-0) [CArray](#page-3603-0) [CArrayObj](#page-3891-0) [CSeries](#page-5082-0)** [CIndicator](#page-5103-0) CiOBV

## Class Methods by Groups

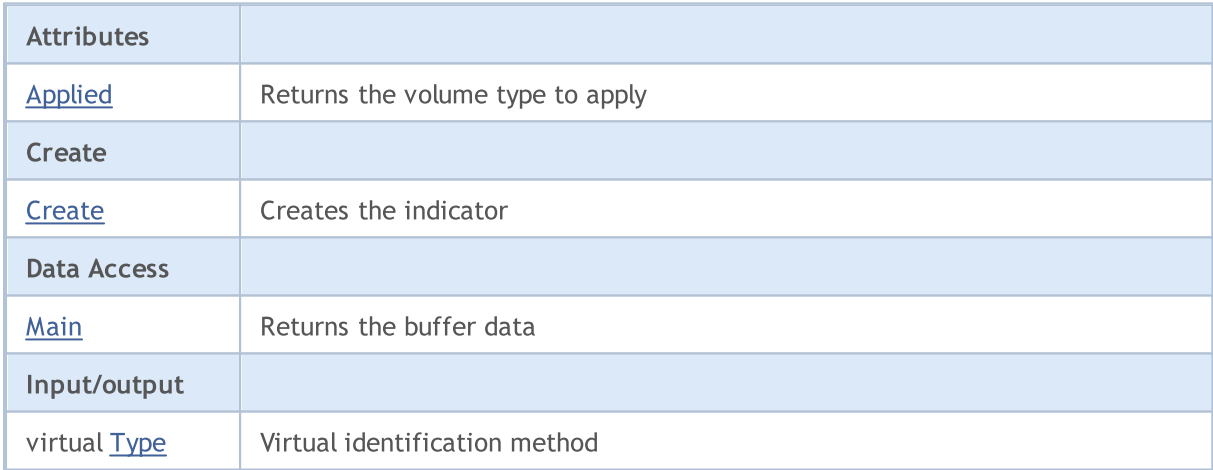

### Methods inherited from class CObject

Prev, Prev, Next, Next, [Compare](#page-3595-0)

### Methods inherited from class CArray

[Step,](#page-3605-0) [Step,](#page-3605-0) [Total](#page-3607-0), [Available,](#page-3608-0) [Max](#page-3609-0), [IsSorted](#page-3610-0), [SortMode](#page-3611-0), [Clear](#page-3612-0), [Sort](#page-3613-0)

### Methods inherited from class CArrayObj

[FreeMode,](#page-3896-0) [FreeMode,](#page-3896-0) [Save](#page-3931-0), [Load](#page-3932-0), [CreateElement,](#page-3903-0) [Reserve,](#page-3899-0) [Resize](#page-3900-0), [Shutdown](#page-3902-0), [Add,](#page-3905-0) [AddArray,](#page-3906-0) [Insert,](#page-3909-0) [InsertArray](#page-3911-0), [AssignArray](#page-3913-0), [At,](#page-3920-0) [Update,](#page-3915-0) [Shift,](#page-3916-0) [Detach](#page-3917-0), [Delete,](#page-3918-0) [DeleteRange](#page-3919-0), [Clear,](#page-3901-0)

5424

### Methods inherited from class CObject

Prev, Prev, Next, Next, [Compare](#page-3595-0)

[CompareArray](#page-3921-0), [InsertSort,](#page-3922-0) [Search,](#page-3923-0) [SearchGreat,](#page-3924-0) [SearchLess](#page-3925-0), [SearchGreatOrEqual,](#page-3926-0) [SearchLessOrEqual,](#page-3928-0) [SearchFirst,](#page-3929-0) [SearchLast](#page-3930-0)

#### Methods inherited from class CSeries

[Name,](#page-5084-0) [BuffersTotal,](#page-5085-0) [BufferSize](#page-5090-0), [Timeframe,](#page-5086-0) [Symbol](#page-5087-0), [Period,](#page-5088-0) [PeriodDescription,](#page-5093-0) [RefreshCurrent](#page-5089-0)

#### Methods inherited from class CIndicator

[Handle](#page-5105-0), [Status](#page-5106-0), [FullRelease](#page-5107-0), Redrawer, [Create](#page-5108-0), [BufferResize](#page-5109-0), [BarsCalculated](#page-5110-0), [GetData](#page-5111-0), [GetData,](#page-5111-0) [GetData](#page-5111-0), [GetData,](#page-5111-0) [Minimum](#page-5115-0), [MinValue,](#page-5116-0) [Maximum](#page-5117-0), [MaxValue](#page-5118-0), [Refresh](#page-5114-0), [AddToChart,](#page-5122-0) [DeleteFromChart](#page-5123-0), [MethodDescription,](#page-5119-0) [PriceDescription,](#page-5120-0) [VolumeDescription](#page-5121-0)

# <span id="page-5424-0"></span>Applied

5425

Returns the volume type to apply.

ENUM\_APPLIED\_VOLUME Applied() const

#### Return Value

Volume type to apply, defined at the indicator creation ([ENUM\\_APPLIED\\_VOLUME](#page-720-1) enumeration value).

MOL5

## <span id="page-5425-0"></span>**Create**

Creates the indicator with specified parameters. Use [Refresh\(\)](#page-5114-0) and [GetData\(\)](#page-5111-0) to update and get the indicator values.

```
bool Create(
 string symbol, \sim // symbol
 ENUM_TIMEFRAMES period, // period
 ENUM APPLIED VOLUME applied // volume type
 )
```
### Parameters

symbol

[in] Symbol.

period

[in] Timeframe [\(ENUM\\_TIMEFRAMES](#page-317-0) enumeration value).

#### applied

[in] Volume type to apply [\(ENUM\\_APPLIED\\_VOLUME](#page-720-0) enumeration value).

### Return Value

true - successful, false - cannot create the indicator.

## <span id="page-5426-0"></span>Main

Returns the buffer element by the specified index.

```
double Main(
 int index // index
 )
```
## Parameters

index

[in] Buffer element index.

## Return Value

Buffer element by the specified index, or **[EMPTY\\_VALUE](#page-939-0)** if there is no correct data.

# <span id="page-5427-0"></span>Type

5428

Virtual identification method.

virtual int Type() const

### Return Value

Indicator type ([IND\\_OBV](#page-737-0) for CiOBV).

# <span id="page-5428-0"></span>CiVolumes

CiVolumes is a class intended for using the Volumes technical indicator.

## **Description**

CiVolumes class provides the creation, setup, and access to the data of the Volumes indicator.

## **Declaration**

class CiVolumes: public CIndicator

### Title

#include <Indicators\Volumes.mqh>

## Inheritance hierarchy

**[CObject](#page-3590-0)** 

**[CArray](#page-3603-0)** 

**[CArrayObj](#page-3891-0)** 

**[CSeries](#page-5082-0)** 

**[CIndicator](#page-5103-0)** 

CiVolumes

## Class Methods by Groups

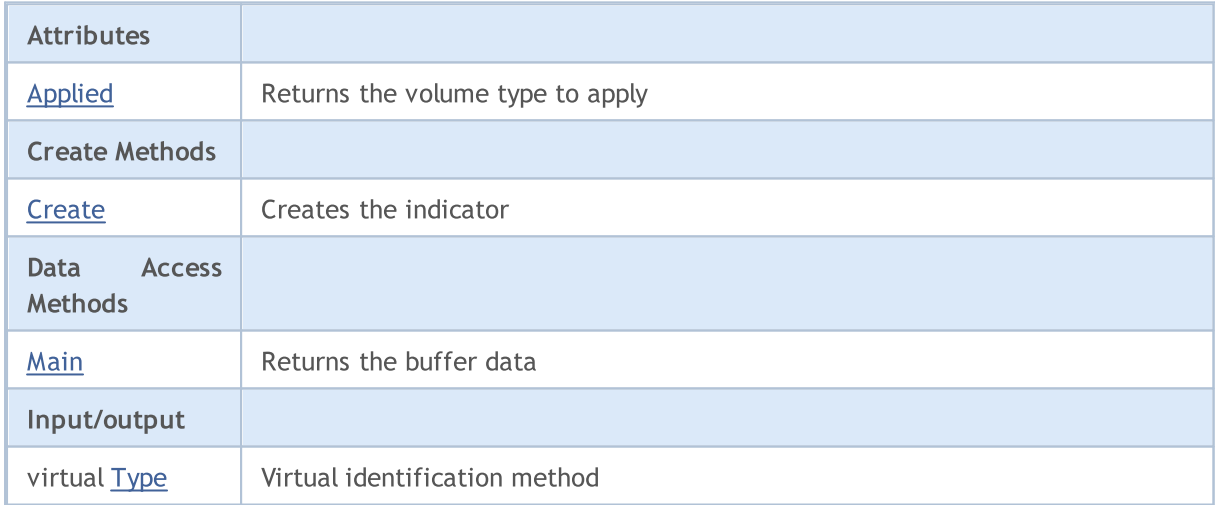

### Methods inherited from class CObject

Prev, Prev, Next, Next, [Compare](#page-3595-0)

### Methods inherited from class CArray

[Step,](#page-3605-0) [Step,](#page-3605-0) [Total](#page-3607-0), [Available,](#page-3608-0) [Max](#page-3609-0), [IsSorted](#page-3610-0), [SortMode](#page-3611-0), [Clear](#page-3612-0), [Sort](#page-3613-0)

### Methods inherited from class CArrayObj

5429

5430

### Methods inherited from class CObject

Prev, Prev, Next, Next, [Compare](#page-3595-0)

[FreeMode,](#page-3896-0) [FreeMode,](#page-3896-0) [Save](#page-3931-0), [Load](#page-3932-0), [CreateElement,](#page-3903-0) [Reserve,](#page-3899-0) [Resize](#page-3900-0), [Shutdown](#page-3902-0), [Add,](#page-3905-0) [AddArray,](#page-3906-0) [Insert,](#page-3909-0) [InsertArray](#page-3911-0), [AssignArray](#page-3913-0), [At,](#page-3920-0) [Update,](#page-3915-0) [Shift,](#page-3916-0) [Detach](#page-3917-0), [Delete,](#page-3918-0) [DeleteRange](#page-3919-0), [Clear,](#page-3901-0) [CompareArray](#page-3921-0), [InsertSort,](#page-3922-0) [Search,](#page-3923-0) [SearchGreat,](#page-3924-0) [SearchLess](#page-3925-0), [SearchGreatOrEqual,](#page-3926-0) [SearchLessOrEqual,](#page-3928-0) [SearchFirst,](#page-3929-0) [SearchLast](#page-3930-0)

### Methods inherited from class CSeries

[Name,](#page-5084-0) [BuffersTotal,](#page-5085-0) [BufferSize](#page-5090-0), [Timeframe,](#page-5086-0) [Symbol](#page-5087-0), [Period,](#page-5088-0) [PeriodDescription,](#page-5093-0) [RefreshCurrent](#page-5089-0)

### Methods inherited from class CIndicator

[Handle](#page-5105-0), [Status](#page-5106-0), [FullRelease](#page-5107-0), Redrawer, [Create](#page-5108-0), [BufferResize](#page-5109-0), [BarsCalculated](#page-5110-0), [GetData](#page-5111-0), [GetData,](#page-5111-0) [GetData](#page-5111-0), [GetData,](#page-5111-0) [Minimum](#page-5115-0), [MinValue,](#page-5116-0) [Maximum](#page-5117-0), [MaxValue](#page-5118-0), [Refresh](#page-5114-0), [AddToChart,](#page-5122-0) [DeleteFromChart](#page-5123-0), [MethodDescription,](#page-5119-0) [PriceDescription,](#page-5120-0) [VolumeDescription](#page-5121-0)

# <span id="page-5430-0"></span>Applied

5431

Returns the volume type to apply.

ENUM\_APPLIED\_VOLUME Applied() const

#### Return Value

Volume type to apply, defined at the indicator creation ([ENUM\\_APPLIED\\_VOLUME](#page-720-1) enumeration value).

MOL5

## <span id="page-5431-0"></span>**Create**

Creates the indicator with specified parameters. Use [Refresh\(\)](#page-5114-0) and [GetData\(\)](#page-5111-0) to update and get the indicator values.

```
bool Create(
 string symbol, \sim // symbol
 ENUM_TIMEFRAMES period, // period
 ENUM APPLIED VOLUME applied // volume type
 )
```
### Parameters

symbol

[in] Symbol.

period

[in] Timeframe [\(ENUM\\_TIMEFRAMES](#page-317-0) enumeration value).

#### applied

[in] Volume type to apply [\(ENUM\\_APPLIED\\_VOLUME](#page-720-0) enumeration value).

### Return Value

true - successful, false - cannot create the indicator.

## <span id="page-5432-0"></span>Main

Returns the buffer element by the specified index.

```
double Main(
 int index // index
 )
```
## Parameters

index

[in] Buffer element index.

## Return Value

Buffer element by the specified index, or **[EMPTY\\_VALUE](#page-939-0)** if there is no correct data.

# <span id="page-5433-0"></span>Type

5434

Virtual identification method.

virtual int Type() const

### Return Value

Indicator type ([IND\\_VOLUMES](#page-737-0) for CiVolumes).

5435

## Bill Williams Indicators

This group of chapters contains technical details of Bill Williams indicator classes and descriptions of all the appropriate components of the MQL5 Standard Library.

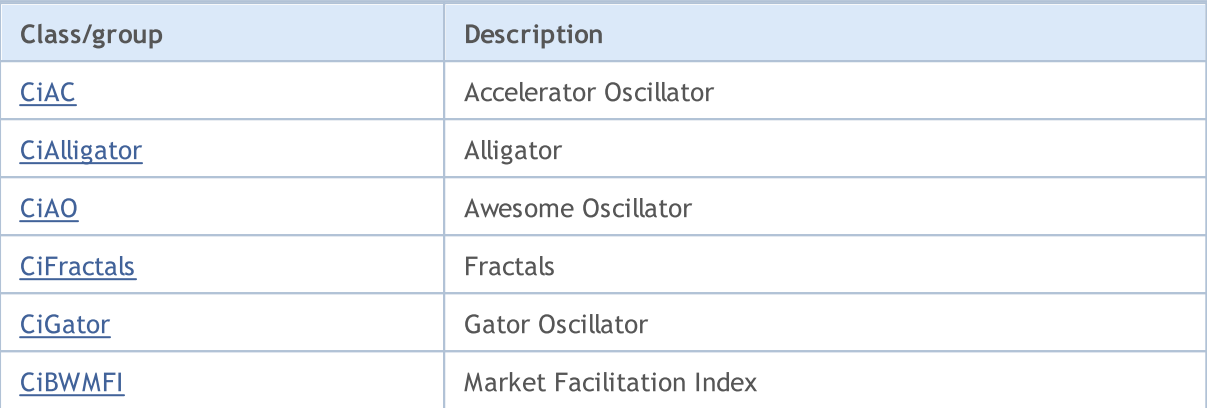

## <span id="page-5435-0"></span>**CiAC**

5436

CiAC is a class intended for using the Accelerator Oscillator technical indicator.

## **Description**

CiAC class provides the creation, setup, and access to the data of the Accelerator Oscillator indicator.

## **Declaration**

class CiAC: public CIndicator

### Title

#include <Indicators\BillWilliams.mqh>

## Inheritance hierarchy

[CObject](#page-3590-0) [CArray](#page-3603-0) [CArrayObj](#page-3891-0) **[CSeries](#page-5082-0)** [CIndicator](#page-5103-0) CiAC

## Class Methods by Groups

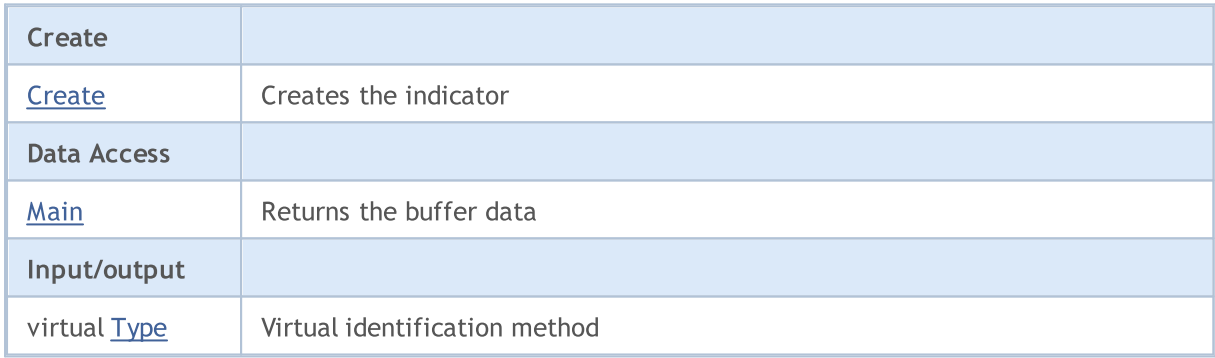

### Methods inherited from class CObject

Prev, Prev, Next, Next, [Compare](#page-3595-0)

### Methods inherited from class CArray

[Step,](#page-3605-0) [Step,](#page-3605-0) [Total](#page-3607-0), [Available,](#page-3608-0) [Max](#page-3609-0), [IsSorted](#page-3610-0), [SortMode](#page-3611-0), [Clear](#page-3612-0), [Sort](#page-3613-0)

### Methods inherited from class CArrayObj

[FreeMode,](#page-3896-0) [FreeMode,](#page-3896-0) [Save](#page-3931-0), [Load](#page-3932-0), [CreateElement,](#page-3903-0) [Reserve,](#page-3899-0) [Resize](#page-3900-0), [Shutdown](#page-3902-0), [Add,](#page-3905-0) [AddArray,](#page-3906-0) [Insert,](#page-3909-0) [InsertArray](#page-3911-0), [AssignArray](#page-3913-0), [At,](#page-3920-0) [Update,](#page-3915-0) [Shift,](#page-3916-0) [Detach](#page-3917-0), [Delete,](#page-3918-0) [DeleteRange](#page-3919-0), [Clear,](#page-3901-0) [CompareArray](#page-3921-0), [InsertSort,](#page-3922-0) [Search,](#page-3923-0) [SearchGreat,](#page-3924-0) [SearchLess](#page-3925-0), [SearchGreatOrEqual,](#page-3926-0) [SearchLessOrEqual,](#page-3928-0) [SearchFirst,](#page-3929-0) [SearchLast](#page-3930-0)
#### Standard Library

#### Methods inherited from class CObject

Prev, Prev, Next, Next, [Compare](#page-3595-0)

#### Methods inherited from class CSeries

[Name,](#page-5084-0) [BuffersTotal,](#page-5085-0) [BufferSize](#page-5090-0), [Timeframe,](#page-5086-0) [Symbol](#page-5087-0), [Period,](#page-5088-0) [PeriodDescription,](#page-5093-0) [RefreshCurrent](#page-5089-0)

#### Methods inherited from class CIndicator

[Handle](#page-5105-0), [Status](#page-5106-0), [FullRelease](#page-5107-0), Redrawer, [Create](#page-5108-0), [BufferResize](#page-5109-0), [BarsCalculated](#page-5110-0), [GetData](#page-5111-0), [GetData,](#page-5111-0) [GetData](#page-5111-0), [GetData,](#page-5111-0) [Minimum](#page-5115-0), [MinValue,](#page-5116-0) [Maximum](#page-5117-0), [MaxValue](#page-5118-0), [Refresh](#page-5114-0), [AddToChart,](#page-5122-0) [DeleteFromChart](#page-5123-0), [MethodDescription,](#page-5119-0) [PriceDescription,](#page-5120-0) [VolumeDescription](#page-5121-0)

MOL5

## **Create**

Creates the indicator with specified parameters. Use [Refresh\(\)](#page-5114-0) and [GetData\(\)](#page-5111-0) to update and get the indicator values.

```
bool Create(
string symbol, // symbol
ENUM_TIMEFRAMES period // period
)
```
#### Parameters

symbol

[in] Symbol.

period

[in] Timeframe [\(ENUM\\_TIMEFRAMES](#page-317-0) enumeration value).

#### Return Value

true - successful, false - cannot create the indicator.

## Main

Returns the buffer element by the specified index.

```
double Main(
int index // index
)
```
### Parameters

index

[in] Buffer element index.

### Return Value

Buffer element by the specified index, or **[EMPTY\\_VALUE](#page-939-0)** if there is no correct data.

# Type

5440

Virtual identification method.

virtual int Type() const

#### Return Value

Indicator type ([IND\\_AC](#page-737-0) for CiAC).

Standard Library

5441

## **CiAlligator**

CiAlligator is a class intended for using the Alligator technical indicator.

## **Description**

CiAlligator class provides the creation, setup, and access to the data of the Alligator indicator.

## **Declaration**

class CiAlligator: public CIndicator

### **Title**

#include <Indicators\BillWilliams.mqh>

## Inheritance hierarchy

**[CObject](#page-3590-0) [CArray](#page-3603-0) [CArrayObj](#page-3891-0)** [CSeries](#page-5082-0) **[CIndicator](#page-5103-0)** CiAlligator

### Class Methods by Groups

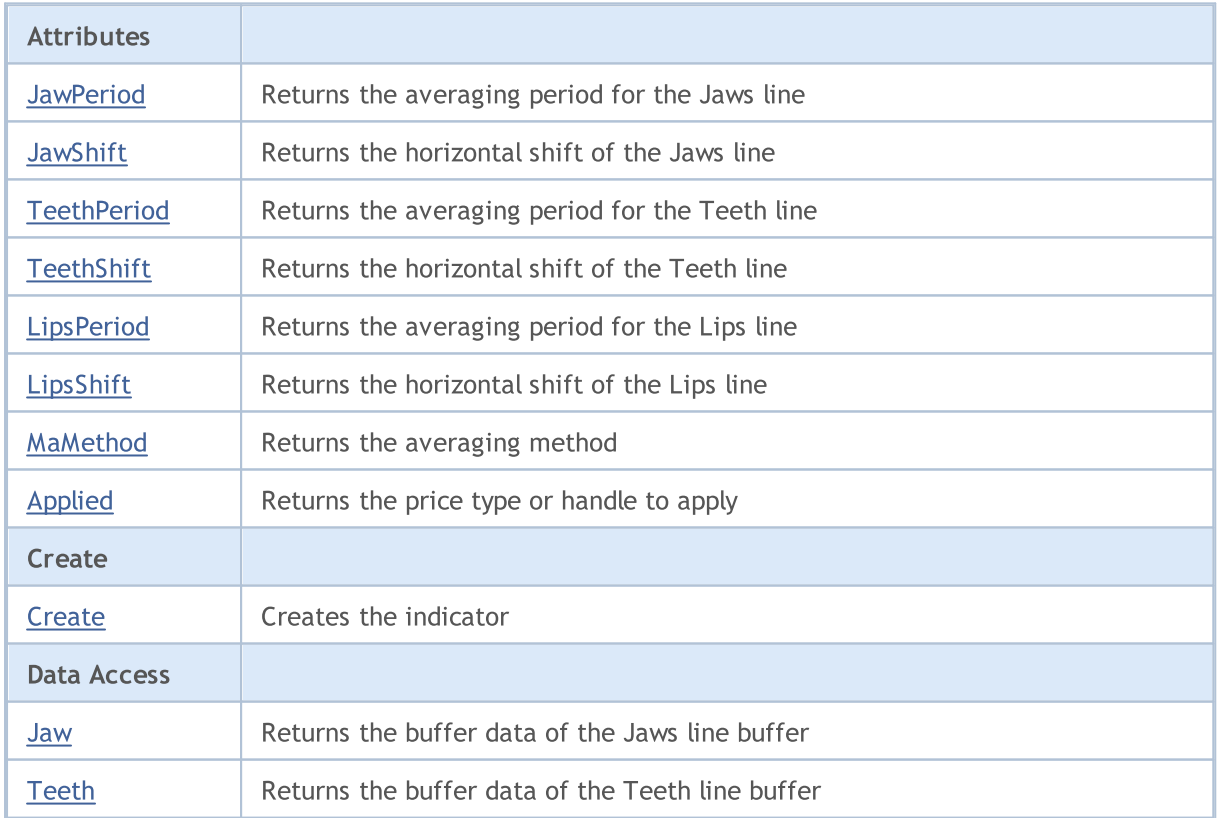

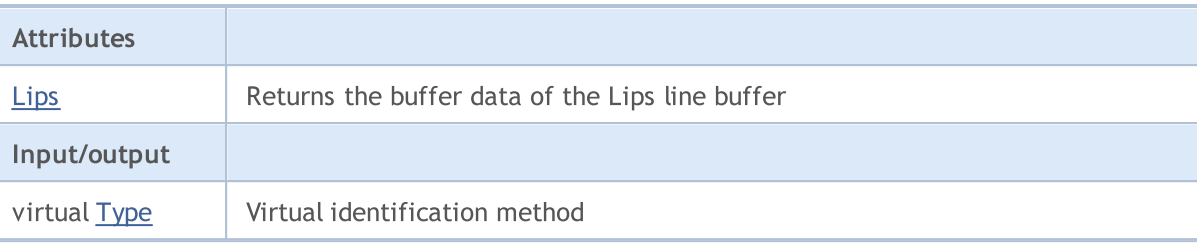

#### Methods inherited from class CObject

Prev, Prev, Next, Next, [Compare](#page-3595-0)

#### Methods inherited from class CArray

[Step,](#page-3605-0) [Step,](#page-3605-0) [Total](#page-3607-0), [Available,](#page-3608-0) [Max](#page-3609-0), [IsSorted](#page-3610-0), [SortMode](#page-3611-0), [Clear](#page-3612-0), [Sort](#page-3613-0)

#### Methods inherited from class CArrayObj

[FreeMode,](#page-3896-0) [FreeMode,](#page-3896-0) [Save](#page-3931-0), [Load](#page-3932-0), [CreateElement,](#page-3903-0) [Reserve,](#page-3899-0) [Resize](#page-3900-0), [Shutdown](#page-3902-0), [Add,](#page-3905-0) [AddArray,](#page-3906-0) [Insert,](#page-3909-0) [InsertArray](#page-3911-0), [AssignArray](#page-3913-0), [At,](#page-3920-0) [Update,](#page-3915-0) [Shift,](#page-3916-0) [Detach](#page-3917-0), [Delete,](#page-3918-0) [DeleteRange](#page-3919-0), [Clear,](#page-3901-0) [CompareArray](#page-3921-0), [InsertSort,](#page-3922-0) [Search,](#page-3923-0) [SearchGreat,](#page-3924-0) [SearchLess](#page-3925-0), [SearchGreatOrEqual,](#page-3926-0) [SearchLessOrEqual,](#page-3928-0) [SearchFirst,](#page-3929-0) [SearchLast](#page-3930-0)

#### Methods inherited from class CSeries

[Name,](#page-5084-0) [BuffersTotal,](#page-5085-0) [BufferSize](#page-5090-0), [Timeframe,](#page-5086-0) [Symbol](#page-5087-0), [Period,](#page-5088-0) [PeriodDescription,](#page-5093-0) [RefreshCurrent](#page-5089-0)

#### Methods inherited from class CIndicator

[Handle](#page-5105-0), [Status](#page-5106-0), [FullRelease](#page-5107-0), Redrawer, [Create](#page-5108-0), [BufferResize](#page-5109-0), [BarsCalculated](#page-5110-0), [GetData](#page-5111-0), [GetData,](#page-5111-0) [GetData](#page-5111-0), [GetData,](#page-5111-0) [Minimum](#page-5115-0), [MinValue,](#page-5116-0) [Maximum](#page-5117-0), [MaxValue](#page-5118-0), [Refresh](#page-5114-0), [AddToChart,](#page-5122-0) [DeleteFromChart](#page-5123-0), [MethodDescription,](#page-5119-0) [PriceDescription,](#page-5120-0) [VolumeDescription](#page-5121-0)

# <span id="page-5442-0"></span>**JawPeriod**

Returns the averaging period for the Jaw line.

int JawPeriod() const

#### Return Value

Returns the averaging period for the Jaw line, defined at the indicator creation.

# <span id="page-5443-0"></span>**JawShift**

5444

Returns the horizontal shift of the Jaws line.

int JawShift() const

#### Return Value

Horizontal shift of the Jaws line, defined at the indicator creation.

# <span id="page-5444-0"></span>**TeethPeriod**

Returns the averaging period for the Teeth line.

int TeethPeriod() const

#### Return Value

Returns the averaging period for the Teeth line, defined at the indicator creation.

# <span id="page-5445-0"></span>**TeethShift**

Returns the horizontal shift of the Teeth line.

int TeethShift() const

#### Return Value

Horizontal shift of the Teeth line, defined at the indicator creation.

# <span id="page-5446-0"></span>**LipsPeriod**

Returns the averaging period for the Lips line.

int LipsPeriod() const

#### Return Value

Returns the averaging period for the Lips line, defined at the indicator creation.

# <span id="page-5447-0"></span>LipsShift

5448

Returns the horizontal shift of the Lips line.

int LipsShift() const

#### Return Value

Horizontal shift of the Lips line, defined at the indicator creation.

# <span id="page-5448-0"></span>MaMethod

Returns the averaging method.

ENUM\_MA\_METHOD MaMethod() const

#### Return Value

Returns the averaging method, defined at the indicator creation.

# <span id="page-5449-0"></span>Applied

5450

Returns the price type or handle to apply.

int Applied() const

#### Return Value

Price type or handle to apply, defined at the indicator creation.

MOL 5

## <span id="page-5450-0"></span>**Create**

Creates the indicator with specified parameters. Use [Refresh\(\)](#page-5114-0) and [GetData\(\)](#page-5111-0) to update and get the indicator values.

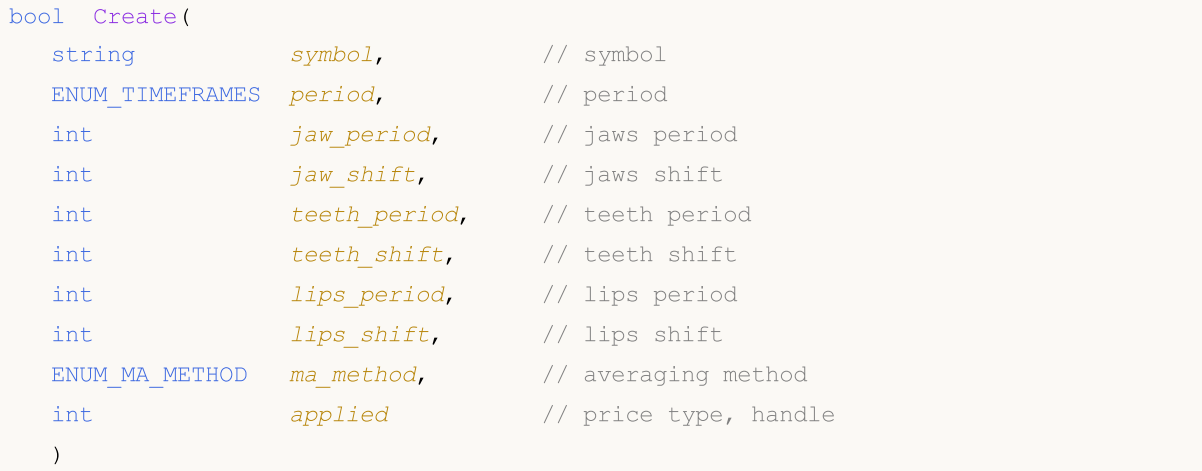

#### Parameters

symbol

[in] Symbol.

```
period
```
[in] Timeframe [\(ENUM\\_TIMEFRAMES](#page-317-0) enumeration value).

```
jaw_period
```
[in] Jaws averaging period.

jaw\_shift

[in] Jaws horizontal shift.

teeth\_period

[in] Teeth averaging period.

```
teeth_shift
```
[in] Teeth horizontal shift.

#### lips period

[in] Lips averaging period.

```
lips_shift
```
[in] Lips horizontal shift.

```
ma_method
```
[in] Moving average method [\(ENUM\\_MA\\_METHOD](#page-723-0) enumeration value).

applied

[in] Price type, handle to apply.

### Return Value

true - successful, false - cannot create the indicator.

## <span id="page-5451-0"></span>Jaw

Returns the buffer element of the Jaws line by the specified index.

```
double Jaw(
int index // index
)
```
## Parameters

index

[in] Jaws line buffer element index.

### Return Value

The buffer element of the Jaws line by the specified index, or **[EMPTY\\_VALUE](#page-939-0)** if there is no correct data.

## <span id="page-5452-0"></span>Teeth

Returns the buffer element of the Teeth line by the specified index.

```
double Teeth(
int index // index
)
```
## Parameters

index

[in] Teeth line buffer element index.

### Return Value

The buffer element of the Teeth line by the specified index, or **[EMPTY\\_VALUE](#page-939-0)** if there is no correct data.

<span id="page-5453-0"></span>Returns the buffer element of the Lips line by the specified index.

```
double Lips(
int index // index
)
```
### Parameters

index

[in] Lips line buffer element index.

### Return Value

The buffer element of the Lips line by the specified index, or **[EMPTY\\_VALUE](#page-939-0)** if there is no correct data.

# <span id="page-5454-0"></span>Type

5455

Virtual identification method.

virtual int Type() const

#### Return Value

Indicator type ([IND\\_ALLIGATOR](#page-737-0) for CiAlligator).

## **CiAO**

5456

CiAO is a class intended for using the Awesome Oscillator technical indicator.

## **Description**

CiAO class provides the creation, setup, and access to the data of the Awesome Oscillator indicator.

## **Declaration**

class CiAO: public CIndicator

### **Title**

#include <Indicators\BillWilliams.mqh>

### Inheritance hierarchy

[CObject](#page-3590-0) [CArray](#page-3603-0) [CArrayObj](#page-3891-0) [CSeries](#page-5082-0) [CIndicator](#page-5103-0) CiAO

### Class Methods by Groups

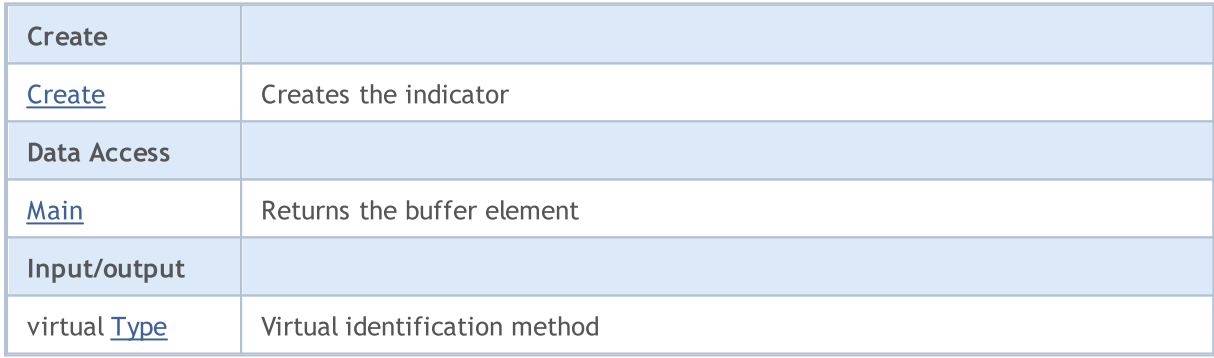

#### Methods inherited from class CObject

Prev, Prev, Next, Next, [Compare](#page-3595-0)

#### Methods inherited from class CArray

[Step,](#page-3605-0) [Step,](#page-3605-0) [Total](#page-3607-0), [Available,](#page-3608-0) [Max](#page-3609-0), [IsSorted](#page-3610-0), [SortMode](#page-3611-0), [Clear](#page-3612-0), [Sort](#page-3613-0)

#### Methods inherited from class CArrayObj

[FreeMode,](#page-3896-0) [FreeMode,](#page-3896-0) [Save](#page-3931-0), [Load](#page-3932-0), [CreateElement,](#page-3903-0) [Reserve,](#page-3899-0) [Resize](#page-3900-0), [Shutdown](#page-3902-0), [Add,](#page-3905-0) [AddArray,](#page-3906-0) [Insert,](#page-3909-0) [InsertArray](#page-3911-0), [AssignArray](#page-3913-0), [At,](#page-3920-0) [Update,](#page-3915-0) [Shift,](#page-3916-0) [Detach](#page-3917-0), [Delete,](#page-3918-0) [DeleteRange](#page-3919-0), [Clear,](#page-3901-0) [CompareArray](#page-3921-0), [InsertSort,](#page-3922-0) [Search,](#page-3923-0) [SearchGreat,](#page-3924-0) [SearchLess](#page-3925-0), [SearchGreatOrEqual,](#page-3926-0) [SearchLessOrEqual,](#page-3928-0) [SearchFirst,](#page-3929-0) [SearchLast](#page-3930-0)

#### Standard Library

5457

#### Methods inherited from class CObject

Prev, Prev, Next, Next, [Compare](#page-3595-0)

#### Methods inherited from class CSeries

[Name,](#page-5084-0) [BuffersTotal,](#page-5085-0) [BufferSize](#page-5090-0), [Timeframe,](#page-5086-0) [Symbol](#page-5087-0), [Period,](#page-5088-0) [PeriodDescription,](#page-5093-0) [RefreshCurrent](#page-5089-0)

#### Methods inherited from class CIndicator

[Handle](#page-5105-0), [Status](#page-5106-0), [FullRelease](#page-5107-0), Redrawer, [Create](#page-5108-0), [BufferResize](#page-5109-0), [BarsCalculated](#page-5110-0), [GetData](#page-5111-0), [GetData,](#page-5111-0) [GetData](#page-5111-0), [GetData,](#page-5111-0) [Minimum](#page-5115-0), [MinValue,](#page-5116-0) [Maximum](#page-5117-0), [MaxValue](#page-5118-0), [Refresh](#page-5114-0), [AddToChart,](#page-5122-0) [DeleteFromChart](#page-5123-0), [MethodDescription,](#page-5119-0) [PriceDescription,](#page-5120-0) [VolumeDescription](#page-5121-0)

MOL5

## <span id="page-5457-0"></span>**Create**

Creates the indicator with specified parameters. Use [Refresh\(\)](#page-5114-0) and [GetData\(\)](#page-5111-0) to update and get the indicator values.

```
bool Create(
string symbol, // symbol
ENUM_TIMEFRAMES period // period
)
```
#### Parameters

symbol

[in] Symbol.

period

[in] Timeframe [\(ENUM\\_TIMEFRAMES](#page-317-0) enumeration value).

#### Return Value

true - successful, false - cannot create the indicator.

## <span id="page-5458-0"></span>Main

Returns the buffer element by the specified index.

```
double Main(
int index // index
)
```
## Parameters

index

[in] Buffer element index.

### Return Value

Buffer element of the specified index, or **[EMPTY\\_VALUE](#page-939-0)** if there is no correct data.

# <span id="page-5459-0"></span>Type

5460

Virtual identification method.

virtual int Type() const

#### Return Value

Indicator type ([IND\\_AO](#page-737-0) for CiAO).

#### Standard Library

## **CiFractals**

CiFractals is a class intended for using the Fractals technical indicator.

## **Description**

CiFractals class provides the creation, setup, and access to the data of the Fractals indicator.

## **Declaration**

class CiFractals: public CIndicator

#### Title

#include <Indicators\BillWilliams.mqh>

### Inheritance hierarchy

**[CObject](#page-3590-0) [CArray](#page-3603-0)** [CArrayObj](#page-3891-0) **[CSeries](#page-5082-0)** [CIndicator](#page-5103-0) CiFractals

### Class Methods by Groups

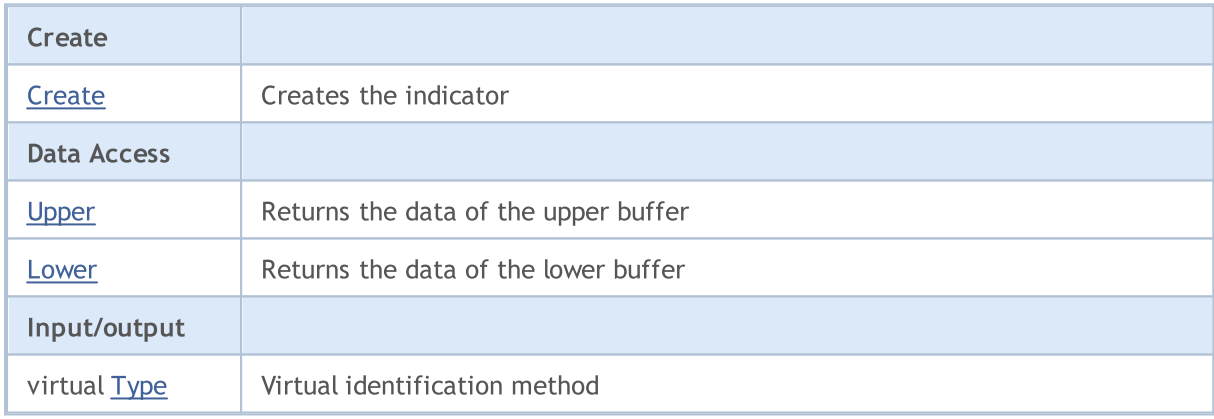

#### Methods inherited from class CObject

Prev, Prev, Next, Next, [Compare](#page-3595-0)

#### Methods inherited from class CArray

[Step,](#page-3605-0) [Step,](#page-3605-0) [Total](#page-3607-0), [Available,](#page-3608-0) [Max](#page-3609-0), [IsSorted](#page-3610-0), [SortMode](#page-3611-0), [Clear](#page-3612-0), [Sort](#page-3613-0)

#### Methods inherited from class CArrayObj

[FreeMode,](#page-3896-0) [FreeMode,](#page-3896-0) [Save](#page-3931-0), [Load](#page-3932-0), [CreateElement,](#page-3903-0) [Reserve,](#page-3899-0) [Resize](#page-3900-0), [Shutdown](#page-3902-0), [Add,](#page-3905-0) [AddArray,](#page-3906-0) [Insert,](#page-3909-0) [InsertArray](#page-3911-0), [AssignArray](#page-3913-0), [At,](#page-3920-0) [Update,](#page-3915-0) [Shift,](#page-3916-0) [Detach](#page-3917-0), [Delete,](#page-3918-0) [DeleteRange](#page-3919-0), [Clear,](#page-3901-0)

#### Standard Library

5462

#### Methods inherited from class CObject

Prev, Prev, Next, Next, [Compare](#page-3595-0)

[CompareArray](#page-3921-0), [InsertSort,](#page-3922-0) [Search,](#page-3923-0) [SearchGreat,](#page-3924-0) [SearchLess](#page-3925-0), [SearchGreatOrEqual,](#page-3926-0) [SearchLessOrEqual,](#page-3928-0) [SearchFirst,](#page-3929-0) [SearchLast](#page-3930-0)

#### Methods inherited from class CSeries

[Name,](#page-5084-0) [BuffersTotal,](#page-5085-0) [BufferSize](#page-5090-0), [Timeframe,](#page-5086-0) [Symbol](#page-5087-0), [Period,](#page-5088-0) [PeriodDescription,](#page-5093-0) [RefreshCurrent](#page-5089-0)

#### Methods inherited from class CIndicator

[Handle](#page-5105-0), [Status](#page-5106-0), [FullRelease](#page-5107-0), Redrawer, [Create](#page-5108-0), [BufferResize](#page-5109-0), [BarsCalculated](#page-5110-0), [GetData](#page-5111-0), [GetData,](#page-5111-0) [GetData](#page-5111-0), [GetData,](#page-5111-0) [Minimum](#page-5115-0), [MinValue,](#page-5116-0) [Maximum](#page-5117-0), [MaxValue](#page-5118-0), [Refresh](#page-5114-0), [AddToChart,](#page-5122-0) [DeleteFromChart](#page-5123-0), [MethodDescription,](#page-5119-0) [PriceDescription,](#page-5120-0) [VolumeDescription](#page-5121-0)

MOL5

## <span id="page-5462-0"></span>**Create**

Creates the indicator with specified parameters. Use [Refresh\(\)](#page-5114-0) and [GetData\(\)](#page-5111-0) to update and get the indicator values.

```
bool Create(
string symbol, // symbol
ENUM_TIMEFRAMES period // period
)
```
#### Parameters

symbol

[in] Symbol.

period

[in] Timeframe [\(ENUM\\_TIMEFRAMES](#page-317-0) enumeration value).

#### Return Value

true - successful, false - cannot create the indicator.

## <span id="page-5463-0"></span>Upper

Returns the element of the upper buffer by the specified index.

```
double Upper(
int index // index
)
```
## Parameters

index

[in] Upper buffer element index.

### Return Value

The element of the upper buffer by the specified index, or **[EMPTY\\_VALUE](#page-939-0)** if there is no correct data.

## <span id="page-5464-0"></span>Lower

Returns the element of the lower buffer by the specified index.

```
double Lower(
int index // index
)
```
## Parameters

index

[in] Lower buffer element index.

### Return Value

The element of the lower buffer by the specified index, or **[EMPTY\\_VALUE](#page-939-0)** if there is no correct data.

# <span id="page-5465-0"></span>Type

5466

Virtual identification method.

virtual int Type() const

#### Return Value

Indicator type ([IND\\_FRACTALS](#page-737-0) for CiFractals).

Standard Library

## **CiGator**

5467

CiGator is a class intended for using the Gator Oscillator technical indicator.

## **Description**

CiGator class provides the creation, setup, and access to the data of the Gator Oscillator indicator.

## **Declaration**

class CiGator: public CIndicator

## **Title**

#include <Indicators\BillWilliams.mqh>

## Inheritance hierarchy

**[CObject](#page-3590-0) [CArray](#page-3603-0) [CArrayObj](#page-3891-0)** [CSeries](#page-5082-0) **[CIndicator](#page-5103-0)** CiGator

## Class Methods by Groups

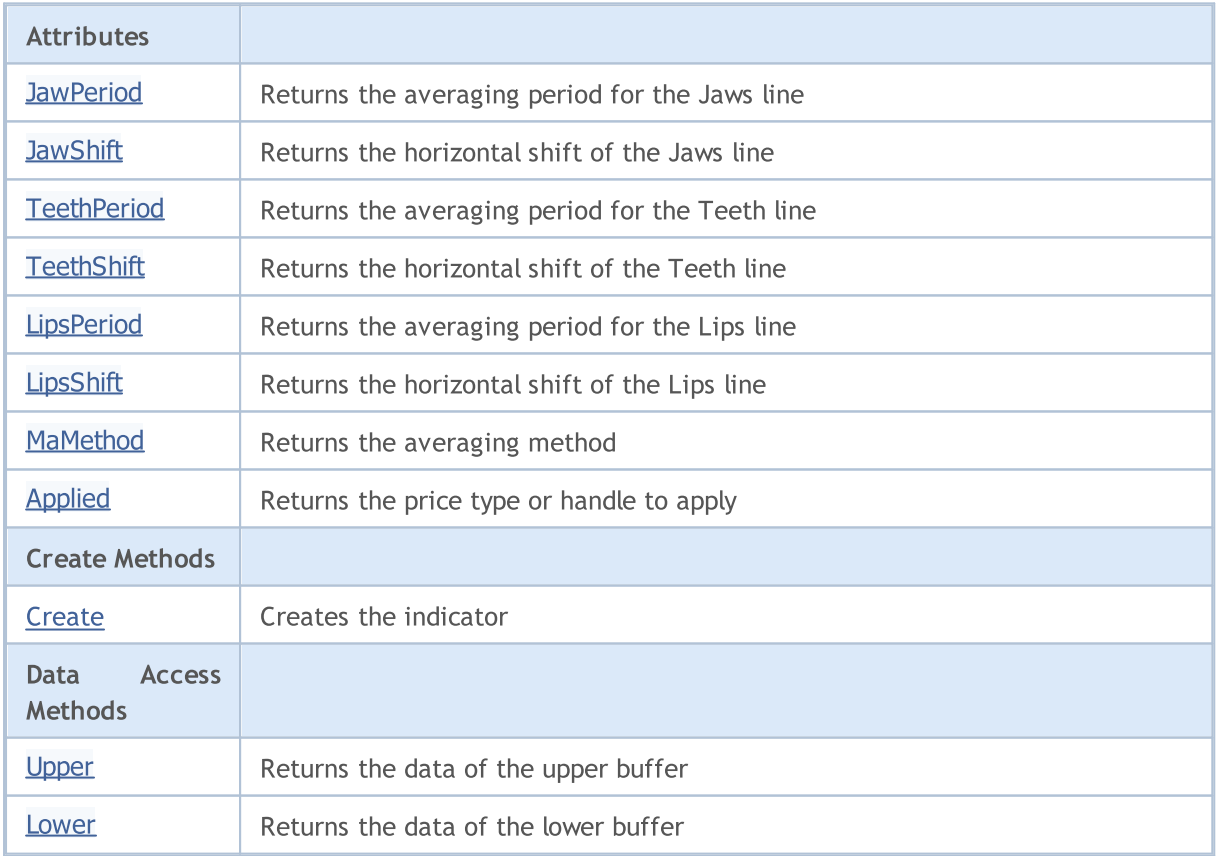

#### Standard Library

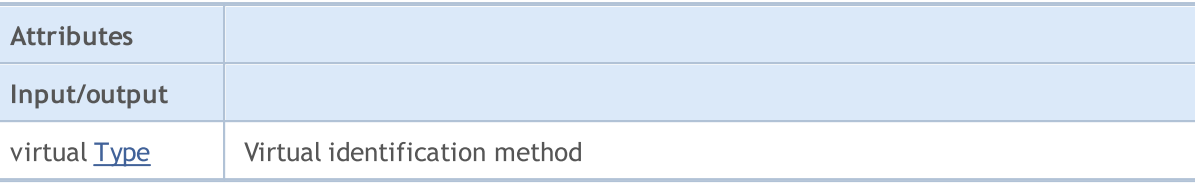

#### Methods inherited from class CObject

Prev, Prev, Next, Next, [Compare](#page-3595-0)

#### Methods inherited from class CArray

[Step,](#page-3605-0) [Step,](#page-3605-0) [Total](#page-3607-0), [Available,](#page-3608-0) [Max](#page-3609-0), [IsSorted](#page-3610-0), [SortMode](#page-3611-0), [Clear](#page-3612-0), [Sort](#page-3613-0)

#### Methods inherited from class CArrayObj

[FreeMode,](#page-3896-0) [FreeMode,](#page-3896-0) [Save](#page-3931-0), [Load](#page-3932-0), [CreateElement,](#page-3903-0) [Reserve,](#page-3899-0) [Resize](#page-3900-0), [Shutdown](#page-3902-0), [Add,](#page-3905-0) [AddArray,](#page-3906-0) [Insert,](#page-3909-0) [InsertArray](#page-3911-0), [AssignArray](#page-3913-0), [At,](#page-3920-0) [Update,](#page-3915-0) [Shift,](#page-3916-0) [Detach](#page-3917-0), [Delete,](#page-3918-0) [DeleteRange](#page-3919-0), [Clear,](#page-3901-0) [CompareArray](#page-3921-0), [InsertSort,](#page-3922-0) [Search,](#page-3923-0) [SearchGreat,](#page-3924-0) [SearchLess](#page-3925-0), [SearchGreatOrEqual,](#page-3926-0) [SearchLessOrEqual,](#page-3928-0) [SearchFirst,](#page-3929-0) [SearchLast](#page-3930-0)

#### Methods inherited from class CSeries

[Name,](#page-5084-0) [BuffersTotal,](#page-5085-0) [BufferSize](#page-5090-0), [Timeframe,](#page-5086-0) [Symbol](#page-5087-0), [Period,](#page-5088-0) [PeriodDescription,](#page-5093-0) [RefreshCurrent](#page-5089-0)

#### Methods inherited from class CIndicator

[Handle](#page-5105-0), [Status](#page-5106-0), [FullRelease](#page-5107-0), Redrawer, [Create](#page-5108-0), [BufferResize](#page-5109-0), [BarsCalculated](#page-5110-0), [GetData](#page-5111-0), [GetData,](#page-5111-0) [GetData](#page-5111-0), [GetData,](#page-5111-0) [Minimum](#page-5115-0), [MinValue,](#page-5116-0) [Maximum](#page-5117-0), [MaxValue](#page-5118-0), [Refresh](#page-5114-0), [AddToChart,](#page-5122-0) [DeleteFromChart](#page-5123-0), [MethodDescription,](#page-5119-0) [PriceDescription,](#page-5120-0) [VolumeDescription](#page-5121-0)

# <span id="page-5468-0"></span>**JawPeriod**

Returns the averaging period for the Jaws line.

int JawPeriod() const

#### Return Value

Returns the averaging period for the Jaws line, defined at the indicator creation.

# <span id="page-5469-0"></span>**JawShift**

5470

Returns the horizontal shift of the Jaws line.

int JawShift() const

#### Return Value

Horizontal shift of the Jaws line, defined at the indicator creation.

# <span id="page-5470-0"></span>**TeethPeriod**

Returns the averaging period for the Teeth line.

int TeethPeriod() const

#### Return Value

Returns the averaging period for the Teeth line, defined at the indicator creation.

# <span id="page-5471-0"></span>**TeethShift**

Returns the horizontal shift of the Teeth line.

int TeethShift() const

#### Return Value

Horizontal shift of the Teeth line, defined at the indicator creation.
# **LipsPeriod**

Returns the averaging period for the Lips line.

int LipsPeriod() const

### Return Value

Returns the averaging period for the Lips line, defined at the indicator creation.

# LipsShift

5474

Returns the horizontal shift of the Lips line.

int LipsShift() const

### Return Value

Horizontal shift of the Lips line, defined at the indicator creation.

# MaMethod

Returns the averaging method.

ENUM\_MA\_METHOD MaMethod() const

### Return Value

Returns the averaging method, defined at the indicator creation.

# Applied

5476

Returns the price type or handle to apply.

int Applied() const

### Return Value

Price type or handle to apply, defined at the indicator creation.

MOL 5

## **Create**

Creates the indicator with specified parameters. Use [Refresh\(\)](#page-5114-0) and [GetData\(\)](#page-5111-0) to update and get the indicator values.

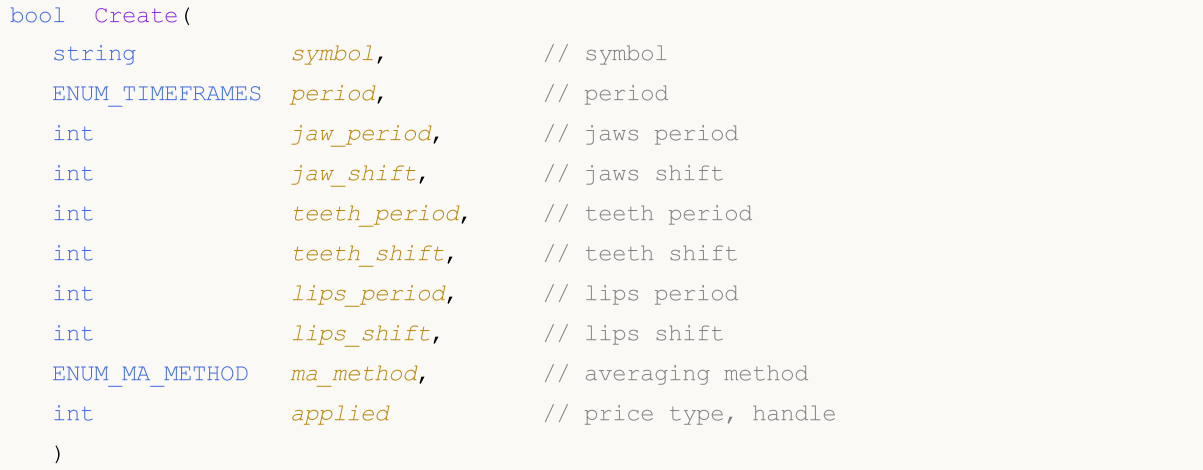

### Parameters

symbol

[in] Symbol.

```
period
```
[in] Timeframe [\(ENUM\\_TIMEFRAMES](#page-317-0) enumeration value).

```
jaw_period
```
[in] Jaws averaging period.

jaw\_shift

[in] Jaws horizontal shift.

teeth\_period

[in] Teeth averaging period.

```
teeth_shift
```
[in] Teeth horizontal shift.

### lips period

[in] Lips averaging period.

```
lips_shift
```
[in] Lips horizontal shift.

```
ma_method
```
[in] Averaging method ([ENUM\\_MA\\_METHOD](#page-723-0) enumeration value).

applied

[in] Price type or handle to apply.

### Return Value

true - successful, false - cannot create the indicator.

## Upper

Returns the element of the upper buffer by the specified index.

```
double Upper(
int index // index
)
```
## Parameters

index

[in] Upper buffer element index.

### Return Value

The upper buffer element by the specified index, or **[EMPTY\\_VALUE](#page-939-0)** if there is no correct data.

## Lower

Returns the element of the lower buffer by the specified index.

```
double Upper(
int index // index
)
```
## Parameters

index

[in] Lower buffer element index.

### Return Value

The element of the lower buffer by the specified index, or **[EMPTY\\_VALUE](#page-939-0)** if there is no correct data.

# Type

5480

Virtual identification method.

virtual int Type() const

### Return Value

Indicator type ([IND\\_GATOR](#page-737-0) for CiGator).

### Standard Library

MOL5

## **CIBWMFI**

CiBWMFI is a class intended for using the Market Facilitation Index by Bill Williams technical indicator.

## **Description**

CiBWMFI class provides the creation, setup, and access to the data of the Market Facilitation Index by Bill Williams indicator.

## **Declaration**

class CiBWMFI: public CIndicator

### Title

#include <Indicators\BillWilliams.mqh>

## Inheritance hierarchy

**[CObject](#page-3590-0)** 

**[CArray](#page-3603-0)** 

**[CArrayObj](#page-3891-0)** 

**[CSeries](#page-5082-0)** 

**[CIndicator](#page-5103-0)** 

CiBWMFI

## Class Methods by Groups

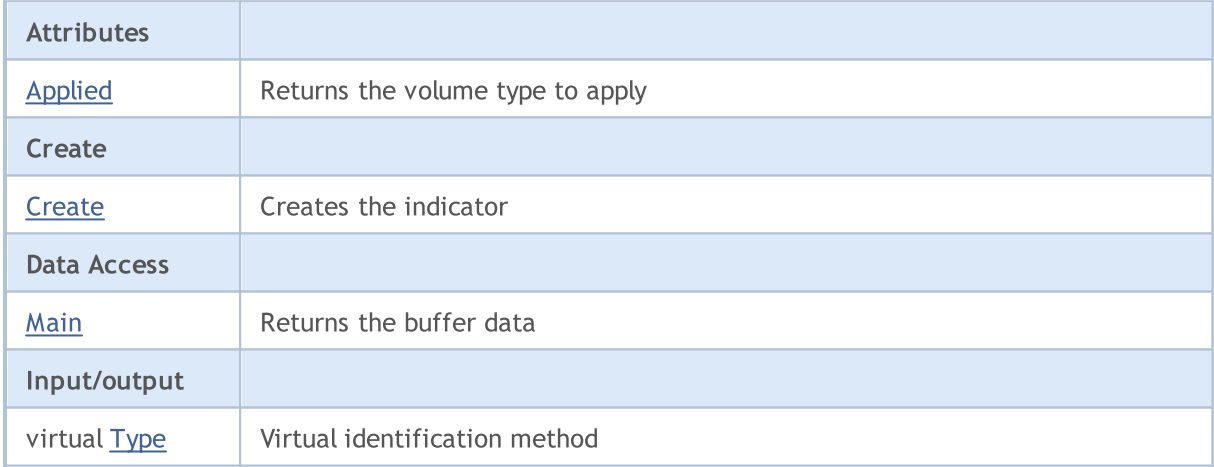

### Methods inherited from class CObject

Prev, Prev, Next, Next, [Compare](#page-3595-0)

### Methods inherited from class CArray

[Step,](#page-3605-0) [Step,](#page-3605-0) [Total](#page-3607-0), [Available,](#page-3608-0) [Max](#page-3609-0), [IsSorted](#page-3610-0), [SortMode](#page-3611-0), [Clear](#page-3612-0), [Sort](#page-3613-0)

Methods inherited from class CArrayObj

### Standard Library

5482

### Methods inherited from class CObject

Prev, Prev, Next, Next, [Compare](#page-3595-0)

[FreeMode,](#page-3896-0) [FreeMode,](#page-3896-0) [Save](#page-3931-0), [Load](#page-3932-0), [CreateElement,](#page-3903-0) [Reserve,](#page-3899-0) [Resize](#page-3900-0), [Shutdown](#page-3902-0), [Add,](#page-3905-0) [AddArray,](#page-3906-0) [Insert,](#page-3909-0) [InsertArray](#page-3911-0), [AssignArray](#page-3913-0), [At,](#page-3920-0) [Update,](#page-3915-0) [Shift,](#page-3916-0) [Detach](#page-3917-0), [Delete,](#page-3918-0) [DeleteRange](#page-3919-0), [Clear,](#page-3901-0) [CompareArray](#page-3921-0), [InsertSort,](#page-3922-0) [Search,](#page-3923-0) [SearchGreat,](#page-3924-0) [SearchLess](#page-3925-0), [SearchGreatOrEqual,](#page-3926-0) [SearchLessOrEqual,](#page-3928-0) [SearchFirst,](#page-3929-0) [SearchLast](#page-3930-0)

### Methods inherited from class CSeries

[Name,](#page-5084-0) [BuffersTotal,](#page-5085-0) [BufferSize](#page-5090-0), [Timeframe,](#page-5086-0) [Symbol](#page-5087-0), [Period,](#page-5088-0) [PeriodDescription,](#page-5093-0) [RefreshCurrent](#page-5089-0)

### Methods inherited from class CIndicator

[Handle](#page-5105-0), [Status](#page-5106-0), [FullRelease](#page-5107-0), Redrawer, [Create](#page-5108-0), [BufferResize](#page-5109-0), [BarsCalculated](#page-5110-0), [GetData](#page-5111-0), [GetData,](#page-5111-0) [GetData](#page-5111-0), [GetData,](#page-5111-0) [Minimum](#page-5115-0), [MinValue,](#page-5116-0) [Maximum](#page-5117-0), [MaxValue](#page-5118-0), [Refresh](#page-5114-0), [AddToChart,](#page-5122-0) [DeleteFromChart](#page-5123-0), [MethodDescription,](#page-5119-0) [PriceDescription,](#page-5120-0) [VolumeDescription](#page-5121-0)

# <span id="page-5482-0"></span>Applied

5483

Returns the volume type to apply.

ENUM\_APPLIED\_VOLUME Applied() const

### Return Value

Volume type to apply, defined at the indicator creation ([ENUM\\_APPLIED\\_VOLUME](#page-720-0) enumeration value).

### Standard Library

MOL5

## <span id="page-5483-0"></span>**Create**

Creates the indicator with specified parameters. Use [Refresh\(\)](#page-5114-0) and [GetData\(\)](#page-5111-0) to update and get the indicator values.

```
bool Create(
string symbol, \sim // symbol
ENUM_TIMEFRAMES period, // period
ENUM APPLIED VOLUME applied // volume type
)
```
### Parameters

symbol

[in] Symbol.

period

[in] Timeframe [\(ENUM\\_TIMEFRAMES](#page-317-0) enumeration value).

### applied

[in] Volume type to apply [\(ENUM\\_APPLIED\\_VOLUME](#page-720-1) enumeration value).

### Return Value

true - successful, false - cannot create the indicator.

## <span id="page-5484-0"></span>Main

Returns the buffer element by the specified index.

```
double Main(
int index // index
)
```
## Parameters

index

[in] Buffer element index.

### Return Value

Buffer element by the specified index, or **[EMPTY\\_VALUE](#page-939-0)** if there is no correct data.

# <span id="page-5485-0"></span>Type

5486

Virtual identification method.

virtual int Type() const

### Return Value

Indicator type ([IND\\_BWMFI](#page-737-0) for CiBWMFI).

## **CiCustom**

CiCustom is a class intended for using the custom technical indicators.

## **Description**

CiCustom class provides the creation, setup, and access to the data of a custom indicator.

## **Declaration**

class CiCustom: public CIndicator

### **Title**

#include <Indicators\Custom.mqh>

## Class Methods by Groups

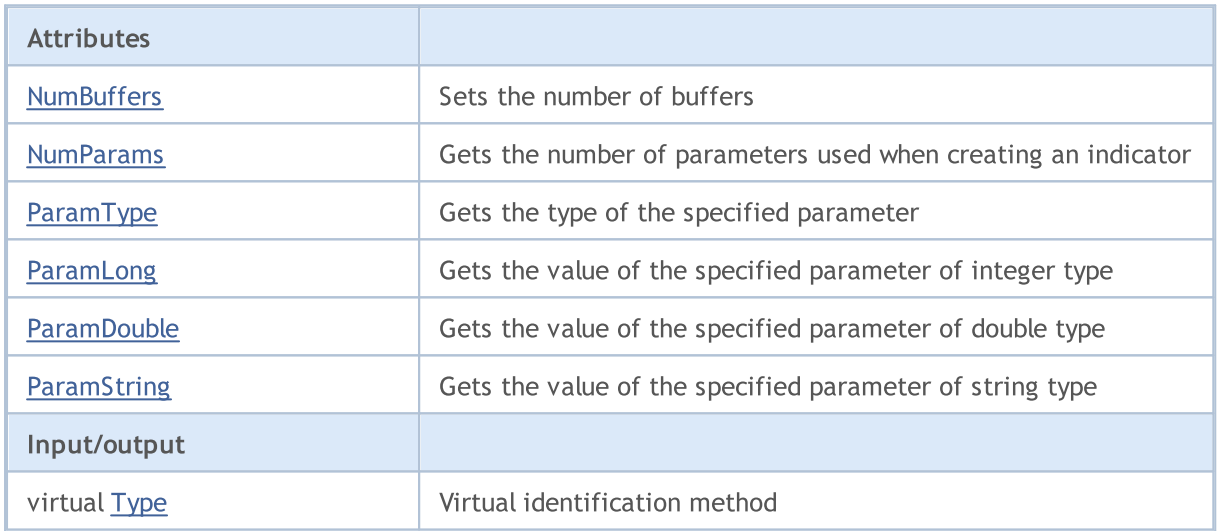

## <span id="page-5487-0"></span>**NumBuffers**

Sets the number of buffers.

bool NumBuffers(

#### Return Value

true - successful, false - cannot set the necessary number of buffers.

## <span id="page-5488-0"></span>NumParams

Gets the number of parameters used when creating an indicator.

int NumParams() const

#### Return Value

Number of parameters, used in creation of the indicator.

<span id="page-5489-0"></span>Gets a type of the parameter.

```
ENUM_DATATYPE ParamType(
int index // index
) const
```
### Parameters

index

[in] Parameter index.

### Return Value

Returns the data type of the specified parameter, used in indicator creation.

### Note

If parameter index is invalid, it returns [WRONG\\_VALUE](#page-939-0).

## <span id="page-5490-0"></span>ParamLong

Gets the value of specified parameter of long type.

```
long ParamLong(
int index // index
) const
```
### Parameters

index

[in] Parameter index.

### Return Value

The value of specified parameter of long type, used in creation of the indicator.

### Note

If the parameter index is invalid or the parameter is not of long type, it returns 0.

## <span id="page-5491-0"></span>ParamDouble

Gets the value of specified parameter of double type.

```
double ParamDouble(
int index // index
) const
```
### Parameters

index

[in] Parameter index.

### Return Value

The value of specified parameter of double type, used in creation of the indicator.

#### Note

If the parameter index is invalid or the parameter type is not of double type, it returns [EMPTY\\_VALUE.](#page-939-0)

## <span id="page-5492-0"></span>**ParamString**

Gets the value of specified parameter of string type.

```
string ParamString(
int index // index
) const
```
### Parameters

index

[in] Parameter index.

### Return Value

The value of specified string parameter, used in creation of the indicator.

### Note

If the number is invalid or the parameter is not of string type, it returns an empty string.

# <span id="page-5493-0"></span>Type

5494

Virtual identification method.

virtual int Type() const

### Return Value

Indicator type ([IND\\_CUSTOM](#page-737-0) for CiCustom).

## Trade Classes

This section contains technical details of working with trade classes and description of the relevant components of the MQL5 standard library.

Using trade classes will save time when creating custom programs (Expert Advisors).

MQL5 Standard Library (in terms of trade classes) is placed in the terminal working directory, in the Include\Trade folder.

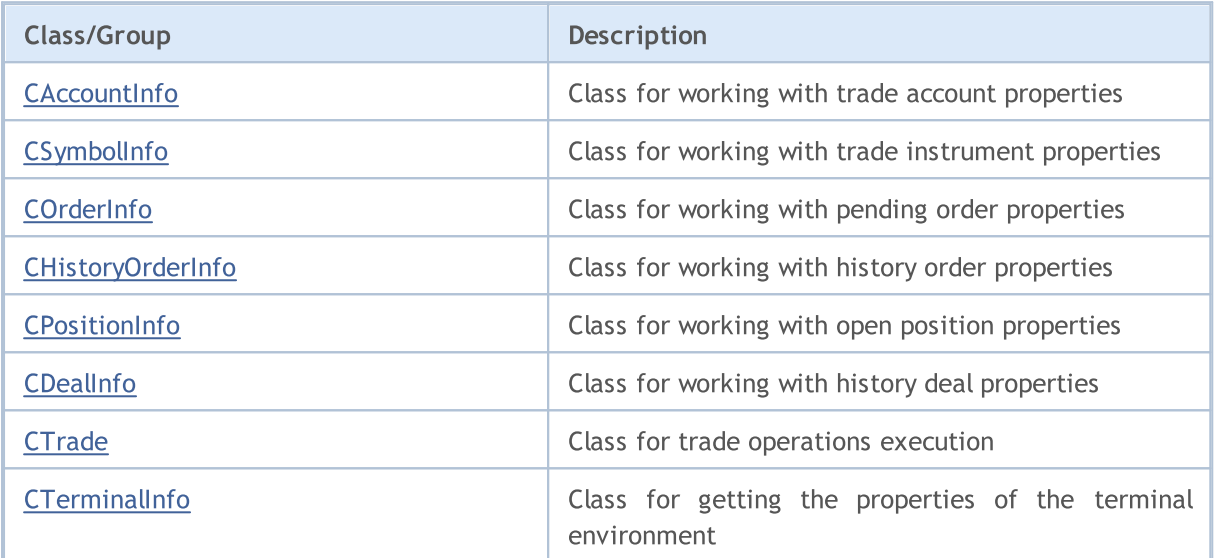

### Standard Library

## <span id="page-5495-0"></span>**CAccountInfo**

CAccountInfo is a class for easy access to the currently opened trade account properties.

## **Description**

CAccountInfo class provides easy access to the currently opened trade account properties.

## **Declaration**

class CAccountInfo : public CObject

### **Title**

#include <Trade\AccountInfo.mqh>

## Inheritance hierarchy

### **[CObject](#page-3590-0)**

CAccountInfo

## Class methods by groups

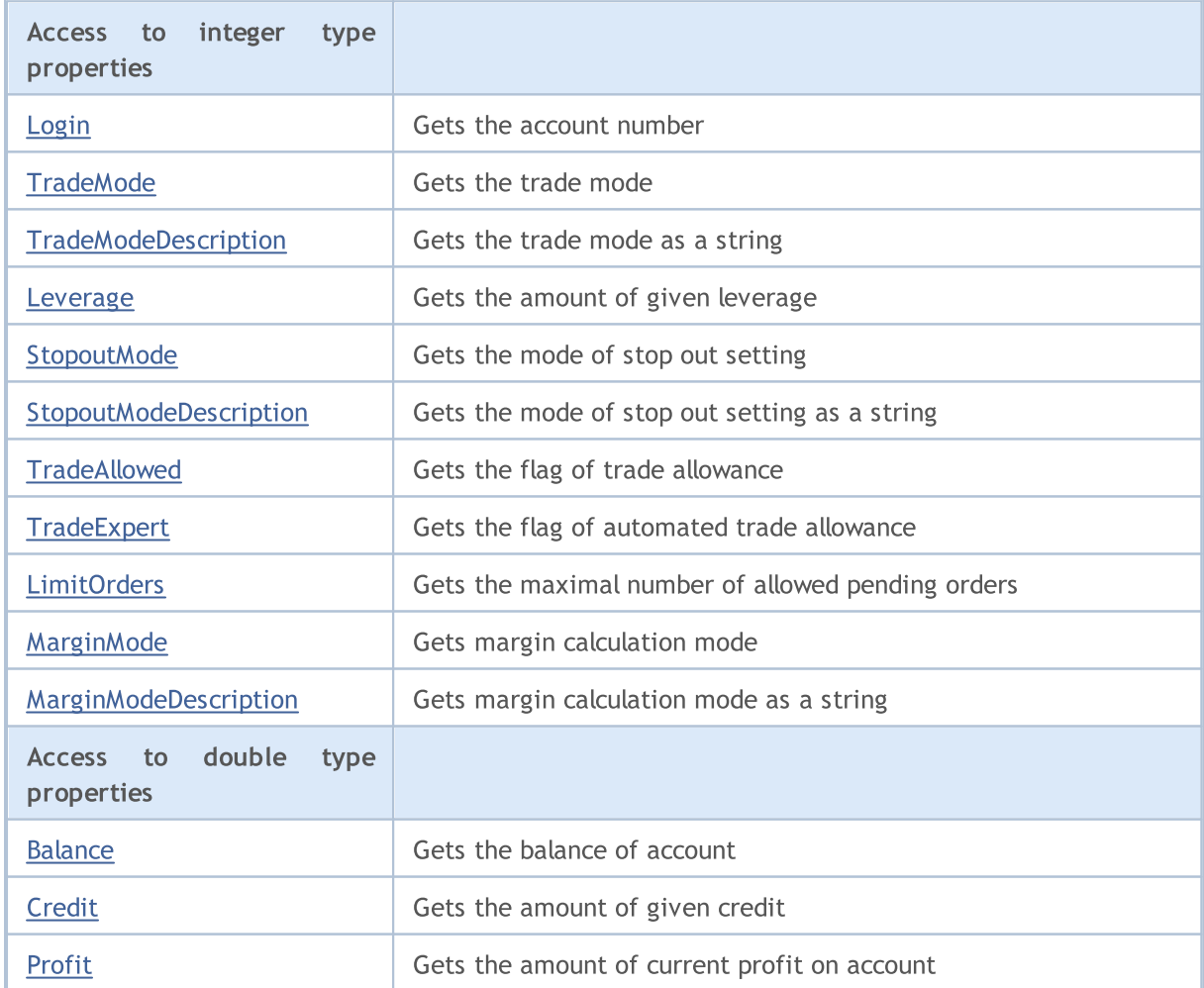

## Standard Library

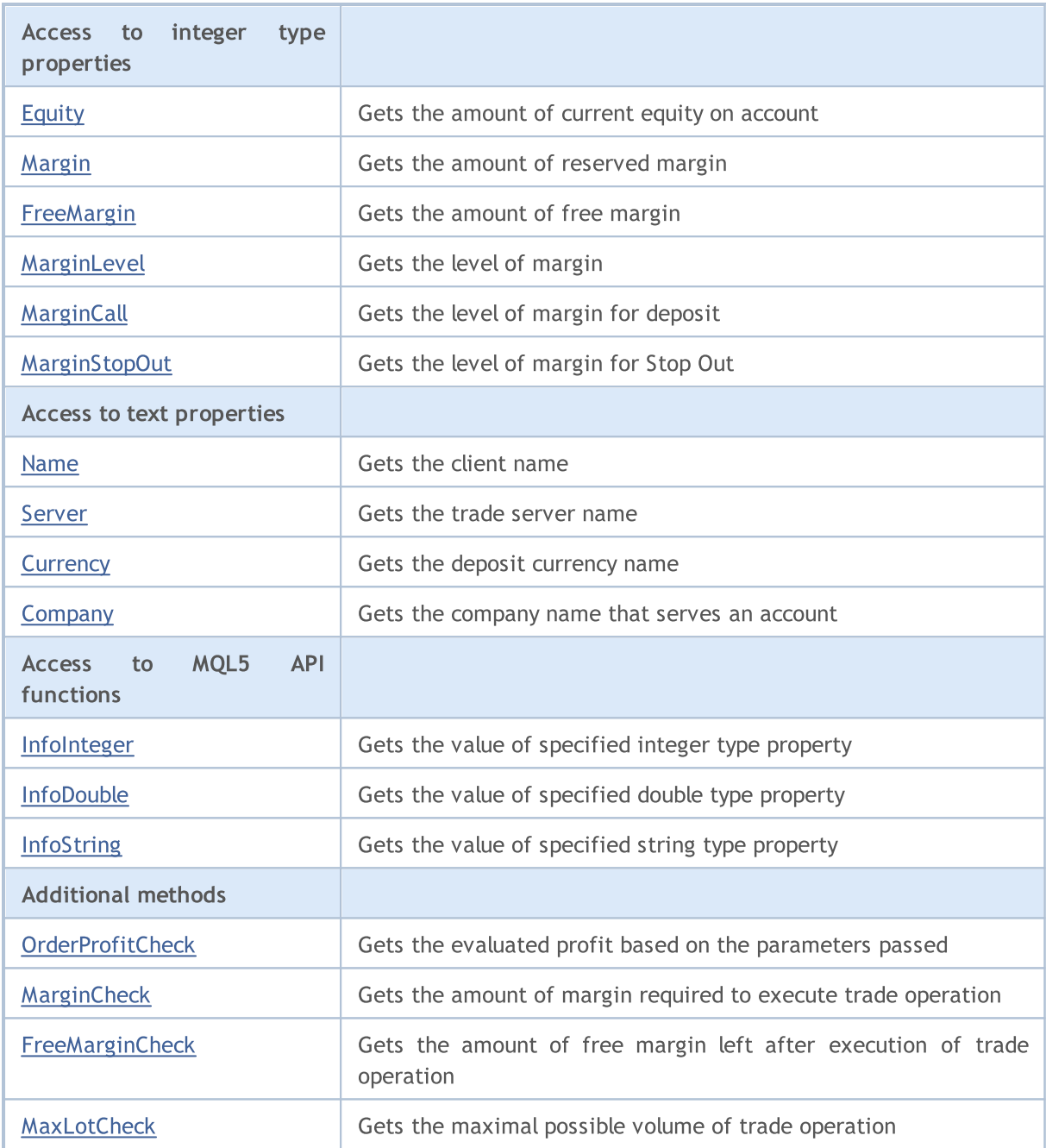

### Methods inherited from class CObject

Prev, Prev, Next, Next, [Save,](#page-3597-0) [Load](#page-3599-0), [Type](#page-3601-0), [Compare](#page-3595-0)

# <span id="page-5497-0"></span>Login

5498

Gets the account number.

long Login() const

#### Return Value

Account number.

# <span id="page-5498-0"></span>**TradeMode**

Gets the trade mode.

ENUM\_ACCOUNT\_TRADE\_MODE TradeMode() const

#### Return Value

Trade mode from the [ENUM\\_ACCOUNT\\_TRADE\\_MODE](#page-871-0) enumeration.

# <span id="page-5499-0"></span>**TradeModeDescription**

Gets the trade mode as a string.

string TradeModeDescription() const

#### Return Value

Trade mode as a string.

## <span id="page-5500-0"></span>Leverage

Gets the amount of given leverage.

long Leverage() const

#### Return Value

Amount of given leverage.

# <span id="page-5501-0"></span>**StopoutMode**

Gets the mode of the Stop Out level specification.

ENUM\_ACCOUNT\_STOPOUT\_MODE StopoutMode() const

### Return Value

The stop out setting mode from the [ENUM\\_ACCOUNT\\_STOPOUT\\_MODE](#page-871-1) enumeration.

# <span id="page-5502-0"></span>StopoutModeDescription

Gets the mode of the Stop Out level specification as a string.

string StopoutModeDescription() const

### Return Value

The stop out setting mode as a string.

# <span id="page-5503-0"></span>MarginMode

Gets the margin calculation mode.

ENUM\_ACCOUNT\_MARGIN\_MODE MarginMode() const

### Return Value

The margin calculation mode from the [ENUM\\_ACCOUNT\\_MARGIN\\_MODE](#page-871-2) enumeration.

# <span id="page-5504-0"></span>MarginModeDescription

Gets the margin calculation mode as a string.

string MarginModeDescription() const

### Return Value

Margin calculation mode as a string.

# <span id="page-5505-0"></span>**TradeAllowed**

Gets the flag of trade allowance.

bool TradeAllowed() const

#### Return Value

Flag of trade allowance.

# <span id="page-5506-0"></span>**TradeExpert**

Gets the flag of automated trade allowance.

bool TradeExpert() const

### Return Value

Flag of automated trade allowance.

# <span id="page-5507-0"></span>**LimitOrders**

Gets the maximal number of allowed pending orders

int LimitOrders() const

## Return Value

The maximal number of allowed pending orders.

## Note

0 - no limits.
## Balance

5509

Gets the balance of account.

```
double Balance() const
```
### Return Value

The balance of account (in deposit currency).

# **Credit**

5510

Gets the amount of given credit.

double Credit() const

### Return Value

Amount of given credit (in deposit currency).

# Profit

5511

Gets the amount of current profit on account.

```
double Profit() const
```
### Return Value

Amount of current profit on account (in deposit currency).

# Equity

5512

Gets the amount of current equity on account.

double Equity() const

### Return Value

Amount of current equity on account (in deposit currency).

# Margin

5513

Gets the amount of reserved margin.

double Margin() const

### Return Value

Amount of reserved margin (in deposit currency).

# FreeMargin

Gets the amount of free margin.

double FreeMargin() const

### Return Value

Amount of free margin (in deposit currency).

# MarginLevel

Gets the level of margin.

```
double MarginLevel() const
```
#### Return Value

Level of margin.

# **MarginCall**

Gets the level of margin for a deposit.

double MarginCall() const

### Return Value

Level of margin for a deposit.

# MarginStopOut

Gets the level of margin for Stop Out.

double MarginStopOut() const

#### Return Value

Level of margin for Stop Out.

## Name

Gets the client name.

string Name() const

#### Return Value

Client name.

## Server

5519

Gets the trade server name.

string Server() const

#### Return Value

Trade server name.

## **Currency**

5520

Gets the deposit currency name.

string Currency() const

#### Return Value

Deposit currency name.

## **Company**

5521

Gets the company name, that serves an account.

string Company() const

#### Return Value

Company name that serves an account.

## InfoInteger

Gets the value of specified integer type property.

```
long InfoInteger(
 ENUM_ACCOUNT_INFO_INTEGER    prop_id     // property ID
 ) const
```
## Parameters

prop\_id

[in] Identifier of the property. The value can be one of the values of [ENUM\\_ACCOUNT\\_INFO\\_INTEGER](#page-864-0) enumeration.

### Return Value

Value of [long](#page-81-0) type.

## InfoDouble

Gets the value of specified double type property.

```
double InfoDouble(
 ENUM_ACCOUNT_INFO_DOUBLE prop_id // property ID
 ) const
```
## Parameters

prop\_id

[in] Identifier of the property. The value can be one of the values of [ENUM\\_ACCOUNT\\_INFO\\_DOUBLE](#page-867-0) enumeration.

## Return Value

Value of [double](#page-93-0) type.

## **InfoString**

Gets the value of specified string type property.

```
string InfoString(
 ENUM_ACCOUNT_INFO_STRING    prop_id     // property ID
 ) const
```
## Parameters

prop\_id

[in] Identifier of the property. The value can be one of the values of [ENUM\\_ACCOUNT\\_INFO\\_STRING](#page-870-0) enumeration.

## Return Value

Value of [string](#page-100-0) type.

## **OrderProfitCheck**

The function calculates the profit for the current account, based on the parameters passed. The function is used for pre-evaluation of the result of a trade operation. The value is returned in the account currency.

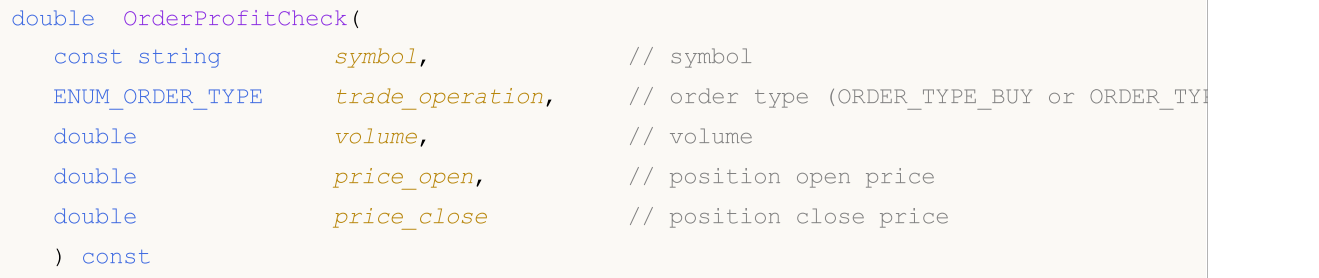

### Parameters

symbol

[in] Symbol for trade operation.

trade\_operation

[in] Type of trade operation from **[ENUM\\_ORDER\\_TYPE](#page-883-0)** enumeration.

volume

[in] Volume of trade operation.

#### price\_open

[in] Open price.

#### price\_close

[in] Close price.

### Return Value

If successful, it returns amount of profit or **[EMPTY\\_VALUE](#page-933-0)** in the case of error.

## MarginCheck

Gets the amount of margin, required for trade operation.

```
double MarginCheck(
const string symbol, \frac{1}{2} // symbol<br>ENUM_ORDER_TYPE trade_operation, // order
                                      // order type (ORDER_TYPE_BUY or ORDER_TY
 double volume, V = V volume
 double price // price
 ) const
```
### Parameters

symbol

[in] Symbol for trade operation.

trade\_operation

[in] Type of trade operation from [ENUM\\_ORDER\\_TYPE](#page-883-0) enumeration.

volume

[in] Volume of trade operation.

### price

[in] Price of trade operation.

## Return Value

Amount of margin required for trade operation.

## **FreeMarginCheck**

Gets the amount of free margin left after trade operation.

```
double FreeMarginCheck(
 const string symbol, \frac{symbol}{}, // symbol
 ENUM_ORDER_TYPE trade_operation, // order type (ORDER_TYPE_BUY or ORDER_TYI
double volume, V = V volume
double price // price
 ) const
```
### Parameters

symbol

[in] Symbol for trade operation.

trade\_operation

[in] Type of trade operation from [ENUM\\_ORDER\\_TYPE](#page-883-0) enumeration.

volume

[in] Volume of trade operation.

### price

[in] Price of trade operation.

## Return Value

Amount of free margin left after trade operation.

## **MaxLotCheck**

Gets the maximum possible volume of trade operation.

```
double MaxLotCheck(
 const string symbol, \frac{symbol}{}, // symbol
 ENUM_ORDER_TYPE trade_operation, // order type (ORDER_TYPE_BUY or ORDER_TYI
 double price, // price
 double percent=100 // percent of available margin (default is
 ) const
```
### Parameters

symbol

[in] Symbol for trade operation.

trade\_operation

[in] Type of trade operation from [ENUM\\_ORDER\\_TYPE](#page-883-0) enumeration.

price

[in] Price of trade operation.

percent=100

[in] Percent of available margin (in %) to be used for trade operation.

## Return Value

Maximum possible volume of trade operation.

## Standard Library

5529

## **CSymbolInfo**

CSymbolInfo is a class for easy access to the symbol properties.

## **Description**

CSymbolInfo class provides access to the symbol properties.

## **Declaration**

class CSymbolInfo : public CObject

## **Title**

#include <Trade\SymbolInfo.mqh>

## Inheritance hierarchy

## **[CObject](#page-3590-0)**

CSymbolInfo

## Class methods by groups

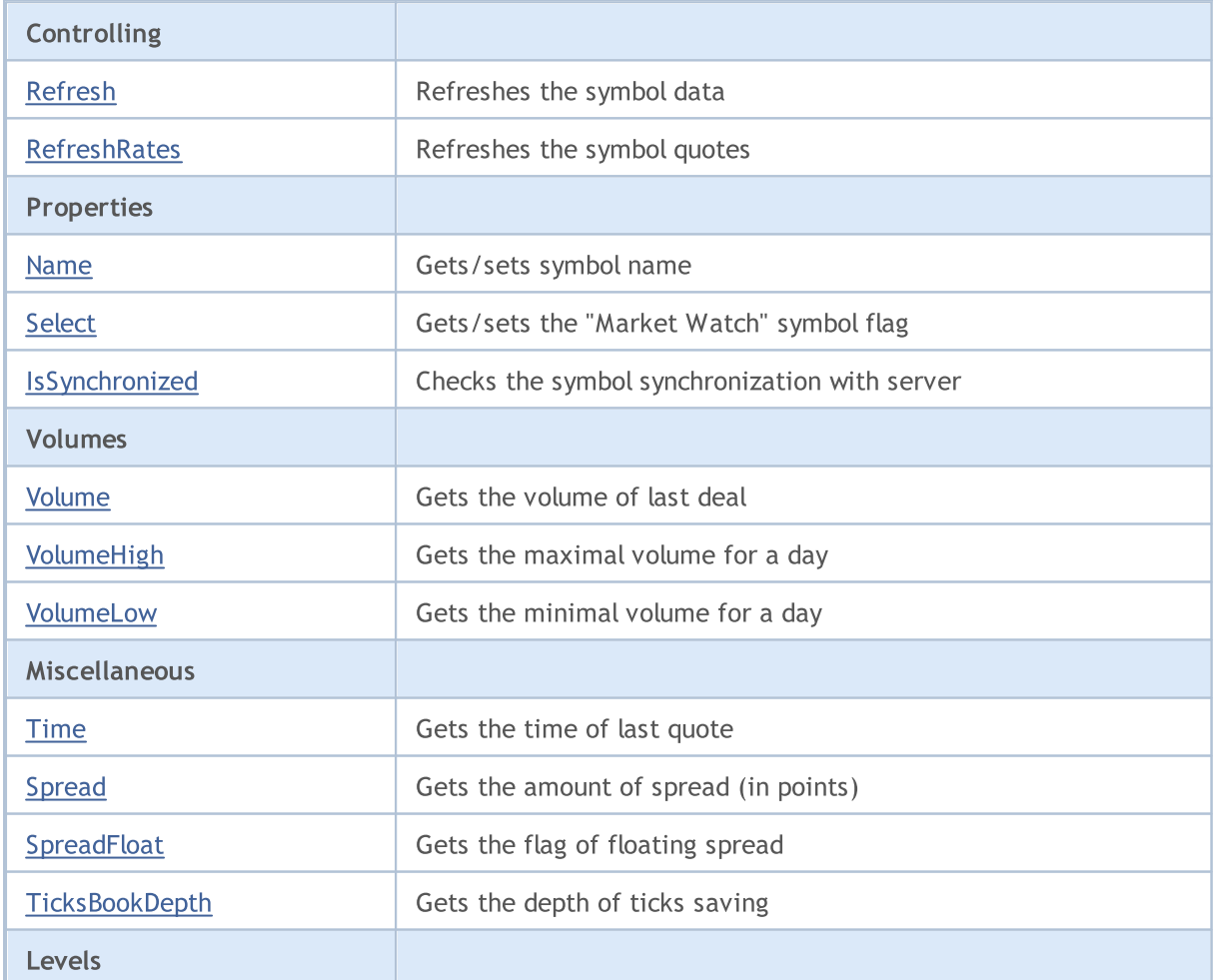

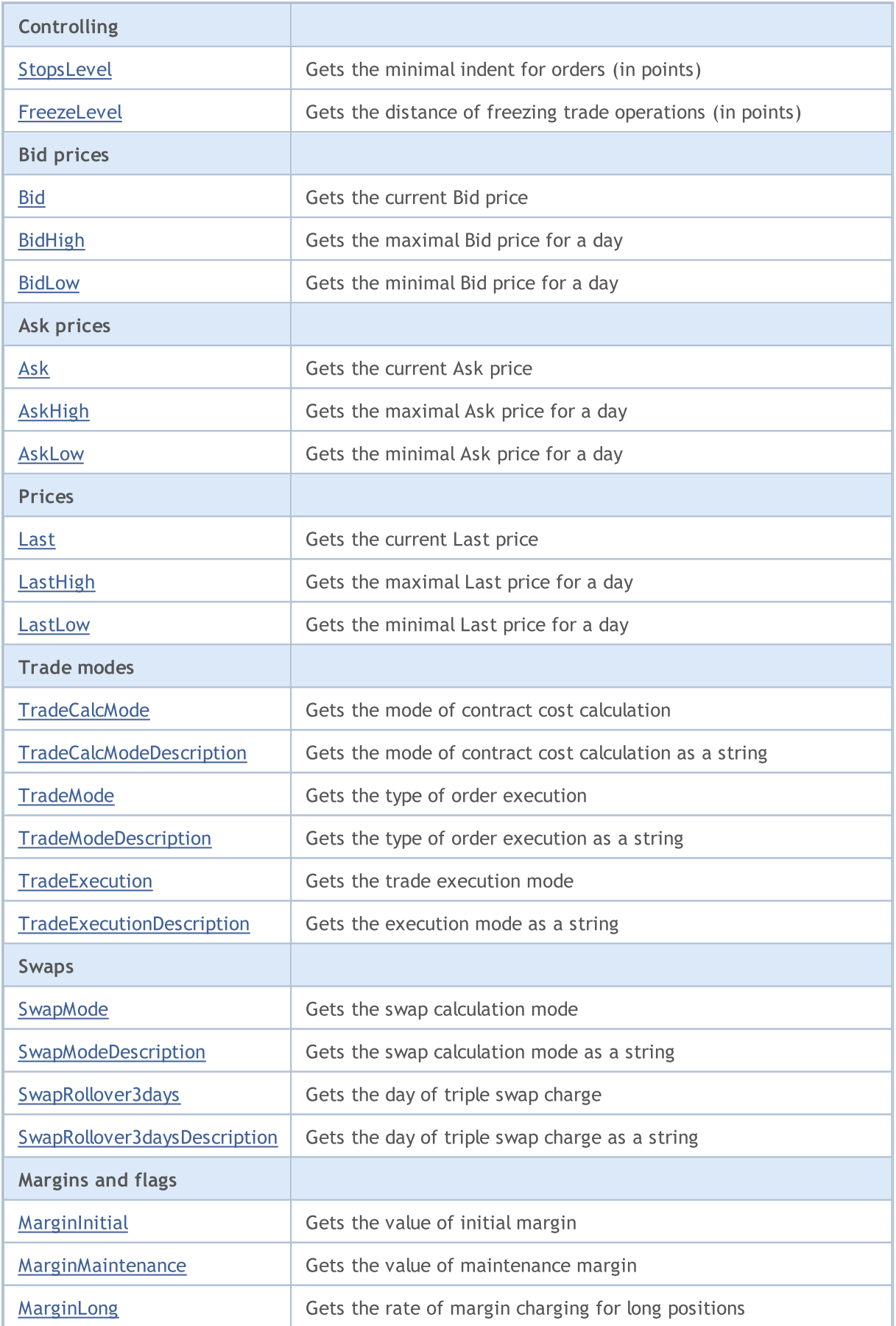

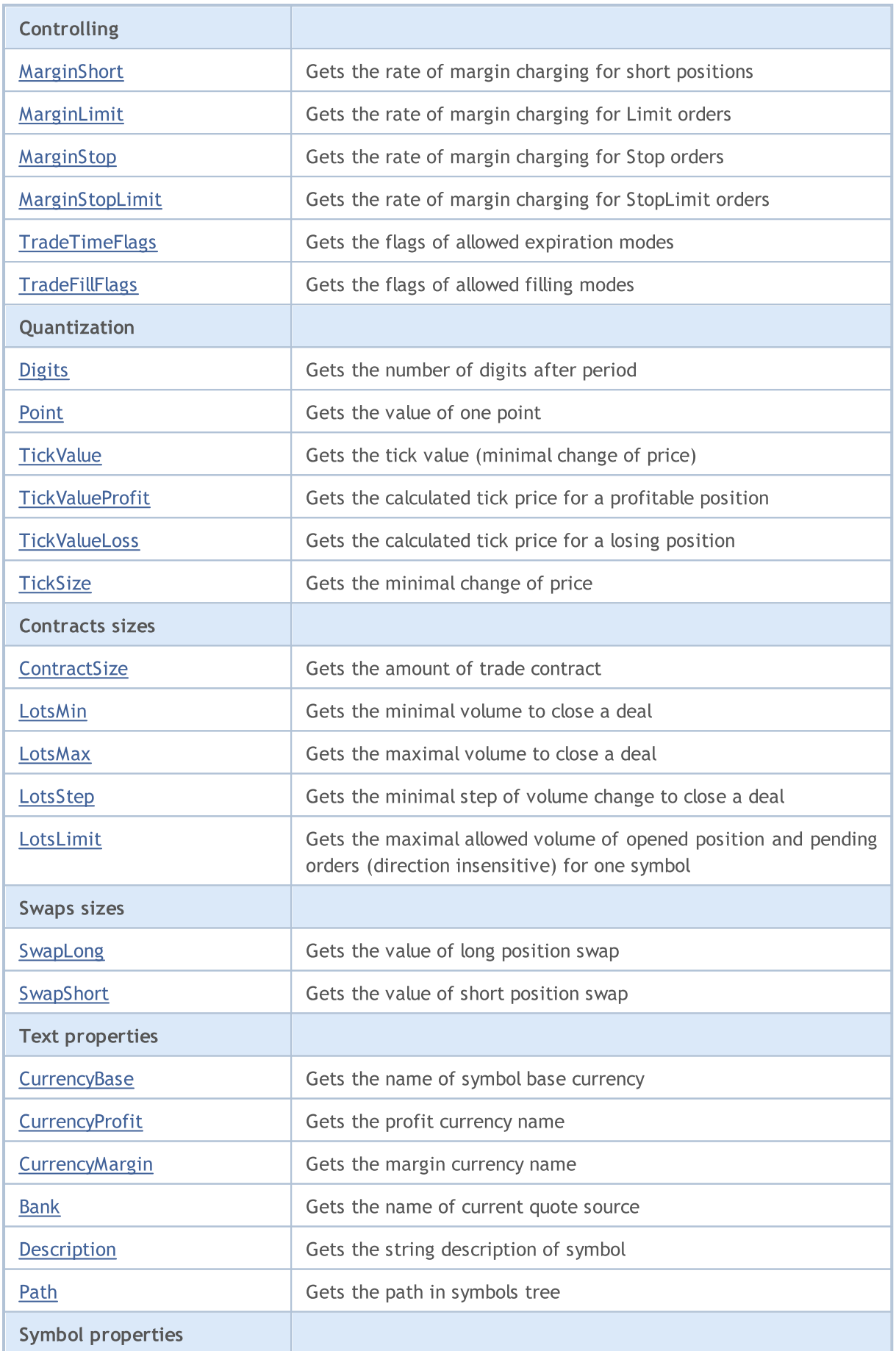

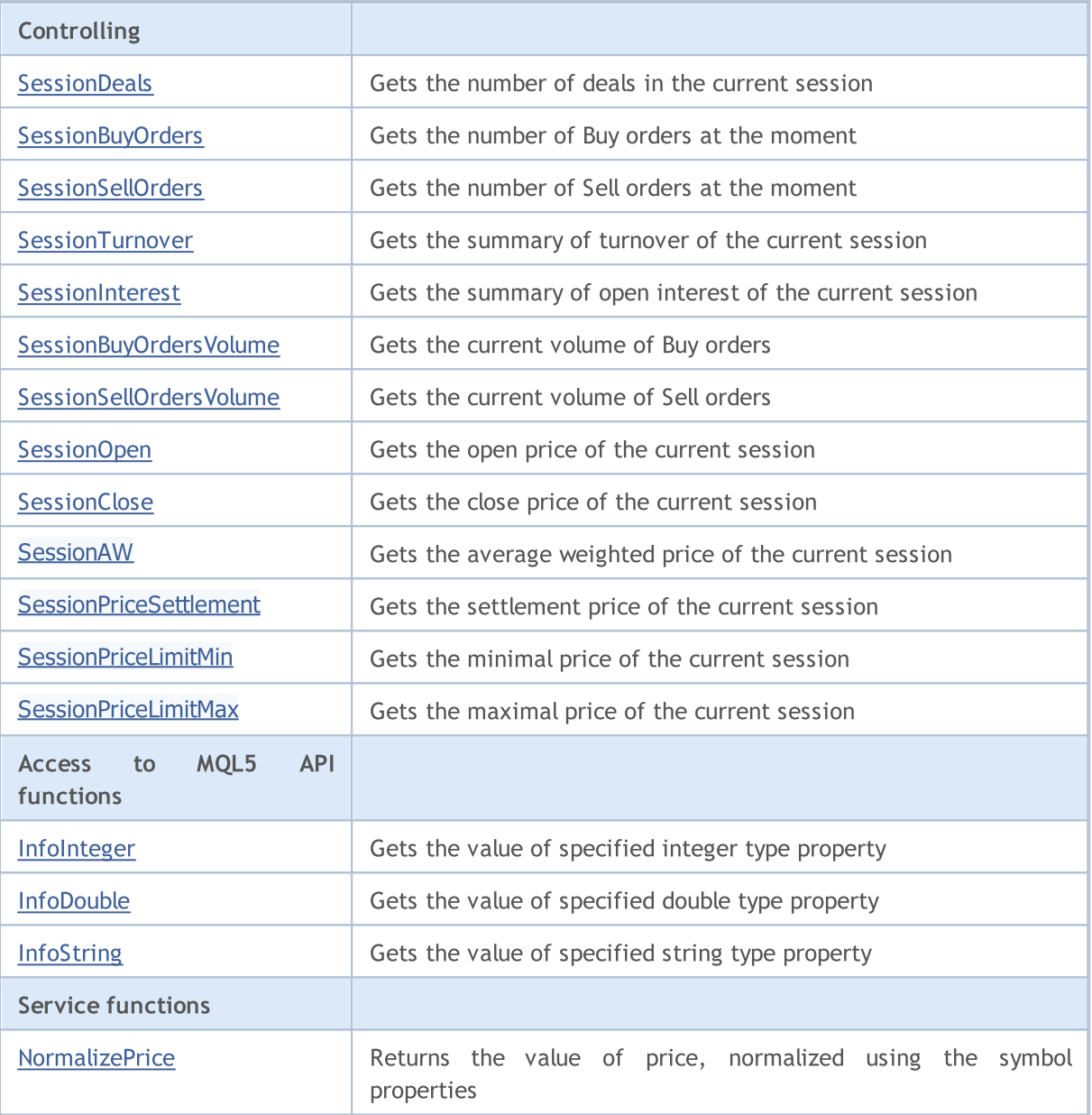

## Methods inherited from class CObject

Prev, Prev, Next, Next, [Save,](#page-3597-0) [Load](#page-3599-0), [Type](#page-3601-0), [Compare](#page-3595-0)

# <span id="page-5532-0"></span>Refresh

5533

Refreshes the symbol data.

void Refresh()

### Return Value

None.

Note

## <span id="page-5533-0"></span>**RefreshRates**

Refreshes the symbol quotes data.

bool RefreshRates()

#### Return Value

true – success, false – unable to refresh quotes.

#### Note

## **MOL5**

## <span id="page-5534-0"></span>Name

Gets symbol name.

string Name() const

#### Return Value

Symbol name.

## Name

Sets symbol name.

bool Name(string name)

## Return Value

None.

## <span id="page-5535-0"></span>Select

5536

Gets the "Market Watch" symbol flag.

```
bool Select() const
```
## Return Value

"Market Watch" symbol flag.

## Select

Sets the "Market Watch" symbol flag.

bool Select()

### Return Value

true – success, false – unable to change flag.

Note

# <span id="page-5536-0"></span>IsSynchronized

Checks the symbol synchronization with server.

bool IsSynchronized() const

### Return Value

true – if the symbol is synchronized with server, false – if not.

#### Note

# <span id="page-5537-0"></span>Volume

5538

Gets the volume of last deal.

long Volume() const

### Return Value

Volume of last deal.

## Note

# <span id="page-5538-0"></span>VolumeHigh

Gets the maximal volume of the day.

long VolumeHigh() const

### Return Value

Maximal volume of the day.

### Note

5539

## <span id="page-5539-0"></span>VolumeLow

Gets the minimal volume of the day.

long VolumeLow() const

### Return Value

Minimal volume of the day.

### Note

## <span id="page-5540-0"></span>Time

5541

Gets the time of last quote.

datetime Time() const

## Return Value

Time of last quote.

## Note

# <span id="page-5541-0"></span>Spread

5542

Gets the amount of spread (in points).

int Spread() const

### Return Value

Gets the amount of spread (in points).

## Note

# <span id="page-5542-0"></span>**SpreadFloat**

Gets the flag of floating spread.

bool SpreadFloat() const

#### Return Value

Flag of floating spread.

## Note

# <span id="page-5543-0"></span>**TicksBookDepth**

Gets the depth of ticks saving.

int TicksBookDepth() const

### Return Value

Depth of ticks saving.

## Note
# StopsLevel

Gets the minimal stop level for orders (in points).

int StopsLevel() const

### Return Value

Minimal stop level for orders (in points).

### Note

### FreezeLevel

Gets the freeze level (in points).

int FreezeLevel() const

### Return Value

Distance of freeze level (in points).

### Note

### Bid

5547

Gets the current Bid price.

double Bid() const

### Return Value

Current Bid price.

### Note

# BidHigh

5548

Gets the maximal Bid price of the day.

double BidHigh() const

### Return Value

Maximal Bid price of the day.

### Note

### BidLow

5549

Gets the minimal Bid price of the day.

double BidLow() const

### Return Value

Minimal Bid price of the day.

### Note

### Ask

5550

Gets the current Ask price.

double Ask() const

### Return Value

Current Ask price.

### Note

# AskHigh

5551

Gets the maximal Ask price for a day.

double AskHigh() const

### Return Value

Maximal Ask price of the day.

### Note

# AskLow

5552

Gets the minimal Ask price for a day.

double AskLow() const

### Return Value

Minimal Ask price of the day.

### Note

### Last

5553

Gets the current Last price.

double Last() const

### Return Value

Current Last price.

# **LastHigh**

5554

Gets the maximal Last price of the day.

double LastHigh() const

### Return Value

Maximal Last price of the day.

### Note

### LastLow

5555

Gets the minimal Last price of the day.

double LastLow() const

### Return Value

Minimal Last price of the day.

### Note

# **TradeCalcMode**

Gets the mode of contract cost calculation.

ENUM\_SYMBOL\_CALC\_MODE TradeCalcMode() const

### Return Value

Mode of contract cost calculation from [ENUM\\_SYMBOL\\_CALC\\_MODE](#page-840-0) enumeration.

### Note

# TradeCalcModeDescription

Gets the mode of contract cost calculation as a string.

string TradeCalcModeDescription() const

### Return Value

Mode of contract cost calculation as a string.

### Note

# **TradeMode**

Gets the order execution type.

ENUM\_SYMBOL\_TRADE\_MODE TradeMode() const

### Return Value

Order execution type from [ENUM\\_SYMBOL\\_TRADE\\_MODE](#page-854-0) enumeration.

### Note

# **TradeModeDescription**

Gets the trade mode as a string.

string TradeModeDescription() const

#### Return Value

Trade mode as a string.

### Note

# **TradeExecution**

Gets the trade execution mode.

ENUM\_SYMBOL\_TRADE\_EXECUTION TradeExecution() const

#### Return Value

Trade execution mode from [ENUM\\_SYMBOL\\_TRADE\\_EXECUTION](#page-854-1) enumeration.

Note

# TradeExecutionDescription

Gets the description of trade execution mode as a string.

string TradeExecutionDescription() const

### Return Value

Trade execution mode as a string.

### Note

# **SwapMode**

Gets the swap calculation mode.

ENUM\_SYMBOL\_SWAP\_MODE SwapMode() const

### Return Value

Swap calculation mode from [ENUM\\_SYMBOL\\_SWAP\\_MODE](#page-855-0) enumeration.

### Note

# SwapModeDescription

Gets the swap mode description as a string.

string SwapModeDescription() const

### Return Value

Swap mode descriprion as a string.

### Note

# SwapRollover3days

Gets the swap rollover day.

ENUM\_DAY\_OF\_WEEK SwapRollover3days() const

### Return Value

Swap rollover day from **[ENUM\\_DAY\\_OF\\_WEEK](#page-856-0)** enumeration.

### Note

# SwapRollover3daysDescription

Gets the swap rollover day as a string.

string SwapRollover3daysDescription() const

#### Return Value

Swap rollover day as a string.

### Note

# MarginInitial

Gets the value of initial margin.

```
double MarginInitial()
```
### Return Value

Value of initial margin.

### Note

5566

It returns the amount of margin (in margin currency of instrument) that is charged from one lot. Used to check client's equity, when they enter the market.

### MarginMaintenance

Gets the value of maintenance margin.

double MarginMaintenance()

#### Return Value

Value of maintenance margin.

### Note

It returns the amount of margin (in margin currency of instrument) that is charged from one lot. Used to check client's equity, when the account state is changed. If the maintenance margin is equal to 0, then the initial margin is used.

# MarginLong

Gets the rate of margin charging on long positons.

double MarginLong() const

### Return Value

Rate of margin charging on long positons.

### Note

# MarginShort

Gets the rate of margin charging on short positons.

double MarginShort() const

### Return Value

Rate of margin charging on short positons.

### Note

# MarginLimit

Gets the rate of margin charging on Limit orders.

double MarginLimit() const

### Return Value

Rate of margin charging on Limit orders.

### Note

# MarginStop

Gets the rate of margin charging on Stop orders.

double MarginStop() const

### Return Value

Rate of margin charging on Stop orders.

### Note

# MarginStopLimit

Gets the rate of margin charging on Stop Limit orders.

double MarginStopLimit() const

### Return Value

Rate of margin charging on Stop Limit orders.

#### Note

# **TradeTimeFlags**

Gets the flags of allowed expiration modes.

int TradeTimeFlags() const

### Return Value

Flags of allowed expiration modes.

### Note

# **TradeFillFlags**

Gets the flags of allowed filling modes.

int TradeFillFlags() const

### Return Value

Flags of allowed filling modes.

### Note

# Digits

5575

Gets the number of digits after period.

int Digits() const

### Return Value

The number of digits after period.

### Note

### Point

5576

Gets the value of one point.

double Point() const

### Return Value

Value of one point.

### Note

# **TickValue**

Gets the tick value (minimal change of price).

double TickValue() const

### Return Value

Tick value (minimal change of price).

### Note

# **TickValueProfit**

Gets the calculated tick price for a profitable position.

double TickValueProfit() const

### Return Value

The calculated tick price for a profitable position.

### Note

## **TickValueLoss**

Gets the calculated tick price for a losing position.

double TickValueLoss() const

### Return Value

The calculated tick price for a losing position.

### Note

### **TickSize**

5580

Gets the minimal change of price.

double TickSize() const

### Return Value

Minimal change of price.

### Note
## **ContractSize**

Gets the amount of trade contract.

double ContractSize() const

#### Return Value

Amount of trade contract.

#### Note

5581

## LotsMin

5582

Gets the minimal volume to close a deal.

double LotsMin() const

#### Return Value

Minimal volume to close a deal.

### Note

## LotsMax

5583

Gets the maximal volume to close a deal.

double LotsMax() const

#### Return Value

Maximal volume to close a deal.

#### Note

# LotsStep

5584

Gets the minimal step of volume change to close a deal.

double LotsStep() const

#### Return Value

Minimal step of volume change to close a deal.

#### Note

## LotsLimit

Gets the maximal allowed volume of opened position and pending orders (direction insensitive) for one symbol.

double LotsLimit() const

### Return Value

The maximal allowed volume of opened position and pending orders (direction insensitive) for one symbol.

Note

# SwapLong

Gets the value of long position swap.

double SwapLong() const

#### Return Value

Value of long position swap.

### Note

5586

# **SwapShort**

Gets the value of short position swap.

double SwapShort() const

#### Return Value

Value of short position swap.

#### Note

# **CurrencyBase**

Gets the name of symbol base currency.

string CurrencyBase() const

#### Return Value

Name of symbol base currency.

### Note

# **CurrencyProfit**

Gets the profit currency name.

string CurrencyProfit() const

#### Return Value

Profit currency name.

#### Note

# **CurrencyMargin**

Gets the margin currency name.

string CurrencyMargin() const

#### Return Value

Margin currency name.

### Note

## Bank

Gets the name of current quote source.

string Bank() const

#### Return Value

Name of current quote source.

### Note

# **Description**

Gets the string description of symbol.

string Description() const

#### Return Value

String description of symbol.

### Note

### Path

Gets the path in symbols tree.

string Path() const

#### Return Value

Gets the path in symbols tree.

### Note

## **SessionDeals**

Gets the number of deals in the current session.

long SessionDeals() const

#### Return Value

Number of deals in the current session.

#### Note

# **SessionBuyOrders**

Gets the number of Buy orders at the moment.

long SessionBuyOrders() const

#### Return Value

Number of Buy orders at the moment.

#### Note

# **SessionSellOrders**

Gets then number of Sell orders at the moment.

long SessionSellOrders() const

#### Return Value

Number of Sell orders at the moment.

#### Note

## **SessionTurnover**

Gets summary turnover of the current session.

double SessionTurnover() const

#### Return Value

Summary turnover of the current session.

### Note

## SessionInterest

Gets the summary of open interest of the current session.

double SessionInterest() const

#### Return Value

Summary open interest of the current session.

#### Note

# SessionBuyOrdersVolume

Gets the current volume of Buy orders.

double SessionBuyOrdersVolume() const

#### Return Value

Current volume of Buy orders.

#### Note

## SessionSellOrdersVolume

Gets the current volume of Sell orders.

double SessionSellOrdersVolume() const

#### Return Value

Current volume of Sell orders.

#### Note

# SessionOpen

Gets the open price of the current session.

double SessionOpen() const

#### Return Value

Open price of the current session.

### Note

## **SessionClose**

Gets the close price of the current session.

double SessionClose() const

#### Return Value

Close price of the current session.

### Note

# SessionAW

Gets the average weighted price of the current session.

double SessionAW() const

#### Return Value

Average weighted price of the current session.

### Note

## **SessionPriceSettlement**

Gets the settlement price of the current session.

double SessionPriceSettlement() const

#### Return Value

Settlement price of the current session.

#### Note

# **SessionPriceLimitMin**

Gets the minimal price of the current session.

double SessionPriceLimitMin() const

#### Return Value

Minimal price of the current session.

#### Note

# **SessionPriceLimitMax**

Gets the maximal price of the current session.

double SessionPriceLimitMax() const

#### Return Value

Maximal price of the current session.

#### Note

## InfoInteger

Gets the value of specified integer type property.

```
bool InfoInteger(
ENUM SYMBOL INFO INTEGER prop_id, // property ID
 long& var var // reference to variable
 ) const
```
#### Parameters

prop\_id

[in] ID of integer type property from [ENUM\\_SYMBOL\\_INFO\\_INTEGER](#page-751-0) enumeration.

var

[out] Reference to [long](#page-81-0) type variable to place result.

#### Return Value

true – success, false – unable to get property value.

#### Note

## InfoDouble

Gets the value of specified double type property.

```
bool InfoDouble(
ENUM_SYMBOL_INFO_DOUBLE prop_id, // property ID
 double& var var // reference to variable
 ) const
```
#### Parameters

prop\_id

[in] ID of double type property from [ENUM\\_SYMBOL\\_INFO\\_DOUBLE](#page-764-0) enumeration.

var

[out] Reference to **[double](#page-93-0)** type variable to place result.

#### Return Value

true – success, false – unable to get property value.

#### Note

## InfoString

Gets the value of specified string type property.

```
bool InfoString(
ENUM_SYMBOL_INFO_STRING prop_id, // property ID
 string& var var // reference to variable
 ) const
```
#### Parameters

prop\_id

[in] ID of text property.

var

[out] Reference to [string](#page-100-0) type variable to place result.

### Return Value

true – success, false – unable to get property value.

#### Note

## NormalizePrice

Returns the value of price normalized using the symbol properties.

```
double NormalizePrice(
 double price // price
 ) const
```
### Parameters

price

[in] Price.

### Return Value

Normalized price.

### Note

### Standard Library

5611

## **COrderInfo**

COrderInfo is a class for easy access to the pending order properties.

### **Description**

COrderInfo class provides access to the pending order properties.

### **Declaration**

class COrderInfo : public CObject

### **Title**

#include <Trade\OrderInfo.mqh>

### Inheritance hierarchy

#### **[CObject](#page-3590-0)**

COrderInfo

### Class methods by groups

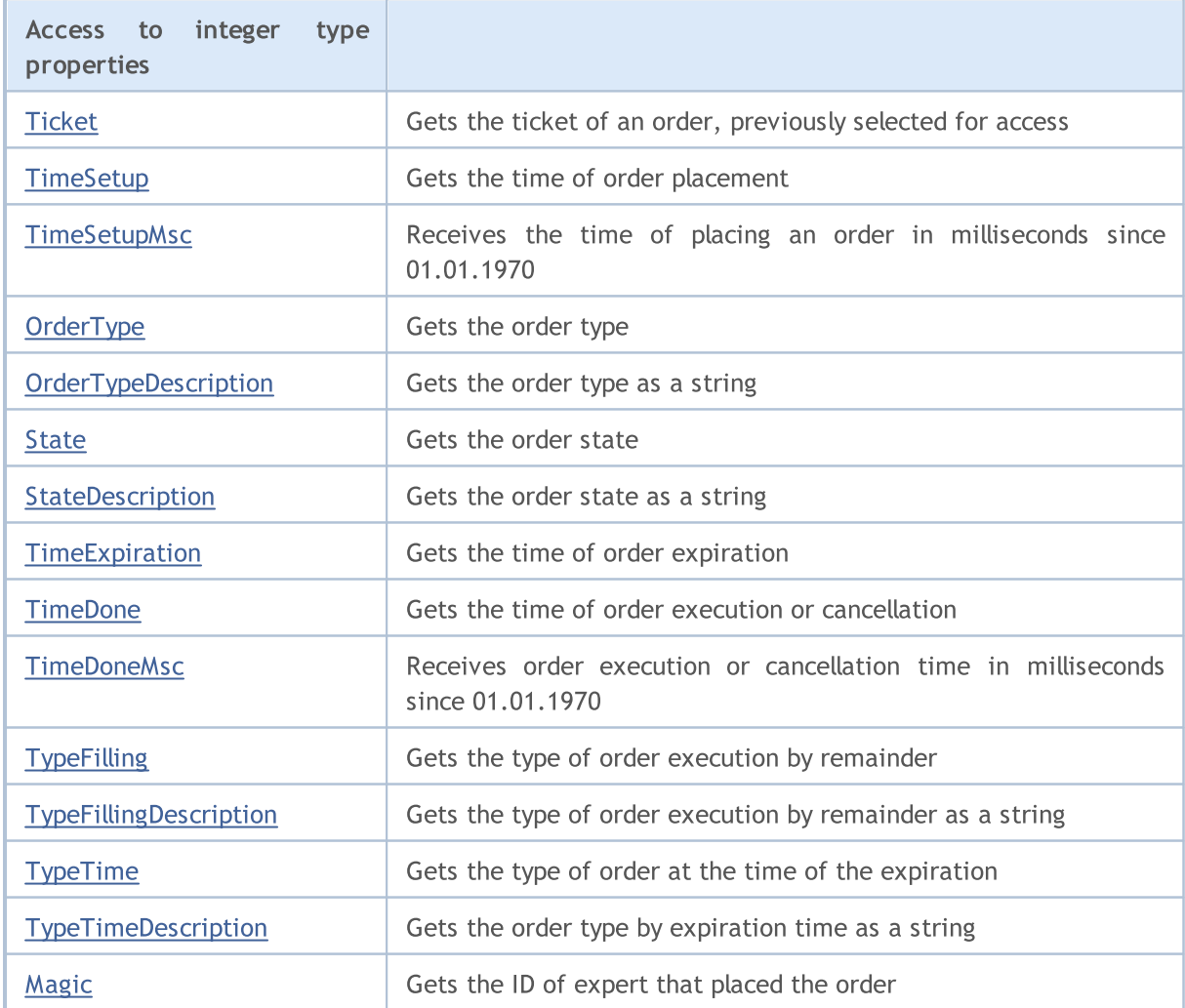

### Standard Library

5612

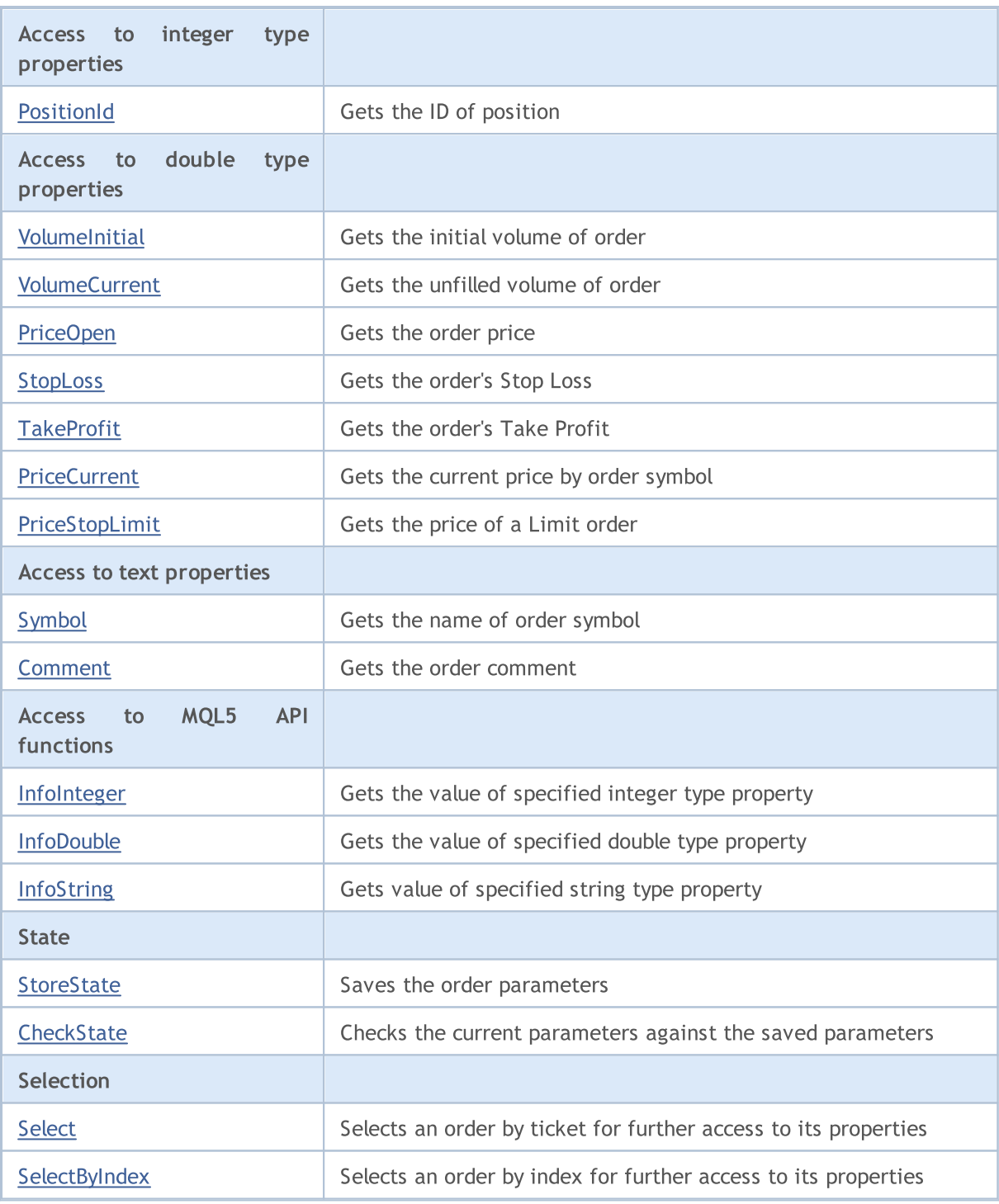

### Methods inherited from class CObject

Prev, Prev, Next, Next, [Save,](#page-3597-0) [Load](#page-3599-0), [Type](#page-3601-0), [Compare](#page-3595-0)

## <span id="page-5612-0"></span>**Ticket**

5613

Gets the ticket of an order.

ulong Ticket() const

#### Return Value

Order ticket if successful, otherwise - [ULONG\\_MAX.](#page-933-0)

#### Note

The order should be selected using the [Select](#page-5642-0) (by ticket) or [SelectByIndex](#page-5643-0) (by index) methods.

# <span id="page-5613-0"></span>**TimeSetup**

Gets the time of order placement.

datetime TimeSetup() const

#### Return Value

Time of order placement.

#### Note

The order should be selected using the [Select](#page-5642-0) (by ticket) or [SelectByIndex](#page-5643-0) (by index) methods.

## <span id="page-5614-0"></span>**TimeSetupMsc**

Receives the time of placing an order for execution in milliseconds since 01.01.1970.

ulong TimeSetupMsc() const

#### Return Value

The time of placing an order for execution in milliseconds since 01.01.1970.

#### Note

Order should be preliminarily selected for access using [Select](#page-5642-0) (by ticket) or [SelectByIndex](#page-5643-0) (by index) method.

# <span id="page-5615-0"></span>**OrderType**

Gets the order type.

ENUM\_ORDER\_TYPE OrderType()

#### Return Value

Order type from **[ENUM\\_ORDER\\_TYPE](#page-883-0)** enumeration.

#### Note

The order should be selected using the [Select](#page-5642-0) (by ticket) or [SelectByIndex](#page-5643-0) (by index) methods.
# TypeDescription

Gets the order type as a string.

string TypeDescription() const

### Return Value

Order type as a string.

### Note

### **State**

5618

Gets the order state.

ENUM\_ORDER\_STATE State() const

### Return Value

Order state from [ENUM\\_ORDER\\_STATE](#page-884-0) enumeration.

### Note

# StateDescription

Gets the order state as a string.

string StateDescription() const

### Return Value

Order state as a string.

### Note

# **TimeExpiration**

Gets the order expiration time.

datetime TimeExpiration() const

### Return Value

Order expiration time, set on its placement.

### Note

### **TimeDone**

Gets the time of order execution or cancellation.

datetime TimeDone() const

### Return Value

Time of order execution or cancellation.

### Note

### **TimeDoneMsc**

Receives order execution or cancellation time in milliseconds since 01.01.1970.

ulong TimeDoneMsc() const

### Return Value

Order execution or cancellation time in milliseconds since 01.01.1970.

### Note

# **TypeFilling**

Gets the order filling type.

ENUM\_ORDER\_TYPE\_FILLING TypeFilling() const

### Return Value

Order filling type from [ENUM\\_ORDER\\_TYPE\\_FILLING](#page-890-0) enumeration.

### Note

# TypeFillingDescription

Gets the order filling type as a string.

string TypeFillingDescription() const

### Return Value

Order filling type as a string.

### Note

# TypeTime

Gets the type of order at the time of the expiration.

ENUM\_ORDER\_TYPE\_TIME TypeTime() const

### Return Value

Type of order at the time of the expiration from [ENUM\\_ORDER\\_TYPE\\_TIME](#page-881-0) enumeration.

### Note

# **TypeTimeDescription**

Gets the order type by expiration time as a string.

string TypeTimeDescription() const

### Return Value

Order type by expiration time as a string.

### Note

# Magic

5627

Gets the ID of an Expert Advisor that placed the order.

long Magic() const

### Return Value

ID of an Expert Advisor that placed the order.

### Note

### **PositionId**

Gets the ID of position.

long PositionId() const

### Return Value

ID of position, in which the order was involved.

### Note

## VolumeInitial

Gets the initial volume of order.

double VolumeInitial() const

### Return Value

Initial volume of order.

### Note

5629

# VolumeCurrent

Gets the unfilled volume of order.

double VolumeCurrent() const

### Return Value

Unfilled volume of order.

### Note

# PriceOpen

Gets the order price.

double PriceOpen() const

### Return Value

Price of order placement.

### Note

# StopLoss

5632

Gets the order's Stop Loss.

double StopLoss() const

### Return Value

Order's Stop Loss.

### Note

### **TakeProfit**

Gets the order's Take Profit.

double TakeProfit() const

### Return Value

Order's Take Profit.

### Note

### **PriceCurrent**

Gets the current price by order symbol.

double PriceCurrent() const

### Return Value

Current price by order symbol.

### Note

5634

# PriceStopLimit

Gets the price of a pending order.

double PriceStopLimit() const

### Return Value

Pending order price.

### Note

# Symbol

5636

Gets the name of order symbol.

string Symbol() const

### Return Value

Name of order symbol.

### Note

### Comment

Gets the order comment.

string Comment() const

### Return Value

Order comment.

### Note

### InfoInteger

Gets the value of specified integer type property.

```
bool InfoInteger(
ENUM ORDER PROPERTY INTEGER prop id, // property ID
 long& var var // reference to variable
 ) const
```
### Parameters

prop\_id

[in] ID of integer type property from [ENUM\\_ORDER\\_PROPERTY\\_INTEGER](#page-881-1) enumeration.

var

[out] Reference to [long](#page-81-0) type variable to place result.

### Return Value

true – success, false – unable to get property value.

#### Note

### InfoDouble

Gets the value of specified double type property.

```
bool InfoDouble(
ENUM_ORDER_PROPERTY_DOUBLE prop_id, // property ID
 double& var var // reference to variable
 ) const
```
### Parameters

prop\_id

[in] ID of double type property from [ENUM\\_ORDER\\_PROPERTY\\_DOUBLE](#page-882-0) enumeration.

var

[out] Reference to **[double](#page-93-0)** type variable to place result.

### Return Value

true – success, false – unable to get property value.

### Note

# InfoString

Gets the value of specified string type property.

```
bool InfoString(
ENUM_ORDER_PROPERTY_STRING prop_id, // property ID
 string& var var // reference to variable
 ) const
```
### Parameters

prop\_id

[in] ID of string property from [ENUM\\_ORDER\\_PROPERTY\\_STRING](#page-881-0) enumeration.

var

[out] Reference to [string](#page-100-0) type variable to place result.

### Return Value

true – success, false – unable to get property value.

### Note

### <span id="page-5640-0"></span>**StoreState**

Saves the order parameters.

void StoreState()

### Return Value

None.

# **CheckState**

Checks the current parameters against the saved parameters.

bool CheckState()

### Return Value

true - if the order parameters have changed since the last call of the **[StoreState\(\)](#page-5640-0)** method, otherwise - false.

# <span id="page-5642-0"></span>Select

Selects an order by ticket for further access to its properties.

```
bool Select(
 ulong ticket // order ticket
 )
```
### Return Value

true – success, false – unable to select order.

5643

# <span id="page-5643-0"></span>**SelectByIndex**

Selects an order by index.

```
bool SelectByIndex(
 int index // order index
 )
```
### Parameters

index

[in] Order index.

### Return Value

true – success, false – unable to select order.

Standard Library

### **CHistoryOrderInfo**

CHistoryOrderInfo is a class for easy access to the history order properties.

### **Description**

CHistoryOrderInfo class provides easy access to the history order properties.

### **Declaration**

class CHistoryOrderInfo : public CObject

### **Title**

#include <Trade\HistoryOrderInfo.mqh>

### Inheritance hierarchy

### **[CObject](#page-3590-0)**

CHistoryOrderInfo

### Class methods by groups

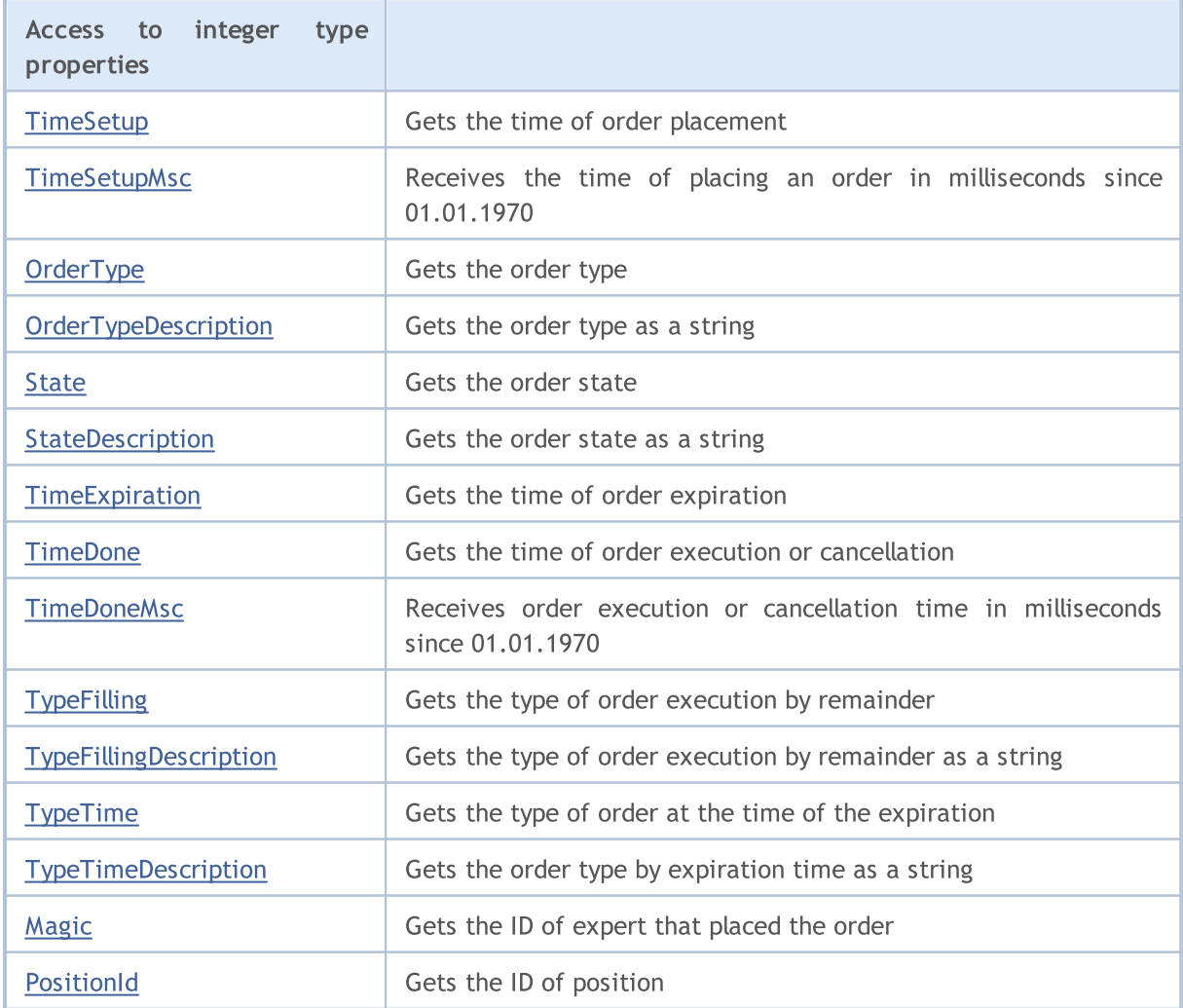

### Standard Library

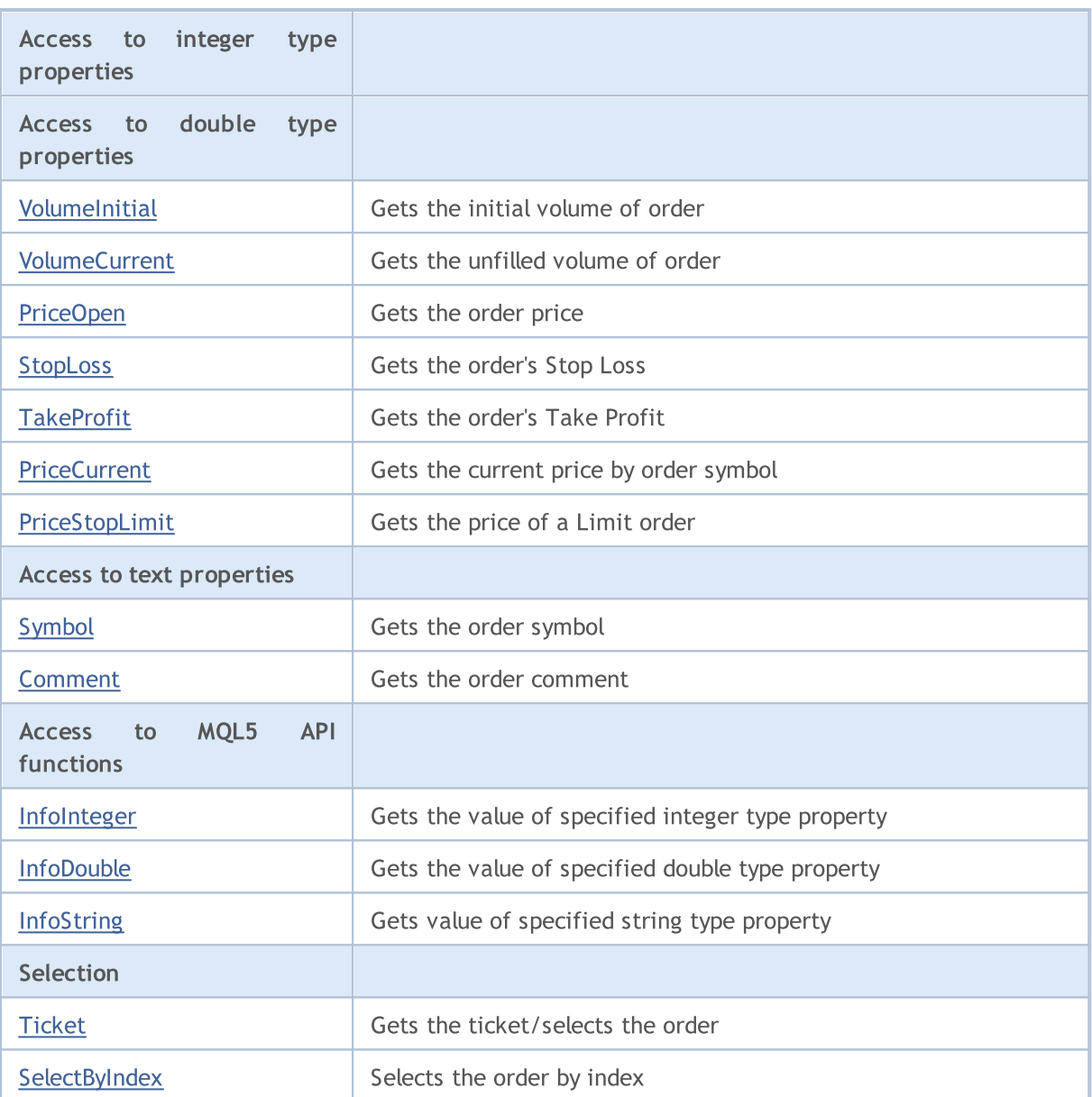

### Methods inherited from class CObject

Prev, Prev, Next, Next, [Save,](#page-3597-0) [Load](#page-3599-0), [Type](#page-3601-0), [Compare](#page-3595-0)

5646

## <span id="page-5646-0"></span>**TimeSetup**

Gets the time of order placement.

datetime TimeSetup() const

### Return Value

Time of order placement.

### Note

# <span id="page-5647-0"></span>**TimeSetupMsc**

Receives the time of placing an order for execution in milliseconds since 01.01.1970.

ulong TimeSetupMsc() const

### Return Value

The time of placing an order for execution in milliseconds since 01.01.1970.

### Note

# <span id="page-5648-0"></span>**OrderType**

Gets the order type.

ENUM\_ORDER\_TYPE OrderType() const

### Return Value

Order type from **[ENUM\\_ORDER\\_TYPE](#page-883-0)** enumeration.

### Note

# <span id="page-5649-0"></span>TypeDescription

Gets the order type as a string.

string TypeDescription() const

### Return Value

Order type as a string.

### Note

### <span id="page-5650-0"></span>**State**

5651

Gets the order state.

ENUM\_ORDER\_STATE State() const

### Return Value

Order state from [ENUM\\_ORDER\\_STATE](#page-884-0) enumeration.

### Note

# <span id="page-5651-0"></span>StateDescription

Gets the order state as a string.

string StateDescription() const

### Return Value

Order state as a string.

### Note
# **TimeExpiration**

Gets the time of order expiration.

datetime TimeExpiration() const

#### Return Value

Time of order expiration, set on its placement.

### Note

# **TimeDone**

Gets the time of order execution or cancellation.

datetime TimeDone() const

### Return Value

Time of order execution or cancellation.

### Note

# **TimeDoneMsc**

Receives order execution or cancellation time in milliseconds since 01.01.1970.

ulong TimeDoneMsc() const

#### Return Value

Order execution or cancellation time in milliseconds since 01.01.1970.

### Note

# **TypeFilling**

Gets the type of order execution by remainder.

ENUM\_ORDER\_TYPE\_FILLING TypeFilling() const

#### Return Value

Type of order execution by remainder from [ENUM\\_ORDER\\_TYPE\\_FILLING](#page-890-0) enumeration.

### Note

The historical order should be selected using the **[Ticket](#page-5673-0)** (by ticket) or **[SelectByIndex](#page-5674-0)** (by index) methods.

# TypeFillingDescription

Gets the type of order execution by remainder as a string.

string TypeFillingDescription() const

#### Return Value

Type order of execution by remainder as a string.

### Note

# TypeTime

Gets the type of order at the time of the expiration.

ENUM\_ORDER\_TYPE\_TIME TypeTime() const

### Return Value

Type of order at the time of the expiration from [ENUM\\_ORDER\\_TYPE\\_TIME](#page-897-0) enumeration.

### Note

The historical order should be selected using the **[Ticket](#page-5673-0)** (by ticket) or **[SelectByIndex](#page-5674-0)** (by index) methods.

# **TypeTimeDescription**

Gets the order type by expiration time as a string.

string TypeTimeDescription() const

#### Return Value

Order type by expiration time as a string.

### Note

# Magic

5660

Gets the ID of the Expert Advisor, that placed the order.

long Magic() const

### Return Value

ID of the Expert Advisor, that placed the order.

### Note

## **PositionId**

Gets the ID of position.

```
long PositionId() const
```
### Return Value

ID of position, in which the order was involved.

### Note

# VolumeInitial

Gets the initial volume of order.

double VolumeInitial() const

#### Return Value

Initial volume of order.

### Note

# VolumeCurrent

Gets the unfilled volume of order.

double VolumeCurrent() const

#### Return Value

Unfilled volume of order.

### Note

# PriceOpen

Gets the order price.

double PriceOpen() const

#### Return Value

Price of order placement.

### Note

# StopLoss

5665

Gets the Stop Loss price of the order.

double StopLoss() const

#### Return Value

Stop Loss price of the order.

### Note

# **TakeProfit**

Gets the Take Profit price of the order.

double TakeProfit() const

#### Return Value

The Take Profit price of the order.

### Note

# **PriceCurrent**

Gets the current price of the order's symbol.

double PriceCurrent() const

#### Return Value

The current price of order's symbol.

### Note

# PriceStopLimit

Gets the pending order price.

double PriceStopLimit() const

#### Return Value

Pending orders price.

### Note

# Symbol

5669

Gets the name of order symbol.

string Symbol() const

#### Return Value

Name of order symbol.

### Note

## Comment

Gets the order comment.

string Comment() const

#### Return Value

Order comment.

### Note

# InfoInteger

Gets the value of specified integer type property.

```
bool InfoInteger(
ENUM ORDER PROPERTY INTEGER prop id, // property ID
 long& var var // reference to variable
 ) const
```
### Parameters

prop\_id

[in] ID of integer type property from [ENUM\\_ORDER\\_PROPERTY\\_INTEGER](#page-881-0) enumeration.

var

[out] Reference to [long](#page-81-0) type variable to place result.

### Return Value

true – success, false – unable to get property value.

#### Note

# InfoDouble

Gets the value of specified double type property.

```
bool InfoDouble(
ENUM ORDER PROPERTY DOUBLE prop id, // property ID
 double& var var // reference to variable
 ) const
```
### Parameters

prop\_id

[in] ID of double type property from [ENUM\\_ORDER\\_PROPERTY\\_DOUBLE](#page-882-0) enumeration.

var

[out] Reference to **[double](#page-93-0)** type variable to place result.

### Return Value

true – success, false – unable to get property value.

#### Note

# InfoString

Gets the value of specified string type property.

```
bool InfoString(
ENUM_ORDER_PROPERTY_STRING prop_id, // property ID
 string& var var // reference to variable
 ) const
```
### Parameters

prop\_id

[in] ID of text property from [ENUM\\_ORDER\\_PROPERTY\\_STRING](#page-883-0) enumeration.

var

[out] Reference to [string](#page-100-0) type variable to place result.

### Return Value

true – success, false – unable to get property value.

#### Note

# <span id="page-5673-0"></span>Ticket (Get method)

Gets the order ticket.

ulong Ticket() const

#### Return Value

Order ticket.

# Ticket (Set method)

Select the order for further work.

```
void Ticket(
ulong ticket // ticket
 )
```
#### Parameters

ticket

[in] Order ticket.

# <span id="page-5674-0"></span>**SelectByIndex**

Selects a historical order by index.

```
bool SelectByIndex(
 int index // order index
 )
```
## Parameters

index

[in] Historical order index.

### Return Value

true – success, false – unable to select order.

# **CPositionInfo**

CPositionInfo is a class for easy access to the open position properties.

## **Description**

CPositionInfo class provides easy access to the open position properties.

## **Declaration**

class CPositionInfo : public CObject

### **Title**

#include <Trade\PositionInfo.mqh>

## Inheritance hierarchy

### **[CObject](#page-3590-0)**

CPositionInfo

## Class methods by groups

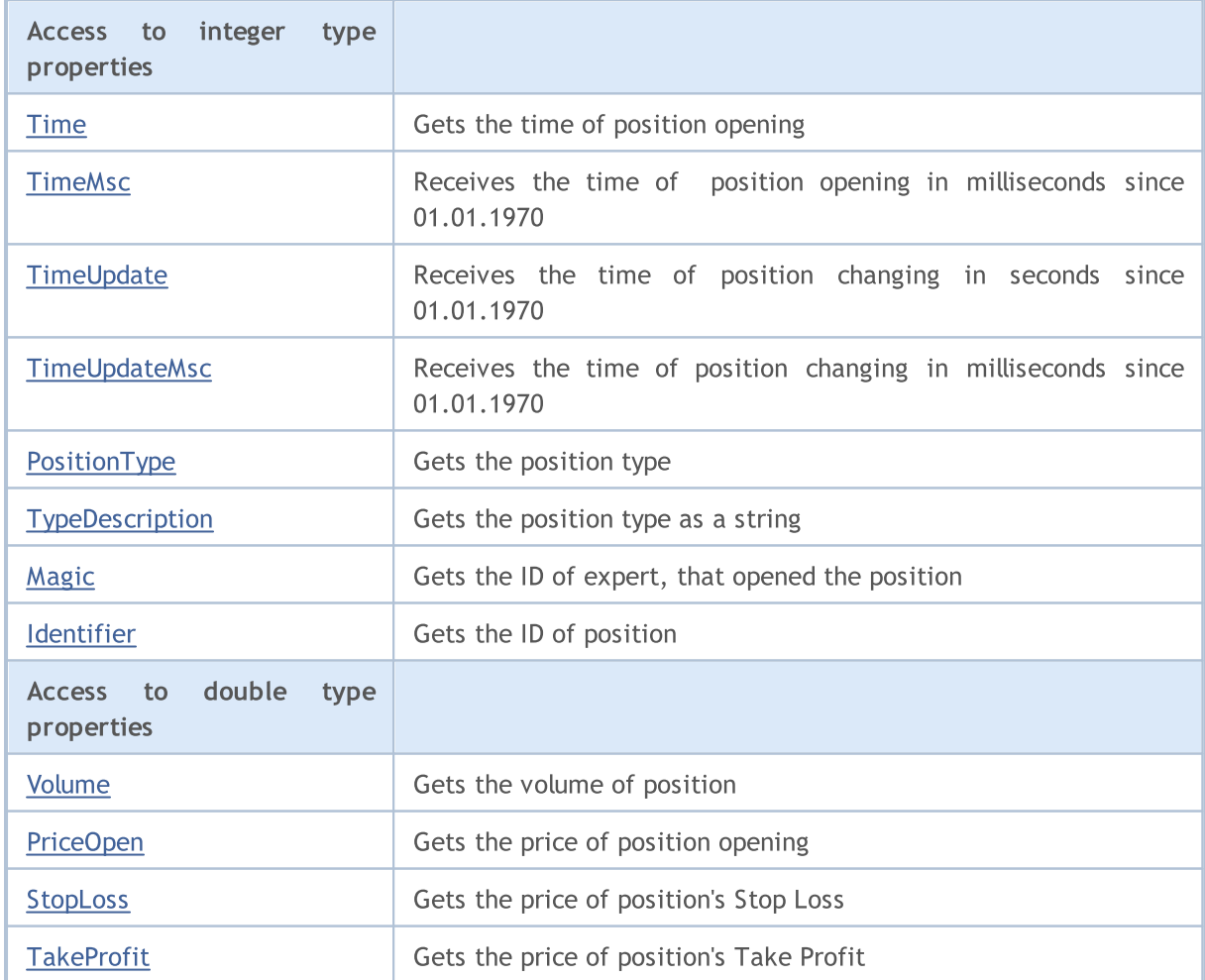

## Standard Library

5677

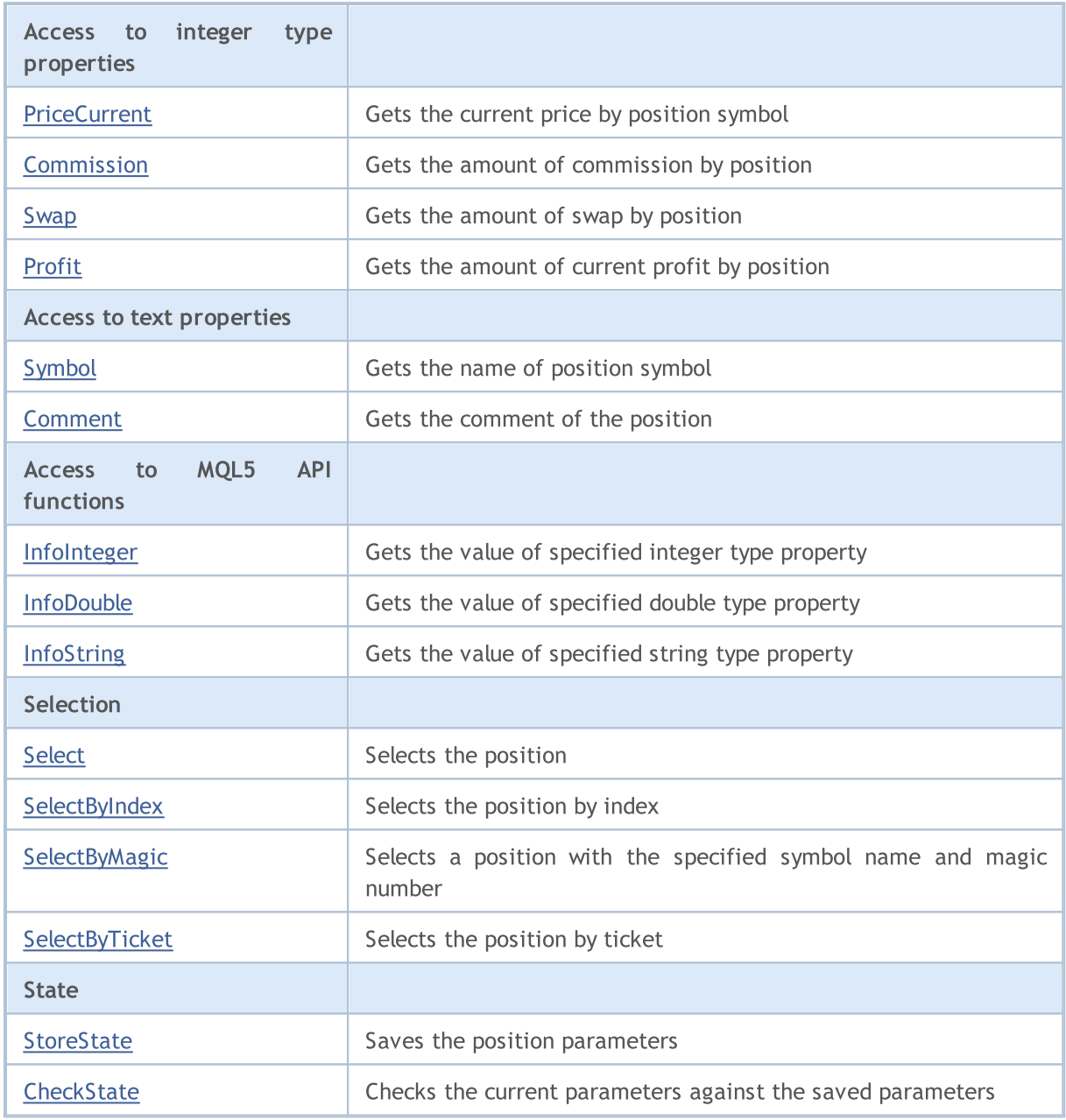

Methods inherited from class CObject

Prev, Prev, Next, Next, [Save,](#page-3597-0) [Load](#page-3599-0), [Type](#page-3601-0), [Compare](#page-3595-0)

## <span id="page-5677-0"></span>Time

Gets the time of position opening.

datetime Time() const

### Return Value

Time of position opening.

### Note

# <span id="page-5678-0"></span>TimeMsc

5679

Receives position opening time in milliseconds since 01.01.1970.

ulong TimeMsc() const

#### Return Value

Position opening time in milliseconds since 01.01.1970.

### Note

Position should be preliminarily selected for access using [Select](#page-5698-0) (by symbol) or [SelectByIndex](#page-5699-0) (by index) method.

# <span id="page-5679-0"></span>**TimeUpdate**

Receives the time of position changing in seconds since 01.01.1970.

datetime TimeUpdate() const

#### Return Value

Time of position changing in seconds since 01.01.1970.

### Note

Position should be preliminarily selected for access using [Select](#page-5698-0) (by symbol) or [SelectByIndex](#page-5699-0) (by index) method.

# <span id="page-5680-0"></span>**TimeUpdateMsc**

Receives the time of position changing in milliseconds since 01.01.1970.

ulong TimeUpdateMsc() const

#### Return Value

The time of position changing in milliseconds since 01.01.1970.

### Note

Position should be preliminarily selected for access using [Select](#page-5698-0) (by symbol) or [SelectByIndex](#page-5699-0) (by index) method.

# <span id="page-5681-0"></span>PositionType

Gets the position type.

ENUM\_POSITION\_TYPE PositionType() const

#### Return Value

Position type from [ENUM\\_POSITION\\_TYPE](#page-902-0) enumeration.

### Note

# <span id="page-5682-0"></span>TypeDescription

Gets the position type as a string.

string TypeDescription() const

#### Return Value

Position type as a string.

#### Note

# <span id="page-5683-0"></span>Magic

5684

Gets the ID of Expert Advisor that opened the position.

long Magic() const

### Return Value

ID of the Expert Advisor that opened the position.

### Note

# <span id="page-5684-0"></span>Identifier

Gets the ID of position.

long Identifier() const

#### Return Value

ID of position.

### Note

# <span id="page-5685-0"></span>Volume

5686

Gets the volume of position.

double Volume() const

#### Return Value

Volume of position.

### Note

# <span id="page-5686-0"></span>PriceOpen

Gets the price of position opening.

double PriceOpen() const

#### Return Value

Position open price.

### Note

# <span id="page-5687-0"></span>StopLoss

5688

Gets the Stop Loss price of the position.

double StopLoss() const

### Return Value

The Stop Loss price of the position.

### Note
## **TakeProfit**

Gets the Take Profit price of the position.

double TakeProfit() const

#### Return Value

The Take Profit price of the position.

#### Note

### **PriceCurrent**

Gets the current price by position symbol.

double PriceCurrent() const

#### Return Value

Current price by position symbol.

#### Note

### **Commission**

Gets the amount of commission of the position.

double Commission() const

#### Return Value

Amount of commission of the position (in deposit currency).

#### Note

## Swap

Gets the amount of swap of the position.

double Swap() const

#### Return Value

Amount of swap of the position (in deposit currency).

#### Note

### Profit

5693

Gets the amount of current profit of the position.

double Profit() const

#### Return Value

Amount of current profit of the position (in deposit currency).

#### Note

# Symbol

5694

Gets the name of position symbol.

string Symbol() const

#### Return Value

Name of position symbol.

### Note

### Comment

Gets the comment of the position.

string Comment() const

#### Return Value

Comment of the position.

#### Note

## InfoInteger

Gets the value of specified integer type property.

```
bool InfoInteger(
ENUM POSITION PROPERTY INTEGER prop id, // property ID
 long& var var // reference to variable
 ) const
```
#### Parameters

prop\_id

[in] ID of integer type property from [ENUM\\_POSITION\\_PROPERTY\\_INTEGER](#page-899-0) enumeration.

var

[out] Reference to [long](#page-81-0) type variable to place result.

#### Return Value

true – success, false – unable to get property value.

#### Note

The position should be selected using the [Select](#page-5698-0) (by ticket) or [SelectByIndex](#page-5699-0) (by index) methods.

### InfoDouble

Gets the value of specified double type property.

```
bool InfoDouble(
ENUM_POSITION_PROPERTY_DOUBLE prop_id, // property ID
 double& var var // reference to variable
 ) const
```
#### Parameters

prop\_id

[in] ID of double type property from [ENUM\\_POSITION\\_PROPERTY\\_DOUBLE](#page-901-0) enumeration.

var

[in] Reference to [double](#page-93-0) type variable to place result.

#### Return Value

true – success, false – unable to get property value.

#### Note

The position should be selected using the [Select](#page-5698-0) (by ticket) or [SelectByIndex](#page-5699-0) (by index) methods.

# InfoString

Gets the value of specified string type property.

```
bool InfoString(
ENUM_POSITION_PROPERTY_STRING prop_id, // property ID
 string& var var // reference to variable
 ) const
```
#### Parameters

prop\_id

[in] ID of text property from [ENUM\\_POSITION\\_PROPERTY\\_STRING](#page-901-1) enumeration.

var

[out] Reference to [string](#page-100-0) type variable to place result.

#### Return Value

true – success, false – unable to get property value.

#### Note

The position should be selected using the [Select](#page-5698-0) (by ticket) or [SelectByIndex](#page-5699-0) (by index) methods.

## <span id="page-5698-0"></span>Select

5699

Select the position for further work.

```
bool Select(
 const string symbol // symbol
 )
```
### Parameters

symbol

[in] Symbol for position selection.

# <span id="page-5699-0"></span>**SelectByIndex**

Selects the position by index for further access to its properties.

```
bool SelectByIndex(
 int index // position index
 );
```
#### Return Value

true – success, false – unable to select position.

MOL5

## **SelectByMagic**

Select a position based on the name of a financial instrument and magic number to further work with.

```
bool SelectByMagic(
 const string symbol, // symbol name
 const ulong magic // magic number
 );
```
#### Parameters

symbol

[in] Symbol name.

magic

[in] Magic number of the position.

#### Return Value

true - successful, false - unable to select position.

# SelectByTicket

Selects position by ticket for further operation.

```
bool SelectByTicket(
 ulong ticket // position ticket
 );
```
### Parameters

ticket

[in] Position ticket.

#### Return value

true - success, false - no position selected.

### <span id="page-5702-0"></span>**StoreState**

Saves the position parameters.

void StoreState()

#### Return Value

None.

## **CheckState**

Checks the current parameters against the saved parameters.

```
bool CheckState()
```
#### Return Value

true - the position parameters have changed since the last call of the **[StoreState\(\)](#page-5702-0)** method, otherwise - false.

#### Standard Library

5705

## **CDealInfo**

CDealInfo is a class for easy access to the deal properties.

### **Description**

CDealInfo class provides access to the deal properties.

### **Declaration**

class CDealInfo : public CObject

### **Title**

#include <Trade\DealInfo.mqh>

### Inheritance hierarchy

#### **[CObject](#page-3590-0)**

CDealInfo

### Class methods by groups

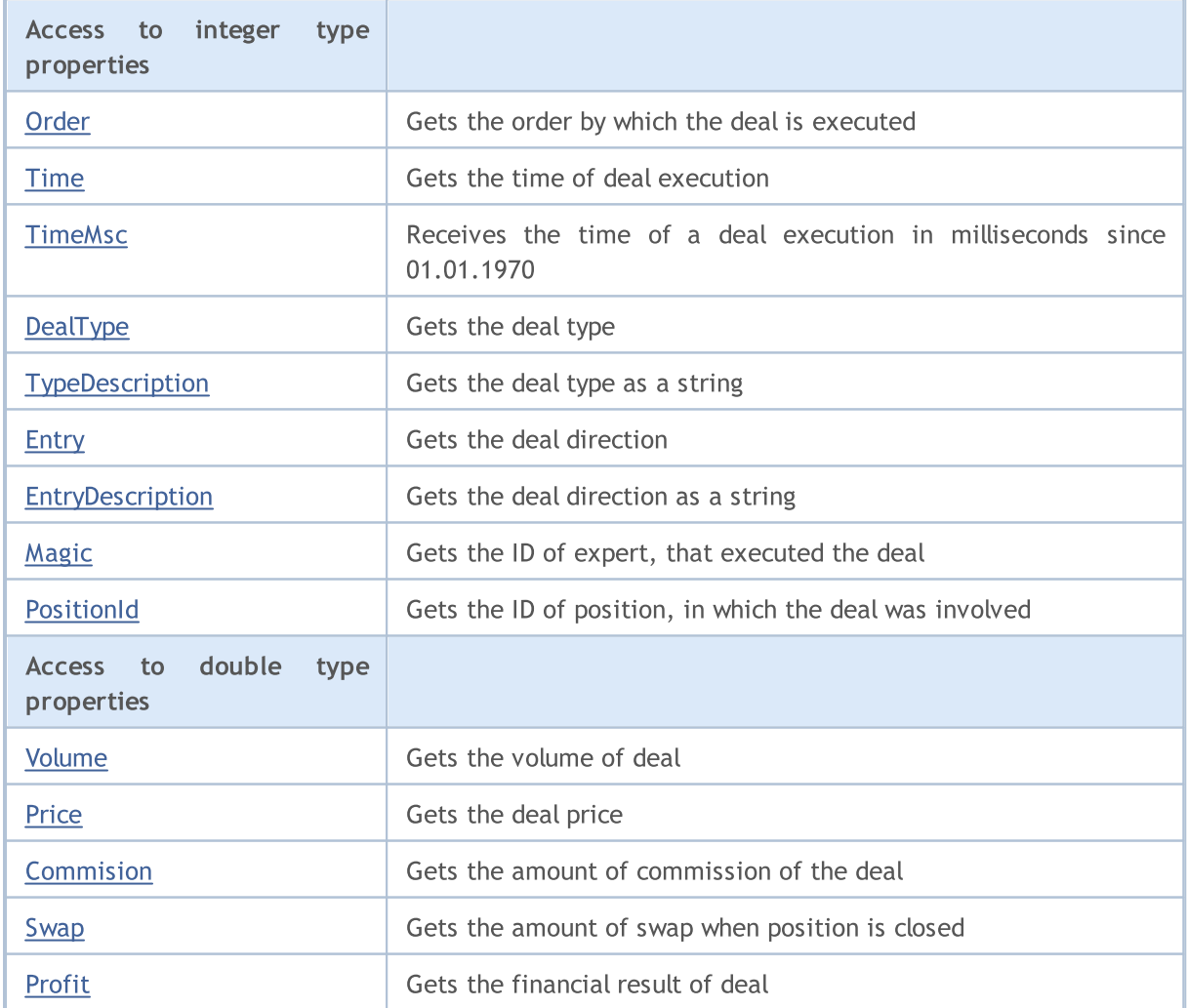

### Standard Library

properties

[Symbol](#page-5720-0)

Access to integer type

Access to text properties

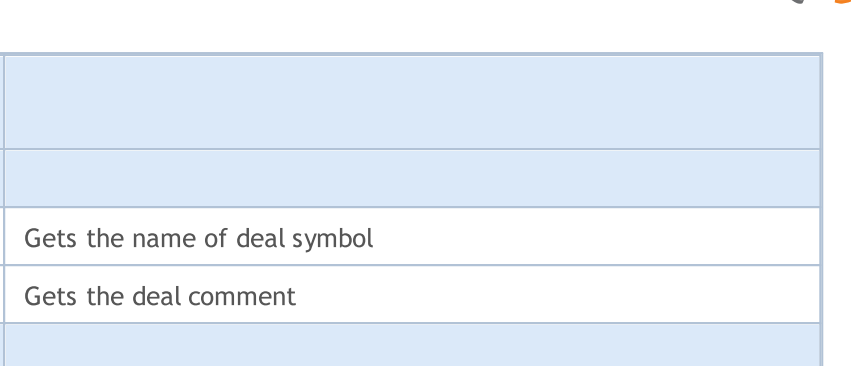

MOL5

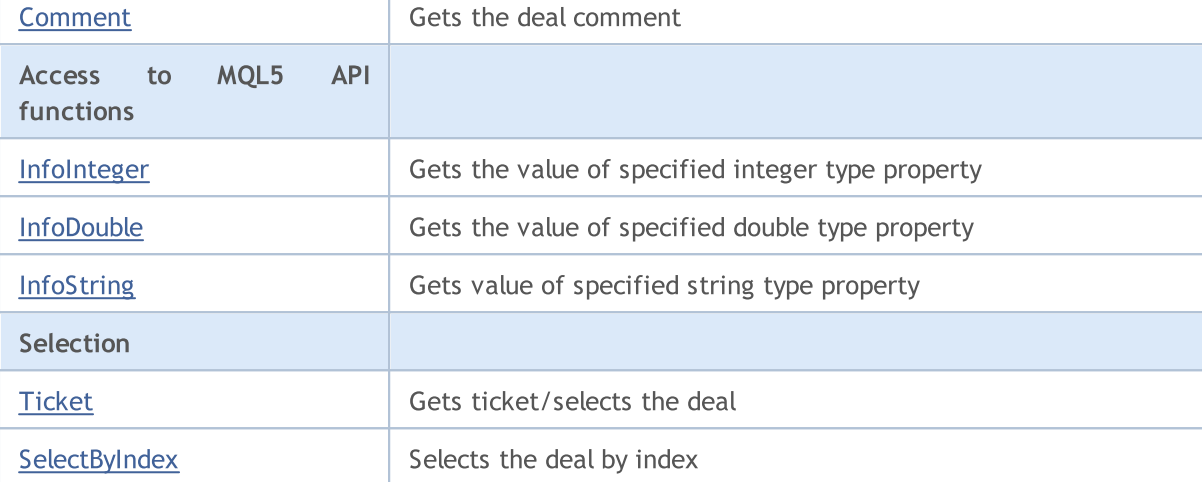

#### Methods inherited from class CObject

Prev, Prev, Next, Next, [Save,](#page-3597-0) [Load](#page-3599-0), [Type](#page-3601-0), [Compare](#page-3595-0)

## <span id="page-5706-0"></span>Order

5707

Gets the order by which the deal is executed.

long Order() const

#### Return Value

Order by which the deal is executed.

#### Note

### <span id="page-5707-0"></span>Time

5708

Gets the time of deal execution.

datetime Time() const

#### Return Value

Time of deal execution.

#### Note

## <span id="page-5708-0"></span>TimeMsc

5709

Receives the time of a deal execution in milliseconds since 01.01.1970.

ulong TimeMsc() const

#### Return Value

The time of a deal execution in milliseconds since 01.01.1970.

#### Note

# <span id="page-5709-0"></span>DealType

Gets the deal type.

ENUM\_DEAL\_TYPE DealType() const

#### Return Value

Deal type from **[ENUM\\_DEAL\\_TYPE](#page-904-0)** enumeration.

#### Note

# <span id="page-5710-0"></span>TypeDescription

Gets the deal type as a string.

string TypeDescription() const

#### Return Value

Deal type as a string.

#### Note

## <span id="page-5711-0"></span>**Entry**

5712

Compares the deal direction.

ENUM\_DEAL\_ENTRY Entry() const

#### Return Value

Deal direction (value of **[ENUM\\_DEAL\\_ENTRY](#page-905-0)** enumeration).

#### Note

# <span id="page-5712-0"></span>EntryDescription

Gets the deal direction as a string.

string EntryDescription() const

#### Return Value

Deal direction as a string.

#### Note

# <span id="page-5713-0"></span>Magic

5714

Gets the ID of the Expert Advisor, that executed the deal.

long Magic() const

#### Return Value

ID of the Expert Advisor, that executed the deal.

#### Note

### <span id="page-5714-0"></span>**PositionId**

Gets the ID of position, in which the deal was involved.

long PositionId() const

#### Return Value

ID of position, in which the deal was involved.

#### Note

## <span id="page-5715-0"></span>Volume

5716

Gets the volume of deal.

double Volume() const

#### Return Value

Volume of deal.

#### Note

### <span id="page-5716-0"></span>Price

Gets the deal price.

double Price() const

#### Return Value

Deal price.

#### Note

## <span id="page-5717-0"></span>**Commission**

Gets the amount of commission of the deal.

double Commission() const

#### Return Value

Amount of commission of the deal.

#### Note

## <span id="page-5718-0"></span>Swap

5719

Gets the amount of swap when position is closed.

double Swap() const

#### Return Value

Amount of swap when position is closed.

#### Note

### <span id="page-5719-0"></span>Profit

5720

Gets the financial result of the deal.

double Profit() const

#### Return Value

Financial result of the deal (in deposit currency).

#### Note

# <span id="page-5720-0"></span>Symbol

5721

Gets the name of the deal symbol.

string Symbol() const

#### Return Value

Name of the deal symbol.

#### Note

### <span id="page-5721-0"></span>Comment

Gets the deal comment.

string Comment() const

#### Return Value

Deal comment.

#### Note

## <span id="page-5722-0"></span>InfoInteger

Gets the value of specified integer type property.

```
bool InfoInteger(
ENUM_DEAL_PROPERTY_INTEGER prop_id, // property ID
 long& var var // reference to variable
 ) const
```
#### Parameters

prop\_id

[in] ID of integer type property from [ENUM\\_DEAL\\_PROPERTY\\_INTEGER](#page-903-0) enumeration.

var

[out] Reference to [long](#page-81-0) type variable to place result.

#### Return Value

true – success, false – unable to get property value.

#### Note

## <span id="page-5723-0"></span>InfoDouble

Gets the value of specified double type property.

```
bool InfoDouble(
ENUM_DEAL_PROPERTY_DOUBLE prop_id, // property ID
 double& var var // reference to variable
 ) const
```
#### Parameters

prop\_id

[in] ID of double type property from [ENUM\\_DEAL\\_PROPERTY\\_DOUBLE](#page-903-1) enumeration.

var

[out] Reference to **[double](#page-93-0)** type variable to place result.

#### Return Value

true – success, false – unable to get property value.

#### Note
# InfoString

Gets the value of specified string type property.

```
bool InfoString(
ENUM_DEAL_PROPERTY_STRING prop_id, // property ID
 string& var var // reference to variable
 ) const
```
### Parameters

prop\_id

[in] ID of text property from [ENUM\\_DEAL\\_PROPERTY\\_STRING](#page-904-0) enumeration.

var

[out] Reference to [string](#page-100-0) type variable to place result.

#### Return Value

true – success, false – unable to get property value.

#### Note

The deal should be selected using the [Ticket](#page-5725-0) (by ticket) or [SelectByIndex](#page-5726-0) (by index) methods.

# <span id="page-5725-0"></span>Ticket (Get method)

Gets the deal ticket.

ulong Ticket() const

#### Return Value

Deal ticket.

# Ticket (Set method)

Select the position for further work.

```
void Ticket(
 ulong ticket // ticket
 )
```
#### Parameters

ticket

[in] Deal ticket.

# <span id="page-5726-0"></span>**SelectByIndex**

Selects the deal by index for further access to its properties.

```
bool SelectByIndex(
 int index // order index
 )
```
#### Return Value

true – success, false – unable to select the deal.

Standard Library

# **CTrade**

CTrade is a class for easy access to the trade functions.

## **Description**

CTrade class provides easy access to the trade functions.

## **Declaration**

class CTrade : public CObject

## **Title**

#include <Trade\Trade.mqh>

## Inheritance hierarchy

#### **[CObject](#page-3590-0)**

**CTrade** 

## Direct descendants

**CExpertTrade** 

## Class methods by groups

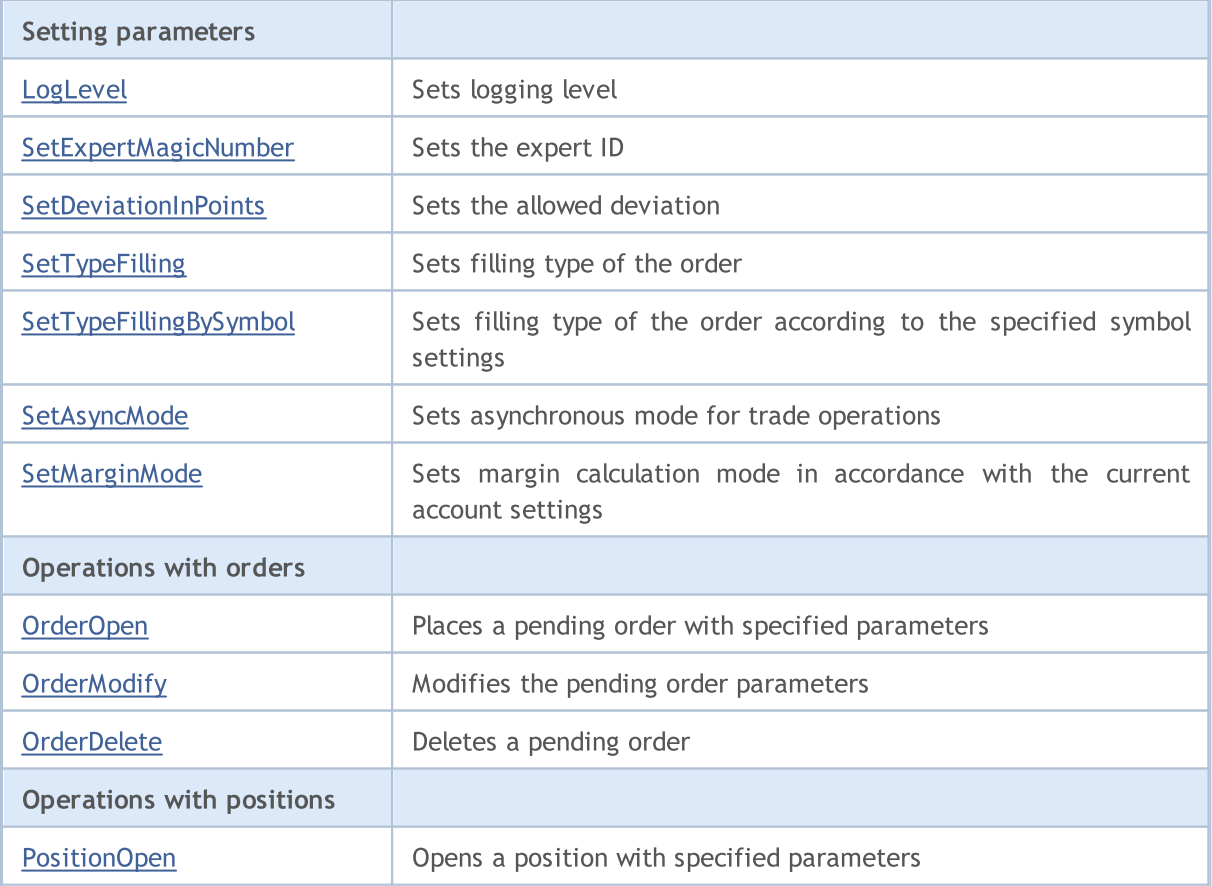

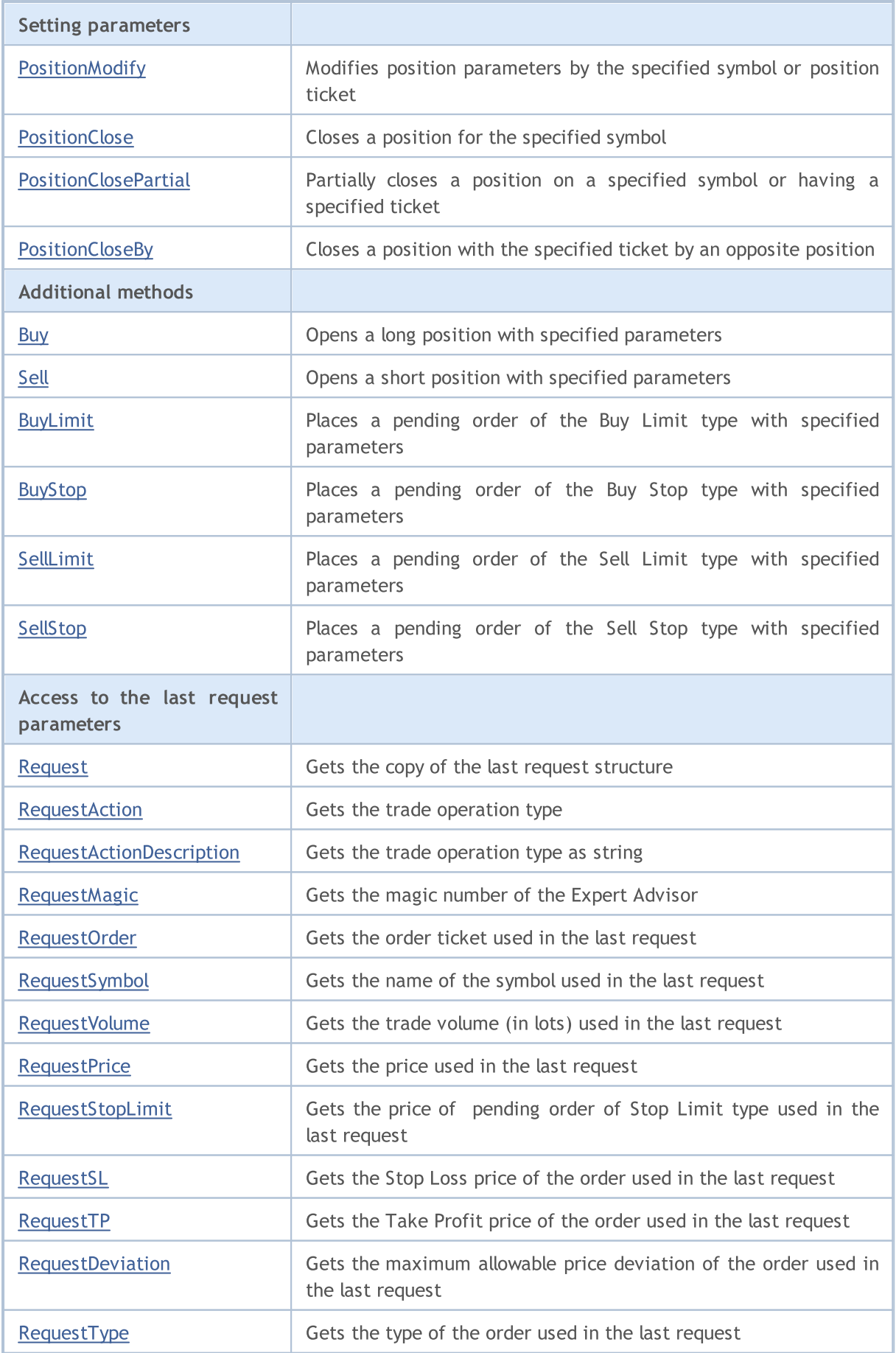

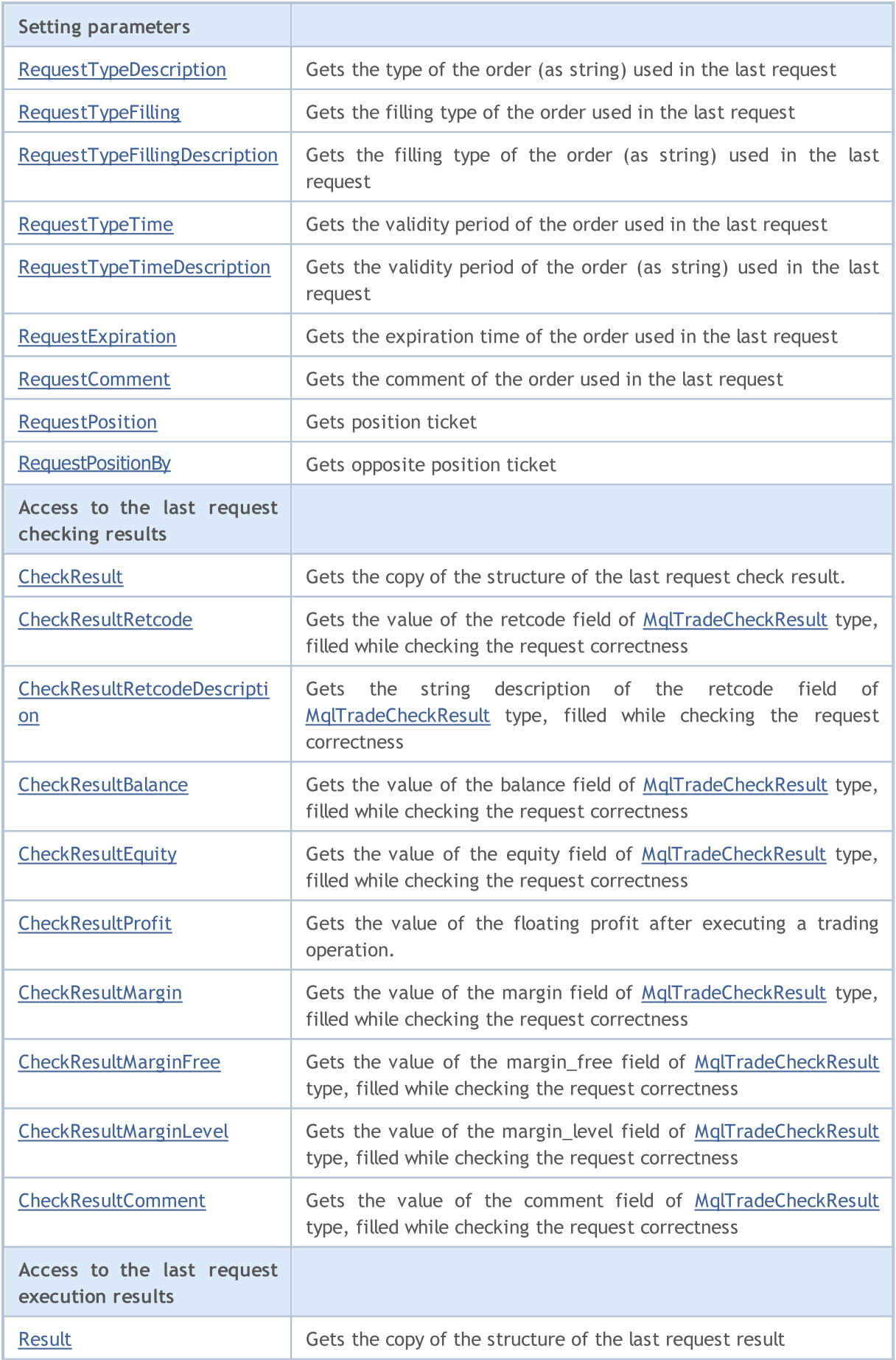

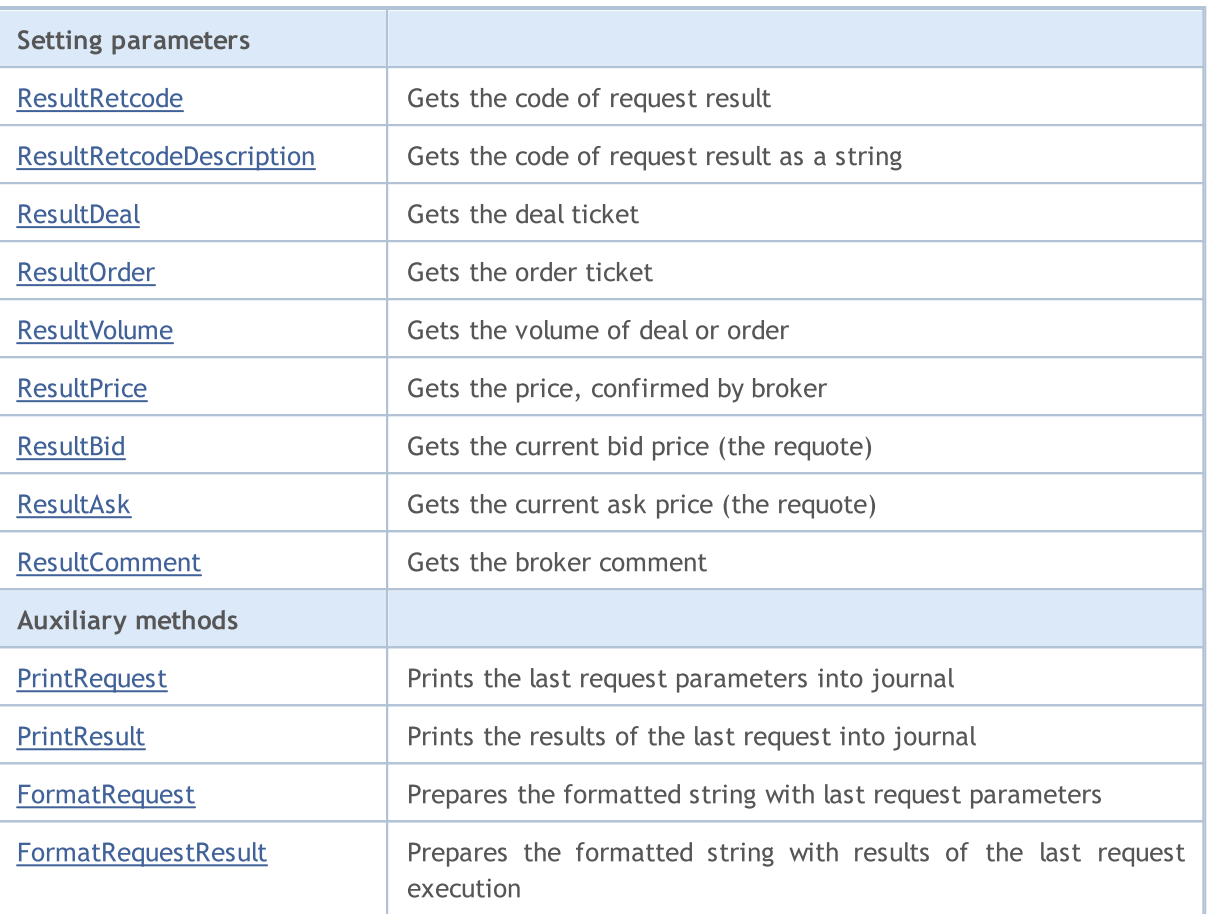

MQL5

### Methods inherited from class CObject

Prev, Prev, Next, Next, [Save,](#page-3597-0) [Load](#page-3599-0), [Type](#page-3601-0), [Compare](#page-3595-0)

## <span id="page-5731-0"></span>LogLevel

5732

Sets logging level for messages.

```
void LogLevel(
 ENUM_LOG_LEVELS log_level // level
 )
```
### Parameters

log\_level

[in] New logging level.

#### Return Value

None.

#### Note

LOG\_LEVEL\_NO and less disables displaying any messages (set up automatically in the optimization mode). LOG\_LEVEL\_ERRORS enables displaying only error messages (value by default). LOG\_LEVEL\_ALL and greater enables displaying any messages (set up automatically in the test mode).

### ENUM\_LOG\_LEVELS

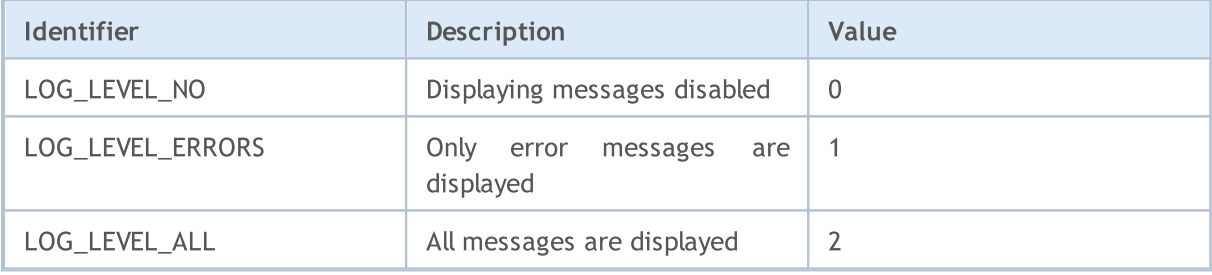

# <span id="page-5732-0"></span>SetExpertMagicNumber

Sets the expert ID.

```
void SetExpertMagicNumber(
 ulong magic // ID
 )
```
## Parameters

magic

[in] New ID of the expert.

## Return Value

# <span id="page-5733-0"></span>**SetDeviationInPoints**

Sets the allowed deviation.

```
void SetDeviationInPoints(
 ulong deviation // deviation
 )
```
### Parameters

deviation

[in] Allowed deviation in points.

#### Return Value

# <span id="page-5734-0"></span>SetTypeFilling

Sets filling type of the order.

```
void SetTypeFilling(
 ENUM_ORDER_TYPE_FILLING filling // order filling type
 )
```
## Parameters

filling

[in] Order filling type from [ENUM\\_ORDER\\_TYPE\\_FILLING](#page-890-0) enumeration.

## Return Value

## <span id="page-5735-0"></span>SetTypeFillingBySymbol

Sets **[filling](#page-890-0)** type of the order according to the specified symbol settings.

```
bool SetTypeFillingBySymbol(
 const string symbol // symbol name
 )
```
#### Parameters

symbol

[in] Name of the symbol, in which [SYMBOL\\_FILLING\\_MODE](#page-794-0) contains allowed order filling policies.

#### Return Value

true – successful execution, false – failed to define the filling policy.

#### Note

If [SYMBOL\\_FILLING\\_FOK](#page-794-0) and [SYMBOL\\_FILLING\\_IOC](#page-794-0) filling policies are allowed for a symbol simultaneously, the [ORDER\\_FILLING\\_FOK](#page-890-0) value is set for the order.

# <span id="page-5736-0"></span>**SetAsyncMode**

Sets asynchronous mode for trade operations.

```
void SetAsyncMode(
 bool mode // asynchronous mode flag
 )
```
### Parameters

mode

[in] Asynchronous mode flag.

#### Return Value

None.

#### Note

This mode is used for asynchronous (without waiting for the trade server's response to a sent request) trade operations (see [OrderSendAsync](#page-2145-0)).

# <span id="page-5737-0"></span>**SetMarginMode**

Sets margin calculation mode in accordance with the current account settings.

void SetMarginMode()

#### Return Value

No.

Note

The margin calculation mode is specified in [ENUM\\_ACCOUNT\\_MARGIN\\_MODE.](#page-864-0)

# <span id="page-5738-0"></span>OrderOpen

Places the pending order with set parameters.

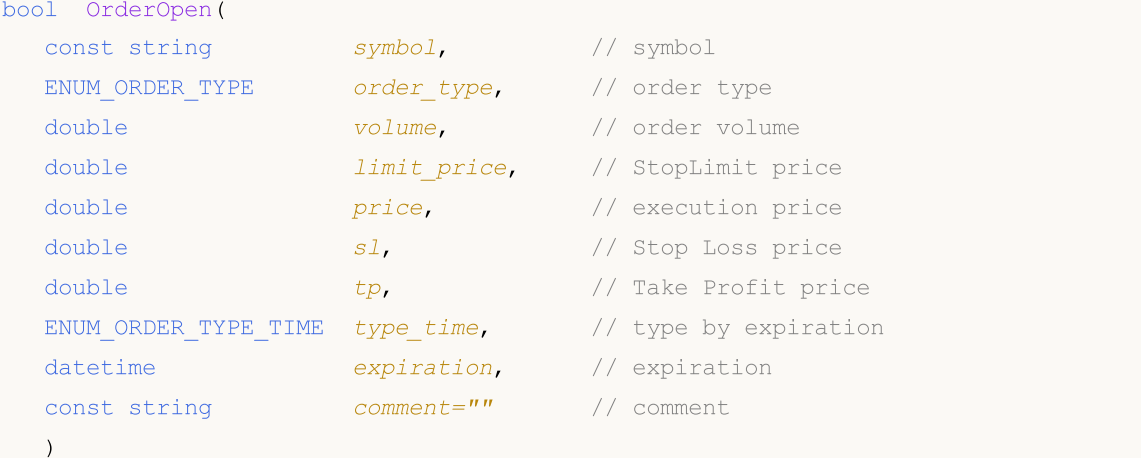

#### Parameters

symbol

[in] Name of trade instrument.

```
order_type
```
[in] Type of order trade operation from **[ENUM\\_ORDER\\_TYPE](#page-883-0)** enumeration.

volume

[in] Requested order volume.

limit\_price

[in] Price at which the StopLimit order will be placed.

price

[in] Price at which the order must be executed.

sl

[in] Price at which the Stop Loss will trigger.

tp

[in] Price at which the Take Profit will trigger.

type\_time

[in] Order type by execution from [ENUM\\_ORDER\\_TYPE\\_TIME](#page-897-0) enumeration.

expiration

[in] Expiration date of pending order.

comment=""

[in] Order comment.

#### Return Value

true - successful check of the basic structures, otherwise - false.

5739

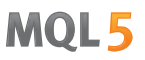

### Note

5740

Successful completion of the OrderSend(...) method does not always mean successful execution of the trade operation. It is necessary to check the result of a trade request (trade server return code) using [ResultRetcode\(\)](#page-5777-0) and value returned by [ResultOrder\(\)](#page-5780-0).

## <span id="page-5740-0"></span>**OrderModify**

Modifies the pending order parameters.

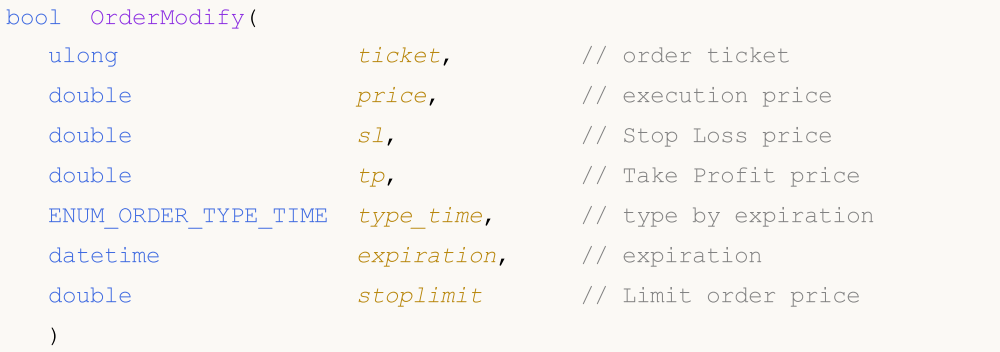

#### Parameters

#### ticket

[in] Order ticket.

#### price

[in] The new price by which the order must be executed (or the previous value, if the change is not necessary).

#### sl

[in] The new price by which the Stop Loss will trigger (or the previous value, if the change is not necessary).

tp

[in] The new price by which the Take Profit will trigger (or the previous value, if the change is not necessary).

```
type_time
```
[in] The new type of order by expiration from [ENUM\\_ORDER\\_TYPE\\_TIME](#page-897-0) enumeration (or the previous value, if the change is not necessary).

expiration

[in] The new expiration date of pending order (or the previous value, if the change is not necessary).

stoplimit

[in] New price used for setting a Limit order when the price reaches price value. It is specified only for StopLimit orders.

### Return Value

true - successful check of the basic structures, otherwise - false.

#### Note

Successful completion of the OrderModify(...) method does not always mean successful execution of the trade operation. It is necessary to check the result of trade request (trade server return code) using [ResultRetcode\(\).](#page-5777-0)

## <span id="page-5741-0"></span>**OrderDelete**

Deletes the pending order.

```
bool OrderDelete(
 ulong ticket // order ticket
 )
```
## Parameters

ticket

[in] Order ticket.

#### Return Value

true - successful check of the basic structures, otherwise - false.

#### Note

Successful completion of the OrderDelete(...) method does not always mean successful execution of the trade operation. It is necessary to check the result of trade request (trade server return code) using [ResultRetcode\(\).](#page-5777-0)

## <span id="page-5742-0"></span>PositionOpen

Opens a position with the specified parameters.

```
bool PositionOpen(
const string symbol, \frac{1}{2} // symbol
 ENUM ORDER TYPE order type, // order type to open position
 double volume, V position volume
 double price, // execution price
 double s1, // Stop Loss price
 double tp, tp, \frac{1}{2} Take Profit price
 const string comment="" // comment
 \left( \right)
```
## Parameters

#### symbol

[in] Name of trade instrument, by which it is intended to open position.

#### order\_type

[in] Order type (trade operation) to open position from [ENUM\\_ORDER\\_TYPE](#page-883-0) enumeration.

volume

[in] Requested position volume.

#### price

[in] Price at which the position must be opened.

```
sl
```
[in] Price at which the Stop Loss will trigger.

#### tp

[in] Price at which the Take Profit will trigger.

comment=""

[in] Position comment.

#### Return Value

true - successful check of the basic structures, otherwise - false.

#### Note

Successful completion of the PositionOpen(...) method does not always mean successful execution of the trade operation. It is necessary to check the result of trade request (trade server return code) using [ResultRetcode\(\)](#page-5777-0) and value returned by [ResultDeal\(\)](#page-5779-0).

## <span id="page-5743-0"></span>PositionModify

Modifies the position parameters by specified symbol.

```
bool PositionModify(
const string symbol, // symbol
 double s1, // Stop Loss price
 double tp // Take Profit price
 \lambda
```
Modifies position parameters by the specified ticket.

```
bool PositionModify(
const ulong ticket, // position ticket
 double s1, // Stop Loss price
 double tp // Take Profit price
 )
```
#### Parameters

symbol

[in] Name of trade instrument, by which it is intended to modify position.

```
ticket
```
[in] Ticket of the position to be modified.

```
\sim 7
```
[in] The new price by which the Stop Loss will trigger (or the previous value, if the change is not necessary).

tp

[in] The new price by which the Take Profit will trigger (or the previous value, if the change is not necessary).

## Return Value

true - successful check of the basic structures, otherwise - false.

#### Note

Successful completion of the PositionModify(...) method does not always mean successful execution of the trade operation. It is necessary to check the result of trade request (trade server return code) using [ResultRetcode\(\).](#page-5777-0)

For the "netting" interpretation of positions ([ACCOUNT\\_MARGIN\\_MODE\\_RETAIL\\_NETTING](#page-864-0) and [ACCOUNT\\_MARGIN\\_MODE\\_EXCHANGE](#page-864-0)), only one [position](#page-899-0) can exist for a [symbol](#page-1759-0) at any moment of time. This position is a result of one or more [deals.](#page-903-0) Do not confuse positions with valid [pending](#page-881-0) [orders](#page-881-0), which are also displayed on the Trading tab of the Toolbox window.

If individual positions are allowed ([ACCOUNT\\_MARGIN\\_MODE\\_RETAIL\\_HEDGING](#page-864-0)), multiple positions can be open for one symbol. In this case, PositionModify will modify the position with the lowest ticket.

## <span id="page-5744-0"></span>**PositionClose**

Closes a position by the specified symbol.

```
bool PositionClose(
const string symbol, \frac{1}{2} // symbol
 ulong deviation=ULONG_MAX // deviation
 )
```
Closes a position with the specified ticket.

```
bool PositionClose(
 const ulong ticket, \frac{1}{2} // position ticket
 ulong deviation=ULONG_MAX // deviation
 )
```
#### Parameters

symbol

[in] Name of trade instrument, by which it is intended to close position.

ticket

[in] Ticket of a closed position.

deviation=[ULONG\\_MAX](#page-933-0)

[in] Maximal deviation from the current price (in points).

#### Return Value

true - successful check of the basic structures, otherwise - false.

#### Note

Successful completion of the PositionClose(...) method does not always mean successful execution of the trade operation. It is necessary to check the result of trade request (trade server return code) using [ResultRetcode\(\).](#page-5777-0)

For the "netting" interpretation of positions ([ACCOUNT\\_MARGIN\\_MODE\\_RETAIL\\_NETTING](#page-864-0) and [ACCOUNT\\_MARGIN\\_MODE\\_EXCHANGE](#page-864-0)), only one [position](#page-899-0) can exist for a [symbol](#page-1759-0) at any moment of time. This position is a result of one or more [deals.](#page-903-0) Do not confuse positions with valid [pending](#page-881-0) [orders](#page-881-0), which are also displayed on the Trading tab of the Toolbox window.

If individual positions are allowed ([ACCOUNT\\_MARGIN\\_MODE\\_RETAIL\\_HEDGING](#page-864-0)), multiple positions can be open for one symbol. In this case, PositionClose will close a position with the lowest ticket.

## <span id="page-5745-0"></span>**PositionClosePartial**

Partially closes a position on a specified symbol in case of a "hedging" accounting.

```
bool PositionClosePartial(
 const string symbol, \frac{1}{2} // symbol
 const double volume, \frac{1}{2} volume
 ulong deviation=ULONG_MAX // deviation
 \lambda
```
Partially closes a position having a specified ticket in case of a "hedging" accounting.

```
bool PositionClosePartial(
 const ulong ticket, \frac{1}{2} // position ticket
 const double volume, \frac{1}{\sqrt{2}} volume
 ulong deviation=ULONG_MAX // deviation
 )
```
#### Parameters

symbol

[in] Name of a trading instrument, on which a position is closed partially. If a symbol (not a ticket) is specified for a position partial closing, the first detected position having a specified MagicNumber (Expert [Advisor](#page-5732-0) ID) on the symbol is selected. Therefore, it is sometimes better to use PositionClosePartial() with a specified position ticket.

volume

[in] Volume, by which a position should be decreased. If the value exceeds the volume of a partially closed position, it is closed in full. No position in the opposite direction is opened.

ticket

[in] Closed position ticket.

deviation=[ULONG\\_MAX](#page-933-0)

[in] The maximum deviation from the current price (in points).

#### Return Value

true if the basic check of structures is successful, otherwise false.

#### Note

A successful completion of the PositionClosePartial(...) method does not always mean a successful execution of a trading operation. You should call the [ResultRetcode\(\)](#page-5777-0) method to check the result of a trade request (trade server return code).

In the "netting" system ([ACCOUNT\\_MARGIN\\_MODE\\_RETAIL\\_NETTING](#page-864-0) and [ACCOUNT\\_MARGIN\\_MODE\\_EXCHANGE](#page-864-0)), for each [symbol,](#page-1759-0) at any given moment of time, only one [position](#page-899-0) can be open, which is the result of one or more [deals.](#page-903-0) Do not confuse the current [pending](#page-881-0) [orders](#page-881-0) with positions that are also displayed on the "Trade" tab of the client terminal's "Toolbox" panel.

In case of the position representation ([ACCOUNT\\_MARGIN\\_MODE\\_RETAIL\\_HEDGING](#page-864-0)), multiple positions can be opened on each symbol simultaneously. In this case, PositionClose closes a position having a least ticket.

## <span id="page-5747-0"></span>PositionCloseBy

Closes a position with the specified ticket by an opposite position.

```
bool PositionCloseBy(
 const ulong ticket, // position ticket
 const ulong ticket by // opposite position ticket
 )
```
#### Parameters

ticket

[in] Ticket of the closed position.

ticket\_by

[in] Ticket of the opposite position used for closing.

#### Returned value

true - the basic check of structures is successful, otherwise - false.

#### Note

A successful completion of the PositionCloseBy(...) method does not always mean a successful execution of a trading operation. You should call the [ResultRetcode\(\)](#page-5777-0) method to check the result of a trade request (trade server return code).

## <span id="page-5748-0"></span>**Buy**

Opens a long position with specified parameters.

```
bool Buy(
double volume, \frac{1}{2} volume, \frac{1}{2} position volume
const string symbol=NULL, // symbol
 double price=0.0, // execution price
 double s1=0.0, \frac{1}{s} // stop loss price
 double tp=0.0, // take profit price
 const string comment="" // comment
 \lambda
```
Parameters

volume

[in] Requested position volume.

```
symbol=NULL
```
[in] Position symbol. If it is not specified, the current symbol will be used.

```
price=0.0
```
[in] Price. If the price is not specified, the current market Ask price will be used.

```
s1=0.0
```
[in] Stop Loss price.

 $tp=0.0$ 

[in] Take Profit price.

 $comment="$ 

[in] Comment.

## Return Value

true - successful check of the structures, otherwise - false.

#### Note

Successful completion of the Buy(...) method does not always mean successful execution of the trade operation. It is necessary to check the result of trade request (trade server [return](#page-985-0) code) using [ResultRetcode\(\)](#page-5777-0) and value returned by [ResultDeal\(\).](#page-5779-0)

# <span id="page-5749-0"></span>Sell

Opens a short position with specified parameters.

```
bool Sell(
 double volume, \frac{1}{\sqrt{2}} volume, \frac{1}{\sqrt{2}} position volume
const string symbol=NULL, // symbol
 double price=0.0, // execution price
 double s1=0.0, \frac{1}{s} // stop loss price
 double tp=0.0, // take profit price
 const string comment="" // comment
 \lambda
```
Parameters

volume

[in] Requested position volume.

```
symbol=NULL
```
[in] Position symbol. If the symbol is not specified, the current symbol will be used.

```
price=0.0
```
[in] Price. If the price is not specified, the current market Bid price will be used.

```
s1=0.0
```
[in] Stop Loss price.

 $tp=0.0$ 

[in] Take Profit price.

 $comment="$ 

[in] Comment.

## Return Value

true - successful check of the structures, otherwise - false.

#### Note

Successful completion of the Sell(...) method does not always mean successful execution of the trade operation. It is necessary to check the result of trade request (trade server [return](#page-985-0) code) using [ResultRetcode\(\)](#page-5777-0) and value returned by [ResultDeal\(\).](#page-5779-0)

## <span id="page-5750-0"></span>BuyLimit

Places the pending order of Buy Limit type (buy at the price lower than current market price) with specified parameters.

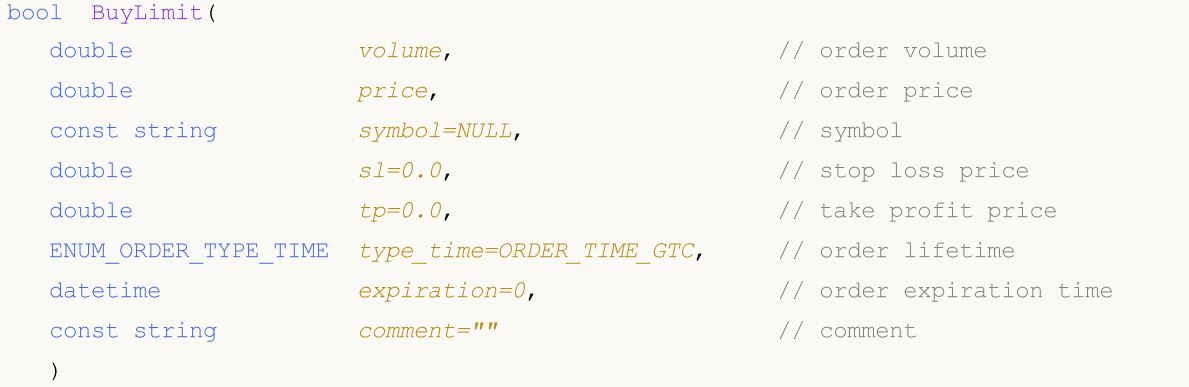

### Parameters

#### volume

[in] Requested order volume.

price

[in] Order price.

### symbol=[NULL](#page-143-0)

[in] Order symbol. If the symbol is not specified, the current symbol will be used.

 $s1=0.0$ 

[in] Stop Loss price.

 $tp=0.0$ 

[in] Take Profit price.

```
type time=ORDER TIME GTC
```
[in] Order lifetime from [ENUM\\_ORDER\\_TYPE\\_TIME](#page-897-0) enumeration.

```
expiration=0
```
[in] Order expiration time (used only if type\_time[=ORDER\\_TIME\\_SPECIFIED\)](#page-897-0).

 $comment="$ 

[in] Order comment.

#### Return Value

true - successful check of the structures, otherwise - false.

#### Note

Successful completion of the BuyLimit(...) method does not always mean successful execution of the trade operation. It is necessary to check the result of trade request (trade server [return](#page-985-0) code) using [ResultRetcode\(\)](#page-5777-0) and value returned by [ResultOrder\(\).](#page-5780-0)

© 2000-2025, MetaQuotes Ltd.

## <span id="page-5751-0"></span>BuyStop

Places the pending order of Buy Stop type (buy at the price higher than current market price) with specified parameters.

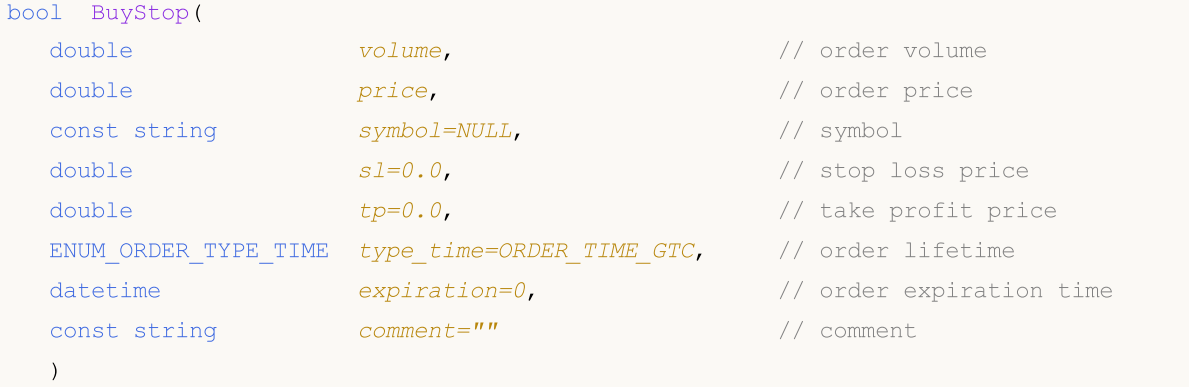

### Parameters

#### volume

[in] Requested order volume.

price

[in] Order price.

### symbol=[NULL](#page-143-0)

[in] Order symbol. If the symbol isn't specified, the current symbol will be used.

 $s1=0.0$ 

[in] Stop Loss price.

 $tp=0.0$ 

[in] Take Profit price.

```
type time=ORDER TIME GTC
```
[in] Order lifetime from [ENUM\\_ORDER\\_TYPE\\_TIME](#page-897-0) enumeration.

```
expiration=0
```
[in] Order expiration time (used only if type\_time[=ORDER\\_TIME\\_SPECIFIED\)](#page-897-0).

 $comment="$ 

[in] Order comment.

## Return Value

true - successful check of the structures, otherwise - false.

#### Note

Successful completion of the BuyStop(...) method does not always mean successful execution of the trade operation. It is necessary to check the result of trade request (trade server [return](#page-985-0) code) using [ResultRetcode\(\)](#page-5777-0) and value returned by [ResultOrder\(\).](#page-5780-0)

## <span id="page-5752-0"></span>SellLimit

Places the pending order of Sell Limit type (sell at the price higher than current market price) with specified parameters.

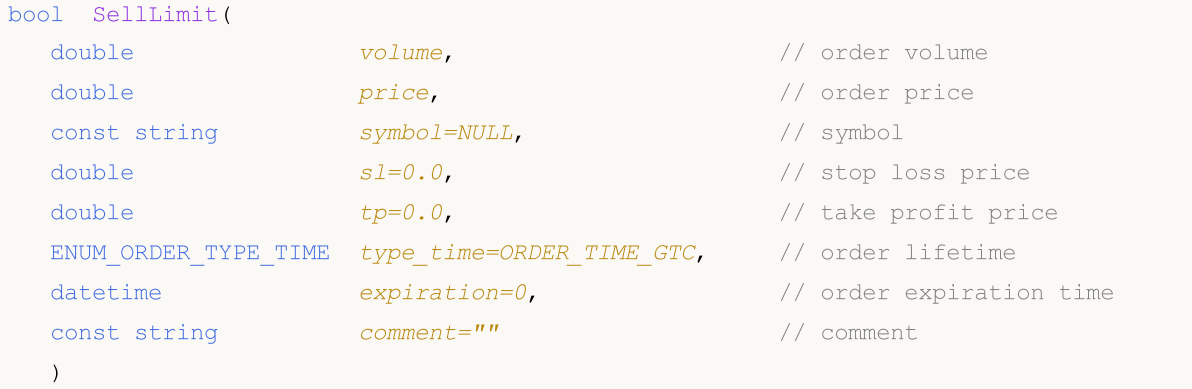

#### Parameters

#### volume

[in] Requested order volume.

price

[in] Order price.

### symbol=[NULL](#page-143-0)

[in] Order symbol. If the symbol is not specified, the current symbol will be used.

 $s1=0.0$ 

[in] Stop Loss price.

 $tp=0.0$ 

[in] Take Profit price.

```
type time=ORDER TIME GTC
```
[in] Order lifetime from [ENUM\\_ORDER\\_TYPE\\_TIME](#page-897-0) enumeration.

```
expiration=0
```
[in] Order expiration time (used only if type\_time[=ORDER\\_TIME\\_SPECIFIED\)](#page-897-0).

 $comment="$ 

[in] Order comment.

#### Return Value

true - successful check of the structures, otherwise - false.

#### Note

Successful completion of the SellLimit(...) method does not always mean successful execution of the trade operation. It is necessary to check the result of trade request (trade server [return](#page-985-0) code) using [ResultRetcode\(\)](#page-5777-0) and value returned by [ResultOrder\(\).](#page-5780-0)

# <span id="page-5753-0"></span>SellStop

Places the pending order of Sell Stop type (sell at the price lower than current market price) with specified parameters.

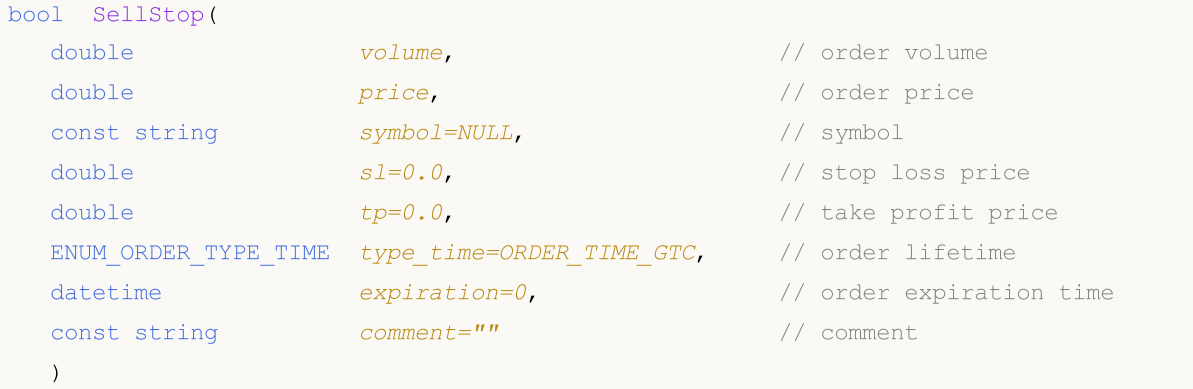

#### Parameters

#### volume

[in] Requested order volume.

price

[in] Order price.

### symbol=[NULL](#page-143-0)

[in] Order symbol. If the symbol is not specified, the current symbol will be used.

 $s1=0.0$ 

[in] Stop Loss price.

 $tp=0.0$ 

[in] Take Profit price.

```
type time=ORDER TIME GTC
```
[in] Order lifetime from [ENUM\\_ORDER\\_TYPE\\_TIME](#page-897-0) enumeration.

```
expiration=0
```
[in] Order expiration time (used only if type\_time[=ORDER\\_TIME\\_SPECIFIED\)](#page-897-0).

 $comment="$ 

[in] Order comment.

#### Return Value

true - successful check of the structures, otherwise - false.

#### Note

Successful completion of the SellStop(...) method does not always mean successful execution of the trade operation. It is necessary to check the result of trade request (trade server [return](#page-985-0) code) using [ResultRetcode\(\)](#page-5777-0) and value returned by [ResultOrder\(\).](#page-5780-0)

# <span id="page-5754-0"></span>Request

5755

Gets the copy of the last request structure.

```
void Request(
 MqlTradeRequest& request // reference
 ) const
```
## Parameters

request

[out] Reference to the copied structure.

## Return Value

# <span id="page-5755-0"></span>RequestAction

Gets the trade operation type.

ENUM\_TRADE\_REQUEST\_ACTIONS RequestAction() const

#### Return Value

Trade operation type used in the last request from [ENUM\\_TRADE\\_REQUEST\\_ACTIONS](#page-907-0) enumeration.

# <span id="page-5756-0"></span>RequestActionDescription

Gets the trade operation type as string.

string RequestActionDescription() const

#### Return Value

Trade operation type (as string) used in the last request.

# <span id="page-5757-0"></span>RequestMagic

Gets the magic number of the Expert Advisor.

ulong RequestMagic() const

#### Return Value

The magic number (ID) of the Expert Advisor, used in the last request.

# <span id="page-5758-0"></span>RequestOrder

Gets the order ticket.

ulong RequestOrder() const

#### Return Value

Order ticket of the last request.

# <span id="page-5759-0"></span>RequestSymbol

Gets the name of the symbol.

string RequestSymbol() const

#### Return Value

The name of the symbol used in the last request.
# RequestVolume

Gets the trade volume (in lots).

double RequestVolume() const

#### Return Value

The requested trade volume (in lots) used in the last request.

# **RequestPrice**

Gets the order execution price.

double RequestPrice() const

#### Return Value

Order execution price used in the last request.

# RequestStopLimit

Gets the price of pending order of Stop Limit type.

double RequestStoplimit() const

#### Return Value

The price of pending order of Stop Limit type used in the last request.

# RequestSL

Gets the Stop Loss price of an order.

double RequestSL() const

#### Return Value

The Stop Loss price used in the last request.

# RequestTP

Gets the Take Profit price of the order.

double RequestTP() const

#### Return Value

The Take Profit price used in the last request.

# RequestDeviation

Gets the maximum price deviation from a requested price.

ulong RequestDeviation() const

#### Return Value

The maximum allowable price deviation from a requested price used in the last request.

# RequestType

Gets the type of the order.

ENUM\_ORDER\_TYPE RequestType() const

#### Return Value

Order type used in the last request from [ENUM\\_ORDER\\_TYPE](#page-883-0) enumeration.

# RequestTypeDescription

Gets the type of the order (as string).

string RequestTypeDescription() const

#### Return Value

The order type (as string) used in the last request.

# RequestTypeFilling

Gets the filling type of the order.

ENUM\_ORDER\_TYPE\_FILLING RequestTypeFilling() const

#### Return Value

The filling type of the order from [ENUM\\_ORDER\\_TYPE\\_FILLING](#page-890-0) used in the last request.

# RequestTypeFillingDescription

Gets the filling type of the order (as string).

string RequestTypeFillingDescription() const

#### Return Value

The filling type (as string) of the order used in the last request.

# RequestTypeTime

Gets the validity period of the order.

ENUM\_ORDER\_TYPE\_TIME RequestTypeTime() const

#### Return Value

The validity period of the order from [ENUM\\_ORDER\\_TYPE\\_TIME](#page-897-0) enumeration used in the last request.

# RequestTypeTimeDescription

Gets the validity period of the order (as string).

string RequestTypeTimeDescription() const

#### Return Value

The validity period of the order (as string) used in the last request.

# RequestExpiration

Gets the expiration time of a pending order.

datetime RequestExpiration() const

#### Return Value

The expiration time of a pending order used in the last request.

# RequestComment

Gets the comment of the order.

string RequestComment() const

#### Return Value

The comment of the order used in the last request.

# **RequestPosition**

Gets position ticket.

ulong RequestPosition() const

#### Return value

Position ticket used in the last request.

# RequestPositionBy

Gets opposite position ticket.

ulong RequestPositionBy() const

#### Return value

Opposite position ticket used in the last request.

### Result

5777

Gets the copy of the structure of the last request result.

```
void Result(
MqlTradeResult& result // reference
) const
```
### Parameters

result

[out] Reference to the structure of [MqlTradeResult](#page-962-0) type for copying.

### Return Value

None.

### ResultRetcode

Gets the code of request execution result.

uint ResultRetcode() const

#### Return Value

The [code](#page-985-0) of request result.

# ResultRetcodeDescription

Gets the code of request execution result as a string.

string ResultRetcodeDescription() const

#### Return Value

Code of the last [request](#page-985-0) result as a string.

# **ResultDeal**

Gets the deal ticket.

ulong ResultDeal() const

#### Return Value

Deal ticket if the deal is executed.

### ResultOrder

Gets the order ticket.

ulong ResultOrder() const

#### Return Value

Order ticket if the order is placed.

### ResultVolume

Gets the volume of deal or order.

double ResultVolume() const

#### Return Value

Volume of deal or order confirmed by a broker.

# **ResultPrice**

Gets the price confirmed by a broker.

double ResultPrice() const

#### Return Value

Price confirmed by a broker.

### **ResultBid**

5784

Gets the current bid price (the requote).

double ResultBid() const

#### Return Value

Current bid price (the requote).

# ResultAsk

Gets the current ask price (the requote).

double ResultAsk() const

#### Return Value

Current ask price (the requote).

### ResultComment

Gets the broker comment.

string ResultComment() const

#### Return Value

Broker comment to the operation.

### **CheckResult**

Gets the copy of the structure of the last request check result.

```
void CheckResult(
MqlTradeCheckResult& check_result // reference
) const
```
### Parameters

check\_result

[out] Reference to the target structure of the [MqlTradeCheckResult](#page-961-0) type for copying.

#### Return Value

None.

### **CheckResultRetcode**

Gets the value of the retcode field of [MqlTradeCheckResult](#page-961-0) type, filled while checking the request correctness.

```
uint CheckResultRetcode() const
```
#### Return Value

The value of the retcode field (error code) of [MqlTradeCheckResult](#page-961-0) type filled while checking the request correctness.

### CheckResultRetcodeDescription

Gets the string description of the retcode field of [MqlTradeCheckResult](#page-961-0) type filled while checking the request correctness.

```
string ResultRetcodeDescription() const
```
#### Return Value

The string description of the retcode field (Error code) of [MqlTradeCheckResult](#page-961-0) type filled while checking the request correctness.

# **CheckResultBalance**

Gets the value of the balance field of [MqlTradeCheckResult](#page-961-0) type filled while checking the request correctness.

```
double CheckResultBalance() const
```
### Return Value

The value of the balance field (balance value that will be after the execution of the trade operation) of [MqlTradeCheckResult](#page-961-0) type filled while checking the request correctness.

# **CheckResultEquity**

Gets the value of the equity field of [MqlTradeCheckResult](#page-961-0) type filled while checking the request correctness.

```
double CheckResultEquity() const
```
### Return Value

The value of the equity field (equity value that will be after the execution of the trade operation) of [MqlTradeCheckResult](#page-961-0) type filled while checking the request correctness.

### **CheckResultProfit**

Gets the value of a floating profit.

double CheckResultProfit() const

#### Return Value

The value of a floating profit after executing a trading operation.

MOL5

### **CheckResultMargin**

Gets the value of the margin field of [MqlTradeCheckResult](#page-961-0) type filled while checking the request correctness.

double CheckResultMargin() const

#### Return Value

The value of the margin field (margin required for the trade operation) of [MqlTradeCheckResult](#page-961-0) type filled while checking the request correctness.

### **CheckResultMarginFree**

Gets the value of the margin\_free field of [MqlTradeCheckResult](#page-961-0) type filled while checking the request correctness.

```
double CheckResultMarginFree() const
```
#### Return Value

The value of the margin\_free field (free margin that will be left after the execution of the trade operation) of [MqlTradeCheckResult](#page-961-0) type filled while checking the request correctness.

### CheckResultMarginLevel

Gets the value of the margin\_level field of [MqlTradeCheckResult](#page-961-0) type filled while checking the request correctness.

double CheckResultMarginLevel() const

#### Return Value

The value of the margin\_level field (margin level that will be set after the execution of the trade operation) of [MqlTradeCheckResult](#page-961-0) type filled while checking the request correctness.

### **CheckResultComment**

The value of the comment field of [MqlTradeCheckResult](#page-961-0) type filled while checking the request correctness.

```
string CheckResultComment() const
```
### Return Value

The value of the comment field (comment to the reply code, error description) of [MqlTradeCheckResult](#page-961-0) type filled while checking the request correctness.
# PrintRequest

Prints the last request parameters into journal.

```
void PrintRequest() const
```
#### Return Value

# PrintResult

Prints the results of the last request into journal.

void PrintResult() const

#### Return Value

# **FormatRequest**

Prepares the formatted string with last request parameters.

```
string FormatRequest(
string& str, \frac{1}{2} string
 const MqlTradeRequest& request // request
 ) const
```
### Parameters

str

[in] Target string passed by reference.

request

[in] A structure of [MqlTradeRequest](#page-948-0) type with parameters of the last request.

### Return Value

# FormatRequestResult

Prepares the formatted string with results of the last request execution.

```
string FormatRequestResult(
string& str, \frac{1}{2} string
const MqlTradeRequest& request, // request
 const MqlTradeResult& result // result
 ) const
```
#### Parameters

str

[in] Target string passed by reference.

```
request
```
[in] A structure of [MqlTradeRequest](#page-948-0) type with parameters of the last request.

result

[in] A structure of [MqlTradeResult](#page-962-0) type with results of the last request.

### Return Value

# **CTerminalInfo**

CTerminalInfo is a class for simplified access to the properties of mql5 program environment.

### **Description**

CTerminalInfo class provides access to the properties of mql5 program environment.

### **Declaration**

class CTerminalInfo : public CObject

### **Title**

#include <Trade\TerminalInfo.mqh>

### Inheritance hierarchy

### **[CObject](#page-3590-0)**

CTerminalInfo

### Class methods by groups

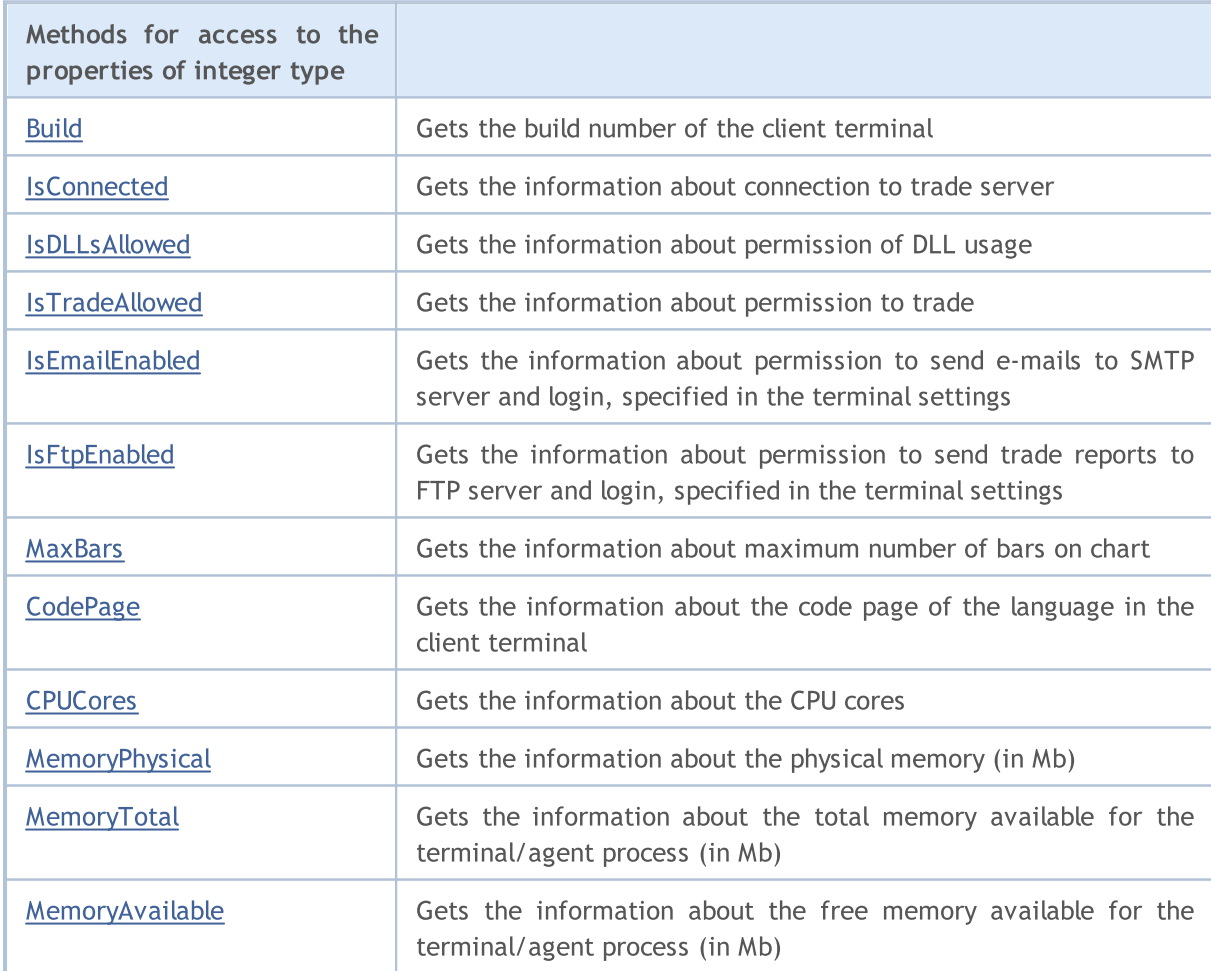

### Standard Library

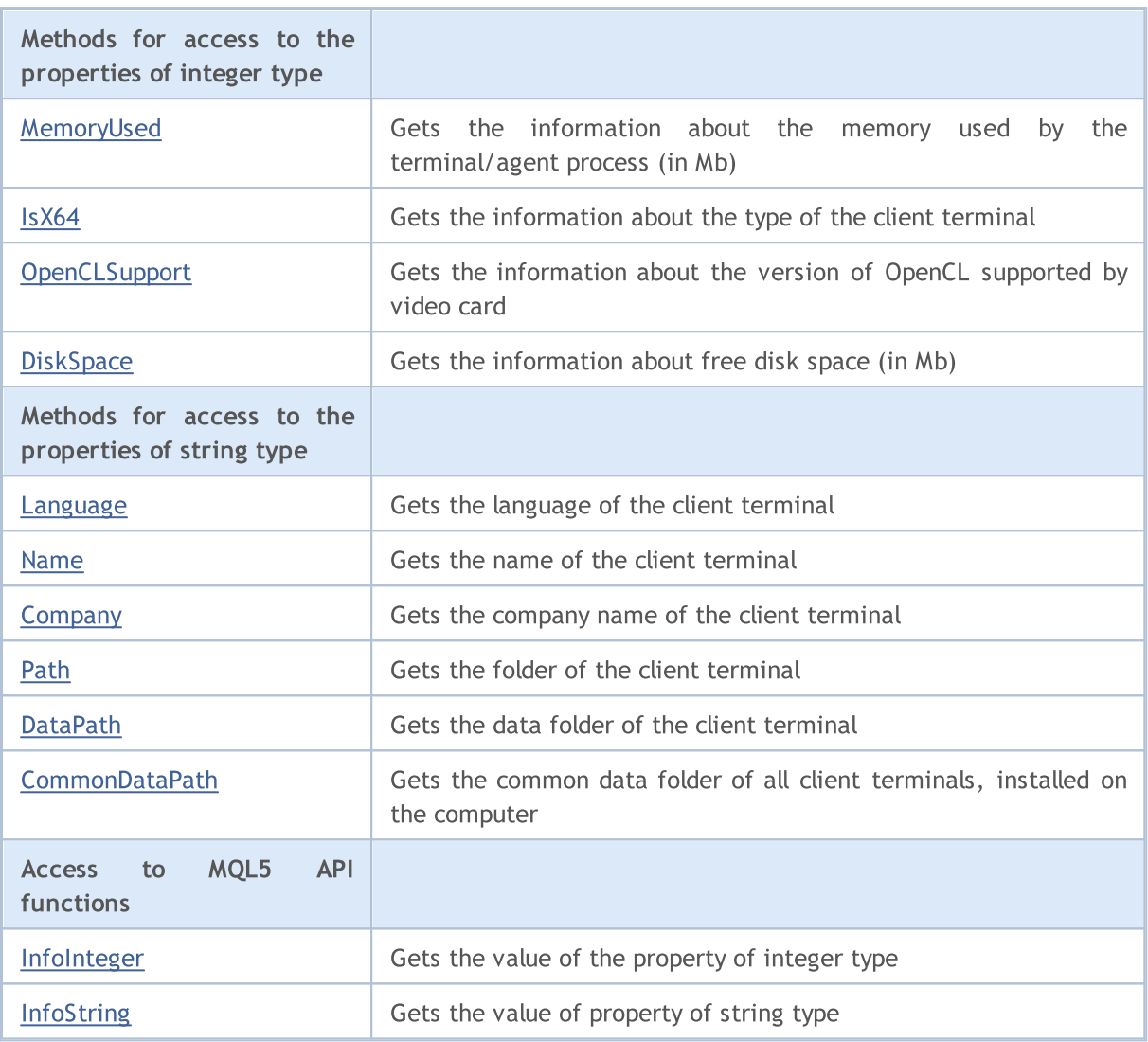

### Methods inherited from class CObject

Prev, Prev, Next, Next, [Save,](#page-3597-0) [Load](#page-3599-0), [Type](#page-3601-0), [Compare](#page-3595-0)

### <span id="page-5802-0"></span>Build

Gets the build number of the client terminal.

int CBuild() const

### Return Value

Build number of the client terminal.

### Note

The terminal build number is defined by [TerminalInfoInteger\(\)](#page-1754-0) function [\(TERMINAL\\_BUILD](#page-741-0) property).

### <span id="page-5803-0"></span>**IsConnected**

Gets the information about connection to trade server.

bool IsConnected() const

#### Return Value

true - the terminal is connected to a trade server, otherwise - false.

#### Note

Connection status is defined by [TerminalInfoInteger\(\)](#page-1754-0) function ([TERMINAL\\_CONNECTED](#page-741-0) property).

### <span id="page-5804-0"></span>IsDLLsAllowed

Gets the information about permission of DLL usage.

bool IsDLLsAllowed() const

#### Return Value

true - DLL usage is allowed, otherwise - false.

#### Note

Permission of DLL usage is defined by [TerminalInfoInteger\(\)](#page-1754-0) function ([TERMINAL\\_DLLS\\_ALLOWED](#page-741-0) property).

### <span id="page-5805-0"></span>IsTradeAllowed

Gets the information about permission to trade.

bool IsTradeAllowed() const

#### Return Value

true - trade allowed, otherwise - false.

#### Note

Permission to trade is defined by [TerminalInfoInteger\(\)](#page-1754-0) function ([TERMINAL\\_TRADE\\_ALLOWED](#page-741-0) property).

# <span id="page-5806-0"></span>IsEmailEnabled

Gets the information about permission to send e-mails to SMTP server and login specified in the terminal settings.

bool IsEmailEnabled() const

### Return Value

true - sending e-mails is allowed, otherwise - false.

#### Note

Permission to send e-mails is defined by [TerminalInfoInteger\(\)](#page-1754-0) function ([TERMINAL\\_EMAIL\\_ENABLED](#page-741-0) property).

MOL5

# <span id="page-5807-0"></span>IsFtpEnabled

Gets the information about permission to send trade reports to FTP server and login specified in the terminal settings.

bool IsFtpEnabled() const

### Return Value

true - sending trade reports to FTP server is allowed, otherwise - false.

Note

Permission to send trade reports is defined [TerminalInfoInteger\(\)](#page-1754-0) function [\(TERMINAL\\_FTP\\_ENABLED](#page-741-0) property).

# <span id="page-5808-0"></span>MaxBars

Gets the maximum number of bars on chart specified in the terminal settings.

int MaxBars() const

#### Return Value

Maximum number of bars on the chart.

### Note

The maximum number of bars on chart is defined by [TerminalInfoInteger\(\)](#page-1754-0) function [\(TERMINAL\\_MAXBARS](#page-741-0) property).

# <span id="page-5809-0"></span>**CodePage**

Gets the information about code page of the language in the terminal.

int CodePage() const

#### Return Value

Code page of the language in the client terminal.

### Note

Code page of the language is defined by [TerminalInfoInteger\(\)](#page-1754-0) function ([TERMINAL\\_CODEPAGE](#page-741-0) property).

# <span id="page-5810-0"></span>**CPUCores**

Gets the information about the number of CPU cores in the system.

int CPUCores() const

#### Return Value

Number of CPU cores in the system.

### Note

The number of CPU cores is defined by [TerminalInfoInteger\(\)](#page-1754-0) function [\(TERMINAL\\_CPU\\_CORES](#page-741-0) property).

# <span id="page-5811-0"></span>MemoryPhysical

Gets the information about the physical memory (in Mb).

int MemoryPhysical() const

#### Return Value

Physical memory (in Mb).

### Note

The physical memory is defined by [TerminalInfoInteger\(\)](#page-1754-0) function ([TERMINAL\\_MEMORY\\_PHYSICAL](#page-741-0) property).

# <span id="page-5812-0"></span>MemoryTotal

Gets the information about the total memory available to the terminal/agent (in Mb).

int MemoryTotal() const

#### Return Value

Total memory (in Mb) available to the terminal/agent.

### Note

The total memory available to the terminal/agent is defined by [TerminalInfoInteger\(\)](#page-1754-0) function [\(TERMINAL\\_MEMORY\\_TOTAL](#page-741-0) property).

# <span id="page-5813-0"></span>MemoryAvailable

Gets the information about the free memory available to the client terminal/agent (in Mb).

int MemoryTotal() const

#### Return Value

Free memory (in Mb) available to the terminal/agent.

#### Note

The free memory available to the client terminal/agent is defined by [TerminalInfoInteger\(\)](#page-1754-0) function [\(TERMINAL\\_MEMORY\\_TOTAL](#page-741-0) property).

# <span id="page-5814-0"></span>MemoryUsed

Gets the information about the memory used by the client terminal/agent (in Mb).

int MemoryUsed() const

#### Return Value

The memory used by the client terminal/agent (in Mb).

#### Note

The memory used by the client terminal/agent is defined by [TerminalInfoInteger\(\)](#page-1754-0) function [\(TERMINAL\\_MEMORY\\_USED](#page-741-0) property).

# <span id="page-5815-0"></span>IsX64

Gets the information about the type of the client terminal.

bool IsX64() const

#### Return Value

true - 64-bit version is used, otherwise - false.

### Note

The type of the terminal is defined by [TerminalInfoInteger\(\)](#page-1754-0) function ([TERMINAL\\_X64](#page-741-0) property).

# <span id="page-5816-0"></span>**OpenCLSupport**

Gets the information about the version of OpenCL supported by video card.

int OpenCLSupport() const

#### Return Value

OpenCL version having the following form: 0x00010002 = "1.2". 0 means that OpenCL is not supported.

Note

OpenCL version is defined by [TerminalInfoInteger\(\)](#page-1754-0) function ([TERMINAL\\_OPENCL\\_SUPPORT](#page-741-0) property).

# <span id="page-5817-0"></span>**DiskSpace**

Gets the information about free disk space available for MQL5\Files folder of the terminal/agent (in Mb).

int MDiskSpace() const

### Return Value

Free disk space.

Note

Free disk space is defined by [TerminalInfoInteger\(\)](#page-1754-0) function ([TERMINAL\\_DISK\\_SPACE](#page-741-0) property).

# <span id="page-5818-0"></span>Language

Gets the information about the language of the client terminal.

string Language() const

#### Return Value

Language used in the client terminal.

### Note

The terminal language is defined by [TerminalInfoString\(\)](#page-1756-0) function ([TERMINAL\\_LANGUAGE](#page-741-0) property).

# <span id="page-5819-0"></span>Name

5820

Gets the information on the name of the client terminal.

string Name() const

#### Return Value

Name of the client terminal.

### Note

The name of the terminal is defined by [TerminalInfoString\(\)](#page-1756-0) function ([TERMINAL\\_NAME](#page-741-0) property).

# <span id="page-5820-0"></span>**Company**

Gets the information about the name of the comopany.

string Company() const

#### Return Value

The name of the company.

#### Note

The company name is defined by [TerminalInfoString\(\)](#page-1756-0) function [\(TERMINAL\\_COMPANY](#page-741-0) property).

### <span id="page-5821-0"></span>Path

5822

Gets the client terminal folder.

string Path() const

### Return Value

The client terminal folder.

### Note

The client terminal folder is used by [TerminalInfoString\(\)](#page-1756-0) function ([TERMINAL\\_PATH](#page-741-0) property).

### <span id="page-5822-0"></span>**DataPath**

5823

Gets the information about the terminal data folder.

string DataPath() const

#### Return Value

Data folder of the client terminal.

### Note

Client terminal data folder is defined by [TerminalInfoString\(\)](#page-1756-0) function ([TERMINAL\\_DATA\\_PATH](#page-741-0) property).

## <span id="page-5823-0"></span>CommonDataPath

Gets the common data folder of all client terminals installed on the computer.

string CommonDataPath() const

#### Return Value

Common data folder of all installed terminals.

#### Note

The common data folder of all installed terminals is defined by [TerminalInfoString\(\)](#page-1756-0) function [\(COMMON\\_DATA\\_PATH](#page-741-0) property).

# <span id="page-5824-0"></span>InfoInteger

Returns the value of a corresponding integer property of the mql5 program environment.

```
int TerminalInfoInteger(
 int property_id // identifier of a property
 );
```
### Parameters

property\_id

[in] Identifier of a property. It can be one of the values of the enumeration [ENUM\\_TERMINAL\\_INFO\\_INTEGER.](#page-741-0)

### Return Value

Value of int type.

### Note

The property value is defined by [TerminalInfoInteger\(\)](#page-1754-0) function.

MOL5

# <span id="page-5825-0"></span>**InfoString**

The function returns the value of a corresponding property of the mql5 program environment. The property must be of string type.

```
string TerminalInfoString(
 int property_id // property ID
 );
```
### Parameters

property\_id

[in] Identifier of a property. It can be one the values of the enumeration [ENUM\\_TERMINAL\\_INFO\\_STRING.](#page-744-0)

### Return Value

Value of string type.

### Note

The property value is defined by [TerminalInfoString\(\)](#page-1756-0) function.

# Classes for Creating and Testing Trading Strategies

This section contains technical details of working with classes for creation and testing of trading strategies and description of the relevant components of the MQL5 standard library.

The use of these classes will save time when creating (and especially testing) trading strategies.

MQL5 Standard Library (in terms of trading strategies) is placed in the terminal directory, in the Include\Expert folder.

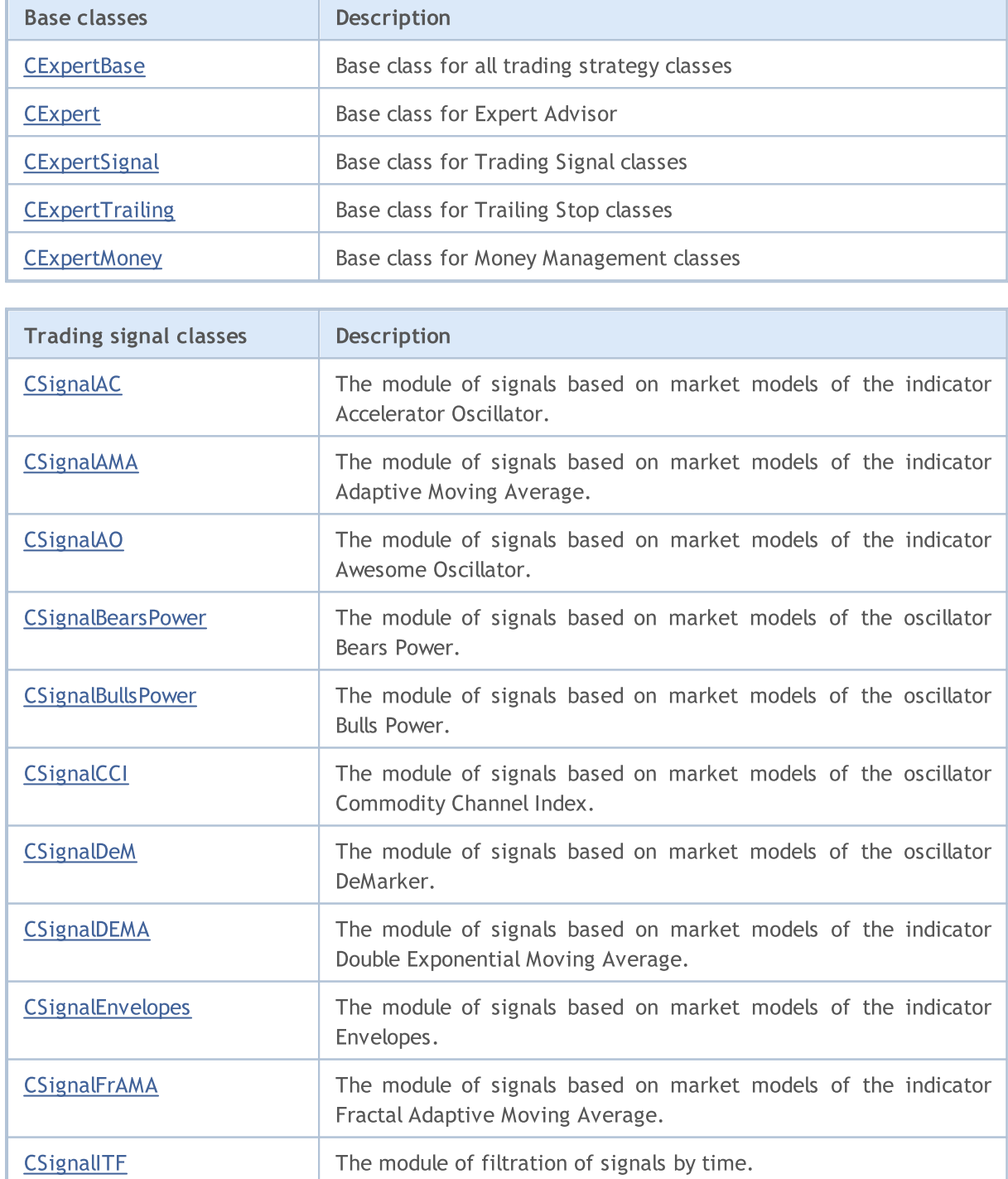

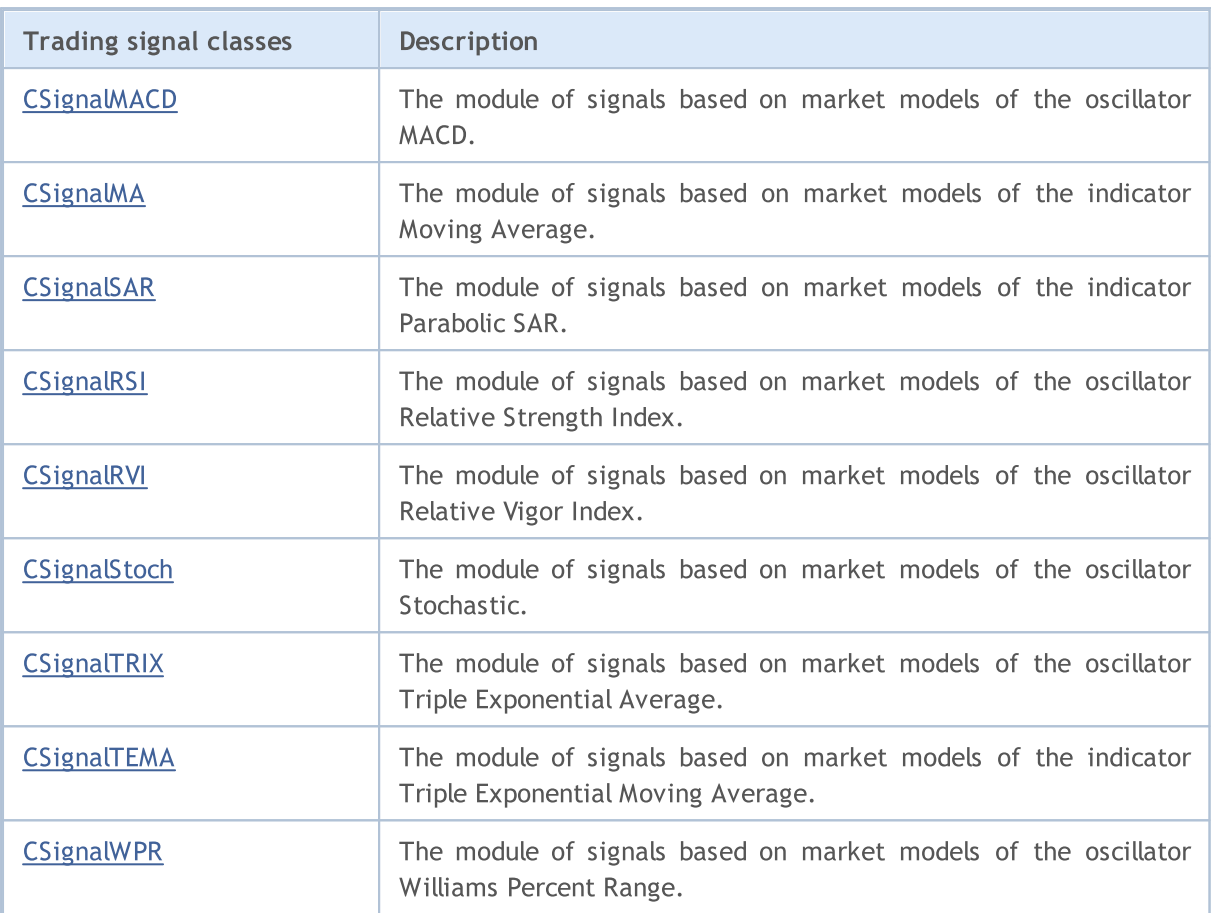

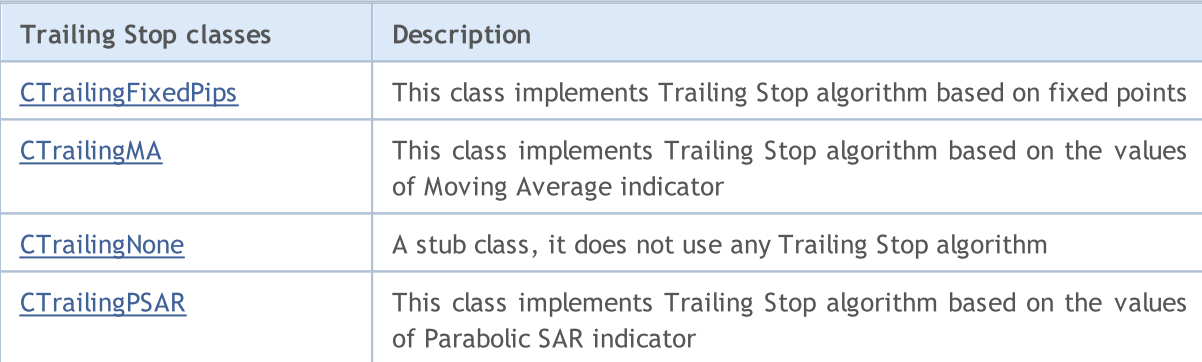

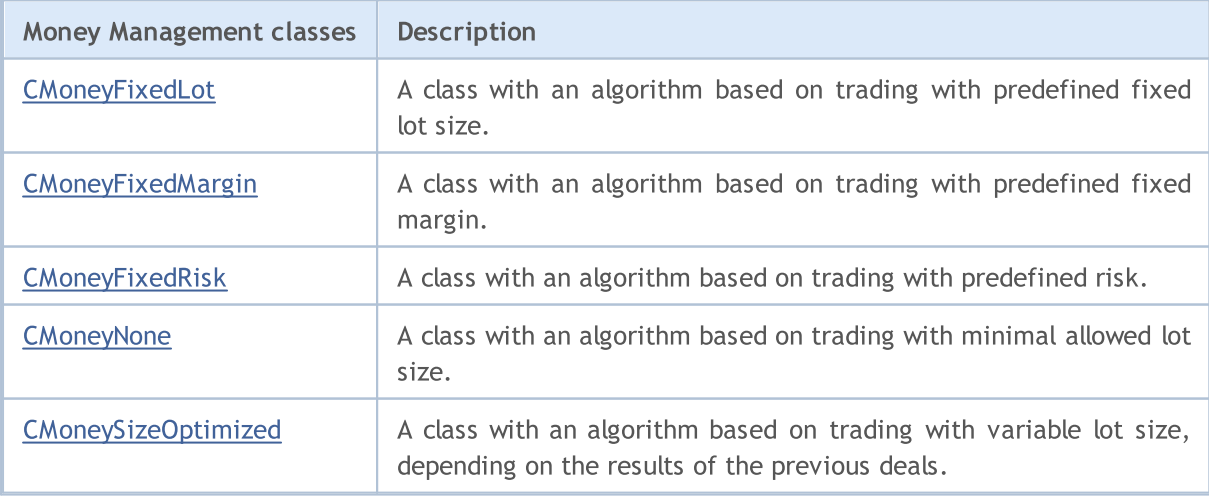

### Standard Library

# Base classes for Expert Advisors

This section contains technical details of working with classes for creation and testing of trading strategies and description of the relevant components of the MQL5 standard library.

The use of these classes will save time when creating (and especially testing) trading strategies.

MQL5 Standard Library (in terms of trading strategies classes) is placed in the terminal directory, in the Include\Expert folder.

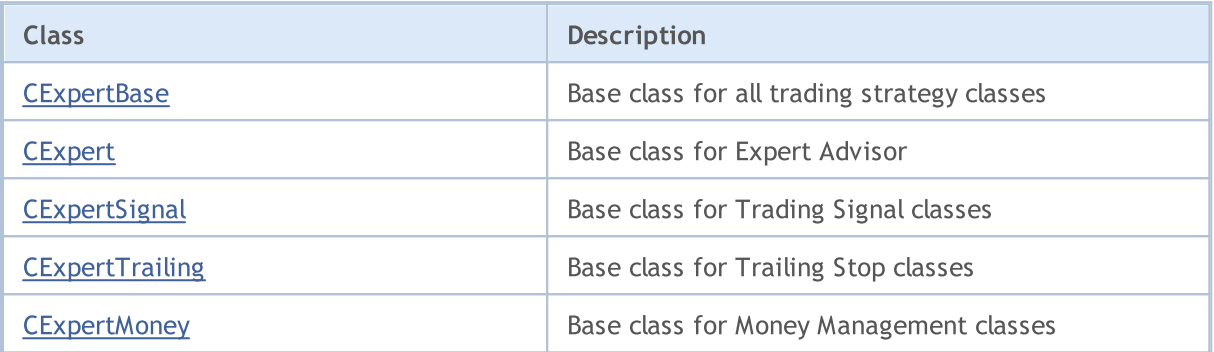

### Standard Library

### <span id="page-5830-0"></span>**CExpertBase**

[CExpert](#page-5863-0)Base is a base class for the CExpert class and all auxiliary trading strategy classes.

### **Description**

CExpertBase provides the data and methods, which are common to all objects of the Expert Advisor.

### **Declaration**

class CExpertBase : public CObject

### **Title**

#include <Expert\ExpertBase.mqh>

### Inheritance hierarchy

### **[CObject](#page-3590-0)**

**CExpertBase** 

### Direct descendants

[CExpert,](#page-5863-0) [CExpertMoney,](#page-5992-0) [CExpertSignal](#page-5953-0), [CExpertTrailing](#page-5988-0)

### Class Methods by Groups

### Public Methods:

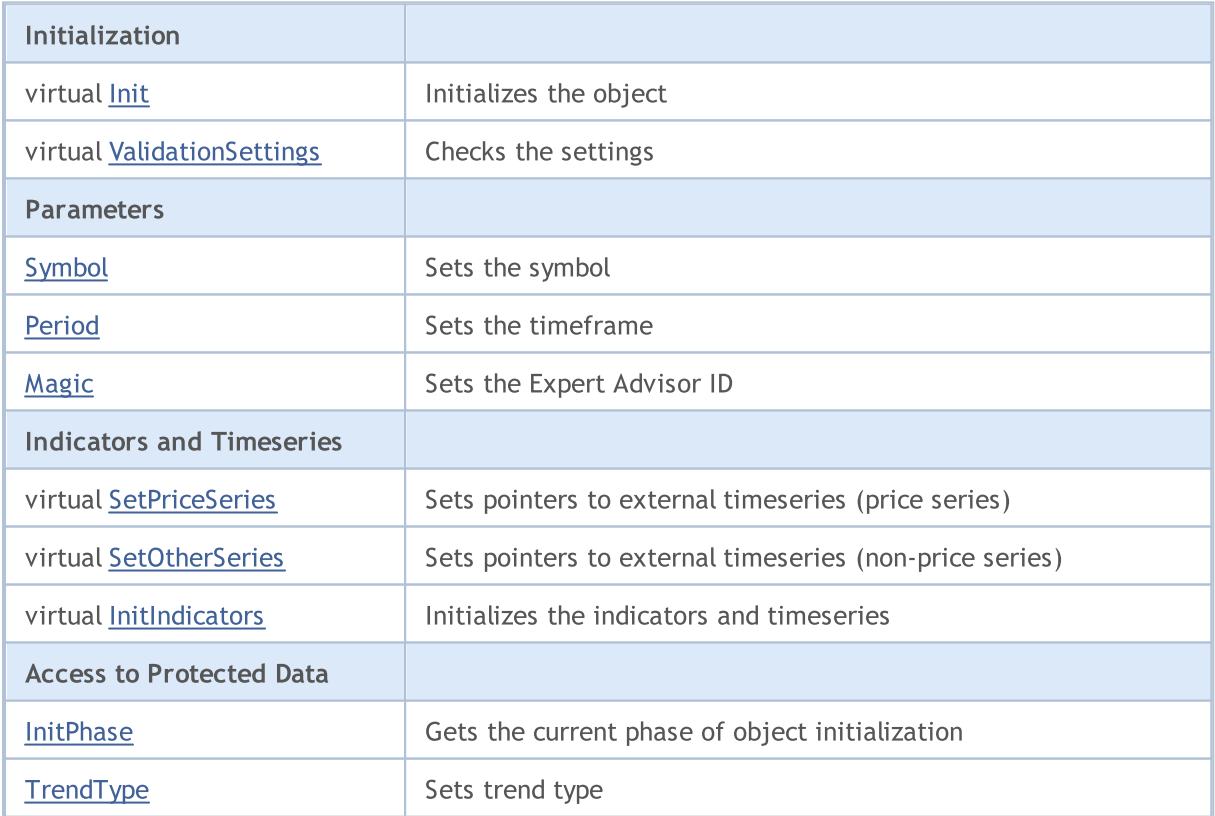

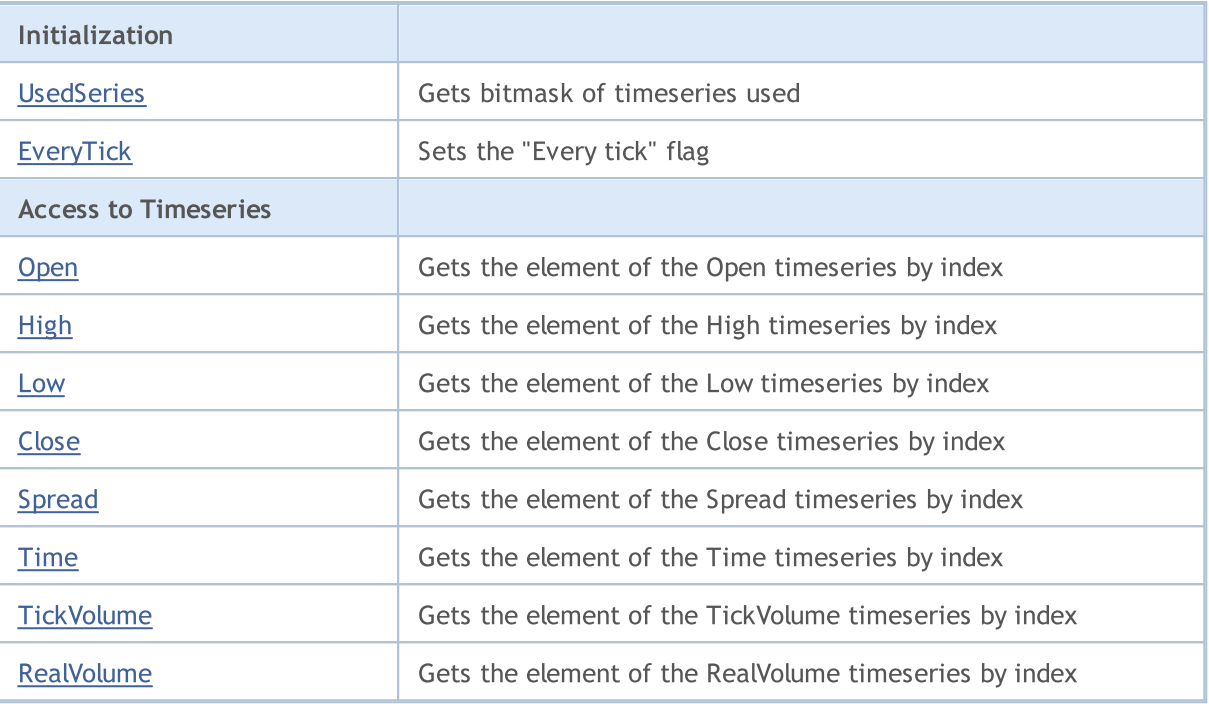

### Protected Methods:

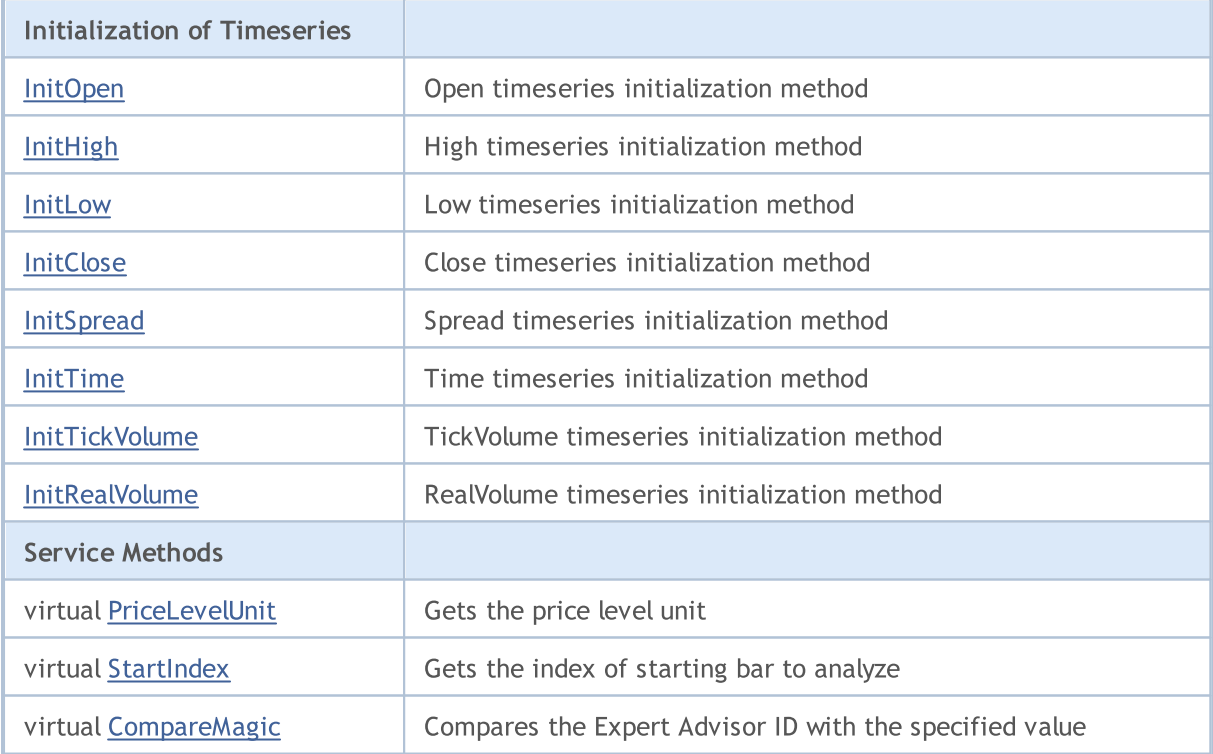

### Methods inherited from class CObject

Prev, Prev, Next, Next, [Save,](#page-3597-0) [Load](#page-3599-0), [Type](#page-3601-0), [Compare](#page-3595-0)
# <span id="page-5832-0"></span>InitPhase

Gets the current phase of the object initialization.

ENUM\_INIT\_PHASE InitPhase()

#### Return Value

Current phase of the object initialization.

#### Note

The object initialization consist of several phases:

- 1. Start initialization.
	- start after finish of the constructor
	- finish after successful completion of the  $Init(...)$  method.
	- $-$  allowed  $-$  call of the  $Init(...)$  method
	- not allowed call of the [ValidationSettings\(\)](#page-5848-0) method and other initialization methods

2. Parameters setting phase. In this phase you need to set all the object parameters, used for creation of indicators.

- $-$  start  $-$  after successful completion of the  $Init(...)$  method
- finish after successful completion of the [ValidationSettings\(\)](#page-5848-0) method
- allowed  $\qquad$  call of [Symbol\(...\)](#page-5845-0) and [Period\(...\)](#page-5846-0) methods

- not allowed - call of the  $Init(...)$ , [SetPriceSeries\(...\)](#page-5849-0), [SetOtherSeries\(...\)](#page-5850-0) and [InitIndicators\(...\)](#page-5851-0) methods

- 3. Checking of parameters.
	- start after successful completion of the [ValidationSettings\(\)](#page-5848-0) method
	- finish after successful completion of the [InitIndicators\(...\)](#page-5851-0) method
	- allowed call of the  $Symbol(...)$ ,  $Period(...)$  and  $InitIndicators(...)$  methods
	- not allowed call of any other initialization methods

4. Finish of initialization.

- start after successful completion of the [InitIndicators\(...\)](#page-5851-0) method
- not allowed call of initialization methods

# <span id="page-5833-0"></span>**TrendType**

Sets trend type.

```
void TrendType(
 M_TYPE_TREND value // value
 )
```
## Parameters

value

[in] New value of trend type.

### Return Value

None.

# <span id="page-5834-0"></span>**UsedSeries**

Gets the bitmask of timeseries used.

int UsedSeries()

#### Return Value

The list of used timeseries as bitmask.

#### Note

If the bit is set, the corresponding timeseries is used, if it is not set, the timeseries is not used.

The bit-timeseries correspondence:

bit 0 - Open timeseries,

- bit 1 High timeseries,
- bit 2 Low timeseries,
- bit 3 Close timeseries,
- bit 4 Spread timeseries,
- bit 5 Time timeseries,
- bit 6 TickVolume timeseries,
- bit 7 RealVolume timeseries.

# <span id="page-5835-0"></span>EveryTick

Sets the "Every tick" flag.

```
void EveryTick(
 bool value // flag
 )
```
### Parameters

value

[in] New value of a flag.

#### Return Value

None.

#### Note

If the flag is set, each price (tick) change at a working symbol is processed.

If the flag is not set, the processing method is called only at a new bar on the working timeframe and symbol.

# <span id="page-5836-0"></span>**Open**

5837

Gets the element of the Open timeseries by index.

```
double Open(
int ind // index
 )
```
# Parameters

ind

[in] Element index.

### Return Value

If successful, it returns the numerical value of the Open timeseries element with specified index, otherwise it returns EMPTY\_VALUE.

### Note

- 1. Timeseries is not used (the corresponding bit is not set).
- 2. Element index is out of range.

# <span id="page-5837-0"></span>High

5838

Gets the element of the High timeseries by index.

```
double High(
 int ind // index
 )
```
# Parameters

ind

[in] Element index.

## Return Value

If successful, it returns the numerical value of the High timeseries element with specified index, otherwise it returns EMPTY\_VALUE.

### Note

- 1. Timeseries is not used (the corresponding bit is not set).
- 2. Element index is out of range.

# <span id="page-5838-0"></span>Low

5839

Gets the element of the Low timeseries by index.

```
double Low(
int ind // index
 )
```
## Parameters

ind

[in] Element index.

### Return Value

If successful, it returns the numerical value of the Low timeseries element with specified index, otherwise it returns EMPTY\_VALUE.

### Note

- 1. Timeseries is not used (the corresponding bit is not set).
- 2. Element index is out of range.

# <span id="page-5839-0"></span>**Close**

5840

Gets the element of the Close timeseries by index.

```
double Close(
 int ind // index
 )
```
# Parameters

ind

[in] Element index.

### Return Value

If successful, it returns the numerical value of the Close timeseries element with specified index, otherwise it returns EMPTY\_VALUE.

### Note

- 1. Timeseries is not used (the corresponding bit is not set).
- 2. Element index is out of range.

# <span id="page-5840-0"></span>Spread

Gets the element of the Spread timeseries by index.

```
double Spread(
 int ind // index
 )
```
# Parameters

ind

[in] Element index.

### Return Value

If successful, it returns the numerical value of the Spread timeseries element with specified index, otherwise it returns EMPTY\_VALUE.

### Note

The EMPTY\_VALUE is returned in two cases:

- 1. Timeseries is not used (the corresponding bit is not set).
- 2. Element index is out of range.

5841

# <span id="page-5841-0"></span>Time

5842

Gets the element of the Time timeseries by index.

```
datetime Time(
int ind // index
 )
```
# Parameters

ind

[in] Element index.

## Return Value

If successful, it returns the numerical value of the Time timeseries element with specified index, otherwise it returns EMPTY\_VALUE.

### Note

- 1. Timeseries is not used (the corresponding bit is not set).
- 2. Element index is out of range.

# <span id="page-5842-0"></span>**TickVolume**

Gets the element of the TickVolume timeseries by index.

```
long TickVolume(
int ind // index
 )
```
### Parameters

ind

[in] Element index.

### Return Value

If successful, it returns the numerical value of the TickVolume timeseries element with specified index, otherwise it returns EMPTY\_VALUE.

#### Note

- 1. Timeseries is not used (the corresponding bit is not set).
- 2. Element index is out of range.

# <span id="page-5843-0"></span>RealVolume

Gets the element of the RealVolume timeseries by index.

```
long RealVolume(
int ind // index
 )
```
### Parameters

ind

[in] Element index.

### Return Value

If successful, it returns the numerical value of the RealVolume timeseries element with specified index, otherwise it returns EMPTY\_VALUE.

#### Note

- 1. Timeseries is not used (the corresponding bit is not set).
- 2. Element index is out of range.

# <span id="page-5844-0"></span>Init

5845

Initializes the object.

```
bool Init(
CSymbolInfo symbol, // symbol
 ENUM_TIMEFRAMES period, // timeframe
 double point // point
 )
```
### Parameters

symbol

[in] Pointer to the object of CSymbollnfo type for access to symbol information.

```
period
```
[in] Timeframe [\(ENUM\\_TIMEFRAMES](#page-317-0) enumeration).

point

[in] The "weight" of 2/4-digit point.

### Return Value

true - successful completion, otherwise - false.

# <span id="page-5845-0"></span>Symbol

Sets the object symbol.

```
bool Symbol(
 string name // symbol
 )
```
## Parameters

name

[in] Symbol.

### Return Value

true - successful, otherwise - false.

### Note

The setting of working symbol is necessary if the object uses the symbol different from symbol defined at the first initialization.

# <span id="page-5846-0"></span>Period

Sets the object timeframe.

```
bool Period(
 ENUM_TIMEFRAMES value // timeframe
 )
```
# Parameters

value

[in] Timeframe.

### Return Value

true - successful, otherwise - false.

### Note

The setting of working timeframe is necessary if the object uses the timeframe different from timeframe defined at the initialization.

# <span id="page-5847-0"></span>Magic

5848

Sets the Expert Advisor ID.

```
void Magic(
ulong value // magic
)
```
# Parameters

value

[in] Expert Advisor ID.

## Return Value

None.

# <span id="page-5848-0"></span>ValidationSettings

Checks the settings.

virtual bool ValidationSettings()

#### Return Value

true - successful, otherwise - false.

# <span id="page-5849-0"></span>**SetPriceSeries**

Sets pointers to external price series.

```
virtual bool SetPriceSeries(
CiOpen* open, // pointer
 CiHigh* high, // pointer
 CiLow* low, // pointer
 CiClose* close // pointer
 )
```
### Parameters

open

[in] Pointer to Open timeseries.

high

[in] Pointer to High timeseries.

low

[in] Pointer to Low timeseries.

close

[in] Pointer to Close timeseries.

### Return Value

true - successful, otherwise - false.

### Note

The setting of pointers to external timeseries (price series) is necessary if the object uses the symbol and timeframe (set during the first initialization) and price timeseries necessary for further work.

# <span id="page-5850-0"></span>**SetOtherSeries**

Sets pointers to external non-price series.

```
virtual bool SetOtherSeries(
CiSpread* spread, // pointer
 CiTime* time, // pointer
 CiTickVolume* tick volume, // pointer
 CiRealVolume* real_volume // pointer
 )
```
# Parameters

spread

[in] Pointer to Spread timeseries.

time

[in] Pointer to Time timeseries.

```
tick_volume
```
[in] Pointer to TickVolume timeseries.

real\_volume

[in] Pointer to RealVolume timeseries.

### Return Value

true - successful, otherwise - false.

### Note

The setting of pointers to external timeseries (price series) is necessary if the object uses the symbol and timeframe (set during the first initialization) and price timeseries necessary for further work.

# <span id="page-5851-0"></span>InitIndicators

Initializes all indicators and time series.

```
virtual bool InitIndicators(
 CIndicators* indicators=NULL // pointer
  \lambda
```
### Parameters

indicators

[in] Pointer to collection of indicators and timeseries.

### Return Value

```
true - successful, otherwise - false.
```
#### Note

The timeseries are initialized only if the object uses the symbol or timeframe different from the symbol or timeframe defined at initialization.

# **InitOpen**

5853

Initalizes the Open timeseries.

```
bool InitOpen(
 CIndicators* indicators // pointer
 )
```
## Parameters

indicators

[in] Pointer to collection of indicators and timeseries.

### Return Value

true - successful, otherwise - false.

#### Note

The Open timeseries is initialized only if the object uses the symbol/timeframe different from the symbol/timeframe defined at the first initialization (and timeseries is used further).

# InitHigh

Initalizes the High timeseries.

```
bool InitHigh(
 CIndicators* indicators // pointer
 )
```
## Parameters

indicators

[in] Pointer to collection of indicators and timeseries.

### Return Value

true - successful, otherwise - false.

### Note

The High timeseries is initialized only if the object uses the symbol/timeframe different from the symbol/timeframe defined at the first initialization (and timeseries is used further).

# InitLow

5855

Initalizes the Low timeseries.

```
bool InitLow(
 CIndicators* indicators // pointer
 )
```
### Parameters

indicators

[in] Pointer to collection of indicators and timeseries.

### Return Value

true - successful, otherwise - false.

### Note

The Low timeseries is initialized only if the object uses the symbol/timeframe different from the symbol/timeframe defined at the first initialization (and timeseries is used further).

# **InitClose**

5856

Initalizes the Close timeseries.

```
bool InitClose(
 CIndicators* indicators // pointer
 )
```
## Parameters

indicators

[in] Pointer to collection of indicators and timeseries.

### Return Value

true - successful, otherwise - false.

#### Note

The Close timeseries is initialized only if Expert Advisor uses the symbol/timeframe different from the symbol/timeframe defined at the first initialization (and timeseries is used further).

# **InitSpread**

Initalizes the Spread timeseries.

```
bool InitSpread(
 CIndicators* indicators // pointer
 )
```
### Parameters

indicators

[in] Pointer to collection of indicators and timeseries.

### Return Value

true - successful, otherwise - false.

#### Note

The Spread timeseries is initialized only if Expert Advisor uses the symbol/timeframe different from the symbol/timeframe defined at the first initialization (and timeseries is used further).

# InitTime

5858

Initalizes the Time timeseries.

```
bool InitTime(
 CIndicators* indicators // pointer
 )
```
## Parameters

indicators

[in] Pointer to collection of indicators and timeseries.

### Return Value

true - successful, otherwise - false.

### Note

The Time timeseries is initialized only if Expert Advisor uses the symbol/timeframe different from the symbol/timeframe defined at the first initialization (and timeseries is used further).

# InitTickVolume

Initalizes the TickVolume timeseries.

```
bool InitTickVolume(
 CIndicators* indicators // pointer
 )
```
### Parameters

indicators

[in] Pointer to collection of indicators and timeseries.

### Return Value

true - successful, otherwise - false.

#### Note

The TickVolume timeseries is initialized only if Expert Advisor uses the symbol/timeframe different from the symbol/timeframe defined at the first initialization (and timeseries is used further).

# InitRealVolume

Initalizes the RealVolume timeseries.

```
bool InitRealVolume(
 CIndicators* indicators // pointer
 )
```
### Parameters

indicators

[in] Pointer to collection of indicators and timeseries.

### Return Value

true - successful, otherwise - false.

#### Note

The RealVolume timeseries is initialized only if Expert Advisor uses the symbol/timeframe different from the symbol/timeframe defined at the first initialization (and timeseries is used further).

# PriceLevelUnit

Gets the price level unit.

virtual double PriceLevelUnit()

#### Return Value

The value of price level unit.

# Note

The method of a base class returns the "weight" of the 2/4 digits point.

# **StartIndex**

Gets the index of starting bar to analyze.

virtual int StartIndex()

#### Return Value

The index of starting bar to analyze.

### Note

The method returns 0 if the flag to analyze current bar is set to true (analysis from the current bar). If the flag is not set, it returns 1 (analysis from the last completed bar).

# **CompareMagic**

Compares the Expert Advisor ID (magic) with the specified value.

```
virtual bool CompareMagic(
 ulong magic // identifier
 )
```
# Parameters

magic

[in] Identifier value to compare.

## Return Value

true - identifier matches the specified one, otherwise - false.

# **CExpert**

5864

CExpert is a base class for trading strategies.

It already has some elementary trading "skills". It has built-in algorithms for working with time series and indicators and a set of virtual methods for trading strategy.

How to use it:

- 1. Prepare an algorithm of the strategy;
- 2. Create your own class, inherited from CExpert class;
- 3. Override the virtual methods in your class with your own algorithms.

# **Description**

The CExpert class is a set of virtual methods for implementation of trading strategies.

### **Note**

A position is recognized as belonging to an Expert Advisor and managed by it based on the pair of properties m\_symbol and m\_magic. In the "hedging" mode, multiple positions can be opened for the same symbol, therefore the m\_magic value is important.

# Declaration

class CExpert : public CExpertBase

### Title

#include <Expert\Expert.mqh>

## Inheritance hierarchy

**[CObject](#page-3590-0) [CExpertBase](#page-5830-0) CExpert** 

## Class Methods by Groups

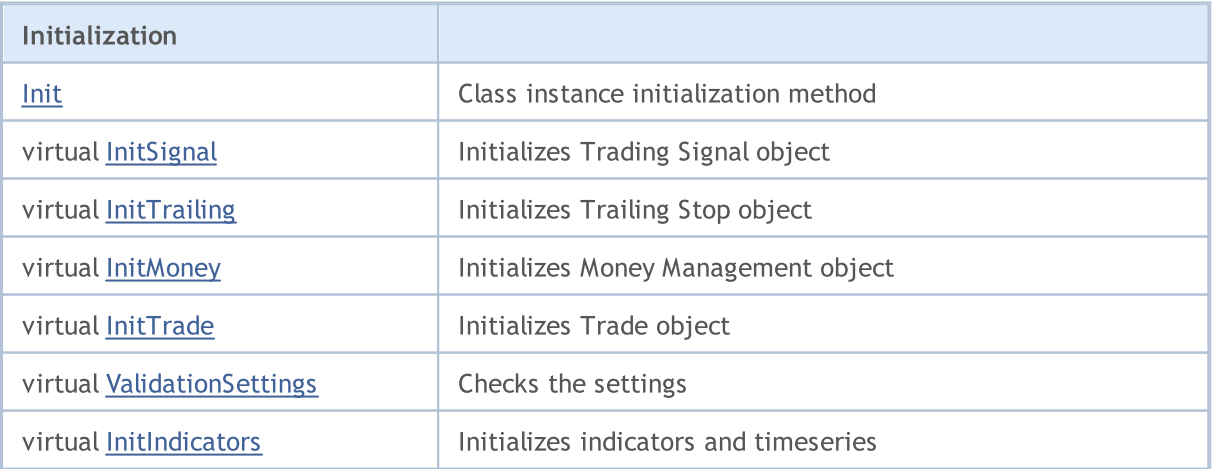

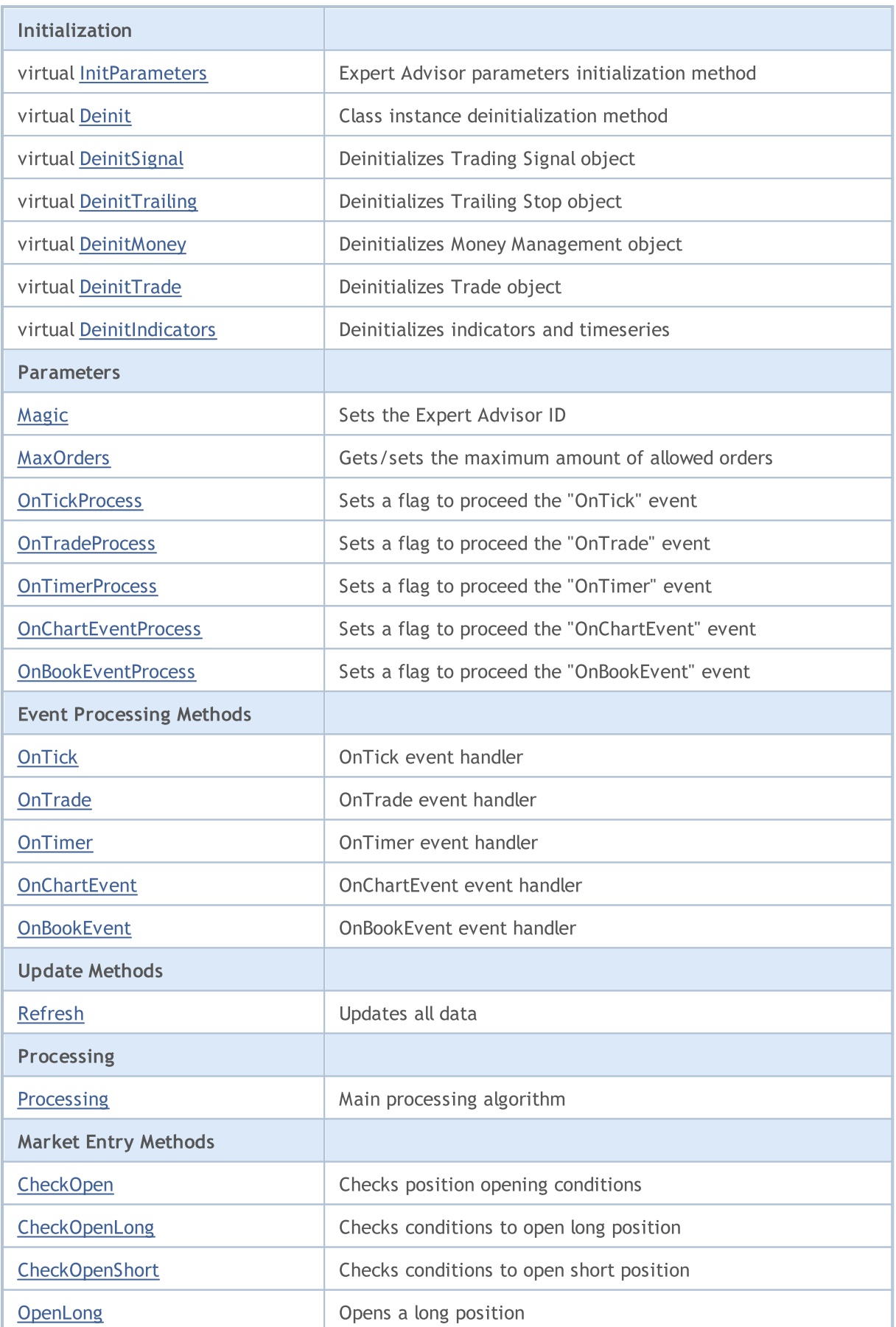

# Standard Library

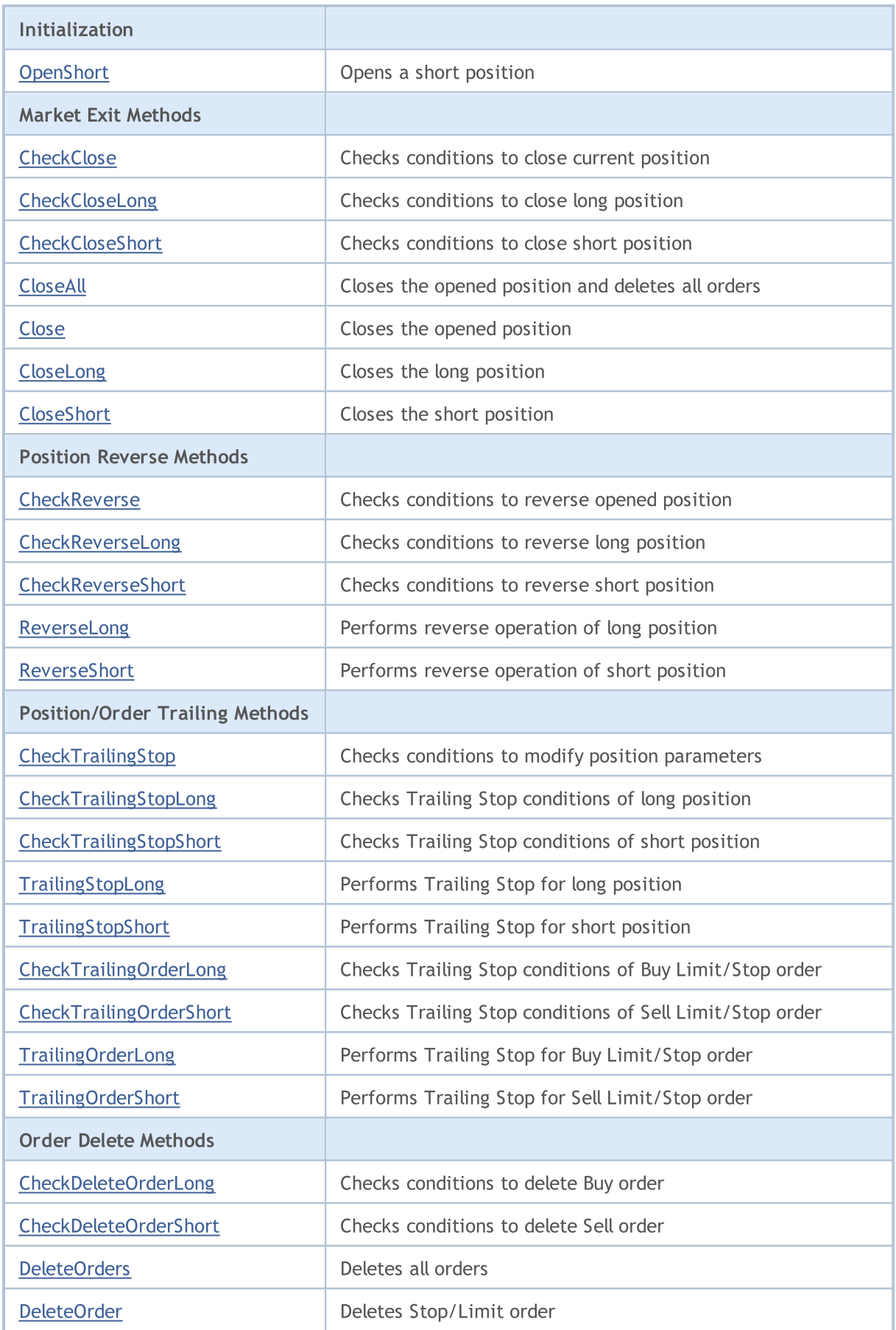

# Standard Library

5867

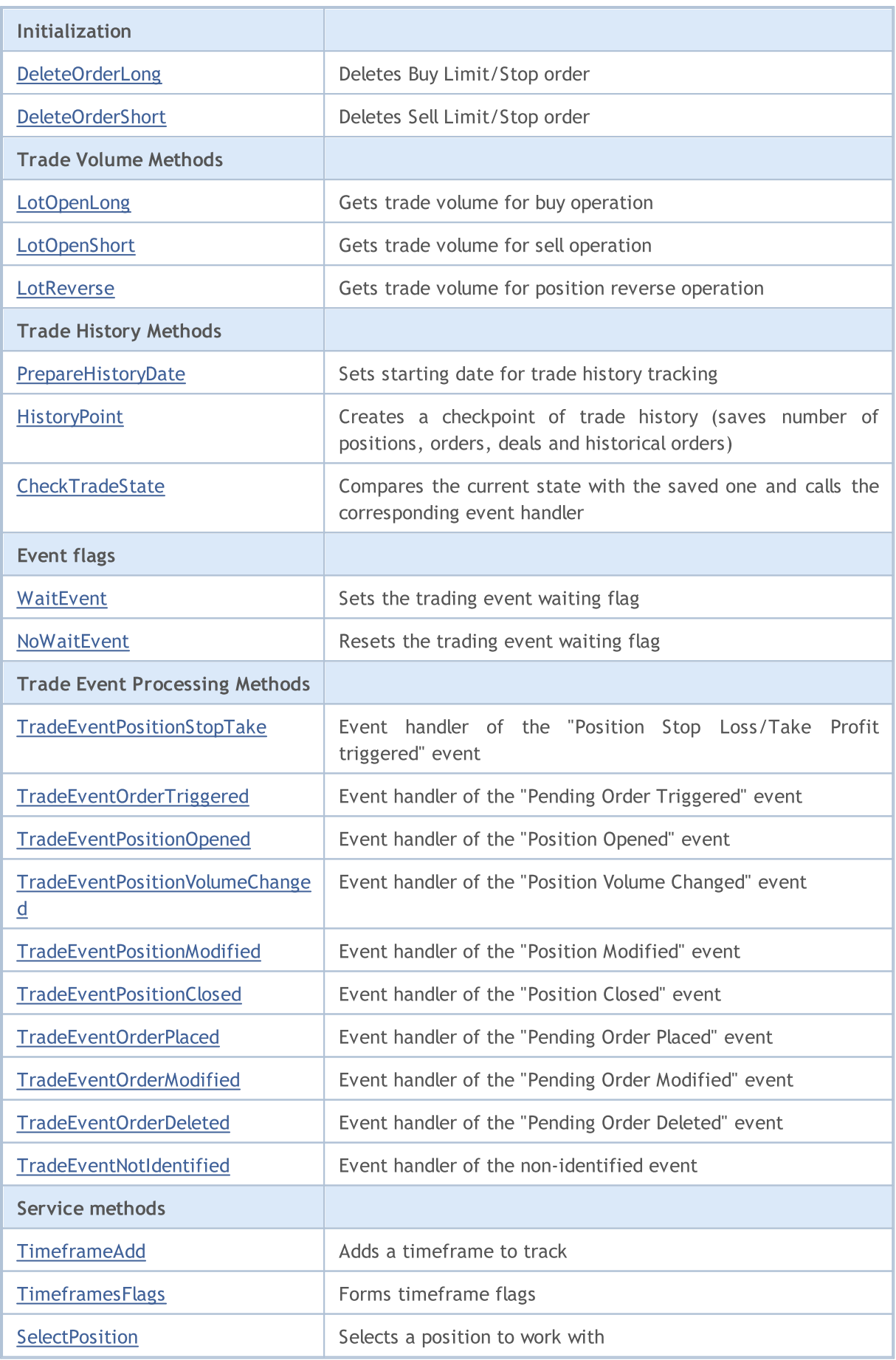

## Standard Library

### Methods inherited from class CObject

Prev, Prev, Next, Next, [Save,](#page-3597-0) [Load](#page-3599-0), [Type](#page-3601-0), [Compare](#page-3595-0)

#### Methods inherited from class CExpertBase

[InitPhase,](#page-5832-0) [TrendType,](#page-5833-0) [UsedSeries,](#page-5834-0) [EveryTick](#page-5835-0), [Open](#page-5836-0), [High](#page-5837-0), [Low](#page-5838-0), [Close](#page-5839-0), [Spread,](#page-5840-0) [Time,](#page-5841-0) [TickVolume,](#page-5842-0) [RealVolume](#page-5843-0), [Symbol,](#page-5845-0) [Period](#page-5846-0), [Magic,](#page-5847-0) SetMarginMode, [SetPriceSeries,](#page-5849-0) [SetOtherSeries](#page-5850-0)
# Init

Class instance initialization method.

```
bool Init(
 string symbol, // symbol
 ENUM TIMEFRAMES period, // timeframe
 bool every_tick, // flag
 ulong magic // Expert Advisor identifier
  )
```
## Parameters

symbol

[in] Symbol.

```
period
```
[in] Timeframe from **[ENUM\\_TIMEFRAMES](#page-317-0)** enumeration.

every\_tick

[in] Flag.

magic

[in] Expert Advisor ID (Magic number).

## Return Value

None.

### Note

If every\_tick is set to true, the [Processing\(\)](#page-5896-0) method is called at each tick of the working symbol. otherwise, the [Processing\(\)](#page-5896-0) is called only when a new bar is formed on the working timeframe of the EA's working symbol.

## Magic

5870

Sets the Expert Advisor ID (magic).

```
void Magic(
  ulong value // new value
  )
```
## Parameters

value

[in] New value of Expert Advisor ID.

## Return Value

None.

## Note

If EA's identifier is changed, the same identifier is assigned to all auxiliary objects.

```
//+------------------------------------------------------------------+
//| Sets magic number for object and its dependent objects |
//| INPUT: value - new value of magic number.
//| OUTPUT: no. |
\mathcal{U}/\mathcal{U} REMARK: no.
// +-----void CExpert::Magic(ulong value)
\leftarrowif(m trade!=NULL) m trade.SetExpertMagicNumber(value);
  if(m_signal!=NULL) m_signal.Magic(value);
  if(m_money!=NULL) m_money.Magic(value);
  if(m_trailing!=NULL) m_trailing.Magic(value);
// --CExpertBase::Magic(value);
 }
```
# **InitSignal**

Initializes trading signal object.

```
virtual bool InitSignal(
  CExpertSignal* signal=NULL, // pointer
  )
```
## Parameters

signal

[in] Pointer to [CExpertSignal](#page-5953-0) class object (or its descendant).

#### Return Value

true - successful, otherwise - false.

#### Note

If signal is NULL, the [CExpertSignal](#page-5953-0) class will be used for initialization (it does nothing).

# InitTrailing

Initializes trailing stop object.

```
virtual bool InitTrailing(
  CExpertTrailing* trailing=NULL, // pointer
  )
```
## Parameters

trailing

[in] Pointer to [CExpertTrailing](#page-5988-0) class object (or its descendant).

### Return Value

true - successful, otherwise - false.

### Note

If trailing is NULL, the [ExpertTrailing](#page-5988-0) class will be used for initialization (it does nothing).

Initializes the money management object.

```
virtual bool InitMoney(
  CExpertMoney* money=NULL, // pointer
  )
```
## Parameters

money

[in] Pointer to [CExpertMoney](#page-5992-0) class object (or its descendant).

### Return Value

true - successful, otherwise - false.

#### Note

If money is NULL, the [CExpertMoney](#page-5992-0) class will be used for initialization (it uses the minimum lot).

# InitTrade

Initializes the trade object.

```
virtual bool InitTrade(
  ulong magic, \frac{m}{2} // identifier
  CExpertTrade* trade=NULL // pointer
  )
```
## Parameters

magic

[in] Expert Advisor ID (will be used in trade requests).

trade

[in] Pointer to trade object.

## Return Value

true - successful, otherwise - false.

# Deinit

5875

Class instance deinitialization method.

```
virtual void Deinit()
```
#### Return Value

## **OnTickProcess**

Sets the **[OnTick](#page-1774-0)** event handling flag.

```
void OnTickOProcess(
  bool value // flag
  )
```
## Parameters

value

[in] [OnTick](#page-1774-0) event handling flag.

## Return Value

None.

## Note

If the flag is true, the **[OnTick](#page-1774-0)** event is handled. By default, the flag is set to true.

## **OnTradeProcess**

Sets the **[OnTrade](#page-1787-0)** event handling flag.

```
void OnTradeProcess(
 bool value // flag
  )
```
## Parameters

value

[in] [OnTrade](#page-1787-0) event handling flag.

#### Return Value

None.

#### Note

If the flag is true, the [OnTrade](#page-1787-0) event is handled. By default, the flag is set to false.

## **OnTimerProcess**

Sets the **[OnTimer](#page-1784-0)** event handling flag.

```
void OnTimerProcess(
 bool value // flag
  )
```
## Parameters

value

[in] [OnTimer](#page-1784-0) event handling flag.

## Return Value

None.

## Note

If the flag is true, the **[OnTimer](#page-1784-0)** event is handled. By default, the flag is set to false.

# OnChartEventProcess

Sets a flag to handle the [OnChartEvent](#page-1801-0) event.

```
void OnChartEventProcess(
  bool value // flag
  )
```
## Parameters

value

[in] Flag to handle the [OnChartEvent](#page-1801-0) event.

#### Return Value

None.

### Note

If the flag is true, the **[OnChartEvent](#page-1801-0)** event is handled. By default, the flag is set to false.

## **OnBookEventProcess**

Sets a flag to handle the [OnBookEvent](#page-1801-0) event.

```
void OnChartEventProcess(
  bool value // flag
  )
```
## Parameters

value

[in] Flag to handle the [OnBookEvent](#page-1801-0) event.

#### Return Value

None.

### Note

If the flag is true, the [OnBookEvent](#page-1801-0) event is handled. By default, the flag is set to false.

# MaxOrders (Get Method)

Gets the maximum amount of allowed orders.

```
int MaxOrders()
```
#### Return Value

Maximum amount of allowed orders.

# MaxOrders (Set Method)

Sets the maximum amount of allowed orders.

```
void MaxOrders(
  int max_orders // amount of orders
  )
```
#### Parameters

max\_orders

[in] New value of maximum amount of allowed orders.

### Return Value

None.

#### Note

By default, the maximum amount of allowed orders is equal to 1.

# Signal

5882

Gets the pointer to the trade signal object.

CExpertSignal\* Signal() const

### Return Value

Pointer to the trade signal object.

# ValidationSettings

Checks the settings.

virtual bool ValidationSettings()

#### Return Value

true - successful, otherwise - false.

#### Note

It also checks the settings of all the Expert Advisor objects.

## InitIndicators

Initializes necessary indicators and timeseries.

```
virtual bool InitIndicators(
  CIndicators* indicators=NULL // pointer
  )
```
## Parameters

indicators

[in] Pointer to collection of indicators and timeseries.

#### Return Value

```
true - successful completion, otherwise - false.
```
#### Note

The timeseries are initialized if the object uses a symbol or timeframe other than the one defined in the initialization.

Indicators and timeseries of all auxiliary EA objects are initialized.

# **OnTick**

5885

[OnTick](#page-1774-0) event handler.

```
virtual void OnTick()
```
#### Return Value

# **OnTrade**

5886

[OnTrade](#page-1787-0) event handler.

```
virtual void OnTrade()
```
#### Return Value

# **OnTimer**

5887

[OnTimer](#page-1784-0) event handler.

```
virtual void OnTimer()
```
#### Return Value

## **OnChartEvent**

[OnChartEvent](#page-1801-0) event handler.

```
virtual void OnChartEvent(
 const int id, \frac{d}{dx} // event id
 const long& lparam, // long type event parameter
  const double dparam, // double type event parameter
  const string sparam // string type event parameter
  )
```
### Parameters

id

[in] Event ID.

lparam

[in] Event parameter of long type.

dparam

[in] Event parameter of double type.

sparam

[in] Event parameter of string type.

## Return Value

## **OnBookEvent**

[OnBookEvent](#page-1798-0) event handler.

```
virtual void OnBookEvent(
  const string& symbol // symbol
)
```
## Parameters

symbol

[in] Symbol of [OnBookEvent](#page-1798-0) event.

## Return Value

# InitParameters

Initializes parameters of Expert Advisor.

virtual bool InitParameters()

#### Return Value

true - successful, otherwise - false.

#### Note

The InitParameters() function of [CExpert](#page-5863-0) base class does nothing and always returns true.

## **DeinitTrade**

Deinitializes trade object.

```
virtual void DeinitTrade()
```
#### Return Value

# **DeinitSignal**

Deinitializes trade signal object.

```
virtual void DeinitSignal()
```
#### Return Value

# **DeinitTrailing**

Deinitializes trailing object.

```
virtual void DeinitTrailing()
```
#### Return Value

# **DeinitMoney**

Deinitializes money management object.

virtual void DeinitMoney()

#### Return Value

# **DeinitIndicators**

Deinitializes indicators and timeseries.

virtual void DeinitIndicators()

#### Return Value

None.

## Note

Indicators and timeseries of all auxiliary EA objects are deinitialized.

## Refresh

Updates all necessary data.

```
virtual bool Refresh()
```
#### Return Value

true - further tick processing is needed, otherwise - false.

#### Note

It allows to determine the need of tick processing. If it is needed, it updates all quotes and timeseries and indicators data and returns true.

```
//+------------------------------------------------------------------+
//| Refreshing data for processing |
\mathcal{V}/\mathcal{V} INPUT: no.
//| OUTPUT: true-if successful, false otherwise. |
//| REMARK: no. |
// +-----bool CExpert::Refresh()
\left\{\begin{array}{c}1\end{array}\right\}MqlDateTime time;
//--- refresh rates
  if(!m symbol.RefreshRates()) return(false);
//--- check need processing
  TimeToStruct(m symbol.Time(),time);
  if(m_period_flags!=WRONG_VALUE && m_period_flags!=0)
    if((m period flags & TimeframesFlags(time))==0) return(false);
 m last tick time=time;
//--- refresh indicators
 m_indicators.Refresh();
//--- ok
  return(true);
 }
```
## <span id="page-5896-0"></span>**Processing**

Main processing algorithm.

virtual bool Processing()

#### Return Value

true - trade operation has been executed, otherwise - false.

#### Note

It does the following steps:

1. Checks the presence of the opened position on the symbol. If there is no opened position, skip steps 2, 3, and 4.

2. Checks conditions to reverse opened position [\(CheckReverse\(\)](#page-5904-0) method). If position has been "reversed", exit.

3. Checks conditions to close position [\(CheckClose\(\)](#page-5911-0) method). If position has been closed, skip step 4.

4. Checks conditions to modify position parameters ([CheckTrailingStop\(\)](#page-5918-0) method). If position parameters have been modified, exit.

5. Check the presence of pending orders on the symbol. If there is no any pending order, go to step 9.

6. Checks condition to delete order ([CheckDeleteOrderLong\(\)](#page-5927-0) for buy pending orders or [CheckDeleteOrderShort\(\)](#page-5928-0) for sell pending orders). If the order has been deleted, go to step 9.

7. Check conditions to modify pending order parameters ([CheckTrailingOrderLong\(\)](#page-5923-0) for buy orders or [CheckTrailingOrderShort\(\)](#page-5924-0) for sell orders). If the order parameters have been modified, exit.

8. Exit.

9. Checks conditions to open position [\(CheckOpen\(\)](#page-5899-0) method).

If you want to implement your own algorithm, you need to override the [Processing\(\)](#page-5896-0) method of the descendant class.

#### Standard Library

5898

//+------------------------------------------------------------------+ //| Main function<br>//| INPUT: no.  $\frac{1}{2}$  INPUT: no. //| OUTPUT: true-if any trade operation processed, false otherwise. | //| REMARK: no. | //+------------------------------------------------------------------+ bool CExpert::Processing()  $\{$ //--- check if open positions if(m\_position.Select(m\_symbol.Name())) { //--- open position is available //--- check the possibility of reverse the position if(CheckReverse()) return(true); //--- check the possibility of closing the position/delete pending orders if(!CheckClose()) { //--- check the possibility of modifying the position if(CheckTrailingStop()) return(true); //--- return without operations return(false); } } //--- check if placed pending orders int total=OrdersTotal(); if(total!=0)  $\left\{ \right.$ for(int i=total-1;i>=0;i--) { m\_order.SelectByIndex(i); if(m\_order.Symbol()!=m\_symbol.Name()) continue; if(m\_order.OrderType()==ORDER\_TYPE\_BUY\_LIMIT || m\_order.OrderType()==ORDER\_TYPE\_BUY\_STOP) { //--- check the ability to delete a pending order to buy if(CheckDeleteOrderLong()) return(true); //--- check the possibility of modifying a pending order to buy if(CheckTrailingOrderLong()) return(true); } else { //--- check the ability to delete a pending order to sell if(CheckDeleteOrderShort()) return(true); //--- check the possibility of modifying a pending order to sell if(CheckTrailingOrderShort()) return(true); } //--- return without operations return(false); } } //--- check the possibility of opening a position/setting pending order if(CheckOpen()) return(true); //--- return without operations return(false); }

## **SelectPosition**

Selects a position to work with.

```
void SelectPosition()
```
#### Return Value

No.

```
// +-----//| Position select |
//| INPUT: no.//| OUTPUT: no. |
//| REMARK: no. |
// +-----bool CExpert::SelectPosition(void)
 \{bool res=false;
// --if(m_margin_mode==ACCOUNT_MARGIN_MODE_RETAIL_HEDGING)
    res=m_position.SelectByMagic(m_symbol.Name(),m_magic);
  else
    res=m_position.Select(m_symbol.Name());
// --return(res);
 }
```
# <span id="page-5899-0"></span>**CheckOpen**

Checks conditions to open a position.

```
virtual bool CheckOpen()
```
#### Return Value

true - a trade operation has been executed, otherwise - false.

#### Note

It checks the necessity to open long ([CheckOpenLong\(\)](#page-5900-0)) and short ([CheckOpenShort\(\)\)](#page-5901-0) positions.

```
//+------------------------------------------------------------------+
//| Check for position open or limit/stop order set |
//| INPUT: no.
//| OUTPUT: true-if trade operation processed, false otherwise. |
//| REMARK: no. |
//+------------------------------------------------------------------+
bool CExpert::CheckOpen()
 {
  if(CheckOpenLong()) return(true);
  if(CheckOpenShort()) return(true);
//--- return without operations
   return(false);
  }
```
# <span id="page-5900-0"></span>**CheckOpenLong**

Checks necessity and conditions to open long position.

```
virtual bool CheckOpenLong()
```
#### Return Value

true - a trade operation has been executed, otherwise - false.

#### Note

It checks the necessity to open a long position (CheckOpenLong() method of Signal object) and does that with the parameters set by Signal object ([OpenLong\(\)](#page-5902-0) method) if the conditions are met.

```
// +-----//| Check for long position open or limit/stop order set |
//| INPUT: no.
//| OUTPUT: true-if trade operation processed, false otherwise. |
//| REMARK: no. |
//+------------------------------------------------------------------+
bool CExpert::CheckOpenLong()
\left\{\begin{array}{c}1\end{array}\right\}double price=EMPTY_VALUE;
  double sl=0.0;
  double tp=0.0;
  datetime expiration=TimeCurrent();
//--- check signal for long enter operations
  if(m signal.CheckOpenLong(price,sl,tp,expiration))
     \{if(!m trade.SetOrderExpiration(expiration))
       \left\{\begin{array}{c}1\end{array}\right\}m_expiration=expiration;
        }
      return(OpenLong(price,sl,tp));
    }
//--- return without operations
  return(false);
  }
```
# <span id="page-5901-0"></span>**CheckOpenShort**

Checks necessity and conditions to open a short position.

```
virtual bool CheckOpenShort()
```
#### Return Value

true - a trade operation has been executed, otherwise - false.

#### Note

It checks the necessity to open a short position (CheckOpenShort() method of Signal object) and does that with the parameters set by Signal object ([OpenShort\(\)](#page-5903-0) method) if the conditions are met.

```
// +-----//| Check for short position open or limit/stop order set |
//| INPUT: no.
//| OUTPUT: true-if trade operation processed, false otherwise. |
//| REMARK: no. |
//+------------------------------------------------------------------+
bool CExpert::CheckOpenShort()
 \left\{ \begin{array}{c} \end{array} \right.double price=EMPTY_VALUE;
  double sl=0.0;
  double tp=0.0;
  datetime expiration=TimeCurrent();
//--- check signal for short enter operations
   if(m signal.CheckOpenShort(price,sl,tp,expiration))
     {
      if(!m trade.SetOrderExpiration(expiration))
       \left\{\begin{array}{c}1\end{array}\right\}m_expiration=expiration;
        }
      return(OpenShort(price,sl,tp));
    }
//--- return without operations
  return(false);
  }
```
## <span id="page-5902-0"></span>OpenLong

Opens a long position.

```
virtual bool OpenLong(
 double price, // price
  double s1, // Stop Loss
  double tp // Take Profit
  )
```
### Parameters

price

[in] Market entry price.

s<sup>1</sup>

[in] Stop Loss price.

tp

[in] Take Profit price.

### Return Value

true - trade operation has been executed, otherwise - false.

#### Note

It gets trading volume ([LotOpenLong\(...\)](#page-5933-0) method) and opens a long position (Buy() method of Trade object) if trading volume is not equal to 0.

```
//+------------------------------------------------------------------+
//| Long position open or limit/stop order set |
//| INPUT: price - price, |
//| sl - stop loss, |
//| tp - take profit. |
//| OUTPUT: true-if trade operation processed, false otherwise. |
//| REMARK: no.<br>//+-------------
              //+------------------------------------------------------------------+
bool CExpert::OpenLong(double price,double sl,double tp)
 {
  if(price==EMPTY_VALUE) return(false);
//--- get lot for open
 double lot=LotOpenLong(price, sl);
//--- check lot for open
  if(lot==0.0) return(false);
// --return(m trade.Buy(lot,price,sl,tp));
 }
```
## <span id="page-5903-0"></span>**OpenShort**

Opens a short position.

```
virtual bool OpenShort(
 double price, // price
  double s1, // Stop Loss
  double tp // Take Profit
  )
```
#### Parameters

price

[in] Market entry price.

s<sup>1</sup>

[in] Stop Loss price.

tp

[in] Take Profit price.

### Return Value

true - trade operation has been executed, otherwise - false.

#### Note

It gets trading volume ([LotOpenShort\(\)](#page-5934-0) method) and opens a short position (by calling Sell method of Trade object) if trading volume is not equal to 0.

```
//+------------------------------------------------------------------+
//| Short position open or limit/stop order set |
//| INPUT: price - price, |
//| sl - stop loss, |
//| tp - take profit. |
//| OUTPUT: true-if trade operation successful, false otherwise. |
//| REMARK: no. |
// +-----bool CExpert::OpenShort(double price,double sl,double tp)
 {
  if(price==EMPTY_VALUE) return(false);
//--- get lot for open
 double lot=LotOpenShort(price, sl);
//--- check lot for open
  if(lot==0.0) return(false);
// --return(m_trade.Sell(lot,price,sl,tp));
 }
```
# **CheckReverse**

Checks necessity and conditions to reverse an open position.

```
virtual bool CheckReverse()
```
#### Return Value

true - a trade operation has been executed, otherwise - false.

#### Note

It checks the necessity to reverse long ([CheckReverseLong\(\)\)](#page-5905-0) and short [\(CheckReverseShort\(\)\)](#page-5906-0) positions.

```
//+------------------------------------------------------------------+
//| Check for position reverse
//| INPUT: no.
//| OUTPUT: true-if trade operation processed, false otherwise. |
//| REMARK: no. |
// +-----bool CExpert::CheckReverse()
 \{if(m_position.PositionType()==POSITION_TYPE_BUY)
    \{//--- check the possibility of reverse the long position
     if(CheckReverseLong()) return(true);
    }
  else
     //--- check the possibility of reverse the short position
     if(CheckReverseShort()) return(true);
//--- return without operations
  return(false);
 }
```
# <span id="page-5905-0"></span>CheckReverseLong

Checks necessity and conditions to reverse a long position.

virtual bool CheckReverseLong()

#### Return Value

true - a trade operation has been executed, otherwise - false.

#### Note

It checks the necessity to reverse a long position (CheckReverseLong() method of Signal object) and perform reverse operation of the current long position with the parameters set by Signal object  $(ReverseLong(...)$  method) if the conditions are met.

```
//+------------------------------------------------------------------+
//| Check for long position reverse |
//| INPUT: no.
//| OUTPUT: true-if trade operation processed, false otherwise. |
//| REMARK: no. |
// +-----bool CExpert::CheckReverseLong()
 {
  double price=EMPTY_VALUE;
  double sl=0.0;
  double tp=0.0;
  datetime expiration=TimeCurrent();
//--- check signal for long reverse operations
  if(m signal.CheckReverseLong(price,sl,tp,expiration)) return(ReverseLong(price,sl,
//--- return without operations
  return(false);
 }
```
# <span id="page-5906-0"></span>**CheckReverseShort**

Checks necessity and conditions to reverse a short position.

virtual bool CheckReverseLong()

#### Return Value

true - a trade operation has been executed, otherwise - false.

#### Note

It checks the necessity to reverse a short position (CheckReverseShort() method of Signal object) and perform reverse operation of the current short position with the parameters set by Signal object [\(ReverseShort\(\)](#page-5909-0) method) if the conditions are met.

```
//+------------------------------------------------------------------+
//| Check for short position reverse |
//| INPUT: no.
//| OUTPUT: true-if trade operation processed, false otherwise. |
//| REMARK: no. |
// +-----bool CExpert::CheckReverseShort()
 {
  double price=EMPTY_VALUE;
  double sl=0.0;
  double tp=0.0;
  datetime expiration=TimeCurrent();
//--- check signal for short reverse operations
  if(m signal.CheckReverseShort(price,sl,tp,expiration)) return(ReverseShort(price,si
//--- return without operations
  return(false);
 }
```
# <span id="page-5907-0"></span>ReverseLong

Performs reverse operation of a long position.

```
virtual bool ReverseLong(
 double price, // price
  double s1, // Stop Loss
  double tp // Take Profit
  )
```
### Parameters

price

[in] Market entry price.

s<sup>1</sup>

[in] Stop Loss price.

tp

[in] Take Profit price.

## Return Value

true - trade operation has been executed, otherwise - false.

#### Note

It gets the position reverse volume [\(LotReverse\(\)](#page-5935-0) method) and reverses a long position (Sell() method of Trade object) if trading volume is not equal to 0.

In the "hedging" mode of position accounting, position reversal is performed as the closure of the existing position and opening of a new opposite one with the remaining volume.

### Standard Library

```
//+------------------------------------------------------------------+
//| Long position reverse |
//| INPUT: price - price, |
//| sl - stop loss, |
//| tp - take profit.
//| OUTPUT: true-if trade operation processed, false otherwise. |
//| REMARK: no. |
//+------------------------------------------------------------------+
bool CExpert::ReverseLong(double price,double sl,double tp)
\left\{ \begin{array}{c} \end{array} \right.if(price==EMPTY_VALUE)
      return(false);
//--- get lot for reverse
  double lot=LotReverse(sl);
//--- check lot
  if(lot==0.0)return(false);
// --bool result=true;
  if(m_margin_mode==ACCOUNT_MARGIN_MODE_RETAIL_HEDGING)
    \left\{ \right.//--- first close existing position
     lot-=m_position.Volume();
     result=m_trade.PositionCloseByTicket(m_position.Identifier());
    }
   if(result)
    result=m_trade.Sell(lot,price,sl,tp);
// --return(result);
  }
```
# <span id="page-5909-0"></span>ReverseShort

Performs reverse operation of a short position.

```
virtual bool ReverseShort(
 double price, // price
  double s1, // Stop Loss
  double tp // Take Profit
  )
```
### Parameters

price

[in] Market entry price.

s<sup>1</sup>

[in] Stop Loss price.

tp

[in] Take Profit price.

## Return Value

true - trade operation has been executed, otherwise - false.

#### Note

It gets position reverse volume [\(LotReverse\(...\)](#page-5935-0) method) and perform trade operation of the short position reverse (Buy() method of Trade object) if trading volume is not equal to 0.

In the "hedging" mode of position accounting, position reversal is performed as the closure of the existing position and opening of a new opposite one with the remaining volume.

### Standard Library

```
//+------------------------------------------------------------------+
//| Short position reverse |
//| INPUT: price - price,
//| sl - stop loss, |
//| tp - take profit.
//| OUTPUT: true-if trade operation processed, false otherwise. |
//| REMARK: no. |
//+------------------------------------------------------------------+
bool CExpert::ReverseLong(double price,double sl,double tp)
\left\{\begin{array}{c} \end{array}\right.if(price==EMPTY_VALUE)
      return(false);
//--- get lot for reverse
  double lot=LotReverse(sl);
//--- check lot
  if(lot==0.0)return(false);
// --bool result=true;
  if(m_margin_mode==ACCOUNT_MARGIN_MODE_RETAIL_HEDGING)
    \left\{ \right.//--- first close existing position
     lot-=m_position.Volume();
     result=m_trade.PositionCloseByTicket(m_position.Identifier());
   }
  if(result)
    result=m_trade.Sell(lot,price,sl,tp);
// --return(result);
 }
```
# **CheckClose**

Checks conditions to close position.

```
virtual bool CheckClose()
```
#### Return Value

true - trade operation has been executed, otherwise - false.

#### Note

- 1. It checks Expert Advisor Stop Out conditions (CheckClose() method of money management object). If condition is satisfied, it closes the position, deletes all orders ([CloseAll\(\)\)](#page-5914-0), and exits.
- 2. It checks conditions to close long or short position [\(CheckCloseLong\(\)](#page-5912-0) or [CheckCloseShort\(\)](#page-5913-0) methods) and if position is closed, it deletes all orders [\(DeleteOrders\(\)](#page-5929-0) method).

```
//+------------------------------------------------------------------+
//| Check for position close or limit/stop order delete |
//| INPUT: no. |
//| OUTPUT: true-if trade operation processed, false otherwise. |
//| REMARK: no. |
//+------------------------------------------------------------------+
bool CExpert::CheckClose()
 \{double lot;
//--- position must be selected before call
  if((lot=m_money.CheckClose(GetPointer(m_position)))!=0.0)
     return(CloseAll(lot));
//--- check for position type
   if(m_position.PositionType()==POSITION_TYPE_BUY)
     {
      //--- check the possibility of closing the long position / delete pending order.
      if(CheckCloseLong())
       \left\{ \begin{array}{c} \end{array} \right.DeleteOrders();
         return(true);
        }
     }
   else
     {
      //--- check the possibility of closing the short position / delete pending order
      if(CheckCloseShort())
       \{DeleteOrders();
         return(true);
        }
    }
//--- return without operations
  return(false);
  }
```
# <span id="page-5912-0"></span>CheckCloseLong

Checks conditions to close a long position.

```
virtual bool CheckCloseLong()
```
### Return Value

true - trade operation has been executed, otherwise - false.

#### Note

It checks conditions to close a long position (CheckCloseLong() method of Signal object) and if they are satisfied, it closes the open position ([CloseLong\(...\)](#page-5916-0) method).

```
//+------------------------------------------------------------------+
//| Check for long position close or limit/stop order delete |
//| INPUT: no.
//| OUTPUT: true-if trade operation processed, false otherwise. |
//| REMARK: no.<br>//+-------------
                                       //+------------------------------------------------------------------+
bool CExpert::CheckCloseLong()
 \left\{\begin{array}{c} \end{array}\right.double price=EMPTY VALUE;
//--- check for long close operations
  if(m signal.CheckCloseLong(price))
     return(CloseLong(price));
//--- return without operations
  return(false);
  }
```
# <span id="page-5913-0"></span>**CheckCloseShort**

Checks conditions to close a short position.

```
virtual bool CheckCloseShort()
```
#### Return Value

true - trade operation has been executed, otherwise - false.

#### Note

It checks conditions to close a short position (CheckCloseShort() method of Signal object) and if they are satisfied, it closes the position ([CloseShort\(\)](#page-5917-0) method).

```
// +-----//| Check for short position close or limit/stop order delete |
//| INPUT: no.
//| OUTPUT: true-if trade operation processed, false otherwise. |
//| REMARK: no. |
//+------------------------------------------------------------------+
bool CExpert::CheckCloseShort()
\left\{\begin{array}{c}1\end{array}\right\}double price=EMPTY_VALUE;
//--- check for short close operations
  if(m signal.CheckCloseShort(price))
    return(CloseShort(price));
//--- return without operations
  return(false);
  }
```
# <span id="page-5914-0"></span>CloseAll

5915

It performs partial of full position closing.

```
virtual bool CloseAll(
  double lot // lot
  )
```
## Parameters

lot

[in] Number of lots to reduce the position.

### Return Value

true - trade operation has been executed, otherwise - false.

### Note

In the "netting" mode, a position is closed using the CExpertTrade::Buy or CExpertTrade::Sell methods. In the "hedging" mode, the CTrade::PositionClose method is used, which can also be used on accounts with the netting mode. The [DeleteOrders\(\)](#page-5929-0) method is used to delete orders.

```
//+------------------------------------------------------------------+
//| Position close and orders delete |
//| INPUT: lot - volume for close. |
//| OUTPUT: true-if trade operation processed, false otherwise. |
//| REMARK: no. |
//+------------------------------------------------------------------+
bool CExpert::CloseAll(double lot)
 {
  bool result=false;
//--- check for close operations
  if (m_margin_mode==ACCOUNT_MARGIN_MODE_RETAIL_HEDGING)
     result=m_trade.PositionCloseByTicket(m_position.Identifier());
  else
    {
     if(m_position.PositionType()==POSITION_TYPE_BUY)
        result=m_trade.Sell(lot,0,0,0);
     else
        result=m_trade.Buy(lot,0,0,0);
    }
  result|=DeleteOrders();
// - -return(result);
  }
```
# **Close**

5916

Closes the opened position.

```
virtual bool Close()
```
## Return Value

true - trade operation has been executed, otherwise - false.

### Note

Closes the position (PositionClose() method of CTrade class object).

```
//----------//| Position close |
//| INPUT: no.
//| OUTPUT: true-if trade operation processed, false otherwise. |
//| REMARK: no. |
//+------------------------------------------------------------------+
bool CExpert::Close()
  \left\{ \begin{array}{c} \end{array} \right.return(m trade.PositionClose(m symbol.Name()));
  }
```
# <span id="page-5916-0"></span>CloseLong

Closes the long position.

```
virtual bool CloseLong(
 double price // price
  )
```
# Parameters

price

[in] Market entry price.

### Return Value

true - trade operation has been executed, otherwise - false.

### Note

In the "netting" mode, a position is closed using the CExpertTrade::Buy or CExpertTrade::Sell methods. In the "hedging" mode, the CTrade::PositionCloseByTicket method is used.

```
//+------------------------------------------------------------------+
//| Long position close |
//| INPUT: price - price for close.
//| OUTPUT: true-if trade operation processed, false otherwise. |
//| REMARK: no. |
// +-----bool CExpert::CloseLong(double price)
 \left\{ \right.bool result=false;
// --if(price==EMPTY_VALUE)
     return(false);
  if(m_margin_mode==ACCOUNT_MARGIN_MODE_RETAIL_HEDGING)
     result=m_trade.PositionCloseByTicket(m_position.Identifier());
  else
     result=m_trade.Sell(m_position.Volume(),price,0,0);
// -- -return(result);
  }
```
# <span id="page-5917-0"></span>**CloseShort**

Closes the short position.

```
virtual bool CloseShort(
 double price // price
  )
```
## Parameters

price

[in] Market entry price.

### Return Value

true - trade operation has been executed, otherwise - false.

### Note

In the "netting" mode, a position is closed using the CExpertTrade::Buy or CExpertTrade::Sell methods. In the "hedging" mode, the CTrade::PositionCloseByTicket method is used.

```
//+------------------------------------------------------------------+
//| Short position close |
//| INPUT: price - price for close.
//| OUTPUT: true-if trade operation successful, false otherwise. |
//| REMARK: no. |
// +-----bool CExpert::CloseShort(double price)
 \left\{ \right.bool result=false;
// -- -if(price==EMPTY_VALUE)
     return(false);
  if(m_margin_mode==ACCOUNT_MARGIN_MODE_RETAIL_HEDGING)
     result=m_trade.PositionCloseByTicket(m_position.Identifier());
  else
     result=m_trade.Buy(m_position.Volume(),price,0,0);
// -- -return(result);
  }
```
# **CheckTrailingStop**

It checks Trailing Stop conditions of the opened position.

virtual bool CheckTrailingStop()

#### Return Value

true - a trade operation has been executed, otherwise - false.

#### Note

It checks Trailing Stop conditions of the opened position ([CheckTrailingStopLong\(\)](#page-5919-0) or [CheckTrailingStopShort\(\)](#page-5920-0) for long and short positions).

```
// +-----//| Check for trailing stop/profit position |
//| INPUT: no.
//| OUTPUT: true-if trade operation processed, false otherwise. |
//| REMARK: no. |
// +-----bool CExpert::CheckTrailingStop()
 \left\{ \begin{array}{c} \end{array} \right.//--- position must be selected before call
  if(m_position.PositionType()==POSITION_TYPE_BUY)
    {
     //--- check the possibility of modifying the long position
     if(CheckTrailingStopLong()) return(true);
    }
  else
    {
     //--- check the possibility of modifying the short position
     if(CheckTrailingStopShort()) return(true);
    }
//--- return without operations
  return(false);
 }
```
# <span id="page-5919-0"></span>CheckTrailingStopLong

It checks Trailing Stop conditions of the opened long position.

virtual bool CheckTrailingStopLong()

#### Return Value

true - trade operation has been executed, otherwise - false.

### Note

It checks Trailing Stop conditions of the opened long position (CheckTrailingStopLong(...) method of Expert Trailing object). If conditions are satisfied, it modifies the position parameters [\(TrailingStopLong\(...\)](#page-5921-0) method).

```
//+------------------------------------------------------------------+
//| Check for trailing stop/profit long position |
//| INPUT: no.
//| OUTPUT: true-if trade operation processed, false otherwise. |
//| REMARK: no. |
// +-----bool CExpert::CheckTrailingStopLong()
 {
  double sl=EMPTY_VALUE;
  double tp=EMPTY_VALUE;
//--- check for long trailing stop operations
  if(m trailing.CheckTrailingStopLong(GetPointer(m position),sl,tp))
    {
     if(sl==EMPTY_VALUE) sl=m_position.StopLoss();
     if(tp==EMPTY_VALUE) tp=m_position.TakeProfit();
      //--- long trailing stop operations
     return(TrailingStopLong(sl,tp));
    }
//--- return without operations
  return(false);
  }
```
# <span id="page-5920-0"></span>CheckTrailingStopShort

It checks Trailing Stop conditions of the opened short position.

virtual bool CheckTrailingStopShort()

### Return Value

true - trade operation has been executed, otherwise - false.

### Note

It checks Trailing Stop conditions of the opened short position (CheckTrailingStopShort(...) method of Expert Trailing object). If conditions are satisfied, it modifies the position parameters [\(TrailingStopShort\(...\)](#page-5922-0) method).

```
//+------------------------------------------------------------------+
//| Check for trailing stop/profit short position |
//| INPUT: no.
//| OUTPUT: true-if trade operation processed, false otherwise. |
//| REMARK: no. |
// +-----bool CExpert::CheckTrailingStopShort()
 {
  double sl=EMPTY_VALUE;
  double tp=EMPTY_VALUE;
//--- check for short trailing stop operations
  if(m trailing.CheckTrailingStopShort(GetPointer(m position),sl,tp))
    {
     if(sl==EMPTY_VALUE) sl=m_position.StopLoss();
     if(tp==EMPTY_VALUE) tp=m_position.TakeProfit();
      //--- short trailing stop operations
     return(TrailingStopShort(sl,tp));
    }
//--- return without operations
  return(false);
  }
```
# <span id="page-5921-0"></span>**TrailingStopLong**

It modifies parameters of the opened long position.

```
virtual bool TrailingStopLong(
 double s1, // Stop Loss
  double tp, // Take Profit
  )
```
## Parameters

s<sup>1</sup>

[in] Stop Loss price.

tp

[in] Take Profit price.

### Return Value

true - trade operation has been executed, otherwise - false.

#### Note

The function modifies parameters of the opened long position (PositionModify(...) method of CTrade class object).

```
//+------------------------------------------------------------------+
//| Trailing stop/profit long position |
//| INPUT: sl - new stop loss, |
//| tp - new take profit.
//| OUTPUT: true-if trade operation successful, false otherwise. |
//| REMARK: no. |
// +-----bool CExpert::TrailingStopLong(double sl,double tp)
 \{return(m_trade.PositionModify(m_symbol.Name(),sl,tp));
  }
```
# <span id="page-5922-0"></span>**TrailingStopShort**

It modifies parameters of the opened short position.

```
virtual bool TrailingStopLong(
 double s1, // Stop Loss
  double tp, // Take Profit
  )
```
## Parameters

s<sup>1</sup>

[in] Stop Loss price.

tp

[in] Take Profit price.

## Return Value

true - trade operation has been executed, otherwise - false.

#### Note

The function modifies parameters of the opened short position (PositionModify(...) method of CTrade class object).

```
//+------------------------------------------------------------------+
//| Trailing stop/profit short position |
//| INPUT: sl - new stop loss, |
//| tp - new take profit.
//| OUTPUT: true-if trade operation successful, false otherwise. |
//| REMARK: no. |
// +-----bool CExpert::TrailingStopShort(double sl,double tp)
 \{return(m_trade.PositionModify(m_symbol.Name(),sl,tp));
  }
```
# CheckTrailingOrderLong

Checks Trailing Stop conditions of Buy Limit/Stop trailing order.

virtual bool CheckTrailingOrderLong()

#### Return Value

true - trade operation has been executed, otherwise - false.

#### Note

It checks Trailing Stop conditions for buy limit/stop trailing order (CheckTrailingOrderLong() method of Trade Signals object) and modifies the order parameters if necessary ([TrailingOrderLong\(...\)](#page-5925-0) method).

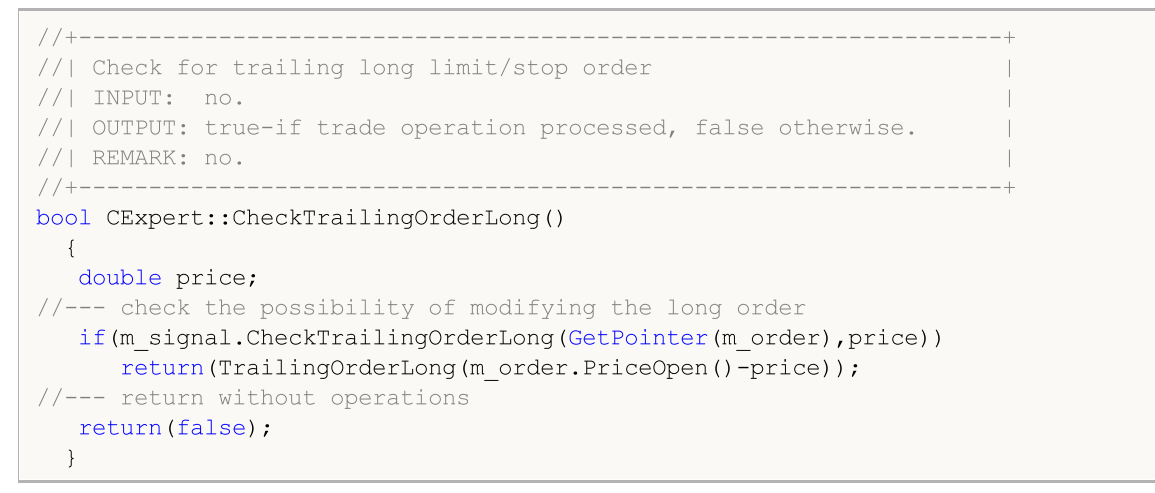

# CheckTrailingOrderShort

It checks Trailing Stop conditions of Sell Limit/Stop trailing order.

virtual bool CheckTrailingOrderShort()

#### Return Value

true - trade operation has been executed, otherwise - false.

#### Note

It checks Trailing Stop conditions for sell limit/stop trailing order (CheckTrailingOrderShort() method of Trade Signals object) and modifies the order parameters if necessary [\(TrailingOrderShort\(\)](#page-5926-0) method).

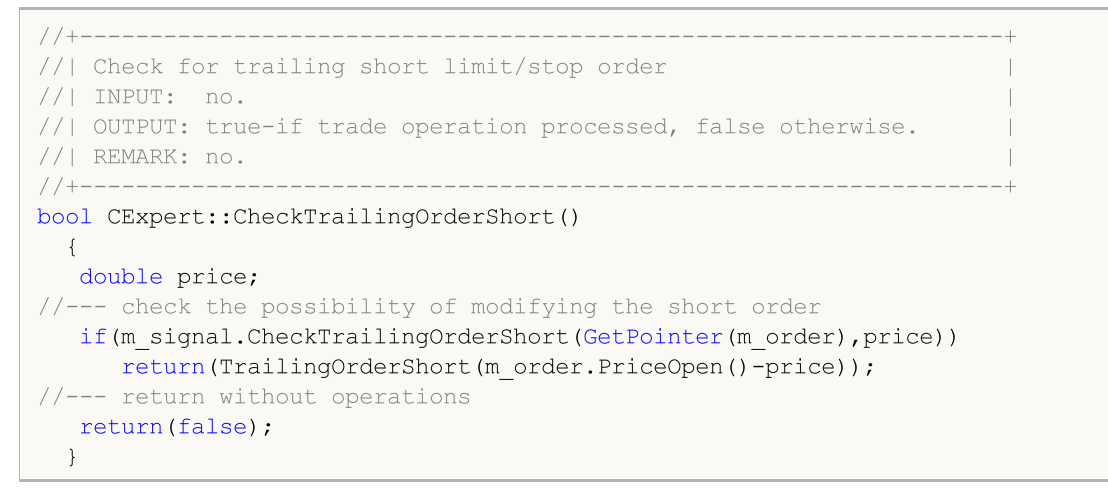

# <span id="page-5925-0"></span>**TrailingOrderLong**

It modifies parameters of Buy Limit/Stop trailing order.

```
virtual bool TrailingOrderLong(
  double delta // delta
  \lambda
```
### Parameters

delta

[in] Price delta.

## Return Value

true - trade operation has been executed, otherwise - false.

### Note

It modifies parameters of Buy Limit/Stop trailing order (OrderModify(...) method of CTrade class object).

```
//+------------------------------------------------------------------+
//| Trailing long limit/stop order |
//| INPUT: delta - price change. |
//| OUTPUT: true-if trade operation successful, false otherwise. |
//| REMARK: no. |
// +-----bool CExpert::TrailingOrderLong(double delta)
 \{ulong ticket=m order.Ticket();
  double price =m_order.PriceOpen()-delta;
  double sl = m order.StopLoss()-delta;
  double tp =m order.TakeProfit()-delta;
//--- modifying the long order
  return(m_trade.OrderModify(ticket,price,sl,tp,m_order.TypeTime(),m_order.TimeExpiration())
  }
```
# <span id="page-5926-0"></span>**TrailingOrderShort**

It modifies parameters of Sell Limit/Stop trailing order.

```
virtual bool TrailingOrderShort(
  double delta // delta
  \lambda
```
### Parameters

delta

[in] Price delta.

## Return Value

true - trade operation has been executed, otherwise - false.

### Note

It modifies parameters of Sell Limit/Stop trailing order (OrderModify(...) method of CTrade class object).

```
//+------------------------------------------------------------------+
//| Trailing short limit/stop order |
//| INPUT: delta - price change. |
//| OUTPUT: true-if trade operation successful, false otherwise. |
//| REMARK: no. |
// +-----bool CExpert::TrailingOrderShort(double delta)
 \{ulong ticket=m order.Ticket();
  double price =m_order.PriceOpen()-delta;
  double sl = m order.StopLoss()-delta;
  double tp =m order.TakeProfit()-delta;
//--- modifying the short order
  return(m_trade.OrderModify(ticket,price,sl,tp,m_order.TypeTime(),m_order.TimeExpiration())
  }
```
# CheckDeleteOrderLong

It checks conditions to delete Buy Limit/Stop order.

virtual bool CheckDeleteOrderLong()

#### Return Value

true - trade operation has been executed, otherwise - false.

#### Note

It checks the order expiration time. It checks conditions to delete the Buy Limit/Stop order (CheckCloseLong(...) method of Signal class object) and deletes the order if condition is satisfied [\(DeleteOrderLong\(\)](#page-5931-0) method).

```
//+------------------------------------------------------------------+
//| Check for delete long limit/stop order |
//| INPUT: no.
//| OUTPUT: true-if trade operation processed, false otherwise. |
//| REMARK: no. |
//+------- -bool CExpert::CheckDeleteOrderLong()
 {
  double price;
//--- check the possibility of deleting the long order
  if(m expiration!=0 && TimeCurrent()>m expiration)
    {
     m expiration=0;
     return(DeleteOrderLong());
    }
  if(m signal.CheckCloseLong(price))
     return(DeleteOrderLong());
//--- return without operations
  return(false);
  }
```
# CheckDeleteOrderShort

It checks conditions to delete Sell Limit/Stop order.

virtual bool CheckDeleteOrderShort()

#### Return Value

true - trade operation has been executed, otherwise - false.

#### Note

1. It checks the order expiration time.

2. It checks conditions to delete the Sell Limit/Stop order (CheckCloseShort(...) method of Signal class object) and deletes the order if one of the conditions is satisfied ([DeleteOrderShort\(\)](#page-5932-0) method).

```
//+------------------------------------------------------------------+
//| Check for delete short limit/stop order |
//| INPUT: no.
//| OUTPUT: true-if trade operation processed, false otherwise. |
//| REMARK: no. |
//+------------------------------------------------------------------+
bool CExpert::CheckDeleteOrderShort()
 \left\{ \begin{array}{c} \end{array} \right.double price;
//--- check the possibility of deleting the short order
   if(m_expiration!=0 && TimeCurrent()>m_expiration)
    \left\{ \begin{array}{c} \end{array} \right\}m expiration=0;
      return(DeleteOrderShort());
     }
   if(m_signal.CheckCloseShort(price))
      return(DeleteOrderShort());
//--- return without operations
   return(false);
  }
```
# <span id="page-5929-0"></span>DeleteOrders

Deletes all orders.

```
virtual bool DeleteOrders()
```
# Return Value

true - trade operation has been executed, otherwise - false.

# Note

It deletes all orders ([DeleteOrder\(\)](#page-5930-0) for all orders).

```
//+------------------------------------------------------------------+
//| Delete all limit/stop orders |
//| INPUT: no.
//| OUTPUT: true-if trade operation successful, false otherwise. |
//| REMARK: no. |
//+------------------------------------------------------------------+
bool CExpert::DeleteOrders()
  {
   bool result=false;
    int total=OrdersTotal();
// -- -for(int i=total-1;i>=0;i--)
     \left\{ \begin{array}{c} \end{array} \right.if(m order.Select(OrderGetTicket(i)))
          \left\{ \right.if(m_order.Symbol()!=m_symbol.Name()) continue;
           result|=DeleteOrder();
           }
      }
// --return(result);
  }
```
# <span id="page-5930-0"></span>DeleteOrder

Deletes the Limit/Stop order.

virtual bool DeleteOrder()

#### Return Value

true - trade operation has been executed, otherwise - false.

#### Note

It deletes the Limit/Stop order (OrderDelete(...) method of CTrade class object).

```
//+------------------------------------------------------------------+
//| Delete limit/stop order |
//| INPUT: no.
//| OUTPUT: true-if trade operation successful, false otherwise. |
//| REMARK: no. |
//+------------------------------------------------------------------+
bool CExpert::DeleteOrder()
  \left\{ \begin{array}{c} \end{array} \right.return(m trade.OrderDelete(m order.Ticket()));
  }
```
# <span id="page-5931-0"></span>DeleteOrderLong

Deletes the Buy Limit/Stop order.

virtual bool DeleteOrderLong()

#### Return Value

true - trade operation has been executed, otherwise - false.

#### Note

It deletes Buy Limit/Stop order (OrderDelete(...) method of CTrade class object).

```
//+------------------------------------------------------------------+
//| Delete long limit/stop order |
//| INPUT: no.
//| OUTPUT: true-if trade operation successful, false otherwise. |
//| REMARK: no. |
//+------------------------------------------------------------------+
bool CExpert::DeleteOrderLong()
  \left\{ \begin{array}{c} \end{array} \right.return(m trade.OrderDelete(m order.Ticket()));
  }
```
# <span id="page-5932-0"></span>DeleteOrderShort

Deletes the Sell Limit/Stop order.

virtual bool DeleteOrderShort()

#### Return Value

true - trade operation has been executed, otherwise - false.

#### Note

It deletes the Sell Limit/Stop order (OrderDelete(...) method of CTrade class object).

```
//+------------------------------------------------------------------+
//| Delete short limit/stop order |
//| INPUT: no.
//| OUTPUT: true-if trade operation successful, false otherwise. |
//| REMARK: no. |
//+------------------------------------------------------------------+
bool CExpert::DeleteOrderShort()
  \left\{ \begin{array}{c} \end{array} \right.return(m trade.OrderDelete(m order.Ticket()));
  }
```
# **LotOpenLong**

Gets trade volume for buy operation.

```
double LotOpenLong(
 double price, // price
  double s1 // Stop Loss
  )
```
# Parameters

price

[in] Market entry price.

sl

[in] Stop Loss price.

### Return Value

Trade volume (in lots) for buy operation.

#### Note

It gets trade volume for buy operation (CheckOpenLong(...) method of money management object).

```
//+------------------------------------------------------------------+
//| Method of getting the lot for open long position. |
//| INPUT: price - price, |
\frac{1}{\sqrt{2}} sl - stop loss.
//| OUTPUT: lot for open. |
//| REMARK: no.<br>//+-------------
//+------------------------------------------------------------------+
double CExpert::LotOpenLong(double price,double sl)
 \left\{ \right.return(m_money.CheckOpenLong(price,sl));
  }
```
# **LotOpenShort**

Gets trade volume for sell operation.

```
double LotOpenShort(
 double price, // price
  double sl // Stop Loss
  )
```
# Parameters

price

[in] Market entry price.

sl

[in] Stop Loss price.

# Return Value

Trade volume (in lots) for sell operation.

# Note

It gets trade volume for sell operation (CheckOpenShort(...) method of money management object).

```
//+------------------------------------------------------------------+
//| Method of getting the lot for open short position. |
//| INPUT: price - price, |
\frac{1}{\sqrt{2}} sl - stop loss.
//| OUTPUT: lot for open. |
//| REMARK: no.<br>//+-------------
//+------------------------------------------------------------------+
double CExpert::LotOpenShort(double price,double sl)
 \left\{ \right.return(m_money.CheckOpenShort(price,sl));
  }
```
# <span id="page-5935-0"></span>**LotReverse**

Gets trade volume for position reverse.

```
double LotReverse(
 double sl // Stop Loss
  )
```
# Parameters

sl

[in] Stop Loss price.

# Return Value

Trade volume (in lots) for position reverse operation.

### Note

It gets trade volume for position reverse operation (CheckReverse(...) method of money management object).

```
//+------------------------------------------------------------------+
//| Method of getting the lot for reverse position. |
//| INPUT: sl - stop loss. |
//| OUTPUT: lot for open. |
//| REMARK: no.<br>//+-------------
                      //+------------------------------------------------------------------+
double CExpert::LotReverse(double sl)
 \left\{ \right.return(m_money.CheckReverse(GetPointer(m_position),sl));
  }
```
# PrepareHistoryDate

Sets starting date for tracking of trade history.

void PrepareHistoryDate()

#### Note

5937

The trade history tracking period is set from the beginning of the month (but not less than one day).

# <span id="page-5937-0"></span>**HistoryPoint**

Creates a checkpoint of trade history.

```
void HistoryPoint(
  bool from_check_trade=false // flag
  )
```
# Parameters

from\_check\_trade=false

[in] Flag to avoid recursion.

## Note

It saves the amount of positions, orders, deals, and historical orders.

# **CheckTradeState**

Compares the current state with the saved one and calls the corresponding event handler.

bool CheckTradeState()

### Return Value

true - event has been handled, otherwise - false.

### Note

It checks the number of positions, orders, deals, and historical orders by comparing with the values saved by **[HistoryPoint\(\)](#page-5937-0)** method. If trade history has changed, it calls the corresponding virtual event handler.

# WaitEvent

Sets the event waiting flag.

```
void WaitEvent(
  ENUM_TRADE_EVENTS event // flag
  )
```
# Parameters

event

[in] Flag of waiting for an event (from ENUM\_TRADE\_EVENTS enumeration) to set.

# Return Value

None.

Event flags

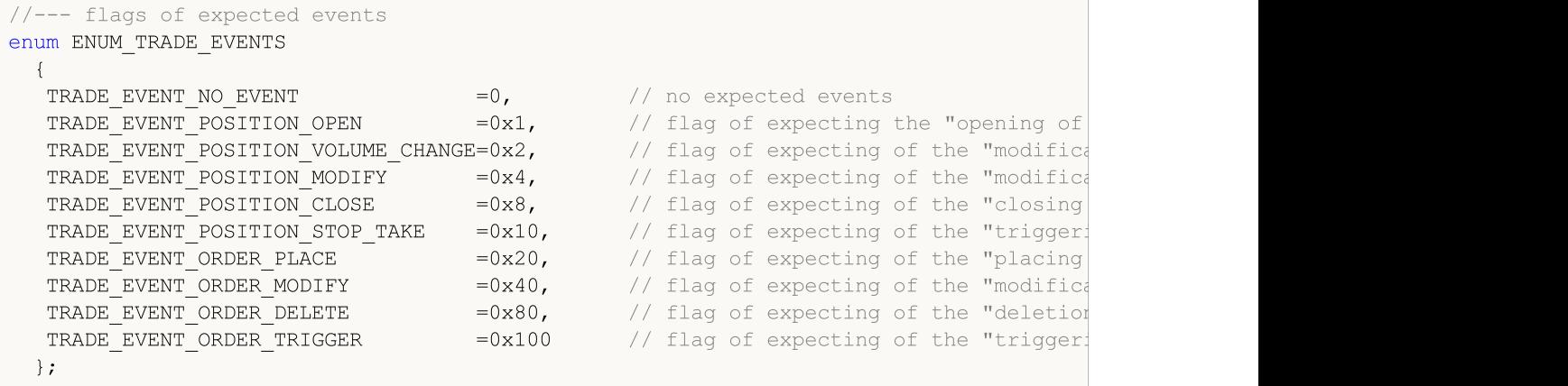
## **NoWaitEvent**

Resets the event waiting flag.

```
void NoWaitEvent(
 ENUM_TRADE_EVENTS event // flag
 )
```
#### Parameters

event

[in] Flag with events (from ENUM\_TRADE\_EVENTS enumeration) to reset.

### Return Value

None.

Event flags

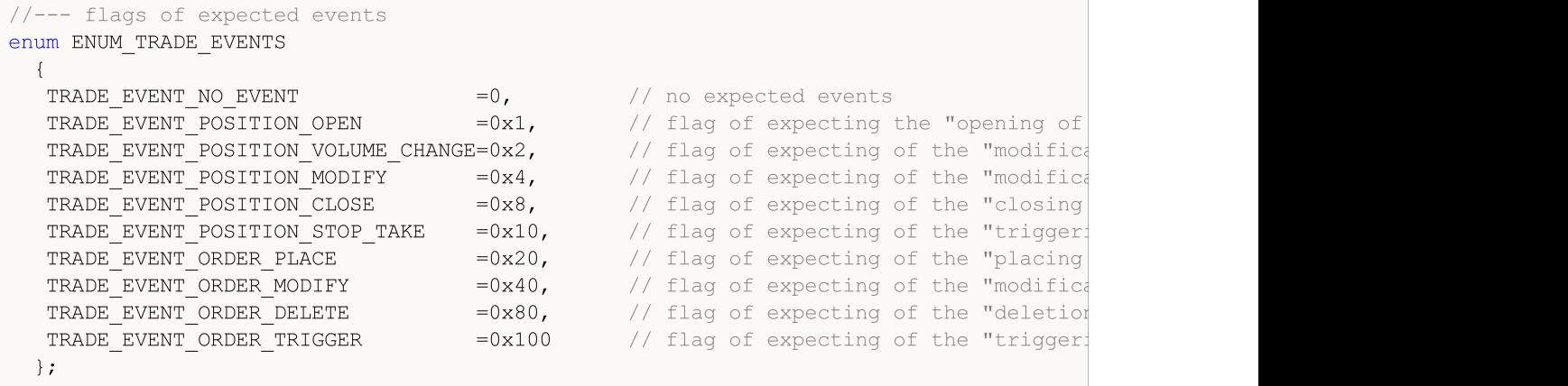

# TradeEventPositionStopTake

Event handler of the "Position Stop Loss/Take Profit triggered" event.

virtual bool TradeEventPositionStopTake()

#### Return Value

# TradeEventOrderTriggered

Event handler of the "Pending Order triggered" event.

virtual bool TradeEventOrderTriggered()

#### Return Value

# TradeEventPositionOpened

Event handler of the "Position opened" event.

virtual bool TradeEventPositionOpened()

#### Return Value

# TradeEventPositionVolumeChanged

Event handler of the "Position volume changed" event.

virtual bool TradeEventPositionVolumeChanged()

#### Return Value

## TradeEventPositionModified

Event handler of the "Position modified" event.

virtual bool TradeEventPositionModified()

#### Return Value

## TradeEventPositionClosed

Event handler of the "Position closed" event.

virtual bool TradeEventPositionClosed()

#### Return Value

## TradeEventOrderPlaced

Event handler of the "Pending order placed" event.

virtual bool TradeEventOrderPlaced()

#### Return Value

## TradeEventOrderModified

Event handler of the "Pending order modified" event.

virtual bool TradeEventOrderModified()

#### Return Value

## TradeEventOrderDeleted

Event handler of the "Pending order deleted" event.

virtual bool TradeEventOrderDeleted()

#### Return Value

## TradeEventNotIdentified

Event handler of the non-identified event.

virtual bool TradeEventNotIdentified()

#### Return Value

The [CExpert](#page-5863-0) class method does nothing and always returns true.

#### Note

5951

Note that several trade events can arrive, in such cases it is difficult to identify them.

## TimeframeAdd

Add a timeframe for tracking.

```
void TimeframeAdd(
 ENUM_TIMEFRAMES period // timeframe
 )
```
### Parameters

period

[in] Timeframe (from [ENUM\\_TIMEFRAMES](#page-317-0) enumeration) to be tracked.

## Return Value

# **TimeframesFlags**

Forms the timeframe flags.

```
int TimeframesFlags(
MqlDateTime& time // reference
 )
```
### Parameters

time

```
MqlDateTime type structure containing a new time.
```
### Return Value

It returns the flag that indicates timeframes with a new bar.

#### Standard Library

## **CExpertSignal**

CExpertSignal is a base class for trading signals, it does nothing (except [CheckReverseLong\(\)](#page-5981-0) and [CheckReverseShort\(\)](#page-5982-0) methods) but provides the interfaces.

How to use it:

- 1. Prepare an algorithm for trading signals;
- 2. Create your own trading signal class, inherited from CExpertSignal class;
- 3. Override the virtual methods in your class with your own algorithms.

You can find an examples of trading signal classes in the Expert\Signal\ folder.

## **Description**

CExpertSignal is a base class for implementation of trading signal algorithms.

## **Declaration**

class CExpertSignal : public CExpertBase

### **Title**

#include <Expert\ExpertSignal.mqh>

## Inheritance hierarchy

#### **[CObject](#page-3590-0)**

#### **[CExpertBase](#page-5830-0)**

**CExpertSignal** 

#### Direct descendants

CSignalAC, CSignalAMA, CSignalAO, CSignalBearsPower, CSignalBullsPower, CSignalCCI, CSignalDeM, CSignalDEMA, CSignalEnvelopes, CSignalFrAMA, CSignalRSI, CSignalRVI, CSignalSAR, CSignalStoch, CSignalTEMA, CSignalTriX, CSignalWPR

### Class Methods by Groups

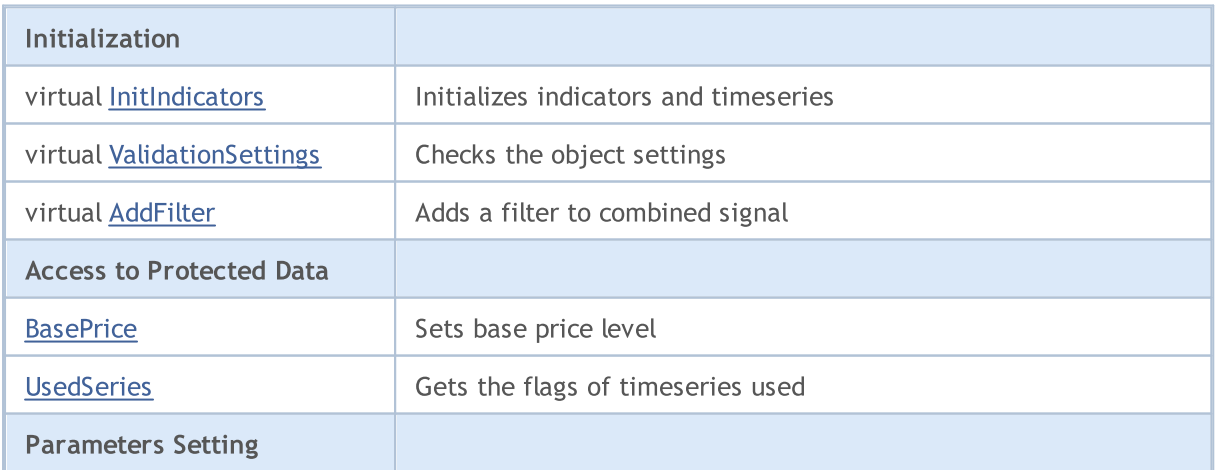

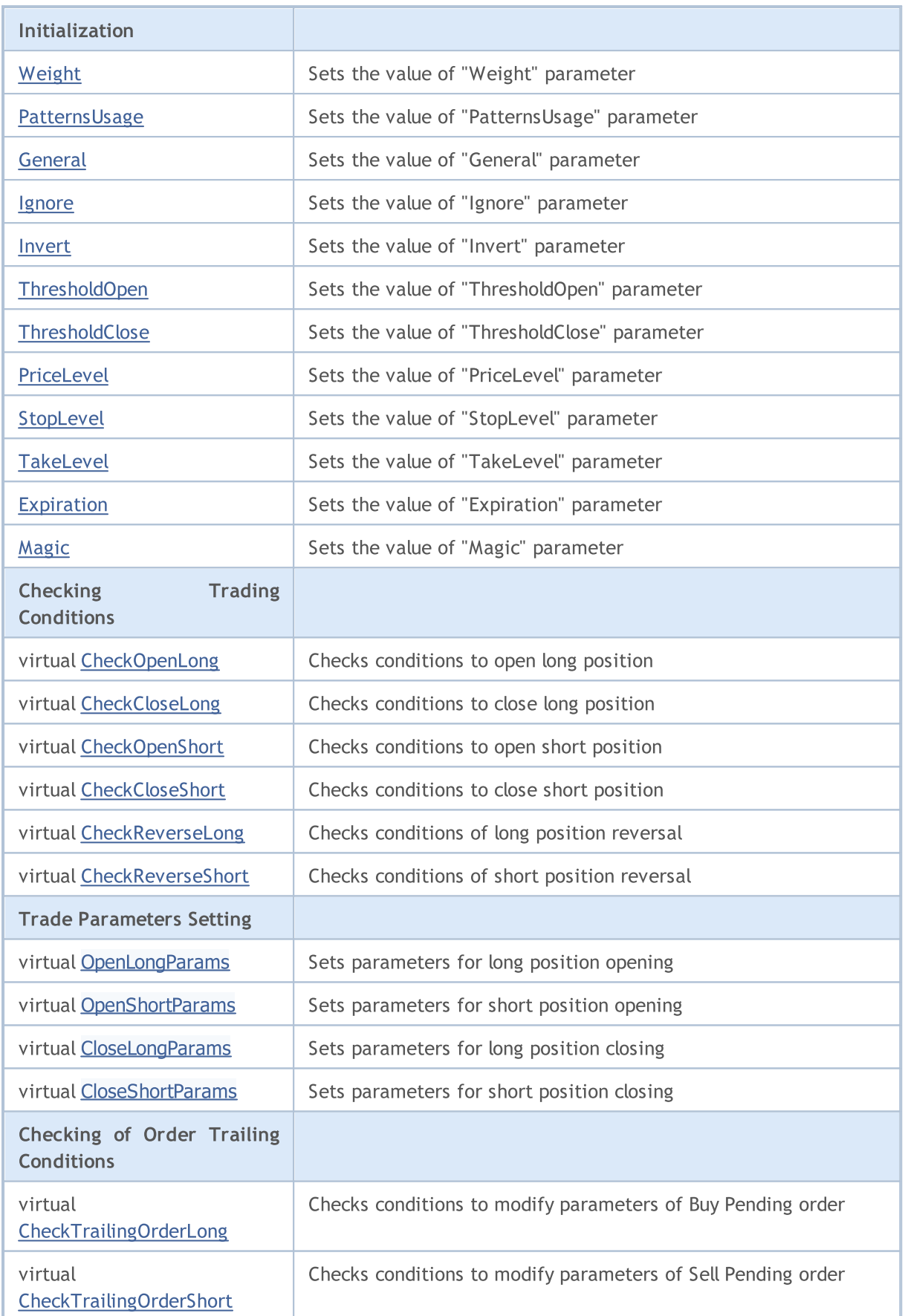

### Standard Library

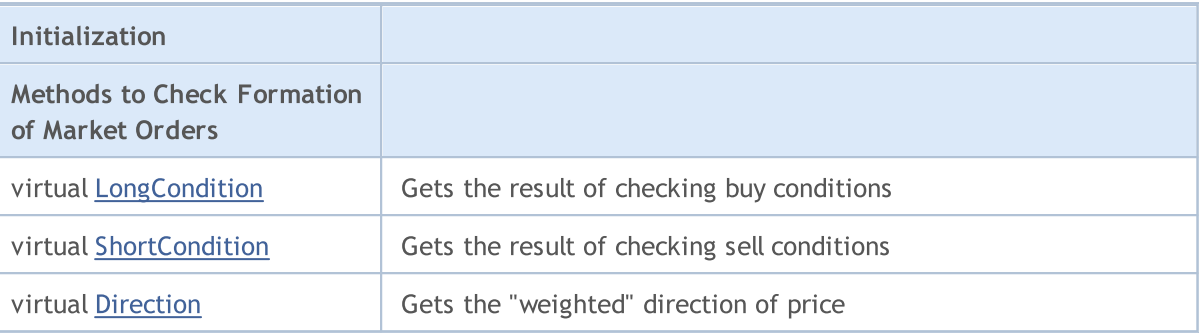

#### Methods inherited from class CObject

Prev, Prev, Next, Next, [Save,](#page-3597-0) [Load](#page-3599-0), [Type](#page-3601-0), [Compare](#page-3595-0)

#### Methods inherited from class CExpertBase

[InitPhase,](#page-5832-0) [TrendType,](#page-5833-0) [UsedSeries,](#page-5834-0) [EveryTick](#page-5835-0), [Open](#page-5836-0), [High](#page-5837-0), [Low](#page-5838-0), [Close](#page-5839-0), [Spread,](#page-5840-0) [Time,](#page-5841-0) [TickVolume,](#page-5842-0) [RealVolume](#page-5843-0), [Init](#page-5844-0), [Symbol,](#page-5845-0) [Period](#page-5846-0), [Magic](#page-5847-0), SetMarginMode, [SetPriceSeries](#page-5849-0), [SetOtherSeries](#page-5850-0)

## <span id="page-5956-0"></span>**BasePrice**

Sets base price level.

```
void BasePrice(
 double value // value
 )
```
### Parameters

value

[in] New value of the parameter.

### Return Value

## <span id="page-5957-0"></span>**UsedSeries**

Gets the flags of the timeseries used.

int UsedSeries()

#### Return Value

Flags of the used timeseries (if the symbol/timeframe corresponds to the working symbol/timeframe), otherwise 0.

# <span id="page-5958-0"></span>Weight

5959

Sets new value of "Weight" parameter.

```
void Weight(
double value // value
)
```
## Parameters

value

[in] "Weight" parameter.

## Return Value

# <span id="page-5959-0"></span>PatternUsage

Sets new value of "PatternsUsage" parameter.

```
void PatternUsage(
double value // value
 )
```
### Parameters

value

[in] New value of "PatternsUsage".

### Return Value

## <span id="page-5960-0"></span>**General**

5961

Sets new value of "General" parameter.

```
void General(
int value // value
)
```
## Parameters

value

[in] New value of "General".

### Return Value

## <span id="page-5961-0"></span>Ignore

5962

Sets new value of "Ignore" parameter.

```
void Ignore(
long value // value
)
```
## Parameters

value

[in] New value of "Ignore".

## Return Value

## <span id="page-5962-0"></span>Invert

5963

Sets new value of "Invert" parameter.

```
void Invert(
long value // value
)
```
## Parameters

value

[in] New value of "Invert".

## Return Value

# <span id="page-5963-0"></span>ThresholdOpen

Sets new value of "ThresholdOpen" parameter.

```
void ThresholdOpen(
long value // value
 )
```
## Parameters

value

[in] New value of "ThresholdOpen".

### Return Value

None.

### Note

The range of "ThresholdOpen" parameter is from 0 to 100. Used when "voting" to open position.

## <span id="page-5964-0"></span>**ThresholdClose**

Sets new value of "ThresholdClose" parameter.

```
void ThresholdOpen(
long value // value
 )
```
## Parameters

value

[in] New value of "ThresholdClose".

#### Return Value

None.

#### Note

The range of "ThresholdClose" parameter is from 0 to 100. Used when "voting" to close position.

## <span id="page-5965-0"></span>PriceLevel

Sets new value of "PriceLevel" parameter.

```
void PriceLevel(
 double value // value
 \lambda
```
## Parameters

value

[in] New value of "PriceLevel".

### Return Value

None.

### Note

The value of "PriceLevel" is defined in price level units. The numerical values of price level unit is returned by PriceLevelUnit() method. The "PriceLevel" is used to define the open price relative to the base price.

## <span id="page-5966-0"></span>StopLevel

Sets new value of "StopLevel" parameter.

```
void StopLevel(
 double value // value
 )
```
### Parameters

value

[in] New value of "StopLevel".

#### Return Value

None.

#### Note

The value of "StopLevel" is defined in price level units. The numerical values of price level unit is returned by PriceLevelUnit() method. The "StopLevel" is used to define the Stop Loss price relative to the open price.

## <span id="page-5967-0"></span>**TakeLevel**

Sets new value of "TakeLevel" parameter.

```
void TakeLevel(
 double value // value
 \lambda
```
### Parameters

value

[in] New value of "TakeLevel".

### Return Value

None.

### Note

The value of "TakeLevel" is defined in price level units. The numerical values of price level unit is returned by PriceLevelUnit() method. The "TakeLevel" is used to define the Take Profit price relative to the open price.

## <span id="page-5968-0"></span>Expiration

Sets the value of "Expiration" parameter.

```
void Expiration(
 int value // value
 )
```
### Parameters

value

[in] New value of "Expiration".

#### Return Value

None.

#### Note

The value of "Expiration" parameter is defined in bars. It is used as Expiration time for Pending Orders (when trading using pending orders).

# <span id="page-5969-0"></span>Magic

5970

Sets the value of "Magic" parameter.

```
void Magic(
int value // value
)
```
## Parameters

value

[in] New value of "Magic" (Expert Advisor ID).

## Return Value

# <span id="page-5970-0"></span>ValidationSettings

Checks the object settings.

virtual bool ValidationSettings()

#### Return Value

true - object settings are correct, otherwise - false.

## <span id="page-5971-0"></span>InitIndicators

Initializes all necessary indicators and timeseries.

```
virtual bool InitIndicators(
 CIndicators* indicators // pointer
 \lambda
```
### Parameters

indicators

[in] Pointer to collection of indicators and timeseries.

#### Return Value

```
true - successful completion, otherwise - false.
```
#### Note

The necessary timeseries are initialized only if the object uses the symbol or timeframe different from the one defined at initialization.

## <span id="page-5972-0"></span>AddFilter

Adds a filter to the composite signal.

```
virtual bool AddFilter(
 CExpertSignal* filter // pointer
 )
```
## Parameters

indicators

[in] Pointer to filter object.

### Return Value

true - successful, otherwise - false.

# <span id="page-5973-0"></span>**CheckOpenLong**

Checks conditions to open a long position.

```
virtual bool CheckOpenLong(
 double& price, \sqrt{2} price
 double& s1, \qquad // Stop Loss
 double& tp, // Take Profit
 datetime& expiration // expiration
 )
```
### Parameters

price

[in][out] Variable for open price, passed by reference.

sl

[in][out] Variable for Stop Loss price, passed by reference.

tp

[in][out] Variable for Take Profit price, passed by reference.

expiration

[in][out] Variable for expiration time, passed by reference (if necessary).

### Return Value

true - condition is satisfied, otherwise - false.

## <span id="page-5974-0"></span>CheckOpenShort

Checks conditions to open a short position.

```
virtual bool CheckOpenShort(
double& price, // price
double& sl, // Stop Loss
double& tp, // Take Profit
datetime& expiration // expiration
 )
```
### Parameters

price

[in][out] Variable for open price, passed by reference.

sl

[in][out] Variable for Stop Loss price, passed by reference.

tp

[in][out] Variable for Take Profit price, passed by reference.

expiration

[in][out] Variable for expiration time, passed by reference (if necessary).

### Return Value

true - condition is satisfied, otherwise - false.

## <span id="page-5975-0"></span>**OpenLongParams**

Sets parameters to open a long position.

```
virtual bool OpenLongParams(
double& price, // price
double& sl, // Stop Loss
double& tp, // Take Profit
datetime& expiration // expiration
 )
```
#### Parameters

price

[in][out] Variable for open price, passed by reference.

sl

[in][out] Variable for Stop Loss price, passed by reference.

tp

[in][out] Variable for Take Profit price, passed by reference.

expiration

[in][out] Variable for expiration time, passed by reference (if necessary).

### Return Value

true - successful, otherwise - false.
# OpenShortParams

Sets parameters to open a short position.

```
virtual bool OpenShortParams(
double& price, // price
double& sl, // Stop Loss
double& tp, // Take Profit
datetime& expiration // expiration
 )
```
### Parameters

price

[in][out] Variable for price, passed by reference.

sl

[in][out] Variable for Stop Loss price, passed by reference.

tp

[in][out] Variable for Take Profit price, passed by reference.

expiration

[in][out] Variable for expiration time, passed by reference (if necessary).

## Return Value

true - successful, otherwise - false.

# **CheckCloseLong**

Checks conditions to close a long position.

```
virtual bool CheckCloseLong(
 double& price // price
 )
```
## Parameters

price

[in][out] Variable for close price, passed by reference.

## Return Value

# **CheckCloseShort**

Checks conditions to close a short position.

```
virtual bool CheckCloseShort(
 double& price // price
 )
```
## Parameters

price

[in][out] Variable for close price, passed by reference.

## Return Value

# CloseLongParams

Sets parameters to close a long position.

```
virtual bool CloseLongParams(
 double& price // price
 )
```
## Parameters

price

[in][out] Variable for close price, passed by reference.

### Return Value

true - successful, otherwise - false.

# CloseShortParams

Sets parameters to close a short position.

```
virtual bool CloseShortParams(
 double& price // price
 )
```
## Parameters

price

[in][out] Variable for close price, passed by reference.

### Return Value

true - successful, otherwise - false.

# **CheckReverseLong**

Checks conditions of a long position reversal.

```
virtual bool CheckReverseLong(
double& price, // price
double& s1, // Stop Loss
double& tp, // Take Profit
 datetime& expiration // expiration
 )
```
### Parameters

price

[in][out] Variable for price, passed by reference.

sl

[in][out] Variable for Stop Loss price, passed by reference.

tp

[in][out] Variable for Take Profit price, passed by reference.

expiration

[in][out] Variable for expiration time, passed by reference (if necessary).

### Return Value

# **CheckReverseShort**

Checks conditions of a short position reversal.

```
virtual bool CheckReverseShort(
 double& price, \sqrt{2} price
 double& s1, \qquad // Stop Loss
 double& tp, // Take Profit
 datetime& expiration // expiration
 )
```
### Parameters

price

[in][out] Variable for reversal price, passed by reference.

sl

[in][out] Variable for Stop Loss price, passed by reference.

tp

[in][out] Variable for Take Profit price, passed by reference.

expiration

[in][out] Variable for expiration time, passed by reference (if necessary).

### Return Value

# CheckTrailingOrderLong

Checks conditions to modify parameters of Buy Pending order.

```
virtual bool CheckTrailingOrderLong(
COrderInfo* order, // order
 double& price // price
 )
```
### Parameters

order

[in] Pointer to **[COrderInfo](#page-5610-0)** class object.

price

[in][out] Variable for Stop Loss price.

#### Return Value

# CheckTrailingOrderShort

Checks conditions to modify parameters of Sell Pending order.

```
virtual bool CheckTrailingOrderShort(
COrderInfo* order, // order
 double& price // price
 )
```
### Parameters

order

[in] Pointer to **[COrderInfo](#page-5610-0)** class object.

price

[in][out] Variable for Stop Loss price.

#### Return Value

# LongCondition

Checks conditions to open a long position.

virtual int LongCondition()

#### Return Value

If the conditions are satisfied, it returns the value from 1 to 100 (depending on "strength" of a signal). If there is no signal to open a long position, it returns 0.

#### Note

The base class has no implementation of checking conditions to open a long position and always returns 0.

# **ShortCondition**

Checks conditions to open a short position.

virtual int ShortCondition()

#### Return Value

If the conditions are satisfied, it returns the value from 1 to 100 (depending on "strength" of a signal). If there isn't a signal to open short position, it returns 0.

#### Note

The base class has no implementation of checking conditions to open a short position and always returns 0.

# Direction

Returns the value of "weighted" price direction.

virtual double Direction()

#### Return Value

It returns the value>0 when upward direction is most probable and <0 in case of a downward direction. The absolute value depends on the "strength" of a signal.

#### Note

If the built-in filters are used, their results are considered when defining the general direction.

MOI 5

# **CExpertTrailing**

CExpertTrailing is a base class for trailing algorithms, it does nothing but provides the interfaces.

How to use it:

- 1. Prepare an algorithm for trailing;
- 2. Create your own trailing class inherited from CExpertTrailing class;
- 3. Override the virtual methods in your class with your own algorithms.

You can find an examples of trailing classes in the Expert\Trailing\ folder.

## **Description**

CExpertTrailing is a base class for implementation of trailing stop algorithms.

## **Declaration**

class CExpertTrailing : public CExpertBase

### **Title**

#include <Expert\ExpertTrailing.mqh>

## Inheritance hierarchy

### **[CObject](#page-3590-0)**

**[CExpertBase](#page-5830-0)** 

**CExpertTrailing** 

### Direct descendants

[CTrailingFixedPips,](#page-6075-0) [CTrailingMA,](#page-6082-0) [CTrailingNone](#page-6092-0), [CTrailingPSAR](#page-6095-0)

## Class Methods by Groups

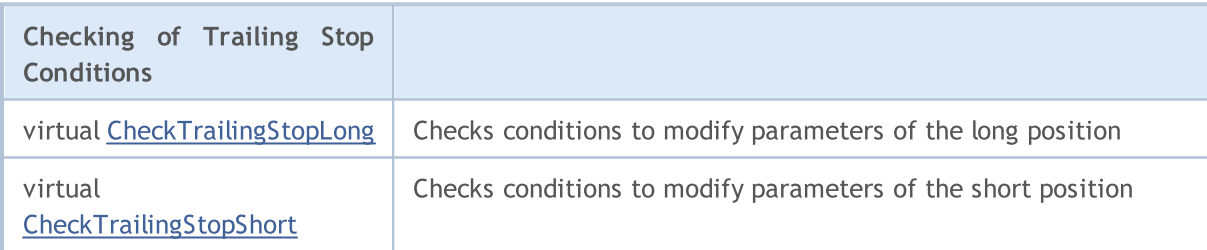

### Methods inherited from class CObject

Prev, Prev, Next, Next, [Save,](#page-3597-0) [Load](#page-3599-0), [Type](#page-3601-0), [Compare](#page-3595-0)

#### Methods inherited from class CExpertBase

[InitPhase,](#page-5832-0) [TrendType,](#page-5833-0) [UsedSeries,](#page-5834-0) [EveryTick](#page-5835-0), [Open](#page-5836-0), [High](#page-5837-0), [Low](#page-5838-0), [Close](#page-5839-0), [Spread,](#page-5840-0) [Time,](#page-5841-0) [TickVolume,](#page-5842-0) [RealVolume](#page-5843-0), [Init,](#page-5844-0) [Symbol](#page-5845-0), [Period](#page-5846-0), [Magic](#page-5847-0), SetMarginMode, [ValidationSettings](#page-5848-0), [SetPriceSeries,](#page-5849-0) [SetOtherSeries](#page-5850-0), [InitIndicators](#page-5851-0)

# <span id="page-5990-0"></span>**CheckTrailingStopLong**

Checks conditions to modify parameters of a long position.

```
virtual bool CheckTrailingStopLong(
CPositionInfo* position, // pointer
 double& s1, // Stop Loss
 double& tp // Take Profit
 )
```
### Parameters

position

[in] Pointer to [CPositionInfo](#page-5675-0) class object.

sl

[in][out] Variable for Stop Loss price, passed by reference.

tp

[in][out] Variable for Take Profit price, passed by reference.

### Return Value

true - condition is satisfied, otherwise - false.

#### Note

Base class method always returns false.

# <span id="page-5991-0"></span>CheckTrailingStopShort

Checks conditions to modify parameters of a short position.

```
virtual bool CheckTrailingStopShort(
CPositionInfo* position, // pointer
 double& s1, // Stop Loss
 double& tp // Take Profit
 )
```
### Parameters

position

[in] Pointer to [CPositionInfo](#page-5675-0) class object.

sl

[in][out] Variable for Stop Loss price, passed by reference.

tp

[in][out] Variable for Take Profit price, passed by reference.

### Return Value

true - condition is satisfied, otherwise - false.

#### Note

Base class method always returns false.

# **CExpertMoney**

CExpertMoney is a base class for money and risk management algorithms.

## **Description**

CExpertMoney is a base class for implementation of money and risk management classes.

## **Declaration**

class CExpertMoney : public CObject

## **Title**

#include <Expert\ExpertMoney.mqh>

## Inheritance hierarchy

#### **[CObject](#page-3590-0)**

**[CExpertBase](#page-5830-0)** 

**CExpertMoney** 

### Direct descendants

[CMoneyFixedLot](#page-6103-0), [CMoneyFixedMargin,](#page-6109-0) [CMoneyFixedRisk,](#page-6112-0) [CMoneyNone](#page-6115-0), [CMoneySizeOptimized](#page-6119-0)

## Class Methods by Groups

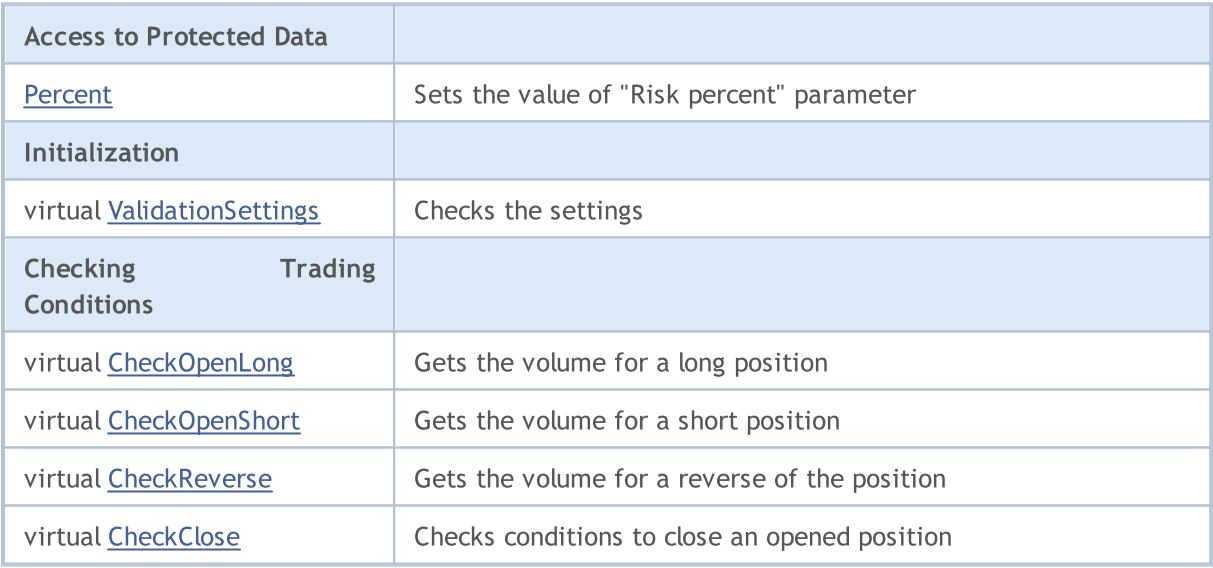

### Methods inherited from class CObject

Prev, Prev, Next, Next, [Save,](#page-3597-0) [Load](#page-3599-0), [Type](#page-3601-0), [Compare](#page-3595-0)

#### Methods inherited from class CExpertBase

[InitPhase,](#page-5832-0) [TrendType,](#page-5833-0) [UsedSeries,](#page-5834-0) [EveryTick](#page-5835-0), [Open](#page-5836-0), [High](#page-5837-0), [Low](#page-5838-0), [Close](#page-5839-0), [Spread,](#page-5840-0) [Time,](#page-5841-0) [TickVolume,](#page-5842-0) [RealVolume](#page-5843-0), [Init](#page-5844-0), [Symbol](#page-5845-0), [Period,](#page-5846-0) [Magic,](#page-5847-0) SetMarginMode, [SetPriceSeries,](#page-5849-0) [SetOtherSeries,](#page-5850-0) **[InitIndicators](#page-5851-0)** 

# <span id="page-5993-0"></span>Percent

5994

Sets the value of "Risk percent" parameter.

```
void Percent(
double percent // risk percent
 )
```
## Parameters

percent

[in] Risk percent.

## Return Value

None.

# <span id="page-5994-0"></span>ValidationSettings

Checks the settings.

virtual bool ValidationSettings()

#### Return Value

true - successful, otherwise - false.

#### Note

Base class method always returns true.

# <span id="page-5995-0"></span>**CheckOpenLong**

Gets the volume for a long position.

```
virtual double CheckOpenLong(
double price, // price
 double s1 // Stop Loss
 )
```
### Parameters

price

[in] Opening price of a long position.

sl

[in] Stop Loss price of a long position.

## Return Value

Trade volume for a long position.

# <span id="page-5996-0"></span>CheckOpenShort

Gets the volume for a short position.

```
virtual double CheckOpenShort(
double price, // price
 double s1 // Stop Loss
 )
```
### Parameters

price

[in] Opening price for a short position.

sl

[in] Stop Loss price of a short position.

### Return Value

Trade volume for a short position.

# <span id="page-5997-0"></span>**CheckReverse**

Gets the volume for reverse of the position.

```
virtual double CheckReverse(
CPositionInfo* position, // pointer
 double sl // Stop Loss
 )
```
## Parameters

position

[in] Pointer to [CPositionInfo](#page-5675-0) class object.

sl

[in] Stop Loss price.

### Return Value

Volume for reverse of the position.

# <span id="page-5998-0"></span>**CheckClose**

Checks conditions to close the opened position.

virtual double CheckClose()

#### Return Value

# Modules of Trade Signals

The standard delivery of the client terminal includes a set of ready-made modules of trade signals for "MQL5 Wizard". When creating an Expert Advisor in MQL5 Wizard, you can use any combination of the modules of trade signals (up to 64). The final decision on a trade operation is made on the basis of complex analysis of signals obtained from all included modules. The detailed description of the mechanism of making trade decisions is given [below.](#page-5999-0)

The standard delivery includes the following modules of signals:

- · Signals of the Indicator [Accelerator](#page-6002-0) Oscillator
- · Signals of the Indicator [Adaptive](#page-6005-0) Moving Average
- · Signals of the Indicator [Awesome](#page-6009-0) Oscillator
- · Signals of the [Oscillator](#page-6013-0) Bears Power
- · Signals of the [Oscillator](#page-6015-0) Bulls Power
- · Signals of the Oscillator [Commodity](#page-6017-0) Channel Index
- · Signals of the Oscillator [DeMarker](#page-6021-0)
- · Signals of the Indicator Double [Exponential](#page-6025-0) Moving Average
- · Signals of the Indicator [Envelopes](#page-6029-0)
- · Signals of the Indicator Fractal [Adaptive](#page-6032-0) Moving Average
- · Signals of the [Intraday](#page-6036-0) Time Filter
- · Signals of the [Oscillator](#page-6038-0) MACD
- · Signals of the [Indicator](#page-6044-0) Moving Average
- · Signals of the Indicator [Parabolic](#page-6048-0) SAR
- · Signals of the [Oscillator](#page-6050-0) Relative Strength Index
- · Signals of the [Oscillator](#page-6056-0) Relative Vigor Index
- · Signals of the Oscillator [Stochastic](#page-6058-0)
- · Signals of the Oscillator Triple [Exponential](#page-6063-0) Average
- · Signals of the Indicator Triple [Exponential](#page-6067-0) Moving Average
- · Signals of the [Oscillator](#page-6071-0) Williams Percent Range

# <span id="page-5999-0"></span>The Mechanism of Making Trade Decisions on the Basis of Signal Modules

The mechanism of making trade decisions can be represented as the following list of basic principles:

- · Each of the modules of signals has its set of market modules (certain combination of prices and values of an indicator).
- · Each market model has a significance that may vary with the range of 1 to 100. The higher is the significance, the stronger the model is.
- · Each of the models generates a forecast of direction of the price movement.
- · A forecast of a module is the result of search for embedded models, and it is outputted as a number within the range of -100 to 100. The sign determines the direction of forecast movement (negative

sign means the price will fall, positive sign means the price will rise). The absolute value corresponds to the strength of the best found model.

- · The forecast of each module is sent to the final "voting" with a weight coefficient of 0 to 1 specified in its settings ("Weight").
- · The result of voting is a number within the range of -100 to 100, where the sign determines direction of the forecast movement, and the absolute value characterizes the strength of the signal. It is calculated as the Arithmetic mean of weighted forecasts of all the modules of signals. The absolute value is used by an Expert Advisor to make trade decisions.

Each generated Expert Advisor has two adjustable settings — threshold levels of opening and closing a position (ThresholdOpen and ThresholdClose) that can be equal to a value in the range of 0 to 100. If the strength of final signal exceeds a threshold level, a trade operation that corresponds to the sign of the signal is performed.

## Examples

Consider an Expert Advisor with the following threshold levels: ThresholdOpen=20 and ThresholdClose=90. Two modules of signals participate in making decisions on trade operations: the [MA](#page-6044-0) module with weight 0.4 and the [Stochastic](#page-6058-0) module with weight 0.8. Let's analyze two variants of obtained trade signals:

### Variant 1

The price crossed the rising MA upwards. This case corresponds to one of the market models implemented in the MA [module](#page-6044-0). This model implies a rise of price. Its significance is equal to 100. At the same time, the Stochastic oscillator turned down and formed a divergence with price. This case corresponds to one of the models implemented in the [Stochastic](#page-6058-0) module. This model implies a fall of price. The weight of this model is 80.

Let's calculate the result of final "voting". The rate obtained from the MA module is calculated as 0.4 \* 100 = 40. The value from the Stochastic module is calculated as  $0.8 * (-80) = -64$ . The final value is calculated as the Arithmetic mean of these two rates:  $(40 - 64)/2 = -12$ . The result of voting is the signal for selling with relative strength equal to 12. The threshold level that is equal to 20 is not reached. Thus a trade operation is not performed.

### Variant 2

The price crossed the rising MA downwards. This case corresponds to one of the models implemented in the MA [module](#page-6044-0).This model implies a rise of price. Its significance is equal to 10. At the same time, the Stochastic oscillator turned down and formed a divergence with price. This case corresponds to one of the models implemented in the [Stochastic](#page-6058-0) module. This model implies a fall of price. The weight of this model is 80.

Let's calculate the result of final "voting". The rate obtained from the MA module is calculated as 0.4 \* 10 = 4. The value from the Stochastic module is calculated as 0.8  $*$  (-80) = -64. The final value is calculated as the Arithmetic mean of these two rates:  $(4 - 64)/2 = -30$ . The result of voting is the signal for selling with relative strength equal to 30. The threshold level that is equal to 20 is reached. Thus the result is the signal for opening a short position.

6001

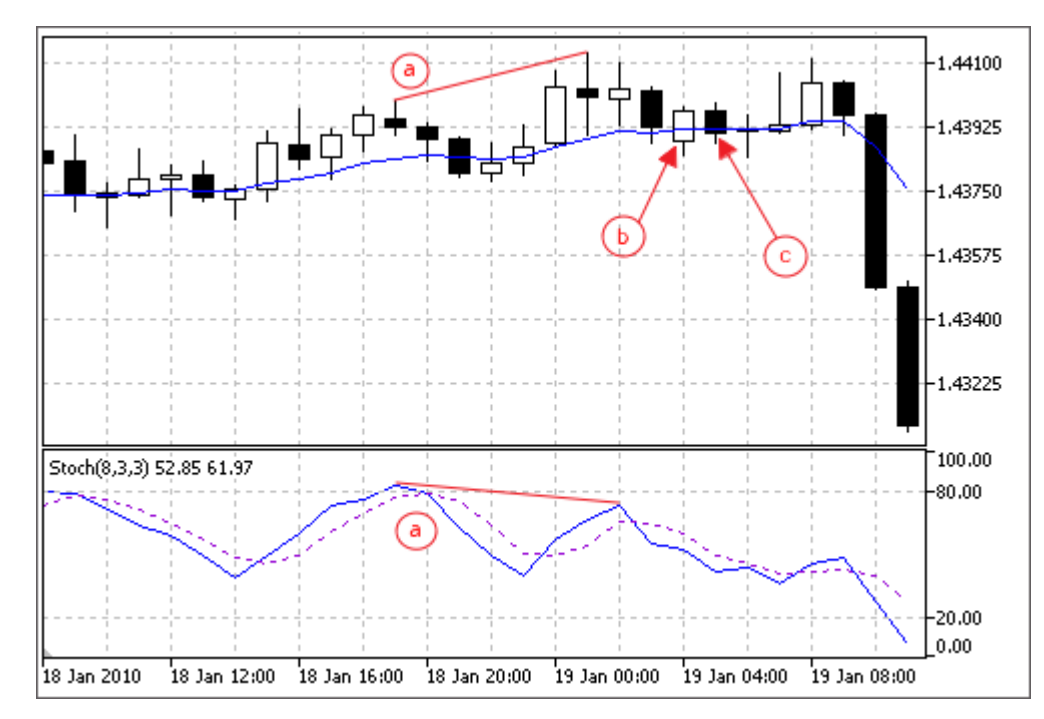

- a) Divergence of the price and the Stochastic oscillator (variants 1 and 2).
- b) The price crossed the MA indicator upwards (variant 1).
- c) The price crossed the MA indicator downwards (variant 2).

# <span id="page-6002-0"></span>Signals of the Indicator Accelerator Oscillator

This module is based on the market models of the indicator [Accelerator](https://www.metatrader5.com/en/terminal/help/indicators/bw_indicators/ao) Oscillator. The mechanism of making trade decisions based on signals obtained from the modules is described in a [separate](#page-5999-0) section.

# Conditions of Generation of Signals

Below you can find the description of conditions when the module passes a signal to an Expert Advisor.

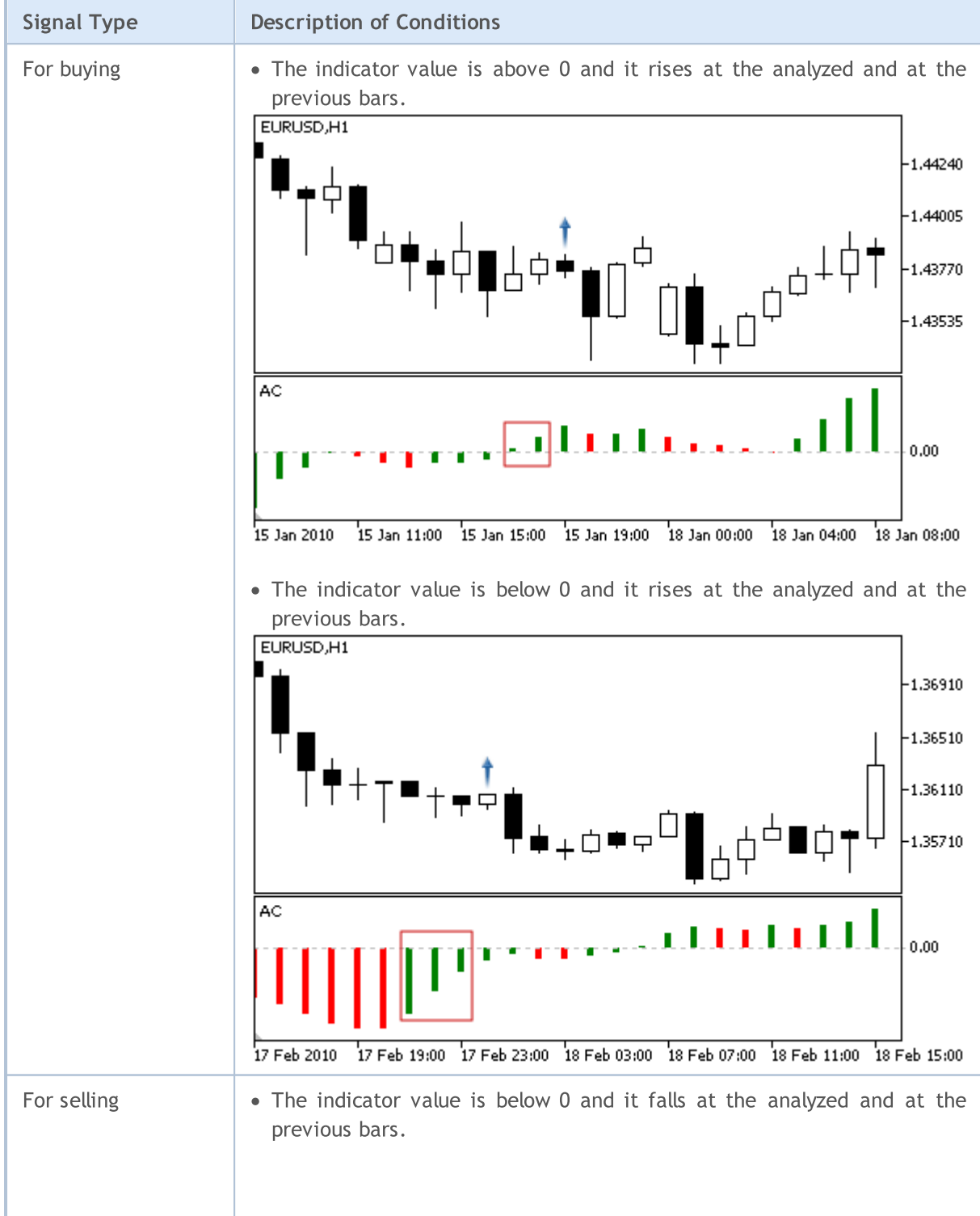

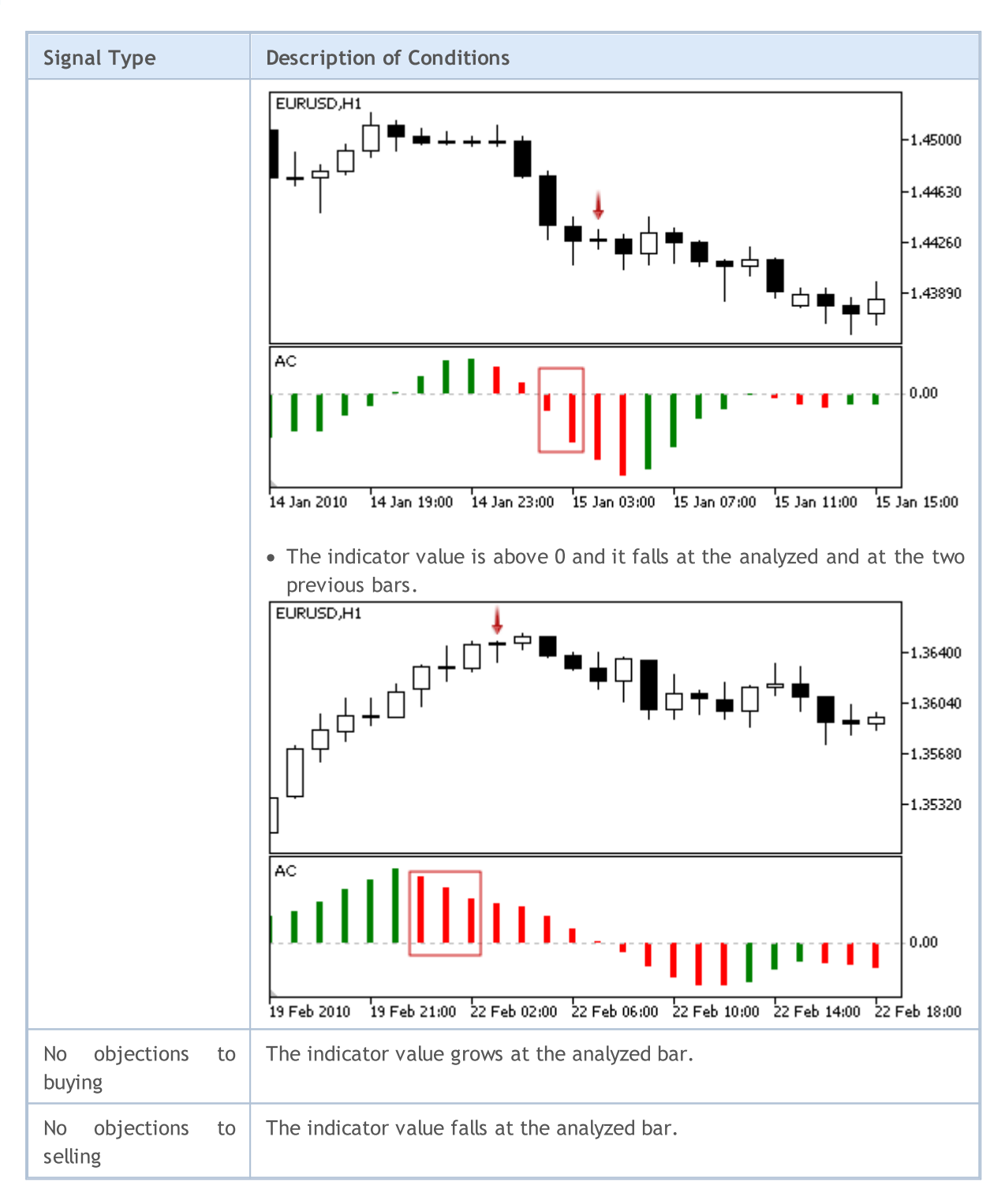

### Note

Depending on the mode of operation of an Expert Advisor ("Every tick" or "Open prices only"), an analyzed bar is either the current bar (with index 0), or the last formed bar (with index 1).

# Adjustable Parameters

This module has the following adjustable parameters:

6004

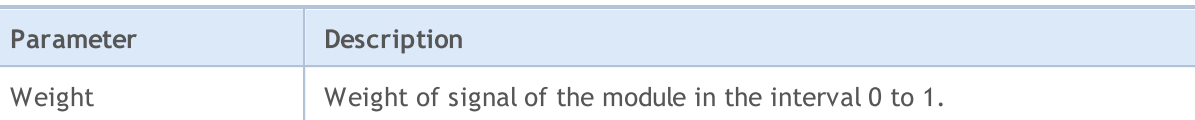

# <span id="page-6005-0"></span>Signals of the Indicator Adaptive Moving Average

This module is based on the market models of the indicator [Adaptive](https://www.metatrader5.com/en/terminal/help/indicators/trend_indicators/ama) Moving Average. The mechanism of making trade decisions based on signals obtained from the modules is described in a [separate](#page-5999-0) [section](#page-5999-0).

# Conditions of Generation of Signals

Below you can find the description of conditions when the module passes a signal to an Expert Advisor.

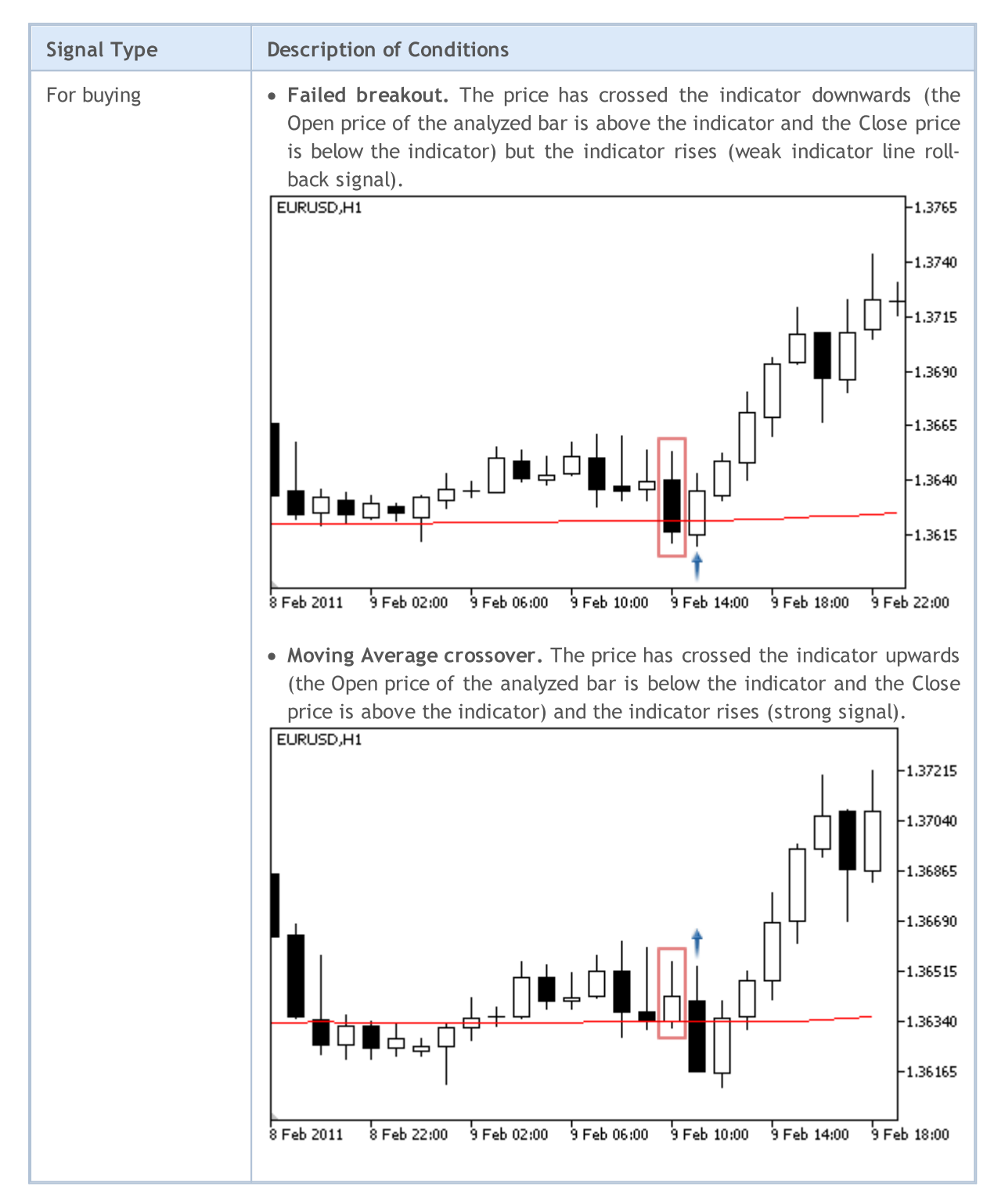

6007

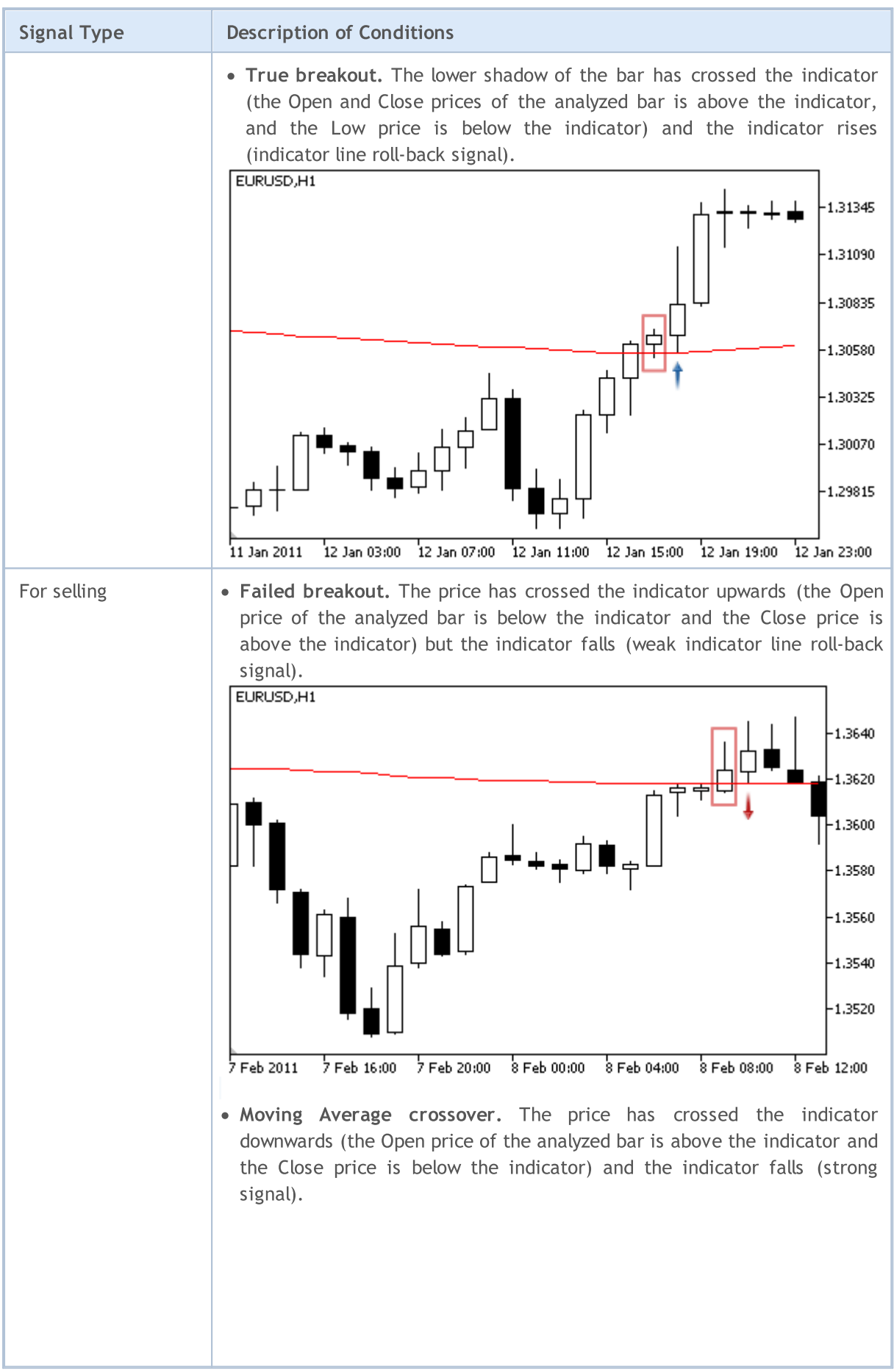

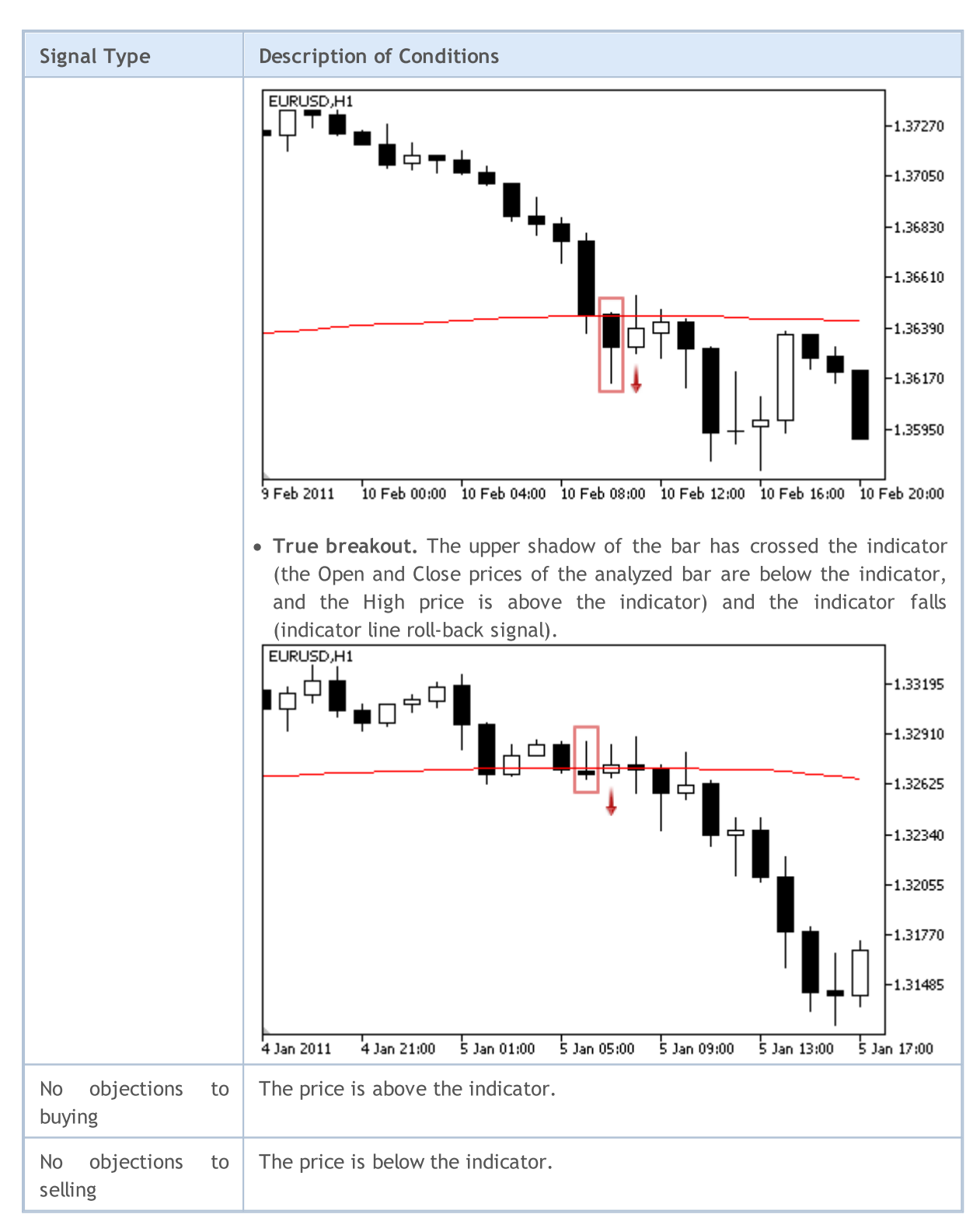

### Note

Depending on the mode of operation of an Expert Advisor ("Every tick" or "Open prices only"), an analyzed bar is either the current bar (with index 0), or the last formed bar (with index 1).

# Adjustable Parameters

This module has the following adjustable parameters:

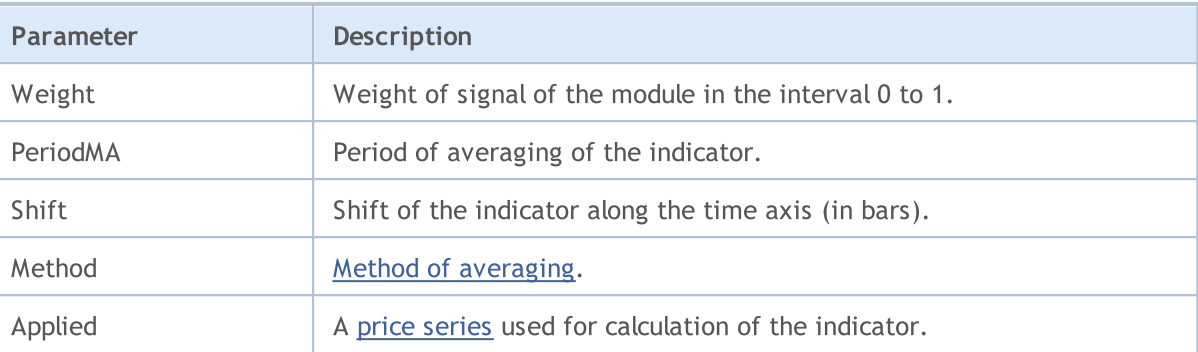

# <span id="page-6009-0"></span>Signals of the Indicator Awesome Oscillator

This module of signals is based on the market models of the indicator [Awesome](https://www.metatrader5.com/en/terminal/help/indicators/bw_indicators/awesome) Oscillator. The mechanism of making trade decisions based on signals obtained from the modules is described in a [separate](#page-5999-0) section.

# Conditions of Generation of Signals

Below you can find the description of conditions when the module passes a signal to an Expert Advisor.

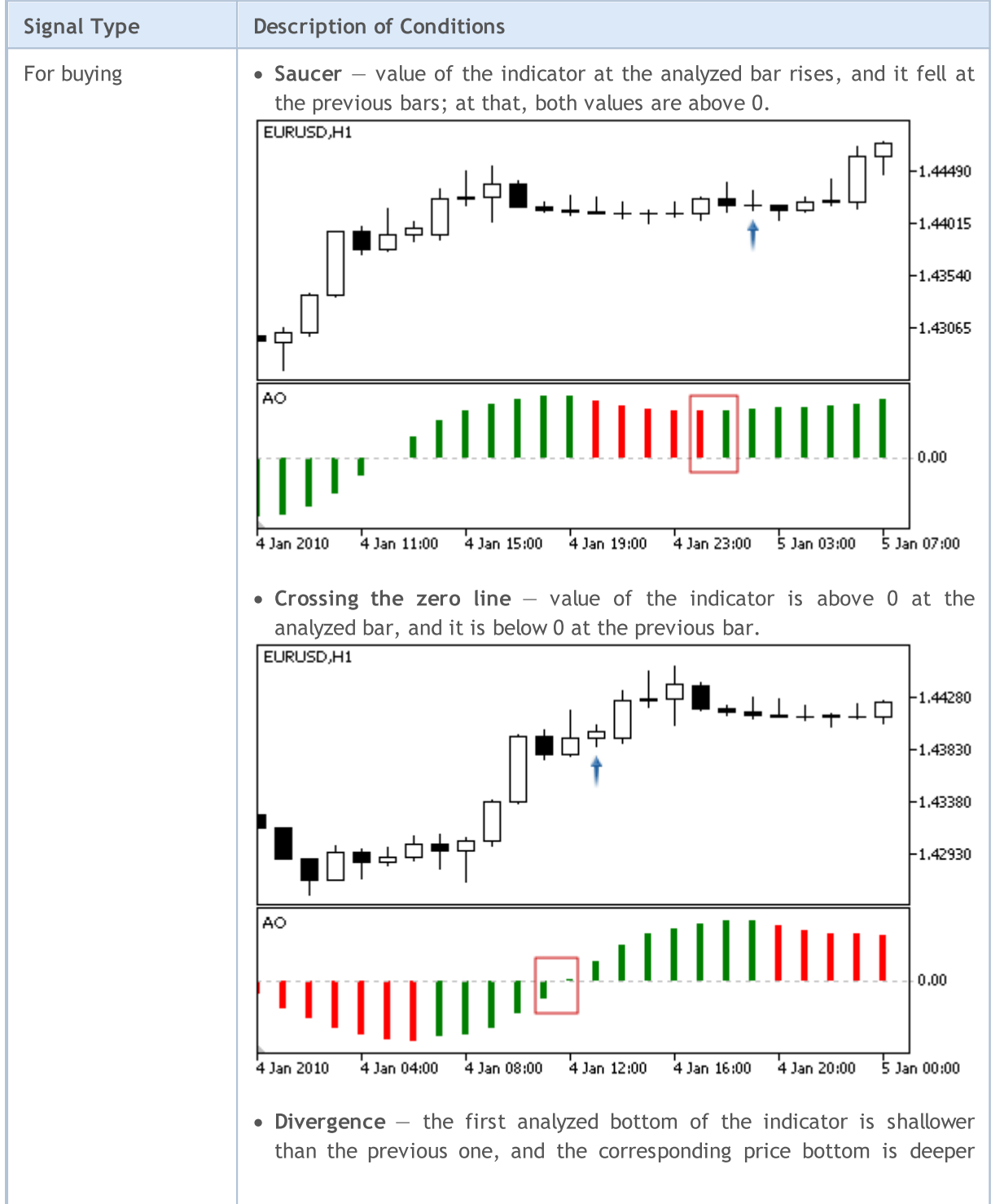

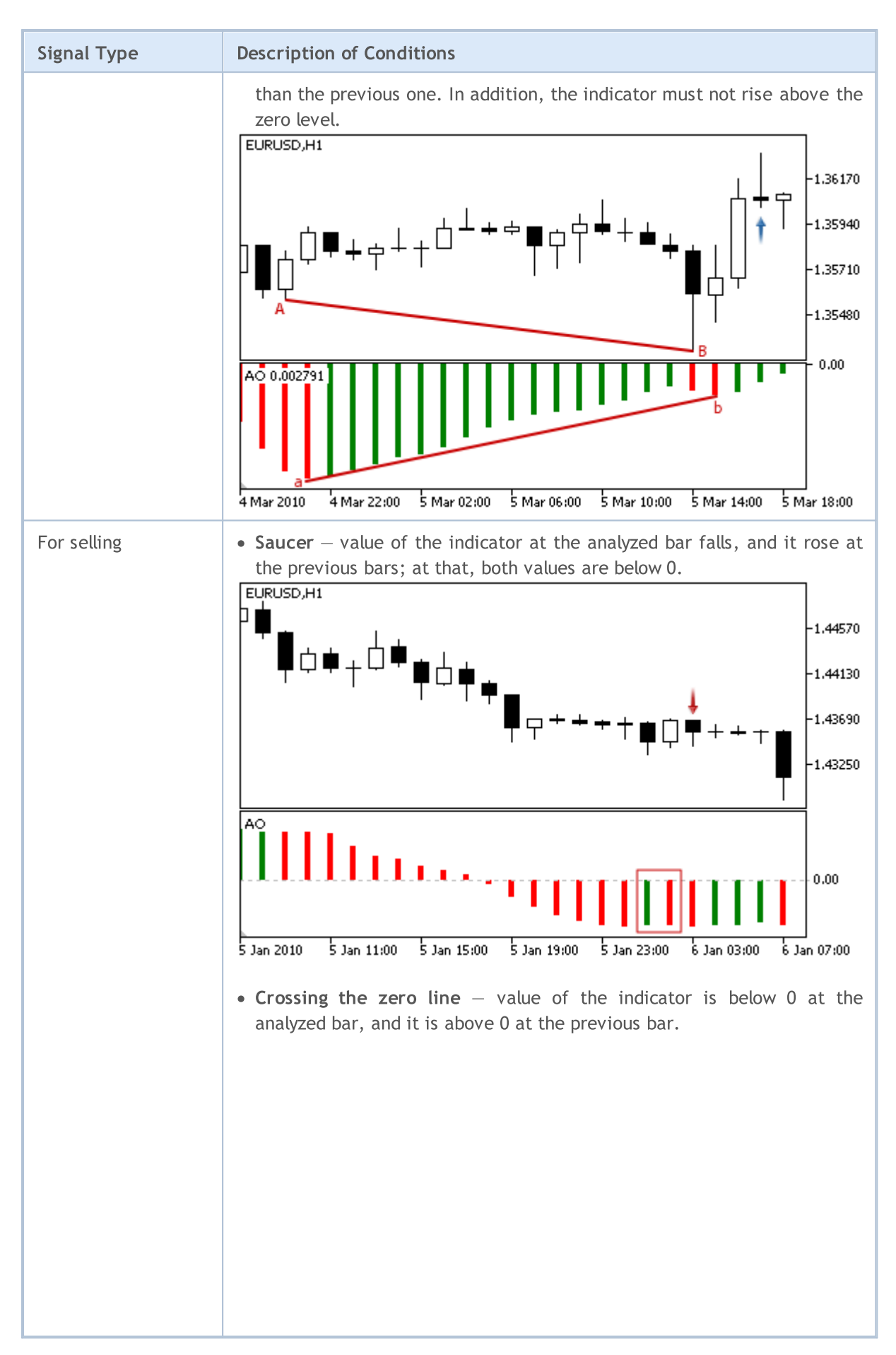

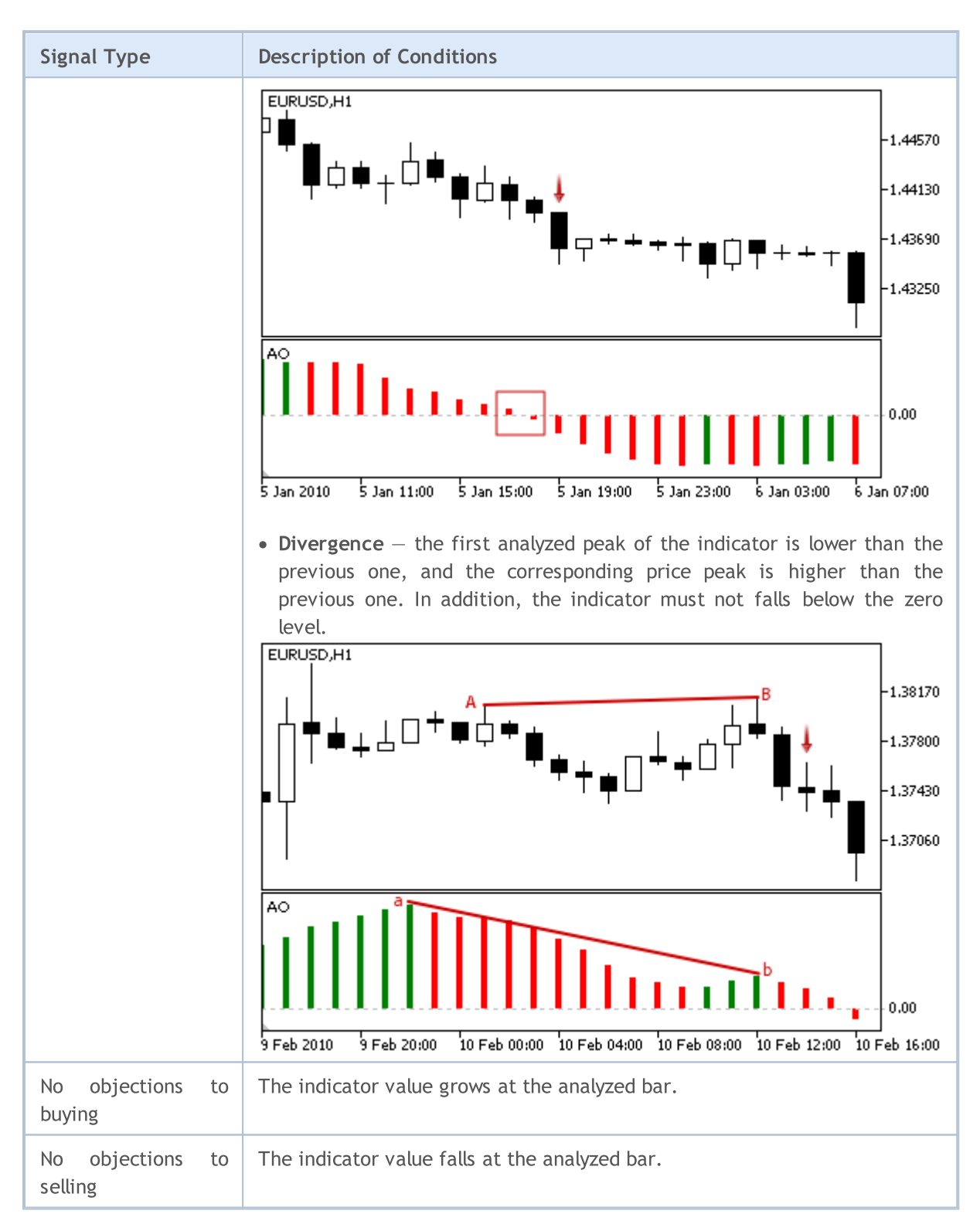

### Note

Depending on the mode of operation of an Expert Advisor ("Every tick" or "Open prices only") an analyzed bar is either the current bar (with index 0), or the last formed bar (with index 1).

## Adjustable Parameters

This module has the following adjustable parameters:
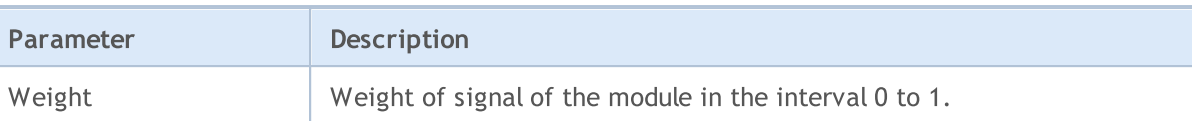

# Signals of the Oscillator Bears Power

This module of signals is based on the market models of the oscillator Bears [Power.](https://www.metatrader5.com/en/terminal/help/indicators/oscillators/bears) The mechanism of making trade decisions based on signals obtained from the modules is described in a [separate](#page-5999-0) section.

# Conditions of Generation of Signals

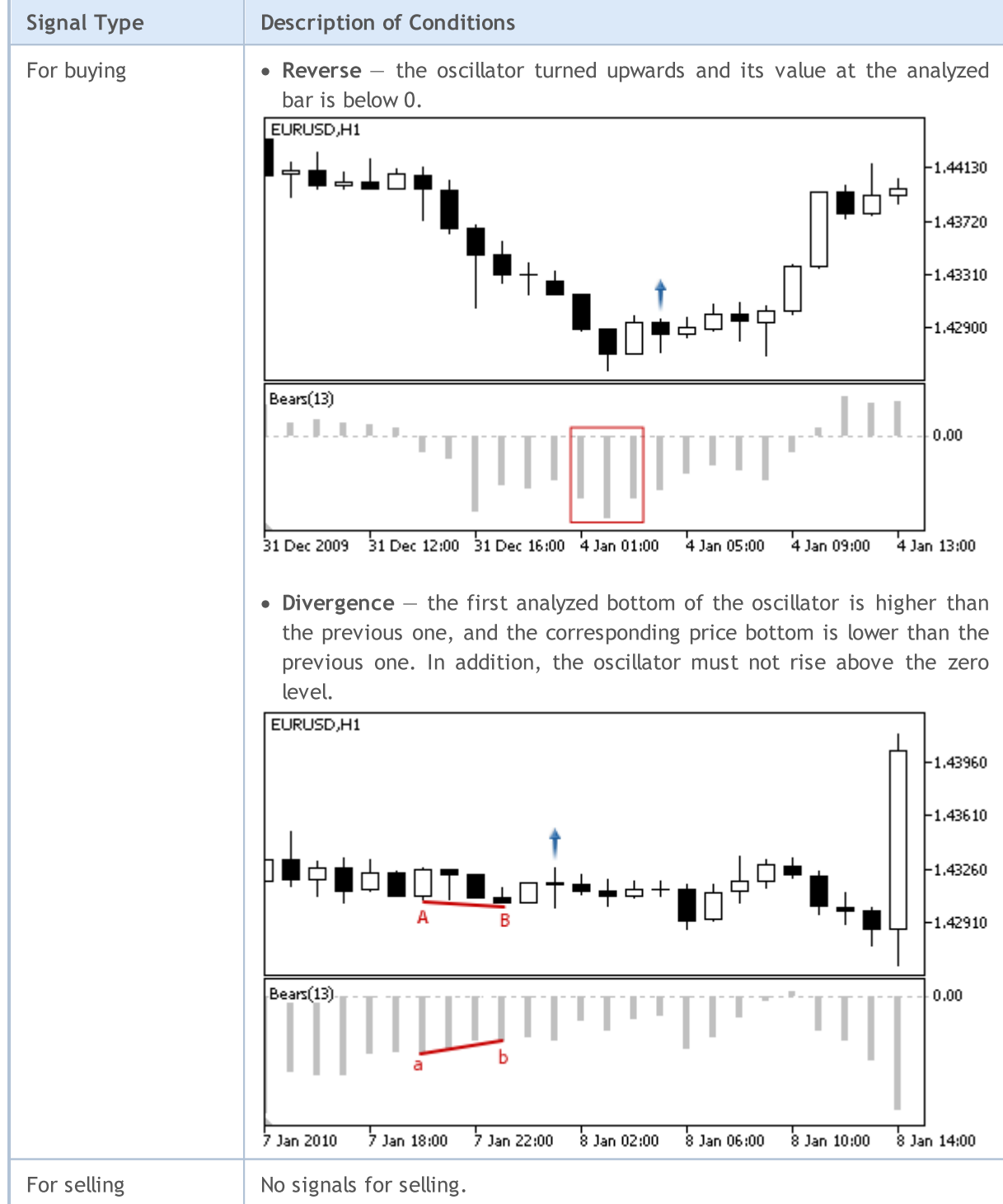

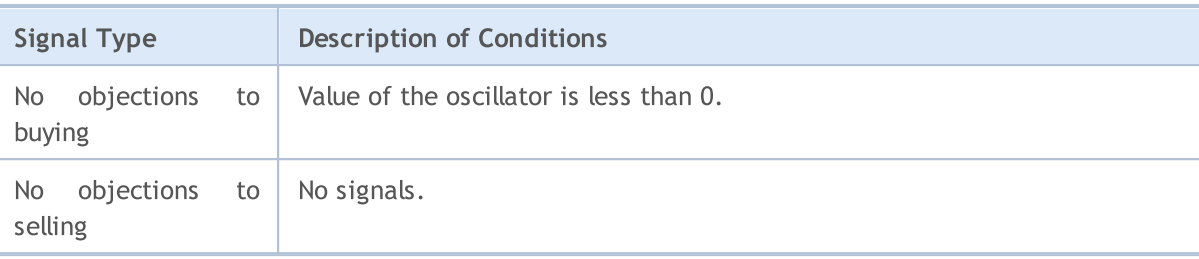

#### Note

6015

Depending on the mode of operation of an Expert Advisor ("Every tick" or "Open prices only") an analyzed bar is either the current bar (with index 0), or the last formed bar (with index 1).

### Adjustable Parameters

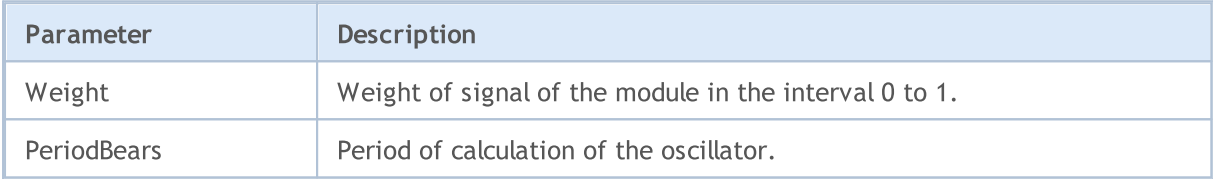

# Signals of the Oscillator Bulls Power

This module of signals is based on the market models of the oscillator Bulls [Power](https://www.metatrader5.com/en/terminal/help/indicators/oscillators/bulls). The mechanism of making trade decisions based on signals obtained from the modules is described in a [separate](#page-5999-0) section.

### Conditions of Generation of Signals

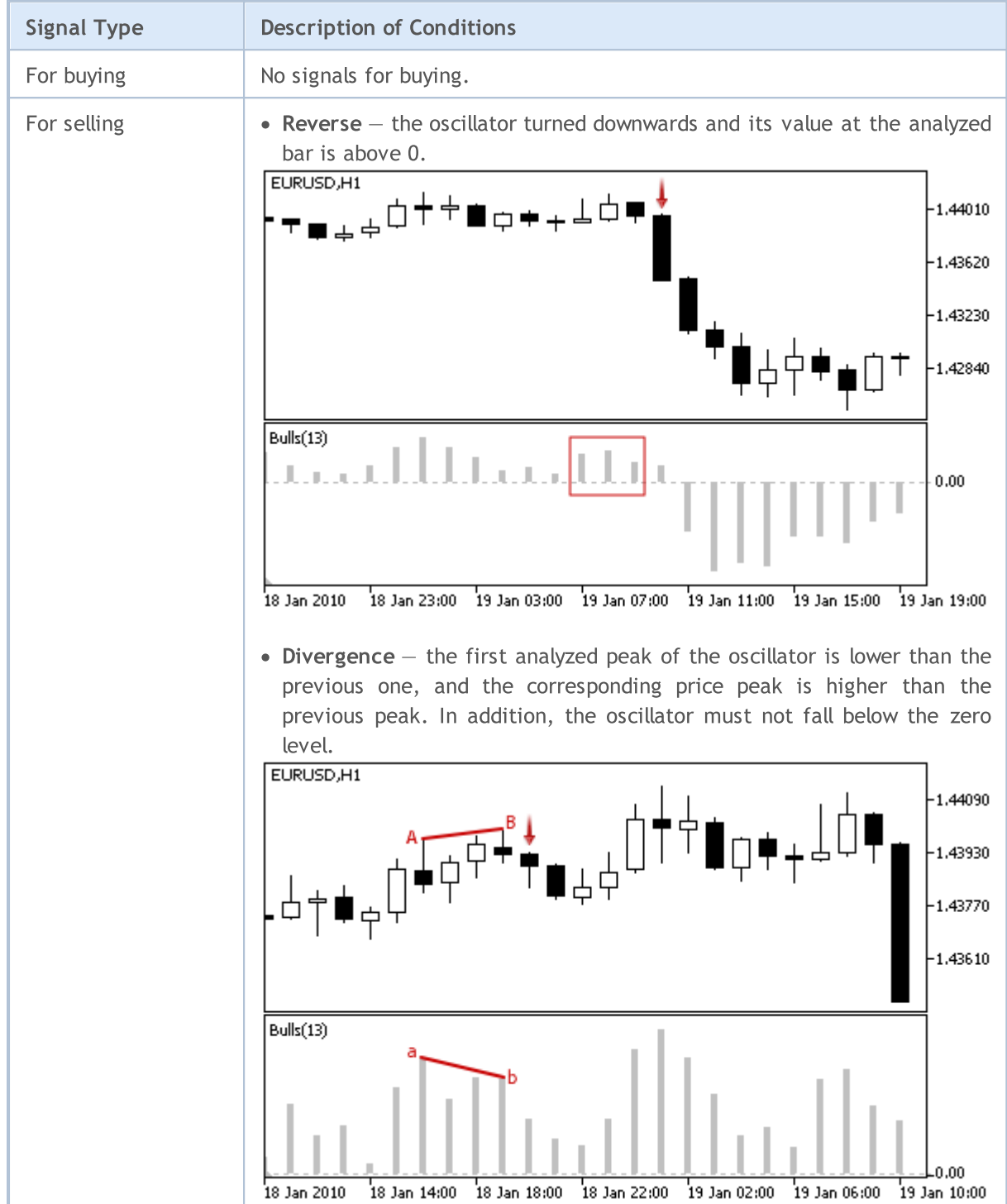

# MOL5

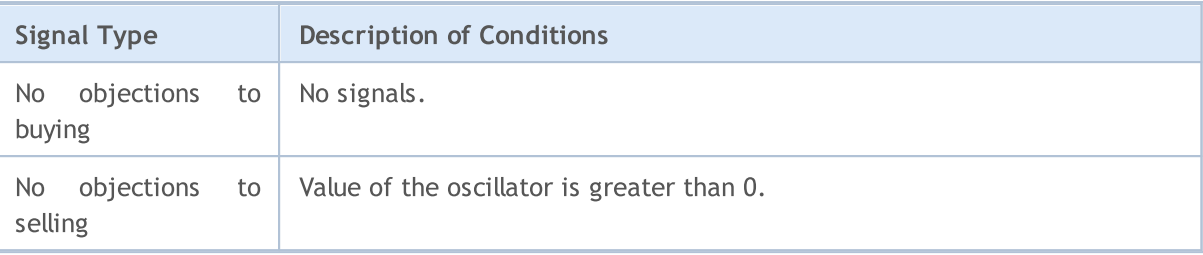

#### Note

6017

Depending on the mode of operation of an Expert Advisor ("Every tick" or "Open prices only") an analyzed bar is either the current bar (with index 0), or the last formed bar (with index 1).

## Adjustable Parameters

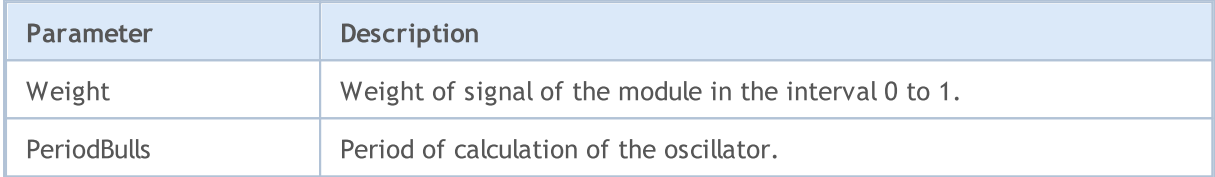

# Signals of the Oscillator Commodity Channel Index

This module of signals is based on the market models of the oscillator [Commodity](https://www.metatrader5.com/en/terminal/help/indicators/oscillators/cci) Channel Index. The mechanism of making trade decisions based on signals obtained from the modules is described in a [separate](#page-5999-0) section.

### Conditions of Generation of Signals

Below you can find the description of conditions when the module passes a signal to an Expert Advisor.

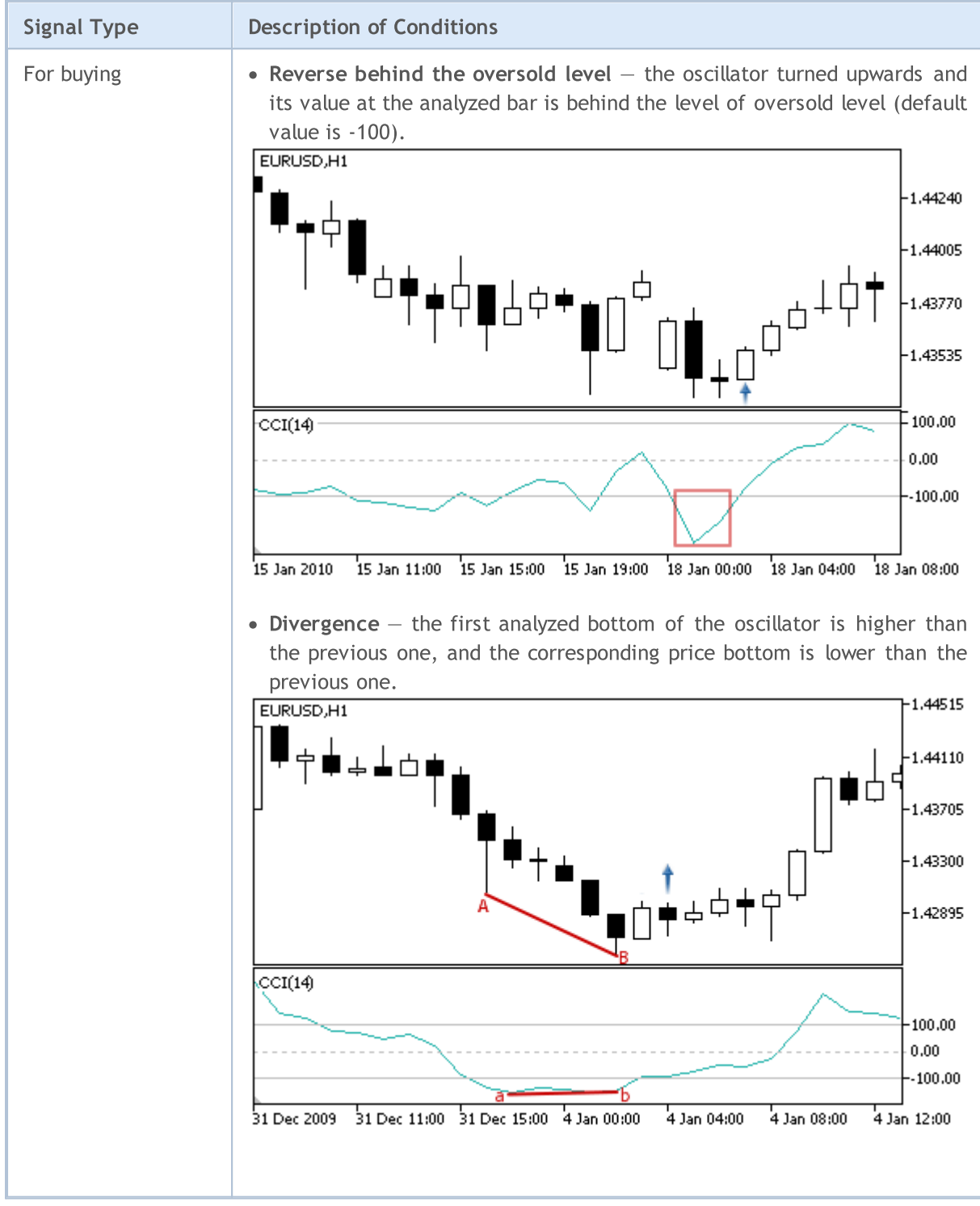

© 2000-2025, MetaQuotes Ltd.

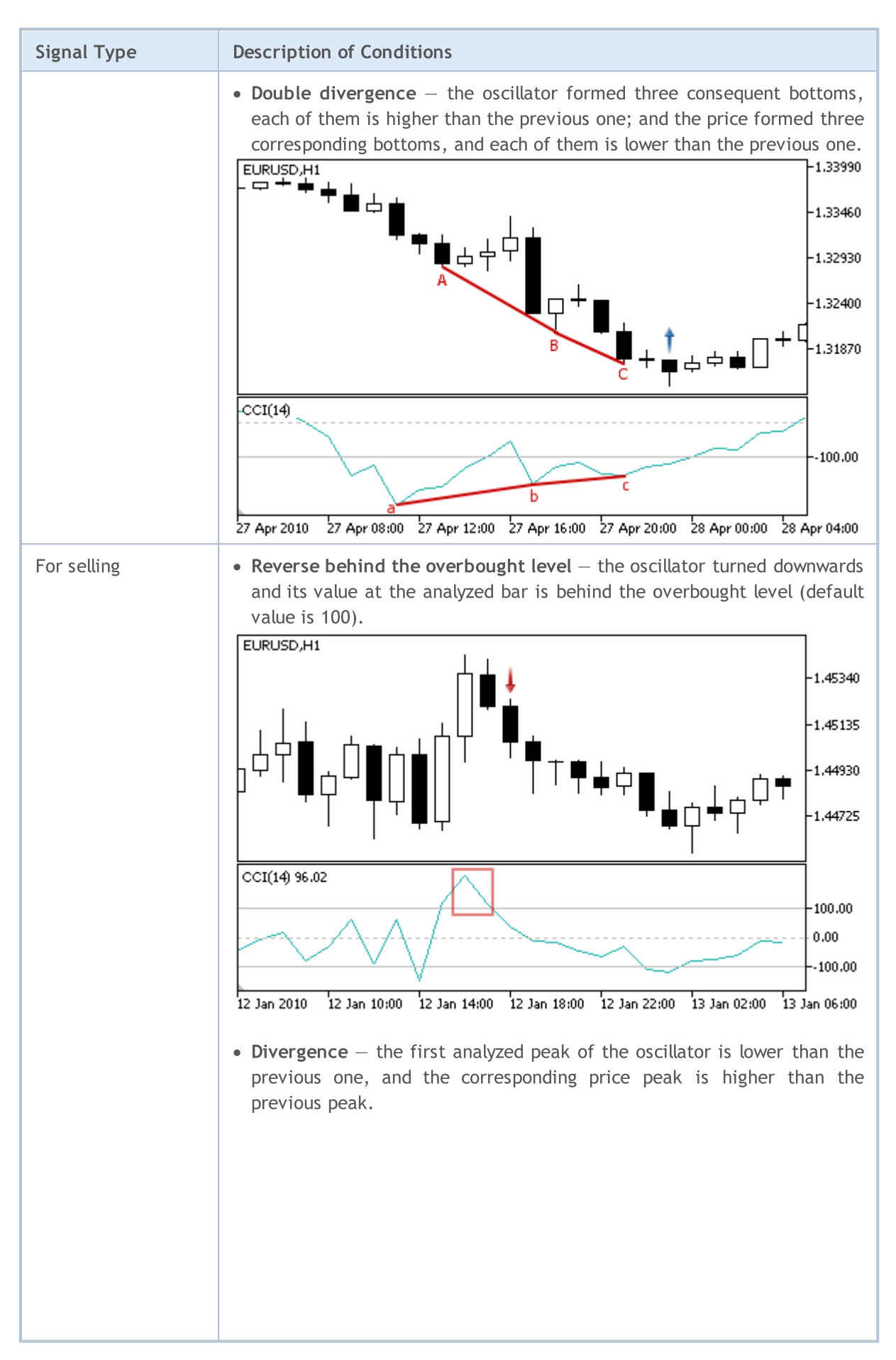

# MOL5

#### Standard Library

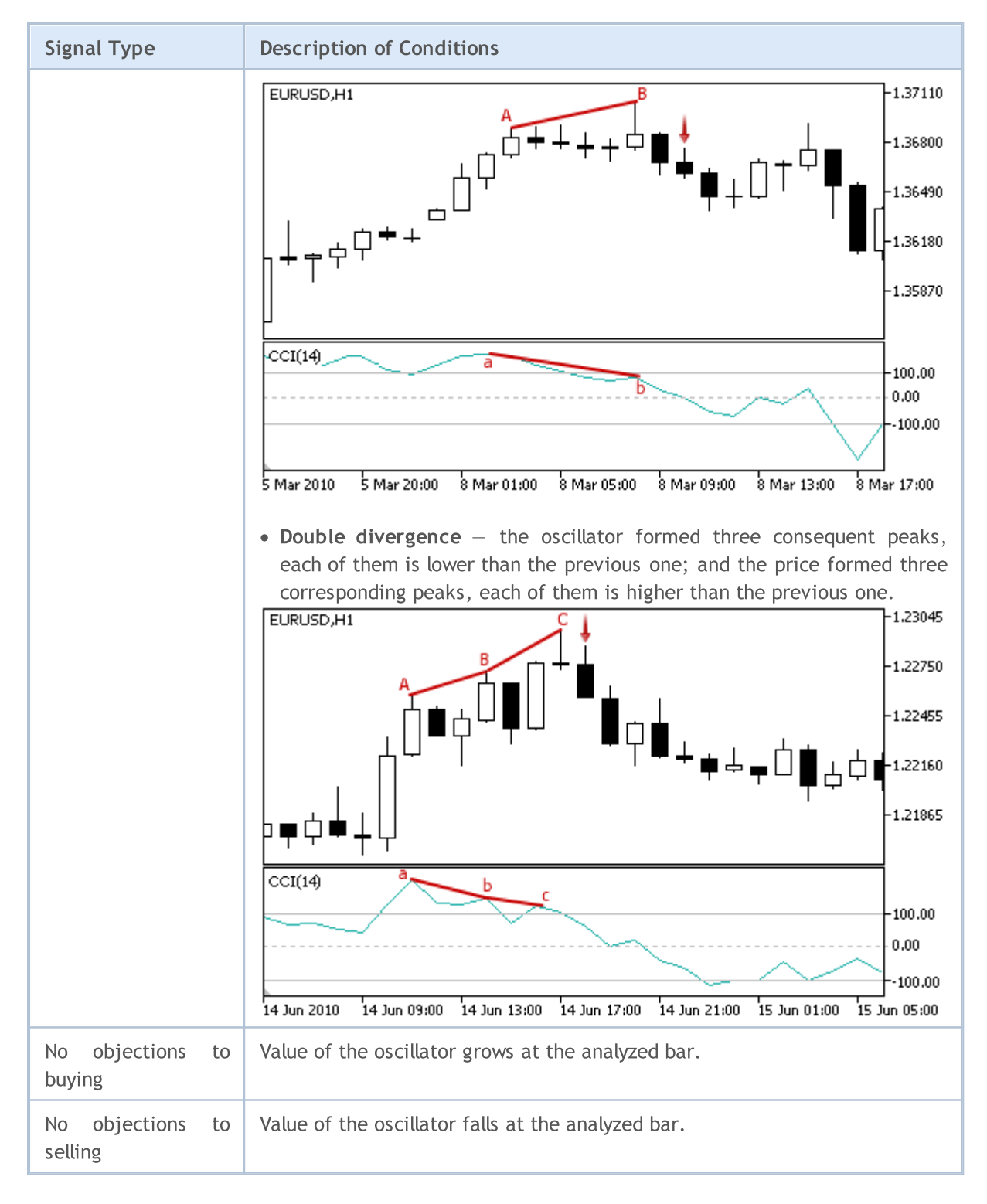

#### Note

Depending on the mode of operation of an Expert Advisor ("Every tick" or "Open prices only") an analyzed bar is either the current bar (with index 0), or the last formed bar (with index 1).

### Adjustable Parameters

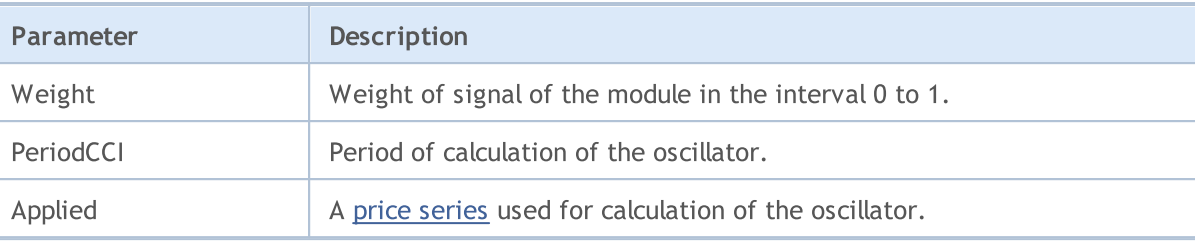

This module of signals is based on the market models of the oscillator [DeMarker.](https://www.metatrader5.com/en/terminal/help/indicators/oscillators/demarker) The mechanism of making trade decisions based on signals obtained from the modules is described in a [separate](#page-5999-0) section.

## Conditions of Generation of Signals

Below you can find the description of conditions when the module passes a signal to an Expert Advisor.

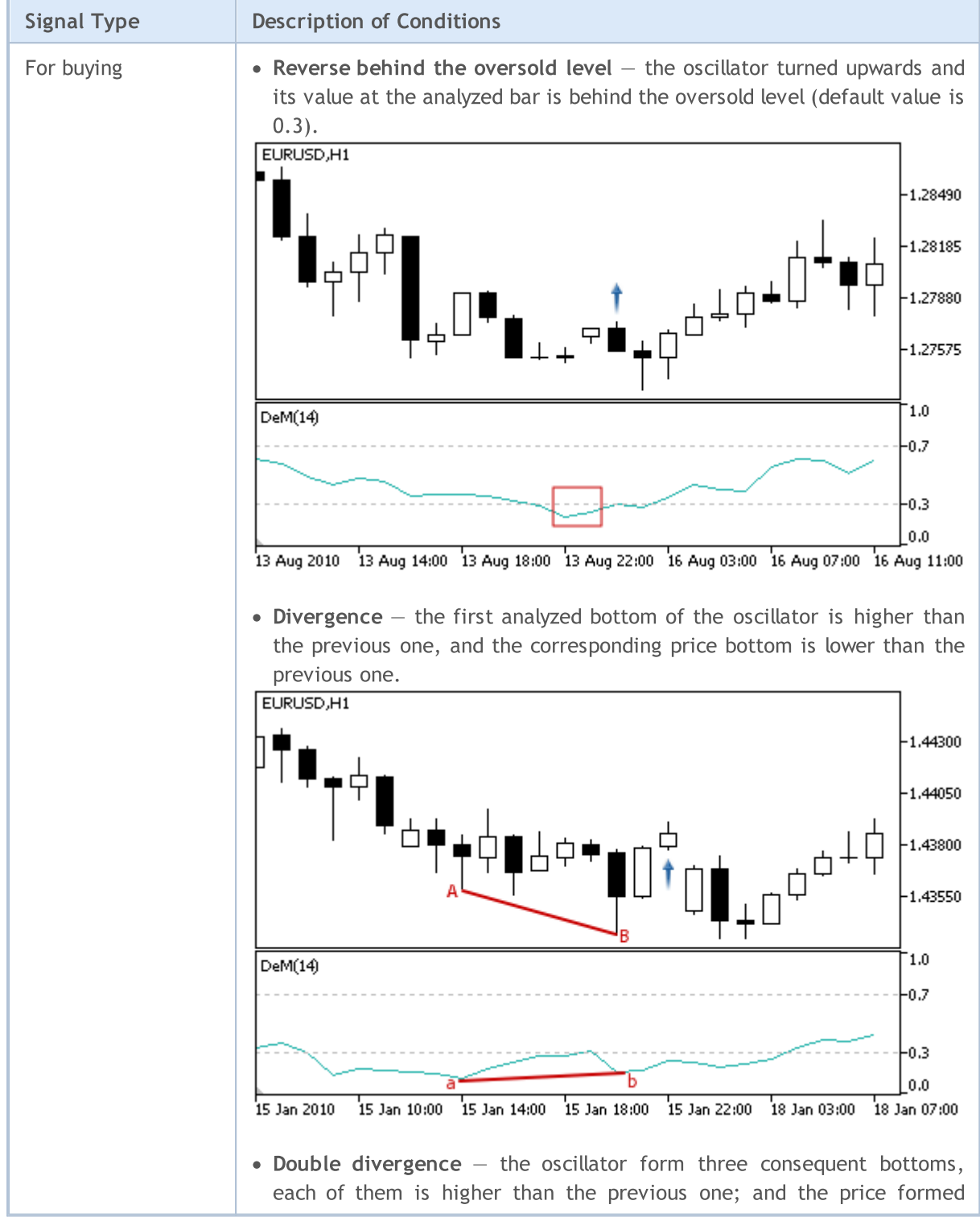

MOL5

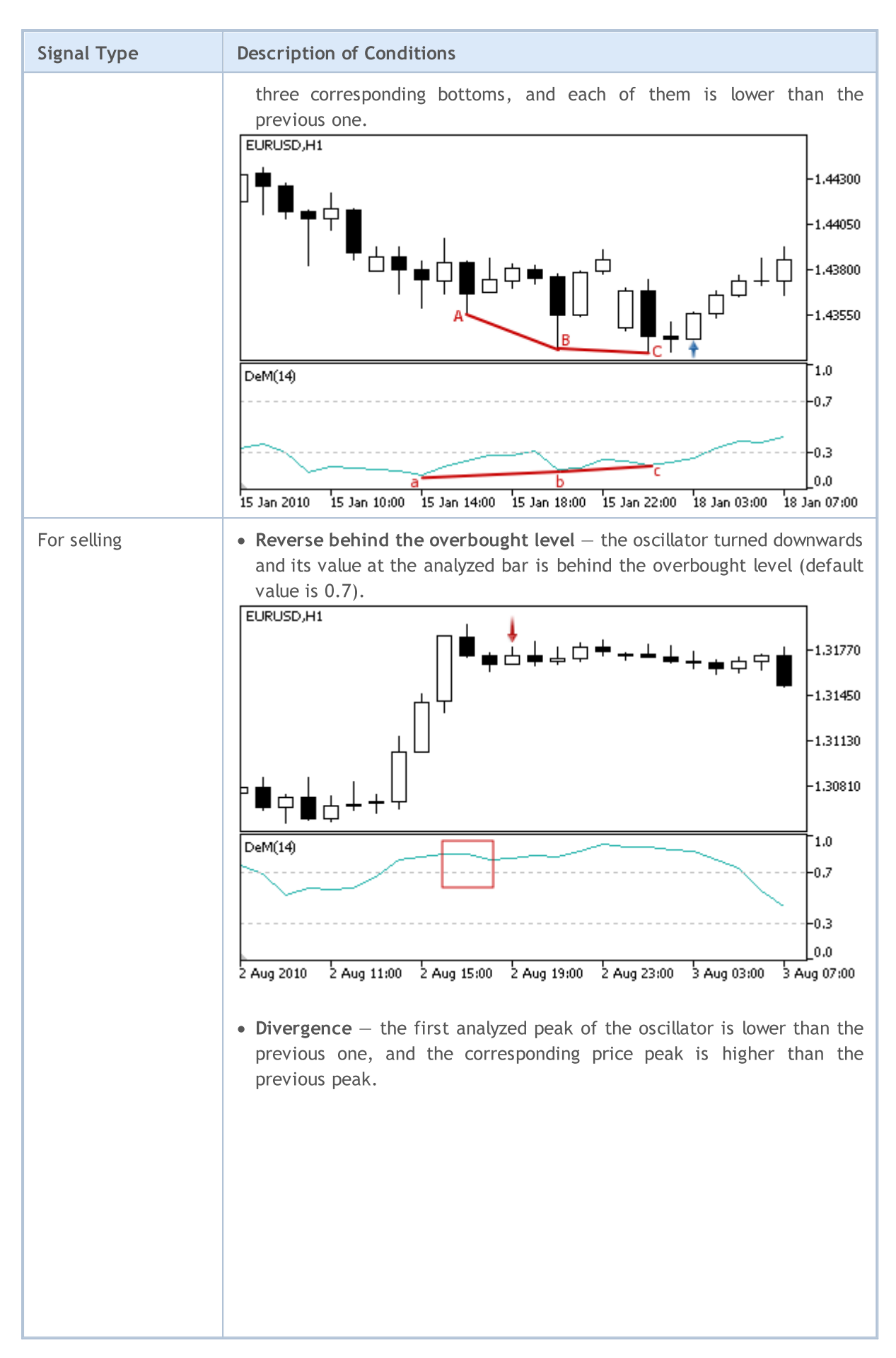

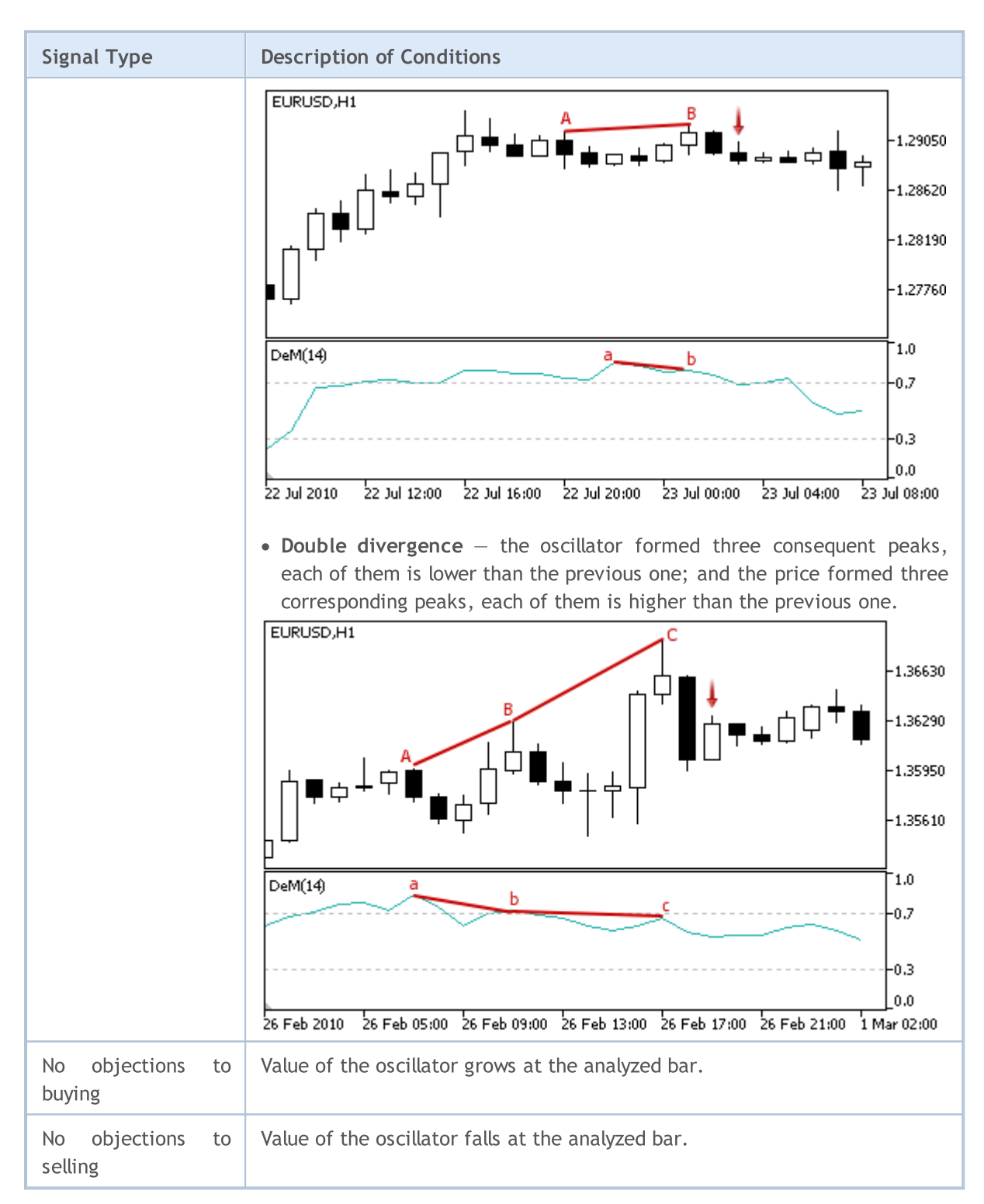

#### Note

Depending on the mode of operation of an Expert Advisor ("Every tick" or "Open prices only") an analyzed bar is either the current bar (with index 0), or the last formed bar (with index 1).

### Adjustable Parameters

This module has the following adjustable parameters:

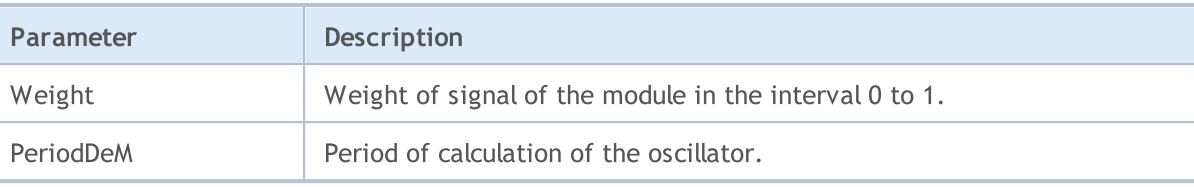

**MOL5** 

# Signals of the Indicator Double Exponential Moving Average

This module is based on the market models of the indicator Double [Exponential](https://www.metatrader5.com/en/terminal/help/indicators/trend_indicators/dema) Moving Average. The mechanism of making trade decisions based on signals obtained from the modules is described in a [separate](#page-5999-0) section.

### Conditions of Generation of Signals

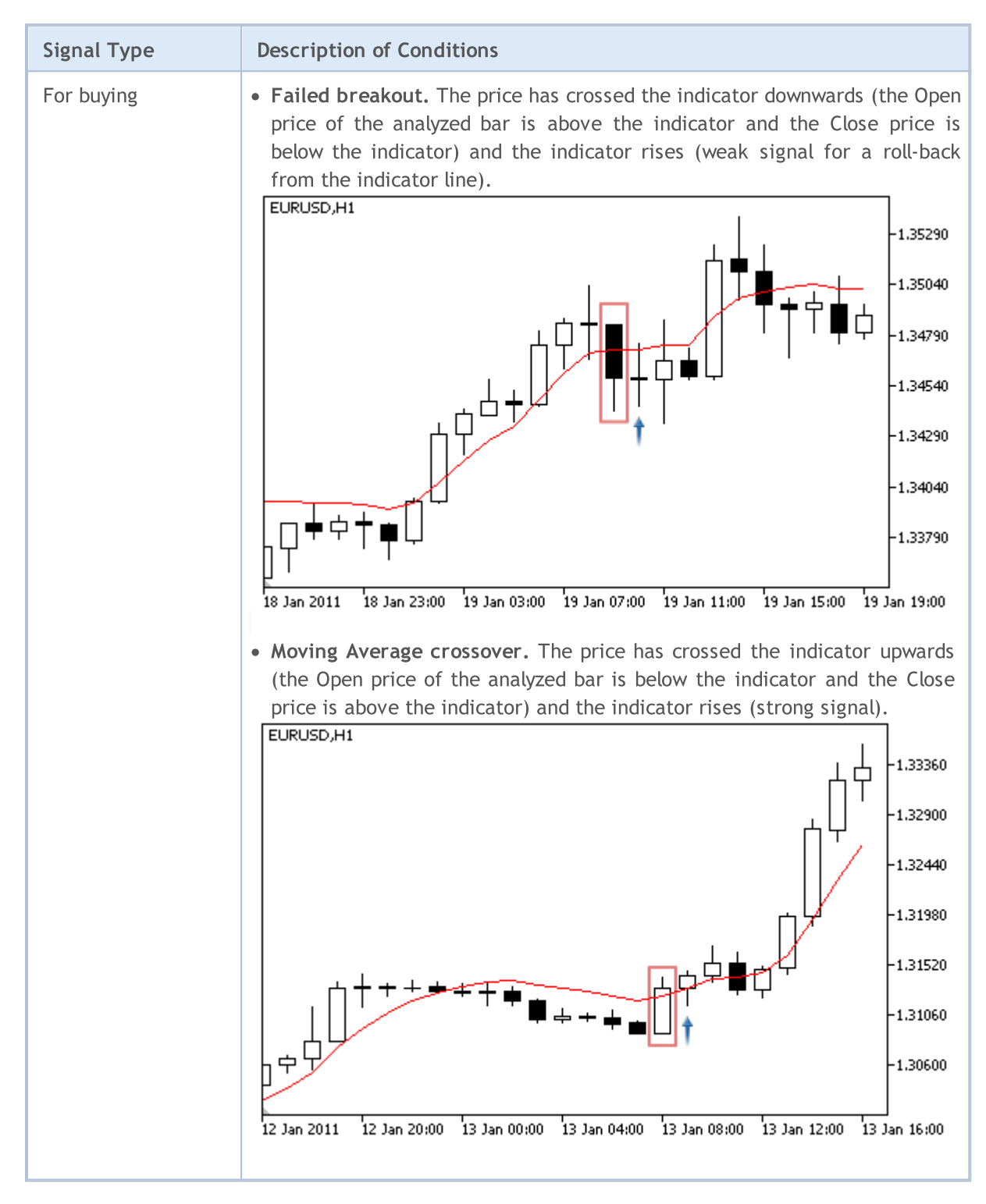

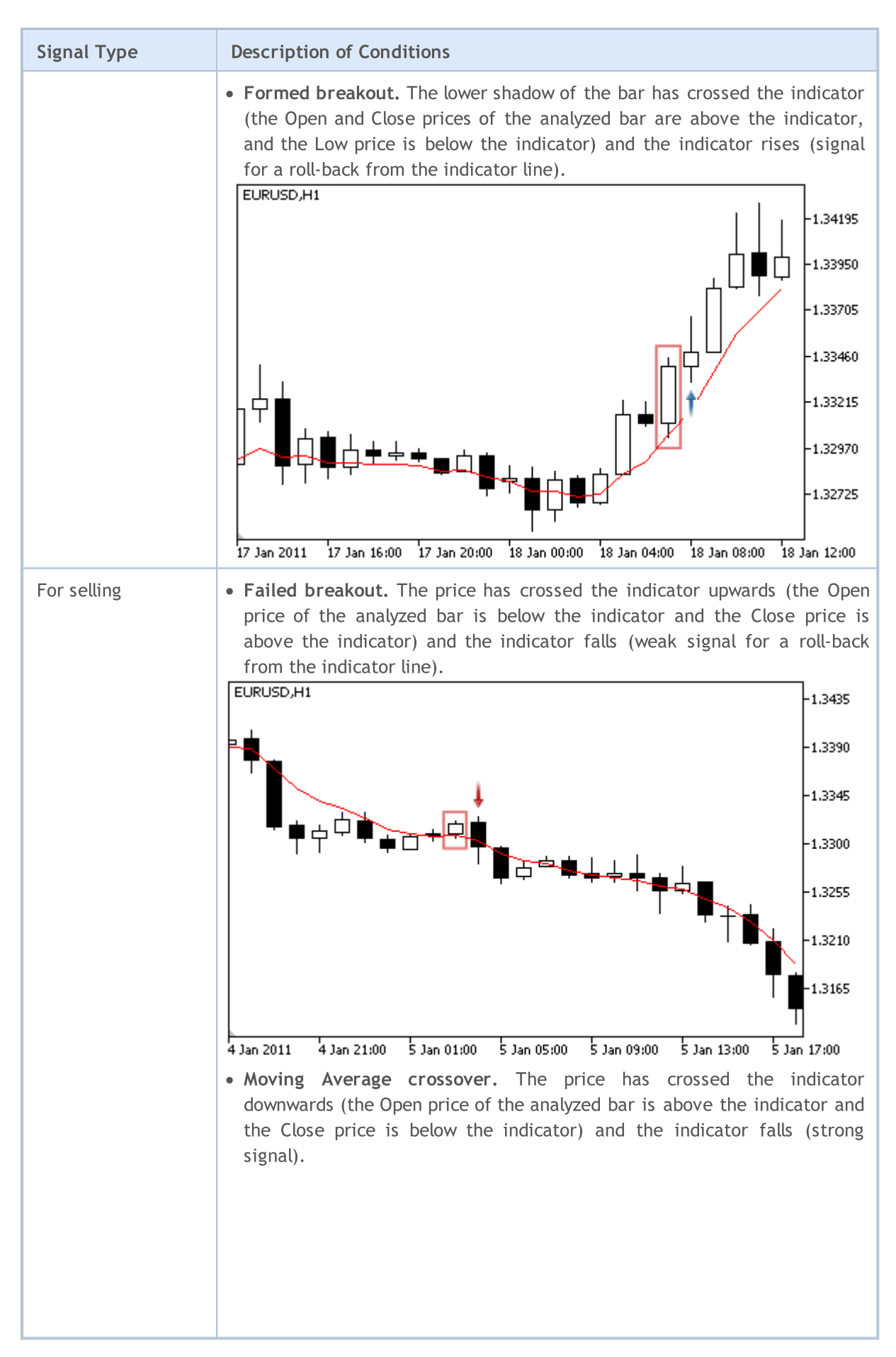

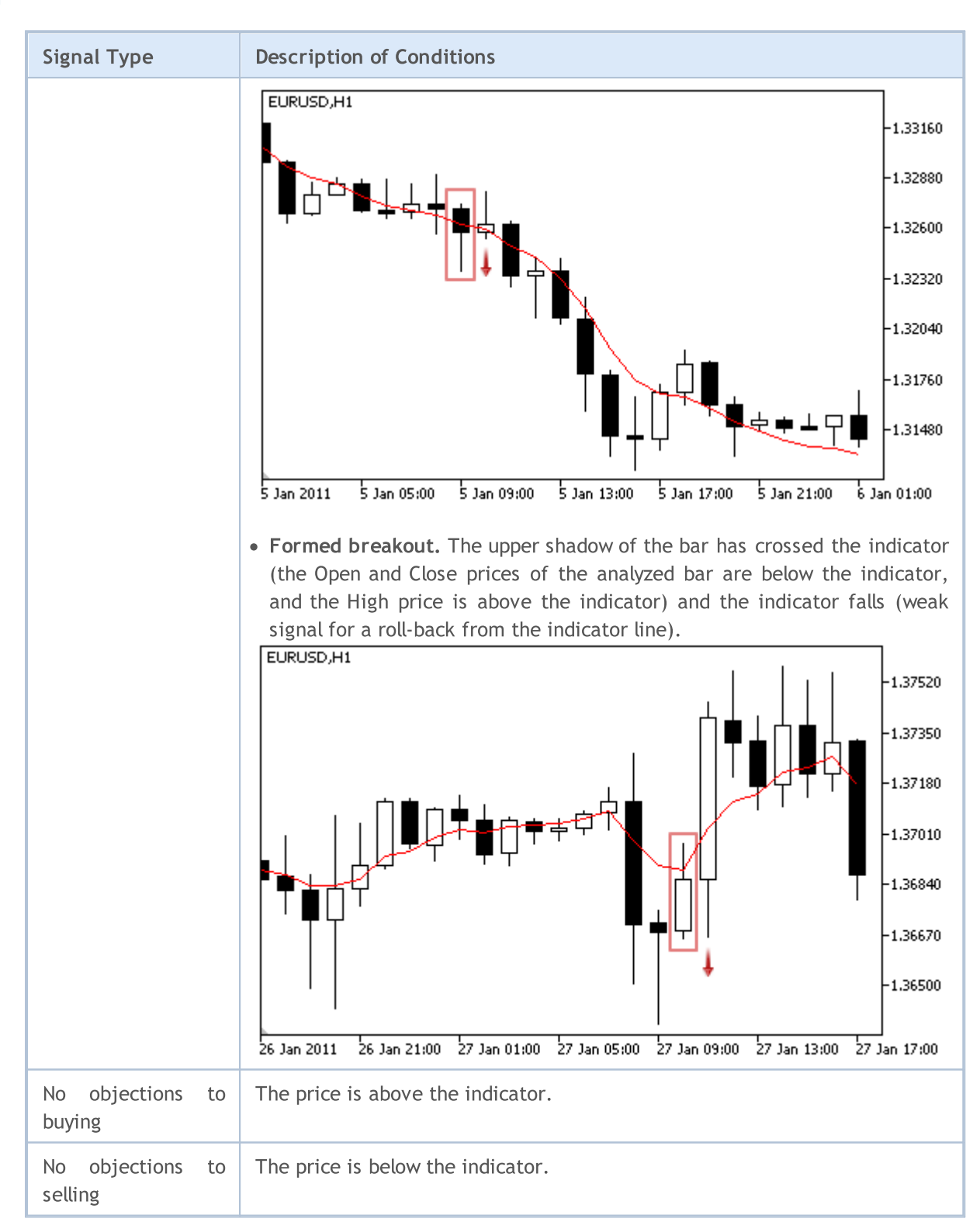

#### Note

Depending on the mode of operation of an Expert Advisor ("Every tick" or "Open prices only") an analyzed bar is either the current bar (with index 0), or the last formed bar (with index 1).

### Adjustable Parameters

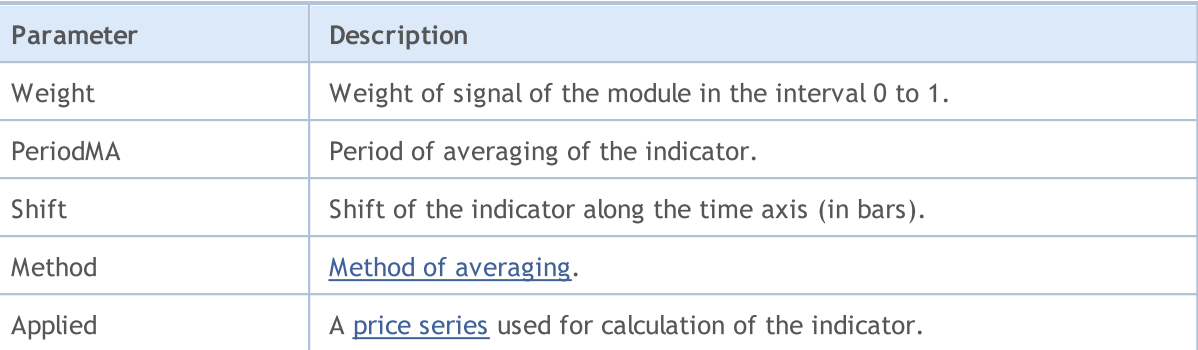

# Signals of the Indicator Envelopes

This module of signals is based on the market models of the indicator *Envelopes*. The mechanism of making trade decisions based on signals obtained from the modules is described in a [separate](#page-5999-0) section.

### Conditions of Generation of Signals

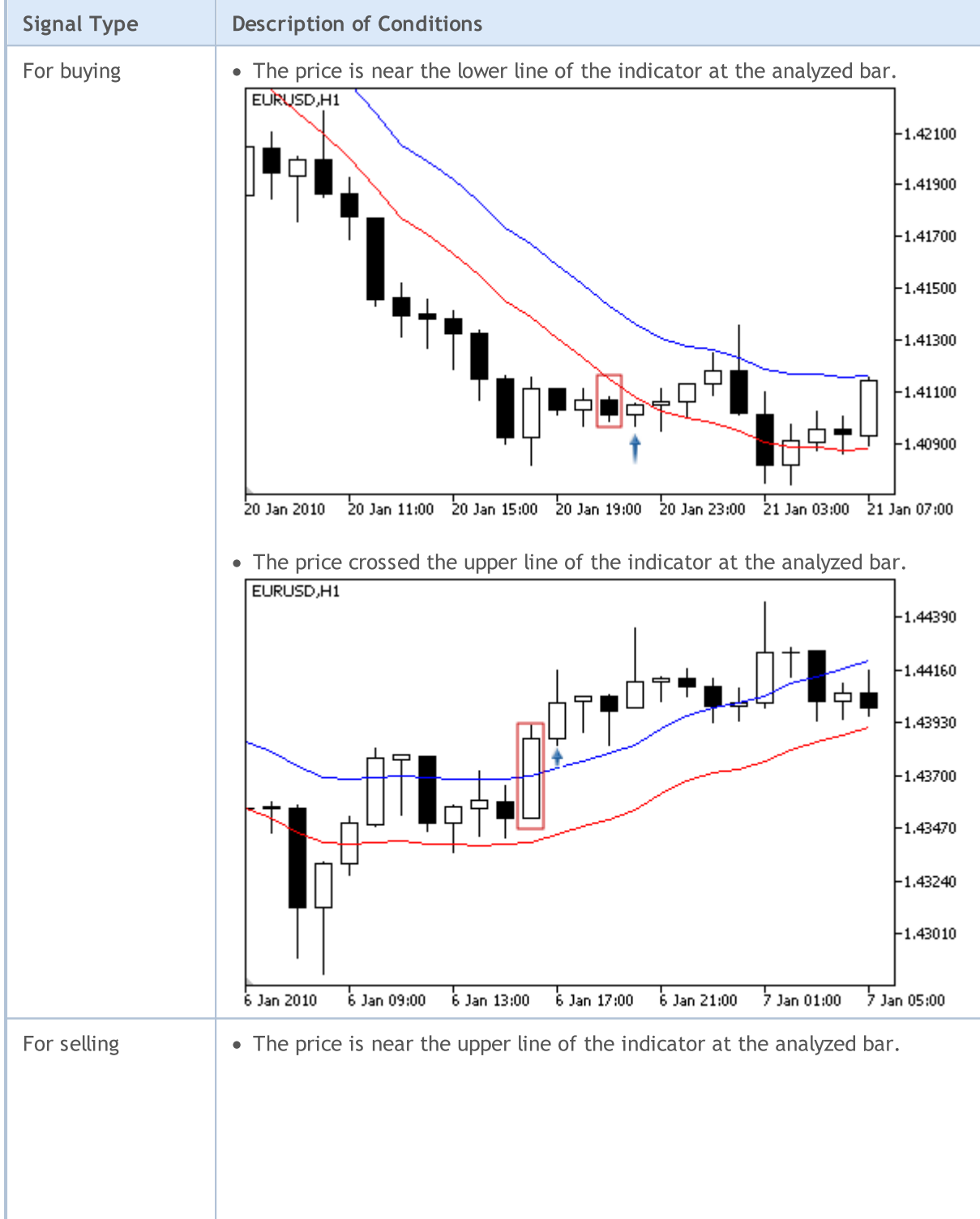

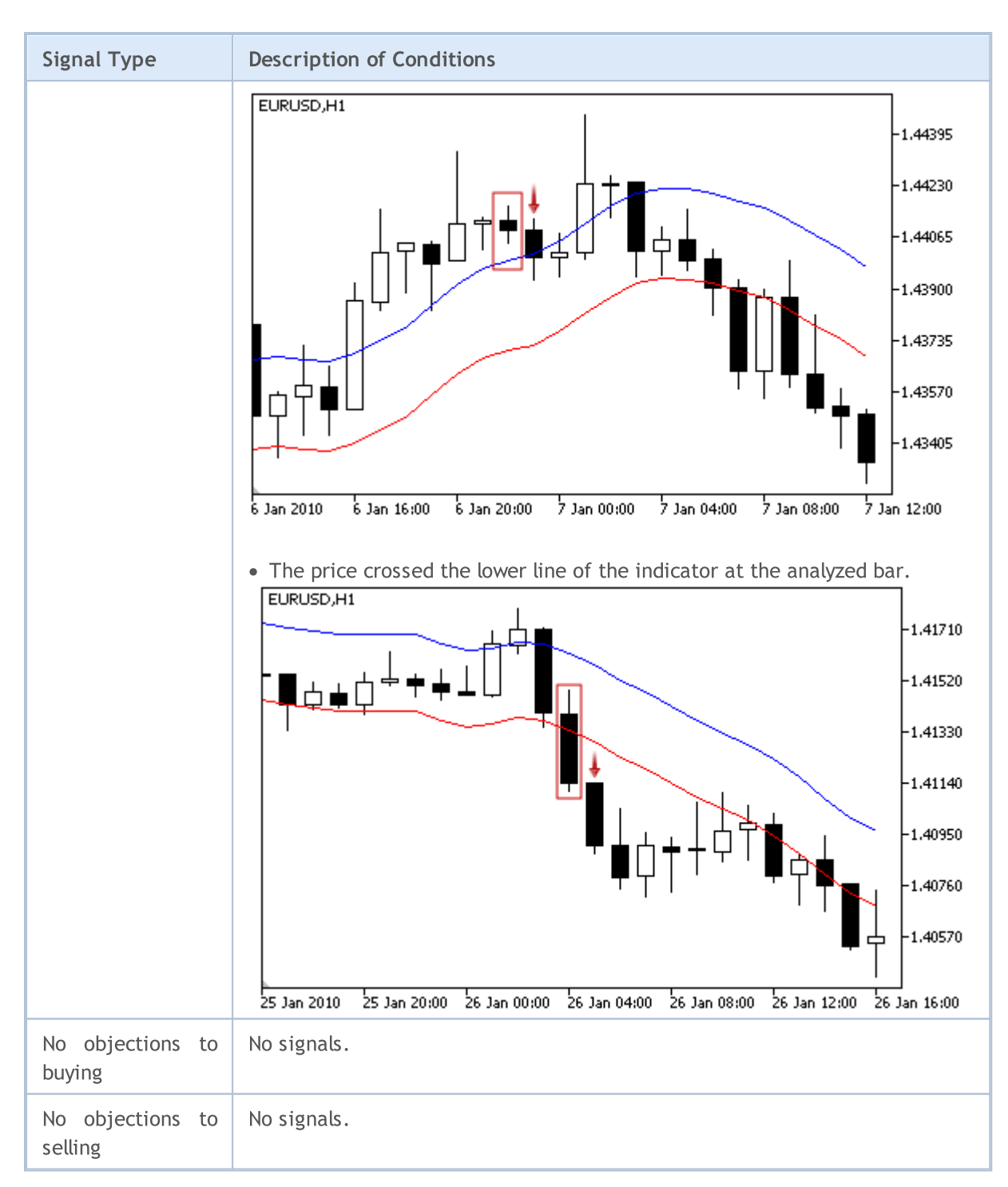

#### Note

Depending on the mode of operation of an Expert Advisor ("Every tick" or "Open prices only") an analyzed bar is either the current bar (with index 0), or the last formed bar (with index 1).

### Adjustable Parameters

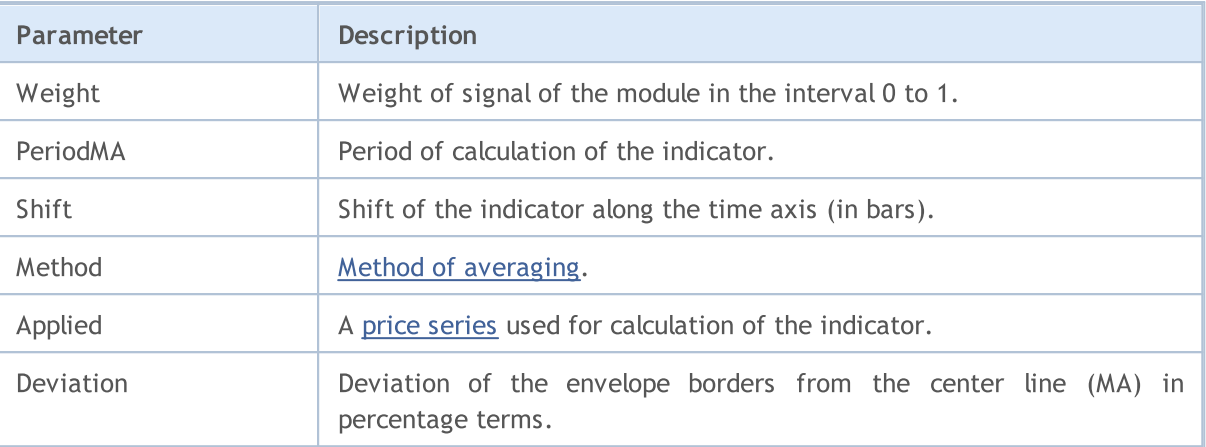

# Signals of the Indicator Fractal Adaptive Moving Average

This module of signals is based on the market models of the indicator Fractal [Adaptive](https://www.metatrader5.com/en/terminal/help/indicators/trend_indicators/fama) Moving [Average.](https://www.metatrader5.com/en/terminal/help/indicators/trend_indicators/fama) The mechanism of making trade decisions based on signals obtained from the modules is described in a [separate](#page-5999-0) section.

### Conditions of Generation of Signals

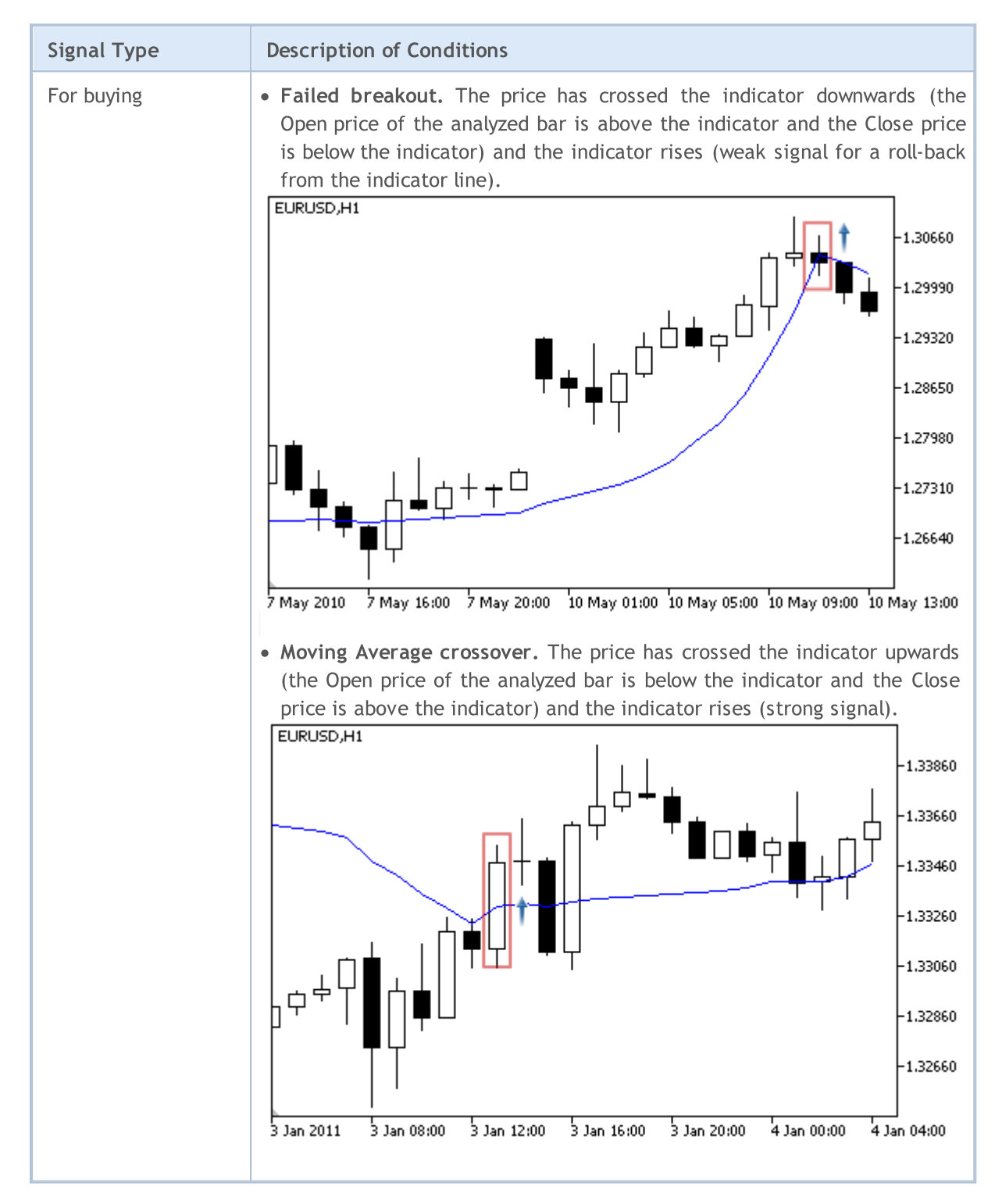

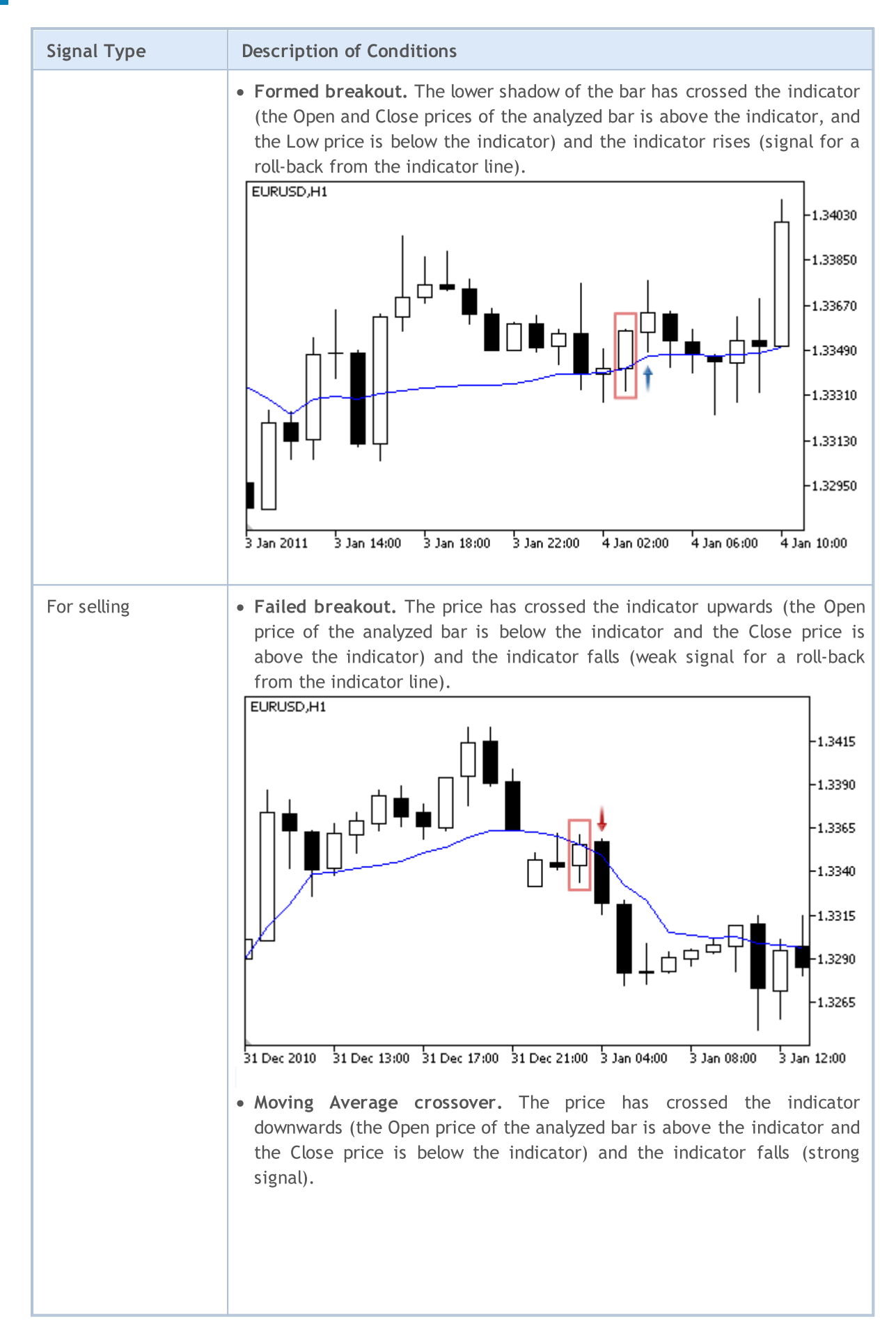

© 2000-2025, MetaQuotes Ltd.

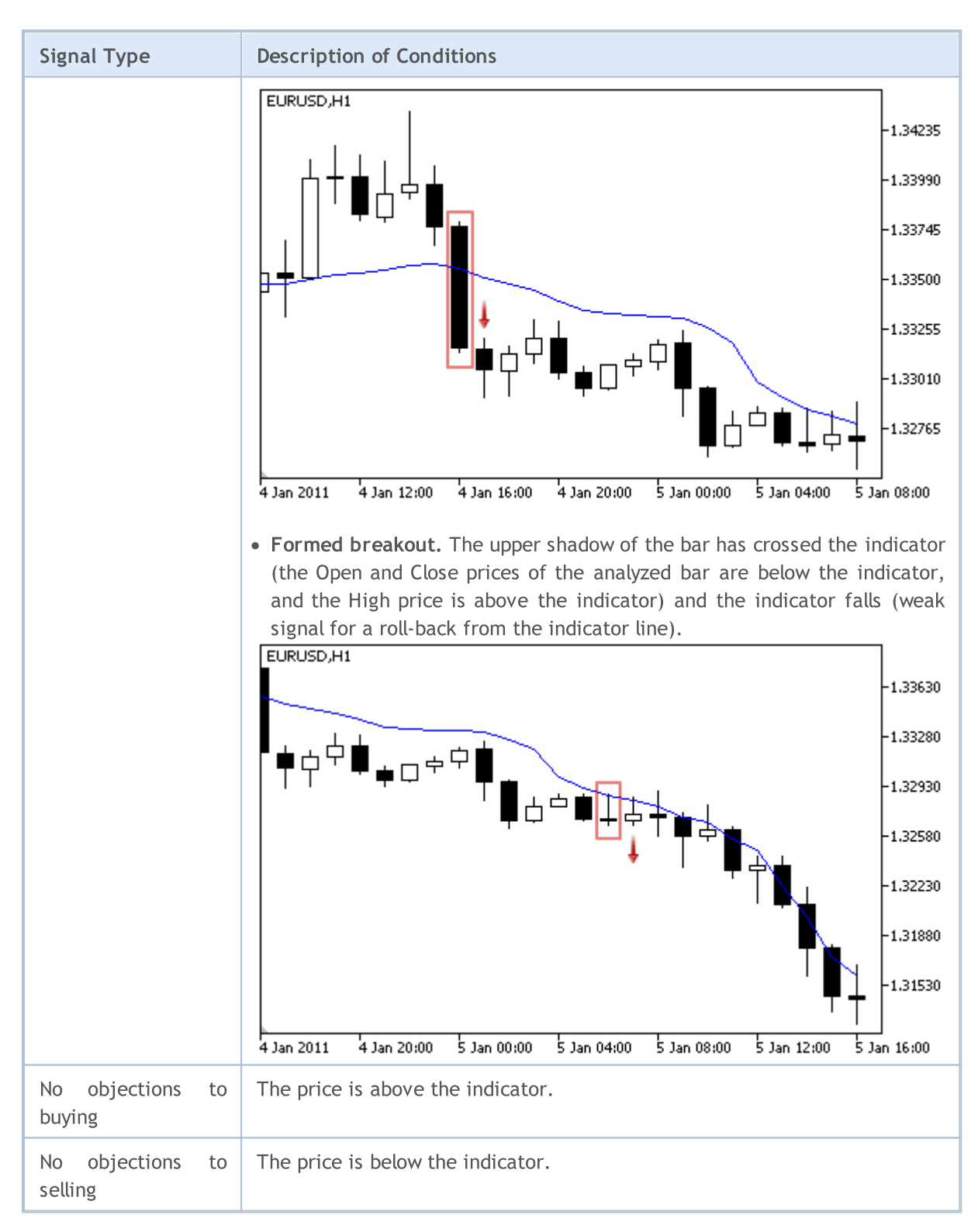

#### Note

Depending on the mode of operation of an Expert Advisor ("Every tick" or "Open prices only") an analyzed bar is either the current bar (with index 0), or the last formed bar (with index 1).

### Adjustable Parameters

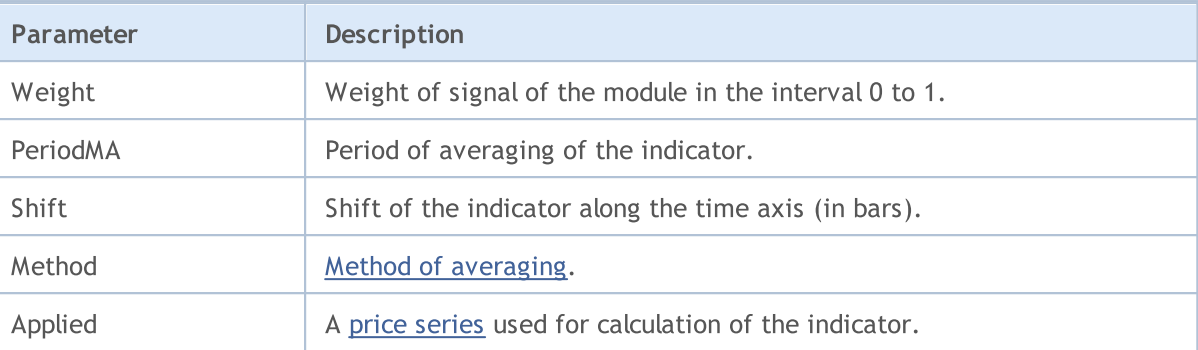

This module is based on the assumption that the efficiency of market models changes in time. Using this module, you can filter signals received from the other modules by hour and days of week. It allows increasing the quality of generated signals due to cutting off the unfavorable time periods. The mechanism of making trade decisions on the basis of signals of the modules is described in a [separate](#page-5999-0) [section](#page-5999-0).

### Conditions of Generation of Signals

Below you can find the description of conditions when the module passes a signal to an Expert Advisor.

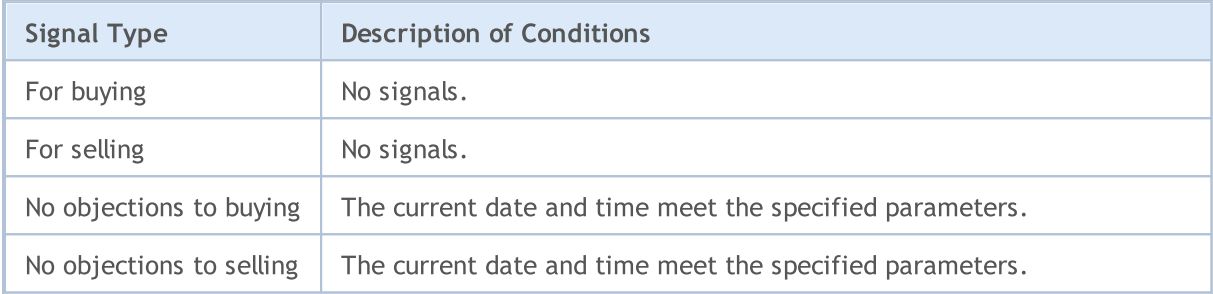

### Adjustable Parameters

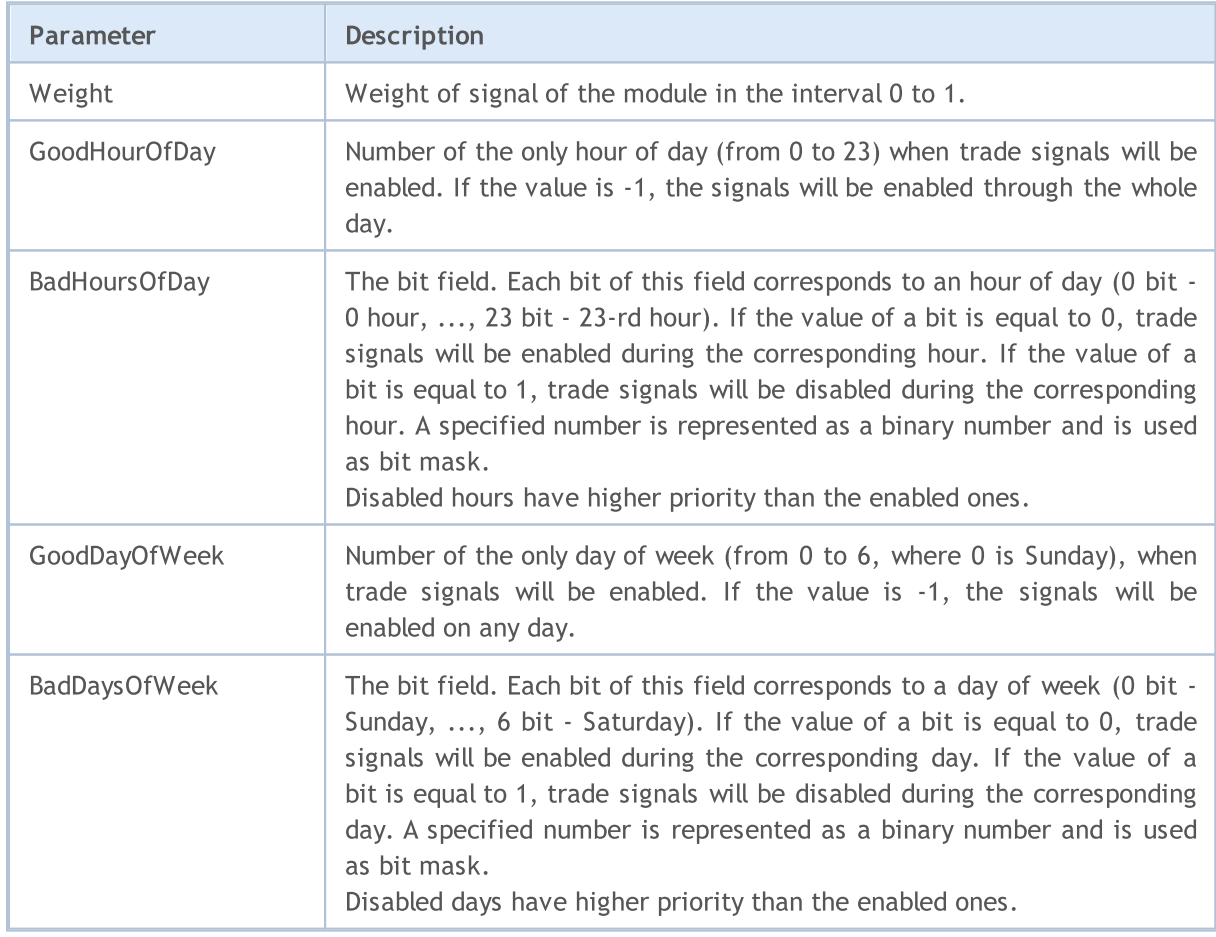

**MOL5** 

# Signals of the Oscillator MACD

This module of signals is based on the market models of the oscillator [MACD.](https://www.metatrader5.com/en/terminal/help/indicators/oscillators/macd) The mechanism of making trade decisions based on signals obtained from the modules is described in a [separate](#page-5999-0) section.

### Conditions of Generation of Signals

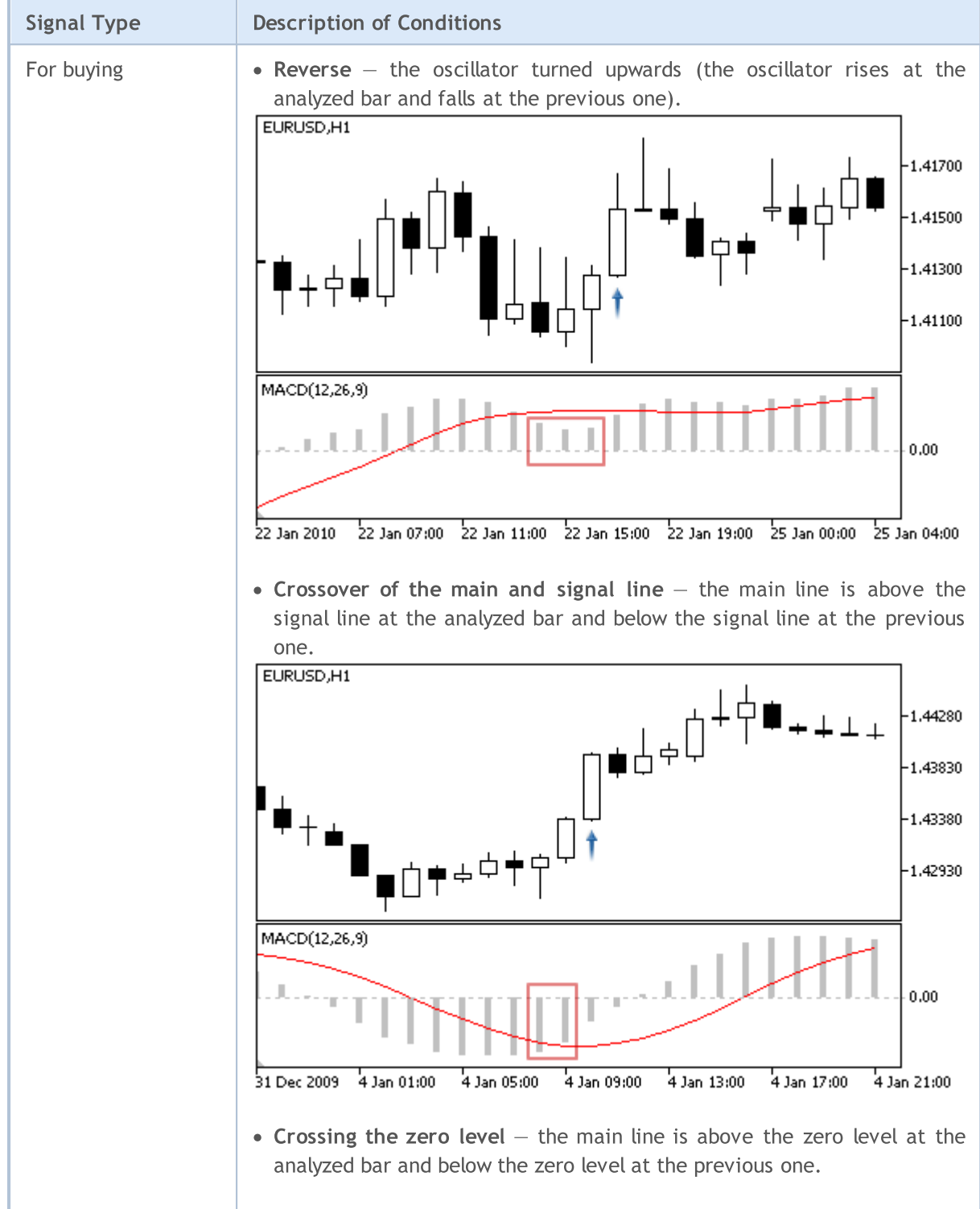

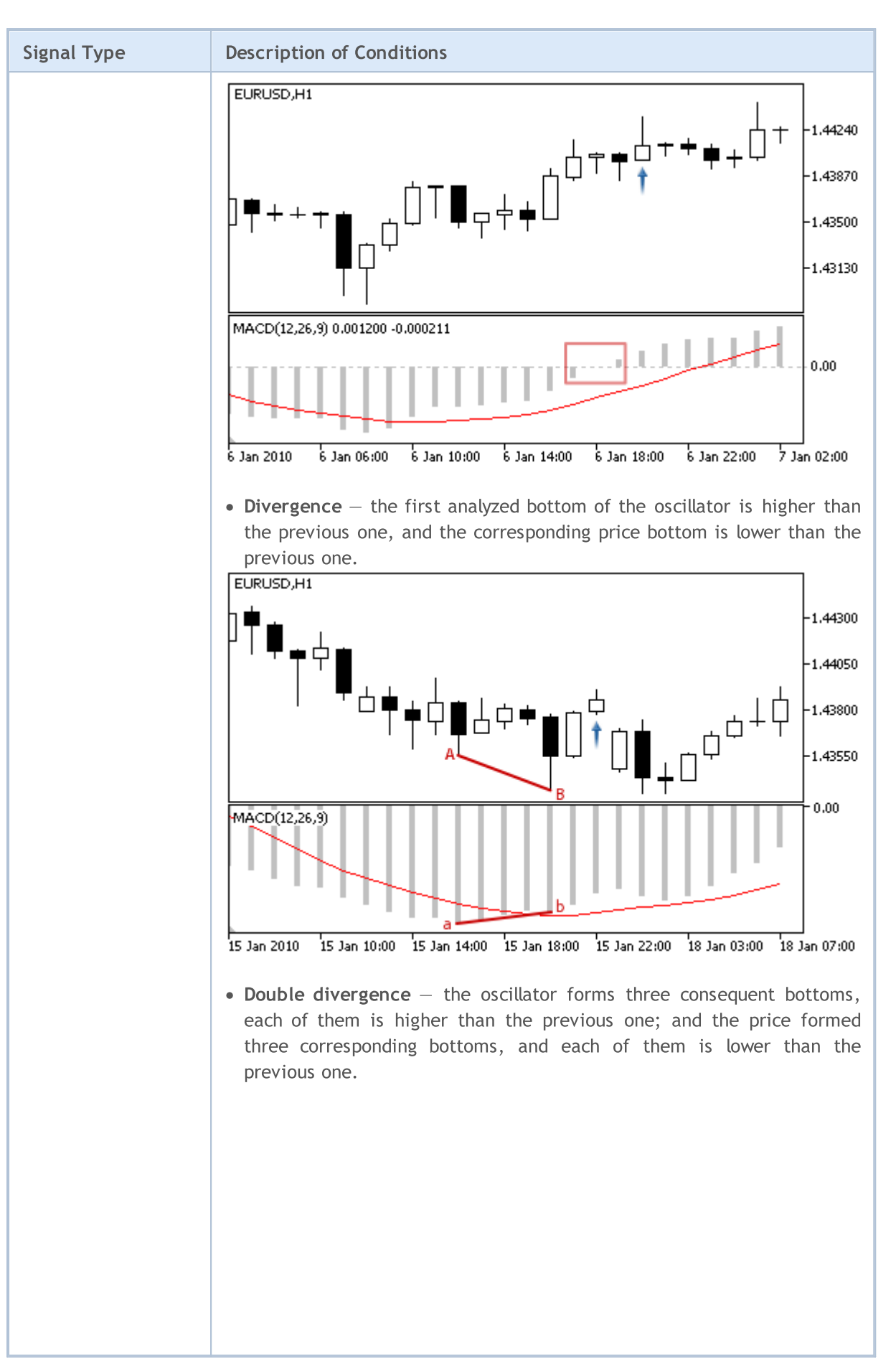

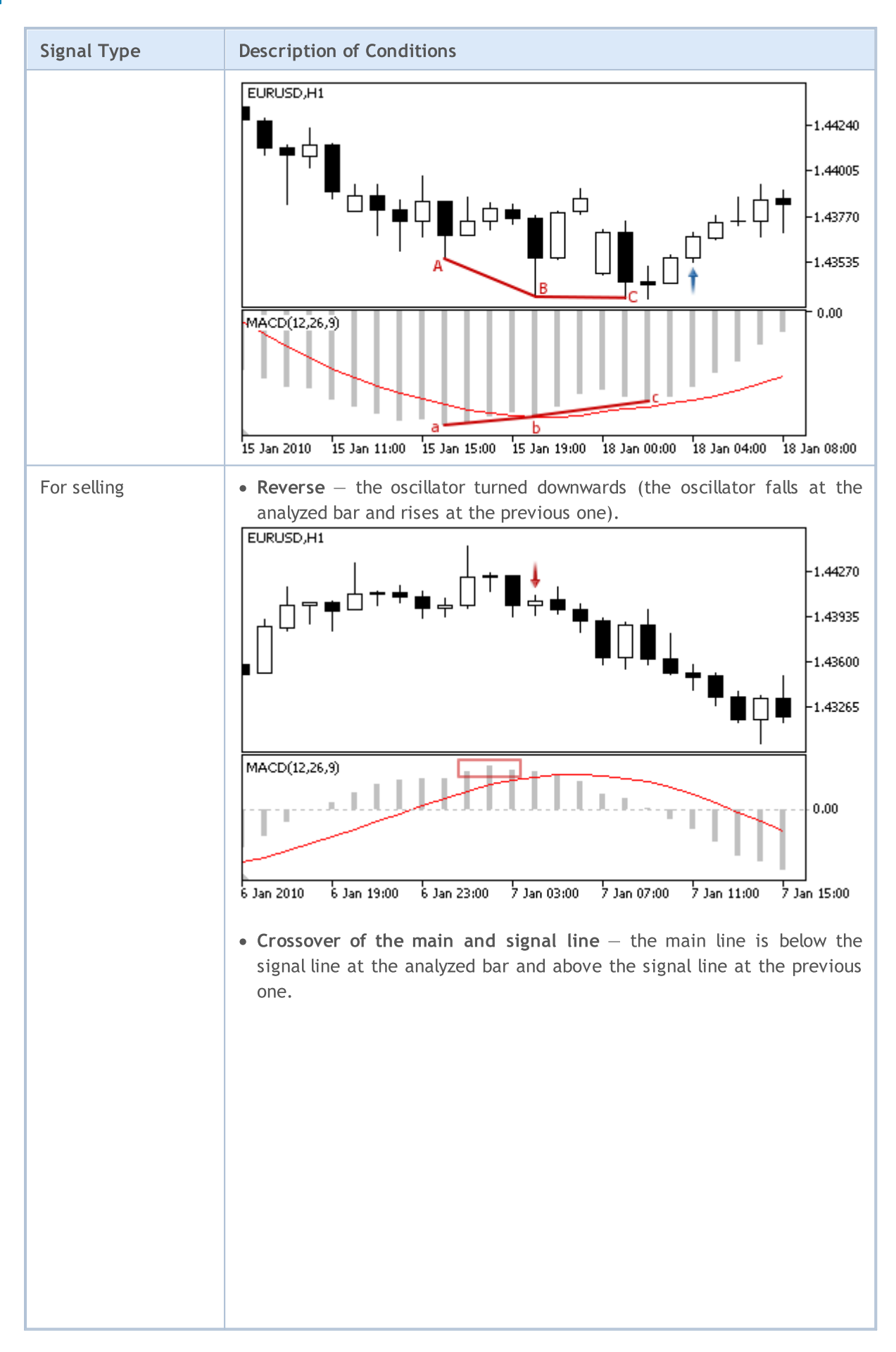

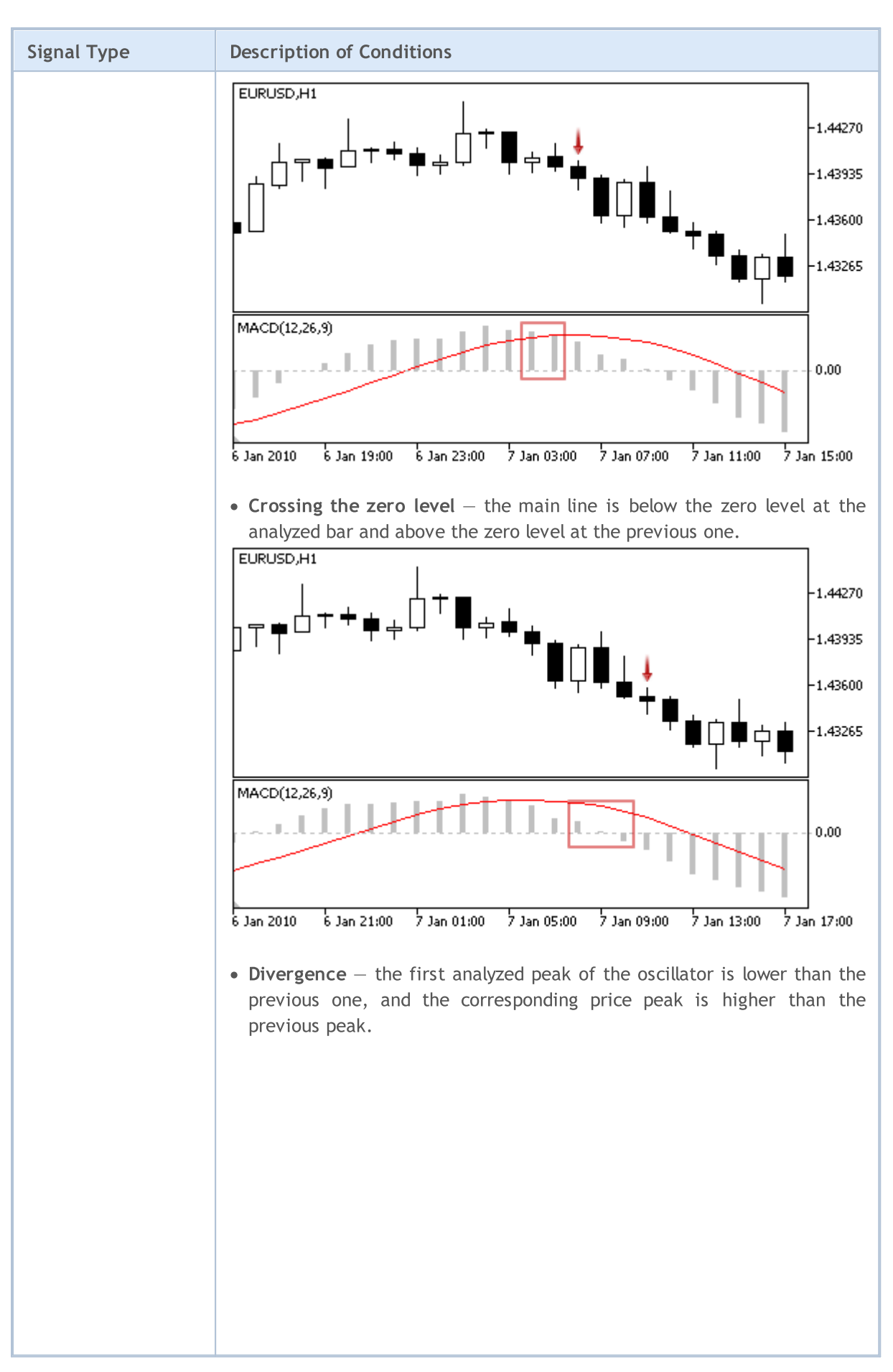

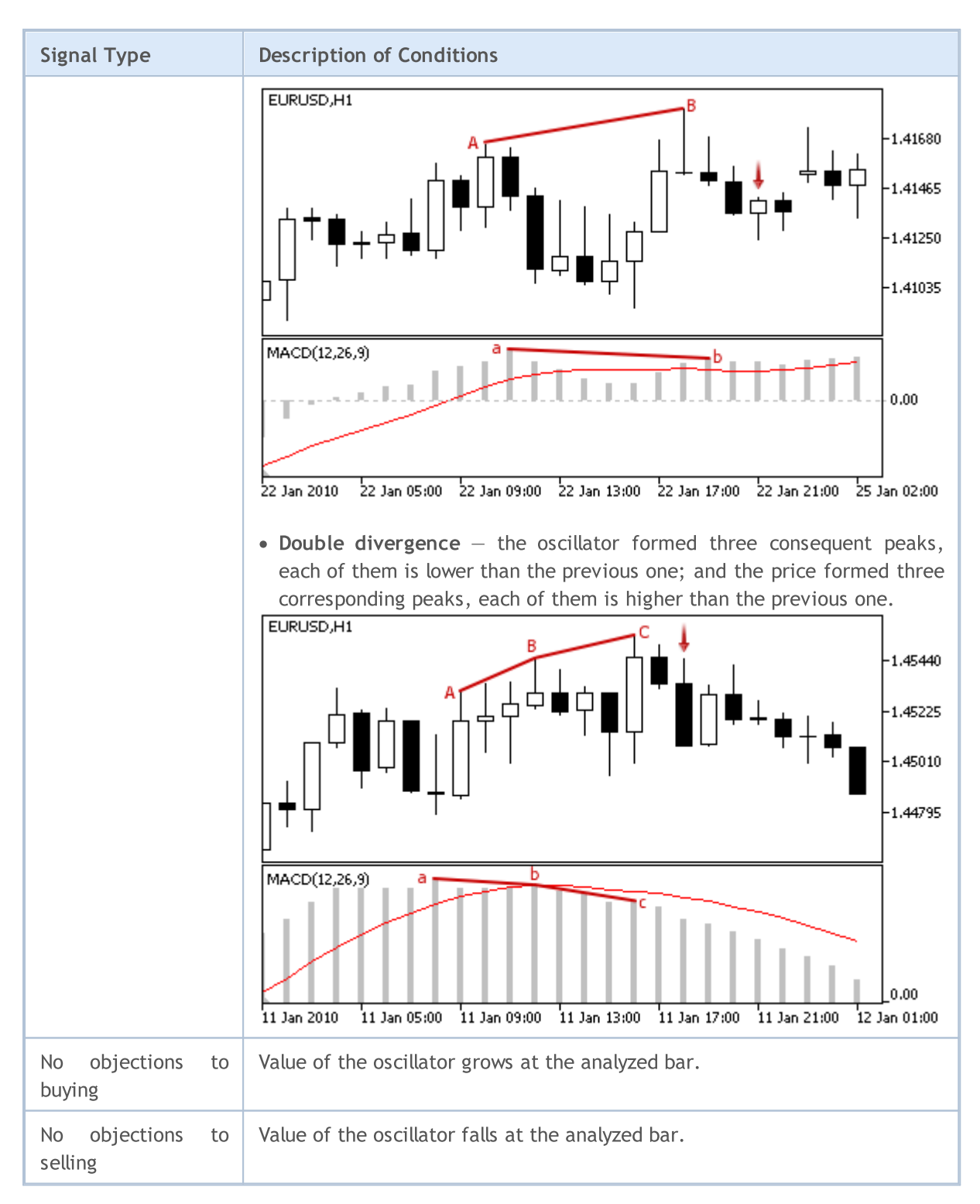

#### Note

Depending on the mode of operation of an Expert Advisor ("Every tick" or "Open prices only") an analyzed bar is either the current bar (with index 0), or the last formed bar (with index 1).

### Adjustable Parameters

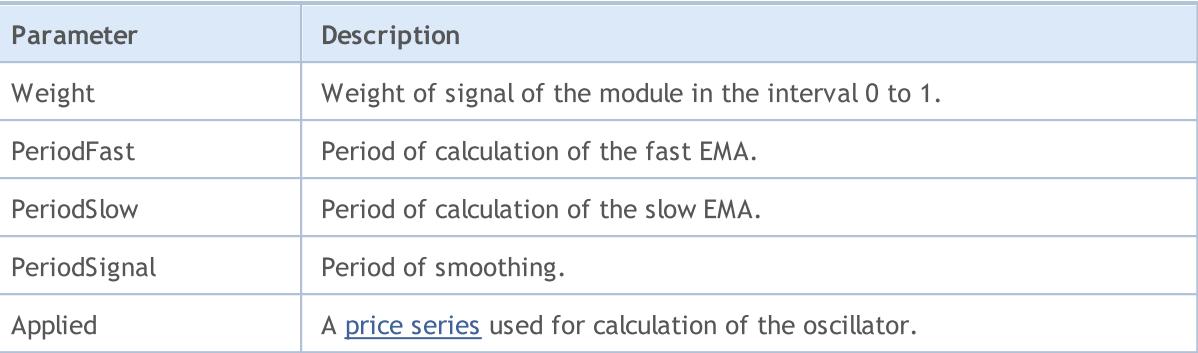

MOL 5

### Signals of the Indicator Moving Average

This module of signals is based on the market models of the indicator Moving [Average](https://www.metatrader5.com/en/terminal/help/indicators/trend_indicators/ma). The mechanism of making trade decisions based on signals obtained from the modules is described in a [separate](#page-5999-0) section.

### Conditions of Generation of Signals

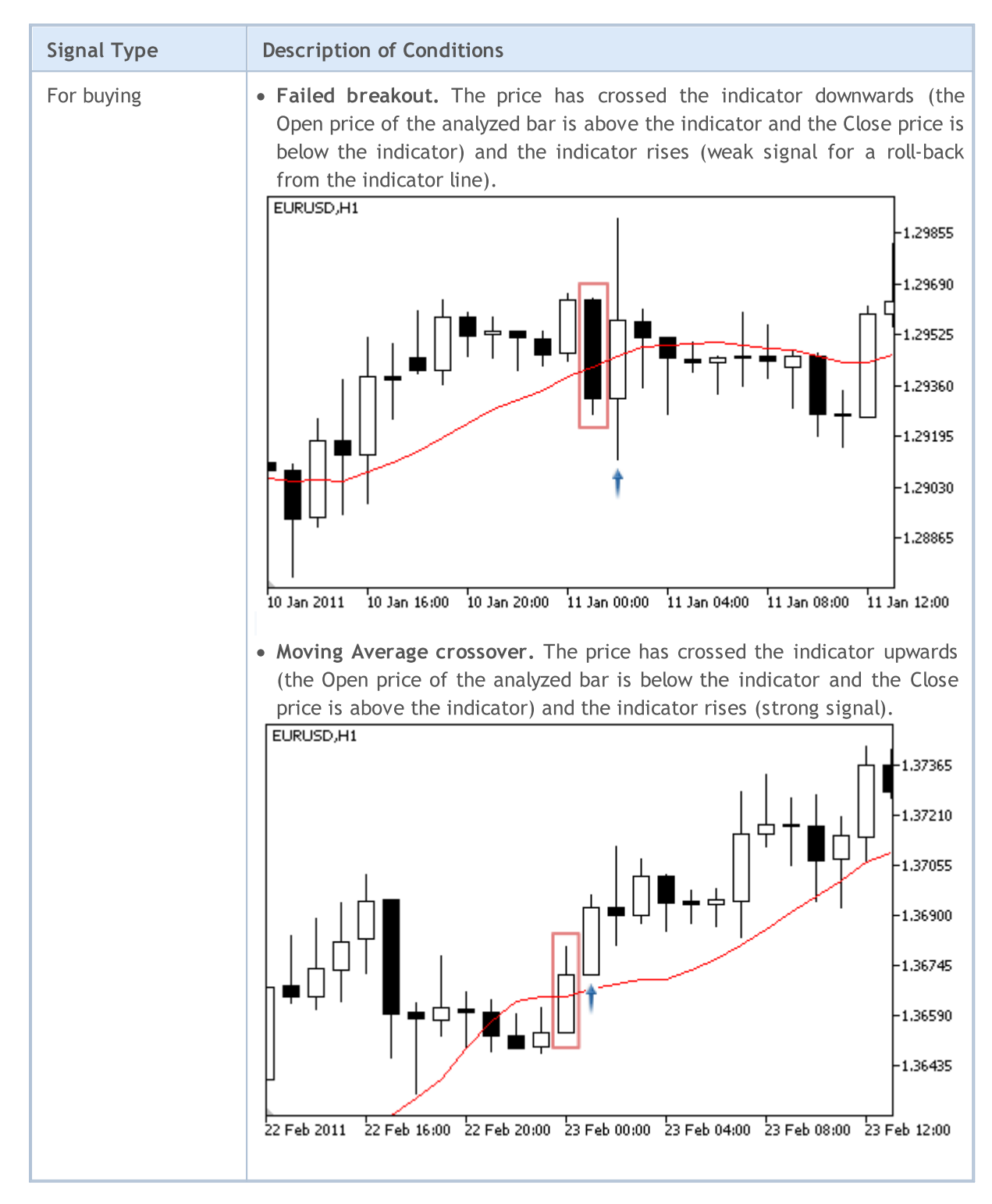

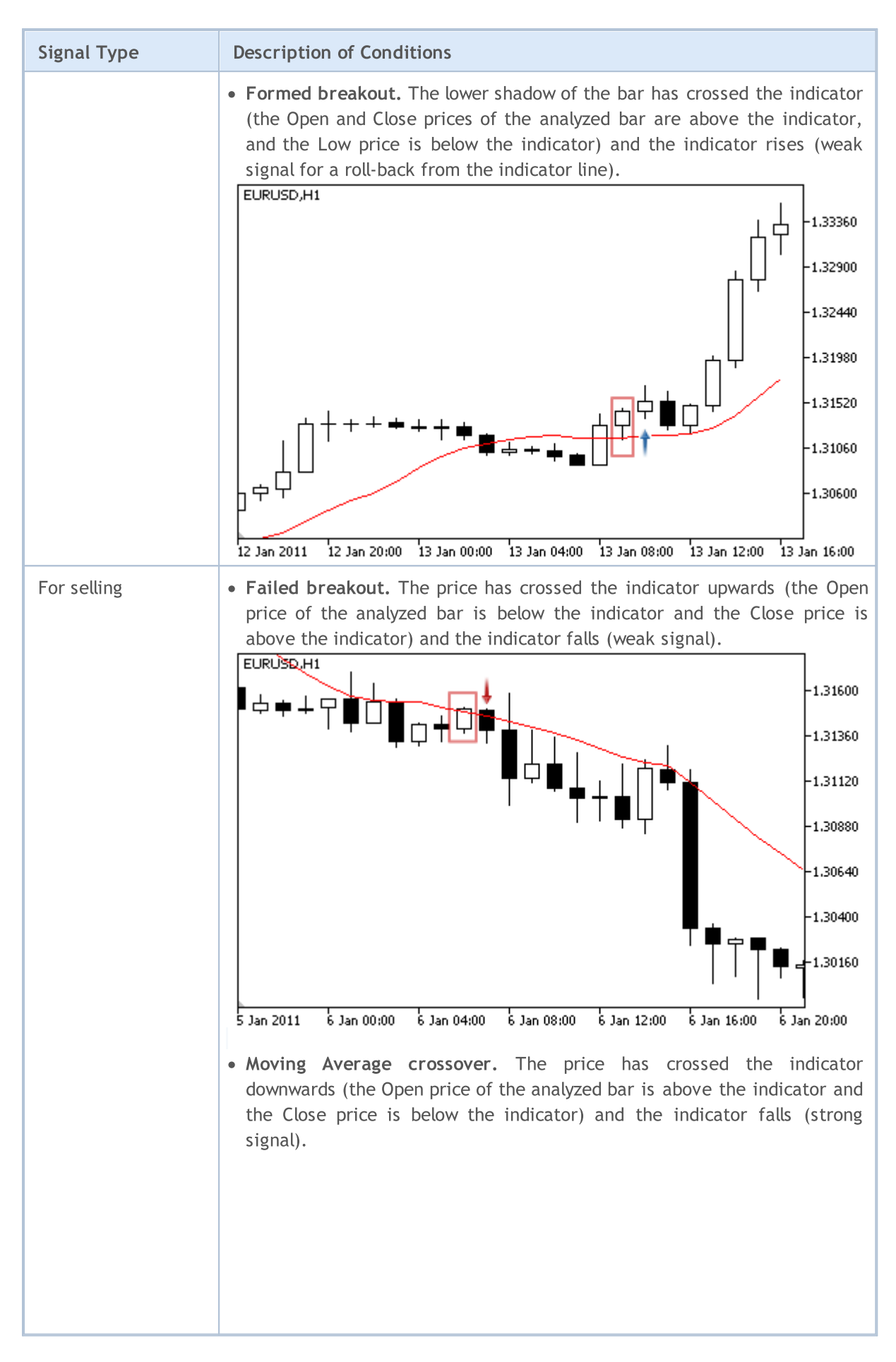

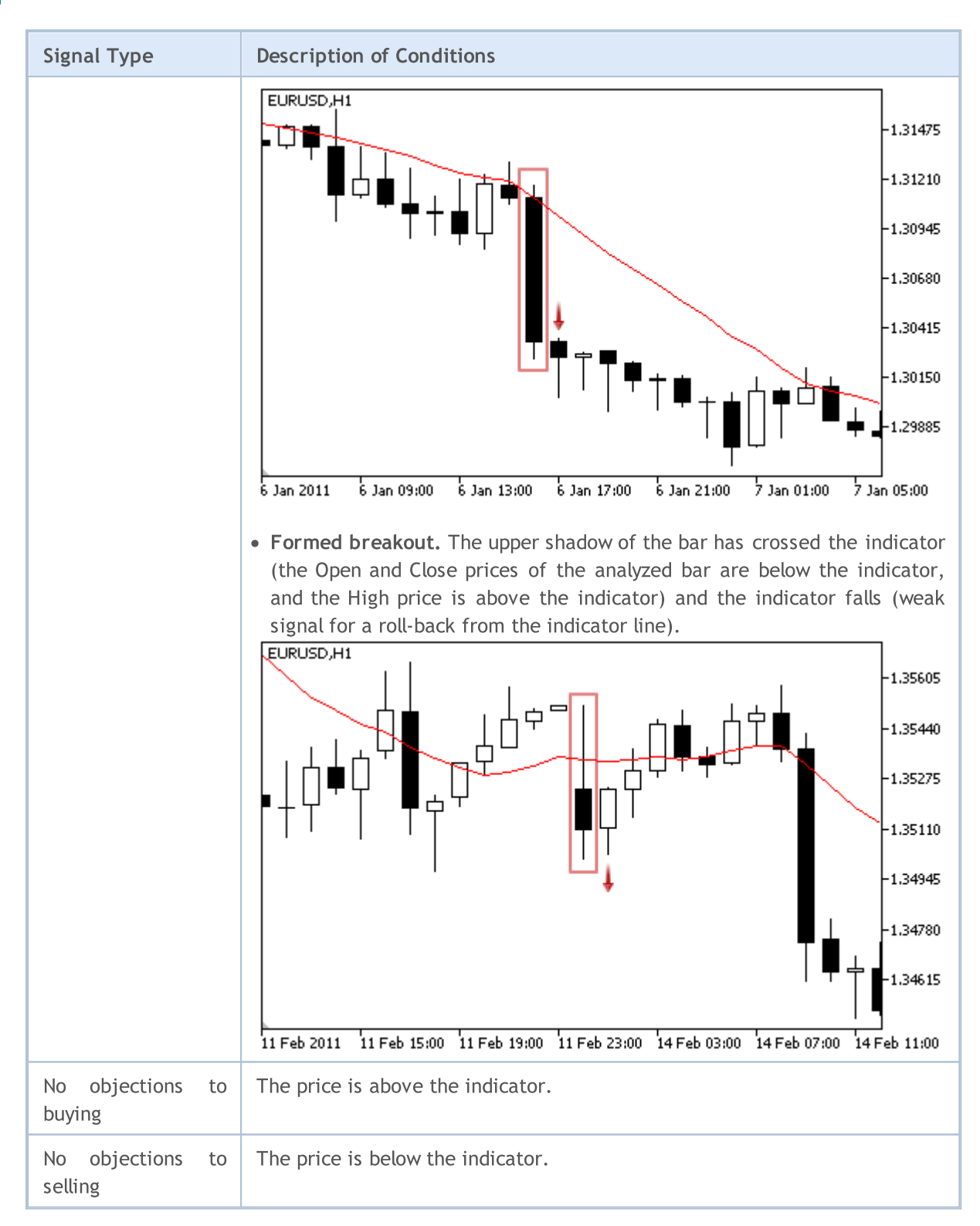

#### Note

Depending on the mode of operation of an Expert Advisor ("Every tick" or "Open prices only") an analyzed bar is either the current bar (with index 0), or the last formed bar (with index 1).

### Adjustable Parameters

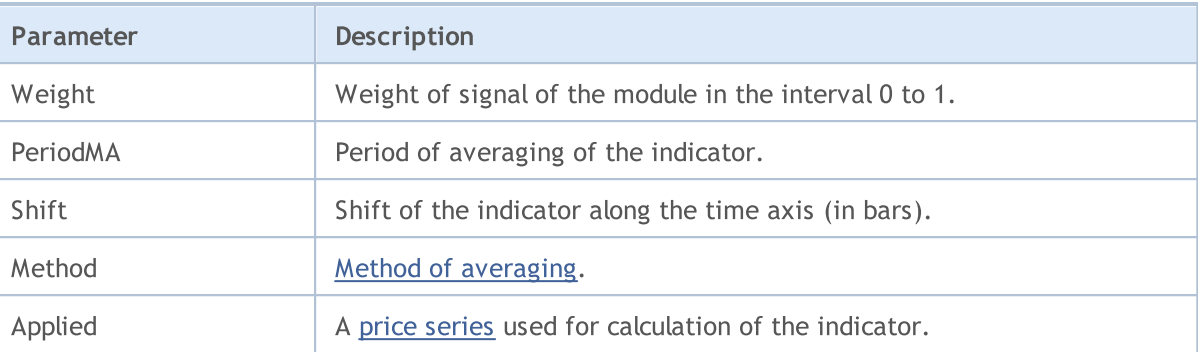
# Signals of the indicator Parabolic SAR

This module of signals is based on the market models of the indicator [Parabolic](https://www.metatrader5.com/en/terminal/help/indicators/trend_indicators/psar) SAR. The mechanism of making trade decisions based on signals obtained from the modules is described in a [separate](#page-5999-0) [section](#page-5999-0).

### Conditions of Generation of Signals

Below you can find the description of conditions when the module passes a signal to an Expert Advisor.

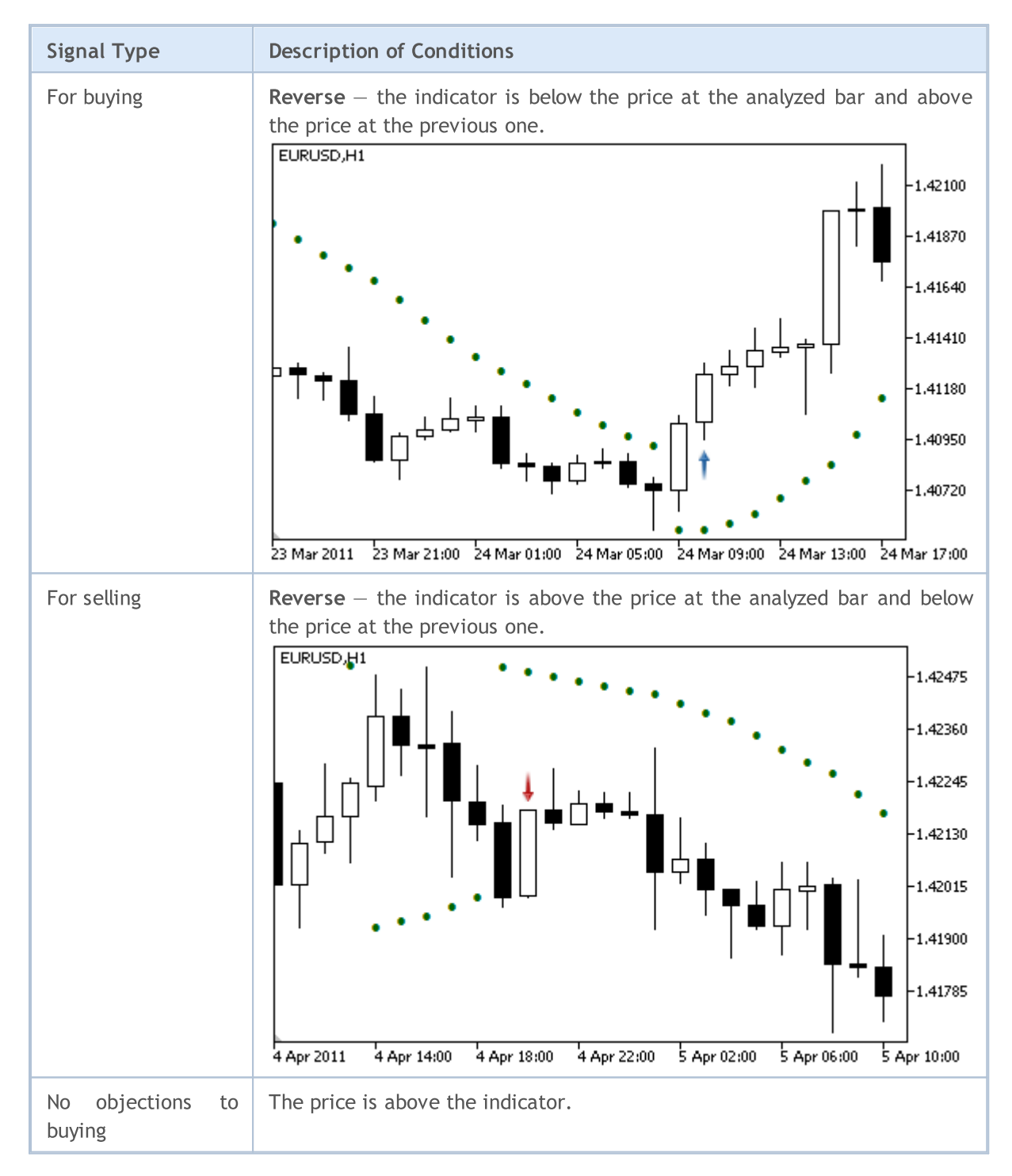

# **MOL5**

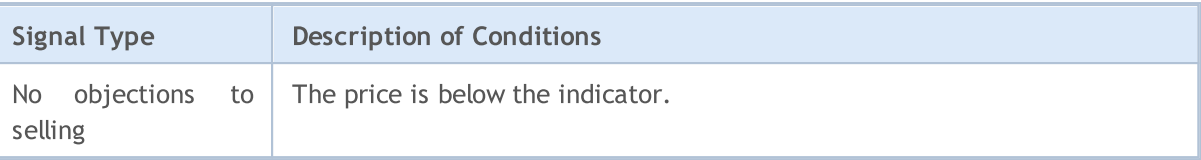

Note

Depending on the mode of operation of an Expert Advisor ("Every tick" or "Open prices only") an analyzed bar is either the current bar (with index 0), or the last formed bar (with index 1).

### Adjustable Parameters

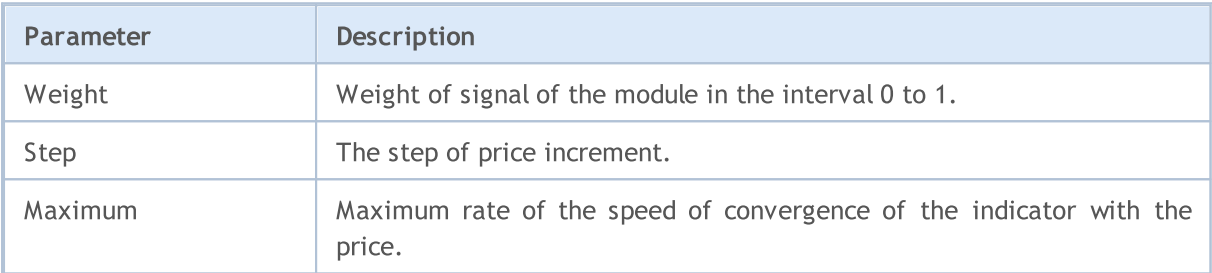

MQL5

# Signals of the Oscillator Relative Strength Index

This module of signals is based on the market models of the oscillator Relative [Strength](https://www.metatrader5.com/en/terminal/help/indicators/oscillators/rsi) Index. The mechanism of making trade decisions based on signals obtained from the modules is described in a [separate](#page-5999-0) section.

### Conditions of Generation of Signals

Below you can find the description of conditions when the module passes a signal to an Expert Advisor.

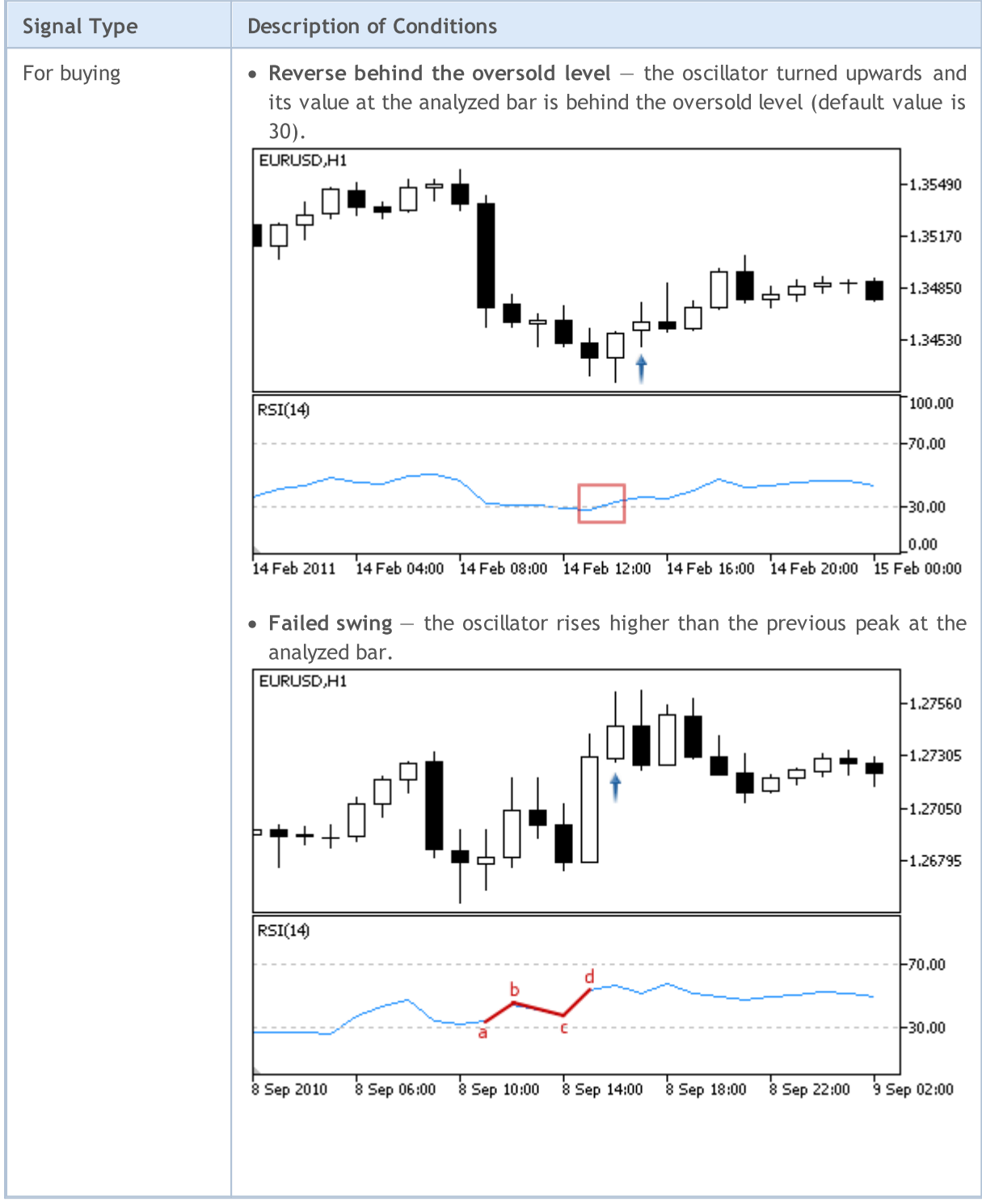

6052

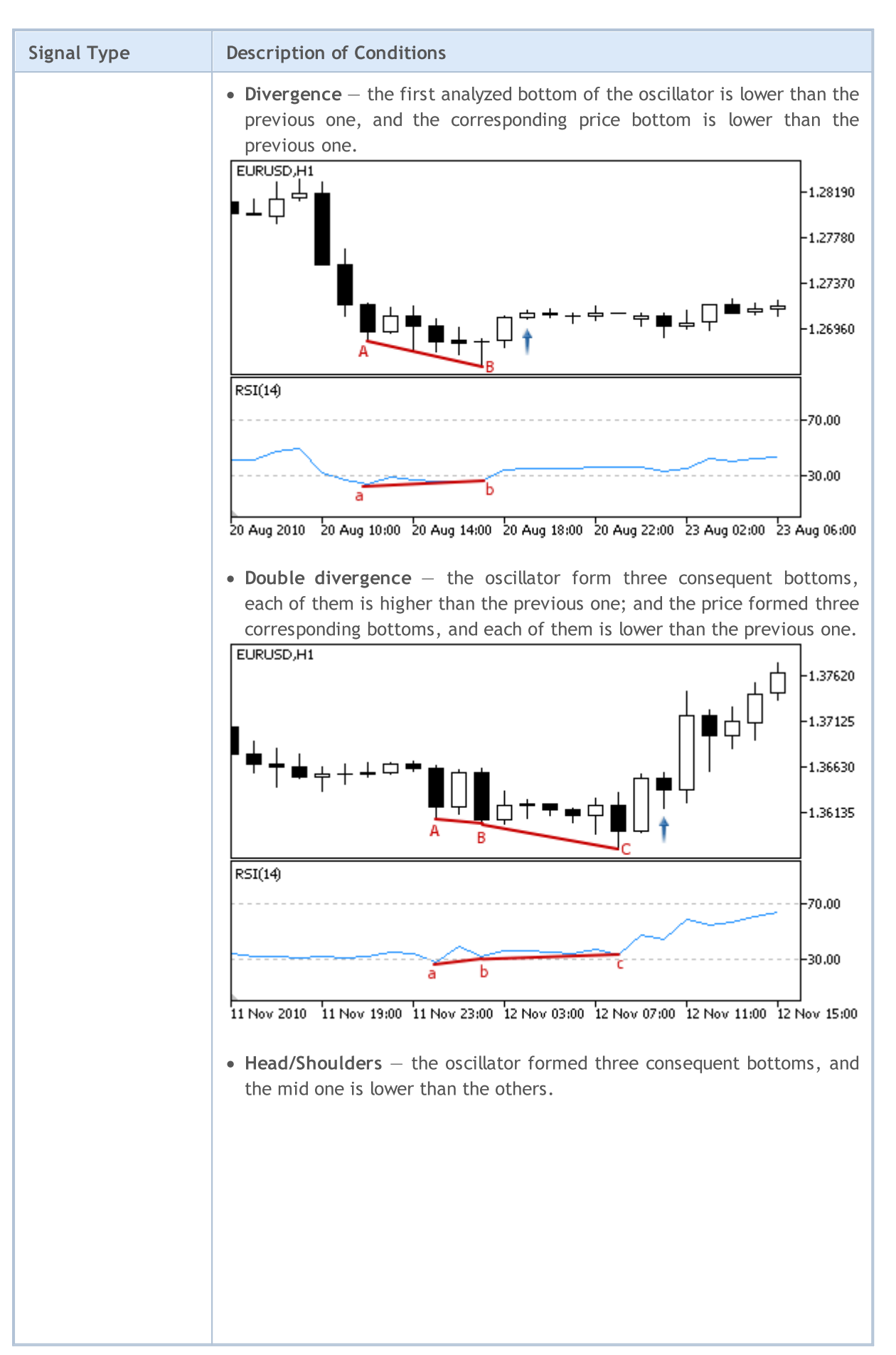

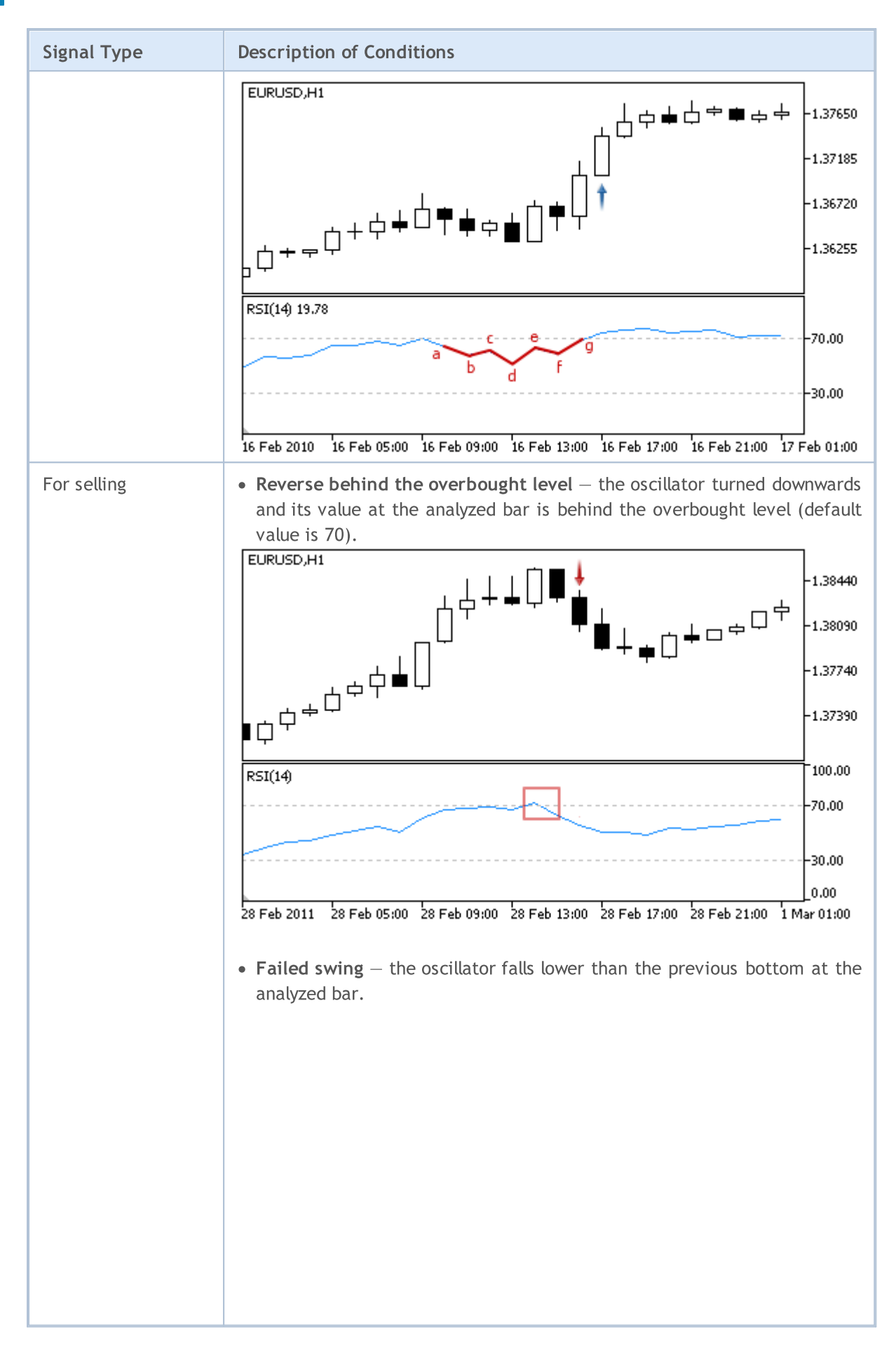

6054

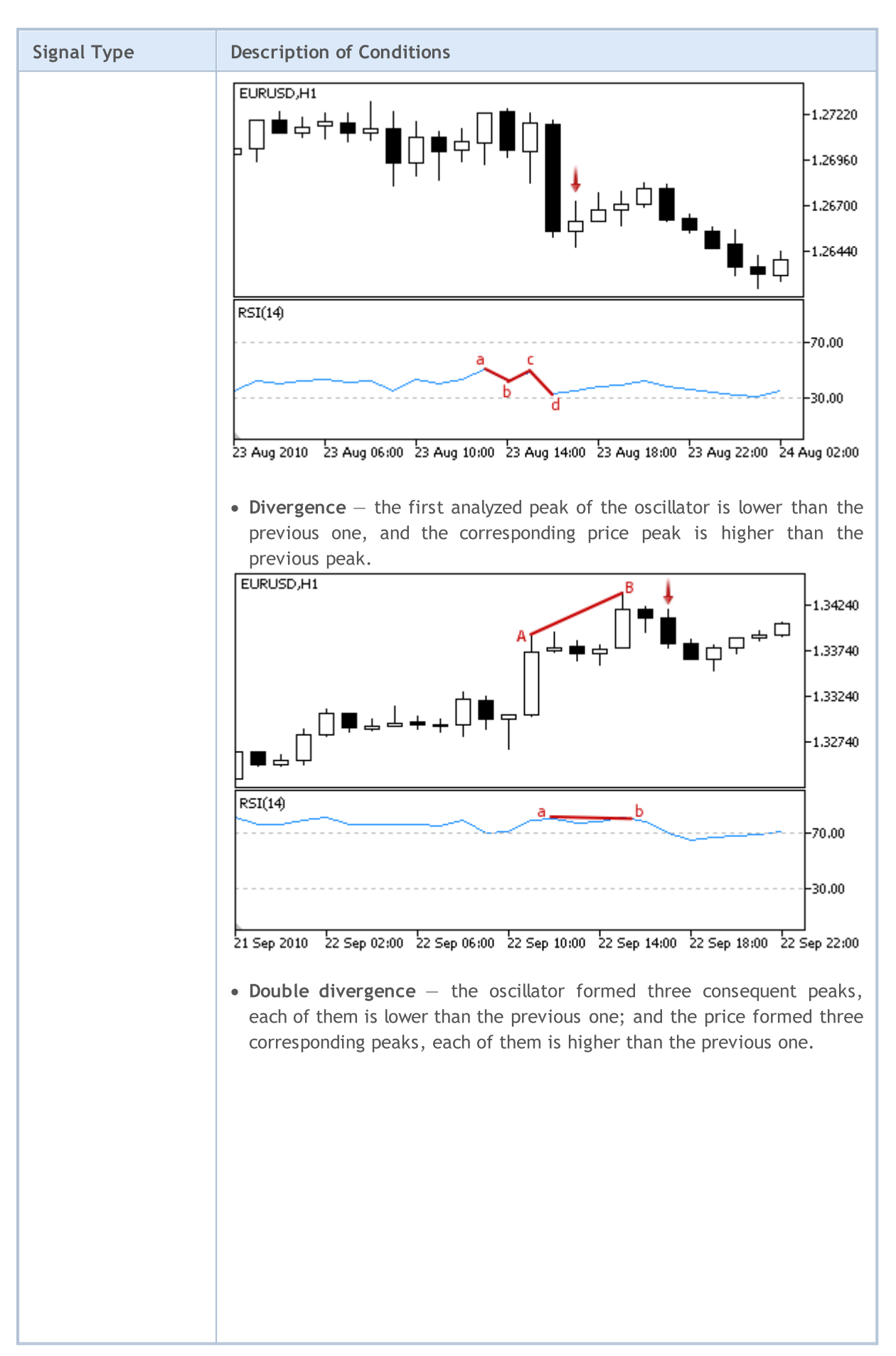

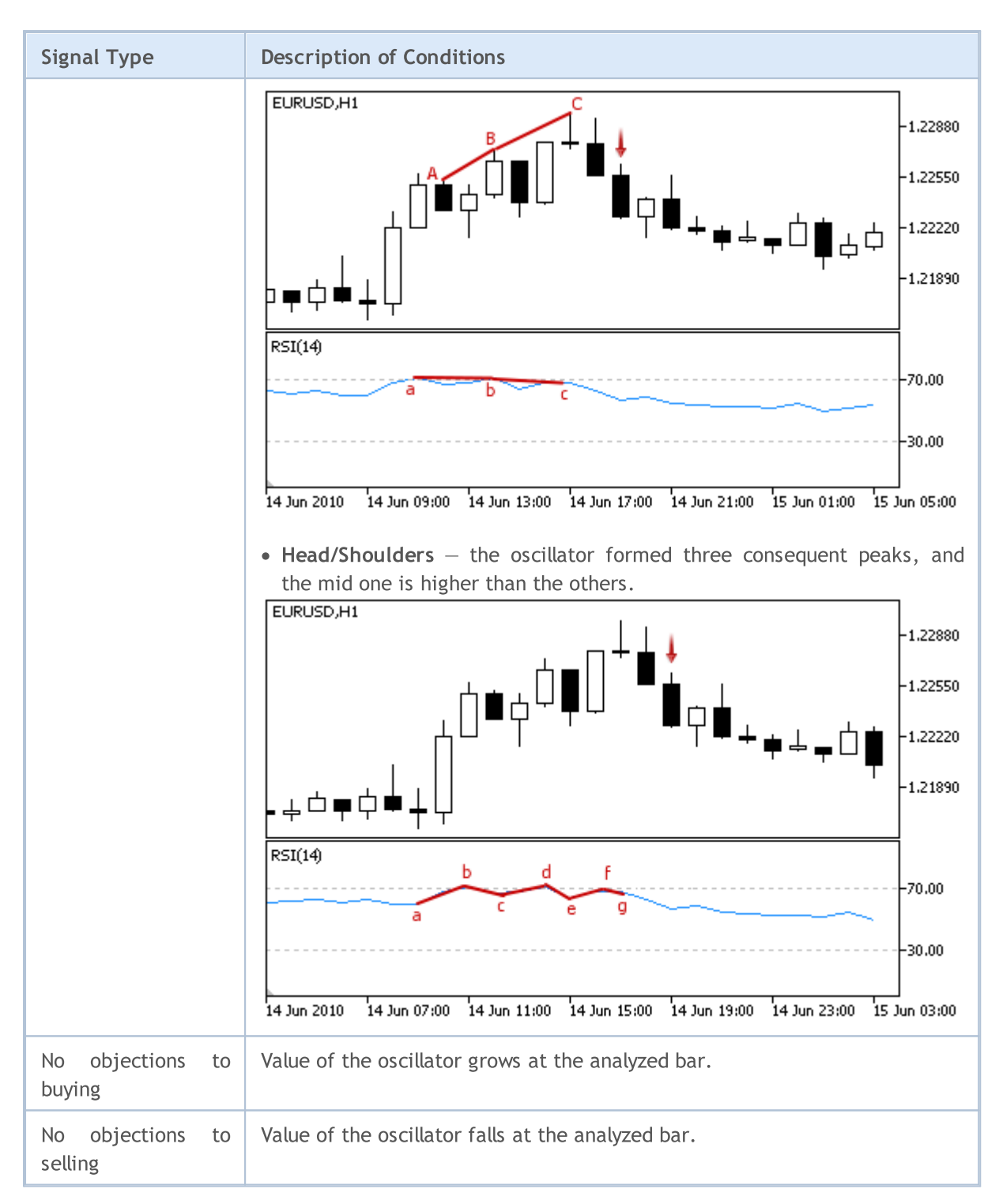

### Note

Depending on the mode of operation of an Expert Advisor ("Every tick" or "Open prices only") an analyzed bar is either the current bar (with index 0), or the last formed bar (with index 1).

### Adjustable Parameters

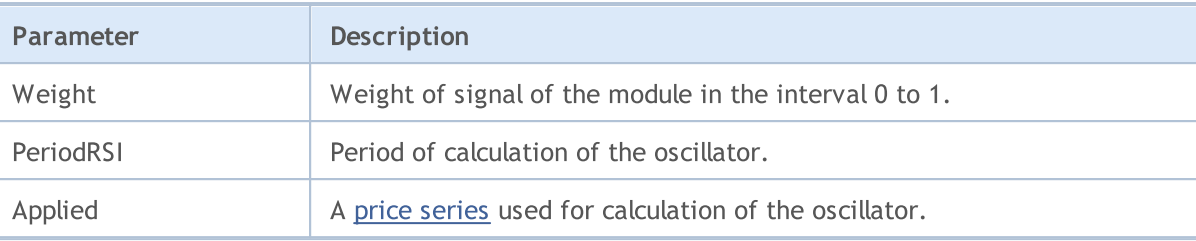

**MOL5** 

# Signals of the Oscillator Relative Vigor Index

This module of signals is based on the market models of the oscillator [Relative](https://www.metatrader5.com/en/terminal/help/indicators/oscillators/rvi) Vigor Index. The mechanism of making trade decisions based on signals obtained from the modules is described in a [separate](#page-5999-0) section.

### Conditions of Generation of Signals

Below you can find the description of conditions when the module passes a signal to an Expert Advisor.

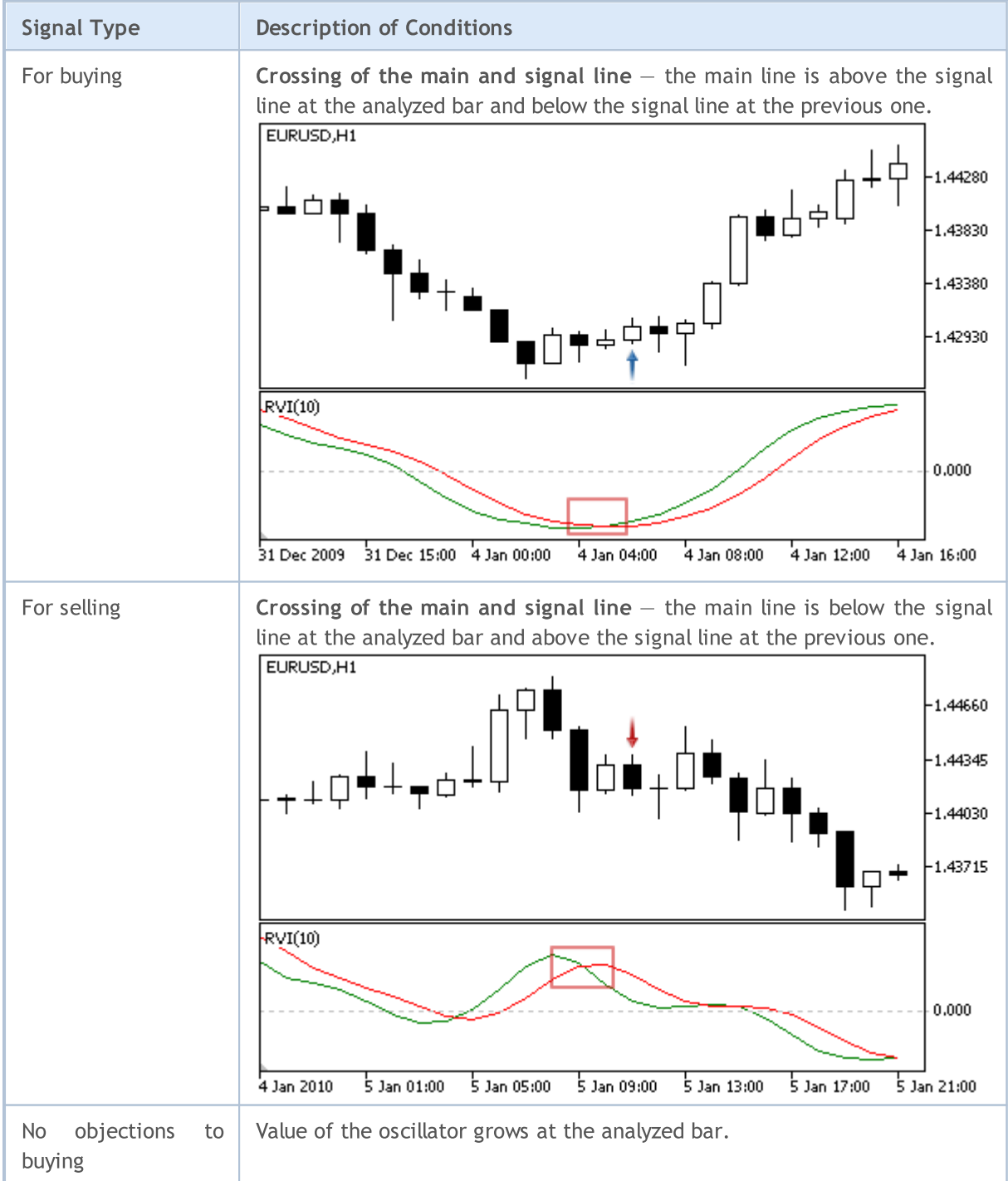

# **MOL5**

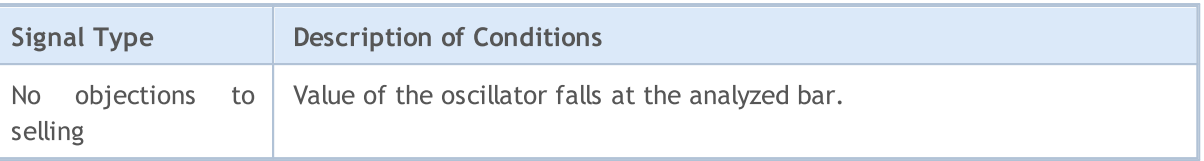

Note

Depending on the mode of operation of an Expert Advisor ("Every tick" or "Open prices only") an analyzed bar is either the current bar (with index 0), or the last formed bar (with index 1).

### Adjustable Parameters

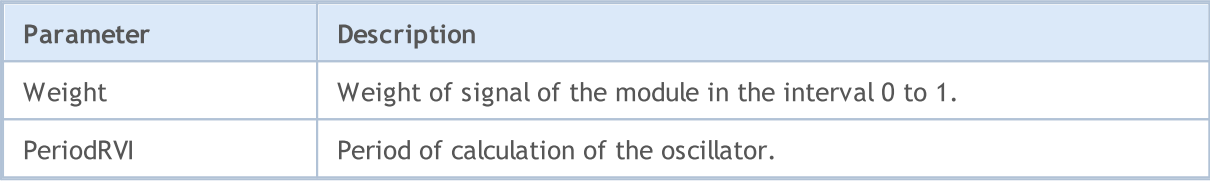

## Signals of the Oscillator Stochastic

This module of signals is based on the market models of the oscillator [Stochastic](https://www.metatrader5.com/en/terminal/help/indicators/oscillators/so). The mechanism of making trade decisions based on signals obtained from the modules is described in a [separate](#page-5999-0) section.

### Conditions of Generation of Signals

Below you can find the description of conditions when the module passes a signal to an Expert Advisor.

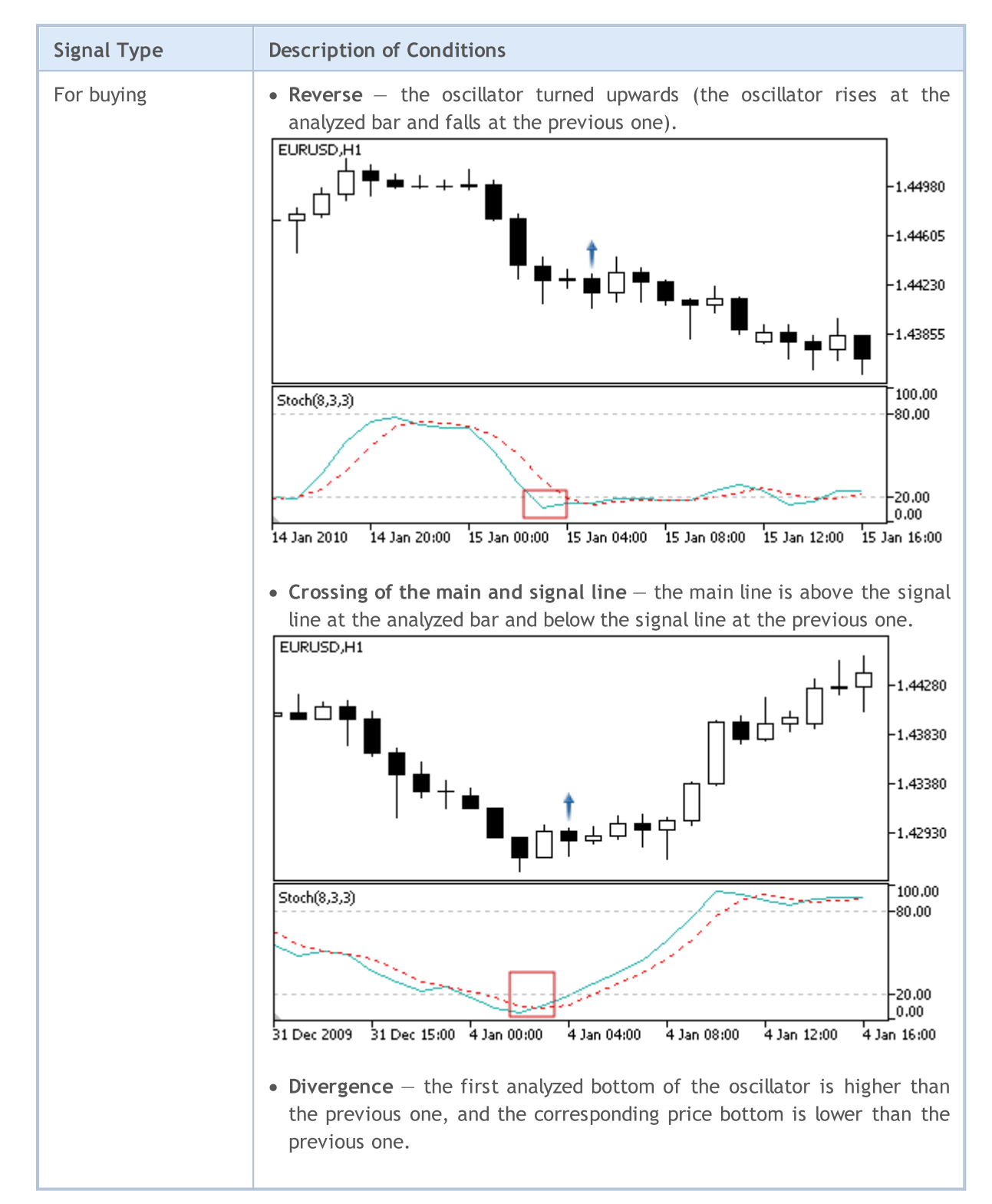

6060

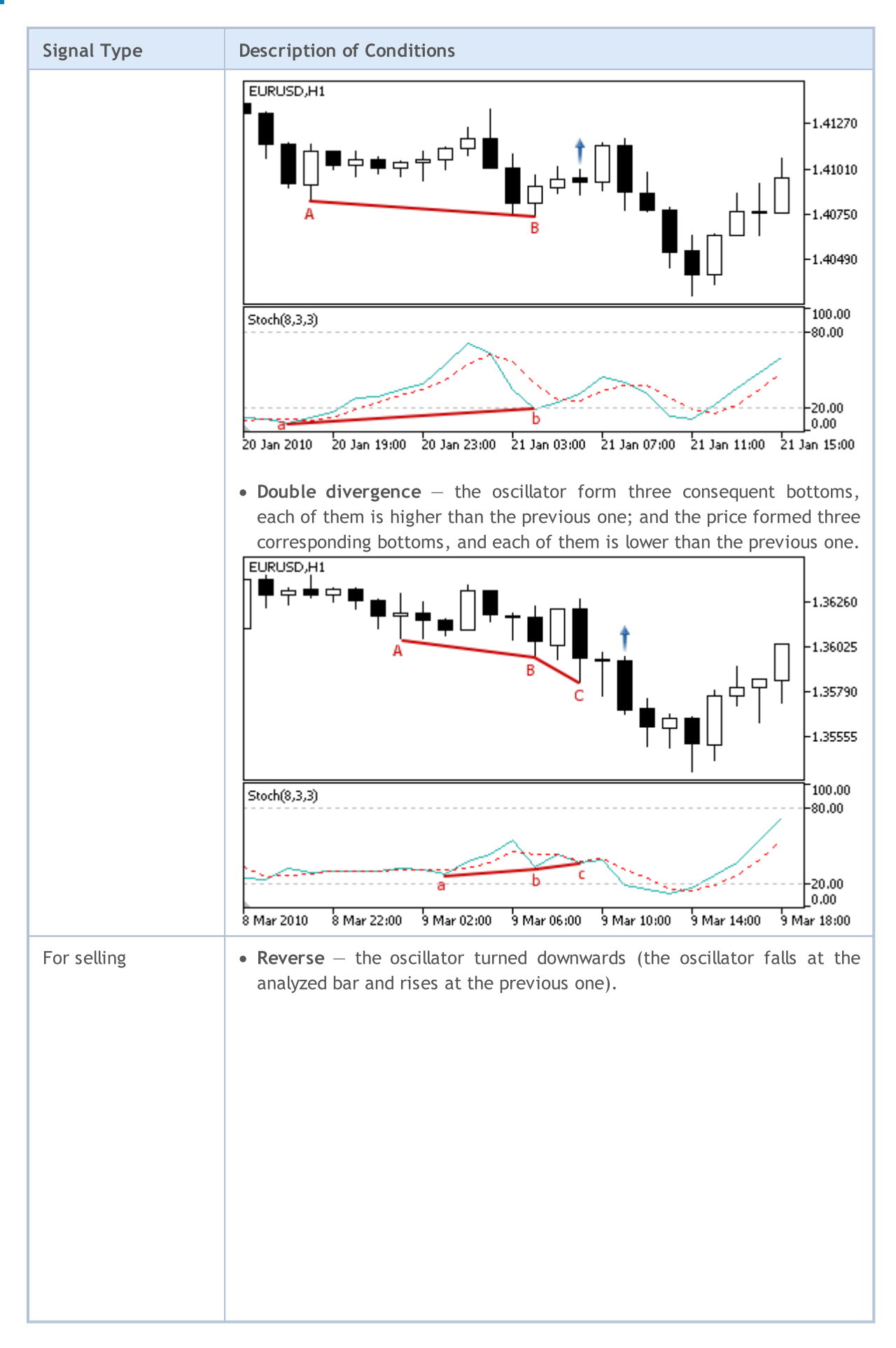

6061

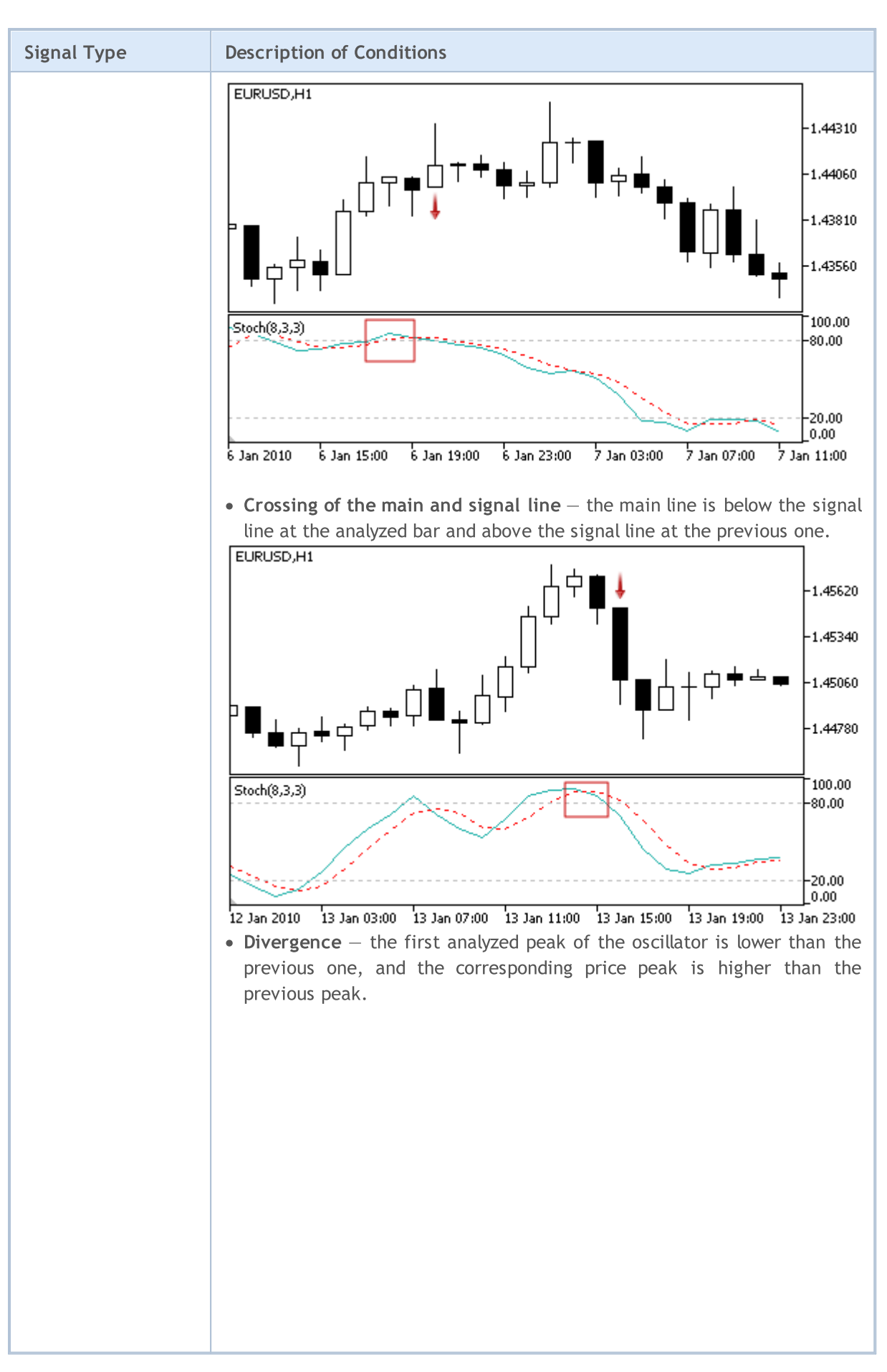

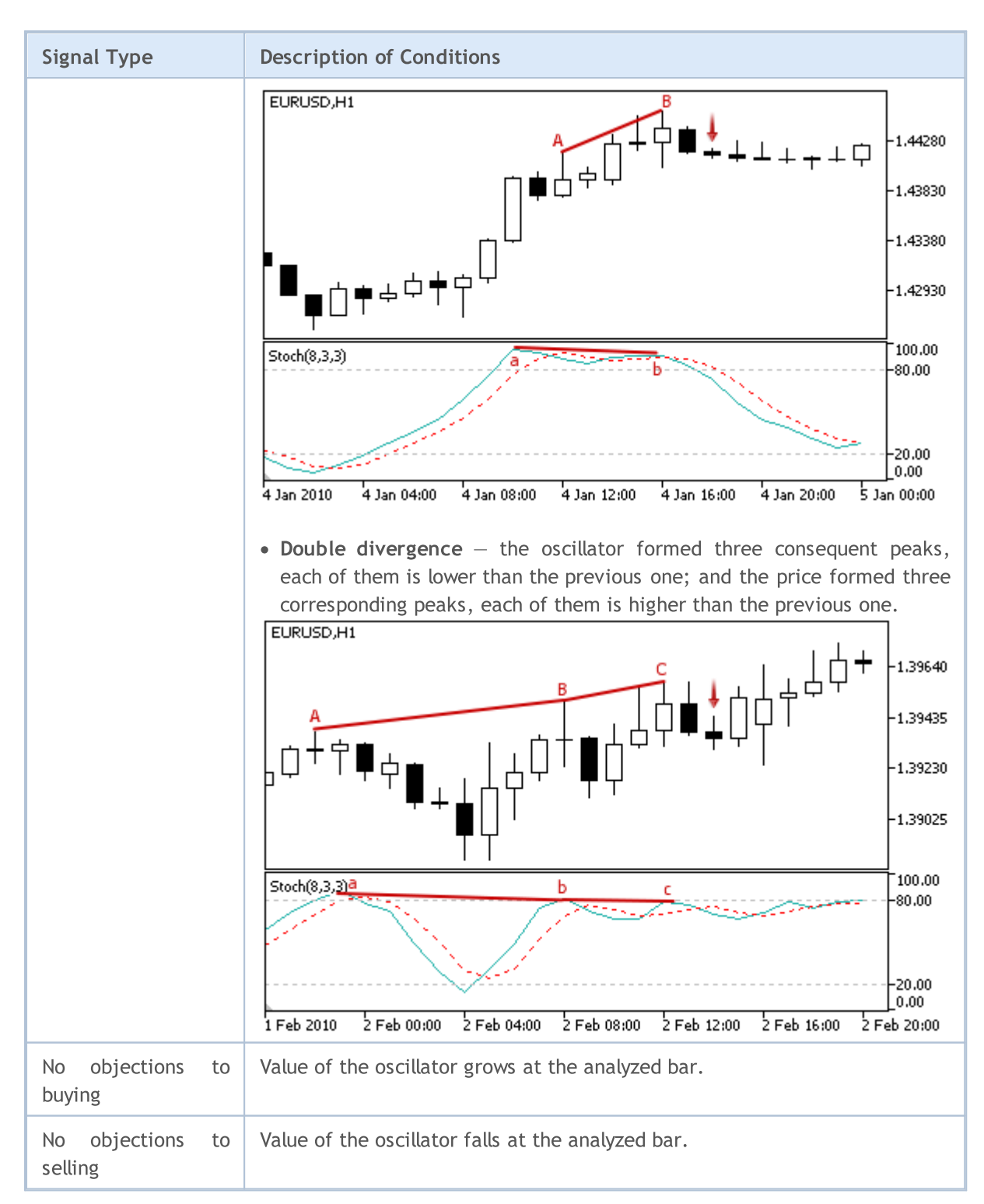

### Note

Depending on the mode of operation of an Expert Advisor ("Every tick" or "Open prices only") an analyzed bar is either the current bar (with index 0), or the last formed bar (with index 1).

### Adjustable Parameters

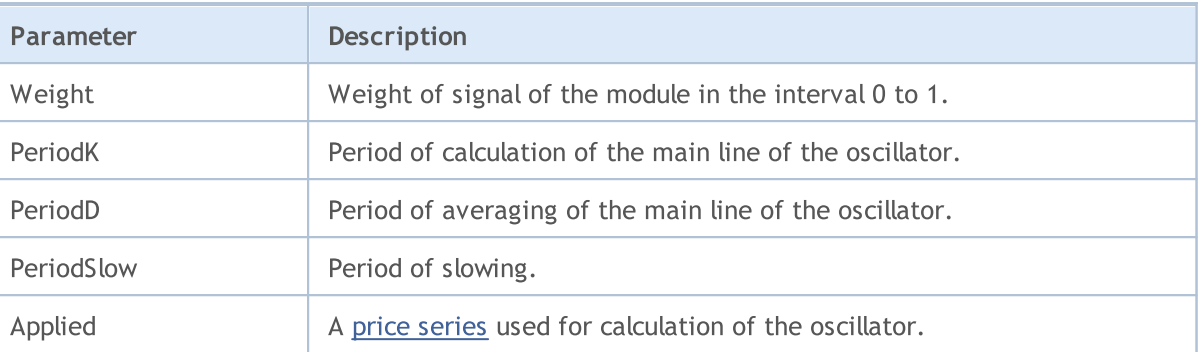

**MOL5** 

### Signals of the Oscillator Triple Exponential Average

This module of signals is based on the market models of the oscillator Triple [Exponential](https://www.metatrader5.com/en/terminal/help/indicators/oscillators/tea) Average. The mechanism of making trade decisions based on signals obtained from the modules is described in a [separate](#page-5999-0) section.

### Conditions of Generation of Signals

Below you can find the description of conditions when the module passes a signal to an Expert Advisor.

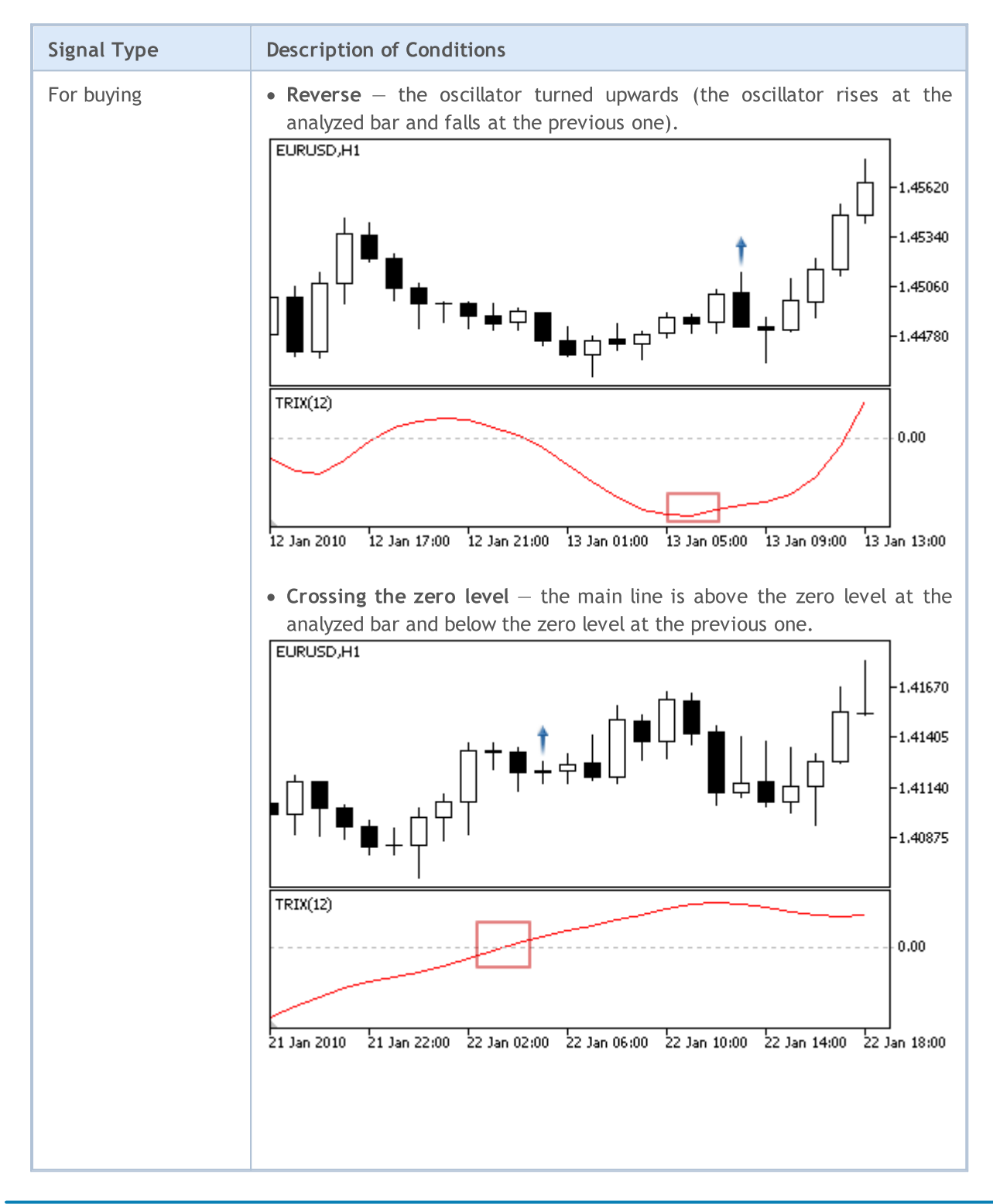

© 2000-2025, MetaQuotes Ltd.

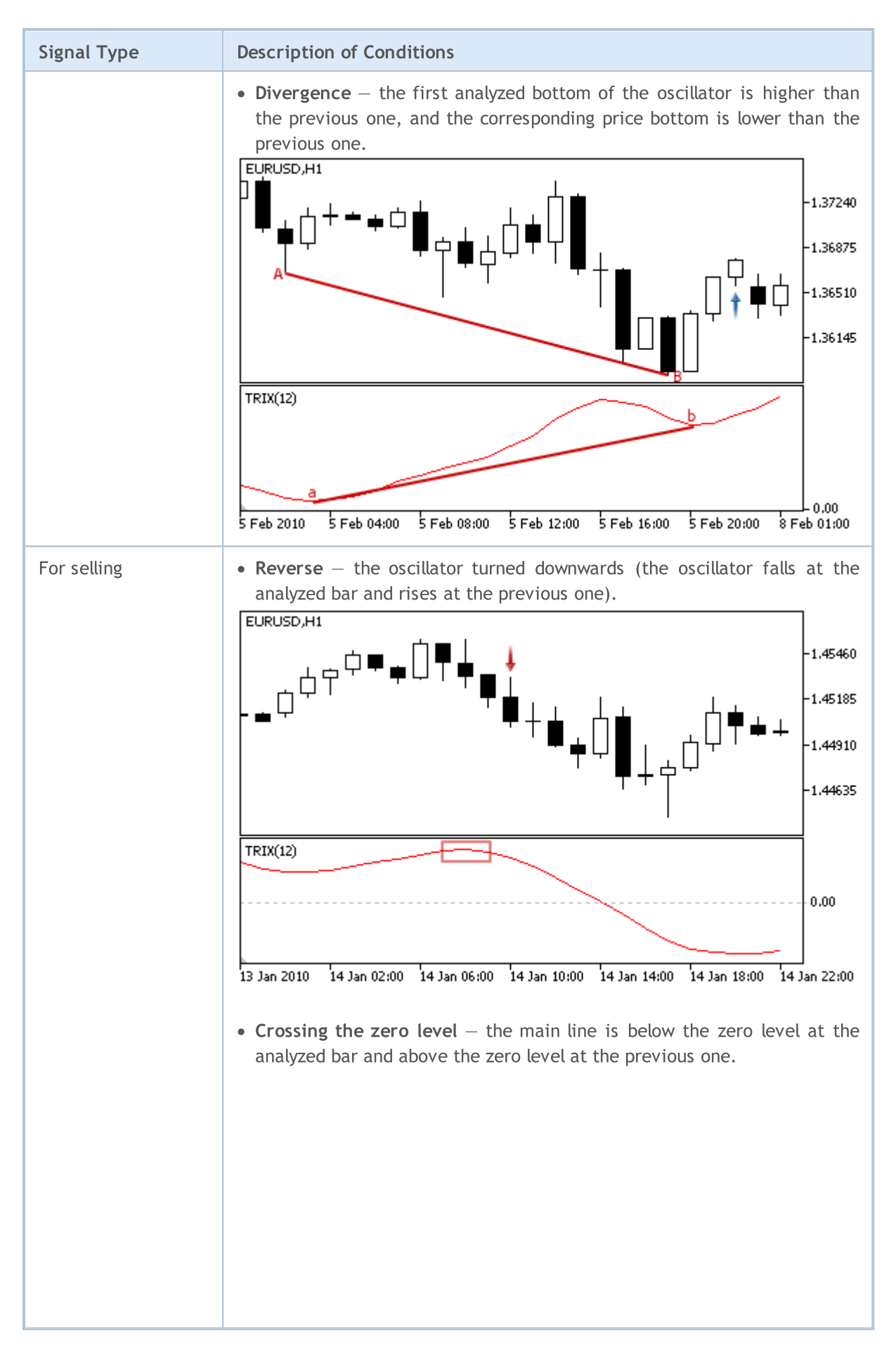

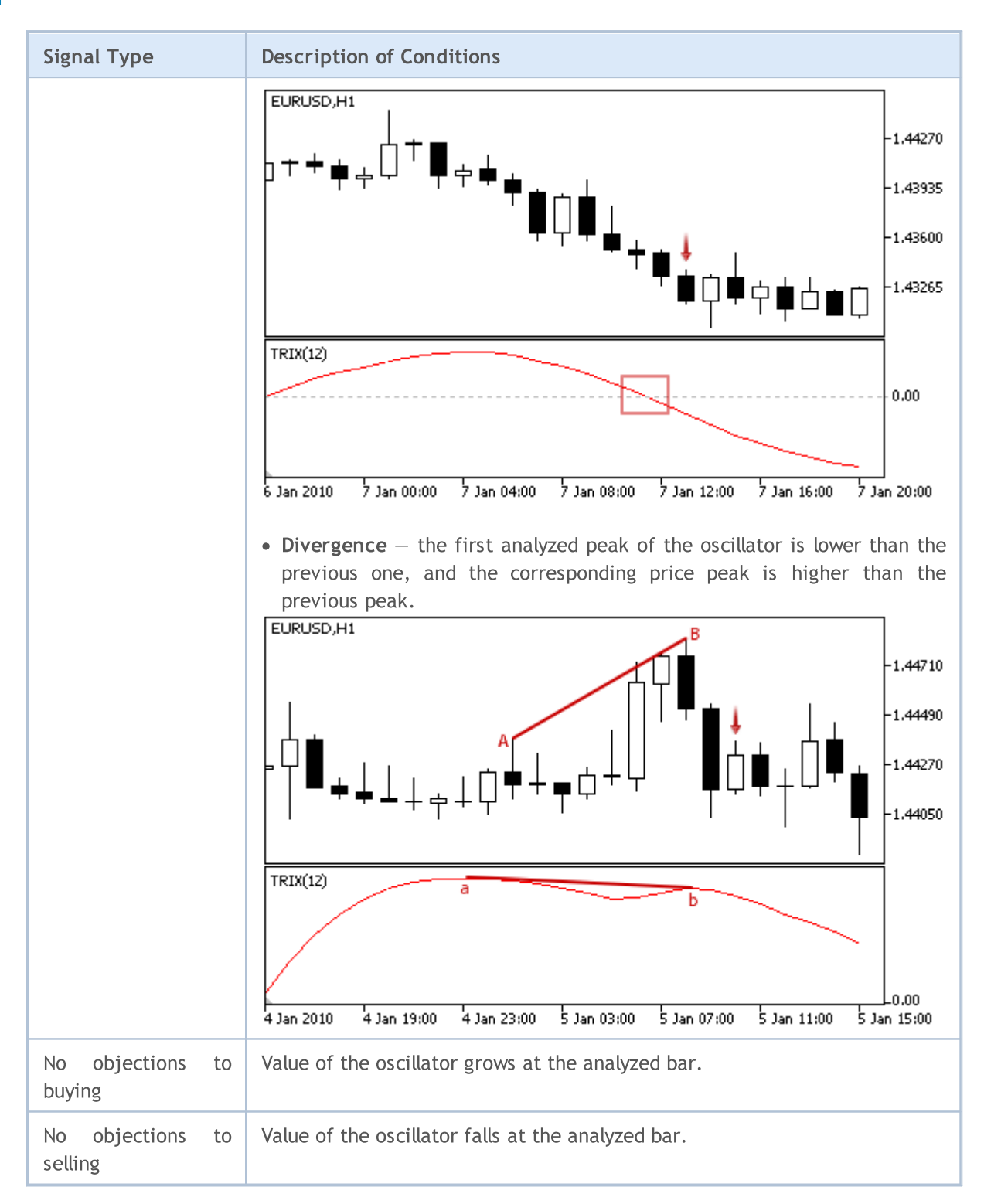

### Note

Depending on the mode of operation of an Expert Advisor ("Every tick" or "Open prices only") an analyzed bar is either the current bar (with index 0), or the last formed bar (with index 1).

### Adjustable Parameters

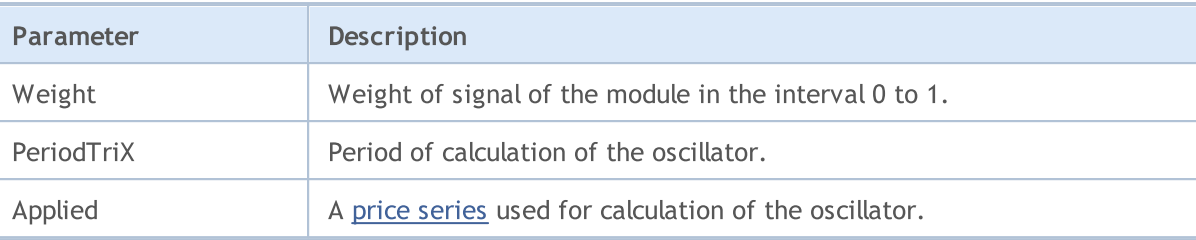

## Signals of the Indicator Triple Exponential Moving Average

This module of signals is based on the market models of the indicator Triple [Exponential](https://www.metatrader5.com/en/terminal/help/indicators/trend_indicators/tema) Moving [Average.](https://www.metatrader5.com/en/terminal/help/indicators/trend_indicators/tema) The mechanism of making trade decisions based on signals obtained from the modules is described in a [separate](#page-5999-0) section.

### Conditions of Generation of Signals

Below you can find the description of conditions when the module passes a signal to an Expert Advisor.

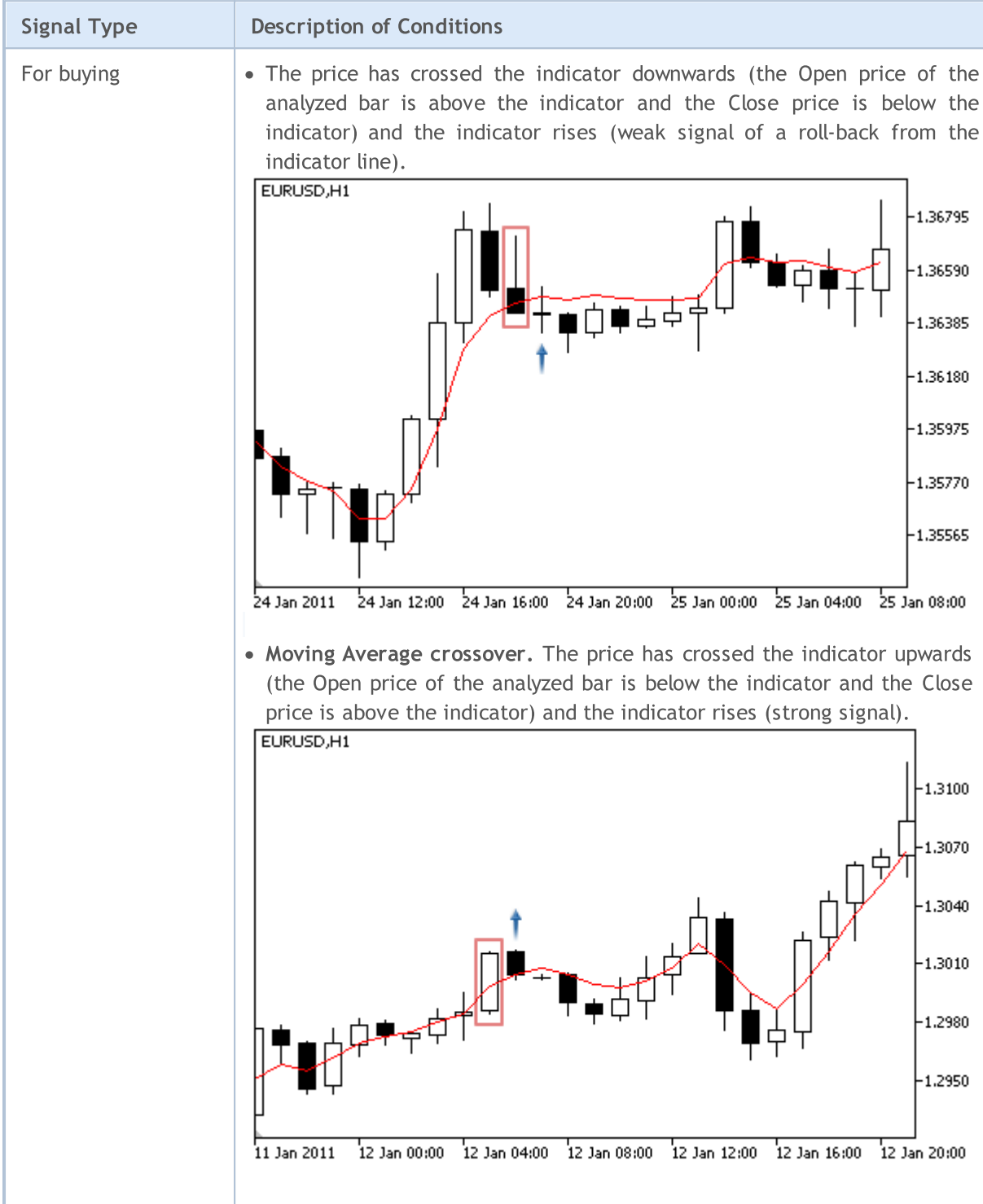

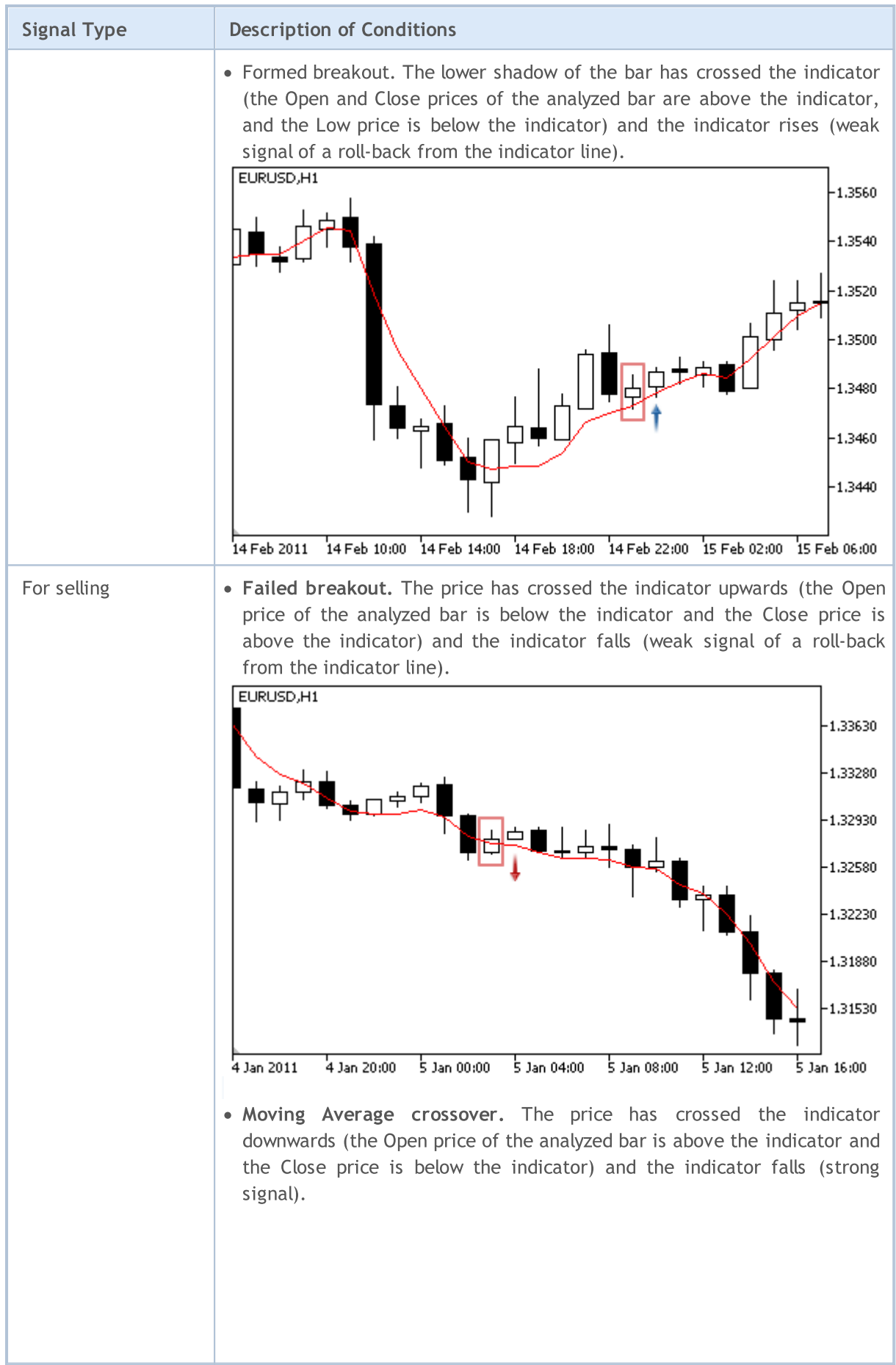

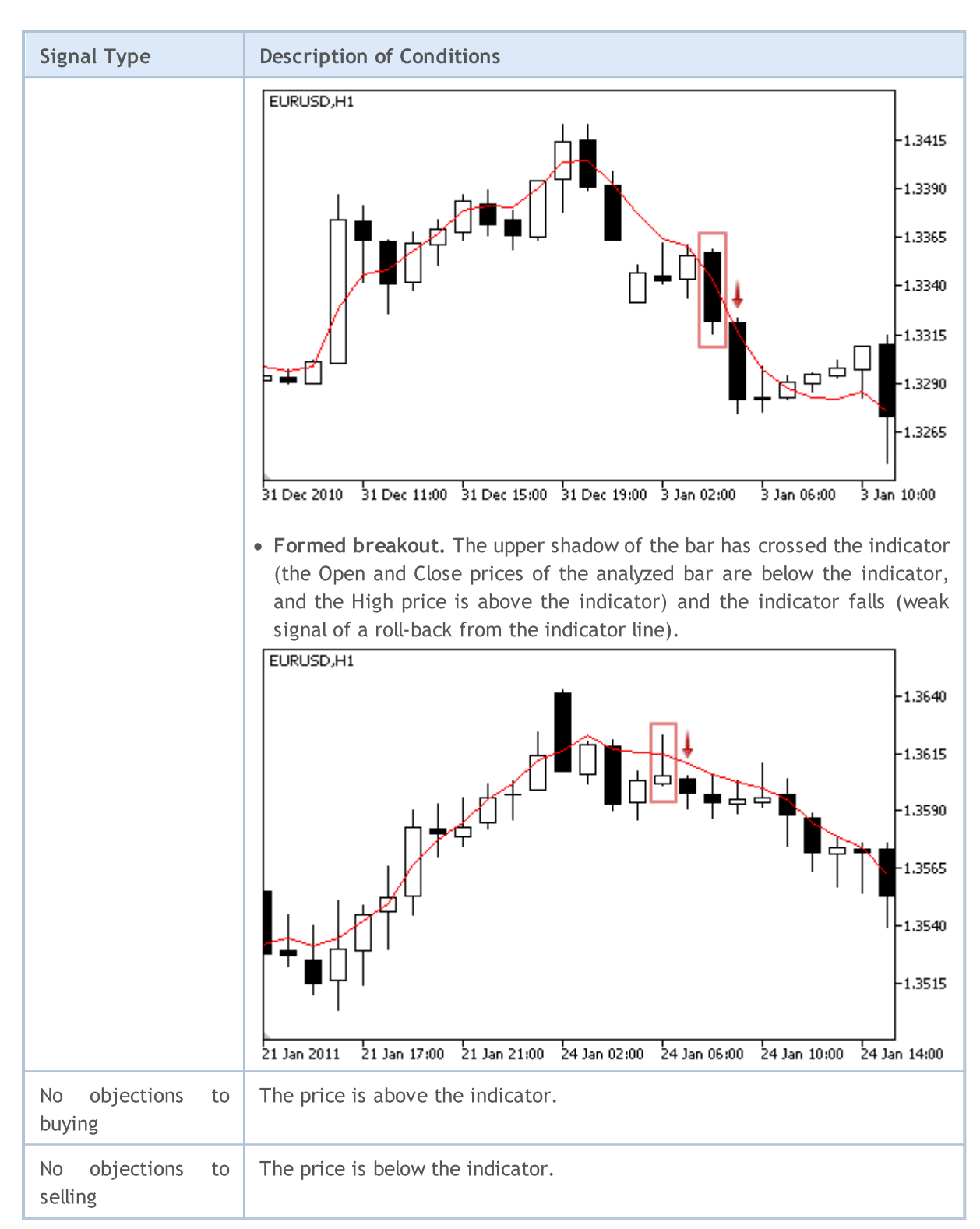

### Note

Depending on the mode of operation of an Expert Advisor ("Every tick" or "Open prices only") an analyzed bar is either the current bar (with index 0), or the last formed bar (with index 1).

## Adjustable Parameters

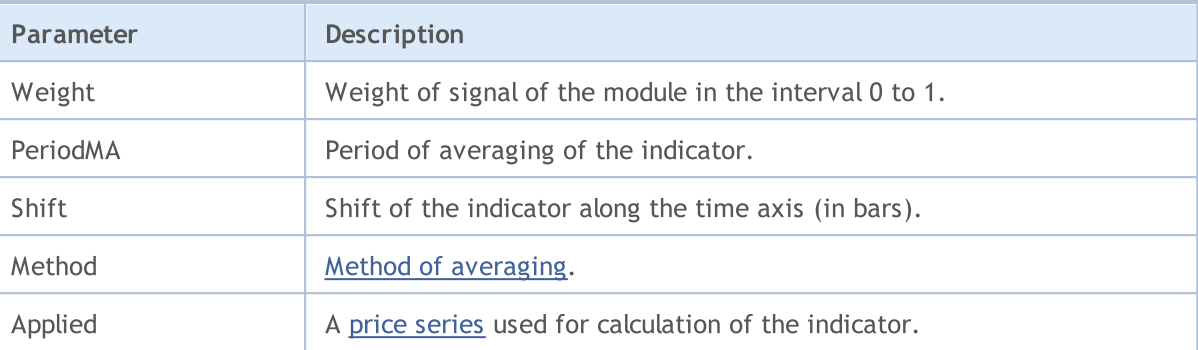

## Signals of the Oscillator Williams Percent Range

This module of signals is based on the market models of the oscillator [Williams](https://www.metatrader5.com/en/terminal/help/indicators/oscillators/wpr) Percent Range. The mechanism of making trade decisions based on signals obtained from the modules is described in a [separate](#page-5999-0) section.

### Conditions of Generation of Signals

Below you can find the description of conditions when the module passes a signal to an Expert Advisor.

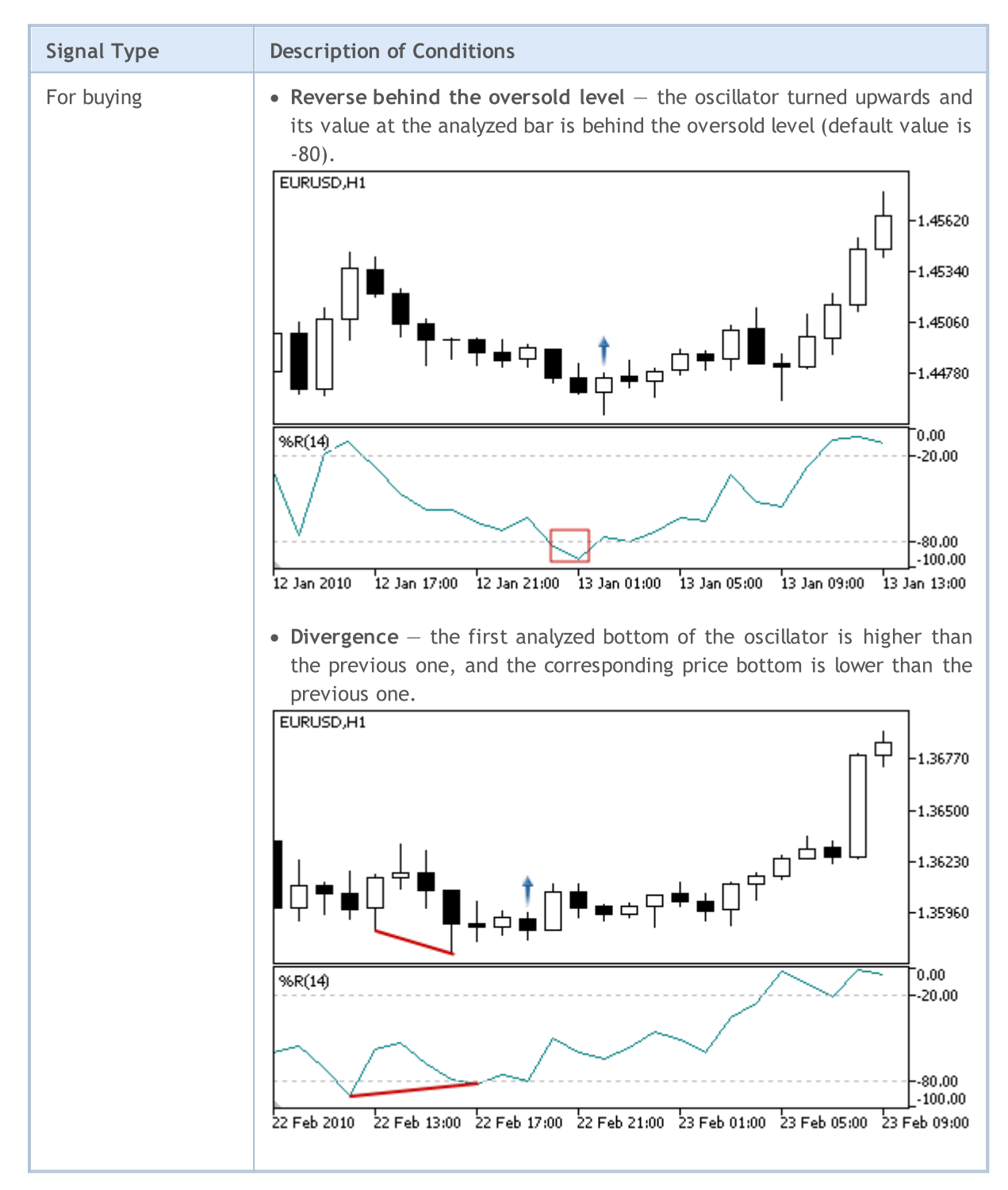

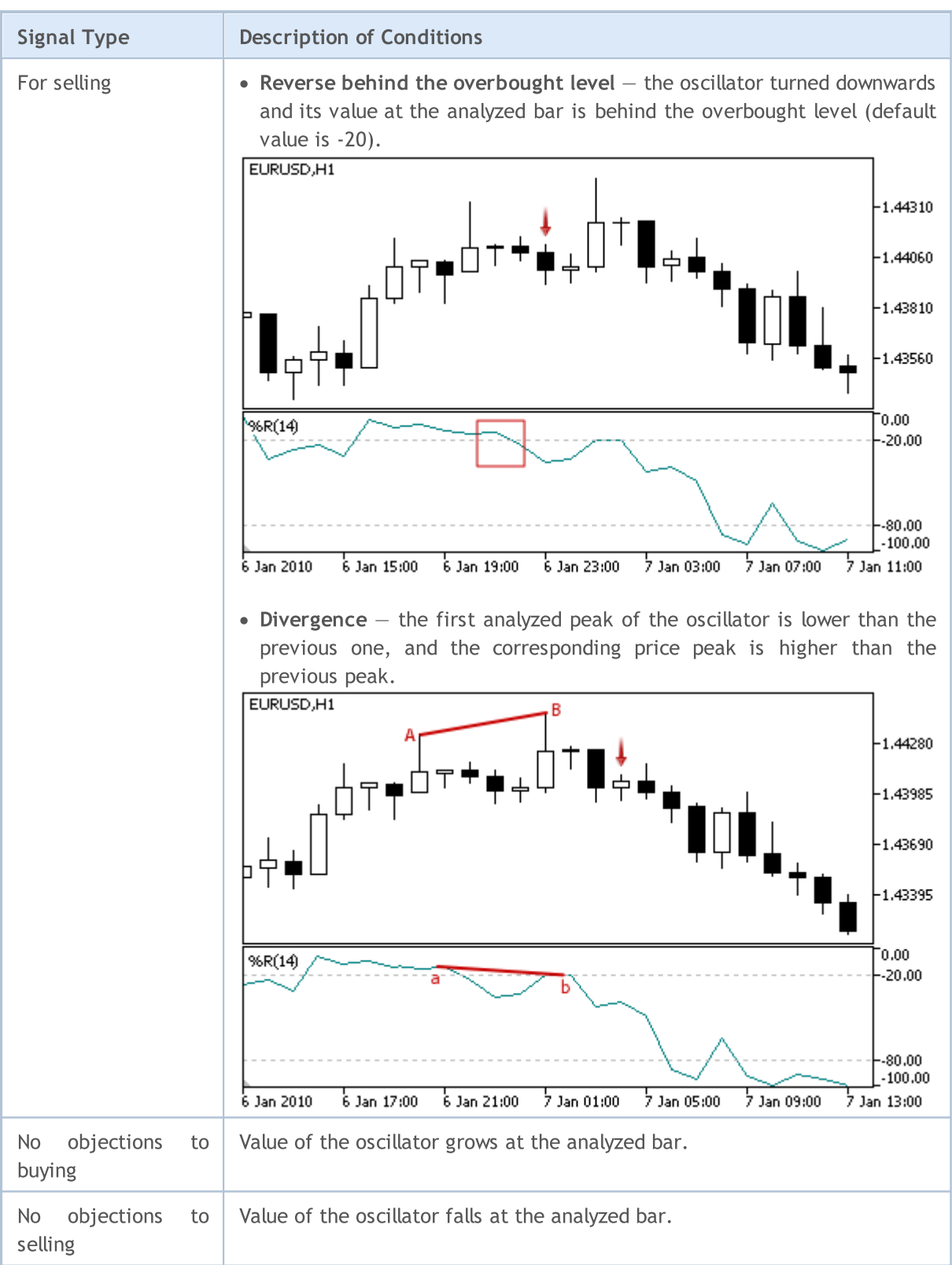

### Note

Depending on the mode of operation of an Expert Advisor ("Every tick" or "Open prices only") an analyzed bar is either the current bar (with index 0), or the last formed bar (with index 1).

6074

Remember that the oscillator Williams Percent Range has a reversed scale. Its maximum value is -100, and minimum is 0.

# Adjustable Parameters

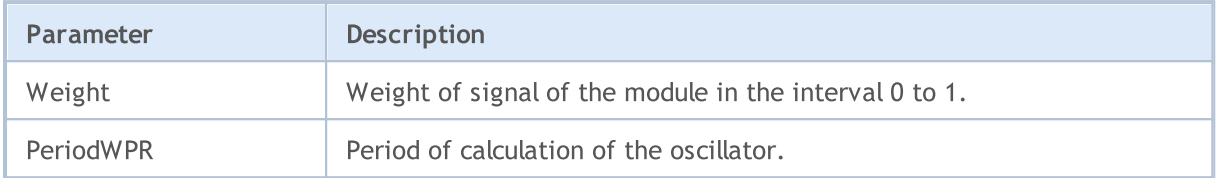

# Trailing Stop classes

This section contains technical details of working with trailing stop classes and description of the relevant components of the MQL5 standard library.

The use of these classes will save time when creating (and testing) trading strategies.

MQL5 Standard Library (in terms of trading strategies) is placed in the terminal directory, in the Include\Expert\Trailing folder.

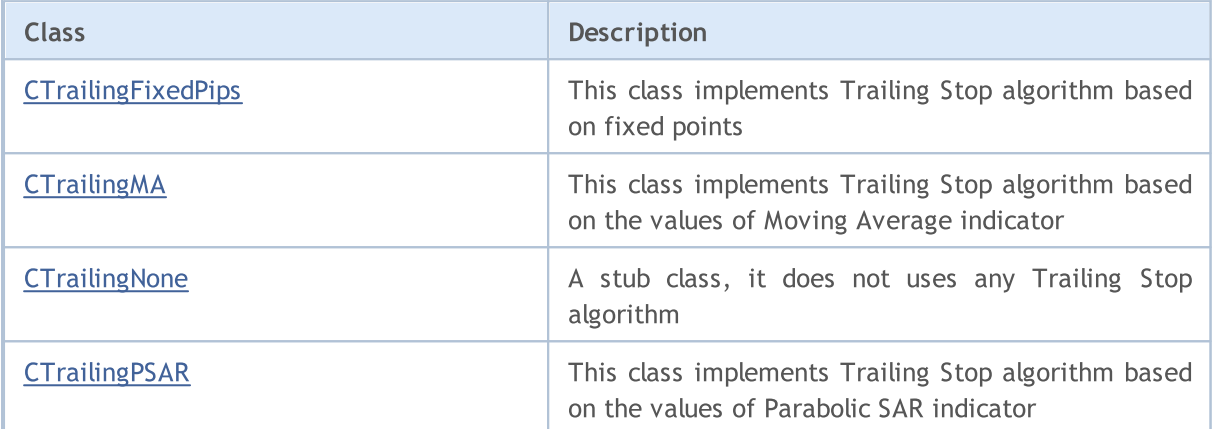

MOI 5

## <span id="page-6075-0"></span>**CTrailingFixedPips**

CTrailingFixedPips is a class with implementation of Trailing Stop algorithm based on fixed points trailing.

CTrailingFixedPips class implements the following algorithm of trailing open positions: If Stop Loss level is equal to zero, Stop Loss order modification condition is considered unfulfilled, therefore there is no suggestion to change a position's Stop Loss. Otherwise, the check of whether the price has moved in favorable direction is performed.

If a position has a Stop Loss order, it checks the minimal allowed Stop Loss distance to the current price. If the position has no Stop Loss level, the distance between the current and open prices is checked. If the distance exceeds Stop Loss level, the system suggests to set a new Stop Loss price.

If Stop Loss modification condition is fulfilled and Take Profit is not equal to zero, the system suggests setting a new Take Profit price.

If Expert Advisor class has been [initialized](#page-5868-0) with the flag every\_tick=false, it will perform all operations (trading, trailing, etc) only at the new bar on a working symbol and timeframe. In this case, setting Take Profit order allows you to close position when the price moves in the position direction before a new bar appears.

### **Description**

CTrailingFixedPips implements the Trailing Stop algorithm at a specified "distance" from the current price (in points).

### **Declaration**

class CTrailingFixedPips: public CExpertTrailing

### **Title**

#include <Expert\Trailing\CTrailingFixedPips.mqh>

### Inheritance hierarchy

**[CObject](#page-3590-0)** 

**[CExpertBase](#page-5830-0)** 

**[CExpertTrailing](#page-5988-0)** 

CTrailingFixedPips

### Class Methods by Groups

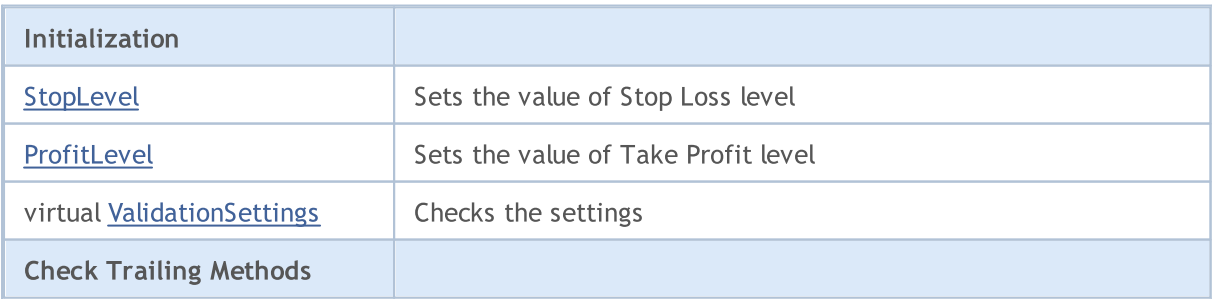

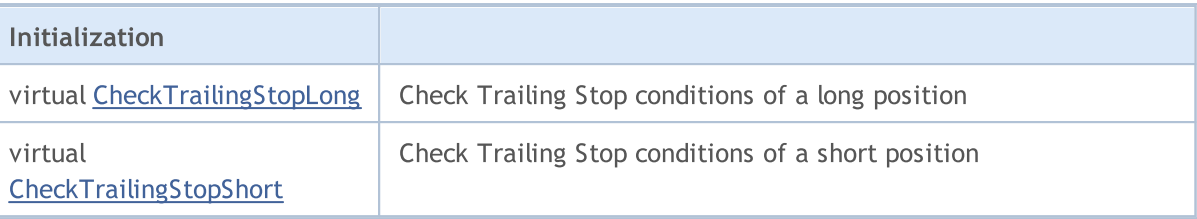

### Methods inherited from class CObject

Prev, Prev, Next, Next, [Save,](#page-3597-0) [Load](#page-3599-0), [Type](#page-3601-0), [Compare](#page-3595-0)

#### Methods inherited from class CExpertBase

[InitPhase,](#page-5832-0) [TrendType,](#page-5833-0) [UsedSeries,](#page-5834-0) [EveryTick](#page-5835-0), [Open](#page-5836-0), [High](#page-5837-0), [Low](#page-5838-0), [Close](#page-5839-0), [Spread,](#page-5840-0) [Time,](#page-5841-0) [TickVolume,](#page-5842-0) [RealVolume](#page-5843-0), [Init](#page-5844-0), [Symbol](#page-5845-0), [Period,](#page-5846-0) [Magic,](#page-5847-0) SetMarginMode, [SetPriceSeries,](#page-5849-0) [SetOtherSeries,](#page-5850-0) **[InitIndicators](#page-5851-0)** 

# <span id="page-6077-0"></span>StopLevel

Sets the value of Stop Loss level.

```
void StopLevel(
int stop_level // level
)
```
### Parameters

stop\_loss

[in] The value of Stop Loss level (in conventional 2/4-digit points).

### Note

If Stop Loss level is equal to 0, the Trailing Stop is not used.

## <span id="page-6078-0"></span>ProfitLevel

Sets the value of Take Profit level.

```
void ProfitLevel(
int profit_level // level
)
```
### Parameters

profit\_level

[in] The value of Take Profit level (in conventional 2/4-digit points).

### Note

If profit level is equal to 0, the Trailing Stop is not used.

# <span id="page-6079-0"></span>ValidationSettings

Checks the settings.

virtual bool ValidationSettings()

#### Return Value

true - successful, otherwise - false.

#### Note

The function checks Take Profit and Stop Loss levels. The correct values are 0 and values greater than the minimal indention in points from the current close price to place Stop orders.

# <span id="page-6080-0"></span>CheckTrailingStopLong

Checks Trailing Stop conditions of a long position.

```
virtual bool CheckTrailingStopLong(
CPositionInfo* position, // pointer
 double& sl, \left| \begin{array}{ccc} s & s \end{array} \right| // reference to Stop Loss
 double& tp // reference to Take Profit
 )
```
#### Parameters

position

[in] Pointer to [CPositionInfo](#page-5675-0) object.

#### s<sup>1</sup>

[in][out] Reference to variable for Stop Loss price.

#### tp

[in][out] Reference to variable for Take Profit price.

#### Return Value

true - conditions are satisfied, otherwise - false.

#### Note

If Stop Loss level is equal to 0, the condition is not fulfilled (exit). If position already has Stop Loss price, its value is assumed as a base price, otherwise the position open price is assumed as a base price. If the current Bid price is higher than base price+stop loss level, it suggests to set new Stop Loss price. In this case, If position already has Take Profit price, it suggests to set new Take Profit price equal to Bid price+take profit level.

# <span id="page-6081-0"></span>**CheckTrailingStopShort**

Checks Trailing Stop conditions of a short position.

```
virtual bool CheckTrailingStopShort(
CPositionInfo* position, // pointer
 double& sl, \left| \begin{array}{ccc} s & s \end{array} \right| // reference to Stop Loss
 double& tp // reference to Take Profit
 )
```
### Parameters

position

[in] Pointer to [CPositionInfo](#page-5675-0) object.

s<sup>1</sup>

[in][out] Reference to variable for Stop Loss price.

tp

[in][out] Reference to variable for Take Profit price.

#### Return Value

true - conditions are satisfied, otherwise - false.

#### Note

If Stop Loss level is equal to 0, the condition is not fulfilled (exit). If position already has Stop Loss price, its value is assumed as a base price, otherwise the position open price is assumed as a base price. If the current Ask price is lower than base price - stop loss level, it suggests to set new Stop Loss price. In this case, If position already has Take Profit price, it suggests to set new Take Profit price equal to Ask price - take profit level.

# <span id="page-6082-0"></span>**CTrailingMA**

CTrailingMA is a class with implementation of Trailing Stop algorithm based on the values of moving average indicator.

### **Description**

CTrailingMA class implements Trailing Stop algorithm based on the values of moving average indicator of the previous (completed) bar.

### **Declaration**

class CTrailingMA: public CExpertTrailing

### Title

#include <Expert\Trailing\TrailingMA.mqh>

### Inheritance hierarchy

**[CObject](#page-3590-0)** 

**[CExpertBase](#page-5830-0)** 

**[CExpertTrailing](#page-5988-0)** 

**CTrailingMA** 

### Class Methods by Groups

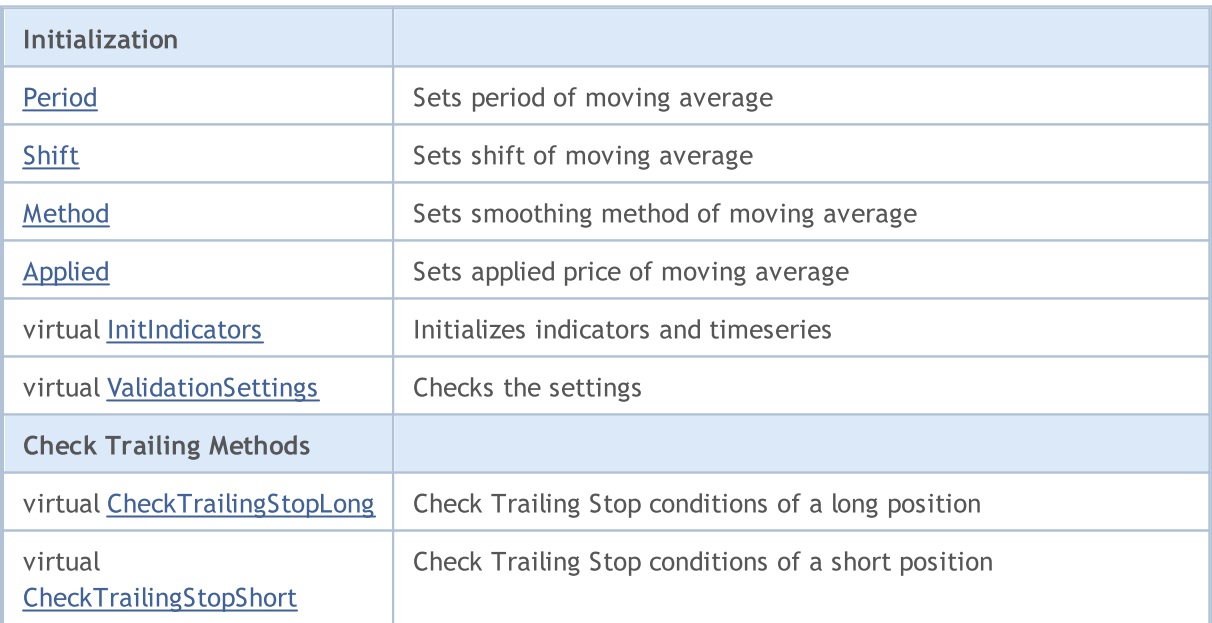

### Methods inherited from class CObject

Prev, Prev, Next, Next, [Save,](#page-3597-0) [Load](#page-3599-0), [Type](#page-3601-0), [Compare](#page-3595-0)

Methods inherited from class CExpertBase

### Methods inherited from class CObject

Prev, Prev, Next, Next, [Save,](#page-3597-0) [Load](#page-3599-0), [Type](#page-3601-0), [Compare](#page-3595-0)

[InitPhase,](#page-5832-0) [TrendType,](#page-5833-0) [UsedSeries,](#page-5834-0) [EveryTick](#page-5835-0), [Open](#page-5836-0), [High](#page-5837-0), [Low](#page-5838-0), [Close](#page-5839-0), [Spread,](#page-5840-0) [Time,](#page-5841-0) [TickVolume,](#page-5842-0) [RealVolume](#page-5843-0), [Init](#page-5844-0), [Symbol,](#page-5845-0) [Period](#page-5846-0), [Magic](#page-5847-0), SetMarginMode, [SetPriceSeries](#page-5849-0), [SetOtherSeries](#page-5850-0)
# Period

6085

Sets period of a moving average.

```
void Period(
int period // period
 )
```
## Parameters

period

[in] Period of a moving average.

# Shift

Sets shift of a moving average.

```
void Shift(
int shift // parameter
 )
```
# Parameters

shift

[in] Shift of a moving average.

# Method

Sets smoothing method of a moving average.

```
void Method(
 ENUM_MA_METHOD method // parameter
 )
```
### Parameters

method

[in] Smoothing method (from [ENUM\\_MA\\_METHOD](#page-723-0) enumeration) of a moving average.

# Applied

6088

Sets applied price of a moving average.

```
void Applied(
 ENUM_APPLIED_PRICE applied // parameter
 )
```
### Parameters

applied

[in] Applied price (from [ENUM\\_APPLIED\\_PRICE](#page-720-0) enumeration) of a moving average.

# InitIndicators

Initializes indicators and timeseries.

```
virtual bool InitIndicators(
 CIndicators* indicators // pointer
 )
```
#### Parameters

indicators

[in] Pointer to indicators and timeseries collection ([CExpert](#page-5863-0) class member).

#### Return Value

true - successful, otherwise - false.

# ValidationSettings

Checks the settings.

virtual bool ValidationSettings()

#### Return Value

true - successful, otherwise - false.

#### Note

The function checks the period of moving average, the correct values are positive.

# CheckTrailingStopLong

Checks Trailing Stop conditions of a long position.

```
virtual bool CheckTrailingStopLong(
 CPositionInfo* position, // pointer
 double s1, 1/ reference
 double& tp // reference
 )
```
#### Parameters

position

[in] Pointer to [CPositionInfo](#page-5675-0) object.

#### s<sup>1</sup>

[in][out] Reference to variable for Stop Loss price.

#### tp

[in][out] Reference to variable for Take Profit price.

#### Return Value

true - conditions are satisfied, otherwise - false.

#### Note

First it calculates the maximal allowed Stop Loss price closest to the current price and calculates Stop Loss price using the values of moving average indicator of the previous (completed) bar. If position already has Stop Loss price, its value is assumed as a base price, otherwise the base price is the open price of the position. If the calculated Stop Loss price is higher than base price and lower than maximal allowed Stop Loss price, it suggests to set new Stop Loss price.

# **CheckTrailingStopShort**

Checks Trailing Stop conditions of a short position.

```
virtual bool CheckTrailingStopShort(
 CPositionInfo* position, // pointer
 double s1, 1/ reference
 double& tp // reference
 )
```
#### Parameters

position

[in] Pointer to [CPositionInfo](#page-5675-0) object.

#### s<sup>1</sup>

[in][out] Reference to variable for Stop Loss price.

#### tp

[in][out] Reference to variable for Take Profit price.

#### Return Value

true - conditions are satisfied, otherwise - false.

#### Note

First it calculates the minimal allowed Stop Loss price closest to the current price and calculates Stop Loss price using the values of moving average indicator of the previous (completed) bar. If position already has Stop Loss price, its value is assumed as a base price, otherwise the base price is the open price of the position. If the calculated Stop Loss price is lower than base price and higher than minimal allowed Stop Loss price, it suggests to set new Stop Loss price.

#### Standard Library

# **CTrailingNone**

CTrailingNone is a stub class. This class should be used at initialization of trailing object in CExpert class if your strategy does not use Trailing Stop.

# **Description**

CTrailingNone class does not implement any Trailing Stop algorithm. The methods of checking Trailing Stop conditions always return false.

# **Declaration**

class CTrailingNone: public CExpertTrailing

#### Title

#include <Expert\Trailing\TrailingNone.mqh>

# Inheritance hierarchy

**[CObject](#page-3590-0)** 

**[CExpertBase](#page-5830-0)** 

**[CExpertTrailing](#page-5988-0)** 

**CTrailingNone** 

### Class Methods by Groups

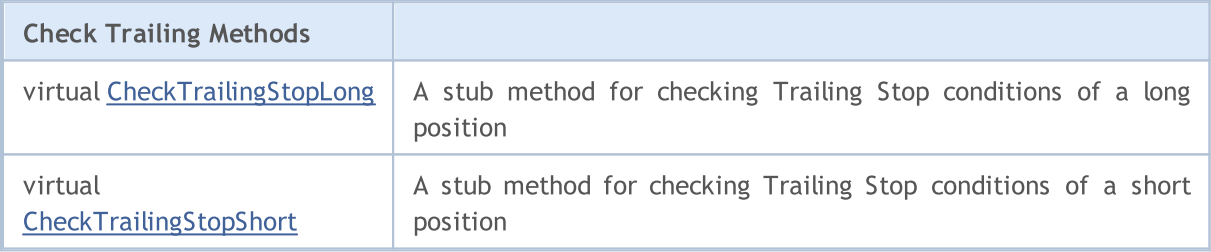

#### Methods inherited from class CObject

Prev, Prev, Next, Next, [Save,](#page-3597-0) [Load](#page-3599-0), [Type](#page-3601-0), [Compare](#page-3595-0)

#### Methods inherited from class CExpertBase

[InitPhase,](#page-5832-0) [TrendType,](#page-5833-0) [UsedSeries,](#page-5834-0) [EveryTick](#page-5835-0), [Open](#page-5836-0), [High](#page-5837-0), [Low](#page-5838-0), [Close](#page-5839-0), [Spread,](#page-5840-0) [Time,](#page-5841-0) [TickVolume,](#page-5842-0) [RealVolume](#page-5843-0), [Init,](#page-5844-0) [Symbol](#page-5845-0), [Period](#page-5846-0), [Magic](#page-5847-0), SetMarginMode, [ValidationSettings](#page-5848-0), [SetPriceSeries,](#page-5849-0) [SetOtherSeries](#page-5850-0), [InitIndicators](#page-5851-0)

#### Methods inherited from class CExpertTrailing

[CheckTrailingStopLong,](#page-5990-0) [CheckTrailingStopShort](#page-5991-0)

# <span id="page-6093-0"></span>**CheckTrailingStopLong**

Checks Trailing Stop conditions of a long position.

```
virtual bool CheckTrailingStopLong(
CPositionInfo* position, // pointer
 double<br>& s1, // reference
 double& tp // reference
 )
```
#### Parameters

position

[in] Pointer to **[CPositionInfo](#page-5675-0)** object.

sl

[in][out] Reference to variable for Stop Loss price.

tp

[in][out] Reference to variable for Take Profit price.

#### Return Value

true - conditions are satisfied, otherwise - false.

#### Note

The function always returns false.

# <span id="page-6094-0"></span>CheckTrailingStopShort

Checks Trailing Stop conditions of a short position.

```
virtual bool CheckTrailingStopShort(
CPositionInfo* position, // pointer
 double<br>& s1, // reference
 double& tp // reference
 )
```
#### Parameters

position

[in] Pointer to **[CPositionInfo](#page-5675-0)** object.

sl

[in][out] Reference to variable for Stop Loss price.

tp

[in][out] Reference to variable for Take Profit price.

#### Return Value

true - conditions are satisfied, otherwise - false.

#### Note

The function always returns false.

#### Standard Library

# **CTrailingPSAR**

CTrailingPSAR is a class with implementation of Trailing Stop algorithm based on the values of Parabolic SAR indicator.

# Description

CTrailingPSAR class implements the Trailing Stop algorithm based on the values of Parabolic SAR indicator of the previous (completed) bar.

# **Declaration**

class CTrailingPSAR: public CExpertTrailing

#### Title

#include <Expert\Trailing\TrailingParabolicSAR.mqh>

# Inheritance hierarchy

**[CObject](#page-3590-0)** 

**[CExpertBase](#page-5830-0)** 

**[CExpertTrailing](#page-5988-0)** 

**CTrailingPSAR** 

### Class Methods by Groups

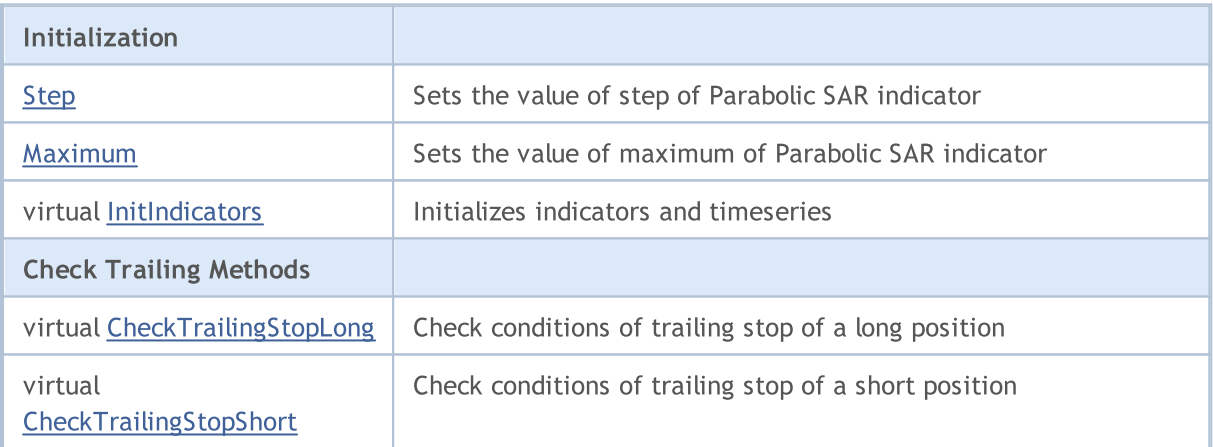

#### Methods inherited from class CObject

Prev, Prev, Next, Next, [Save,](#page-3597-0) [Load](#page-3599-0), [Type](#page-3601-0), [Compare](#page-3595-0)

#### Methods inherited from class CExpertBase

[InitPhase,](#page-5832-0) [TrendType,](#page-5833-0) [UsedSeries,](#page-5834-0) [EveryTick](#page-5835-0), [Open](#page-5836-0), [High](#page-5837-0), [Low](#page-5838-0), [Close](#page-5839-0), [Spread,](#page-5840-0) [Time,](#page-5841-0) [TickVolume,](#page-5842-0) [RealVolume](#page-5843-0), [Init,](#page-5844-0) [Symbol](#page-5845-0), [Period](#page-5846-0), [Magic](#page-5847-0), SetMarginMode, [ValidationSettings](#page-5848-0), [SetPriceSeries,](#page-5849-0) **[SetOtherSeries](#page-5850-0)** 

6096

# <span id="page-6097-0"></span>Step

Sets the value of step of Parabolic SAR indicator.

```
void Step(
 double step // parameter
 )
```
# Parameters

step

[in] The value of step of Parabolic SAR indicator.

# <span id="page-6098-0"></span>Maximum

Sets the value of maximum of Parabolic SAR indicator.

```
void Maximum(
 double maximum // parameter
 )
```
### Parameters

maximum

[in] The value of maximum of Parabolic SAR indicator.

# <span id="page-6099-0"></span>InitIndicators

Initializes indicators and timeseries.

```
virtual bool InitIndicators(
 CIndicators* indicators // pointer
 )
```
#### Parameters

indicators

[in] Pointer to indicators and timeseries collection ([CExpert](#page-5863-0) class member).

#### Return Value

true - successful, otherwise - false.

# <span id="page-6100-0"></span>CheckTrailingStopLong

Checks Trailing Stop conditions of a long position.

```
virtual bool CheckTrailingStopLong(
 CPositionInfo* position, // pointer
 double s1, 1/ reference
 double& tp // reference
 )
```
#### Parameters

position

[in] Pointer to [CPositionInfo](#page-5675-0) object.

#### s<sup>1</sup>

[in][out] Reference to variable for Stop Loss price.

#### tp

[in][out] Reference to variable for Take Profit price.

#### Return Value

true - conditions are satisfied, otherwise - false.

#### Note

First it calculates the maximal allowed Stop Loss price closest to the current price and calculates Stop Loss price using the values of Parabolic SAR indicator of the previous (completed) bar. If position already has Stop Loss price, its value is assumed as a base price, otherwise the position open price is assumed as a base price. If the calculated Stop Loss price is higher than base price and lower than maximal allowed Stop Loss price, it suggests to set new Stop Loss price.

# <span id="page-6101-0"></span>**CheckTrailingStopShort**

Checks Trailing Stop conditions of a short position.

```
virtual bool CheckTrailingStopShort(
 CPositionInfo* position, // pointer
 double& sl, // reference
 double& tp // reference
 )
```
#### Parameters

position

[in] Pointer to [CPositionInfo](#page-5675-0) object.

```
s<sup>1</sup>
```
[in][out] Reference to variable for Stop Loss price.

tp

[in][out] Reference to variable for Take Profit price.

#### Return Value

true - conditions are satisfied, otherwise - false.

#### Note

First it calculates the minimal allowed Stop Loss price closest to the current price and calculates Stop Loss price using the values of Parabolic SAR indicator of the previous (completed) bar. If position already has Stop Loss price, its value is assumed as a base price, otherwise the position open price is assumed as a base price. If the calculated Stop Loss price is lower than base price and higher than minimal allowed Stop Loss price, it suggests to set new Stop Loss price.

# Money Management classes

This section contains technical details of working with money and risk management classes and description of the relevant components of the MQL5 standard library.

The use of these classes will save time when creating (and testing) trading strategies.

MQL5 Standard Library (in terms of money and risk management classes) is placed in the terminal directory, in the Include\Expert\Money\ folder.

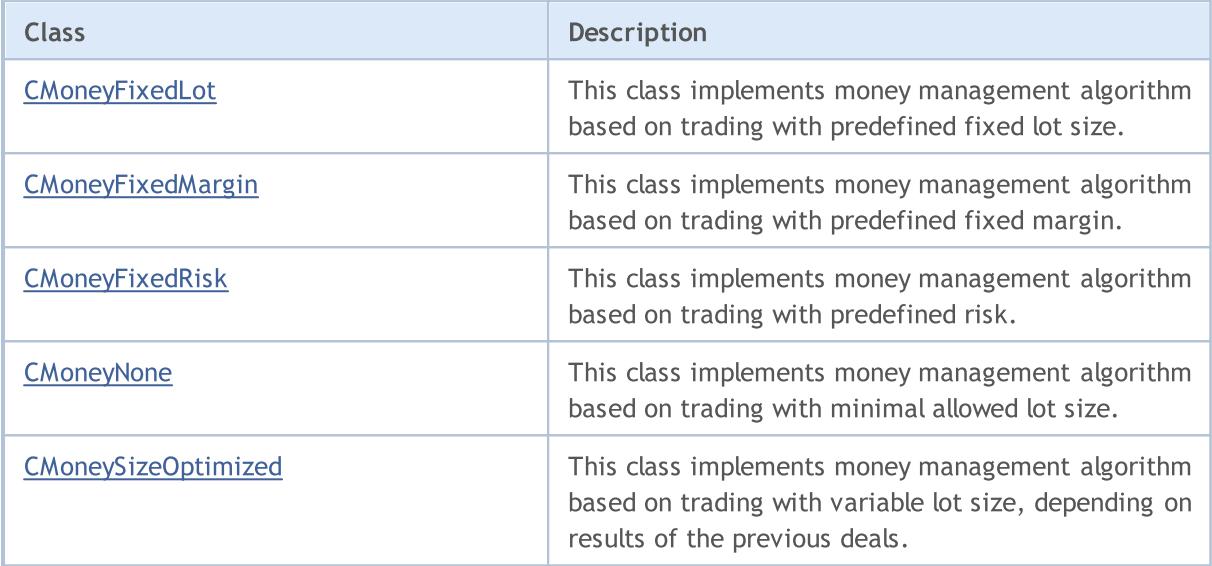

MOI 5

# <span id="page-6103-0"></span>**CMoneyFixedLot**

CMoneyFixedLot is the class designed to implement money management algorithm based on trading with predefined fixed lot size.

# **Description**

CMoneyFixedLot implements money management algorithm based on trading with predefined fixed lot size.

# **Declaration**

class CMoneyFixedLot: public CExpertMoney

#### Title

#include <Expert\Money\MoneyFixedLot.mqh>

# Inheritance hierarchy

**[CObject](#page-3590-0)** 

**[CExpertBase](#page-5830-0)** 

**[CExpertMoney](#page-5992-0)** 

CMoneyFixedLot

### Class Methods by Groups

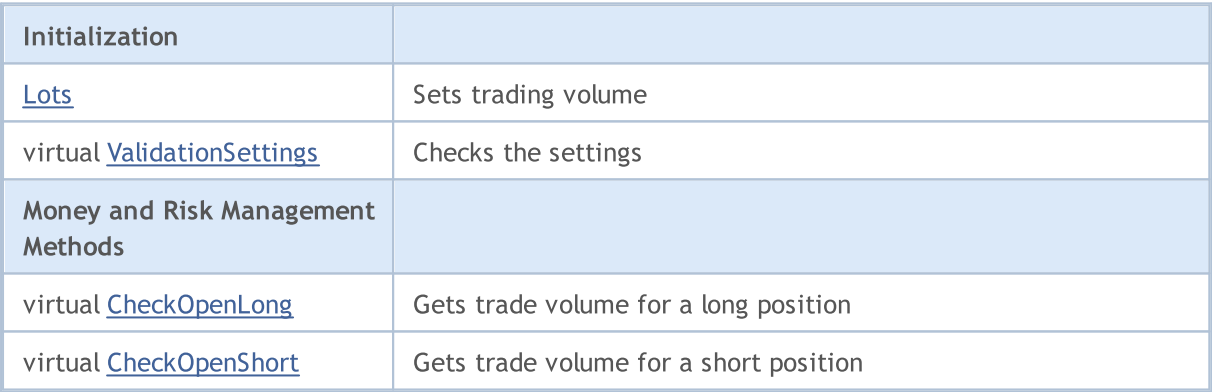

#### Methods inherited from class CObject

Prev, Prev, Next, Next, [Save,](#page-3597-0) [Load](#page-3599-0), [Type](#page-3601-0), [Compare](#page-3595-0)

#### Methods inherited from class CExpertBase

[InitPhase,](#page-5832-0) [TrendType,](#page-5833-0) [UsedSeries,](#page-5834-0) [EveryTick](#page-5835-0), [Open](#page-5836-0), [High](#page-5837-0), [Low](#page-5838-0), [Close](#page-5839-0), [Spread,](#page-5840-0) [Time,](#page-5841-0) [TickVolume,](#page-5842-0) [RealVolume](#page-5843-0), [Init](#page-5844-0), [Symbol](#page-5845-0), [Period,](#page-5846-0) [Magic,](#page-5847-0) SetMarginMode, [SetPriceSeries,](#page-5849-0) [SetOtherSeries,](#page-5850-0) [InitIndicators](#page-5851-0)

#### Methods inherited from class CExpertMoney

[Percent](#page-5993-0), [CheckReverse](#page-5997-0), [CheckClose](#page-5998-0)

6104

# <span id="page-6105-0"></span>Lots

6106

Sets trading volume (in lots).

```
void Lots(
double lots // number of lots
)
```
# Parameters

lots

[in] Trading volume.

# <span id="page-6106-0"></span>ValidationSettings

Checks the settings.

virtual bool ValidationSettings()

#### Return Value

true - successful, otherwise - false.

#### Note

Checks if the predefined fixed lot falls within the range of allowed values and is multiple of change step.

# <span id="page-6107-0"></span>**CheckOpenLong**

Gets trade volume for a long position.

```
virtual double CheckOpenLong(
double price, // price
 double sl // Stop Loss price
 )
```
### Parameters

price

[in] Estimated open price.

sl

[in] Estimated Stop Loss order price.

#### Return Value

Trade volume for a long position.

#### Note

The function always returns the predefined fixed trade volume.

# <span id="page-6108-0"></span>CheckOpenShort

Gets trade volume for a short position.

```
virtual double CheckOpenShort(
double price, // price
 double sl // Stop Loss price
 )
```
### Parameters

price

[in] Estimated open price.

sl

[in] Estimated Stop Loss order price.

# Return Value

Trade volume for a short position.

#### Note

The function always returns the predefined fixed trade volume.

MOI 5

# <span id="page-6109-0"></span>CMoneyFixedMargin

CMoneyFixedMargin is the class designed to implement money management algorithm based on trading with predefined fixed margin.

## **Description**

CMoneyFixedMargin implements money management algorithm based on trading with predefined fixed margin.

# **Declaration**

class CMoneyFixedMargin: public CExpertMoney

#### Title

#include <Expert\Money\MoneyFixedMargin.mqh>

# Inheritance hierarchy

#### **[CObject](#page-3590-0)**

**[CExpertBase](#page-5830-0)** 

**[CExpertMoney](#page-5992-0)** 

CMoneyFixedMargin

## Class Methods by Groups

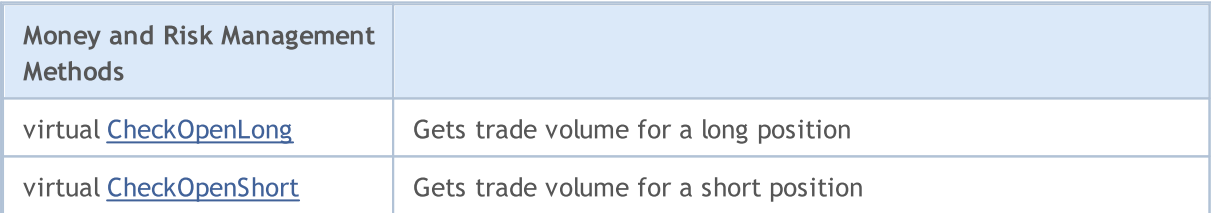

#### Methods inherited from class CObject

Prev, Prev, Next, Next, [Save,](#page-3597-0) [Load](#page-3599-0), [Type](#page-3601-0), [Compare](#page-3595-0)

#### Methods inherited from class CExpertBase

[InitPhase,](#page-5832-0) [TrendType,](#page-5833-0) [UsedSeries,](#page-5834-0) [EveryTick](#page-5835-0), [Open](#page-5836-0), [High](#page-5837-0), [Low](#page-5838-0), [Close](#page-5839-0), [Spread,](#page-5840-0) [Time,](#page-5841-0) [TickVolume,](#page-5842-0) [RealVolume](#page-5843-0), [Init](#page-5844-0), [Symbol](#page-5845-0), [Period,](#page-5846-0) [Magic,](#page-5847-0) SetMarginMode, [SetPriceSeries,](#page-5849-0) [SetOtherSeries,](#page-5850-0) [InitIndicators](#page-5851-0)

#### Methods inherited from class CExpertMoney

[Percent](#page-5993-0), [ValidationSettings](#page-5994-0), [CheckReverse,](#page-5997-0) [CheckClose](#page-5998-0)

# <span id="page-6110-0"></span>**CheckOpenLong**

Gets trade volume for a long position.

```
virtual double CheckOpenLong(
double price, // price
 double sl // Stop Loss price
 )
```
#### Parameters

price

[in] Estimated open price.

sl

[in] Estimated Stop Loss price.

#### Return Value

Trade volume for a long position.

#### Note

The function returns trade volume for a long position with a fixed predefined margin. The margin is defined by Percent parameter of **[CExpertMoney](#page-5992-0)** base class.

# <span id="page-6111-0"></span>CheckOpenShort

Gets trade volume for a short position.

```
virtual double CheckOpenShort(
double price, // price
 double sl // Stop Loss price
 )
```
#### Parameters

price

[in] Estimated open price.

sl

[in] Estimated Stop Loss price.

#### Return Value

Trade volume for a short position.

#### Note

The function returns trade volume for a short position with a predefined fixed margin. The margin is defined by Percent parameter of **[CExpertMoney](#page-5992-0)** base class.

MOI 5

# <span id="page-6112-0"></span>**CMoneyFixedRisk**

CMoneyFixedRisk is a class with implementation of money management algorithm with fixed predefined risk.

# **Description**

CMoneyFixedRisk class implements the money management algorithm with fixed predefined risk.

# **Declaration**

class CMoneyFixedRisk: public CExpertMoney

### Title

#include <Expert\Money\MoneyFixedRisk.mqh>

# Inheritance hierarchy

#### [CObject](#page-3590-0)

**[CExpertBase](#page-5830-0)** 

**[CExpertMoney](#page-5992-0)** 

CMoneyFixedRisk

# Class Methods by Groups

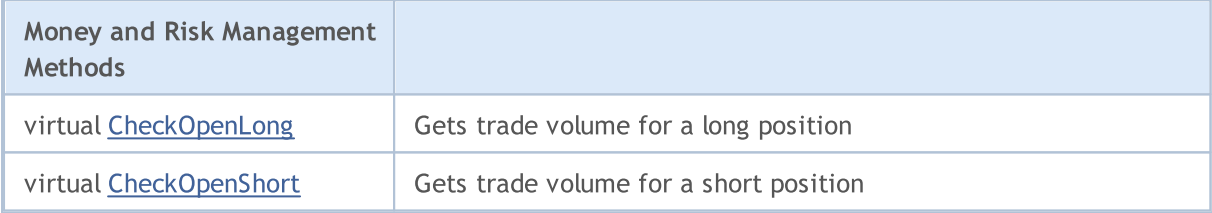

#### Methods inherited from class CObject

Prev, Prev, Next, Next, [Save,](#page-3597-0) [Load](#page-3599-0), [Type](#page-3601-0), [Compare](#page-3595-0)

#### Methods inherited from class CExpertBase

[InitPhase,](#page-5832-0) [TrendType,](#page-5833-0) [UsedSeries,](#page-5834-0) [EveryTick](#page-5835-0), [Open](#page-5836-0), [High](#page-5837-0), [Low](#page-5838-0), [Close](#page-5839-0), [Spread,](#page-5840-0) [Time,](#page-5841-0) [TickVolume,](#page-5842-0) [RealVolume](#page-5843-0), [Init](#page-5844-0), [Symbol](#page-5845-0), [Period,](#page-5846-0) [Magic,](#page-5847-0) SetMarginMode, [SetPriceSeries,](#page-5849-0) [SetOtherSeries,](#page-5850-0) [InitIndicators](#page-5851-0)

### Methods inherited from class CExpertMoney

[Percent](#page-5993-0), [ValidationSettings](#page-5994-0), [CheckReverse](#page-5997-0)

# <span id="page-6113-0"></span>**CheckOpenLong**

Gets trade volume for a long position.

```
virtual double CheckOpenLong(
double price, // price
 double sl // Stop Loss price
 )
```
#### Parameters

price

[in] Estimated open price.

sl

[in] Estimated Stop Loss price.

#### Return Value

Trade volume for a long position.

#### Note

The function returns trade volume for a long position with a fixed predefined risk level. The risk is defined by Percent parameter of **[CExpertMoney](#page-5992-0)** base class.

# <span id="page-6114-0"></span>CheckOpenShort

Gets trade volume for a short position.

```
virtual double CheckOpenShort(
double price, // price
 double sl // Stop Loss price
 )
```
#### Parameters

price

[in] Estimated open price.

sl

[in] Estimated Stop Loss price.

#### Return Value

Trade volume for a short position.

#### Note

The function returns trade volume for a short position with a fixed predefined risk level. The risk is defined by Percent parameter of **[CExpertMoney](#page-5992-0)** base class.

#### Standard Library

MOI 5

# <span id="page-6115-0"></span>**CMoneyNone**

CMoneyNone is a class with implementation of the "absence" of money and risk management.

## **Description**

CMoneyNone class implements trading with minimal allowed lot.

# **Declaration**

class CMoneyNone: public CExpertMoney

### **Title**

#include <Expert\Money\MoneyNone.mqh>

### Inheritance hierarchy

[CObject](#page-3590-0)

**[CExpertBase](#page-5830-0)** 

**[CExpertMoney](#page-5992-0)** 

**CMoneyNone** 

# Class Methods by Groups

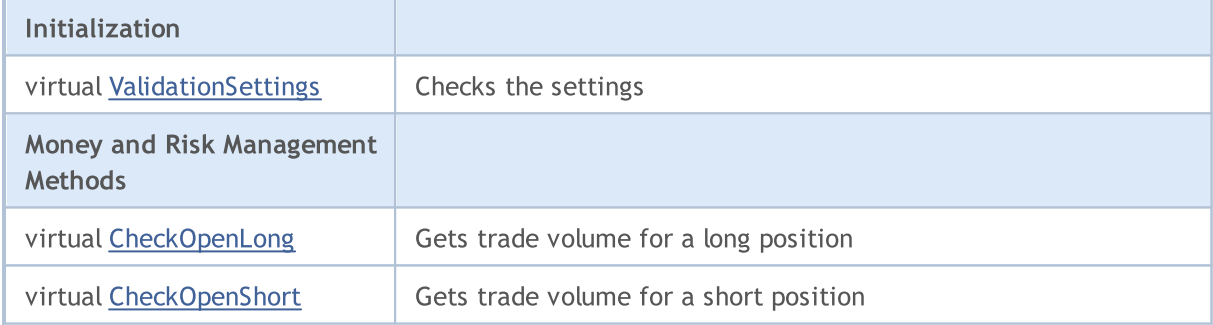

#### Methods inherited from class CObject

Prev, Prev, Next, Next, [Save,](#page-3597-0) [Load](#page-3599-0), [Type](#page-3601-0), [Compare](#page-3595-0)

#### Methods inherited from class CExpertBase

[InitPhase,](#page-5832-0) [TrendType,](#page-5833-0) [UsedSeries,](#page-5834-0) [EveryTick](#page-5835-0), [Open](#page-5836-0), [High](#page-5837-0), [Low](#page-5838-0), [Close](#page-5839-0), [Spread,](#page-5840-0) [Time,](#page-5841-0) [TickVolume,](#page-5842-0) [RealVolume](#page-5843-0), [Init](#page-5844-0), [Symbol](#page-5845-0), [Period,](#page-5846-0) [Magic,](#page-5847-0) SetMarginMode, [SetPriceSeries,](#page-5849-0) [SetOtherSeries,](#page-5850-0) [InitIndicators](#page-5851-0)

### Methods inherited from class CExpertMoney

[Percent](#page-5993-0), [CheckReverse](#page-5997-0), [CheckClose](#page-5998-0)

6116

# <span id="page-6116-0"></span>ValidationSettings

Checks the settings.

virtual bool ValidationSettings()

#### Return Value

true - successful, otherwise - false.

#### Note

The function always returns true.

# <span id="page-6117-0"></span>**CheckOpenLong**

Gets trade volume for a long position.

```
virtual double CheckOpenLong(
double price, // price
 double sl // Stop Loss price
 )
```
### Parameters

price

[in] Estimated open price.

sl

[in] Estimated Stop Loss price.

#### Return Value

Trade volume for a long position.

#### Note

The function always returns the minimal lot size.

# <span id="page-6118-0"></span>CheckOpenShort

Gets trade volume for a short position.

```
virtual double CheckOpenShort(
double price, // price
 double sl // Stop Loss price
 )
```
### Parameters

price

[in] Estimated open price.

sl

[in] Estimated Stop Loss price.

# Return Value

Trade volume for a short position.

#### Note

The function always returns the minimal lot size.

MOI 5

# <span id="page-6119-0"></span>CMoneySizeOptimized

CMoneySizeOptimized is a class with implementation of money and risk management algorithm depending on results of the previous deals.

## **Description**

CMoneySizeOptimized implements the market entry algorithm with the lot size depending on results of the previous deals.

# **Declaration**

class CMoneySizeOptimized: public CExpertMoney

#### Title

#include <Expert\Money\MoneySizeOptimized.mqh>

## Inheritance hierarchy

**[CObject](#page-3590-0)** 

**[CExpertBase](#page-5830-0)** 

**[CExpertMoney](#page-5992-0)** 

CMoneySizeOptimized

#### Class Methods by Groups

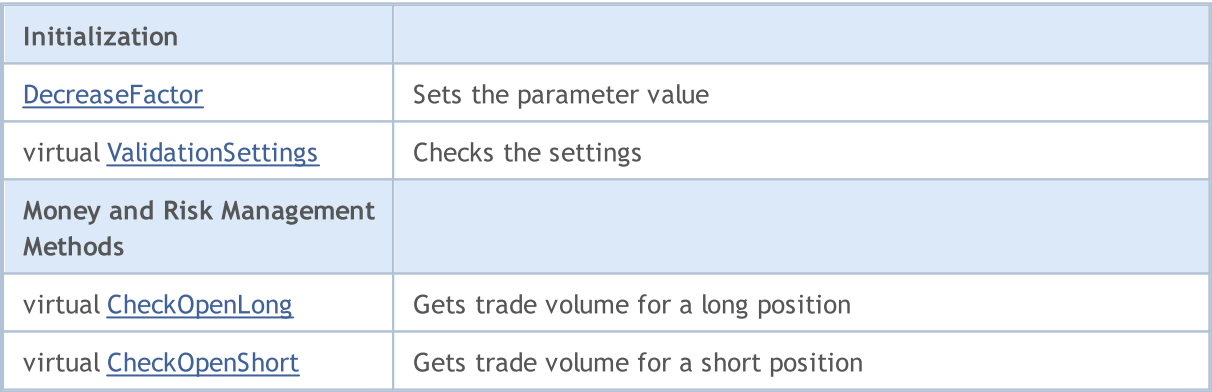

#### Methods inherited from class CObject

Prev, Prev, Next, Next, [Save,](#page-3597-0) [Load](#page-3599-0), [Type](#page-3601-0), [Compare](#page-3595-0)

#### Methods inherited from class CExpertBase

[InitPhase,](#page-5832-0) [TrendType,](#page-5833-0) [UsedSeries,](#page-5834-0) [EveryTick](#page-5835-0), [Open](#page-5836-0), [High](#page-5837-0), [Low](#page-5838-0), [Close](#page-5839-0), [Spread,](#page-5840-0) [Time,](#page-5841-0) [TickVolume,](#page-5842-0) [RealVolume](#page-5843-0), [Init](#page-5844-0), [Symbol](#page-5845-0), [Period,](#page-5846-0) [Magic,](#page-5847-0) SetMarginMode, [SetPriceSeries,](#page-5849-0) [SetOtherSeries,](#page-5850-0) [InitIndicators](#page-5851-0)

#### Methods inherited from class CExpertMoney

[Percent](#page-5993-0), [CheckReverse](#page-5997-0), [CheckClose](#page-5998-0)

6120
## **DecreaseFactor**

Sets the value of decrease factor.

```
void DecreaseFactor(
 double decrease factor // decrease factor
 )
```
### Parameters

decrease\_factor

[in] Decrease factor.

#### Note

The DecreaseFactor defines the open position volume decreasing coefficient (compared with the volume of a previous position) for the case of consecutive loss trades.

# ValidationSettings

Checks the settings.

virtual bool ValidationSettings()

#### Return Value

true - successful, otherwise - false.

#### Note

If the value of decrease factor is negative, it returns false, otherwise it returns true.

# CheckOpenLong

Gets trade volume for a long position.

```
virtual double CheckOpenLong(
double price, // price
 double sl // Stop Loss price
 )
```
### Parameters

price

[in] Estimated open price.

sl

[in] Estimated Stop Loss price.

### Return Value

Trade volume for long position.

### Note

The function returns trade volume for a long position considering results of previous deals.

## CheckOpenShort

Gets trade volume for a short position.

```
virtual double CheckOpenShort(
double price, // price
 double sl // Stop Loss price
 )
```
### Parameters

price

[in] Estimated open price.

sl

[in] Estimated Stop Loss price.

### Return Value

Trade volume for a long position.

### Note

The function returns trade volume for a short position considering results of previous deals.

**MOL5** 

## Classes for Creating Control Panels and Dialogs

This section contains technical details of working with classes for creation of controls panels and dialogs, as well as description of the relevant components of the MQL5 standard library.

The use of these classes will save time when developing custom interactive MQL5 applications, including Expert Advisors and indicators.

MQL5 Standard Library (in terms of classes for creation of control panels and dialogs) is placed in the terminal data folder, in the MQL5\Include\Controls.

Find the examples of working with classes in the following articles:

- · How to create a graphical panel of any [complexity](https://www.mql5.com/en/articles/4503) level
- · Improving Panels: Adding [transparency,](https://www.mql5.com/en/articles/4575) changing background color and inheriting from [CAppDialog/CWndClient](https://www.mql5.com/en/articles/4575)
- Adding a control panel to an [indicator](https://www.mql5.com/en/articles/2171) or an Expert Advisor in no time
- Create your own [graphical](https://www.mql5.com/en/articles/345) panels in MQL5
- · [Creating](https://www.mql5.com/en/articles/62) active control panels in MQL5 for trading

The sample Expert Advisor, which illustrates the operation of these classes, can be found in MQL5\Expert\Examples\Controls.

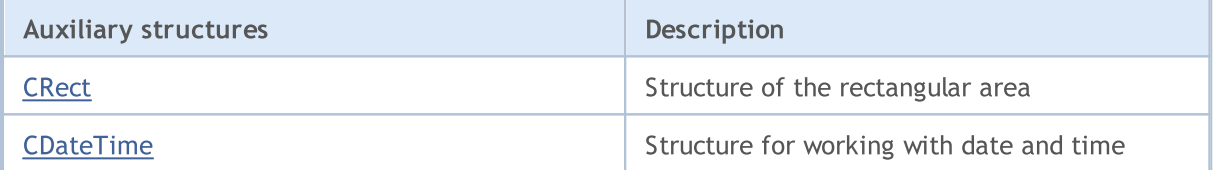

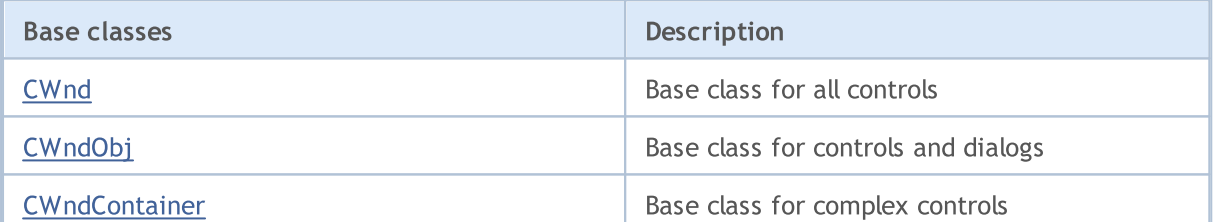

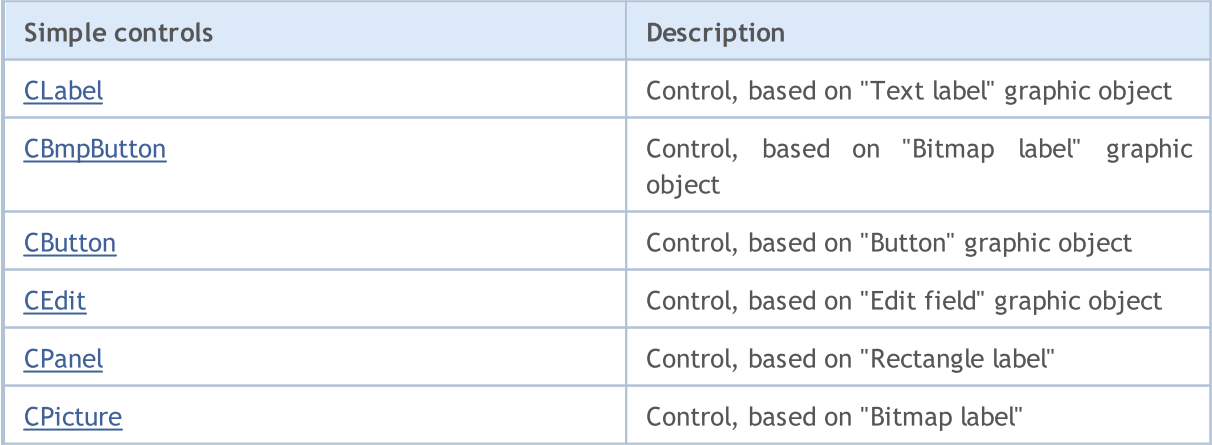

## Standard Library

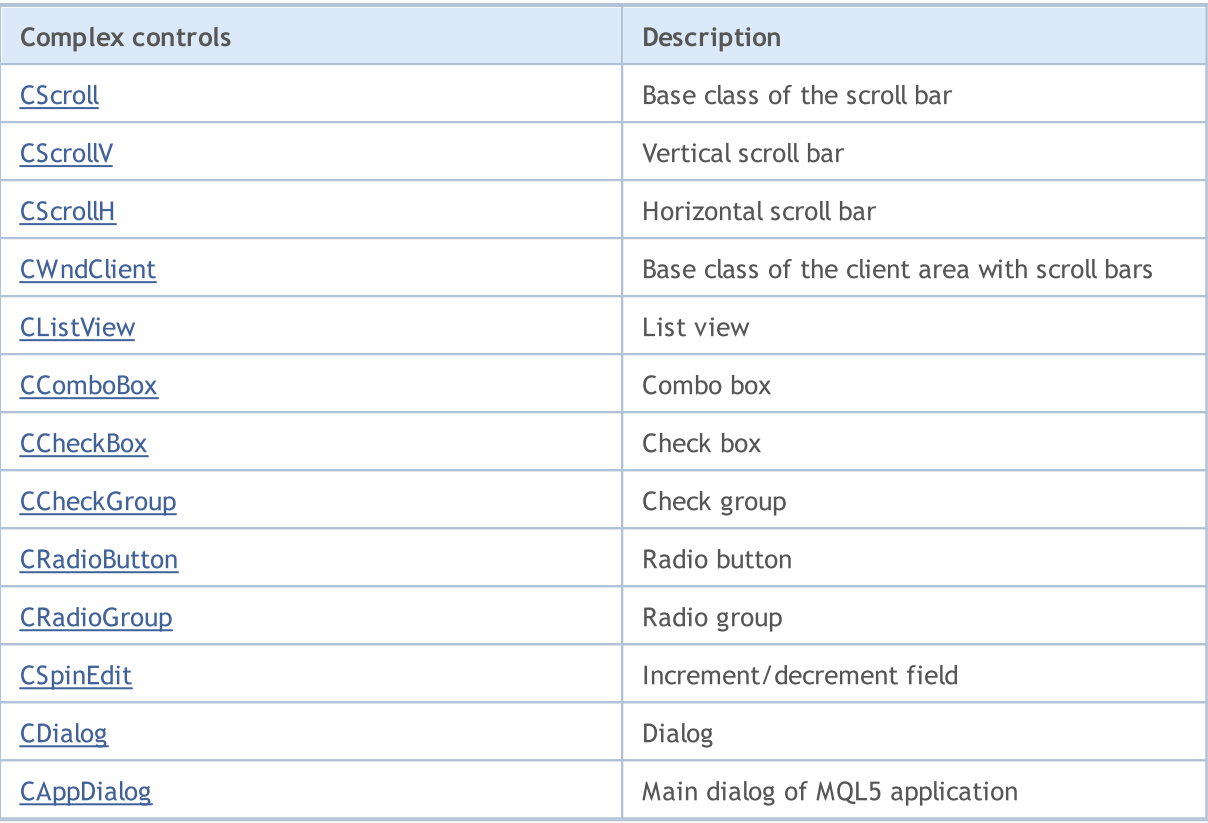

## <span id="page-6127-0"></span>**CRect**

6128

CRect is a class of the rectangular area of the chart.

## **Description**

CRect is a class of the area, it is defined by both coordinates of the upper-left and lower-right corners of a rectangle in Cartesian coordinates.

## **Declaration**

class CRect

## **Title**

#include <Controls\Rect.mqh>

## Class Methods by Groups

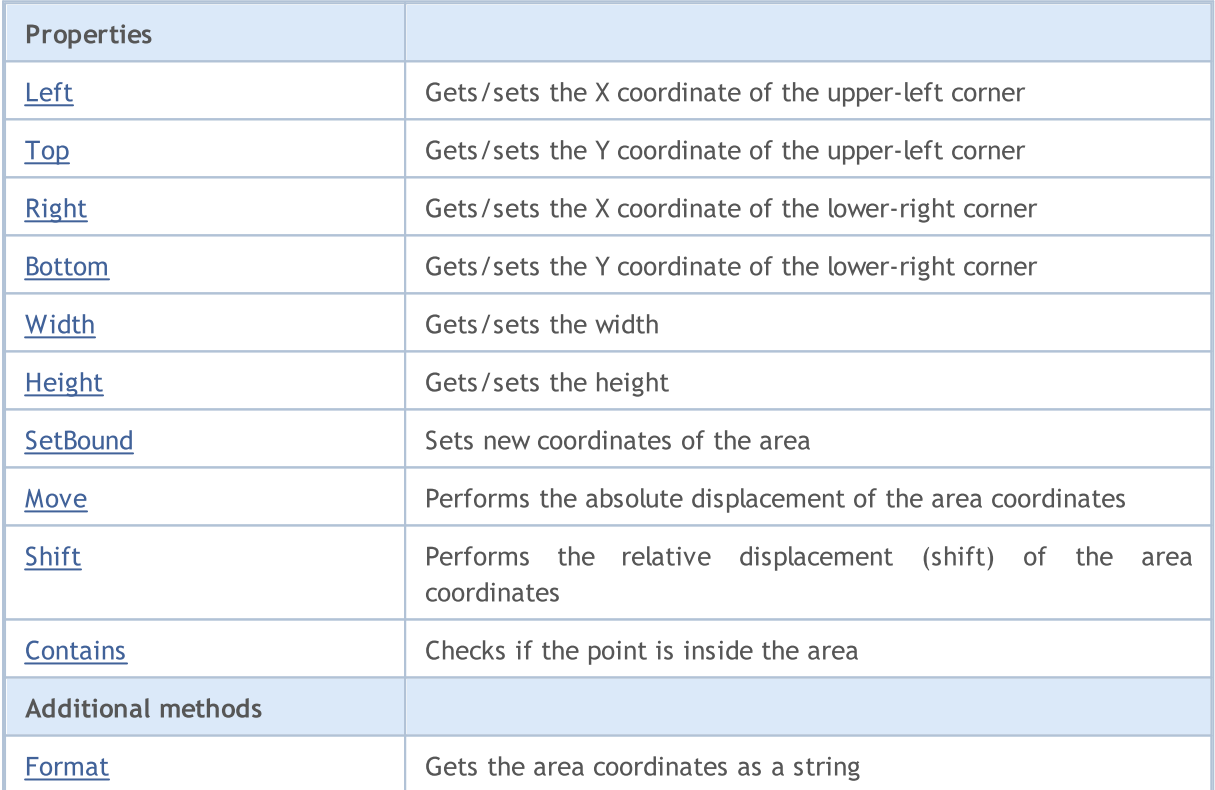

# <span id="page-6128-0"></span>Left (Get Method)

Gets the X coordinate of the upper-left corner.

```
int Left()
```
#### Return Value

X coordinate of the upper-left corner.

# Left (Set Method)

Sets the X coordinate of the upper-left corner.

```
void Left(
 const int x // x coordinate
 )
```
#### Parameters

x

[in] New X coordinate of the upper-left corner.

### Return Value

# <span id="page-6129-0"></span>Top (Get Method)

Gets the Y coordinate of the upper-left corner.

```
int Top()
```
#### Return Value

Y coordinate of the upper-left corner.

# Top (Set Method)

Sets the Y coordinate of the upper-left corner.

```
void Top(
 const int y // y coordinate
 )
```
### Parameters

y

[in] New Y coordinate of the upper-left corner.

### Return Value

# <span id="page-6130-0"></span>Right (Get Method)

Gets the X coordinate of the lower-right corner.

```
int Right()
```
#### Return Value

X coordinate of the lower-right corner.

# Right (Set Method)

Sets the X coordinate of the lower-right corner.

```
void Right(
 const int x // x coordinate
 )
```
#### Parameters

x

[in] New X coordinate of the lower-right corner.

### Return Value

# <span id="page-6131-0"></span>Bottom (Get Method)

Gets the Y coordinate of the lower-right corner.

int Bottom()

#### Return Value

Y coordinate of the lower-right corner.

# Bottom (Set Method)

Sets the Y coordinate of the lower-right corner.

```
void Bottom(
 const int y // y coordinate
 )
```
#### Parameters

y

[in] New Y coordinate of the lower-right corner.

#### Return Value

## <span id="page-6132-0"></span>Width (Get Method)

Gets the width of the area.

int Width()

#### Return Value

Width of the area.

# Width (Set Method)

Sets new width of the area.

```
virtual bool Width(
 const int w // width
 )
```
#### Parameters

w

[in] New width.

### Return Value

true - successful, otherwise - false.

# <span id="page-6133-0"></span>Height (Get Method)

Gets the height of the area.

int Height()

#### Return Value

Height of the area.

# Height (Set Method)

Sets new height of the area.

```
virtual bool Height(
 const int h // height
 )
```
#### Parameters

h

[in] New height.

### Return Value

true - successful, otherwise - false.

## <span id="page-6134-0"></span>**SetBound**

Sets new coordinates of the area using CRect class coordinates.

```
void SetBound(
 const & CRect rect // CRect class
 )
```
### Return Value

None.

## **SetBound**

Sets new coordinates of the area.

```
void SetBound(
const int l // left
const int t // top
const int r // right
 const int b // bottom
 )
```
Parameters

 $\overline{1}$ 

[in] X coordinate of the upper-left corner.

t

[in] Y coordinate of the upper-left corner.

r

[in] X coordinate of the lower-right corner.

b

[in] Y coordinate of the lower-right corner.

### Return Value

## <span id="page-6135-0"></span>Move

Performs the absolute displacement of the area coordinates.

```
void Move(
  const int x, \frac{1}{x} x coordinate
  const int y // Y coordinate
 )
```
### Parameters

x

[in] New X coordinate.

y

[in] New Y coordinate.

## Return Value

# <span id="page-6136-0"></span>Shift

Performs the relative displacement (shift) of the area coordinates.

```
void Shift(
  const int dx, // delta X
  const int dy // delta Y
 )
```
### Parameters

dx

[in] Delta X.

dy

[in] Delta Y.

## Return Value

# <span id="page-6137-0"></span>**Contains**

Checks if the point is inside the CRect class area.

```
bool Contains(
 const int x, \frac{1}{x} x coordinate
 const int y // Y coordinate
 )
```
### Parameters

x [in] X coordinate.

y

[in] Y coordinate.

## Return Value

true - the point is inside the area (including borders), otherwise - false.

## <span id="page-6138-0"></span>Format

Gets the area coordinates as a string.

```
string Format(
 string & fmt, // format
 ) const
```
## Parameters

fmt

[in] String with format.

## Return Value

String with the area coordinates.

### Standard Library

6140

## <span id="page-6139-0"></span>**CDateTime**

CDateTime is a structure for working with date and time.

## **Description**

CDateTime is a structure derived from [MqlDateTime](#page-944-0), it used for operation with date and time in controls.

## **Declaration**

struct CDateTime

## **Title**

#include <Tools\DateTime.mqh>

## **Methods**

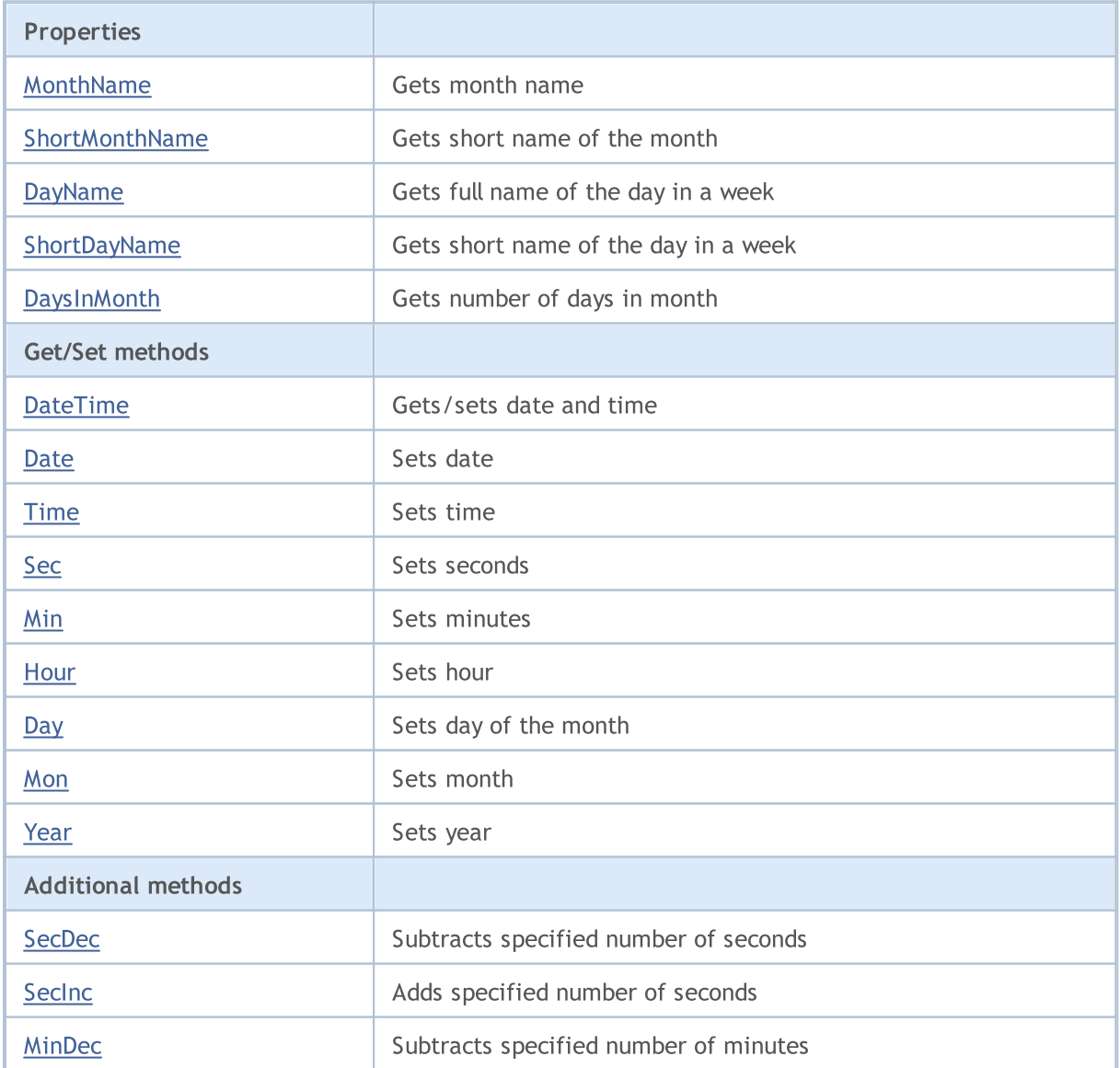

## Standard Library

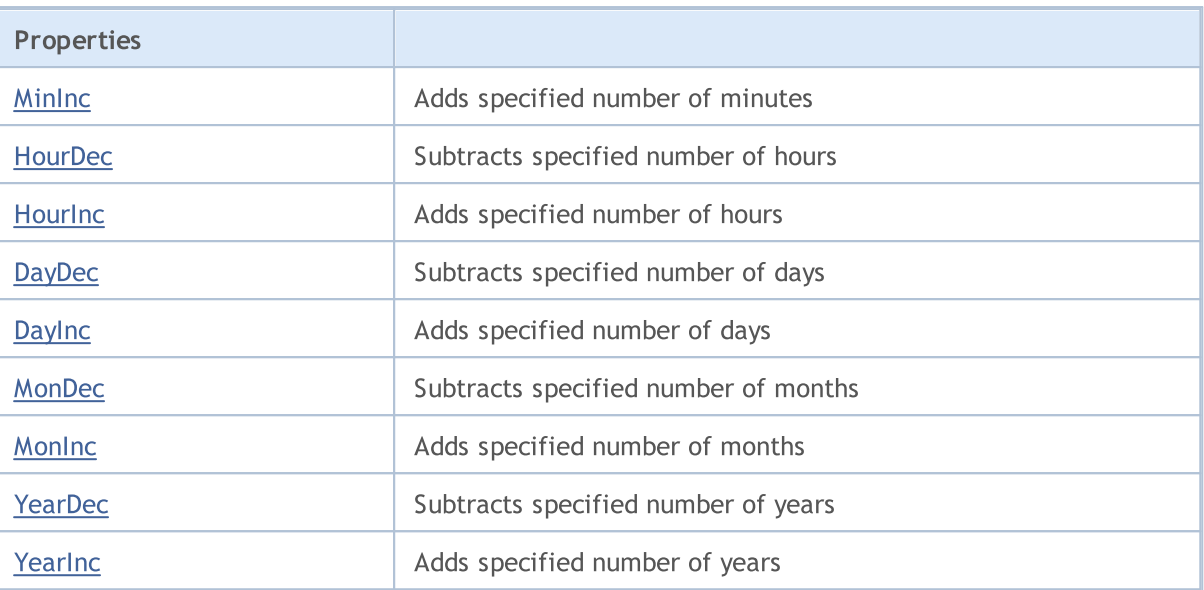

# <span id="page-6141-0"></span>MonthName

Gets month name.

string MonthName() const

Gets month name by index.

```
string MonthName(
 const int num // month index
 ) const
```
### Parameters

num

[in] Month index (1-12).

#### Return Value

Full month name.

# <span id="page-6142-0"></span>ShortMonthName

Gets short month name.

string ShortMonthName() const

#### Gets short month name by index.

```
string ShortMonthName(
 const int num // month index
 ) const
```
#### Parameters

num

[in] Month index (1-12).

#### Return Value

Short month name.

## <span id="page-6143-0"></span>DayName

Gets full name of the day in a week.

string DayName() const

Gets full name of the day in a week by index.

```
string DayName(
 const int num // day index
 ) const
```
### Parameters

num

[in] Day index (0-6).

#### Return Value

Full name of the day.

# <span id="page-6144-0"></span>ShortDayName

Gets short name of the day in a week.

string ShortDayName() const

Gets short name of the day in a week by index.

```
string ShortDayName(
 const int num // day index
 ) const
```
### Parameters

num

[in] Day index (0-6).

#### Return Value

Short name of the day.

# <span id="page-6145-0"></span>**DaysInMonth**

Gets number of days in month.

int DaysInMonth() const

#### Return Value

Number of days in month.

## <span id="page-6146-0"></span>DateTime (Get Method)

Gets date and time.

```
datetime DateTime()
```
#### Return Value

Value of [datetime](#page-88-0) type.

## DateTime (Set Method datetime)

Sets date and time with [datetime](#page-88-0) type.

```
void DateTime(
 const datetime value // date and time
 )
```
#### Parameters

value

[in] Value of [datetime](#page-88-0) type.

### Return Value

None.

## DateTime (Set Method MqlDateTime)

Sets date and time with [MqlDateTime](#page-944-0) type.

```
void DateTime(
 const MqlDateTime &value // date and time
 )
```
### Parameters

value [in] Value of [MqlDateTime](#page-944-0) type.

### Return Value

## <span id="page-6147-0"></span>Date (Set Method datetime)

Sets date with [datetime](#page-88-0) type.

```
void Date(
const datetime value // date
 )
```
## Parameters

value

[in] Value of [datetime](#page-88-0) type.

Return Value

None.

## Date (Set Method MqlDateTime)

Sets date with **[MqlDateTime](#page-944-0)** type.

```
void Date(
 const MqlDateTime &value // date
 )
```
#### Parameters

value

[in] Value of [MqlDateTime](#page-944-0) type.

### Return Value

## <span id="page-6148-0"></span>Time (Set Method datetime)

Sets time with [datetime](#page-88-0) type.

```
void Time(
const datetime value // time
 )
```
### Parameters

value

[in] Value of [datetime](#page-88-0) type.

Return Value

None.

## Time (Set Method MqlDateTime)

Sets time with **[MqlDateTime](#page-944-0)** type.

```
void Time(
 const MqlDateTime &value // time
 )
```
#### Parameters

value

[in] Value of [MqlDateTime](#page-944-0) type.

### Return Value

## <span id="page-6149-0"></span>Sec

6150

Sets seconds.

```
void Sec(
const int value // seconds
)
```
## Parameters

value

[in] Seconds.

## Return Value

# <span id="page-6150-0"></span>Min

Sets minutes.

```
void Min(
const int value // minutes
\rightarrow
```
## Parameters

value

[in] Minutes.

## Return Value

## <span id="page-6151-0"></span>**Hour**

6152

### Sets hour.

```
void Hour(
const int value // hour
\rightarrow
```
## Parameters

value

[in] Hour.

## Return Value

## <span id="page-6152-0"></span>**Day**

6153

Sets day of the month.

```
void Day(
const int value // day of month
)
```
## Parameters

value

[in] Day of month.

## Return Value

## <span id="page-6153-0"></span>Mon

6154

### Sets month.

```
void Mon(
const int value // month
\rightarrow
```
## Parameters

value

[in] Month.

## Return Value

## <span id="page-6154-0"></span>Year

6155

## Sets year.

```
void Year(
const int value // year
)
```
## Parameters

value

[in] Year.

## Return Value

# <span id="page-6155-0"></span>SecDec

6156

Subtracts specified number of seconds.

```
void SecDec(
int delta=1 // seconds
 )
```
## Parameters

delta

[in] Seconds to subtract.

## Return Value
# SecInc

6157

Adds specified number of seconds.

```
void SecInc(
 int delta=1 // seconds
  )
```
## Parameters

delta

[in] Seconds to add.

## Return Value

# MinDec

6158

Subtracts specified number of minutes.

```
void MinDec(
 int delta=1 // minutes
  )
```
## Parameters

delta

[in] Minutes to subtract.

## Return Value

# MinInc

6159

Adds specified number of minutes.

```
void MinInc(
 int delta=1 // minutes
  )
```
## Parameters

delta

[in] Minutes to add.

## Return Value

## HourDec

6160

Subtracts specified number of hours.

```
void HourDec(
 int delta=1 // hours
  )
```
## Parameters

delta

[in] Hours to subtract.

## Return Value

## **Hourinc**

Adds specified number of hours.

```
void HourInc(
 int delta=1 // hours
  )
```
## Parameters

delta

[in] Hours to add.

## Return Value

# DayDec

6162

Subtracts specified number of days.

```
void DayDec(
 int delta=1 // days
  )
```
## Parameters

delta

[in] Days to subtract.

## Return Value

# **DayInc**

6163

Adds specified number of days.

```
void DayInc(
 int delta=1 // days
  )
```
## Parameters

delta

[in] Days to add.

## Return Value

# MonDec

6164

Subtracts specified number of months.

```
void MonDec(
 int delta=1 // months
  )
```
## Parameters

delta

[in] Months to subtract.

## Return Value

# MonInc

6165

Adds specified number of months.

```
void MonInc(
 int delta=1 // months
  )
```
## Parameters

delta

[in] Months to add.

## Return Value

# YearDec

6166

Subtracts specified number of years.

```
void YearDec(
 int delta=1 // years
  )
```
## Parameters

delta

[in] Years to subtract.

## Return Value

# YearInc

Adds specified number of years.

```
void YearInc(
 int delta=1 // years
  )
```
## Parameters

delta

[in] Years to add.

## Return Value

### Standard Library

## **CWnd**

CWnd is a base class for all Standard Library controls.

### **Description**

CWnd class is the implementation of the base control class.

## **Declaration**

class CWnd : public CObject

### **Title**

#include <Controls\Wnd.mqh>

## Inheritance hierarchy

#### **[CObject](#page-3590-0)**

CWnd

### Direct descendants

CDragWnd, [CWndContainer,](#page-6254-0) [CWndObj](#page-6232-0)

## Class Methods by Groups

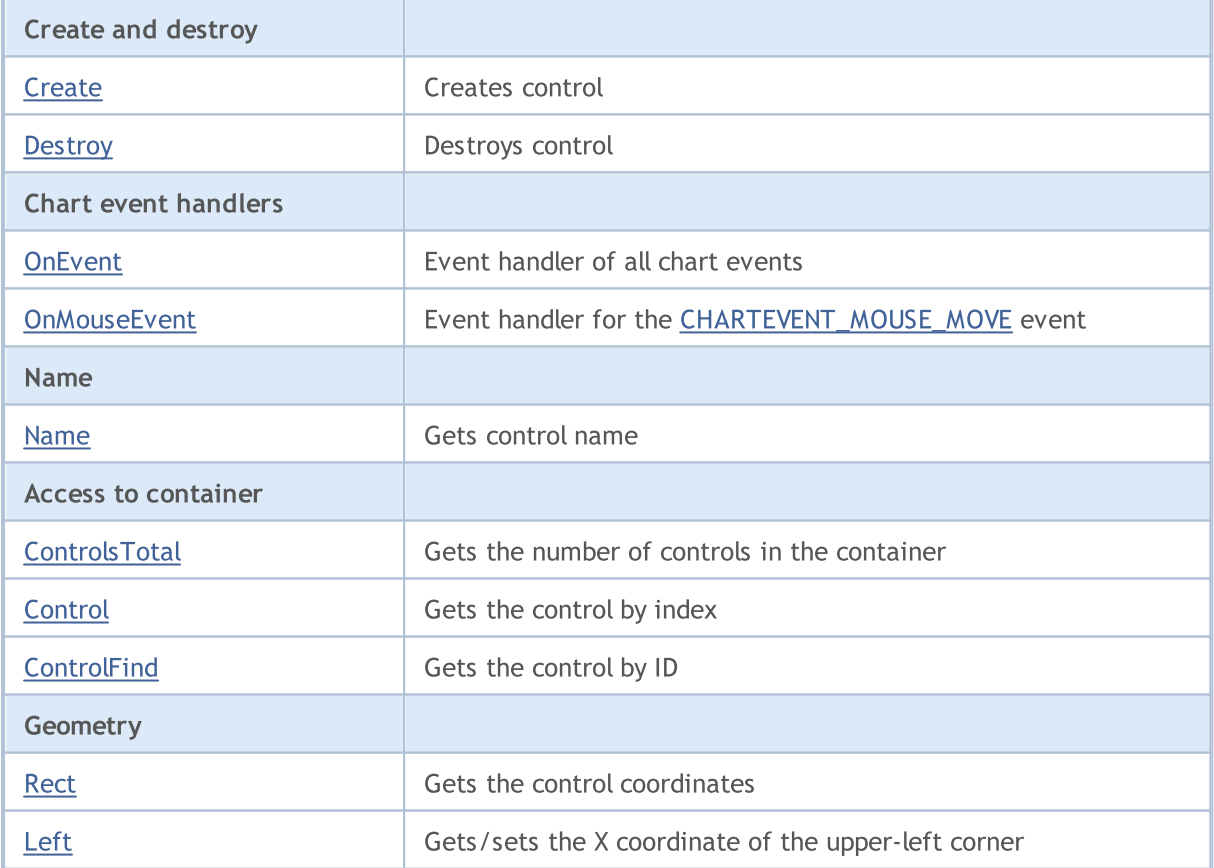

## Standard Library

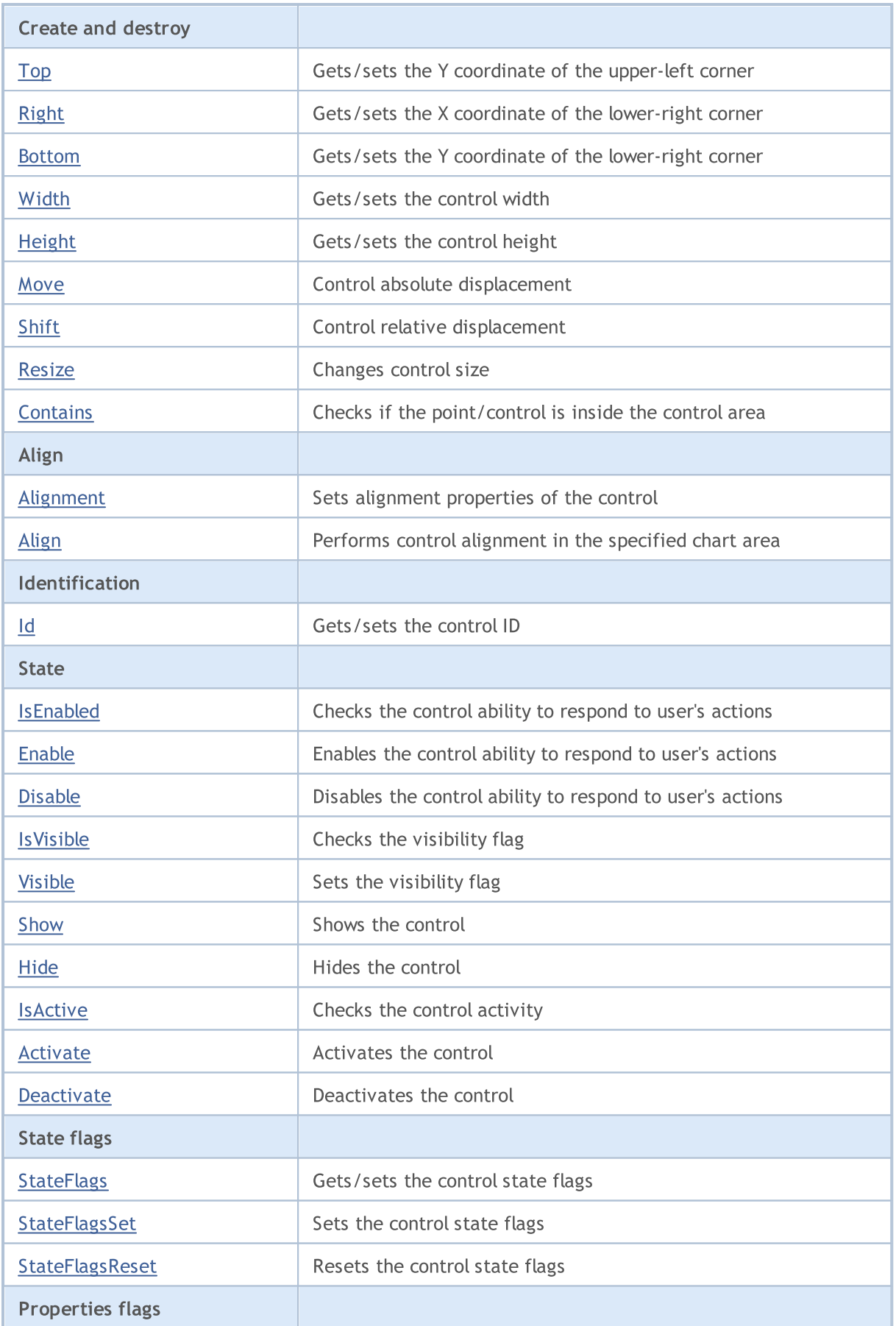

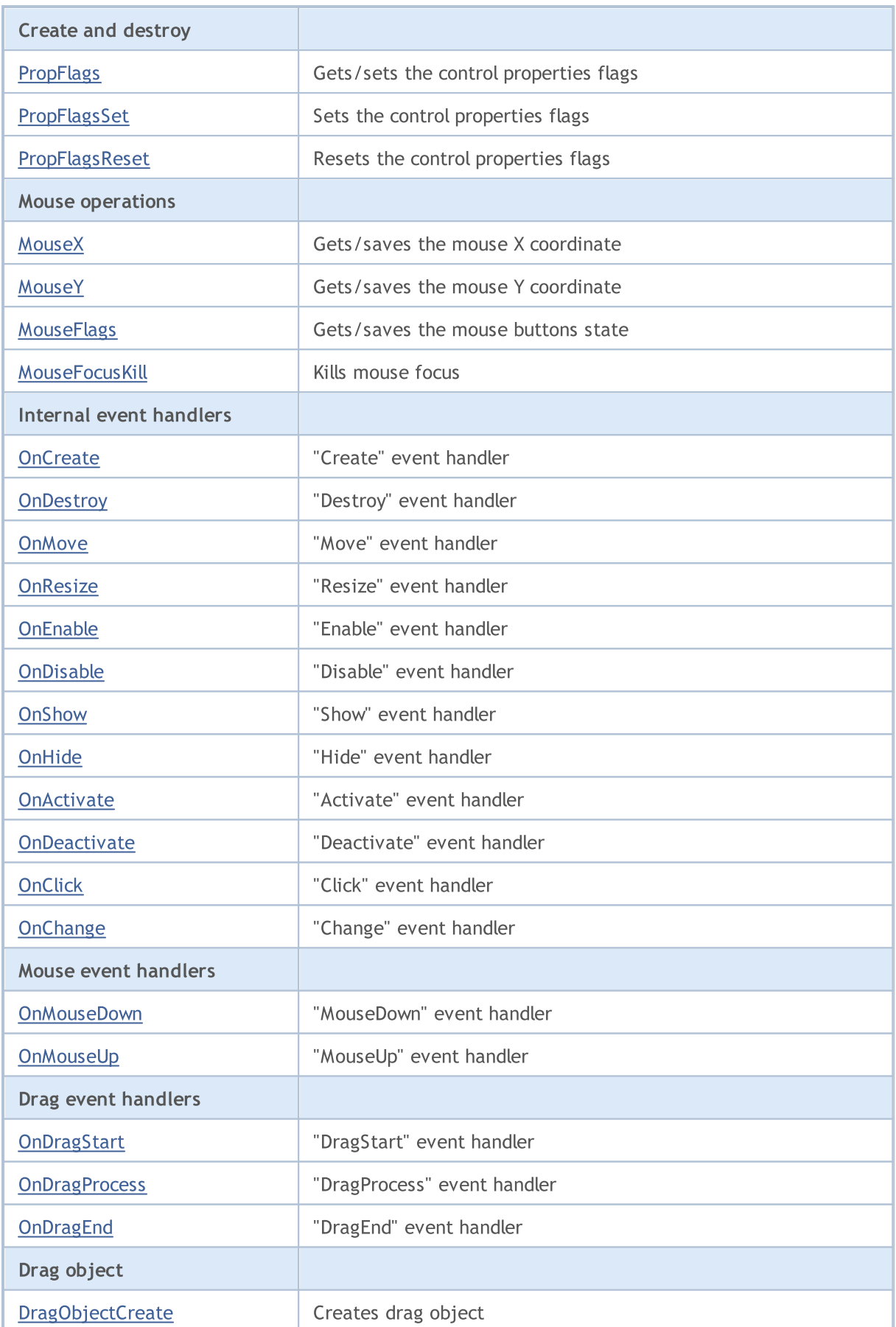

## Standard Library

6171

# MQL5

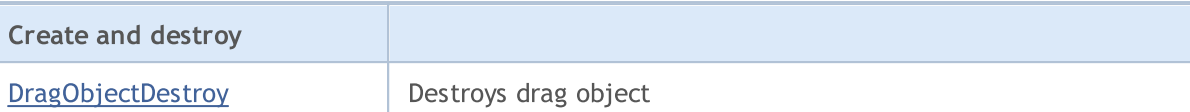

## Methods inherited from class CObject

Prev, Prev, Next, Next, [Save,](#page-3597-0) [Load](#page-3599-0), [Type](#page-3601-0), [Compare](#page-3595-0)

## <span id="page-6171-0"></span>**Create**

6172

Creates a control.

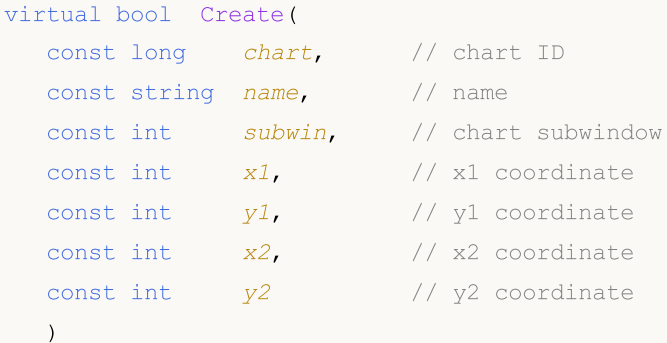

#### Parameters

chart

[in] ID of the chart, at which the control is created.

name

[in] Unique name of the control.

subwin

[in] Chart subwindow, at which the control is created.

x1

[in] X coordinate of the upper-left corner.

y1

[in] Y coordinate of the upper-left corner.

#### x2

[in] X coordinate of the lower-right corner.

#### y2

[in] Y coordinate of the lower-right corner.

### Return Value

true - successful, otherwise - false.

#### Note

Base class method only saves the creation parameters and always returns true.

## <span id="page-6172-0"></span>**Destroy**

Destroys a control.

virtual bool Destroy()

#### Return Value

## <span id="page-6173-0"></span>**OnEvent**

Chart event handler.

```
virtual bool OnEvent(
 const int id, // IDconst long& lparam, // event parameter
 const double& dparam, // event parameter
  const string& sparam // event parameter
  )
```
### Parameters

id

[in] Event ID.

lparam

[in] Event parameter of [long](#page-81-0) type, passed by reference.

dparam

[in] Event parameter of [double](#page-93-0) type, passed by reference.

sparam

[in] Event parameter of [string](#page-100-0) type, passed by reference.

## Return Value

true - event has been processed, otherwise - false.

## <span id="page-6174-0"></span>**OnMouseEvent**

Mouse event handler (the [CHARTEVENT\\_MOUSE\\_MOVE](#page-310-0) chart event).

```
virtual bool OnMouseEvent(
  const int x, \frac{1}{x} x coordinate
  const int y, \frac{1}{2} // y coordinate<br>const int flags // flags
   const int flags
   )
```
#### Parameters

x

[in] X coordinate of the mouse cursor relative to the upper-left corner of the chart.

y

[in] Y coordinate of the mouse cursor relative to the upper-left corner of the chart.

flags

[in] Flag of mouse buttons states.

#### Return Value

true - event has been processed, otherwise - false.

## <span id="page-6175-0"></span>Name

Gets control name.

string Name() const

#### Return Value

Control name.

# <span id="page-6176-0"></span>**ControlsTotal**

Gets the number of controls in the container.

int ControlsTotal() const

#### Return Value

Number of controls in container.

#### Note

The base class method does not have the container, it provides the access to container for its heirs and always returns 0.

## <span id="page-6177-0"></span>**Control**

Gets the control from the container by index.

```
CWnd* Control(
  const int ind // index
  ) const
```
### Parameters

ind

[in] Control index.

### Return Value

A pointer to the control.

#### Note

The base class method does not have the container, it provides the access to container for its heirs and always returns NULL.

## <span id="page-6178-0"></span>**ControlFind**

Gets the control from container by specified ID.

```
virtual CWnd* ControlFind(
  const long id // ID
  )
```
### Parameters

id

[in] Identifier of the control to find.

#### Return Value

Pointer to the control from the container.

#### Note

The base class method does not have the container, it provides the access to container for its heirs. If the specified ID matches the container's one, it returns a pointer to itself (this).

## <span id="page-6179-0"></span>Rect

6180

Gets the pointer to the CRect class object.

const CRect\* Rect() const

#### Return Value

Pointer to the CRect class object.

## <span id="page-6180-0"></span>Left (Get Method)

Gets the X coordinate of the upper-left corner of the control.

```
int Left()
```
#### Return Value

X coordinate of the upper-left corner of the control.

## Left (Set Method)

Sets the X coordinate of the upper-left corner of the control.

```
void Left(
  const int x // coordinate
  )
```
#### Parameters

x

[in] New X coordinate of the upper-left corner.

#### Return Value

# <span id="page-6181-0"></span>Top (Get Method)

Gets the Y coordinate of the upper-left corner of the control.

```
int Top()
```
#### Return Value

Y coordinate of the upper-left corner of the control.

# Top (Set Method)

Sets the Y coordinate of the upper-left corner of the control.

```
void Top(
  const int y // y coordinate
  )
```
#### Parameters

y

[in] New Y coordinate of the upper-left corner.

#### Return Value

# <span id="page-6182-0"></span>Right (Get Method)

Gets the X coordinate of the lower-right corner of the control.

```
int Right()
```
#### Return Value

X coordinate of the lower-right corner.

## Right (Set Method)

Sets the X coordinate of the lower-right corner of the control.

```
void Right(
  const int x // x coordinate
  )
```
#### Parameters

x

[in] New X coordinate of the lower-right corner.

#### Return Value

## <span id="page-6183-0"></span>Bottom (Get Method)

Gets the Y coordinate of the lower-right corner of the control.

int Bottom()

#### Return Value

Y coordinate of the lower-right corner of the control.

## Bottom (Set Method)

Sets the Y coordinate of the lower-right corner of the control.

```
void Bottom(
  const int y // y coordinate
  )
```
#### Parameters

y

[in] New Y coordinate of the lower-right corner.

#### Return Value

## <span id="page-6184-0"></span>Width (Get Method)

Gets the control width.

int Width()

#### Return Value

Width of the control.

# Width (Set Method)

Sets the width of the control.

```
virtual bool Width(
  const int w // width
  )
```
#### Parameters

w

[in] New width.

#### Return Value

# <span id="page-6185-0"></span>Height (Get Method)

Gets the control height.

int Height()

#### Return Value

Height of the control.

# Height (Set Method)

Sets new height of the control.

```
virtual bool Height(
  const int h // height
  )
```
#### Parameters

h

[in] New height.

#### Return Value

## <span id="page-6186-0"></span>**Move**

Performs absolute displacement of a control.

```
void Move(
  const int x, \frac{1}{x} x coordinate
  const int y // y coordinate
  )
```
### Parameters

x

[in] New X coordinate of the upper-left point.

y

[in] New Y coordinate of the upper-left point.

### Return Value

## <span id="page-6187-0"></span>Shift

Performs the relative shift of a control.

```
void Shift(
   const int dx, // delta X
   const int dy // delta Y
  )
```
### Parameters

dx

[in] Delta X.

dy

[in] Delta Y.

### Return Value

## <span id="page-6188-0"></span>**Resize**

6189

Sets a size of the control.

```
virtual bool Resize(
 const int w,
 const int h
  )
```
### Parameters

 $\boldsymbol{W}$ 

[in] New width.

h

[in] New height.

#### Return Value

## <span id="page-6189-0"></span>**Contains**

6190

Checks if the point is inside the control area of the chart.

```
bool Contains(
  const int x, \frac{1}{x} x coordinate
  const int y // Y coordinate
   )
```
### Parameters

x [in] X coordinate. y

[in] Y coordinate.

#### Return Value

true - the point is inside the area (including borders), otherwise - false.

## **Contains**

Checks if the specified control is inside the control area of the chart.

```
bool Contains(
  const CWnd* control // pointer
  ) const
```
#### Parameters

control [in] Object pointer.

#### Return Value

true - the specified control is inside the area (including borders), otherwise - false.

## <span id="page-6190-0"></span>Alignment

Sets alignment parameters of the control.

```
void Alignment(
 const int flags, // flags
 const int left, // offset
 const int top, \frac{1}{2} // offset
 const int right, // offset
  const int bottom // offset
  )
```
#### Parameters

```
flags
```
[in] Alignment flags.

left

[in] Fixed offset from the left border.

top

[in] Fixed offset from the top border.

right

[in] Fixed offset from the right border.

bottom

[in] Fixed offset from the bottom border.

### Return Value

None.

### Note

Alignement flags:

```
enum WND_ALIGN_FLAGS
{
  WND ALIGN NONE=0, \frac{1}{2} // no align
  WND ALIGN LEFT=1, \frac{1}{2} // align left
  WND ALIGN TOP=2, \frac{1}{2}WND ALIGN RIGHT=4, \frac{1}{2} // align right
  WND ALIGN BOTTOM=8, \frac{1}{2} // align bottom
  WND ALIGN WIDTH = WND ALIGN LEFT|WND ALIGN RIGHT, // align width
  WND_ALIGN_HEIGHT=WND_ALIGN_TOP|WND_ALIGN_BOTTOM, // align height
  WND_ALIGN_CLIENT=WND_ALIGN_WIDTH|WND_ALIGN_HEIGHT, // align height and width
  }
```
## <span id="page-6191-0"></span>Align

Performs control alignment in the specified chart area.

```
virtual bool Align(
  const CRect* rect // pointer
  )
```
### Parameters

rect

[in] Pointer to the object with chart area coordinates.

### Return Value

```
true - successful, otherwise - false.
```
### Note

The alignment parameters must be specified (no alignment by default).
# Id (Get Method)

Gets the control ID.

long Id() const

#### Return Value

The control identifier.

# Id (Set Method)

Sets the value of the control ID.

```
virtual long Id(
 const long id // identifier
 )
```
#### Parameters

id

[in] New value of the control identifier.

#### Return Value

# IsEnabled

Checks the control ability to respond to user's actions.

bool IsEnabled() const

#### Return Value

true - control is enabled, otherwise - false.

## Enable

Enables the control ability to respond to user's actions.

```
virtual bool Enable()
```
#### Return Value

true - successful, otherwise - false.

#### Note

If the control is enabled, it is able to process the external events.

## Disable

6196

Disables the control ability to respond to user's actions.

virtual bool Disable()

#### Return Value

true - successful, otherwise - false.

#### Note

The disabled control is not able to process the external events.

# IsVisible

6197

Checks whether the control is visible.

bool IsVisible() const

#### Return Value

true - control is shown on the chart, otherwise - false.

## Visible

6198

Sets the visibility flag.

```
virtual bool Visible(
 const bool flag // flag
)
```
### Parameters

flag

[in] New flag.

### Return Value

true - successful, otherwise - false.

## Show

Shows the control.

```
virtual bool Show()
```
#### Return Value

true - successful, otherwise - false.

## Hide

Hides the control.

```
virtual bool Hide()
```
#### Return Value

true - successful, otherwise - false.

## IsActive

6201

Gets a value indicating whether the control is active.

bool IsActive() const

#### Return Value

true - control is active, otherwise - false.

## Activate

6202

Activates the control.

virtual bool Activate()

#### Return Value

true - successful, otherwise - false.

#### Note

The control becomes active when the mouse cursor is hovering over it.

## **Deactivate**

Deactivates the control.

virtual bool Deactivate()

#### Return Value

true - successful, otherwise - false.

#### Note

The control becomes inactive when the mouse cursor is out off the control.

# StateFlags (Get Method)

Gets the control state flags.

int StateFlags()

#### Return Value

The control state flags.

## StateFlags (Set Method)

Sets the control state flags.

```
virtual void StateFlags(
 const int flags // flags
 )
```
#### Parameters

flags

[in] New control state flags.

#### Return Value

# **StateFlagsSet**

Sets the control state flags.

```
virtual void StateFlagsSet(
const int flags // flags
 )
```
### Parameters

flags

[in] Flags to set.

Return Value

# **StateFlagsReset**

Resets the control state flags.

```
virtual void StateFlagsReset(
 const int flags // flags
 )
```
### Parameters

flags

[in] Flags to reset.

Return Value

## PropFlags (Get Method)

Gets the control properties flags.

```
void PropFlags(
 const int flags // flags
 )
```
### Return Value

The control properties flags.

## PropFlags (Set Method)

Sets the control properties flags.

```
virtual void PropFlags(
const int flags // flags
 )
```
#### Parameters

flags

[in] New flags.

#### Return Value

# **PropFlagsSet**

Sets the control properties flags.

```
virtual void PropFlagsSet(
 const int flags // flags
 )
```
### Parameters

flags

[in] Flags to set.

Return Value

# PropFlagsReset

Resets the control properties flags.

```
virtual void PropFlagsReset(
 const int flags // flags
 )
```
### Parameters

flags

[in] Flags to reset.

Return Value

# MouseX (Set Method)

Saves the mouse X coordinate.

```
void MouseX(
 const int value // coordinate
 )
```
### Parameters

value

[in] The X coordinate of the mouse.

#### Return Value

None.

## MouseX (Get Method)

Gets the saved X coordinate of the mouse.

int MouseX()

#### Return Value

The X coordinate of the mouse.

# MouseY (Set Method)

Saves the mouse Y coordinate.

```
void MouseY(
const int value // coordinate
 )
```
### Parameters

value

[in] The Y coordinate of the mouse.

#### Return Value

None.

## MouseY (Get Method)

Gets the saved Y coordinate of the mouse.

int MouseY()

#### Return Value

The Y coordinate of the mouse.

# MouseFlags (Set Method)

Saves the state of mouse buttons.

```
virtual void MouseFlags(
const int value // state
 )
```
### Parameters

value

[in] State of mouse buttons.

#### Return Value

None.

## MouseFlags (Get Method)

Gets the saved state of mouse buttons.

int MouseFlags()

#### Return Value

State of mouse buttons.

## MouseFocusKill

Clears the saved state of mouse buttons and deactivates the control.

```
bool MouseFocusKill(
 const long id=CONTROLS INVALID ID // id
 )
```
### Parameters

id=CONTROLS\_INVALID\_ID

[in] Identifier of the control, that received mouse focus.

#### Return Value

The control deactivation result.

## **OnCreate**

The virtual handler of the internal "Create" event.

virtual bool OnCreate()

#### Return Value

true - event processed, otherwise - false.

#### Note

# **OnDestroy**

The virtual handler of the internal "Destroy" event.

virtual bool OnDestroy()

#### Return Value

true - event processed, otherwise - false.

#### Note

## **OnMove**

The virtual handler of the internal "Move" event.

virtual bool OnMove()

#### Return Value

true - event processed, otherwise - false.

#### Note

## **OnResize**

The virtual handler of the internal "Resize" event.

virtual bool OnResize()

#### Return Value

true - event processed, otherwise - false.

#### Note

# **OnEnable**

The virtual handler of the internal "Enable" event (if enabled, it can respond to user interaction).

virtual bool OnEnable()

#### Return Value

true - event processed, otherwise - false.

#### Note

# **OnDisable**

The virtual handler of the internal "Disable" event (if disabled, it cannot respond to user interaction).

virtual bool OnDisable()

### Return Value

true - event processed, otherwise - false.

### Note

# **OnShow**

6220

The virtual handler of the internal "Show" event.

virtual bool OnShow()

#### Return Value

true - event processed, otherwise - false.

#### Note

# **OnHide**

The virtual handler of the internal "Hide" event.

virtual bool OnHide()

#### Return Value

true - event processed, otherwise - false.

#### Note

## **OnActivate**

The virtual handler of the internal "Activate" event.

virtual bool OnActivate()

#### Return Value

true - event processed, otherwise - false.

#### Note

## **OnDeactivate**

The virtual handler of the internal "Deactivate" event.

virtual bool OnDeactivate()

#### Return Value

true - event processed, otherwise - false.

#### Note

# **OnClick**

6224

The virtual handler of the internal "Click" event (mouse click).

virtual bool OnClick()

#### Return Value

true - event processed, otherwise - false.

# **OnChange**

The virtual handler of the internal "Change" event.

virtual bool OnChange()

#### Return Value

true - event processed, otherwise - false.

#### Note

## **OnMouseDown**

The virtual handler of the "MouseDown" (mouse click) event.

virtual bool OnMouseDown()

#### Return Value

true - event processed, otherwise - false.

#### Note

The "MouseDown" event occurs when left mouse button is pressed on the control.

# **OnMouseUp**

The virtual handler of the "MouseUp" (mouse button release) event.

virtual bool OnMouseUp()

#### Return Value

true - event processed, otherwise - false.

#### Note

The "MouseUp" event occurs when left mouse button is released on the control.

# **OnDragStart**

The virtual handler of the "DragStart" (start dragging) event.

virtual bool OnDragStart()

#### Return Value

true - event processed, otherwise - false.

#### Note

The "DragStart" event occurs at the start of control dragging operation.
## **OnDragProcess**

The virtual handler of the "DragProcess" (dragging) event.

```
virtual bool OnDragProcess(
const int x, \frac{1}{x} x coordinate
 const int y // y coordinate
 )
```
### Parameters

x

[in] Current X coordinate of mouse cursor.

y

[in] Current Y coordinate of mouse cursor.

### Return Value

true - event processed, otherwise - false.

### Note

The "DragProcess" event occurs when the control is dragged.

# **OnDragEnd**

The virtual handler of the "DragEnd" event.

virtual bool OnDragEnd()

### Return Value

true - event processed, otherwise - false.

### Note

The "DragEnd" event occurs when control drag process is finished.

# **DragObjectCreate**

Creates drag object.

virtual bool DragObjectCreate()

### Return Value

true - successful, otherwise - false.

#### Note

# **DragObjectDestroy**

Destroys drag object.

virtual bool DragObjectDestroy()

#### Return Value

Standard Library

6233

# **CWndObj**

CWndObj is a base class for simple controls (based on chart objects) of the Standard Library.

## **Description**

CWndObj class implements base methods of the simple control.

## **Declaration**

class CWndObj : public CWnd

### **Title**

#include <Controls\WndObj.mqh>

## Inheritance hierarchy

### **[CObject](#page-3590-0)**

**[CWnd](#page-6167-0)** 

CWndObj

### Direct descendants

[CBmpButton](#page-6291-0), [CButton,](#page-6317-0) [CEdit,](#page-6340-0) [CLabel,](#page-6277-0) [CPanel,](#page-6363-0) [CPicture](#page-6379-0)

## Class Methods by Groups

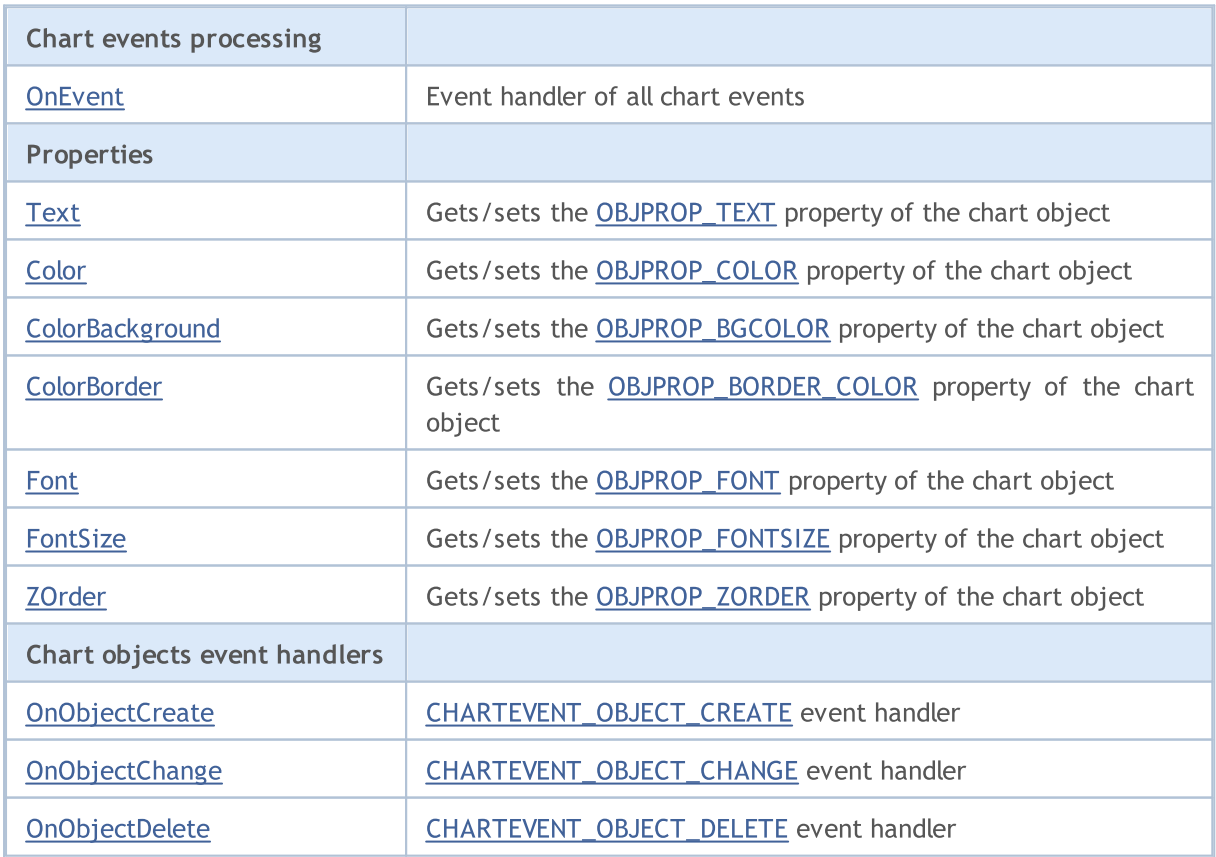

### Standard Library

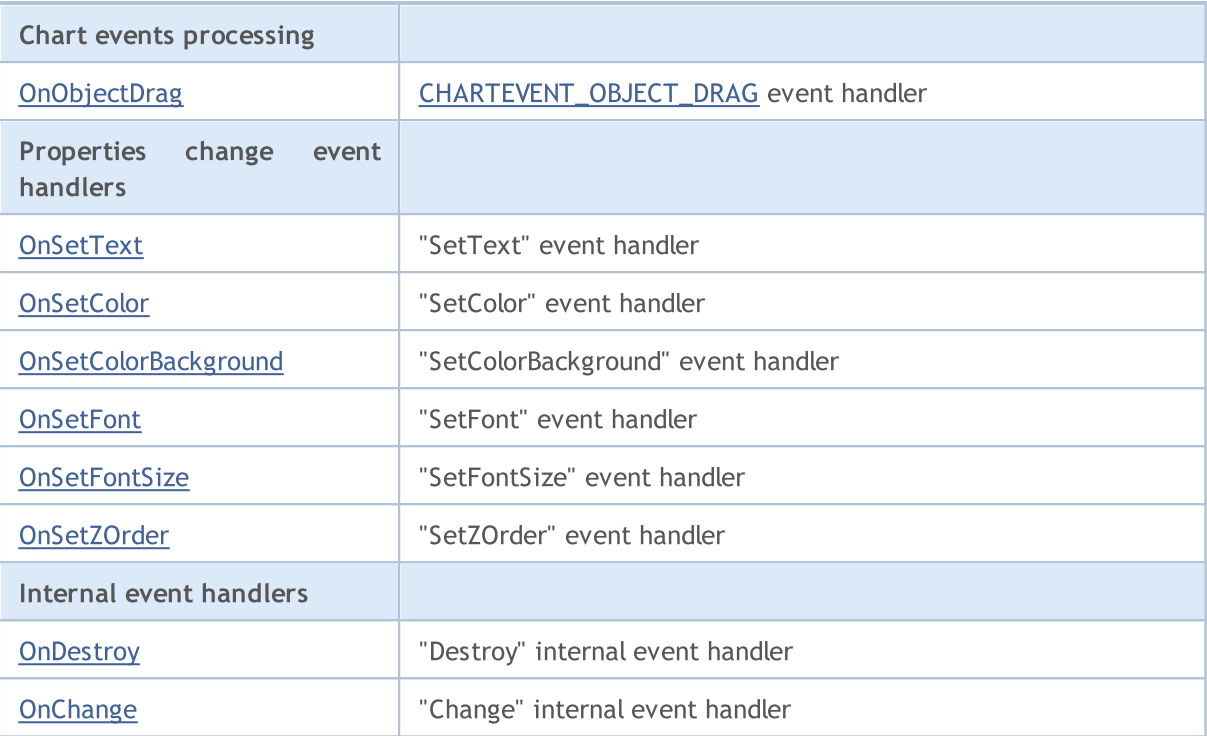

### Methods inherited from class CObject

Prev, Prev, Next, Next, [Save,](#page-3597-0) [Load](#page-3599-0), [Type](#page-3601-0), [Compare](#page-3595-0)

### Methods inherited from class CWnd

[Create](#page-6171-0), [Destroy](#page-6172-0), [OnMouseEvent](#page-6174-0), [Name,](#page-6175-0) [ControlsTotal](#page-6176-0), [Control](#page-6177-0), [ControlFind](#page-6178-0), [Rect,](#page-6179-0) [Left](#page-6180-0), [Left,](#page-6180-0) [Top,](#page-6181-0) [Top,](#page-6181-0) [Right,](#page-6182-0) [Right,](#page-6182-0) [Bottom,](#page-6183-0) [Bottom,](#page-6183-0) [Width](#page-6184-0), [Width](#page-6184-0), [Height,](#page-6185-0) [Height,](#page-6185-0) Size, Size, Size, [Move,](#page-6186-0) [Move,](#page-6186-0) [Shift](#page-6187-0), [Contains,](#page-6189-0) Contains, [Alignment](#page-6190-0), [Align,](#page-6191-0) [Id](#page-6192-0), [Id,](#page-6192-0) [IsEnabled](#page-6193-0), [Enable,](#page-6194-0) [Disable,](#page-6195-0) [IsVisible,](#page-6196-0) [Visible,](#page-6197-0) [Show,](#page-6198-0) [Hide](#page-6199-0), [IsActive,](#page-6200-0) [Activate,](#page-6201-0) [Deactivate](#page-6202-0), [StateFlags](#page-6203-0), StateFlags, [StateFlagsSet,](#page-6204-0) [StateFlagsReset,](#page-6205-0) [PropFlags](#page-6206-0), PropFlags, [PropFlagsSet,](#page-6207-0) [PropFlagsReset,](#page-6208-0) [MouseX](#page-6209-0), MouseX, [MouseY,](#page-6210-0) [MouseY](#page-6210-0), [MouseFlags](#page-6211-0), [MouseFlags](#page-6211-0), [MouseFocusKill](#page-6212-0), BringToTop

## <span id="page-6234-0"></span>**OnEvent**

Chart event handler.

```
virtual bool OnEvent(
const int id, //IDconst long& lparam, // parameter
const double& dparam, // parameter
 const string& sparam // parameter
 )
```
### Parameters

id

[in] Event ID.

lparam

[in] Event parameter of [long](#page-81-0) type, passed by reference.

dparam

[in] Event parameter of [double](#page-93-0) type, passed by reference.

sparam

[in] Event parameter of [string](#page-100-0) type, passed by reference.

### Return Value

## <span id="page-6235-0"></span>Text (Get method)

Gets the [OBJPROP\\_TEXT](#page-697-0) (text) property of the chart object.

```
string Text()
```
### Return Value

The value of the **[OBJPROP\\_TEXT](#page-697-0)** property.

# Text (Set method)

Sets the [OBJPROP\\_TEXT](#page-697-0) (text) property of the chart object.

```
bool Text(
 const string value // value
 )
```
### Parameters

value

[in] New value of the [OBJPROP\\_TEXT](#page-697-0) property.

### Return Value

# <span id="page-6236-0"></span>Color (Get method)

Gets the [OBJPROP\\_COLOR](#page-676-0) (color) property of the chart object.

```
color Color()
```
### Return Value

The value of the [OBJPROP\\_COLOR](#page-676-0) property.

# Color (Set method)

Sets the [OBJPROP\\_COLOR](#page-676-0) (color) propery of the chart object.

```
bool Color(
 const color value // value
 )
```
### Parameters

value

[in] New value of the [OBJPROP\\_COLOR](#page-676-0) property.

### Return Value

## <span id="page-6237-0"></span>ColorBackground (Get method)

Gets the [OBJPROP\\_BGCOLOR](#page-676-0) (background color) of the chart object.

```
color ColorBackground()
```
### Return Value

The value of the [OBJPROP\\_BGCOLOR](#page-676-0) property.

## ColorBackground (Set method)

Sets the [OBJPROP\\_BGCOLOR](#page-676-0) (background color) property of the chart object.

```
bool ColorBackground(
 const color value // value
 )
```
### Parameters

value

[in] New value of the [OBJPROP\\_BGCOLOR](#page-676-0) property.

### Return Value

## <span id="page-6238-0"></span>ColorBorder (Get method)

Gets the [OBJPROP\\_BORDER\\_COLOR](#page-676-0) (border color) property of the chart object.

```
color ColorBorder()
```
### Return Value

The value of the [OBJPROP\\_BORDER\\_COLOR](#page-676-0) property.

## ColorBorder (Set method)

Sets the [OBJPROP\\_BORDER\\_COLOR](#page-676-0) (border color) property of the chart object.

```
bool ColorBorder(
 const color value // value
 )
```
### Parameters

value

[in] New value of the [OBJPROP\\_BORDER\\_COLOR](#page-676-0) property.

### Return Value

## <span id="page-6239-0"></span>Font (Get method)

Gets the **[OBJPROP\\_FONT](#page-697-0)** (font) property of the chart object.

```
string Font()
```
### Return Value

The value of the **[OBJPROP\\_FONT](#page-697-0)** property.

# Font (Set method)

Sets the [OBJPROP\\_FONT](#page-697-0) (font) property of the chart object.

```
bool Font(
 const string value // value
 )
```
### Parameters

value

[in] New value of the [OBJPROP\\_FONT](#page-697-0) property.

### Return Value

# <span id="page-6240-0"></span>FontSize (Get method)

Gets the [OBJPROP\\_FONTSIZE](#page-676-0) (font size) property of the chart object.

int FontSize()

### Return Value

The value of the **[OBJPROP\\_FONTSIZE](#page-676-0)** property.

## FontSize (Set method)

Sets the [OBJPROP\\_FONTSIZE](#page-676-0) (font size) property of the chart object.

```
bool FontSize(
 const int value // value
 )
```
### Parameters

value

[in] New value of the [OBJPROP\\_FONTSIZE](#page-676-0) property.

### Return Value

# <span id="page-6241-0"></span>ZOrder (Get method)

Gets the [OBJPROP\\_ZORDER](#page-676-0) property of the chart object.

long ZOrder()

### Return Value

The value of the [OBJPROP\\_ZORDER](#page-676-0) property.

# ZOrder (Set method)

Sets the [OBJPROP\\_ZORDER](#page-676-0) property of the chart object.

```
bool ZOrder(
 const long value // value
 )
```
### Parameters

value

[in] New value of the [OBJPROP\\_ZORDER](#page-676-0) property.

### Return Value

# <span id="page-6242-0"></span>**OnObjectCreate**

The virtual handler of chart object [CHARTEVENT\\_OBJECT\\_CREATE](#page-310-0) event.

virtual bool OnObjectCreate()

### Return Value

true - event processed, otherwise - false.

#### Note

# <span id="page-6243-0"></span>OnObjectChange

The virtual handler of chart object [CHARTEVENT\\_OBJECT\\_CHANGE](#page-310-0) event.

virtual bool OnObjectChange()

### Return Value

# <span id="page-6244-0"></span>OnObjectDelete

The virtual handler of chart object [CHARTEVENT\\_OBJECT\\_DELETE](#page-310-0) event.

virtual bool OnObjectDelete()

### Return Value

# <span id="page-6245-0"></span>OnObjectDrag

The virtual handler of chart object [CHARTEVENT\\_OBJECT\\_DRAG](#page-310-0) event.

virtual bool OnObjectDrag()

### Return Value

## <span id="page-6246-0"></span>**OnSetText**

The virtual handler of control "SetText" (change of the [OBJPROP\\_TEXT](#page-696-0) property) event.

virtual bool OnSetText()

### Return Value

true - event processed, otherwise - false.

### Note

## <span id="page-6247-0"></span>**OnSetColor**

The virtual handler of control "SetColor" (change of the [OBJPROP\\_COLOR](#page-676-0) property) event.

virtual bool OnSetColor()

### Return Value

true - event processed, otherwise - false.

### Note

# <span id="page-6248-0"></span>OnSetColorBackground

The virtual handler of control "SetColorBackground" (change of the [OBJPROP\\_BGCOLOR](#page-676-0) property) event.

virtual bool OnSetColorBackground()

### Return Value

true - event processed, otherwise - false.

Note

## <span id="page-6249-0"></span>**OnSetFont**

The virtual handler of "SetFont" (change of the [OBJPROP\\_FONT](#page-697-0) property) event.

virtual bool OnSetFont()

#### Return Value

true - event processed, otherwise - false.

### Note

## <span id="page-6250-0"></span>**OnSetFontSize**

The virtual handler of "SetFontSize" (change of the [OBJPROP\\_FONTSIZE](#page-676-0) property) event.

virtual bool OnSetFontSize()

#### Return Value

true - event processed, otherwise - false.

#### Note

# <span id="page-6251-0"></span>OnSetZOrder

The virtual handler of "SetZOrder" (change of the [OBJPROP\\_ZORDER](#page-676-0) property) event.

virtual bool OnSetZOrder()

### Return Value

true - event processed, otherwise - false.

### Note

# <span id="page-6252-0"></span>**OnDestroy**

The virtual handler of control "Destroy" internal event.

virtual bool OnDestroy()

### Return Value

# <span id="page-6253-0"></span>**OnChange**

The virtual handler of control "Change" internal event.

virtual bool OnChange()

### Return Value

**MOL5** 

## **CWndContainer**

CWndContainer is a base class for a complex control (containing dependent controls) of the Standard library.

## **Description**

CWndContainer class implements base methods of the complex control.

### **Declaration**

class CWndContainer : public CWnd

### Title

#include <Controls\WndContainer.mqh>

## Inheritance hierarchy

### **[CObject](#page-3590-0)**

**[CWnd](#page-6167-0)** 

CWndContainer

### Direct descendants

[CCheckBox](#page-6511-0), [CComboBox](#page-6489-0), CDateDropList, CDatePicker, [CDialog,](#page-6591-0) [CRadioButton,](#page-6545-0) [CScroll](#page-6392-0), [CSpinEdit,](#page-6575-0) **[CWndClient](#page-6442-0)** 

## Class Methods by Groups

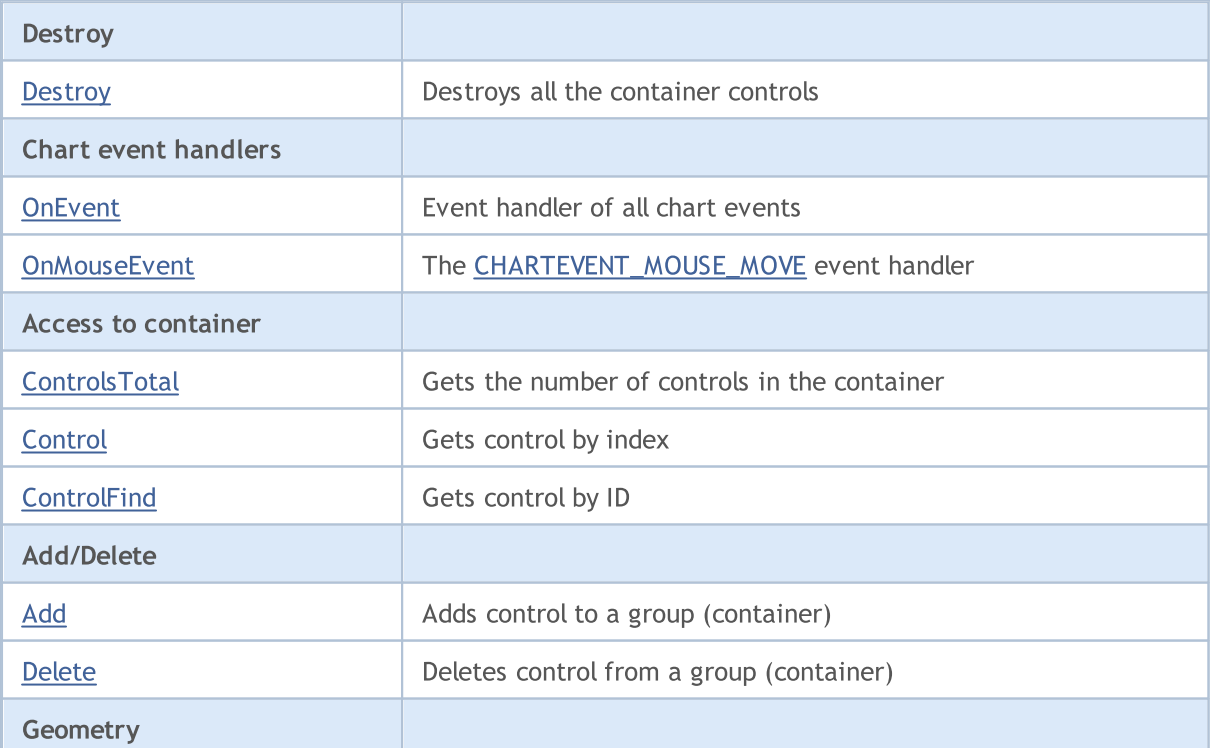

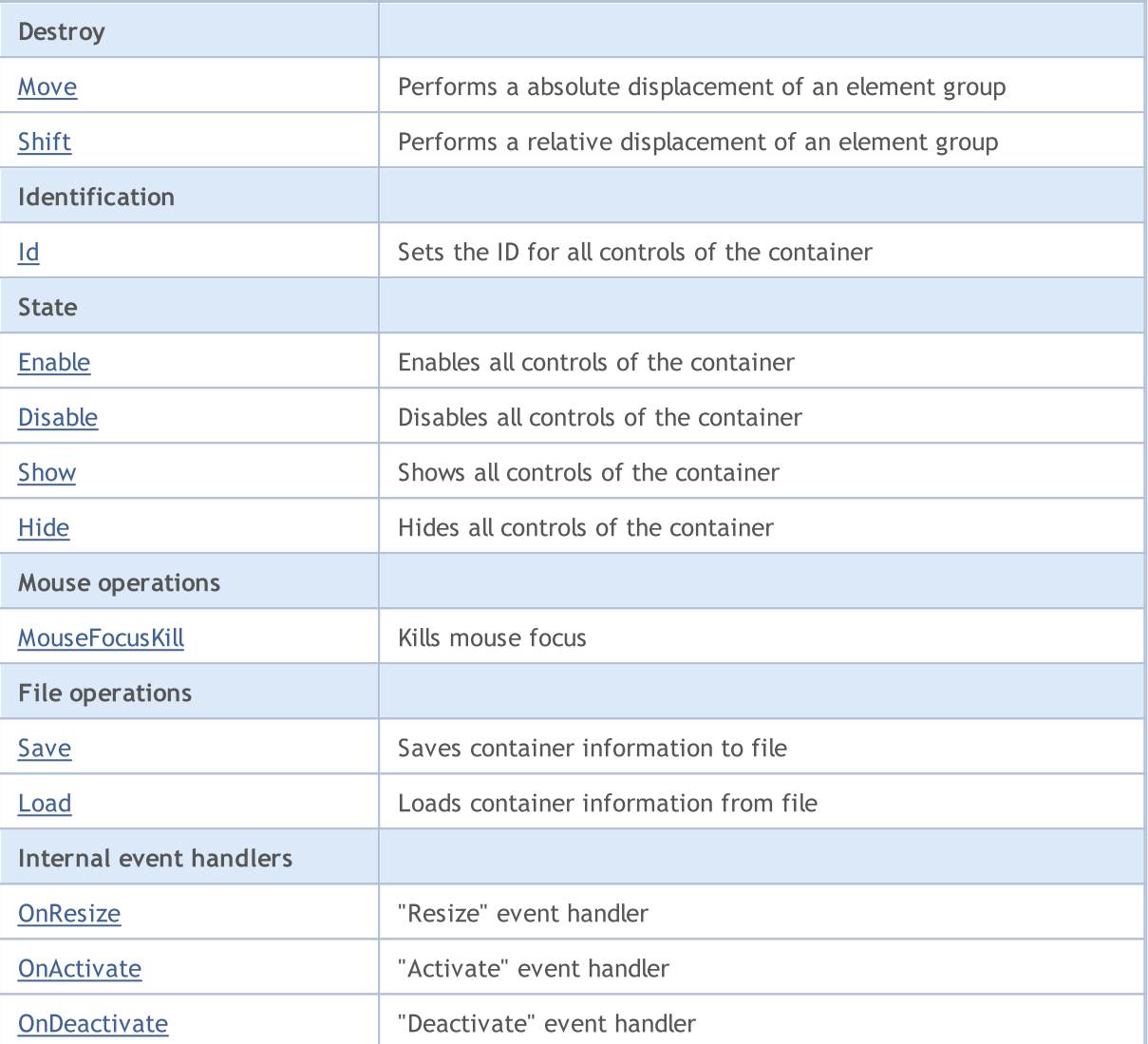

### Methods inherited from class CObject

Prev, Prev, Next, Next, [Type,](#page-3601-0) [Compare](#page-3595-0)

### Methods inherited from class CWnd

[Create](#page-6171-0), [Name,](#page-6175-0) [ControlsTotal,](#page-6176-0) [Control,](#page-6177-0) [Rect,](#page-6179-0) [Left](#page-6180-0), [Left,](#page-6180-0) [Top,](#page-6181-0) [Top,](#page-6181-0) [Right](#page-6182-0), [Right](#page-6182-0), [Bottom,](#page-6183-0) [Bottom,](#page-6183-0) [Width](#page-6184-0), Width, [Height,](#page-6185-0) Height, Size, Size, Size, [Contains,](#page-6189-0) [Contains](#page-6189-0), [Alignment](#page-6190-0), [Align](#page-6191-0), [Id,](#page-6192-0) [IsEnabled](#page-6193-0), [IsVisible](#page-6196-0), [Visible](#page-6197-0), [IsActive](#page-6200-0), [Activate,](#page-6201-0) [Deactivate,](#page-6202-0) [StateFlags,](#page-6203-0) [StateFlags](#page-6203-0), [StateFlagsSet,](#page-6204-0) [StateFlagsReset,](#page-6205-0) [PropFlags](#page-6206-0), [PropFlags](#page-6206-0), [PropFlagsSet,](#page-6207-0) [PropFlagsReset,](#page-6208-0) [MouseX](#page-6209-0), [MouseX](#page-6209-0), [MouseY,](#page-6210-0) [MouseY](#page-6210-0), [MouseFlags](#page-6211-0), [MouseFlags](#page-6211-0), [MouseFocusKill](#page-6212-0), BringToTop

## <span id="page-6256-0"></span>**Destroy**

6257

Destroys all the container controls.

virtual bool Destroy()

### Return Value

## <span id="page-6257-0"></span>**OnEvent**

Chart event handler.

```
virtual bool OnEvent(
const int id, //IDconst long& lparam, // parameter
const double& dparam, // parameter
 const string& sparam // parameter
 )
```
### Parameters

id

[in] Event ID.

lparam

[in] Event parameter of [long](#page-81-0) type, passed by reference.

dparam

[in] Event parameter of [double](#page-93-0) type, passed by reference.

sparam

[in] Event parameter of [string](#page-100-0) type, passed by reference.

### Return Value

## <span id="page-6258-0"></span>**OnMouseEvent**

Mouse event handler.

```
virtual bool OnMouseEvent(
 const int x, \frac{1}{x} \frac{1}{x} coordinate
 const int y, \frac{1}{2} // y coordinate<br>const int flags // flags
  const int flags
  )
```
### Parameters

x

[in] X coordinate of the mouse cursor relative to the upper-left corner of the chart.

y

[in] Y coordinate of the mouse cursor relative to the upper-left corner of the chart.

flags

[in] Flag of mouse buttons states.

### Return Value

# <span id="page-6259-0"></span>**ControlsTotal**

Gets the number of controls in the container.

int ControlsTotal() const

#### Return Value

Number of controls in the contrainer.

# <span id="page-6260-0"></span>**Control**

Gets control from the container by index.

```
CWnd* Control(
const int ind // index
 ) const
```
### Parameters

ind

[in] Index of the control needed.

### Return Value

Pointer to the control, otherwise NULL if the control is not found.

<span id="page-6261-0"></span>Gets control from the container by identifier.

```
virtual CWnd* ControlFind(
 const long id // id
 )
```
### Parameters

id

[in] Control ID.

### Return Value

Pointer to the control, otherwise NULL if the control is not found.

# <span id="page-6262-0"></span>Add

Adds a control to a group (container).

```
bool Add(
CWnd& control // reference
 )
```
### Parameters

control

[in] Control to add, passed by reference.

### Return Value

## <span id="page-6263-0"></span>Delete

6264

Deletes control from a group (container).

```
bool Delete(
 CWnd& control // reference
 )
```
### Parameters

control

[in] Control to delete, passed by reference.

### Return Value
### **Move**

Performs an absolute displacement of all controls of the container.

```
virtual bool Move(
  const int x, \frac{1}{x} x coordinate
  const int y // Y coordinate
  )
```
### Parameters

x

[in] New X coordinate of the upper-left corner.

y

[in] New Y coordinate of the upper-left corner.

### Return Value

# Shift

6266

Performs the relative shift of the coordinates for all controls of the container.

```
virtual bool Shift(
   const int dx, // delta X
   const int dy // delta Y
  )
```
### Parameters

dx

[in] Delta X.

dy

[in] Delta Y.

### Return Value

Sets the ID for all controls of the container.

```
virtual long Id(
  const long id // identifier
  )
```
### Parameters

id

[in] Base group identifier.

### Return Value

Number of identifiers used by container controls.

# Enable

6268

Enables all the controls of the container.

```
virtual bool Enable()
```
### Return Value

# Disable

6269

Disables all controls of the container.

virtual bool Disable()

#### Return Value

### Show

6270

Shows all controls of the container.

virtual bool Show()

#### Return Value

# Hide

6271

Hides all controls of the container.

virtual bool Hide()

#### Return Value

# MouseFocusKill

Clears the saved state of mouse buttons and deactivates all controls in the container.

```
bool MouseFocusKill(
  const long id=CONTROLS INVALID ID // id
  )
```
### Parameters

id=CONTROLS\_INVALID\_ID

[in] Identifier of the control, that received mouse focus.

### Return Value

The controls deactivation result.

### Save

Saves container information to file.

```
virtual bool Save(
  const int file_handle // handle
  )
```
### Parameters

file\_handle

[in] Handle of the binary file previously opened for writing.

### Return Value

# Load

Loads container information from file

```
virtual bool Load(
  const int file_handle // handle
  )
```
### Parameters

file\_handle

[in] Handle of the binary file previously opened for reading.

### Return Value

# **OnResize**

The virtual handler of control "Resize" internal event.

virtual bool OnResize()

### Return Value

true - event processed, otherwise - false.

### Note

The base class method does nothing and always returns true.

# **OnActivate**

The virtual handler of control "Activate" internal event.

virtual bool OnActivate()

#### Return Value

true - event processed, otherwise - false.

#### Note

The base class method does nothing and always returns true.

### **OnDeactivate**

The virtual handler of control "Deactivate" internal event.

virtual bool OnDeactivate()

#### Return Value

true - event processed, otherwise - false.

#### Note

The base class method does nothing and always returns true.

# CLabel

CLabel is class of the simple control based on "Text label" chart object.

### **Description**

CLabel is intended for creation of simple non-editable text labels.

### **Declaration**

class CLabel : public CWndObj

### **Title**

#include <Controls\Label.mqh>

### Inheritance hierarchy

**[CObject](#page-3590-0)** 

[CWnd](#page-6167-0)

[CWndObj](#page-6232-0)

CLabel

Result of the [code](#page-6278-0) provided below:

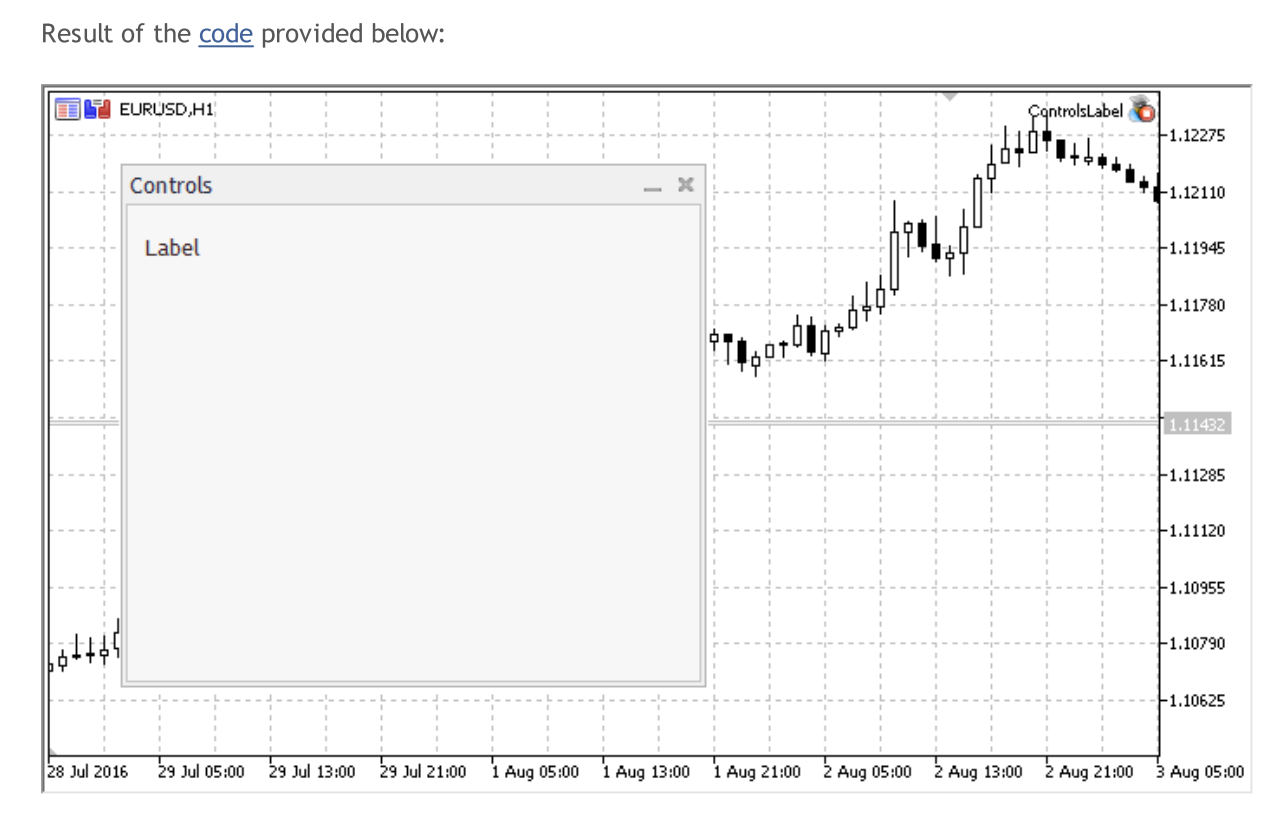

### Class Methods by Groups

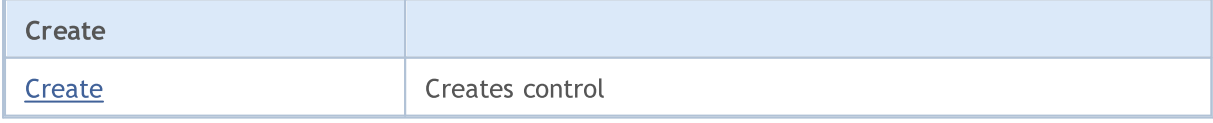

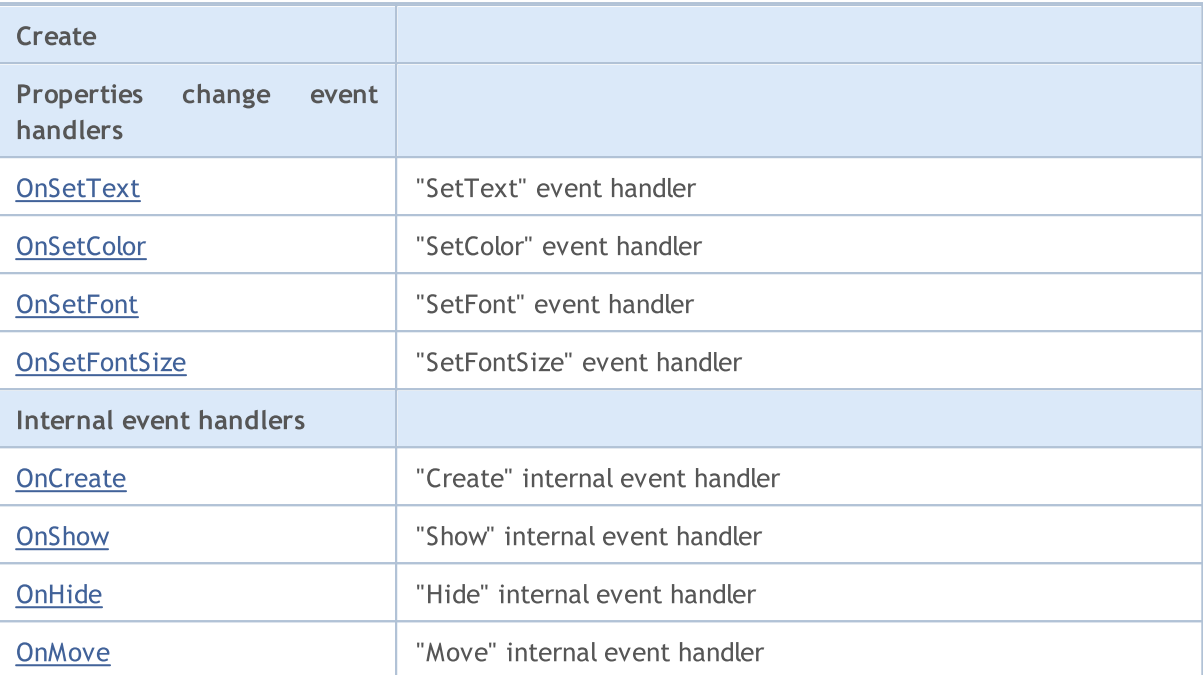

#### Methods inherited from class CObject

Prev, Prev, Next, Next, [Save,](#page-3597-0) [Load](#page-3599-0), [Type](#page-3601-0), [Compare](#page-3595-0)

#### Methods inherited from class CWnd

[Destroy](#page-6172-0), [OnMouseEvent,](#page-6174-0) [Name,](#page-6175-0) [ControlsTotal,](#page-6176-0) [Control](#page-6177-0), [ControlFind,](#page-6178-0) [Rect,](#page-6179-0) [Left,](#page-6180-0) [Left](#page-6180-0), [Top,](#page-6181-0) Top, [Right](#page-6182-0), [Right](#page-6182-0), [Bottom,](#page-6183-0) [Bottom,](#page-6183-0) [Width,](#page-6184-0) [Width,](#page-6184-0) [Height,](#page-6185-0) [Height,](#page-6185-0) Size, Size, Size, [Move](#page-6186-0), [Move](#page-6186-0), [Shift,](#page-6187-0) [Contains](#page-6189-0), Contains, [Alignment,](#page-6190-0) [Align](#page-6191-0), [Id,](#page-6192-0) Id, [IsEnabled](#page-6193-0), [Enable](#page-6194-0), [Disable,](#page-6195-0) [IsVisible](#page-6196-0), [Visible,](#page-6197-0) [Show,](#page-6198-0) [Hide](#page-6199-0), [IsActive](#page-6200-0), [Activate,](#page-6201-0) [Deactivate,](#page-6202-0) [StateFlags,](#page-6203-0) [StateFlags](#page-6203-0), [StateFlagsSet,](#page-6204-0) [StateFlagsReset,](#page-6205-0) [PropFlags](#page-6206-0), [PropFlags,](#page-6206-0) [PropFlagsSet](#page-6207-0), [PropFlagsReset,](#page-6208-0) [MouseX](#page-6209-0), [MouseX,](#page-6209-0) [MouseY](#page-6210-0), [MouseY,](#page-6210-0) [MouseFlags](#page-6211-0), [MouseFlags](#page-6211-0), [MouseFocusKill](#page-6212-0), BringToTop

#### Methods inherited from class CWndObj

[OnEvent,](#page-6234-0) [Text,](#page-6235-0) [Text](#page-6235-0), [Color](#page-6236-0), [Color](#page-6236-0), [ColorBackground](#page-6237-0), [ColorBackground](#page-6237-0), [ColorBorder](#page-6238-0), [ColorBorder,](#page-6238-0) [Font,](#page-6239-0) [Font,](#page-6239-0) [FontSize](#page-6240-0), [FontSize](#page-6240-0), [ZOrder](#page-6241-0), [ZOrder](#page-6241-0)

#### <span id="page-6278-0"></span>Example of creating a panel with text label:

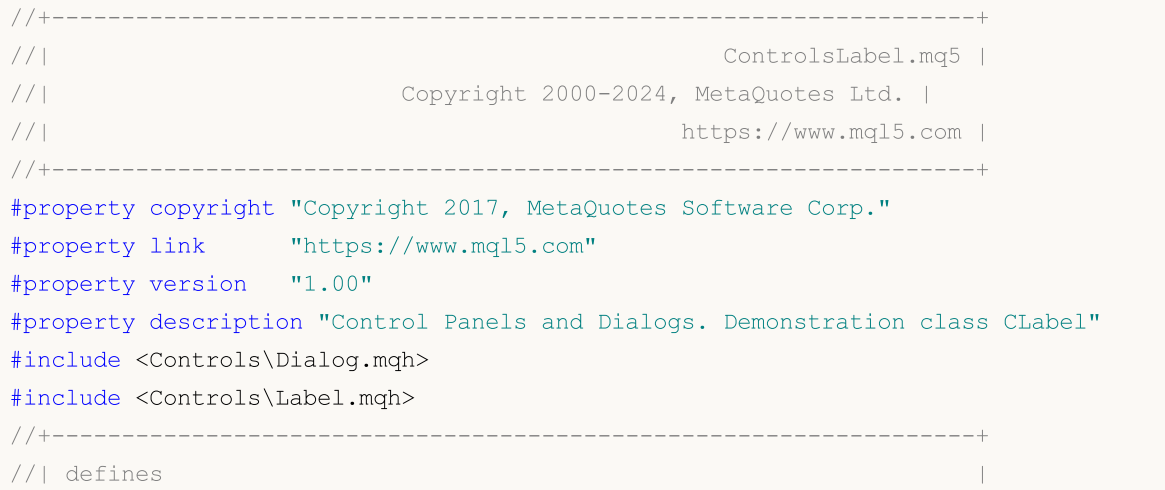

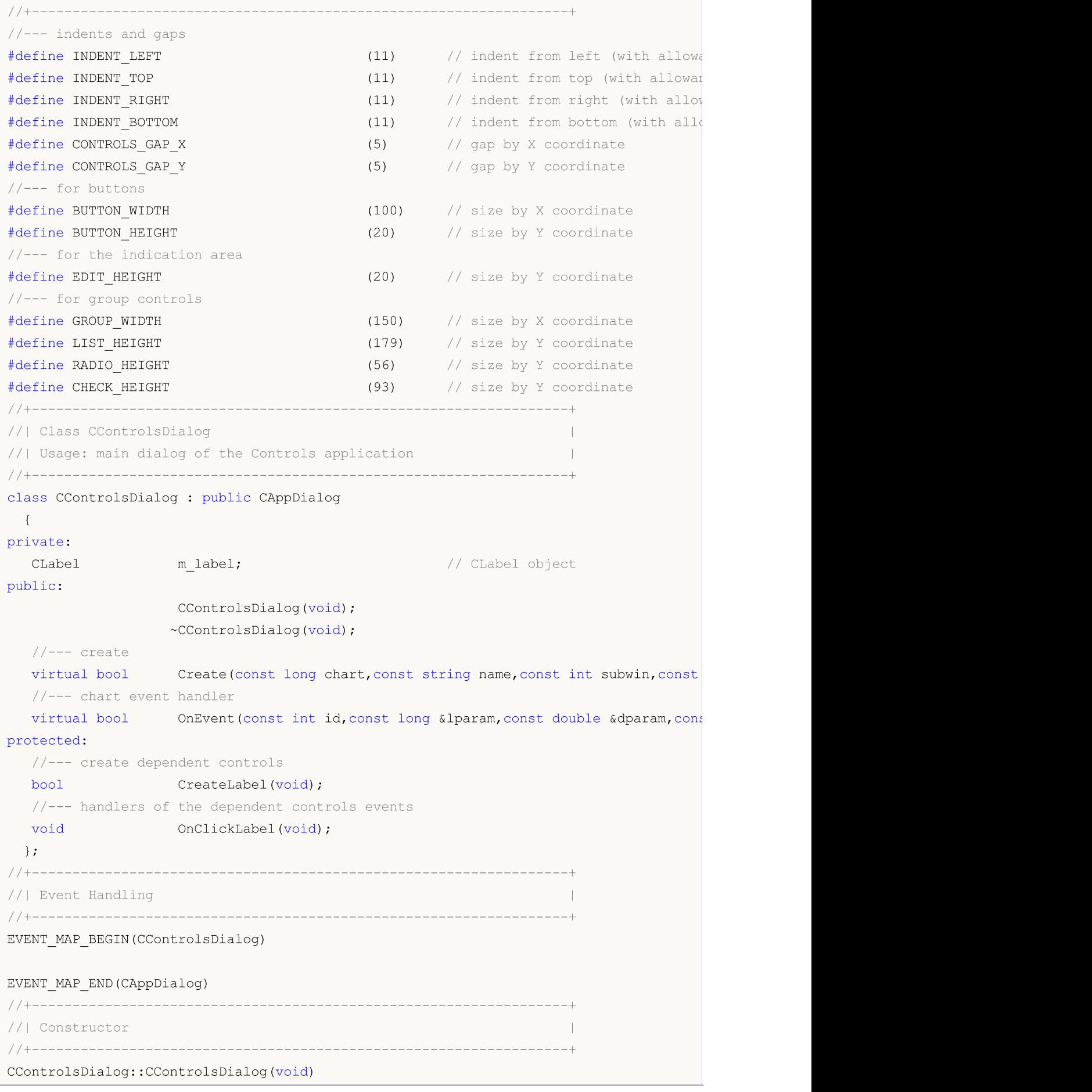

```
{
  }
//+------------------------------------------------------------------+
//| Destructor |
//+------------------------------------------------------------------+
CControlsDialog::~CControlsDialog(void)
 {
 }
//+------------------------------------------------------------------+
// Create
//+------------------------------------------------------------------+
bool CControlsDialog::Create(const long chart,const string name,const int subwin,const
 \left\{ \begin{array}{c} \end{array} \right.if(!CAppDialog::Create(chart,name,subwin,x1,y1,x2,y2))
     return(false);
//--- create dependent controls
  if(!CreateLabel())
     return(false);
//--- succeed
  return(true);
 }
//+------------------------------------------------------------------+
//| Create the "CLabel" |
//+------------------------------------------------------------------+
bool CControlsDialog::CreateLabel(void)
 \left\{ \begin{array}{c} \end{array} \right\}//--- coordinates
  int x1=INDENT RIGHT;
  int y1=INDENT TOP+CONTROLS GAP Y;
  int x2=x1+100;
  int y2=y1+20;//---<sub>create</sub>if(!m label.Create(m chart id,m name+"Label",m subwin,x1,y1,x2,y2))
      return(false);
  if(!m label.Text("Label"))
     return(false);
  if(!Add(m_label))
      return(false);
//--- succeed
  return(true);
  }
//+------------------------------------------------------------------+
//| Global Variables |
//+------------------------------------------------------------------+
CControlsDialog ExtDialog;
//+------------------------------------------------------------------+
//| Expert initialization function |
//+------------------------------------------------------------------+
int OnInit()
```

```
\left\{\right\}//--- create application dialog
  if(!ExtDialog.Create(0,"Controls",0,40,40,380,344))
    return(INIT_FAILED);
//--- run application
 ExtDialog.Run();
//--- succeed
 return(INIT_SUCCEEDED);
 }
//+------------------------------------------------------------------+
//| Expert deinitialization function |
//+------------------------------------------------------------------+
void OnDeinit(const int reason)
\left\{ \right.// --Comment("");
//--- destroy dialog
 ExtDialog.Destroy(reason);
}
//+------------------------------------------------------------------+
//| Expert chart event function |
//+------------------------------------------------------------------+
void OnChartEvent(const int id, \frac{1}{4} // event ID
                const long& lparam, // event parameter of the long type
                const double& dparam, // event parameter of the double type
                 const string& sparam) // event parameter of the string type
 {
 ExtDialog.ChartEvent(id,lparam,dparam,sparam);
 }
```
# <span id="page-6282-0"></span>**Create**

Creates new CLabel control.

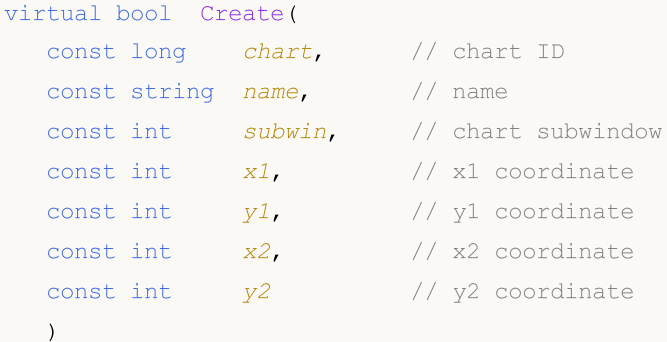

### Parameters

chart

[in] ID of the chart, at which the control is created.

name

[in] Unique name of the control.

subwin

[in] Subwindow of the chart, at which the control is created.

x1

[in] X coordinate of the upper left corner.

y1

[in] Y coordinate of the upper left corner.

x2

[in] X coordinate of the lower right corner.

y2

[in] Y coordinate of the lower right corner.

### Return Value

true - successful, otherwise - false.

6283

# <span id="page-6283-0"></span>**OnSetText**

The virtual handler of control "SetText" (change of the [OBJPROP\\_TEXT](#page-696-0) property) event.

virtual bool OnSetText()

#### Return Value

# <span id="page-6284-0"></span>**OnSetColor**

The virtual handler of control "SetColor" (change of the [OBJPROP\\_COLOR](#page-676-0) property) event.

virtual bool OnSetColor()

#### Return Value

# <span id="page-6285-0"></span>**OnSetFont**

The virtual handler of control "SetFont" (change of the [OBJPROP\\_FONT](#page-697-0) property) event.

virtual bool OnSetFont()

#### Return Value

# <span id="page-6286-0"></span>**OnSetFontSize**

The virtual handler of control "SetFontSize" (change of the [OBJPROP\\_FONTSIZE](#page-676-0) property) event.

virtual bool OnSetFontSize()

#### Return Value

# <span id="page-6287-0"></span>**OnCreate**

The virtual handler of control "Create" internal event.

virtual bool OnCreate()

#### Return Value

# <span id="page-6288-0"></span>**OnShow**

6289

The virtual handler of control "Show" internal event.

virtual bool OnShow()

#### Return Value

# <span id="page-6289-0"></span>**OnHide**

6290

The virtual handler of control "Hide" internal event.

```
virtual bool OnHide()
```
### Return Value

# <span id="page-6290-0"></span>**OnMove**

6291

The virtual handler of control "Move" internal event.

virtual bool OnMove()

#### Return Value

### **CBmpButton**

CBmpButton is class of the simple control based on "Bitmap label" chart object.

### **Description**

CBmpButton is intended for creation of buttons with graphic image.

### **Declaration**

class CBmpButton : public CWndObj

### **Title**

#include <Controls\BmpButton.mqh>

### Inheritance hierarchy

**[CObject](#page-3590-0)** 

**[CWnd](#page-6167-0)** 

[CWndObj](#page-6232-0)

**CBmpButton** 

Result of the [code](#page-6293-0) provided below:

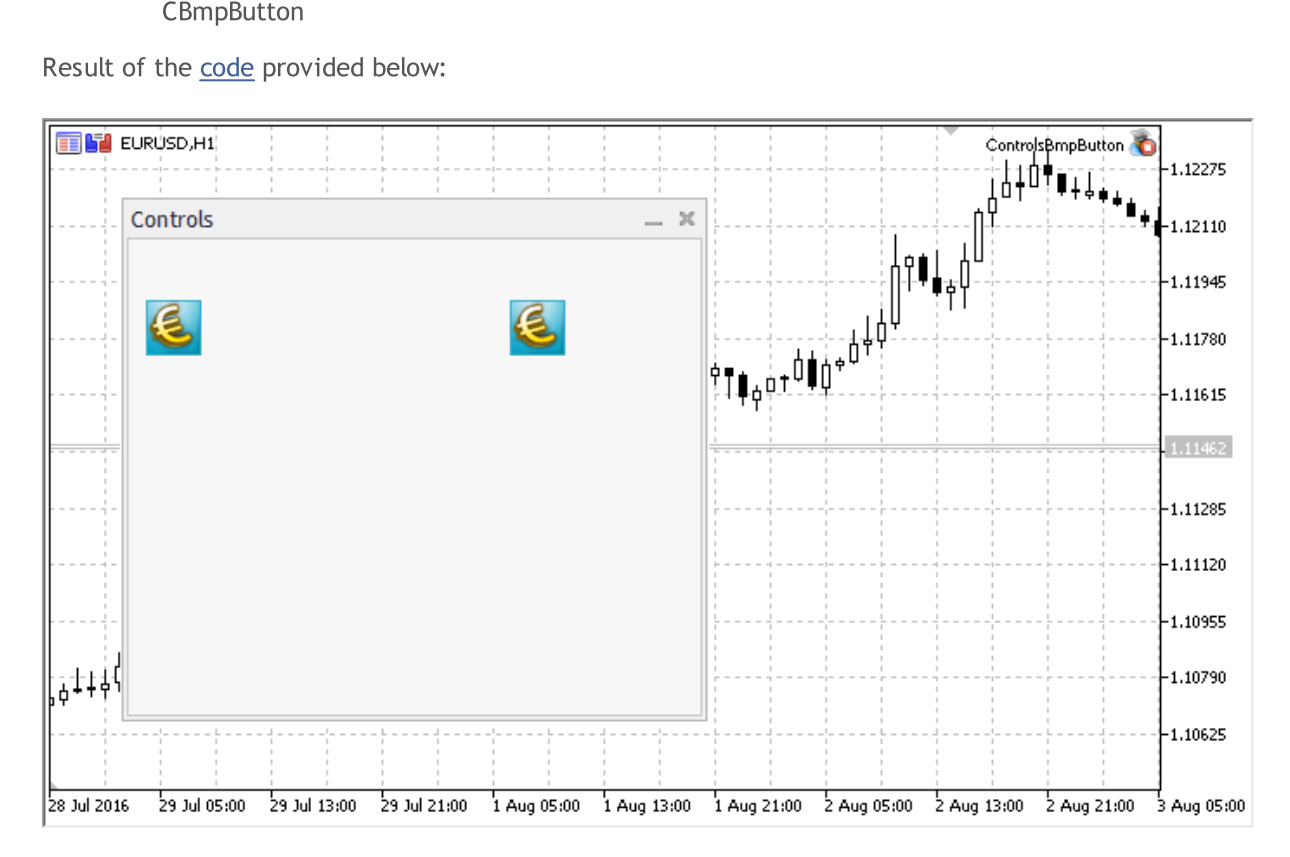

### Class Methods by Groups

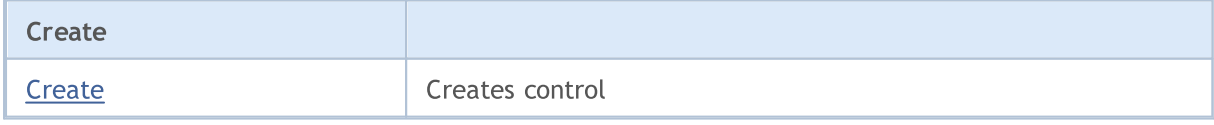

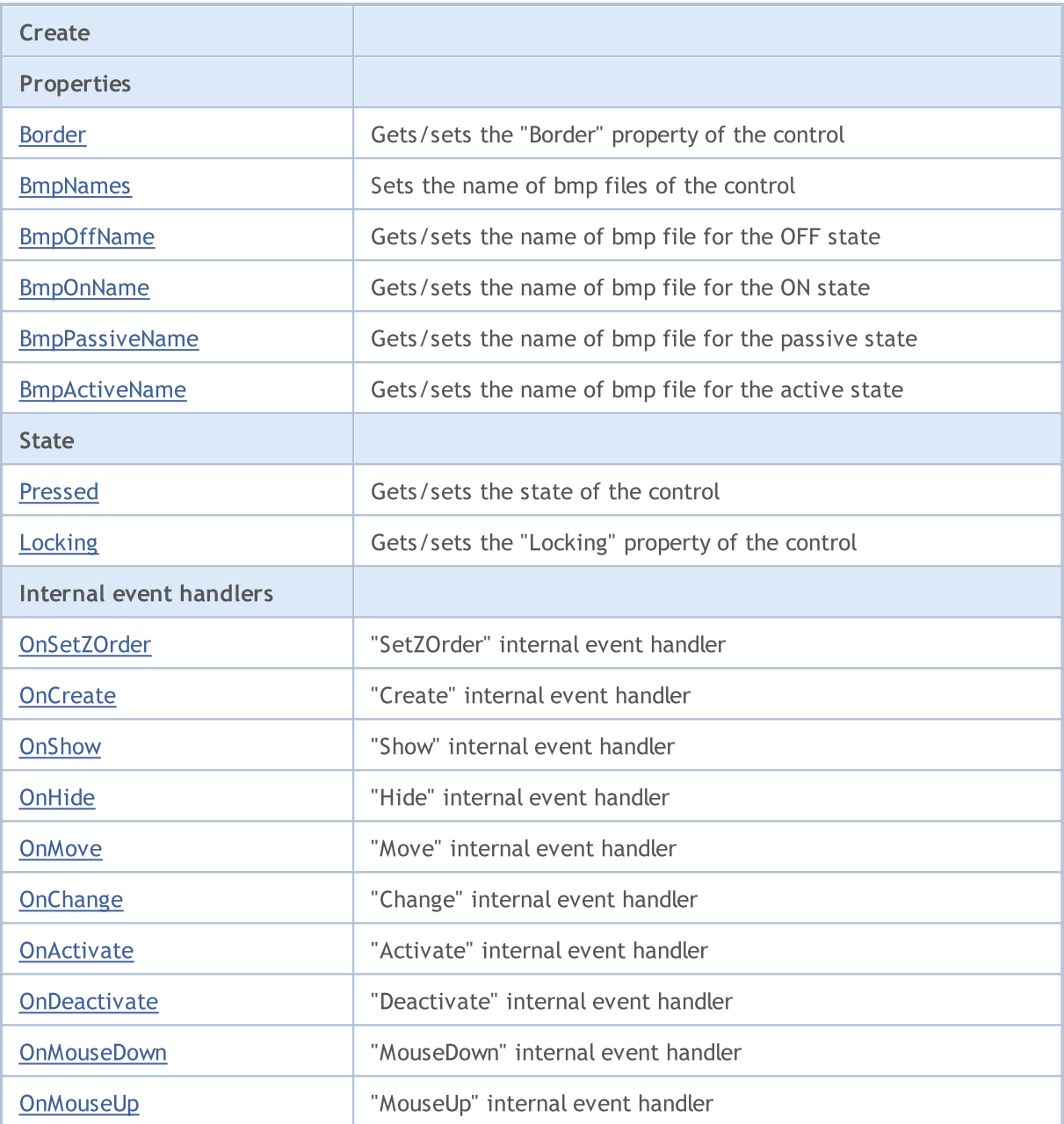

### Methods inherited from class CObject

Prev, Prev, Next, Next, [Save,](#page-3597-0) [Load](#page-3599-0), [Type](#page-3601-0), [Compare](#page-3595-0)

### Methods inherited from class CWnd

[Destroy](#page-6172-0), [OnMouseEvent,](#page-6174-0) [Name,](#page-6175-0) [ControlsTotal,](#page-6176-0) [Control](#page-6177-0), [ControlFind,](#page-6178-0) [Rect,](#page-6179-0) [Left,](#page-6180-0) [Left](#page-6180-0), [Top,](#page-6181-0) Top, [Right](#page-6182-0), Right, [Bottom,](#page-6183-0) Bottom, [Width,](#page-6184-0) Width, [Height,](#page-6185-0) Height, Size, Size, Size, [Move](#page-6186-0), Move, [Shift,](#page-6187-0) [Contains](#page-6189-0), [Contains](#page-6189-0), [Alignment,](#page-6190-0) [Align](#page-6191-0), [Id,](#page-6192-0) [Id,](#page-6192-0) [IsEnabled](#page-6193-0), [Enable](#page-6194-0), [Disable,](#page-6195-0) [IsVisible](#page-6196-0), [Visible,](#page-6197-0) [Show,](#page-6198-0) [Hide](#page-6199-0), [IsActive](#page-6200-0), [Activate,](#page-6201-0) [Deactivate,](#page-6202-0) [StateFlags,](#page-6203-0) [StateFlags](#page-6203-0), [StateFlagsSet,](#page-6204-0) [StateFlagsReset,](#page-6205-0) [PropFlags](#page-6206-0), [PropFlags,](#page-6206-0) [PropFlagsSet](#page-6207-0), [PropFlagsReset,](#page-6208-0) [MouseX](#page-6209-0), [MouseX,](#page-6209-0) [MouseY](#page-6210-0), [MouseY,](#page-6210-0) [MouseFlags](#page-6211-0), [MouseFlags](#page-6211-0), [MouseFocusKill](#page-6212-0), BringToTop

Methods inherited from class CWndObj

# MOL5

#### Methods inherited from class CObject

Prev, Prev, Next, Next, [Save,](#page-3597-0) [Load](#page-3599-0), [Type](#page-3601-0), [Compare](#page-3595-0)

[OnEvent,](#page-6234-0) [Text,](#page-6235-0) [Text](#page-6235-0), [Color](#page-6236-0), [Color](#page-6236-0), [ColorBackground](#page-6237-0), [ColorBackground](#page-6237-0), [ColorBorder](#page-6238-0), [ColorBorder,](#page-6238-0) [Font,](#page-6239-0) [Font,](#page-6239-0) [FontSize](#page-6240-0), [FontSize](#page-6240-0), [ZOrder](#page-6241-0), [ZOrder](#page-6241-0)

#### <span id="page-6293-0"></span>Example of creating a panel with Bitmap label:

//+------------------------------------------------------------------+ //| ControlsBmpButton.mq5 | //| Copyright 2000-2024, MetaQuotes Ltd. | //| https://www.mql5.com | //+------------------------------------------------------------------+ #property copyright "Copyright 2017, MetaQuotes Software Corp." #property link "https://www.mql5.com" #property version "1.00" #property description "Control Panels and Dialogs. Demonstration class CBmpButton" #include <Controls\Dialog.mqh> #include <Controls\BmpButton.mqh> //+------------------------------------------------------------------+  $//$ | defines //+------------------------------------------------------------------+ //--- indents and gaps #define INDENT LEFT (11) // indent from left (with allowance for border with allowance for border with allowance for border with  $\sim$  // indent from left (with allowance for border with  $\sim$  100 km s and  $\sim$  100 km s and #define INDENT TOP (11) // indent from top (with allowan #define INDENT RIGHT (11) // indent from right (with allow #define INDENT BOTTOM (11) // indent from bottom (with allowance for border with allowance for border with allowance for border with allowance for border with allowance for border with allowance for border with allowance f #define CONTROLS GAP X (5) // gap by X coordinate #define CONTROLS GAP Y (5)  $\frac{1}{2}$  (5)  $\frac{1}{2}$  gap by Y coordinate //--- for buttons #define BUTTON\_WIDTH (100) // size by X coordinate #define BUTTON HEIGHT (20) // size by Y coordinate //--- for the indication area #define EDIT HEIGHT (20) // size by Y coordinate //--- for group controls #define GROUP WIDTH (150) // size by X coordinate #define LIST HEIGHT (179) // size by Y coordinate #define RADIO HEIGHT (56) // size by Y coordinate #define CHECK HEIGHT (93) // size by Y coordinate //+------------------------------------------------------------------+ //| Class CControlsDialog | //| Usage: main dialog of the Controls application | //+------------------------------------------------------------------+ class CControlsDialog : public CAppDialog  $\left\{\begin{array}{c}1\end{array}\right\}$ private: CBmpButton m bmpbutton1; // CBmpButton object CBmpButton m bmpbutton2; // CBmpButton object

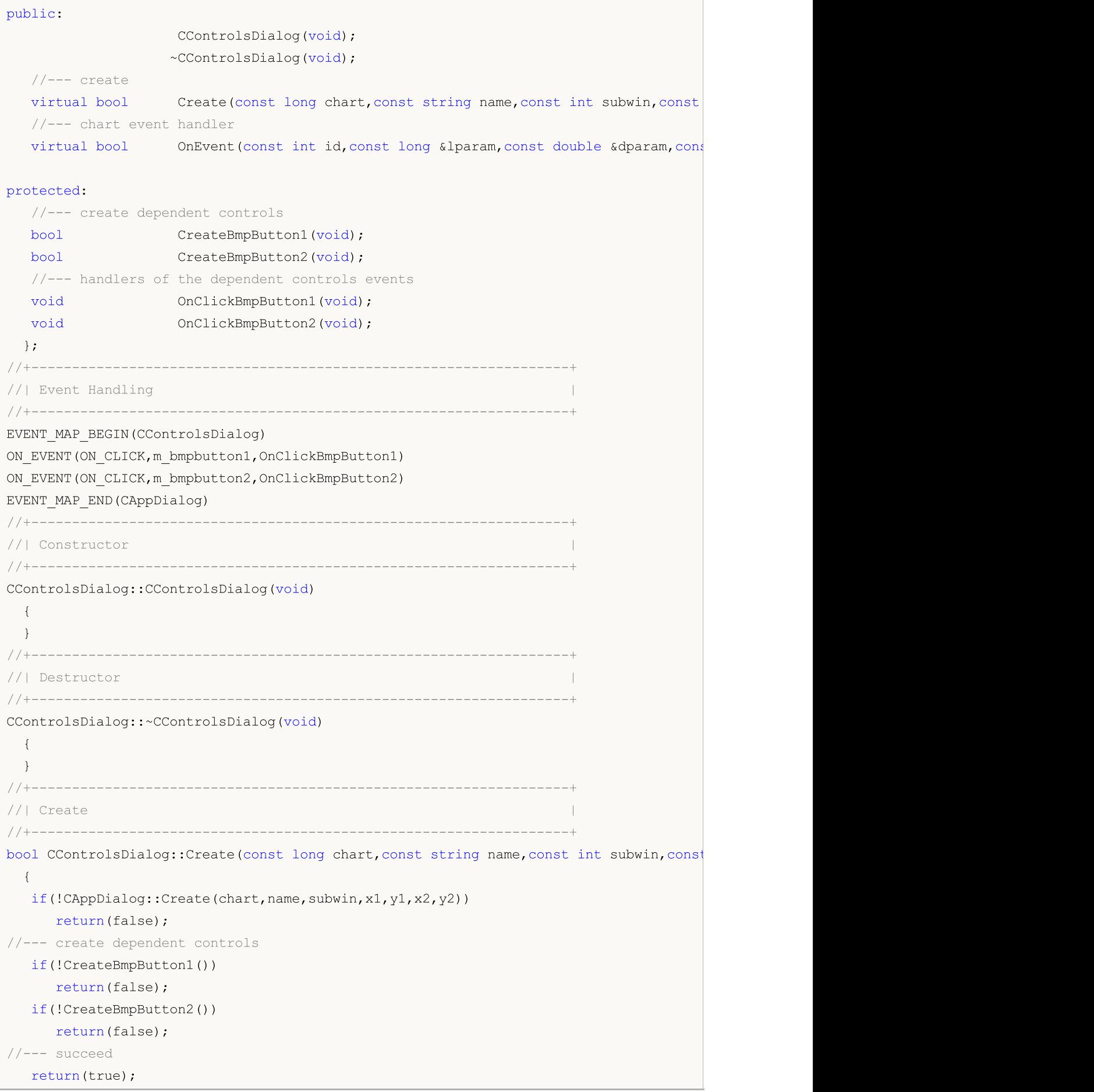

```
}
//+------------------------------------------------------------------+
//| Create the "BmpButton1" button |
//+------------------------------------------------------------------+
bool CControlsDialog::CreateBmpButton1(void)
 \left\{ \right.//--- coordinates
 int x1=INDENT LEFT;
  int y1=INDENT TOP+(EDIT HEIGHT+CONTROLS GAP Y);
  int x2=x1+BUTTON WIDTH;
  int y2=y1+BUTTON HEIGHT;
//---<sub>create</sub>if(!m\text{bmpbutton1.Created(m chart id,m name="BmpButton1",msubwin,x1,y1,x2,y2))}return(false);
//--- sets the name of bmp files of the control CBmpButton
  m bmpbutton1.BmpNames("\\Images\\euro.bmp","\\Images\\dollar.bmp");
  if(!Add(m bmpbutton1))
     return(false);
//--- succeed
  return(true);
 }
//+------------------------------------------------------------------+
//| Create the "BmpButton2" fixed button |
//+------------------------------------------------------------------+
bool CControlsDialog::CreateBmpButton2(void)
 {
//--- coordinates
  int x1=INDENT LEFT+2*(BUTTON WIDTH+CONTROLS GAP X);
  int y1=INDENT TOP+(EDIT HEIGHT+CONTROLS_GAP_Y);
  int x2=x1+BUTTON WIDTH;
  int y2=y1+BUTTON HEIGHT;
//---<sub>create</sub>if(!m bmpbutton2.Create(m chart id,m name+"BmpButton2",m subwin,x1,y1,x2,y2))
      return(false);
//--- sets the name of bmp files of the control CBmpButton
  m bmpbutton2.BmpNames("\\Images\\euro.bmp","\\Images\\dollar.bmp");
  if(!Add(m bmpbutton2))
     return(false);
  m bmpbutton2.Locking(true);
//--- succeed
  return(true);
  }
//+------------------------------------------------------------------+
//| Event handler |
//+------------------------------------------------------------------+
void CControlsDialog::OnClickBmpButton1(void)
  {
  Comment( FUNCTION );
 }
```

```
//+------------------------------------------------------------------+
//| Event handler |
//+------------------------------------------------------------------+
void CControlsDialog::OnClickBmpButton2(void)
 {
  if(m bmpbutton2.Pressed())
      Comment( FUNCTION +" State of the control is: On");
  else
      Comment( FUNCTION +" State of the control is: Off");
 }
//+------------------------------------------------------------------+
//| Global Variables |
//+------------------------------------------------------------------+
CControlsDialog ExtDialog;
//+------------------------------------------------------------------+
//| Expert initialization function |
//+------------------------------------------------------------------+
int OnInit()
 \left| \cdot \right|//--- create application dialog
  if(!ExtDialog.Create(0,"Controls",0,40,40,380,344))
      return(INIT_FAILED);
//--- run application
  ExtDialog.Run();
//---succeedreturn(INIT_SUCCEEDED);
 }
//+------------------------------------------------------------------+
//| Expert deinitialization function |
//+------------------------------------------------------------------+
void OnDeinit(const int reason)
 \left\{ \right.// --Comment("");
//--- destroy dialog
 ExtDialog.Destroy(reason);
  }
//+------------------------------------------------------------------+
//| Expert chart event function |
//+------------------------------------------------------------------+
void OnChartEvent(const int id, \frac{1}{\sqrt{2}} // event ID
                   const long& lparam, // event parameter of the long type
                   const double& dparam, // event parameter of the double type
                   const string& sparam) // event parameter of the string type
  {
  ExtDialog.ChartEvent(id,lparam,dparam,sparam);
  }
```
### <span id="page-6298-0"></span>**Create**

6299

Creates new CBmpButton control.

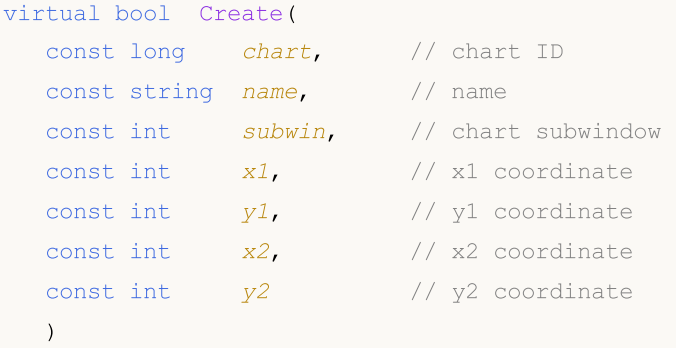

### Parameters

chart

[in] ID of the chart, at which the control is created.

name

[in] Unique name of the control.

subwin

[in] Subwindow of the chart, at which the control is created.

x1

[in] X coordinate of the upper left corner.

y1

[in] Y coordinate of the upper left corner.

x2

[in] X coordinate of the lower right corner.

y2

[in] Y coordinate of the lower right corner.

### Return Value

# <span id="page-6299-0"></span>Border (Get method)

Gets the "Border" (border width) property of the control.

int Border() const

#### Return Value

The "Border" property.

# Border (Set method)

Sets the "Border" (border width) property of the control.

```
bool Border(
  const int value // value
  )
```
#### Parameters

value

[in] New value of the "Border" property.

### Return Value
## BmpNames

Sets the name of bmp files of the control

```
bool BmpNames(
  const string off=", // file name
  const string \omega = \frac{m \pi}{2} // file name
   )
```
## Parameters

 $\int$ f $=$ ""

[in] Name of bmp file for OFF state.

 $\circ$ n=""

[in] Name of bmp file for ON state.

## Return Value

## BmpOffName (Get method)

Gets the name of bmp file for OFF state.

```
string BmpOffName() const
```
## Return Value

Name of bmp file for OFF state.

# BmpOffName (Set method)

Sets the name of bmp file for OFF state.

```
bool BmpOffName(
  const string name // file name
  )
```
## Parameters

name

[in] Name of bmp file for OFF state.

## Return Value

# BmpOnName (Get method)

Gets the name of bmp file for ON state.

```
string BmpOnName() const
```
### Return Value

Name of bmp file for ON state.

# BmpOnName (Set method)

Sets the name of bmp file for ON state.

```
bool BmpOnName(
  const string name // file name
  )
```
## Parameters

name

[in] Name of bmp file for ON state.

## Return Value

## BmpPassiveName (Get method)

Gets the name of bmp file for the control passive state.

```
string BmpPassiveName() const
```
### Return Value

Name of bmp file for the control passive state.

# BmpPassiveName (Set method)

Sets the name of bmp file for the passive state.

```
bool BmpPassiveName(
  const string name // file name
  )
```
## Parameters

name

[in] Name of bmp file for the control passive state.

## Return Value

## BmpActiveName (Get method)

Gets the name of bmp file for the active state.

```
string BmpActiveName() const
```
### Return Value

Name of bmp file for the active state.

## Note

The control becomes active when the mouse cursor is hovering over it.

# BmpActiveName (Set method)

Sets the name of bmp file for the active state.

```
bool BmpActiveName(
  const string name // file name
  )
```
## Parameters

name

[in] Name of bmp file for the active state.

## Return Value

# Pressed (Get method)

Gets the state ("Pressed" property) of the control.

bool Pressed() const

### Return Value

Control state.

# Pressed (Set method)

Sets the state ("Pressed" property) of the control.

```
bool Pressed(
  const bool pressed // state
  )
```
### Parameters

pressed

[in] New control state.

## Return Value

# Locking (Get method)

Gets the "Locking" property of the control.

bool Locking() const

### Return Value

The value of "Locking" property.

# Locking (Set method)

Sets new value of the "Locking" property of the control.

```
void Locking(
  const bool locking // value
  )
```
## Parameters

locking

[in] New value of "Locking" property.

## Return Value

None.

## OnSetZOrder

The virtual handler of control "SetZOrder" (change of the [OBJPROP\\_ZORDER](#page-676-0) property) event.

virtual bool OnSetZOrder()

## Return Value

## **OnCreate**

The virtual handler of control "Create" internal event.

virtual bool OnCreate()

## Return Value

# **OnShow**

6310

The virtual handler of control "Show" internal event.

virtual bool OnShow()

## Return Value

# **OnHide**

6311

The virtual handler of control "Hide" internal event.

```
virtual bool OnHide()
```
## Return Value

## **OnMove**

6312

The virtual handler of control "Move" internal event.

virtual bool OnMove()

## Return Value

# **OnChange**

The virtual handler of control "Change" internal event.

virtual bool OnChange()

## Return Value

## **OnActivate**

The virtual handler of control "Activate" internal event.

virtual bool OnActivate()

## Return Value

## **OnDeactivate**

The virtual handler of control "Deactivate" internal event.

virtual bool OnDeactivate()

## Return Value

## **OnMouseDown**

The virtual handler of control "MouseDown" event.

virtual bool OnMouseDown()

## Return Value

# **OnMouseUp**

The virtual handler of control "MouseUp" (mouse button release) event.

virtual bool OnMouseUp()

## Return Value

## **CButton**

CButton is a class of a simple control based on "Button" chart object.

## **Description**

CButton class is intended for creation of simple buttons.

## **Declaration**

class CButton : public CWndObj

## **Title**

#include <Controls\Button.mqh>

## Inheritance hierarchy

**[CObject](#page-3590-0)** 

**[CWnd](#page-6167-0)** 

[CWndObj](#page-6232-0)

CButton

Result of the [code](#page-6318-0) provided below:

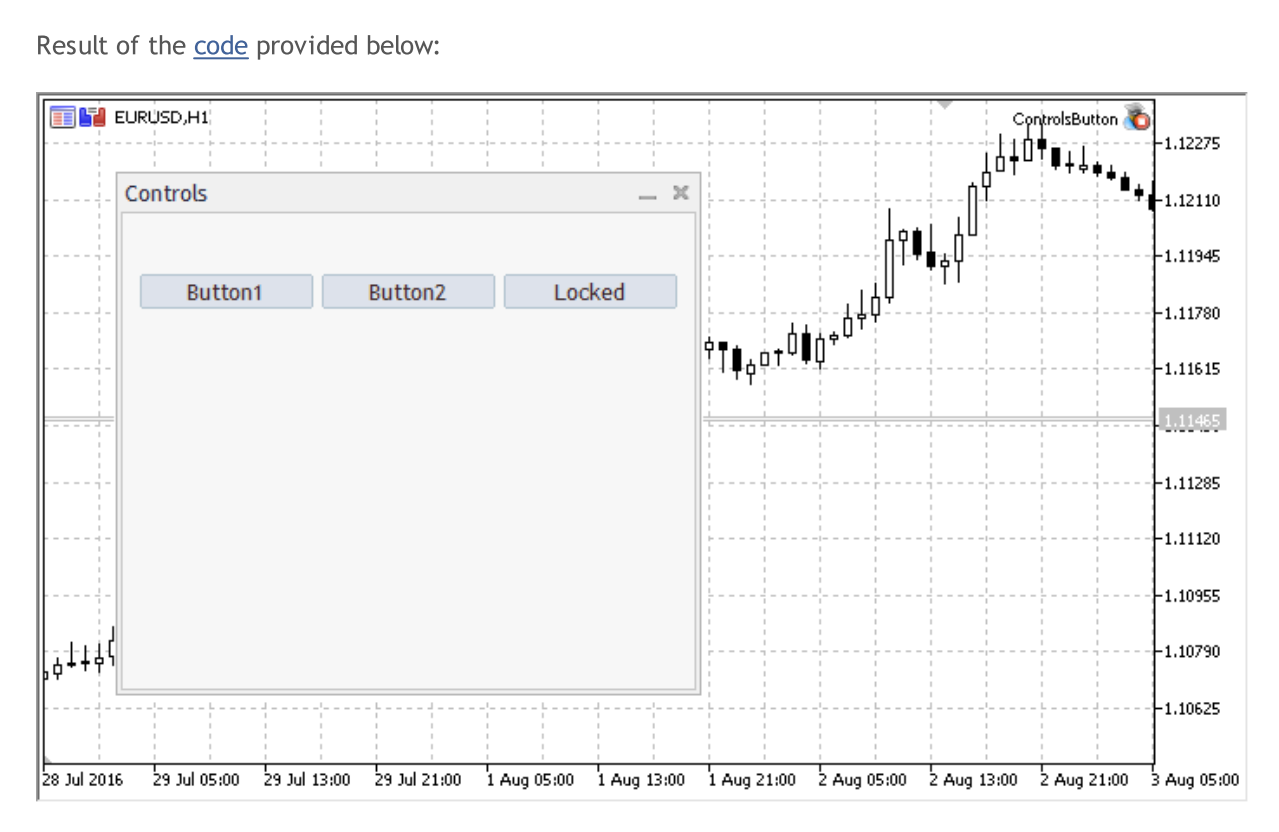

## Class Methods by Groups

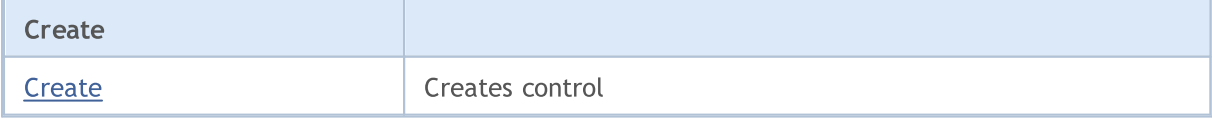

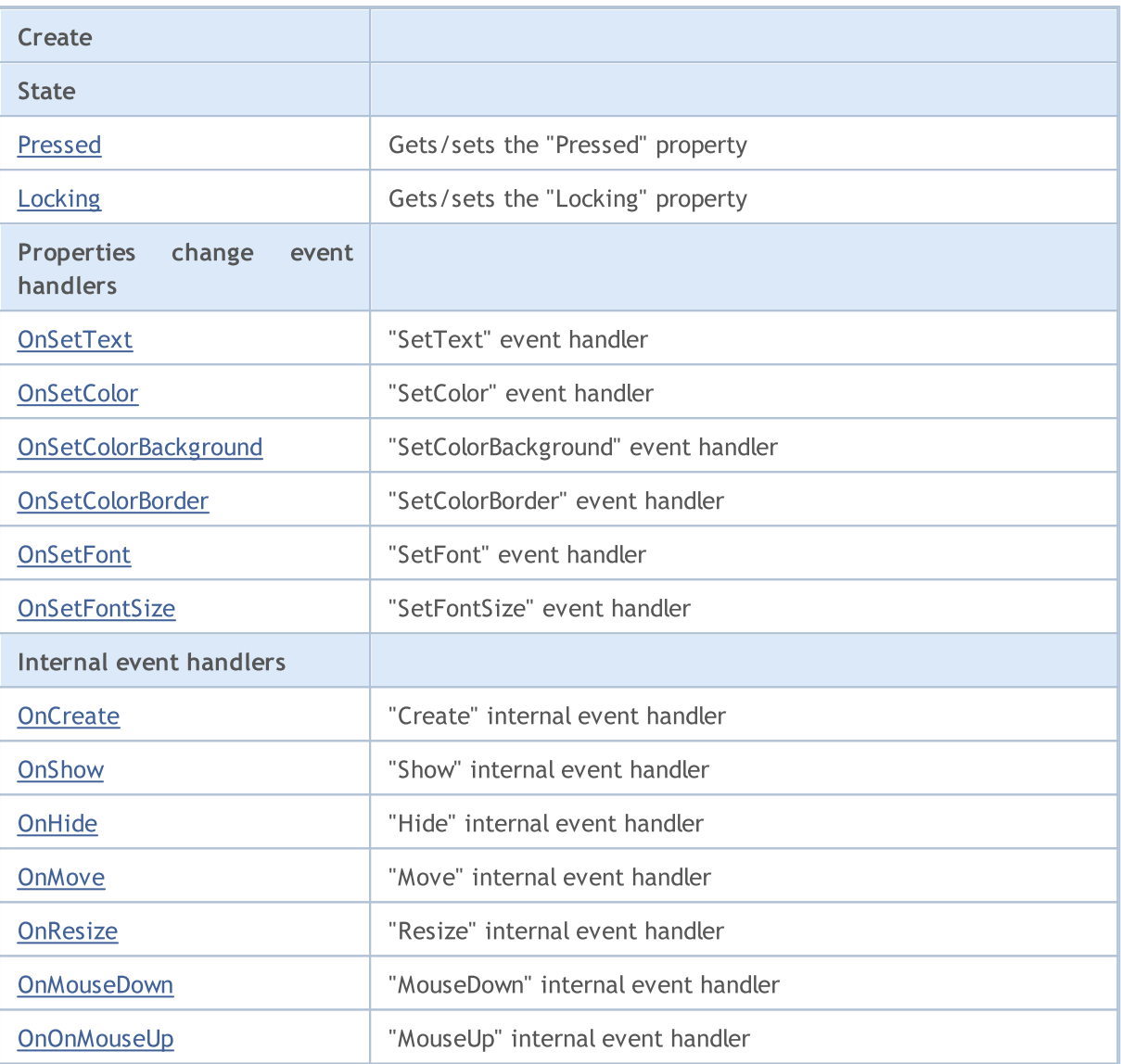

## Methods inherited from class CObject

Prev, Prev, Next, Next, [Save,](#page-3597-0) [Load](#page-3599-0), [Type](#page-3601-0), [Compare](#page-3595-0)

#### Methods inherited from class CWnd

[Destroy](#page-6172-0), [OnMouseEvent,](#page-6174-0) [Name,](#page-6175-0) [ControlsTotal,](#page-6176-0) [Control](#page-6177-0), [ControlFind,](#page-6178-0) [Rect,](#page-6179-0) [Left,](#page-6180-0) [Left](#page-6180-0), [Top,](#page-6181-0) Top, [Right](#page-6182-0), [Right](#page-6182-0), [Bottom,](#page-6183-0) [Bottom,](#page-6183-0) [Width,](#page-6184-0) [Width,](#page-6184-0) [Height,](#page-6185-0) [Height,](#page-6185-0) Size, Size, Size, [Move](#page-6186-0), [Move](#page-6186-0), [Shift,](#page-6187-0) [Contains](#page-6189-0), [Contains](#page-6189-0), [Alignment,](#page-6190-0) [Align](#page-6191-0), [Id,](#page-6192-0) [Id,](#page-6192-0) [IsEnabled](#page-6193-0), [Enable](#page-6194-0), [Disable,](#page-6195-0) [IsVisible](#page-6196-0), [Visible,](#page-6197-0) [Show,](#page-6198-0) [Hide](#page-6199-0), [IsActive](#page-6200-0), [Activate,](#page-6201-0) [Deactivate,](#page-6202-0) [StateFlags,](#page-6203-0) [StateFlags](#page-6203-0), [StateFlagsSet,](#page-6204-0) [StateFlagsReset,](#page-6205-0) [PropFlags](#page-6206-0), [PropFlags,](#page-6206-0) [PropFlagsSet](#page-6207-0), [PropFlagsReset,](#page-6208-0) [MouseX](#page-6209-0), [MouseX,](#page-6209-0) [MouseY](#page-6210-0), [MouseY,](#page-6210-0) [MouseFlags](#page-6211-0), [MouseFlags](#page-6211-0), [MouseFocusKill](#page-6212-0), BringToTop

### Methods inherited from class CWndObj

[OnEvent,](#page-6234-0) [Text,](#page-6235-0) [Text](#page-6235-0), [Color](#page-6236-0), [Color](#page-6236-0), [ColorBackground](#page-6237-0), [ColorBackground](#page-6237-0), [ColorBorder](#page-6238-0), [ColorBorder,](#page-6238-0) [Font,](#page-6239-0) [Font,](#page-6239-0) [FontSize](#page-6240-0), [FontSize](#page-6240-0), [ZOrder](#page-6241-0), [ZOrder](#page-6241-0)

#### <span id="page-6318-0"></span>Example of creating a panel with button:

//+------------------------------------------------------------------+

# MQL5

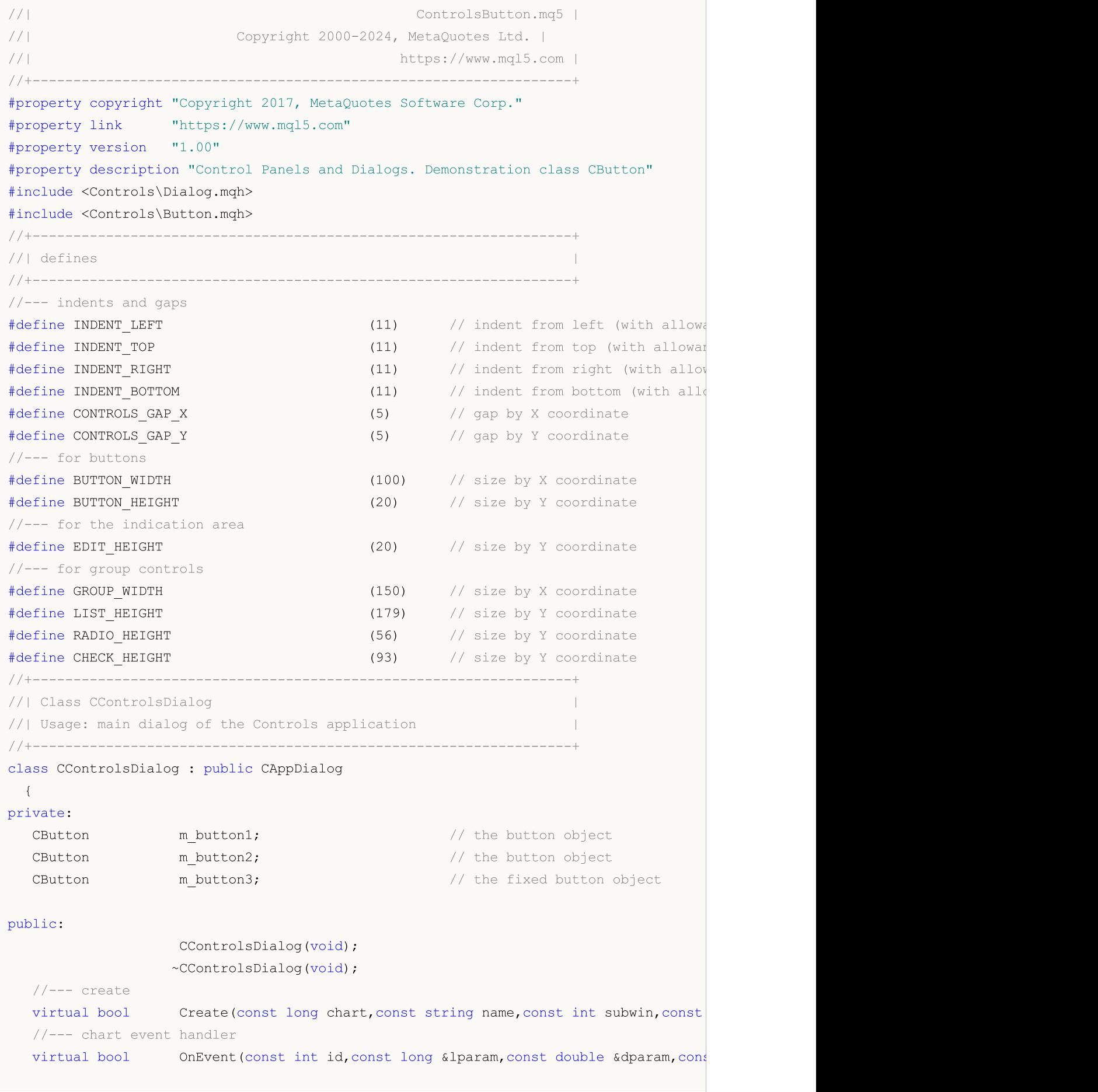

```
protected:
  //--- create dependent controls
  bool CreateButton1(void);
  bool CreateButton2(void);<br>bool CreateButton3(void):
                   CreateButton3(void);
 //--- handlers of the dependent controls events
  void OnClickButton1(void);
  void OnClickButton2(void);
  void OnClickButton3(void);
 };
//+------------------------------------------------------------------+
//| Event Handling |
//+------------------------------------------------------------------+
EVENT_MAP_BEGIN(CControlsDialog)
ON_EVENT(ON_CLICK,m_button1,OnClickButton1)
ON_EVENT(ON_CLICK,m_button2,OnClickButton2)
ON_EVENT(ON_CLICK,m_button3,OnClickButton3)
EVENT_MAP_END(CAppDialog)
//+------------------------------------------------------------------+
//| Constructor |
//+------------------------------------------------------------------+
CControlsDialog::CControlsDialog(void)
 {
 }
//+------------------------------------------------------------------+
//| Destructor |
//+------------------------------------------------------------------+
CControlsDialog::~CControlsDialog(void)
 {
  }
//+------------------------------------------------------------------+
// Create
//+------------------------------------------------------------------+
bool CControlsDialog::Create(const long chart,const string name,const int subwin,const
 {
  if(!CAppDialog::Create(chart,name,subwin,x1,y1,x2,y2))
     return(false);
//--- create dependent controls
  if(!CreateButton1())
     return(false);
 if(!CreateButton2())
     return(false);
 if(!CreateButton3())
     return(false);
//--- succeed
  return(true);
 }
//+------------------------------------------------------------------+
//| Create the "Button1" button |
```
# MOL

```
//+------------------------------------------------------------------+
bool CControlsDialog::CreateButton1(void)
 \{//--- coordinates
  int x1=INDENT LEFT;
 int y1=INDENT TOP+(EDIT HEIGHT+CONTROLS GAP Y);
  int x2=x1+BUTTON WIDTH;
  int y2=y1+BUTTON HEIGHT;
//---<sub>create</sub>if(!m_button1.Create(m_chart_id,m_name+"Button1",m_subwin,x1,y1,x2,y2))
      return(false);
  if(!m button1.Text("Button1"))
      return(false);
  if(!Add(m_button1))
     return(false);
//--- succeed
  return(true);
  }
//+------------------------------------------------------------------+
//| Create the "Button2" button |
//+------------------------------------------------------------------+
bool CControlsDialog::CreateButton2(void)
 \left\{ \right.//--- coordinates
  int x1=INDENT LEFT+(BUTTON WIDTH+CONTROLS GAP X);
  int y1=INDENT TOP+(EDIT HEIGHT+CONTROLS GAP Y);
  int x2=x1+BUTTON WIDTH;
  int y2=y1+BUTTON HEIGHT;
//---<sub>create</sub>if(!m button2.Create(m_chart_id,m_name+"Button2",m_subwin,x1,y1,x2,y2))
      return(false);
  if(!m button2.Text("Button2"))
      return(false);
  if(!Add(m_button2))
      return(false);
//--- succeed
  return(true);
 \lambda//+------------------------------------------------------------------+
//| Create the "Button3" fixed button |
//+------------------------------------------------------------------+
bool CControlsDialog::CreateButton3(void)
 \left\{ \begin{array}{c} \end{array} \right.//--- coordinates
  int x1=INDENT LEFT+2*(BUTTON WIDTH+CONTROLS GAP X);
   int y1=INDENT TOP+(EDIT HEIGHT+CONTROLS GAP Y);
  int x2=x1+BUTTON WIDTH;
   int y2=y1+BUTTON HEIGHT;
//---<sub>create</sub>
```
# MOI 5

```
if(!m_button3.Create(m_chart_id,m_name+"Button3",m_subwin,x1,y1,x2,y2))
      return(false);
  if(!m_button3.Text("Locked"))
      return(false);
  if(!Add(m_button3))
     return(false);
  m_button3.Locking(true);
//--- succeed
  return(true);
 }
//+------------------------------------------------------------------+
//| Event handler |
//+------------------------------------------------------------------+
void CControlsDialog::OnClickButton1(void)
 \left\{ \right.Comment( FUNCTION );
  }
//+------------------------------------------------------------------+
//| Event handler |
//+------------------------------------------------------------------+
void CControlsDialog::OnClickButton2(void)
 \left\{ \right.Comment(FUNCTION);
  }
//+------------------------------------------------------------------+
//| Event handler |
//+------------------------------------------------------------------+
void CControlsDialog::OnClickButton3(void)
 {
  if(m button3.Pressed())
      Comment( FUNCTION +" State of the control: On");
 else
      Comment ( FUNCTION +" State of the control: Off");
  }
//+------------------------------------------------------------------+
//| Global Variables |
//+------------------------------------------------------------------+
CControlsDialog ExtDialog;
//+------------------------------------------------------------------+
//| Expert initialization function |
//+------------------------------------------------------------------+
int OnInit()
 \left\{ \begin{array}{c} \end{array} \right.//--- create application dialog
  if(!ExtDialog.Create(0,"Controls",0,40,40,380,344))
      return(INIT_FAILED);
//--- run application
  ExtDialog.Run();
//--- succeed
```
}

return(INIT\_SUCCEEDED);

```
MOL5
//+------------------------------------------------------------------+
```
//| Expert deinitialization function | //+------------------------------------------------------------------+ void OnDeinit(const int reason)  $\left\{ \begin{array}{c} \end{array} \right.$ //--- clear comments Comment(""); //--- destroy dialog ExtDialog.Destroy(reason); } //+------------------------------------------------------------------+ //| Expert chart event function | //+------------------------------------------------------------------+ void OnChartEvent(const int id,  $\sqrt{2}$  event ID const long& lparam, // event parameter of the long type const double& dparam, // event parameter of the double type const string& sparam) // event parameter of the string type  $\left\{ \right.$ ExtDialog.ChartEvent(id,lparam,dparam,sparam); }

## <span id="page-6324-0"></span>**Create**

6325

Creates new CButton control.

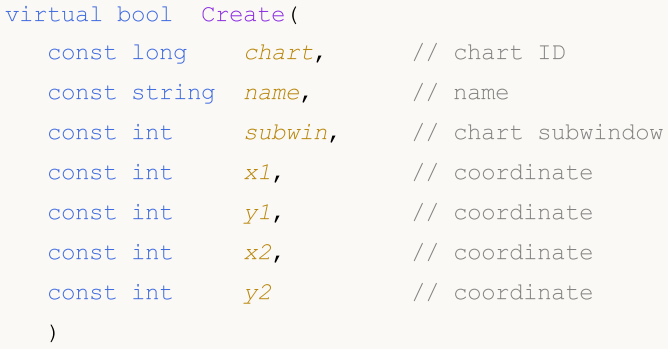

## Parameters

chart

[in] ID of the chart, at which the control is created.

name

[in] Unique name of the control.

subwin

[in] Subwindow of the chart, at which the control is created.

x1

[in] X coordinate of the upper left corner.

y1

[in] Y coordinate of the upper left corner.

x2

[in] X coordinate of the lower right corner.

y2

[in] Y coordinate of the lower right corner.

## Return Value

# <span id="page-6325-0"></span>Pressed (Get method)

Gets the state ("Pressed" property) of the control.

bool Pressed() const

### Return Value

"Pressed" property of the control.

## Pressed (Set method)

Sets the state ("Pressed" property) of the control.

```
bool Pressed(
  const bool pressed // state
  )
```
#### Parameters

pressed

[in] New control state.

## Return Value

# <span id="page-6326-0"></span>Locking (Get method)

Gets the "Locking" property of the control.

bool Locking() const

### Return Value

The value of "Locking" property.

# Locking (Set method)

Sets the value of "Locking" property of the control.

```
void Locking(
  const bool locking // value
  )
```
## Parameters

locking

[in] New value of "Locking" property of the control.

## Return Value

None.

## <span id="page-6327-0"></span>**OnSetText**

The virtual handler of control "SetText" (change of the [OBJPROP\\_TEXT](#page-696-0) property) event.

virtual bool OnSetText()

## Return Value

## <span id="page-6328-0"></span>**OnSetColor**

The virtual handler of control "SetColor" (change of the [OBJPROP\\_COLOR](#page-676-0) property) event.

virtual bool OnSetColor()

## Return Value

# <span id="page-6329-0"></span>OnSetColorBackground

The virtual handler of control "SetColorBackground" (change of the [OBJPROP\\_BGCOLOR](#page-676-0) property) event.

```
virtual bool OnSetColorBackground()
```
## Return Value

# <span id="page-6330-0"></span>OnSetColorBorder

The virtual handler of control "SetColorBorder" (change of the [OBJPROP\\_BORDER\\_COLOR](#page-676-0) property) event.

virtual bool OnSetColorBackground()

Return Value

## <span id="page-6331-0"></span>**OnSetFont**

The virtual handler of control "SetFont" (change of the [OBJPROP\\_FONT](#page-697-0) property) event.

virtual bool OnSetFont()

## Return Value

## <span id="page-6332-0"></span>**OnSetFontSize**

The virtual handler of control "SetFontSize" (change of the [OBJPROP\\_FONTSIZE](#page-676-0) property) event.

virtual bool OnSetFontSize()

## Return Value

## <span id="page-6333-0"></span>**OnCreate**

The virtual handler of control "Create" internal event.

virtual bool OnCreate()

## Return Value

# <span id="page-6334-0"></span>**OnShow**

6335

The virtual handler of control "Show" internal event.

virtual bool OnShow()

## Return Value

# <span id="page-6335-0"></span>**OnHide**

6336

The virtual handler of control "Hide" internal event.

```
virtual bool OnHide()
```
## Return Value
### **OnMove**

6337

The virtual handler of control "Move" internal event.

virtual bool OnMove()

#### Return Value

# **OnResize**

The virtual handler of control "Resize" internal event.

virtual bool OnResize()

#### Return Value

### **OnMouseDown**

The virtual handler of control "MouseDown" event handler.

virtual bool OnMouseDown()

#### Return Value

true - event processed, otherwise - false.

#### Note

The "MouseDown" event occurs when left mouse button is pressed on the control.

# **OnMouseUp**

The virtual handler of control "MouseUp" (left mouse button release) event.

virtual bool OnMouseUp()

#### Return Value

true - event processed, otherwise - false.

#### Note

The "MouseUp" event occurs when left mouse button is released on the control.

### **CEdit**

CEdit is class of the simple control based on "Edit" chart object.

### **Description**

CEdit class in intended for creation of controls, in which the user can enter text.

### **Declaration**

class CEdit : public CWndObj

### **Title**

#include <Controls\Edit.mqh>

### Inheritance hierarchy

**[CObject](#page-3590-0)** 

**[CWnd](#page-6167-0)** 

[CWndObj](#page-6232-0)

CEdit

Result of the [code](#page-6342-0) provided below:

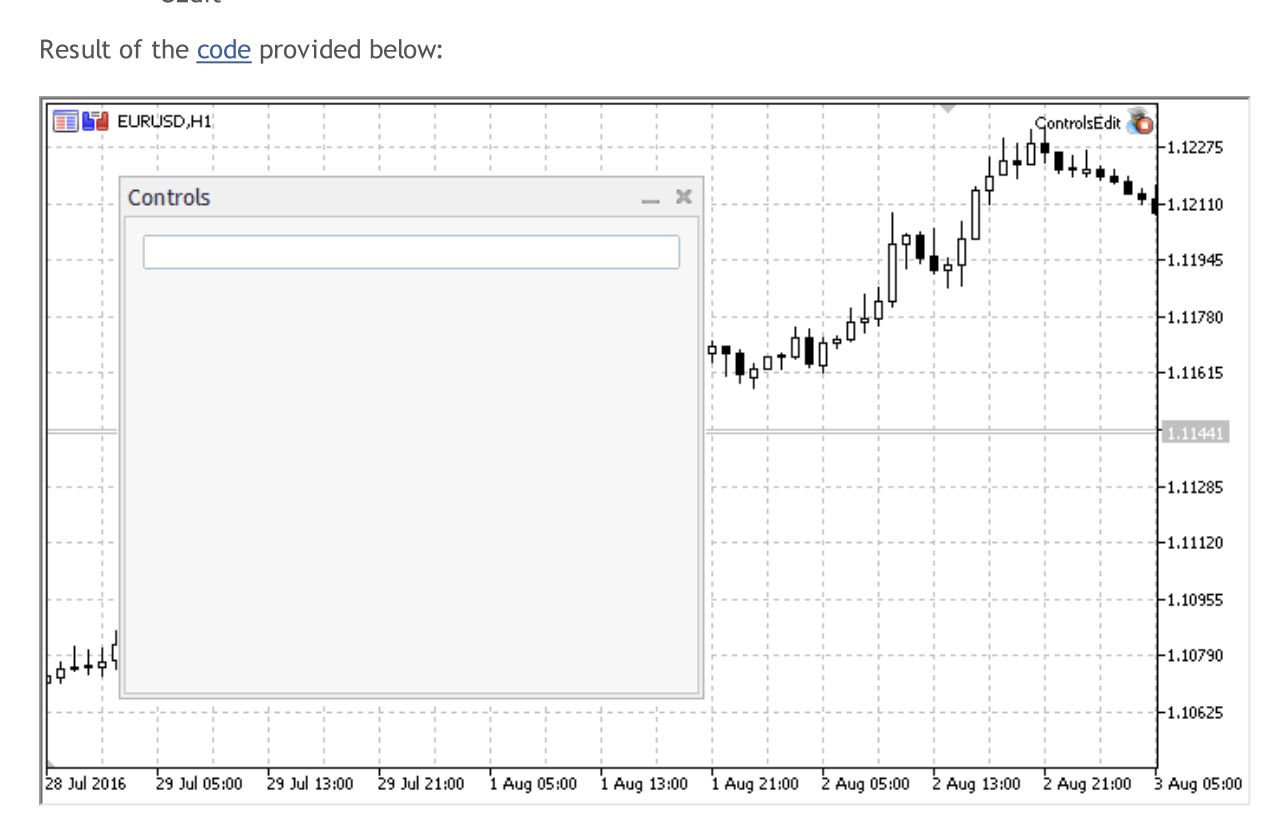

### Class Methods by Groups

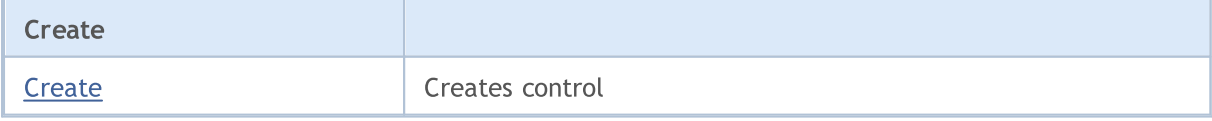

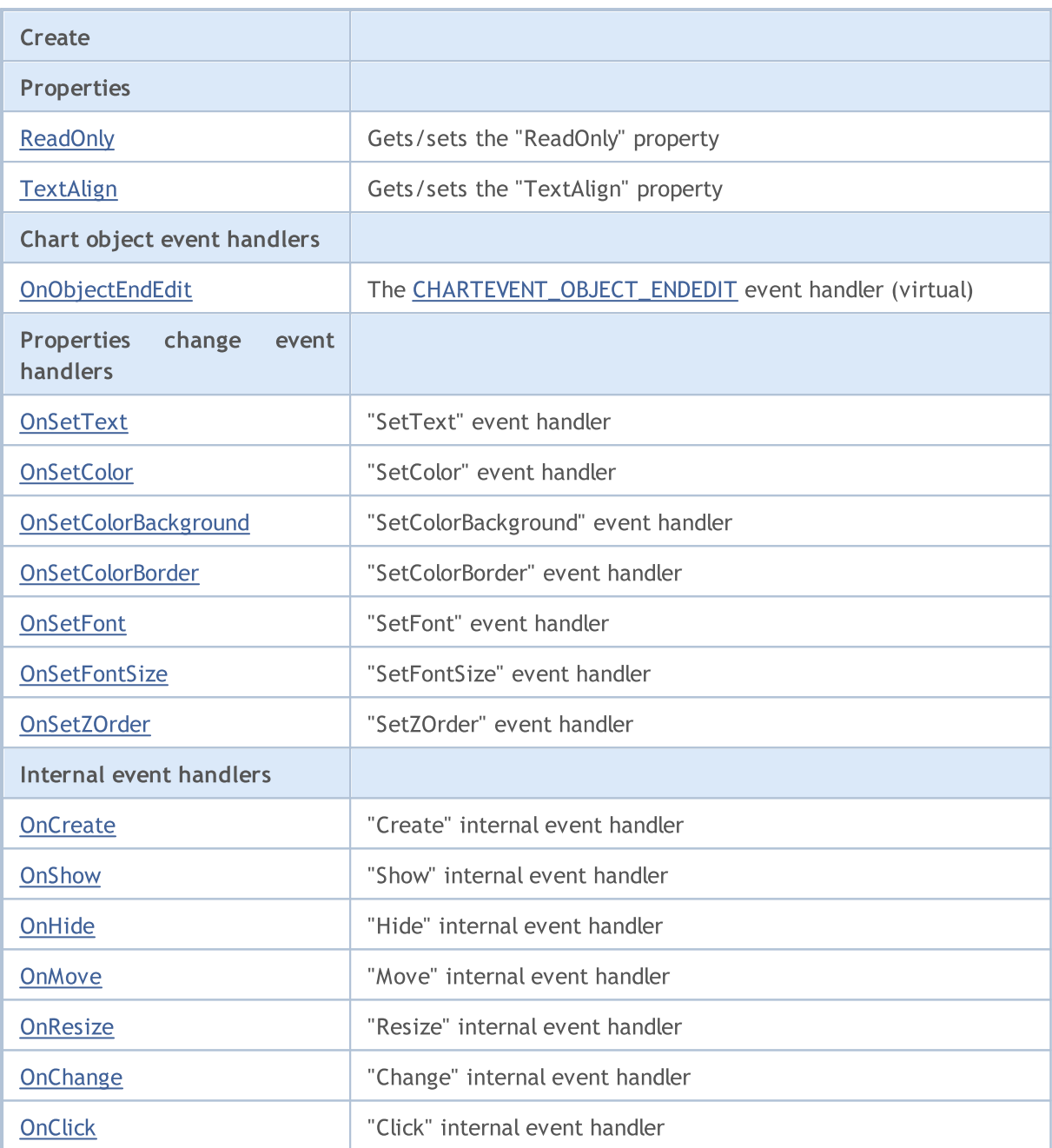

#### Methods inherited from class CObject

Prev, Prev, Next, Next, [Save,](#page-3597-0) [Load](#page-3599-0), [Type](#page-3601-0), [Compare](#page-3595-0)

#### Methods inherited from class CWnd

[Destroy](#page-6172-0), [OnMouseEvent,](#page-6174-0) [Name,](#page-6175-0) [ControlsTotal,](#page-6176-0) [Control](#page-6177-0), [ControlFind,](#page-6178-0) [Rect,](#page-6179-0) [Left,](#page-6180-0) [Left](#page-6180-0), [Top,](#page-6181-0) Top, [Right](#page-6182-0), Right, [Bottom,](#page-6183-0) Bottom, [Width,](#page-6184-0) Width, [Height,](#page-6185-0) Height, Size, Size, Size, [Move](#page-6186-0), Move, [Shift,](#page-6187-0) [Contains](#page-6189-0), [Contains](#page-6189-0), [Alignment,](#page-6190-0) [Align](#page-6191-0), [Id,](#page-6192-0) [Id,](#page-6192-0) [IsEnabled](#page-6193-0), [Enable](#page-6194-0), [Disable,](#page-6195-0) [IsVisible](#page-6196-0), [Visible,](#page-6197-0) [Show,](#page-6198-0) [Hide](#page-6199-0), [IsActive](#page-6200-0), [Activate,](#page-6201-0) [Deactivate,](#page-6202-0) [StateFlags,](#page-6203-0) [StateFlags](#page-6203-0), [StateFlagsSet,](#page-6204-0) [StateFlagsReset,](#page-6205-0) [PropFlags](#page-6206-0), [PropFlags,](#page-6206-0) [PropFlagsSet](#page-6207-0), [PropFlagsReset,](#page-6208-0) [MouseX](#page-6209-0), [MouseX,](#page-6209-0) [MouseY](#page-6210-0), [MouseY,](#page-6210-0) [MouseFlags](#page-6211-0), [MouseFlags](#page-6211-0), [MouseFocusKill](#page-6212-0), BringToTop

#### Methods inherited from class CWndObj

6342

#### Methods inherited from class CObject

Prev, Prev, Next, Next, [Save,](#page-3597-0) [Load](#page-3599-0), [Type](#page-3601-0), [Compare](#page-3595-0)

[Text](#page-6235-0), Text, [Color,](#page-6236-0) Color, [ColorBackground](#page-6237-0), [ColorBackground,](#page-6237-0) [ColorBorder,](#page-6238-0) [ColorBorder](#page-6238-0), [Font,](#page-6239-0) Font, [FontSize,](#page-6240-0) [FontSize,](#page-6240-0) [ZOrder,](#page-6241-0) [ZOrder](#page-6241-0)

#### <span id="page-6342-0"></span>Example of creating a panel with Edit control:

//+------------------------------------------------------------------+ //| ControlsEdit.mq5 | //| Copyright 2000-2024, MetaQuotes Ltd. | //| https://www.mql5.com | //+------------------------------------------------------------------+ #property copyright "Copyright 2017, MetaQuotes Software Corp." #property link "https://www.mql5.com" #property version "1.00" #property description "Control Panels and Dialogs. Demonstration class CEdit" #include <Controls\Dialog.mqh> #include <Controls\Edit.mqh> //+------------------------------------------------------------------+  $//$ | defines //+------------------------------------------------------------------+ //--- indents and gaps #define INDENT LEFT (11) // indent from left (with allowance for border with allowance for border with allowance for border with  $\sim$  // indent from left (with allowance for border with  $\sim$  100 km s and  $\sim$  100 km s and #define INDENT TOP (11) // indent from top (with allowan #define INDENT RIGHT (11) // indent from right (with allow #define INDENT BOTTOM (11) // indent from bottom (with allowance for border with allowance for border with allowance for border with allowance for border with allowance for border with allowance for border with allowance f #define CONTROLS GAP X (5) // gap by X coordinate #define CONTROLS GAP Y (5)  $\frac{1}{2}$  (5)  $\frac{1}{2}$  gap by Y coordinate //--- for buttons #define BUTTON\_WIDTH (100) // size by X coordinate #define BUTTON HEIGHT (20) // size by Y coordinate //--- for the indication area #define EDIT HEIGHT (20) // size by Y coordinate //--- for group controls #define GROUP WIDTH (150) // size by X coordinate #define LIST HEIGHT (179) // size by Y coordinate #define RADIO HEIGHT (56) // size by Y coordinate #define CHECK HEIGHT (93) // size by Y coordinate //+------------------------------------------------------------------+ //| Class CControlsDialog | //| Usage: main dialog of the Controls application | //+------------------------------------------------------------------+ class CControlsDialog : public CAppDialog  $\left\{ \begin{array}{c} \end{array} \right.$ private: CEdit medit;  $\frac{1}{\sqrt{2}}$  CEdit object public:

CControlsDialog(void); ~CControlsDialog(void); //--- create virtual bool Create(const long chart, const string name, const int subwin, const //--- chart event handler protected: //--- create dependent controls bool CreateEdit(void); }; //+------------------------------------------------------------------+ //| Constructor | //+------------------------------------------------------------------+ CControlsDialog::CControlsDialog(void) { } //+------------------------------------------------------------------+ //| Destructor | //+------------------------------------------------------------------+ CControlsDialog::~CControlsDialog(void)  $\left\{\right\}$ } //+------------------------------------------------------------------+  $//$  Create //+------------------------------------------------------------------+ bool CControlsDialog::Create(const long chart,const string name,const int subwin,const  $\left\{ \right.$ if(!CAppDialog::Create(chart,name,subwin,x1,y1,x2,y2)) return(false); //--- create dependent controls if(!CreateEdit()) return(false); //--- succeed return(true); } //+------------------------------------------------------------------+ //| Create the display field | //+------------------------------------------------------------------+ bool CControlsDialog::CreateEdit(void)  $\left\{ \right.$ //--- coordinates int x1=INDENT LEFT; int y1=INDENT TOP; int x2=ClientAreaWidth()-INDENT RIGHT; int y2=y1+EDIT HEIGHT;  $//---<sub>create</sub>$ if(!m\_edit.Create(m\_chart\_id,m\_name+"Edit",m\_subwin,x1,y1,x2,y2)) return(false); //--- allow editing the content

6345

```
if(!m edit.ReadOnly(false))
      return(false);
  if(!Add(m_edit))
     return(false);
//--- succeed
  return(true);
  }
//+------------------------------------------------------------------+
//| Global Variables |
//+------------------------------------------------------------------+
CControlsDialog ExtDialog;
//+------------------------------------------------------------------+
//| Expert initialization function |
//+------------------------------------------------------------------+
int OnInit()
 \left\{ \begin{array}{c} 1 \end{array} \right\}//--- create application dialog
  if(!ExtDialog.Create(0,"Controls",0,40,40,380,344))
     return(INIT_FAILED);
//--- run application
  ExtDialog.Run();
//--- succeed
 return(INIT_SUCCEEDED);
 }
//+------------------------------------------------------------------+
//| Expert deinitialization function |
//+------------------------------------------------------------------+
void OnDeinit(const int reason)
 \left\{ \begin{array}{c} \end{array} \right.//--- clear comments
  Comment("");
//--- destroy dialog
  ExtDialog.Destroy(reason);
 }
//+------------------------------------------------------------------+
//| Expert chart event function |
//+------------------------------------------------------------------+
void OnChartEvent(const int id, // event ID
                   const long& lparam, // event parameter of the long type
                   const double& dparam, // event parameter of the double type
                   const string& sparam) // event parameter of the string type
  {
  ExtDialog.ChartEvent(id,lparam,dparam,sparam);
  }
```
### <span id="page-6345-0"></span>**Create**

6346

Creates CEdit control.

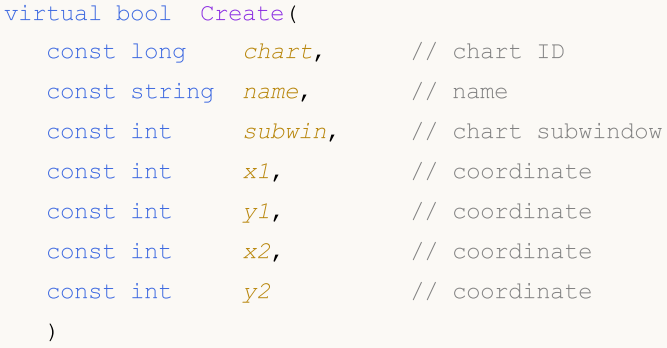

#### Parameters

chart

[in] ID of the chart, at which the control is created.

name

[in] Unique name of the control.

subwin

[in] Subwindow of the chart, at which the control is created.

x1

[in] X coordinate of the upper left corner.

y1

[in] Y coordinate of the upper left corner.

x2

[in] X coordinate of the lower right corner.

y2

[in] Y coordinate of the lower right corner.

### Return Value

true - successful, otherwise - false.

### <span id="page-6346-0"></span>ReadOnly (Get Method)

Gets the "ReadOnly" property of the control.

bool ReadOnly()

#### Return Value

The value of "ReadOnly" property.

# ReadOnly (Set Method)

Sets the value of "ReadOnly" property of the control.

```
bool ReadOnly(
  const bool flag // value
  )
```
#### Parameters

flag

[in] New value of "ReadOnly" property.

#### Return Value

true - successful, otherwise - false.

### <span id="page-6347-0"></span>TextAlign (Get method)

Gets the value of "TextAlign" property (text [alignment](#page-700-0) mode) of the control.

ENUM\_ALIGN\_MODE TextAlign() const

#### Return Value

Value of "TextAlign" property of the control.

### TextAlign (Set method)

Sets new value of "TextAlign" property (text [aligment](#page-700-0) mode) of the control.

```
bool TextAlign(
  ENUM_ALIGN_MODE align // property value
  )
```
#### Parameters

align

[in] New value of "TextAlign" property.

#### Return Value

true - successful, false - cannot change the property.

# <span id="page-6348-0"></span>OnObjectEndEdit

The virtual handler of [CHARTEVENT\\_OBJECT\\_ENDEDIT](#page-310-0) chart object event.

virtual bool OnObjectEndEdit()

#### Return Value

### <span id="page-6349-0"></span>**OnSetText**

The virtual handler of control "SetText" (change of the [OBJPROP\\_TEXT](#page-696-0) property) event.

virtual bool OnSetText()

#### Return Value

### <span id="page-6350-0"></span>**OnSetColor**

The virtual handler of control "SetColor" (change of the [OBJPROP\\_COLOR](#page-676-0) property) event.

virtual bool OnSetColor()

#### Return Value

# <span id="page-6351-0"></span>OnSetColorBackground

The virtual handler of control "SetColorBackground" (change of the [OBJPROP\\_BGCOLOR](#page-676-0) property) event.

```
virtual bool OnSetColorBackground()
```
### Return Value

true - event processed, otherwise - false.

6352

# <span id="page-6352-0"></span>OnSetColorBorder

The virtual handler of control "SetColorBorder" (change of the [OBJPROP\\_BORDER\\_COLOR](#page-676-0) property) event.

virtual bool OnSetColorBackground()

Return Value

### <span id="page-6353-0"></span>**OnSetFont**

The virtual handler of control "SetFont" (change of the [OBJPROP\\_FONT](#page-697-0) property) event.

virtual bool OnSetFont()

#### Return Value

### <span id="page-6354-0"></span>**OnSetFontSize**

The virtual handler of control "SetFontSize" (change of the [OBJPROP\\_FONTSIZE](#page-676-0) property) event.

virtual bool OnSetFontSize()

#### Return Value

**MOL5** 

### <span id="page-6355-0"></span>OnSetZOrder

The virtual handler of control "SetZOrder" (change of the [OBJPROP\\_ZORDER](#page-676-0) property) event.

virtual bool OnSetZOrder()

#### Return Value

### <span id="page-6356-0"></span>**OnCreate**

The virtual handler of control "Create" internal event.

virtual bool OnCreate()

#### Return Value

# <span id="page-6357-0"></span>**OnShow**

6358

The virtual handler of control "Show" internal event.

virtual bool OnShow()

#### Return Value

# <span id="page-6358-0"></span>**OnHide**

6359

The virtual handler of control "Hide" internal event.

```
virtual bool OnHide()
```
#### Return Value

### <span id="page-6359-0"></span>**OnMove**

6360

The virtual handler of control "Move" internal event.

virtual bool OnMove()

#### Return Value

# <span id="page-6360-0"></span>**OnResize**

The virtual handler of control "Resize" internal event.

virtual bool OnResize()

#### Return Value

# <span id="page-6361-0"></span>**OnChange**

The virtual handler of control "Change" internal event.

virtual bool OnChange()

#### Return Value

# <span id="page-6362-0"></span>**OnClick**

The virtual handler of control "Click" (mouse button click) internal event.

virtual bool OnClick()

#### Return Value

### CPanel

CPanel is a class of the simple control based on "Rectangle label" chart object.

### **Description**

CPanel class is intended to combine the controls with similar functions in the group.

### **Declaration**

class CPanel : public CWndObj

### **Title**

#include <Controls\Panel.mqh>

### Inheritance hierarchy

**[CObject](#page-3590-0)** 

**[CWnd](#page-6167-0)** 

[CWndObj](#page-6232-0)

CPanel

Result of the [code](#page-6364-0) provided below:

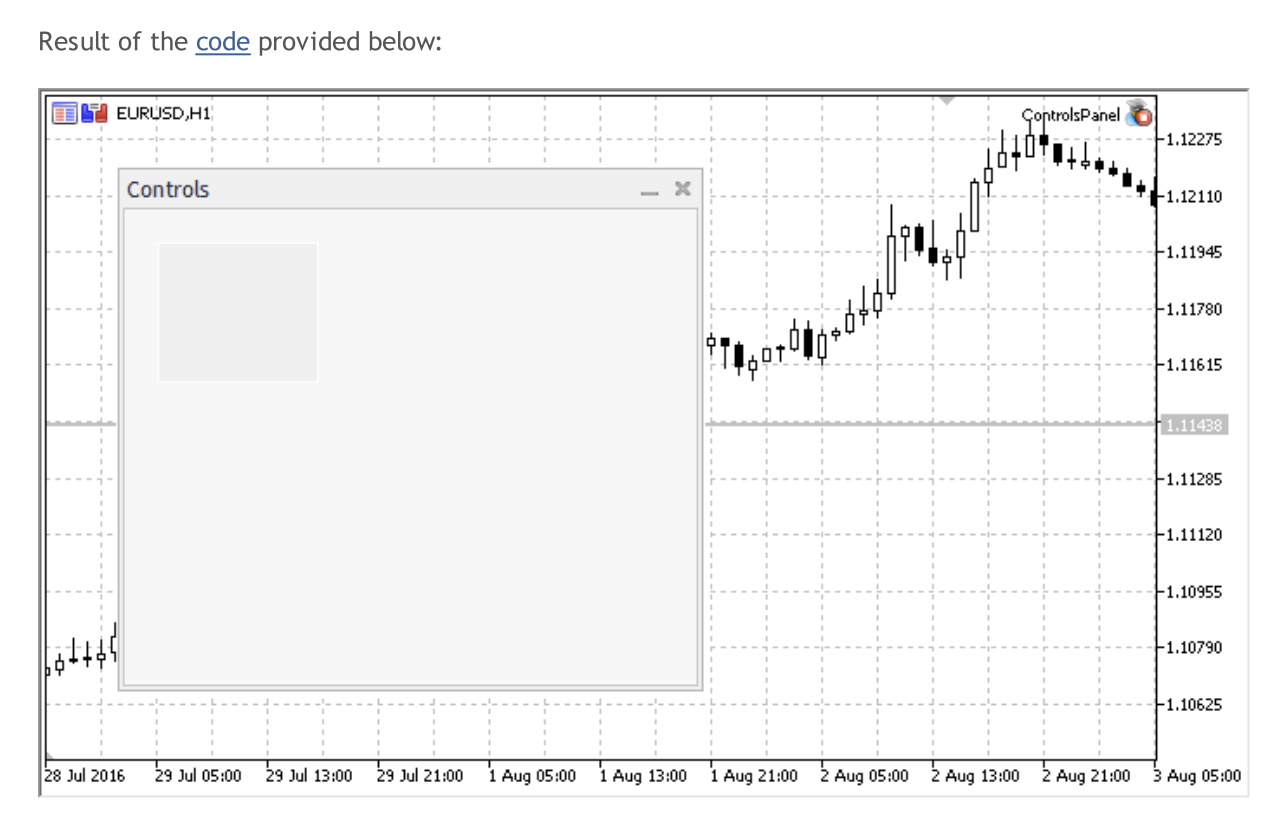

### Class Methods by Groups

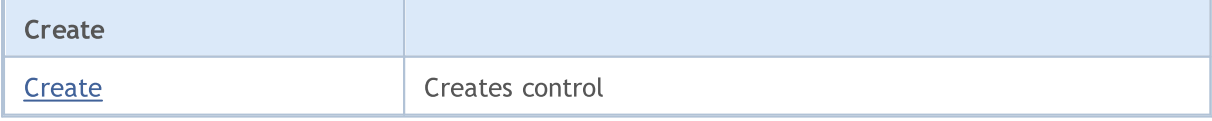

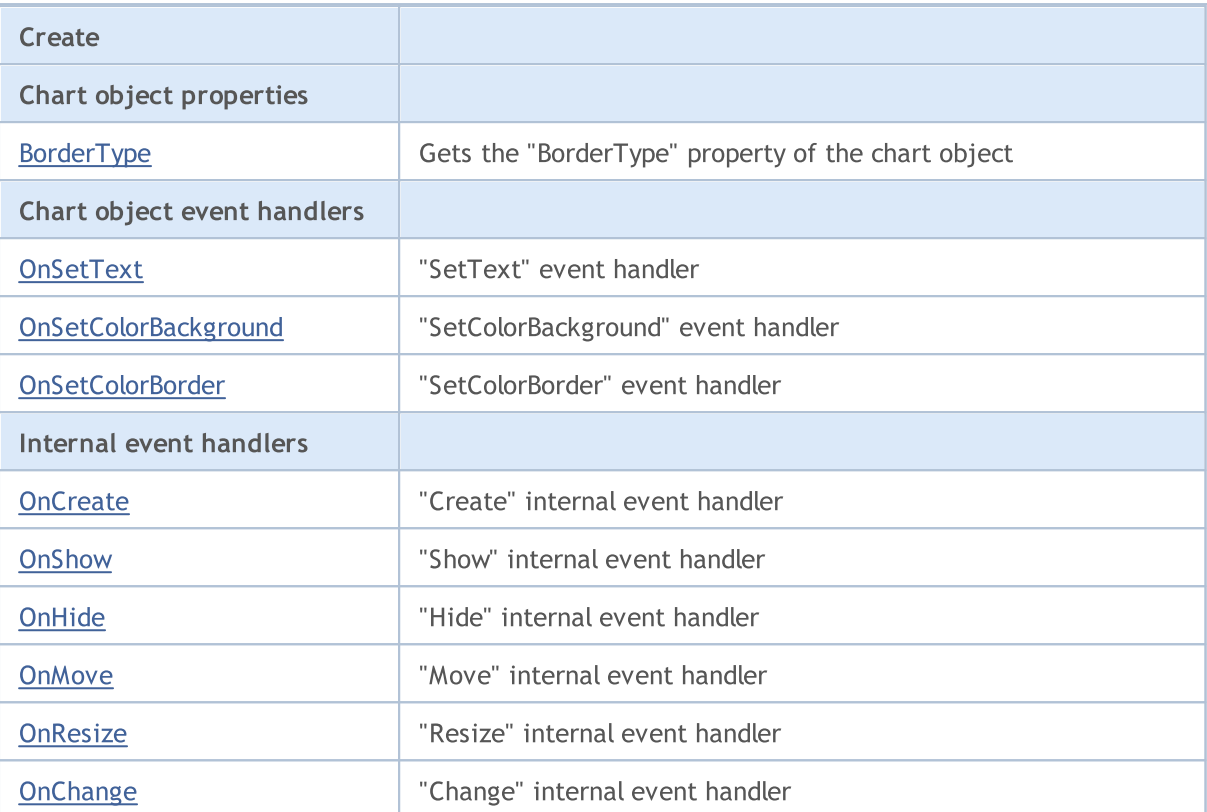

#### Methods inherited from class CObject

Prev, Prev, Next, Next, [Save,](#page-3597-0) [Load](#page-3599-0), [Type](#page-3601-0), [Compare](#page-3595-0)

#### Methods inherited from class CWnd

[Destroy](#page-6172-0), [OnMouseEvent,](#page-6174-0) [Name,](#page-6175-0) [ControlsTotal,](#page-6176-0) [Control](#page-6177-0), [ControlFind,](#page-6178-0) [Rect,](#page-6179-0) [Left,](#page-6180-0) [Left](#page-6180-0), [Top,](#page-6181-0) Top, [Right](#page-6182-0), [Right](#page-6182-0), [Bottom,](#page-6183-0) [Bottom,](#page-6183-0) [Width,](#page-6184-0) [Width,](#page-6184-0) [Height,](#page-6185-0) [Height,](#page-6185-0) Size, Size, Size, [Move](#page-6186-0), [Move](#page-6186-0), [Shift,](#page-6187-0) [Contains](#page-6189-0), [Contains](#page-6189-0), [Alignment,](#page-6190-0) [Align](#page-6191-0), [Id,](#page-6192-0) [Id,](#page-6192-0) [IsEnabled](#page-6193-0), [Enable](#page-6194-0), [Disable,](#page-6195-0) [IsVisible](#page-6196-0), [Visible,](#page-6197-0) [Show,](#page-6198-0) [Hide](#page-6199-0), [IsActive](#page-6200-0), [Activate,](#page-6201-0) [Deactivate,](#page-6202-0) [StateFlags,](#page-6203-0) [StateFlags](#page-6203-0), [StateFlagsSet,](#page-6204-0) [StateFlagsReset,](#page-6205-0) [PropFlags](#page-6206-0), [PropFlags,](#page-6206-0) [PropFlagsSet](#page-6207-0), [PropFlagsReset,](#page-6208-0) [MouseX](#page-6209-0), [MouseX,](#page-6209-0) [MouseY](#page-6210-0), [MouseY,](#page-6210-0) [MouseFlags](#page-6211-0), [MouseFlags](#page-6211-0), [MouseFocusKill](#page-6212-0), BringToTop

#### Methods inherited from class CWndObj

[OnEvent,](#page-6234-0) [Text,](#page-6235-0) [Text](#page-6235-0), [Color](#page-6236-0), [Color](#page-6236-0), [ColorBackground](#page-6237-0), [ColorBackground](#page-6237-0), [ColorBorder](#page-6238-0), [ColorBorder,](#page-6238-0) [Font,](#page-6239-0) [Font,](#page-6239-0) [FontSize](#page-6240-0), [FontSize](#page-6240-0), [ZOrder](#page-6241-0), [ZOrder](#page-6241-0)

#### <span id="page-6364-0"></span>Example of creating a panel with Rectangle label:

```
//+------------------------------------------------------------------+
//| ControlsPanel.mq5 |
//| Copyright 2000-2024, MetaQuotes Ltd. |
//| https://www.mql5.com |
//+------------------------------------------------------------------+
#property copyright "Copyright 2017, MetaQuotes Software Corp."
#property link "https://www.mql5.com"
#property version "1.00"
#property description "Control Panels and Dialogs. Demonstration class CPanel"
```
# MOI 5

#include <Controls\Dialog.mqh> //+------------------------------------------------------------------+  $//$  defines //+------------------------------------------------------------------+ //--- indents and gaps #define INDENT LEFT (11) // indent from left (with allowance for border with allowance for border with allowance for border with  $\sim$  // indent from left (with allowance for border with allowance for border with allowance #define INDENT TOP (11) // indent from top (with allowan #define INDENT RIGHT (11) // indent from right (with allow #define INDENT BOTTOM (11) // indent from bottom (with allowance for border with allowance for border width) #define CONTROLS GAP X (5) // gap by X coordinate #define CONTROLS GAP Y (5) // gap by Y coordinate //--- for buttons #define BUTTON\_WIDTH (100) // size by X coordinate #define BUTTON HEIGHT (20) // size by Y coordinate //--- for the indication area #define EDIT HEIGHT (20) // size by Y coordinate //--- for group controls #define GROUP WIDTH (150) // size by X coordinate #define LIST HEIGHT (179) // size by Y coordinate #define RADIO HEIGHT (56) // size by Y coordinate #define CHECK\_HEIGHT (93) // size by Y coordinate //+------------------------------------------------------------------+ //| Class CControlsDialog | //| Usage: main dialog of the Controls application | | //+------------------------------------------------------------------+ class CControlsDialog : public CAppDialog  $\left\{\begin{array}{c}1\end{array}\right\}$ public: CControlsDialog(void); ~CControlsDialog(void);  $//---<sub>create</sub>$ virtual bool Create(const long chart, const string name, const int subwin, const protected: //--- create dependent controls bool CreatePanel(void); }; //+------------------------------------------------------------------+ //| Constructor | //+------------------------------------------------------------------+ CControlsDialog::CControlsDialog(void) { }  $//+----------$ //| Destructor | //+------------------------------------------------------------------+ CControlsDialog::~CControlsDialog(void) { }

```
//+------------------------------------------------------------------+
// Create
//+------------------------------------------------------------------+
bool CControlsDialog::Create(const long chart,const string name,const int subwin,const
 {
  if(!CAppDialog::Create(chart,name,subwin,x1,y1,x2,y2))
     return(false);
//--- create dependent controls
  if(!CreatePanel())
    return(false);
//--- succeed
 return(true);
  }
//+------------------------------------------------------------------+
//| Create the "CPanel" |
//+------------------------------------------------------------------+
bool CControlsDialog::CreatePanel(void)
 \left\{ \right.//--- coordinates
  int x1=20;
  int y1=20;
  int x2=ExtDialog.Width()/3;
  int y2=ExtDialog.Height()/3;
//---<sub>create</sub>if(!my_white_border.Create(0,ExtDialog.Name()+"MyWhiteBorder",m_subwin,x1,y1,x2,y2)
      return(false);
  if(!my_white_border.ColorBackground(CONTROLS_DIALOG_COLOR_BG))
      return(false);
  if(!my_white_border.ColorBorder(CONTROLS_DIALOG_COLOR_BORDER_LIGHT))
     return(false);
   if(!ExtDialog.Add(my_white_border))
     return(false);
  my_white_border.Alignment(WND_ALIGN_CLIENT,0,0,0,0);
//--- succeed
  return(true);
 }
//+------------------------------------------------------------------+
//| Global Variables |
//+------------------------------------------------------------------+
CControlsDialog ExtDialog;
// -- --CPanel my_white_border; // object CPanel
bool pause=true; // true - pause
//+------------------------------------------------------------------+
//| Expert initialization function |
//+------------------------------------------------------------------+
int OnInit()
 {
// --
```

```
EventSetTimer(3);
  pause=true;
//--- create application dialog
  if(!ExtDialog.Create(0,"Controls",0,40,40,380,344))
      return(INIT_FAILED);
//--- run application
  ExtDialog.Run();
//--- succeed
  return(INIT_SUCCEEDED);
}
//+------------------------------------------------------------------+
//| Expert deinitialization function |
//+------------------------------------------------------------------+
void OnDeinit(const int reason)
 \left\{ \begin{array}{c} \end{array} \right.//--- clear comments
 Comment("");
//--- destroy dialog
 ExtDialog.Destroy(reason);
  }
//+------------------------------------------------------------------+
.<br>//| Expert chart event function
//+------------------------------------------------------------------+
void OnChartEvent(const int id, \frac{1}{2} // event ID
                   const long& lparam, // event parameter of the long type
                   const double& dparam, // event parameter of the double type
                   const string& sparam) // event parameter of the string type
 \left\{\begin{array}{c}1\end{array}\right\}ExtDialog.ChartEvent(id,lparam,dparam,sparam);
 }
//+------------------------------------------------------------------+
//| Timer
//+------------------------------------------------------------------+
void OnTimer()
 \left\{ \begin{array}{c} 1 \end{array} \right.pause=!pause;
  }
```
### <span id="page-6368-0"></span>**Create**

6369

Creates new CPanel control.

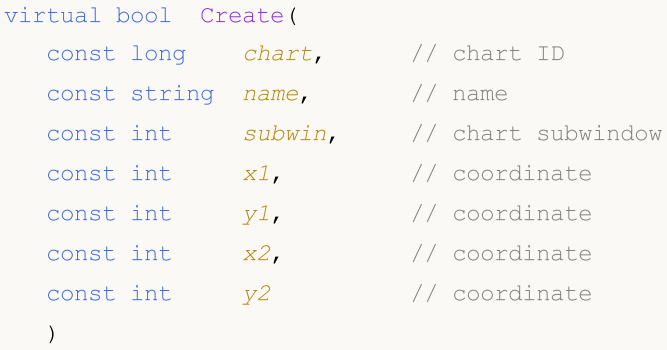

#### Parameters

chart

[in] ID of the chart, at which the control is created.

name

[in] Unique name of the control.

subwin

[in] Subwindow of the chart, at which the control is created.

x1

[in] X coordinate of the upper left corner.

y1

[in] Y coordinate of the upper left corner.

x2

[in] X coordinate of the lower right corner.

y2

[in] Y coordinate of the lower right corner.

### Return Value

true - successful, otherwise - false.

### <span id="page-6369-0"></span>BorderType (Get method)

Gets the "BorderType" property of the chart object.

ENUM\_BORDER\_TYPE BorderType()

#### Return Value

The value of "BorderType" property.

### BorderType (Set method)

Sets new value of "BorderType" property of the chart object.

```
bool BorderType(
  const ENUM_BORDER_TYPE type // value
  )
```
#### Parameters

type

[in] New value of "BorderType" property.

### Return Value

true - successful, otherwise - false.

### <span id="page-6370-0"></span>**OnSetText**

The virtual handler of control "SetText" (change of the [OBJPROP\\_TEXT](#page-696-0) property) event.

virtual bool OnSetText()

#### Return Value

# <span id="page-6371-0"></span>OnSetColorBackground

The virtual handler of control "SetColorBackground" (change of the [OBJPROP\\_BGCOLOR](#page-676-0) property) event.

virtual bool OnSetColorBackground()

#### Return Value
# OnSetColorBorder

The virtual handler of control "SetColorBorder" (change of the [OBJPROP\\_BORDER\\_COLOR](#page-676-0) property) event.

virtual bool OnSetColorBackground()

Return Value

## **OnCreate**

The virtual handler of control "Create" internal event.

virtual bool OnCreate()

### Return Value

# **OnShow**

6375

The virtual handler of control "Show" internal event.

virtual bool OnShow()

## Return Value

# **OnHide**

6376

The virtual handler of control "Hide" internal event.

```
virtual bool OnHide()
```
## Return Value

## **OnMove**

6377

The virtual handler of control "Move" internal event.

virtual bool OnMove()

## Return Value

# **OnResize**

The virtual handler of control "Resize" internal event.

virtual bool OnResize()

## Return Value

# **OnChange**

The virtual handler of control "Change" internal event.

virtual bool OnChange()

## Return Value

## **CPicture**

6380

CPicture is a class of the simple control based on "Bitmap Label" object.

## **Description**

CPicture class is intended for creation of simple graphic images.

## **Declaration**

class CPicture : public CWndObj

## **Title**

#include <Controls\Picture.mqh>

## Inheritance hierarchy

**[CObject](#page-3590-0)** 

**[CWnd](#page-6167-0)** 

[CWndObj](#page-6232-0)

CPicture

Result of the [code](#page-6380-0) provided below:

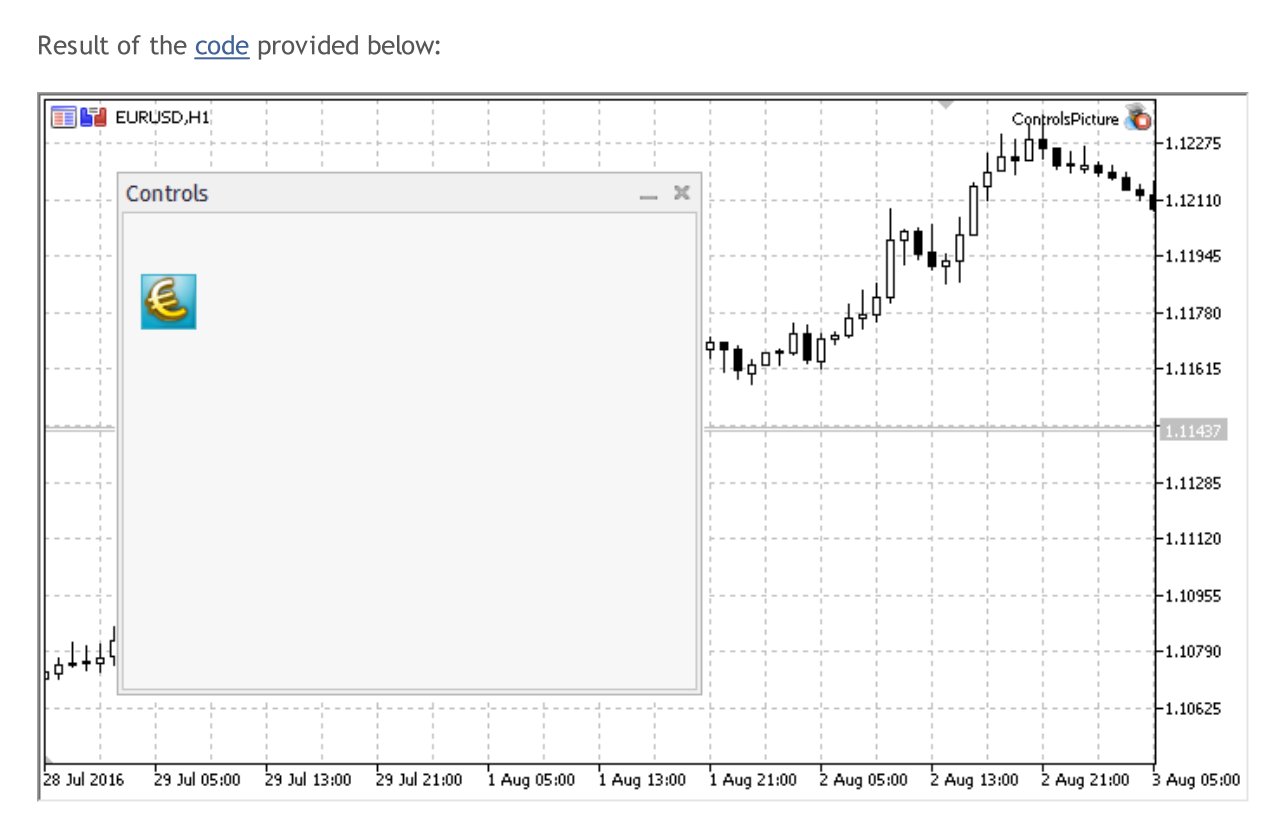

## Class Methods by Groups

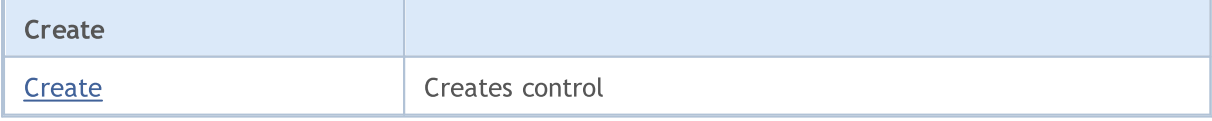

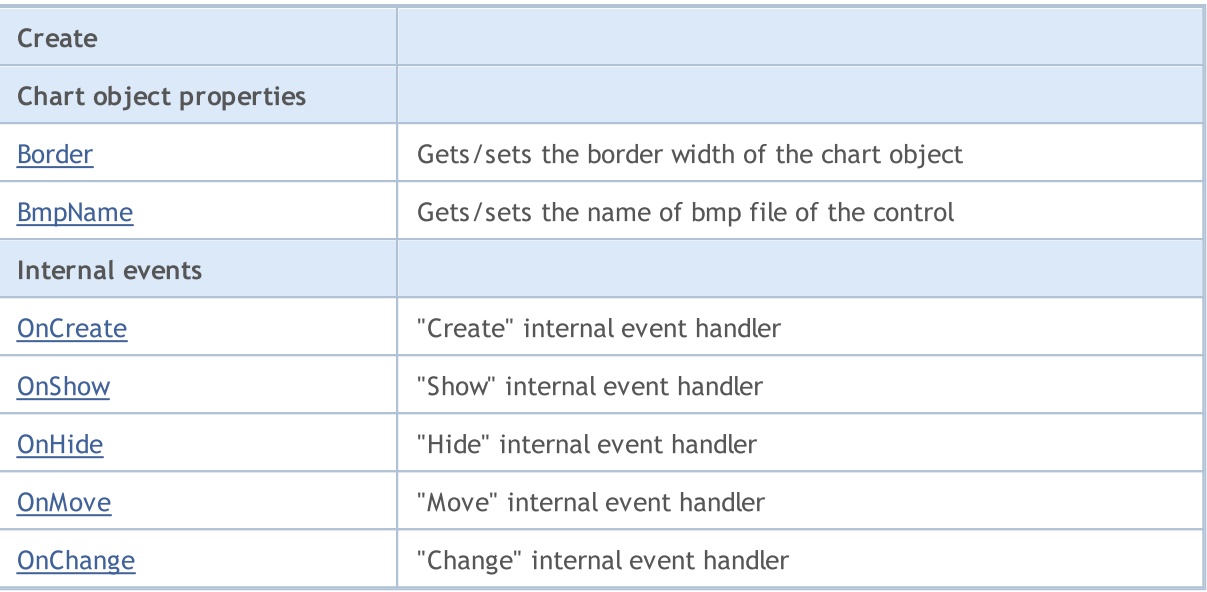

#### Methods inherited from class CObject

Prev, Prev, Next, Next, [Save,](#page-3597-0) [Load](#page-3599-0), [Type](#page-3601-0), [Compare](#page-3595-0)

#### Methods inherited from class CWnd

[Destroy](#page-6172-0), [OnMouseEvent,](#page-6174-0) [Name,](#page-6175-0) [ControlsTotal,](#page-6176-0) [Control](#page-6177-0), [ControlFind,](#page-6178-0) [Rect,](#page-6179-0) [Left,](#page-6180-0) [Left](#page-6180-0), [Top,](#page-6181-0) Top, [Right](#page-6182-0), Right, [Bottom,](#page-6183-0) Bottom, [Width,](#page-6184-0) Width, [Height,](#page-6185-0) Height, Size, Size, Size, [Move](#page-6186-0), Move, [Shift,](#page-6187-0) [Contains](#page-6189-0), [Contains](#page-6189-0), [Alignment,](#page-6190-0) [Align](#page-6191-0), [Id,](#page-6192-0) [Id,](#page-6192-0) [IsEnabled](#page-6193-0), [Enable](#page-6194-0), [Disable,](#page-6195-0) [IsVisible](#page-6196-0), [Visible,](#page-6197-0) [Show,](#page-6198-0) [Hide](#page-6199-0), [IsActive](#page-6200-0), [Activate,](#page-6201-0) [Deactivate,](#page-6202-0) [StateFlags,](#page-6203-0) [StateFlags](#page-6203-0), [StateFlagsSet,](#page-6204-0) [StateFlagsReset,](#page-6205-0) [PropFlags](#page-6206-0), [PropFlags,](#page-6206-0) [PropFlagsSet](#page-6207-0), [PropFlagsReset,](#page-6208-0) [MouseX](#page-6209-0), [MouseX,](#page-6209-0) [MouseY](#page-6210-0), [MouseY,](#page-6210-0) [MouseFlags](#page-6211-0), [MouseFlags](#page-6211-0), [MouseFocusKill](#page-6212-0), BringToTop

#### Methods inherited from class CWndObj

[OnEvent,](#page-6234-0) [Text,](#page-6235-0) [Text](#page-6235-0), [Color](#page-6236-0), [Color](#page-6236-0), [ColorBackground](#page-6237-0), [ColorBackground](#page-6237-0), [ColorBorder](#page-6238-0), [ColorBorder,](#page-6238-0) [Font,](#page-6239-0) [Font,](#page-6239-0) [FontSize](#page-6240-0), [FontSize](#page-6240-0), [ZOrder](#page-6241-0), [ZOrder](#page-6241-0)

#### <span id="page-6380-0"></span>Example of creating a panel with Bitmap label:

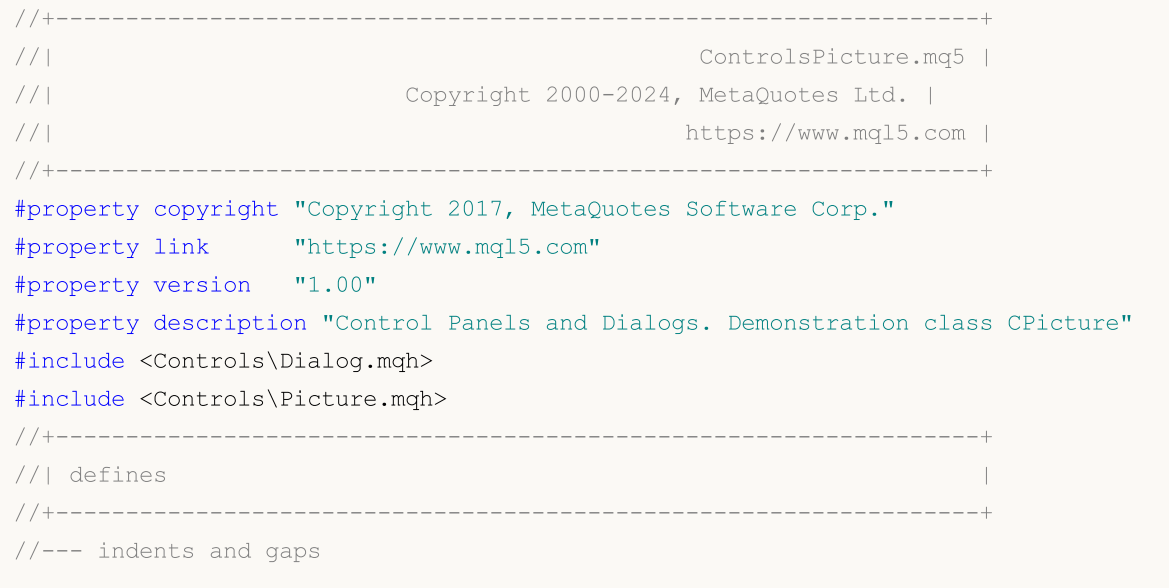

# MQL5

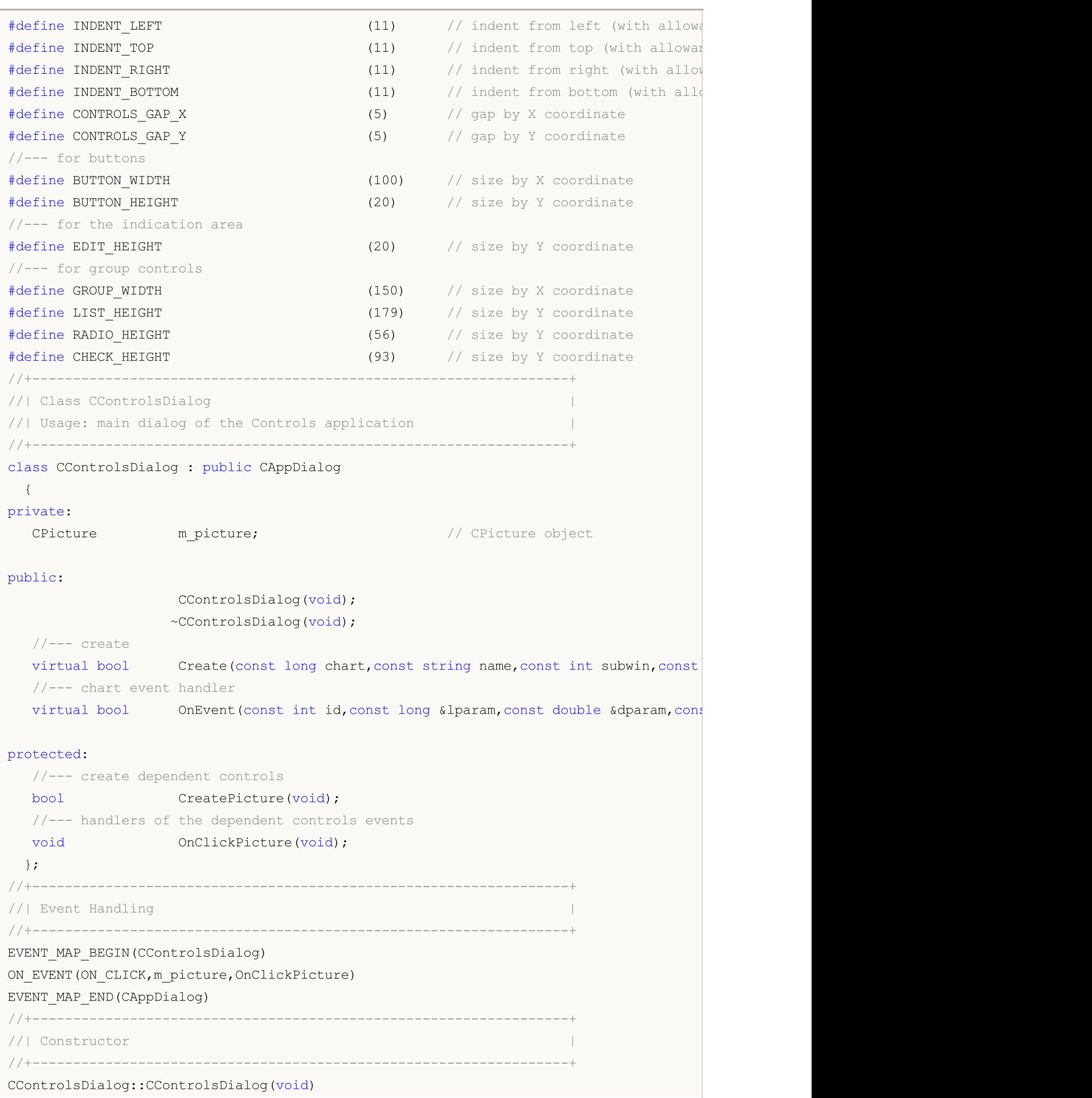

```
{
 }
//+------------------------------------------------------------------+
//| Destructor |
//+------------------------------------------------------------------+
CControlsDialog::~CControlsDialog(void)
 \left\{ \right.}
//+------------------------------------------------------------------+
// Create
//+------------------------------------------------------------------+
bool CControlsDialog::Create(const long chart,const string name,const int subwin,const
 \left\{ \right.if(!CAppDialog::Create(chart,name,subwin,x1,y1,x2,y2))
     return(false);
//--- create dependent controls
  if(!CreatePicture())
     return(false);
//--- succeed
  return(true);
 }
//+------------------------------------------------------------------+
//| Create the "Picture" |
//+------------------------------------------------------------------+
bool CControlsDialog::CreatePicture(void)
 \left\{ \right.//--- coordinates
  int x1=INDENT LEFT;
  int y1=INDENT TOP+(EDIT HEIGHT+CONTROLS GAP Y);
  int x2=x1+32;
  int y2=y1+32;
//---<sub>create</sub>if(!m_picture.Create(m_chart_id,m_name+"Picture",m_subwin,x1,y1,x2,y2))
     return(false);
//--- set the name of bmp files to display the CPicture control
  m picture.BmpName("\\Images\\euro.bmp");
  if(!Add(m_picture))
    return(false);
//--- succeed
  return(true);
  }
//+------------------------------------------------------------------+
//| Event handler |
//+------------------------------------------------------------------+
void CControlsDialog::OnClickPicture(void)
  {
  Comment( FUNCTION );
 }
```
# MOI 5

```
//+------------------------------------------------------------------+
//| Global Variables |
//+------------------------------------------------------------------+
CControlsDialog ExtDialog;
//+------------------------------------------------------------------+
//| Expert initialization function |
//+------------------------------------------------------------------+
int OnInit()
 \left\{ \begin{array}{c} \end{array} \right.//--- create application dialog
  if(!ExtDialog.Create(0,"Controls",0,40,40,380,344))
     return(INIT_FAILED);
//--- run application
 ExtDialog.Run();
//---succeedreturn(INIT_SUCCEEDED);
 }
//+------------------------------------------------------------------+
//| Expert deinitialization function |
//+------------------------------------------------------------------+
void OnDeinit(const int reason)
 \left\{ \right.//--- clear comments
  Comment("");
//--- destroy dialog
 ExtDialog.Destroy(reason);
 }
//+------------------------------------------------------------------+
//| Expert chart event function |
//+------------------------------------------------------------------+
void OnChartEvent(const int id, \frac{1}{4} // event ID
                 const long& lparam, // event parameter of the long type
                  const double& dparam, // event parameter of the double type
                  const string& sparam) // event parameter of the string type
 {
 ExtDialog.ChartEvent(id,lparam,dparam,sparam);
  }
```
## <span id="page-6384-0"></span>**Create**

6385

Creates new CPicture control.

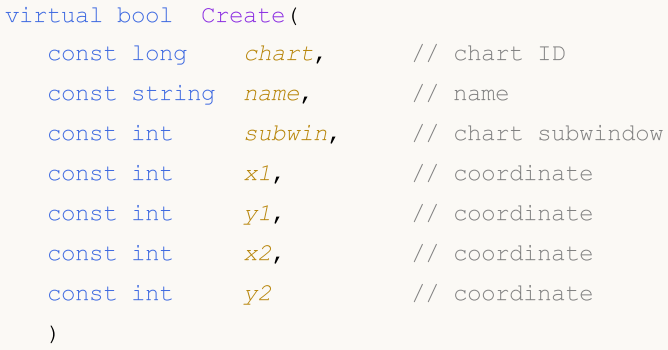

## Parameters

chart

[in] ID of the chart, at which the control is created.

name

[in] Unique name of the control.

subwin

[in] Subwindow of the chart, at which the control is created.

x1

[in] X coordinate of the upper left corner.

y1

[in] Y coordinate of the upper left corner.

x2

[in] X coordinate of the lower right corner.

y2

[in] Y coordinate of the lower right corner.

## Return Value

## <span id="page-6385-0"></span>Border (Get method)

Gets the "Border" (border width) property of the control.

int Border() const

### Return Value

The "Border" property.

# Border (Set method)

Sets the "Border" (border width) property of the control.

```
bool Border(
  const int value // value
  )
```
### Parameters

value

[in] New value of the "Border" property.

## Return Value

## <span id="page-6386-0"></span>BmpName (Get method)

Gets the name of bmp file of the control.

```
string BmpName() const
```
### Return Value

Name of bmp file of the control.

# BmpName (Set method)

Sets the name of bmp file of the control.

```
bool BmpName(
  const string name // file name
  )
```
### Parameters

name

[in] Name of bmp file of the control.

## Return Value

## <span id="page-6387-0"></span>**OnCreate**

The virtual handler of control "Create" internal event.

virtual bool OnCreate()

## Return Value

# <span id="page-6388-0"></span>**OnShow**

6389

The virtual handler of control "Show" internal event.

virtual bool OnShow()

## Return Value

# <span id="page-6389-0"></span>**OnHide**

6390

The virtual handler of control "Hide" internal event.

```
virtual bool OnHide()
```
## Return Value

## <span id="page-6390-0"></span>**OnMove**

6391

The virtual handler of control "Move" internal event.

virtual bool OnMove()

## Return Value

# <span id="page-6391-0"></span>**OnChange**

The virtual handler of control "Change" internal event.

virtual bool OnChange()

### Return Value

# **CScroll**

CScroll is a base class for creation of scroll bars.

## **Description**

CScroll is a complex control (with dependent controls), it contains the base functionality for creation of scroll bars. The base class itself is not used as a separate control, two of its heirs ([CScrollV](#page-6412-0) and [CScrollH](#page-6427-0) classes) are used as controls.

## **Declaration**

class CScroll : public CWndContainer

## **Title**

#include <Controls\Scrolls.mqh>

## Inheritance hierarchy

[CObject](#page-3590-0)

[CWnd](#page-6167-0)

**[CWndContainer](#page-6254-0)** 

**CScroll** 

Direct descendants

[CScrollH](#page-6427-0), [CScrollV](#page-6412-0)

## Class Methods by Groups

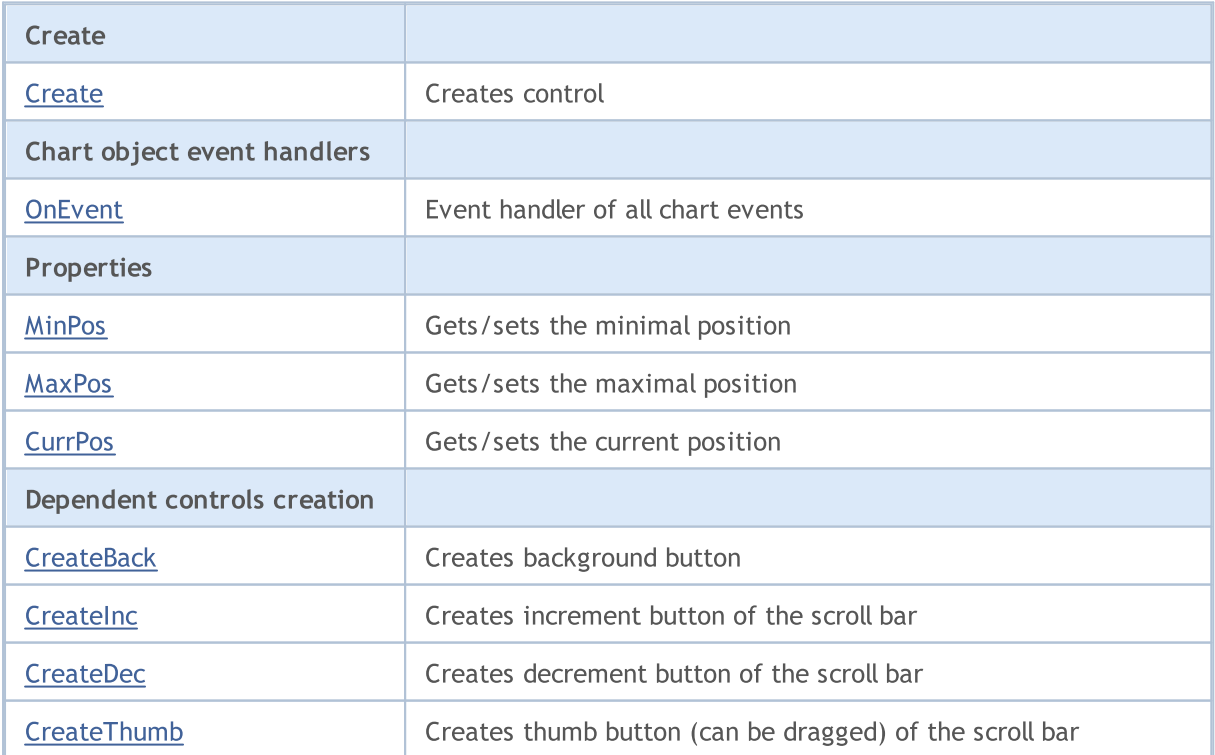

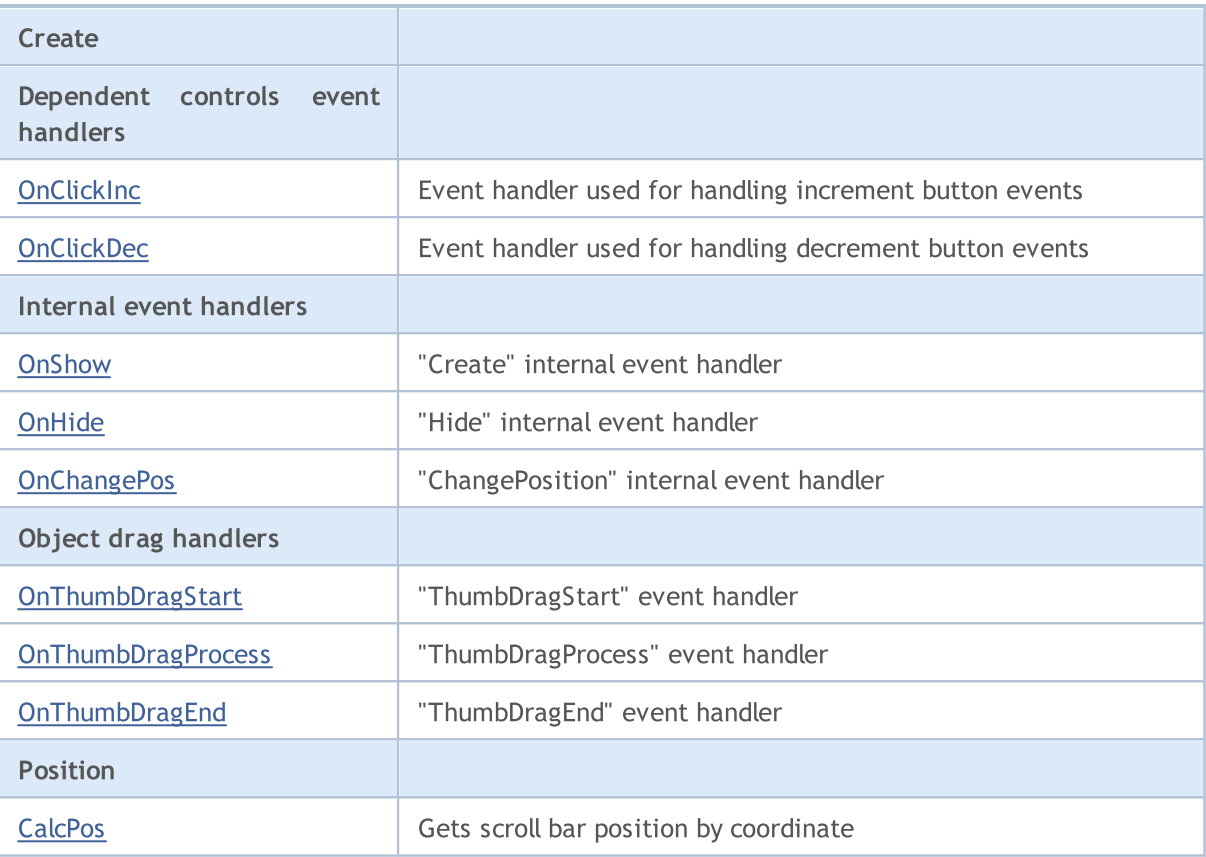

## Methods inherited from class CObject

Prev, Prev, Next, Next, [Type,](#page-3601-0) [Compare](#page-3595-0)

## Methods inherited from class CWnd

[Name,](#page-6175-0) [ControlsTotal,](#page-6176-0) [Control,](#page-6177-0) [Rect,](#page-6179-0) [Left](#page-6180-0), [Left,](#page-6180-0) [Top,](#page-6181-0) [Top,](#page-6181-0) [Right](#page-6182-0), [Right,](#page-6182-0) [Bottom](#page-6183-0), [Bottom](#page-6183-0), [Width,](#page-6184-0) [Width](#page-6184-0), [Height,](#page-6185-0) Height, Size, Size, Size, [Contains,](#page-6189-0) Contains, [Alignment](#page-6190-0), [Align,](#page-6191-0) [Id,](#page-6192-0) [IsEnabled,](#page-6193-0) [IsVisible](#page-6196-0), [Visible](#page-6197-0), [IsActive,](#page-6200-0) [Activate,](#page-6201-0) [Deactivate](#page-6202-0), [StateFlags](#page-6203-0), [StateFlags](#page-6203-0), [StateFlagsSet,](#page-6204-0) [StateFlagsReset,](#page-6205-0) [PropFlags](#page-6206-0), [PropFlags](#page-6206-0), [PropFlagsSet,](#page-6207-0) [PropFlagsReset,](#page-6208-0) [MouseX](#page-6209-0), [MouseX](#page-6209-0), [MouseY,](#page-6210-0) [MouseY](#page-6210-0), [MouseFlags](#page-6211-0), [MouseFlags](#page-6211-0), [MouseFocusKill](#page-6212-0), BringToTop

## Methods inherited from class CWndContainer

[Destroy](#page-6256-0), [OnMouseEvent,](#page-6258-0) [ControlsTotal,](#page-6259-0) [Control](#page-6260-0), [ControlFind,](#page-6261-0) [MouseFocusKill,](#page-6271-0) [Add](#page-6262-0), [Add,](#page-6262-0) [Delete,](#page-6263-0) [Delete,](#page-6263-0) [Move,](#page-6264-0) [Move,](#page-6264-0) [Shift,](#page-6265-0) [Id,](#page-6266-0) [Enable,](#page-6267-0) [Disable](#page-6268-0), [Show](#page-6269-0), [Hide](#page-6270-0), [Save](#page-6272-0), [Load](#page-6273-0)

## <span id="page-6394-0"></span>**Create**

Creates new CScroll control.

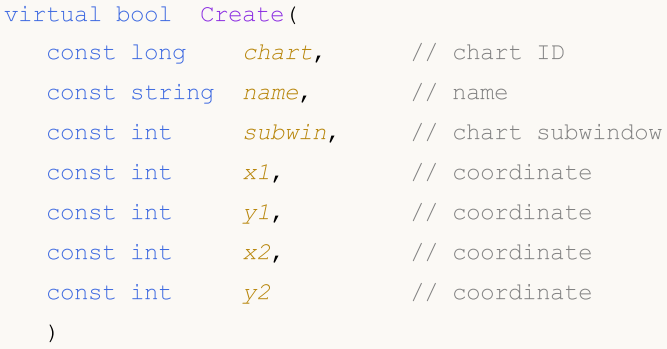

## Parameters

chart

[in] ID of the chart, at which the control is created.

name

[in] Unique name of the control.

subwin

[in] Subwindow of the chart, at which the control is created.

x1

[in] X coordinate of the upper left corner.

y1

[in] Y coordinate of the upper left corner.

x2

[in] X coordinate of the lower right corner.

y2

[in] Y coordinate of the lower right corner.

## Return Value

## <span id="page-6395-0"></span>**OnEvent**

Chart event handler.

```
virtual bool OnEvent(
 const int id, // IDconst long& lparam, // parameter
 const double& dparam, // parameter
  const string& sparam // parameter
  )
```
## Parameters

id

[in] Event ID.

lparam

[in] Event parameter of [long](#page-81-0) type passed by reference.

dparam

[in] Event parameter of [double](#page-93-0) type passed by reference.

sparam

[in] Event parameter of [string](#page-100-0) type passed by reference.

## Return Value

# <span id="page-6396-0"></span>MinPos (Get method)

Gets the value of "MinPos" (minimal position) of the CScroll control.

int MinPos() const

#### Return Value

New value of "MinPos" property.

## MinPos (Set method)

Sets the value of "MinPos" (minimal position) of the CScroll control.

```
void MinPos(
  const int value // value
  )
```
### Parameters

value

[in] New value of "MinPos" property.

## Return Value

None.

# <span id="page-6397-0"></span>MaxPos (Get method)

Gets the value of "MaxPos" (maximal position) of the CScroll control.

int MaxPos() const

#### Return Value

New value of "MaxPos" property.

## MaxPos (Set method)

Sets the value of "MaxPos" (maximal position) of the CScroll control.

```
void MaxPos(
  const int value // value
  )
```
### Parameters

value

[in] New value of "MaxPos" property.

## Return Value

None.

# <span id="page-6398-0"></span>CurrPos (Get method)

Gets the value of "CurrPos" (current position) of the CScroll control.

int CurrPos() const

#### Return Value

New value of "CurrPos" property.

# CurrPos (Set method)

Sets the value of "CurrPos" (current position) of the CScroll control.

```
void CurrPos(
  const int value // value
  )
```
### Parameters

value

[in] New value of "CurrPos" property.

## Return Value

None.

## <span id="page-6399-0"></span>**CreateBack**

Creates background button of the CScroll control.

virtual bool CreateBack()

### Return Value

# <span id="page-6400-0"></span>**CreateInc**

Creates increment button of CScroll control.

virtual bool CreateInc()

## Return Value

## <span id="page-6401-0"></span>**CreateDec**

Creates decrement button of CScroll control.

virtual bool CreateDec()

## Return Value

## <span id="page-6402-0"></span>**CreateThumb**

Creates thumb button (can be dragged) of CScroll control.

virtual bool CreateThumb()

### Return Value

# <span id="page-6403-0"></span>**OnClickInc**

The virtual handler of the control "ClickInc" (left mouse button click on the increment button) internal event.

virtual bool OnClickInc()

## Return Value

# <span id="page-6404-0"></span>**OnClickDec**

The virtual handler of the control "ClickDec" (left mouse button click on the decrement button) internal event.

virtual bool OnClickDec()

## Return Value

# <span id="page-6405-0"></span>**OnShow**

6406

The virtual handler of the control "Show" event.

virtual bool OnShow()

## Return Value

# <span id="page-6406-0"></span>**OnHide**

6407

The virtual handler of the control "Hide" internal event.

```
virtual bool OnHide()
```
## Return Value

# <span id="page-6407-0"></span>**OnChangePos**

The virtual handler of the control "ChangePos" (position change) internal event.

virtual bool OnChangePos()

### Return Value

true - event processed, otherwise - false.

## Note

The base class method does nothing and always returns true.
# **OnThumbDragStart**

The virtual handler of the control "ThumbDragStart" (drag start) event.

virtual bool OnThumbDragStart()

## Return Value

true - event processed, otherwise - false.

#### Note

The "ThumbDragStart" event occurs at start of the drag operation.

# **OnThumbDragProcess**

The virtual handler of the control "ThumbDragProcess" event.

```
virtual bool OnThumbDragProcess(
  const int x, \frac{1}{x} x coordinate
  const int y // y coordinate
   )
```
## Parameters

x

[in] Current X coordinate of mouse cursor.

y

[in] Current Y coordinate of mouse cursor.

## Return Value

true - event processed, otherwise - false.

## Note

The "ThumbDragProcess" occurs when the scroll bar control (thumb button) is moved.

# OnThumbDragEnd

The virtual handler of the control "ThumbDragEnd" (drag process finished) event.

virtual bool OnThumbDragEnd()

#### Return Value

true - event processed, otherwise - false.

#### Note

The "ThumbDragEnd" occurs when the drag operation of the scroll bar control (thumb button) is finished.

# **CalcPos**

Gets the control scroll bar position by coordinate.

```
virtual int CalcPos(
  const int coord // coordinate
  )
```
# Parameters

coord

[in] Scroll bar coordinate.

# Return Value

Scroll bar position.

# **CScrollV**

6413

CScrollV is a class of the "Vertical scroll bar" complex control.

# **Description**

CScrollV class is intended for creation of vertical scroll bars.

# **Declaration**

class CScrollV : public CScroll

# **Title**

#include <Controls\Scrolls.mqh>

# Inheritance hierarchy

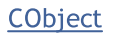

**[CWnd](#page-6167-0)** 

**[CWndContainer](#page-6254-0)** 

**[CScroll](#page-6392-0)** 

**CScrollV** 

Result of the [code](#page-6413-0) provided below:

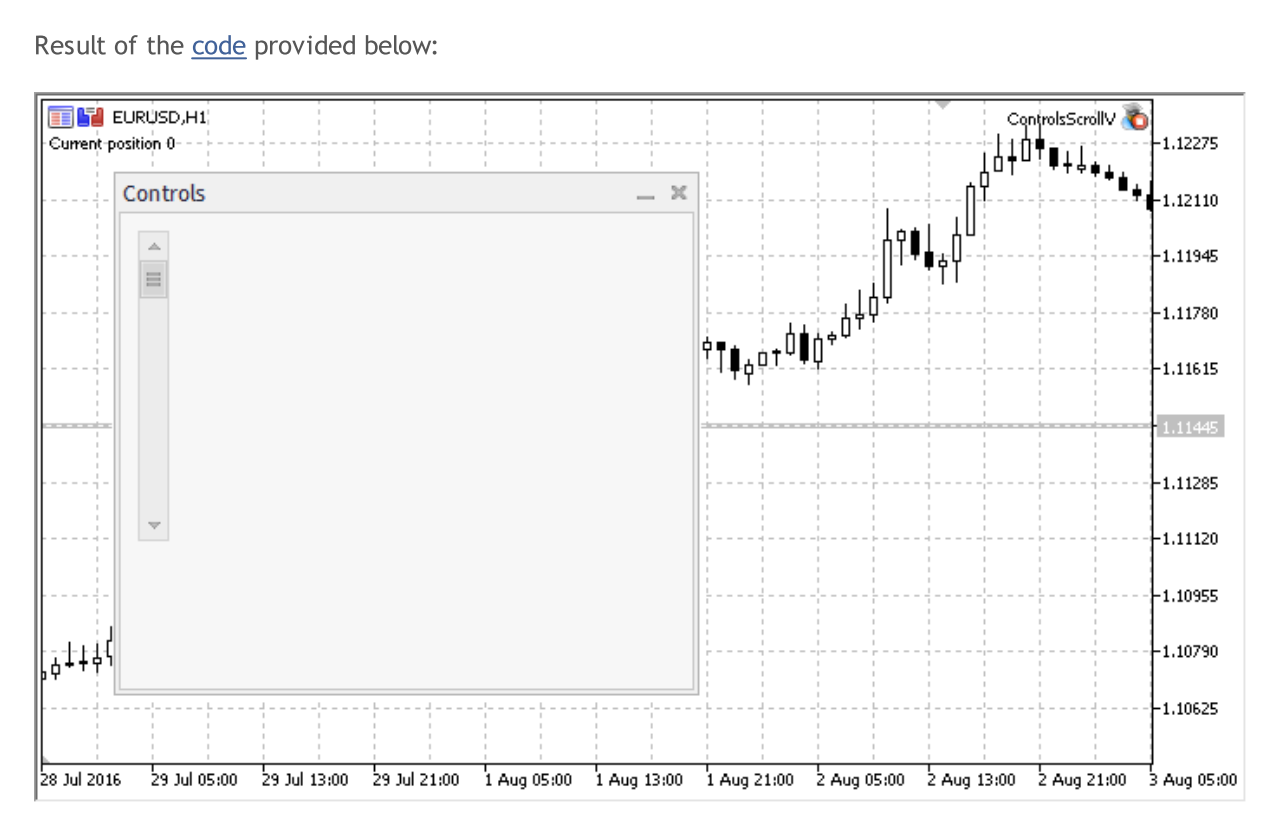

# Class Methods by Groups

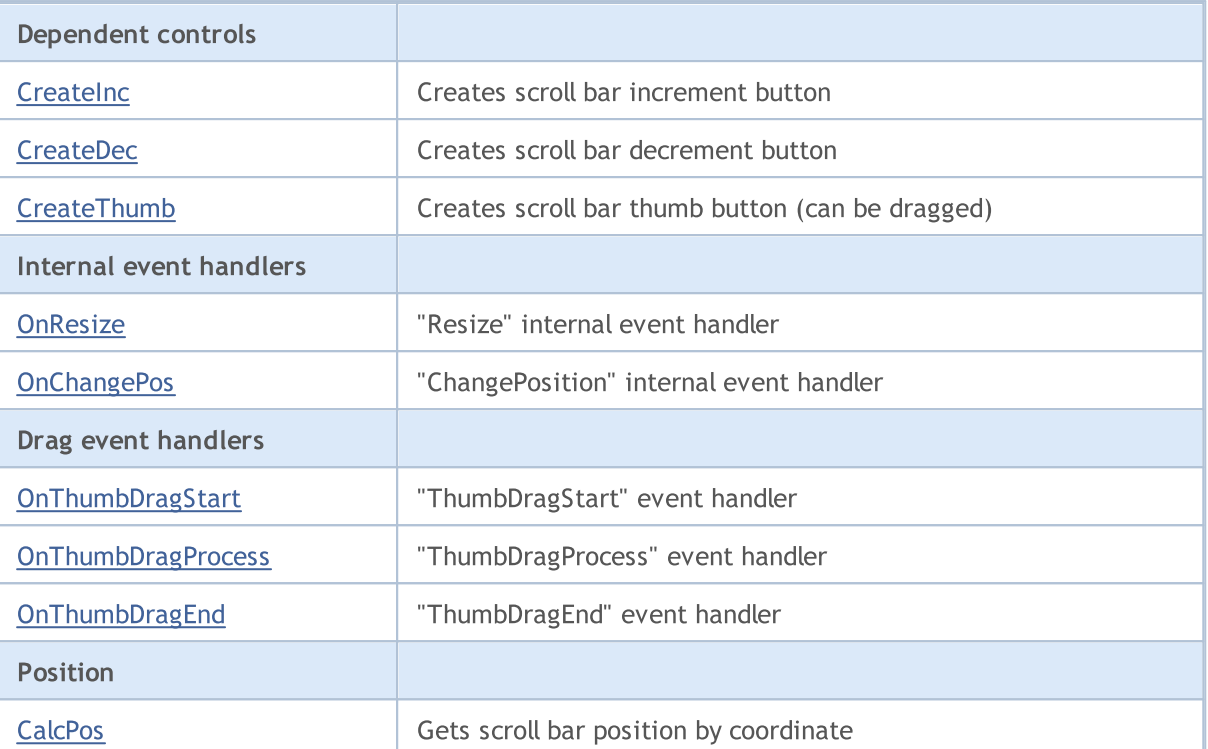

## Methods inherited from class CObject

Prev, Prev, Next, Next, [Type,](#page-3601-0) [Compare](#page-3595-0)

## Methods inherited from class CWnd

[Name,](#page-6175-0) [ControlsTotal,](#page-6176-0) [Control,](#page-6177-0) [Rect,](#page-6179-0) [Left](#page-6180-0), [Left,](#page-6180-0) [Top,](#page-6181-0) [Top,](#page-6181-0) [Right](#page-6182-0), [Right,](#page-6182-0) [Bottom](#page-6183-0), [Bottom](#page-6183-0), [Width,](#page-6184-0) [Width](#page-6184-0), [Height,](#page-6185-0) [Height,](#page-6185-0) Size, Size, Size, [Contains,](#page-6189-0) [Contains,](#page-6189-0) [Alignment](#page-6190-0), [Align,](#page-6191-0) [Id,](#page-6192-0) [IsEnabled,](#page-6193-0) [IsVisible](#page-6196-0), [Visible](#page-6197-0), [IsActive,](#page-6200-0) [Activate,](#page-6201-0) [Deactivate](#page-6202-0), [StateFlags](#page-6203-0), [StateFlags](#page-6203-0), [StateFlagsSet,](#page-6204-0) [StateFlagsReset,](#page-6205-0) [PropFlags](#page-6206-0), [PropFlags](#page-6206-0), [PropFlagsSet,](#page-6207-0) [PropFlagsReset,](#page-6208-0) [MouseX](#page-6209-0), [MouseX](#page-6209-0), [MouseY,](#page-6210-0) [MouseY](#page-6210-0), [MouseFlags](#page-6211-0), [MouseFlags](#page-6211-0), [MouseFocusKill](#page-6212-0), BringToTop

#### Methods inherited from class CWndContainer

[Destroy](#page-6256-0), [OnMouseEvent,](#page-6258-0) [ControlsTotal,](#page-6259-0) [Control](#page-6260-0), [ControlFind,](#page-6261-0) [MouseFocusKill,](#page-6271-0) [Add](#page-6262-0), [Add,](#page-6262-0) [Delete,](#page-6263-0) [Delete,](#page-6263-0) [Move,](#page-6264-0) [Move,](#page-6264-0) [Shift,](#page-6265-0) [Id,](#page-6266-0) [Enable,](#page-6267-0) [Disable](#page-6268-0), [Show](#page-6269-0), [Hide](#page-6270-0), [Save](#page-6272-0), [Load](#page-6273-0)

## Methods inherited from class CScroll

[Create](#page-6394-0), [OnEvent,](#page-6395-0) [MinPos](#page-6396-0), [MinPos,](#page-6396-0) [MaxPos,](#page-6397-0) [MaxPos](#page-6397-0), [CurrPos,](#page-6398-0) [CurrPos](#page-6398-0)

#### <span id="page-6413-0"></span>Example of creating a panel with vertical scrollbar:

```
//+------------------------------------------------------------------+
//| ControlsScrollV.mq5 |
//| Copyright 2000-2024, MetaQuotes Ltd. |
//| https://www.mql5.com |
//+------------------------------------------------------------------+
#property copyright "Copyright 2017, MetaQuotes Software Corp."
#property link "https://www.mql5.com"
#property version "1.00"
#property description "Control Panels and Dialogs. Demonstration class CScrollV"
```
# MOL 5

#include <Controls\Dialog.mqh> #include <Controls\Scrolls.mqh> //+------------------------------------------------------------------+  $//$ | defines //+------------------------------------------------------------------+ //--- indents and gaps #define INDENT LEFT (11) // indent from left (with allowance for border with allowance for border with allowance for border width) #define INDENT TOP (11) // indent from top (with allowan #define INDENT RIGHT (11) // indent from right (with allow #define INDENT BOTTOM (11) // indent from bottom (with allowance for border with allowance for border width) #define CONTROLS GAP X (5) // gap by X coordinate #define CONTROLS GAP Y (5)  $\frac{1}{2}$  (5)  $\frac{1}{2}$  gap by Y coordinate //--- for buttons #define BUTTON WIDTH (100) // size by X coordinate #define BUTTON HEIGHT (20) // size by Y coordinate //--- for the indication area #define EDIT HEIGHT (20) // size by Y coordinate //--- for group controls #define GROUP WIDTH (150) // size by X coordinate #define LIST HEIGHT (179) // size by Y coordinate #define RADIO\_HEIGHT (56) // size by Y coordinate #define CHECK\_HEIGHT (93) // size by Y coordinate //+------------------------------------------------------------------+ //| Class CControlsDialog | //| Usage: main dialog of the Controls application | | //+------------------------------------------------------------------+ class CControlsDialog : public CAppDialog  $\left\{ \right.$ private: CScrollV m scroll v; // CScrollV object public: CControlsDialog(void); ~CControlsDialog(void);  $//---<sub>create</sub>$ virtual bool Create(const long chart, const string name, const int subwin, const //--- chart event handler virtual bool OnEvent(const int id, const long &lparam, const double &dparam, const protected: //--- create dependent controls bool CreateScrollV(void); //--- handlers of the dependent controls events void OnScrollInc(void); void OnScrollDec(void); }; //+------------------------------------------------------------------+ //| Event Handling | //+------------------------------------------------------------------+

# MOI

EVENT\_MAP\_BEGIN(CControlsDialog) ON\_EVENT(ON\_SCROLL\_INC,m\_scroll\_v,OnScrollInc) ON\_EVENT(ON\_SCROLL\_DEC,m\_scroll\_v,OnScrollDec) EVENT\_MAP\_END(CAppDialog) //+------------------------------------------------------------------+ //| Constructor | //+------------------------------------------------------------------+ CControlsDialog::CControlsDialog(void)  $\left\{ \right.$ } //+------------------------------------------------------------------+ //| Destructor | //+------------------------------------------------------------------+ CControlsDialog::~CControlsDialog(void) { } //+------------------------------------------------------------------+  $//$  Create //+------------------------------------------------------------------+ bool CControlsDialog::Create(const long chart,const string name,const int subwin,const { if(!CAppDialog::Create(chart,name,subwin,x1,y1,x2,y2)) return(false); //--- create dependent controls if(!CreateScrollV()) return(false); //--- succeed return(true); } //+------------------------------------------------------------------+ //| Create the CScrollsV object | //+------------------------------------------------------------------+ bool CControlsDialog::CreateScrollV(void)  $\left\{ \right.$ //--- coordinates int x1=INDENT LEFT; int y1=INDENT TOP; int x2=x1+18; int y2=y1+LIST HEIGHT;  $//---<sub>create</sub>$ if(!m\_scroll\_v.Create(m\_chart\_id,m\_name+"ScrollV",m\_subwin,x1,y1,x2,y2)) return(false); //--- set up the scrollbar m\_scroll\_v.MinPos(0); //--- set up the scrollbar m\_scroll\_v.MaxPos(10); if(!Add(m\_scroll\_v)) return(false); Comment("Position of the scrollbar ", m\_scroll\_v.CurrPos());

# MOI

```
//---succeedreturn(true);
  }
//+------------------------------------------------------------------+
//| Event handler |
//+------------------------------------------------------------------+
void CControlsDialog::OnScrollInc(void)
 \left\{ \begin{array}{c} 1 \\ 1 \end{array} \right\}Comment("Position of the scrollbar ", m_scroll_v.CurrPos());
 }
//+------------------------------------------------------------------+
//| Event handler |
//+------------------------------------------------------------------+
void CControlsDialog::OnScrollDec(void)
 \left\{ \begin{array}{c} \end{array} \right\}Comment("Position of the scrollbar ", m_scroll_v.CurrPos());
  }
//+------------------------------------------------------------------+
//| Global Variables |
//+------------------------------------------------------------------+
CControlsDialog ExtDialog;
//+------------------------------------------------------------------+
//| Expert initialization function |
//+------------------------------------------------------------------+
int OnInit()
 \left\{ \begin{array}{c} \end{array} \right.//--- create application dialog
  if(!ExtDialog.Create(0,"Controls",0,40,40,380,344))
      return(INIT_FAILED);
//--- run application
  ExtDialog.Run();
//--- succeed
  return(INIT_SUCCEEDED);
 }
//+------------------------------------------------------------------+
//| Expert deinitialization function |
//+------------------------------------------------------------------+
void OnDeinit(const int reason)
 \left\{ \begin{array}{c} \end{array} \right\}//--- clear comments
 Comment("");
//--- destroy dialog
  ExtDialog.Destroy(reason);
 }
//+------------------------------------------------------------------+
//| Expert chart event function |
//+------------------------------------------------------------------+
void OnChartEvent(const int id, \frac{1}{\sqrt{2}} event ID
                   const long& lparam, // event parameter of the long type
```
# MQL5

```
const double& dparam, // event parameter of the double type
               const string& sparam) // event parameter of the string type
{
ExtDialog.ChartEvent(id, lparam, dparam, sparam);
}
```
# <span id="page-6418-0"></span>**CreateInc**

Creates increment button of the control.

virtual bool CreateInc()

## Return Value

# <span id="page-6419-0"></span>**CreateDec**

Creates decrement button of the control.

virtual bool CreateDec()

## Return Value

# <span id="page-6420-0"></span>**CreateThumb**

Creates thumb button (can be dragged) of the control.

virtual bool CreateThumb()

#### Return Value

# <span id="page-6421-0"></span>**OnResize**

The virtual handler of the control "Resize" internal event.

virtual bool OnResize()

## Return Value

true - event processed, otherwise - false.

# <span id="page-6422-0"></span>**OnChangePos**

The virtual handler of the control "ChangePos" (position change) internal event.

virtual bool OnChangePos()

## Return Value

true - event processed, otherwise - false.

# <span id="page-6423-0"></span>**OnThumbDragStart**

The virtual handler of the control "ThumbDragStart" (drag start) event.

virtual bool OnThumbDragStart()

## Return Value

true - event processed, otherwise - false.

#### Note

The "ThumbDragStart" event occurs at start of the drag operation.

# <span id="page-6424-0"></span>**OnThumbDragProcess**

The virtual handler of the control "ThumbDragProcess" event.

```
virtual bool OnThumbDragProcess(
  const int x, \frac{1}{x} x coordinate
  const int y // y coordinate
   )
```
## Parameters

x

[in] Current X coordinate of mouse cursor.

y

[in] Current Y coordinate of mouse cursor.

## Return Value

true - event processed, otherwise - false.

## Note

The "ThumbDragProcess" occurs when the scroll bar control (thumb button) is moved.

# <span id="page-6425-0"></span>OnThumbDragEnd

The virtual handler of the control "ThumbDragEnd" (drag process finished) event.

virtual bool OnThumbDragEnd()

#### Return Value

true - event processed, otherwise - false.

#### Note

The "ThumbDragEnd" occurs when the drag operation of the scroll bar control (thumb button) is finished.

# <span id="page-6426-0"></span>**CalcPos**

Gets the control scroll bar position by coordinate.

```
virtual int CalcPos(
  const int coord // coordinate
  )
```
# Parameters

coord

[in] Scroll bar coordinate.

# Return Value

Scroll bar position.

# **CScrollH**

CScrollH is a class of the "Horizontal scroll bar" complex control.

# **Description**

CScrollH is intended for creation of horizontal scroll bars.

# **Declaration**

class CScrollH : public CScroll

# **Title**

#include <Controls\Scrolls.mqh>

# Inheritance hierarchy

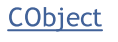

**[CWnd](#page-6167-0)** 

**[CWndContainer](#page-6254-0)** 

**[CScroll](#page-6392-0)** 

**CScrollH** 

Result of the [code](#page-6428-0) provided below:

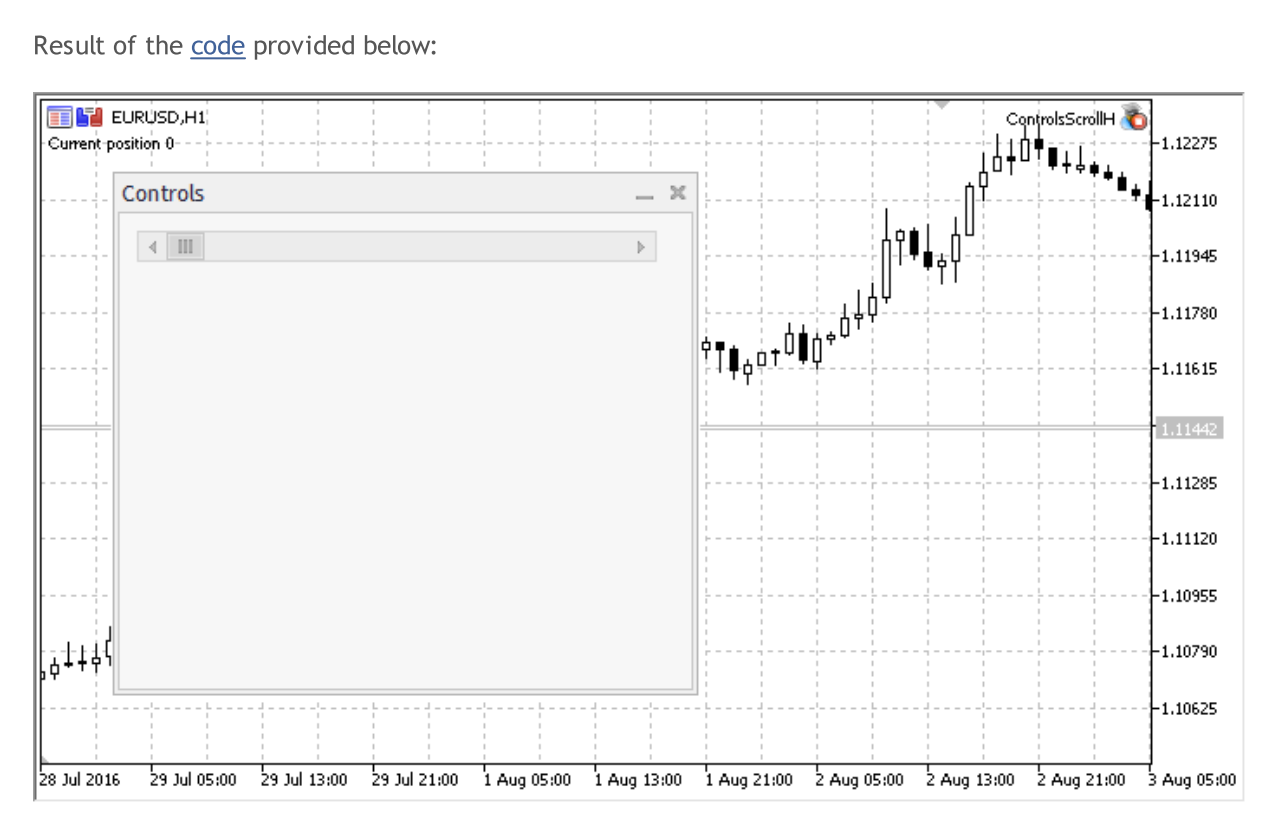

# Class Methods by Groups

6428

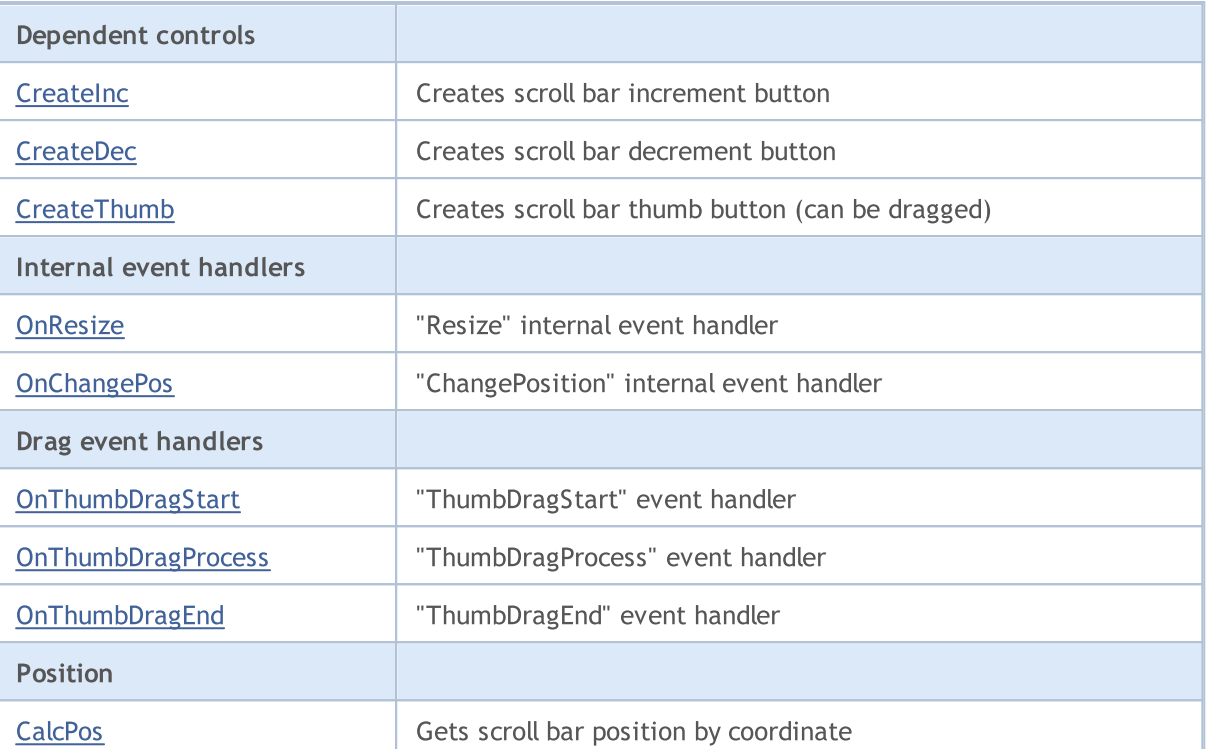

## Methods inherited from class CObject

Prev, Prev, Next, Next, [Type,](#page-3601-0) [Compare](#page-3595-0)

## Methods inherited from class CWnd

[Name,](#page-6175-0) [ControlsTotal,](#page-6176-0) [Control,](#page-6177-0) [Rect,](#page-6179-0) [Left](#page-6180-0), [Left,](#page-6180-0) [Top,](#page-6181-0) [Top,](#page-6181-0) [Right](#page-6182-0), [Right,](#page-6182-0) [Bottom](#page-6183-0), [Bottom](#page-6183-0), [Width,](#page-6184-0) [Width](#page-6184-0), [Height,](#page-6185-0) [Height,](#page-6185-0) Size, Size, Size, [Contains,](#page-6189-0) [Contains,](#page-6189-0) [Alignment](#page-6190-0), [Align,](#page-6191-0) [Id,](#page-6192-0) [IsEnabled,](#page-6193-0) [IsVisible](#page-6196-0), [Visible](#page-6197-0), [IsActive,](#page-6200-0) [Activate,](#page-6201-0) [Deactivate](#page-6202-0), [StateFlags](#page-6203-0), [StateFlags](#page-6203-0), [StateFlagsSet,](#page-6204-0) [StateFlagsReset,](#page-6205-0) [PropFlags](#page-6206-0), [PropFlags](#page-6206-0), [PropFlagsSet,](#page-6207-0) [PropFlagsReset,](#page-6208-0) [MouseX](#page-6209-0), [MouseX](#page-6209-0), [MouseY,](#page-6210-0) [MouseY](#page-6210-0), [MouseFlags](#page-6211-0), [MouseFlags](#page-6211-0), [MouseFocusKill](#page-6212-0), BringToTop

#### Methods inherited from class CWndContainer

[Destroy](#page-6256-0), [OnMouseEvent,](#page-6258-0) [ControlsTotal,](#page-6259-0) [Control](#page-6260-0), [ControlFind,](#page-6261-0) [MouseFocusKill,](#page-6271-0) [Add](#page-6262-0), [Add,](#page-6262-0) [Delete,](#page-6263-0) [Delete,](#page-6263-0) [Move,](#page-6264-0) [Move,](#page-6264-0) [Shift,](#page-6265-0) [Id,](#page-6266-0) [Enable,](#page-6267-0) [Disable](#page-6268-0), [Show](#page-6269-0), [Hide](#page-6270-0), [Save](#page-6272-0), [Load](#page-6273-0)

## Methods inherited from class CScroll

[Create](#page-6394-0), [OnEvent,](#page-6395-0) [MinPos](#page-6396-0), [MinPos,](#page-6396-0) [MaxPos,](#page-6397-0) [MaxPos](#page-6397-0), [CurrPos,](#page-6398-0) [CurrPos](#page-6398-0)

#### <span id="page-6428-0"></span>Example of creating a panel with horizontal scrollbar:

```
//+------------------------------------------------------------------+
//| ControlsScrollH.mq5 |
//| Copyright 2000-2024, MetaQuotes Ltd. |
//| https://www.mql5.com |
//+------------------------------------------------------------------+
#property copyright "Copyright 2017, MetaQuotes Software Corp."
#property link "https://www.mql5.com"
#property version "1.00"
#property description "Control Panels and Dialogs. Demonstration class CScrollH"
```
# MOL 5

#include <Controls\Dialog.mqh> #include <Controls\Scrolls.mqh> //+------------------------------------------------------------------+  $//$ | defines //+------------------------------------------------------------------+ //--- indents and gaps #define INDENT LEFT (11) // indent from left (with allowance for border with allowance for border with allowance for border width) #define INDENT TOP (11) // indent from top (with allowan #define INDENT RIGHT (11) // indent from right (with allow #define INDENT BOTTOM (11) // indent from bottom (with allowance for border with allowance for border width) #define CONTROLS GAP X (5) // gap by X coordinate #define CONTROLS GAP Y (5)  $\frac{1}{2}$  (5)  $\frac{1}{2}$  gap by Y coordinate //--- for buttons #define BUTTON WIDTH (100) // size by X coordinate #define BUTTON HEIGHT (20) // size by Y coordinate //--- for the indication area #define EDIT HEIGHT (20) // size by Y coordinate //--- for group controls #define GROUP WIDTH (150) // size by X coordinate #define LIST HEIGHT (179) // size by Y coordinate #define RADIO\_HEIGHT (56) // size by Y coordinate #define CHECK\_HEIGHT (93) // size by Y coordinate //+------------------------------------------------------------------+ //| Class CControlsDialog | //| Usage: main dialog of the Controls application | | //+------------------------------------------------------------------+ class CControlsDialog : public CAppDialog  $\left\{ \right.$ private: CScrollH m scroll v; // CScrollH object public: CControlsDialog(void); ~CControlsDialog(void);  $//---<sub>create</sub>$ virtual bool Create(const long chart, const string name, const int subwin, const //--- chart event handler virtual bool OnEvent(const int id, const long &lparam, const double &dparam, const protected: //--- create dependent controls bool CreateScrollsH(void); //--- handlers of the dependent controls events void OnScrollInc(void); void OnScrollDec(void); }; //+------------------------------------------------------------------+ //| Event Handling | //+------------------------------------------------------------------+

EVENT\_MAP\_BEGIN(CControlsDialog) ON\_EVENT(ON\_SCROLL\_INC,m\_scroll\_v,OnScrollInc) ON\_EVENT(ON\_SCROLL\_DEC,m\_scroll\_v,OnScrollDec) EVENT\_MAP\_END(CAppDialog) //+------------------------------------------------------------------+ //| Constructor | //+------------------------------------------------------------------+ CControlsDialog::CControlsDialog(void)  $\left\{ \right.$ } //+------------------------------------------------------------------+ //| Destructor | //+------------------------------------------------------------------+ CControlsDialog::~CControlsDialog(void) { } //+------------------------------------------------------------------+  $//$  Create //+------------------------------------------------------------------+ bool CControlsDialog::Create(const long chart,const string name,const int subwin,const  $\left\{ \right.$ if(!CAppDialog::Create(chart,name,subwin,x1,y1,x2,y2)) return(false); //--- create dependent controls if(!CreateScrollsH()) return(false); //--- succeed return(true); } //+------------------------------------------------------------------+ //| Create the CScrollsH object | //+------------------------------------------------------------------+ bool CControlsDialog::CreateScrollsH(void)  $\left\{ \right.$ //--- coordinates int x1=INDENT LEFT; int y1=INDENT TOP; int x2=x1+3\*BUTTON WIDTH; int y2=y1+18;  $//---<sub>create</sub>$ if(!m\_scroll\_v.Create(m\_chart\_id,m\_name+"ScrollsH",m\_subwin,x1,y1,x2,y2)) return(false); //--- set up the scrollbar m\_scroll\_v.MinPos(0); //--- set up the scrollbar m\_scroll\_v.MaxPos(10); if(!Add(m\_scroll\_v)) return(false); Comment("Position of the scrollbar ", m\_scroll\_v.CurrPos());

# MOI

```
//--- succeed
 return(true);
  }
//+------------------------------------------------------------------+
//| Event handler |
//+------------------------------------------------------------------+
void CControlsDialog::OnScrollInc(void)
 \left\{ \begin{array}{c} 1 \end{array} \right\}Comment("Position of the scrollbar ", m_scroll_v.CurrPos());
 }
//+------------------------------------------------------------------+
//| Event handler |
//+------------------------------------------------------------------+
void CControlsDialog::OnScrollDec(void)
 \{Comment("Position of the scrollbar ", m_scroll_v.CurrPos());
  }
//+------------------------------------------------------------------+
//| Global Variables |
//+------------------------------------------------------------------+
CControlsDialog ExtDialog;
//+------------------------------------------------------------------+
//| Expert initialization function |
//+------------------------------------------------------------------+
int OnInit()
 \left\{ \begin{array}{c} \end{array} \right.//--- create application dialog
  if(!ExtDialog.Create(0,"Controls",0,40,40,380,344))
      return(INIT_FAILED);
//--- run application
  ExtDialog.Run();
//--- succeed
  return(INIT_SUCCEEDED);
 }
//+------------------------------------------------------------------+
//| Expert deinitialization function |
//+------------------------------------------------------------------+
void OnDeinit(const int reason)
 \left\{ \begin{array}{c} \end{array} \right\}//--- clear comments
 Comment("");
//--- destroy dialog
  ExtDialog.Destroy(reason);
 }
//+------------------------------------------------------------------+
//| Expert chart event function |
//+------------------------------------------------------------------+
void OnChartEvent(const int id, \frac{1}{4} // event ID
                  const long& lparam, // event parameter of the long type
```
# MQL5

const double& dparam, // event parameter of the double type const string& sparam) // event parameter of the string type { ExtDialog.ChartEvent(id, lparam, dparam, sparam); }

# <span id="page-6433-0"></span>**CreateInc**

Creates increment button of the control.

virtual bool CreateInc()

## Return Value

# <span id="page-6434-0"></span>**CreateDec**

Creates decrement button of the control.

virtual bool CreateDec()

#### Return Value

# <span id="page-6435-0"></span>**CreateThumb**

Creates thumb button (can be dragged) of the control.

virtual bool CreateThumb()

#### Return Value

# <span id="page-6436-0"></span>**OnResize**

The virtual handler of the control "Resize" internal event.

virtual bool OnResize()

## Return Value

true - event processed, otherwise - false.

# <span id="page-6437-0"></span>**OnChangePos**

The virtual handler of the control "ChangePos" (position change) internal event.

virtual bool OnChangePos()

## Return Value

true - event processed, otherwise - false.

# <span id="page-6438-0"></span>**OnThumbDragStart**

The virtual handler of the control "ThumbDragStart" (drag start) event.

virtual bool OnThumbDragStart()

## Return Value

true - event processed, otherwise - false.

#### Note

The "ThumbDragStart" event occurs at start of the drag operation.

# <span id="page-6439-0"></span>**OnThumbDragProcess**

The virtual handler of the control "ThumbDragProcess" event.

```
virtual bool OnThumbDragProcess(
  const int x, \frac{1}{x} x coordinate
  const int y // y coordinate
   )
```
## Parameters

x

[in] Current X coordinate of mouse cursor.

y

[in] Current Y coordinate of mouse cursor.

## Return Value

true - event processed, otherwise - false.

## Note

The "ThumbDragProcess" occurs when the scroll bar control (thumb button) is moved.

# <span id="page-6440-0"></span>OnThumbDragEnd

The virtual handler of the control "ThumbDragEnd" (drag process finished) event.

virtual bool OnThumbDragEnd()

#### Return Value

true - event processed, otherwise - false.

## Note

The "ThumbDragEnd" occurs when the drag operation of the scroll bar control (thumb button) is finished.

# <span id="page-6441-0"></span>**CalcPos**

6442

Gets the control scroll bar position by coordinate.

```
virtual int CalcPos(
  const int coord // coordinate
  )
```
# Parameters

coord

[in] Scroll bar coordinate.

# Return Value

Scroll bar position.

**MOL5** 

# **CWndClient**

CWndClient is a class of the "Client area" complex control (with dependent controls). It is a base class for creation of scroll bars area.

# **Description**

CWndClient implements the functionality for creation of client area with scroll bars.

# **Declaration**

class CWndClient : public CWndContainer

# Title

#include <Controls\WndClient.mqh>

# Inheritance hierarchy

# **[CObject](#page-3590-0)**

**[CWnd](#page-6167-0)** 

[CWndContainer](#page-6254-0)

**CWndClient** 

## Direct descendants

[CCheckGroup,](#page-6527-0) [CListView](#page-6465-0), [CRadioGroup](#page-6556-0)

# Class Methods by Groups

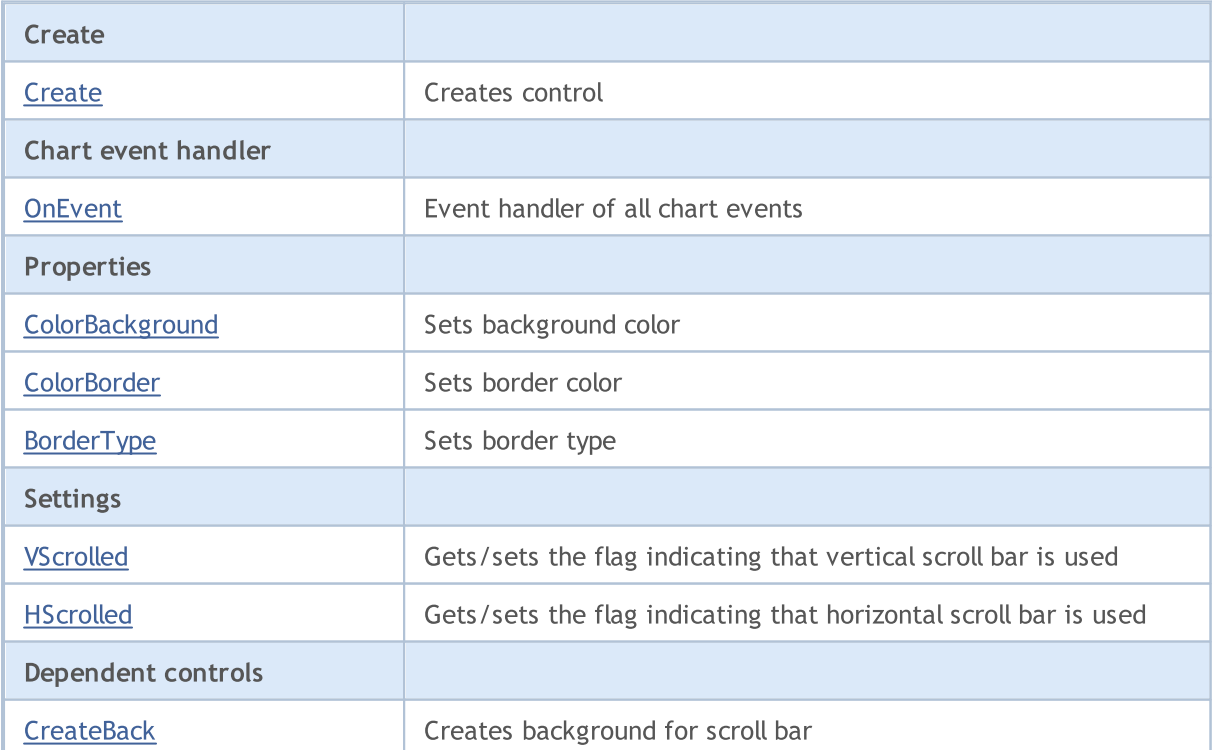

6443

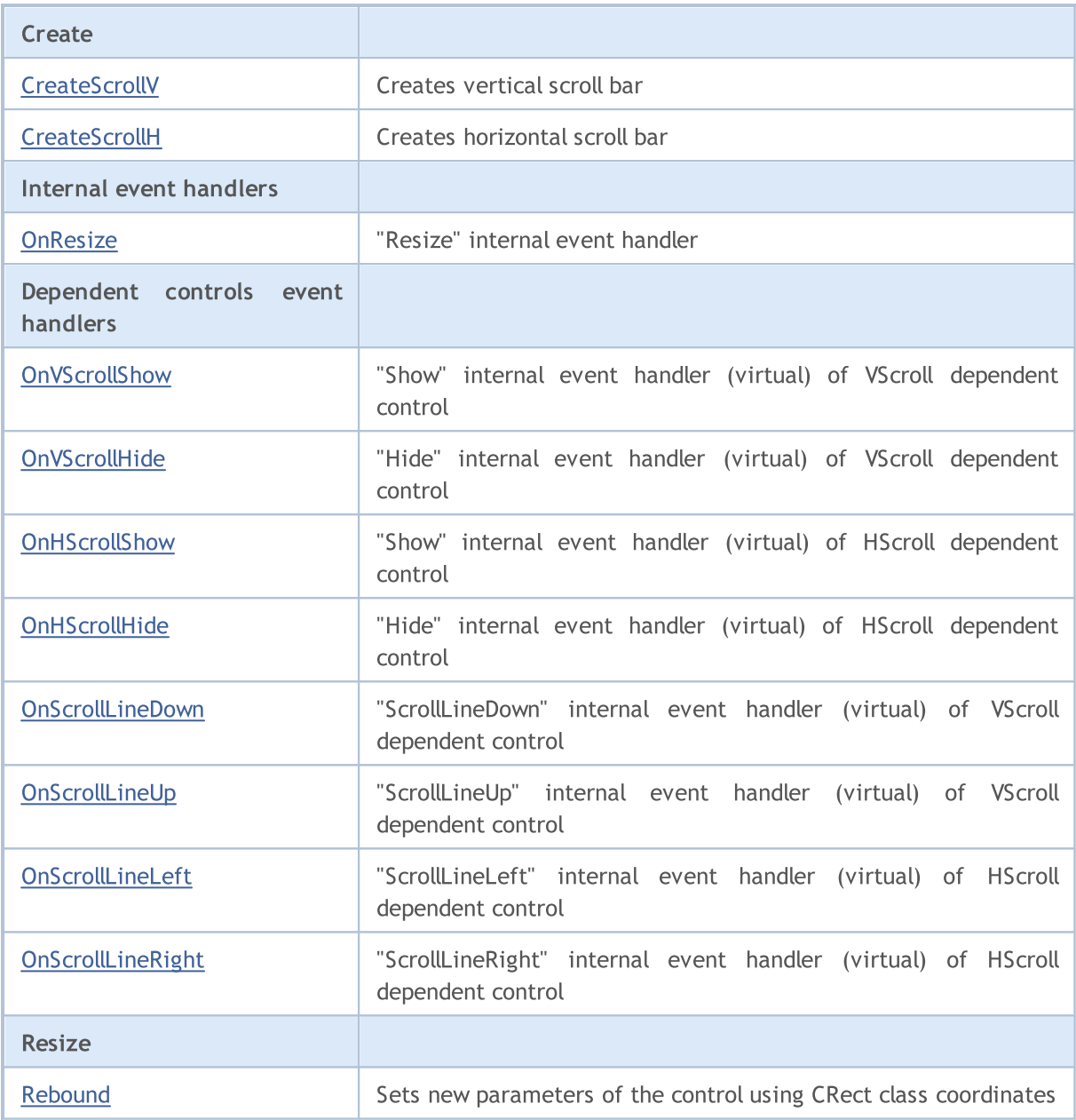

## Methods inherited from class CObject

Prev, Prev, Next, Next, [Type,](#page-3601-0) [Compare](#page-3595-0)

## Methods inherited from class CWnd

[Name,](#page-6175-0) [ControlsTotal,](#page-6176-0) [Control,](#page-6177-0) [Rect,](#page-6179-0) [Left](#page-6180-0), [Left,](#page-6180-0) [Top,](#page-6181-0) [Top,](#page-6181-0) [Right](#page-6182-0), [Right,](#page-6182-0) [Bottom](#page-6183-0), [Bottom](#page-6183-0), [Width,](#page-6184-0) [Width](#page-6184-0), [Height,](#page-6185-0) Height, Size, Size, Size, [Contains,](#page-6189-0) Contains, [Alignment](#page-6190-0), [Align,](#page-6191-0) [Id,](#page-6192-0) [IsEnabled,](#page-6193-0) [IsVisible](#page-6196-0), [Visible](#page-6197-0), [IsActive,](#page-6200-0) [Activate,](#page-6201-0) [Deactivate](#page-6202-0), [StateFlags](#page-6203-0), [StateFlags](#page-6203-0), [StateFlagsSet,](#page-6204-0) [StateFlagsReset,](#page-6205-0) [PropFlags](#page-6206-0), [PropFlags](#page-6206-0), [PropFlagsSet,](#page-6207-0) [PropFlagsReset,](#page-6208-0) [MouseX](#page-6209-0), [MouseX](#page-6209-0), [MouseY,](#page-6210-0) [MouseY](#page-6210-0), [MouseFlags](#page-6211-0), [MouseFlags](#page-6211-0), [MouseFocusKill](#page-6212-0), BringToTop

## Methods inherited from class CWndContainer

[Destroy](#page-6256-0), [OnMouseEvent,](#page-6258-0) [ControlsTotal,](#page-6259-0) [Control](#page-6260-0), [ControlFind,](#page-6261-0) [MouseFocusKill,](#page-6271-0) [Add](#page-6262-0), [Add,](#page-6262-0) [Delete,](#page-6263-0) [Delete,](#page-6263-0) [Move,](#page-6264-0) [Move,](#page-6264-0) [Shift,](#page-6265-0) [Enable,](#page-6267-0) [Disable](#page-6268-0), [Hide](#page-6270-0), [Save,](#page-6272-0) [Load](#page-6273-0)
## **Create**

6446

Creates new CWndClient control.

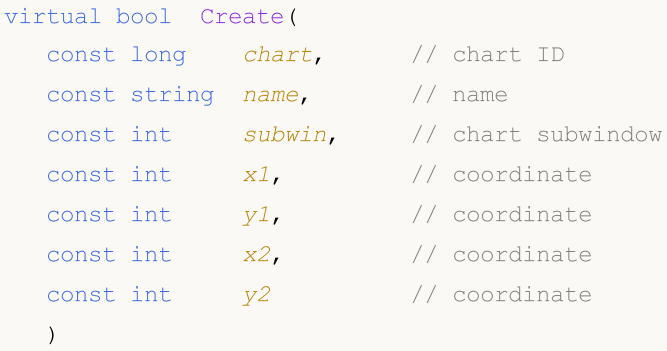

#### Parameters

chart

[in] ID of the chart, at which the control is created.

name

[in] Unique name of the control.

subwin

[in] Subwindow of the chart, at which the control is created.

x1

[in] X coordinate of the upper left corner.

y1

[in] Y coordinate of the upper left corner.

x2

[in] X coordinate of the lower right corner.

y2

[in] Y coordinate of the lower right corner.

#### Return Value

## **OnEvent**

Chart event handler.

```
virtual bool OnEvent(
 const int id, // IDconst long& lparam, // parameter
  const double& dparam, // parameter
  const string& sparam // parameter
  )
```
#### Parameters

id

[in] Event ID.

lparam

[in] Event parameter of [long](#page-81-0) type passed by reference.

dparam

[in] Event parameter of [double](#page-93-0) type passed by reference.

sparam

[in] Event parameter of [string](#page-100-0) type passed by reference.

### Return Value

true - event processed, otherwise - false.

# <span id="page-6447-0"></span>**ColorBackground**

Sets background color of the control.

```
bool ColorBackground(
  const color value // background color
  )
```
### Parameters

value

[in] Background color of the control.

### Return Value

## <span id="page-6448-0"></span>**ColorBorder**

Set border color of the control.

```
bool ColorBorder(
  const color value // color
  )
```
### Parameters

value

[in] Border color of the control.

### Return Value

# <span id="page-6449-0"></span>BorderType

Sets border type of the control.

```
bool BorderType(
  const ENUM_BORDER_TYPE type // value
  )
```
### Parameters

type

[in] Border type of the control.

### Return Value

## <span id="page-6450-0"></span>VScrolled (Get method)

Gets the flag indicating that vertical scroll bar is used.

```
bool VScrolled()
```
#### Return Value

true - vertical scroll bar is used, otherwise - false.

## VScrolled (Set method)

Sets the flag indicating that vertical scroll bar is used.

```
bool VScrolled(
  const bool flag // flag
  )
```
#### Parameters

flag

[in] Flag.

#### Return Value

## <span id="page-6451-0"></span>HScrolled (Get method)

Gets the flag indicating that horizontal scroll bar is used.

```
bool HScrolled()
```
#### Return Value

true - horizontal scroll bar is used, otherwise - false.

## HScrolled (Set method)

Sets the flag indicating that horizontal scroll bar is used.

```
bool HScrolled(
  const bool flag // flag
  )
```
#### Parameters

flag

[in] Flag.

#### Return Value

## **CreateBack**

Creates background button of the control.

virtual bool CreateBack()

#### Return Value

## **CreateScrollV**

Creates vertical scroll bar.

virtual bool CreateScrollV()

#### Return Value

## **CreateScrollH**

Creates horizontal scroll bar.

virtual bool CreateScrollH()

#### Return Value

## **OnResize**

The virtual handler of the control "Resize" internal event.

virtual bool OnResize()

#### Return Value

true - event processed, otherwise - false.

**MOL5** 

## **OnVScrollShow**

The virtual handler of the VScroll (vertical scroll) dependent control "Show" (vertical scroll bar show) internal event.

virtual bool OnVScrollShow()

#### Return Value

true - event processed, otherwise - false.

Note

## **OnVScrollHide**

The virtual handler of the VScroll (vertical scroll) dependent control "Hide" (vertical scroll bar hide) internal event.

virtual bool OnVScrollHide()

### Return Value

true - event processed, otherwise - false.

Note

**MOL5** 

## **OnHScrollShow**

The virtual handler of the HScroll (horizontal scroll) dependent control "Show" (horizontal scroll bar show) internal event.

virtual bool OnHScrollShow()

### Return Value

true - event processed, otherwise - false.

Note

**MOL5** 

## **OnHScrollHide**

The virtual handler of the HScroll (horizontal scroll) dependent control "Hide" (horizontal scroll bar hide) internal event.

virtual bool OnHScrollHide()

### Return Value

true - event processed, otherwise - false.

Note

**MOL5** 

### **OnScrollLineDown**

The virtual handler of the VScroll (vertical scroll) dependent control "ScrollLineDown" (vertical scroll line down) internal event.

virtual bool OnScrollLineDown()

#### Return Value

true - event processed, otherwise - false.

Note

The base class method does nothing and always returns true.

6461

**MOL5** 

## **OnScrollLineUp**

The virtual handler of the VScroll (vertical scroll) dependent control "ScrollLineUp" (vertical scroll line up) internal event.

virtual bool OnScrollLineUp()

#### Return Value

true - event processed, otherwise - false.

Note

**MOL5** 

## **OnScrollLineLeft**

The virtual handler of the HScroll (horizontal scroll) dependent control "ScrollLineLeft" (horizontal scroll line left) internal event.

virtual bool OnScrollLineLeft()

#### Return Value

true - event processed, otherwise - false.

Note

**MOL5** 

## **OnScrollLineRight**

The virtual handler of the HScroll (horizontal scroll) dependent control "ScrollLineRight" (horizontal scroll line right) internal event.

virtual bool OnScrollLineRight()

#### Return Value

true - event processed, otherwise - false.

Note

## **ReBound**

6465

Sets new parameters of the control using CRect class coordinates.

```
void ReBound(
  const & CRect rect // CRect class
  )
```
#### Return Value

None.

#### Standard Library

### **CListView**

CListView is a class of the ListView complex control (with dependent controls).

### **Description**

CListView class encapsulates list-control functionality.

### **Declaration**

class CListView : public CWndClient

### **Title**

#include <Controls\ListView.mqh>

### Inheritance hierarchy

#### **[CObject](#page-3590-0)**

**[CWnd](#page-6167-0)** 

**[CWndContainer](#page-6254-0)** 

**[CWndClient](#page-6442-0)** 

CListView

Result of the [code](#page-6467-0) provided below:

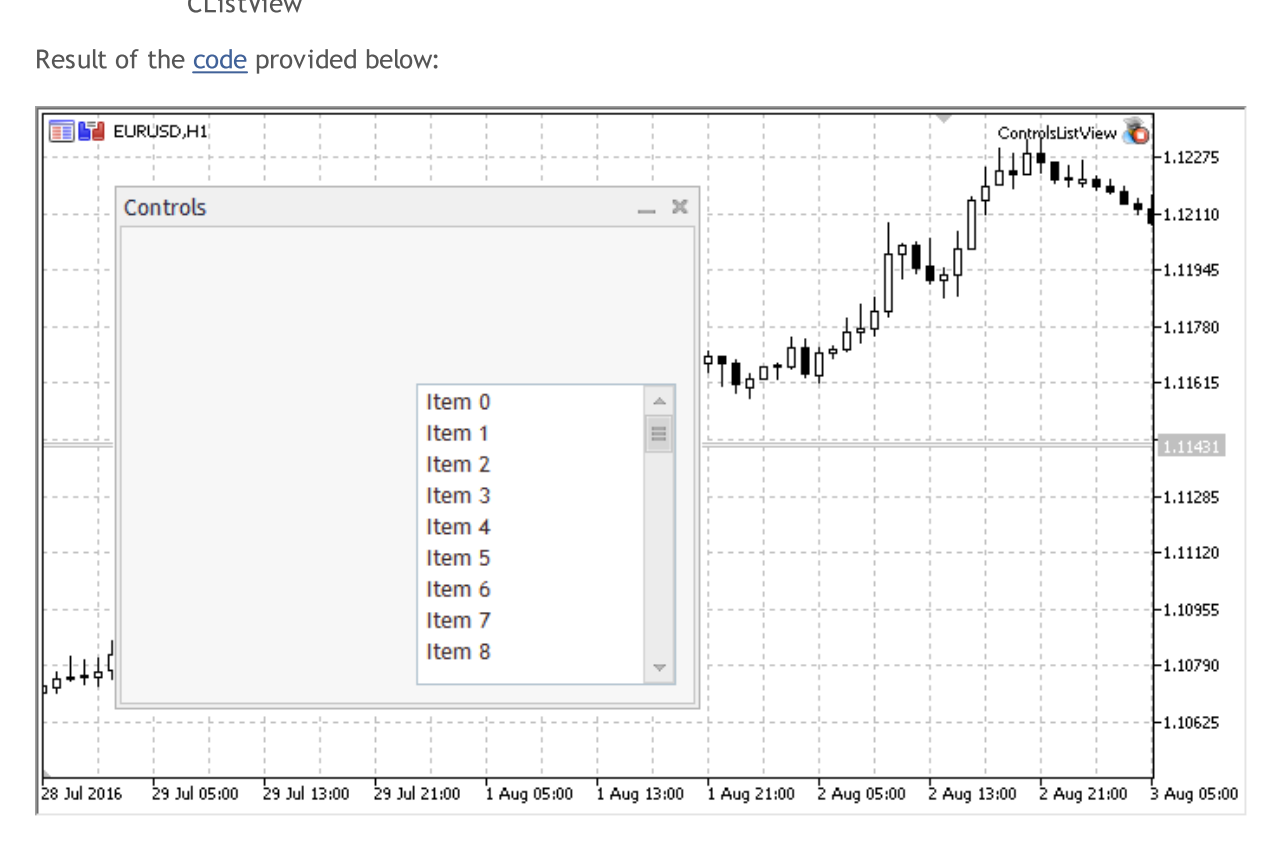

### Class Methods by Groups

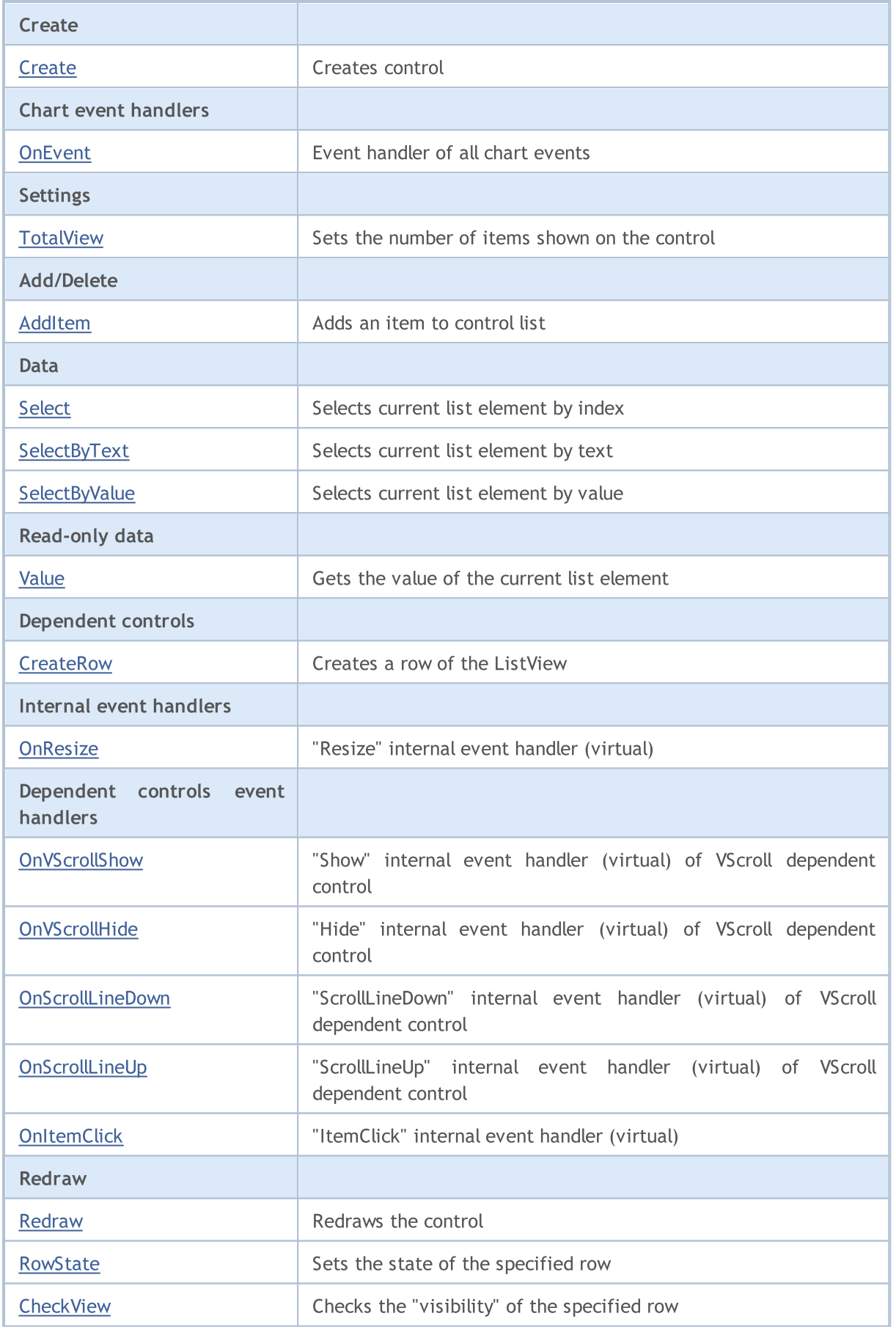

#### Methods inherited from class CObject

Prev, Prev, Next, Next, [Type,](#page-3601-0) [Compare](#page-3595-0)

#### Methods inherited from class CWnd

[Name,](#page-6175-0) [ControlsTotal,](#page-6176-0) [Control,](#page-6177-0) [Rect,](#page-6179-0) [Left](#page-6180-0), [Left,](#page-6180-0) [Top,](#page-6181-0) [Top,](#page-6181-0) [Right](#page-6182-0), [Right,](#page-6182-0) [Bottom](#page-6183-0), [Bottom](#page-6183-0), [Width,](#page-6184-0) [Width](#page-6184-0), [Height,](#page-6185-0) [Height,](#page-6185-0) Size, Size, Size, [Contains,](#page-6189-0) [Contains,](#page-6189-0) [Alignment](#page-6190-0), [Align,](#page-6191-0) [Id,](#page-6192-0) [IsEnabled,](#page-6193-0) [IsVisible](#page-6196-0), [Visible](#page-6197-0), [IsActive,](#page-6200-0) [Activate,](#page-6201-0) [Deactivate](#page-6202-0), [StateFlags](#page-6203-0), [StateFlags](#page-6203-0), [StateFlagsSet,](#page-6204-0) [StateFlagsReset,](#page-6205-0) [PropFlags](#page-6206-0), [PropFlags](#page-6206-0), [PropFlagsSet,](#page-6207-0) [PropFlagsReset,](#page-6208-0) [MouseX](#page-6209-0), [MouseX](#page-6209-0), [MouseY,](#page-6210-0) [MouseY](#page-6210-0), [MouseFlags](#page-6211-0), [MouseFlags](#page-6211-0), [MouseFocusKill](#page-6212-0), BringToTop

#### Methods inherited from class CWndContainer

[OnMouseEvent,](#page-6258-0) [ControlsTotal](#page-6259-0), [Control,](#page-6260-0) [ControlFind,](#page-6261-0) [MouseFocusKill](#page-6271-0), [Add](#page-6262-0), [Add,](#page-6262-0) [Delete](#page-6263-0), [Delete,](#page-6263-0) [Move](#page-6264-0), [Move](#page-6264-0), [Shift](#page-6265-0), [Enable](#page-6267-0), [Disable,](#page-6268-0) [Hide,](#page-6270-0) [Save](#page-6272-0), [Load](#page-6273-0)

#### Methods inherited from class CWndClient

[ColorBackground,](#page-6447-0) [ColorBorder,](#page-6448-0) [BorderType,](#page-6449-0) [VScrolled,](#page-6450-0) [VScrolled](#page-6450-0), [HScrolled,](#page-6451-0) [HScrolled,](#page-6451-0) Id

#### <span id="page-6467-0"></span>Example of creating a panel with list view control:

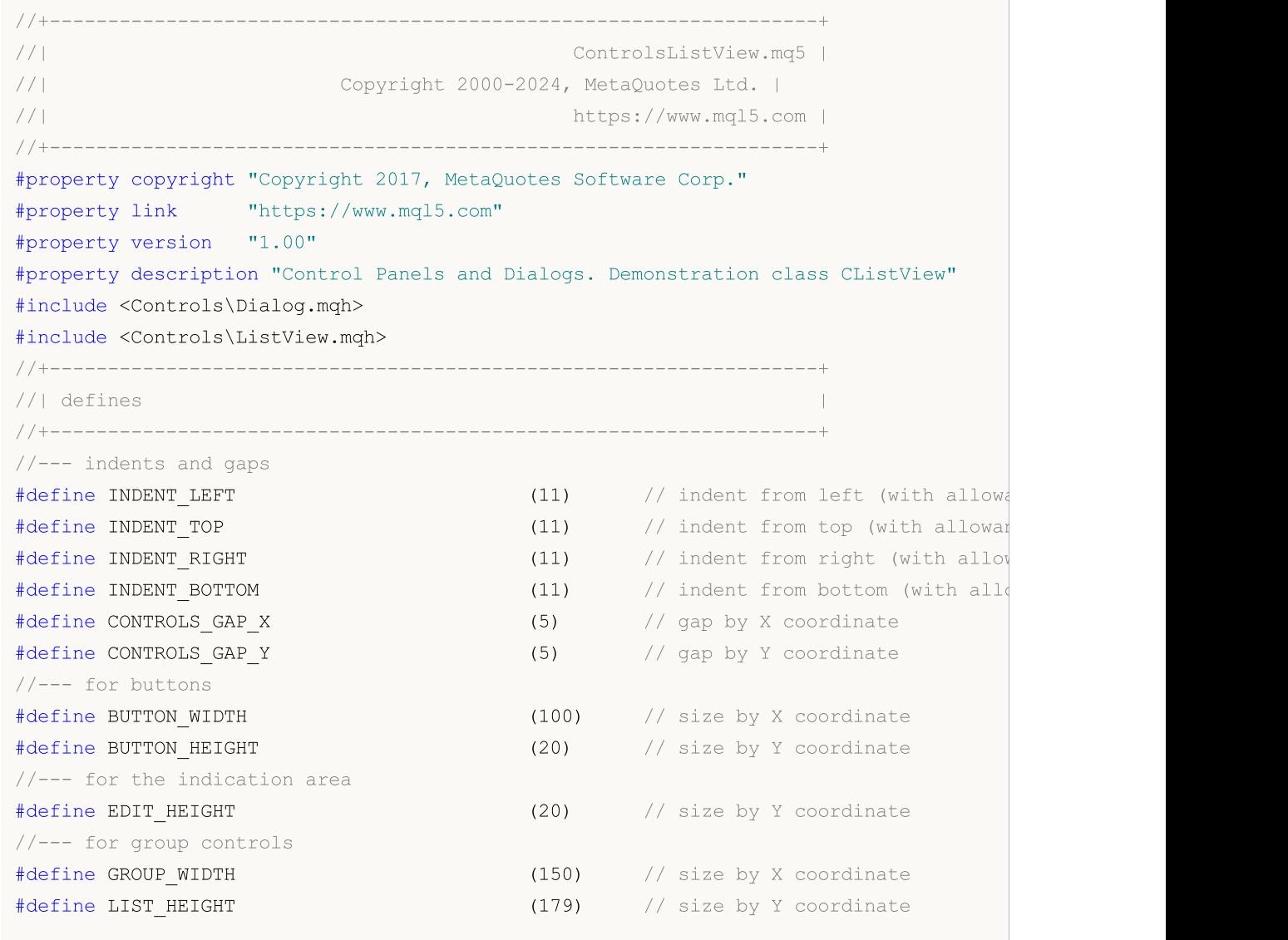

#### Standard Library

# MQL5

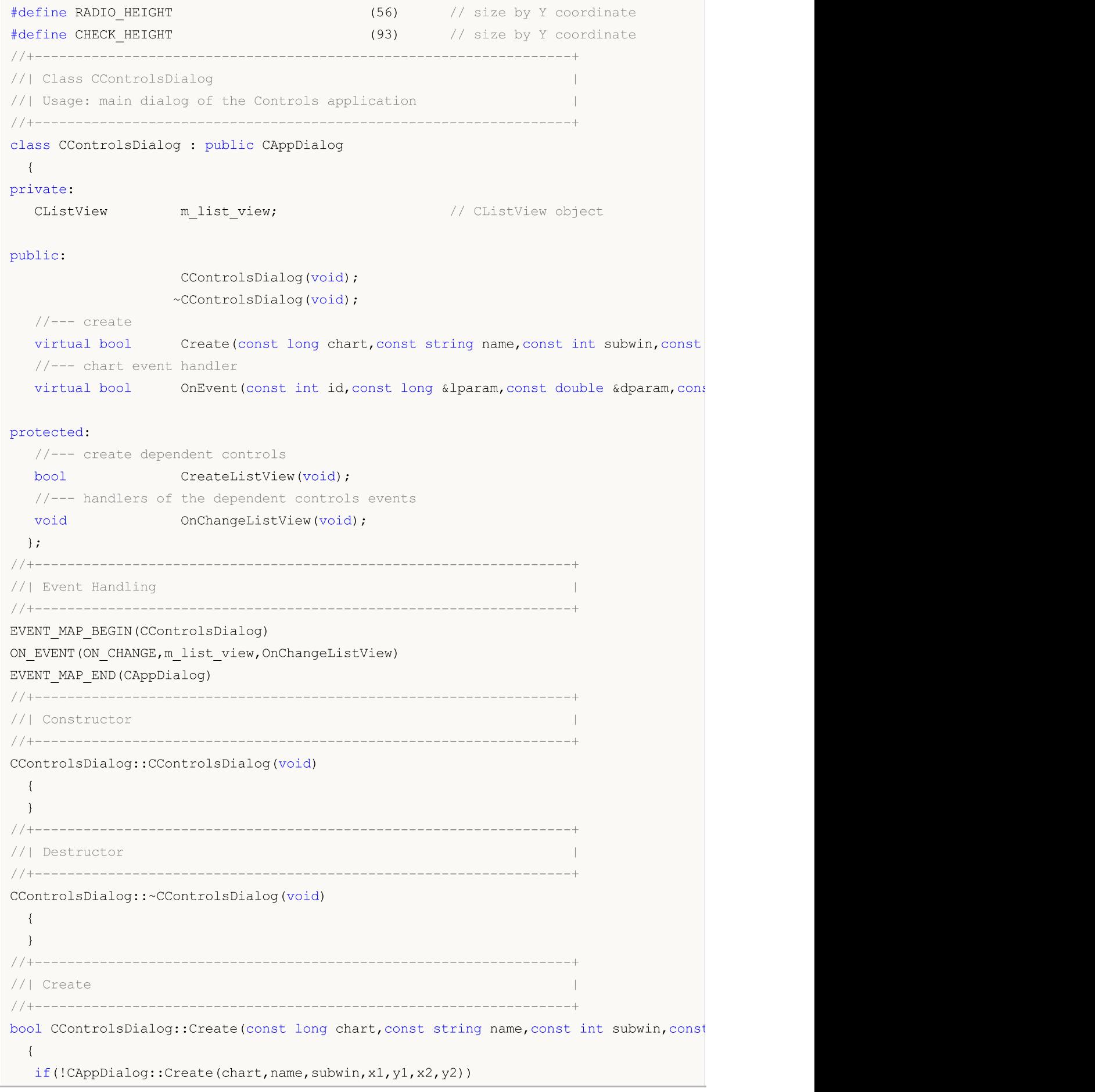

#### Standard Library

## MOI

```
return(false);
//--- create dependent controls
  if(!CreateListView())
     return(false);
//--- succeed
 return(true);
  }
//+------------------------------------------------------------------+
//| Create the "ListView" element |
//+------------------------------------------------------------------+
bool CControlsDialog::CreateListView(void)
 \left\{ \begin{array}{c} 1 \end{array} \right\}//--- coordinates
  int x1=INDENT LEFT+GROUP WIDTH+2*CONTROLS GAP X;
   int y1=INDENT_TOP+(EDIT_HEIGHT+CONTROLS_GAP_Y)+
          (BUTTON_HEIGHT+CONTROLS_GAP_Y)+
           (EDIT_HEIGHT+2*CONTROLS_GAP_Y);
  int x2=x1+GROUP_WIDTH;
  int y2=y1+LIST HEIGHT-CONTROLS GAP Y;
//---<sub>create</sub>if(!m_list_view.Create(m_chart_id,m_name+"ListView",m_subwin,x1,y1,x2,y2))
      return(false);
  if(!Add(m_list_view))
      return(false);
//--- fill out with strings
  for(int i=0; i<16; i++)if(!m list view.AddItem("Item "+IntegerToString(i)))
        return(false);
//--- succeed
  return(true);
  }
//+------------------------------------------------------------------+
//| Event handler |
//+------------------------------------------------------------------+
void CControlsDialog::OnChangeListView(void)
 \left\{ \right.Comment( FUNCTION +" \""+m_list_view.Select()+"\"");
 \lambda//+------------------------------------------------------------------+
//| Global Variables |
//+------------------------------------------------------------------+
CControlsDialog ExtDialog;
//+------------------------------------------------------------------+
//| Expert initialization function |
//+------------------------------------------------------------------+
int OnInit()
 \left\{ \begin{array}{c} \end{array} \right.//--- create application dialog
 if(!ExtDialog.Create(0,"Controls",0,40,40,380,344))
```
return(INIT\_FAILED); //--- run application ExtDialog.Run(); //--- succeed return(INIT\_SUCCEEDED); } //+------------------------------------------------------------------+ //| Expert deinitialization function | //+------------------------------------------------------------------+ void OnDeinit(const int reason)  $\left\{ \begin{array}{c} \end{array} \right.$ //--- clear comments Comment(""); //--- destroy dialog ExtDialog.Destroy(reason); } //+------------------------------------------------------------------+ //| Expert chart event function | //+------------------------------------------------------------------+ void OnChartEvent(const int id,  $\frac{1}{4}$  // event ID const long& lparam, // event parameter of the long type const double& dparam, // event parameter of the double type const string& sparam) // event parameter of the string type  $\left\{ \right.$ ExtDialog.ChartEvent(id,lparam,dparam,sparam); }

### <span id="page-6471-0"></span>**Create**

Creates CListView control.

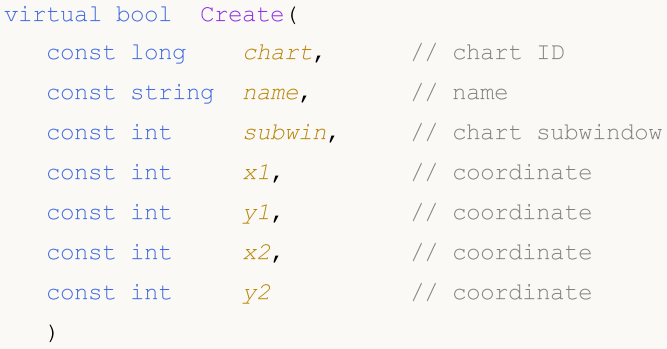

#### Parameters

chart

[in] ID of the chart, at which the control is created.

name

[in] Unique name of the control.

subwin

[in] Subwindow, at which the control is created.

x1

[in] X coordinate of the upper left corner.

y1

[in] Y coordinate of the upper left corner.

### x2

[in] X coordinate of the lower right corner.

### y2

[in] Y coordinate of the lower right corner.

### Return Value

## <span id="page-6472-0"></span>**OnEvent**

Chart event handler.

```
virtual bool OnEvent(
 const int id, // IDconst long& lparam, // parameter
 const double& dparam, // parameter
  const string& sparam // parameter
  )
```
#### Parameters

id

[in] Event ID.

lparam

[in] Event parameter of [long](#page-81-0) type passed by reference.

dparam

[in] Event parameter of [double](#page-93-0) type passed by reference.

sparam

[in] Event parameter of [string](#page-100-0) type passed by reference.

### Return Value

true - event processed, otherwise - false.

## <span id="page-6473-0"></span>**TotalView**

Sets the number of items shown on the control.

```
bool TotalView(
  const int value // number of items shown
  )
```
### Parameters

value

[in] The number of items shown on the control.

#### Return Value

true - successful, otherwise - false.

#### Note

The number of shown items can be specified only at once.

# <span id="page-6474-0"></span>AddItem

Adds an item to the control list.

```
bool AddItem(
 const string item, // text
 const long value // value
  )
```
#### Parameters

item

[in] Text.

value

[in] Value.

#### Return Value

## <span id="page-6475-0"></span>Select

Selects current list element by index.

```
bool Select(
  const int index // index
  )
```
### Parameters

index

[in] Item index.

### Return Value

# <span id="page-6476-0"></span>**SelectByText**

Selects the current list element by text.

```
bool SelectByText(
  const string text // text
  )
```
### Parameters

text

[in] Element text.

### Return Value

# <span id="page-6477-0"></span>**SelectByValue**

Selects the current list element by value.

```
bool SelectByValue(
  const long value // value
  )
```
### Parameters

value

[in] Value.

### Return Value

## <span id="page-6478-0"></span>Value

6479

Gets the value of the current list element.

long Value()

#### Return Value

The value of the current list element.

### <span id="page-6479-0"></span>**CreateRow**

Creates a row of the CListView control.

```
bool CreateRow(
  const int index // index
  )
```
### Parameters

index

[in] Item index.

### Return Value
# **OnResize**

The virtual handler of the control "Resize" internal event.

virtual bool OnResize()

#### Return Value

## **OnVScrollShow**

The virtual handler of the VScroll (vertical scroll) dependent control "VScrollShow" (vertical scroll bar show) internal event.

virtual bool OnVScrollShow()

Return Value

## **OnVScrollHide**

The virtual handler of the VScroll (vertical scroll) dependent control "VScrollHide" (vertical scroll bar hide) internal event.

virtual bool OnVScrollHide()

Return Value

**MOL5** 

## **OnScrollLineDown**

The virtual handler of the VScroll (vertical scroll) dependent control "ScrollLineDown" (vertical scroll line down) internal event.

virtual bool OnScrollLineDown()

Return Value

# **OnScrollLineUp**

The virtual handler of the VScroll (vertical scroll) dependent control "ScrollLineUp" (vertical scroll line up) internal event.

virtual bool OnScrollLineUp()

Return Value

## **OnItemClick**

The virtual handler of "ItemClick" (mouse button click) internal event on a specified row of CListView control.

```
virtual bool OnItemClick()
  const int   index   // index
  )
```
### Return Value

## Redraw

Redraws the control.

bool Redraw()

#### Return Value

## **RowState**

Changes the state of the specified row of the CListView control.

```
bool RowState(
 const int index // index
  const bool select // state
  )
```
### Parameters

index

[in] Row index.

select

[in] Row state.

### Return Value

## **CheckView**

Checks the "visibility" of the specified row of the CListView control.

bool CheckView()

#### Return Value

true - selected row is visible, otherwise - false.

## **CComboBox**

CComboBox is a class of the ComboBox complex control (with dependent controls).

### **Description**

ComboBox consists of a list box, combined with a static control, intended for selection. The list-box portion of the control may be dropped down when a user selects the drop-down arrow next to the control

## **Declaration**

class CComboBox : public CWndContainer

### Title

#include <Controls\ComboBox.mqh>

## Inheritance hierarchy

### **[CObject](#page-3590-0)**

[CWnd](#page-6167-0)

**[CWndContainer](#page-6254-0)** 

**CComboBox** 

Result of the [code](#page-6491-0) provided below:

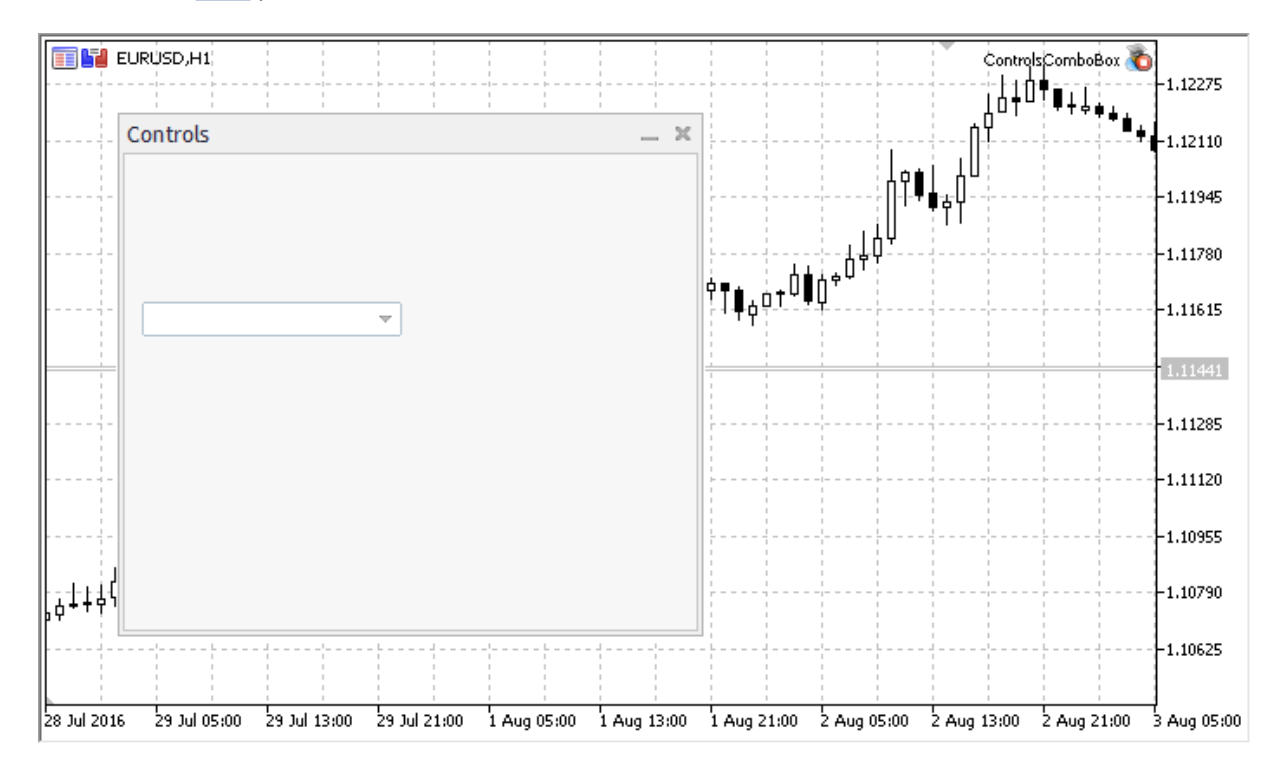

## Class Methods by Groups

6490

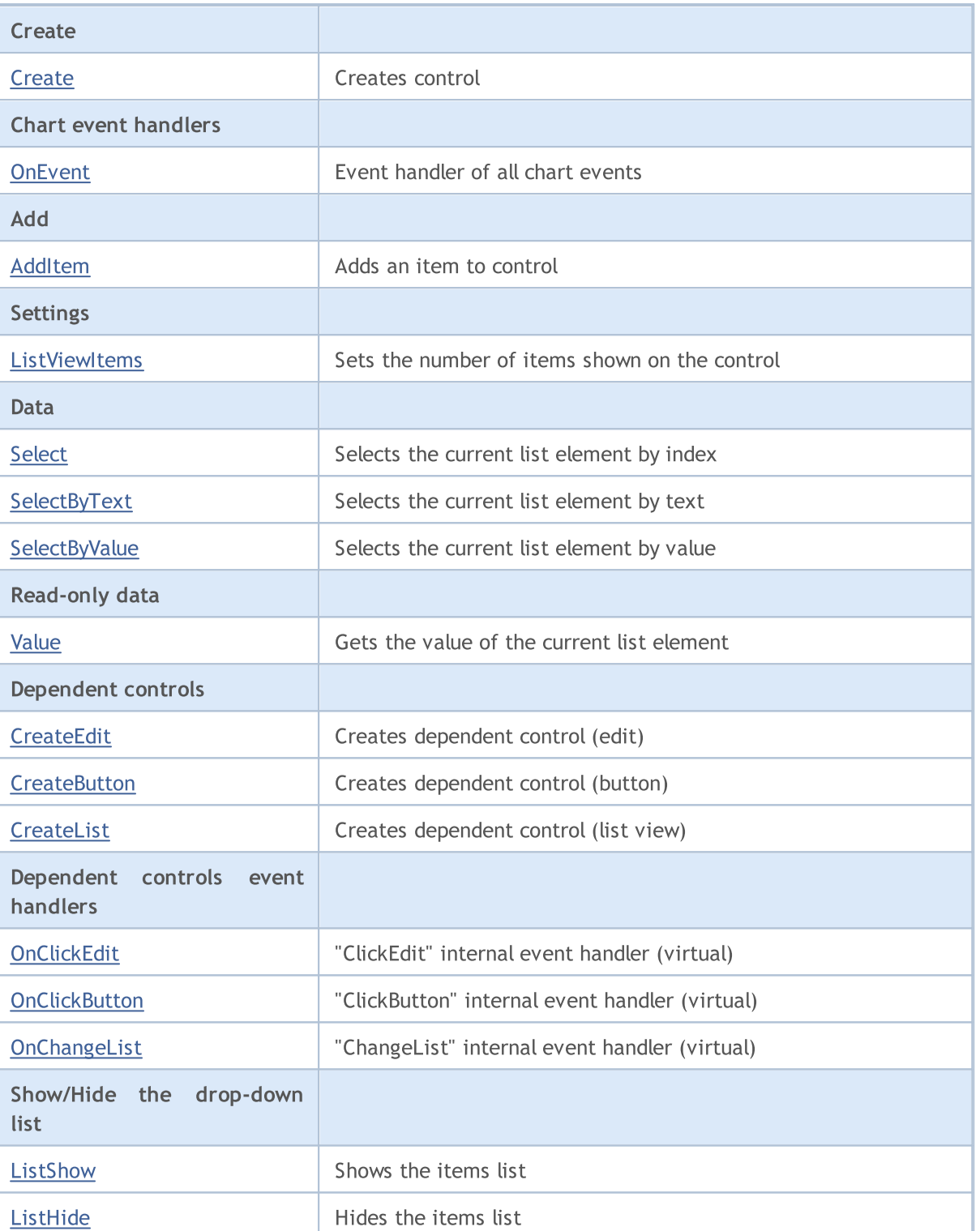

**MOL5** 

### Methods inherited from class CObject

Prev, Prev, Next, Next, [Type,](#page-3601-0) [Compare](#page-3595-0)

### Methods inherited from class CWnd

[Name,](#page-6175-0) [ControlsTotal,](#page-6176-0) [Control,](#page-6177-0) [Rect,](#page-6179-0) [Left](#page-6180-0), [Left,](#page-6180-0) [Top,](#page-6181-0) [Top,](#page-6181-0) [Right](#page-6182-0), [Right,](#page-6182-0) [Bottom](#page-6183-0), [Bottom](#page-6183-0), [Width,](#page-6184-0) [Width](#page-6184-0), [Height,](#page-6185-0) Height, Size, Size, Size, [Contains,](#page-6189-0) Contains, [Alignment](#page-6190-0), [Align,](#page-6191-0) [Id,](#page-6192-0) [IsEnabled,](#page-6193-0) [IsVisible](#page-6196-0), [Visible](#page-6197-0), [IsActive,](#page-6200-0) [Activate,](#page-6201-0) [Deactivate](#page-6202-0), [StateFlags](#page-6203-0), [StateFlags](#page-6203-0), [StateFlagsSet,](#page-6204-0)

#### Methods inherited from class CObject

Prev, Prev, Next, Next, [Type,](#page-3601-0) [Compare](#page-3595-0)

[StateFlagsReset,](#page-6205-0) [PropFlags](#page-6206-0), [PropFlags](#page-6206-0), [PropFlagsSet,](#page-6207-0) [PropFlagsReset,](#page-6208-0) [MouseX](#page-6209-0), [MouseX](#page-6209-0), [MouseY,](#page-6210-0) [MouseY](#page-6210-0), [MouseFlags](#page-6211-0), [MouseFlags](#page-6211-0), [MouseFocusKill](#page-6212-0), BringToTop

#### Methods inherited from class CWndContainer

[Destroy](#page-6256-0), [OnMouseEvent,](#page-6258-0) [ControlsTotal,](#page-6259-0) [Control](#page-6260-0), [ControlFind,](#page-6261-0) [MouseFocusKill,](#page-6271-0) [Add](#page-6262-0), [Add,](#page-6262-0) [Delete,](#page-6263-0) [Delete,](#page-6263-0) [Move,](#page-6264-0) [Move,](#page-6264-0) [Shift,](#page-6265-0) [Id,](#page-6266-0) [Enable,](#page-6267-0) [Disable](#page-6268-0), [Hide](#page-6270-0)

<span id="page-6491-0"></span>Example of creating a panel with Combobox control:

```
//+------------------------------------------------------------------+
//| ControlsComboBox.mq5 |
//| Copyright 2015, MetaQuotes Software Corp. |
//| https://www.mql5.com |
//+------------------------------------------------------------------+
#property copyright "Copyright 2015, MetaQuotes Software Corp."
#property link "https://www.mql5.com"
#property version "1.00"
#property description "Control Panels and Dialogs. Demonstration class CComboBox"
#include <Controls\Dialog.mqh>
#include <Controls\ComboBox.mqh>
//+------------------------------------------------------------------+
//| defines
//+------------------------------------------------------------------+
//--- indents and gaps
#define INDENT_LEFT (11) // indent from left (with allowance for border with allowance for border with allowance for border with allowance for border with allowance for border with allowance for border with allowance for t
#define INDENT TOP (11) // indent from top (with allowan
#define INDENT RIGHT (11) // indent from right (with allow
#define INDENT BOTTOM (11) // indent from bottom (with allowance for border with allowance for border width)
#define CONTROLS GAP X (5) // gap by X coordinate
#define CONTROLS GAP Y (5) // gap by Y coordinate
//--- for buttons
#define BUTTON WIDTH (100) // size by X coordinate
#define BUTTON HEIGHT (20) // size by Y coordinate
//--- for the indication area
#define EDIT HEIGHT (20) // size by Y coordinate
//--- for group controls
#define GROUP WIDTH (150) // size by X coordinate
#define LIST HEIGHT (179) // size by Y coordinate
#define RADIO HEIGHT (56) // size by Y coordinate
#define CHECK HEIGHT (93) // size by Y coordinate
//+------------------------------------------------------------------+
//| Class CControlsDialog |
//| Usage: main dialog of the Controls application |
//+------------------------------------------------------------------+
class CControlsDialog : public CAppDialog
 \left\{\right\}
```
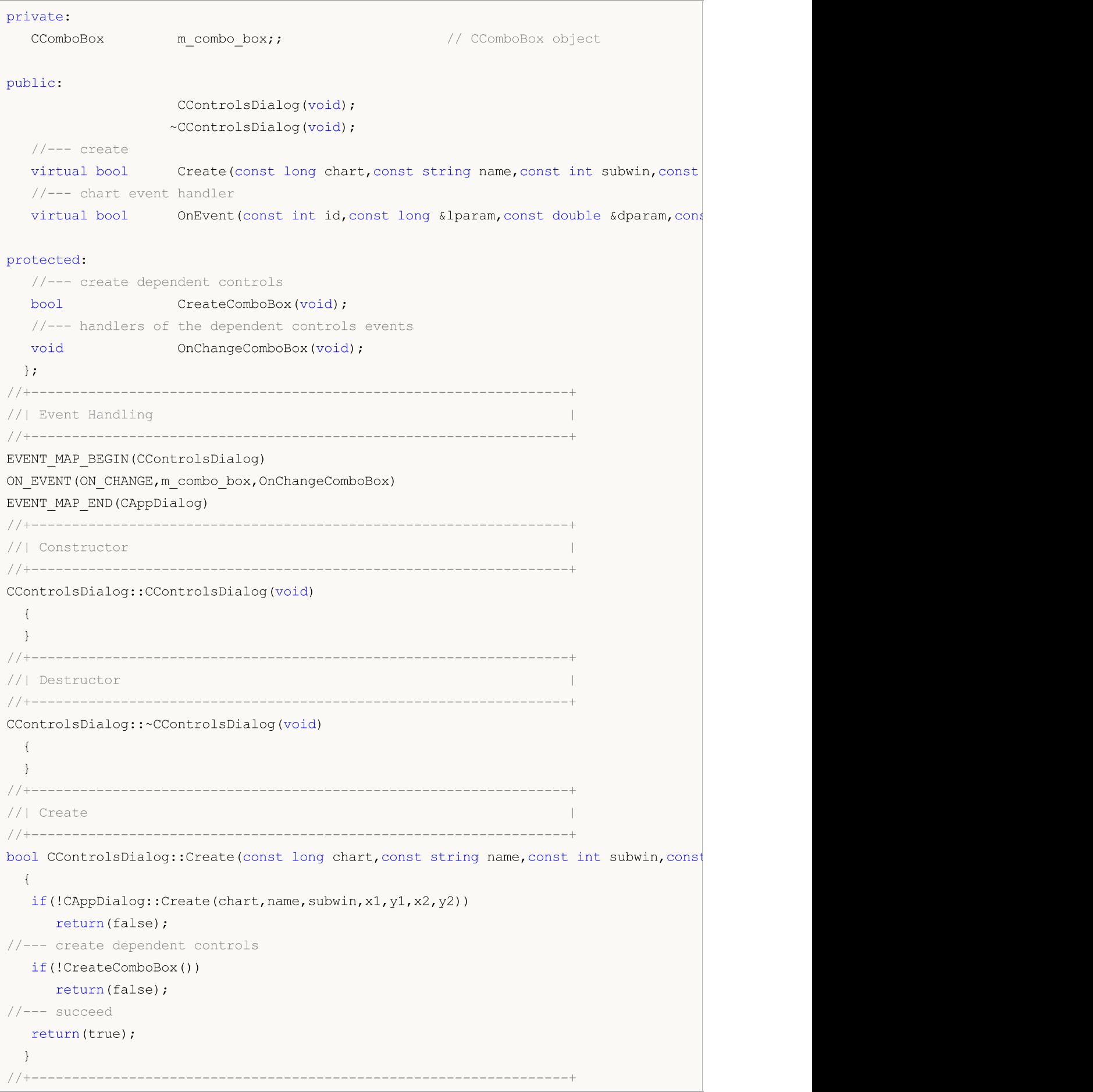

```
//| Create the "ComboBox" element |
//+------------------------------------------------------------------+
bool CControlsDialog::CreateComboBox(void)
 \left\{ \right.//--- coordinates
  int x1=INDENT LEFT;
  int y1=INDENT_TOP+(EDIT_HEIGHT+CONTROLS_GAP_Y)+
         (BUTTON_HEIGHT+CONTROLS_GAP_Y)+
          (EDIT_HEIGHT+CONTROLS_GAP_Y);
  int x2=x1+GROUP_WIDTH;
  int y2=y1+EDIT HEIGHT;
//---<sub>create</sub>if(!m_combo_box.Create(m_chart_id,m_name+"ComboBox",m_subwin,x1,y1,x2,y2))
     return(false);
  if(!Add(m_combo_box))
     return(false);
//--- fill out with strings
  for(int i=0; i<16; i++)if(!m combo box.ItemAdd("Item "+IntegerToString(i)))
        return(false);
//--- succeed
  return(true);
 }
//+------------------------------------------------------------------+
//| Event handler |
//+------------------------------------------------------------------+
void CControlsDialog::OnChangeComboBox(void)
 \{Comment(_FUNCTION_+" \""+m_combo_box.Select()+"\"");
 }
//+------------------------------------------------------------------+
//| Global Variables |
//+------------------------------------------------------------------+
CControlsDialog ExtDialog;
//+------------------------------------------------------------------+
//| Expert initialization function |
//+------------------------------------------------------------------+
int OnInit()
 \left\{ \right.//--- create application dialog
  if(!ExtDialog.Create(0,"Controls",0,40,40,380,344))
     return(INIT_FAILED);
//--- run application
  ExtDialog.Run();
//--- succeed
  return(INIT_SUCCEEDED);
 }
//+------------------------------------------------------------------+
//| Expert deinitialization function |
```
# MOL<sub>5</sub>

```
//+------------------------------------------------------------------+
void OnDeinit(const int reason)
 \left\{ \begin{array}{c} \end{array} \right.// -- -Comment("");
//--- destroy dialog
 ExtDialog.Destroy(reason);
}
//+------------------------------------------------------------------+
//| Expert chart event function |
//+------------------------------------------------------------------+
void OnChartEvent(const int id, \frac{1}{4} // event ID
                 const long& lparam, // event parameter of the long type
                 const double& dparam, // event parameter of the double type
                 const string& sparam) // event parameter of the string type
 {
 ExtDialog.ChartEvent(id,lparam,dparam,sparam);
 }
```
## <span id="page-6495-0"></span>**Create**

6496

Creates CComboBox control.

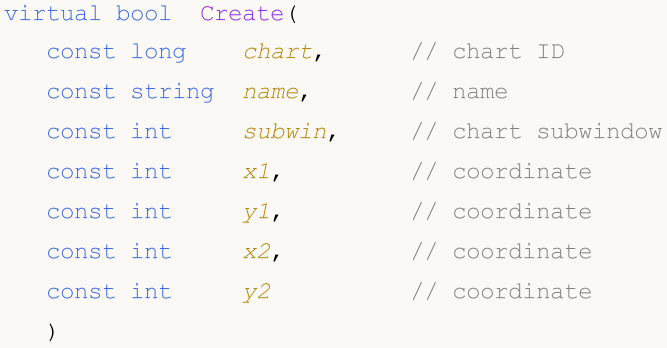

### Parameters

chart

[in] ID of the chat, at which the control is created.

name

[in] Unique name of the control.

subwin

[in] Subwindow of the chart, at which the control is created.

x1

[in] X coordinate of the upper left corner.

y1

[in] Y coordinate of the upper left corner.

x2

[in] X coordinate of the lower right corner.

y2

[in] Y coordinate of the lower right corner.

### Return Value

## <span id="page-6496-0"></span>**OnEvent**

Chart event handler.

```
virtual bool OnEvent(
 const int id, // IDconst long& lparam, // parameter
 const double& dparam, // parameter
  const string& sparam // parameter
  )
```
### Parameters

id

[in] Event ID.

lparam

[in] Event parameter of [long](#page-81-0) type passed by reference.

dparam

[in] Event parameter of [double](#page-93-0) type passed by reference.

sparam

[in] Event parameter of [string](#page-100-0) type passed by reference.

## Return Value

# <span id="page-6497-0"></span>AddItem

Adds an item to the control.

```
bool AddItem(
 const string item, // text
 const long value // value
  )
```
### Parameters

item

[in] Text.

value=0

[in] Value.

### Return Value

## <span id="page-6498-0"></span>ListViewItems

Sets the number of list elements of the CComboBox control.

```
void ListViewItems(
  const int value // number of elements
  )
```
### Parameters

value

[in] Number of the drop-down list elements.

## Return Value

## <span id="page-6499-0"></span>Select

Selects the current list element by index.

```
bool Select(
  const int index // index
  )
```
## Parameters

index

[in] Item index.

## Return Value

# <span id="page-6500-0"></span>**SelectByText**

Selects the current list element by a specified text.

```
bool SelectByText(
  const string text // text
  )
```
### Parameters

text

[in] Text of the item.

### Return Value

# <span id="page-6501-0"></span>**SelectByValue**

Selects the current list element by a specified value.

```
bool SelectByValue(
  const long value // value
  )
```
### Parameters

value

[in] Value.

## Return Value

## <span id="page-6502-0"></span>Value

6503

Gets the value of the current list element.

long Value()

#### Return Value

The value of the current list element.

## <span id="page-6503-0"></span>**CreateEdit**

Creates dependent control (edit) of the control.

virtual bool CreateEdit()

#### Return Value

## <span id="page-6504-0"></span>**CreateButton**

Creates dependent control (button).

virtual bool CreateButton()

#### Return Value

## <span id="page-6505-0"></span>**CreateList**

Creates dependent control (list view).

virtual bool CreateList()

#### Return Value

# <span id="page-6506-0"></span>**OnClickEdit**

The virtual handler of the control "ClickEdit" (mouse click on the edit) internal event.

virtual bool OnClickEdit()

#### Return Value

## <span id="page-6507-0"></span>**OnClickButton**

The virtual handler of the "ClickButton" (mouse click on the button) internal event.

virtual bool OnClickButton()

#### Return Value

# <span id="page-6508-0"></span>**OnChangeList**

The virtual handler of the "ChangeList" (change of the list) internal event.

virtual bool OnChangeList()

#### Return Value

## <span id="page-6509-0"></span>**ListShow**

Shows the drop-down list of the control.

virtual bool ListShow()

#### Return Value

## <span id="page-6510-0"></span>ListHide

6511

Hides the drop-down list of the control.

virtual bool ListHide()

#### Return Value

## **CCheckBox**

CCheckBox is class of the CheckBox complex control.

## **Description**

CCheckBox control displays a check box that allows a user to select a true or false condition at a mouse click.

## **Declaration**

class CCheckBox : public CWndContainer

### Title

#include <Controls\CheckBox.mqh>

## Inheritance hierarchy

**[CObject](#page-3590-0)** 

**[CWnd](#page-6167-0)** 

[CWndContainer](#page-6254-0)

**CCheckBox** 

Result of the [code](#page-6512-0) provided below:

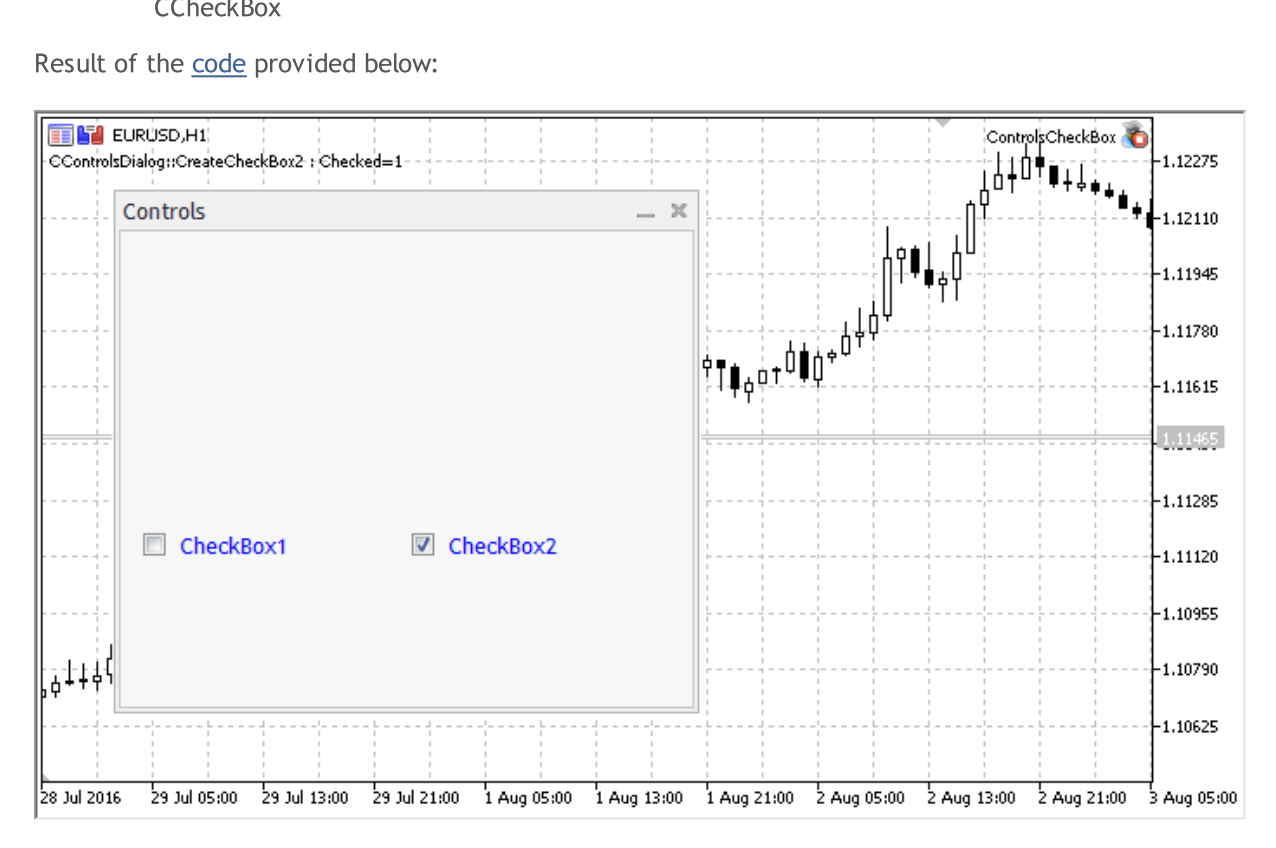

## Class Methods by Groups

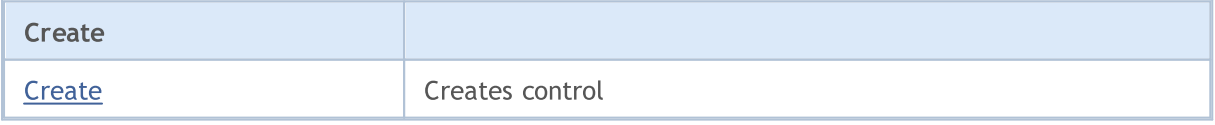

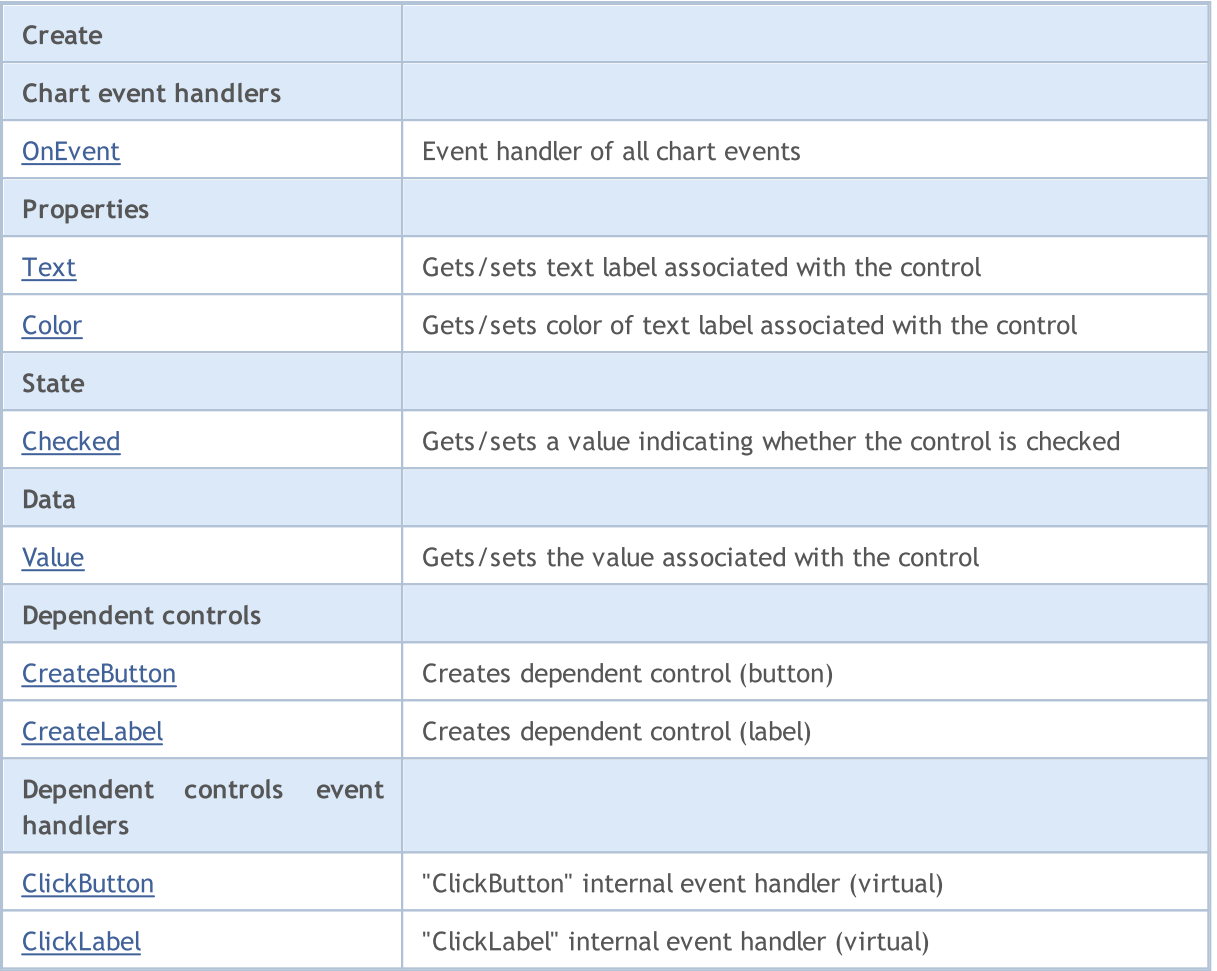

### Methods inherited from class CObject

Prev, Prev, Next, Next, [Type,](#page-3601-0) [Compare](#page-3595-0)

### Methods inherited from class CWnd

[Name,](#page-6175-0) [ControlsTotal,](#page-6176-0) [Control,](#page-6177-0) [Rect,](#page-6179-0) [Left](#page-6180-0), [Left,](#page-6180-0) [Top,](#page-6181-0) [Top,](#page-6181-0) [Right](#page-6182-0), [Right,](#page-6182-0) [Bottom](#page-6183-0), [Bottom](#page-6183-0), [Width,](#page-6184-0) [Width](#page-6184-0), [Height,](#page-6185-0) [Height,](#page-6185-0) Size, Size, Size, [Contains,](#page-6189-0) [Contains,](#page-6189-0) [Alignment](#page-6190-0), [Align,](#page-6191-0) [Id,](#page-6192-0) [IsEnabled,](#page-6193-0) [IsVisible](#page-6196-0), [Visible](#page-6197-0), [IsActive,](#page-6200-0) [Activate,](#page-6201-0) [Deactivate](#page-6202-0), [StateFlags](#page-6203-0), [StateFlags](#page-6203-0), [StateFlagsSet,](#page-6204-0) [StateFlagsReset,](#page-6205-0) [PropFlags](#page-6206-0), [PropFlags](#page-6206-0), [PropFlagsSet,](#page-6207-0) [PropFlagsReset,](#page-6208-0) [MouseX](#page-6209-0), [MouseX](#page-6209-0), [MouseY,](#page-6210-0) [MouseY](#page-6210-0), [MouseFlags](#page-6211-0), [MouseFlags](#page-6211-0), [MouseFocusKill](#page-6212-0), BringToTop

### Methods inherited from class CWndContainer

[Destroy](#page-6256-0), [OnMouseEvent,](#page-6258-0) [ControlsTotal,](#page-6259-0) [Control](#page-6260-0), [ControlFind,](#page-6261-0) [MouseFocusKill,](#page-6271-0) [Add](#page-6262-0), [Add,](#page-6262-0) [Delete,](#page-6263-0) [Delete,](#page-6263-0) [Move,](#page-6264-0) [Move,](#page-6264-0) [Shift,](#page-6265-0) [Id,](#page-6266-0) [Enable,](#page-6267-0) [Disable](#page-6268-0), [Show](#page-6269-0), [Hide](#page-6270-0)

#### <span id="page-6512-0"></span>Example of creating a panel with Checkbox control:

//+------------------------------------------------------------------+ //| ControlsCheckBox.mq5 | //| Copyright 2000-2024, MetaQuotes Ltd. | //| https://www.mql5.com | //+------------------------------------------------------------------+ #property copyright "Copyright 2017, MetaQuotes Software Corp."

#### © 2000-2025, MetaQuotes Ltd.

# MOL 5

# MOI 5

#property link "https://www.mql5.com" #property version "1.00" #property description "Control Panels and Dialogs. Demonstration class CCheckBox" #include <Controls\Dialog.mqh> #include <Controls\CheckBox.mqh> //+------------------------------------------------------------------+  $//$ | defines //+------------------------------------------------------------------+ //--- indents and gaps #define INDENT LEFT (11) // indent from left (with allowance for border with allowance for border with allowance for border width) #define INDENT TOP (11) // indent from top (with allowan #define INDENT RIGHT (11) // indent from right (with allow #define INDENT BOTTOM (11) // indent from bottom (with allowance for border with allowance for border width) #define CONTROLS GAP X (5) // gap by X coordinate #define CONTROLS GAP Y (5)  $\frac{1}{2}$  (5)  $\frac{1}{2}$  gap by Y coordinate //--- for buttons #define BUTTON WIDTH (100) // size by X coordinate #define BUTTON HEIGHT (20) // size by Y coordinate //--- for the indication area #define EDIT HEIGHT (20) // size by Y coordinate //--- for group controls #define GROUP WIDTH (150) // size by X coordinate #define LIST HEIGHT (179) // size by Y coordinate #define RADIO HEIGHT (56) // size by Y coordinate #define CHECK\_HEIGHT (93) // size by Y coordinate //+------------------------------------------------------------------+ //| Class CControlsDialog | //| Usage: main dialog of the Controls application | //+------------------------------------------------------------------+ class CControlsDialog : public CAppDialog { private: CCheckBox m\_check\_box1; // CCheckBox object CCheckBox m\_check\_box2; // CCheckBox object public: CControlsDialog(void); ~CControlsDialog(void);  $//---<sub>create</sub>$ virtual bool Create(const long chart, const string name, const int subwin, const //--- chart event handler virtual bool OnEvent(const int id, const long &lparam, const double &dparam, cons protected: //--- create dependent controls bool CreateCheckBox1(void); bool CreateCheckBox2(void); //--- handlers of the dependent controls events void OnChangeCheckBox1(void); void OnChangeCheckBox2(void); };

© 2000-2025, MetaQuotes Ltd.

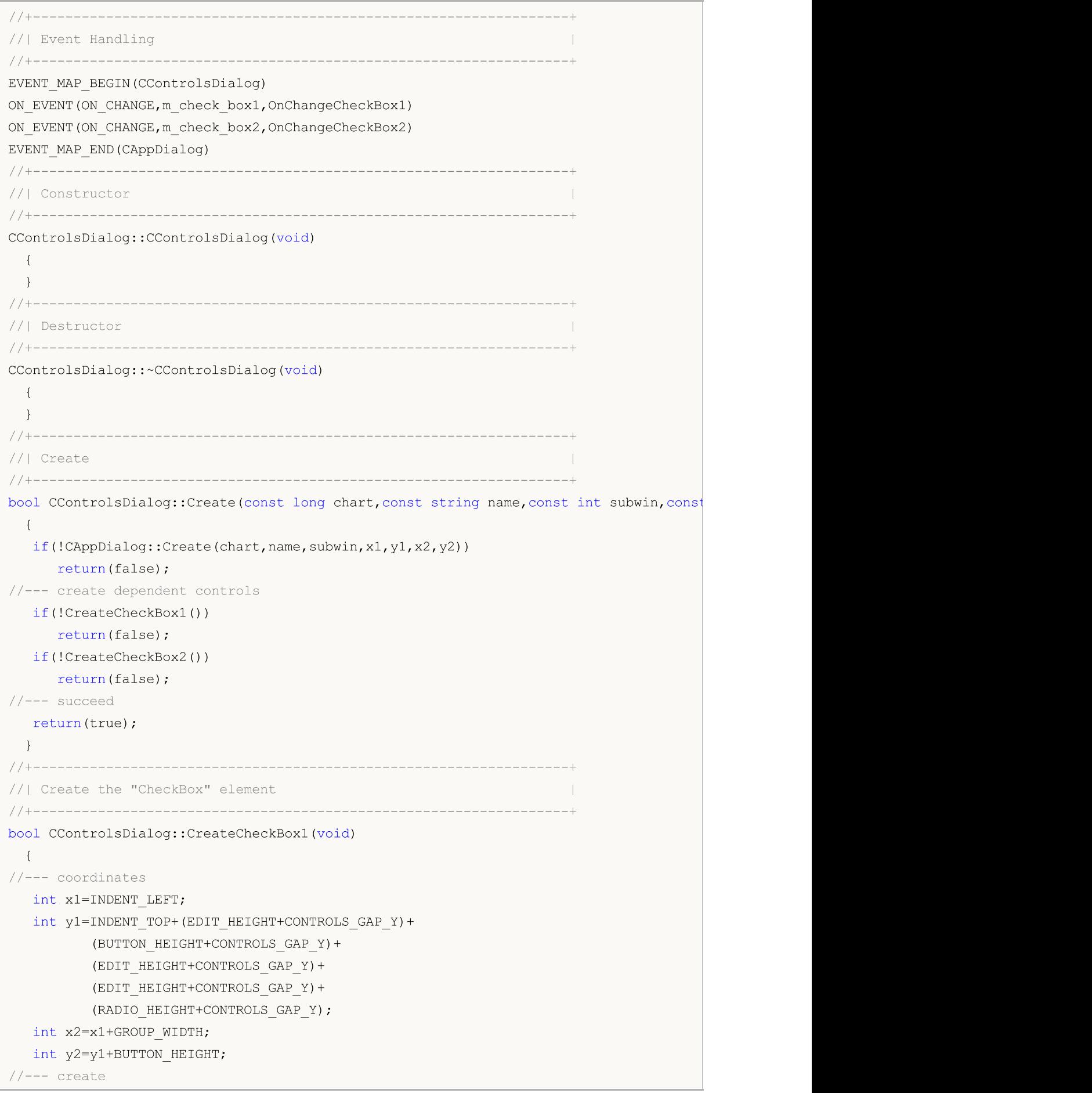

# **MOL**

```
if(!m check box1.Create(m_chart_id,m_name+"CheckBox1",m_subwin,x1,y1,x2,y2))
      return(false);
   if(!m_check_box1.Text("CheckBox1"))
     return(false);
  if(!m_check_box1.Color(clrBlue))
     return(false);
   if(!Add(m_check_box1))
     return(false);
//--- succeed
 return(true);
  }
//+------------------------------------------------------------------+
//| Create the "CheckBox" element |
//+------------------------------------------------------------------+
bool CControlsDialog::CreateCheckBox2(void)
 \left\{ \begin{array}{c} \end{array} \right.//--- coordinates
  int x1=INDENT LEFT+GROUP WIDTH+CONTROLS GAP X;
  int y1=INDENT TOP+(EDIT HEIGHT+CONTROLS GAP Y)+
          (BUTTON_HEIGHT+CONTROLS_GAP_Y)+
          (EDIT_HEIGHT+CONTROLS_GAP_Y)+
          (EDIT_HEIGHT+CONTROLS_GAP_Y)+
          (RADIO HEIGHT+CONTROLS GAP Y);
   int x2=x1+GROUP_WIDTH;
  int y2=y1+BUTTON HEIGHT;
//--- create
   if(!m check box2.Create(m chart id,m name+"CheckBox2",m subwin,x1,y1,x2,y2))
      return(false);
  if(!m_check_box2.Text("CheckBox2"))
     return(false);
   if(!m_check_box2.Color(clrBlue))
     return(false);
  if(!Add(m_check_box2))
     return(false);
  m_check_box2.Checked(true);
  Comment( FUNCTION +" : Checked="+IntegerToString(m check box2.Checked()));
//--- succeed
  return(true);
  }
//+------------------------------------------------------------------+
//| Event handler |
//+------------------------------------------------------------------+
void CControlsDialog::OnChangeCheckBox1(void)
 {
  Comment(\text{FUNCTION} +" : Checked="+IntegerToString(m check box1.Checked()));
  }
//+------------------------------------------------------------------+
//| Event handler |
//+------------------------------------------------------------------+
```
# MOI

```
void CControlsDialog::OnChangeCheckBox2(void)
 \left\{ \begin{array}{c} \end{array} \right\}Comment(__FUNCTION__+" : Checked="+IntegerToString(m_check_box2.Checked()));
  }
//+------------------------------------------------------------------+
//| Global Variables |
//+------------------------------------------------------------------+
CControlsDialog ExtDialog;
//+------------------------------------------------------------------+
//| Expert initialization function |
//+------------------------------------------------------------------+
int OnInit()
 \left\{ \right.//--- create application dialog
  if(!ExtDialog.Create(0,"Controls",0,40,40,380,344))
      return(INIT_FAILED);
//--- run application
  ExtDialog.Run();
//--- succeed
  return(INIT_SUCCEEDED);
}
//+------------------------------------------------------------------+
//| Expert deinitialization function |
//+------------------------------------------------------------------+
void OnDeinit(const int reason)
 \left\{ \begin{array}{c} \end{array} \right.//---Comment("");
//--- destroy dialog
  ExtDialog.Destroy(reason);
  }
//+------------------------------------------------------------------+
//| Expert chart event function |
//+------------------------------------------------------------------+
void OnChartEvent(const int id, \sqrt{2} // event ID
                  const long& lparam, // event parameter of the long type
                   const double& dparam, // event parameter of the double type
                   const string& sparam) // event parameter of the string type
  {
  ExtDialog.ChartEvent(id,lparam,dparam,sparam);
  }
```
## **Create**

6518

Creates CCheckBox control.

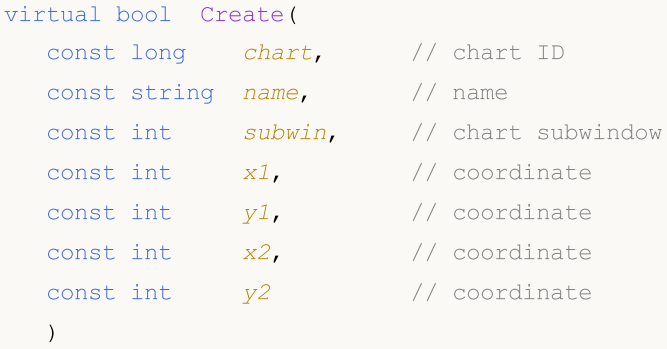

#### Parameters

chart

[in] ID of the chart, at which the control is created.

name

[in] Unique name of the control.

subwin

[in] Subwindow of the chart, at which the control is created.

x1

[in] X coordinate of the upper left corner.

y1

[in] Y coordinate of the upper left corner.

x2

[in] X coordinate of the lower right corner.

y2

[in] Y coordinate of the lower right corner.

#### Return Value

## **OnEvent**

Chart event handler.

```
virtual bool OnEvent(
 const int id, // IDconst long& lparam, // parameter
 const double& dparam, // parameter
  const string& sparam // parameter
  )
```
#### Parameters

id

[in] Event ID.

lparam

[in] Event parameter of [long](#page-81-0) type passed by reference.

dparam

[in] Event parameter of [double](#page-93-0) type passed by reference.

sparam

[in] Event parameter of [string](#page-100-0) type passed by reference.

### Return Value

## Text (Get method)

Gets text of the label associated with the control.

```
string Text()
```
#### Return Value

Text of the label.

## Text (Set method)

Sets text of the label associated with the control.

```
bool Text(
  const string value // text
  )
```
#### Parameters

value

[in] New text of the label.

#### Return Value

```
true - successful, otherwise - false.
```
#### Note

Label text is specified by setting [OBJPROP\\_TEXT](#page-697-0) (text) of a chart object.

## Color (Get method)

Gets color of the label associated with the control.

```
color Color() const
```
#### Return Value

Label color.

## Color (Set method)

Sets color of the label associated with the control.

```
bool Color(
  const color value // color
  )
```
#### Parameters

value

[in] New label color.

#### Return Value

true - successful, otherwise - false.

#### Note

Label color is specified by setting [OBJPROP\\_COLOR](#page-676-0) (color) of a chart object.

# Checked (Get method)

Gets state of the control.

bool Checked() const

#### Return Value

State of the control.

# Checked (Set method)

Sets state of the control.

```
bool Checked(
  const bool flag // state
  )
```
#### Parameters

flag

[in] New state.

#### Return Value

# Value (Get method)

Gets the value associated with the control.

int Value() const

#### Return Value

The value associated with the control.

# Value (Set method)

Sets the value associated with the control.

```
void Value(
  const int value // value
  )
```
#### Parameters

value

[in] New value.

#### Return Value

None.

## **CreateButton**

Creates dependent control (button).

virtual bool CreateButton()

#### Return Value

## **CreateLabel**

Creates dependent control (label).

virtual bool CreateLabel()

#### Return Value

## **OnClickButton**

The virtual handler of the control "ClickButton" (mouse click on the button) internal event.

virtual bool OnClickButton()

#### Return Value

# **OnClickLabel**

The virtual handler of the control "ClickLabel" (mouse click on the label) internal event.

virtual bool OnClickLabel()

#### Return Value

### **CCheckGroup**

CCheckGroup is a class of the CheckGroup complex control (with dependent controls).

### **Description**

CCheckGroup provides the possibility for creation of controls, which allow to display and edit flags.

### **Declaration**

class CCheckGroup : public CWndClient

### **Title**

#include <Controls\CheckGroup.mqh>

### Inheritance hierarchy

#### [CObject](#page-3590-0)

**[CWnd](#page-6167-0)** 

**[CWndContainer](#page-6254-0)** 

**[CWndClient](#page-6442-0)** 

**CCheckGroup** 

Result of the [code](#page-6529-0) provided below:

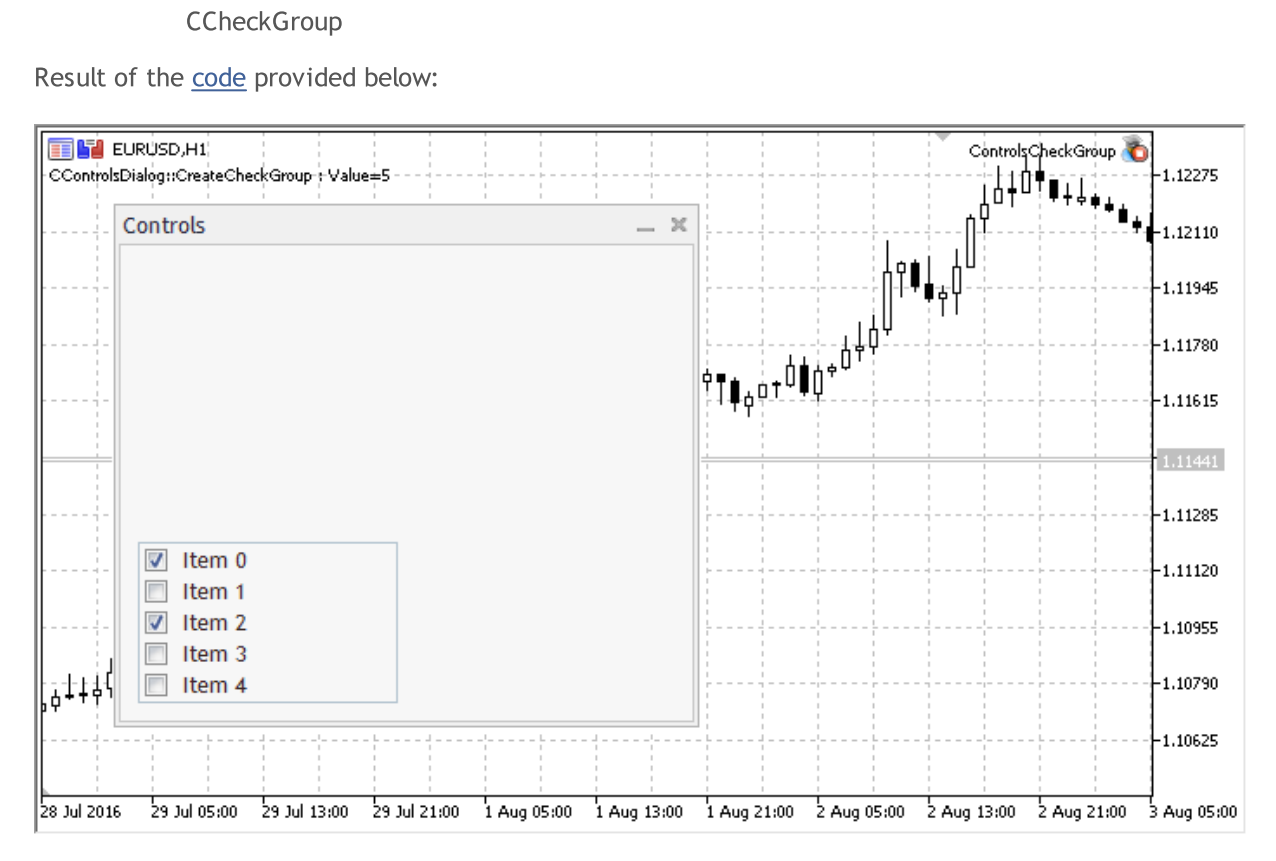

### Class Methods by Groups

6528

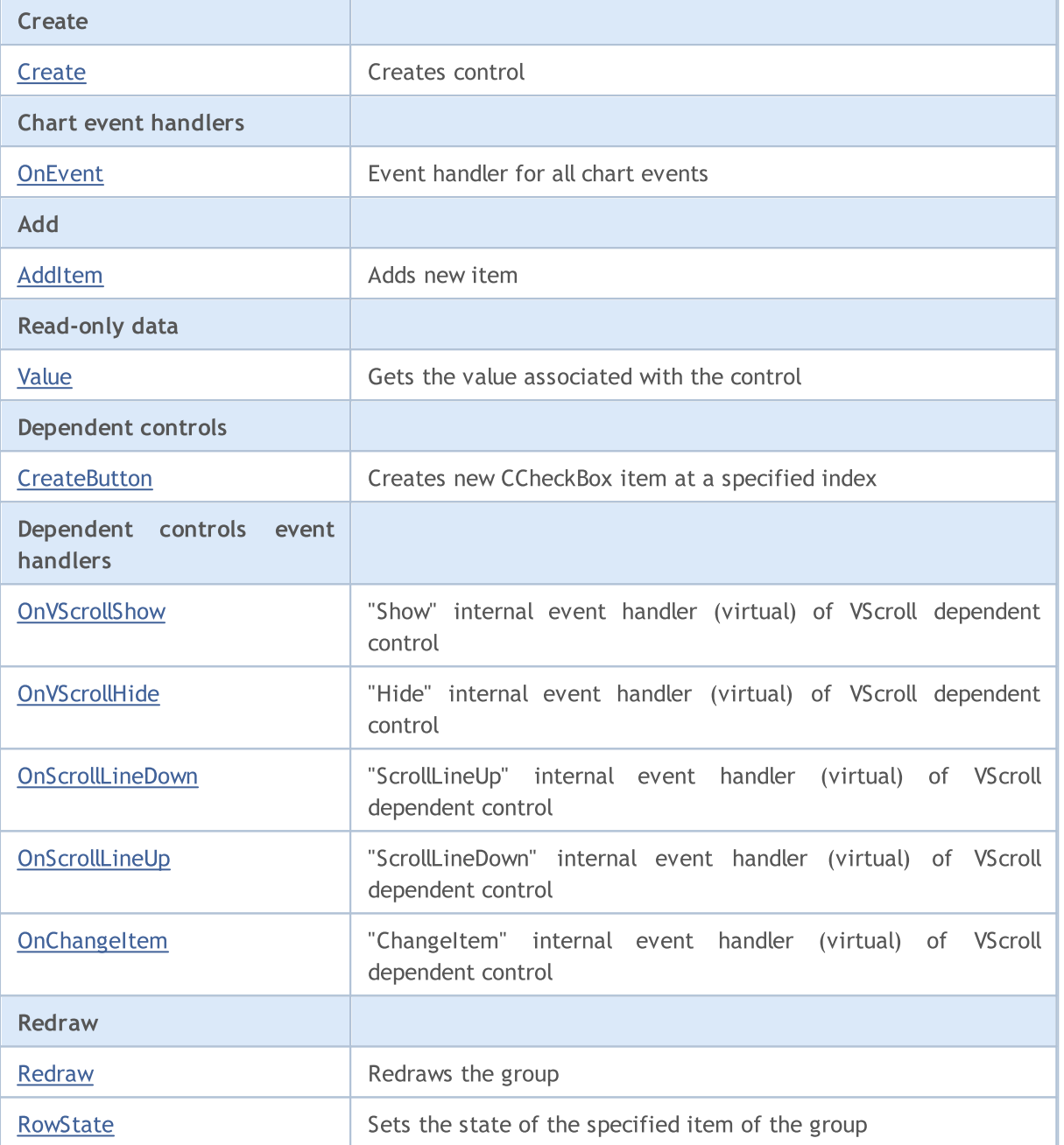

#### Methods inherited from class CObject

Prev, Prev, Next, Next, [Type,](#page-3601-0) [Compare](#page-3595-0)

#### Methods inherited from class CWnd

[Name,](#page-6175-0) [ControlsTotal,](#page-6176-0) [Control,](#page-6177-0) [Rect,](#page-6179-0) [Left](#page-6180-0), [Left,](#page-6180-0) [Top,](#page-6181-0) [Top,](#page-6181-0) [Right](#page-6182-0), [Right,](#page-6182-0) [Bottom](#page-6183-0), [Bottom](#page-6183-0), [Width,](#page-6184-0) [Width](#page-6184-0), [Height,](#page-6185-0) Height, Size, Size, Size, [Contains,](#page-6189-0) Contains, [Alignment](#page-6190-0), [Align,](#page-6191-0) [Id,](#page-6192-0) [IsEnabled,](#page-6193-0) [IsVisible](#page-6196-0), [Visible](#page-6197-0), [IsActive,](#page-6200-0) [Activate,](#page-6201-0) [Deactivate](#page-6202-0), [StateFlags](#page-6203-0), [StateFlags](#page-6203-0), [StateFlagsSet,](#page-6204-0) [StateFlagsReset,](#page-6205-0) [PropFlags](#page-6206-0), [PropFlags](#page-6206-0), [PropFlagsSet,](#page-6207-0) [PropFlagsReset,](#page-6208-0) [MouseX](#page-6209-0), [MouseX](#page-6209-0), [MouseY,](#page-6210-0) [MouseY](#page-6210-0), [MouseFlags](#page-6211-0), [MouseFlags](#page-6211-0), [MouseFocusKill](#page-6212-0), BringToTop

Methods inherited from class CWndContainer

#### Methods inherited from class CObject

Prev, Prev, Next, Next, [Type,](#page-3601-0) [Compare](#page-3595-0)

[OnMouseEvent,](#page-6258-0) [ControlsTotal](#page-6259-0), [Control,](#page-6260-0) [ControlFind,](#page-6261-0) [MouseFocusKill](#page-6271-0), [Add](#page-6262-0), [Add,](#page-6262-0) [Delete](#page-6263-0), [Delete,](#page-6263-0) [Move](#page-6264-0), [Move](#page-6264-0), [Shift](#page-6265-0), [Enable](#page-6267-0), [Disable,](#page-6268-0) [Hide](#page-6270-0)

#### Methods inherited from class CWndClient

[ColorBackground,](#page-6447-0) [ColorBorder,](#page-6448-0) [BorderType,](#page-6449-0) [VScrolled,](#page-6450-0) [VScrolled](#page-6450-0), [HScrolled,](#page-6451-0) [HScrolled,](#page-6451-0) Id

<span id="page-6529-0"></span>Example of creating a panel with Checkbox group control:

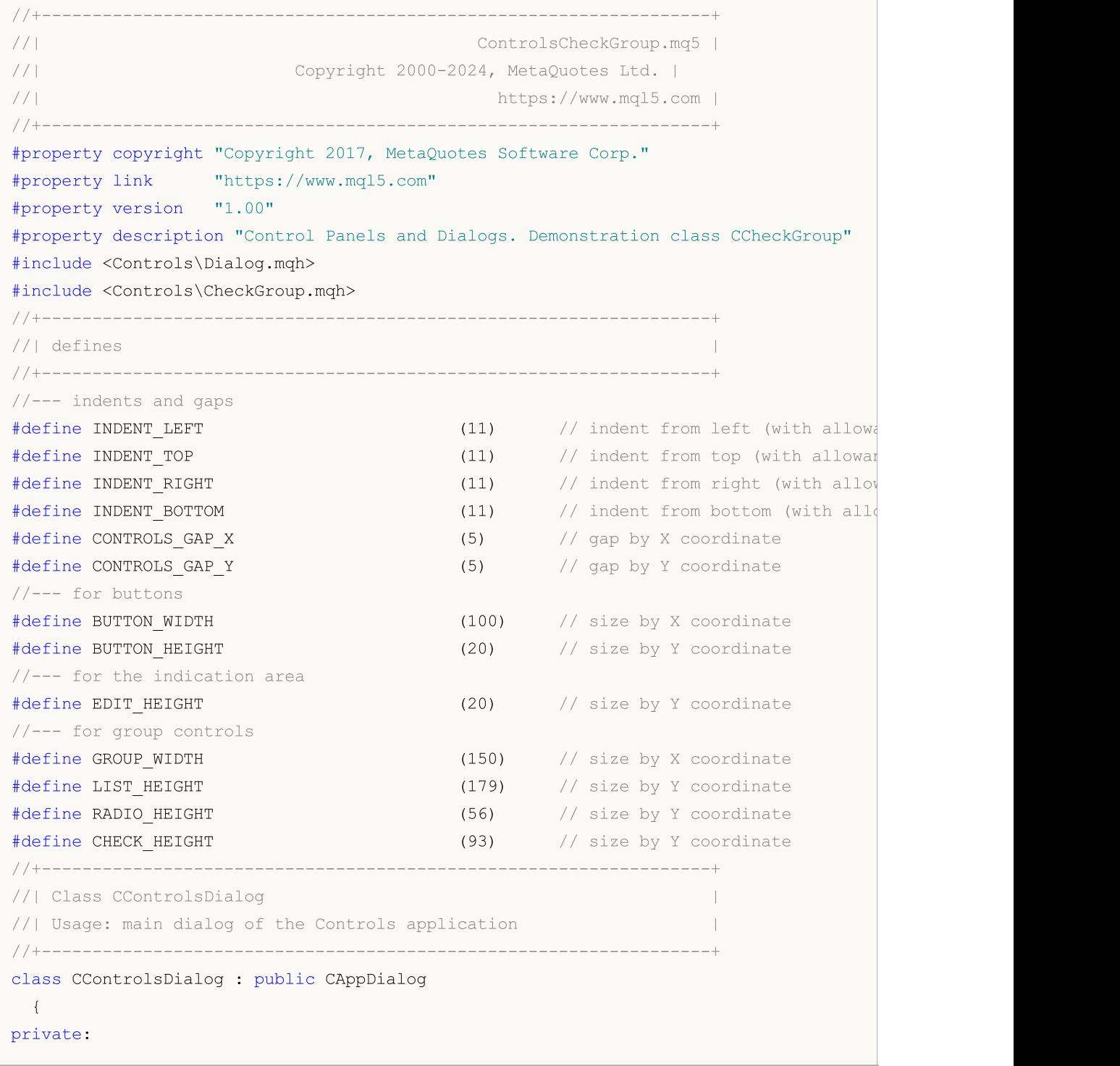

```
CCheckGroup m_check_group; \sqrt{}/ CCheckGroup object
public:
                    CControlsDialog(void);
                   ~CControlsDialog(void);
  //--- create
  virtual bool Create(const long chart, const string name, const int subwin, const
  //--- chart event handler
  virtual bool OnEvent(const int id, const long &lparam, const double &dparam, cons
protected:
  //--- create dependent controls
  bool CreateCheckGroup(void);
  //--- handlers of the dependent controls events
  void OnChangeCheckGroup(void);
 };
//+------------------------------------------------------------------+
//| Event Handling |
//+------------------------------------------------------------------+
EVENT_MAP_BEGIN(CControlsDialog)
ON_EVENT(ON_CHANGE, m_check_group, OnChangeCheckGroup)
EVENT_MAP_END(CAppDialog)
//+------------------------------------------------------------------+
//| Constructor |
//+------------------------------------------------------------------+
CControlsDialog::CControlsDialog(void)
 \left\{ \begin{array}{c} 1 \end{array} \right\}}
//+------------------------------------------------------------------+
//| Destructor |
//+------------------------------------------------------------------+
CControlsDialog::~CControlsDialog(void)
 \left\{ \begin{array}{c} \end{array} \right\}}
//+------------------------------------------------------------------+
// Create
//+------------------------------------------------------------------+
bool CControlsDialog::Create(const long chart,const string name,const int subwin,const
 \{if(!CAppDialog::Create(chart,name,subwin,x1,y1,x2,y2))
     return(false);
//--- create dependent controls
 if(!CreateCheckGroup())
     return(false);
//--- succeed
  return(true);
 }
//+------------------------------------------------------------------+
//| Create the "CheckGroup" element | |
```
6532

# MOI

```
//+------------------------------------------------------------------+
bool CControlsDialog::CreateCheckGroup(void)
 \{//--- coordinates
  int x1=INDENT LEFT;
  int y1=INDENT_TOP+(EDIT_HEIGHT+CONTROLS_GAP_Y)+
          (BUTTON_HEIGHT+CONTROLS_GAP_Y)+
          (EDIT_HEIGHT+CONTROLS_GAP_Y)+
          (EDIT_HEIGHT+CONTROLS_GAP_Y)+
          (RADIO HEIGHT+CONTROLS_GAP_Y);
  int x2=x1+GROUP_WIDTH;
  int y2=y1+CHECK_HEIGHT;
//---<sub>create</sub>if(!m_check_group.Create(m_chart_id,m_name+"CheckGroup",m_subwin,x1,y1,x2,y2))
      return(false);
  if(!Add(m_check_group))
     return(false);
//--- fill out with strings
  for(int i=0; i<5; i++)if(!m check group.AddItem("Item "+IntegerToString(i),1<<i))
        return(false);
 m check group.Check(0,1<<0);
  m check group.Check(2,1<<2);
  Comment( FUNCTION +" : Value="+IntegerToString(m check group.Value()));
//--- succeed
  return(true);
 }
//+-----------//| Event handler |
//+------------------------------------------------------------------+
void CControlsDialog::OnChangeCheckGroup(void)
 \{Comment( FUNCTION +" : Value="+IntegerToString(m_check_group.Value()));
 }
//+------------------------------------------------------------------+
//| Global Variables |
//+------------------------------------------------------------------+
CControlsDialog ExtDialog;
//+------------------------------------------------------------------+
//| Expert initialization function |
//+------------------------------------------------------------------+
int OnInit()
 \left\{ \begin{array}{c} \end{array} \right.//--- create application dialog
  if(!ExtDialog.Create(ChartID(),"Controls",0,40,40,380,344))
      return(INIT_FAILED);
//--- run application
  ExtDialog.Run();
//--- succeed
```
# **MOL5**

```
return(INIT_SUCCEEDED);
 }
//+------------------------------------------------------------------+
//| Expert deinitialization function |
//+------------------------------------------------------------------+
void OnDeinit(const int reason)
 \left\{ \right.//---Comment("");
//--- destroy dialog
 ExtDialog.Destroy(reason);
}
//+------------------------------------------------------------------+
//| Expert chart event function |
//+------------------------------------------------------------------+
void OnChartEvent(const int id, \sqrt{2} event ID
                const long& lparam, // event parameter of the long type
                const double& dparam, // event parameter of the double type
                const string& sparam) // event parameter of the string type
 \left\{ \right.ExtDialog.ChartEvent(id,lparam,dparam,sparam);
 }
```
## <span id="page-6533-0"></span>**Create**

6534

Creates new CCheckGroup control.

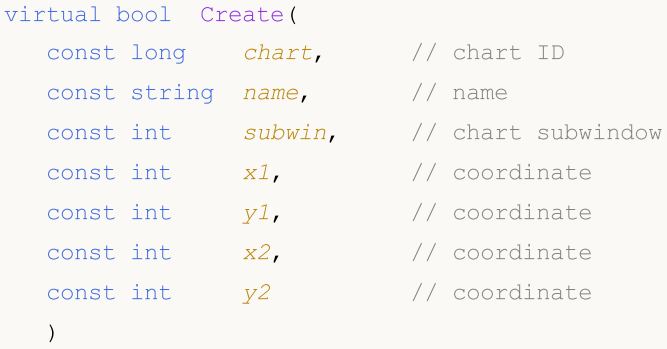

#### Parameters

chart

[in] ID of the chart, at which the control is created.

name

[in] Unique name of the control.

subwin

[in] Subwindow of the chart, at which the control is created.

x1

[in] X coordinate of the upper left corner.

y1

[in] Y coordinate of the upper left corner.

x2

[in] X coordinate of the lower right corner.

y2

[in] Y coordinate of the lower right corner.

#### Return Value

## <span id="page-6534-0"></span>**OnEvent**

Chart event handler.

```
virtual bool OnEvent(
 const int id, // IDconst long& lparam, // parameter
 const double& dparam, // parameter
  const string& sparam // parameter
  )
```
#### Parameters

id

[in] Event ID.

lparam

[in] Event parameter of [long](#page-81-0) type passed by reference.

dparam

[in] Event parameter of [double](#page-93-0) type passed by reference.

sparam

[in] Event parameter of [string](#page-100-0) type passed by reference.

### Return Value

## <span id="page-6535-0"></span>AddItem

6536

Adds an item (row) to the control.

```
bool AddItem(
 const string item, // text
 const long value // value
  )
```
#### Parameters

item

[in] Added control label text.

value=0

[in] Value associated with the added control.

### Return Value

# <span id="page-6536-0"></span>Value

6537

Gets the value associated with the control.

long Value()

#### Return Value

The value associated with the control.

#### Note

The value depends on state of all items of the CCheckGroup.

### <span id="page-6537-0"></span>**CreateButton**

Creates new CCheckBox class instance at a specified index.

```
bool CreateButton(
 int index // index
  )
```
### Parameters

index

[in] Index of the new item in the CCheckGroup.

### Return Value

## <span id="page-6538-0"></span>**OnVScrollShow**

The virtual handler of the dependent VScroll (vertical scroll) control "Show" internal event.

virtual bool OnVScrollShow()

#### Return Value

## <span id="page-6539-0"></span>**OnVScrollHide**

The virtual handler of the dependent VScroll (vertical scroll) control "Hide" internal event.

virtual bool OnVScrollHide()

#### Return Value

## <span id="page-6540-0"></span>**OnScrollLineDown**

The virtual handler of the dependent VScroll (vertical scroll) control "ScrollLineDown" internal event.

virtual bool OnScrollLineDown()

#### Return Value

# <span id="page-6541-0"></span>**OnScrollLineUp**

The virtual handler of the dependent VScroll (vertical scroll) control "ScrollLineUp" internal event.

virtual bool OnScrollLineUp()

#### Return Value

## <span id="page-6542-0"></span>**OnChangeItem**

The virtual handler of the control "ChangeItem" (item change) internal event.

```
virtual bool OnChangeItem(
  const int index // index
  )
```
### Parameters

index

[in] Index of the changed item.

### Return Value

## <span id="page-6543-0"></span>Redraw

Redraws the control.

bool Redraw()

#### Return Value

### <span id="page-6544-0"></span>**RowState**

Sets the state of the specified item.

```
bool RowState(
 const int index, // item index
 const bool select // state
  )
```
#### Parameters

index

[in] Item index to change.

select

[in] New state.

### Return Value

### **CRadioButton**

CRadioButton is a class of RadioButton complex control.

### **Description**

CRadioButton itself is not used, it used for creation of [CRadioGroup](#page-6556-0) items.

### **Declaration**

class CRadioButton : public CWndContainer

### **Title**

#include <Controls\RadioButton.mqh>

### Inheritance hierarchy

**[CObject](#page-3590-0)** 

**[CWnd](#page-6167-0)** 

**[CWndContainer](#page-6254-0)** 

**CRadioButton** 

### Class Methods by Groups

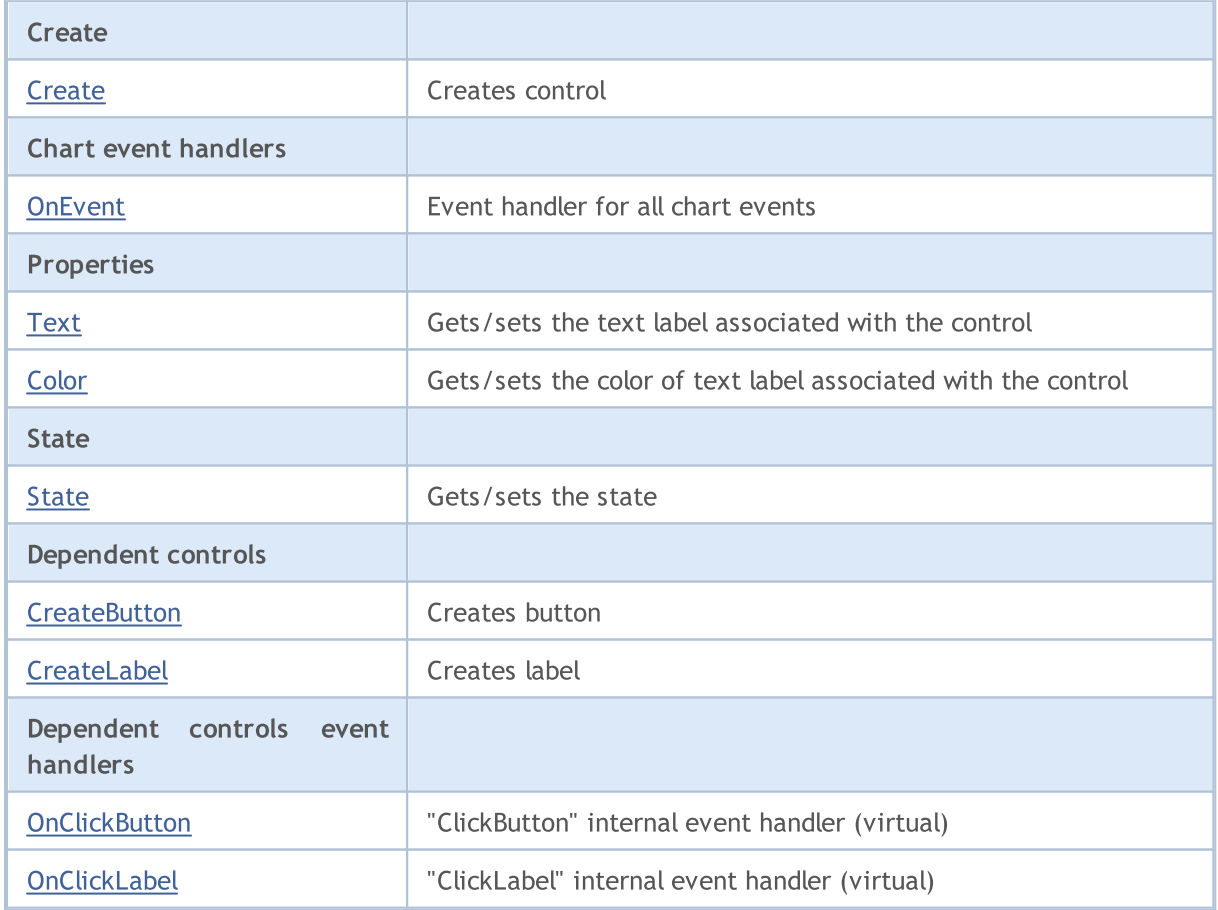

#### Methods inherited from class CObject

Prev, Prev, Next, Next, [Type,](#page-3601-0) [Compare](#page-3595-0)

#### Methods inherited from class CWnd

[Name,](#page-6175-0) [ControlsTotal,](#page-6176-0) [Control,](#page-6177-0) [Rect,](#page-6179-0) [Left](#page-6180-0), [Left,](#page-6180-0) [Top,](#page-6181-0) [Top,](#page-6181-0) [Right](#page-6182-0), [Right,](#page-6182-0) [Bottom](#page-6183-0), [Bottom](#page-6183-0), [Width,](#page-6184-0) [Width](#page-6184-0), [Height,](#page-6185-0) Height, Size, Size, Size, [Contains,](#page-6189-0) Contains, [Alignment](#page-6190-0), [Align,](#page-6191-0) [Id,](#page-6192-0) [IsEnabled,](#page-6193-0) [IsVisible](#page-6196-0), [Visible](#page-6197-0), [IsActive,](#page-6200-0) [Activate,](#page-6201-0) [Deactivate](#page-6202-0), [StateFlags](#page-6203-0), [StateFlags](#page-6203-0), [StateFlagsSet,](#page-6204-0) [StateFlagsReset,](#page-6205-0) [PropFlags](#page-6206-0), [PropFlags](#page-6206-0), [PropFlagsSet,](#page-6207-0) [PropFlagsReset,](#page-6208-0) [MouseX](#page-6209-0), [MouseX](#page-6209-0), [MouseY,](#page-6210-0) [MouseY](#page-6210-0), [MouseFlags](#page-6211-0), [MouseFlags](#page-6211-0), [MouseFocusKill](#page-6212-0), BringToTop

#### Methods inherited from class CWndContainer

[Destroy](#page-6256-0), [OnMouseEvent,](#page-6258-0) [ControlsTotal,](#page-6259-0) [Control](#page-6260-0), [ControlFind,](#page-6261-0) [MouseFocusKill,](#page-6271-0) [Add](#page-6262-0), [Add,](#page-6262-0) [Delete,](#page-6263-0) [Delete,](#page-6263-0) [Move,](#page-6264-0) [Move,](#page-6264-0) [Shift,](#page-6265-0) [Id,](#page-6266-0) [Enable,](#page-6267-0) [Disable](#page-6268-0), [Show](#page-6269-0), [Hide](#page-6270-0), [Save](#page-6272-0), [Load](#page-6273-0)

## <span id="page-6547-0"></span>**Create**

6548

Creates new CRadioButton control.

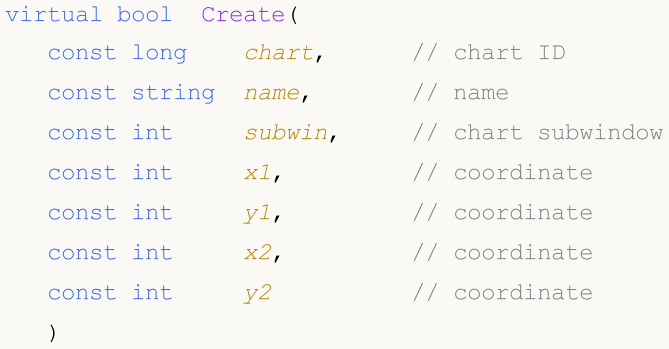

#### Parameters

chart

[in] ID of the chart, at which the control is created.

name

[in] Unique name of the control.

subwin

[in] Subwindow of the chart, at which the control is created.

x1

[in] X coordinate of the upper left corner.

y1

[in] Y coordinate of the upper left corner.

x2

[in] X coordinate of the lower right corner.

y2

[in] Y coordinate of the lower right corner.

#### Return Value

## <span id="page-6548-0"></span>**OnEvent**

Chart event handler.

```
virtual bool OnEvent(
 const int id, // IDconst long& lparam, // parameter
  const double& dparam, // parameter
  const string& sparam // parameter
  )
```
#### Parameters

id

[in] Event ID.

lparam

[in] Event parameter of [long](#page-81-0) type passed by reference.

dparam

[in] Event parameter of [double](#page-93-0) type passed by reference.

sparam

[in] Event parameter of [string](#page-100-0) type passed by reference.

### Return Value

# <span id="page-6549-0"></span>Text (Get method)

Gets text of the label associated with the control.

string Text()

#### Return Value

Text of the label.

# Text (Set method)

Sets text of the label.

```
bool Text(
  const string value // text
  )
```
#### Parameters

value

[in] New text of the label.

#### Return Value

# <span id="page-6550-0"></span>Color (Get method)

Gets color of the label associated with the control.

color Color() const

#### Return Value

Label color.

# Color (Set method)

Sets color of the label associated with the control.

```
bool Color(
  const color value // color
  )
```
#### Parameters

value

[in] New label color.

#### Return Value

# <span id="page-6551-0"></span>State (Get method)

Gets the button state.

bool State() const

Return Value

Button state.

# State (Set method)

Sets the button state.

```
bool State(
  const bool flag // flag
  )
```
#### Parameters

flag

[in] New button state.

Return Value
# **CreateButton**

Creates button.

virtual bool CreateButton()

#### Return Value

# **CreateLabel**

Creates label.

virtual bool CreateLabel()

#### Return Value

# **OnClickButton**

The virtual handler of the control "ClickButton" (button click) internal event.

virtual bool OnClickButton()

#### Return Value

# **OnClickLabel**

The virtual handler of the control "ClickLabel" (click on the label) internal event.

virtual bool OnClickLabel()

#### Return Value

# **CRadioGroup**

CRadioGroup is a class of RadioGroup complex control (with dependent controls).

# **Description**

CRadioGroup enables creation of a control allowing the display and editing the enumerable type field.

# **Declaration**

class CRadioGroup : public CWndClient

# **Title**

#include <Controls\RadioGroup.mqh>

# Inheritance hierarchy

### **[CObject](#page-3590-0)**

**[CWnd](#page-6167-0)** 

**[CWndContainer](#page-6254-0)** 

**[CWndClient](#page-6442-0)** 

**CRadioGroup** 

Result of the [code](#page-6558-0) provided below:

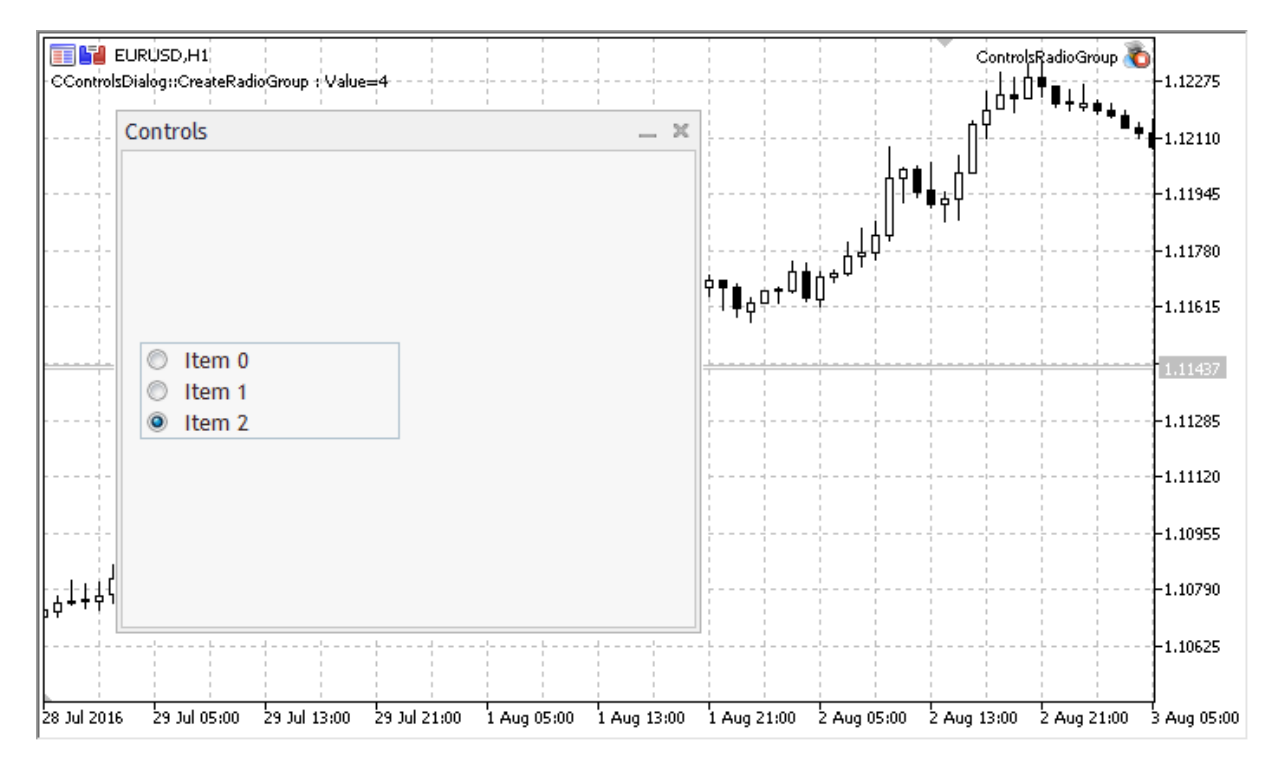

# Class Methods by Groups

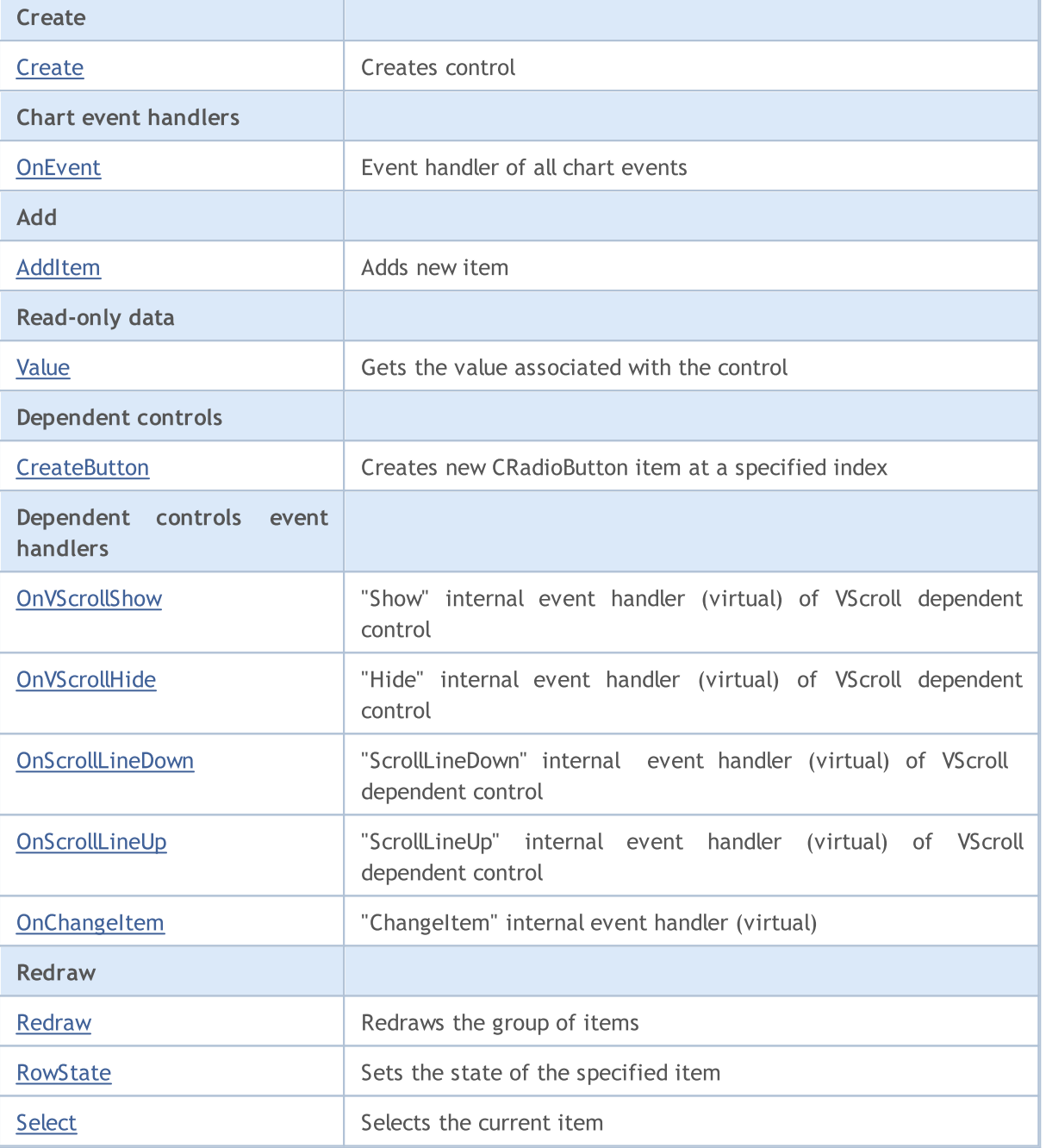

### Methods inherited from class CObject

Prev, Prev, Next, Next, [Type,](#page-3601-0) [Compare](#page-3595-0)

### Methods inherited from class CWnd

[Name,](#page-6175-0) [ControlsTotal,](#page-6176-0) [Control,](#page-6177-0) [Rect,](#page-6179-0) [Left](#page-6180-0), [Left,](#page-6180-0) [Top,](#page-6181-0) [Top,](#page-6181-0) [Right](#page-6182-0), [Right,](#page-6182-0) [Bottom](#page-6183-0), [Bottom](#page-6183-0), [Width,](#page-6184-0) [Width](#page-6184-0), [Height,](#page-6185-0) Height, Size, Size, Size, [Contains,](#page-6189-0) Contains, [Alignment](#page-6190-0), [Align,](#page-6191-0) [Id,](#page-6192-0) [IsEnabled,](#page-6193-0) [IsVisible](#page-6196-0), [Visible](#page-6197-0), [IsActive,](#page-6200-0) [Activate,](#page-6201-0) [Deactivate](#page-6202-0), [StateFlags](#page-6203-0), [StateFlags](#page-6203-0), [StateFlagsSet,](#page-6204-0) [StateFlagsReset,](#page-6205-0) [PropFlags](#page-6206-0), [PropFlags](#page-6206-0), [PropFlagsSet,](#page-6207-0) [PropFlagsReset,](#page-6208-0) [MouseX](#page-6209-0), [MouseX](#page-6209-0), [MouseY,](#page-6210-0) [MouseY](#page-6210-0), [MouseFlags](#page-6211-0), [MouseFlags](#page-6211-0), [MouseFocusKill](#page-6212-0), BringToTop

### Methods inherited from class CWndContainer

#### Methods inherited from class CObject

Prev, Prev, Next, Next, [Type,](#page-3601-0) [Compare](#page-3595-0)

[OnMouseEvent,](#page-6258-0) [ControlsTotal](#page-6259-0), [Control,](#page-6260-0) [ControlFind,](#page-6261-0) [MouseFocusKill](#page-6271-0), [Add](#page-6262-0), [Add,](#page-6262-0) [Delete](#page-6263-0), [Delete,](#page-6263-0) [Move](#page-6264-0), [Move](#page-6264-0), [Shift](#page-6265-0), [Enable](#page-6267-0), [Disable,](#page-6268-0) [Hide](#page-6270-0)

#### Methods inherited from class CWndClient

[ColorBackground,](#page-6447-0) [ColorBorder,](#page-6448-0) [BorderType,](#page-6449-0) [VScrolled,](#page-6450-0) [VScrolled](#page-6450-0), [HScrolled,](#page-6451-0) [HScrolled,](#page-6451-0) Id

<span id="page-6558-0"></span>Example of creating a panel with group of radio buttons:

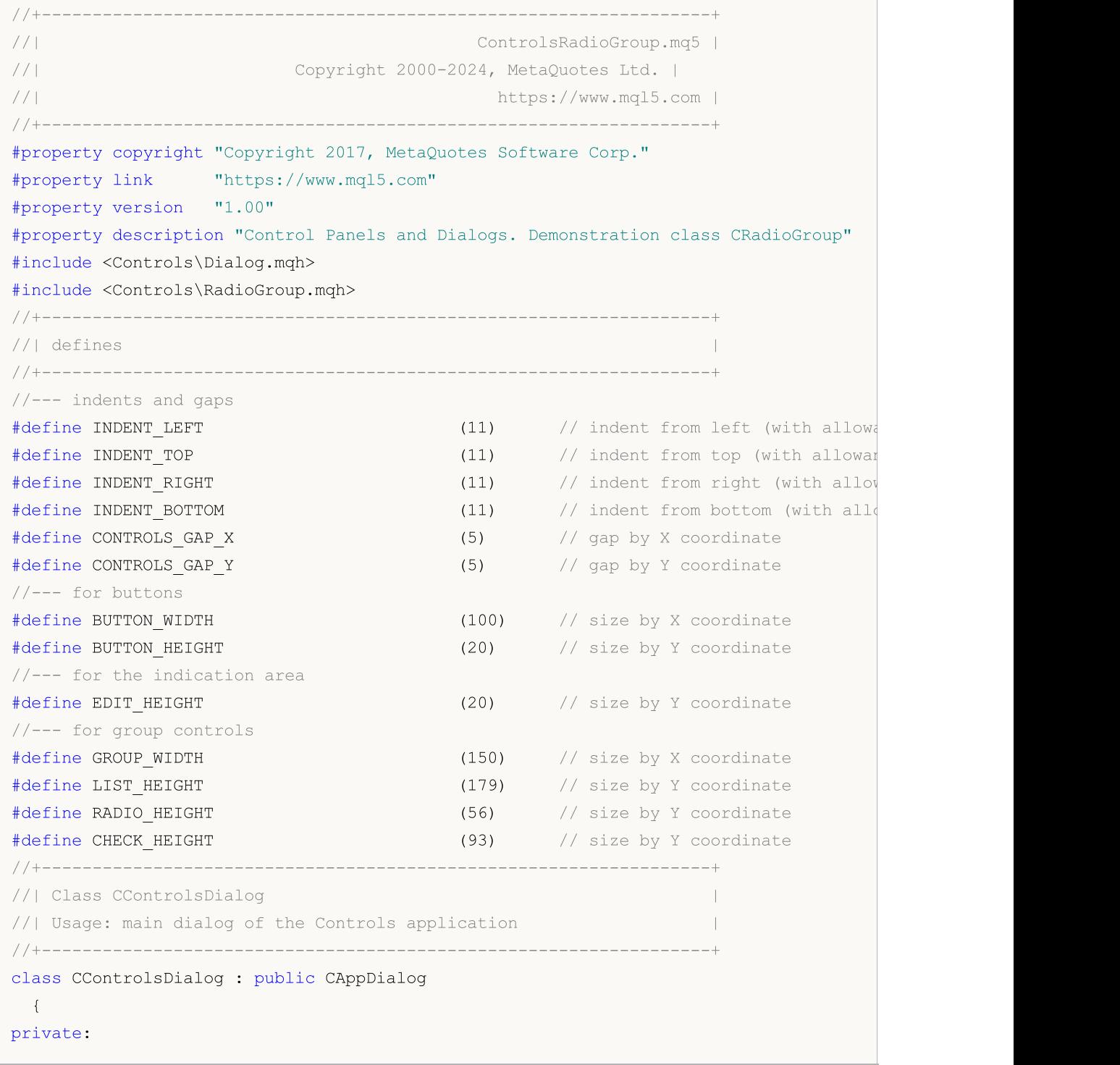

CRadioGroup m radio group;  $\frac{1}{2}$  // CRadioGroup object public: CControlsDialog(void); ~CControlsDialog(void); //--- create virtual bool Create(const long chart, const string name, const int subwin, const //--- chart event handler virtual bool OnEvent(const int id, const long &lparam, const double &dparam, cons protected: //--- create dependent controls bool CreateRadioGroup(void); //--- handlers of the dependent controls events void OnChangeRadioGroup(void); }; //+------------------------------------------------------------------+ //| Event Handling | //+------------------------------------------------------------------+ EVENT\_MAP\_BEGIN(CControlsDialog) ON EVENT(ON CHANGE, m radio group, OnChangeRadioGroup) EVENT\_MAP\_END(CAppDialog) //+------------------------------------------------------------------+ //| Constructor | //+------------------------------------------------------------------+ CControlsDialog::CControlsDialog(void)  $\left\{ \begin{array}{c} 1 \end{array} \right\}$ } //+------------------------------------------------------------------+ //| Destructor | //+------------------------------------------------------------------+ CControlsDialog::~CControlsDialog(void)  $\left\{ \begin{array}{c} \end{array} \right\}$ } //+------------------------------------------------------------------+  $//$  Create //+------------------------------------------------------------------+ bool CControlsDialog::Create(const long chart,const string name,const int subwin,const  $\{$ if(!CAppDialog::Create(chart,name,subwin,x1,y1,x2,y2)) return(false); //--- create dependent controls if(!CreateRadioGroup()) return(false); //--- succeed return(true); } //+------------------------------------------------------------------+ //| Create the "RadioGroup" element |

# MOL

```
//+------------------------------------------------------------------+
bool CControlsDialog::CreateRadioGroup(void)
 \{//--- coordinates
  int x1=INDENT LEFT;
  int y1=INDENT_TOP+(EDIT_HEIGHT+CONTROLS_GAP_Y)+
          (BUTTON_HEIGHT+CONTROLS_GAP_Y)+
          (EDIT_HEIGHT+CONTROLS_GAP_Y)+
          (EDIT_HEIGHT+CONTROLS_GAP_Y);
  int x2=x1+GROUP WIDTH;
  int y2=y1+RADIO HEIGHT;
//--- create
  if(!m_radio_group.Create(m_chart_id,m_name+"RadioGroup",m_subwin,x1,y1,x2,y2))
      return(false);
  if(!Add(m_radio_group))
      return(false);
//--- fill out with strings
  for(int i=0; i<3; i++)if(!m radio group.AddItem("Item "+IntegerToString(i),1<<i))
         return(false);
  m radio group.Value(1<<2);
  Comment( FUNCTION +" : Value="+IntegerToString(m radio group.Value()));
//---succeedreturn(true);
 \lambda//+------------------------------------------------------------------+
//| Event handler |
//+------------------------------------------------------------------+
void CControlsDialog::OnChangeRadioGroup(void)
 \left\{ \right.Comment( FUNCTION +" : Value="+IntegerToString(m_radio_group.Value()));
 }
//+------------------------------------------------------------------+
//| Global Variables |
//+------------------------------------------------------------------+
CControlsDialog ExtDialog;
//+------------------------------------------------------------------+
//| Expert initialization function |
//+------------------------------------------------------------------+
int OnInit()
 \{//--- create application dialog
  if(!ExtDialog.Create(0,"Controls",0,40,40,380,344))
     return(INIT_FAILED);
//--- run application
  ExtDialog.Run();
//--- succeed
  return(INIT_SUCCEEDED);
 }
```

```
//+------------------------------------------------------------------+
//| Expert deinitialization function |
//+------------------------------------------------------------------+
void OnDeinit(const int reason)
 \left\{ \begin{array}{c} \end{array} \right\}//--- clear comments
  Comment("");
//--- destroy dialog
  ExtDialog.Destroy(reason);
 }
//+------------------------------------------------------------------+
//| Expert chart event function |
//+------------------------------------------------------------------+
void OnChartEvent(const int id, \frac{1}{2} // event ID
                  const long& lparam, // event parameter of the long type
                   const double& dparam, // event parameter of the double type
                   const string& sparam) // event parameter of the string type
 {
  ExtDialog.ChartEvent(id,lparam,dparam,sparam);
  }
```
6562

# **MOL5**

# <span id="page-6562-0"></span>**Create**

6563

Creates new CRadioGroup control.

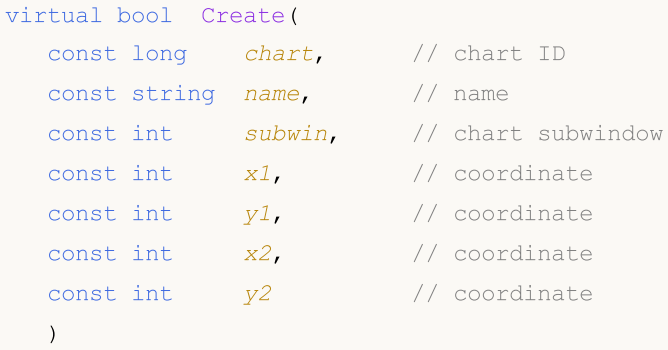

### Parameters

chart

[in] ID of the chart, at which the control is created.

name

[in] Unique name of the control.

subwin

[in] Subwindow of the chart, at which the control is created.

x1

[in] X coordinate of the upper left corner.

y1

[in] Y coordinate of the upper left corner.

x2

[in] X coordinate of the lower right corner.

y2

[in] Y coordinate of the lower right corner.

### Return Value

# <span id="page-6563-0"></span>**OnEvent**

Chart event handler.

```
virtual bool OnEvent(
 const int id, // IDconst long& lparam, // parameter
  const double& dparam, // parameter
  const string& sparam // parameter
  )
```
### Parameters

id

[in] Event ID.

lparam

[in] Event parameter of [long](#page-81-0) type passed by reference.

dparam

[in] Event parameter of [double](#page-93-0) type passed by reference.

sparam

[in] Event parameter of [string](#page-100-0) type passed by reference.

# Return Value

<span id="page-6564-0"></span>Adds an item to the control.

```
bool AddItem(
 const string item, // text
 const long value=0 // value
  )
```
### Parameters

item

[in] Added control label text.

value=0

[in] Value associated with the added control.

# Return Value

# <span id="page-6565-0"></span>Value

6566

Gets the value associated with the control.

long Value()

### Return Value

The value associated with the control.

### Note

The value depends on state of all CRadioButton items of the CRadioGroup control.

# <span id="page-6566-0"></span>**CreateButton**

Creates new CRadioButton class instance at a specified index.

```
bool CreateButton(
  const int index // index
  )
```
# Parameters

index

[in] Index of the new item in the CRadioGroup.

# Return Value

# <span id="page-6567-0"></span>**OnVScrollShow**

The virtual handler of the dependent VScroll (vertical scroll) control "Show" internal event.

virtual bool OnVScrollShow()

#### Return Value

# <span id="page-6568-0"></span>**OnVScrollHide**

The virtual handler of the dependent VScroll (vertical scroll) control "Hide" internal event.

virtual bool OnVScrollHide()

### Return Value

# <span id="page-6569-0"></span>**OnScrollLineDown**

The virtual handler of the dependent VScroll (vertical scroll) control "ScrollLineDown" internal event.

virtual bool OnScrollLineDown()

### Return Value

# <span id="page-6570-0"></span>**OnScrollLineUp**

The virtual handler of the dependent VScroll (vertical scroll) control "ScrollLineUp" internal event.

virtual bool OnScrollLineUp()

### Return Value

# <span id="page-6571-0"></span>**OnChangeItem**

The virtual handler of the control "ChangeItem" (item change) event.

```
virtual bool OnChangeItem(
  const int index // index
  )
```
# Parameters

index

[in] Index of the changed item.

### Return Value

# <span id="page-6572-0"></span>Redraw

Redraws the control.

bool Redraw()

#### Return Value

# <span id="page-6573-0"></span>**RowState**

Changes the state of an item.

```
bool RowState(
 const int index, // index
 const bool select // state
  )
```
### Parameters

index

[in] Item index to change.

select

[in] New state.

### Return Value

# **MOL5**

# <span id="page-6574-0"></span>Select

Selects the current item.

```
void Select(
  const int index // index
 \rightarrow
```
# Parameters

index

[in] Item index to select.

# Return Value

6576

# **CSpinEdit**

CSpinEdit is a class of SpinEdit complex control (with dependent controls).

### **Description**

CSpinEdit class is intended for creation of a control, which allows editing a value of integer type with a specified step and within specified limitations.

# **Declaration**

class CSpinEdit : public CWndContainer

### Title

#include <Controls\SpinEdit.mqh>

# Inheritance hierarchy

**[CObject](#page-3590-0)** 

**[CWnd](#page-6167-0)** 

**[CWndContainer](#page-6254-0)** 

CSpinEdit

Result of the [code](#page-6576-0) provided below:

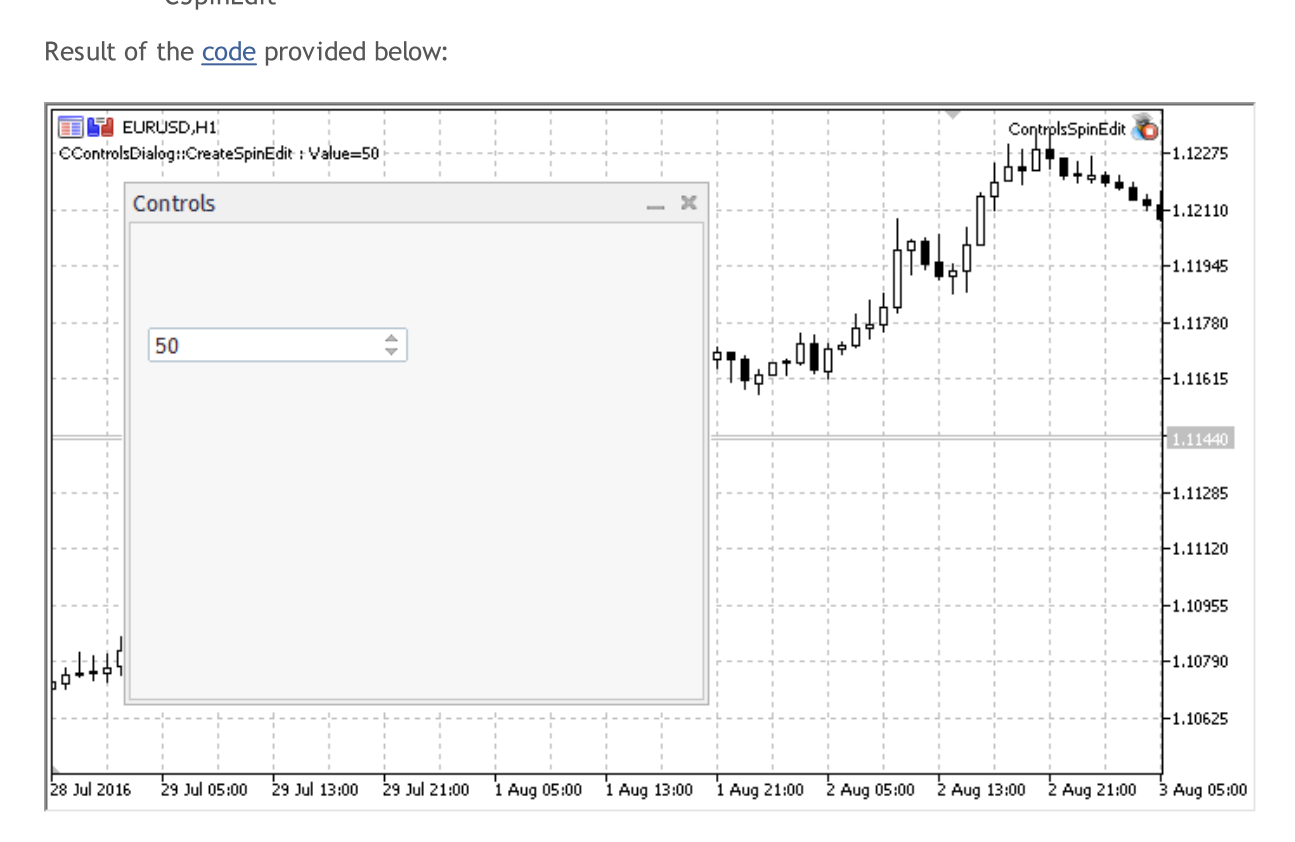

# Class Methods by Groups

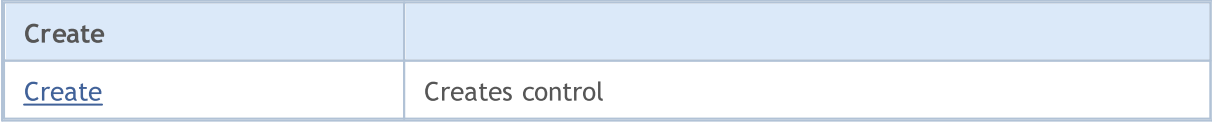

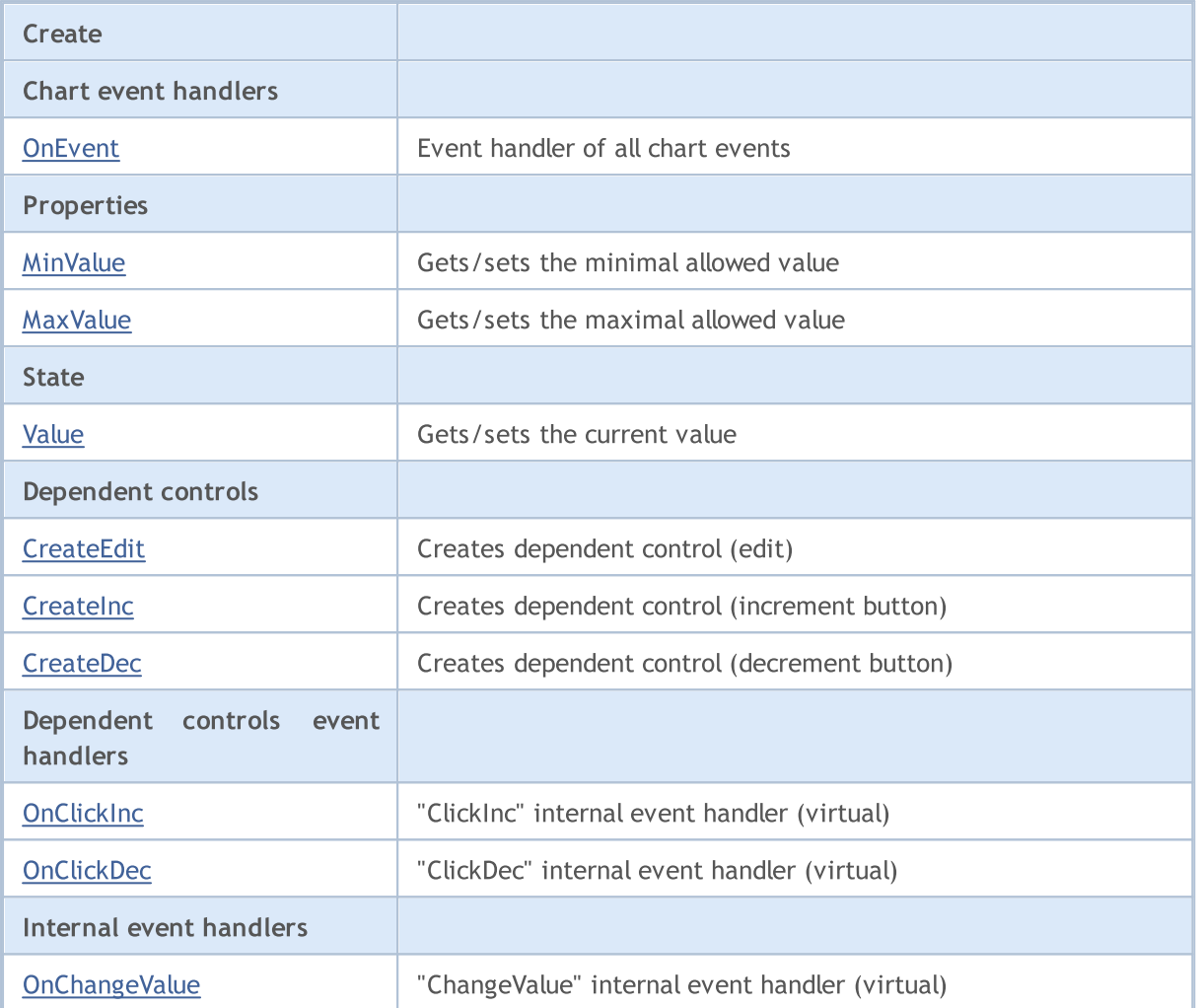

### Methods inherited from class CObject

Prev, Prev, Next, Next, [Type,](#page-3601-0) [Compare](#page-3595-0)

### Methods inherited from class CWnd

[Name,](#page-6175-0) [ControlsTotal,](#page-6176-0) [Control,](#page-6177-0) [Rect,](#page-6179-0) [Left](#page-6180-0), [Left,](#page-6180-0) [Top,](#page-6181-0) [Top,](#page-6181-0) [Right](#page-6182-0), [Right,](#page-6182-0) [Bottom](#page-6183-0), [Bottom](#page-6183-0), [Width,](#page-6184-0) [Width](#page-6184-0), [Height,](#page-6185-0) Height, Size, Size, Size, [Contains,](#page-6189-0) Contains, [Alignment](#page-6190-0), [Align,](#page-6191-0) [Id,](#page-6192-0) [IsEnabled,](#page-6193-0) [IsVisible](#page-6196-0), [Visible](#page-6197-0), [IsActive,](#page-6200-0) [Activate,](#page-6201-0) [Deactivate](#page-6202-0), [StateFlags](#page-6203-0), [StateFlags](#page-6203-0), [StateFlagsSet,](#page-6204-0) [StateFlagsReset,](#page-6205-0) [PropFlags](#page-6206-0), [PropFlags](#page-6206-0), [PropFlagsSet,](#page-6207-0) [PropFlagsReset,](#page-6208-0) [MouseX](#page-6209-0), [MouseX](#page-6209-0), [MouseY,](#page-6210-0) [MouseY](#page-6210-0), [MouseFlags](#page-6211-0), [MouseFlags](#page-6211-0), [MouseFocusKill](#page-6212-0), BringToTop

### Methods inherited from class CWndContainer

[Destroy](#page-6256-0), [OnMouseEvent,](#page-6258-0) [ControlsTotal,](#page-6259-0) [Control](#page-6260-0), [ControlFind,](#page-6261-0) [MouseFocusKill,](#page-6271-0) [Add](#page-6262-0), [Add,](#page-6262-0) [Delete,](#page-6263-0) [Delete,](#page-6263-0) [Move,](#page-6264-0) [Move,](#page-6264-0) [Shift,](#page-6265-0) [Id,](#page-6266-0) [Enable,](#page-6267-0) [Disable](#page-6268-0), [Show](#page-6269-0), [Hide](#page-6270-0)

### <span id="page-6576-0"></span>Example of creating a panel with spin edit control:

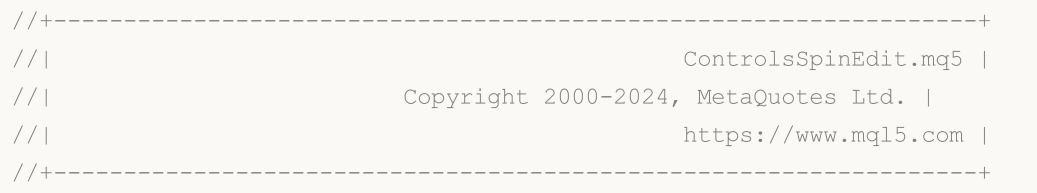

```
#property copyright "Copyright 2017, MetaQuotes Software Corp."
#property link "https://www.mql5.com"
#property version "1.00"
#property description "Control Panels and Dialogs. Demonstration class CSpinEdit"
#include <Controls\Dialog.mqh>
#include <Controls\SpinEdit.mqh>
//+------------------------------------------------------------------+
//| defines
//+------------------------------------------------------------------+
//--- indents and gaps
#define INDENT LEFT (11) // indent from left (with allowance for border with allowance for border with allowance for border width)
#define INDENT TOP (11) // indent from top (with allowan
#define INDENT RIGHT (11) // indent from right (with allow
#define INDENT BOTTOM (11) // indent from bottom (with allo
#define CONTROLS GAP X (5) \frac{1}{2} (8) \frac{1}{2} (9) \frac{1}{2} gap by X coordinate
#define CONTROLS GAP Y (5) // gap by Y coordinate
//--- for buttons
#define BUTTON WIDTH (100) // size by X coordinate
#define BUTTON HEIGHT (20) // size by Y coordinate
//--- for the indication area
#define EDIT HEIGHT (20) // size by Y coordinate
//--- for group controls
#define GROUP WIDTH (150) // size by X coordinate
#define LIST_HEIGHT (179) // size by Y coordinate
#define RADIO HEIGHT (56) // size by Y coordinate
#define CHECK_HEIGHT (93) // size by Y coordinate
//+------------------------------------------------------------------+
//| Class CControlsDialog |
//| Usage: main dialog of the Controls application | |
//+------------------------------------------------------------------+
class CControlsDialog : public CAppDialog
\left\{\begin{array}{c}1\end{array}\right\}private:
 CSpinEdit m spin edit; \frac{1}{2} // CSpinEdit object
public:
                  CControlsDialog(void);
                 ~CControlsDialog(void);
 //--- create
  virtual bool Create(const long chart, const string name, const int subwin, const
  //--- chart event handler
  virtual bool OnEvent(const int id, const long &lparam, const double &dparam, cons
protected:
  //--- create dependent controls
  bool CreateSpinEdit(void);
  //--- handlers of the dependent controls events
  void OnChangeSpinEdit(void);
 };
```
6579

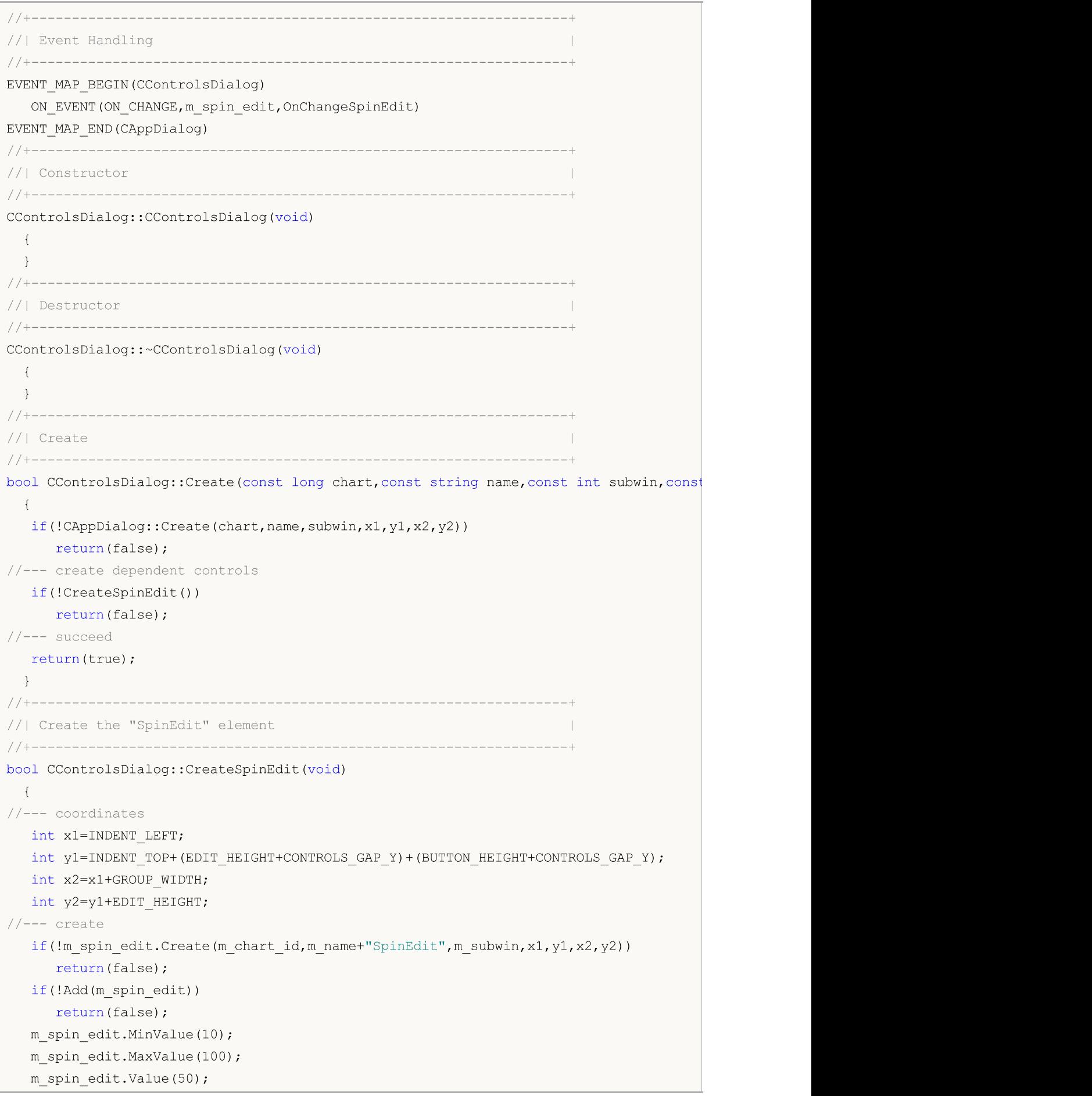

```
Comment(_FUNCTION_+": Value="+IntegerToString(m_spin_edit.Value()));
//--- succeed
 return(true);
 }
//+------------------------------------------------------------------+
//| Event handler |
//+------------------------------------------------------------------+
void CControlsDialog::OnChangeSpinEdit(void)
 {
  Comment(_FUNCTION_+": Value="+IntegerToString(m_spin_edit.Value()));
 }
//+------------------------------------------------------------------+
//| Global Variables |
//+------------------------------------------------------------------+
CControlsDialog ExtDialog;
//+------------------------------------------------------------------+
//| Expert initialization function |
//+------------------------------------------------------------------+
int OnInit()
 \left\{ \right.//--- create application dialog
  if(!ExtDialog.Create(0,"Controls",0,40,40,380,344))
     return(INIT_FAILED);
//--- run application
 ExtDialog.Run();
//--- succeed
 return(INIT_SUCCEEDED);
 }
//+------------------------------------------------------------------+
//| Expert deinitialization function |
//+------------------------------------------------------------------+
void OnDeinit(const int reason)
 \left\{ \begin{array}{c} \end{array} \right\}//--- clear comments
  Comment("");
//--- destroy dialog
 ExtDialog.Destroy(reason);
 \lambda//+------------------------------------------------------------------+
//| Expert chart event function |
//+------------------------------------------------------------------+
void OnChartEvent(const int id, \frac{1}{4} // event ID
                  const long& lparam, // event parameter of the long type
                  const double& dparam, // event parameter of the double type
                  const string& sparam) // event parameter of the string type
  {
  ExtDialog.ChartEvent(id,lparam,dparam,sparam);
  }
```
# <span id="page-6580-0"></span>**Create**

Creates new CSpinEdit control.

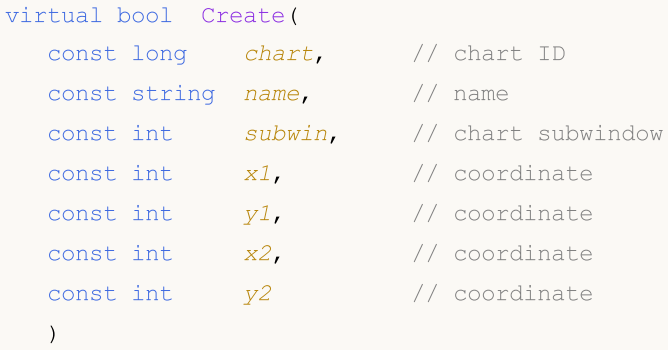

### Parameters

chart

[in] ID of the chart, at which the control is created.

name

[in] Unique name of the control.

subwin

[in] Subwindow of the chart, at which the control is created.

x1

[in] X coordinate of the upper left corner.

y1

[in] Y coordinate of the upper left corner.

x2

[in] X coordinate of the lower right corner.

y2

[in] Y coordinate of the lower right corner.

### Return Value

# <span id="page-6581-0"></span>**OnEvent**

Chart event handler.

```
virtual bool OnEvent(
 const int id, // IDconst long& lparam, // parameter
 const double& dparam, // parameter
  const string& sparam // parameter
  )
```
### Parameters

id

[in] Event ID.

lparam

[in] Event parameter of [long](#page-81-0) type passed by reference.

dparam

[in] Event parameter of [double](#page-93-0) type passed by reference.

sparam

[in] Event parameter of [string](#page-100-0) type passed by reference.

# Return Value

# <span id="page-6582-0"></span>MinValue (Get method)

Gets the value of "MinValue" property (minimal value) of the control.

int MinValue() const

### Return Value

The value of "MinValue" property.

# MinValue (Set method)

Sets the value of "MinValue" property (minimal value) of the control.

```
void MinValue(
  const int value // value
  )
```
#### Parameters

value

[in] New value of "MinValue" property.

### Return Value

# <span id="page-6583-0"></span>MaxValue (Get method)

Gets the value of "MaxValue" property (maximal value) of the control.

int MaxValue() const

#### Return Value

The value of "MaxValue" property.

# MaxValue (Set method)

Sets the value of "MaxValue" property (maximal value) of the control.

```
void MaxValue(
  const int value // value
  )
```
#### Parameters

value

[in] New value of "MaxValue" property.

### Return Value

# <span id="page-6584-0"></span>Value (Get method)

Gets the "Value" property (current value) of the control.

int Value() const

#### Return Value

The "Value" property.

# Value (Set method)

Sets the "Value" property (current value) of the control.

```
void Value(
  const int value // value
  )
```
### Parameters

value

[in] New "Value" property.

### Return Value

# <span id="page-6585-0"></span>**CreateEdit**

Creates dependent control (CEdit).

virtual bool CreateEdit()

### Return Value

# <span id="page-6586-0"></span>**CreateInc**

Creates dependent control (increment button).

virtual bool CreateInc()

#### Return Value

# <span id="page-6587-0"></span>**CreateDec**

Creates dependent control (decrement button).

virtual bool CreateDec()

### Return Value
# **OnClickInc**

The virtual handler of the control "ClickInc" (mouse click on the increment button) internal event.

virtual bool OnClickInc()

### Return Value

# **OnClickDec**

The virtual handler of the control "ClickDec" (mouse click on the decrement button) internal event.

virtual bool OnClickDec()

### Return Value

# **OnChangeValue**

The virtual handler of the control "ChangeValue" (changing the current value) internal event.

virtual bool OnChangeValue()

### Return Value

# <span id="page-6591-0"></span>CDialog

6592

CDialog is class of the Dialog complex control.

## **Description**

CDialog class is intended to combine the controls with different functions in the group.

## **Declaration**

class CDialog : public CWndContainer

### **Title**

#include <Controls\Dialog.mqh>

## Inheritance hierarchy

### **[CObject](#page-3590-0)**

**[CWnd](#page-6167-0)** 

**[CWndContainer](#page-6254-0)** 

CDialog

### Direct descendants

**[CAppDialog](#page-6614-0)** 

## Class Methods by Groups

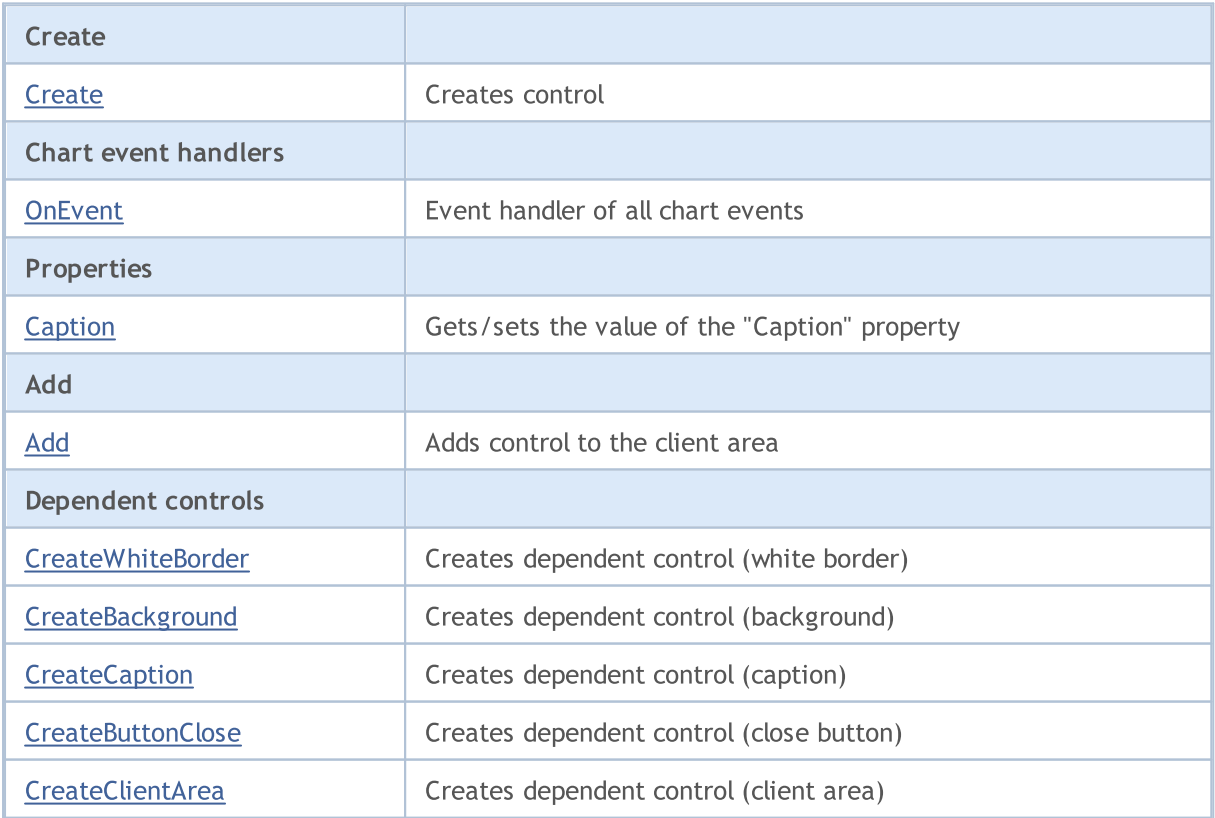

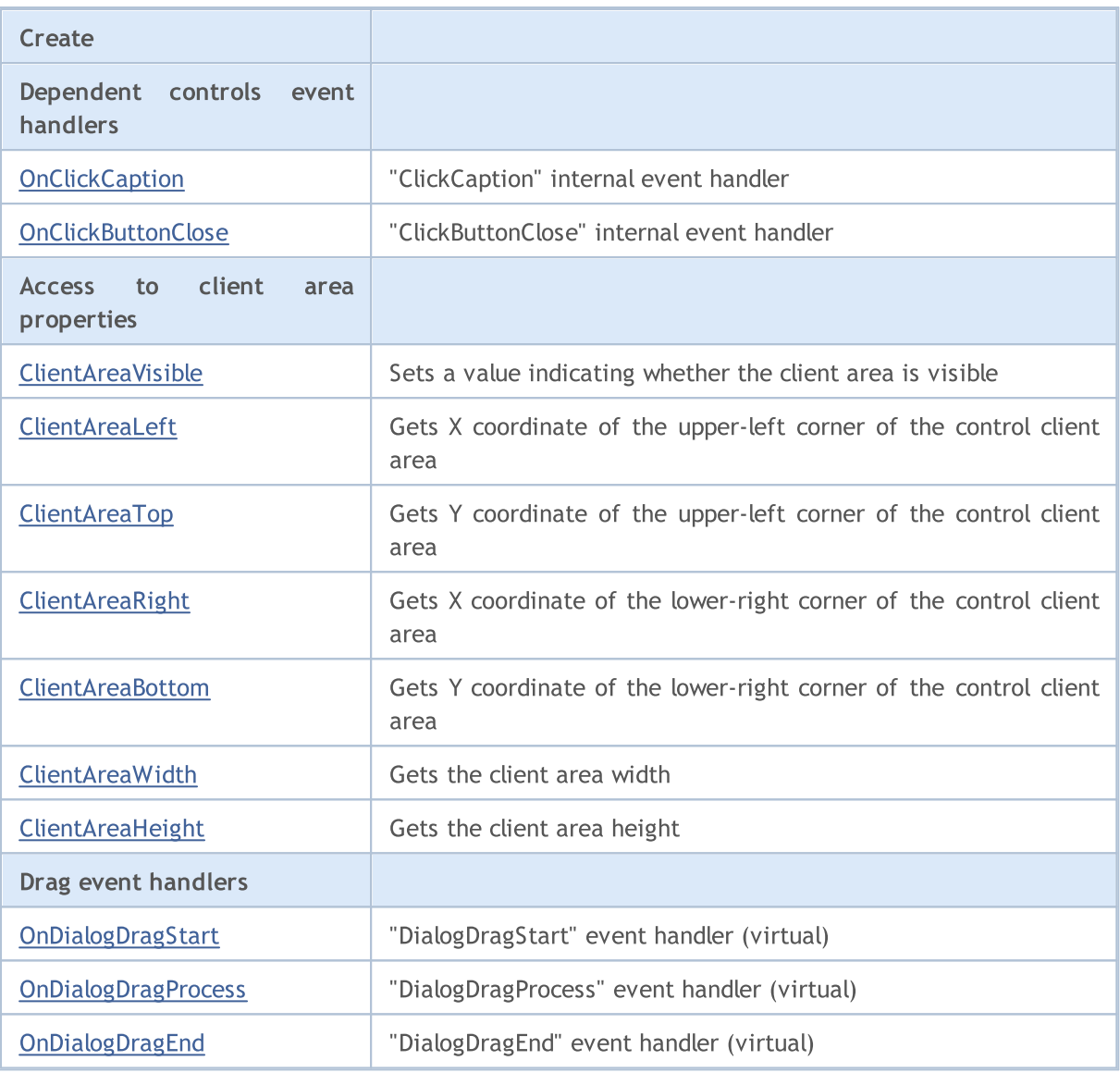

### Methods inherited from class CObject

Prev, Prev, Next, Next, [Type,](#page-3601-0) [Compare](#page-3595-0)

### Methods inherited from class CWnd

[Name,](#page-6175-0) [ControlsTotal,](#page-6176-0) [Control,](#page-6177-0) [Rect,](#page-6179-0) [Left](#page-6180-0), [Left,](#page-6180-0) [Top,](#page-6181-0) [Top,](#page-6181-0) [Right](#page-6182-0), [Right,](#page-6182-0) [Bottom](#page-6183-0), [Bottom](#page-6183-0), [Width,](#page-6184-0) [Width](#page-6184-0), [Height,](#page-6185-0) [Height,](#page-6185-0) Size, Size, Size, [Contains,](#page-6189-0) [Contains,](#page-6189-0) [Alignment](#page-6190-0), [Align,](#page-6191-0) [Id,](#page-6192-0) [IsEnabled,](#page-6193-0) [IsVisible](#page-6196-0), [Visible](#page-6197-0), [IsActive,](#page-6200-0) [Activate,](#page-6201-0) [Deactivate](#page-6202-0), [StateFlags](#page-6203-0), [StateFlags](#page-6203-0), [StateFlagsSet,](#page-6204-0) [StateFlagsReset,](#page-6205-0) [PropFlags](#page-6206-0), [PropFlags](#page-6206-0), [PropFlagsSet,](#page-6207-0) [PropFlagsReset,](#page-6208-0) [MouseX](#page-6209-0), [MouseX](#page-6209-0), [MouseY,](#page-6210-0) [MouseY](#page-6210-0), [MouseFlags](#page-6211-0), [MouseFlags](#page-6211-0), [MouseFocusKill](#page-6212-0), BringToTop

## Methods inherited from class CWndContainer

[Destroy](#page-6256-0), [OnMouseEvent,](#page-6258-0) [ControlsTotal,](#page-6259-0) [Control](#page-6260-0), [ControlFind,](#page-6261-0) [MouseFocusKill,](#page-6271-0) [Add](#page-6262-0), [Add,](#page-6262-0) [Delete,](#page-6263-0) [Delete,](#page-6263-0) [Move,](#page-6264-0) [Move,](#page-6264-0) [Shift,](#page-6265-0) [Id,](#page-6266-0) [Enable,](#page-6267-0) [Disable](#page-6268-0), [Show](#page-6269-0), [Hide](#page-6270-0)

## <span id="page-6593-0"></span>**Create**

Creates new CDialog control.

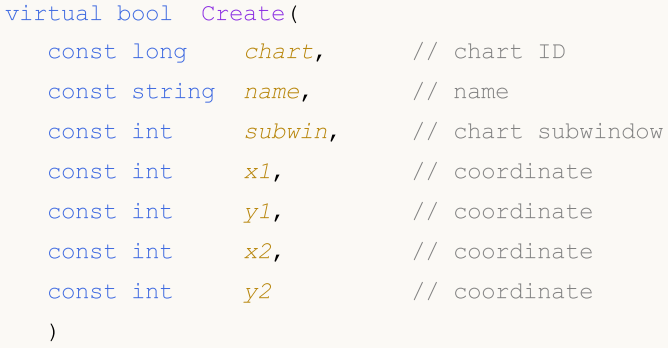

### Parameters

chart

[in] ID of the chart, at which the control is created.

name

[in] Unique name of the control.

subwin

[in] Subwindow of the chart, at which the control is created.

x1

[in] X coordinate of the upper left corner.

y1

[in] Y coordinate of the upper left corner.

x2

[in] X coordinate of the lower right corner.

y2

[in] Y coordinate of the lower right corner.

### Return Value

true - successful, otherwise - false.

6594

# <span id="page-6594-0"></span>**OnEvent**

Chart event handler.

```
virtual bool OnEvent(
 const int id, //IDconst long& lparam, // parameter
 const double& dparam, // parameter
  const string& sparam // parameter
  )
```
### Parameters

id

[in] Event ID.

lparam

[in] Event parameter of [long](#page-81-0) type passed by reference.

dparam

[in] Event parameter of [double](#page-93-0) type passed by reference.

sparam

[in] Event parameter of [string](#page-100-0) type passed by reference.

## Return Value

# <span id="page-6595-0"></span>Caption (Get method)

Gets the "Caption" property of the CDialog control.

```
string MinValue() const
```
### Return Value

The "Caption" property.

# Caption (Set method)

Sets the "Caption" property of the CDialog control.

```
bool Caption(
  const string text // text
  )
```
### Parameters

text

[in] New value of "Caption" property.

### Return Value

# <span id="page-6596-0"></span>Add

6597

Adds control to the client area by pointer.

```
bool Add(
 CWnd *control, // pointer
  )
```
## Parameters

control

[in] Pointer to control.

### Return Value

true - successful, otherwise - false.

# Add

Adds control to the client area by reference.

```
bool Add(
 CWnd &control, // reference
  )
```
### Parameters

control

[in] Reference to control.

### Return Value

# <span id="page-6597-0"></span>**CreateWhiteBorder**

Creates dependent control (white border).

virtual bool CreateWhiteBorder()

### Return Value

# <span id="page-6598-0"></span>**CreateBackground**

Creates dependent control (background).

virtual bool CreateBackground()

### Return Value

# <span id="page-6599-0"></span>**CreateCaption**

Creates dependent control (caption).

virtual bool CreateCaption()

### Return Value

## <span id="page-6600-0"></span>**CreateButtonClose**

Creates dependent control (close button)

virtual bool CreateButtonClose()

### Return Value

# <span id="page-6601-0"></span>**CreateClientArea**

Creates dependent control (client area).

virtual bool CreateClientArea()

### Return Value

# <span id="page-6602-0"></span>**OnClickCaption**

The virtual handler of the control "ClickCaption" internal event.

virtual bool OnClickCaption()

### Return Value

# <span id="page-6603-0"></span>**OnClickButtonClose**

The virtual handler of the control "ClickButtonClose" internal event.

virtual bool OnClickButtonClose()

### Return Value

# <span id="page-6604-0"></span>ClientAreaVisible

Sets a flag indicating whether the client area is visible.

```
bool ClientAreaVisible(
  const bool visible // visibility flag
  )
```
### Parameters

visible

[in] Visibility flag.

Return Value

# <span id="page-6605-0"></span>ClientAreaLeft

Gets X coordinate of the upper-left corner of the control client area.

int ClientAreaLeft()

### Return Value

The X coordinate of the upper-left corner of the control client area.

# <span id="page-6606-0"></span>ClientAreaTop

Gets Y coordinate of the upper-left corner of the control client area.

int ClientAreaTop()

### Return Value

The Y coordinate of the upper-left corner of the control client area.

# <span id="page-6607-0"></span>ClientAreaRight

Gets X coordinate of the lower-right corner of the control client area.

int ClientAreaTop()

### Return Value

The X coordinate of the lower-right corner of the control client area.

## <span id="page-6608-0"></span>ClientAreaBottom

Gets Y coordinate of the lower-right corner of the control client area.

int ClientAreaBottom()

#### Return Value

The Y coordinate of the lower-right corner of the control client area.

# <span id="page-6609-0"></span>ClientAreaWidth

Gets the width of the control client area.

int ClientAreaWidth()

#### Return Value

The width of the client area.

# <span id="page-6610-0"></span>ClientAreaHeight

Gets the height of the control client area.

int ClientAreaHeight()

### Return Value

The height of the control client area.

# <span id="page-6611-0"></span>**OnDialogDragStart**

The virtual handler of the control "DialogDragStart" event.

virtual bool OnDialogDragStart()

### Return Value

true - event processed, otherwise - false.

### Note

The "DialogDragStart" event occurs at start of the drag of the control.

# <span id="page-6612-0"></span>**OnDialogDragProcess**

The virtual handler of the control "DialogDragProcess" event.

virtual bool OnDialogDragProcess()

### Return Value

true - event processed, otherwise - false.

#### Note

The "DialogDragProcess" event occurs when the control is dragged.

# <span id="page-6613-0"></span>OnDialogDragEnd

The virtual handler of the control "DialogDragEnd" event.

virtual bool OnDialogDragEnd()

### Return Value

true - event processed, otherwise - false.

#### Note

The "DialogDragEnd" event occurs at the end of the drag of the control.

# <span id="page-6614-0"></span>**CAppDialog**

CAppDialog is a class of Application Dialog complex control (with dependent controls).

## **Description**

CAppDialog class is intended to combine the controls with different functions in the group inside the MQL5 program.

## **Declaration**

class CAppDialog : public CDialog

## **Title**

#include <Controls\Dialog.mqh>

## Inheritance hierarchy

**[CObject](#page-3590-0)** 

**[CWnd](#page-6167-0)** 

**[CWndContainer](#page-6254-0)** 

[CDialog](#page-6591-0)

CAppDialog

## Class Methods by Groups

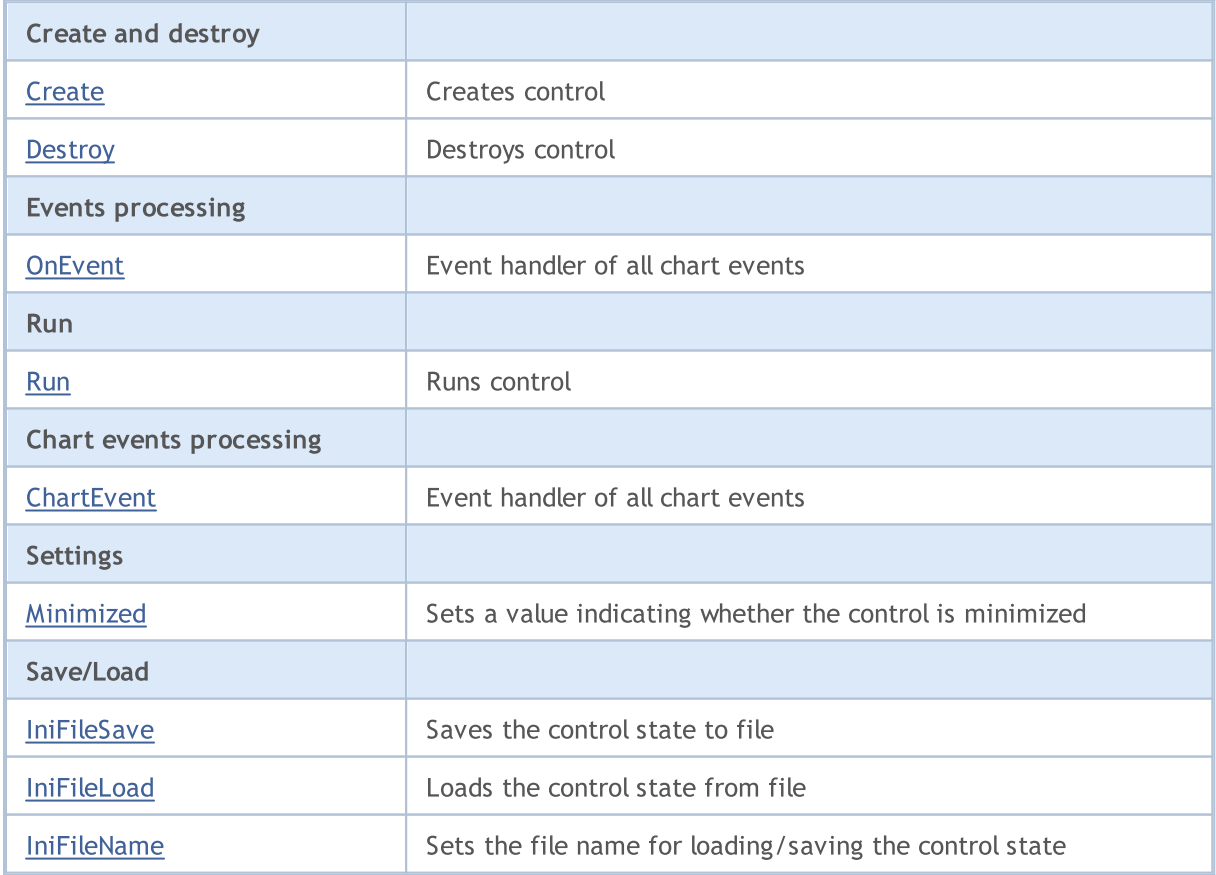

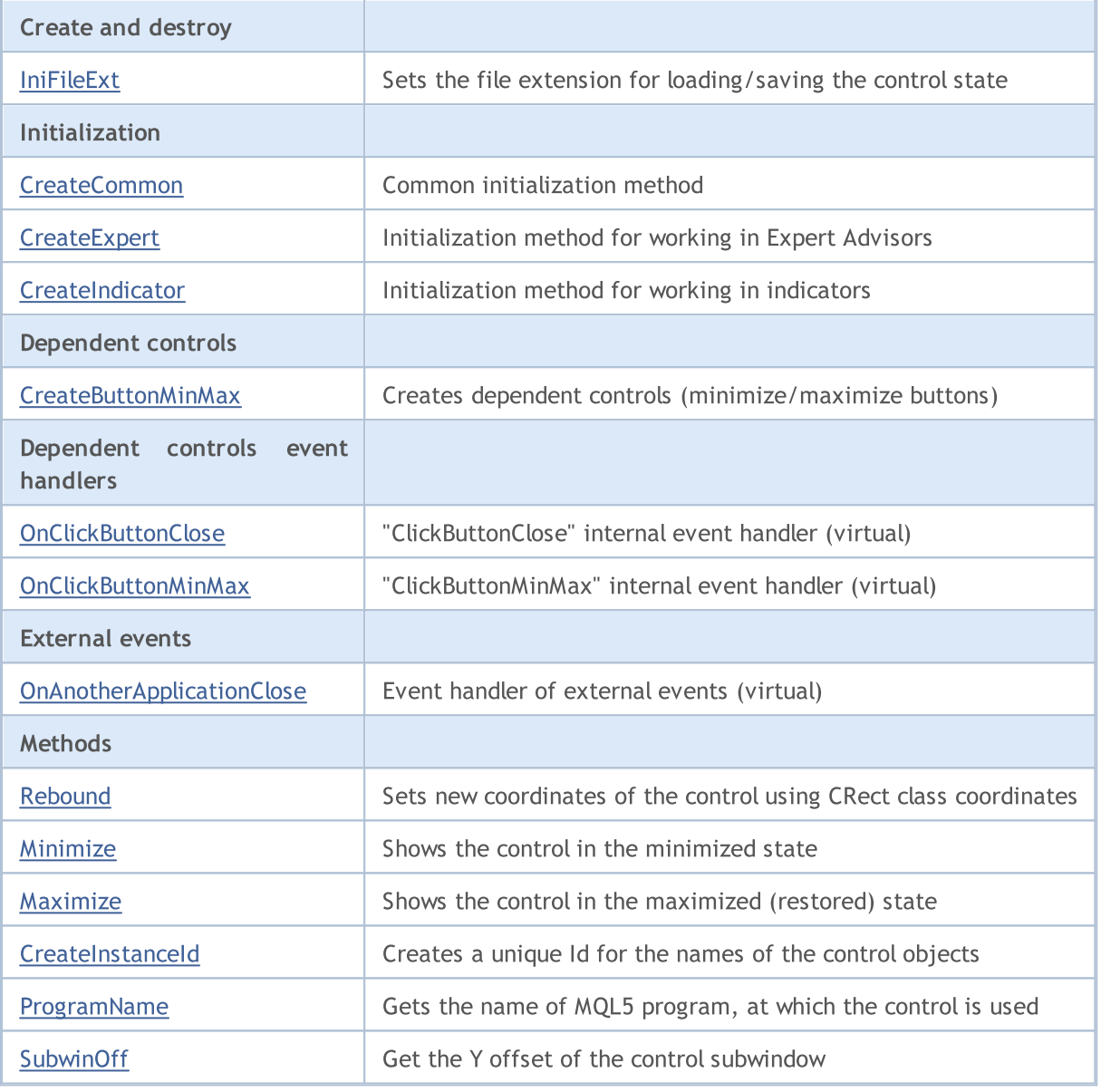

**MOL5** 

#### Methods inherited from class CObject

Prev, Prev, Next, Next, [Type,](#page-3601-0) [Compare](#page-3595-0)

### Methods inherited from class CWnd

[Name,](#page-6175-0) [ControlsTotal,](#page-6176-0) [Control,](#page-6177-0) [Rect,](#page-6179-0) [Left](#page-6180-0), [Left,](#page-6180-0) [Top,](#page-6181-0) Top, [Right](#page-6182-0), [Right,](#page-6182-0) [Bottom](#page-6183-0), Bottom, [Width,](#page-6184-0) [Width](#page-6184-0), [Height,](#page-6185-0) [Height,](#page-6185-0) Size, Size, Size, [Contains,](#page-6189-0) [Contains,](#page-6189-0) [Alignment](#page-6190-0), [Align,](#page-6191-0) [Id,](#page-6192-0) [IsEnabled,](#page-6193-0) [IsVisible](#page-6196-0), [Visible](#page-6197-0), [IsActive,](#page-6200-0) [Activate,](#page-6201-0) [Deactivate](#page-6202-0), [StateFlags](#page-6203-0), [StateFlags](#page-6203-0), [StateFlagsSet,](#page-6204-0) [StateFlagsReset,](#page-6205-0) [PropFlags](#page-6206-0), [PropFlags](#page-6206-0), [PropFlagsSet,](#page-6207-0) [PropFlagsReset,](#page-6208-0) [MouseX](#page-6209-0), [MouseX](#page-6209-0), [MouseY,](#page-6210-0) [MouseY](#page-6210-0), [MouseFlags](#page-6211-0), [MouseFlags](#page-6211-0), [MouseFocusKill](#page-6212-0), BringToTop

### Methods inherited from class CWndContainer

[OnMouseEvent,](#page-6258-0) [ControlsTotal](#page-6259-0), [Control,](#page-6260-0) [ControlFind,](#page-6261-0) [MouseFocusKill](#page-6271-0), [Add](#page-6262-0), [Add,](#page-6262-0) [Delete](#page-6263-0), [Delete,](#page-6263-0) [Move](#page-6264-0), [Move](#page-6264-0), [Shift](#page-6265-0), [Id](#page-6266-0), [Enable](#page-6267-0), [Disable,](#page-6268-0) [Show,](#page-6269-0) [Hide](#page-6270-0)

### Methods inherited from class CDialog

#### © 2000-2025, MetaQuotes Ltd.

Methods inherited from class CObject

Prev, Prev, Next, Next, [Type,](#page-3601-0) [Compare](#page-3595-0)

[Caption,](#page-6595-0) [Caption](#page-6595-0), [Add,](#page-6596-0) [Add](#page-6596-0)

## <span id="page-6617-0"></span>**Create**

6618

Creates new CAppDialog control.

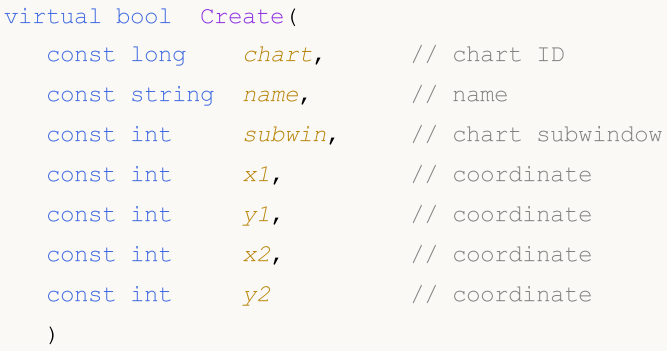

### Parameters

chart

[in] ID of the chart, at which the ontrol is created.

name

[in] Unique name of the control.

subwin

[in] Subwindow of the chart, at which the ontrol is created.

x1

[in] X coordinate of the upper left corner.

y1

[in] Y coordinate of the upper left corner.

x2

[in] X coordinate of the lower right corner.

y2

[in] Y coordinate of the lower right corner.

### Return Value

## <span id="page-6618-0"></span>**Destroy**

6619

CAppDialog control deinitialization method.

```
virtual void Destroy(
  const int reason=REASON_PROGRAM // reason code
)
```
### Parameters

reason

[in] Deinitialization reason code. [REASON\\_PROGRAM](#page-936-0) is set by default.

### Return Value

None.

# <span id="page-6619-0"></span>**OnEvent**

Chart event handler.

```
virtual bool OnEvent(
 const int id, //IDconst long& lparam, // parameter
 const double& dparam, // parameter
  const string& sparam // parameter
  )
```
### Parameters

id

[in] Event ID.

lparam

[in] Event parameter of [long](#page-81-0) type passed by reference.

dparam

[in] Event parameter of [double](#page-93-0) type passed by reference.

sparam

[in] Event parameter of [string](#page-100-0) type passed by reference.

## Return Value

## <span id="page-6620-0"></span>Run

Runs control.

bool Run()

### Return Value

## <span id="page-6621-0"></span>**ChartEvent**

Virtual handler of the control events.

```
virtual bool ChartEvent(
 const int id, // ID
 const long& lparam, // parameter
  const double& dparam, // parameter
  const string& sparam // parameter
  )
```
### Parameters

id

[in] Event ID.

lparam

[in] Event parameter of [long](#page-81-0) type passed by reference.

dparam

[in] Event parameter of [double](#page-93-0) type passed by reference.

sparam

[in] Event parameter of [string](#page-100-0) type passed by reference.

## Return Value

# <span id="page-6622-0"></span>Minimized

Sets the value of "Minimized" (window state) property of the control.

```
bool Minimized(
  const bool flag // state
  )
```
### Parameters

flag

[in] New state.

## Return Value

## <span id="page-6623-0"></span>IniFileSave

Saves the control state to file.

void IniFileSave()

### Return Value
### IniFileLoad

Loads the control state from file.

void IniFileLoad()

#### Return Value

### IniFileName

Sets the file name for loading/saving the control state.

virtual string IniFileName() const

#### Return Value

File name for loading/saving of the control state.

#### Note

The file name includes the name of the Expert Advisor/indicator and working symbol, on which MQL5 program is launched.

## IniFileExt

Sets the file extension for loading/saving the control state.

virtual string IniFileExt() const

#### Return Value

File extension used for loading/saving of the control state.

## **CreateCommon**

Common initialization method.

```
bool CreateCommon(
 const long chart, // chart ID
 const string name, \frac{1}{1} name
  const int subwin, // chart subwindow
  )
```
#### Parameters

chart

[in] ID of the chart, at which the control is created.

name

[in] Unique name of the control.

#### subwin

[in] Subwindow of the chart, at which the control is created.

#### Return Value

# **CreateExpert**

Initialization method for working in Expert Advisors.

```
bool CreateExpert(
 const int x_1, x_2 // coordinate
 const int y1, \qquad // coordinate
  const int x2, \frac{1}{2} coordinate
  const int y2 // coordinate
  )
```
#### Parameters

x1

[in] X coordinate of the upper left corner.

y1

[in] Y coordinate of the upper left corner.

x2

[in] X coordinate of the lower right corner.

y2

[in] Y coordinate of the lower right corner.

#### Return Value

### **CreateIndicator**

Initialization method for working in indicators.

```
bool CreateIndicator(
 const int x1, \frac{1}{x} // coordinate
 const int y1, \qquad // coordinate
  const int x2, \frac{1}{2} coordinate
  const int y2 // coordinate
  )
```
#### Parameters

x1

[in] X coordinate of the upper left corner.

y1

[in] Y coordinate of the upper left corner.

x2

[in] X coordinate of the lower right corner.

y2

[in] Y coordinate of the lower right corner.

#### Return Value

# **CreateButtonMinMax**

Creates dependent controls (minimize/maximize buttons).

virtual void CreateButtonMinMax()

Return Value

# **OnClickButtonClose**

The virtual handler of the control "ClickButtonClose" (mouse click on close button) internal event.

virtual void OnClickButtonClose()

Return Value

# OnClickButtonMinMax

The virtual handler of the control "ClickButtonMinMax" (mouse click on minimize/maximize button) internal event.

virtual void OnClickButtonClose()

Return Value

# OnAnotherApplicationClose

The virtual handler of the control external events.

virtual void OnAnotherApplicationClose()

#### Return Value

## Rebound

6635

Sets new coordinates of the control using CRect class coordinates.

```
bool Rebound(
  const & CRect rect // CRect class
  )
```
#### Return Value

# Minimize

6636

Shows the control window in the minimized state.

virtual void Minimize()

#### Return Value

## Maximize

Shows the control window in the maximized (restored) state.

virtual void Maximize()

#### Return Value

## **CreateInstanceId**

Creates a unique prefix for the names of the control objects.

string CreateInstanceId()

#### Return Value

Prefix for the object names.

# ProgramName

Gets the name of the MQL5 program, at which the control is used.

string ProgramName()

#### Return Value

Name of the MQL5 program.

# SubwinOff

Gets the Y offset of the control subwindow.

void SubwinOff()

#### Return Value

MOI 5

## Moving from MQL4 to MQL5

MQL5 is the evolution of its predecessor - the MQL4 programming language, in which numerous indicators, scripts, and Expert Advisors were written. Despite the fact that the new programming language is maximally compatible with the previous-generation language, there are still some differences between these languages. And when transferring programs these differences should be noted.

This section contains information intended to facilitate the adaptation of codes to the new MQL5 language for programmers who know MQL4.

First it should be noted:

- · The new language does not contain functions start(), init() and deinit().
- · No limit for the number of indicator buffers.
- · DLLs are loaded immediately after loading an Expert Advisor (or any other mql5 program).
- · Check of logical conditions is shortened.
- · When limits of an array are exceeded, the current performance is terminated (critically with the output of an errors).
- Precedence of operators like in  $C + +$ .
- The language offers the implicit type cast (even from string to a number).
- · Local variables are not initialized automatically (except for strings).
- · Common local arrays are automatically deleted.

### Special Functions init, start and deinit

The MQL4 language contained only three predefined functions that could be used in the indicator, script or Expert Advisor (not taking into account the include files \*.mqh and library files). In MQL5 there are no such functions, but there are their analogues. The table shows the approximate correspondence of functions.

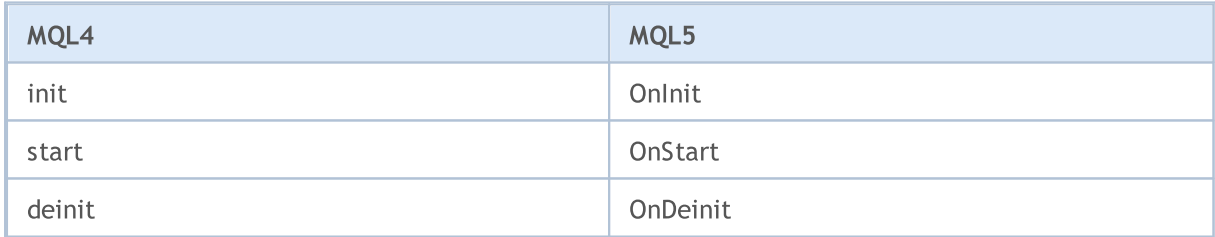

Functions [OnInit](#page-1768-0) and [OnDeinit](#page-1771-0) perform the same role as init and deinit in MQL4 - they are designed to locate the code, which must be performed during initialization and deinitialization of mql5 programs. You can either just rename these functions accordingly, or leave them as they are, but add calls of these functions in corresponding places.

#### Example:

```
void OnInit()
  {
//--- Call function upon initialization
   init();
```

```
}
void OnDeinit(const int reason)
  {
//--- Call function upon deinitialization
   deinit();
// --}
```
The start function is replaced by [OnStart](#page-1765-0) only in scripts. In Expert Advisors and indicators it should be renamed to [OnTick](#page-1774-0) and [OnCalculate,](#page-1780-0) respectively. The code that is to be executed during a mql5 program operation should be located in these three functions:

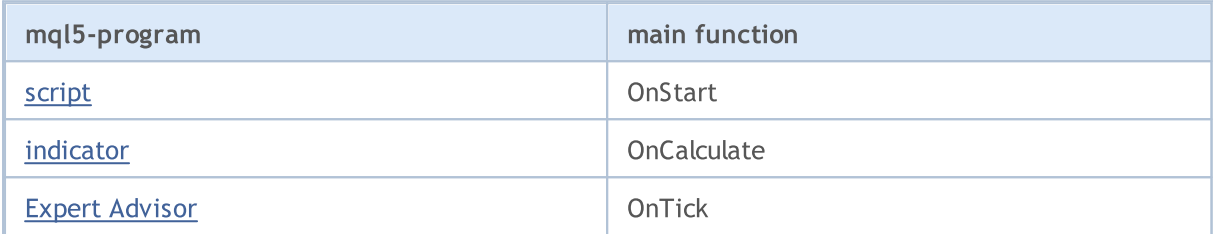

If the indicator or script code does not contain the main function, or the function name differs from the required one, the call of this function is not performed. It means, if the source code of a script doesn't contain OnStart, such a code will be compiled as an Expert Advisor.

If an indicator code doesn't contain the OnCalculate function, the compilation of such an indicator is impossible.

### Predefined Variables

In MQL5 there are no such predefined variables as Ask, Bid, Bars. Variables Point and Digits have a slightly different spelling:

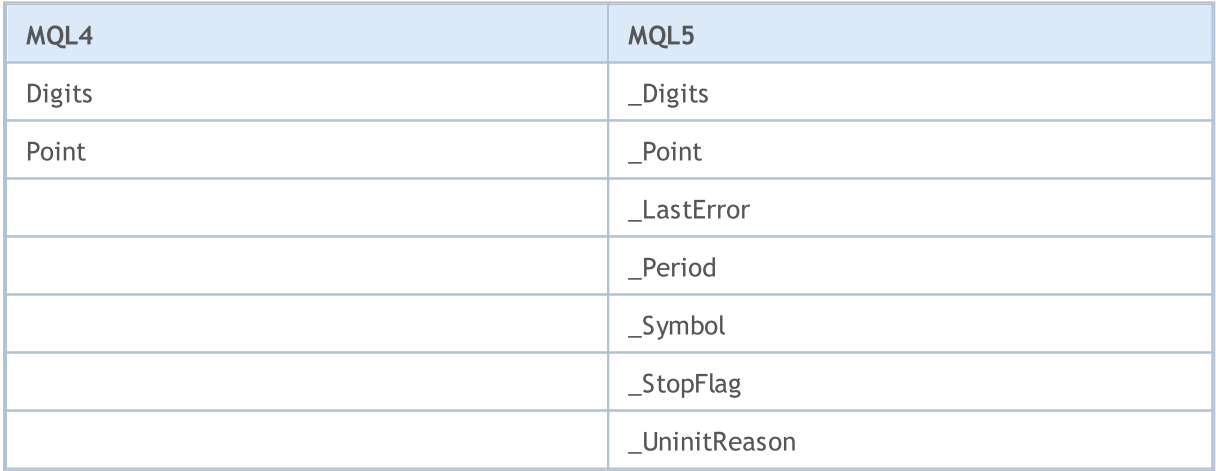

### Access to Timeseries

In MQL5 there are no such predefined timeseries as Open[], High[], Low[], Close[], Volume[] and Time[]. The necessary depth of a timeseries can now be set using corresponding [functions](#page-1882-0) to access [timeseries](#page-1882-0).

MOI 5

### Expert Advisors

Expert Advisors in MQL5 do not require the obligatory presence of functions that handle the [events](#page-217-0) of a new tick receipt - OnTick, as it was in MQL4 (the start function in MQL4 is executed when a new tick is received). In MQL5 Expert Advisors can contain pre-defined handler functions of several types of events:

- [OnTick](#page-1774-0) receipt of a new tick;
- [OnTimer](#page-1784-0) timer event;
- · [OnTrade](#page-1787-0) trade event;
- · [OnChartEvent](#page-1801-0) events of input from the keyboard and mouse, events of a graphic object moving, event of a text editing completion in the entry field of the LabelEdit object;
- · [OnBookEvent](#page-1798-0) event of Depth of Market status change.

### Custom Indicators

In MQL4, the number of indicator buffers is limited and can't exceed 8. In MQL5 there are no such limitations, but it should be remembered that each indicator buffer requires allocation of a certain part of memory for its location in the terminal, so the new possibility should not be abused.

MQL4 offered only 6 types of custom indicator plotting; while MQL5 now offers 18 [drawing](#page-726-0) styles. The names of drawing types haven't changed, but the ideology of the graphical representation of indicators has changed significantly.

The direction of indexing in indicator buffers also differs. By default, in MQL5 all the indicator buffers have the behavior of common arrays, i.e. 0 indexed element is the oldest one in the history, and as the index increases, we move from the oldest data to the most recent ones.

The only function for working with custom [indicators](#page-2434-0) that was preserved from MQL4 is [SetIndexBuffer.](#page-2543-0) But its call has changed; now you should specify type of data to be [stored](#page-731-0) in an array, linked to the indicator buffer.

Properties of custom indicators also have changed and expanded. New functions for [accessing](#page-1882-0) [timeseries](#page-1882-0) have been added, so the total calculation algorithm must be reconsidered.

### Graphical Objects

The number of graphical objects in MQL5 has been significantly increased. Besides, graphical objects can now be positioned in time with the accuracy of a second in a chart of any timeframe - now object anchor points are not rounded off to the bar opening time in the current price chart.

For the Arrow, Text and Label objects now you can specify binding [methods,](#page-702-0) and for the Label, Button, Chart, Bitmap Label and Edit objects you can set chart corner to which an object is [attached](#page-707-0).

# List of MQL5 Functions

All MQL5 functions in alphabetical order.

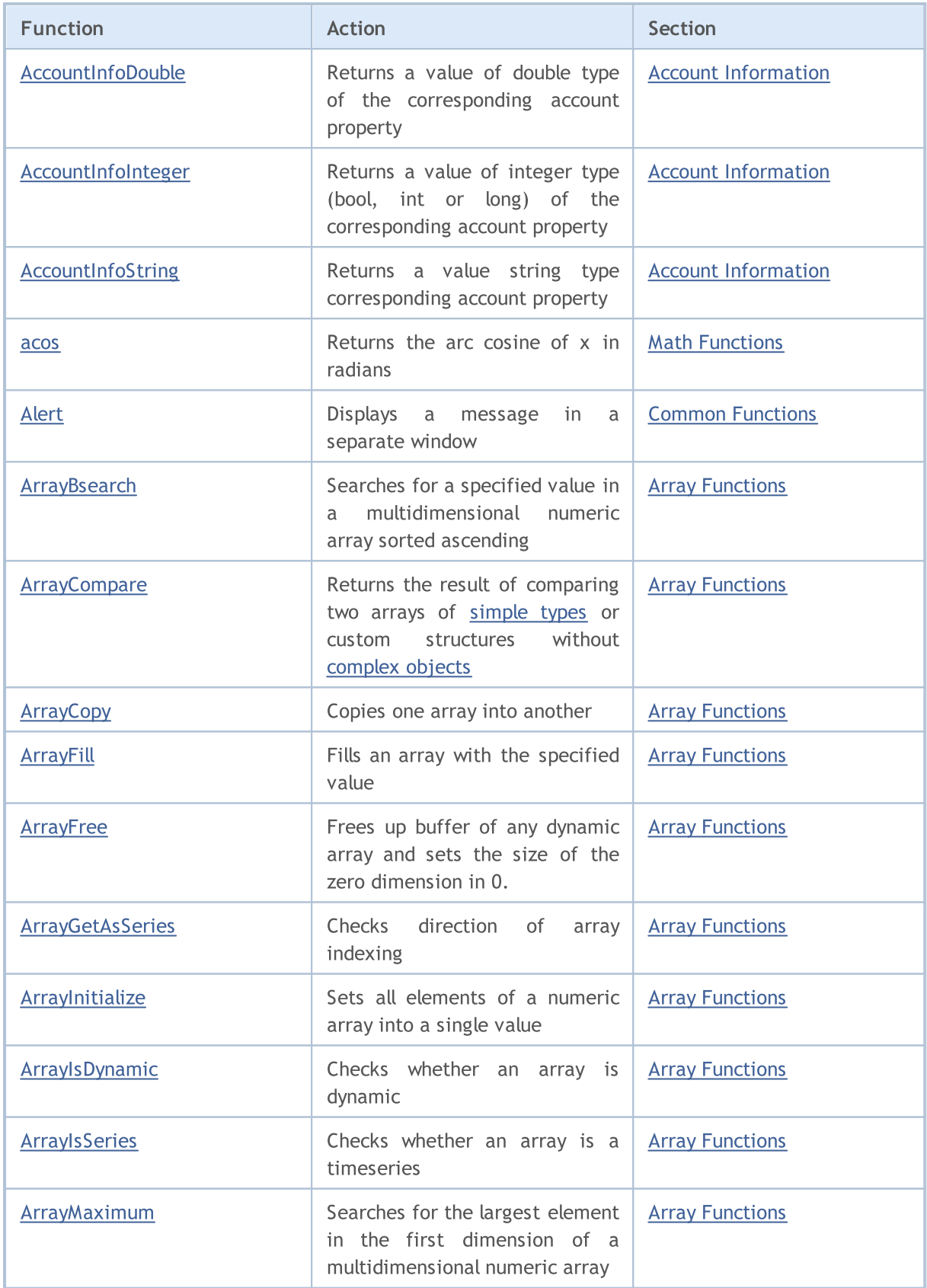

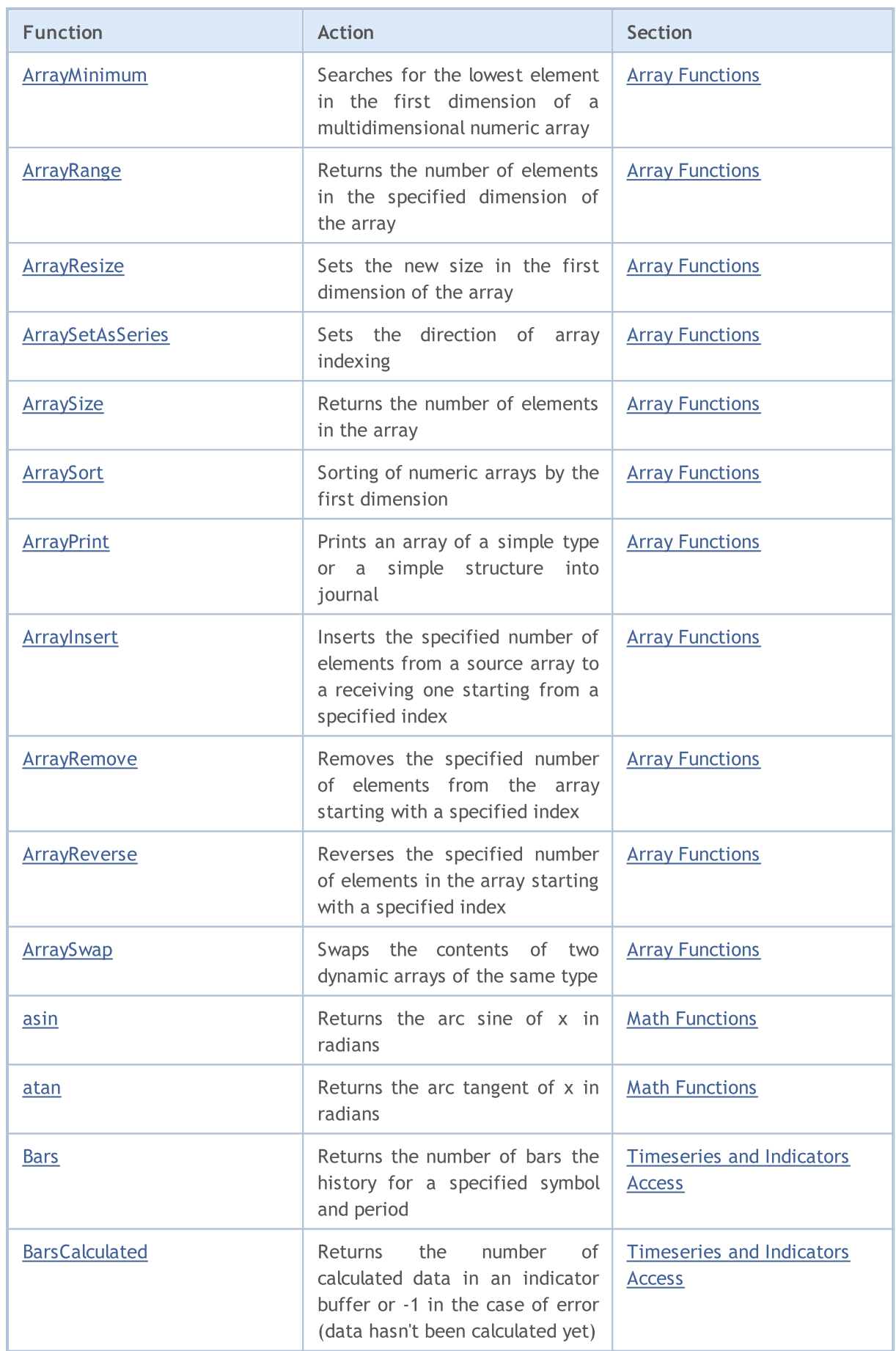

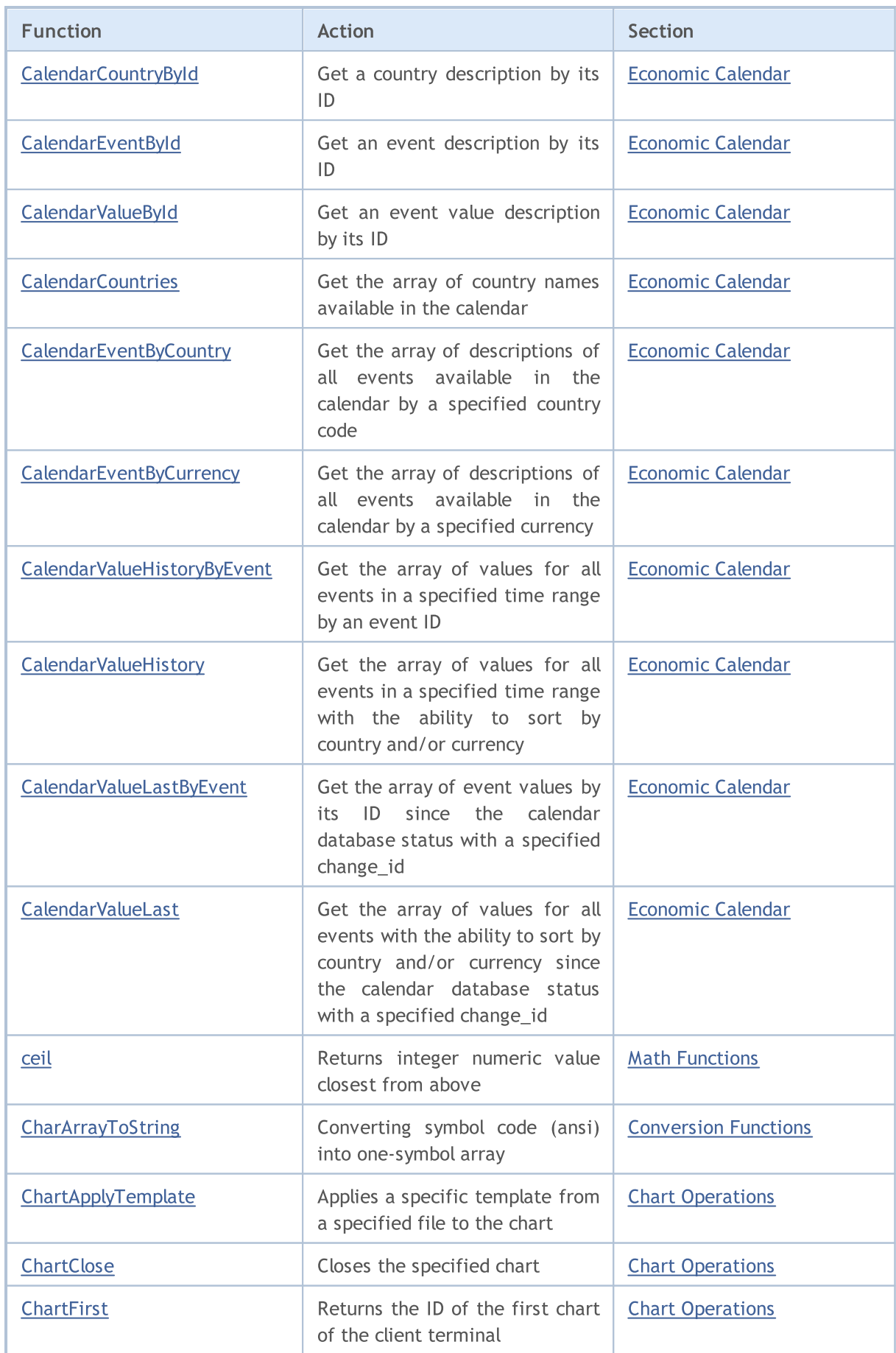

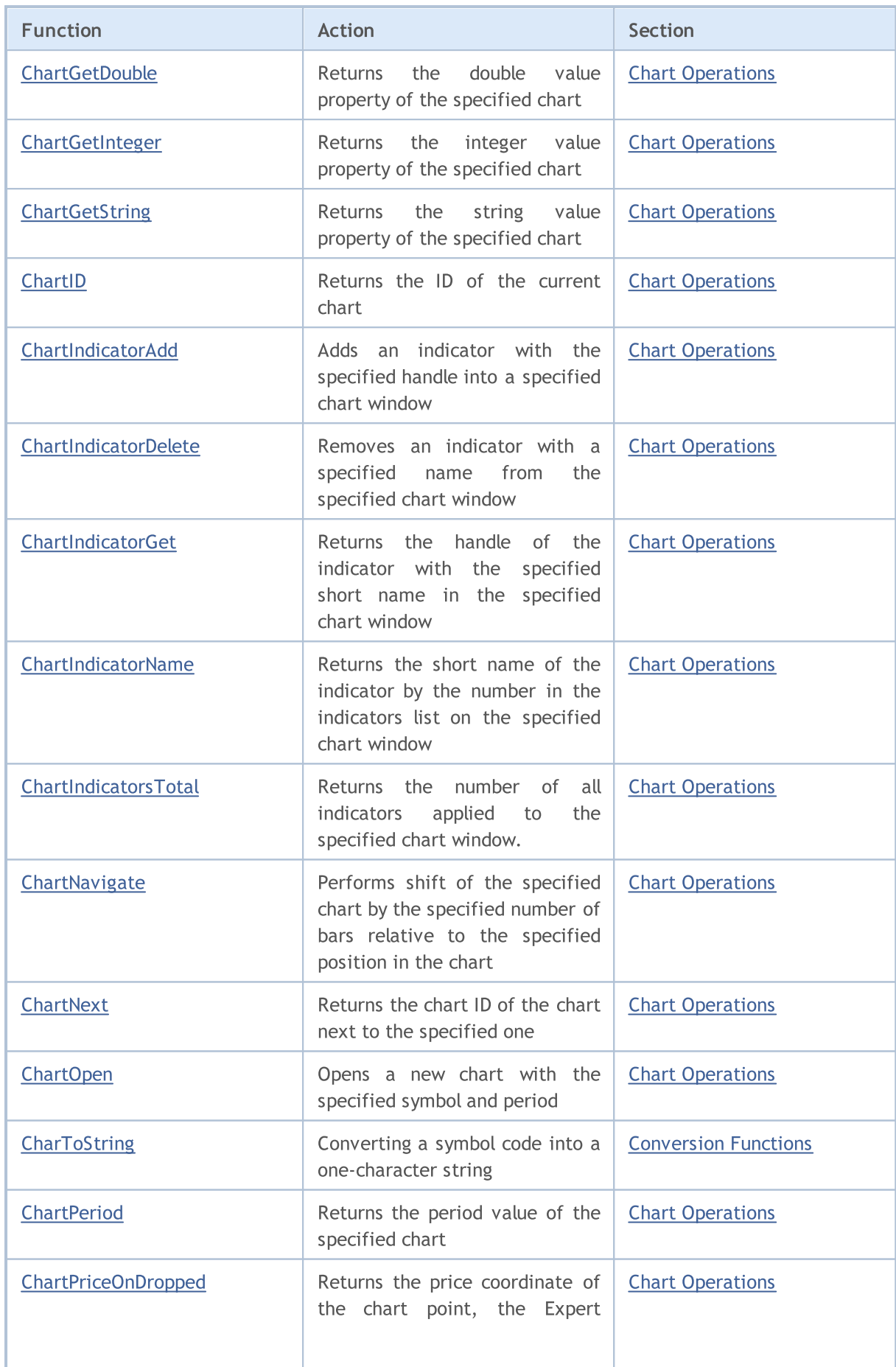

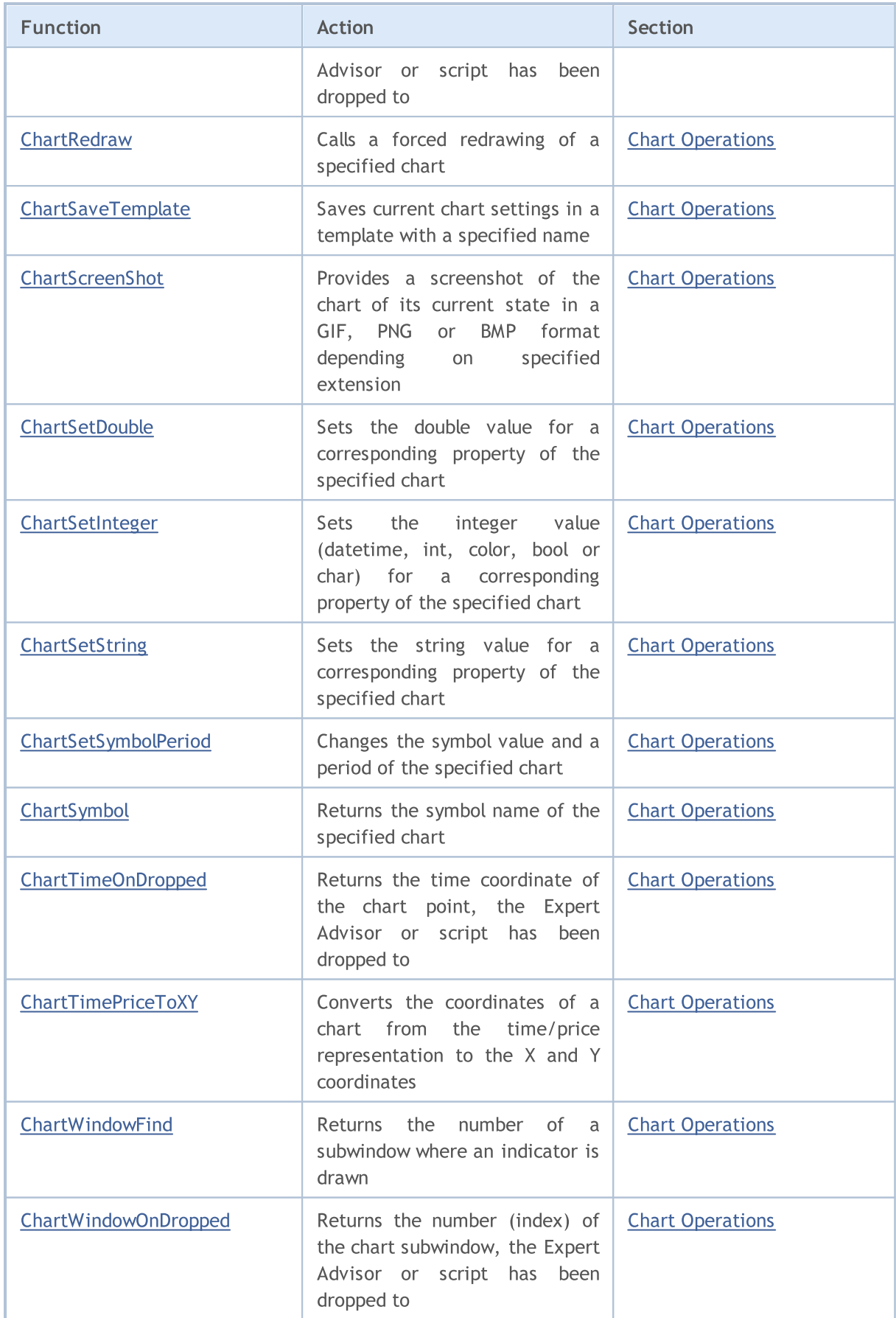

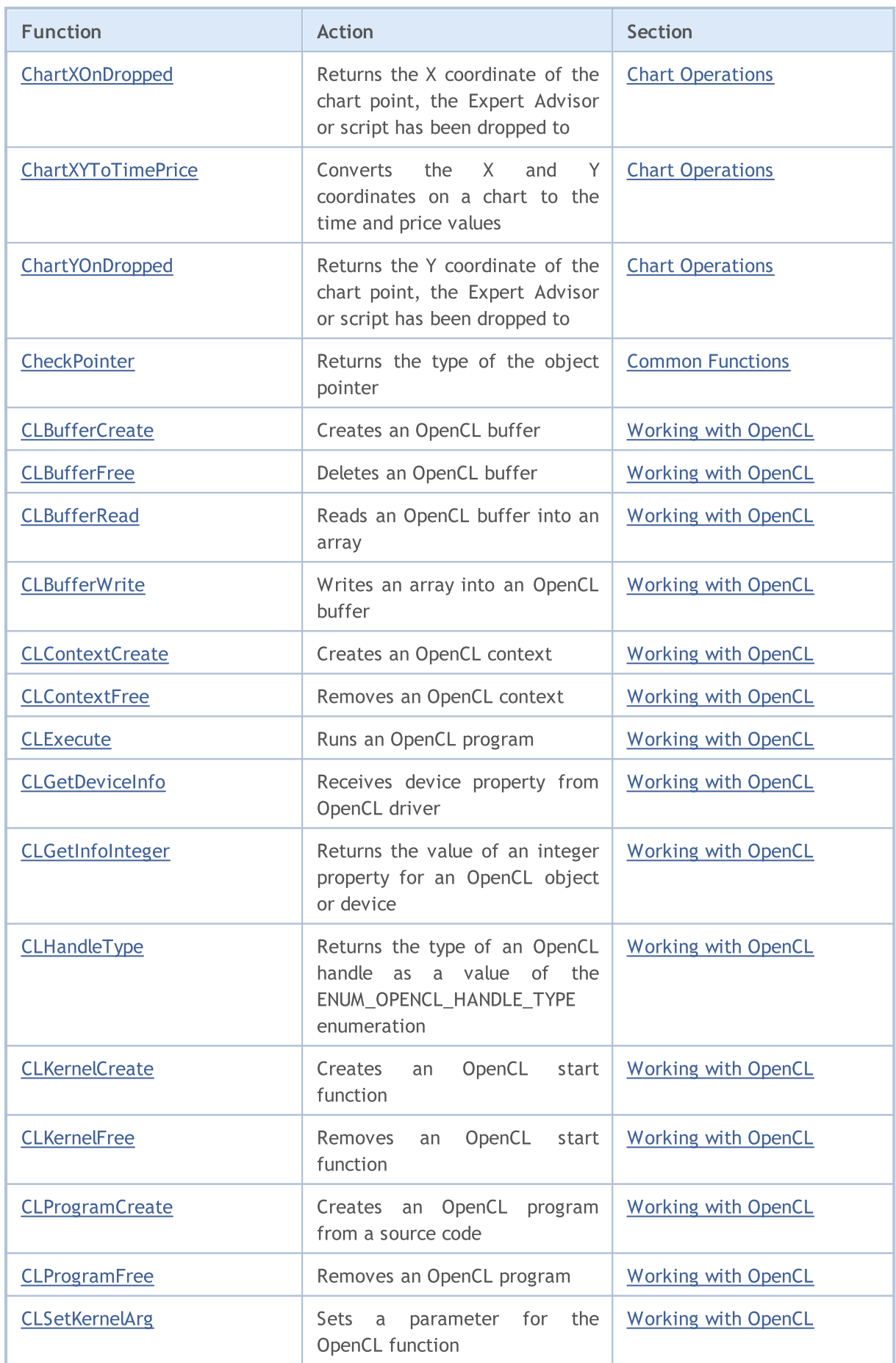

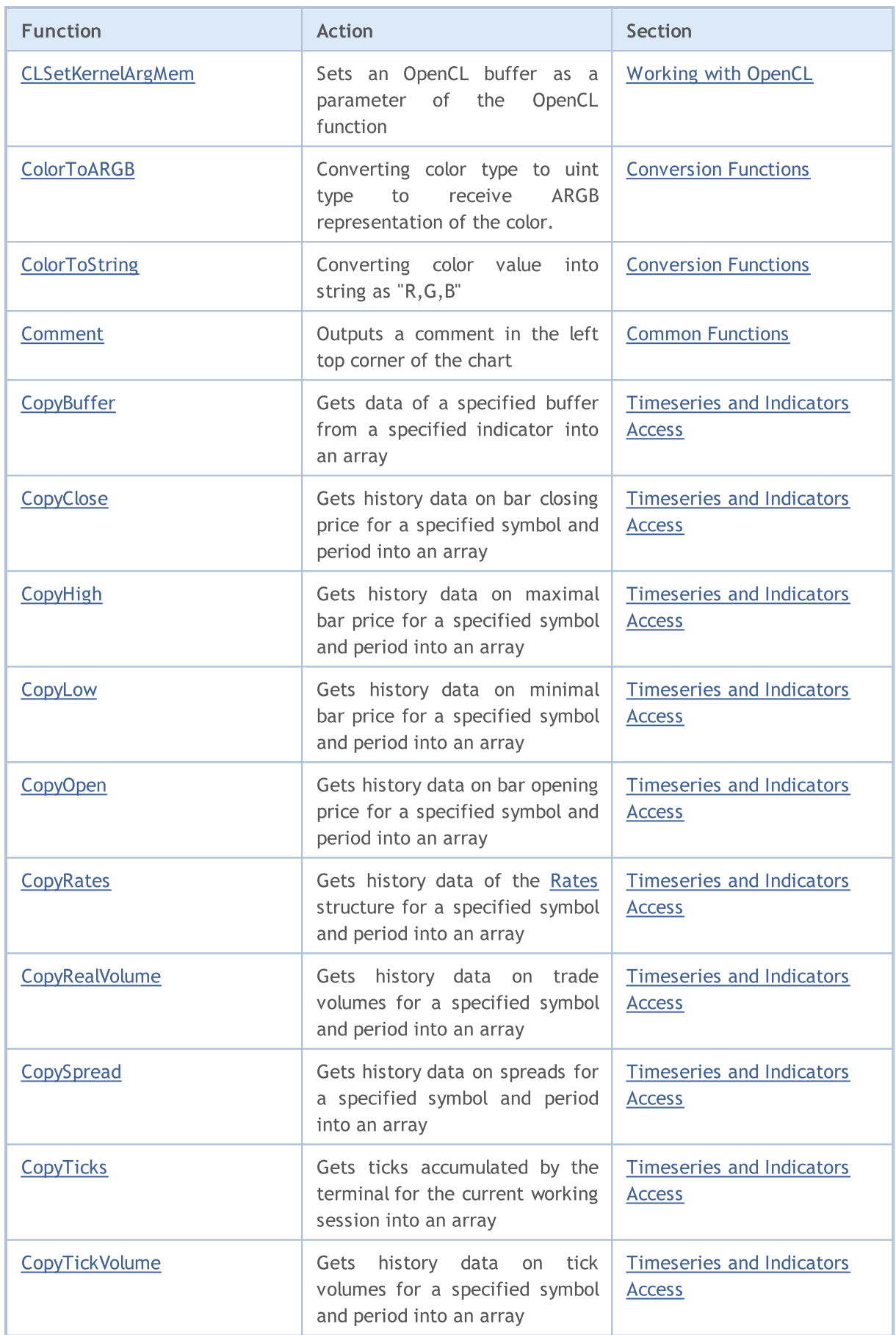

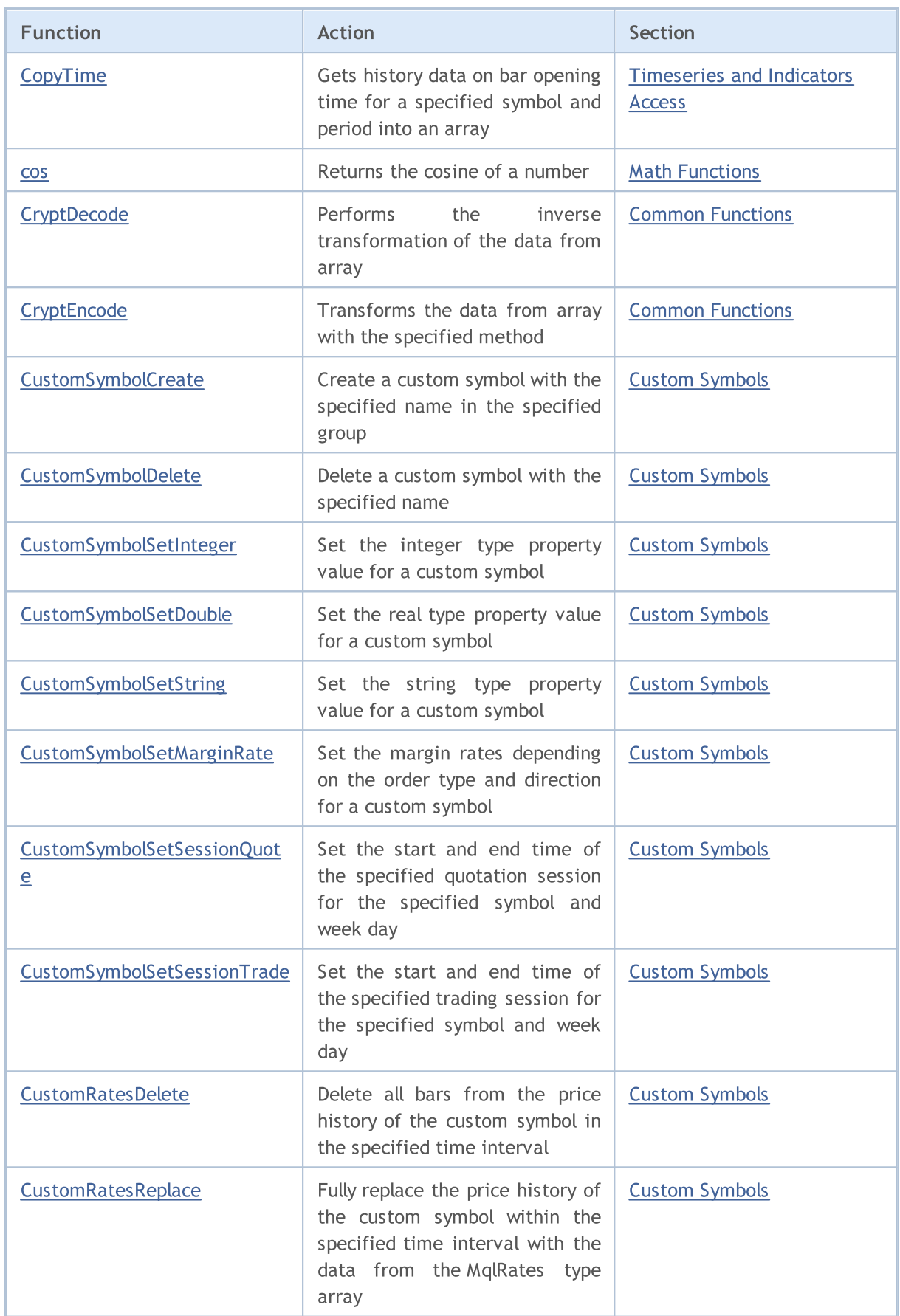

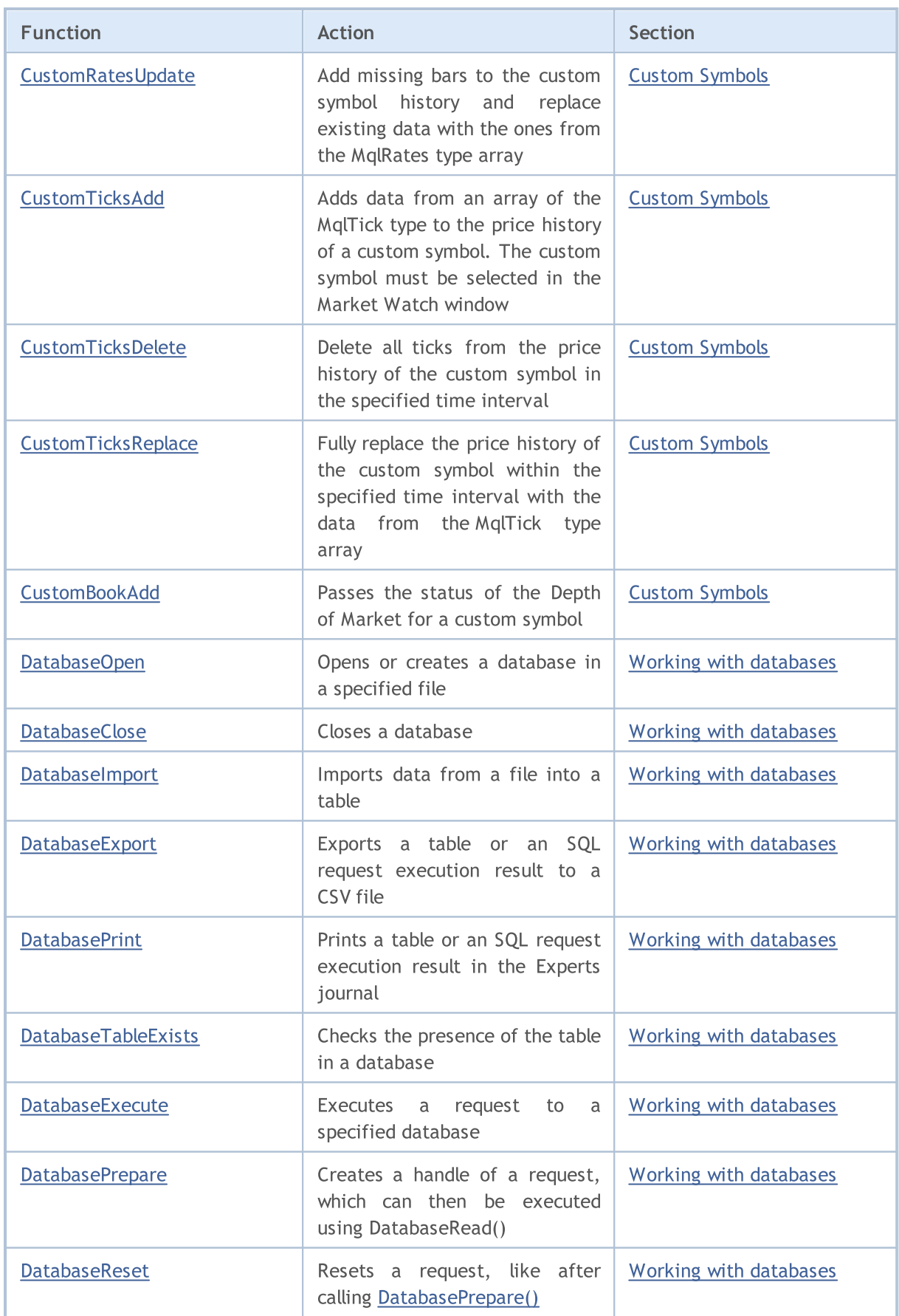

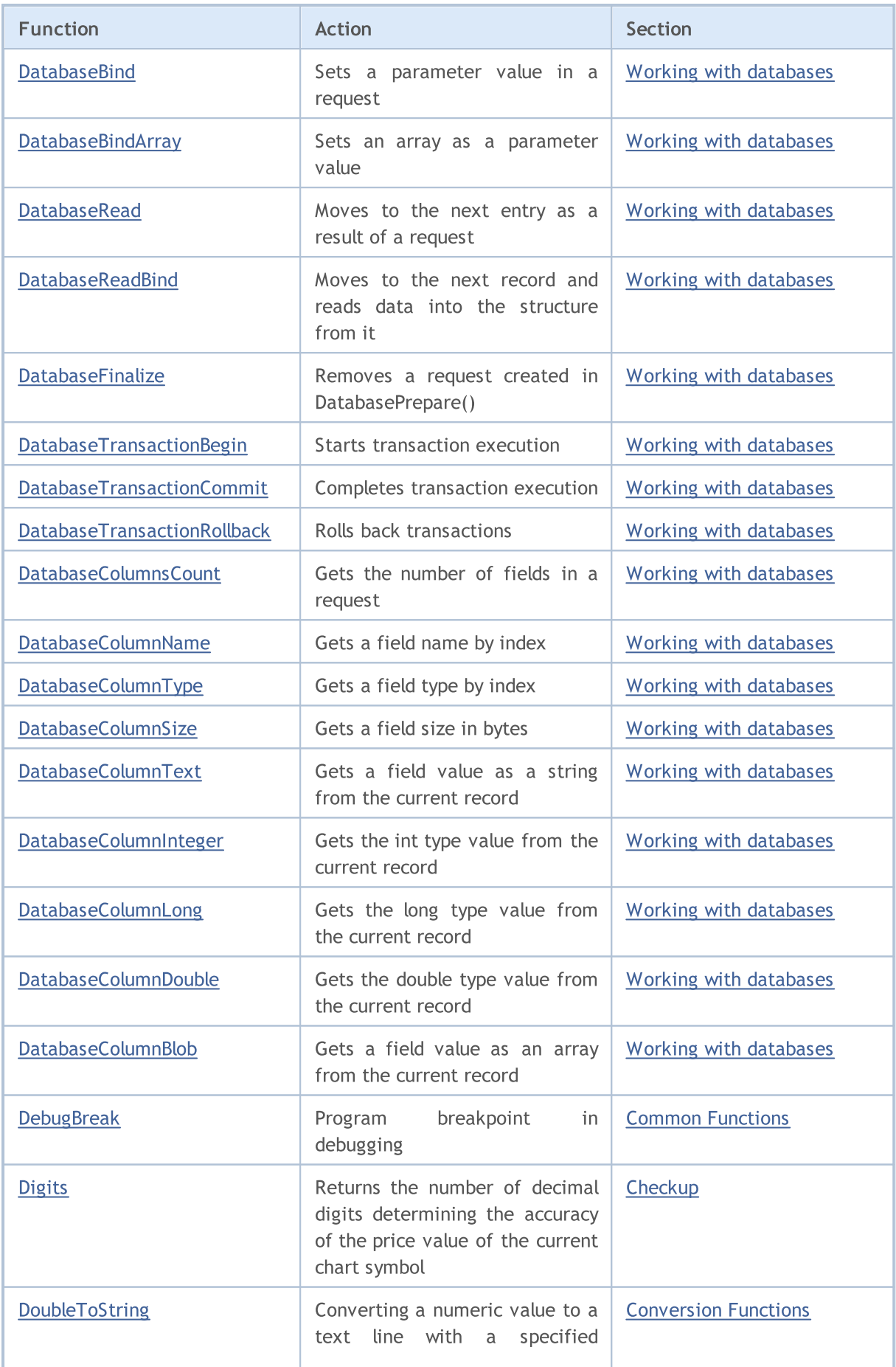

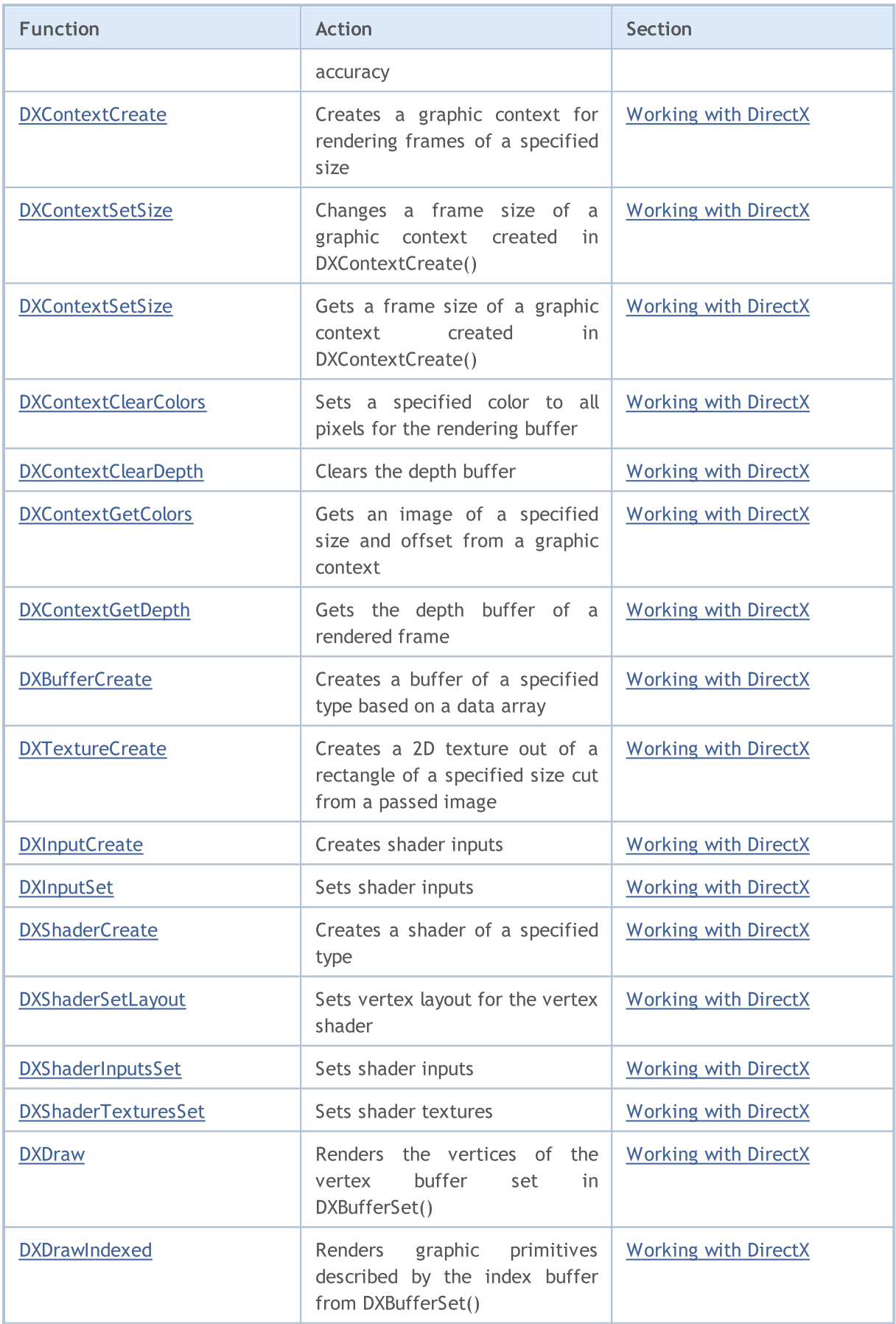

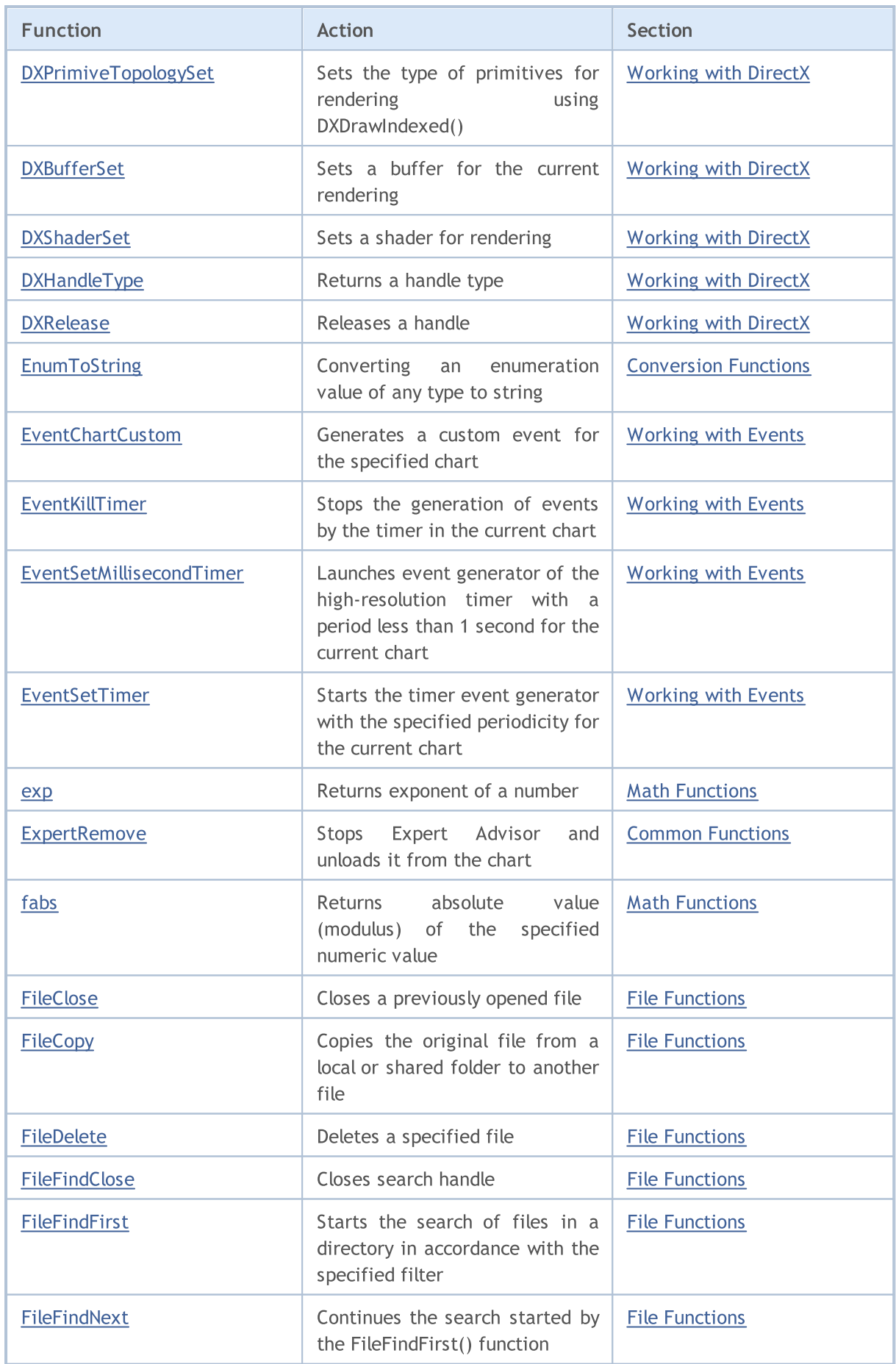

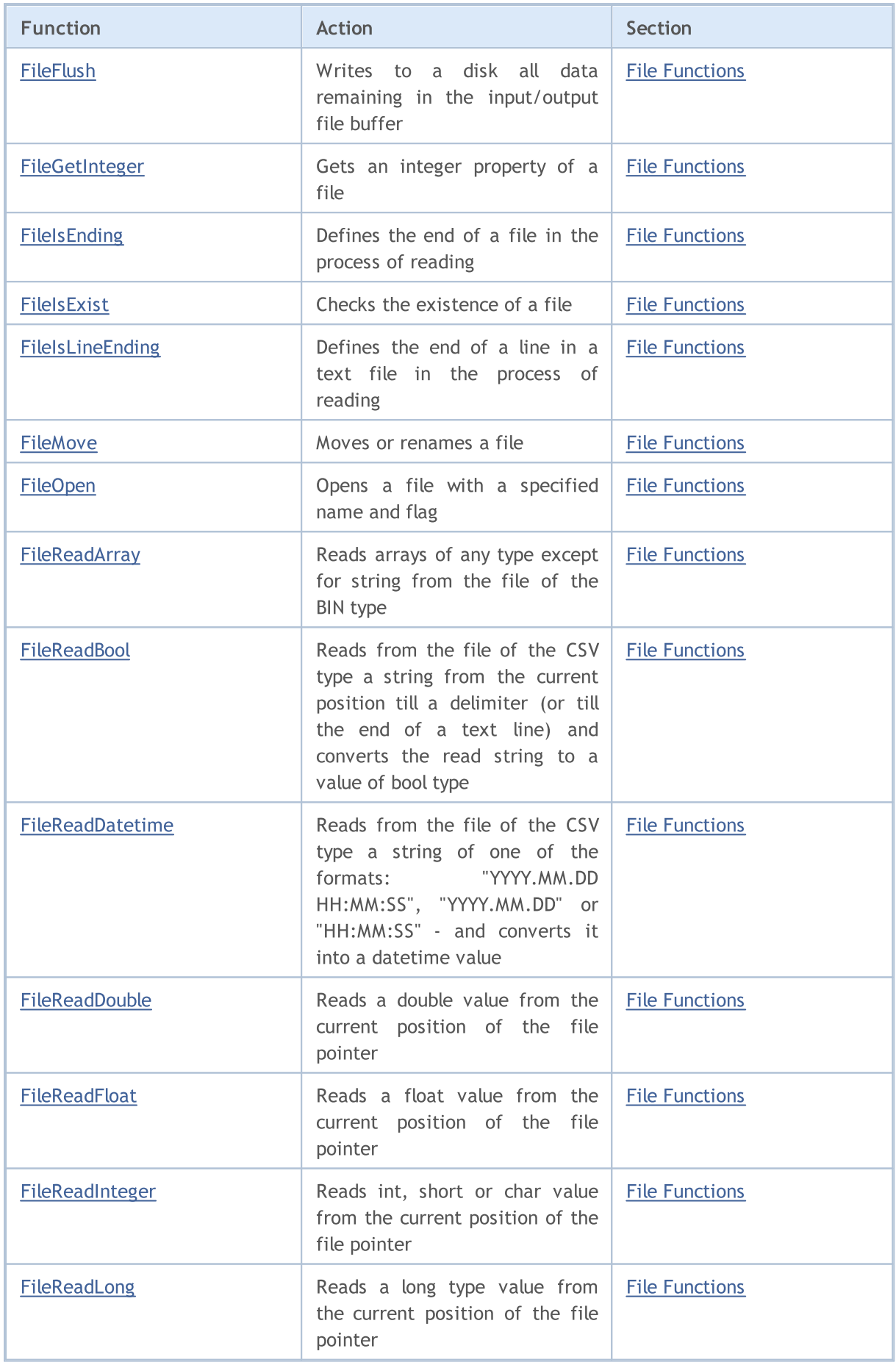

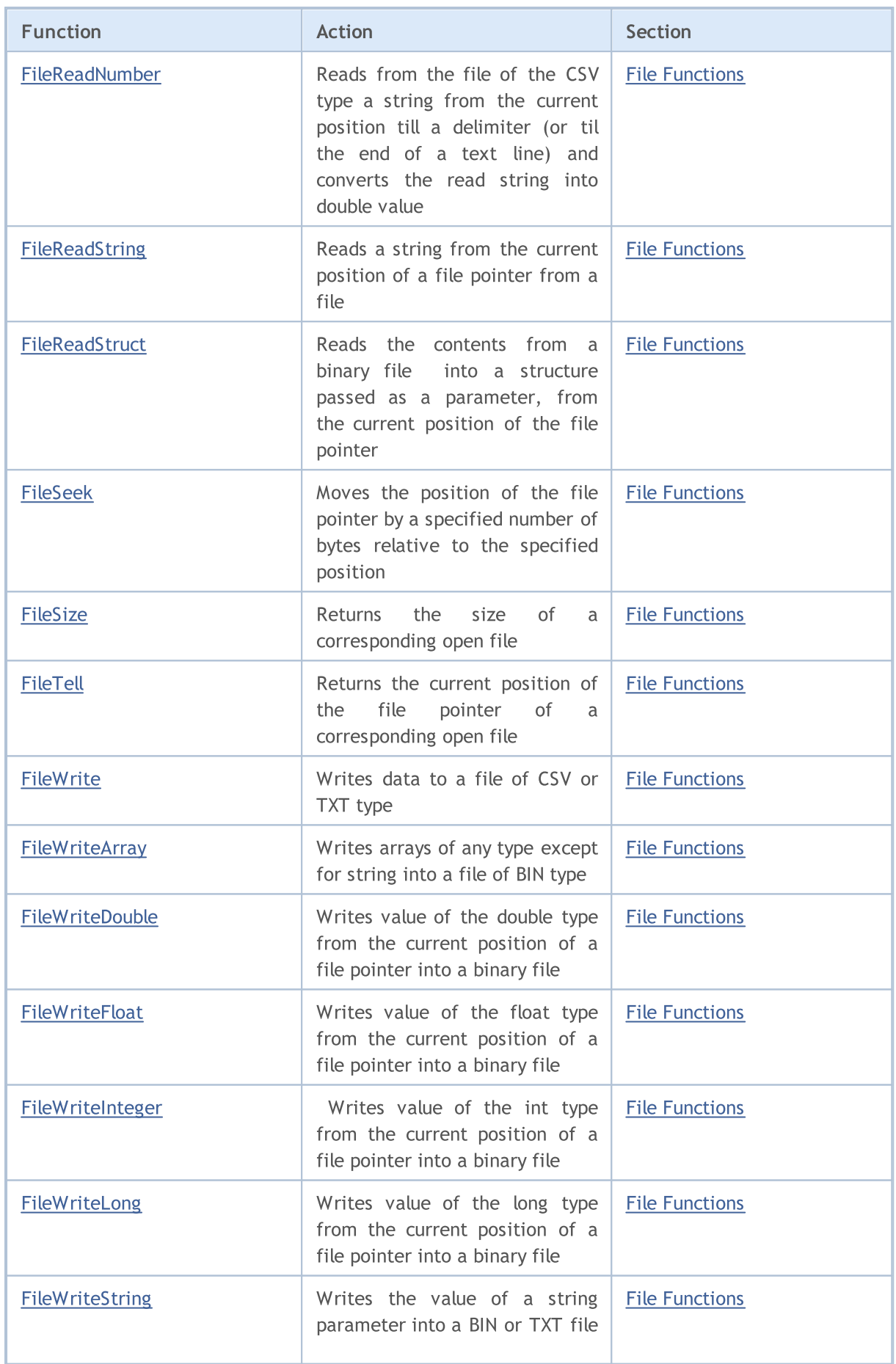

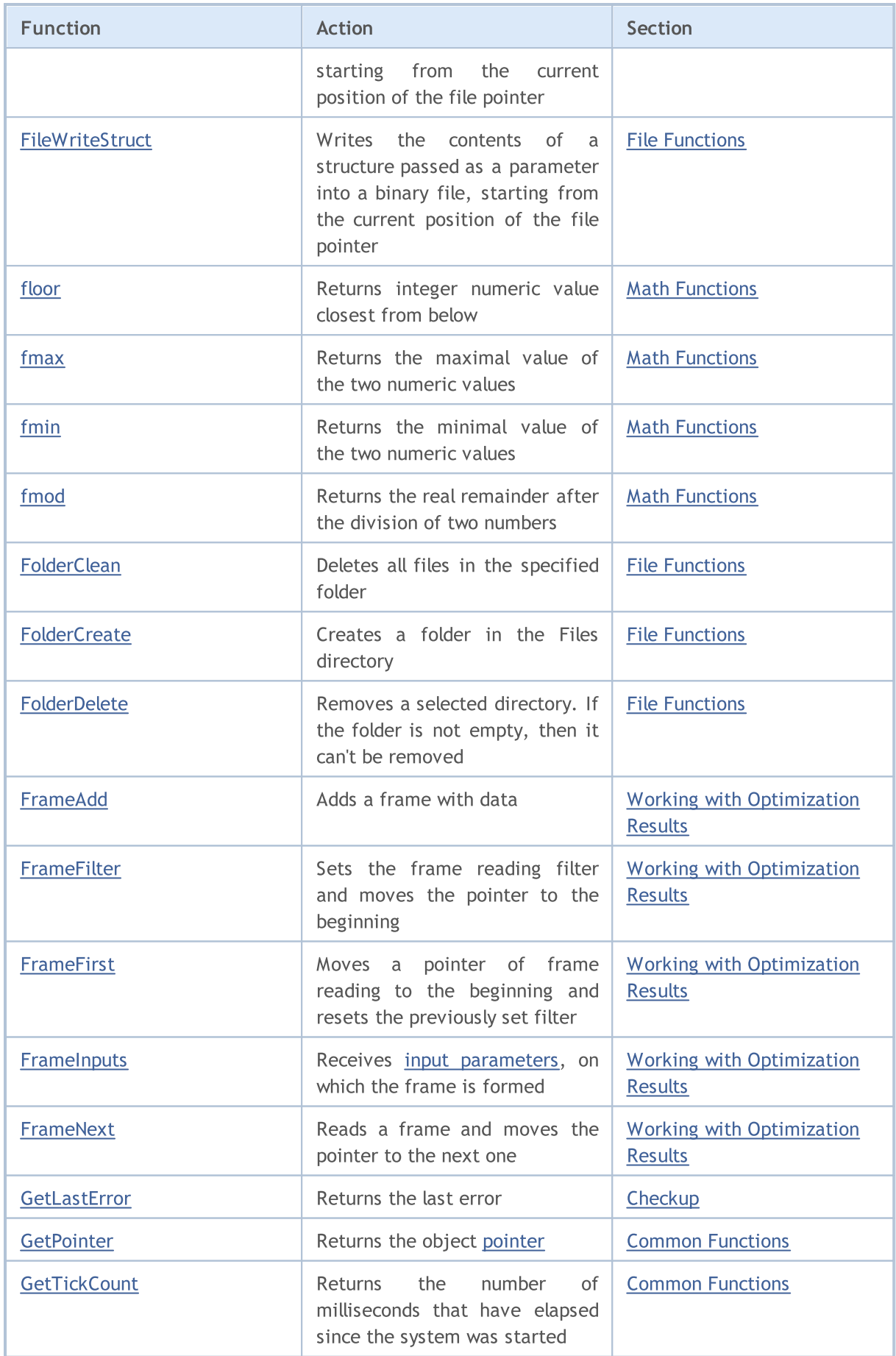

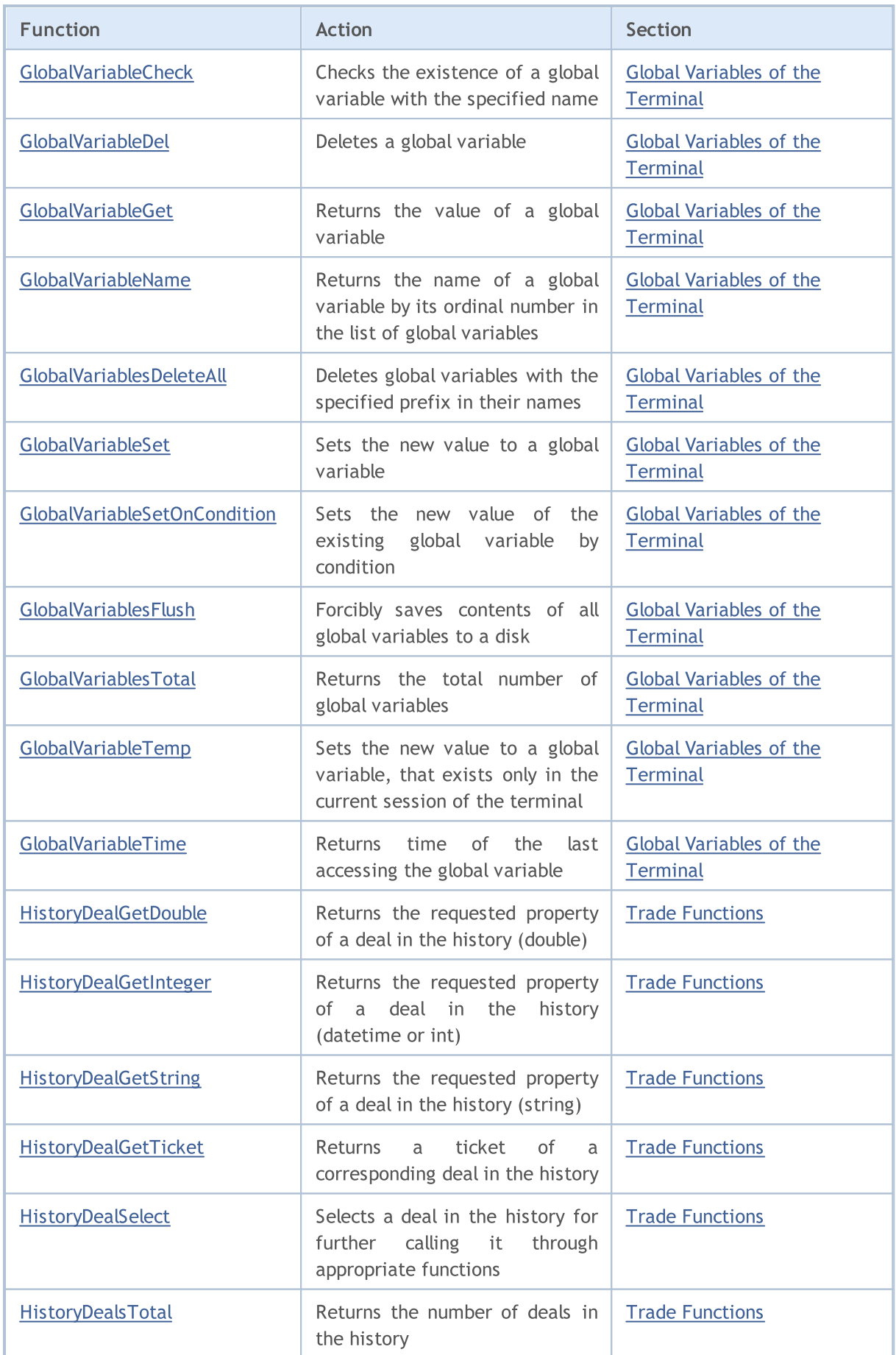

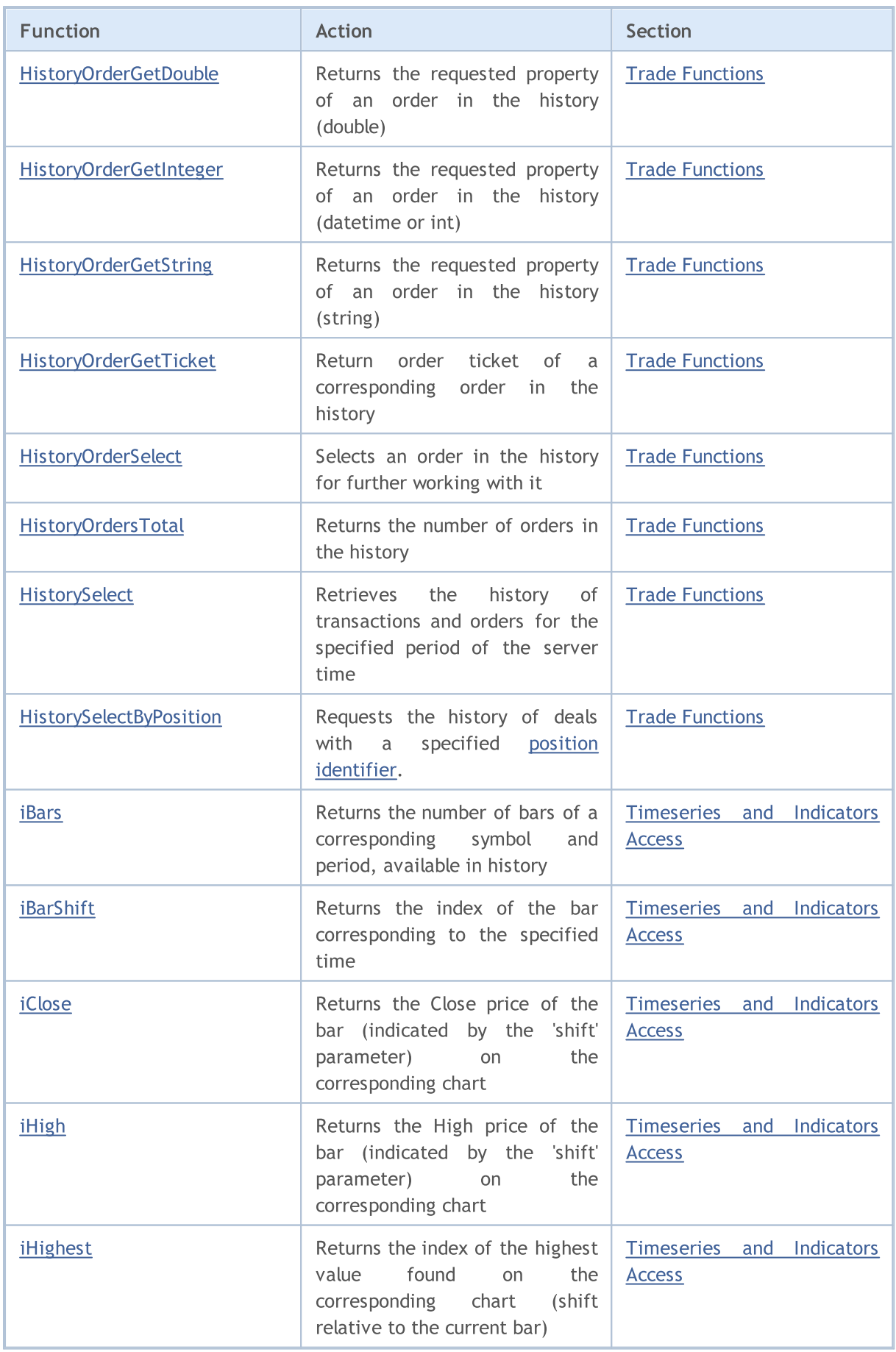
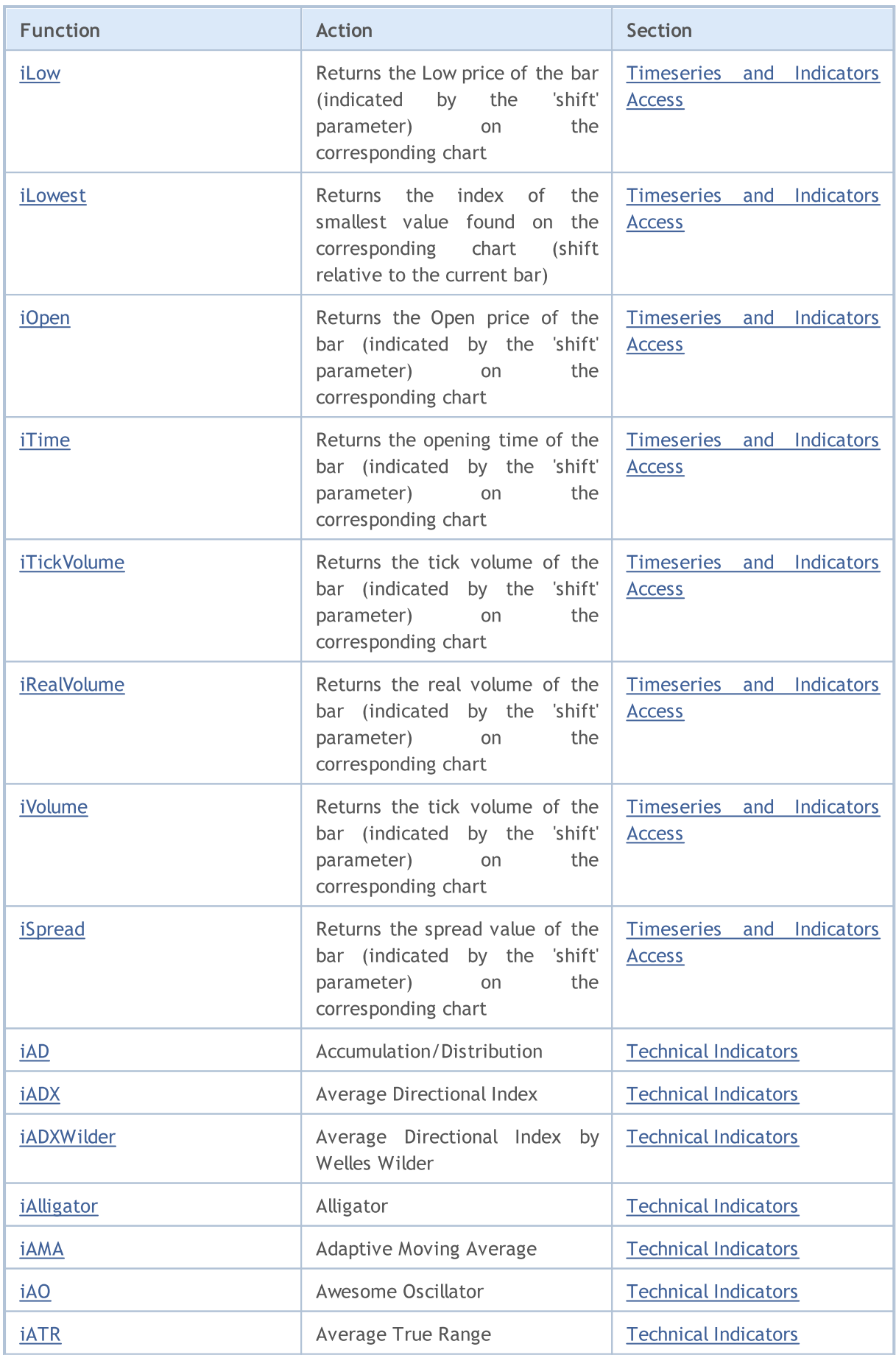

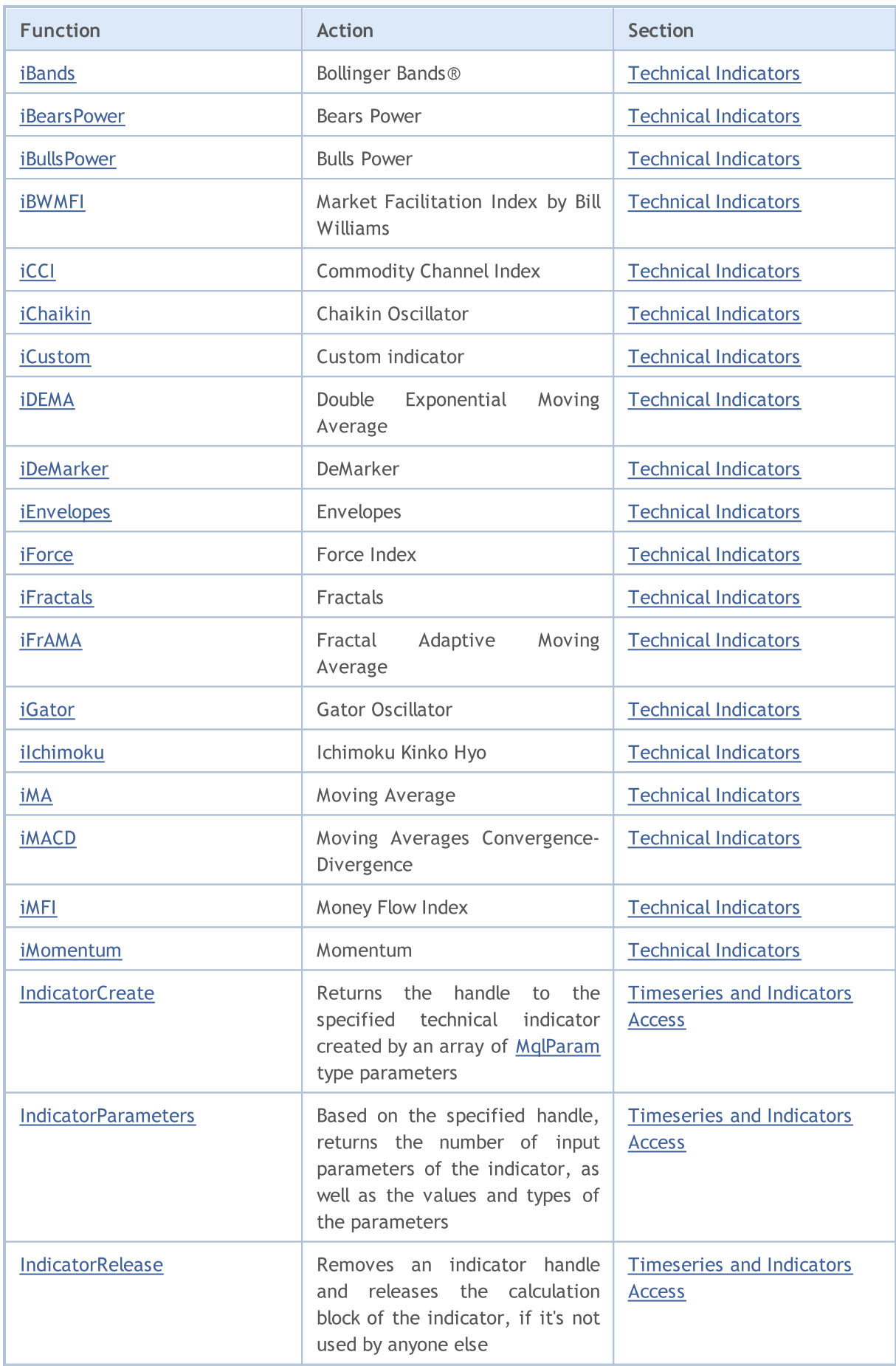

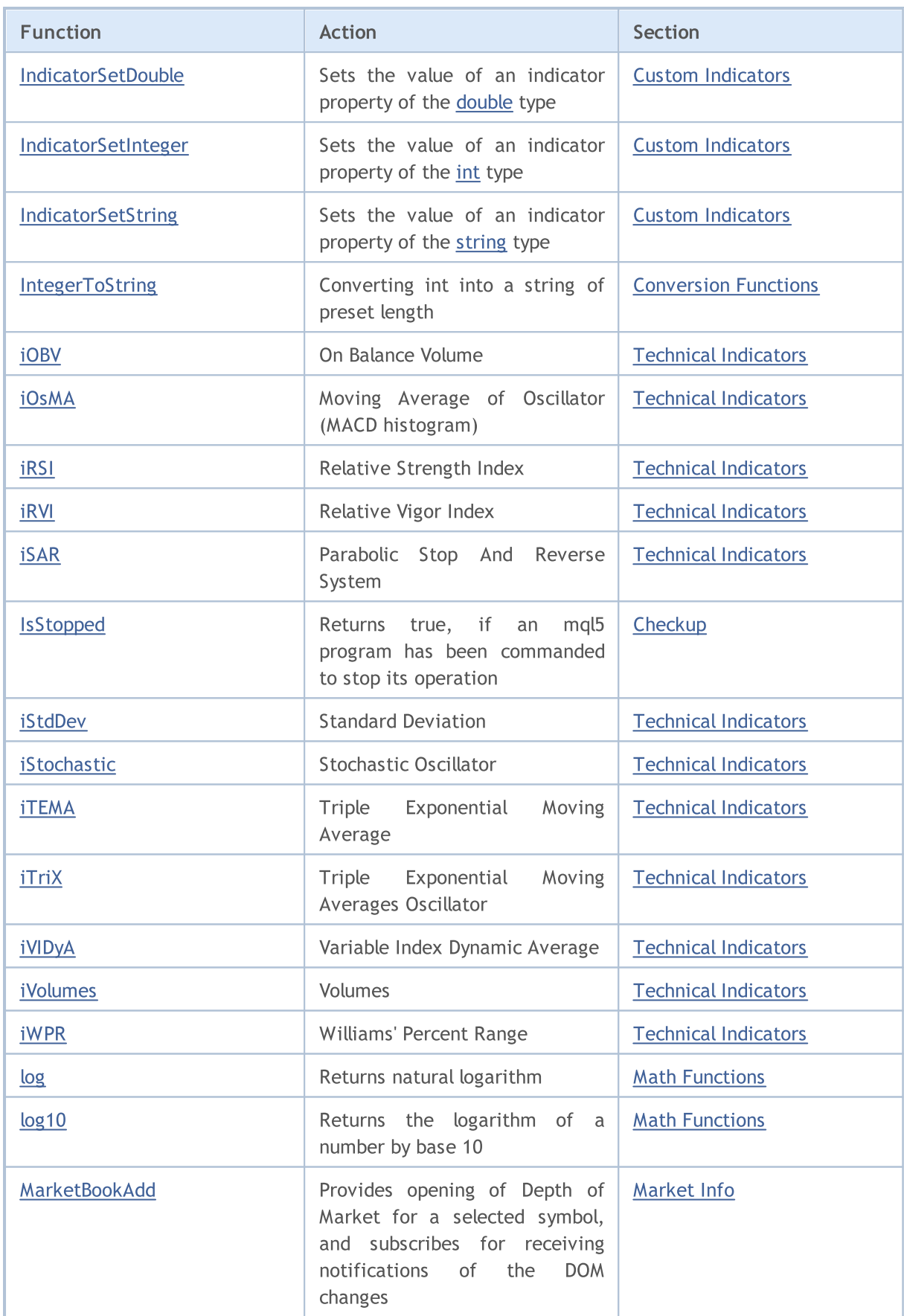

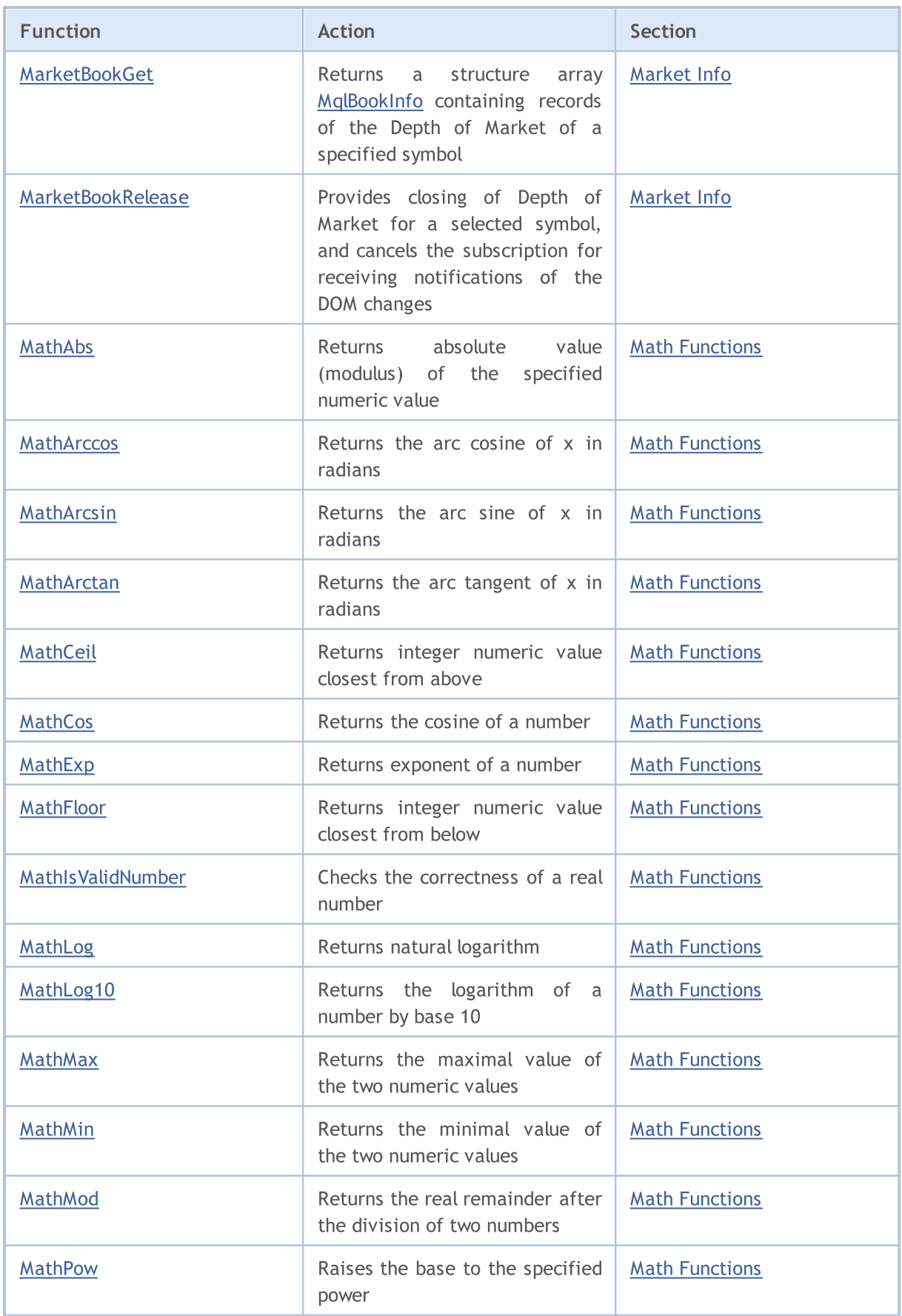

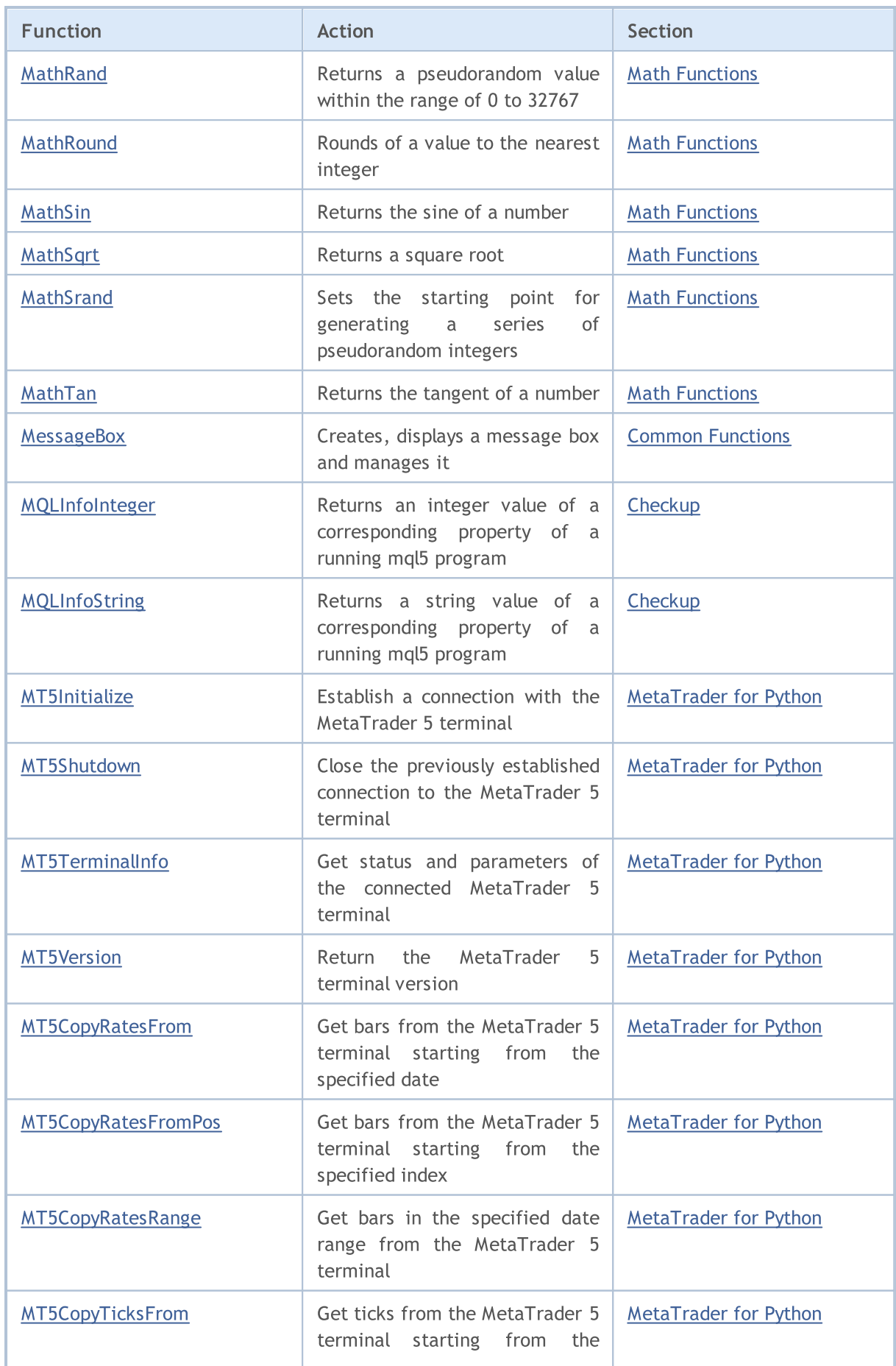

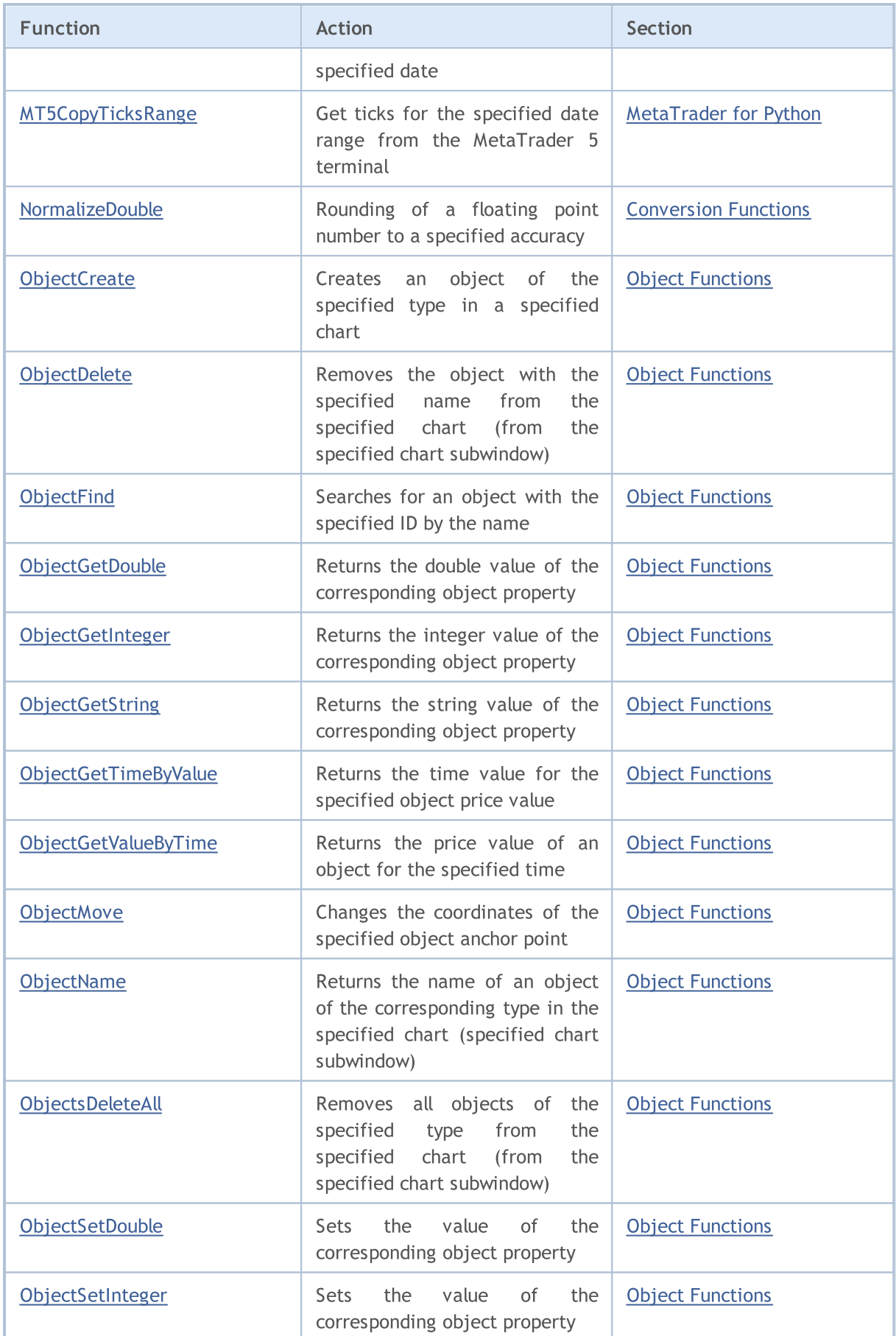

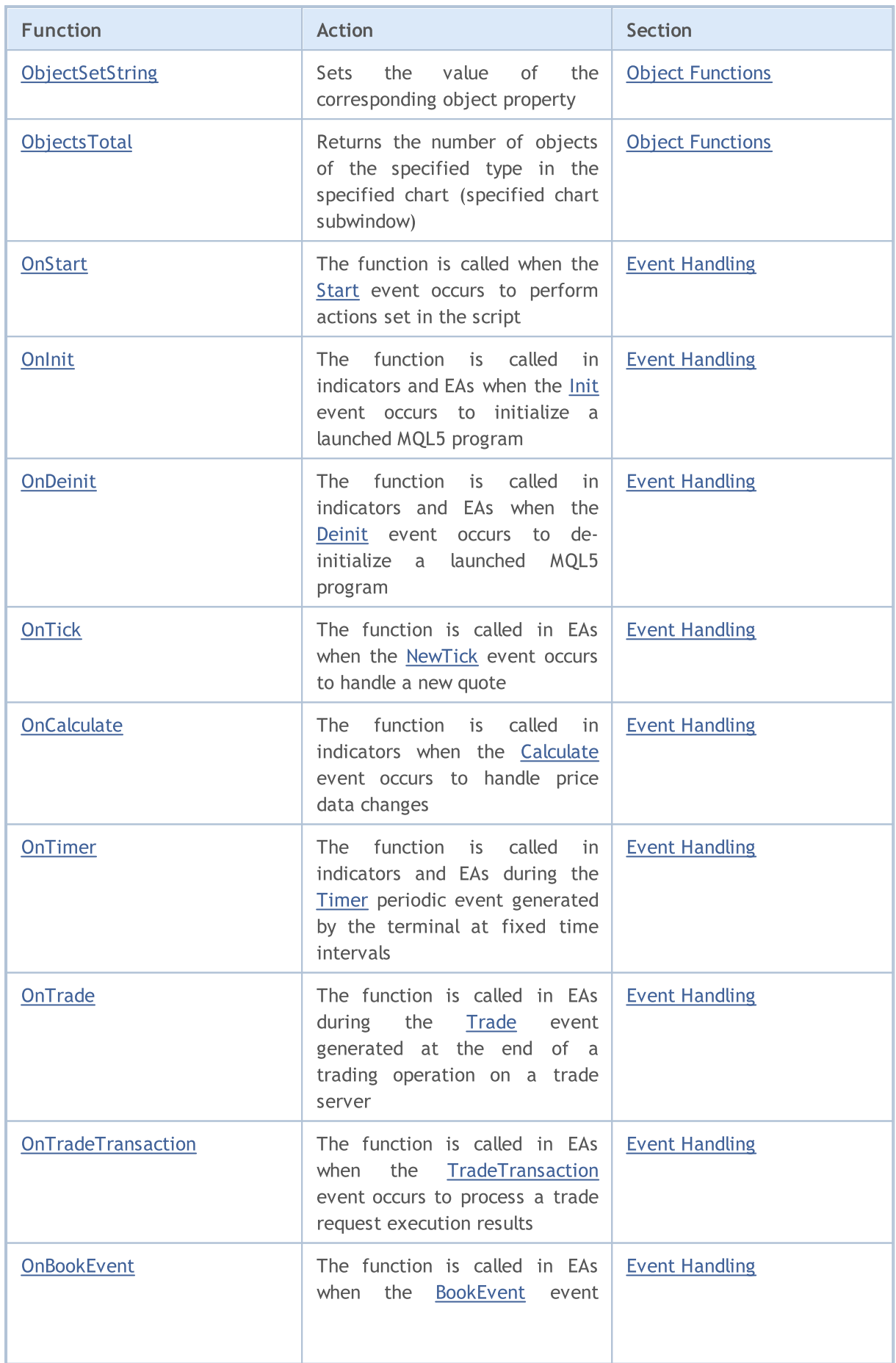

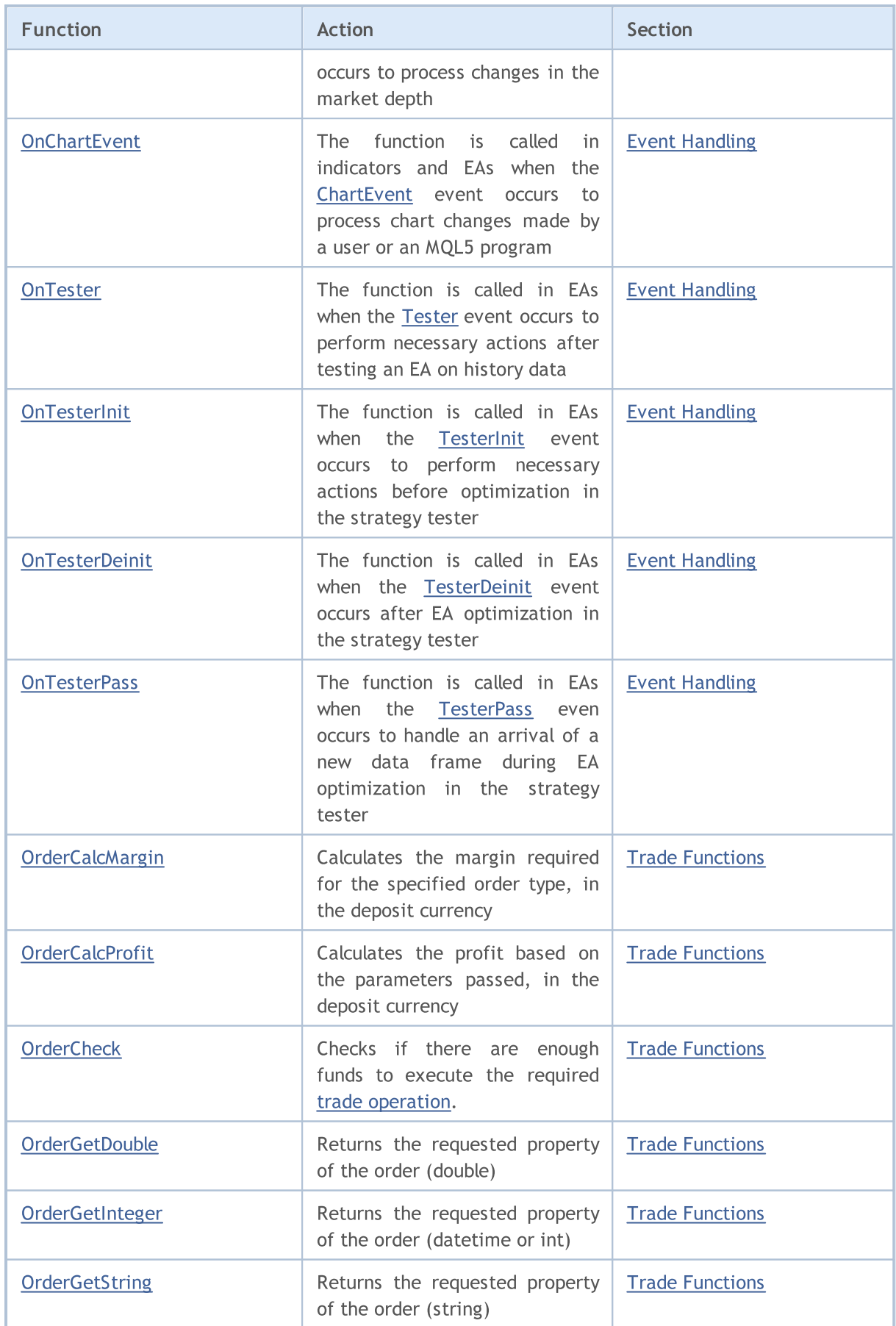

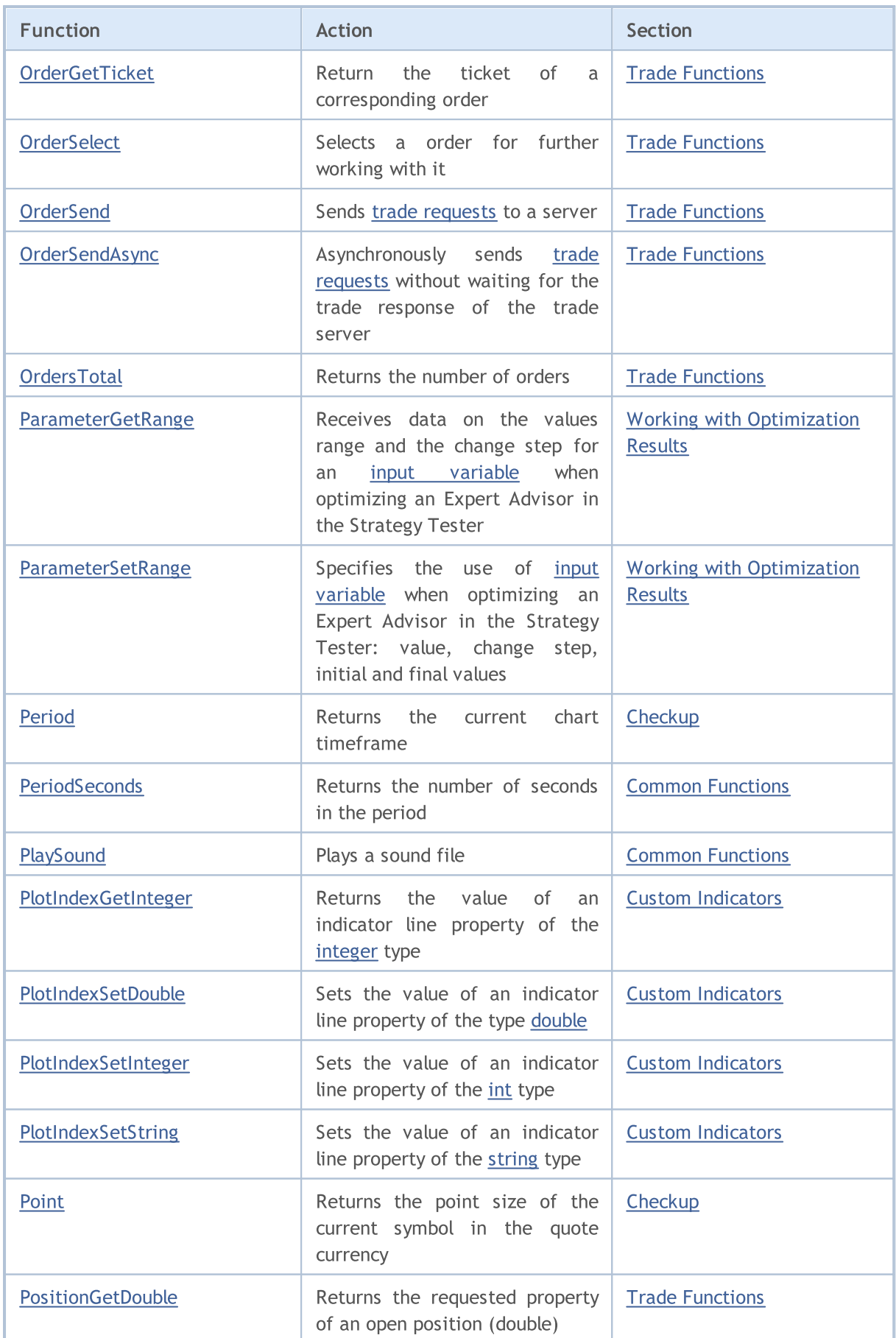

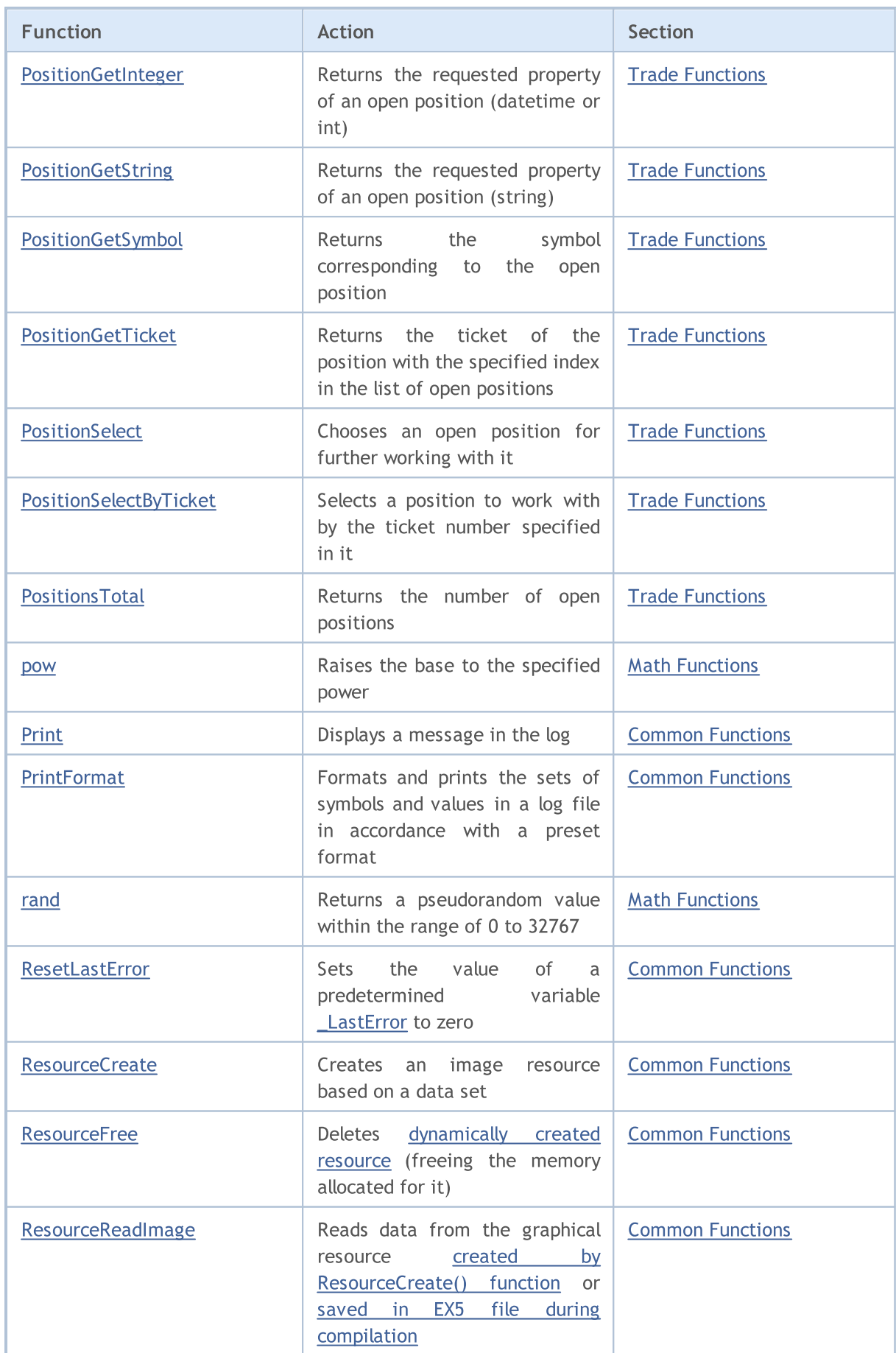

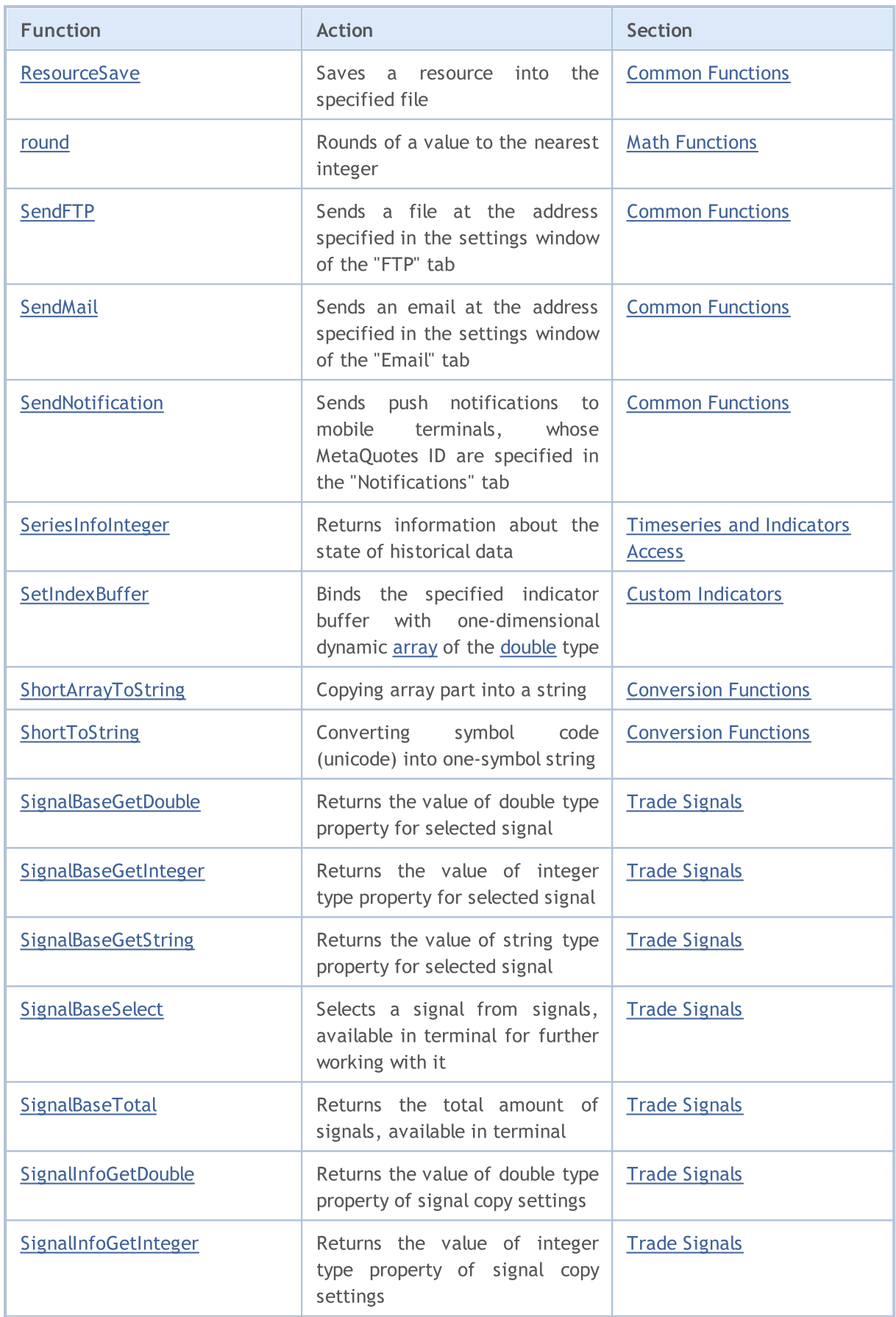

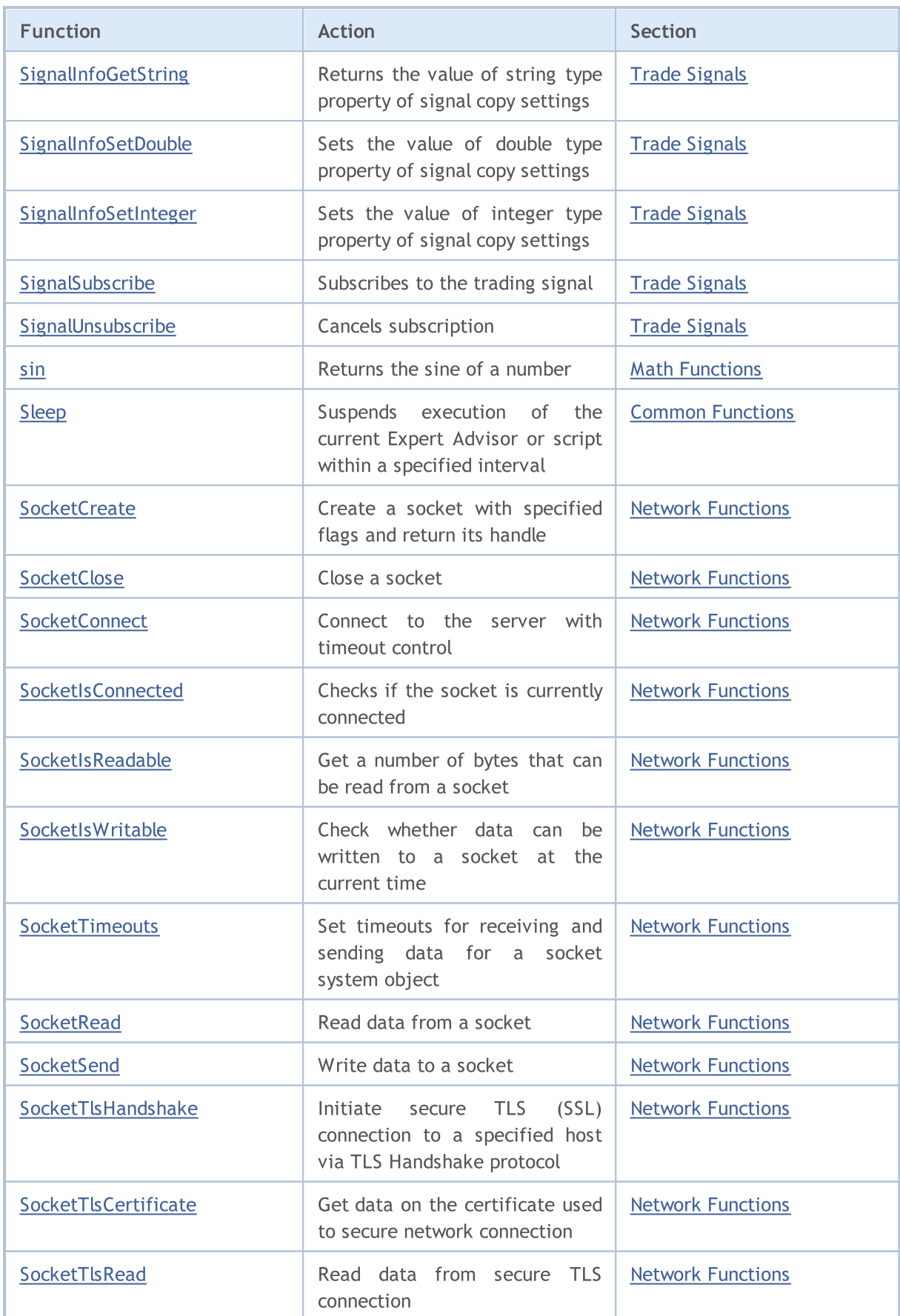

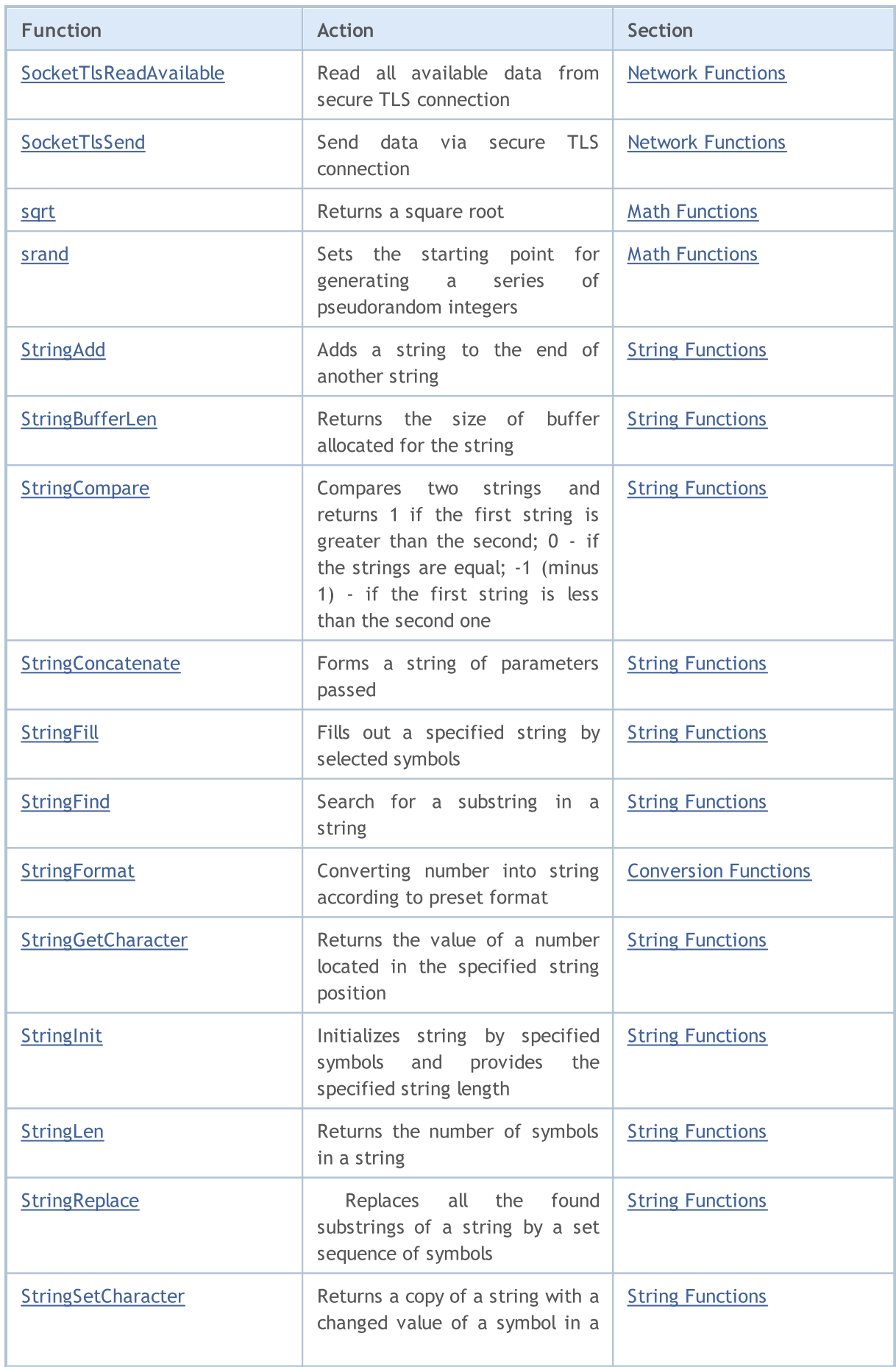

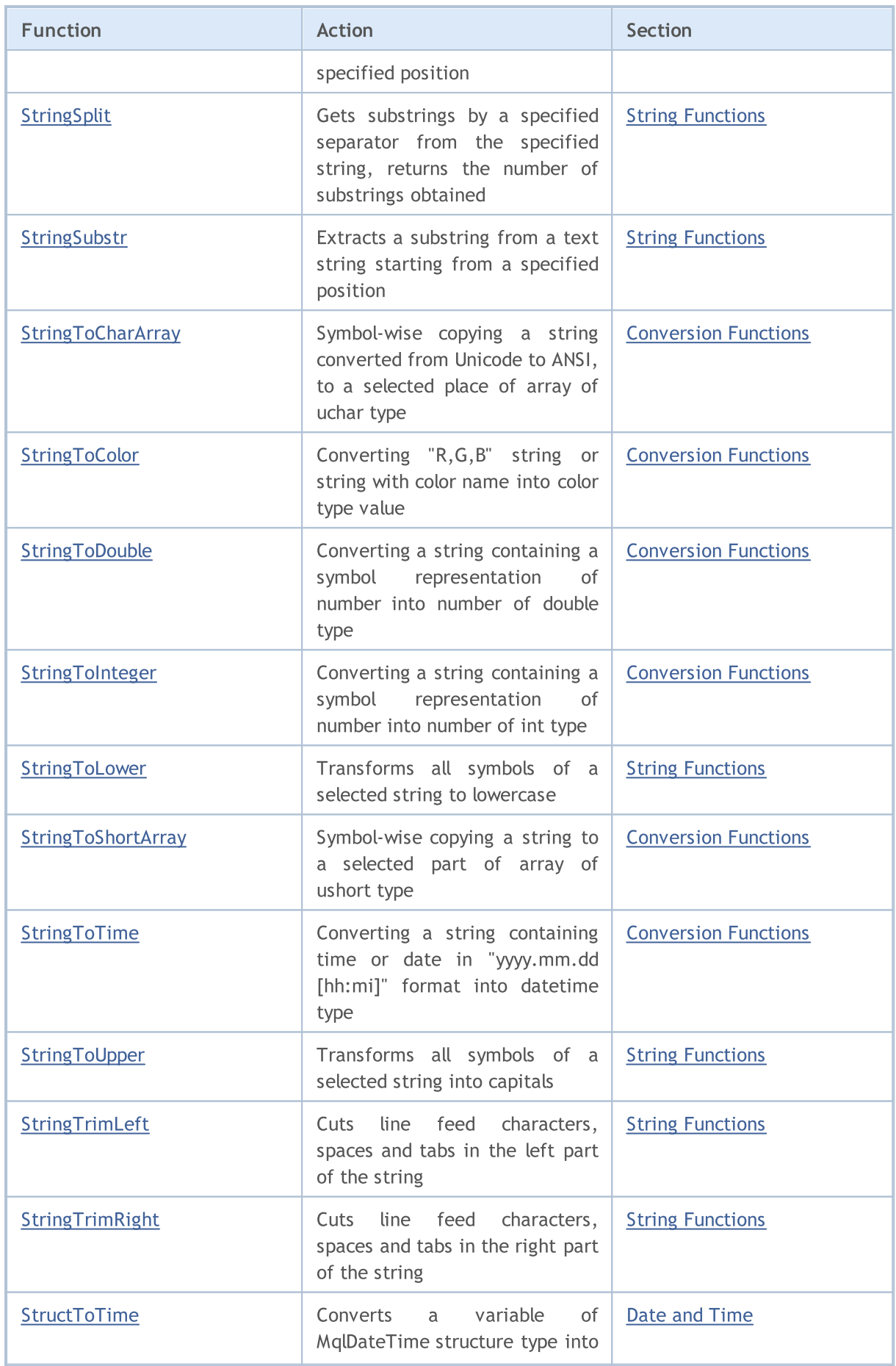

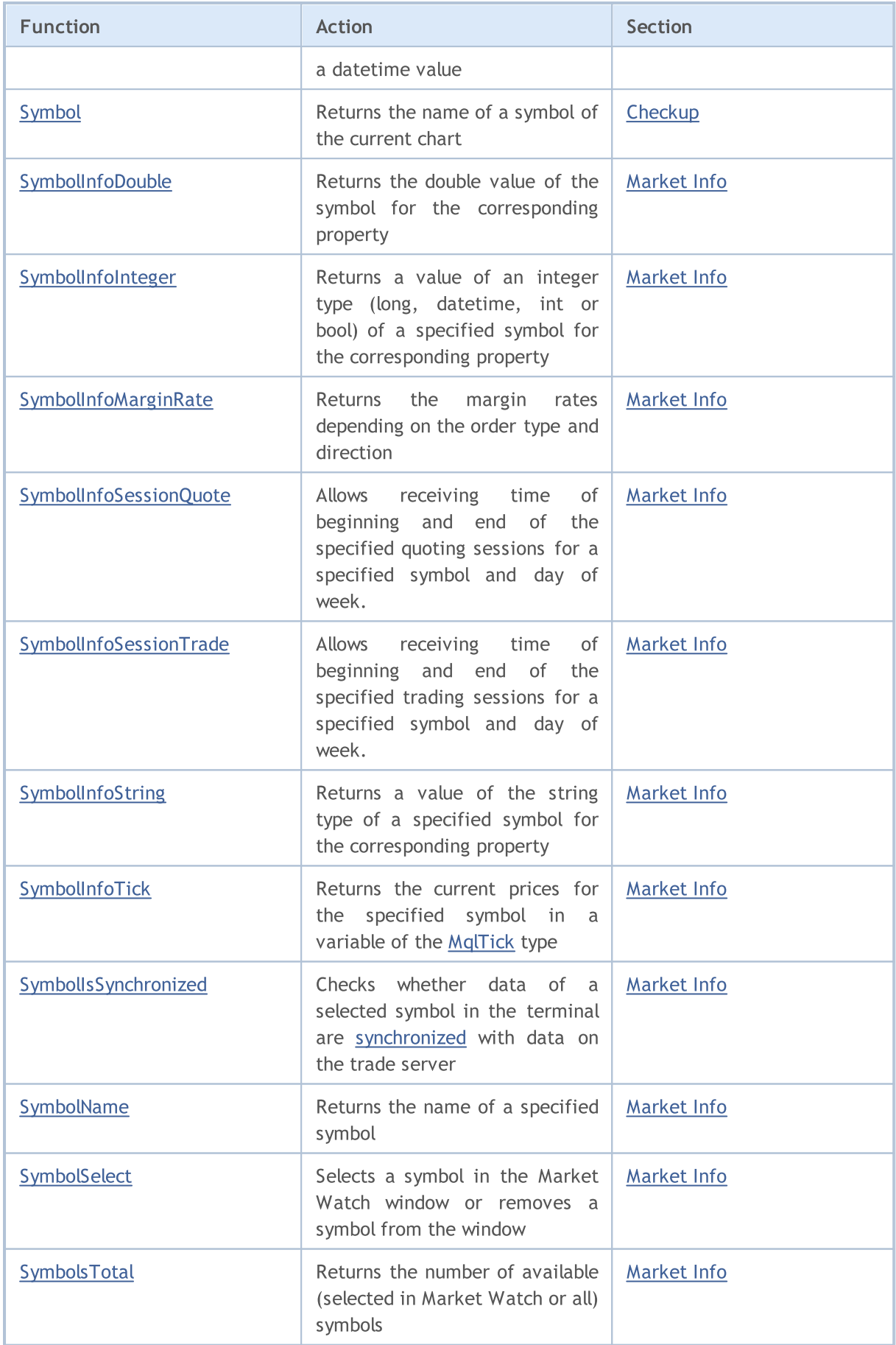

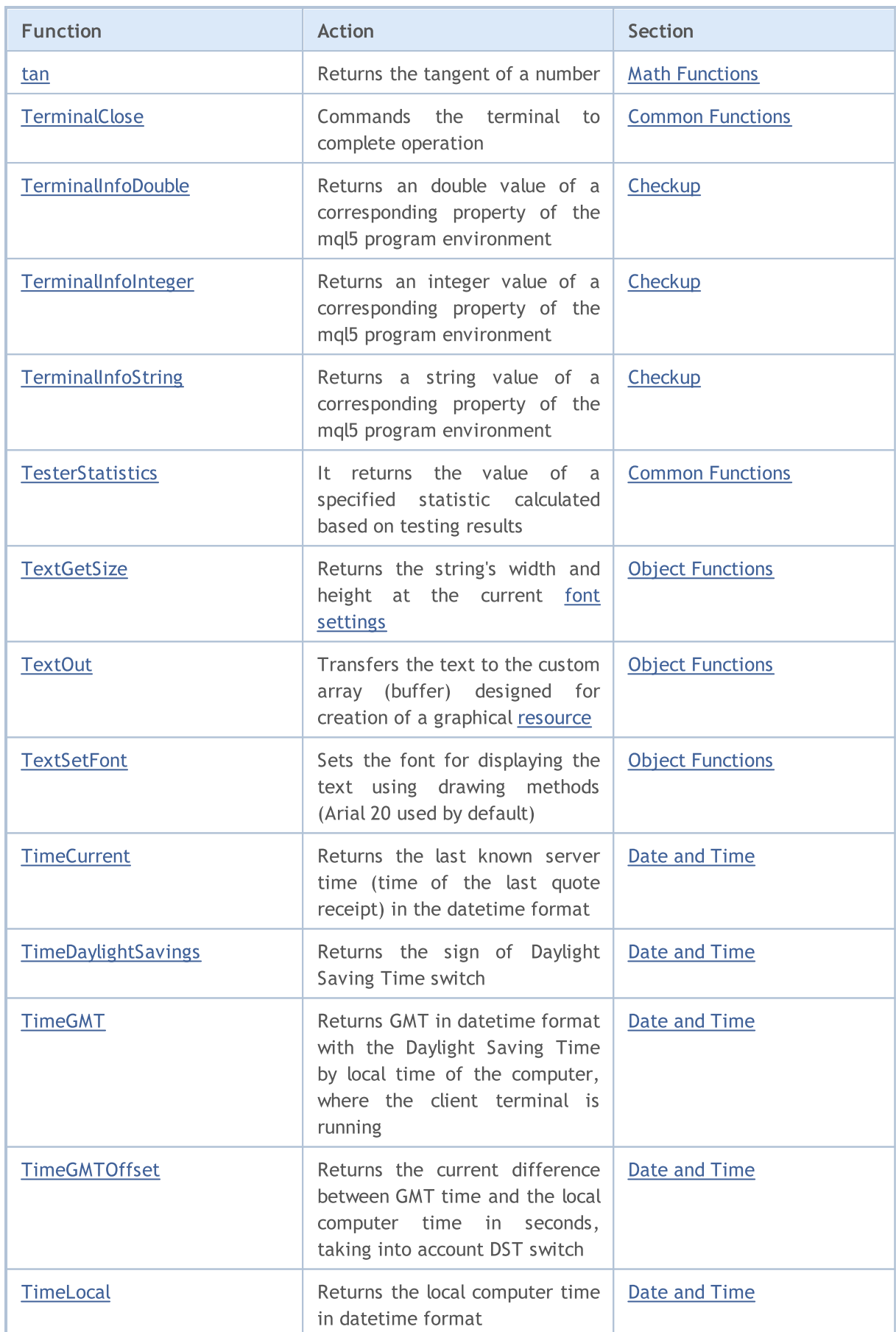

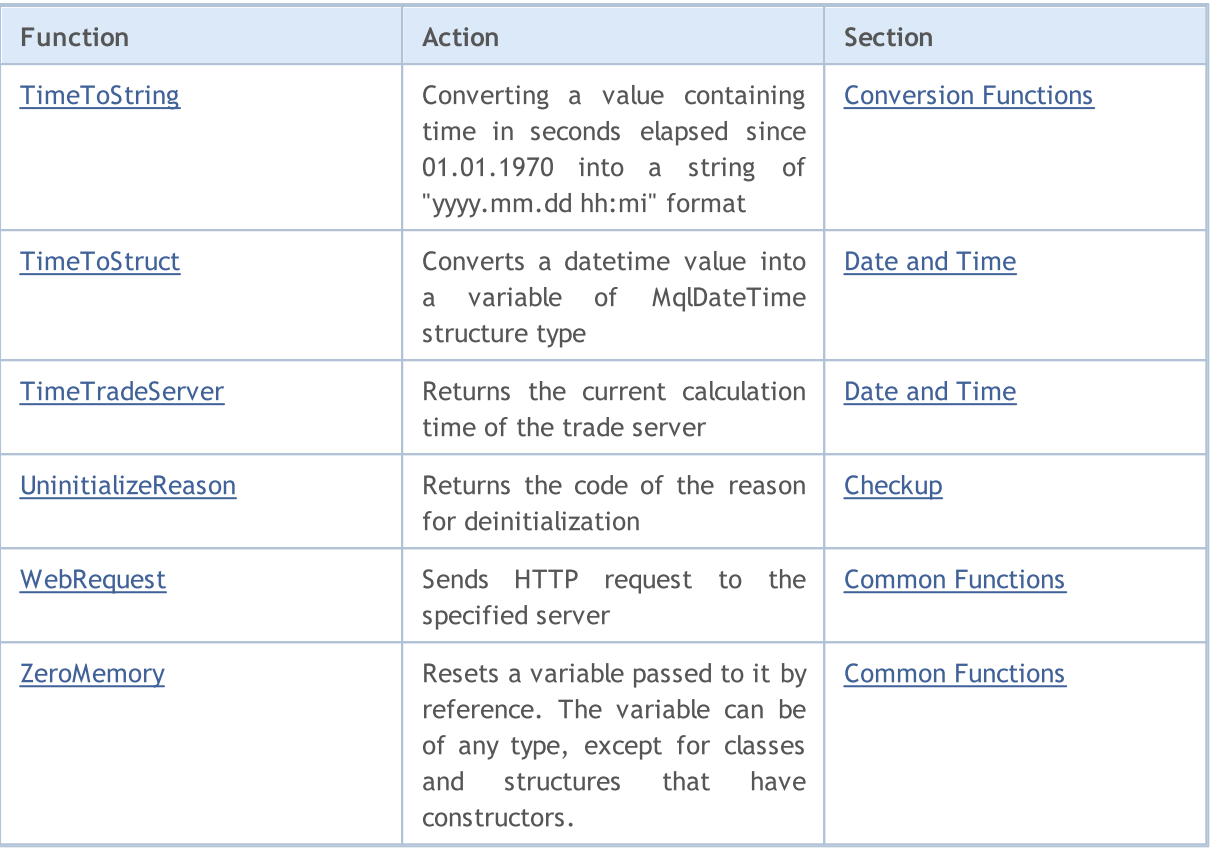

## List of MQL5 Constants

All MQL5 constants in alphabetical order.

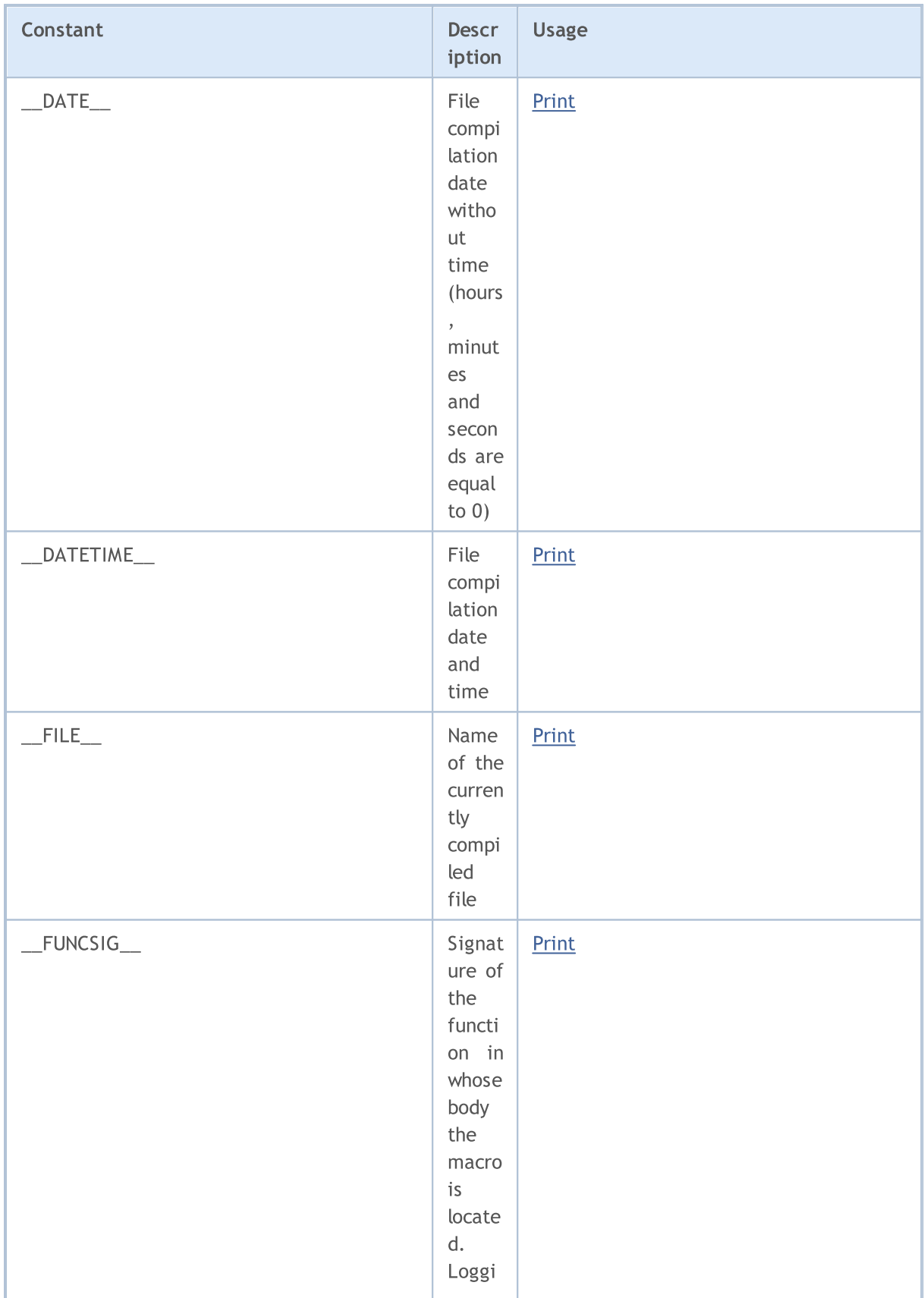

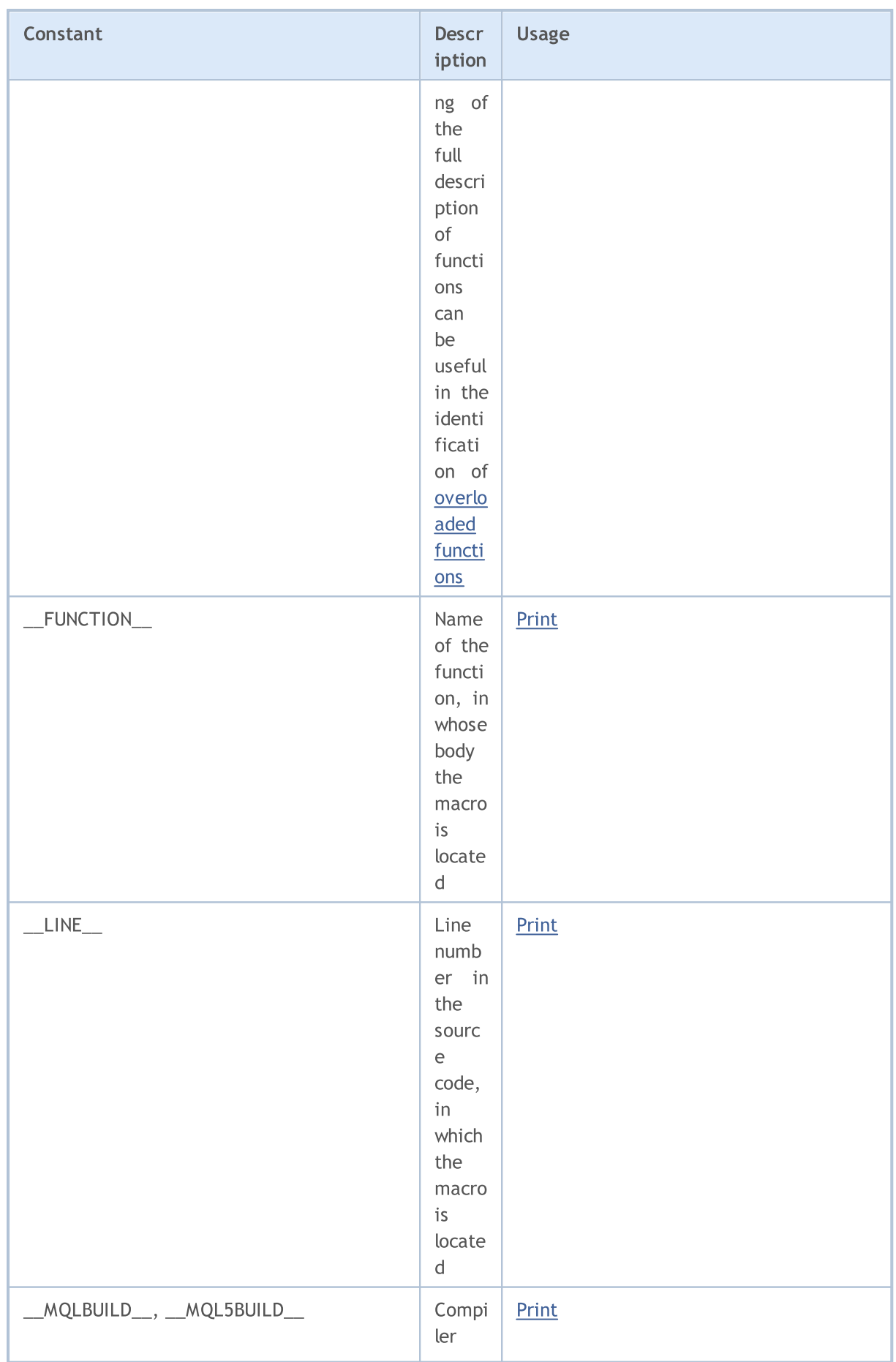

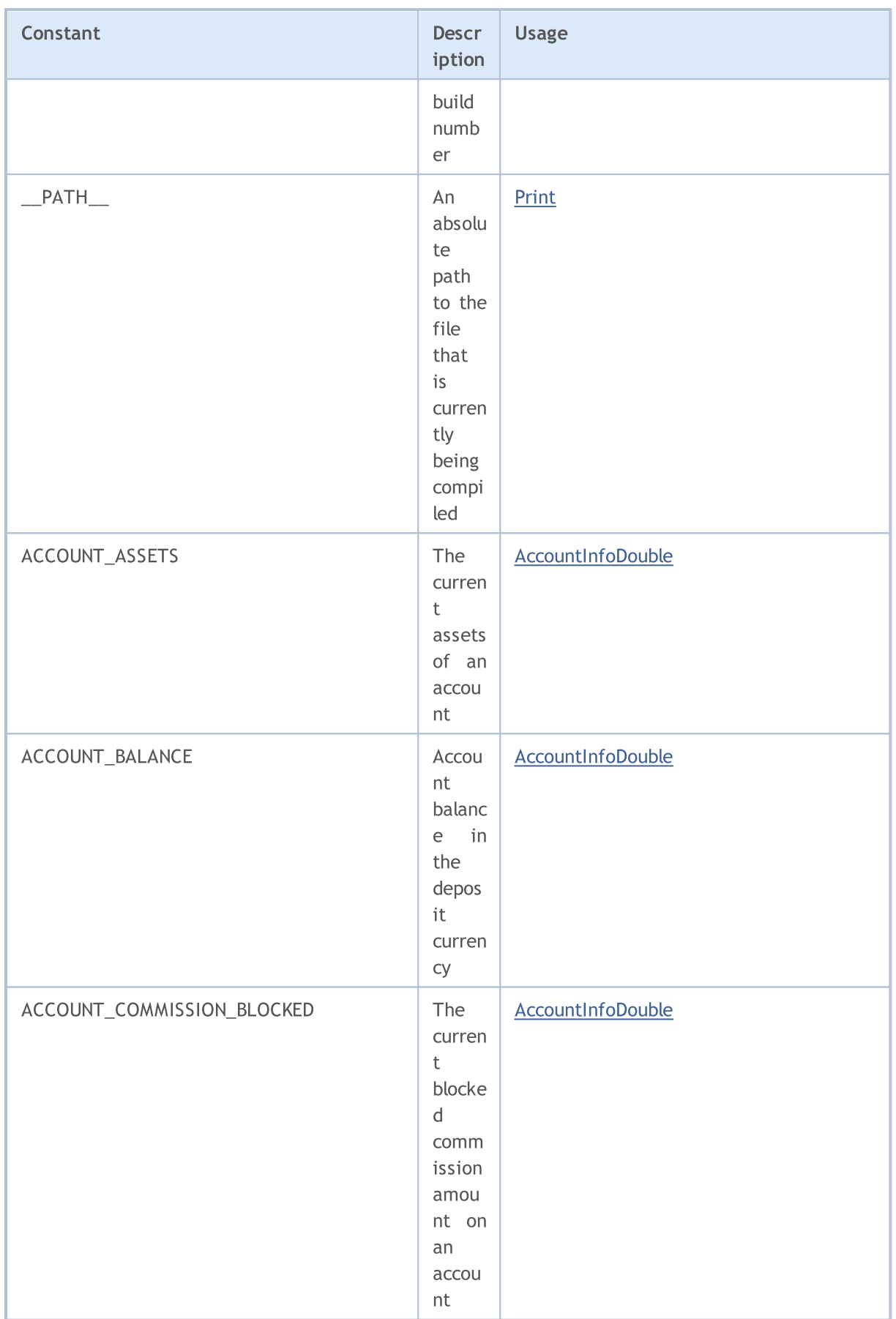

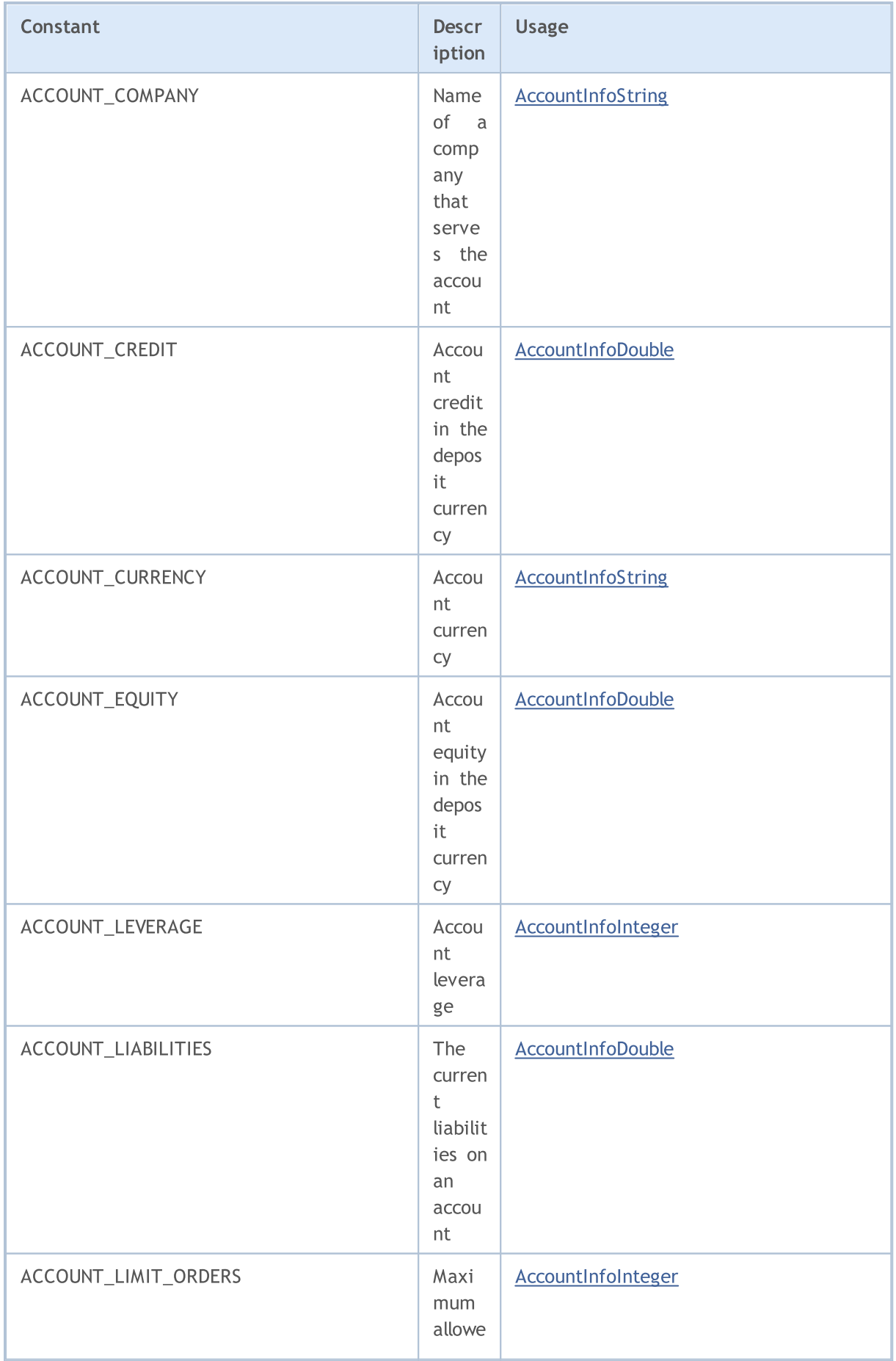

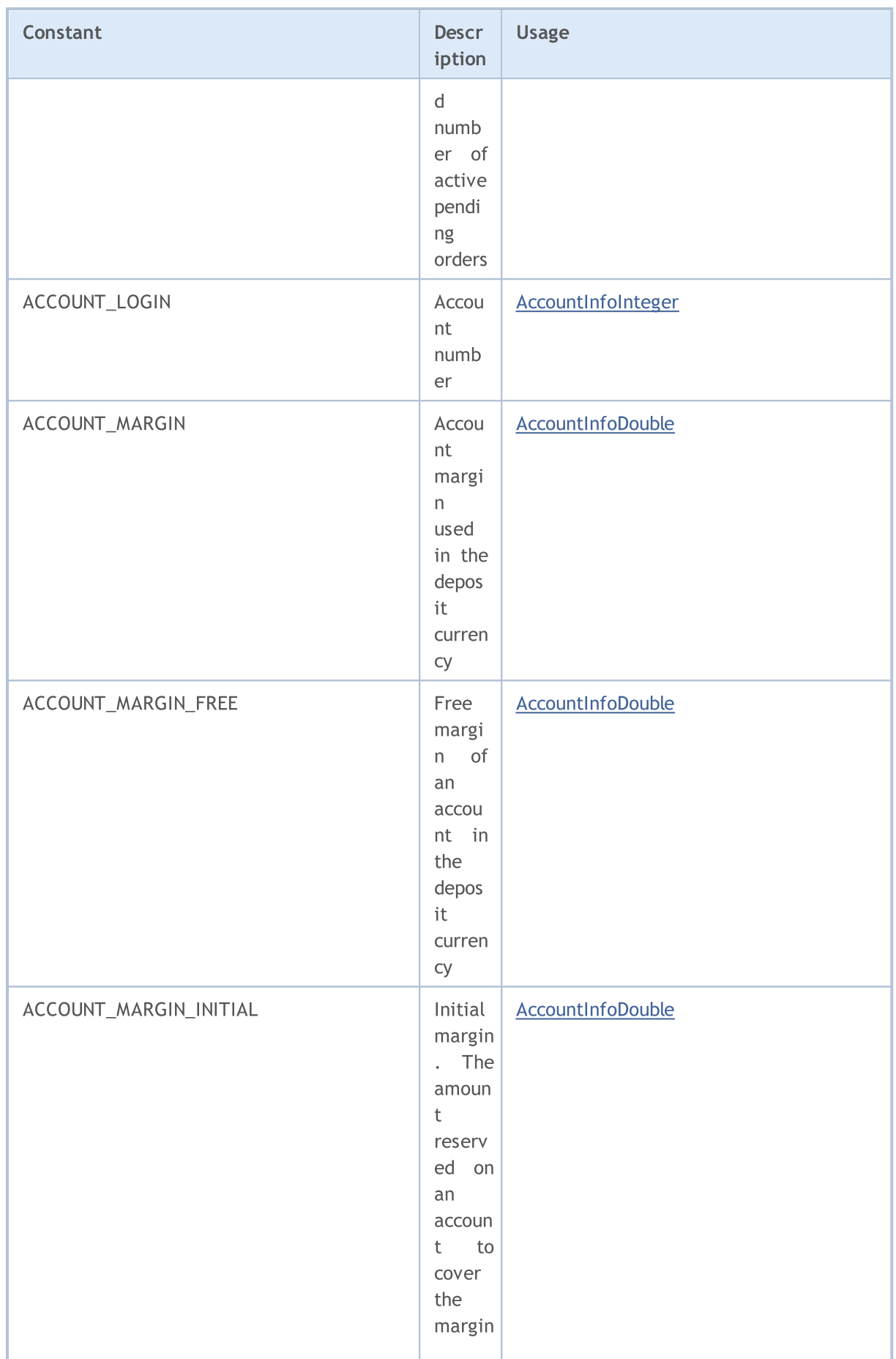

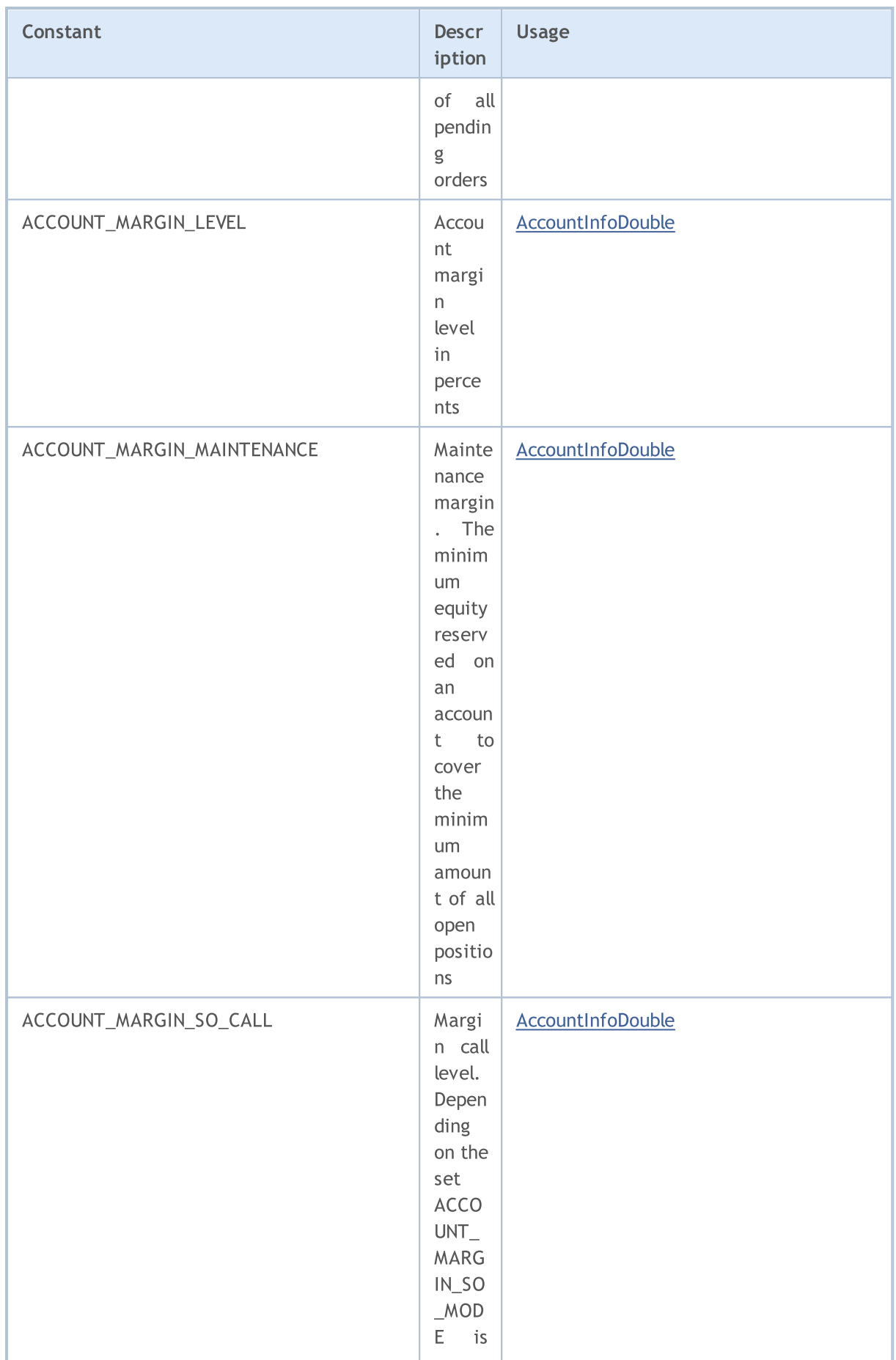

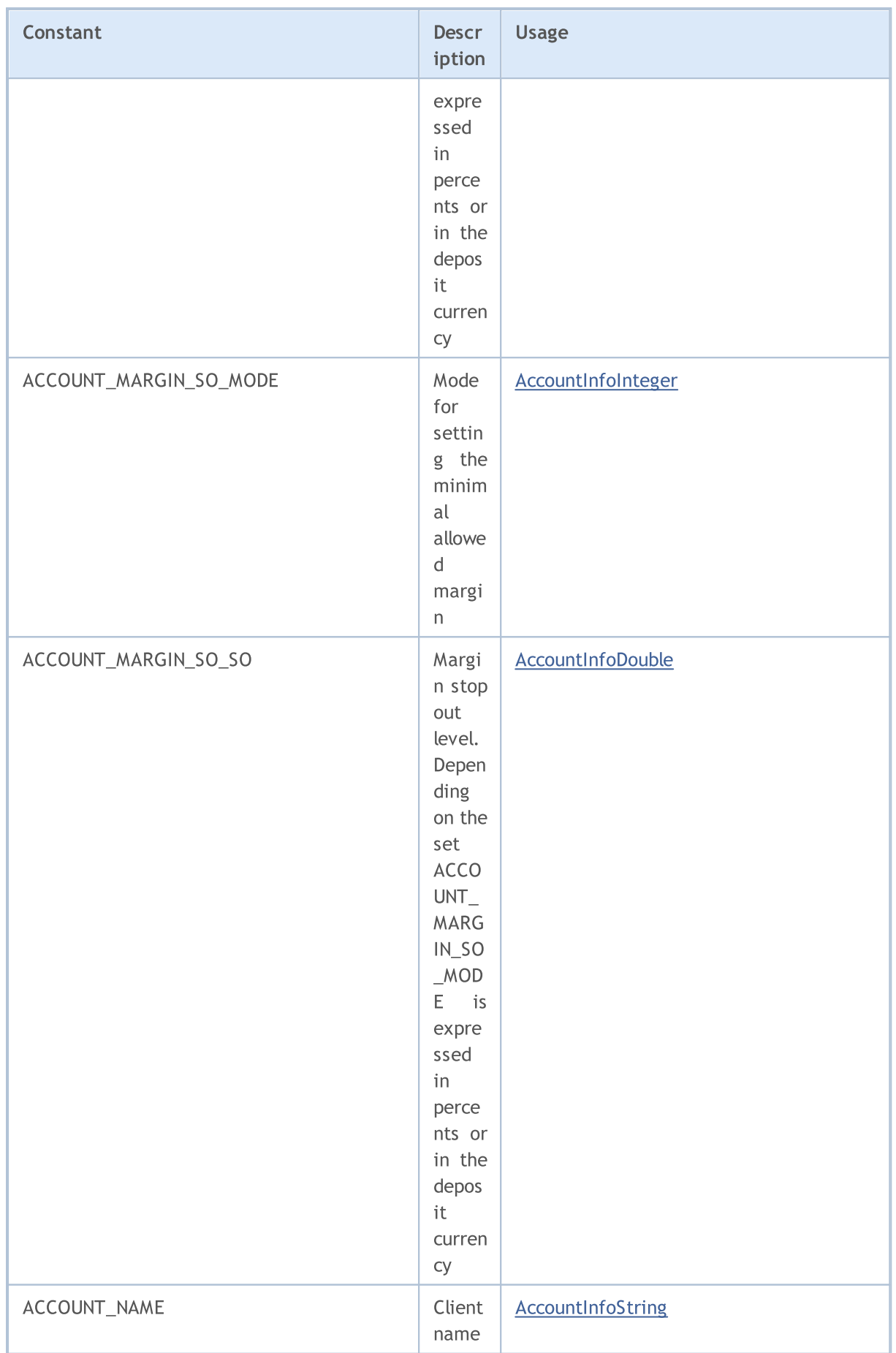

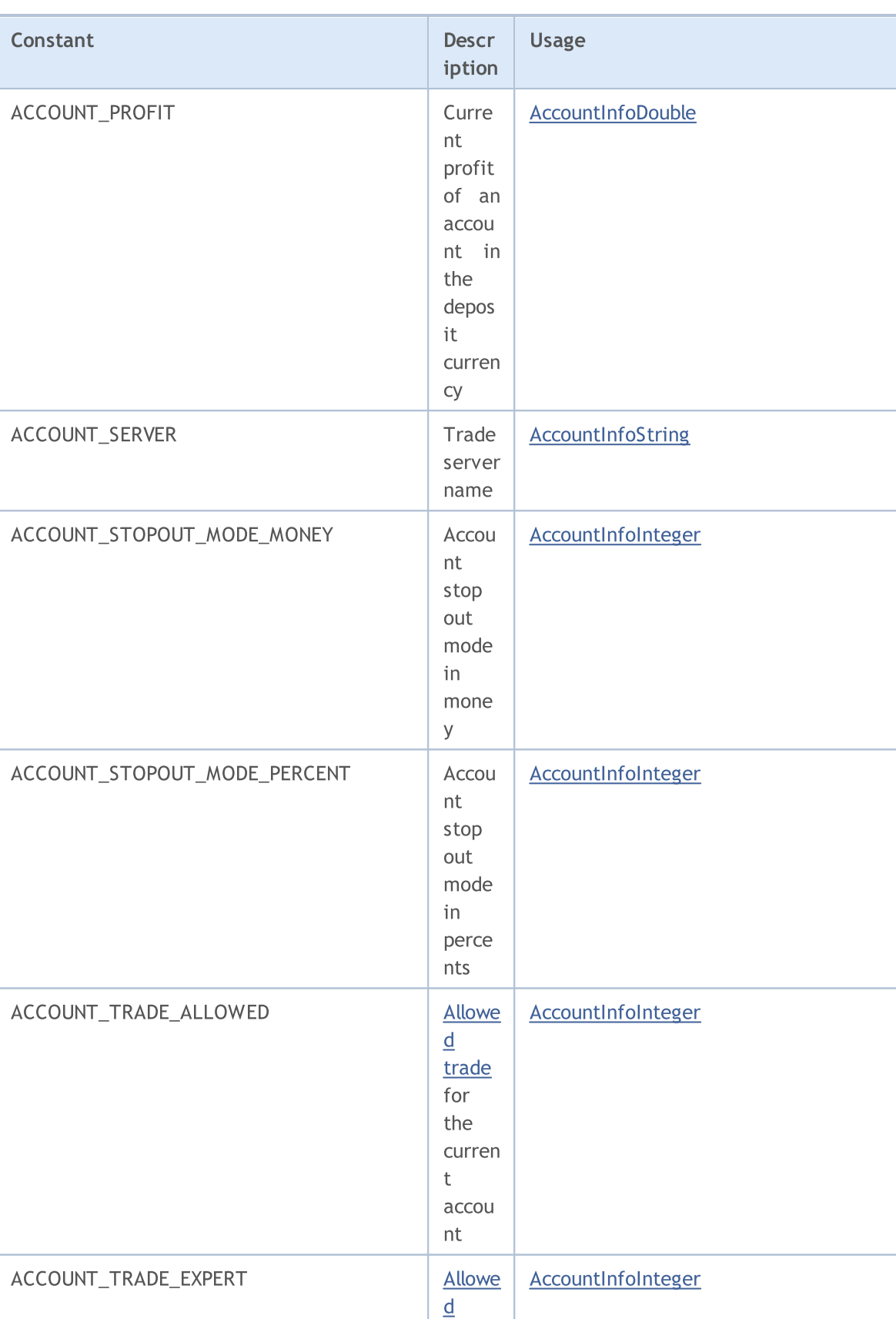

[trade](#page-1031-0) for an Exper t

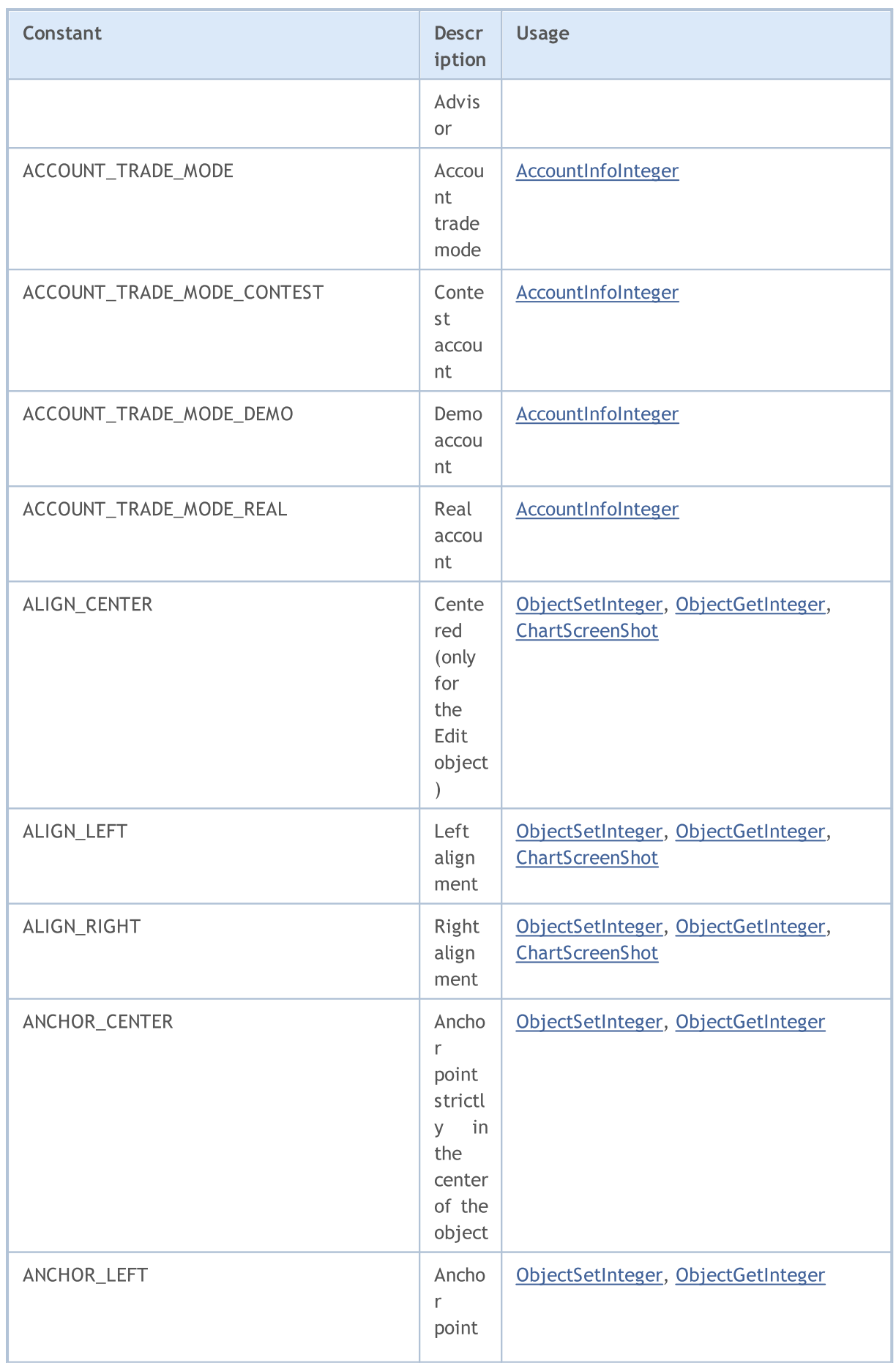

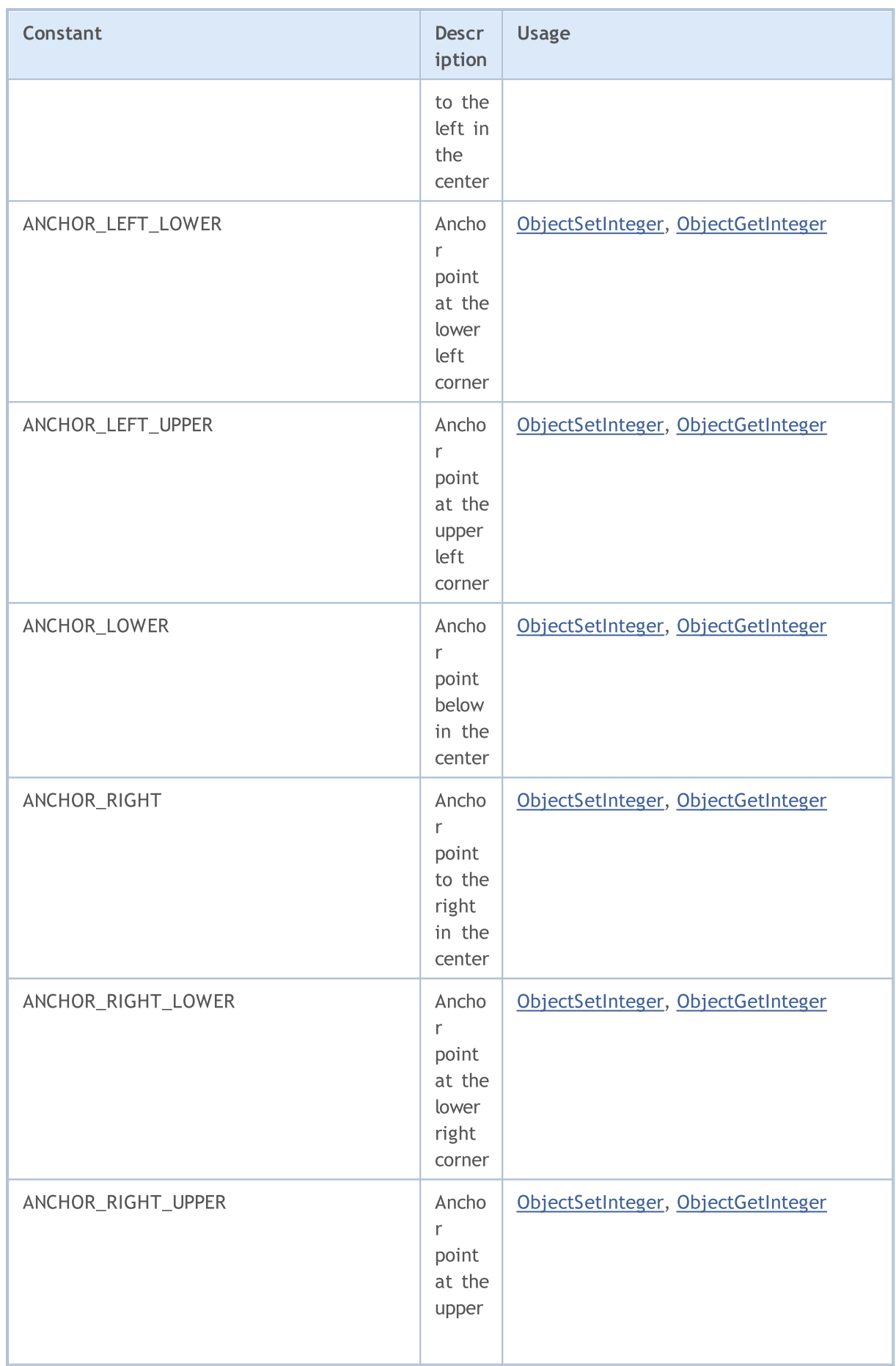

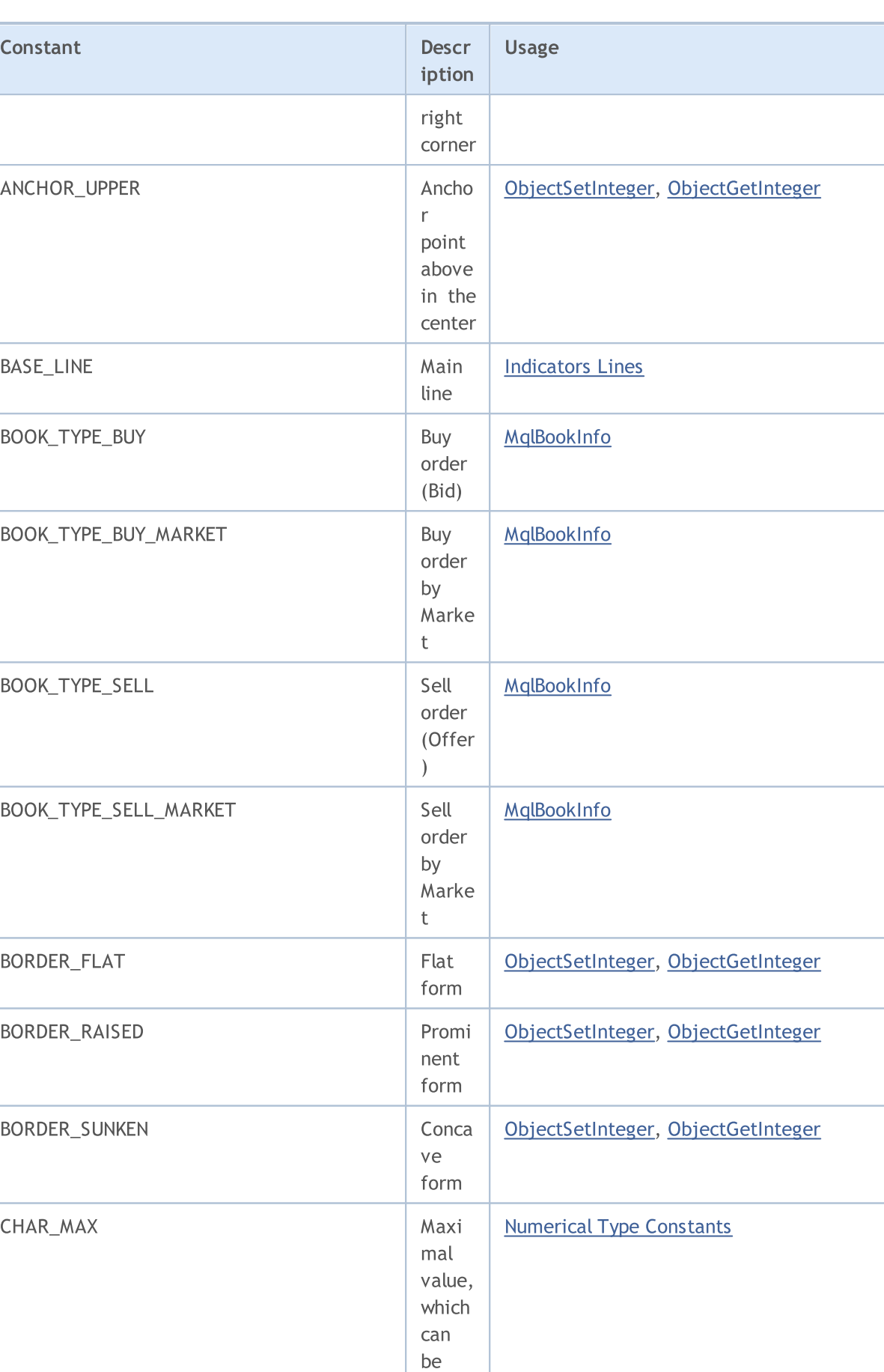

# MQL5

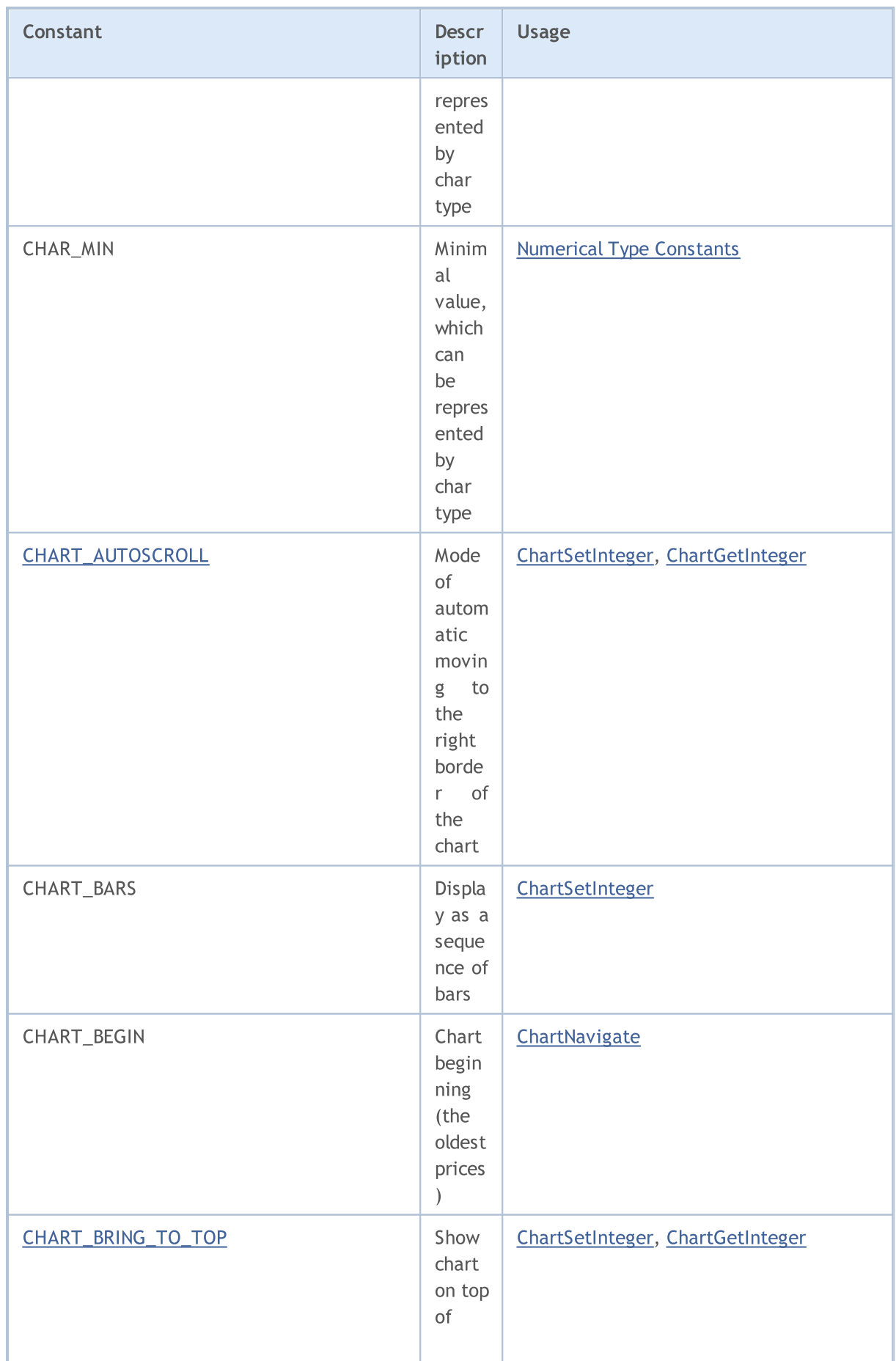

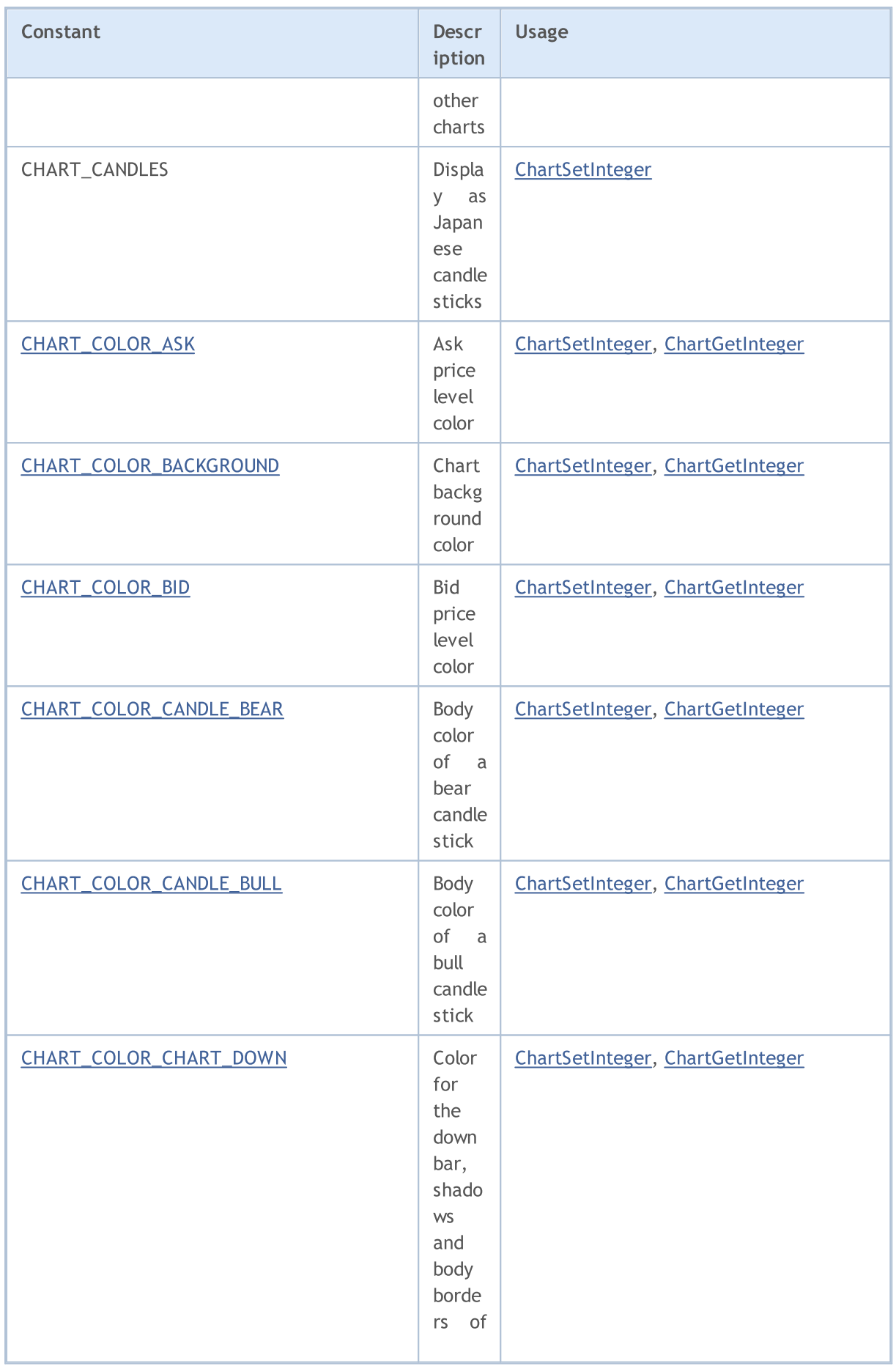

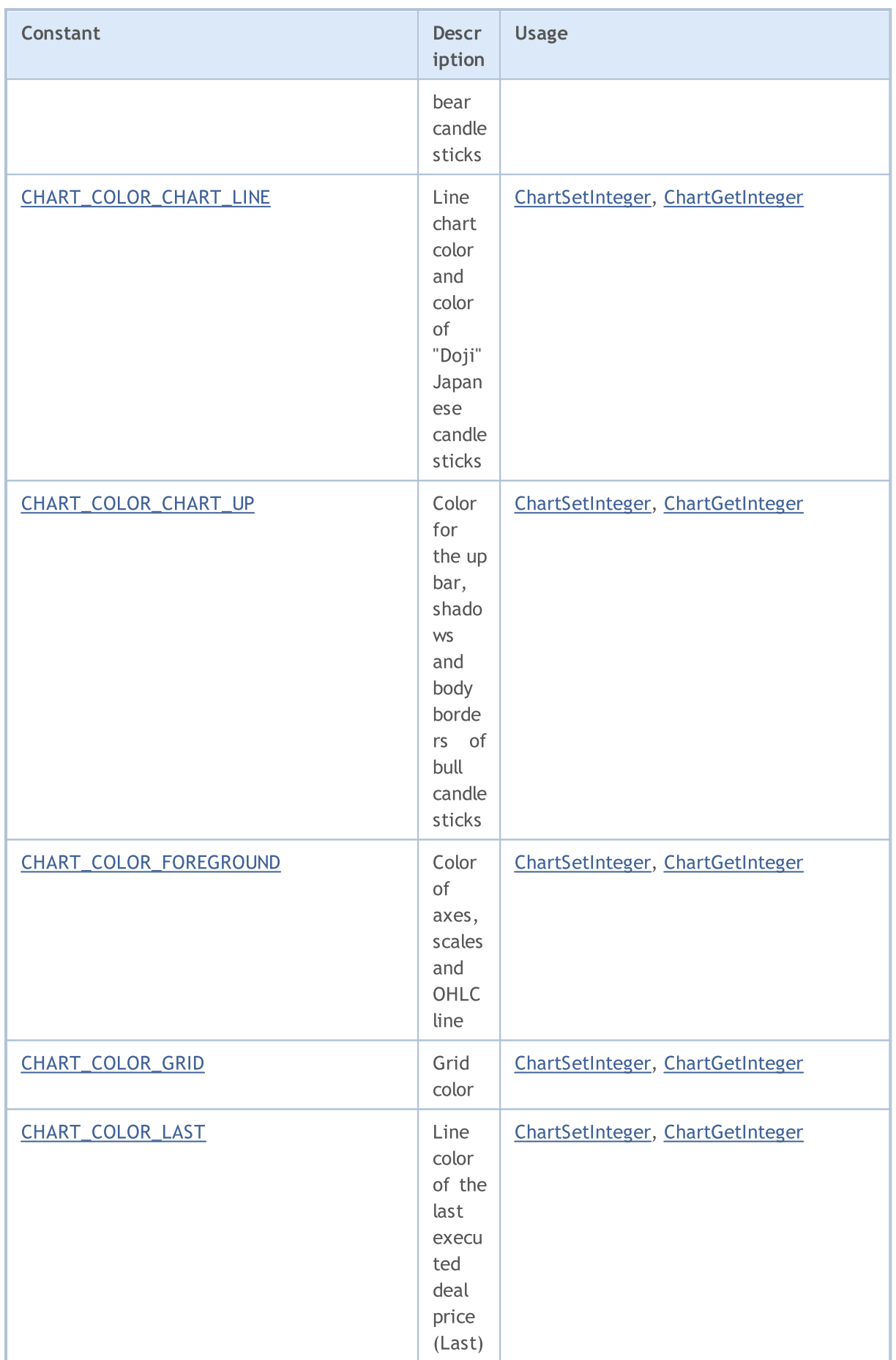

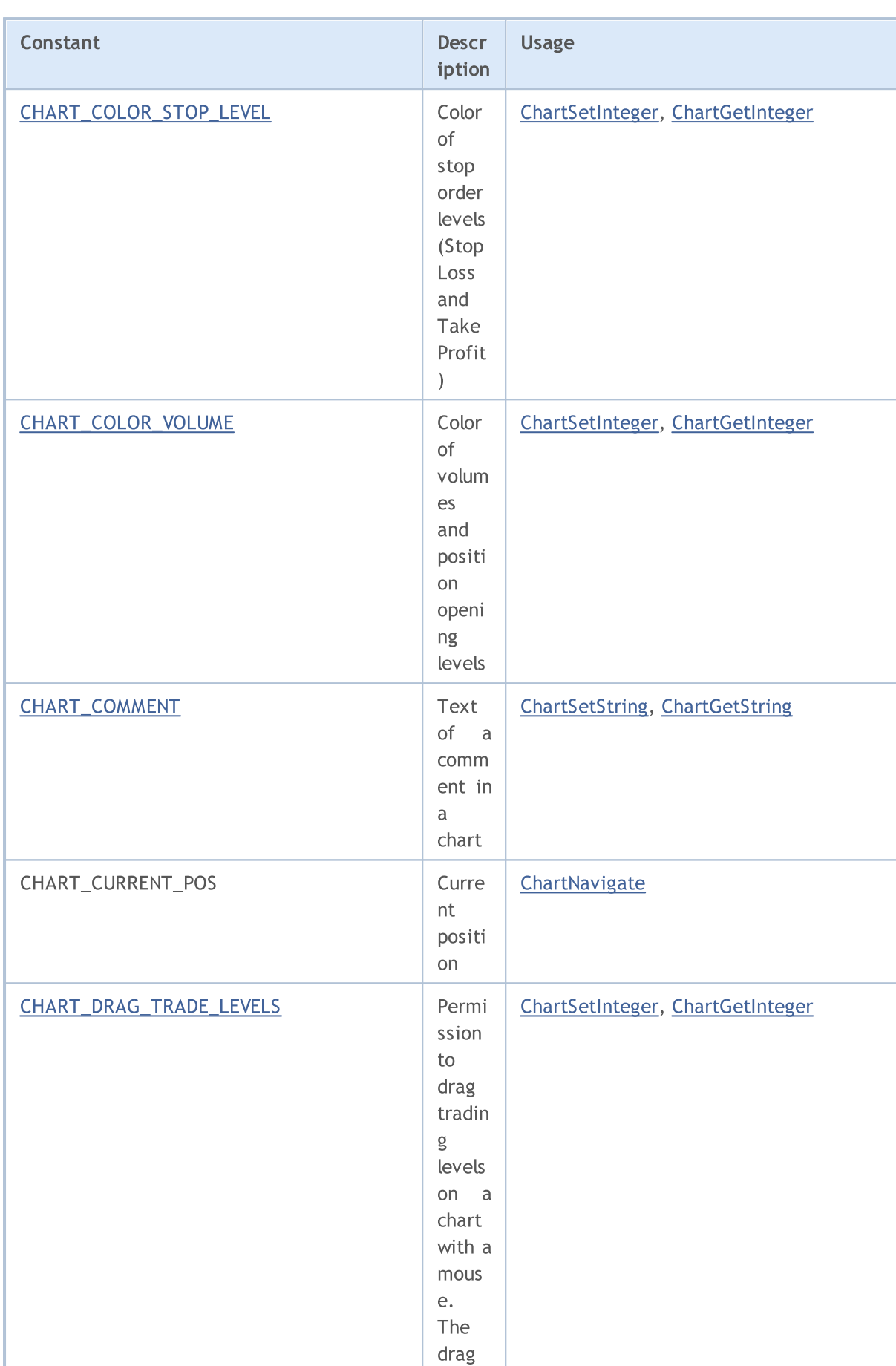

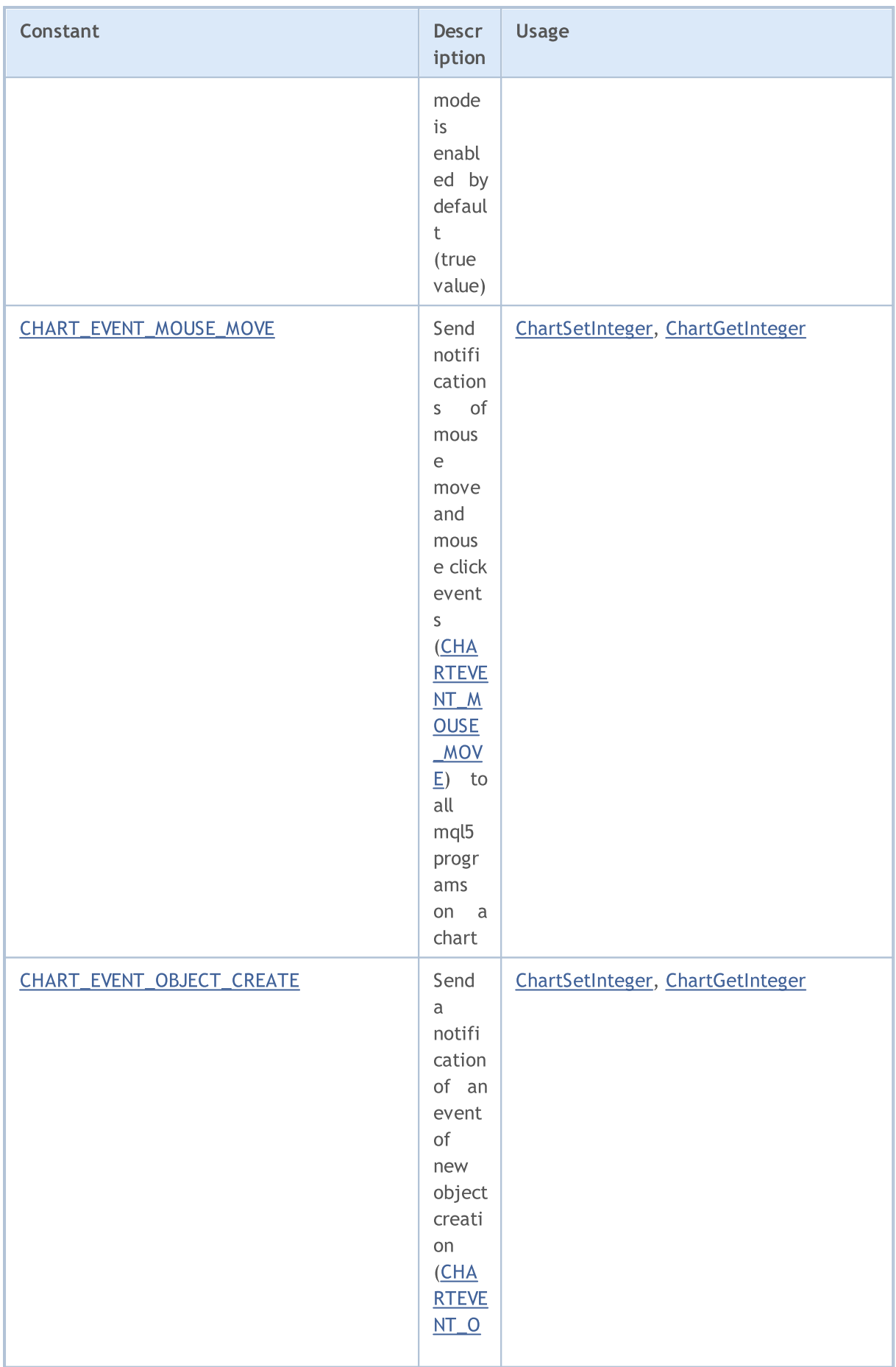

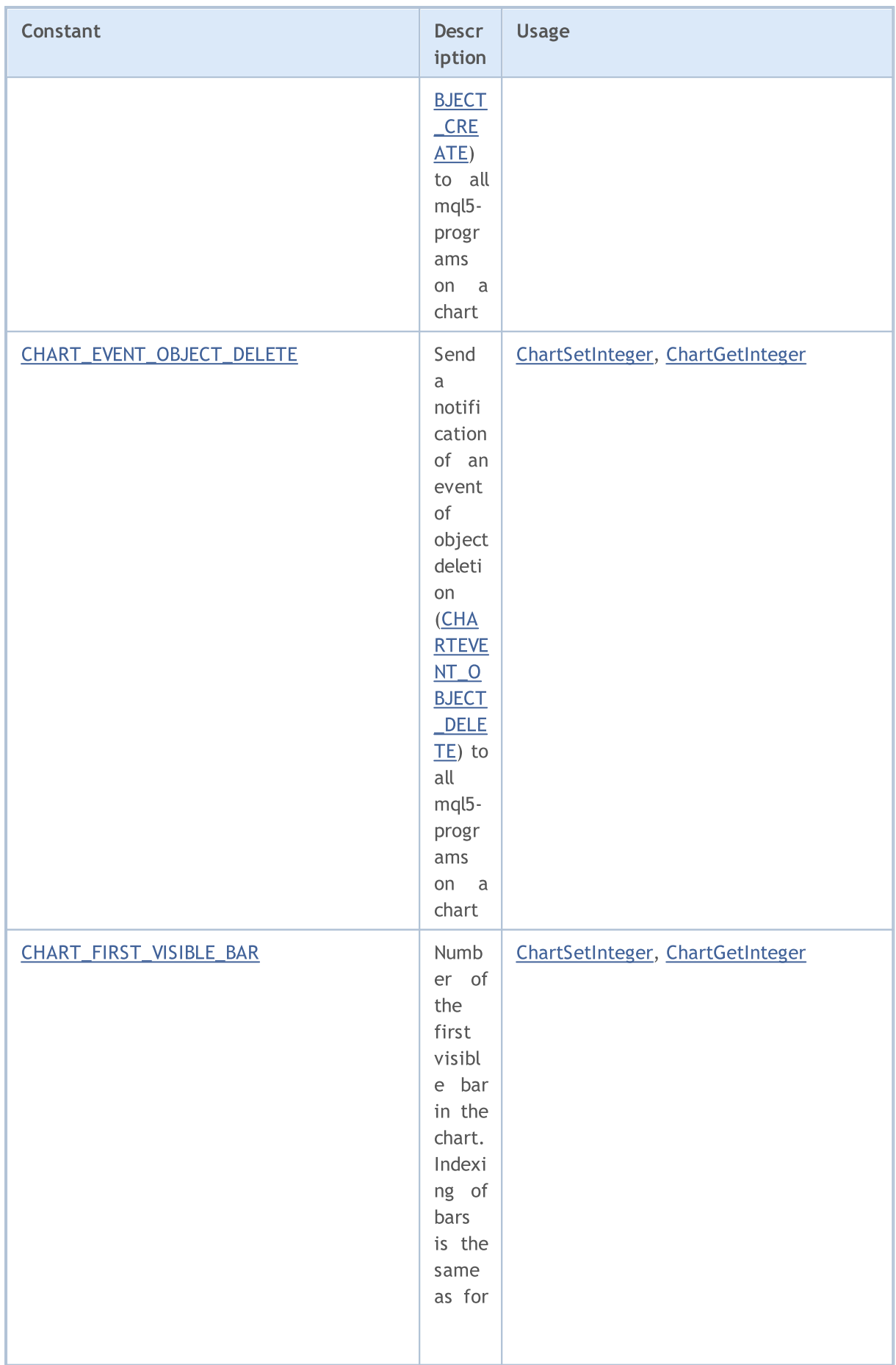

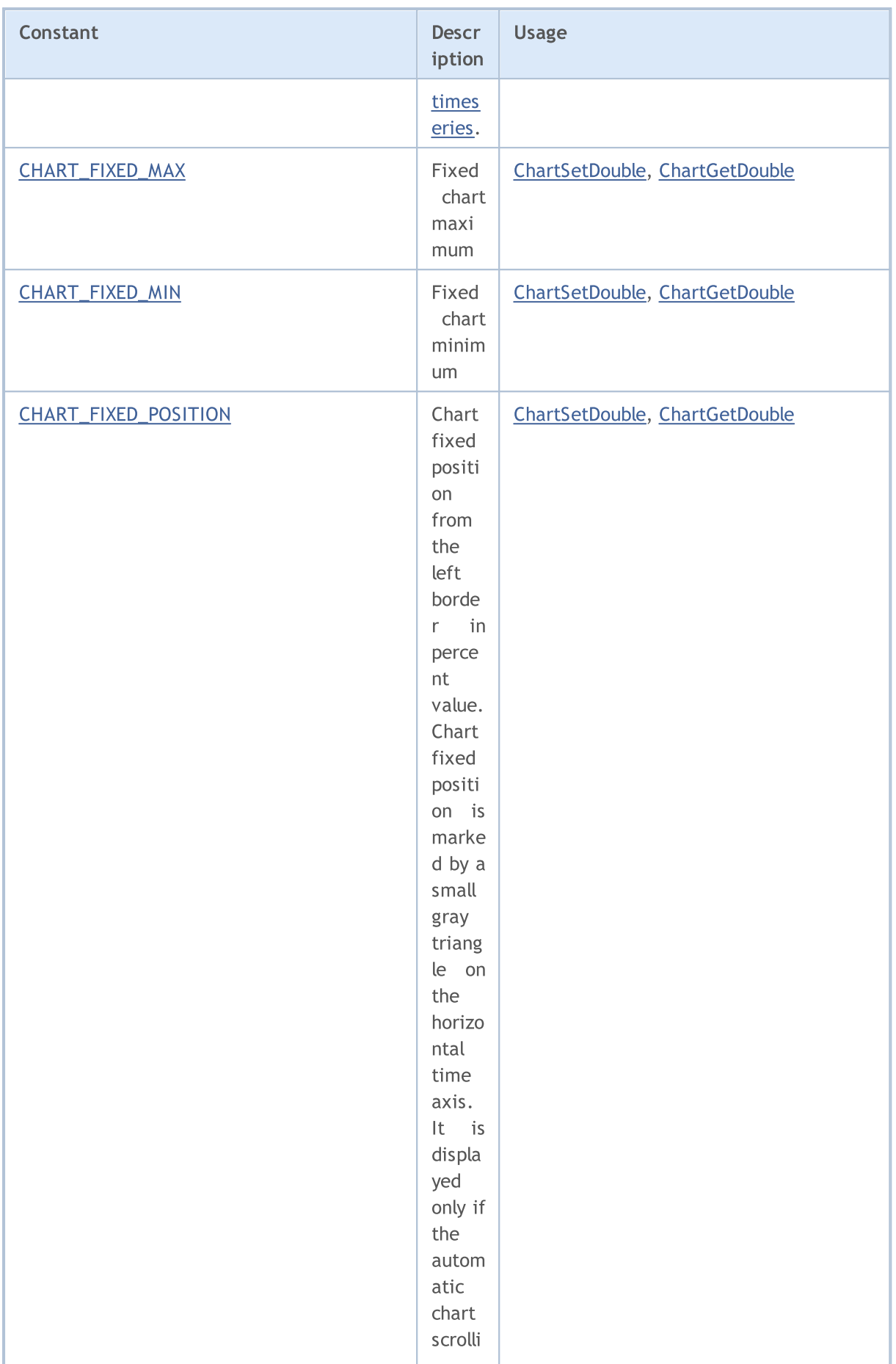

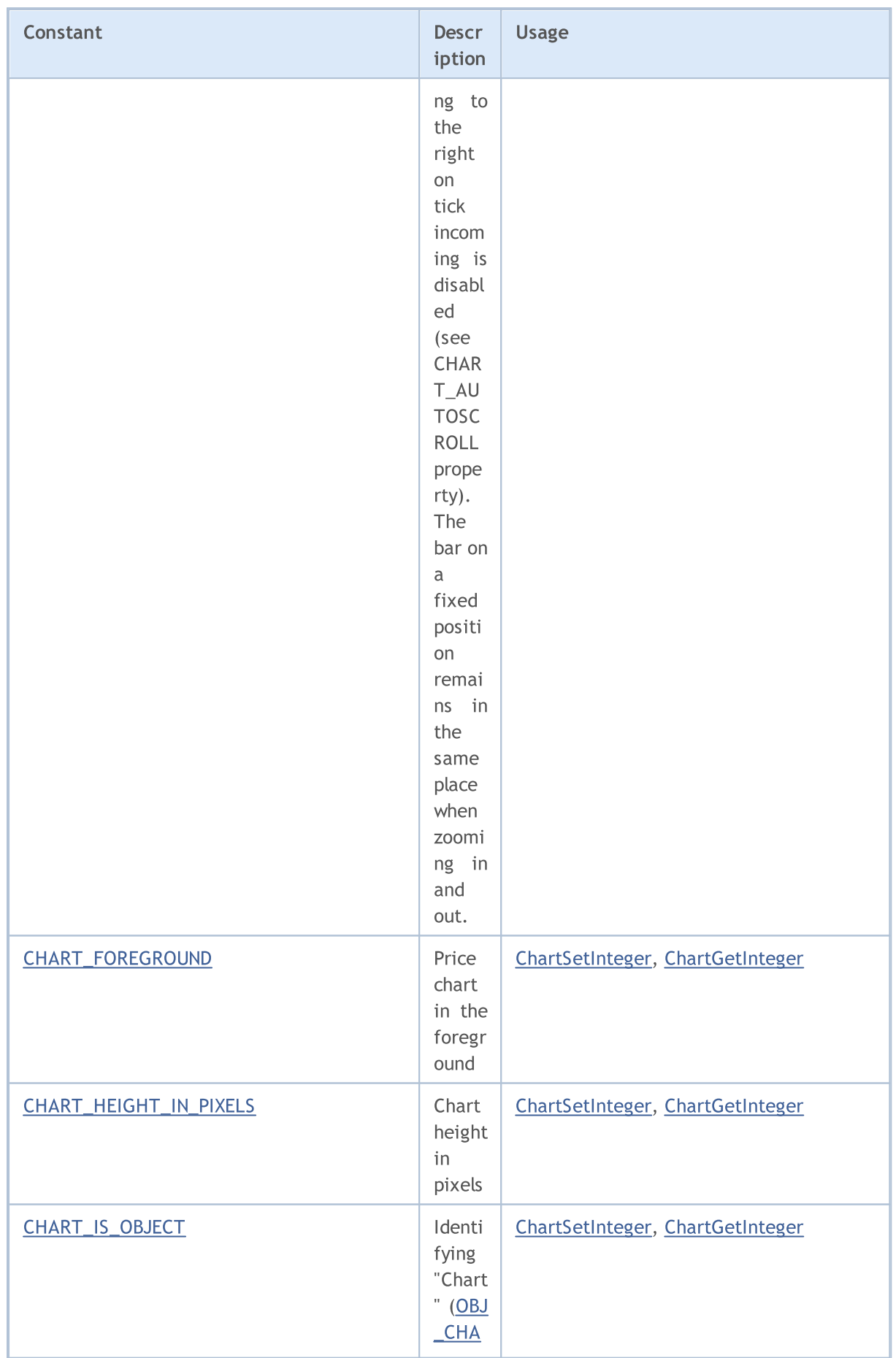
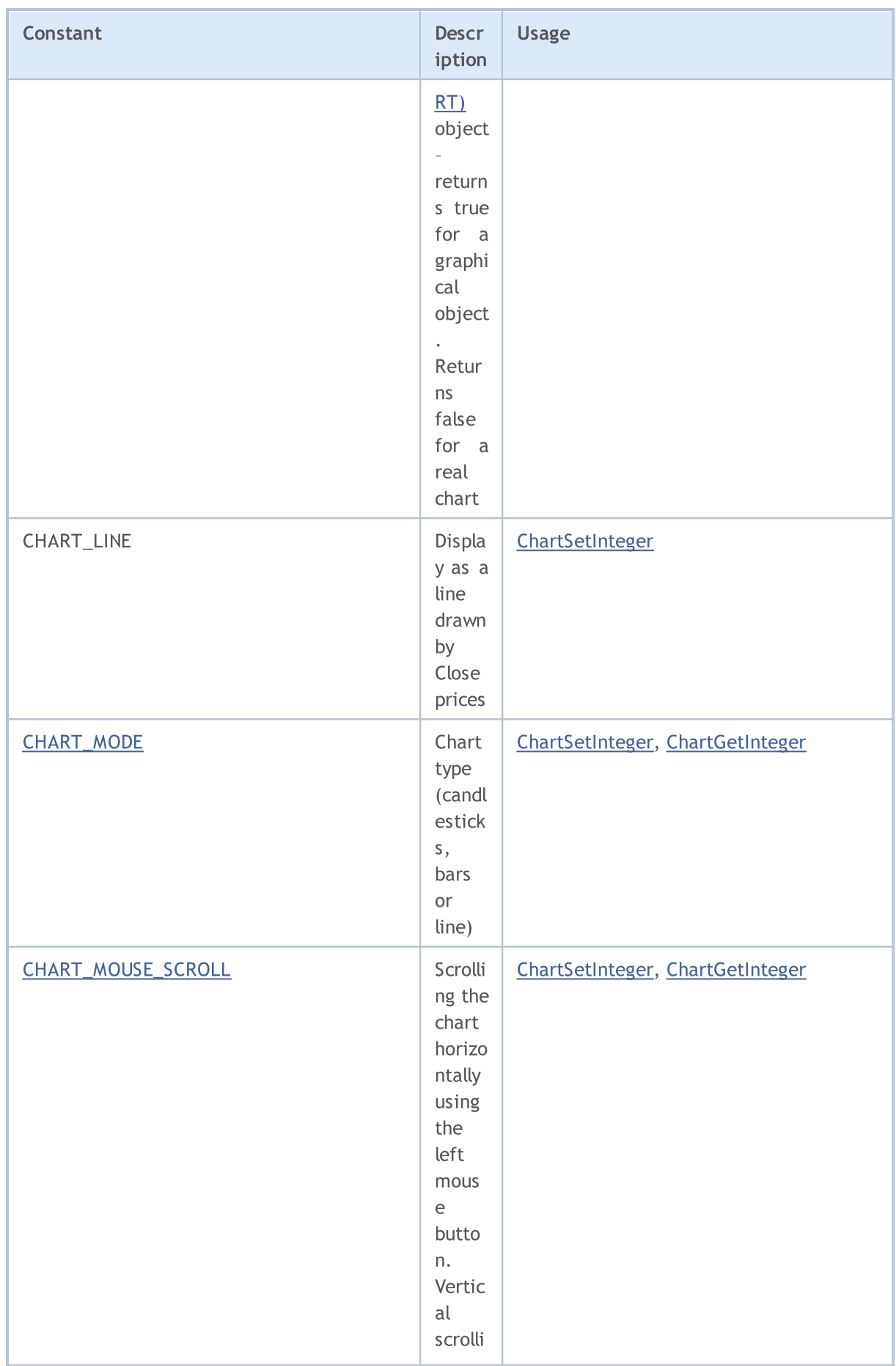

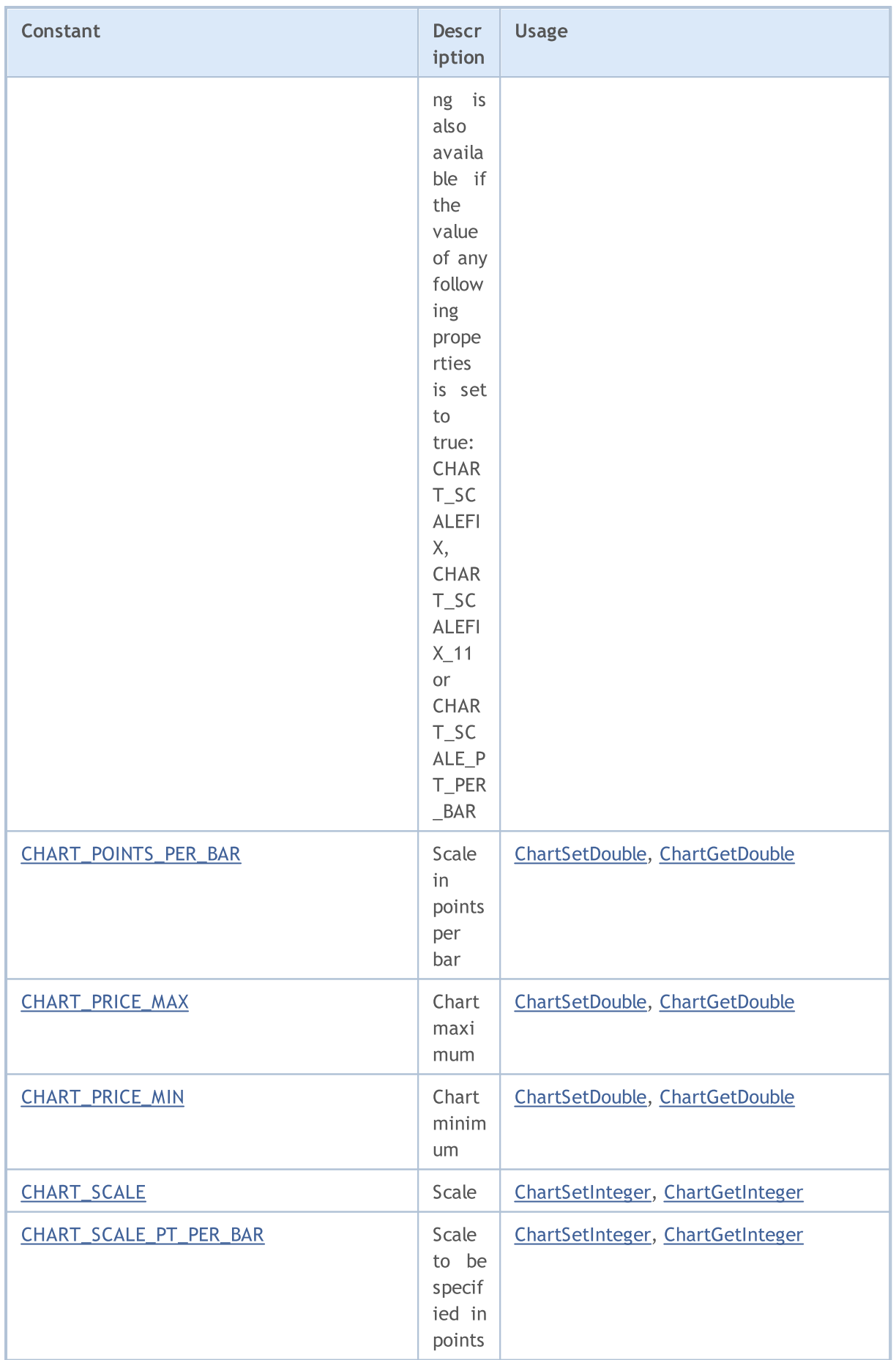

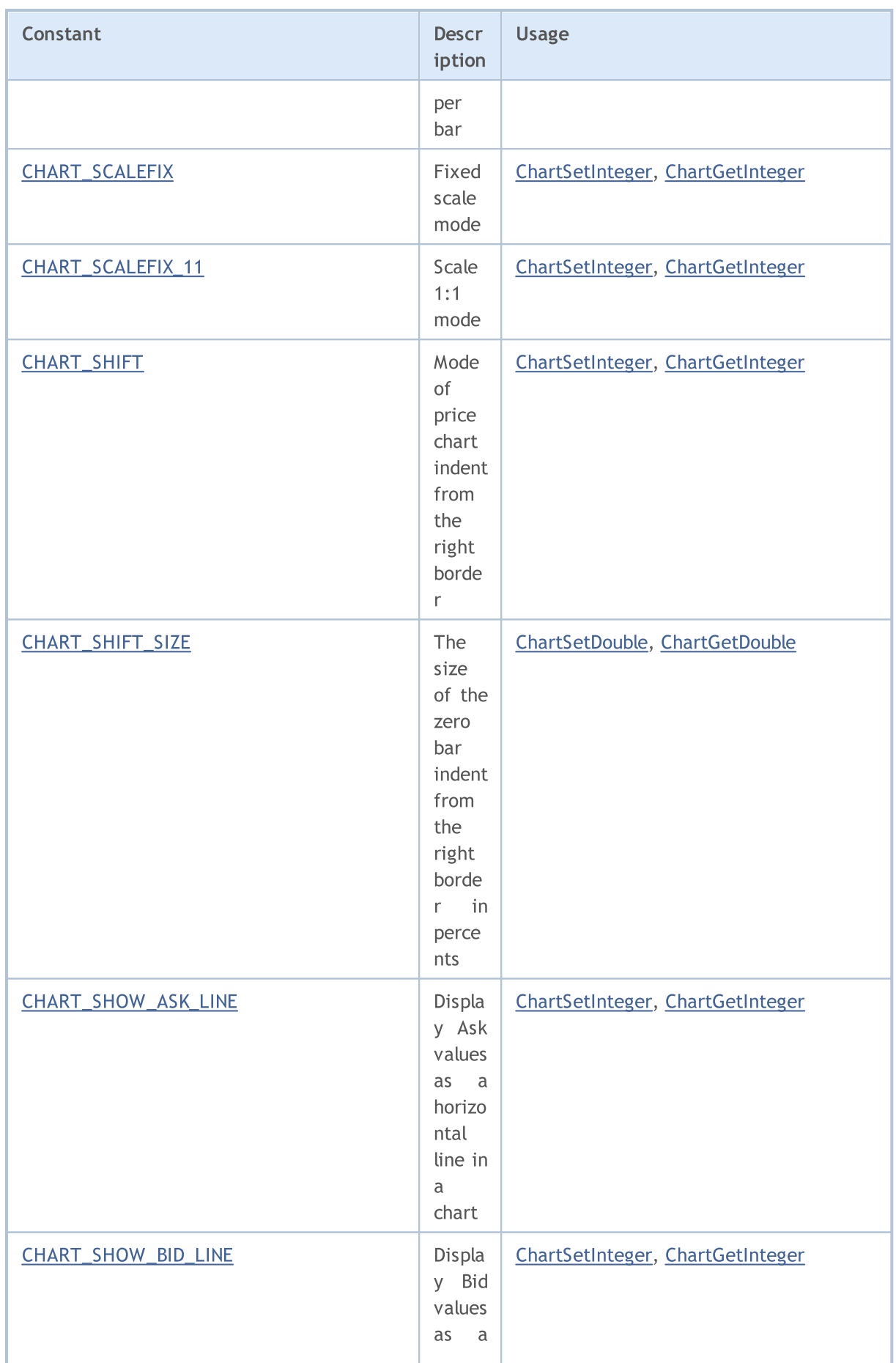

6700

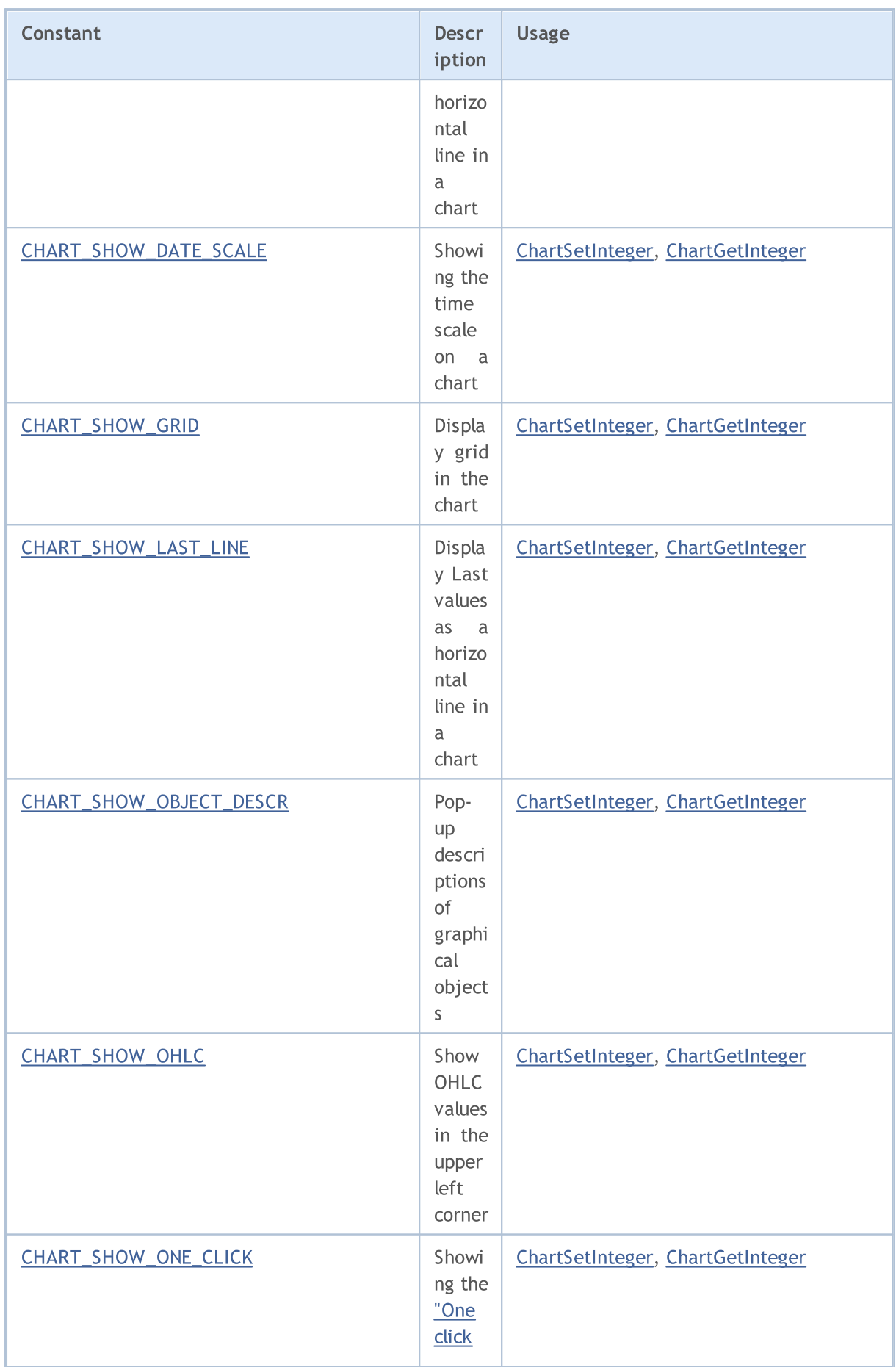

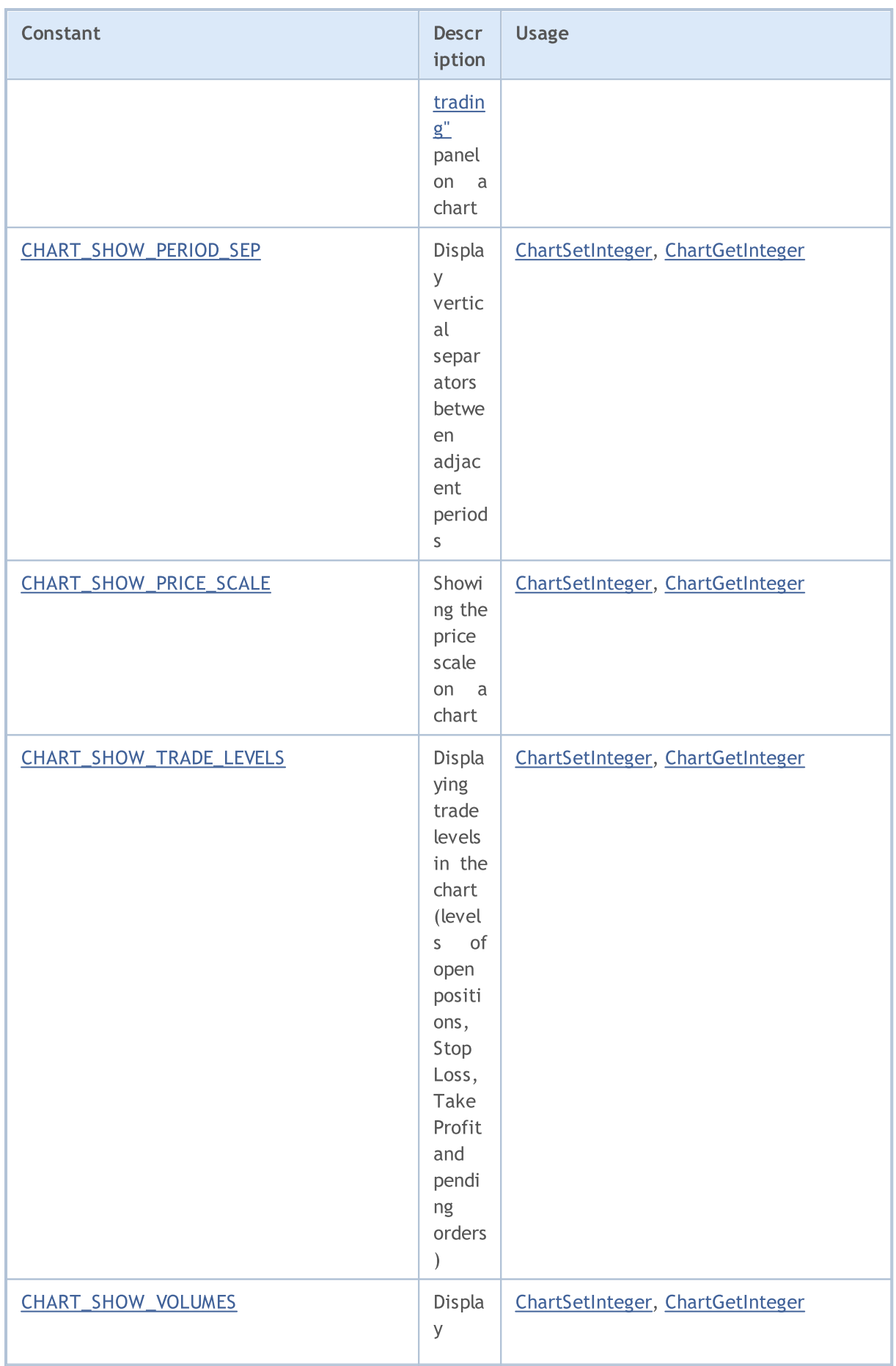

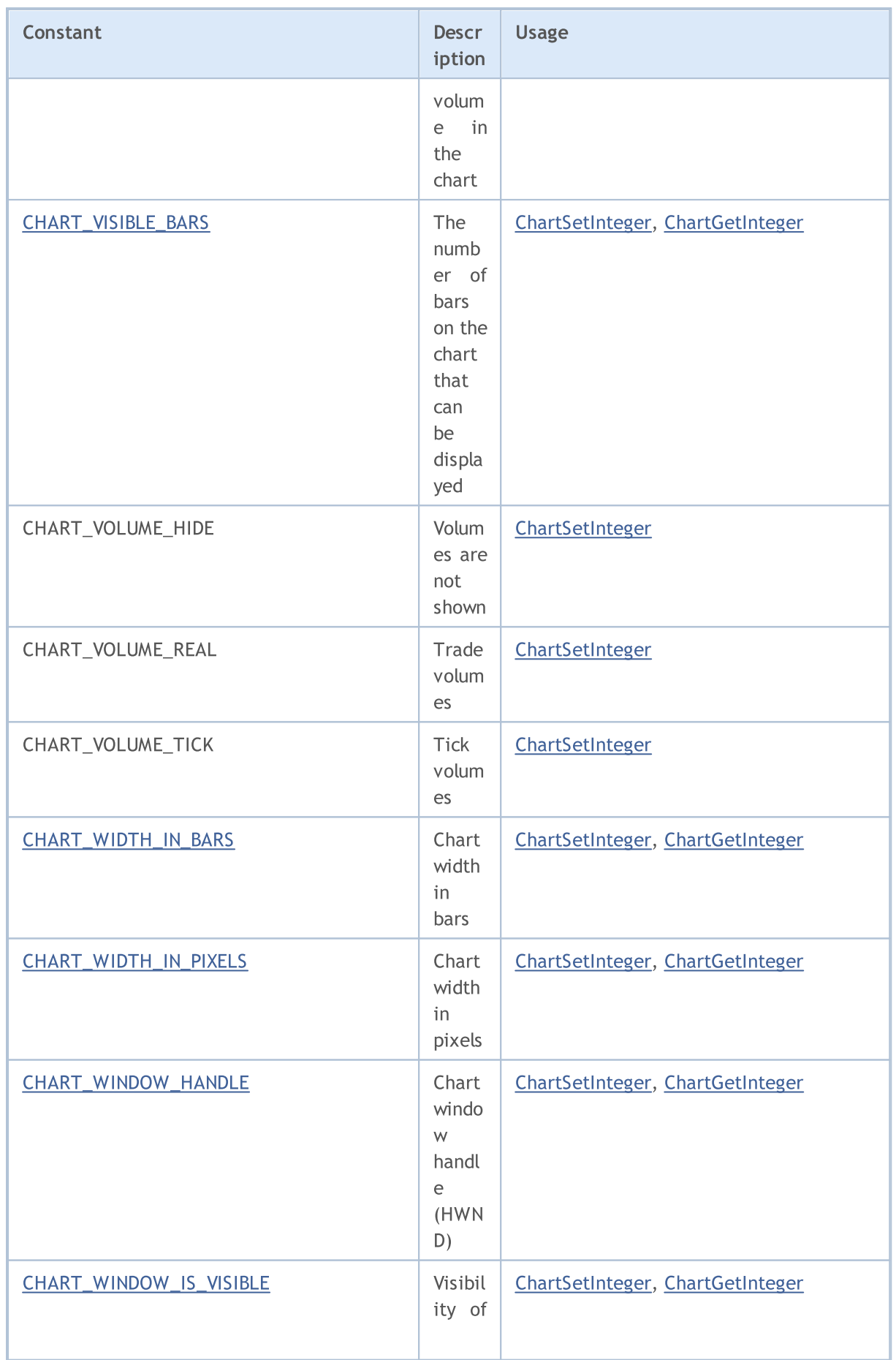

6703

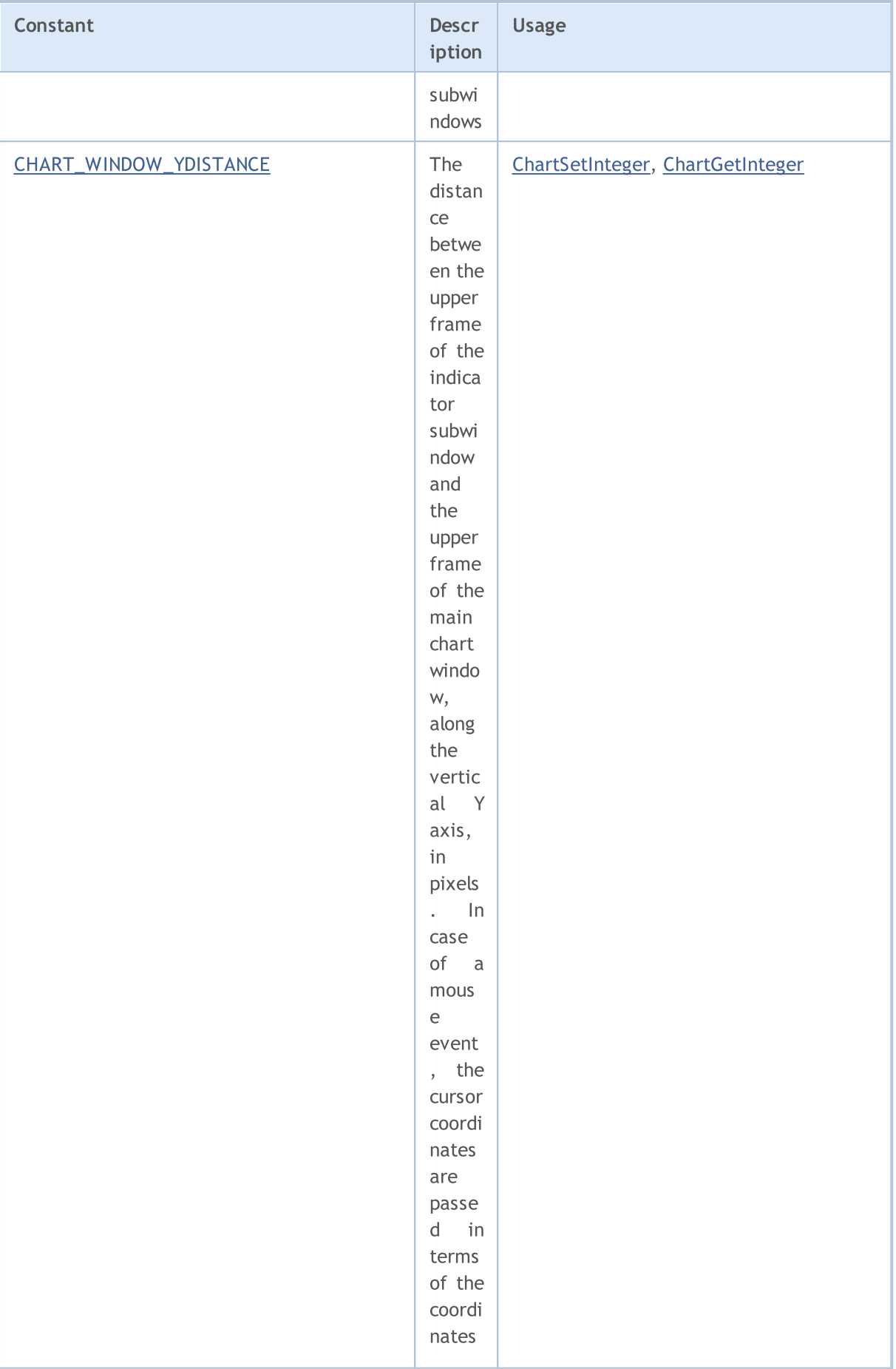

6704

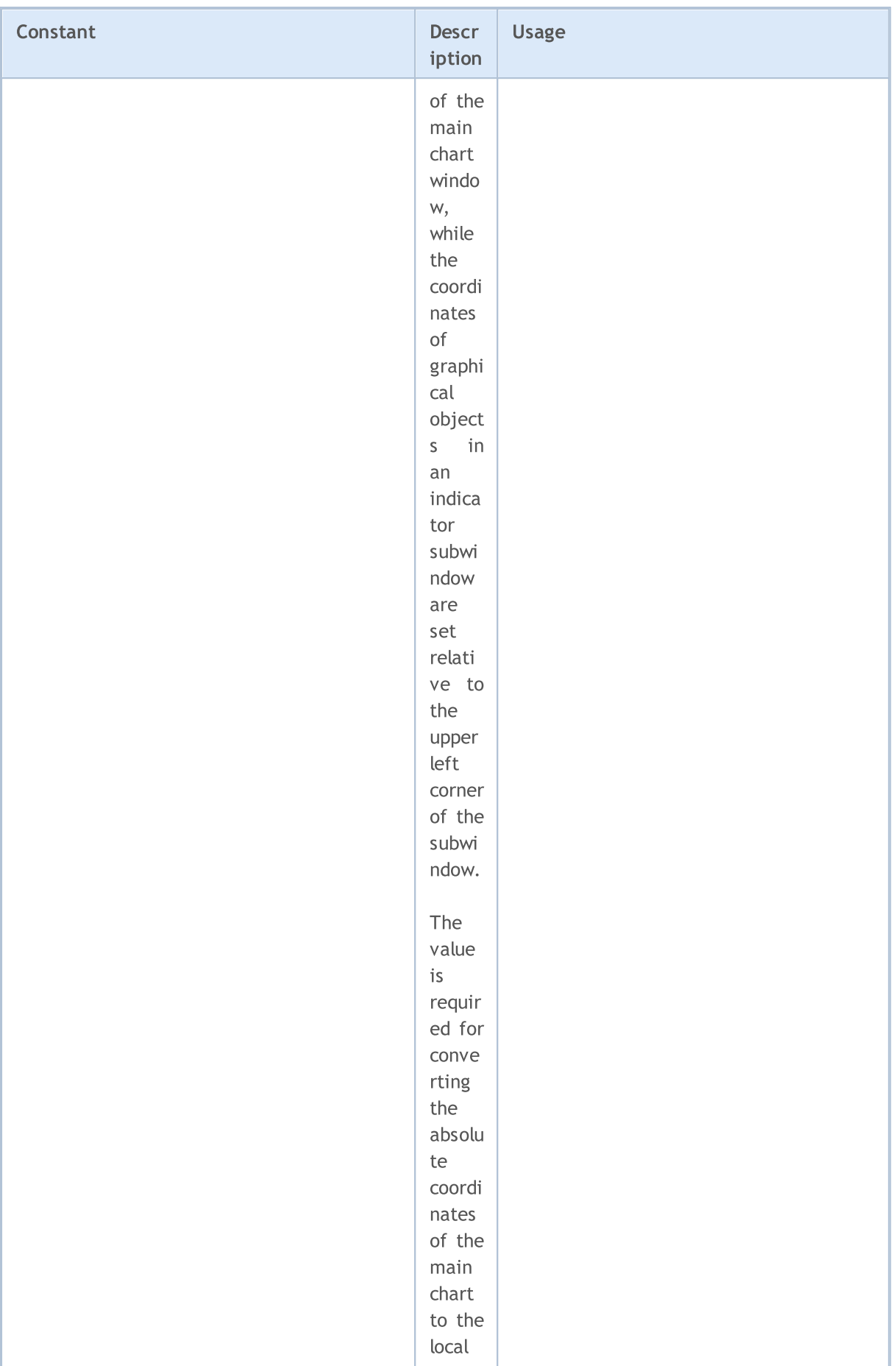

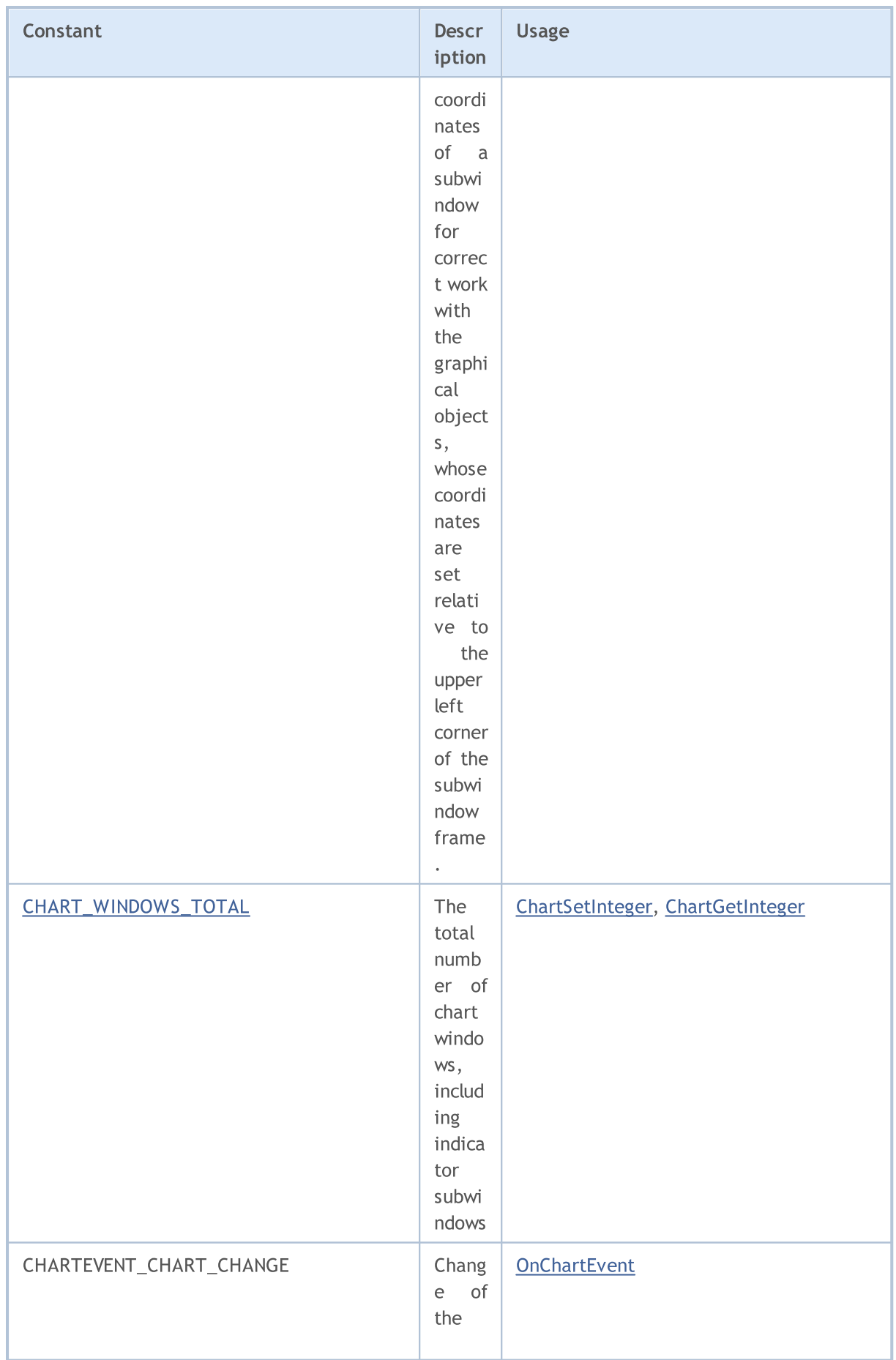

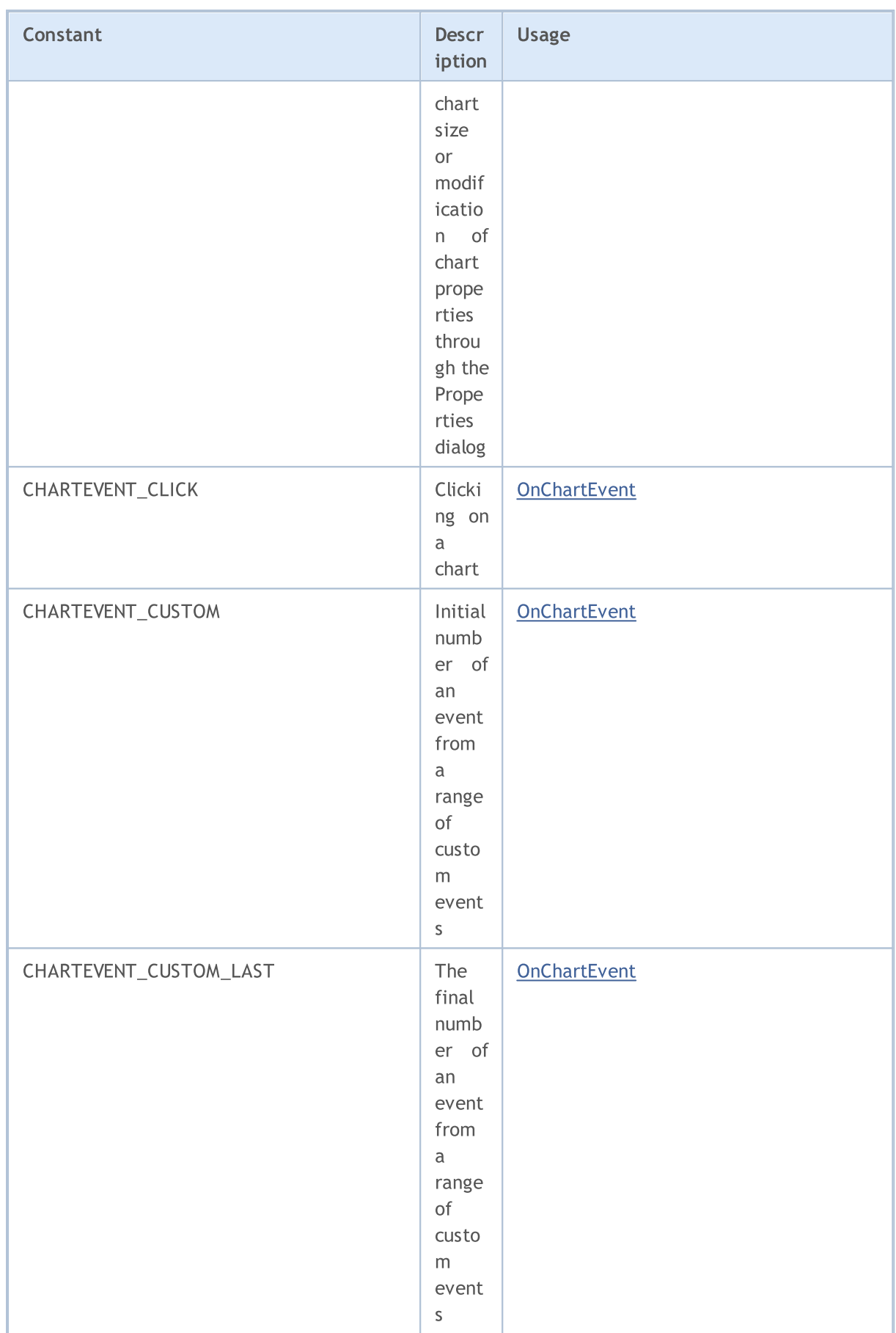

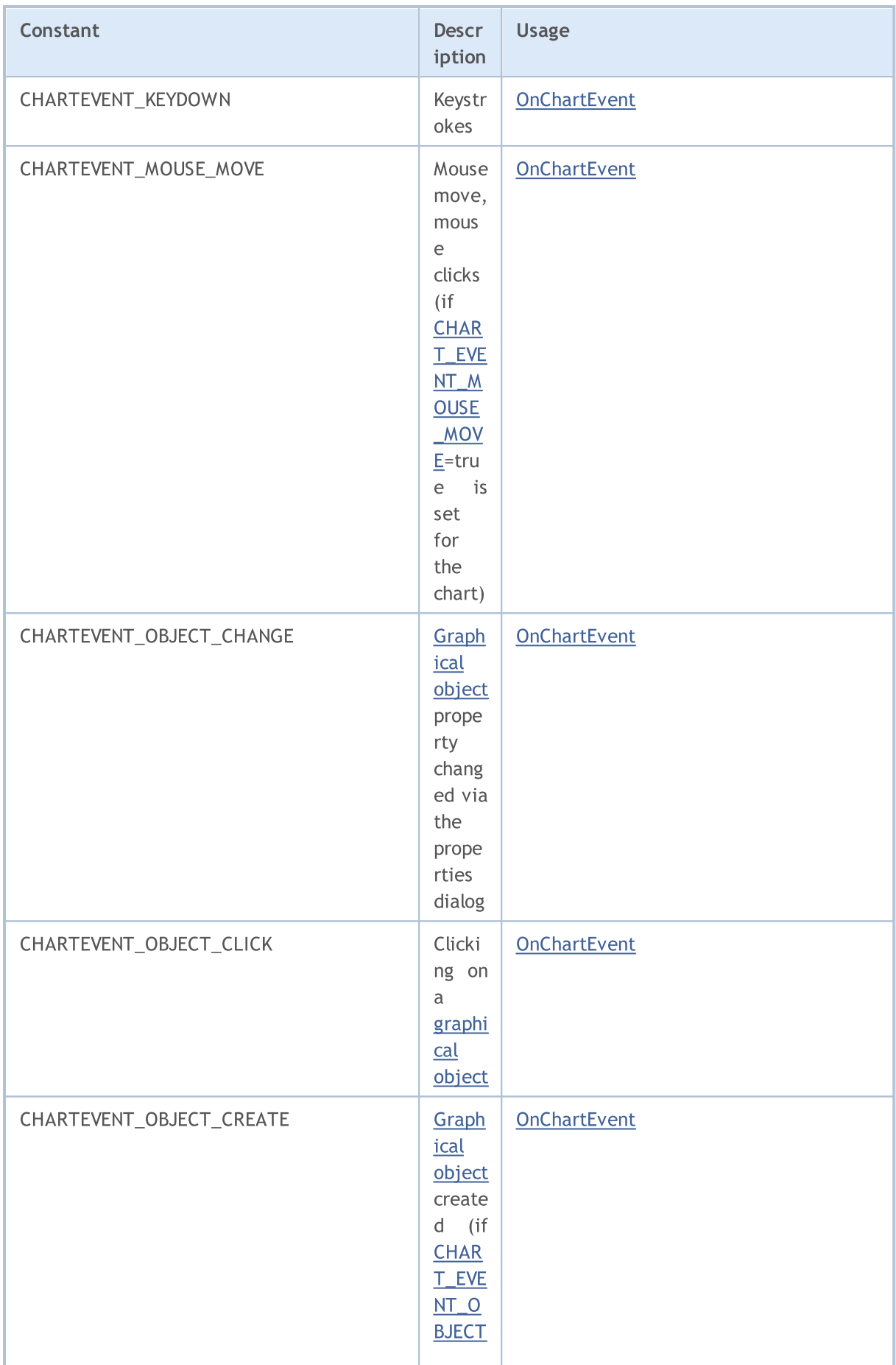

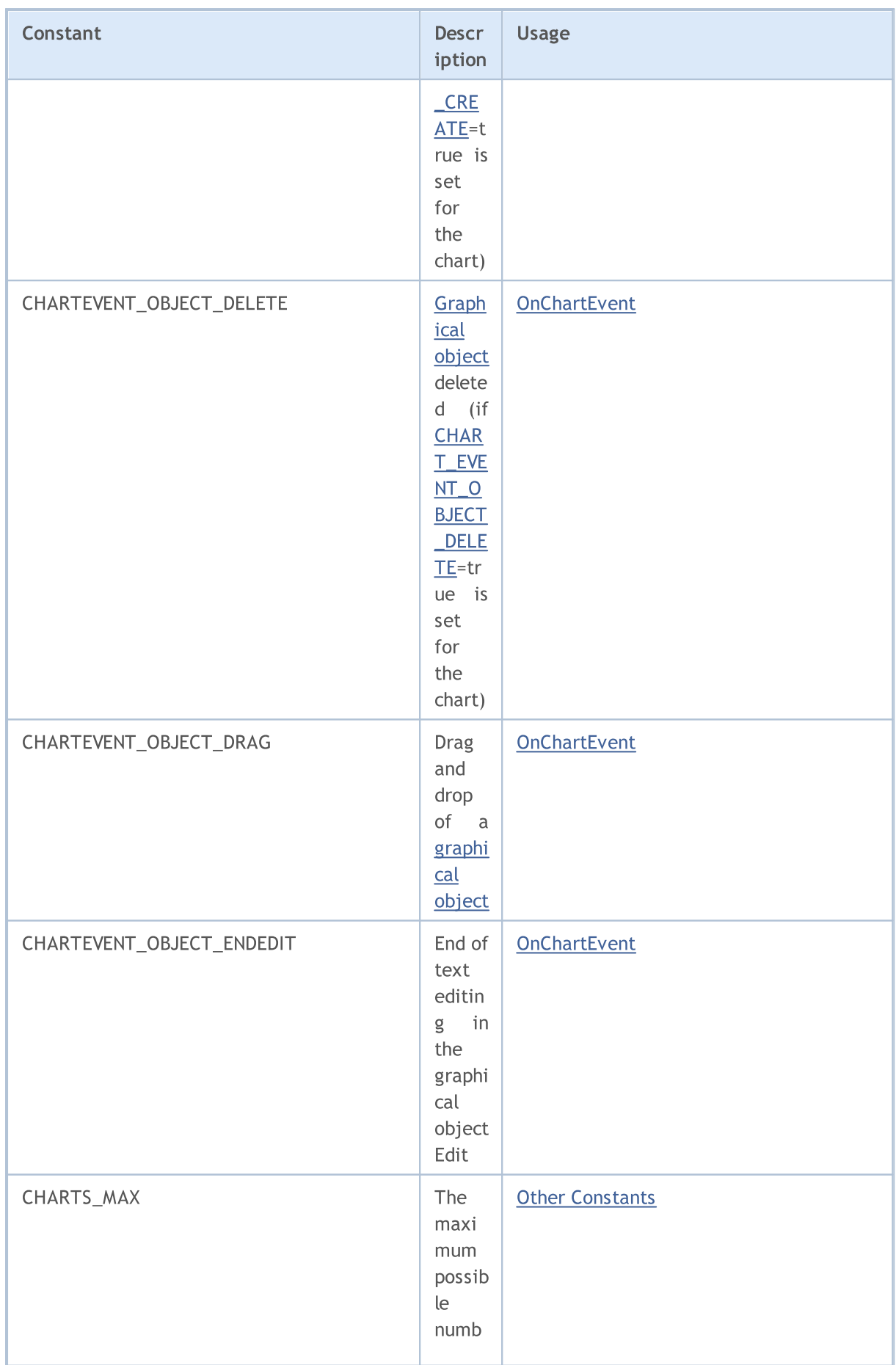

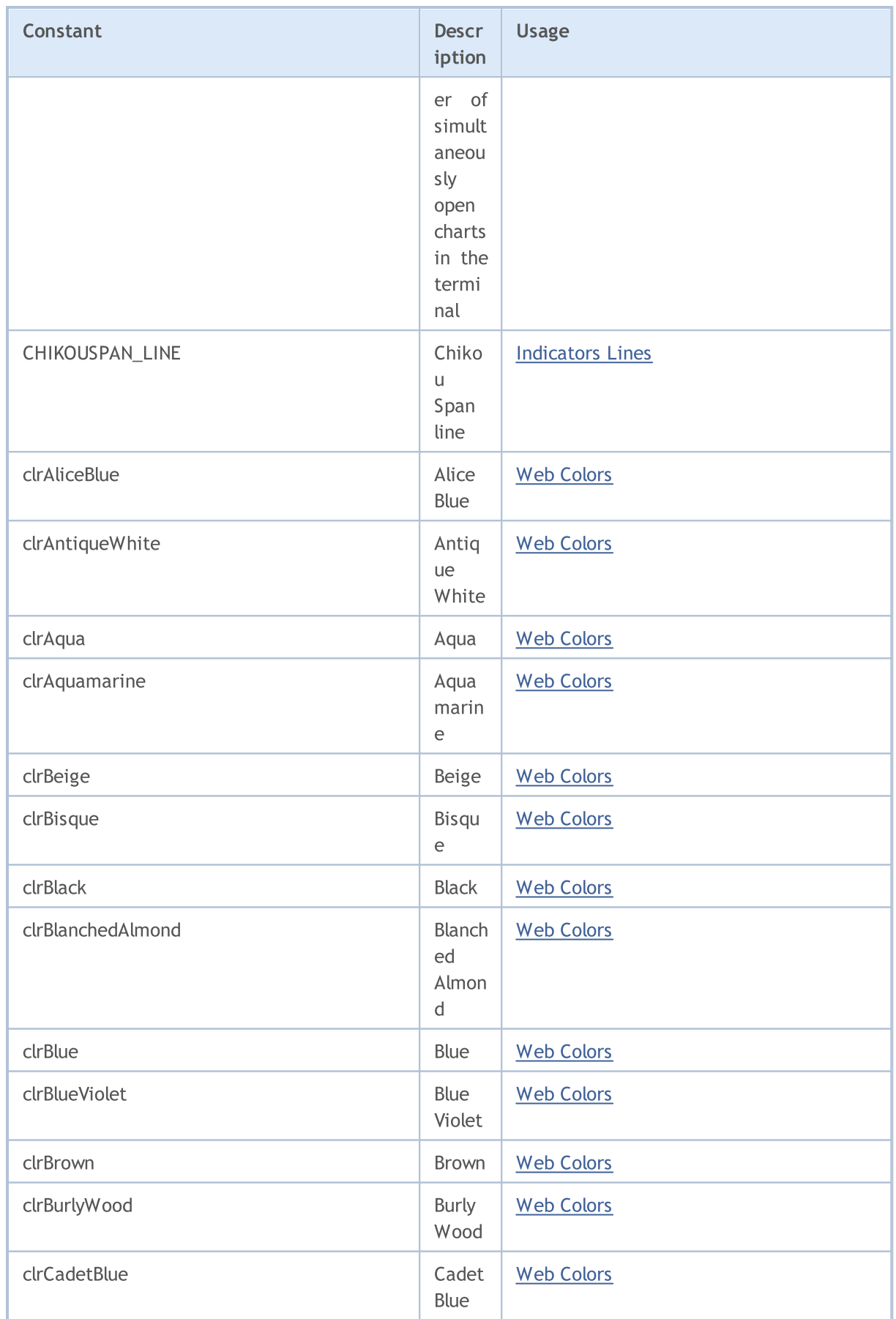

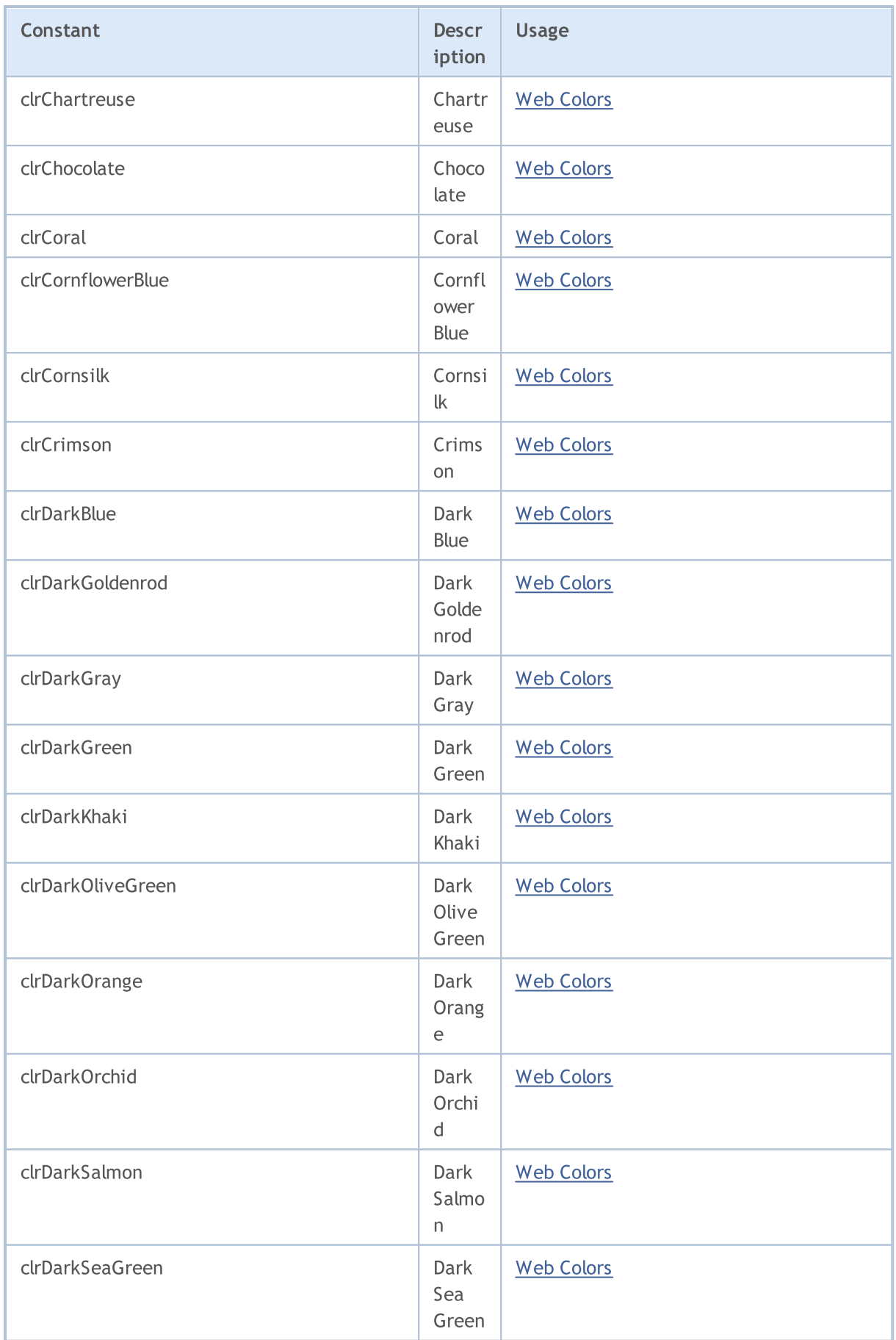

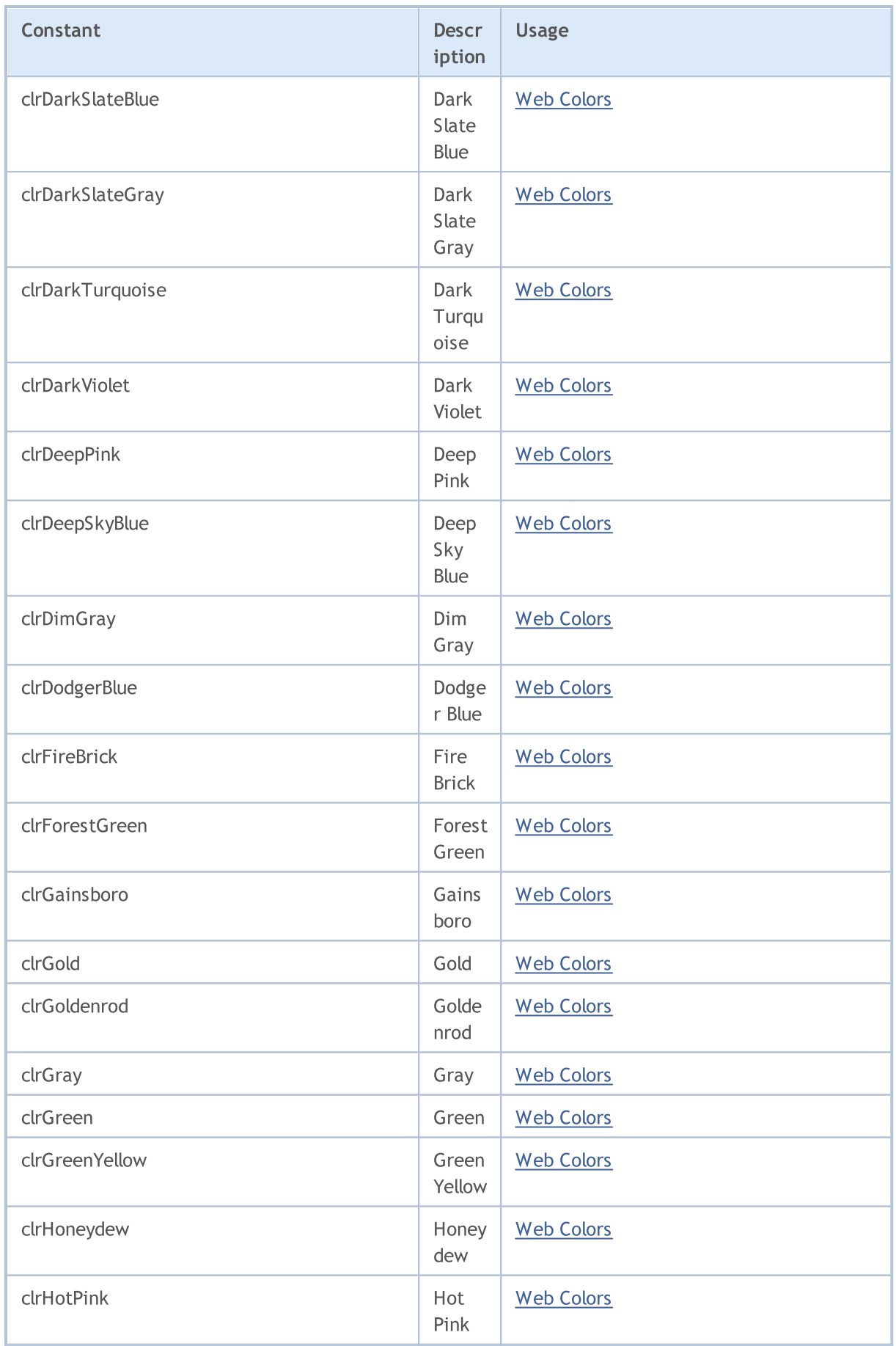

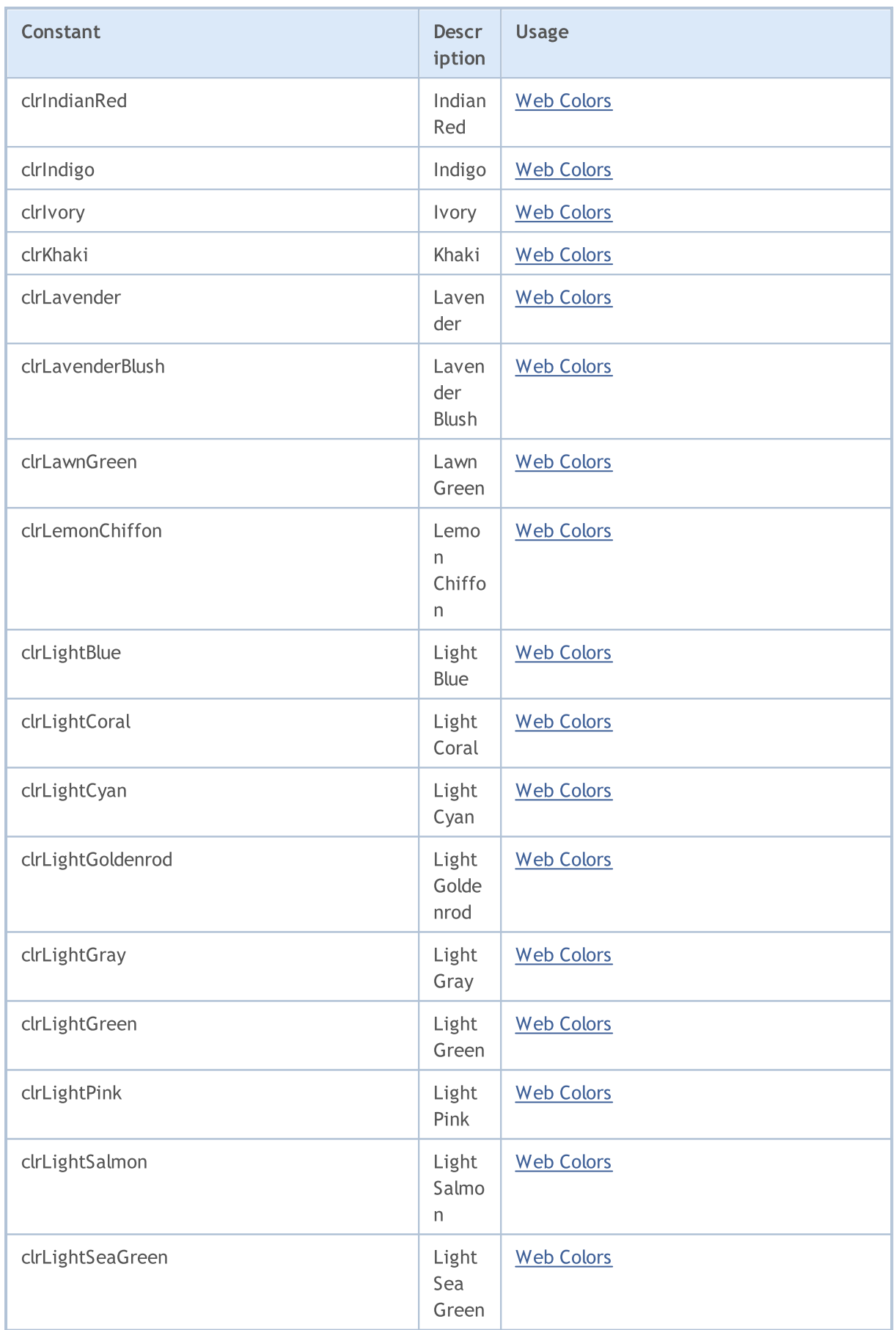

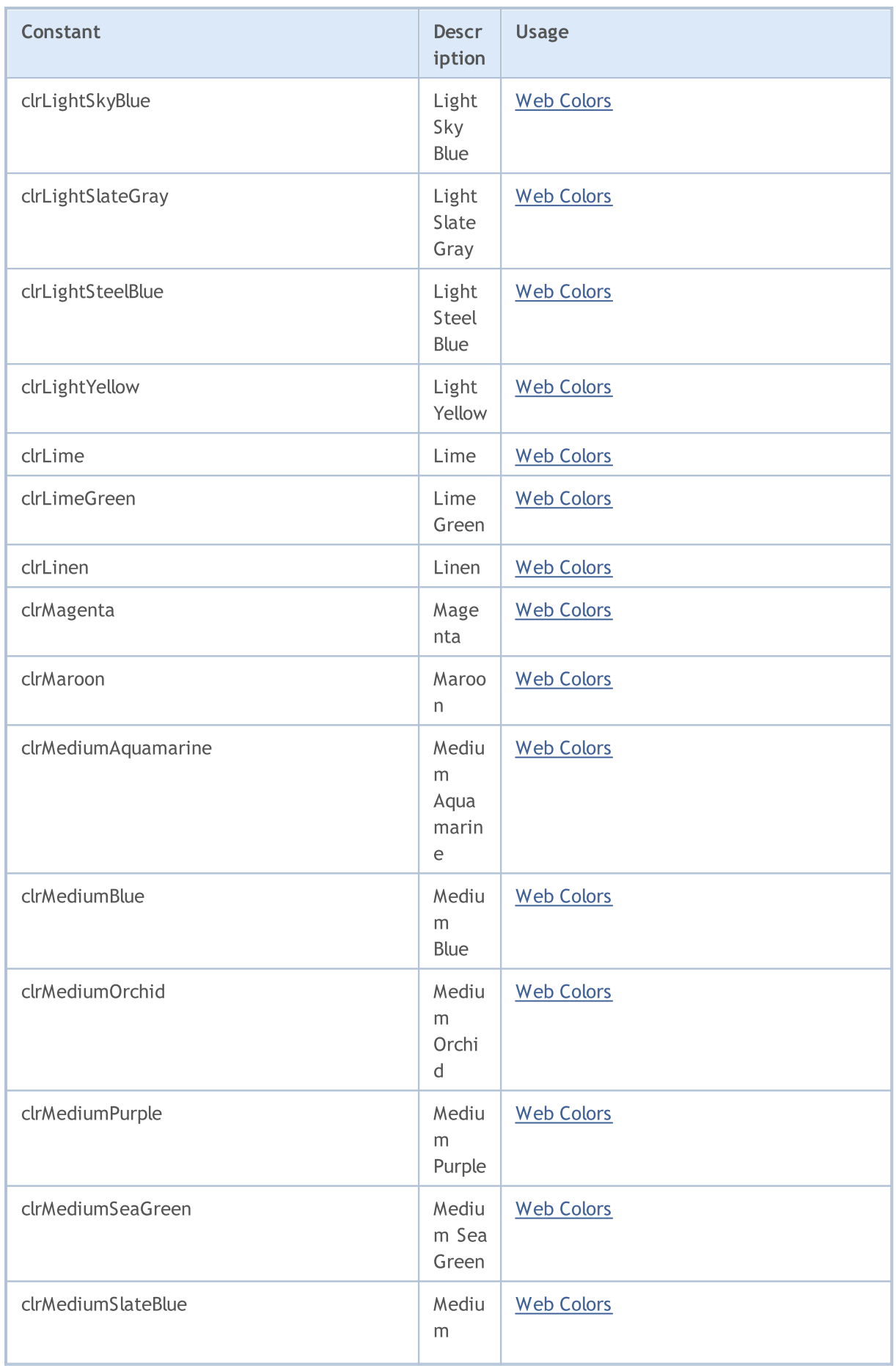

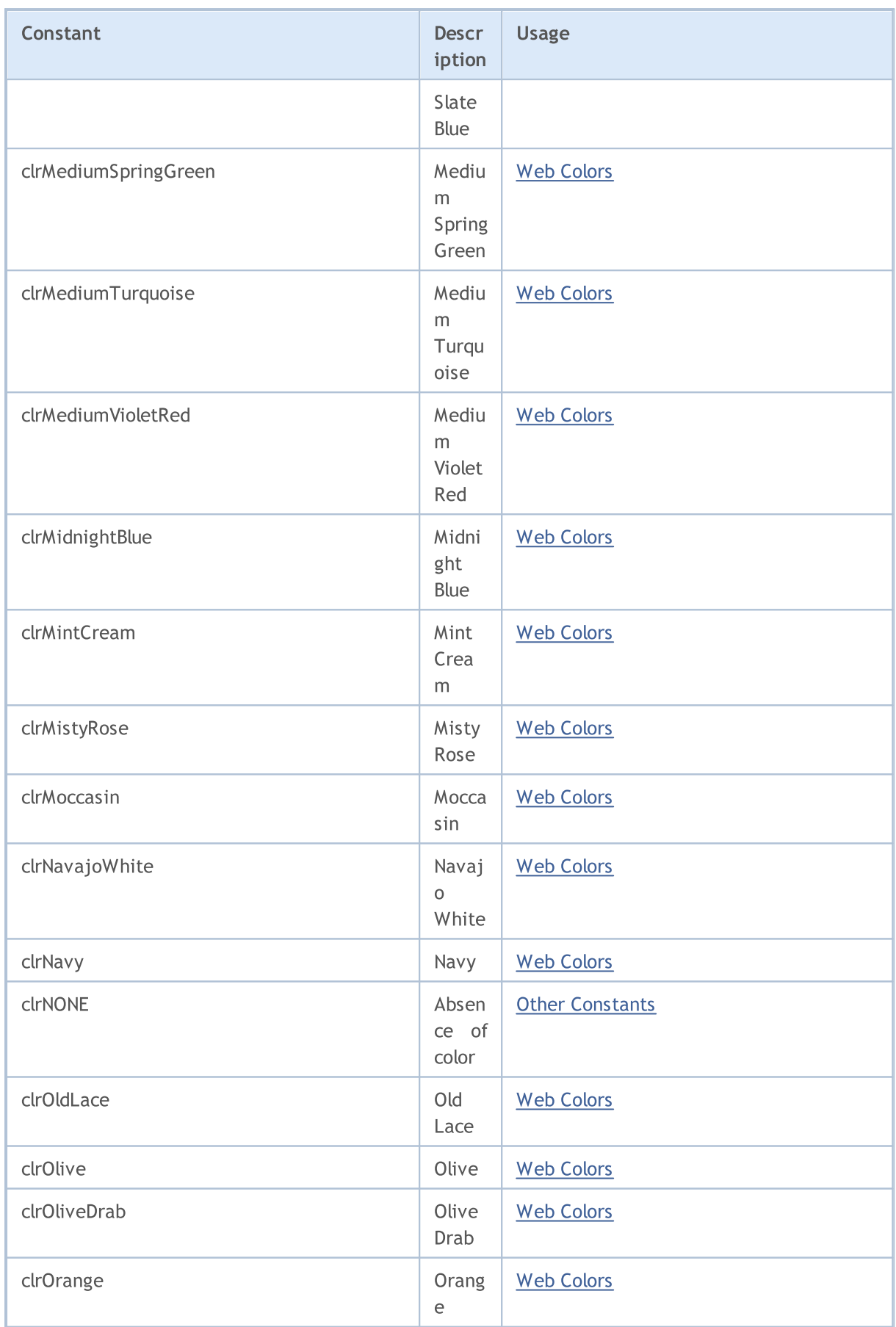

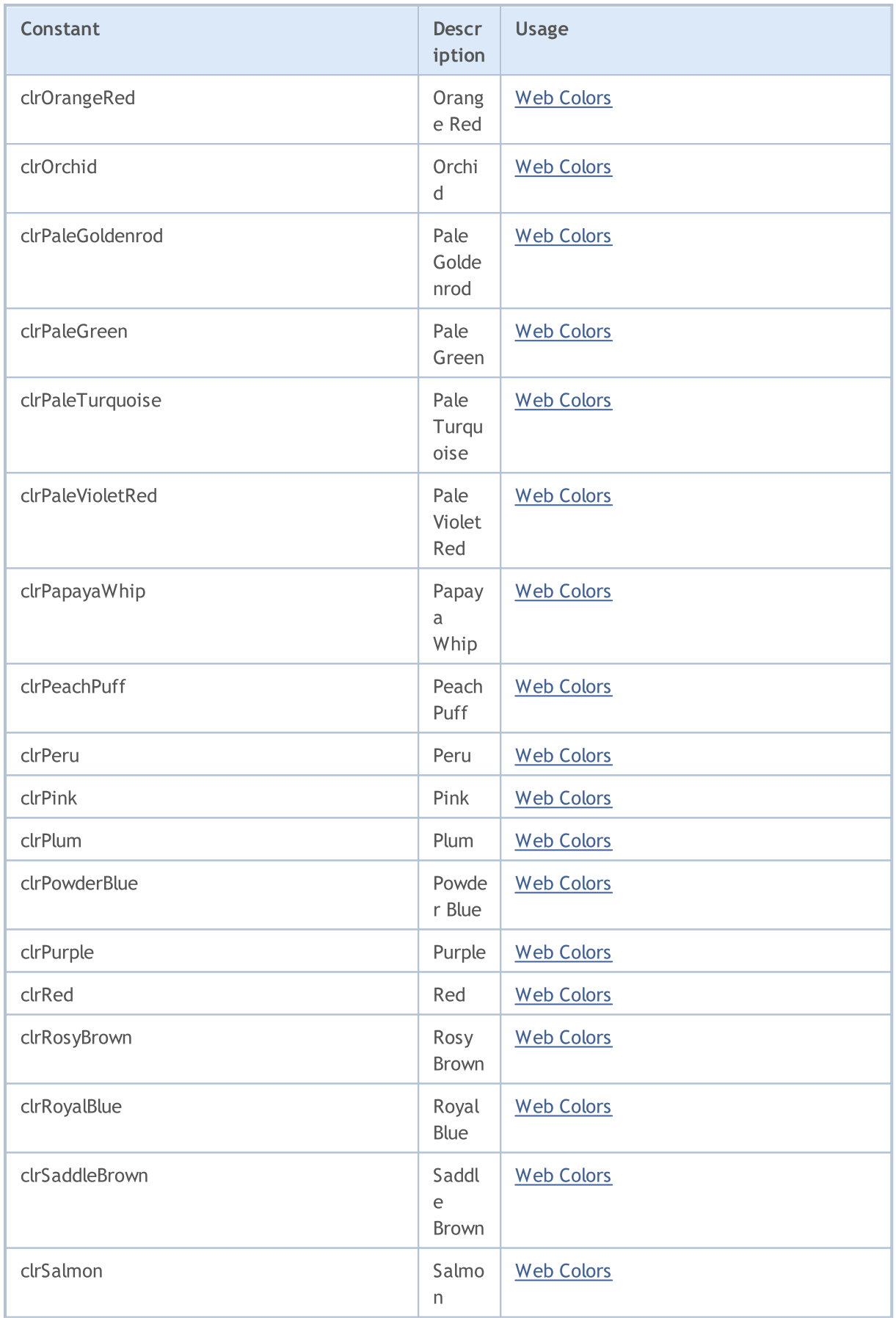

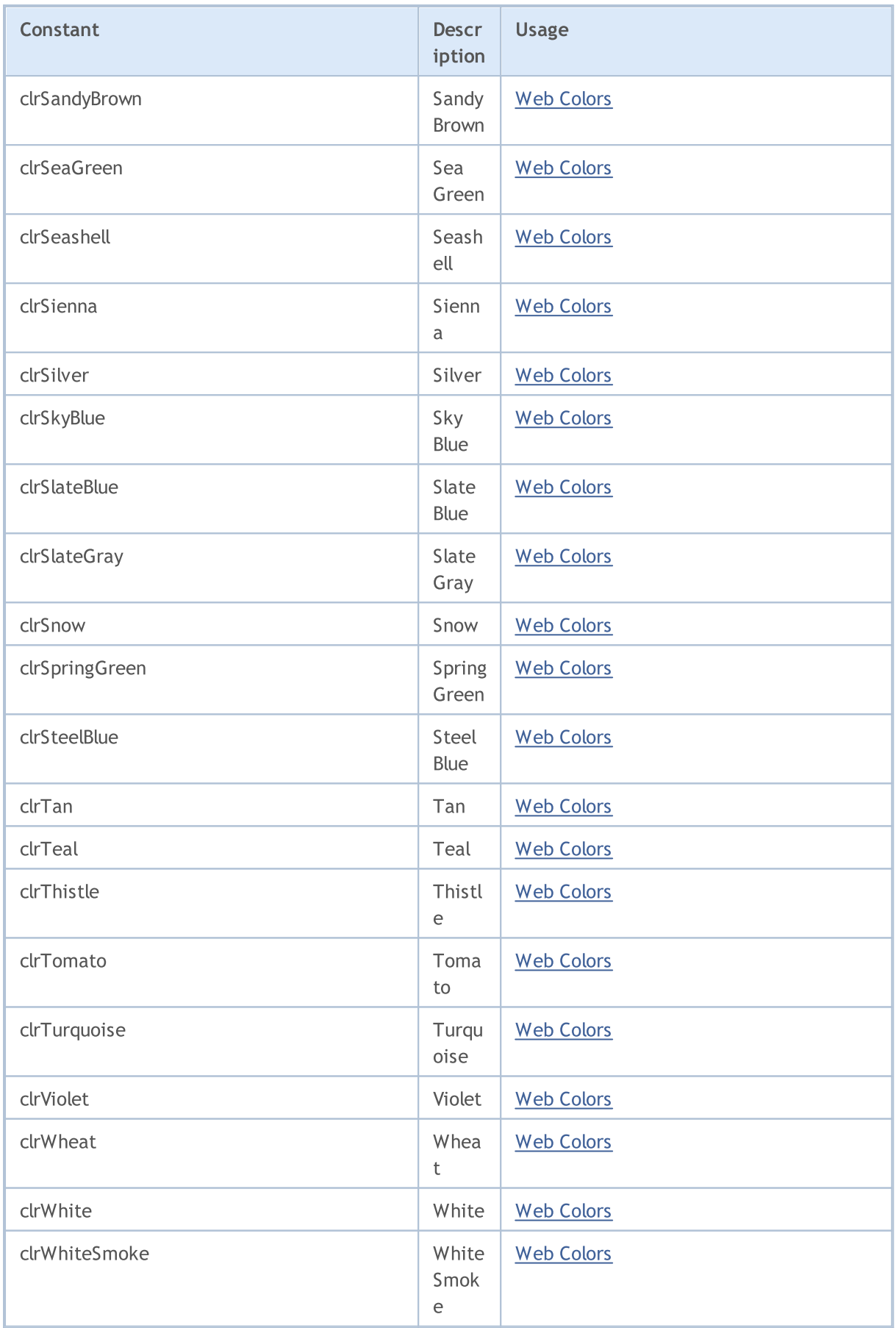

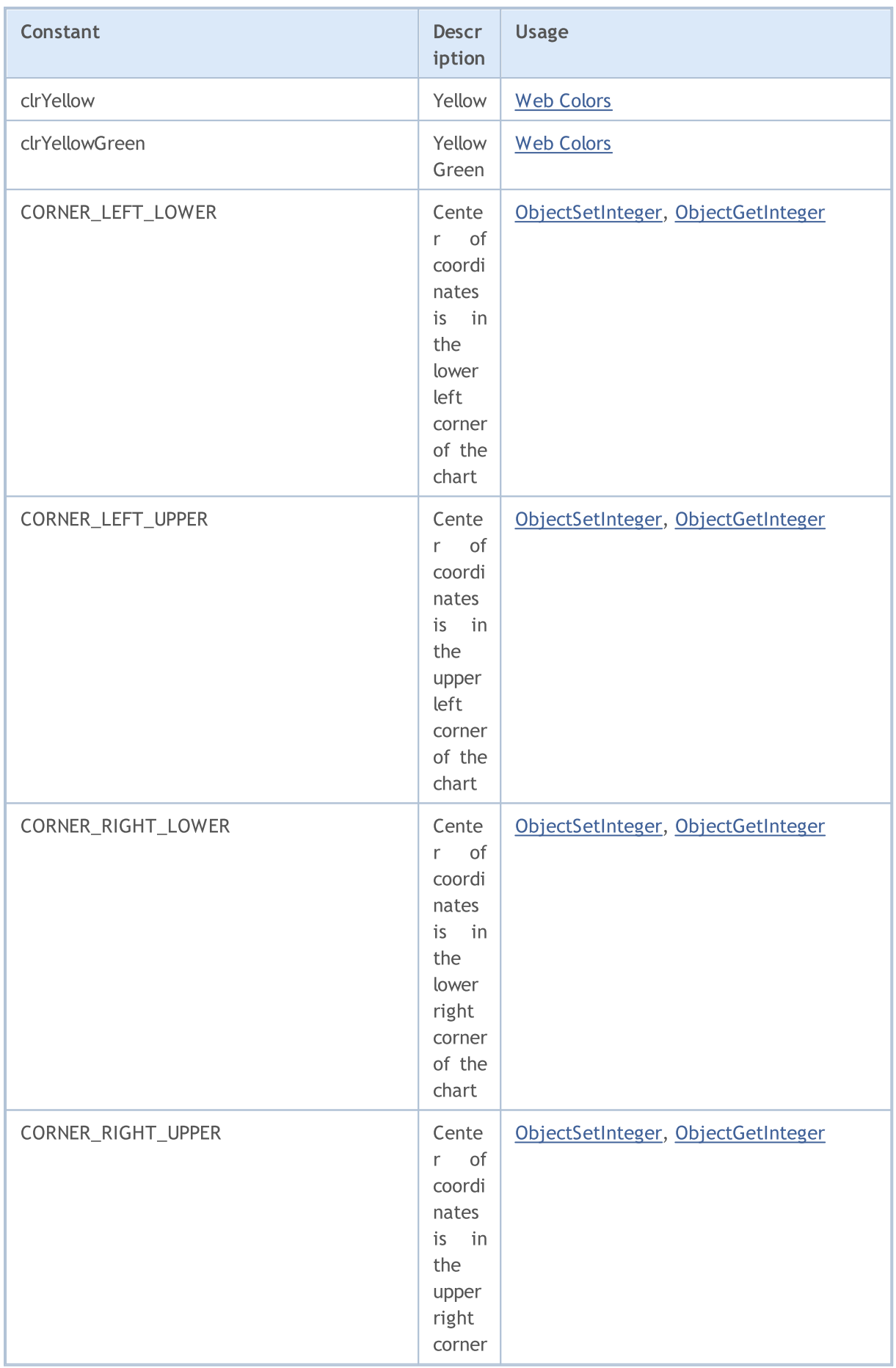

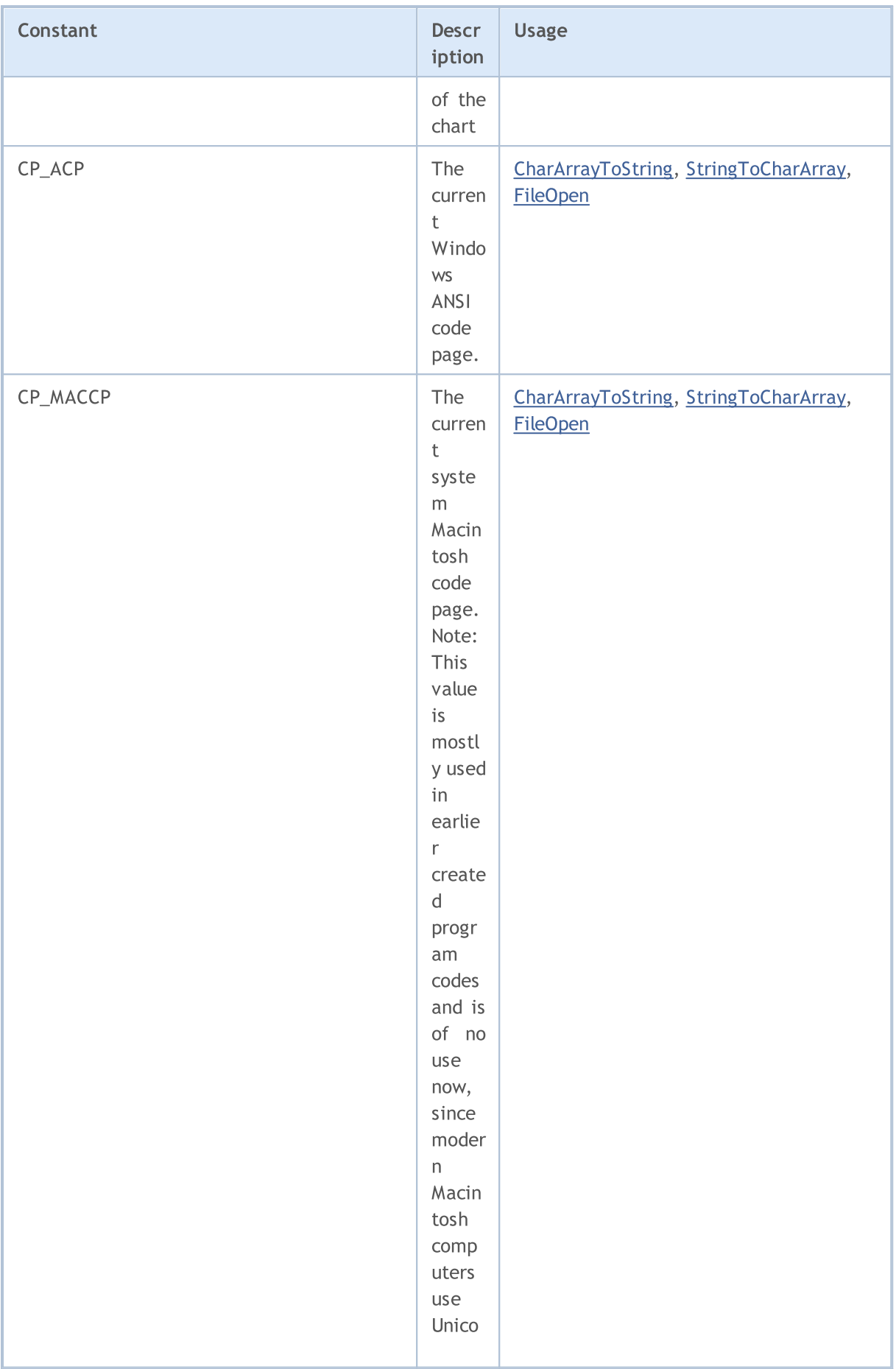

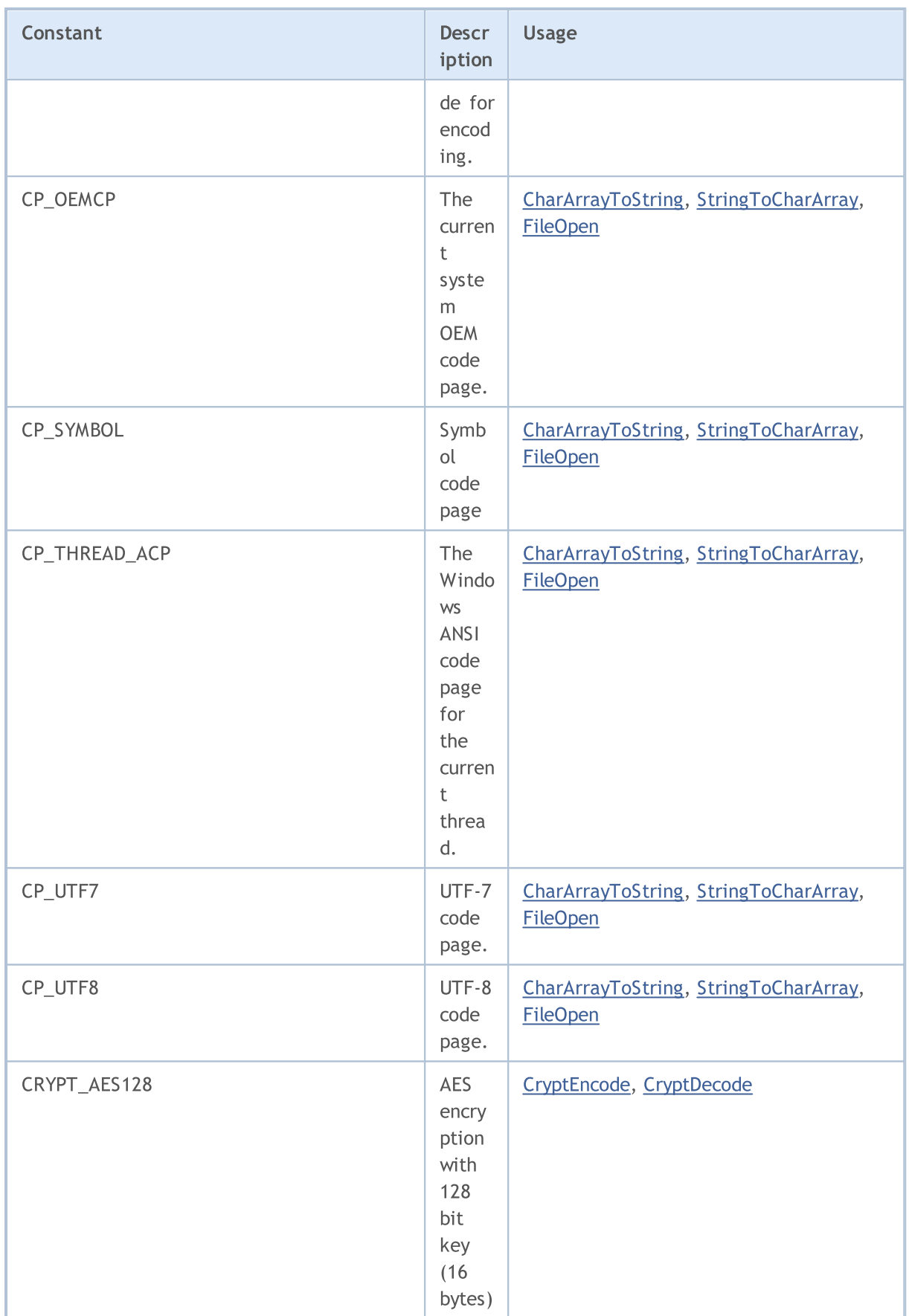

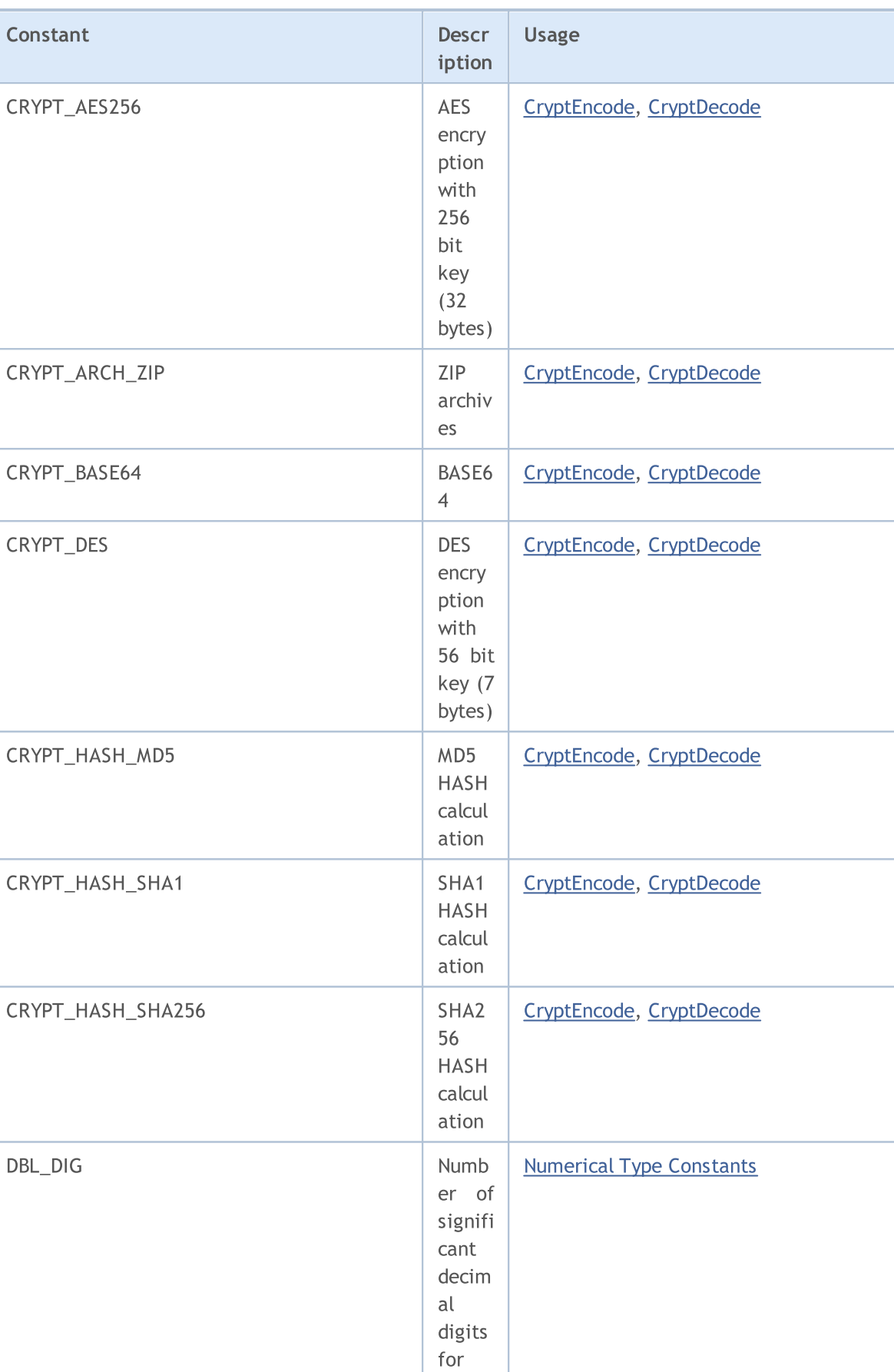

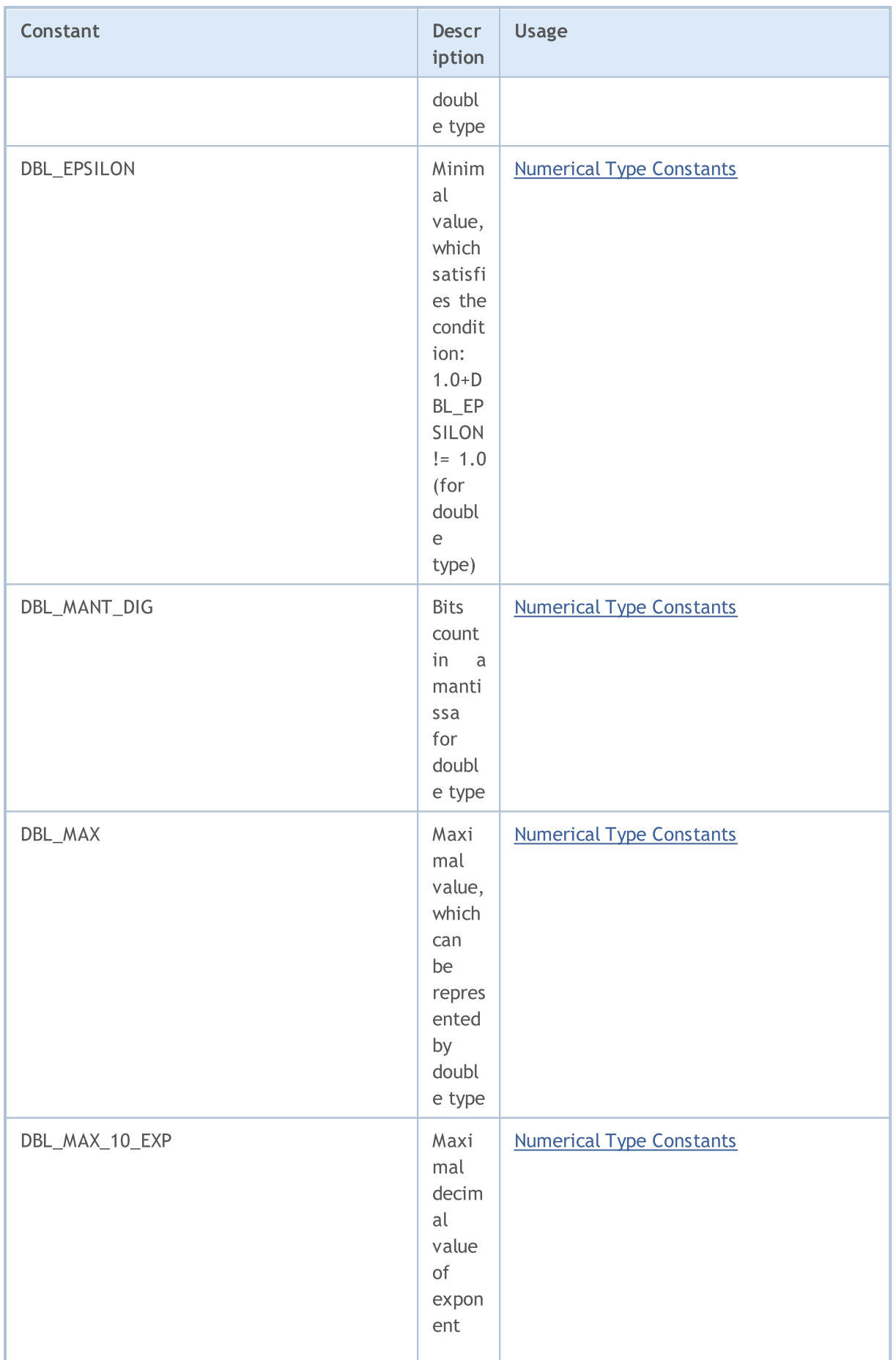

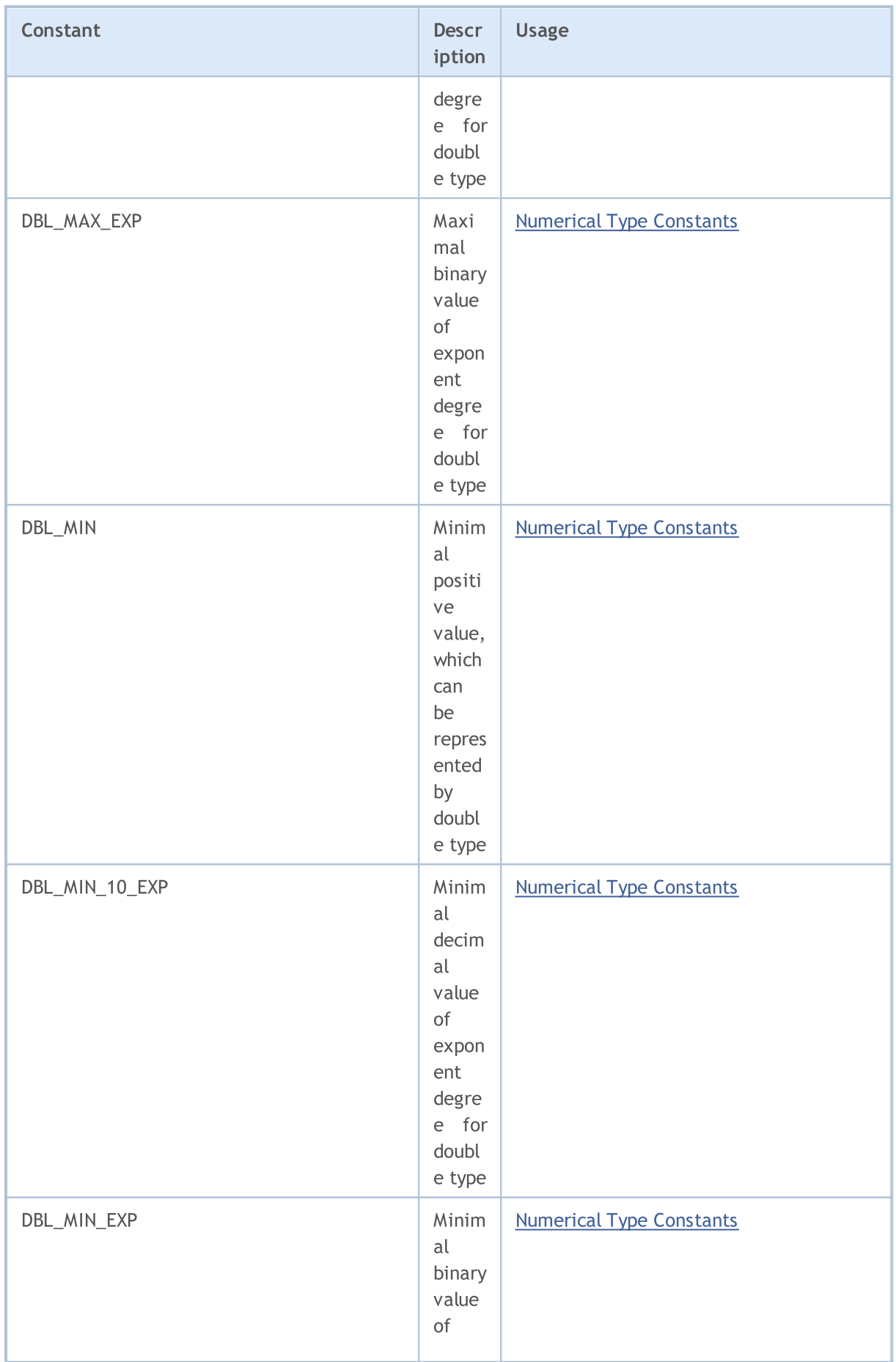

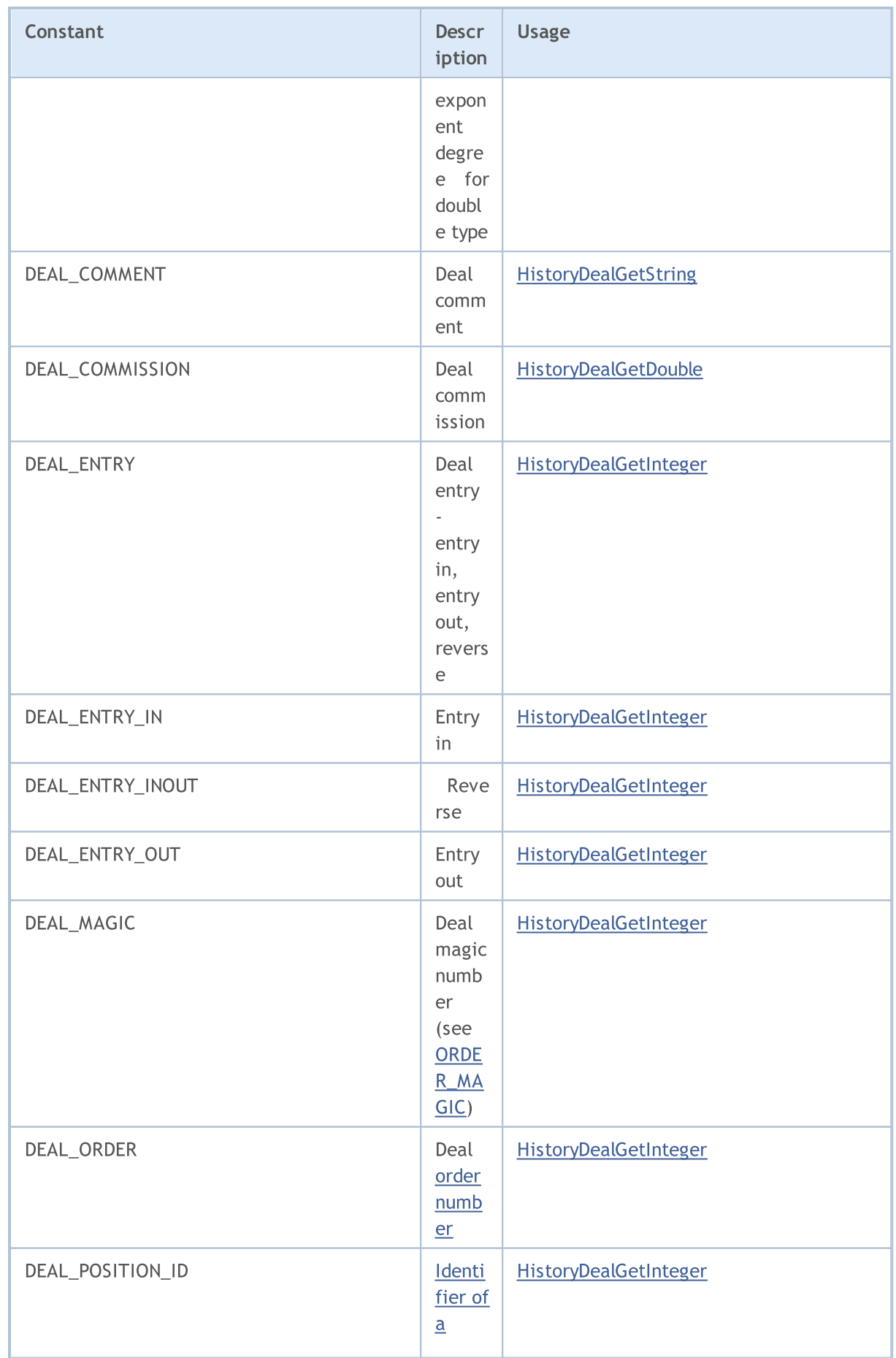

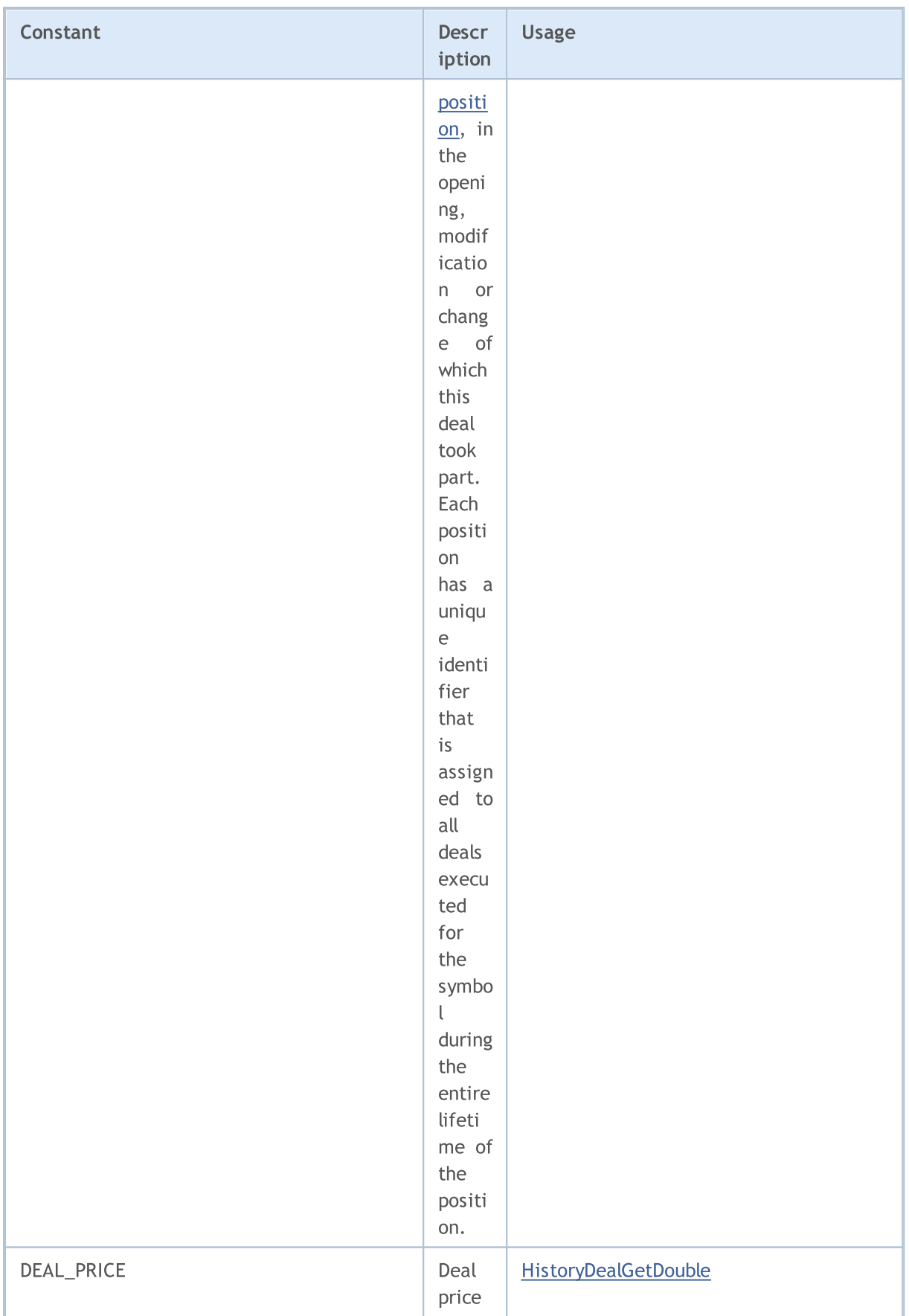

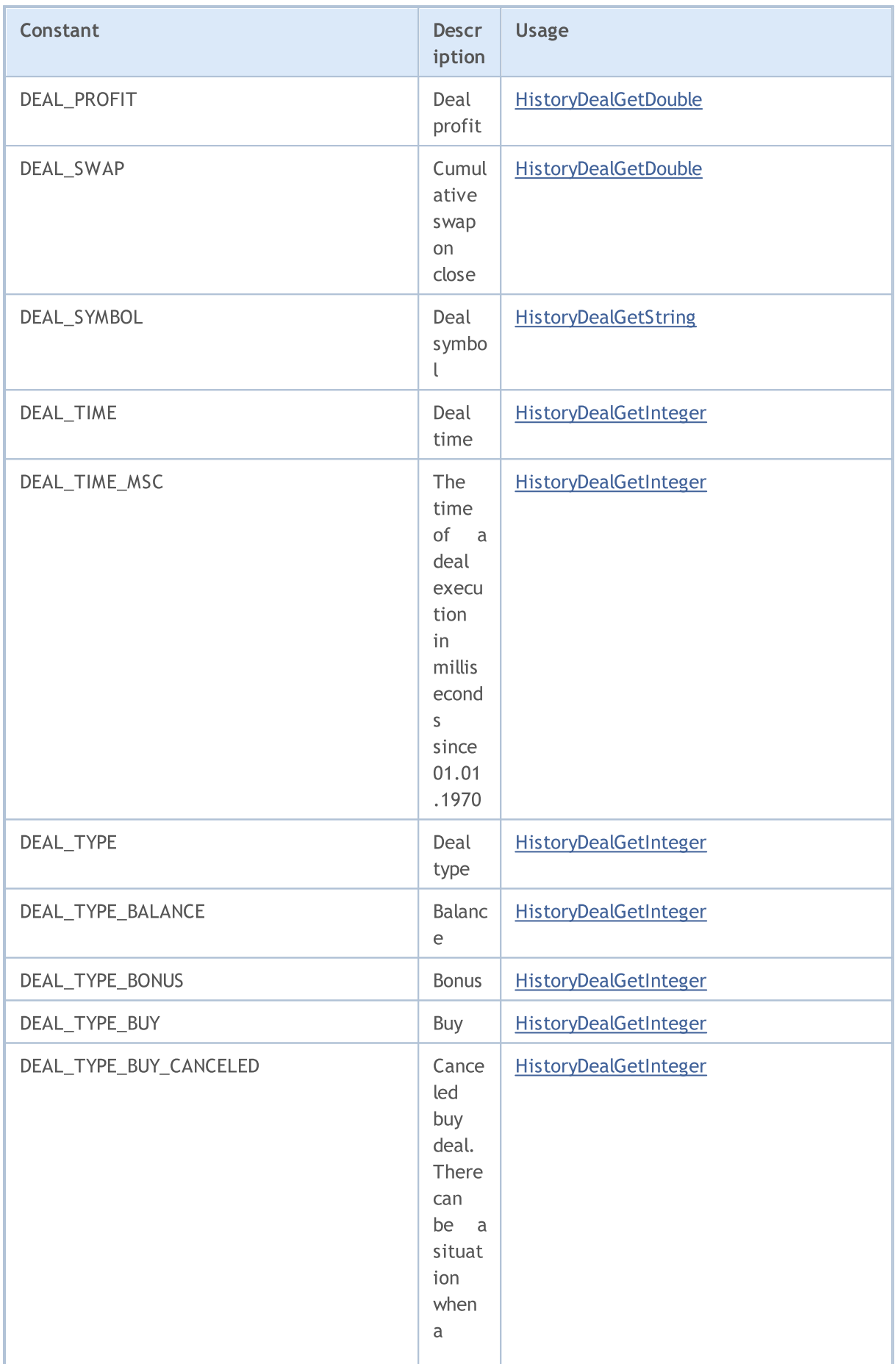

6726

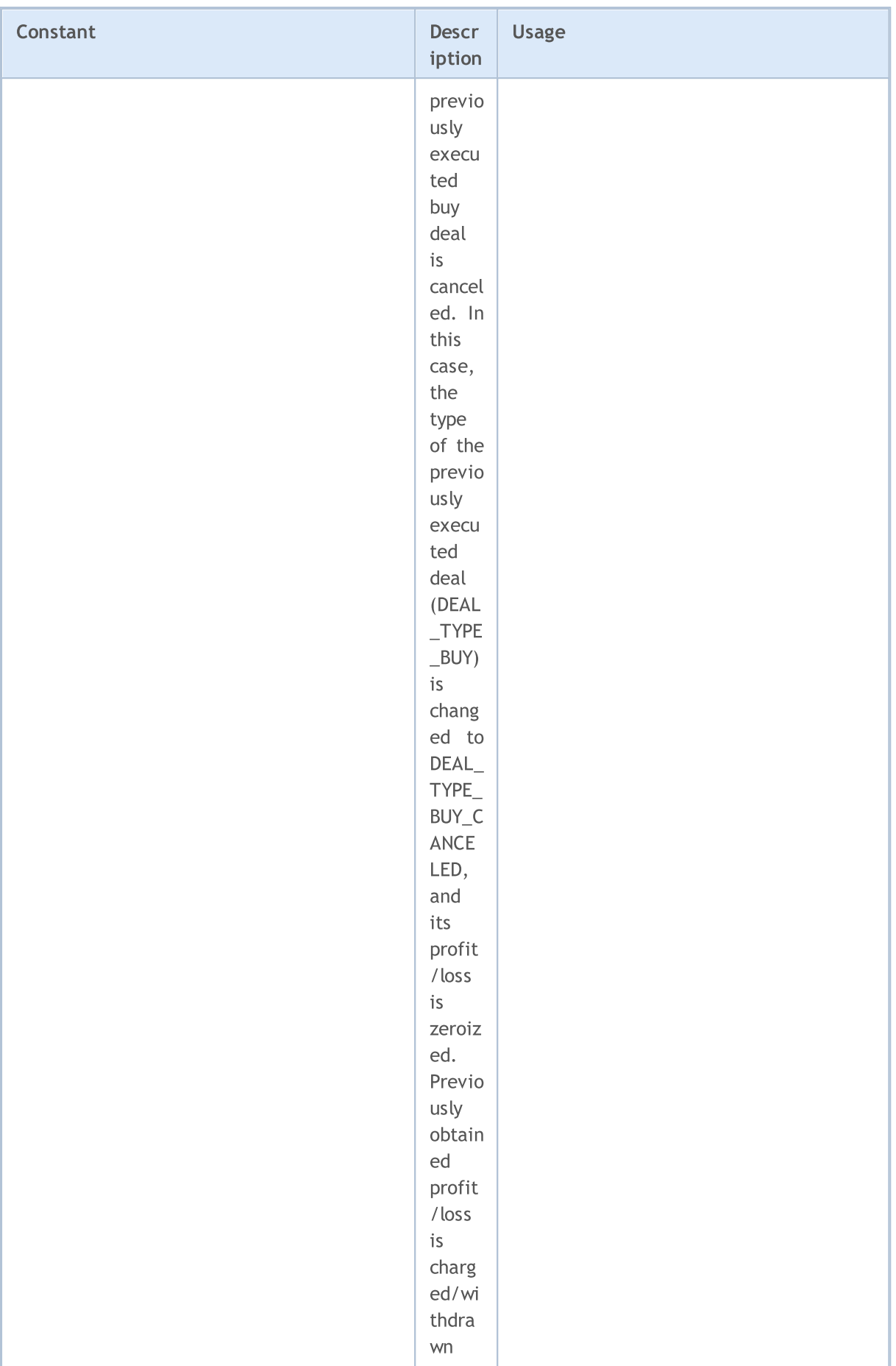

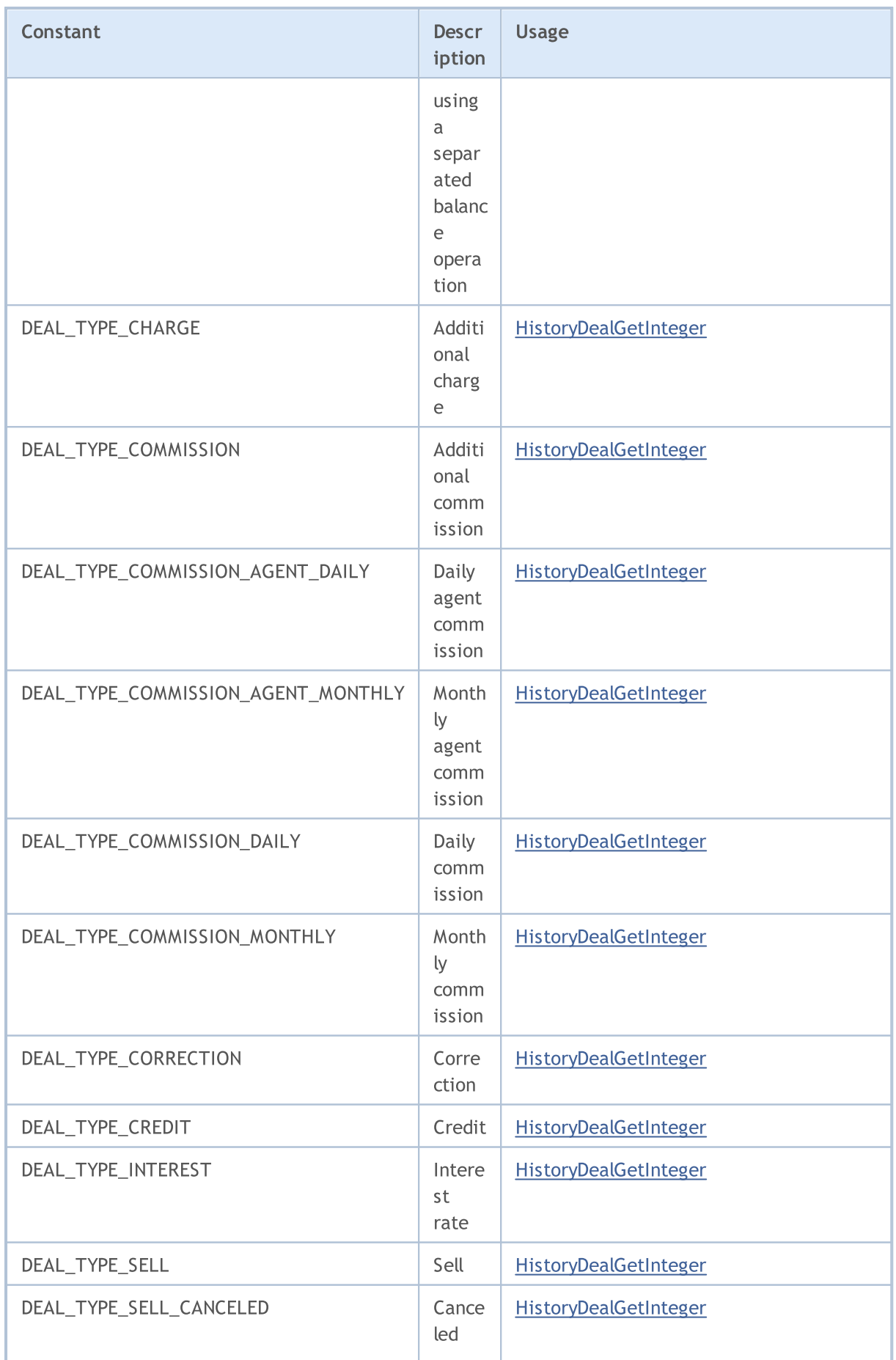

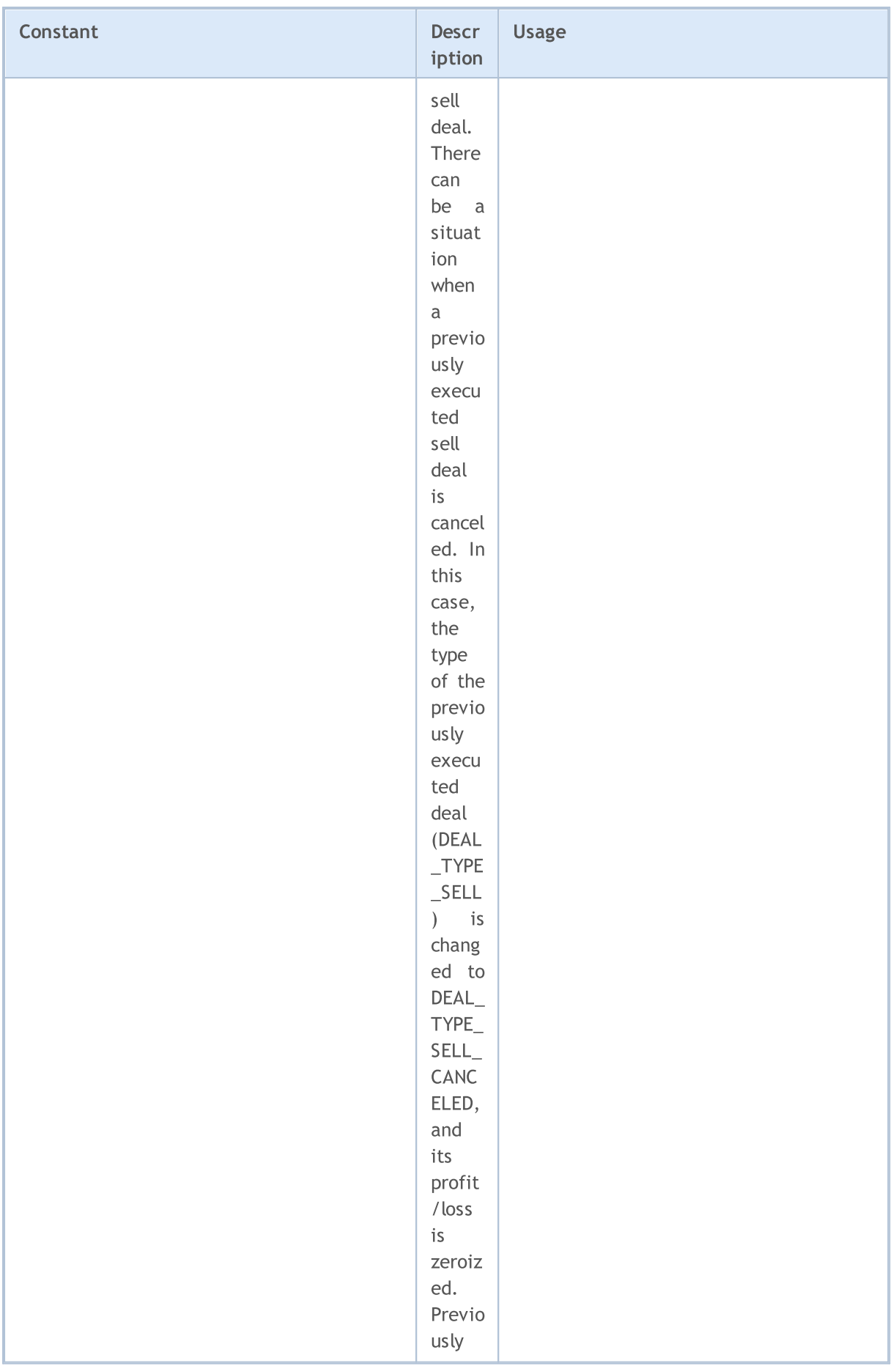

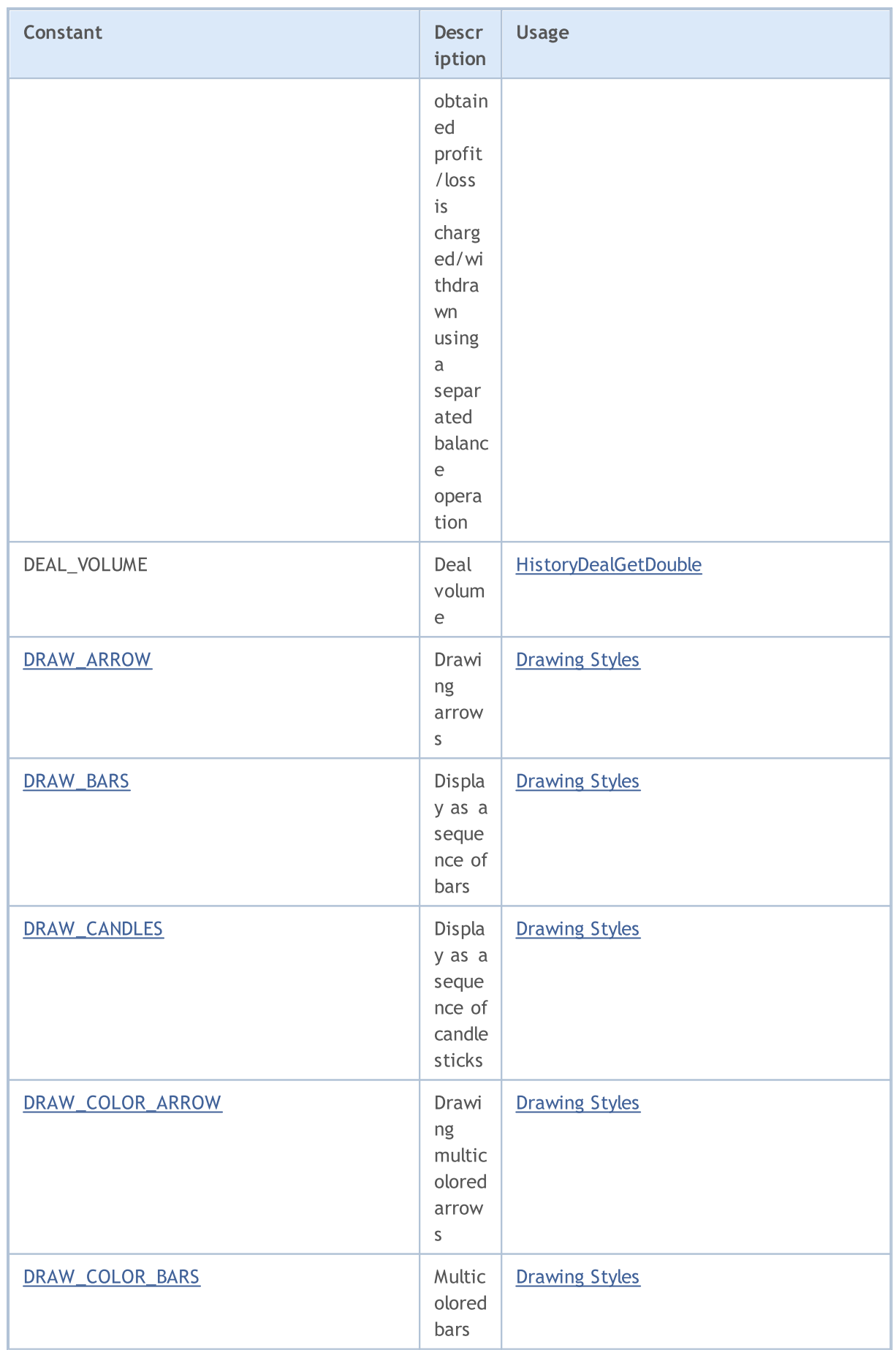

**Constant Description Constant Description Constant Description Constant Description Constant Descri** 

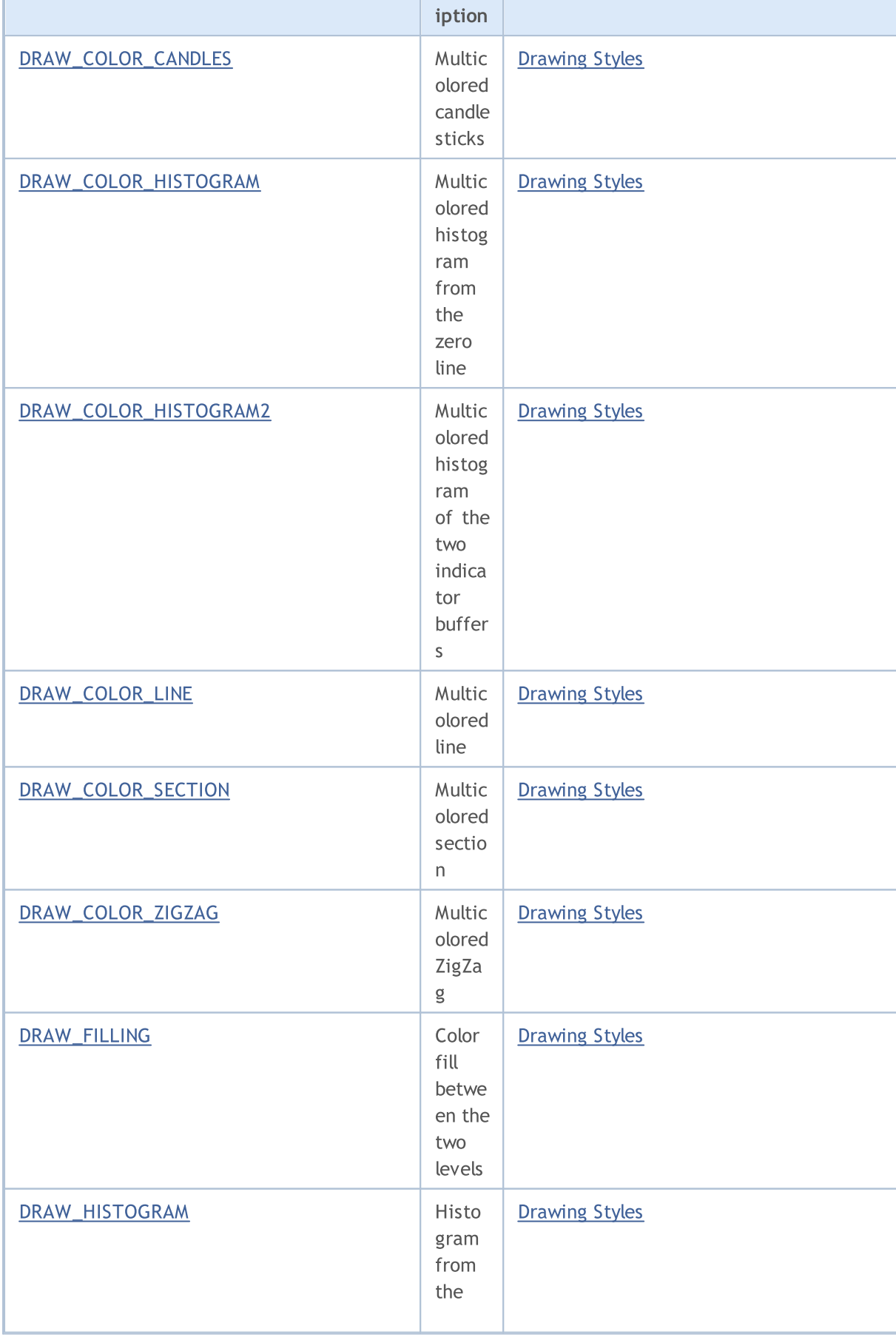

Usage

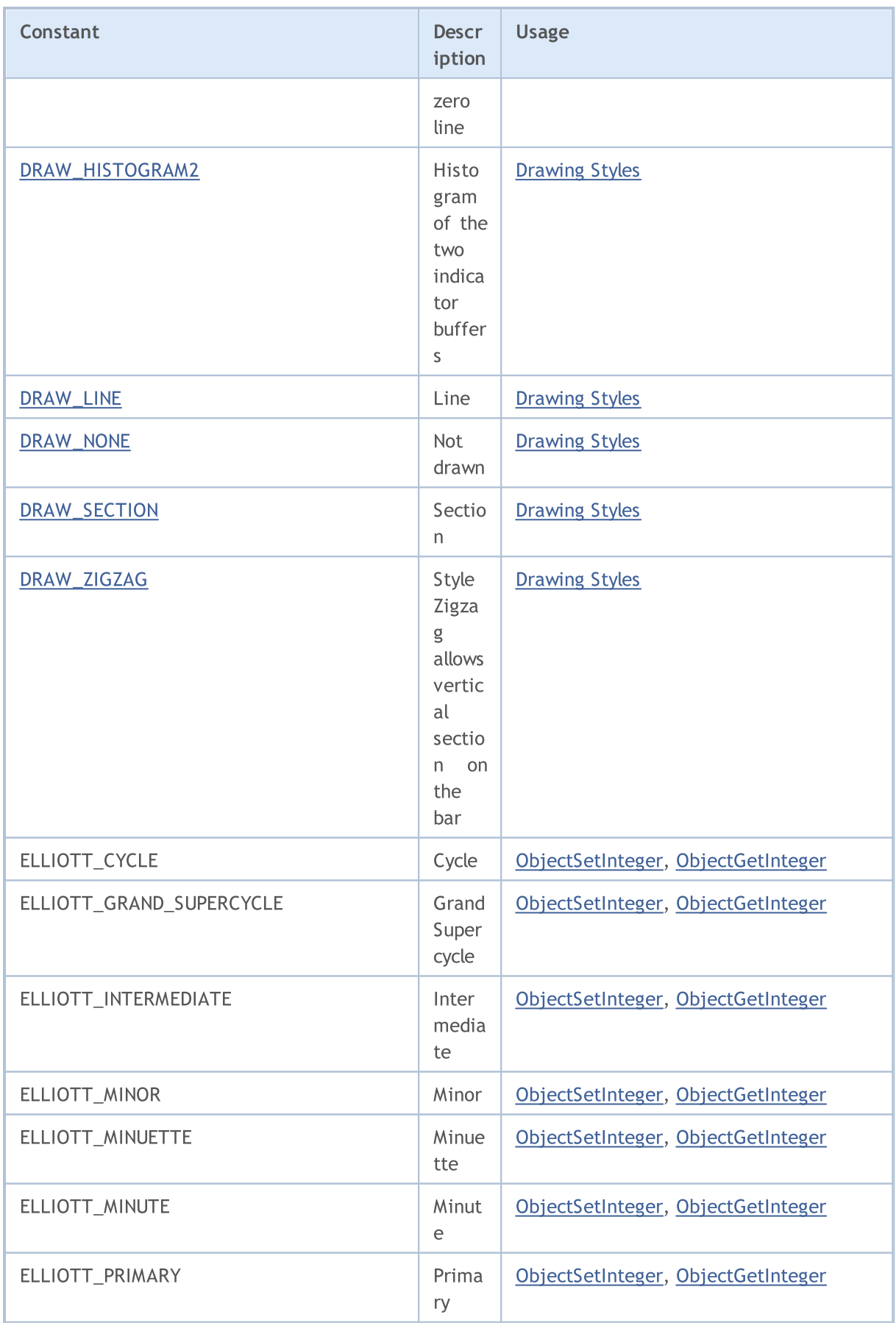

array

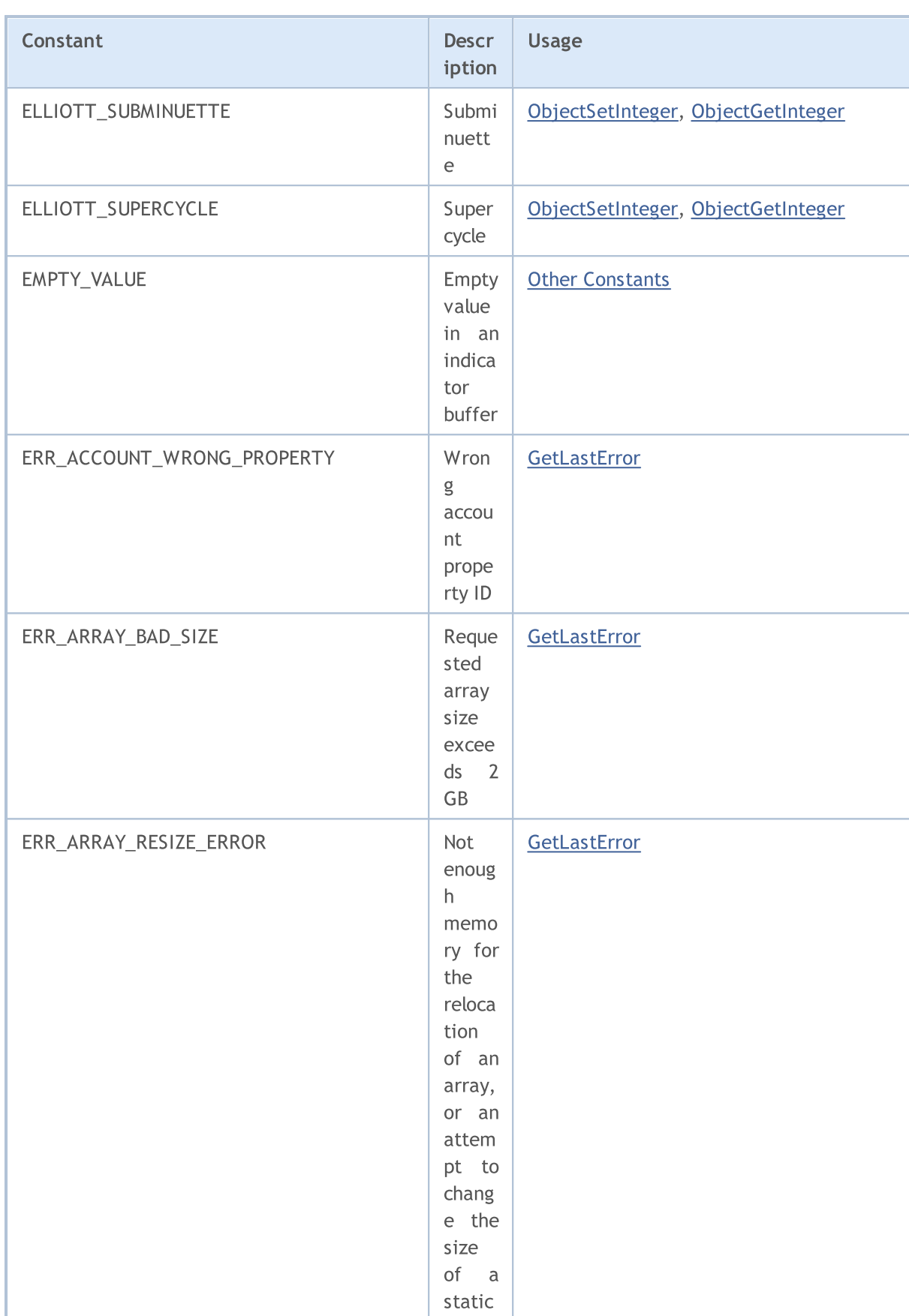

# MQL5
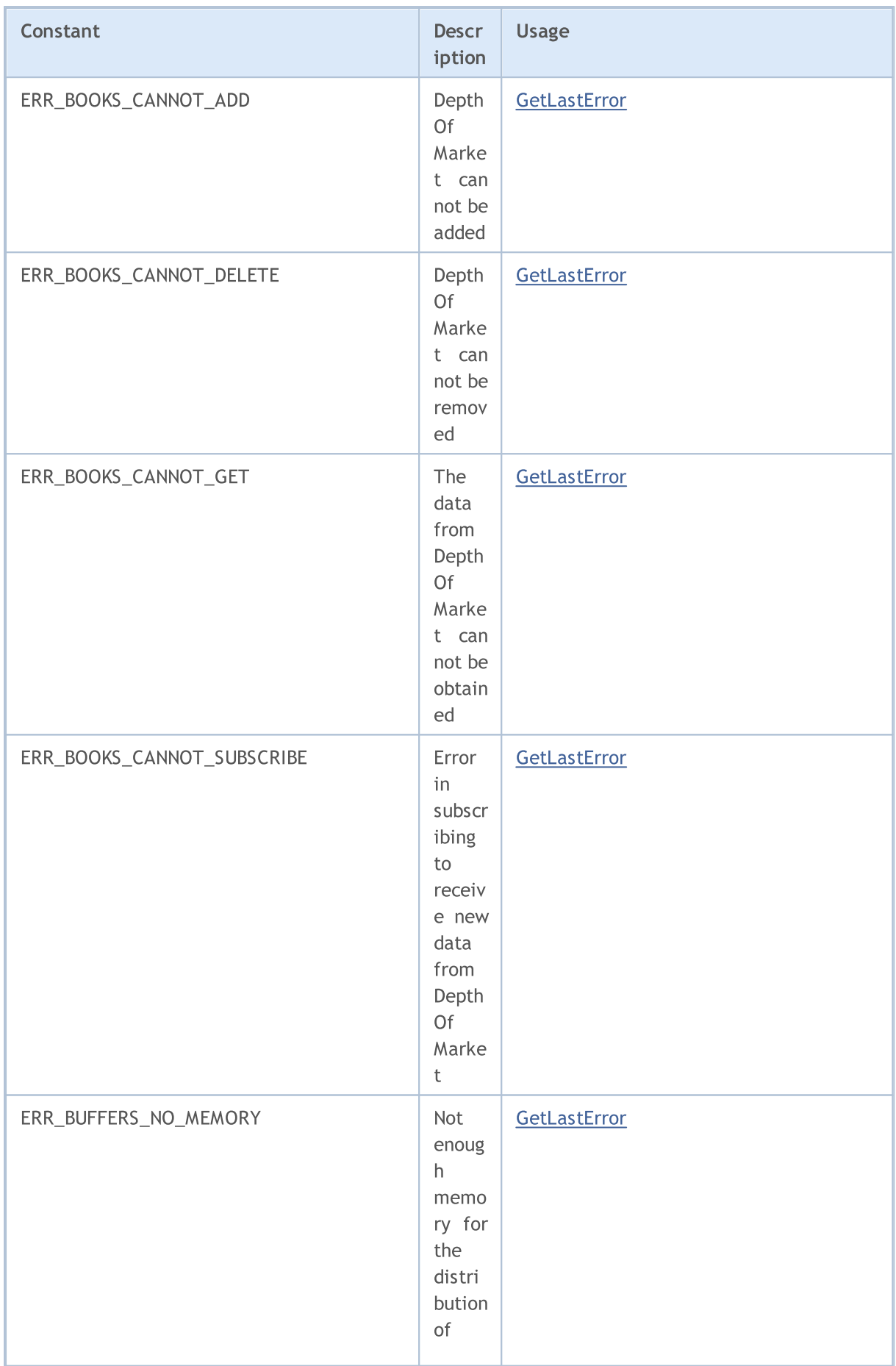

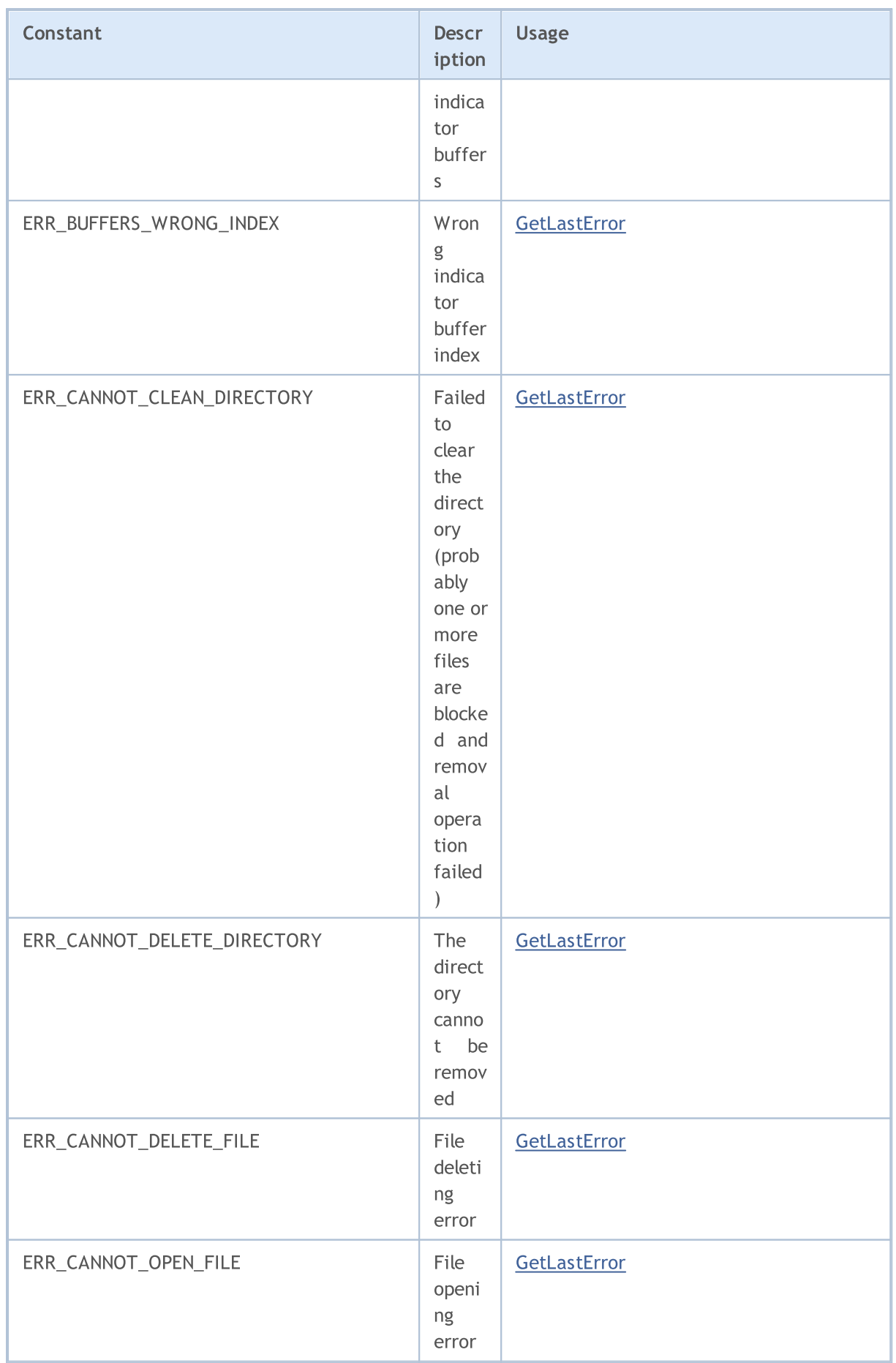

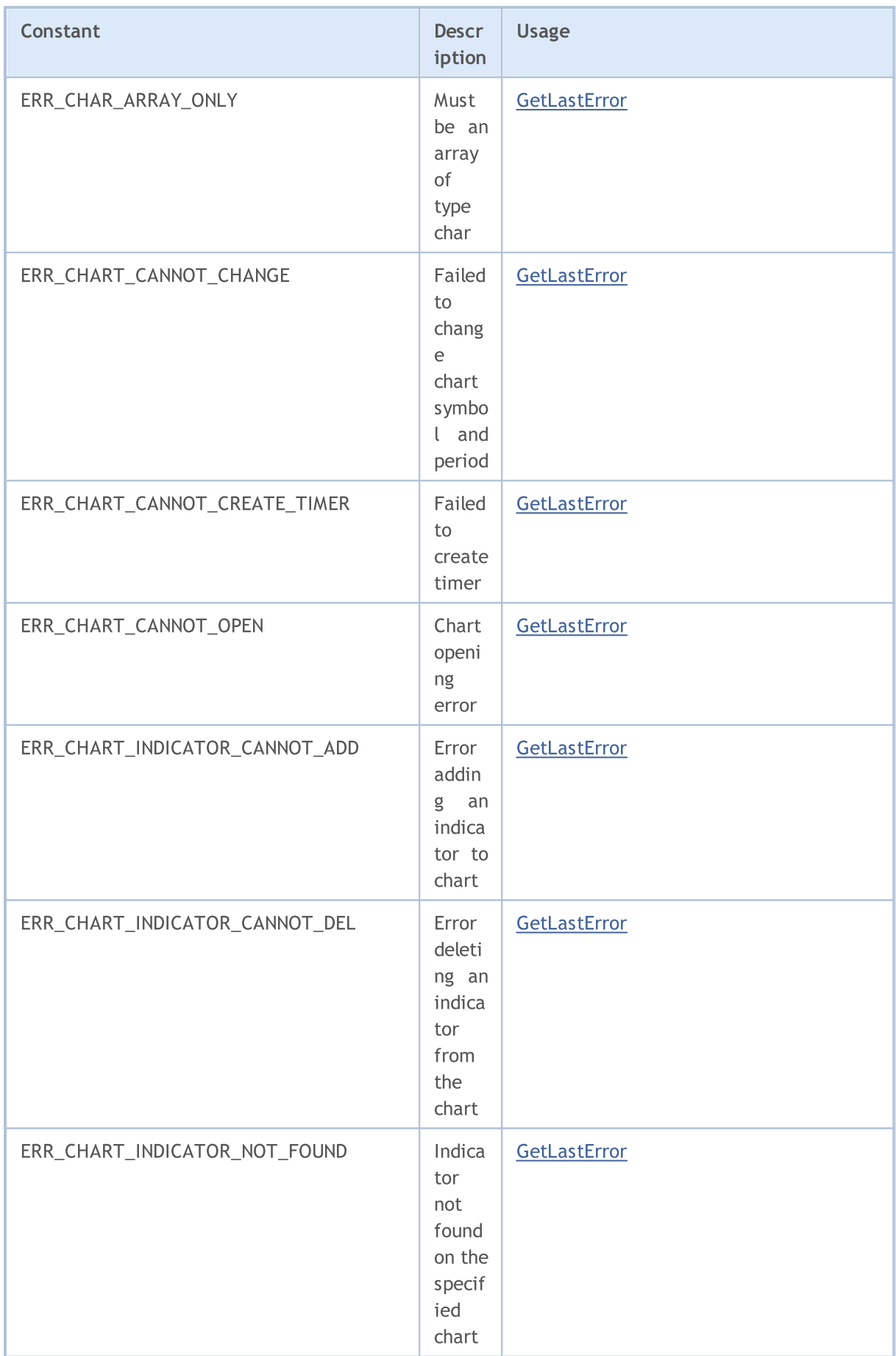

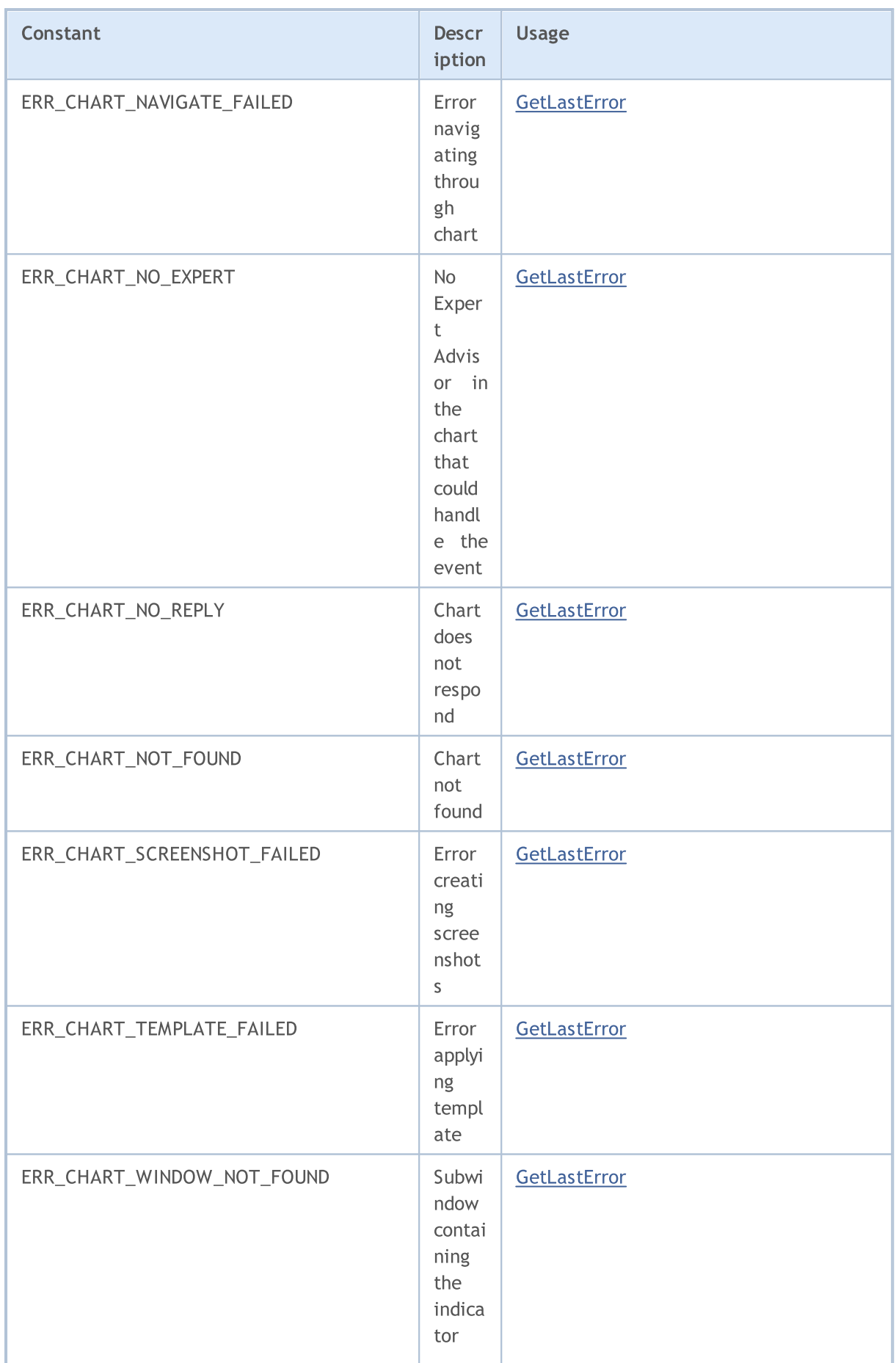

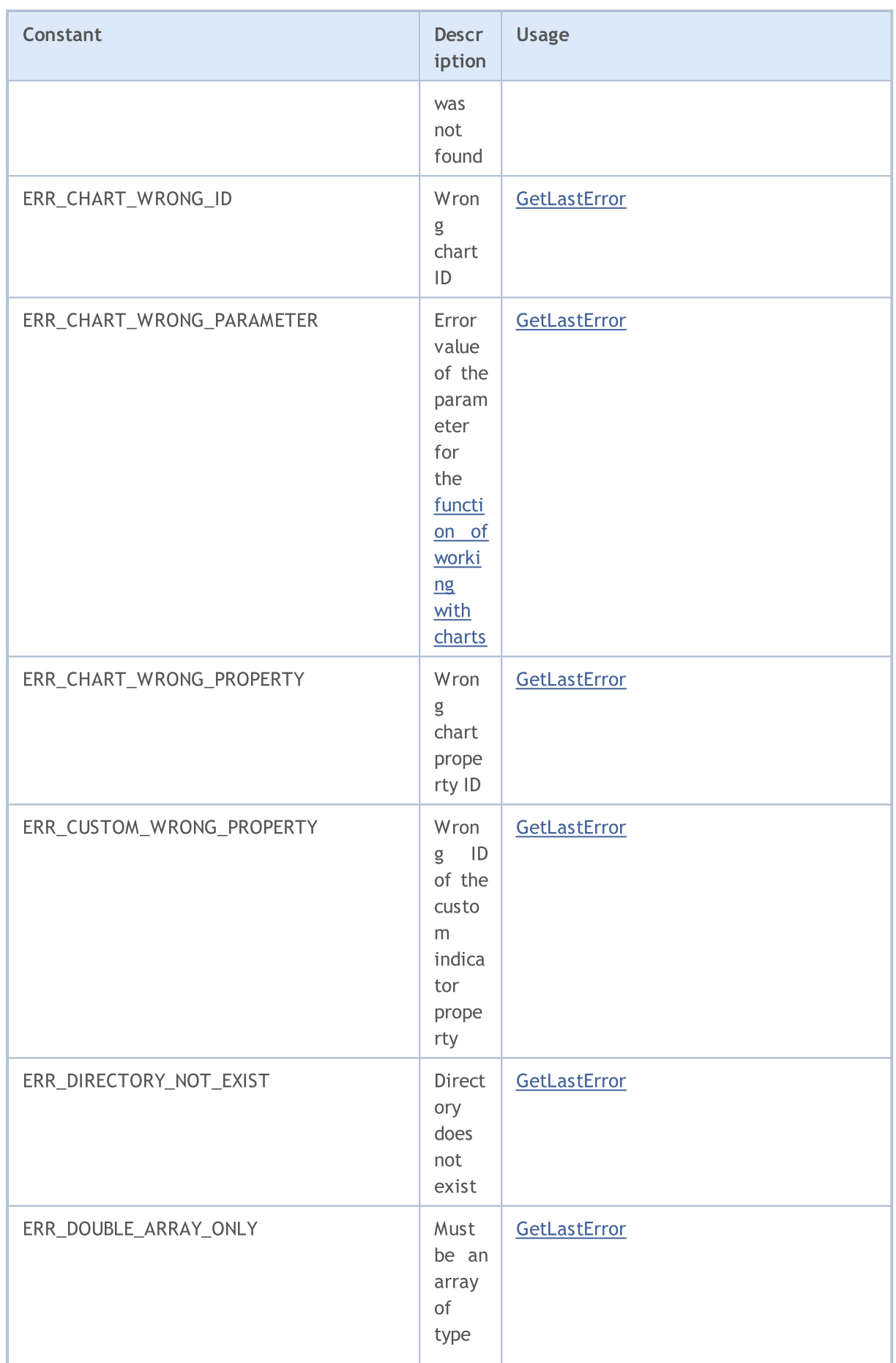

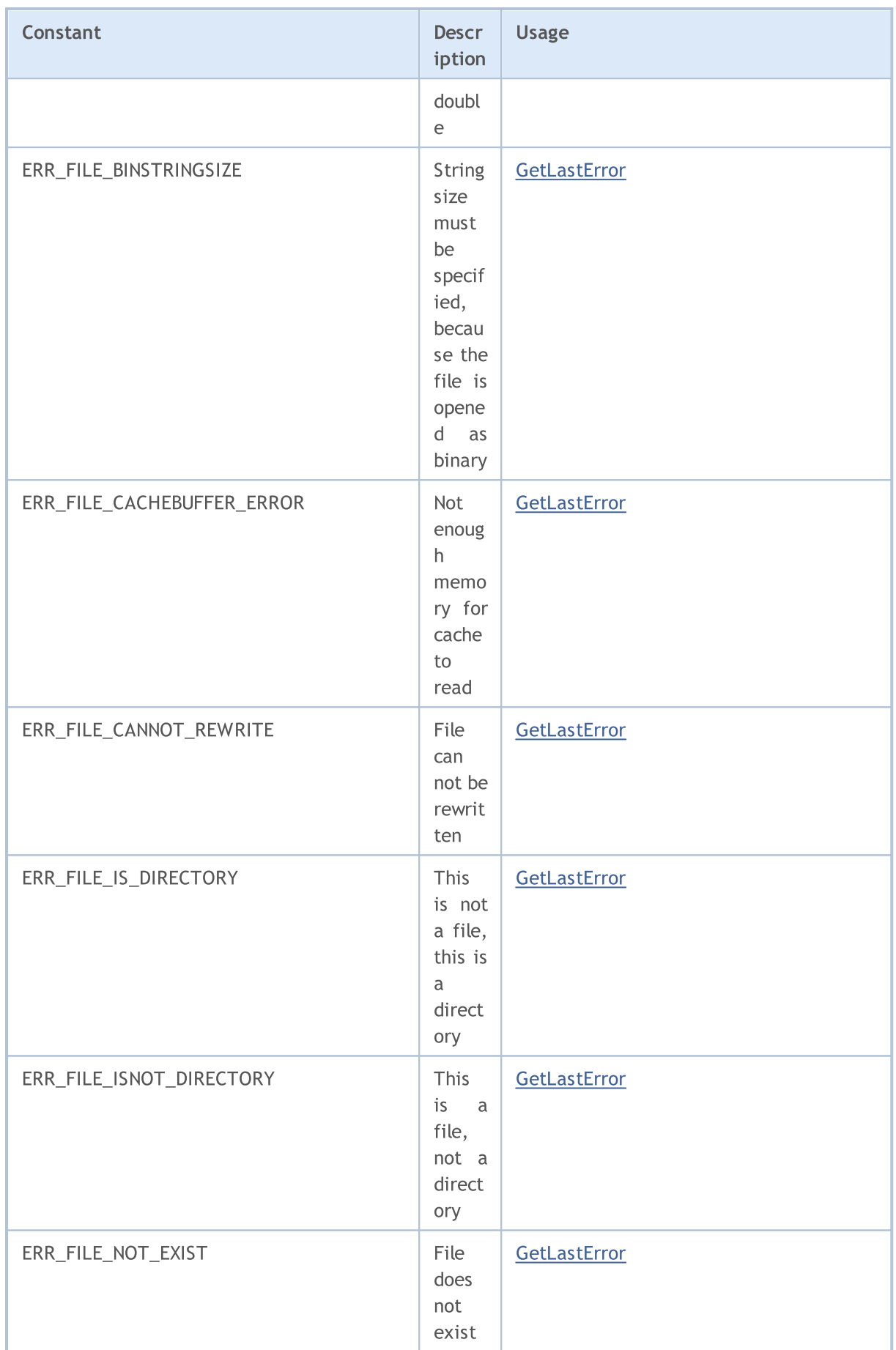

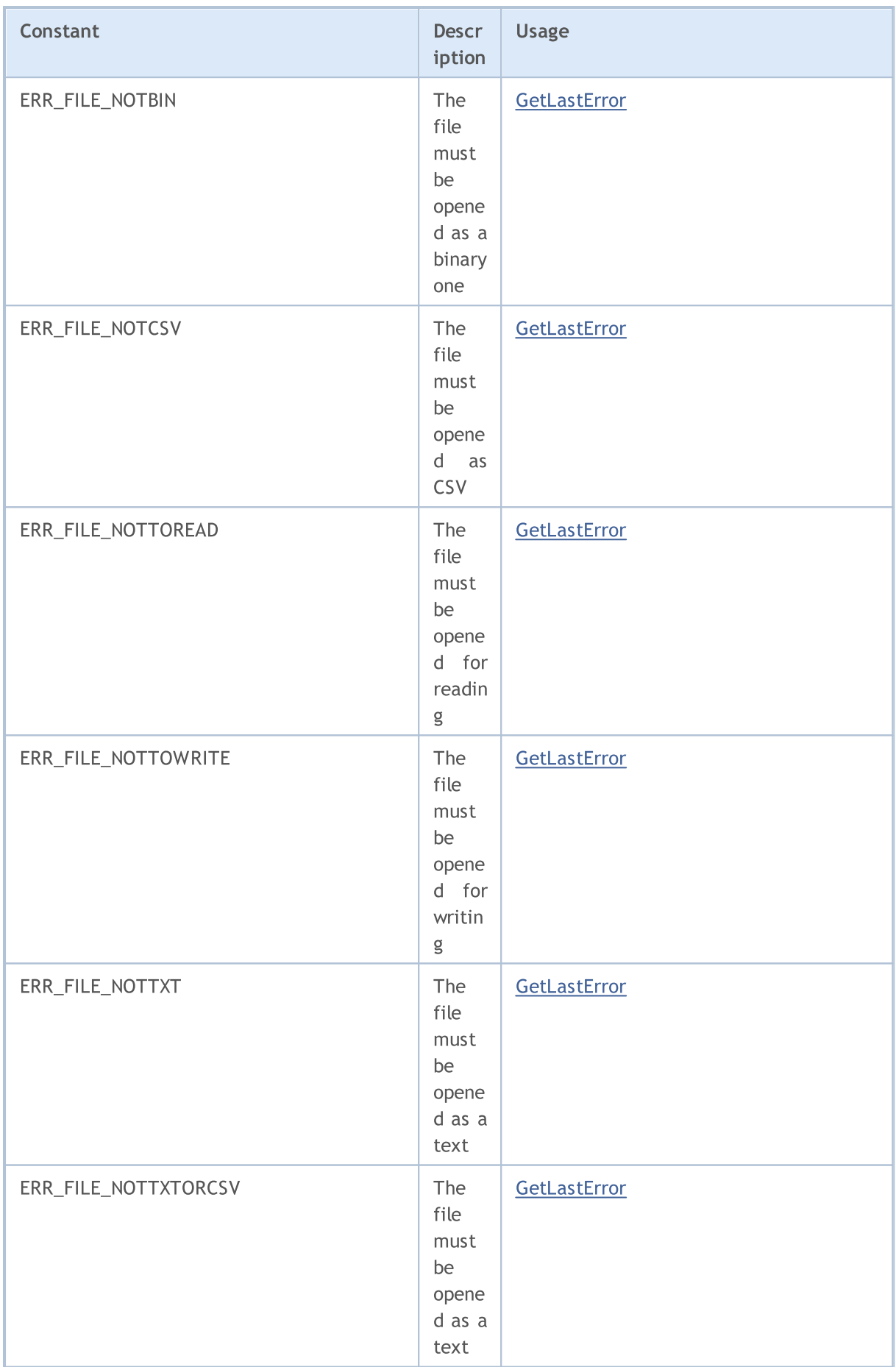

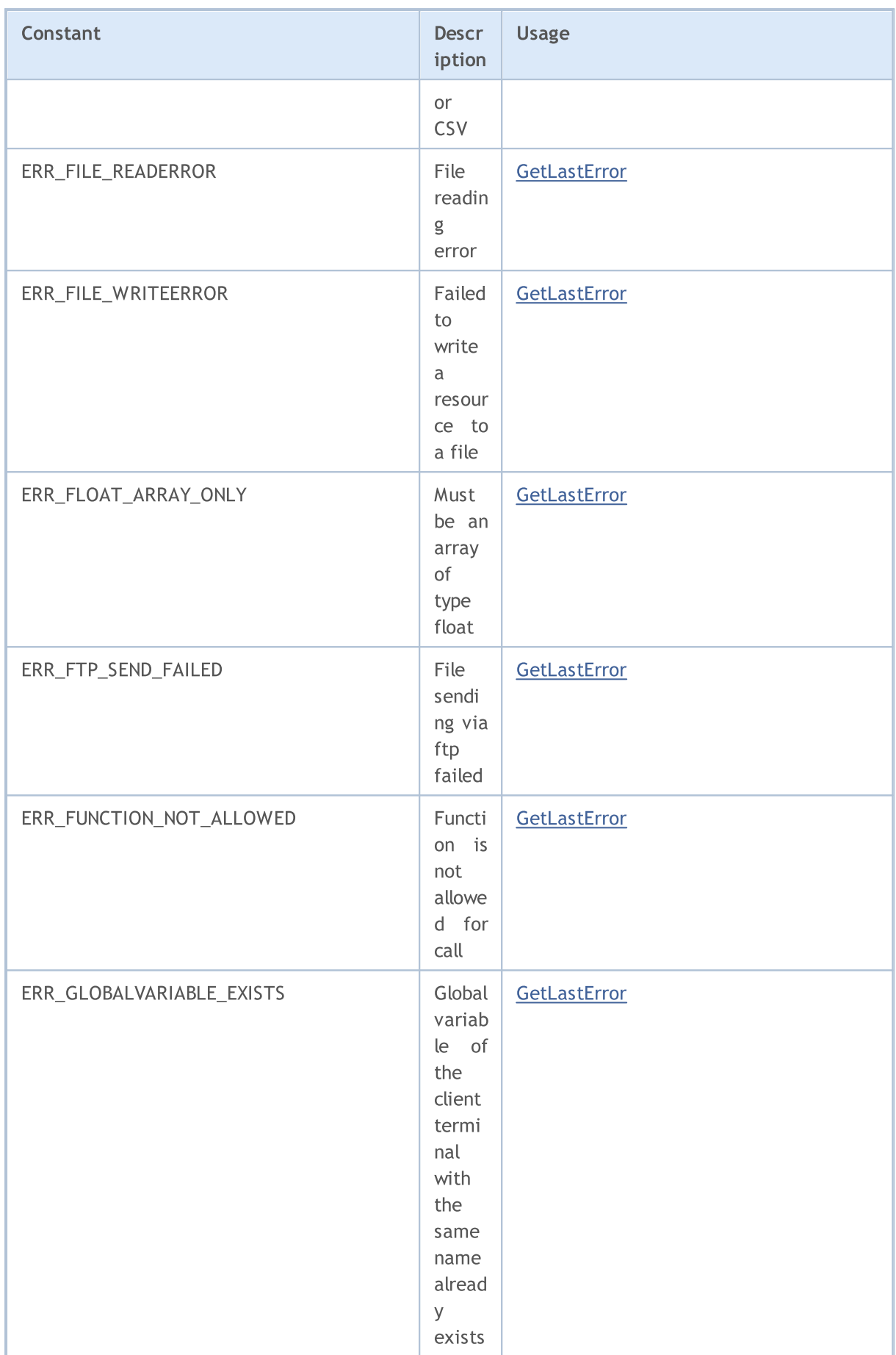

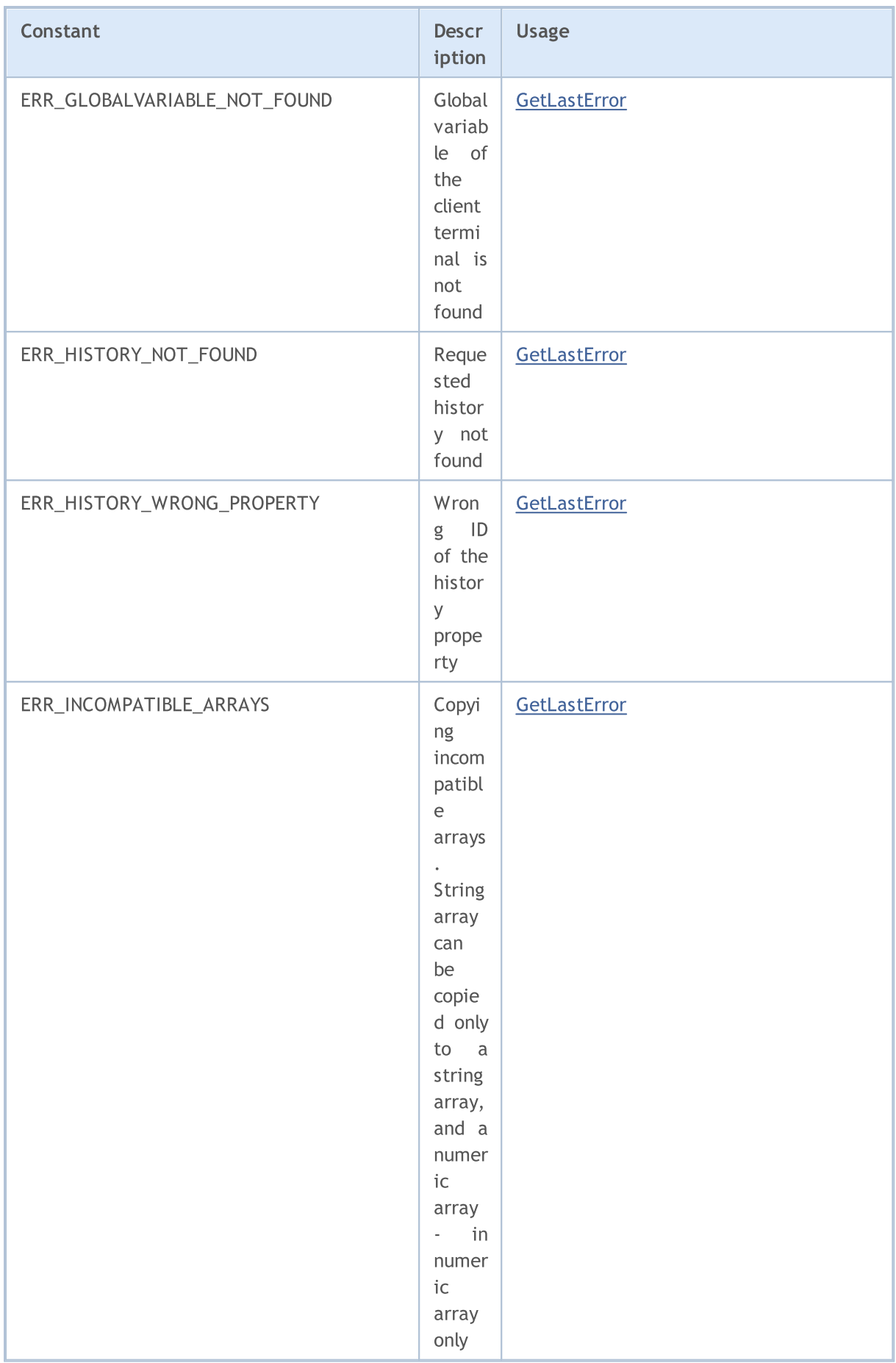

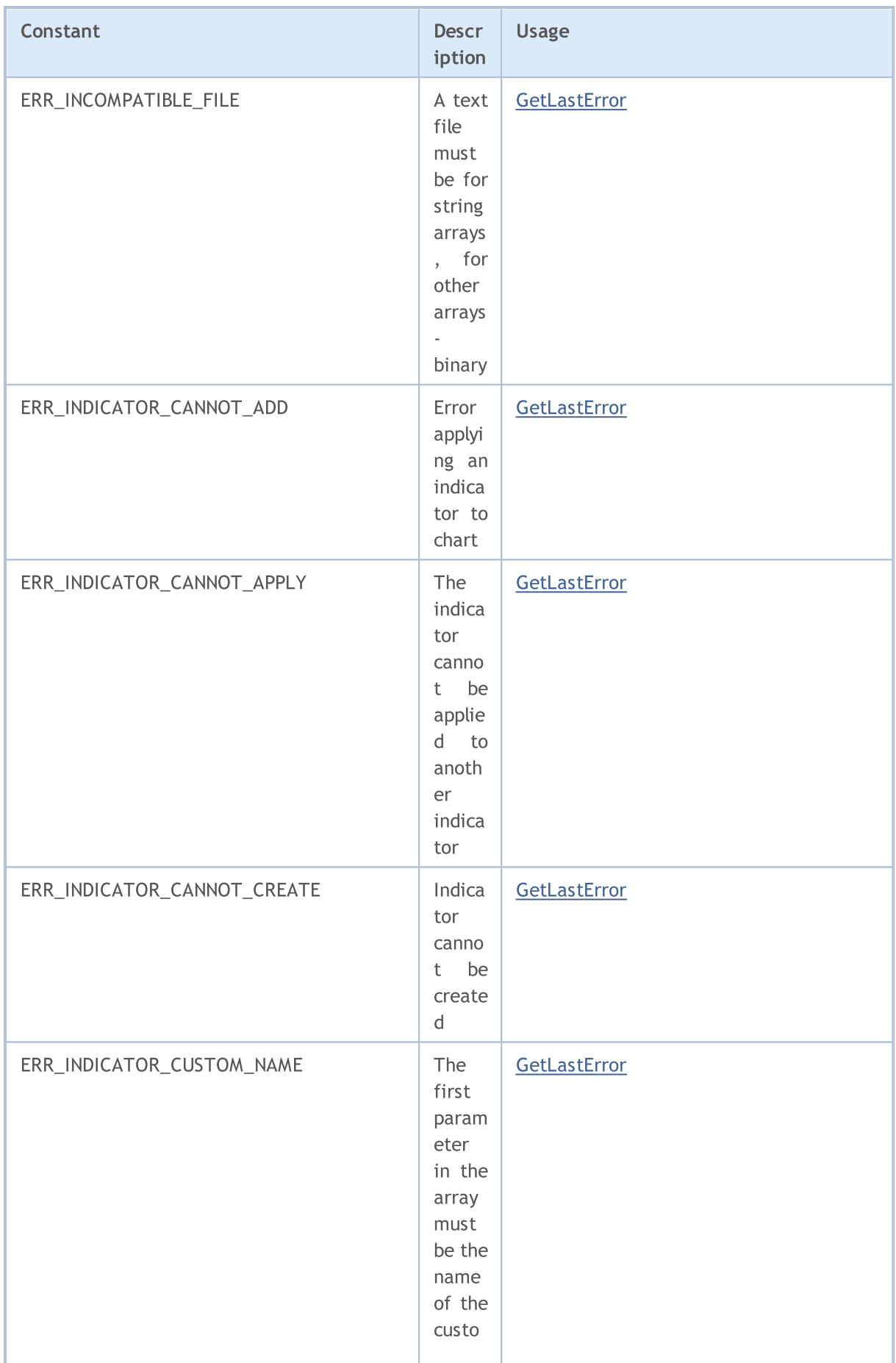

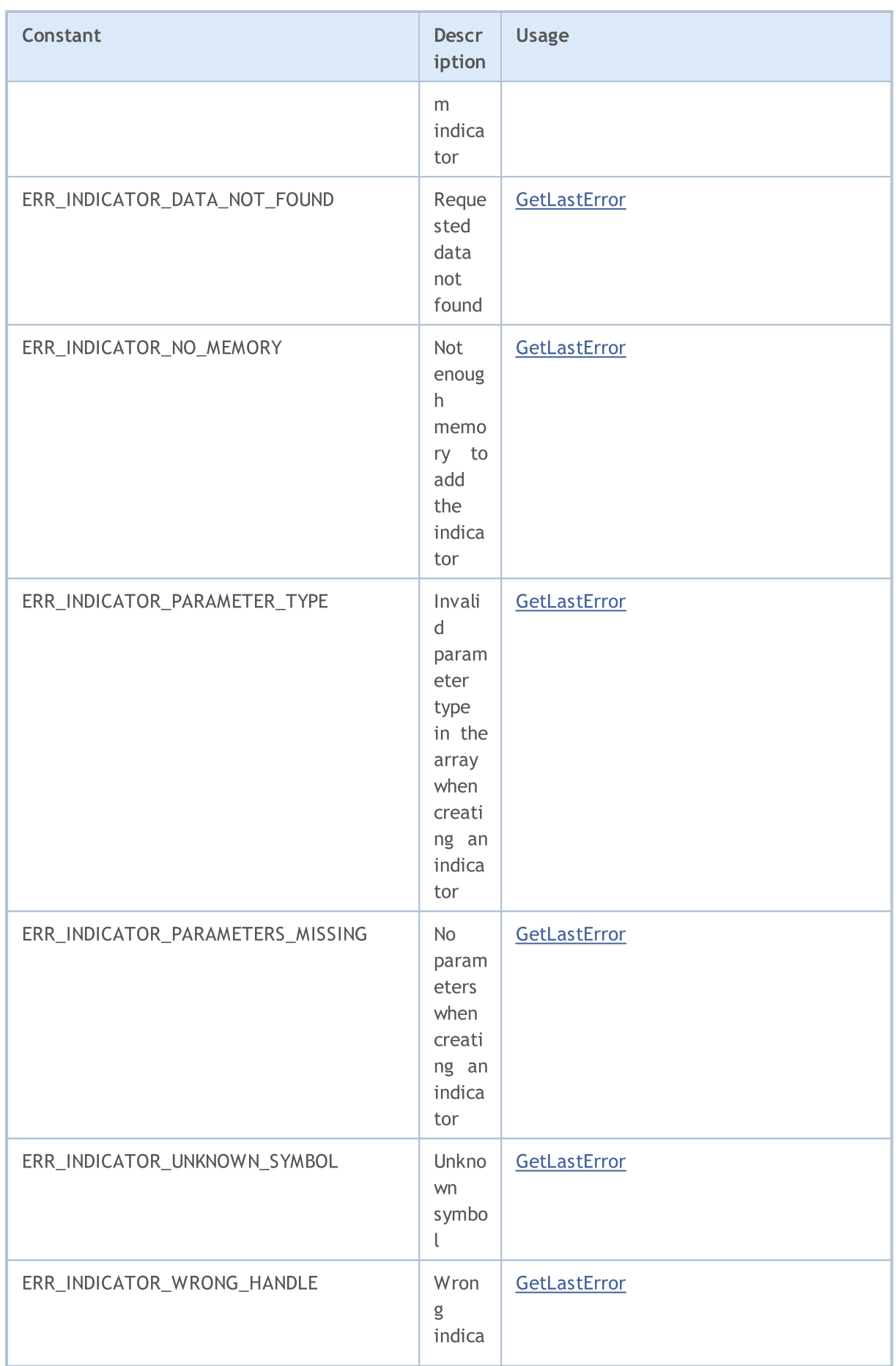

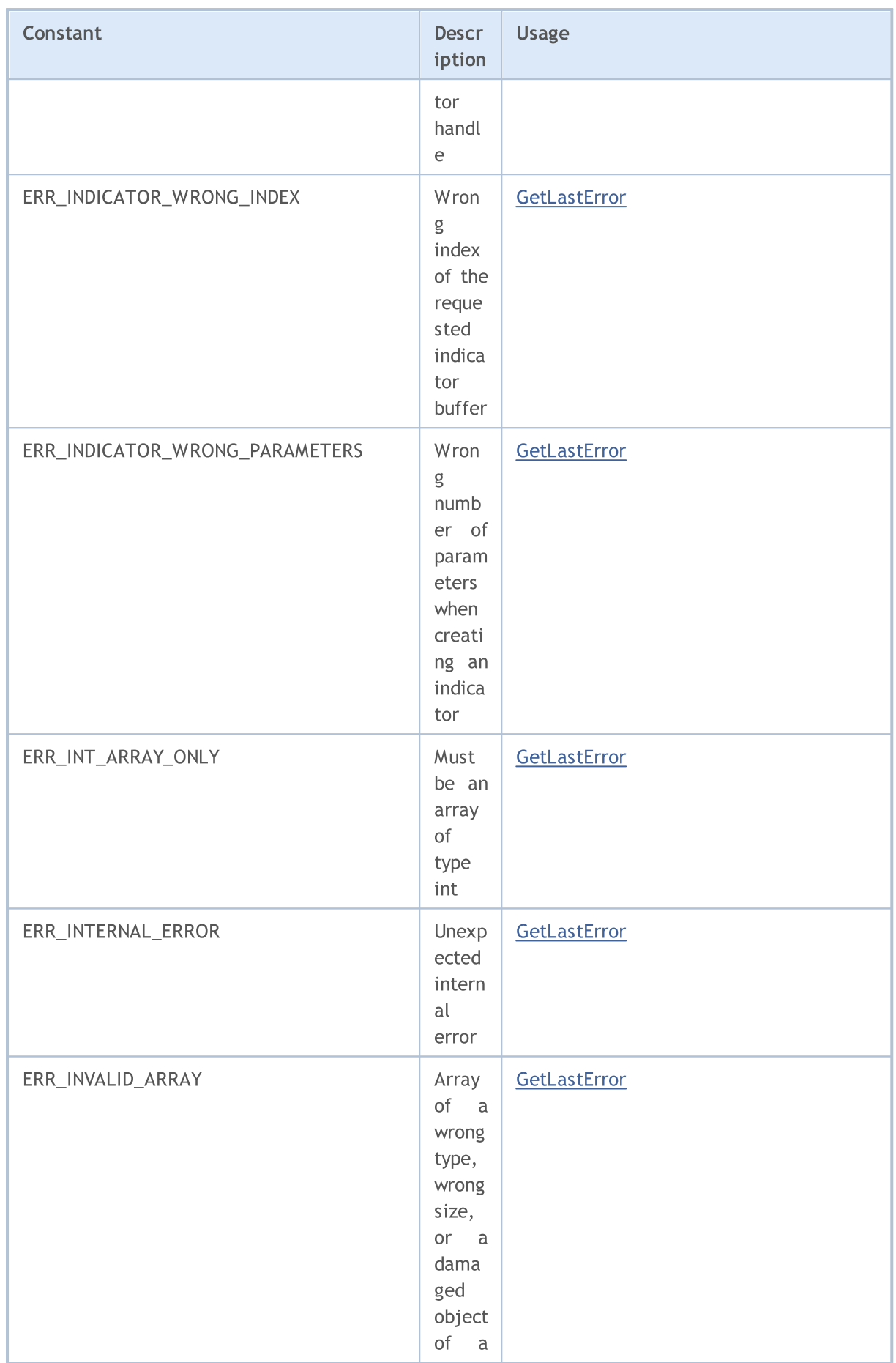

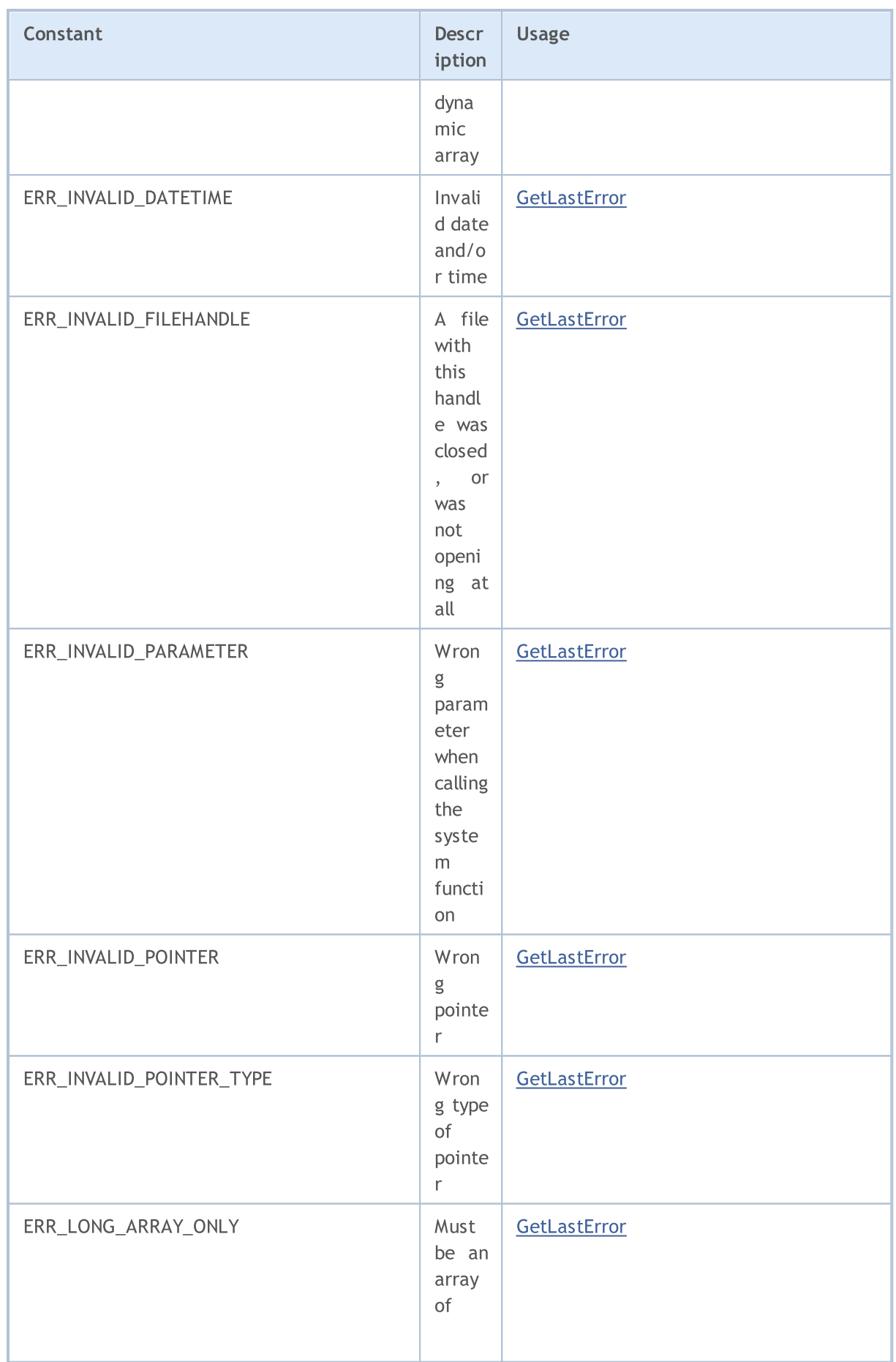

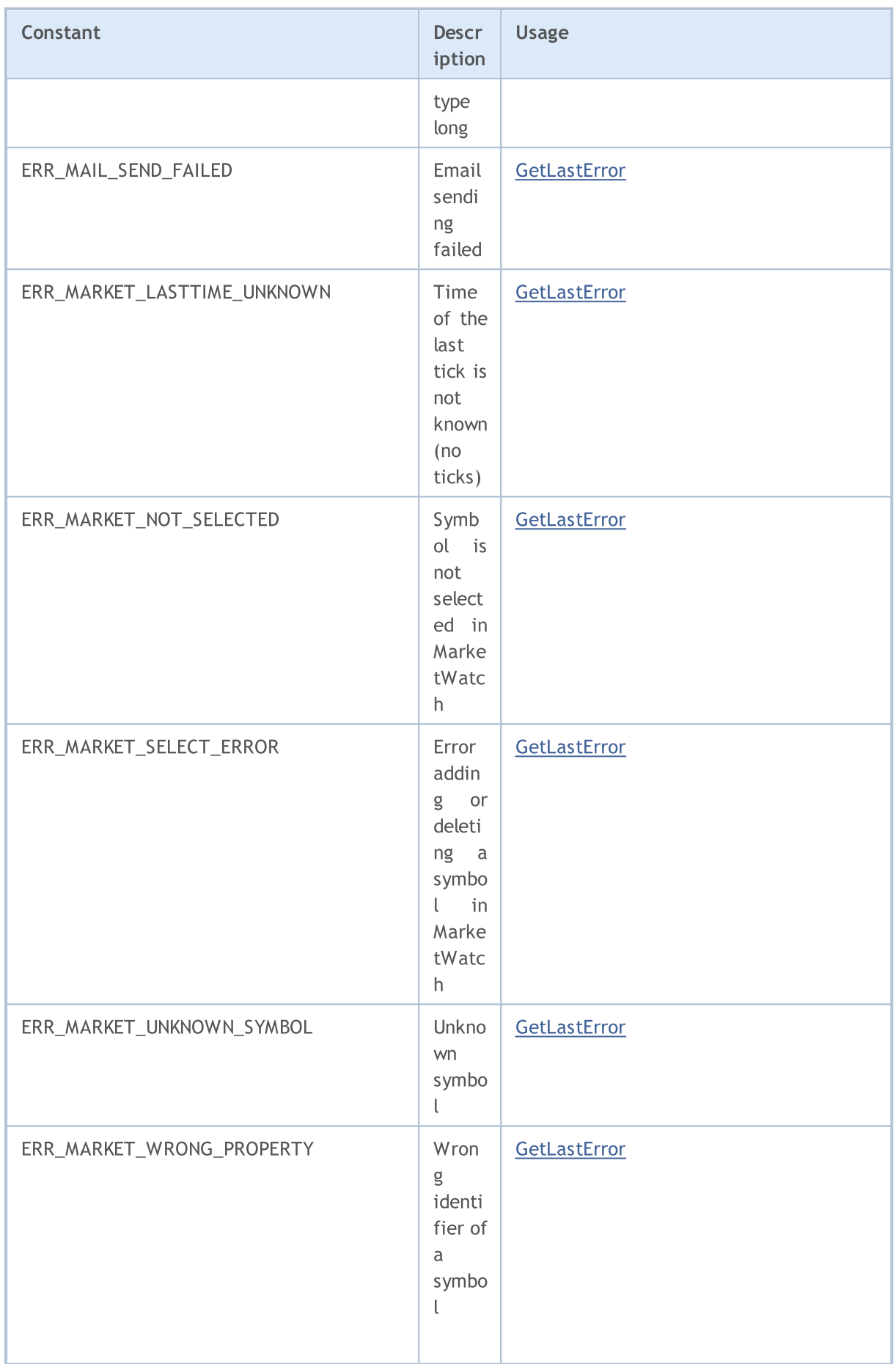

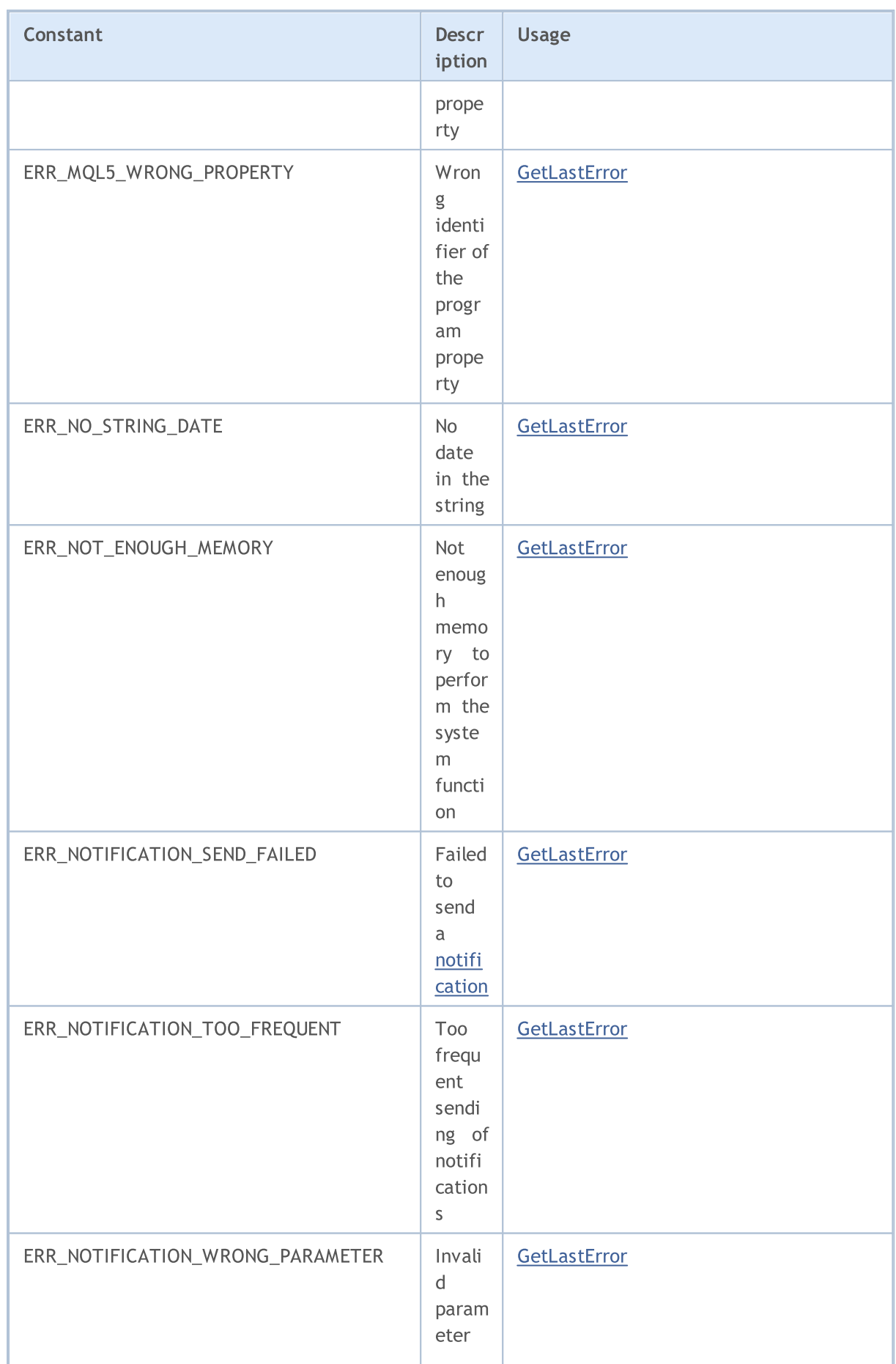

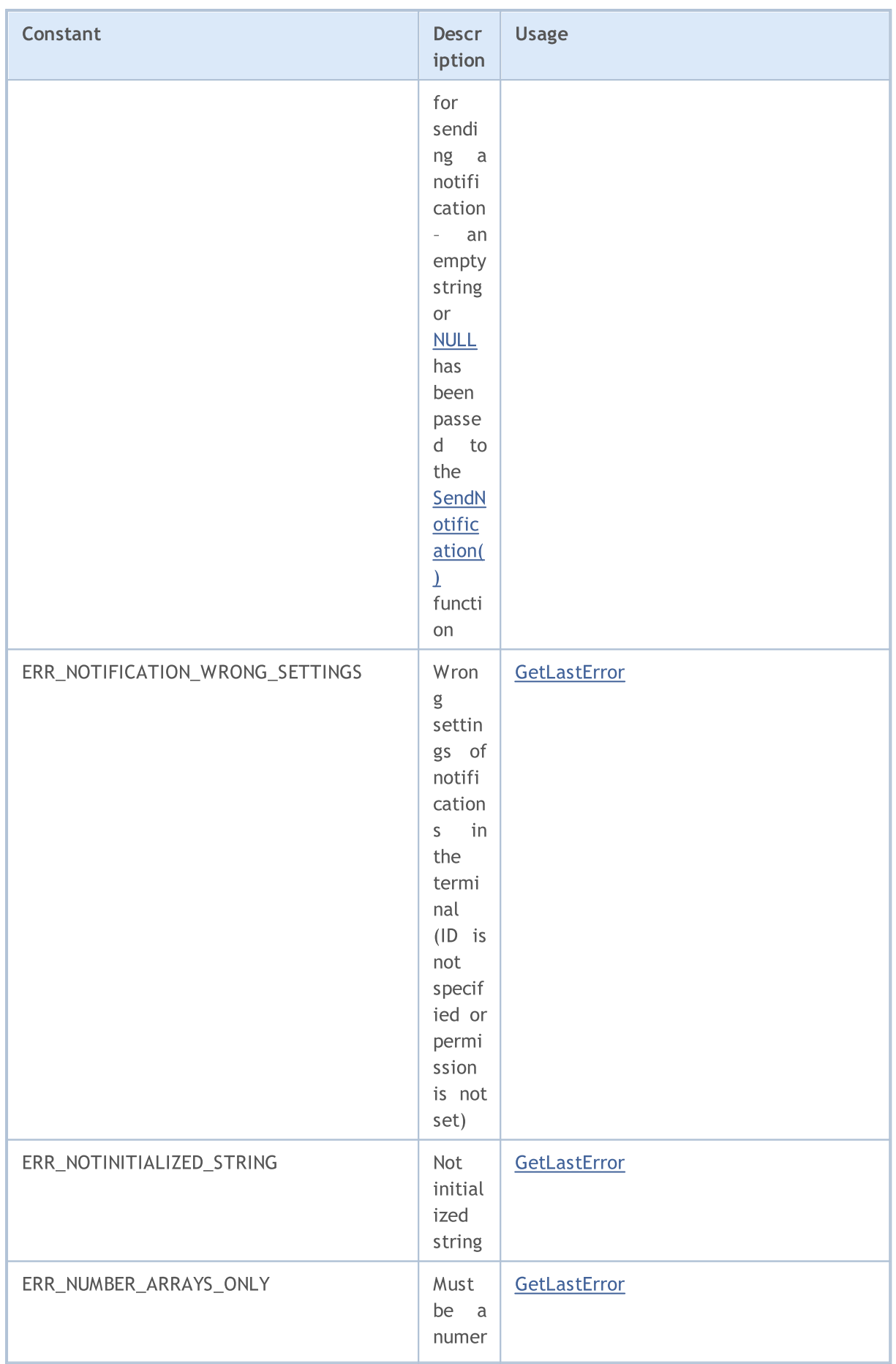

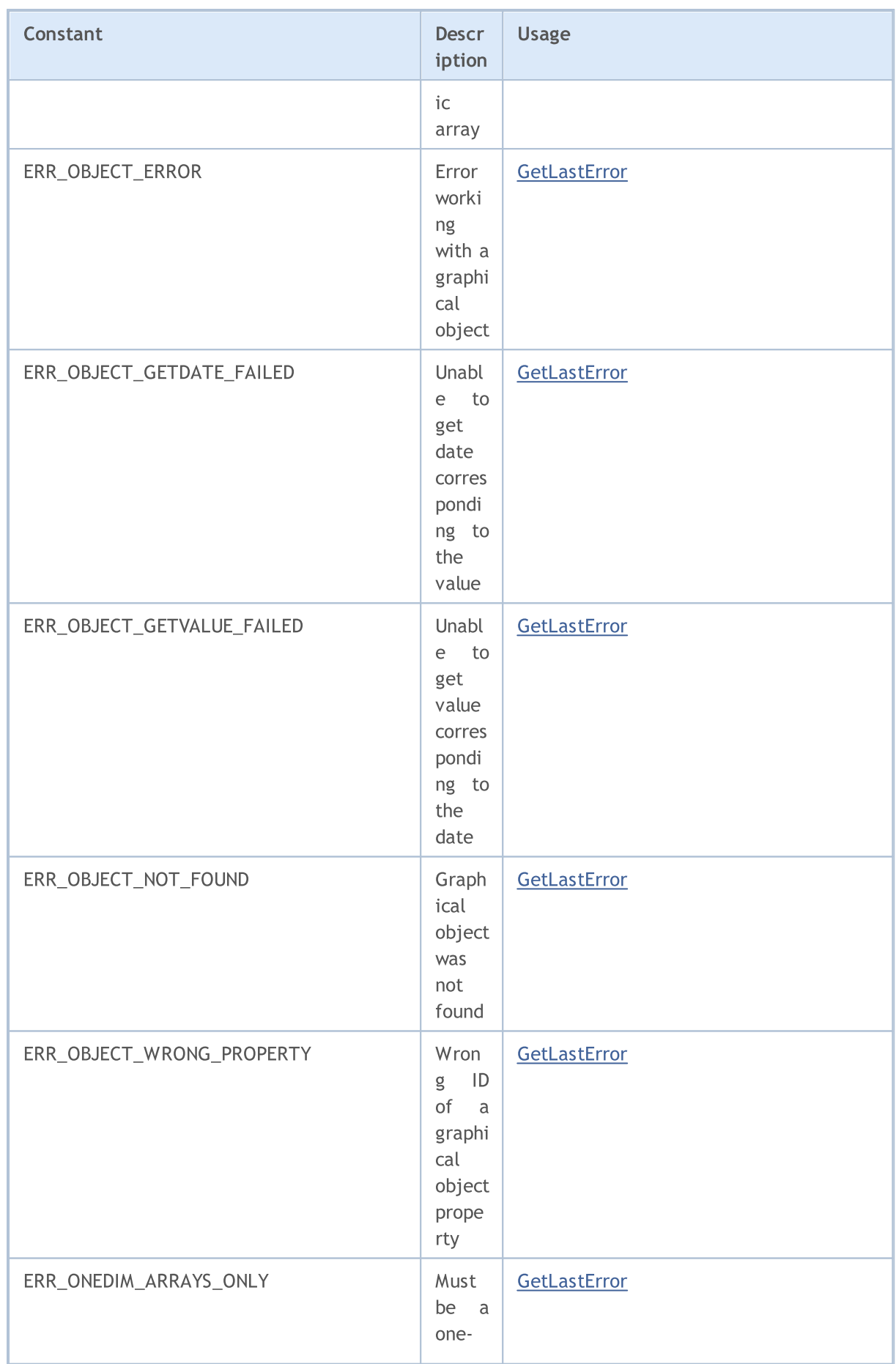

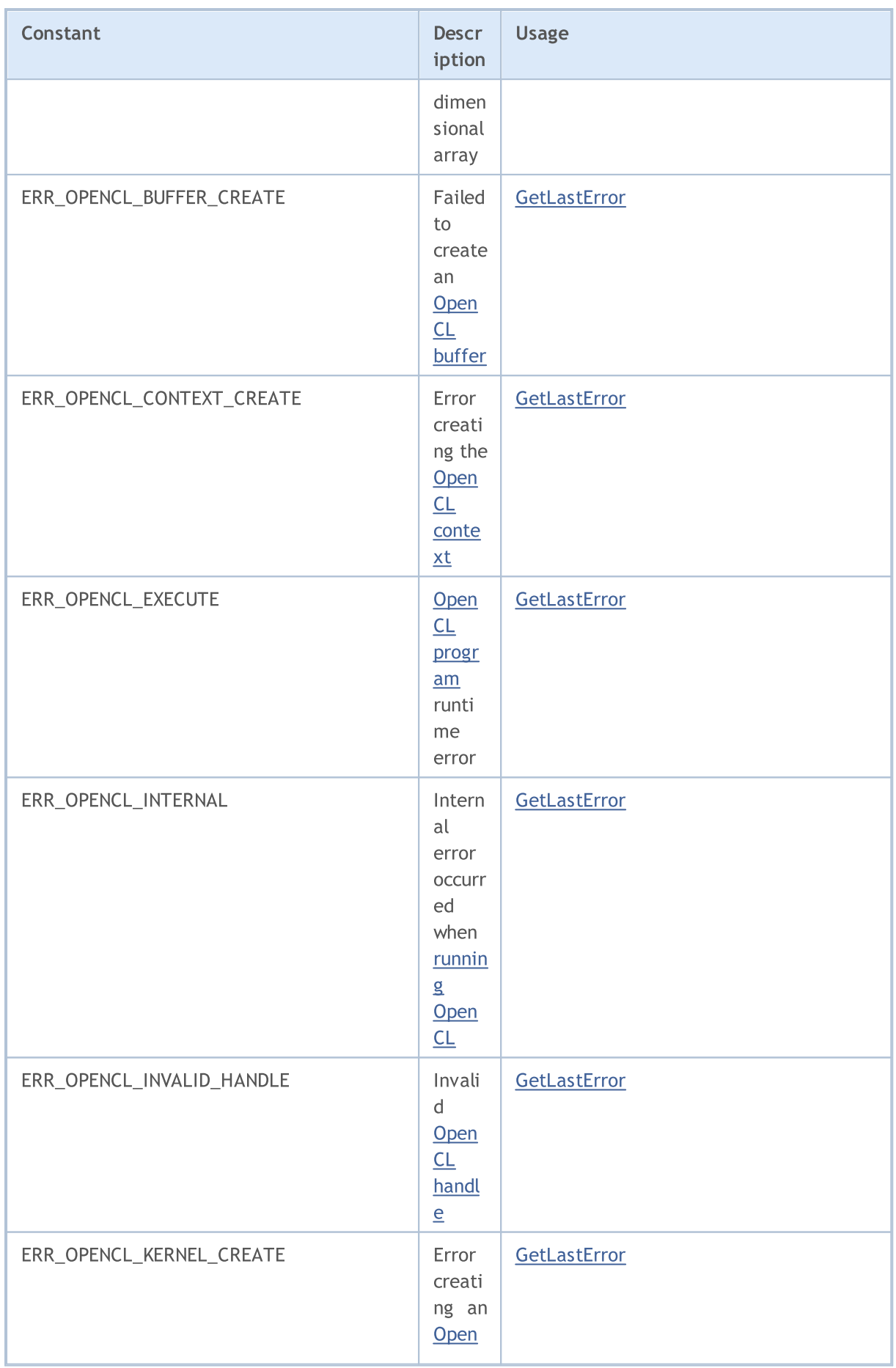

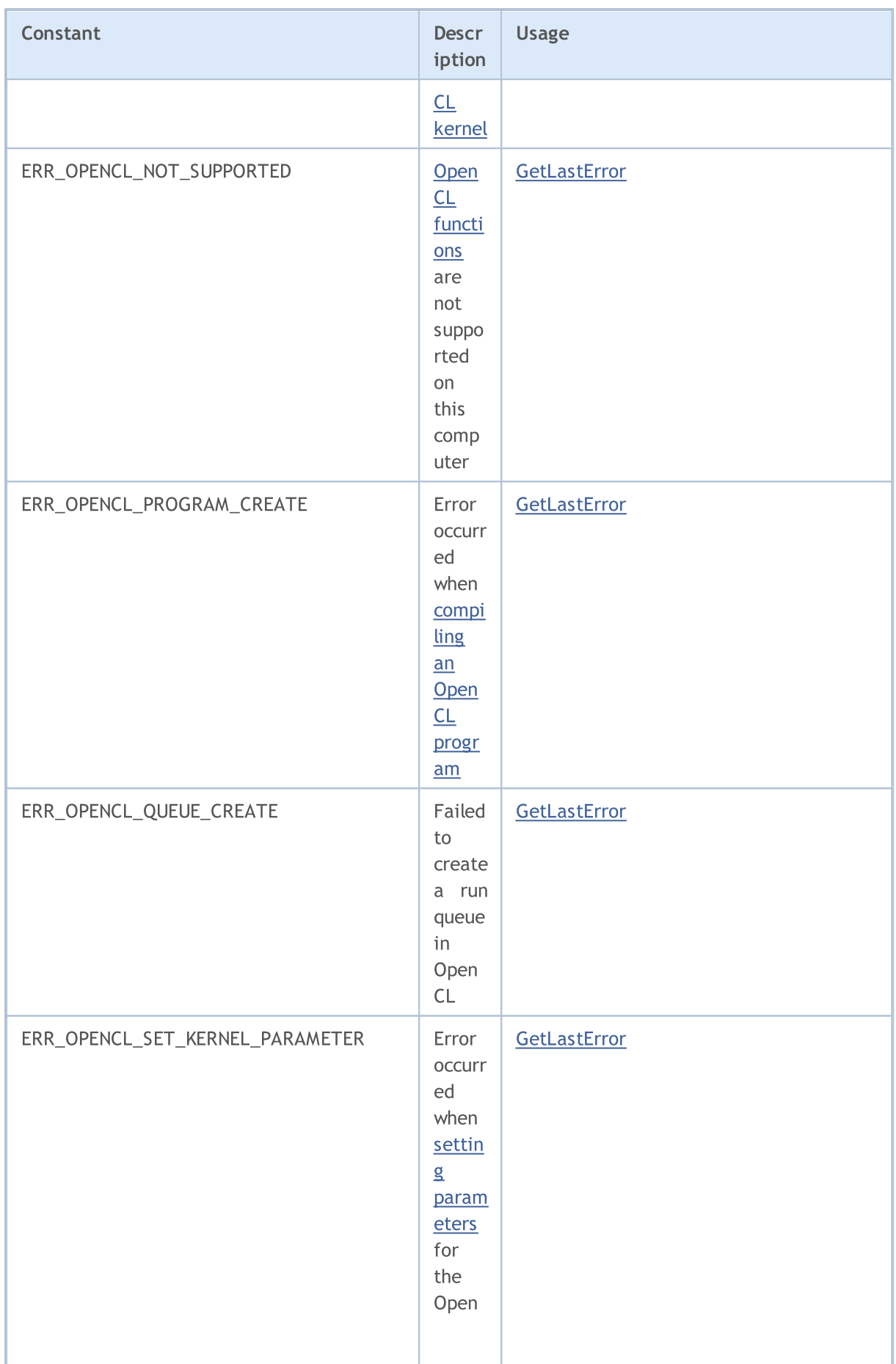

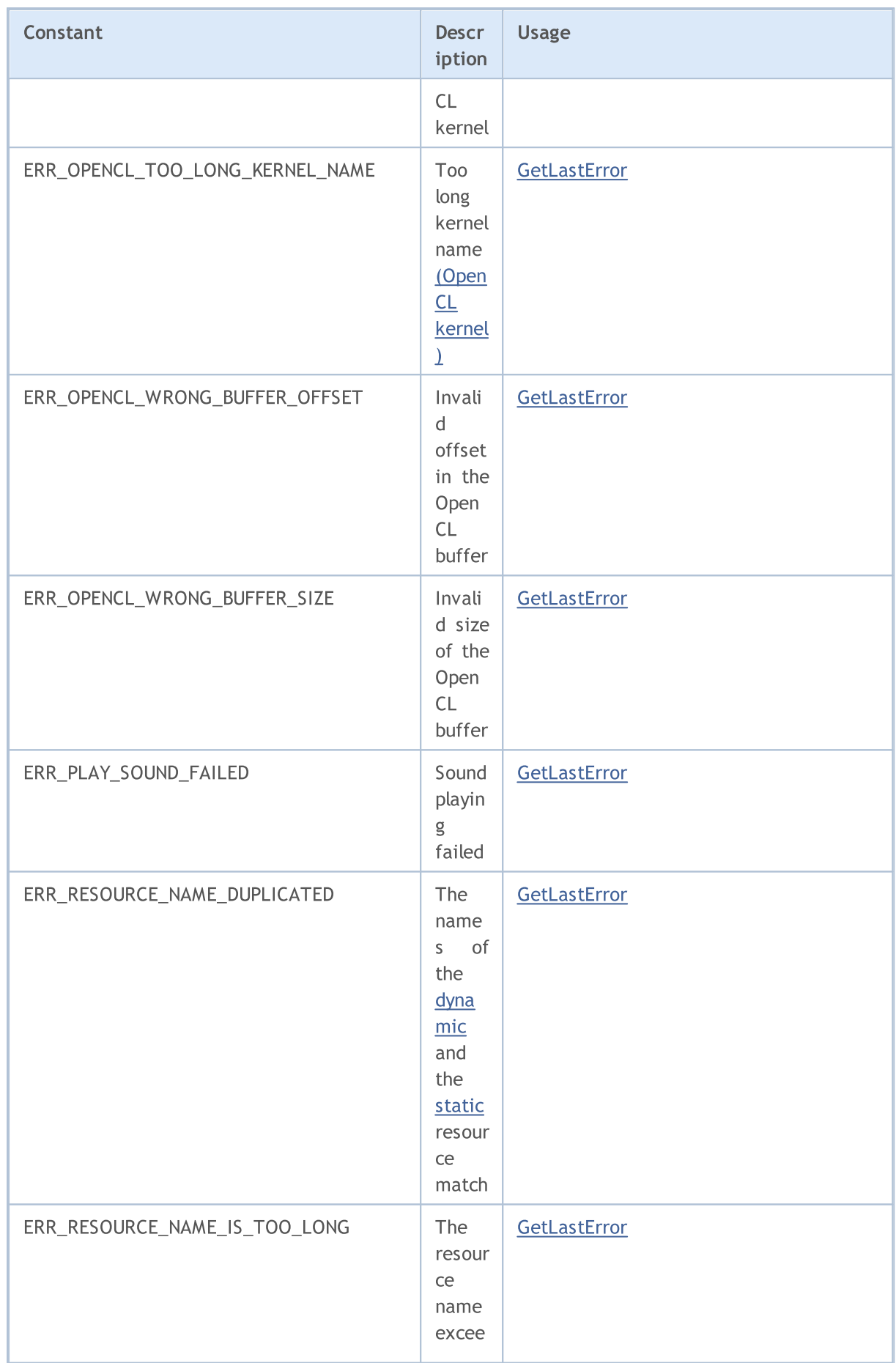

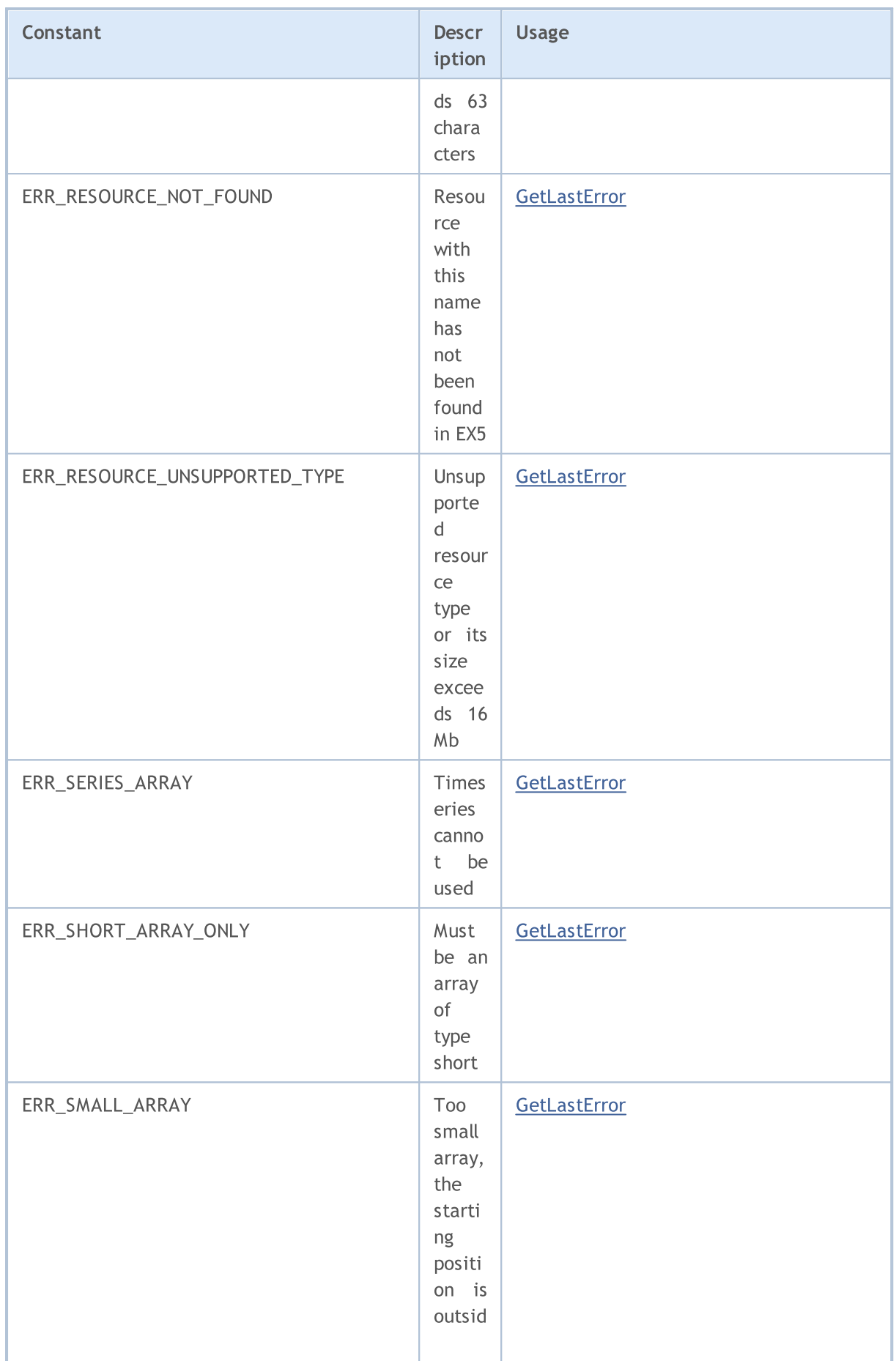

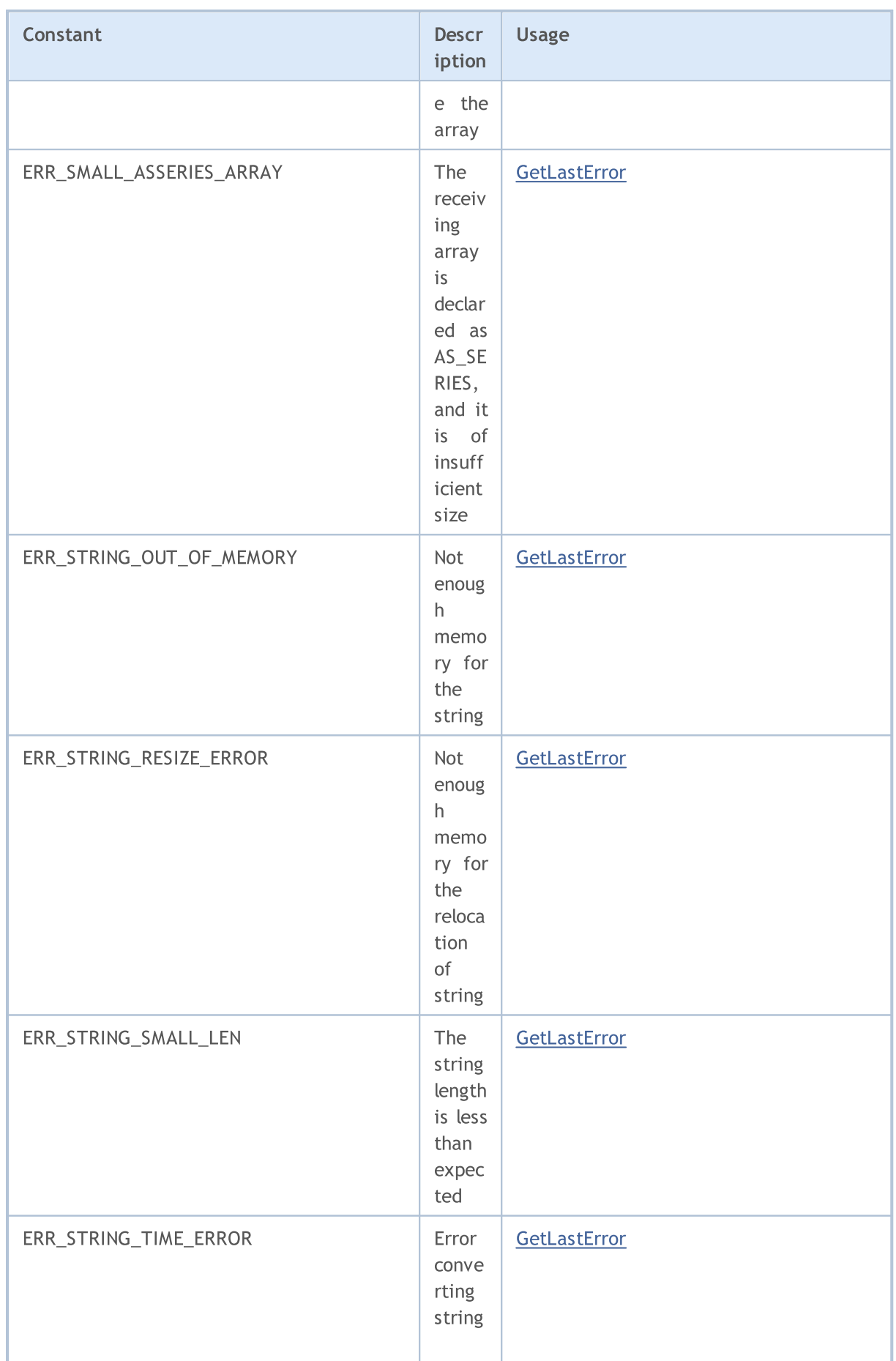

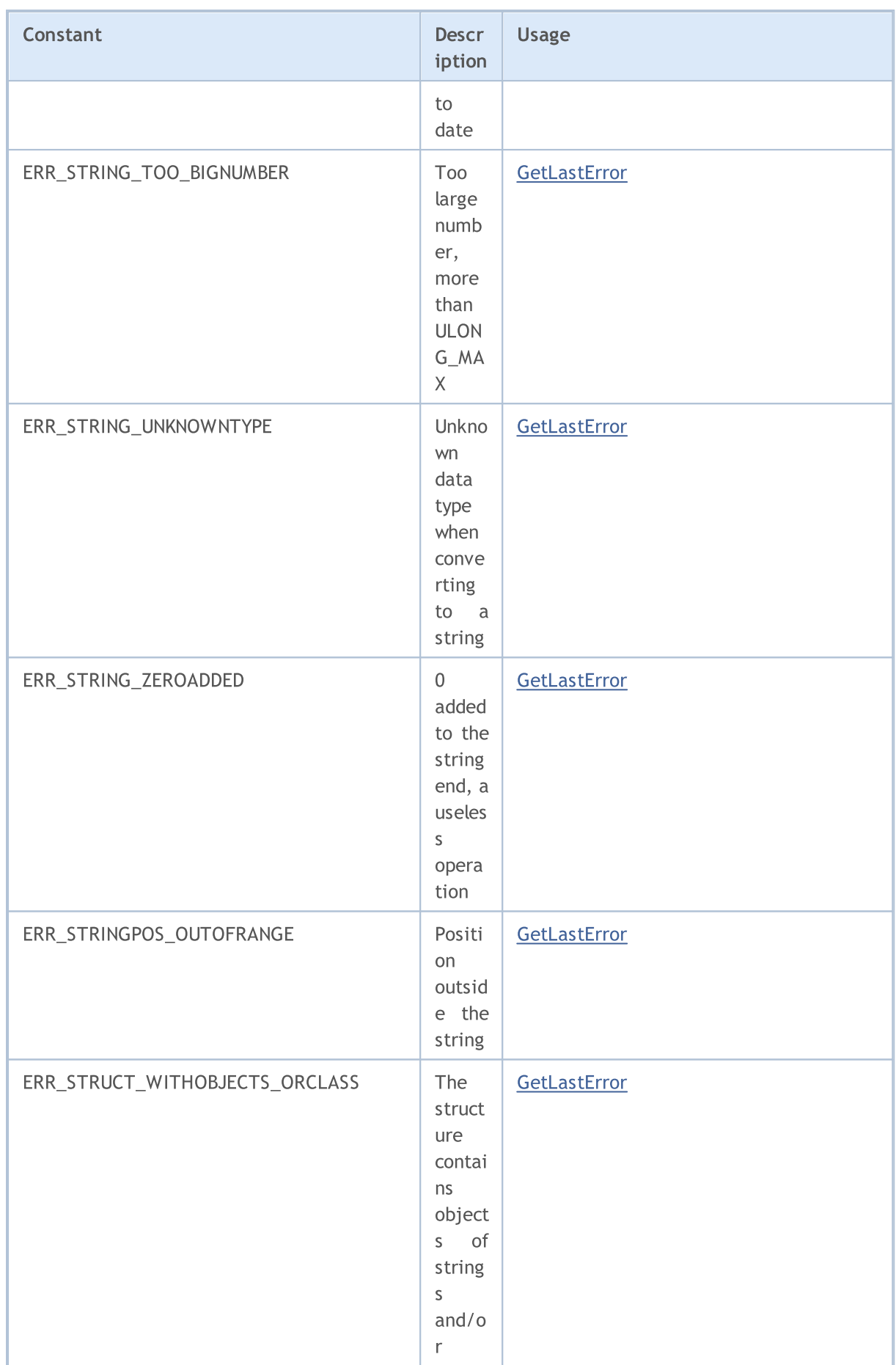

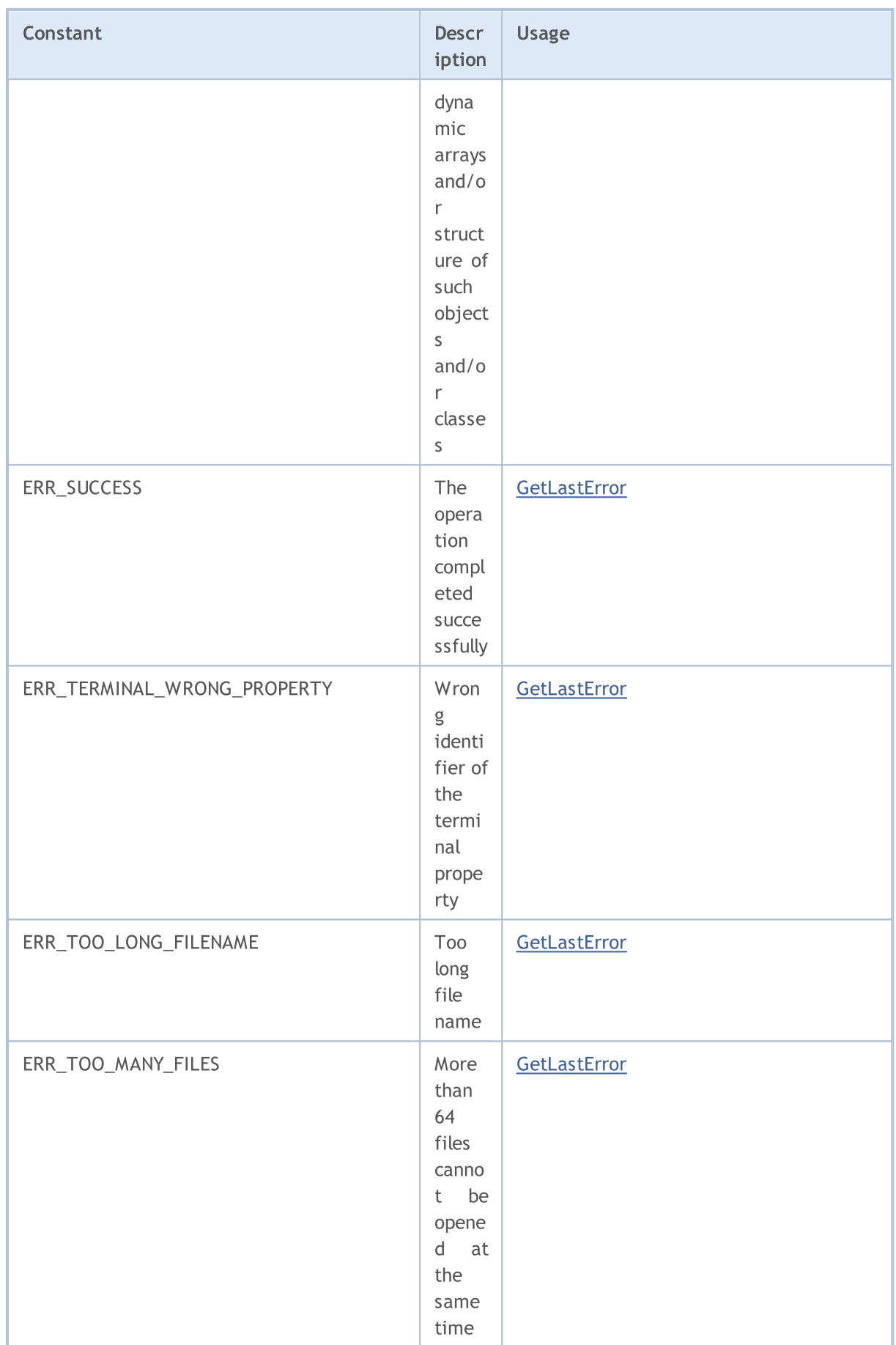

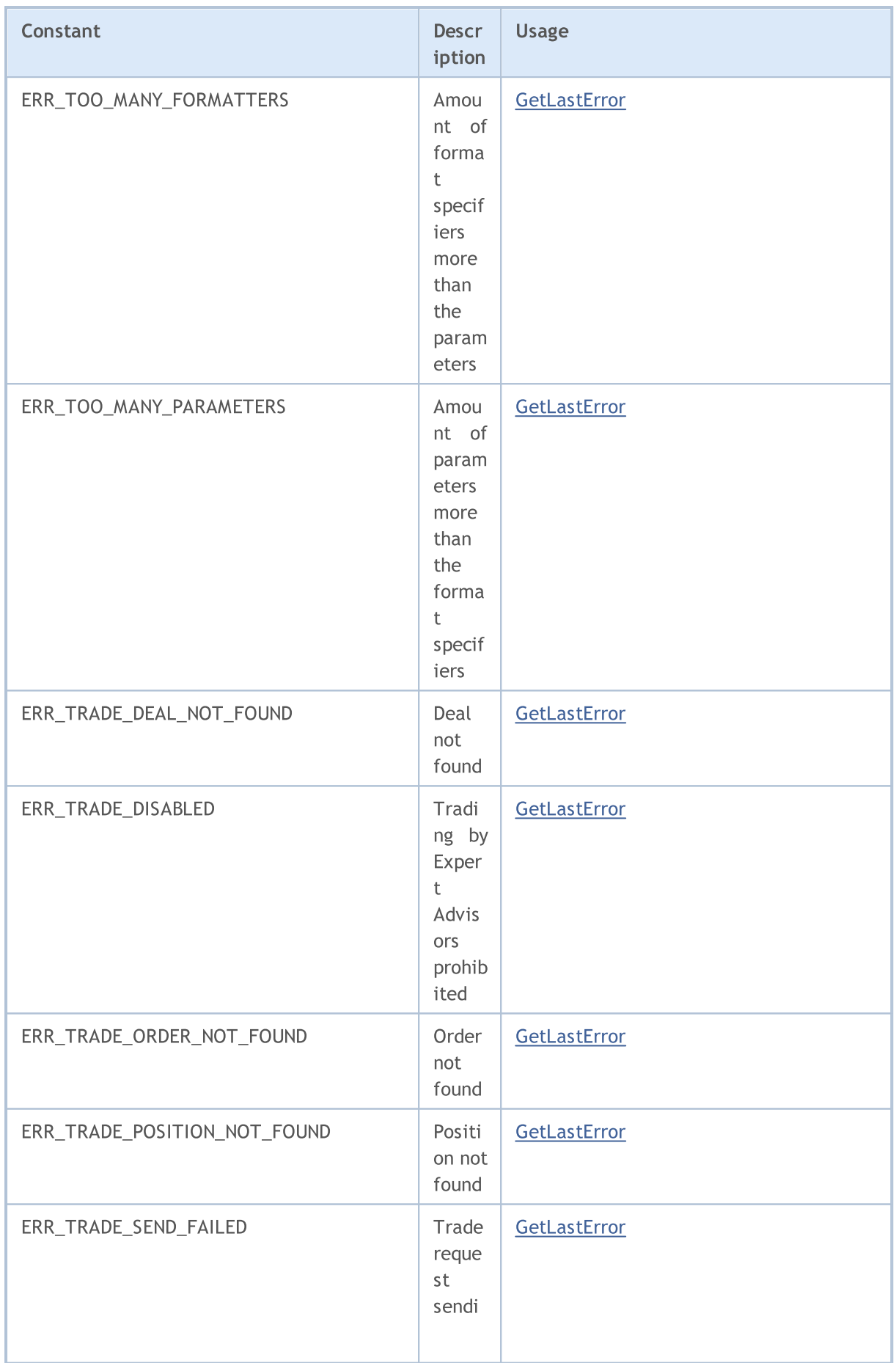

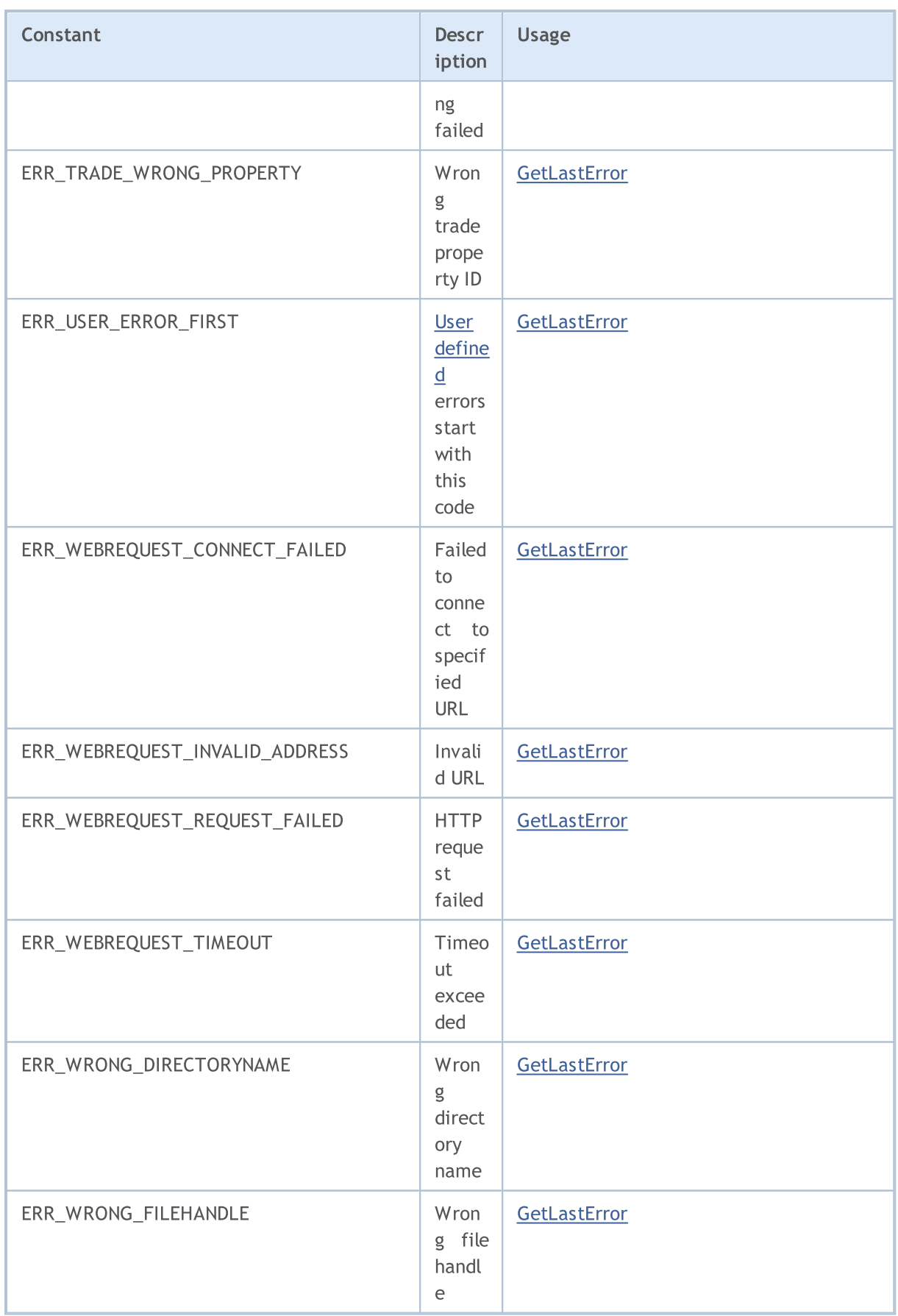

Constant

MQL5

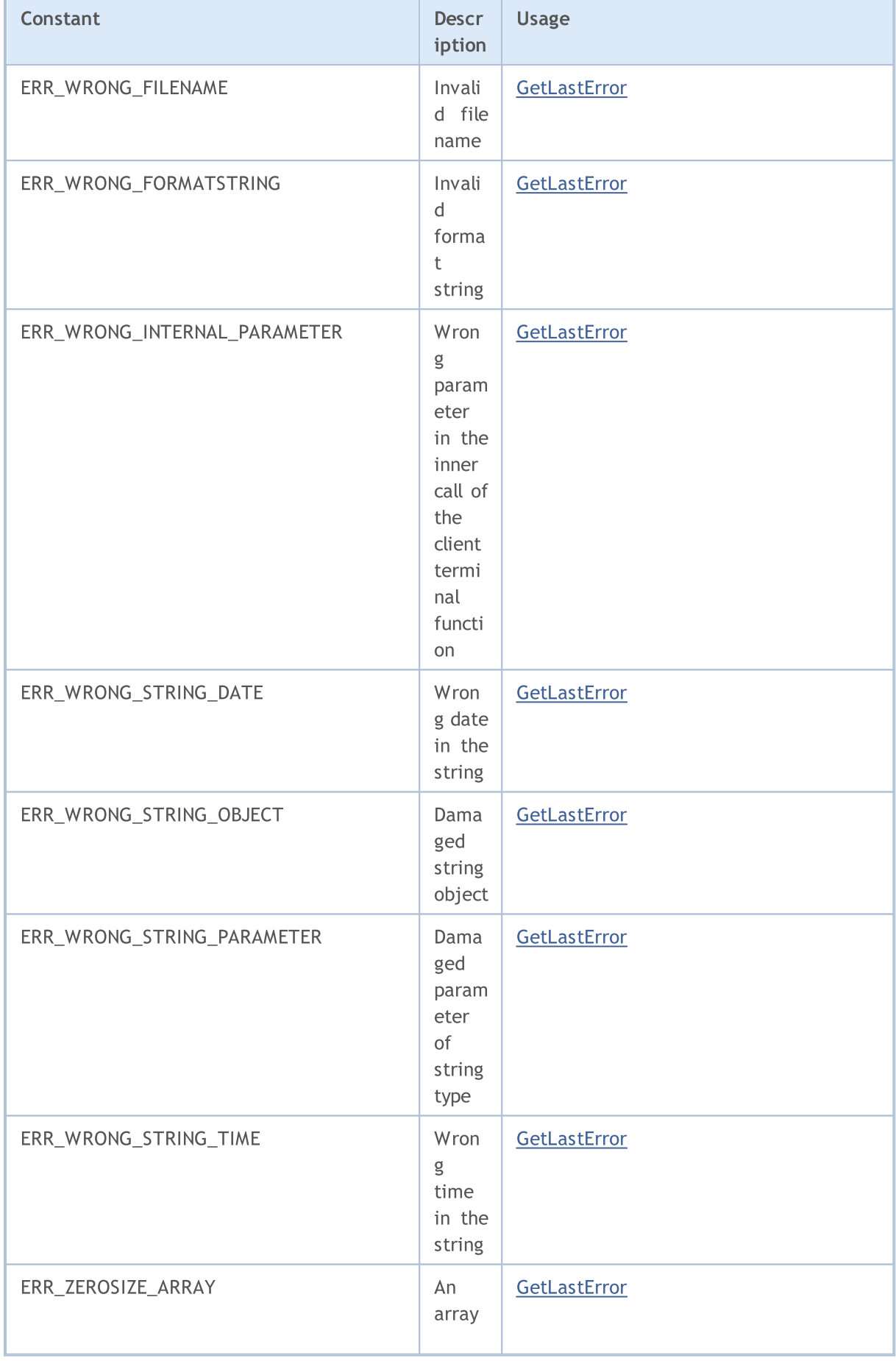

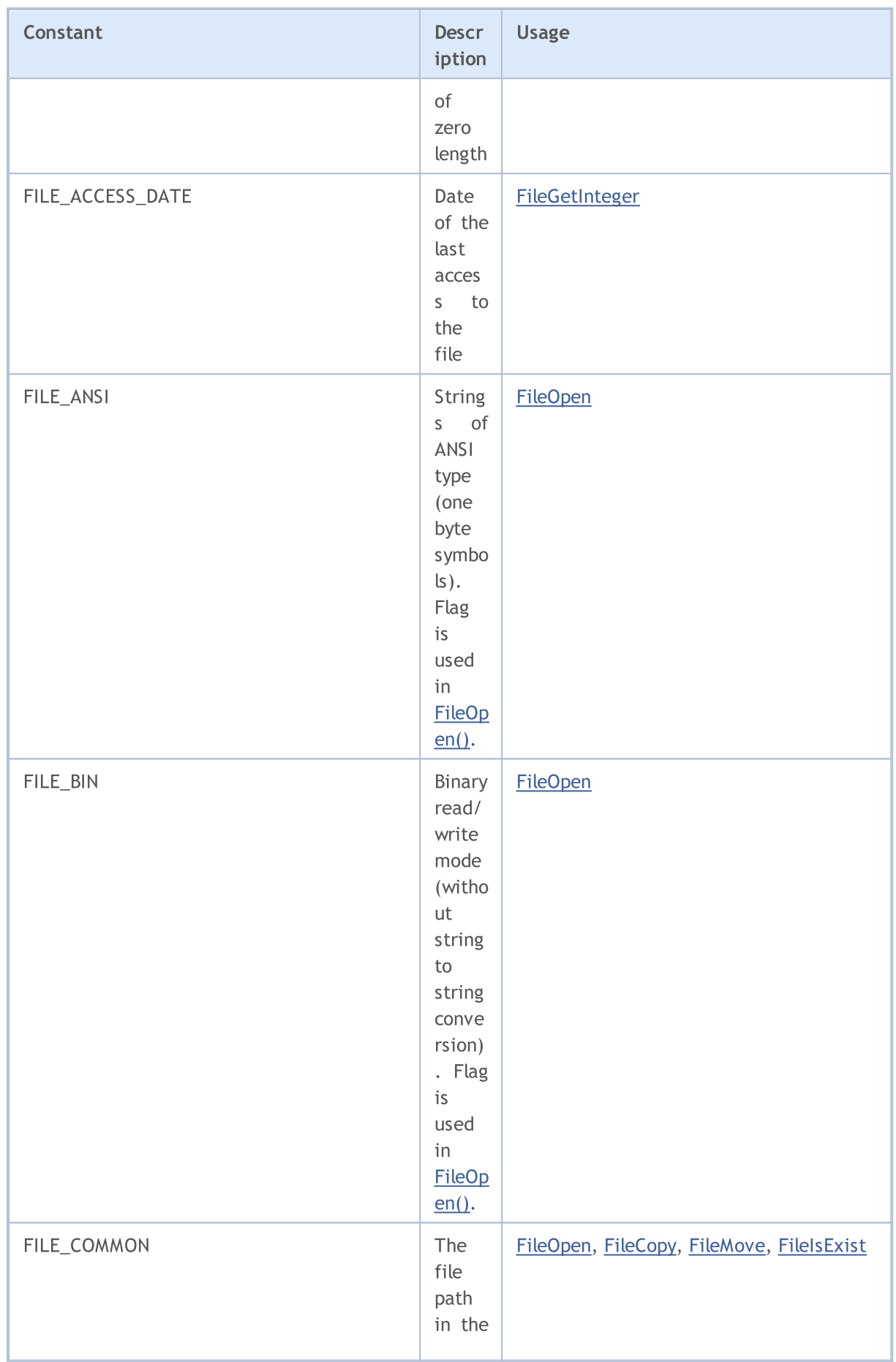

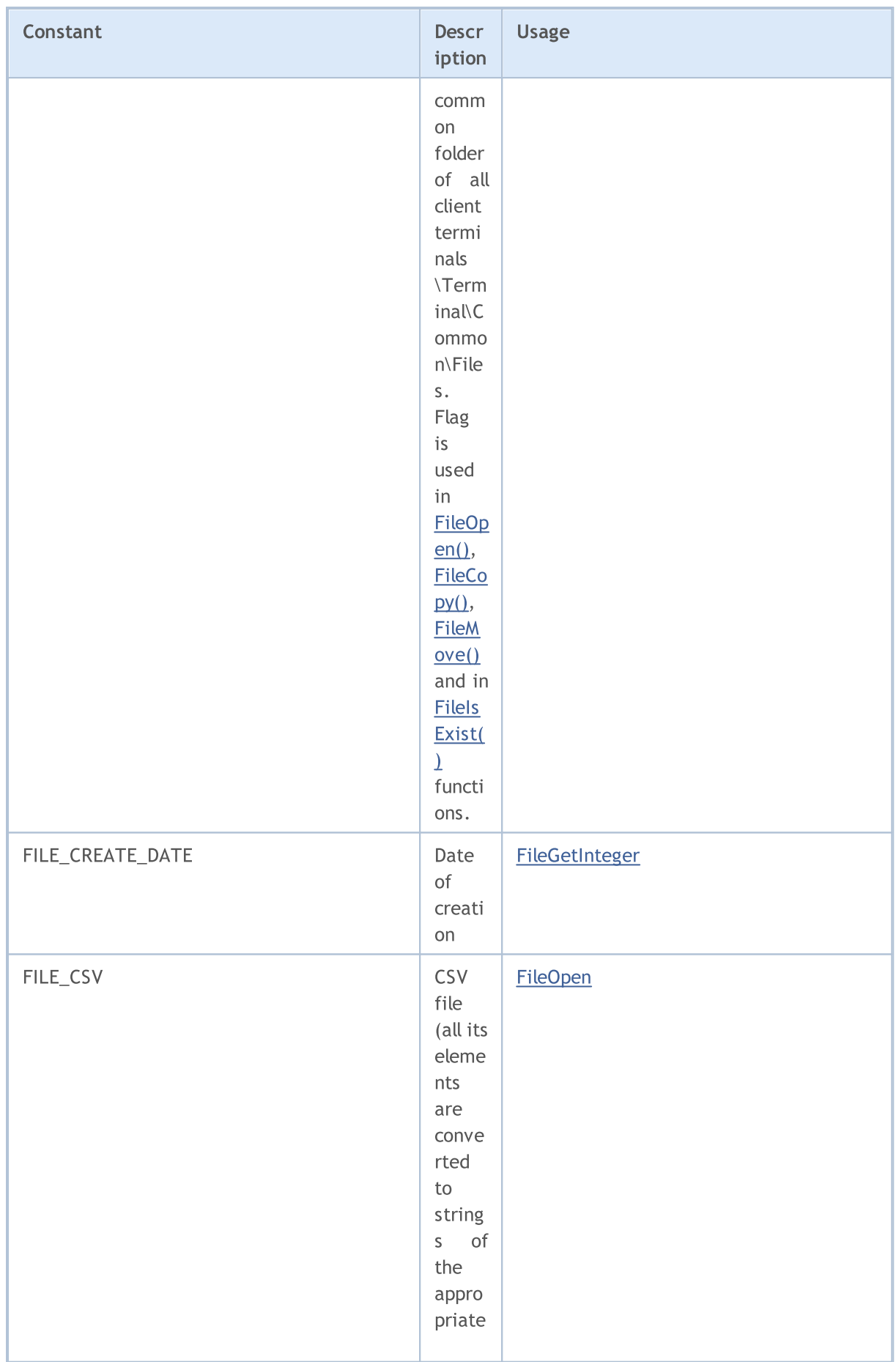

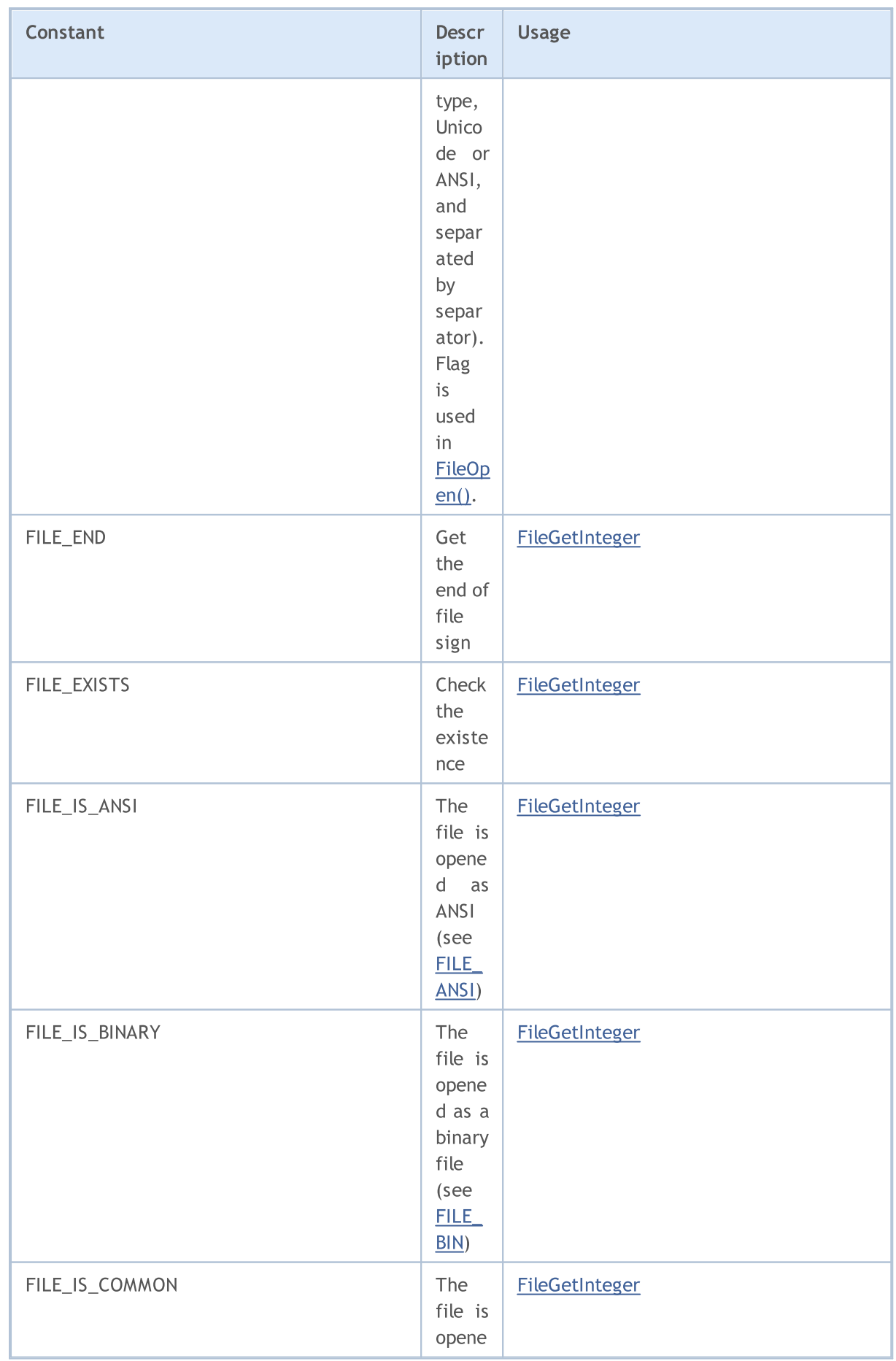

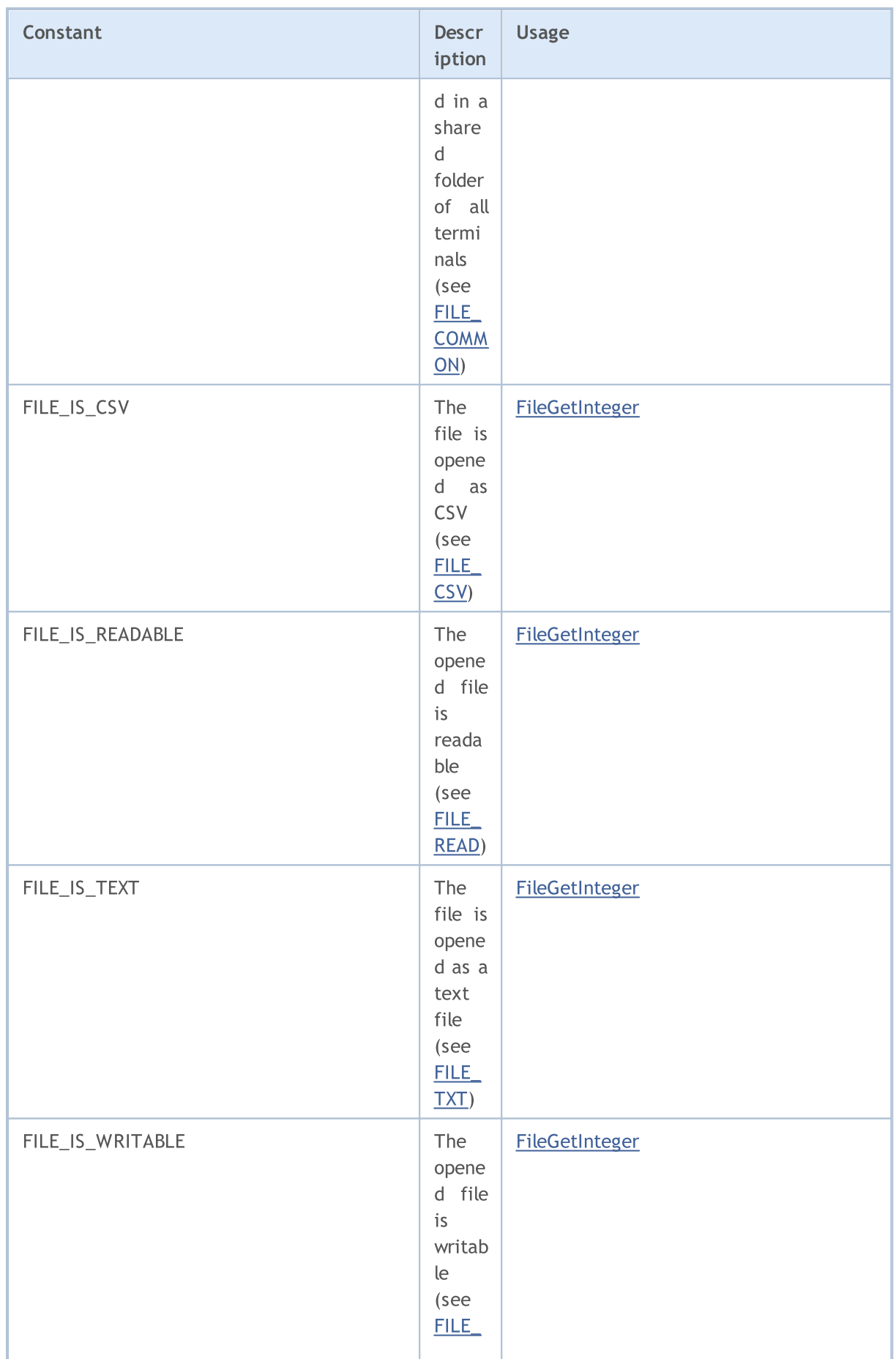

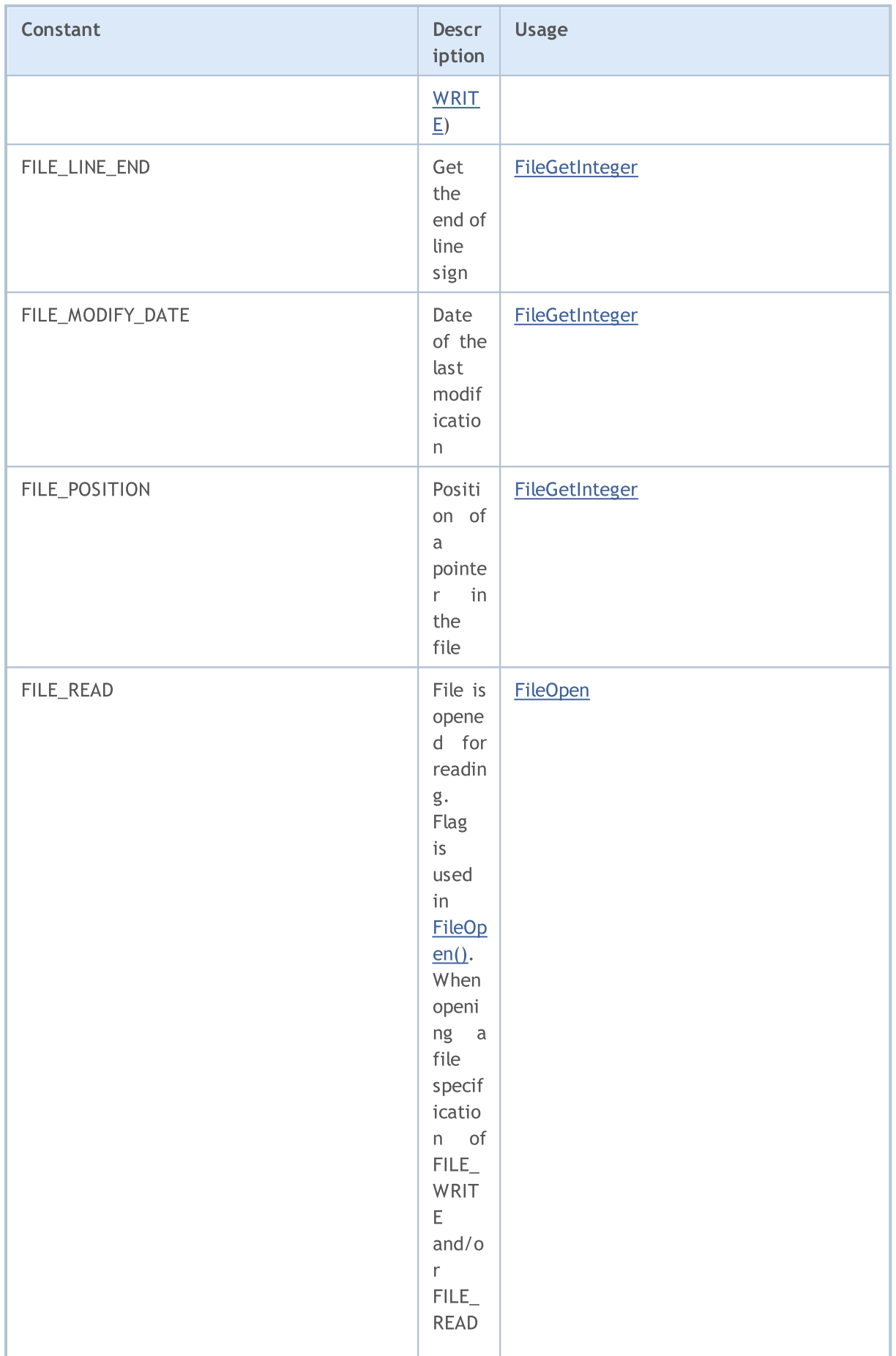

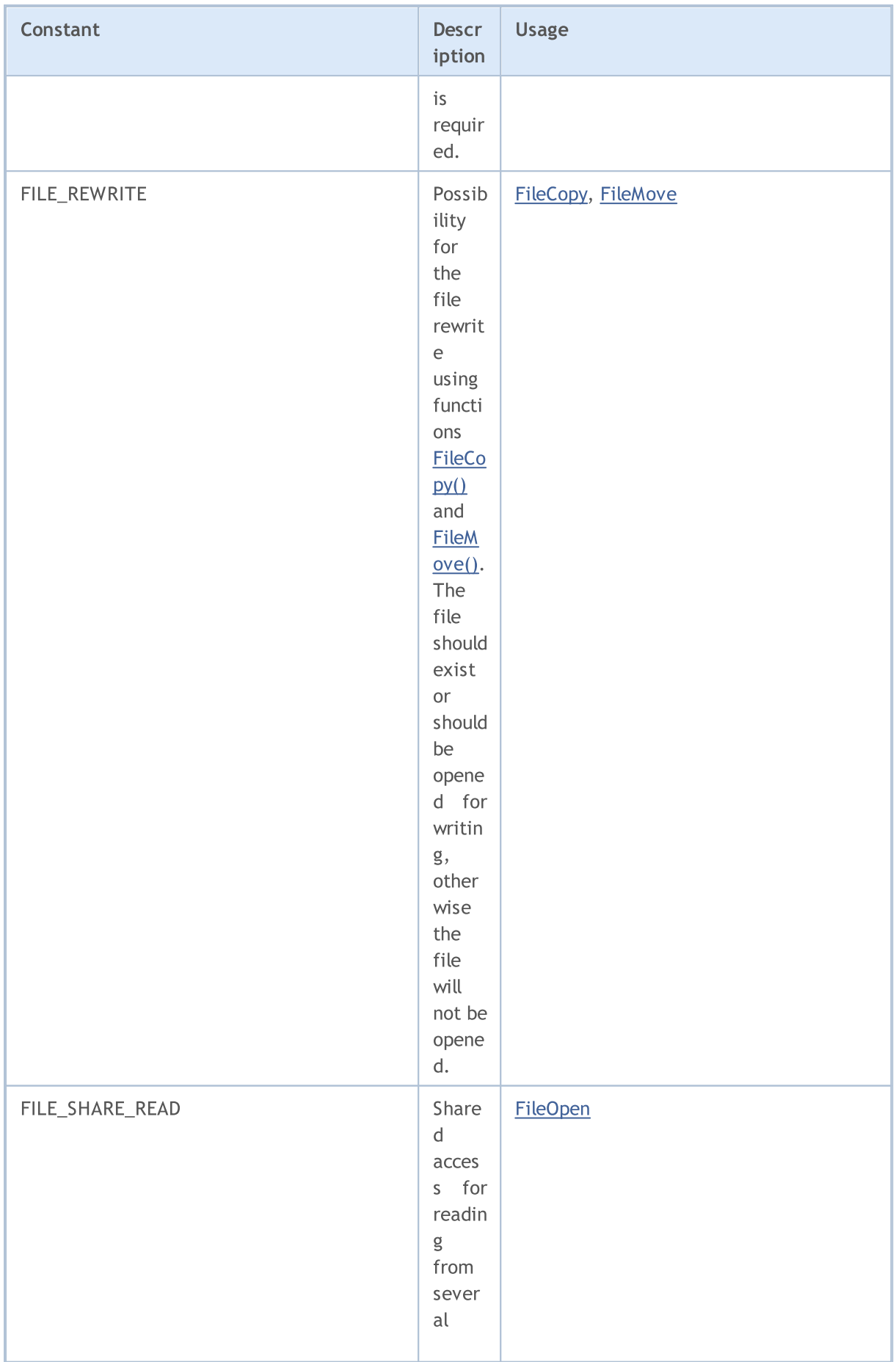

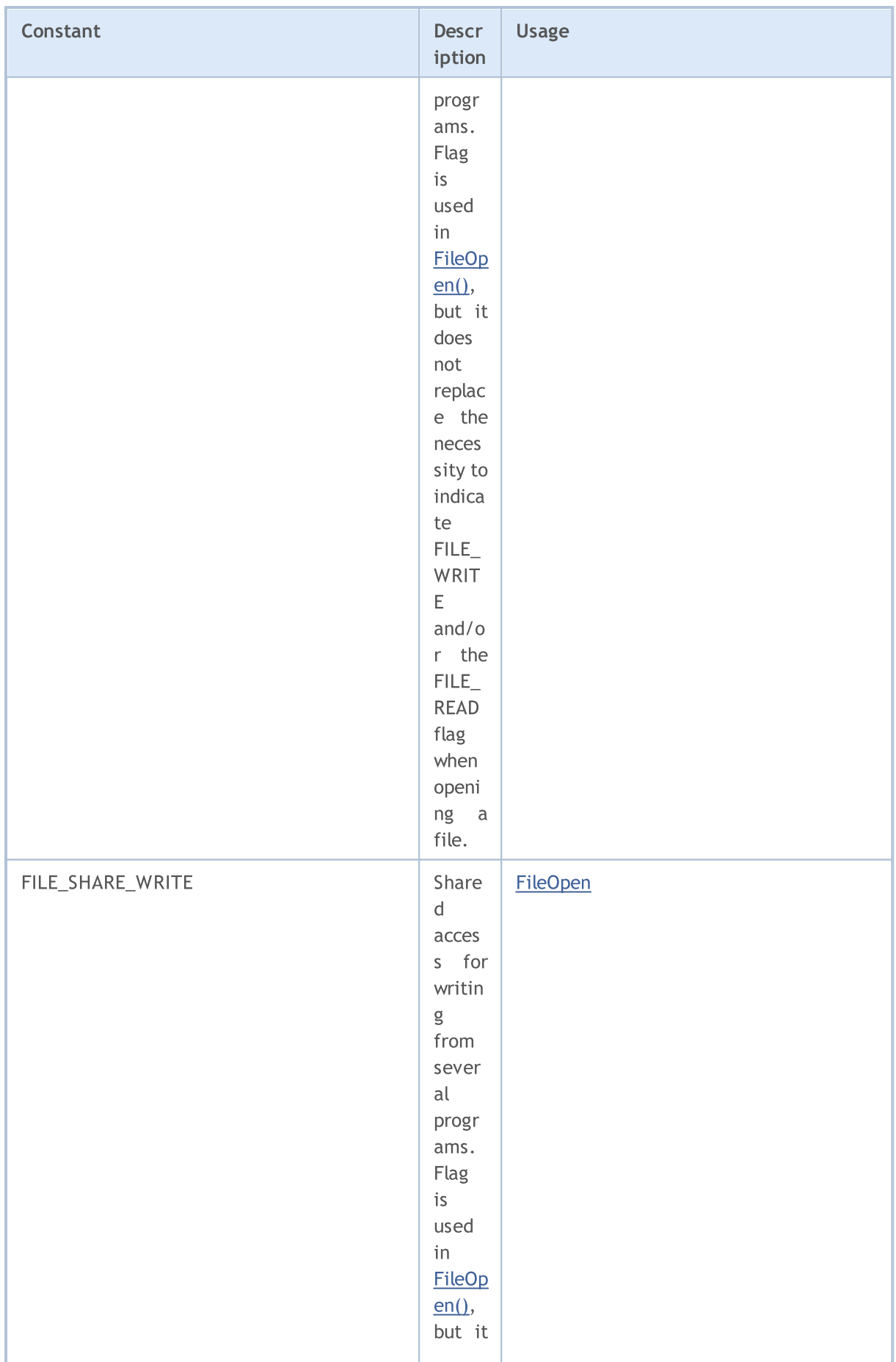

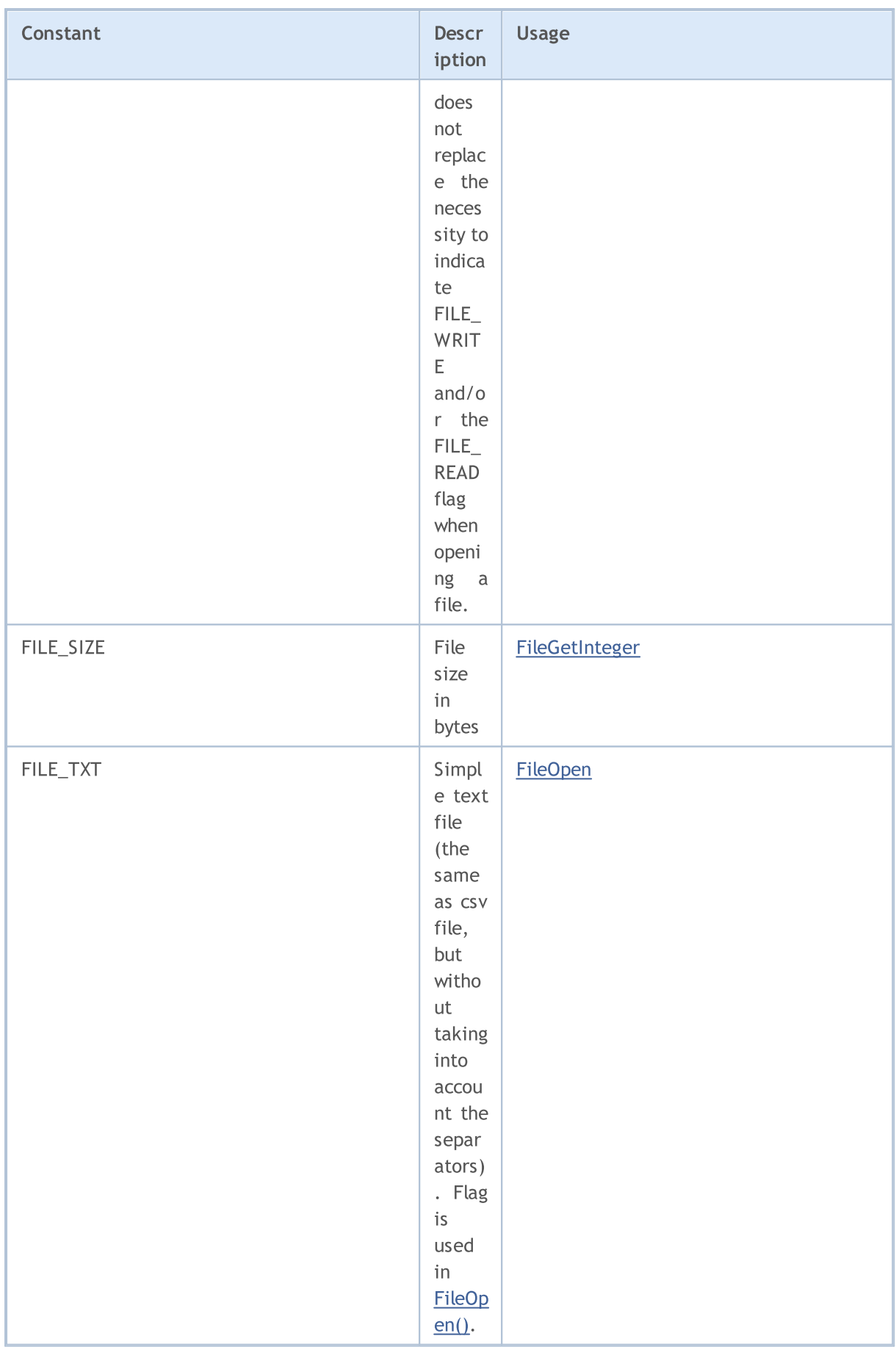

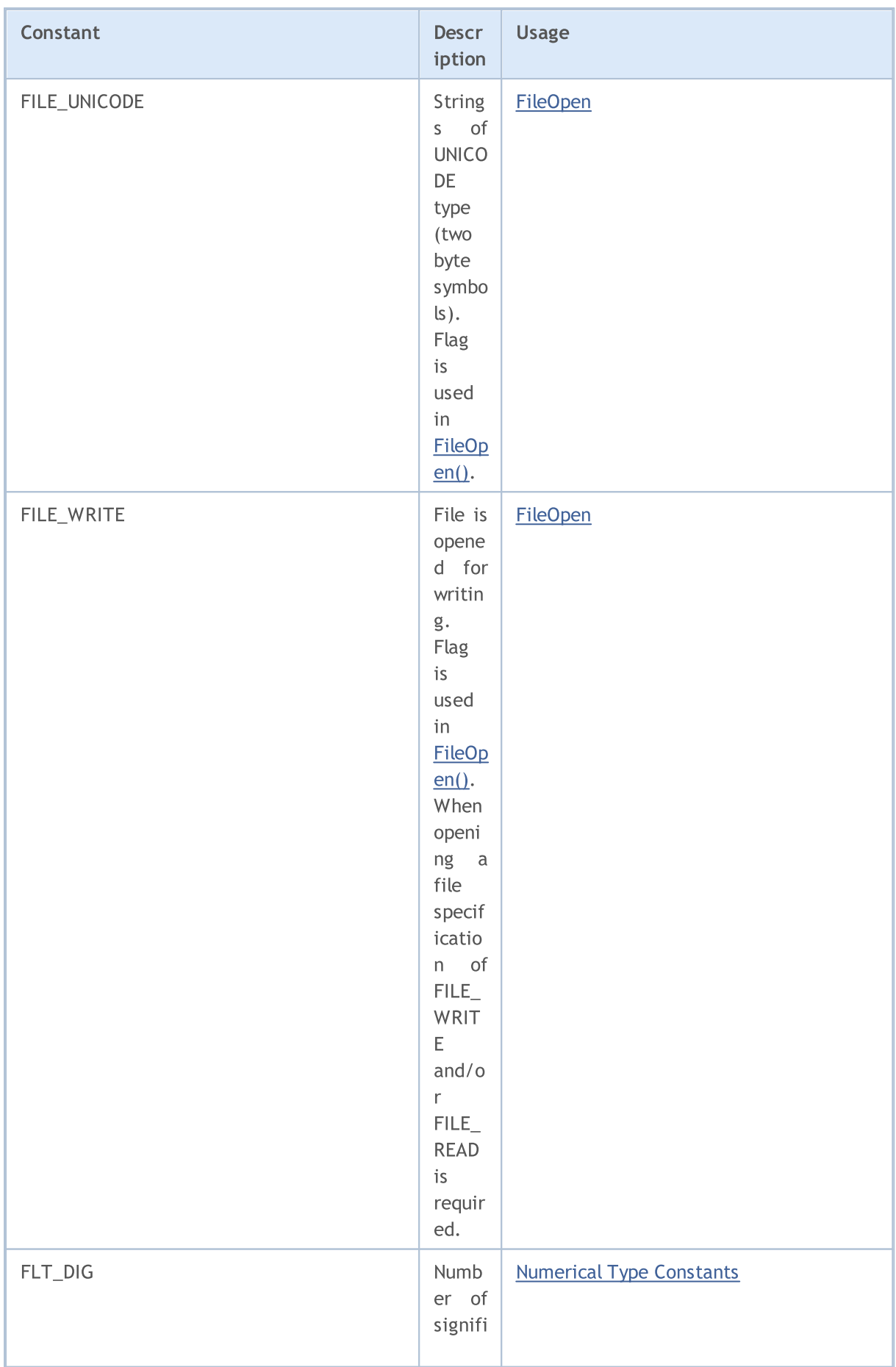
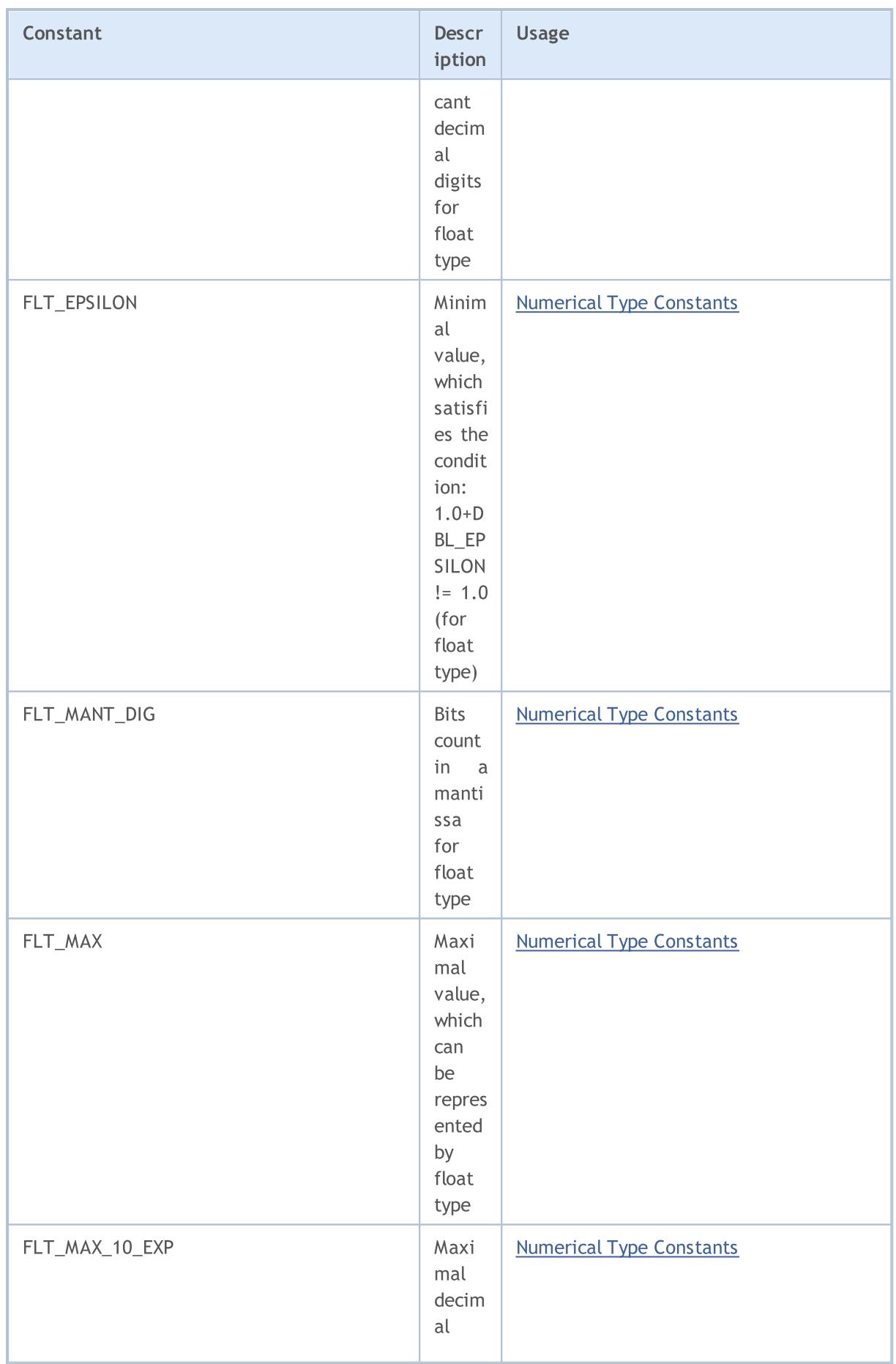

6770

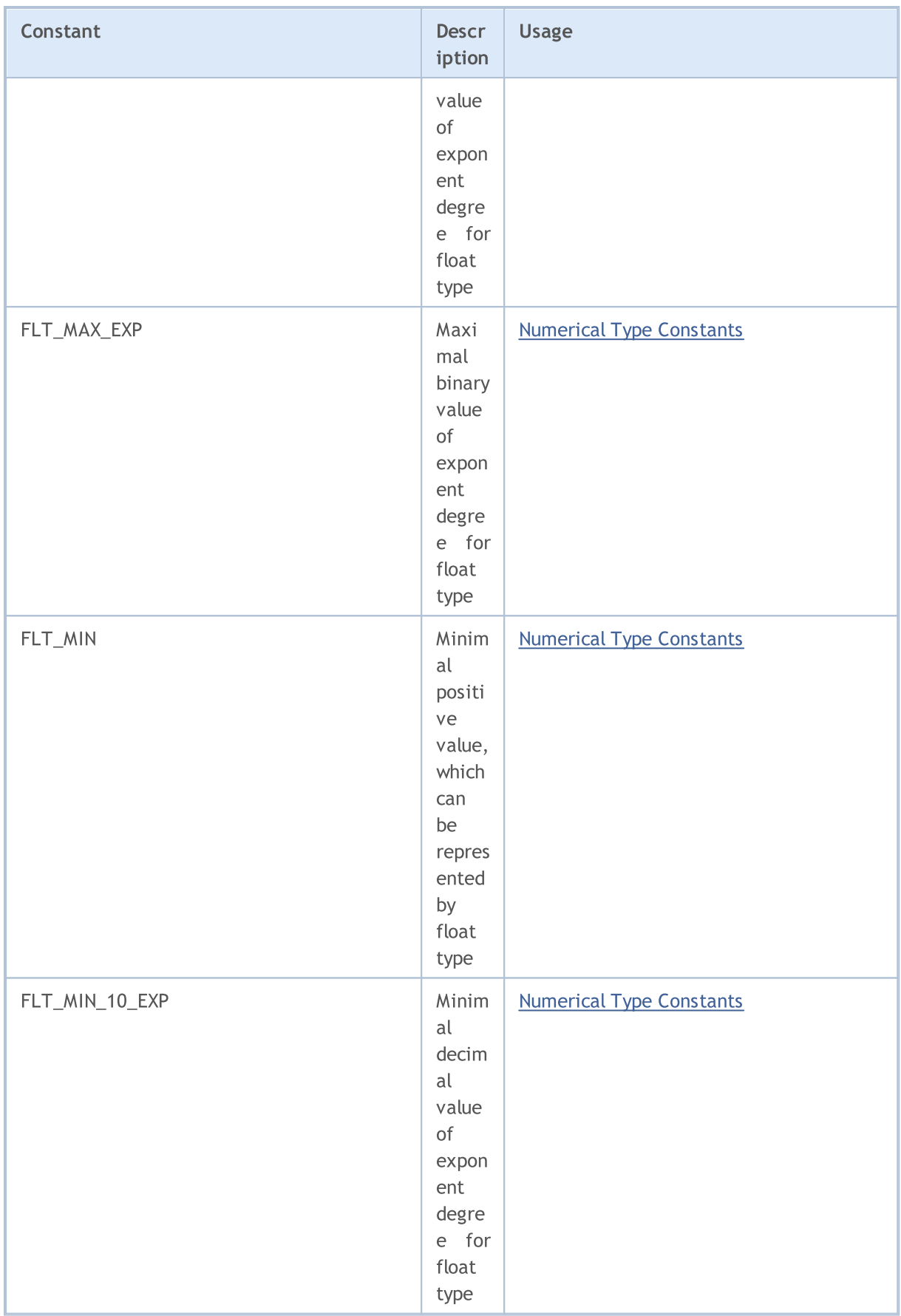

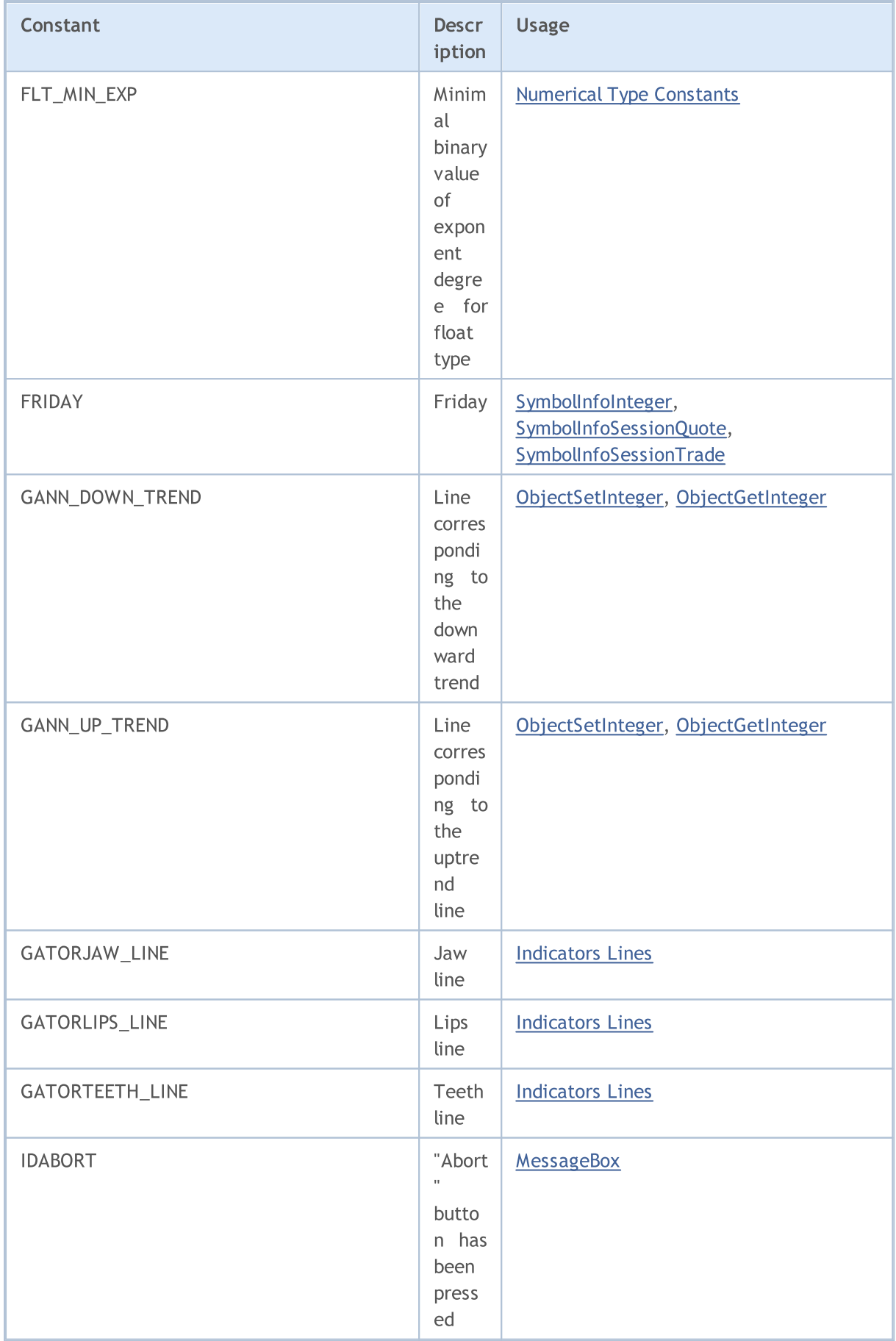

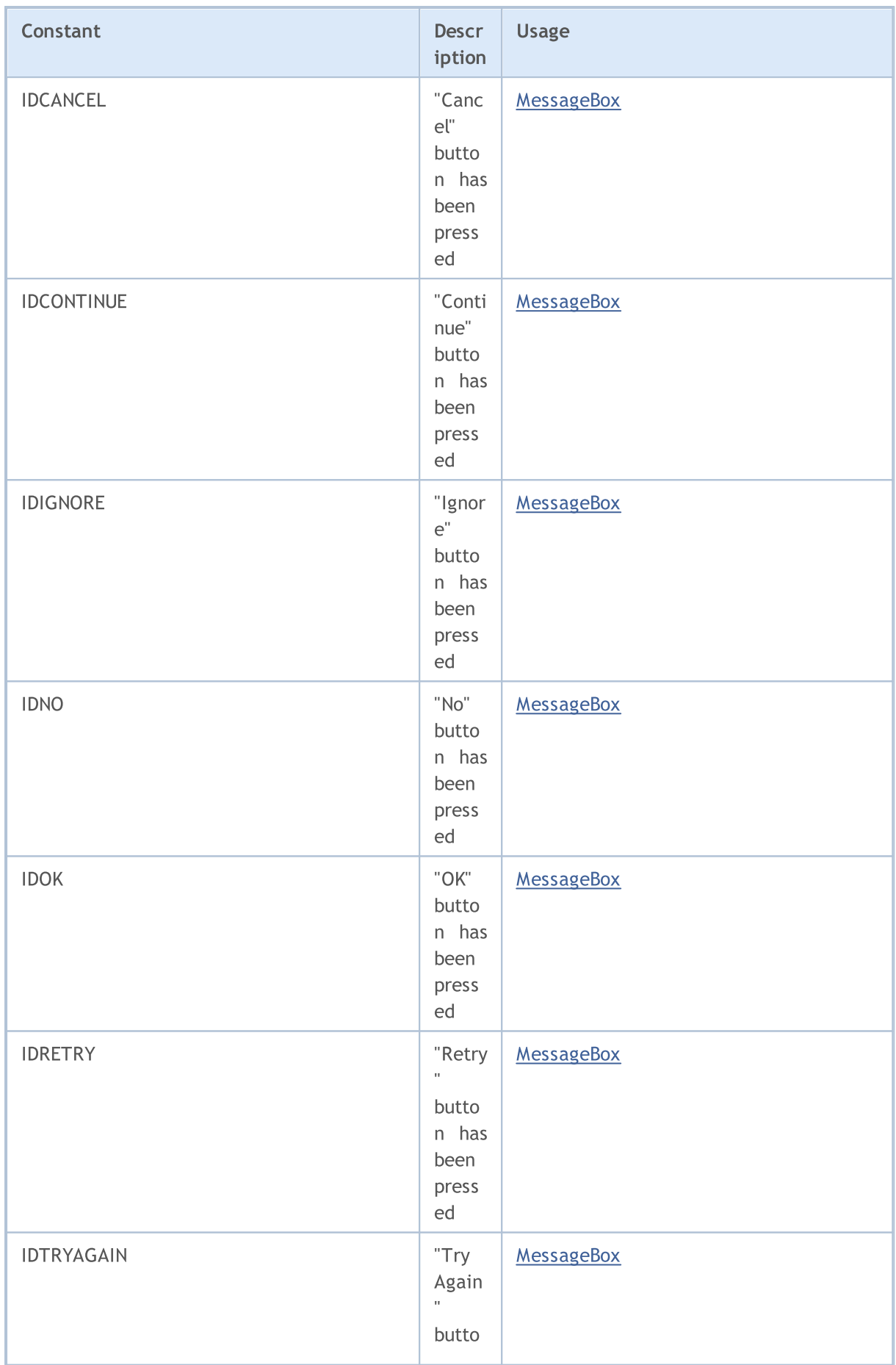

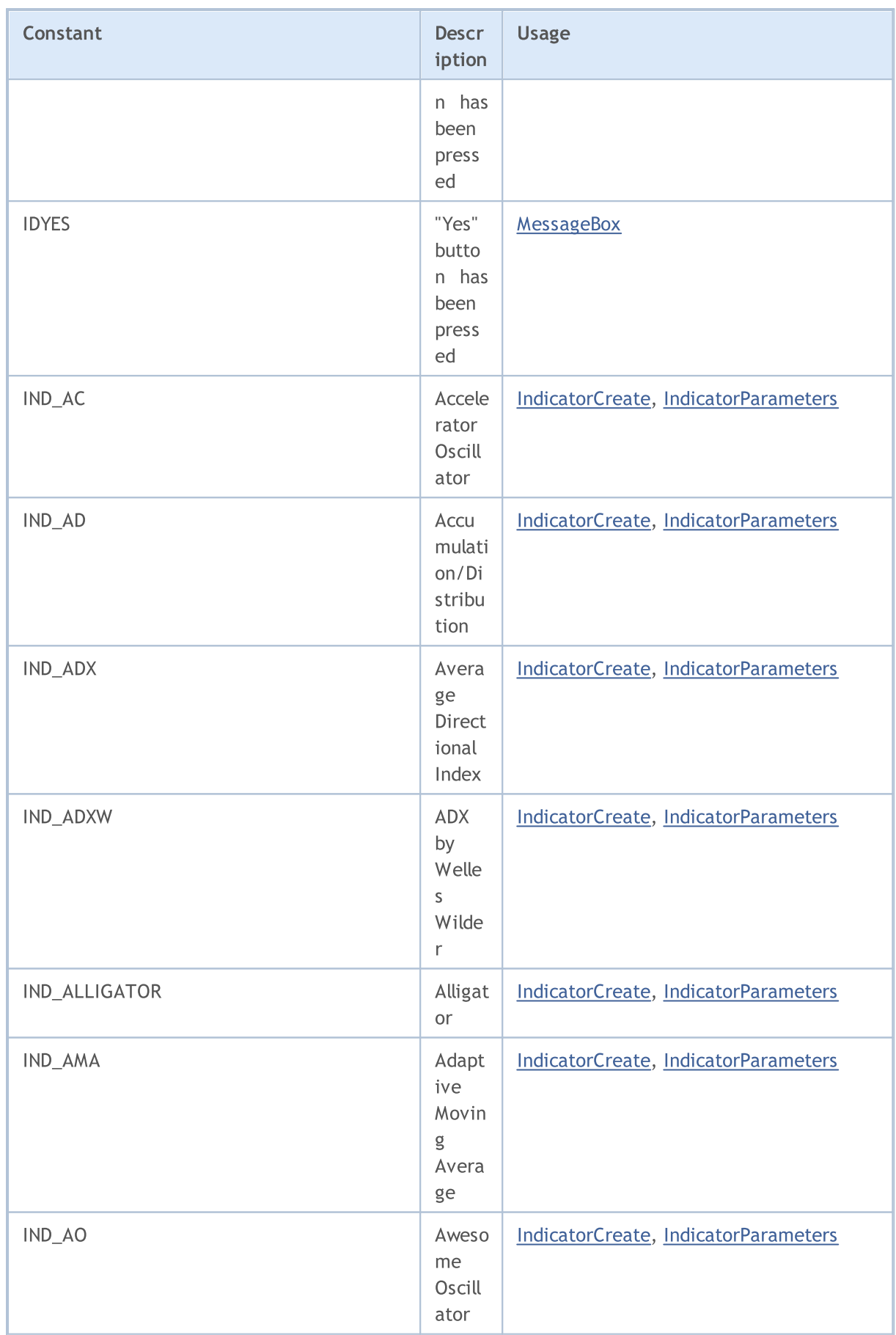

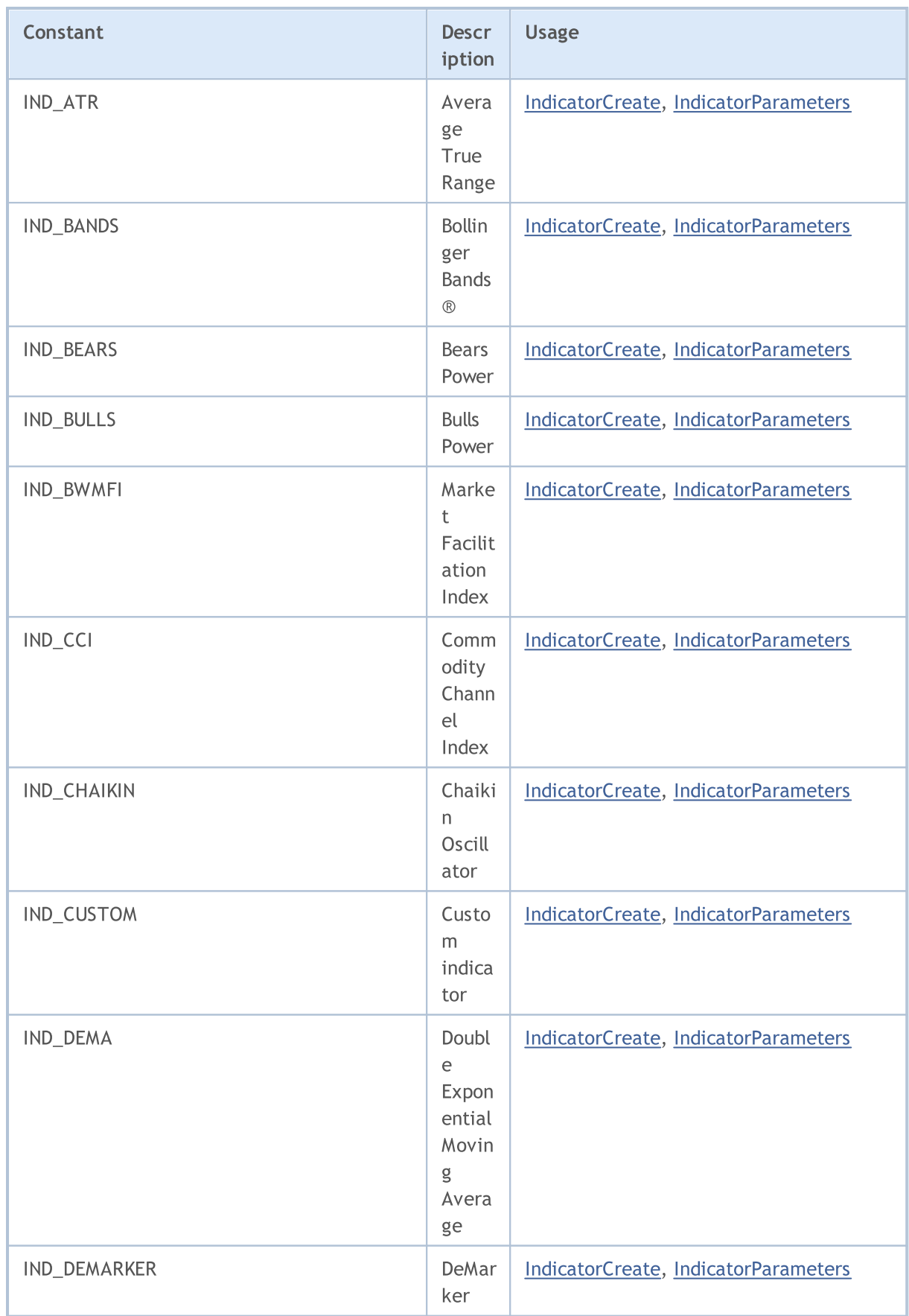

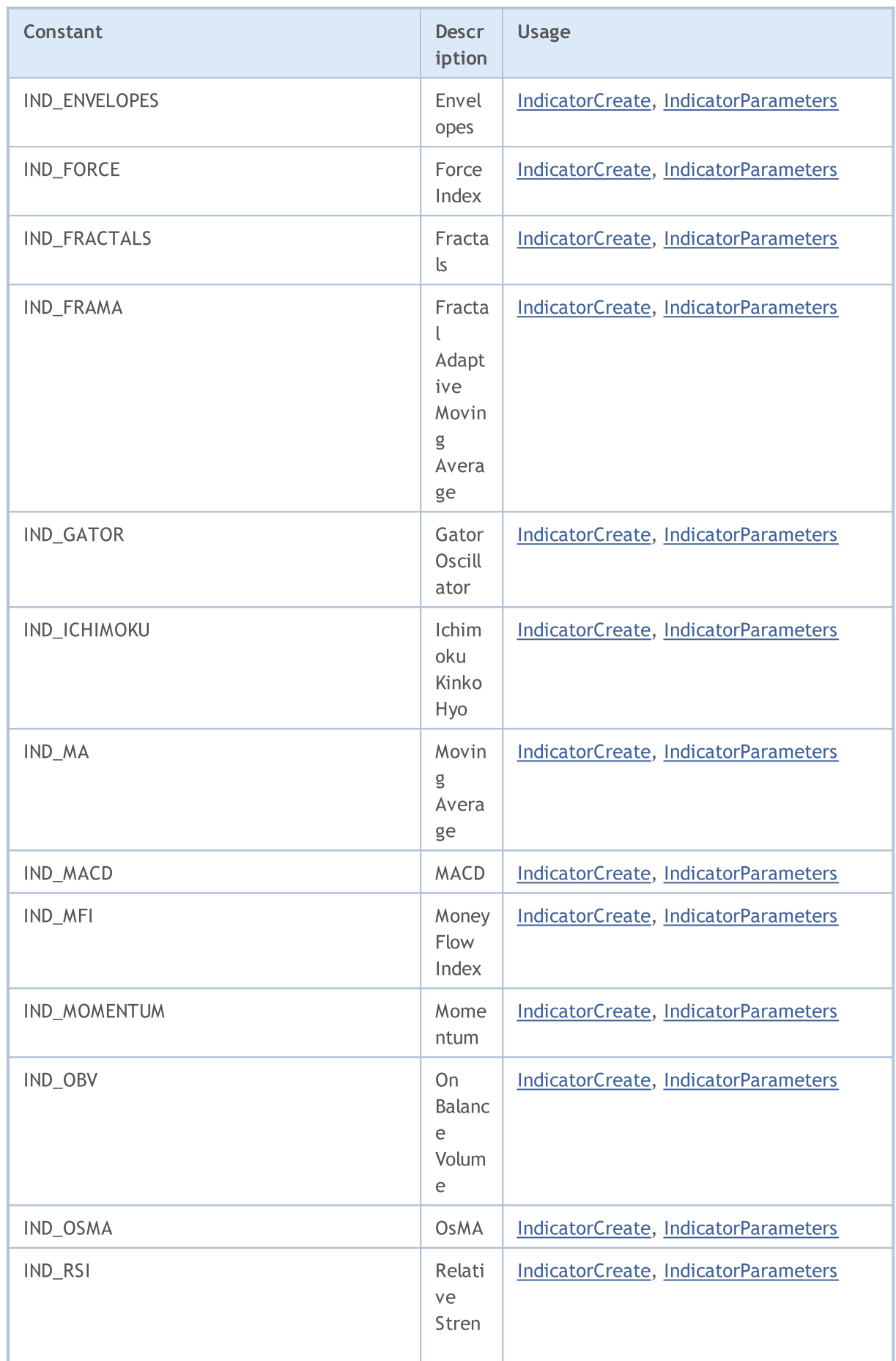

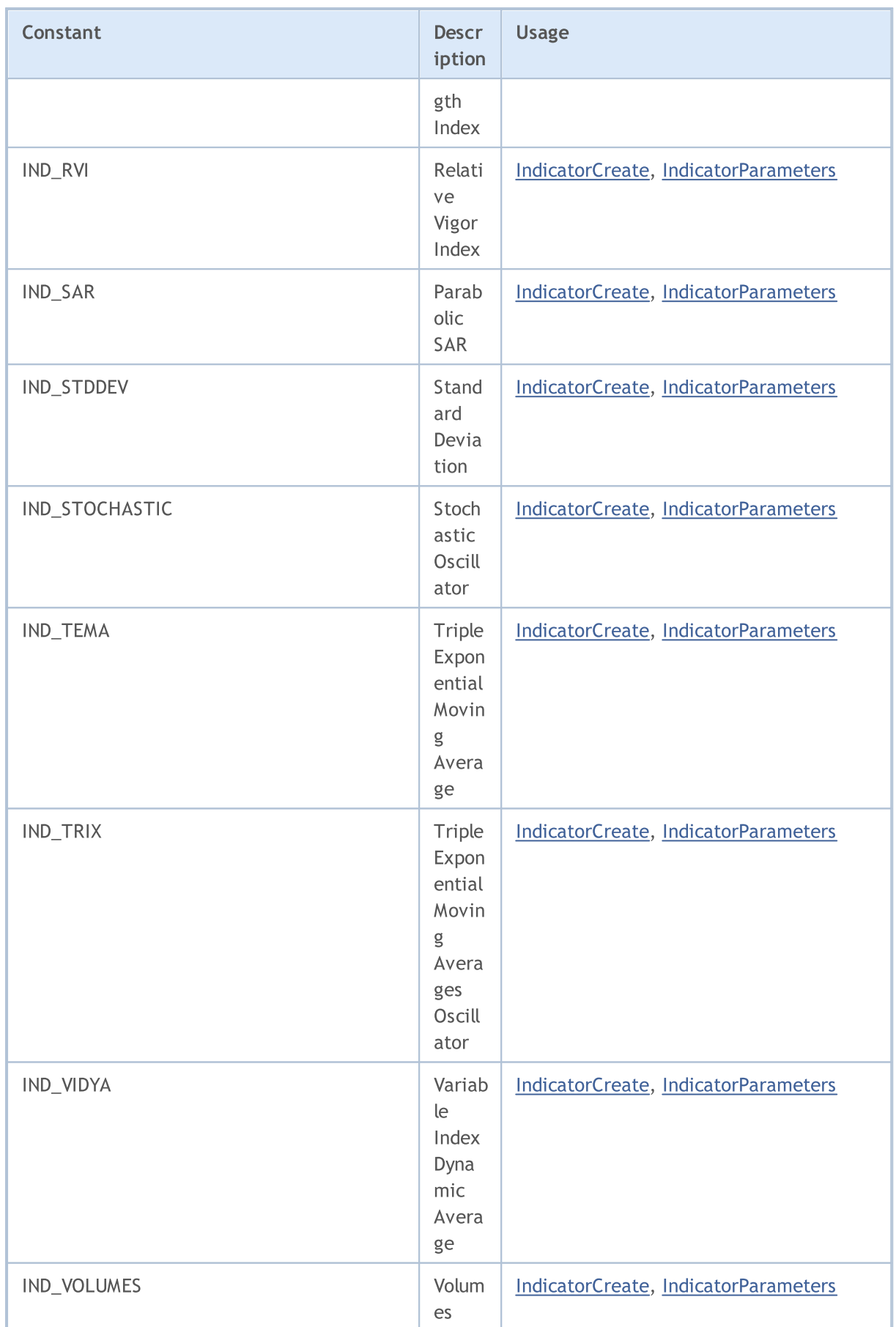

Constant

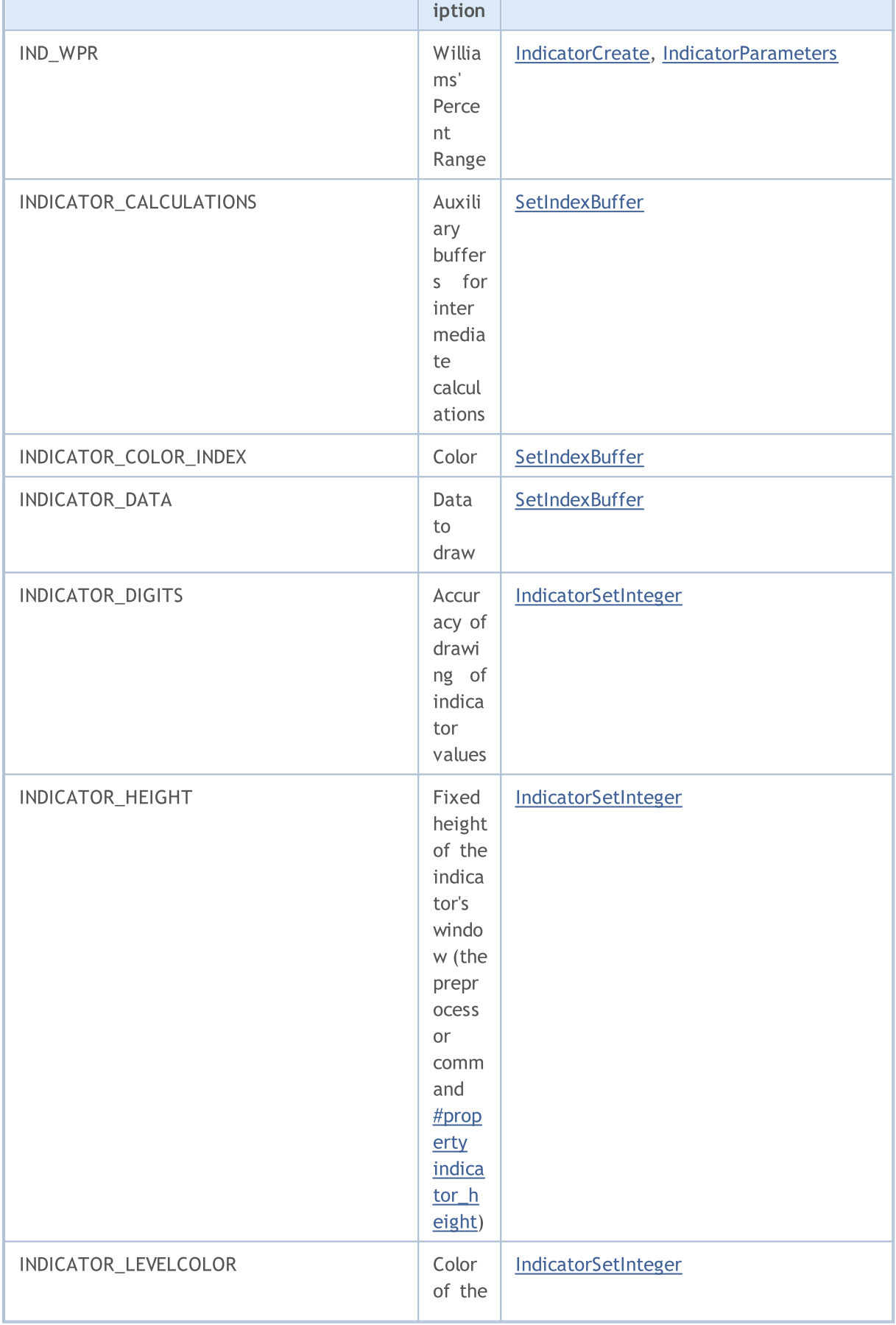

Descr

**Usage** 

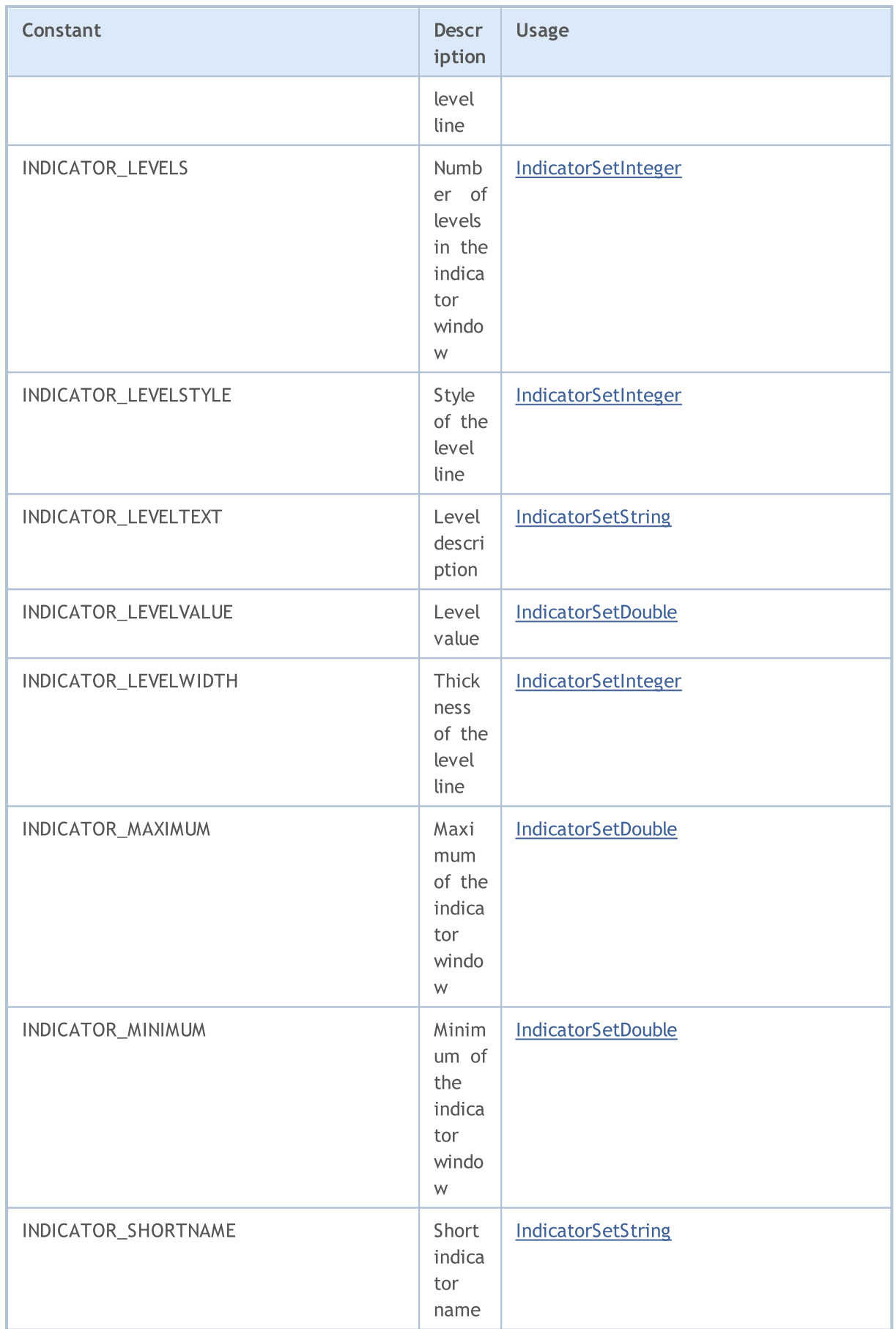

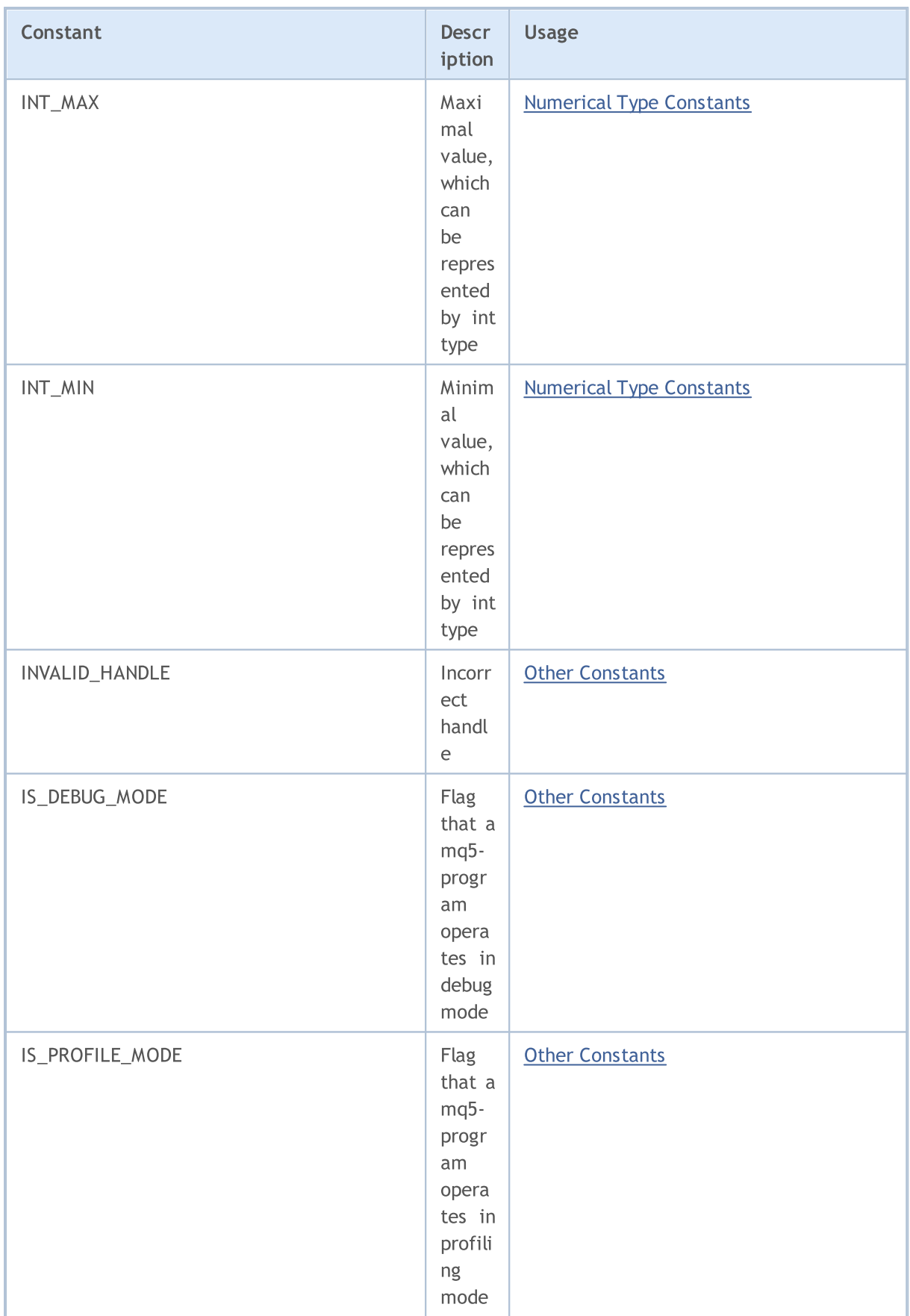

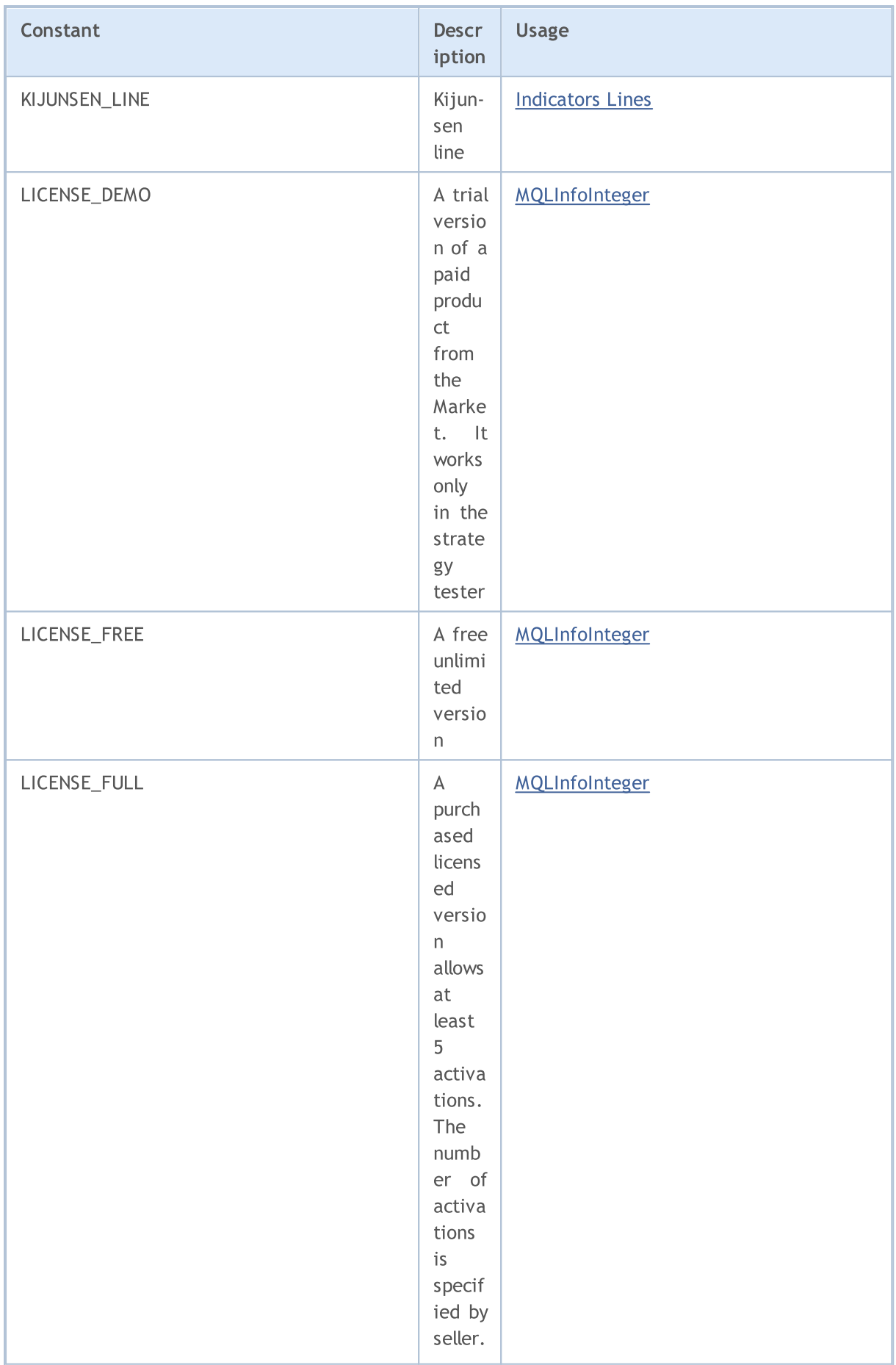

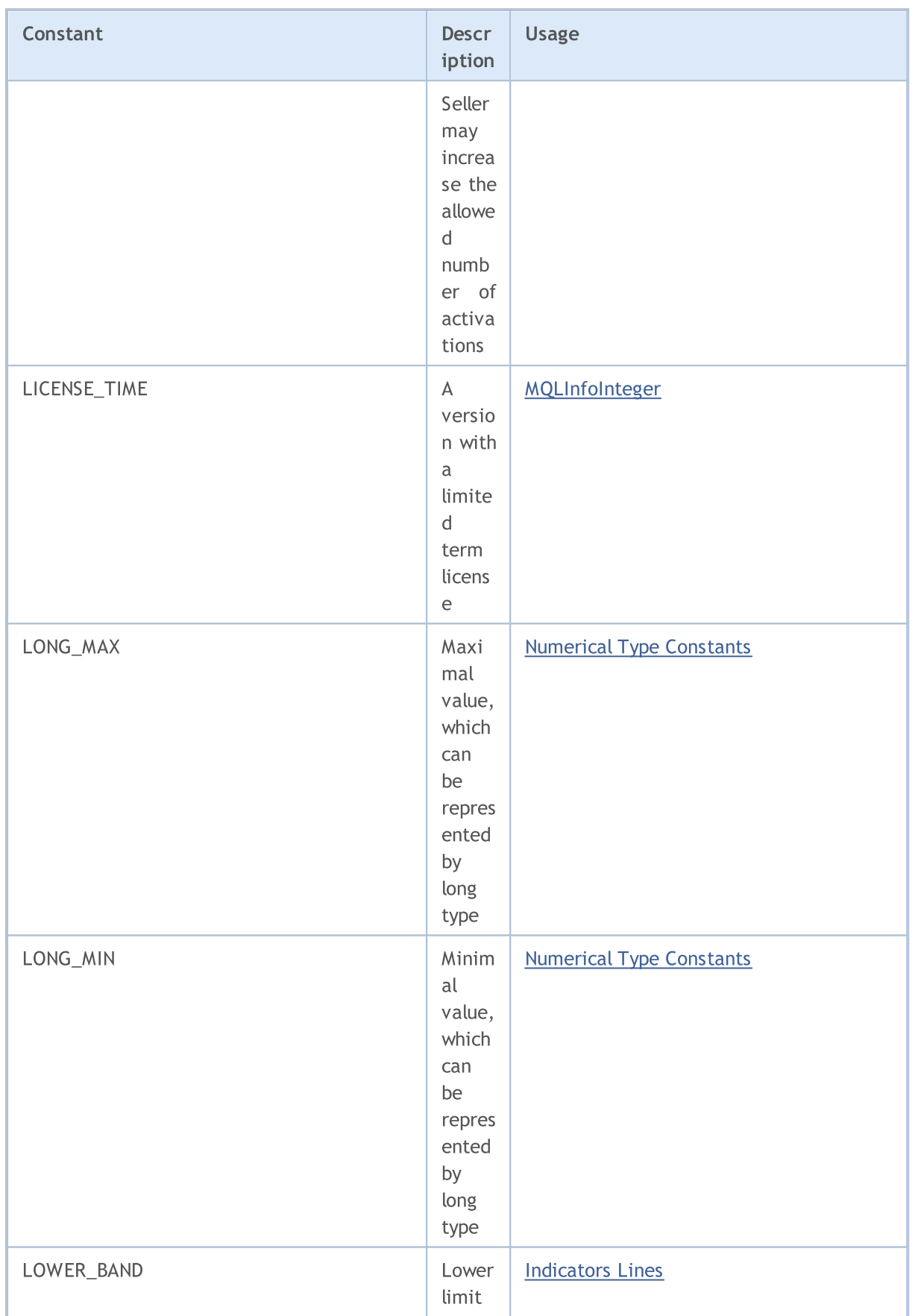

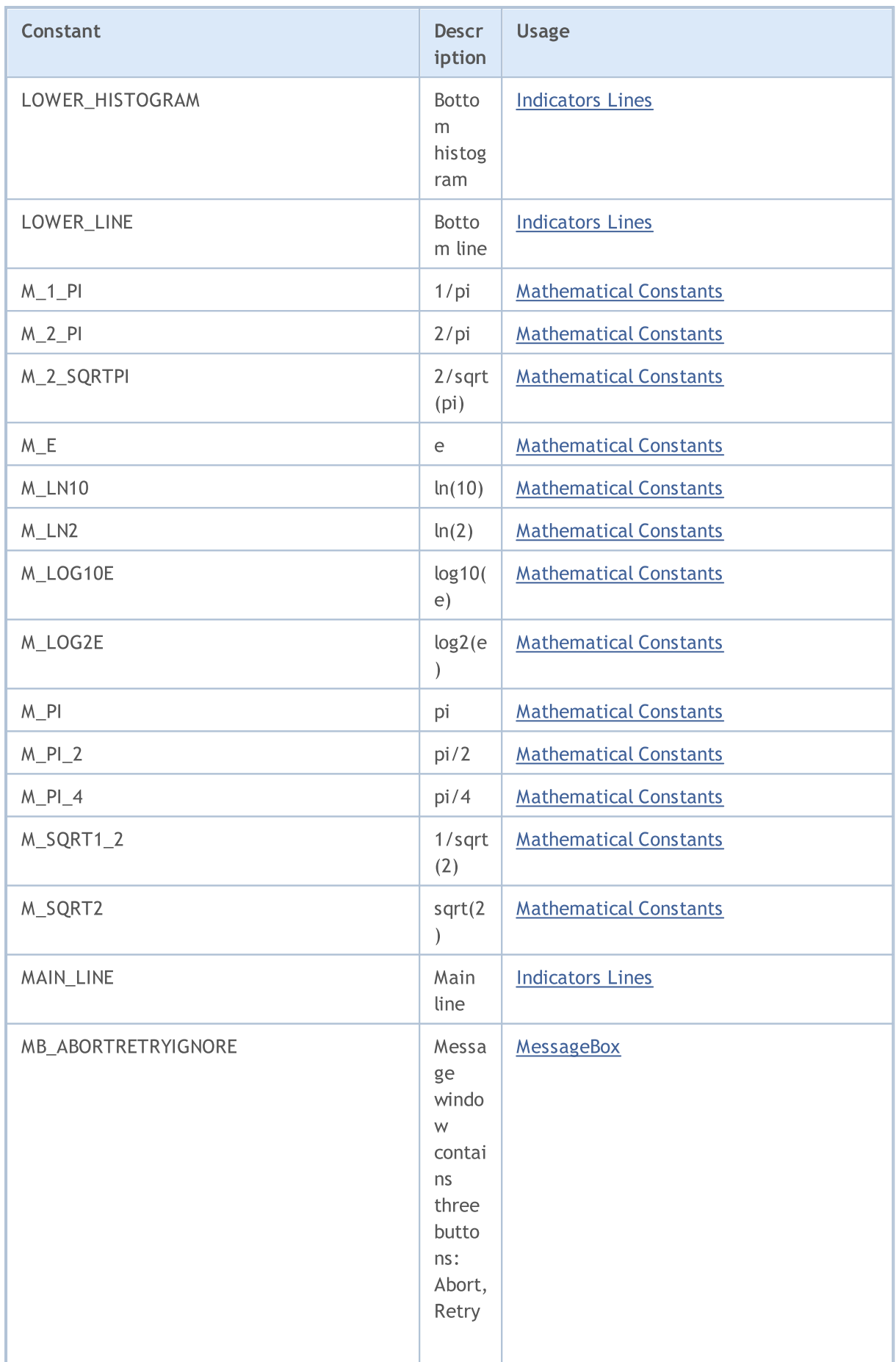

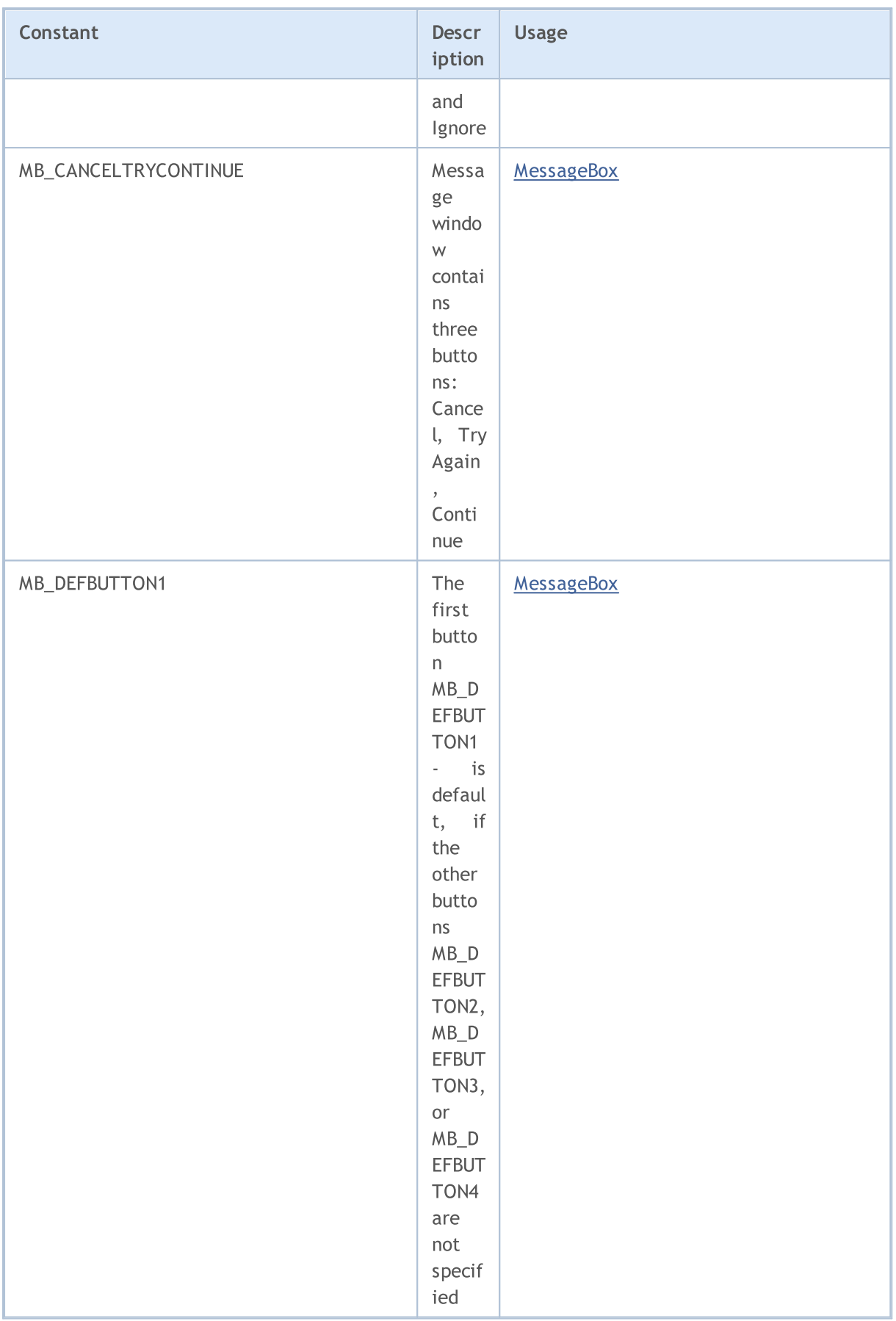

6784

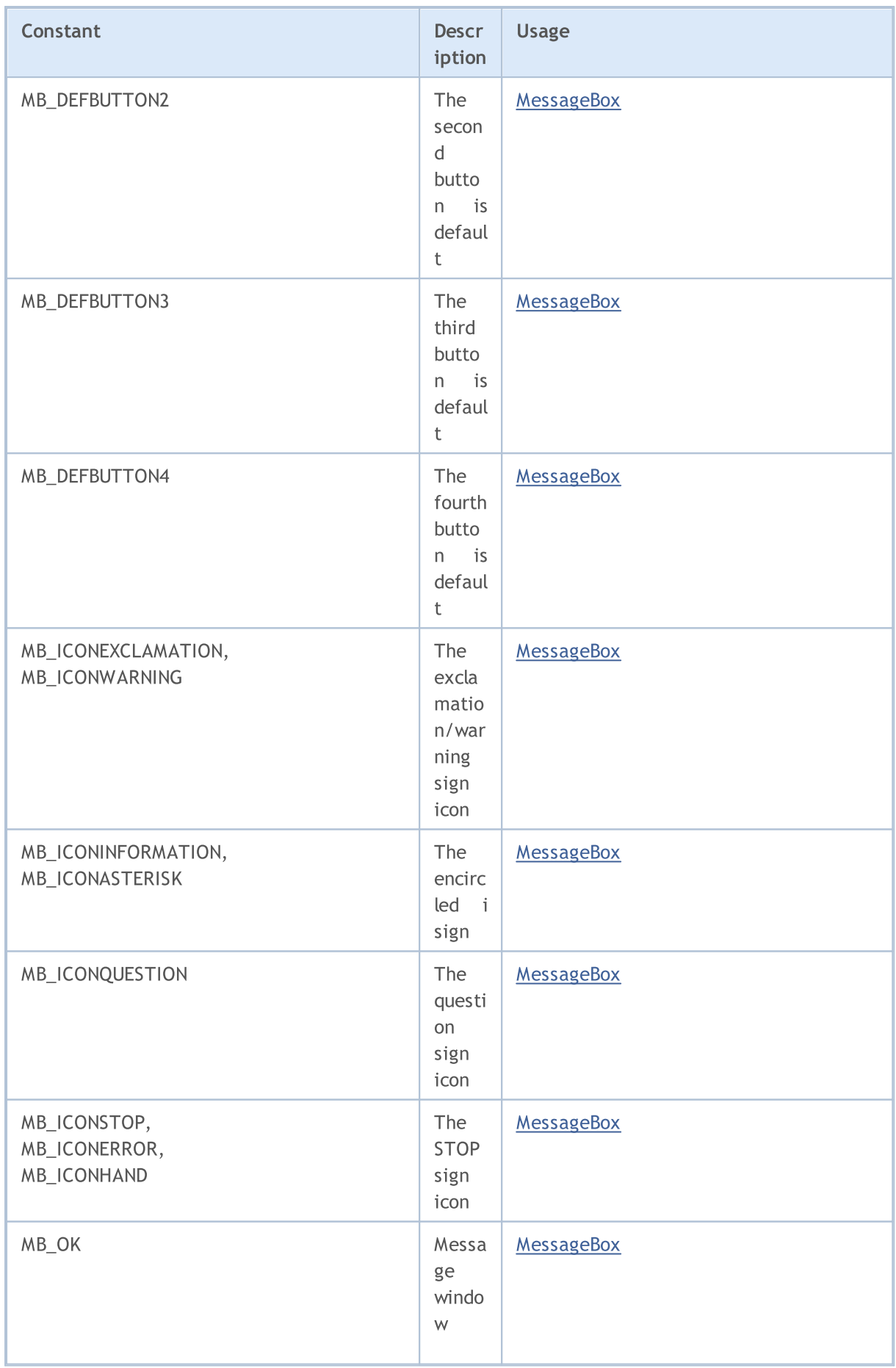

6785

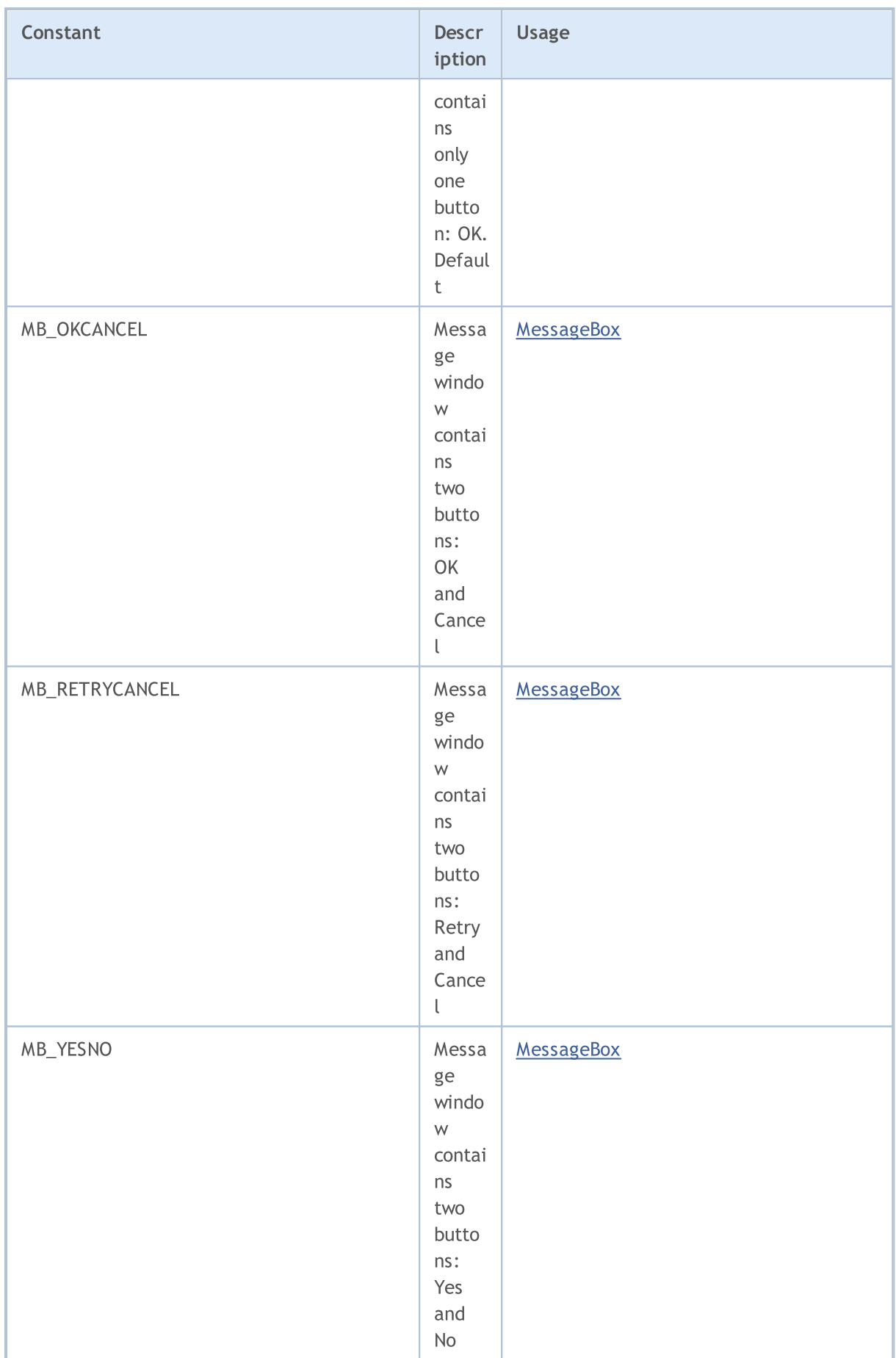

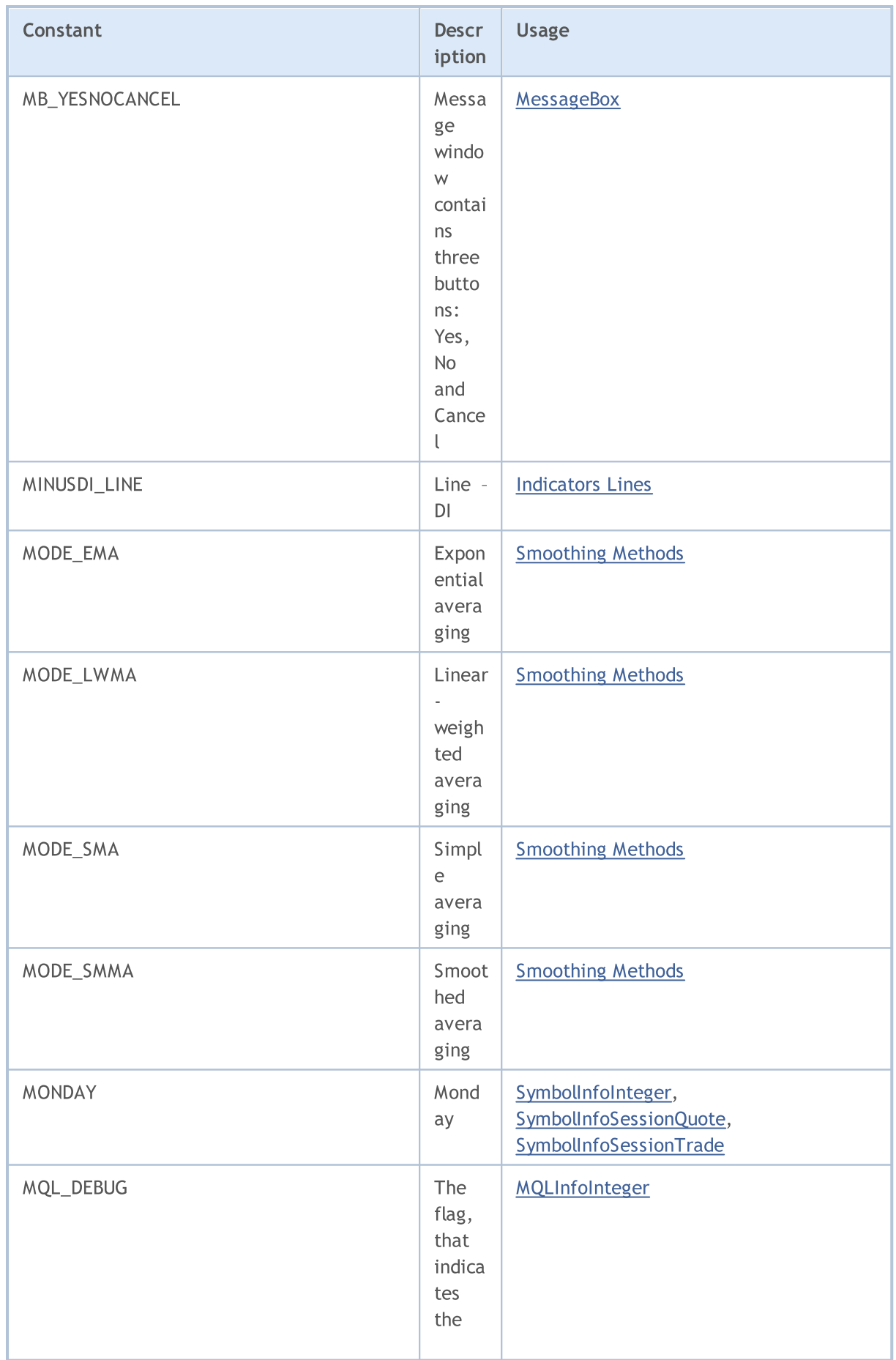

6787

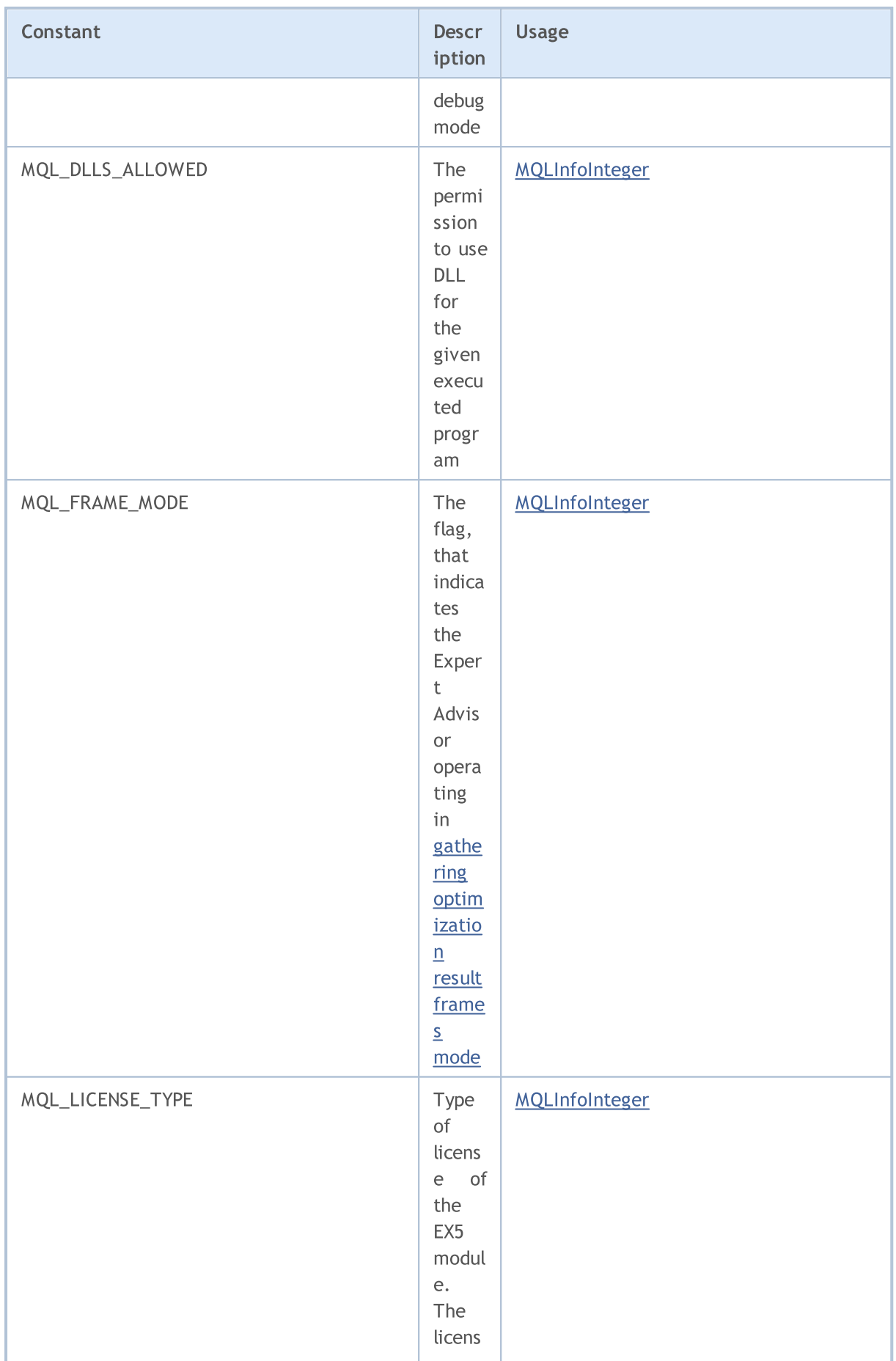

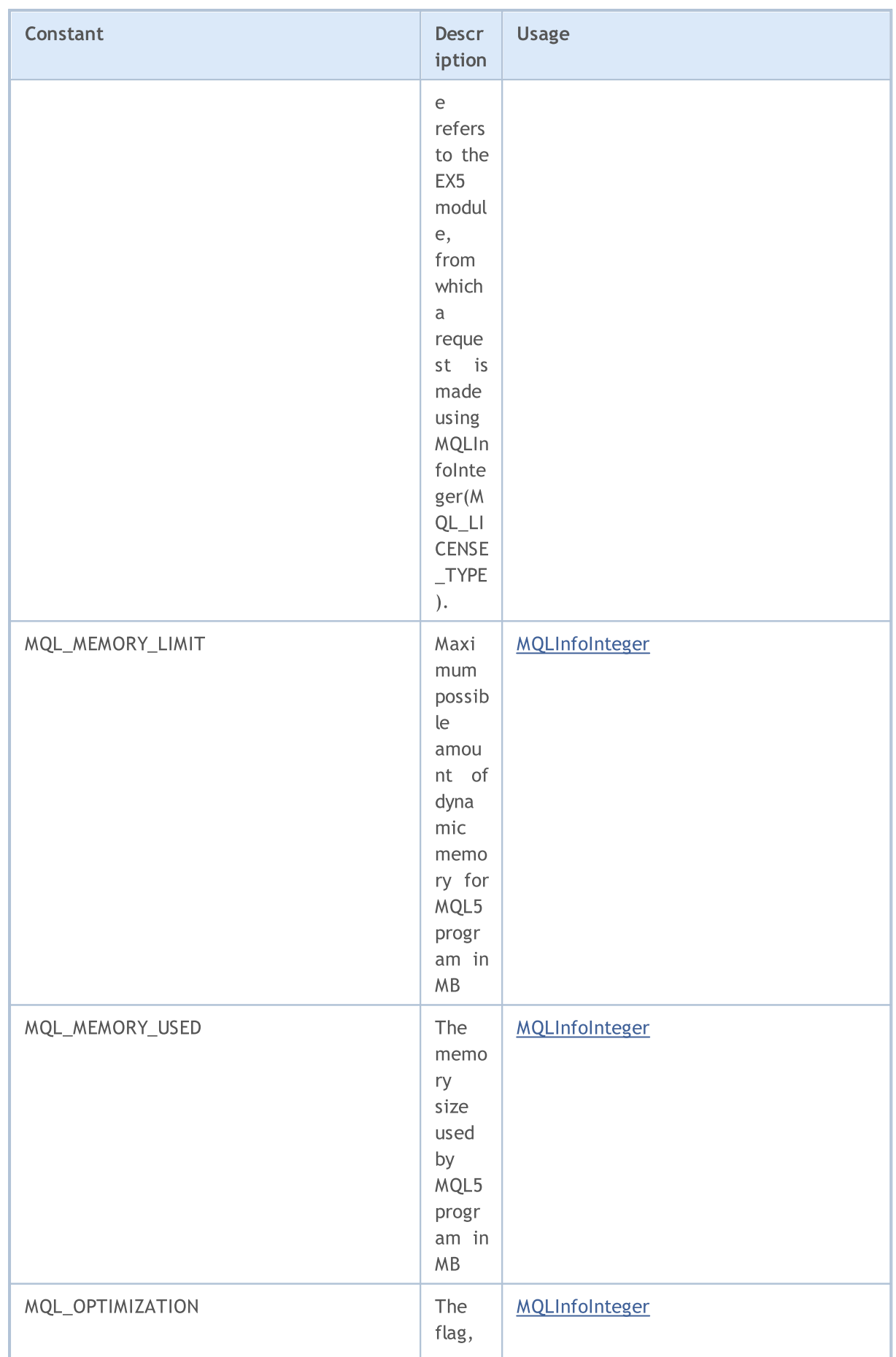

6789

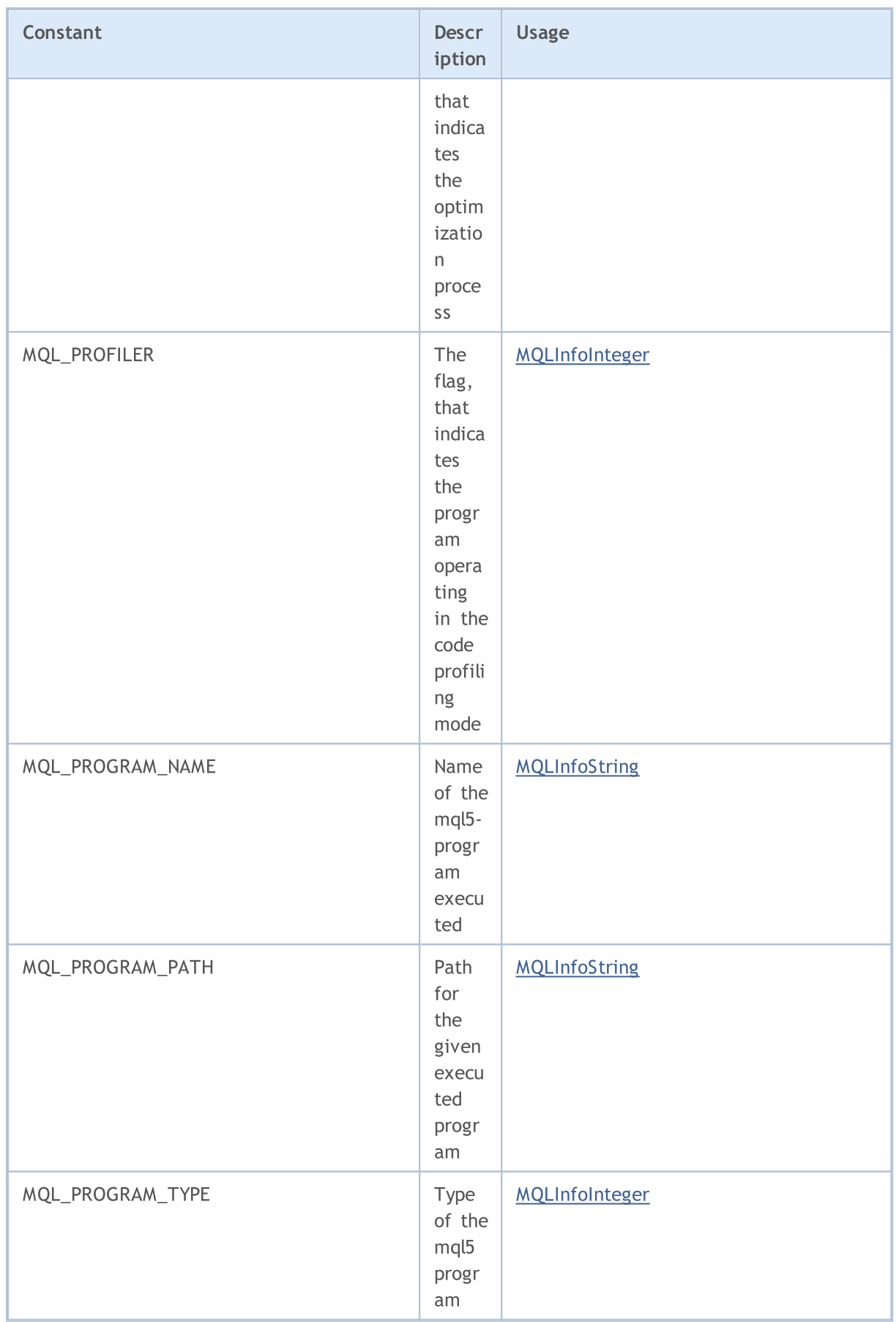

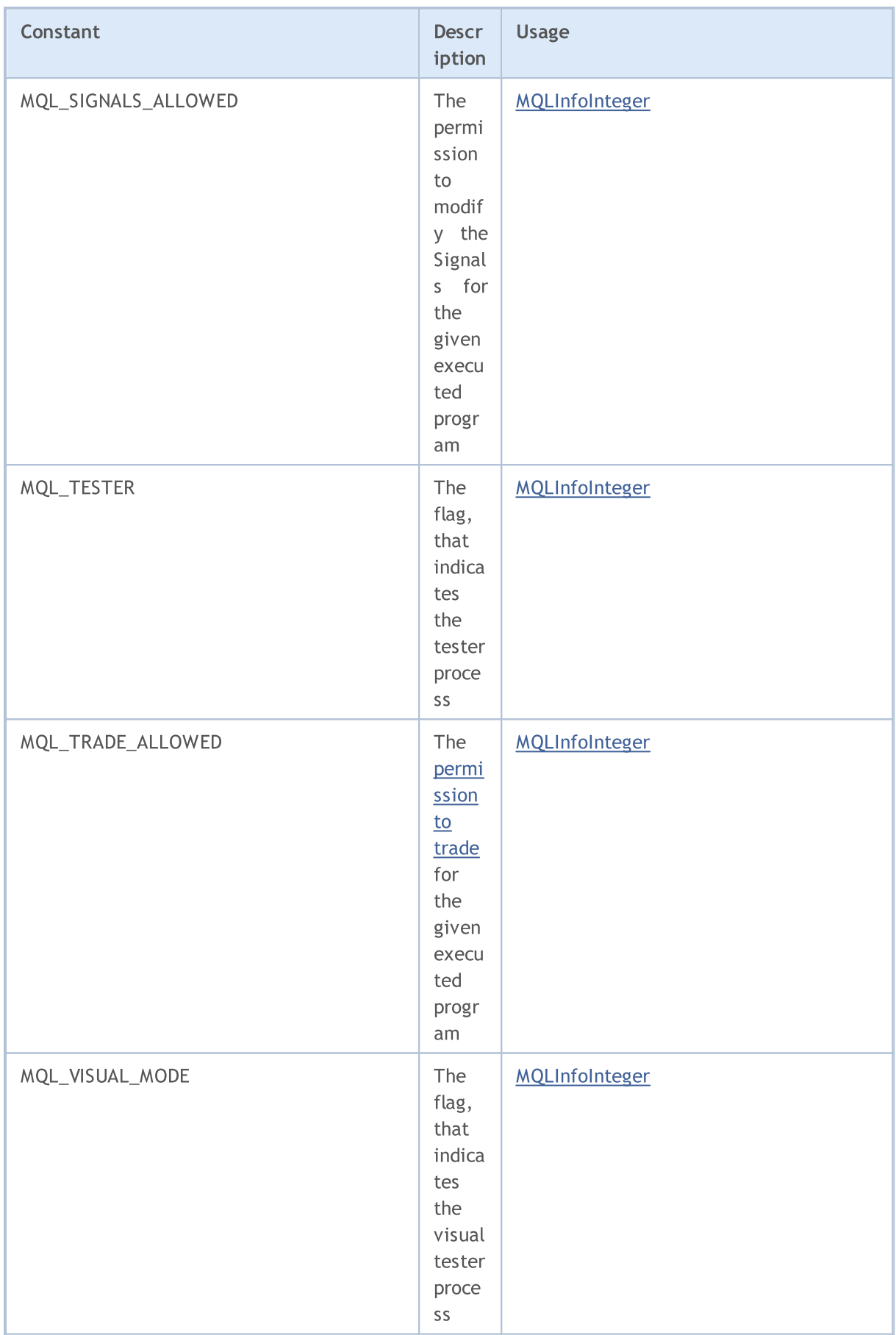

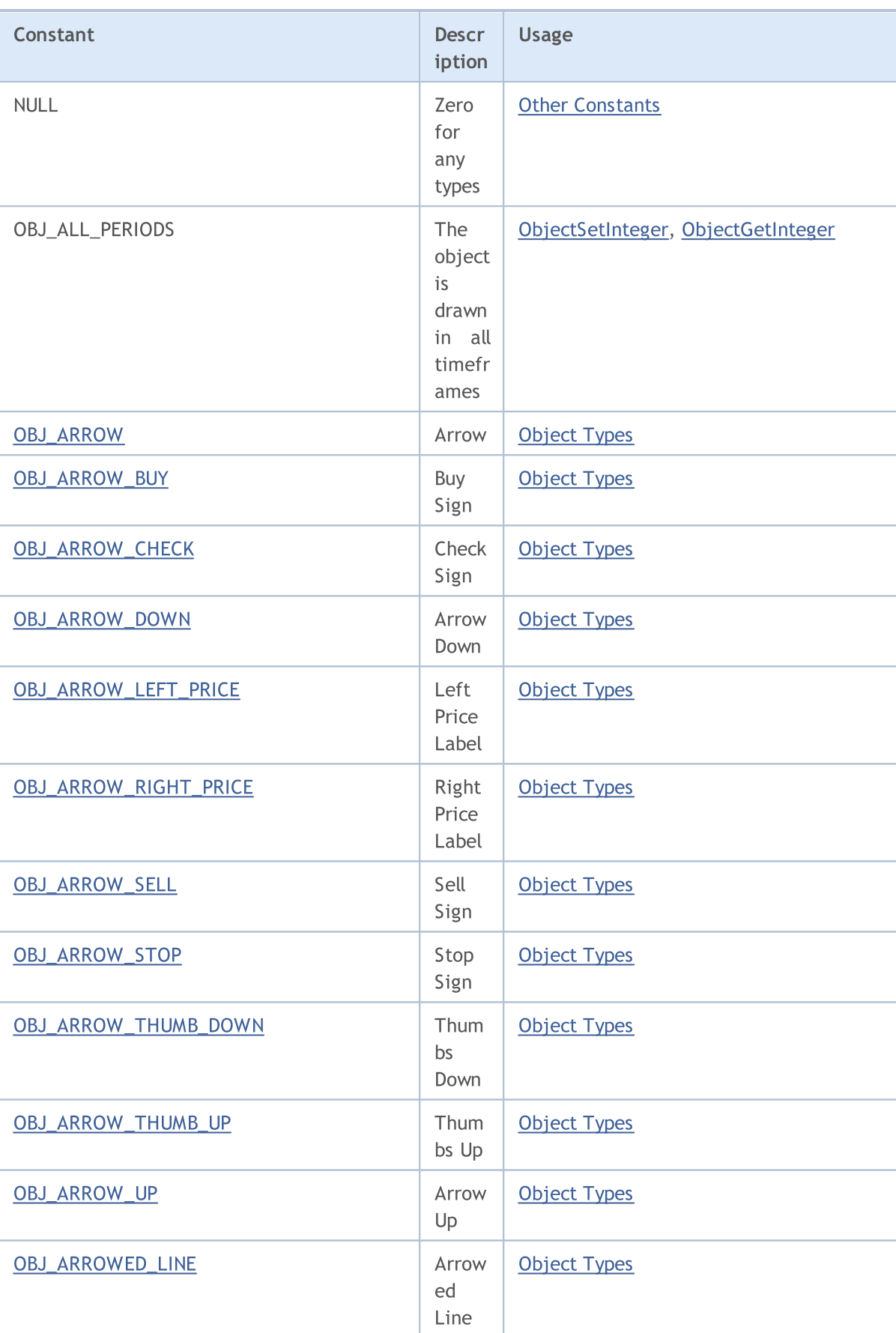

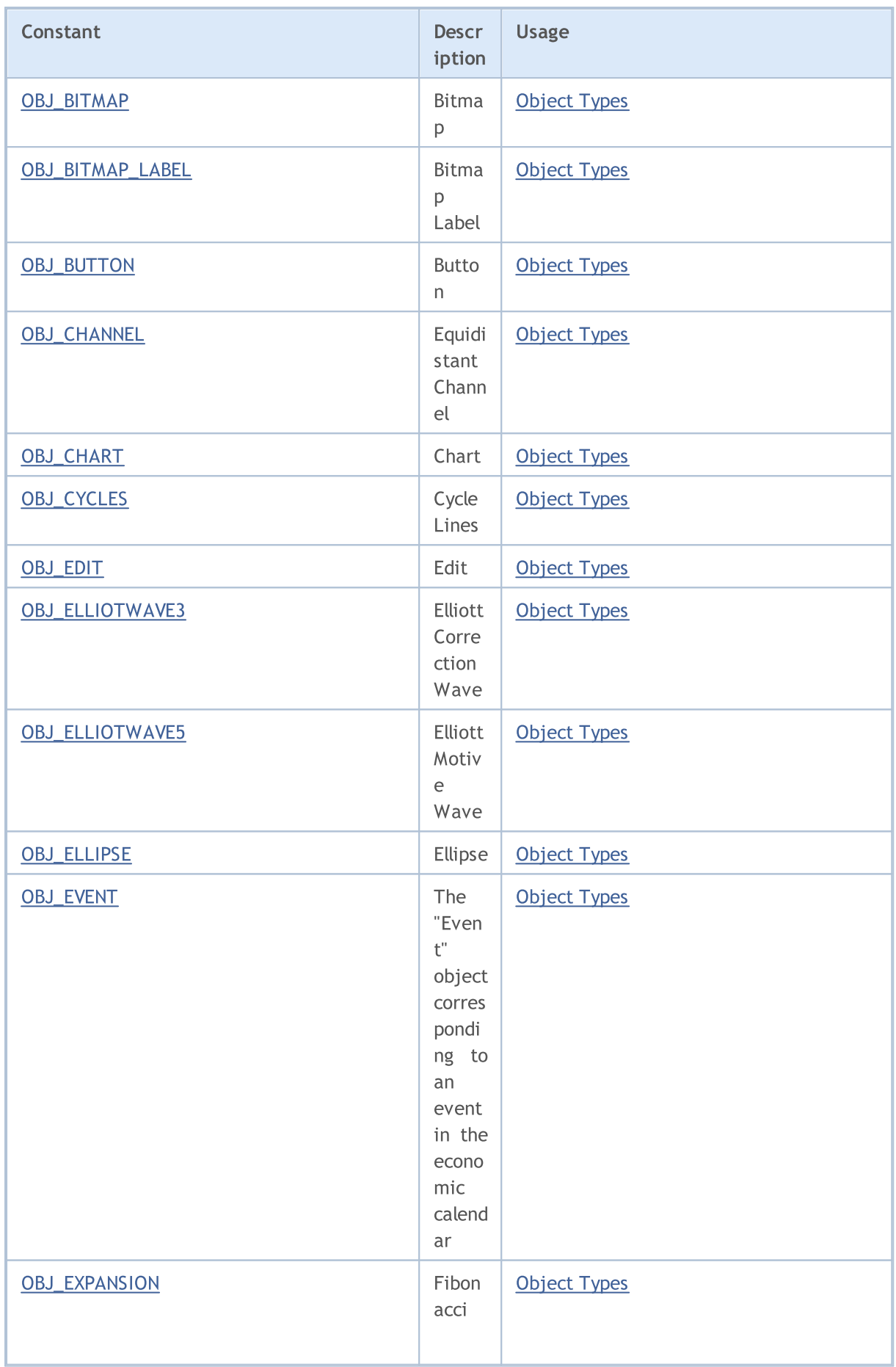

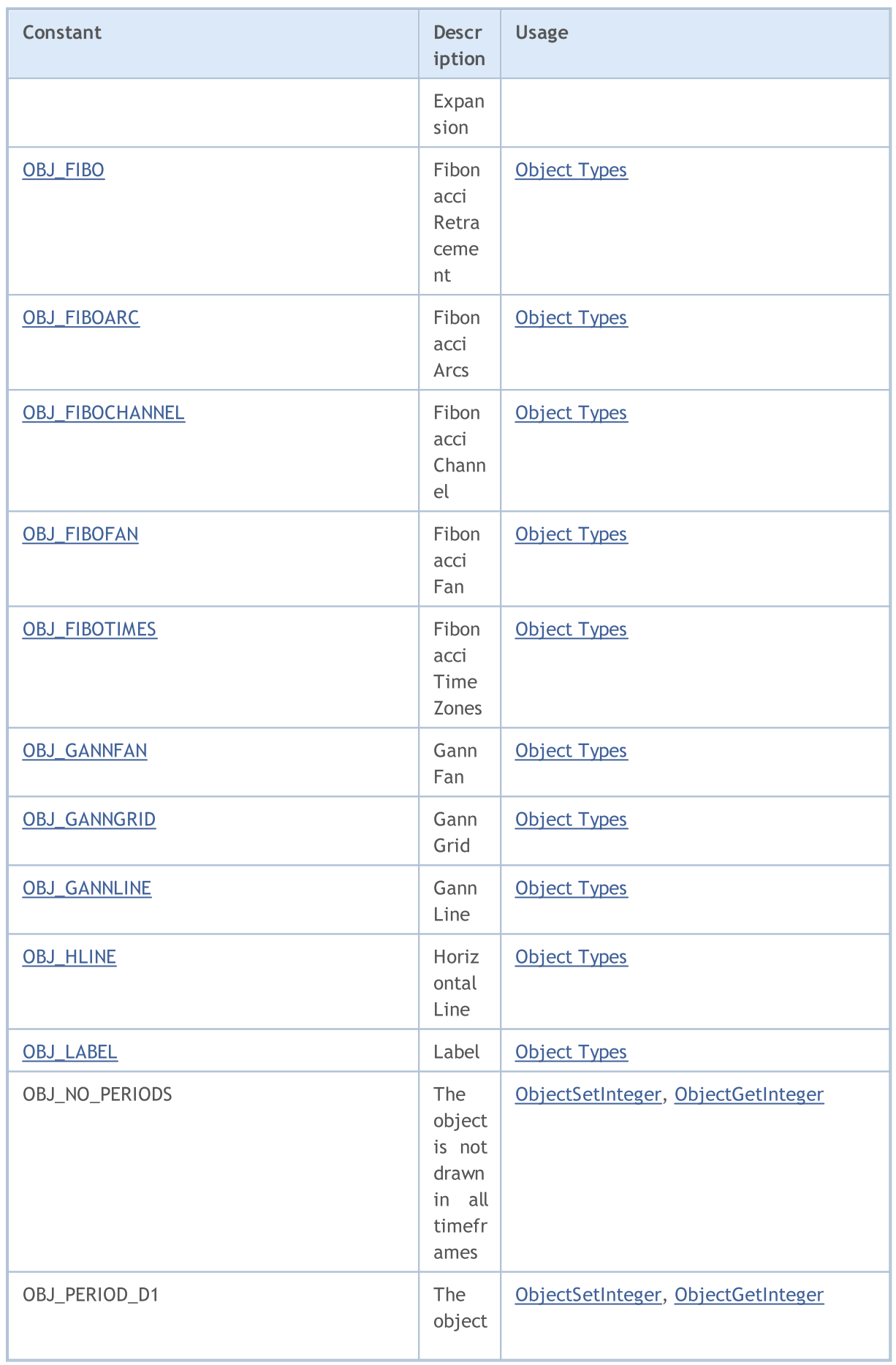

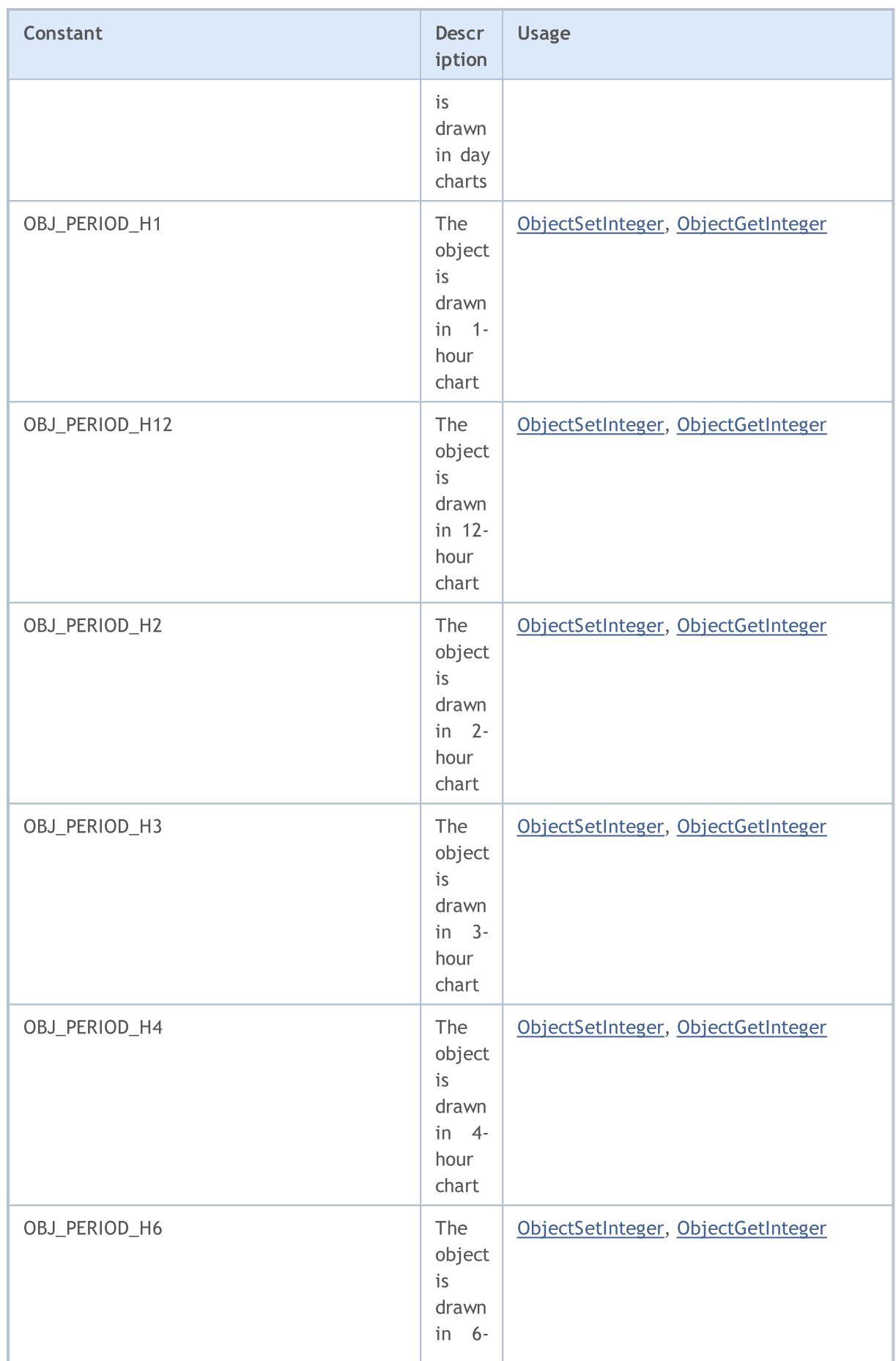

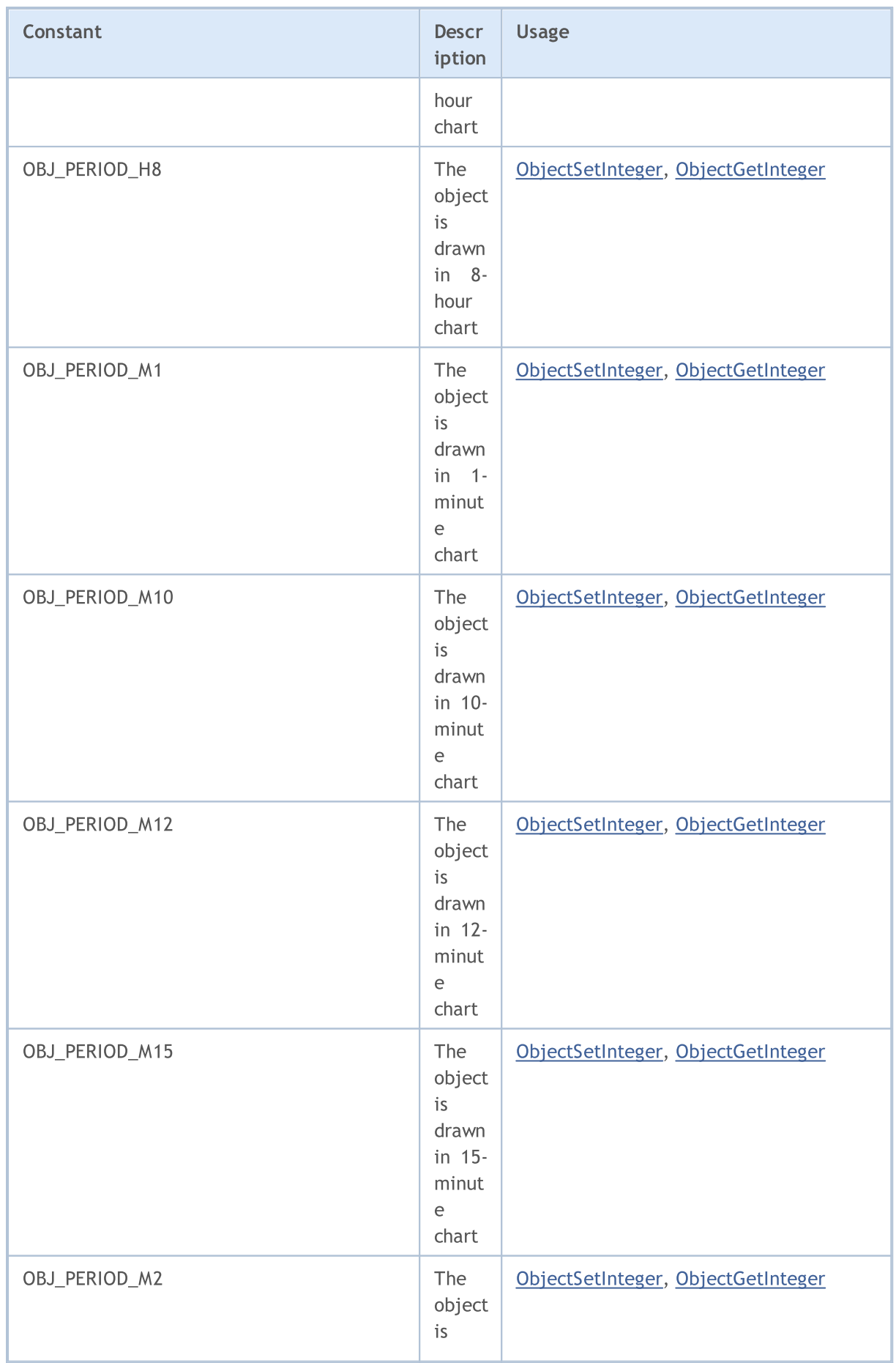

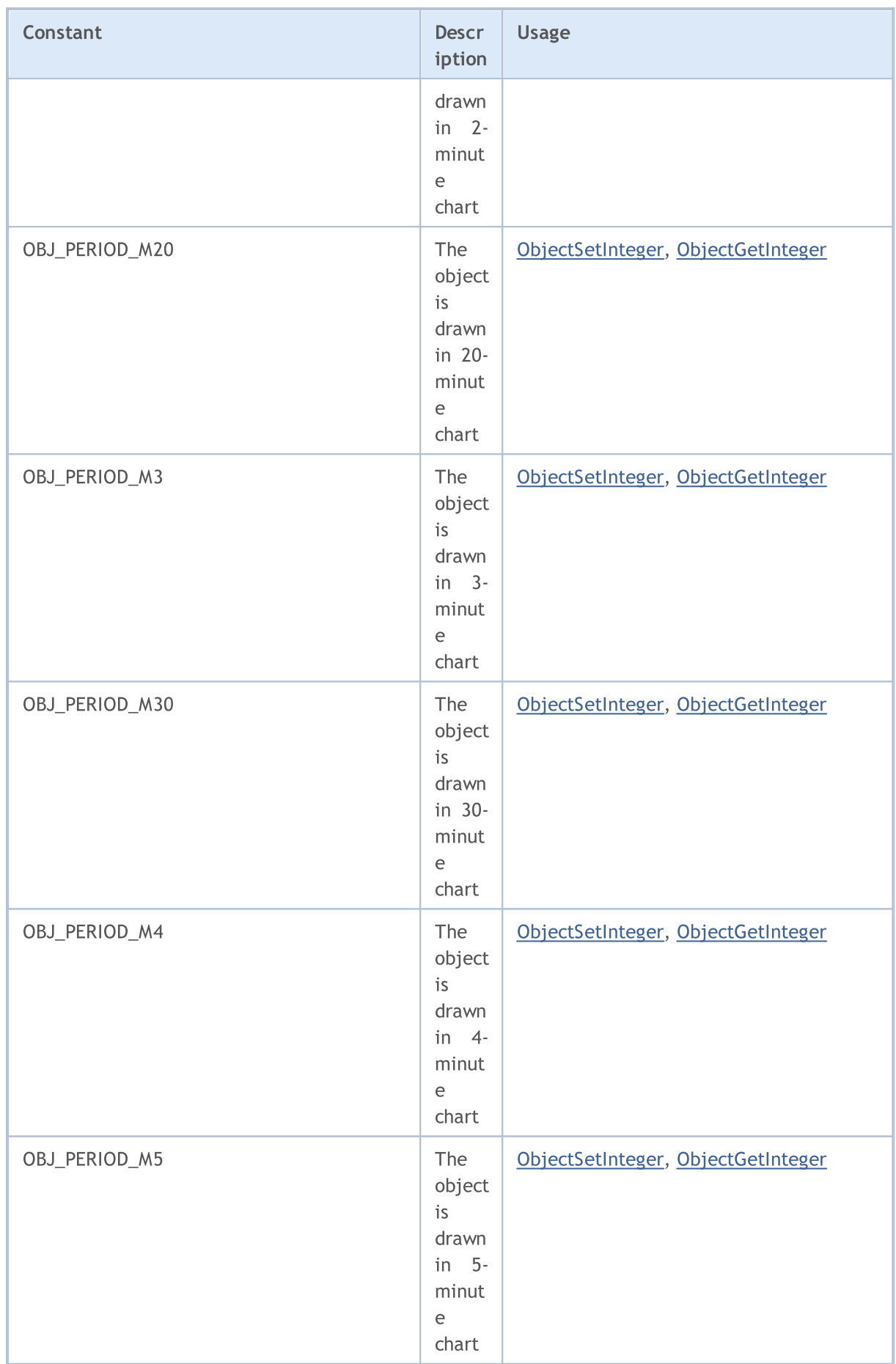

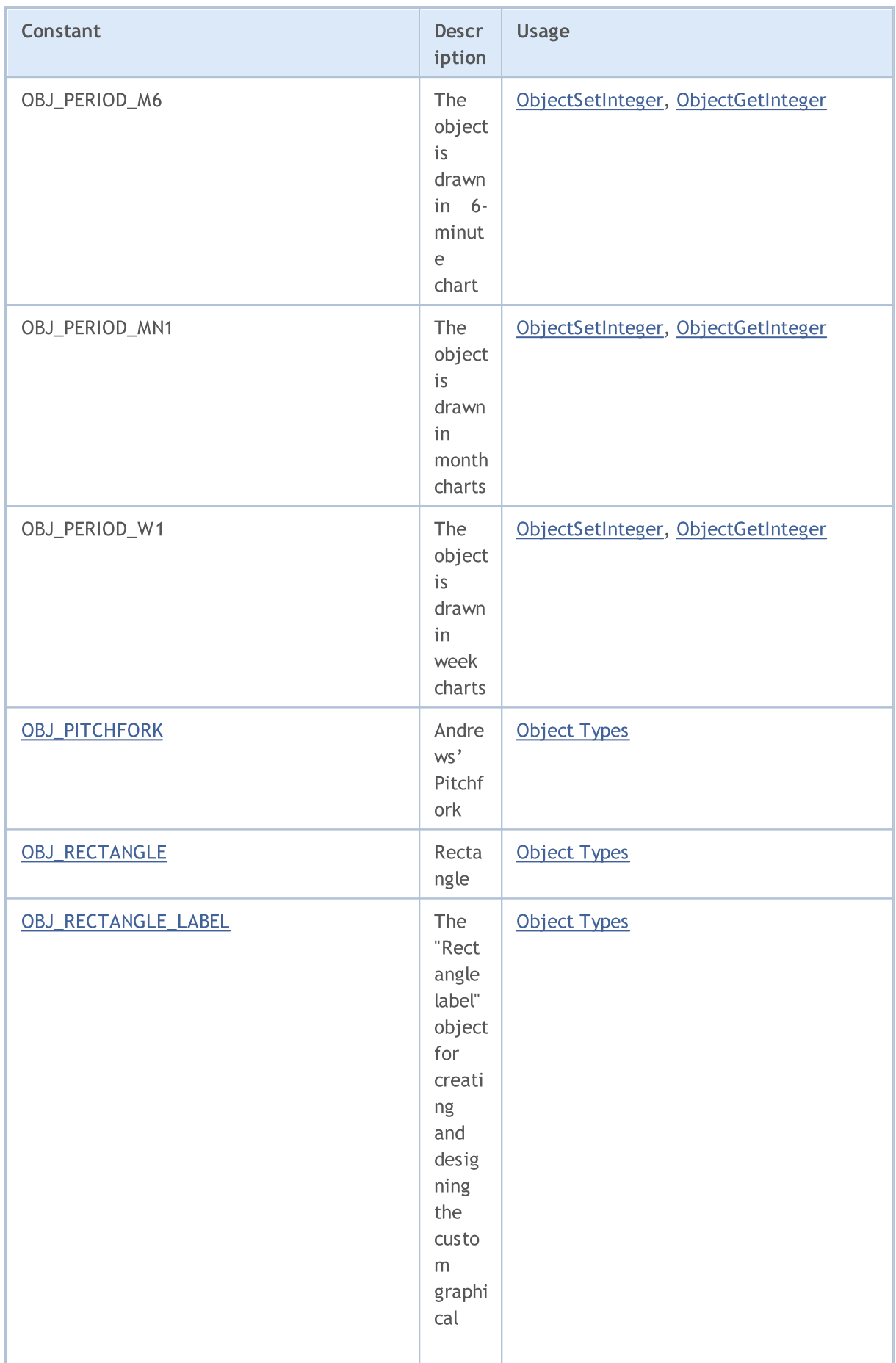

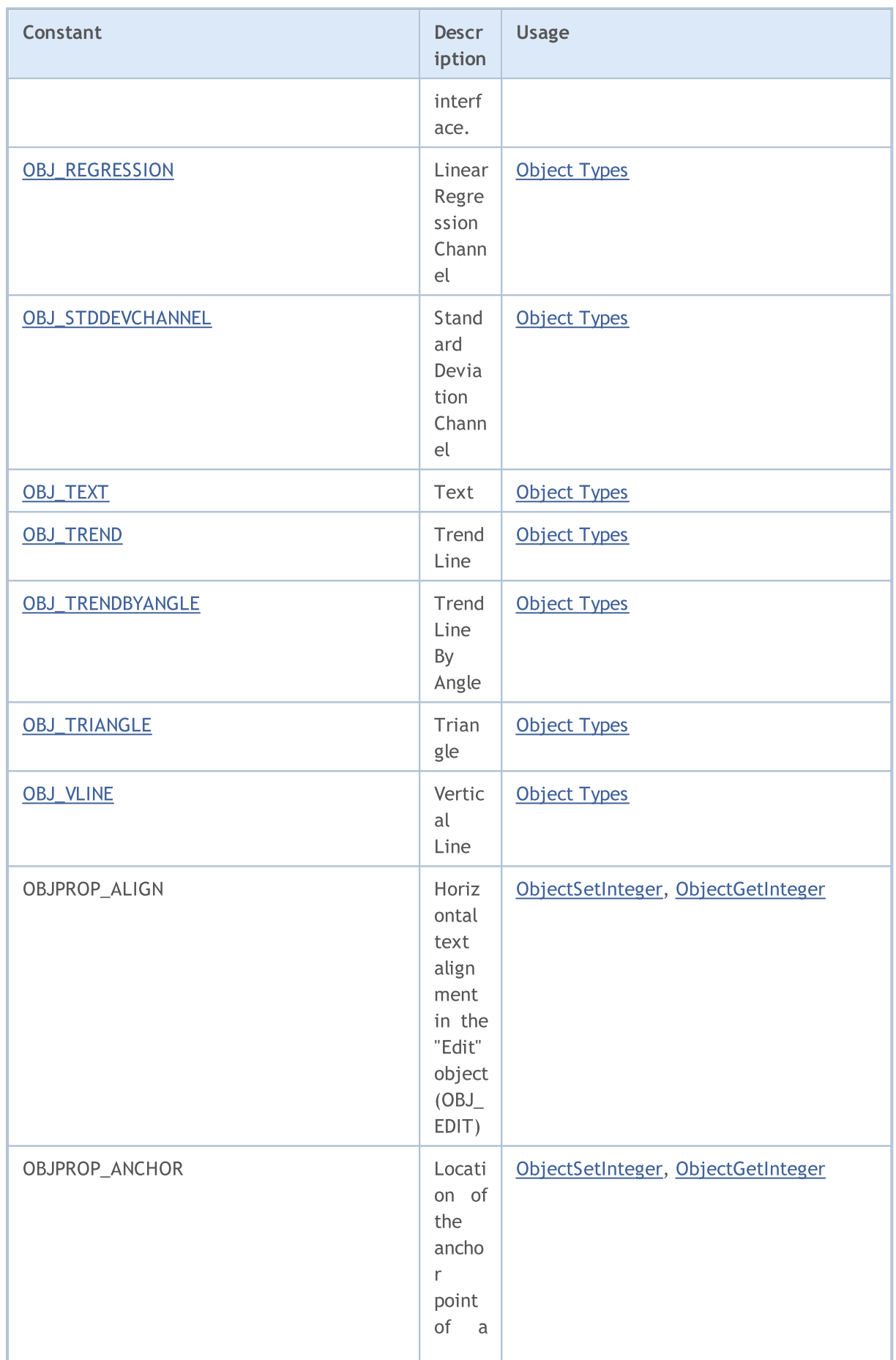

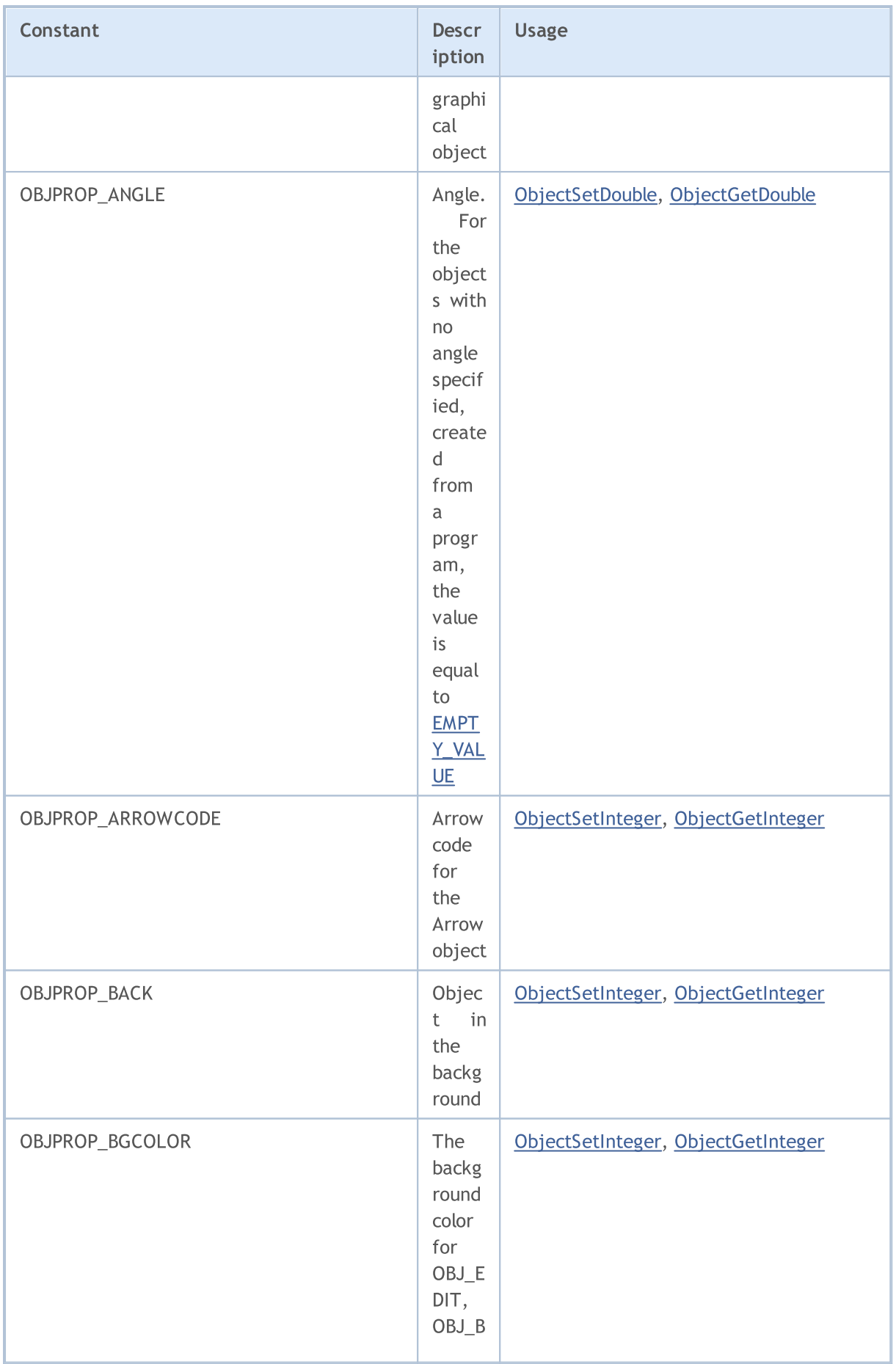

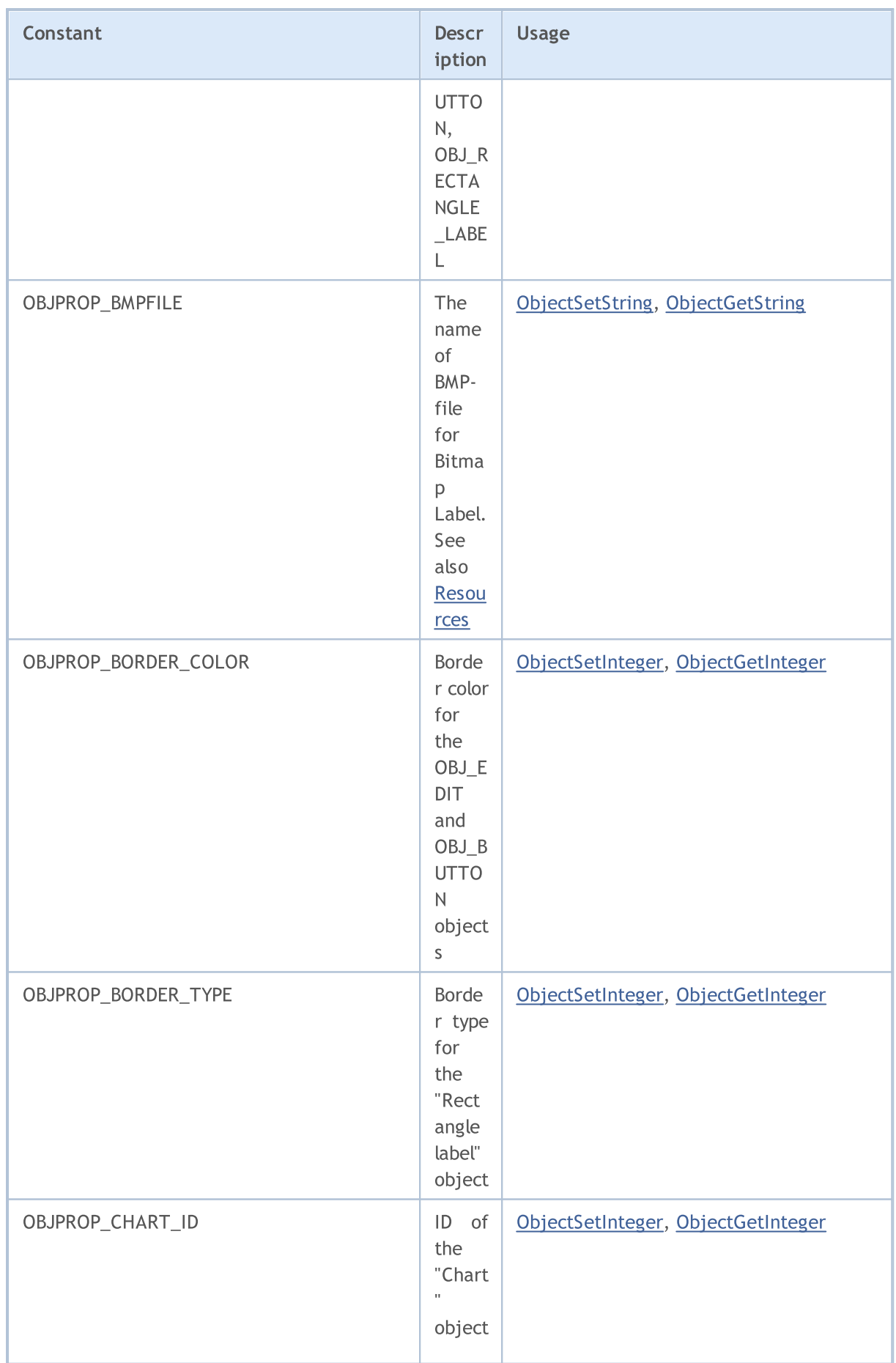

6801

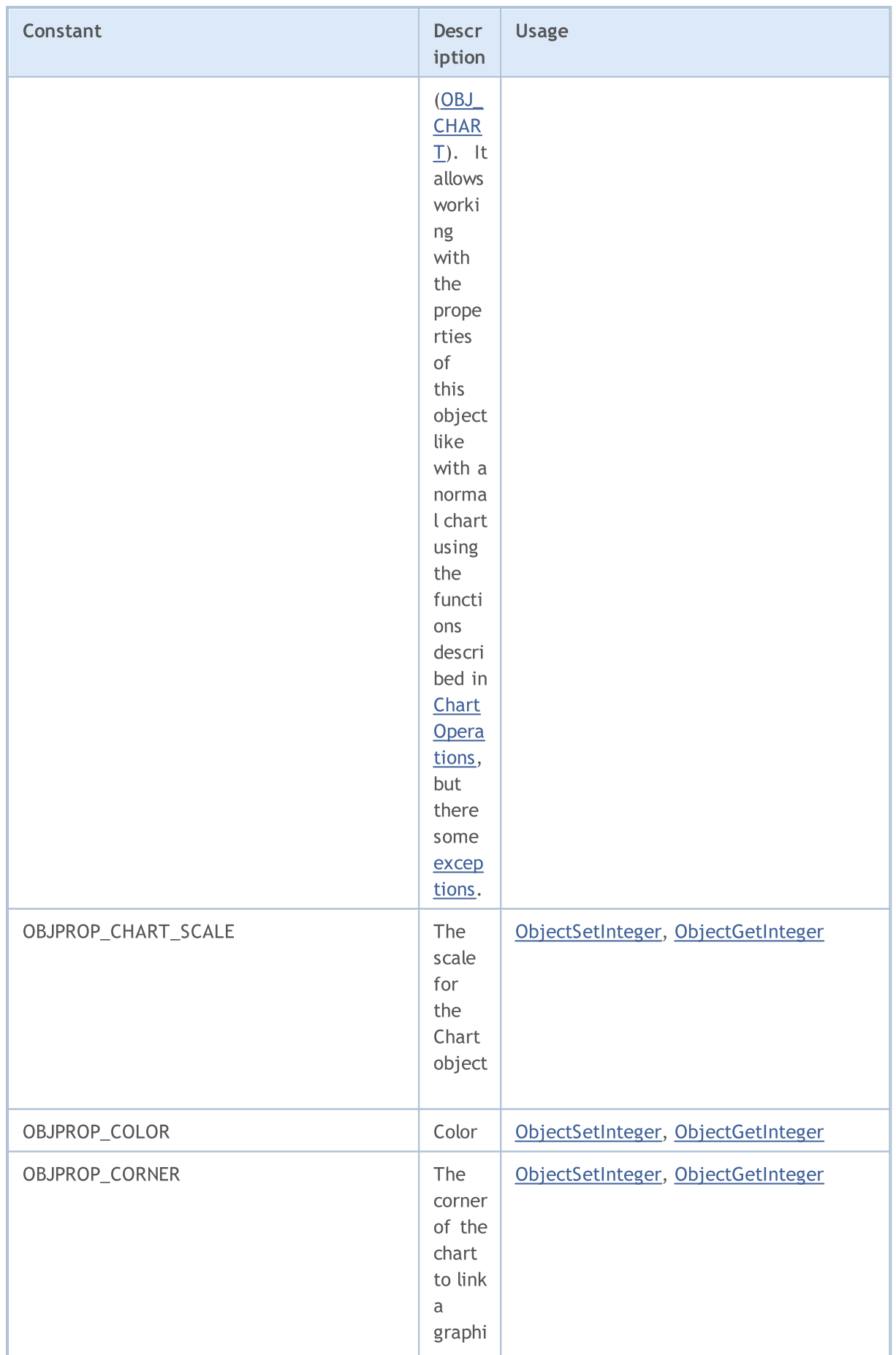

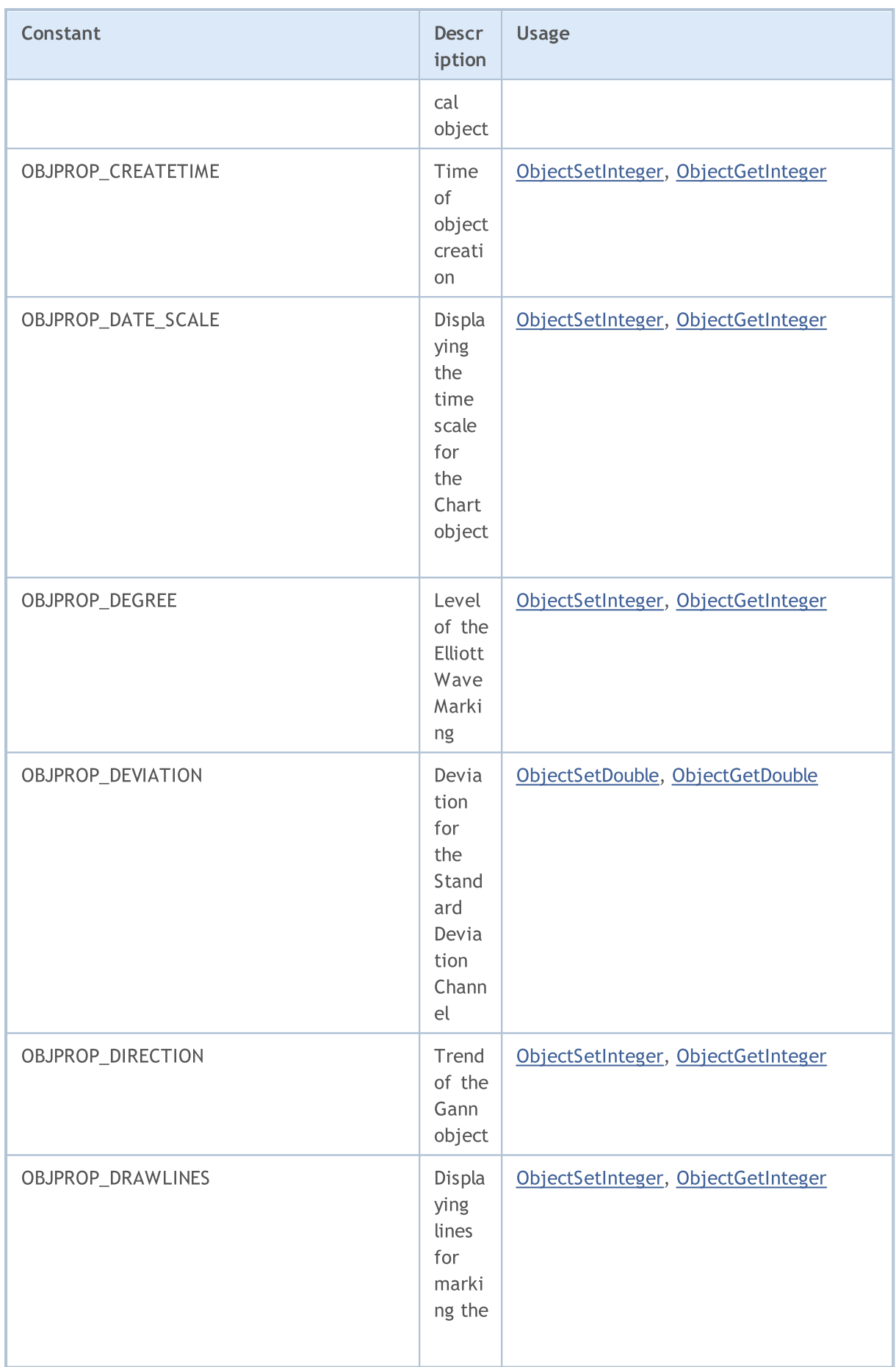

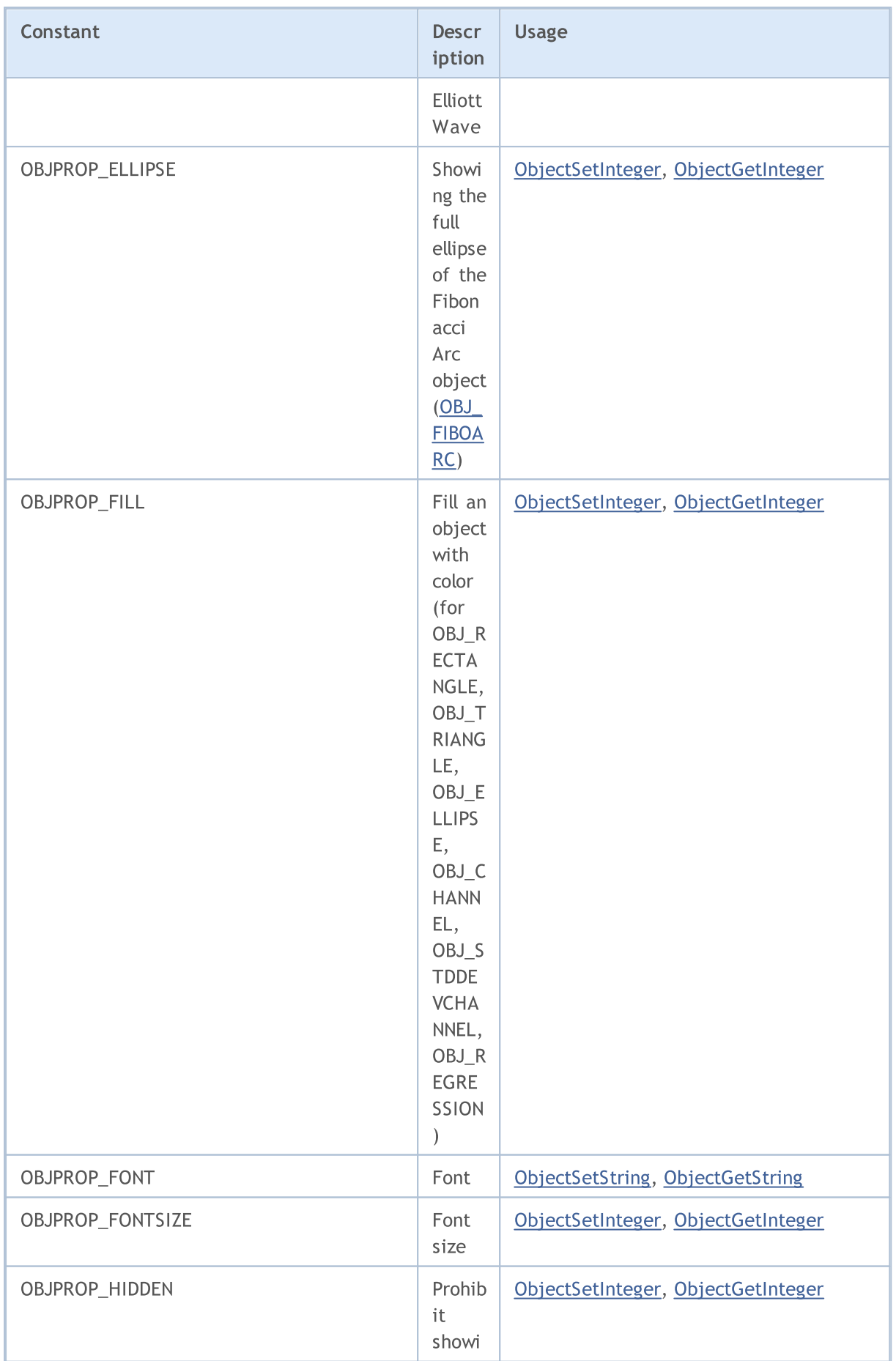

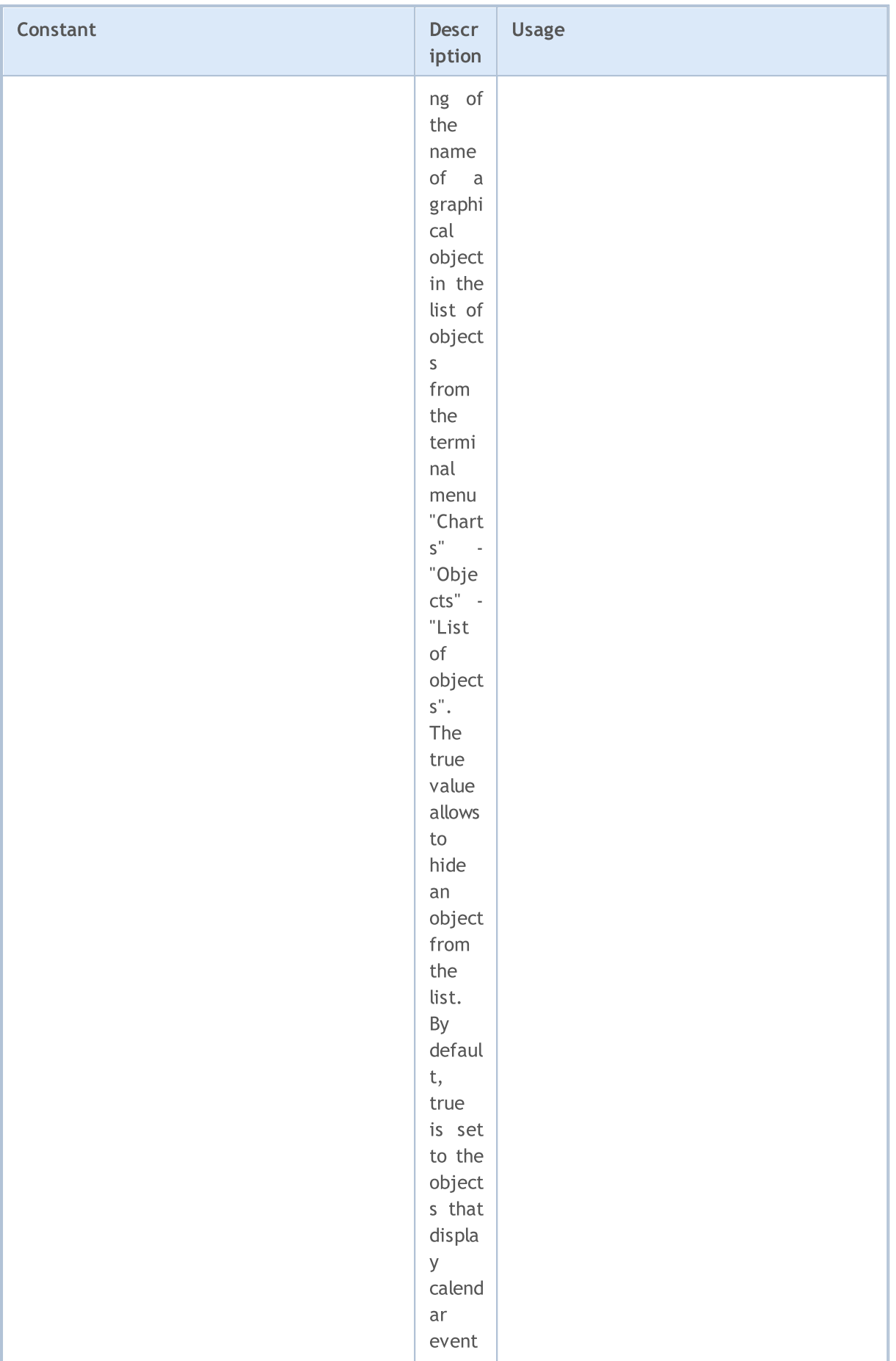
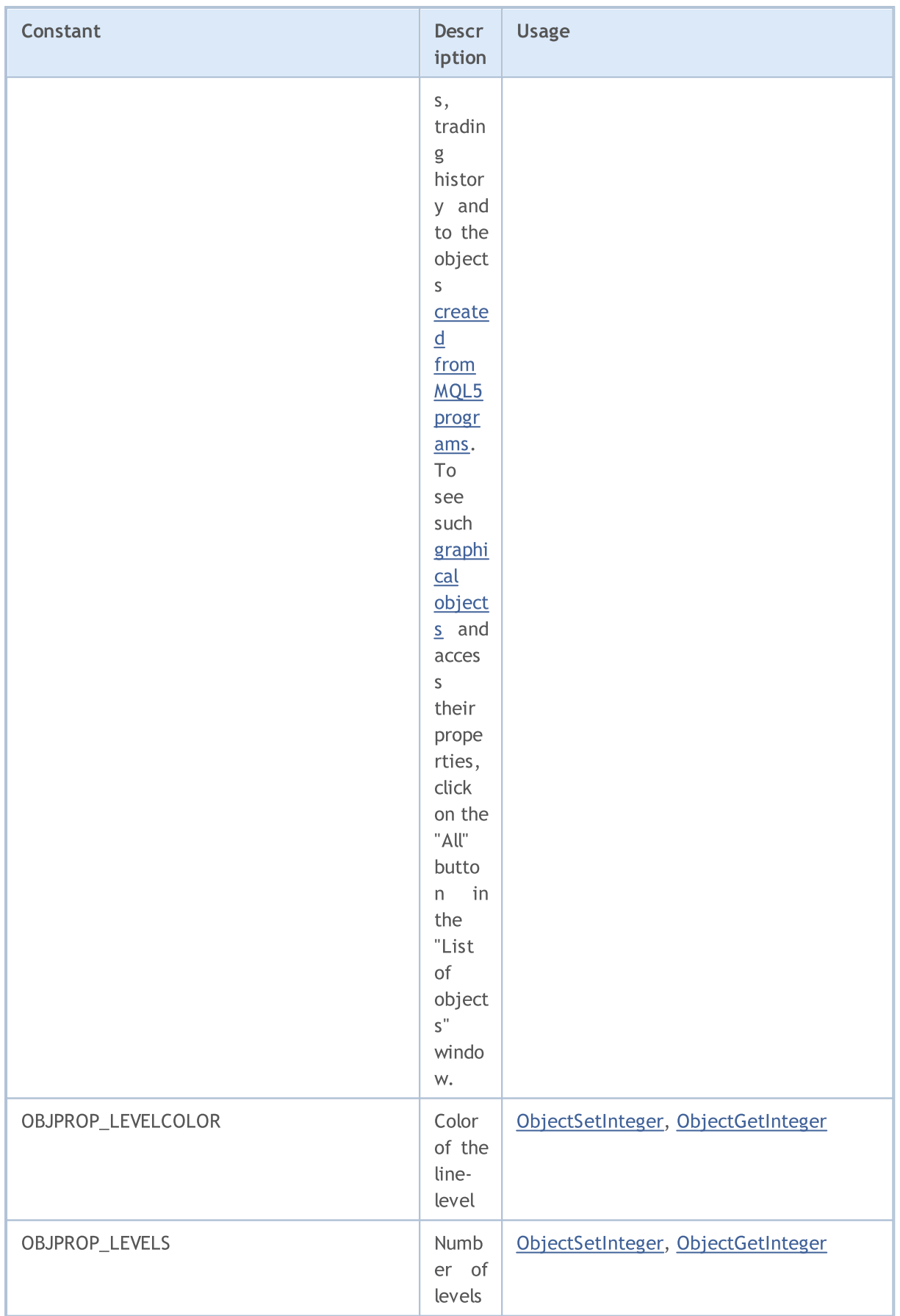

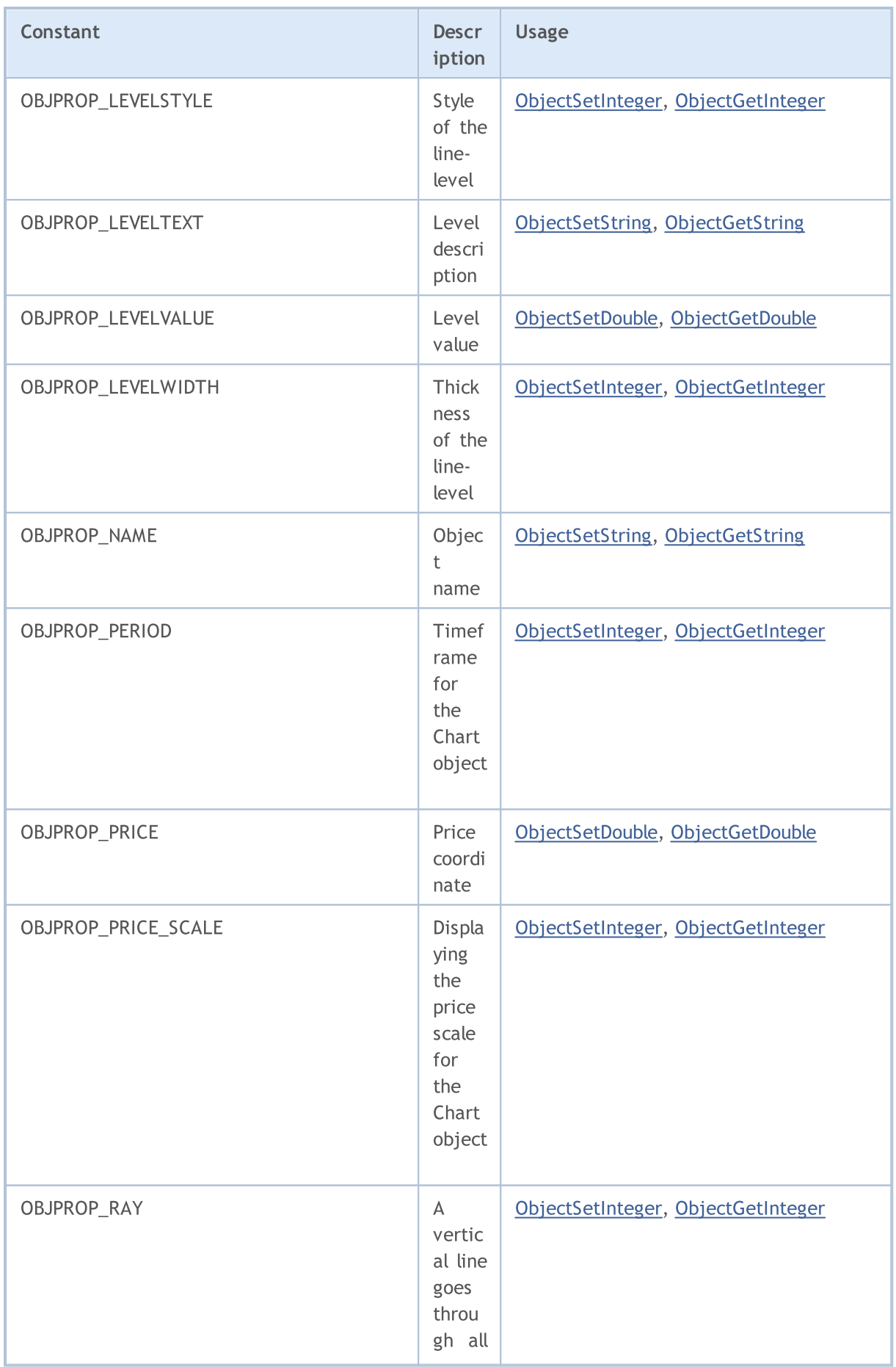

÷.

T.

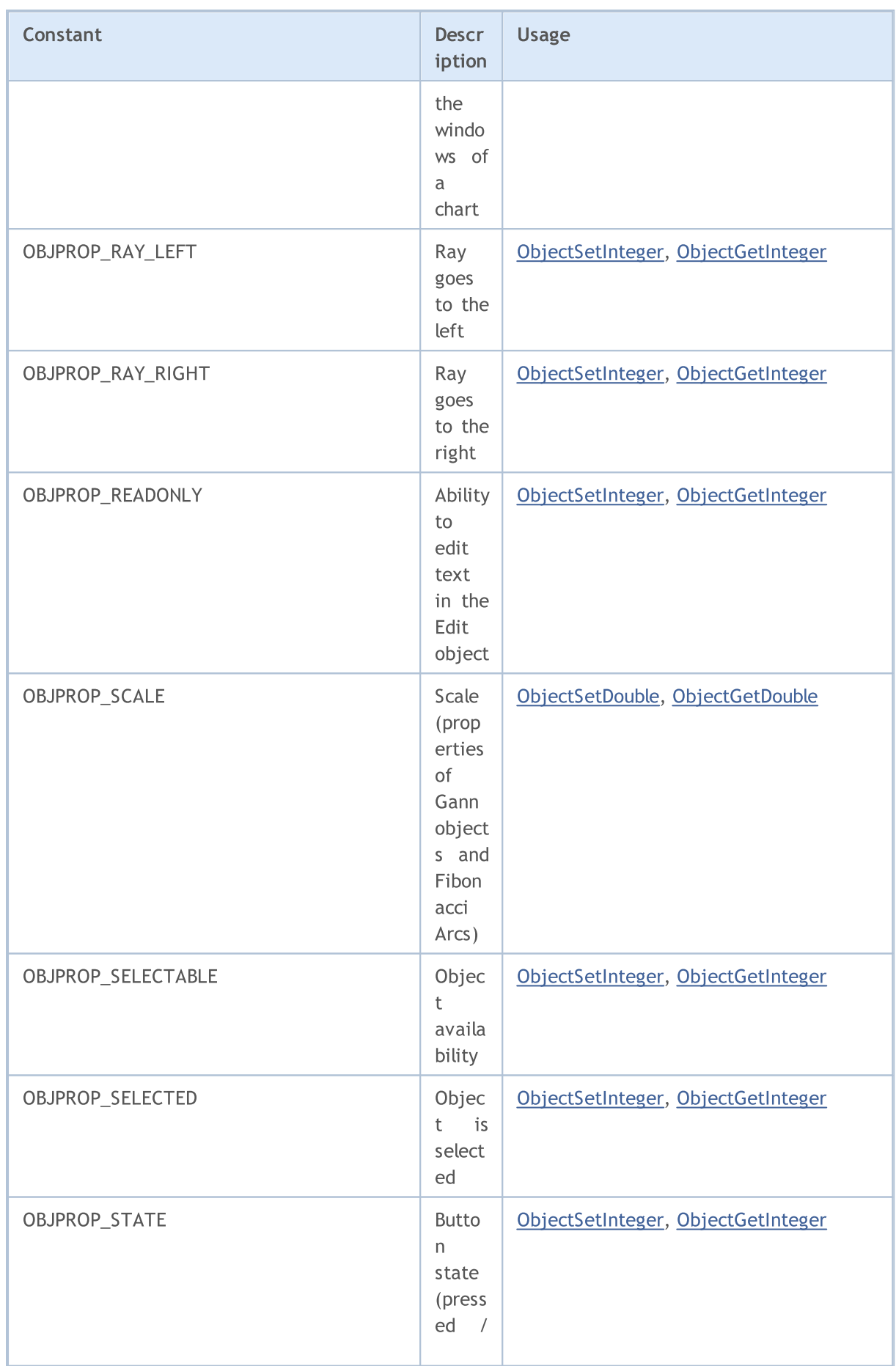

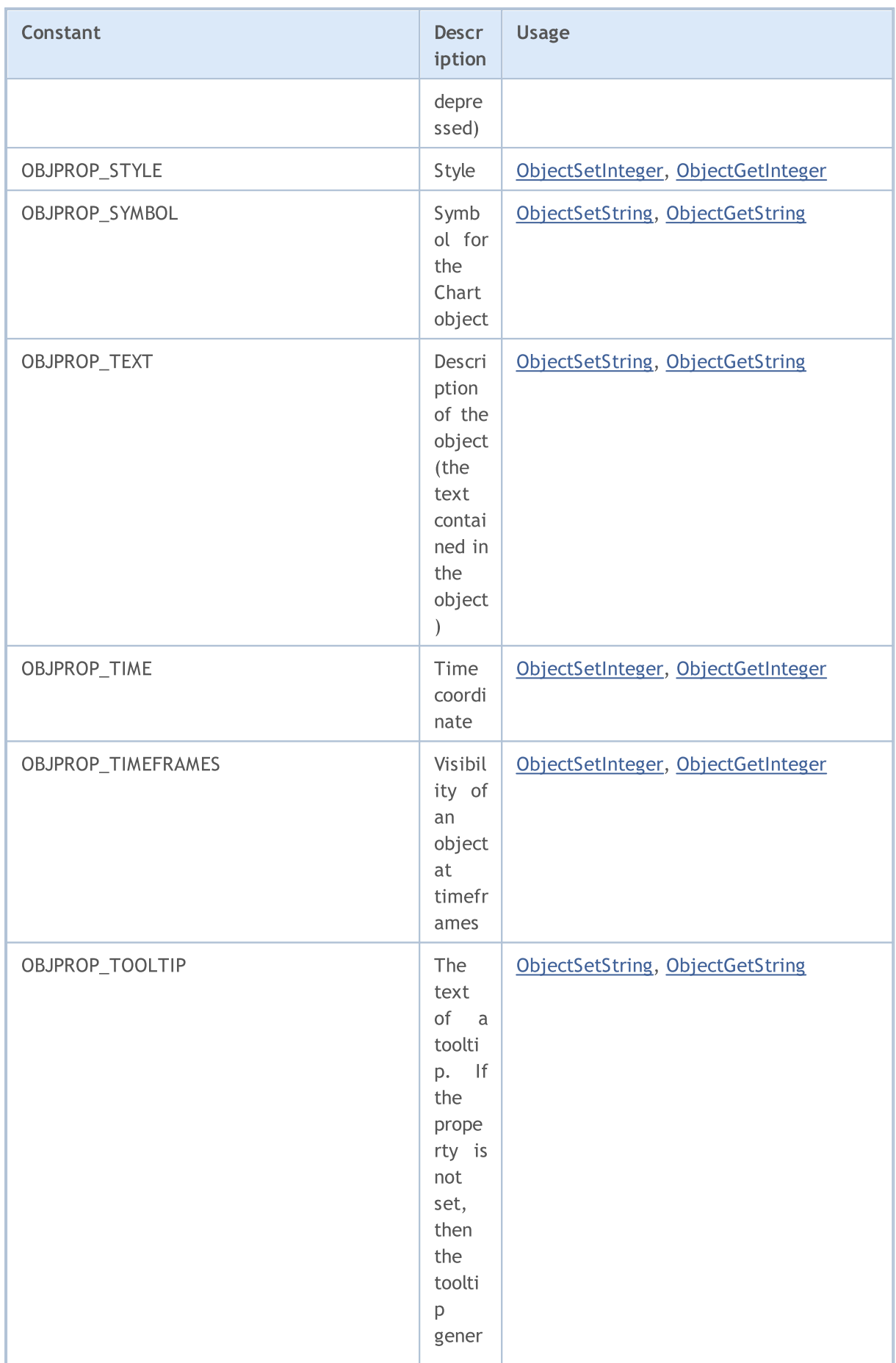

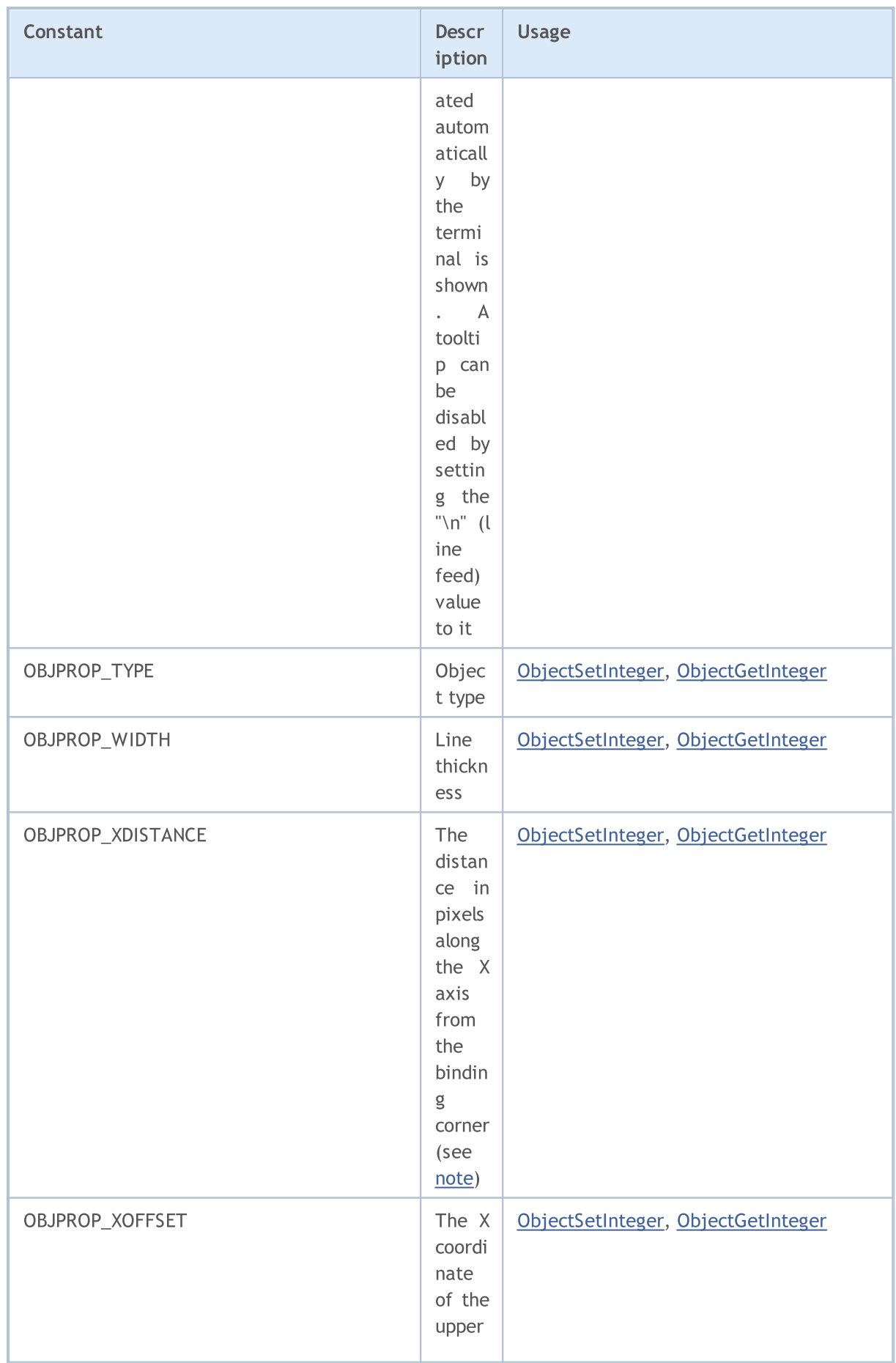

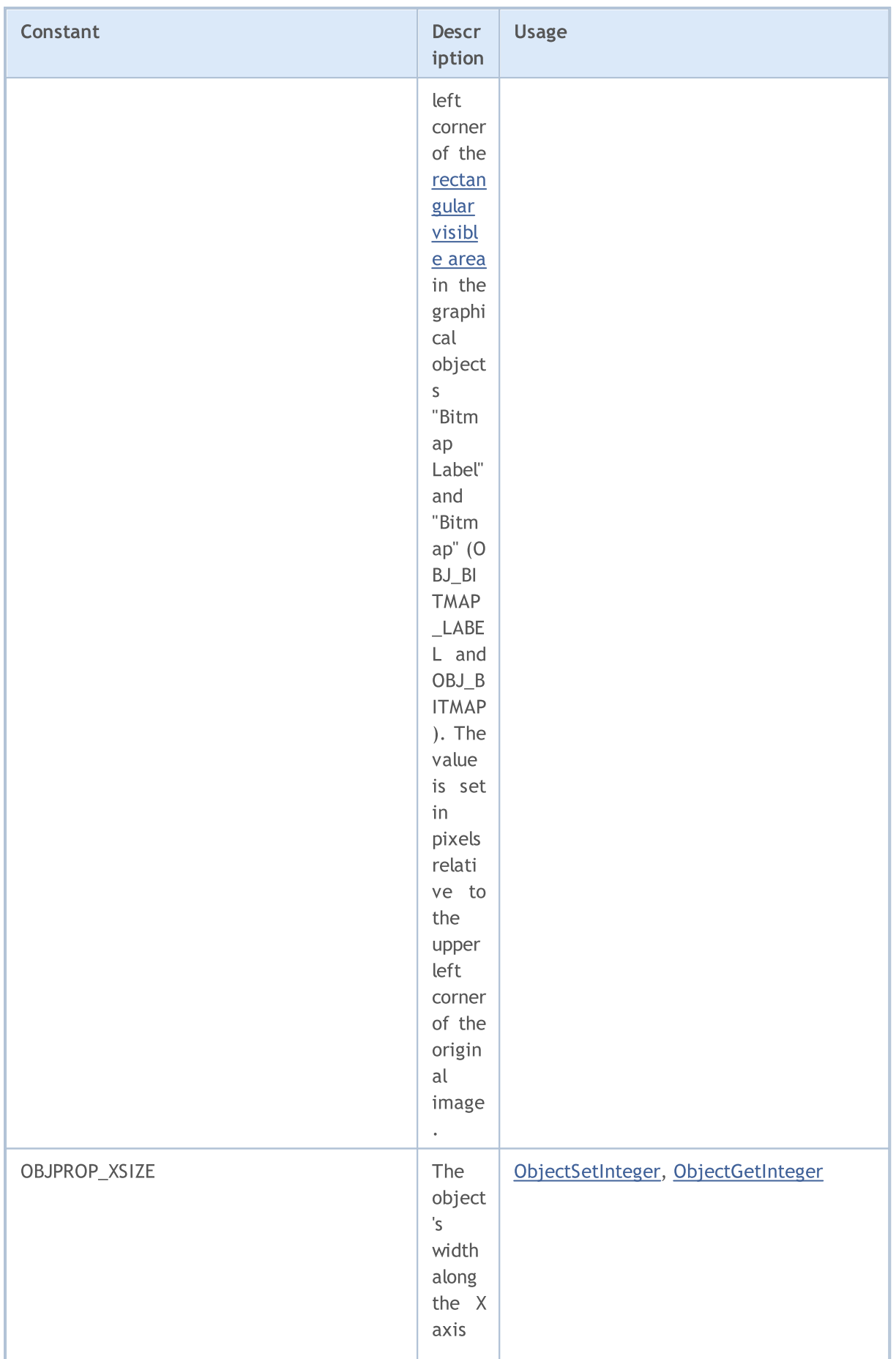

6811

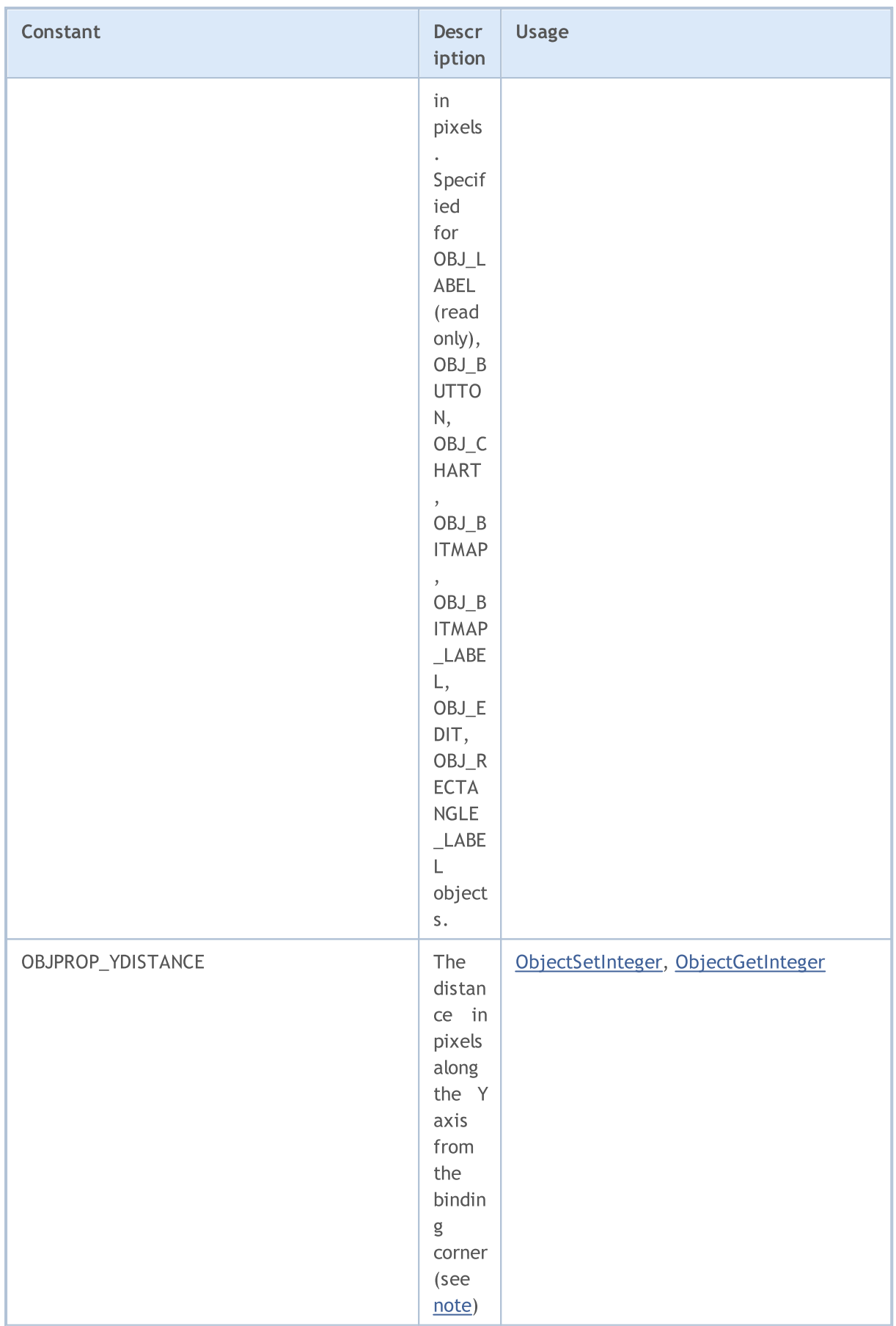

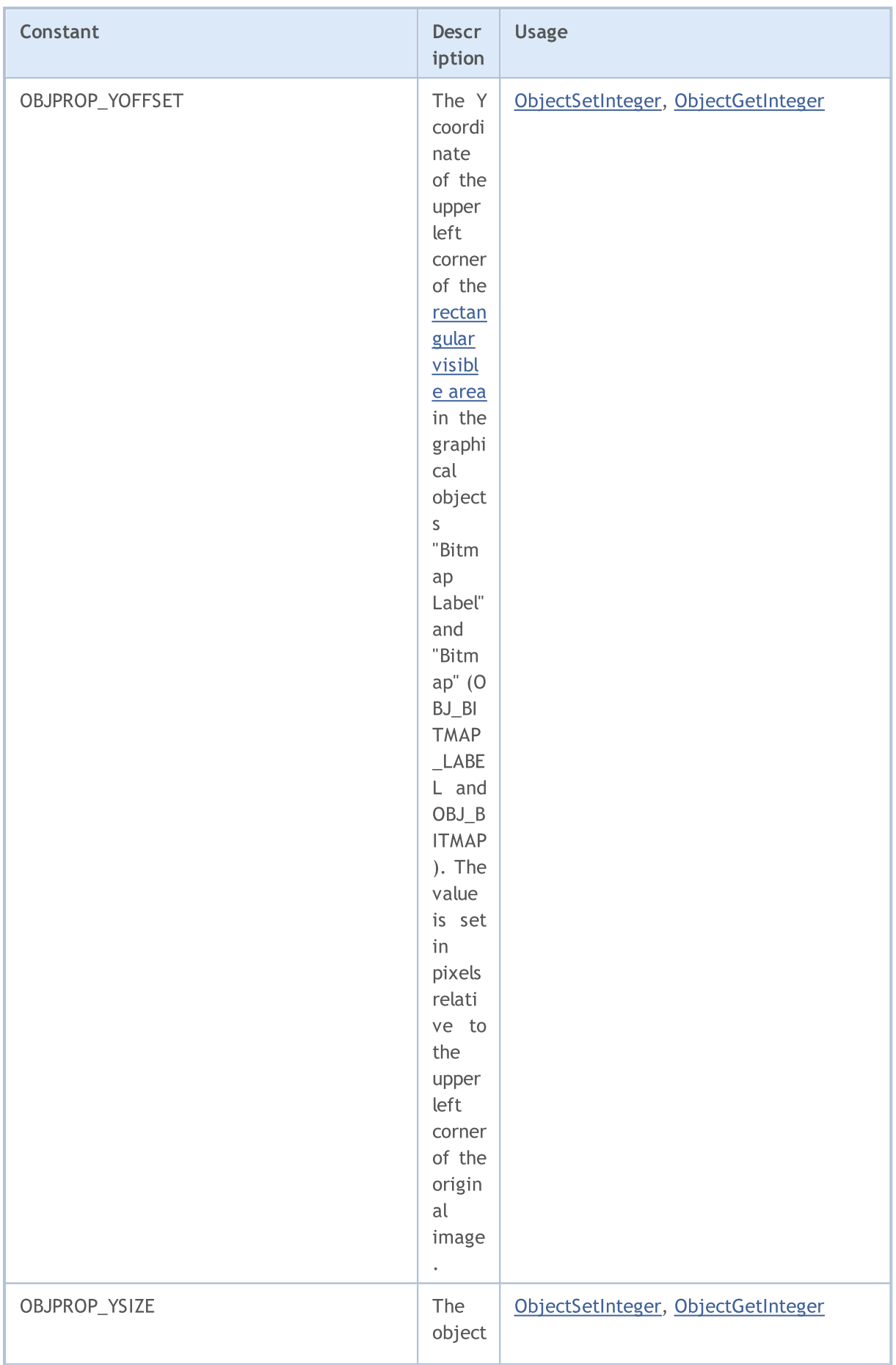

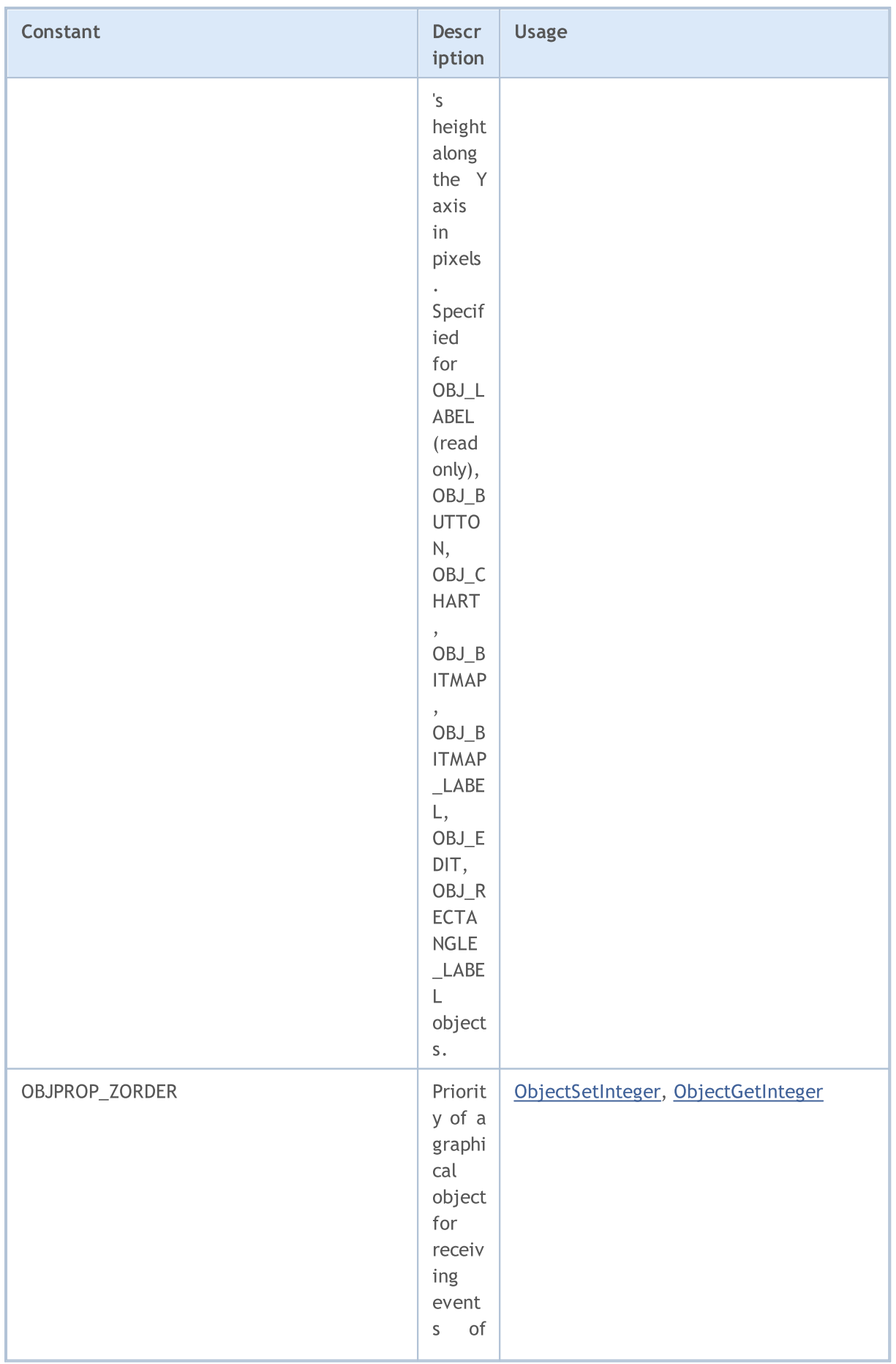

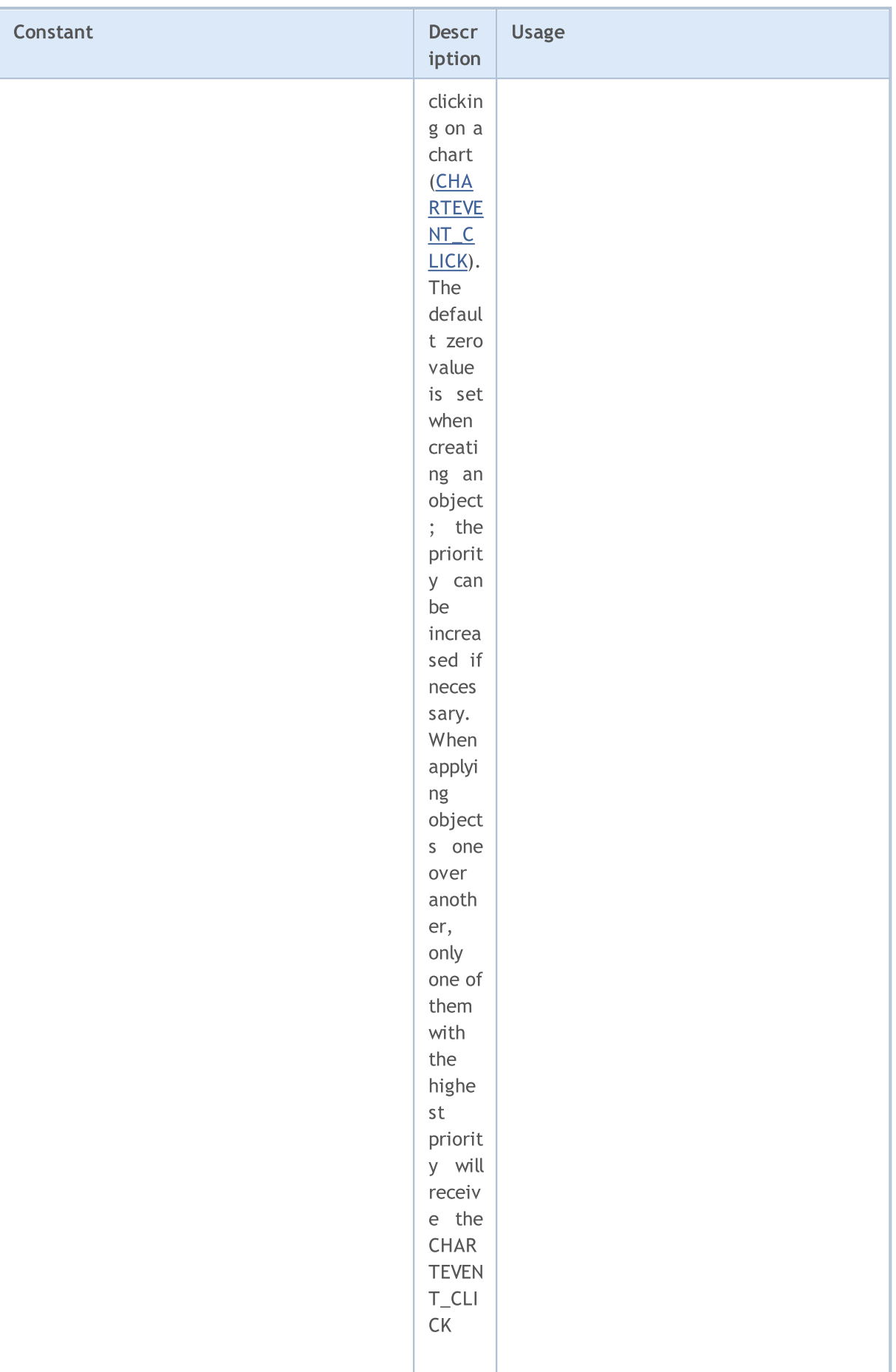

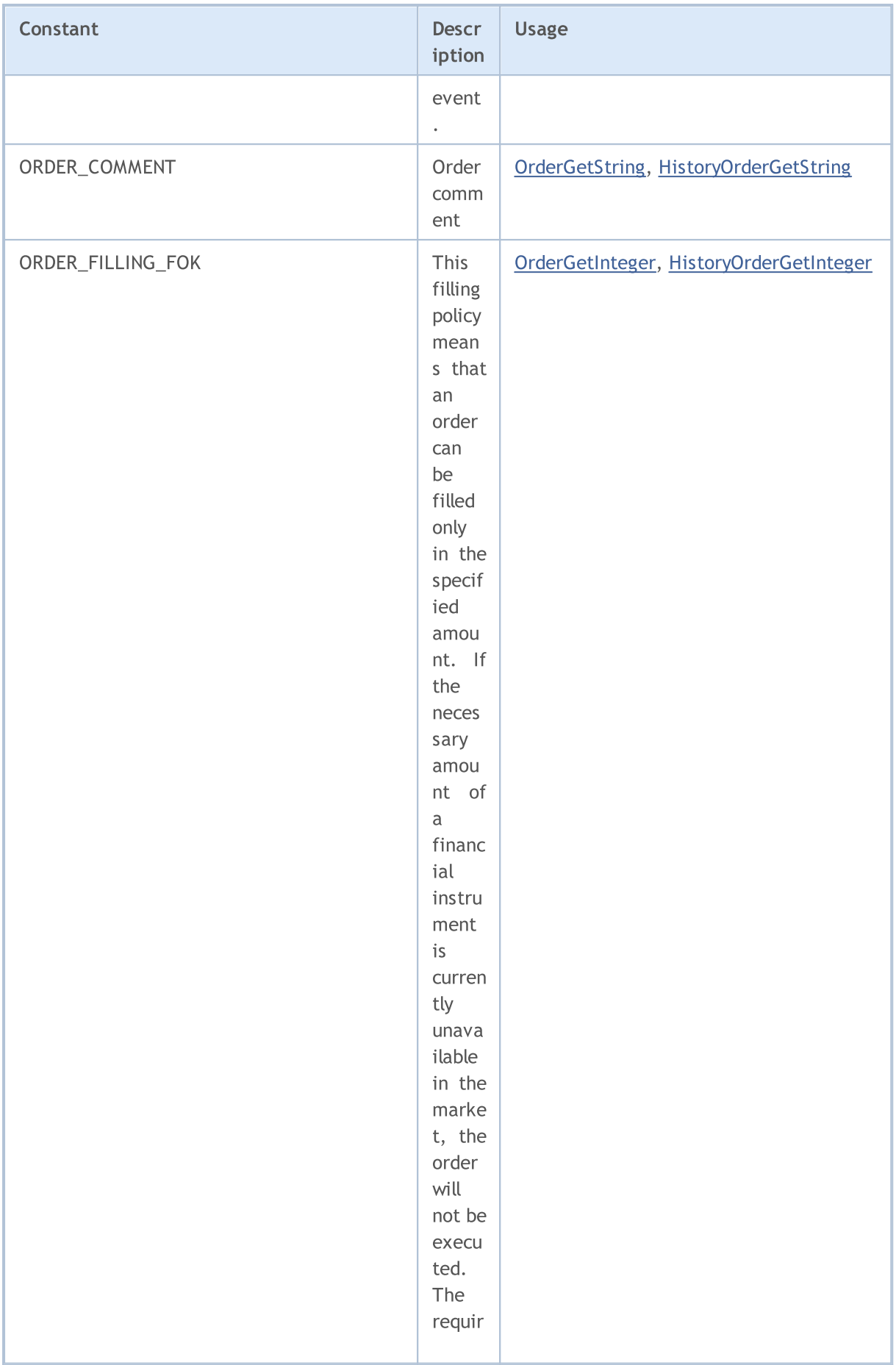

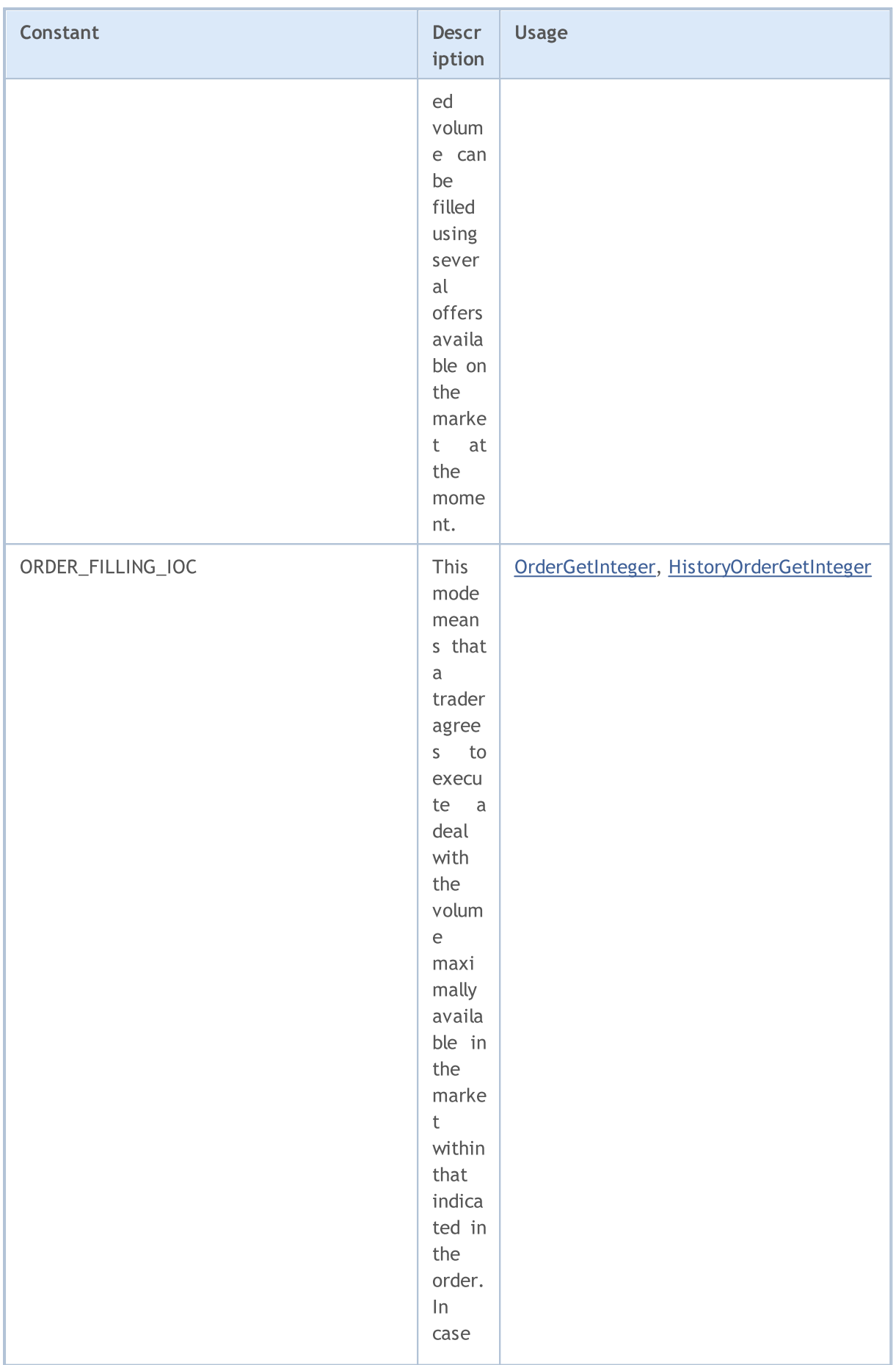

6817

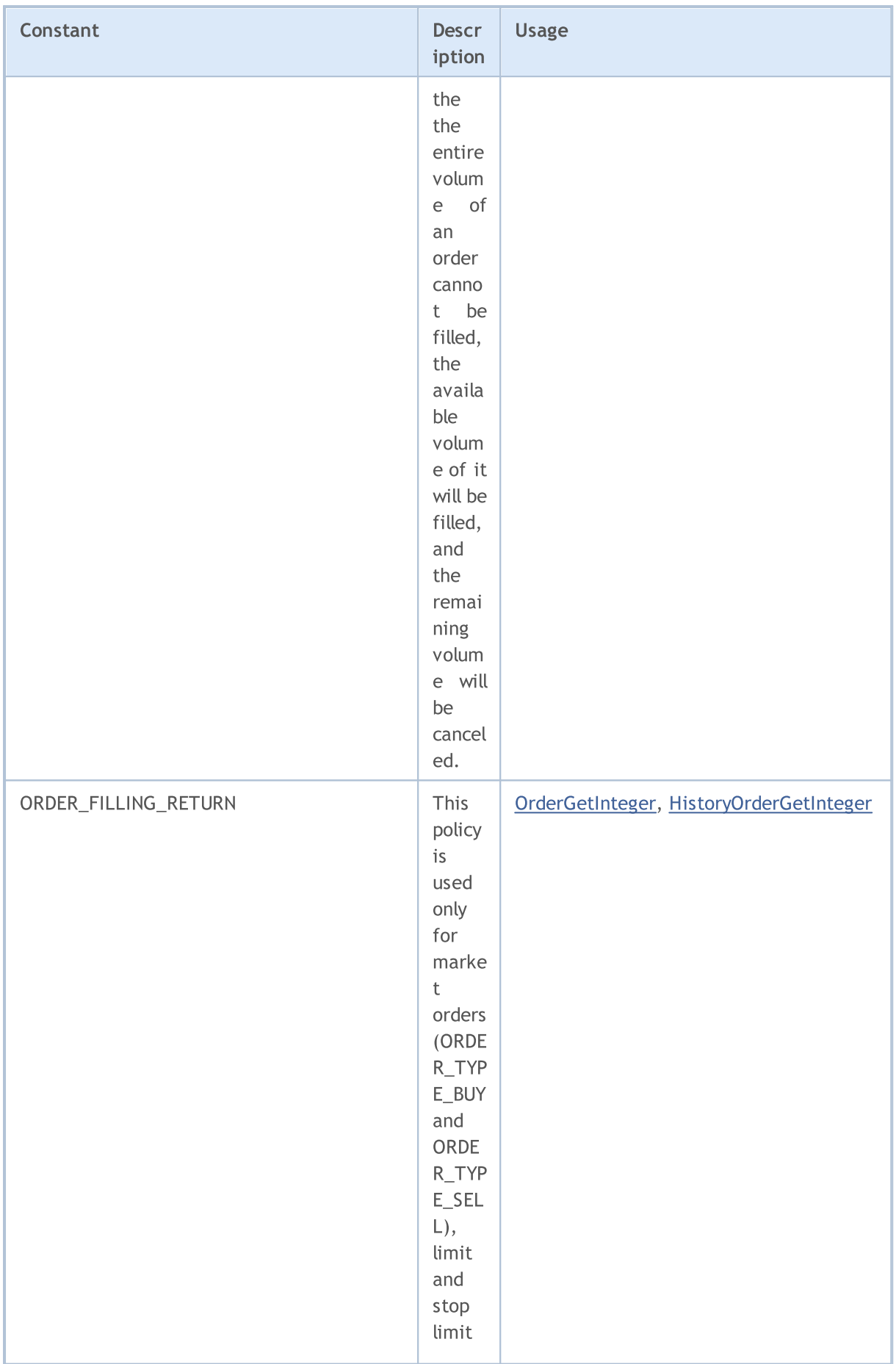

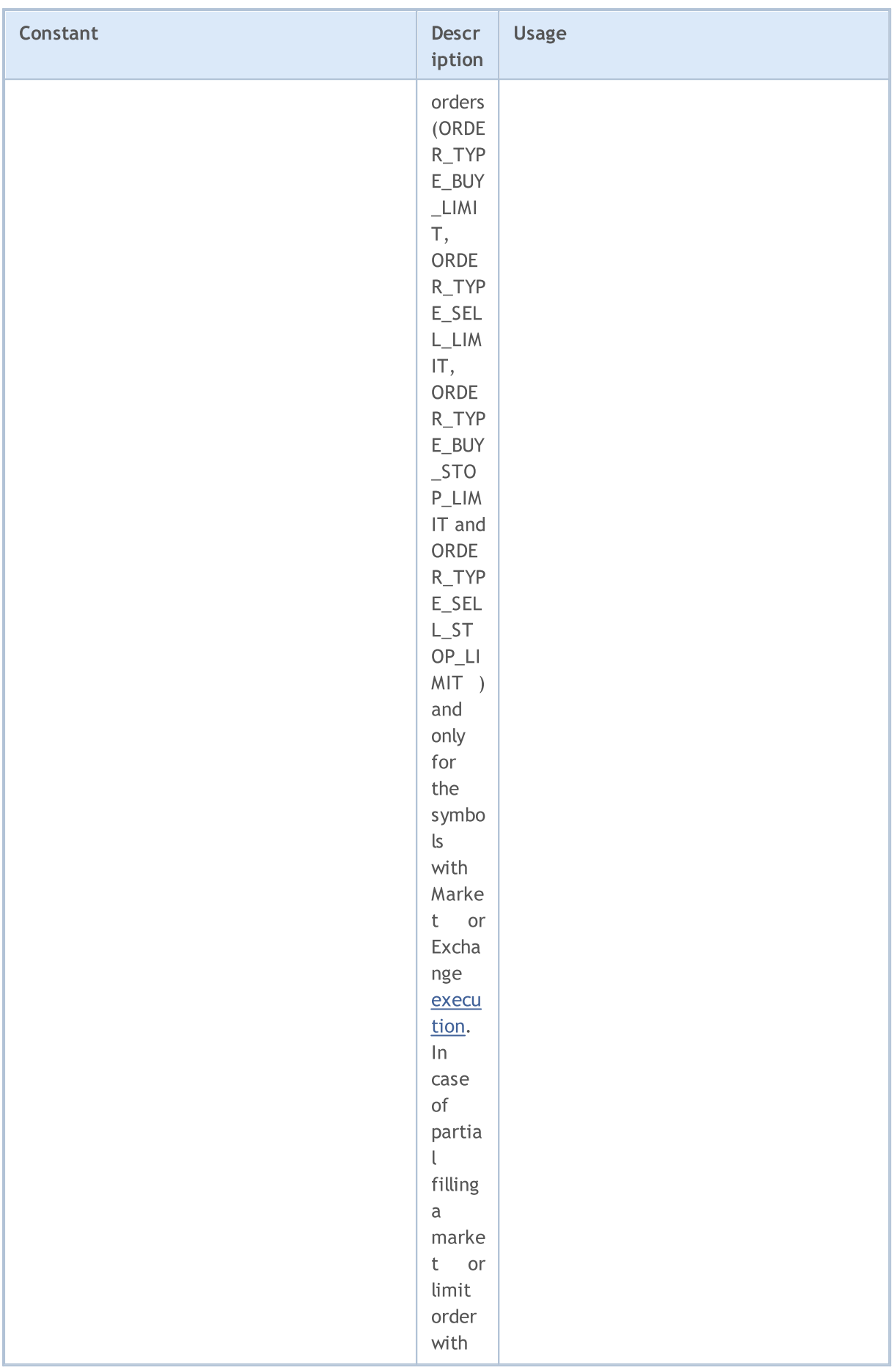

6819

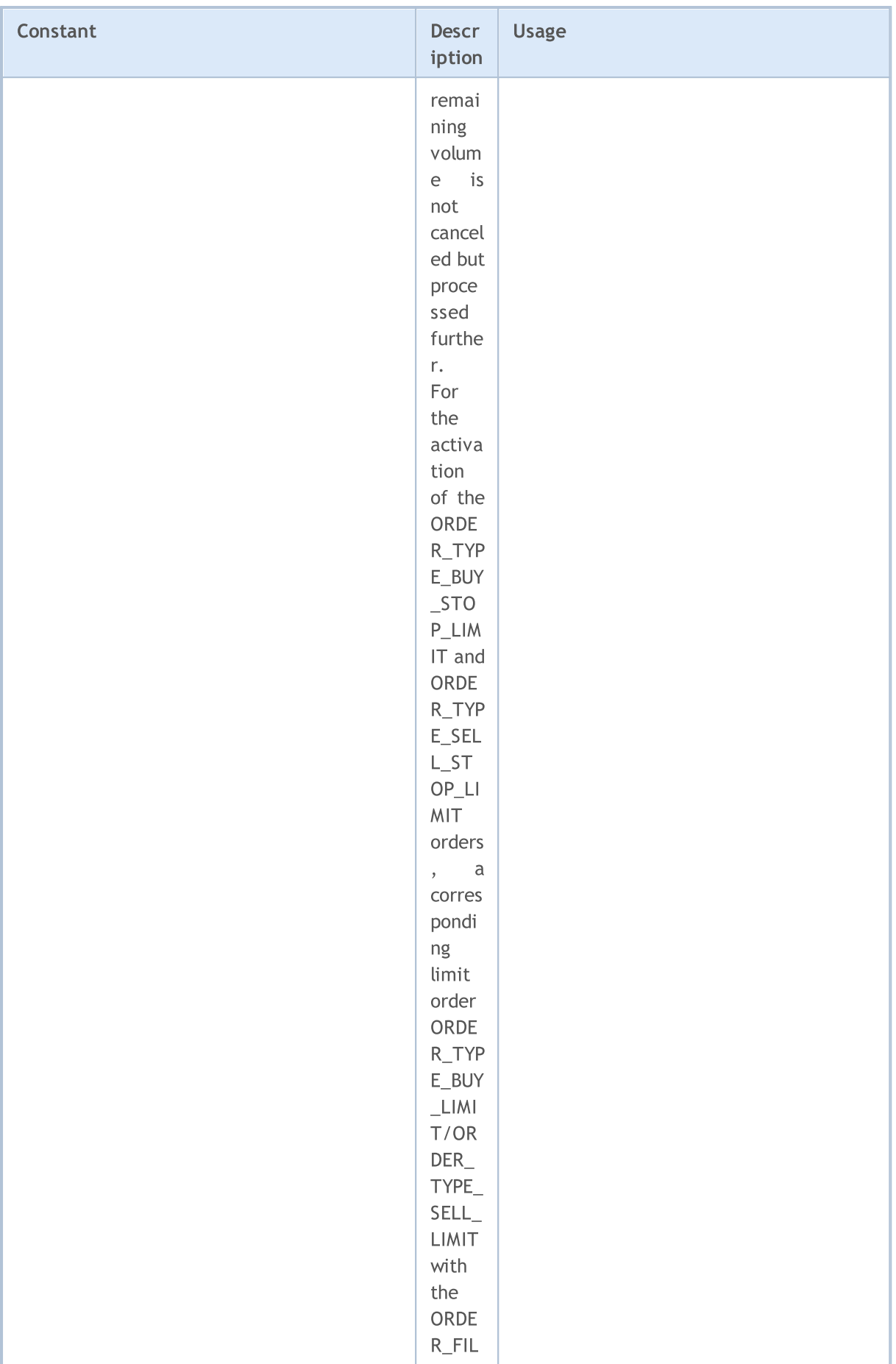

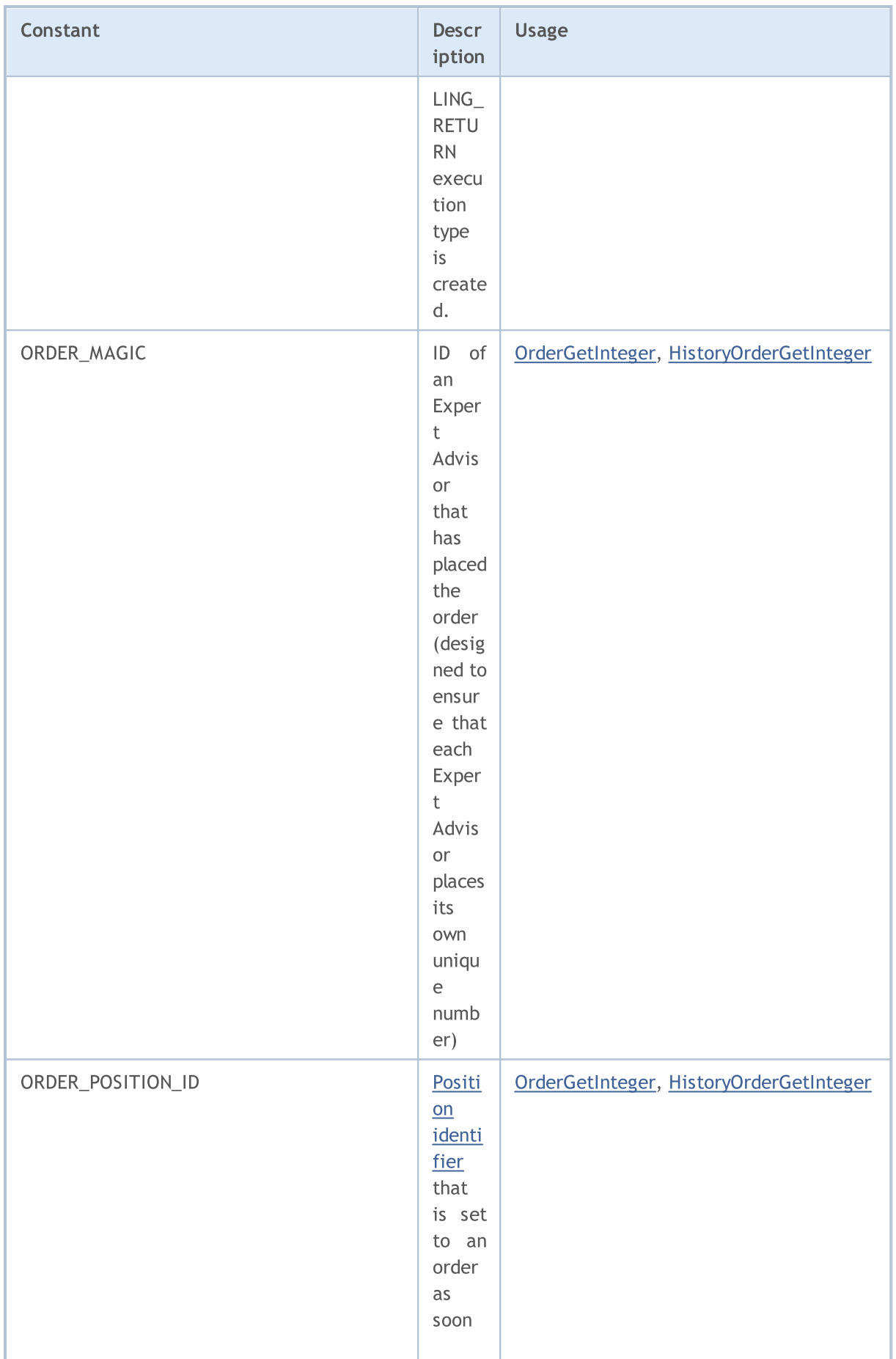

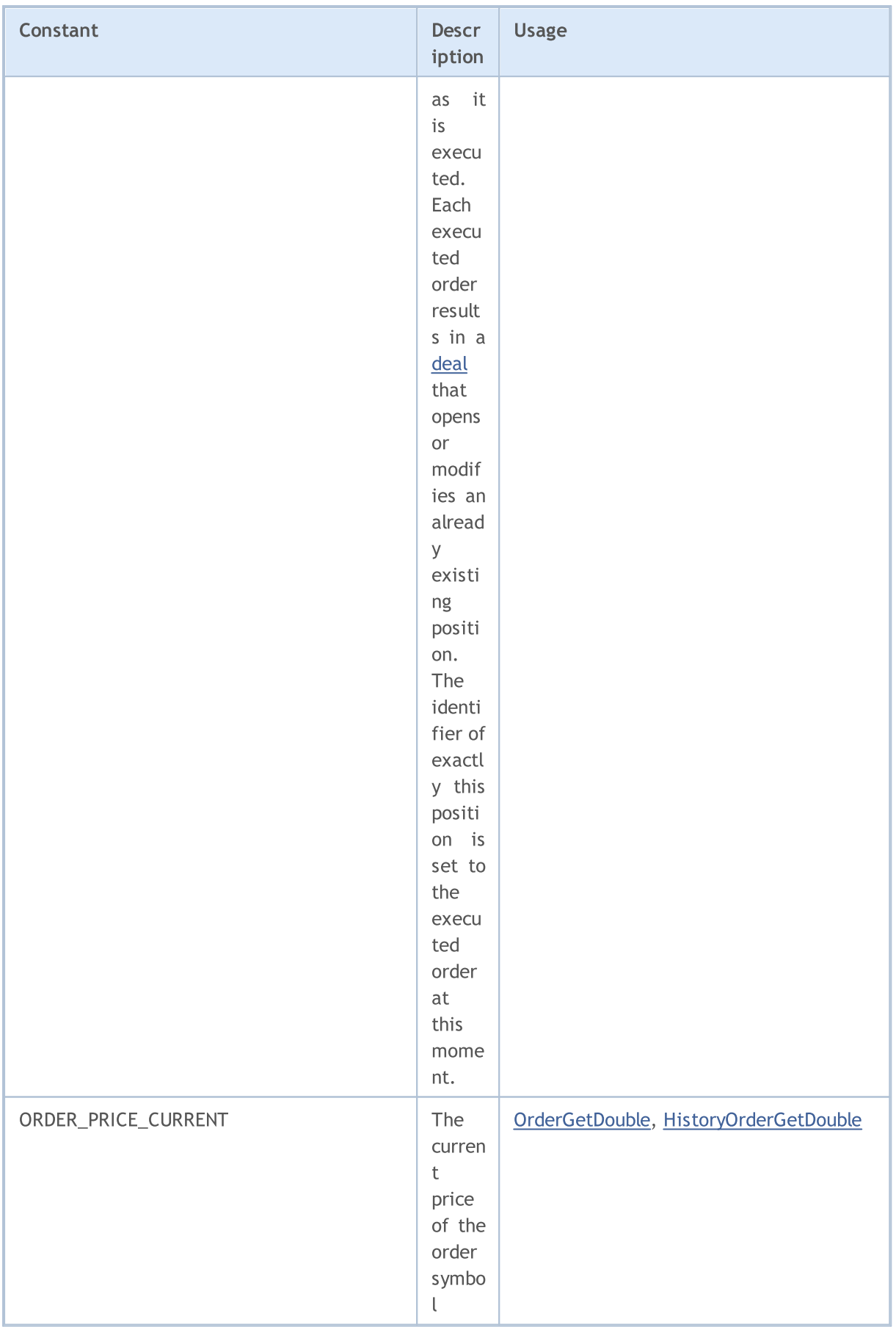

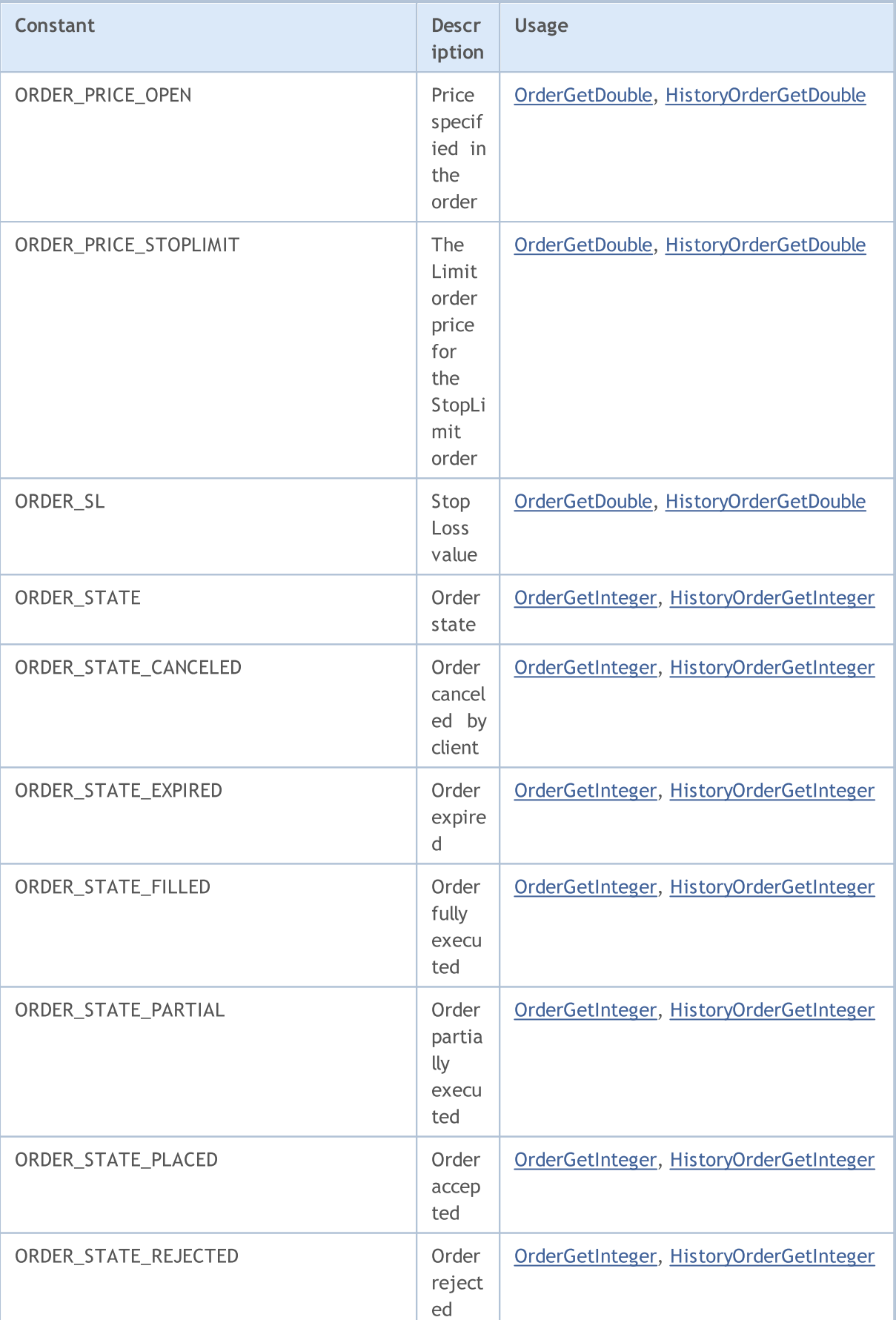

# MQL5

r

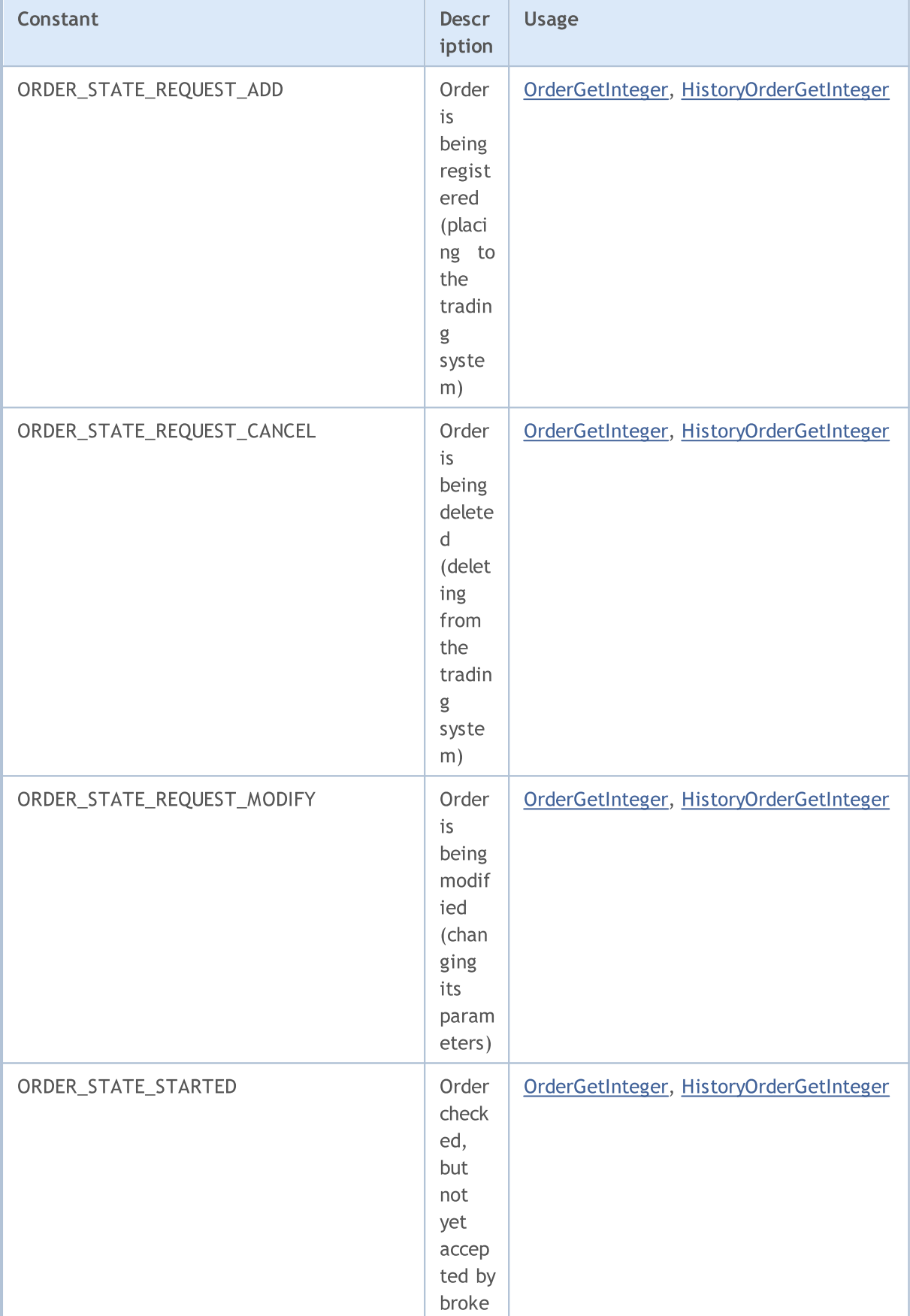

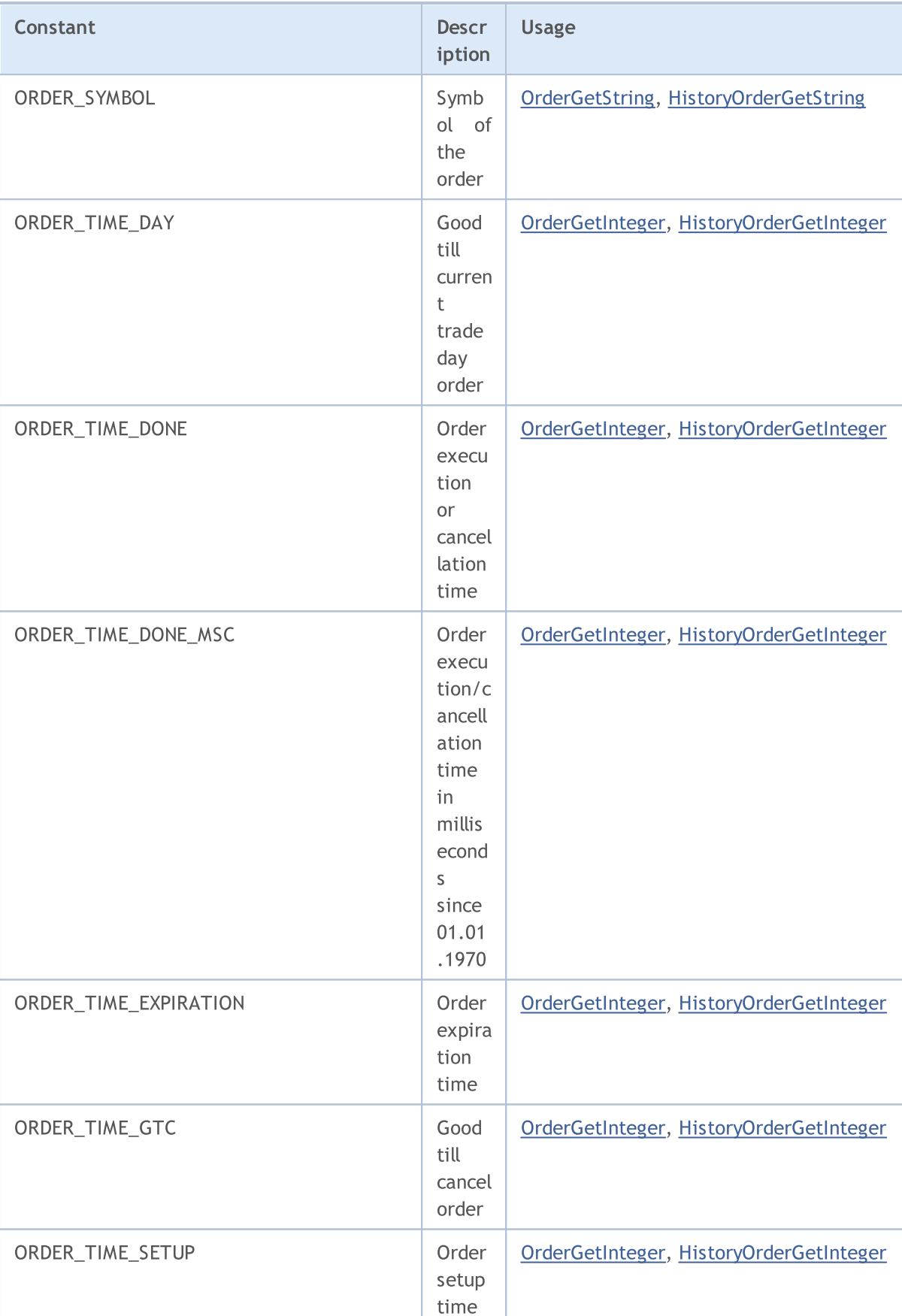

# MQL5

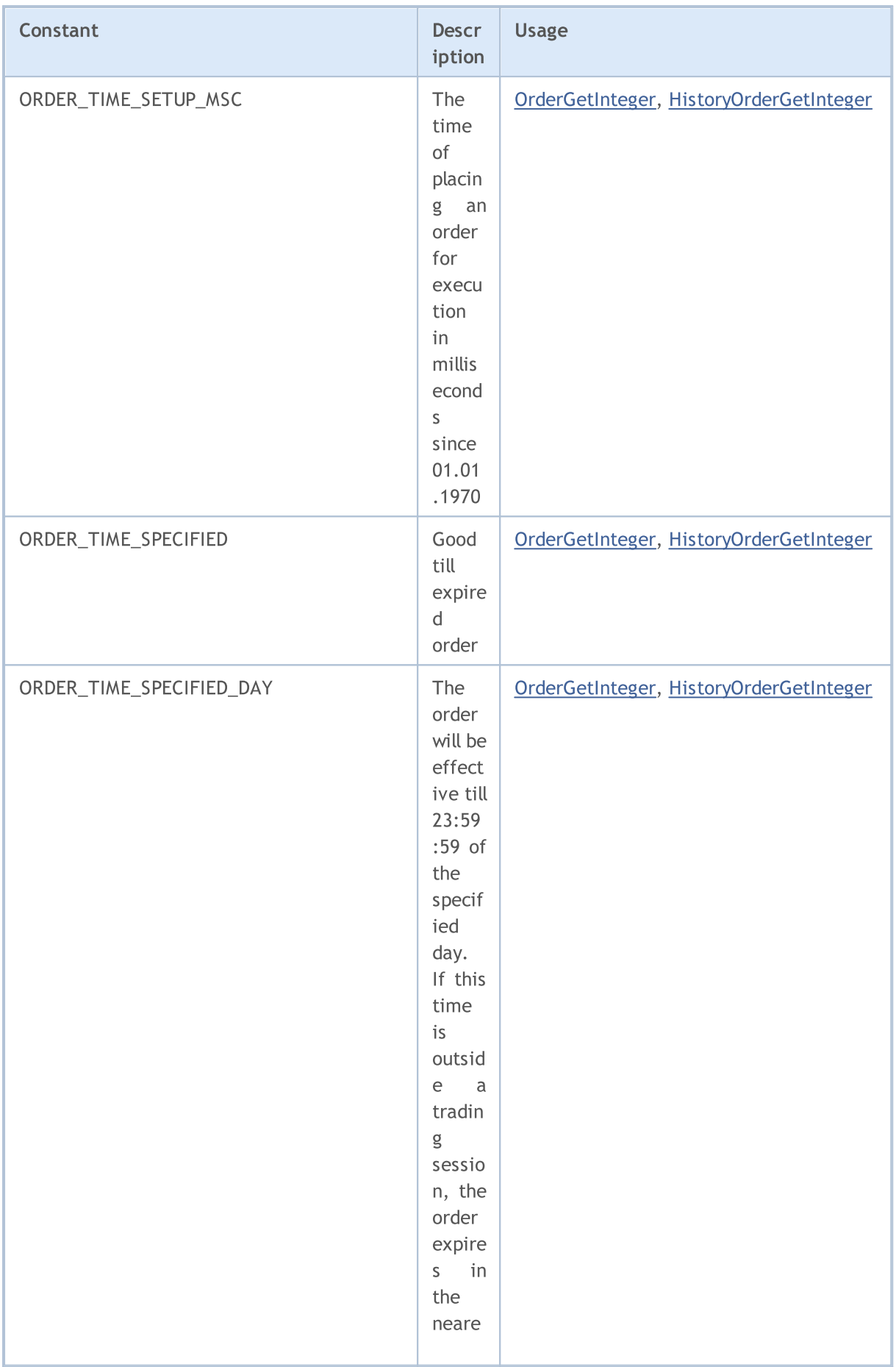

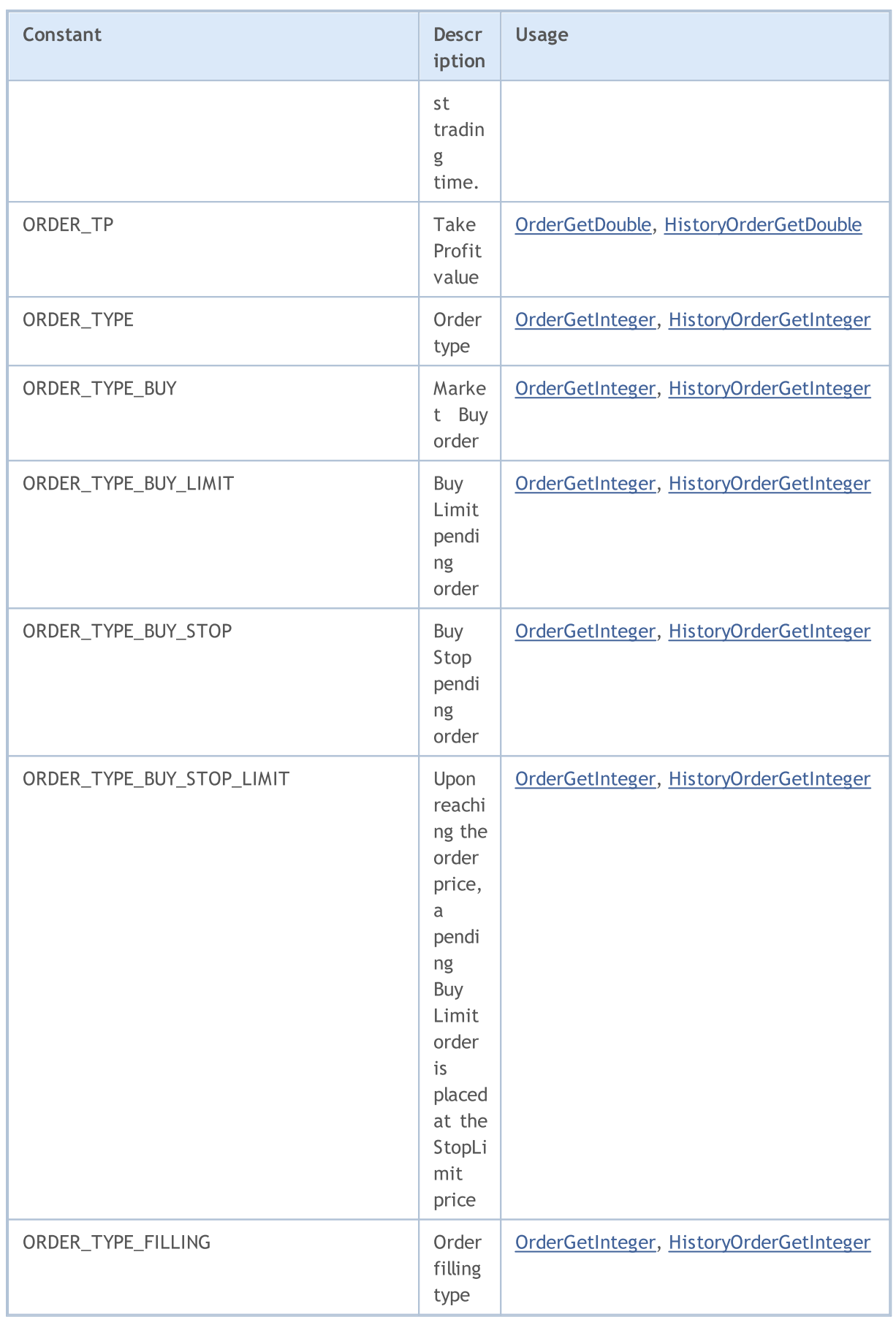

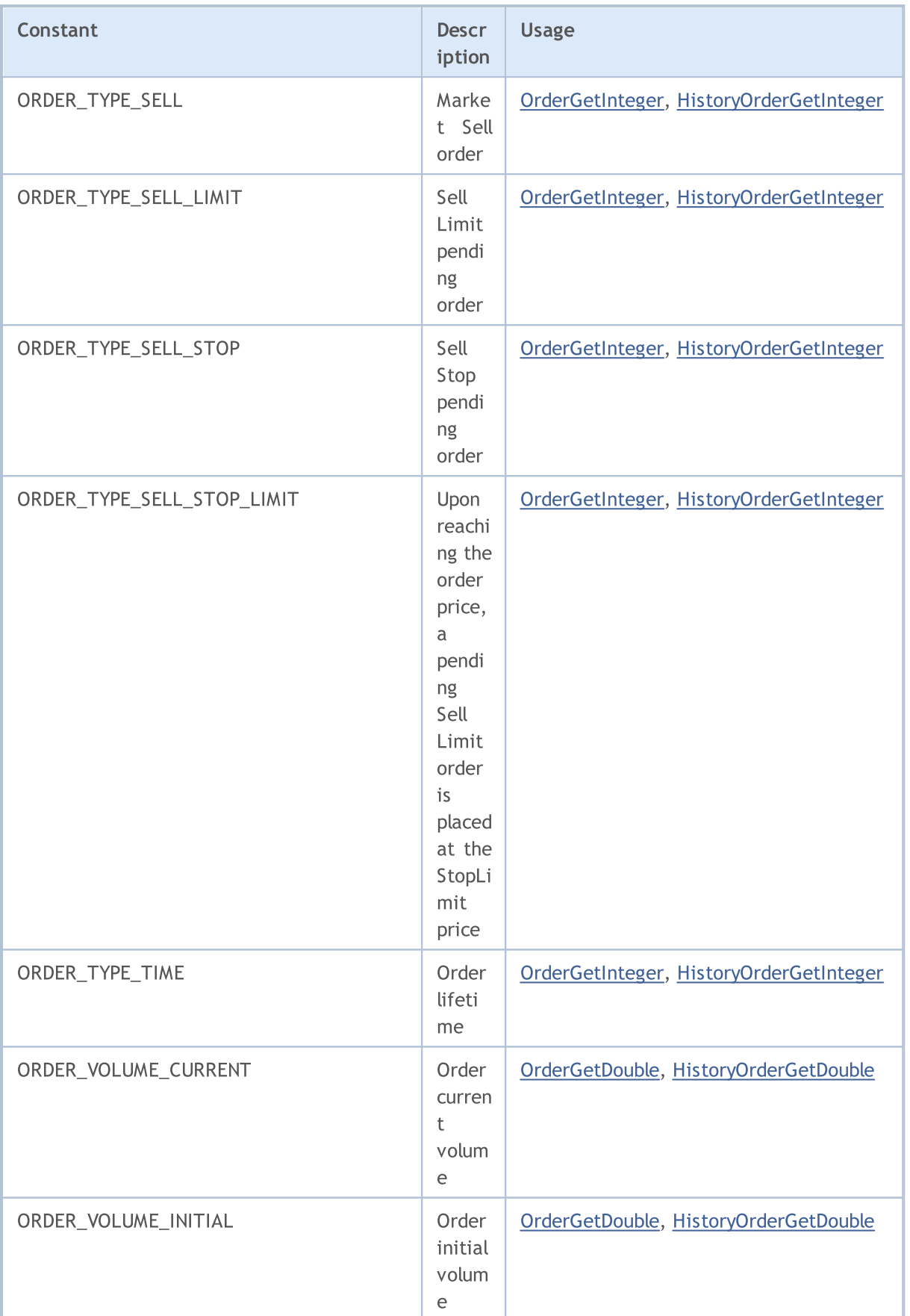

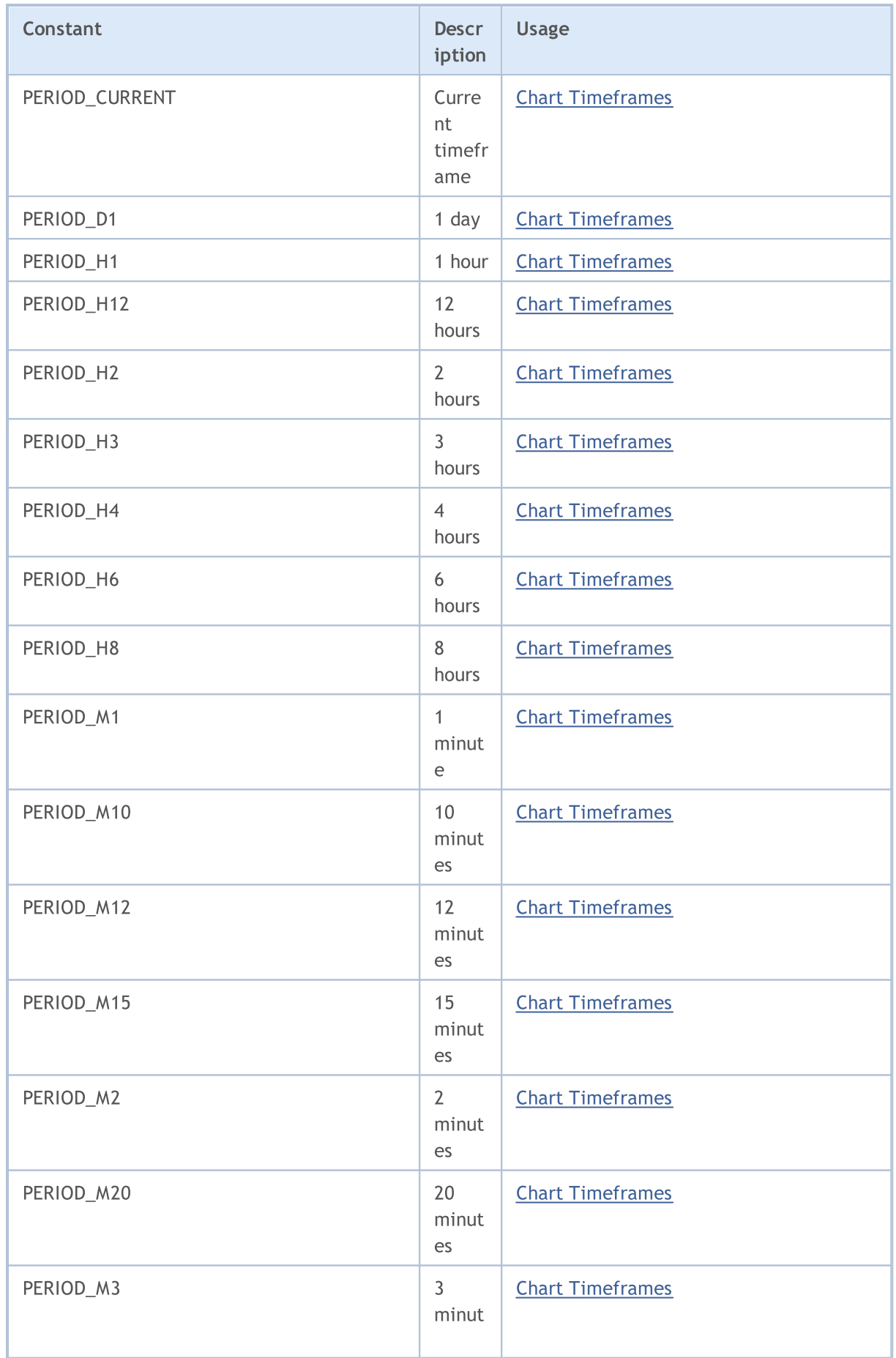

[PlotIndexSetInteger](#page-2558-0), [PlotIndexGetInteger](#page-2563-0)

[PlotIndexSetInteger](#page-2558-0), [PlotIndexGetInteger](#page-2563-0)

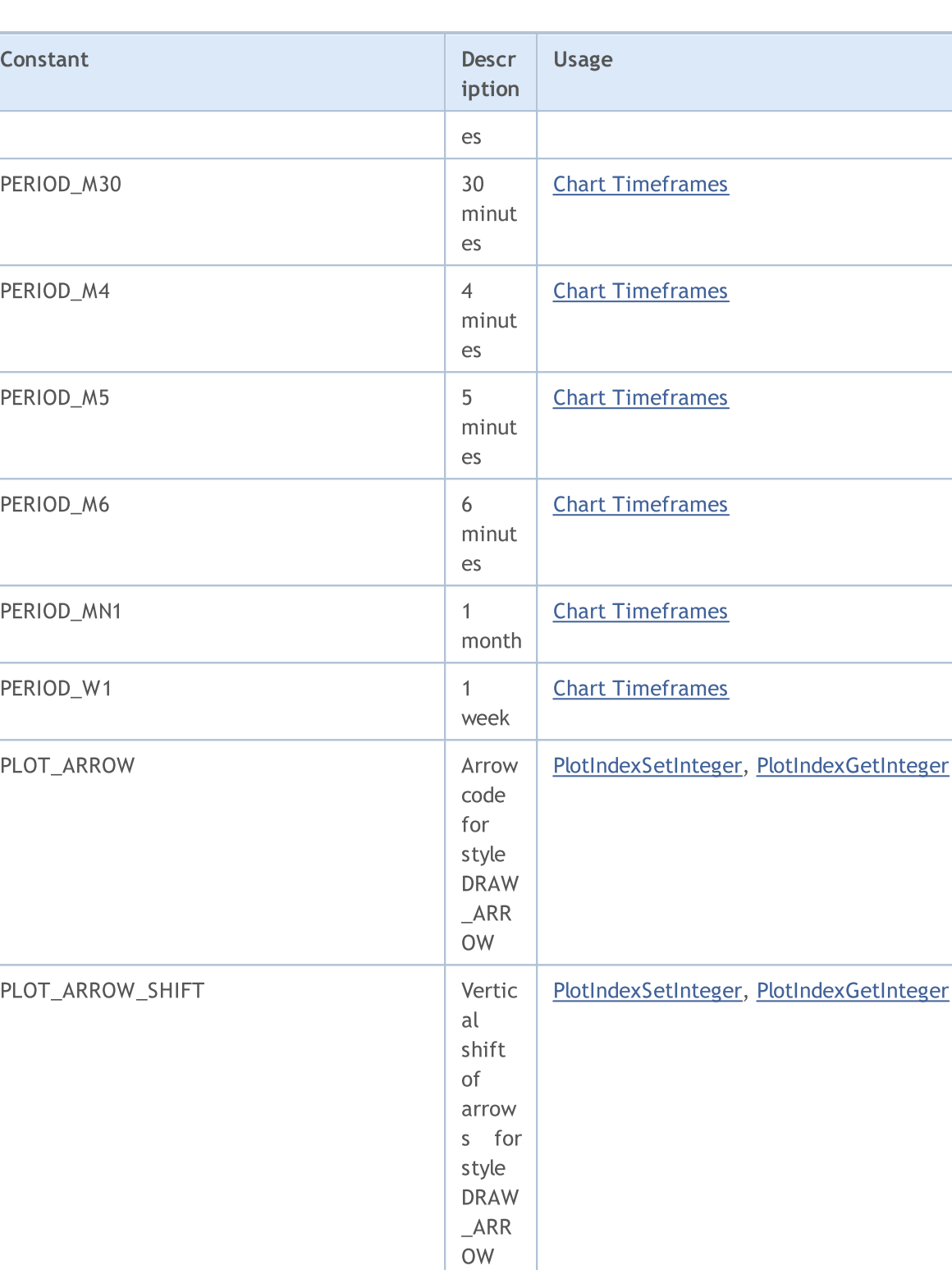

© 2000-2025, MetaQuotes Ltd.

numb er of colors

er of initial

PLOT\_COLOR\_INDEXES The

PLOT\_DRAW\_BEGIN Numb

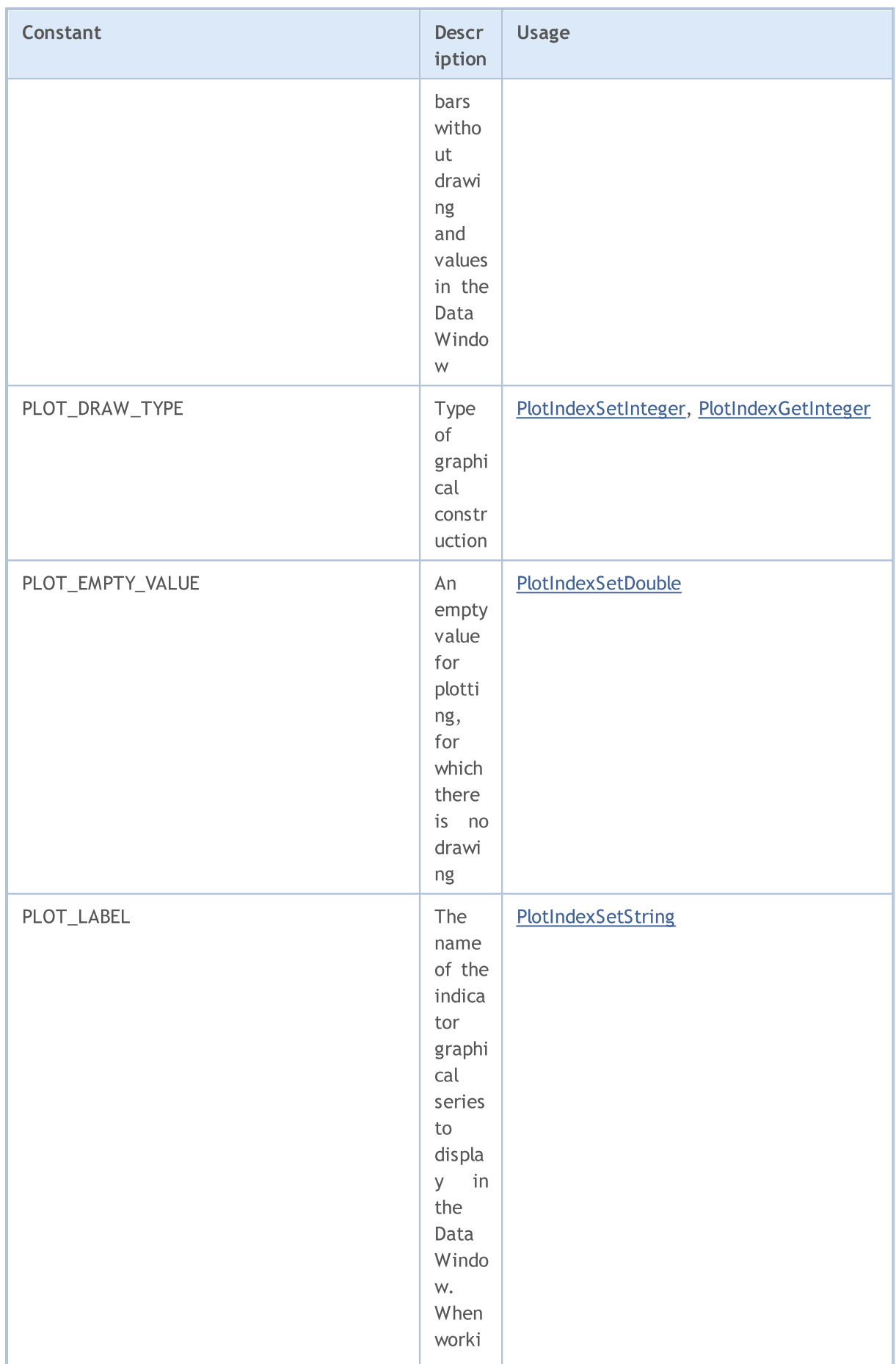

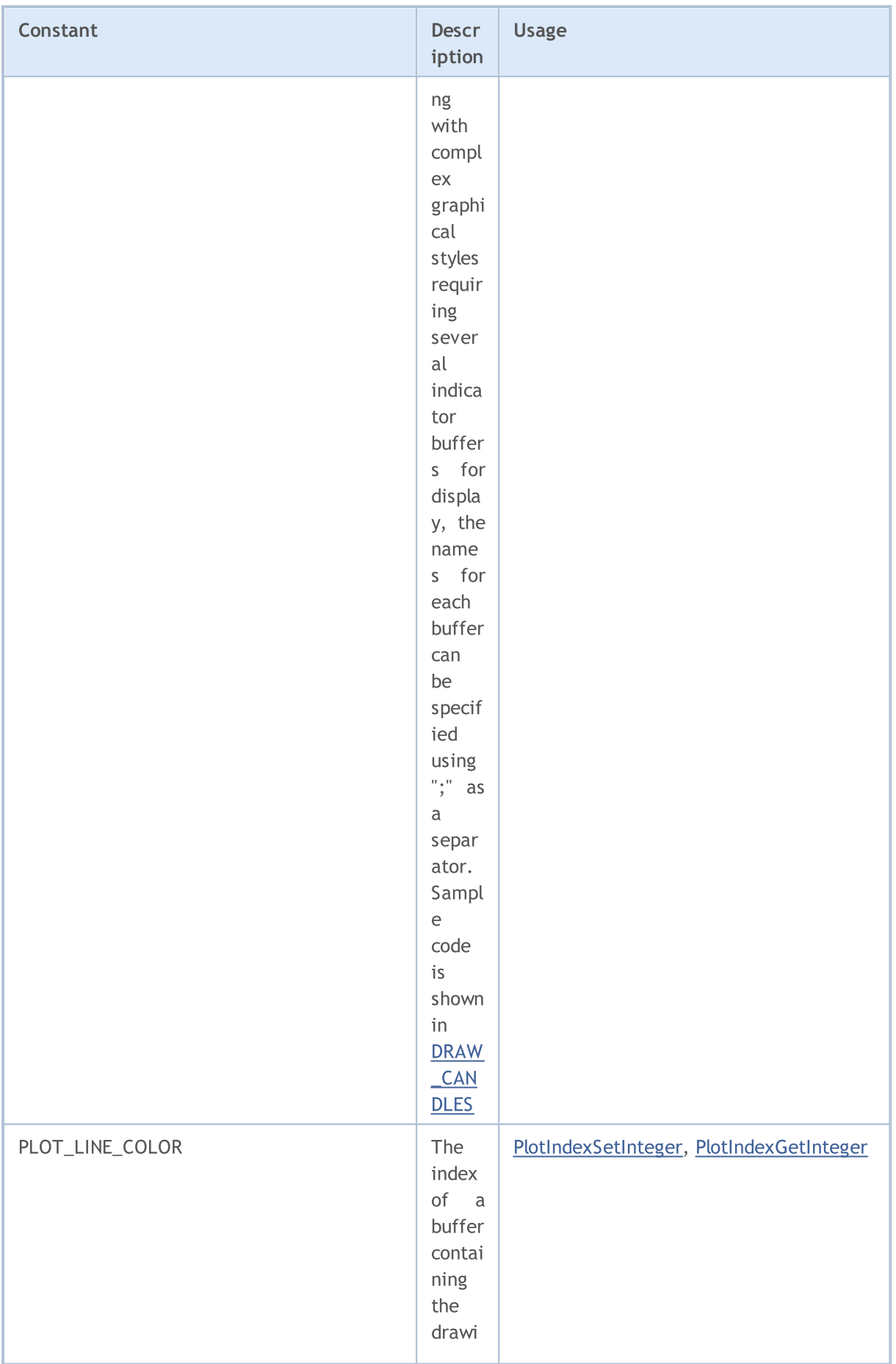

6832

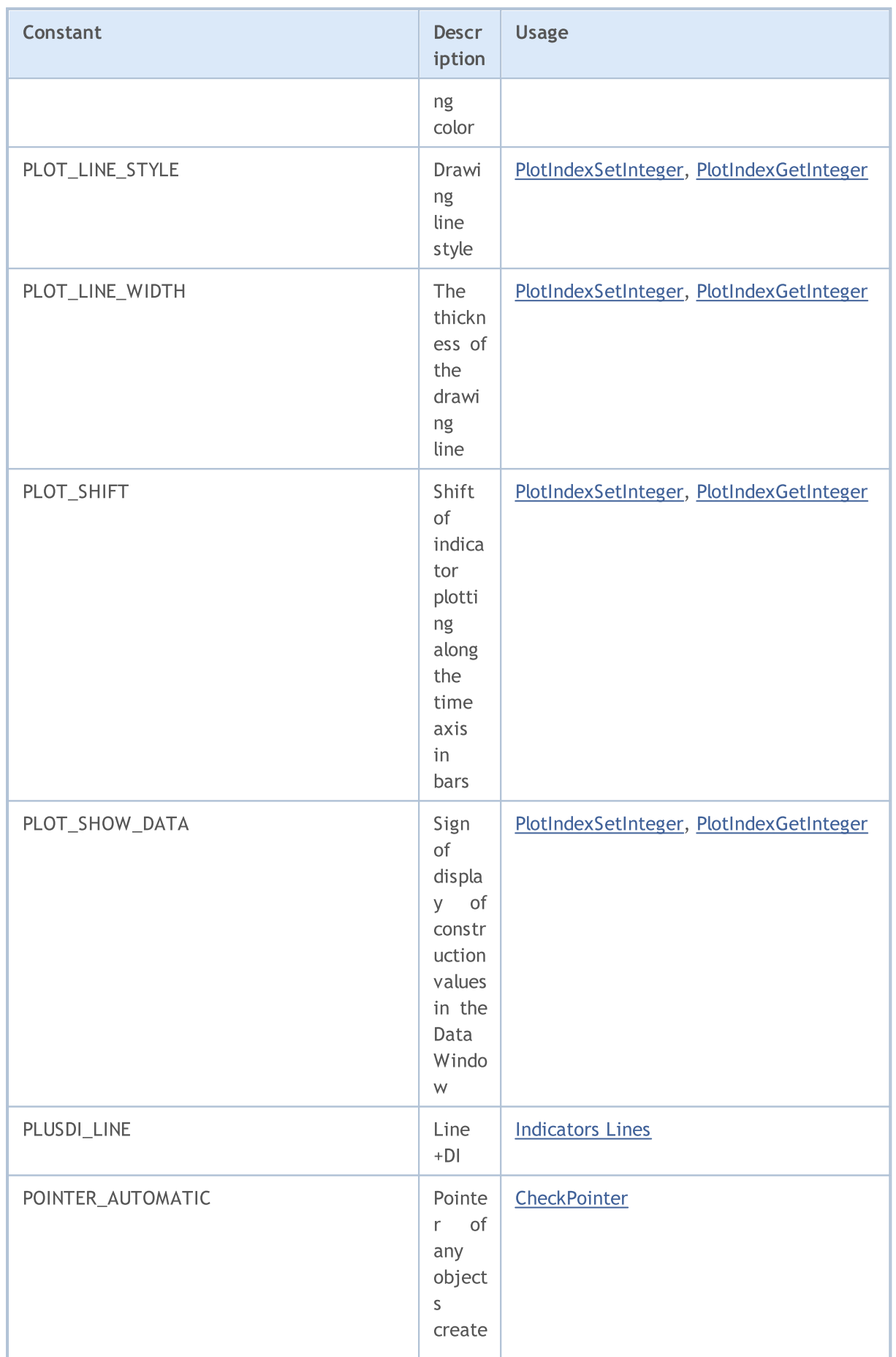

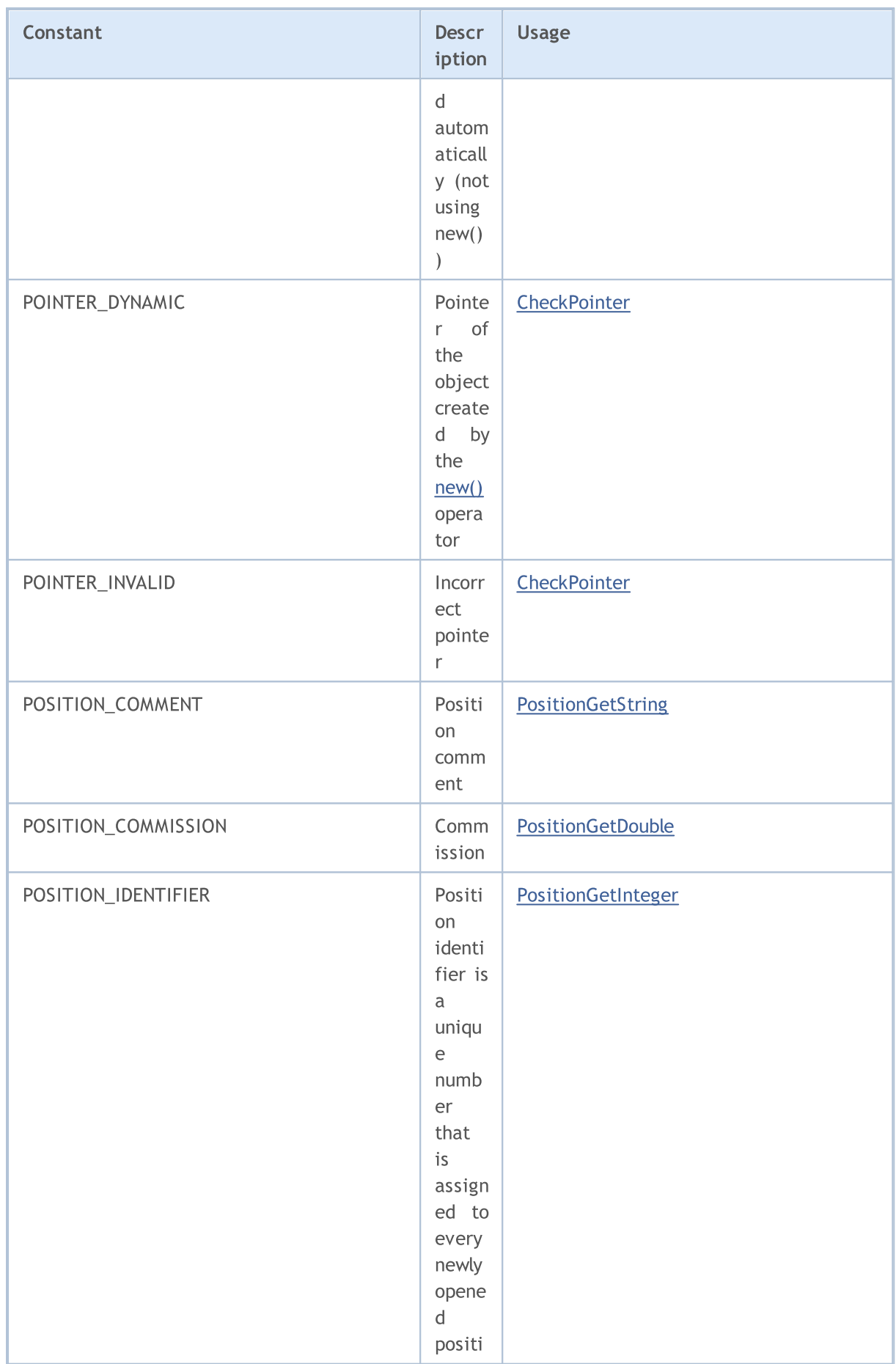

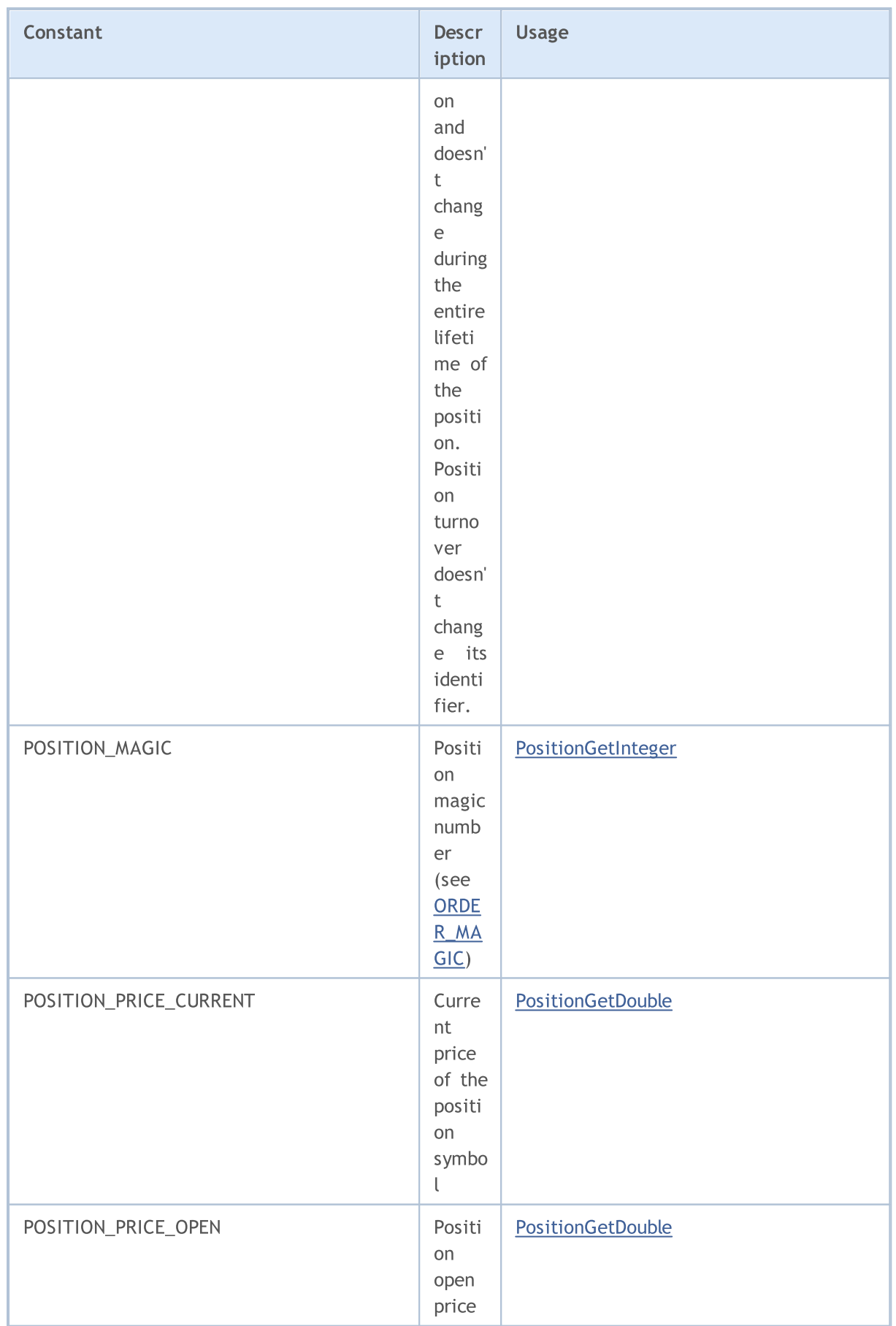

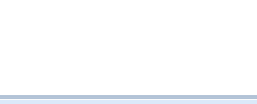

MQL5

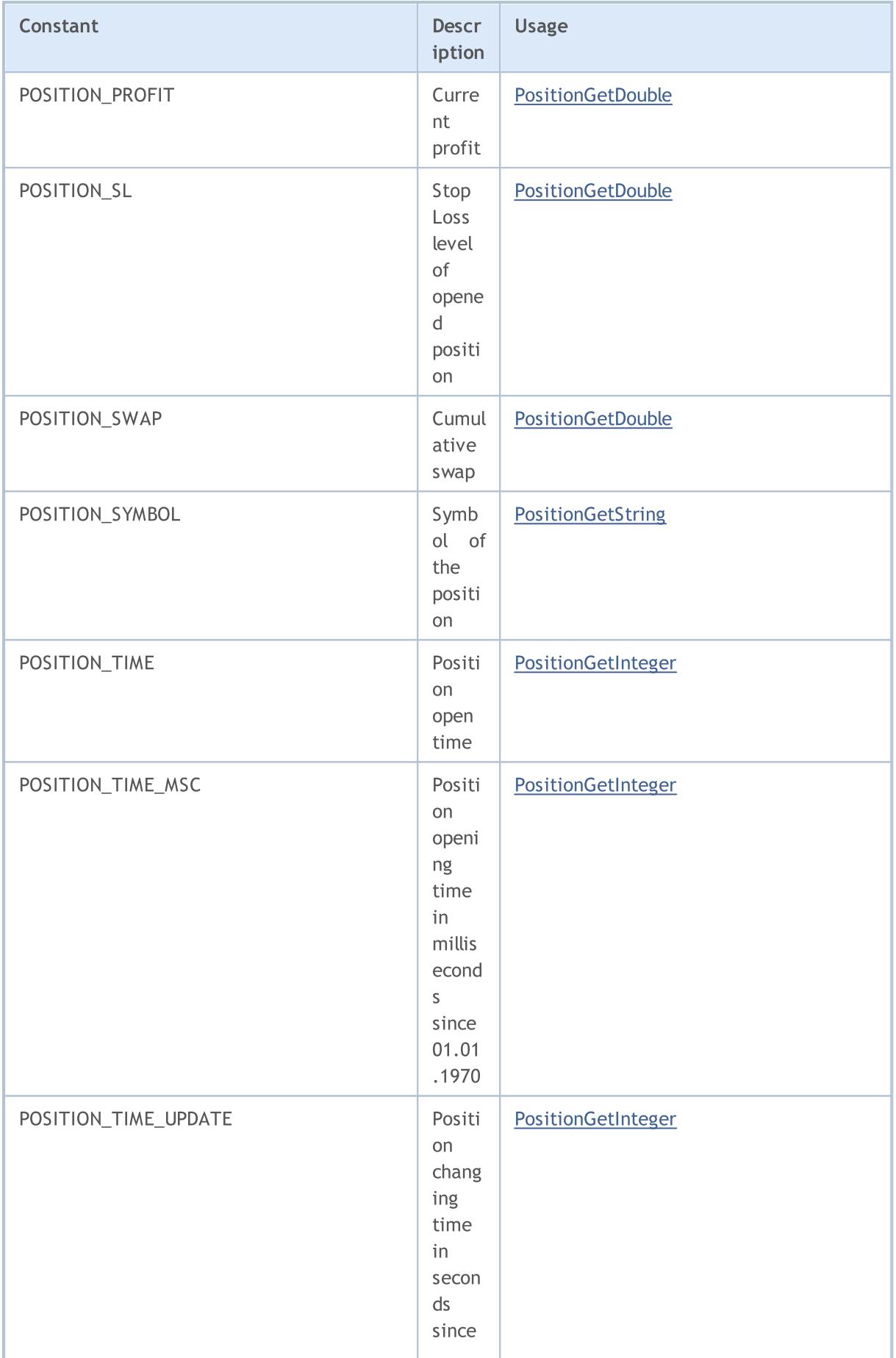

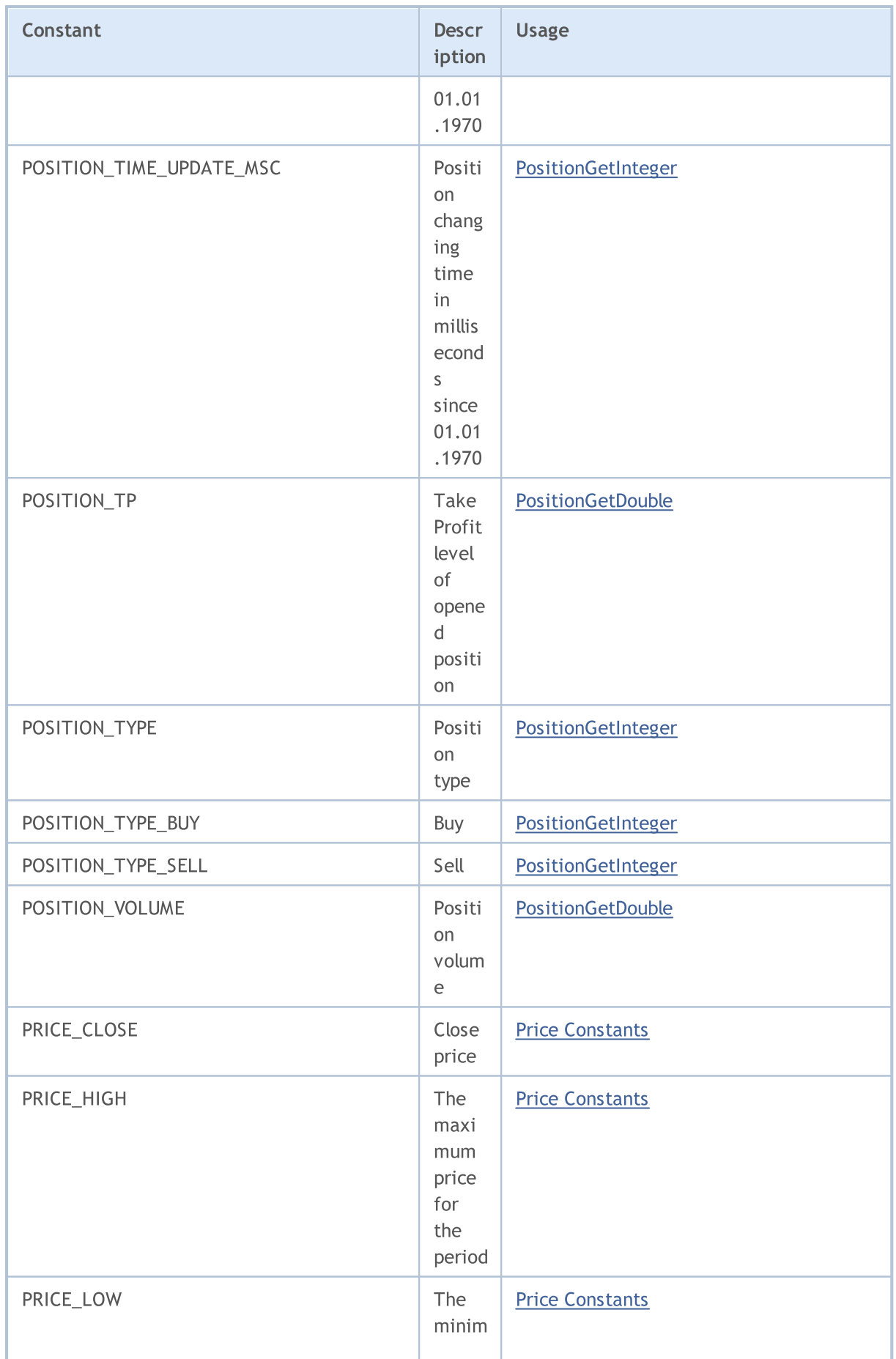

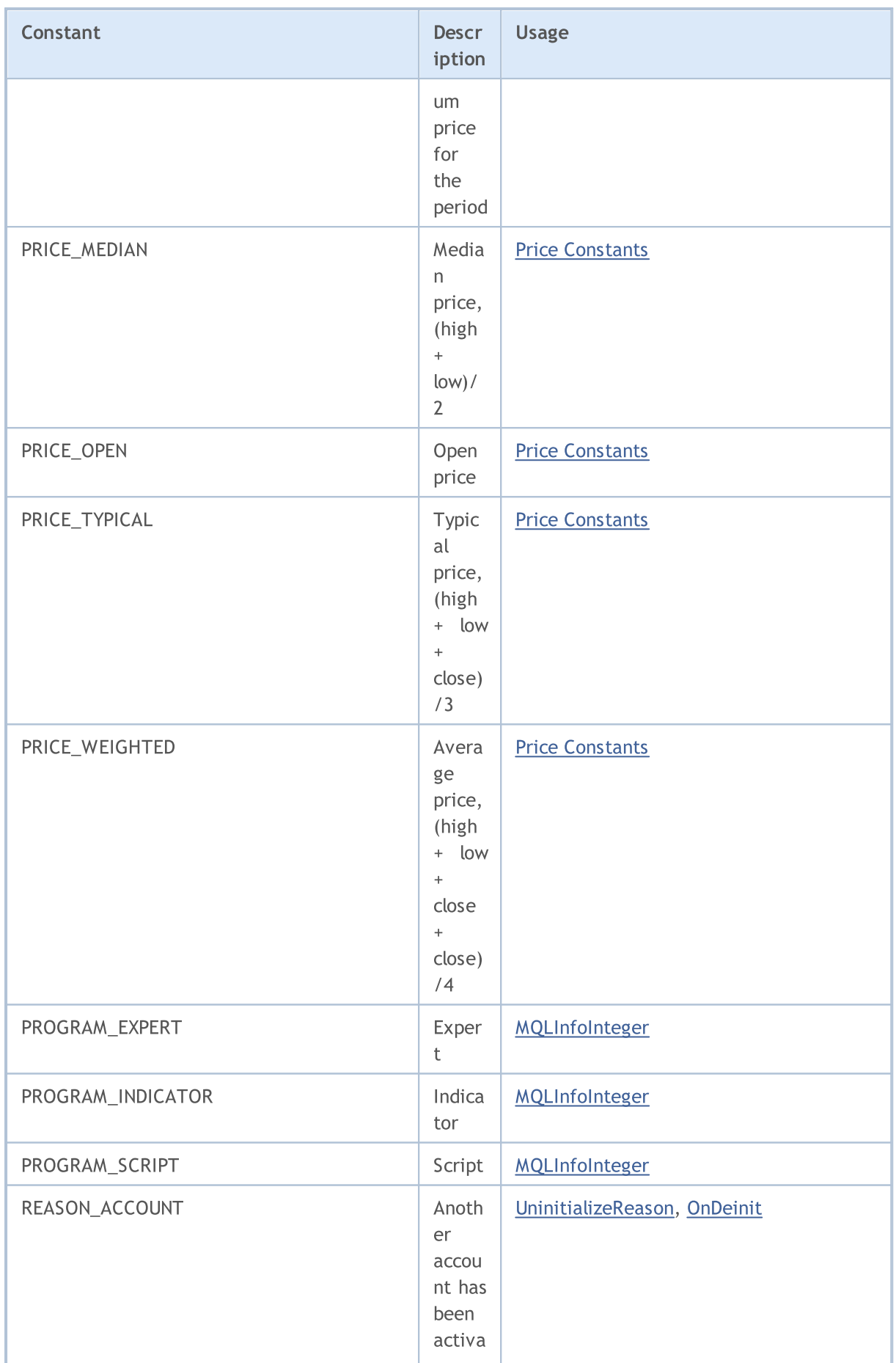

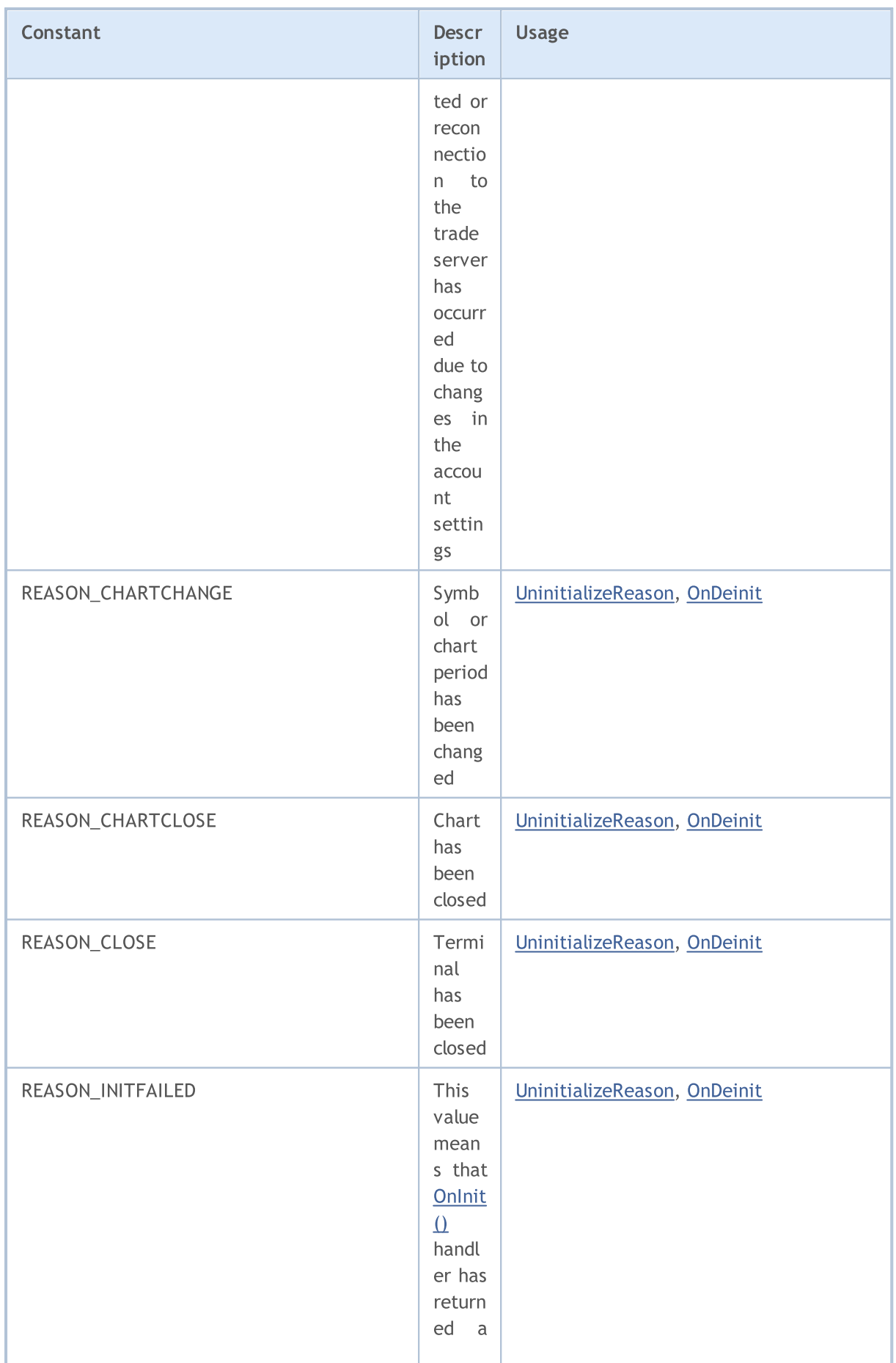

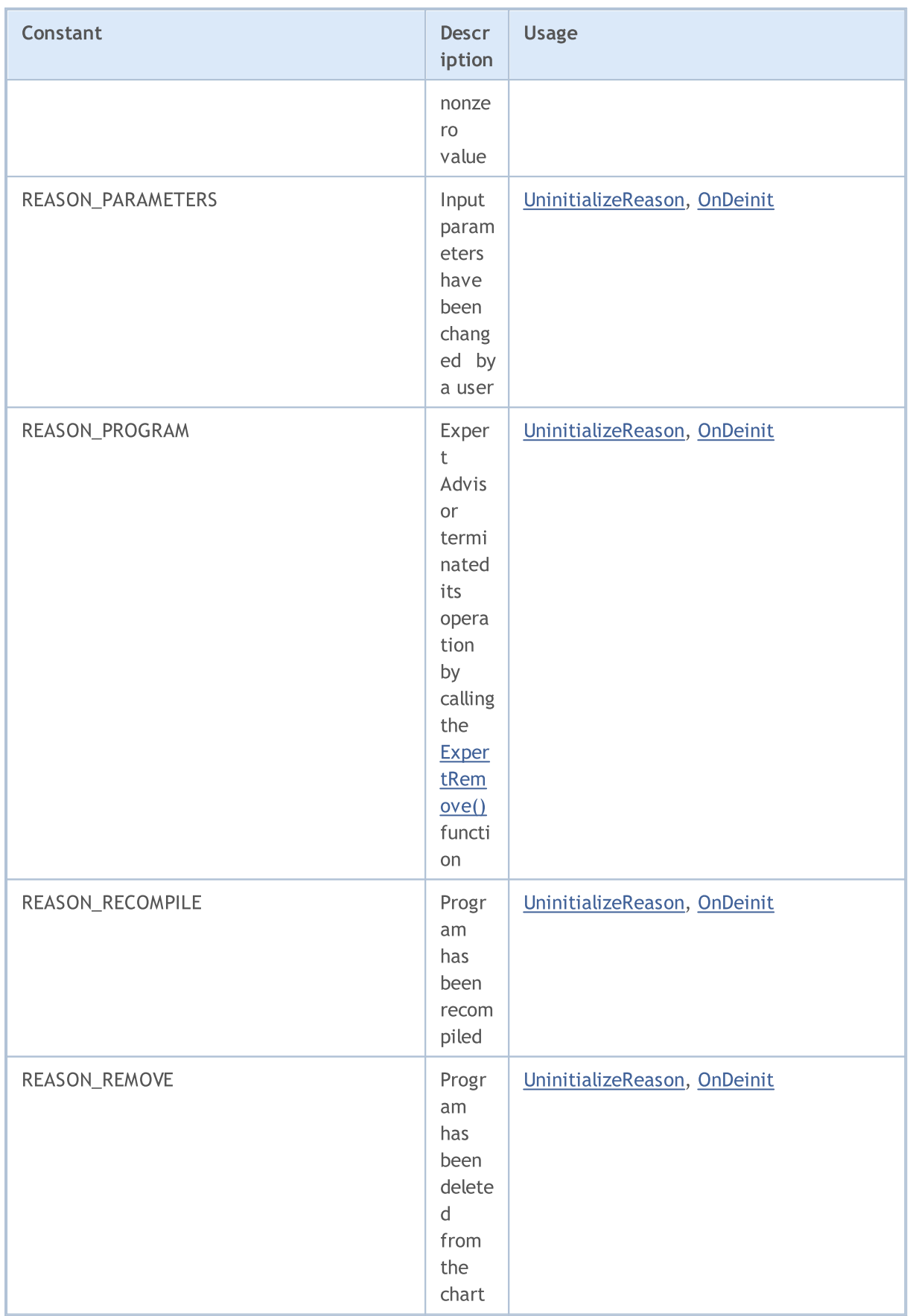

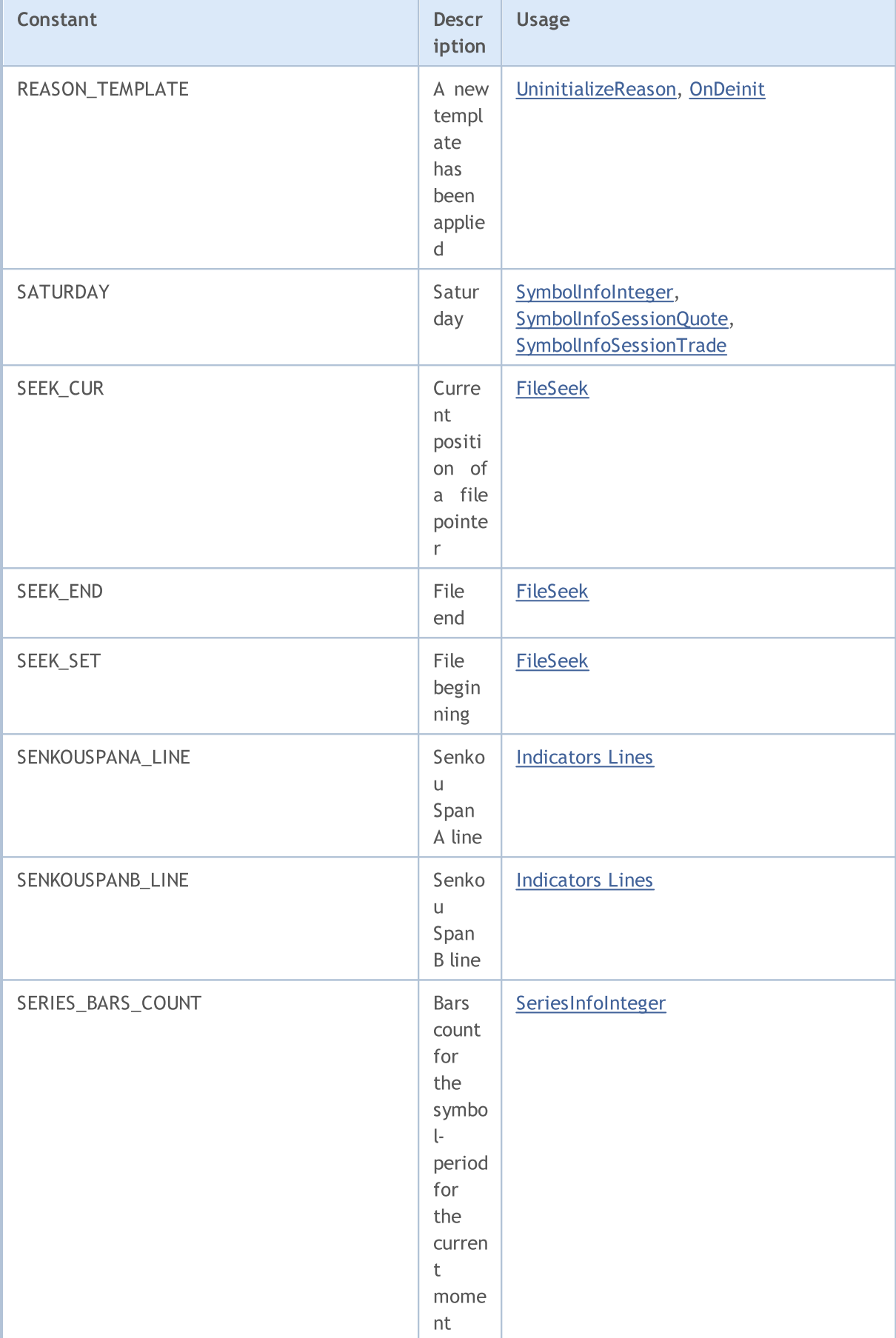
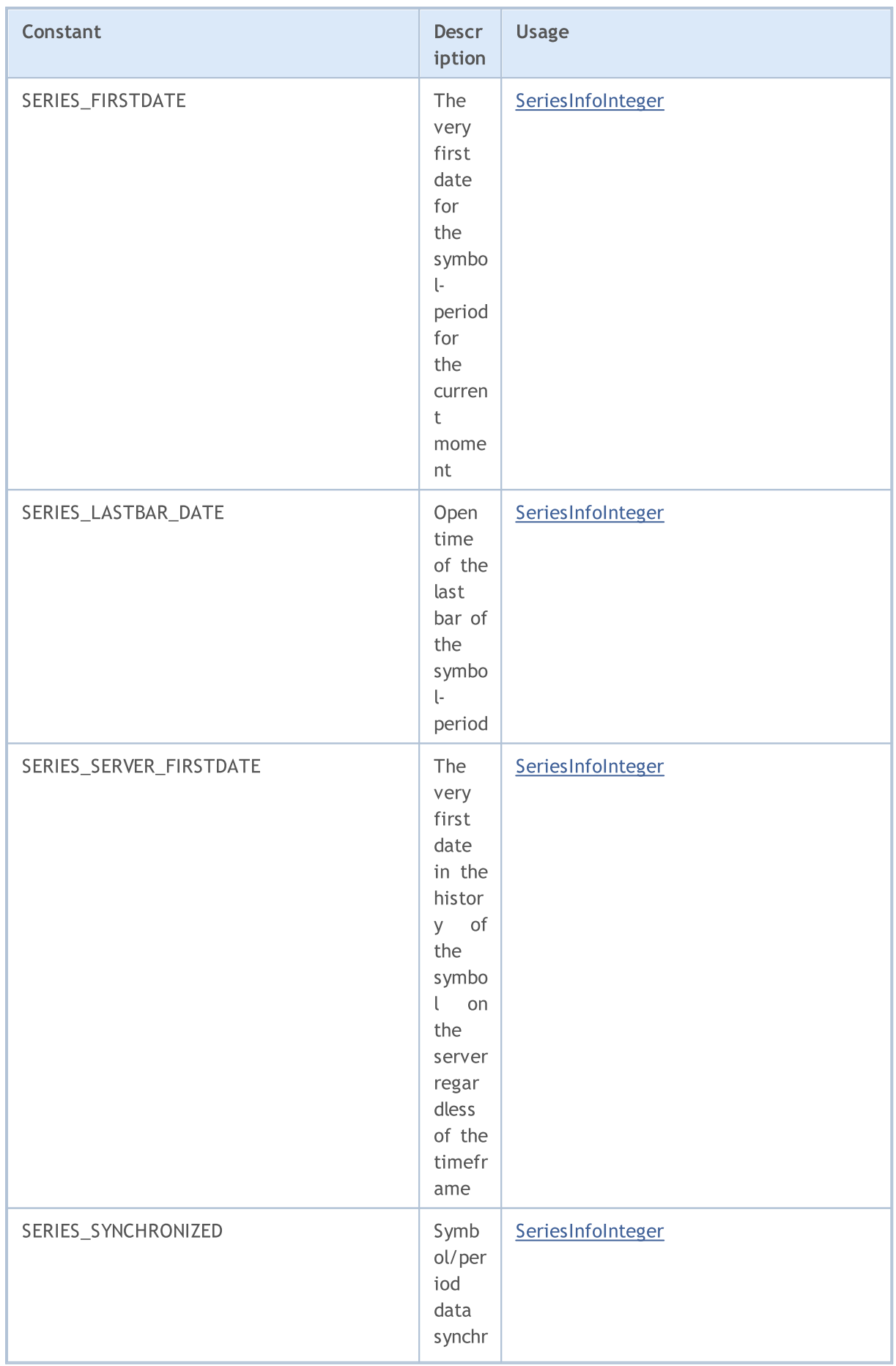

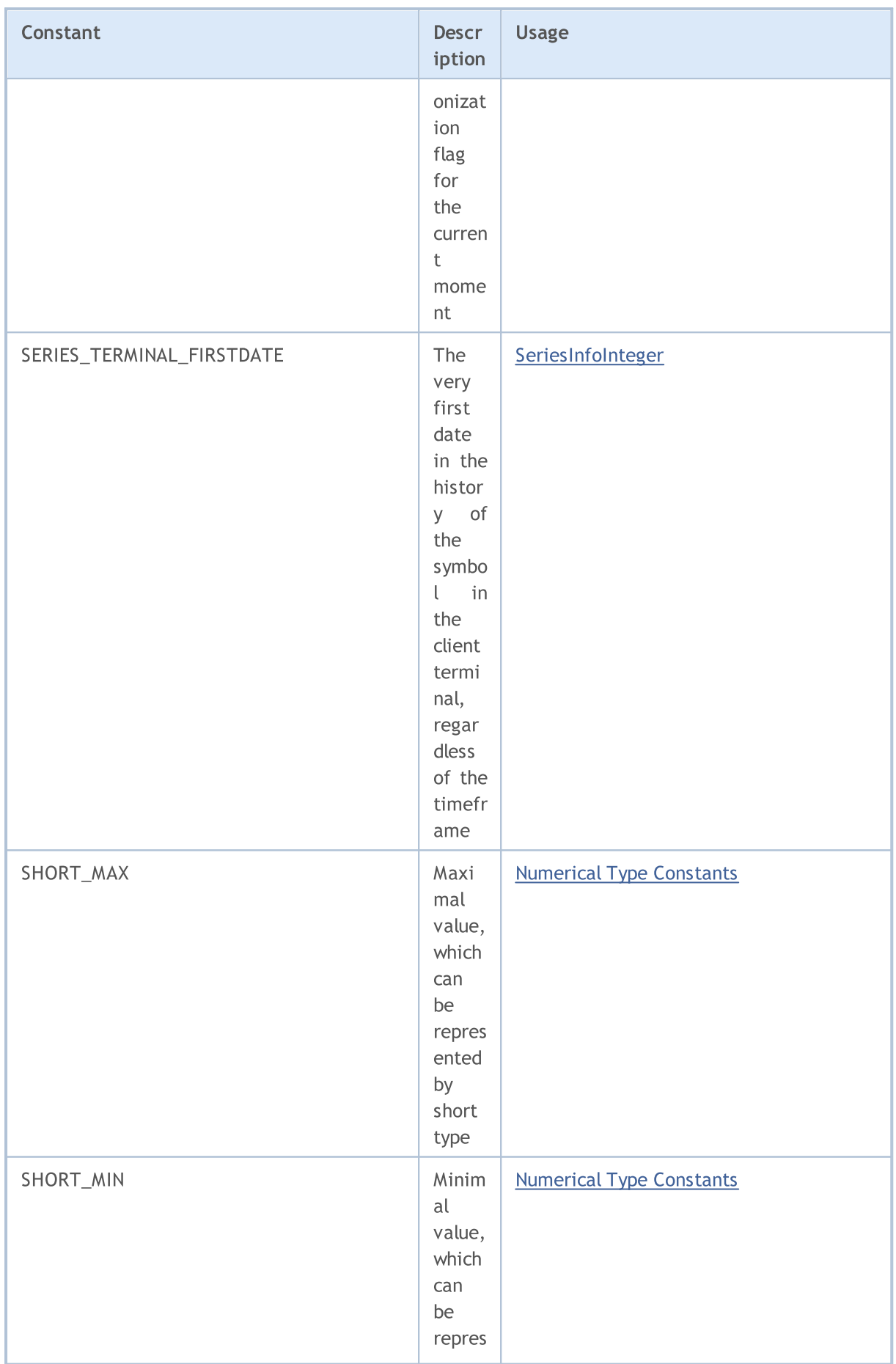

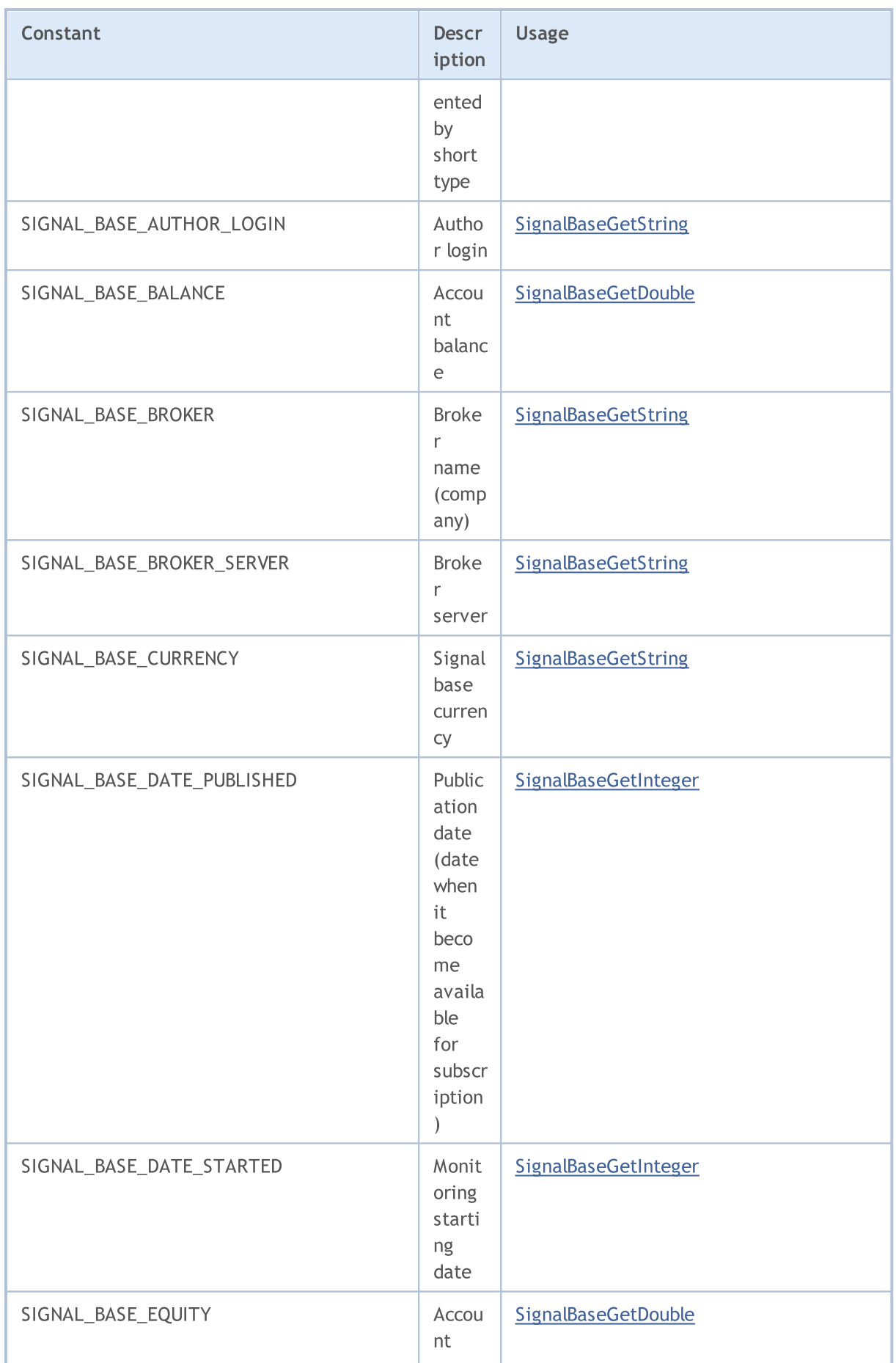

© 2000-2025, MetaQuotes Ltd.

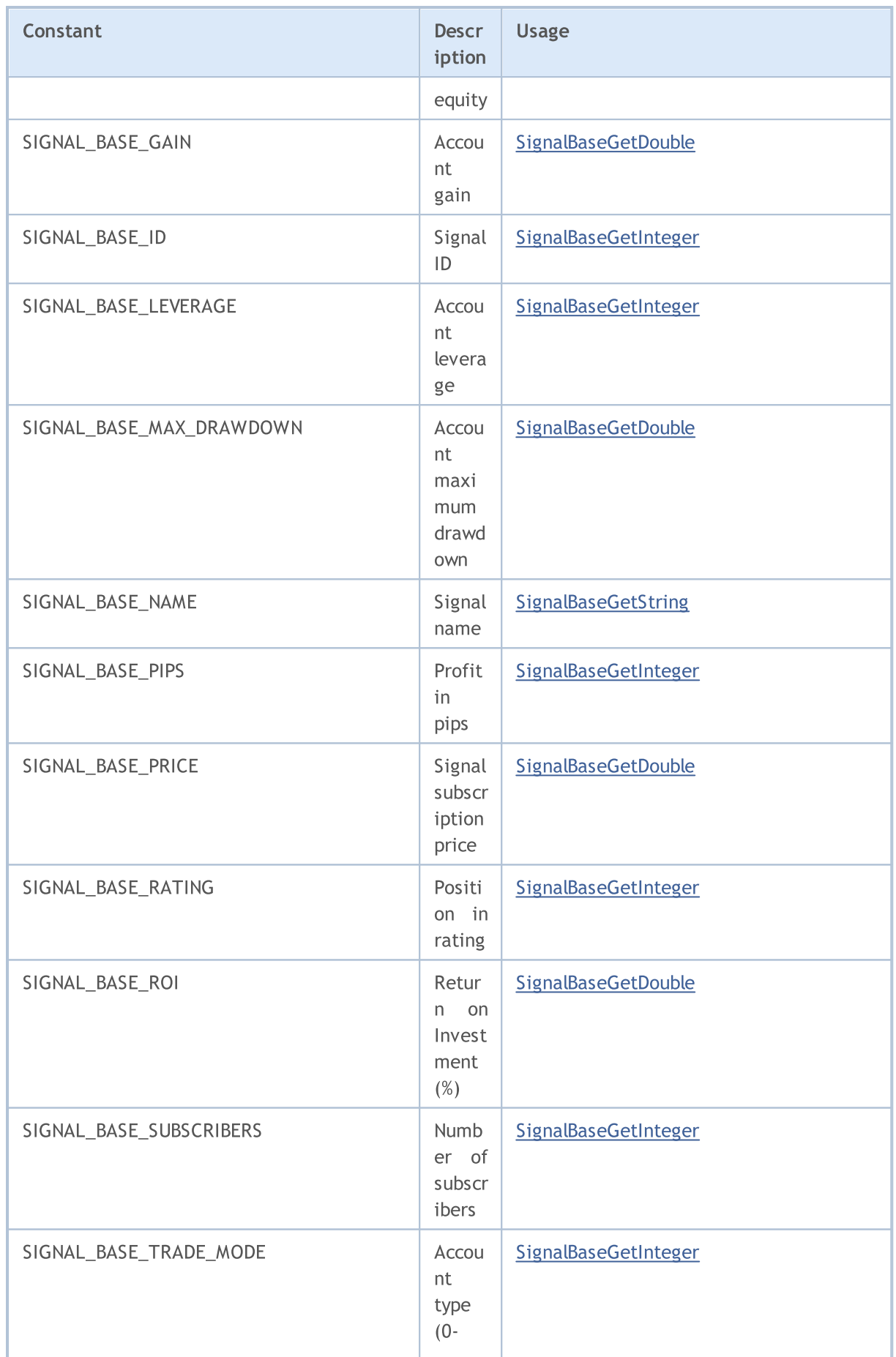

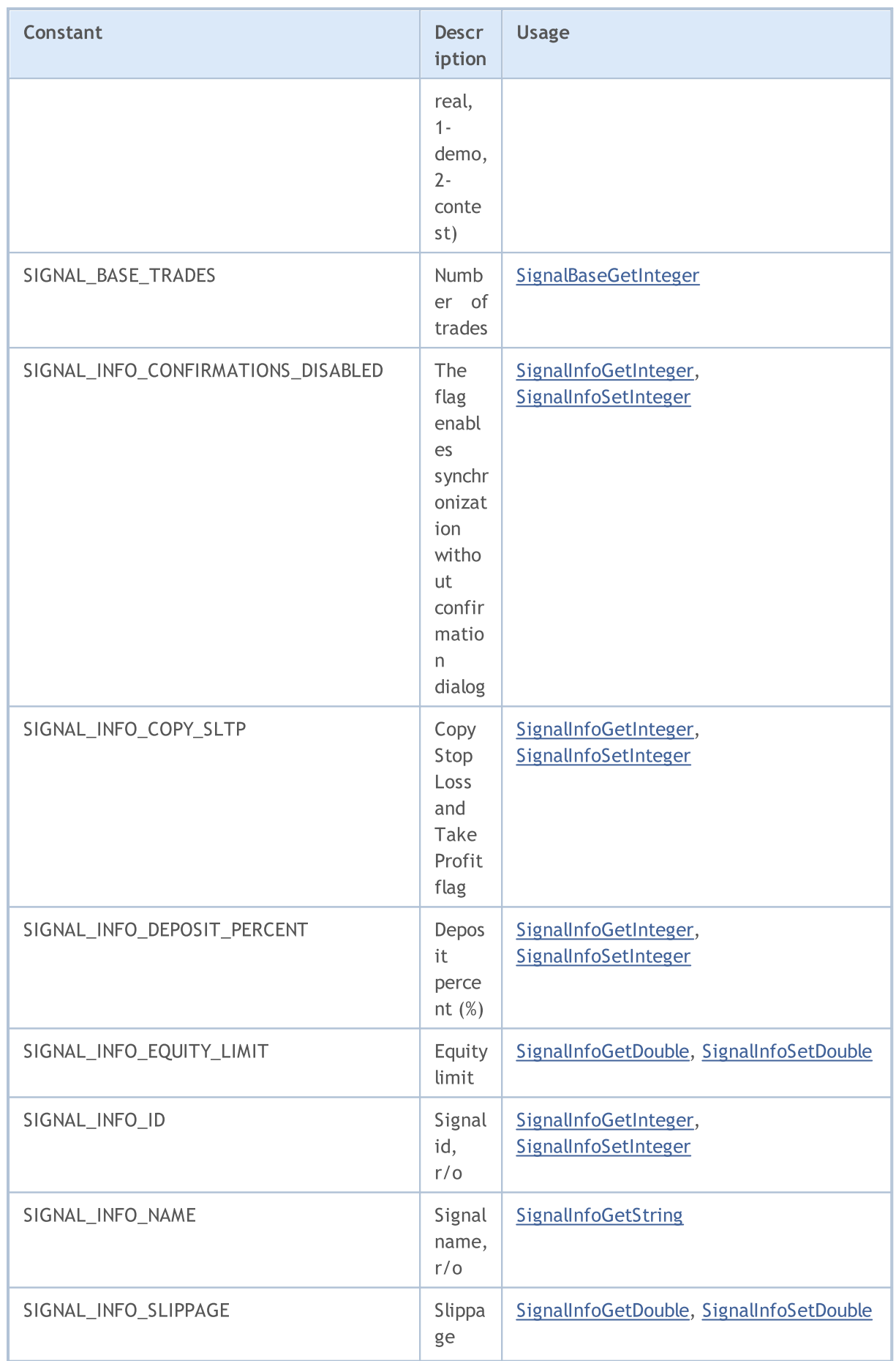

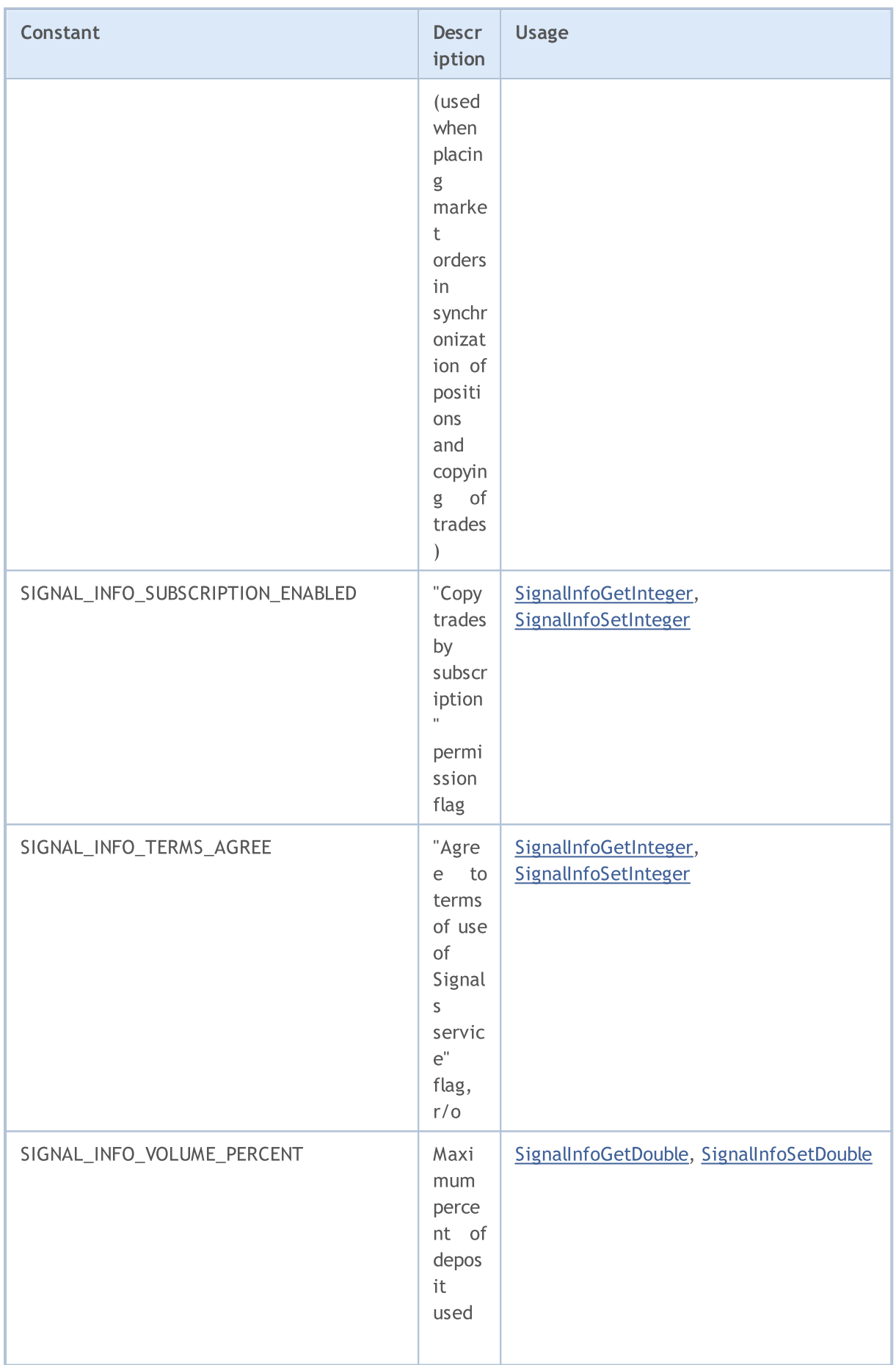

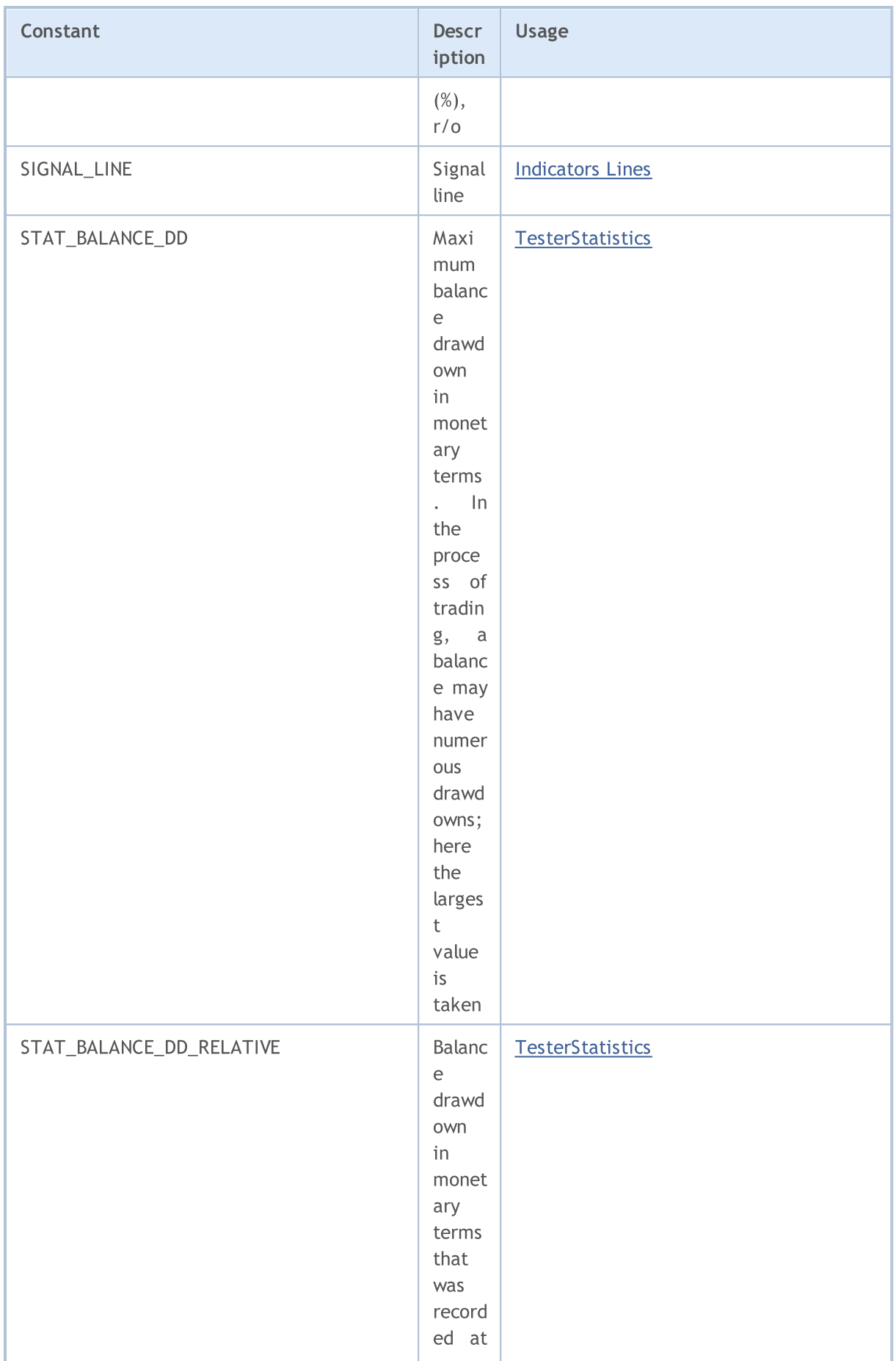

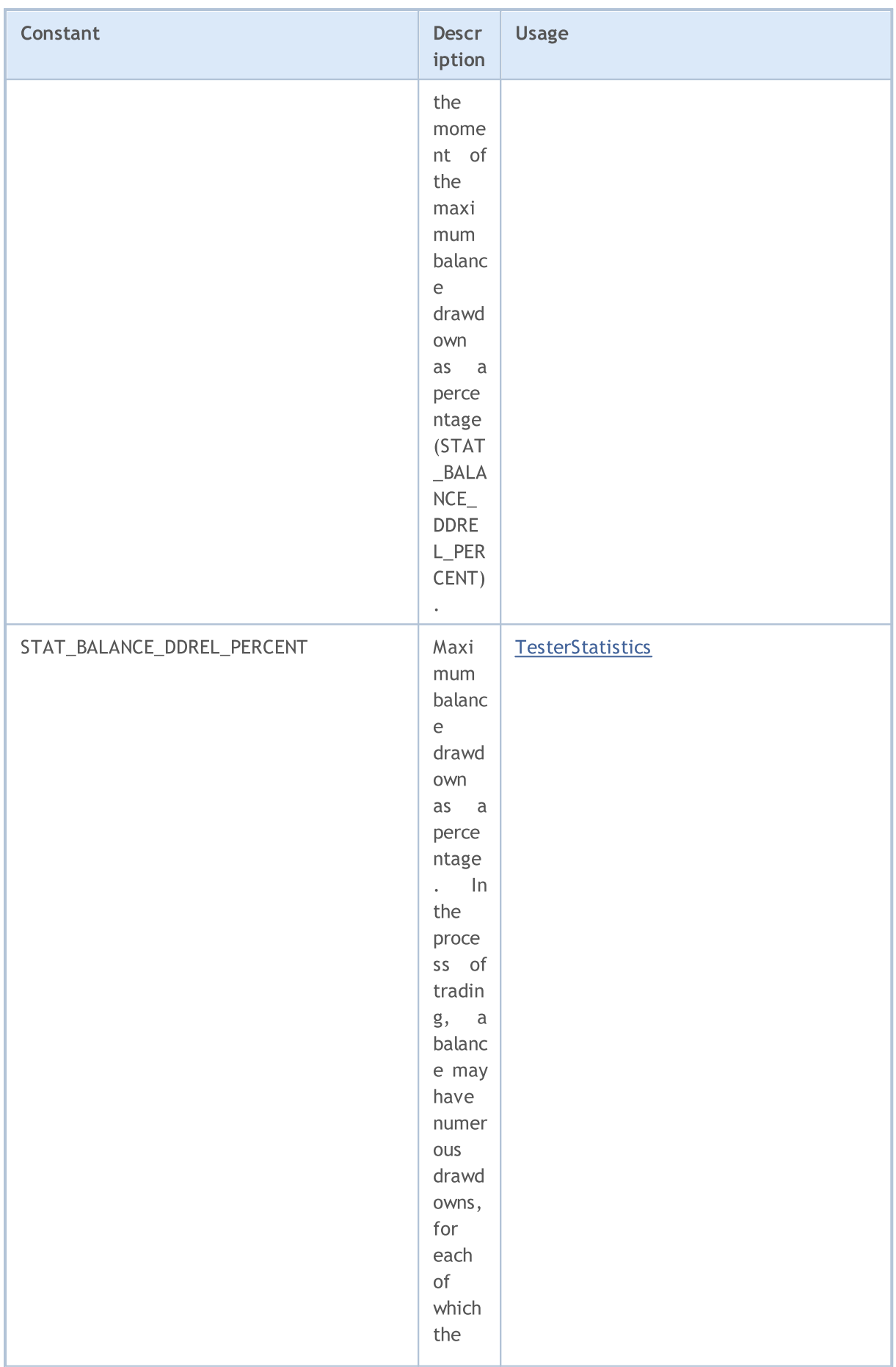

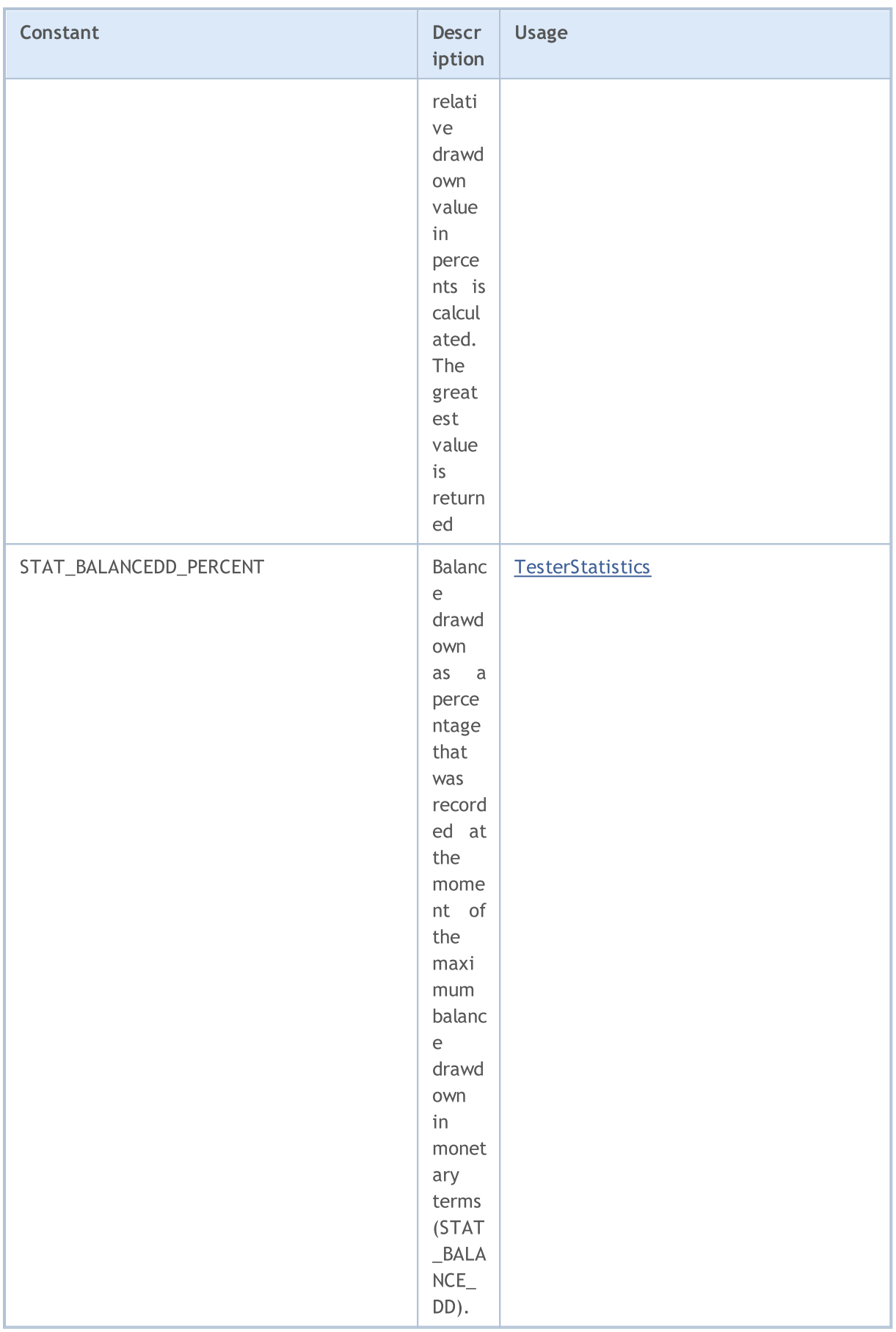

**Constant Description Constant Description Constant Description Constant Description Constant Descri** 

STAT\_BALANCEMIN Minim

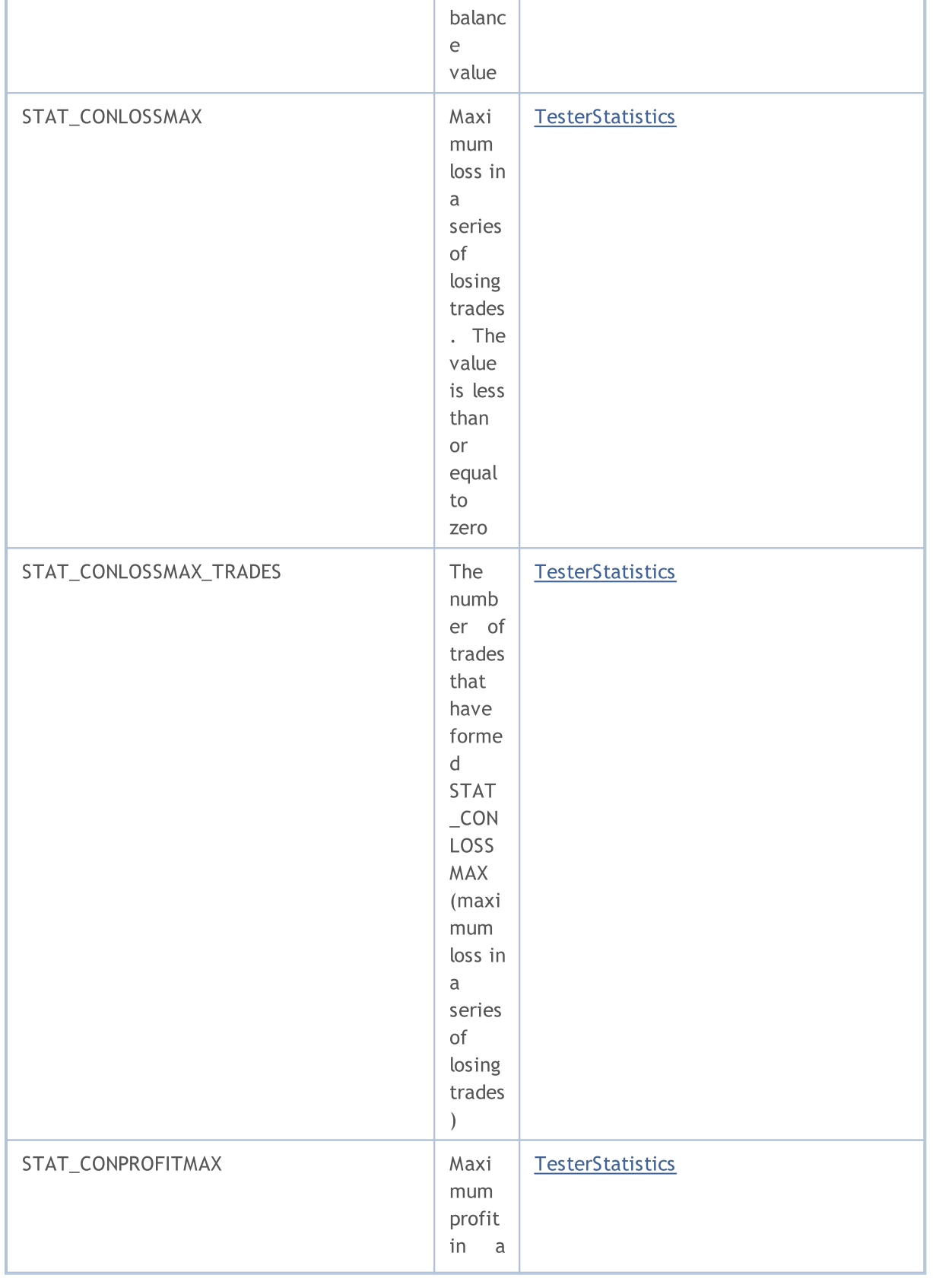

iption

um

Usage

**[TesterStatistics](#page-1161-0)** 

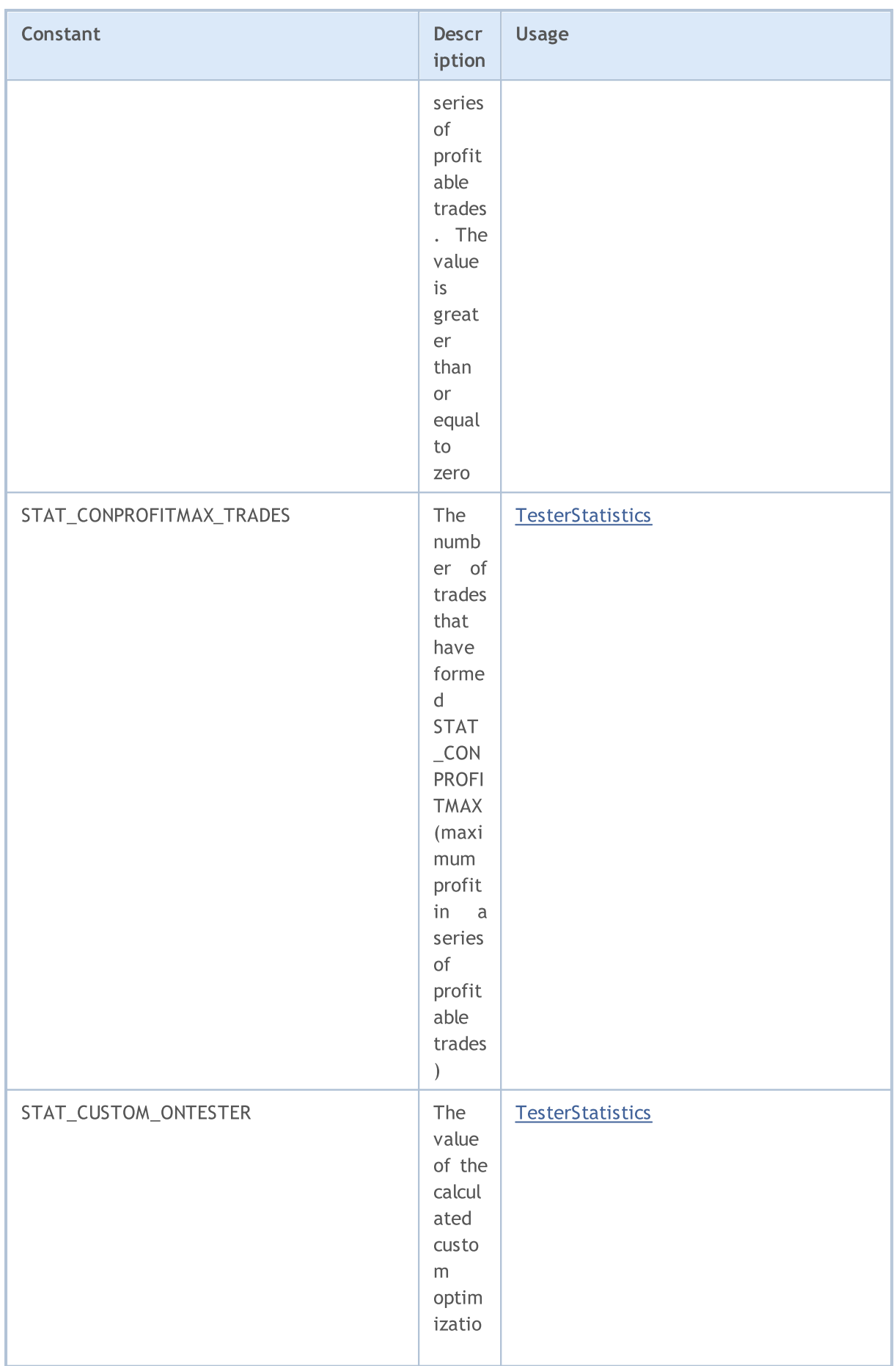

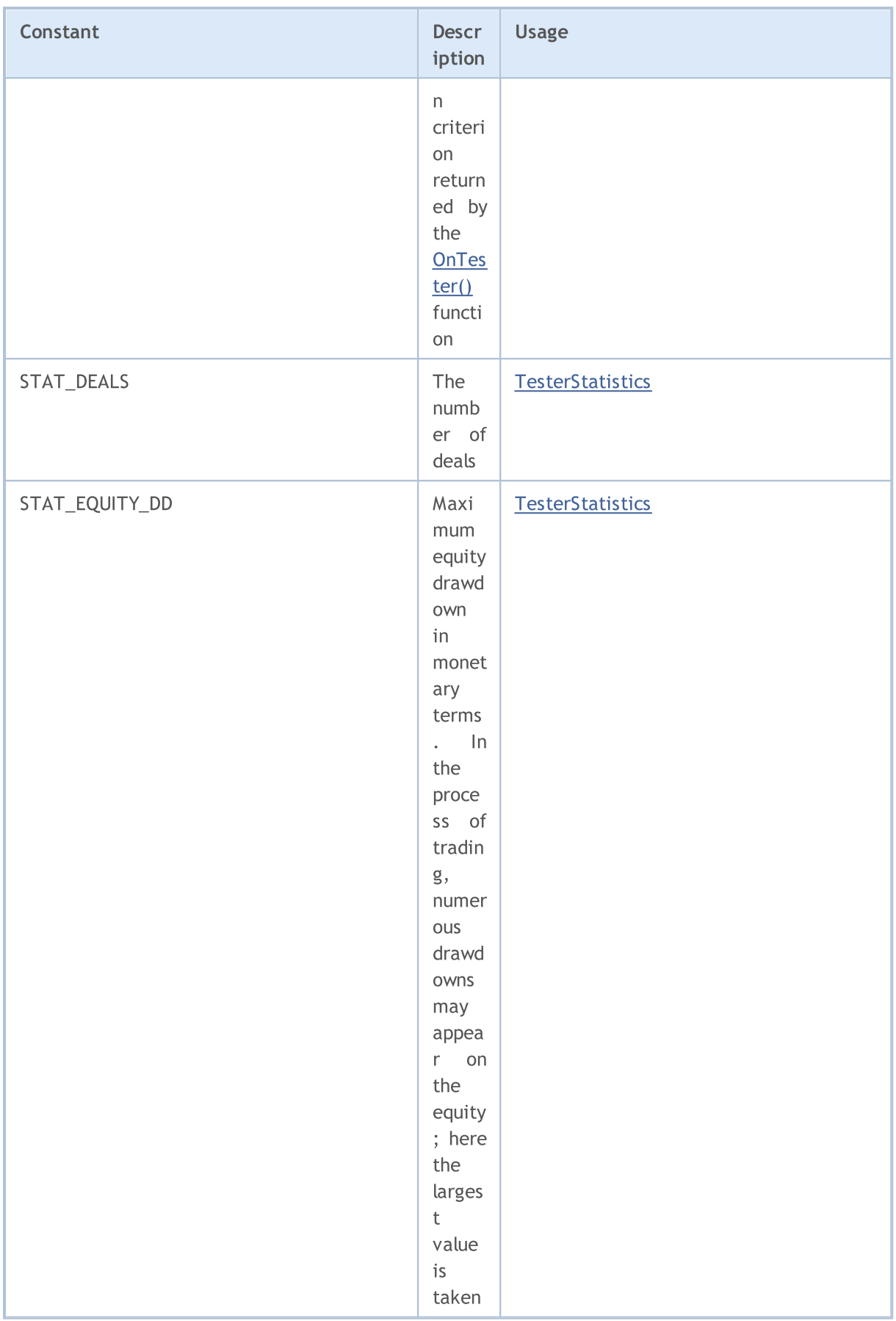

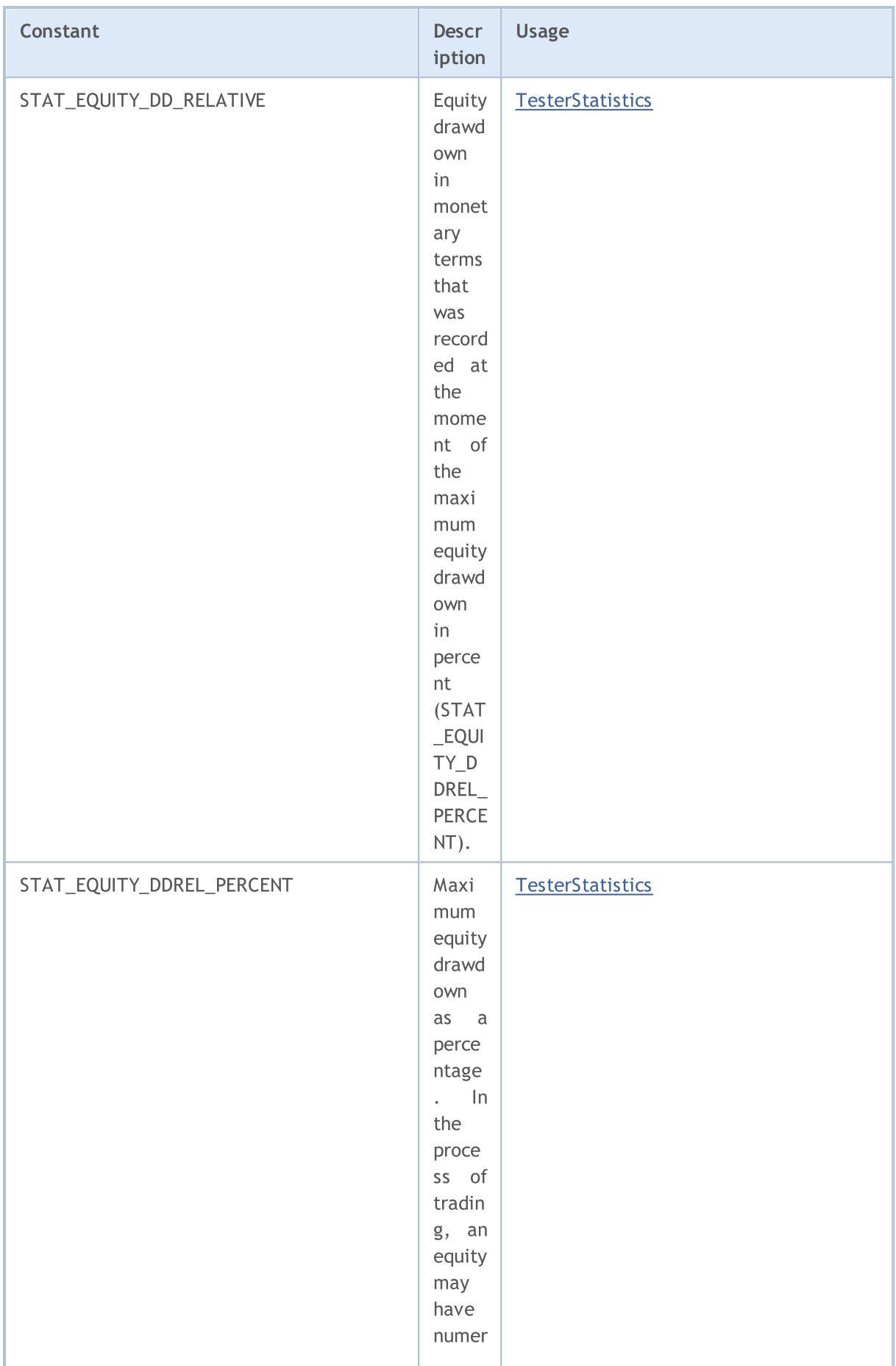

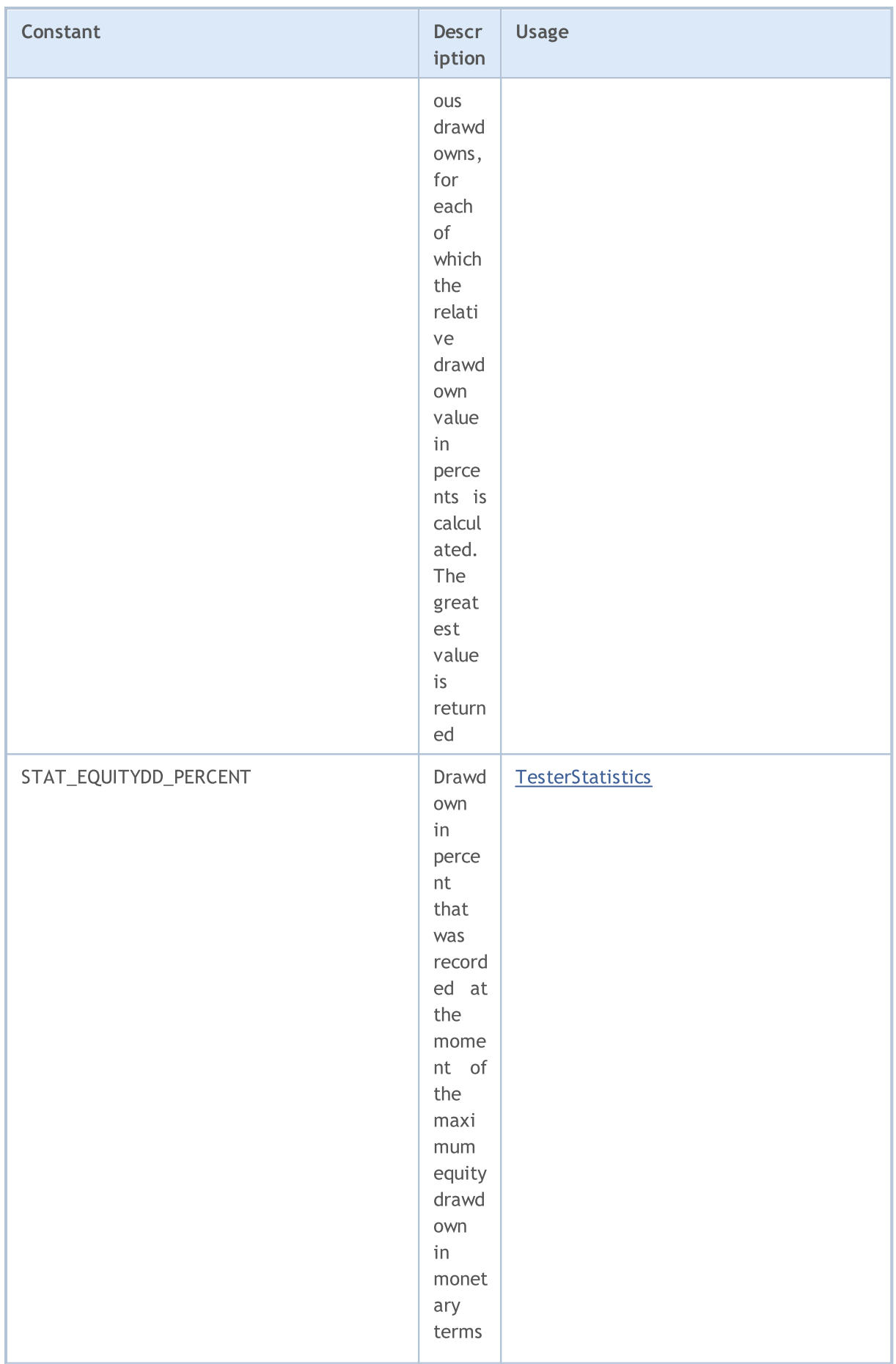

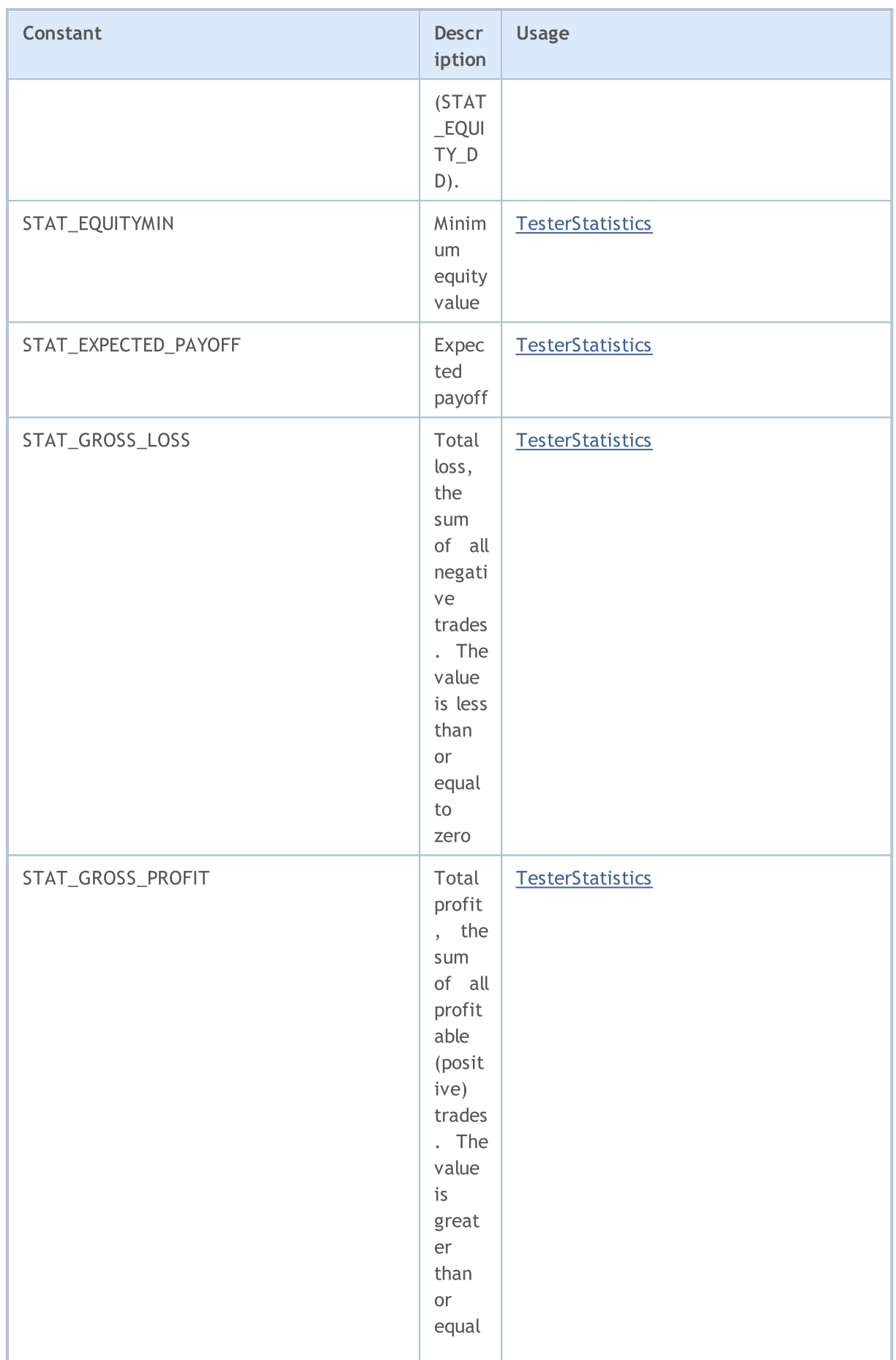

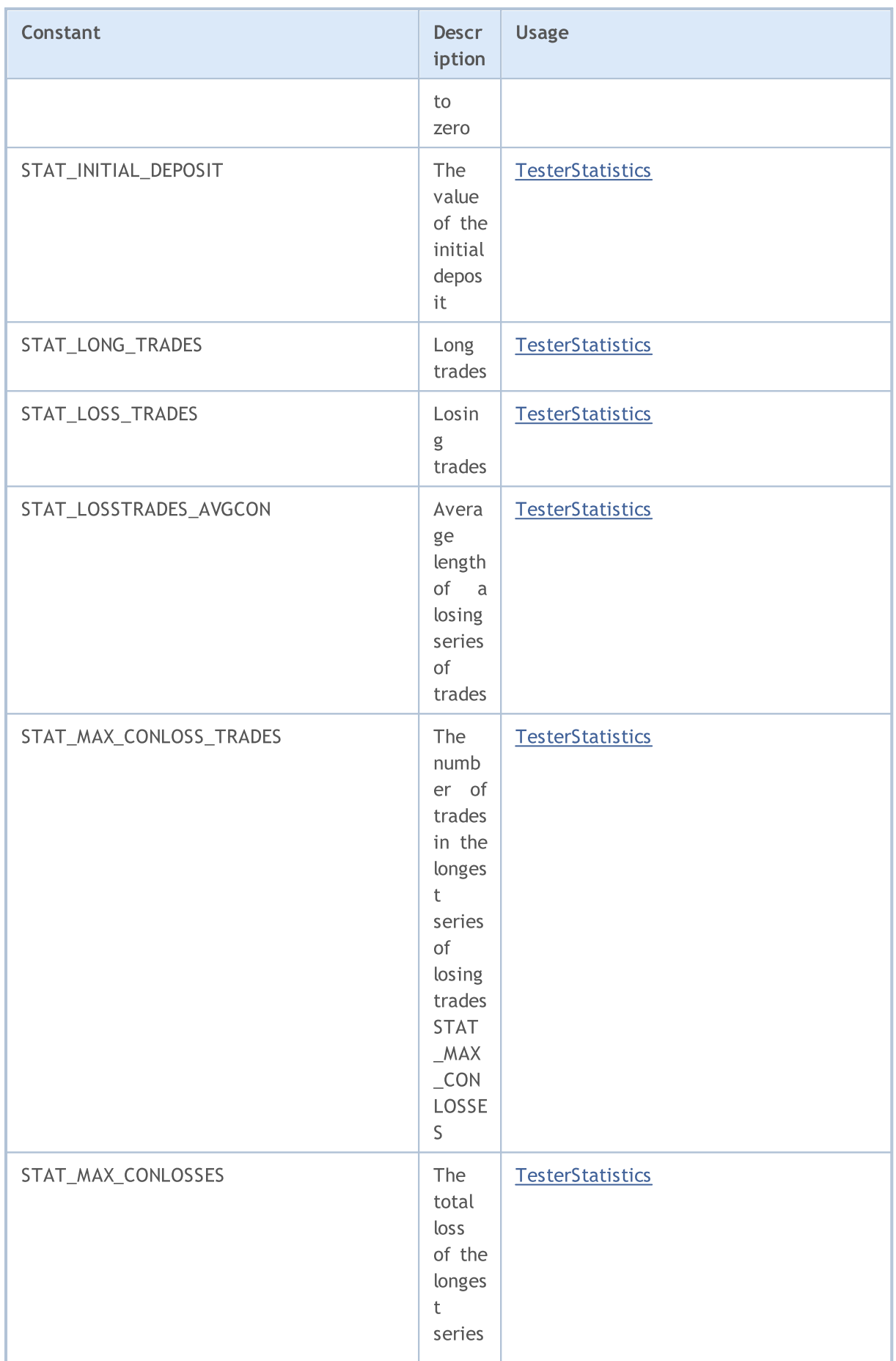

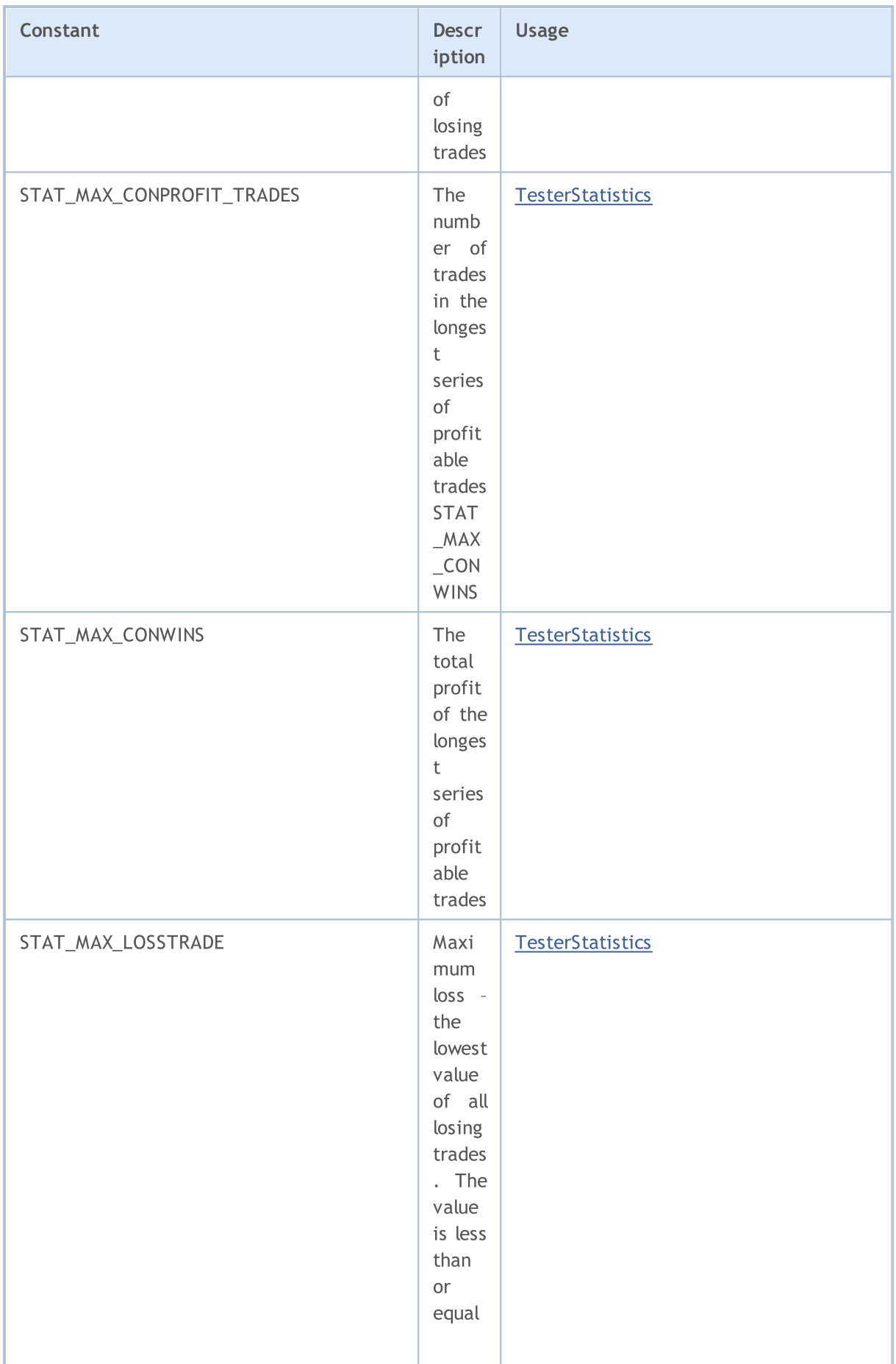

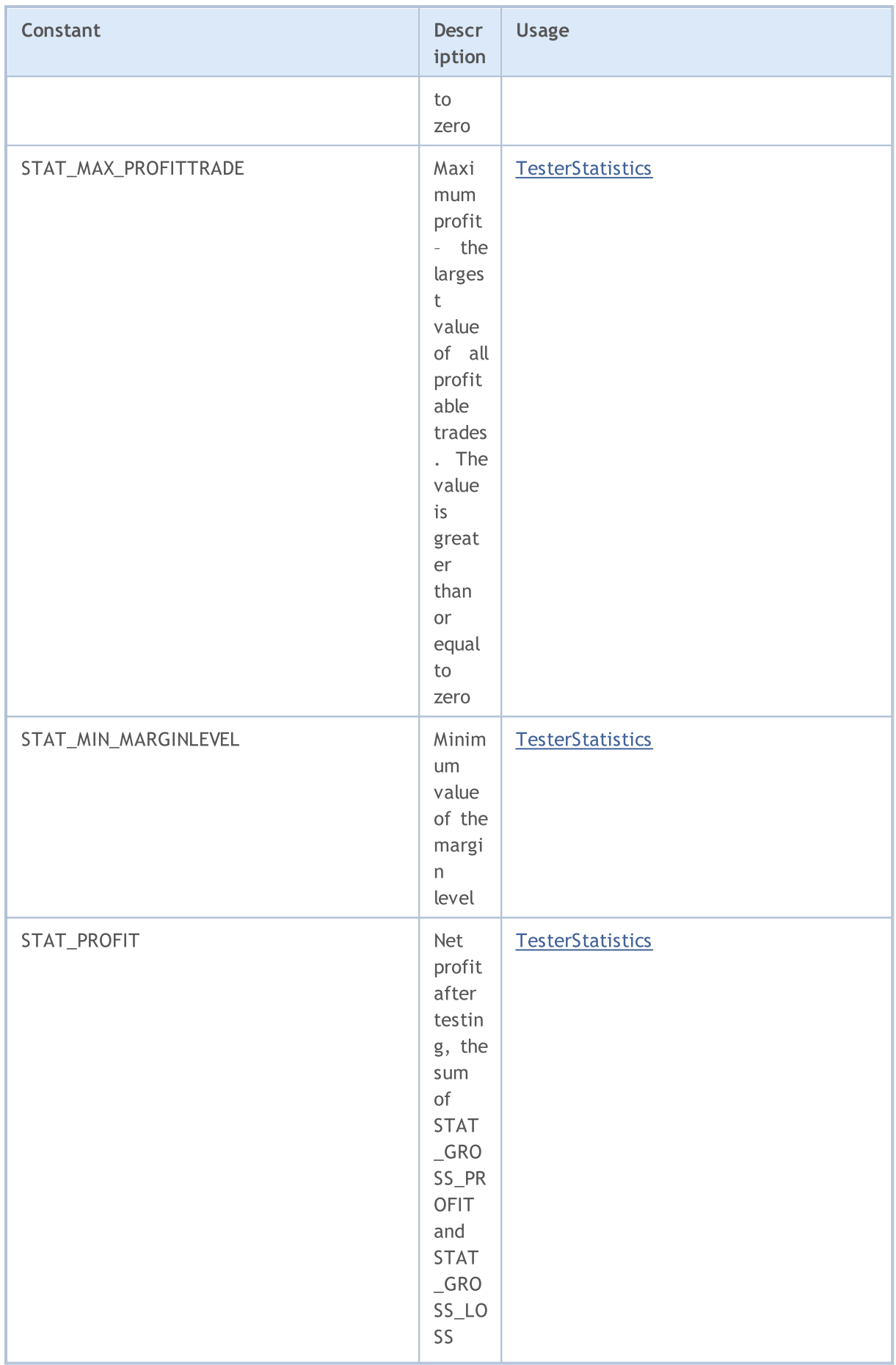

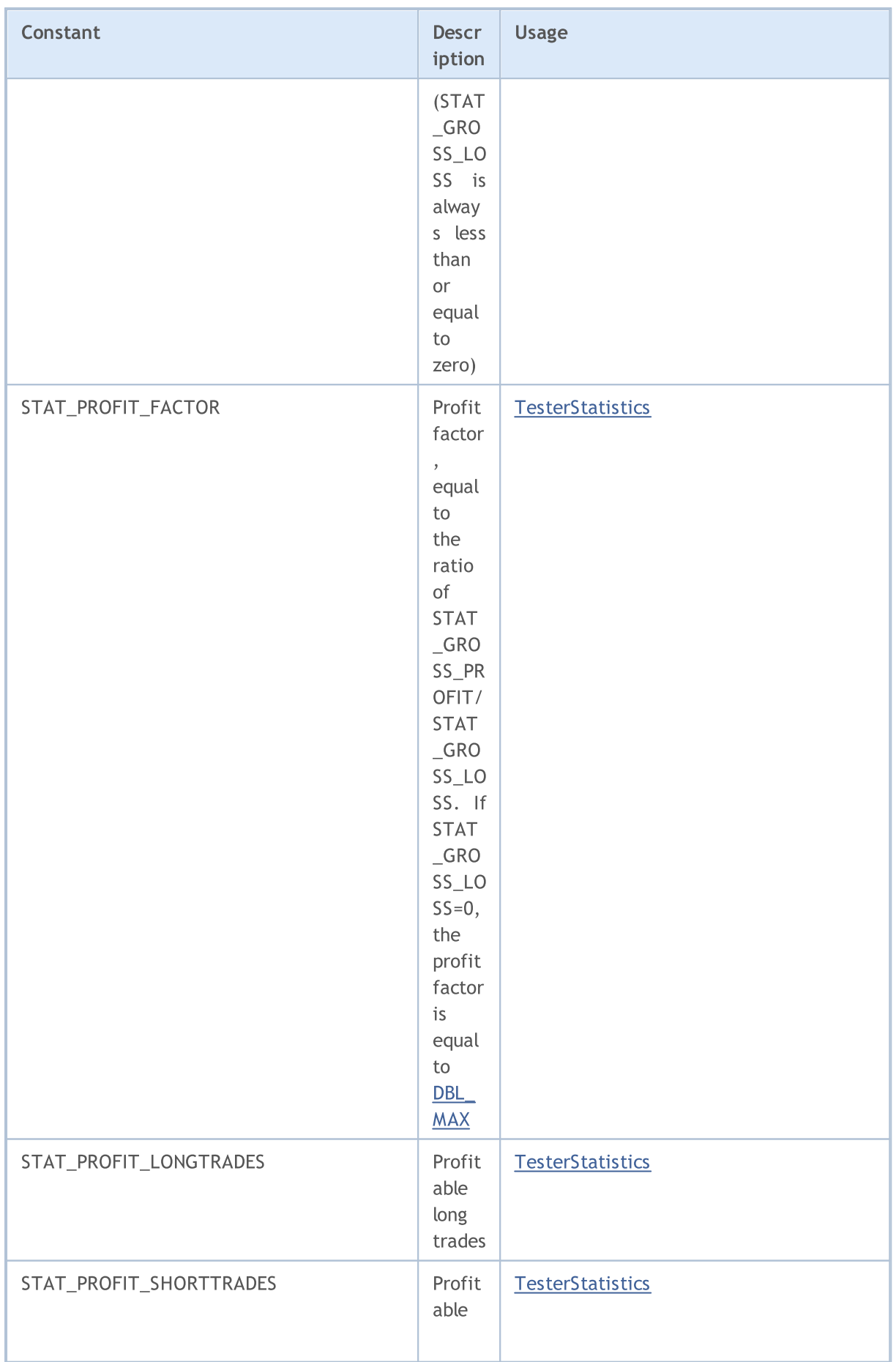

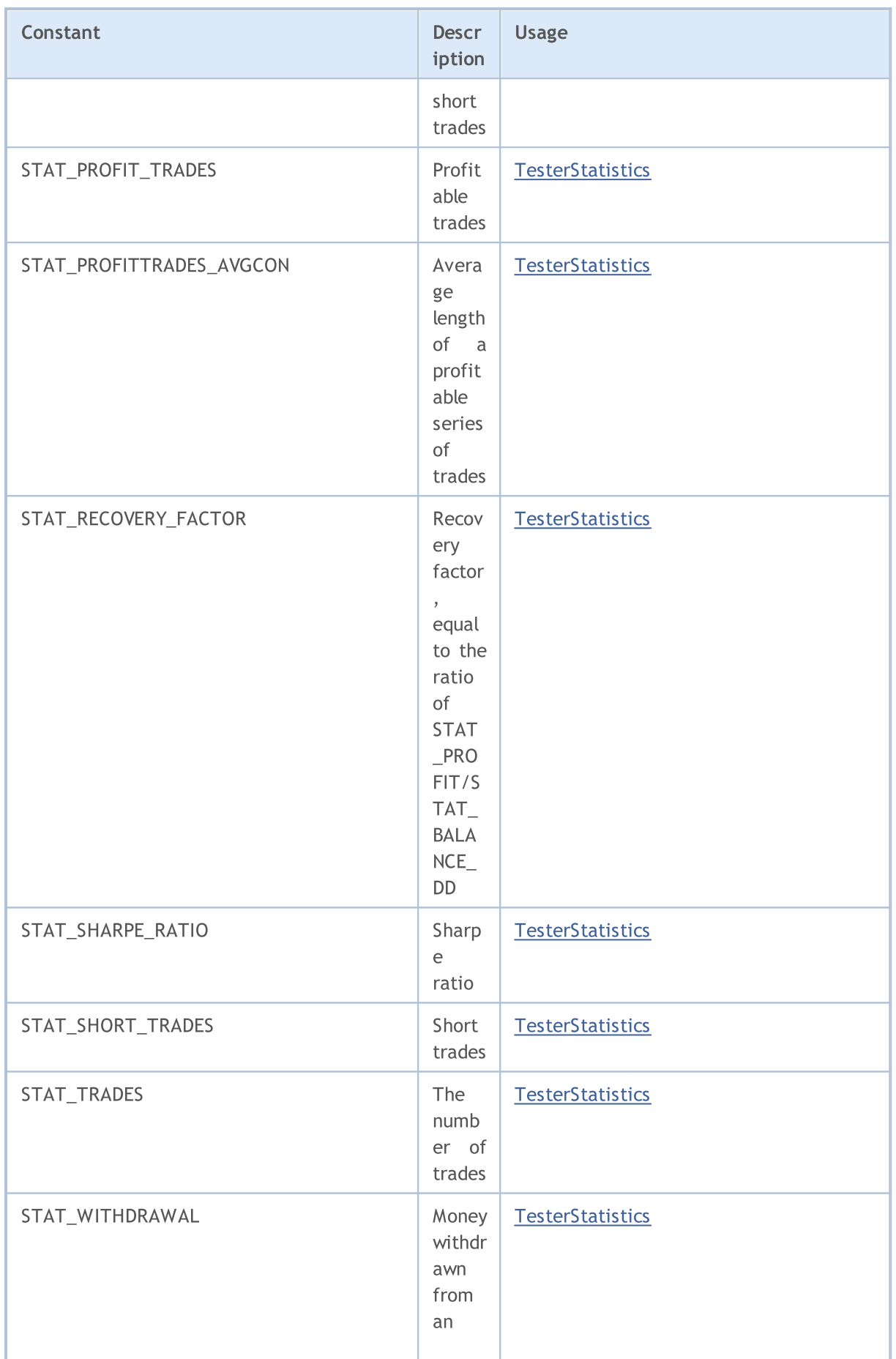

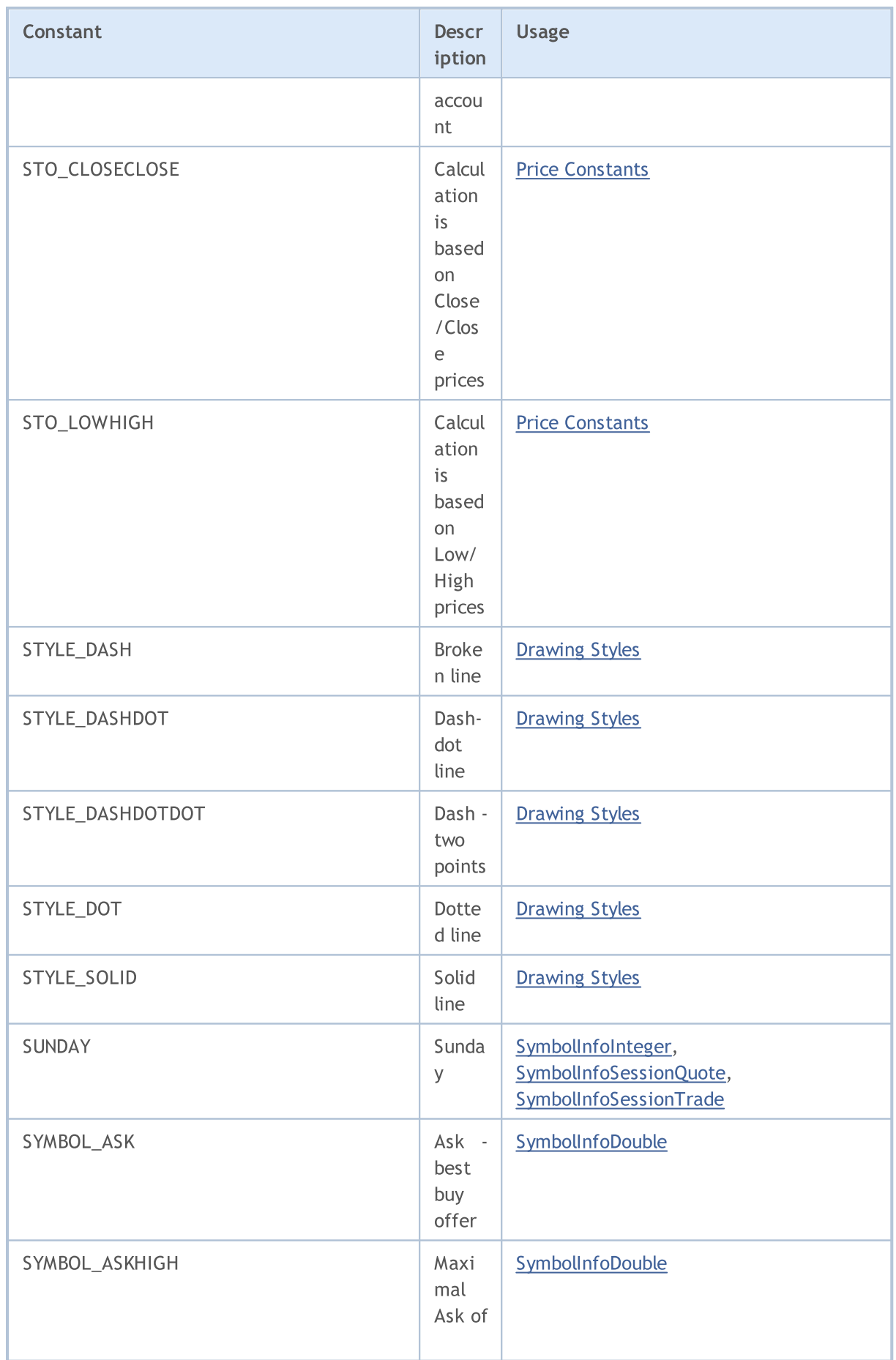

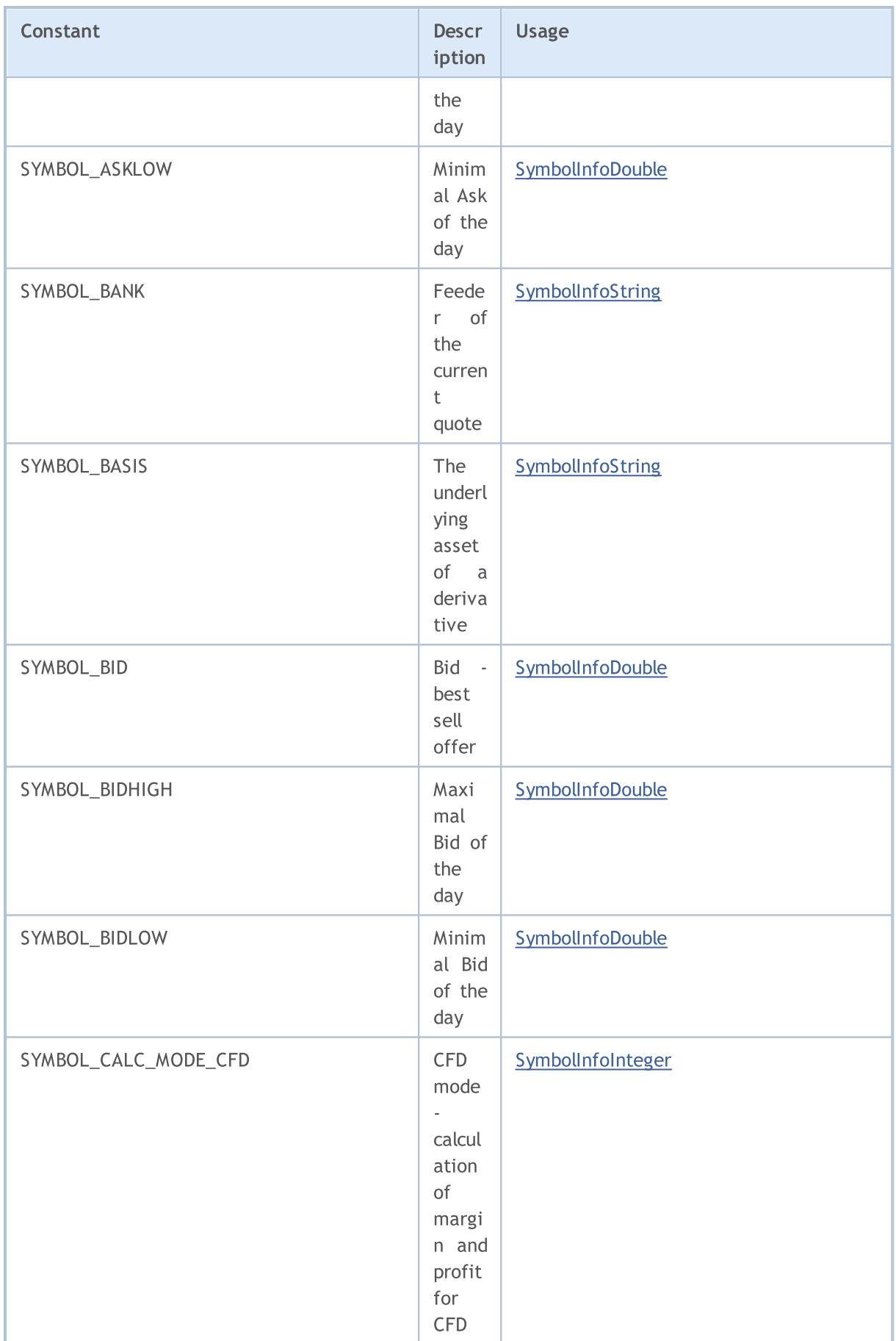

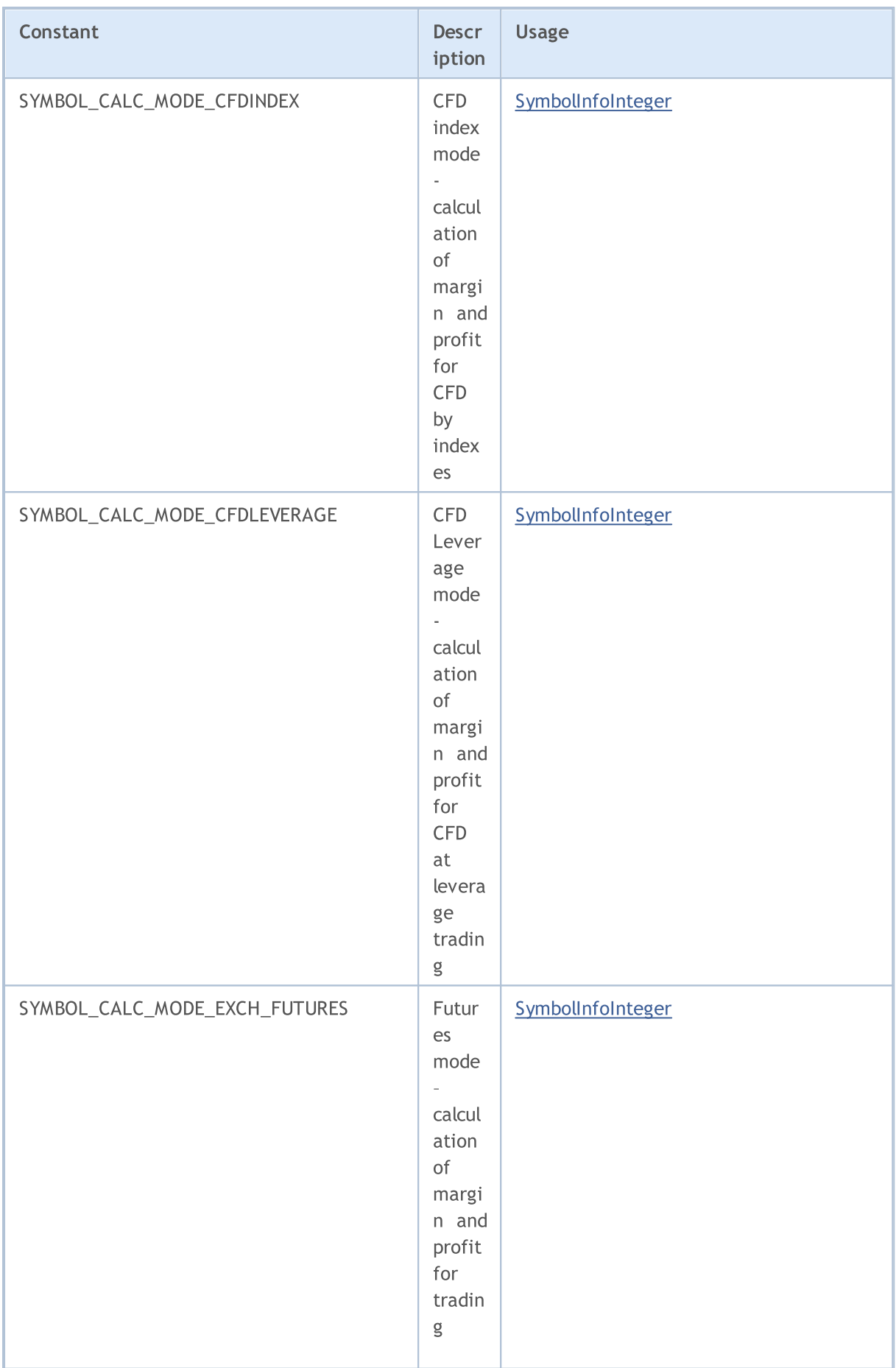

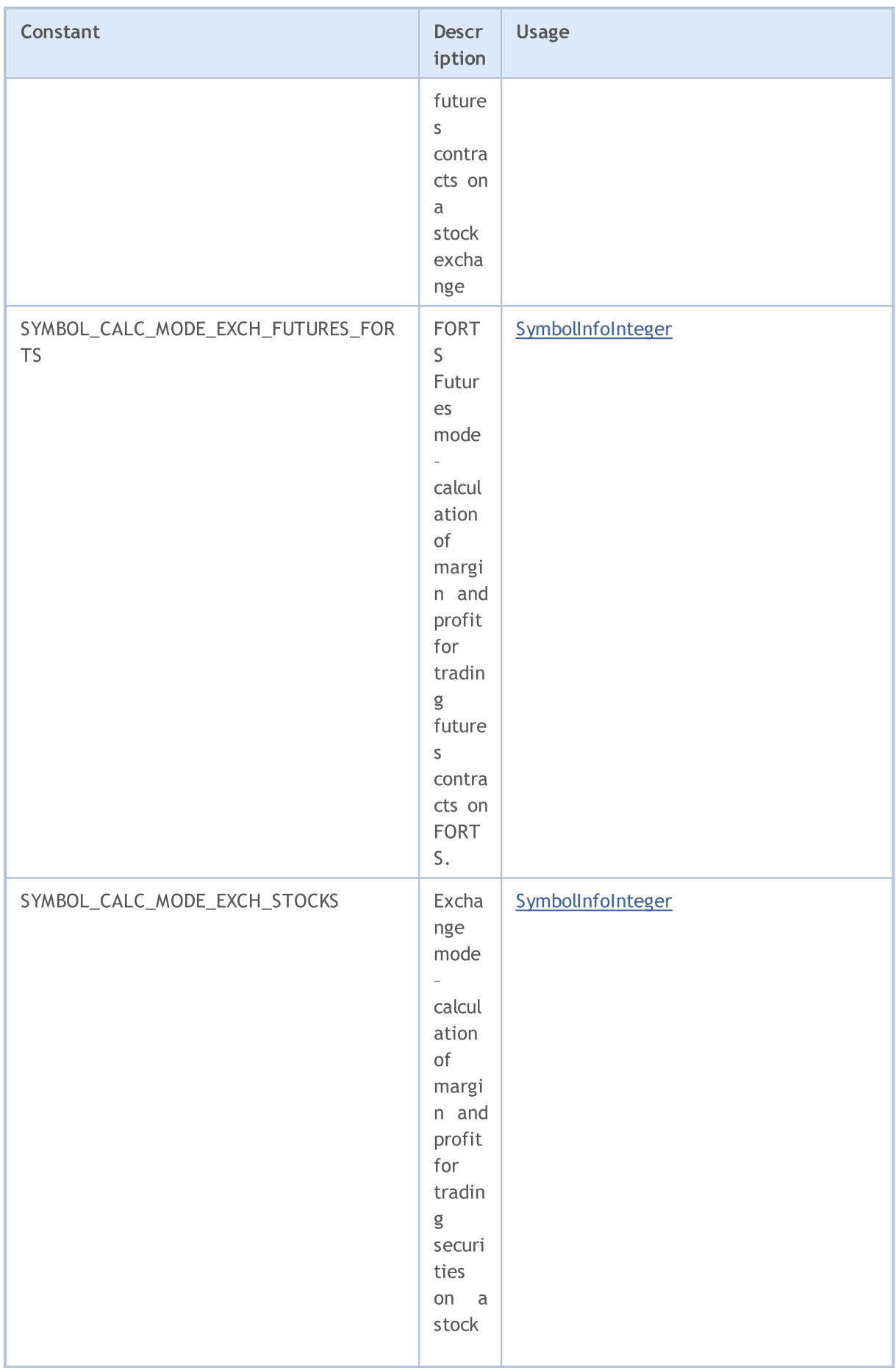

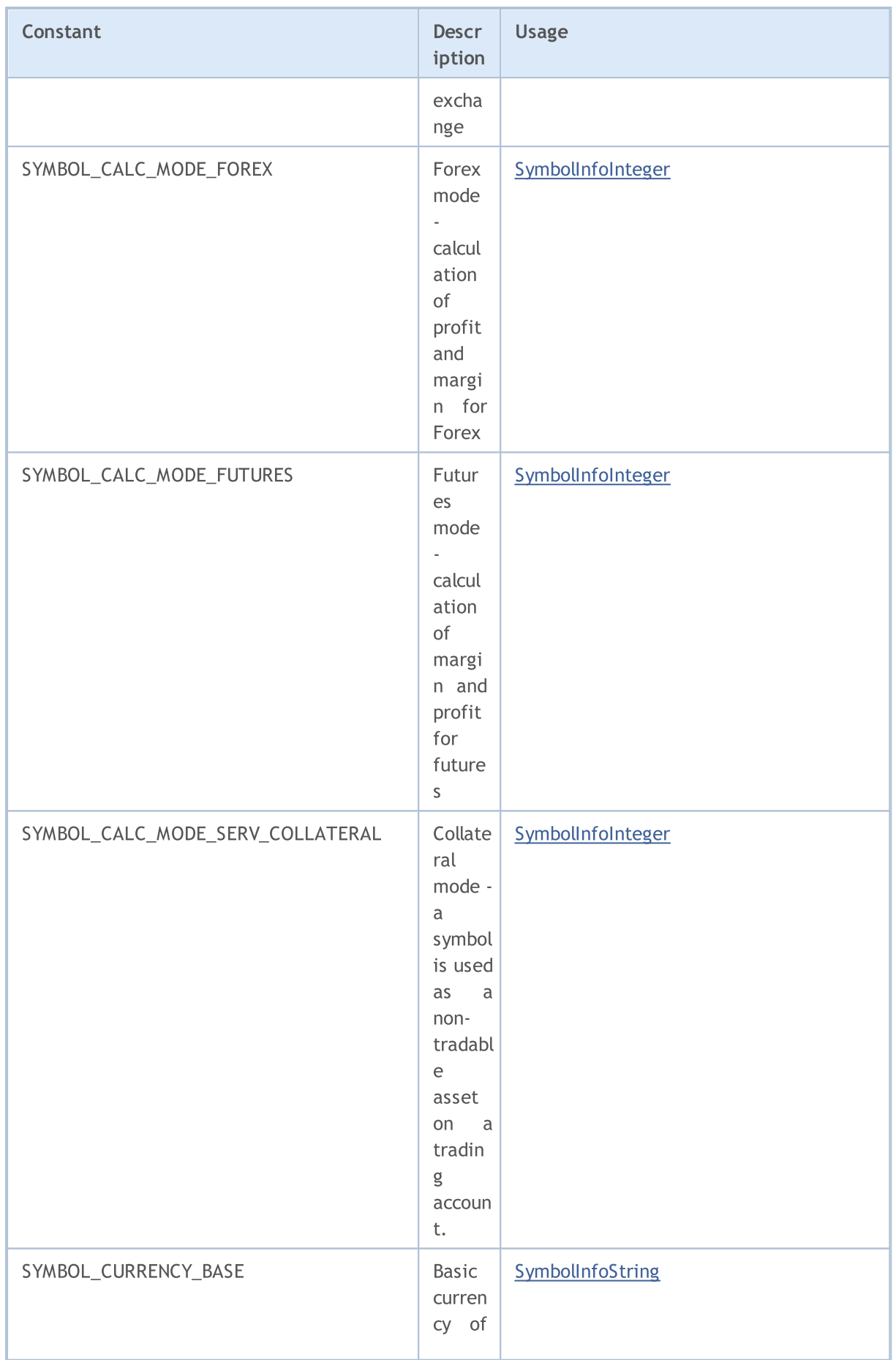

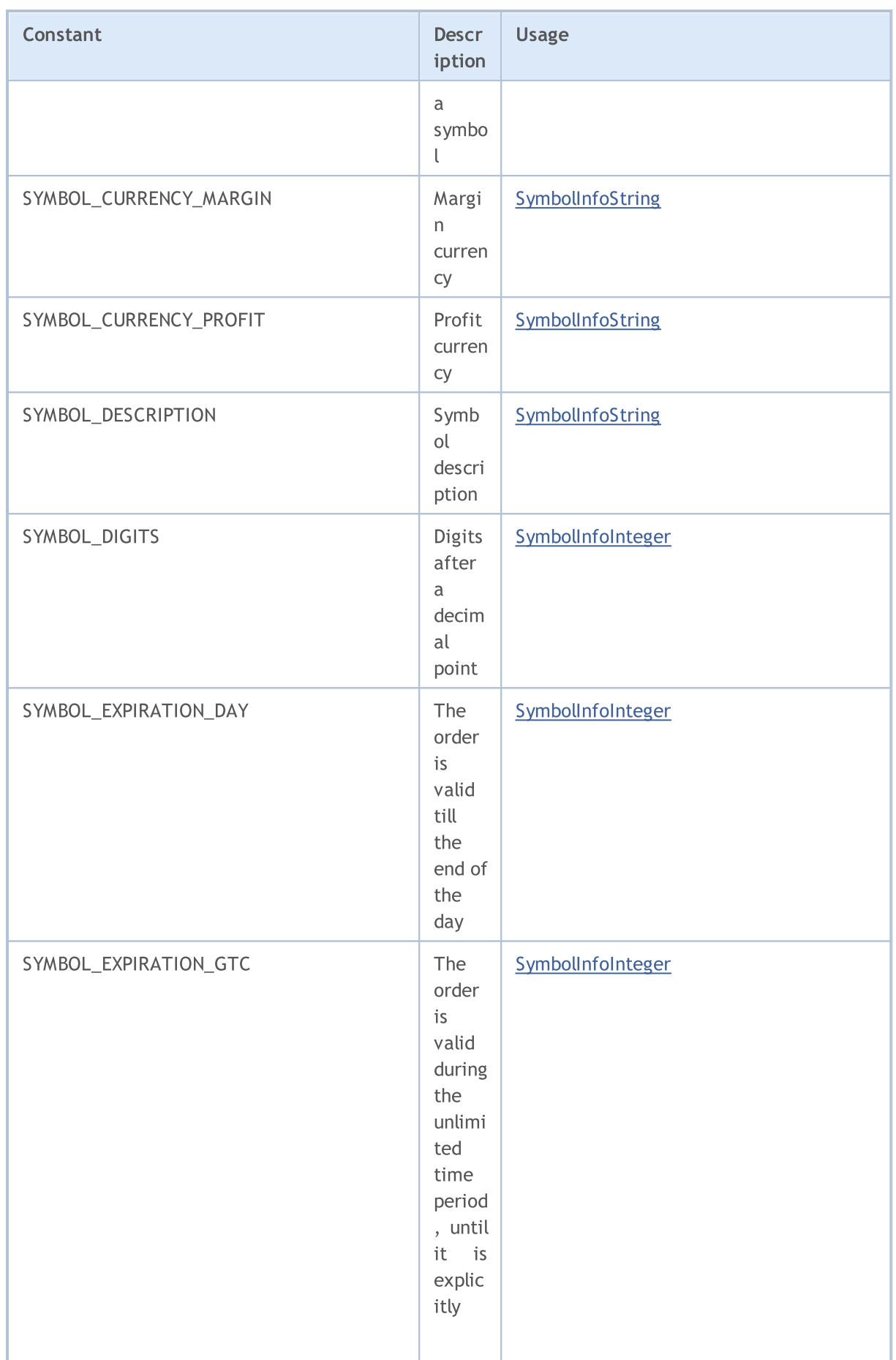

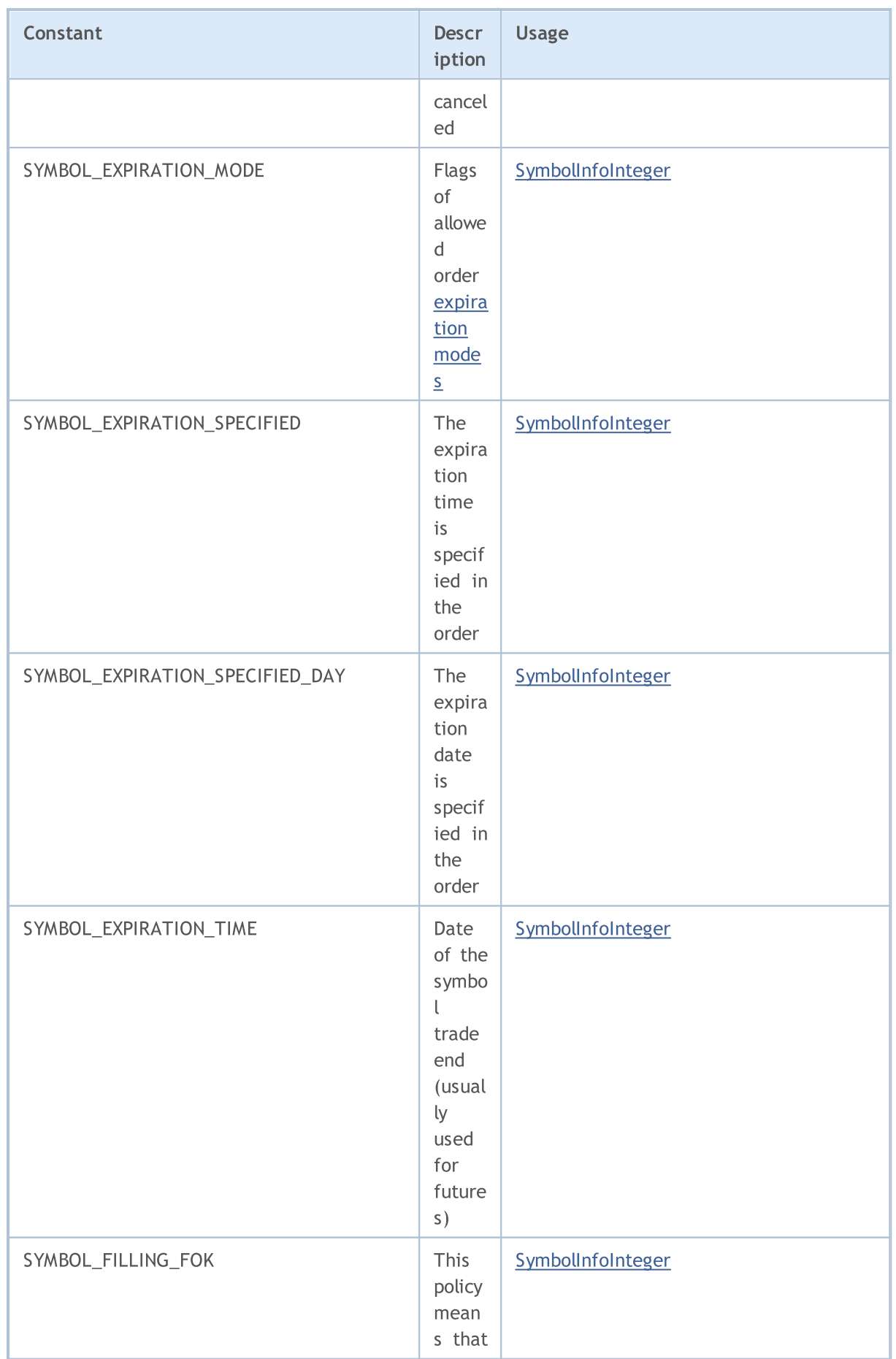

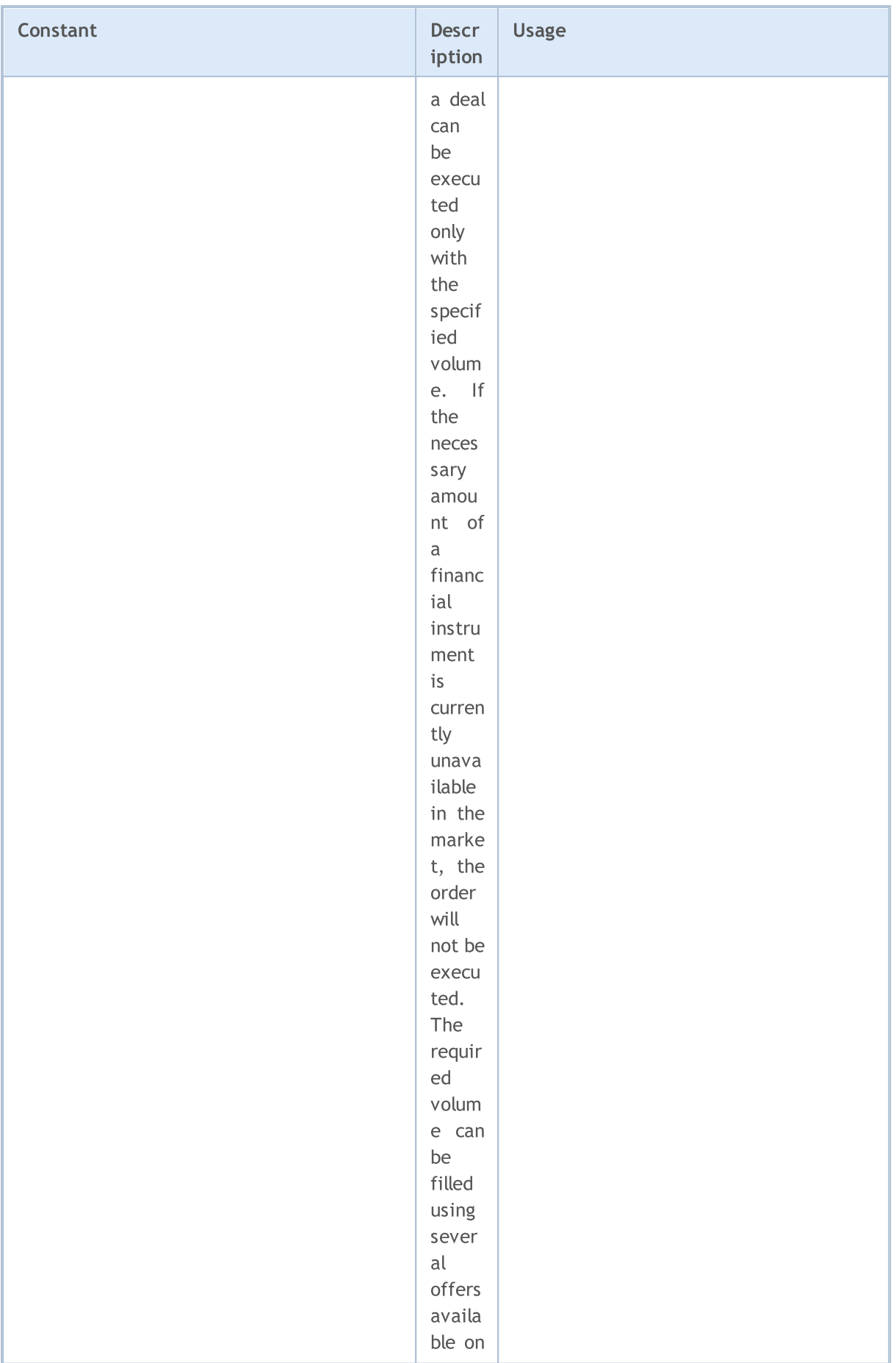

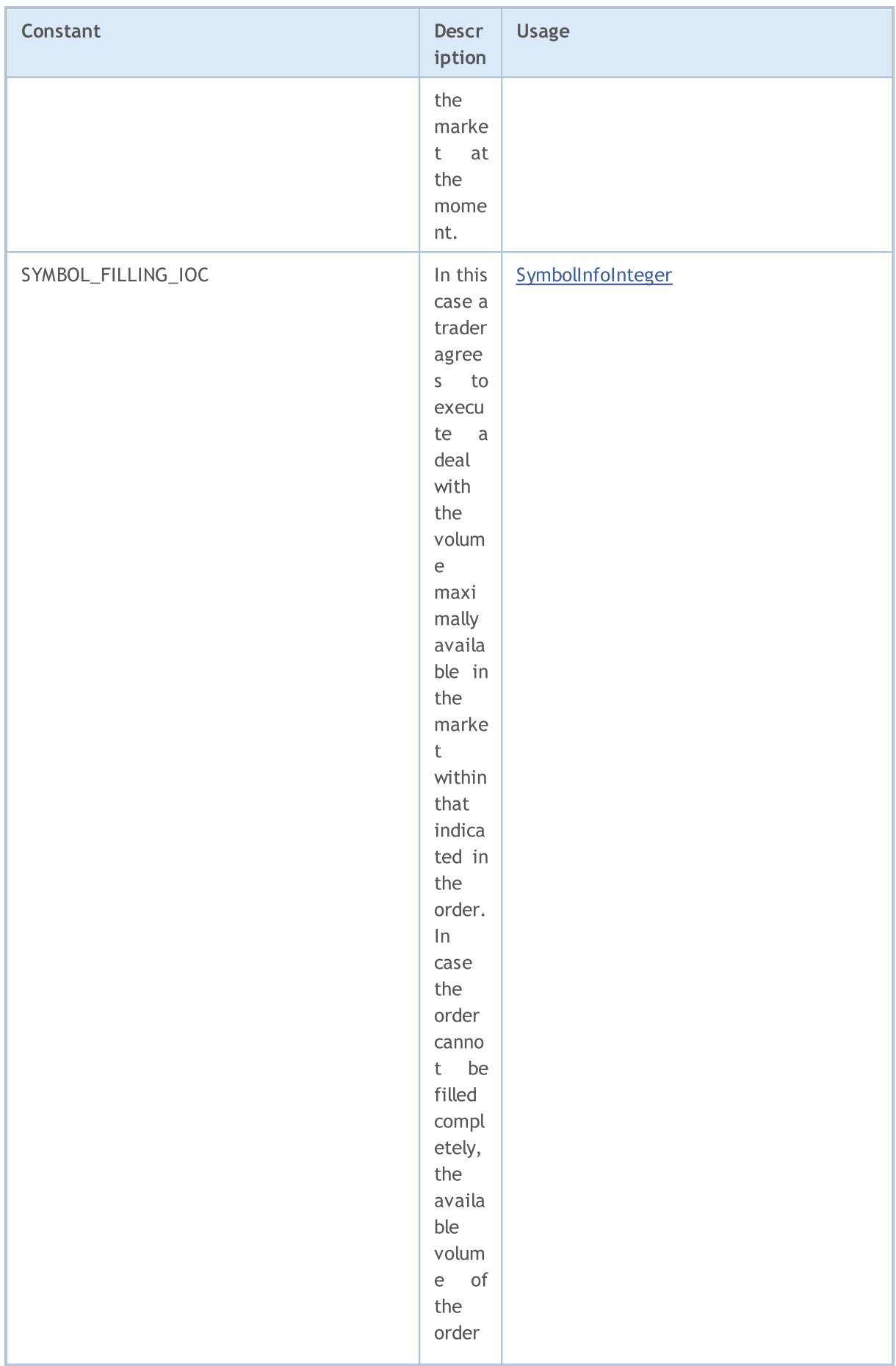

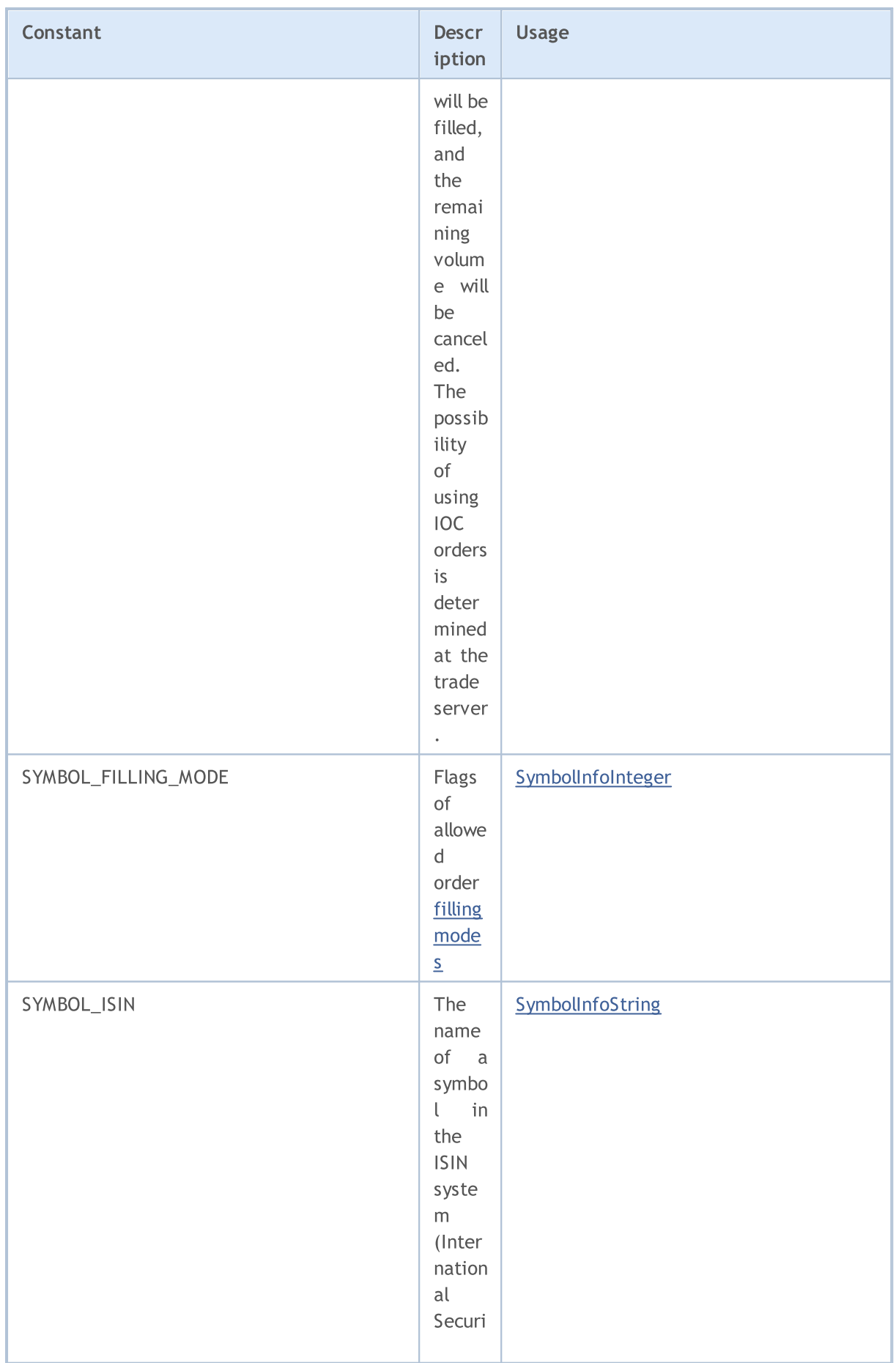

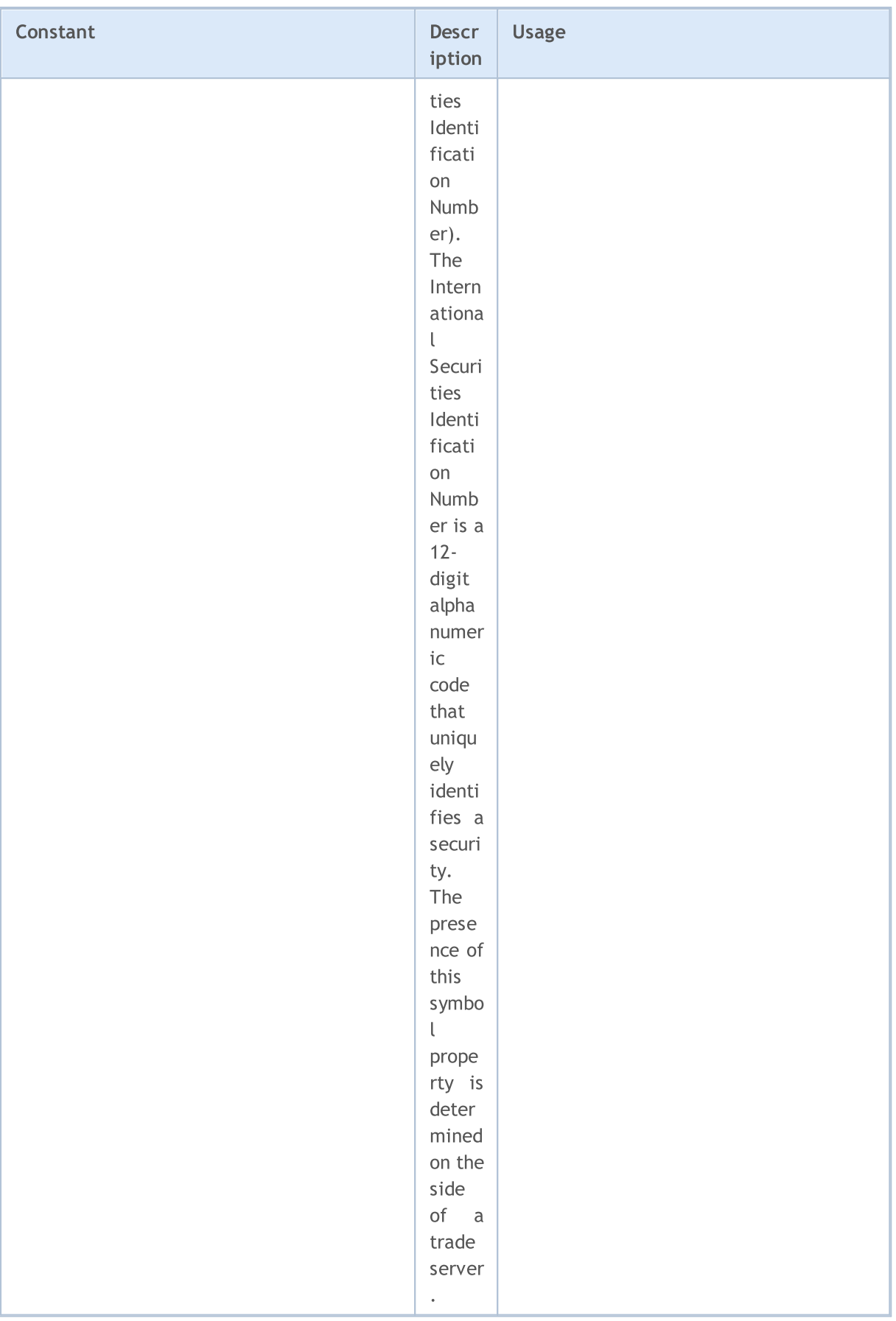

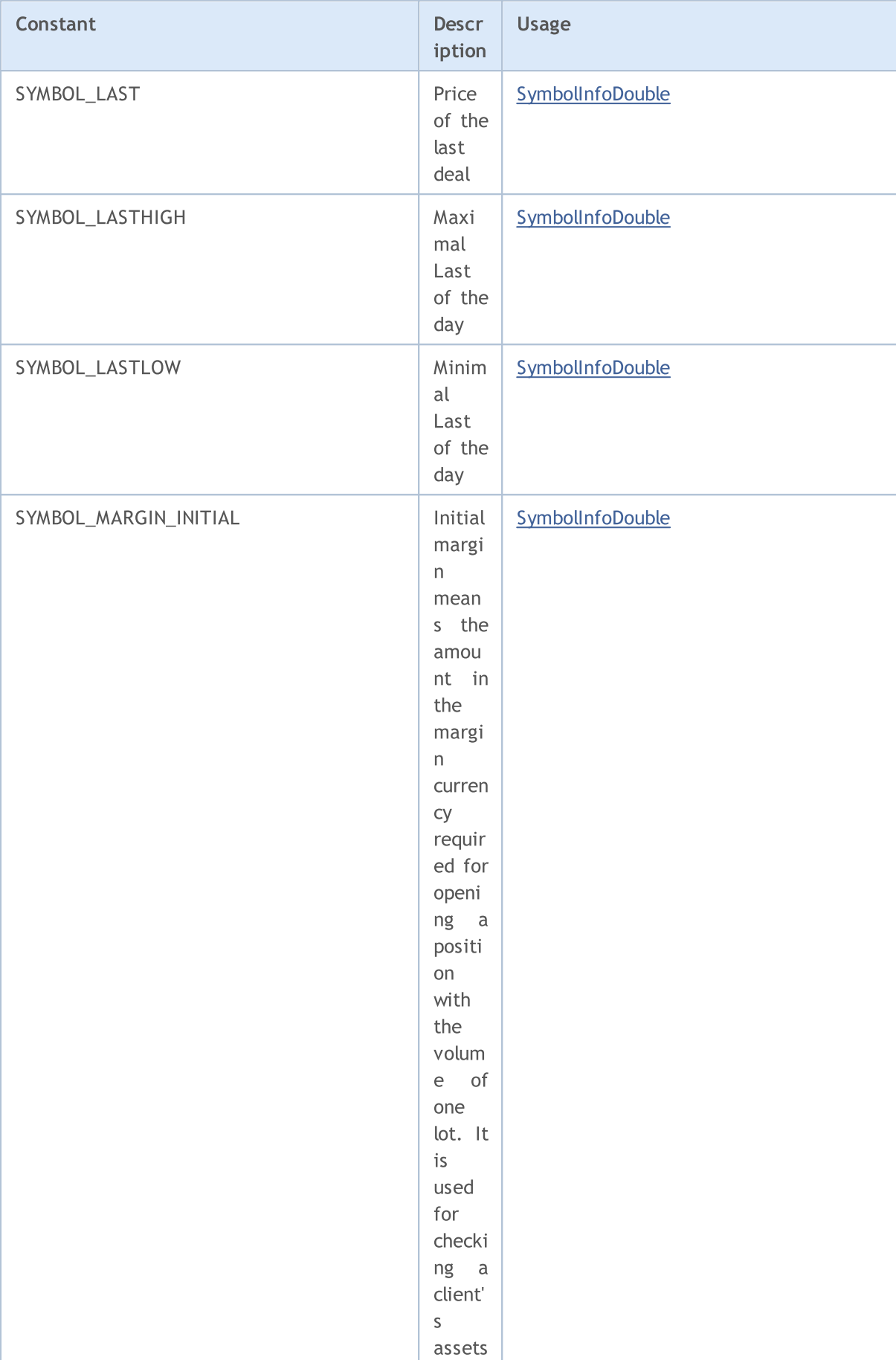

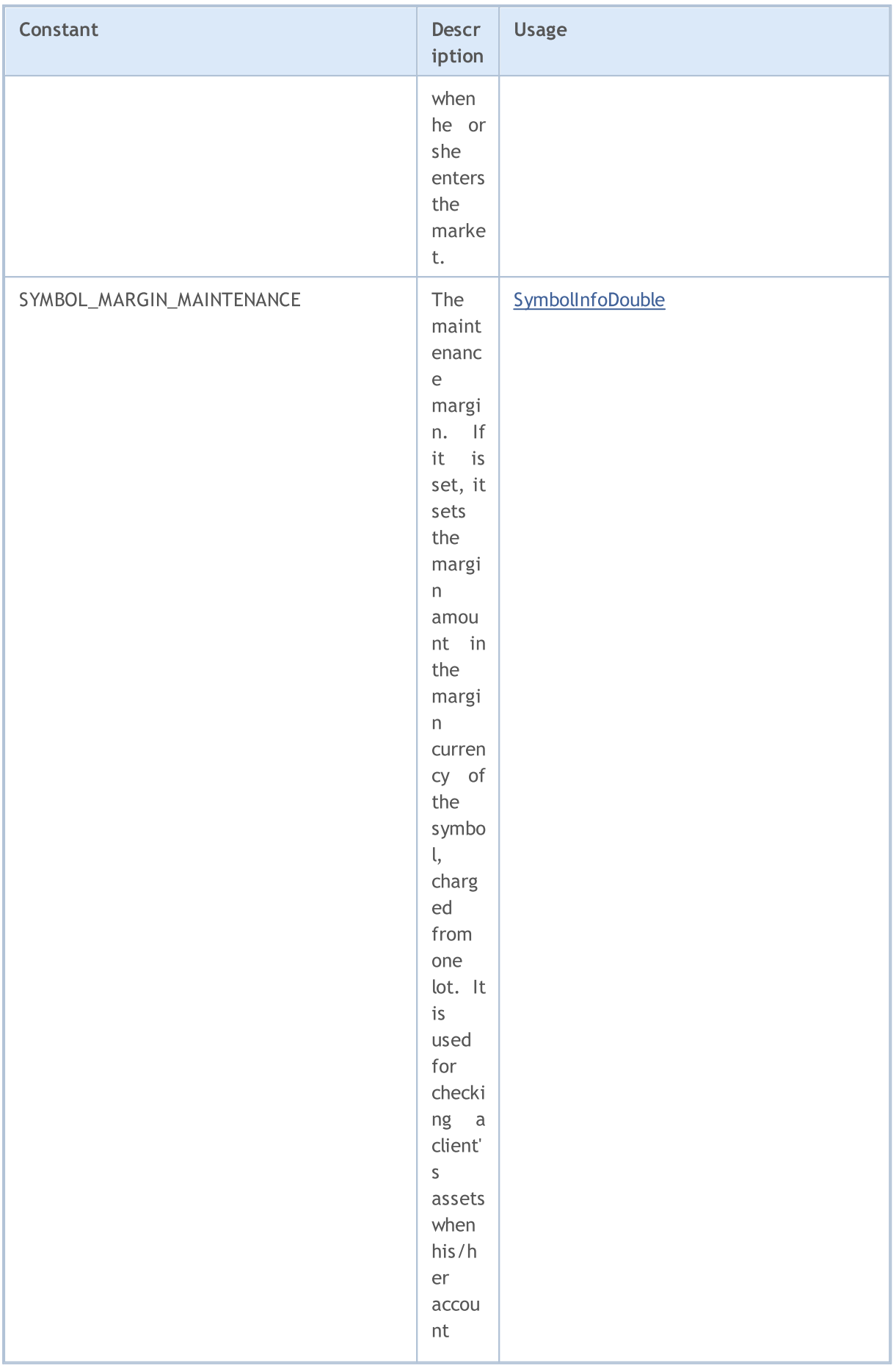

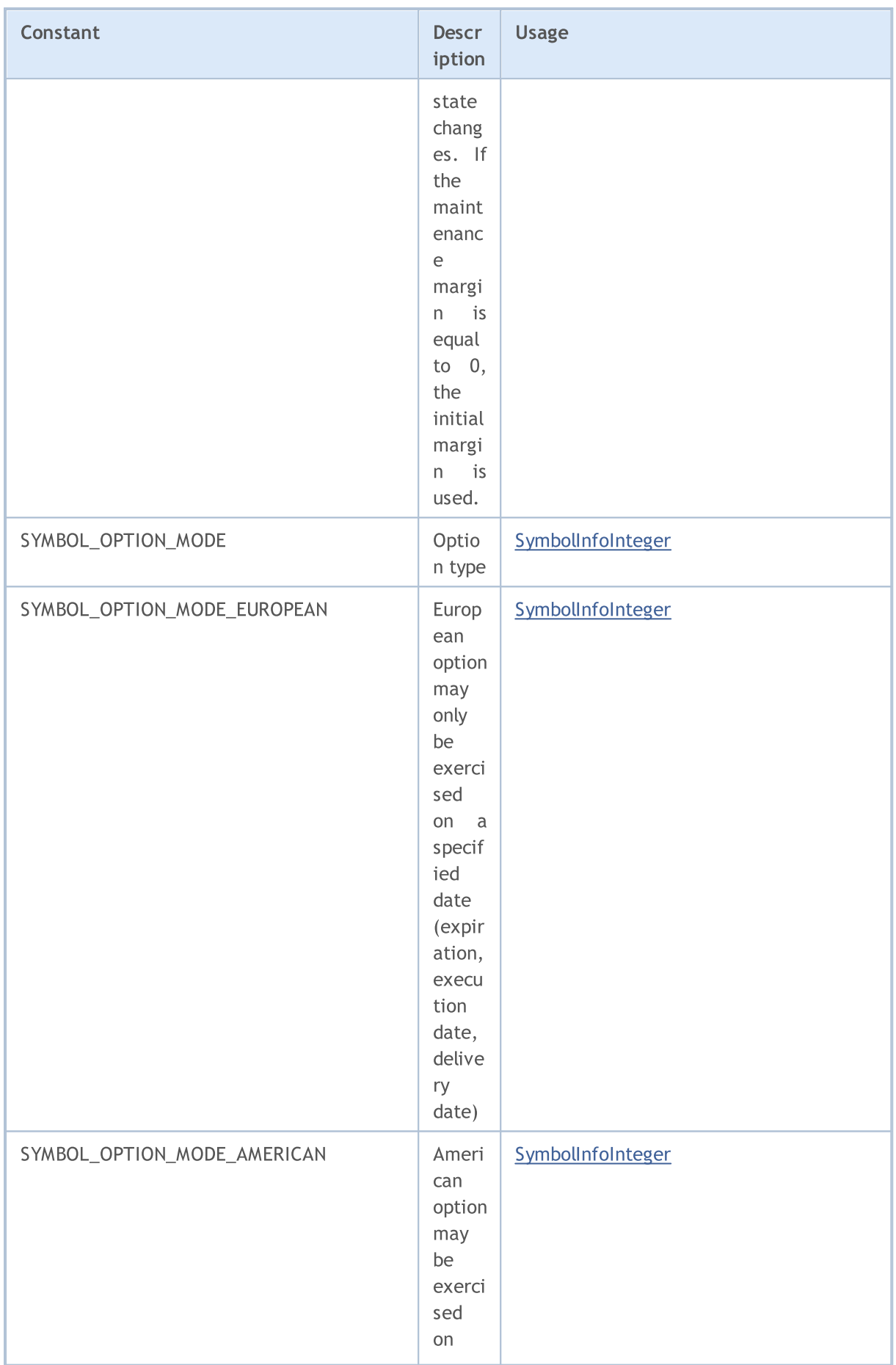

© 2000-2025, MetaQuotes Ltd.

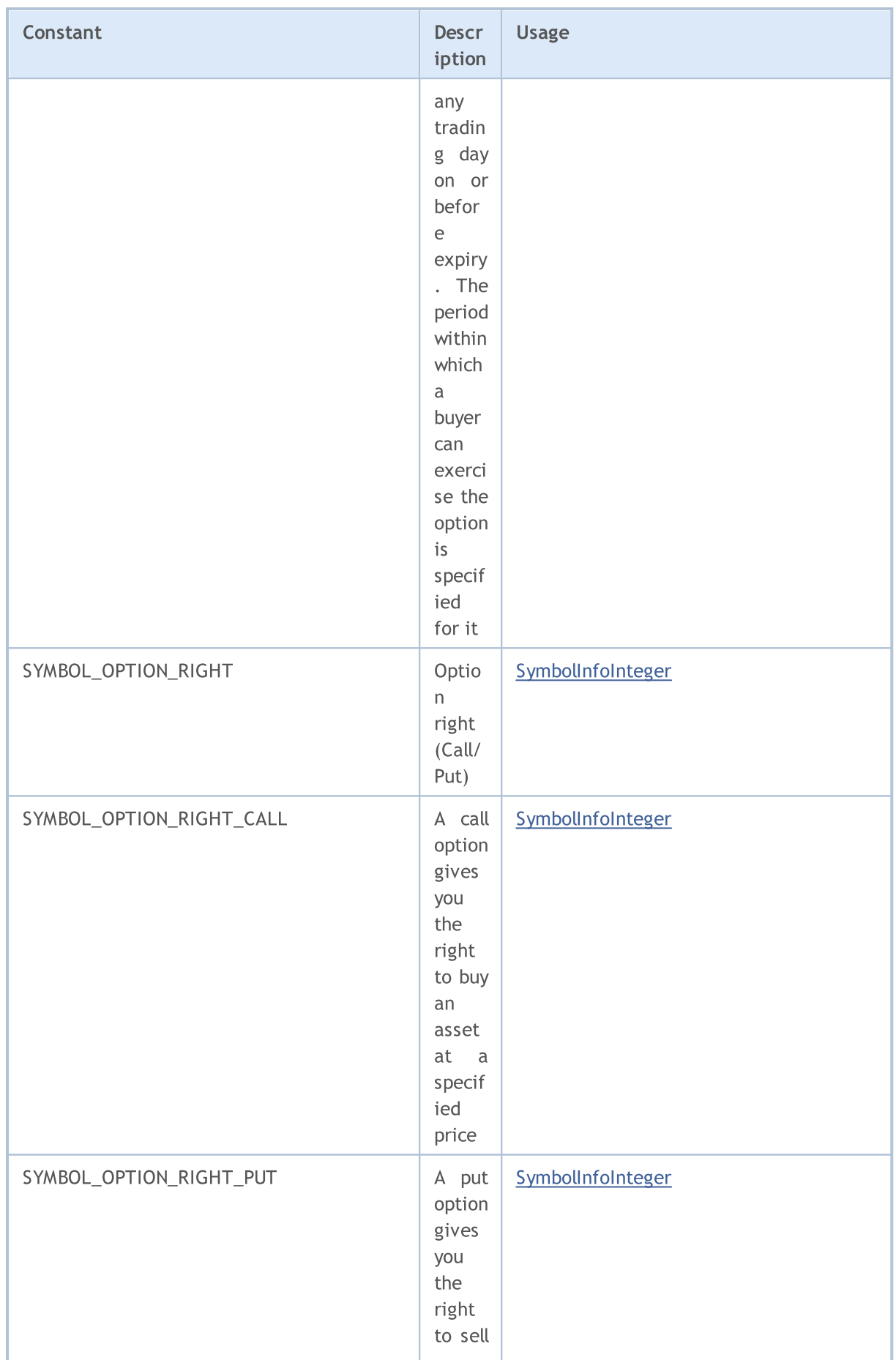

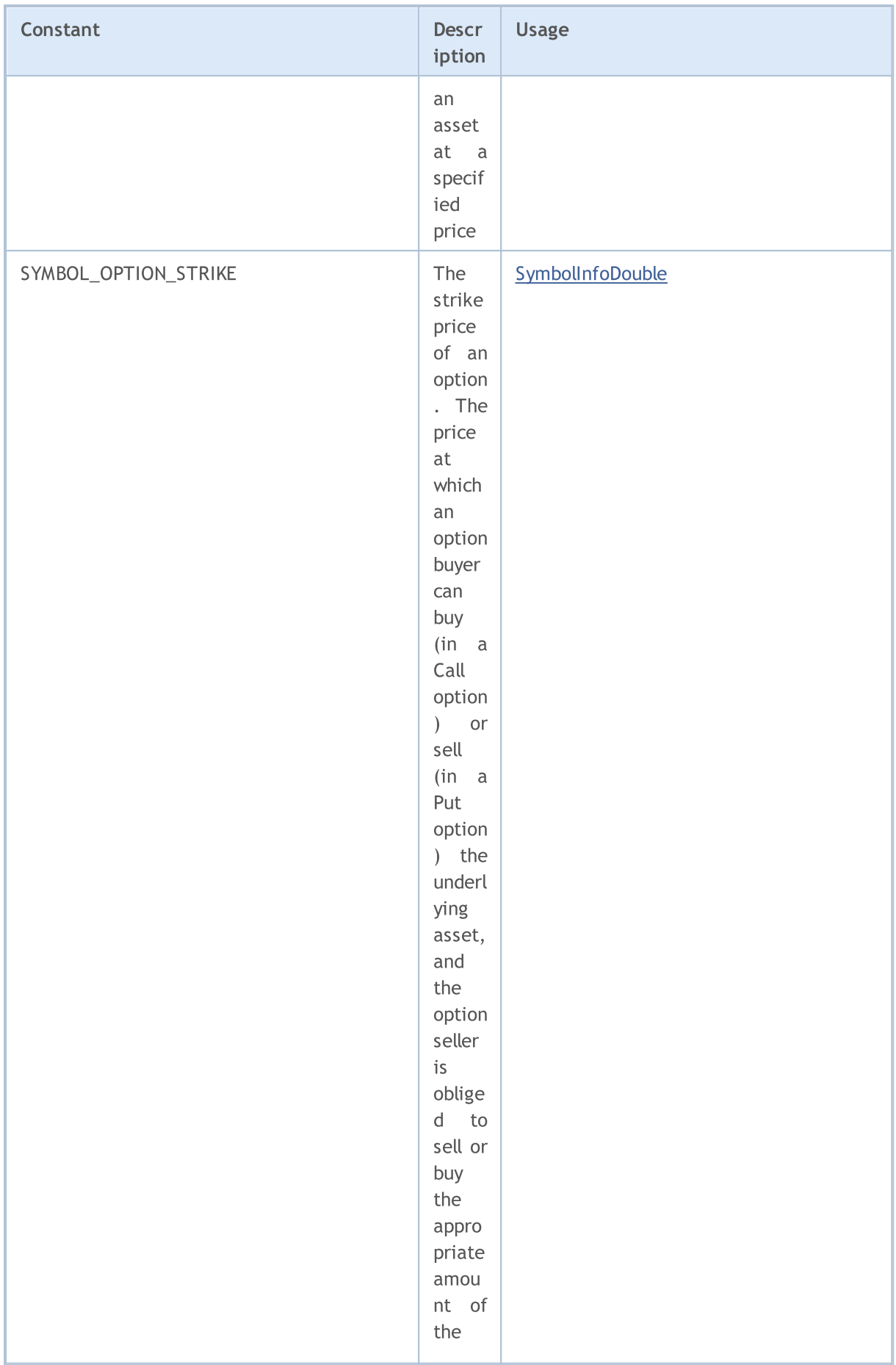
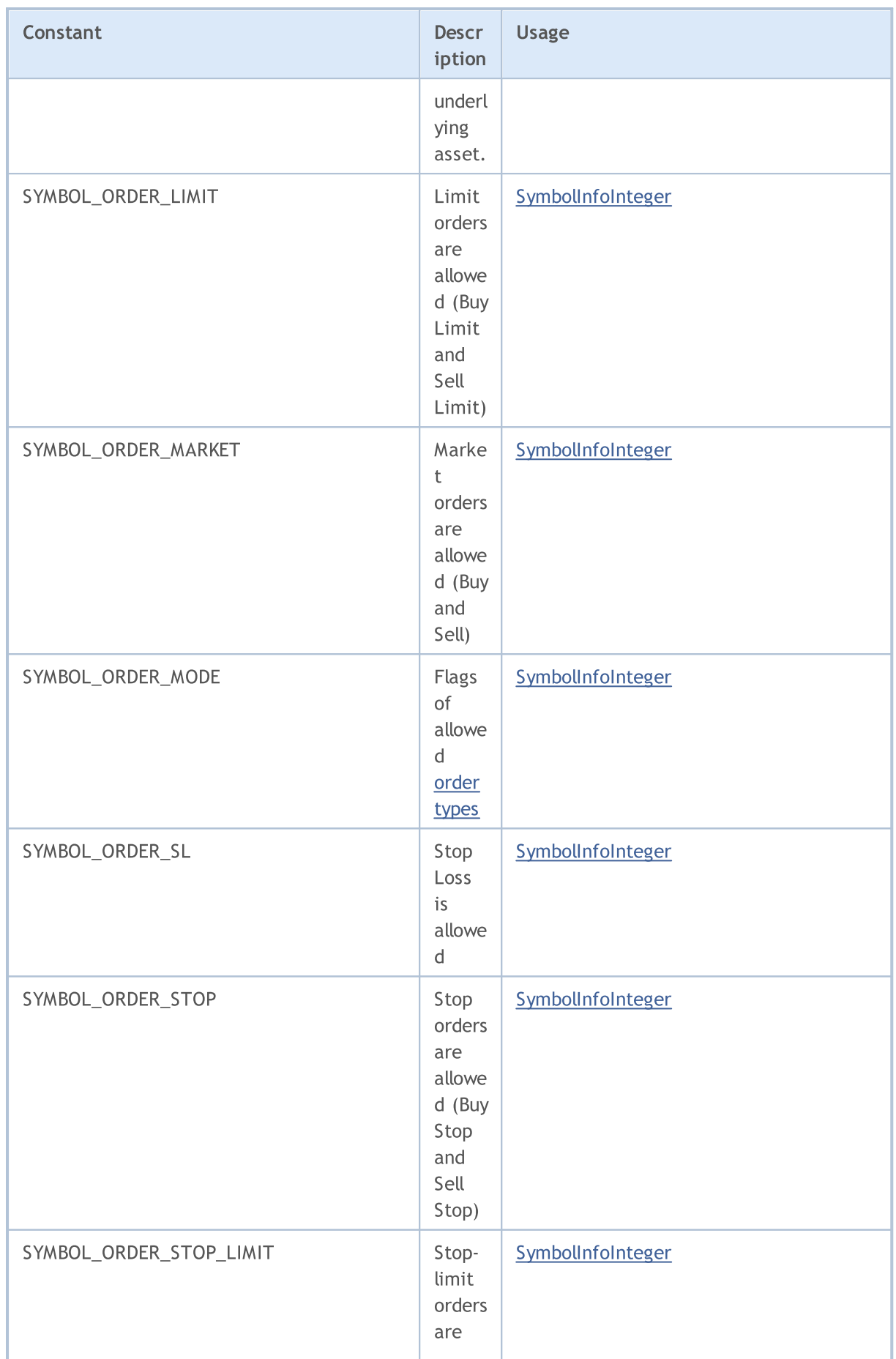

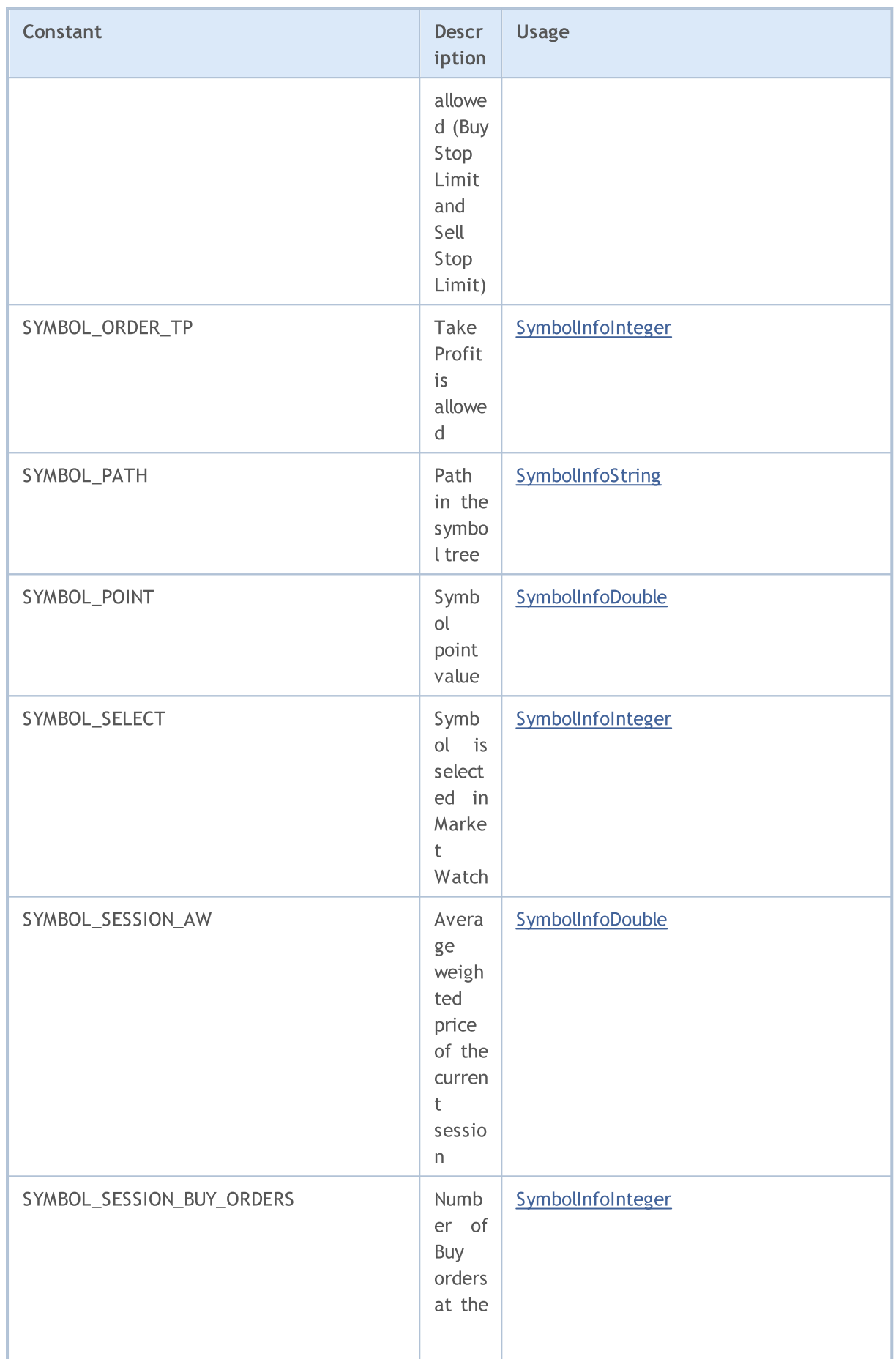

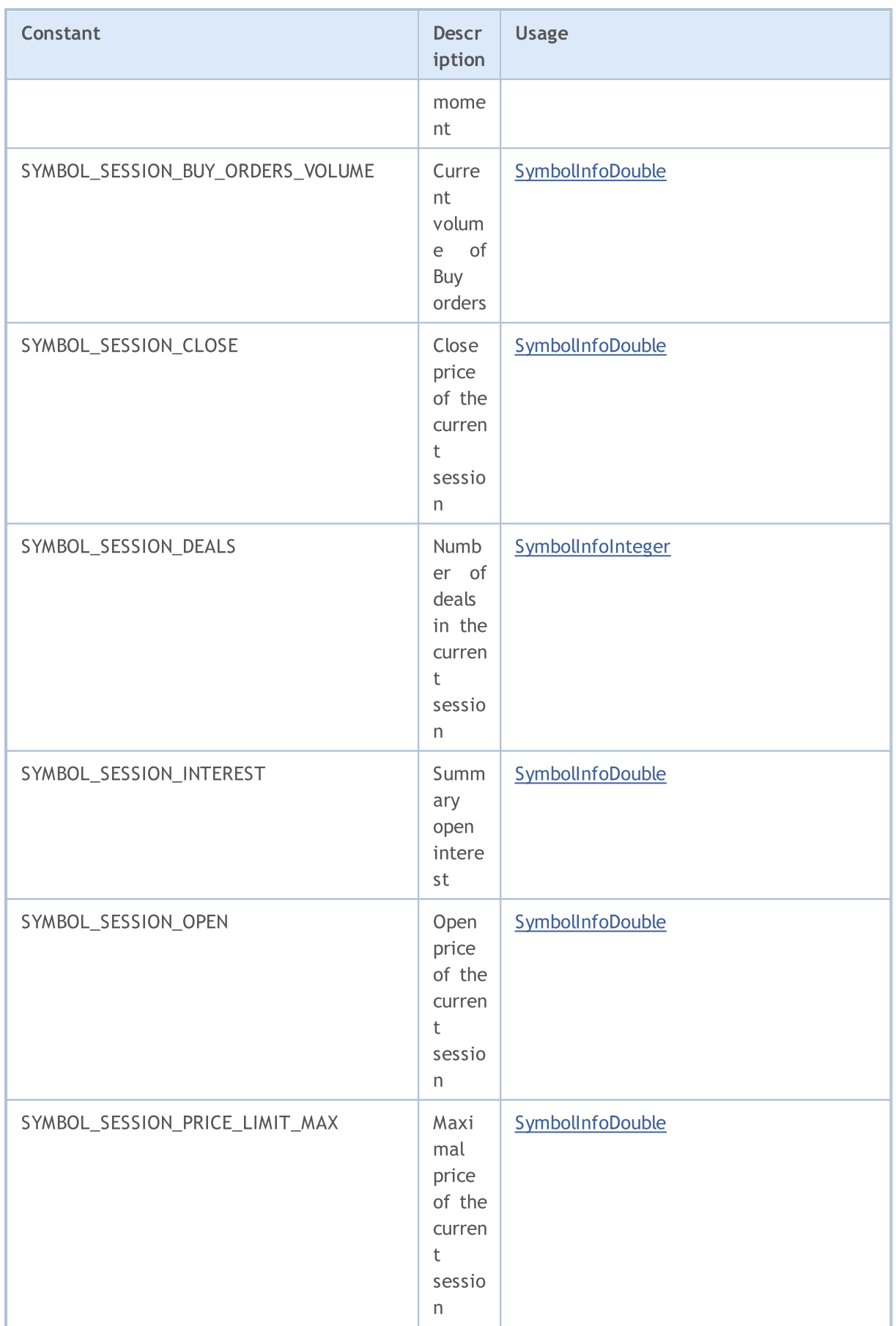

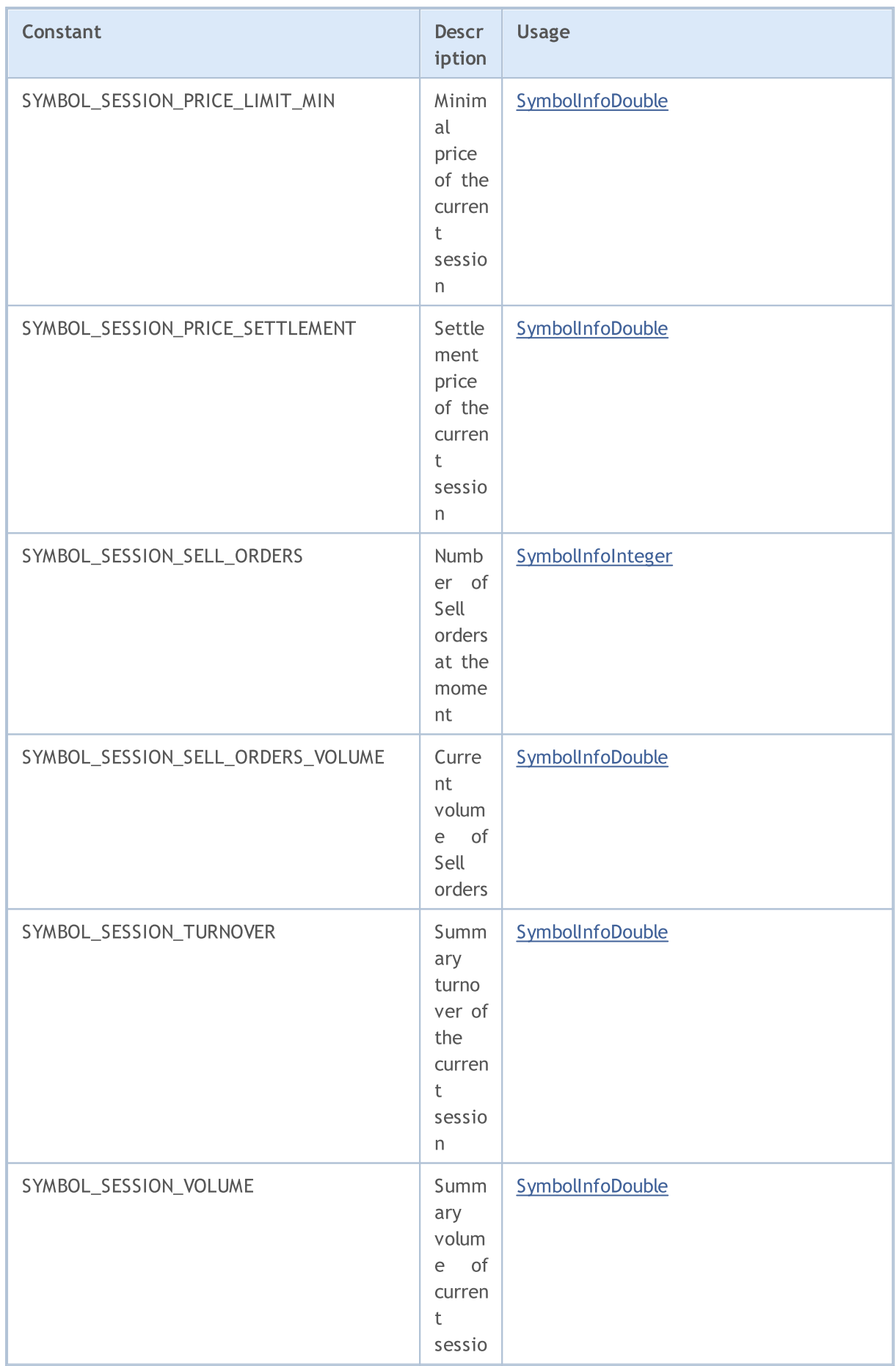

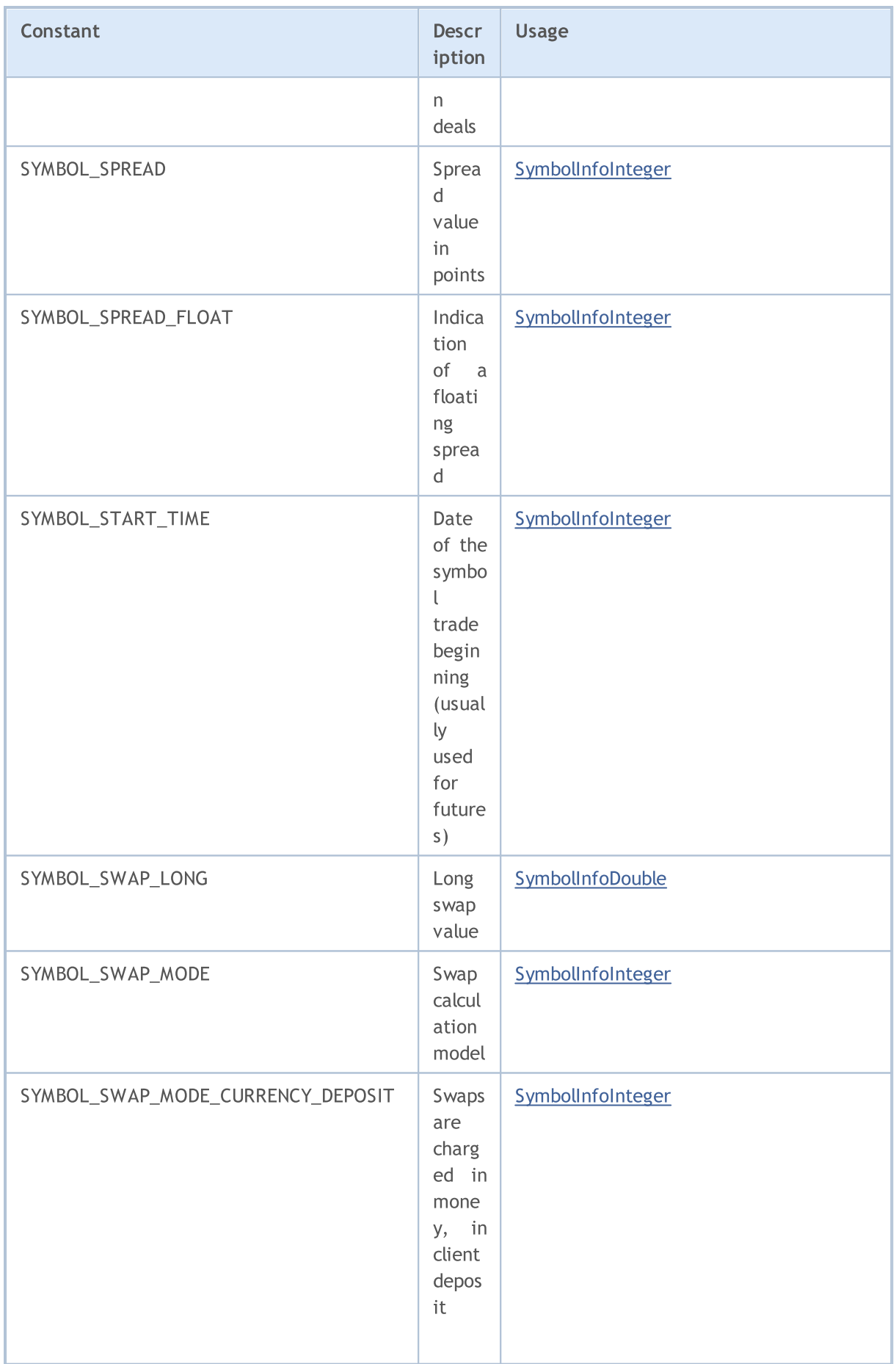

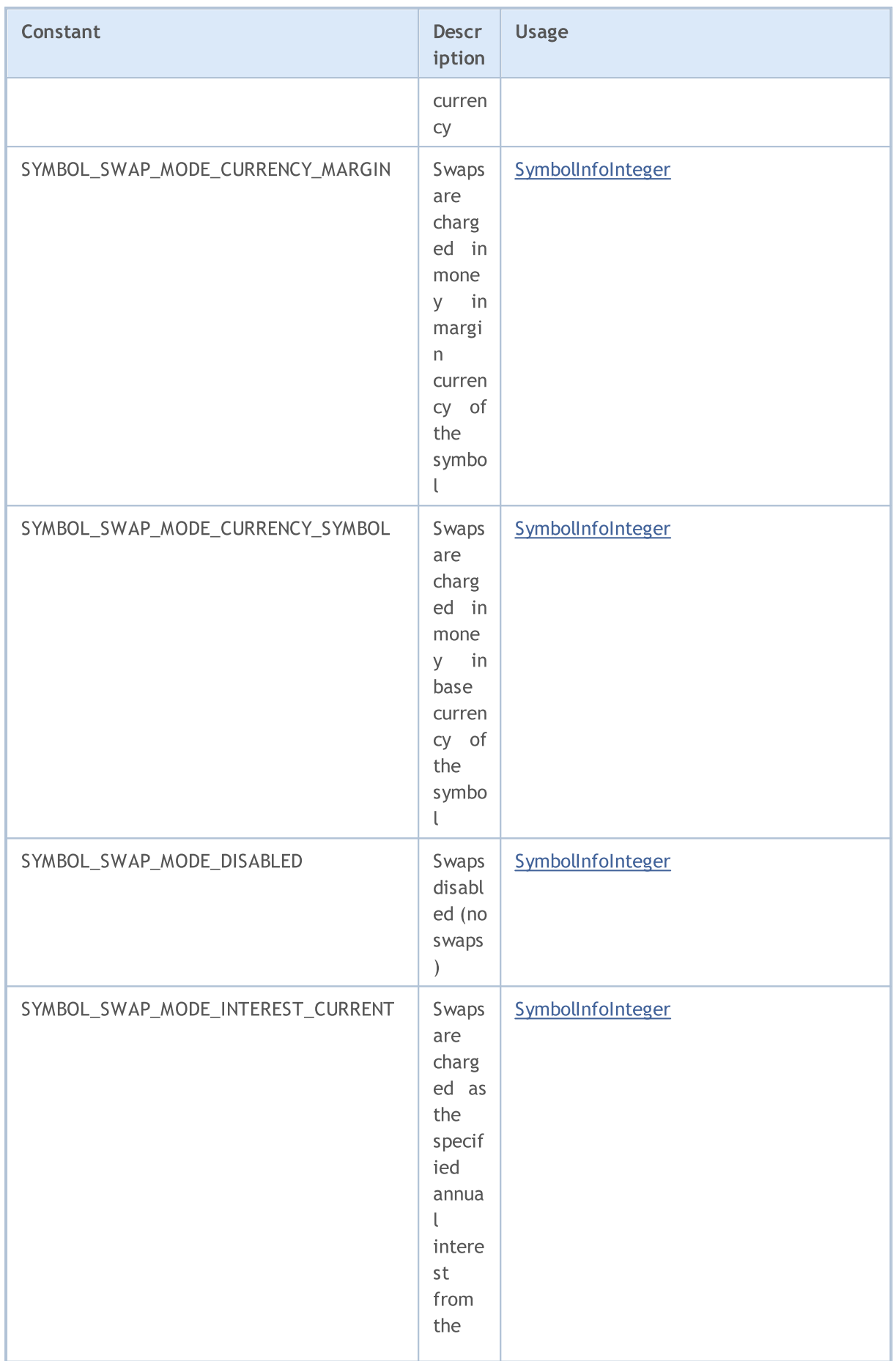

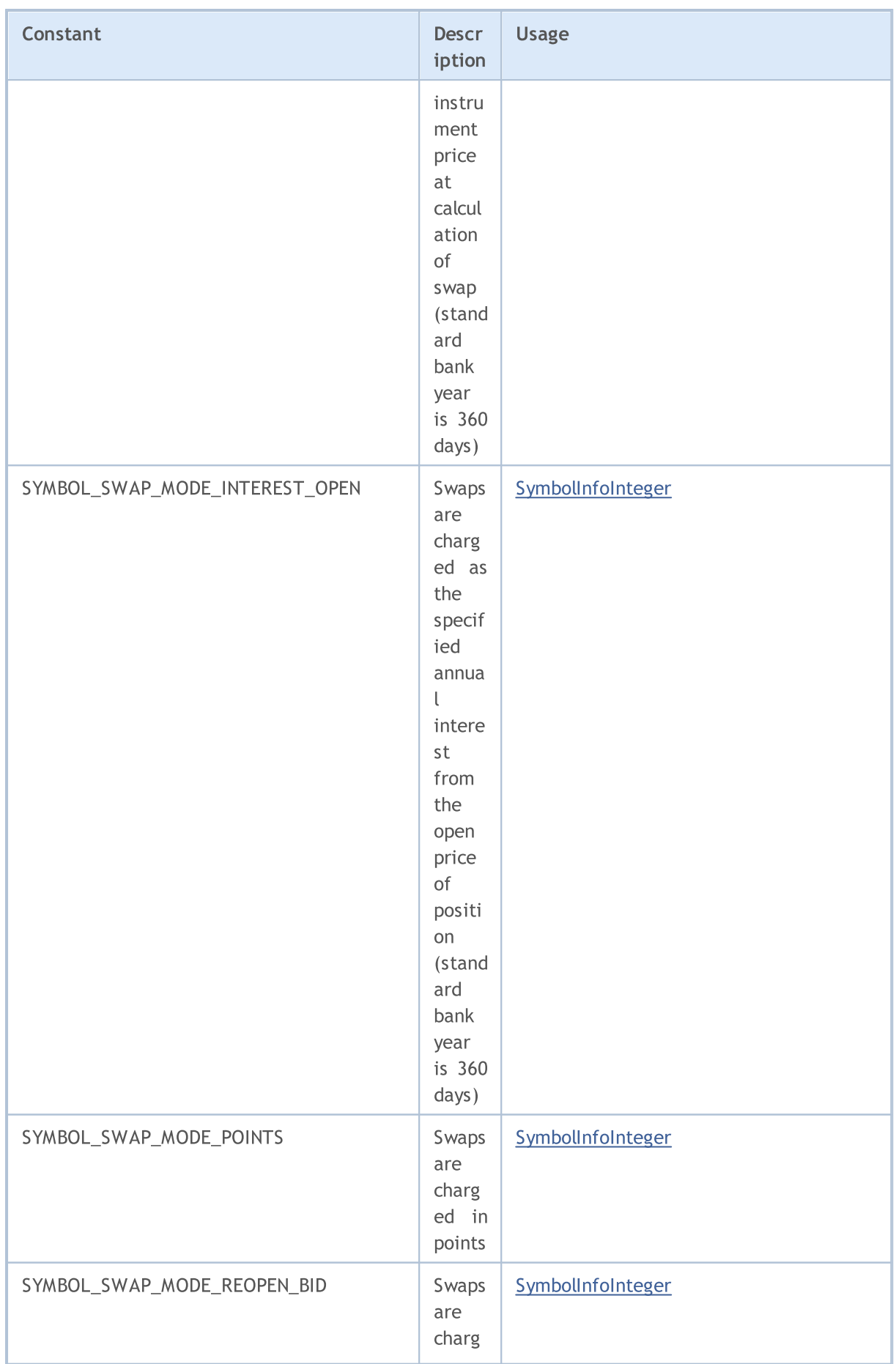

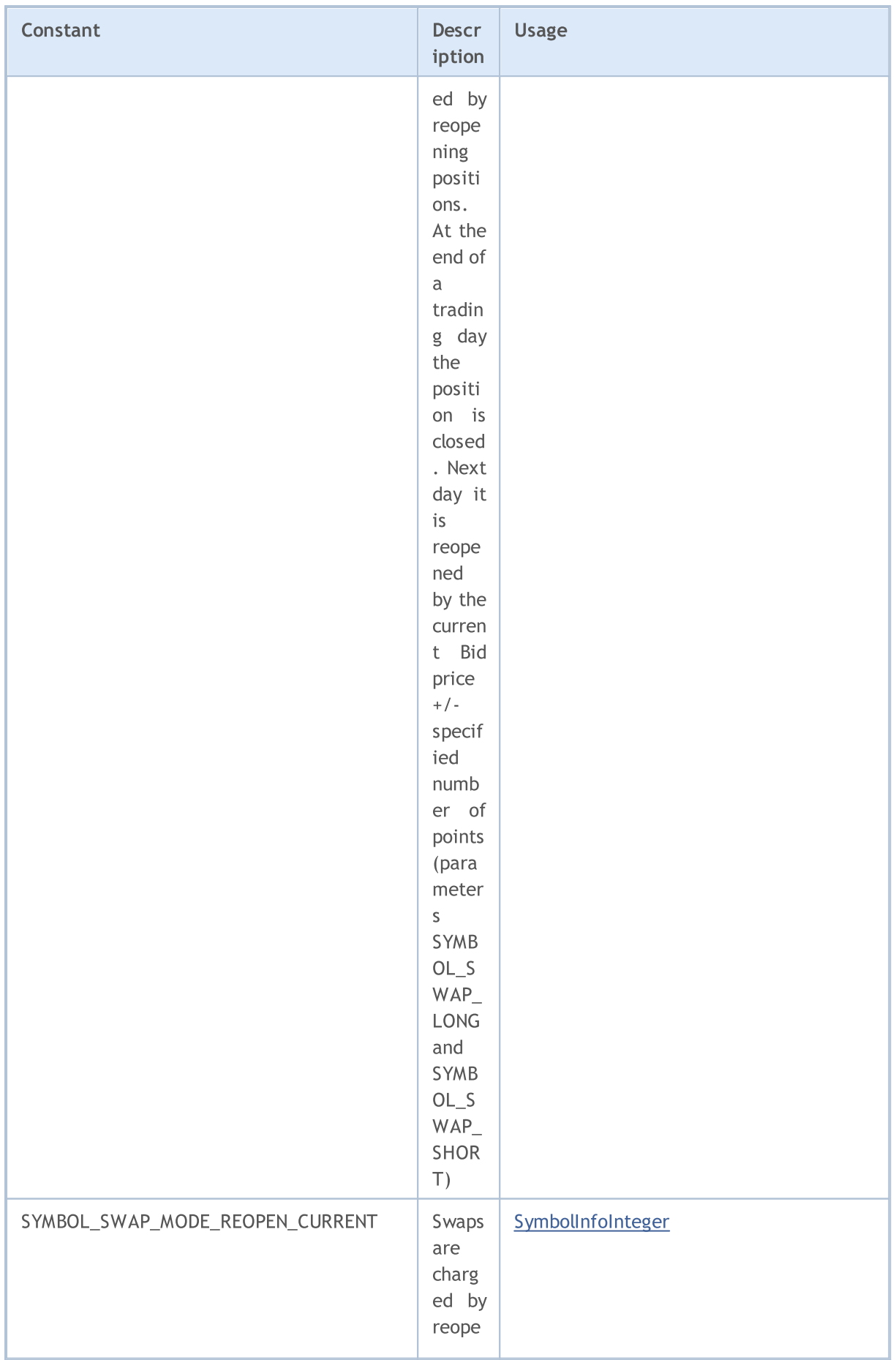

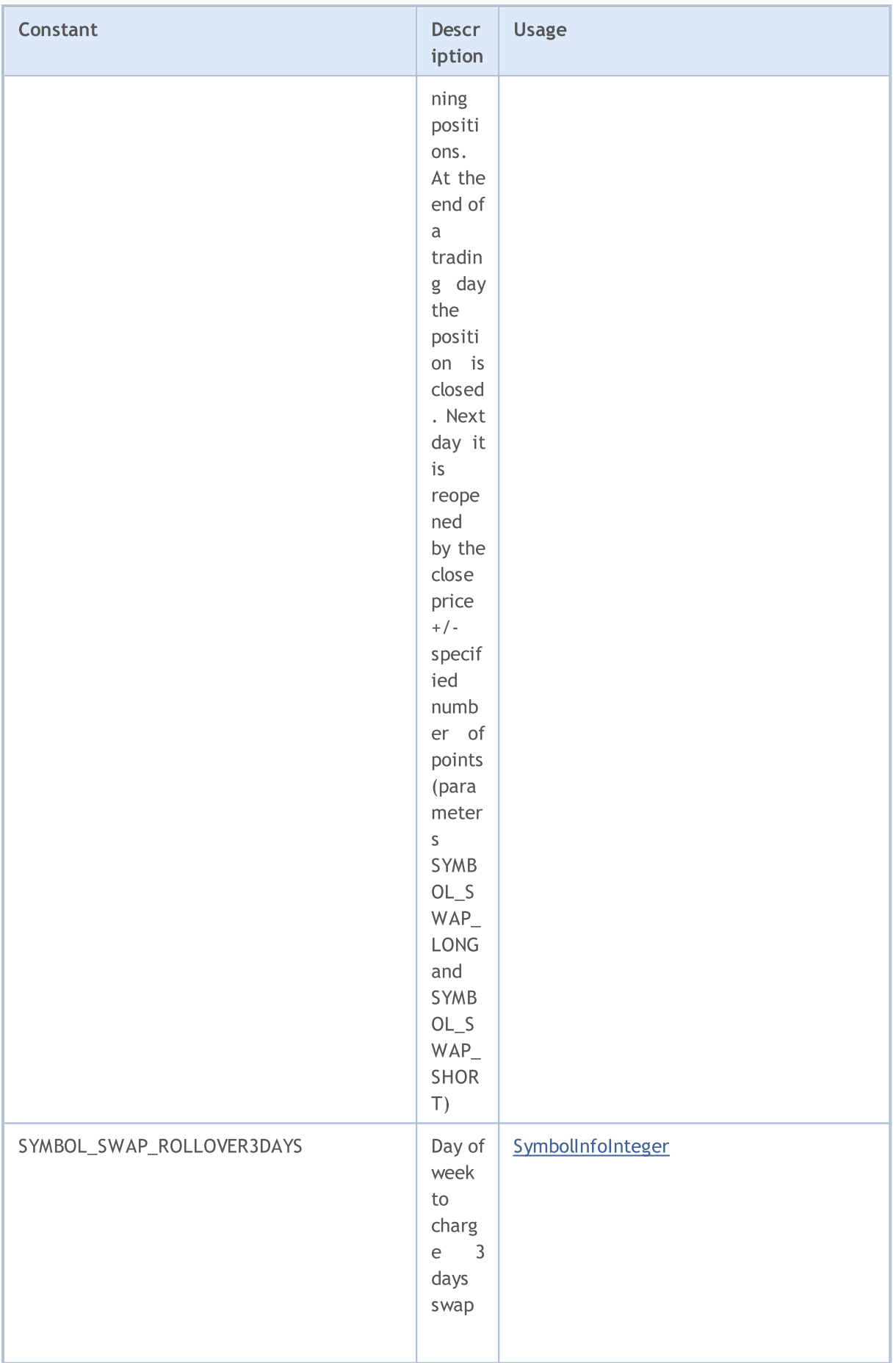

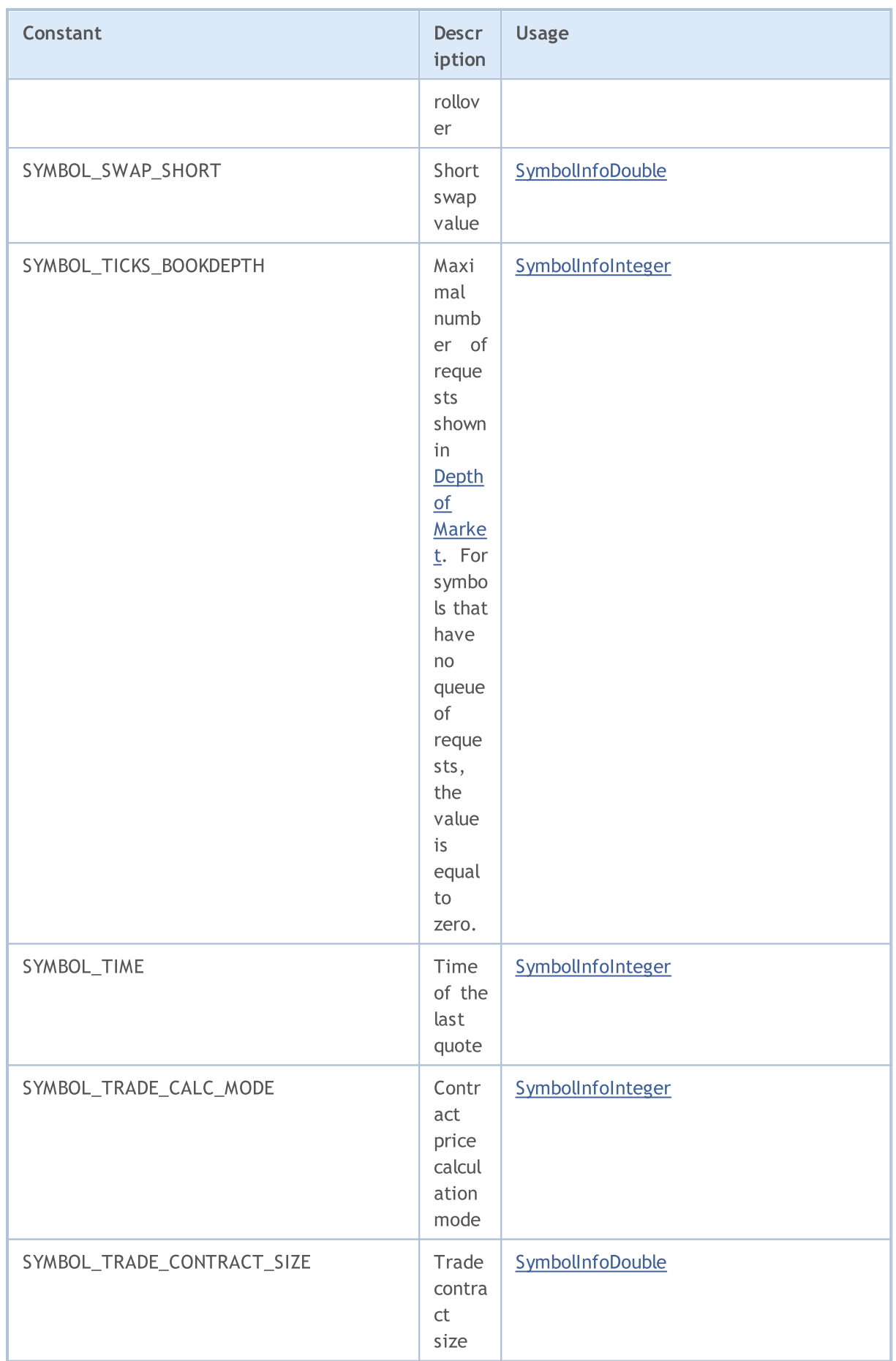

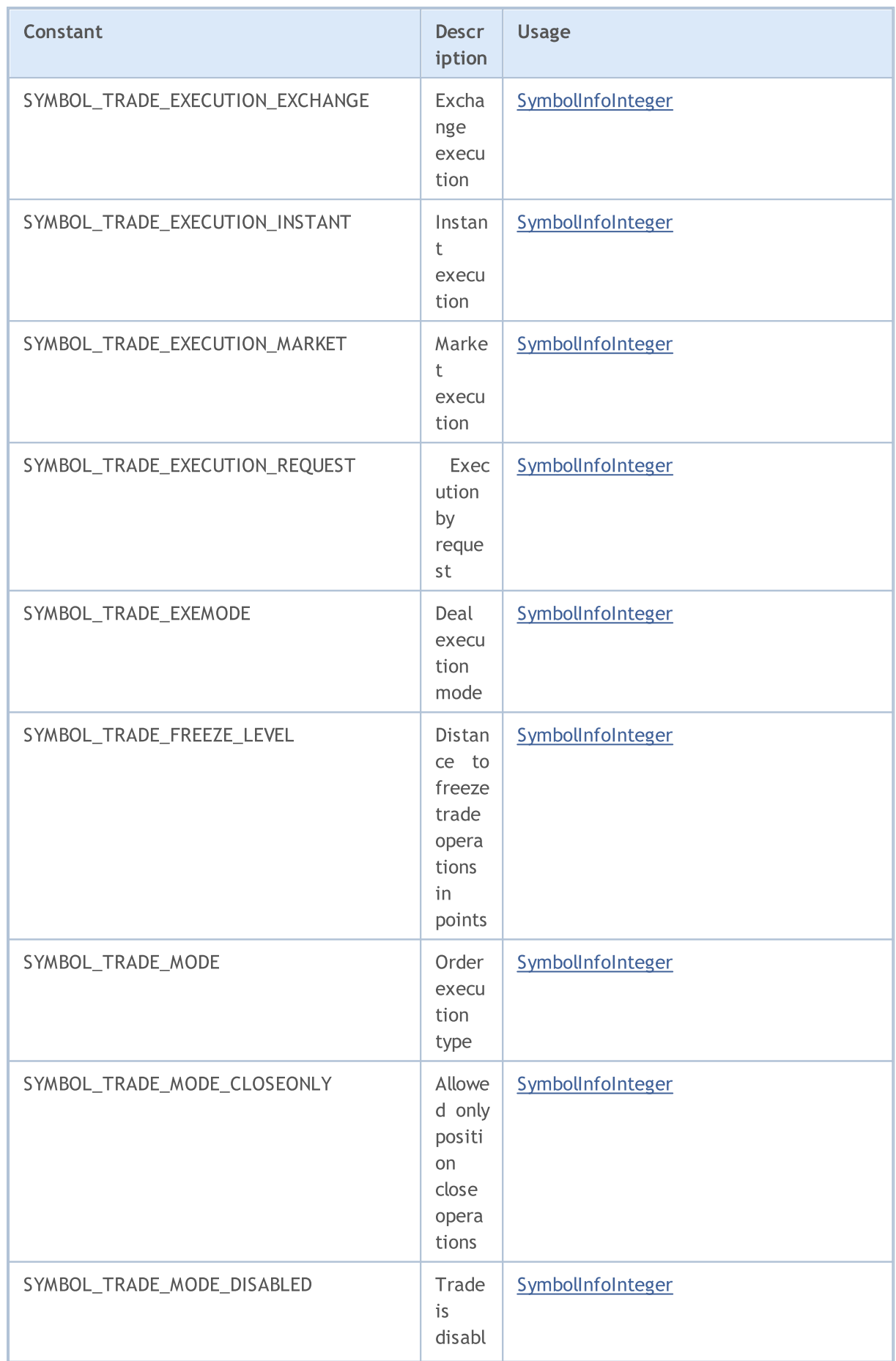

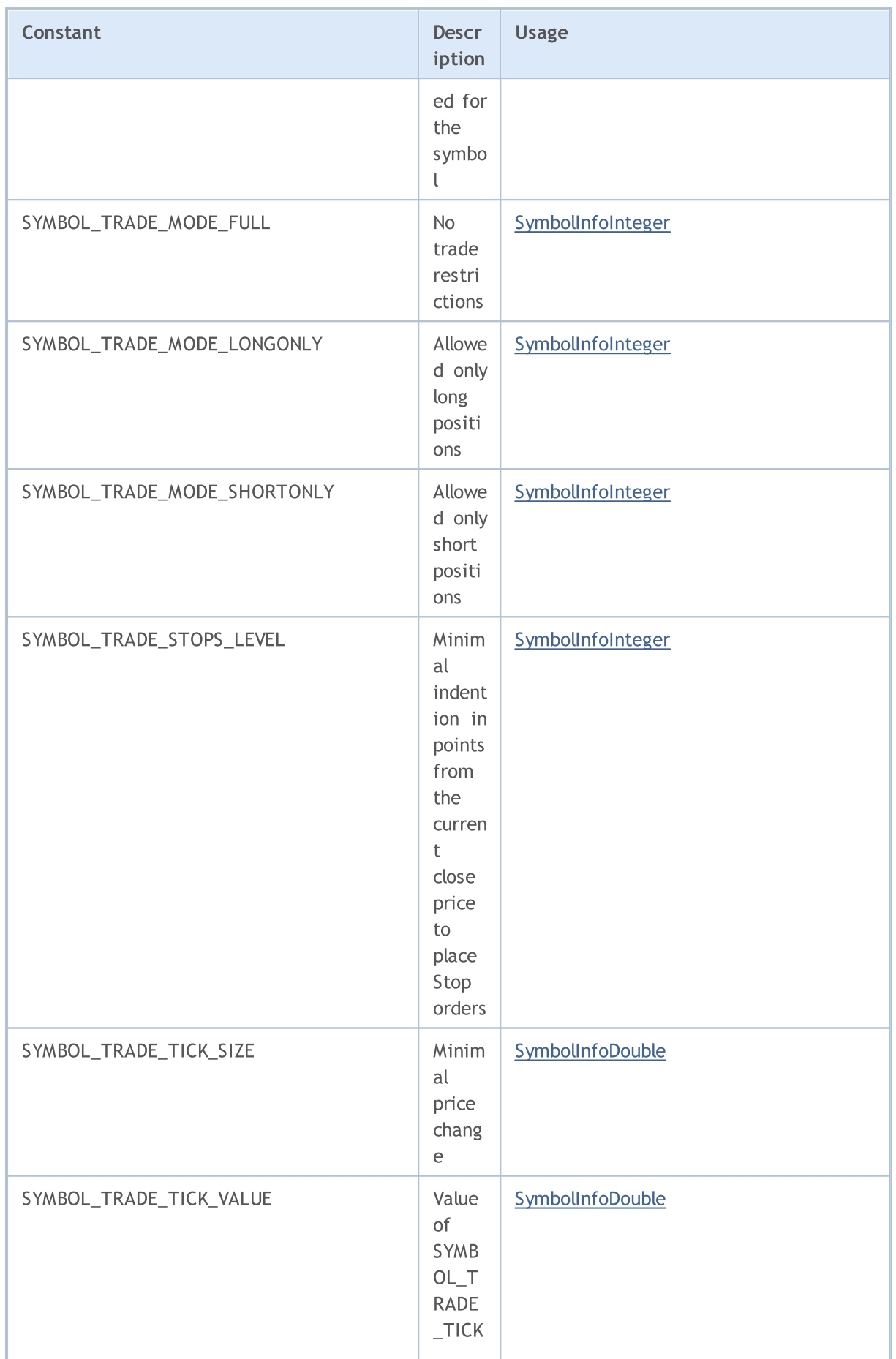

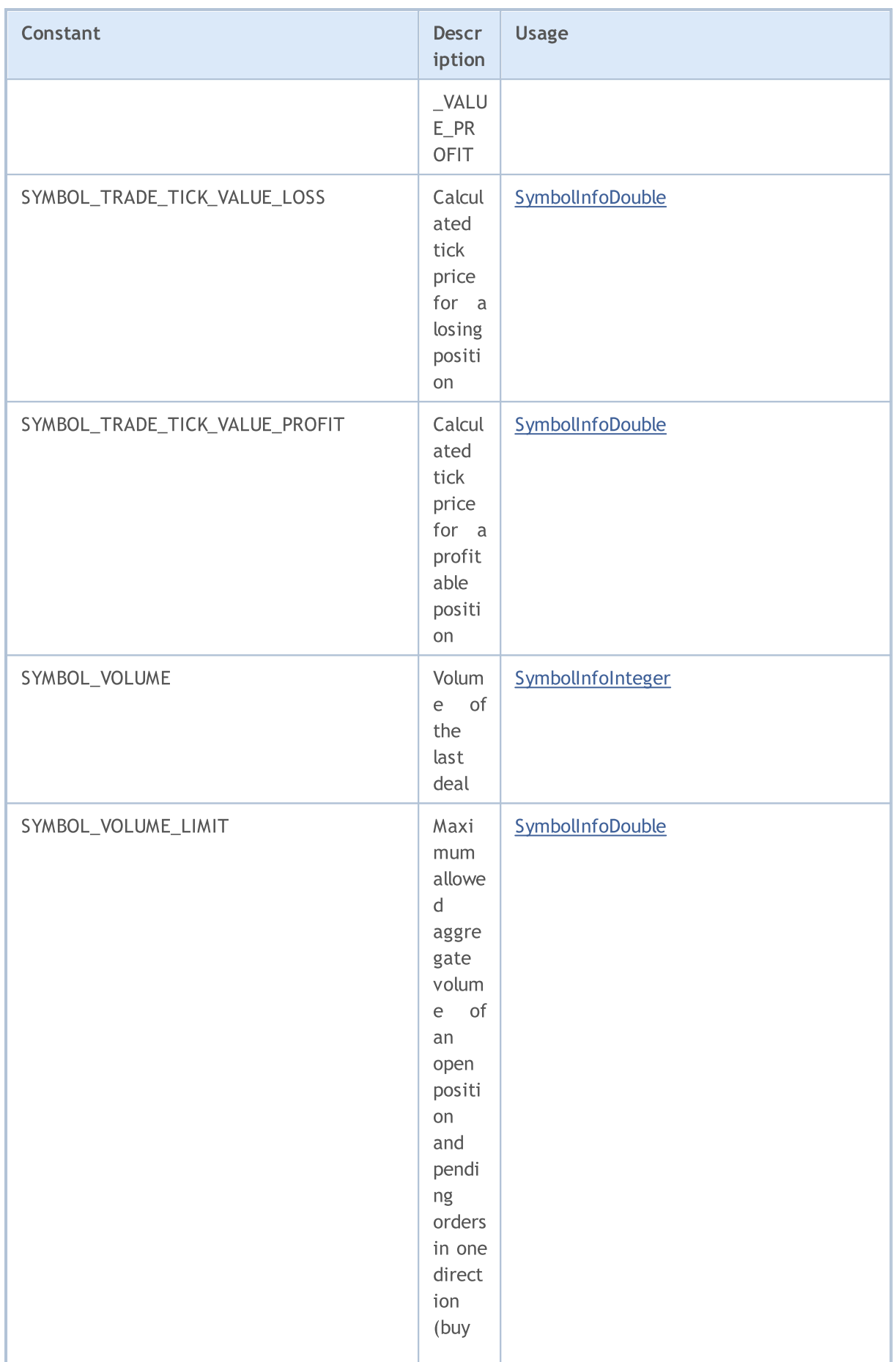

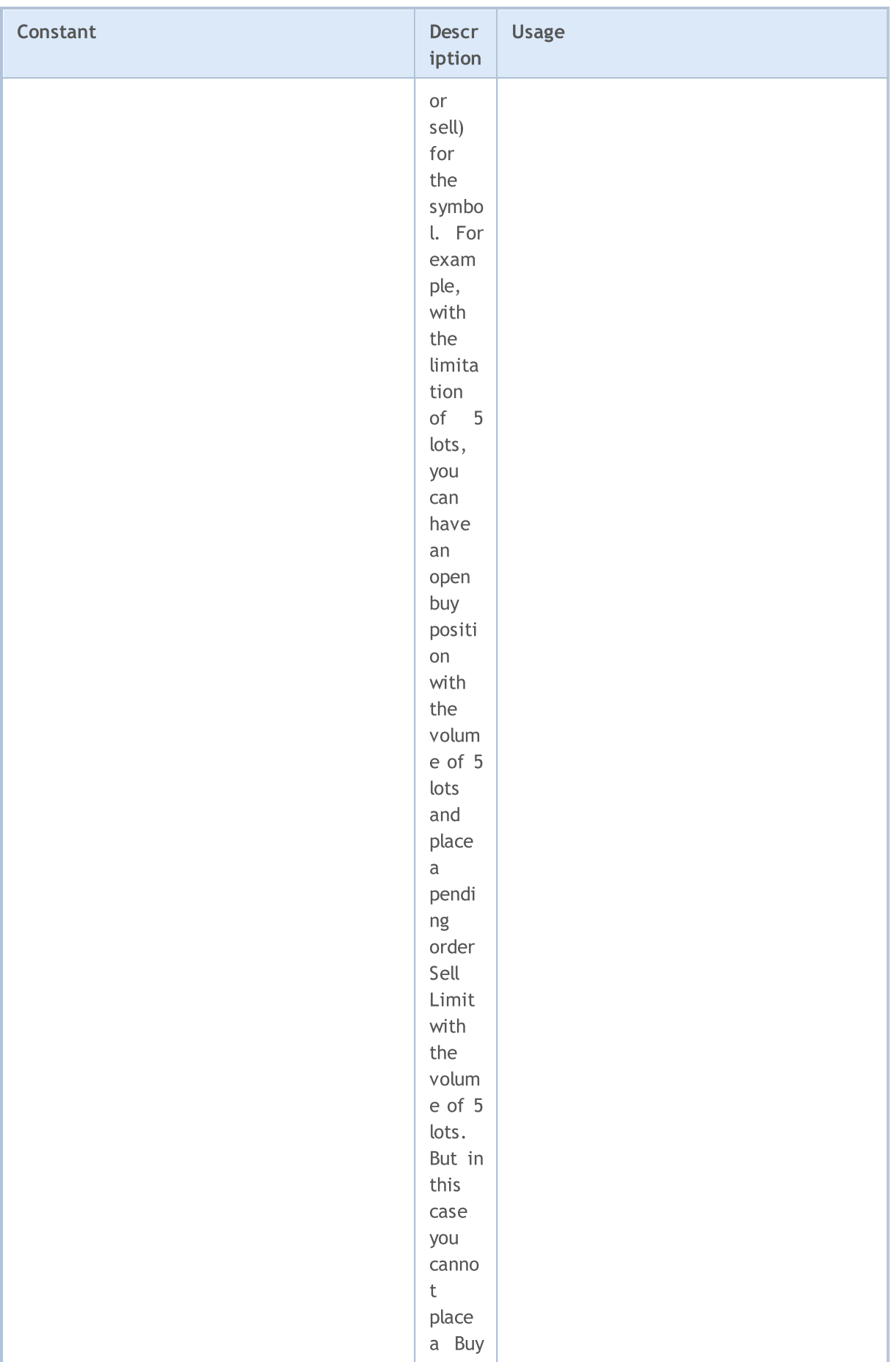

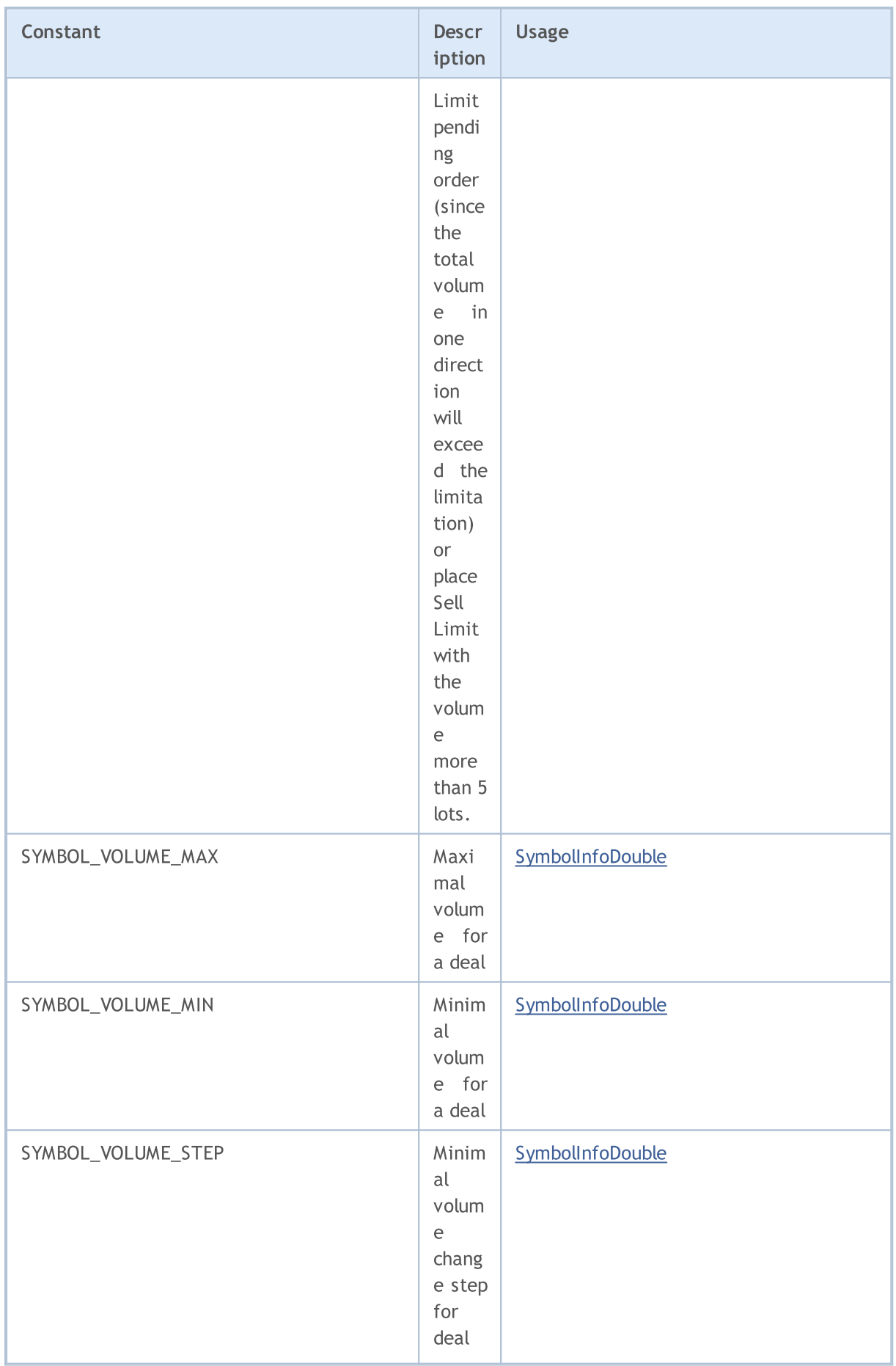

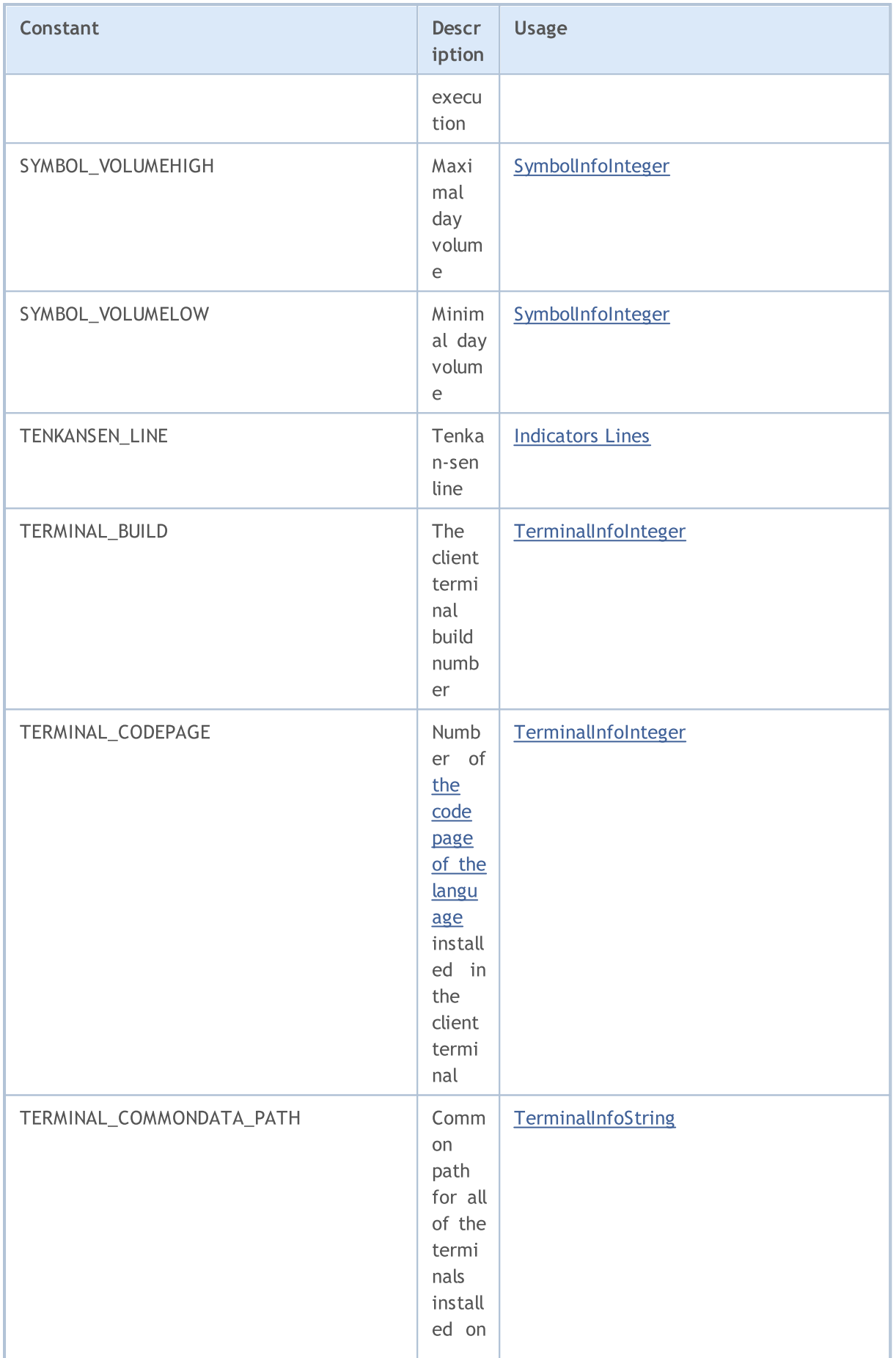

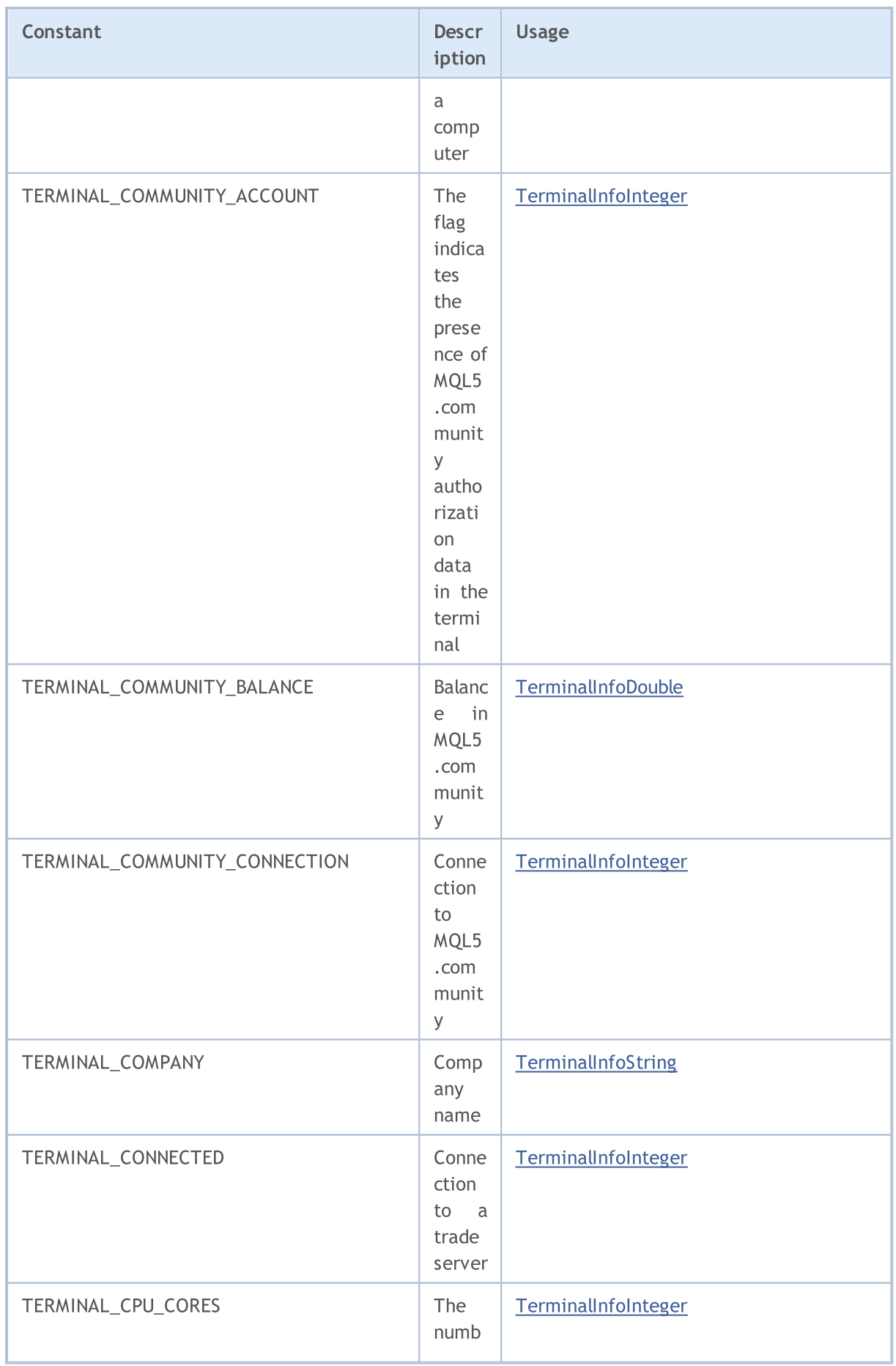

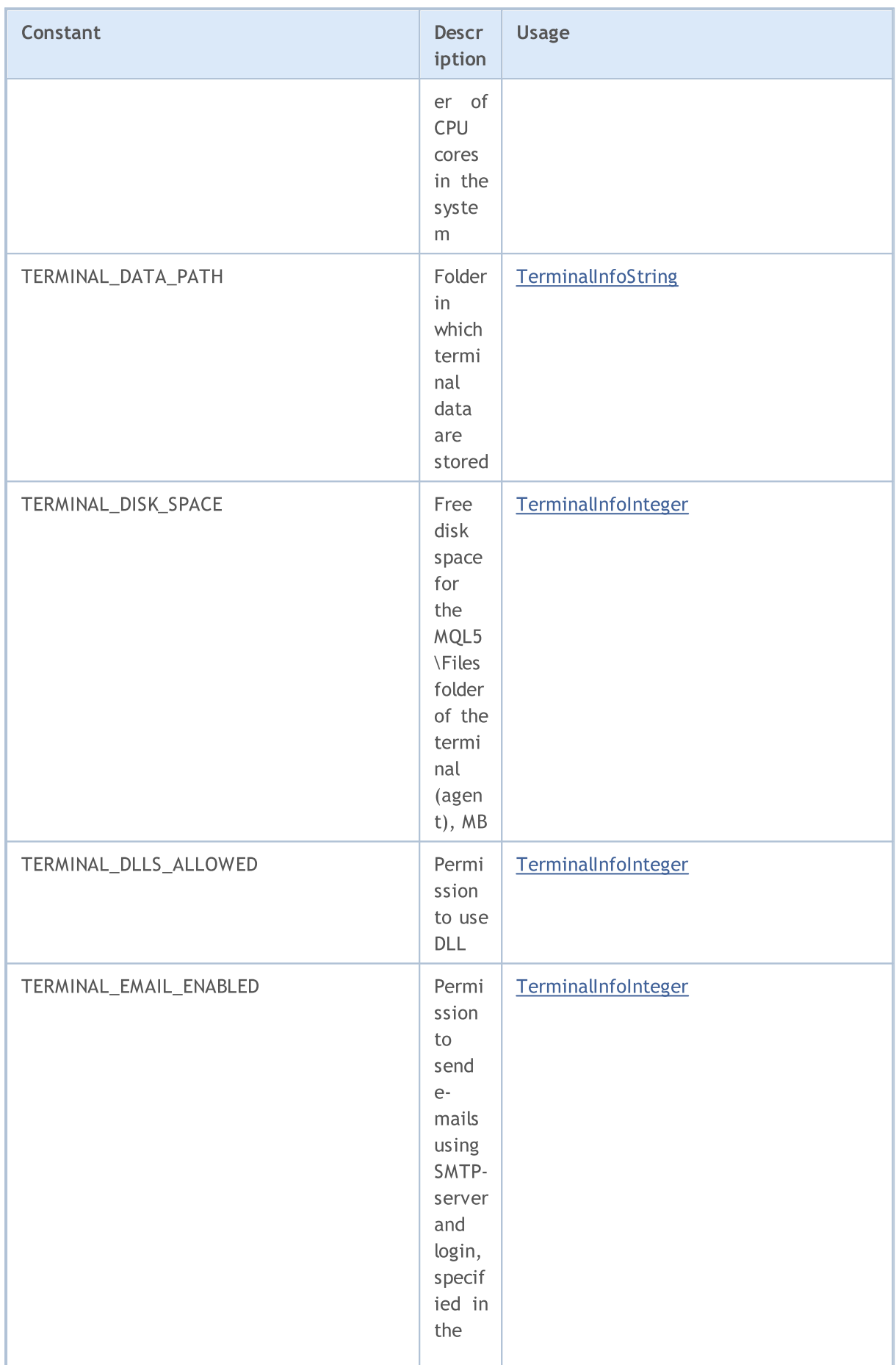

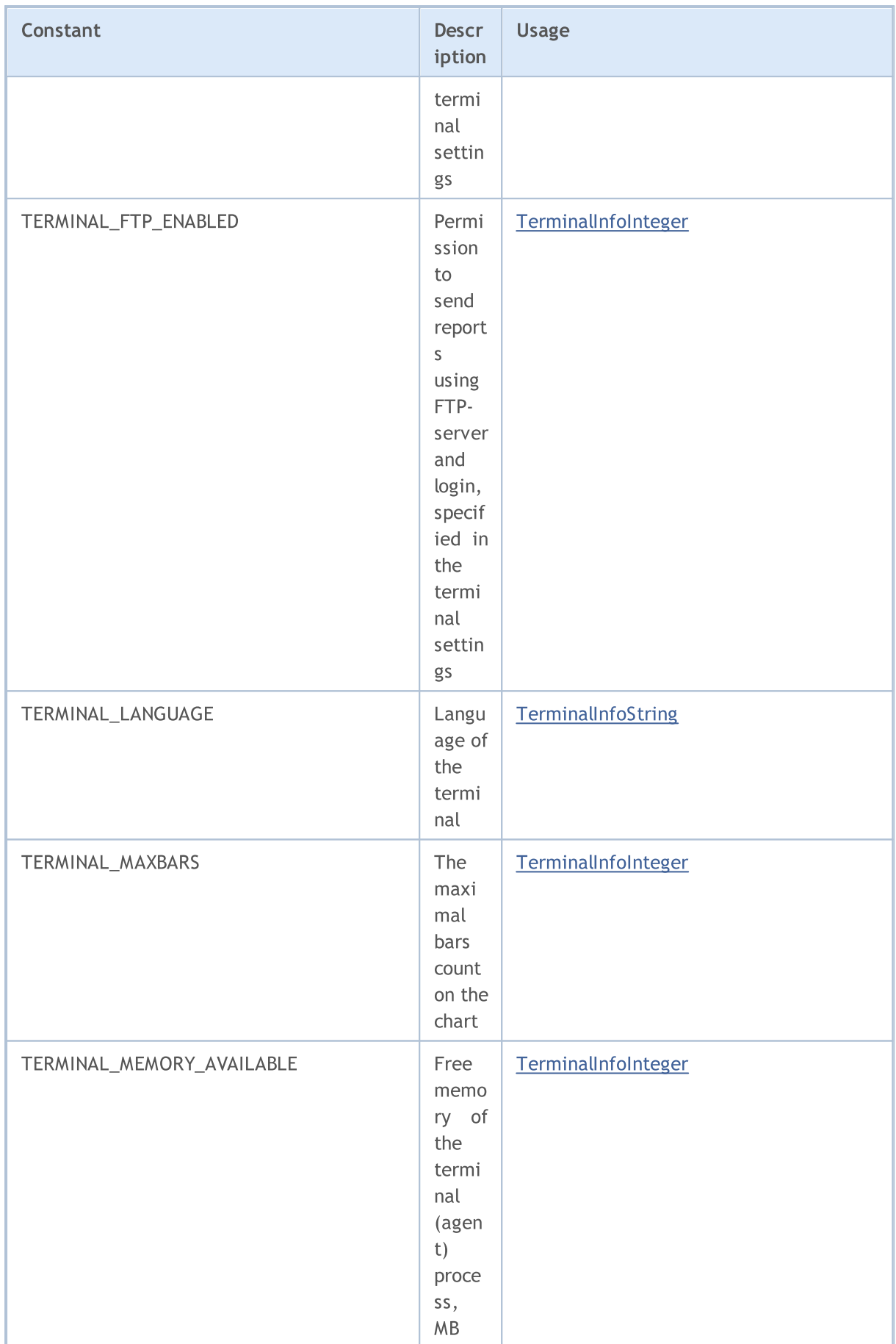

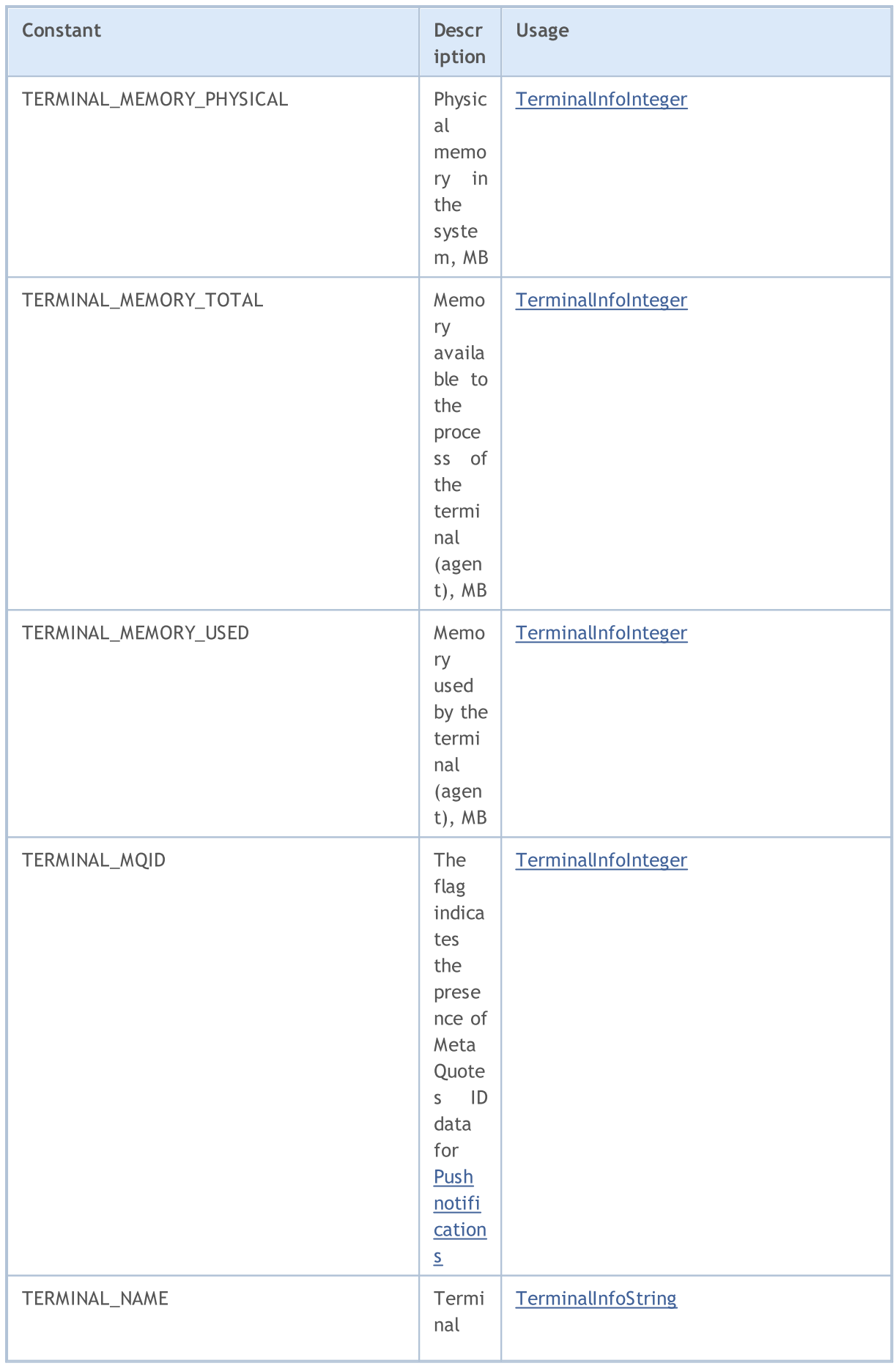

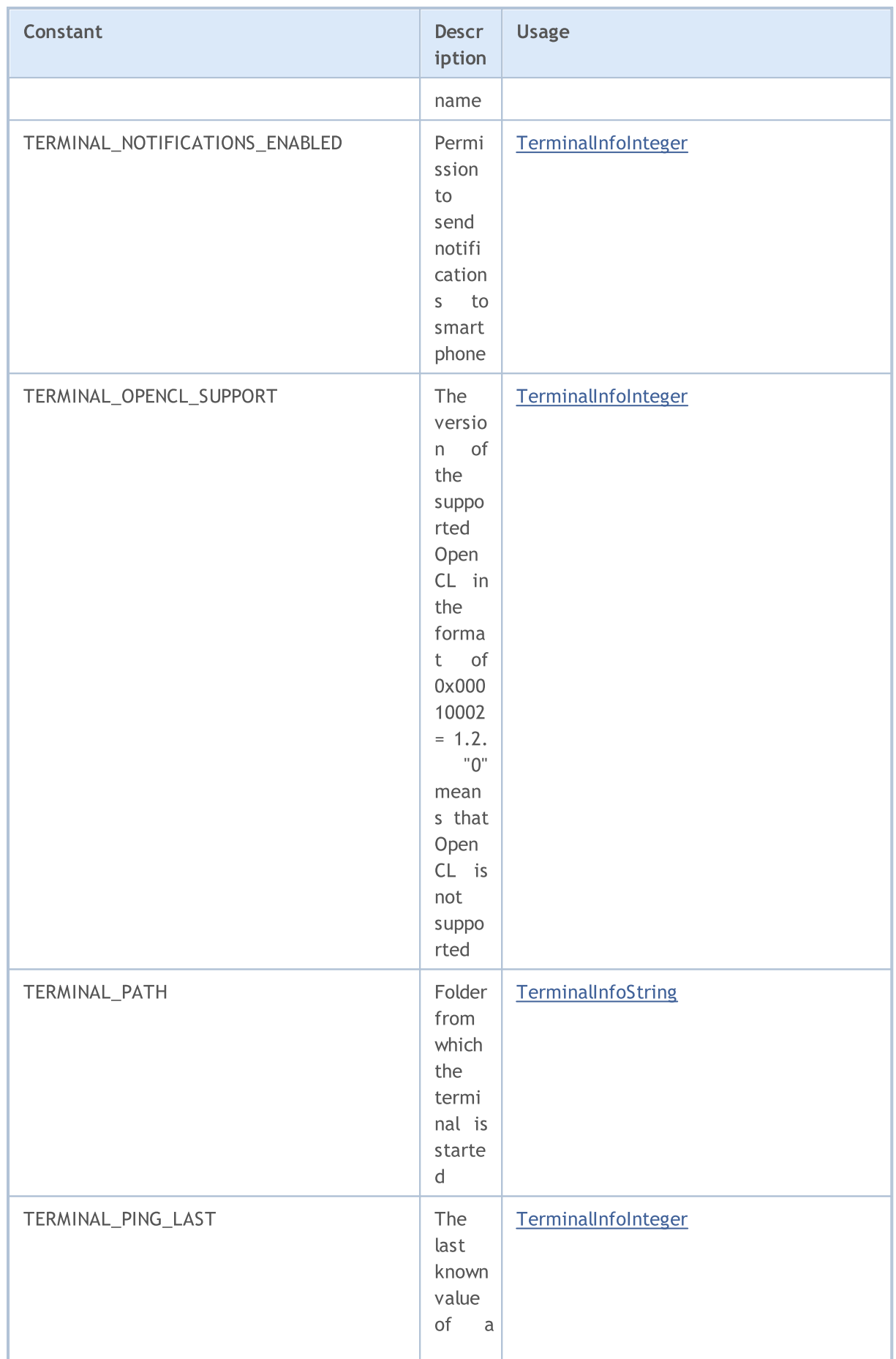

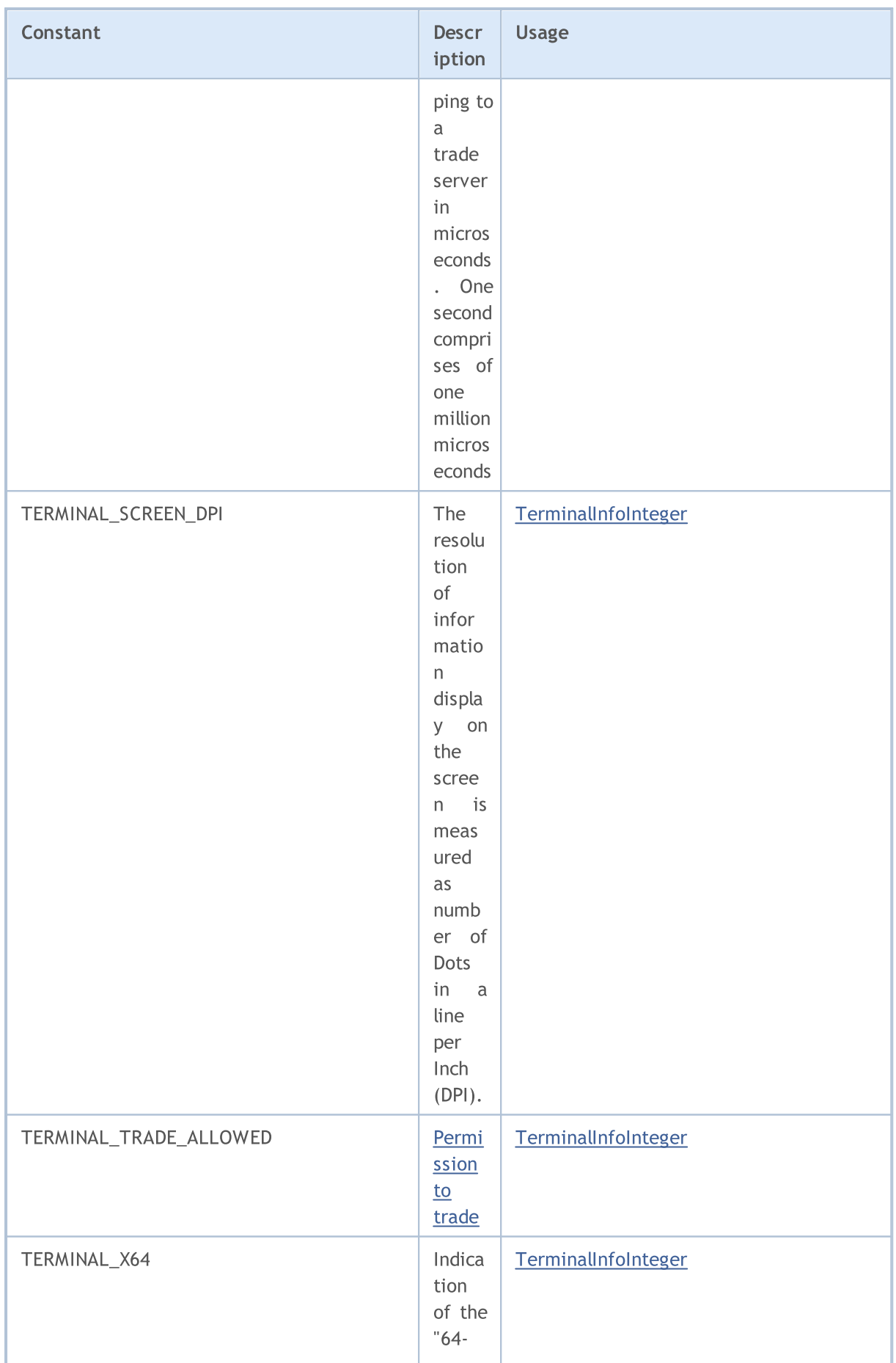

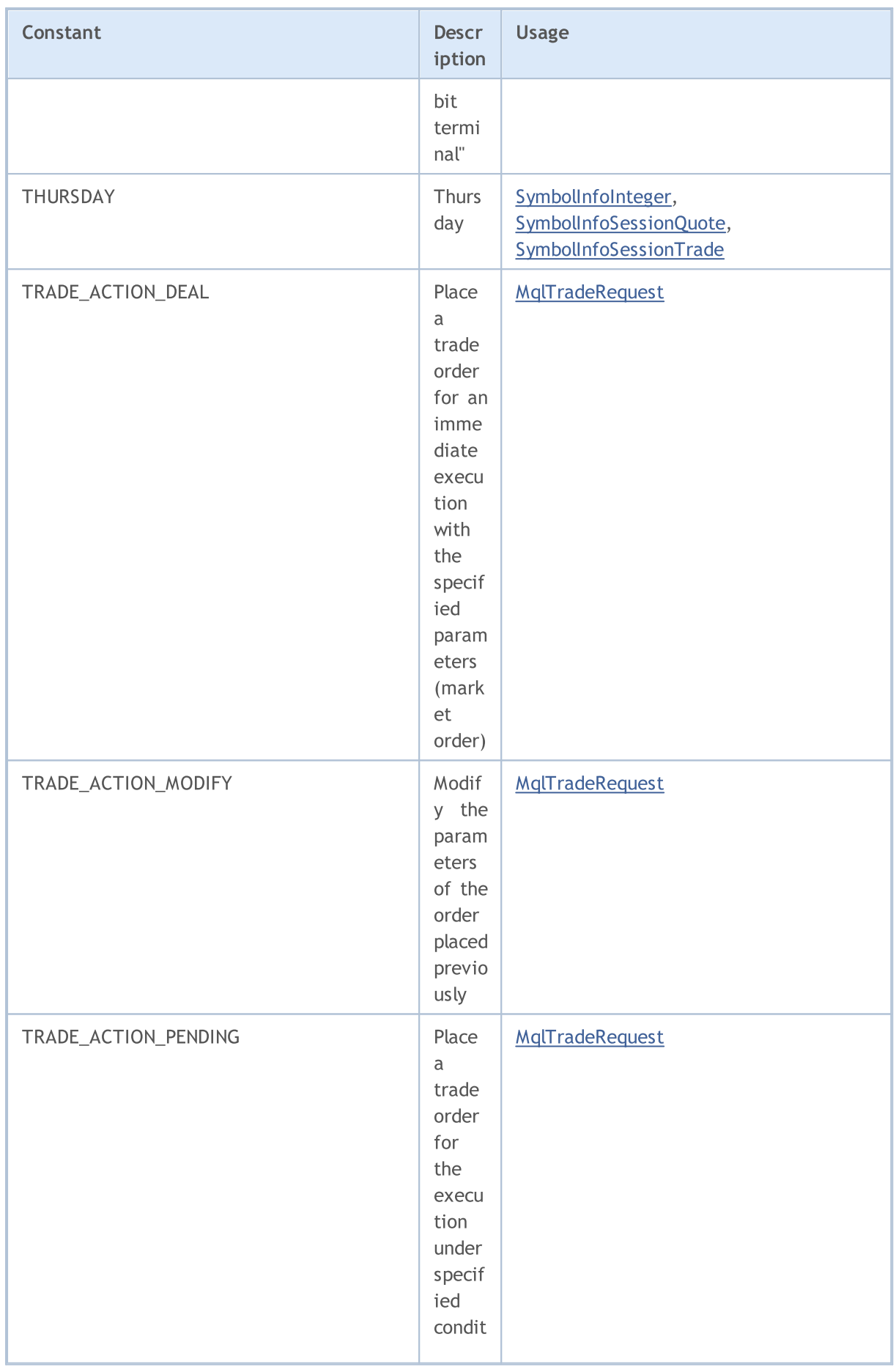

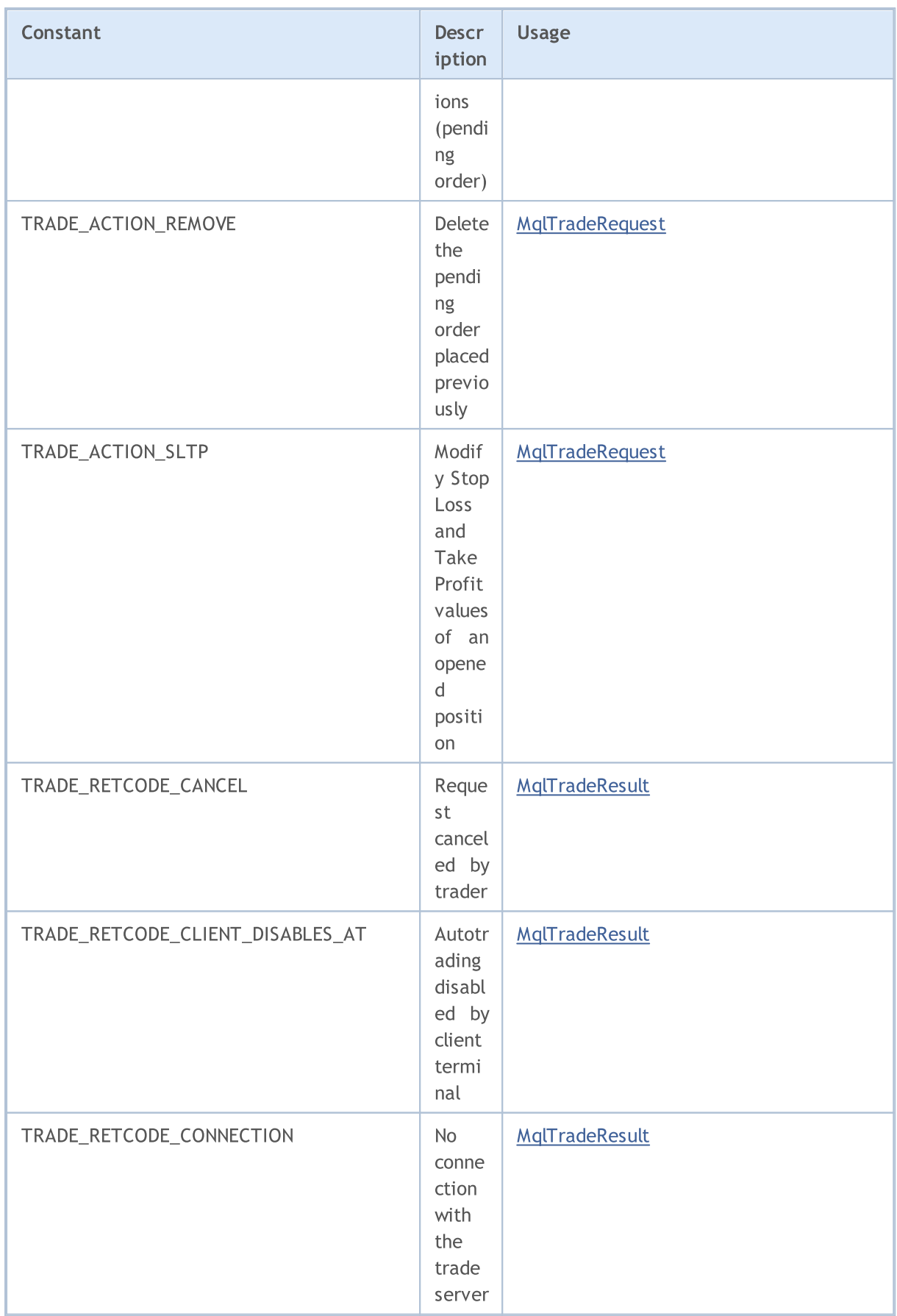

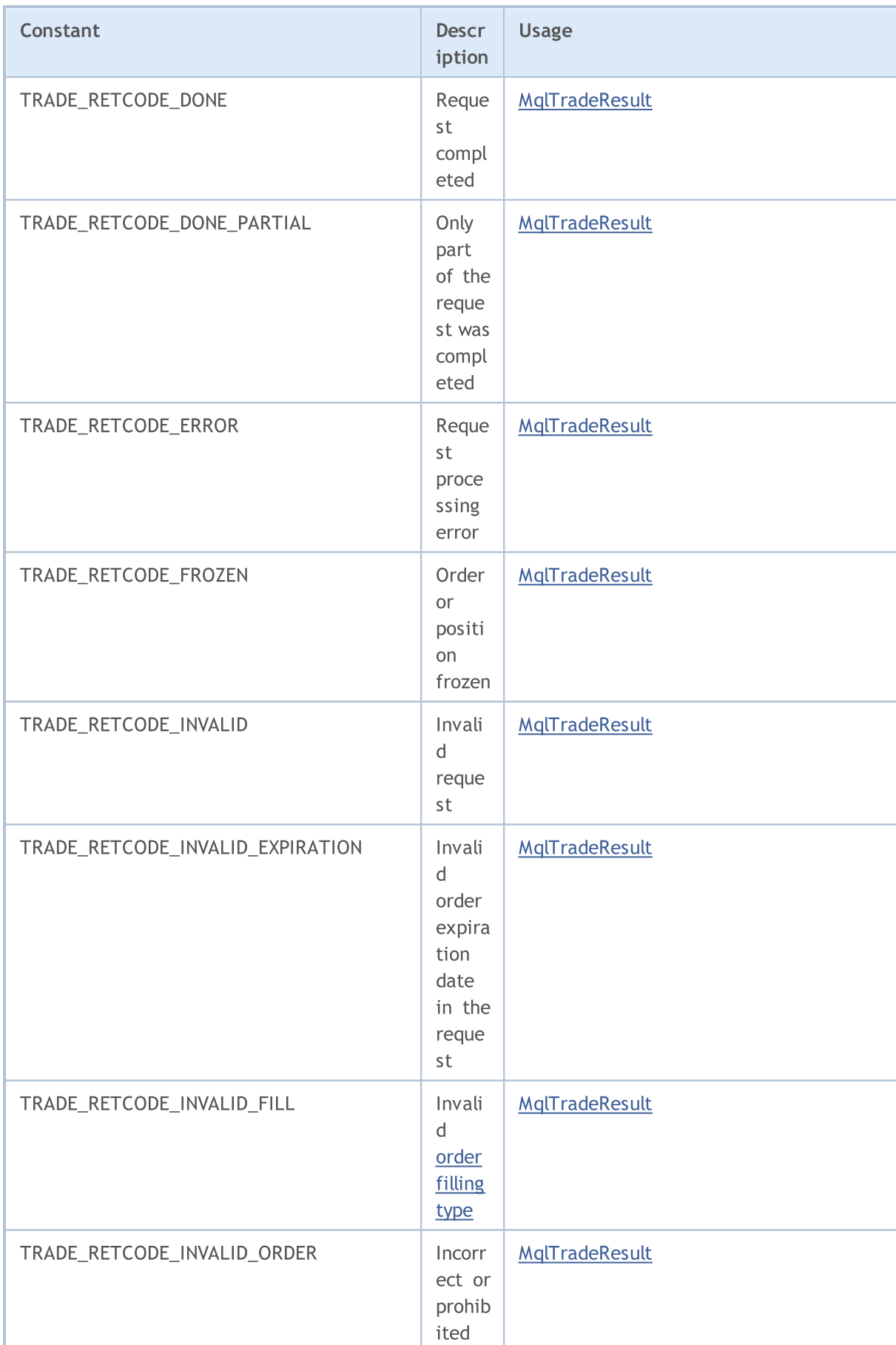

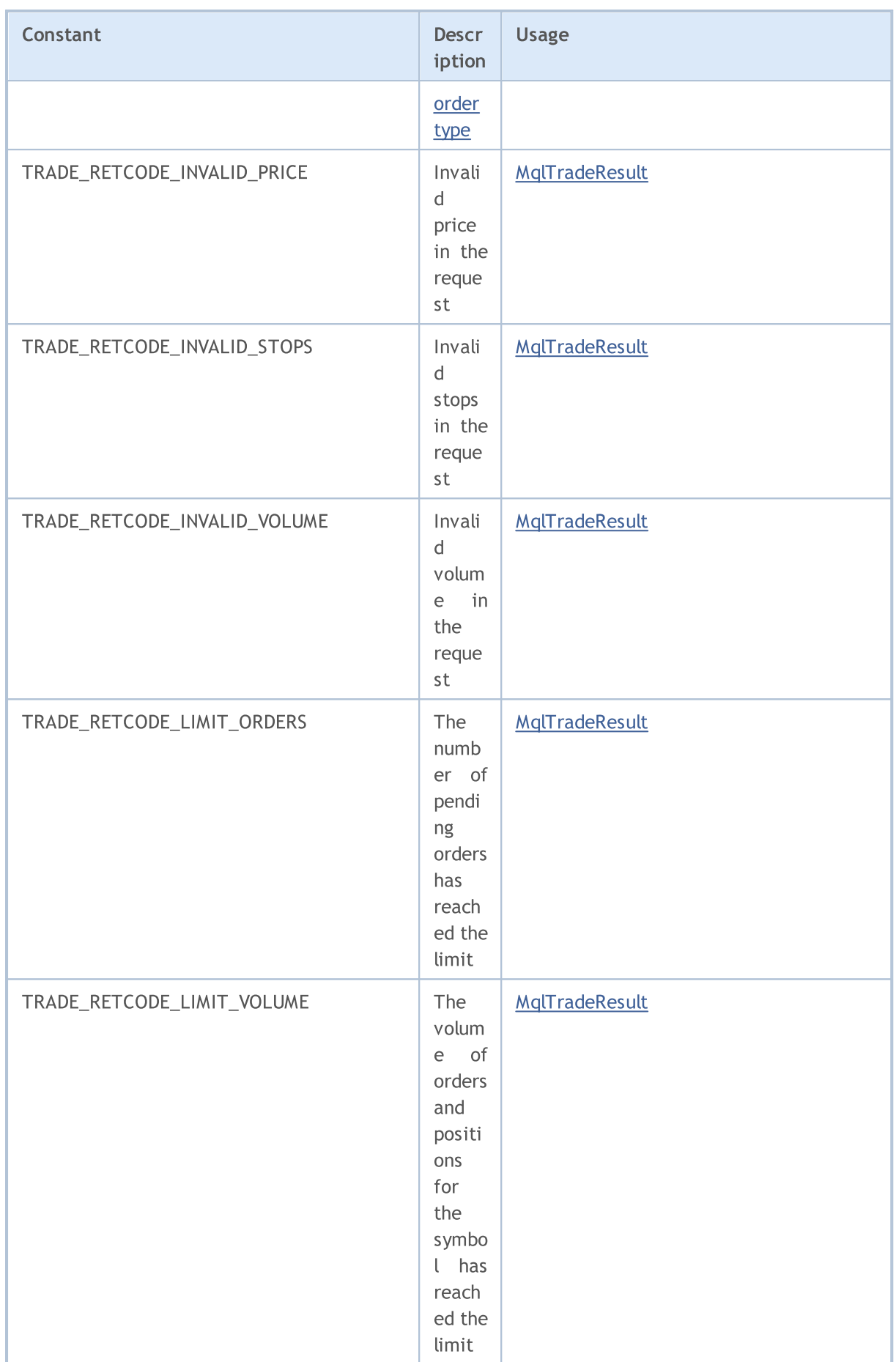

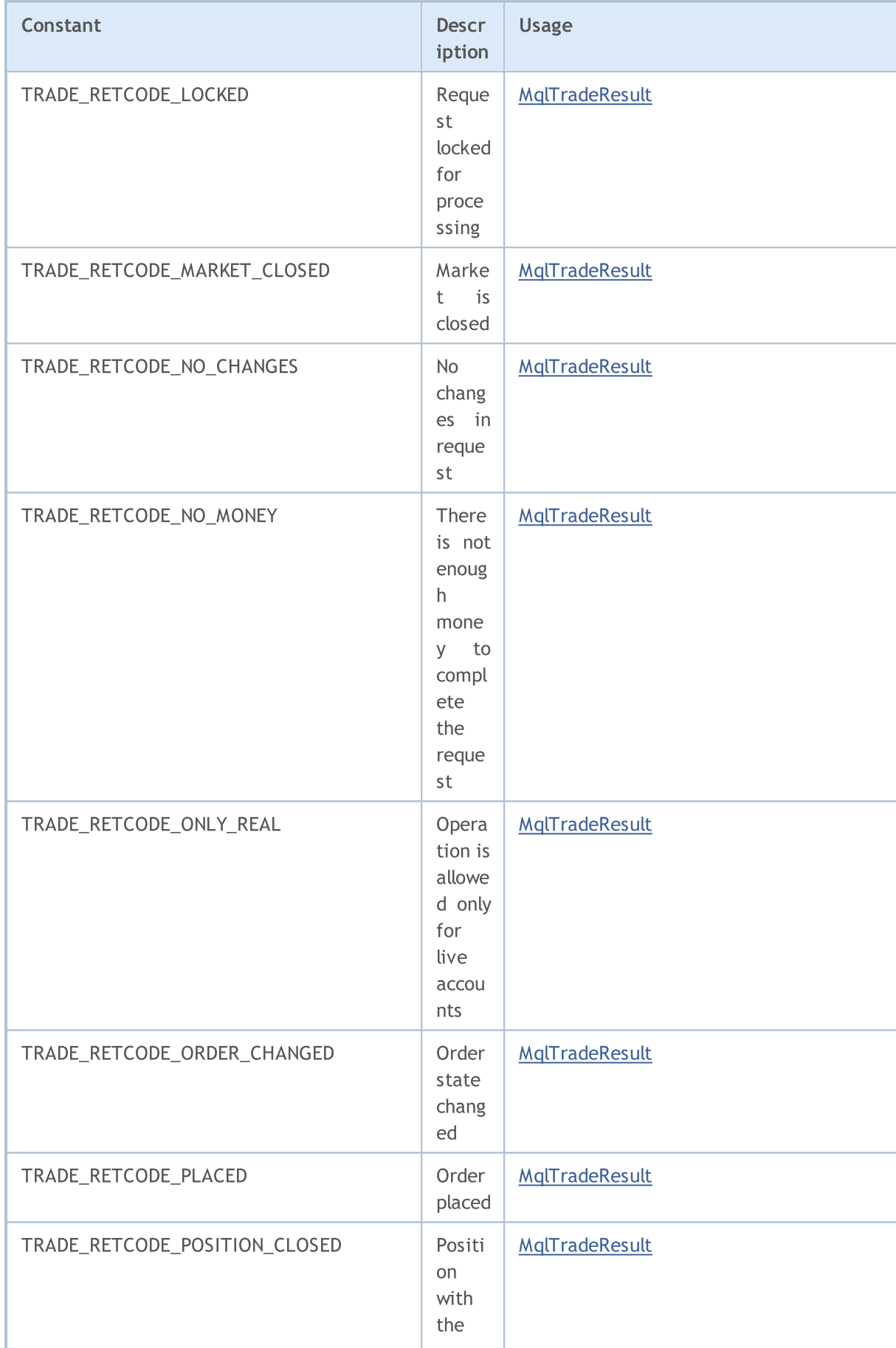

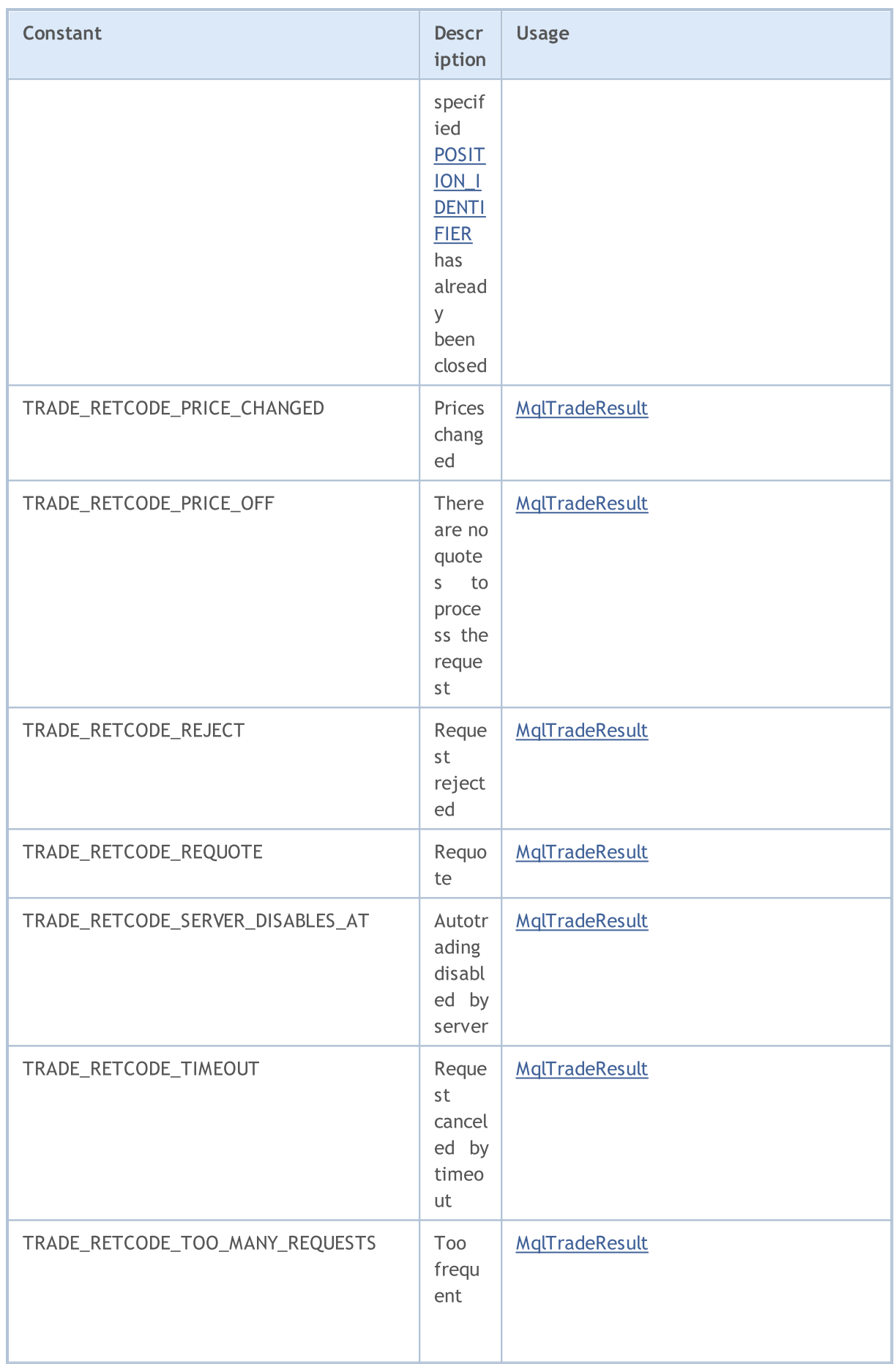

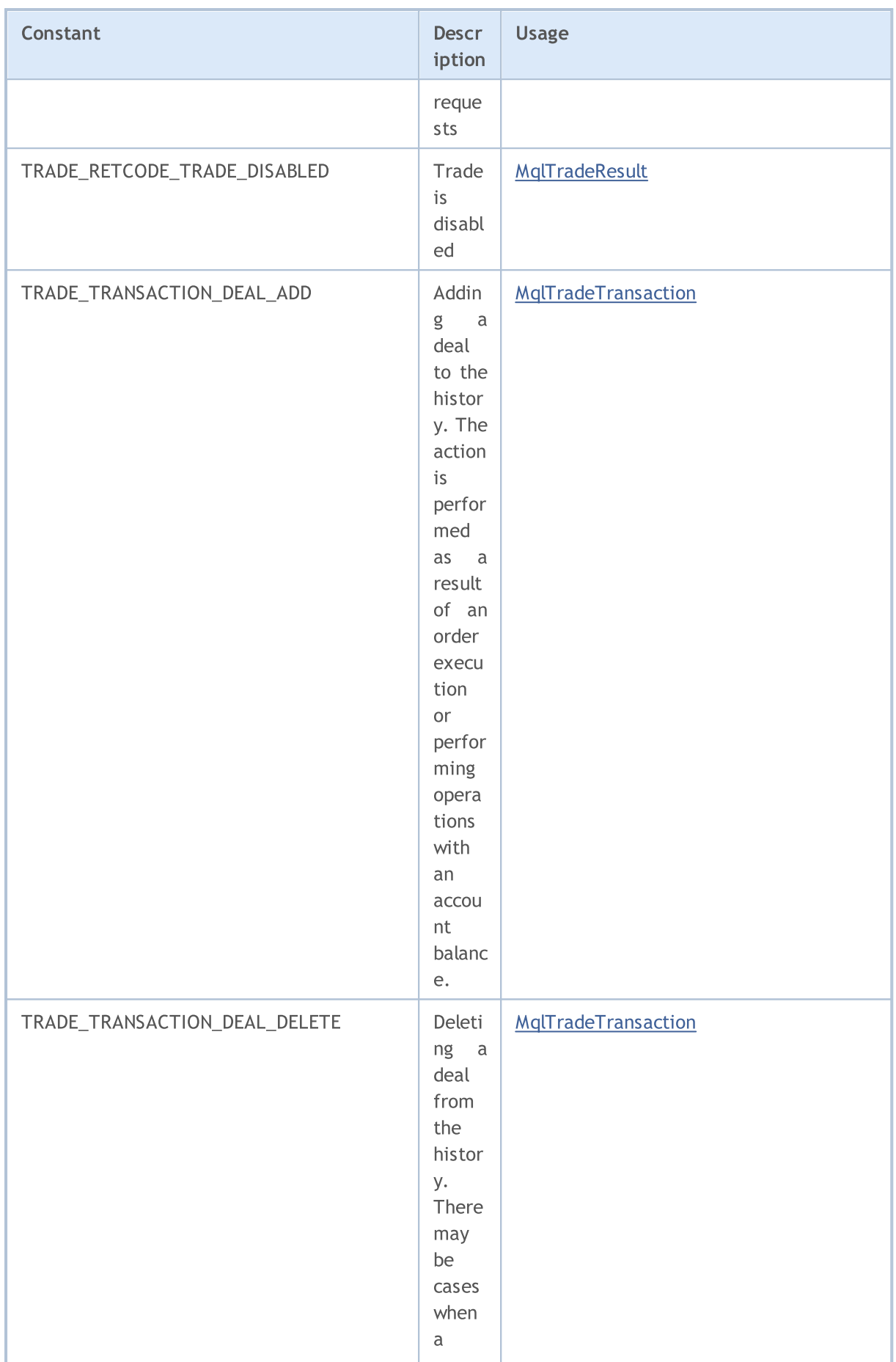

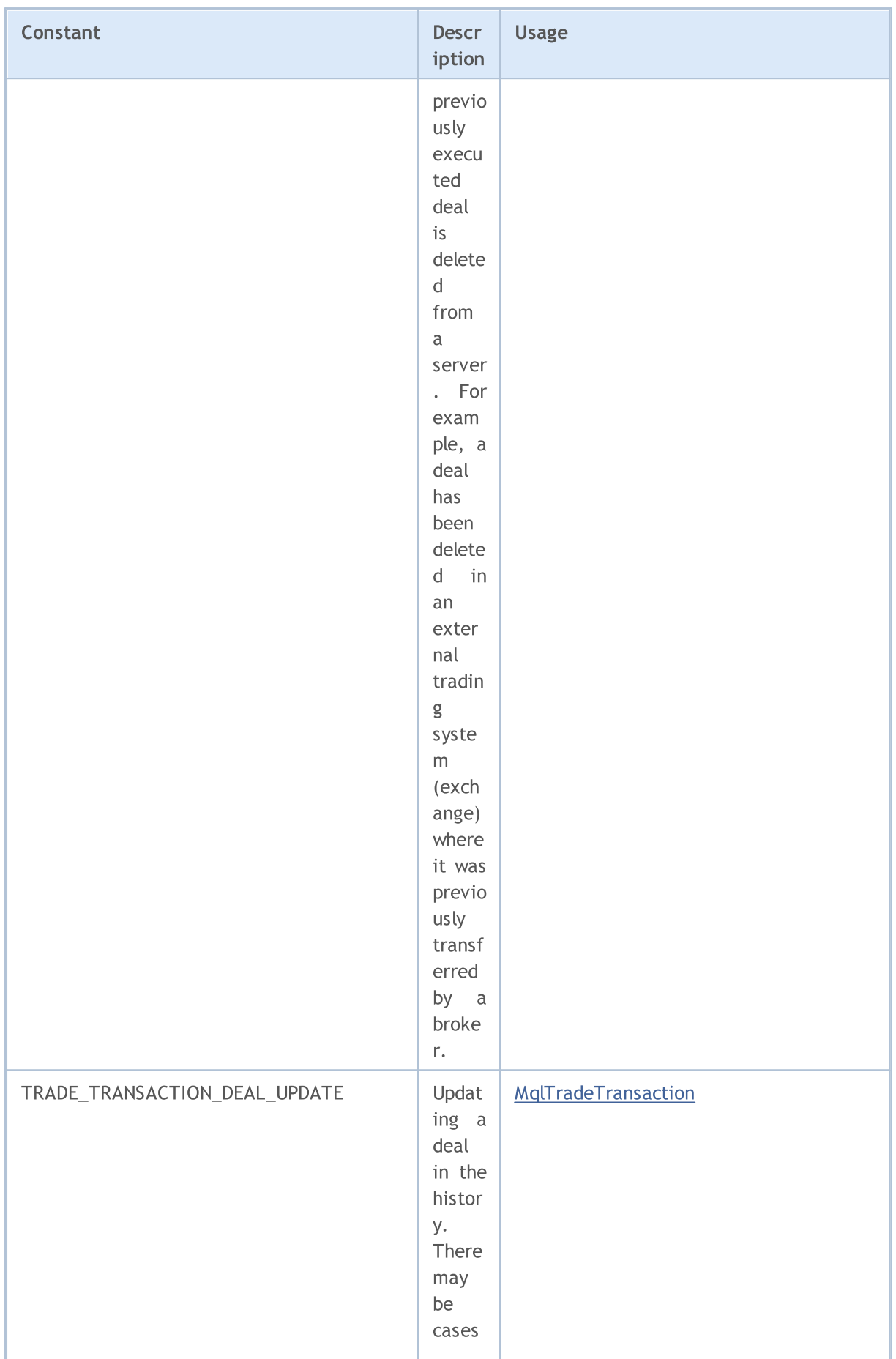

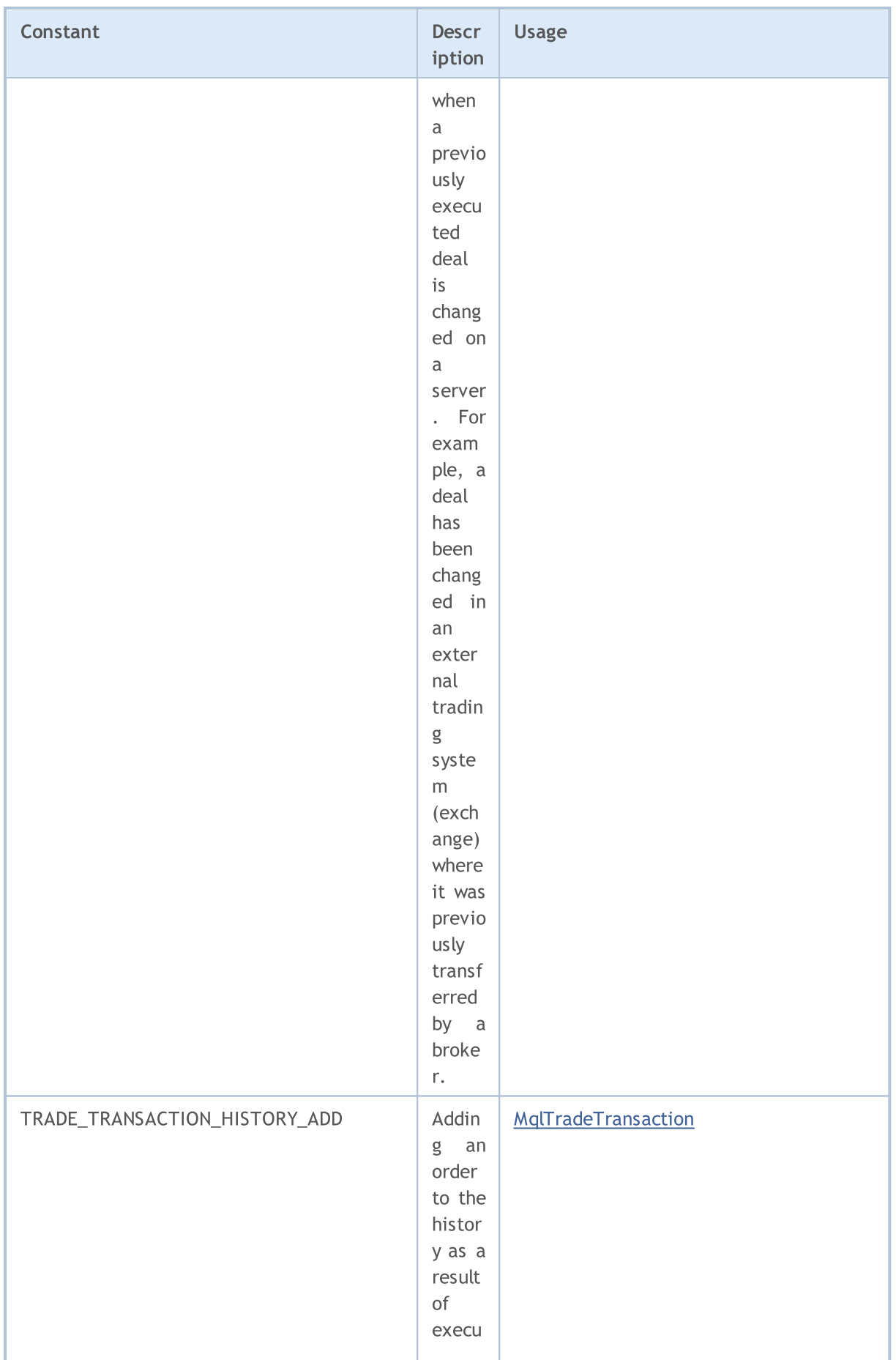

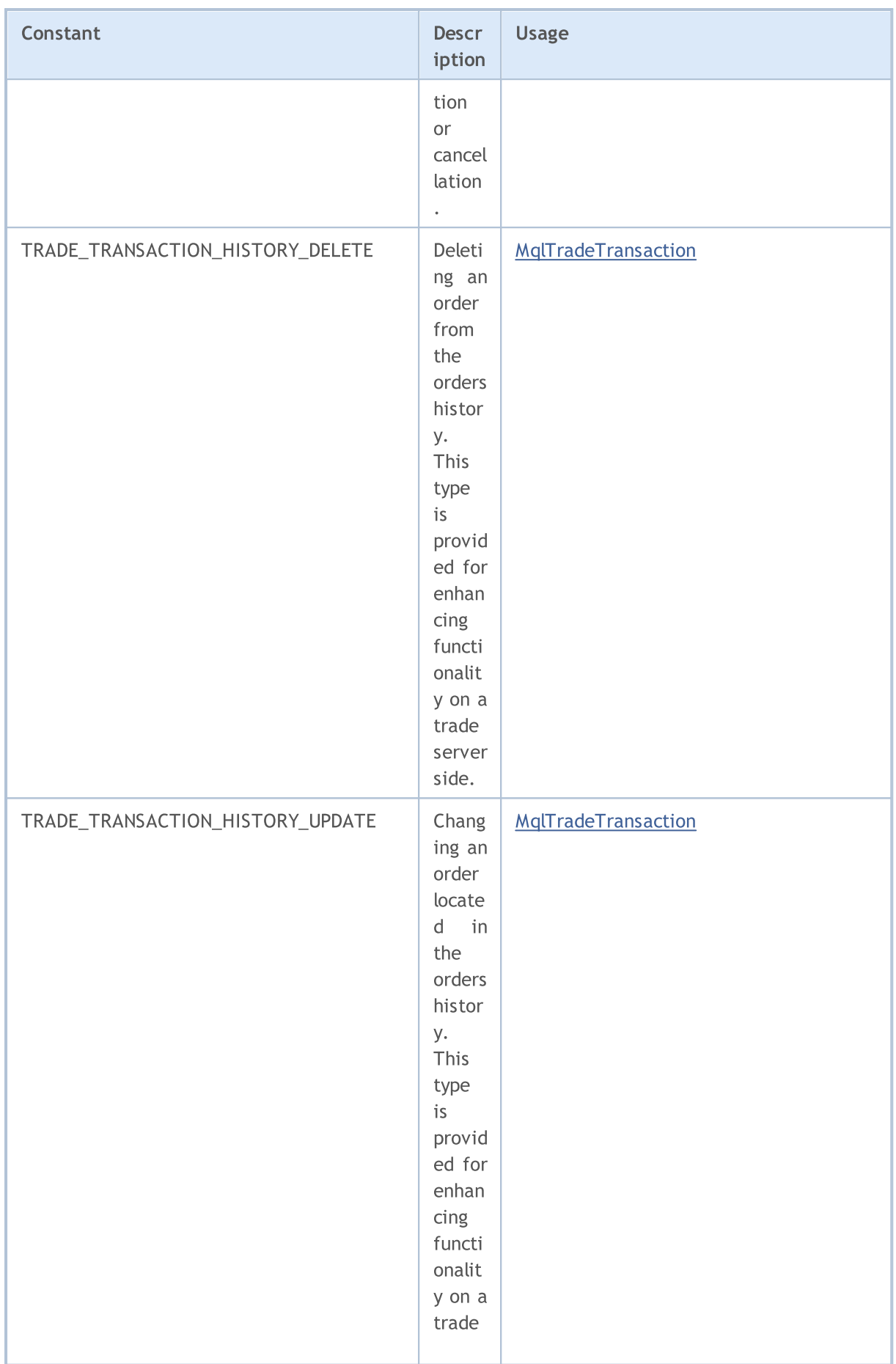

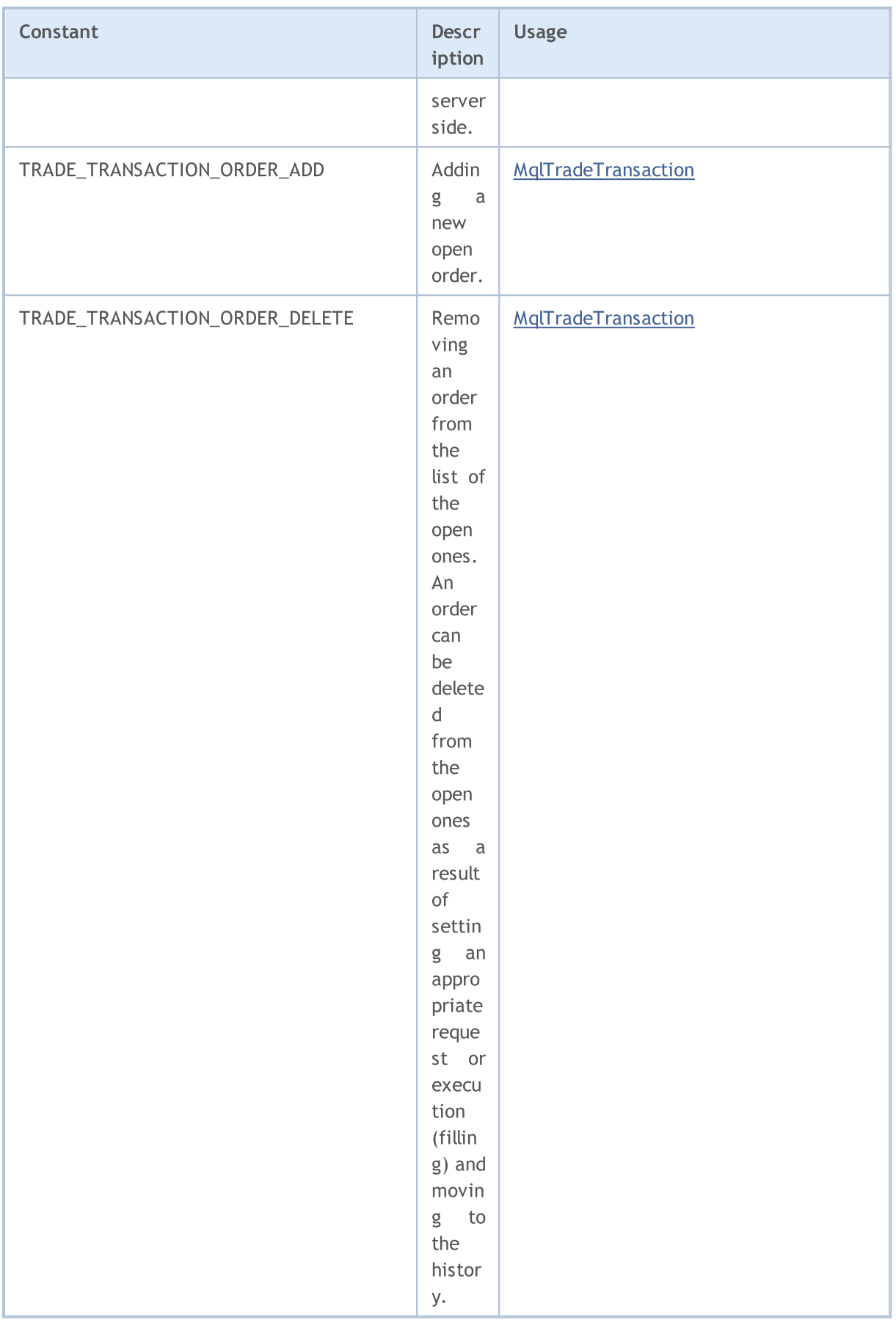

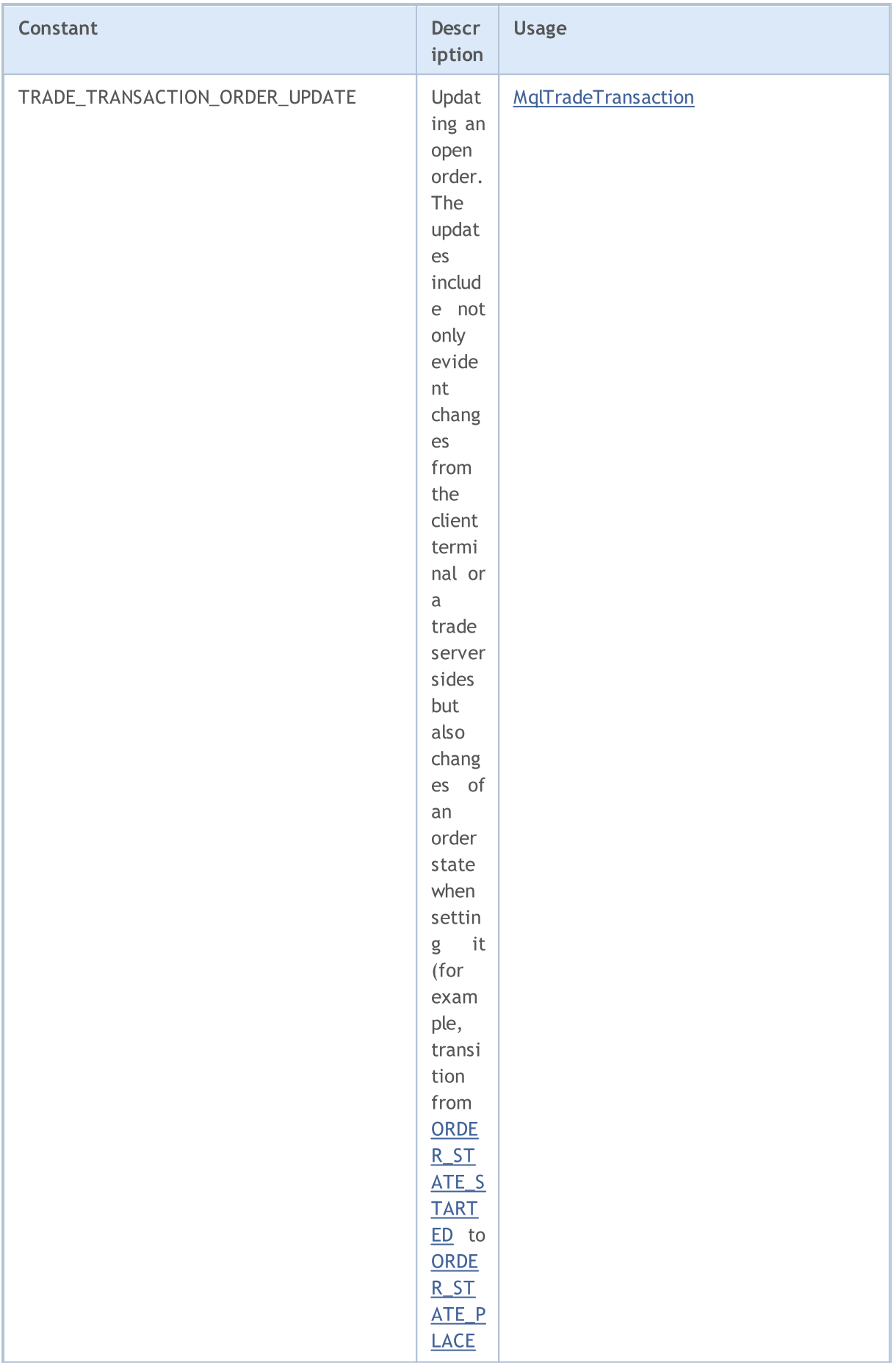

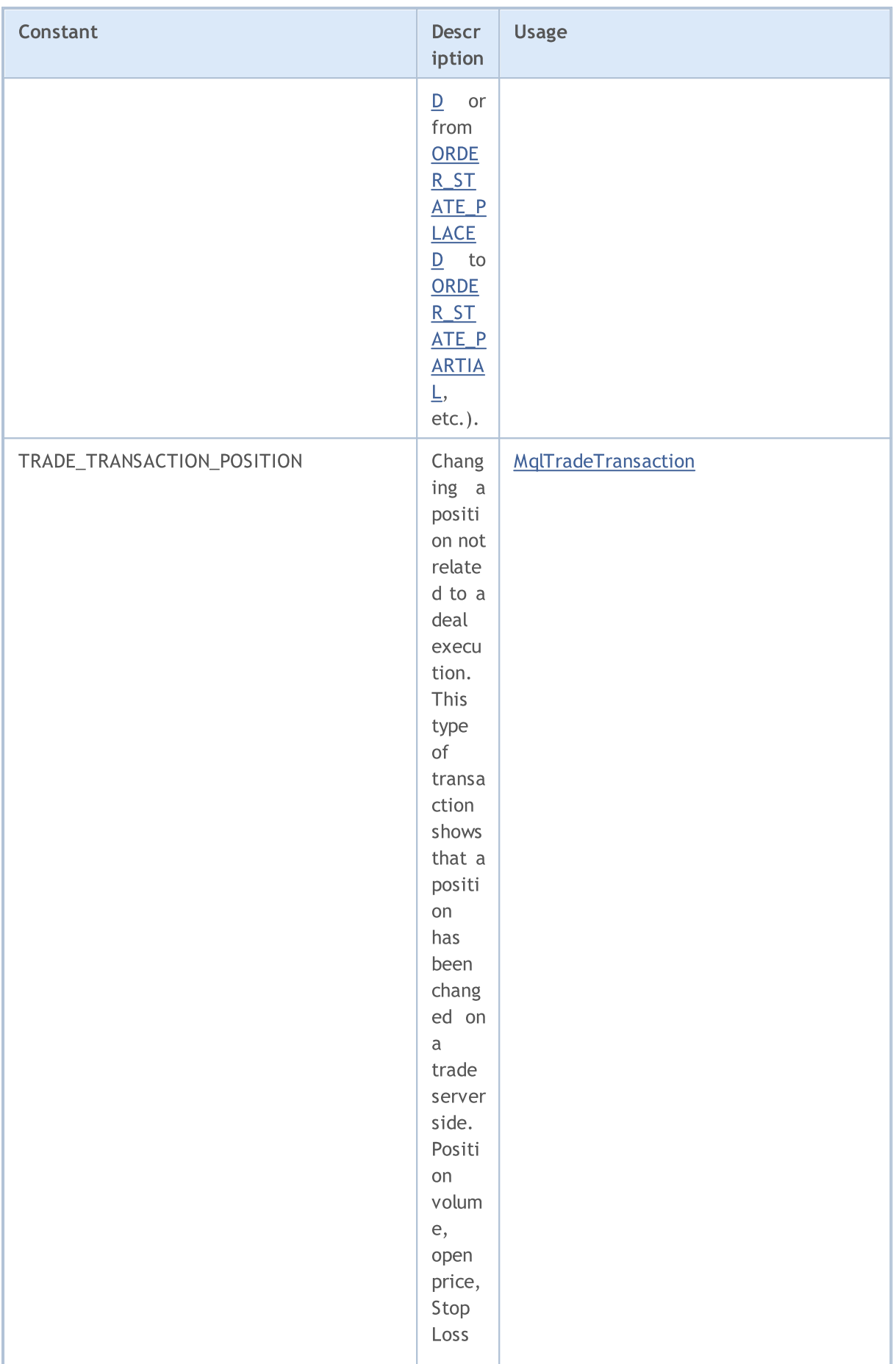

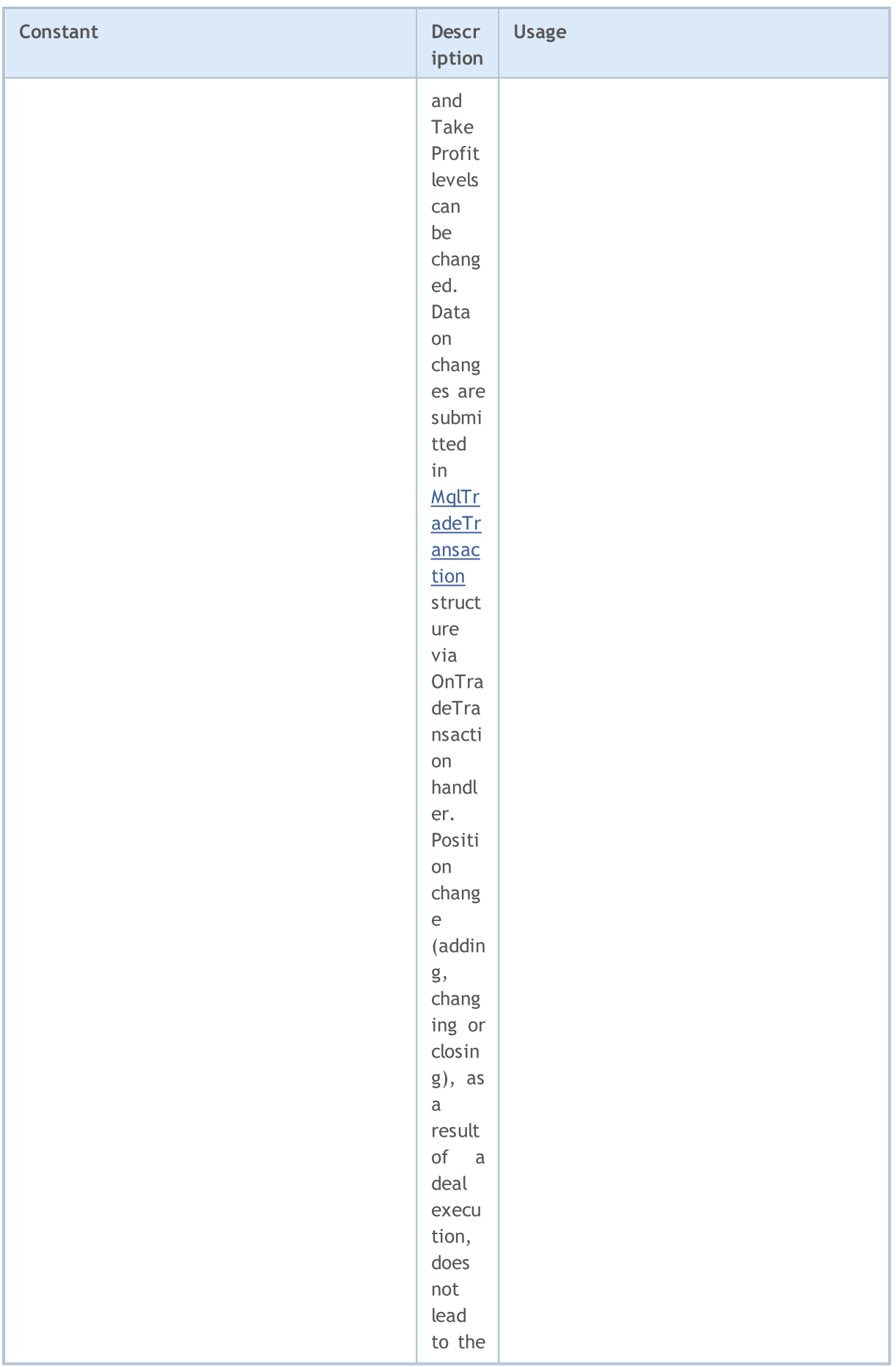
6913

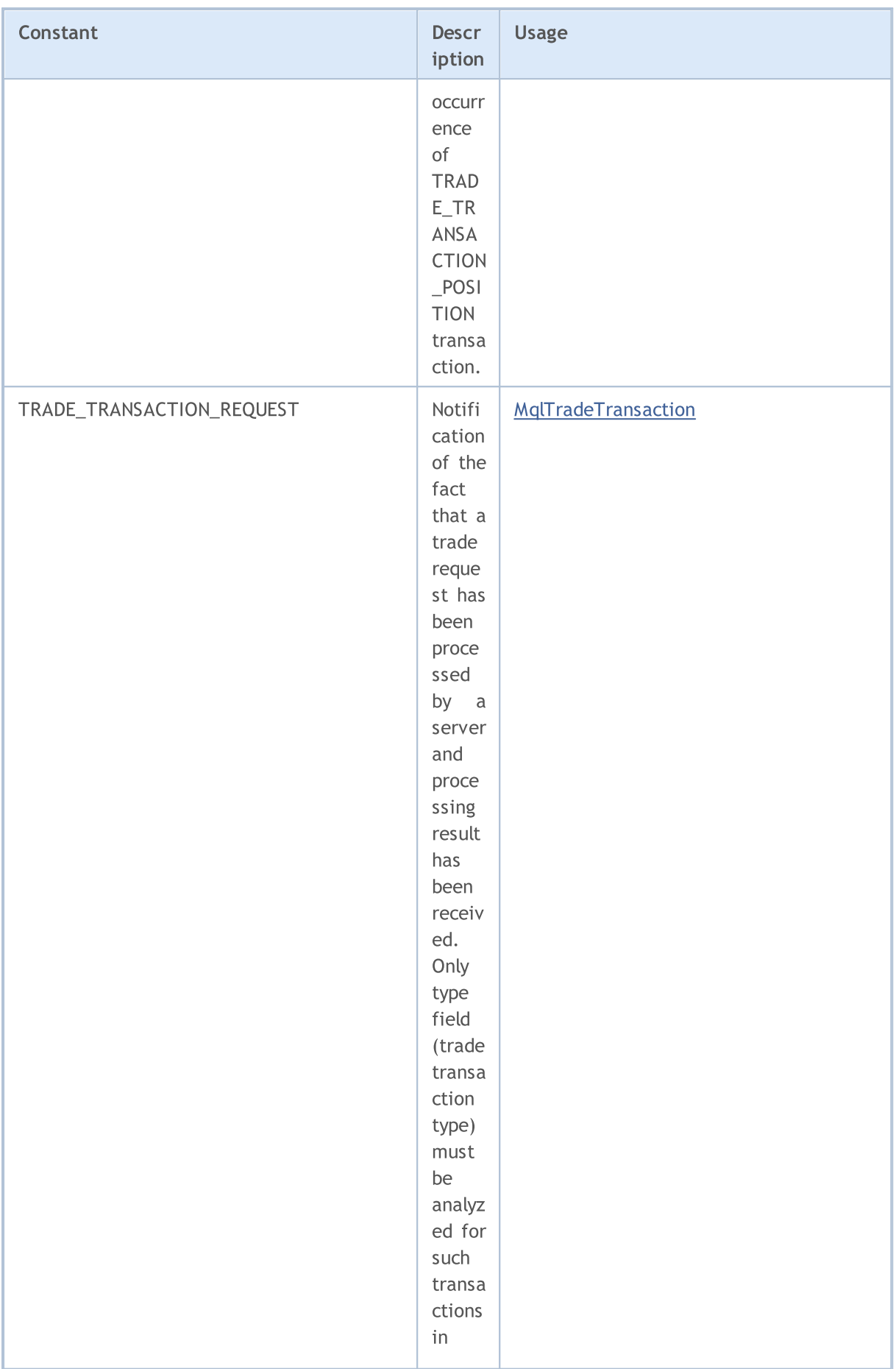

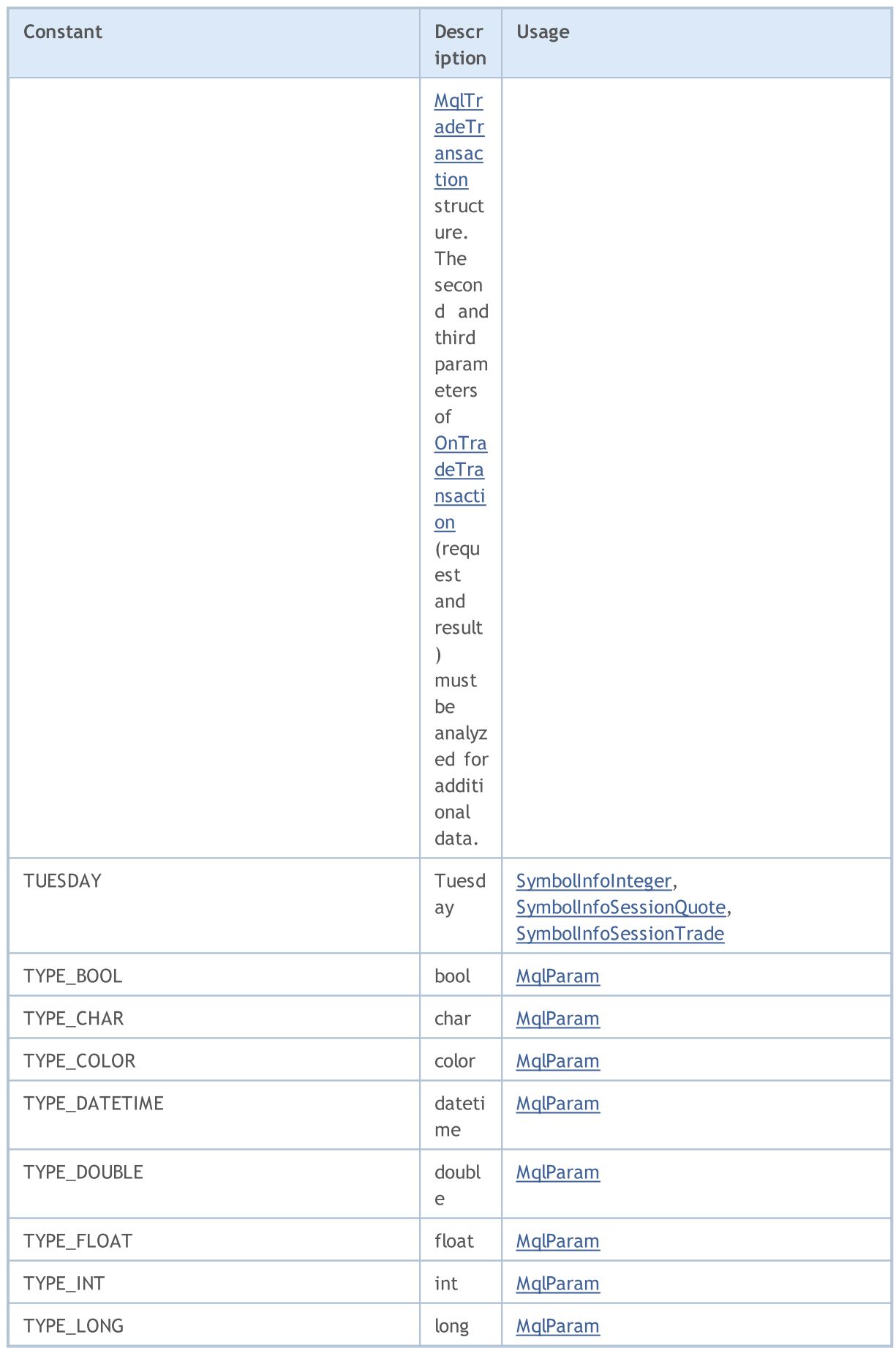

6915

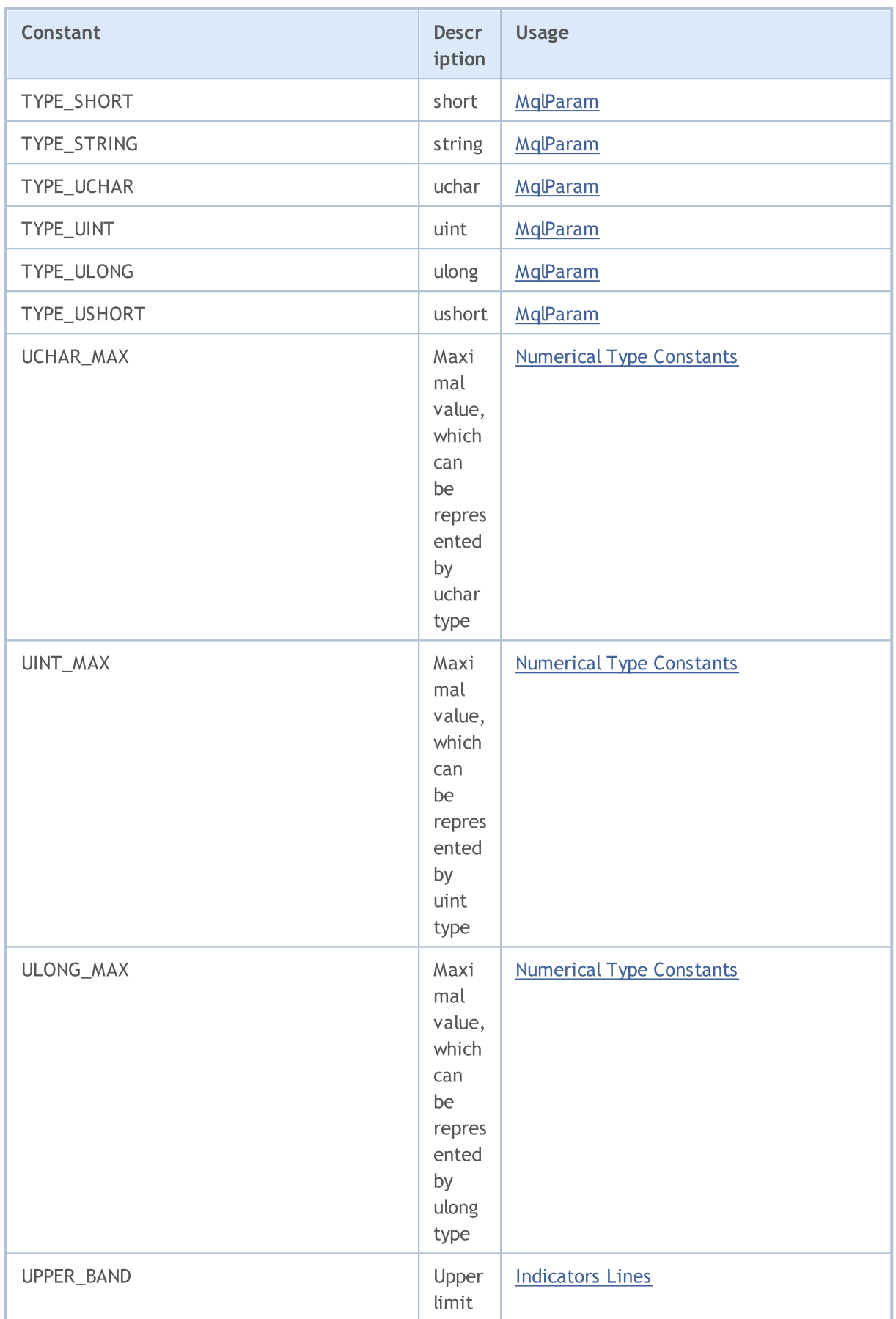

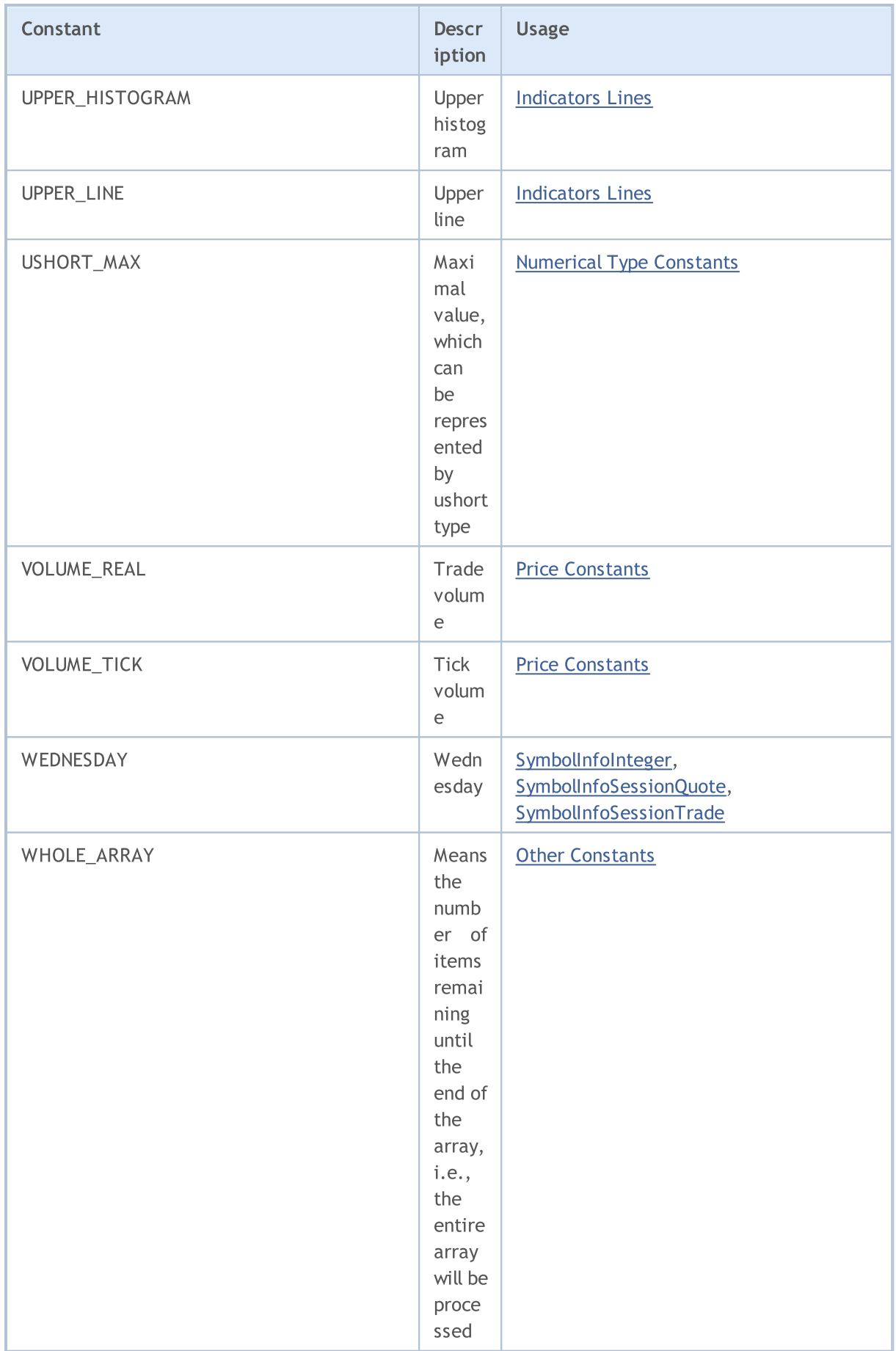

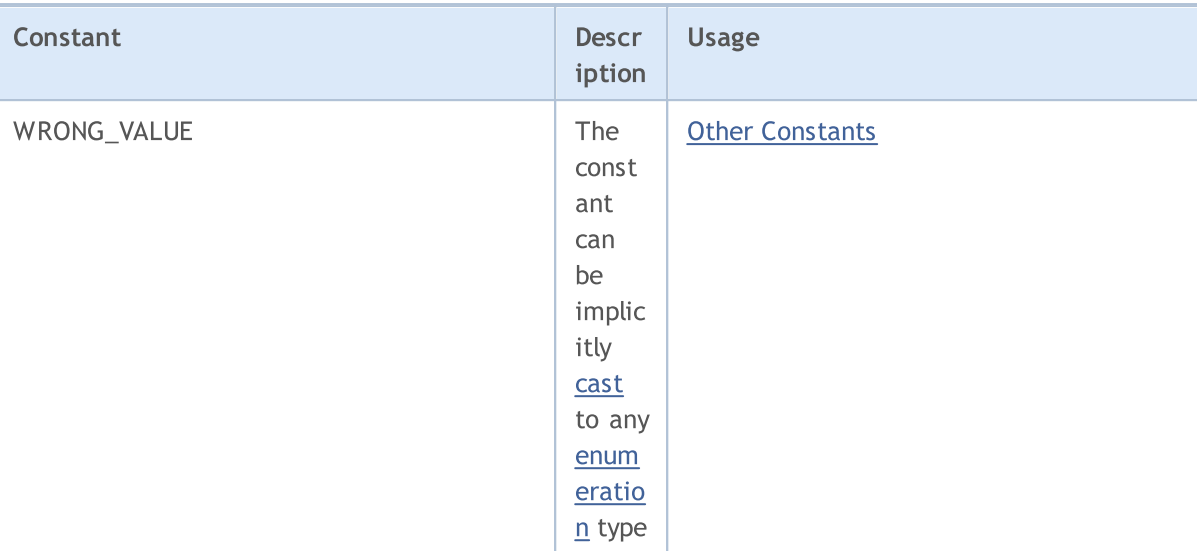